# **Reverse Engineering для начинающих**

**Денис Юричев**

# Reverse Engineering для начинающих

(Понимание языка ассемблера)

Почему два названия? Читайте здесь: (стр. xvi).

Денис Юричев

мои адреса

cba

©2013[-2022, Денис Ю](https://yurichev.com/contact.html)ричев.

Это произведение доступно по лицензии Creative Commons «Attribution-ShareAlike 4.0 International» (CC BY-SA 4.0). Чтобы увидеть копию этой лицензии, посетите

https://creativecommons.org/licenses/by-sa/4.0/.

Версия этого текста (23 октября 2023 г.).

Самая новая версия текста (а также англоязычная версия) доступна на сайте [https://beginners.re/](https://creativecommons.org/licenses/by-sa/4.0/).

# Нужны переводчики!

Возможно, вы захотите мне помочь с переводом этой работы на другие языки, кроме английского и русского. Просто пришлите мне любой фрагмент переведенного текста (не важно, насколько короткий), и я добавлю его в исходный код на LaTeX.

Не спрашивайте, нужно ли переводить. Просто делайте хоть что-нибудь. Я уже перестал отвечать на емейлы вроде "что нужно сделать?"

#### Также, прочитайте это.

Посмотреть статистику языков можно прямо здесь: https://beginners.re/.

Скорость не важна, потому что это опен-сорсный проект все-таки. Ваше имя бу[дет указано в числе уч](https://beginners.re/paywall/RE4B-source/current-tree//Translation.md)астников проекта. Корейский, китайский и персидский языки зарезервированы издателями. Английскую и русскую версии я делаю сам, но английский у меня все еще ужасный, так что [я буду очень признателе](https://beginners.re/)н за коррективы, и т. д. Даже мой русский несовершенный, так что я благодарен за коррективы и русского текста!

Не стесняйтесь писать мне: мои адреса.

# Краткое оглавление

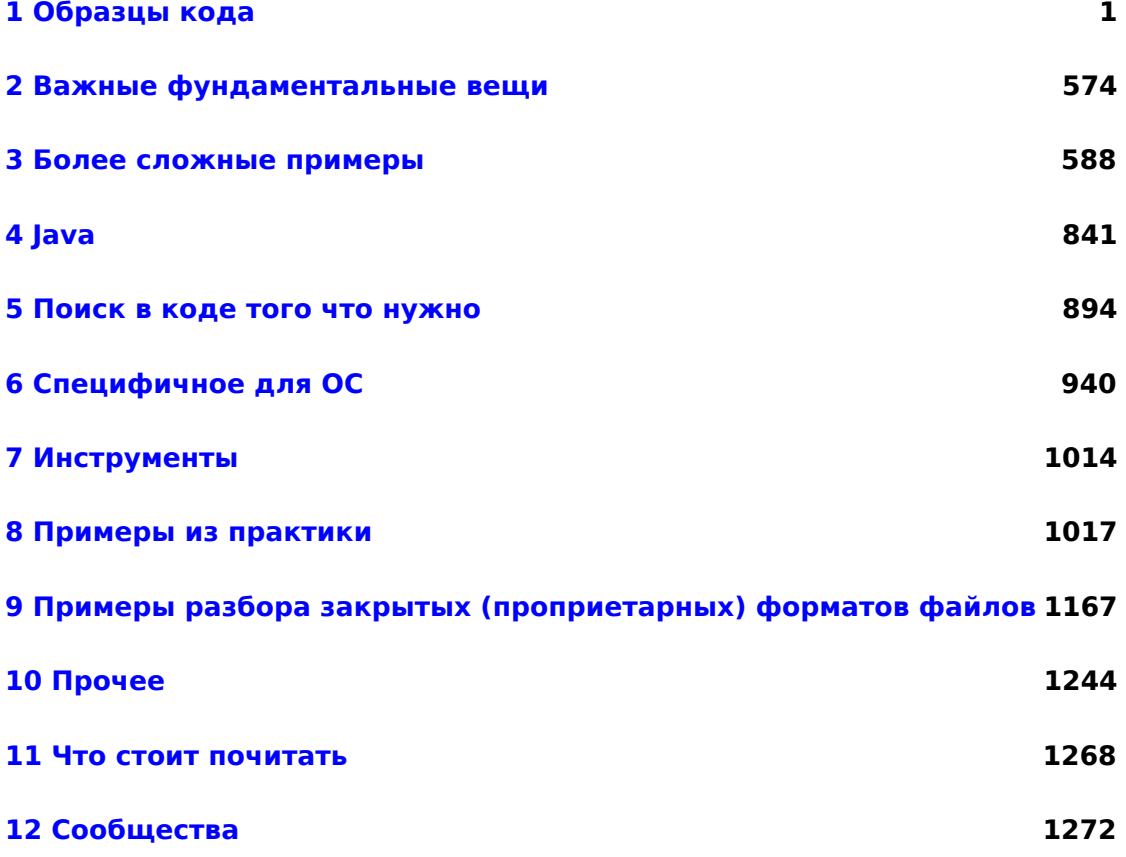

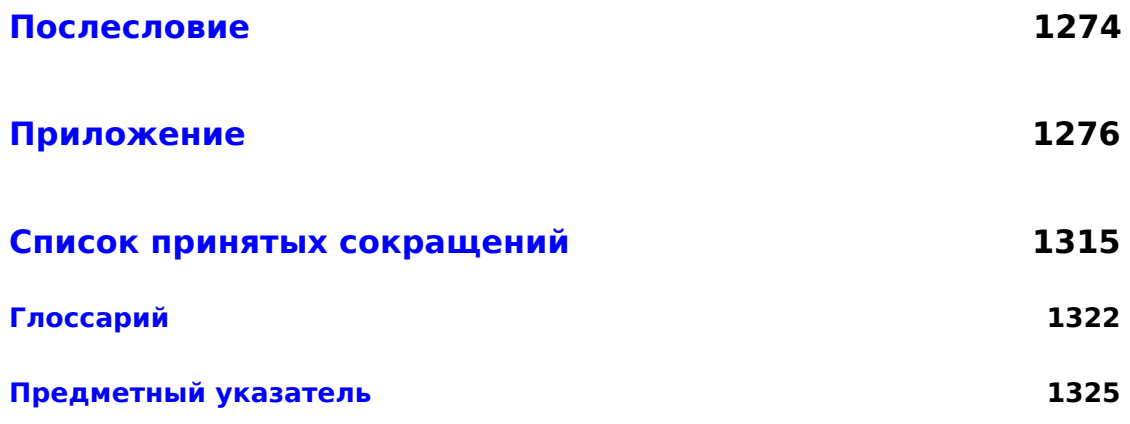

# Оглавление

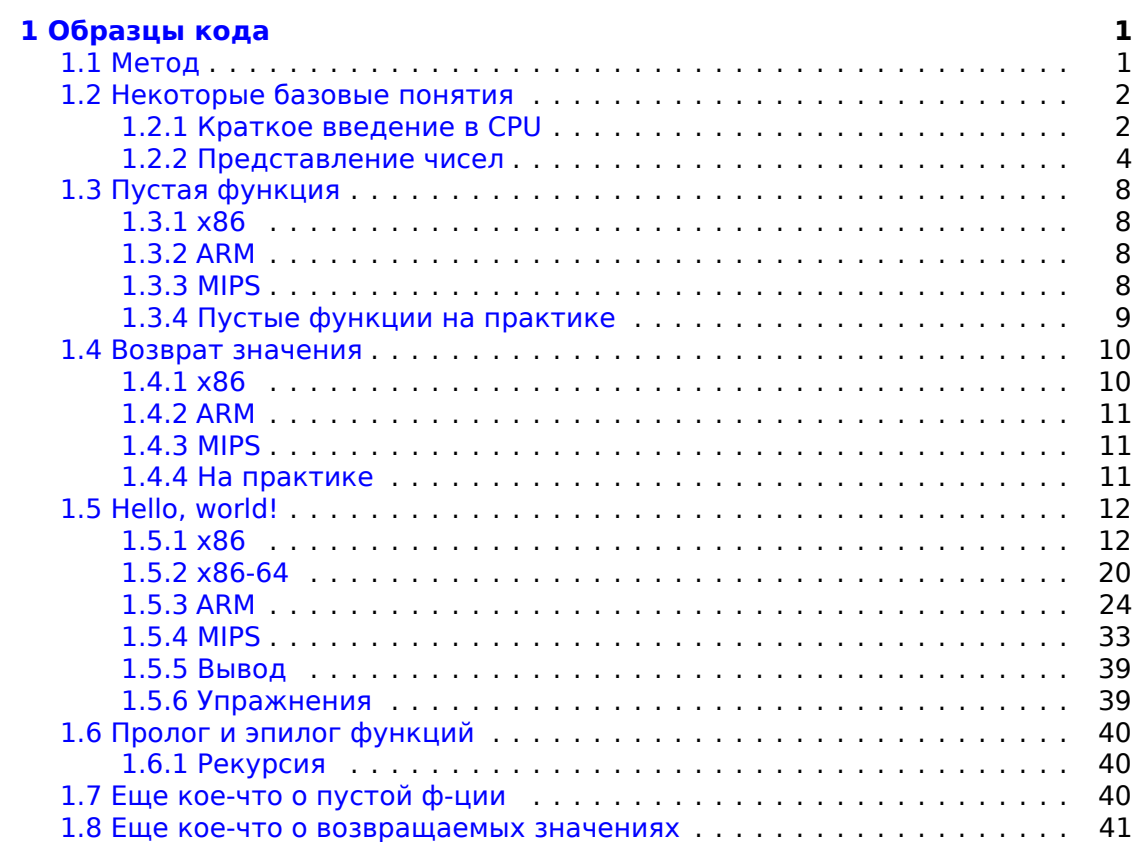

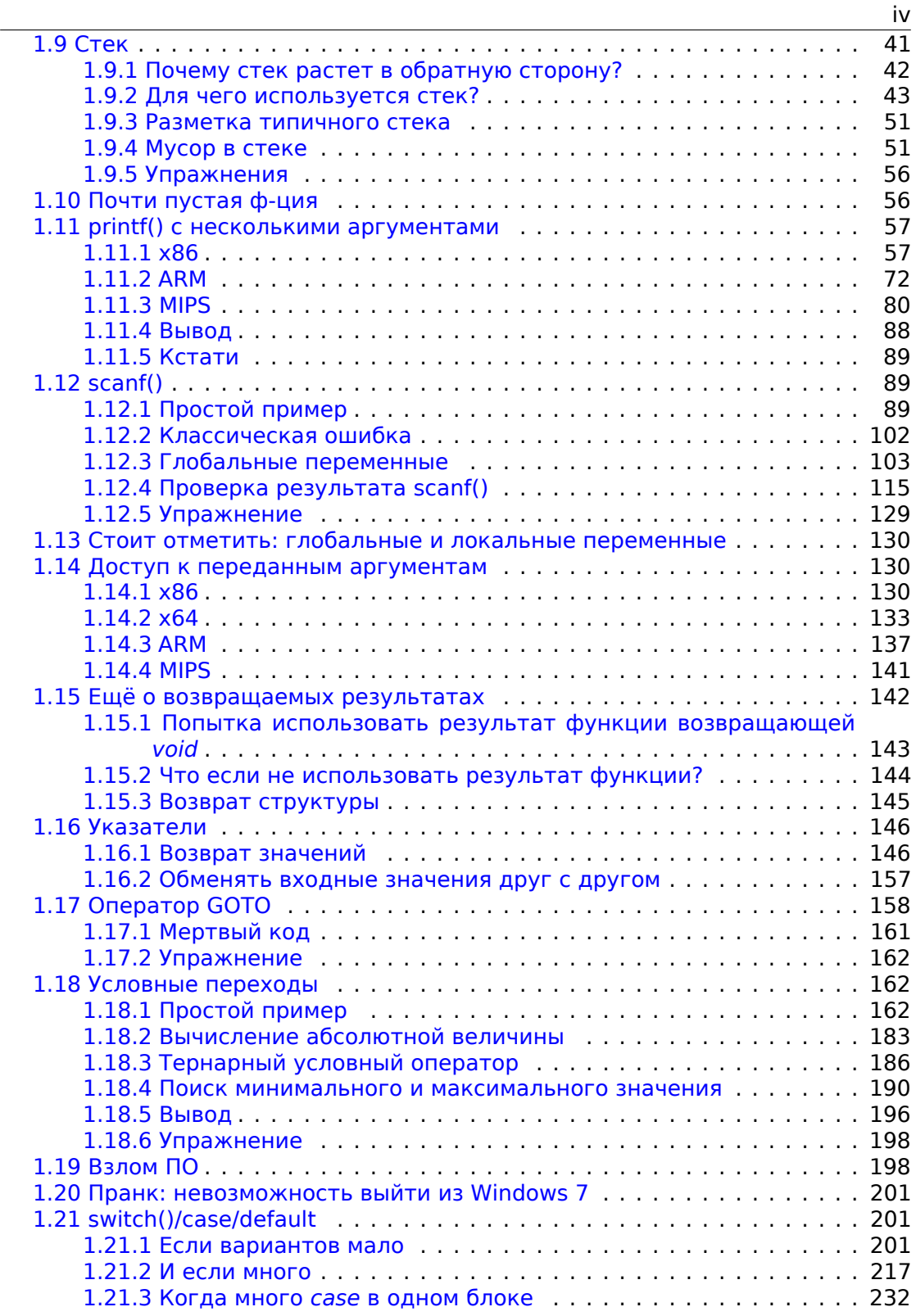

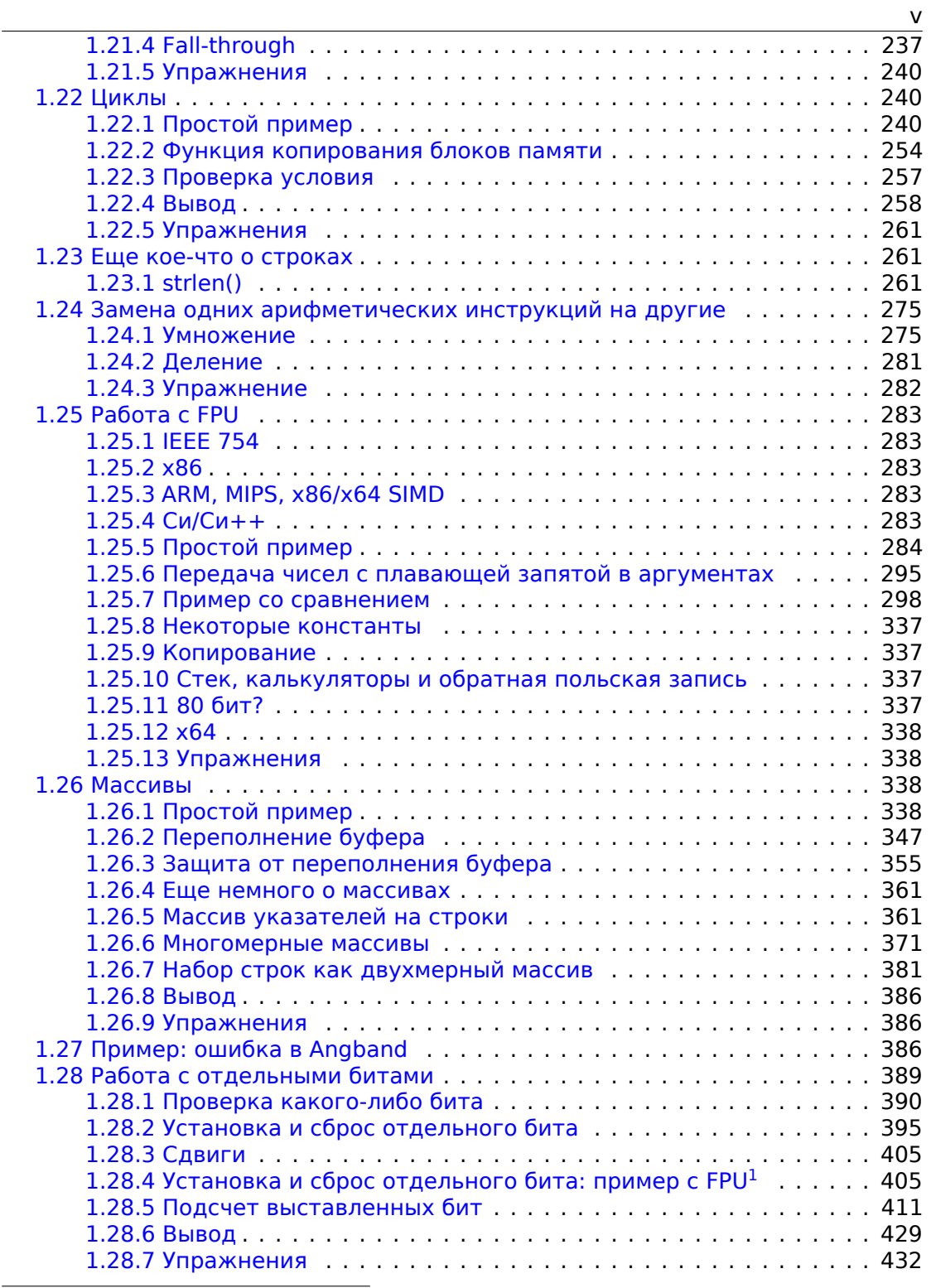

1Floati[ng-Point Unit](#page-426-1)

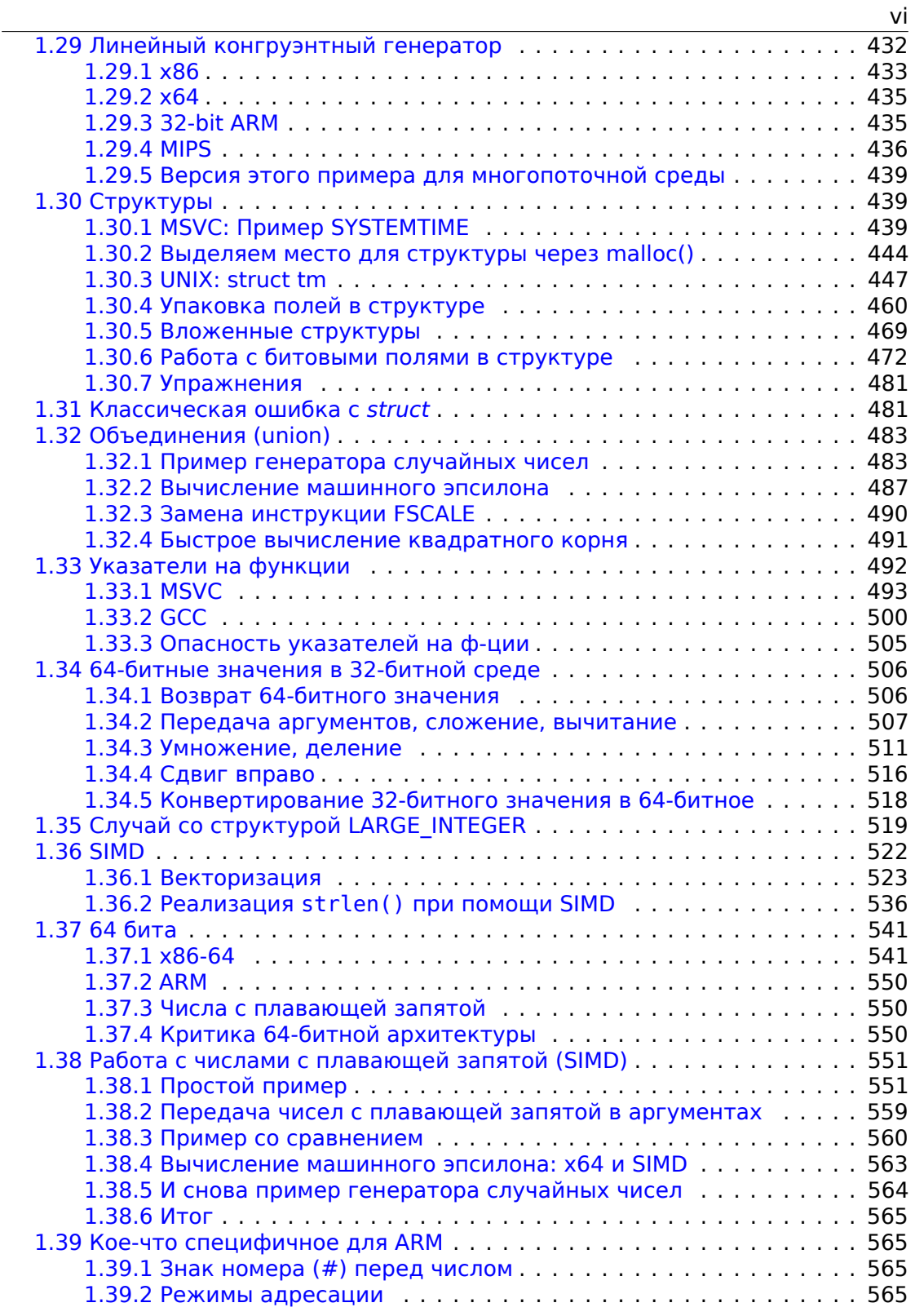

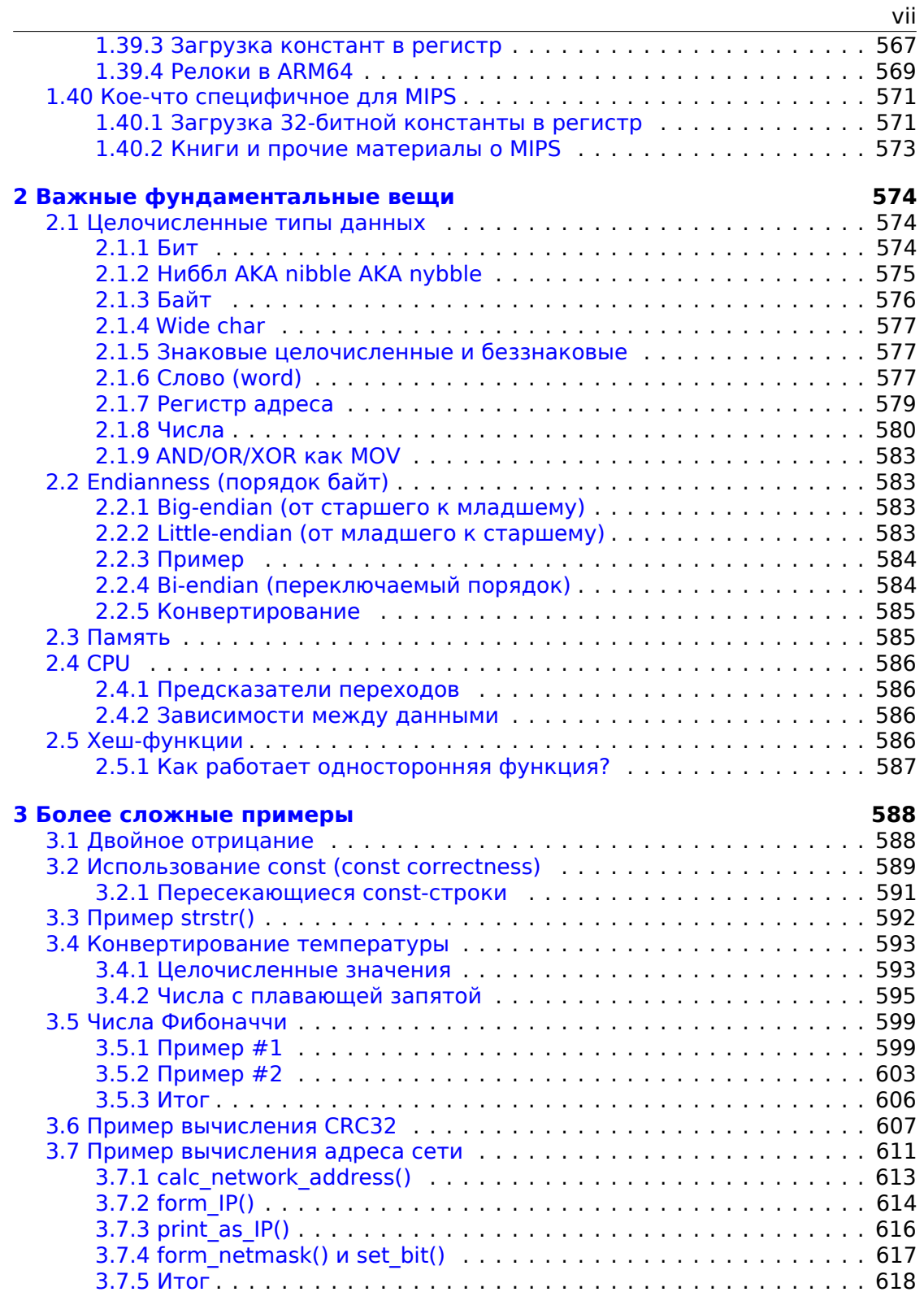

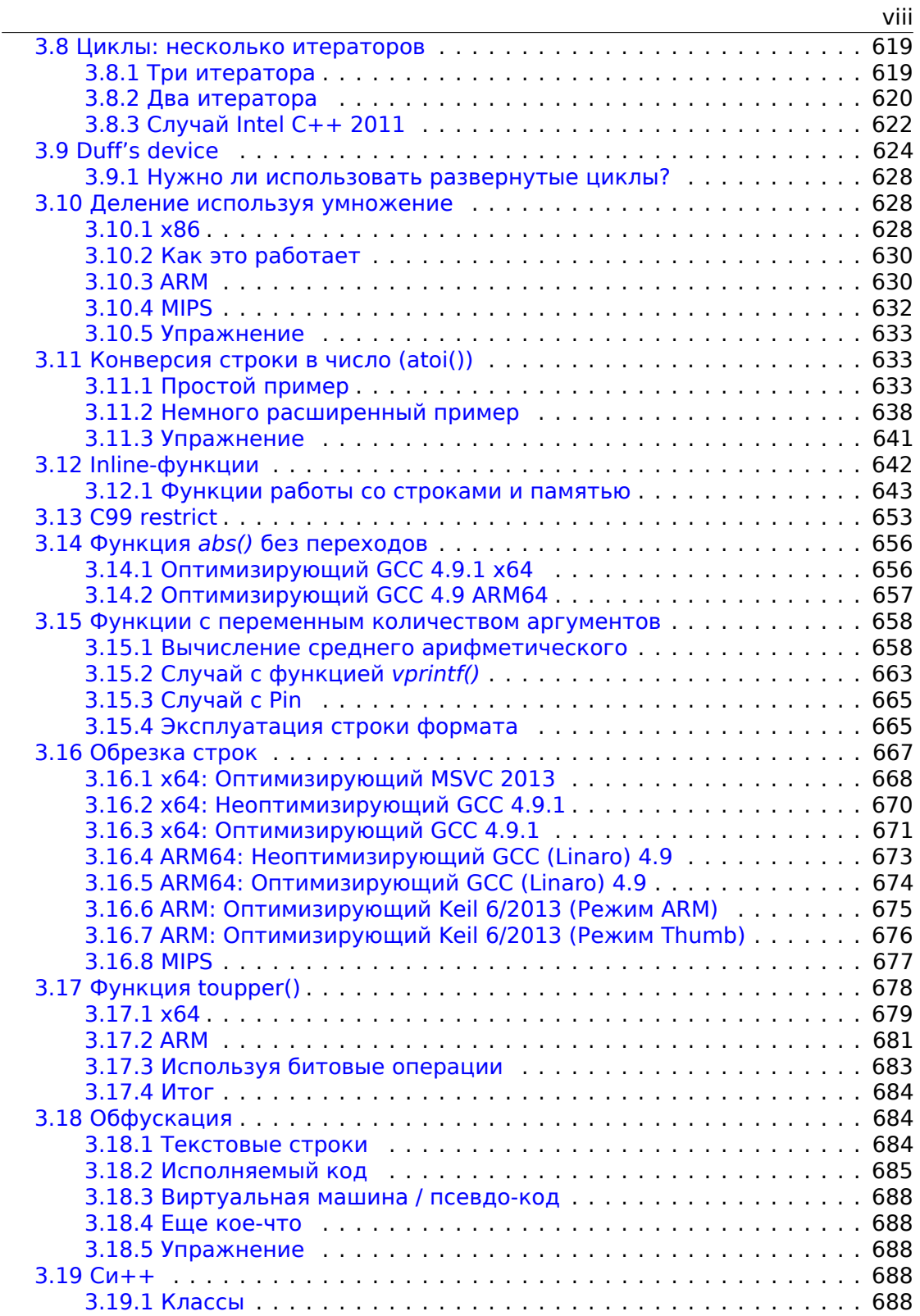

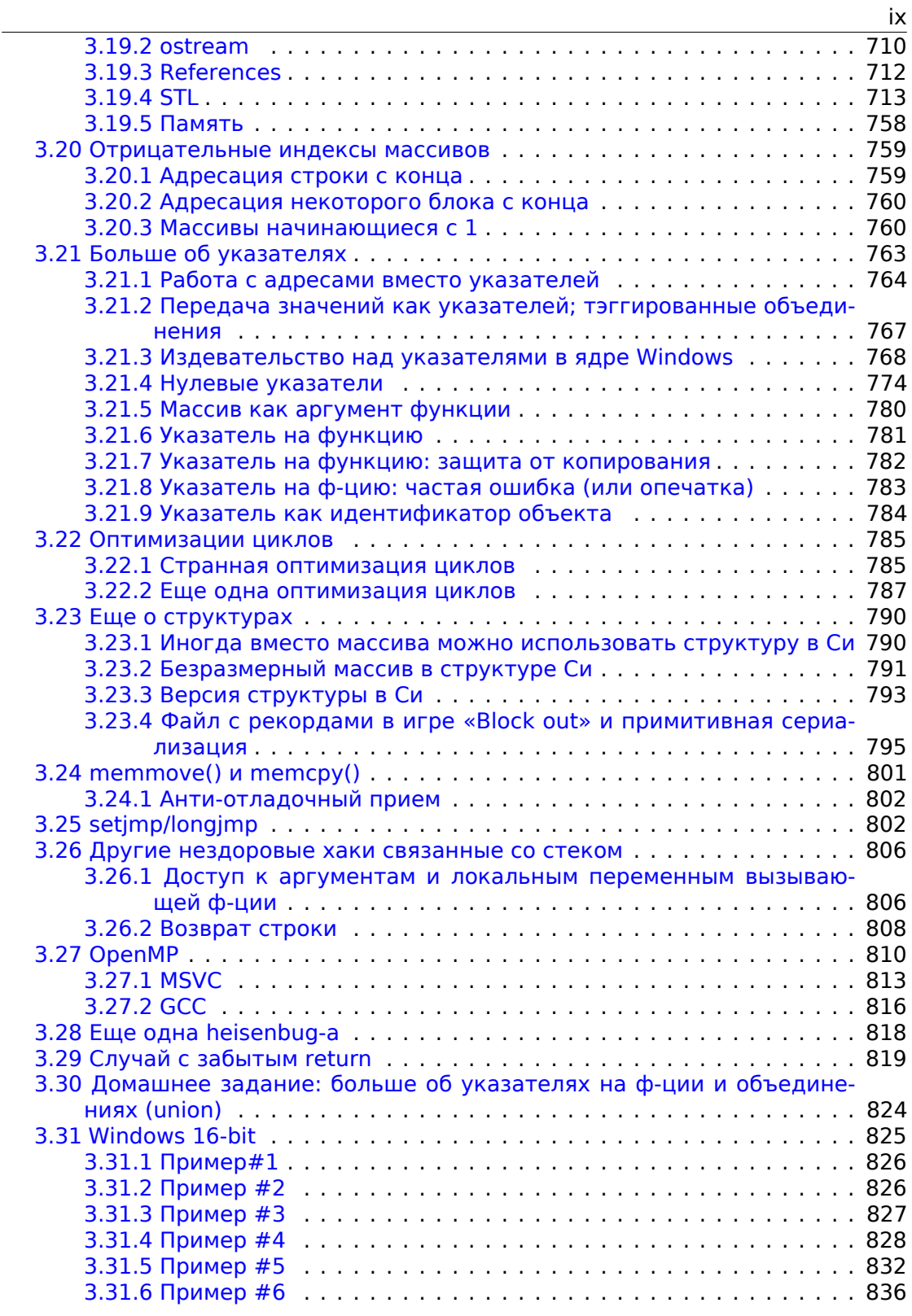

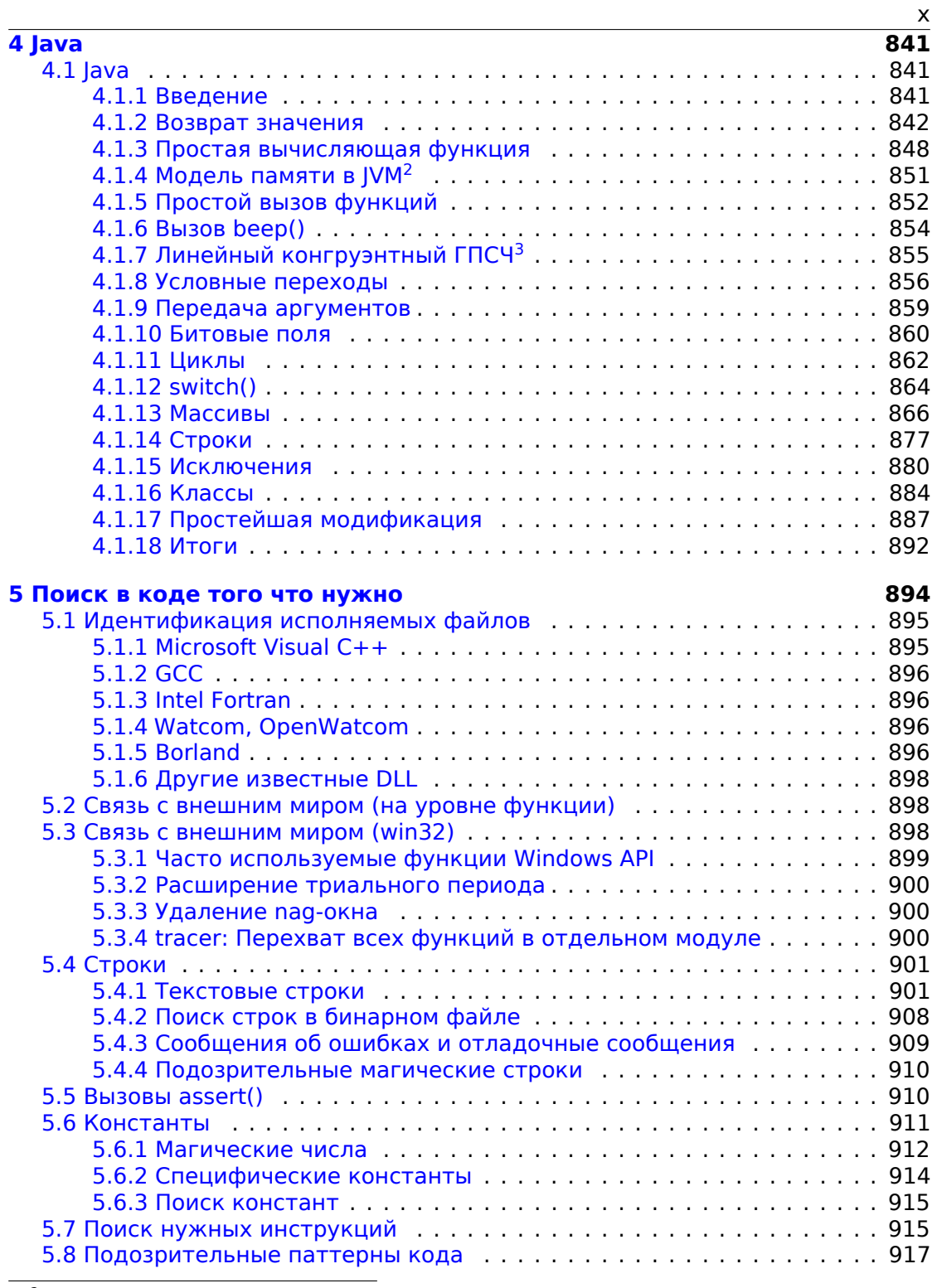

<sup>2</sup> Java Virtual Machine<br><sup>3</sup> Генератор псевдослучайных чисел

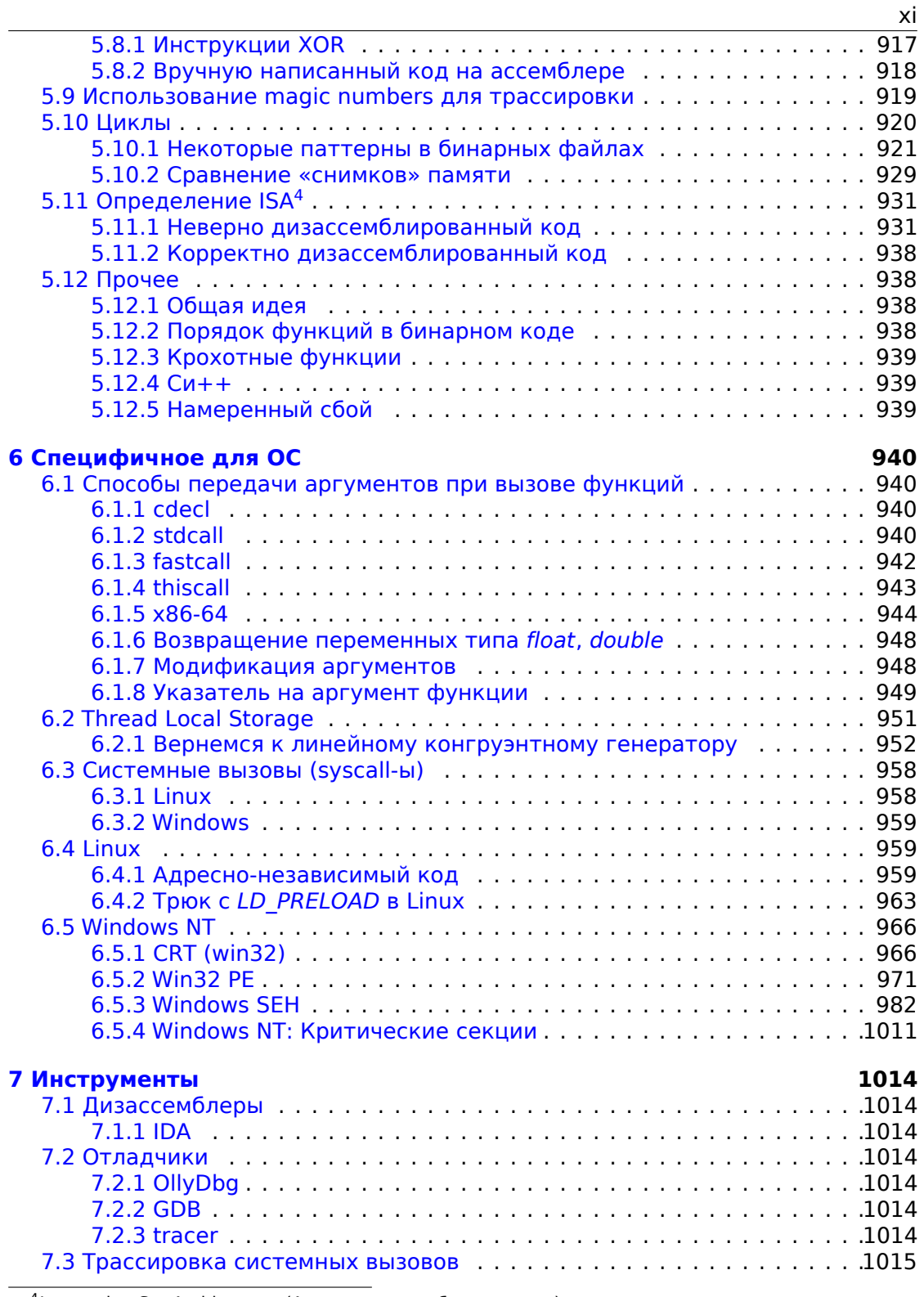

<sup>4</sup>Instruction Set Architecture (Архитектура набора команд)

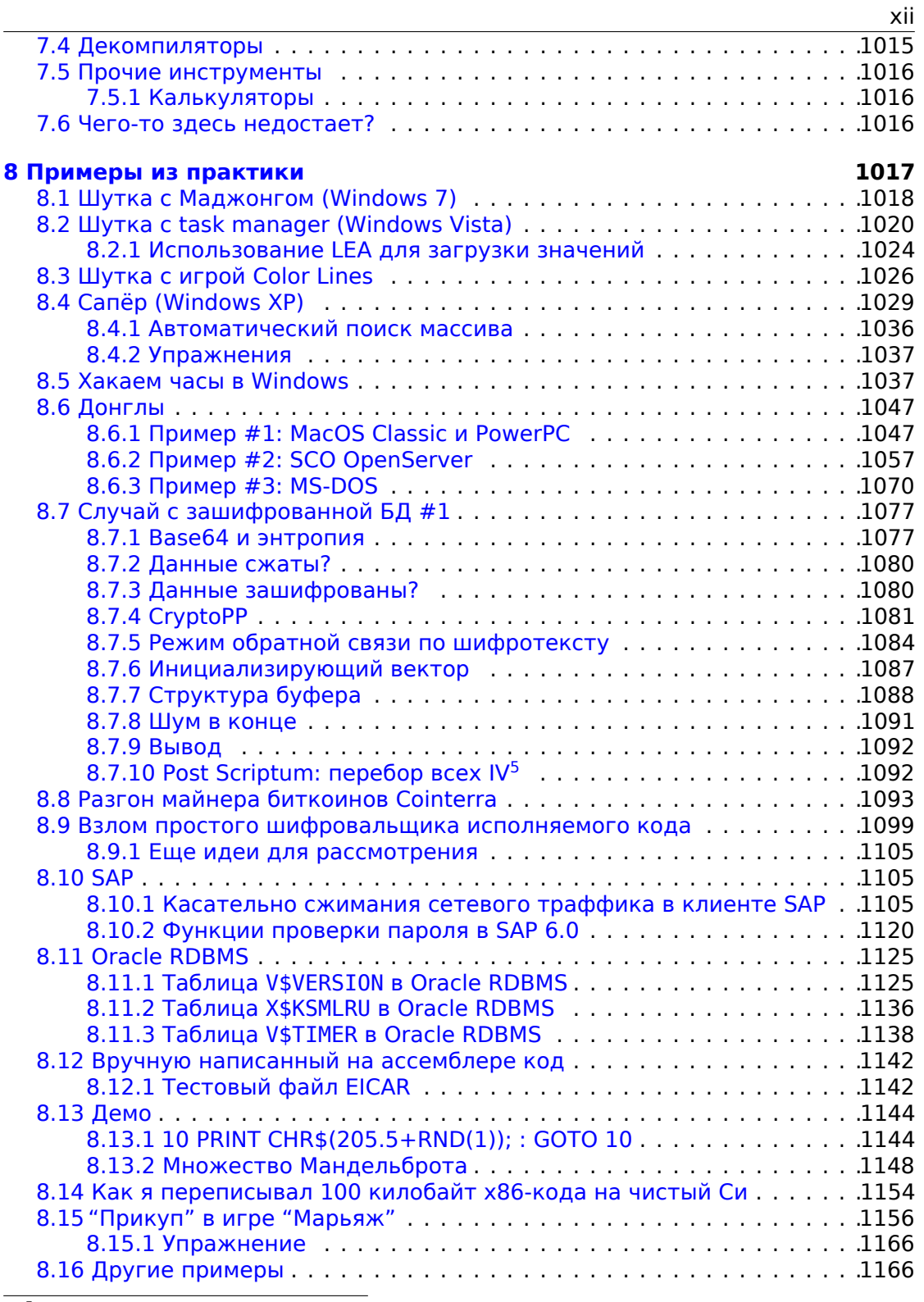

5 [Initialization Vector](#page-1175-0)

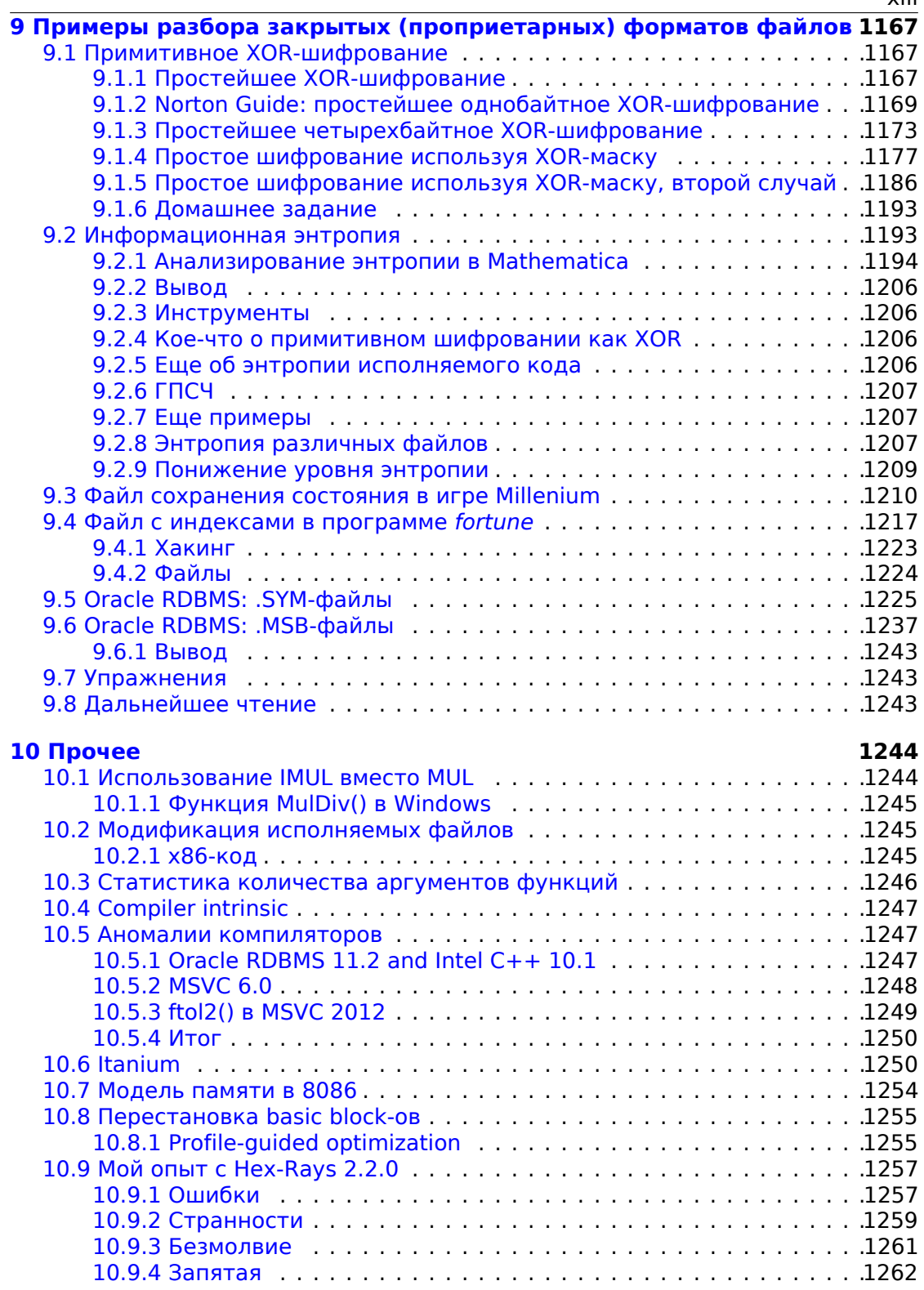

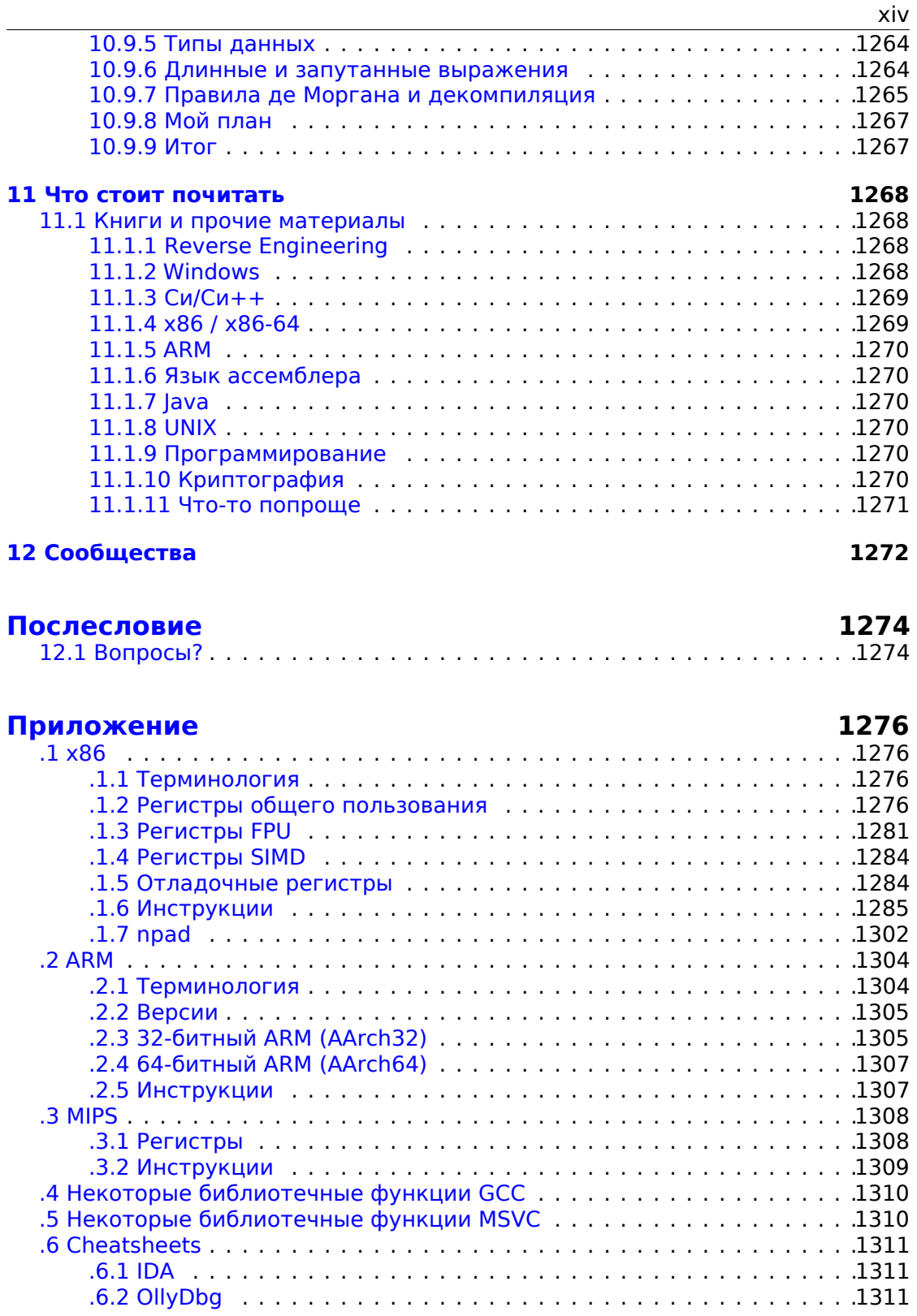

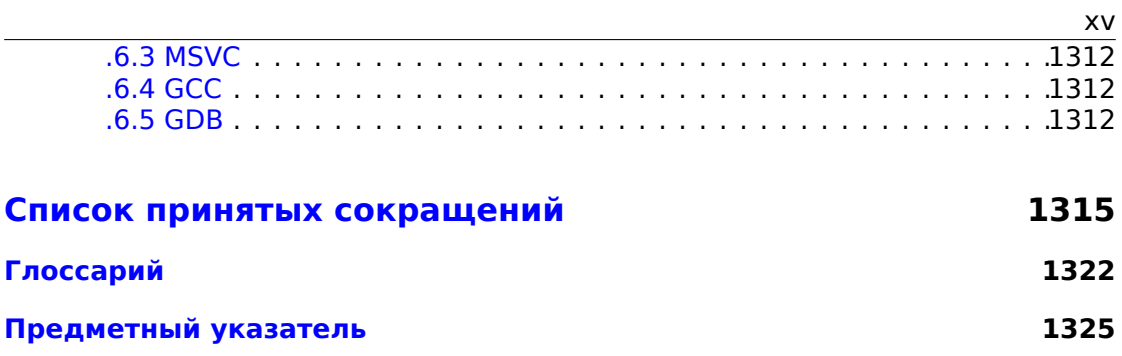

# Предисловие

#### Почему два названия?

В 2014-2018 книга называлась "Reverse Engineering для начинающих", но я всегда подозревал что это слишком сужает аудиторию.

Люди от инфобезопасности знают о "reverse engineering", но я от них редко слышу слово "ассемблер".

Точно также, термин "reverse engineering" слишком незнакомый для общей аудитории программистов, но они знают про "ассемблер".

В июле 2018, для эксперимента, я заменил название на "Assembly Language for Beginners" и запостил ссылку на сайт Hacker News<sup>6</sup>, и книгу приняли, в общем, хорошо.

Так что, пусть так и будет, у книги будет два названия.

Хотя, я поменял второе название на "Understanding Assembly Language" ("Понимание языка ассемблера"), потому что кто-то уже написал книгу "Assembly Language for Beginners". Также, люди говорят что "для начинающих" уже звучит немного саркастично для книги объемом в ~1000 страниц.

Книги отличаются только названием, именем файла (UAL-XX.pdf и RE4B-XX.pdf), URL-ом и парой первых страниц.

# **O** reverse engineering

У термина «reverse engineering» несколько популярных значений: 1) исследование скомпилированных программ; 2) сканирование трехмерной модели для последующего копирования; 3) восстановление структуры СУБД.

Настоящая книга связана с первым значением.

#### Желательные знания перед началом чтения

Очень желательно базовое знание ЯП<sup>7</sup> Си. Рекомендуемые материалы: 11.1.3 (стр. 1269).

#### Упражнения и задачи

...все перемещены на отдельный сайт: http://challenges.re.

## Отзывы об этой книге

https://beginners.re/#praise.

```
<sup>6</sup>https://news.vcombinator.com/item?id=17549050
<sup>7</sup>Язык Программирования
```
## **Университеты**

Эта книга рекомендуется по крайне мере в этих университетах: https://beginners. re/#uni.

### **Благодарности**

[Тем, кто](https://beginners.re/#uni) много помогал мне отвечая на массу вопросов: SkullC0DEr.

Тем, кто присылал замечания об ошибках и неточностях: Александр Лысенко, Федерико Рамондино, Марк Уилсон, Разихова Мейрамгуль Кайратовна, Анатолий Прокофьев, Костя Бегунец, Валентин "netch" Нечаев, Александр Плахов, Артем Метла, Александр Ястребов, Влад Головкин<sup>8</sup>, Евгений Прошин, Александр Мясников, Алексей Третьяков, Олег Песков, Павел Шахов, Zhu Ruijin, Changmin Heo, Vitor Vidal, Stijn Crevits, Jean-Gregoire Foulon<sup>9</sup>, Ben L., Etienne Khan, Norbert Szetei<sup>10</sup>, Marc Remy, Michael Hansen, Derk Barten, The Renaissance<sup>11</sup>, Hugo Chan, Emil Mursalimov, Tanner Hoke, Tan90909090@[Gi](#page-17-0)tHub, Ole Petter Orhagen, Sourav Punoriyar, Vitor Oliveira, Alexis Ehret, Maxim Shlochiski, Greg Paton, Pierrick Lebourgeois, Abdullah Alomair, Bobby Battista, Ashod Nakas[h](#page-17-1)ian..

Просто помо[гал](#page-17-2)и разными способами: Андрей Зубинский, Arnaud Pa[tar](#page-17-3)d (rtp на #debian-arm IRC), noshadow на #gcc IRC, Александр Автаев, Mohsen Mostafa Jokar, Пётр Советов, Миша "tiphareth" Вербицкий.

Переводчикам на китайский язык: Antiy Labs (antiy.cn), Archer.

Переводчику на корейский язык: Byungho Min.

Переводчику на голландский язык: Cedric Sambre (AKA Midas).

Переводчикам на испанский язык: Diego Boy, L[uis Alber](http://antiy.cn)to Espinosa Calvo, Fernando Guida, Diogo Mussi, Patricio Galdames, Emiliano Estevarena.

Переводчикам на португальский язык: Thales Stevan de A. Gois, Diogo Mussi, Luiz Filipe, Primo David Santini.

Переводчикам на итальянский язык: Federico Ramondino $^{12}$ , Paolo Stivanin $^{13}$ , twyK,  $\,$ Fabrizio Bertone, Matteo Sticco, Marco Negro<sup>14</sup>, bluepulsar.

Переводчикам на французский язык: Florent Besnard<sup>15</sup>, Marc Remy<sup>16</sup>, Baudouin Landais, Téo Dacquet<sup>17</sup>, BlueSkeye@GitHub<sup>18</sup>.

<span id="page-17-4"></span><span id="page-17-3"></span><span id="page-17-2"></span><span id="page-17-1"></span><span id="page-17-0"></span>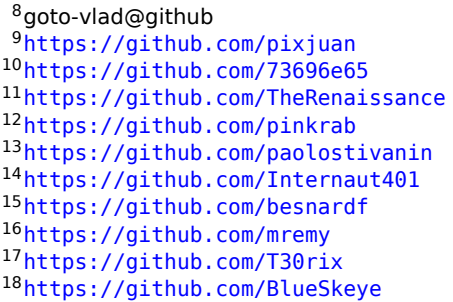

Переводчикам на польский язык: Kateryna Rozanova, Aleksander Mistewicz, Wiktoria Lewicka, Marcin Sokołowski.

Переводчикам на японский язык: shmz@github<sup>22</sup>,4ryuJP@github<sup>23</sup>.

Корректорам: Владимир Ботов, Андрей Бражук, Марк "Logxen" Купер, Yuan Jochen Kang, Mal Malakov, Lewis Porter, Jarle Thorsen, Hong Xie.

Васил Колев<sup>24</sup> сделал очень много исправлен[ий](#page-18-0) и указал на м[ног](#page-18-1)ие ошибки.

И ещё всем тем на github.com кто присылал замечания и исправления.

Было использовано множество пакетов КТЕХ. Их авторов я также хотел бы поблагодарит[ь.](#page-18-2)

#### **Жертвователи**

Тем, кто поддерживал меня во время написания этой книги:

2 \* Oleg Vygovsky (50+100 UAH), Daniel Bilar (\$50), James Truscott (\$4.5), Luis Rocha (\$63), Joris van de Vis (\$127), Richard S Shultz (\$20), Jang Minchang (\$20), Shade Atlas (5 AUD), Yao Xiao (\$10), Pawel Szczur (40 CHF), Justin Simms (\$20), Shawn the R0ck (\$27), Ki Chan Ahn (\$50), Triop AB (100 SEK), Ange Albertini ( $\in$ 10+50), Sergey Lukianov (300 RUR), Ludvig Gislason (200 SEK), Gérard Labadie (€40), Sergey Volchkov (10 AUD), Vankayala Vigneswararao (\$50), Philippe Teuwen (\$4), Martin Haeberli (\$10), Victor Cazacov (€5), Tobias Sturzenegger (10 CHF), Sonny Thai (\$15), Bayna AlZaabi (\$75), Redfive B.V. (€25), Joona Oskari Heikkilä (€5), Marshall Bishop (\$50), Nicolas Werner (e12), Jeremy Brown (\$100), Alexandre Borges (\$25), Vladimir Dikovski (e50), Jiarui Hong (100.00 SEK), Jim Di (500 RUR), Tan Vincent (\$30), Sri Harsha Kandrakota (10 AUD), Pillay Harish (10 SGD), Timur Valiev (230 RUR), Carlos Garcia Prado (€10), Salikov Alexander (500 RUR), Oliver Whitehouse (30 GBP), Katy Moe (\$14), Maxim Dyakonov (\$3), Sebastian Aguilera (€20), Hans-Martin Münch (€15), Jarle Thorsen (100 NOK), Vitaly Osipov (\$100), Yuri Romanov (1000 RUR), Aliaksandr Autayeu (e10), Tudor Azoitei (\$40), Z0vsky (e10), Yu Dai (\$10), Anonymous (\$15), Vladislav Chelnokov (\$25), Nenad Noveljic (\$50), Ryan Smith (\$25), Andreas Schommer (e5), Nikolay Gavrilov (\$300), Ernesto Bonev Reynoso (\$30).

Огромное спасибо каждому!

## **mini-ЧаВО**

Q: Эта книга проще/легче других?

<span id="page-18-2"></span><span id="page-18-1"></span><span id="page-18-0"></span>https://github.com/DSiekmeier https://github.com/JAngres https://github.com/PolymathMonkey https://github.com/shmz https://github.com/4ryuJP [https://vasil.ludost.net/](https://github.com/DSiekmeier)

А: Нет, примерно на таком же уровне, как и остальные книги посвященные этой теме.

Q: Мне страшно начинать читать эту книгу, здесь более 1000 страниц. "... для начинающих" в названии звучит слегка саркастично.

А: Основная часть книги это масса разных листингов. И эта книга действительно для начинающих, тут многого (пока) не хватает.

О: Что необходимо знать перед чтением книги?

А: Желательно иметь базовое понимание Си/Си++.

Q: Должен ли я изучать сразу x86/x64/ARM и MIPS? Это не многовато?

А: Для начала, вы можете читать только о х86/х64, пропуская/пролистывая части о ARM/MIPS.

О: Возможно ли купить русскую/английскую бумажную книгу?

А: К сожалению нет, пока ни один издатель не заинтересовался в издании русской или английской версии. А пока вы можете распечатать/переплести её в вашем любимом копи-шопе/копи-центре.https://yurichev.com/news/20200222\_ printed RE4B/

Q: Существует ли версия epub/mobi?

А: Книга очень сильно завязана на специфические для ТеХ/LaTeX хаки, поэтому преобразование в HTML (epub/mobi это набор HTML) легким не будет.

Q: Зачем в наше время нужно изучать язык ассемблера?

А: Если вы не разработчик ОС<sup>25</sup>, вам наверное не нужно писать на ассемблере: современные компиляторы (2010-ые) оптимизируют код намного лучше человека <sup>26</sup>.

К тому же, современные CPU<sup>27</sup> это крайне сложные устройства и знание ассемблера вряд ли поможет узнать их внутренности.

Но все-таки остается по крайней мере две области, где знание ассемблера может хорошо помочь: 1) исследование malware (зловредов) с целью анализа; 2) лучшее понимание вашего скомпилированного кода в процессе отладки. Таким образом, эта книга предназначена для тех, кто хочет скорее понимать ассемблер, нежели писать на нем, и вот почему здесь масса примеров, связанных с результатами работы компиляторов.

О: Я кликнул на ссылку внутри PDF-документа, как теперь вернуться назад?

A: B Adobe Acrobat Reader нажмите сочетание Alt+LeftArrow. В Evince кликните на "<".

О: Могу ли я распечатать эту книгу? Использовать её для обучения?

<span id="page-19-2"></span><span id="page-19-1"></span><span id="page-19-0"></span><sup>27</sup> Central Processing Unit

<sup>&</sup>lt;sup>25</sup> Операционная Система

<sup>&</sup>lt;sup>26</sup>Очень хороший текст на эту тему: [Agner Fog, The microarchitecture of Intel, AMD and VIA CPUs,  $(2016)$ 

A: Конечно, поэтому книга и лицензирована под лицензией Creative Commons (CC BY-SA 4.0).

Q: Почему эта книга бесплатная? Вы проделали большую работу. Это подозрительно, как и многие другие бесплатные вещи.

A: По моему опыту, авторы технической литературы делают это, в основном ради саморекламы. Такой работой заработать приличные деньги невозможно.

Q: Как можно найти работу reverse engineer-а?

A: На reddit, посвященному  $RE^{28}$ , время от времени бывают hiring thread. Посмотрите там.

В смежном субреддите «netsec» имеется похожий тред.

Q: У меня есть вопрос...

A: Напишите мне его емейлом (мои адреса).

### **О переводе на корейский язык**

В январе 2015, издательство [Acorn в Южн](https://yurichev.com/contact.html)ой Корее сделало много работы в переводе и издании моей книги (по состоянию на август 2014) на корейский язык. Она теперь доступна на их сайте.

Переводил Byungho Min (twitter/tais9). Обложку нарисовал мой хороший знакомый художник Андрей Нечаевский facebook/andydinka. Они также имеют права на издание книги на корейском языке. Так что если вы хотите иметь *настоящую* книгу на полке на корейс[ком язык](http://www.acornpub.co.kr/book/reversing-for-beginners)е и хотите поддержать мою работу, вы можете купить её.

# **О переводе на персидский язык (фарси)**

В 2016 году книга была переведена Mohsen Mostafa Jokar (который также известен иранскому сообществу по переводу руководства Radare<sup>29</sup>). Книга доступна на сайте издательства<sup>30</sup> (Pendare Pars).

Первые 40 страниц: https://beginners.re/farsi.pdf.

Регистрация книги в Национальной Библиотеке Ирана: http[:/](#page-20-0)/opac.nlai.ir/ opac-prod/bibliographi[c/4](#page-20-1)473995.

#### **О переводе на [китайский язык](https://beginners.re/farsi.pdf)**

[В апреле 2017, перевод на китайск](http://opac.nlai.ir/opac-prod/bibliographic/4473995)ий был закончен китайским издательством PTPress. Они также имеют права на издание книги на китайском языке.

Она доступна для заказа здесь: http://www.epubit.com.cn/book/details/4174. Что-то вроде рецензии и история о переводе: http://www.cptoday.cn/news/ detail/3155.

<span id="page-20-1"></span><span id="page-20-0"></span><sup>28</sup>reddit.com/r/ReverseEngineering/ <sup>29</sup>http://rada.re/get/radare2book-[persian.pdf](http://www.epubit.com.cn/book/details/4174) <sup>30</sup>http://goo.gl/2Tzx0H

Основным переводчиком был Archer, перед которым я теперь в долгу. Он был крайне дотошным (в хорошем смысле) и сообщил о большинстве известных ошибок и баг, что крайне важно для литературы вроде этой книги. Я буду рекомендовать его услуги всем остальным авторам!

Ребята из Antiy Labs также помогли с переводом. Здесь предисловие написанное ими.

## **Не уста[рела ли](http://www.antiy.net/) эта книга?**

Меня часто спрашивают: Почему в книге RE4B слишком старые версии компиляторов? Не устарела ли сама книга?

Потому что работа над ней была начата еще в начале 2010. (Поэтому местами даже используется MSVC 2008.)

Нет, не устарела, потому что:

1) Компиляторы меняются [не так уж и быстро, так что код](https://yurichev.com/news/20200227_anniversary/) создаваемый MSVC 2010 и самым последним может не так уж и сильно отличаться.

2) То, что вы будете реверсить (malware, и тот софт, в котором будете искать уязвимости), понятно дело, не всегда компилируется свежими компиляторами.

На моей памяти, Oracle RDBMS (когда я еще им занимался) собирался старыми версиями Intel C++. Есть подозрение, что последние версии Windows тоже далеко не всегда собираются последними версиями MSVC.

А следовать всем шагам в книге в точности не обязательно, поэтому не так уж и важно использовать те же компиляторы. Пользуйтесь теми компиляторами, которые уже инсталл[ированы в ва](https://yurichev.com/news/20191208_msvcrt/)шу OS. А также, всегда есть Compiler Explorer.

# <span id="page-22-0"></span>Глава 1

# Образцы кода

# 1.1. Метод

<span id="page-22-1"></span>Когда автор этой книги учил Си, а затем Си++, он просто писал небольшие фрагменты кода, компилировал и смотрел, что получилось на ассемблере. Так было намного проще понять<sup>1</sup>. Он делал это такое количество раз, что связь между кодом на Си/Си++и тем, что генерирует компилятор, вбилась в его подсознание достаточно глубоко. После этого не трудно, глядя на код на ассемблере, сразу в общих чертах понимать, что там было написано на Си. Возможно это поможет кому-то ещё.

Иногда здесь используются достаточно древние компиляторы, чтобы получить самый короткий (или простой) фрагмент кода.

Кстати, есть очень неплохой вебсайт где можно делать всё то же самое, с разными компиляторами, вместо того чтобы инсталлировать их у себя. Вы можете использовать и его: http://godbolt.org/.

# Упражнения

Когда автор этой книги учил ассемблер, он также часто компилировал короткие функции на Си и затем постепенно переписывал их на ассемблер, с целью получить как можно более короткий код. Наверное, этим не стоит заниматься в наше время на практике (потому что конкурировать с современными компиляторами в плане эффективности очень трудно), но это очень хороший способ разобраться в ассемблере лучше. Так что вы можете взять любой фрагмент кода на ассемблере в этой книге и постараться сделать его короче. Но не забывайте о тестировании своих результатов.

<sup>&</sup>lt;sup>1</sup>Честно говоря, он и до сих пор так делает, когда не понимает, как работает некий код. Недавний пример из 2019-го года: р += p+(i&1)+2; из SAT-солвера "SAT0W" написанного Д.Кнутом.

# Уровни оптимизации и отладочная информация

Исходный код можно компилировать различными компиляторами с различными уровнями оптимизации. В типичном компиляторе этих уровней около трёх, где нулевой уровень — отключить оптимизацию. Различают также уровни оптимизации кода по размеру и по скорости. Неоптимизирующий компилятор работает быстрее, генерирует более понятный (хотя и более объемный) код. Оптимизирующий компилятор работает медленнее и старается сгенерировать более быстрый (хотя и не обязательно краткий) код. Наряду с уровнями оптимизации компилятор может включать в конечный файл отладочную информацию, производя таким образом код, который легче отлаживать. Одна очень важная черта отладочного кода в том, что он может содержать связи между каждой строкой в исходном коде и адресом в машинном коде. Оптимизирующие компиляторы обычно генерируют код, где целые строки из исходного кода могут быть оптимизированы и не присутствовать в итоговом машинном коде. Практикующий reverse engineer обычно сталкивается с обеими версиями, потому что некоторые разработчики включают оптимизацию, некоторые другие - нет. Вот почему мы постараемся поработать с примерами для обеих версий.

# 1.2. Некоторые базовые понятия

### 1.2.1. Краткое введение в CPU

<span id="page-23-0"></span>CPU это устройство исполняющее все программы.

#### <span id="page-23-1"></span>Немного терминологии:

- Инструкция: примитивная команда СРU. Простейшие примеры: перемещение между регистрами, работа с памятью, примитивные арифметические операции. Как правило, каждый CPU имеет свой набор инструкций (ISA).
- Машинный код : код понимаемый CPU. Каждая инструкция обычно кодируется несколькими байтами.
- Язык ассемблера: машинный код плюс некоторые расширения, призванные облегчить труд

программиста: макросы, имена, и т. д.

Регистр СРU: Каждый СРU имеет некоторый фиксированный набор регистров общего назначения (GPR<sup>2</sup>). ≈ 8 в х86, ≈ 16 в х86-64, ≈ 16 в АRМ. Проще всего понимать регистр как временную переменную без типа. Можно представить, что вы пишете на ЯП высокого уровня и у вас только 8 переменных шириной 32 (или 64) бита. Можно сделать очень много используя только их!

Откуда взялась разница между машинным кодом и ЯП высокого уровня? Ответ в том, что люди и CPU-ы отличаются друг от друга — человеку проще писать

<sup>&</sup>lt;sup>2</sup> General Purpose Registers (регистры общего пользования)

на ЯП высокого уровня вроде Си/Си++, Java, Python, а СРU проще работать с абстракциями куда более низкого уровня. Возможно, можно было бы придумать СРU исполняющий код ЯП высокого уровня, но он был бы значительно сложнее, чем те, что мы имеем сегодня. И наоборот, человеку очень неудобно писать на ассемблере из-за его низкоуровневости, к тому же, крайне трудно обойтись без мелких ошибок. Программа, переводящая код из ЯП высокого уровня в ассемблер называется компилятором <sup>3</sup>.

#### Несколько слов о разнице между ISA

х86 всегда был архитектурой с инструкциями переменной длины, так что когда пришла 64-битная эра, расширения х64 не очень сильно повлияли на ISA. АRM это RISC<sup>4</sup>-процессор разработанный с учетом инструкций одинаковой длины, что было некоторым преимуществом в прошлом. Так что в самом начале все инструкции ARM кодировались 4-мя байтами<sup>5</sup>. Это то, что сейчас называется «режим ARM». Потом они подумали, что это не очень экономично. На самом деле, самые используемые инструкции<sup>6</sup> процессора на практике могут быть закодированы с использованием меньшего количества информации. Так что они добавили другую ISA с названием Thumb, где каждая инструкция кодируется всего лишь 2-мя байтами. Теперь это называется «режим Thumb». Но не все инструкции ARM могут быть закодированы в двух байтах, так что набор инструкций Thumb ограниченный. Код, скомпилированный для режима ARM и Thumb может сосуществовать в одной программе. Затем создатели ARM решили, что Thumb можно расширить: так появился Thumb-2 (в ARMv7). Thumb-2 это всё ещё двухбайтные инструкции, но некоторые новые инструкции имеют длину 4 байта. Распространено заблуждение, что Thumb-2 — это смесь ARM и Thumb. Это не верно. Режим Thumb-2 был дополнен до более полной поддержки возможностей процессора и теперь может легко конкурировать с режимом ARM. Основное количество приложений для iPod/iPhone/iPad скомпилировано для набора инструкций Thumb-2, потому что Xcode делает так по умолчанию. Потом появился 64-битный ARM. Это ISA снова с 4-байтными инструкциями, без дополнительного режима Thumb. Но 64-битные требования повлияли на ISA, так что теперь у нас 3 набора инструкций ARM: режим ARM, режим Thumb (включая Thumb-2) и ARM64. Эти наборы инструкций частично пересекаются, но можно сказать, это скорее разные наборы, нежели вариации одного. Следовательно. в этой книге постараемся добавлять фрагменты кода на всех трех АRM ISA. Существует ещё много RISC ISA с инструкциями фиксированной 32битной длины — это как минимум MIPS, PowerPC и Alpha AXP.

<sup>5</sup>Кстати, инструкции фиксированного размера удобны тем, что всегда можно легко узнать адрес следующей (или предыдущей) инструкции. Эта особенность будет рассмотрена в секции об операторе switch() (1.21.2 (стр. 225)).

<span id="page-24-3"></span><span id="page-24-2"></span><span id="page-24-1"></span><span id="page-24-0"></span><sup>6</sup>А это MOV/PUSH/CALL/Jcc

 $^3$ В более старой русскоязычной литературе также часто встречается термин «транслятор». <sup>4</sup> Reduced Instruction Set Computing

#### <span id="page-25-0"></span>1.2.2. Представление чисел

Nowadays octal numbers seem to be used for exactly one purpose-file permissions on POSIX systems-but hexadecimal numbers are widely used to emphasize the bit pattern of a number over its numeric value.

Alan A. A. Donovan. Brian W. Kernighan -The Go Programming Language

Люди привыкли к десятичной системе счисления вероятно потому что почти у каждого есть по 10 пальцев. Тем не менее, число 10 не имеет особого значения в науке и математике. Двоичная система естественна для цифровой электроники: 0 означает отсутствие тока в проводе и  $1-$ его присутствие. 10 в двоичной системе это 2 в десятичной; 100 в двоичной это 4 в десятичной, и т. Д.

Если в системе счисления есть 10 цифр, её основание или radix это 10. Двоичная система имеет основание 2.

Важные вещи, которые полезно вспомнить: 1) число это число, в то время как цифра это термин из системы письменности, и это обычно один символ; 2) само число не меняется, когда конвертируется из одного основания в другое: меняется способ его записи.

Как сконвертировать число из одного основания в другое?

Позиционная нотация используется почти везде, это означает, что всякая цифра имеет свой вес, в зависимости от её расположения внутри числа. Если 2 расположена в самом последнем месте справа, это 2. Если она расположена в месте перед последним, это 20.

Что означает 1234?

 $10^3 \cdot 1 + 10^2 \cdot 2 + 10^1 \cdot 3 + 1 \cdot 4 = 1234$  или  $1000 \cdot 1 + 100 \cdot 2 + 10 \cdot 3 + 4 = 1234$ 

Та же история и для двоичных чисел, только основание там 2 вместо 10. Что означает 0b101011?

 $2^5 \cdot 1 + 2^4 \cdot 0 + 2^3 \cdot 1 + 2^2 \cdot 0 + 2^1 \cdot 1 + 2^0 \cdot 1 = 43$  или  $32 \cdot 1 + 16 \cdot 0 + 8 \cdot 1 + 4 \cdot 0 + 2 \cdot 1 + 1 = 43$ 

Позиционную нотацию можно противопоставить непозиционной нотации, такой как римская система записи чисел <sup>7</sup>. Вероятно, человечество перешло на позиционную нотацию, потому что так проще работать с числами (сложение, умножение, и т. д.) на бумаге, в ручную.

Действительно, двоичные числа можно складывать, вычитать, и т. д., точно также, как этому обычно обучают в школах, только доступны лишь 2 цифры.

Двоичные числа громоздки, когда их используют в исходных кодах и дампах, так что в этих случаях применяется шестнадцатеричная система. Используются цифры 0..9 и еще 6 латинских букв: А.. Г. Каждая шестнадцатеричная цифра

<span id="page-25-1"></span><sup>&</sup>lt;sup>7</sup>Об эволюции способов записи чисел, см.также: [Donald E. Knuth, The Art of Computer Programming, Volume 2, 3rd ed., (1997), 195-213.]

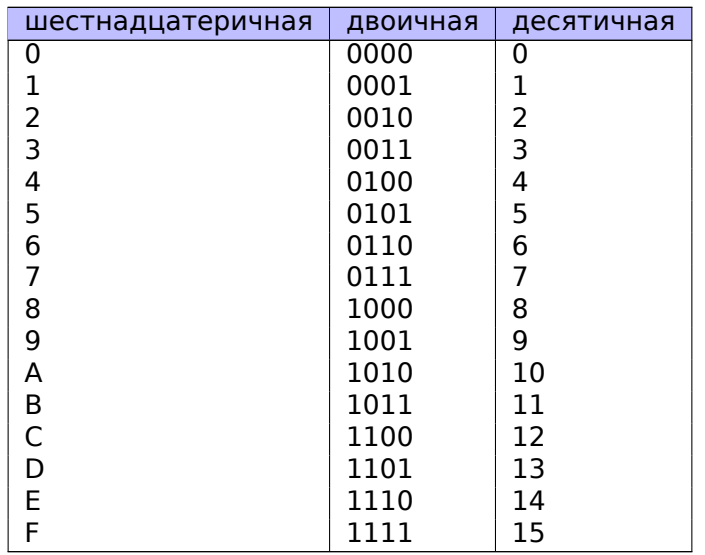

занимает 4 бита или 4 двоичных цифры, так что конвертировать из двоичной системы в шестнадцатеричную и назад, можно легко вручную, или даже в уме.

Как понять, какое основание используется в конкретном месте?

Десятичные числа обычно записываются как есть, т.е., 1234. Но некоторые ассемблеры позволяют подчеркивать этот факт для ясности, и это число может быть дополнено суффиксом "d": 1234d.

К двоичным числам иногда спереди добавляют префикс "0b": 0b100110111 (В ССС<sup>8</sup> для этого есть нестандартное расширение языка <sup>9</sup>). Есть также еше один способ: суффикс "b", например: 100110111b. В этой книге я буду пытаться придерживаться префикса "0b" для двоичных чисел.

Шестнадцатеричные числа имеют префикс "0x" в Си/Си++и некоторых других ЯП: 0x1234ABCD. Либо они имеют суффикс "h": 1234ABCDh — обычно так они представляются в ассемблерах и отладчиках. Если число начинается с цифры А.. , перед ним добавляется 0: 0ABCDEFh. Во времена 8-битных домашних компьютеров, был также способ записи чисел используя префикс \$, например, \$ABCD. В книге я попытаюсь придерживаться префикса "0x" для шестнадцатеричных чисел.

Нужно ли учиться конвертировать числа в уме? Таблицу шестнадцатеричных чисел из одной цифры легко запомнить. А запоминать бо́льшие числа, наверное, не стоит.

Наверное, чаще всего шестнадцатеричные числа можно увидеть в URL<sup>10</sup>-ах. Так кодируются буквы не из числа латинских. Например: https://en.wiktionary. org/wiki/na%C3%AFvet%C3%A9 это URL страницы в Wiktionary о слове «naïveté».

<sup>&</sup>lt;sup>8</sup>GNU Compiler Collection

<span id="page-26-1"></span><span id="page-26-0"></span><sup>&</sup>lt;sup>9</sup>https://gcc.gnu.org/onlinedocs/gcc/Binary-constants.html <sup>10</sup>Uniform Resource Locator

#### Восьмеричная система

Еще одна система, которая в прошлом много использовалась в программировании это восьмеричная: есть 8 цифр (0..7) и каждая описывает 3 бита, так что легко конвертировать числа туда и назад. Она почти везде была заменена шестнадцатеричной, но удивительно, в \*NIX имеется утилита использующаяся многими людьми, которая принимает на вход восьмеричное число: chmod.

Как знают многие пользователи \*NIX, аргумент chmod это число из трех цифр. Первая цифра это права владельца файла, вторая это права группы (которой файл принадлежит), третья для всех остальных. И каждая цифра может быть представлена в двоичном виде:

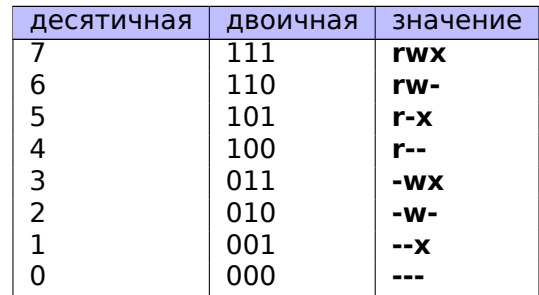

Так что каждый бит привязан к флагу: read/write/execute (чтение/запись/исполнение).

И вот почему я вспомнил здесь о chmod, это потому что всё число может быть представлено как число в восьмеричной системе. Для примера возьмем 644. Когда вы запускаете chmod 644 file, вы выставляете права read/write для владельца, права read для группы, и снова, read для всех остальных. Сконвертируем число 644 из восьмеричной системы в двоичную, это будет 110100100, или (в группах по 3 бита) 110 100 100.

Теперь мы видим, что каждая тройка описывает права для владельца/группы-/остальных: первая это rw-, вторая это r-- и третья это r--.

Восьмеричная система была также популярная на старых компьютерах вроде PDP-8, потому что слово там могло содержать 12, 24 или 36 бит, и эти числа делятся на 3, так что выбор восьмеричной системы в той среде был логичен. Сейчас, все популярные компьютеры имеют размер слова/адреса 16, 32 или 64 бита, и эти числа делятся на 4, так что шестнадцатеричная система здесь удобнее.

Восьмеричная система поддерживается всеми стандартными компиляторами Си/Си++. Это иногда источник недоумения, потому что восьмеричные числа кодируются с нулем вперед, например, 0377 это 255. И иногда, вы можете сделать опечатку, и написать "09" вместо 9, и компилятор выдаст ошибку. GCC может выдать что-то вроде:

error: invalid digit "9" in octal constant.

Также, восьмеричная система популярна в Java: когда IDA показывает строку с непечатаемыми символами, они кодируются в восьмеричной системе вместо шестнадцатеричной. Точно также себя ведет декомпилятор с Java JAD.

#### Делимость

Когда вы видите десятичное число вроде 120, вы можете быстро понять что оно делится на 10, потому что последняя цифра это 0. Точно также, 123400 делится на 100, потому что две последних цифры это нули.

Точно также, шестнадцатеричное число 0x1230 делится на 0x10 (или 16), 0x123000 делится на 0х1000 (или 4096), и т. д.

Двоичное число 0b1000101000 делится на 0b1000 (8), и т. д.

Это свойство можно часто использовать, чтобы быстро понять, что длина какоголибо блока в памяти выровнена по некоторой границе. Например, секции в  $PE^{11}$ -файлах почти всегда начинаются с адресов заканчивающихся 3 шестнадцатеричными нулями: 0x41000, 0x10001000, и т. д. Причина в том, что почти все секции в PE выровнены по границе 0x1000 (4096) байт.

#### Арифметика произвольной точности и основание

Арифметика произвольной точности (multi-precision arithmetic) может использовать огромные числа, которые могут храниться в нескольких байтах. Например, ключи RSA, и открытые и закрытые, могут занимать до 4096 бит и даже больше.

B [Donald E. Knuth, The Art of Computer Programming, Volume 2, 3rd ed., (1997), 265] можно найти такую идею: когда вы сохраняете число произвольной точности в нескольких байтах, всё число может быть представлено как имеюшую систему счисления по основанию  $2^8 = 256$ , и каждая цифра находится в соответствующем байте. Точно также, если вы сохраняете число произвольной точности в нескольких 32-битных целочисленных значениях, каждая цифра отправляется в каждый 32-битный слот, и вы можете считать что это число записано в системе с основанием  $2^{32}$ .

#### Произношение

Числа в недесятичных системах счислениях обычно произносятся по одной цифре: "один-ноль-ноль-один-один-...". Слова вроде "десять", "тысяча", и т. д., обычно не произносятся, потому что тогда можно спутать с десятичной системой.

#### Числа с плаваюшей запятой

Чтобы отличать числа с плавающей запятой от целочисленных, часто, в конце добавляют ".0", например 0.0, 123.0, и т. д.

<span id="page-28-0"></span><sup>11</sup> Portable Executable

# 1.3. Пустая функция

<span id="page-29-0"></span>Простейшая функция из всех возможных, это функция, которая ничего не делает:

Листинг 1.1: Код на Си/Си++

 $void f()$ € return;  $\}$ ;

Скомпилируем!

# $1.3.1. x86$

Для x86 и MSVC и GCC делает одинаковый код:

Листинг 1.2: Оптимизирующий GCC/MSVC (вывод на ассемблере)

<span id="page-29-1"></span> $f$ : ret

Тут только одна инструкция: RET, которая возвращает управление в вызывающую ф-цию.

## 1.3.2. ARM

Листинг 1.3: Оптимизирующий Keil 6/2013 (Режим ARM) ASM Output

<span id="page-29-2"></span>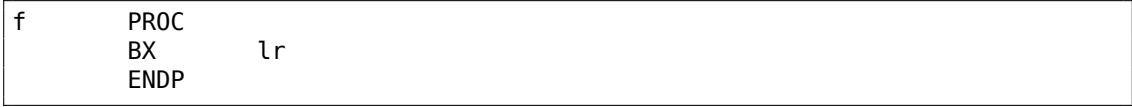

Адрес возврата (RA<sup>12</sup>) в ARM не сохраняется в локальном стеке, а в регистре LR<sup>13</sup>. Так что инструкция ВХ LR делает переход по этому адресу, и это то же самое что и вернуть управление в вызывающую ф-цию.

# 1.3.3. MIPS

Есть два способа называть регистры в мире MIPS. По номеру (от \$0 до \$31) или по псевдоимени (\$V0, \$A0, и т. д.).

<span id="page-29-3"></span>Вывод на ассемблере в GCC показывает регистры по номерам:

Листинг 1.4: Оптимизирующий GCC 4.4.5 (вывод на ассемблере)

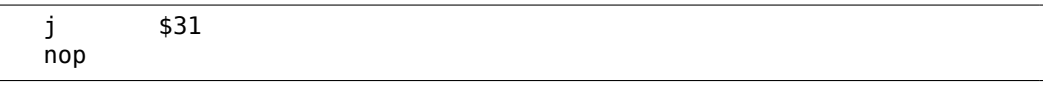

12 Адрес возврата

<span id="page-29-4"></span><sup>13</sup> Link Register

...а  $IDA^{14}$  по псевдоименам:

Листинг 1.5: Оптимизирующий GCC 4.4.5 (IDA)

|             | ---<br>ີ |
|-------------|----------|
| nor<br>,,,, |          |

Первая инструкция — это инструкция перехода (J или JR), которая возвращает управление в вызывающую ф-цию, переходя по адресу в регистре \$31 (или  $$RA$ ).

Это аналог регистра LR в ARM.

Вторая инструкция это NOP<sup>15</sup>, которая ничего не делает. Пока что мы можем её игнорировать.

#### Еще кое-что об именах инструкций и регистров в MIPS

Имена регистров и инструкций в мире MIPS традиционно пишутся в нижнем регистре. Но мы будем использовать верхний регистр, потому что имена инструкций и регистров других ISA в этой книге так же в верхнем регистре.

## 1.3.4. Пустые функции на практике

Не смотря на то, что пустые функции бесполезны, они довольно часто встречаются в низкоуровневом коде.

<span id="page-30-0"></span>Во-первых, популярны функции, выводящие информацию в отладочный лог, например:

```
Листинг 1.6: Код на Си/Си++
void dbg print (const char *fmt, ...)
#ifdef DEBUG
        // открыть лог-файл
        // записать в лог-файл
        // закрыть лог-файл
#endif
\};
void some function()
₹
        \cdotsdbg print ("we did something\n");
        \sim 10 .
};
```
<span id="page-30-2"></span><span id="page-30-1"></span><sup>14</sup> Интерактивный дизассемблер и отладчик, разработан Нех-Rays <sup>15</sup> No Operation

В не-отладочной сборке (например, "release"), DEBUG не определен, так что функция dbg\_print(), не смотря на то, что будет продолжать вызываться в процессе исполнения, будет пустой.

Во-вторых, популярный способ защиты ПО это компиляция нескольких сборок: одной для легальных покупателей, второй — демонстрационной. Демонстрационная сборка может не иметь каких-то важных функций, например:

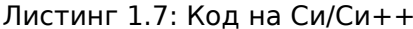

```
void save_file ()
#ifndef DEMO
        // код, сохраняющий что-то
#endif
};
```
Функция save file() может быть вызвана, когда пользователь кликает меню File->Save. Демо-версия может поставляться с отключенным пунктом меню, но даже если кракер разрешит этот пункт, будет вызываться пустая функция, в которой полезного кода нет.

IDA маркирует такие функции именами вроде nullsub 00, nullsub 01, и т. д.

# 1.4. Возврат значения

<span id="page-31-0"></span>Еще одна простейшая функция это та, что возвращает некоторую константу: Вот, например:

Листинг 1.8: Код на Си/Си++

```
int f()\{return 123:
\};
```
Скомпилируем её.

## $1.4.1. x86$

И вот что делает оптимизирующий GCC:

Листинг 1.9: Оптимизирующий GCC/MSVC (вывод на ассемблере)

<span id="page-31-1"></span>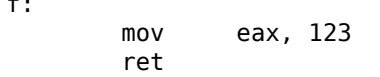

Здесь только две инструкции. Первая помещает значение 123 в регистр ЕАХ, который используется для передачи возвращаемых значений. Вторая это RET, которая возвращает управление в вызывающую функцию.

Вызывающая функция возьмет результат из регистра ЕАХ.

# 1.4.2. ARM

<span id="page-32-0"></span> $f$ 

А что насчет ARM?

Листинг 1.10: Оптимизирующий Keil 6/2013 (Режим ARM) ASM Output

**PROC MOV**  $r0, #0x7b ; 123$ **BX**  $1r$ **FNDP** 

ARM использует регистр R0 для возврата значений, так что здесь 123 помещается в R0.

Нужно отметить, что название инструкции MOV в x86 и ARM сбивает с толку.

На самом деле, данные не перемещаются, а скорее копируются.

# 1.4.3. MIPS

Вывод на ассемблере в GCC показывает регистры по номерам:

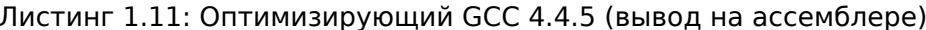

<span id="page-32-1"></span>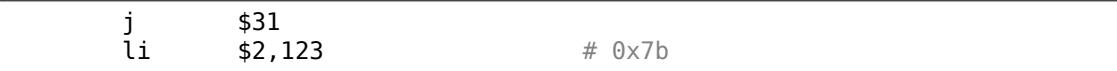

...а IDA- по псевдоименам:

Листинг 1.12: Оптимизирующий GCC 4.4.5 (IDA)

| טערב<br>$\cdot$ | 0x7B<br><b>C</b> | $\sim$<br>a<br>ינד. |
|-----------------|------------------|---------------------|
|-----------------|------------------|---------------------|

Так что регистр \$2 (или \$V0) используется для возврата значений. LI это "Load Immediate", и это эквивалент MOV в MIPS.

Другая инструкция это инструкция перехода (J или JR), которая возвращает управление в вызывающую ф-цию.

Но почему инструкция загрузки (LI) и инструкция перехода (J или JR) поменяны местами? Это артефакт RISC и называется он "branch delay slot".

На самом деле, нам не нужно вникать в эти детали. Нужно просто запомнить: в MIPS инструкция после инструкции перехода исполняется перед инструкцией перехода.

Таким образом, инструкция перехода всегда поменяна местами с той, которая должна быть исполнена перед ней.

# 1.4.4. На практике

<span id="page-32-2"></span>На практике крайне часто встречаются ф-ции, которые возвращают 1 (true) или 0 (false).

Самые маленькие утилиты UNIX, /bin/true и /bin/false возвращают 0 и 1 соответственно, как код возврата (ноль как код возврата обычно означает успех, не ноль означает ошибку).

# 1.5. Hello, world!

<span id="page-33-0"></span>Продолжим, используя знаменитый пример из книги [Брайан Керниган, Деннис Ритчи, Язык программирования Си, второе издание, (1988, 2009)]:

Листинг 1.13: код на Си/Си++

```
#include <stdio.h>
int \text{main}()\{printf("hello, world\n");
     return 0;\mathcal{F}
```
# $1.5.1. x86$

### **MSVC**

<span id="page-33-1"></span>Компилируем в MSVC 2010:

cl 1.cpp /Fal.asm

(Ключ / Га означает сгенерировать листинг на ассемблере)

Листинг 1.14: MSVC 2010

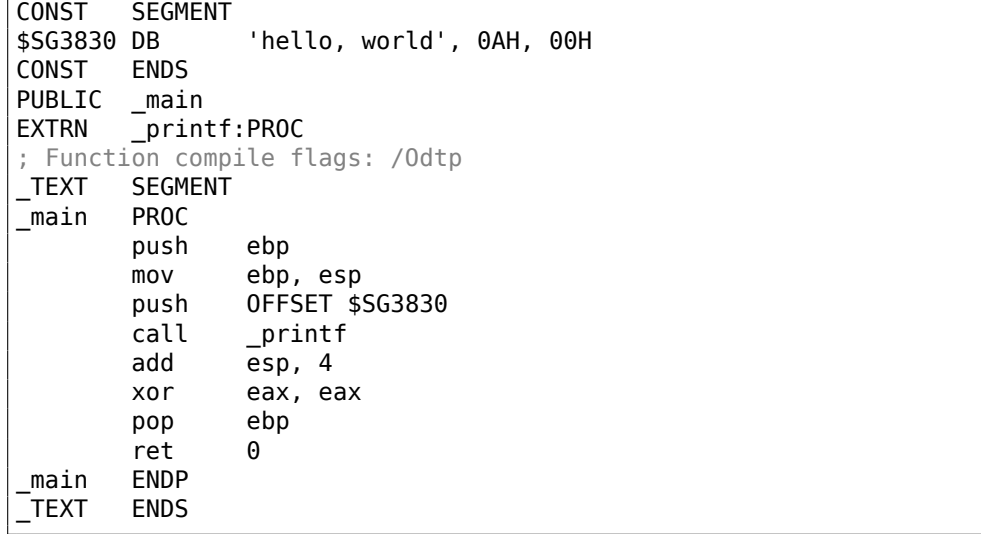

MSVC выдает листинги в синтаксисе Intel. Разница между синтаксисом Intel и АТ&Т будет рассмотрена немного позже:

Компилятор сгенерировал файл 1.оbj, который впоследствии будет слинкован линкером в 1.exe. В нашем случае этот файл состоит из двух сегментов: CONST (для данных-констант) и TEXT (для кода).

Строка hello, world в Си/Си++имеет тип const char[][Bjarne Stroustrup, The C++ Programming Language, 4th Edition, (2013)p176, 7.3.2], однако не имеет имени. Но компилятору нужно как-то с ней работать, поэтому он дает ей внутреннее имя \$SG3830.

Поэтому пример можно было бы переписать вот так:

```
#include <stdio.h>
const char $SG3830[] = "hello, world\n",int main()
\left\{ \right.print(f ($SG3830);return 0;ł
```
Вернемся к листингу на ассемблере. Как видно, строка заканчивается нулевым байтом - это требования стандарта Си/Си++для строк. Больше о строках в  $Cu/Cu++$ : 5.4.1 (стр. 901).

В сегменте кода TEXT находится пока только одна функция: main(). Функция main(), как и практически все функции, начинается с пролога и заканчивается эпилогом <sup>16</sup>.

Далее следует вызов функции printf(): CALL printf. Перед этим вызовом адрес строки (или указатель на неё) с нашим приветствием ("Hello, world!") при помощи инструкции PUSH помещается в стек.

После того, как функция printf() возвращает управление в функцию main(), адрес строки (или указатель на неё) всё ещё лежит в стеке. Так как он больше не нужен, то указатель стека (регистр ESP) корректируется.

ADD ESP, 4 означает прибавить 4 к значению в регистре ESP.

Почему 4? Так как это 32-битный код, для передачи адреса нужно 4 байта. В х64-коде это 8 байт.

ADD ESP, 4 эквивалентно POP регистр, но без использования какого-либо регистра $^{17}$ .

Некоторые компиляторы, например, Intel C++ Compiler, в этой же ситуации могут вместо ADD сгенерировать POP ECX (подобное можно встретить, например, в коде Oracle RDBMS, им скомпилированном), что почти то же самое, только портится значение в регистре ЕСХ. Возможно, компилятор применяет P0P ECX, потому что эта инструкция короче (1 байт у POP против 3 у ADD).

Вот пример использования P0P вместо ADD из Oracle RDBMS:

 $16$ Об этом смотрите подробнее в разделе о прологе и эпилоге функции (1.6 (стр. 40)).

<span id="page-34-1"></span><span id="page-34-0"></span><sup>17</sup> Флаги процессора, впрочем, модифицируются

#### Листинг 1.15: Oracle RDBMS 10.2 Linux (файл арр.о)

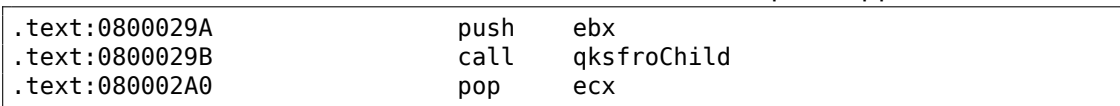

Впрочем, MSVC был замечен в подобном же.

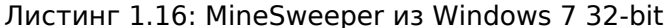

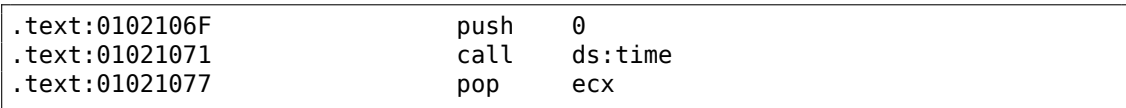

После вызова printf() в оригинальном коде на  $Cu/Cu$ ++указано return 0 вернуть 0 в качестве результата функции main().

В сгенерированном коде это обеспечивается инструкцией XOR EAX, EAX.

XOR, как легко догадаться — «исключающее ИЛИ»<sup>18</sup>, но компиляторы часто используют его вместо простого MOV EAX, 0 - снова потому, что опкод короче (2 байта у XOR против 5 у MOV).

Некоторые компиляторы генерируют SUB EAX, EAX, что значит отнять значение в ЕАХ от значения в ЕАХ, что в любом случае даст 0 в результате.

Самая последняя инструкция RET возвращает управление в вызывающую функцию. Обычно это код Си/Си++CRT<sup>19</sup>, который, в свою очередь, вернёт управление в **ОС**.

#### **GCC**

Теперь скомпилируем то же самое компилятором GCC 4.4.1 в Linux: gcc 1.c -о 1. Затем при помощи IDA посмотрим как скомпилировалась функция main(). IDA, как и MSVC, показывает код в синтаксисе Intel<sup>20</sup>.

| main   | proc near                                       |                                                                                                    |  |  |
|--------|-------------------------------------------------|----------------------------------------------------------------------------------------------------|--|--|
| var 10 | $=$ dword ptr $-10h$                            |                                                                                                    |  |  |
|        | push<br>mov<br>and<br>sub<br>mov<br>mov<br>call | ebp<br>ebp, esp<br>esp, OFFFFFFF0h<br>esp, 10h<br>eax, offset aHelloWorld ; "hello, world\n"<br>$[esp+10h+var 10]$ , eax<br>printf |  |  |

Листинг 1 17 $\cdot$  кол в IDA

<sup>18</sup>wikipedia

<sup>19</sup>C Runtime library

<span id="page-35-0"></span><sup>20</sup>Мы также можем заставить GCC генерировать листинги в этом формате при помощи ключей -S -masm=intel.
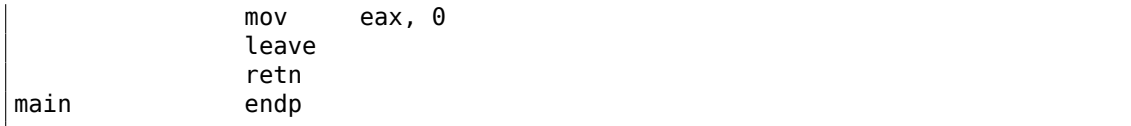

Почти то же самое. Адрес строки hello, world, лежащей в сегменте данных, вначале сохраняется в ЕАХ, затем записывается в стек. А ещё в прологе функции мы видим AND ESP, OFFFFFFF0h - эта инструкция выравнивает значение в ESP по 16-байтной границе, делая все значения в стеке также выровненными по этой границе (процессор более эффективно работает с переменными, расположенными в памяти по адресам кратным 4 или 16).

SUB ESP, 10h выделяет в стеке 16 байт. Хотя, как будет видно далее, здесь достаточно только 4.

Это происходит потому, что количество выделяемого места в локальном стеке тоже выровнено по 16-байтной границе.

Адрес строки (или указатель на строку) затем записывается прямо в стек без помощи инструкции PUSH. var 10 одновременно и локальная переменная и аргумент для printf(). Подробнее об этом будет ниже.

Затем вызывается printf().

В отличие от MSVC, GCC в компиляции без включенной оптимизации генерирует MOV ЕАХ, 0 вместо более короткого опкода.

Последняя инструкция LEAVE - это аналог команд MOV ESP, EBP и POP EBP то есть возврат указателя стека и регистра ЕВР в первоначальное состояние. Это необходимо, т.к. в начале функции мы модифицировали регистры ESP и EBP.

(при помощи MOV EBP, ESP / AND ESP, ...).

### GCC: Синтаксис AT&T

Попробуем посмотреть, как выглядит то же самое в синтаксисе АТ&Т языка ассемблера. Этот синтаксис больше распространен в UNIX-мире.

```
Листинг 1.18: компилируем в GCC 4.7.3
```

```
gcc - S_1 1.c
```
Получим такой файл:

```
Листинг 1.19: GCC 4.7.3
```

```
.file
                "1 1.c"
        .section
                        .rodata
.LCO:.string "hello, world\n"
        .text
        .globl main
        .type
               main, @function
main:
```
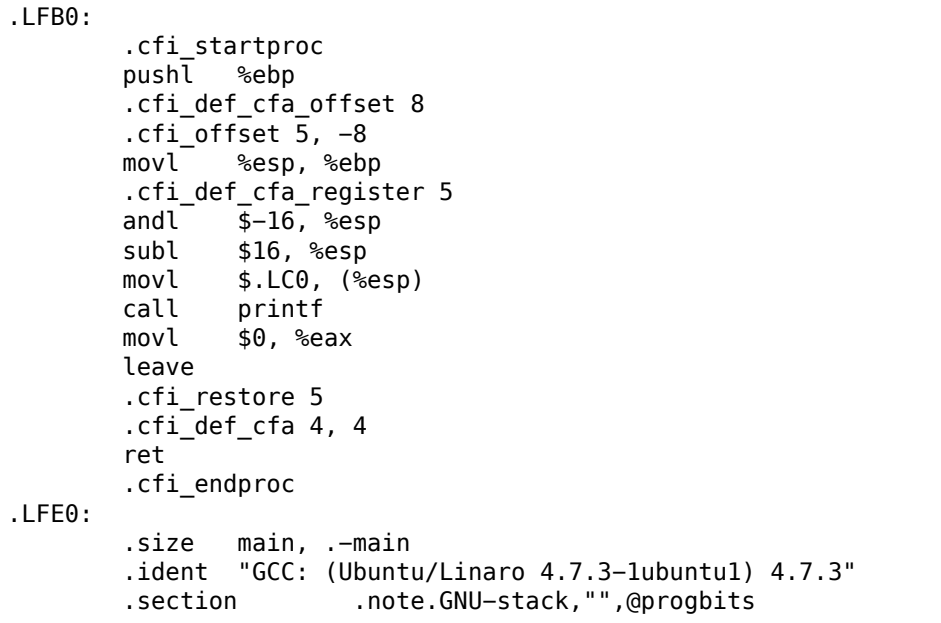

Здесь много макросов (начинающихся с точки). Они нам пока не интересны.

Пока что, ради упрощения, мы можем их игнорировать (кроме макроса .string, при помощи которого кодируется последовательность символов, оканчивающихся нулем — такие же строки как в Си). И тогда получится следующее  $^{21}$ :

Листинг 1.20: GCC 4.7.3

```
LCO:.string "hello, world\n"
main:pushl
              %ebp
       movl
              %esp, %ebp
       andl
              $-16, %espsubl
              $16, %esp
       movl
              $. LC0, (%call
              printf
       movl
              $0, %eaxleave
       ret
```
Основные отличия синтаксиса Intel и AT&T следующие:

• Операнды записываются наоборот.

**B** Intel-синтаксисе: <инструкция> <операнд назначения> <операнд-источник>.

#### В АТ&Т-синтаксисе: <инструкция> <операнд-источник> <операнд назначения>.

<sup>&</sup>lt;sup>21</sup> Кстати, для уменьшения генерации «лишних» макросов, можно использовать такой ключ GCC: -fno-asynchronous-unwind-tables

Чтобы легче понимать разницу, можно запомнить следующее: когда вы работаете с синтаксисом Intel - можете в уме ставить знак равенства (=) между операндами, а когда с синтаксисом AT&T — мысленно ставьте стрелку направо  $(\rightarrow)$  22.

- АТ&Т: Перед именами регистров ставится символ процента (%), а перед числами символ доллара (\$). Вместо квадратных скобок используются круглые.
- АТ&Т: К каждой инструкции добавляется специальный символ, определяющий тип данных:
	- $q$  quad (64 бита)
	- $I long (32 6 $\mu$$
	- w word (16 бит)
	- b byte  $(86n)$

Возвращаясь к результату компиляции: он идентичен тому, который мы посмотрели в IDA. Одна мелочь: 0FFFFFFF0h записывается как \$-16. Это то же самое: 16 в десятичной системе это 0x10 в шестнадцатеричной. -0x10 будет как раз 0хFFFFFFF0 (в рамках 32-битных чисел).

Возвращаемый результат устанавливается в 0 обычной инструкцией MOV, а не XOR. MOV просто загружает значение в регистр. Её название не очень удачное (данные не перемещаются, а копируются). В других архитектурах подобная инструкция обычно носит название «LOAD» или «STORE» или что-то в этом роде.

## Коррекция (патчинг) строки (Win32)

Мы можем легко найти строку "hello, world" в исполняемом файле при помощи Hiew:

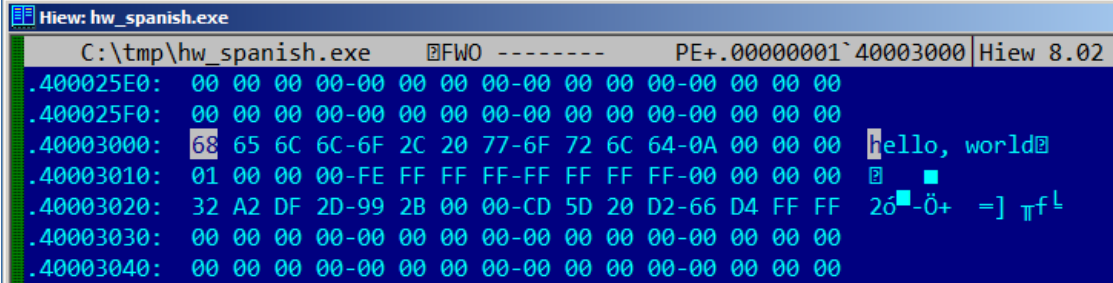

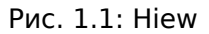

Можем перевести наше сообщение на испанский язык:

<sup>22</sup> Кстати, в некоторых стандартных функциях библиотеки Си (например, memcpy(), strcpy()) также применяется расстановка аргументов как в синтаксисе Intel: вначале указатель в памяти на блок назначения, затем указатель на блок-источник.

| <b>Fill Hiew: hw_spanish.exe</b>                                                                |  |  |  |  |  |  |  |  |  |  |  |  |  |
|-------------------------------------------------------------------------------------------------|--|--|--|--|--|--|--|--|--|--|--|--|--|
| C:\tmp\hw_spanish.exe $\Box$ FWO EDITMODE PE+ 00000000`0000120D Hiew 8.02                       |  |  |  |  |  |  |  |  |  |  |  |  |  |
|                                                                                                 |  |  |  |  |  |  |  |  |  |  |  |  |  |
|                                                                                                 |  |  |  |  |  |  |  |  |  |  |  |  |  |
| 00001200: 68 6F 6C 61-2C 20 6D 75-6E 64 6F 0A-00 00 00 00 hola, mundo@                          |  |  |  |  |  |  |  |  |  |  |  |  |  |
| 00001210: 01 00 00 00-FE FF FF FF-FF FF FF FF-00 00 00 00 <b>n</b>                              |  |  |  |  |  |  |  |  |  |  |  |  |  |
| <b>00001220:</b> 32 A2 DF 2D-99 2B 00 00-CD 5D 20 D2-66 D4 FF FF 20 $-0+$ =] $\pi$ <sup>1</sup> |  |  |  |  |  |  |  |  |  |  |  |  |  |
|                                                                                                 |  |  |  |  |  |  |  |  |  |  |  |  |  |
|                                                                                                 |  |  |  |  |  |  |  |  |  |  |  |  |  |

Рис. 1.2: Hiew

Испанский текст на 1 байт короче английского, так что добавляем в конце байт 0х0А (\n) и нулевой байт.

Работает.

Что если мы хотим вставить более длинное сообщение? После оригинального текста на английском есть какие-то нулевые байты. Трудно сказать, можно ли их перезаписывать: они могут где-то использоваться в CRT-коде, а может и нет. Так или иначе, вы можете их перезаписывать, только если вы действительно знаете, что делаете.

### Коррекция строки (Linux x64)

Попробуем пропатчить исполняемый файл для Linux x64 используя rada.re:

Листинг 1.21: Сессия в rada.re

```
dennis@bigbox \sim/tmp % gcc hw.c
dennis@bigbox ~/tmp % radare2 a.out
-- SHALL WE PLAY A GAME?
[0x00400430]> / hello
Searching 5 bytes from 0x00400000 to 0x00601040: 68 65 6c 6c 6f
Searching 5 bytes in [0x400000-0x601040]
hits: 1
0x004005c4 hit0_0 .HHhello, world;0.
[0x00400430] > S 0x004005c4[0 \times 004005c4] > px- offset - 0 1 2 3 4 5 6 7 8 9 A B C D E F 0123456789ABCDEF
0x004005c4 6865 6c6c 6f2c 2077 6f72 6c64 0000 0000
                                                            hello, world....
0x004005d4 011b 033b 3000 0000 0500 0000 1cfe ffff
                                                            . . . ; 0 . . . . . . . . . . .
0x004005e4 7c00 0000 5cfe ffff 4c00 0000 52ff ffff
                                                            | \ldots \backslash \ldots L \ldots R \ldots |0x004005f4 a400 0000 6cff ffff c400 0000 dcff ffff
                                                            . . . . 1. . . . . . . . . . . .
0x00400604 0c01 0000 1400 0000 0000 0000 017a 5200
                                                            . . . . . . . . . . . . . . zR.
0x00400614 0178 1001 1b0c 0708 9001 0710 1400 0000
                                                            . X . . . . . . . . . . . . . . .
0x00400624 1c00 0000 08fe ffff 2a00 0000 0000 0000
                                                            . . . . . . . . * . . . . . . .
0x00400634 0000 0000 1400 0000 0000 0000 017a 5200
                                                            . . . . . . . . . . . . . . zR.
```
0x00400644 0178 1001 1b0c 0708 9001 0000 2400 0000 . x . . . . . . . . . . \$ . . . 0x00400654 1c00 0000 98fd ffff 3000 0000 000e 1046 . . . . . . . . 0 . . . . . . F 0x00400664 0e18 4a0f 0b77 0880 003f 1a3b 2a33 2422  $. . . J. . w. . . ?. ; *3$"$ 0x00400674 0000 0000 1c00 0000 4400 0000 a6fe ffff . . . . . . . . . D . . . . . . . 0x00400684 1500 0000 0041 0e10 8602 430d 0650 0c07  $......A...C...P...$ 0x00400694 0800 0000 4400 0000 6400 0000 a0fe ffff . . . . D . . . d . . . . . . . 0x004006a4 6500 0000 0042 0e10 8f02 420e 188e 0345  $e$ .... $B$ .... $B$ .... $E$ 0x004006b4 0e20 8d04 420e 288c 0548 0e30 8606 480e  $\ldots B.$  ( $\ldots H.$  0.  $H.$  $[0x004005c4] > 00+$ File a.out reopened in read-write mode  $[0 \times 004005c4] > w$  hola, mundo\x00  $[0x004005c4] > q$ dennis@bigbox ~/tmp % ./a.out hola, mundo

Что я здесь делаю: ищу строку «hello» используя команду /, я затем я выставляю курсор (seek в терминах rada.re) на этот адрес. Потом я хочу удостовериться, что это действительно нужное место: рх выводит байты по этому адресу. оо+ переключает rada.re в режим чтения-записи. w записывает ASCII-строку на месте курсора (seek). Нужно отметить \00 в конце — это нулевой байт. q заканчивает работу.

### Это реальная история взлома ПО

Некое ПО обрабатывало изображения, и когда не было зарегистрированно, оно добавляло водяные знаки, вроде "This image was processed by evaluation version of [software name]", поперек картинки. Мы попробовали от балды: нашли эту строку в исполняемом файле и забили пробелами. Водяные знаки пропали. Технически, они продолжали добавляться. При помощи соответствующих ф-ций Оt, надпись продолжала добавляться в итоговое изображение. Но добавление пробелов не меняло само изображение...

## Локализация ПО во времена MS-DOS

Описанный способ был очень распространен для перевода ПО под MS-DOS на русский язык в 1980-е и 1990-е. Эта техника доступна даже для тех, кто вовсе не разбирается в машинном коде и форматах исполняемых файлов. Новая строка не должна быть длиннее старой, потому что имеется риск затереть какую-то другую переменную или код. Русские слова и предложения обычно немного длиннее английских, так что локализованное ПО содержало массу странных акронимов и труднопонятных сокращений.

19

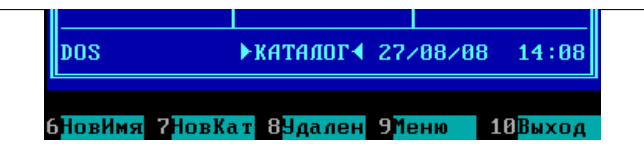

Рис. 1.3: Русифицированный Norton Commander 5.51

Вероятно, так было и с другими языками в других странах.

В строках в Delphi, длина строки также должна быть поправлена, если нужно.

## $1.5.2. x86-64$

## **MSVC: x86-64**

Попробуем также 64-битный MSVC:

| \$SG2989 DB  |                                                                       | 'hello, world', 0AH, 00H                                                    |
|--------------|-----------------------------------------------------------------------|-----------------------------------------------------------------------------|
| main<br>main | <b>PROC</b><br>sub<br>lea<br>call<br>xor<br>add<br>ret<br><b>ENDP</b> | rsp, 40<br>rcx, OFFSET FLAT: \$SG2989<br>printf<br>eax, eax<br>rsp, 40<br>0 |

Листинг 1.22: MSVC 2012 x64

В x86-64 все регистры были расширены до 64-х бит и теперь имеют префикс R-. Чтобы поменьше задействовать стек (иными словами, поменьше обращаться к кэшу и внешней памяти), уже давно имелся довольно популярный метод передачи аргументов функции через регистры (fastcall) 6.1.3 (стр. 942). Т.е. часть аргументов функции передается через регистры и часть -через стек. В Win64 первые 4 аргумента функции передаются через регистры RCX, RDX, R8, R9. Это мы здесь и видим: указатель на строку в printf() теперь передается не через стек, а через регистр RCX. Указатели теперь 64-битные, так что они передаются через 64-битные части регистров (имеющие префикс R-). Но для обратной совместимости можно обращаться и к нижним 32 битам регистров используя префикс E-. Вот как выглядит регистр RAX/EAX/AX/AL в x86-64:

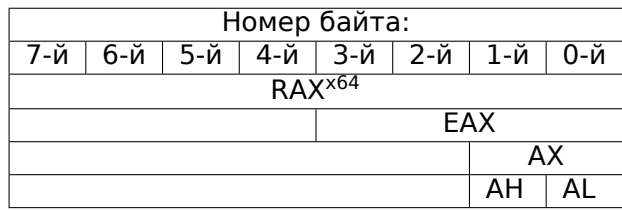

Функция main() возвращает значение типа int, который в Си/Си++, надо полагать, для лучшей совместимости и переносимости, оставили 32-битным. Вот

почему в конце функции main() обнуляется не RAX, а EAX, т.е. 32-битная часть регистра. Также видно, что 40 байт выделяются в локальном стеке. Это «shadow space» которое мы будем рассматривать позже: 1.14.2 (стр. 135).

## GCC: x86-64

Попробуем GCC в 64-битном Linux:

Листинг 1.23: GCC 4.4.6 х64

```
.string "hello, world\n"
main:
        sub
                rsp, 8
                edi, OFFSET FLAT:.LCO ; "hello, world\n"
       movxor
                еах, еах ; количество переданных векторных регистров
        call
                printf
        xor
                eax, eax
        add
                rsp, 8
        ret
```
В Linux, \*BSD и Mac OS X для x86-64 также принят способ передачи аргументов функции через регистры [Michael Matz, Jan Hubicka, Andreas Jaeger, Mark Mitchell, System V Application Binary Interface. AMD64 Architecture Processor Supplement,  $(2013)$ ]<sup>23</sup>.

6 первых аргументов передаются через регистры RDI, RSI, RDX, RCX, R8, R9, а остальные - через стек.

Так что указатель на строку передается через EDI (32-битную часть регистра). Но почему не через 64-битную часть, RDI?

Важно запомнить, что в 64-битном режиме все инструкции MOV, записывающие что-либо в младшую 32-битную часть регистра, обнуляют старшие 32-бита (это можно найти в документации от Intel: 11.1.4 (стр. 1269)). То есть, инструкция MOV EAX, 011223344h корректно запишет это значение в RAX, старшие биты сбросятся в ноль.

Если посмотреть в IDA скомпилированный объектный файл (.о), увидим также опкоды всех инструкций 24:

Листинг 1.24: GCC 4.4.6 х64

| text:0000000004004D0.<br>text:00000000004004D0 48 83 EC 08.<br>text:00000000004004D4 BF E8 05 40 00.                                                                                                    | main<br>proc near<br>sub<br>rsp, 8<br>edi, offset format ; "hello,<br>mov                     |
|----------------------------------------------------------------------------------------------------|-----------------------------------------------------------------------------------------------|
| world\n"<br>text:00000000004004D9 31 C0.<br>text:00000000004004DB E8 D8 FE FF FF.<br>text:00000000004004E0 31 C0.<br>text:00000000004004E2 48 83 C4 08.<br>text:00000000004004E6 C3.<br>text:00000000004004E6. | eax, eax<br>xor<br>call<br>printf<br>eax, eax<br>xor<br>add<br>rsp, 8<br>retn<br>endp<br>main |

<sup>23</sup>Также доступно здесь: https://software.intel.com/sites/default/files/article/402129/ mpx-linux64-abi.pdf

<span id="page-42-1"></span><span id="page-42-0"></span> $\frac{1}{24}$ Это нужно задать в Options → Disassembly → Number of opcode bytes

Как видно, инструкция, записывающая в EDI по адресу 0x4004D4, занимает 5 байт. Та же инструкция, записывающая 64-битное значение в RDI, занимает 7 байт. Возможно, GCC решил немного сэкономить. К тому же, вероятно, он уверен, что сегмент данных, где хранится строка, никогда не будет расположен в адресах выше 4GiB.

Здесь мы также видим обнуление регистра EAX перед вызовом printf(). Это делается потому что по упомянутому выше стандарту передачи аргументов в \*NIX для x86-64 в ЕАХ передается количество задействованных векторных регистров.

## Коррекция (патчинг) адреса (Win64)

Если наш пример скомпилирован в MSVC 2013 используя опцию /MD (подразумевая меньший исполняемый файл из-за внешнего связывания файла MSVCR\*.DLL), ф-ция main() идет первой, и её легко найти:

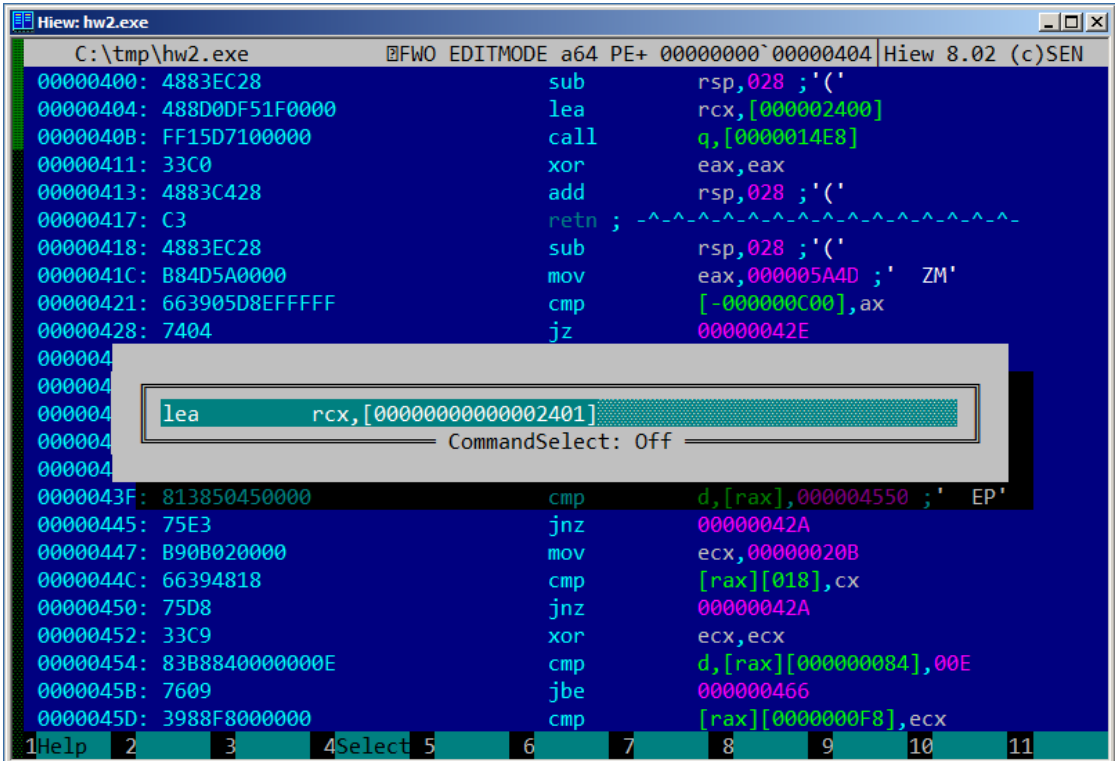

Рис. 1.4: Hiew

В качестве эксперимента, мы можем инкрементировать адрес на 1:

| i∏ Hiew: hw2.exe                         | $\Box$ o $\Box$                                                                                                    |  |
|------------------------------------------|----------------------------------------------------------------------------------------------------|--|
| $C:\temp\hbox{\hbox{hw2.}exe}$           | @FUO -------- a64 PE+.00000001`4000100B Hiew 8.02 (c)SEN                                                                                                    |  |
| .40001000: 4883EC28                      | $rsp.028$ :'('<br>sub                                                                                                    |  |
| 40001004: 488D0DF61F0000                 | rcx,[00000001`40003001];'ello, w<br>lea                                                                                                    |  |
| 4000100B: FF15D7100000                   | call<br>printf                                                                                                    |  |
| .40001011: 33C0                          | eax, eax<br>xor.                                                                                                    |  |
| .40001013: 4883C428                      | add<br>$rsp,028$ ;'('                                                                                                    |  |
| .40001017: C3                            | $\texttt{-}\texttt{v}\texttt{-}\texttt{v}\texttt{-$<br>retn : |  |
| .40001018: 4883EC28                      | sub<br>$rsp,028$ ;'('                                                                                                    |  |
| .4000101C: B84D5A0000                    | eax,000005A4D ; ZM'<br>mov                                                                                                    |  |
| .40001021: 663905D8EFFFFF                | $[00000001]$ 40000000], ax<br>cmp                                                                                                    |  |
| 40001028: 7404                           | .00000001`4000102E -- @2<br>jz                                                                                                    |  |
| .4000102A: 33C9                          | 5xor<br>ecx, ecx                                                                                                    |  |
| .4000102C: EB38                          | $.00000001$ 40001066 -- 23<br>jmps                                                                                                    |  |
| 4000102E: 48630507F0FFFF                 | 2movsxd<br>rax, d, [00000001`4000003C] --04                                                                                                    |  |
| .40001035: 488D0DC4EFFFFF                | rcx, [00000001`40000000]<br>lea                                                                                                    |  |
| .4000103C: 4803C1                        | add<br>rax, rcx                                                                                                    |  |
| .4000103F: 813850450000                  | $d, [rax], 000004550$ ; EP'<br>cmp                                                                                                    |  |
| 40001045: 75E3                           | .00000001`4000102A -- 05<br>jnz                                                                                                    |  |
| .40001047: B90B020000                    | ecx,00000020B<br>mov                                                                                                    |  |
| .4000104C: 66394818                      | $\lceil \text{max} \rceil$ [018], cx<br>cmp                                                                                                    |  |
| .40001050: 75D8                          | .00000001`4000102A -- @5<br>jnz                                                                                                    |  |
| .40001052: 33C9                          | xor<br>ecx, ecx                                                                                                    |  |
| .40001054: 83B8840000000E                | d, [rax][000000084],00E<br>cmp                                                                                                    |  |
| .4000105B: 7609                          | $.00000001$ 40001066 -- 23<br>jbe                                                                                                    |  |
| .4000105D: 3988F8000000                  | [rax][0000000F8],ecx<br>cmp                                                                                                    |  |
| 2PutBlk 3Edit<br><b>A</b> Help<br>4Mode. | 7Search 8Header 9Files 10Quit<br>5Goto<br>6Refer<br><b>11</b> Hem                                                                                                    |  |

Рис. 1.5: Hiew

Hiew показывает строку «ello, world». И когда мы запускаем исполняемый файл, именно эта строка и выводится.

#### **Выбор другой строки из исполняемого файла (Linux x64)**

Исполняемый файл, если скомпилировать используя GCC 5.4.0 на Linux x64, имеет множество других строк: в основном, это имена импортированных фций и имена библиотек.

Запускаю objdump, чтобы посмотреть содержимое всех секций скомпилированного файла:

```
% objdump −s a.out
a.out: file format elf64−x86−64
Contents of section .interp:
400238 2f6c6962 36342f6c 642d6c69 6e75782d /lib64/ld−linux−
400248 7838362d 36342e73 6f2e3200
Contents of section .note.ABI−tag:
400254 04000000 10000000 01000000 474e5500 ............GNU.
400264 00000000 02000000 06000000 20000000 ............ ...
Contents of section .note.gnu.build−id:
```
Если вы заметили опечатку, ошибку или имеете какие-то либо соображения, пожелания, пожалуйста, напишите мне: мои адреса. Спасибо!

23

```
400274 04000000 14000000 03000000 474e5500
                                                 . . . . . . . . . . . . . GNU .
400284 fe461178 5bb710b4 bbf2aca8 5ec1ec10 .F.x[.......^...
400294 cf3f7ae4
                                                  .2z.. . .
```
Не проблема передать адрес текстовой строки «/lib64/ld-linux-x86-64.so.2» в вызов  $print()$ :

```
#include <stdio.h>
int main()
ſ
    print(0x400238);return 0;}
```
Трудно поверить, но этот код печатает вышеуказанную строку.

Измените адрес на 0х400260, и напечатается строка «GNU». Адрес точен для конкретной версии GCC, GNU toolset, и т. д. На вашей системе, исполняемый файл может быть немного другой, и все адреса тоже будут другими. Также, добавление/удаление кода из исходных кодов, скорее всего, сдвинет все адреса вперед или назад.

## 1.5.3. ARM

Для экспериментов с процессором ARM было использовано несколько компиляторов:

- <span id="page-45-1"></span>• Популярный в embedded-среде Keil Release 6/2013.
- Apple Xcode 4.6.3 с компилятором LLVM-GCC 4.2  $25$ .
- GCC 4.9 (Linaro) (для ARM64), доступный в виде исполняемого файла для win32 Ha http://www.linaro.org/projects/armv8/.

Везде в этой книге, если не указано иное, идет речь о 32-битном ARM (включая режимы Thumb и Thumb-2). Когда речь идет о 64-битном ARM, он называется здесь ARM64.

#### Неоптимизирующий Keil 6/2013 (Режим ARM)

Для начала скомпилируем наш пример в Keil:

 $armcc.exe - arm -c90 -00 1.c$ 

Компилятор *armcc* генерирует листинг на ассемблере в формате Intel. Этот листинг содержит некоторые высокоуровневые макросы, связанные с ARM 26, а

<span id="page-45-0"></span>Если вы заметили опечатку, ошибку или имеете какие-то либо соображения, пожелания, пожалуйста, напишите мне: мои адреса. Спасибо!

24

<sup>&</sup>lt;sup>25</sup>Это действительно так: Apple Xcode 4.6.3 использует опен-сорсный GCC как компилятор переднего плана и кодогенератор LLVM

<sup>&</sup>lt;sup>26</sup> например, он показывает инструкции PUSH/P0P, отсутствующие в режиме ARM

нам важнее увидеть инструкции «как есть», так что посмотрим скомпилированный результат в IDA.

Листинг 1.25: Неоптимизирующий Keil 6/2013 (Режим ARM) IDA

| text:00000000.             |  |  | main         |                                                                             |
|----------------------------|--|--|--------------|-----------------------------------------------------------------------------|
| text:00000000 10 40 2D E9. |  |  | <b>STMFD</b> | $SP!, \{R4, LR\}$                                                           |
| text:00000004 1E 0E 8F E2. |  |  | <b>ADR</b>   | RO. aHelloWorld : "hello, world"                                            |
| text:00000008 15 19 00 EB. |  |  | BL -         | 2printf                                                                     |
| text:0000000C 00 00 A0 E3. |  |  | MOV          | R0. #0                                                                      |
| text:00000010 10 80 BD E8. |  |  | LDMFD        | $SP!$ , ${RA.PC}$                                                           |
|                            |  |  |              |                                                                             |
|                            |  |  |              | .text:000001EC 68 65 6C 6C+aHelloWorld DCB "hello, world".0<br>; DATA XREF: |
| $main+4$                   |  |  |              |                                                                             |

В вышеприведённом примере можно легко увидеть, что каждая инструкция имеет размер 4 байта. Действительно, ведь мы же компилировали наш код для режима ARM, а не Thumb.

Самая первая инструкция, STMFD SP!,  ${R4, LR}^{27}$ , работает как инструкция PUSH в x86, записывая значения двух регистров (R4 и LR) в стек. Действительно, в выдаваемом листинге на ассемблере компилятор *armcc* для упрощения указывает здесь инструкцию PUSH {r4,lr}. Но это не совсем точно, инструкция PUSH доступна только в режиме Thumb, поэт[ом](#page-46-0)у, во избежание путаницы, я предложил работать в IDA.

Итак, эта инструкция уменьшает SP<sup>29</sup>, чтобы он указывал на место в стеке, свободное для записи новых значений, затем записывает значения регистров R4 и LR по адресу в па[мяти](#page-1337-0), на который указывает измененный регистр SP.

Эта инструкция, как и инструкция [PUS](#page-46-1)H в режиме Thumb, может сохранить в стеке одновременно несколько [зна](#page-1336-0)чений регистров, что может быть очень удобно. Кстати, такого в x86 нет. Также следует заметить, что STMFD — генерал[изац](#page-1337-1)ия инструкции PUSH (то есть расширяет её возможности), пото[му](#page-1336-0) что может работать с любым регистром, а не только с SP. Другими словами, STMFD можно использовать для записи набора регистров в указанном месте памяти.

Инструкция ADR R0, aHelloWorld прибавляет или отнимает значение регистра  $PC^{30}$  к смещению, где хранится строка hello, world. Причем здесь PC, можно спросить? Притом, что это так называемый «адрес[но](#page-1336-0)-независимый код» <sup>31</sup>. Он предназначен для исполнения будучи не привязанным к каким-либо адресам в памяти. Другими словами, это относительная от PC адресация. В опкоде ин[ст](#page-1336-1)[ру](#page-46-2)кции ADR указывается разница между адресом этой инструкци[и и](#page-1336-1) местом, где хранится строка. Эта разница всегда будет постоянной, вне зависи[мо](#page-46-3)сти от того, куда был загружен ОС наш код. Поэтому всё, что нужно — это прибавить адрес текущей инструкции (из PC), чтобы пол[учи](#page-1336-1)ть текущий абсолютный адрес нашей Си-строки.

 $27$ STMFD<sup>28</sup>

<sup>29</sup>указатель стека. SP/ESP/RSP в x[86/x](#page-1336-2)64. SP в ARM.

<sup>30</sup>Program Counter. IP/EIP/RIP в x86/64. PC в [ARM.](#page-1336-1)

<span id="page-46-3"></span><span id="page-46-2"></span><span id="page-46-1"></span><span id="page-46-0"></span> $31$ Читайте больше об этом в соответствующем разделе (6.4.1 (стр. 959))

2printf<sup>32</sup> вызывает функцию printf(). Работа этой инструк-Инструкция BL ции состоит из двух фаз:

- записать адрес после инструкции BL (0xC) в регистр LR;
- передать управление в printf(), записав адрес этой функции в регистр PC.

Ведь когда функция printf() закончит работу, нужно знать, куда вернуть управление, поэтому закончив работу, всякая функция передает управление по адресу, записанному в регистре LR.

В этом разница между «чистыми» RISC-процессорами вроде ARM и CISC<sup>33</sup>-процессорами . как x86, где адрес возврата обычно записывается в стек (1.9 (стр. 41)).

Кстати, 32-битный абсолютный адрес (либо смещение) невозможно закодировать в 32-битной инструкции BL, в ней есть место только для 24-х бит. Поскольку все инструкции в режиме ARM имеют длину 4 байта (32 бита) и инструкции могут находится только по адресам кратным 4, то последние 2 бита (всегда нулевых) можно не кодировать. В итоге имеем 26 бит, при помощи которых можно закодировать  $current\ PC \pm \approx 32M$ .

Следующая инструкция MOV R0, #0<sup>34</sup> просто записывает 0 в регистр R0. Ведь наша Си-функция возвращает 0, а возвращаемое значение всякая функция оставляет в R0.

Последняя инструкция LDMFD SP!, R4, PC<sup>35</sup>. Она загружает из стека (или любого другого места в памяти) значения для сохранения их в R4 и PC, увеличивая указатель стека SP. Здесь она работает как аналог P0P.

N.B. Самая первая инструкция STMFD сохранила в стеке R4 и LR, а восстанавливаются во время исполнения LDMFD регистры R4 и PC.

Как мы уже знаем, в регистре LR обычно сохраняется адрес места, куда нужно всякой функции вернуть управление. Самая первая инструкция сохраняет это значение в стеке, потому что наша функция main() позже будет сама пользоваться этим регистром в момент вызова printf(). А затем, в конце функции, это значение можно сразу записать прямо в РС, таким образом, передав управление туда, откуда была вызвана наша функция.

Так как функция main() обычно самая главная в Си/Си++, управление будет возвращено в загрузчик ОС, либо куда-то в СRT или что-то в этом роде.

Всё это позволяет избавиться от инструкции ВХ LR в самом конце функции.

DCB — директива ассемблера, описывающая массивы байт или ASCII-строк, аналог директивы DB в х86-ассемблере.

#### Неоптимизирующий Keil 6/2013 (Режим Thumb)

Скомпилируем тот же пример в Keil для режима Thumb:

<span id="page-47-3"></span><span id="page-47-2"></span><span id="page-47-1"></span><span id="page-47-0"></span><sup>32</sup> Branch with Link 33 Complex Instruction Set Computing <sup>34</sup> Означает MOVe <sup>35</sup> LDMFD<sup>36</sup> - это инструкция, обратная STMFD

armcc.exe −−thumb −−c90 −O0 1.c

Получим (в IDA):

Листинг 1.26: Неоптимизирующий Keil 6/2013 (Режим Thumb) + IDA

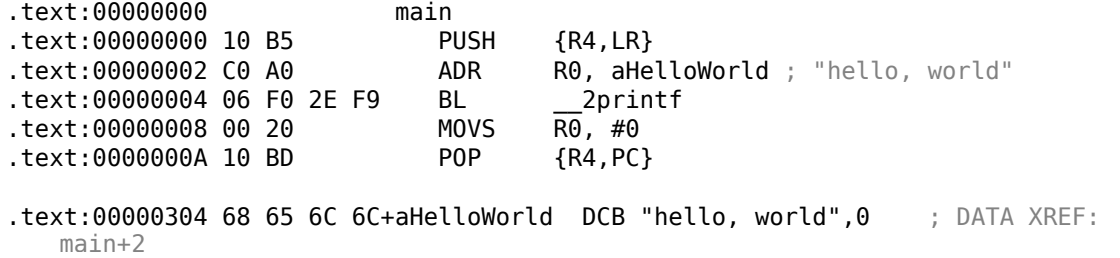

Сразу бросаются в глаза двухбайтные (16-битные) опкоды — это, как уже было отмечено, Thumb.

Кроме инструкции BL. Но на самом деле она состоит из двух 16-битных инструкций. Это потому что в одном 16-битном опкоде слишком мало места для задания смещения, по которому находится функция printf(). Так что первая 16-битная инструкция загружает старшие 10 бит смещения, а вторая — младшие 11 бит смещения.

Как уже было упомянуто, все инструкции в Thumb-режиме имеют длину 2 байта (или 16 бит). Поэтому невозможна такая ситуация, когда Thumb-инструкция начинается по нечетному адресу.

Учитывая сказанное, последний бит адреса можно не кодировать. Таким образом, в Thumb-инструкции BL можно закодировать адрес *current*  $PC \pm \approx 2M$ .

Остальные инструкции в функции (PUSH и POP) здесь работают почти так же, как и описанные STMFD/LDMFD, только регистр SP здесь не указывается явно. ADR работает так же, как и в предыдущем примере. MOVS записывает 0 в регистр R0 для возврата нуля.

#### **Оптимизирующий Xcode 4.6.3 (LLVM) (Реж[им](#page-1336-0) ARM)**

Xcode 4.6.3 без включенной оптимизации выдает слишком много лишнего кода, поэтому включим оптимизацию компилятора (ключ -O3), потому что там меньше инструкций.

| text:000028C4                   |  |  | hello world |                   |
|---------------------------------|--|--|-------------|-------------------|
| text:000028C4 80 40 2D E9 STMFD |  |  |             | $SP!, \{R7, LR\}$ |
| text:000028C8 86 06 01 E3       |  |  | MOV         | R0, #0x1686       |
| text:000028CC 0D 70 A0 E1       |  |  | MOV         | R7, SP            |
| text:000028D0 00 00 40 E3       |  |  | MOVT        | R0. #0            |
| text:000028D4 00 00 8F E0       |  |  | ADD         | R0, PC, R0        |
| text:000028D8 C3 05 00 EB       |  |  | BL          | puts              |
| text:000028DC 00 00 A0 E3       |  |  | MOV         | R0. #0            |
| text:000028E0 80 80 BD E8 LDMFD |  |  |             | SP!, {R7, PC}     |
|                                 |  |  |             |                   |

Листинг 1.27: Оптимизирующий Xcode 4.6.3 (LLVM) (Режим ARM)

cstring:00003F62 48 65 6C 6C+aHelloWorld 0 DCB "Hello world!",0

Инструкции STMFD и LDMFD нам уже знакомы.

<span id="page-49-3"></span>Инструкция MOV просто записывает число 0x1686 в регистр R0 — это смещение, указывающее на строку «Hello world!».

Регистр R7 (по стандарту, принятому в [*iOS ABI Function Call Guide*, (2010)]<sup>37</sup>) это frame pointer, о нем будет рассказано позже.

Инструкция MOVT R0, #0 (MOVe Top) записывает 0 в старшие 16 бит регистра. Дело в том, что обычная инструкция MOV в режиме ARM может записывать какое-либо значение только в младшие 16 бит регистра, ведь в ней нельзя закодировать больше. Помните, что в режиме ARM опкоды всех инструкций ограничены длиной в 32 бита. Конечно, это ограничение не касается перемещений данных между регистрами.

Поэтому для записи в старшие биты (с 16-го по 31-й включительно) существует дополнительная команда MOVT. Впрочем, здесь её использование избыточно, потому что инструкция MOV R0, #0x1686 выше и так обнулила старшую часть регистра. Возможно, это недочет компилятора.

Инструкция ADD R0, PC, R0 прибавляет РС к R0 для вычисления действительного адреса строки «Hello world!». Как нам уже известно, это «адресно-независимый код», поэтому такая корректива необходима.

Инструкция BL вызывает puts() вместо printf().

LLVM заменил вызов printf() на puts(). Действительно, printf() с одним аргументом это почти аналог puts().

Почти, если принять условие, что в строке не будет управляющих символов printf(), начинающихся со знака процента. Тогда эффект от работы этих двух функций будет разным <sup>38</sup>.

Зачем компилятор заменил один вызов на другой? Наверное потому что puts () работает быстрее <sup>39</sup>. Видимо потому что puts ( ) проталкивает символы в stdout не сравнивая каждый со знаком процента.

Далее уже знакомая инструкция MOV R0, #0, служащая для установки в 0 возвращаемого значения функции.

#### Оптимизирующий Xcode 4.6.3 (LLVM) (Режим Thumb-2)

По умолчанию Xcode 4.6.3 генерирует код для режима Thumb-2 примерно в такой манере:

<sup>&</sup>lt;sup>37</sup>Также доступно здесь: http://developer.apple.com/library/ios/documentation/Xcode/ Conceptual/iPhone0SABIReference/iPhone0SABIReference.pdf

<sup>&</sup>lt;sup>38</sup>Также нужно заметить, что puts() не требует символа перевода строки '\n' в конце строки, поэтому его здесь нет.

<span id="page-49-2"></span><span id="page-49-1"></span><span id="page-49-0"></span><sup>&</sup>lt;sup>39</sup> ciselant.de/projects/gcc\_printf/gcc\_printf.html

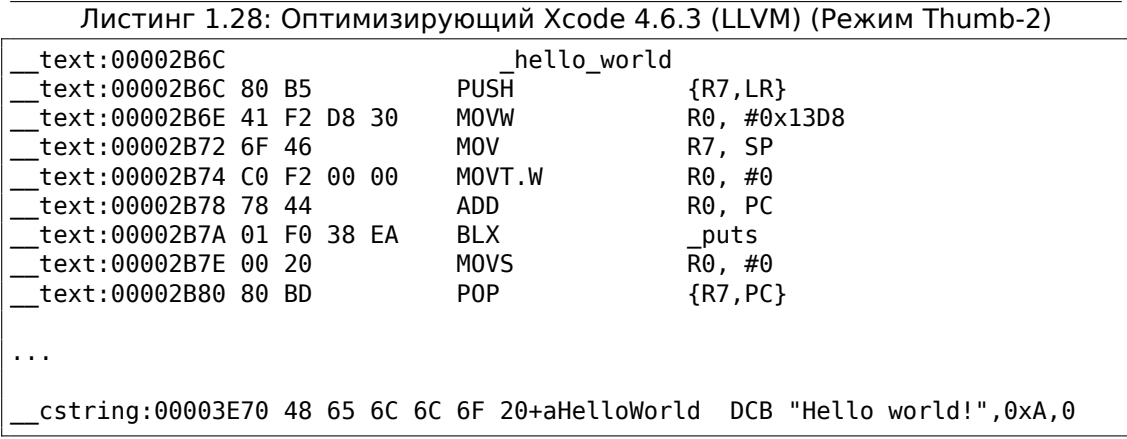

Инструкции BL и BLX в Thumb, как мы помним, кодируются как пара 16-битных инструкций, а в Thumb-2 эти *суррогатные* опкоды расширены так, что новые инструкции кодируются здесь как 32-битные инструкции. Это можно заметить по тому что опкоды Thumb-2 инструкций всегда начинаются с 0xFx либо с 0xEx. Но в листинге IDA байты опкода переставлены местами. Это из-за того, что в процессоре ARM инструкции кодируются так: в начале последний байт, потом первый (для Thumb и Thumb-2 режима), либо, (для инструкций в режиме ARM) в начале четвертый байт, затем третий, второй и первый (т.е. другой endianness).

Вот так байты следуют в листингах IDA:

- для режимов ARM и ARM64: 4-3-2-1;
- для режима Thumb: 2-1;
- для пары 16-битных инструкций в режиме Thumb-2: 2-1-4-3.

Так что мы видим здесь что инструкции MOVW, MOVT. W и BLX начинаются с 0xFx.

Одна из Thumb-2 инструкций это MOVW R0, #0x13D8 — она записывает 16-битное число в младшую часть регистра R0, очищая старшие биты.

Ещё MOVT. W R0, #0 — эта инструкция работает так же, как и MOVT из предыдущего примера, но она работает в Thumb-2.

Помимо прочих отличий, здесь используется инструкция BLX вместо BL. Отличие в том, что помимо сохранения адреса возврата в регистре LR и передаче управления в функцию puts(), происходит смена режима процессора с Thumb/Thumb-2 на режим ARM (либо назад). Здесь это нужно потому, что инструкция, куда ведет переход, выглядит так (она закодирована в режиме ARM):

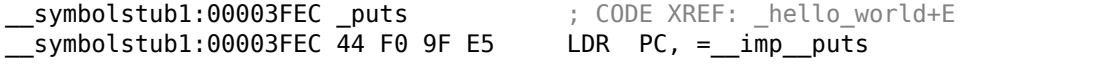

Это просто переход на место, где записан адрес puts() в секции импортов. Итак, внимательный читатель может задать справедливый вопрос: почему бы

не вызывать puts () сразу в том же месте кода, где он нужен? Но это не очень выгодно из-за экономии места и вот почему.

Практически любая программа использует внешние динамические библиотеки (будь то DLL в Windows, .so в \*NIX либо .dylib в Mac OS X). В динамических библиотеках находятся часто используемые библиотечные функции, в том числе стандартная функция Си puts().

В исполняемом бинарном файле (Windows PE .exe, ELF либо Mach-O) имеется секция импортов, список символов (функций либо глобальных переменных) импортируемых из внешних модулей, а также названия самих модулей. Загрузчик ОС загружает необходимые модули и, перебирая импортируемые символы в основном модуле, проставляет правильные адреса каждого символа. В нашем случае, imp puts это 32-битная переменная, куда загрузчик ОС запишет правильный адрес этой же функции во внешней библиотеке. Так что инструкция LDR просто берет 32-битное значение из этой переменной, и, записывая его в регистр PC, просто передает туда управление. Чтобы уменьшить время работы загрузчика ОС, нужно чтобы ему пришлось записать адрес каждого символа только один раз, в соответствующее, выделенное для них, место.

К тому же, как мы уже убедились, нельзя одной инструкцией загрузить в регистр 32-битное число без обращений к памяти. Так что наиболее оптимально выделить отдельную функцию, работающую в режиме ARM, чья единственная цель — передавать управление дальше, в динамическую библиотеку. И затем ссылаться на эту короткую функцию из одной инструкции (так называемую thunk-функцию) из Thumb-кода.

Кстати, в предыдущем примере (скомпилированном для режима ARM), переход при помощи инструкции BL ведет на такую же thunk-функцию, однако режим процессора не переключается (отсюда отсутствие «X» в мнемонике инструкции).

## Еще o thunk-функциях

Thunk-функции трудновато понять, скорее всего, из-за путаницы в терминах. Проще всего представлять их как адаптеры-переходники из одного типа разъемов в другой. Например, адаптер, позволяющий вставить в американскую розетку британскую вилку, или наоборот. Thunk-функции также иногда называются wrapper-ами. Wrap в английском языке это обертывать, завертывать. Вот еще несколько описаний этих функций:

"A piece of coding which provides an address:", according to P. Z. Ingerman, who invented thunks in 1961 as a way of binding actual parameters to their formal definitions in Algol-60 procedure calls. If a procedure is called with an expression in the place of a formal parameter, the compiler generates a thunk which computes the expression and leaves the address of the result in some standard location.

 $\ddotsc$ 

Microsoft and IBM have both defined, in their Intel-based systems, a "16-bit environment" (with bletcherous segment registers and 64K address limits) and a "32-bit environment" (with flat addressing and semi-real memory management). The two environments can both be running on the same computer and OS (thanks to what is called, in the Microsoft world, WOW which stands for Windows On Windows). MS and IBM have both decided that the process of getting from 16- to 32-bit and vice versa is called a "thunk"; for Windows 95, there is even a tool, THUNK.EXE, called a "thunk compiler".

(The Jargon File)

Еще один пример мы можем найти в библиотеке LAPACK - ("Linear Algebra PACKage") написанная на FORTRAN. Разработчики на Си/Си++также хотят использовать LAPACK, но переписывать её на Си/Си++, а затем поддерживать несколько версий, это безумие. Так что имеются короткие функции на Си вызываемые из Си/Си++-среды, которые, в свою очередь, вызывают функции на FORTRAN, и почти ничего больше не делают:

```
double Blas_Dot_Prod(const LaVectorDouble &dx, const LaVectorDouble &dy)
€
   assert(dx.size() == dy.size());
   integer n = dx.size();integer incx = dx.inc(), incy = dy.inc();
   return F77NAME(ddot)(&n, &dx(0), &incx, &dy(0), &incy);
```
Такие ф-ции еще называют "wrappers" (т.е., "обертка").

#### **ARM64**

### **GCC**

Компилируем пример в GCC 4.8.1 для ARM64:

Листинг 1.29: Неоптимизирующий GCC 4.8.1 + objdump

|    | 0000000000400590 <main>:</main> |          |      |                          |
|----|---------------------------------|----------|------|--------------------------|
| 2  | 400590:                         | a9bf7bfd | stp  | $x29, x30, [sp, #-16]!$  |
| 3  | 400594:                         | 910003fd | mov  | $x29$ , sp               |
| 4  | 400598:                         | 90000000 | adrp | x0, 400000 < init-0x3b8> |
| 5  | 40059c:                         | 91192000 | add  | x0, x0, #0x648           |
| 6  | 4005a0:                         | 97ffffa0 | bl   | $400420$ $<$ puts@plt>   |
|    | 4005a4:                         | 52800000 | mov  | $w0.$ #0x0 // #0         |
| 8  | 4005a8:                         | a8c17bfd | ldp  | x29, x30, [sp],#16       |
| 9  | 4005ac:                         | d65f03c0 | ret  |                          |
| 10 |                                 |          |      |                          |
| 11 | $\cdots$                        |          |      |                          |
| 12 |                                 |          |      |                          |
|    |                                 |          |      |                          |

#### 13 Contents of section .rodata: 14 400640 01000200 00000000 48656c6c 6f210a00 ........Hello!..

В ARM64 нет режима Thumb и Thumb-2, только ARM, так что тут только 32битные инструкции.

Регистров тут в 2 раза больше: .2.4 (стр. 1307). 64-битные регистры теперь имеют префикс X-, а их 32-битные части — W-.

Инструкция STP (Store Pair) сохраняет в стеке сразу два регистра: X29 и X30. Конечно, эта инструкция может сохранять эту пару где угодно в памяти, но здесь указан регистр SP, так что пара сохраняется именно в стеке.

Регистры в ARM64 64-битные, каждый имеет длину в 8 байт, так что для хранения двух регистров нужно именно 16 байт.

Восклицательный знак ("!") после операнда означает, что сначала от SP будет отнято 16 и только затем значения из пары регистров будут записаны в стек.

Это называется pre-index. Больше о разнице между post-index и pre-index описано здесь: 1.39.2 (стр. 565).

Таким образом, в терминах более знакомого всем процессора х86, первая инструкция — это просто аналог пары инструкций PUSH X29 и PUSH X30. X29 в ARM64 используется как FP<sup>40</sup>, а X30 как LR, поэтому они сохраняются в прологе функции и восстанавливаются в эпилоге.

Вторая инструкция копирует SP в X29 (или FP). Это нужно для установки стекового фрейма функции.

Инструкции ADRP и ADD нужны для формирования адреса строки «Hello!» в регистре Х0, ведь первый аргумент функции передается через этот регистр. Но в ARM нет инструкций, при помощи которых можно записать в регистр длинное число (потому что сама длина инструкции ограничена 4-я байтами. Больше об этом здесь: 1.39.3 (стр. 567)). Так что нужно использовать несколько инструкций. Первая инструкция (ADRP) записывает в X0 адрес 4-килобайтной страницы где находится строка, а вторая (ADD) просто прибавляет к этому адресу остаток. Читайте больше об этом: 1.39.4 (стр. 569).

 $0\times400000 + 0\times648 = 0\times400648$ , и мы видим, что в секции данных .rodata по этому адресу как раз находится наша Си-строка «Hello!».

Затем при помощи инструкции BL вызывается puts(). Это уже рассматривалось ранее: 1.5.3 (стр. 28).

Инструкция MOV записывает 0 в W0. W0 это младшие 32 бита 64-битного регистра Х0:

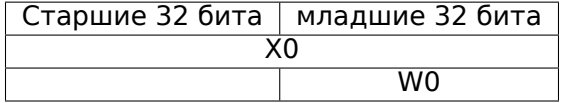

А результат функции возвращается через X0, и main() возвращает 0, так что вот так готовится возвращаемый результат.

<sup>40</sup> Frame Pointer

Если вы заметили опечатку, ошибку или имеете какие-то либо соображения, пожелания, пожалуйста, напишите мне: мои адреса. Спасибо!

32

Почему именно 32-битная часть? Потому что в ARM64, как и в x86-64, тип int оставили 32-битным, для лучшей совместимости.

Следовательно, раз уж функция возвращает 32-битный *int*, то нужно заполнить только 32 младших бита регистра Х0.

Для того, чтобы удостовериться в этом, немного отредактируем этот пример и перекомпилируем его.

Теперь main() возвращает 64-битное значение:

#### Листинг 1.30: main() возвращающая значение типа uint64 t

```
#include < stdio.h#include <stdint.h>
uint64 t main()
€
        print f ("Hello!\n");
        return 0:λ
```
Результат точно такой же, только MOV в той строке теперь выглядит так:

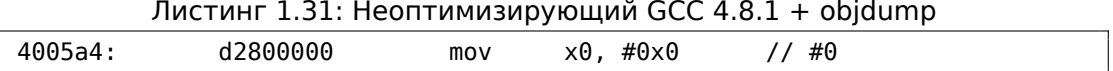

Далее при помощи инструкции LDP (Load Pair) восстанавливаются регистры X29 и ХЗ0.

Восклицательного знака после инструкции нет. Это означает, что сначала значения достаются из стека, и только потом SP увеличивается на 16.

Это называется post-index.

В ARM64 есть новая инструкция: RET. Она работает так же как и BX LR, но там добавлен специальный бит, подсказывающий процессору, что это именно выход из функции, а не просто переход, чтобы процессор мог более оптимально исполнять эту инструкцию.

Из-за простоты этой функции оптимизирующий GCC генерирует точно такой же код.

## 1.5.4. MIPS

## О «глобальном указателе» («global pointer»)

«Глобальный указатель» («global pointer») — это важная концепция в MIPS. Как мы уже возможно знаем, каждая инструкция в MIPS имеет размер 32 бита, поэтому невозможно закодировать 32-битный адрес внутри одной инструкции. Вместо этого нужно использовать пару инструкций (как это сделал GCC для загрузки адреса текстовой строки в нашем примере). С другой стороны, используя только одну инструкцию, возможно загружать данные по адресам в

пределах  $register - 32768...register + 32767$ , потому что 16 бит знакового смещения можно закодировать в одной инструкции). Так мы можем выделить какойто регистр для этих целей и ещё выделить буфер в 64КіВ для самых часто используемых данных. Выделенный регистр называется «глобальный указатель» («global pointer») и он указывает на середину области 64КіВ. Эта область обычно содержит глобальные переменные и адреса импортированных функций вроде printf(), потому что разработчики GCC решили, что получение адреса функции должно быть как можно более быстрой операцией, исполняющейся за одну инструкцию вместо двух. В ELF-файле эта 64KiB-область находится частично в секции .sbss («small  $BSS^{41}$ ») для неинициализированных данных и в секции .sdata («small data») для инициализированных данных. Это значит что программист может выбирать, к чему нужен как можно более быстрый доступ, и затем расположить это в секциях .sdata/.sbss. Некоторые программисты «старой школы» могут вспомнить модель памяти в MS-DOS 10.7 (стр. 1254) или в менеджерах памяти вроде XMS/EMS, где вся память делилась на блоки по 64КіВ.

Эта концепция применяется не только в MIPS. По крайней мере PowerPC также использует эту технику.

### **Оптимизирующий GCC**

Рассмотрим следующий пример, иллюстрирующий концепцию «глобального указателя».

Листинг 1.32: Оптимизирующий GCC 4.4.5 (вывод на ассемблере)

```
\mathbf{1}s<sub>LC0</sub>:
 2
    ; \000 это ноль в восьмеричной системе:
 3
             .ascii "Hello, world!\012\000"
 \overline{4}main:
 5
    ; пролог функции
 6
    ; установить GP:
 \overline{7}lui
                      $28,%hi(_gnu_local_gp)
 8
             addiu
                      $sp, $sp,-329
             addiu
                      $28, $28, %lo( gnu local gp)
10<sup>°</sup>; сохранить RA в локальном стеке:
11
             SW
                      $31,28 ($sp); загрузить адрес функции puts() из GP в $25:
12
13
             lw
                      $25, %call16(puts)($28)
14
    ; загрузить адрес текстовой строки в $4 ($a0):
15
             lui
                      $4,%hi($LC0)
    ; перейти на puts(), сохранив адрес возврата в link-регистре:
16
17
                      $25
             jalr
18
                      $4, $4,%lo($LCO) ; branch delay slot
             addiu
19
    ; восстановить RA:
20
             lw
                      $31,28 ($sp); скопировать 0 из $zero в $v0:
21
22<sub>2</sub>move
                      $2, $023; вернуть управление сделав переход по адресу в RA:
24j
                      $31
```
<span id="page-55-0"></span><sup>41</sup> Block Started by Symbol

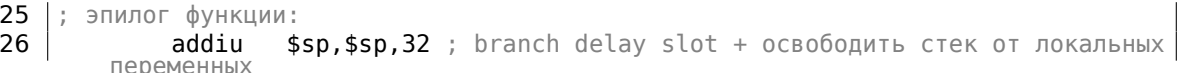

35

Как видно, регистр \$GP в прологе функции выставляется в середину этой области. Регистр RA сохраняется в локальном стеке. Здесь также используется puts() вместо printf(). Адрес функции puts() загружается в \$25 инструкцией LW («Load Word»). Затем адрес текстовой строки загружается в \$4 парой инструкций LUI («Load Upper Immediate») и ADDIU («Add Immediate Unsigned Word»). LUI устанавливает старшие 16 бит регистра (поэтому в имени инструкции присутствует «upper») и ADDIU прибавляет младшие 16 бит к адресу. ADDIU следует за JALR (помните о branch delay slots?). Регистр \$4 также называется \$А0. который используется для передачи первого аргумента функции  $^{42}$ . JALR («Jump and Link Register») делает переход по адресу в регистре \$25 (там адpec puts()) при этом сохраняя адрес следующей инструкции (LW) в RA. Это так же как и в ARM. И ещё одна важная вещь: адрес сохраняемый в RA это адрес не следующей инструкции (потому что это delay slot и исполняется перед инструкцией перехода), а инструкции после неё (после delay slot). Таким образом во время исполнения JALR в RA записывается  $PC+8$ . В нашем случае это адрес инструкции LW следующей после ADDIU.

LW («Load Word») в строке 20 восстанавливает RA из локального стека (эта инструкция скорее часть эпилога функции).

MOVE в строке 22 копирует значение из регистра \$0 (\$ZERO) в \$2 (\$V0).

В MIPS есть *константный* регистр, всегда содержащий ноль. Должно быть, разработчики MIPS решили, что 0 это самая востребованная константа в программировании, так что пусть будет использоваться регистр \$0, всякий раз, когда будет нужен 0. Другой интересный факт: в MIPS нет инструкции, копирующей значения из регистра в регистр. На самом деле, MOVE DST, SRC это ADD DST, SRC, \$ZERO ( $DST = SRC + 0$ ), которая делает тоже самое. Очевидно, разработчики MIPS хотели сделать как можно более компактную таблицу опкодов. Это не значит, что сложение происходит во время каждой инструкции MOVE. Скорее всего, эти псевдоинструкции оптимизируются в CPU и АЛУ<sup>43</sup> никогда не используется.

Ј в строке 24 делает переход по адресу в RA, и это работает как выход из функции. ADDIU после J на самом деле исполняется перед J (помните о branch delay slots?) и это часть эпилога функции.

Вот листинг сгенерированный IDA. Каждый регистр имеет свой псевдоним:

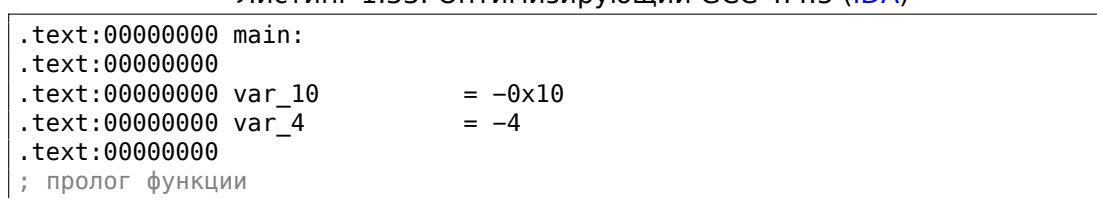

Листинг 1 33: Оптимизирующий GCC 4 4 5 (IDA)

<span id="page-56-1"></span><span id="page-56-0"></span><sup>42</sup>Таблица регистров в MIPS доступна в приложении .3.1 (стр. 1308) <sup>43</sup>Арифметико-логическое устройство

 $\mathbf{1}$  $\overline{2}$ 3  $\overline{4}$ 5 6

 $\overline{7}$ ; установить GP: 8 text:00000000. | lui  $$gp, (gnu local gp >> 16)$ q  $\vert$ .text:00000004 addiu  $$sp, -0x20$ 10 | .text:00000008 1a \$gp, ( \_\_gnu\_local\_gp & 0xFFFF)  $11$ ; сохранить RA в локальном стеке:  $12 \overline{ }$  $$ra, 0x20+var_4 ($sp)$ text:0000000C. | **SW** ; сохранить GP в локальном стеке: 13 14 ; по какой-то причине, этой инструкции не было в ассемблерном выводе в GCC: 15 text:00000010.  $$gp, 0x20+var_10($sp)$ SW 16 ; загрузить адрес функции puts() из GP в \$t9:  $17<sup>2</sup>$ text:00000014. |  $$t9$ , (puts &  $0x$ FFFF)( $$gp$ ) 1w 18 ; сформировать адрес текстовой строки в \$а0: 19  $|$ .text:00000018 \$a0,  $$LC0 \gg 16)$  # "Hello, world!" lui 20 ; перейти на puts(), сохранив адрес возврата в link-регистре: 21 | .text:0000001C ialr  $$t9$  $$a0, ($LCO & OxFFF) # "Hello,$ 22 | .text:00000020 la world!' 23 ; восстановить RA: 24 text:00000024. lw  $$ra, 0x20+var 4 ($sp)$ 25 ; скопировать 0 из \$zero в \$v0: \$v0, \$zero 26  $\vert$ .text:00000028 move 27 ; вернуть управление сделав переход по адресу в RA: 28  $\vert$ .text:0000002C \$ra jr  $29$  ; эпилог функции: 30  $|$ .text:00000030 addiu  $$sp, 0x20$ 

Инструкция в строке 15 сохраняет GP в локальном стеке. Эта инструкция мистическим образом отсутствует в листинге от GCC, может быть из-за ошибки в самом GCC<sup>44</sup>. Значение GP должно быть сохранено, потому что всякая функция может работать со своим собственным окном данных размером 64КіВ. Регистр, содержащий адрес функции puts() называется \$Т9, потому что регистры с префиксом T- называются «temporaries» и их содержимое можно не сохранять.

#### Неоптимизирующий GCC

Неоптимизирующий GCC более многословный.

```
Листинг 1.34: Неоптимизирующий GCC 4.4.5 (вывод на ассемблере)
```

```
$LCO:\mathbf{1}\overline{2}.ascii "Hello, world!\012\000"
 3
    main:
 \overline{4}; пролог функции
 5
    ; сохранить RA ($31) и FP в стеке:
 6
              addiu
                        $sp, $sp,-32\overline{7}SW
                        $31,28 ($sp)8
                        $fp, 24 ($sp)SW
 9
    ; установить FP (указатель стекового фрейма):
10
              move
                        $fp, $sp11
    ; установить GP:
12<sup>2</sup>lui
                        $28,%hi(_gnu_local_gp)
```
<sup>44</sup>Очевидно, функция вывода листингов не так критична для пользователей GCC, поэтому там вполне могут быть неисправленные косметические ошибки.

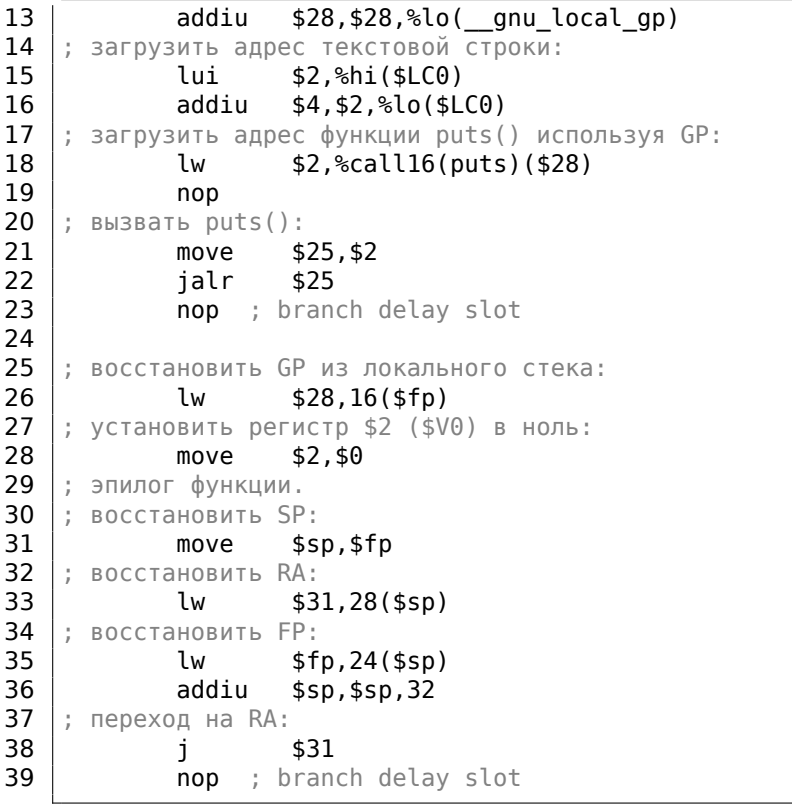

Мы видим, что регистр FP используется как указатель на фрейм стека. Мы также видим 3 NOP-а. Второй и третий следуют за инструкциями перехода. Видимо, компилятор GCC всегда добавляет NOP-ы (из-за branch delay slots) после инструкций переходов и затем, если включена оптимизация, от них может избавляться. Так что они остались здесь.

Вот также листинг от IDA:

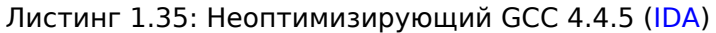

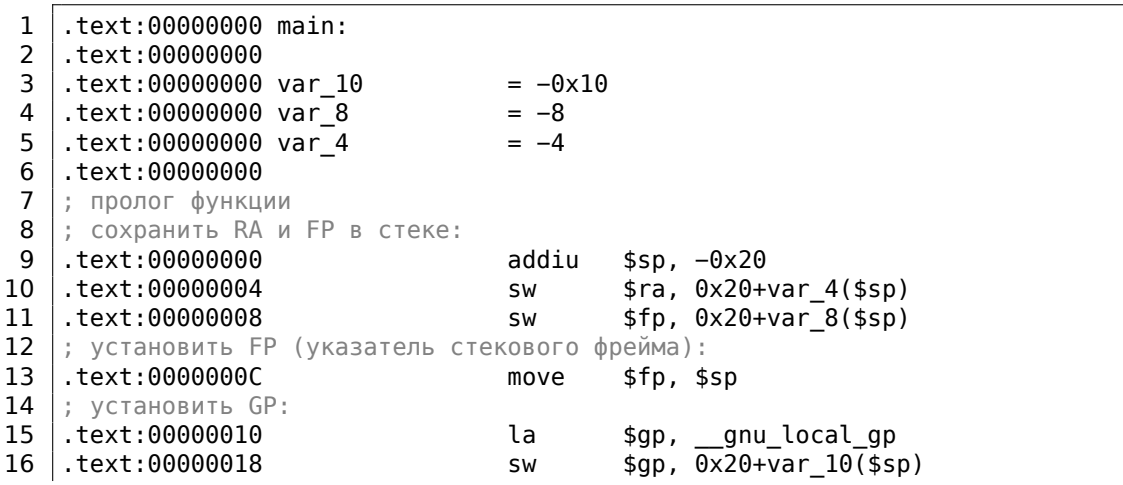

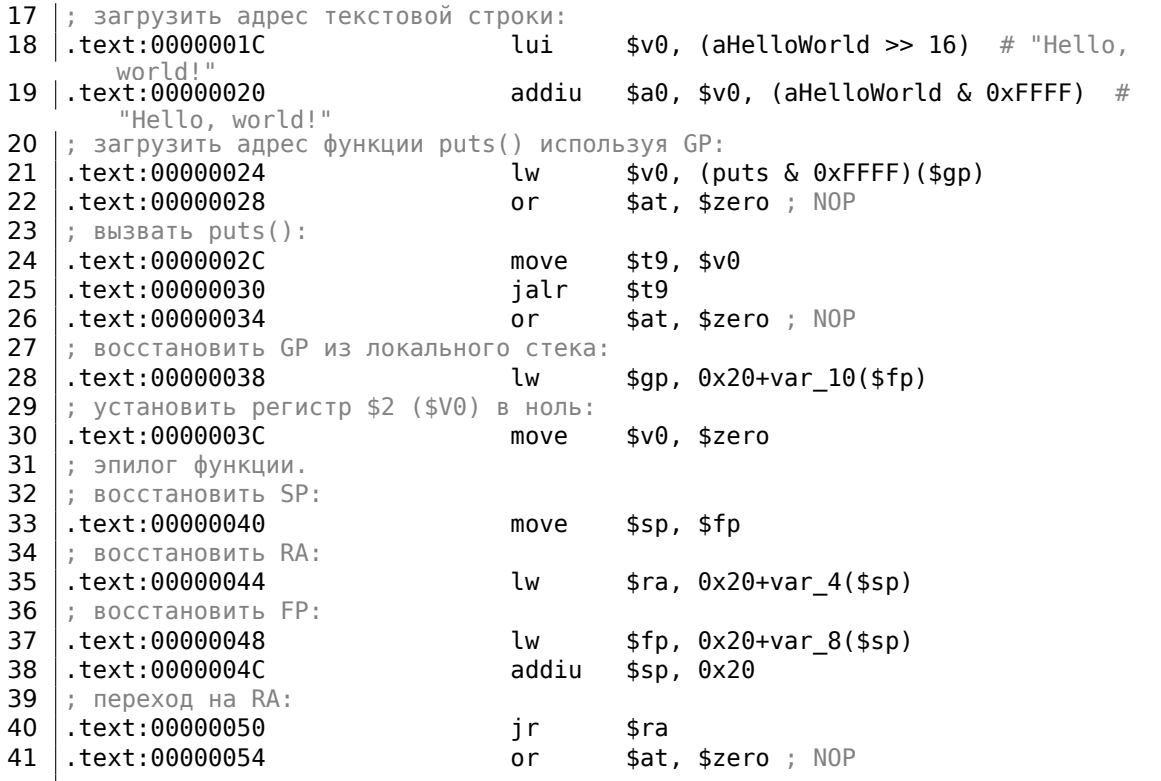

Интересно что IDA распознала пару инструкций LUI/ADDIU и собрала их в одну псевдоинструкцию LA («Load Address») в строке 15. Мы также видим, что размер этой псевдоинструкции 8 байт! Это псевдоинструкция (или макрос), потому что это не настоящая инструкция MIPS, а скорее просто удобное имя для пары инструкций.

Ещё кое что: IDA не распознала NOP-инструкции в строках 22, 26 и 41.

Это OR \$AT, \$ZERO. По своей сути это инструкция, применяющая операцию ИЛИ к содержимому регистра \$АТ с нулем, что, конечно же, холостая операция. MIPS, как и многие другие ISA, не имеет отдельной NOP-инструкции.

#### Роль стекового фрейма в этом примере

Адрес текстовой строки передается в регистре. Так зачем устанавливать локальный стек? Причина в том, что значения регистров RA и GP должны быть coxpaнены где-то (потому что вызывается printf()) и для этого используется локальный стек.

Если бы это была leaf function, тогда можно было бы избавиться от пролога и эпилога функции. Например: 1.4.3 (стр. 11).

### Оптимизирующий GCC: загрузим в GDB

Листинг 1.36: пример сессии в GDB

```
root@debian−mips:~# gcc hw.c −O3 −o hw
root@debian−mips:~# gdb hw
GNU gdb (GDB) 7.0.1−debian
...
Reading symbols from /root/hw...(no debugging symbols found)...done.
(gdb) b main
Breakpoint 1 at 0x400654
(gdb) run
Starting program: /root/hw
Breakpoint 1, 0x00400654 in main ()
(gdb) set step−mode on
(gdb) disas
Dump of assembler code for function main:
0x00400640 <main+0>: lui gp,0x42
0x00400644 <main+4>: addiu sp,sp,−32
0x00400648 <main+8>: addiu gp,gp,−30624
0x0040064c <main+12>: sw ra,28(sp)
0x00400650 <main+16>: sw gp,16(sp)
0x00400654 <main+20>: lw t9,−32716(gp)
0x00400658 <main+24>: lui a0,0x40
0x0040065c <main+28>: jalr t9
0x00400660 <main+32>: addiu a0,a0,2080
0x00400664 <main+36>: lw ra,28(sp)
0x00400668 <main+40>: move v0,zero
0x0040066c <main+44>: jr ra
0x00400670 <main+48>: addiu sp,sp,32
End of assembler dump.
(gdb) s
0x00400658 in main ()
(gdb) s
0x0040065c in main ()
(gdb) s
0x2ab2de60 in printf () from /lib/libc.so.6
(gdb) \times /s $a\theta0x400820: "hello, world"
(gdb)
```
## **1.5.5. Вывод**

Основная разница между кодом x86/ARM и x64/ARM64 в том, что указатель на строку теперь 64-битный. Действительно, ведь для того современные CPU и стали 64-битными, потому что подешевела память, её теперь можно поставить в компьютер намного больше, и чтобы её адресовать, 32-х бит уже недостаточно. Поэтому все указатели теперь 64-битные.

## **1.5.6. Упражнения**

• http://challenges.re/48

Если вы заметили опечатку, ошибку или имеете какие-то либо соображения, пожелания, пожалуйста, напишите мне: мои адреса. Спасибо!

• http://challenges.re/49

## 1.6. Пролог и эпилог функций

Пролог функции это инструкции в самом начале функции. Как правило, это что-то вроде такого фрагмента кода:

push ebp ebp, esp  $m<sub>O</sub>$ sub esp, X

Эти инструкции делают следующее: сохраняют значение регистра ЕВР на будущее, выставляют EBP равным ESP, затем подготавливают место в стеке для хранения локальных переменных.

ЕВР сохраняет свое значение на протяжении всей функции, он будет использоваться здесь для доступа к локальным переменным и аргументам. Можно было бы использовать и ESP, но он постоянно меняется и это не очень удобно.

Эпилог функции аннулирует выделенное место в стеке, восстанавливает значение ЕВР на старое и возвращает управление в вызывающую функцию:

```
mov
        esp, ebp
pop
       ebp
ret
        0
```
Пролог и эпилог функции обычно находятся в дизассемблерах для отделения функций друг от друга.

## 1.6.1. Рекурсия

Наличие эпилога и пролога может несколько ухудшить эффективность рекурсии.

Больше о рекурсии в этой книге: 3.5.3 (стр. 606).

## 1.7. Еще кое-что о пустой ф-ции

Вернемся к примеру с пустой ф-цией 1.3 (стр. 8). Теперь, когда мы уже знаем о прологе и эпилоге ф-ции, вот эта пустая ф-ция 1.1 (стр. 8) скомпилированная неоптимизирующим GCC:

Листинг 1.37: Неоптимизирующий GCC 8.2 х64 (вывод на ассемблере)

```
f:
         push
                  rbp
         mov
                  rbp, rsp
         nop
         pop
                  rbp
         ret
```
Это RET, но пролог и эпилог ф-ции, вероятно, не был соптимизирован и остался как есть. N0P это, похоже, артефакт компилятора. Так или иначе, единственная здесь рабочая инструкция это RET. Остальные инструкции могут быть убраны (или соптимизированы).

## 1.8. Еще кое-что о возвращаемых значениях

Теперь, когда мы уже знаем о прологе и эпилоге ф-ции, попробуем скомпилировать пример, возвращающий значение (1.4 (стр. 10), 1.8 (стр. 10)), используя неоптимизирующий GCC:

Листинг 1.38: Неоптимизирующий GCC 8.2 х64 (вывод на ассемблере)

 $f$ :

push rbp  $mov$ rbp, rsp  $m \Omega V$ eax, 123 rbp pop ret

Рабочие здесь инструкции это MOV и RET, остальные - пролог и эпилог.

# 1.9. Стек

<span id="page-62-0"></span>Стек в компьютерных науках - это одна из наиболее фундаментальных структур данных <sup>45</sup>. АКА<sup>46</sup> LIFO<sup>47</sup>.

Технически это просто блок памяти в памяти процесса + регистр ESP в х86 или RSP в х64, либо SP в ARM, который указывает где-то в пределах этого блока.

Часто используемые инструкции для работы со стеком - это PUSH и P0P (в х86 и Thumb-режиме ARM). PUSH уменьшает ESP/RSP/SP на 4 в 32-битном режиме (или на 8 в 64-битном), затем записывает по адресу, на который указывает ESP/RSP/SP, содержимое своего единственного операнда.

РОР это обратная операция - сначала достает из указателя стека значение и помещает его в операнд (который очень часто является регистром) и затем увеличивает указатель стека на 4 (или 8).

В самом начале регистр-указатель указывает на конец стека. Конец стека находится в начале блока памяти, выделенного под стек. Это странно, но это так. PUSH уменьшает регистр-указатель, а POP - увеличивает.

В процессоре ARM, тем не менее, есть поддержка стеков, растущих как в сторону уменьшения, так и в сторону увеличения.

Например, инструкции STMFD/LDMFD, STMED<sup>48</sup>/LDMED<sup>49</sup> предназначены для descending-

<sup>45</sup> wikipedia.org/wiki/Call stack

<sup>&</sup>lt;sup>46</sup> Also Known As - Также известный как

<sup>&</sup>lt;sup>47</sup> Last In First Out (последним вошел, первым вышел)

<sup>&</sup>lt;sup>48</sup>Store Multiple Empty Descending (инструкция ARM)

<span id="page-62-3"></span><span id="page-62-2"></span><span id="page-62-1"></span><sup>&</sup>lt;sup>49</sup> Load Multiple Empty Descending (инструкция ARM)

стека (растет назад, начиная с высоких адресов в сторону низких). Инструкции STMFA<sup>50</sup>/LDMFA<sup>51</sup>, STMEA<sup>52</sup>/LDMEA<sup>53</sup> предназначены для ascendingстека (растет вперед, начиная с низких адресов в сторону высоких).

## **1.9.1. По[чему](#page-1340-4) [с](#page-63-0)[тек р](#page-1340-5)[ас](#page-63-1)[тет в](#page-1340-6) [о](#page-63-2)[братн](#page-1340-7)[у](#page-63-3)ю сторону?**

Интуитивно мы можем подумать, что, как и любая другая структура данных, стек мог бы расти вперед, т.е. в сторону увеличения адресов.

Причина, почему стек растет назад, видимо, историческая. Когда компьютеры были большие и занимали целую комнату, и память была ограничена несколькими килобайтами, было очень легко разделить сегмент на две части: для кучи и для стека. Заранее было неизвестно, насколько большой может быть куча или стек, так что это решение было самым простым.

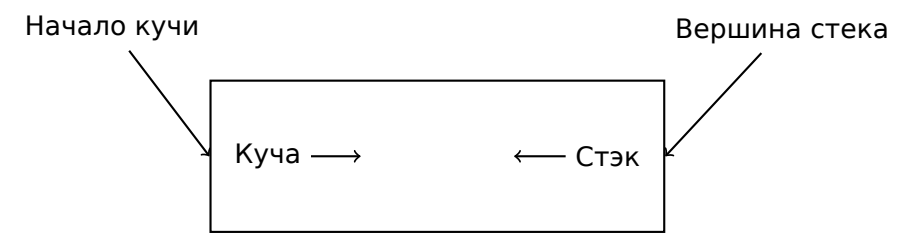

В [D. M. Ritchie and K. Thompson, *The UNIX Time Sharing System*, (1974)]<sup>54</sup>можно прочитать:

The user-core part of an image is divided into three logi[cal](#page-63-4) segments. The program text segment begins at location 0 in the virtual address space. During execution, this segment is write-protected and a single copy of it is shared among all processes executing the same program. At the first 8K byte boundary above the program text segment in the virtual address space begins a nonshared, writable data segment, the size of which may be extended by a system call. Starting at the highest address in the virtual address space is a stack segment, which automatically grows downward as the hardware's stack pointer fluctuates.

Это немного напоминает как некоторые студенты пишут два конспекта в одной тетрадке: первый конспект начинается обычным образом, второй пишется с конца, перевернув тетрадку. Конспекты могут встретиться где-то посредине, в случае недостатка свободного места.

<sup>50</sup>Store Multiple Full Ascending (инструкция ARM)

<sup>53</sup>Load Multiple Empty Ascending (инструкция ARM)

<sup>51</sup>Load Multiple Full Ascending (инструкция ARM)

<sup>52</sup>Store Multiple Empty Ascending (инструкция ARM)

<span id="page-63-4"></span><span id="page-63-3"></span><span id="page-63-2"></span><span id="page-63-1"></span><span id="page-63-0"></span><sup>54</sup>Также доступно здесь: URL

## 1.9.2. Для чего используется стек?

## Сохранение адреса возврата управления

### x86

При вызове другой функции через CALL сначала в стек записывается адрес, указывающий на место после инструкции CALL, затем делается безусловный переход (почти как ЈМР) на адрес, указанный в операнде.

CALL - это аналог пары инструкций PUSH address after call / JMP.

RET вытаскивает из стека значение и передает управление по этому адресу это аналог пары инструкций POP tmp / JMP tmp.

Крайне легко устроить переполнение стека, запустив бесконечную рекурсию:

 $void f()$ €  $f()$ ;  $\}$ ;

MSVC 2008 предупреждает о проблеме:

```
c:\tmp6>cl ss.cpp /Fass.asm
Microsoft (R) 32-bit C/C++ Optimizing Compiler Version 15.00.21022.08 for ∠
    \backslash 80x86
Copyright (C) Microsoft Corporation. All rights reserved.
ss.cpp
c:\tmp6\ss.cpp(4) : warning C4717: 'f' : recursive on all control paths, \angle↓ function will cause runtime stack overflow
```
...но, тем не менее, создает нужный код:

```
; f
?f@@YAXXZ PROC
; Line 2
        push
                 ebp
        movebp, esp
; Line 3
        call
                 ?f@@YAXXZ
                                   ; f
; Line 4
        pop
                 ebp
        ret
                 \Omega?f@@YAXXZ ENDP
                                   ; f
```
...причем, если включить оптимизацию (/0x), то будет даже интереснее, без переполнения стека, но работать будет *корректно<sup>55</sup>:* 

```
?f@@YAXXZ PROC
                                  ; f
: Line 2
$LL3@f:
```
55 здесь ирония

Line 3 imp SHORT \$LL3@f ?f@@YAXXZ ENDP ;  $f$ 

GCC 4.4.1 генерирует точно такой же код в обоих случаях, хотя и не предупреждает о проблеме.

#### **ARM**

Программы для ARM также используют стек для сохранения RA, куда нужно вернуться, но несколько иначе. Как уже упоминалось в секции «Hello, world!» (1.5.3  $\,$ (стр. 24)), RA записывается в регистр LR (link register). Но если есть необходимость вызывать какую-то другую функцию и использовать регистр LR ещё раз, его значение желательно сохранить.

Обычно это происходит в прологе функции, часто мы видим там инструкцию вроде PUSH  ${R4-R7, LR}$ , а в эпилоге POP  ${R4-R7, PC}$  - так сохраняются регистры, которые будут использоваться в текущей функции, в том числе LR.

Тем не менее, если некая функция не вызывает никаких более функций, в терминологии RISC она называется leaf function<sup>56</sup>. Как следствие, «leaf»-функция не сохраняет регистр LR (потому что не изменяет его). А если эта функция небольшая, использует мало регистров, она может не использовать стек вообще. Таким образом, в ARM возможен вызов небольших leaf-функций не используя стек. Это может быть быстрее чем в старых х86, ведь внешняя память для стека не используется <sup>57</sup>. Либо это может быть полезным для тех ситуаций, когда память для стека ещё не выделена, либо недоступна,

Некоторые примеры таких функций: 1.14.3 (стр. 138), 1.14.3 (стр. 139), 1.282 (стр. 403), 1.298 (стр. 425), 1.28.5 (стр. 425), 1.192 (стр. 272), 1.190 (стр. 270), 1.209 (стр. 292).

#### Передача параметров функции

Самый распространенный способ передачи параметров в x86 называется «cdecl»:

```
push arg3
push arg2
push argl
call f
add esp, 12 ; 4*3=12
```
Вызываемая функция получает свои параметры также через указатель стека.

Следовательно, так расположены значения в стеке перед исполнением самой первой инструкции функции f():

<sup>56</sup>infocenter.arm.com/help/index.jsp?topic=/com.arm.doc.faqs/ka13785.html

<span id="page-65-1"></span><span id="page-65-0"></span><sup>57</sup> Когда-то, очень давно, на PDP-11 и VAX на инструкцию CALL (вызов других функций) могло тратиться вплоть до 50% времени (возможно из-за работы с памятью), поэтому считалось, что много небольших функций это анти-паттерн [Eric S. Raymond, The Art of UNIX Programming, (2003)Chapter 4, Part II].

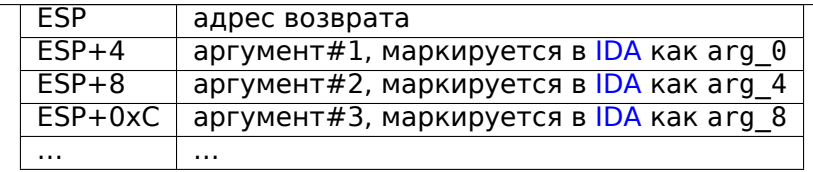

См. также в соответствующем разделе о других способах передачи аргументов через стек (<mark>6.1</mark> (стр. 940)).

Кстати, вызываемая функция не имеет информации о количестве переданных ей аргументов. Функции Си с переменным количеством аргументов (как printf()) могут определять их количество по спецификаторам строки формата (начинающиеся со знака %).

Если написать что-то вроде:

printf("%d %d %d", 1234);

printf() выведет 1234, затем ещё два случайных числа<sup>58</sup>, которые волею случая оказались в стеке рядом.

Вот почему не так уж и важно, как объявлять функцию main():  $\kappa$ ak main(), main(int argc, char  $*$ argv[]) либо main(int argc, char \*argv[], char \*envp[]).

В реальности, CRT-код вызывает main() примерно так:

push envp push argv push argc call main  $\sim$   $\sim$ 

Если вы объявляете main () без аргументов, они, тем не менее, присутствуют в стеке, но не используются. Если вы объявите main() как main(int argc, char  $*$ агду $[$ ]), вы можете использовать два первых аргумента, а третий останется для вашей функции «невидимым». Более того, можно даже объявить main (int argc), и это будет работать.

#### Альтернативные способы передачи аргументов

Важно отметить, что, в общем, никто не заставляет программистов передавать параметры именно через стек, это не является требованием к исполняемому коду. Вы можете делать это совершенно иначе, не используя стек вообще.

В каком-то смысле, популярный метод среди начинающих использовать язык ассемблера, это передавать аргументы в глобальных переменных, например:

Листинг 1.39: Код на ассемблере

<sup>&</sup>lt;sup>58</sup>В строгом смысле, они не случайны, скорее, непредсказуемы: 1.9.4 (стр. 51)

Если вы заметили опечатку, ошибку или имеете какие-то либо соображения, пожелания, пожалуйста, напишите мне: мои адреса. Спасибо!

```
\sim 100X, 123
           mov
                      Y, 456
           m<sub>O</sub>call
                      do_something
           \ldots\overline{\cdot}Χ
           dd
Υ
           dd
                      \overline{?}do something proc near
           ; take X
           ; take Y
           ; do something
           retn
do_something endp
```
Но у этого метода есть очевидный недостаток: ф-ция do something() не сможет вызвать саму себя рекурсивно (либо, через какую-то стороннюю ф-цию), потому что тогда придется затереть свои собственные аргументы. Та же история с локальными переменными: если хранить их в глобальных переменных, ф-ция не сможет вызывать сама себя. К тому же, этот метод не безопасный для мультитредовой среды<sup>59</sup>. Способ хранения подобной информации в стеке заметно всё упрощает - он может хранить столько аргументов ф-ций и/или значений вообще, сколько в нем есть места.

B [Donald E. Knuth, The Art of Computer Programming, Volume 1, 3rd ed., (1997), 189] можно прочитать про еще более странные схемы передачи аргументов, которые были очень удобны на IBM System/360.

В MS-DOS был метод передачи аргументов через регистры, например, этот фрагмент кода для древней 16-битной MS-DOS выводит "Hello, world!":

```
; адрес сообщения
mov
     dx, msq
                  ; 9 означает ф-цию "вывод строки"
    ah, 9
movint 21h
                  ; DOS "syscall"
                  ; ф-ция "закончить программу"
mov ah, 4ch
int
    21 h
                  ; DOS "syscall"
msg db 'Hello, World!\$'
```
Это очень похоже на метод 6.1.3 (стр. 942). И еще на метод вызовов сисколлов в Linux (6.3.1 (стр. 958)) и Windows.

Если ф-ция в MS-DOS возвращает булево значение (т.е., один бит, обычно сигнализирующий об ошибке), часто использовался флаг СЕ.

Например:

<span id="page-67-0"></span><sup>&</sup>lt;sup>59</sup>При корректной реализации, каждый тред будет иметь свой собственный стек со своими аргументами/переменными.

```
mov ah, 3ch
                      ; создать файл
lea dx, filename<br>mov cl, 1
int 21h
jc error
mov file_handle, ax
\sim 100error:
\sim 100
```
В случае ошибки, флаг СЕ будет выставлен. Иначе, хэндл только что созданного файла возвращается в АХ.

Этот метод до сих пор используется программистами на ассемблере. В исходных кодах Windows Research Kernel (который очень похож на Windows 2003) мы можем найти такое

(файл base/ntos/ke/i386/cpu.asm):

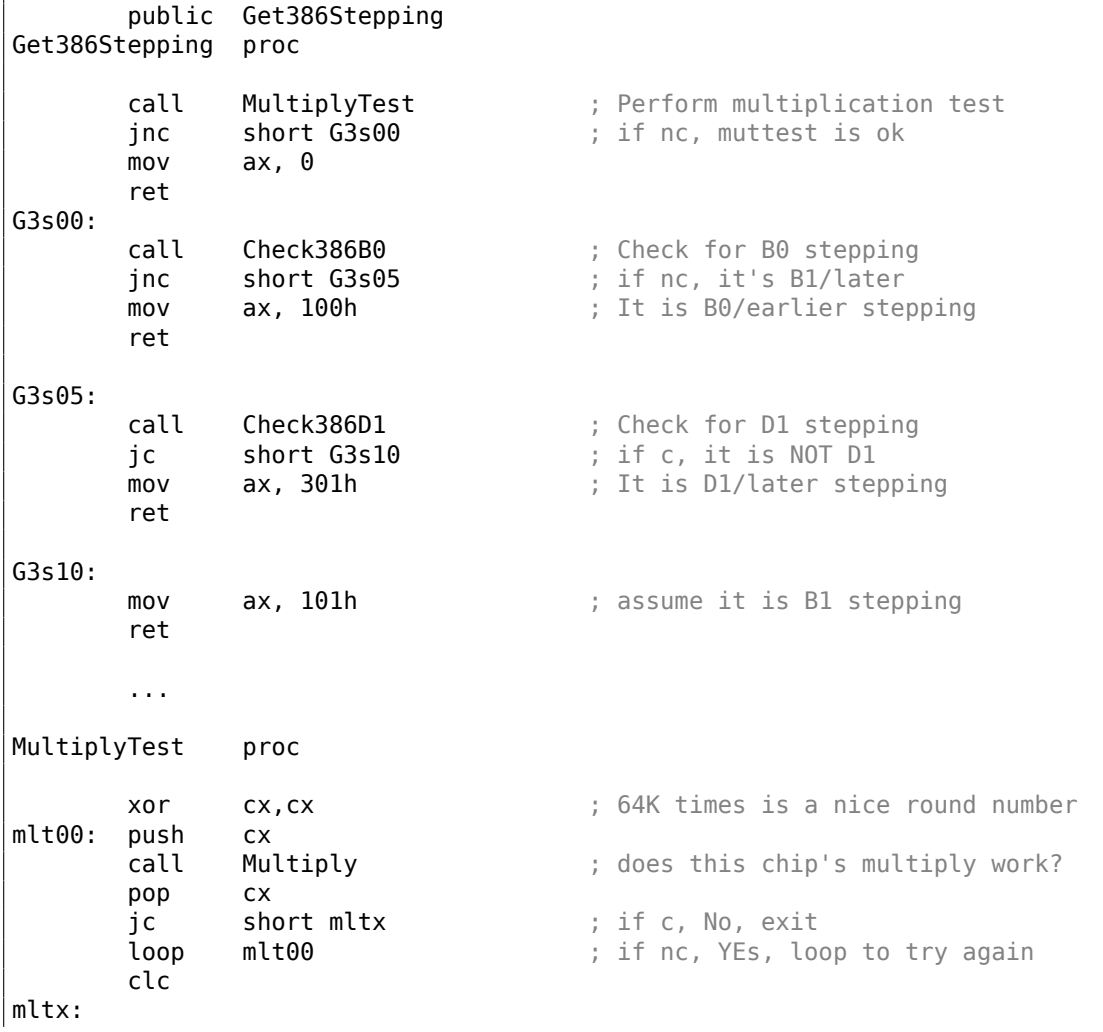

#### Хранение локальных переменных

Функция может выделить для себя некоторое место в стеке для локальных переменных, просто отодвинув указатель стека глубже к концу стека.

Это очень быстро вне зависимости от количества локальных переменных. Хранить локальные переменные в стеке не является необходимым требованием. Вы можете хранить локальные переменные где угодно. Но по традиции всё сложилось так.

### х86: Функция alloca()

Интересен случай с функцией alloca()  $^{60}$ . Эта функция работает как malloc(), но выделяет память прямо в стеке. Память освобождать через free() не нужно, так как эпилог функции (1.6 (стр. 40)) вернет ESP в изначальное состояние и выделенная память просто выкидывается. Интересна реализация функции alloca(). Эта функция, если упрощенно, просто сдвигает ESP вглубь стека на столько байт, делая так, что ESP указывает на выделенный блок.

Попробуем:

```
#ifdef GNUC
#include <alloca.h> // GCC
۹۷ اص#
#include <malloc.h> // MSVC
#endif
#include <stdio.h>
void f()€
    char *buf=(char*)alloca (600);
#ifdef GNUC
    snprintf (buf, 600, "hi! %d, %d, %d\n", 1, 2, 3); // GCC
#else
     snprintf (buf, 600, "hi! %d, %d, %d\n", 1, 2, 3); // MSVC
#endif
    puts (buf);
};
```
Функция snprintf() работает так же, как и printf(), только вместо выдачи результата в stdout (т.е. на терминал или в консоль), записывает его в буфер buf. Функция puts() выдает содержимое буфера buf в stdout. Конечно, можно было бы заменить оба этих вызова на один printf(), но здесь нужно проиллюстрировать использование небольшого буфера.

<span id="page-69-0"></span><sup>&</sup>lt;sup>60</sup>В MSVC, реализацию функции можно посмотреть в файлах alloca16.asm и chkstk.asm в C:\Program Files (x86)\Microsoft Visual Studio 10.0\VC\crt\src\intel

## **MSVC**

Компилируем (MSVC 2010):

Листинг 1.40: MSVC 2010

```
. . .
    mov
            eax, 600 ; 00000258H
    call
             _alloca_probe_16
    movesi, esp
    push
            \overline{3}push
            2
    push
            \mathbf{1}push
            OFFSET $SG2672
    push
            600
                        ; 00000258H
    push
            esi
            _{\_snprintf}call
            esi
    push
            _{\text{puts}}call
    add
            esp, 28
```
Единственный параметр в alloca() передается через ЕАХ, а не как обычно через стек <sup>61</sup>.

### GCC + Синтаксис Intel

А GCC 4.4.1 обходится без вызова других функций:

Листинг 1.41: GCC 4.7.3

```
.LCO:.string "hi! %d, %d, %d\n"
f:
        push
                ebp
                ebp, esp
        mov
        push
                ebx
        sub
                esp, 660
        lea
                ebx, [esp+39]
        and
                ebx, -16; выровнять указатель по 16-байтной
   границе
        movDWORD PTR [esp], ebx
                                           ; S
                DWORD PTR [esp+20], 3
        mov
```
 $61$ Это потому, что alloca() — это не сколько функция, сколько т.н. compiler intrinsic (10.4 (стр. 1247)) Одна из причин, почему здесь нужна именно функция, а не несколько инструкций прямо в коде в том, что в реализации функции alloca() от MSVC<sup>62</sup> есть также код, читающий из только что выделенной памяти, чтобы ОС подключила физическую память к этому региону VM<sup>63</sup>. После вызова alloca() ESP указывает на блок в 600 байт, который мы можем использовать под buf.

```
mov
        DWORD PTR [esp+16], 2
mov
        DWORD PTR [esp+12], 1
        DWORD PTR [esp+8], OFFSET FLAT:.LCO ; "hi! %d, %d, %d\n"
movDWORD PTR [esp+4], 600
mov
                                 ; maxlen
        _snprintf
call
        DWORD PTR [esp], ebx
                                 \ddot{S}mov
call
        puts
       ebx, DWORD PTR [ebp-4]
mov
leave
ret
```
## GCC + Синтаксис AT&T

Посмотрим на тот же код, только в синтаксисе АТ&Т:

Листинг 1.42: GCC 4.7.3

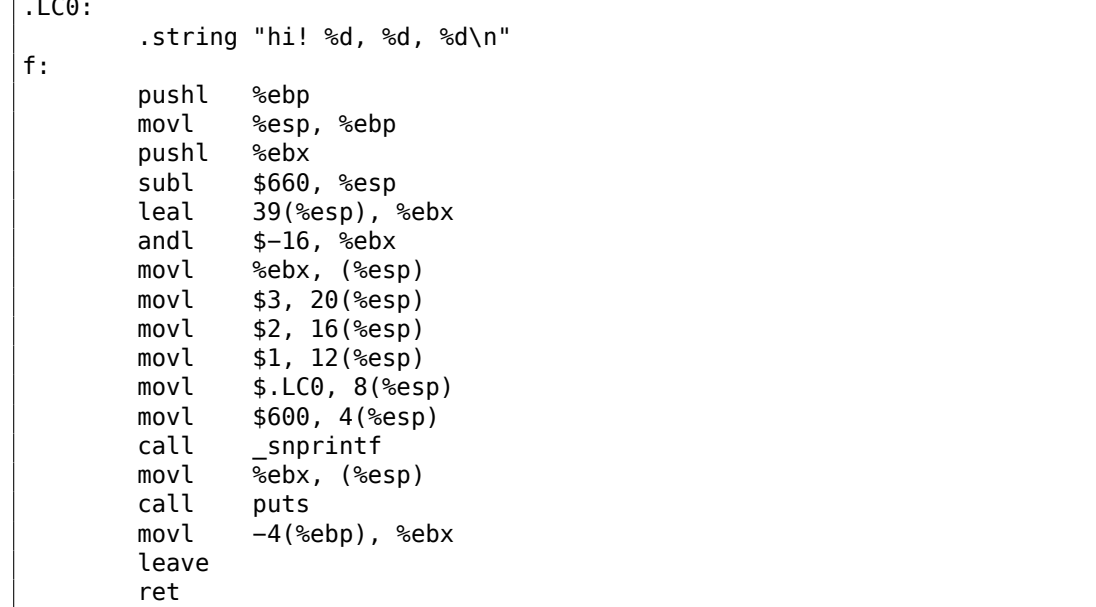

Всё то же самое, что и в прошлом листинге.

Кстати, movl \$3, 20(%esp) - это аналог mov DWORD PTR [esp+20], 3 в синтаксисе Intel. Адресация памяти в виде регистр+смещение записывается в синтаксисе АТ&Т как смещение (%регистр).

#### (Windows) SEH

В стеке хранятся записи SEH<sup>64</sup> для функции (если они присутствуют). Читайте больше о нем здесь: (6.5.3 (стр. 982)).

Если вы заметили опечатку, ошибку или имеете какие-то либо соображения, пожелания, пожалуйста, напишите мне: мои адреса. Спасибо!

50

<sup>&</sup>lt;sup>64</sup> Structured Exception Handling
## Защита от переполнений буфера

Здесь больше об этом (1.26.2 (стр. 347)).

### Автоматическое освобождение данных в стеке

Возможно, причина хранения локальных переменных и SEH-записей в стеке в том, что после выхода из функции, всё эти данные освобождаются автоматически, используя только одну инструкцию корректирования указателя стека (часто это ADD). Аргументы функций, можно сказать, тоже освобождаются автоматически в конце функции. А всё что хранится в куче (heap) нужно освобождать явно.

## 1.9.3. Разметка типичного стека

Разметка типичного стека в 32-битной среде перед исполнением самой первой инструкции функции выглядит так:

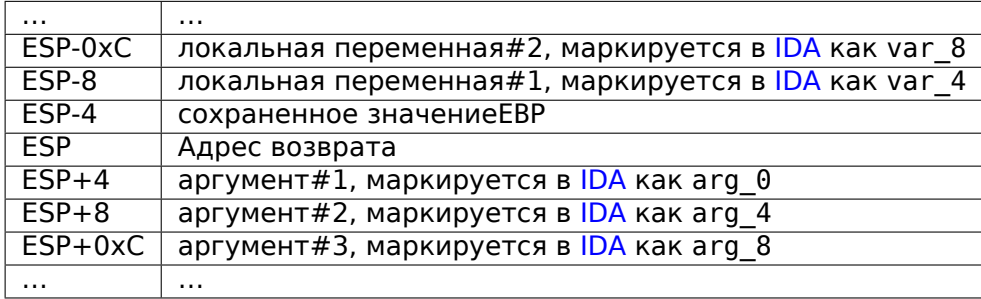

# 1.9.4. Мусор в стеке

When one says that something seems random, what one usually means in practice is that one cannot see any regularities in it.

Stephen Wolfram, A New Kind of Science.

Часто в этой книге говорится о «шуме» или «мусоре» в стеке или памяти. Откуда он берется? Это то, что осталось там после исполнения предыдущих функций.

Короткий пример:

```
#include <stdio.h>
void f1()€
        int a=1, b=2, c=3;
};
void f2()₹
```

```
int a, b, c;<br>printf ("%d, %d, %d\n", a, b, c);\} ;
int main()
\{f1();
          f2();};
```
Компилируем...

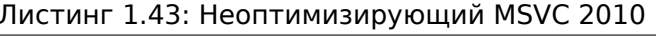

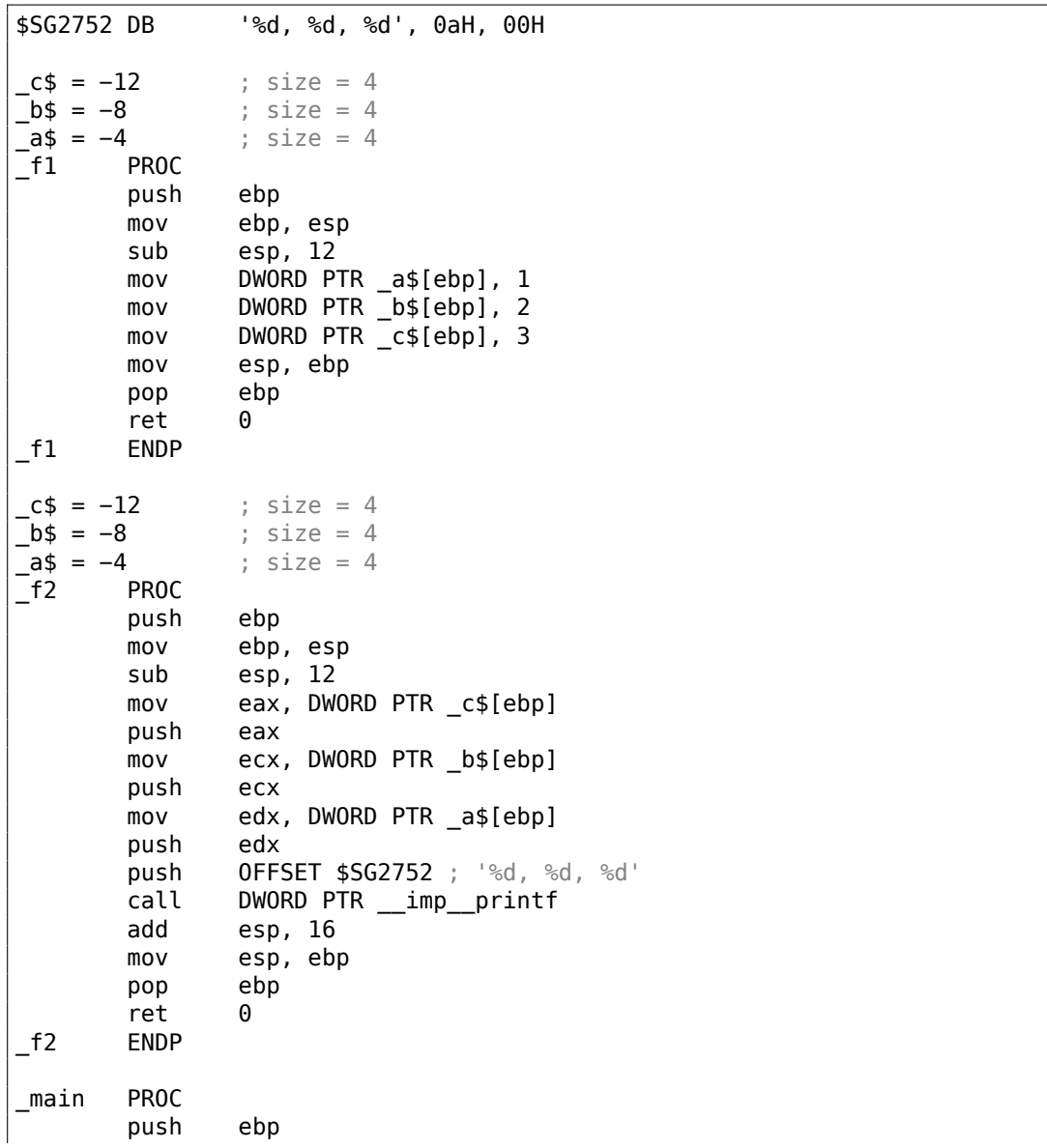

```
mov
                ebp, esp
                \_f1call
       call
                -t2xor
                eax, eax
                ebp
       pop
       ret
                0
       ENDP
main
```
Компилятор поворчит немного...

```
c:\Polygon\c>cl st.c /Fast.asm /MD
Microsoft (R) 32-bit C/C++ Optimizing Compiler Version 16.00.40219.01 for \varphi\sqrt{80 \times 86}Copyright (C) Microsoft Corporation. All rights reserved.
st.c
c:\polygon\c\st.c(11) : warning C4700: uninitialized local variable 'c' \angle\downarrow used
c:\polygon\c\st.c(11) : warning C4700: uninitialized local variable 'b' \angle\backslash used
c:\polygon\c\st.c(11) : warning C4700: uninitialized local variable 'a' \angle\downarrow used
Microsoft (R) Incremental Linker Version 10.00.40219.01
Copyright (C) Microsoft Corporation. All rights reserved.
/out:st.exe
st.obj
```
Но когда мы запускаем...

c:\Polygon\c>st  $1, 2, 3$ 

Ох. Вот это странно. Мы ведь не устанавливали значения никаких переменных в f2(). Эти значения - это «привидения», которые всё ещё в стеке.

# Загрузим пример в OllyDbg:

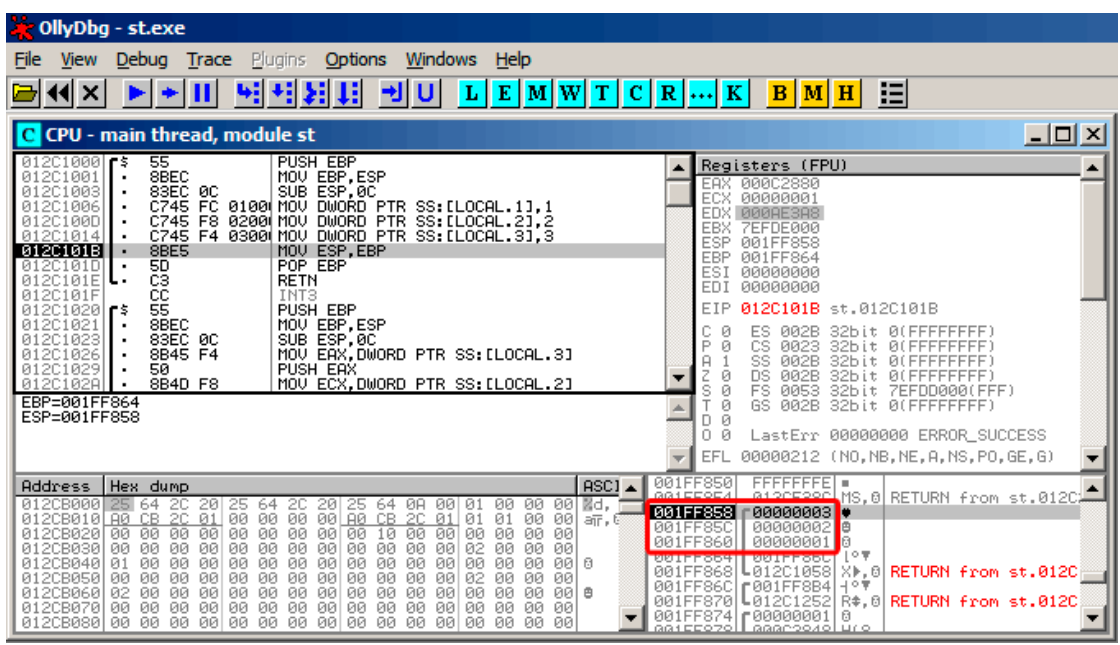

Рис. 1.6: OllyDbg: f1()

Когда f1() заполняет переменные *a*, *b* и *c* они сохраняются по адресу 0x1FF860, и т. д.

#### А когда исполняется f2():

| CollyDbg - st.exe                                                                                                    |                                                                                                    |
|----------------------------------------------------------------------------------------------------|----------------------------------------------------------------------------------------------------|
| Windows Help<br>Trace Plugins<br><b>Options</b><br><b>File</b><br><b>View</b><br>Debug                                                                                                    |                                                                                                    |
| ш<br>세<br>ᆌ비<br>$\mathbf{L}$ $\mathbf{E}$ $\mathbf{M}$ $\mathbf{W}$ $\mathbf{T}$ $\mathbf{C}$ $\mathbf{R}$ $\cdots$ $\mathbf{K}$                                                                                                    | E<br>$B$ $M$ $H$                                                                                                    |
| CPU - main thread, module st                                                                                                    | 그미지                                                                                                    |
| 83EC 0C<br>SUB ESP.0C<br>01201023<br>01201026<br>8B45 F4<br>MOV EAX, DWORD PTR SS: [LOCAL.3]<br>PUSH EAX<br>50<br>01201029<br>012C102A<br>8B4D F8<br>MOV ECX.DWORD PTR SS: [LOCAL.2]<br>012C102D<br>51<br><b>PUSH ECX</b><br>8B55 FC<br>MOV EDX.DWORD PTR SS: [LOCAL.1]<br>012C102E<br>01201031<br>52<br>PUSH EDX<br>01201032<br>68 00B02C01<br>PUSH OFFSET 012CB000<br>E8 25000000<br>012C1037<br>CALL 012C1061<br>83C4 10<br>ADD ESP,10<br>01201030<br>MOU ESP.ÉBP<br>POP EBP<br>8BE5<br>012C103F<br>50<br>012C1041<br>٠<br>čЗ<br>012C1042<br><b>RETN</b><br>cс<br>012C1043<br>INT3<br>ĉč<br>012C1044<br>INT <sub>3</sub><br>čč<br>012C1045<br>INT <sub>3</sub><br>Stack [001FF858]=3<br>EAX=000C2880                                                                                                    | Registers (FPU)<br>000C2880<br>EAX.<br>ECX<br>00000001<br>EDX.<br><b>PROBESAS</b><br><b>EBX</b><br><b>7EFDE000</b><br>001FF858<br>ESP<br>EBP<br>001FF864<br>ESI<br>00000000<br>EDI<br>00000000<br>012C1026 st.012C1026<br>EIP<br>C<br>ES<br>002B<br>ø<br>32bit<br><b>ALEFEFEEEE</b> )<br>P<br>ø<br>CS.<br>0023<br>32bit<br><b><i>BLEEFFFFFFF</i></b><br>SS<br>A<br>002B<br>32bit<br>0 (FFFFFFFFF<br><b>DS</b><br><b>Ø02B</b><br>ø<br>32bit<br>0(FFFFFFFFF<br>Š<br>Ø<br><b>FS</b><br>0053<br>32bit<br>ZEFDD000(FFF)<br>Ø<br>GS.<br>002B<br>32bit<br><b>Ø(FFFFFFFFF)</b><br>Ø<br>D<br>ο<br>Ø<br>LastErr 00000000 ERROR SUCCESS<br>00000212 (NO, NB, NE, A, NS, PO, GE, G)<br>EFL |
| ASC <sub>1</sub><br><b>Address</b><br>Hex dump                                                                                                    | FFFFFFFE =<br>001FF850<br>001FF9F4<br>atoncoon.<br>【MS.8  RETURN from st.012C編                                                                                                    |
| 00<br>012CB000<br>ØA<br>00<br>90<br>図d.<br>20<br>20<br>20<br>20<br>25<br>00<br>01<br>25.<br>64<br>25<br>64<br>64<br>00<br>00<br>012CB010 A0 CB 2C<br>00<br>00<br>$00$ A $0$<br>CB 2C<br>01<br>01<br>01<br>00<br>01<br>00<br>aīr, C<br>ōā<br>00<br>00<br>00<br>00<br>012CB020<br>00<br>00<br>00<br>00<br>00<br>10<br>00<br>00<br><b>ØØ</b><br>00<br>00<br>012CB030<br>00<br>00<br><b>ØØ</b><br>00<br>00<br>00<br>02<br>00<br><b>ØØ</b><br>00<br>00<br><b>ØØ</b><br>00<br><b>ØØ</b><br><b>ØØ</b><br>012CB040<br>00<br>00<br>00<br>00<br><b>ØØ</b><br>00<br><b>ØØ</b><br>00<br>00<br><b>ØØ</b><br>00<br>00<br>01<br>00<br><b>ØØ</b><br>øøl<br>日<br>00<br>00<br>012CB050<br>00<br>00<br>ЙØ<br>00<br>00<br>00<br>00<br>02<br>00<br>00<br>ØЙ<br>00<br>00<br>00<br>012CB060<br>00<br>00<br>00<br>00<br>00<br>00<br>00<br>02<br>00<br>00<br>00<br>00<br>00<br>00<br><b>BBI</b><br>00<br>曲<br><b>ØØ</b><br><b>ØØ</b><br><b>ØØ</b><br>00<br>012CB070 00<br>00<br>00<br><b>ØØ</b><br>0Ø<br><b>ØØ</b><br>ØØ.<br>00<br>0Ø<br><b>ØØ</b><br><b>ØØ</b><br><b>ØØ</b><br>012CB080 00 00 00<br>00 00<br>ØØ<br>00<br>00 00<br>00<br>00<br>00<br><b>ØØ</b><br>ЙЙ<br>00<br>ЙЙ | 001FF858<br>00000003 .<br>00000002<br>001FF85C<br>ıΘ<br>00000001<br>001FF860<br>Па<br>上の草<br><b>BRILLBRP</b><br><b>RATLLPRA</b><br>001FF868<br>L012C105D<br>J⊩.0 RETURN from st.012C<br>001FF86C<br>F001FF8B4<br>!⊣∘†∙<br>L012C1252<br>$\mathsf{R}\widehat{\ast},\mathsf{0}\mathsf{I}$ RETURN from st.012C<br>001FF870<br>001FF874<br>£88888881<br>日<br>aasteozoll aaacoozol uro.                                                                                                    |

Рис. 1.7: OllyDbg: f2()

...  $a, b$  и  $c$  в функции f2() находятся по тем же адресам! Пока никто не перезаписал их, так что они здесь в нетронутом виде. Для создания такой странной ситуации несколько функций должны исполняться друг за другом и SP должен быть одинаковым при входе в функции, т.е. у функций должно быть равное количество аргументов). Тогда локальные переменные будут расположены в том же месте стека. Подводя итоги, все значения в стеке (да и памяти вообще) это значения оставшиеся от исполнения предыдущих функций. Строго говоря, они не случайны, они скорее непредсказуемы. А как иначе? Можно было бы очищать части стека перед исполнением каждой функции, но это слишком много лишней (и ненужной) работы.

## **MSVC 2013**

Этот пример был скомпилирован в MSVC 2010. Но один читатель этой книги сделал попытку скомпилировать пример в MSVC 2013, запустил и увидел 3 числа в обратном порядке:

c:\Polygon\c>st  $3, 2, 1$ 

Почему? Я также попробовал скомпилировать этот пример в MSVC 2013 и увидел это:

```
Листинг 1.44: MSVC 2013
```

```
a$ = -12: size = 4b$ = -8; size = 4c$ = -4; size = 4PROC
f2
\cdotsf2ENDP
c$ = -12; size = 4b$ = -8; size = 4a$ = -4; size = 4-t1PROC
\mathbf{r}ENDP
f1
```
В отличии от MSVC 2010, MSVC 2013 разместил переменные а/b/с в функции f2() в обратном порядке. И это полностью корректно, потому что в стандартах Си/Си++ нет правила, в каком порядке локальные переменные должны быть размещены в локальном стеке, если вообще. Разница есть из-за того что MSVC 2010 делает это одним способом, а в MSVC 2013, вероятно, что-то немного изменили во внутренностях компилятора, так что он ведет себя слегка иначе.

# 1.9.5. Упражнения

- http://challenges.re/51
- http://challenges.re/52

# 1.10. Почти пустая ф-ция

Это фрагмент реального кода найденного в Boolector<sup>65</sup>:

```
// forward declaration. the function is residing in some other module:
int boolector_main (int argc, char **argv);
// executable
int main (int argc, char **argv)
\{return boolector_main (argc, argv);
}
```
Зачем кому-то это делать? Не ясно, но можно предположить что boolector main() может быть скомпилирована в виде DLL или динамической библиотеки, и может вызываться во время тестов. Конечно, тесты могут подготовить переменные argc/argv так же, как это сделал бы CRT.

<sup>65</sup>https://boolector.github.io/

Интересно, как это компилируется:

Листинг 1.45: Неоптимизирующий GCC 8.2 х64 (вывод на ассемблере)

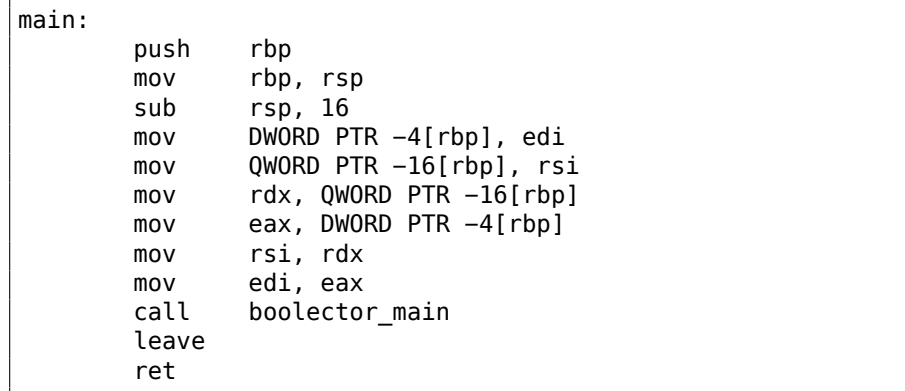

Здесь у нас: пролог, ненужная (не соптимизированная) перетасовка двух аргументов, CALL, эпилог, RET. Посмотрим на оптимизированную версию:

Листинг 1.46: Оптимизирующий GCC 8.2 х64 (вывод на ассемблере)

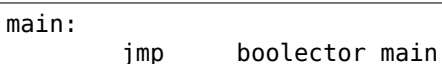

Вот так просто: стек/регистры остаются как есть, а ф-ция boolector main() имеет тот же набор аргументов. Так что всё что нужно, это просто передать управление по другому адресу.

Это близко к thunk function.

Кое-что посложнее мы увидим позже: 1.11.2 (стр. 73), 1.21.1 (стр. 203).

# 1.11. printf() с несколькими аргументами

Попробуем теперь немного расширить пример Hello, world! (1.5 (стр. 12)), написав в теле функции main():

```
#include <stdio.h>
int main()€
        printf("a=%d; b=%d; c=%d", 1, 2, 3);
        return 0;};
```
# 1.11.1. x86

х86: 3 целочисленных аргумента

**MSVC** 

Компилируем при помощи MSVC 2010 Express, и в итоге получим:

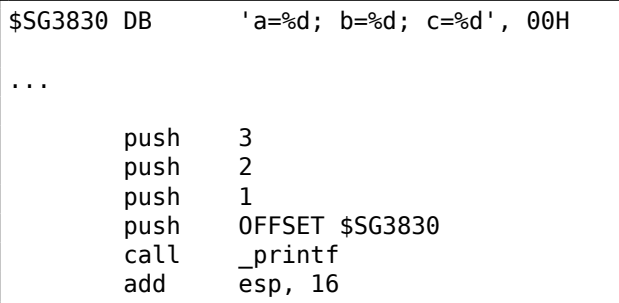

Всё почти то же, за исключением того, что теперь видно, что аргументы для printf() заталкиваются в стек в обратном порядке: самый первый аргумент заталкивается последним.

Кстати, вспомним, что переменные типа *int* в 32-битной системе, как известно, имеют ширину 32 бита, это 4 байта.

Итак, у нас всего 4 аргумента.  $4 * 4 = 16 -$  именно 16 байт занимают в стеке указатель на строку плюс ещё 3 числа типа int.

Когда при помощи инструкции ADD ESP, X корректируется указатель стека ESP после вызова какой-либо функции, зачастую можно сделать вывод о том, сколько аргументов у вызываемой функции было, разделив Х на 4.

Конечно, это относится только к cdecl-методу передачи аргументов через стек, и только для 32-битной среды.

См. также в соответствующем разделе о способах передачи аргументов через стек  $(6.1$  (стр. 940)).

Иногда бывает так, что подряд идут несколько вызовов разных функций, но стек корректируется только один раз, после последнего вызова:

push al push a2  $call ...$  $\sim 100$ push al  $call \dots$  $\mathbf{r}$ push al push a2 push a3 call ... add esp, 24

Вот пример из реальной жизни:

Листинг 1.47: х86

| text:100113E7.   | push |                                           |
|------------------|------|-------------------------------------------|
| text:100113E9    | call | sub $100018B0$ ; берет один аргумент (3)  |
| text:100113EE. . | call | sub 100019D0 ; не имеет аргументов вообще |

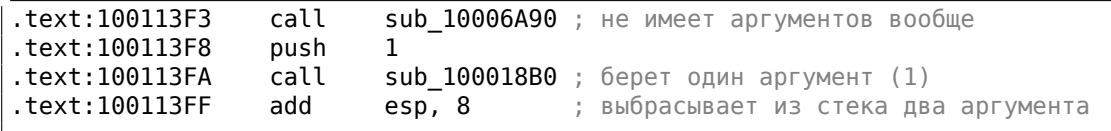

## MSVC и OllyDbg

Попробуем этот же пример в OllyDbg. Это один из наиболее популярных win32отладчиков пользовательского режима. Мы можем компилировать наш пример в MSVC 2012 с опцией /MD что означает линковать с библиотекой MSVCR\*.DLL, чтобы импортируемые функции были хорошо видны в отладчике.

Затем загружаем исполняемый файл в OllyDbg. Самая первая точка останова в ntdll.dll, нажмите F9 (запустить). Вторая точка останова в CRT-коде. Теперь мы должны найти функцию main().

Найдите этот код, прокрутив окно кода до самого верха (MSVC располагает функцию main() в самом начале секции кода):

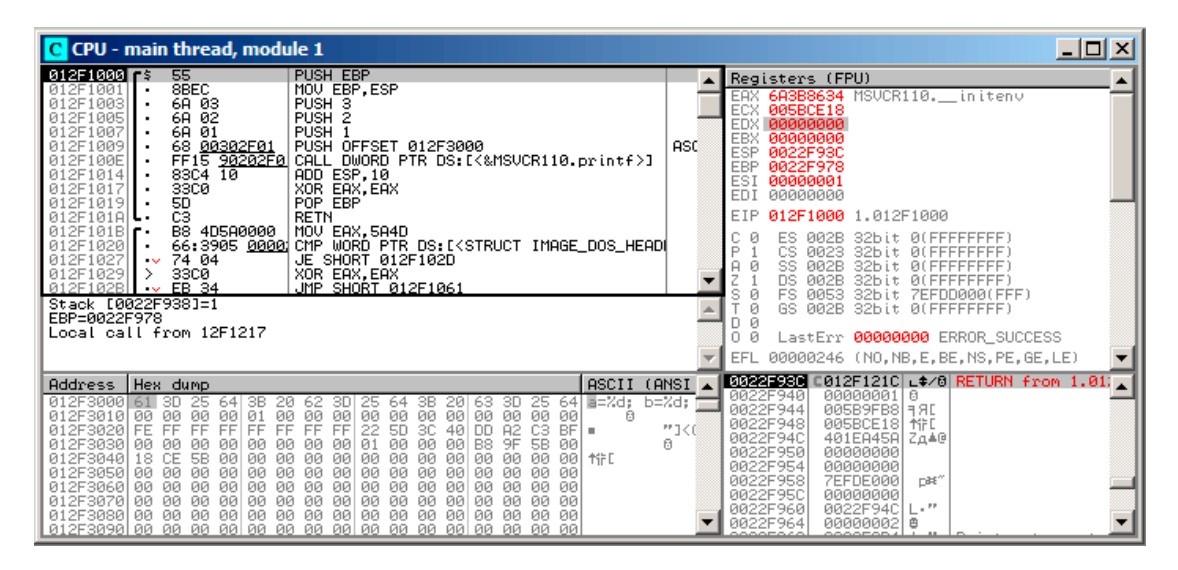

Рис. 1.8: OllyDbg: самое начало функции main()

Кликните на инструкции PUSH EBP, нажмите F2 (установка точки останова) и нажмите F9 (запустить). Нам нужно произвести все эти манипуляции, чтобы пропустить CRT-код, потому что нам он пока не интересен.

Нажмите F8 (сделать шаг, не входя в функцию) 6 раз, т.е. пропустить 6 инструкций:

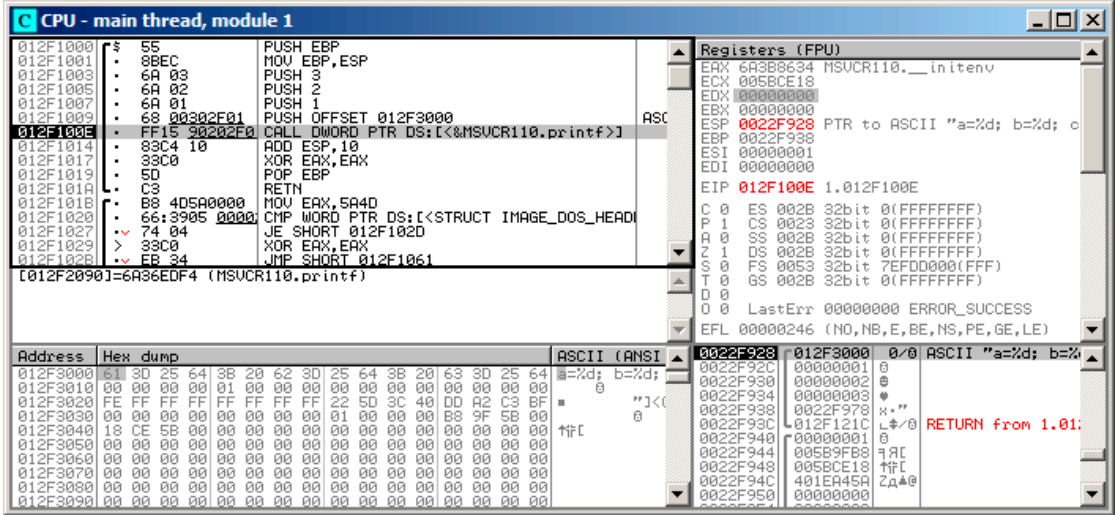

Рис. 1.9: OllyDbg: перед исполнением printf()

Теперь PC указывает на инструкцию CALL printf. OllyDbg, как и другие отладчики, подсвечивает регистры со значениями, которые изменились. Поэтому каждый раз когда мы нажимаем F8, EIP изменяется и его значение подсвечивается красным. ESP также меняется, потому что значения заталкиваются в стек.

Где находятся эти значения в стеке? Посмотрите на правое нижнее окно в отладчике:

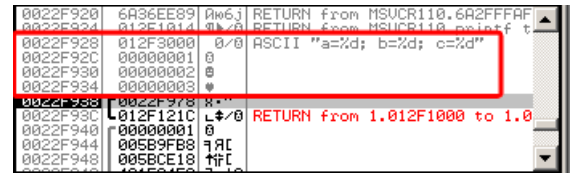

Рис. 1.10: OllyDbg: стек с сохраненными значениями (красная рамка добавлена в графическом редакторе)

Здесь видно 3 столбца: адрес в стеке, значение в стеке и ещё дополнительный комментарий от OllyDbg. OllyDbg может находить указатели на ASCII-строки в стеке, так что он показывает здесь printf()-строку.

Можно кликнуть правой кнопкой мыши на строке формата, кликнуть на «Follow in dump» и строка формата появится в окне слева внизу, где всегда виден

какой-либо участок памяти. Эти значения в памяти можно редактировать. Можно изменить саму строку формата, и тогда результат работы нашего примера будет другой. В данном случае пользы от этого немного, но для упражнения это полезно, чтобы начать чувствовать как тут всё работает.

Нажмите F8 (сделать шаг, не входя в функцию).

В консоли мы видим вывод:

 $a=1; b=2; c=3$ 

Посмотрим как изменились регистры и состояние стека:

| $ \Box$ $\times$<br>C CPU - main thread, module 1                                                                                                    |                                  |                                                                                                    |  |
|----------------------------------------------------------------------------------------------------|----------------------------------|----------------------------------------------------------------------------------------------------|--|
| PUSH EBP<br>55<br>$012F1000$ rs<br>8BEC<br>012F1001<br>MOU EBP.ESP<br>012F1003<br>6A 03<br>PUSH <sub>3</sub><br>PUSH <sub>2</sub><br>012F1005<br>6A 02<br>012F1007<br><b>PUSH</b><br>6A 01<br>012F1009<br>68 00302F01<br>PUSH OFFSET 012F3000<br>FF15 90202F0 CALL DWORD PTR DS:IK&MSVCR110.printf>]<br>012F100E<br>ADD ESP, 10<br>012F1014<br>83C4 10<br>33CØ<br>XOR EAX, EAX<br>012F101<br>50<br>POP EBP<br>012F1019<br>Č3<br>012F101A<br><b>RETN</b><br>012F101B<br>B8 4D5A0000<br>MOV EAX.5A4D<br>66:3905 0000 CMP WORD PTR DS: [ <struct image_dos_head <br="">012F1020<br/>JE SHORT 012F102D<br/>012F1027<br/>74 04<br/><math>\sim</math><br/>012F1029<br/>33CØ<br/>XOR EAX, EAX<br/>012F102B<br/>EB 34<br/>JMP SHORT 012F1061<br/><math>\sim</math><br/>Imm=00000010 (decimal 16.)<br/>ESP=0022F928, PTR to ASCII "a=%d; b=%d; c=%d"</struct>                                                                                                    | ASC                              | Registers (FPU)<br>0000000D<br>ECX 6A36EE89 MSUCR110.6A36EE89<br>EDX<br>005B9FF0<br><b>EBX</b><br>00000000<br>ESP<br>0022F928 PTR to ASCII "a=%d; b=%d; c<br>EBP<br>0022F938<br>ESI<br>00000001<br>EDI<br>00000000<br>EIP<br><b>012F1014</b> 1.012F1014<br>PR2B<br>32bit 0(FFFFFFFFF<br>сs<br>0023<br><b><i>BLEEFFEFFFF</i></b><br>32bit<br>SS<br><b>ØØ2B</b><br>32bit<br><b><i>BLEEFFEFFF</i></b><br><b>DS</b><br><b>ØØ2B</b><br>32bit<br><b><i>BLEEFEEFEE</i></b><br>FS<br>0053<br>32bit<br>ZEEDD000(FFE)<br>Ø<br>GS.<br>002B<br>32bit<br><b>BLEFFFFFFFF</b><br>n<br>図<br>Ū.<br>Й<br>LastErr 00000000 ERROR SUCCESS<br>EFL<br>00000246 (NO, NB, E, BE, NS, PE, GE, LE) |  |
| ASCII<br>Address  <br>Hex dump<br>012F3000 61<br>64 B=%d:<br>25<br>3B<br>3B<br>64<br>20<br>62<br>201<br>25<br>3D.<br>-3D.<br>25<br>64<br>63.<br>30<br>012F3010<br>ØЙ<br>00<br>00 00<br>ØЙ<br>00<br>00<br>00<br>00<br>01<br>-00<br>-90<br>ØЙ<br><b>PR</b><br>ØЙ<br>00<br>日<br>012F3020<br>3C<br>FF<br>FF<br>FF.<br>FF<br>FF<br>22<br>50.<br>40<br>82<br>C3<br>BF<br><b>FE</b><br>FF<br>DD.<br>FF<br>н.<br>012F3030<br>00<br>00<br>B <sub>8</sub><br>9F<br>ØЙ<br>ЙØ<br>5B<br>0Ø<br>ØØ<br>øø<br><b>Ø1</b><br>øø<br>ЙØ<br>ЙØ<br>ЙЙ<br>ЙЙ<br>012F3040<br>18<br>5B<br>ЙЙ<br><b>ØØ</b><br>ЙЙ<br>ЙЙ<br>øøl<br>СE<br>øø<br>ЙЙ<br>ØØ<br>øø<br><b>AIFE</b><br>ЙЙ<br>ЙЙ<br><b>ØØ</b><br>ЙЙ<br>012F3050<br><b>ØØ</b><br>ØЙ<br><b>ØØ</b><br><b>ØØ</b><br><b>ØØ</b><br>ЙЙ<br>ØЙ<br>ØЙ<br>ЙЙ<br>ЙЙ<br>ØØ.<br>ØЙ<br>ЙЙ<br>ØЙ<br>ØЙ<br>ØЙ<br>00<br>00<br>012F3060<br><b>DD</b><br>00<br>00<br>00<br>ЙЙ<br>ØЙ<br>ØЙ<br>00<br>ØЙ<br>00<br>ØЙ<br>00<br>ØЙ<br>00<br><b>PD</b><br><b>ØØ</b><br>012F3070<br>ØЙ<br>00<br>00<br>00<br>00<br>00<br>ØЙ<br>ØЙ<br>ØЙ<br>00<br>ØЙ<br>-00<br>00<br>00<br>00 00 00<br>00<br>012F3080 00<br>ЙЙ<br>ЙЙ<br>ЙЙ<br>ЙЙ<br>ЙЙ<br>-00<br><b>PR</b><br>-00<br>ЙЙ<br>ЙØ<br><b>PIN</b> | (ANSI<br>$b = Zd$ :<br>*1<0<br>府 | 0022F928<br>012F3000<br>0/0 ASCII "a=%d; b=%<br>aaaaaaa1<br>0022F92C<br>61<br>0022F930<br>  АААААААА2<br>曲<br>0022F934<br>000000031<br>0022F938<br>0022F978<br>18 × 11<br>0022F93C<br><b>ს</b> 012F121C<br>$-$ */8 RETURN from 1.013<br>0022F940<br>100000001<br>ß.<br>0022F944<br>005B9FB8<br><b>FRE</b><br>0022F948<br><b>MFD</b><br>005BCE18<br>0022F94C<br>401EA45A<br>2440<br>0022F950<br>00000000                                                                                                    |  |

Рис. 1.11: OllyDbg после исполнения printf()

Регистр ЕАХ теперь содержит 0xD (13). Всё верно: printf () возвращает количество выведенных символов. Значение EIP изменилось. Действительно, теперь здесь адрес инструкции после CALL printf. Значения регистров ECX и EDX также изменились. Очевидно, внутренности функции printf() используют их для каких-то своих нужд.

Очень важно то, что значение ESP не изменилось. И аргументы-значения в стеке также! Мы ясно видим здесь и строку формата и соответствующие ей 3 значения, они всё ещё здесь. Действительно, по соглашению вызовов cdecl, вызываемая функция не возвращает ESP назад. Это должна делать вызывающая функция (caller).

Нажмите F8 снова, чтобы исполнилась инструкция ADD ESP, 10:

| C CPU - main thread, module 1                                                                                                    |                    | 그미지                                                                                                    |
|----------------------------------------------------------------------------------------------------|--------------------|----------------------------------------------------------------------------------------------------|
| PUSH EBP<br>55<br>012F1000<br>l F S.<br>8BEC<br>012F1001<br>MOV EBP, ESP<br>6A 03<br>012F1003<br>PUSH <sub>3</sub><br>6A 02<br>012F1005<br>PUSH <sub>2</sub><br>6A 01<br>012F1007<br>PUSH <sub>1</sub><br>68 00302F01<br>012F1009<br>PUSH OFFSET 012F3000<br>FF15 90202F0<br>012F100E<br> CALL DWORD PTR DS:[<‱MSVCR110.printf>]<br>012F1014<br>$83C4$ $10$<br>ADD ESP,10<br><b>33C0</b><br>012F1017<br>XOR EAX, EAX<br>50<br>POP EBP<br>012F1019<br>ĊЗ<br>012F101A<br><b>RETN</b><br>012F101B<br>B8 4D5A0000<br>MOV EAX, 5A4D<br>66:3905 0000 CMP WORD PTR DS: [ <struct image_dos_head]<br="">012F1020<br/>012F1027<br/>JE SHORT 012F102D<br/>74 04<br/><math>\sim</math><br/>33CØ<br/>012F1029<br/>XOR EAX, EAX<br/>⋋<br/>EB 34<br/>012F102B<br/>JMP SHORT 012F1061<br/>EAX=0000000D</struct>                                                                                                    | <b>ASC</b>         | Registers (FPU)<br><b>RARAAAAD</b><br><b>EAX</b><br>ECX 6A36EE89 MSUCR110.6A36EE89<br>EDX<br>005B9FF0<br>EBX<br>00000000<br>0022F938<br><b>ESP</b><br><b>EBP</b><br>0022F938<br>ESI<br>00000001<br>EDI<br>00000000<br><b>EIP</b><br>012F1017 1.012F1017<br>FS.<br>A02B<br>32bit 0(FFFFFFFFF)<br>P<br>ø<br>CS.<br>0023<br><b><i>BLEEFFEFFFF</i></b><br>32bit<br>Ø<br>A<br>SS<br>002B<br>32bit<br><b><i>BLEEFFEFFF</i></b><br>ø<br><b>DS</b><br><b>ØØ2B</b><br>32bit<br>0 (FFFFFFFFF<br>s<br>Й<br>FS<br>0053<br>32bit<br>7EFDD000(FFF)<br>Й<br>GS.<br>002B 32bit 0(FFFFFFFFF)<br>Й<br>0.<br>LastErr 00000000 ERROR SUCCESS<br>Й<br>00000202 (NO, NB, NE, A, NS, PO, GE, G)<br>EFL |
| ASCII (ANSI<br><b>Address</b><br>Hex dump<br>E=%d:<br>25<br><b>012E3000</b><br>3B<br>64<br>3B<br>25<br>64<br>20<br>62<br>-3D<br>64<br>25<br>20<br>3D.<br>63<br>012F3010<br><b>ØØ</b><br><b>ØØ</b><br>ЙЙ<br>ЙЙ<br>01<br><b>ØØ</b><br>00<br><b>ØØ</b><br><b>ØØ</b><br><b>ØØ</b><br>00<br>00 00<br>ЙЙ<br><b>ØØ</b><br><b>ØØ</b><br>日<br>A2<br>C <sub>3</sub><br>FF<br>FF<br><b>5D</b><br>3C<br><b>BF</b><br>012F3020<br>FE<br>FF<br>FF<br>FF<br>FF<br>FF<br>22<br><b>DD</b><br>40<br>٠<br>9F<br>5B<br>012F3030<br>00<br>01<br>ЙЙ<br>00<br>B8<br>ØЙ<br>ØЙ<br>-00<br>ØЙ<br>ØЙ<br>ØЙ<br>ØЙ<br>ØЙ<br>ØЙ<br>012F3040<br>CE<br>00<br>18<br>5B<br><b>ØØ</b><br>ЙØ<br>00<br>00<br>00<br>00<br>ØØ.<br>00<br>00<br>00<br>0Ø<br>-001<br><b>MFD</b><br>012F3050<br>ЙЙ<br><b>ØØ</b><br>00<br><b>PIPI</b><br>00<br>00<br>ØØ<br>00<br>ØØ.<br>0Ø<br><b>ØØ</b><br>ЙЙ<br>ЙЙ<br>øø<br>ЙØ<br><b>ØØ</b><br>012F3060<br><b>ØØ</b><br><b>ØØ</b><br><b>ØØ</b><br><b>ØØ</b><br><b>ØØ</b><br><b>ØØ</b><br><b>ØØ</b><br><b>ØØ</b><br><b>ØØ</b><br><b>ØØ</b><br><b>ØØ</b><br><b>ØØ</b><br><b>ØØ</b><br>00 00<br>-00<br>012F3070 00<br><b>DD</b><br>00<br>00<br>00<br>00<br>00<br>00<br>00<br><b>ØØ</b><br>00<br>00<br>00<br>00<br>00 00<br>00 00<br><b>PN</b><br>012F3080 00<br>ЙЙ<br><b>PUB</b><br>BA<br>00<br><b>PR</b><br>00 00<br>ЙЙ<br>ØЙ<br>ØЙ<br>00 00 | b=%d;<br>™1<©<br>日 | 0022F938<br>0022F978 x · "<br>$\left\lfloor \frac{+}{2} \right\rfloor$ RETURN from 1.01 $\Box$<br>L012F121C<br>0022F93C<br>0022F940<br>C00000001<br>冏<br>0022F944<br>005B9FB8 1 AD<br>0022F948<br>005BCE18 竹L<br>0022F94C<br>401EA45A<br>∣Z⊥▲@<br>0022F950<br>00000000<br>0022F954<br>00000000<br>0022F958<br>7EFDE000<br>næ <sup>o</sup><br>0022F95C<br>00000000<br>L.H<br>0022F960<br>0022F94C                                                                                                    |

Рис. 1.12: OllyDbg: после исполнения инструкции ADD ESP, 10

ESP изменился, но значения всё ещё в стеке! Конечно, никому не нужно заполнять эти значения нулями или что-то в этом роде. Всё что выше указателя стека (SP) это шум или мусор и не имеет особой ценности. Было бы очень затратно по времени очищать ненужные элементы стека, к тому же, никому это и не нужно.

## **GCC**

Скомпилируем то же самое в Linux при помощи GCC 4.4.1 и посмотрим на результат в IDA:

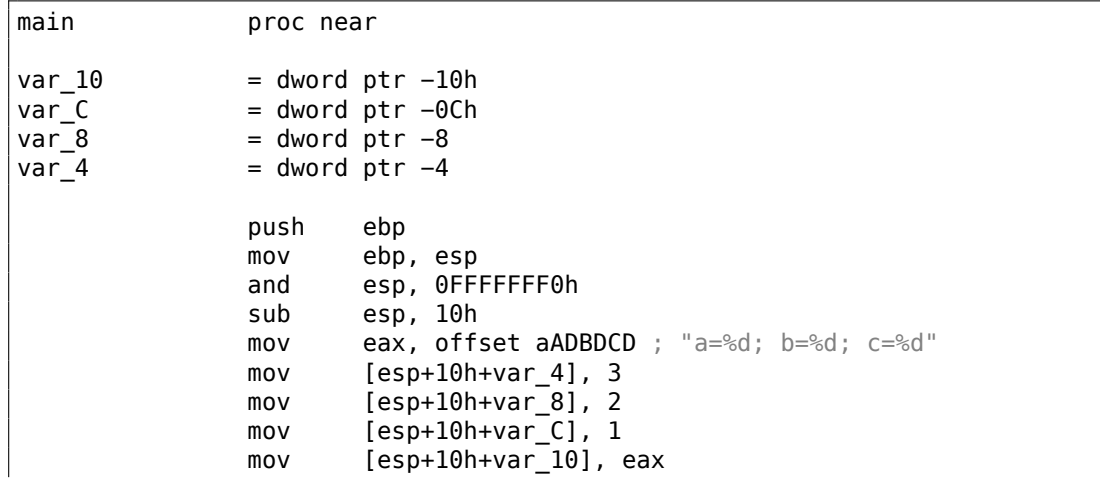

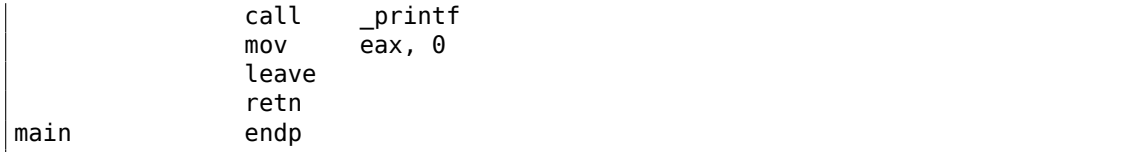

Можно сказать, что этот короткий код, созданный GCC, отличается от кода MSVC только способом помещения значений в стек. Здесь GCC снова работает со стеком напрямую без PUSH/POP.

## GCC и GDB

Попробуем также этот пример и в GDB<sup>66</sup> в Linux.

- д означает генерировать отладочную информацию в выходном исполняемом файле.

 $$ gcc 1.c -g -o 1$ 

\$ gdb 1 GNU gdb (GDB) 7.6.1-ubuntu  $\mathbf{r}$ Reading symbols from /home/dennis/polygon/1...done.

#### Листинг 1.48: установим точку останова на printf()

(gdb) b printf Breakpoint 1 at 0x80482f0

Запускаем. У нас нет исходного кода функции, поэтому GDB не может его показать.

(gdb) run Starting program: /home/dennis/polygon/1 Breakpoint 1, printf (format=0x80484f0 "a=%d; b=%d; c=%d") at printf.c:29 printf.c: No such file or directory. 29

Выдать 10 элементов стека. Левый столбец - это адрес в стеке.

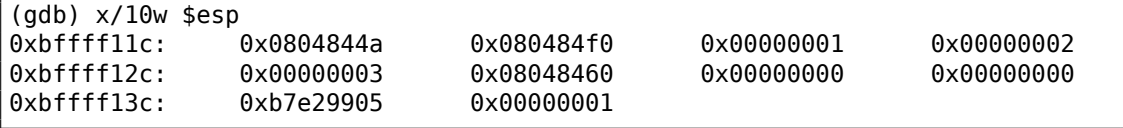

Самый первый элемент это RA (0x0804844a). Мы можем удостовериться в этом, дизассемблируя память по этому адресу:

<sup>66</sup>GNU Debugger

```
(gdb) \times /5i \quad 0 \times 0804844a0 \times 804844a <main+45>: mov
                                      $0x0, %eax
   0 \times 804844f <main+50>: leave
   0 \times 8048450 <main+51>: ret
   0x8048451:xchq
                            %ax,%ax
   0x8048453:xchq
                            %ax,%ax
```
Две инструкции ХСНС это холостые инструкции, аналогичные NOP.

Второй элемент (0х080484f0) это адрес строки формата:

 $(gdb) \times/s$  0 $\times$ 080484f0  $0x80484f0:$ "a=%d; b=%d; c=%d"

Остальные 3 элемента (1, 2, 3) это аргументы функции printf(). Остальные элементы это может быть и мусор в стеке, но могут быть и значения от других функций, их локальные переменные, и т. д. Пока что мы можем игнорировать их.

Исполняем «finish». Это значит исполнять все инструкции до самого конца функции. В данном случае это означает исполнять до завершения printf().

```
(gdb) finish
Run till exit from #0 printf (format=0x80484f0 "a=%d; b=%d; c=%d") at \angle\sqrt{p} printf.c:29
main () at 1.c:6ĥ
                 return 0:Value returned is $2 = 13
```
GDB показывает, что вернула  $print()$  в EAX (13). Это, так же как и в примере с OllyDbg, количество напечатанных символов.

А ещё мы видим «return 0;» и что это выражение находится в файле 1. с в строке 6. Действительно, файл 1. с лежит в текущем директории и GDB находит там эту строку. Как GDB знает, какая строка Си-кода сейчас исполняется? Компилятор, генерируя отладочную информацию, также сохраняет информацию о соответствии строк в исходном коде и адресов инструкций. GDB это всё-таки отладчик уровня исходных текстов.

Посмотрим регистры. 13 в ЕАХ:

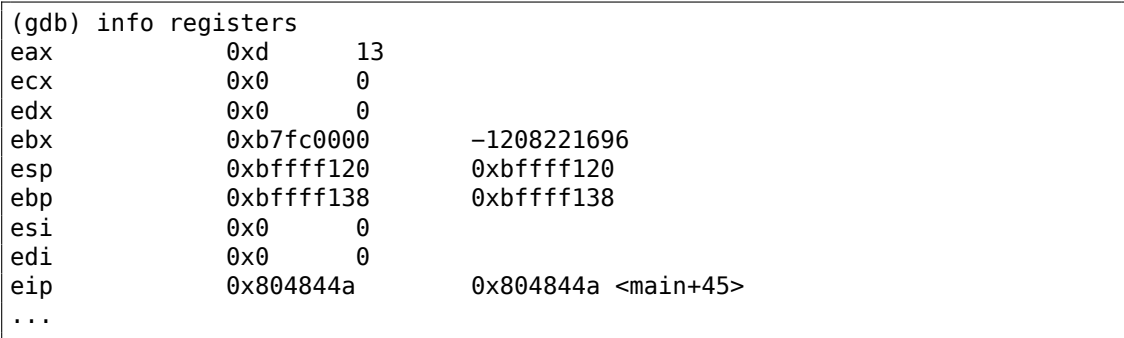

Попробуем дизассемблировать текущие инструкции. Стрелка указывает на инструкцию, которая будет исполнена следующей.

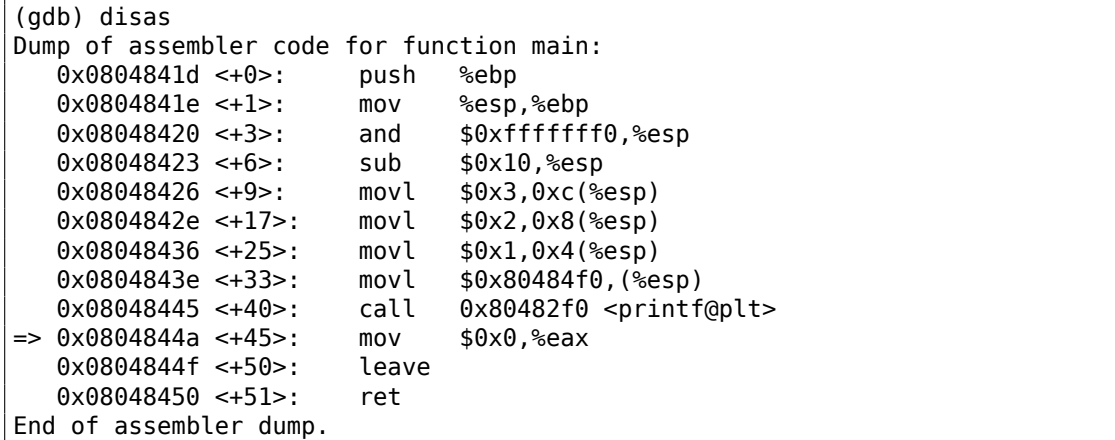

По умолчанию GDB показывает дизассемблированный листинг в формате AT&T. Но можно также переключиться в формат Intel:

```
(gdb) set disassembly−flavor intel
(gdb) disas
Dump of assembler code for function main:
  0x0804841d <+0>: push ebp
  0x0804841e <+1>: mov ebp,esp
  0x08048420 <+3>: and esp,0xfffffff0
  0x08048423 <+6>: sub esp,0x10
  0x08048426 <+9>: mov DWORD PTR [esp+0xc],0x3
  0x0804842e <+17>: mov DWORD PTR [esp+0x8],0x2
  0x08048436 <+25>: mov DWORD PTR [esp+0x4],0x1
  0x0804843e <+33>: mov DWORD PTR [esp],0x80484f0
  0x08048445 <+40>: call 0x80482f0 <printf@plt>
=> 0x0804844a <+45>: mov eax,0x0
  0x0804844f <+50>: leave
  0x08048450 <+51>: ret
End of assembler dump.
```
Исполняем следующую строку Си/Си++-кода. GDB покажет закрывающуюся скобку, означая, что это конец блока в функции.

(gdb) step 7 };

Посмотрим регистры после исполнения инструкции MOV EAX, 0. EAX здесь уже действительно ноль.

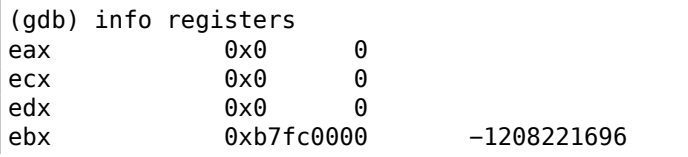

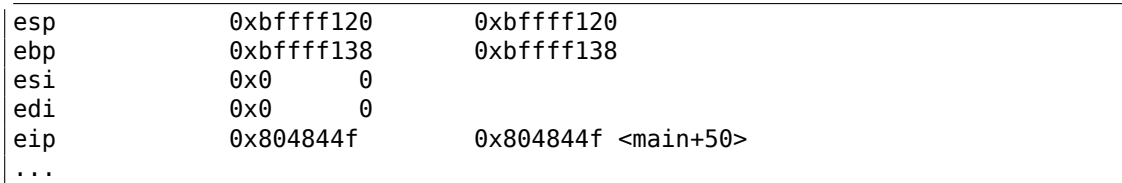

#### х64: 8 целочисленных аргументов

Для того чтобы посмотреть, как остальные аргументы будут передаваться через стек, изменим пример ещё раз, увеличив количество передаваемых аргументов до 9 (строка формата printf() и 8 переменных типа int):

```
#include <sub>stdio.h>int main()
€
        printf("a=%d; b=%d; c=%d; d=%d; e=%d; f=%d; g=%d; h=%d\n", 1, 2, 3, 2
    \downarrow 4, 5, 6, 7, 8);
        return 0;};
```
## **MSVC**

Как уже было сказано ранее, первые 4 аргумента в Win64 передаются в регистрах RCX, RDX, R8, R9, а остальные — через стек. Здесь мы это и видим. Впрочем, инструкция PUSH не используется, вместо неё при помощи MOV значения сразу записываются в стек.

Листинг 1.49: MSVC 2012 x64

| \$SG2923 DB |                   | 'a=%d; b=%d; c=%d; d=%d; e=%d; f=%d; g=%d; h=%d', 0aH, 00H |
|-------------|-------------------|------------------------------------------------------------|
| main        | PR <sub>0</sub> C |                                                            |
|             | sub               | rsp, 88                                                    |
|             | mov               | DWORD PTR $[rsp+64]$ , 8                                   |
|             | mov               | DWORD PTR [rsp+56], 7                                      |
|             | mov               | DWORD PTR $[rsp+48]$ , 6                                   |
|             |                   | DWORD PTR [rsp+40], 5                                      |
|             | mov               |                                                            |
|             | mov               | DWORD PTR [rsp+32], 4                                      |
|             | mov               | r9d, 3                                                     |
|             | mov               | r8d, 2                                                     |
|             | mov               | edx, 1                                                     |
|             | lea               | rcx, OFFSET FLAT: \$SG2923                                 |
|             | call              | printf                                                     |
|             |                   |                                                            |
|             | ; возврат 0       |                                                            |
|             | xor               | eax, eax                                                   |
|             | add               | rsp, 88                                                    |

Если вы заметили опечатку, ошибку или имеете какие-то либо соображения, пожелания, пожалуйста, напишите мне: мои адреса. Спасибо!

68

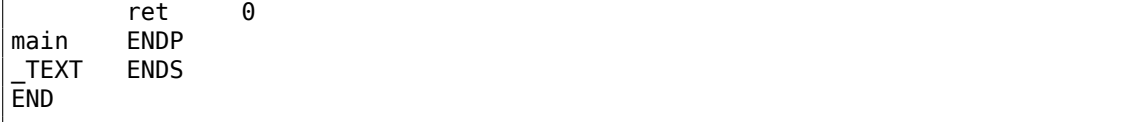

69

Наблюдательный читатель может спросить, почему для значений типа int отводится 8 байт, ведь нужно только 4? Да, это нужно запомнить: для значений всех типов более коротких чем 64-бита, отводится 8 байт. Это сделано для удобства: так всегда легко рассчитать адрес того или иного аргумента. К тому же, все они расположены по выровненным адресам в памяти. В 32-битных средах точно также: для всех типов резервируется 4 байта в стеке.

## **GCC**

В \*NIX-системах для x86-64 ситуация похожая, вот только первые 6 аргументов передаются через RDI, RSI, RDX, RCX, R8, R9. Остальные - через стек. GCC генерирует код, записывающий указатель на строку в EDI вместо RDI - это мы уже рассмотрели чуть раньше: 1.5.2 (стр. 22).

Почему перед вызовом printf() очищается регистр ЕАХ мы уже рассмотрели ранее 1.5.2 (стр. 22).

|       |             | . .                                                        |
|-------|-------------|------------------------------------------------------------|
| .LCO: |             | .string "a=%d; b=%d; c=%d; d=%d; e=%d; f=%d; g=%d; h=%d\n" |
| main: |             |                                                            |
|       | sub         | rsp, 40                                                    |
|       | mov         | r9d, 5                                                     |
|       | mov         | r8d, 4                                                     |
|       | mov         | $exc$ , 3                                                  |
|       | mov         | edx, 2                                                     |
|       | mov         | esi, 1                                                     |
|       | mov         | edi, OFFSET FLAT:.LC0                                      |
|       | xor         | еах, еах ; количество переданных векторных регистров       |
|       | mov         | DWORD PTR $[rsp+16]$ , 8                                   |
|       | mov         | DWORD PTR [rsp+8], 7                                       |
|       | mov         | DWORD PTR [rsp], 6                                         |
|       | call        | printf                                                     |
|       | ; возврат 0 |                                                            |
|       | xor         | eax, eax                                                   |
|       | add<br>ret  | rsp, 40                                                    |

Листинг 1.50: Оптимизирующий GCC 4.4.6 х64

#### $GCC + GDB$

#### Попробуем этот пример в GDB.

 $$ qcc -q 2.c -0 2$ 

 $$ qdb 2$ GNU gdb (GDB) 7.6.1-ubuntu  $\ldots$ Reading symbols from /home/dennis/polygon/2...done.

Листинг 1.51: ставим точку останова на printf(), запускаем

(qdb) b printf Breakpoint 1 at 0x400410 (gdb) run Starting program: /home/dennis/polygon/2 Breakpoint 1, \_\_printf (format=0x400628 "a=%d; b=%d; c=%d; d=%d; e=%d; f=%d/  $\frac{1}{2}$  ; g=%d; h=%d\n") at printf.c:29 29 printf.c: No such file or directory.

В регистрах RSI/RDX/RCX/R8/R9 всё предсказуемо. А RIP содержит адрес самой первой инструкции функции printf().

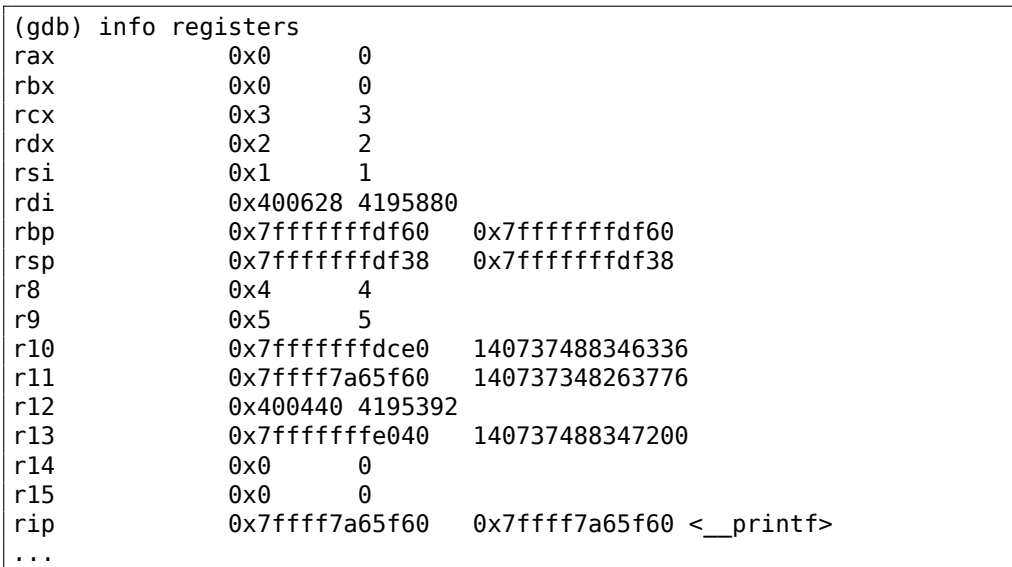

Листинг 1.52: смотрим на строку формата

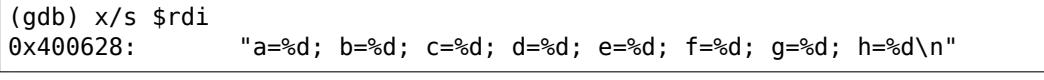

Дампим стек на этот раз с командой  $x/g - g$  означает giant words, т.е. 64битные слова.

 $(gdb)$   $x/10g$   $$rsp$ 0x7fffffffdf38: 0x0000000000400576 0x000000000000006

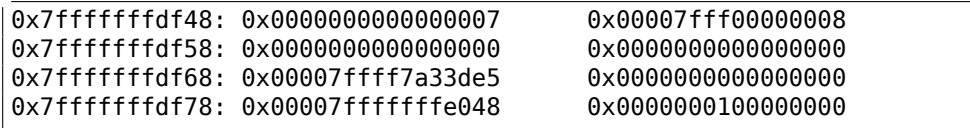

Самый первый элемент стека, как и в прошлый раз, это RA. Через стек также передаются 3 значения: 6, 7, 8. Видно, что 8 передается с неочищенной старшей 32-битной частью: 0x00007fff00000008. Это нормально, ведь передаются числа типа int, а они 32-битные. Так что в старшей части регистра или памяти стека остался «случайный мусор».

GDB показывает всю функцию main(), если попытаться посмотреть, куда вернется управление после исполнения printf().

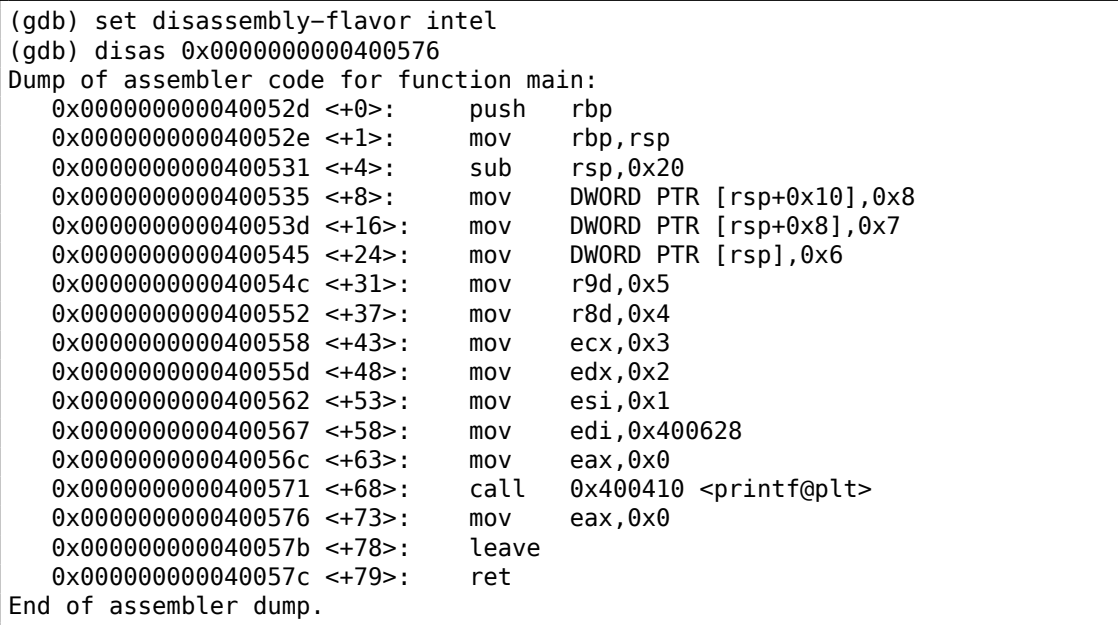

Заканчиваем исполнение printf(), исполняем инструкцию обнуляющую EAX, удостоверяемся что в регистре EAX именно ноль. RIP указывает сейчас на инструкцию LEAVE, т.е. предпоследнюю в функции main().

```
(adb) finish
                         \text{print} (format=0x400628 "a=%d; b=%d; c=%d; d=%d; e\ellRun till exit from #0
    \sqrt{2} =%d; f=%d; g=%d; h=%d\n") at printf.c:29
a=1; b=2; c=3; d=4; e=5; f=6; g=7; h=8main () at 2.c:66
                 return 0;Value returned is $1 = 39(gdb) next
7
        \};
(gdb) info registers
                          \Thetarax
                0\times0rbx
                0x0
                          0
                0x2638
rcx
```
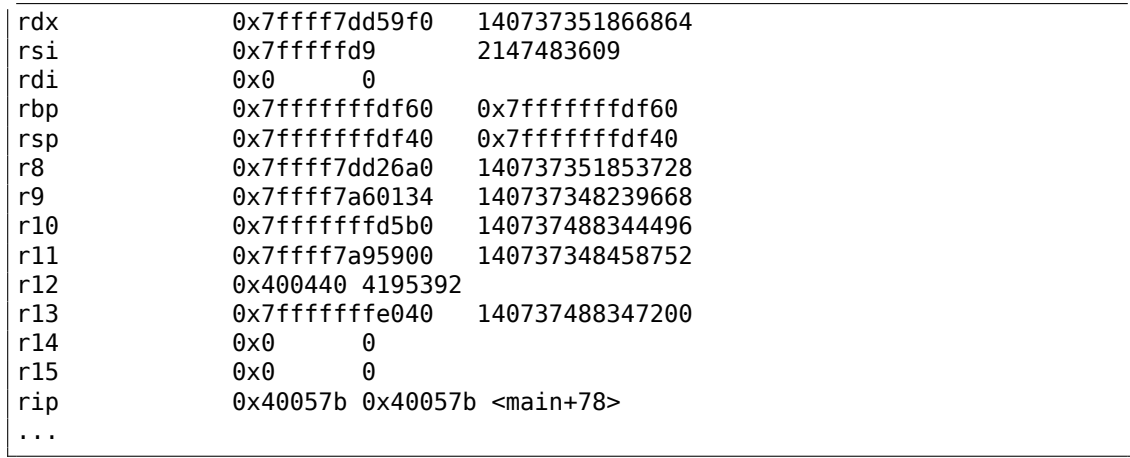

72

## **1.11.2. ARM**

#### **ARM: 3 целочисленных аргумента**

В ARM традиционно принята такая схема передачи аргументов в функцию: 4 первых аргумента через регистры R0-R3; а остальные — через стек. Это немного похоже на то, как аргументы передаются в fastcall  $(6.1.3$  (стр. 942)) или win64 (6.1.5 (стр. 944)).

## **32-битный ARM**

## **Неоптимизирующий Keil 6/2013 (Режим ARM)**

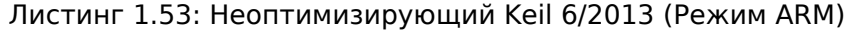

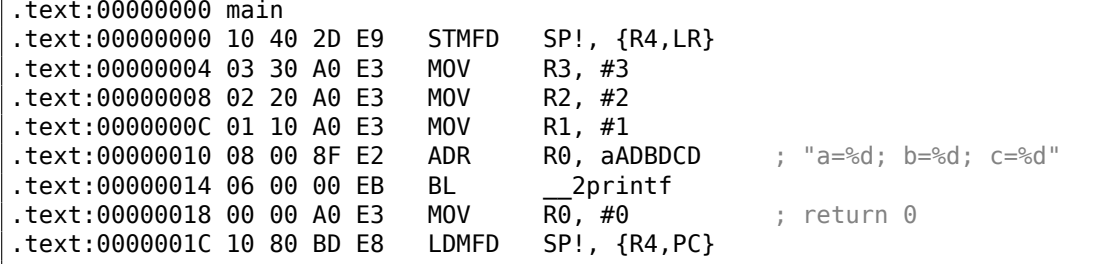

Итак, первые 4 аргумента передаются через регистры R0-R3, по порядку: указатель на формат-строку для printf() в R0, затем 1 в R1, 2 в R2 и 3 в R3.

Инструкция на 0x18 записывает 0 в R0 — это выражение в Си *return 0*. Пока что здесь нет ничего необычного. Оптимизирующий Keil 6/2013 генерирует точно такой же код.

### **Оптимизирующий Keil 6/2013 (Режим Thumb)**

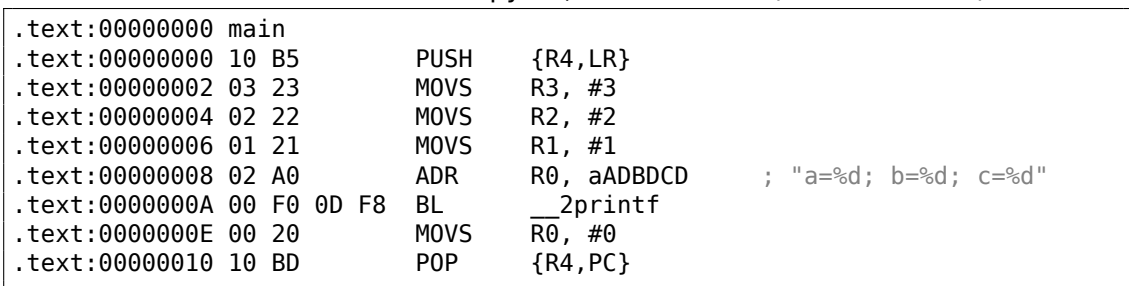

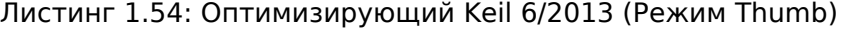

Здесь нет особых отличий от неоптимизированного варианта для режима ARM.

#### **Оптимизирующий Keil 6/2013 (Режим ARM) + убираем return**

Немного переделаем пример, убрав *return 0*:

```
#include <stdio.h>
void main()
{
        printf("a=%d; b=%d; c=%d", 1, 2, 3);
};
```
Результат получится необычным:

```
Листинг 1.55: Оптимизирующий Keil 6/2013 (Режим ARM)
```
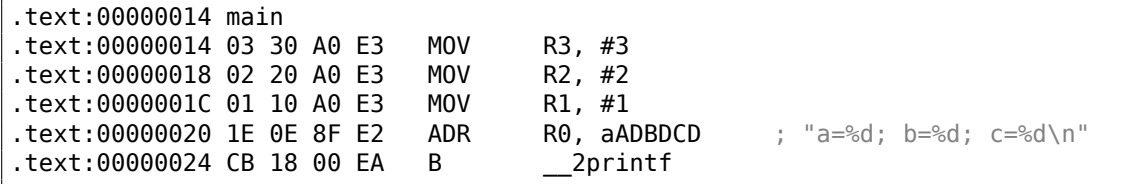

Это оптимизированная версия (-O3) для режима ARM, и здесь мы видим последнюю инструкцию B вместо привычной нам BL. Отличия между этой оптимизированной версией и предыдущей, скомпилированной без оптимизации, ещё и в том, что здесь нет пролога и эпилога функции (инструкций, сохраняющих состояние регистров R0 и LR). Инструкция B просто переходит на другой адрес, без манипуляций с регистром LR, то есть это аналог JMP в x86. Почему это работает нормально? Потому что этот код эквивалентен предыдущему.

Основных причин две: 1) стек не модифицируется, как и указатель стека SP; 2) вызов функции printf() [пос](#page-1337-1)ледний, после него ничего не происходит. Функция printf(), отработав, просто [возв](#page-1337-1)ращает управление по адресу, записанному в LR.

Но в LR находится адрес места, откуда была вызвана наша функция! А следовательно, управление из printf() вернется сразу туда.

Значит нет нужды сохранять LR, потому что нет нужды модифицировать LR. А нет нужды модифицировать LR, потому что нет иных вызовов функций, кроме printf(), к тому же, после этого вызова не нужно ничего здесь больше делать! Поэтому такая оптимизация возможна.

Эта оптимизация часто используется в функциях, где последнее выражение это вызов другой функции.

Ещё один похожий пример описан здесь: 1.21.1 (стр. 204).

## **ARM64**

### Неоптимизирующий GCC (Linaro) 4.9

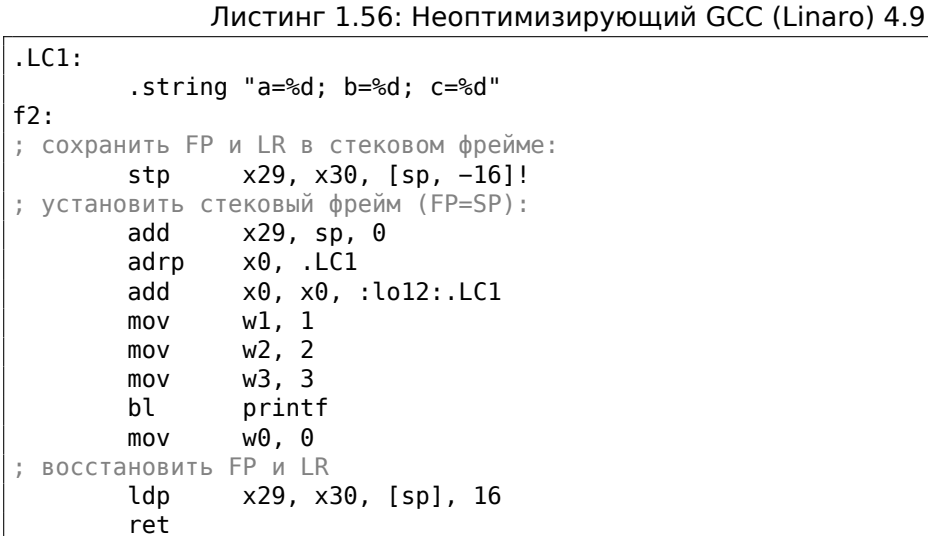

Итак, первая инструкция STP (Store Pair) сохраняет FP (X29) и LR (X30) в стеке. Вторая инструкция ADD X29, SP, 0 формирует стековый фрейм. Это просто запись значения SP в X29.

Далее уже знакомая пара инструкций ADRP/ADD формирует указатель на стро-KV.

lo12 означает младшие 12 бит, т.е., линкер запишет младшие 12 бит адреса метки LC1 в опкод инструкции ADD. 1, 2 и 3 это 32-битные значения типа int, так что они загружаются в 32-битные части регистров <sup>67</sup>

Оптимизирующий GCC (Linaro) 4.9 генерирует почти такой же код.

<sup>&</sup>lt;sup>67</sup> Изменение 1 на 1L изменит эту константу на 64-битную и она будет загружаться в 64-битный регистр. См. о целочисленных константах/литералах: 1, 2.

#### **ARM: 8 целочисленных аргументов**

Снова воспользуемся примером с 9-ю аргументами из предыдущей секции: 1.11.1 (стр. 68).

#include <stdio.h> int main() [{](#page-89-0) printf("a=%d; b=%d; c=%d; d=%d; e=%d; f=%d; q=%d; h=%d\n", 1, 2, 3,  $\angle$  $\begin{array}{cc} \leftarrow & 4, 5, 6, 7, 8); \end{array}$ return 0; };

#### **Оптимизирующий Keil 6/2013: Режим ARM**

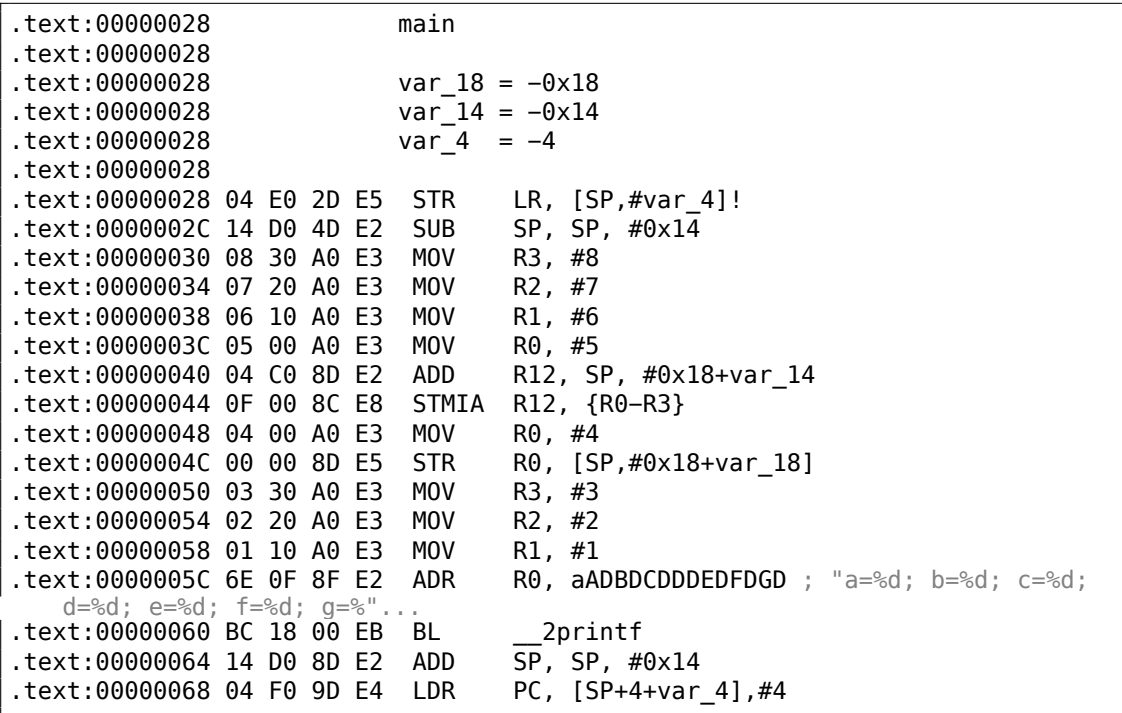

Этот код можно условно разделить на несколько частей:

• Пролог функции:

Самая первая инструкция STR LR, [SP,#var\_4]! сохраняет в стеке LR, ведь нам придется использовать этот регистр для вызова printf(). Восклицательный знак в конце означает *pre-index*. Это значит, что в начале SP должно быть уменьшено на 4, затем по адресу в SP должно быть записано значение LR.

Это аналог знакомой в x86 инструкции PUSH. Читайте больше об эт[ом:](#page-1336-0) 1.39.2 (стр. 565).

Вторая инструкция SUB SP, SP, #0x14 уменьшает указатель стека SP, но, на самом деле, эта процедура нужна для выделения в локальном стеке места размером 0x14 (20) байт. Действительно, нам нужно передать 5 32-битных значений через стек в printf(). Каждое значение занимает 4 байта, все вместе  $-5*4=20$ . Остальные 4 32-битных значения будут переданы через регистры.

• Передача 5, 6, 7 и 8 через стек: они записываются в регистры R0, R1, R2 и R3 соответственно.

Затем инструкция ADD R12, SP, #0x18+var 14 записывает в регистр R12 адрес места в стеке, куда будут помещены эти 4 значения. var  $14$  — это макрос ассемблера, равный -0x14. Такие макросы создает IDA, чтобы удобнее было показывать, как код обращается к стеку.

Макросы var ?, создаваемые IDA, отражают локальные переменные в стеке. Так что в R12 будет записано SP+4.

Следующая инструкция STMIA R12, R0-R3 записывает содержимое регистров R0-R3 по адресу в памяти, на который указывает R12.

Инструкция STMIA означает Store Multiple Increment After. Increment After означает, что R12 будет увеличиваться на 4 после записи каждого значения регистра.

- Передача 4 через стек: 4 записывается в R0, затем инструкция STR R0, [SP, #0x18+var 18] записывает его в стек. var 18 равен -0x18, смещение будет 0, так что значение из регистра R0 (4) запишется туда, куда указывает SP.
- Передача 1, 2 и 3 через регистры:

Значения для первых трех чисел (a, b, c) (1, 2, 3 соответственно) передаются в регистрах R1, R2 и R3 перед самим вызовом printf().

- Вызов printf().
- Эпилог функции:

Инструкция ADD SP, SP, #0х14 возвращает SP на прежнее место, аннулируя таким образом всё, что было записано в стек. Конечно, то что было записано в стек, там пока и останется, но всё это будет многократно перезаписано во время исполнения последующих функций.

Инструкция LDR PC, [SP+4+var 4], #4 загружает в PC сохраненное значение LR из стека, обеспечивая таким образом выход из функции.

Здесь нет восклицательного знака - действительно, сначала РС загружается из места, куда указывает SP  $(4 + var \ 4 = 4 + (-4) = 0$ , так что эта инструкция аналогична LDR PC, [SP],#4), затем SP увеличивается на 4. Это называется *post-index*<sup>68</sup>. Почему IDA показывает инструкцию именно так? Потому что она хочет показать разметку стека и тот факт, что var 4 выделена в локальном стеке именно для сохраненного значения LR. Эта инструкция в каком-то смысле аналогична P0P PC в х86 <sup>69</sup>.

<sup>&</sup>lt;sup>68</sup>Читайте больше об этом: 1.39.2 (стр. 565).

<sup>&</sup>lt;sup>69</sup>В х86 невозможно установить значение IP/EIP/RIP используя P0P, но будем надеяться, вы

<span id="page-97-0"></span>Если вы заметили опечатку, ошибку или имеете какие-то либо соображения, пожелания, пожалуйста, напишите мне: мои адреса. Спасибо!

## **Оптимизирующий Keil 6/2013: Режим Thumb**

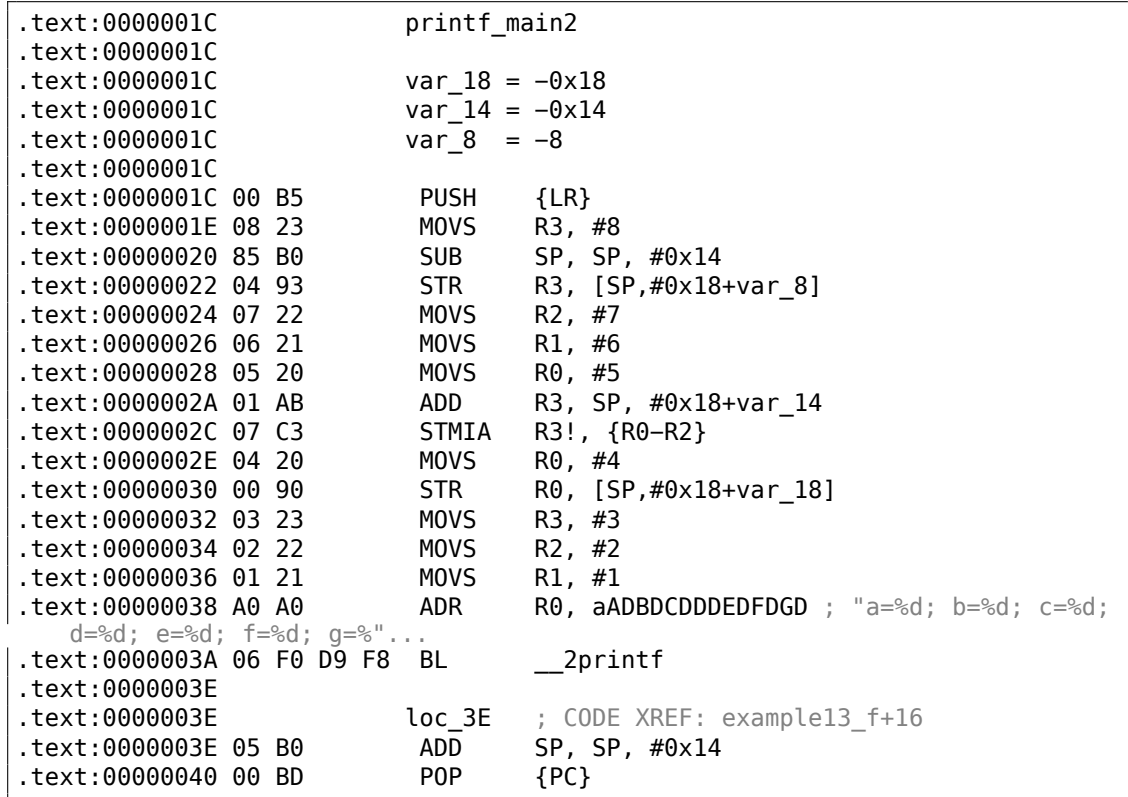

Это почти то же самое что и в предыдущем примере, только код для Thumb и значения помещаются в стек немного иначе: сначала 8 за первый раз, затем 5, 6, 7 за второй раз и 4 за третий раз.

## **Оптимизирующий Xcode 4.6.3 (LLVM): Режим ARM**

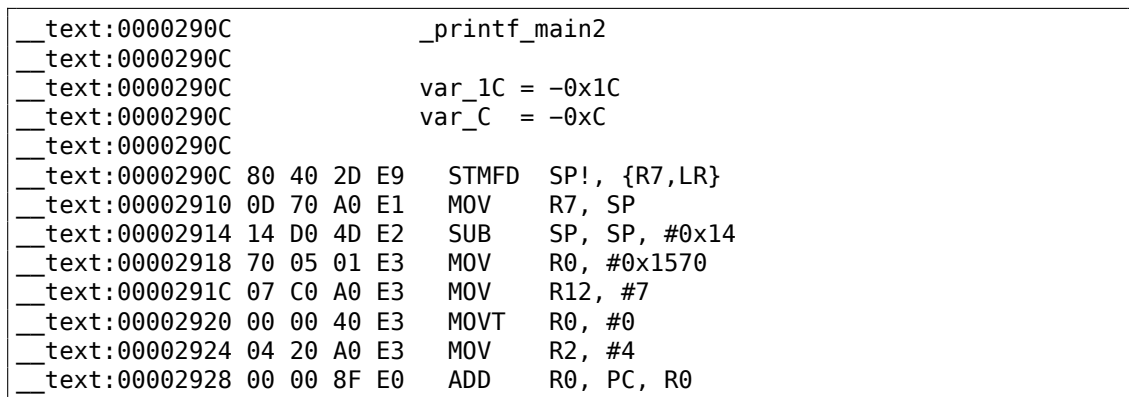

поняли аналогию.

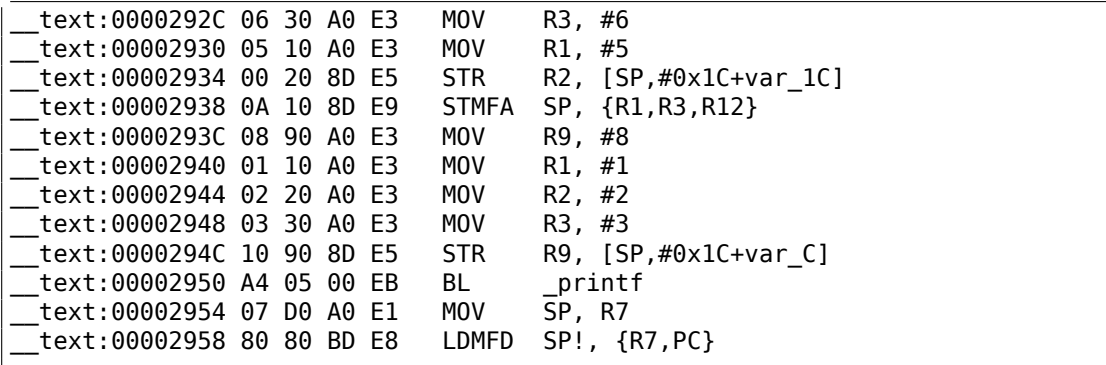

Почти то же самое, что мы уже видели, за исключением того, что STMFA (Store Multiple Full Ascending) — это синоним инструкции STMIB (Store Multiple Increment Before). Эта инструкция увеличивает SP и только затем записывает в память значение очередного регистра, но не наоборот.

Далее бросается в глаза то, что инструкции как будто бы расположены случайно. Например, значение в регистре R0 подготавливается в трех местах, по адресам 0x2918, 0x2920 и 0x2928, ког[да](#page-1336-0) это можно было бы сделать в одном месте. Однако, у оптимизирующего компилятора могут быть свои доводы о том, как лучше составлять инструкции друг с другом для лучшей эффективности исполнения. Процессор обычно пытается исполнять одновременно идущие друг за другом инструкции. К примеру, инструкции MOVT R0, #0 и ADD R0, PC, R0 не могут быть исполнены одновременно, потому что обе инструкции модифицируют регистр R0. А вот инструкции MOVT R0, #0 и MOV R2, #4 легко можно исполнить одновременно, потому что эффекты от их исполнения никак не конфликтуют друг с другом. Вероятно, компилятор старается генерировать код именно таким образом там, где это возможно.

#### **Оптимизирующий Xcode 4.6.3 (LLVM): Режим Thumb-2**

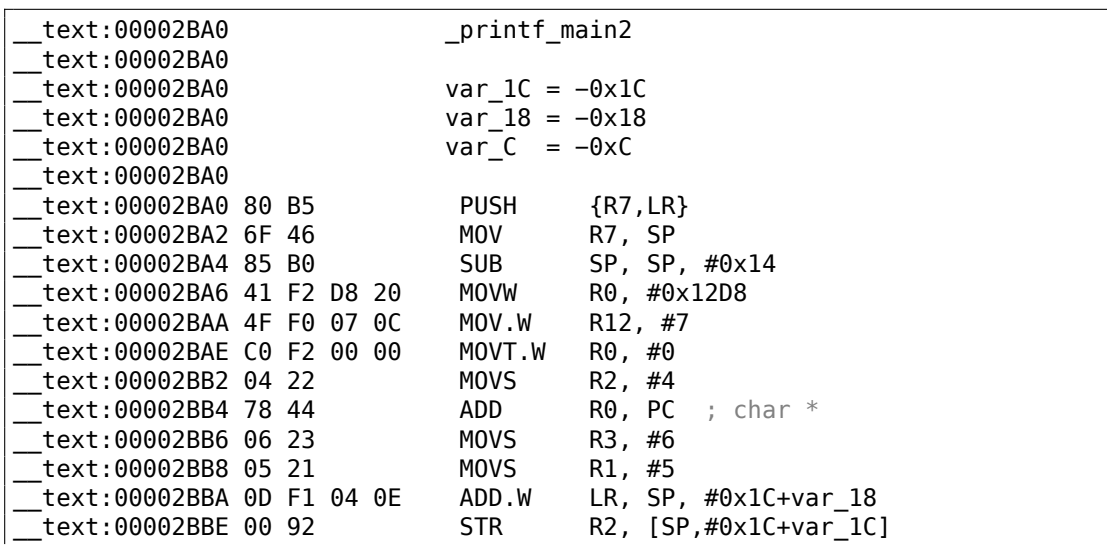

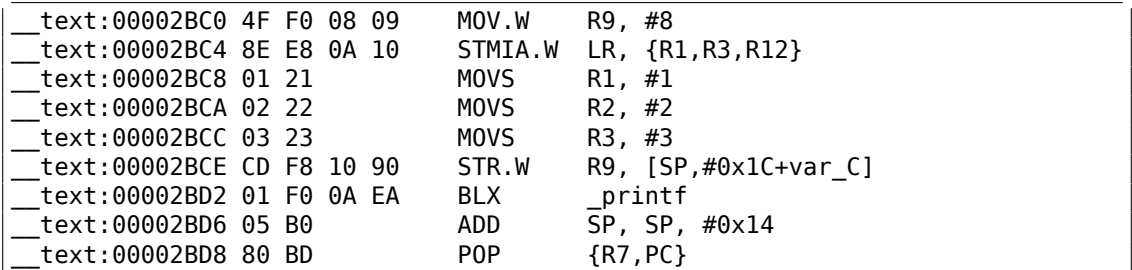

Почти то же самое, что и в предыдущем примере, лишь за тем исключением, что здесь используются Thumb/Thumb-2-инструкции.

## **ARM64**

#### **Неоптимизирующий GCC (Linaro) 4.9**

```
Листинг 1.57: Неоптимизирующий GCC (Linaro) 4.9
.LC2:
       .string "a=%d; b=%d; c=%d; d=%d; e=%d; f=%d; g=%d; h=%d\n"
f3:
; выделить больше места в стеке:
      sub sp, sp, #32
; сохранить FP и LR в стековом фрейме:
      stp x29, x30, [sp,16]
; установить указатель фрейма (FP=SP+16):
      add x29, sp, 16
      adrp \times 0, .LC2 ; "a=%d; b=%d; c=%d; d=%d; e=%d; f=%d; q=%d; h=%d\n"
      add x0, x0, :lo12:.LC2
      mov w1, 8 ; 9-й аргумент
       str w1, [sp] ; сохранить 9-й аргумент в стеке
       mov w1, 1
      mov w2, 2
      mov w3, 3
      mov w4, 4
      mov w5, 5
      mov w6, 6
      mov w7, 7
      bl printf
      sub sp, x29, #16
; восстановить FP и LR
      ldp x29, x30, [sp,16]
       add sp, sp, 32
       ret
```
Первые 8 аргументов передаются в X- или W-регистрах: [*Procedure Call Standard for the ARM 64-bit Architecture (AArch64)*, (2013)]<sup>70</sup>. Указатель на строку требует

<span id="page-100-0"></span><sup>70</sup>Также доступно здесь: http://infocenter.arm.com/help/topic/com.arm.doc.ihi0055b/ IHI0055B\_aapcs64.pdf

64-битного регистра, так что он передается в Х0. Все остальные значения имеют 32-битный тип *int*, так что они записываются в 32-битные части регистров (W-). Девятый аргумент (8) передается через стек. Действительно, невозможно передать большое количество аргументов в регистрах, потому что количество регистров ограничено.

Оптимизирующий GCC (Linaro) 4.9 генерирует почти такой же код.

# 1.11.3. MIPS

## 3 целочисленных аргумента

## Оптимизирующий GCC 4.4.5

Главное отличие от примера «Hello, world!» в том, что здесь на самом деле вызывается printf() вместо puts() и ещё три аргумента передаются в регистрах \$5...\$7 (или \$A0...\$A2). Вот почему эти регистры имеют префикс А-. Это значит, что они используются для передачи аргументов.

Листинг 1.58: Оптимизирующий GCC 4.4.5 (вывод на ассемблере)

```
$LCO:. a scii "a=%d; b=%d; c=%d\000"
main:; пролог функции:
        lui
                 $28,%hi(_gnu_local_gp)
                 $sp, $sp, -32addiu
                 $28, $28, %lo( gnu local gp)
        addiu
        SW
                 $31,28 ($sp); загрузить aдрес printf():
                 $25,%call16(printf)($28)
        lw
; загрузить адрес текстовой строки и установить первый аргумент printf():
        lui
                 $4,%hi($LC0)
        addiu
                 $4,$4,%lo($LC0)
; установить второй аргумент printf():
                 $5,1# 0x1li
; установить третий аргумент printf():
        li
                 $6,2# 0x2; Bb30B printf():
        jalr
                 $25
; установить четвертый аргумент printf() (branch delay slot):
                 $7,3li
                                          \# \theta \times 3
; эпилог функции:
                 $31,28 ($sp)1w
; установить возвращаемое значение в 0:
                $2, $0move
; возврат
                 $31
        İ
        addiu
                 $sp, $sp, 32 ; branch delay slot
```
## Листинг 1.59: Оптимизирующий GCC 4.4.5 (IDA)

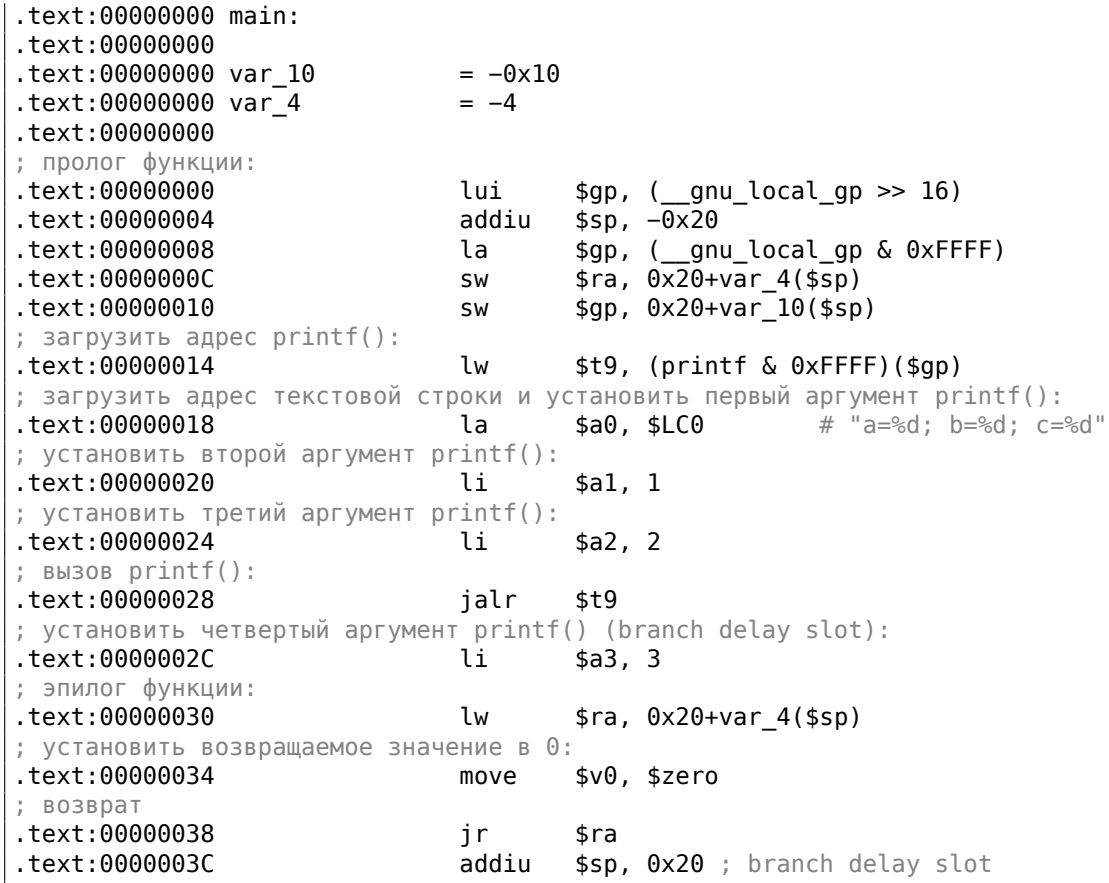

IDA объединила пару инструкций LUI и ADDIU в одну псевдоинструкцию LA. Вот почему здесь нет инструкции по адресу 0x1С: потому что LA занимает 8 байт.

## Неоптимизирующий GCC 4.4.5

Неоптимизирующий GCC более многословен:

Листинг 1.60: Неоптимизирующий GCC 4.4.5 (вывод на ассемблере)

```
$LCO:. a scii "a=%d; b=%d; c=%d\000"
main:; пролог функции:
        addiu
                 $sp, $sp,-32SW
                 $31,28 ($sp)$fp, 24 ($sp)SW
        move
                 $fp,$sp
        lui
                 $28,%hi( gnu local gp)
                 $28, $28, \sqrt[3]{810} ( \frac{ }{ } gnu_local_gp)
        addiu
; загрузить адрес текстовой строки:
        lui
                 $2, %hi$LC0)
```

```
addiu
                $2, $2, $lo ($1C0); установить первый аргумент printf():
                $4, $2move
; установить второй аргумент printf():
                                         # 0x1li
                $5,1; установить третий аргумент printf():
                                         # 0x2$6,2li
; установить четвертый аргумент printf():
                $7,3# 0x3li
; получить aдрес printf():
                $2,%call16(printf)($28)
        lw
        nop
; Bb30B printf():
        move
                $25, $2jalr
                $25nop
; эпилог функции:
        lw
                $28, 16 ($fp$); установить возвращаемое значение в 0:
        move
                $2, $0move
                $sp,$fp
        lw
                $31,28 ($sp)lw
                $fp, 24 ($sp)addiu
                $sp, $sp, 32
; возврат
                $31
        j
        nop
```
Листинг 1.61: Неоптимизирующий GCC 4.4.5 (IDA)

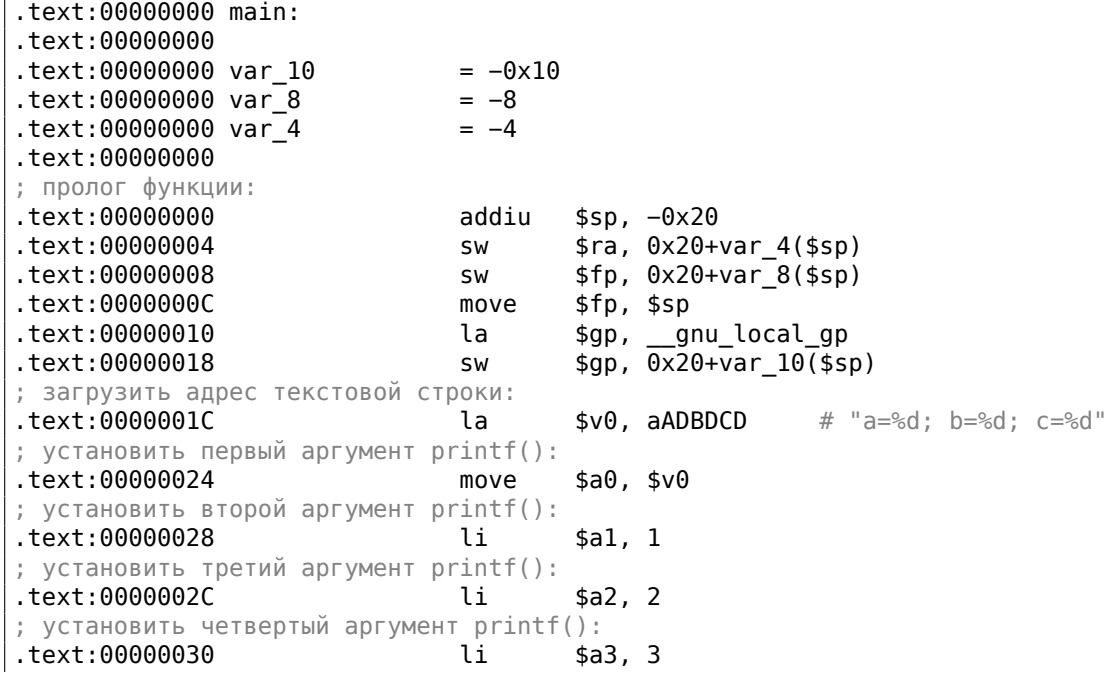

Если вы заметили опечатку, ошибку или имеете какие-то либо соображения, пожелания, пожалуйста, напишите мне: мои адреса. Спасибо!

82

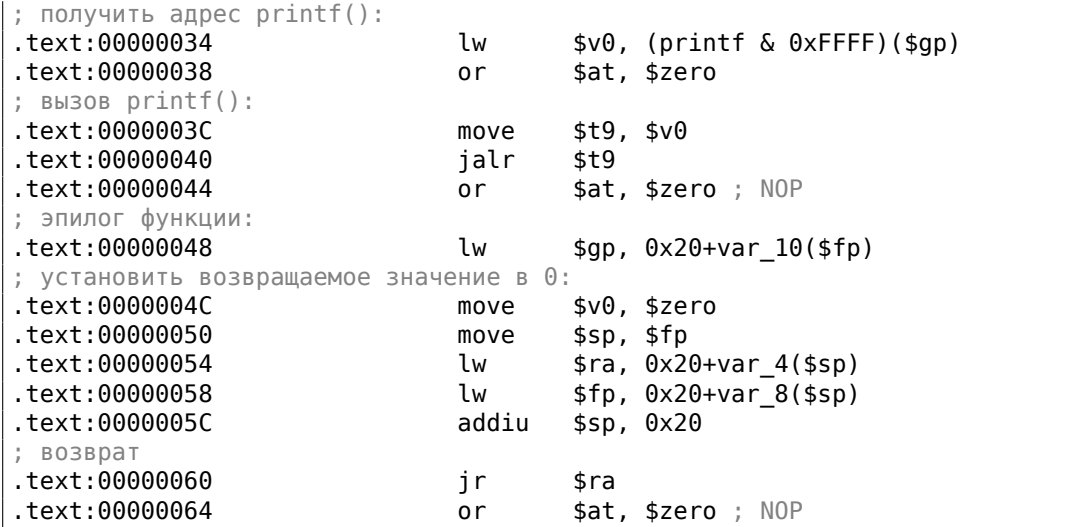

#### 8 целочисленных аргументов

Снова воспользуемся примером с 9-ю аргументами из предыдущей секции:  $1.11.1$  ( $\text{CTD}$ ,  $68$ ).

```
#include <stdio.h>
int \text{main}()₹
         printf("a=%d; b=%d; c=%d; d=%d; e=%d; f=%d; g=%d; h=%d\n", 1, 2, 3, 2
    \downarrow 4, 5, 6, 7, 8);
        return 0;};
```
### Оптимизирующий GCC 4.4.5

Только 4 первых аргумента передаются в регистрах \$А0 ... \$А3, так что остальные передаются через стек.

Это соглашение о вызовах ОЗ2 (самое популярное в мире MIPS). Другие соглашения о вызовах, или вручную написанный код на ассемблере, могут наделять регистры другими функциями.

SW означает «Store Word» (записать слово из регистра в память). В MIPS нет инструкции для записи значения в память, так что для этого используется пара инструкций (LI/SW).

```
Листинг 1.62: Оптимизирующий GCC 4.4.5 (вывод на ассемблере)
```
 $$LC0:$ .ascii "a=%d; b=%d; c=%d; d=%d; e=%d; f=%d; q=%d; h=%d\012\000" main:

; пролог функции: lui \$28,%hi(\_gnu\_local\_gp)<br>addiu \$sp.\$sp.-56 \$sp,\$sp,−56 addiu \$28,\$28,%lo(\_\_gnu\_local\_gp) sw \$31,52(\$sp) ; передать 5-й аргумент в стеке: li  $$2,4$  # 0x4 sw \$2,16(\$sp) ; передать 6-й аргумент в стеке: li  $$2,5$  # 0x5 sw \$2,20(\$sp) ; передать 7-й аргумент в стеке: li  $$2,6$  # 0x6 sw \$2,24(\$sp) ; передать 8-й аргумент в стеке: li  $$2,7$  # 0x7 lw \$25,%call16(printf)(\$28) sw \$2,28(\$sp) ; передать 1-й аргумент в \$a0: lui \$4,%hi(\$LC0) ; передать 9-й аргумент в стеке: li  $$2,8$  # 0x8 sw \$2,32(\$sp)<br>addiu \$4,\$4,%lo(  $$4, $4,$   $$lo( $LCO)$ ; передать 2-й аргумент в \$a1: li  $$5,1$  #  $0\times1$ ; передать 3-й аргумент в \$a2: li  $$6,2$  #  $0x2$ ; вызов printf(): jalr ; передать 4-й аргумент в \$a3 (branch delay slot): li  $$7,3$  # 0x3 ; эпилог функции: lw \$31,52(\$sp) ; установить возвращаемое значение в 0: move \$2,\$0 ; возврат j \$31 addiu \$sp,\$sp,56 ; branch delay slot

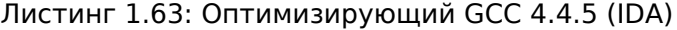

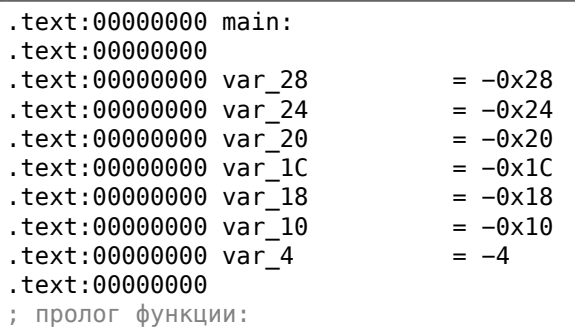

.text:00000000 lui \$gp, (\_\_gnu\_local\_gp >> 16) .text:00000004 addiu \$sp, −0x38 .text:00000008 la \$gp, (\_\_gnu\_local\_gp & 0xFFFF) .text:0000000C sw \$ra, 0x38+var\_4(\$sp) .text:00000010 sw \$gp, 0x38+var\_10(\$sp) ; передать 5-й аргумент в стеке: .text:00000014 li \$v0, 4 .text:00000018 sw \$v0, 0x38+var\_28(\$sp) ; передать 6-й аргумент в стеке: text:0000001C li \$v0, 5.<br>text:00000020 sw \$v0, 0. sw \$v0, 0x38+var\_24(\$sp) ; передать 7-й аргумент в стеке: .text:00000024 li \$v0, 6 .text:00000028 sw \$v0, 0x38+var\_20(\$sp) ; передать 8-й аргумент в стеке: .text:0000002C li \$v0, 7 .text:00000030 lw \$t9, (printf & 0xFFFF)(\$gp) .text:00000034 sw \$v0, 0x38+var\_1C(\$sp) ; готовить 1-й аргумент в \$a0: .text:00000038 lui \$a0, (\$LC0 >> 16) # "a=%d; b=%d; c=%d; d=%d; e=%d; f=%d; g=%"... ; передать 9-й аргумент в стеке: .text:0000003C li \$v0, 8 .text:00000040 sw \$v0, 0x38+var\_18(\$sp) ; передать 1-й аргумент в \$a0: .text:00000044 la  $$a0, ($LCO & 0\times$ FFFF) # "a=%d; b=%d; c=%d; d=%d; e=%d; f=%d; g=%"... ; передать 2-й аргумент в \$a1: .text:00000048 li \$a1, 1 ; передать 3-й аргумент в \$a2: .text:0000004C li \$a2, 2 ; вызов printf(): .text:00000050 jalr \$t9 ; передать 4-й аргумент в \$a3 (branch delay slot): .text:00000054 li \$a3, 3 ; эпилог функции: .text:00000058 lw \$ra, 0x38+var\_4(\$sp) ; установить возвращаемое значение в 0: .text:0000005C move \$v0, \$zero ; возврат .text:00000060 ir \$ra .text:00000064 addiu \$sp, 0x38 ; branch delay slot

### **Неоптимизирующий GCC 4.4.5**

Неоптимизирующий GCC более многословен:

Листинг 1.64: Неоптимизирующий GCC 4.4.5 (вывод на ассемблере) \$LC0: .ascii "a=%d; b=%d; c=%d; d=%d; e=%d; f=%d; g=%d; h=%d\012\000" main: ; пролог функции:

Если вы заметили опечатку, ошибку или имеете какие-то либо соображения, пожелания, пожалуйста, напишите мне: мои адреса. Спасибо!

85

addiu  $$sp, $sp,-56$ **SW**  $$31,52 ($sp)$  $$fp,48 ($sp)$ **SW** \$fp,\$sp move \$28,%hi(\_gnu\_local\_gp) lui  $$28, $28,$  $\overline{$1}$ o(\_gnu\_local\_gp) addiu \$2,%hi(\$LC0) lui addiu  $$2, $2, $10 ($1C0)$ ; передать 5-й аргумент в стеке: li  $$3,4$ #  $0x4$  $$3, 16 ($sp)$ **SW** ; передать 6-й аргумент в стеке: li  $$3,5$ # 0x5  $$3,20 ($sp)$ SW ; передать 7-й аргумент в стеке: li  $$3,6$  $# 0x6$ SW  $$3,24 ($sp)$ ; передать 8-й аргумент в стеке: li \$3,7 # 0x7  $$3,28 ($sp)$ SW ; передать 9-й аргумент в стеке: li  $$3,8$  $# 0 \times 8$ **SW**  $$3,32 ($sp)$ ; передать 1-й аргумент в \$а0: move  $$4, $2$ ; передать 2-й аргумент в \$a1: li  $$5,1$ #  $0x1$ ; передать 3-й аргумент в \$а2: li  $$6,2$ #  $0x2$ ; передать 4-й аргумент в \$а3: li  $$7,3$  $# 0x3$ ; Bb30B printf(): \$2,%call16(printf)(\$28) lw nop \$25, \$2 move \$25 jalr nop ; эпилог функции: lw  $$28,40 ($fp)$ ; установить возвращаемое значение в 0: move  $$2, $0$ move \$sp,\$fp lw  $$31,52 ($sp)$ lw  $$fp,48 ($sp)$ addiu  $$sp,$ \$ $sp,56$ ; возврат İ \$31 nop

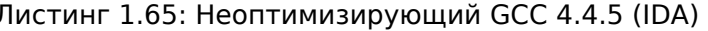

.text:00000000 main: .text:00000000

.text:00000000 var\_28  $=-0x28$
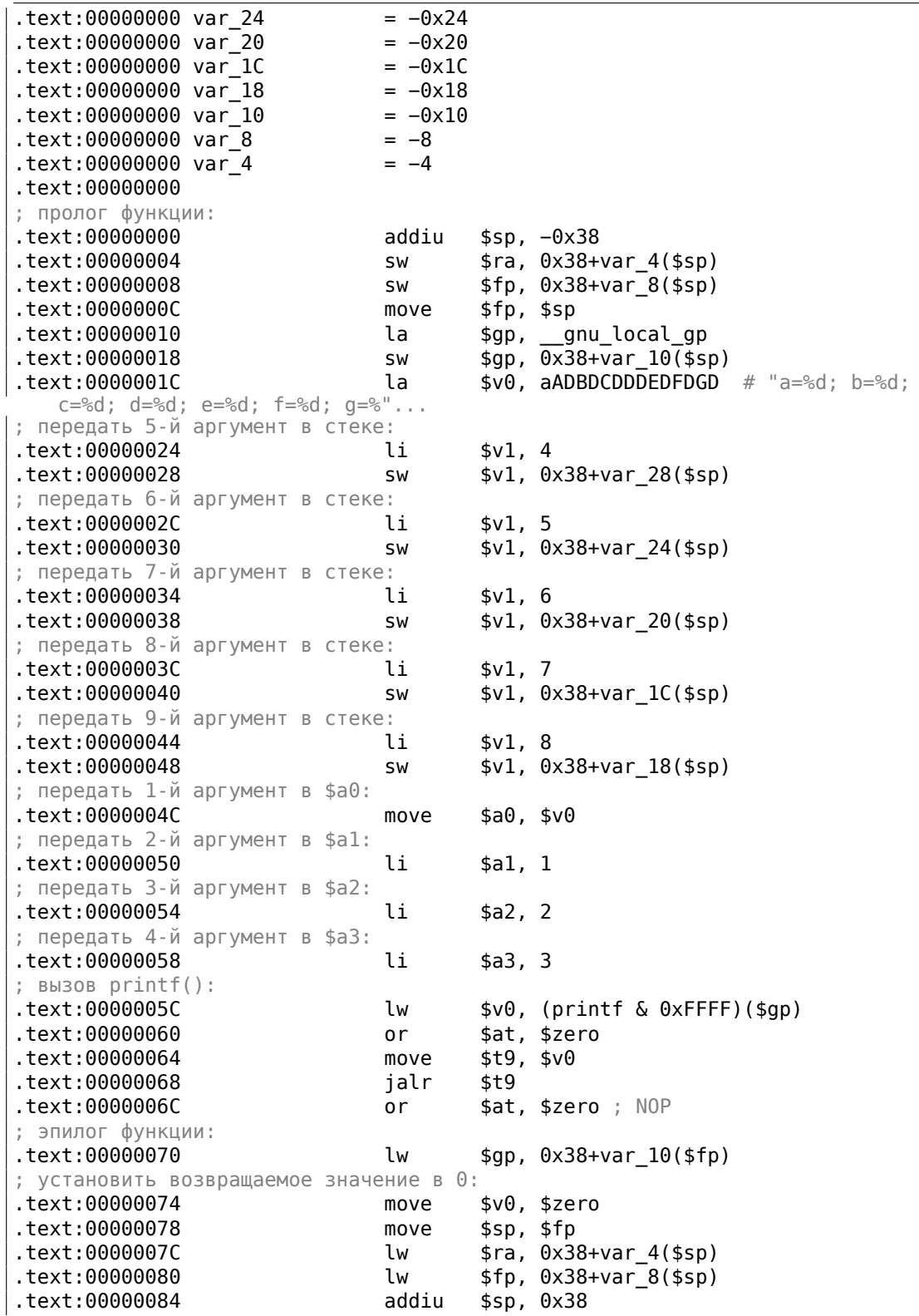

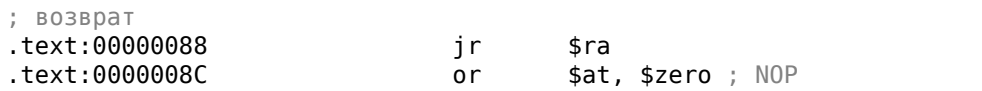

# 1.11.4. Вывод

 $\mathbb{R}^2$ 

Вот примерный скелет вызова функции:

Листинг 1.66: х86

PUSH третий аргумент PUSH второй аргумент PUSH первый аргумент CALL функция ; модифицировать указатель стека (если нужно)

#### Листинг 1.67: x64 (MSVC)

MOV RCX, первый аргумент MOV RDX, второй аргумент MOV R8, третий аргумент MOV R9, 4-й аргумент  $\sim$   $\sim$ PUSH 5-й, 6-й аргумент, и т.д. (если нужно) CALL функция ; модифицировать указатель стека (если нужно)

#### Листинг 1.68: x64 (GCC)

MOV RDI, первый аргумент MOV RSI, второй аргумент MOV RDX, третий аргумент MOV RCX, 4-й аргумент MOV R8, 5-й аргумент MOV R9, 6-й аргумент  $\cdots$ PUSH 7-й, 8-й аргумент, и т.д. (если нужно) CALL функция ; модифицировать указатель стека (если нужно)

#### Листинг 1.69: ARM

MOV R0, первый аргумент MOV R1, второй аргумент MOV R2, третий аргумент MOV R3, 4-й аргумент ; передать 5-й, 6-й аргумент, и т.д., в стеке (если нужно) BL функция ; модифицировать указатель стека (если нужно)

Листинг 1.70: ARM64

MOV X0, первый аргумент MOV X1, второй аргумент MOV X2, третий аргумент MOV X3, 4-й аргумент MOV X4, 5-й аргумент MOV X5, 6-й аргумент MOV X6, 7-й аргумент MOV X7, 8-й аргумент ; передать 9-й, 10-й аргумент, и т.д., в стеке (если нужно) BL функция ; модифицировать указатель стека (если нужно)

#### Листинг 1.71: MIPS (соглашение о вызовах O32)

LI \\$4, первый аргумент ; AKA \$A0 LI \\$5, второй аргумент ; AKA \$A1 LI \\$6, третий аргумент ; AKA \$A2 LI \\$7, 4-й аргумент ; AKA \$A3 ; передать 5-й, 6-й аргумент, и т.д., в стеке (если нужно) LW temp\_reg, адрес функции JALR temp\_reg

# **1.11.5. Кстати**

Кстати, разница между способом передачи параметров принятая в x86, x64, fastcall, ARM и MIPS неплохо иллюстрирует тот важный момент, что процессору, в общем, всё равно, как будут передаваться параметры функций. Можно создать компилятор, который будет передавать их при помощи указателя на структуру с параметрами, не пользуясь стеком вообще.

Регистры \$A0…\$A3 в MIPS так названы только для удобства (это соглашение о вызовах O32). Программисты могут использовать любые другие регистры (может быть, только кроме \$ZERO) для передачи данных или любое другое соглашение о вызовах.

CPU не знает о соглашениях о вызовах вообще.

Можно также вспомнить, что начинающие программисты на ассемблере передают параметры в другие функции обычно через регистры, без всякого явного порядка, или даже через глобальные переменные. И всё это нормально рабо[тает](#page-1337-0).

# **1.12. scanf()**

Теперь попробуем использовать scanf().

# **1.12.1. Простой пример**

```
#include <stdio.h>
int main()
€
         int x;printf ("Enter X:\n\lambda");
         scanf ("ad", \&x);printf ("You entered %d...\n\timesn", x);
         return 0;\};
```
Использовать scanf() в наши времена для того, чтобы спросить у пользователя что-то - не самая хорошая идея. Но так мы проиллюстрируем передачу указателя на переменную типа *int*.

### Об указателях

Это одна из фундаментальных вещей в программировании. Часто большой массив, структуру или объект передавать в другую функцию путем копирования данных невыгодно, а передать адрес массива, структуры или объекта куда проще. Например, если вы собираетесь вывести в консоль текстовую строку, достаточно только передать её адрес в ядро ОС.

K тому же, если вызываемая функция (callee) должна изменить что-то в этом большом массиве или структуре, то возвращать её полностью так же абсурдно. Так что самое простое, что можно сделать, это передать в функцию-callee адрес массива или структуры, и пусть callee что-то там изменит.

Указатель в Си/Си++- это просто адрес какого-либо места в памяти.

В x86 адрес представляется в виде 32-битного числа (т.е. занимает 4 байта), а в x86-64 как 64-битное число (занимает 8 байт). Кстати, отсюда негодование некоторых людей, связанное с переходом на х86-64 — на этой архитектуре все указатели занимают в 2 раза больше места, в том числе и в "дорогой" кэшпамяти.

При некотором упорстве можно работать только с безтиповыми указателями (void\*), например, стандартная функция Си memcpy(), копирующая блок из одного места памяти в другое принимает на вход 2 указателя типа void\*, потому что нельзя заранее предугадать, какого типа блок вы собираетесь копировать. Для копирования тип данных не важен, важен только размер блока.

Также указатели широко используются, когда функции нужно вернуть более одного значения (мы ещё вернемся к этому в будущем (3.21 (стр. 763))).

Функция scanf()-это как раз такой случай.

Помимо того, что этой функции нужно показать, сколько значений было прочитано успешно, ей ещё и нужно вернуть сами значения.

Если вы заметили опечатку, ошибку или имеете какие-то либо соображения, пожелания, пожалуйста, напишите мне: мои адреса. Спасибо!

Тип указателя в Си/Си++нужен только для проверки типов на стадии компиляции.

Внутри, в скомпилированном коде, никакой информации о типах указателей нет вообще.

#### x86

#### **MSVC**

Что получаем на ассемблере, компилируя в MSVC 2010:

```
CONST
        SEGMENT
$SG3831
          DB
                 'Enter X:', 0aH, 00H
                 '%d', 00H
$SG3832
          DB
$SG3833
          DB
                'You entered %d...', 0aH, 00H
CONST
        ENDS
         maxPUBLIC
        _scanf:PROC
EXTRN
EXTRN
        _printf:PROC
; Function compile flags: /Odtp
TEXT
        SEGMENT
x$ = -4; size = 4_main
        PROC
   push
          ebp
          ebp, esp
   mov
   push
          ecx
          OFFSET $SG3831 ; 'Enter X:'
   push
          {\small\verb|=print|}call
   add
          esp, 4
   lea
          eax, DWORD PTR _x$[ebp]
   push
          eax
   call
          _scanf
   add
          esp, 8
          ecx, DWORD PTR _x$[ebp]
   mov
   push
          ecx
          OFFSET $SG3833 ; 'You entered %d...'
   push
          {\small\verb|print|}call
   add
          esp, 8
   ; возврат 0
   xor
          eax, eax
   movesp, ebp
   pop
          ebp
   ret
          \OmegaENDP
main
TEXT
        ENDS
```
Переменная х является локальной.

По стандарту Си/Си++она доступна только из этой же функции и нигде более. Так получилось, что локальные переменные располагаются в стеке. Мо-

жет быть, можно было бы использовать и другие варианты, но в х86 это традиционно так.

Следующая после пролога инструкция PUSH ECX не ставит своей целью сохранить значение регистра ЕСХ. (Заметьте отсутствие соответствующей инструкции POP ECX в конце функции).

Она на самом деле выделяет в стеке 4 байта для хранения х в будущем.

Доступ к х будет осуществляться при помощи объявленного макроса х\$ (он равен -4) и регистра ЕВР указывающего на текущий фрейм.

Во всё время исполнения функции EBP указывает на текущий фрейм и через ЕВР+смещение можно получить доступ как к локальным переменным функции, так и аргументам функции.

Можно было бы использовать ESP, но он во время исполнения функции часто меняется, а это не удобно. Так что можно сказать, что EBP это замороженное состояние ESP на момент начала исполнения функции.

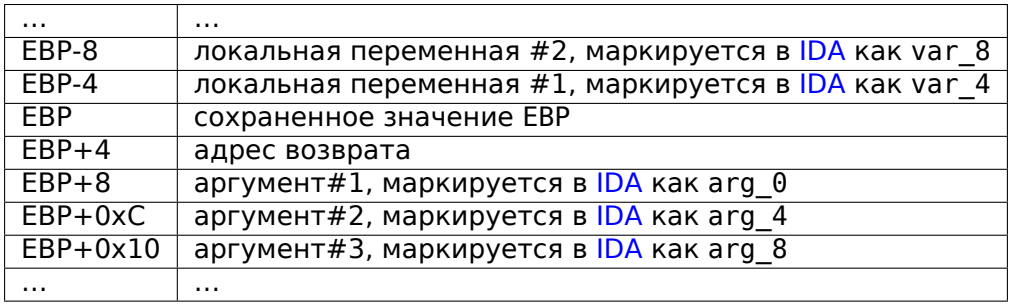

Разметка типичного стекового фрейма в 32-битной среде:

У функции scanf() в нашем примере два аргумента.

Первый — указатель на строку, содержащую %d и второй — адрес переменной  $X_{\cdot}$ 

Вначале адрес х помещается в регистр EAX при помощи инструкции lea eax, DWORD PTR  $x$[ebp]$ .

Инструкция LEA означает load effective address, и часто используется для формирования адреса чего-либо (.1.6 (стр. 1288)).

Можно сказать, что в данном случае LEA просто помещает в EAX результат суммы значения в регистре EBP и макроса x\$.

Это тоже что и lea eax, [ebp-4].

Итак, от значения EBP отнимается 4 и помещается в ЕАХ. Далее значение ЕАХ заталкивается в стек и вызывается scanf().

После этого вызывается printf(). Первый аргумент вызова строка: You entered  $\delta d \dots \n\ln$ .

Второй аргумент: mov ecx, [ebp-4]. Эта инструкция помещает в ECX не адрес переменной х, а её значение.

Далее значение ECX заталкивается в стек и вызывается printf().

# **MSVC + OllyDbg**

Попробуем этот же пример в OllyDbg. Загружаем, нажимаем F8 (сделать шаг, не входя в функцию) до тех пор, пока не окажемся в своем исполняемом файле, а не в ntdll.dll. Прокручиваем вверх до тех пор, пока не найдем main(). Щелкаем на первой инструкции (PUSH EBP), нажимаем F2 (*set a breakpoint*), затем F9 (*Run*) и точка останова срабатывает на начале main().

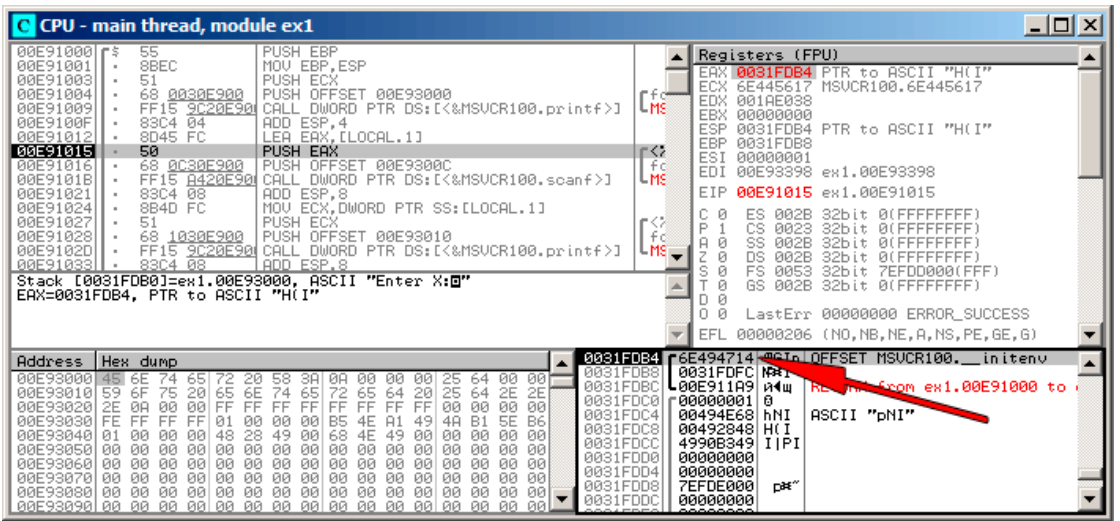

Трассируем до того места, где готовится адрес переменной *x*:

Рис. 1.13: OllyDbg: вычисляется адрес локальной переменной

На EAX в окне регистров можно нажать правой кнопкой и далее выбрать «Follow in stack». Этот адрес покажется в окне стека.

Смотрите, это переменная в локальном стеке. Там дорисована красная стрелка. И там сейчас какой-то мусор (0x6E494714). Адрес этого элемента стека сейчас, при помощи PUSH запишется в этот же стек рядом. Трассируем при помощи F8 вплоть до конца исполнения scanf(). А пока scanf() исполняется, в консольном окне, вводим, например, 123:

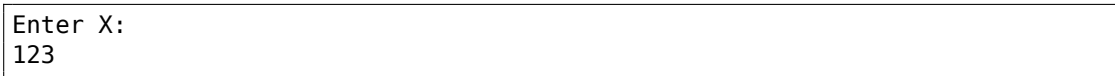

# Вот тут scanf() отработал:

| C CPU - main thread, module ex1                                                                                                    |                                                                                                    |
|----------------------------------------------------------------------------------------------------|----------------------------------------------------------------------------------------------------|
| PUSH EBP<br>55<br>00E910001F\$<br>8BEC<br>00E91001<br>MOU EBP, ESP<br>51<br>PUSH ECX<br>00E91003<br><b>ØØE91004</b><br>68 <u>0030E900</u><br>PUSH OFFSET 00E93000<br>FF15 9C20E90 CALL DWORD PTR DS:IK&MSVCR100.printf>]<br><b>AAE91AA9</b><br>ADD ESP, 4<br>83C4 04<br>00E9100F<br>8D45 FC<br>LEA EAX, [LOCAL.1]<br>00E91012<br>50<br>00E91015<br>PUSH EAX<br>PUSH OFFSET 00E9300C<br>00E91016<br>68 0C30E900<br>FF15 8420E90 CALL DWORD PTR DS: [<&MSVCR100.scanf>]<br>00E9101B<br>ADD ESP, 8<br>00E91021<br>83C4 08<br>MOV ECX, DWORD PTR SS: [LOCAL.1]<br>8B4D FC<br>B0E91024<br>$\blacksquare$<br>00E91027<br>51<br>PUSH ECX<br>68 <u>1030E900</u>  PÜSH ÖFFSET 00E93010<br>FF15 <u>9C20E90</u> CALL DWORD PTR DS:[<‱MSVCR100.printf>]<br>00E91028<br>$\blacksquare$<br>00E9102D<br>ADD ESP.8<br>83C4 08<br>00E91033<br>$MSUCR100$ . scanf returned EAX = 1<br>$Imm=8$<br>ESP=0031FDAC. PTR to ASCII "%d"                                                                                                    | Registers (FPU)<br>EAX 00000001<br>6E445AA0 MSUCR100.6E445AA0<br><b>ECX</b><br>EDX 6E4945D0 MSVCR100. __ badioinfo<br>LMS<br>00000000<br><b>EBX</b><br>ESP<br>0031FDAC PTR to ASCII "%d"<br>EBP.<br>0031FDB8<br>(F≲≥<br>ESI<br>00000001<br>l fö<br>EDI.<br>00E93398 ex1.00E93398<br>L <sub>MS</sub><br>EIP.<br>00E91021 ex1.00E91021<br>с.<br>ø<br>ES.<br>002B<br>32bit<br><b><i>BLEEFFEFFFF</i></b><br>[≨ੰ<br>P<br>ø<br>CS.<br>8023<br>32bit<br><b>REF</b><br>$A$ $B$<br>SS.<br><b>PR2B</b><br>32hit<br>Йſ<br>$MS =$<br>z<br>ø<br><b>DS</b><br>AR2B<br>32hit<br>Йſ<br>s<br>ø<br>FS<br>0053<br>32bit<br>ZEEDDAAA1<br>ø<br>GS 002B<br>32bit<br><b>BLEEFFEFFE</b><br>Й<br>D.<br>Ω.<br>Й<br>LastErr 00000000 ERROR_SUCCESS<br>EFL<br>00000202 (NO.NB.NE.A.NS.PO.GE.G) |
| 0031FDAC <br>Address<br>Hex dump<br>0031FDB0<br>00E93000<br><b>DOI</b><br>45 6E<br>ØA<br>ØЙ<br>74<br>20<br>58<br>ЗA<br>00<br>00<br>65.<br>00<br>64<br>0031FDB4<br>6E<br>64<br>00E93010<br>59<br>6F<br>65<br>74<br>65<br>72<br>20<br>64<br>2E<br>2E<br>75<br>65<br>25<br>20<br>0031FDB8<br>ØØ<br>00E93020<br>ØA<br>FF<br>FF<br><b>ØØ</b><br>FF<br><b>ØØ</b><br>2E<br>00<br>FF<br>FF<br>FF<br>FF<br>FF<br>ЙØ<br>00<br>0031FDBC<br>FF<br>B1<br>00E93030<br>FE.<br>FF<br><b>SE</b><br>B6<br>FF<br>48<br>B5<br>49<br>01<br>øø<br>ЙЙ<br>øø<br>4E<br>A1<br>0031FDC0<br>00E93040<br><b>ØØ</b><br>ØЙ<br>28<br>49<br>68<br>49<br><b>ØØ</b><br>ØЙ<br>01<br>ØЙ<br>48<br>ØЙ<br>4E<br>ØЙ<br>ØЙ<br>00<br>0031FDC4<br><b>ØØ</b><br>00E93050<br>ØЙ<br>ЙЙ<br>ØЙ<br>ØЙ<br>ØЙ<br>ЙЙ<br>ØЙ<br>ØЙ<br>ØЙ<br>ЙЙ<br>ØЙ<br>ØЙ<br>ØЙ<br>ЙЙ<br>ØЙ<br>0031FDC8<br>00<br>00E93060<br>00<br>00<br>00<br><b>ØØ</b><br>00<br>ØЙ<br>00<br>00<br>00<br>00<br>00<br>00<br>00<br>00<br>ØЙ<br>0031FDCC<br>00<br>00<br>00E93070<br>00<br>00<br>00<br>00<br>øø<br>00<br>00<br>00<br>00<br>00<br>00<br>00<br><b>ØØ</b><br>øø<br>0031FDD0<br>ЙЙ<br>00<br><b>ØØ</b><br><b>PR 88</b><br>ЙЙ<br>ЙЙ<br>ЙЙ<br>ЙЙ<br>00 00<br>ЙØ<br>ЙЙ<br>00E93080 00<br>ЙЙ<br>$00 -$<br>0031FDD4 | 00E9300C 90m<br>ASCII "%d"<br>0031FDB4   1#1<br>0000007B<br>0031FDFC NBT<br>00Е911А9 и∢щ<br>RENTWING Comment.00E91000 to<br>r aaaaaaa1<br>ø<br>ASCII "DNI"<br>00494E68<br>hNI<br>00492848<br>HCI<br>4990B349<br><b>IIPI</b><br>00000000<br>00000000                                                                                                    |

Рис. 1.14: OllyDbg: scanf() исполнилась

scanf () вернул 1 в ЕАХ, что означает, что он успешно прочитал одно значение. В наблюдаемом нами элементе стека теперь 0x7B (123).

Чуть позже это значение копируется из стека в регистр ЕСХ и передается в  $print()$ :

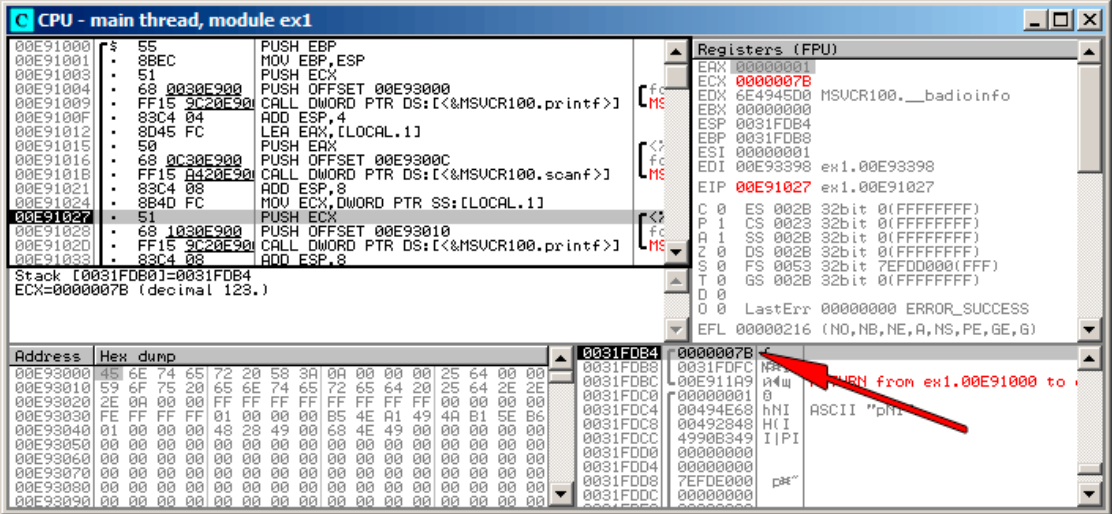

Рис. 1.15: OllyDbg: готовим значение для передачи в printf()

# GCC

Попробуем тоже самое скомпилировать в Linux при помощи GCC 4.4.1:

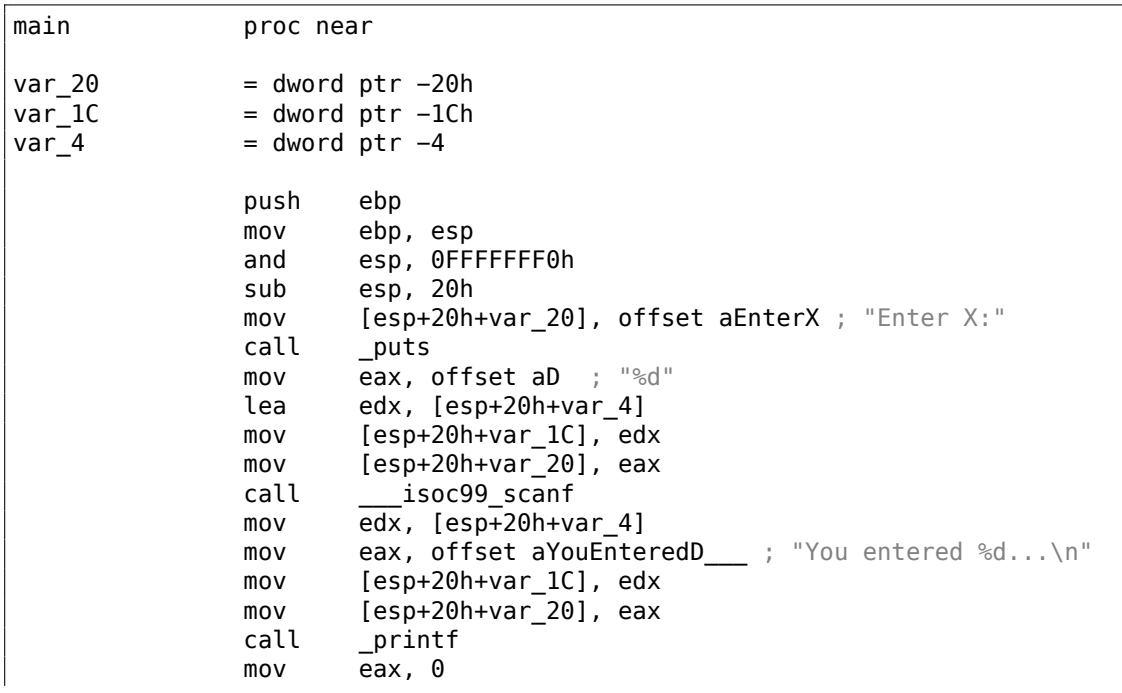

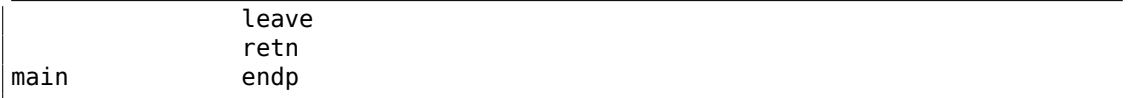

GCC заменил первый вызов printf() на puts(). Почему это было сделано, уже было описано ранее (1.5.3 (стр. 28)).

Далее всё как и прежде — параметры заталкиваются через стек при помощи MOV.

### Кстати

Этот простой пример иллюстрирует то обстоятельство, что компилятор преобразует список выражений в Си/Си++-блоке просто в последовательный набор инструкций. Между выражениями в Си/Си++ничего нет, и в итоговом машинном коде между ними тоже ничего нет, управление переходит от одной инструкции к следующей за ней.

#### x64

Всё то же самое, только используются регистры вместо стека для передачи аргументов функций.

#### **MSVC**

**DATA SEGMENT** \$SG1289 DB 'Enter X:', 0aH, 00H \$SG1291 DB '%d', 00H \$SG1292 DB 'You entered %d...', 0aH, 00H DATA ENDS TEXT **SEGMENT**  $\bar{x}$ \$ = 32 main **PROC**  $$LN3:$ sub rsp, 56 lea rcx, OFFSET FLAT: \$SG1289 ; 'Enter X: ' call printf lea rdx, QWORD PTR x\$[rsp] lea rcx, OFFSET FLAT:\$SG1291 ; '%d' call scanf mov edx, DWORD PTR x\$[rsp] rcx, OFFSET FLAT: \$SG1292 ; 'You entered %d...' lea call printf ; возврат 0 xor eax, eax add rsp, 56

Листинг 1.72: MSVC 2012 x64

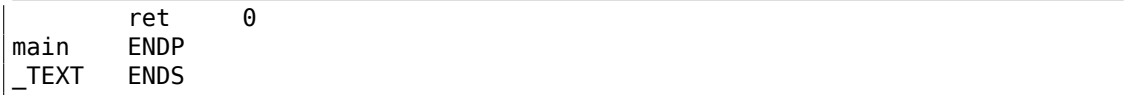

# **GCC**

Листинг 1.73: Оптимизирующий GCC 4.4.6 x64

```
.LC0:
       .string "Enter X:"
.LC1:
       .string "%d"
.LC2:
       .string "You entered %d...\n"
main:
       sub rsp, 24
       mov edi, OFFSET FLAT:.LC0 ; "Enter X:"
       call puts
       lea rsi, [rsp+12]
       mov edi, OFFSET FLAT:.LC1 ; "%d"
       xor eax, eax
       call __isoc99_scanf
       mov esi, DWORD PTR [rsp+12]
       mov edi, OFFSET FLAT:.LC2 ; "You entered %d...\n"
       xor eax, eax
       call printf
       ; возврат 0
       xor eax, eax
       add rsp, 24
       ret
```
# **ARM**

### **Оптимизирующий Keil 6/2013 (Режим Thumb)**

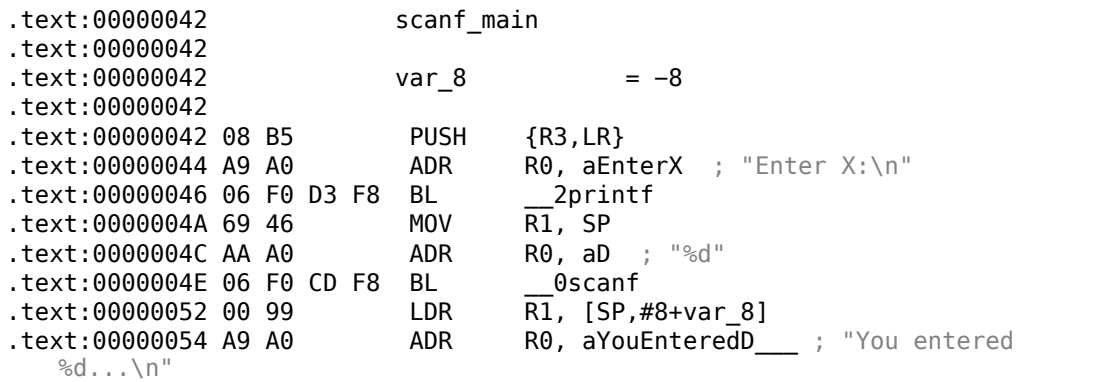

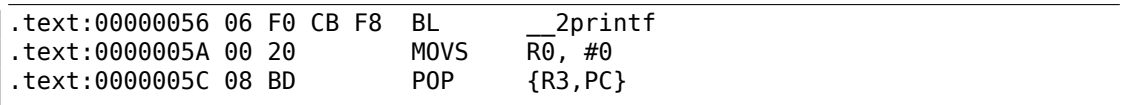

Чтобы scanf () мог вернуть значение, ему нужно передать указатель на переменную типа *int. int* - 32-битное значение, для его хранения нужно только 4 байта, и оно помещается в 32-битный регистр.

Место для локальной переменной х выделяется в стеке, IDA наименовала её var 8. Впрочем, место для неё выделять не обязательно, т.к. указатель стека SP уже указывает на место, свободное для использования. Так что значение указателя SP копируется в регистр R1, и вместе с format-строкой, передается B scanf().

Инструкции PUSH/P0P в ARM работают иначе, чем в x86 (тут всё наоборот). Это синонимы инструкций STM/STMDB/LDM/LDMIA. И инструкция PUSH в начале записывает в стек значение, затем вычитает 4 из SP. POP в начале прибавляет 4 к SP, затем читает значение из стека. Так что после PUSH, SP указывает на неиспользуемое место в стеке. Его и использует scanf(), а затем и printf().

LDMIA означает Load Multiple Registers Increment address After each transfer. STMDB O3HAYAET Store Multiple Registers Decrement address Before each transfer.

Позже, при помощи инструкции LDR, это значение перемещается из стека в регистр R1, чтобы быть переданным в printf().

#### **ARM64**

Листинг 1.74: Неоптимизирующий GCC 4.9.1 ARM64

```
.LCO:\mathbf{1}2
             .string "Enter X:"
 3
    .LC1:
 \overline{4}.string "%d"
 5
    .LC2:6
             .string "You entered %d...\n"
\overline{7}scanf main:
    ; вычесть 32 из SP, затем сохранить FP и LR в стековом фрейме:
8
\mathbf Qx29, x30, [sp, -32]!stp
10<sup>°</sup>; установить стековый фрейм (FP=SP)
11x29, sp, 0
             add
12
    ; загрузить указатель на строку "Enter X:"
13
             adrp
                      x0, .LC\theta14add
                      x0, x0, :lo12:.LC0
15<sub>15</sub>; Х0=указатель на строку "Enter X:"
16
   ; вывести её:
17 \,bl
                      puts
18 ; загрузить указатель на строку "%d":
19
             adrp
                      x0, .LC1
20
             add
                      x0, x0, :lo12:.LC1
   ; найти место в стековом фрейме для переменной "x" (X1=FP+28):
21
22
                      x1, x29, 28
             add
```

```
23
    ; Х1=адрес переменной "х"
24
   ; передать адрес в scanf() и вызвать её:
25
            bl
                      isoc99_scanf
26
   ; загрузить 32-битное значение из переменной в стековом фрейме:
27
                    w1, [x29, 28]ldr
28
    ; W1 = x29
    ; загрузить указатель на строку "You entered %d...\n"
30
   ; printf() возьмет текстовую строку из Х0 и переменную "х" из Х1 (или W1)
31
            adrp
                    x0, .LC2
32
            add
                    x0, x0, :lo12:.LC2
33
            bl
                    printf
34
   ; возврат 0
35
                    w0, 0
            mov36
   ; восстановить FP и LR, затем прибавить 32 к SP:
37
            ldp
                    x29, x30, [sp], 32
38
            ret
```
Под стековый фрейм выделяется 32 байта, что больше чем нужно. Может быть, это связано с выравниваем по границе памяти? Самая интересная часть - это поиск места под переменную  $x$  в стековом фрейме (строка 22). Почему 28? Почему-то, компилятор решил расположить эту переменную в конце стекового фрейма, а не в начале. Адрес потом передается в scanf(), которая просто сохраняет значение, введенное пользователем, в памяти по этому адресу. Это 32-битное значение типа int. Значение загружается в строке 27 и затем передается в  $print()$ .

# **MIPS**

Для переменной  $x$  выделено место в стеке, и к нему будут производиться обращения как  $\$sp + 24$ .

Её адрес передается в scanf(), а значение прочитанное от пользователя загружается используя инструкцию LW («Load Word» — загрузить слово) и затем оно передается в printf().

Листинг 1.75: Оптимизирующий GCC 4.4.5 (вывод на ассемблере)

```
$LCO:.ascii "Enter X:\000"
$LC1:.ascii "%d\000"
SLC2:
        .ascii "You entered %d...\012\000"
main:; пролог функции:
        lui
                 $28,%hi(_gnu_local_gp)
                 $sp, $sp,-40addiu
        addiu
                 $28, $28, %lo( gnu local gp)
                 $31,36 ($sp)SW
; BW30B puts():
                 $25,%call16(puts)($28)
        lw
        lui
                 $4, %hi({\text{SLC0}})jalr
                 $25
```

```
addiu
                $4, $4, %lo($LC0) ; branch delay slot
; Bb30B scanf():
        lw
                $28, 16 ($sp)lui
                $4,%hi($LC1)
        lw
                $25,%call16(__isoc99_scanf)($28)
; установить второй аргумент для scanf(), $a1=$sp+24:
        addiu
                $5, $sp, 24jalr
                $25addiu
                $4, $4, %lo($LC1) ; branch delay slot
; Bb30B printf():
                $28, 16 ($sp)lw
; установить второй аргумент для printf(),
; загрузить слово по адресу $sp+24:
        lw
                $5,24 ($sp)lw
                $25,%call16(printf)($28)
        lui
                $4,%hi($LC2)
        jalr
                $25$4, $4, %lo($LC2) ; branch delay slot
        addiu
; эпилог функции:
        lw
                $31,36 ($sp); установить возвращаемое значение в 0:
       move$2, $0; возврат:
                $31j
        addiu
                $sp,$sp,40; branch delay slot
```
IDA показывает разметку стека следующим образом:

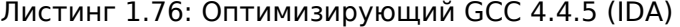

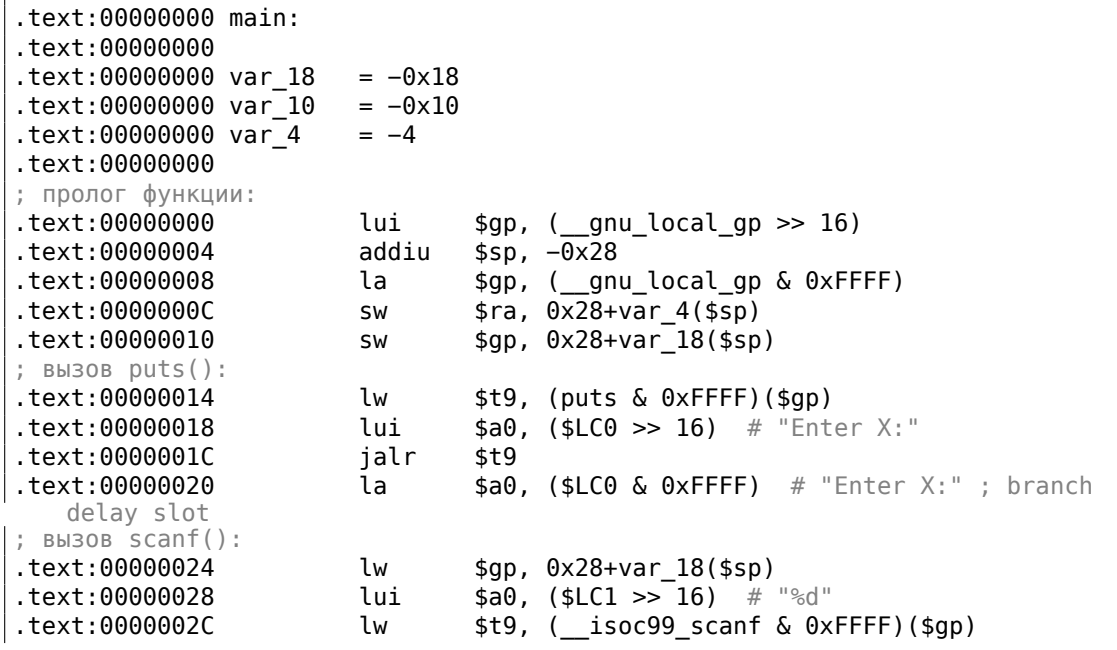

```
; установить второй аргумент для scanf(), $a1=$sp+24:
text:00000030
                        addiu
                                $a1, $sp, 0x28+var 10.text:00000034
                        jalr
                                $t9 ; branch delay slot
.text:00000038
                                $a0, $LC1 & 0xFFFF) # "%d"
                        la
; Bb30B print(f):
                                $gp, 0x28+var_18 ($sp)text:0000003C.
                        lw
; установить второй аргумент для printf(),
; загрузить слово по адресу $sp+24:
text:00000040.
                        lw
                                $a1, 0x28+var_10 ($sp)text:00000044.
                        lw
                                $t9, (printf & 0xFFFF)($gp)
.text:00000048
                                $a0, ($LC2 >> 16) # "You entered %d...\n"
                        lui
.text:0000004C
                        jalr
                                $t9.text:00000050
                                $a0, ($LC2 & 0x FFFF) # "You entered %d...\n"
                        la
   ; branch delay slot
; эпилог функции:
.text:00000054
                                $ra, 0x28+var_4 ($sp)1w
; установить возвращаемое значение в 0:
text:00000058.
                                $v0, $zero
                       move
: BO3BDAT:
.text:0000005C
                        ir
                                sra
.text:00000060
                        addiu
                                $sp, 0x28 ; branch delay slot
```
# 1.12.2. Классическая ошибка

Это очень популярная ошибка (и/или опечатка) — передать значение х вместо указателя на х:

```
#include <stdio.h>
int main()
€
        int x:
        printf ("Enter X:\n\lambda");
        scanf ("%d", x); // BUG
        printf ("You entered d...n", x);
        return 0;};
```
Что тут происходит? х не инициализирована и содержит случайный шум из локального стека. Когда вызывается scanf(), ф-ция берет строку от пользователя, парсит её, получает число и пытается записать в х, считая его как адрес в памяти. Но там случайный шум, так что scanf() будет пытаться писать по случайному адресу. Скорее всего, процесс упадет.

Интересно что некоторые CRT-библиотеки, в отладочной сборке, заполняют только что выделенную память визуально различимыми числами вроде 0xCCCCCCCC или 0x0BADF00D, и т. д. В этом случае, х может содержать 0xCCCCCCCC, и scanf () попытается писать по адресу 0xCCCCCCCC. Если вы заметите что чтото в вашем процессе пытается писать по адресу 0xCCCCCCCC, вы поймете, что

неинициализированная переменная (или указатель) используется без инициализации. Это лучше, чем если только что выделенная память очищается нулевыми байтами.

# 1.12.3. Глобальные переменные

А что если переменная х из предыдущего примера будет глобальной переменной, а не локальной? Тогда к ней смогут обращаться из любого другого места, а не только из тела функции. Глобальные переменные считаются антипаттерном, но ради примера мы можем себе это позволить.

```
#include <stdio.h>
// теперь х это глобальная переменная
int x;int main()€
         printf ("Enter X:\n\lambda");
         scanf ("ad", \&x);printf ("You entered %d...\n\cdot \n\cdot", x);
         return 0;};
```
# **MSVC: x86**

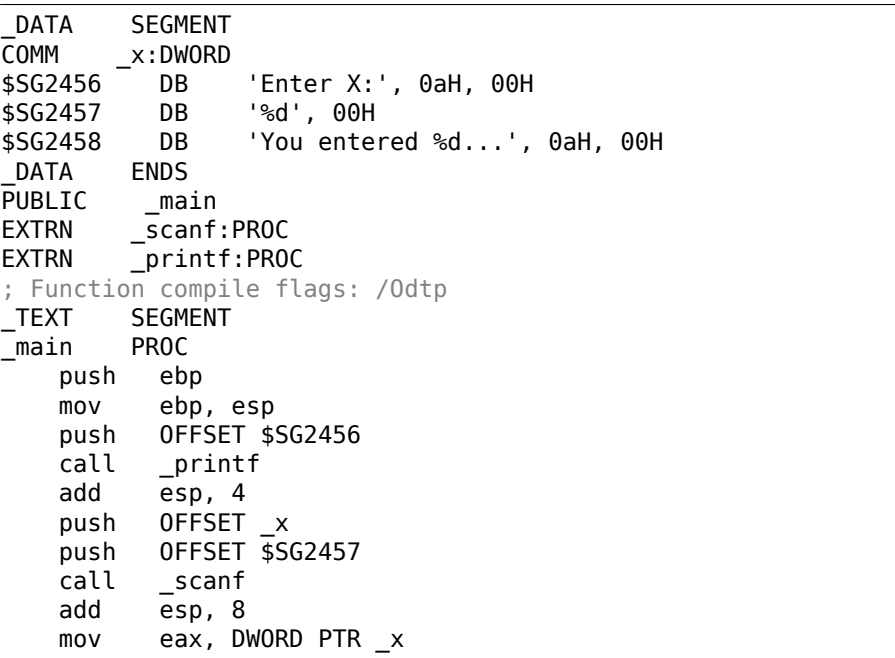

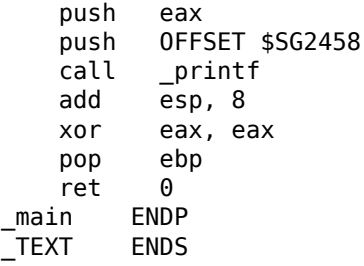

В целом ничего особенного. Теперь х объявлена в сегменте DATA. Память для неё в стеке более не выделяется. Все обращения к ней происходят не через стек, а уже напрямую. Неинициализированные глобальные переменные не занимают места в исполняемом файле (и действительно, зачем в исполняемом файле нужно выделять место под изначально нулевые переменные?), но тогда, когда к этому месту в памяти кто-то обратится, ОС подставит туда блок, состоящий из нулей<sup>71</sup>.

Попробуем изменить объявление этой переменной:

 $int x=10$ ; // значение по умолчанию

Выйдет в итоге:

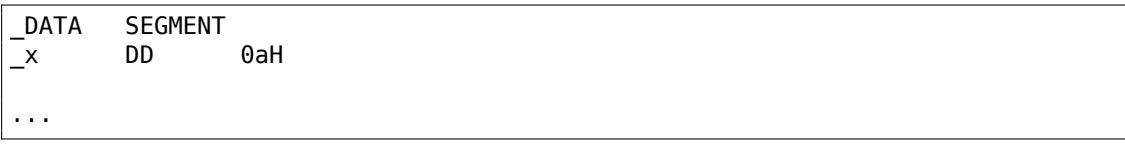

Здесь уже по месту этой переменной записано 0xA с типом DD (dword = 32 бита).

Если вы откроете скомпилированный .ехе-файл в IDA, то увидите, что х находится в начале сегмента DATA, после этой переменной будут текстовые строки.

А вот если вы откроете в IDA .exe скомпилированный в прошлом примере, где значение х не определено, то вы увидите:

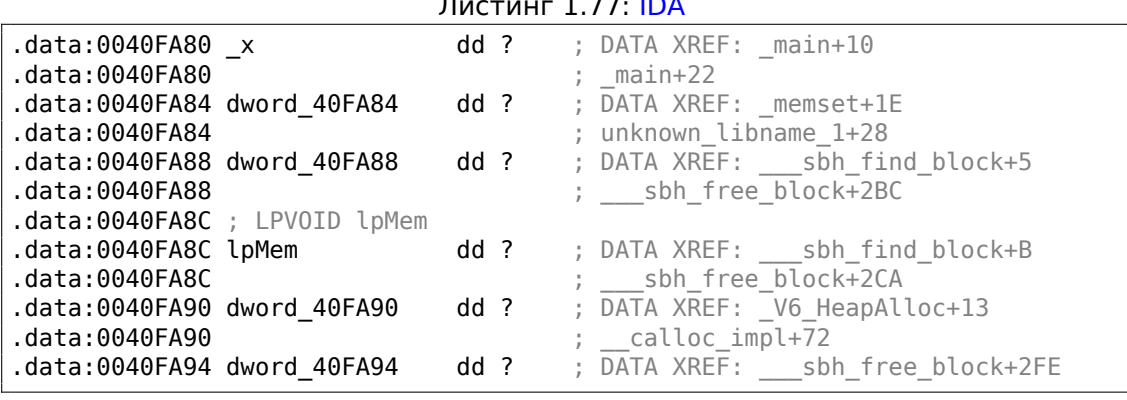

71 Так работает **VM** 

\_x обозначен как ?, наряду с другими переменными не требующими инициализации. Это означает, что при загрузке .exe в память, место под всё это выделено будет и будет заполнено нулевыми байтами [*ISO/IEC 9899:TC3 (C C99 standard)*, (2007)6.7.8p10]. Но в самом .exe ничего этого нет. Неинициализированные переменные не занимают места в исполняемых файлах. Это удобно для больших массивов, например.

### MSVC: x86 + OllyDbg

Тут даже проще:

| C CPU - main thread, module ex2                                                                                                    | -101<br>l x                                                                                                    |
|----------------------------------------------------------------------------------------------------|----------------------------------------------------------------------------------------------------|
| 00051000 r\$<br>PUSH EBP<br>55<br>8BEC<br>MOU EBP, ESP<br>00C51001<br>68 0030C500<br>PUSH OFFSET 00053000<br><b>00C51003</b><br>FF15 9020050 CALL DWORD PTR DS: [<&MSVCR100.printf>]<br>00051008<br>ADD ESP.4<br>00C5100E<br>83C4 04<br>00051011<br>68 94338500<br>PUSH OFFSET 00053394<br>PUSH OFFSET 00053000<br>68 00300500<br>00C51016<br>FF15 8420C50 CALL DWORD PTR DS: [<&MSVCR100.scanf>]<br>00C5101B<br>00051021<br>ADD ESP.8<br>83C4 08<br>A1 9433C500<br>MOV EAX.DWORD PTR DS: [0C53394]<br>00C51024<br>00C51029<br>50<br>PUSH EAX<br>00C5102A<br>68 1030C500<br>PUSH OFFSET 00C53010<br>DWORD PTR DS: [<&MSVCR100.printf>]<br>FF15 9020050 CALL<br>0005102F<br>ADD ESP,8<br>00C51035<br>83C4 08<br>33CØ<br>XOR EAX, EAX<br>00051038<br>00C5103A<br>50<br>POP EBP<br>$MSUCR100$ .scanf returned EAX = 1<br>$Imm=8$<br>ESP=0044F74C, PTR to ASCII "%d"                                                                                                    | Registers (FPU)<br>EAX 00000001<br>$\mathsf{L}_{\mathsf{M}}$<br>ECX 6E445AA0 MSUCR100.6E445AA0<br>EDX 6E4945D0 MSVCR100. _badioinfo<br>EBX.<br>00000000<br>$\mathfrak{l}_{\mathsf{ms}}^{\otimes}$<br>ESP.<br>0044F74C PTR to ASCII "%d"<br><b>EBP</b><br>0044F754<br>ESI<br>00000001<br><b>EDI</b><br>00C5339C ex2.00C5339C<br>EIP<br>r≪<br>00C51021 ex2.00C51021<br>- f d<br>c.<br>Ø<br>32bit<br>ES.<br><b>002B</b><br><b><i>BLEEFFEFFFF</i></b><br>L <sub>MS</sub><br>P<br>CS.<br>0023<br>32bit<br><b><i>BLEEFFEFFFF</i></b><br>SS<br><b>Ø02B</b><br>32bit<br>ø<br><b><i>BLEEFEEFEE</i></b><br>ø<br><b>DS</b><br>002B<br>32bit<br><b><i>REFFFFFFFF</i></b><br>s<br>ø<br>FS<br>0053<br>32bit<br>ZEFDD000(FFF)<br>ø<br>002B 32bit<br>GS.<br><b><i>BLEEFFEFFFF</i></b><br>D Ø<br>ой<br>LastErr 00000000 ERROR SUCCESS<br>EFL.<br>00000206 (NO, NB, NE, A, NS, PE, GE, G) |
| ASCII (ANSI<br>Address Hex dumn<br>82 88 88<br>曲<br>53394<br>78 00 00<br><b>BBC</b><br><b>DO</b><br>00100<br><b>BB</b><br>9F<br>90<br>99<br>3BI IO<br>-00<br>00<br>00<br>80 00 00<br>00<br>00 00 00<br>-00<br>-00<br>ØЙ<br>: UER 100<br><b>00C5</b><br>ופט לל טל חל <sup>33</sup> A4<br>00<br>00<br>00<br>00 00<br>00<br>00<br>00 00<br>00 00<br>-00<br>- 00  <br>ØЙ<br>ØЙ<br>ЙØ<br>000<br>33B41<br>00<br>00<br>00<br>00<br>00<br>00<br>00<br>- 00<br>00<br>00<br>ØØ.<br>00<br>øø<br><b>ØØ</b><br>000<br>33C4<br>øø<br>ØØ<br>00<br>00<br>00<br>33D4<br>0Ø<br><b>ØØ</b><br><b>ØØ</b><br>00<br><b>ØØ</b><br>00<br><b>ØØ</b><br>00<br>00<br><b>ØØ</b><br><b>ØØ</b><br><b>ØØ</b><br><b>ØØ</b><br><b>000</b><br>00C533E4<br><b>DD</b><br><b>DD</b><br>00<br>00<br>00<br>00<br>00<br>00<br>ØЙ<br><b>ØØ</b><br>ØЙ<br>ØЙ<br>00<br>00<br>00<br>ØЙ<br>00C533F4<br>00<br>-00<br>00 00<br>00<br>00<br>00<br>ØЙ<br>00<br>00<br>00<br>00<br>00<br>00<br>00<br>ØЙ<br>00 00 00<br>00053404<br>00 00<br>-00<br>-00<br>-00<br>00<br>00<br>00<br>00 00<br>ØЙ<br>ØЙ<br>-00<br>00<br>00 00 00 00<br>00<br>ØØ<br>00C53414 00 00 00<br>00<br>00 00 00<br>- ЙЙ<br>ЙЙ | ASCII "%d"<br>00053394<br>0044F750<br>0044F798 Ш0ъ-<br>0044F754<br>RETURN from ex2.<br>L00C511A9 A4+<br>0044F758<br>0044F75C<br>г00000001 <br>ø<br>00194E68 hN+<br>0044F760<br>00192848 H(+<br>0044F764<br>0044F768<br>CSE0SCSB<br>лмо≞<br>0044F76C<br>00000000<br>0044F770<br>00000000<br>7EFDE000<br>0044F774<br>n#″                                                                                                    |

Рис. 1.16: OllyDbg: после исполнения scanf()

Переменная хранится в сегменте данных. Кстати, после исполнения инструкции PUSH (заталкивающей адрес  $x$ ) адрес появится в стеке, и на этом элементе можно нажать правой кнопкой, выбрать «Follow in dump». И в окне памяти слева появится эта переменная.

После того как в консоли введем 123, здесь появится 0х7В.

Почему самый первый байт это 7В? По логике вещей, здесь должно было бы быть 00 00 00 7В. Это называется endianness, и в x86 принят формат littleendian. Это означает, что в начале записывается самый младший байт, а заканчивается самым старшим байтом. Больше об этом: 2.2 (стр. 583).

Позже из этого места в памяти 32-битное значение загружается в ЕАХ и передается в  $print()$ .

Адрес переменной  $x$  в памяти 0x00C53394.

В OllyDbg мы можем посмотреть карту памяти процесса (Alt-M) и увидим, что этот адрес внутри PE-сегмента .data нашей программы:

| <b>M</b> Memory map |                                                                                   |                                                                                                    |                          |                                                                  |                                                                                                    |                      |                                                                                                    | $\Box$ D $\times$               |
|---------------------|-----------------------------------------------------------------------------------|----------------------------------------------------------------------------------------------------|--------------------------|------------------------------------------------------------------|----------------------------------------------------------------------------------------------------|----------------------|----------------------------------------------------------------------------------------------------|---------------------------------|
| Address Size        |                                                                                   | Owner                                                                                                    | Section                  | Contains                                                         |                                                                                                    |                      |                                                                                                    | Type Access   Initial Mapped as |
|                     | 00070000 00067000<br>00190000 00005000<br>00209000 00007000                       |                                                                                                    |                          | Heap                                                             | $Map$ $R$<br>Priu RW<br>Priu RW                                                                    | Gulat RW             | $\overline{R}$<br>RW<br>Guai                                                                                                    | C:\Windows\System32\locale.nls  |
|                     | 0044C000 00001000<br>0044D000 00003000<br>00590000 00007000<br>00750000 00000000  |                                                                                                    |                          | Stack of main thread<br>Default heap                             | Priv RW<br>Priu RW<br>Priu RW<br>Priv RW                                                           | Gula: RW             | Gu at<br>RW<br>RW<br>RW                                                                                                    |                                 |
|                     | 00C50000 00001000 ex2<br>00C51000 00001000 ex2                                    |                                                                                                    | .text<br>.rdata          | PE header<br>Code<br>Imports                                     | $\begin{array}{c} \nIm g \\ Im g\n\end{array}$ $\begin{array}{c} R \\ R \\ E \n\end{array}$<br>Img | R                    | RWE Cops<br>RWE Copy                                                                                                    |                                 |
|                     | 00052000 00001000 ex2<br>00053000 00001000 ex2                                    |                                                                                                    | .data                    | Data                                                             | Ing RW                                                                                             |                      | RWE Cop!                                                                                                    |                                 |
|                     | 00C54000 00001000 ex2<br>6E3E1000 000B2000 MSVCR100<br>6E493000 00006000 MSUCR100 | 00C54000 00001000 ex2<br>6E3E0000 00001000 MSUCR100<br>6E3E1000 000B2000 MSUCR100                                                                                                    | .reloc<br>.text<br>.data | Relocations<br>PE header<br>Code, imports, exports   Img<br>Data | Img<br>Img R<br>Img                                                                                | R<br>∣R E            | RWE Copy<br>RWE Cop!<br>RW Cop RWE Cop                                                                                                    |                                 |
|                     |                                                                                   | 6E499000 00001000 MSVCR100<br>62494000 00005000 HSVCR100<br>755D0000 00001000 Hod_755D<br>755D1000 00003000 Hod_755D<br>755D4000 00001000                                                                                 | .rsrc<br>.reloc          | Resources<br>Relocations<br>PE header                            | Img<br>Img<br>Img                                                                                  | IR.<br>$\frac{R}{R}$ |                                                                                                    |                                 |
|                     | 755D5000 00003000<br>755E0000 00001000 Mod_755E                                   |                                                                                                    |                          | PE header                                                        | Ing<br>Img<br>Img<br>Img                                                                           | R E<br>RW            |                                                                                                    |                                 |
|                     | 755E1000 0004D000<br>7562E000 00005000<br>75633000 00009000                       |                                                                                                    |                          |                                                                  | Img<br>Img<br>Img                                                                                  | R                    | n A<br>R E R R R E COD!<br>R E R R R E COD!<br>R E COD! R ME COD!<br>R E COD! R ME COD!<br>RWE Copy                                                                                                    |                                 |
|                     | 75641000 00038000<br>75679000 00002000<br>7567B000 00004000                       | 75640000 00001000 Mod_7564                                                                                                    |                          | PE header                                                        | Img<br>Img<br>Img<br>Img                                                                           | Ř<br>R E             | RWE Copy<br>RWE Cop<br><b>PUT AND RUN AND RUN AND RUN AND RUN AND RUN AND RUN AND RUN AND RUN AND RUN AND RUN AND RUN AND RUN AND RUN AN</b><br>PUT COPY RUNE CODY<br>PUT COPY RUNE CODY<br>PUT COPY RUNE CODY |                                 |
|                     |                                                                                   | ?6F50000 00010000 kernel32<br>?6F60000 00000000 kernel32 text<br>?7030000 00010000 kernel32 data<br>?7040000 00010000 kernel32 data                                                                                       | .text                    | PE header<br>Code, imports, exports   Img                        | Img                                                                                                |                      |                                                                                                    |                                 |
|                     | 77040000 00010000 kerne132                                                        |                                                                                                    | .data<br>.rsrc           | Data<br>Resources                                                | Img<br>Img                                                                                         | R.                   | RWE Copy                                                                                                    |                                 |
|                     |                                                                                   | 77050000 0000B000 kerne 132                                                                                                    | .reloc                   | Relocations<br>PE header                                         | Ing  <br>Img                                                                                       | Ř                    | <b>RWE</b> Cop                                                                                                    |                                 |
|                     |                                                                                   | 77810000 00001000 KERNELBASE<br>77810000 00001000 KERNELBASE<br>77851000 00002000 KERNELBASE<br>77851000 00002000 KERNELBASE<br>77854000 00001000 KERNELBASE<br>77820000 00001000 McRNELBASE<br>77820000 00001000 McL77B2 | .text<br>.data           | Code, imports, exports  <br>Data                                 | Img<br>Img                                                                                         | R E<br>RW            | RWE Copy<br>RWE Copy<br>RWE Copy                                                                                                    |                                 |
|                     |                                                                                   |                                                                                                    | .rsrc<br>.reloc          | Resources<br>Relocations                                         | Img<br>Img                                                                                         | $\frac{R}{R}$        | RWE Copy                                                                                                    |                                 |
|                     | 77B21000 00102000<br>77C23000 0002F000                                            |                                                                                                    |                          | PE header                                                        | Img<br>Img                                                                                         | R.<br>R E            | RWE Cop!<br>RWE Copy                                                                                                    |                                 |
|                     | 77052000 00000000                                                                 |                                                                                                    |                          |                                                                  | Img<br>Img                                                                                         | R<br>RW              | Copy RWE Copy                                                                                                    |                                 |
|                     | 77CSE000 0006B000<br>77D00000 00001000 ntdll                                      |                                                                                                    |                          | PE header                                                        | Img<br>Img                                                                                         | $\frac{R}{R}$        | RWE Copy<br>RWE Copy                                                                                                    |                                 |
|                     | 77D10000 000D6000 ntdll<br>77DF0000 00001000 ntdll                                |                                                                                                    | .text<br>RT              | Code, exports<br>Code                                            | Img<br>Img                                                                                         | ÄE<br>RE             | RWE Copy<br>RWE Cop!                                                                                                    |                                 |
|                     | 77E00000 00009000 ntdll                                                           |                                                                                                    | .data                    | Data                                                             | Img                                                                                                |                      | RM Cop RME Cop                                                                                                    |                                 |

Рис. 1.17: OllyDbg: карта памяти процесса

# **GCC: x86**

В Linux всё почти также. За исключением того, что если значение х не определено, то эта переменная будет находиться в сегменте bss. В ELF<sup>72</sup> этот сегмент имеет такие атрибуты:

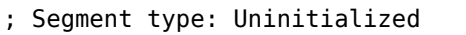

; Segment permissions: Read/Write

Ну а если сделать статическое присвоение этой переменной какого-либо значения, например, 10, то она будет находиться в сегменте data, это сегмент с такими атрибутами:

- ; Segment type: Pure data
- ; Segment permissions: Read/Write

<sup>72</sup> Executable and Linkable Format: Формат исполняемых файлов, использующийся в Linux и некоторых других \*NIX

# **MSVC: x64**

Листинг 1.78: MSVC 2012 x64

| <b>DATA</b>    | DATA SEGMENT<br>COMM x:DWORD<br>\$SG2925 DB<br>\$SG2926 DB<br><b>ENDS</b> | '%d', 00H<br>'You entered %d', 0aH, 00H                                                                                                    |
|----------------|---------------------------------------------------------------------------|----------------------------------------------------------------------------------------------------|
| main<br>\$LN3: | TEXT SEGMENT<br><b>PROC</b>                                               |                                                                                                    |
|                |                                                                           | sub rsp, 40                                                                                                    |
|                | call printf<br>call scanf<br>call printf                                  | $\text{lea}$ rcx, OFFSET FLAT: \$SG2924 ; 'Enter X: '<br>lea rdx, OFFSET FLAT:x<br><b>lea Frex, OFFSET FLAT:\$SG2925</b> ; '%d'<br>mov edx, DWORD PTR x<br>$\text{lea}$ rcx, OFFSET FLAT: \$SG2926 ; 'You entered %d' |
|                | ; возврат 0                                                               | xor eax, eax                                                                                                    |
| main<br>TEXT   | ret<br><b>ENDP</b><br><b>ENDS</b>                                         | add rsp, 40<br>0                                                                                                    |

Почти такой же код как и в x86. Обратите внимание что для scanf() адрес переменной *x* передается при помощи инструкции LEA, а во второй printf() передается само значение переменной при помощи MOV. DWORD PTR — это часть языка ассемблера (не имеющая отношения к машинным кодам) показывающая, что тип переменной в памяти именно 32-битный, и инструкция MOV должна быть здесь закодирована соответственно.

#### **ARM: Оптимизирующий Keil 6/2013 (Режим Thumb)**

Листинг 1.79: IDA

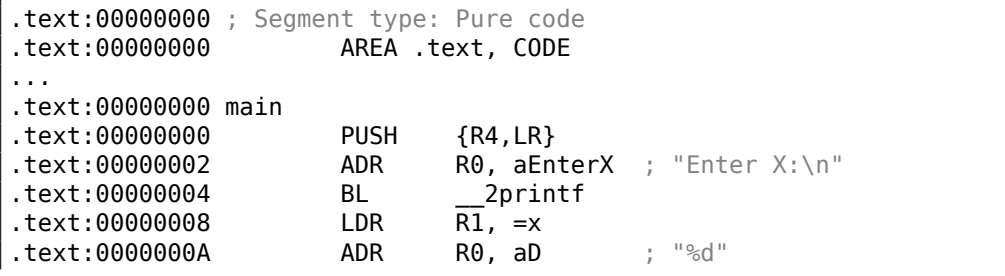

.text:0000000C BL 0scanf .text:00000010 LDR R0, =x .text:00000012 LDR .text:00000014 ADR R0, aYouEnteredD\_\_\_; "You entered %d...\n" .text:00000016 BL \_\_2printf<br>.text:0000001A MOVS R0, #0 .text:0000001A MOVS .text:0000001C POP {R4,PC} ... .text:00000020 aEnterX DCB "Enter X:",0xA,0 ; DATA XREF: main+2 .text:0000002A DCB 0 .text:0000002B .text:0000002C off 2C DCD x ; DATA XREF: main+8 .text:0000002C ; main+10 .text:00000030 aD DCB "%d",0 ; DATA XREF: main+A .text:00000033 DCB 0 .text:00000034 aYouEnteredD\_\_\_ DCB "You entered %d...",0xA,0 ; DATA XREF: main+14 .text:00000047 DCB 0 .text:00000047 ; .text ends .text:00000047 ... .data:00000048 ; Segment type: Pure data .data:00000048 AREA .data, DATA .data:00000048 ; ORG 0x48 .data:00000048 EXPORT x .data:00000048 x DCD 0xA ; DATA XREF: main+8 .data:00000048 .data:00000048 ; .data ends

Итак, переменная x теперь глобальная, и она расположена, почему-то, в другом сегменте, а именно сегменте данных (*.data*). Можно спросить, почему текстовые строки расположены в сегменте кода (*.text*), а x нельзя было разместить тут же?

Потому что эта переменная, и как следует из определения, она может меняться. И может быть, меняться часто.

Ну а текстовые строки имеют тип констант, они не будут меняться, поэтому они располагаются в сегменте *.text*.

Сегмент кода иногда может быть расположен в ПЗУ микроконтроллера (не забывайте, мы сейчас имеем дело с встраиваемой (*embedded*) микроэлектроникой, где дефицит памяти — обычное дело), а изменяемые переменные — в ОЗУ.

Хранить в ОЗУ неизменяемые данные, когда в наличии есть ПЗУ, не экономно.

К тому же, сегмент данных в ОЗУ с константами нужно инициализировать перед работой, ведь, после включения ОЗУ, очевидно, она содержит в себе случайную информацию.

Далее мы видим в сегменте кода хранится указатель на переменную x (off\_2C) и все операции с переменной происходят через этот указатель.

Это связано с тем, что переменная x может быть расположена где-то довольно

Если вы заметили опечатку, ошибку или имеете какие-то либо соображения, пожелания, пожалуйста, напишите мне: мои адреса. Спасибо!

далеко от данного участка кода, так что её адрес нужно сохранить в непосредственной близости к этому коду.

Инструкция LDR в Thumb-режиме может адресовать только переменные в пределах вплоть до 1020 байт от своего местоположения.

Эта же инструкция в ARM-режиме - переменные в пределах  $\pm 4095$  байт.

Таким образом, адрес глобальной переменной х нужно расположить в непосредственной близости, ведь нет никакой гарантии, что компоновщик<sup>73</sup> сможет разместить саму переменную где-то рядом, она может быть даже в другом чипе памяти!

Ещё одна вещь: если переменную объявить, как const, то компилятор Keil раз-MecTNT eë B CerMeHTe, constdata.

Должно быть, впоследствии компоновщик и этот сегмент сможет разместить в ПЗУ вместе с сегментом кода.

#### **ARM64**

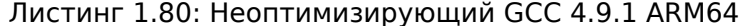

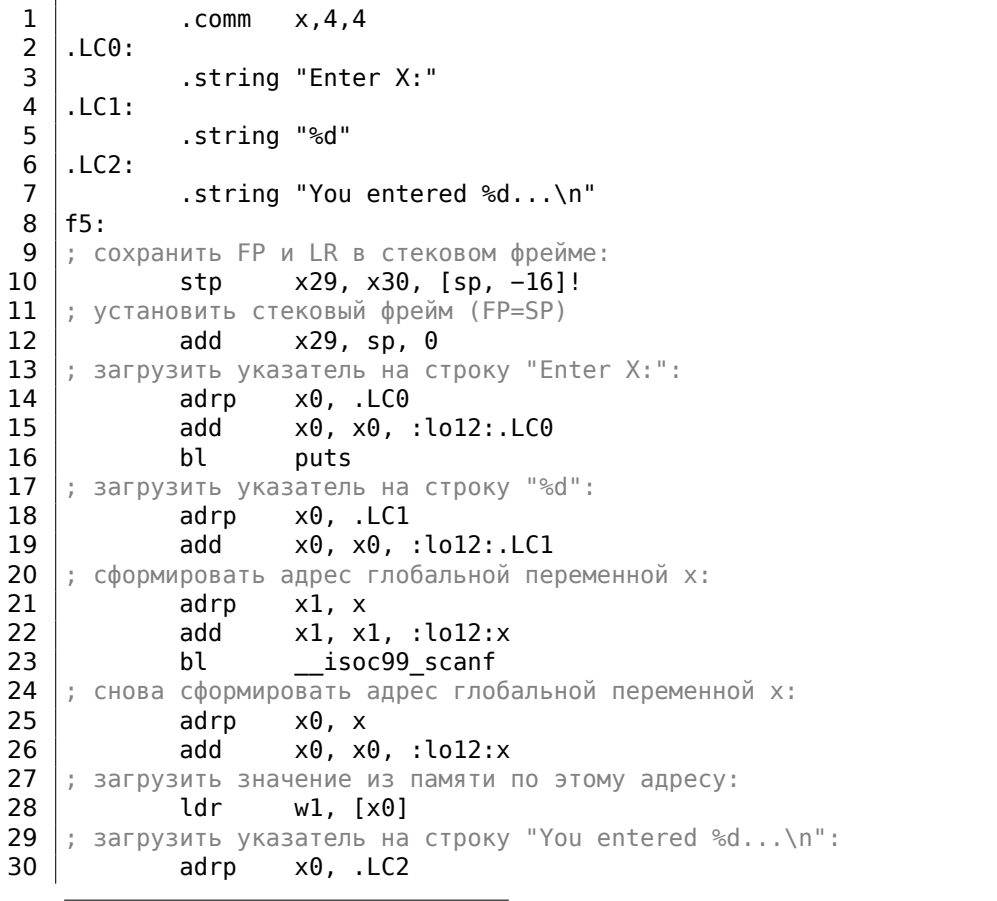

<span id="page-131-0"></span><sup>73</sup>linker в англоязычной литературе

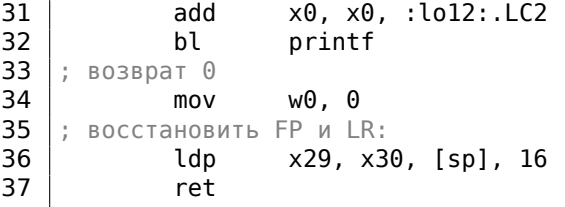

Теперь x это глобальная переменная, и её адрес вычисляется при помощи пары инструкций ADRP/ADD (строки 21 и 25).

## **MIPS**

#### Неинициализированная глобальная переменная

Так что теперь переменная  $x$  глобальная. Сделаем исполняемый файл вместо объектного и загрузим его в IDA. IDA показывает присутствие переменной  $x$  в ELF-секции .sbss (помните о «Global Pointer»? 1.5.4 (стр. 33)), так как переменная не инициализируется в самом начале.

Листинг 1.81: Оптимизирующий GCC 4.4.5 (IDA)

| .text:004006C0 main:           |           |                                           |
|--------------------------------|-----------|-------------------------------------------|
| text:004006C0.                 |           |                                           |
| $text:004006C0 var 10 = -0x10$ |           |                                           |
| text:004006C0 var 4.           | $= -4$    |                                           |
| text:004006C0.                 |           |                                           |
| ; пролог функции:              |           |                                           |
| text:004006C0.                 | lui       | \$gp, 0x42                                |
| text:004006C4.                 | addiu     | $$sp, -0x20$                              |
| text:004006C8.                 | li        | \$gp, 0x418940                            |
| .text:004006CC                 | <b>SW</b> | $$ra, 0x20+var_4 ($sp)$                   |
| text:004006D0.                 | <b>SW</b> | $$gp, 0x20+var 10 ($sp)$                  |
| ; вызов puts():                |           |                                           |
| text:004006D4.                 | la        | \$t9, puts                                |
| text:004006D8.                 | lui l     | \$a0, 0x40                                |
| .text:004006DC                 | jalr      | \$t9 ; puts                               |
| .text:004006E0                 | la        | $$a0, aEnterX$ # "Enter X:"; branch delay |
| slot<br>; вызов scanf():       |           |                                           |
| text:004006E4.                 | lw        | $$gp, 0x20+var_10 ($sp)$                  |
| text:004006E8.                 | lui       | \$a0, 0x40                                |
| .text:004006EC                 | la        | \$t9, isoc99 scanf                        |
| ; подготовить адрес х:         |           |                                           |
| text:004006F0.                 | la        | \$al, x                                   |
| text:004006F4.                 | ialr      | \$t9; isoc99 scanf                        |
| text:004006F8.                 | la        | # "%d" ; branch delay slot<br>\$a0, aD    |
| ; вызов printf():              |           |                                           |
| .text:004006FC                 | lw        | $$gp, 0x20+var_10 ($sp)$                  |
| text:00400700.                 | lui       | \$a0, 0x40                                |
| ; взять адрес х:               |           |                                           |
| .text:00400704                 | la        | \$v0, x                                   |
| text:00400708.                 | la        | \$t9, printf                              |
|                                |           |                                           |

; загрузить значение из переменной "x" и передать его в printf() в \$a1: .text:0040070C lw  $$a1, (x - 0x41099C)($v0)$ text:00400710. \$t9 ; printf jalr \$a0, aYouEnteredD\_\_\_ # "You entered %d...\n" .text:00400714 la ; branch delay slot ; эпилог функции: text:00400718. lw  $$ra, 0x20+var 4 ($sp)$ text:0040071C. move \$v0, \$zero text:00400720. jr  $$ra$ text:00400724. \$sp, 0x20 ; branch delay slot addiu  $\ldots$ .sbss:0041099C # Segment type: Uninitialized .sbss:0041099C .sbss .sbss:0041099C .globl x  $. sbss: 0041099C x:$ .space 4 .sbss:0041099C

IDA уменьшает количество информации, так что сделаем также листинг используя objdump и добавим туда свои комментарии:

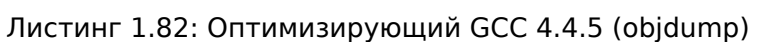

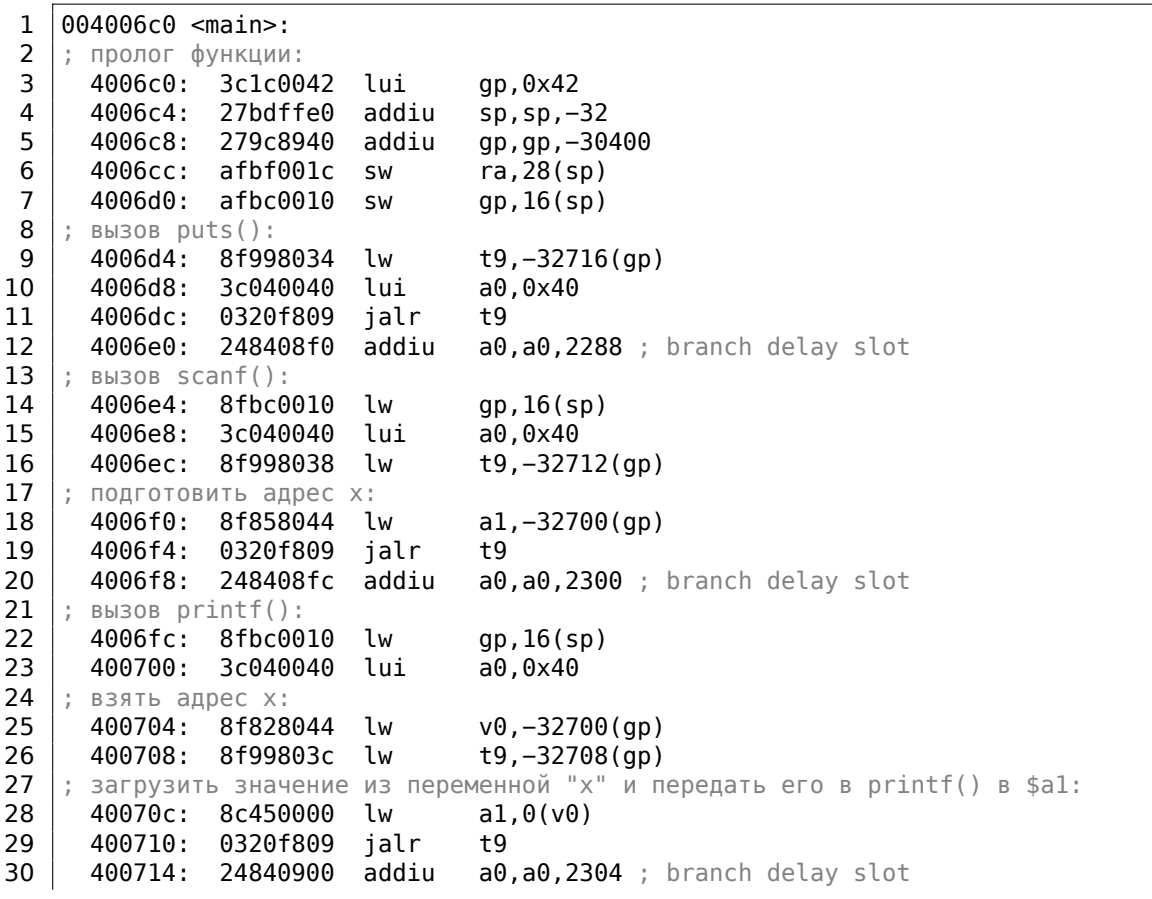

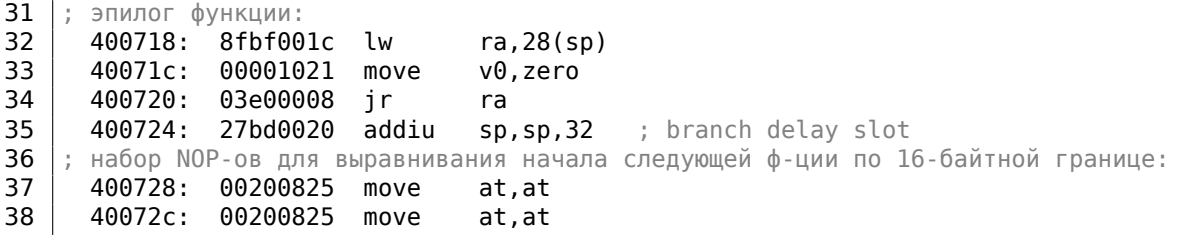

Теперь мы видим, как адрес переменной  $x$  берется из буфера 64КіВ, используя GP и прибавление к нему отрицательного смещения (строка 18).

И даже более того: адреса трех внешних функций, используемых в нашем примере (puts(), scanf(), printf()) также берутся из буфера 64КіВ используя GP (строки 9, 16 и 26).

GP указывает на середину буфера, так что такие смещения могут нам подсказать, что адреса всех трех функций, а также адрес переменной  $x$  расположены где-то в самом начале буфера. Действительно, ведь наш пример крохотный.

Ещё нужно отметить что функция заканчивается двумя NOP-ами (MOVE \$AT, \$ATэто холостая инструкция), чтобы выровнять начало следующей функции по 16-байтной границе.

#### Инициализированная глобальная переменная

Немного изменим наш пример и сделаем, чтобы у  $x$  было значение по умолчанию:

```
int x=10; // значение по умолчанию
```
Теперь IDA показывает что переменная *х* располагается в секции .data:

#### Листинг 1.83: Оптимизирующий GCC 4.4.5 (IDA)

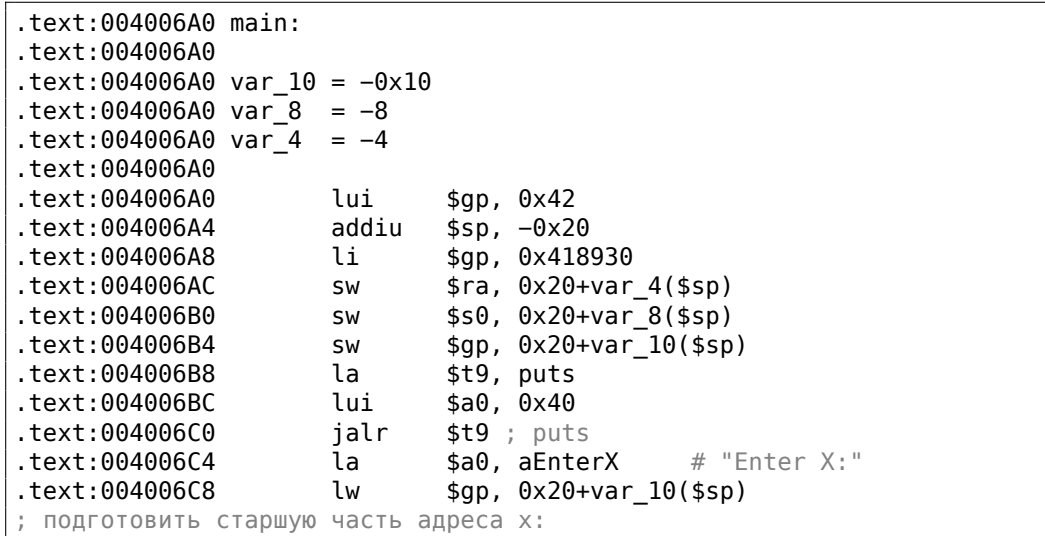

.text:004006CC lui  $$50, 0x41$ .text:004006D0 la \$t9, \_\_isoc99\_scanf  $$a0, \overline{0x40}$ text:004006D4. lui ; прибавить младшую часть адреса х: addiu  $$a1, $s0, (x - 0x410000)$ .text:004006D8 ; теперь адрес х в \$a1. jalr  $$t9$  ; isoc99 scanf .text:004006DC  $\#$  "%d" .text:004006E0 la  $$a0, aD$ text:004006E4. lw  $$gp, 0x20+var_10 ($sp)$ ; загрузить слово из памяти: .text:004006E8 lw  $$a1, x$ ; значение х теперь в \$a1. \$t9, printf text:004006EC. la text:004006F0. lui  $$a0, 0x40$ .text:004006F4 ialr \$t9 ; printf # "You entered %d...\n" .text:004006F8 la \$a0, aYouEnteredD .text:004006FC  $$ra, 0x20+var_4 ($sp)$ lw text:00400700.  $move$ \$v0, \$zero text:00400704.  $$s0, 0x20+var_8 ($sp)$ lw text:00400708. ir  $$ra$ .text:0040070C addiu  $$sp, 0x20$  $\mathbf{r}$ .data:00410920 .globl x  $.data: 00410920 x:$ .word 0xA

Почему не .sdata? Может быть, нужно было указать какую-то опцию в GCC? Тем не менее,  $x$  теперь в .data, а это уже общая память и мы можем посмотреть как происходит работа с переменными там.

Адрес переменной должен быть сформирован парой инструкций. В нашем случае это LUI («Load Upper Immediate» — загрузить старшие 16 бит) и ADDIU («Add Immediate Unsigned Word» — прибавить значение). Вот так же листинг сгенерированный objdump-ом для лучшего рассмотрения:

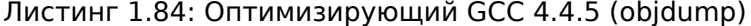

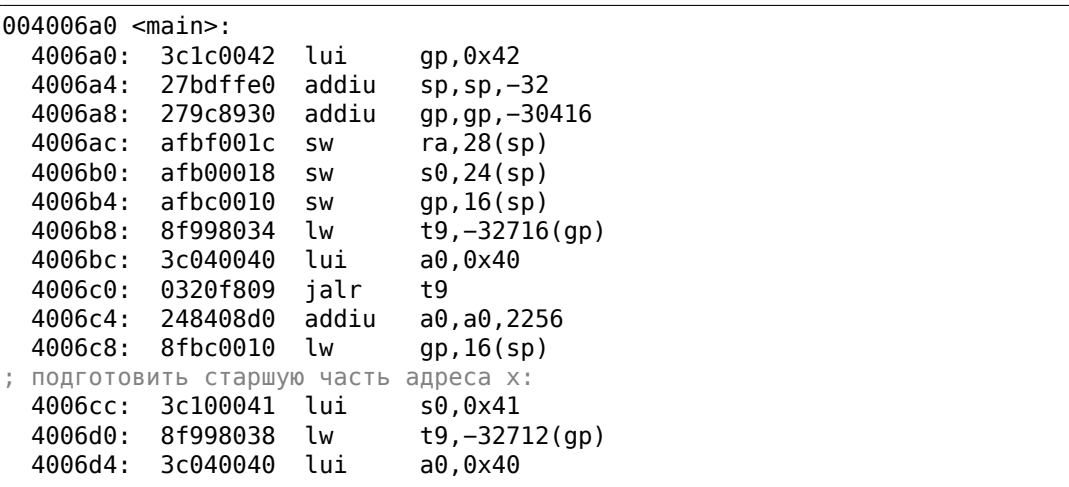

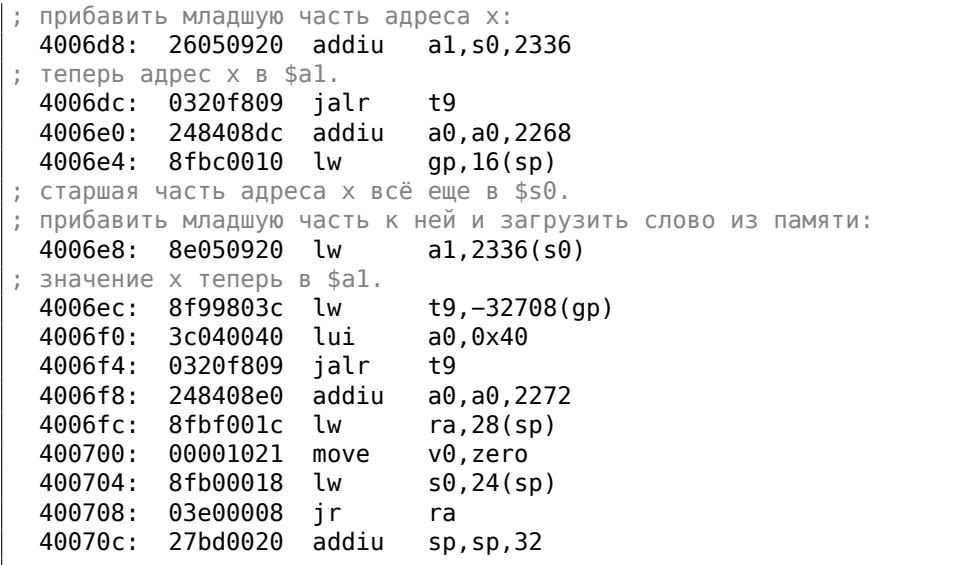

Адрес формируется используя LUI и ADDIU, но старшая часть адреса всё ещё в регистре \$S0, и можно закодировать смещение в инструкции LW («Load Word»), так что одной LW достаточно для загрузки значения из переменной и передачи ero в printf(). Регистры хранящие временные данные имеют префикс T-, но здесь есть также регистры с префиксом S-, содержимое которых должно быть сохранено в других функциях (т.е. «saved»).

Вот почему \$S0 был установлен по адресу 0х4006сс и затем был использован по адресу 0х4006е8 после вызова scanf().

Функция scanf() не изменяет это значение.

# 1.12.4. Проверка результата scanf()

Как уже было упомянуто, использовать scanf() в наше время слегка старомодно. Но если уж пришлось, нужно хотя бы проверять, сработал ли scanf() правильно или пользователь ввел вместо числа что-то другое, что scanf () не смог трактовать как число.

```
#include <stdio.h>
int main()
€
         int x;printf ("Enter X:\n\lambda");
         if (scanf ("%d", \&x)==1)
                 printf ("You entered %d...\n\cdotn", x);
         else
                 printf ("What you entered? Huh?\n");
         return 0;\};
```
По стандарту, scanf()<sup>74</sup> возвращает количество успешно полученных значений.

В нашем случае, если всё успешно и пользователь ввел таки некое число, scanf () вернет 1. А если нет, то 0 (или EOF<sup>75</sup>).

Добавим код, проверяющий результат scanf () и в случае ошибки он сообщает пользователю что-то другое.

Это работает предсказуемо:

```
C:\Upsilon...>ex3.exeEnter X:
123You entered 123...
C:\ \ . . . >ex3.exe
Enter X:
ouch
What you entered? Huh?
```
#### **MSVC: x86**

Вот что выходит на ассемблере (MSVC 2010):

```
lea
                eax, DWORD PTR _x$[ebp]
        push
                eax
                OFFSET $SG3833 ; '%d', 00H
        push
        call
                _scanf
        add
                esp, 8
        cmpeax, 1
        jne
                SHORT $LN2@main
        mov
                ecx, DWORD PTR _x$[ebp]
        push
                ecx
                OFFSET $SG3834 ; 'You entered %d...', 0aH, 00H
        push
                _printf
        call
       add
                esp, 8
        jmp
                SHORT $LN1@main
$LN2@main:
                OFFSET $SG3836 ; 'What you entered? Huh?', 0aH, 00H
        push
                _printf
        call
        add
                esp, 4
$LN1@main:
                eax, eax
       xor
```
Для того чтобы вызывающая функция имела доступ к результату вызываемой функции, вызываемая функция (в нашем случае scanf()) оставляет это значение в регистре ЕАХ.

<span id="page-137-0"></span><sup>74</sup> scanf, wscanf: MSDN <sup>75</sup> End of File (конец файла)

Мы проверяем его инструкцией СМР ЕАХ, 1 (CoMPare), то есть сравниваем значение в ЕАХ с 1.

Следующий за инструкцией СМР: условный переход JNE. Это означает Jump if Not Equal, то есть условный переход если не равно.

Итак, если EAX не равен 1, то JNE заставит CPU перейти по адресу указанном в операнде JNE, у нас это \$LN2@main. Передав управление по этому адресу, CPU начнет исполнять вызов printf() с аргументом What you entered? Huh?. Но если всё нормально, перехода не случится и исполнится другой printf() с двумя аргументами:

'You entered %d...' и значением переменной х.

Для того чтобы после этого вызова не исполнился сразу второй вызов printf(), после него есть инструкция ЈМР, безусловный переход, который отправит процессор на место после второго printf() и перед инструкцией XOR EAX, EAX, которая реализует return 0.

Итак, можно сказать, что в подавляющих случаях сравнение какой-либо переменной с чем-то другим происходит при помощи пары инструкций СМР и Јсс, где сс это condition code. СМР сравнивает два значения и выставляет флаги процессора<sup>76</sup>. Јсс проверяет нужные ему флаги и выполняет переход по указанному адресу (или не выполняет).

Но на самом деле, как это не парадоксально поначалу звучит, СМР это почти то же самое что и инструкция SUB, которая отнимает числа одно от другого. Все арифметические инструкции также выставляют флаги в соответствии с результатом, не только СМР. Если мы сравним 1 и 1, от единицы отнимется единица, получится 0, и выставится флаг ZF (zero flag), означающий, что последний полученный результат был 0. Ни при каких других значениях ЕАХ, флаг ZF не может быть выставлен, кроме тех, когда операнды равны друг другу. Инструкция JNE проверяет только флаг ZF, и совершает переход только если флаг не поднят. Фактически, JNE это синоним инструкции JNZ (Jump if Not Zero). Ассемблер транслирует обе инструкции в один и тот же опкод. Таким образом, можно CMP заменить на SUB и всё будет работать также, но разница в том, что SUB всё-таки испортит значение в первом операнде. СМР это SUB без сохранения результата, но изменяющая флаги.

### **MSVC: x86: IDA**

Наверное, уже пора делать первые попытки анализа кода в IDA. Кстати, начинающим полезно компилировать в MSVC с ключом /MD, что означает, что все эти стандартные функции не будут скомпонованы с исполняемым файлом, а будут импортироваться из файла MSVCR\*. DLL. Так будет легче увидеть, где какая стандартная функция используется.

Анализируя код в IDA, очень полезно делать пометки для себя (и других). Например, разбирая этот пример, мы сразу видим, что JNZ срабатывает в случае ошибки. Можно навести курсор на эту метку, нажать «n» и переименовать метку в «error». Ещё одну метку - в «exit». Вот как у меня получилось в итоге:

 $76$ См. также о флагах х86-процессора: wikipedia.

<span id="page-138-0"></span>Если вы заметили опечатку, ошибку или имеете какие-то либо соображения, пожелания, пожалуйста, напишите мне: мои адреса. Спасибо!

.text:00401000 \_main proc near .text:00401000 .text:00401000 var\_4 = dword ptr −4  $.text:00401000 \text{ argc} = \text{dword ptr} 8$  $.text:00401000$  argv = dword ptr 0Ch  $.text:00401000$  envp = dword ptr 10h .text:00401000 .text:00401000 push ebp .text:00401001 mov ebp, esp .text:00401003 push ecx .text:00401004 push offset Format ; "Enter X:\n" .text:00401009 call ds:printf .text:0040100F add esp, 4 .text:00401012 lea eax, [ebp+var\_4] .text:00401015 push eax .text:00401016 push offset aD ; "%d" .text:0040101B call ds:scanf .text:00401021 add esp, 8 .text:00401024 cmp eax, 1 .text:00401027 jnz short error .text:00401029 mov ecx, [ebp+var\_4] .text:0040102C push ecx .text:0040102D push offset aYou ; "You entered %d...\n" .text:00401032 call ds:printf .text:00401038 add esp, 8 .text:0040103B jmp short exit .text:0040103D .text:0040103D error: ; CODE XREF: main+27 .text:0040103D push offset aWhat ; "What you entered? Huh?\n" .text:00401042 call ds:printf .text:00401048 add esp, 4 .text:0040104B .text:0040104B exit: ; CODE XREF: \_main+3B .text:0040104B xor eax, eax .text:0040104D mov esp, ebp .text:0040104F pop ebp .text:00401050 retn .text:00401050 \_main endp

Так понимать код становится чуть легче. Впрочем, меру нужно знать во всем и комментировать каждую инструкцию не стоит.

В IDA также можно скрывать части функций: нужно выделить скрываемую часть, нажать Ctrl-«–» на цифровой клавиатуре и ввести текст.

Скроем две части и придумаем им названия:

```
.text:00401000 _text segment para public 'CODE' use32
.text:00401000 assume cs:_text
.text:00401000 ;org 401000h
.text:00401000 ; ask for X
.text:00401012 ; get X
.text:00401024 cmp eax, 1
```
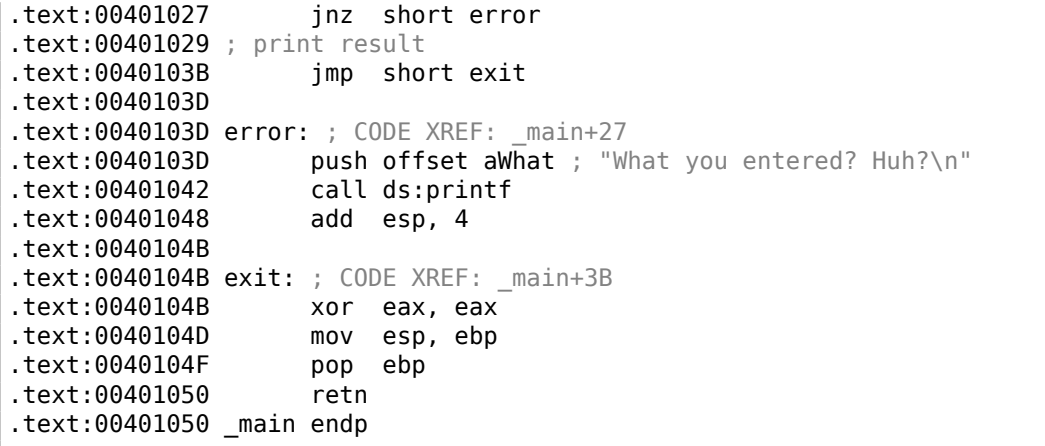

Раскрывать скрытые части функций можно при помощи Ctrl-«+» на цифровой клавиатуре.

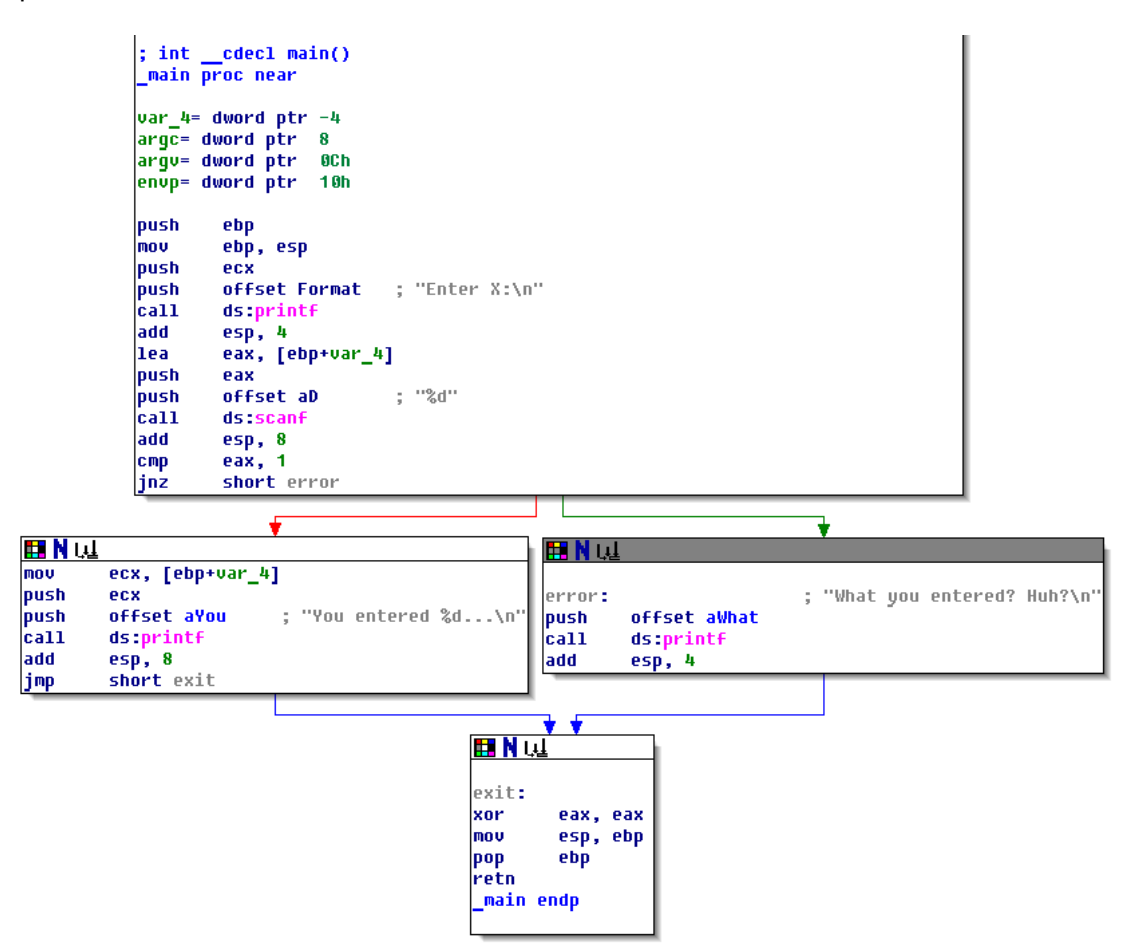

Нажав «пробел», мы увидим, как IDA может представить функцию в виде гра- $\Phi$ a:

Рис. 1.18: Отображение функции в IDA в виде графа

После каждого условного перехода видны две стрелки: зеленая и красная. Зеленая ведет к тому блоку, который исполнится если переход сработает, а красная - если не сработает.

В этом режиме также можно сворачивать узлы и давать им названия («group nodes»). Сделаем это для трех блоков:

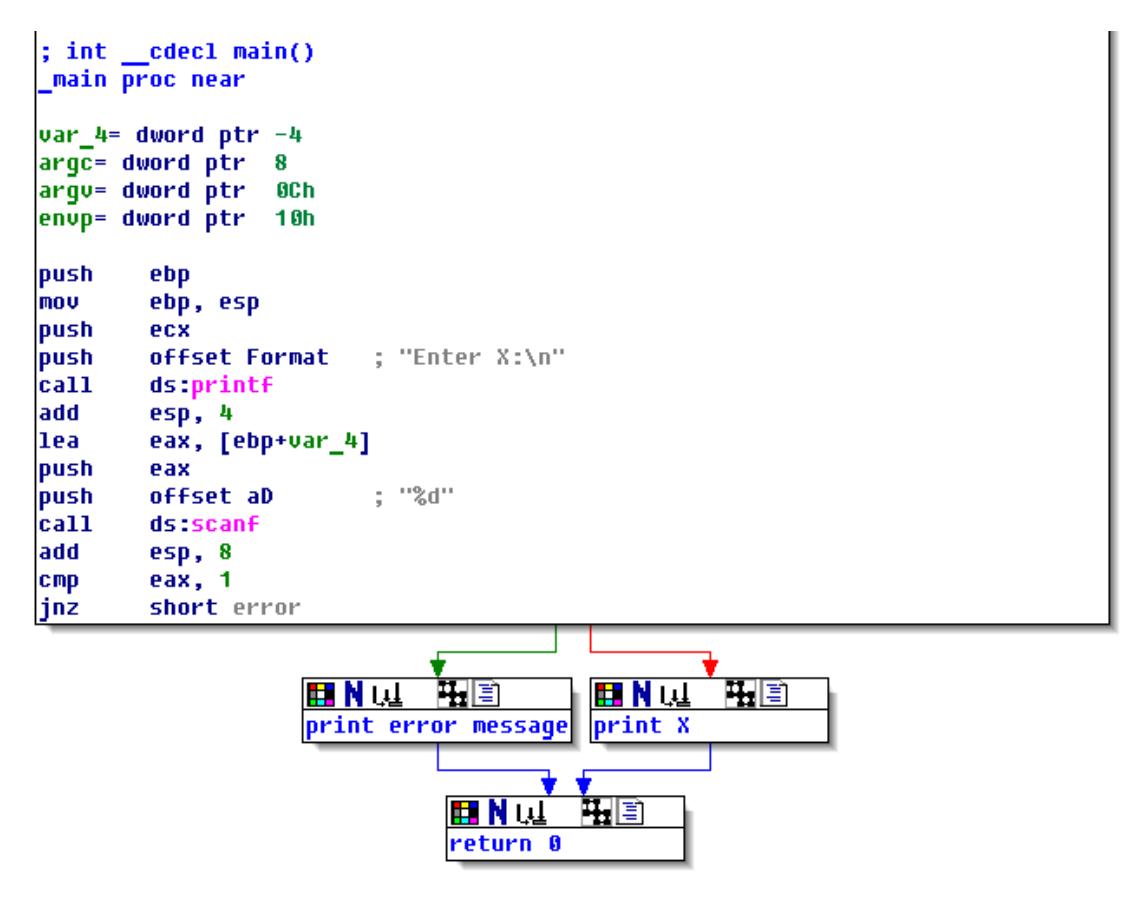

Рис. 1.19: Отображение в IDA в виде графа с тремя свернутыми блоками

Всё это очень полезно делать. Вообще, очень важная часть работы реверсера (да и любого исследователя) состоит в том, чтобы уменьшать количество имеющейся информации.

# **MSVC: x86 + OllyDbg**

Попробуем в OllyDbg немного хакнуть программу и сделать вид, что scanf() срабатывает всегда без ошибок. Когда в scanf() передается адрес локальной переменной, изначально в этой переменной находится некий мусор. В данном случае это 0x6E494714:

| C CPU - main thread, module ex3                                                                                                    | $ \Box$ $\times$                                                                                                    |
|----------------------------------------------------------------------------------------------------|----------------------------------------------------------------------------------------------------|
| 55<br>00321000 r\$<br>PUSH EBP<br>00321001<br>8BEC<br>MOU EBP, ESP<br>00321003<br>PUSH ECX<br>51<br>68 00303200<br>PUSH OFFSET 00323000<br>00321004<br>FF15 9020320 CALL DWORD PTR DS: [<&MSVCR100.printf>]<br>00321009<br>ADD ESP, 4<br>0032100F<br>83C4 04<br>LEA EAX, LEBP-41<br>00321012<br>8D45 FC<br>00321015<br>50<br>PUSH EAX<br>68 00303200<br>00321016<br>PUSH OFFSET 0032300C<br>0032101B<br>FF15 8420320 CALL DWORD PTR DS: [<&MSVCR100.scanf>]<br>00321021<br>83C4 08<br>ADD ESP.8<br>00321024<br>83F8 01<br>CMP EAX, 1<br>00321027<br>75 14<br>JNE SHORT 0032103D<br>MOV ECX, DWORD PTR SS: [EBP-4]<br>00321029<br>8B4D FC<br>0032102C<br>51<br>PUSH ECX<br>68 10303200 PUSH OFFSET 00323010<br>0032102D<br>Stack [0042FBD0]=ex3.00323000, ASCII "Enter X:0"<br>EAX=0042FBD4                                                                                                    | Registers (FPU)<br><b>EAX 0042FBD4</b><br><b>ECX</b><br>6E445617 MSUCR100.6E445617<br><b>EDX</b><br>0024DC28<br>L MS.<br><b>EBX</b><br>00000000<br>ESP.<br>0042FBD4<br>EBP<br>0042FBD8<br>гKг<br>ESI<br>00000001<br>l fd<br>EDI<br>003233B8 ex3.003233B8<br>L MS.<br>00321015 ex3.00321015<br>EIP<br>с<br>ø<br><b>ØØ2B</b><br>32bit<br>ES.<br>0(FFFFFFFFF)<br>P<br>CS.<br><b>PR23</b><br>32bit<br>0 (FFFFFFFFF<br>A<br>ø<br>SS<br>002B<br>32bit<br>0 (FFFFFFFFF<br>F{⊡<br>Ø<br><b>DS</b><br>002B<br>32bit<br><b><i>BLEEFFEFFFF</i></b><br>ā<br>s<br>FS.<br>0053<br>32bit<br>ZEFDDØØØ(FFF)<br>ø<br>GS.<br>002B<br>32bit<br><b><i>BLEEFFEFFFF</i></b><br>- 12<br>D<br>0.<br>LastErr 00000000 ERROR SUCCESS<br>- 12<br><b>EFL</b><br>00000206 (NO, NB, NE, A, NS, PE, GE, G) |
| ASCII (ANSI<br>Address   Hex dump<br>00323000 45 6E<br>20<br>58<br>00<br>00<br>ЙЙ<br>Enter X:回<br>74<br>72<br>ØA<br>-00<br>64<br><b>PN</b><br>651<br>3A<br>25<br>25<br>72<br>65 64<br>6E<br>64<br>74<br>20 <br>2E<br>00323010 59 6F<br>20<br>65<br>57<br>65<br>2E<br>75<br>You entered<br>79<br>68<br>61<br><b>ØØ</b><br>6F<br>65<br>6E<br>00323020<br>2E<br>ØA<br>00<br>74<br>20<br>75<br>20<br>74<br>. 回<br>What you<br>3F<br>00<br>ØA<br>00323030<br>72<br>20<br>48<br>68<br>00<br>FF<br>65<br>65<br>64<br>FF<br>FF<br>FF1<br>ered? Huh?回<br>ЗF<br>75<br>00323040<br>FF<br>00<br>FF<br>FF<br>00<br>00<br>00<br>FF<br>00<br>-90<br>-00<br>00<br>00<br>ØØ.<br>-001<br>05<br>00323050 FE<br>00 00<br>E2 FA<br>FF<br>-00<br>1D<br>D5<br>22<br>28<br>$D D I =$<br>FF<br>FF.<br>01<br>日<br>H(# hN#<br>00323060<br>48<br>4E<br>00<br>01<br><b>ØØ</b><br>ØØ<br>ØØ.<br>28<br>17<br>0Ø<br>68<br>17<br>00<br>00<br>00<br>00 0<br>00<br>00323070<br>00 00<br>00<br>00 00<br>80<br>00<br>00<br>00<br><b>ØØ</b><br>00<br>00<br><b>ØØ</b><br>00 00<br>00<br>00 00 00<br>00 00 00 00 00 00<br><b>PRI</b><br>00323080 00 00 00<br>00<br><b>ØØ</b> | 0042FBD4<br>6E494714 4GIn OFFSET MSVCR100.<br>0042FC1C LN<br>0042FBD8<br><b>NETURN</b> from ex3.<br>$003211BE = 12$<br>0042FBDC<br>0042FBE0<br>000000001 0<br>0042FBE4<br>00174E68 hN#<br>0042FBE8<br>00172848<br>H(4)<br>18.9"<br>0042FBEC<br>2297F901<br><b>开启 F5</b><br>0042FBF0<br>00000000<br>0042FBF4<br>00000000<br>0042FBF8<br>7EFDE000<br>n#″<br>0042FBFC<br>00000000                                                                                                    |

Рис. 1.20: OllyDbg: передача адреса переменной в scanf()
Korда scanf () запускается, вводим в консоли что-то непохожее на число, например «asdasd». scanf() заканчивается с 0 в ЕАХ, что означает, что произошла ошибка.

Вместе с этим мы можем посмотреть на локальную переменную в стеке - она не изменилась. Действительно, ведь что туда записала бы функция scanf()? Она не делала ничего кроме возвращения нуля. Попробуем ещё немного «хакнуть» нашу программу. Щелкнем правой кнопкой на ЕАХ, там, в числе опций, будет также «Set to 1». Это нам и нужно.

В ЕАХ теперь 1, последующая проверка пройдет как надо, и printf() выведет значение переменной из стека.

Запускаем (F9) и видим в консоли следующее:

Листинг 1.85: консоль

Enter X: asdasd You entered 1850296084...

Действительно, 1850296084 это десятичное представление числа в стеке (0х6Е494714)!

## $MSVC: x86 + Hiew$

Это ещё может быть и простым примером исправления исполняемого файла. Мы можем попробовать исправить его таким образом, что программа всегда будет выводить числа, вне зависимости от ввода.

Исполняемый файл скомпилирован с импортированием функций из MSVCR\*.DLL (т.е. с опцией /MD)<sup>77</sup>, поэтому мы можем отыскать функцию main() в самом начале секции . text. Откроем исполняемый файл в Hiew, найдем самое начало секции . text (Enter, F8, F6, Enter, Enter).

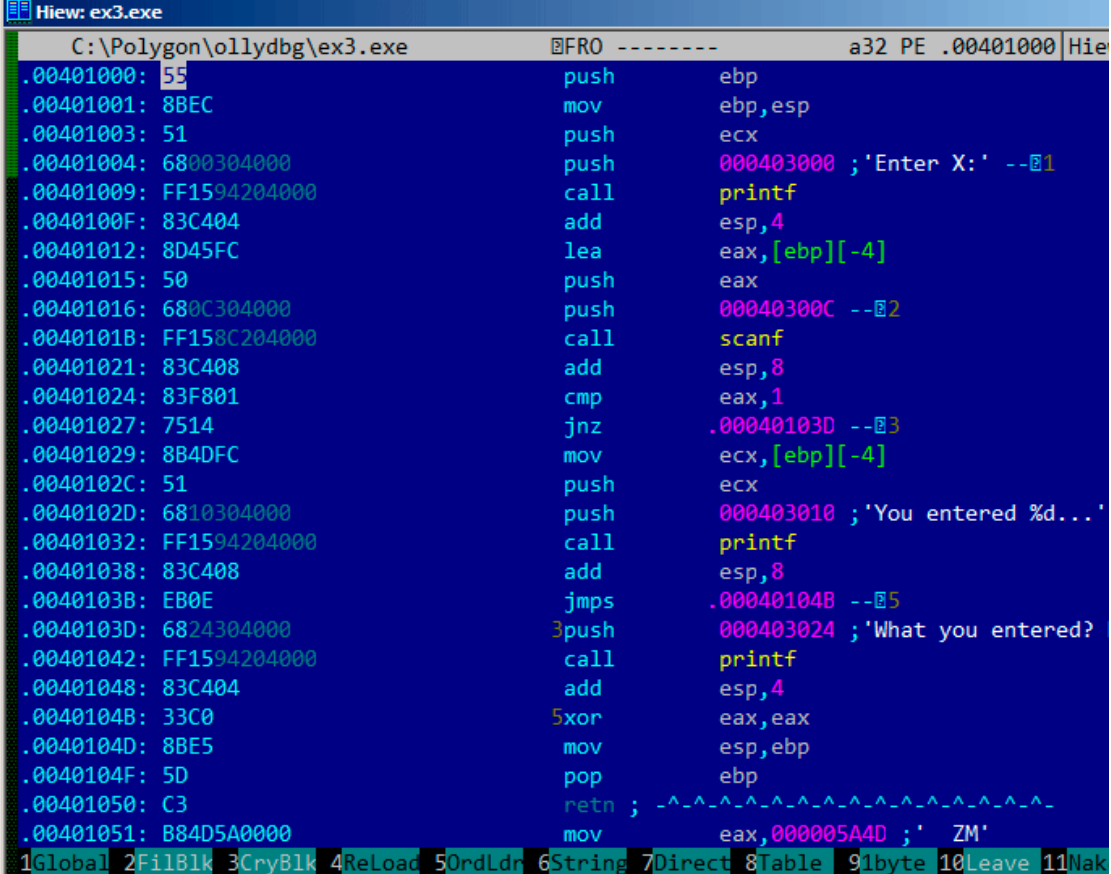

Мы увидим следующее:

Рис. 1.21: Hiew: функция main()

Hiew находит ASCIIZ<sup>78</sup>-строки и показывает их, также как и имена импортируемых функций.

<sup>77</sup> то, что ещё называют «dynamic linking»

<span id="page-145-1"></span><span id="page-145-0"></span><sup>&</sup>lt;sup>78</sup>ASCII Zero (ASCII-строка заканчивающаяся нулем)

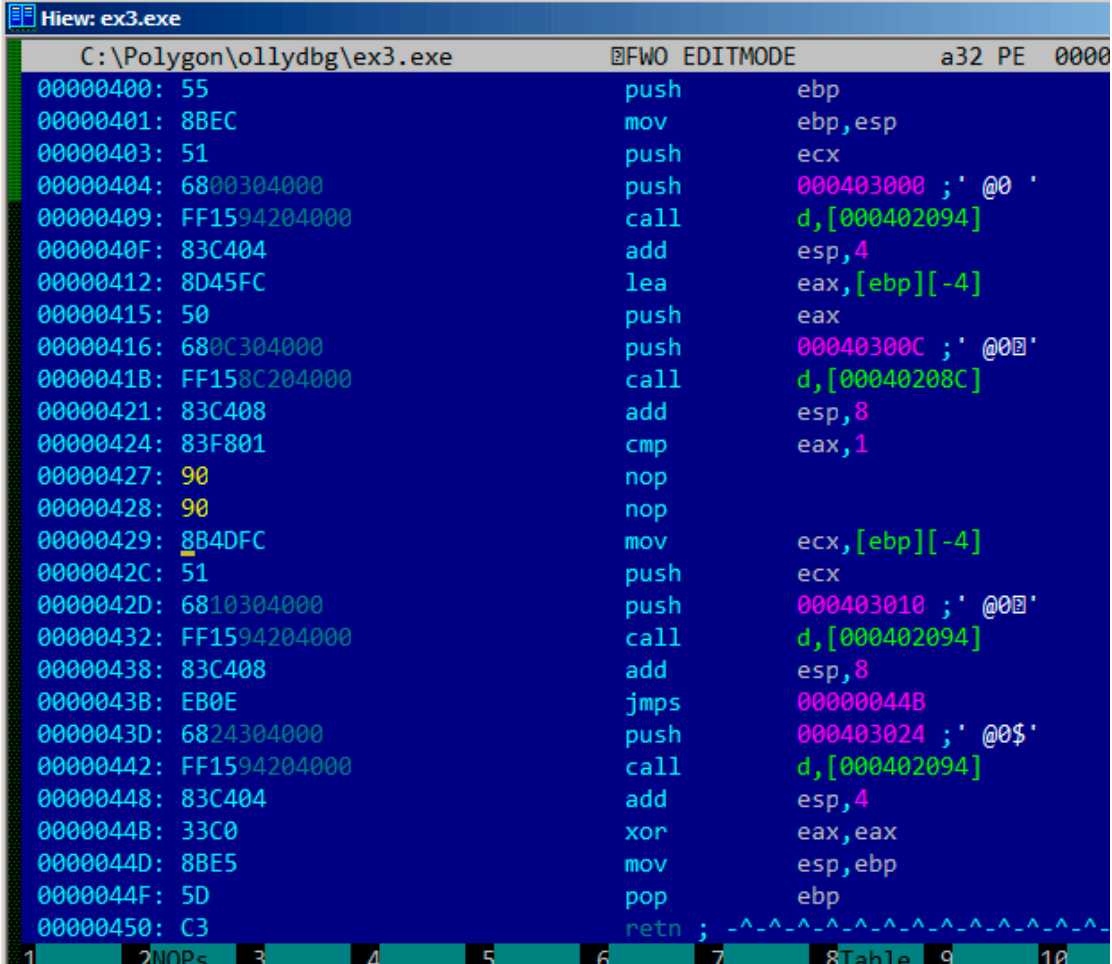

Переведите курсор на адрес .00401027 (с инструкцией JNZ, которую мы хотим заблокировать), нажмите F3, затем наберите «9090» (что означает два NOP-а):

Рис. 1.22: Hiew: замена JNZ на два NOP-а

Затем F9 (update). Теперь исполняемый файл записан на диск. Он будет вести себя так, как нам надо.

Два NOP-а, возможно, не так эстетично, как могло бы быть. Другой способ изменить инструкцию это записать 0 во второй байт опкода (смещение перехода), так что JNZ всегда будет переходить на следующую инструкцию.

Можно изменить и наоборот: первый байт заменить на ЕВ, второй байт (смещение перехода) не трогать. Получится всегда срабатывающий безусловный переход. Теперь сообщение об ошибке будет выдаваться всегда, даже если мы ввели число.

## **MSVC: x64**

Так как здесь мы работаем с переменными типа int, а они в x86-64 остались 32-битными, то мы здесь видим, как продолжают использоваться регистры с префиксом Е-. Но для работы с указателями, конечно, используются 64-битные части регистров с префиксом R-.

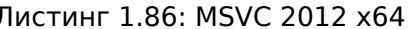

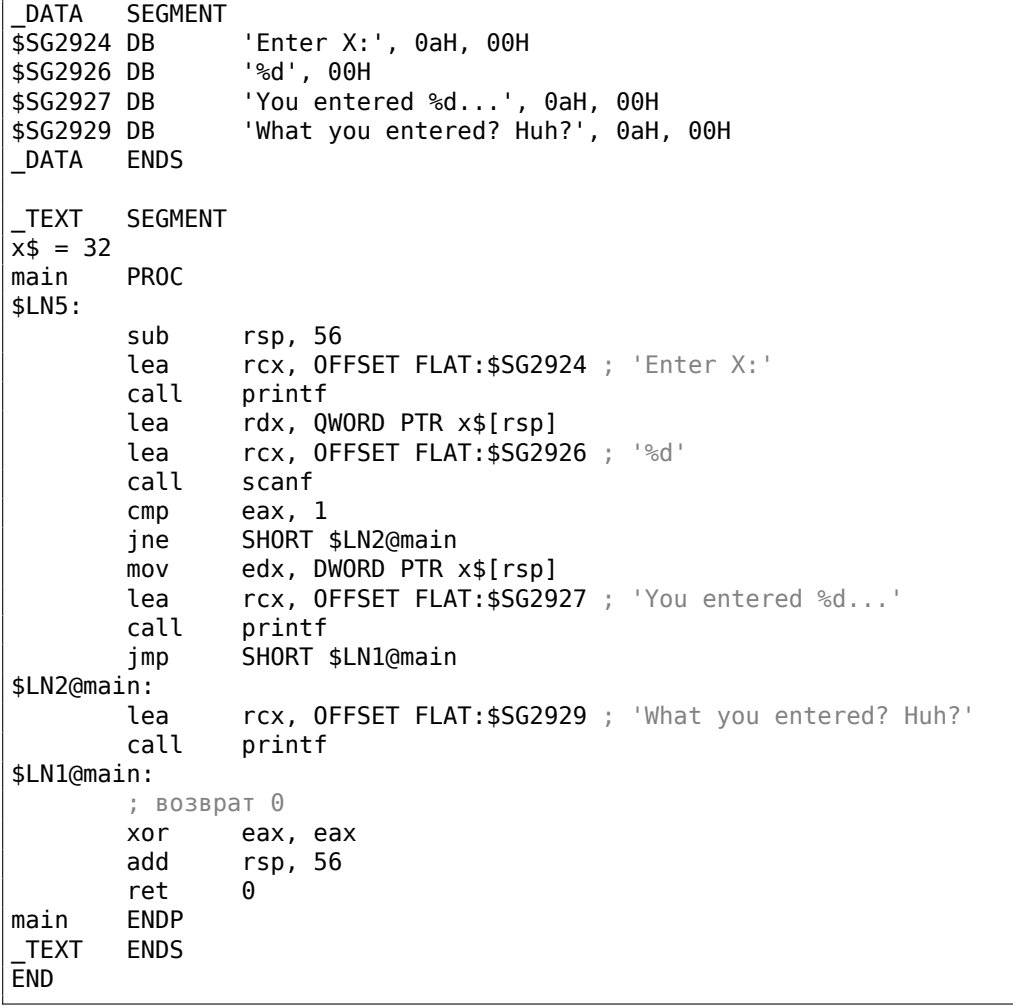

## **ARM**

#### ARM: Оптимизирующий Keil 6/2013 (Режим Thumb)

Листинг 1.87: Оптимизирующий Keil 6/2013 (Режим Thumb)

 $var_8$  $= -8$ **PUSH**  $\{R3, LR\}$ 

ADR R0, aEnterX ; "Enter X:\n" **BL** 2printf **MOV**  $\overline{R1}$ , SP ADR  $R<sub>0</sub>$ , aD  $, "9d"$ **BL** 0scanf **CMP**  $R0, #1$  $loc_1E$ BE<sub>0</sub> RO, aWhatYouEntered ; "What you entered? Huh?\n" **ADR**  $2printf$ BL  $loc_1A$ ; CODE XREF: main+26 **MOVS** R0, #0 **POP**  ${R3, PC}$ loc 1E ; CODE XREF: main+12 R1, [SP, #8+var 8] **LDR** ADR RO, aYouEnteredD\_\_\_; "You entered %d...\n" **BL** 2printf B loc\_1A

Здесь для нас есть новые инструкции: СМР и ВЕО<sup>79</sup>.

СМР аналогична той что в х86: она отнимает один аргумент от второго и сохраняет флаги.

ВЕQ совершает переход по другому адресу, если операнды при сравнении были равны, либо если результат последнего вычисления был 0, либо если флаг Z равен 1. То же что и JZ в х86.

Всё остальное просто: исполнение разветвляется на две ветки, затем они сходятся там, где в R0 записывается 0 как возвращаемое из функции значение и происходит выход из функции.

## **ARM64**

Листинг 1.88: Неоптимизирующий GCC 4.9.1 ARM64

```
\mathbf{1}.LCO:\overline{2}.string "Enter X:"
 3
    .LC1:\overline{4}.string "%d"
 5
    .LC2:\,6\,.string "You entered %d...\n"
\overline{7}.LC3:.string "What you entered? Huh?"
8
9
    f6:; сохранить FP и LR в стековом фрейме:
10
11x29, x30, [sp, -32]!stp
12 \overline{ }; установить стековый фрейм (FP=SP)
13
              add
                       x29, sp, 0
14 ; загрузить указатель на строку "Enter X:"
```
<span id="page-148-0"></span><sup>&</sup>lt;sup>79</sup> (PowerPC, ARM) Branch if Equal

15 adrp  $x0$ , .LC $0$ 16 add x0, x0, :lo12:.LC0 bl 17 puts 18 ; загрузить указатель на строку "%d": 19  $x0$ , .LC1 adrp 20 x0, x0, :lo12:.LC1 add 21 ; вычислить адрес переменной х в локальном стеке 22 add  $x1, x29, 28$ 23 \_isoc99\_scanf bl 24 ; scanf() возвращает результат в W0. 25 ; проверяем его: 26  $w0, 1$  $\mathsf{cmp}$ 27 ; BNE это Branch if Not Equal (переход, если не равно) 28 ; так что если W0<>1, произойдет переход на L2 29 bne  $.L2$ 30 ; в этот момент W0=1, означая, что ошибки не было 31 ; загрузить значение х из локального стека w1, [x29,28] 32 ldr 33 ; загрузить указатель на строку "You entered %d...\n": 34 adrp  $x0$ , .LC2 35 add x0, x0, :lo12:.LC2 printf 36 bl ; пропустить код, печатающий строку "What you entered? Huh?": 37 38  $\mathbf b$  $.L3$ 39  $.L2:$ 40 ; загрузить указатель на строку "What you entered? Huh?": 41 adrp  $x0$ , .LC3 42 add x0, x0, :lo12:.LC3 43 bl puts 44  $.L3:$ 45 ; возврат 0 46 w0, 0 mov 47 ; восстановить FP и LR: 48 ldp x29, x30, [sp], 32 49 ret

Исполнение здесь разветвляется, используя пару инструкций CMP/BNE (Branch if Not Equal: переход если не равно).

## **MIPS**

Листинг 1.89: Оптимизирующий GCC 4.4.5 (IDA)

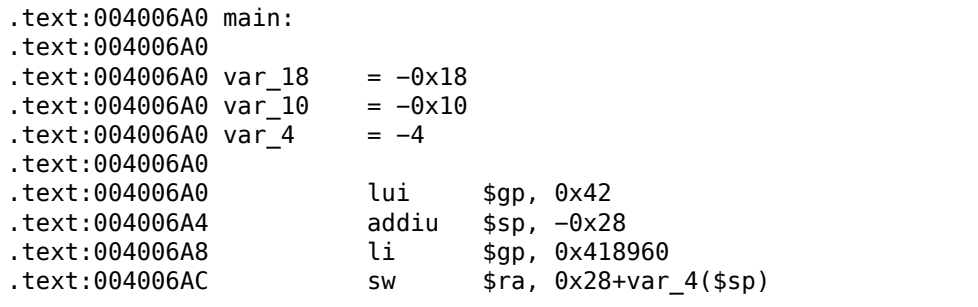

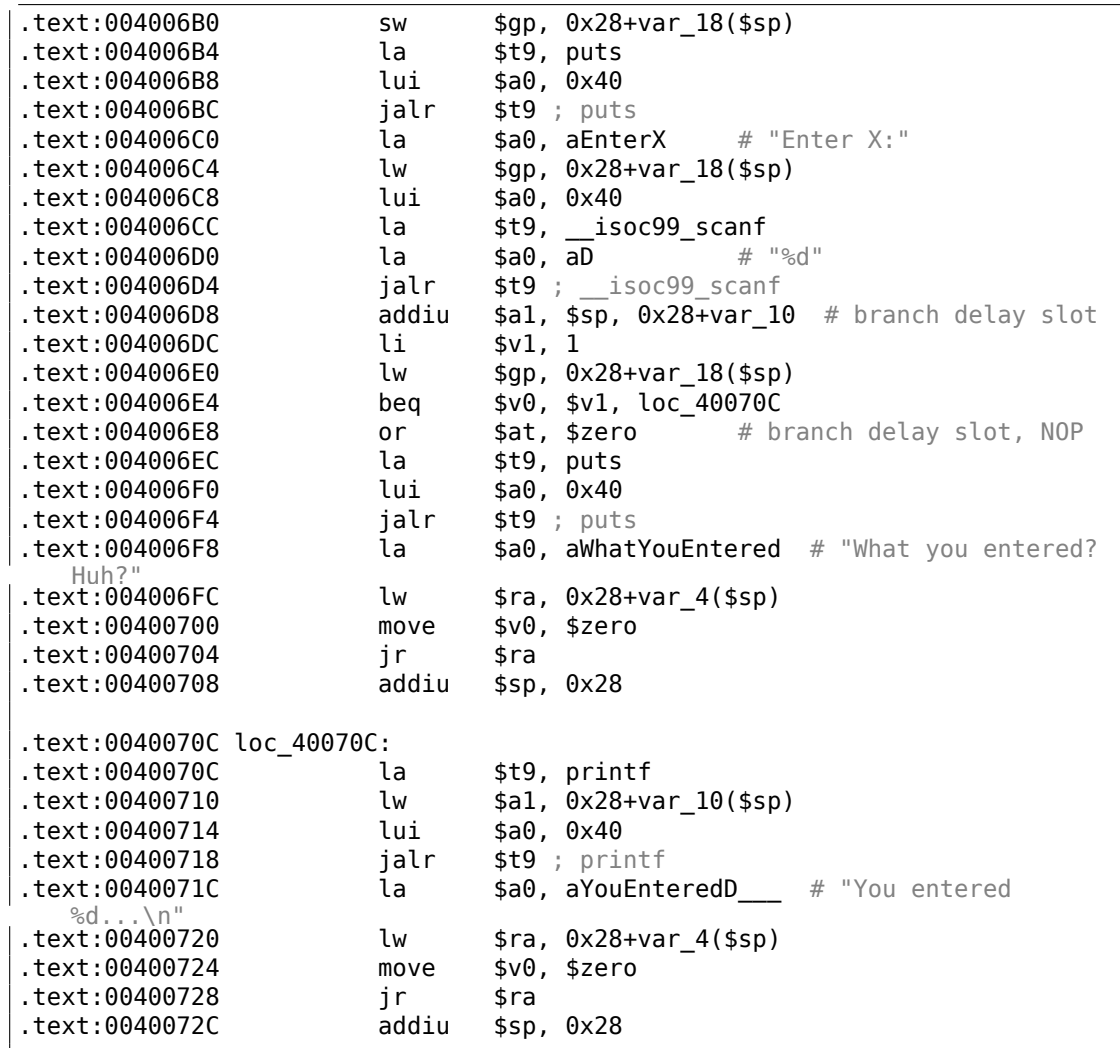

scanf() возвращает результат своей работы в регистре \$V0 и он проверяется по адресу 0x004006E4 сравнивая значения в \$V0 и \$V1 (1 записан в \$V1 ранее, на 0x004006DC). BEQ означает «Branch Equal» (переход если равно). Если значения равны (т.е. в случае успеха), произойдет переход по адресу 0x0040070C.

## **Упражнение**

Как мы можем увидеть, инструкцию JNE/JNZ можно вполне заменить на JE/JZ или наоборот (или BNE на BEQ и наоборот). Но при этом ещё нужно переставить базовые блоки местами. Попробуйте сделать это в каком-нибудь примере.

## **1.12.5. Упражнение**

• http://challenges.re/53

# 1.13. Стоит отметить: глобальные и локальные переменные

Теперь вы знаете, что глобальные переменные обнуляются в начале в ОС (1.12.3 (стр. 105), [ISO/IEC 9899:TC3 (С С99 standard), (2007)6.7.8p10]), а локальные нет (1.9.4 (стр. 51)).

Иногда, у вас есть глобальная переменная, которую вы забыли проинициализировать, и исполнение вашей программы зависит от того факта, что в начале исполнения там ноль. Потом вы редактируете вашу программу и перемещаете глобальную переменную внутрь ф-ции, делая её локальной. Она не будет более инициализироваться в ноль, и это может в итоге приводить к труднонаходимым ошибкам.

# 1.14. Доступ к переданным аргументам

Как мы уже успели заметить, вызывающая функция передает аргументы для вызываемой через стек. А как вызываемая функция получает к ним доступ?

Листинг 1.90: простой пример

```
#include <stdio.h>
int f (int a, int b, int c)
€
        return a*b+c;\};
int main()
€
        printf ("ad\nu", f(1, 2, 3));return 0;};
```
# $1.14.1. x86$

## **MSVC**

Рассмотрим пример, скомпилированный в (MSVC 2010 Express):

Листинг 1.91: MSVC 2010 Express

```
TEXT
       SEGMENT
a$ = 8
               ; size = 4b$ = 12
               ; size = 4-c$ = 16
               ; size = 4fPROC
               ebp
       push
       mov
               ebp, esp
       mov
               eax, DWORD PTR _a$[ebp]
               eax, DWORD PTR _b$[ebp]
       imul
```

```
add
                eax, DWORD PTR _c$[ebp]
       pop
                ebp
        ret
                0
fENDP
       PROC
main
                ebp
       push
       mov
                ebp, esp
        push
                3 ; третий аргумент
                2 ; второй аргумент
        push
               1 ; первый аргумент
        push
        call
                -fadd
                esp, 12
        push
                eax
       push
                OFFSET $SG2463 ; '%d', 0aH, 00H
       call
                scriptadd
                esp, 8
        ; возврат 0
       xor
                eax, eax
       pop
                ebp
        ret
                \Thetamain
       ENDP
```
Итак, здесь видно: в функции main() заталкиваются три числа в стек и вызывается функция

 $f(int, int, int).$ 

Внутри f () доступ к аргументам, также как и к локальным переменным, происходит через макросы: а\$ = 8, но разница в том, что эти смещения со знаком плюс, таким образом если прибавить макрос \_а\$ к указателю на ЕВР, то адресуется внешняя часть фрейма стека относительно EBP.

Далее всё более-менее просто: значение  $a$  помещается в ЕАХ. Далее ЕАХ умножается при помощи инструкции IMUL на то, что лежит в b, и в EAX остается произведение этих двух значений.

Далее к регистру ЕАХ прибавляется то, что лежит в с.

Значение из ЕАХ никуда не нужно перекладывать, оно уже лежит где надо. Возвращаем управление вызывающей функции — она возьмет значение из EAX и отправит его в printf().

## MSVC + OllyDbg

Проиллюстрируем всё это в OllyDbg. Когда мы протрассируем до первой инструкции в f(), которая использует какой-то из аргументов (первый), мы увидим, что EBP указывает на фрейм стека. Он выделен красным прямоугольни-KOM.

Самый первый элемент фрейма стека — это сохраненное значение EBP, затем RA. Третий элемент это первый аргумент функции, затем второй аргумент и третий.

Для доступа к первому аргументу функции нужно прибавить к ЕВР 8 (2 32битных слова).

OllyDbg в курсе этого, так что он добавил комментарии к элементам стека вроде «RETURN from» и «Arg $1 = ...$ », и т. д.

N.B.: аргументы функции являются членами фрейма стека вызывающей функции, а не текущей. Поэтому OllyDbg отметил элементы «Arg» как члены другого фрейма стека.

| C CPU - main thread, module ex                                                                                                    | $ \Box$ $\times$                                                                                                    |
|----------------------------------------------------------------------------------------------------|----------------------------------------------------------------------------------------------------|
| 55<br>PUSH EBP<br>$002D1000$ $F$ s<br>002D1001<br>8BEC<br>MOV EBP, ESP<br>MOV EAX, DWORD PTR SS: [ARG.1]<br>002D1003<br>8B45 08<br>ØFAF45 ØC<br>IMUL EAX, DWORD PTR SS: [ARG.2]<br>002D1006<br>002D100A<br>0345 10<br>ADD EAX, DWORD PTR SS: [ARG.3]<br>002D100D<br>퇂<br>POP EBP<br>002D100E<br><b>RETN</b><br>čč<br>55<br>002D100F<br>INT <sub>3</sub><br>PUSH EBP<br>002D1010 <b>r</b> s<br>8BEC<br>002D1011<br>MOU EBP, ESP<br>002D1013<br>6A 03<br>PUSH <sub>3</sub><br>6A 02<br>PUSH <sub>2</sub><br>002D1015<br>6A 01<br>002D1017<br>PUSH <sub>1</sub><br>002D1019<br>E8 E2FFFFFF<br>CALL 002D1000<br>002D101E<br>83C4 0C<br>ADD ESP.0C<br>PUSH EAX<br>002D1021<br>50<br>Stack [004EFD64]=1<br>EAX=00192880                                                                                                    | ex.<br>Registers (FPU)<br><b>EAX</b><br>00192880<br><b>ECX</b><br>00000001<br>EDX<br>0022DCF8<br>EBX.<br>7EFDE000<br><b>ESP</b><br>004EFD5C<br>EBP<br>004EFD5C<br>ESI<br>00000000<br>EDI<br>00000000<br>002D1003 ex.002D1003<br>EIP<br>r Axi<br><b>Ari</b><br>c.<br>002B<br>Й<br>ES<br>32bit 0(FFFFFFFFF)<br><b>Ari</b><br>P<br>CS<br>0023<br>32bit<br><b>BLEEFFEEFF</b><br>Lex<br>Й<br>Ĥ<br>SS<br><b>ØØ2B</b><br>32bit<br><b><i>BLEEFFEFFFF</i></b><br>DS<br><b>ØØ2B</b><br>32bit<br><b><i>BLEEFEEFEE</i></b><br>s<br>FS<br>ø<br>32bit<br>8853<br>ZEFDD000(FFF)<br>ø<br>GS.<br>002B<br>32bit<br><b>BLEEFFEEFF</b><br>D.<br>Й |
| 004EFD5C<br>Hex dump<br>Address  <br><b>RR4FFD6R</b><br>00 00<br>002DB000125164<br>00 01<br>00 80<br>ØA.<br>00<br>CB.<br>2D.<br>00<br>ØØ.<br>-00<br>øø<br>004EFD64<br>00<br>01<br>00<br><b>00</b><br>00<br><b>ØØ</b><br>00<br><b>ØØ</b><br>00<br>00 00l<br>002DB010 80 CB 2D<br><b>DO</b><br><b>Ø1</b><br>004EFD68<br>002DB020100<br>ЙЙ<br>00<br>00<br>00<br>00<br>00<br>00<br>00<br>00 00<br>10<br>00<br>00<br>00<br>00<br>004EFD6C                                                                                                    | 0 Ø<br>LastErr 00000000 ERROR SUCCESS<br>EFI<br>00000246 (NO, NB, E, BE, NS, PE, GE, LE)<br>004EFD70 p*N<br>FRETURN from ex.002D1000 <br>L002D101E ▲▶—<br>lto.<br>00000001<br>$Area1 = 1$<br>A<br>00000002<br>$Area = 2$<br>曲<br>┗Arġ3 = 3<br>000000031 *                                                                                                    |
| 002DB030<br>00<br>00<br>00<br>00<br>00<br>ЙØ<br><b>ØØ</b><br>00<br>00<br>01<br>0Ø<br>ЙØ<br>00<br>ЙØ<br>02<br>øø<br><b>OUNCLDID</b><br>002DB040<br><b>ØØ</b><br><b>ØØ</b><br>ЙЙ<br><b>ØØ</b><br><b>ØØ</b><br><b>ØØ</b><br>ЙЙ<br>ЙЙ<br><b>ØØ</b><br><b>ØØ</b><br>ØØ<br><b>ØØ</b><br><b>ØØ</b><br>ЙЙ.<br>ЙЙ<br>ЙЙ<br>004EFD74<br>002DB050<br><b>ØØ</b><br>00<br><b>ØØ</b><br><b>ØØ</b><br><b>ØØ</b><br>00<br>02<br><b>ØØ</b><br>ØЙ<br>02<br>ØØ.<br><b>ØØ</b><br>ЙЙ<br>00<br>ЙЙ<br>ЙЙ<br>004EFD78<br>002DB060 00<br>00<br>ØЙ<br>ØЙ<br>00<br>ØЙ<br>00<br>00<br>00<br>00<br>00<br>-00<br>ØЙ<br>ØЙ.<br><b>DO</b><br>00<br>004EFD7C<br>00<br>002DB070 00<br>00<br>00<br>00<br>00<br>00<br>00<br>00<br>00 00<br>00<br>00<br>00<br>00<br>00<br>004EFD80<br>ØØ<br>ЙЙ<br>ØØ.<br>ØØ.<br><b>ØØ</b><br><b>ØØ</b><br>ØØ.<br>ЙЙ<br><b>PR</b><br>ØØ.<br><b>RR</b><br>00<br><b>PIN</b><br>ЙЙ.<br>$\frac{100}{2}$<br>002DB030L00<br>004EFD84 | <b>BUTLE DOOT</b><br>וואר<br>Log2D1224<br>$$+ -$<br>RETURN from ex.002D1010 to ef<br>100000001<br>A<br>00192848 H(+<br>00192880<br>H(4)<br>BD03A321<br>$+ - +$                                                                                                    |

Рис. 1.23: OllyDbg: внутри функции f()

## **GCC**

Скомпилируем то же в GCC 4.4.1 и посмотрим результат в IDA:

## Листинг 1.92: GCC 4.4.1

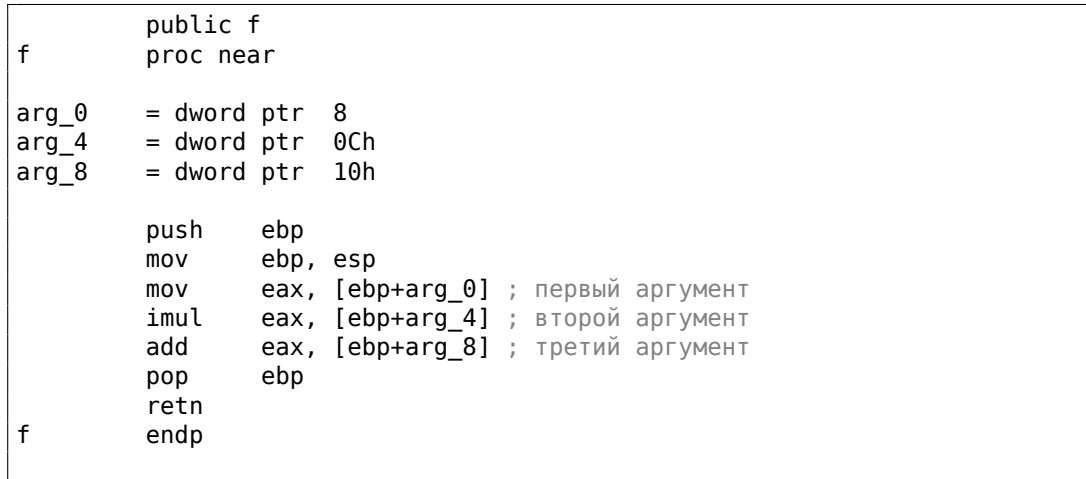

```
public main
main
        proc near
var_10= dword ptr -10hvarC= dword ptr -0Ch
var 8
        = dword ptr -8push
                 ebp
        movebp, esp
                 esp, OFFFFFFF0h
        and
         sub
                 esp, 10h
                 [esp+10h+var_8], 3 ; третий аргумент
        mov[esp+10h+var_C], 2 ; второй аргумент
        mov
        mov
                 [esp+10h+var_10], 1; первый аргумент
         call
        movedx, offset aD ; "%d\n"
                 [esp+10h+var_C], eax
        mov[esp+10h+var_10], edx
        mov\_printcall
                 eax, \thetamov
         leave
         retn
main
         endp
```
Практически то же самое, если не считать мелких отличий описанных ранее.

После вызова обоих функций указатель стека не возвращается назад, потому что предпоследняя инструкция LEAVE (.1.6 (стр. 1288)) делает это за один раз, в конце исполнения.

## 1.14.2. x64

В x86-64 всё немного иначе, здесь аргументы функции (4 или 6) передаются через регистры, а callee читает их из регистров, а не из стека.

## **MSVC**

Оптимизирующий MSVC:

Листинг 1.93: Оптимизирующий MSVC 2012 х64

| \$SG2997 DB |                                         | '%d', 0aH, 00H                                                                               |
|-------------|-----------------------------------------|----------------------------------------------------------------------------------------------|
| main        | <b>PROC</b><br>sub<br>mov<br>lea<br>lea | rsp, 40<br>edx. 2<br>$r8d$ , QWORD PTR $rdx+1$ ; R8D=3<br>ecx, QWORD PTR $[rdx-1]$ ; $ECX=1$ |
|             | call<br>lea<br>mov<br>call<br>xor       | f<br>rcx, OFFSET FLAT: \$SG2997 ; '%d'<br>edx, eax<br>printf<br>eax, eax                     |

```
add
                 rsp, 40
         ret
                 \Thetamain
        ENDP
fPROC
         ; ЕСХ - первый аргумент
         ; EDX - второй аргумент
         ; R8D - третий аргумент
        imul
                 ecx, edx
                 eax, DWORD PTR [r8+rcx]
         lea
        ret
                 \Omegaf
        ENDP
```
Как видно, очень компактная функция f() берет аргументы прямо из регистров.

Инструкция LEA используется здесь для сложения чисел. Должно быть компилятор посчитал, что это будет эффективнее использования ADD.

B самой main() LEA также используется для подготовки первого и третьего аргумента: должно быть, компилятор решил, что LEA будет работать здесь быстрее, чем загрузка значения в регистр при помощи MOV.

Попробуем посмотреть вывод неоптимизирующего MSVC:

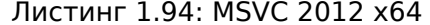

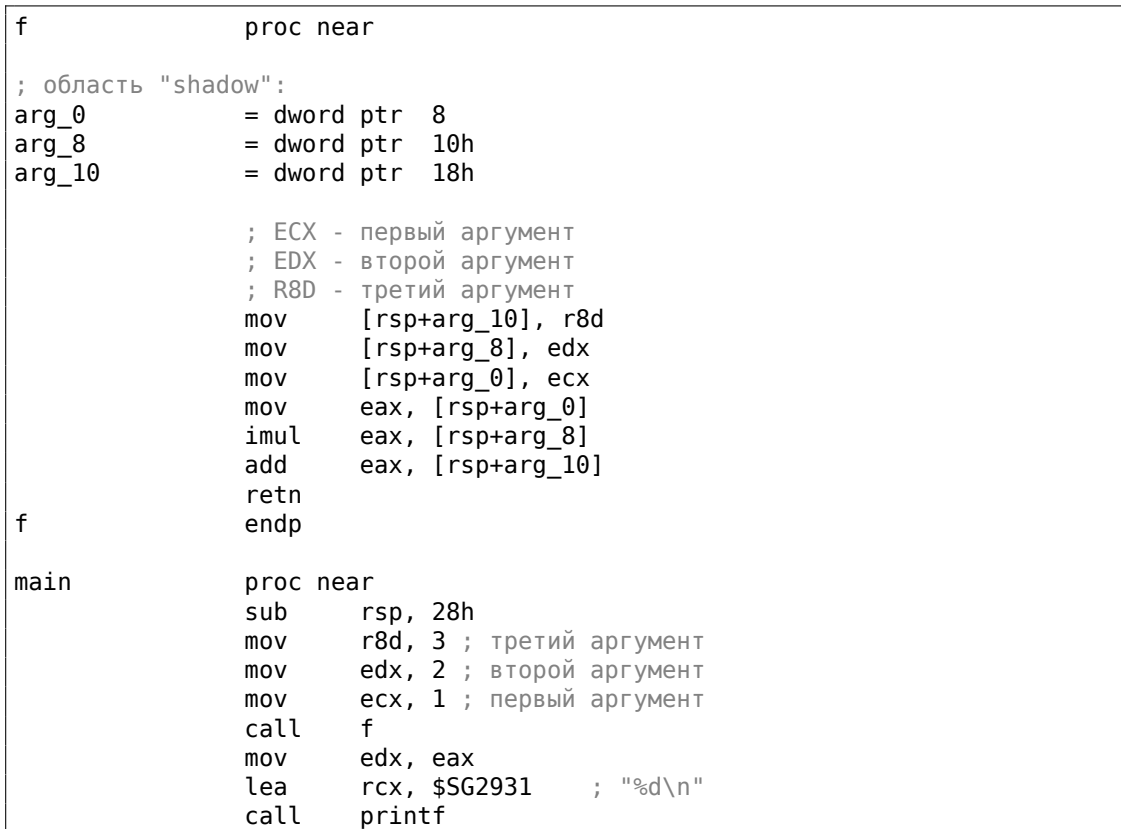

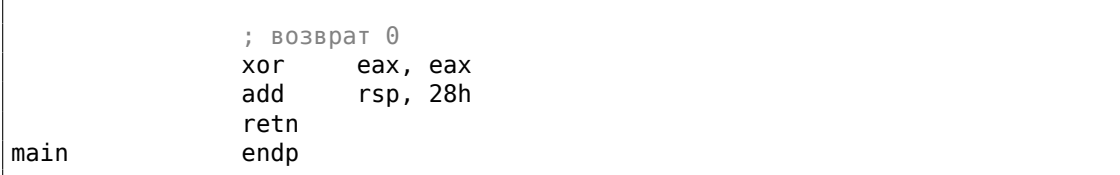

Немного путанее: все 3 аргумента из регистров зачем-то сохраняются в стеке.

<span id="page-156-1"></span>Это называется «shadow space» <sup>80</sup>: каждая функция в Win64 может (хотя и не обязана) сохранять значения 4-х регистров там.

Это делается по крайней мере из-за двух причин: 1) в большой функции отвести целый регистр (а тем более 4 регистра) для входного аргумента слишком расточительно, так что к нему будет обращение через стек;

2) отладчик всегда знает, где найти аргументы функции в момент останова <sup>81</sup>.

Так что, какие-то большие функции могут сохранять входные аргументы в «shadow space» для использования в будущем, а небольшие функции, как наша, могут этого и не делать.

Место в стеке для «shadow space» выделяет именно caller.

## **GCC**

Оптимизирующий GCC также делает понятный код:

Листинг 1.95: Оптимизирующий GCC 4.4.6 х64

| $f$ : |            |                                                                                                    |
|-------|------------|----------------------------------------------------------------------------------------------------|
|       | ret        | ; EDI - первый аргумент<br>; ESI - второй аргумент<br>; EDX - третий аргумент<br>imul esi, edi<br>lea eax, [rdx+rsi] |
| main: |            |                                                                                                    |
|       | sub        | rsp, 8                                                                                                    |
|       | mov edx, 3 |                                                                                                    |
|       | mov        | esi, 2                                                                                                    |
|       | mov edi, 1 |                                                                                                    |
|       | call       | f                                                                                                    |
|       | mov        | edi, OFFSET FLAT: $LCO$ ; "%d\n"                                                                                     |
|       | mov        | esi, eax                                                                                                    |
|       | xor        | <b>еах, еах</b> ; количество переданных векторных регистров                                                          |
|       | call       | printf                                                                                                    |
|       | xor        | eax, eax                                                                                                    |
|       | add        | rsp, 8                                                                                                    |
|       | ret        |                                                                                                    |

<span id="page-156-0"></span> $80$ <sub>MSDN</sub> 81MSDN

#### Неоптимизирующий GCC:

```
f:
        ; EDI - первый аргумент
        ; ESI - второй аргумент
        ; EDX - третий аргумент
        push
                 rbp
        mov
                 rbp, rsp
                 DWORD PTR [rbp-4], edi
        m<sub>O</sub>DWORD PTR [rbp-8], esi
        mov
        mov
                 DWORD PTR [rbp-12], edx
        moveax, DWORD PTR [rbp-4]
                 eax, DWORD PTR [rbp-8]
        imul
        add
                 eax, DWORD PTR [rbp-12]
        leave
        ret
main:push
                 rbp
        mov
                 rbp, rsp
        movedx, 3
        mov
                 esi, 2edi, 1
        m<sub>O</sub>call
                 \mathbf fmov
                 edx, eax
        mov
                 eax, OFFSET FLAT:.LC0 ; "%d\n"
        mov
                 esi, edx
        mov
                 rdi, rax
                 еах, 0 ; количество переданных векторных регистров
        movcall
                 printf
                 eax, \thetamovleave
        ret
```
В соглашении о вызовах System V \*NIX ([Michael Matz, Jan Hubicka, Andreas Jaeger, Mark Mitchell, System V Application Binary Interface. AMD64 Architecture Processor Supplement, (2013)]<sup>82</sup>) нет «shadow space», но callee тоже иногда должен сохранять где-то аргументы, потому что, опять же, регистров может и не хватить на все действия. Что мы здесь и видим.

#### GCC: uint64\_t вместо int

Наш пример работал с 32-битным int, поэтому использовались 32-битные части регистров с префиксом Е-.

Его можно немного переделать, чтобы он заработал с 64-битными значениями:

```
#include <stdio.h>
#include <stdint.h>
```

```
<sup>82</sup>Также доступно здесь: https://software.intel.com/sites/default/files/article/402129/
mpx-linux64-abi.pdf
```

```
uint64_t f (uint64_t a, uint64_t b, uint64_t c)
{
        return a∗b+c;
};
int main()
{
        printf ("%lld\n", f(0x1122334455667788,
                                 0x1111111122222222,
                                 0x3333333344444444));
        return 0;
};
```
Листинг 1.97: Оптимизирующий GCC 4.4.6 x64

```
f proc near
       .<br>imul rsi, rdi
       lea rax, [rdx+rsi]
       retn
f endp
main proc near
       sub rsp, 8
       mov rdx, 3333333344444444h ; третий аргумент
       mov rsi, 1111111122222222h ; второй аргумент
       mov rdi, 1122334455667788h ; первый аргумент
       call f
       mov edi, offset format ; "%lld\n"
       mov rsi, rax
       xor eax, eax ; количество переданных векторных регистров
       call _printf
       xor eax, eax
       add rsp, 8
       retn
main endp
```
Собственно, всё то же самое, только используются регистры *целиком*, с префиксом R-.

## **1.14.3. ARM**

**Неоптимизирующий Keil 6/2013 (Режим ARM)**

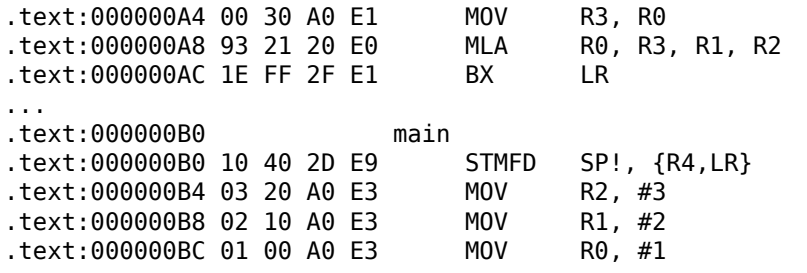

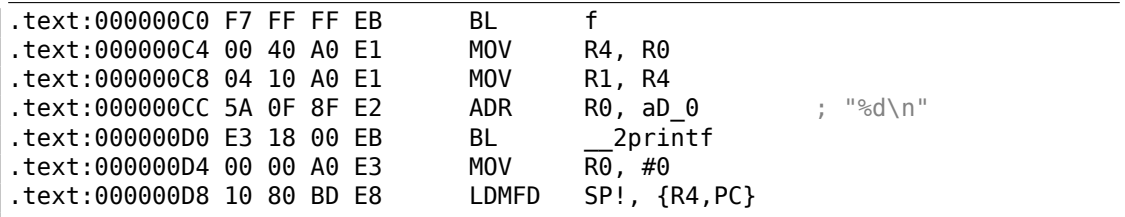

В функции main() просто вызываются две функции, в первую (f()) передается три значения. Как уже было упомянуто, первые 4 значения в ARM обычно передаются в первых 4-х регистрах (R0-R3). Функция f(), как видно, использует три первых регистра (R0-R2) как аргументы.

Инструкция MLA (*Multiply Accumulate*) перемножает два первых операнда (R3 и R1), прибавляет к произведению третий операнд (R2) и помещает результат в нулевой регистр (R0), через который, по стандарту, возвращаются значения функций.

Умножение и сложение одновременно (*Fused multiply–add*) это часто применяемая операция. Кстати, аналогичной инструкции в x86 не было до появления FMA-инструкций в SIMD <sup>83</sup>.

Самая первая инструкция MOV R3, R0, по-видимому, избыточна (можно было бы обойтись только одной инструкцией MLA). Компилятор не оптимизировал её, ведь, это компиляц[ия](#page-159-0) без оптимизации.

Инструкция BX возвращает управление по адресу, записанному в LR и, если нужно, переключает режимы процессора с Thumb на ARM или наоборот. Это может быть необходимым потому, что, как мы видим, функции f() неизвестно, из какого кода она будет вызываться, из ARM или Thumb. Поэтому, если она будет вызываться из кода Thumb, BX не только возвращает управ[лен](#page-1337-0)ие в вызывающую функцию, но также переключает процессор в режим Thumb. Либо не переключит, если функция вызывалась из кода для режима ARM: [*ARM(R) Architecture Reference Manual, ARMv7-A and ARMv7-R edition*, (2012)A2.3.2].

#### **Оптимизирующий Keil 6/2013 (Режим ARM)**

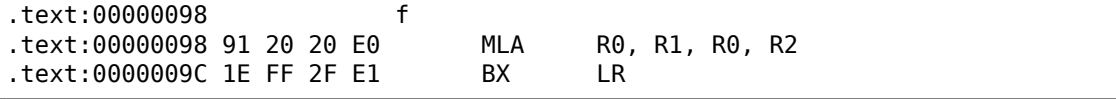

А вот и функция f(), скомпилированная компилятором Keil в режиме полной оптимизации (-O3). Инструкция MOV была оптимизирована: теперь MLA использует все входящие регистры и помещает результат в R0, где вызываемая функция будет его читать и использовать.

#### **Оптимизирующий Keil 6/2013 (Режим Thumb)**

<span id="page-159-0"></span><sup>83</sup>wikipedia

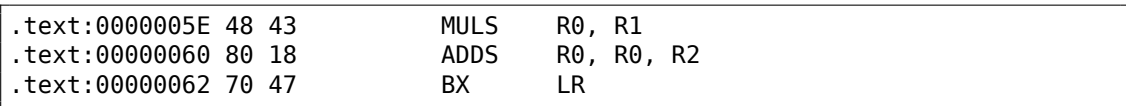

В режиме Thumb инструкция MLA недоступна, так что компилятору пришлось сгенерировать код, делающий обе операции по отдельности.

Первая инструкция MULS умножает R0 на R1, оставляя результат в R0. Вторая (ADDS) складывает результат и R2, оставляя результат в R0.

#### **ARM64**

#### Оптимизирующий GCC (Linaro) 4.9

Тут всё просто. МАDD это просто инструкция, производящая умножение и сложение одновременно (как MLA, которую мы уже видели). Все 3 аргумента передаются в 32-битных частях Х-регистров. Действительно, типы аргументов это 32-битные *int'ы*. Результат возвращается в W0.

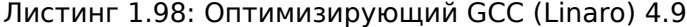

```
f:madd
                w0, w0, w1, w2
        ret
main:; сохранить FP и LR в стековом фрейме:
                x29, x30, [sp, -16]!stp
                w2, 3
        mov
        mov
                w1, 2add
                x29, sp, \thetamov
                w0, 1bl
                 \mathsf{f}movw1, w0x0, \ldotsLC7
        adrp
                x0, x0, :lo12:.LC7
        add
        bl
                 printf
; возврат 0
                w0, 0
        mov
; восстановить FP и LR
        ldp
                x29, x30, [sp], 16
        ret
.LC7:.string "%d\n"
```
Также расширим все типы данных до 64-битных uint64\_t и попробуем:

#include <stdio.h> #include <stdint.h> uint64\_t f (uint64\_t a, uint64\_t b, uint64\_t c)

```
{
        return a∗b+c;
};
int main()
{
        printf ("%lld\n", f(0x1122334455667788,
                                 0x1111111122222222,
                                 0x3333333344444444));
        return 0;
};
```

```
f:
       madd x0, x0, x1, x2
       ret
main:
       mov x1, 13396
       adrp x0, .LC8
       stp x29, x30, [sp, −16]!
       movk x1, 0x27d0, lsl 16
       add x0, x0, :lo12:.LC8
       movk x1, 0x122, lsl 32
       add x29, sp, 0
       movk x1, 0x58be, lsl 48
              printf
       mov w0, 0
       ldp x29, x30, [sp], 16
       ret
.LC8:
       .string "%lld\n"
```
Функция f() точно такая же, только теперь используются полные части 64 битных X-регистров. Длинные 64-битные значения загружаются в регистры по частям, это описано здесь: 1.39.3 (стр. 567).

### **Неоптимизирующий GCC (Linaro) 4.9**

Неоптимизирующий компи[лятор в](#page-588-0)ыда[ет не](#page-588-0)много лишнего кода:

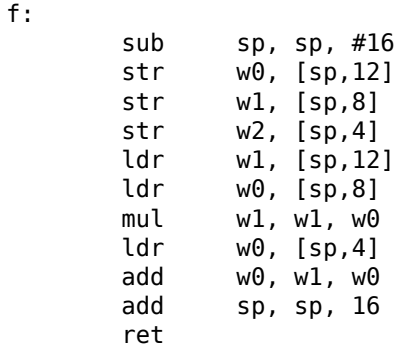

Код сохраняет входные аргументы в локальном стеке на случай если кому-то (или чему-то) в этой функции понадобится использовать регистры W0...W2, перезаписывая оригинальные аргументы функции, которые могут понадобится в будущем. Это называется Register Save Area. [Procedure Call Standard for the ARM 64-bit Architecture (AArch64), (2013)]<sup>84</sup>. Вызываемая функция не обязана сохранять их. Это то же что и «Shadow Space»: 1.14.2 (стр. 135).

Почему оптимизирующий GCC 4.9 убрал этот, сохраняющий аргументы, код?

Потому что он провел дополнительную работу по оптимизации и сделал вывод, что аргументы функции не понадобятся в будущем и регистры W0...W2 также не будут использоваться.

Также мы видим пару инструкций MUL/ADD вместо одной MADD.

## 1.14.4. MIPS

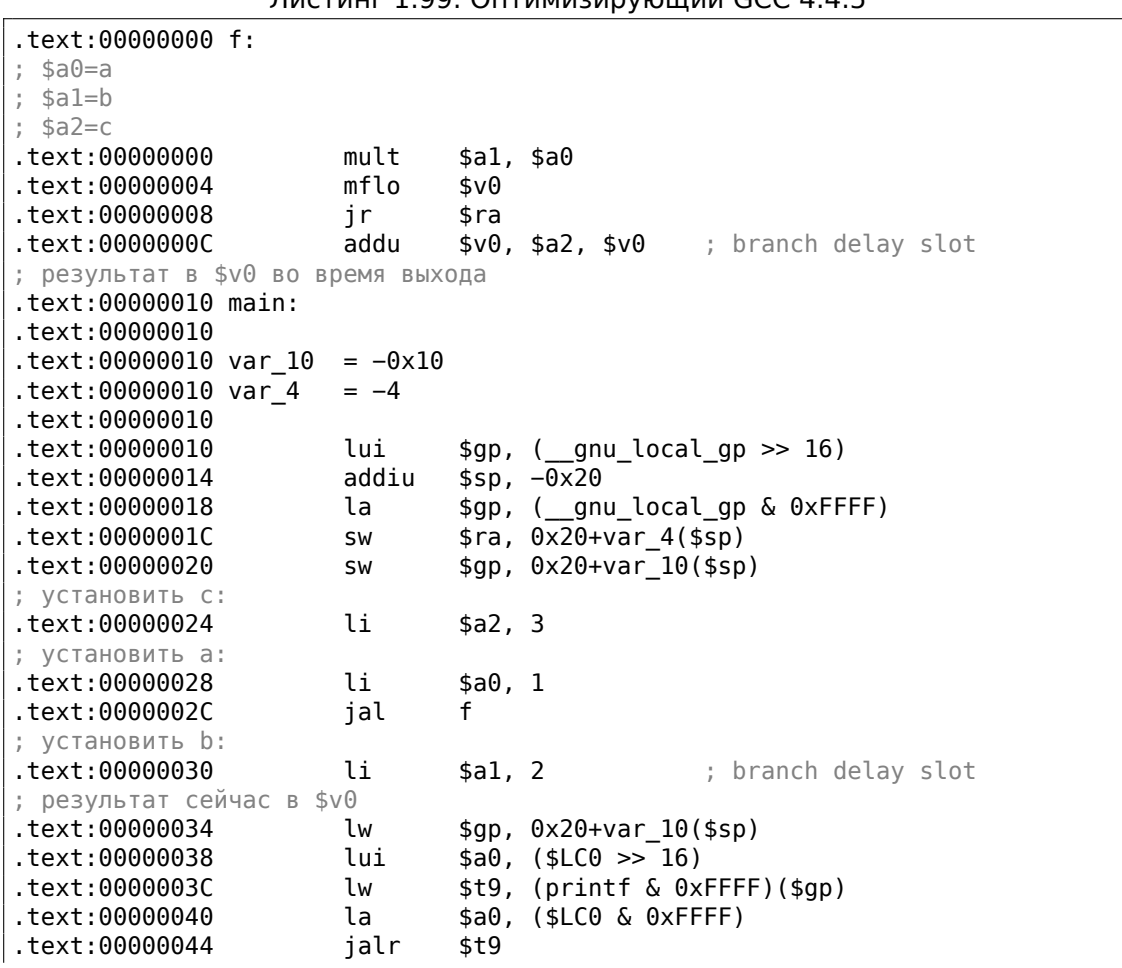

Листинг 1.99: Оптимизирующий GCC 4.4.5

<span id="page-162-0"></span><sup>84</sup> Также доступно здесь: http://infocenter.arm.com/help/topic/com.arm.doc.ihi0055b/ IHI0055B aapcs64.pdf

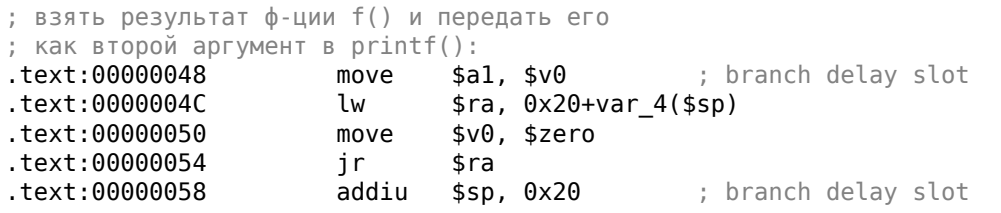

Первые 4 аргумента функции передаются в четырех регистрах с префиксами A-.

В MIPS есть два специальных регистра: НІ и LO, которые выставляются в 64битный результат умножения во время исполнения инструкции MULT.

К регистрам можно обращаться только используя инструкции MFL0 и MFHI. Здесь MFL0 берет младшую часть результата умножения и записывает в \$V0. Так что старшая 32-битная часть результата игнорируется (содержимое регистра HI не используется). Действительно, мы ведь работаем с 32-битным типом int.

И наконец, ADDU («Add Unsigned» — добавить беззнаковое) прибавляет значение третьего аргумента к результату.

В MIPS есть две разных инструкции сложения: ADD и ADDU. На самом деле, дело не в знаковых числах, а в исключениях: ADD может вызвать исключение во время переполнения. Это иногда полезно<sup>85</sup> и поддерживается, например, в ЯП Ada.

ADDU не вызывает исключения во время переполнения. А так как Си/Си++не поддерживает всё это, мы видим здесь ADDU вместо ADD.

32-битный результат оставляется в \$V0.

B main() есть новая для нас инструкция: JAL («Jump and Link»). Разница между JAL и JALR в том, что относительное смещение кодируется в первой инструкции, а JALR переходит по абсолютному адресу, записанному в регистр («lump and Link Register»).

Обе функции f() и main() расположены в одном объектном файле, так что относительный адрес f() известен и фиксирован.

# 1.15. Ещё о возвращаемых результатах

Результат выполнения функции в x86 обычно возвращается <sup>86</sup> через регистр ЕАХ, а если результат имеет тип байт или символ (*char*), то в самой младшей части EAX — AL. Если функция возвращает число с плавающей запятой, то будет использован регистр FPU ST(0). В ARM обычно результат возвращается в регистре R0.

<span id="page-163-0"></span><sup>85</sup>http://blog.regehr.org/archives/1154 <sup>86</sup>См. также: MSDN: Return Values (C++): MSDN

## 1.15.1. Попытка использовать результат функции возвращающей void

Кстати, что будет, если возвращаемое значение в функции main() объявлять не как int, а как void? Т.н. startup-код вызывает main() примерно так:

push envp push argy push argc call main push eax call exit

Иными словами:

 $exit(main(arqc, arqv, envp))$ ;

Если вы объявите main() как void, и ничего не будете возвращать явно (при помощи выражения *return*), то в единственный аргумент exit() попадет то, что лежало в регистре ЕАХ на момент выхода из main(). Там, скорее всего, будет какие-то случайное число, оставшееся от работы вашей функции. Так что код завершения программы будет псевдослучайным.

Мы можем это проиллюстрировать. Заметьте, что у функции main() тип возвращаемого значения именно void:

#include <stdio.h> void main() €  $printf$  ("Hello, world!\n"); };

Скомпилируем в Linux.

GCC 4.8.1 заменила printf() на puts() (мы видели это прежде: 1.5.3 (стр. 28)), но это нормально, потому что puts () возвращает количество выведенных символов, так же как и printf(). Обратите внимание на то, что EAX не обнуляется перед выходом из main(). Это значит что EAX перед выходом из main() содержит то, что puts () оставляет там.

Листинг 1.100: GCC 4.8.1

```
.LCO:.string "Hello, world!"
main:push
                ebp
        mov
                ebp, esp
        and
                esp, -16sub
                esp, 16
        mov
                DWORD PTR [esp], OFFSET FLAT:.LCO
        call
                puts
        leave
        ret
```
Напишем небольшой скрипт на bash, показывающий статус возврата («exit status» или «exit code»):

#### Листинг 1.101: tst.sh

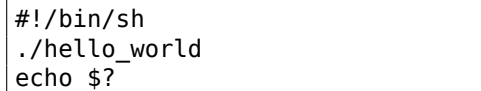

И запустим:

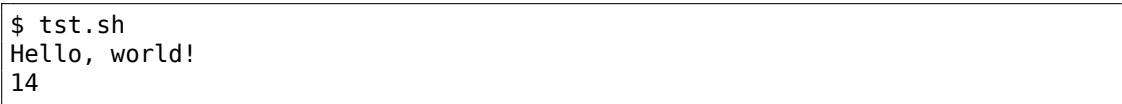

14 это как раз количество выведенных символов. Количество выведенных символов проскальзывает из printf() через EAX/RAX в «exit code».

Кстати, когда в Hex-Rays мы разбираем C++ код, нередко можно наткнуться на ф-цию, которая заканчивается деструктором какого-либо класса:

```
\ddotsc??1CString@@QAE@XZ ; CString::~CString(void)
call
        ecx, [esp+30h+var C]
mov
        edi
pop
        ebx
pop
        large fs: 0, excmov
add
        esp, 28h
retn
```
По стандарту C++ деструкторы ничего не возвращают, но когда Hex-Rays об этом не знает и думает, что и деструктор и эта ф-ция по умолчанию возвращает int, то на выходе получается такой код:

 $\cdots$ 

}

```
return CString::~CString(&Str);
```
## 1.15.2. Что если не использовать результат функции?

printf() возвращает количество успешно выведенных символов, но результат работы этой функции редко используется на практике.

Можно даже явно вызывать функции, чей смысл именно в возвращаемых значениях, но явно не использовать их:

```
int f()\mathcal{L}_{\mathcal{L}}// пропускаем первые 3 случайных значения:
     rand();
     rand();
```

```
rand();
// и используем 4-е:
return rand();
```
 $\}$  ;

Результат работы rand() остается в ЕАХ во всех четырех случаях. Но в первых трех случаях значение, лежащее в ЕАХ, просто не используется.

## 1.15.3. Возврат структуры

Вернемся к тому факту, что возвращаемое значение остается в регистре ЕАХ. Вот почему старые компиляторы Си не способны создавать функции, возвращающие нечто большее, нежели помещается в один регистр (обычно тип int), а когда нужно, приходится возвращать через указатели, указываемые в аргументах. Так что, как правило, если функция должна вернуть несколько значений, она возвращает только одно, а остальные — через указатели. Хотя позже и стало возможным, вернуть, скажем, целую структуру, но этот метод до сих пор не очень популярен. Если функция должна вернуть структуру, вызывающая функция должна сама, скрыто и прозрачно для программиста, выделить место и передать указатель на него в качестве первого аргумента. Это почти то же самое что и сделать это вручную, но компилятор прячет это.

Небольшой пример:

```
struct s
₹
    int a:
    int b:
    int c;
\} ;
struct s get some values (int a)
€
    struct s rt;
    rt.a=a+1;rt.b=a+2;rt.c=a+3;return rt;
};
```
... получим (MSVC 2010 /0x):

```
; size = 4$T3853 = 8a$ = 12
                                 ; size = 4?get_some_values@@YA?AUs@@H@Z PROC
                                               ; get some values
   mov
           ecx, DWORD PTR _a$[esp-4]
           eax, DWORD PTR $T3853[esp-4]
    mov
    lea
           edx, DWORD PTR [ecx+1]
           DWORD PTR [eax], edx
    mov
    lea
           edx, DWORD PTR [ecx+2]
```

```
add
            exc, 3
    mov
            DWORD PTR [eax+4], edx
            DWORD PTR [eax+8], ecx
    movret
            <sup>(a)</sup>
?get_some_values@@YA?AUs@@H@Z ENDP
```
; get\_some\_values

\$Т3853 это имя внутреннего макроса для передачи указателя на структуру.

Этот пример можно даже переписать, используя расширения С99:

```
struct s
€
    int a;
    int b;
    int c;
\}:
struct s get some values (int a)
€
    return (struct s) {.a=a+1, .b=a+2, .c=a+3};
\};
```
Листинг 1.102: GCC 4.8.1

```
get some values proc near
               = dword ptr 4
ptr_to_struct
               = dword ptr 8a
                       edx, [esp+a]
               moveax, [esp+ptr to struct]
               movecx, [edx+1]
               lea
               mov[eax], ecx
               lea
                       ex, [edx+2]hha
                       edx, 3[eax+4], ecx
               mov
               mov
                        [eax+8], edx
                retn
get_some_values endp
```
Как видно, функция просто заполняет поля в структуре, выделенной вызывающей функцией. Как если бы передавался просто указатель на структуру. Так что никаких проблем с эффективностью нет.

# 1.16. Указатели

## 1.16.1. Возврат значений

Указатели также часто используются для возврата значений из функции (вспомните случай со scanf() (1.12 (стр. 89))).

Например, когда функции нужно вернуть сразу два значения.

Пример с глобальными переменными

```
#include <stdio.h>
void f1 (int x, int y, int *sum, int *product)
\{*sum=x+y;*product=x*y;
\};
int sum, product;
void main()
\{f1(123, 456, \&sum, \&prod)printf ("sum=%d, product=%d\n", sum, product);
\};
```
Это компилируется в:

Листинг 1.103: Оптимизирующий MSVC 2010 (/Ob0)

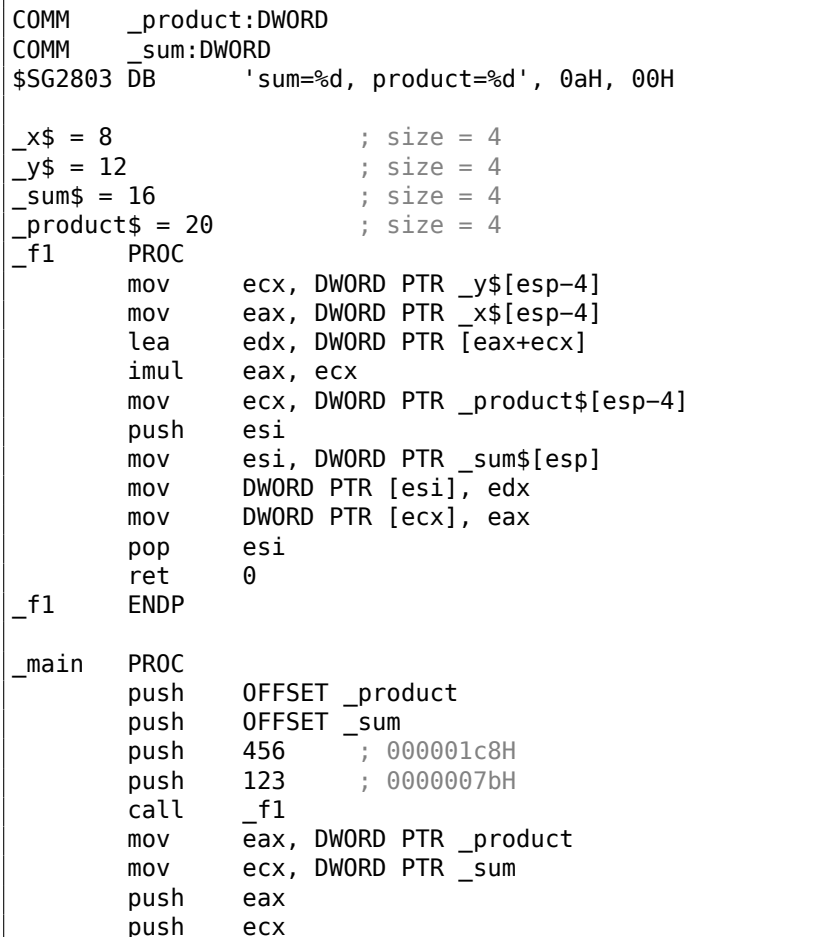

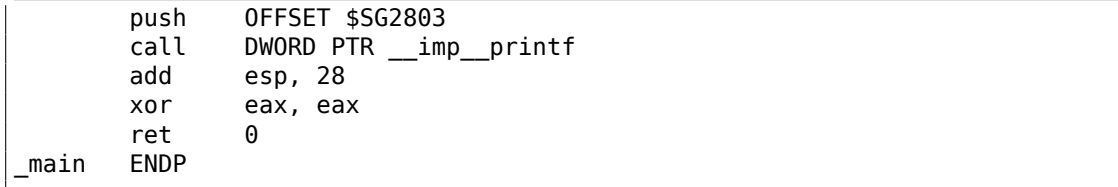

## Посмотрим это в OllyDbg:

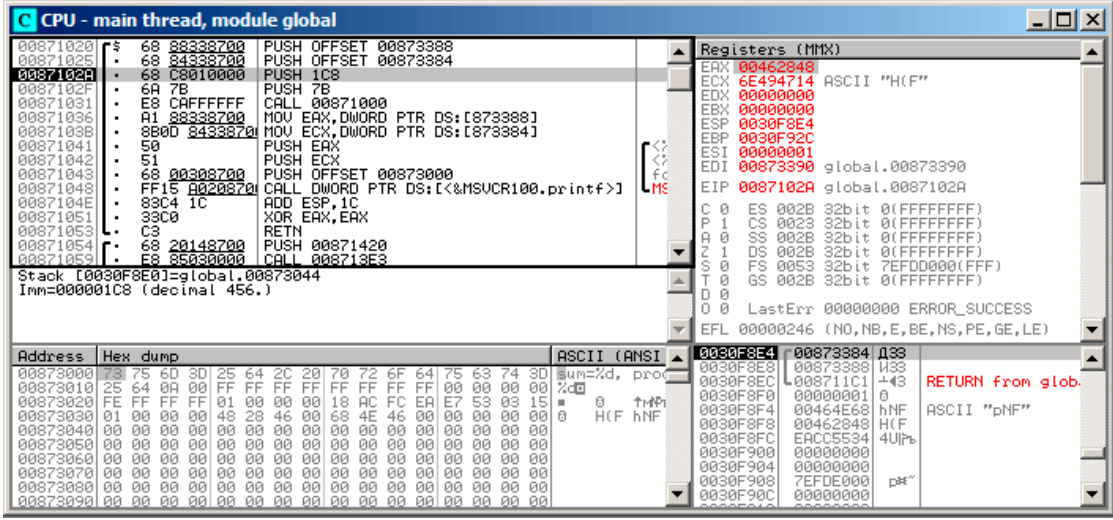

Рис. 1.24: OllyDbg: передаются адреса двух глобальных переменных в f1()

В начале адреса обоих глобальных переменных передаются в f1(). Можно нажать «Follow in dump» на элементе стека и в окне слева увидим место в сегменте данных, выделенное для двух переменных.

Эти переменные обнулены, потому что по стандарту неинициализированные данные (BSS) обнуляются перед началом исполнения: [ISO/IEC 9899:TC3 (С С99 standard), (2007)6.7.8p10].

И они находятся в сегменте данных, о чем можно удостовериться, нажав Alt-M и увидев карту памяти:

| <b>M</b> Memory map                                                                                       |                                                                                                    |                                        |                                                                         |                                                                                                    |                                                                                                    |                                                                                                    |                                                                                                    | $ \Box$ $\times$ $\Box$ |
|----------------------------------------------------------------------------------------------------|----------------------------------------------------------------------------------------------------|----------------------------------------|-------------------------------------------------------------------------|----------------------------------------------------------------------------------------------------|----------------------------------------------------------------------------------------------------|----------------------------------------------------------------------------------------------------|----------------------------------------------------------------------------------------------------|-------------------------|
| Address Size                                                                                              |                                                                                                    | Owner                                  | Section                                                                 | Contains                                                                                                    |                                                                                                    | Type Rocess                                                                                                    |                                                                                                    | Initial Mapped as       |
| 00050000<br>00070000<br>0030D000 <br>00870000<br>6E3E0000<br>6E499000<br>755D1000<br>755D5000<br>7562E000 | 00004000<br>00060000 00001000<br>00067000<br>00159000 00007000<br>00001000<br>0030E000  00002000<br>00460000 00005000<br>004A0000  00007000<br>006B0000  0000C000<br>00001000 global<br>00871000 00001000 global<br>00872000 00001000 global<br>00873000 00001000 qlobal<br>00874000 00001000 global<br>6E3E1000 000B2000 MSUCR100<br>6E493000 00006000 MSUCR100<br>755D0000 00001000 Mod_755D<br>00003000<br>755D4000 00001000<br>00003000<br>755E0000 00001000 Mod_755E<br>755E1000 0004D000<br>00005000<br>75633000 00009000 | 00001000 MSUCR100<br>00001000 MSUCR100 | .text<br>.rdata<br>.data<br>.reloc<br>.text<br>.data<br>.rsrc<br>reloc. | Stack of main thread<br>Heap<br>Default heap<br>PE header<br>Code<br>Imports<br>Data<br>Relocations<br>PE header<br>Code, imports, exports<br>Data<br>Resources<br>Relocations<br>PE header<br>PE header | Map<br>Priul RW<br>Map<br>Priul RW<br>Priul RW<br>Priul RW<br>Priul RW<br>Priul RW<br>Priul RW<br>Img<br>Img<br>Ing<br>Img<br>Img<br>Img<br>Img<br>Img<br>Img<br>Img<br>Img<br>Img<br>Img<br>Img<br>Img<br>Img<br>Img<br>Img | R<br>R<br>Gulat RW<br>Gulat RW<br>R<br>R E<br>R<br>RW<br>R<br>R<br>R E<br>RW<br>R<br>R<br>R<br>R E<br>RW<br>R.<br>R<br>R E<br>RW<br>R | R<br>RW<br>R<br>Gu at<br>Guai<br>RW<br>RW<br>RW<br>RW<br>RWE Cop!<br>RWE Cop!<br>RWE Cop!<br>RWE Copy<br>RWE Cops<br>RWE Copy<br>RWE Cop!<br>Cop! RME Cop!<br>RME Cop!<br>RWE Cops<br>RWE Cop!<br>RWE Copy<br>RWE Copy<br>RWE Cop!<br>RWE Cops<br>RME Cop!<br>Copi RUE Copi<br>RWE Cop! | C:\Windows\System32\lod |

Рис. 1.25: OllyDbg: карта памяти

Трассируем (F7) до начала исполнения f1():

| C CPU - main thread, module global                                                                                                    | $\Box$ $\Box$ $\times$                                                                                                    |
|----------------------------------------------------------------------------------------------------|----------------------------------------------------------------------------------------------------|
| 8B4C24 08<br>00871000 下图<br>MOV ECX, DWORD PTR SS: [ARG.2]<br>8B4424 04<br>MOV EAX.DWORD PTR SS: [ARG.1]<br>00871004<br>00871008<br>8D1408<br>LEA EDX. [ECX+EAX]<br>0087100B<br>ØFAFC1<br>IMUL EAX, ECX<br>MOV ECX.DWORD PTR SS:[ARG.4]<br>0087100E<br>8B4C24 10<br>56<br>00871012<br>PUSH ESI<br>8B7424 10<br>MOV ESI, DWORD PTR SS: [ARG.3]<br>00871013<br>00871017<br>8916<br>MOV DWORD PTR DS:[ESI],EDX<br>8901<br>MOV DWORD PTR DS: [ECX], EAX<br>00871019<br>POP ESI<br>8888<br>0087101B<br>0087101CL.<br><b>RETN</b><br>0087101D<br>INT <sub>3</sub><br>INT <sub>3</sub><br>0087101E<br>INT3<br>0087101F<br>68 88338700<br>PUSH OFFSET 00873388<br>$00871020$ r\$<br>68 84338700<br>PUSH OFFSET 00873384<br>00871025<br>Stack [0030F8E0]=000001C8 (decimal 456.)<br>ECX=6E494714 (MSUCR100. __ in itenv)<br>Local call from 871031                                                                                                    | Registers (MMX)<br>EAX 00462848<br>ECX 6E494714 ASCII "H(F"<br><b>EDX</b><br>00000000<br>EBX<br>00000000<br><b>ESP</b><br>0030F8D8<br><b>EBP</b><br>0030F92C<br>ESI<br>00000001<br><b>EDI</b><br>00873390 global.00873390<br>EIP<br>00871000 global.00871000<br>с.<br>ø<br>32bit 0(FFFFFFFFF<br>ES<br>002B<br>P<br>CS<br>0023<br>32bit 0(FFFFFFFFF)<br>SS<br><b>ØØ2B</b><br>Й<br>32bit<br><b><i>BLEEFFEFFE</i></b><br><b>DS</b><br><b>ØØ2B</b><br>32bit<br><b><i>BLEEFFEFFFF</i></b><br>s.<br>FS<br>ø<br>0053<br>ZEFDDØØØ(FFF)<br>32bit<br>ø<br>GS 002B 32bit 0(FFFFFFFFF)<br>DЙ<br>0 Ø<br>LastErr 00000000 ERROR SUCCESS<br><b>EFL</b><br>00000246 (NO, NB, E, BE, NS, PE, GE, LE) |
| $ASCII$ (ANSI $\triangle$<br>Address<br>Hex dump<br>00873000<br>73 75<br>6D<br>sum=%d, prod<br>3D<br>25<br>64<br>2C<br>63.<br>74<br>3DI<br>20 <br>70<br>72.<br>-6F<br>64<br>75<br>FF FF<br>00 00<br>53 03<br>64 ØA<br>FF.<br>FF.<br>FF<br>00<br>00873010<br>00<br>FF<br>FF<br>25<br>FF<br>- 00   몽리크<br>AC.<br>FF FF FF<br>FE.<br>15<br>00873020<br>01<br>E7<br>日<br>00<br>00<br>-001<br>18<br>EA<br><b>TMPI</b><br>FC.<br>٠<br>HCF.<br>00873030<br>00<br>hNF<br>00<br>48<br>46<br>00<br>- 00<br>00   6<br>01<br>-00<br>28<br>-001<br>68.<br>4E<br>46<br>00<br>00<br>00873040<br>00<br>00<br>00<br>00<br>00<br>00<br>00<br>-001<br>00<br>00<br>-001<br>00 00<br>00<br>-00<br>00<br>00873050<br>00<br>00<br>00<br>ЙØ<br>-00<br>00<br>ØØ.<br>00<br>00<br>00 00<br><b>ØØ</b><br>ØØ.<br>00<br>00<br>00<br>00873060<br>00<br>00<br>00<br><b>ØØ</b><br>00 00<br><b>ØØ</b><br><b>ØØ</b><br>00<br><b>ØØ</b><br><b>ØØ</b><br>ØØ.<br>88<br><b>ØØ</b><br>00<br><b>ØØ</b><br>00873070<br>00<br>00<br>00 00<br><b>ØØ</b><br>- 00  <br>00<br>- 00  <br>00 00<br><b>DD</b><br><b>ØØ</b><br>00<br>-00<br>00<br>ØЙ<br>88 88 88 88<br>00873080<br>ØЙ<br>ØЙ<br>00 00 00 00 00<br>ØЙ<br>00 00 00 00 | 0030F808 000871036 603<br>RETURN from glob.<br>0030F8DC<br>F0000007BI C<br>0030F8E0<br>000001C8 #0<br>0030F8E4<br>00873384 133<br>0030F8E8<br>00873388 N33<br>0030F8EC<br>$-43$<br>RETURN from glob-<br>L008711C1<br>0030F8F0<br>00000001<br>١ø<br>0030F8F4<br>00464E68 hNF<br>ASCII "DNF"<br>0030F8F8<br>00462848 H(F<br>EACC5534 4UPL<br>0030F8FC<br>0030F900<br>00000000                                                                                                    |

Рис. 1.26: OllyDbg: начало работы f1()

В стеке видны значения 456 (0x1C8) и 123 (0x7B), а также адреса двух глобальных переменных.

Трассируем до конца f1(). Мы видим в окне слева, как результаты вычисления появились в глобальных переменных:

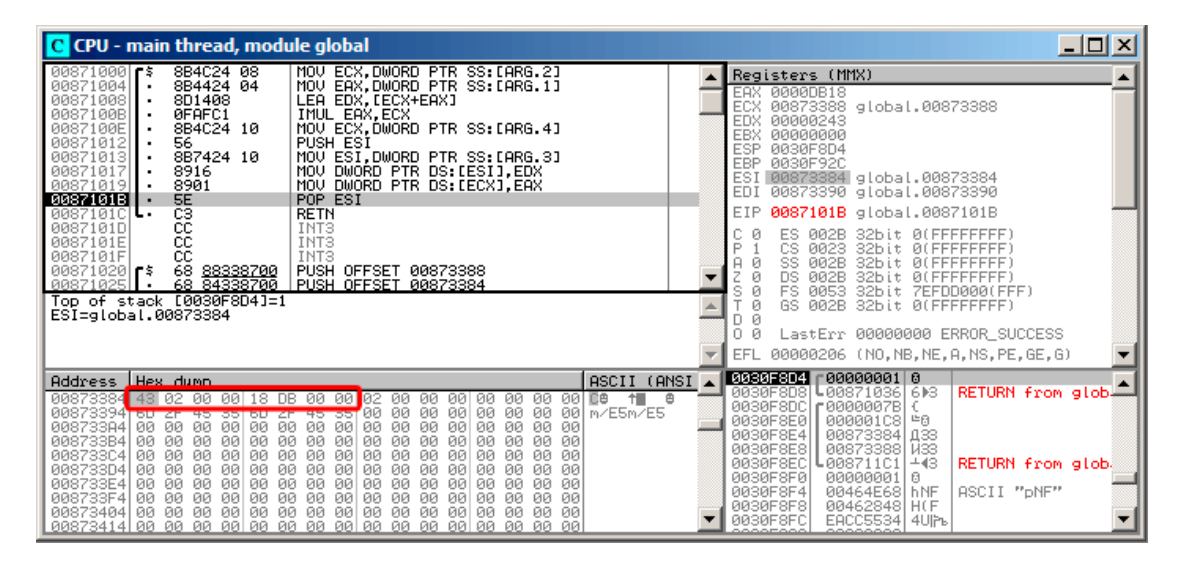

Рис. 1.27: OllyDbg: f1() заканчивает работу

Теперь из глобальных переменных значения загружаются в регистры для пе $pe$ дачи в  $print()$ :

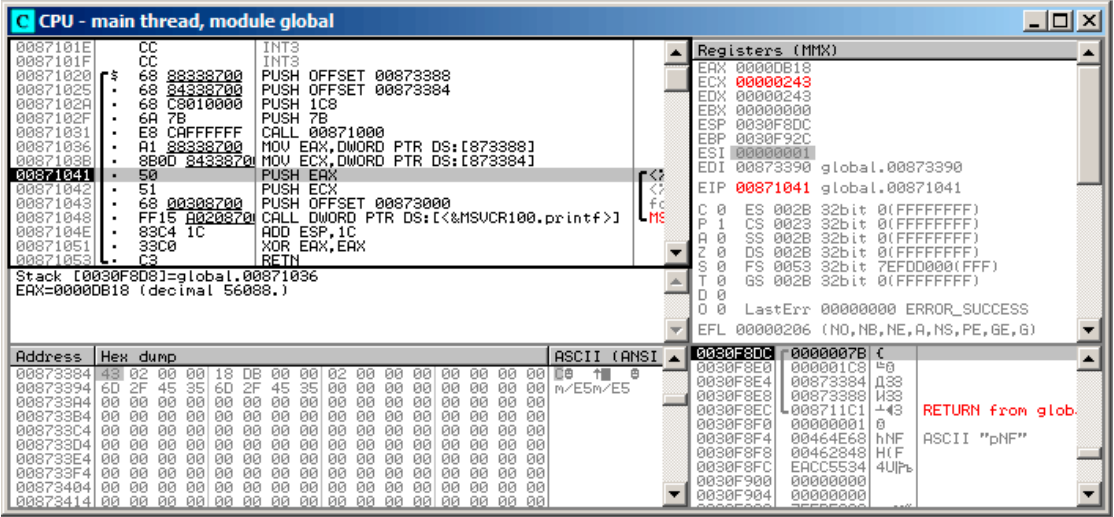

Рис. 1.28: OllyDbg: адреса глобальных переменных передаются в printf()

#### Пример с локальными переменными

Немного переделаем пример:

```
Листинг 1.104: теперь переменные локальные
```

```
void main()\mathcal{L}_{\mathcal{L}}int sum, product; // теперь эти переменные для этой ф-ции ---
    локальные
         f1(123, 456, &sum, &product);
         printf ("sum=%d, product=%d\n", sum, product);
};
```
Код функции f1() не изменится. Изменится только main():

```
Листинг 1.105: Оптимизирующий MSVC 2010 (/Ob0)
```

```
\text{product}\ = -8; size = 4\_sum$ = -4
                        ; size = 4PROC
main
; Line 10
        sub
               esp, 8
; Line 13
        lea
                eax, DWORD PTR _product$[esp+8]
        push
                eax
                ecx, DWORD PTR _sum$[esp+12]
        lea
        push
                ecx
```
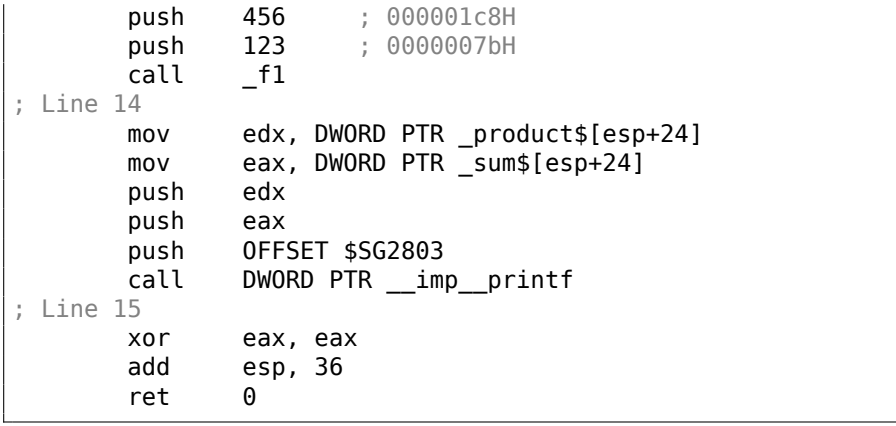

Снова посмотрим в OllyDbg. Адреса локальных переменных в стеке это 0x2EF854 и 0x2EF858. Видно, как они заталкиваются в стек:

| C CPU - main thread, module local                                                                                                    | $ \Box$ $\times$                                                                                                    |
|----------------------------------------------------------------------------------------------------|----------------------------------------------------------------------------------------------------|
| 0086101E<br>CC.<br>INT <sub>3</sub><br>CC<br>INT <sub>3</sub><br>0086101F<br>83EC 08<br>SUB ESP, 8<br>00A61020 r\$<br>LEA EAX, [LOCAL.1]<br>00861023<br>8D0424<br>PUSH EAX<br>50<br>00A61026<br>LEA EAX, [LOCAL.0]<br>00A61027<br>8D4424 08<br>00A6102B<br>50<br>PUSH EAX<br>68 C8010000<br>00A6102C<br>PUSH 1C8<br>00A61031<br>6A<br>7B<br><b>7B</b><br><b>PUSH</b><br>00A61033<br>E8 C8FFFFFF<br>00861000<br>CALL<br>00061038<br>FF7424 10<br>DWORD PTR SS: [LOCAL.1]<br>PUSH<br>00A6103C<br>FF7424 18<br>PUSH DWORD PTR SS: [LOCAL.0]<br>00A61040<br>68 00308600<br>PUSH OFFSET 00A63000<br>CALL < JMP.&MSUCR110.printf><br>00A61045<br>E8 06000000<br>33CØ<br>00A6104A<br>XOR EAX, EAX                                                                                                    | Registers (MMX)<br><b>EAX 002EF858</b><br><b>ECX</b><br>004DCDF8<br><b>EDX</b><br>00000000<br><b>EBX</b><br>00000000<br>ESP<br>002EF850<br>EBP<br>002EF898<br>ESI<br>00000001<br>EDI<br>00000000<br>EIP<br>8896182B<br>local.00A6102B<br>c.<br>ES<br>002B<br>ø<br>32bit<br>0(FFFFFFFFF)<br>ASC<br>P<br>и<br>CS.<br>0023<br>32bit<br>0 LEFFFFFFFF<br>Jurë<br>8.<br>- 0<br>SS<br>002B<br>32bit<br><b><i>BLEEFFEFFF</i></b><br>ø<br>DS<br><b>ØØ2B</b><br>32bit<br><b><i>BLEEFFEFFFF</i></b> |
| 83C4 24<br>ADD ESP.24<br>00A6104C<br>Stack [002EF84C]=0<br>EAX=002EF858                                                                                                    | s<br>Й<br>FS<br>0053<br>32bit<br>7EFDD000(FFF)<br>Ø<br>GS.<br>002B 32bit<br>0(FFFFFFFFF)<br>Й<br>n<br>LastErr 00000000 ERROR_SUCCESS<br>п и<br>00000202 (NO, NB, NE, A, NS, PO, GE, G)<br>EFL                                                                                                    |
| ASCII (ANSI ▲<br>Address   Hex dump<br>3D Bum=%d, prod<br>75<br>00863000 73<br>-60<br>25<br>70<br>75<br>3DI<br>64<br>20<br>$\frac{72}{90}$<br>6F<br>63<br>74<br>20<br>64<br>00 00<br><b>ØA</b><br>01<br>64<br>ØЙ<br><b>ØØ</b><br>00<br>00<br>00 00<br>AB 56<br>00<br><b>ØØ</b><br>00 % @ 0<br>00863010 25<br>FF<br>48<br>00863020 FE<br>FF<br>78<br>00<br>00<br>؋ 동6<br>00 88<br>FF<br>84<br><b>B7</b><br>FF<br>FF<br>FF<br>A9<br>$54 =$<br>FF<br>00<br>00863030 00 00<br>00<br>00<br>00<br>9F<br>00<br>00<br>01<br>4D 00<br>øø<br>00<br>00   00<br>00863040 F8 CD<br>00 00 00<br>ØØ.<br>4D<br><b>ØØ</b><br>øø<br>00<br>ЙЙ<br><b>PRI</b><br>$o = M$<br>00<br>00<br>00 00 00<br>00063050<br>88<br>00<br>00<br><b>ØØ</b><br>00<br>00<br>100<br><b>ØØ</b><br><b>ØØ</b><br><b>ØØ</b><br>00<br>00<br>00<br>00063060<br><b>PR</b><br>00<br>00 00 00<br>00<br>00<br>100<br>00<br><b>DD</b><br>ØЙ<br>-00<br>00<br>ØЙ<br>00 00 00<br>00<br>00863070<br>00 00<br>00<br>00<br>00 00<br>ЙЙ.<br>00<br>00<br>00<br>00<br>ØЙ<br>00<br>00A63080 00 00 00<br>00 00 00<br>00<br>00 00<br>00<br>00<br>00<br>00<br>ØЙ.<br>ØЙ | 002EF858<br>000000016<br>$LogA61257 W*$<br>002EF85C<br>RETURN from local<br>002EF860<br>00000001 0<br>004D9F88 URM<br>002EF864<br>иŒ<br>002EF868<br>004DCDF8<br>∘=M<br>日<br>002EF86C<br>AB668331<br>$1 \Gamma f \Lambda$<br>002EF870<br>00000000<br>002EF874<br>00000000<br>002EF878<br>n¥″<br><b>7EFDE000</b><br>002EF87C<br>00000000<br>002EF86C<br>002EF880<br>ι°.                                                                                                    |

Рис. 1.29: OllyDbg: адреса локальных переменных заталкиваются в стек

Начало работы f1(). В стеке по адресам 0x2EF854 и 0x2EF858 пока находится случайный мусор:

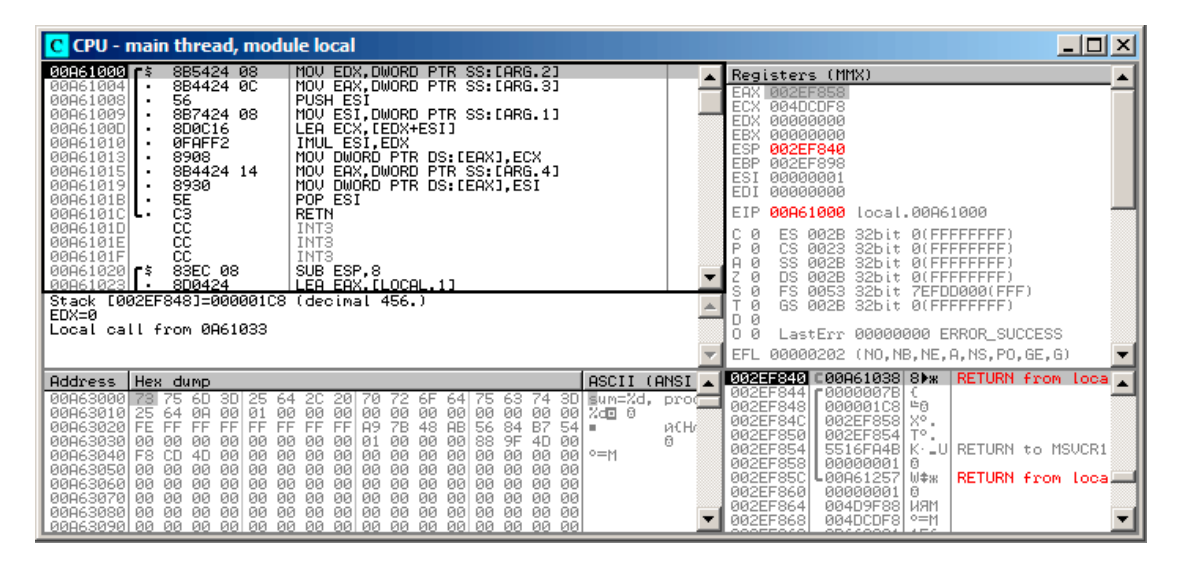

Рис. 1.30: OllyDbg: f1() начинает работу

## Конец работы f1():

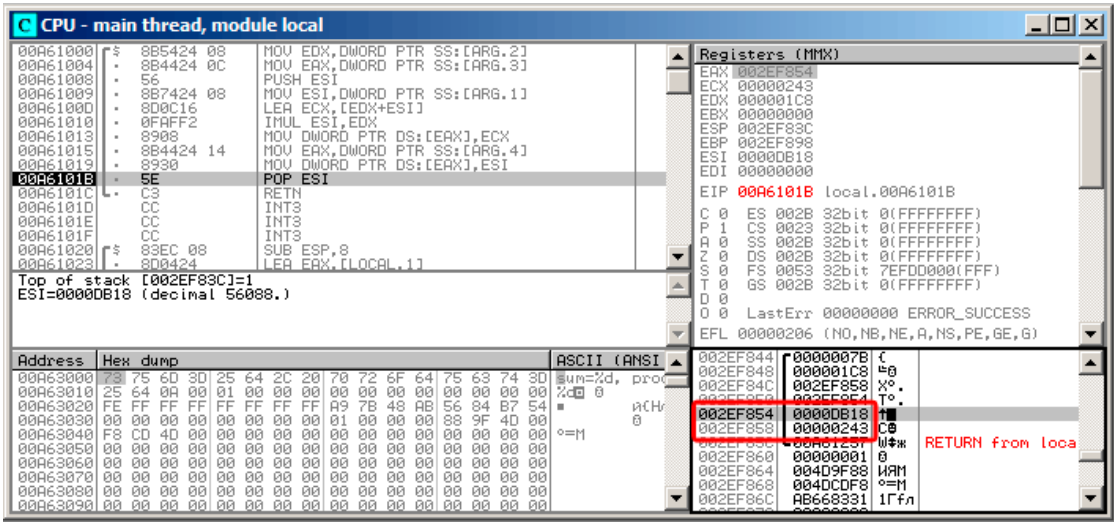

Рис. 1.31: OllyDbg: f1() заканчивает работу

В стеке по адресам 0x2EF854 и 0x2EF858 теперь находятся значения 0xDB18 и 0х243, это результаты работы f1().

#### Вывод

f1() может одинаково хорошо возвращать результаты работы в любые места памяти. В этом суть и удобство указателей. Кстати, references в Си++работают точно так же. Читайте больше об этом: (3.19.3 (стр. 712)).

## 1.16.2. Обменять входные значения друг с другом

Вот так:

```
#include <memory.h>
#include <stdio.h>
void swap_bytes (unsigned char* first, unsigned char* second)
€
        unsigned char tmp1;
        unsigned char tmp2;
        tmp1=*first;tmp2=*second;*first=tmp2;
        *second=tmp1;
\};
```

```
int main()
\mathbf{f}// копируем строку в кучу, чтобы у нас была возможность эту самую
    строку модифицировать
        char *s=strdup("string");
        // меняем 2-й и 3-й символы
        swap_bytes (s+1, s+2);
        print f ("%s\n', s);\};
```
Как видим, байты загружаются в младшие 8-битные части регистров ЕСХ и ЕВХ используя MOVZX (так что старшие части регистров очищаются), затем байты записываются назад в другом порядке.

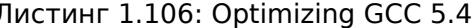

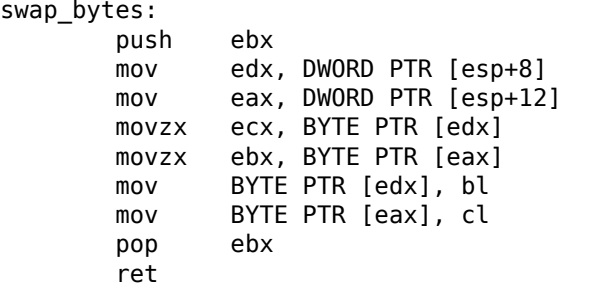

Адреса обоих байтов берутся из аргументов и во время исполнения ф-ции находятся в регистрах EDX и EAX.

Так что используем указатели - вероятно, без них нет способа решить эту задачу лучше.

# 1.17. Оператор GOTO

Оператор GOTO считается анти-паттерном, см: [Edgar Dijkstra, Go To Statement Considered Harmful (1968)<sup>87</sup>]. Но тем не менее, его можно использовать в разумных пределах, см: [Donald E. Knuth, Structured Programming with go to Statements  $(1974)^{88}$ ]  $^{89}$ .

Вот простейший пример:

```
#include <stdio.h>
int main()
\{
```

```
87http://yurichev.com/mirrors/Dijkstra68.pdf
88http://yurichev.com/mirrors/KnuthStructuredProgrammingGoTo.pdf
<sup>89</sup>В [Денис Юричев, Заметки о языке программирования Си/Си++] также есть примеры.
```
```
printf ("begin\n");
        goto exit;
        printf ("skip me!\n");
exit:
        printf ("end\n");
};
```
Вот что мы получаем в MSVC 2012:

Листинг 1.107: MSVC 2012

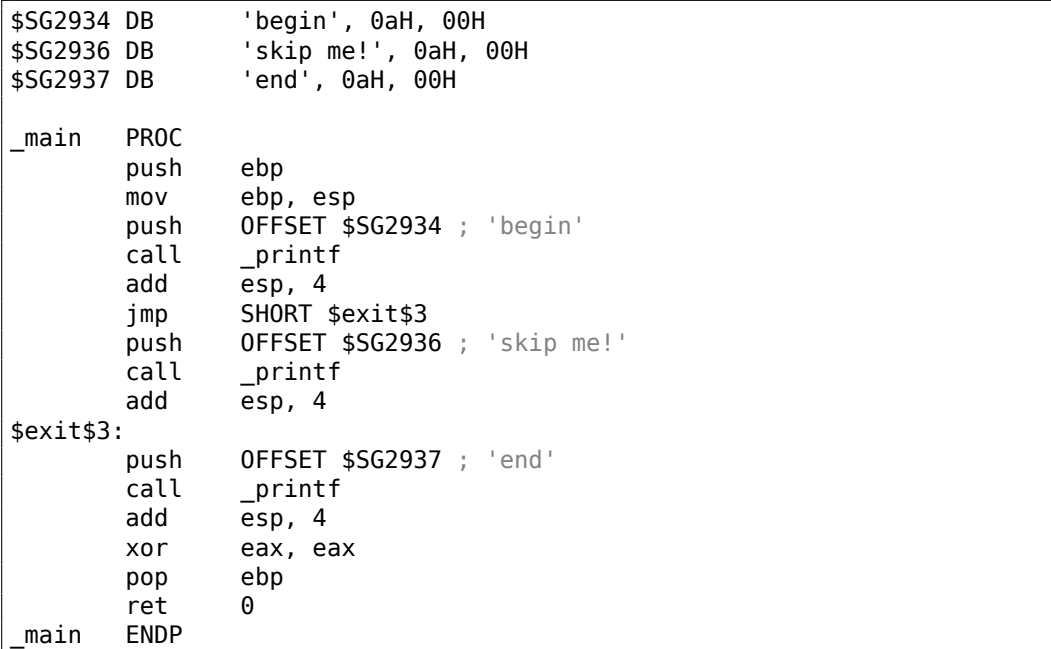

Выражение *goto* заменяется инструкцией JMP, которая работает точно также: безусловный переход в другое место. Вызов второго printf() может исполнится только при помощи человеческого вмешательства, используя отладчик или модифицирование кода.

Это также может быть простым упражнением на модификацию кода.

Откроем исполняемый файл в Hiew:

| <b>III</b> Hiew: goto.exe |                      |                                    |
|---------------------------|----------------------|------------------------------------|
| C:\Polygon\goto.exe       | <b>EFRO</b> -------- | a32 PE .00401000                   |
| .00401000:55              | push                 | ebp                                |
| .00401001: 8BEC           | mov                  | ebp, esp                           |
| 00401003: 6800304000      | push                 | 000403000; begin' -- @1            |
| .00401008: FF1590204000   | call                 | printf                             |
| .0040100E: 83C404         | add                  | esp,4                              |
| .00401011: EB0E           | jmps                 | $.000401021 - 2$                   |
| .00401013: 6808304000     | push                 | 000403008 ;'skip me!' -- <b>03</b> |
| .00401018: FF1590204000   | call                 | printf                             |
| .0040101E: 83C404         | add                  | esp,4                              |
| 00401021: 6814304000      | 2push                | 000403014 -- 04                    |
| .00401026: FF1590204000   | call                 | printf                             |
| .0040102C: 83C404         | add                  | esp,4                              |
| .0040102F: 33C0           | xor                  | eax, eax                           |
| .00401031:5D              | pop                  | ebp                                |
| .00401032: C3             | retn :               | ニマニマニマニマニマニマニマニマニマニマニマニマニマニマニマニ    |

Рис. 1.32: Hiew

Поместите курсор по адресу ЈМР (0х410), нажмите F3 (редактирование), нажмите два нуля, так что опкод становится ЕВ 00:

| <mark>iii</mark> Hiew: goto.exe |                      |                     |
|---------------------------------|----------------------|---------------------|
| C:\Polygon\goto.exe             | <b>EFWO EDITMODE</b> | 00000413<br>a32 PE  |
| 00000400: 55                    | push                 | ebp.                |
| 00000401: 8BEC                  | mov                  | ebp,esp             |
| 00000403: 6800304000            | push                 | $000403000$ ; $00$  |
| 00000408: FF1590204000          | call                 | d, [000402090]      |
| 0000040E: 83C404                | add                  | essp.4              |
| 00000411: EB00                  | jmps.                | 000000413           |
| 00000413: 6808304000            | push                 | 000403008; @00'     |
| 00000418: FF1590204000          | call                 | d, [000402090]      |
| 0000041E: 83C404                | add                  | essp, 4             |
| 00000421: 6814304000            | push                 | $000403014$ ; $000$ |
| 00000426: FF1590204000          | call                 | d, [000402090]      |
| 0000042C: 83C404                | add                  | esp, 4              |
| 0000042F: 33C0                  | xor                  | eax, eax            |
| 00000431: 5D                    | pop                  | ebp                 |
| 00000432: C3                    | retn :               |                     |

Рис. 1.33: Hiew

Второй байт опкода ЈМР это относительное смещение от перехода. О означает место прямо после текущей инструкции. Теперь ЈМР не будет пропускать следующий вызов printf(). Нажмите F9 (запись) и выйдите. Теперь мы запускаем исполняемый файл и видим это:

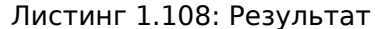

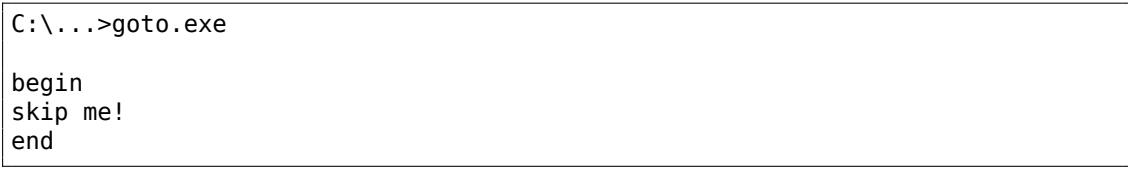

Подобного же эффекта можно достичь, если заменить инструкцию ЈМР на две инструкции NOP. NOP имеет опкод 0x90 и длину в 1 байт, так что нужно 2 инструкции для замены.

## 1.17.1. Мертвый код

Вызов второго printf() также называется «мертвым кодом» («dead code») в терминах компиляторов. Это значит, что он никогда не будет исполнен. Так что если вы компилируете этот пример с оптимизацией, компилятор удаляет «мертвый код» не оставляя следа:

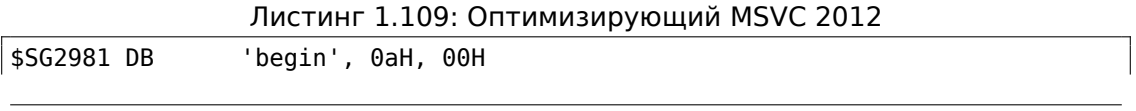

```
$SG2983 DB
                  'skip me!', 0aH, 00H
$SG2984 DB
                  'end', 0aH, 00H
        PROC
_main
                 OFFSET $SG2981 ; 'begin'
        push
        call
                  printf
                 OFFSET $SG2984 ; 'end'
        push
$exist $4:{\small\verb|print|}call
        add
                 esp, 8
        xor
                 eax, eax
        ret
                 \OmegaENDP
main
```
Впрочем, строку «skip me!» компилятор убрать забыл.

## 1.17.2. Упражнение

Попробуйте добиться того же самого в вашем любимом компиляторе и отладчике.

# 1.18. Условные переходы

## 1.18.1. Простой пример

```
#include <stdio.h>
void f_signed (int a, int b)
€
    if (a>b)print f ('a>b\nu');
    if (a == b)print f ("a==b\n");
    if (a < b)print f ("a<br/>>b\n");
};void f unsigned (unsigned int a, unsigned int b)
€
    if (a>b)print f ("a>b\n");
    if (a == b)print f ("a==b\n");
    if (a < b)print f ('a < b \n\rightharpoonup );
\};
int main()
₹
    f_signed(1, 2);
    f_unsigned(1, 2);
```
#### x86

 $x86 + MSVC$ 

Имеем в итоге функцию f signed():

Листинг 1.110: Неоптимизирующий MSVC 2010

| as = 8          |                                             |
|-----------------|---------------------------------------------|
| $b$ \$ = 12     |                                             |
| _f_signed PROC  |                                             |
|                 | push ebp                                    |
|                 | mov ebp, esp                                |
|                 | mov eax, DWORD PTR _a\$[ebp]                |
|                 | cmp eax, DWORD PTR b\$[ebp]                 |
|                 | jle SHORT \$LN3@f_signed                    |
|                 | push OFFSET \$SG737<br>; 'a>b'              |
| call            | printf                                      |
| add             | esp, 4                                      |
| \$LN3@f_signed: |                                             |
|                 | mov ecx, DWORD PTR _a\$[ebp]                |
|                 | cmp ecx, DWORD PTR _b\$[ebp]                |
|                 | jne SHORT \$LN2@f_signed                    |
|                 | push OFFSET \$SG739<br>; 'a==b'             |
| call            | printf                                      |
| add             | esp, 4                                      |
| \$LN2@f_signed: |                                             |
|                 | mov edx, DWORD PTR _a\$[ebp]                |
|                 | cmp edx, DWORD PTR _b\$[ebp]                |
|                 | jge SHORT \$LN4@f_signed                    |
|                 | push OFFSET $$SG741$ ; 'a <b'< td=""></b'<> |
| call            | _printf                                     |
|                 | add esp, 4                                  |
| \$LN4@f_signed: |                                             |
|                 | pop ebp                                     |
| ret             | $\theta$                                    |
| f signed ENDP   |                                             |

Первая инструкция JLE значит Jump if Less or Equal. Если второй операнд больше первого или равен ему, произойдет переход туда, где будет следующая проверка.

А если это условие не срабатывает (то есть второй операнд меньше первого), то перехода не будет, и сработает первый printf().

Вторая проверка это JNE: Jump if Not Equal. Переход не произойдет, если операнды равны.

Третья проверка JGE: Jump if Greater or Equal - переход если первый операнд больше второго или равен ему. Кстати, если все три условных перехода сра-

Если вы заметили опечатку, ошибку или имеете какие-то либо соображения, пожелания, пожалуйста, напишите мне: мои адреса. Спасибо!

163

ботают, ни один printf() не вызовется. Но без внешнего вмешательства это невозможно.

Функция f\_unsigned() точно такая же, за тем исключением, что используются инструкции JBE и JAE вместо JLE и JGE:

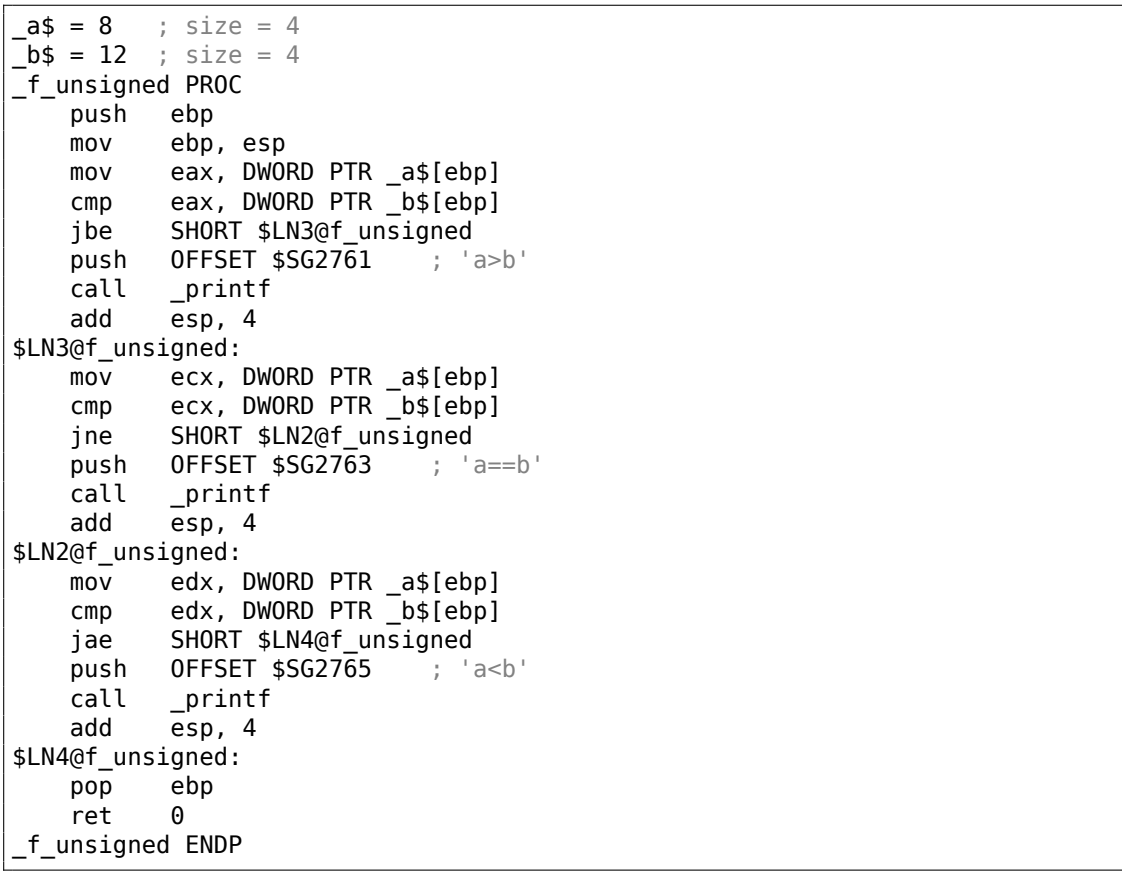

```
Листинг 1.111: GCC
```
Здесь всё то же самое, только инструкции условных переходов немного другие:

JBE- Jump if Below or Equal и JAE- Jump if Above or Equal. Эти инструкции (JA/JAE/JB/JBE) отличаются от JG/JGE/JL/JLE тем, что работают с беззнаковыми переменными.

Таким образом, увидев где используется JG/JL вместо JA/JB и наоборот, можно сказать почти уверенно насчет того, является ли тип переменной знаковым (signed) или беззнаковым (unsigned).

Далее функция main(), где ничего нового для нас нет:

Листинг 1.112: main()

**PROC** main push ebp

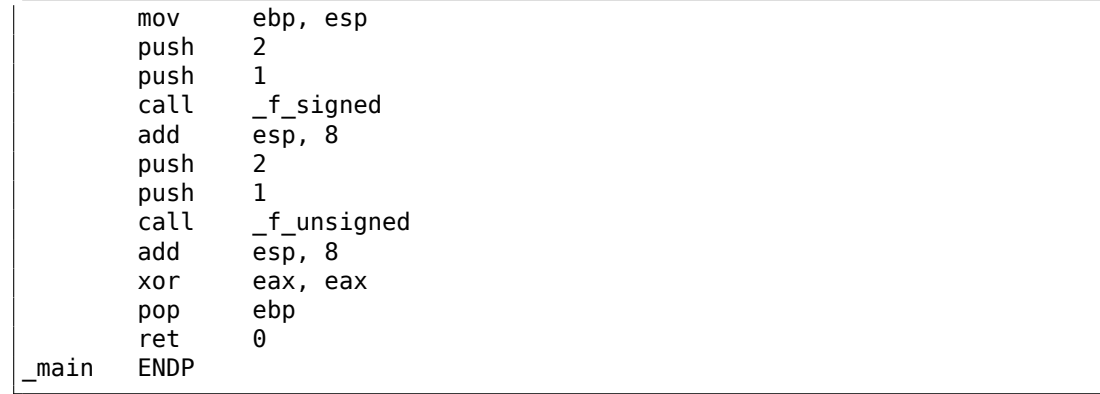

## $x86 + MSVC + OIlyDbg$

Если попробовать этот пример в OllyDbg, можно увидеть, как выставляются флаги. Начнем с функции f unsigned(), которая работает с беззнаковыми числами.

В целом в каждой функции СМР исполняется три раза, но для одних и тех же аргументов, так что флаги все три раза будут одинаковы.

Результат первого сравнения:

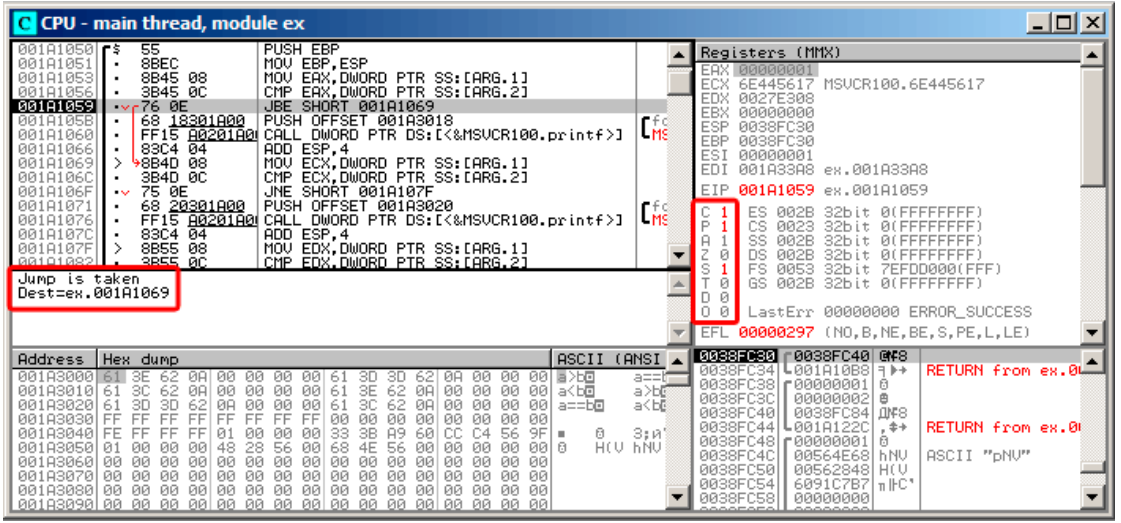

Рис. 1.34: OllyDbg: f\_unsigned(): первый условный переход

Итак, флаги: C=1, P=1, A=1, Z=0, S=1, T=0, D=0, O=0. Для краткости, в OllyDbg флаги называются только одной буквой.

OllyDbg подсказывает, что первый переход (JBE) сейчас сработает. Действительно, если заглянуть в документацию от Intel, (11.1.4 (стр. 1269)) прочитаем там, что JBE срабатывает в случаях если CF=1 или ZF=1. Условие здесь выполняется, так что переход срабатывает.

## Следующий переход:

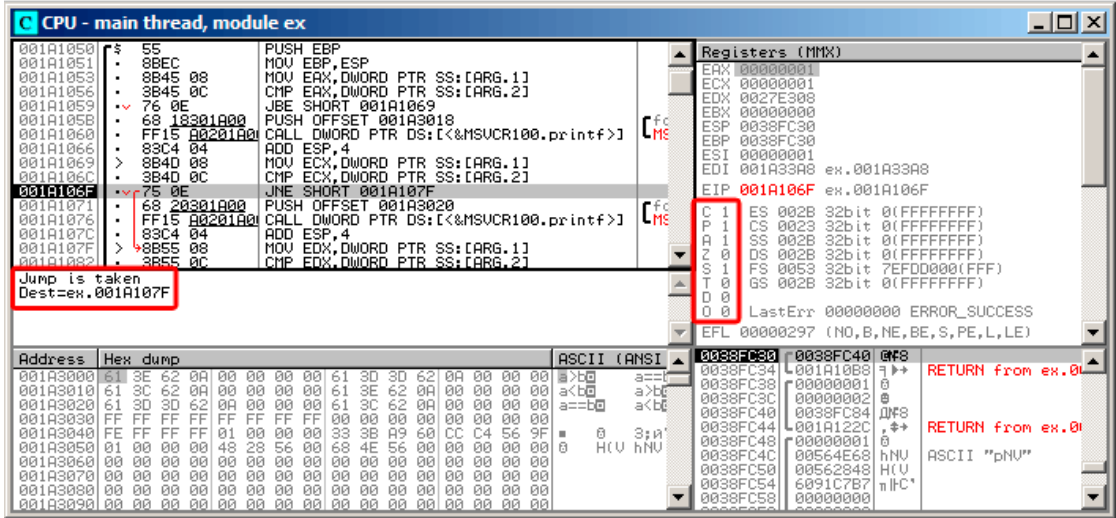

Рис. 1.35: OllyDbg: f\_unsigned(): второй условный переход

OllyDbg подсказывает, что JNZ сработает. Действительно, JNZ срабатывает если ZF=0 (zero flag).

## Третий переход, JNB:

| C CPU - main thread, module ex                                                                                                    | $ \Box$ $\times$                                                                                                    |
|----------------------------------------------------------------------------------------------------|----------------------------------------------------------------------------------------------------|
| <b>JBE SHORT 001A1069</b><br>00181059<br>76 ØE<br>$\sim$<br>PUSH OFFSET 001A3018<br>68 <u>18301A00</u><br>001A105B<br>FF15 80201800 CALL DWORD PTR DS:IK&MSVCR100.printf>]<br>00181060<br>ADD ESP.4<br>83C4 04<br>001A1066<br>MOU ECX,DWORD PTR SS: LARG.1]<br>CMP ECX,DWORD PTR SS: LARG.2]<br>8B4D 08<br>001A1069<br>001A106C<br>3B4D 0C                                                                                                    | Registers (MMX)<br><b>T<sub>MS</sub></b><br>EAX 00000001<br>ECX.<br>00000001<br><b>EDX</b><br>00000001<br>EBX<br>00000000<br><b>ESP</b><br>0038FC30                                                                                                    |
| 75 ØE<br>JNE SHORT 001A107F<br>001A106F<br>$\sim$<br>68 20301800<br>PUSH OFFSET 001A3020<br>001A1071<br>FF15 8020180 CALL<br>DWORD PTR DS: [<&MSVCR100.printf>]<br>001A1076<br>83C4 04<br>ADD ESP.4<br>001A1070<br>8B55 08<br>001A107F                                                                                                    | <b>EBP</b><br><b>0038FC30</b><br>rfd<br>ESI<br>00000001<br>LMS<br>EDI<br>001A33A8 ex.001A33A8<br>EIP 001A1085 ex.001A1085                                                                                                    |
| MOV EDX, DWORD PTR SS: LARG.1]<br>CMP EDX, DWORD PTR SS: LARG.2J<br>3B55 0C<br>001A1082<br>JAE SHORT 001A1095<br>001A1085<br>$\sqrt{73}$ 0E<br>68 28301800<br>PUSH OFFSET 001A3028<br>001A1087<br>FF15 8020180 CALL DWORD PTR DS: [<&MSVCR100.printf>]<br>001A108C<br>$-8304$ $04$<br>88181892<br>ADD ESP.4<br>Jump is not taken<br>Dest=ex.001A1095                                                                                                    | ES<br><b>ØØ2B</b><br>32bit<br>Йſ<br>IP.<br>CS<br>0023<br>32bit<br>и<br>rfd<br>SS<br>32bit<br><b>I</b> A<br>002B<br>$H = 7$<br>Iz<br>ps<br>Fs<br>ø<br>32bit<br>002B<br>s<br>0053<br>32bit<br>7EFDD000(FFF)<br>ø<br>GS.<br>002B<br>32bit<br>0(FFFFFFFFF)<br>Й                                                                                                    |
|                                                                                                    | 0 0<br>LastErr 00000000 ERROR_SUCCESS<br>EFL <sup></sup><br>00000297 (NO, B, NE, BE, S, PE, L, LE)                                                                                                    |
| ASCII<br><b>Address</b><br>Hex dump<br>00183000<br>62<br>00<br>3D<br>- 00<br>ØЙ<br>00 동거로<br>ЗΕ<br>00<br>00<br>-90<br>3D<br>ØA.<br>-61<br>62<br>62<br>3E<br>62<br>00<br>001A3010<br>зс<br>00<br>00<br>00<br>00<br>61<br>ØA<br>00<br>00<br>-001<br>61<br>ØA<br>a≺b⊡<br>3D<br>3D<br>00<br>62<br>00<br>62<br>ØA<br>00<br>00<br>зс<br>ØA<br>0Ø<br>øø<br>-001<br>001A3020<br>61<br>61<br>$a = b$ o<br>FF<br><b>ØØ</b><br>ØØ<br>00<br>FF<br>FF<br>FF<br>FF.<br>FF<br>FF<br>FF<br>ЙЙ<br>00<br><b>ØØ</b><br>001A3030<br>00<br>ЙЙ<br>33<br>3B<br>00183040<br>FF<br><b>A9</b><br>60<br>C4<br>9F<br>FE<br>FF<br>FF<br>01<br><b>ØØ</b><br>ØЙ<br>CC.<br>56<br>0Ø<br>Ū.<br>×<br>HOU THAT<br>28<br>56<br>001A3050<br><b>DD</b><br>48<br>56<br>68<br>4E<br>00<br>Ø1<br>ØЙ<br>00<br>00<br>00<br><b>ØØ</b><br>00 B<br>00<br>00<br><b>DD</b><br>00<br>00<br>00<br>001A3060<br><b>PR</b><br>-00<br>00<br>00<br>00<br>00<br>ØЙ.<br>- 00<br>ØЙ<br>00<br>ØЙ<br>00 00<br>00<br>00<br>00<br>001A3070100<br>00<br>-00<br>00<br>00<br>00 00<br>00<br>00<br>ØЙ<br>ЙØ<br>ØØ.<br>00 00 00<br>ЙЙ<br>00 00<br>00<br>ЙЙ<br><b>ØØ</b><br><b><i>RR RR</i></b><br>001A3080100<br>ЙØ<br>ЙЙ<br><b>PIN</b><br>00183090100 00 00 00 00100 00 00 00 00 00 00<br>-aalaa aa aa aal | <b>B088E080 r0038FC40 @F8</b><br>(ANSI<br>0038FC34 L001A10B8<br>RETURN from ex.0L<br>$7 +$<br>$a == b$<br>0038FC38   00000001<br>日<br>a>b©<br>0038FC3C<br>₿<br>00000002<br>a <bl<br>0038FC40<br/>0038FC84   0078<br/>0038FC44<br/>L001A122C<br/>RETURN from ex.00<br/><math>. </math>*<br/>3:11'<br/>0038FC48   00000001<br/>ø<br/>ASCII "pNU"<br/>0038FC4C<br/>00564E68<br/><b>hNU</b><br/>0038FC50<br/>00562848<br/>HO.<br/>0038FC54<br/>6091C7B7<br/><math>\mathbb{L}_{\mathbb{H}}</math> <math>\mathbb{H}</math> <math>\mathbb{C}</math> <math>^*</math><br/>0038FC58<br/>00000000</bl<br> |

Рис. 1.36: OllyDbg: f\_unsigned(): третий условный переход

В документации от Intel (11.1.4 (стр. 1269)) мы можем найти, что JNB срабатывает если CF=0 (carry flag). В нашем случае это не так, переход не срабатывает, и исполняется третий по счету printf().

Теперь можно попробовать в OllyDbg функцию f\_signed(), работающую со знаковыми величинами. Флаги выставляются точно так же: C=1, P=1, A=1, Z=0, S=1, T=0, D=0, O=0. Первый переход JLE сработает:

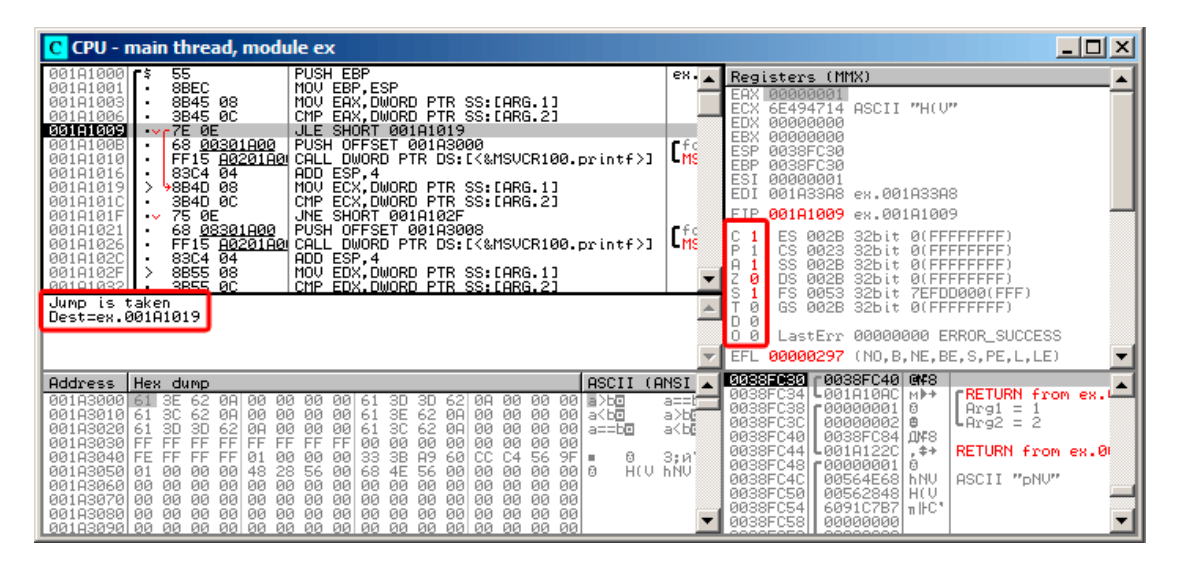

Рис. 1.37: OllyDbg: f\_signed(): первый условный переход

В документации от Intel (11.1.4 (стр. 1269)) мы можем прочитать, что эта инструкция срабатывает если ZF=1 или SF≠OF. В нашем случае SF≠OF, так что переход срабатывает.

Второй переход JNZ сработает: он срабатывает если ZF=0 (zero flag):

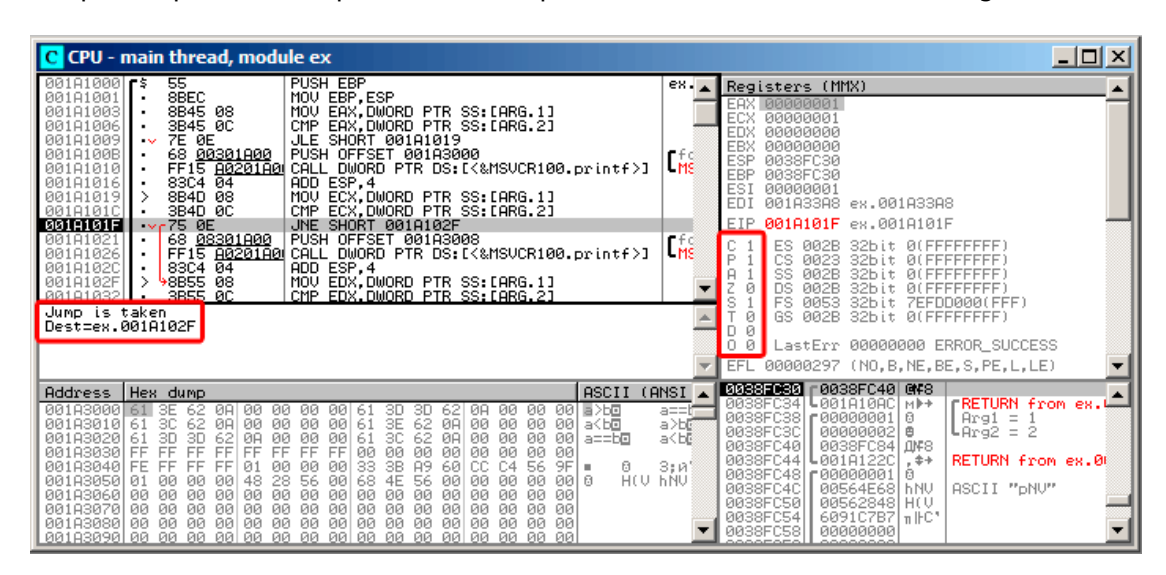

Рис. 1.38: OllyDbg: f\_signed(): второй условный переход

Третий переход JGE не сработает, потому что он срабатывает, только если SF=OF, что в нашем случае не так:

| C CPU - main thread, module ex                                                                                                    | $ \Box$ $\times$                                                                                                    |
|----------------------------------------------------------------------------------------------------|----------------------------------------------------------------------------------------------------|
| JLE SHORT 001A1019<br>001A1009<br>7E ØE<br>$\sim$<br>68 00301A00<br>PUSH OFFSET 001A3000<br>001A100B<br>FF15 8020180 CALL DWORD PTR DS: [<&MSVCR100.printf>]<br>001A1010<br>ADD ESP, 4<br>$83C4$ $\overline{04}$<br>00181016<br>MOU ECX, DWORD PTR SS: [ARG.1]<br>CMP ECX, DWORD PTR SS: [ARG.2]<br>8B4D 08<br>00181019<br>0018101C<br>3B4D 0C<br>$\blacksquare$                                                                                                    | Registers (MMX)<br><b>EAX 00000001</b><br><b>LMS</b><br>ECX<br>00000001<br><b>EDX</b><br>00000001<br>EBX<br>00000000                                                                                                    |
| 75 ØE<br>001A101F<br>JNE SHORT 001A102F<br>$\sim$<br>68 08301A00  <br>PUSH OFFSET 001A3008<br>001A1021<br>FF15 80201800 CALL DWORD PTR DS: [<&MSVCR100.printf>]<br>00181026<br>00181020<br>83C4 04<br>ADD ESP, 4<br>8B55 08<br>MOV EDX, DWORD PTR SS: [ARG.1]<br>001A102F                                                                                                    | ESP<br>0038FC30<br>EBP<br>0038FC30<br>rfd<br>ESI<br>00000001<br>LMS<br>EDI<br>001A33A8 ex.001A33A8<br>001A1035 ex.001A1035<br>EIP                                                                                                    |
| 001A1032<br>3B55 0C<br>CMP EDX DWORD PTR SS.[ARG.2]<br>001A1035<br>JGE SHORT 001A1045<br>7D 0E<br>68 <u>10301A00</u>  <br>001A1037<br>PUSH OFFSET 001A3010<br>FF15 8020180 CALL DWORD PTR DS: [<&MSVCR100.printf>]<br>00181030<br>$\blacksquare$<br>83C4 04<br>00101042<br>ADD ESP.4                                                                                                    | ES<br>002B<br>32bit 0(FFFFFFFFF)<br>P<br>CS.<br>0023 32bit<br><b><i>BLEEFFEFFFF</i></b><br>$\frac{1}{105}$<br>SS<br>002B<br>32bit<br><b><i>BLEEFFEFFFF</i></b><br>Й<br><b>DS</b><br>002B<br>32bit<br><b><i>BLEEFFEFFFF</i></b><br>FS.<br>0053 32bit 7EFDD000(FFF)                                                                                                    |
| Jump is not taken.<br>Dest=ex.001A1045                                                                                                    | ø<br>GS 002B 32bit<br><b>Ø(FFFFFFFFF)</b><br>Й<br>Й<br>LastErr 00000000 ERROR SUCCESS<br>EFL<br>00000297 (NO, B, NE, BE, S, PE, L, LE)                                                                                                    |
|                                                                                                    |                                                                                                    |
| ASCII (ANSI<br>Address   Hex dump<br>001A3000161 SE<br>ØØ.<br>00 00<br>62<br>3D<br>ØA<br>ØЙ<br>ØЙ<br>00 동 25년<br>ØA.<br>ØØ.<br>621<br>-61<br>3D<br>3E<br>00 00 00<br>62<br>00<br>001A3010 61 3C<br>00<br>61<br>ØA<br>00<br><b>ØØ</b><br>00 a <bd<br>62<br/>ØA<br/>3C<br/>3D<br/>62<br/>-001<br/>001A3020<br/>ØA<br/>00<br/>00<br/>61<br/>00<br/><b>ØØ</b><br/><math>a = b</math>o<br/>61<br/>ЗD.<br/>62<br/>-00<br/>ØA<br/>00<br/>001A3030<br/>00<br/>FF<br/>FF<br/>FF<br/>FF<br/>FF.<br/>FF<br/>FF<br/>FF<br/>00<br/><b>ØØ</b><br/>øø<br/>ØØ.<br/>00<br/>00<br/>ЙØ<br/>00183040<br/>3B<br/>60 CC<br/>9FI<br/>FE<br/>FF<br/>FF<br/>FF<br/>01<br/><b>ØØ</b><br/>33<br/>A9<br/>C4<br/>56<br/>ø<br/>øø<br/>ЙЙ<br/>×.<br/>HEU THU<br/>00183050<br/>48<br/>28 56<br/>56<br/><b>DD</b><br/><math>QQ \mid Q</math><br/>68<br/>4E<br/>00 00<br/>01<br/>ØЙ<br/>ØЙ<br/>ØЙ<br/>00<br/>ØØ.<br/>00<br/>001A3060<br/>ØЙ<br/>00 00 00<br/>00<br/>00 00<br/>ØЙ<br/>ØЙ<br/>ØЙ<br/>ØЙ<br/>ØЙ<br/>00<br/>00<br/>ØЙ<br/>00<br/>001A3070<br/>-00<br/>00<br/>00<br/>ØЙ.<br/>ØЙ<br/>00<br/>00<br/>00 00 00<br/>00<br/>00<br/>00 00<br/>ØЙ<br/>00<br/>ØØ.<br/>00<br/>001A3080 00 00<br/>00 00 00<br/>00<br/>00 00<br/>ØЙ<br/>00<br/>-00<br/>00 00</bd<br> | FRETURN from ex.<br>L001A10AC<br>0038FC341<br><b>MP+</b><br>a≕i<br>0038FC38<br>$Arg1 = 1$<br>£88888881<br>ū<br>a>b©<br>曲<br>0038FC3C<br>00000002<br>եArg2 = 2<br>a <bl<br>0038FC40<br/>0038FC84 LIMP8<br/>0038FC44<br/>L001A122C<br/>RETURN from ex.00<br/><math>, + +</math><br/>З;и∖<br/>0038FC48<br/>£88888881<br/>61<br/>0038FC4C<br/><b>hNV</b><br/>ASCII "DNU"<br/>00564E68<br/>0038FC50<br/>00562848<br/>HO.<br/>0038FC54<br/>6091C7B7   n     C'<br/>0038FC58<br/>00000000</bl<br> |

Рис. 1.39: OllyDbg: f\_signed(): третий условный переход

#### $x86 + MSVC + Hiew$

Можем попробовать модифицировать исполняемый файл так, чтобы функция f unsigned() всегда показывала «a==b», при любых входящих значениях. Вот как она выглядит в Hiew:

| Hiew: 7 1.exe              |                | $\Box$ o $\Box$                                                                                |
|----------------------------|----------------|------------------------------------------------------------------------------------------------|
| C:\Polygon\ollydbg\7 1.exe | 图FRO --------  | a32 PE .00401000 Hiew 8.02 (c) SEN                                                             |
| 00401000: 55               | push           | ebp                                                                                            |
| .00401001: 8BEC            | mov            | ebp, esp                                                                                       |
| 00401003: 8B4508           | mov            | eax, [ebp][8]                                                                                  |
| .00401006: 3B450C          | cmp            | eax, [ebp] [00C]                                                                               |
| .00401009: 7E0D            | jle.           | $.000401018 - E1$                                                                              |
| .0040100B: 6800B04000      | push           | 00040B000 -- 2                                                                                 |
| 00401010: E8AA000000       | cal1           | $.0004010BF - B3$                                                                              |
| 00401015: 83C404           | add            | esp,4                                                                                          |
| .00401018: 8B4D08          | $1$ mov        | ex, [ebp][8]                                                                                   |
| .0040101B: 3B4D0C          | cmp            | ex,[ebp][00C]                                                                                  |
| .0040101E: 750D            | jnz            | $.00040102D - B4$                                                                              |
| 00401020: 6808B04000       | push           | 00040B008 : 'a = = b' -- 05                                                                    |
| .00401025: E895000000      | cal1           | $.0004010BF - -EB3$                                                                            |
| 0040102A: 83C404           | add            | esp,4                                                                                          |
| .0040102D: 8B5508          | $4 \text{mov}$ | edx, [ebp][8]                                                                                  |
| 00401030: 3B550C           | cmp            | edx,[ebp][00C]                                                                                 |
| .00401033: 7D0D            | jge.           | $.000401042 - B6$                                                                              |
| 00401035: 6810B04000       | push           | 00040B010 --07                                                                                 |
| .0040103A: E880000000      | cal1           | .0004010BF -- <b>E3</b>                                                                        |
| .0040103F: 83C404          | add            | essp.4                                                                                         |
| .00401042: 5D              | 6pop           | ebp                                                                                            |
| .00401043: C3              |                | retn; - AlAlAlAlAlAlAlAlAlAlAlAlAlAlAlA                                                        |
| .00401044: CC              | int            | з                                                                                              |
| .00401045: CC              | int            |                                                                                                |
| 00401046: CC               | int            |                                                                                                |
| .00401047: CC              | int            |                                                                                                |
| 00401048: CC               | int            |                                                                                                |
|                            |                | 1Global 2FilBlk 3CryBlk 4ReLoad 5OrdLdr 6String 7Direct 8Table 91byte 10Leave 11Naked 12AddNam |

Рис. 1.40: Hiew: функция f unsigned ()

Собственно, задач три:

- заставить первый переход срабатывать всегда;
- заставить второй переход не срабатывать никогда;
- заставить третий переход срабатывать всегда.

Так мы направим путь исполнения кода (code flow) во второй printf(), и он всегда будет срабатывать и выводить на консоль «a==b».

Для этого нужно изменить три инструкции (или байта):

- Первый переход теперь будет ЈМР, но смещение перехода (jump offset) останется прежним.
- Второй переход может быть и будет срабатывать иногда, но в любом случае он будет совершать переход только на следующую инструкцию, пото-

му что мы выставляем смещение перехода (jump offset) в 0.

В этих инструкциях смещение перехода просто прибавляется к адресу следующей инструкции.

Когда смещение 0, переход будет на следу[ющую инстр](#page-1343-0)укцию.

• Третий переход конвертируем в JMP точно так же, как и первый, он будет срабатывать всегда.

#### Что и делаем:

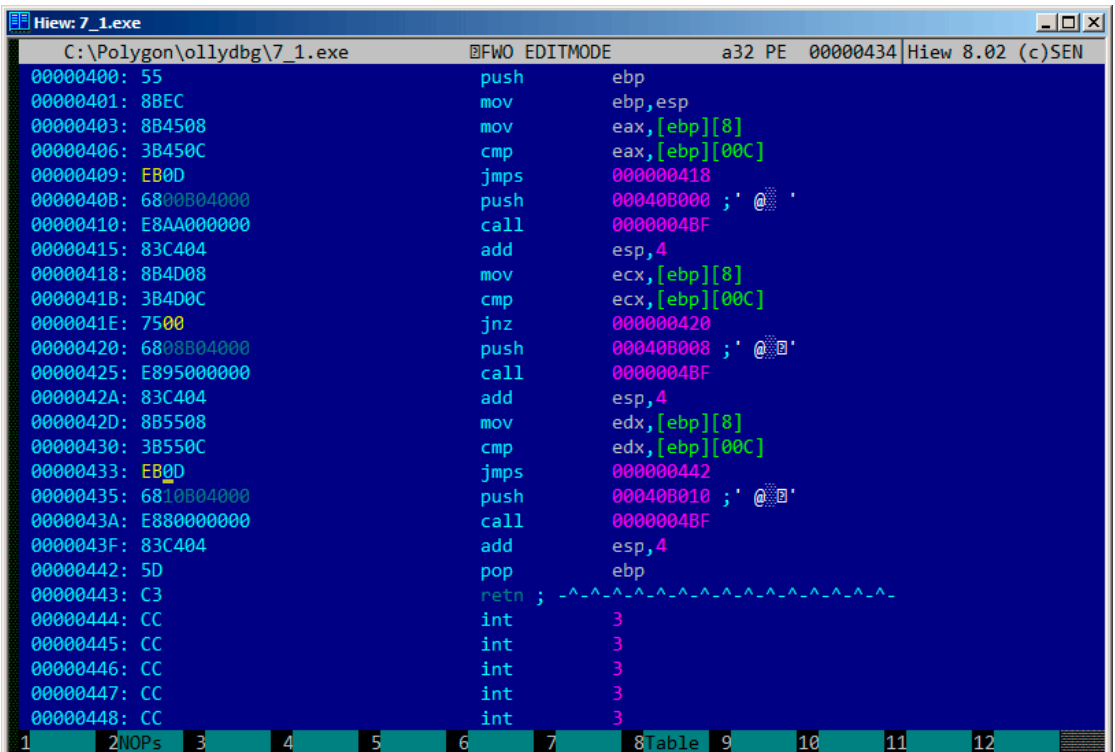

Рис. 1.41: Hiew: модифицируем функцию f unsigned()

Если забыть про какой-то из переходов, то тогда будет срабатывать несколько вызовов printf(), а нам ведь нужно чтобы исполнялся только один.

#### **Неоптимизирующий GCC**

Неоптимизирующий GCC 4.4.1 производит почти такой же код, за исключением puts() (1.5.3 (стр. 28)) вместо printf().

#### **Оптимизирующий GCC**

Наблюдательный читатель может спросить, зачем исполнять СМР так много раз, если флаги всегда одни и те же? По-видимому, оптимизирующий MSVC не может этого делать, но GCC 4.8.1 делает больше оптимизаций:

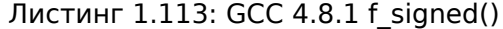

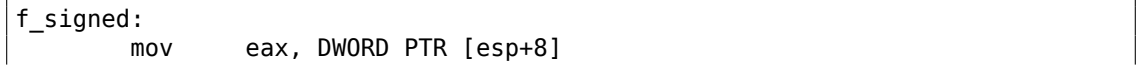

```
cmp DWORD PTR [esp+4], eax
      jg .L6
             L7jge .L1
      mov DWORD PTR [esp+4], OFFSET FLAT:.LC2 ; "a<b"
      jmp puts
.L6:
      mov DWORD PTR [esp+4], OFFSET FLAT:.LC0 ; "a>b"
      jmp puts
.L1:
      rep ret
.L7:
      mov DWORD PTR [esp+4], OFFSET FLAT:.LC1 ; "a==b"
      jmp puts
```
Мы здесь также видим JMP puts вместо CALL puts / RETN. Этот прием описан немного позже: 1.21.1 (стр. 203).

Нужно сказать, что x86-код такого типа редок. MSVC 2012, как видно, не может генерировать подобное. С другой стороны, программисты на ассемблере прекрасно осве[домлен](#page-224-0)ы о т[ом, ч](#page-224-0)то инструкции Jcc можно располагать последовательно.

Так что если вы видите это где-то, имеется немалая вероятность, что этот фрагмент кода был написан вручную.

Функция f\_unsigned() получилась не настолько эстетически короткой:

| f_unsigned: |                |                                                                        |
|-------------|----------------|------------------------------------------------------------------------|
|             | push           | esi                                                                    |
|             | push           | ebx                                                                    |
|             | sub            | esp, 20                                                                |
|             | mov            | esi, DWORD PTR [esp+32]                                                |
|             | mov            | ebx, DWORD PTR [esp+36]                                                |
|             | $\mathsf{cmp}$ | esi, ebx                                                               |
|             | ja             | L13.                                                                   |
|             |                | cmp esi, ebx ; эту инструкцию можно было бы убрать                     |
|             | je             | L14 .                                                                  |
|             |                |                                                                        |
|             |                | L15 .                                                                  |
|             |                |                                                                        |
|             | pop            | ebx                                                                    |
|             | pop            | esi                                                                    |
|             | ret            |                                                                        |
| . L15:      |                |                                                                        |
|             | mov            |                                                                        |
|             | add            | esp, 20                                                                |
|             | pop            | ebx                                                                    |
|             | pop            | esi                                                                    |
|             | jmp            | puts                                                                   |
| . L13:      |                |                                                                        |
|             | mov            | DWORD PTR [esp], OFFSET FLAT:.LCO ; "a>b"                              |
|             | call           | puts                                                                   |
| . L10:      | jb<br>add      | esp, 20<br>DWORD PTR [esp+32], OFFSET FLAT:.LC2 ; "a <b"< td=""></b"<> |

Листинг 1.114: GCC 4.8.1 f\_unsigned()

```
cmp esi, ebx
        jne .L10
.L14:
       mov     DWORD PTR [esp+32], OFFSET FLAT:.LC1 ; "a==b"<br>add     esp. 20
                esp, 20pop ebx
        pop esi
        jmp puts
```
Тем не менее, здесь 2 инструкции CMP вместо трех.

Так что, алгоритмы оптимизации GCC 4.8.1, наверное, ещё пока не идеальны.

### **ARM**

#### **32-битный ARM**

#### **Оптимизирующий Keil 6/2013 (Режим ARM)**

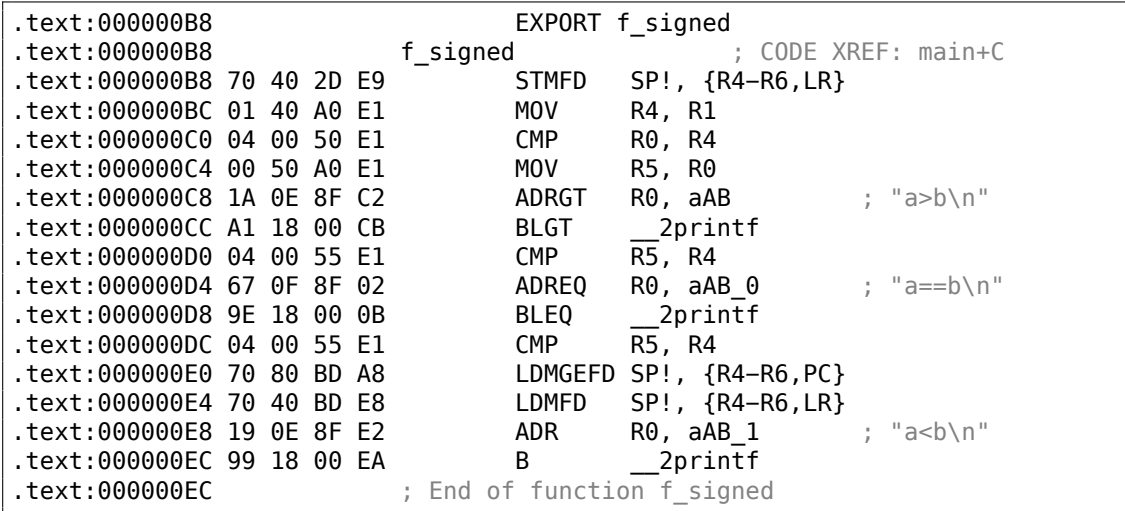

Листинг 1.115: Оптимизирующий Keil 6/2013 (Режим ARM)

Многие инструкции в режиме ARM могут быть исполнены только при некоторых выставленных флагах.

Это нередко используется для сравнения чисел.

К примеру, инструкция ADD на самом деле называется ADDAL внутри, AL означает *Always*, то есть, исполнять всегда. Предикаты кодируются в 4-х старших битах инструкции 32-битных ARM-инструкций (*condition field*). Инструкция безусловного перехода B на самом деле условная и кодируется так же, как и прочие инструкции условных переходов, но имеет AL в *condition field*, то есть исполняется всегда (*execute ALways*), игнорируя флаги.

Инструкция ADRGT работает так же, как и ADR, но исполняется только в случае, если предыдущая инструкция CMP, сравнивая два числа, обнаруживает, что одно из них больше второго (*Greater Than*).

Следующая инструкция BLGT ведет себя так же, как и BL и сработает, только если результат сравнения "больше чем" (*Greater Than*). ADRGT записывает в R0 указатель на строку a>b\n, а BLGT вызывает printf(). Следовательно, эти инструкции с суффиксом -GT исполнятся только в том случае, если значение в R0 (там *a*) было больше, чем значение в R4 (там *b*).

Далее мы увидим инструкции ADREQ и BLEQ. Они работают так же, как и ADR и BL, но исполнятся только если значения при последнем сравнении были равны. Перед ними расположен ещё один CMP, потому что вызов printf() мог испортить состояние флагов.

Далее мы увидим LDMGEFD. Эта инструкция работает так же, как и LDMFD<sup>90</sup>, но сработает только если в результате сравнения одно из значений было больше или равно второму (*Greater or Equal*). Смысл инструкции LDMGEFD SP!, {R4-R6,PC} в том, что это как бы эпилог функции, но он сработает только если *<sup>a</sup>* <sup>&</sup>gt;<sup>=</sup> *<sup>b</sup>*, только тогда работа функции закончится.

Но если это не так, то есть *<sup>a</sup>* <sup>&</sup>lt; *<sup>b</sup>*, то исполнение дойдет до следующей инструкции LDMFD SP!, {R4-R6,LR}. Это ещё один эпилог функции. Эта инструкция восстанавливает состояние регистров R4-R6, но и LR вместо PC, таким образом, пока что, не делая возврата из функции.

Последние две инструкции вызывают  $print()$  со строкой «a<br/>b\n» в качестве единственного аргумента. Безусловный переход на printf() вместо возврата из функции мы уже рассматривали в секции «print[f\(\)](#page-1337-0) с неско[льк](#page-1336-0)ими аргументами» (1.11.2 (стр. 73)).

Функция f\_unsigned точно такая же, но там используются инструкции ADRHI, BLHI, и LDMCSFD. Эти предикаты (*HI = Unsigned higher, CS = Carry Set (greater than or equal)*) ана[лог](#page-94-0)ичны рассмотренным, но служат для работы с беззнаковыми з[начени](#page-94-0)ями.

В функции main() ничего нового для нас нет:

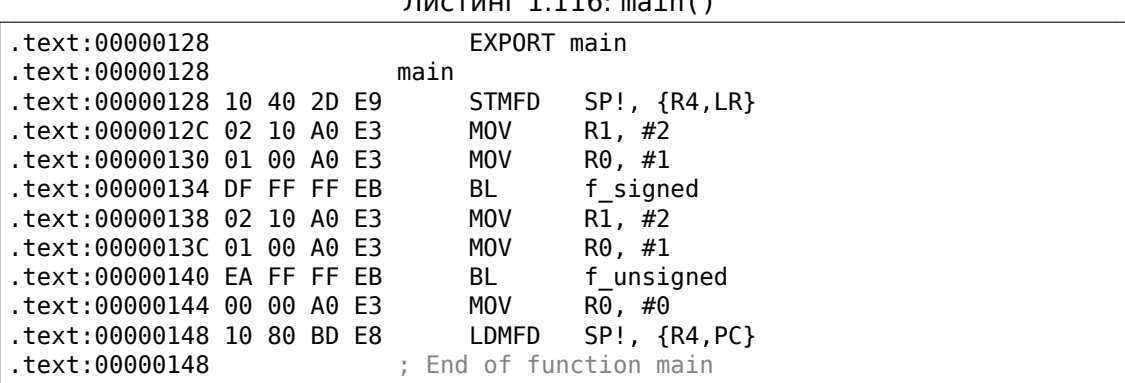

 $\Gamma$ 

 $\overline{90}$ LDMFD

Так, в режиме ARM можно обойтись без условных переходов.

Почему это хорошо? Читайте здесь: 2.4.1 (стр. 586).

В х86 нет аналогичной возможности, если не считать инструкцию СМОУсс, это то же что и M0V, но она срабатывает только при определенных выставленных флагах, обычно выставленных при помощи СМР во время сравнения.

## Оптимизирующий Keil 6/2013 (Режим Thumb)

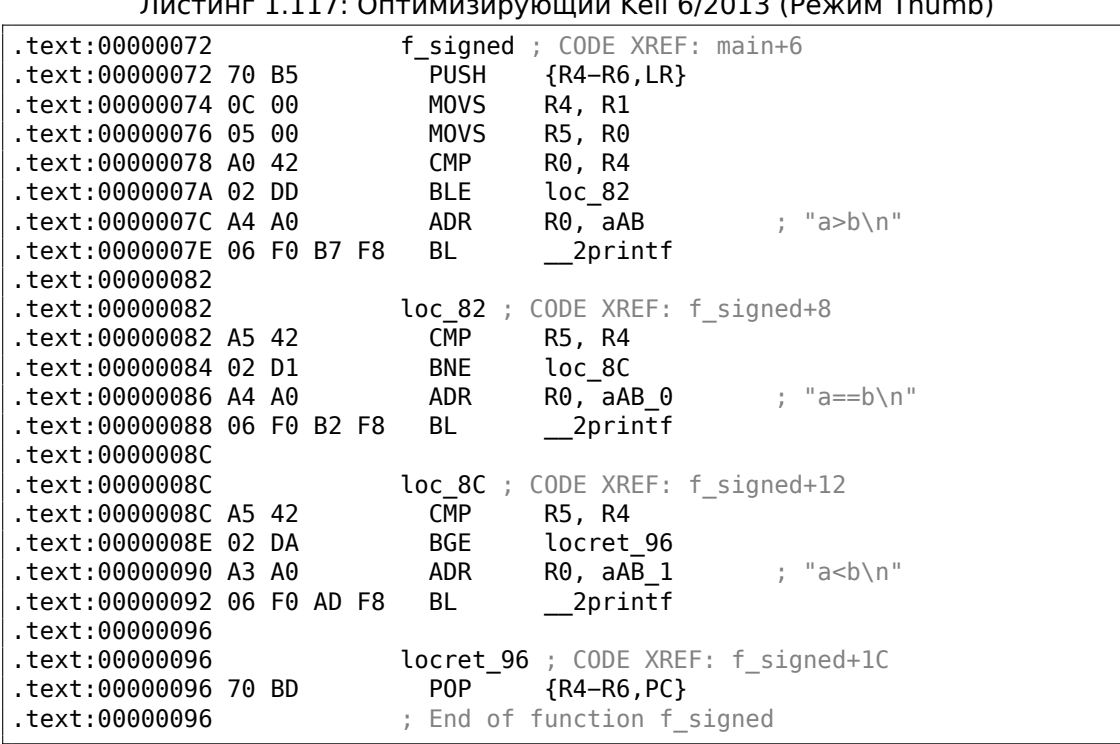

 $\ldots$ 

В режиме Thumb только инструкции В могут быть дополнены условием исполнения (condition code), так что код для режима Thumb выглядит привычнее.

BLE это обычный переход с условием Less than or Equal, BNE  $-$  Not Equal, BGE  $-$ Greater than or Equal.

Функция f unsigned точно такая же, но для работы с беззнаковыми величинами там используются инструкции BLS (Unsigned lower or same) и BCS (Carry Set (Greater than or equal)).

#### **ARM64: Оптимизирующий GCC (Linaro) 4.9**

Листинг 1.118: f signed()

f\_signed:

; W0=a, W1=b cmp w0, w1<br>bgt .L19 bgt .L19 ; Branch if Greater Than (переход, если больше чем)  $(a>b)$ <br>beg **.L20** ; Branch if Equal (переход, если равно)  $(a==b)$ bge .L15 ; Branch if Greater than or Equal (переход, если больше или равно) (a>=b) (здесь это невозможно) ;  $a < b$ adrp x0, .LC11 ; "a<b" add  $x0$ ,  $x0$ ,  $:$  lo12: . LC11 b puts .L19: adrp  $\times 0$ , .LC9 ; "a>b" add x0, x0, :lo12:.LC9 b puts .L15: ; попасть сюда невозможно ret .L20:  $adrp$   $\times \theta$ , . LC10 ; "a==b" add x0, x0, :lo12:.LC10 b puts

Листинг 1.119: f\_unsigned()

```
f unsigned:
       stp x29, x30, [sp, −48]!
; W0=a, W1=b
       cmp w0, w1
       add x29, sp, 0
       str x19, [sp,16]
       mov w19, w0<br>bhi .L25
       bhi .L25 ; Branch if HIgher (переход, если выше) (a>b)
       cmp w19, w1<br>beq .L26
       beq .L26 ; Branch if Equal (переход, если равно) (a==b)
.L23:
       bcc .L27 ; Branch if Carry Clear (если нет переноса)(если
   меньше, чем) (a < b); эпилог функции, сюда попасть невозможно
       ldr x19, [sp,16]
       ldp x29, x30, [sp], 48
       ret
.L27:
       ldr x19, [sp,16]
       adrp x0, .LC11 ; "a<br/>b"
       ldp x29, x30, [sp], 48
       add x0, x0, :lo12:.LC11
       b puts
.L25:
       adrp \times 0, .LC9 ; "a>b"
       str x1, [x29,40]
       add x0, x0, :lo12:.LC9
       bl puts
       ldr x1, [x29,40]
       cmp w19, w1
```
Если вы заметили опечатку, ошибку или имеете какие-то либо соображения, пожелания, пожалуйста, напишите мне: мои адреса. Спасибо!

```
bne
                 .L23; Branch if Not Equal (переход, если не равно)
.L26:ldr
                x19, [sp, 16]x0, .LC10; "a == b"adrp
                x29, x30, [sp], 48
        ldp
        add
                 x0, x0, :lo12:.LC10
        \mathsf{h}puts
```
Комментарии добавлены автором этой книги. В глаза бросается то, что компилятор не в курсе, что некоторые ситуации невозможны, поэтому кое-где в функциях остается код, который никогда не исполнится.

#### **Упражнение**

Попробуйте вручную оптимизировать функции по размеру, убрав избыточные инструкции и не добавляя новых.

## **MIPS**

Одна отличительная особенность MIPS это отсутствие регистра флагов. Очевидно, так было сделано для упрощения анализа зависимости данных (data dependency).

Так что здесь есть инструкция, похожая на SETcc в x86: SLT («Set on Less Than» установить если меньше чем, знаковая версия) и SLTU (беззнаковая версия). Эта инструкция устанавливает регистр-получатель в 1 если условие верно или в 0 в противном случае.

Затем регистр-получатель проверяется, используя инструкцию BEQ («Branch on Equal» — переход если равно) или BNE («Branch on Not Equal» — переход если не равно) и может произойти переход. Так что эта пара инструкций должна использоваться в MIPS для сравнения и перехода. Начнем со знаковой версии нашей функции:

Листинг 1.120: Неоптимизирующий GCC 4.4.5 (IDA)

| $text:00000000 f signed: # CODE XREF: main+18$<br>text:00000000. |           |                 |              |                                            |  |  |  |
|------------------------------------------------------------------|-----------|-----------------|--------------|--------------------------------------------|--|--|--|
| text:00000000 var 10.                                            |           | $=-0 \times 10$ |              |                                            |  |  |  |
| text:00000000 var 8.                                             | $=-8$     |                 |              |                                            |  |  |  |
| $text:000000000$ var 4 = -4                                      |           |                 |              |                                            |  |  |  |
| $text:00000000$ arg $0 = 0$                                      |           |                 |              |                                            |  |  |  |
| text:00000000 arg 4.                                             | $= 4$     |                 |              |                                            |  |  |  |
| text:00000000.                                                   |           |                 |              |                                            |  |  |  |
| text:00000000.                                                   | addiu     |                 | $$sp, -0x20$ |                                            |  |  |  |
| text:00000004.                                                   | <b>SW</b> |                 |              | $$ra, 0x20+var 4 ($sp)$                    |  |  |  |
| text:00000008.                                                   | <b>SW</b> |                 |              | $$fp, 0x20+var 8 ($sp)$                    |  |  |  |
| text:0000000C.                                                   | move      |                 | \$fp, \$sp   |                                            |  |  |  |
| text:00000010.                                                   | la        |                 |              | \$gp, gnu local gp                         |  |  |  |
| text:00000018.                                                   | <b>SW</b> |                 |              | $sgp, \theta x 2\theta + var \theta (ssp)$ |  |  |  |
| ; сохранить входные значения в локальном стеке:                  |           |                 |              |                                            |  |  |  |
| text:0000001C.                                                   | <b>SW</b> |                 |              | $$a0, 0x20+arg 0 ($fp)$                    |  |  |  |
|                                                                  |           |                 |              |                                            |  |  |  |

.text:00000020  $$a1, 0x20+arg_4($fp)$ SW ; перезагрузить их: .text:00000024 lw  $$v1, 0x20+arg_0 ($fp)$ .text:00000028 lw  $$v0, 0x20+arg_4($fp)$$  $:$  \$v $0 = b$ ;  $$v1=a$ \$at, \$zero ; NOP .text:0000002C  $0r$ ; это псевдоинструкция. на самом деле, там "slt \$v0,\$v0,\$v1". ; так что \$v0 будет установлен в 1, если \$v0<\$v1 (b<a) или в 0 в противном случае .text:00000030  $$v0, $v1$ slt ; перейти на loc\_5c, если условие не верно. ; это псевдоинструкция. на самом деле, там "beq \$v0,\$zero,loc\_5c" : .text:00000034 begz \$v0, loc 5C ; вывести "a>b" и выйти \$at, \$zero ; branch delay slot, NOP .text:00000038  $0r$ \$v0, (unk\_230 >> 16) # "a>b" .text:0000003C lui .text:00000040 addiu  $$a0, $v0, (unk_230 & 0xFFF) # "a>b"$ .text:00000044  $$v0, (puts & 0xFFF)($gp)$ 1w .text:00000048 or \$at, \$zero ; NOP .text:0000004C \$t9, \$v0 move .text:00000050  $$t9$ jalr .text:00000054 or \$at, \$zero ; branch delay slot, NOP .text:00000058 lw  $$gp, 0x20+var 10 ($fp)$ .text:0000005C .text:0000005C loc 5C: # CODE XREF: f\_signed+34 .text:0000005C lw  $$v1, 0x20+arg_0 ($fp)$ .text:00000060 lw  $$v0, 0x20+arg_4($fp)$$ .text:00000064 \$at, \$zero ; NOP or ; проверить a==b, перейти на loc\_90, если это не так: .text:00000068 \$v1, \$v0, loc\_90 bne .text:0000006C \$at, \$zero ; branch delay slot, NOP or ; условие верно, вывести "a==b" и закончить: .text:00000070  $$v0, (aAB >> 16)$  # "a==b" lui .text:00000074  $$a0, $v0, (aAB & 0xFFF) # "a==b"$ addiu .text:00000078 lw \$v0, (puts & 0xFFFF)(\$gp) .text:0000007C or \$at, \$zero ; NOP .text:00000080  $$t9, $v0$ move .text:00000084  $$t9$ jalr .text:00000088  $0r$ \$at, \$zero ; branch delay slot, NOP  $$gp, 0x20+var_10($fp)$ .text:0000008C 1w .text:00000090 # CODE XREF: f signed+68 .text:00000090 loc 90:  $$v1, 0x20+arg_0 ($fp$)$ .text:00000090 lw .text:00000094  $$v0, 0x20+arg_4($fp)$$ lw .text:00000098 \$at, \$zero ; NOP  $0r$ ; проверить условие \$v1<\$v0 (a<b), установить \$v0 в 1, если условие верно: .text:0000009C  $$v0, $v1, $v0$ slt ; если условие не верно (т.е. \$v0==0), перейти на loc\_c8: .text:000000A0 begz \$v0, loc C8 \$at, \$zero ; branch delay slot, NOP .text:000000A4 or ; условие верно, вывести "a<b" и закончить .text:000000A8 lui  $$v0, (aAB 0 >> 16)$  # "a<br/>b" .text:000000AC addiu  $$a0, $v0, (aAB_0 & 0xFFF) # "a**cb**"$ 

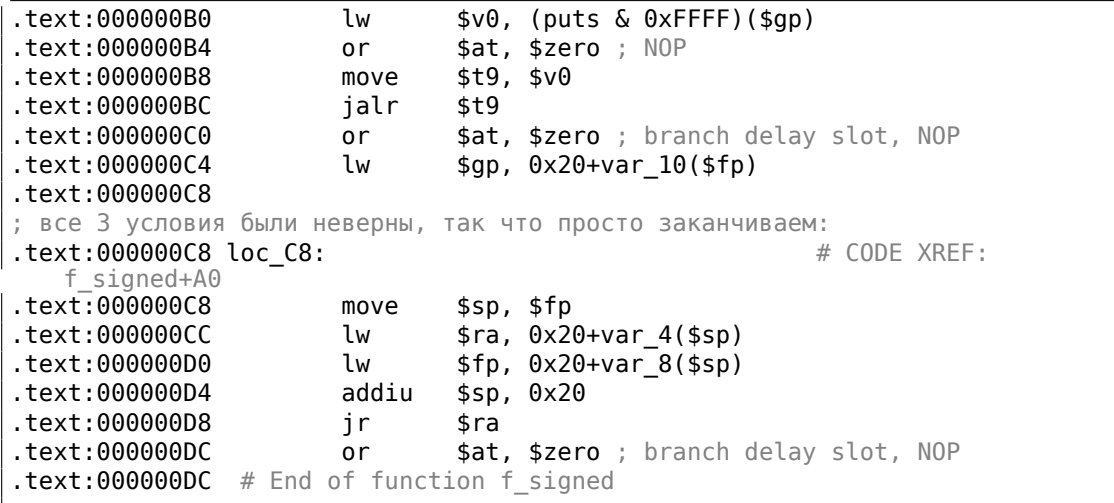

SLT REG0, REG0, REG1 сокращается в IDA до более короткой формы SLT REG0, REG1. Мы также видим здесь псевдоинструкцию BEQZ («Branch if Equal to Zero» переход если равно нулю), которая, на самом деле, BEQ REG, \$ZERO, LABEL.

Беззнаковая версия точно такая же, только здесь используется SLTU (беззнаковая версия, отсюда «U» в названии) вместо SLT:

| .text:000000E0 f_unsigned: # CODE XREF: main+28 |                 |            |                               |
|-------------------------------------------------|-----------------|------------|-------------------------------|
| .text:000000E0                                  |                 |            |                               |
| text:000000E0 var_10.                           | $=-0 \times 10$ |            |                               |
| text:000000E0 var 8.                            | $= -8$          |            |                               |
| text:000000E0 var 4.                            | $= -4$          |            |                               |
| $. text: 000000E0 arg_0 = 0$                    |                 |            |                               |
| $. text: 000000E0 arg_4 = 4$                    |                 |            |                               |
| .text:000000E0                                  |                 |            |                               |
| text:000000E0.                                  | addiu           |            | \$sp, —0x20                   |
| text:000000E4.                                  | SW              |            | $$ra, 0x20+var_4 ($sp)$       |
| text:000000E8.                                  | SW              |            | $$fp, 0x20+var_8 ($sp)$       |
| .text:000000EC                                  | move            | \$fp, \$sp |                               |
| text:000000F0.                                  | la la           |            | \$gp, gnu local gp            |
| text:000000F8.                                  | SW              |            | $$gp, 0x20+var_10($sp)$       |
| .text:000000FC                                  | SW              |            | $$a0, 0x20+arg_0 ($fp)$       |
| text:00000100.                                  | SW              |            | $$a1, 0x20+arg_4($fp)$        |
| text:00000104.                                  | lw              |            | $$v1, 0x20+arg_0 ($fp)$       |
| text:00000108.                                  | lw              |            | $$v0, 0x20+arg_4($fp)$$       |
| text:0000010C.                                  | or              |            | \$at, \$zero                  |
| text:00000110.                                  | sltu            | \$v0, \$v1 |                               |
| text:00000114.                                  | beqz            |            | \$v0, loc 13C                 |
| text:00000118.                                  | or              |            | \$at, \$zero                  |
| .text:0000011C                                  | lui l           |            | $$v0, (unk_230 >> 16)$        |
| text:00000120.                                  | addiu           |            | \$a0, \$v0, (unk 230 & 0xFFF) |
| text:00000124.                                  | lw              |            | \$v0, (puts & 0xFFF)(\$gp)    |
| text:00000128.                                  | or              |            | \$at, \$zero                  |
| text:0000012C.                                  | move            | \$t9, \$v0 |                               |
|                                                 |                 |            |                               |

Листинг 1.121: Неоптимизирующий GCC 4.4.5 (IDA)

.text:00000130 jalr \$t9 .text:00000134 or \$at, \$zero .text:00000138 lw \$gp, 0x20+var\_10(\$fp) .text:0000013C .text:0000013C loc\_13C: # CODE XREF: f\_unsigned+34 .text:0000013C lw \$v1, 0x20+arg\_0(\$fp) .text:00000140 lw \$v0, 0x20+arg\_4(\$fp) .text:00000144 or \$at, \$zero .text:00000148 bne \$v1, \$v0, loc\_170 text:0000014C or \$at, \$zero.<br>text:00000150 lui \$v0.(aAB:  $lui$   $$v0, (aAB \gg 16)$  # "a==b" .text:00000154 addiu \$a0, \$v0, (aAB & 0xFFFF) # "a==b" .text:00000158 lw \$v0, (puts & 0xFFFF)(\$gp) .text:0000015C or \$at, \$zero .text:00000160 move \$t9, \$v0 .text:00000164 jalr \$t9 .text:00000168 or \$at, \$zero .text:0000016C lw \$gp, 0x20+var\_10(\$fp) .text:00000170 .text:00000170 loc 170: # CODE XREF: f unsigned+68 .text:00000170 lw \$v1, 0x20+arg\_0(\$fp) .text:00000174 lw \$v0, 0x20+arg\_4(\$fp) text:00000178 or \$at, \$zero.<br>text:0000017C sltu \$v0. \$v1. sltu \$v0, \$v1, \$v0 .text:00000180 beqz \$v0, loc\_1A8 .text:00000184 or \$at, \$zero .text:00000188 lui  $$v0, (aAB 0 \gg 16)$  # "a<b" .text:0000018C addiu \$a0, \$v0, (aAB 0 & 0xFFFF) # "a<br/>b" .text:00000190 lw \$v0, (puts & 0xFFFF)(\$gp) .text:00000194 or \$at, \$zero .text:00000198 move \$t9, \$v0 .text:0000019C jalr \$t9 .text:000001A0 or \$at, \$zero .text:000001A4 lw \$gp, 0x20+var\_10(\$fp) .text:000001A8 .text:000001A8 loc 1A8: # CODE XREF: f unsigned+A0 .text:000001A8 move \$sp, \$fp .text:000001AC lw \$ra, 0x20+var\_4(\$sp) .text:000001B0 lw \$fp, 0x20+var\_8(\$sp) .text:000001B4 addiu \$sp, 0x20 .text:000001B8 jr \$ra .text:000001BC or \$at, \$zero  $.text:000001BC \# End of function f unsigned$ 

## **1.18.2. Вычисление абсолютной величины**

Это простая функция:

```
int my_abs (int i)
{
        if (i<0)return −i;
```
 $};$ 

## Оптимизирующий MSVC

Обычный способ генерации кода:

#### Листинг 1.122: Оптимизирующий MSVC 2012 х64

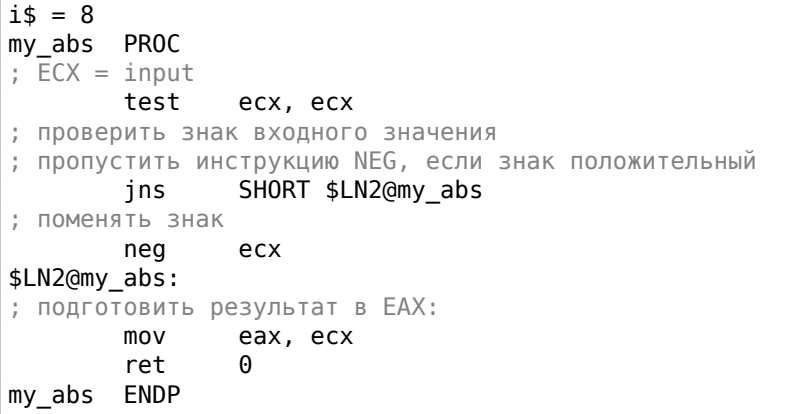

GCC 4.9 делает почти то же самое.

### Оптимизирующий Keil 6/2013: Режим Thumb

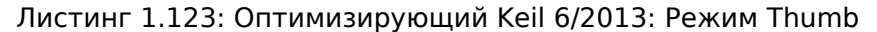

```
my_abs PROC
                 r0.#0CMP
; входное значение равно нулю или больше нуля?
; в таком случае, пропустить инструкцию RSBS
        BGE
                 |L0.6|; отнять входное значение от 0:
        RSBS
                 r0, r0, #0|L0.6|BX
                 \lnENDP
```
В ARM нет инструкции для изменения знака, так что компилятор Keil использует инструкцию «Reverse Subtract», которая просто вычитает, но с операндами, переставленными наоборот.

### Оптимизирующий Keil 6/2013: Режим ARM

В режиме ARM можно добавлять коды условий к некоторым инструкций, что компилятор Keil и сделал:

Листинг 1.124: Оптимизирующий Keil 6/2013: Режим ARM

```
my_abs PROC
        CMP
                 r0, #0; исполнить инструкцию "Reverse Subtract" только в случае,
; если входное значение меньше 0:
                 r0, r0, #0RSBLT
        BX
                 1rFNDP
```
Теперь здесь нет условных переходов и это хорошо:

2.4.1 (стр. 586).

#### Неоптимизирующий GCC 4.9 (ARM64)

В ARM64 есть инструкция NEG для смены знака:

```
Листинг 1.125: Оптимизирующий GCC 4.9 (ARM64)
```

```
my_abs:sub
                sp, sp, #16
                w0, [sp, 12]
        str
                w0, [sp, 12]
        ldr
; сравнить входное значение с содержимым регистра WZR
; (который всегда содержит ноль)
        CMDw0, wzr
        bge
                .L2ldr
                w0, [sp, 12]w0, w0
        neg
                . L3b
.L2:ldr
                w0, [sp, 12]
.L3:add
                sp, sp, 16
        ret
```
#### **MIPS**

Листинг 1.126: Оптимизирующий GCC 4.4.5 (IDA)

```
my abs:
; перейти если $а0<0:
                bltz
                        $a0, locret 10
; просто вернуть входное значение ($a0) в $v0:
                        $v0, $a0move
                jr
                        $ra
                        $at, $zero ; branch delay slot, NOP
                or
locret 10:
; поменять у значения знак и сохранить его в $∨0:
                        $ra
                jr
; это псевдоинструкция. на самом деле, это "subu $v0,$zero,$a0" ($v0=0-$a0)
                        $v0, $a0negu
```
Видим здесь новую инструкцию: BLTZ («Branch if Less Than Zero»). Тут есть также псевдоинструкция NEGU, которая на самом деле вычитает из нуля. Суффикс «U» в обоих инструкциях SUBU и NEGU означает, что при целочисленном переполнении исключение не сработает.

## Версия без переходов?

Возможна также версия и без переходов, мы рассмотрим её позже: 3.14 (стр. 656).

## 1.18.3. Тернарный условный оператор

Тернарный условный оператор (ternary conditional operator) в Си/Си++это:

```
expression ? expression : expression
```
И вот пример:

```
const char* f (int a)€
        return a==10 ? "it is ten" : "it is not ten";
};
```
## x86

Старые и неоптимизирующие компиляторы генерируют код так, как если бы выражение if/else было использовано вместо него:

Листинг 1.127: Неоптимизирующий MSVC 2008

```
$SG746 DB
                'it is ten'. 00H
$SG747 DB
                'it is not ten', 00H
tv65 = -4; будет использовано как временная переменная
a$ = 8PROC
fpush
               ebp
       mov
               ebp, esp
       push
               ecx
; сравнить входное значение с 10
               DWORD PTR a$[ebp], 10
       \mathsf{cmp}; переход на $LN3@f если не равно
               SHORT $LN3@f
       ine
; сохранить указатель на строку во временной переменной:
       mov
               DWORD PTR tv65[ebp], OFFSET $SG746 ; 'it is ten'
; перейти на выход
               SHORT $LN4@f
        jmp
$LN3@f:
; сохранить указатель на строку во временной переменной:
               DWORD PTR tv65[ebp], OFFSET $SG747 ; 'it is not ten'
       mov
$LM4@f:; это выход. скопировать указатель на строку из временной переменной в ЕАХ.
```

```
mov
                   eax, DWORD PTR tv65[ebp]
         mov
                   esp, ebp
         pop
                   ebp
         ret
                   \Theta\mathsf{f}ENDP
```
Листинг 1.128: Оптимизирующий MSVC 2008

```
$SG792 DB
                 'it is ten', 00H
$SG793 DB
                 'it is not ten', 00H
a$ = 8 ; size = 4
        PROC
\_f\_; сравнить входное значение с 10
                DWORD PTR _a$[esp-4], 10
        cmpeax, OFFSET $SG792 ; 'it is ten'
        mov
; переход на $LN4@f если равно
                 SHORT $LN4@f
        je
        mov
                eax, OFFSET $SG793 ; 'it is not ten'
$LN4@f:
        ret
                 \OmegaENDP
\mathsf{f}
```
Новые компиляторы могут быть более краткими:

Листинг 1.129: Оптимизирующий MSVC 2012 х64

```
$SG1355 DB
                 'it is ten', 00H
                 'it is not ten', 00H
$SG1356 DB
a$ = 8fPROC
; загрузить указатели на обе строки
                rdx, OFFSET FLAT: $SG1355 ; 'it is ten'
        lea
                rax, OFFSET FLAT: $SG1356 ; 'it is not ten'
        lea
; сравнить входное значение с 10
                ecx, 10
        \mathsf{cmp}; если равно, скопировать значение из RDX ("it is ten")
; если нет, ничего не делаем. указатель на строку
 "it is not ten" всё еще в RAX.
÷
        cmove rax, rdx
        ret
                \ThetaENDP
f
```
Оптимизирующий GCC 4.8 для x86 также использует инструкцию CMOVcc, тогда как неоптимизирующий GCC 4.8 использует условные переходы.

## **ARM**

Оптимизирующий Keil для режима ARM также использует инструкцию ADRcc, срабатывающую при некотором условии:

<span id="page-209-0"></span>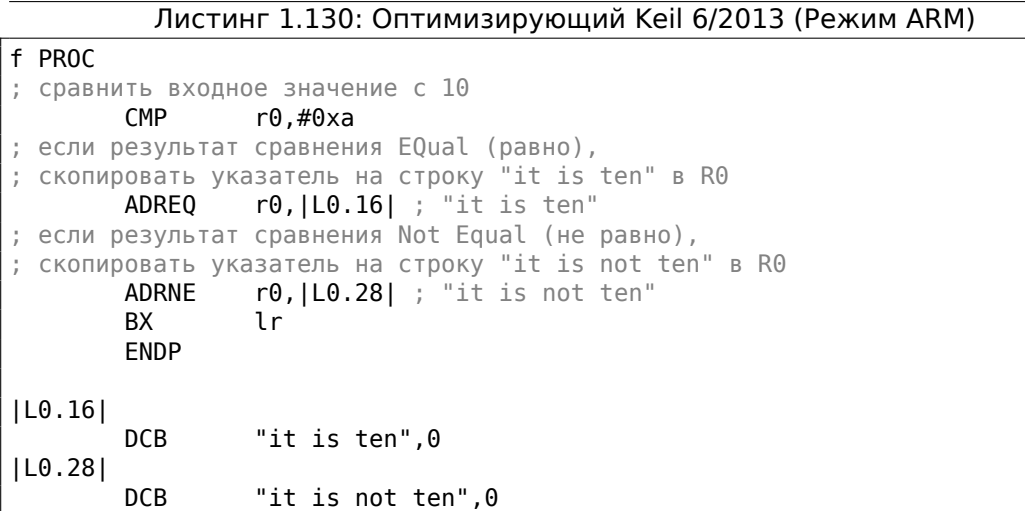

Без внешнего вмешательства инструкции ADREQ и ADRNE никогда не исполнятся одновременно. Оптимизирующий Keil для режима Thumb вынужден использовать инструкции условного перехода, потому что тут нет инструкции загрузки значения, поддерживающей флаги условия:

Листинг 1.131: Оптимизирующий Keil 6/2013 (Режим Thumb)

```
f PROC
; сравнить входное значение с 10
       CMP r0,#0xa
; переход на |L0.8| если EQual (равно)
       BEQ | L0.8|<br>ADR r0.IL0
                r0, |L0.12| ; "it is not ten"
       BX lr
|L0.8|
       ADR r0,|L0.28| ; "it is ten"
       BX lr
       ENDP
|L0.12|
       DCB "it is not ten", 0
|L0.28|
       DCB "it is ten", 0
```
## **ARM64**

Оптимизирующий GCC (Linaro) 4.9 для ARM64 также использует условные переходы:

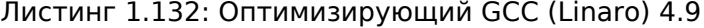

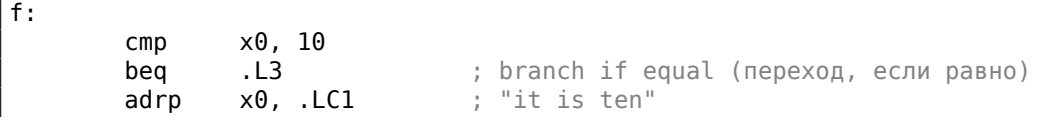

```
add
                x0, x0, :lo12:.LC1
        ret
.L3:x0, .LC0
                                ; "it is not ten"
        adrp
                x0, x0, :lo12:.LC0
        add
        ret
.LCO:.string "it is ten"
.LC1:.string "it is not ten"
```
Это потому что в ARM64 нет простой инструкции загрузки с флагами условия, как ADRcc в 32-битном режиме ARM или CMOVcc в x86.

Но с другой стороны, там есть инструкция CSEL («Conditional SELect») [ARM Architecture Reference Manual, ARMv8, for ARMv8-A architecture profile, (2013)p390, C5.5], но GCC 4.9 наверное, пока не так хорош, чтобы генерировать её в таком фрагменте кода

#### **MIPS**

GCC 4.4.5 для MIPS тоже не так хорош, к сожалению:

```
Листинг 1.133: Оптимизирующий GCC 4.4.5 (вывод на ассемблере)
```

```
$LC0:.ascii "it is not ten\000"
$LC1:.ascii "it is ten\000"
f:
                                         # 0xa
        li
                $2,10
; сравнить $а0 и 10, переход, если равно:
        beq
                $4, $2, $12nop ; branch delay slot
; оставить адрес строки "it is not ten" в $v0 и выйти:
                $2, %hi($LC0)lui
                $31
        j.
        addiu
                $2, $2, $10 ($1C0)$L2:; оставить адрес строки "it is ten" в $v0 и выйти:
        lui
                $2, %hi($LC1)j.
                $31
        addiu
                $2, $2, $10 ($1C1)
```
#### Перепишем, используя обычный if/else

```
const char* f (int a)
{
        if (a==10)return "it is ten";
```

```
else
                return "it is not ten";
};
```
Интересно, оптимизирующий GCC 4.8 для x86 также может генерировать CMOVcc в этом случае:

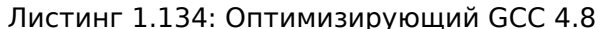

```
.LCO:.string "it is ten"
.LC1:
        .string "it is not ten"
f:
LEB0:; сравнить входное значение с 10
               DWORD PTR [esp+4], 10
        \mathsf{cmp}edx, OFFSET FLAT:.LC1 ; "it is not ten"
        moveax, OFFSET FLAT:.LCO ; "it is ten"
       mov
; если результат сравнение Not Equal (не равно), скопировать значение из EDX
   B EAX
; а если нет, то ничего не делать
        cmovne eax, edx
        ret
```
Оптимизирующий Keil в режиме ARM генерирует код идентичный этому: листинг 1.130.

Но оптимизирующий MSVC 2012 пока не так хорош.

#### Вывод

Почему оптимизирующие компиляторы стараются избавиться от условных переходов? Читайте больше об этом здесь: 2.4.1 (стр. 586).

## 1.18.4. Поиск минимального и максимального значения

 $32$ -bit

```
int my_max(int a, int b)€
        if (a>b)return a;
        else
                 return b;
\};
int my_min(int a, int b)
€
        if (a < b)return a;
        else
                 return b;
```
 $\vert \}$  ;

```
a$ = 8_b$ = 12
_my_min PROC
        push
                ebp
        mov
                ebp, esp
                eax, DWORD PTR _a$[ebp]
        mov
; сравнить А и В:
                eax, DWORD PTR b$[ebp]
        cmp; переход, если А больше или равно В:
                SHORT $LN2@my_min
        jge
; перезагрузить А в ЕАХ в противном случае и перейти на выход
                eax, DWORD PTR _a$[ebp]
        movjmp
                SHORT $LN3@my min
                SHORT $LN3@my_min ; это избыточная инструкция
        jmp
$LN2@my_min:
; возврат В
                eax, DWORD PTR _b$[ebp]
        mov
$LN3@my min:
        pop
                ebp
        ret
                0
_my_min ENDP
a$ = 8
b$ = 12
_my_max PROC
        push
                ebp
        mov
                ebp, esp
        moveax, DWORD PTR _a$[ebp]
; сравнить А и В:
        cmpeax, DWORD PTR _b$[ebp]
; переход, если А меньше или равно В:
        jle
                SHORT $LN2@my_max
; перезагрузить А в ЕАХ в противном случае и перейти на выход
                eax, DWORD PTR _a$[ebp]
        movjmp
                SHORT $LN3@my_max
        jmp
                SHORT $LN3@my_max ; это избыточная инструкция
$LN2@my_max:
; возврат В
                eax, DWORD PTR b$[ebp]
        mov
$LN3@my_max:
        pop
                ebp
        ret
                0
_my_max ENDP
```
Эти две функции отличаются друг от друга только инструкцией условного перехода: JGE («Jump if Greater or Equal» — переход если больше или равно) используется в первой и JLE («Jump if Less or Equal» — переход если меньше или равно) во второй.

Здесь есть ненужная инструкция JMP в каждой функции, которую MSVC, наверное, оставил по ошибке.

#### **Без переходов**

ARM в режиме Thumb напоминает нам x86-код:

```
Листинг 1.136: Оптимизирующий Keil 6/2013 (Режим Thumb)
```

```
my_max PROC
; R0=A
; R1=B
; сравнить A и B:
       CMP r0.r1; переход, если A больше B:
       BGT |L0.6|
; в противном случае (A<=B) возврат R1 (B):
       MOVS r0,r1
|L0.6|
; возврат
       BX lr
       ENDP
my_min PROC
; R0=A
; R1=B
; сравнить A и B:
       CMP r0, r1; переход, если A меньше B:
       BLT |L0.14|
; в противном случае (A>=B) возврат R1 (B):
       MOVS r0,r1
|L0.14|
; возврат
       BX lr
       ENDP
```
Функции отличаются только инструкцией перехода: BGT и BLT. А в режиме ARM можно использовать условные суффиксы, так что код более плотный. MOVcc будет исполнена только если условие верно:

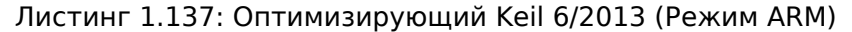

```
my_max PROC
; R0=A
; R1=B
; сравнить A и B:
        CMP r0, r1; вернуть B вместо A копируя B в R0
; эта инструкция сработает только если A<=B (т.е. LE - Less or Equal, меньше
   или равно)
; если инструкция не сработает (в случае A>B),
; A всё еще в регистре R0
```
**MOVLE**  $r0, r1$ **BX**  $\ln$ **ENDP** my\_min PROC ;  $R\Theta = A$  $; R1 = B$ ; сравнить А и В: **CMP**  $r\theta$ , r $1$ ; вернуть В вместо А копируя В в R0 ; эта инструкция сработает только если A>=B (т.е. GE - Greater or Equal, больше или равно) ; если инструкция не сработает (в случае A<B), ; А всё еще в регистре R0 **MOVGE**  $r0, r1$ **BX**  $\mathfrak{t}$ r **ENDP** 

Оптимизирующий GCC 4.8.1 и оптимизирующий MSVC 2013 могут использовать инструкцию CMOVcc, которая аналогична MOVcc в ARM:

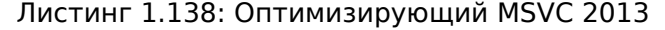

```
my_max:mov
                edx, DWORD PTR [esp+4]
        moveax, DWORD PTR [esp+8]
; EDX=A
; EAX=B; сравнить А и В:
        cmpedx, eax
; если A>=B, загрузить значение А в ЕАХ
; в противном случае, эта инструкция ничего не делает (если A<B)
        cmovge eax, edx
        ret
my\_min:
        movedx, DWORD PTR [esp+4]
        mov
                eax, DWORD PTR [esp+8]
; EDX=A
; EAX=B
; сравнить А и В:
        cmpedx, eax
; если A <= В, загрузить значение А в ЕАХ
; в противном случае, эта инструкция ничего не делает (если А>В)
        cmovle eax, edx
        ret
```
#### 64-bit

```
#include <stdint.h>
int64_t my_max(int64_t a, int64_t b)
\vert {
```

```
if (a>b)return a;
        else
                return b;
};int64_t my_min(int64_t a, int64_t b)
\{if (a < b)return a;
        else
                return b;
};
```
Тут есть ненужные перетасовки значений, но код в целом понятен:

| $my_max:$   |            |               |              |
|-------------|------------|---------------|--------------|
|             | sub        |               | sp, sp, #16  |
|             | str        |               | $x0,$ [sp,8] |
|             | str        |               | $x1,$ [sp]   |
|             | ldr        |               | x1, [sp,8]   |
|             | ldr        |               | $x0$ , [sp]  |
|             | cmp<br>ble | x1, x0<br>.L2 |              |
|             | ldr        |               | $x0,$ [sp,8] |
|             | b          | .L3           |              |
| .L2:        |            |               |              |
|             | ldr        |               | $x0$ , [sp]  |
| .L3:        |            |               |              |
|             | add        |               | sp, sp, 16   |
|             | ret        |               |              |
| $my\_min$ : |            |               |              |
|             | sub        |               | sp, sp, #16  |
|             | str        |               | x0, [sp, 8]  |
|             | str        |               | x1, [sp]     |
|             | ldr        |               | x1, [sp,8]   |
|             | ldr        |               | $x0$ , [sp]  |
|             | cmp        | x1, x0        |              |
|             | bge        | .L5           |              |
|             | ldr        |               | $x0,$ [sp,8] |
|             | b          | .L6           |              |
| . L5:       |            |               |              |
| .L6:        | ldr        |               | $x0$ , [sp]  |
|             | add        |               | sp, sp, 16   |
|             | ret        |               |              |

Листинг 1.139: Неоптимизирующий GCC 4.9.1 ARM64

## Без переходов
195

Нет нужды загружать аргументы функции из стека, они уже в регистрах:

Листинг 1.140: Оптимизирующий ССС 4.9.1 х64

```
my max:
; RDI=A
: RSI=B; сравнить А и В:
        cmprdi, rsi
; подготовить В в RAX для возврата:
                rax, rsi
        mov
; если A>=B, оставить A (RDI) в RAX для возврата.
; в противном случае, инструкция ничего не делает (если A<B), и в RAX
   остается В
        cmovge rax, rdi
        ret
my min:
; RDI=A
: RSI=B
; сравнить А и В:
               rdi, rsi
        cmp; подготовить В в RAX для возврата:
        mov
                rax, rsi
; если A<=B, оставить A (RDI) в RAX для возврата.
 в противном случае, инструкция ничего не делает (если A>B), и в RAX
   остается В
        cmovle
               rax, rdi
        ret
```
MSVC 2013 делает то же самое.

В ARM64 есть инструкция CSEL, которая работает точно также, как и MOVcc в ARM и CMOVcc в х86, но название другое: «Conditional SELect».

Листинг 1.141: Оптимизирующий GCC 4.9.1 ARM64

```
my_max:; X0 = A; X1=B; сравнить А и В:
        \mathsf{cmp}x0, x1
; выбрать Х0 (A) в Х0 если X0>=X1 или A>=B (Greater or Equal: больше или
   равно)
; выбрать X1 (В) в X0 если A<B
        csel
               x0, x0, x1, ge
        ret
my_min:
; X0 = A; X1 = B; сравнить А и В:
                x0, x1cmp
; выбрать Х0 (A) в Х0 если X0<=X1 (Less or Equal: меньше или равно)
; выбрать X1 (В) в X0 если A>B
                x0, x0, x1, le
        csel
```
#### **MIPS**

А GCC 4.4.5 для MIPS не так хорош, к сожалению:

```
Листинг 1.142: Оптимизирующий GCC 4.4.5 (IDA)
```

```
my max:
|; установить $v1 в 1, если $a1<$a0, в противном случае очистить (если
    $a1 > $a0):
                         $v1, $a1, $a0slt
; переход, если в $v1 ноль (или $a1>$a0):
                        $v1, locret_10
                beqz
; это branch delay slot
; подготовить $a1 в $v0 на случай, если переход сработает:
                move
                         $v0, $a1; переход не сработал, подготовить $а0 в $v0:
                move
                        $v0, $a0locret_10:
                jr
                         $ra
                         $at, $zero ; branch delay slot, NOP
                or
; функция min() точно такая же,
; но входные операнды в инструкции SLT поменяны местами:
my_min:
                         $v1, $a0, $a1slt
                begz
                         $v1, locret_28
                         $v0, $a1move
                move
                         $v0, $a0locret 28:
                jr
                         $ra
                         $at, $zero ; branch delay slot, NOP
                or
```
Не забывайте о branch delay slots: первая MOVE исполняется перед BEQZ, вторая MOVE исполняется только если переход не произошел.

# 1.18.5. Вывод

#### x86

Примерный скелет условных переходов:

```
Листинг 1.143: х86
```

```
CMP register, register/value
Jcc true ; сс=код условия
false:
;... код, исполняющийся, если сравнение ложно ...
JMP exit
true:
```

```
;... код, исполняющийся, если сравнение истинно ...
exit:
```
## **ARM**

#### Листинг 1.144: ARM

```
CMP register, register/value
Bcc true ; cc=код условия
false:
;... код, исполняющийся, если сравнение ложно ...
JMP exit
true:
;... код, исполняющийся, если сравнение истинно ...
exit:
```
#### **MIPS**

#### Листинг 1.145: Проверка на ноль

BEQZ REG, label ...

#### Листинг 1.146: Меньше ли нуля? (используя псевдоинструкцию)

BLTZ REG, label ...

#### Листинг 1.147: Проверка на равенство

BEQ REG1, REG2, label ...

#### Листинг 1.148: Проверка на неравенство

BNE REG1, REG2, label ...

#### Листинг 1.149: Проверка на меньше (знаковое)

```
SLT REG1, REG2, REG3
BEQ REG1, label
...
```
#### Листинг 1.150: Проверка на меньше (беззнаковое)

```
SLTU REG1, REG2, REG3
BEQ REG1, label
...
```
## Без инструкций перехода

Если тело условного выражения очень короткое, может быть использована инструкция условного копирования: MOVcc в ARM (в режиме ARM), CSEL в ARM64, CMOV<sub>CC</sub> в x86.

## **ARM**

В режиме ARM можно использовать условные суффиксы для некоторых инструкций:

Листинг 1.151: ARM (Режим ARM)

```
CMP register, register/value
instrl cc ; инструкция, которая будет исполнена, если условие истинно
instr2 cc ; еще инструкция, которая будет исполнена, если условие истинно
; \ldots M T. A....
```
Нет никаких ограничений на количество инструкций с условными суффиксами до тех пор, пока флаги CPU не были модифицированы одной из таких инструкций.

В режиме Thumb есть инструкция IT, позволяющая дополнить следующие 4 инструкции суффиксами, задающими условие.

Читайте больше об этом: 1.25.7 (стр. 331).

Листинг 1.152: ARM (Режим Thumb)

| CMP register, register/value |  |                                                   |  |  |  |                                                                    |
|------------------------------|--|---------------------------------------------------|--|--|--|--------------------------------------------------------------------|
|                              |  |                                                   |  |  |  | <b>ITEEE EQ</b> ; выставить такие суффиксы: if-then-else-else-else |
|                              |  | instr1 ; инструкция будет исполнена, если истинно |  |  |  |                                                                    |
| instr2                       |  | ; инструкция будет исполнена, если ложно          |  |  |  |                                                                    |
| instr3                       |  | ; инструкция будет исполнена, если ложно          |  |  |  |                                                                    |
| instr4                       |  | ; инструкция будет исполнена, если ложно          |  |  |  |                                                                    |

# 1.18.6. Упражнение

(ARM64) Попробуйте переписать код в листинг.1.132 убрав все инструкции условного перехода, и используйте инструкцию CSEL.

# 1.19. Взлом ПО

Огромная часть ПО взламывается таким образом — поиском того самого места, где проверяется защита, донгла (8.6 (стр. 1047)), лицензионный ключ, серийный номер, и т. д.

Очень часто это так и выглядит:

 $\cdots$ call check protection  $jz$  all\_O $\overline{K}$ call message\_box\_protection\_missing call exit all OK: ; proceed  $\mathbf{r}$ 

Так что если вы видите патч (или "крэк"), взламывающий некое ПО, и этот патч заменяет байт(ы) 0x74/0x75 (IZ/INZ) на 0xEB (IMP), то это оно и есть.

Собственно, процесс взлома большинства ПО сводится к поиску того самого JMP-a.

Но бывает и так, что ПО проверяет защиту время от времени, это может быть донгла, или ПО может через интернет проверять сервер лицензий. Тогда приходится искать ф-цию, проверяющую защиту. Затем пропатчить, вписав туда хог еах, еах / retn, либо mov eax, 1 / retn.

Важно понимать, что пропатчив начало ф-ции двумя инструкциями, обычно, за ними остается некий мусор. Он состоит из куска одной из инструкций и нескольких последующих инструкций.

Вот реальный пример. Начало некоей ф-ции, которую мы хотим заменить на  $return 1;$ 

Листинг 1.153: Было

| 8BFF                 | mov  | edi,edi           |  |
|----------------------|------|-------------------|--|
| 55                   | push | ebp               |  |
| 8BEC                 | mov  | ebp, esp          |  |
| 81EC68080000         | sub  | esp,000000868     |  |
| A110C00001           | mov  | eax, [00100C010]  |  |
| 33C5                 | xor  | eax, ebp          |  |
| 8945FC               | mov  | $[ebp] [-4], eax$ |  |
| 53                   | push | ebx               |  |
| 8B5D08               | mov  | ebx, [ebp][8]     |  |
| $\sim$ $\sim$ $\sim$ |      |                   |  |

#### Листинг 1.154: Стало

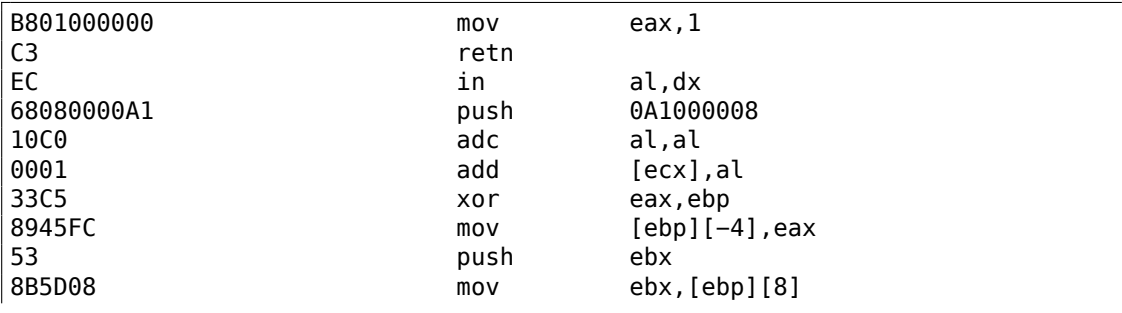

 $\sim 100$ 

Появляются несколько некорректных инструкций - IN, PUSH, ADC, ADD, затем дизассемблер Hiew (котором я только что воспользовался) синхронизируется и продолжает дизассемблировать корректно остальную часть ф-ции.

Всё это не важно — все эти инструкции следующие за RETN не будут исполняться никогда, если только на какую-то из них не будет прямого перехода откуда-то, чего, конечно, в общем случае, не будет.

Также, нередко бывает некая глобальная булева переменная, хранящая флаг, зарегестрированно ли ПО или нет.

```
init etc proc
\sim \simcall check_protection_or_license_file
mov is_demo, eax
\mathbf{r}retn
init_etc endp
\sim 100save_file proc
\mathbf{r}mov eax, is demo
cmp eax, 1jz all_OK1
call message_box_it_is_a_demo_no_saving_allowed
retn
:all OK1
; continue saving file
\sim \simsave_proc endp
somewhere else proc
mov eax, is_demo
cmp eax, 1jz all_OK
; check if we run for 15 minutes
; exit if it is so
; or show nagging screen
all OK2:
; continue
```
Тут можно или патчить начало ф-ции check protection or license file(), чтобы она всегда возвращала 1, либо, если вдруг так лучше, патчить все инструкции JZ/JNZ.

Еще немного о модификации файлов: 10.2.

# 1.20. Пранк: невозможность выйти из Windows 7

Я уже не помню, как я нашел ф-цию ExitWindowsEx() в Windows 98 (это был конец 1990-х), в файле user32.dll. Вероятно я просто заметил само себя описывающее имя. И затем я попробовал *заблокировать* ей изменив первый байт на  $0xC3$  (RETN).

В итоге стало смешно: из Windows 98 нельзя было выйти. Пришлось нажимать на кнопку reset.

И вот теперь, на днях, я попробовал сделать то же самое в Windows 7, созданную почти на 10 лет позже, на базе принципиально другой Windows NT. И все еще, ф-ция ExitWindowsEx() присутствует в файле user32.dll и служит тем же целям.

В начале, я отключил Windows File Protection добавив это в реестр (а иначе Windows будет молча восстанавливать модифицированные системные файлы):

Windows Registry Editor Version 5.00

[HKEY LOCAL MACHINE\SOFTWARE\Microsoft\Windows NT\CurrentVersion\Winlogon] "SFCDisable"=dword:ffffff9d

Затем я переименовал c:\windows\system32\user32.dll в user32.dll.bak. Я нашел точку входа ф-ции ExitWindowsEx() в списке экспортируемых адресов в Hiew (то же можно было бы сделать и в IDA) и записал туда байт 0xC3. Я перезагрузил Windows 7 и теперь её нельзя зашатдаунить. Кнопки "Restart" и "Logoff" больше не работают.

Не знаю, смешно ли это в наше время или нет, но тогда, в конце 90-х, мой товарищ отнес пропатченный файл user32.dll на дискете в свой университет и скопировал его на все компьютеры (бывшие в его доступе, работавшие под Windows 98 (почти все)). После этого, выйти корректно из Windows было нельзя и его преподаватель информатики был адово злой. (Надеюсь, он мог бы простить нас, если он это сейчас читает.)

Если вы делаете это, сохраните оригиналы всех файлов. Лучше всего, запускать Windows в виртуальной машине.

# 1.21. switch()/case/default

# 1.21.1. Если вариантов мало

```
#include <stdio.h>
void f (int a)
    switch (a)
    {
    case 0: printf ("zero\n"); break;
    case 1: printf ("one\n"); break;
    case 2: printf ("two\n"); break;
    default: printf ("something unknown\n"); break;
    };
int main()
    f (2); // test
```
## **x86**

{

};

{

};

#### **Неоптимизирующий MSVC**

Это дает в итоге (MSVC 2010):

```
Листинг 1.155: MSVC 2010
```

```
tv64 = -4 ; size = 4
-a$ = 8 ; size = 4
_f PROC
   push ebp
   mov ebp, esp
   push ecx
   mov eax, DWORD PTR _a$[ebp]
   mov DWORD PTR tv64[ebp], eax
   cmp DWORD PTR tv64[ebp], 0
   je SHORT $LN4@f
   cmp DWORD PTR tv64[ebp], 1
   je SHORT $LN3@f
   cmp DWORD PTR tv64[ebp], 2
   je SHORT $LN2@f
   jmp SHORT $LN1@f
$LN4@f:
   push OFFSET $SG739 ; 'zero', 0aH, 00H
   call _printf
   add esp, 4
   jmp SHORT $LN7@f
$LN3@f:
   push OFFSET $SG741 ; 'one', 0aH, 00H
   call _printf
   add esp, 4
   jmp SHORT $LN7@f
$LN2@f:
```

```
push
            OFFSET $SG743 ; 'two', 0aH, 00H
    call
            {\small\verb|print|}add
            esp, 4
            SHORT $LN7@f
    jmp
$LM1@f:OFFSET $SG745 ; 'something unknown', 0aH, 00H
    push
    call
            printf
    add
            esp, 4
$LN7@f:
    movesp, ebp
    pop
            ebp
    ret
            <u>ሰ</u>
      ENDP
\mathsf f
```
Наша функция с оператором switch(), с небольшим количеством вариантов, это практически аналог подобной конструкции:

```
void f (int a)€
    if (a==0)
        printf ("zero\n");
    else if (a==1)printf('one\n'');
    else if (a==2)printf ("two\n");
    else
        print f ("something unknown\n");
\};
```
Когда вариантов немного и мы видим подобный код, невозможно сказать с уверенностью, был ли в оригинальном исходном коде switch(), либо просто набор операторов if().

To есть, switch() это синтаксический сахар для большого количества вложенных проверок при помощи if().

В самом выходном коде ничего особо нового, за исключением того, что компилятор зачем-то перекладывает входящую переменную  $(a)$  во временную в локальном стеке v64<sup>91</sup>.

Если скомпилировать это при помощи GCC 4.4.1, то будет почти то же самое, даже с максимальной оптимизацией (ключ - 03).

#### Оптимизирующий MSVC

<span id="page-224-0"></span>Попробуем включить оптимизацию кодегенератора MSVC (/0x): cl 1.c /Fa1.asm  $/0x$ 

Листинг 1.156: MSVC

 $91$ Локальные переменные в стеке с префиксом tv — так MSVC называет внутренние переменные для своих нужд

```
a$ = 8 ; size = 4
-fPROC
           eax, DWORD PTR _a$[esp-4]
    movsub
            eax, \thetaSHORT $LN4@f
    je
    sub
            eax, 1SHORT $LN3@f
    ie
    sub
            eax, 1
    je
            SHORT $LN2@f
    movDWORD PTR _a$[esp-4], OFFSET $SG791 ; 'something unknown', 0aH,
   00H{\small\verb|}printf
    jmp
$LN2@f:DWORD PTR _a$[esp-4], OFFSET $SG789 ; 'two', 0aH, 00H
    movjmp
           \_print$LN3@f:
           DWORD PTR _a$[esp-4], OFFSET $SG787 ; 'one', 0aH, 00H
    mov
    jmp
           _printf
$LM4@f:DWORD PTR _a$[esp-4], OFFSET $SG785 ; 'zero', 0aH, 00H
    movjmp
           {\small\verb|print|}ENDP
\mathsf{f}
```
Вот здесь уже всё немного по-другому, причем не без грязных трюков.

Первое: а помещается в ЕАХ и от него отнимается 0. Звучит абсурдно, но нужно это для того, чтобы проверить, 0 ли в ЕАХ был до этого? Если да, то выставится флаг ZF (что означает, что результат вычитания 0 от числа стал 0) и первый условный переход JE (Jump if Equal или его синоним JZ — Jump if Zero) сработает на метку \$LN4@f, где выводится сообщение 'zero'. Если первый переход не сработал, от значения отнимается по единице, и если на какой-то стадии в результате образуется 0, то сработает соответствующий переход.

И в конце концов, если ни один из условных переходов не сработал, управление передается printf() со строковым аргументом 'something unknown'.

Второе: мы видим две, мягко говоря, необычные вещи: указатель на сообщение помещается в переменную  $a$ , и затем printf() вызывается не через CALL, а через ЈМР. Объяснение этому простое. Вызывающая функция заталкивает в стек некоторое значение и через CALL вызывает нашу функцию. CALL в свою очередь заталкивает в стек адрес возврата (RA) и делает безусловный переход на адрес нашей функции. Наша функция в самом начале (да и в любом её месте, потому что в теле функции нет ни одной инструкции, которая меняет что-то в стеке или в ESP) имеет следующую разметку стека:

- ESP- хранится RA
- ESP+4 хранится значение  $a$

С другой стороны, чтобы вызвать printf(), нам нужна почти такая же разметка стека, только в первом аргументе нужен указатель на строку. Что, собственно, этот код и делает.

Он заменяет свой первый аргумент на адрес строки, и затем передает управ-

ление printf(), как если бы вызвали не нашу функцию f(), а сразу printf(). printf() выводит некую строку на stdout, затем исполняет инструкцию RET, которая из стека достает RA и управление передается в ту функцию, которая вызывала f(), минуя при этом конец функции f().

Всё это возможно, потому что printf() вызывается в f() в самом конце. Всё это чем-то даже похоже на longjmp()<sup>92</sup>. И всё это, разумеется, сделано для экономии времени исполнения.

Похожая ситуация с компилятором для ARM описана в секции «printf() с несколькими аргументами» (1.11.2 (стр. 73)).

92 wikipedia

# **OllyDbg**

Так как этот пример немного запутанный, попробуем оттрассировать его в OllyDbg.

OllyDbg может распознавать подобные switch()-конструкции, так что он добавляет полезные комментарии. EAX в начале равен 2, это входное значение функции:

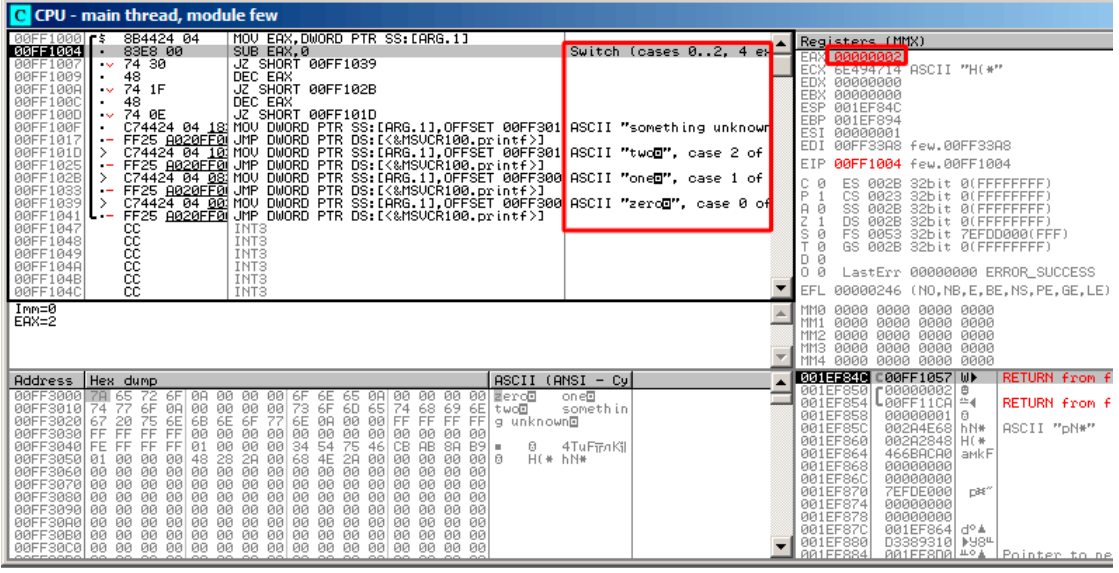

Рис. 1.42: OllyDbg: EAX содержит первый (и единственный) аргумент функции

0 отнимается от 2 в ЕАХ. Конечно же, ЕАХ всё ещё содержит 2. Но флаг ZF теперь 0, что означает, что последнее вычисленное значение не было нулевым:

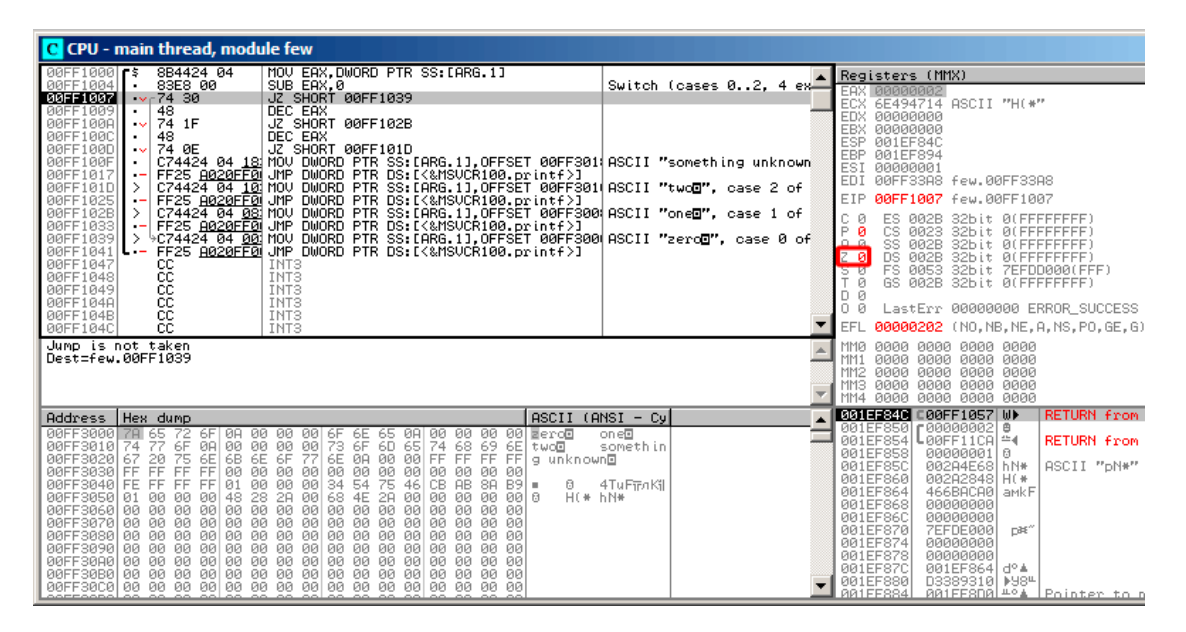

Рис. 1.43: OllyDbg: SUB исполнилась

| C CPU - main thread, module few                                                                                                    |                                                                                                    |  |  |  |
|----------------------------------------------------------------------------------------------------|----------------------------------------------------------------------------------------------------|--|--|--|
| MOV EAX, DWORD PTR SS: LARG. 1]<br>8B4424 04<br>$00FF1000$ $F$ \$<br>83E8 00<br>00FF1004<br>SUB EAX, 0<br>Switch (cases $0.2.4$ ex $\equiv$<br>$\sqrt{74.30}$<br>JZ SHORŤ 00FF1039<br><b>BBFF1887</b><br>00FF1009<br>48<br>DEC EAX<br>. .<br>00FF100A<br>JZ SHORT 00FF102B<br>$\sqrt{74}$ 1F<br>DEC EAX<br>00FF100C<br>48<br>74 ØE<br>JZ SHORT 00FF101D<br>00FF100D<br>$\sim$<br>C74424 04 181MOV DWORD PTR SS.[ARG.1],OFFSET 00FF3011ASCII "something unknown<br>FF25 <u>A020FF0</u> 1JMP DWORD PTR DS:[<&MSVCR100.printf>]<br>00FF100F<br>00FF1017<br>$\overline{\phantom{0}}$<br>C74424 04 10 MOV DWORD PTR SS:[ARG.1],OFFSET 00FF301 ASCII "twod", case 2 of<br>00FF101D<br>00FF1025<br>$\overline{\phantom{0}}$<br>00FF102B<br>⋋<br>00FF1033<br>00FF1039<br>00FF1041<br><b>L.-</b><br>00FF1047<br>INT3<br>cc<br>čč<br>INT <sub>3</sub><br>00FF1048<br>ēč<br>INT <sub>3</sub><br>00FF1049<br>INT <sub>3</sub><br><b>BBFF1848</b><br>ĈĈ.<br>INT <sub>3</sub><br>BØFF104B<br>ČĈ.<br>INT3<br>00FF104C<br>Jump is not taken<br>Dest=few.00FF102B                                                                                                    | Registers (MMX)<br><b>EAS BISBISBISH</b><br>ECX 6E494714 ASCII "H(*"<br>EDX 00000000<br>EBX 00000000<br>001EF84C<br>ESP.<br>EBP 001EF894<br>ESI<br>00000001<br>EDI.<br>00FF33A8 few.00FF33A8<br>EIP<br>00FF100A few.00FF100A<br>c<br>ø<br>ES 002B<br>32bit 0(FFFFFFFFF)<br>P<br>- 12<br>CS.<br>0023<br>32bit 0(FFFFFFFFF)<br>SS 002B<br>டி உ<br>32bit Ø(FFFFFFFFF<br>$2 - 8$<br>DS 002B<br>32bit 0(FFFFFFFFF)<br>FS 0053<br>32bit 7EFDD000(FFF)<br>Fø<br>Tø<br>GS 002B<br>32bit 0(FFFFFFFFF)<br>D Ø<br>0 0<br>LastErr 00000000 ERROR SUCCESS<br>00000202 (NO, NB, NE, A, NS, PO, GE, G<br>EFL<br><b>MMØ</b><br>0000 0000 0000 0000<br>0000<br>0000<br>0000 0000<br>MM <sub>1</sub><br>0000 0000<br>0000<br>0000<br>MM <sub>2</sub> |  |  |  |
| $ASCII$ (ANSI - Cy<br>Hex dump<br>Address<br>08 QB<br>00FF3000 78 65<br>72<br>6F<br>- 66<br>00 6F 6E<br>ØA<br>00<br>- 00<br>- 66<br>00 FeroB<br>one <sup>®</sup><br>65<br>00 00<br>6D<br>6F<br>00 00 73 6F<br>6F 77 6E 0A<br>74<br>68 69<br>00FF3010 74<br>77<br>ØA<br>65<br>6El two@<br>somethin<br>諄<br>6E<br>6E<br>20<br>6B<br>00<br>00 FF<br>FF FF FF<br>88FF3828167<br>q unknown回<br>FF<br>FF<br>00<br>00<br>00<br>00<br>00<br>00FF3030 FF<br>00<br>00<br>00<br>00<br>00<br><b>ØØ</b><br><b>ØØ</b><br>-00<br>34<br>54<br>75<br>00FF3040 FE<br>FF<br>FF<br>00 00<br>46<br>CB.<br>AB 8A<br>FF<br>$B91 -$<br>4TuFirnKil<br>01<br>ß.<br>28<br>00<br>48<br>00 68 4E<br>2A<br>HE* KN*<br>00FF3050 01 00<br>00<br>2A<br>00<br>00 00<br>00 0<br>00<br>00<br>00FF3060100<br>00<br>00<br>00<br>00<br>00<br>00<br>00<br>00<br>00<br>00<br>00<br>ØЙ<br>ЙЙ<br>ØЙ<br>00 00<br>00FF3070100 00 00<br>00<br>00 00 00 00 00 00 00<br>88 88 88<br>00FF3080100 00 00 00 00100 00 00 00100 00 00<br><b>DR</b><br>00 00 00 00<br>00 00<br>00FF3090 00<br>00 00<br>00<br>00<br>88 88 88<br>00<br><b>ØØ</b><br><b>ØØ</b><br>ØØ.<br>00 00<br>00 00<br>00FF30A0 00 00 00<br>00<br>00 00 00 00<br>ØØ.<br>00 00 00<br>00 00<br>00 00 00 00 | 0000 0000<br>MM3 0000<br>0000<br>MM4 0000<br>0000 0000 0000<br>001EF84C<br><b>RETURN from</b><br>C00FF1057 W▶<br>001EF850 r00000002 8<br>LøøFF11CA ≝∢<br>001EF854<br><b>RETURN from</b><br>001EF858<br>0000000110<br>001EF85C<br>002A4E68 hN*<br>ASCII "pN#"<br>001EF860<br>002A2848 H(*<br>001EF864<br>466BACA0 aMkF<br>001EF868<br>00000000<br>00000000<br>001EF86C<br>001EF870<br>DBF"<br><b>7EFDE000</b><br>001EF874<br>00000000<br>001EF878<br>00000000<br>001EF87C<br>001EF864<br>d°A<br>001EF880<br>D3389310   M984<br>001FF884<br><u> ЯЯ1FFSDЯİ≞°≜</u><br>Pointer to                                                                                                    |  |  |  |

Рис. 1.44: OllyDbg: первая DEC исполнилась

Следующая DEC исполнилась. ЕАХ наконец 0 и флаг ZF выставлен, потому что результат - ноль:

| C CPU - main thread, module few                                                                                                    |                                                                                                    |  |  |  |
|----------------------------------------------------------------------------------------------------|----------------------------------------------------------------------------------------------------|--|--|--|
| MOV EAX.DWORD PTR SS: [ARG.1]<br>8B4424 04<br>00FF1000 <b>rs</b><br>83E8 00<br>00FF1004<br>SUB EAX.0<br>Switch (cases 02. 4 ex-<br>74 30<br>JZ SHORT 00FF1039<br>DEC EAX<br>00FF1007<br>$\sim$<br>00FF1009<br>48<br>74 1F<br>JZ SHORT 00FF102B<br>00FF100A<br>$\sim$<br>00FF100C<br>DEC EAX<br>48<br>00FF100D<br>JZ SHORT 00FF101D<br>$\sqrt{674}$ 0E<br>C74424 04 18 MOV DWORD PTR SS: [ARG.1], OFFSET 00FF301 ASCII "something unknown<br>00FF100F<br>- FF25 <u>A020FF0</u> UMP DWORD PTR DS:I(&MSVCRI00.printf)]<br>->C74424_04_101 MOV DWORD PTR SS:IARG.1],OFFSET 00FF301 ASCII "two <b>O</b> ", case 2 of<br>00FF1017<br>$\overline{\phantom{0}}$<br>00FF101D<br>-- FF25 1020FE00 UMP DWORD PTR DS:[(&MSUCRIOR.printf)]<br>-- C74424 04 081 MOU DWORD PTR SS:[(&MSUCRIOR.printf)]<br>-- FF25 1020FE00 UMP DWORD PTR SS:[(&MSUCRIOR.printf)]<br>-> C74424 04 04 04 DWORD PTR SS:[(&MSUCRIOR.printf)]<br>> C7<br>00FF1025<br>00FF102B<br>00FF1033<br>00FF1039<br>FF25 A020FF0 JMP DWORD PTR DS: [<&MSVCR100.printf>]<br>00FF1041<br><b>L.</b><br>00FF1047<br>CC<br>CC<br>INT <sub>3</sub><br>INT <sub>3</sub><br><b>ØØFF1048</b><br>00FF1049<br>INT3<br>ĉĉ<br><b>BBFF1848</b><br>INT <sub>3</sub><br>ĉĉ<br>00FF104B<br>INT <sub>3</sub><br>CC.<br>INT3<br>00FF104C<br>Jump is taken<br>Dest=few.00FF101D | Registers (MMX)<br>EAX <b>Cooperation</b><br>ECX 6E494714 ASCII "H(*"<br>EDX 00000000<br>EBX 00000000<br>ESP<br>001EF84C<br>EBP 001EF894<br>ESI<br>00000001<br>EDI<br>00FF33A8 few.00FF33A8<br>EIP<br>00FF100D few.00FF100D<br>c<br>ø<br>ES 002B<br>32bit 0(FFFFFFFFF)<br>ē.<br>CS 0023<br>32bit 0(FFFFFFFFF)<br>$\mathbf{1}$<br>هن<br>SS 002B<br>32bit 0(FFFFFFFFF<br>201<br>DS 002B<br>32bit 0(FFFFFFFFF)<br>FS 0053<br>32bit 7EFDD000(FFF)<br>70<br>GS 002B<br>32bit 0(FFFFFFFFF<br>D 0<br>0 a<br>LastErr 00000000 ERROR SUCCESS<br>00000246 (NO, NB, E, BE, NS, PE, GE, LE)<br>EFL<br><b>MMØ</b><br>0000 0000<br>0000 0000<br>0000 0000 0000 0000<br>MM1<br>0000 0000 0000 0000<br>MM <sub>2</sub><br>MM3 0000 0000<br>0000 0000<br>MM4 0000 0000 0000 0000 |  |  |  |
| $ASCII$ (ANSI - Cy<br>Address   Hex dump<br>00FF3000 78 65 72 6F 08<br>00 00 00 6F 6E 65 0A<br>00 00<br>00 00 Fero5<br>one®<br>6F<br>00<br>73 6F<br>00<br>68 69<br>77<br>00   00 00<br>6D 65<br>74<br>00FF3010 74<br>6El two@<br>somethin<br>$\frac{77}{90}$ 6E 0A<br>75<br>FF<br>開國<br>6E 6F<br>00 00<br>00 00<br>FF FF FF<br>00FF3020<br>20<br>FF<br>67<br>g unknown⊡<br>00FF3030 FF FF<br>00<br><b>PRI</b><br>00<br>ØЙ<br>ØЙ.<br>-00<br>FF 01<br>00<br>34 54<br>00FF3040 FE FF<br>00<br>00<br>CB<br><b>AB</b><br>FF.<br>75<br>46<br>8A<br>B <sub>9</sub><br>日<br>4TuFiFnKil<br>00FF3050 01 00 00 00 48 28 28<br>00FF3060 00 00 00 00 00 00 00<br>H(* hN*<br>00 68 4E<br>2A<br>00 00 00 0<br>00<br>00<br>00<br>00000000<br>00<br><b>PR</b><br><b>PU</b><br><b>PR</b><br>ØЙ<br>00FF3070100 00 00 00 00 00 00<br>- 00<br>0000000<br>00<br><b>PB</b><br>00<br><b>ØØ</b><br>00 00<br>00FF3080 00 00 00 00 00 00 00 00 00 00<br>00 00 00 00<br>00 00<br>00FF3090 00 00 00 00 00 00 00<br>88 88 88<br>0000000<br>00<br>BA<br><b>PR</b><br>00FF30A0 00 00 00 00 00 00 00<br>00 00 00<br>00<br>00<br>00<br>00<br>00 00<br>00FF30B0100 00 00 00100 00 00 00100 00<br>00 00<br>88 88 88 88<br>00FF30C0 00 00 00 00 00 00 00<br>88 88 88<br>88 88<br>88 88 88 88                                                      | 001EF84C<br>RETURN from fr<br>□ 00FF1057 UD<br>001EF850 r00000002<br>曲<br>001EF854<br>$LogFFICR$ <sup><math>4</math></sup><br>RETURN from fr<br>001EF858<br>00000001 0<br>001EF85C<br>00204E68 hN*<br>ASCII "pN*"<br>002A2848 H(*<br>001EF860<br>001EF864<br>466BACA0 aMkF<br>001EF868<br>00000000<br>001EF86C<br>00000000<br>001EF870<br>7EFDE000<br>DBE <sup>*</sup><br>001EF874<br>00000000<br>001EF878<br>00000000<br>001EF87C<br>001EF864 d° 4<br>001EF880<br>D3389310   M984<br>AR1EE884<br>RAIFFSDAL <sup>40</sup> A Pointer to be:                                                                                                    |  |  |  |

Рис. 1.45: OllyDbg: вторая DEC исполнилась

OllyDbg показывает, что условный переход сейчас сработает.

## Указатель на строку «two» сейчас будет записан в стек:

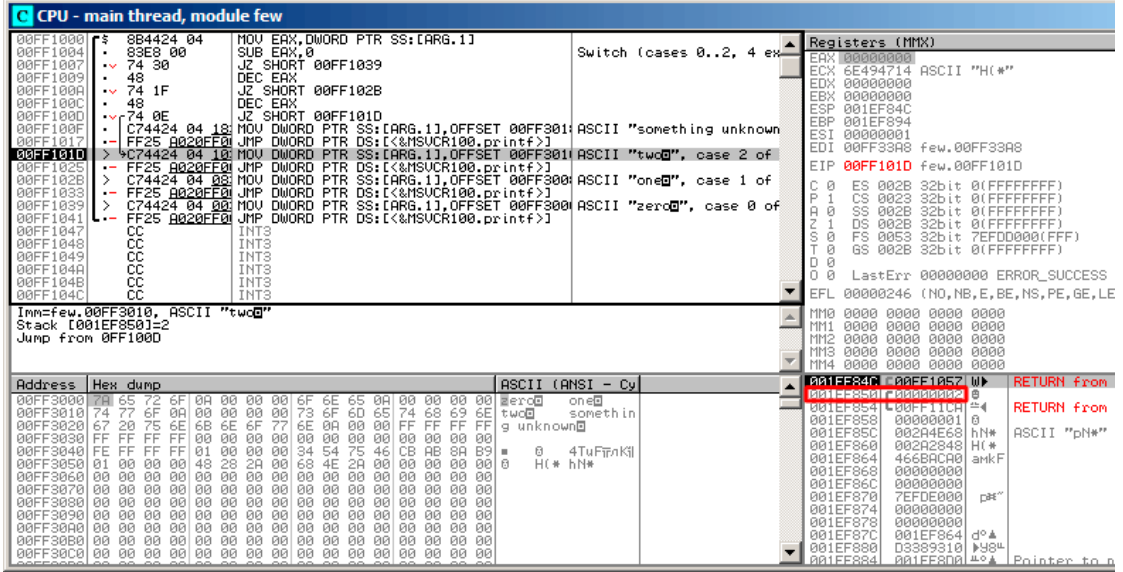

Рис. 1.46: OllyDbg: указатель на строку сейчас запишется на место первого аргумента

Обратите внимание: текущий аргумент функции это 2 и 2 прямо сейчас в стеке по адресу 0x001EF850.

MOV записывает указатель на строку по адресу 0x001EF850 (см. окно стека). Переход сработал. Это самая первая инструкция функции printf() в MSVCR100.DLL (этот пример был скомпилирован с опцией /MD):

| C CPU - main thread, module MSVCR100                                                                                                    |                                                                                            |                                                                                                  |                                                                                                    |  |
|----------------------------------------------------------------------------------------------------|--------------------------------------------------------------------------------------------|--------------------------------------------------------------------------------------------------|----------------------------------------------------------------------------------------------------|--|
| 6E445584<br>68 0C<br>PUSH 0C                                                                                                    |                                                                                            | INT MSUCR100.printf(form                                                                         | Registers (MMX)                                                                                                    |  |
| 68 3056446E<br>E8 C0B3FAFF<br>6E445586 <br>PUSH 6E445630<br>٠<br>6E44558B<br>CALL 6E3F0950<br>33C0<br>33F6<br>6E445590<br>XOR EAX, EAX<br>6E445592<br>3975 08<br>6E445594<br>٠<br>6E445597<br>0F95C0<br>SETNE AL<br>6E44559A<br>3BC6<br>6E44559C<br>75 15<br>$\overline{\phantom{0}}$<br>6E44559E<br>E8 72B2FAFF   CALL __errno<br>C700 1600000 MOV DWORD PTR DS:[EAX],16<br>$\bullet$ | XOR ESI, ESI<br>CMP DWORD PTR SS:[EBP+8], ESI<br>CMP EAX, ESI<br>UNE SHORT 6E4455B3        | CMSUCR100._errno                                                                                 | EAX 00000000<br>ECX 6E494714 ASCII "H(*"<br>EDX 00000000<br>EBX 00000000<br>ESP 001EF84C<br>EBP 001EF894<br>00000001<br>ESI<br>EDI<br>00FF33A8 few.00FF33A8                                                                                                    |  |
| 6E4455A3<br>6E4455A9<br>E8 D0590200<br>6E4455AE<br>$\blacksquare$<br>6E4455B1<br>EB SF<br>E8 78E4FAFF<br>6A 20<br>5B<br>6E4455B3<br>6E4455B8<br>POP EBX<br>6E4455BA<br>6E4455BB<br><b>03C3</b><br>ADD EAX, EBX<br>6E4455BD<br>50<br>PUSH EAX<br>PUSH <sub>1</sub><br>6E4455BE<br>6A 01<br>$\cdot$<br>E8 F453FBFF<br>6E4455C0<br>CALL 6E3FA9B9<br>٠                                     | CALL _invalid_parameter_noinfo<br>OR EAR, FFFFFFFFF<br>JMP SHORT 6E445612<br>CALL 10b_func | CONST 16 = $>$ EXDEV<br>CMSUCR100._invalid_param<br>$F$ Arg2<br>$Area1 = 1$<br>MSUCR100.6E3FA9B9 | EIP<br>6E445584 MSUCR100.printf<br>ES 002B<br>32bit 0(FFFFFFFFF)<br>ø<br>P<br>CS 0023 32bit 0(FFFFFFFFF)<br>SS 002B<br>32bit 0(FFFFFFFFF)<br>A<br>ø<br>DS 002B<br>32bit 0(FFFFFFFFF)<br>s<br>FS 0053 32bit 7EFDD000(FFF)<br>ø<br>GS 002B 32bit 0(FFFFFFFFF)<br>ø<br>D Ø<br>0 0<br>LastErr 00000000 ERROR_SUCCESS<br>EFL<br>00000246 (NO, NB, E, BE, NS, PE, GE, LE)                                                                                                    |  |
| Stack [001EF848]=few.00FF3064<br>Imm=0000000C (decimal 12.)<br>MSVCR100.printf                                                                                                    |                                                                                            |                                                                                                  | MMØ<br>0000 0000 0000 0000<br>0000 0000 0000 0000<br>MM1<br>0000 0000 0000 0000<br>MM <sub>2</sub><br>0000 0000 0000 0000<br>MM <sub>3</sub><br>0000 0000 0000 0000<br>MM4                                                                                                    |  |
| Address   Hex dump<br>199FF3909 174 75 72 6F 0A 99 99 99 6F 6E 65 9A 99 99 99 99 88 18<br>199FF3929 67 72 6F 0A 99 99 99 97 73 6F 65 6A 99 99 99 99 19 18 17 0A<br>199FF3929 6F 72 6F 6B 6E 6F 77 6E 9A 99 99 6F FF 6F 6F 6 95 6<br>199FF3939 FE FF FF FF 69                                                                                                    | $ASCII$ $(ANSI - Cyl)$<br>H(* hN*                                                          | one®<br>somethin<br>4TuFiFnKil                                                                   | RETURN from few<br><b>BRIEFS581 BBFFS8181 FB</b><br>THSCII <sup>'</sup> twoo <sup>u</sup><br><b>INSTURNMENTOR TIEW</b><br><u> SETEROOF INSERTION IN TE</u><br>001EF858<br>00000001 0<br>002A4E68 hN*<br>ASCII "pN*"<br>001EF85C<br>001EF860<br>002A2848 H(*<br>001EF864<br>466BACA0 aMkF<br>001EF868<br>00000000<br>00000000<br>001EF86C<br>001EF870<br>7EFDE000<br>DBF''<br>001EF874<br>00000000<br>00000000<br>001EF878<br>001EF87C<br>001EF864 d° 4<br>001EF880<br>D3389310   M984<br>881FF884 A81FF8D8 404 Pointer to next |  |

Рис. 1.47: OllyDbg: первая инструкция в printf() в MSVCR100.DLL

Теперь printf() считает строку на 0x00FF3010 как свой единственный аргумент и выводит строку.

Это самая последняя инструкция функции printf():

| C CPU - main thread, module MSVCR100                                                                                                    |                                                      |                                                                                                    |  |  |
|----------------------------------------------------------------------------------------------------|------------------------------------------------------|----------------------------------------------------------------------------------------------------|--|--|
| PUSH EAX<br>6E4455DD<br>50<br>Ŝõ.<br>6E4455DE<br>PUSH ESI<br>PUSH DWORD PTR SS: [EBP+8]<br>FF75 08<br>E8 49E4FAFF<br>6E4455DF<br>٠<br>6E4455E2<br>6E4455E7<br><b>03C3</b><br>6E4455E9<br>50<br>٠<br>6E4455EA<br>E8 2E710100<br>CALL 6E45C71D<br>6E4455EF<br>8945 E4<br>MOV DWORD PTR SS: [EBP-1C], EAX<br>E8 39E4FAFF<br>CALL __ iob_func<br>6E4455F2<br>٠<br>ADD EAX, EBX<br>6E4455F7<br><b>03C3</b><br>50<br>PUSH EAX<br>6E4455F9<br>. .<br>šž<br>PUSH EDI<br>6E4455FA<br>CALL 6E4006AC<br>6E4455FB<br>E8 ACB0FBFF<br>6E445600<br>6E445603<br>6E44560A<br>E8 09000000<br>CALL 6E445618<br>٠<br>8B45 E4<br>MOV EAX, DWORD PTR SS: [EBP-1C]<br>6E44560F<br>E8 7EBSFAFF<br>CALL 6E3F0995<br>6E445612<br>6E445617<br>C <sub>3</sub><br><b>RETN</b><br>E8 13E4FAFF<br>iob func<br>CALL<br>$6E445618$ $F$ \$<br><b>ADD EAX.20</b><br>8300 20<br>6E44561DI ·<br>Top of stack [001EF84C]=few.00FF1057                                                                                                    | $F$ $Arq2$<br>Arg1<br>MSUCR100.6E4006AC              | Registers (MMX)<br>EAX 00000004<br>ECX 6E445617 MSUCR100.6E445617<br>EDX<br>0009DC88<br><b>EBX 00000000</b><br>ESP<br>001EF84C<br><b>EBP</b><br>001EF894<br>ESI.<br>00000001<br>EDI.<br>00FF33A8 few.00FF33A8<br>6E445617 MSUCR100.6E445617<br>EIP<br>ES 002B 32bit 0(FFFFFFFFF<br>ø<br>CS.<br>P<br>0023<br>32bit 0(FFFFFFFFF<br>SS 002B<br>$\theta$<br>ø<br>32bit 0(FFFFFFFFF<br>Ζ<br>DS 002B<br>32bit 0(FFFFFFFFF)<br>s<br>FS 0053<br>ø<br>32bit 7EFDD000(FFF)<br>Ť<br>GS 002B<br>ø<br>32bit 0(FFFFFFFFF<br>D Ø<br>0 0<br>LastErr 00000000 ERROR SUCCESS<br>EFL<br>00000246 (NO, NB, E, BE, NS, PE, GE, LE)<br>0000 0000 0000 0000<br><b>MMØ</b><br>0000 0000 0000 0000<br>MM <sub>1</sub> |  |  |
| MSUCR100.printf+93                                                                                                    |                                                      | 0000<br>0000<br>0000 0000<br>MM <sub>2</sub><br>0000 0000<br>0000 0000<br>MM3<br>MM4<br>0000 0000 0000 0000                                                                                                    |  |  |
| Address   Hex dump<br>00FF3000 78 65<br>72 6 F 1 0 A 0 0 0 0 0 1 6 F 6 E 6 5 0 A 1 0 0 0 0 0 0 0 0 1 Mercio 1<br>6 F 0 A 1 0 0 0 0 0 0 0 1 3 6 F 6 0 6 5 7 4 6 8 6 5 F t t t o 0 1<br>75 6 E 6 6 6 6 F 7 7 6 E 0 A 00 0 0 1 F F F F F F 9 unkr<br>00FF3010 74 77<br>00 00 FF FF FF FF g unknown<br>00FF3020 67 20 75<br>00FF3030 FF FF FF<br>00FF3040 FE FF FF<br>$\frac{88}{99}$ $\frac{89}{99}$<br>$\frac{66}{34}$<br>$\frac{88}{54}$<br>開<br>$\frac{88}{01}$<br>00<br>00<br>$\begin{bmatrix} 0 & 0 & 0 \\ 75 & 46 \end{bmatrix}$<br>00<br>00<br>00 00<br>AB 88 B9 =<br>46<br>CB.<br>ø.<br>48<br>28<br>2A<br>00<br>00<br>00<br>68<br>4E<br>00<br>H(* hN*<br>00FF3050 01<br>00<br>2A<br>00 00<br>00 00 0<br>00FF3060 00 00 00 00 00 00 00 00 00<br>00FF3070 00 00 00 00 00 00 00 00 00 00<br>00FF3080 00 00 00 00 00 00 00 00 00 00<br>00<br>0000000000<br>00 00<br>00 00 00 00 00<br>00 00<br>00<br>00<br>00<br>00<br>00 00<br>00<br>00FF3090 00 00 00 00 00 00<br>00FF30A0 00 00 00 00 00 00<br>00FF30B0 00 00 00 00 00 00<br>00 00 00<br>00<br>00 00 00 00<br>00 00<br>0000000<br>00<br>00 00 00 00 00 00<br>00<br>00 00<br>00<br>00<br>00<br>00 00<br>00 00 | $ASCII$ (ANSI - Cy<br>oneD<br>somethin<br>4TuFiFnKil | <b>001EF84C</b><br>90FF1057 UD<br>RETURN from f<br>00FF3010 D0<br>001EF850<br>ASCII "two@"<br>001EF854<br>00FF11CA = 4<br>RETURN from f<br>001EF858<br>00000001 0<br>001EF85C<br>002A4E68<br>ASCII "pN*"<br>hN*<br>001EF860<br>002A2848 H(*<br>001EF864<br>466BACA0 aMkF<br>001EF868<br>00000000<br>001EF86C<br>00000000<br>001EF870<br>7EFDE000<br>DBE <sup>*</sup><br>001EF874<br>00000000<br>001EF878<br>00000000<br>001EF87C<br>001EF864 d° 4<br><b>N984</b><br>001EF880<br>D3389310<br>881FF884   881FF8D8 #ºA   Pointer to be                                                                                                    |  |  |

Рис. 1.48: OllyDbg: последняя инструкция в printf() в MSVCR100.DLL

Строка «two» была только что выведена в консоли.

Нажмем F7 или F8 (сделать шаг, не входя в функцию) и вернемся...нет, не в функцию f() но в main():

| C CPU - main thread, module few                                                                                                    |                                                                                                    |                                                                                                    |  |  |
|----------------------------------------------------------------------------------------------------|----------------------------------------------------------------------------------------------------|----------------------------------------------------------------------------------------------------|--|--|
| 00FF1048<br>88888<br><b>INT3</b><br>INT <sub>3</sub><br>00FF1049<br>INT <sub>3</sub><br>00FF104A<br>INT <sub>3</sub><br>00FF104B<br>INT <sub>3</sub><br>00FF104C<br>00FF104D<br>INT <sub>3</sub><br>čč<br>INT <sub>3</sub><br>00FF104E<br>cc<br>INT <sub>3</sub><br>00FF104F<br>6A 02<br>PUSH <sub>2</sub><br>00FF1050 F\$<br>E8 A9FFFFFF<br>CALL 00FF1000<br>00FF1052<br>00FF1057<br>83C4 04<br>ADD ESP.4<br>33CØ<br>XOR EAX, EAX<br><b>ØØFF105A</b><br>٠<br>čŝ<br>00FF105C<br><b>RETN</b><br>ι.<br>00FF105D   F<br>68 2814FF00<br>PUSH 00FF142A                                                                                                    |                                                                                                    | Registers (MMX)<br><b>EAX 00000004</b><br>ECX 6E445617 MSUCR100.6E445617<br>EDX 0009DC88<br>EBX 00000000<br><b>ESP</b><br>001EF850 PTR to ASCII "two@"<br><b>EBP 001EF894</b><br>ESI 00000001<br><b>EDI</b><br>00FF33A8 few.00FF33A8<br>EIP<br>00FF1057 few.00FF1057<br>С<br>32bit 0(FFFFFFFFF)<br>ES.<br>002B<br>ø<br>Ē<br>CS 0023<br>32bit 0(FFFFFFFFF)                                                                                                    |  |  |
| E8 86030000<br>00FF1062<br>CALL 00FF13ED<br>MOU EAX, DWORD PTR DS: [0FF3074]<br>A1 7430FF00<br>00FF1067<br>C70424 6430F MOV DWORD PTR SS:[LOCAL.0],OFFSET 00FF3  Arg5 => few.0FF3064<br>00FF106C<br>٠<br>FF35 7030FF0 PUSH DWORD PTR DS: [0FF3070]<br>00FF1073<br>MOU DWORD PTR DS: [0FF3064], EAX<br>83 6430FF00<br>00FF1079<br>PUSH OFFSET 00FF3054<br>00FF107E<br>٠.<br>68 5830FF00<br>PUSH OFFSET 00FF3058<br>00FF1083<br>$Imm=4$<br>ESP=001EF850, PTR to ASCII "two@"                                                                                                    | Z<br>$Arg4 = 0$<br>ASCII "H(*"<br>$Area3 =$<br>$\overline{\phantom{0}}$<br>ASCII "hN*"<br>$Arg2 =$ | $\overline{H}$<br>SS.<br>ø<br>002B<br>32bit 0(FFFFFFFFF<br>DS 002B<br>32bit 0(FFFFFFFFF<br>ş<br>FS 0053<br>ø<br>32bit 7EFDD000(FFF)<br>ø<br>32bit 0(FFFFFFFFF<br>GS 002B<br>D Ø<br>0<br>Й<br>LastErr 00000000 ERROR_SUCCESS<br>EFL<br>00000246 (NO, NB, E, BE, NS, PE, GE, LE)<br><b>MMØ</b><br>0000 0000 0000 0000<br>0000 0000 0000 0000<br>MM <sub>1</sub><br>0000 0000 0000 0000<br>MM2<br>0000<br>0000 0000<br>MM3 0000<br>MM4 0000<br>0000 0000 0000                                                         |  |  |
| $ASCII$ (ANSI - Cy<br>Hex dump<br><b>Address</b><br>00FF3000 78 65<br>00 00 00 6F<br>00 00 00 73<br>6E 6F 77 6E<br>72<br><b>ØA</b><br>6F<br>9R<br>00   00<br>00 00 00 Wero@<br>6F<br>65<br>$\tilde{\zeta}^3_{\text{EE}}$<br>68 69<br>6F<br>6D 65 74<br>6E two回<br>00FF3010 74<br>77<br>ØA<br>00<br>6B<br>00<br>- 00  <br>FF FF FF<br>00FF3020167<br>20<br>75<br>FF<br>6E<br>FF<br>g unknown⊡<br>00FF3060 00 00 00 00 00 00 00 00 00 00<br>00FF3080 01 01 06 00 00 00 00 00 00 00 00<br>00FF3080 01 00 00 00 00 00 00 00 00 00<br>00FF3060 00 00 00 00 00 00 00 00 00 00 00<br>00FF3060 00 00 00 00 00 00 00 00 00<br>00 00<br>00<br>00 00 00<br>75<br>46<br>CB<br>AB.<br>8A<br>$B9 =$<br>日<br>H(* hN*<br>2A<br>00 00 00 0<br>-00<br>00<br>0000<br><b>PR</b><br>ØЙ<br><b>DR</b><br>ØЙ<br>øø<br>00FF3070 00 00 00 00<br>00<br>00<br>00<br>00<br>00<br><b>ØØ</b><br><b>BB</b><br><b>PB</b><br><b>ØØ</b><br>ЙЙ<br>00<br>00 00 00 00 00<br>00FF3080 00 00 00 00<br>100<br>00<br>00 00 00<br>00 00<br>00 00<br>00FF3090 00 00 00 00<br>00<br>00 00<br>00<br>00 00<br>88 88 88<br><b>DD</b><br>00 00<br>00FF30A0 00 00 00 00<br>00<br>-00<br>100<br>00<br>ØØ.<br>00 00 00<br>- 00<br>00<br>00 00<br>00FF30B0 00 00 00 00<br>00 00<br>00<br>00<br>00 00<br>100<br><b>PN</b><br><b>PR</b><br>ØЙ | oneD<br>somethin<br>4TuFiFnKil                                                                     | 001EF850<br>00FF3010 M<br>ASCII "twod"<br>$LogFFICR$ $4$<br>RETURN from fe<br>001EF854<br>001EF858<br>00000001 0<br>001EF85C<br>002A4E68 hN*<br>ASCII "pN*"<br>001EF860<br>00282848 H(*<br>466BACA0 aMkF<br>001EF864<br>001EF868<br>00000000<br>001EF86C<br>00000000<br>001EF870<br><b>7EFDE000</b><br>D¥"<br>001EF874<br>00000000<br>001EF878<br>00000000<br>001EF87C<br>001EF864 d° A<br>001EF880<br>D3389310   D984<br>001EF884<br>001EF8D0 + 04<br>Pointer to nex<br>AR1EE888<br><b>RREE1619</b><br>SE handler |  |  |

Рис. 1.49: OllyDbg: возврат в main()

Да, это прямой переход из внутренностей printf() в main(). Потому как RA в стеке указывает не на какое-то место в функции f() а в main(). И CALL 0х00FF1000 это инструкция вызывающая функцию f().

```
ARM: Оптимизирующий Keil 6/2013 (Режим ARM)
```
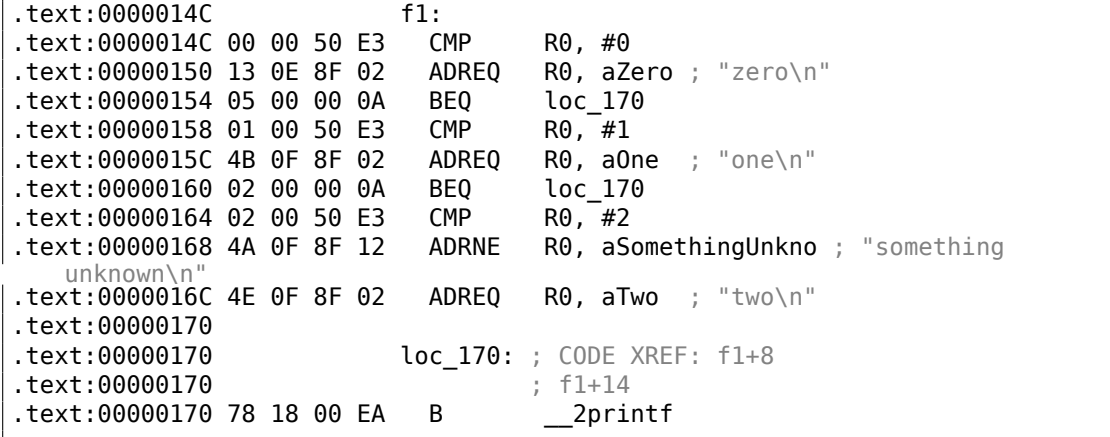

Мы снова не сможем сказать, глядя на этот код, был ли в оригинальном исходном коде switch() либо же несколько операторов if().

Так или иначе, мы снова видим здесь инструкции с предикатами, например, ADREQ (*(Equal)*), которая будет исполняться только если *R*0 = 0, и тогда в R0 будет загружен адрес строки *«zero\n»*.

Следующая инструкция BEQ перенаправит исполнение на loc\_170, если *R*0 = 0.

Кстати, наблюдательный читатель может спросить, сработает ли BEQ нормально, ведь ADREQ перед ним уже заполнила регистр R0 чем-то другим?

Сработает, потому что ВЕО проверяет флаги, установленные инструкцией СМР, а ADREQ флаги никак не модифицирует.

Далее всё просто и знакомо. Вызов printf() один, и в самом конце, мы уже рассматривали подобн[ый т](#page-1338-0)рюк (1.11.2 (стр. 73)). К вызову функции printf() в конце ведут три пути.

Последняя инструкция CMP R0, #2 здесь нужна, чтобы узнать *a* = 2 или нет.

Если это не так, то при помощи A[DRNE](#page-94-0) (*Not Eq[ual](#page-94-0)*) в R0 будет загружен указатель на строку *«something unknown \n»*, ведь *a* уже было проверено на 0 и 1 до этого, и здесь *a* точно не попадает под эти константы.

Ну а если *R*0 = 2, в R0 будет загружен указатель на строку *«two\n»* при помощи инструкции ADREQ.

## **ARM: Оптимизирующий Keil 6/2013 (Режим Thumb)**

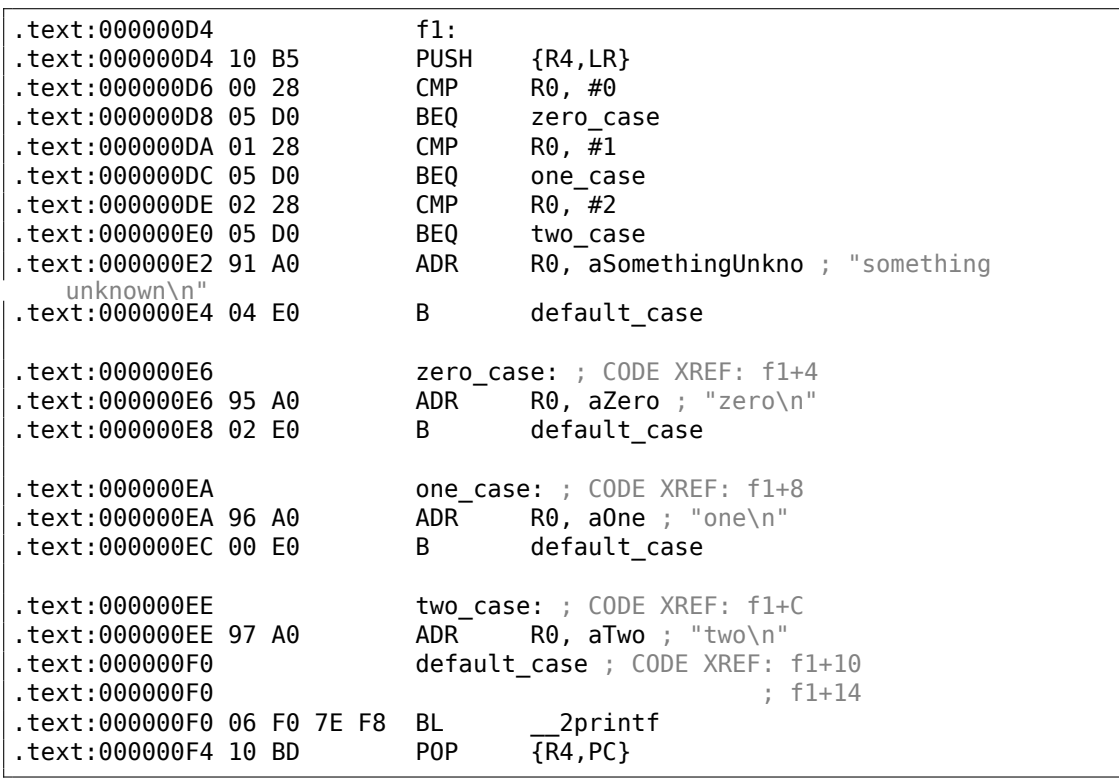

Как уже было отмечено, в Thumb-режиме нет возможности добавлять условные предикаты к большинству инструкций, так что Thumb-код вышел похожим на код х86 в стиле CISC, вполне понятный.

```
.LC12:.string "zero"
.LC13:.string "one"
.LC14:.string "two"
.LC15:.string "something unknown"
f12:x29, x30, [sp, -32]!stp
       add
               x29, sp, \thetastr
               w0, [x29, 28]ldr
               w0, [x29, 28]cmpw0, 1
               .L34beq
               w0, 2cmpbeq
               L35.
               w0, wzr
       cmpbne
               L38
                               ; переход на метку по умолчанию
                            ; "zero"
       adrp
               x0, .LC12
       add
               x0, x0, :lo12:.LC12
       bl
               puts
                .L32b
.L34:x0, .LC13
       adrp
                          \cdot "one"
       add
               x0, x0, :lo12:.LC13
       bl
               puts
       b.L32. L35:adrp
               x0, .LC14
                              ; "two"
       add
               x0, x0, :lo12:.LC14
       bl
               puts
               L32\mathbf b. L38:adrp
               x0, .LC15
                              ; "something unknown"
               x0, x0, :lo12:.LC15
       add
       bl
               puts
       nop
.L32:ldp
               x29, x30, [sp], 32
       ret
```
**ARM64: Неоптимизирующий GCC (Linaro) 4.9** 

Входное значение имеет тип int, поэтому для него используется регистр W0, а не целая часть регистра Х0.

Указатели на строки передаются в puts () при помощи пары инструкций ADRP/ADD, как было показано в примере «Hello, world!»:  $1.5.3$  (стр. 32).

## **ARM64: Оптимизирующий GCC (Linaro) 4.9**

```
f12:w0, 1cmp.L31beg
                w0, 2cmpbeg
                L32cbz
                w0, .L35
; метка по умолчанию
                                ; "something unknown"
        adrp
                x0, .LC15
        add
                x0, x0, :lo12:.LC15
        b
                puts
L35:x0, .LC12
        adro
                                : "zero"x0, x0, :lo12:.LC12
        add
        \mathsf{b}puts
.L32:; "two"
        adrp
                x0, .LC14
                x0, x0, :lo12:.LC14
        add
        \mathsf{b}puts
.L31:x0, .LC13
        adrp
                                \cdot "one"
                x0, x0, :lo12:.LC13
        add
        b
                puts
```
Фрагмент кода более оптимизированный. Инструкция CBZ (Compare and Branch оп Zero - сравнить и перейти если ноль) совершает переход если W0 ноль. Здесь также прямой переход на puts() вместо вызова, как уже было описано: 1.21.1 (стр. 203).

# **MIPS**

Листинг 1.157: Оптимизирующий GCC 4.4.5 (IDA)

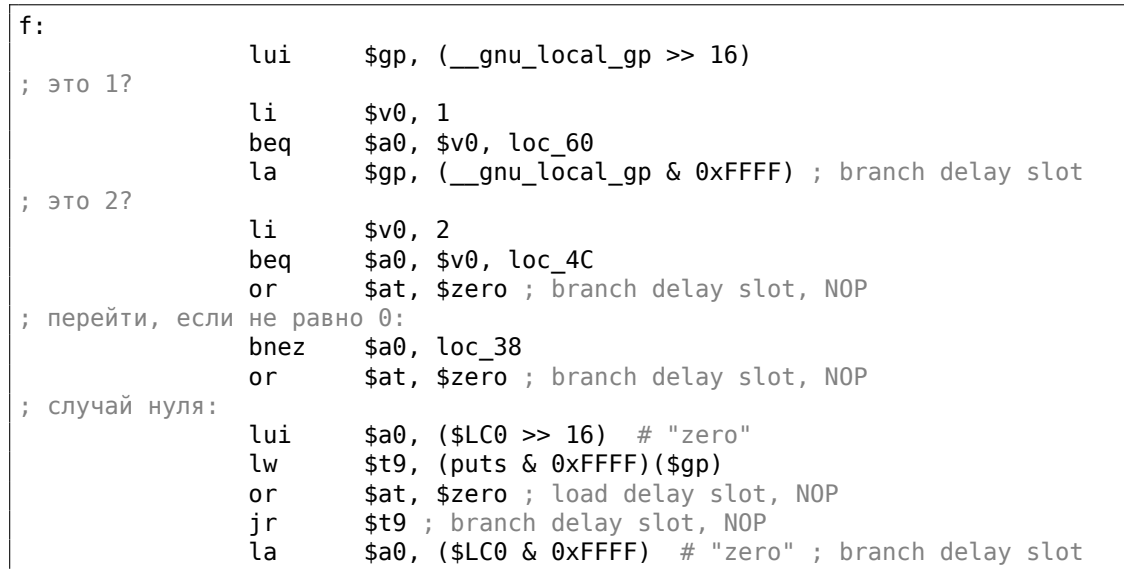

```
loc 38:
                                         # CODE XREF: f+1C
                        $a0, ($LC3>>16) # "something unknown"
                lui
                lw
                        $t9, (puts & 0xFFFF)($gp)
               or$at, $zero ; load delay slot, NOP
                jr
                        $t9$a0, ($LC3 \& 0xFFF) # "something unknown" ; branchla
   delay slot
loc 4C:
                                         # CODE XREF: f+14
                        $a0, ($LC2 \gg 16) # "two"
                lui
                1w
                        $t9, (puts & 0xFFFF)($qp)
                or
                        $at, $zero; load delay slot, NOP
                ir.
                        $t9$a0, ($LC2 & 0xFFFF) # "two" ; branch delay slot
                1aloc_60:# CODE XREF: f+8
               lui
                        $a0, ($LCl>> 16) # "one"lw
                        $t9, (puts & 0xFFFF)($qp)
                or
                        $at, $zero ; load delay slot, NOP
                ir
                        st9
                la
                        $a0, ($LC1 & Qx FFFF) # "one" ; branch delay slot
```
Функция всегда заканчивается вызовом puts(), так что здесь мы видим переход на puts() (JR: «Jump Register») вместо перехода с сохранением RA («jump and link»).

Мы говорили об этом ранее: 1.21.1 (стр. 203).

Мы также часто видим NOP-инструкции после LW. Это «load delay slot»: ещё один delay slot в MIPS. Инструкция после LW может исполняться в тот момент, когда LW загружает значение из памяти.

Впрочем, следующая инструкция не должна использовать результат LW.

Современные MIPS-процессоры ждут, если следующая инструкция использует результат LW, так что всё это уже устарело, но GCC всё еще добавляет NOP-ы для более старых процессоров.

Вообще, это можно игнорировать.

## Вывод

Оператор switch() с малым количеством вариантов трудно отличим от применения конструкции *if/else*: листинг.1.21.1.

# 1.21.2. И если много

Если ветвлений слишком много, то генерировать слишком длинный код с многочисленными JE/JNE уже не так удобно.

#include <stdio.h>

```
void f (int a)
{
    switch (a)
    {
    case 0: printf ("zero\n"); break;
    case 1: printf ("one\n"); break;
    case 2: printf ("two\n"); break;
    case 3: printf ("three\n"); break;
    case 4: printf ("four\n"); break;
    default: printf ("something unknown\n"); break;
    };
};
int main()
{
    f (2); // test
};
```
#### **x86**

#### **Неоптимизирующий MSVC**

Рассмотрим пример, скомпилированный в (MSVC 2010):

```
Листинг 1.158: MSVC 2010
```

```
tv64 = -4 ; size = 4<br>a$ = 8 ; size = 4
          ; size = 4_f PROC
   push ebp
   mov ebp, esp
   push ecx
   mov eax, DWORD PTR _a$[ebp]
   mov DWORD PTR tv64[ebp], eax
   cmp DWORD PTR tv64[ebp], 4
   ja SHORT $LN1@f
   mov ecx, DWORD PTR tv64[ebp]
   jmp DWORD PTR $LN11@f[ecx∗4]
$LN6@f:
   push OFFSET $SG739 ; 'zero', 0aH, 00H
   call _printf
   add esp, 4
   jmp SHORT $LN9@f
$LN5@f:
   push OFFSET $SG741 ; 'one', 0aH, 00H
   call _printf
   add esp, 4
   jmp SHORT $LN9@f
$LN4@f:
   push OFFSET $SG743 ; 'two', 0aH, 00H
   call _printf
   add esp, 4
```
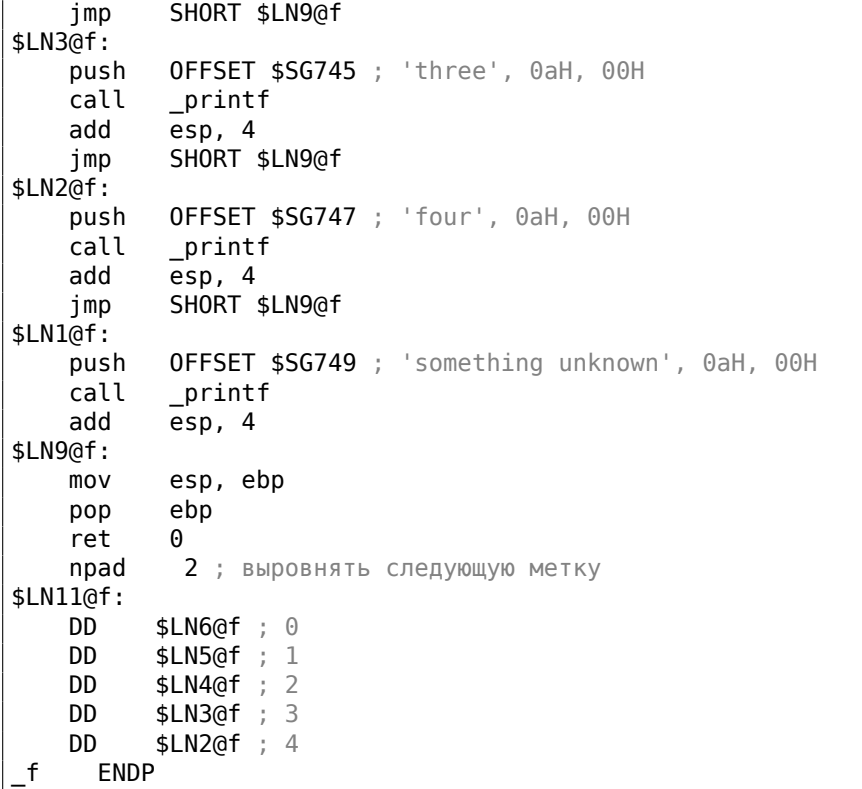

Здесь происходит следующее: в теле функции есть набор вызовов printf() с разными аргументами. Все они имеют, конечно же, адреса, а также внутренние символические метки, которые присвоил им компилятор. Также все эти метки указываются во внутренней таблице \$LN11@f.

В начале функции, если *a* больше 4, то сразу происходит переход на метку \$LN1@f, где вызывается printf() с аргументом 'something unknown'.

А если *a* меньше или равно 4, то это значение умножается на 4 и прибавляется адрес таблицы с переходами (\$LN11@f). Таким образом, получается адрес внутри таблицы, где лежит нужный адрес внутри тела функции. Например, возьмем *a* равным 2. 2 ∗ 4 = 8 (ведь все элементы таблицы — это адреса внутри 32-битного процесса, таким образом, каждый элемент занимает 4 байта). 8 прибавить к \$LN11@f — это будет элемент таблицы, где лежит \$LN4@f. JMP вытаскивает из таблицы адрес \$LN4@f и делает безусловный переход туда.

Эта таблица иногда называется *jumptable* или *branch table*<sup>93</sup> .

А там вызывается printf() с аргументом 'two'. Дословно, инструкция jmp DWORD PTR \$LN11@f[ecx\*4] означает *перейти по DWORD, который лежит по адресу* \$LN11@f + ecx \* 4.

npad (.1.7 (стр. 1302)) это макрос ассемблера, выравнивающий начало таблицы,

<sup>93</sup>Сам метод раньше назывался *computed GOTO* В ранних версиях Фортрана: wikipedia. Не оченьто и полезно в наше время, но каков термин!

чтобы она располагалась по адресу кратному 4 (или 16). Это нужно для того, чтобы процессор мог эффективнее загружать 32-битные значения из памяти через шину с памятью, кэш-память, и т. д.

# **OllyDbg**

Попробуем этот пример в OllyDbg. Входное значение функции (2) загружается в EAX:

| C CPU - main thread, module lot                                                                                                    |                                                                                                    |                                              |                                                                                                    |  |
|----------------------------------------------------------------------------------------------------|----------------------------------------------------------------------------------------------------|----------------------------------------------|----------------------------------------------------------------------------------------------------|--|
| PUSH EBP<br>010B1000 S<br>55<br>8BEC<br>MOU EBP, ESP<br>010B1001<br>$\blacksquare$<br>010B1003<br>51<br><b>PUSH ECX</b><br>$\blacksquare$                                                                                                    |                                                                                                    |                                              | Registers (MMX)<br><b>EAX 00000002</b><br>ECX 6E494714 MSVCR100. _ in itenv                                                                                                    |  |
| 010B1004<br>8B45 08<br>8945 FC<br>010B1007<br>837D FC 04<br>010B100A<br>٠<br>010B100E<br>$\sim$<br>010B1010<br>010B1013 $L$<br>010B101A $\vert$ r>                                                                                                    | MOV EAX,DWORD PTR SS:[EBP+8]<br>MOV DWORD PTR SS: [EBP-4], EAX<br>CMP DWORD PTR SS: LEBP-41.4<br>77 5A<br>884D FC MOV ECX, DWORD PTR SS: LEBP-41<br>FF248D <u>7C100</u> JMP DWORD PTR DS: LECX*4+10B107C1                                                                                                    |                                              | EDX 00000000<br>EBX 00000000<br>ESP<br>003CFDA8<br>EBP 003CFDAC<br>ESI.<br>00000001<br>EDI<br>010B33B8<br>lot.010B33B8                                                                                                    |  |
| 010B101F<br>ADD ESP, 4<br>83C4 $04$<br>010B1025<br>٠<br>EB 4E<br>UMP SHORT 010B1078<br>010B1028<br>010B102A $\vert$ r $\rangle$<br>010B102F<br>$83C4$ $04$<br>ADD ESP, 4<br>010B1035<br>. .<br>EB 3E<br>JMP SHORT 010B1078<br>010B1038<br>010B103A $\mid$ r $>$<br>010B103F<br>$83C4$ $\overline{04}$<br>ADD ESP, 4<br>010B1045<br>EB 2E<br>JMP SHORT 010B1078<br>010B1048                                                                                                    | 68 00300601 PUSH OFFSET 01083000<br>FF15 0020080 CALL DWORD PTR DS:[<&MSVCR100.printf>] [[MSVCR100.<br>EB 4E<br>68 <u>08300B01</u>  PDH OFFSET 010B3008<br>FF15 <u>80200B0</u> CALL DWORD PTR DS:[(&MSVCR100.printf)]   <b>[</b> MSVCR100.<br>68 <u>10300B01</u>   PUSH OFFSET 010B3010<br>FF15 <u>80200B0</u> CALL_DWORD PTR DS:[<&MSVCR100.printf>]   [MSVCR100. |                                              | EIP<br>010B1007<br>lot.010B1007<br>с<br>ES.<br>ø<br>002B<br>32bit 0(FFFFFFFFF)<br>P<br>CS.<br>0023<br>32bit Ø(FFFFFFFFF)<br>SS 002B<br>A<br>ø<br>32bit 0(FFFFFFFFF)<br>$\frac{7}{5}$ $\frac{1}{9}$<br>DS.<br>002B<br>32bit 0(FFFFFFFFF)<br>FS 0053<br>32bit 7EFDD000(FFF)<br>Ŧ<br>0<br>GS 002B 32bit 0(FFFFFFFFF)<br>D 0<br>00<br>LastErr 00000000 ERROR_SUCCESS<br>00000246 (NO, NB, E, BE, NS, PE, GE, LE)<br>EFL                                                                                                 |  |
| $EAX=2$<br>Stack [003CFDA8]=6E494714 (MSVCR100. __ initenv)                                                                                                    |                                                                                                    |                                              | 0000 0000 0000 0000<br>MMØ<br>0000 0000 0000 0000<br>MM <sub>1</sub><br>0000<br>0000 0000 0000<br>MM <sub>2</sub><br>0000 0000 0000<br>MM3<br>0000<br>0000 0000 0000 0000<br>MM4                                                                                                    |  |
| Address   Hex dump<br>010B3000 78 65<br>010B3010 74 77<br>010B3020 66 6F<br>20<br>010B3030 67<br>010B3040 FF<br>FF<br>FF FF FF<br>010B3050 FE<br>010B3060 01 00 00 00 48 28 03 00 68 4E 03 00 00<br>010B3070100 00 00 001<br>00<br>0000<br>00<br>00<br>010B3080 00 00 00 00 00 00 00 00 00 00<br>010B3090 00 00 00 00 00 00 00 00 00 00 00 00 00<br>00<br>010B30A0 00 00 00 00 <br>00<br>00<br>- 00  <br>00<br>010B30B0 00 00 00 00 00 00 00 00 00 00<br>010B30C0 00 00 00 00 00 00 00 00 00 00 00 00 00 00 | $ASCII (ANSI - Cy)$<br>g unknown <b>a</b><br>00<br>00 0<br><b>ØØ</b><br>$H$ ( $\neq$ hN $\neq$<br>00<br>00 00<br>00<br>00<br>00<br><b>PR</b><br>00<br>00 00 00<br><b>ØØ</b><br>00<br>- 00<br>00 00<br>00<br>00<br>00<br>- 00  <br>00<br>00<br>-00<br>- 00<br>88 88 88<br>00<br>00<br>ØЙ<br>00 00                                                                   | one®<br>three<br>somethin<br>$b + b + e + H$ | <b>BBBBBBBB</b> r6E494714 MGIn OFFSET MSVCR100<br>003CFDB8   F#<<br>003CFDAC<br>003CFDB0<br>⊾010B109A Ъ⊫∂© RETURN from lot<br>003CFDB4   00000002  <br>003CFDB8   003CFDFC  <br>₿<br>003CFDFC N3K<br>003CFDBC<br>L010B120E 8#80 RETURN from lot<br>003CFDC0   00000001<br>6<br>003CFDC4<br>00034E68 hN*<br>003CFDC8<br>00032848 H(*<br>003CFDCC<br>1D541F66 f TT#<br>003CFDD0<br>00000000<br>003CFDD4<br>00000000<br>003CFDD8<br><b>7EFDE000</b><br>DBE <sup>0</sup><br>003CFDDC<br>00000000<br>AASCEDEALL АААААААА |  |

Рис. 1.50: OllyDbg: входное значение функции загружено в EAX

Входное значение проверяется, не больше ли оно чем 4? Нет, переход по умолчанию («default») не будет исполнен:

| C CPU - main thread, module lot                                                                                                    |                                                                                                    |  |  |  |
|----------------------------------------------------------------------------------------------------|----------------------------------------------------------------------------------------------------|--|--|--|
| PUSH EBP<br>$010B10001$ $\sim$<br>55<br>8BEC<br>010B1001<br>MOU EBP, ESP<br>PUSH ECX<br>51<br>010B1003<br>8845 08<br>8945 FC<br>MOU EAX,DWORD PTR SS:[EBP+8]<br>MOU DWORD PTR SS:[EBP-4],EAX<br>CMP DWORD PTR SS:[EBP-4],4<br>010B1004<br>010B1007<br>837D FC 04<br>010B100A<br>$\sim$ $-77.58$<br>JA SHORT 010B106A<br>010B100E<br>884D FC   MOV ECX,DWORD PTR SS:[EBP-4]<br>FF248D <u>7C100  UMP DWORD P</u> TR DS:[ECX*4+10B107C]<br>010B1010<br>٠<br>$010B1013$ .<br>68 00300B01 PUSH OFFSET 010B3000<br>FF15 <u>80200B0</u> CALL DWORD PTR DS:[<&MSVCR100.printf>]<br>010B101A<br>le ><br>010B101F<br>ADD ESP.4<br>83C4 04<br>010B1025<br>JMP SHORT 010B1078<br>EB 4E<br>010B1028<br>010B102A<br>68 08300B01  PUSH OFFSET 010B3008<br>FF15 <u>A0200B0</u> CALL DWORD PTR DS:[<&MSVCR100.printf>]  <br>r><br>010B102F<br>83C4 04<br>ADD ESP, 4<br>010B1035<br>٠<br>UMP SHORT 010B1078<br>EB <sub>3E</sub><br>010B1038<br>68 <u>10300B01</u>  PUSH OFFSET 010B3010<br><u>FF15 80200B0 CAL</u> L_DWORD PTR DS:[<&MSVCR100.printf>]  <br>010B103A $\vert$ r $\rangle$<br>010B103F<br>$\blacksquare$<br>83C4 04<br>ADD ESP.4<br>JMP SHORT 010B1078<br>010B1045<br>٠<br>EB <sub>2</sub> E<br>010B1048         | Registers (MMX)<br>EAX 00000002<br>ECX 6E494714 MSUCR100. _ initenv<br>EDX 00000000<br>EBX 00000000<br>ESP 003CFDA8<br>EBP 003CFDAC<br>ESI 00000001<br>EDI 010B33B8 lot.010B33B8<br>$rf$ ormat =<br>MSUCR100.<br>EIP.<br>010B100E lot.010B100E<br>с.<br>ES 002B<br>32bit 0(FFFFFFFFF)<br>P<br>ø<br>CS.<br>0023<br>32bit 0(FFFFFFFFF)<br>$f$ format =<br>SS.<br>я<br>002B<br>1<br>32bit 0(FFFFFFFFF<br>MSUCR100.<br>z<br><b>DS</b><br><b>a</b><br>002B<br>32bit 0(FFFFFFFFF)<br>ş<br>FS.<br>1<br>0053<br>32bit 7EFDD000(FFF)<br>ø<br>GS 002B<br>32bit 0(FFFFFFFFF<br>$f$ format =<br>ø<br>D.<br>MSUCR100.<br>0<br>Й<br>LastErr 00000000 ERROR_SUCCESS<br>00000293 (NO, B, NE, BE, S, PO, L, LE)<br>EFL |  |  |  |
| Jump is not taken<br>Dest=lot.010B106A<br>$ASCII (ANSI - Cy)$<br><b>Address</b><br>Hex dump<br>010B3000 78<br>72<br><b>ØA</b><br>00<br>00 00 00 <b>E</b> ero <b>E</b><br>65<br>ØA<br>00<br>$\frac{65}{72}$<br>6F<br>ĠĒ<br>72 65 65 08 00 00 two<br>60 65 74 68 69 6E four@<br>00<br>010B3010<br>74<br>77<br>ØA<br>00<br>6F<br>落雁<br>ØA<br>00<br>00<br>00<br>73 6F<br>6E 0A<br>010B3020<br>66<br>花年<br>20<br>6E 6F<br>77<br>00 FF FF FF<br>67<br>00<br>FF<br>010B3030<br>6B<br>a unknown⊡<br>FF.<br>00<br>$\begin{array}{c} 00 & 00 \\ 10 & 65 \end{array}$<br>010B3040<br>FF.<br>00<br>00<br>$\frac{88}{E2}$<br>00<br>00<br><b>ØØ</b><br>00<br>00<br>00<br>FF<br>68<br>010B3050<br>FE<br>FF<br>01<br>00<br>00<br>00<br>1D<br>97<br>E2<br>FF<br>9A<br>6.<br>$\blacksquare$<br>4E<br>010B3060 01<br>00 00<br><b>ØØ</b><br>48<br>28<br>03 00<br>00<br>00 00<br>68<br>03 00<br>-00   0<br>$H$ ( $\neq$ hN $\neq$<br>010B3070<br>00 00<br>ØØ.<br><b>ØØ</b><br>00<br>00<br>00<br>ØØ.<br>00<br>ØØ.<br>-00<br>00<br>-00<br>ØØ.<br>00<br>00<br>010B3080 00 00 00<br>00 00 00 00 00<br>ØØ.<br>00 00<br>80<br>00<br>00<br>-00 <br>00<br>010B3090100 00 00<br>00<br>00 00 00 00 00<br>00 00 00<br>00<br>00<br>-001<br>00 | MMØ<br>0000 0000 0000 0000<br>0000<br>0000 0000 0000<br>MM1<br>0000 0000 0000<br>MM <sub>2</sub><br>0000<br>0000 0000<br>0000<br>MM3 0000<br>MM4 0000<br>0000 0000 0000<br><b>003CFDA8</b><br>00000002<br>003CFDB8 1¥<<br>003CFDAC<br>one®<br>003CFDB0<br>L010B109Alъ́⊮∂8lRETURN from<br>three<br>003CFDB4<br>г 000000021 в<br>somethin<br>003CFDB8<br>003CFDFC NWK<br>003CFDBC<br>L010B120E 8\$80 RETURN from<br>003CFDC0<br>£00000001<br>日<br>$b + b + e + H$<br>003CFDC4<br>00034E68 hN*<br>003CFDC8<br>00032848 H(*<br>003CFDCC<br>1D541F66 f TT#<br>003CFDD0<br>00000000<br>003CFDD4<br>00000000                                                                                                 |  |  |  |
| 010B30A0<br>00 00<br>00<br>00<br>00<br>00 00<br>00<br>00<br>00<br>00<br>00<br>00 00<br>00<br>00<br>00 00<br>88<br>00 00<br>010B30B0<br><b>DD</b><br><b>ØØ</b><br>ØØ.<br>ØØ.<br>00 00 00<br><b>ØØ</b><br><b>ØØ</b><br>ØØ.<br><b>ØØ</b>                                                                                                    | 003CFDD8<br><b>7EFDE000</b><br>n#f"<br>003CFDDC<br>00000000<br><b>AASCEDEALL</b><br><b>ПАПАЛАЛА</b>                                                                                                    |  |  |  |

Рис. 1.51: OllyDbg: 2 не больше чем 4: переход не сработает

#### Здесь мы видим jumptable:

| C CPU - main thread, module lot                                                                                                    | $ \Box$ $\times$ $\Box$                                                                                                    |
|----------------------------------------------------------------------------------------------------|----------------------------------------------------------------------------------------------------|
| $010B1000$ r \$<br>PUSH EBP<br>$rac{55}{8BEC}$<br>010B1001<br>MOU EBP, ESP<br>PUSH ECX<br>010B1003<br>51<br>8845 08<br>8945 FC<br>010B1004<br>MOV EAX, DWORD PTR SS: [EBP+8]<br>MOV DWORD PTR SS:[EBP-4],EAX<br>CMP DWORD PTR SS:[EBP-4],4<br>010B1007<br>837D FC 04<br>010B100A<br>JA SHORT 010B106A<br>010B100E<br>77 SA<br>$\sim$<br>010B1010<br>8B4D FC<br>MOU ECX, DWORD PTR SS: LEBP-41<br>010B1013<br>rFF248D 7C100 JMP DWORD PTR DS: [ECX*4+10B107C]<br>PUSH OFFSET 010B3000<br>$010B101B$ r<br>68 00300B01<br>FF15 80200B0 CALL DWORD PTR DS: [<&MSVCR100.printf>]  <br>010B101FII<br>ADD ESP, 4<br>010B1025<br>83C4 04<br>UMP SHORT 010B1078<br>EB 4E<br>010B1028<br>la v<br>68 <u>08300B01</u>  PÜSH OFFSET 010B3008<br><u>FF15 80200B0 CALL DW</u> ORD PTR DS:I<&MSVCR100.printf>]  <br>010B102A $ \hspace{.04cm} \hspace{.04cm} $<br>010B102FI<br>ADD ESP, 4<br>JMP SHORT 010B1078<br>83C4 04<br>010B1035<br>$\sim$<br>EB 3E<br>010B1038 $ L_{\cdot \vee} $<br>968 10300B01<br>PUSH OFFSET 010B3010<br>010B103A $ \hspace{.04cm}r\hspace{.02cm}\rangle$<br>010B103F<br>$\sim$<br>010B1045   .<br>010B1048 $\mathsf{L}$ $\mathsf{\sim}$ EB 2E<br>JMP SHORT 010B1078 | Registers (MMX)<br>FAX AAAAAAA2<br>ECX<br>00000002<br><b>EDX 00000000</b><br>EBX 00000000<br>ESP 003CFDA8<br>EBP 003CFDAC<br>ESI<br>00000001<br>EDI 010B33B8 lot.010B33B8<br>$f$ format =<br>EIP.<br>010B1013 lot.010B1013<br>MSUCR199.<br>C.<br>ES 002B 32bit 0(FFFFFFFFF)<br>Ρā<br>CS 0023<br>32bit 0(FFFFFFFFF)<br>$f$ format =<br>SS 002B 32bit 0(FFFFFFFFF)<br>$A$ 1<br>LMSUCR100.<br>zë<br>Si<br>DS 002B<br>32bit 0(FFFFFFFFF)<br>FS 0053 32bit 7EFDD000(FFF)<br>GS 002B 32bit 0(FFFFFFFFF)<br>$f$ format =<br>D Ø<br>MSUCR100.<br>00<br>LastErr 00000000 ERROR SUCCESS<br>EFL.<br>00000293 (NO, B, NE, BE, S, PO, L, LE) |
| [010B1084]=lot.010B103A                                                                                                    | MM0 0000 0000 0000 0000<br>0000 0000 0000 0000<br>MM1<br>MM2 0000 0000<br>0000 0000<br>0000 0000<br>MM3 0000 0000<br>MM4 0000 0000 0000 0000                                                                                                    |
| Address Hex dump<br>$ $ ASCII (ANSI - Cy $ $<br>01081070 18 10 08 01 28 10 08 01 38 10 08 01 48 10 08 01 +>08++08:+08U+08<br>010B113C 03 00 00 FF 15 34 20 0B 01 EB 0A 33 F6 46 A1 B4 $\bullet$                                                                                                    | 000000000 r00000002 0<br>003CFDAC<br>  003CFDB8   BM<<br>003CFDB0<br>L010B109A 6 20 RETURN from lot.010B1000<br>г 00000002   8<br>003CFDB8<br>003CFDFC NWK<br>003CFDBC<br>ს010B120E #≄♂8 RETURN from lot.010B1090<br>003CFDC0<br>F00000001 0<br>003CFDC4<br>00034E68 hN*<br>003CFDC8<br>00032848 H(*<br>1D541F66<br>00SCFDCC<br>$f$ $\overline{f}$ $\overline{f}$ $\overline{f}$<br>003CFDD0<br>00000000<br>003CFDD4<br>00000000<br>7EFDE000<br>$\mathbb{D}^{\mathbb{H}^N}$<br>003CFDD8<br>003CFDDC<br>00000000<br>84 ∂0ыг39F6Н<br>AASCEDEALL AAAAAAAA                                                                          |

Рис. 1.52: OllyDbg: вычисляем адрес для перехода используя jumptable

Кстати, щелкнем по «Follow in Dump»  $\rightarrow$  «Address constant», так что теперь jumptable видна в окне данных.

Это 5 32-битных значений<sup>94</sup>. ЕСХ сейчас содержит 2, так что третий элемент (может индексироваться как 2<sup>95</sup>) таблицы будет использован. Кстати, можно также щелкнуть «Follow in Dump» - «Memory address» и OllyDbg покажет элемент, который сейчас адресуется в инструкции ЈМР. Это 0х010В10ЗА.

94 Они подчеркнуты в OllyDbg, потому что это также и FIXUP-ы: 6.5.2 (стр. 975), мы вернемся к ним позже 95 Об индексаци, см.также: 3.20.3 (стр. 760)

Переход сработал и мы теперь на 0х010В10ЗА: сейчас будет исполнен код, выводящий строку «two»:

| $\Box$ o $\mathbf{x}$<br>C CPU - main thread, module lot                                                                                                    |                                                                                                    |  |  |  |
|----------------------------------------------------------------------------------------------------|----------------------------------------------------------------------------------------------------|--|--|--|
| PUSH EBP<br>$01001000$ r\$<br>$rac{55}{8\text{BEC}}$<br>010B1001<br>MOU EBP.ESP<br>PUSH ECX<br>010B1003<br>51<br>8845 08<br>8945 FC<br>MOV EAX, DWORD PTR SS: [EBP+8]<br>010B1004<br>$\cdot$<br>MOV DWORD PTR SS: LEBP-41, EAX<br>010B1007<br>CMP DWORD PTR SS: LEBP-41.4<br>837D FC 04<br>010B100A<br>JA SHORT 010B106A<br>$\sim$ 77 58<br>010B100E<br>sB4D FC   MOV ECX,DWORD PTR SS:[EBP-4]<br>FF248D <u>ZC100</u> JMP DWORD PTR DS:[ECX*4+10B107C]<br>62 <u>00300B01</u>  PUSH OFFSET 010B3000<br>FF15 <u>00200B01</u> CALL_DWORD PTR DS:[(&MSVCR100.pri <mark>linSVCR100.printf</mark><br>010B1010<br>010B1013<br>010B101A T<br>$010B101F$ .<br>SSC4 04<br>BDD ESP.4<br>UMP SHORT 010B1979<br>SSC4 04<br>UMP SHORT 010B3008<br>SS <u>AGS808B01</u> PHL DWORD PTR DS:E(&MSVCR100.pr  (format = "one@")<br>FF15 <u>AG200B0</u> CALL DWORD PTR DS:E(&MSVCR100.pr  (format = "one@")<br>010B1025<br>010B1028<br>010B102H<br>010B102F1<br>010B1035   83C4 04<br>010B1038   EB 3E<br>ADD ESP. 4<br>JMP SHORT 010B1078<br>68 <u>10300B01</u>   PUSH OFFSET 01083010<br>  FF15 <u>80200B0</u> CALL DWORD PTR DS:[(&MSVCR100.pr  <mark>LMSVCR100.printf</mark><br>  83C4 04   ADD ESP,4<br>$910B103B$ $\Gamma$<br>010B103F<br>. .<br>UMP SHORT 010B1078 | Registers (MMX)<br>EAX 00000002<br>00000002<br>ECX.<br>EDX 00000000<br>EBX 00000000<br>ESP 003CFDA8<br>EBP 003CFDAC<br>ESI 00000001<br>EDI 010B33B8 lot.010B33B8<br><b>EIP</b><br>010B103A lot.010B103A<br>c<br>ES 002B 32bit 0(FFFFFFFFF)<br>P.<br>ø<br>CS 0023<br>32bit Ø(FFFFFFFFF)<br>SS 002B 32bit 0(FFFFFFFFF)<br>A<br>1<br>ō<br>z<br>T<br>DS 002B<br>32bit 0(FFFFFFFFF)<br>FS 0053 32bit 7EFDD000(FFF)<br>1<br>ø<br>GS 002B 32bit 0(FFFFFFFFF)<br>DЙ<br>$0\theta$<br>LastErr 00000000 ERROR SUCCESS<br><b>EFL</b><br>00000293 (NO, B, NE, BE, S, PO, L, LE) |  |  |  |
| Stack [003CFDA4]=lot.010B3068<br>Imm=lot.010B3010, ASCII "twod"                                                                                                    | MM0 0000 0000 0000 0000<br>0000 0000 0000 0000<br>MM1<br>0000 0000<br>0000 0000<br>MM <sub>2</sub><br>MM3 0000 0000 0000 0000<br>0000 0000 0000 0000<br>MM4                                                                                                    |  |  |  |
| Address Hex dump<br>$ASCII$ $(ANSI - Cyl)$<br>010B107C 18 10 0B 01 28<br>10 0B 01 3A 10 0B 01 4A 10 0B 01 REZOR*FZ8:FZ8JFZ8<br>010B108C 5A 10 0B 01 55 8B EC 6A 02 E8 66 FF FF FF 83 C4 Z⊮∂8UJьj@wf<br>$\Gamma$ -<br>010B109C 04 38 C0 50 C3 68 <u>GE 14 0B 01</u> E8 86 03 00 00 A1 +3+1 hn100wW+ 6<br>010B109C 04 38 C0 50 C3 68 <u>GE 14 0B 01</u> E8 86 03 00 00 A1 +3+1 hn100wW+ 6<br>010B10BC 01 A3 74 30 0B 01 68 64 30 0B 01 68 68 30 0B 01 6+60 0hd00bh000<br>010B10CC 68 60 30 0B 01 FF 15 94 20 0B 01 83 C4 14 A3 70 h 000 SP 00F-9rp<br>010B113C 03 00 00 FF 15 34 20 0B 01 EB DA 33 F6 46 A1 B4 $\bullet$<br>84 80ы г39F64                                                                                                    | 00301013 -00000002 0<br>003CFDB8 1#<<br>003CFDAC<br>003CFDB0<br>L010B109A 6Ma0 RETURN from lot.010B1000<br>003CFDB4<br>r00000002<br>曲<br>003CFDB8<br>003CFDFC NWK<br>003CFDBC<br>L010B120E ###0 RETURN from lot.010B1090<br>003CFDC0<br>F888888816<br>003CFDC4<br>00034E68 hN*<br>003CFDC8<br>00032848<br>$H$ ( $\psi$<br>1D541F66<br>003CFDCC<br>$F$ $T$ +<br>003CFDD0<br>00000000<br>003CFDD4<br>00000000<br>n#"<br>003CFDD8<br>7EFDE000<br>00000000<br>003CFDDC<br><b>ABSCEDEB</b><br><b>РАВАЛАВА</b>                                                           |  |  |  |

Рис. 1.53: OllyDbg: теперь мы на соответствующей метке case:

## **Неоптимизирующий GCC**

Посмотрим, что сгенерирует GCC 4.4.1:

Листинг 1.159: GCC 4.4.1

```
public f
fproc near ; CODE XREF: main+10
var 18 = dword ptr -18harg_0 = dword ptr 8push
               ebp
               ebp, esp
       mov
       sub
               esp, 18h
               [ebp+arg 0], 4
       cmpshort loc 8048444
       ja
       mov
               eax, [ebp+arg_0]
       shl
               eax, 2mov
               eax, ds:off_804855C[eax]
       jmp
               eax
loc 80483FE: ; DATA XREF: .rodata:off 804855C
               [esp+18h+var_18], offset aZero ; "zero"
       mov
       call
               _{\text{puts}}short locret_8048450
       jmp
```

```
loc 804840C: ; DATA XREF: .rodata:08048560
      mov [esp+18h+var_18], offset aOne ; "one"
      call _puts
      jmp short locret_8048450
loc 804841A: ; DATA XREF: .rodata:08048564
      mov [esp+18h+var_18], offset aTwo ; "two"
      call _puts
      jmp short locret_8048450
loc 8048428: ; DATA XREF: .rodata:08048568
      mov [esp+18h+var_18], offset aThree ; "three"
      call _puts
      jmp short locret 8048450
loc_8048436: ; DATA XREF: .rodata:0804856C
      mov [esp+18h+var_18], offset aFour ; "four"
      call _puts
      jmp short locret 8048450
loc_8048444: ; CODE XREF: f+A
      mov [esp+18h+var_18], offset aSomethingUnkno ; "something unknown"
      call _puts
locret_8048450: ; CODE XREF: f+26
               ; f+34...
      leave
      retn
f endp
off_804855C dd offset loc_80483FE ; DATA XREF: f+12
           dd offset loc_804840C
           dd offset loc_804841A
           dd offset loc_8048428
           dd offset loc_8048436
```
Практически то же самое, за исключением мелкого нюанса: аргумент из arg\_0 умножается на 4 при помощи сдвига влево на 2 бита (это почти то же самое что и умножение на 4) (1.24.2 (стр. 282)). Затем адрес метки внутри функции берется из массива off\_804855C и адресуется при помощи вычисленного индекса.

## **ARM: Оптимизирующ[ий Keil](#page-303-0) 6/20[13 \(](#page-303-0)Режим ARM)**

Листинг 1.160: Оптимизирующий Keil 6/2013 (Режим ARM)

00000180 00000180 loc\_180 ; CODE XREF: f2+4 **00000180 03 00 00 EA B zero case ; jumptable 00000178 case 0** 00000184 00000184 loc\_184 ; CODE XREF: f2+4 00000184 04 00 00 EA B one\_case ; jumptable 00000178 case 1 00000188 00000188 loc\_188 ; CODE XREF: f2+4 00000188 05 00 00 EA B two\_case ; jumptable 00000178 case 2 0000018C 0000018C loc\_18C ; CODE XREF: f2+4 three case ; jumptable 00000178 case 3 00000190 00000190 loc\_190 ; CODE XREF: f2+4 **00000190 07 00 00 EA B four\_case :** jumptable 00000178 case 4 00000194 00000194 zero\_case ; CODE XREF: f2+4 00000194<br>00000194 EC 00 8F E2 ADR R0, aZero ADR RO, aZero ; jumptable 00000178 case 0 00000198 06 00 00 EA B loc 1B8 0000019C **0000019C one case** ; CODE XREF: f2+4 0000019C ; f2:loc\_184 **0000019C EC 00 8F E2 ADR R0, aOne :** jumptable 00000178 case 1 000001A0 04 00 00 EA B loc 1B8 000001A4 000001A4 two case ; CODE XREF: f2+4 000001A4 ; f2:loc\_188 000001A4 01 0C 8F E2 ADR R0, aTwo ; jumptable 00000178 case 2 000001A8 02 00 00 EA B loc 1B8 000001AC  $000001$ AC three case ; CODE XREF:  $f2+4$ 000001AC ; f2:loc\_18C **000001AC 01 0C 8F E2 ADR R0, aThree** ; jumptable 00000178 case 3 000001B0 00 00 00 EA B loc 1B8 000001B4 **000001B4 four case** ; CODE XREF: f2+4 000001B4 ; f2:loc\_190 ADR RO, aFour ; jumptable 00000178 case 4 000001B8 000001B8 loc\_1B8 ; CODE XREF: f2+24 000001B8 ; f2+2C 000001B8 66 18 00 EA B 2printf

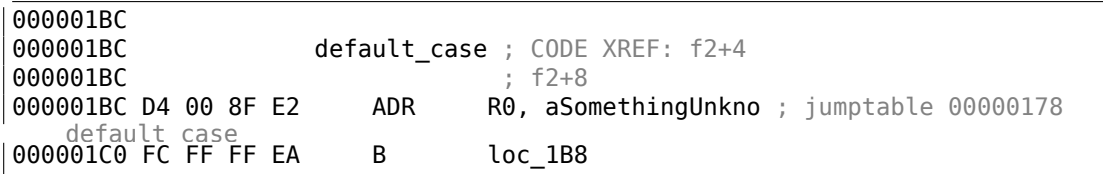

В этом коде используется та особенность режима ARM, что все инструкции в этом режиме имеют фиксированную длину 4 байта.

Итак, не будем забывать, что максимальное значение для  $a$  это 4: всё что выше, должно вызвать вывод строки «something unknown\n».

Самая первая инструкция СМР R0, #5 сравнивает входное значение в  $a$  с 5.

96 Следующая инструкция ADDCC PC, PC, R0, LSL#2 сработает только в случае если  $R0 < 5$  (CC=Carry clear/Less than). Следовательно, если ADDCC не сработает (это случай с  $R0 \geq 5$ ), выполнится переход на метку default case.

Но если  $R0 < 5$  и ADDCC сработает, то произойдет следующее.

Значение в R0 умножается на 4. Фактически, LSL#2 в суффиксе инструкции означает «сдвиг влево на 2 бита».

Но как будет видно позже (1.24.2 (стр. 281)) в секции «Сдвиги», сдвиг влево на 2 бита, это эквивалентно его умножению на 4.

Затем полученное  $R0 * 4$  прибавляется к текущему значению PC, совершая, таким образом, переход на одну из расположенных ниже инструкций В (Branch).

На момент исполнения ADDCC, содержимое PC на 8 байт больше (0x180), чем адрес по которому расположена сама инструкция ADDCC (0x178), либо, говоря иным языком, на 2 инструкции больше.

Это связано с работой конвейера процессора ARM: пока исполняется инструкция ADDCC, процессор уже начинает обрабатывать инструкцию после следующей, поэтому РС указывает туда. Этот факт нужно запомнить.

Если  $a = 0$ , тогда к PC ничего не будет прибавлено и в PC запишется актуальный на тот момент РС (который больше на 8) и произойдет переход на метку loc 180. Это на 8 байт дальше места, где находится инструкция ADDCC.

Если  $a = 1$ , тогда в PC запишется  $PC + 8 + a * 4 = PC + 8 + 1 * 4 = PC + 12 = 0x184$ . Это адрес метки loc 184.

При каждой добавленной к а единице итоговый PC увеличивается на 4.

4 это длина инструкции в режиме ARM и одновременно с этим, длина каждой инструкции В, их здесь следует 5 в ряд.

Каждая из этих пяти инструкций В передает управление дальше, где собственно и происходит то, что запрограммировано в операторе switch(). Там происходит загрузка указателя на свою строку, и т. д.

<span id="page-248-0"></span><sup>96</sup> ADD-складывание чисел

# **ARM: Оптимизирующий Keil 6/2013 (Режим Thumb)**

Листинг 1.161: Оптимизирующий Keil 6/2013 (Режим Thumb)

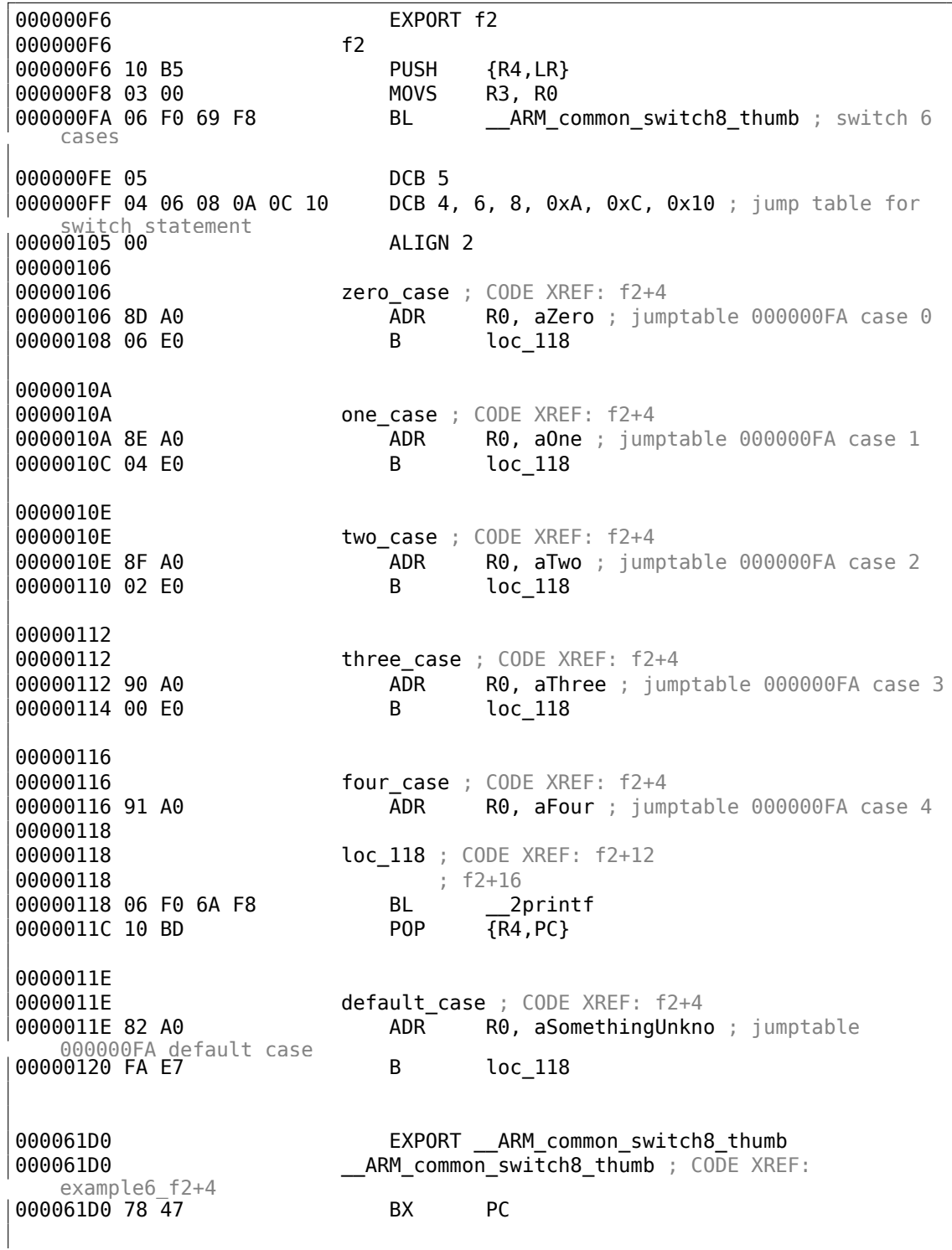

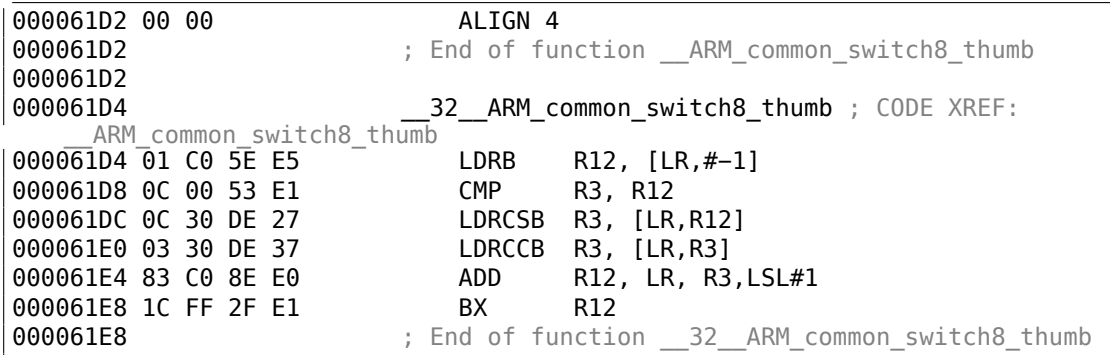

В режимах Thumb и Thumb-2 уже нельзя надеяться на то, что все инструкции имеют одну длину.

Можно даже сказать, что в этих режимах инструкции переменной длины, как в x86.

Так что здесь добавляется специальная таблица, содержащая информацию о том, как много вариантов здесь, не включая варианта по умолчанию, и смещения, для каждого варианта. Каждое смещение кодирует метку, куда нужно передать управление в соответствующем случае.

Для того чтобы работать с таблицей и совершить переход, вызывается служебная функция

*\_\_ARM\_common\_switch8\_thumb*. Она начинается с инструкции BX PC, чья функция — переключить процессор в ARM-режим.

Далее функция, работающая с таблицей. Она слишком сложная для рассмотрения в данном месте, так что пропустим это.

Но можно отметить, что эта функция использует регистр LR как указатель на таблицу.

Действительно, после вызова этой функции, в LR был записан адрес после инструкции

BL ARM common switch8 thumb, а там как раз и начинается таблица.

Ещё можно отметить, что код для этого выд[еле](#page-1337-0)н в отдельную функцию для того, чтобы не нужно было каждый раз генерировать точно такой же фрагмент кода для каждого выражения switch().

IDA распознала эту служебную функцию и таблицу автоматически дописала комментарии к меткам вроде jumptable 000000FA case 0.

#### **[MIP](#page-1337-1)S**

Листинг 1.162: Оптимизирующий GCC 4.4.5 (IDA)

f:

lui  $\sin(\theta)$ , (qnu local gp >> 16)

; перейти на loc 24, если входное значение меньше 5: sltiu  $$v0, $a0, 5$ \$v0, loc\_24 bnez \$gp, (\_\_gnu\_local\_gp & 0xFFFF) ; branch delay slot la ; входное значение больше или равно 5 ; вывести "something unknown" и закончить:  $$a0, ($LC5>>16)$  # "something unknown" lui lw \$t9, (puts & 0xFFFF)(\$gp) or \$at, \$zero ; NOP  $$t9$ jr \$a0, (\$LC5 & 0xFFFF) # "something unknown" ; branch 1a delay slot # CODE XREF: f+8  $loc<sub>24</sub>:$ ; загрузить адрес таблицы переходов ; LA это псевдоинструкция, на самом деле здесь пара LUI и ADDIU: \$v0, off 120 la ; умножить входное значение на 4: sll  $$a0, 2$ ; прибавить умноженное значение к адресу таблицы: addu  $$a0, $v0, $a0$ ; загрузить элемент из таблицы переходов:  $$v0, 0 ($a0)$ lw \$at, \$zero ; NOP or ; перейти по адресу, полученному из таблицы: jr  $$v0$ \$at, \$zero ; branch delay slot, NOP or # DATA XREF: . rodata:0000012C sub 44: ; вывести "three" и закончить \$a0,  $($LC3 \gg 16)$  # "three" lui lw  $$t9$ , (puts &  $0x$ FFFF)( $$gp$ ) or \$at, \$zero ; NOP jr  $$t9$ \$a0, (\$LC3 & 0xFFFF) # "three" ; branch delay slot la # DATA XREF: . rodata:00000130 sub 58: ; вывести "four" и закончить  $$a0, ($LCA>> 16) # "four"$ lui lw  $$t9,$  (puts &  $0x$ FFFF) ( $$gp$ ) \$at, \$zero ; NOP or jr  $$t9$ la \$a0, (\$LC4 & 0xFFFF) # "four" ; branch delay slot # DATA XREF: . rodata: off 120  $sub$   $6C:$ ; вывести "zero" и закончить lui  $$a0, ($LCO>> 16) # "zero"$ lw  $$t9,$  (puts &  $0x$ FFFF) ( $$gp$ ) \$at, \$zero ; NOP  $or$  $$t9$ jr \$a0, (\$LCO & OxFFFF) # "zero" ; branch delay slot la # DATA XREF: . rodata:00000124  $sub_80:$ ; вывести "one" и закончить
lui  $$a0, ($LCl>> 16) # "one"$  $$t9$ , (puts & 0xFFFF)( $$gp)$ lw  $or$ \$at, \$zero ; NOP jr  $$t9$ \$a0, (\$LC1 & 0xFFFF) # "one" ; branch delay slot la sub 94: # DATA XREF: . rodata:00000128 ; вывести "two" и закончить \$a0,  $$LC2 \gg 16$ ) # "two" lui lw \$t9, (puts & 0xFFFF)(\$gp)  $or$ \$at, \$zero ; NOP  $$t9$ jr  $$a0, ($LC2 & Qx$  FFFF) # "two" ; branch delay slot la ; может быть размещено в секции .rodata:  $off_120$ : .word sub 6C .word sub\_80 .word sub\_94 .word sub 44 .word sub 58

Новая для нас инструкция здесь это SLTIU («Set on Less Than Immediate Unsigned» установить, если меньше чем значение, беззнаковое сравнение).

На самом деле, это то же что и SLTU («Set on Less Than Unsigned»), но «I» означает «immediate», т.е. число может быть задано в самой инструкции.

BNEZ это «Branch if Not Equal to Zero» (переход если не равно нулю).

Код очень похож на код для других ISA. SLL («Shift Word Left Logical» — логический сдвиг влево) совершает умножение на 4. MIPS всё-таки это 32-битный процессор, так что все адреса в таблице переходов (jumptable) 32-битные.

#### Вывод

Примерный скелет оператора switch():

#### Листинг 1.163: х86

```
MOV REG, input
CMP REG, 4 ; максимальное количество меток
JA default
SHL REG, 2 ; найти элемент в таблице. сдвинуть на 3 бита в х64
MOV REG, jump_table[REG]
JMP REG
case1:
    ; делать что-то
    JMP exit
case2:
    ; делать что-то
    JMP exit
case3:; делать что-то
```
JMP exit case4: ; делать что-то JMP exit case5: ; делать что-то JMP exit default: ... exit: .... jump\_table dd case1 dd case2 dd case3 dd case4 dd case5

Переход по адресу из таблицы переходов может быть также реализован такой инструкцией:

JMP jump\_table[REG\*4]. Или JMP jump\_table[REG\*8] в x64.

Таблица переходов (*jumptable*) это просто массив указателей, как это будет вскоре описано: 1.26.5 (стр. 361).

### **1.21.3. Когда много** *case* **в одном блоке**

Вот очень часто [испол](#page-382-0)ьзуе[мая](#page-382-0) конструкция: несколько *case* может быть использовано в одном блоке:

```
#include <stdio.h>
void f(int a)
{
        switch (a)
        {
        case 1:
        case 2:
        case 7:
        case 10:
                 printf ("1, 2, 7, 10\n");
                 break;
        case 3:
        case 4:
        case 5:
        case 6:
                 printf ("3, 4, 5\n");
                 break;
        case 8:
```

```
case 9:
        case 20:
        case 21:
                 printf ("8, 9, 21\n");
                 break;
        case 22:
                 printf ("22\n");
                 break;
        default:
                 printf ("default\n");
                 break;
        };
};
int main()
{
        f(4);
};
```
Слишком расточительно генерировать каждый блок для каждого случая, поэтому обычно генерируется каждый блок плюс некий диспетчер.

### **MSVC**

Листинг 1.164: Оптимизирующий MSVC 2010

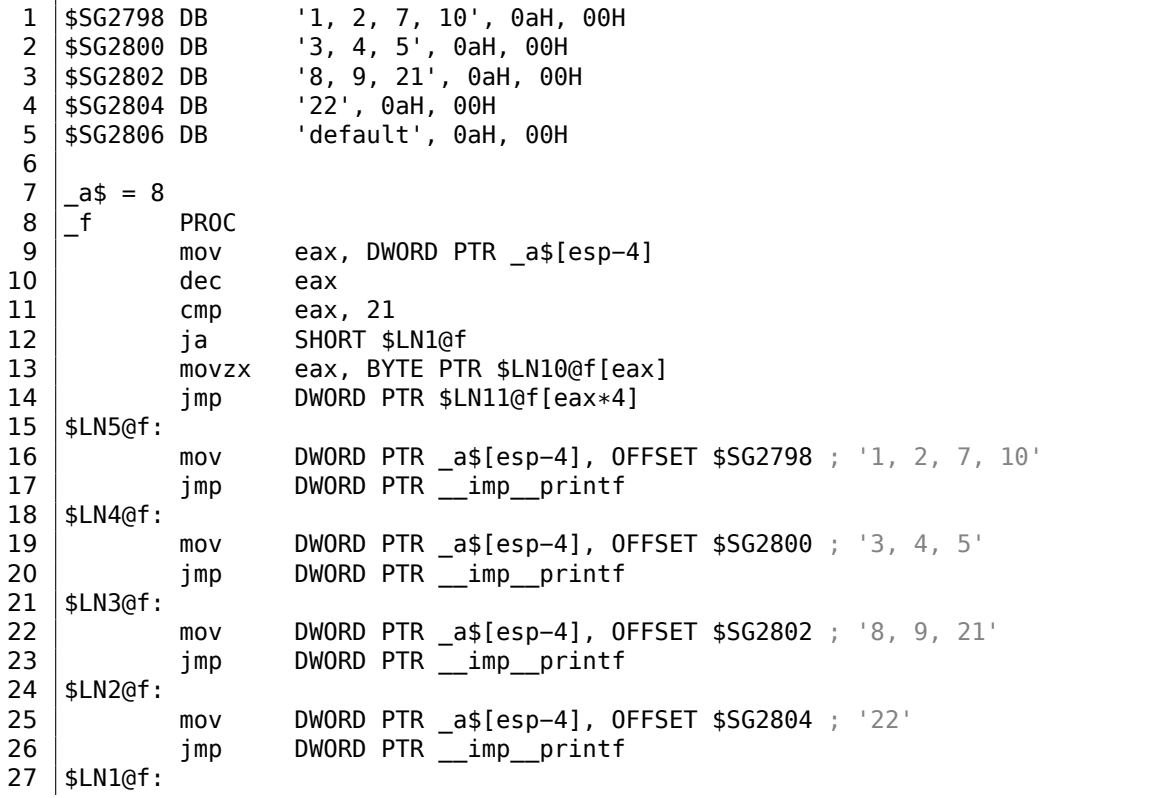

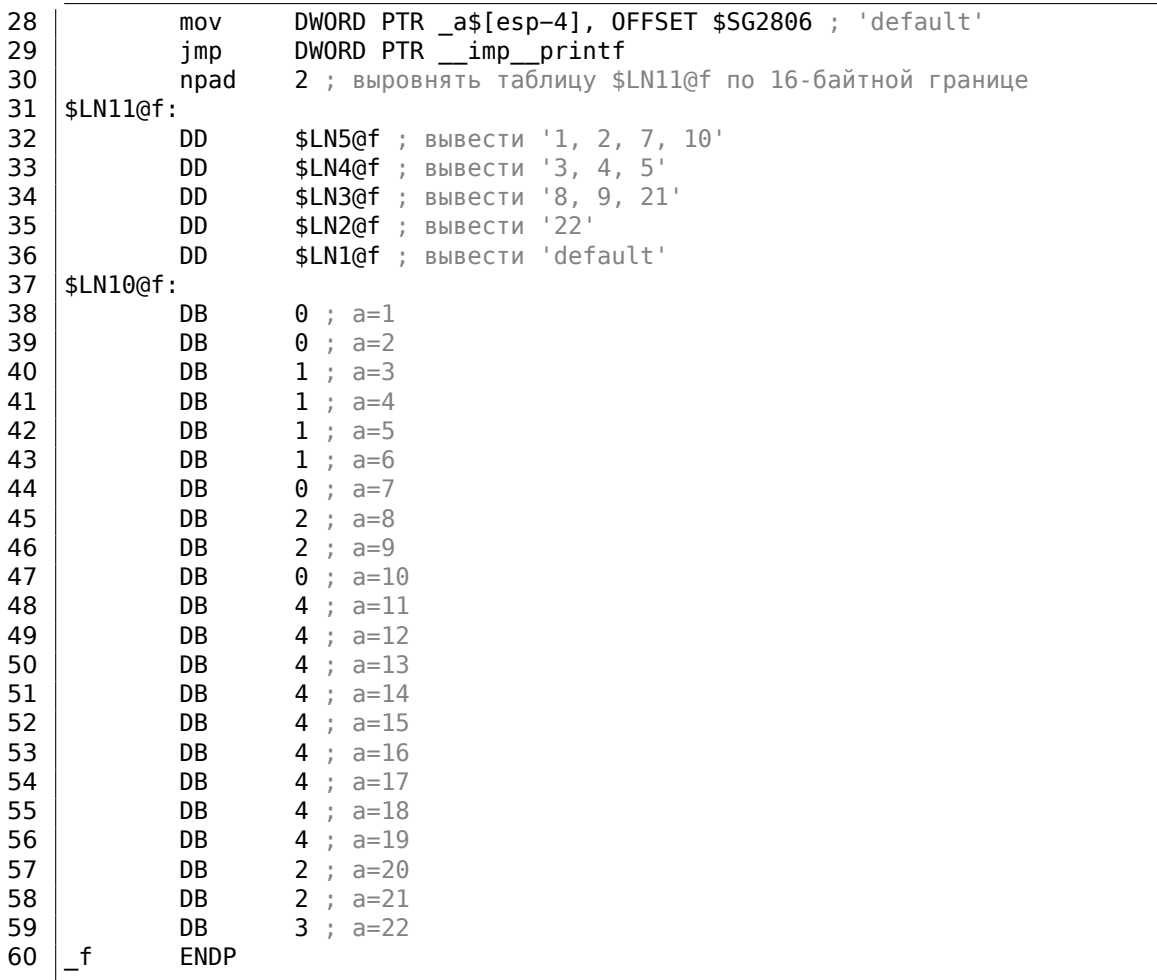

Здесь видим две таблицы: первая таблица (\$LN10@f) это таблица индексов, а вторая таблица (\$LN11@f) это массив указателей на блоки.

В начале, входное значение используется как индекс в таблице индексов (строка 13).

Вот краткое описание значений в таблице: 0 это первый блок саѕе (для значений 1, 2, 7, 10), 1 это второй (для значений 3, 4, 5), 2 это третий (для значений 8, 9, 21), 3 это четвертый (для значений 22), 4 это для блока по умолчанию.

Мы получаем индекс для второй таблицы указателей на блоки и переходим туда (строка 14).

Ещё нужно отметить то, что здесь нет случая для нулевого входного значения.

Поэтому мы видим инструкцию DEC на строке 10 и таблица начинается с  $a = 1$ . Потому что незачем выделять в таблице элемент для  $a = 0$ .

Это очень часто используемый шаблон.

В чем же экономия? Почему нельзя сделать так, как уже обсуждалось (1.21.2

Если вы заметили опечатку, ошибку или имеете какие-то либо соображения, пожелания, пожалуйста, напишите мне: мои адреса. Спасибо!

(стр. 224)), используя только одну таблицу, содержащую указатели на блоки? Причина в том, что элементы в таблице индексов занимают только по 8битному байту, поэтому всё это более компактно.

### GCC

GCC делает так, как уже обсуждалось  $(1.21.2$  (стр. 224)), используя просто таблицу указателей.

### **АRM64: Оптимизирующий GCC 4.9.1**

Во-первых, здесь нет кода, срабатывающего в случае если входное значение -0, так что GCC пытается сделать таблицу переходов более компактной и начинает со случая, когда входное значение - 1.

GCC 4.9.1 для ARM64 использует даже более интересный трюк. Он может закодировать все смещения как 8-битные байты. Вспомним, что все инструкции в ARM64 имеют размер в 4 байта.

GCC также использует тот факт, что все смещения в моем крохотном примере находятся достаточно близко друг от друга.

Так что таблица переходов состоит из байт.

Листинг 1.165: Оптимизирующий GCC 4.9.1 ARM64

```
f14:; входное значение в W0
        sub
               w0, w0, #1
        cmpw0, 21
; переход если меньше или равно (беззнаковое):
        bls
                .19.L2:; вывести "default":
               x0, .LC4
        adrp
               x0, x0, :lo12:.LC4
        add
        <sub>h</sub>
                puts
L9:; загрузить адрес таблицы переходов в X1:
        adrp
               x1, .L4
        add
               x1, x1, :lo12:.L4
; W0=input value-1
; загрузить байт из таблицы:
       ldrb
               w0, [x1, w0, uxtw]; загрузить адрес метки Lrtx:
               x1, .Lrtx4
        adr
; умножить элемент из таблицы на 4 (сдвинув на 2 бита влево) и прибавить (или
   вычесть) к адресу Lrtx:
               x0, x1, w0, sxtb #2
       add
; перейти на вычисленный адрес:
       br
               x0
; эта метка указывает на сегмент кода (text):
.Lrtx4:
        .section
                        .rodata
```
Если вы заметили опечатку, ошибку или имеете какие-то либо соображения, пожелания, пожалуйста, напишите мне: мои адреса. Спасибо!

```
; всё после выражения ".section" выделяется в сегменте только для чтения
    (rodata):
.L4:
         .byte (.L3 − .Lrtx4) / 4 ; case 1
         .byte (.L3 − .Lrtx4) / 4 ; case 2
         .byte (.L5 − .Lrtx4) / 4 ; case 3
         .byte (.L5 − .Lrtx4) / 4 ; case 4
         .byte (.L5 − .Lrtx4) / 4 ; case 5
         .byte (.L5 − .Lrtx4) / 4 ; case 6
         .byte (.L3 – .Lrtx4) / 4 ; case 7<br>.byte (.L6 – .Lrtx4) / 4 ; case 8
         .byte (.L6 - .Lrtx4) / 4.byte (.L6 − .Lrtx4) / 4 ; case 9
         .byte (.L3 − .Lrtx4) / 4 ; case 10
         .byte (.L2 − .Lrtx4) / 4 ; case 11
         .byte (.L2 − .Lrtx4) / 4 ; case 12<br>.byte (.L2 − .Lrtx4) / 4 ; case 13
         .byte (.L2 – .Lrtx4) / 4 ; case 13<br>.byte (.L2 – .Lrtx4) / 4 ; case 14
         .byte (.L2 − .Lrtx4) / 4 ; case 14<br>.byte (.L2 − .Lrtx4) / 4 ; case 15
         .byte (.L2 - .Lrtx4) / 4.byte (.L2 − .Lrtx4) / 4 ; case 16
         .byte (.L2 − .Lrtx4) / 4 ; case 17
         .byte (.L2 − .Lrtx4) / 4 ; case 18
         .byte (.L2 − .Lrtx4) / 4 ; case 19
         .byte (.L6 – .Lrtx4) / 4 ; case 20<br>.byte (.L6 – .Lrtx4) / 4 ; case 21
         .byte (.L6 - .Lrtx4) / 4
         .byte (.L7 − .Lrtx4) / 4 ; case 22
         .text
 ; всё после выражения ".text" выделяется в сегменте кода (text):
 .L7:
; вывести "22"
         adrp x0, .LC3
         add x0, x0, :lo12:.LC3
                 puts
.L6:
; вывести "8, 9, 21"
         adrp x0, .LC2
         add x0, x0, :lo12:.LC2
         b puts
.L5:
 ; вывести "3, 4, 5"
         adrp x0, .LC1
         add x0, x0, :lo12:.LC1
         b puts
 .L3:
; вывести "1, 2, 7, 10"
         adrp x0, .LC0
         add x0, x0, :lo12:.LC0
         b puts
 .LC0:
         .string "1, 2, 7, 10"
.LC1:
         .string "3, 4, 5"
 .LC2:
         .string "8, 9, 21"
.LC3:
```
.string "22" .LC4:

.string "default"

Скомпилируем этот пример как объектный файл и откроем его в IDA. Вот таблица переходов:

| rodata:000000000000064.                | AREA .rodata, DATA, READONLY                |
|----------------------------------------|---------------------------------------------|
| .rodata:000000000000064                | $\,$ ; ORG 0 $\times$ 64                    |
| .rodata:000000000000064 \$d            | DCB <sub>2</sub><br>9<br>: case 1           |
| .rodata:000000000000065                | DCB <sub>2</sub><br>9<br>: case 2           |
| .rodata:0000000000000066               | $\bf 6$<br>DCB <sub>2</sub><br>: case 3     |
| .rodata:0000000000000067               | 6<br>DCB <sub>2</sub><br>: case 4           |
| rodata:0000000000000068.               | 6<br>DCB<br>: case 5                        |
| .rodata:0000000000000069               | $\,6$<br>DCB <sub>2</sub><br>: case 6       |
| .rodata:000000000000006A               | DCB <sub>2</sub><br>9<br>: case 7           |
| .rodata:000000000000006B               | $\mathsf 3$<br>DCB <sub>2</sub><br>; case 8 |
| .rodata:00000000000006C                | DCB <sub>3</sub><br>; case 9                |
| .rodata:000000000000006D               | $9^{\circ}$<br>DCB<br>: case 10             |
| .rodata:00000000000006E                | DCB 0xF7<br>: case 11                       |
| .rodata:000000000000006F               | DCB 0xF7<br>: case 12                       |
| .rodata:000000000000070                | DCB 0xF7<br>$;$ case 13                     |
| rodata:000000000000071.                | DCB 0xF7<br>; case 14                       |
| .rodata:000000000000072                | DCB 0xF7<br>$;$ case 15                     |
| .rodata:000000000000073                | DCB 0xF7<br>: case 16                       |
| .rodata:000000000000074                | DCB 0xF7<br>: case 17                       |
| .rodata:000000000000075                | DCB 0xF7<br>: case 18                       |
| rodata:000000000000076.                | DCB 0xF7<br>: case 19                       |
| rodata:000000000000077.                | DCB <sub>2</sub><br>3<br>: case 20          |
| rodata:000000000000078.                | 3<br>DCB <sub>2</sub><br>; case 21          |
| .rodata:000000000000079                | $\Theta$<br>DCB <sub>2</sub><br>: case 22   |
| rodata:000000000000007B ; .rodata ends |                                             |
|                                        |                                             |

Листинг 1.166: jumptable in IDA

В случае 1, 9 будет умножено на 9 и прибавлено к адресу метки Lrtx4.

В случае 22, 0 будет умножено на 4, в результате это 0.

Место сразу за меткой Lrtx4 это метка L7, где находится код, выводящий «22».

В сегменте кода нет таблицы переходов, место для нее выделено в отдельной секции .rodata (нет особой нужды располагать её в сегменте кода).

Там есть также отрицательные байты (0xF7). Они используются для перехода назад, на код, выводящий строку «default» (на .L2).

## **1.21.4. Fall-through**

Ещё одно популярное использование оператора switch() это т.н. «fallthrough» («провал»). Вот простой пример<sup>97</sup>:

<sup>97</sup>Взято отсюда: https://github.com/azonalon/prgraas/blob/master/prog1lib/lecture\_ examples/is\_whitespace.c

```
1 | bool is whitespace(char c) {
 2 Switch (c) {<br>3 case
 3 case ' ': // fallthrough<br>4 case '\t': // fallthrough
 4 case '\t': // fallthrough<br>5 case '\r': // fallthrough
 \begin{array}{ccc} 5 & \text{case } \backslash \mathsf{r}' : \text{ / / } \text{fallthrough} \\ 6 & \text{case } \backslash \mathsf{n}' : \end{array}case '\n':
 7 | return true;
 8 | default: // not whitespace
 9 | return false;
10 }
11 | }
```
Немного сложнее, из ядра Linux<sup>98</sup>:

```
1 char nco1, nco2;
2
3 \midvoid f(int if_freq_khz)<br>4 \mid4 {
5
6 | switch (if freq khz) {
7 default:
8 printf("IF=%d KHz is not supportted, 3250 assumed\n⤦
      \downarrow ", if_freq_khz);
9 /∗ fallthrough ∗/
10 case 3250: /* 3.25Mhz */
11 | ncol = 0 \times 34;
12 nco2 = 0x00;
13 break;
14 case 3500: /* 3.50Mhz */
15 nco1 = 0 \times 38;
16 nco2 = 0x00;
17 break;
18 | case 4000: /* 4.00Mhz */
19 nco1 = 0 \times 40;
20 | nco2 = 0x00;21 break;
22 | case 5000: /* 5.00Mhz */
23 nco1 = 0x50;
24 nco2 = 0x00;
25 break;
26 case 5380: /* 5.38Mhz */
27 | \sqrt{27} | \sqrt{27} | \sqrt{27} | \sqrt{27} | \sqrt{27} | \sqrt{27} | \sqrt{27} | \sqrt{27} | \sqrt{27} | \sqrt{27} | \sqrt{27} | \sqrt{27} | \sqrt{27} | \sqrt{27} | \sqrt{27} | \sqrt{27} | \sqrt{27} | \sqrt{27} | \sqrt{27} | \sqrt{2\begin{array}{c|c}\n 28 & \text{nco2 = } 0 \times 14; \\
 \hline\n 29 & \text{break:} \n\end{array}break;
30 }
31 \};
```
#### Листинг 1.167: Оптимизирующий GCC 5.4.0 x86

 $1$  . LC0:

c

<sup>98</sup>https://github.com/torvalds/linux/blob/master/drivers/media/dvb-frontends/lgdt3306a.

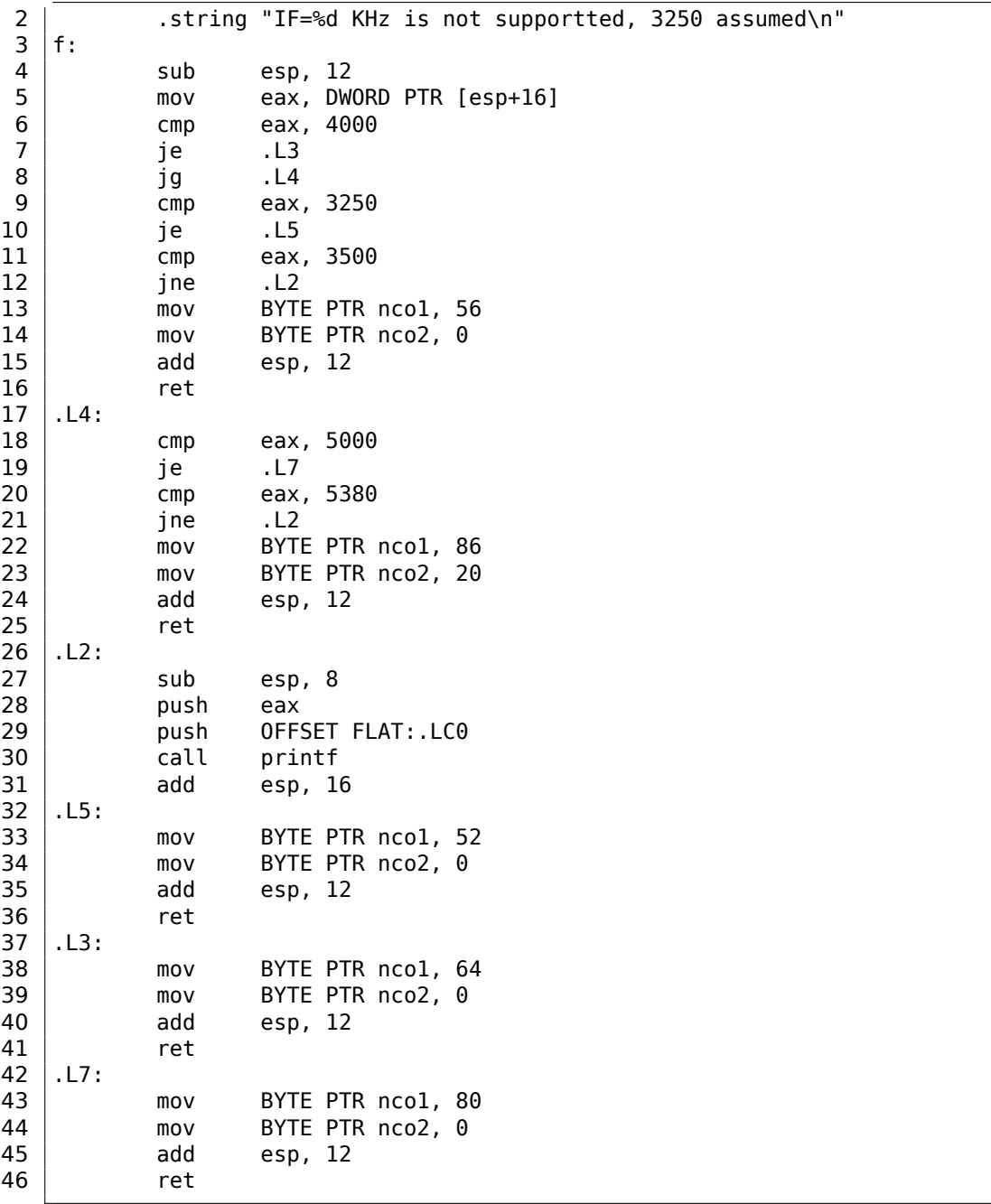

На метку .L5 управление может перейти если на входе ф-ции число 3250. Но на эту метку можно попасть и с другой стороны: мы видим что между вызовом printf() и меткой .L5 нет никаких пероходов.

Теперь мы можем понять, почему иногда *switch()* является источником ошибок: если забыть дописать *break*, это прекратит выражение *switch()* в *fallthrough*, и вместо одного блока для каждого условия, будет исполняться сразу несколь-

## 1.21.5. Упражнения

### Упражнение#1

Вполне возможно переделать пример на Си в листинге 1.21.2 (стр. 217) так, чтобы при компиляции получалось даже ещё меньше кода, но работать всё будет точно так же. Попробуйте этого добиться.

# 1.22. Циклы

## 1.22.1. Простой пример

### x86

Для организации циклов в архитектуре х86 есть старая инструкция L00P. Она проверяет значение регистра ЕСХ и если оно не 0, делает декремент ЕСХ и переход по метке, указанной в операнде. Возможно, эта инструкция не слишком удобная, потому что уже почти не бывает современных компиляторов, которые использовали бы её. Так что если вы видите где-то L00P, то с большой вероятностью это вручную написанный код на ассемблере.

Обычно, циклы на  $Cu/Cu++co3a$ аются при помощи for(), while(), do/while(). Начнем с for(). Это выражение описывает инициализацию, условие, операцию после каждой итерации

(инкремент/декремент) и тело цикла.

```
for (инициализация; условие; после каждой итерации)
₹
    тело_цикла;
}
```
Примерно так же, генерируемый код и будет состоять из этих четырех частей. Возьмем пример:

```
#include <stdio.h>
void printing function(int i)
€
         printf ("f(%\mathbb{R}))\n \rightarrow i);\mathcal{E}:
int main()
ſ
         int i:
         for (i=2; i<10; i++)printing_function(i);return 0:
```
 $\vert \}$  ;

Имеем в итоге (MSVC 2010):

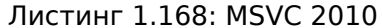

```
i$ = -4main
        PROC
   push
          ebp
   movebp, esp
   push
          ecx
          DWORD PTR _i$[ebp], 2 ; инициализация цикла
   movSHORT $LN3@main
   jmp
$LN2@main:
   moveax, DWORD PTR _i$[ebp] ; то что мы делаем после каждой итерации:
   add
                                   ; добавляем 1 к і
          eax, 1movDWORD PTR _i$[ebp], eax
$LN3@main:
          DWORD PTR _i$[ebp], 10 ; это условие проверяется перед каждой
   CMDитерацией
          SHORT $LN1@main
                              ; если і больше или равно 10, заканчиваем
   jge
   ЦИКЛ
          есх, DWORD PTR _i$[ebp] ; тело цикла: вызов функции
   mov
   printing function(i)
   push
          ecx
   call
          _printing_function
   add
          esp, 4
   jmp
          SHORT $LN2@main
                                  ; переход на начало цикла
$LN1@main:
                                  ; конец цикла
   xor
          eax, eax
   movesp, ebp
   pop
          ebp
   ret
          \ThetaENDP
main
```
В принципе, ничего необычного.

GCC 4.4.1 выдает примерно такой же код, с небольшой разницей:

### Листинг 1.169: GCC 4.4.1

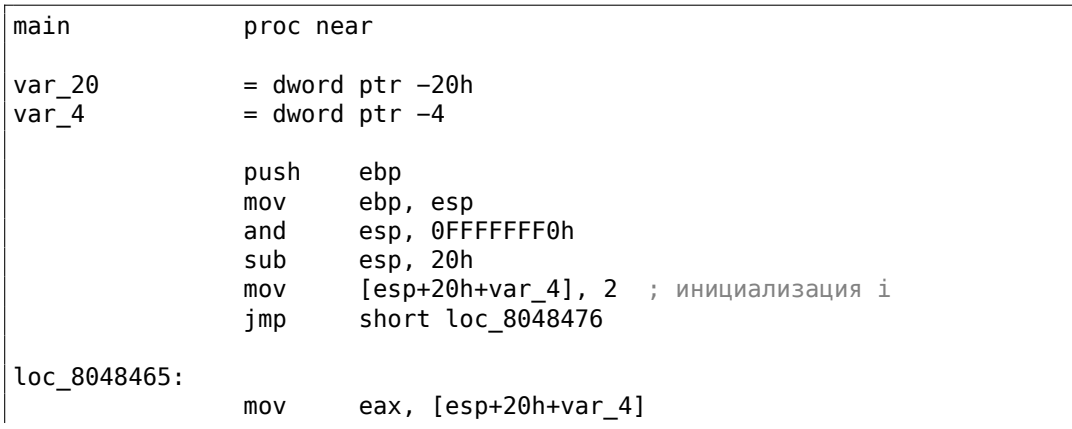

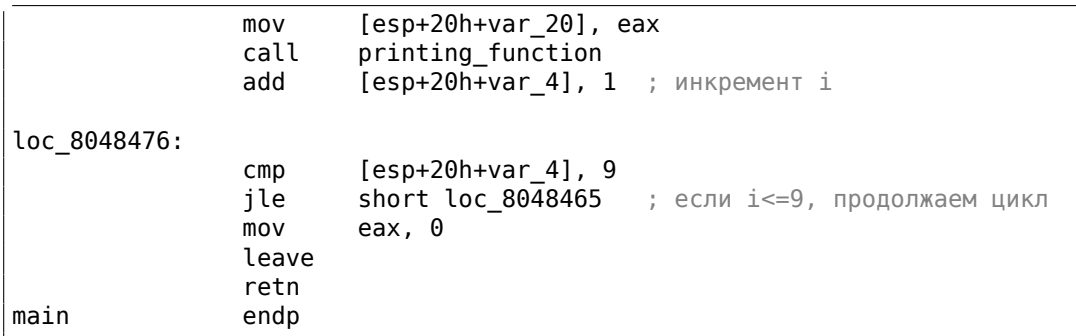

Интересно становится, если скомпилируем этот же код при помощи MSVC 2010 с включенной оптимизацией (/0х):

Листинг 1.170: Оптимизирующий MSVC

| main        | <b>PROC</b>             |
|-------------|-------------------------|
| push        | esi                     |
| mov         | esi, 2                  |
| \$LL3@main: |                         |
| push        | esi                     |
|             | call _printing_function |
| inc         | esi                     |
| add         | esp, 4                  |
| CMD         | esi, 10<br>: 0000000aH  |
| jl          | SHORT \$LL3@main        |
| xor         | eax, eax                |
| pop         | esi                     |
| ret         | 0                       |
| main        | <b>ENDP</b>             |
|             |                         |

Здесь происходит следующее: переменную  $i$  компилятор не выделяет в локальном стеке, а выделяет целый регистр под нее: ESI. Это возможно для маленьких функций, где мало локальных переменных.

В принципе, всё то же самое, только теперь одна важная особенность: f() не должна менять значение ESI. Наш компилятор уверен в этом, а если бы и была необходимость использовать регистр ESI в функции f(), то её значение сохранялось бы в стеке. Примерно так же как и в нашем листинге: обратите внимание на PUSH ESI/POP ESI в начале и конце функции.

Попробуем GCC 4.4.1 с максимальной оптимизацией (-03):

Листинг 1 171: Оптимизирующий GCC 4 4 1

| $\frac{1}{2}$ |                                                                             |  |  |  |  |
|---------------|-----------------------------------------------------------------------------|--|--|--|--|
| main          | proc near                                                                   |  |  |  |  |
| var 10        | $=$ dword ptr $-10h$                                                        |  |  |  |  |
|               | push<br>ebp<br>ebp, esp<br>mov<br>esp, OFFFFFFF0h<br>and<br>sub<br>esp, 10h |  |  |  |  |

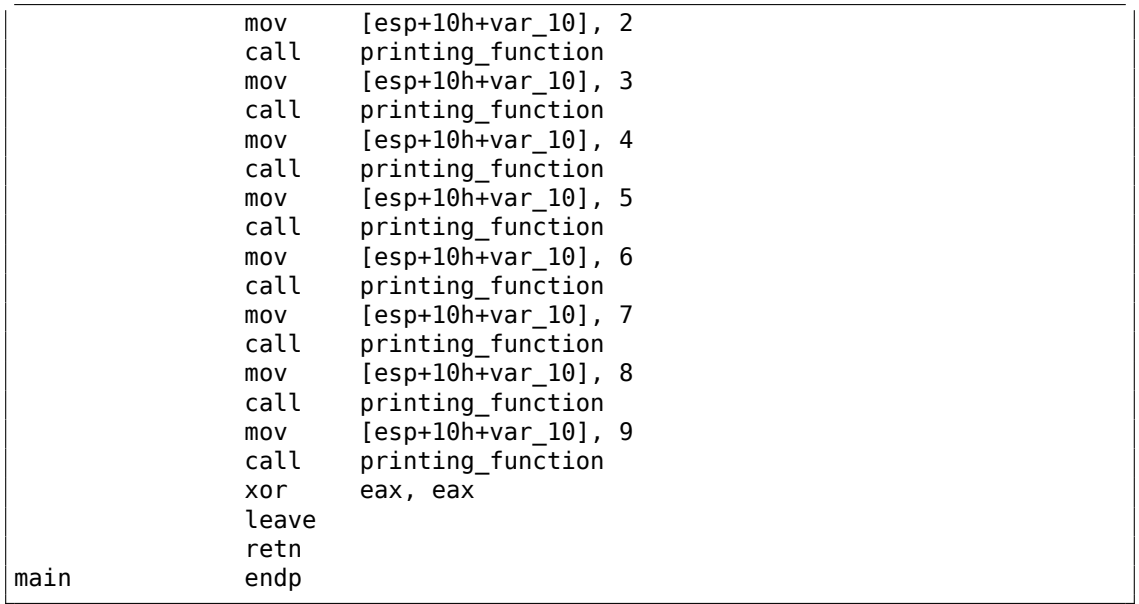

Однако GCC просто развернул цикл<sup>99</sup>.

Делается это в тех случаях, когда итераций не слишком много (как в нашем примере) и можно немного сэкономить время, убрав все инструкции, обеспечивающие цикл. В качестве обратной стороны медали, размер кода увеличился.

Использовать большие развернутые циклы в наше время не рекомендуется, потому что большие функции требуют больше кэш-памяти<sup>100</sup>.

Увеличим максимальное значение *і* в цикле до 100 и попробуем снова. GCC выдает:

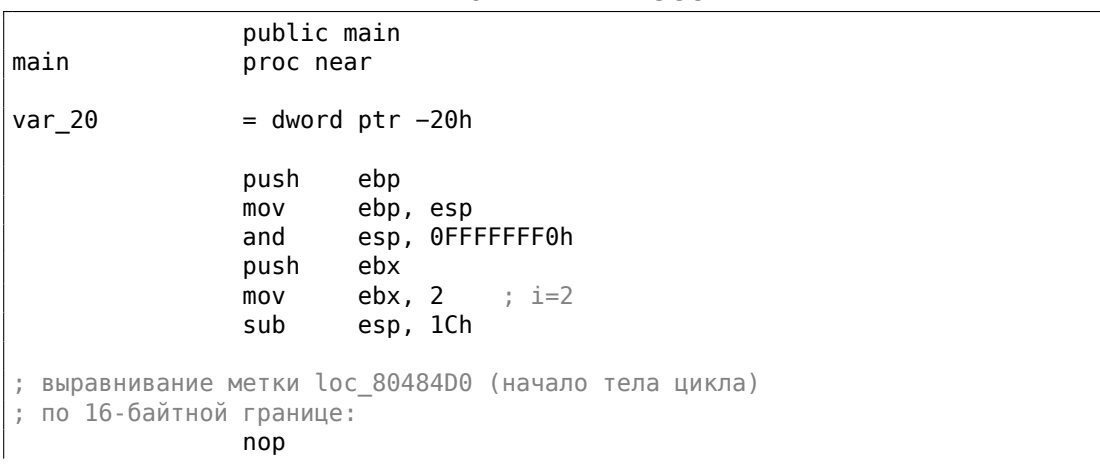

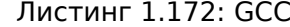

99 loop unwinding в англоязычной литературе

<span id="page-264-0"></span><sup>100</sup>Очень хорошая статья об этом: [Ulrich Drepper, What Every Programmer Should Know About Memory, (2007)]<sup>101</sup>. А также о рекомендациях о развернутых циклах от Intel можно прочитать здесь: [Intel® 64 and IA-32 Architectures Optimization Reference Manual, (2014)3.4.1.7].

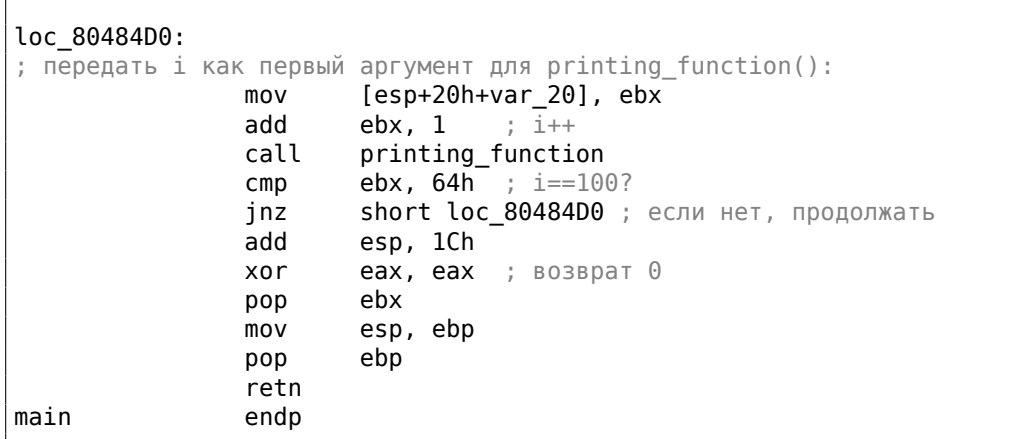

Это уже похоже на то, что сделал MSVC 2010 в режиме оптимизации (/0x). За исключением того, что под переменную  $i$  будет выделен регистр ЕВХ.

GCC уверен, что этот регистр не будет модифицироваться внутри f(), а если вдруг это и придётся там сделать, то его значение будет сохранено в начале функции, прямо как в main().

### **x86: OllyDbg**

Скомпилируем наш пример в MSVC 2010 с /Ox и /Ob0 и загрузим в OllyDbg.

Оказывается, OllyDbg может обнаруживать простые циклы и показывать их в квадратных скобках, для удобства:

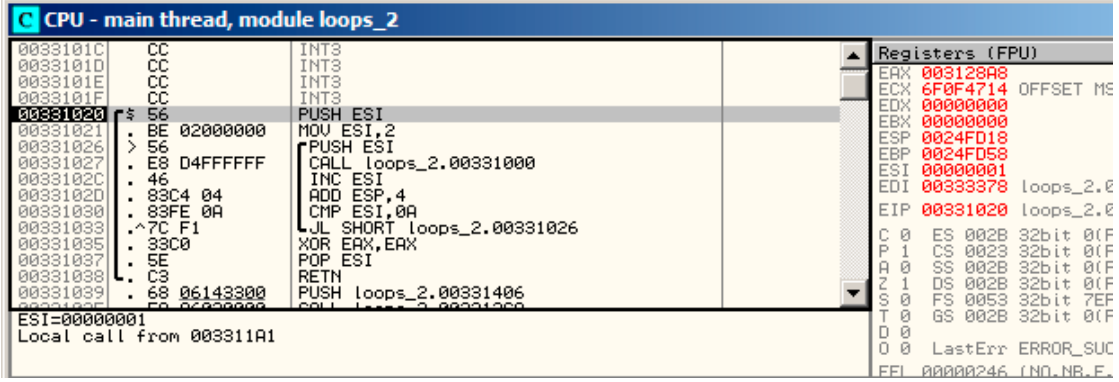

Рис. 1.54: OllyDbg: начало main()

Трассируя (F8 — сделать шаг, не входя в функцию) мы видим, как ESI увеличивается на 1.

Например, здесь  $ESI = i = 6$ :

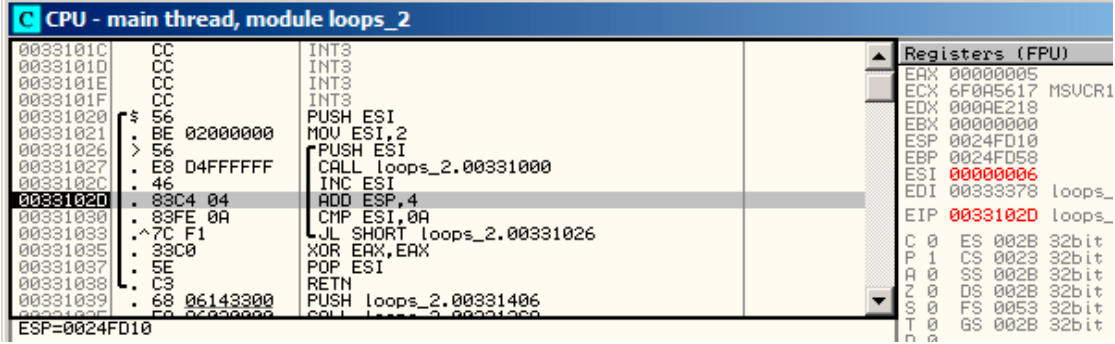

Рис. 1.55: OllyDbg: тело цикла только что отработало с *i* = 6

9 это последнее значение цикла. Поэтому JL после инкремента не срабатывает и функция заканчивается:

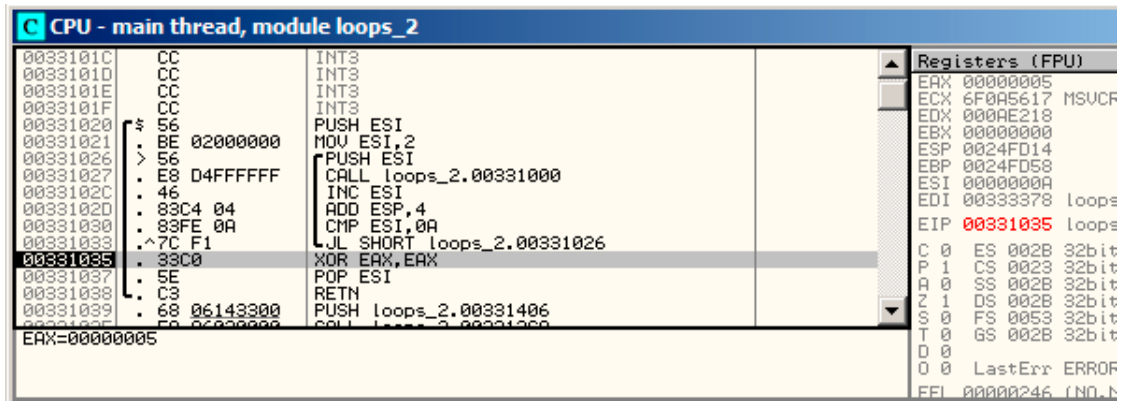

Рис. 1.56: OllyDbg:  $ESI = 10$ , конец цикла

#### x86: tracer

Как видно, трассировать вручную цикл в отладчике — это не очень удобно. Поэтому попробуем tracer. Открываем скомпилированный пример в IDA, находим там адрес инструкции PUSH ESI (передающей единственный аргумент в f()), а это 0х401026 в нашем случае и запускаем tracer:

tracer.exe -l:loops 2.exe bpx=loops 2.exe!0x00401026

Опция ВРХ просто ставит точку останова по адресу и затем tracer будет выдавать состояние регистров. В tracer. log после запуска я вижу следующее:

```
PID=12884|New process loops 2.exe
(0) loops 2.exe!0x401026
EAX=0x00a328c8 EBX=0x00000000 ECX=0x6f0f4714 EDX=0x00000000
ESI=0x00000002 EDI=0x00333378 EBP=0x0024fbfc ESP=0x0024fbb8
EIP=0x00331026
FLAGS=PF ZF IF
(0) loops 2.exe!0x401026
EAX=0x00000005 EBX=0x00000000 ECX=0x6f0a5617 EDX=0x000ee188
ESI=0x00000003 EDI=0x00333378 EBP=0x0024fbfc ESP=0x0024fbb8
EIP=0x00331026
FLAGS=CF PF AF SF IF
(0) loops 2.exe!0x401026
EAX=0x00000005 EBX=0x00000000 ECX=0x6f0a5617 EDX=0x000ee188
ESI=0x00000004 EDI=0x00333378 EBP=0x0024fbfc ESP=0x0024fbb8
EIP=0x00331026
FLAGS=CF PF AF SF IF
(0) loops_2.exe!0x401026
EAX=0x00000005 EBX=0x00000000 ECX=0x6f0a5617 EDX=0x000ee188
ESI=0x00000005 EDI=0x00333378 EBP=0x0024fbfc ESP=0x0024fbb8
EIP=0x00331026
FLAGS=CF AF SF IF
(0) loops 2.exe!0x401026
EAX=0x00000005 EBX=0x00000000 ECX=0x6f0a5617 EDX=0x000ee188
```
ESI=0x00000006 EDI=0x00333378 EBP=0x0024fbfc ESP=0x0024fbb8 EIP=0x00331026 FLAGS=CF PF AF SF IF (0) loops\_2.exe!0x401026 EAX=0x00000005 EBX=0x00000000 ECX=0x6f0a5617 EDX=0x000ee188 ESI=0x00000007 EDI=0x00333378 EBP=0x0024fbfc ESP=0x0024fbb8 EIP=0x00331026 FLAGS=CF AF SF IF (0) loops\_2.exe!0x401026 EAX=0x00000005 EBX=0x00000000 ECX=0x6f0a5617 EDX=0x000ee188 ESI=0x00000008 EDI=0x00333378 EBP=0x0024fbfc ESP=0x0024fbb8 EIP=0x00331026 FLAGS=CF AF SF IF (0) loops\_2.exe!0x401026 EAX=0x00000005 EBX=0x00000000 ECX=0x6f0a5617 EDX=0x000ee188 ESI=0x00000009 EDI=0x00333378 EBP=0x0024fbfc ESP=0x0024fbb8 EIP=0x00331026 FLAGS=CF PF AF SF IF PID=12884|Process loops\_2.exe exited. ExitCode=0 (0x0)

Видно, как значение ESI последовательно изменяется от 2 до 9. И даже более того, в tracer можно собирать значения регистров по всем адресам внутри функции.

Там это называется *trace*. Каждая инструкция трассируется, значения самых интересных регистров запоминаются. Затем генерируется .idc-скрипт для IDA, который д[обавля](#page-1345-2)ет комментарии. Итак, в IDA я узнал что адрес main() это 0x00401020 и запускаю:

tracer.exe −l:loops\_2.exe bpf=loops\_2.exe!0x00401020,trace:cc

BPF означает установить точку останова на [фун](#page-1337-0)кции.

Получаю в итоге скрипты loops\_2.exe.idc и loops\_2.exe\_clear.idc.

Загружаю loops\_2.exe.idc в IDA и увижу следующее:

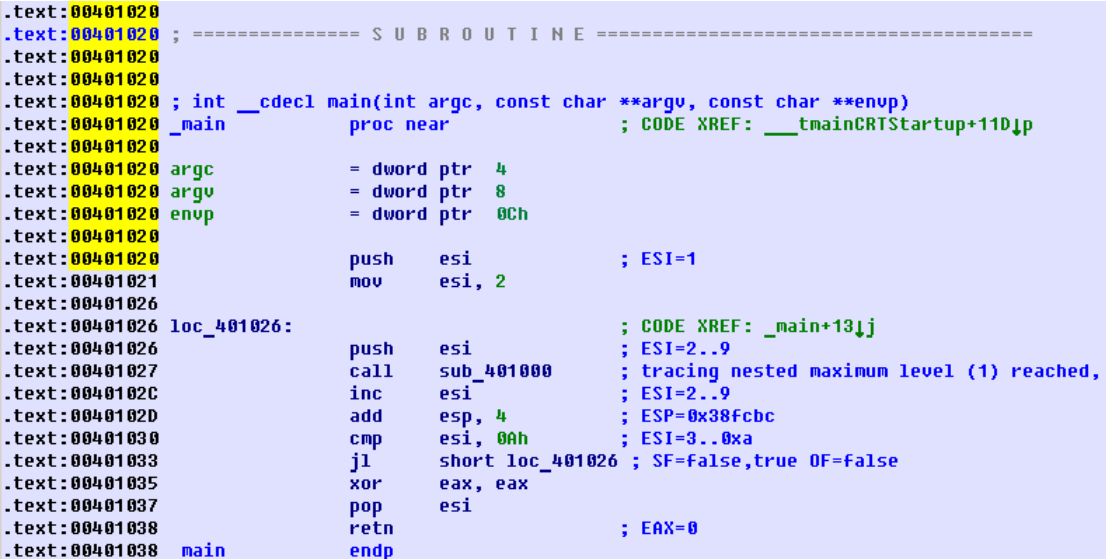

Рис. 1.57: IDA с загруженным .idc-скриптом

Видно, что ESI меняется от 2 до 9 в начале тела цикла, но после инкремента он в пределах [3..0хА]. Видно также, что функция main() заканчивается с 0 в EAX.

tracer также генерирует loops\_2.exe.txt, содержащий адреса инструкций, сколько раз была исполнена каждая и значения регистров:

Листинг 1.173: loops 2.exe.txt

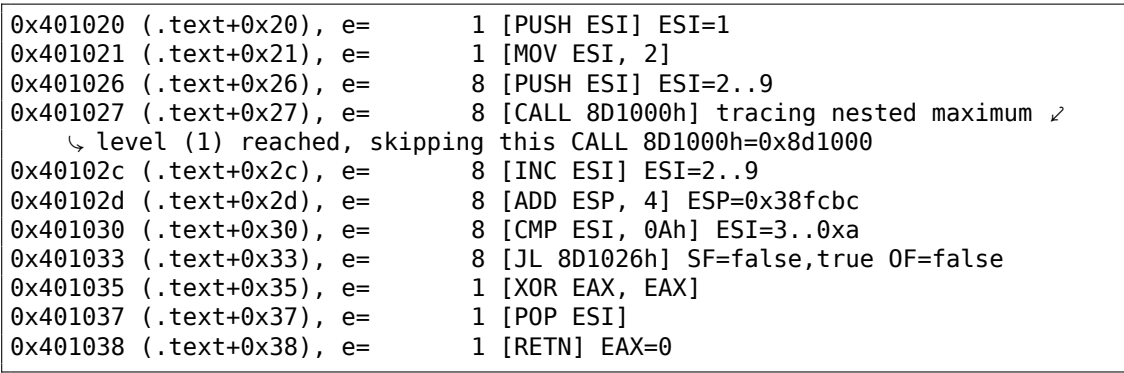

Так можно использовать grep.

### **ARM**

**Неоптимизирующий Keil 6/2013 (Режим ARM)**

```
main
           STMFD SP!, {R4,LR}
           MOV R4, #2
           B loc_368
loc_35C ; CODE XREF: main+1C<br>MOV R0. R4
                       R0, R4BL printing function<br>ADD R4. R4. \#1R4, R4, #1loc_368 ; CODE XREF: main+8<br>CMP R4. #0xA
           CMP R4, #0xA<br>BLT loc 35C
                       loc 35C
           MOV R\theta, \overline{\phantom{a}}\phantom{a}4\theta<br>LDMFD SP!, {F
                       SP!, {R4, PC}
```
Счетчик итераций *i* будет храниться в регистре R4. Инструкция MOV R4, #2 просто инициализирует *i*. Инструкции MOV R0, R4 и BL printing\_function составляют тело цикла. Первая инструкция готовит аргумент для функции, f() а вторая вызывает её. Инструкция ADD R4, R4, #1 прибавляет единицу к *i* при каждой итерации. CMP R4, #0xA сравнивает *i* с 0xA (10). Следующая за ней инструкция BLT (*Branch Less Than*) совершит переход, если *i* меньше чем 10. В противном случае в R0 запишется 0 (потому что наша функция возвращает 0) и произойдет выход из функции.

### \_main PUSH {R4,LR} MOVS R4, #2 **loc\_132** ; CODE XREF: \_main+E<br>MOVS R0. R4  $R0$ ,  $R4$ BL printing function ADDS R4, R4, #1 CMP R4, #0xA BLT loc 132 MOVS  $R0, 40$ <br>POP {R4, PC}  ${R4, PC}$

#### **Оптимизирующий Keil 6/2013 (Режим Thumb)**

Практически всё то же самое.

#### **Оптимизирующий Xcode 4.6.3 (LLVM) (Режим Thumb-2)**

\_main

PUSH {R4, R7, LR}

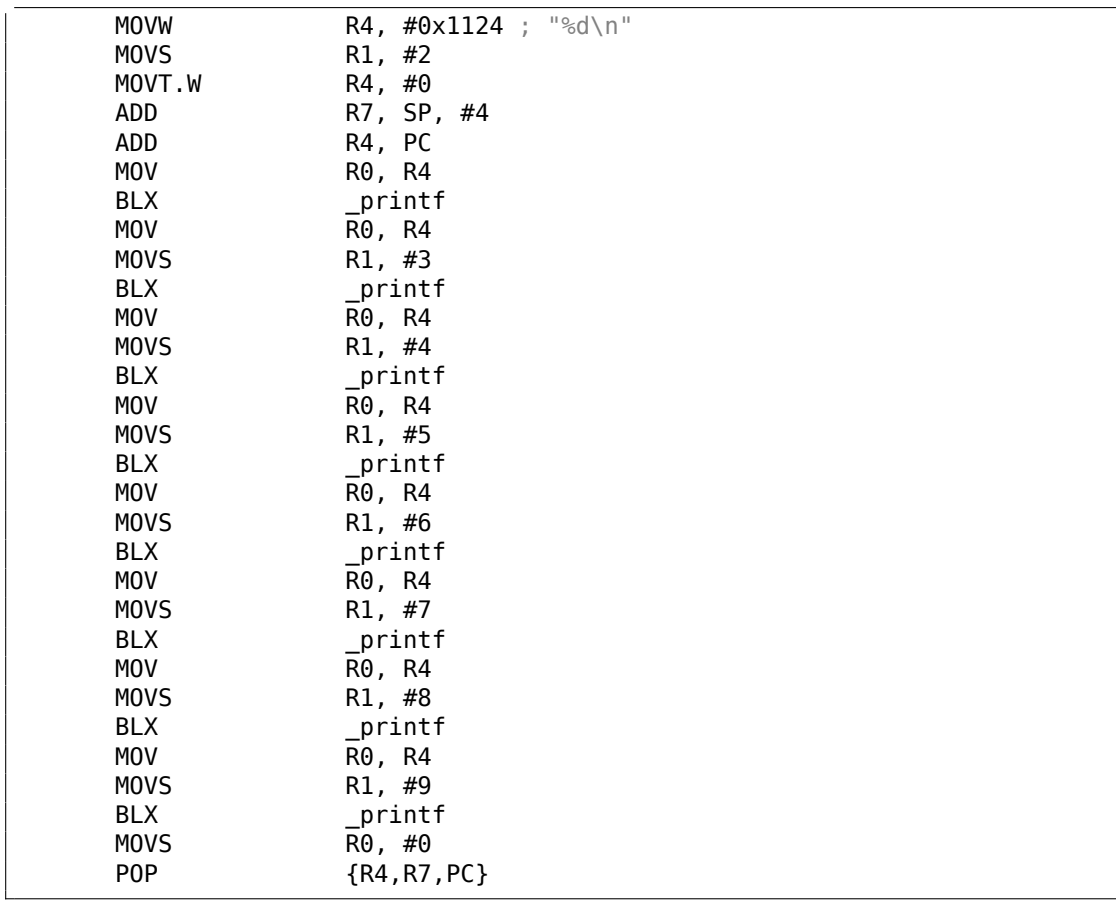

На самом деле, в моей функции f() было такое:

```
void printing_function(int i)
{
    printf ("%d\n", i);
};
```
Так что LLVM не только *развернул* цикл, но также и представил мою очень простую функцию f() как *inline-функцию*, и вставил её тело вместо цикла 8 раз. Это возможно, когда функция очень простая (как та что у меня) и когда она вызывается не очень много раз, как здесь.

### **ARM64: Оптимизирующий GCC 4.9.1**

Листинг 1.174: Оптимизирующий GCC 4.9.1

```
printing_function:
; подготовить второй аргумент printf():
       mov w1, w0
; загрузить адрес строки "f(%d)\n"
       adrp x0, .LC0
```
add x0, x0, :lo12:.LC0 здесь просто переход вместо перехода с сохранением адреса и инструкции возврата:<br>**b** b printf main: ; сохранить FP и LR в локальном стеке: stp x29, x30, [sp, −32]! ; установить стековый фрейм: add x29, sp, 0 ; сохранить содержимое регистра X19 в локальном стеке: str x19, [sp,16] ; будем использовать регистр W19 как счетчик. ; установить начальное значение в 2: mov w19, 2 .L3: ; подготовить первый аргумент printing\_function(): mov w0, w19 ; инкремент регистра счетчика. add w19, w19, 1 ; W0 все еще содержит значение счетчика перед инкрементом. bl printing\_function ; конец? cmp w19, 10 ; нет, перейти на начало тела цикла: bne .L3 ; возврат 0 mov w0, 0 ; восстановить содержимое регистра X19: ldr x19, [sp,16] ; восстановить значения FP и LR: ldp x29, x30, [sp], 32 ret .LC0: .string "f(%d)\n"

### **ARM64: Неоптимизирующий GCC 4.9.1**

Листинг 1.175: Неоптимизирующий GCC 4.9.1 -fno-inline

```
.LC0:
       .string "f(%d)\n"
printing_function:
; сохранить FP и LR в локальном стеке:
       stp x29, x30, [sp, −32]!
; установить стековый фрейм:
       add x29, sp, 0
; сохранить содержимое регистра W0:
       str w0, [x29,28]
; загрузить адрес строки "f(%d)\n"
       adrp x0, .LC0
       add x0, x0, :lo12:.LC0
; перезагрузить входное значение из локального стека в регистр W1:
```

```
ldr w1, [x29,28]
; вызвать printf()
       bl printf
; восстановить значения FP и LR:
       ldp x29, x30, [sp], 32
        ret
main:
; сохранить FP и LR в локальном стеке:
        stp x29, x30, [sp, −32]!
; установить стековый фрейм:<br>add x29, sp, 0
               x29, sp, \theta; инициализировать счетчик
       mov w0, 2; сохранить его в месте, выделенном для него в локальном стеке:
       str w0, [x29,28]
; пропустить тело цикла, и перейти на инструкции проверки условия цикла:
        b .L3
.L4:
; загрузить значение счетчика в W0.
; это будет первый аргумент ф-ции printing_function():
        ldr w0, [x29,28]
; вызвать printing_function():
       bl printing_function
; инкремент значения счетчика:
       ldr w0, [x29,28]
       add w0, w0, 1
        str w0, [x29,28]
.L3:
; проверка условия цикла.
; загрузить значение счетчика:
       ldr w0, [x29,28]
; это 9?
       cmp w0, 9
; меньше или равно? тогда перейти на начало тела цикла:
; иначе ничего не делаем.
       ble .L4
; возврат 0
       mov w0, 0
; восстановить значения FP и LR:
       ldp x29, x30, [sp], 32
        ret
```
### **MIPS**

#### Листинг 1.176: Неоптимизирующий GCC 4.4.5 (IDA)

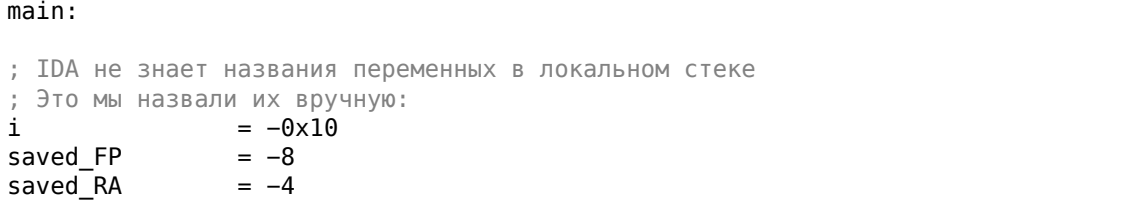

; пролог функции: addiu  $$sp, -0x28$ \$ra, 0x28+saved\_RA(\$sp) SW \$fp, 0x28+saved\_FP(\$sp) **SW** move \$fp, \$sp инициализировать счетчик значением 2 и сохранить это значение в локальном стеке li  $$v0, 2$  $$v0, 0x28+i($ \$fp) SW ; псевдоинструкция. здесь на самом деле "BEQ \$ZERO, \$ZERO, loc 9C": loc\_9C b \$at, \$zero ; branch delay slot, NOP  $or$ loc 80: # CODE XREF: main+48 ; загрузить значение счетчика из локального стека и вызвать printing function(): lw  $$a0, 0x28+i($ \$fp) ial printing function or \$at, \$zero; branch delay slot, NOP ; загрузить счетчик, инкрементировать его и записать назад: lw  $$v0, 0x28+i($ \$fp) \$at, \$zero ; NOP or  $$v0, 1$ addiu  $$v0, 0x28+i($fp)$ SW loc 9C: # CODE XREF: main+18 ; проверить счетчик, он больше 10? lw  $$v0, 0x28+i($fp)$ \$at, \$zero ; NOP  $or$  $$v0, 0xA$ slti ; если он меньше 10, перейти на loc 80 (начало тела цикла): bnez \$v0, loc 80 \$at, \$zero ; branch delay slot, NOP or ; заканчиваем, возвращаем 0: move  $$v0, $zero$ ; эпилог функции:  $$sp, $fp$$ move  $$ra, 0x28+saved RA ($sp)$ lw lw  $$fp, 0x28+saved$  FP( $$sp)$ ) addiu  $$sp, 0x28$ ir  $s$ ra \$at, \$zero ; branch delay slot, NOP  $or$ 

Новая для нас инструкция это В. Вернее, это псевдоинструкция (ВЕQ).

### Ещё кое-что

По генерируемому коду мы видим следующее: после инициализации  $i$ , тело цикла не исполняется. В начале проверяется условие  $i$ , а лишь затем исполняется тело цикла. И это правильно, потому что если условие в самом начале не истинно, тело цикла исполнять нельзя.

Так может быть, например, в таком случае:

```
for (i=0; i<количество элементов для обработки; i++)
   тело_цикла;
```
Если количество\_элементов\_для\_обработки равно 0, тело цикла не должно исполниться ни разу. Поэтому проверка условия происходит перед тем как исполнить само тело.

Впрочем, оптимизирующий компилятор может переставить проверку условия и тело цикла местами, если он уверен, что описанная здесь ситуация невозможна, как в случае с нашим простейшим примером и с применением компиляторов Keil, Xcode (LLVM), MSVC и GCC в режиме оптимизации.

### 1.22.2. Функция копирования блоков памяти

Настоящие функции копирования памяти могут копировать по 4 или 8 байт на каждой итерации, использовать SIMD<sup>102</sup>, векторизацию, и т. д.

Но ради простоты, этот пример настолько прост, насколько это возможно.

```
#include <stdio.h>
void my_memcpy (unsigned char* dst, unsigned char* src, size_t cnt)
€
        size_t i;
        for (i=0; i<cnt; i++)
                dst[i]=src[i];};
```
### Простейшая реализация

#### Листинг 1.177: GCC 4.9 х64 оптимизация по размеру (-Os)

```
my memcpy:
; RDI = целевой адрес
; RSI = исходный адрес
; RDX = размер блока
; инициализировать счетчик (i) в 0
        xor
               eax, eax
.L2:; все байты скопированы? тогда заканчиваем:
        cmprax, rdx
        je
                 . L5; загружаем байт по адресу RSI+i:
                 cl, BYTE PTR [rsi+rax]
        mov
; записываем байт по адресу RDI+i:
                BYTE PTR [rdi+rax], cl
        mov
        inc
                 \mathsf{rax} ; \mathsf{i}++
        imp
                 .L2
```
<sup>102</sup> Single Instruction, Multiple Data

.L5:

ret

### Листинг 1.178: GCC 4.9 ARM64 оптимизация по размеру (-Os)

#### my\_memcpy:

```
; \overline{X}0 = целевой адрес
; X1 = исходный адрес
; X2 = размер блока
; инициализировать счетчик (i) в 0
        mov x3, 0
.L2:
; все байты скопированы? тогда заканчиваем:
        cmp x3, x2
        beq .L5
; загружаем байт по адресу X1+i:
        ldrb w4, [x1,x3]
; записываем байт по адресу X0+i:
        strb w4, [x0, x3]<br>add x3, x3, 1;
        add x3, x3, 1; i++<br>b .L2
                 b .L2
.L5:
        ret
```
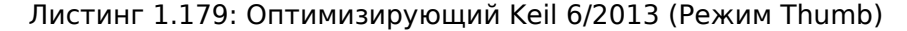

```
my_memcpy PROC
; R0 = целевой адрес
; R1 = исходный адрес
; R2 = размер блока
       PUSH {r4,lr}
; инициализировать счетчик (i) в 0
       MOVS r3,#0
; условие проверяется в конце ф-ции, так что переходим туда:
       B |L0.12|
|L0.6|
; загружаем байт по адресу R1+i:
       LDRB r4,[r1,r3]
; записываем байт по адресу R0+i:
       STRB r4,[r0,r3]
; i++
       ADDS r3,r3,#1
|L0.12|
; i<size?
       CMP r3, r2
; перейти на начало цикла, если это так:
       BCC | L0.6|<br>POP { r4.pc
                {r4, pc}ENDP
```
### **ARM в режиме ARM**

Keil в режиме ARM пользуется условными суффиксами:

Листинг 1.180: Оптимизирующий Keil 6/2013 (Режим ARM)

```
my_memcpy PROC
; \overline{R}0 = \muелевой адрес
; R1 = исходный адрес
; R2 = размер блока
; инициализировать счетчик (i) в 0
        MOV
                  r3, #0|L0.4|; все байты скопированы?
        CMP
                  r3, r2; следующий блок исполнится только в случае условия меньше чем,
; т.е., если R2<R3 или i<size.
; загружаем байт по адресу R1+i:
        LDRBCC
                 r12, [r1, r3]; записываем байт по адресу R0+i:
        STRBCC r12, [r0, r3]
; i^{+}ADDCC
                  r3, r3, #1; последняя инструкция условного блока.
; перейти на начало цикла, если i<size
; в противном случае, ничего не делать (т.е. если i>=size)
        BCC
                  |L0.4|; возврат
                 \lnВX
        ENDP
```
Вот почему здесь только одна инструкция перехода вместо двух.

### **MIPS**

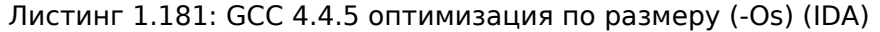

```
my memcpy:
; перейти на ту часть цикла, где проверяется условие:
                \mathsf bloc_14
; инициализировать счетчик (i) в 0
; он будет всегда находиться в регистре $v0:
                        $v0, $zero ; branch delay slot
                move
loc_8:
                                          # CODE XREF: my_memcpy+1C
; загрузить байт как беззнаковый по адресу $t0 в $v1:
                lbu
                         $v1, 0 ($t0); инкремент счетчика (i):
                addiu
                         $v0, 1$; записываем байт по адресу $а3
                         $v1, 0 ($a3)sb
loc_14:
                                          # CODE XREF: my_memcpy
```

```
; проверить, до сих пор ли счетчик (i) в $v0 меньше чем третий аргумент
    ("cnt" B $a2)sltu
                        $v1, $v0, $a2; сформировать адрес байта исходного блока:
                addu
                        $t0, $a1, $v0; $t0 = $a1+$v0 = src+i
; перейти на тело цикла, если счетчик всё еще меньше чем "cnt":
                bnez
                        $v1, loc8: сформировать адрес байта в целевом блоке ($a3 = $a0+$v0 = dst+i);
                        $a3, $a0, $v0 ; branch delay slot
                addu
; закончить, если BNEZ не сработала
                jr
                        $ra
                        $at, $zero ; branch delay slot, NOP
                or
```
Здесь две новых для нас инструкций: LBU («Load Byte Unsigned») и SB («Store Byte»). Так же как и в ARM, все регистры в MIPS имеют длину в 32 бита. Здесь нет частей регистров равных байту, как в х86.

Так что когда нужно работать с байтами, приходится выделять целый 32-битный регистр для этого.

LBU загружает байт и сбрасывает все остальные биты («Unsigned»).

И напротив, инструкция LB («Load Byte») расширяет байт до 32-битного значения учитывая знак.

SB просто записывает байт из младших 8 бит регистра в память.

#### Векторизация

Оптимизирующий GCC может из этого примера сделать намного больше:  $1.36.1\,$ (стр. 531).

### 1.22.3. Проверка условия

Важно помнить, что в конструкции *for()*, проверка условия происходит не в конце, а в начале, перед исполнением тела цикла. Но нередко компилятору удобнее проверять условие в конце, после тела. Иногда может добавляться еще одна проверка в начале.

Например:

```
#include < stdio.hvoid f(int start, int finish)
€
        for (; start<finish; start++)
                print f ("%d\n", start);
};
```
Оптимизирующий GCC 5.4.0 х64:

```
f:
; check condition (1):
        cmpedi, esi
        jge
                .19rbp
        push
                rbx
        push
        mov
                ebp, esi
        movebx, edi
        sub
                rsp, 8
. L5:movedx, ebx
        xor
                eax, eax
                esi, OFFSET FLAT:.LC0 ; "%d\n"
        mov
                edi, 1
        mov
        add
                ebx, 1
                 _printf_chk
        call
; check condition (2):
                ebp, ebx
        cmpjne
                .L5
        add
                rsp, 8
        pop
                rbx
                rbp
        pop
. L9:rep ret
```
Видим две проверки.

Нех-Rays (по крайней мере версии 2.2.0) декомпилирует это так:

```
void cdecl f(unsigned int start, unsigned int finish)
₹
  unsigned int v2; // ebx@2
  __ int64 v3; // rdx@3
  if ( (signed int) start < (signed int) finish )
  \{v2 = start;do
    €
      v3 = v2++;_printf_chk(1LL, "%d\n", v3);
    ł
    while ( f۾ != v2 );
  }
\mathcal{F}
```
В данном случае, do/while() можно смело заменять на for(), а первую проверку убрать.

### 1.22.4. Вывод

Примерный скелет цикла от 2 до 9 включительно:

```
mov [counter], 2 ; инициализация
    jmp check
body:
    ; тело цикла
    ; делаем тут что-нибудь
    ; используем переменную счетчика в локальном стеке
   add [counter], 1 ; инкремент
check:
    cmp [counter], 9
    jle body
```
Операция инкремента может быть представлена как 3 инструкции в неоптимизированном коде:

#### Листинг 1.183: x86

```
MOV [counter], 2 ; инициализация
    JMP check
body:
    ; тело цикла
    ; делаем тут что-нибудь
    ; используем переменную счетчика в локальном стеке
   MOV REG, [counter] ; инкремент
    INC REG
    MOV [counter], REG
check:
    CMP [counter], 9
    JLE body
```
Если тело цикла короткое, под переменную счетчика можно выделить целый регистр:

Листинг 1.184: x86

```
MOV EBX, 2 ; инициализация
    JMP check
body:
   ; тело цикла
    ; делаем тут что-нибудь
    ; используем переменную счетчика в EBX, но не изменяем её!
    INC EBX ; инкремент
check:
    CMP EBX, 9
    JLE body
```
Некоторые части цикла могут быть сгенерированы компилятором в другом порядке:

Листинг 1.185: x86

```
MOV [counter], 2 ; инициализация
    JMP label_check
label_increment:
```

```
ADD [counter], 1 ; инкремент
label check:
   CMP [counter], 10
   JGE exit
    ; тело цикла
    ; делаем тут что-нибудь
    ; используем переменную счетчика в локальном стеке
    JMP label_increment
exit:
```
Обычно условие проверяется *перед* телом цикла, но компилятор может перестроить цикл так, что условие проверяется *после* тела цикла.

Это происходит тогда, когда компилятор уверен, что условие всегда будет *истинно* на первой итерации, так что тело цикла исполнится как минимум один раз:

### Листинг 1.186: x86

```
MOV REG, 2 ; инициализация
body:
   ; тело цикла
   ; делаем тут что-нибудь
    ; используем переменную счетчика в REG, но не изменяем её!
   INC REG ; инкремент
   CMP REG, 10
    JL body
```
Используя инструкцию LOOP. Это редкость, компиляторы не используют её. Так что если вы её видите, это верный знак, что этот фрагмент кода написан вручную:

#### Листинг 1.187: x86

```
; считать от 10 до 1
   MOV ECX, 10
body:
    ; тело цикла
    ; делаем тут что-нибудь
    ; используем переменную счетчика в ECX, но не изменяем её!
   LOOP body
```
ARM. В этом примере регистр R4 выделен для переменной счетчика:

Листинг 1.188: ARM

```
MOV R4, 2 ; инициализация
   B check
body:
    ; тело цикла
   ; делаем тут что-нибудь
    ; используем переменную счетчика в R4, но не изменяем её!
   ADD R4,R4, #1 ; инкремент
check:
```
CMP R4, #10 BLT body

### 1.22.5. Упражнения

- http://challenges.re/54
- http://challenges.re/55
- http://challenges.re/56
- http://challenges.re/57

## 1.23. Еще кое-что о строках

## 1.23.1. strlen()

Ещё немного о циклах. Часто функция strlen() 103 реализуется при помощи while(). Например, вот как это сделано в стандартных библиотеках MSVC:

```
int my_strlen (const char * str)
€
        const char *eos = str;while(*eos++);
        return( eos - str - 1 );
ł
int main()
\{// test
        return my strlen("hello!");
};
```
### x86

### Неоптимизирующий MSVC

Итак, компилируем:

```
_eeos$ = -4
                                ; size = 4str$ = 8; size = 4_strlen PROC
   push
           ebp
   mov
           ebp, esp
   push
           ecx
   mov
           eax, DWORD PTR _str$[ebp] ; взять указатель на символ из "str"
```
103 подсчет длины строки в Си

```
DWORD PTR eos$[ebp], eax ; и переложить его в нашу локальную
   mov
   переменную "eos"
$LN2@strlen_:
           ecx, DWORD PTR _eos$[ebp] ; ECX=eos
   mov; взять байт, на который указывает ЕСХ и положить его
    ; в EDX расширяя до 32-х бит, учитывая знак
           edx, BYTE PTR [ecx]
   movsx
           eax, DWORD PTR _eos$[ebp] ; EAX=eos
   movadd
           eax, 1; инкремент ЕАХ
           DWORD PTR _eos$[ebp], eax ; положить еах назад в "eos"
   mov
                                      ; EDX ноль?
   test
            edx, edx
           SHORT $LN1@strlen
                                      ; да, то что лежит в EDX это ноль,
   ie
   выйти из цикла
           SHORT $LN2@strlen
                                      ; продолжаем цикл
   jmp
$LN1@strlen_:
    ; здесь мы вычисляем разницу двух указателей
          eax, DWORD PTR _eos$[ebp]
   movsub
          eax, DWORD PTR _str$[ebp]
   sub
          eax, 1
                                       ; отнимаем от разницы еще единицу и
   возвращаем результат
   mov
          esp, ebp
   pop
          ebp
   ret
          \Thetastrlen ENDP
```
Здесь две новых инструкции: MOVSX и TEST.

О первой. MOVSX предназначена для того, чтобы взять байт из какого-либо места в памяти и положить его, в нашем случае, в регистр EDX. Но регистр EDX — 32-битный. MOVSX означает MOV with Sign-Extend. Оставшиеся биты с 8-го по 31-й MOVSX сделает единицей, если исходный байт в памяти имеет знак минус, или заполнит нулями, если знак плюс.

И вот зачем всё это.

По умолчанию в MSVC и GCC тип char - знаковый. Если у нас есть две переменные, одна *char*, а другая *int (int* тоже знаковый), и если в первой переменной лежит -2 (что кодируется как 0xFE) и мы просто переложим это в *int*, то там будет 0x000000FE, а это, с точки зрения int, даже знакового, будет 254, но никак не -2. -2 в переменной *int* кодируется как 0xFFFFFFFE. Для того чтобы значение 0х FE из переменной типа char переложить в знаковый *int* с сохранением всего, нужно узнать его знак и затем заполнить остальные биты. Это делает MOVSX.

Хотя конкретно здесь компилятору вряд ли была особая надобность хранить значение *char* в регистре EDX, а не его восьмибитной части, скажем DL. Но получилось, как получилось. Должно быть register allocator компилятора сработал именно так.

Позже выполняется TEST EDX, EDX. Об инструкции TEST читайте в разделе о битовых полях (1.28 (стр. 389)). Конкретно здесь эта инструкция просто про-

Если вы заметили опечатку, ошибку или имеете какие-то либо соображения, пожелания, пожалуйста, напишите мне: мои адреса. Спасибо!

### Неоптимизирующий GCC

Попробуем GCC 4.4.1:

```
public strlen
strlen
                 proc near
                = dword ptr -4eos
                = dword ptr 8arg_0push
                         ebp
                movebp, esp
                 sub
                         esp, 10h
                 mov
                         eax, [ebp+arg_0]
                mov
                         [ebp+eos], eax
loc_80483F0:
                 mov
                         eax, [ebp+eos]
                         eax, byte ptr [eax]
                movzx
                 test
                         al, al
                 setnz
                         al
                 add
                         [ebp+eos], 1
                 test
                         al, al
                         short loc_80483F0
                 jnz
                         edx, [ebp+eos]
                m<sub>0</sub>eax, [ebp+arg_0]
                movecx, edx
                movsub
                         ecx, eax
                 moveax, ecx
                         eax, 1subleave
                 retn
strlen
                endn
```
Результат очень похож на MSVC, только здесь используется MOVZX, а не MOVSX. MOVZX означает MOV with Zero-Extend. Эта инструкция перекладывает какоелибо значение в регистр и остальные биты выставляет в 0. Фактически, преимущество этой инструкции только в том, что она позволяет заменить две инструкции сразу:

xor eax, eax / mov al,  $[...]$ .

С другой стороны, нам очевидно, что здесь можно было бы написать вот так: mov al, byte ptr [eax] / test al, al — это тоже самое, хотя старшие биты ЕАХ будут «замусорены». Но будем считать, что это погрешность компилятора — он не смог сделать код более экономным или более понятным. Строго говоря, компилятор вообще не нацелен на то, чтобы генерировать понятный (для человека) код.

Следующая новая инструкция для нас — SETNZ. В данном случае, если в AL был не ноль, то test al, al выставит флаг ZF в 0, а SETNZ, если ZF==0 (NZ значит

not zero) выставит 1 в AL. Смысл этой процедуры в том, что если AL не ноль, выполнить переход на loc\_80483F0. Компилятор выдал немного избыточный код, но не будем забывать, что оптимизация выключена.

### Оптимизирующий MSVC

Теперь скомпилируем всё то же самое в MSVC 2012, но с включенной оптимизацией (/0x):

| _str\$ = $8$<br>strlen PROC |      | $: size = 4$                                              |                                |
|-----------------------------|------|-----------------------------------------------------------|--------------------------------|
|                             | mov  | edx, DWORD PTR _str\$[esp-4] ; EDX -> указатель на строку |                                |
|                             | mov  | eax, edx                                                  | ; переложить в ЕАХ             |
| \$LL2@strlen:               |      |                                                           |                                |
|                             | mov  | cl, BYTE PTR [eax]                                        | : $CL = *EAX$                  |
|                             | inc  | eax                                                       | $EAX++$                        |
|                             | test | cl, cl                                                    | : $CL == 0?$                   |
|                             | ine  | SHORT \$LL2@strlen                                        | ; нет, продолжаем цикл         |
|                             | sub  | eax, edx                                                  | ; вычисляем разницу указателей |
|                             | dec  | eax                                                       | ; декремент ЕАХ                |
|                             | ret  | 0                                                         |                                |
| _strlen ENDP                |      |                                                           |                                |
|                             |      |                                                           |                                |

Листинг 1.189: Оптимизирующий MSVC 2012 / Ob0

Здесь всё попроще стало. Но следует отметить, что компилятор обычно может так хорошо использовать регистры только на небольших функциях с небольшим количеством локальных переменных.

INC/DEC- это инструкции инкремента-декремента. Попросту говоря - увеличить на единицу или уменьшить.

### **Оптимизирующий MSVC + OllyDbg**

Можем попробовать этот (соптимизированный) пример в OllyDbg. Вот самая первая итерация:

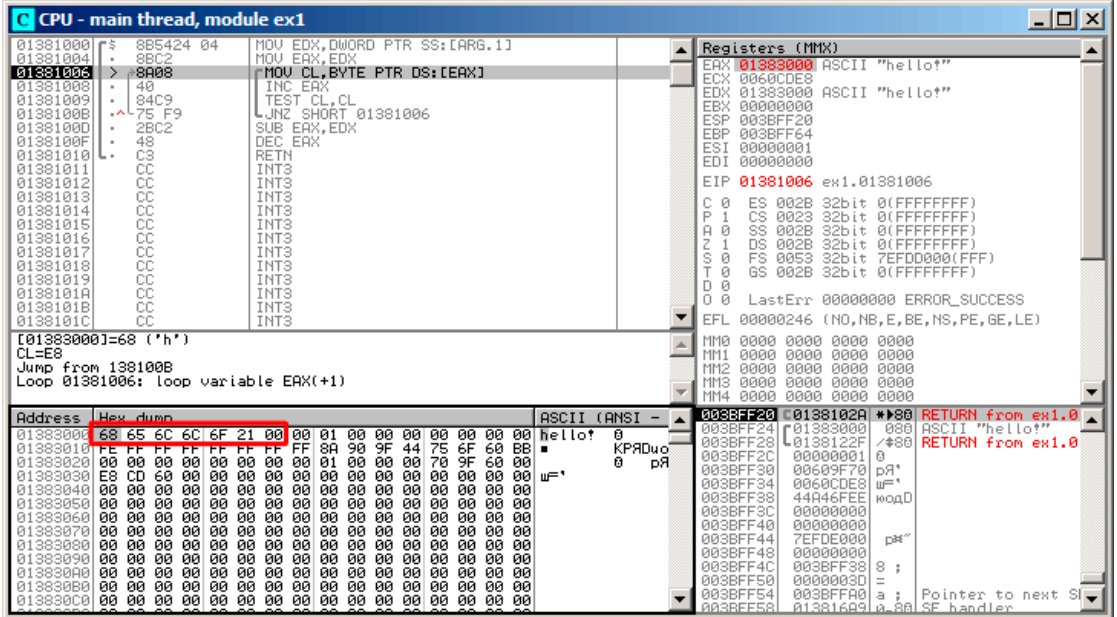

Рис. 1.58: OllyDbg: начало первой итерации

Видно, что OllyDbg обнаружил цикл и, для удобства, *свернул* инструкции тела цикла в скобке.

Нажав правой кнопкой на EAX, можно выбрать «Follow in Dump» и позиция в окне памяти будет как раз там, где надо.

Здесь мы видим в памяти строку «hello!». После неё имеется как минимум 1 нулевой байт, затем случайный мусор. Если OllyDbg видит, что в регистре содержится адрес какой-то строки, он показывает эту строку.

Нажмем F8 (сделать шаг, не входя в функцию) столько раз, чтобы текущий адрес снова был в начале тела цикла:

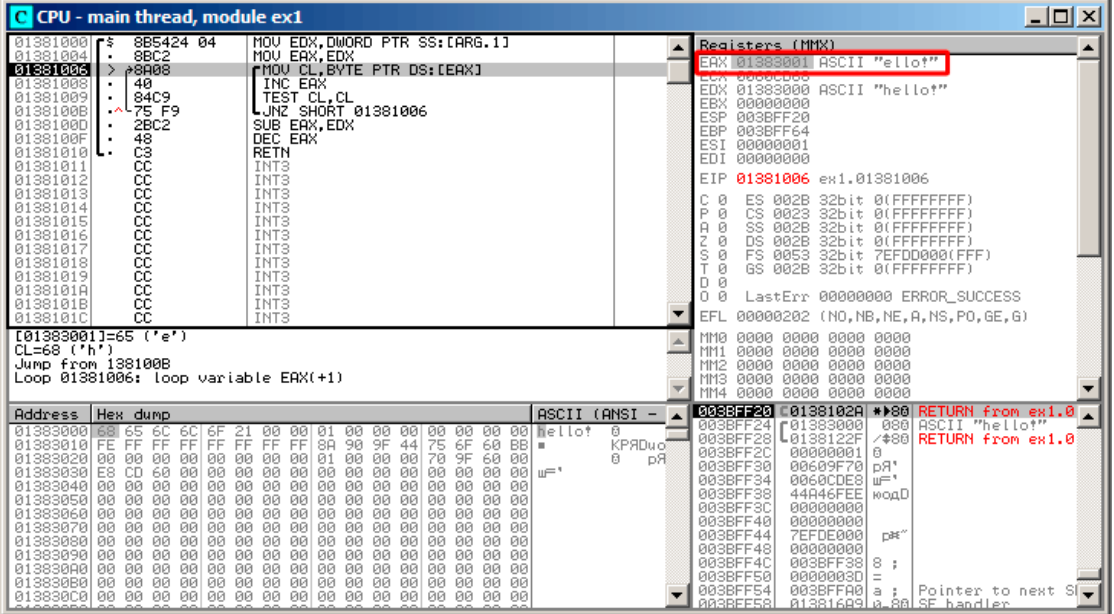

Рис. 1.59: OllyDbg: начало второй итерации

Видно, что ЕАХ уже содержит адрес второго символа в строке.
| C CPU - main thread, module ex1                                                                                                    |                          | $\Box$ $\Box$ $\times$                                                                                                    |
|----------------------------------------------------------------------------------------------------|--------------------------|----------------------------------------------------------------------------------------------------|
| 8B5424 04<br>MOV EDX.DWORD PTR SS: [ARG.1]<br>$01381000$ rs<br>01381004<br>8BC2<br>MOU EAX, EDX<br>01381006<br><b>8808</b><br>FMOU CL. BYTE PTR DS: [EAX]<br>⇒<br>01381008<br>40.<br>INC EAX<br>01381009<br>84C9<br>TEST CL.CL<br>0138100B<br><b>L</b> UNZ SHORT 01381006<br>75 F9<br>۰^<br>0138100D<br>2BC <sub>2</sub><br>SUB EAX, EDX<br>48<br>DEC EAX<br>0138100F<br>cз<br>01381010 $\mathsf{L}$<br><b>RETN</b><br>888888888<br>01381011<br>INT <sub>3</sub><br>01381012<br>INT <sub>3</sub><br>INT <sub>3</sub><br>01381013<br>01381014<br>INT <sub>3</sub><br>01381015<br>INT <sub>3</sub>                                                                                                    | ASCII                    | Registers (MMX)<br>EAX 01383007 ex1.01383007<br><b>EUX BRIDGEBRR</b><br>EDX 01383000 ASCII "hello!"<br>00000000<br><b>EBX</b><br>003BFF20<br><b>ESP</b><br><b>EBP</b><br>003BFF64<br><b>ESI</b><br>00000001<br>EDI.<br>00000000<br>EIP 0138100D ex1.0138100D<br>с<br>ø<br>ES 002B<br>32bit 0(FFFFFFFFF)<br>Ē<br>CS.<br>0023<br>32bit<br>1<br>0(FFFFFFFFF)<br>SS.<br>002B<br>A<br>ø<br>32bit<br>0(FFFFFFFFF)                                                                                                    |
| 01381016<br>INT <sub>3</sub><br>01381017<br>INT <sub>3</sub><br>01381018<br>INT <sub>3</sub><br>01381019<br>INT3<br>0138101A<br><b>INT3</b><br>cc<br>0138101B<br>INT <sub>3</sub><br>ċс<br>0138101C<br>INT <sub>3</sub><br>ASCII "hello!"<br>EDX=ex1.01383000<br>EAX=ex1.01383007                                                                                                    |                          | z<br>DS.<br>002B<br>32bit<br>0 (FFFFFFFFF<br>s<br>FS 0053 32bit<br>Й<br>ZEFDDØØ0(FFF)<br>T<br>ø<br>GS 002B 32bit 0(FFFFFFFFF)<br>D Ø<br>ой<br>LastErr 00000000 ERROR_SUCCESS<br>EFL<br>00000246 (NO, NB, E, BE, NS, PE, GE, LE)<br>MMØ<br>0000 0000 0000 0000<br>0000 0000<br>0000<br>0000<br>MM1<br>0000 0000<br>0000<br>8888<br>MM <sub>2</sub><br>0000<br>0000<br>0000<br>MM <sub>3</sub><br>0000<br>0000<br>0000 0000<br>0000<br>MM4                                                                                                    |
| $ASCII (ANSI -$<br>Address   Hex dump<br>21 00 00 01<br>01383000 68<br>$_{\rm FF}^{\rm GC}$<br>00<br>- 00<br>00<br>00 00 Wellot<br>65<br>6C<br>6F<br>00<br>00<br>9Ē<br>FF<br>8Ĥ<br>90<br>6F<br>FF<br>44<br>01383010 FE<br>FF<br>$FF = FF$<br>75<br>60<br>BBI =<br>00 00<br>01 00 00 00<br><b>ØØ</b><br>00 00<br>70<br>9F<br>60<br>01383020 00<br>00<br>00<br><b>ØØ</b><br>00 00<br>CD.<br>60 00<br>00<br>00 00 00<br>00<br>00<br>00<br>00<br>01383030 E8<br>00<br>-001<br>$\mathbb{H} = \mathbb{I}$<br>00 00<br>00 00<br>00 00<br>00 00<br>00 00<br>01383040 00<br>00<br>00<br>00<br>00<br>00<br>00<br>00<br>ØЙ<br>00<br>01383050 00<br>00 00 00<br>00<br>00<br>00<br>00<br>00<br><b>PR</b><br><b>PD</b><br><b>PR</b><br>00<br>00<br>00<br>01383060 00<br><b>ØØ</b><br>00<br>00<br>00<br>00<br>00<br>00<br><b>ØØ</b><br><b>ØØ</b><br>00<br>00<br>00<br>00 00 00<br>00 00 00<br>00 00 00<br><b>ØØ</b><br>00<br>01383070 00<br>00<br>ØØ.<br>00<br>00<br>01383080 00<br>00 00 00<br>00 00<br>00<br>ØØ.<br>-00<br>00 00 00<br>00<br>ЙЙ<br><b>PIN</b><br><b>PUBL</b><br>00 00<br>00<br>00<br>00<br>01383090 00<br>00<br>00<br>00<br>00<br>-00<br>00<br>00<br>00<br>ØЙ<br>00<br>01383090 00<br>00 00 00<br>00 00 00<br>00 00 00<br>00 00<br>00<br>00<br>00<br>00<br>00 00 00 00 00 00 00<br>013830B0 00 00 00 00<br>00<br><b>ØØ</b><br><b>ØØ</b><br>00 00 | 日<br>KPЯDuo®<br>ß.<br>DЯ | 003BFF20<br>□0138102A * ▶ 80<br>RETURN from ex1.0<br>080<br>003BFF24   01383000<br>ASCII "hello!"<br>003BFF28<br>L0138122F<br>/#80 RETURN from ex1.0<br>003BFF2C<br>00000001<br>ū<br>00609F70 pR*<br>003BFF30<br>003BFF34<br>0060CDE8<br>$ur =$<br>44R46FEE leoaD<br>003BFF38<br>003BFF3C<br>00000000<br>003BFF40<br>00000000<br>003BFF44<br><b>7EFDE000</b><br>n#f"<br>00000000<br>003BFF48<br>003BFF38<br>003BFF4C<br>8<br>- 2<br>003BFF50<br>0000003D<br>$\equiv$<br>003BFF54<br>003BFFA0<br>Pointer to next S<br>a<br>81381699 a_88 SE handler<br><b>GGSBEE58</b> |

Будем нажимать F8 достаточное количество раз, чтобы выйти из цикла:

Рис. 1.60: OllyDbg: сейчас будет вычисление разницы указателей

Увидим, что EAX теперь содержит адрес нулевого байта, следующего сразу за строкой плюс 1 (потому что INC EAX исполнился вне зависимости от того, выходим мы из цикла, или нет).

А EDX так и не менялся — он всё ещё указывает на начало строки. Здесь сейчас будет вычисляться разница между этими двумя адресами.

### Инструкция SUB исполнилась:

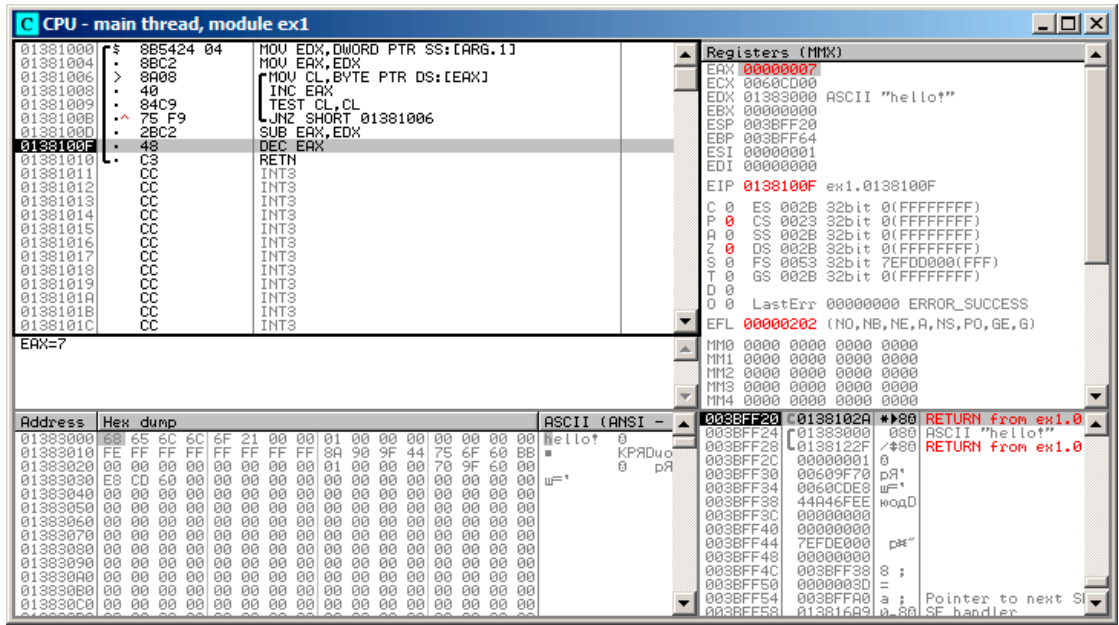

Рис. 1.61: OllyDbg: сейчас будет декремент EAX

Разница указателей сейчас в регистре ЕАХ - 7.

Действительно, длина строки «hello!» - 6, но вместе с нулевым байтом - 7. Ho strlen() должна возвращать количество ненулевых символов в строке. Так что сейчас будет исполняться декремент и выход из функции.

### **Оптимизирующий GCC**

Попробуем GCC 4.4.1 с включенной оптимизацией (ключ -03):

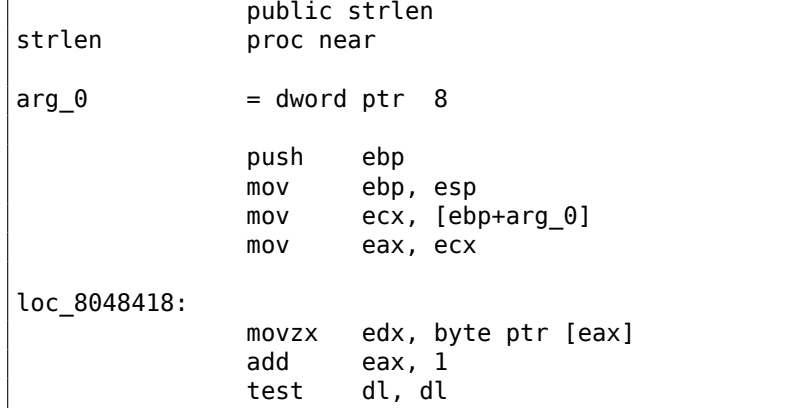

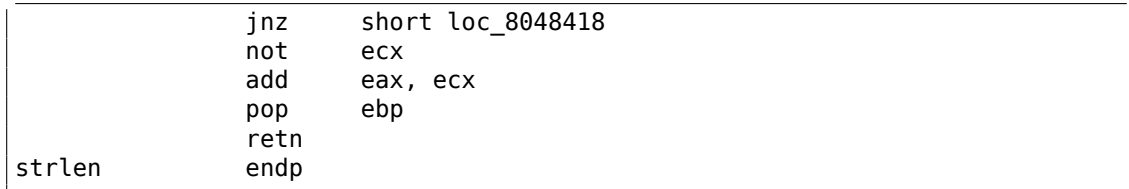

Здесь GCC не очень отстает от MSVC за исключением наличия M0VZX.

<span id="page-290-0"></span>Впрочем, MOVZX здесь явно можно заменить на mov dl, byte ptr [eax].

Но возможно, компилятору GCC просто проще помнить, что у него под переменную типа *char* отведен целый 32-битный регистр EDX и быть уверенным в том, что старшие биты регистра не будут замусорены.

Далее мы видим новую для нас инструкцию NOT. Эта инструкция инвертирует все биты в операнде. Можно сказать, что здесь это синонимично инструкции XOR ECX, Offffffffh. NOT и следующая за ней инструкция ADD вычисляют разницу указателей и отнимают от результата единицу. Только происходит это слегка по-другому. Сначала ЕСХ, где хранится указатель на str, инвертируется и от него отнимается единица.

Иными словами, в конце функции, после цикла, происходит примерно следуюшее:

ecx=str; eax=eos;  $exc=(-exc)-1;$ eax=eax+ecx return eax

... что эквивалентно:

```
ecx=str:
eax=eos;
eax=eax-ecx;
eax=eax-1;
return eax
```
Но почему GCC решил, что так будет лучше? Трудно угадать. Но наверное, оба эти варианта работают примерно одинаково в плане эффективности и скорости.

## **ARM**

### 32-битный ARM

Неоптимизирующий Xcode 4.6.3 (LLVM) (Режим ARM)

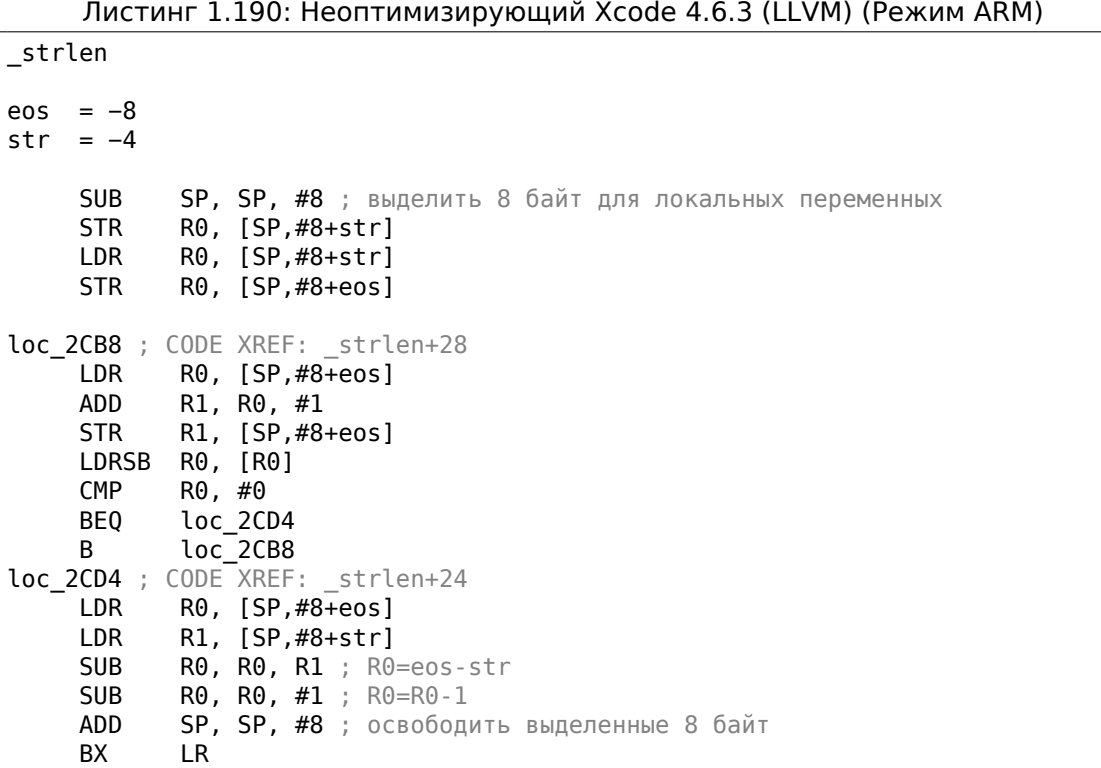

Неоптимизирующий LLVM генерирует слишком много кода. Зато на этом примере можно посмотреть, как функции работают с локальными переменными в стеке.

В нашей функции только локальных переменных две — это два указателя: *eos* и *str*. В этом листинге сгенерированном при помощи IDA мы переименовали *var\_8* и *var\_4* в *eos* и *str* вручную.

Итак, первые несколько инструкций просто сохраняют входное значение в обоих переменных *str* и *eos*.

С метки *loc\_2CB8* начинается тело цикла.

Первые три инструкции в теле цикла (LDR, ADD, STR) загружают значение *eos* в R0. Затем происходит инкремент значения и оно сохраняется в локальной переменной *eos* расположенной в стеке.

Следующая инструкция LDRSB R0, [R0] («Load Register Signed Byte») загружает байт из памяти по адресу R0, расширяет его до 32-бит считая его знаковым (signed) и сохраняет в R0  $104$ . Это немного похоже на инструкцию MOVSX в х86. Компилятор считает этот байт знаковым (signed), потому что тип *char* по стандарту Си — знаковый.

Об этом уже было немно[го](#page-291-0) написано (1.23.1 (стр. 262)) в этой же секции, но посвященной x86.

<span id="page-291-0"></span><sup>104</sup>Компилятор Keil считает тип *char* знаковым, как и MSVC и GCC.

Следует также заметить, что в ARM нет возможности использовать 8-битную или 16-битную часть регистра, как это возможно в х86.

Вероятно, это связано с тем, что за х86 тянется длинный шлейф совместимости со своими предками, вплоть до 16-битного 8086 и даже 8-битного 8080, а ARM разрабатывался с чистого листа как 32-битный RISC-процессор.

Следовательно, чтобы работать с отдельными байтами на ARM, так или иначе придется использовать 32-битные регистры.

Итак, LDRSB загружает символы из строки в R0, по одному.

Следующие инструкции СМР и ВЕО проверяют, является ли этот символ 0.

Если не 0, то происходит переход на начало тела цикла. А если 0, выходим из цикла.

В конце функции вычисляется разница между ео и str, вычитается единица, и вычисленное значение возвращается через R0.

N.B. В этой функции не сохранялись регистры. По стандарту регистры R0-R3 называются также «scratch registers». Они предназначены для передачи аргументов и их значения не нужно восстанавливать при выходе из функции, потому что они больше не нужны в вызывающей функции. Таким образом, их можно использовать как захочется.

А так как никакие больше регистры не используются, то и сохранять нечего.

Поэтому управление можно вернуть вызывающей функции простым переходом (ВХ) по адресу в регистре LR.

# Оптимизирующий Xcode 4.6.3 (LLVM) (Режим Thumb)

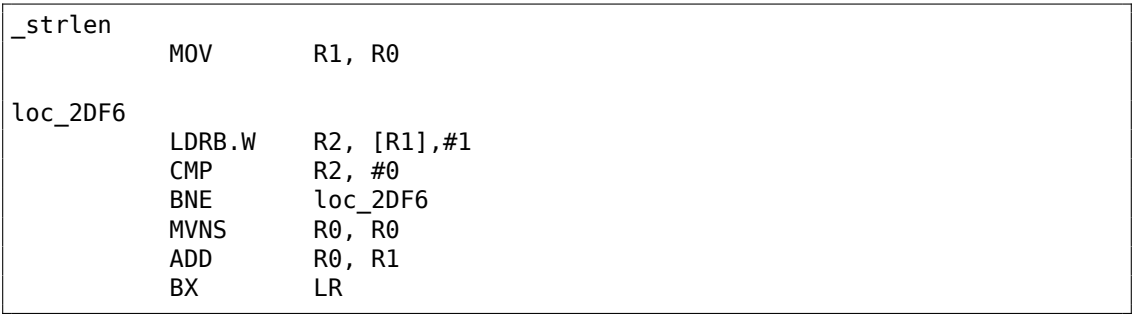

Листинг 1.191: Оптимизирующий Xcode 4.6.3 (LLVM) (Режим Thumb)

Оптимизирующий LLVM решил, что под переменные *eos и str* выделять место в стеке не обязательно, и эти переменные можно хранить прямо в регистрах.

Перед началом тела цикла str будет находиться в R0, а eos - в R1.

Инструкция LDRB.W R2, [R1],#1 загружает в R2 байт из памяти по адресу R1, расширяя его как знаковый (signed), до 32-битного значения, но не только это.

#1 в конце инструкции означает «Post-indexed addressing», т.е. после загрузки байта к R1 добавится единица.

Читайте больше об этом: 1.39.2 (стр. 565).

Далее в теле цикла можно увидеть CMP и BNE<sup>105</sup>. Они продолжают работу цикла до тех пор, пока не будет встречен 0.

После конца цикла MVNS<sup>106</sup> (инвертирование всех бит, NOT в x86) и ADD вычисляют  $\cos - str - 1$ . На самом деле, эти две инструкции вычисляют  $R0 = str + \cos r$ что эквивалентно тому, что было в исходном коде. Почему это так, уже было описано чуть раньше, здесь (1.23.1 (стр. 269)).

Вероятно, LLVM, как и GCC, посчитал, что такой код может быть короче (или быстрее).

## Оптимизирующий Keil 6/2013 (Режим ARM)

| strlen  | <b>MOV</b>                                                             | R1, R0                                                             |
|---------|------------------------------------------------------------------------|--------------------------------------------------------------------|
| loc_2C8 | LDRB<br><b>CMP</b><br><b>SUBEQ</b><br><b>SUBEQ</b><br><b>BNE</b><br>BX | R2, [R1],#1<br>R2, #0<br>R0, R1, R0<br>R0, R0, #1<br>loc 2C8<br>LR |

Листинг 1.192: Оптимизирующий Keil 6/2013 (Режим ARM)

Практически то же самое, что мы уже видели, за тем исключением, что выражение  $str - eos - 1$  может быть вычислено не в самом конце функции, а прямо в теле цикла.

Суффикс - ЕQ означает, что инструкция будет выполнена только если операнды в исполненной перед этим инструкции СМР были равны.

Таким образом, если в R0 будет 0, обе инструкции SUBEQ исполнятся и результат останется в R0.

### **ARM64**

## Оптимизирующий GCC (Linaro) 4.9

my\_strlen:

 $x1. x0$  $m<sub>O</sub>$ 

<span id="page-293-1"></span><span id="page-293-0"></span>105 (PowerPC, ARM) Branch if Not Equal <sup>106</sup>MoVe Not

```
; X1 теперь временный регистр (eos), работающий, как курсор
. L58:; загрузить байт из X1 в W2, инкремент X1 (пост-индекс)
       ldrb
               w2, [x1], 1; Compare and Branch if NonZero: сравнить W0 с нулем,
        ; перейти на .L58 если не ноль
               w2, .L58
       cbnz
        ; вычислить разницу между изначальным указателем
        ; в Х0 и текущим адресом в X1
               x0, x1, x0sub
        ; декремент младших 32-х бит результата
               w0, w0, #1sub
        ret
```
Алгоритм такой же как и в 1.23.1 (стр. 264): найти нулевой байт, затем вычислить разницу между указателями, затем отнять 1 от результата. Комментарии добавлены автором книги.

Стоит добавить, что наш пример имеет ошибку: my strlen() возвращает 32битный int, тогда как должна возвращать size\_t или иной 64-битный тип.

Причина в том, что теоретически, strlen() можно вызывать для огромных блоков в памяти, превышающих 4GB, так что она должна иметь возможность вернуть 64-битное значение на 64-битной платформе.

Так что из-за моей ошибки, последняя инструкция SUB работает над 32-битной частью регистра, тогда как предпоследняя SUB работает с полными 64-битными частями (она вычисляет разницу между указателями).

Это моя ошибка, но лучше оставить это как есть, как пример кода, который возможен в таком случае.

### Неоптимизирующий GCC (Linaro) 4.9

```
my strlen:
; пролог функции
        sub
                sp, sp, #32
; первый аргумент (str) будет записан в [sp,8]
               x0, [sp, 8]str
        ldr
                x0, [sp,8]
; скопировать переменную "str" в "eos"
               x0, [sp,24]
        str
        nop
.L62:; eos++
        ldr
                х0, [sp, 24] ; загрузить "eos" в Х0
        add
                x1, x0, 1 ; инкремент X0str
                x1, [sp, 24] ; сохранить Х0 в "eos"
; загрузить байт из памяти по адресу в X0 в W0
                w0, [x0]
        ldrb
; это ноль? (WZR это 32-битный регистр всегда содержащий ноль)
                w0, wzr
        \mathsf{cmp}
```
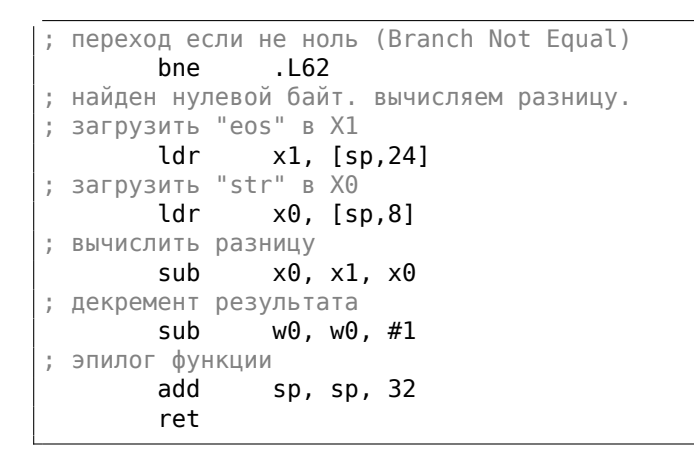

Более многословно. Переменные часто сохраняются в память и загружаются назад (локальный стек). Здесь та же ошибка: операция декремента происходит над 32-битной частью регистра.

#### **MIPS**

Листинг 1.193: Оптимизирующий GCC 4.4.5 (IDA)

```
my strlen:
; переменная "eos" всегда будет находиться в $v1:
                move
                        $v1, $a0loc<sub>4</sub>:; загрузить байт по адресу в "eos" в $a1:
                lb
                        $a1, 0 ($v1)$at, $zero ; load delay slot, NOP
                or
; если загруженный байт не ноль, перейти на loc 4:
                        $a1, loc_4bnez
; в любом случае, инкрементируем "eos":
                addiu
                        $v1, 1 ; branch delay slot
; цикл закончен. инвертируем переменную "str":
                nor
                        $v0, $zero, $a0: $v0 = -5tr-1
                ir
                        $ra; возвращаемое значение = $v1 + $v0 = eos + (-str-1) = eos - str - 1$v0, $v1, $v0 ; branch delay slot
                addu
```
В MIPS нет инструкции NOT, но есть NOR - операция OR + NOT.

Эта операция широко применяется в цифровой электронике<sup>107</sup>. Например, космический компьютер Apollo Guidance Computer использовавшийся в программе «Аполлон» был построен исключительно на 5600 элементах NOR: [Jens Eickhoff, Onboard Computers, Onboard Software and Satellite Operations: An Introduction, (2011)]. Но элемент NOR не очень популярен в программировании.

Так что операция NOT реализована здесь как NOR DST, \$ZERO, SRC.

<span id="page-295-0"></span><sup>&</sup>lt;sup>107</sup> NOR называют «универсальным элементом»

(добитовое инвертирование знакового числа это то же что и смена его знака с вычитанием 1 из результата.)

Так что NOT берет значение  $str$  и трансформирует его в  $-str-1$ .

Следующая операция сложения готовит результат.

# 1.24. Замена одних арифметических инструкций на другие

В целях оптимизации одна инструкция может быть заменена другой, или даже группой инструкций. Например, ADD и SUB могут заменять друг друга: строка 18 в листинг. 3.120.

Более того, не всегда замена тривиальна. Инструкция LEA, несмотря на оригинальное назначение, нередко применяется для простых арифметических действий: .1.6 (стр. 1288).

# 1.24.1. Умножение

### Умножение при помощи сложения

Вот простой пример:

```
unsigned int f(unsigned int a)
€
        return a*8;
};
```
Умножение на 8 заменяется на три инструкции сложения, делающих то же самое. Должно быть, оптимизатор в MSVC решил, что этот код может быть быстрее.

Листинг 1.194: Оптимизирующий MSVC 2010

```
\_TEXT
         SEGMENT
a$ = 8
                   ; size = 4\mathsf{L}^{\mathsf{f}}PROC
                   eax, DWORD PTR a$[esp-4]
         mov
         add
                   eax, eax
         add
                   eax, eax
         add
                   eax. eax
          ret
                   \ThetaENDP
 f
         FNDS
TEXT
END
```
### Умножение при помощи сдвигов

Ещё очень часто умножения и деления на числа вида  $2^n$  заменяются на инструкции сдвигов.

```
unsigned int f(unsigned int a)
€
        return a*4;
};
```

```
Листинг 1.195: Неоптимизирующий MSVC 2010
```

```
: size = 4a$ = 8PROC
\_febp
        push
                ebp, esp
        mov
                eax, DWORD PTR _a$[ebp]
        mov
        shl
                eax, 2pop
                ebp
        ret
                \ThetaFNDP
f
```
Умножить на 4 это просто сдвинуть число на 2 бита влево, вставив 2 нулевых бита справа (как два самых младших бита). Это как умножить 3 на 100 — нужно просто дописать два нуля справа.

Вот как работает инструкция сдвига влево:

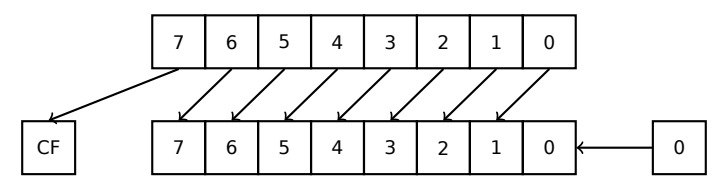

Добавленные биты справа - всегда нули.

Умножение на 4 в ARM:

Листинг 1.196: Неоптимизирующий Keil 6/2013 (Режим ARM)

```
f PROC
        LSL
                   r0, r0, #2BX
                   lr
        ENDP
```
Умножение на 4 в MIPS:

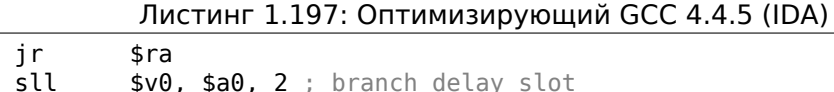

SLL это «Shift Left Logical».

### Умножение при помощи сдвигов, сложений и вычитаний

Можно избавиться от операции умножения, если вы умножаете на числа вроде 7 или 17, и использовать сдвиги.

Здесь используется относительно простая математика.

```
#include <stdint.h>
int f1(int a)\{return a*7;
\};
int f2(int a)₹
        return a*28;
\};
int f3(int a)\{return a*17;
\};
```
### x86

Листинг 1.198: Оптимизирующий MSVC 2012

```
; a*7a$ = 8PROC
\_f1ecx, DWORD PTR _a$[esp-4]
        mov; ECX=a
        lea
                eax, DWORD PTR [ecx*8]
; EAX=ECX*8
                eax, ecx
        sub
; EAX=EAX-ECX=ECX*8-ECX=ECX*7=a*7
                \Thetaret
\_f1ENDP
; a*28a$ = 8
-t2PROC
                ecx, DWORD PTR _a$[esp-4]
        \texttt{mov}; ECX=aeax, DWORD PTR [ecx*8]
        lea
; EAX=ECX*8
        sub
                eax, ecx
; EAX=EAX-ECX=ECX*8-ECX=ECX*7=a*7
                eax, 2shl
; EAX=EAX<<2=(a*7)*4=a*28
        ret
                \Theta-t2ENDP
; a*17a$ = 8
```
Если вы заметили опечатку, ошибку или имеете какие-то либо соображения, пожелания, пожалуйста, напишите мне: мои адреса. Спасибо!

```
f3PROC
        mov
                eax, DWORD PTR a$[esp-4]
; EAX=a
        shl
                eax, 4
; EAX=EAX<<4=EAX*16=a*16
                eax, DWORD PTR _a$[esp-4]
        add
; EAX=EAX+a=a*16+a=a*17
        ret
                \ThetaENDP
f3
```
## **ARM**

Keil, генерируя код для режима ARM, использует модификаторы инструкции, в которых можно задавать сдвиг для второго операнда:

Листинг 1.199: Оптимизирующий Keil 6/2013 (Режим ARM)

```
; a*7||f1|| PROC
        RSB
                  r0, r0, r0, LSL #3
; R0=R0<<3-R0=R0*8-R0=a*8-a=a*7BX
                  1rENDP
; a*28||f2|| PROC
                  r0, r0, r0, LSL #3
        RSB
; R0=R0<<3-R0=R0*8-R0=a*8-a=a*7r0, r0, #2LSL
; R0=R0<<2=R0*4=a*7*4=a*28
        BX
                  lr
        ENDP
; a*17||f3|| PROC
        ADD
                  r0, r0, r0, LSL #4
; R0=R0+R0<<4=R0+R0*16=R0*17=a*17
        BX
                  \mathfrak{t}r
        ENDP
```
Но таких модификаторов в режиме Thumb нет.

И он также не смог оптимизировать функцию f2():

Листинг 1.200: Оптимизирующий Keil 6/2013 (Режим Thumb)

```
; a*7||f1|| PROC
         LSLS
                    r1, r0, #3; R1 = R0 < 3 = a < 3 = a * 8SUBS
                    r0, r1, r0; R0=R1-R0=a*8-a=a*7
         BX
                    \ln
```

```
ENDP
; a*28||f2|| PROC
                  r1, #0x1c ; 28
        MOVS
; R1=28
        MULS
                   r0, r1, r0; R0=R1*R0=28*a
        BX
                  lr
        ENDP
; a*17||f3|| PROC
        LSLS
                  r1, r0, #4; R1 = R0 < 4 = R0 * 16 = a * 16ADDS
                   r0, r0, r1; R0=R0+R1=a+a*16=a*17
        BX
                  lr
        ENDP
```
#### **MIPS**

Листинг 1.201: Оптимизирующий GCC 4.4.5 (IDA)

```
f1:
                sll
                         $v0, $a0, 3; $v0 = $a0 << 3 = $a0 * 8ir
                         $rasubu
                         $v0, $a0 ; branch delay slot
; $v0 = $v0 - $a0 = $a0 * 8 - $a0 = $a0 * 7\_f2:$v0, $a0, 5sll
$v0 = $a0 << 5 = $a0 * 32sll
                         $a0, 2; $a0 = $a0 << 2 = $a0*4$ra
                jr
                subu
                         $v0, $a0 ; branch delay slot
; $v0 = $a0*32 - $a0*4 = $a0*28f3:
                sll
                         $v0, $a0, 4; $v0 = $a0 << 4 = $a0 * 16jr
                         $ra
                         $v0, $a0 ; branch delay slot
                addu
; $v0 = $a0*16+ $a0 = $a0*17
```
#### 64-бита

Если вы заметили опечатку, ошибку или имеете какие-то либо соображения, пожелания, пожалуйста, напишите мне: мои адреса. Спасибо!

279

```
#include <stdint.h>
int64_t fl(int64_t a)
\{return a*7;
\};
int64_t f2(int64_t a)\{return a*28;
\};
int64_t f3(int64_t a)\{return a*17;
};
```
### x64

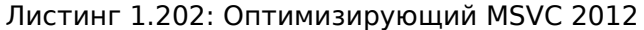

```
; a*7f1:
                  rax, [0 + rdi * 8]lea
; RAX=RDI*8=a*8
                  rax, rdi
         sub
; RAX = RAX - RDI = a * 8 - a = a * 7ret
; a*28f2:rax, [0 + rdi*4]lea
; RAX=RDI*4=a*4rdi, 5sal
; RDI=RDI<<5=RDI*32=a*32
         sub
                  rdi, rax
; RDI=RDI-RAX=a*32-a*4=a*28
                  rax, rdi
         \texttt{mov}ret
; a*17f3:rax, rdi
         mov
                  rax, 4sal
; RAX = RAX < 4 = a * 16add
                  rax, rdi
; RAX=a*16+a=a*17
         ret
```
# **ARM64**

GCC 4.9 для ARM64 также очень лаконичен благодаря модификаторам сдвига:

```
; a*7f1:
         lsl
                   x1, x0, 3; X1 = X0 < 3 = X0 * 8 = a * 8sub
                   x0, x1, x0; X0 = X1 - X0 = a * 8 - a = a * 7ret
         lsl
                   x1, x0, 5
```
Листинг 1.203: Оптимизирующий GCC (Linaro) 4.9 ARM64

```
; a*28f2:: X1 = X0 \lt 5 = a*32sub
                  x0, x1, x0, lsl 2
; X0 = X1 - X0 < 2 = a*32 - a < 2 = a*32 - a*4 = a*28ret
: a*17f3:x0, x0, x0, lsl 4
         add
; X0=X0+X0<<4=a+a*16=a*17
         ret
```
# Алгоритм умножения Бута

Когда-то компьютеры были большими и дорогими настолько, что некоторые не имели поддержки операции умножения в CPU, например Data General Nova. И когда операция умножения была нужна, она обеспечивалась программно, например, при помощи алгоритма Бута (Booth's multiplication algorithm). Это алгоритм перемножения чисел используя только операции сложения и сдвига.

То что ныне делают компиляторы для оптимизации - это не совсем то, но цель (умножение) и средства (замена более быстрыми операциями) те же.

# 1.24.2. Деление

## Деление используя сдвиги

Например, возьмем деление на 4:

```
unsigned int f(unsigned int a)
₹
        return a/4:
\};
```
Имеем в итоге (MSVC 2010):

### Листинг 1.204: MSVC 2010

```
a$ = 8; size = 4PROC
fmov
                eax, DWORD PTR a$[esp-4]
        shr
                eax, 2ret
                0
        FNDP
\mathsf f
```
Инструкция SHR (SHift Right) в данном примере сдвигает число на 2 бита вправо. При этом освободившиеся два бита слева (т.е. самые старшие разряды) выставляются в нули. А самые младшие 2 бита выкидываются. Фактически, эти два выкинутых бита - остаток от деления.

Инструкция SHR работает так же как и SHL, только в другую сторону.

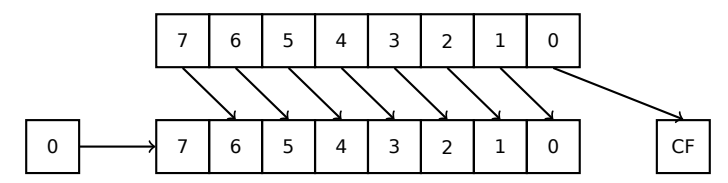

Для того, чтобы это проще понять, представьте себе десятичную систему счисления и число 23. 23 можно разделить на 10 просто откинув последний разряд (3 — это остаток от деления). После этой операции останется 2 как частное.

Так что остаток выбрасывается, но это нормально, мы все-таки работаем с целочисленными значениями, а не с вещественными!

Деление на 4 в ARM:

### Листинг 1.205: Неоптимизирующий Keil 6/2013 (Режим ARM)

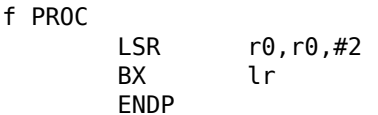

Деление на 4 в MIPS:

Листинг 1.206: Оптимизирующий GCC 4.4.5 (IDA)

```
jr
       sra
srl
       $v0, $a0, 2; branch delay slot
```
Инструкция SRL это «Shift Right Logical».

# 1.24.3. Упражнение

• http://challenges.re/59

# 1.25. Работа с FPU

FPU — блок в процессоре работающий с числами с плавающей запятой.

Раньше он назывался «сопроцессором» и он стоит немного в стороне от CPU.

# 1.25.1. IEEE 754

Число с плавающей точкой в формате IEEE 754 состоит из знака, мантиссы<sup>108</sup> и экспоненты.

# $1.25.2. x86$

Перед изучением FPU в х86 полезно ознакомиться с тем как работают стековые машины или ознакомиться с основами языка Forth.

<span id="page-304-2"></span>Интересен факт, что в свое время (до 80486) сопроцессор был отдельным чипом на материнской плате, и вследствие его высокой цены, он не всегда присутствовал. Его можно было докупить и установить отдельно <sup>109</sup>. Начиная с 80486 DX в состав процессора всегда входит FPU.

Этот факт может напоминать такой рудимент как наличие инструкции FWAIT, которая заставляет CPU ожидать, пока FPU закончит работу. Другой рудимент это тот факт, что опкоды FPU-инструкций начинаются с т.н. «escape»-опкодов (D8. .DF) как опкоды, передающиеся в отдельный сопроцессор.

FPU имеет стек из восьми 80-битных регистров: ST(0)..ST(7). Для краткости, IDA и OllyDbg отображают ST(0) как ST, что в некоторых учебниках и документациях означает «Stack Top» («вершина стека»). Каждый регистр может содержать число в формате IEEE 754.

# 1.25.3. ARM, MIPS, x86/x64 SIMD

В ARM и MIPS FPU это не стек, а просто набор регистров, к которым можно обращаться произвольно, как к GPR.

Такая же идеология применяется в расширениях SIMD в процессорах x86/x64.

# $1.25.4.$   $C<sub>M</sub>/C<sub>M</sub>++$

В стандартных Си/Си++имеются два типа для работы с числами с плавающей запятой: float (число одинарной точности, 32 бита) <sup>110</sup> и double (число двойной точности. 64 бита).

<sup>&</sup>lt;sup>108</sup>significand или fraction в англоязычной литературе

<sup>109</sup> Например, Джон Кармак использовал в своей игре Doom числа с фиксированной запятой, хранящиеся в обычных 32-битных GPR (16 бит на целую часть и 16 на дробную), чтобы Doom работал на 32-битных компьютерах без FPU, т.е. 80386 и 80486 SX.

<span id="page-304-1"></span><span id="page-304-0"></span> $110$ Формат представления чисел с плавающей точкой одинарной точности затрагивается в разделе Работа с типом float как со структурой (1.30.6 (стр. 478)).

B [Donald E. Knuth, The Art of Computer Programming, Volume 2, 3rd ed., (1997)246] мы можем найти что single-precision означает, что значение с плавающей точкой может быть помещено в одно [32-битное] машинное слово, a double-precision означает, что оно размещено в двух словах (64 бита).

GCC также поддерживает тип long double (extended precision, 80 бит), но MSVC нет.

Несмотря на то, что float занимает столько же места, сколько и int на 32-битной архитектуре, представление чисел, разумеется, совершенно другое.

# 1.25.5. Простой пример

Рассмотрим простой пример:

```
#include \leqstdio.h>
double f (double a, double b)
€
        return a/3.14 + b*4.1;
\};
int main()
€
        printf ("%f\n", f(1.2, 3.4));\};
```
### x86

### **MSVC**

Компилируем в MSVC 2010:

### Листинг 1.207: MSVC 2010: f()

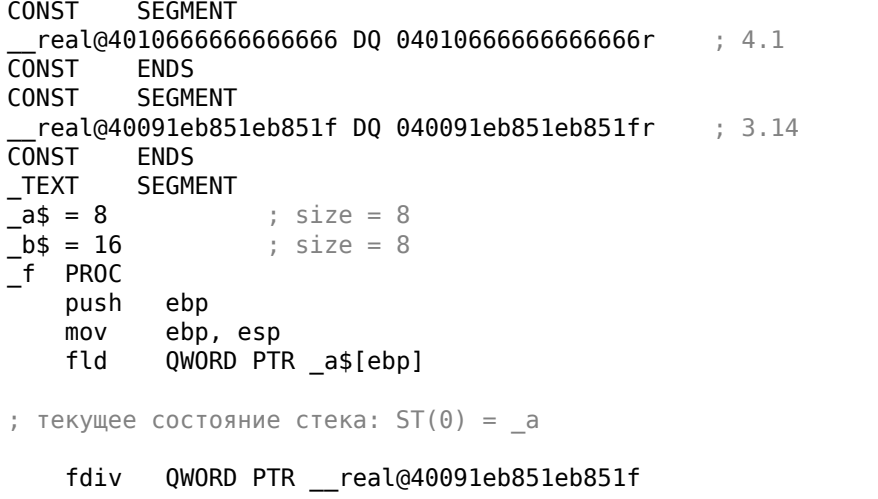

```
; текущее состояние стека: ST(0) = результат деления а на 3.14
   fld QWORD PTR _b$[ebp]
; текущее состояние стека: ST(0) = b;
; ST(1) = pезультат деления а на 3.14
   fmul QWORD PTR __real@4010666666666666
; текущее состояние стека:
; ST(\theta) = результат умножения \theta на 4.1;
; ST(1) = результат деления _a на 3.14
   faddp ST(1), ST(0); текущее состояние стека: ST(0) = результат сложения
   pop ebp
   ret 0
_f ENDP
```
FLD берет 8 байт из стека и загружает их в регистр ST(0), автоматически конвертируя во внутренний 80-битный формат (*extended precision*).

FDIV делит содержимое регистра ST(0) на число, лежащее по адресу  $r$ eal@40091eb851eb851f — там закодировано значение 3,14. Синтаксис ассемблера не поддерживает подобные числа, поэтому мы там видим шестнадцатеричное представление числа 3,14 в формате IEEE 754.

После выполнения FDIV в ST(0) остается частное.

Кстати, есть ещё инструкция FDIVP, которая делит ST(1) на ST(0), выталкивает эти числа из стека и заталкивает результат. Если вы знаете язык Forth, то это как раз оно и есть — стековая машин[а.](#page-1345-1)

Следующая FLD заталкивает в стек значение *b*.

После этого в ST(1) перемещается результат деления, а в ST(0) теперь *b*.

Следующий FMUL умножает *b* из ST(0) на значение  $real@4010666666666666 -$  там лежит число 4,1 — и оставляет результат в  $ST(0)$ .

Самая последняя инструкция FADDP складывает два значения из вершины стека в ST(1) и затем выталкивает значение, лежащее в ST(0). Таким образом результат сложения остается на вершине стека в ST(0).

Функция должна вернуть результат в ST(0), так что больше ничего здесь не производится, кроме эпилога функции.

# MSVC + OllyDbg

2 пары 32-битных слов обведены в стеке красным. Каждая пара - это числа двойной точности в формате IEEE 754, переданные из main().

Видно, как первая FLD загружает значение 1,2 из стека и помещает в регистр  $ST(\theta)$ :

| $\Box$ o $\mathbf{x}$<br>C CPU - main thread, module simple                                                                                                    |                                                                                                    |  |  |
|----------------------------------------------------------------------------------------------------|----------------------------------------------------------------------------------------------------|--|--|
| PUSH EBP<br>00FF1000 r\$<br>55                                                                                                    | Registers (FPU)                                                                                                    |  |  |
| 00FF1001<br>8BEC<br>MOU EBP, ESP<br>00FF1003<br>FLD QWORD PTR SS: LARG.11<br>DD45 08<br>00FF1006<br>DC35 D020FF0 FDIV QWORD PTR DS:[0FF20D0]<br>DD45 10<br>FLD QWORD PTR SS: [ARG.3]<br>00FF100C<br>DC0D C820FF0 FMUL QWORD PTR DS: [0FF20C8]<br>00FF100F<br>00FF1015<br>DEC1<br>FADDP ST(1), ST<br>5D<br>POP EBP<br>00FF1017<br>00FF1018<br><b>RETN</b>                                                                                                    | EAX 002D2848<br>ECX 6E494714 ASCII "H(-"<br>FL0AT-<br>EDX 00000000<br>EBX 00000000<br><b>FLORT</b><br>ESP 0016F9AC<br>EBP 0016F9AC<br>ESI 00000001                                                                                                    |  |  |
| C3<br>CC.<br>00FF1019<br>INT3<br>ĊС<br>00FF101A<br>INT3<br>ĉĉ<br>00FF101B<br>INT3<br>čč<br>INT <sub>3</sub><br>00FF101C<br>ēё<br>00FF101D<br>INT <sub>3</sub><br>ēё<br>INT <sub>3</sub><br>00FF101E<br>ĊС<br>INT <sub>3</sub><br>00FF101F                                                                                                    | EDI 00FF3388 simple.00FF3388<br><b>EIP 00FF1006</b> simple.00FF1006<br>c.<br>ES 002B 32bit 0(FFFFFFFFF)<br>ø<br>CS 0023 32bit 0(FFFFFFFFF)<br>Р.<br>$\mathbf{1}$<br>SS 002B 32bit 0(FFFFFFFFF)<br>ō<br>я.<br>ξĝ<br>S Ø<br>DS 002B 32bit 0(FFFFFFFFF)<br>FS 0053 32bit 7EFDD000(FFF)                                                                                                    |  |  |
| 55<br>$00FF1020$ $F$<br>PUSH EBP<br>8BEC<br>MOU EBP.ESP<br>00FF1021<br>SUB ESP.8<br>00FF1023<br>83EC 08<br>00FF1026<br>DD05 E020FF0 FLD QWORD PTR DS:[0FF20E0]<br>00FF102C<br>FSTP QWORD PTR SS:[LOCAL.2]<br>DD1C24<br>$\,$<br>00FF102F<br>83EC 08<br>SUB ESP, 8<br>00FF1032<br>DD05 D820FF0 FLD QWORD PTR DS: [0FF20D8]<br>00FF1038<br>DD1C24<br>FSTP QWORD PTR SS: [LOCAL.4]                                                                                                    | Ŧй<br>GS 002B 32bit 0(FFFFFFFFF)<br>DЙ<br>оø<br>LastErr 00000000 ERROR_SUCCESS<br><b>FLOAT</b><br>EFL 00000206 (NO, NB, NE, A, NS, PE, GE, G)<br>ST0 valid 1.1999999999999999560<br><b>FLOAT</b><br>SII empty 0.0                                                                                                    |  |  |
| 00FF103B<br>E8 CØFFFFFF<br>CALL 00FF1000<br>ADD ESP.8<br>00FF1040<br>83C4 08<br>FSTP QWORD PTR SS: [LOCAL.2]<br>00FF1043<br>DD1C24<br>$\sim$<br>r<br>00FF1046<br>68 0030FF00<br>PUSH OFFSET 00FF3000<br><b>CELE GROBEFALCOLL</b><br>DMOPH PTP RC. EZEMPLICP188<br>00001040<br>[00FF20D0]=3.140000000000000<br>ST=1.1999999999999999560                                                                                                    | ST2 empty 0.0<br>ST3 empty 0.0<br>ST4 empty 0.0<br>ST5 empty 0.0<br>$\frac{4 \text{ cm}}{4 \text{ cm}}$<br>ST6 empty 0.0<br>ST7 empty 0.0<br>2<br>ESPUOZD<br>з<br>10                                                                                                    |  |  |
|                                                                                                    | Err 0000000<br>FST 3800<br>Cond 0 0 0 0<br>Prec NEAR, 53 Mask<br>FCW 027F<br>11111<br>Last cmnd 0023:00FF1003 simple.00FF1003                                                                                                    |  |  |
| $ASCII (ANSI -$<br>Hex dump<br>Address<br>00FF3000 25 66 0A 00 00<br>00FF3010 FF FF FF FF FF<br>00<br>00<br>00 00 00 00 00 00 00 00 00 00 00<br>FF FF<br>FF.<br>00 00 00 00 00 00 00 00<br>00FF3020 FE FF FF FF<br>01 00 00 00 5A 20 60<br>35 AS DF 9F CA<br>ū<br>٠<br>28<br>2D<br>00 68 4E<br>$2D$ 00 00 00 00<br>00FF3030 01 00 00 00<br>48<br>00 0<br>$H(- hN -$<br>00FF3040 00 00 00 00<br>00 00 00 00 00 00 00 00 00 00 00 00<br>00<br>00 00<br>00FF3050100 00 00 00<br>00<br>00 00 00 00<br>-00<br>00 00<br>00<br>00<br>00FF3060 00 00 00 00<br>00<br>00 00 00 00 00 00 00 00<br>88<br>00<br>00<br>00FF3070 00 00 00 00<br>.00 00 00 00 00 00 00 00 00 00 00 00 00<br>00FF3080 00 00 00 00<br>00<br>00 00 00 00 00<br>00<br>0000<br>-00<br>00<br>00<br>00FF30A0100 00 00 001<br>.00 00 00 00 00 00 00 00 00 00 00 00 00<br>00 00 00 00 00 00 00 00 00 00 00 00<br>00FF30B0 00 00 00 00<br>00<br><b>ØØ</b><br>00 00 00 00 00<br>00FF30C0 00 00 00 00<br>ØØ.<br>00<br>00 00 00 00<br>00FF30D0100 00 00 001<br>00 00 00 00 00 00 00 00 00 00 00 00 00<br>00 00 00 00 00 00<br>00 00 00 00<br>00FF30F0100 00 00 00<br>00<br>-00<br>00FF3100 00 00 00 00<br>00 00 00 00 00 00 00 00 00 00 00 00 00 | $0016$ F9AC $\sqrt{0016}$ F9C4 $-$<br><b>AG16F9BGLLGGFF1G4GLGL</b><br>LRETURN from simple<br>0016F9B4 388888888 8888<br>0016F9B8 3FF88888 886?<br>Z '5e <sup>≡{</sup><br>33333333 3333<br>0016F9BC<br>0016F9C0 400B3333<br>3380<br><b>BRIQLE-SCALL RATCHARDELE</b><br>0016F9C8<br>L00FF11CD =∢<br>RETURN from simple<br>0016F9CC<br>г00000001∣8<br>002D4E68 hN-<br>0016F9D0<br>ASCII "pN-"<br>002D2848 H(-<br>0016F9D4<br>0016F9D8<br>3576DA52 Rrv5<br>0016F9DC<br>00000000<br>0016F9E0<br>00000000<br>0016F9E4<br><b>7EFDE000</b><br>DBE <sup>*</sup><br>00000000<br>0016F9E8<br>0016F9EC<br>00000000<br>$0016$ F9D8 + $\cdot$ =<br>0016F9F0<br>90141B79 u+9P<br>0016F9F4<br><b>AA16E9E8I</b><br>AA16FA44 D.<br>Pointer to next |  |  |

Рис. 1.62: OllyDbg: первая FLD исполнилась

Из-за неизбежных ошибок конвертирования числа из 64-битного IEEE 754 в 80битное (внутреннее в FPU), мы видим здесь 1,1999..., что очень близко к 1,2.

Прямо сейчас EIP указывает на следующую инструкцию (FDIV), загружающую константу двойной точности из памяти.

Для удобства, OllyDbg показывает её значение: 3,14.

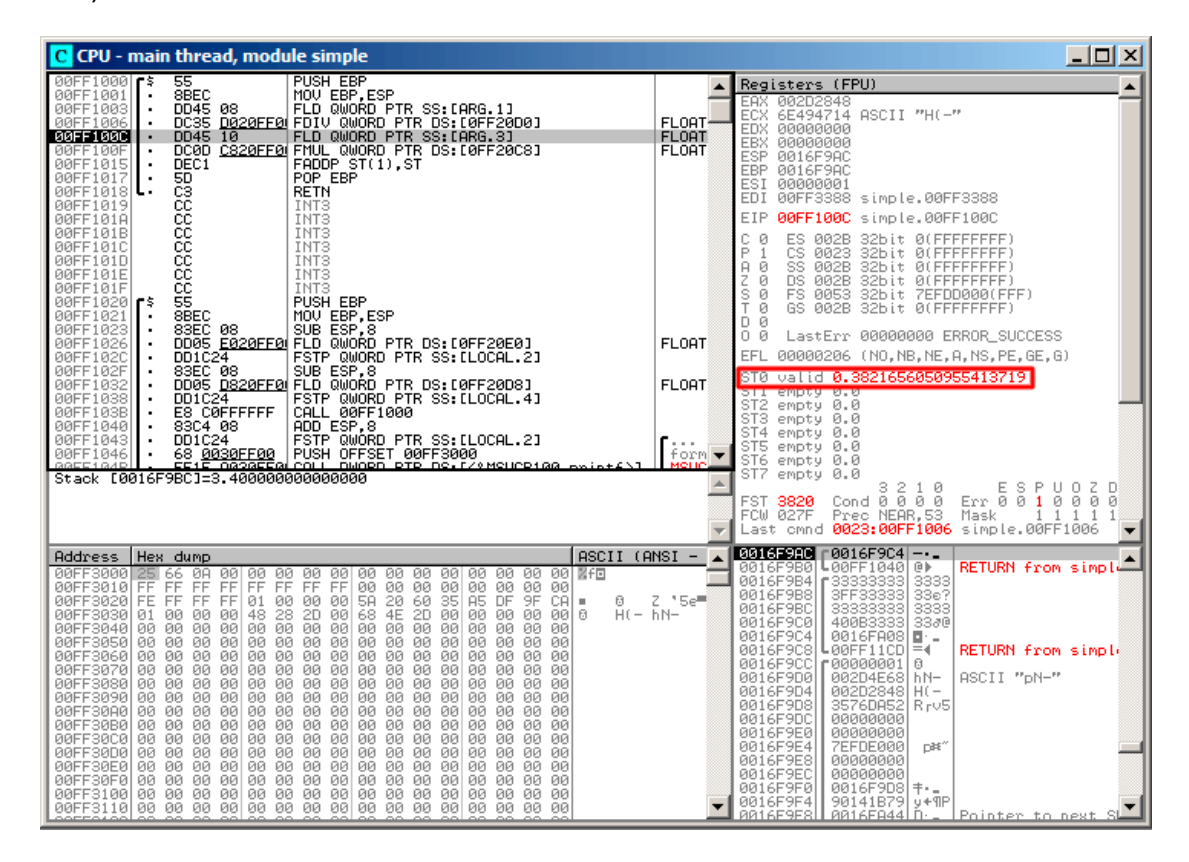

Трассируем дальше. FDIV исполнилась, теперь ST(0) содержит 0,382... (част- $Hoe):$ 

Рис. 1.63: OllyDbg: FDIV исполнилась

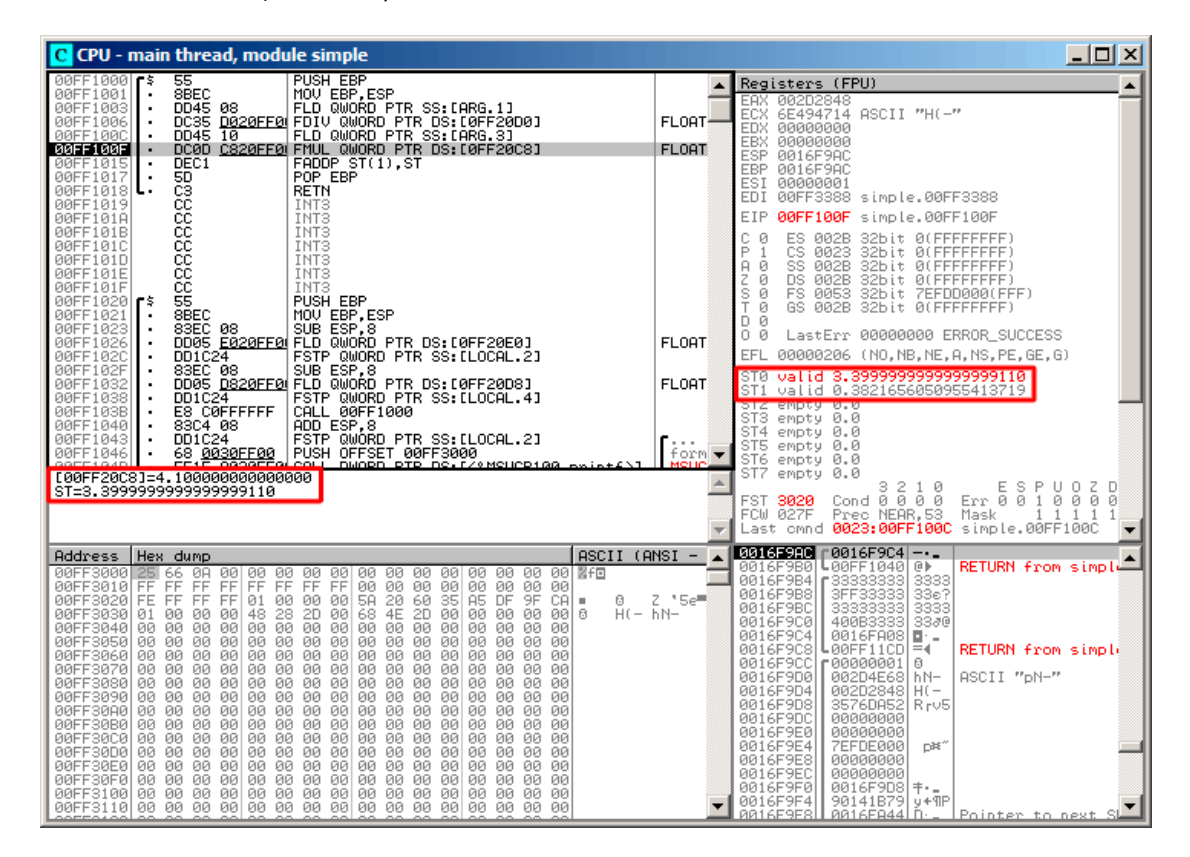

Третий шаг: вторая FLD исполнилась, загрузив в ST(0) 3,4 (мы видим приближенное число 3,39999…):

Рис. 1.64: OllyDbg: вторая FLD исполнилась

В это время частное *провалилось* в ST(1). EIP указывает на следующую инструкцию: FMUL. Она загружает константу 4,1 из памяти, так что OllyDbg тоже показывает её здесь.

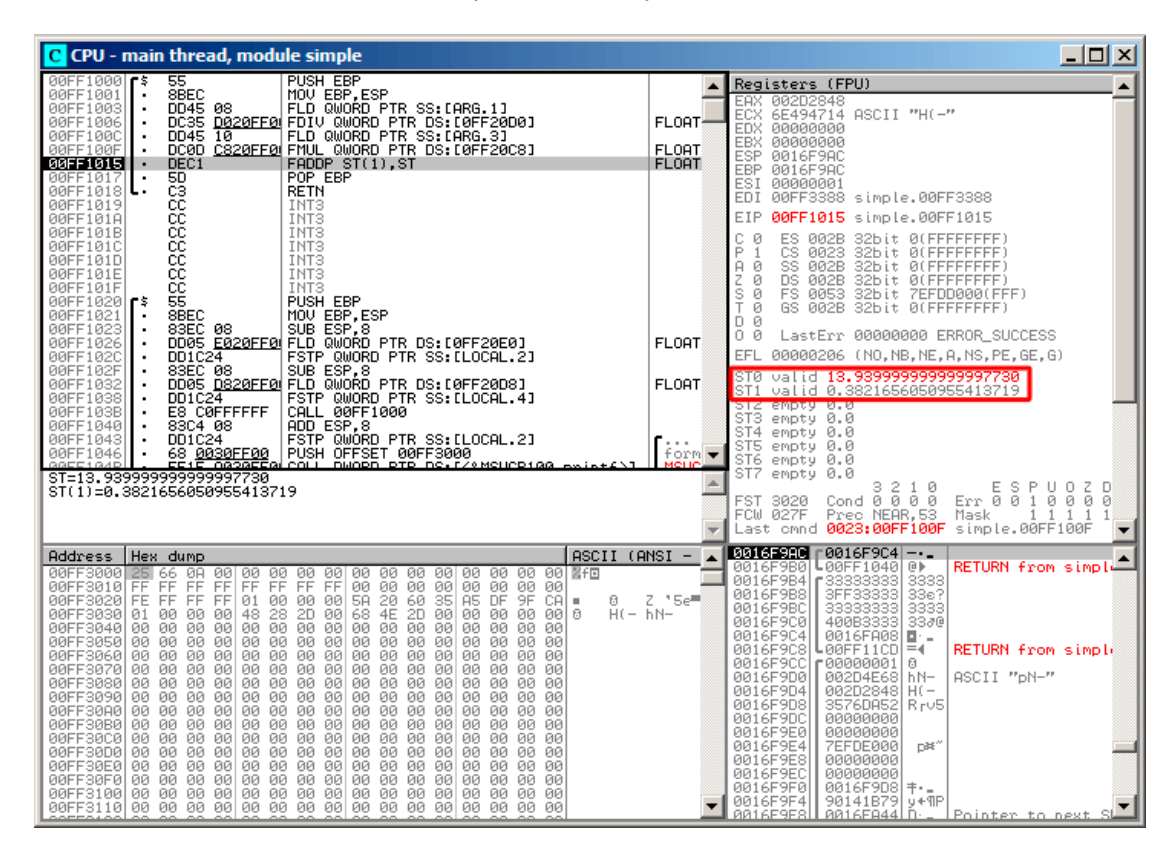

Затем: FMUL исполнилась, теперь в ST(0) произведение:

Рис. 1.65: OllyDbg: FMUL исполнилась

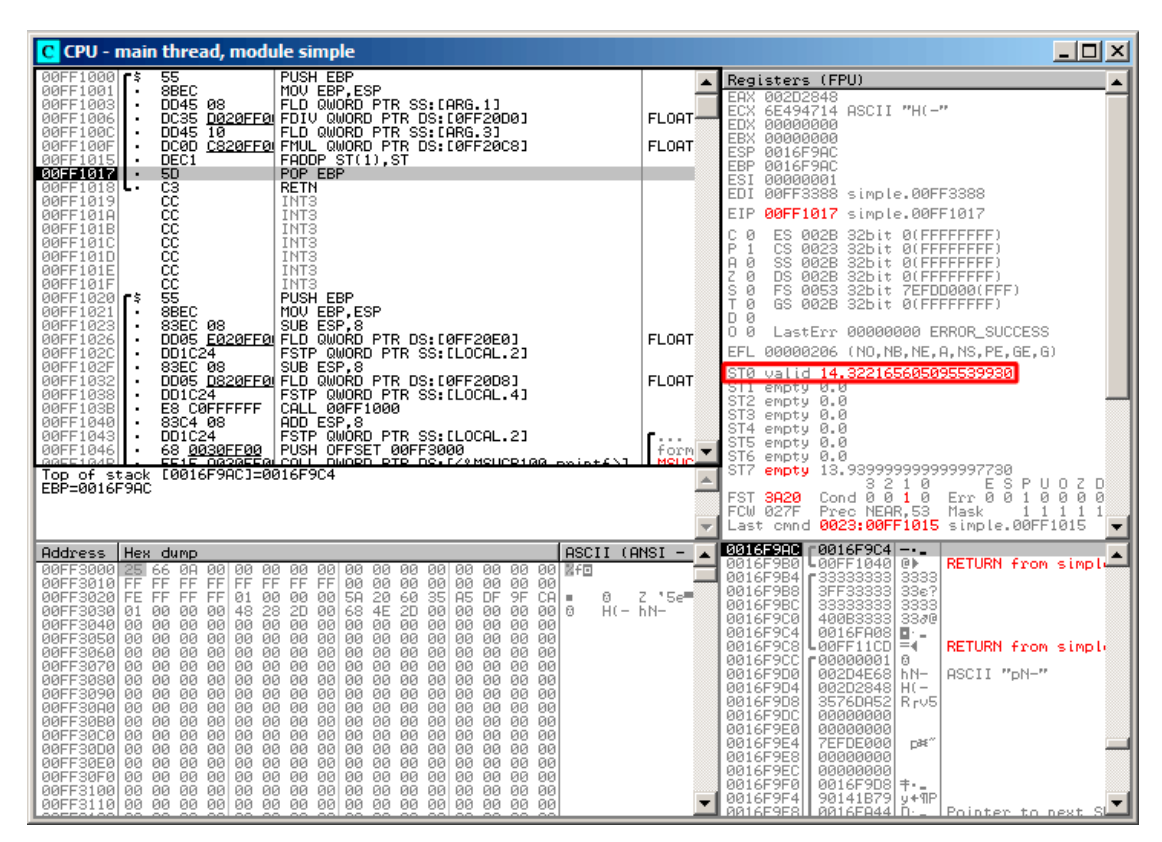

Затем: FADDP исполнилась, теперь в ST(0) сумма, а ST(1) очистился:

Рис. 1.66: OllyDbg: FADDP исполнилась

Сумма остается в ST(0) потому что функция возвращает результат своей работы через ST(0).

Позже main() возьмет это значение оттуда.

Мы также видим кое-что необычное: значение 13,93…теперь находится в ST(7).

Почему?

Мы читали в этой книге, что регистры в FPU представляют собой стек: 1.25.2 (стр. 283). Но это упрощение. Представьте, если бы *в железе* было бы так, как описано. Тогда при каждом заталкивании (или выталкивании) в стек, все остальные 7 значений нужно было бы передвигать (или копировать) в соседние регистры, а это слишком затратно.

Так ч[то в](#page-304-2) реальности у FPU есть просто 8 регистров и указатель (называемый TOP), содержащий номер регистра, который в текущий момент является «вершиной стека».

При заталкивании значения в стек регистр TOP меняется, и указывает на свободный регистр. Затем [знач](#page-1337-1)ение записывается в этот регистр.

При выталкивании значения из стека процедура обратная. Однако освобожденный регистр не обнуляется (наверное, можно было бы сделать, чтобы обнулялся, но это лишняя работа и работало бы медленнее). Так что это мы здесь и видим. Можно сказать, что FADDP сохранила сумму, а затем вытолкнула один элемент.

Но в реальности, эта инструкция сохранила сумму и затем передвинула регистр ТОР.

Было бы ещё точнее сказать, что регистры FPU представляют собой кольцевой буфер.

# **GCC**

GCC 4.4.1 (с опцией -03) генерирует похожий код, хотя и с некоторой разницей:

```
public f
fproc near
arg \theta= qword ptr 8arg_8= qword ptr 10h
                 push
                         ebp
                 fld
                         ds:dbl_8048608 ; 3.14
; состояние стека сейчас: ST(\theta) = 3.14m<sub>O</sub>ebp, esp
                 fdivr
                         [ebp+arg_0]; состояние стека сейчас: ST(0) = результат деления
                 fld
                         ds:dbl 8048610 ; 4.1
; состояние стека сейчас: ST(\theta) = 4.1, ST(1) = результат деления
                 fmul
                          [ebp+arg 8]; состояние стека сейчас: ST(0) = результат умножения, ST(1) = результат
   деления
                 pop
                         ebp
                 faddp
                         st(1), st
; состояние стека сейчас: ST(0) = результат сложения
                 retn
\mathsf fendp
```
Листинг 1.208: Оптимизирующий GCC 4.4.1

Разница в том, что в стек сначала заталкивается 3,14 (в ST(0)), а затем значение из arg 0 делится на то, что лежит в регистре ST(0).

FDIVR означает Reverse Divide - делить, поменяв делитель и делимое местами. Точно такой же инструкции для умножения нет, потому что она была бы бессмысленна (ведь умножение операция коммутативная), так что остается только FMUL без соответствующей ей - R инструкции.

FADDP не только складывает два значения, но также и выталкивает из стека одно значение. После этого в ST(0) остается только результат сложения.

# ARM: Оптимизирующий Xcode 4.6.3 (LLVM) (Режим ARM)

Пока в ARM не было стандартного набора инструкций для работы с числами с плавающей точкой, разные производители процессоров могли добавлять свои расширения для работы с ними. Позже был принят стандарт VFP (Vector Floating Point).

Важное отличие от x86 в том, что там вы работаете с FPU-стеком, а здесь стека нет, вы работаете просто с регистрами.

| f        | <b>VLDR</b><br><b>VMOV</b><br><b>VMOV</b><br>VDIV.F64<br><b>VLDR</b><br>VMUL.F64<br>VADD.F64<br><b>VMOV</b><br>BX | $D16. = 3.14$<br><b>D17, R0, R1</b> ; загрузить "а"<br><b>D18, R2, R3</b> ; загрузить "b"<br>D16, D17, D16 ; $a/3.14$<br>$D17. = 4.1$<br>D17, D18, D17 ; $b*4.1$<br>D16, D17, D16 ; $+$<br>R0, R1, D16<br>LR. |
|----------|----------------------------------------------------------------------------------------------------|----------------------------------------------------------------------------------------------------|
| dbl 2C98 | DCFD 3.14                                                                                                    | : DATA XREF: f                                                                                                    |
| dbl 2CA0 | DCFD 4.1                                                                                                    | : DATA XREF: f+10                                                                                                    |

Листинг 1.209: Оптимизирующий Xcode 4.6.3 (LLVM) (Режим ARM)

Итак, здесь мы видим использование новых регистров с префиксом D.

Это 64-битные регистры. Их 32 и их можно использовать для чисел с плавающей точкой двойной точности (double) и для SIMD (в ARM это называется NEON).

Имеются также 32 32-битных S-регистра. Они применяются для работы с числами с плавающей точкой одинарной точности (float).

Запомнить легко: D-регистры предназначены для чисел double-точности, а Sрегистры — для чисел single-точности.

Больше об этом: .2.3 (стр. 1306).

Обе константы (3,14 и 4,1) хранятся в памяти в формате IEEE 754.

Инструкции VLDR и VMOV, как можно догадаться, это аналоги обычных LDR и MOV, но они работают с D-регистрами.

Важно отметить, что эти инструкции, как и D-регистры, предназначены не только для работы с числами с плавающей точкой, но пригодны также и для работы с SIMD (NEON), и позже это также будет видно.

Аргументы передаются в функцию обычным путем через R-регистры, однако каждое число, имеющее двойную точность, занимает 64 бита, так что для передачи каждого нужны два R-регистра.

VMOV D17, R0, R1 в самом начале составляет два 32-битных значения из R0 и R1 в одно 64-битное и сохраняет в D17.

VMOV R0, R1, D16 в конце это обратная процедура: то что было в D16 остается в двух регистрах R0 и R1, потому что число с двойной точностью, занимающее 64 бита, возвращается в паре регистров R0 и R1.

VDIV, VMUL и VADD, это инструкции для работы с числами с плавающей точкой, вычисляющие, соответственно, частное, произведение и сумму.

Код для Thumb-2 такой же.

| f                                                                                                    | <b>PUSH</b><br>MOVS<br>MOVS MODE<br>MOVS<br>MOVS<br>LDR<br>LDR<br><b>MOVS</b><br>MOVS<br>BL a<br>MOVS<br>MOVS NO<br>LDR<br>LDR<br>MOVS<br><b>MOVS</b><br>BL and<br><b>MOVS</b><br>MOVS<br>BL a<br>POP <sub>c</sub> | ${R3-R7, LR}$<br>R7, R2<br>R4, R3<br>R5, R0<br>R6, R1<br>R2, $=0 \times 66666666$ ; 4.1<br>$R3, =0 \times 40106666$<br>R0, R7<br>R1, R4<br>__aeabi_dmul<br>R7, R0<br>R4, R1<br>R2, $=0x51EB851F$ ; 3.14<br>$R3, =0 \times 40091EB8$<br>R0, R5<br>R1, R6<br>__aeabi_ddiv<br>R2, R7<br>R3, R4<br>aeabi dadd<br>${R3-R7, PC}$ |  |                                                                                    |  |
|----------------------------------------------------------------------------------------------------|----------------------------------------------------------------------------------------------------|----------------------------------------------------------------------------------------------------|--|------------------------------------------------------------------------------------|--|
| ; 4.1 в формате IEEE 754:<br>dword 364<br>dword 368<br>; 3.14 в формате IEEE 754:<br>dword 36C<br>dword 370 | DCD 0x40106666<br>DCD 0x40091EB8                                                                                                    | DCD 0x66666666<br>DCD 0x51EB851F                                                                                                    |  | ; DATA XREF: f+A<br>: DATA XREF: f+C<br>: DATA XREF: f+1A<br>$:$ DATA XREF: $f+1C$ |  |

**ARM: Оптимизирующий Keil [6/2013 \(Р](#page-1345-1)[ежим Thumb\)](#page-1345-2)**

Keil компилировал для процессора, в котором может и не быть поддержки FPU или NEON. Так что числа с двойной точностью передаются в парах обычных R-регистров, а вместо FPU-инструкций вызываются сервисные библиотечные функции

aeabi dmul, aeabi ddiv, aeabi dadd, эмулирующие умножение, деление и сложение чисел с плавающей точкой.

Конечно, это медленнее чем FPU-сопроцессор, но это лучше, чем ничего.

Кстати, похожие библиотеки для эмуляции сопроцессорных инструкций были очень распространены в x86 когда сопроцессор был редким и дорогим и присутствовал далеко не во всех компьютерах.

Эмуляция FPU-сопроцессора в ARM называется soft float или armel (emulation), а использование FPU-инструкций сопроцессора — hard float или armhf.

#### **ARM64: Оптимизирующий GCC (Linaro) 4.9**

Очень компактный код:

```
Листинг 1.210: Оптимизирующий GCC (Linaro) 4.9
```

```
f:; D0 = a, D1 = bldr
             d2, .LC25
                              : 3.14; D2 = 3.14fdiv d0, d0, d2; D0 = D0/D2 = a/3.14ldr
              d2, .LC26
                              ; 4.1; D2 = 4.1fmadd d\theta, d1, d2, d\theta; D0 = D1*D2+D0 = b*4.1+a/3.14ret
; константы в формате IEEE 754:
.LC25:.word
               1374389535
                              ; 3.141074339512
       .word
.LC26:; 4.1.word
               1717986918
       .word
               1074816614
```
### **ARM64: Неоптимизирующий GCC (Linaro) 4.9**

Листинг 1.211: Неоптимизирующий GCC (Linaro) 4.9

| $ f$ :                   |             |                                                 |
|--------------------------|-------------|-------------------------------------------------|
| sub                      | sp, sp, #16 |                                                 |
| str                      | d0, [sp,8]  | ; сохранить "a" в Register Save Area            |
| str                      |             | $d1, [sp]$ ; сохранить "b" в Register Save Area |
| ldr                      | x1, [sp,8]  |                                                 |
| $: X1 = a$               |             |                                                 |
| ldr                      | x0, .LC25   |                                                 |
| $: X0 = 3.14$            |             |                                                 |
| fmov                     | d0, x1      |                                                 |
| fmov                     | d1, x0      |                                                 |
| ; $D0 = a$ , $D1 = 3.14$ |             |                                                 |
| fdiv                     | d0, d0, d1  |                                                 |

```
; D0 = D0/D1 = a/3.14x1, d0fmov
; X1 = a/3.14ldr
                 x2, [sp]
; X2 = bldr
                 x0, .LC26
; X0 = 4.1fmov
                 d\theta, x2; D\Theta = bfmov
                 d1, x0; D1 = 4.1fmul
                 d0, d0, d1
; D0 = D0*D1 = b*4.1fmov
                 x0, d0
; X0 = D0 = b*4.1fmov
                 d\theta, x1; D0 = a/3.14fmov
                 d1, x0; D1 = X0 = b*4.1fadd
                 d\theta, d\theta, d1; D0 = D0+D1 = a/3.14 + b*4.1х0, d0 ; \ избыточный код
        fmov
        fmov
                 d\theta, x\theta ; /
        add
                 sp, sp, 16
        ret
LC25:1374389535
                                  : 3.14.word
                 1074339512
        .word
.LC26:1717986918
                                   ; 4.1.word
        .word
                 1074816614
```
Неоптимизирующий GCC более многословный. Здесь много ненужных перетасовок значений, включая явно избыточный код (последние две инструкции GMOV). Должно быть, GCC 4.9 пока ещё не очень хорош для генерации кода под АRM64. Интересно заметить что у ARM64 64-битные регистры и D-регистры так же 64-битные. Так что компилятор может сохранять значения типа double в GPR вместо локального стека. Это было невозможно на 32-битных CPU. И снова, как упражнение, вы можете попробовать соптимизировать эту функцию вручную, без добавления новых инструкций вроде FMADD.

# 1.25.6. Передача чисел с плавающей запятой в аргументах

```
#include <math.h>
#include <stdio.h>
int main ()
₹
        printf ("32.01 ^ 1.54 = %lf\n", pow (32.01,1.54));
```
return 0;

### **x86**

}

Посмотрим, что у нас вышло (MSVC 2010):

Листинг 1.212: MSVC 2010

```
CONST SEGMENT
 __real@40400147ae147ae1 DQ 040400147ae147ae1r ; 32.01
 __real@3ff8a3d70a3d70a4 DQ 03ff8a3d70a3d70a4r ; 1.54
CONST ENDS
_main PROC
   push ebp
   mov ebp, esp
   sub esp, 8 ; выделить место для первой переменной
   fld QWORD PTR __real@3ff8a3d70a3d70a4
   fstp QWORD PTR [esp]
   sub esp, 8 ; выделить место для второй переменной
   fld QWORD PTR real@40400147ae147ae1
   fstp QWORD PTR [esp]
   call _pow
   add esp, 8 ; вернуть место от одной переменной.
; в локальном стеке сейчас все еще зарезервировано 8 байт для нас.
; результат сейчас в ST(0)
; перегрузить результат из ST(0) в локальный стек для printf():
   fstp QWORD PTR [esp]
   push OFFSET $SG2651
   call _printf
   add esp, 12
   xor eax, eax
   pop ebp
   ret 0<br>n ENDP
main
```
FLD и FSTP перемещают переменные из сегмента данных в FPU-стек или обратно. ром()<sup>111</sup> достает оба значения из стека и возвращает результат в ST(0). printf() берет 8 байт из стека и трактует их как переменную типа *double*.

Кстати, с тем же успехом можно было бы перекладывать эти два числа из памяти в [сте](#page-317-0)к при помощи пары MOV:

ведь в памяти числа в формате IEEE 754, pow() также принимает их в том же формате, и никакая конверсия не требуется.

Собственно, так и происходит в следующем примере с ARM: 1.25.6 (стр. 297).

296

<sup>111</sup>стандартная функция Си, возводящая число в степень

<span id="page-317-0"></span>Если вы заметили опечатку, ошибку или имеете какие-то либ[о сообра](#page-318-0)жени[я,](#page-318-0) пожелания, пожалуйста, напишите мне: мои адреса. Спасибо!

<span id="page-318-0"></span>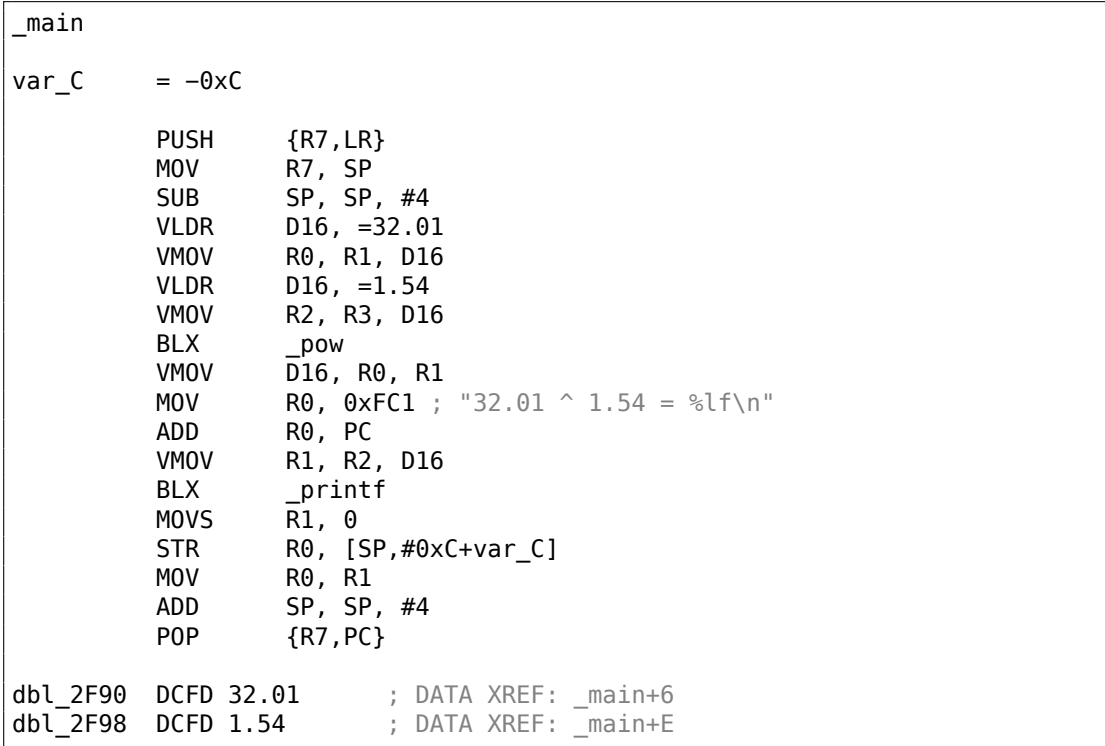

**ARM + Неоптимизирующий Xcode 4.6.3 (LLVM) (Режим Thumb-2)**

Как уже было указано, 64-битные числа с плавающей точкой передаются в парах R-регистров.

Этот код слегка избыточен (наверное, потому что не включена оптимизация), ведь можно было бы загружать значения напрямую в R-регистры минуя загрузку в D-регистры.

Итак, видно, что функция ром получает первый аргумент в R0 и R1, а второй в R2 и R3. Функция оставляет результат в R0 и R1. Результат работы и ром перекладывается в D16, затем в пару R1 и R2, откуда printf() берет это числорезультат.

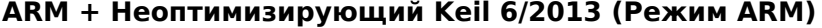

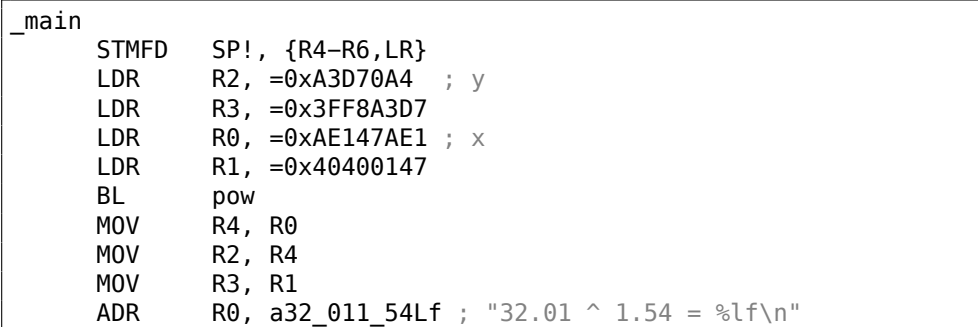

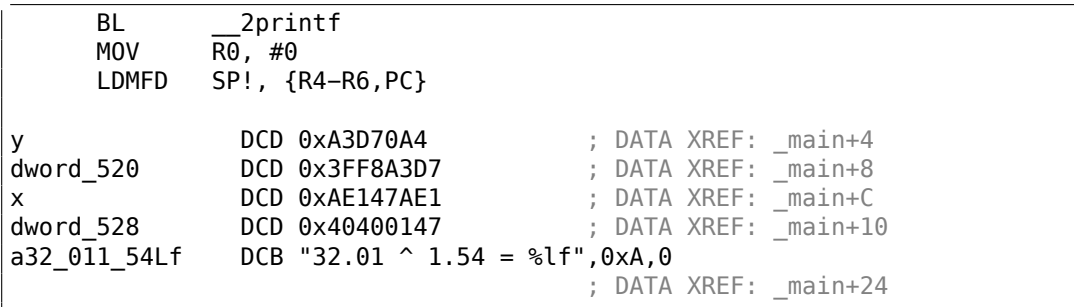

Здесь не используются D-регистры, используются только пары R-регистров.

### **ARM64 + Оптимизирующий GCC (Linaro) 4.9**

```
Листинг 1.213: Оптимизирующий GCC (Linaro) 4.9
```

```
f:
       stp x29, x30, [sp, −16]!
       add x29, sp, 0<br>ldr dl, .LC1 ;
               d1, .LC1 ; загрузить 1.54 в D1
       ldr d0, .LC0 ; загрузить 32.01 в D0
       bl pow
; результат pow() в D0
       adrp x0, .LC2
       add x0, x0, :lo12:.LC2
       bl printf
       mov w0, 0
       ldp x29, x30, [sp], 16
       ret
.LC0:
; 32.01 в формате IEEE 754
       .word −1374389535
       .word 1077936455
.LC1:
; 1.54 в формате IEEE 754
       .word 171798692
       .word 1073259479
.LC2:
       .string "32.01 \hat{ } 1.54 = %lf\n"
```
Константы загружаются в D0 и D1: функция pow() берет их оттуда. Результат в D0 после исполнения pow(). Он пропускается в printf() без всякой модификации и перемещений, потому что printf() берет аргументы интегральных типов и указатели из X-регистров, а аргументы типа плавающей точки из Dрегистров.

# **[1.25.](#page-1345-3)7. Пример со сравнением**

Попробуем теперь вот это:

```
#include <stdio.h>
double d max (double a, double b)
€
        if (a>b)return a;
        return b;
\};
int main()
₹
        printf ("%f\n", d max (1.2, 3.4));printf ("%f\n", dmax (5.6, -4));};
```
Несмотря на кажущуюся простоту этой функции, понять, как она работает, будет чуть сложнее.

#### x86

#### Неоптимизирующий MSVC

Вот что выдал MSVC 2010:

```
Листинг 1.214: Неоптимизирующий MSVC 2010
```

```
PUBLIC
           d max
\_TEXT
         SEGMENT
a$ = 8; size = 8b$ = 16
                       ; size = 8PROC
d max
    push
           ebp
    mov
           ebp, esp
           QWORD PTR _b$[ebp]
    fld
; состояние стека сейчас: ST(\theta) = b; сравниваем b (в ST(0)) и а, затем выталкиваем значение из стека
    fcomp QWORD PTR a$[ebp]
; стек теперь пустой
    fnstsw ax
    test ah, 5
           SHORT $LN1@d_max
    jp
; мы здесь только если a>b
           QWORD PTR a$[ebp]
    fld
    jmp
           SHORT $LN2@d_max
$LM1@d_max:
```

```
fld
           QWORD PTR b$[ebp]
$LN2@d max:
    pop
           ebp
    ret
           A.
           ENDP
d max
```
Итак, FLD загружает  $\,$  b в регистр ST(0).

FCOMP сравнивает содержимое ST(0) с тем, что лежит в а и выставляет биты СЗ/С2/С0 в регистре статуса FPU. Это 16-битный регистр отражающий текущее состояние FPU.

После этого инструкция FCOMP также выдергивает одно значение из стека. Это отличает её от FCOM, которая просто сравнивает значения, оставляя стек в таком же состоянии.

К сожалению, у процессоров до Intel P6 <sup>112</sup> нет инструкций условного перехода, проверяющих биты СЗ/С2/С0. Возможно, так сложилось исторически (вспомните о том, что FPU когда-то был вообще отдельным чипом).

A y Intel P6 появились инструкции FCOMI/FCOMIP/FUCOMI/FUCOMIP, делающие то же самое, только напрямую модифицирующие флаги ZF/PF/CF.

Так что FNSTSW копирует содержимое регистра статуса в АХ. Биты C3/C2/C0 занимают позиции, соответственно, 14, 10, 8. В этих позициях они и остаются в регистре АХ, и все они расположены в старшей части регистра — АН.

- Если  $b > a$  в нашем случае, то биты СЗ/С2/С0 должны быть выставлены так:  $0.0.0.$
- Если  $a > b$ , то биты будут выставлены: 0, 0, 1.
- Если  $a = b$ , то биты будут выставлены так: 1, 0, 0.
- Если результат не определен (в случае ошибки), то биты будут выставлены так: 1, 1, 1.

Вот как биты СЗ/С2/С0 расположены в регистре АХ:

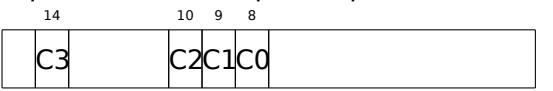

Вот как биты СЗ/С2/С0 расположены в регистре АН:

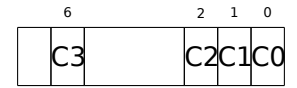

После исполнения test ah,  $5^{113}$  будут учтены только биты С0 и С2 (на позициях 0 и 2), остальные просто проигнорированы.

Теперь немного о *parity flag*<sup>114</sup>. Ещё один замечательный рудимент эпохи.

Этот флаг выставляется в 1 если количество единиц в последнем результате четно. И в 0 если нечетно.

112 Intel P6 это Pentium Pro, Pentium II, и последующие модели

 $1135 = 101b$ 

<span id="page-321-2"></span><span id="page-321-1"></span><span id="page-321-0"></span> $114$ флаг четности

Заглянем в Wikipedia<sup>115</sup>:

One common reason to test the parity flag actually has nothing to do with pari[ty.](#page-322-0) The FPU has four condition flags (C0 to C3), but they cannot be tested directly, and must instead be first copied to the flags register. When this happens, C0 is placed in the carry flag, C2 in the parity flag and C3 in the zero flag. The C2 flag is set when e.g. incomparable floating point values (NaN or unsupported format) are compared with the FUCOM instructions.

Как упоминается в Wikipedia, флаг четности иногда используется в FPU-коде и сейчас мы увидим как.

Флаг PF будет выставлен в 1, если C0 и C2 оба 1 или оба 0. И тогда сработает последующий JP (*jump if PF==1*). Если мы вернемся чуть назад и посмотрим значения C3/C2/C0 для разных вариантов, то увидим, что условный переход JP сработает в двух случаях: если *<sup>b</sup>* <sup>&</sup>gt; *<sup>a</sup>* или если *<sup>a</sup>* <sup>=</sup> *<sup>b</sup>* (ведь бит C3 перестал учитываться после исполнения test ah, 5).

Дальше всё просто. Если условный переход сработал, то FLD загрузит значение \_b в ST(0), а если не сработал, то загрузится \_a и произойдет выход из функции.

# **А как же проверка флага C2?**

Флаг C2 включается в случае ошибки (NaN, и т. д.), но наш код его не проверяет.

Если программисту нужно знать, не произошла ли FPU-ошибка, он должен позаботиться об этом дополнительно, добавив соответствующие проверки.

<sup>115</sup>https://en.wikipedia.org/wiki/Parity\_flag

<span id="page-322-0"></span>Если вы заметили опечатку, ошибку или имеете какие-то либо соображения, пожелания, пожалуйста, напишите мне: мои адреса. Спасибо!

# **Первый пример с OllyDbg: a=1,2 и b=3,4**

Загружаем пример в OllyDbg:

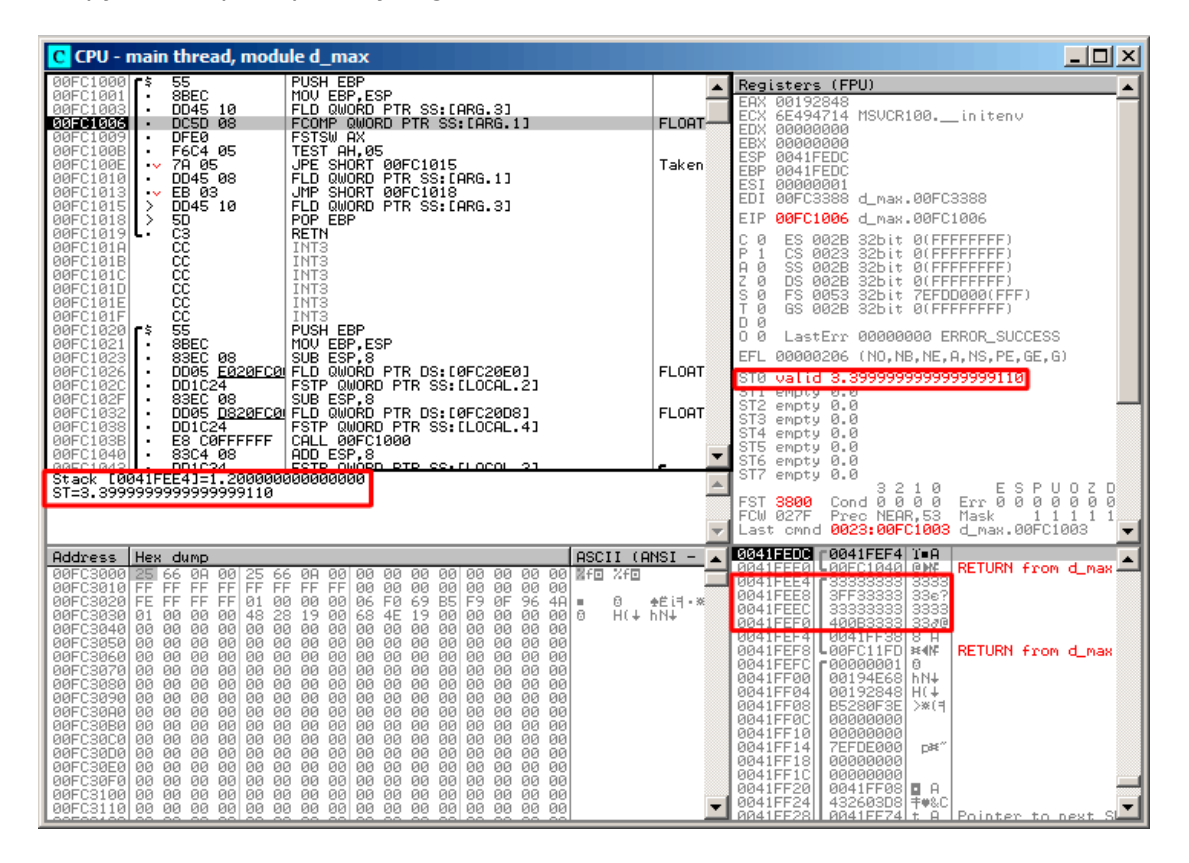

Рис. 1.67: OllyDbg: первая FLD исполнилась

Текущие параметры функции: *a* = 1*,* 2 и *b* = 3*,* 4 (их видно в стеке: 2 пары 32 битных значений). *b* (3,4) уже загружено в ST(0). Сейчас будет исполняться FCOMP. OllyDbg показывает второй аргумент для FCOMP, который сейчас находится в стеке.
### FCOMP отработал:

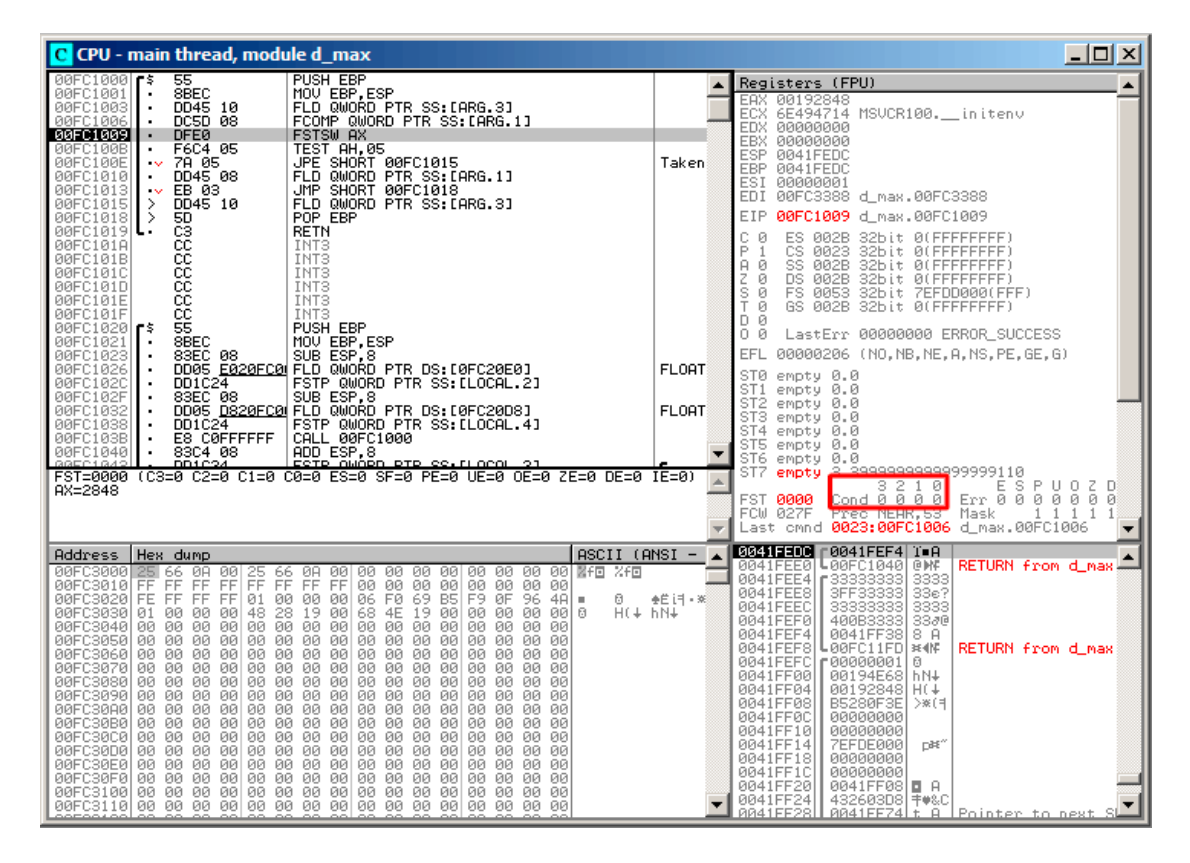

Рис. 1.68: OllyDbg: FCOMP исполнилась

Мы видим состояния condition-флагов FPU: все нули. Вытолкнутое значение отображается как ST(7). Почему это так, объяснялось ранее: 1.25.5 (стр. 290).

## FNSTSW сработал:

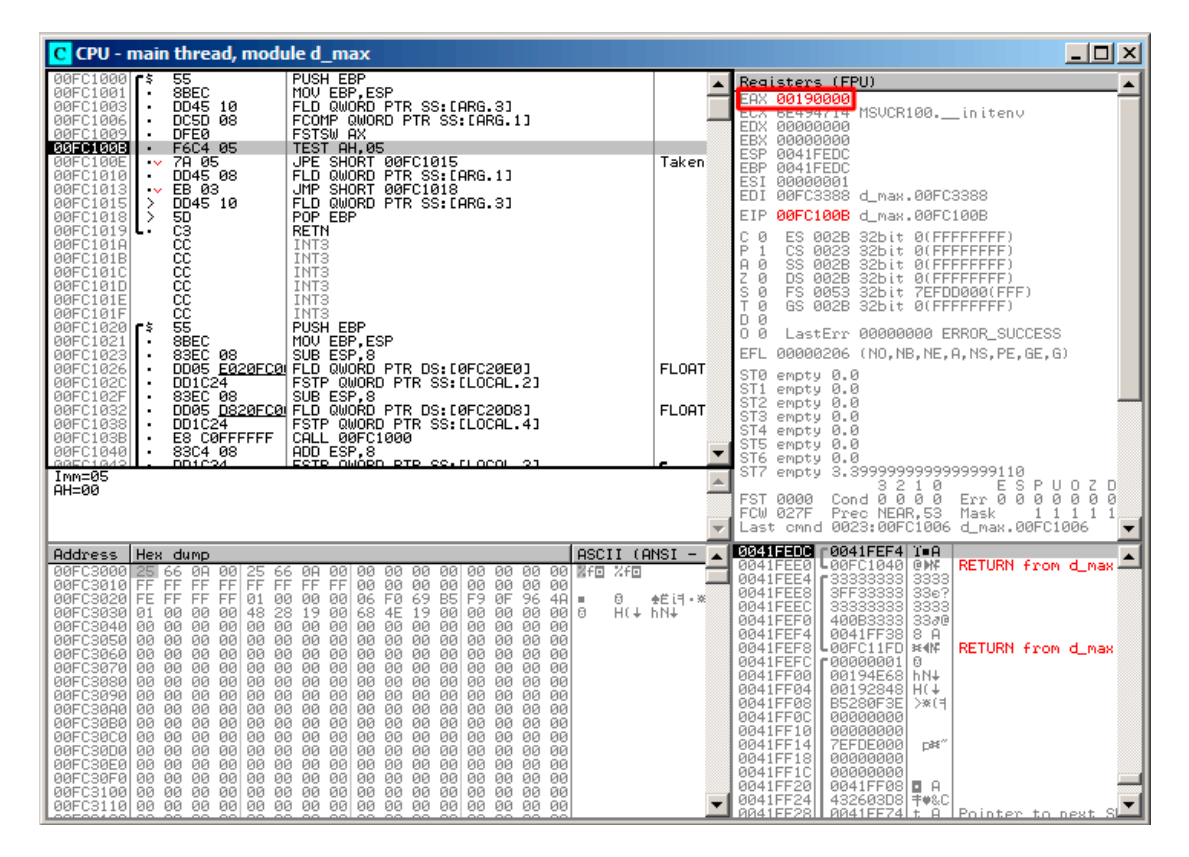

Рис. 1.69: OllyDbg: FNSTSW исполнилась

Видно, что регистр AX содержит нули. Действительно, ведь все condition-флаги тоже содержали нули.

(OllyDbg дизассемблирует команду FNSTSW как FSTSW —это синоним).

## TEST сработал:

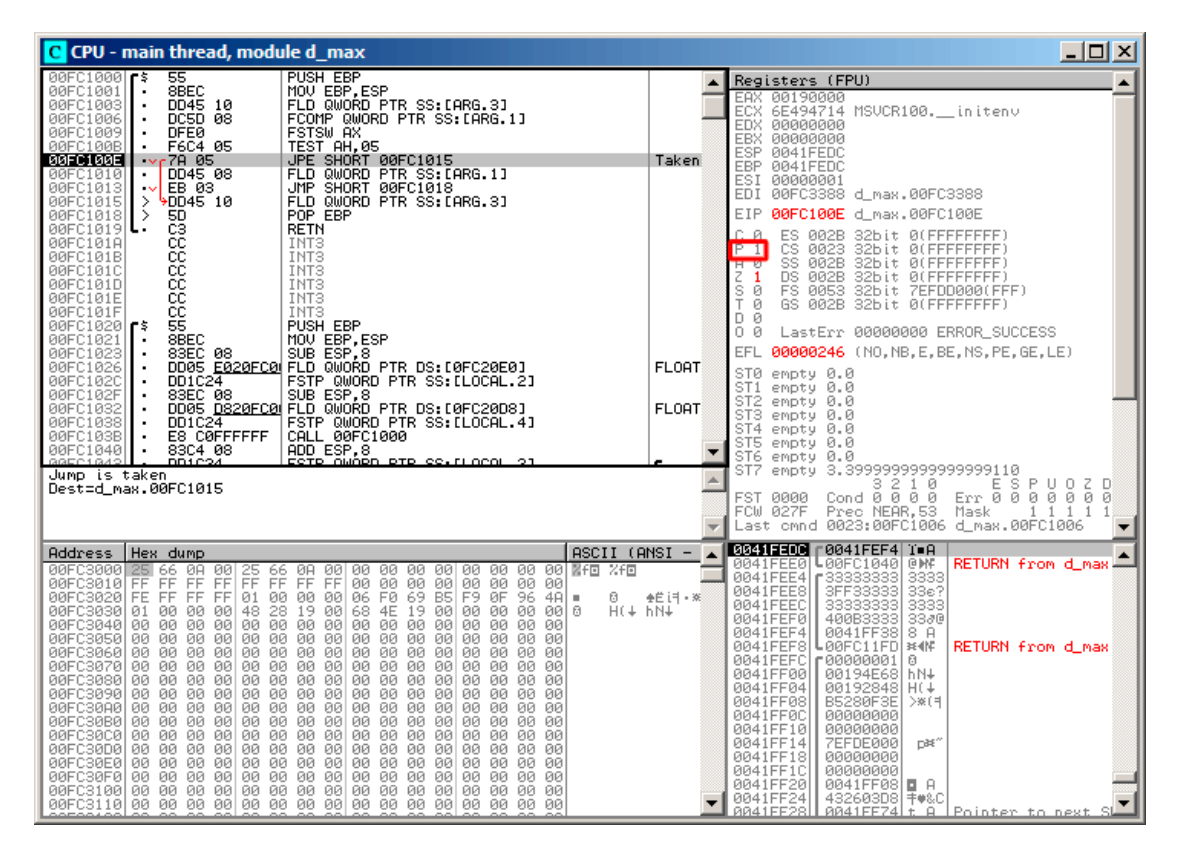

Рис. 1.70: OllyDbg: TEST исполнилась

Флаг PF равен единице. Всё верно: количество выставленных бит в 0 — это 0, а 0 — это четное число.

OllyDbg дизассемблирует JP как  $|PE^{116} -$  это синонимы. И она сейчас сработает.

116 Jump Parity Even (инструкция x86)

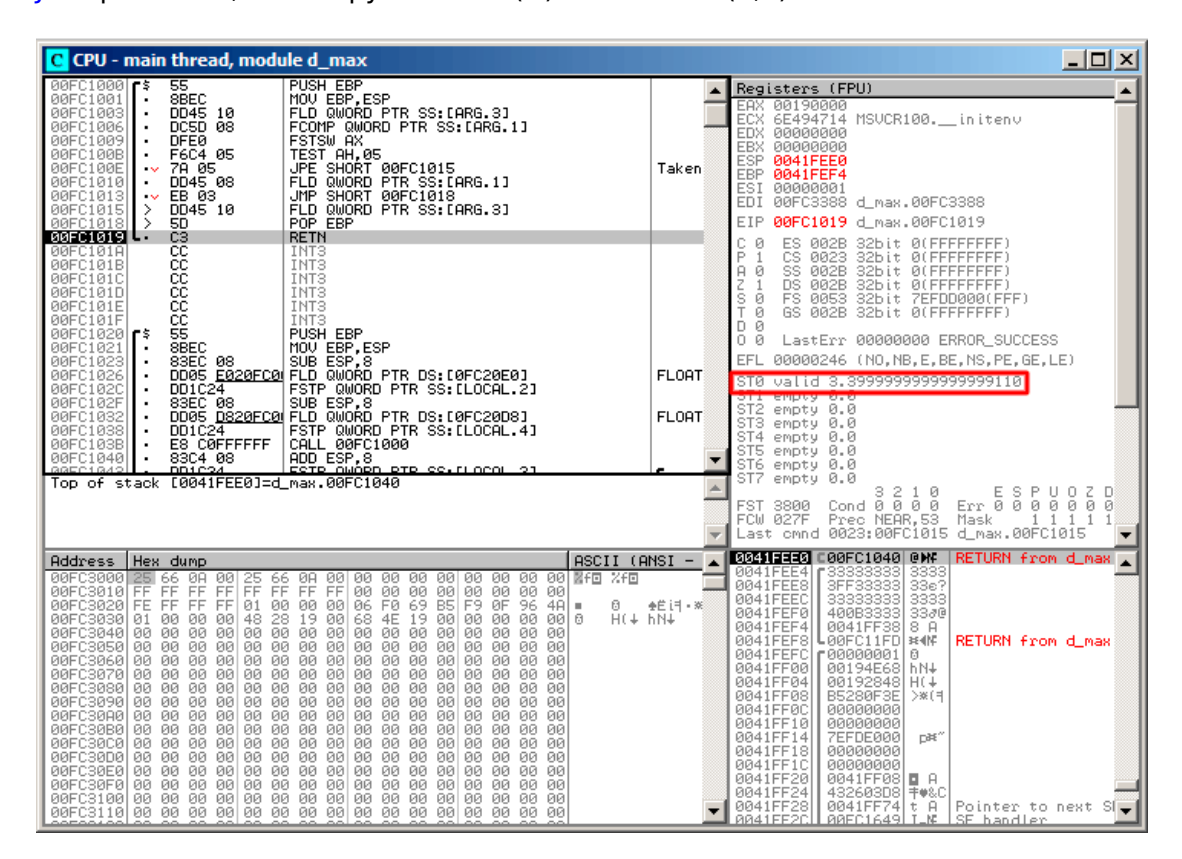

JPE сработала, FLD загрузила в ST(0) значение *b* (3,4):

Рис. 1.71: OllyDbg: вторая FLD исполнилась

Функция заканчивает свою работу.

## **Второй пример с OllyDbg: a=5,6 и b=-4**

Загружаем пример в OllyDbg:

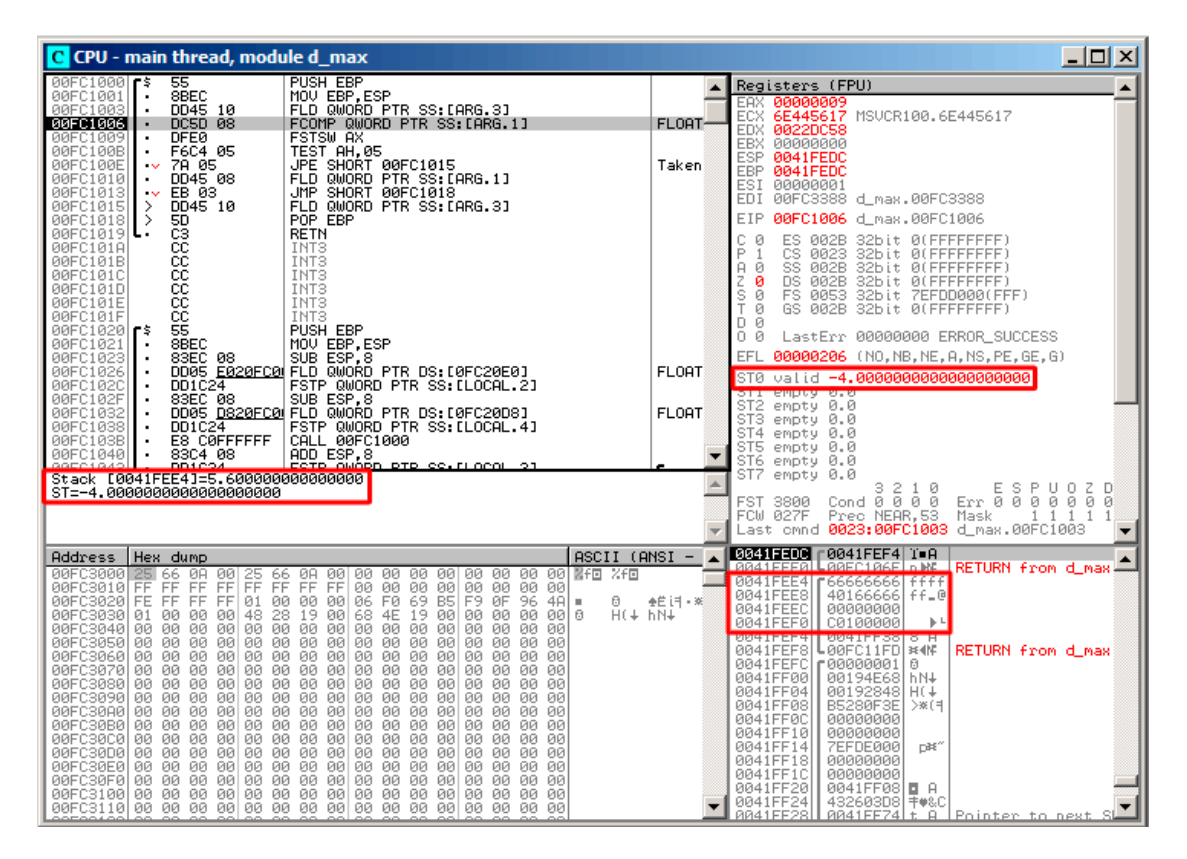

Рис. 1.72: OllyDbg: первая FLD исполнилась

Текущие параметры функции: *a* = 5*,* 6 и *b* = −4. *b* (-4) уже загружено в ST(0). Сейчас будет исполняться FCOMP. OllyDbg показывает второй аргумент FCOMP, который сейчас находится в стеке.

### FCOMP отработал:

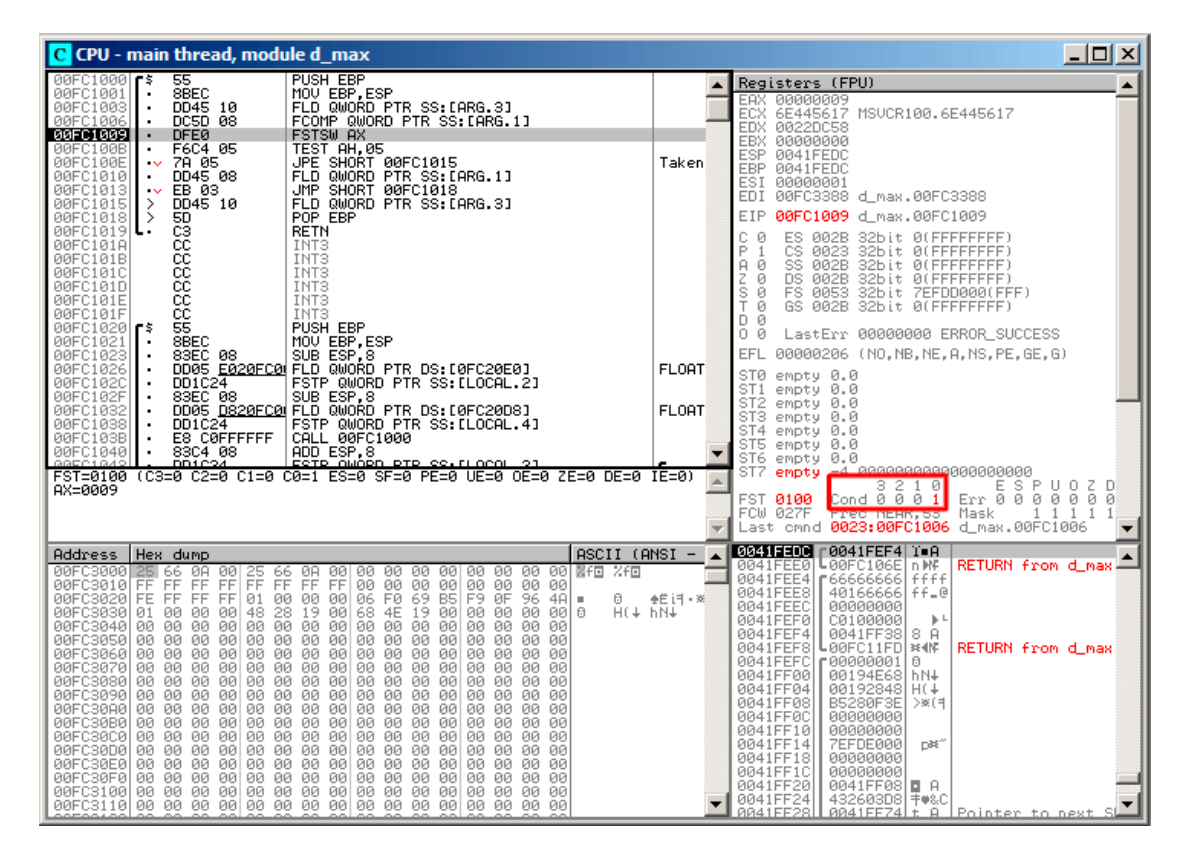

Рис. 1.73: OllyDbg: FCOMP исполнилась

Мы видим значения condition-флагов FPU: все нули, кроме C0.

## FNSTSW сработал:

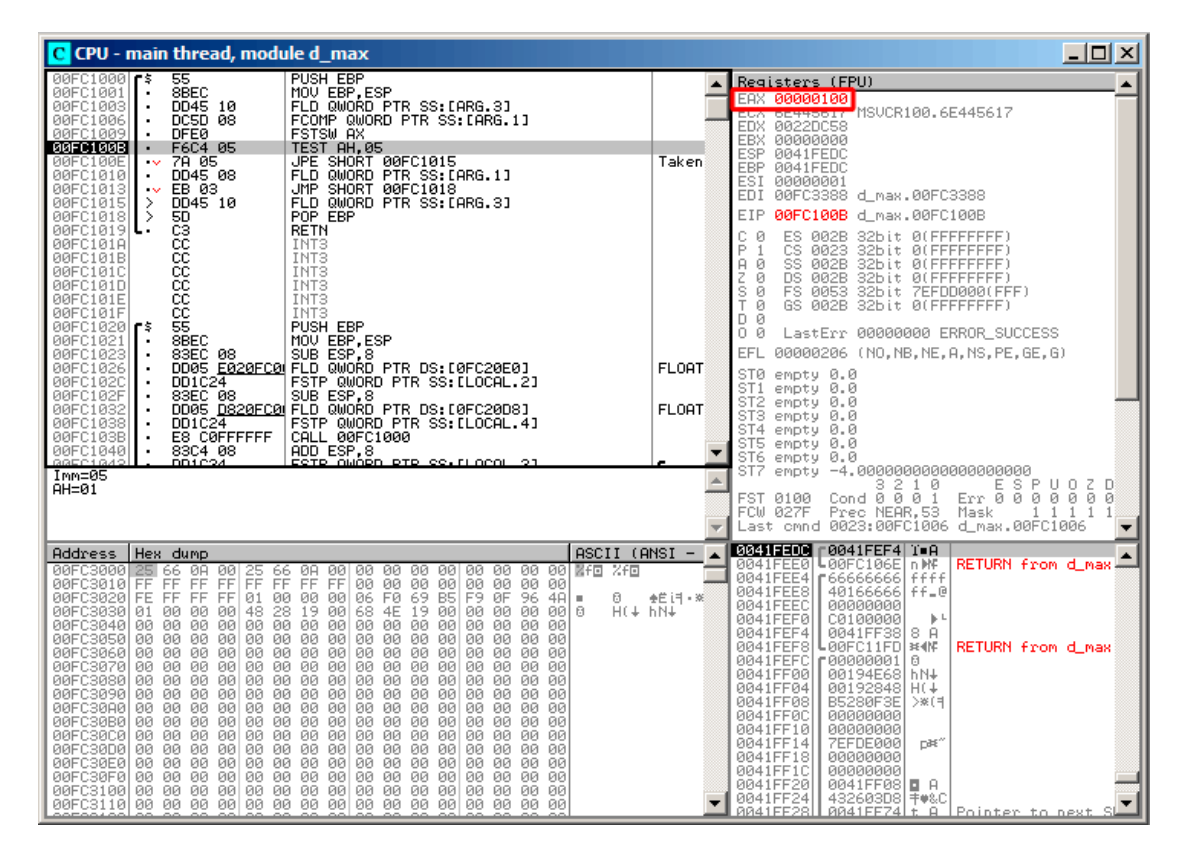

Рис. 1.74: OllyDbg: FNSTSW исполнилась

Видно, что регистр AX содержит 0x100: флаг C0 стал на место 8-го бита.

## TEST сработал:

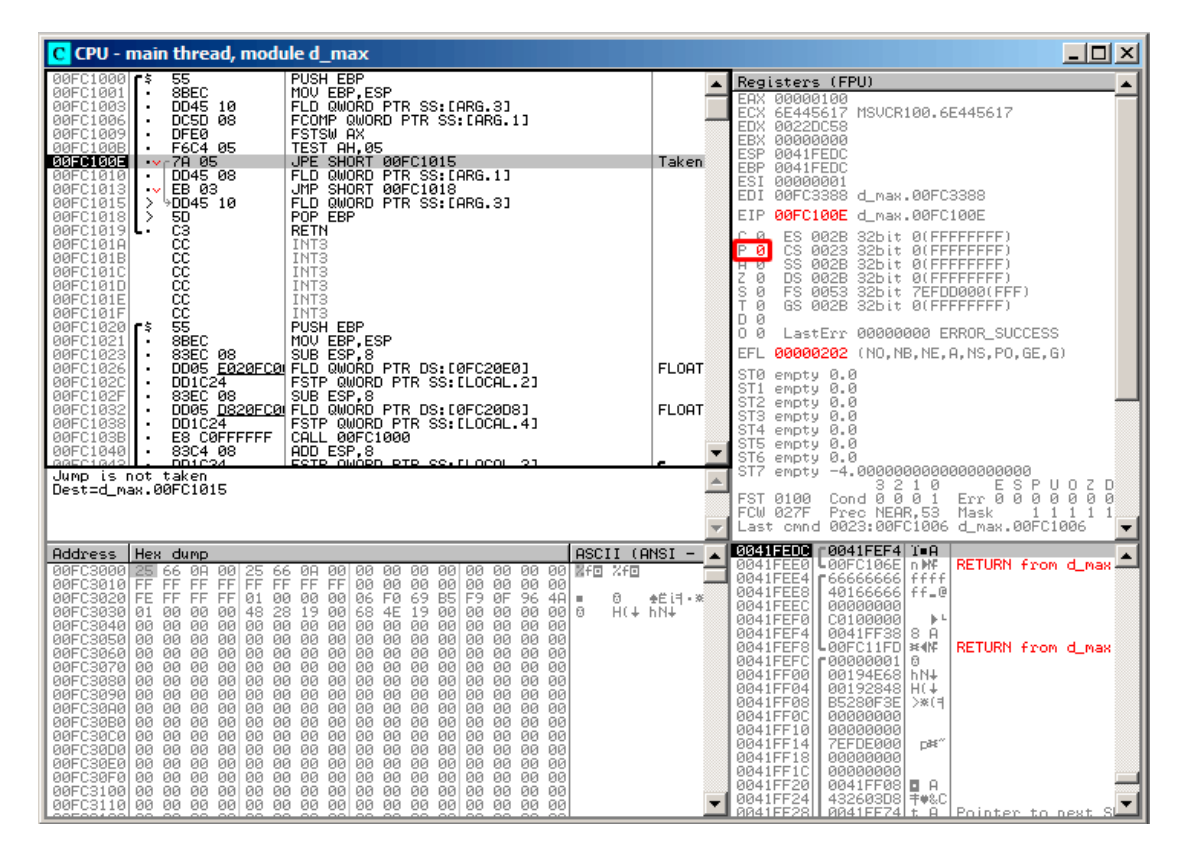

Рис. 1.75: OllyDbg: TEST исполнилась

Флаг PF равен нулю. Всё верно: количество единичных бит в 0x100  $-$  1, а 1  $$ нечетное число.

JPE сейчас не сработает.

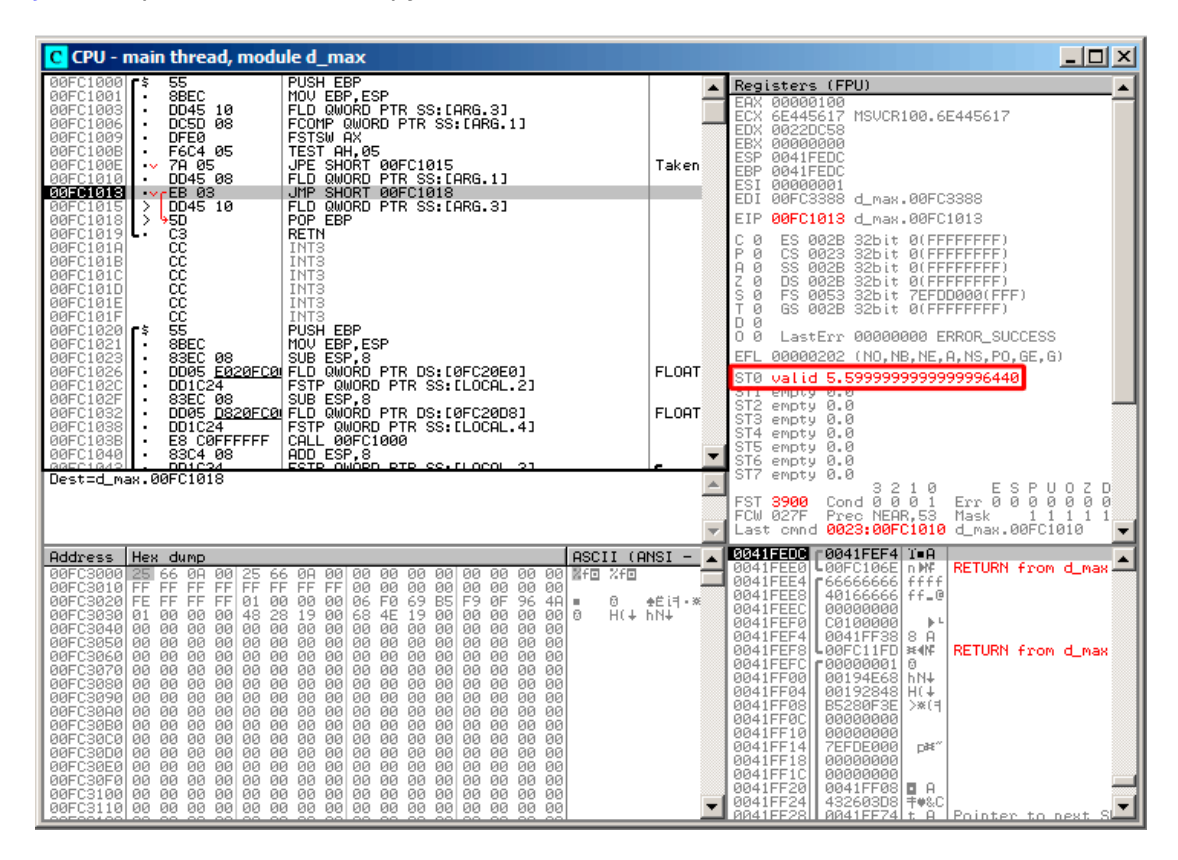

**JPE** не сработала, FLD загрузила в ST(0) значение  $a$  (5,6):

Рис. 1.76: OllyDbg: вторая FLD исполнилась

Функция заканчивает свою работу.

### Оптимизирующий MSVC 2010

```
Листинг 1.215: Оптимизирующий MSVC 2010
```

```
a$ = 8; size = 8b$ = 16
                       ; size = 8_d_max
         PROC
   fld
           QWORD PTR _b$[esp-4]
   fld
           QWORD PTR _a$[esp-4]
; состояние стека сейчас: ST(\theta) = a, ST(1) = bfcom
           ST(1) ; сравнить а и ST(1) = (b)fnstsw
           axtest
           ah, 65 ; 00000041H
   jne
           SHORT $LN5@d_max
```

```
; копировать содержимое ST(0) в ST(1) и вытолкнуть значение из стека,
; оставив а на вершине
    fstp
            ST(1); состояние стека сейчас: ST(\theta) = aret
           \Omega$LN5@d max:
; копировать содержимое ST(0) в ST(0) и вытолкнуть значение из стека,
; оставив _b на вершине
           ST(\theta)fstp
; состояние стека сейчас: ST(\theta) = bret
           \Thetad max
          ENDP
```
FCOM отличается от FCOMP тем, что просто сравнивает значения и оставляет стек в том же состоянии. В отличие от предыдущего примера, операнды здесь в обратном порядке. Поэтому и результат сравнения в СЗ/С2/С0 будет отличаться:

- Если  $a > b$ , то биты СЗ/С2/С0 должны быть выставлены так: 0, 0, 0.
- Если  $b > a$ , то биты будут выставлены так: 0, 0, 1.
- Если  $a = b$ , то биты будут выставлены так: 1, 0, 0.

Инструкция test ah, 65 как бы оставляет только два бита — СЗ и С0. Они оба будут нулями, если  $a > b$ : в таком случае переход JNE не сработает. Далее имеется инструкция FSTP ST(1) — эта инструкция копирует значение ST(0) в указанный операнд и выдергивает одно значение из стека. В данном случае, она копирует ST(0) (где сейчас лежит \_a) в ST(1). После этого на вершине стека два раза лежит а. Затем одно значение выдергивается. После этого в ST(0) остается а и функция завершается.

Условный переход JNE сработает в двух других случаях: если  $b > a$  или  $a = b$ . ST(0) скопируется в ST(0) (как бы холостая операция). Затем одно значение из стека вылетит и на вершине стека останется то, что до этого лежало в ST $\left( 1\right)$ (то есть b). И функция завершится. Эта инструкция используется здесь видимо потому что в FPU нет другой инструкции, которая просто выдергивает значение из стека и выбрасывает его.

## Первый пример с OllyDbg: a=1,2 и b=3,4

Обе FLD отработали:

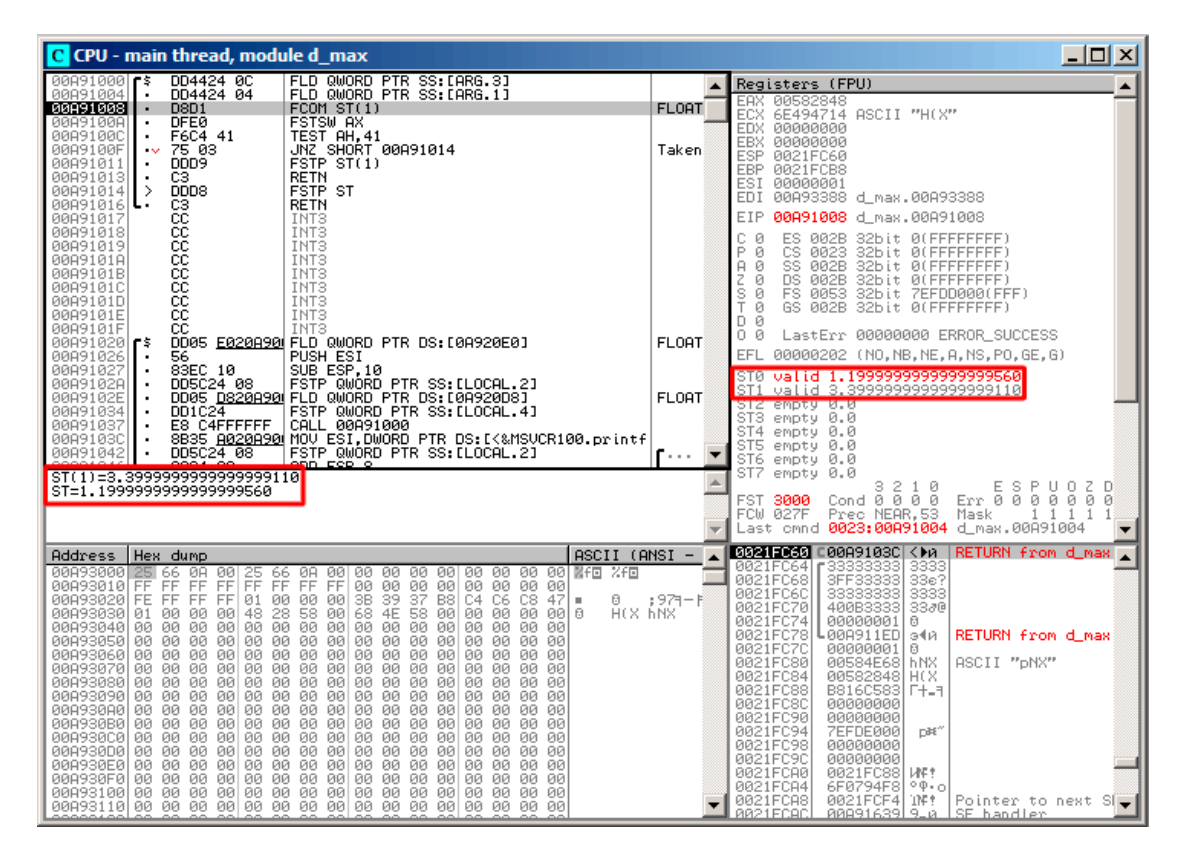

Рис. 1.77: OllyDbg: обе FLD исполнились

Сейчас будет исполняться FC0M: OllyDbg показывает содержимое ST(0) и ST(1) для удобства.

## FCOM сработала:

| $\Box$ $\Box$ $\times$<br>C CPU - main thread, module d max                                                                                                    |                                                                                                    |                              |                                                                                                    |  |  |
|----------------------------------------------------------------------------------------------------|----------------------------------------------------------------------------------------------------|------------------------------|----------------------------------------------------------------------------------------------------|--|--|
| DD4424 0C<br>00A91000 F\$<br>00891004<br>DD4424 04<br>00091008<br><b>D8D1</b><br>$\cdot$                                                                                                    | FLD QWORD PTR SS: [ARG.3]<br>FLD QWORD PTR SS: [ARG.1]<br>FCOMST(1)                                                                                                    |                              | Registers (FPU)<br>EAX 00582848<br>6E494714 ASCII "H(X"<br>ECX.                                                                                                    |  |  |
| <b>DFEØ</b><br>00A9100A<br>F6C4 41<br>00A9100C<br>٠<br>00A9100F<br>75 03<br>DDD9<br>00A91011<br>00A91013<br>C3<br>$\blacksquare$<br>DD <sub>D8</sub><br>00A91014<br>-><br>00A91016 L                                                                                                    | <b>FSTSW AX</b><br>TEST AH, 41<br>JNZ SHORT 00A91014<br>FSTP ST(1)<br><b>RETN</b><br>FSTP ST<br><b>RETN</b>                                                                                                    | Taken                        | EDX 00000000<br>EBX 00000000<br><b>ESP</b><br>0021FC60<br>EBP 0021FCB8<br>ESI 00000001<br>00A93388 d_max.00A93388<br>EDI.                                                                                                    |  |  |
| 88888888<br>00A91017<br>00A91018<br>00091019<br>00A9101A<br>0089101B<br>00A9101C<br>00A9101D                                                                                                    | INT <sub>3</sub><br>INT3<br>INT <sub>3</sub><br>INT <sub>3</sub><br>INT <sub>3</sub><br>INT <sub>3</sub><br>INT3                                                                                                    |                              | EIP 00A9100A d_max.00A9100A<br>С<br>ES 002B 32bit 0(FFFFFFFFF)<br>ø<br>P<br>ø<br>CS 0023 32bit 0(FFFFFFFFF)<br>SS 002B 32bit 0(FFFFFFFFF)<br>$A$ $B$<br>DS 002B<br>32bit 0(FFFFFFFFF)<br>z<br>S<br>T<br>ø<br>ø<br>FS 0053 32bit 7EFDD000(FFF)<br>ø<br>GS 002B 32bit 0(FFFFFFFFF)                                                                                                    |  |  |
| 00A9101E<br>ĉĉ<br>00A9101F<br>00A91020 F\$<br>00891026<br>56<br>00A91027<br>83EC 10<br>DD5C24 08<br>00A9102A<br>00A9102E<br>00A91034<br>DD1C24<br>E8 C4FFFFFF<br>00891037<br>00A9103C                                                                                                    | INT <sub>3</sub><br>INT <sub>3</sub><br>DD05 E020A90 FLD QWORD PTR DS:[0A920E0]<br>PUSH ESI<br>SUB ESP,10<br>FSTP QWORD PTR SS:[LOCAL.2]<br>DD05 D820A90 FLD QWORD PTR DS:[0A920D8]<br>FSTP QWORD PTR SS: [LOCAL.4]<br>CALL 00A91000<br>8B35 A020A90 MOV ESI.DWORD PTR DS:[<&MSVCR100.printf                                                                                                    | <b>FLOAT</b><br><b>FLORT</b> | D Ø<br>00<br>LastErr 00000000 ERROR SUCCESS<br>EFL<br>00000202 (NO, NB, NE, A, NS, PO, GE, G)<br>valid 1.199999999999999560<br>STØ.<br>valid 3.3999999999999999110<br>ST1<br>ST2 empty 0.0<br>ST3 empty 0.0<br>ST4 empty 0.0                                                                                                    |  |  |
| DD5C24 08<br>00A91042<br>00001046<br>ODCA RO<br>AX=2848                                                                                                    | FSTP QUORD PTR SS: LLOCAL.21<br>onn cep o<br>FST=3100 (C3=0 C2=0 C1=0 C0=1 ES=0 SF=0 PE=0 UE=0 OE=0 ZE=0 DE=0 IE=0)                                                                                                    |                              | ST5 empty 0.0<br>ST6 empty 0.0<br>ST7 empty 0.0<br>ESPUOZD<br>3210<br>Cond 0 0 0 $1$<br>Err 0 0 0 0 0 0 0<br>FST 3100<br>FCW 027F<br>Mask<br>1 1 1 1<br>THEO MERINTOOT<br>Last cmnd 0023:00A91008 d_max.00A91008                                                                                                    |  |  |
| Address<br>Hex dump<br>00A93030 01 00<br>00000148<br>00093040 00 00<br>00 00<br>00 00<br>00893050 00 00<br>00<br>00 00<br>ØØ.<br>00893060100 00 00 001<br>00 00<br>00A93070 00 00 00 00 00 00 00 00 00<br>00093080100 00 00 001<br>ØЙ<br>00893090 00 00 00 00<br>00 00<br>00893080 00 00 00 00 00 00 00 00 00<br>00A930B0 00 00 00 00<br>00<br>00<br>00A930C0 00 00 00 00 00 00 00 00 00<br>008930D0 00 00 00 00<br>00A930E0 00 00<br>00 00<br>øø<br>00<br>00A930F0 00 00 00 00 00 00<br>00A93100 00 00 00 00 00 00 00 00 | $ASCII (ANSI -$<br>28 58 00<br>68 4E 58<br>.00 00 00 00 00 0<br>00 00<br>00 00<br>00<br>00000<br>00 00 00<br>00 00<br>ØØ.<br>00 00<br><b>ØØ</b><br><b>ØØ</b><br>00<br>ØØ.<br>ØØ.<br>00 00<br>00 00<br>00<br>00<br>-00-00 <br>00 00<br>00 00 00<br>00 00 00 00 00<br><b>PN</b><br>00 00<br>00 00 00<br>00<br><b>DD</b><br>00<br>00 00<br>00 00 00<br>00 00<br>00 00<br>00 00<br>00<br>00 00 00<br>00 00 00 00 00<br>00 00<br>00 00 00<br>00000<br>00 00 00<br>00 00 00<br>00 00 00<br>00 00<br>00 00 00 00<br>00 00 00<br>00 00 00 00 00<br>00 00<br><b>ØØ</b><br>00 00<br>00 00<br>00<br>00 00<br>00 00<br>00 00 00<br>00 00<br>00 00 00<br>00 00 00<br>00 00 00 00 00 | 8 :97ㅋ-M<br>H(X hNX          | <b>0021FC60 C00A9103C <ma< b=""><br/>RETURN from d max<br/>3333<br/>0021FC64<br/>3FF33333<br/>0021FC68<br/>33e7<br/>0021FC6C<br/>33333333<br/>3333<br/>0021FC70<br/>400B3333<br/>3380<br/>0021FC74<br/>00000001<br/>ß.<br/>0021FC78<br/>L00A911ED ⊖4и<br/>RETURN from d_max<br/>0021FC7C<br/>00000001<br/>Ø.<br/>0021FC80<br/>00584E68 hNX<br/>ASCII "pNX"<br/>00582848 H(X)<br/>0021FC84<br/>0021FC88<br/>B816C583 F+_1<br/>0021FC8C<br/>00000000<br/>0021FC90<br/>00000000<br/>0021FC94<br/><b>7EFDE000</b><br/>DBE"<br/>0021FC98<br/>00000000<br/>0021FC9C<br/>00000000<br/>0021FCA0<br/>0021FC88<br/><b>UNE</b><br/>0021FCA4<br/><math>^{\circ}</math> <math>^{\circ}</math> <math>^{\circ}</math><br/>6F0794F8<br/>0021FCA8<br/>0021FCF4<br/>'iNF†<br/>Pointer to next <math>SI</math><br/>88891639 9.8 ISE handler<br/>AA21ECAC</ma<></b> |  |  |

Рис. 1.78: OllyDbg: FCOM исполнилась

C0 установлен, остальные флаги сброшены.

## FNSTSW сработала, AX=0x3100:

| $\Box$ $\Box$ $\times$<br>C CPU - main thread, module d max                                                                                                    |                             |                                                                                                    |  |  |  |
|----------------------------------------------------------------------------------------------------|-----------------------------|----------------------------------------------------------------------------------------------------|--|--|--|
| DD4424 0C<br>FLD QWORD PTR SS:[ARG.3]<br>00A91000 ┏\$                                                                                                    | Registers (FPU)             |                                                                                                    |  |  |  |
| DD4424 04<br>FLD QWORD PTR SS: [ARG.1]<br>00A91004<br>D8D1<br>FCOM ST(1)<br>00091008<br>$\bullet$<br><b>DFE0</b><br>00A9100A<br>FSTSW AX<br>٠<br>TEST AH, 41<br>00A9100C<br>F6C4 41<br>75 03<br>JNZ SHORT 00A91014<br>00A9100F<br>$\sim$<br>DDD9<br>FSTP ST(1)<br>00A91011<br>ēЗ<br>RETH<br>00A91013<br>٠<br>DDD <sub>8</sub><br><b>FSTP ST</b><br>00A91014<br>><br><b>RETN</b><br>00A91016                                                                                                    | Taken                       | EAX 00588100 ASCII<br>"Administrator"<br>"HOS"<br>ECA 66999719 RSCII<br>EDX 00000000<br>EBX 00000000<br>0021FC60<br>ESP.<br>EBP 0021FCB8<br>ESI<br>00000001<br>EDI<br>00A93388 d_max.00A93388                                                                                                    |  |  |  |
| 읂<br>00091017<br>INT <sub>3</sub><br>8888888<br>00A91018<br>INT3<br>00A91019<br>INT3<br>00A9101A<br>INT3<br>INT <sub>3</sub><br>0089101B<br>00A9101C<br>INT <sub>3</sub><br>00A9101D<br>INT3<br>00A9101E<br>INT3<br>cс<br>INT <sub>3</sub><br>0089101F<br>DD05 E020A90 FLD QWORD PTR DS:[0A920E0]<br>00A91020  S<br>PUSH ESI<br>00891026<br>56<br>83EC 10<br>SUB ESP,10<br>FSTP QWORD PTR SS:[LOCAL.2]<br>00891027<br>00A9102A<br>DD5C24 08<br>DD05 <u>D820A90</u> FLD QWORD PTR DS:[0A920D8]<br>0089102E<br>$\blacksquare$<br>FSTP QWORD PTR SS: [LOCAL.4]<br>00A91034<br>DD1C24<br>CALL 00A91000<br>E8 C4FFFFFF<br>00891037<br>8B35 A020A90 MOV ESI, DWORD PTR DS: [<&MSVCR100.printf<br>00A9103C<br>$\blacksquare$<br>DD5C24 08<br>FSTP QWORD PTR SS: [LOCAL.2]<br>00A91042<br>٠<br>opra ao<br>88091844<br>onn rep o<br>$Imm=41$<br>$AH=31$                                                                                                    | <b>FLORT</b><br>FLOAT<br>г. | 00A9100C d max.00A9100C<br>EIP<br>с<br>ES.<br>002B<br>32bit 0(FFFFFFFFF)<br>ø<br>P<br>CS.<br>ø<br>0023<br>32bit 0(FFFFFFFFF)<br>SS 002B 32bit 0(FFFFFFFFF)<br>я<br>Й<br>ø<br>DS.<br>002B<br>32bit 0(FFFFFFFFF)<br>z<br>s<br>Ø<br>FS 0053 32bit 7EFDD000(FFF)<br>T<br>ø<br>GS 002B 32bit 0(FFFFFFFFF)<br>D Ø<br>00<br>LastErr 00000000 ERROR_SUCCESS<br>EFL<br>00000202 (NO,NB,NE,A,NS,PO,GE,G)<br>valid 1.199999999999999560<br>ST0<br>valid 3.3999999999999999110<br>ST1<br>empty 0.0<br>ST <sub>2</sub><br>ST3<br>empty 0.0<br>ST4 empty 0.0<br>ST5 empty 0.0<br>ST6 empty 0.0<br>ST7 empty 0.0<br>3<br>2<br>10<br>ESPU0ZD<br>Cond 0 0 0 1<br>FST.<br>3100                                                                                                    |  |  |  |
|                                                                                                    |                             | Prec NEAR, 53<br>FCW 027F<br>Mask<br>$1\quad1$<br>$1\quad1$<br>Last cmnd 0023:00A91008 d_max.00A91008                                                                                                    |  |  |  |
| $ASCII (ANSI -$<br>Address<br>Hex dump<br>00093000 25 66 00 00<br>00 00 00 <b>E</b> fm %fm<br>25<br>66 0A 00<br>00<br>00 00<br>00<br>-001<br>ĒĒ<br>FF<br>00093010<br>FF<br>FF<br>FF<br>FF FF<br>00<br>00<br><b>FF</b><br>00<br>00<br>00<br>00<br>00 00<br>FF FF FF<br>39<br>37<br>3B<br>B8<br>C4<br>00A93020 FE<br>01<br>00<br>00 00<br>C6<br>C8<br>47<br>6<br>٠<br>H(X hNX<br>28 58 00<br>00093030 01<br>00<br>ØØ.<br>00<br>48<br>68<br>4E 58<br>00 00<br>00<br>00 0<br>00<br>00093040<br>ØØ.<br>0Ø<br>øø<br>00<br>00<br>00<br>øø<br>0Ø<br>00<br>00<br><b>ØØ</b><br><b>ØØ</b><br>ЙЙ<br>ЙЙ<br>øø<br><b>PIN</b><br>00893050 00 00<br>88 88<br>00<br>00<br>00<br>00<br>00<br>00<br>00<br>ØЙ<br><b>PN</b><br><b>ØØ</b><br><b>PD</b><br><b>ØØ</b><br>00 00 03069100<br>øø<br>00 00<br>00 00<br>00<br>00<br>00<br>00<br>00<br>00<br>00<br>00<br>00<br>00 00<br>00<br>00893070 00 00 00<br>00<br>00<br>00 00<br>00<br>00<br>00<br>00<br>-90<br>00<br>00<br>00893080 00 00<br>00 00<br><b>ØØ</b><br>00<br>00<br>00<br>ØØ.<br>00 00<br><b>ØØ</b><br>ØØ.<br>ØØ.<br>ØØ.<br>00893090 00 00<br>00<br>00<br>00<br>00<br>00 00<br>00<br>00<br>00<br>00<br>00<br>0Ø<br>00<br>ØØ.<br>-90<br>00 00<br>00<br>00 00<br>-001<br>00 00 00 00<br>00<br>00<br>00 00<br><b>ØØ</b><br><b>ØØ</b><br>00A930B0  00<br>00<br>00 00<br>00<br>00<br>ØЙ.<br><b>ØØ</b><br>ØØ.<br>ØЙ<br>00893000 00 00 00 00 00<br>00<br>00<br>00 00<br><b>ØØ</b><br>00<br>00<br>-00<br>0Ø<br>00<br>00<br>00A930D0 00 00 00 00 <br>00 00 00<br>00<br>00<br>00.<br>00 00<br>00 00<br>00<br>-001<br>00A930E0100<br>ØЙ.<br>00<br>00<br>00<br>00<br>00<br>00<br>00<br>00<br>00<br>00<br>00<br>ØЙ.<br>00<br>00<br>00A930F0 00 00 00 00 <br>00<br>00<br>00<br>-00<br>00<br>00<br>ØЙ.<br><b>ØØ</b><br><b>ØØ</b><br>ØЙ<br>00 00<br>00 00<br>00893100100 00 00 00<br>00<br>00 00 00<br>00<br>00<br>00 00<br>00<br><b>ØØ</b><br>00 00 00 00 | :971-B                      | <b>0021F060 C00A9103C <ma< b=""><br/>RETURN from d_max<br/>0021FC64<br/>3333<br/>333333<br/>0021FC68<br/>3FF33333<br/>33333333<br/>33e?<br/>3333<br/>0021FC6C<br/>400B3333<br/>3380<br/>0021FC70<br/>0021FC74<br/>00000001<br/>ø<br/>0021FC78<br/>L00A911ED<br/>RETURN from d_max<br/>э∢й<br/>0021FC7C<br/>00000001<br/>6<br/>0021FC80<br/>00584E68<br/><b>hNX</b><br/>ASCII "pNX"<br/>00582848<br/>0021FC84<br/>H(X)<br/>0021FC88<br/>B816C583<br/><b>F++</b><br/>0021FC8C<br/>00000000<br/>0021FC90<br/>00000000<br/>0021FC94<br/><b>7EFDE000</b><br/>DBE"<br/>0021FC98<br/>00000000<br/>0021FC9C<br/>00000000<br/>0021FCA0<br/>0021FC88<br/><b>UNE?</b><br/><math>^{\circ}</math> <math>^{\circ}</math> <math>^{\circ}</math><br/>0021FCA4<br/>6F0794F8<br/>0021FCA8<br/>0021FCF4<br/>TNF ?<br/>Pointer to next <math>SI</math><br/>RA21ECAC<br/>00091639 9.0 SE handler</ma<></b> |  |  |  |

Рис. 1.79: OllyDbg: FNSTSW исполнилась

## TEST сработала:

| <u> - 미치</u><br>C CPU - main thread, module d max                                                                                                    |                              |                                                                                                    |  |  |  |
|----------------------------------------------------------------------------------------------------|------------------------------|----------------------------------------------------------------------------------------------------|--|--|--|
| DD4424 0C<br>FLD QWORD PTR SS:[ARG.3]<br>00A91000 F\$<br>00091004<br>DD4424 04<br>FLD QWORD PTR SS: [ARG.1]<br>D8D1<br>FCOMST(1)<br>00091008<br>$\cdot$<br><b>FSTSW AX</b><br>00A9100A<br>DFEØ<br>TEST AH, 41<br><b>0009100C</b><br>F6C4 41<br>$-75.03$<br>00A9100F<br>JNZ SHORT 00A91014<br>$\sim$<br>DDD <sub>9</sub><br>FSTP ST(1)<br>00891011<br>00A91013<br>C <sub>3</sub><br>RETN<br>$\blacksquare$<br>9DDD8<br>FSTP ST<br>00A91014<br>l ><br>CЗ<br><b>RETN</b><br>00A91016                                                                                                    | Taken                        | Registers (FPU)<br>EAX 00583100 ASCII "Administrator"<br>6E494714 ASCII "H(X"<br>ECX.<br>EDX 00000000<br>EBX 00000000<br><b>ESP</b><br>0021FC60<br>EBP 0021FCB8<br>ESI<br>00000001<br>EDI<br>00A93388 d_max.00A93388<br>00A9100F d_max.00A9100F<br><b>EIP</b>                                                                                                    |  |  |  |
| 88888888<br>INT <sub>3</sub><br>00A91017<br>00091018<br>INT3<br>00091019<br>INT3<br>00A9101A<br>INT3<br>00A9101B<br>INT <sub>3</sub><br>00A9101C<br>INT <sub>3</sub><br>0089101D<br>INT3<br>00A9101E<br>INT3<br>СC<br>00A9101F<br>INT3<br>DD05 E020A90 FLD QWORD PTR DS:[0A920E0]<br>00A910201F\$<br>00091026<br>PUSH ESI<br>56<br>SUB ESP, 10<br>83EC 10<br>00A91027<br>FSTP QWORD PTR SS: [LOCAL.2]<br>DD5C24 08<br>00A9102A<br>DD05 <u>D820A90</u> FLD QWORD PTR DS:[0A920D8]<br>00A9102E<br>$\cdot$<br>FSTP QWORD PTR SS: [LOCAL.4]<br>00091034<br>DD1C24<br>CALL 00A91000<br>00091037<br>E8 C4FFFFFF<br>8835 <u>A020A90</u> 1 MOU ESI, DWORD PTR DS:[<%MSVCR100.printf<br>DD5C24 08    FSTP QWORD PTR SS:[LOCAL.2]<br>00A9103C<br>00A91042<br>$000A$ 80<br>88091844<br><u>onn cep o</u><br>Jump is taken<br>Dest=d_max.00A91014                                                                                                    | <b>FLOAT</b><br><b>FLOAT</b> | С.<br>ES 002B<br>32bit 0(FFFFFFFFF)<br>ø<br>P Ø<br>CS 0023 32bit 0(FFFFFFFFF)<br>SS 002B 32bit 0(FFFFFFFFF)<br>a.a.<br>$Z$ $B$<br>DS 002B<br>32bit 0(FFFFFFFFF)<br>FS 0053 32bit 7EFDD000(FFF)<br>50<br>T Ø<br>GS 002B 32bit 0(FFFFFFFFF)<br>D Ø<br>00<br>LastErr 00000000 ERROR_SUCCESS<br>EFL<br>00000202 (NO,NB,NE,A,NS,PO,GE,G)<br>valid 1.1999999999999999560<br><b>STØ</b><br>valid 3.3999999999999999110<br>ST1<br>ST2 empty 0.0<br>ST3<br>empty 0.0<br>ST4 empty 0.0<br>ST5 empty 0.0<br>ST6 empty 0.0<br>ST7 empty 0.0<br>з<br>2<br>E S<br>10<br>PUOZ<br>Err 0 0 0 0 0 0 0<br>Cond 0 0 0 1<br>FST 3100<br>Prec NEAR, 53<br>Mask<br>FCW 027F<br>1 1 1 1<br>Last cmnd 0023:00A91008 d max.00A91008                                                                                                    |  |  |  |
| Hex dump<br>$ASCII (ANSI -$<br>Address<br>00093000<br>25 66 0A<br>阴유<br>-66<br>-90<br>00<br>00 00<br>00 00 MF回 %F回<br>ØA.<br>-00<br>00<br>00.<br>FF<br>FF<br>FF FF<br><b>ØØ</b><br><b>ØØ</b><br>00093010<br>FF FF<br>ØØ.<br><b>ØØ</b><br><b>ØØ</b><br>0Ø<br>00 00<br>FF FF 01<br>00 00<br>3B<br>39 37<br>00893020<br>FE FF<br>00<br>B8<br>C4 C6<br>C8<br>47<br>0<br>٠<br>28<br>58<br>H(X hNX<br>00893030<br>01 00<br>00<br>48<br>00<br>68<br>4E 58<br>00<br>00<br>-00<br>-00<br>00<br>00 0<br>00893040<br>00<br>0000<br>00<br>00<br>00 00<br>00<br>00<br>00<br>00<br>00<br>00<br>00<br>00<br>00<br>00093050<br>00<br>00<br><b>ØØ</b><br><b>ØØ</b><br>00 00<br>ØЙ.<br>ØЙ<br>00 00<br>00<br><b>ØØ</b><br>00<br><b>ØØ</b><br>ØЙ<br>ØЙ<br>00093060<br><b>ØØ</b><br>88 88 88<br>00<br>00<br>00<br><b>ØØ</b><br>00<br>00<br><b>ØØ</b><br><b>ØØ</b><br>ØØ.<br><b>DD</b><br><b>ØØ</b><br>øø<br>00893070<br>00 00 00 00 00<br>00<br>00 00<br>0000000<br>00 00 00<br>00<br>00<br><b>PIPI</b><br>0Ø<br>0Ø<br>ØØ.<br>00 00<br>00<br>00<br>000930801<br>00 00<br>00 00 00<br>00<br>-00<br>00<br>00<br>00 00<br>00893090<br>00 00 00 00<br>00 00<br>00<br>00<br>-00<br>00<br>00<br>00<br>00<br>00093000<br>00 00<br>00 00 00<br>00<br>00 00<br>00<br>00 00<br>-99<br>00<br>88 88 88<br><b>ØØ</b><br>ЙЙ<br>00 00<br>00<br>00<br>00<br>00<br><b>ØØ</b><br>00 00<br><b>ØØ</b><br><b>ØØ</b><br><b>ØØ</b><br><b>ØØ</b><br>00A930B0<br><b>ØØ</b><br>00 00 00 00 00 00<br>00 00<br>00<br>00893000<br>ØØ.<br>00<br>00<br>00<br>ØØ.<br>øø<br>00<br>00A930D0100 00 00 00100<br>ØØ.<br>00 00<br>00<br>00 00 00<br>00 00 00<br>00<br>00<br>00A930E0<br>00<br>ØЙ<br>ØЙ<br>00<br>00<br>00<br>00<br>00<br>ØЙ.<br>00<br>00<br>ØЙ<br>ØЙ<br>ØЙ.<br>ØЙ<br>008930F0<br>00 00 00 00<br>00<br>00<br><b>ØØ</b><br>00 00<br>ØЙ.<br>00<br><b>DD</b><br>ØЙ<br>00<br>00 00<br>00 00 00 00 00<br>00 00<br>00893100<br>ØØ.<br>00 00<br>00<br>ØØ.<br>ØØ.<br>00<br>00 00 | : 971 – F                    | <b>0021F060 C00A9103C <ma< b=""><br/>RETURN from d max<br/>0021FC64<br/>3333<br/>3FF33333<br/>0021FC68<br/>33e?<br/>0021FC6C<br/>3333333<br/>3333<br/>400B3333<br/>0021FC70<br/>3380<br/>0021FC74<br/>00000001<br/>Ū.<br/>L00A911ED<br/>0021FC78<br/><b>RETURN</b> from d_max<br/>э∢й<br/>0021FC7C<br/>00000001<br/>Ū.<br/>0021FC80<br/>00584E68<br/><b>hNX</b><br/>ASCII "pNX"<br/>00582848 H(X<br/>0021FC84<br/>0021FC88<br/>B816C583 F+_1<br/>0021FC8C<br/>00000000<br/>0021FC90<br/>00000000<br/>0021FC94<br/>7EFDE000<br/>DBE"<br/>0021FC98<br/>00000000<br/>0021FC9C<br/>00000000<br/>0021FCA0<br/>0021FC88<br/><b>UNE?</b><br/><math>^{\circ}</math> <math>^{\circ}</math> <math>^{\circ}</math><br/>0021FCA4<br/>6F0794F8<br/>0021FCA8<br/>0021FCF4<br/>TNF ?<br/>Pointer to next <math>SI</math>.<br/>AA21ECAC<br/>00091639 9=0 ISE handler</ma<></b> |  |  |  |

Рис. 1.80: OllyDbg: TEST исполнилась

ZF=0, переход сейчас произойдет.

FSTP ST (или FSTP ST(0)) сработала — 1,2 было вытолкнуто из стека, и на вершине осталось 3,4:

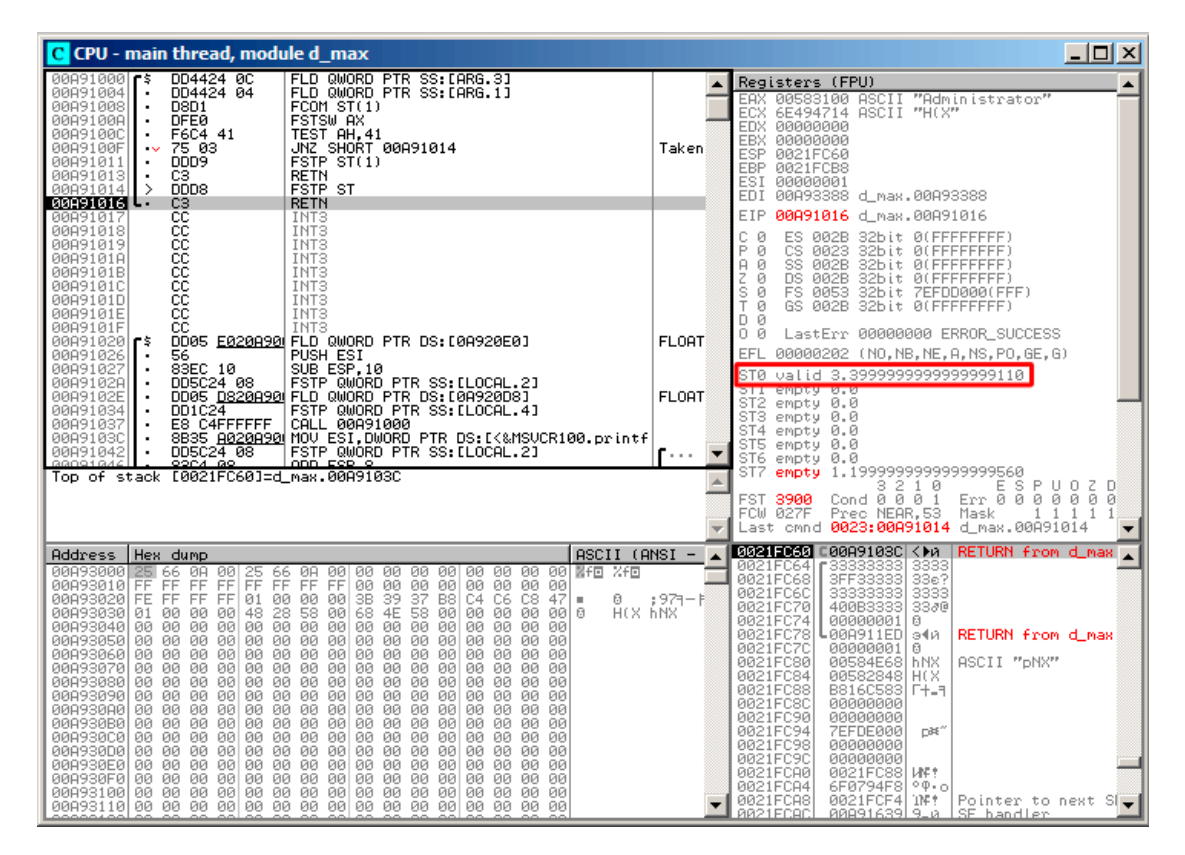

Рис. 1.81: OllyDbg: FSTP исполнилась

Видно, что инструкция FSTP ST работает просто как выталкивание одного значения из FPU-стека.

## Второй пример с OllyDbg: a=5,6 и b=-4

Обе FLD отработали:

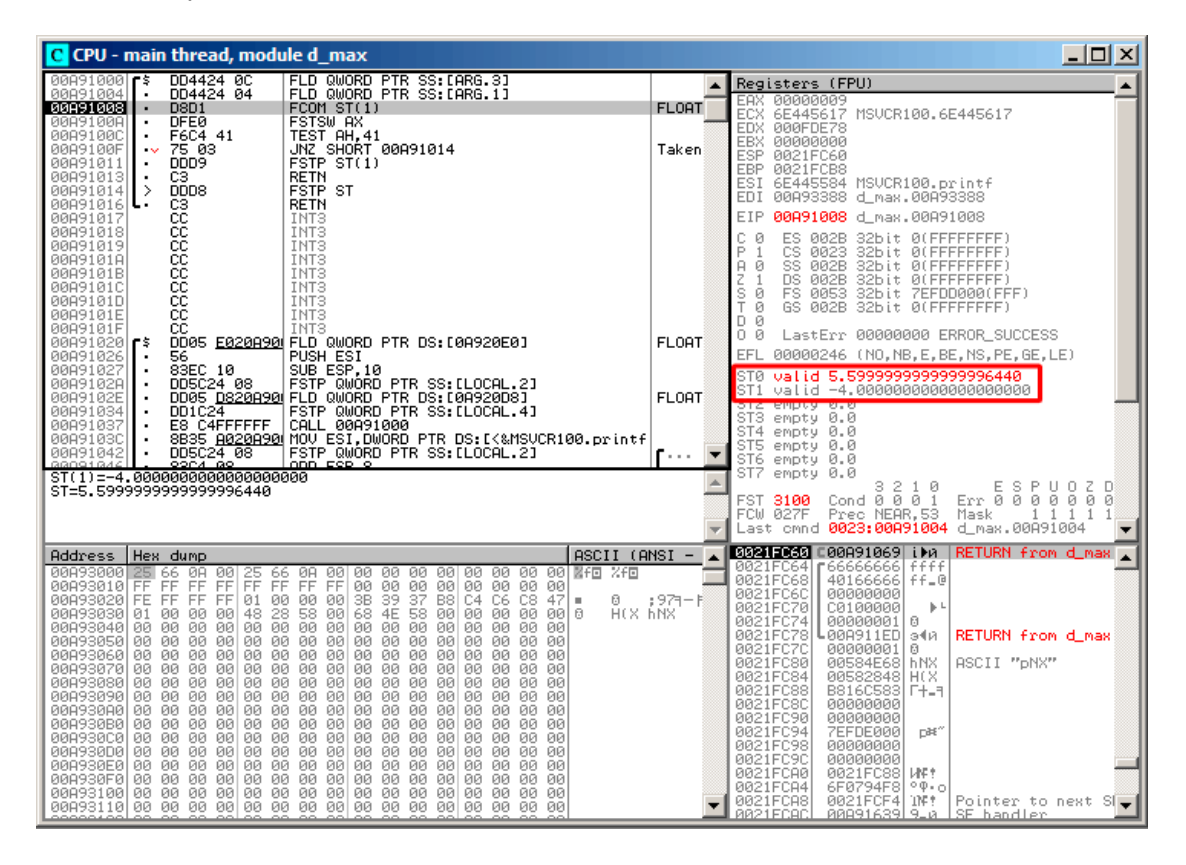

Рис. 1.82: OllyDbg: обе FLD исполнились

Сейчас будет исполняться FCOM.

## FCOM сработала:

| $\Box$ $\Box$ $\times$<br>C CPU - main thread, module d max                                                                                                    |                                                                                                    |                                                                                                    |                                                                                                    |  |  |
|----------------------------------------------------------------------------------------------------|----------------------------------------------------------------------------------------------------|----------------------------------------------------------------------------------------------------|----------------------------------------------------------------------------------------------------|--|--|
| DD4424 0C<br>00A91000 F\$<br>00091004<br>DD4424 04<br>00891008<br><b>D8D1</b><br>$\cdot$                                                                                                    | FLD QWORD PTR SS: [ARG.3]<br>FLD QWORD PTR SS: [ARG.1]<br>FCOM ST(1)                                                                                                    |                                                                                                    | Registers (FPU)<br>EAX 00000009                                                                                                    |  |  |
| <b>DFE0</b><br>00A9100A<br>00A9100C<br>F6C4 41<br>٠<br>00A9100F<br>75 03<br>$\sim$<br>DDD9<br>00A91011<br>C3<br>00A91013<br>$\cdot$<br>DD <sub>D</sub> 8<br>00A91014<br>-><br>00A91016 L                                                                                                    | FSTSW AX<br>TEST AH, 41<br>JNZ SHORT 00A91014<br>FSTP ST(1)<br><b>RETN</b><br>FSTP ST<br><b>RETN</b>                                                                                                    | Taken                                                                                                    | 6E445617 MSUCR100.6E445617<br>ECX.<br>EDX 000FDE78<br>EBX 00000000<br>0021FC60<br>ESP.<br>EBP 0021FCB8<br>ESI 6E445584 MSUCR100.printf<br>EDI 00A93388 d_max.00A93388                                                                                                    |  |  |
| 88888888<br>00A91017<br>00A91018<br>00891019<br>00A9101A<br>00A9101B<br>00A9101C<br>00A9101D<br>00A9101E<br>ĉĉ<br>00A9101F<br>00A91020 r\$<br>56<br>00891026<br>83EC 10<br>00A91027<br>00A9102A<br>DD5C24 08<br>00A9102E<br>00A91034<br>DD1C24<br>E8 C4FFFFFF<br>00A91037<br>00A9103C<br>DD5C24 08<br>00A91042                                                                                                    | INT <sub>3</sub><br>INT <sub>3</sub><br>INT3<br>INT3<br>INT <sub>3</sub><br>INT <sub>3</sub><br>INT3<br>INT <sub>3</sub><br>INT <sub>3</sub><br>DD05 E020A90 FLD QWORD PTR DS:[0A920E0]<br>PUSH ESI<br>SUB ESP,10<br>FSTP QWORD PTR SS: [LOCAL.2]<br>DD05 D820A90 FLD QWORD PTR DS: [0A920D8]<br>FSTP QWORD PTR SS. [LOCAL.4]<br>CALL 00A91000<br>8B35 8020890 MOV ESI, DWORD PTR DS: [<&MSVCR100.printf<br>FSTP QWORD PTR SS: [LOCAL.2]                                                                                                    | <b>FLORT</b><br><b>FLORT</b>                                                                                                    | EIP 00A9100A d max.00A9100A<br>C<br>ø<br>ES 002B 32bit 0(FFFFFFFF)<br>P<br>1<br>CS 0023 32bit 0(FFFFFFFFF)<br>SS 002B 32bit 0(FFFFFFFFF)<br>AØ<br>DS 002B 32bit 0(FFFFFFFFF)<br>1<br>ş<br>ø<br>FS 0053 32bit 7EFDD000(FFF)<br>Й<br>GS 002B 32bit 0(FFFFFFFFF)<br>D Ø<br>00<br>LastErr 00000000 ERROR_SUCCESS<br>EFL<br>00000246 (NO, NB, E, BE, NS, PE, GE, LE)<br>valid 5.5999999999999996440<br>STØ.<br>valid -4.00000000000000000000<br>ST1<br>ST2 empty 0.0<br>ST3 empty 0.0<br>ST4 empty 0.0<br>ST5 empty 0.0                                                                                                    |  |  |
| 88091844<br>opea ao.<br>FST=3000<br>AX=0009                                                                                                    | <u>ann cep o</u><br>(C3=0 C2=0 C1=0 C0=0 ES=0 SF=0 PE=0 UE=0 OE=0 ZE=0 DE=0 IE=0)                                                                                                    | ST6 empty 0.0<br>empty <b>ALA</b><br>STZ.<br>ESPU0ZD<br>3210<br>Cont 0 0 0 0<br><b>FST 3000</b><br>FCW 027F<br>Mask<br>1111<br><b>MARCHINERY CO.</b><br>Last cmnd 0023:00A91008 d_max.00A91008 |                                                                                                    |  |  |
| Address<br>Hex dump<br>00093000<br>00893010 FF FF<br>00893020 FE FF FF FF<br>00A93030 01<br>ØØ.<br>00<br>00<br>48<br>00A93040 00 00 00 00 00 00 00 00 00<br>00893050100 00<br>00 00<br>00<br>00893060 00 00 00 00 00 00 00 00 00<br>00893070 00 00 00 00<br>00893080 00 00<br>0000<br>00<br>00093090 00 00 00 00 00 00 00 00 00<br>00A930A0100 00 00 00100 00 00 00<br>008930B0 00 00 00 00<br>00<br>00893000 00 00 00 00 00 00<br>00A930D0 00 00 00 00 00 00 00 00 00<br>00A930E0 00 00 00 00 00 00<br>00A930F0100 00 00 001<br>00<br>00093100 00 00 00 00 00 00 00 00 00 00 00 00 | $ASCII (ANSI -$<br>08 09 09 09 09<br>00 00 00 関f回 %f回<br>00 00<br>00 00<br>00<br>00 00<br>00 00 00<br>01 00 00 00<br>3B 39<br>68 4E<br>-37<br>B8 C4 C6 C8 47<br>ū<br>ш<br>28<br>58 00<br>58<br>H(X hNX<br>00000<br>00<br>00<br>-0016<br>00 00 00 00 00 00 00<br>00<br>00<br>00 00<br>00 00<br>00 00<br>00<br>00 00<br>00<br>00 00 00<br>00000<br>00 00 00<br>00 00 00 00<br>00 00 00<br>00 00 00 00 00<br>00 00 00<br>00<br>00 00<br>00<br>00 00<br>00000<br>00 00 00 00 00<br>00 00 00<br>00 00 00 00 00<br>00 00 00<br>00<br>00 00<br>00 00<br>88<br>00 00 00<br>ØØ.<br>00<br>00 00<br>00 00 00<br>00 00<br>00 00 00<br>00 00 00<br>00 00 00<br>00 00<br>00 00<br>00 00 00<br>00 00 00<br>00 00<br>00<br>00 00<br>00 00<br><b>DD</b><br>00<br>00<br>00<br>00 00<br>00 00 00<br>00 00 | ; 971-1                                                                                                    | 00215060 C00A91069 i) RETURN from d_max<br>F66666666 Ffff<br>0021FC64<br>0021FC68<br>40166666 ff_@<br>0021FC6C<br>00000000<br>0021FC70<br>C0100000<br>$\mathbb{R}^{\perp}$<br>0021FC74<br>00000001 0<br>0021FC78<br><b>L</b> 00A911ED ⊝◀ <i>∩</i><br>RETURN from d_max<br>0021FC7C<br>00000001<br>Ū.<br>0021FC80<br>00584E68 hNX<br>ASCII "pNX"<br>0021FC84<br>00582848 H(X<br>0021FC88<br>B816C583 F+_1<br>0021FC8C<br>00000000<br>0021FC90<br>00000000<br>0021FC94<br><b>7EFDE000</b><br>DBE <sup>"</sup><br>0021FC98<br>00000000<br>0021FC9C<br>00000000<br>0021FCA0<br>0021FC88 MP!<br>0021FCA4<br>6F0794F8<br>$^{\circ}$ $^{\circ}$ $^{\circ}$<br>0021FCA8<br>TNP ?<br>0021FCF4<br>Pointer to next SI-<br>RR21ECAC<br>00091639 9-0 SE handler |  |  |

Рис. 1.83: OllyDbg: FCOM исполнилась

Все condition-флаги сброшены.

## FNSTSW сработала, AX=0x3000:

| $  D  \times  $<br>C CPU - main thread, module d max                                                                                                    |                              |                                                                                                    |  |  |  |
|----------------------------------------------------------------------------------------------------|------------------------------|----------------------------------------------------------------------------------------------------|--|--|--|
| DD4424 0C<br>FLD QWORD PTR SS:[ARG.3]<br>008910001 \$<br>00A91004<br>DD4424 04<br>FLD QWORD PTR SS: [ARG.1]                                                                                                    |                              | Registers (EPU)                                                                                                    |  |  |  |
| 00091008<br>D8D1<br>FCOMST(1)<br>$\blacksquare$<br><b>DFE0</b><br><b>FSTSW AX</b><br>00091000<br>00A9100C<br>TEST AH, 41<br>F6C4 41<br>75 03<br>JNZ SHORT 00A91014<br>00A9100F<br>$\sim$<br>DDD9<br>FSTP ST(1)<br>00A91011<br>00A91013<br>C3<br><b>RETN</b><br>$\blacksquare$<br>DDD <sub>8</sub><br><b>FSTP ST</b><br>00A91014<br>-><br>00A91016<br>cз<br><b>RETN</b>                                                                                                    | Taken                        | EAX 00003000<br>ECX 6E445617 MSUCR100.6E445617<br>EDX 000FDE78<br><b>EBX 00000000</b><br>ESP 0021FC60<br>EBP 0021FCB8<br>ESI 6E445584 MSUCR100.printf<br>EDI 00A93388 d_max.00A93388                                                                                                    |  |  |  |
| 88888888<br>INT <sub>3</sub><br>00A91017<br>00A91018<br>INT <sub>3</sub><br><b>INT3</b><br>00A91019<br>00A9101A<br>INT <sub>3</sub><br>00A9101B<br>INT <sub>3</sub><br>00A9101C<br>INT3<br>00A9101D<br>INT <sub>3</sub><br>00A9101E<br>INT <sub>3</sub><br>ēё<br>00A9101F<br>INT3<br>DD05 E020A90 FLD QWORD PTR DS:[0A920E0]<br>00891020 75<br>PUSH ESI<br>00891026<br>56<br>SUB ESP, 10<br>00A91027<br>83EC 10<br>DD5C24 08<br>FSTP QWORD PTR SS: [LOCAL.2]<br>00A9102A<br>DD05 D820A90 FLD QWORD PTR DS:[0A920D8]<br>00A9102E<br>FSTP QWORD PTR SS: [LOCAL.4]<br>DD1C24<br>00891034<br>E8 C4FFFFFF<br>CALL 00A91000<br>00891037<br>8835 A020A90 MOV ESI, DWORD PTR DS: [<&MSVCR100.printf<br>00A9103C<br>DD5C24 08<br>FSTP QWORD PTR SS: [LOCAL.2]<br>00A91042<br>88091844<br>OD A OO<br>ODD ESP 9<br>$Imm=41$<br>AH=30                                                                                                    | <b>FLOAT</b><br><b>FLOAT</b> | 00A9100C d max.00A9100C<br>EIP<br>С<br>ES.<br>002B<br>32bit 0(FFFFFFFFF)<br>ø<br>P<br>CS 0023 32bit 0(FFFFFFFFF)<br>$\mathbf{1}$<br>SS 002B<br>A<br>ø<br>32bit 0(FFFFFFFFF)<br>z<br>DS.<br><b>Ø02B</b><br>32bit 0(FFFFFFFFF)<br>ş<br>32bit 7EFDD000(FFF)<br>ø<br>FS 0053<br>GS 002B 32bit 0(FFFFFFFFF)<br>ø<br>D 0<br>00<br>LastErr 00000000 ERROR SUCCESS<br><b>EFL</b><br>00000246 (NO, NB, E, BE, NS, PE, GE, LE)<br>stø<br>valid 5.5999999999999996440<br>ST1<br>valid -4.00000000000000000000<br>ST2 empty 0.0<br>ST3<br>empty 0.0<br>ST4 empty 0.0<br>ST5 empty 0.0<br>ST6 empty 0.0<br>ST7 empty 0.0<br>з<br>210<br>ESPUOZD<br>Err 0000000                                                                                                    |  |  |  |
|                                                                                                    |                              | Cond 0 0 0 0<br>FST 3000<br>FCW 027F<br>Prec NEAR.53<br>Mask<br>1 1 1 1<br>Last cmnd 0023:00A91008 d_max.00A91008                                                                                                    |  |  |  |
| $ASCII (ANSI -$<br>Address<br>Hex dump<br>88893888<br>66 0A<br>00<br>$\frac{25}{\text{FF}}$<br>00<br>00<br>00<br>00 00 图f回 %f回<br>66<br>ØA<br>-00<br>00<br>-901<br>00<br>ĒĒ.<br>ĒĒ.<br>FF<br>FF FF<br>00<br>00<br>00893010 FF FF<br>00<br>001<br>00 00 00<br>00<br>$\frac{39}{4E}$<br>00A93020 FE FF FF FF 01<br>00<br>00 00<br>3B<br>37<br>B8<br>C4<br>C6 C8<br>47<br>ø<br>$\blacksquare$<br>58<br>H(X hNX<br>00893030<br>00<br>48<br>28<br>00<br>68<br>58<br>01<br>00<br>00<br>-001<br>00<br>00<br>00<br>00 0<br>00<br>00A93040100 00<br>00 00 00<br>00<br>00 00<br>00<br>00<br>-001<br>00<br>00 00<br>ØЙ<br>00<br>00<br>00<br>00<br>00<br>00<br>00<br>00<br>00<br>000930501<br>00<br>ØЙ<br>00 00<br>00<br>00<br>00<br>00<br>00<br>00 00<br>183859188<br>00 00<br>00 00 00<br>00 00<br>00<br>00<br><b>ØØ</b><br>ØØ.<br>00<br>00893070 00 00<br>00 00 00<br>00 00 00<br>ØØ.<br>00 00 00<br><b>ØØ</b><br>00 00 00<br><b>ØØ</b><br>00<br>00<br>00<br>00893080100 00<br>00<br>00<br>00<br>00<br>00<br>00<br>00<br>00<br>00<br>00<br>00093090 00 00 00 00 00<br>00<br>00 00<br>00<br>00<br>00 00<br><b>ØØ</b><br>ØЙ<br><b>ØØ</b><br>ØЙ<br>00 00 00<br>00893080100 00 00 00 00 00<br>00 00 00<br>00 00<br>00<br>00<br>ØØ.<br>00<br>0000<br>00 00<br>008930B0100 00<br>00 00 00<br><b>ØØ</b><br>00 00<br>-00<br>00<br>00<br>ЙЙ<br>00093000 00 00<br>ØØ.<br>ØØ.<br>00<br>00<br>00 00 00<br>00 00<br>00<br>00<br>00<br>ЙЙ<br>008930D0 00 00<br>00 00 00<br>00<br>00<br>00<br>00<br>00 00<br>00 00<br>-001<br>00<br>ØØ.<br>00A930E0100 00 00 00100 00 00 00100 00 00 001<br>00 00 00 00<br>00<br>00<br>00<br>ØЙ<br>00A930F0100 00<br>00 00<br>00<br>00<br>ØЙ<br>-90<br>00<br>0Ø.<br>00<br>ØЙ.<br>00 00 00 00<br>00893100 00 00 00 00 00<br>00 00 00<br>ØØ.<br>00 00<br>00 | : 971-18                     | 0021FC60 C00A91069 iPA<br>RETURN from d_max ,<br>F66666666<br>0021FC64<br>ffff<br>0021FC68<br>40166666 ff_@<br>0021FC6C<br>00000000<br>0021FC70<br>C0100000<br>$\mathbb{F}$<br>0021FC74<br>00000001<br>ø<br>0021FC78<br>L00A911ED<br>RETURN from d_max<br>э∢й<br>0021FC7C<br>00000001<br>ø<br>0021FC80<br>00584E68 hNX<br>ASCII "pNX"<br>00582848<br>0021FC84<br>H(X<br>0021FC88<br>B816C583<br>F+_3<br>0021FC8C<br>00000000<br>0021FC90<br>00000000<br>0021FC94<br><b>7EFDE000</b><br>DBE <sup>4</sup><br>0021FC98<br>00000000<br>0021FC9C<br>00000000<br>0021FCA0<br>0021FC88<br><b>UNE?</b><br>0021FCA4<br>6F0794F8<br>$^{\circ}$ $^{\circ}$ $^{\circ}$<br>TNE T<br>0021FCA8<br>0021FCF4<br>Pointer to next SI-<br>8821ECAC<br>00091639 9.0 SE handler |  |  |  |

Рис. 1.84: OllyDbg: FNSTSW исполнилась

## TEST сработала:

| <u>- 미지</u><br>C CPU - main thread, module d max                                                                                                    |                                               |                                                                                                    |  |  |  |
|----------------------------------------------------------------------------------------------------|-----------------------------------------------|----------------------------------------------------------------------------------------------------|--|--|--|
| DD4424 0C<br>FLD QWORD PTR SS:[ARG.3]<br>00A91000 r\$<br>00091004<br>DD4424 04<br>FLD QWORD PTR SS: [ARG.1]                                                                                                    |                                               | Registers (FPU)                                                                                                    |  |  |  |
| 00091008<br>D8D1<br>FCOMST(1)<br>٠<br><b>DFE0</b><br><b>FSTSW AX</b><br>00A9100A<br>TEST AH, 41<br><b>0009100C</b><br>F6C4 41<br>$\blacksquare$<br>0089100F<br>$\sqrt{75}$ 03<br>JNZ SHORT 00A91014<br>FSTP ST(1)<br>DDD <sub>9</sub><br>00A91011<br>00A91013<br>CЗ<br><b>RETN</b><br>٠<br>00A91014<br>+DDD8<br><b>FSTP ST</b><br>-><br>00A91016<br>cз<br><b>RETN</b>                                                                                                    | Taken                                         | <b>EAX 00003000</b><br>ECX 6E445617 MSUCR100.6E445617<br>EDX 000FDE78<br>EBX 00000000<br>0021FC60<br>ESP.<br>EBP 0021FCB8<br>ESI 6E445584 MSVCR100.printf<br>EDI 00A93388 d_max.00A93388                                                                                                    |  |  |  |
| 00091017<br>INT3                                                                                                    |                                               | EIP.<br>00A9100F d max.00A9100F                                                                                                    |  |  |  |
| 88888888<br>00091018<br>INT3<br>00891019<br>INT <sub>3</sub><br>00091018<br>INT3<br>00A9101B<br>INT3<br>INT <sub>3</sub><br>00A9101C<br>00A9101D<br>INT <sub>3</sub><br>00A9101E<br>INT <sub>3</sub><br>ČС<br>0089101F<br>INT3<br>DD05 E020A90 FLD QWORD PTR DS:[0A920E0]<br>00891020 F\$<br>PUSH ESI<br>00891026<br>56<br>SUB ESP, 10<br>00091027<br>83EC 10<br>FSTP QWORD PTR SS: [LOCAL.2]<br>00A9102A<br>DD5C24 08<br>DD05 D820A90 FLD QWORD PTR DS:[0A920D8]<br>00A9102E<br>FSTP QWORD PTR SS: [LOCAL.4]<br>DD1C24<br>00891034<br>E8 C4FFFFFF<br>CALL 00A91000<br>00A91037<br>8B35 A020A904 MOV ESI, DWORD PTR DS: [<&MSVCR100.printf<br>00A9103C<br>DD5C24 08<br>FSTP QWORD PTR SS: [LOCAL.2]<br>00A91042<br>00001046<br>ODCA GO<br>onn rep e<br>Jump is not taken<br>Dest=d_max.00A91014                                                                                                    | <b>FLOAT</b><br>FLOAT<br>$\sim$ $\sim$ $\sim$ | c.<br>ES 002B<br>32bit 0(FFFFFFFFF)<br>ø<br>P<br>CS 0023 32bit 0(FFFFFFFFF)<br>-1<br>SS 002B<br>டி<br>32bit 0(FFFFFFFFF)<br>2001<br>DS 002B<br>32bit 0(FFFFFFFFF)<br>FS 0053 32bit 7EFDD000(FFF)<br>$\frac{5}{10}$<br>GS 002B 32bit 0(FFFFFFFFF)<br>D Ø<br>0 0<br>LastErr 00000000 ERROR SUCCESS<br>EFL.<br>00000246 (NO.NB.E.BE.NS.PE.GE.LE)<br>valid 5.5999999999999996440<br>STØ.<br>ST1<br>valid -4.00000000000000000000<br>ST2 empty 0.0<br>ST3 empty 0.0<br>ST4 empty 0.0<br>ST5 empty 0.0<br>ST6 empty 0.0<br>ST7 empty 0.0<br>E S<br>з<br>2<br>10<br>PUOZD<br>Err 000000<br>Cond 0 0 0 0<br>FST 3000<br>Й<br>FCW 027F<br>Prec NEAR, 53<br>Mask<br>1111<br>Last cmnd 0023:00A91008 d_max.00A91008 |  |  |  |
| $ASCII (ANSI -$<br>Address<br>Hex dump                                                                                                    |                                               | 0021F060 C00A91069 LPA<br>RETURN from d_max                                                                                                    |  |  |  |
| 00093000<br>25 66<br>ØA<br>$\frac{90}{FF}$<br>00<br>00<br>00 閏f回 %f回<br>66<br>ØA<br>00.<br>00<br>00<br>-00<br>00<br>00<br>ĒĒ.<br>FF<br>FF FF<br>00<br>00893010 FF FF<br>00<br>00<br>00<br>00 00<br>00<br>00<br>00893020<br>FE FF FF FF 01<br>00<br>00 00<br>3B<br>39<br>4E<br>37<br>B8<br>C4 C6<br>47<br>C8<br>0<br>٠<br>00093030<br>28<br>58<br>68<br>58<br>H(X hNX<br>00<br>00<br>00<br>48<br>00<br>00<br>00<br>00<br>01<br>-001<br>901<br>-61<br>00093040<br>0000000<br>00<br>00 00<br>00<br>00<br>00 00<br>00<br>00<br>ØЙ<br>ØЙ<br>-00<br>ØЙ<br>00<br>00<br>00093050<br>ØØ.<br>00<br>ØØ.<br>00<br>00<br>00<br>00<br>00<br>00<br><b>ØØ</b><br><b>ØØ</b><br>ØØ.<br><b>ØØ</b><br><b>ØØ</b><br>88893868<br>00 00 00 00 00<br>00<br>00<br>00 00<br>00<br>00<br>00<br>00<br>00<br>00<br>øø<br>00A93070100 00 00 00100<br>00<br>00 00<br>00 00<br>00<br>00<br>-00<br>00 00<br>00<br>00<br>00093080<br>00<br>ØЙ<br>00<br>-90<br>00<br>00<br>00<br>00<br>00<br>00<br>00<br>00<br>00<br>00<br><b>ØØ</b><br>00<br>00 00<br>00093090<br>00 00 00 00 00<br>00 00<br>00<br>00<br><b>ØØ</b><br>00<br>00<br>ØЙ<br>00 00 00<br>00 00<br><b>ØØ</b><br>00893080100 00 00 00 00100<br>00<br>-00<br>00 00<br>00<br>00<br>000930B0<br>00 00 00<br>00 00<br>00<br>00<br>00<br>ØØ.<br>00 00<br>00<br><b>ØØ</b><br>ØØ.<br>00<br>00093000<br>ØЙ.<br>ØЙ.<br>88 88 88<br>00<br>00<br><b>PR</b><br>ЙЙ<br>88 88<br><b>PN</b><br>ØЙ<br>ØЙ<br>ØЙ<br>ØЙ<br>008930D0 00 00 00 00 00<br>00 00<br><b>ØØ</b><br>00<br>00 00<br>00<br>00<br>00<br>-00<br>ØЙ<br>008930E0<br>00 00 00 00 00<br>00<br>00 00<br>00 00<br>0Ø<br>ØØ.<br>ØØ.<br>ØØ.<br>00 00<br>00 00 00 00<br>00<br>ØØ.<br>00<br>ØØ.<br>00 00<br><b>ØØ</b><br><b>ØØ</b><br>00A930F01<br>00<br>00<br>00<br>ЙЙ<br>00 00 00 00 00<br>00<br>00 00<br>00<br>00 00<br>00<br>00893100<br>00<br>00<br>00<br>00 | : 971-18                                      | 0021FC64 F66666666 ffff<br>0021FC68<br>40166666 ff_@<br>0021FC6C<br>00000000<br>0021FC70<br>C0100000<br>$\mathbb{F}$<br>0021FC74<br>00000001<br>日<br>0021FC78<br><b>L</b> 00A911ED ⊝∢ო<br>RETURN from d_max<br>0021FC7C<br>00000001<br>61<br>0021FC80<br>00584E68<br><b>hNX</b><br>ASCII "pNX"<br>00582848<br>0021FC84<br>H(X<br>0021FC88<br>B816C583<br>$F + -7$<br>0021FC8C<br>00000000<br>0021FC90<br>00000000<br>0021FC94<br>7EFDE000<br>DBE"<br>0021FC98<br>00000000<br>0021FC9C<br>00000000<br>0021FCA0<br>0021FC88<br><b>UNE?</b><br>0021FCA4<br>$\circ \Phi \cdot \alpha$<br>6F0794F8<br>0021FCA8<br>TNE ?<br>0021FCF4<br>Pointer to next SI-<br>8821FCAC<br>00091639 9.0 SE handler             |  |  |  |

Рис. 1.85: OllyDbg: TEST исполнилась

ZF=1, переход сейчас не произойдет.

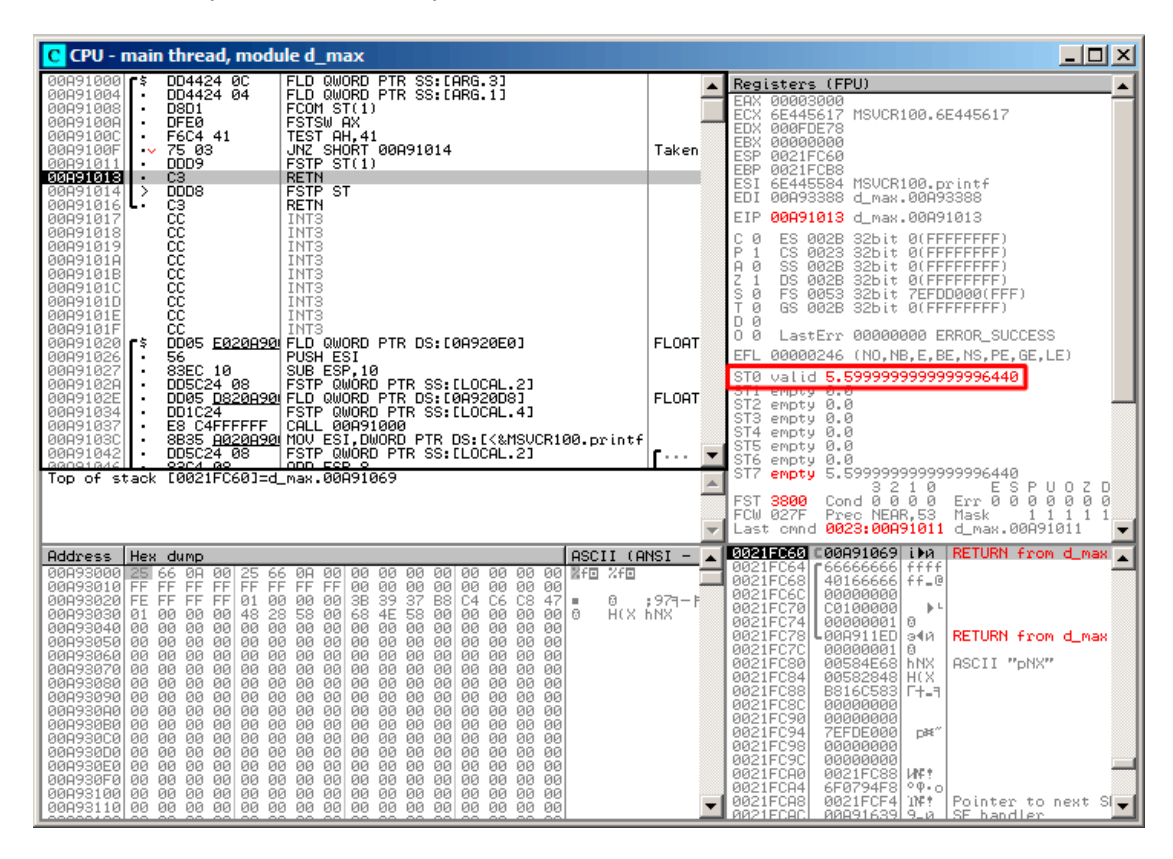

FSTP ST(1) сработала: на вершине FPU-стека осталось значение 5,6.

Рис. 1.86: OllyDbg: FSTP исполнилась

Видно, что инструкция FSTP ST(1) работает так: оставляет значение на вершине стека, но обнуляет регистр ST(1).

## **GCC 4.4.1**

Листинг 1.216: GCC 4.4.1

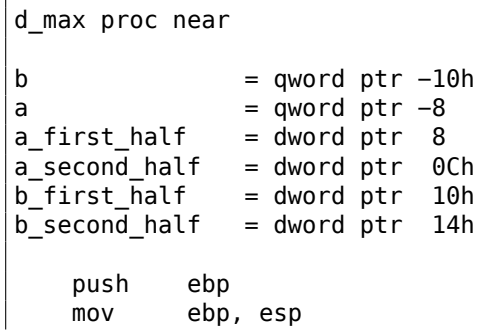

```
sub
            esp, 10h
; переложим а и b в локальный стек:
            eax, [ebp+a_first_half]
   movdword ptr [ebp+a], eax
   mov
            eax, [ebp+a second half]
   mov
   movdword ptr [ebp+a+4], eax
   mov
            eax, [ebp+b_first_half]
   movdword ptr [ebp+b], eax
            eax, [ebp+b_second_half]
   movdword ptr [ebp+b+4], eax
   m<sub>O</sub>; загружаем а и b в стек FPU:
   fld
            [ebp+a]fld
            [ebp+b]; текущее состояние стека: ST(0) - b; ST(1) - afxch
            st(1); эта инструкция меняет ST(1) и ST(0) местами
; текущее состояние стека: ST(0) - a; ST(1) - bfucompp
               ; сравнить а и b и выдернуть из стека два значения, т.е. а и b
   fnstsw ax ; записать статус FPU в АХ
   sahf
              ; загрузить состояние флагов SF, ZF, AF, PF, и CF из AH
   setnbe al; записать 1 в AL, если CF=0 и ZF=0
   test
            al, al
                              ; AL == 0 ?
            short loc 8048453 ; ga
   iz
   fld
            [ebp+a]jmp
            short locret_8048456
loc 8048453:
   fld
            [ebp+b]locret_8048456:
   leave
   retn
d max endp
```
FUCOMPP - это почти то же что и FCOM, только выкидывает из стека оба значения после сравнения, а также несколько иначе реагирует на «не-числа».

Немного о не-числах.

FPU умеет работать со специальными переменными, которые числами не являются и называются «не числа» или NaN. Это бесконечность, результат деления на ноль, и так далее. Нечисла бывают «тихие» и «сигнализирующие». С первыми можно продолжать работать и далее, а вот если вы попытаетесь совершить какую-то операцию с сигнализирующим нечислом, то сработает исключение.

Так вот, FC0М вызовет исключение если любой из операндов какое-либо нечисло. FUC0M же вызовет исключение только если один из операндов именно «сиг-

нализирующее нечисло».

Далее мы видим SAHF (*Store AH into Flags*) — это довольно редкая инструкция в коде, не использующим FPU. 8 бит из AH перекладываются в младшие 8 бит регистра статуса процессора в таком порядке:

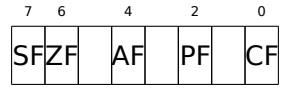

Вспомним, что FNSTSW перегружает интересующие нас биты C3/C2/C0 в AH, и соответственно они будут в позициях 6, 2, 0 в регистре АН:

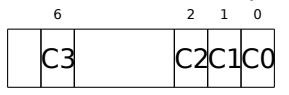

Иными словами, пара инструкций fnstsw ax / sahf перекладывает биты C3/C2/C0 в флаги ZF, PF, CF.

Теперь снова вспомним, какие значения бит СЗ/С2/С0 будут при каких результатах сравнения:

- Если  $a$  больше  $b$  в нашем случае, то биты СЗ/С2/С0 должны быть выставлены так: 0, 0, 0,
- Если  $a$  меньше  $b$ , то биты будут выставлены так: 0, 0, 1.
- Если  $a = b$ , то так: 1, 0, 0.

Иными словами, после трех инструкций FUCOMPP/FNSTSW/SAHF возможны такие состояния флагов:

- Если  $a > b$  в нашем случае, то флаги будут выставлены так: ZF=0, PF=0,  $CF=0.$
- Если  $a < b$ , то флаги будут выставлены так: ZF=0, PF=0, CF=1.
- Если  $a = b$ , то так: ZF=1, PF=0, CF=0.

Инструкция SETNBE выставит в AL единицу или ноль в зависимости от флагов и условий. Это почти аналог JNBE, за тем лишь исключением, что SETcc<sup>117</sup> выставляет 1 или 0 в AL, а Jcc делает переход или нет. SETNBE запишет 1 только если CF=0 и ZF=0. Если это не так, то запишет 0 в AL.

СЕ будет 0 и ZF будет 0 одновременно только в одном случае: если  $a > b$ .

Тогда в AL будет записана 1, последующий условный переход JZ выполнен не будет и функция вернет а. В остальных случаях, функция вернет b.

## Оптимизирующий GCC 4.4.1

Листинг 1.217: Оптимизирующий ССС 4.4.1

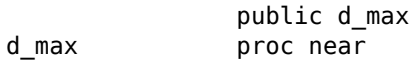

<span id="page-345-0"></span> $117$  cc  $370$  condition code

 $arg<sub>0</sub>$  $=$  qword ptr  $8$  $=$  qword ptr 10h  $arg_8$ push ebp ebp, esp  $mov$ [ebp+arg\_0] ;  $a$ fld fld  $[ebp+arg_8]$  ;  $_b$ ; состояние стека сейчас:  $ST(0) = b$ ,  $ST(1) = a$ fxch  $st(1)$ ; состояние стека сейчас:  $ST(\theta) = a$ ,  $ST(1) = b$ fucom  $st(1)$  ; сравнить \_a и \_b fnstsw ax sahf ja short loc\_8048448 ; записать ST(0) в ST(0) (холостая операция), ; выкинуть значение лежащее на вершине стека, ; оставить \_b на вершине стека fstp st jmp short loc\_804844A loc 8048448: ; записать \_a в ST(1), выкинуть значение лежащее на вершине стека, оставить \_а на вершине стека fstp  $st(1)$ loc 804844A: ebp pop retn  $d$  max endp

Почти всё что здесь есть, уже описано мною, кроме одного: использование ЈА после SAHF. Действительно, инструкции условных переходов «больше», «меньше» и «равно» для сравнения беззнаковых чисел (а это JA, JAE, JB, JBE, JE/JZ, JNA, JNAE, JNB, JNBE, JNE/JNZ) проверяют только флаги CF и ZF.

Вспомним, как биты СЗ/С2/С0 располагаются в регистре АН после исполнения FSTSW/FNSTSW:

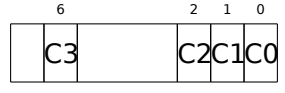

Вспомним также, как располагаются биты из AH во флагах CPU после исполнения SAHF:

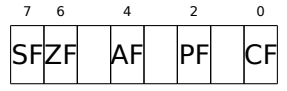

Биты СЗ и С0 после сравнения перекладываются в флаги ZF и CF так, что перечисленные инструкции переходов могут работать. работает, если СF и ZF

#### обнулены.

Таким образом, перечисленные инструкции условного перехода можно использовать после инструкций FNSTSW/SAHF.

Может быть, биты статуса FPU C3/C2/C0 преднамеренно были размещены таким образом, чтобы переноситься на базовые флаги процессора без перестановок?

## GCC 4.8.1 с оптимизацией -03

В линейке процессоров P6 от Intel появились новые FPU-инструкции<sup>118</sup>. Это FUCOMI (сравнить операнды и выставить флаги основного CPU) и FCMOVcc (работает как CMOVcc, но на регистрах FPU). Очевидно, разработчики GCC решили отказаться от поддержки процессоров до линейки Р6 (ранние Pentium, 80486, и т. д.).

И кстати, FPU уже давно не отдельная часть процессора в линейке P6, так что флаги основного CPU можно модифицировать из FPU.

Вот что имеем:

Листинг 1.218: Оптимизирующий ССС 4.8.1

|                     |                             | fld QWORD PTR [esp+4] ; загрузить "a"<br>fld QWORD PTR [esp+12] ; загрузить "b" |  |  |
|---------------------|-----------------------------|---------------------------------------------------------------------------------|--|--|
|                     |                             |                                                                                 |  |  |
| $: ST0=b$ , $ST1=a$ |                             |                                                                                 |  |  |
| $fxch$ $st(1)$      |                             |                                                                                 |  |  |
| $: ST0=a$ , $ST1=b$ |                             |                                                                                 |  |  |
|                     | ; сравнить "а" и "b"        |                                                                                 |  |  |
|                     | fucomi $st, st(1)$          |                                                                                 |  |  |
|                     |                             | ; скопировать ST1 (там "b") в ST0 если a<=b                                     |  |  |
|                     |                             | ; в противном случае, оставить "a" в ST0                                        |  |  |
|                     | fcmovbe $st$ , $st(1)$      |                                                                                 |  |  |
|                     | ; выбросить значение из ST1 |                                                                                 |  |  |
| $f$ stp $st(1)$     |                             |                                                                                 |  |  |
| ret                 |                             |                                                                                 |  |  |

Не совсем понимаю, зачем здесь FXCH (поменять местами операнды).

От нее легко избавиться поменяв местами инструкции FLD либо заменив FCMOVBE (below or equal – меньше или равно) на FCMOVA (above – больше).

Должно быть, неаккуратность компилятора.

Так что FUCOMI сравнивает ST(0) (a) и ST(1) (b) и затем устанавливает флаги основного CPU. FCMOVBE проверяет флаги и копирует ST(1) (в тот момент там находится  $b$ ) в ST(0) (там  $a$ ) если  $ST0(a) \leq ST1(b)$ . В противном случае  $(a > b)$ , она оставляет  $a$  в ST(0).

Последняя FSTP оставляет содержимое ST(0) на вершине стека, выбрасывая содержимое ST(1).

Попробуем оттрассировать функцию в GDB:

<sup>&</sup>lt;sup>118</sup> Начиная с Pentium Pro, Pentium-II, и т. д.

Если вы заметили опечатку, ошибку или имеете какие-то либо соображения, пожелания, пожалуйста, напишите мне: мои адреса. Спасибо!

Листинг 1.219: Оптимизирующий GCC 4.8.1 and GDB

 dennis@ubuntuvm:~/polygon\$ gcc −O3 d\_max.c −o d\_max −fno−inline dennis@ubuntuvm:~/polygon\$ gdb d\_max GNU gdb (GDB) 7.6.1−ubuntu ... 5 Reading symbols from /home/dennis/polygon/d max...(no debugging symbols  $\angle$ Ç found)...done.  $6 \mid (gdb)$  b d max Breakpoint 1 at 0x80484a0 (gdb) run 9 Starting program: /home/dennis/polygon/d max Breakpoint 1, 0x080484a0 in d\_max ()  $12 \mid (qdb)$  ni  $13 \mid 0 \times 080484$ a4 in d max ()  $14 \mid (qdb)$  disas \$eip 15 Dump of assembler code for function d max: 0x080484a0 <+0>: fldl 0x4(%esp) => 0x080484a4 <+4>: fldl 0xc(%esp) 0x080484a8 <+8>: fxch %st(1) 0x080484aa <+10>: fucomi %st(1),%st 0x080484ac <+12>: fcmovbe %st(1),%st 0x080484ae <+14>: fstp %st(1) 0x080484b0 <+16>: ret End of assembler dump.  $24 \mid (adb)$  ni  $25 \mid 0 \times 080484$ a8 in d max () (gdb) info float R7: Valid 0x3fff9999999999999800 +1.199999999999999956 =>R6: Valid 0x4000d999999999999800 +3.399999999999999911 R5: Empty 0x00000000000000000000 R4: Empty 0x00000000000000000000 R3: Empty 0x00000000000000000000 R2: Empty 0x00000000000000000000 33 R1: Empty 0x00000000000000000000 R0: Empty 0x00000000000000000000 Status Word: 0x3000 TOP: 6 Control Word: 0x037f IM DM ZM OM UM PM 39 PC: Extended Precision (64-bits)<br>40 RC: Round to pearest RC: Round to nearest Tag Word: 0x0fff Instruction Pointer: 0x73:0x080484a4 Operand Pointer: 0x7b:0xbffff118 Opcode: 0x0000  $45 \mid (qdb)$  ni 0x080484aa in d\_max () (gdb) info float R7: Valid 0x4000d999999999999800 +3.399999999999999911 =>R6: Valid 0x3fff9999999999999800 +1.199999999999999956 R5: Empty 0x00000000000000000000 R4: Empty 0x00000000000000000000

52 R3: Empty 0x00000000000000000000 53 R2: Empty 0x00000000000000000000 R1: Empty 0x00000000000000000000 55 R0: Empty 0x00000000000000000000 56<br>57  $\vert$ Status Word: 0x3000 58 TOP: 6 59 Control Word: 0x037f IM DM ZM OM UM PM 60 PC: Extended Precision (64−bits)  $\begin{array}{c|c}\n61 & \text{RC: Round to nearest} \\
62 & \text{Taq Word:} \\
\end{array}$  $Tag$  Word: 63 Instruction Pointer: 0x73:0x080484a8 64 Operand Pointer: 0x7b:0xbffff118 65 Opcode: 0x0000 66 (gdb) disas \$eip 67 Dump of assembler code for function d\_max: 68 0x080484a0 <+0>: fldl 0x4(%esp) 69 0x080484a4 <+4>: fldl 0xc(%esp) 70 0x080484a8 <+8>: fxch %st(1)<br>71 => 0x080484aa <+10>: fucomi %st(1),%st  $71$  => 0x080484aa <+10>: 72 0x080484ac <+12>: fcmovbe %st(1),%st 73 | 0x080484ae <+14>: fstp %st(1) 74 0x080484b0 <+16>: ret 75 | End of assembler dump. 76 (gdb) ni 77 0x080484ac in d\_max ()  $78 \mid (gdb)$  info registers 79 eax 0x1 1 80 ecx 0xbffff1c4 −1073745468 81 edx 0x8048340 134513472 82 ebx 0xb7fbf000 −1208225792 83 esp 0xbffff10c 0xbffff10c 84 ebp 0xbffff128 0xbffff128 85 esi 0x0 0 86 edi 0x0 0 87 eip 0x80484ac 0x80484ac <d\_max+12> 88 eflags 0x203 [ CF IF ] 89 cs 0x73 115 90 ss 0x7b 123 91 ds 0x7b 123 92 es 0x7b 123  $93$  fs  $0 \times 0$  0 94  $\sqrt{9}$  0x33 51 95 (gdb) ni 96 | 0x080484ae in d max () 97 (gdb) info float 98 R7: Valid 0x4000d999999999999800 +3.399999999999999911 99 =>R6: Valid 0x4000d999999999999800 +3.399999999999999911 100 R5: Empty 0x00000000000000000000 101 R4: Empty 0x00000000000000000000 102 R3: Empty 0x00000000000000000000 103 R2: Empty 0x00000000000000000000 104 R1: Empty 0x00000000000000000000

```
105 R0: Empty 0x00000000000000000000
106
107 Status Word: 0x3000
\begin{array}{c|c}\n 108 & \text{TOP: 6} \\
 109 & \text{Control Word:} \\
 \end{array}109 Control Word: 0x037f IM DM ZM OM UM PM<br>110 PC: Extended Precision (
                          PC: Extended Precision (64-bits)
111 RC: Round to nearest
112 Tag Word: 0x0fff
113 Instruction Pointer: 0x73:0x080484ac
114 Operand Pointer: 0x7b:0xbffff118<br>115 Opcode: 0x0000
    |0pcode:
116 (gdb) disas $eip
117 | Dump of assembler code for function d_max:
118 0x080484a0 <+0>: fldl 0x4(%esp)
119 0x080484a4 <+4>: fldl 0xc(%esp)
120 0x080484a8 <+8>: fxch %st(1)
121 0x080484aa <+10>: fucomi %st(1),%st
122 0x080484ac <+12>: fcmovbe %st(1),%st
123 \ket{=} 0x080484ae <+14>: fstp %st(1)
124 0x080484b0 <+16>: ret
125 | End of assembler dump.
126 (gdb) ni
127 0x080484b0 in d_max ()
128 (gdb) info float
129 =>R7: Valid 0x4000d99999999999800 +3.3999999999999999911<br>130 R6: Empty 0x4000d99999999999800
      R6: Empty 0x4000d999999999999800
131 R5: Empty 0x00000000000000000000
132 R4: Empty 0x00000000000000000000
133 R3: Empty 0x00000000000000000000
134 R2: Empty 0x00000000000000000000<br>135 R1: Empty 0x00000000000000000000
135 R1: Empty 0x00000000000000000000
136 R0: Empty 0x00000000000000000000
137
138 Status Word: 0x3800
139 TOP: 7
140 Control Word: 0x037f IM DM ZM OM UM PM
141 PC: Extended Precision (64−bits)
142 | RC: Round to nearest
143 Tag Word: 0x3fff
144 Instruction Pointer: 0x73:0x080484ae
145 | Operand Pointer: 0x7b:0xbffff118
146 Opcode: 0x0000
147 (gdb) quit
148 | A debugging session is active.
149
150 Inferior 1 [process 30194] will be killed.
151
152 Quit anyway? (y or n) y
153 dennis@ubuntuvm:~/polygon$
```
Используя «ni», дадим первым двум инструкциям FLD исполниться.

Посмотрим регистры FPU (строка 33).

Как уже было указано ранее, регистры FPU это скорее кольцевой буфер, нежели стек (1.25.5 (стр. 290)). И GDB показывает не регистры STx, а внутренние регистры FPU (Rx). Стрелка (на строке 35) указывает на текущую вершину стеĸa.

Вы можете также увидеть содержимое регистра T0P в «Status Word» (строка 36-37). Там сейчас 6, так что вершина стека сейчас указывает на внутренний регистр 6.

Значения  $a$  и  $b$  меняются местами после исполнения FXCH (строка 54).

FUCOMI исполнилась (строка 83). Посмотрим флаги: СЕ выставлен (строка 95).

FCMOVBE действительно скопировал значение  $b$  (см. строку 104).

FSTP оставляет одно значение на вершине стека (строка 139). Значение TOP теперь 7, так что вершина FPU-стека указывает на внутренний регистр 7.

#### **ARM**

### Оптимизирующий Xcode 4.6.3 (LLVM) (Режим ARM)

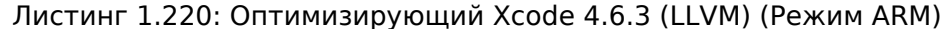

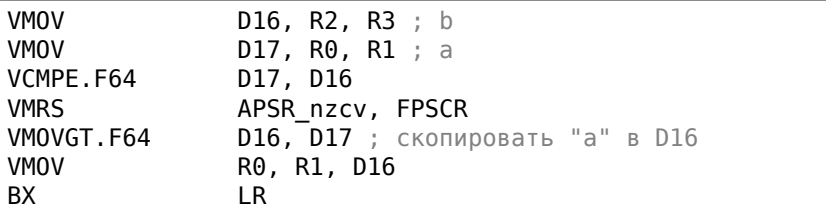

Очень простой случай. Входные величины помещаются в D17 и D16 и сравниваются при помощи инструкции VCMPE. Как и в сопроцессорах x86, сопроцессор в ARM имеет свой собственный регистр статуса и флагов (FPSCR<sup>119</sup>), потому что есть необходимость хранить специфичные для его работы флаги.

И так же, как и в x86, в ARM нет инструкций условного перехода, проверяющих биты в регистре статуса сопроцессора. Поэтому имеется инструкция VMRS, копирующая 4 бита (N, Z, C, V) из статуса сопроцессора в биты общего статуса (регистр  $APSR<sup>120</sup>$ ).

VMOVGT это аналог MOVGT, инструкция для D-регистров, срабатывающая, если при сравнении один операнд был больше чем второй ( $GT$  — Greater Than).

Если она сработает, в D16 запишется значение  $a$ , лежащее в тот момент в D17. В обратном случае в D16 остается значение  $b$ .

Предпоследняя инструкция VMOV готовит то, что было в D16, для возврата через пару регистров R0 и R1.

<span id="page-351-1"></span><span id="page-351-0"></span><sup>&</sup>lt;sup>119</sup> (ARM) Floating-Point Status and Control Register <sup>120</sup> (ARM) Application Program Status Register

## Оптимизирующий Xcode 4.6.3 (LLVM) (Режим Thumb-2)

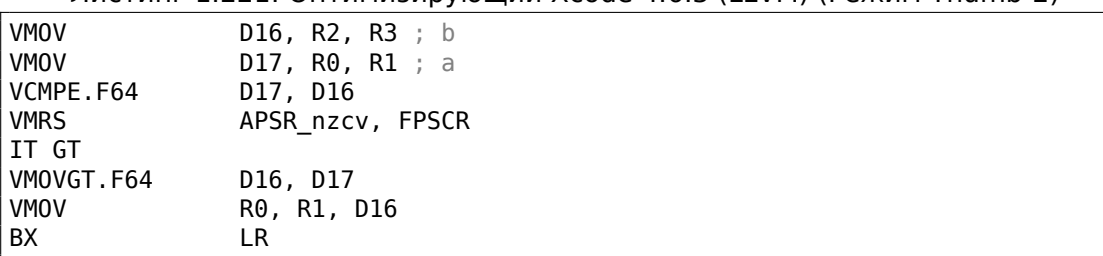

Листинг 1.221: Оптимизирующий Xcode 4.6.3 (LLVM) (Режим Thumb-2)

Почти то же самое, что и в предыдущем примере, за парой отличий. Как мы уже знаем, многие инструкции в режиме ARM можно дополнять условием. Но в режиме Thumb такого нет. В 16-битных инструкций просто нет места для лишних 4 битов, при помощи которых можно было бы закодировать условие выполнения.

Поэтому в Thumb-2 добавили возможность дополнять Thumb-инструкции условиями. В листинге, сгенерированном при помощи IDA, мы видим инструкцию VMOVGT, такую же как и в предыдущем примере.

В реальности там закодирована обычная инструкция VMOV, просто IDA добавила суффикс -GT к ней, потому что перед этой инструкцией стоит IT GT.

Инструкция IT определяет так называемый *if-then block*. После этой инструкции можно указывать до четырех инструкций, к каждой из которых будет добавлен суффикс условия.

В нашем примере IT GT означает, что следующая за ней инструкция будет исполнена, если условие GT (Greater Than) справедливо.

Теперь более сложный пример. Кстати, из Angry Birds (для iOS):

#### Листинг 1.222: Angry Birds Classic

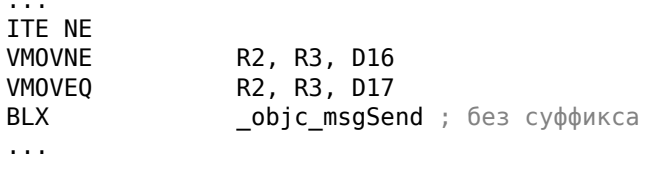

ITE означает if-then-else и кодирует суффиксы для двух следующих за ней инструкций.

Первая из них исполнится, если условие, закодированное в ITE (NE, not equal) будет в тот момент справедливо, а вторая — если это условие не сработает. (Обратное условие от NE это EQ (equal)).

Инструкция следующая за второй VMOV (или VMOEQ) нормальная, без суффикса  $(BLX)$ .

Ещё чуть сложнее, и снова этот фрагмент из Angry Birds:

#### Листинг 1.223: Angry Birds Classic

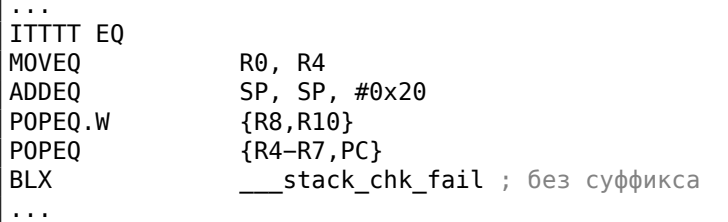

Четыре символа «Т» в инструкции означают, что четыре последующие инструкции будут исполнены если условие соблюдается. Поэтому IDA добавила ко всем четырем инструкциям суффикс -ЕQ. А если бы здесь было, например, ITEEE EQ (if-then-else-else-else), тогда суффиксы для следующих четырех инструкций были бы расставлены так:

 $-E0$  $-NE$  $-NE$  $-NE$ 

Ещё фрагмент из Angry Birds:

#### Листинг 1.224: Angry Birds Classic

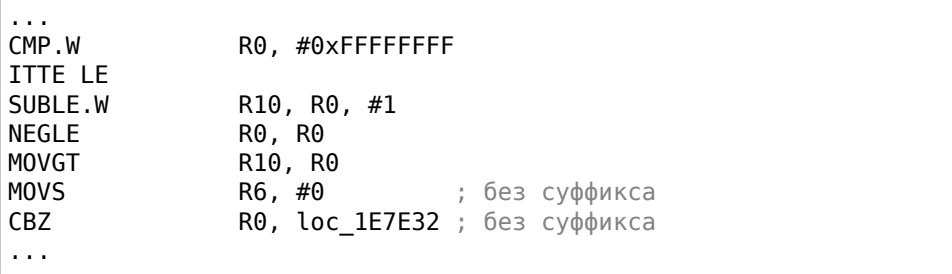

ITTE (if-then-then-else) означает, что первая и вторая инструкции исполнятся, если условие LE (Less or Equal) справедливо, а третья - если справедливо обратное условие (GT - Greater Than).

Компиляторы способны генерировать далеко не все варианты.

Например, в вышеупомянутой игре Angry Birds (версия classic для iOS)

встречаются только такие варианты инструкции IT: IT, ITE, ITT, ITTE, ITTT, ITTTT. Как это узнать? В IDA можно сгенерировать листинг (что и было сделано), только в опциях был установлен показ 4 байтов для каждого опкода.

Затем, зная что старшая часть 16-битного опкода (IT это 0xBF), сделаем при помощи дгер это:

cat AngryBirdsClassic.lst | grep " BF" | grep "IT" > results.lst

Кстати, если писать на ассемблере для режима Thumb-2 вручную, и дополнять инструкции суффиксами условия, то ассемблер автоматически будет добавлять инструкцию IT с соответствующими флагами там, где надо.

## Неоптимизирующий Xcode 4.6.3 (LLVM) (Режим ARM)

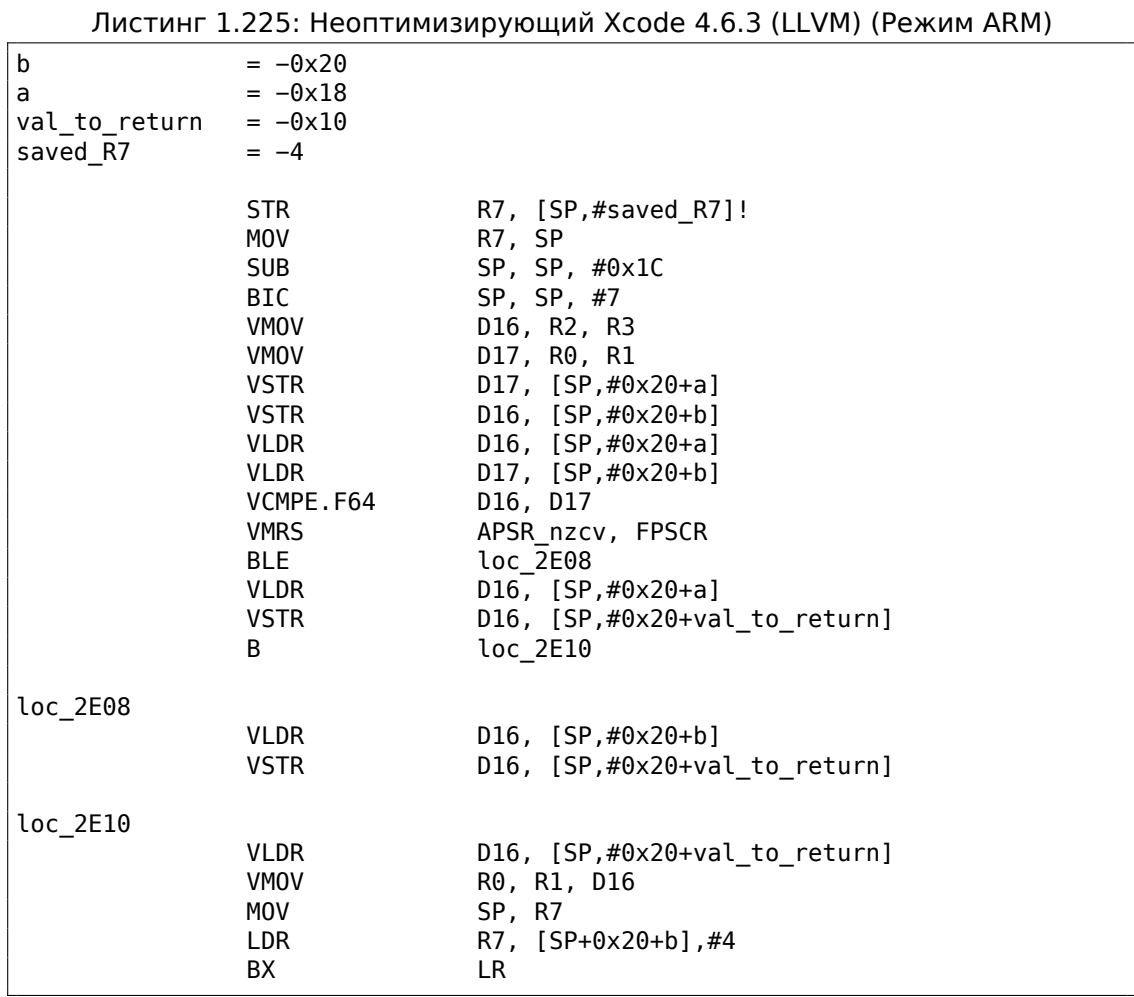

Почти то же самое, что мы уже видели, но много избыточного кода из-за хранения  $a$  и  $b$ , а также выходного значения, в локальном стеке.

## Оптимизирующий Keil 6/2013 (Режим Thumb)

Листинг 1.226: Оптимизирующий Keil 6/2013 (Режим Thumb)

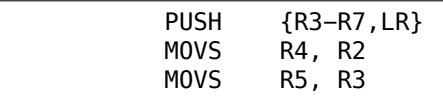

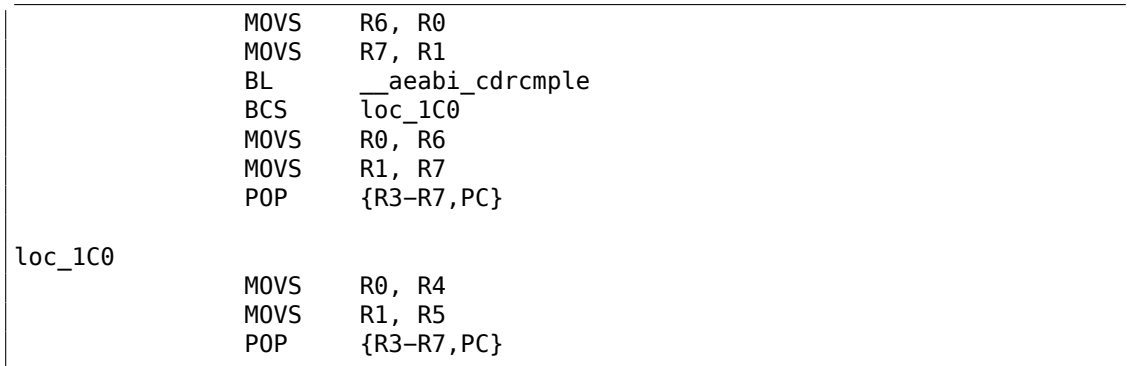

Keil не генерирует FPU-инструкции, потому что не рассчитывает на то, что они будет поддерживаться, а простым сравнением побитово здесь не обойтись.

Для сравнения вызывается библиотечная функция \_\_aeabi\_cdrcmple.

N.B. Результат сравнения эта функция оставляет в флагах, чтобы следующая за вызовом инструкция BCS (*Carry set — Greater than or equal*) могла работать без дополнительного кода.

#### **ARM64**

#### **Оптимизирующий GCC (Linaro) 4.9**

```
d_max:
; D0 - a, D1 - b
       fcmpe d0, d1
       fcsel d0, d0, d1, gt
; теперь результат в D0
       ret
```
В ARM64 ISA теперь есть FPU-инструкции, устанавливающие флаги CPU APSR вместо FPSCR для удобства. FPU больше не отдельное устройство (по крайней мере логически). Это FCMPE. Она сравнивает два значения, переданных в D0 и D1 (а это первый и второй аргументы функции) и выставляет флаги в APSR (N, Z, C, V).

FCSEL (*[Floating](#page-1340-0) Conditional S[elect](#page-1337-1)*) копирует значение D0 или D1 в D0 в зависимости от условия (GT — Greater Than — больше чем), и снова, она использует флаги в регистре APSR вместо FPSCR. Это куда удобнее, если сравнив[ать с т](#page-1340-1)ем набором инструкций, что был в процессорах раньше.

Если условие верно (GT), тогда значение из D0 копируется в D0 (т.е. ничего не происходит). Есл[и усло](#page-1340-1)вие не [верно,](#page-1340-0) то значение D1 копируется в D0.

#### **Неоптимизирующий GCC (Linaro) 4.9**

d\_max:

```
; сохранить входные аргументы в "Register Save Area"
       sub sp, sp, #16
       str d0, [sp,8]
       str d1, [sp]
; перезагрузить значения
       ldr x1, [sp,8]
       ldr x0, [sp]
       fmov d0, x1
       fmov d1, x0
; D0 - a, D1 - b
       fcmpe d0, d1
       ble .L76
; a>b; загрузить D0 (a) в X0
       ldr x0, [sp,8]
       b .L74
.L76:
; a<=b; загрузить D1 (b) в X0
       ldr x0, [sp]
.L74:
; результат в X0
       fmov d0, x0
; результат в D0
       add sp, sp, 16
       ret
```
Неоптимизирующий GCC более многословен. В начале функция сохраняет значения входных аргументов в локальном стеке (*Register Save Area*). Затем код перезагружает значения в регистры X0/X1 и наконец копирует их в D0/D1 для сравнения инструкцией FCMPE. Много избыточного кода, но так работают неоптимизирующие компиляторы. FCMPE сравнивает значения и устанавливает флаги в APSR. В этот момент компилятор ещё не думает о более удобной инструкции FCSEL, так что он работает старым методом: использует инструкцию BLE (*Branch if Less than or Equal* (переход если меньше или равно)). В одном случае  $(a > b)$  значение *a* перезагружается в X0. В другом случае  $(a \leq b)$  значение *b* з[агруж](#page-1340-1)ается в X0. Наконец, значение из X0 копируется в D0, потому что возвращаемое значение оставляется в этом регистре.

#### **Упражнение**

Для упражнения вы можете попробовать оптимизировать этот фрагмент кода вручную, удалив избыточные инструкции, но не добавляя новых (включая FCSEL).

## **Оптимизирующий GCC (Linaro) 4.9: float**

Перепишем пример. Теперь здесь *float* вместо *double*.

```
float f max (float a, float b)
{
        if (a>b)
```
return a;

return b:

 $\}$  ;

```
f max:
; S0 - a, S1 - b
       fcmpe
              s0, s1
              s0, s0, s1, gt
       fcsel
; теперь результат в S0
       ret
```
Всё то же самое, только используются S-регистры вместо D-. Так что числа типа float передаются в 32-битных S-регистрах (а это младшие части 64-битных D-регистров).

### **MIPS**

В сопроцессоре MIPS есть бит результата, который устанавливается в FPU и проверяется в CPU.

Ранние MIPS имели только один бит (с названием FCC0), а у поздних их 8 (с названием FCC7-FCC0). Этот бит (или биты) находятся в регистре с названием FCCR.

Листинг 1.227: Оптимизирующий GCC 4.4.5 (IDA)

```
d max:
; установить бит условия FPU в 1, если $f14<$f12 (b<a):
               c.lt.d $f14, $f12$at, $zero ; NOP
               or
; перейти на locret 14 если бит условия выставлен
               bclt
                       locret 14
; эта инструкция всегда исполняется (установить значение для возврата в "a"):
               mov.d
                       $f0, $f12 ; branch delay slot
; эта инструкция исполняется только если переход не произошел
; (т.е., если b >= a)
; установить значение для возврата в "b":
               mov.d
                       $f0, $f14
locret 14:
                jr
                        $ra$at, $zero ; branch delay slot, NOP
               or
```
C.LT.D сравнивает два значения. LT это условие «Less Than» (меньше чем). D означает переменные типа double.

В зависимости от результата сравнения, бит FCC0 устанавливается или очищается.

ВС1Т проверяет бит FCC0 и делает переход, если бит выставлен. Т означает, что переход произойдет если бит выставлен («True»). Имеется также инструкция ВС1F которая сработает, если бит сброшен («False»).

Если вы заметили опечатку, ошибку или имеете какие-то либо соображения, пожелания, пожалуйста, напишите мне: мои адреса. Спасибо!

336

В зависимости от перехода один из аргументов функции помещается в регистр \$F0.

## 1.25.8. Некоторые константы

В Wikipedia легко найти представление некоторых констант в IEEE 754. Любопытно узнать, что 0.0 в IEEE 754 представляется как 32 нулевых бита (для одинарной точности) или 64 нулевых бита (для двойной). Так что, для записи числа 0.0 в переменную в памяти или регистр, можно пользоваться инструкцией MOV, или XOR reg, reg. Это тем может быть удобно, что если в структуре есть много переменных разных типов, то обычной ф-ций memset() можно установить все целочисленные переменные в 0, все булевы переменные в *false*, все указатели в NULL, и все переменные с плавающей точкой (любой точности) в  $0.0.$ 

## 1.25.9. Копирование

По инерции можно подумать, что для загрузки и сохранения (и, следовательно, копирования) чисел в формате IEEE 754 нужно использовать пару инструкций FLD/FST. Тем не менее, этого куда легче достичь используя обычную инструкцию MOV, которая, конечно же, просто копирует значения побитово.

# 1.25.10. Стек, калькуляторы и обратная польская запись

Теперь понятно, почему некоторые старые программируемые калькуляторы используют обратную польскую запись.

Например для сложения 12 и 34 нужно было набрать 12, потом 34, потом нажать знак «плюс».

Это потому что старые калькуляторы просто реализовали стековую машину и это было куда проще, чем обрабатывать сложные выражения со скобками.

Подобный калькулятор все еще присутствует во многих Unix-дистрибутивах:  $dc.$ 

# $1.25.11.80$  бит?

Внутреннее представление чисел с FPU - 80-битное. Странное число, потому как не является числом вида  $2^n$ . Имеется гипотеза, что причина, возможно, историческая — стандартные IBM-овские перфокарты могли кодировать 12 строк по 80 бит. Раньше было также популярно текстовое разрешение  $80.25$ .

В Wikipedia есть еще одно объяснение: https://en.wikipedia.org/wiki/Extended precision.

Если вы знаете более точную причину, просьба сообщить автору: мои адреса.

## $1.25.12. x64$

О том, как происходит работа с числами с плавающей запятой в х86-64, читайте здесь: 1.38 (стр. 551).

## 1.25.13. Упражнения

- http://challenges.re/60
- http://challenges.re/61

# 1.26. Массивы

Массив это просто набор переменных в памяти, обязательно лежащих рядом и обязательно одного типа<sup>121</sup>. vv <sup>122</sup>

## 1.26.1. Простой пример

```
#include <stdio.h>
int main()
\mathcal{L}int a[20];int i;
    for (i=0; i<20; i++)a[i]=i*2;for (i=0; i<20; i++)printf ("a[%d]=%d\n", i, a[i]);
    return 0;\};
```
## x86

## **MSVC**

Компилируем:

Листинг 1.228: MSVC 2008

;  $size = 4$ ;  $size = 80$ 

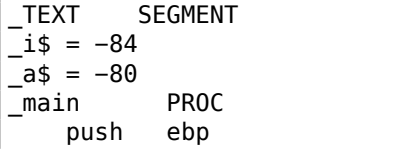

121 АКА «гомогенный контейнер»

122 AKA «homogener Container».
mov ebp, esp sub esp, 84 ; 00000054H mov DWORD PTR \_i\$[ebp], 0 jmp SHORT \$LN6@main \$LN5@main: mov eax, DWORD PTR \_i\$[ebp] add eax, 1 mov DWORD PTR \_i\$[ebp], eax \$LN6@main: cmp DWORD PTR \_i\$[ebp], 20 ; 00000014H jge SHORT \$LN4@main mov ecx, DWORD PTR \_i\$[ebp] shl ecx, 1 mov edx, DWORD PTR \_i\$[ebp] mov DWORD PTR \_a\$[ebp+edx∗4], ecx jmp SHORT \$LN5@main \$LN4@main: mov DWORD PTR \_i\$[ebp], 0 jmp SHORT \$LN3@main \$LN2@main: mov eax, DWORD PTR \_i\$[ebp] add eax, 1 mov DWORD PTR \_i\$[ebp], eax \$LN3@main: cmp DWORD PTR \_i\$[ebp], 20 ; 00000014H jge SHORT \$LN1@main mov ecx, DWORD PTR \_i\$[ebp] mov edx, DWORD PTR \_a\$[ebp+ecx∗4] push edx mov eax, DWORD PTR \_i\$[ebp] push eax push OFFSET \$SG2463 call \_printf add esp, 12 ; 0000000cH jmp SHORT \$LN2@main \$LN1@main: xor eax, eax mov esp, ebp pop ebp ret 0 \_main ENDP

Ничего особенного, просто два цикла. Один изменяет массив, второй печатает его содержимое. Команда shl ecx, 1 используется для умножения ECX на 2, об этом: (1.24.2 (стр. 282)).

Под массив выделено в стеке 80 байт, это 20 элементов по 4 байта.

Попробуем этот пример в OllyDbg.

Видно, как заполнился массив: каждый элемент это 32-битное слово типа *int*, с шагом 2:

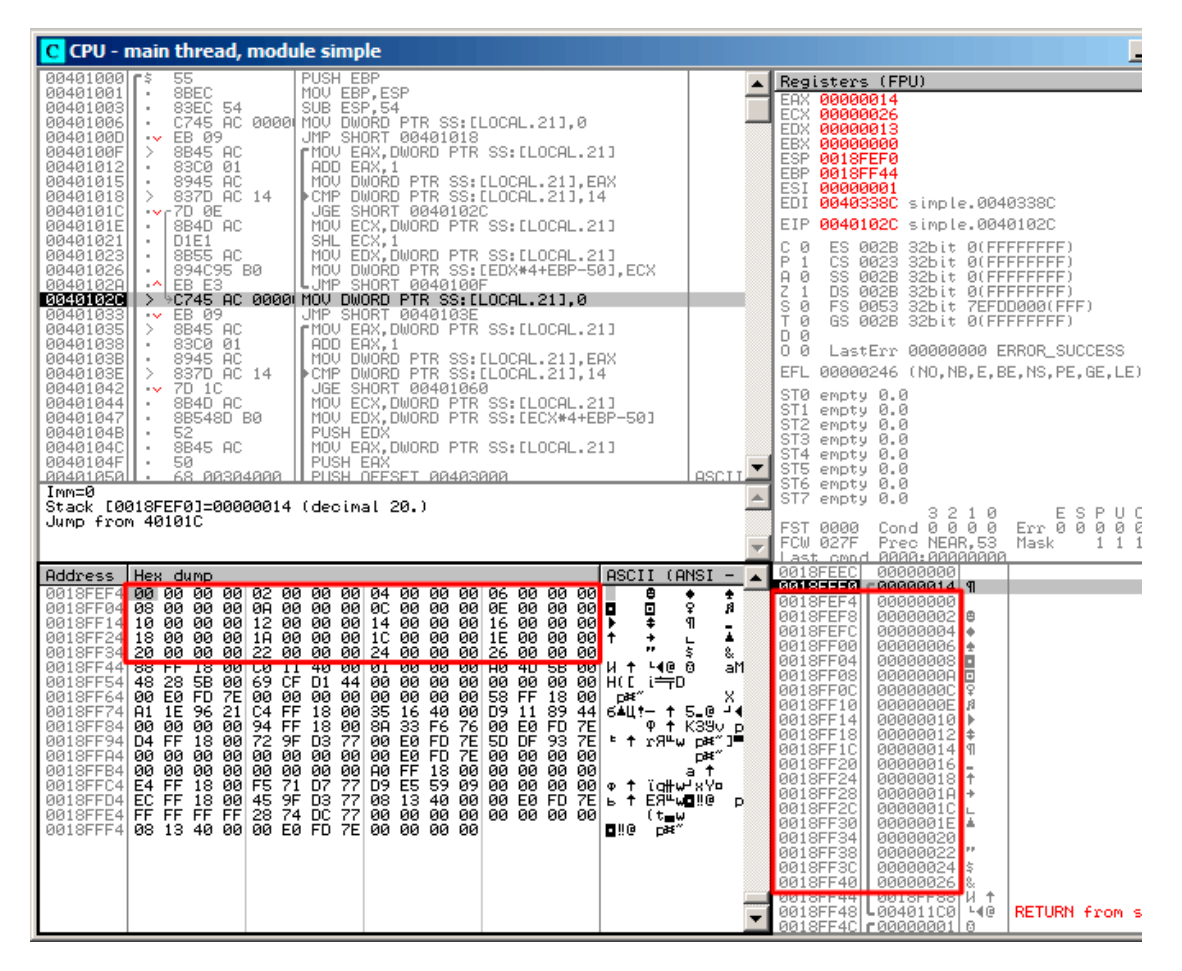

Рис. 1.87: OllyDbg: после заполнения массива

А так как этот массив находится в стеке, то мы видим все его 20 элементов внутри стека.

## **GCC**

Рассмотрим результат работы GCC 4.4.1:

Листинг 1.229: GCC 4.4.1

| lmain. | public main<br>proc near | ; DATA XREF: start+17 |
|--------|--------------------------|-----------------------|
|        |                          |                       |

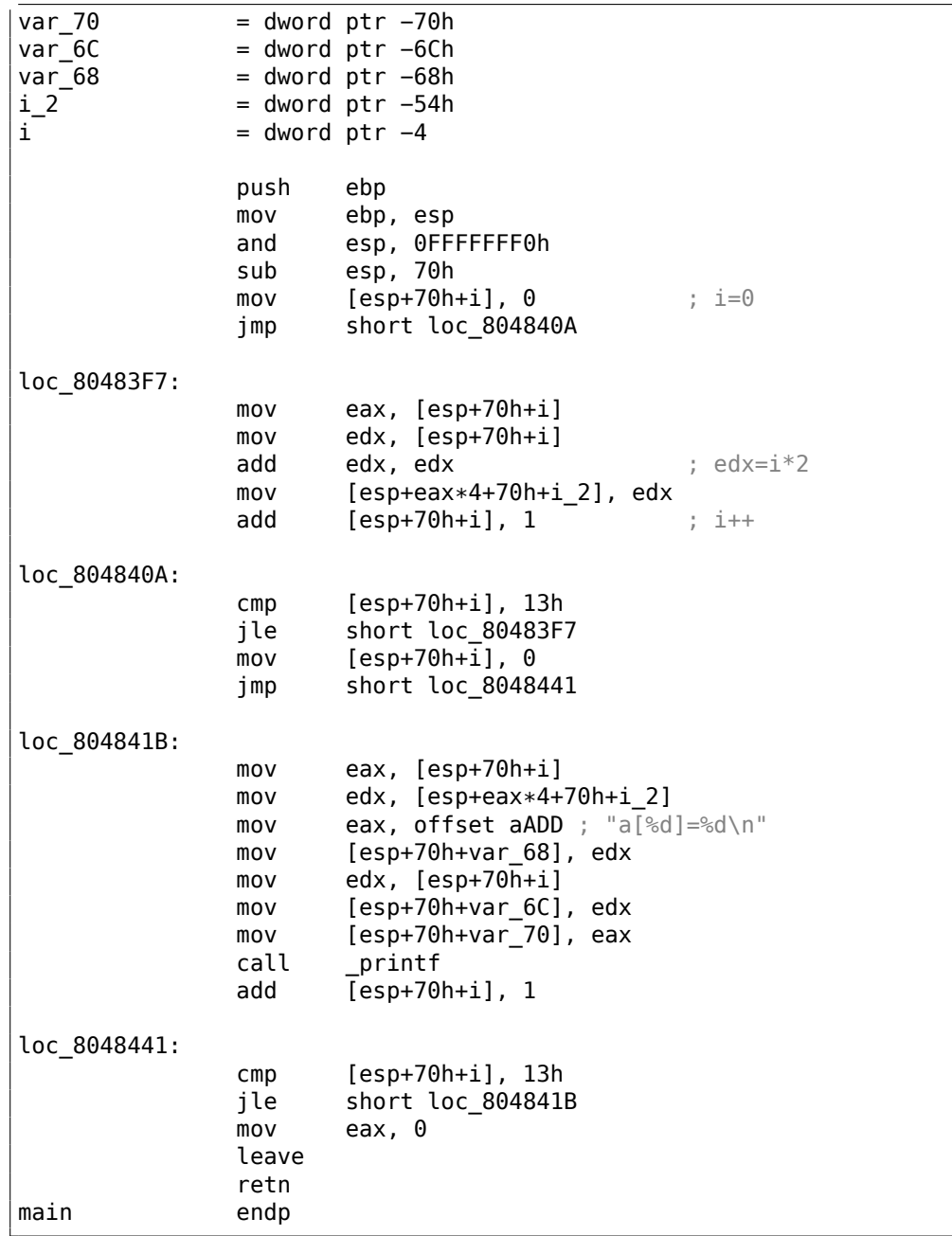

Переменная  $a$  в нашем примере имеет тип  $int^*$  (указатель на  $int$ ). Вы можете попробовать передать в другую функцию указатель на массив, но точнее было бы сказать, что передается указатель на первый элемент массива (а адреса остальных элементов массива можно вычислить очевидным образом).

Если индексировать этот указатель как a[idx], idx просто прибавляется к указателю и возвращается элемент, расположенный там, куда ссылается вычисленный указатель.

Вот любопытный пример. Строка символов вроде string это массив из символов. Она имеет тип const char[]. К этому указателю также можно применять индекс.

Поэтому можно написать даже так: «string»[i] - это совершенно легальное выражение в Си/Си++!

#### **ARM**

#### Неоптимизирующий Keil 6/2013 (Режим ARM)

```
EXPORT _main
_main
            STMFD
                    SP!, {R4, LR}
; выделить место для 20-и переменных типа int:
            SUB
                    SP, SP, #0x50
; первый цикл:
            MOV
                    R4, #0
                                    ; iB
                    loc_4A0loc_494
            MOV
                    R0, R4, LSL#1
                                    ; R0 = R4 * 2; сохранить R0 в SP+R4<<2 (то же что и SP+R4*4):
                    R0, [SP, R4, LSL#2]
            STR
            ADD
                    R4, R4, #1
                                     ; i=i+1loc 4A0
                    R4, #20
            CMP
                                     : i < 20?loc_494
            BLT
                                      ; да, запустить тело цикла снова
; второй цикл:
            MOV
                    R4, #0
                                      ; iB
                    loc_4C4
loc_4B0R2, [SP, R4, LSL#2]; (второй аргумент printf)
            LDR
   R2=*(SP+R4<<4) (то же что и *(SP+R4*4))
                    R1, R4
            MOV
                                     ; (первый аргумент printf) R1=i
                                     ; "a[%d]=%d\n"
            ADR
                    R0, aADD
            BL
                      2printf
                    R4, R4, #1
            ADD
                                     ; i=i+1loc 4C4
            CMP
                    R4, #20
                                     ; i < 20?loc 4B0
            BLT
                                     ; да, запустить тело цикла снова
            MOV
                    R0, #0
                                     ; значение для возврата
; освободить блок в стеке, выделенное для 20 переменных:
                    SP, SP, \#0x50ADD
            LDMFD
                    SP!, \{R4, PC\}
```
Тип int требует 32 бита для хранения (или 4 байта),

так что для хранения 20 переменных типа *int*, нужно 80 (0х50) байт.

Поэтому инструкция SUB SP, SP, #0x50 в прологе функции выделяет в локальном стеке под массив именно столько места.

И в первом и во втором цикле итератор цикла і будет постоянно находиться в регистре R4.

Число, которое нужно записать в массив, вычисляется так:  $i * 2$ , и это эквивалентно сдвигу на 1 бит влево,

так что инструкция MOV R0, R4, LSL#1 делает это.

STR R0, [SP, R4, LSL#2] записывает содержимое R0 в массив. Указатель на элемент массива вычисляется так: SP указывает на начало массива, R4 это i.

Так что сдвигаем  $i$  на 2 бита влево, что эквивалентно умножению на 4 (ведь каждый элемент массива занимает 4 байта) и прибавляем это к адресу начала массива.

Во втором цикле используется обратная инструкция

LDR R2, [SP, R4, LSL#2]. Она загружает из массива нужное значение и указатель на него вычисляется точно так же.

#### Оптимизирующий Keil 6/2013 (Режим Thumb)

main **PUSH**  ${R4, R5, LR}$ ; выделить место для 20 переменных типа int + еще одной переменной: **SUB** SP, SP, #0x54 ; первый цикл: **MOVS** R0, #0  $; i$ **MOV** R5, SP ; указатель на первый элемент массива loc 1CE **LSLS** R1, R0, #1 ; R1=i << 1 (то же что и i\*2) **LSLS** R2, R0, #2 ; R2=i << 2 (то же что и i\*4) **ADDS** R0, R0, #1 ;  $i=i+1$ R0, #20 **CMP** ; i<20? R1, [R5,R2] ; сохранить R1 в  $*(R5+R2)$  (то же что и R5+i $*4$ ) **STR BLT** ; да, i<20, запустить тело цикла снова loc 1CE ; второй цикл: R4, #0  $: i = 0$ **MOVS**  $loc_1DC$ **LSLS** RO, R4, #2 ; R0=i << 2 (то же что и i\*4) LDR R2, [R5,R0] ; загрузить из  $*(R5+R0)$  (то же что и R5+i $*4$ ) **MOVS** R1, R4 ADR R0, aADD ; "a[%d]=%d\n" **BL**  $2print$ **ADDS** R4, R4, #1 ;  $i=i+1$ ; i<20? **CMP** R4, #20 **BLT** loc\_1DC ; да, i<20, запустить тело цикла снова **MOVS** R0, #0 ; значение для возврата ; освободить блок в стеке, выделенное для 20-и переменных типа int ; и еще одной переменной: ADD SP, SP, #0x54 **POP**  ${R4, R5, PC}$ 

Код для Thumb очень похожий. В Thumb имеются отдельные инструкции для битовых сдвигов (как LSLS), вычисляющие и число для записи в массив и адрес каждого элемента массива.

Компилятор почему-то выделил в локальном стеке немного больше места, однако последние 4 байта не используются.

#### **Неоптимизирующий GCC 4.9.1 (ARM64)**

Листинг 1.230: Неоптимизирующий GCC 4.9.1 (ARM64)

```
.LCO:.string "a[%d]=%d\n"
main:
; сохранить FP и LR в стековом фрейме:
       stp x29, x30, [sp, -112]!
; установить стековый фрейм (FP=SP)
       add x29, sp, 0
; установить начальное значение счетчика в 0
; (WZR это регистр всегда содержащий ноль):
       str wzr, [x29,108]
; перейти на код проверки условия цикла:
       b .L2
.L3:
; загрузить значение переменной "i":
       ldr w0, [x29,108]
; умножить на 2:
       lsl w2, w0, 1
; найти место массива в локальном стеке:
       add x0, x29, 24
; загрузить 32-битное число из локального стека
; и расширить его до 64-битного учитывая знак:
       ldrsw x1, [x29,108]
 ; вычислить адрес элемента (X0+X1<<2=array address+i*4) и записать W2 (i*2)
   там:
               w2, [x0,x1,ls12]; инкремент счетчика (i):
       ldr w0, [x29,108]
       add w0, w0, 1
       str w0, [x29,108]
.L2:
; проверить, закончили ли:
       ldr w0, [x29,108]
       cmp w0, 19
; перейти на L3 (начало тела цикла), если нет:
       ble .L3
; здесь начинается вторая часть функции.
; устанавливаем первичного значение счетчика в 0.
; кстати, это же место в локальном стеке было уже использовано под счетчик
; потому что та же локальная переменная (i) используется как счетчик.
       str wzr, [x29,108]
       b .L4
.L5:
```
; вычислить адрес массива: add  $x0, x29, 24$ ; загрузить переменную "i": x1, [x29,108] ldrsw ; загрузить значение из массива по адресу (X0+X1<<2 = адрес массива + i\*4) w2, [x0,x1,lsl 2] ldr ; загрузить адрес строки "a[%d]=%d\n": adrp  $x0$ , .LC $0$ x0, x0, :lo12:.LC0 add ; загрузить переменную "i" в W1 и передать её в printf() как второй аргумент: ldr  $w1, [x29, 108]$ ; W2 всё еще содержит загруженный элемент из массива. ; Bb30B printf(): bl printf ; инкремент переменной "i": ldr  $w0, [x29, 108]$ add  $w0, w0, 1$ str  $w0, [x29, 108]$  $.L4:$ ; закончили? ldr  $w0, [x29, 108]$  $cmp$ w0, 19 ; перейти на начало тела цикла, если нет: ble  $. L5$ ; возврат 0 w0, 0 mov ; восстановить FP и LR: ldp x29, x30, [sp], 112 ret

## **MIPS**

Функция использует много S-регистров, которые должны быть сохранены. Вот почему их значения сохраняются в прологе функции и восстанавливаются в эпилоге.

Листинг 1.231: Оптимизирующий GCC 4.4.5 (IDA)

| main:                                                  |                                                                                                 |                                                                                     |
|--------------------------------------------------------|-------------------------------------------------------------------------------------------------|-------------------------------------------------------------------------------------|
| var 70<br>var 68<br>var 14<br>var 10<br>var C<br>var 8 | $=-0x70$<br>$=-0x68$<br>$=-0 \times 14$<br>$=-0 \times 10$<br>$=-0 \times C$<br>$=-8$<br>$= -4$ |                                                                                     |
| var 4<br>; пролог функции:                             |                                                                                                 |                                                                                     |
|                                                        | lui<br>addiu                                                                                    | $$gp, (-gnu_{\text{local}gp} >> 16)$<br>$$sp, -0x80$                                |
|                                                        | la<br>SW<br>SW                                                                                  | \$gp, ( gnu local gp & 0xFFFF)<br>$sra, 0x80+var 4(ssp)$<br>$$s3, 0x80+var 8 ($sp)$ |

346

 $$s2, 0x80+var C ($sp)$ SW SW  $$s1, 0x80+var 10(ssp)$  $$50, 0x80+var_14($sp)$ **SW** \$gp, 0x80+var\_70(\$sp) SW  $$s1, $sp, 0x80+var_68$ addiu  $$v1, $s1$ move \$v0, \$zero move ; это значение используется как терминатор цикла. ; оно было вычислено компилятором GCC на стадии компиляции: \$a0,  $0x28$  # '(' li.  $loc 34:$ # CODE XREF: main+3C ; сохранить значение в памяти:  $$v0, 0 ($v1)$ SW ; увеличивать значение (которое будет записано) на 2 на каждой итерации: addiu  $$v0, 2$ ; дошли до терминатора цикла? \$v0, \$a0, loc\_34 bne ; в любом случае, добавляем 4 к адресу: addiu  $$v1, 4$ ; цикл заполнения массива закончился ; начало второго цикла la  $$s3, $LCO$ # "a[%d]=%d\n" ; переменная "i" будет находиться в \$s0: move \$s0, \$zero li.  $$s2, 0x14$  $loc<sub>54</sub>:$ # CODE XREF: main+70 ; Bb30B printf(): \$t9, (printf & 0xFFFF)(\$gp) lw  $$a2, 0 ($s1)$ 1 W  $$a1, $s0$ move  $$a0, $s3$ move jalr  $$t9$ ; инкремент "i": addiu  $$s0, 1$  $$gp, 0x80+var_70 ($sp)$ 1w ; перейти на начало тела цикла, если конец еще не достигнут: bne  $$s0, $s2, loc_54$ ; передвинуть указатель на следующее 32-битное слово: addiu  $$s1, 4$ ; эпилог функции  $$ra, 0x80+var_4 ($sp)$ lw \$v0, \$zero move  $$s3, 0x80+var_8 ($sp)$ lw lw  $$s2, 0x80+var C ($sp)$  $$s1, 0x80+var_10($sp)$ lw  $$50, 0x80+var$  14(\$sp) lw jr  $s<sub>ra</sub>$ addiu  $$sp, 0x80$  $$LC0:$ # DATA XREF: main+44 .ascii "a[%d]=%d\n"<0>

Интересная вещь: здесь два цикла и в первом не нужна переменная i, а нужна только переменная  $i * 2$  (скачущая через 2 на каждой итерации) и ещё адрес в памяти (скачущий через 4 на каждой итерации).

Так что мы видим здесь две переменных: одна (в \$V0) увеличивается на 2 каждый раз, и вторая (в \$V1) — на 4.

Второй цикл содержит вызов <code>printf()</code>. Он должен показывать значение  $i$  пользователю, поэтому здесь есть переменная, увеличивающаяся на 1 каждый раз (в \$S0), а также адрес в памяти (в \$S1) увеличивающийся на 4 каждый раз.

Это напоминает нам оптимизацию циклов: 3.8 (стр. 619). Цель оптимизации в том, чтобы избавиться от операций умножения.

# 1.26.2. Переполнение буфера

## Чтение за пределами массива

Итак, индексация массива - это просто массив[индекс]. Если вы присмотритесь к коду, в цикле печати значений массива через printf() вы не увидите проверок индекса, меньше ли он двадцати? А что будет если он будет 20 или больше? Эта одна из особенностей Си/Си++, за которую их, собственно, и ругают.

Вот код, который и компилируется и работает:

```
#include <stdio.h>
```

```
int main()
€
        int a[20];
        int i:
        for (i=0; i<20; i++)a[i]=i*2;printf ("a[20]=%d\n", a[20]);
        return 0:};
```
Вот результат компиляции в (MSVC 2008):

```
Листинг 1.232: Неоптимизирующий MSVC 2008
```

```
$SG2474 DB
             'a[20]=d', 0aH, 00H
i$ = -84 ; size = 4
a$ = -80 ; size = 80
main
      PROC
   push
          ebp
          ebp, esp
   movsub
          esp, 84
          DWORD PTR i$[ebp], 0
   mov
```
jmp SHORT \$LN3@main \$LN2@main: eax, DWORD PTR \_i\$[ebp]  $mov$ add eax, 1 DWORD PTR \_i\$[ebp], eax  $mov$ \$LN3@main: DWORD PTR \_i\$[ebp], 20  $cmp$ jge SHORT \$LN1@main ecx, DWORD PTR \_i\$[ebp]  $mov$ shl  $ex, 1$ edx, DWORD PTR \_i\$[ebp]  $mov$  $mov$ DWORD PTR \_a\$[ebp+edx\*4], ecx jmp SHORT \$LN2@main \$LN1@main:  $mov$ eax, DWORD PTR \_a\$[ebp+80] push eax OFFSET \$SG2474 ; 'a[20]=%d' push DWORD PTR \_\_imp\_\_printf call add esp, 8 eax, eax xor  $mov$ esp, ebp pop ebp ret  $\Theta$ ENDP main **TEXT ENDS** END

Данный код при запуске выдал вот такой результат:

Листинг 1.233: OllyDbg: вывод в консоль

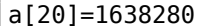

Это просто что-то, что волею случая лежало в стеке рядом с массивом, через 80 байт от его первого элемента.

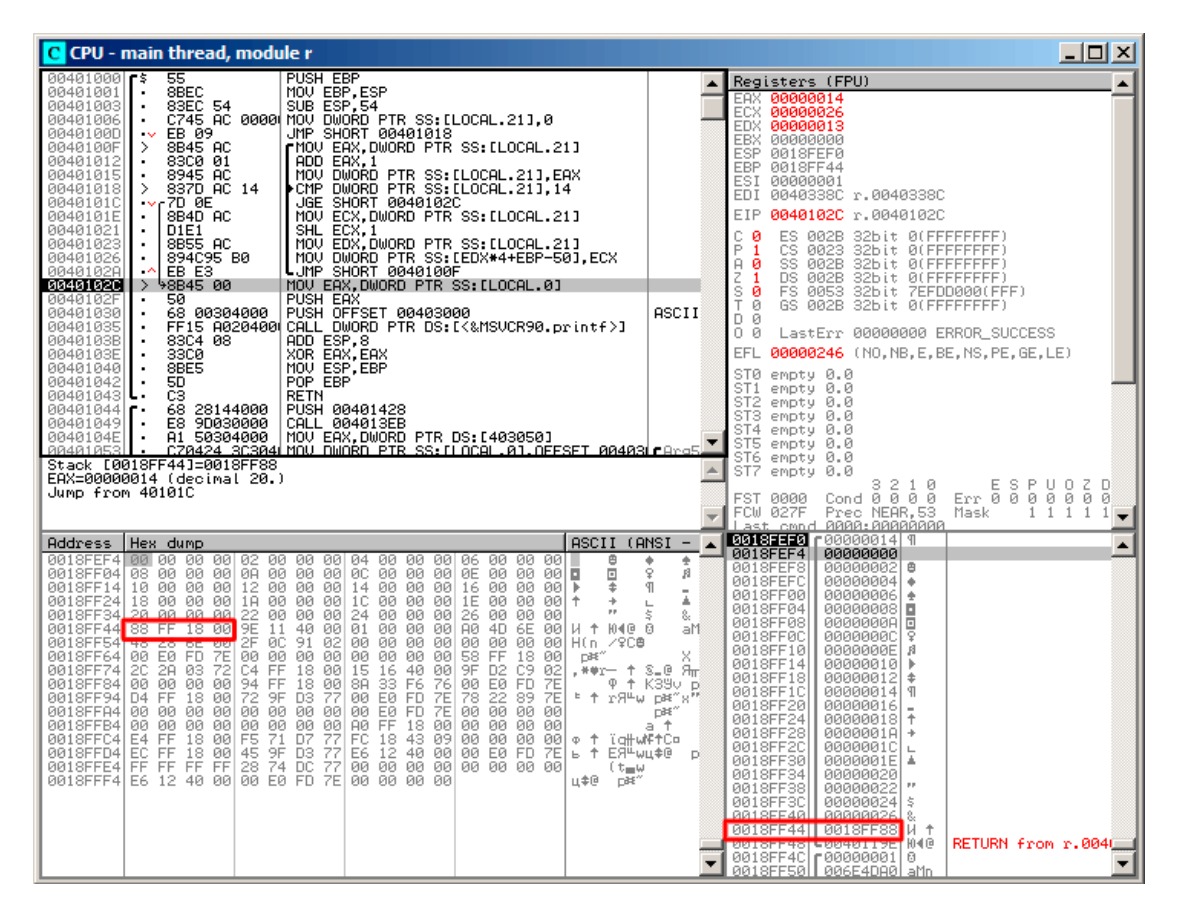

Попробуем узнать в OllyDbg, что это за значение. Загружаем и находим это значение, находящееся точно после последнего элемента массива:

Рис. 1.88: OllyDbg: чтение 20-го элемента и вызов printf()

Что это за значение? Судя по разметке стека, это сохраненное значение регистра EBP.

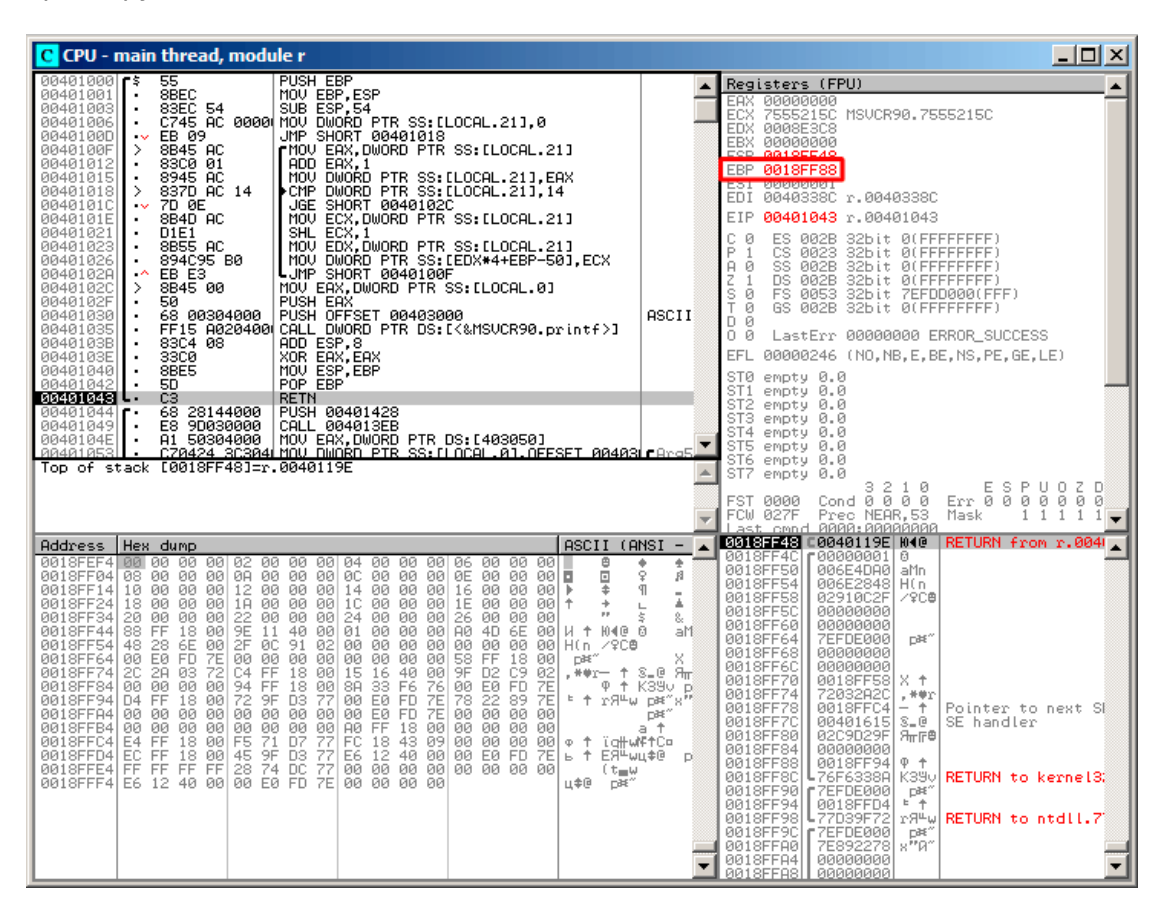

Трассируем далее, и видим, как оно восстанавливается:

Рис. 1.89: OllyDbg: восстановление EBP

Действительно, а как могло бы быть иначе? Компилятор мог бы встроить какойто код, каждый раз проверяющий индекс на соответствие пределам массива, как в языках программирования более высокого уровня<sup>123</sup>, что делало бы запускаемый код медленнее.

#### Запись за пределы массива

Итак, мы прочитали какое-то число из стека явно *нелегально*, а что если мы запишем?

Вот что мы пишем:

#include <stdio.h>

 $int$  main()

<sup>123</sup> Java, Python, и т. д.

 $\{$  $int a[20];$ int i; for  $(i=0; i<30; i++)$  $a[i]=i;$  $return 0;$  $};$ 

## **MSVC**

И вот что имеем на ассемблере:

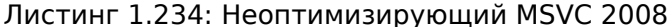

```
TEXT
        SEGMENT
i$ = -84 ; size = 4
-a$ = -80; size = 80
main
       PROC
push
       ebp
movebp, esp
sub
       esp, 84
movDWORD PTR _i$[ebp], 0
jmp
       SHORT $LN3@main
$LN2@main:
moveax, DWORD PTR _i$[ebp]
add
       eax, 1movDWORD PTR _i$[ebp], eax
$LN3@main:
cmpDWORD PTR _i$[ebp], 30 ; 0000001eH
       SHORT $LN1@main
jge
movecx, DWORD PTR _i$[ebp]
       edx, DWORD PTR _i$[ebp]
                                   ; явный промах компилятора. эта
movинструкция лишняя
       DWORD PTR a$[ebp+ecx*4], edx; а здесь в качестве второго операнда
movподошел бы ЕСХ
jmp
       SHORT $LN2@main
$LN1@main:
xor
       eax, eax
movesp, ebp
pop
       ebp
ret
       0
       ENDP
main
```
Запускаете скомпилированную программу, и она падает. Немудрено. Но давайте теперь узнаем, где именно.

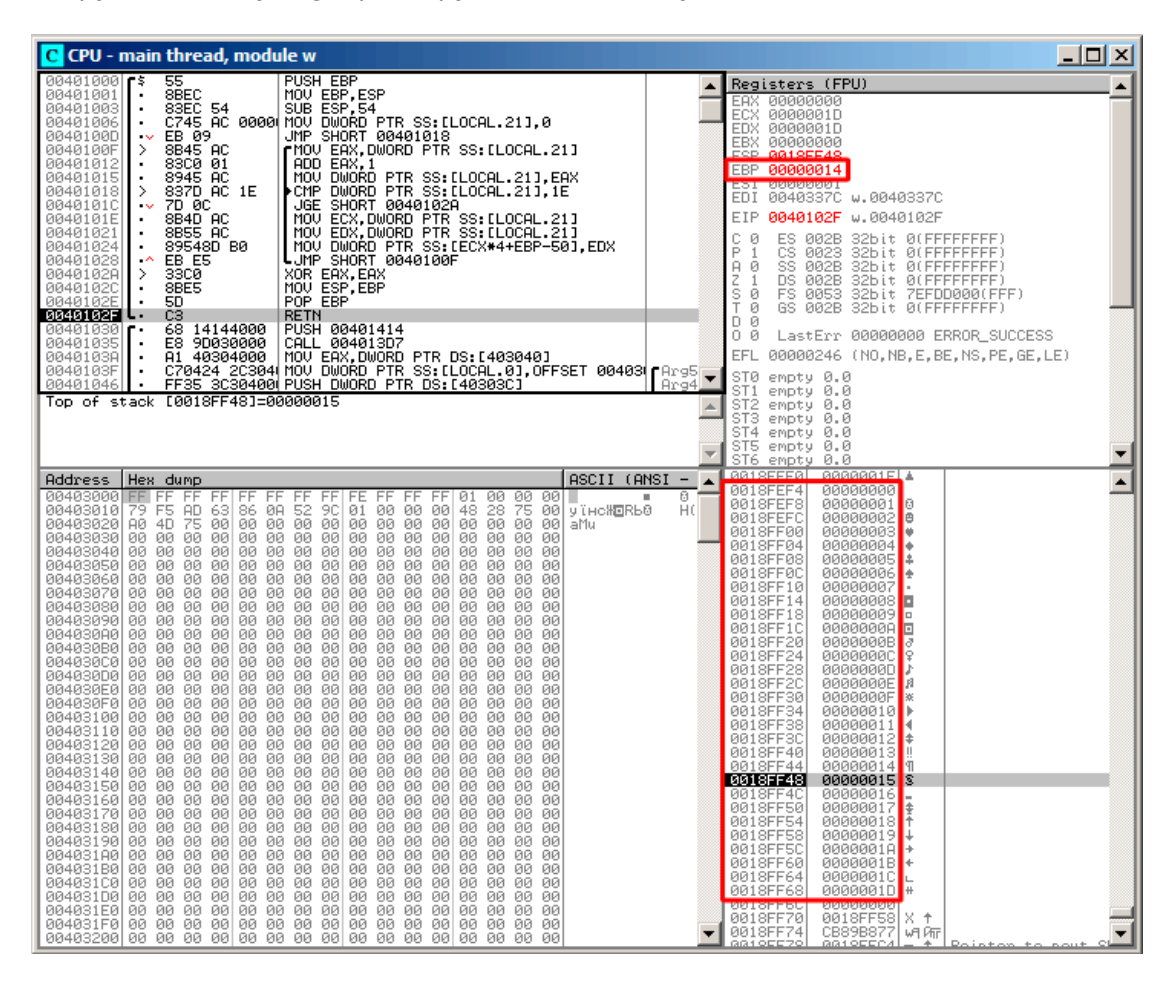

Загружаем в OllyDbg, трассируем пока запишутся все 30 элементов:

Рис. 1.90: OllyDbg: после восстановления EBP

#### Доходим до конца функции:

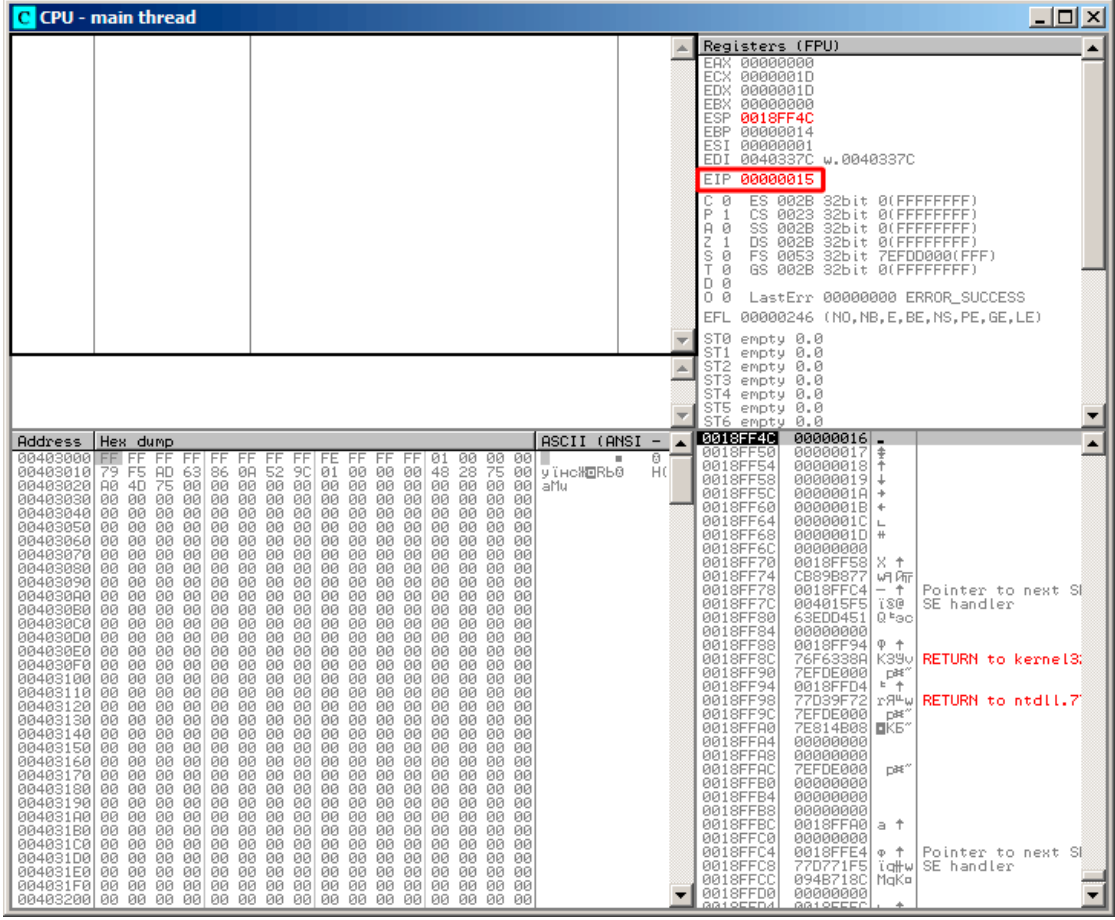

Рис. 1.91: OllyDbg: EIP восстановлен, но OllyDbg не может дизассемблировать по адресу 0х15

Итак, следите внимательно за регистрами.

EIP теперь 0x15. Это явно нелегальный адрес для кода - по крайней мере, win32-кода! Мы там как-то очутились, причем, сами того не хотели. Интересен также тот факт, что в EBP хранится 0x14, а в ECX и EDX хранится 0x1D.

Ещё немного изучим разметку стека.

После того как управление передалось в main(), в стек было сохранено значение ЕВР. Затем для массива и переменной *і* было выделено 84 байта. Это (20+1)\*sizeof(int). ESP сейчас указывает на переменную ів локальном стеке и при исполнении следующего PUSH что-либо, вот это вот что-либо появится рядом с і.

Вот так выглядит разметка стека пока управление находится внутри main():

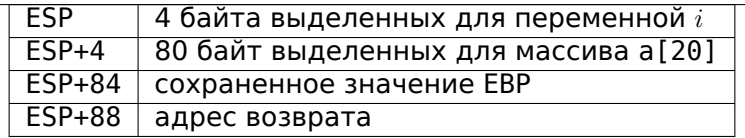

Выражение a [19]=что нибудь записывает последний *int* в пределах массива (пока что в пределах!).

Выражение а [20]=что нибудь записывает что нибудь на место где сохранено значение ЕВР.

Обратите внимание на состояние регистров на момент падения процесса. В нашем случае в 20-й элемент записалось значение 20. И вот всё дело в том, что заканчиваясь, эпилог функции восстанавливал значение EBP (20 в десятичной системе это как раз 0х14 в шестнадцатеричной). Далее выполнилась инструкция RET, которая на самом деле эквивалентна P0P EIP.

Инструкция RET вытащила из стека адрес возврата (это адрес где-то внутри CRT, которая вызвала main()), а там было записано 21 в десятичной системе, то есть 0x15 в шестнадцатеричной. И вот процессор оказался по адресу 0x15, но исполняемого кода там нет, так что случилось исключение.

Добро пожаловать! Это называется buffer overflow<sup>124</sup>.

Замените массив *int* на строку (массив char), нарочно создайте слишком длинную строку, передайте её в ту программу, в ту функцию, которая не проверяя длину строки скопирует её в слишком короткий буфер, и вы сможете указать программе, по какому именно адресу перейти. Не всё так просто в реальности, конечно, но началось всё с этого. Классическая статья об этом: [Aleph One, Smashing The Stack For Fun And Profit, (1996)]<sup>125</sup>

## **GCC**

Попробуем то же самое в GCC 4.4.1. У нас выходит такое:

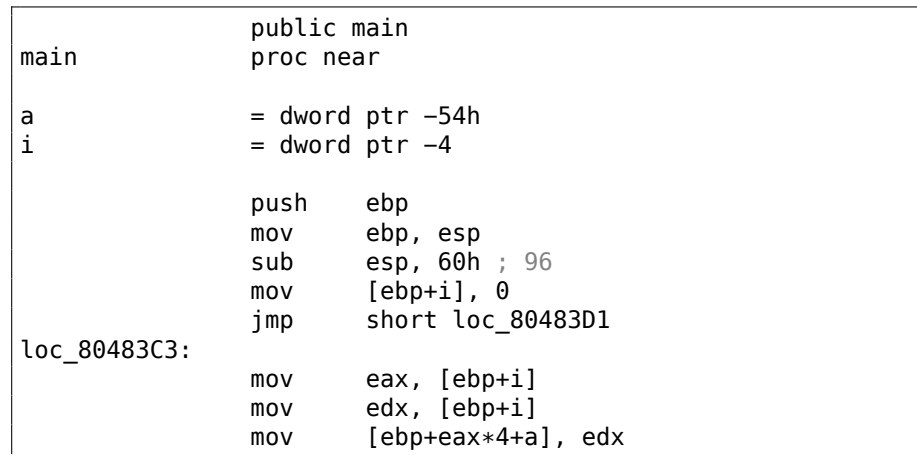

 $\overline{124}$ wikipedia

<span id="page-375-0"></span><sup>125</sup>Также доступно здесь: http://yurichev.com/mirrors/phrack/p49-0x0e.txt

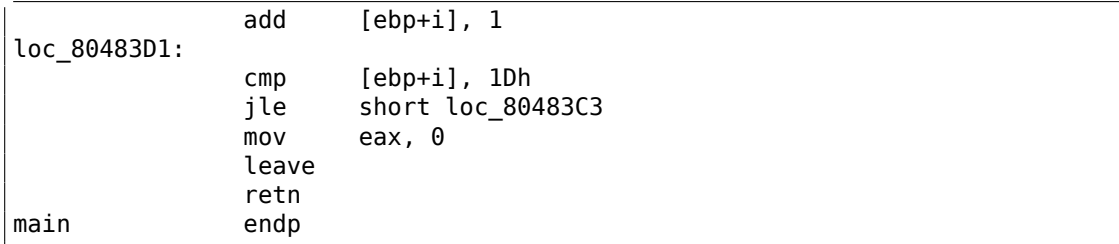

Запуск этого в Linux выдаст: Segmentation fault.

Если запустить полученное в отладчике GDB, получим:

```
\text{(qdb)} r
Starting program: /home/dennis/RE/1
Program received signal SIGSEGV, Segmentation fault.
0 \times 00000016 in ?? ()
(gdb) info registers
eax
                 0\times0\Thetaecx
                 0xd2f96388
                                    -755407992
edx
                 0x1d29
                 0x26eff4 2551796
ebx
                 0xbffff4b00xbffff4b0
esp
                 0x150x15ebp
                 0\times0\Thetaesi
edi
                 0\times0\Thetaeip
                 0x160x16eflags
                 0x10202 [ IF RF ]
\mathsf{cs}0x73115
                 0x7b123
SS
ds0x7b123
                           123
es
                 0x7bfs
                 0\times0\Theta0x3351
gs
(gdb)
```
Значения регистров немного другие, чем в примере win32, потому что разметка стека чуть другая.

## 1.26.3. Защита от переполнения буфера

В наше время пытаются бороться с переполнением буфера невзирая на халатность программистов на Си/Си++. В MSVC есть опции вроде<sup>126</sup>:

```
/RTCs Stack Frame runtime checking
/GZ Enable stack checks (/RTCs)
```

```
126 описания
                 зашит.
                             которые
                                           КОМПИЛЯТОР
                                                           может
                                                                       вставлять
                                                                                      \mathbf{B}код:
wikipedia.org/wiki/Buffer_overflow_protection
```
Одним из методов является вставка в прологе функции некоего случайного значения в область локальных переменных и проверка этого значения в эпилоге функции перед выходом. Если проверка не прошла, то не выполнять инструкцию RET, а остановиться (или зависнуть). Процесс зависнет, но это лучше, чем удаленная атака на ваш компьютер.

Это случайное значение иногда называют «канарейкой» 127, по аналогии с шахтной канарейкой<sup>128</sup>. Раньше использовали шахтеры, чтобы определять, есть ли в шахте опасный газ.

Канарейки очень к нему чувствительны и либо проявляли сильное беспокойство, либо гибли от газа.

Если скомпилировать наш простейший пример работы с массивом (1.26.1 (стр. 338)) в MSVC с опцией RTC1 или RTCs, в конце нашей функции будет вызов функции @ RTC CheckStackVars@8, проверяющей корректность «канарейки».

Посмотрим, как дела обстоят в GCC. Возьмем пример из секции про alloca() (1.9.2  $(CTp. 48)$ :

```
#ifdef GNUC
#include \leqalloca.h> // GCC
#else
#include <malloc.h> // MSVC
#endif
#include <stdio.h>
void f()€
    char *buf=(char*)alloca (600);
#ifdef GNUC
    snprintf (buf, 600, "hi! %d, %d, %d\n", 1, 2, 3); // GCC
#else
     snprintf (buf, 600, "hi! %d, %d, %d\n", 1, 2, 3); // MSVC
#endifputs (buf);
\};
```
По умолчанию, без дополнительных ключей, GCC 4.7.3 вставит в код проверку «канарейки»:

#### Листинг 1.235: GCC 4.7.3

```
.LCO:.string "hi! %d, %d, %d\n"
f:
        push
                ebp
                ebp, esp
        movpush
                ebx
                esp, 676
        sub
        lea
                ebx, [esp+39]
```
<span id="page-377-1"></span><span id="page-377-0"></span><sup>127</sup> «canary» в англоязычной литературе <sup>128</sup>miningwiki.ru/wiki/Канарейка\_в\_шахте

```
and ebx, −16
      mov DWORD PTR [esp+20], 3
      mov DWORD PTR [esp+16], 2
      mov DWORD PTR [esp+12], 1
      mov DWORD PTR [esp+8], OFFSET FLAT:.LC0 ; "hi! %d, %d, %d\n"
      mov DWORD PTR [esp+4], 600
      mov DWORD PTR [esp], ebx
      mov eax, DWORD PTR qs:20 ; канарейка
      mov DWORD PTR [ebp−12], eax
      xor eax, eax
      call snprintf
      mov DWORD PTR [esp], ebx
      call puts
      mov eax, DWORD PTR [ebp−12]
      xor eax, DWORD PTR gs:20 ; проверка канарейки
      jne .L5
      mov ebx, DWORD PTR [ebp−4]
      leave
      ret
.L5:
      call __stack_chk_fail
```
Случайное значение находится в gs:20. Оно записывается в стек, затем, в конце функции, значение в стеке сравнивается с корректной «канарейкой» в gs:20. Если значения не равны, будет вызвана функция \_\_stack\_chk\_fail и в консоли мы увидим что-то вроде такого (Ubuntu 13.04 x86):

```
∗∗∗ buffer overflow detected ∗∗∗: ./2_1 terminated
======= Backtrace: =========
/lib/i386−linux−gnu/libc.so.6(__fortify_fail+0x63)[0xb7699bc3]
/lib/i386−linux−gnu/libc.so.6(+0x10593a)[0xb769893a]
/lib/i386−linux−gnu/libc.so.6(+0x105008)[0xb7698008]
/lib/i386−linux−gnu/libc.so.6(_IO_default_xsputn+0x8c)[0xb7606e5c]
/lib/i386−linux−gnu/libc.so.6(_IO_vfprintf+0x165)[0xb75d7a45]
/lib/i386−linux−gnu/libc.so.6(__vsprintf_chk+0xc9)[0xb76980d9]
/lib/i386−linux−gnu/libc.so.6(__sprintf_chk+0x2f)[0xb7697fef]
./2_1[0x8048404]
/lib/i386−linux−gnu/libc.so.6(__libc_start_main+0xf5)[0xb75ac935]
======= Memory map: ========
08048000−08049000 r−xp 00000000 08:01 2097586 /home/dennis/2_1
08049000−0804a000 r−−p 00000000 08:01 2097586 /home/dennis/2_1
0804a000−0804b000 rw−p 00001000 08:01 2097586 /home/dennis/2_1
094d1000−094f2000 rw−p 00000000 00:00 0 [heap]
b7560000−b757b000 r−xp 00000000 08:01 1048602 /lib/i386−linux−gnu/⤦
    \downarrow libgcc s.so.1
b757b000−b757c000 r−−p 0001a000 08:01 1048602 /lib/i386−linux−gnu/⤦
    \downarrow libgcc s.so.1
b757c000−b757d000 rw−p 0001b000 08:01 1048602 /lib/i386−linux−gnu/⤦
    \backslash libgcc s.so.1
b7592000−b7593000 rw−p 00000000 00:00 0
b7593000−b7740000 r−xp 00000000 08:01 1050781 /lib/i386−linux−gnu/libc⤦
    \sim -2.17.so
b7740000−b7742000 r−−p 001ad000 08:01 1050781 /lib/i386−linux−gnu/libc⤦
```
 $\sqrt{-2.17.50}$ b7742000-b7743000 rw-p 001af000 08:01 1050781 /lib/i386-linux-gnu/libc/  $\sim -2.17$ . so b7743000-b7746000 rw-p 00000000 00:00 0 b775a000-b775d000 rw-p 00000000 00:00 0 b775d000-b775e000 r-xp 00000000 00:00 0 [vdso] b775e000-b777e000 r-xp 00000000 08:01 1050794 /lib/i386-linux-gnu/ld/  $\sqrt{-2.17.50}$ b777e000-b777f000 r--p 0001f000 08:01 1050794 /lib/i386-linux-gnu/ld/  $\sqrt{-2.17.50}$ b777f000-b7780000 rw-p 00020000 08:01 1050794 /lib/i386-linux-gnu/ld/  $\sqrt{-2.17.50}$ bff35000-bff56000 rw-p 00000000 00:00 0 [stack] Aborted (core dumped)

gs это так называемый сегментный регистр. Эти регистры широко использовались во времена MS-DOS и DOS-экстендеров. Сейчас их функция немного изменилась. Если говорить кратко, в Linux gs всегда указывает на TLS<sup>129</sup> (6.2) (стр. 951)) — там находится различная информация, специфичная для выполняющегося потока.

Кстати, в win32 эту же роль играет сегментный регистр fs, он всегда указывает на ТІВ<sup>130 131</sup>.

Больше информации можно почерпнуть из исходных кодов Linux (по крайней мере, в версии 3.11):

в файле arch/x86/include/asm/stackprotector.h в комментариях описывается эта переменная.

#### Оптимизирующий Xcode 4.6.3 (LLVM) (Режим Thumb-2)

Возвращаясь к нашему простому примеру ( $1.26.1$  (стр. 338)), можно посмотреть, как LLVM добавит проверку «канарейки»:

main  $= -0x64$ var 64 var 60  $=-0x60$  $var_5C$  $=-0x5C$ var\_58  $=-0x58$ var 54  $= -0x54$ var\_50  $=-0x50$ var\_4C  $= -0x4C$  $= -0x48$ var\_48 var\_44  $=-0x44$ var 40  $= -0x40$ var 3C  $=-0x3C$ var 38  $=-0x38$  $var_34$  $=-0x34$ 

<sup>129</sup>Thread Local Storage

130 Thread Information Block

<span id="page-379-2"></span><span id="page-379-1"></span><span id="page-379-0"></span>131 wikipedia.org/wiki/Win32\_Thread\_Information\_Block

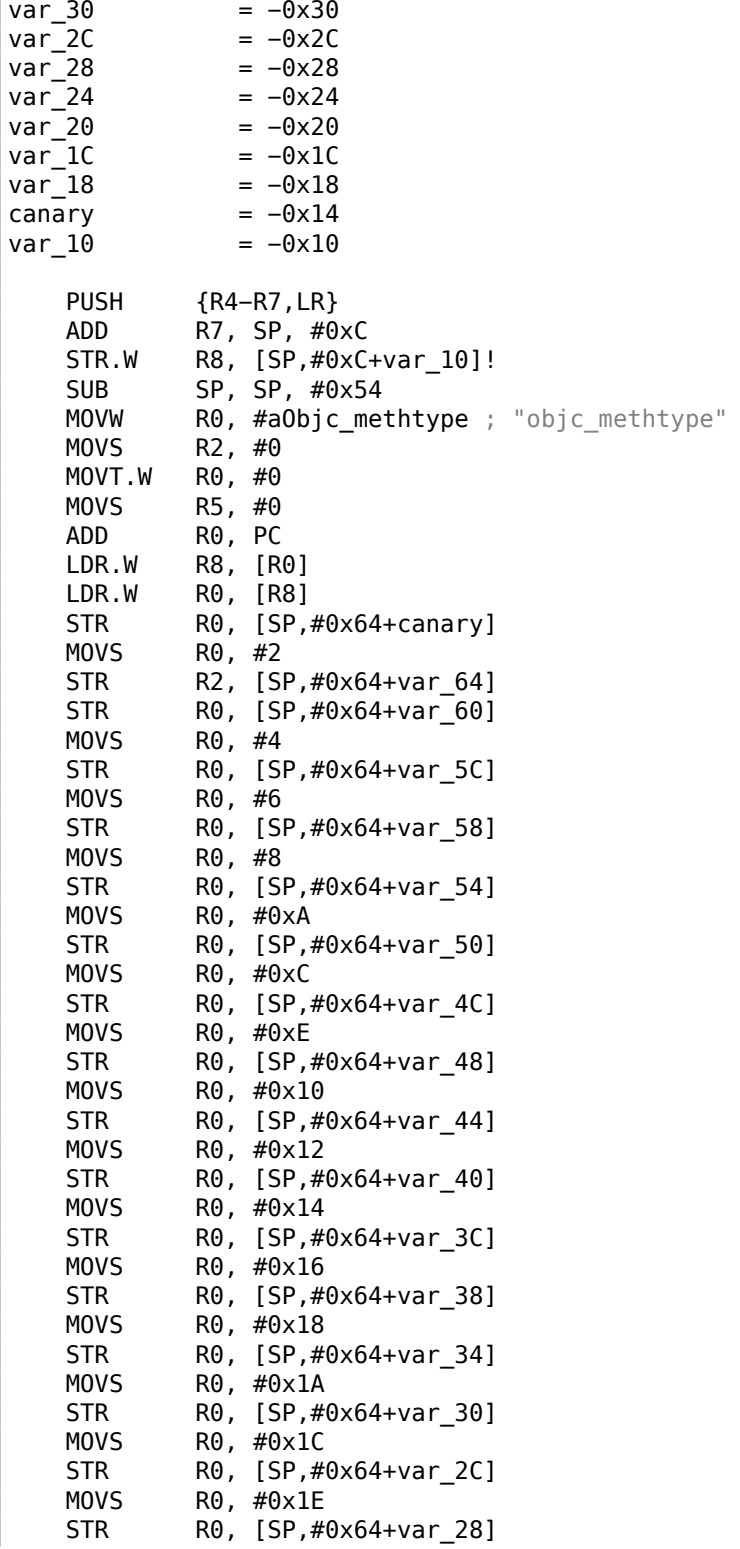

MOVS R0, #0x20 STR R0, [SP,#0x64+var\_24]<br>MOVS R0, #0x22  $R0, #0x22$ STR R0, [SP,#0x64+var\_20] MOVS R0, #0x24 STR R0, [SP,#0x64+var\_1C] MOVS R0, #0x26 STR R0, [SP,#0x64+var\_18] MOV R4,  $0xFDA$ ; "a[%d]=%d\n" MOV R0, SP R6, R0, #4 ADD R4, PC B loc\_2F1C ; начало второго цикла loc\_2F14 ADDS R0, R5, #1 LDR.W R2, [R6,R5,LSL#2] MOV R5, R0 loc\_2F1C MOV RO, R4 MOV R1, R5 BLX \_printf<br>CMP R5, #0x R5, #0x13 BNE loc 2F14 LDR.W R0, [R8] LDR R1, [SP,#0x64+canary] CMP R0, R1 **ITTTT EQ** ; канарейка все еще верна? MOVEQ R0, #0 ADDEQ SP, SP, #0x54 LDREQ.W R8,  $[SP+0x64+var 64]$ ,#4 POPEQ {R4−R7,PC} BLX \_\_\_stack\_chk\_fail

Во-первых, LLVM «развернул» цикл и все значения записываются в массив по одному, уже вычисленные, потому что LLVM посчитал что так будет быстрее.

Кстати, инструкции режима ARM позволяют сделать это ещё быстрее и это может быть вашим домашним заданием.

В конце функции мы видим сравнение «канареек» — той что лежит в локальном стеке и корректной, на которую ссылается регистр R8.

Если они равны, срабатывает блок из четырех инструкций при помощи ITTTT EQ. Это запись 0 в R0, эпилог функции и выход из нее.

Если «канарейки» не равны, блок не срабатывает и происходит переход на функцию \_\_\_\_stack\_chk\_fail, которая остановит работу программы.

## 1.26.4. Еще немного о массивах

Теперь понятно, почему нельзя написать в исходном коде на Си/Си++что-то вроде:

```
void f(int size)
€
    int a[size];
\cdots};
```
Чтобы выделить место под массив в локальном стеке, компилятору нужно знать размер массива, чего он на стадии компиляции, разумеется, знать не может.

Если вам нужен массив произвольной длины, то выделите столько, сколько нужно, через malloc(), а затем обращайтесь к выделенному блоку байт как к массиву того типа, который вам нужен.

Либо используйте возможность стандарта С99 [ISO/IEC 9899:TC3 (СС99 standard), (2007)6.7.5/2], и внутри это очень похоже на alloca() (1.9.2 (стр. 48)).

Для работы в с памятью, можно также воспользоваться библиотекой сборщика мусора в Си.

А для языка Си++ есть библиотеки с поддержкой умных указателей.

## 1.26.5. Массив указателей на строки

Вот пример массива указателей.

```
Листинг 1.236: Получить имя месяца
```

```
#include <stdio.h>
const char* monthl[]=
₹
           "January", "February", "March", "April",<br>"May", "June", "July", "August",<br>"September", "October", "November", "December"
};
// в пределах 0..11const char* get month1 (int month)
₹
            return month1[month];
};
```
#### x64

Листинг 1.237: Оптимизирующий MSVC 2013 х64

**DATA SEGMENT** month1 DQ FLAT: \$SG3122 D<sub>0</sub> FLAT: \$SG3123

```
DQ FLAT:$SG3124
       DQ FLAT:$SG3125
       DQ FLAT:$SG3126
       DQ FLAT:$SG3127
       DQ FLAT:$SG3128
       DQ FLAT:$SG3129
      DQ FLAT:$SG3130
       DQ FLAT:$SG3131
       DQ FLAT:$SG3132
DQ FLAT:$SG3133<br>SSG3122 DB 'January'. 0
              'January', 00H
$SG3123 DB 'February', 00H
$SG3124 DB 'March', 00H
$SG3125 DB 'April', 00H
$SG3126 DB 'May', 00H
$SG3127 DB 'June', 00H
$SG3128 DB 'July', 00H
$SG3129 DB 'August', 00H
$SG3130 DB 'September', 00H
$SG3156 DB '%s', 0aH, 00H
$SG3131 DB 'October', 00H
$SG3132 DB 'November', 00H
$SG3133 DB 'December', 00H
DATA ENDS
month$ = 8get_month1 PROC
       movsxd rax, ecx
       lea rcx, OFFSET FLAT:month1
       mov rax, QWORD PTR [rcx+rax∗8]
       ret 0
get_month1 ENDP
```
Код очень простой:

• Первая инструкция MOVSXD копирует 32-битное значение из ECX (где передается аргумент *month*) в RAX со знаковым расширением (потому что аргумент *month* имеет тип *int*).

Причина расширения в том, что это значение будет использоваться в вычислениях наряду с другими 64-битными значениями.

Таким образом, оно должно быть расширено до 64-битного <sup>132</sup>.

- Затем адрес таблицы указателей загружается в RCX.
- В конце концов, входное значение (*month*) умножается на 8 и прибавляется к адресу. Действительно: мы в 64-битной среде и вс[е а](#page-383-0)дреса (или указатели) требуют для хранения именно 64 бита (или 8 байт). Следовательно, каждый элемент таблицы имеет ширину в 8 байт. Вот почему для

<span id="page-383-0"></span><sup>132</sup>Это немного странная вещь, но отрицательный индекс массива может быть передан как *month* (отрицательные индексы массивов будут рассмотрены позже: 3.20 (стр. 759)). И если так будет, отрицательное значение типа *int* будет расширено со знаком корректно и соответствующий элемент перед таблицей будет выбран. Всё это не будет корректно работать без знакового расширения.

выбора элемента под нужным номером нужно пропустить  $month*8$  байт от начала. Это то, что делает MOV. Эта инструкция также загружает элемент по этому адресу. Для 1, элемент будет указателем на строку, содержащую «February», и т. д.

Оптимизирующий GCC 4.9 может это сделать даже лучше 133.

Листинг 1.238: Оптимизирующий GCC 4.9 х64

| rax, QWORD PTR month $1[0 + rdi * 8]$ |
|---------------------------------------|
|---------------------------------------|

## 32-bit MSVC

Скомпилируем также в 32-битном компиляторе MSVC:

Листинг 1.239: Оптимизирующий MSVC 2013 x86

```
month$ = 8_get_month1 PROC
               eax, DWORD PTR month$[esp-4]
       mov
               eax, DWORD PTR monthl[eax*4]
       mov
       ret
               0
get month1 ENDP
```
Входное значение не нужно расширять до 64-битного значения, так что оно используется как есть.

И оно умножается на 4, потому что элементы таблицы имеют ширину 32 бита или 4 байта.

## 32-битный ARM

#### **ARM в режиме ARM**

Листинг 1.240: Оптимизирующий Keil 6/2013 (Режим ARM)

| get month1 PROC<br>LDR<br>LDR<br>ВX<br><b>FNDP</b> | r1, L0.100 <br>r0, [r1, r0, LSL #2]<br>1 r |
|----------------------------------------------------|--------------------------------------------|
| L0.100 <br>DCD                                     | $  .$ data $  $                            |
| DCB<br>DCB                                         | "January",0<br>"February", 0               |

<sup>133</sup>В листинге осталось «0+», потому что вывод ассемблера GCC не так скрупулёзен, чтобы убрать это. Это displacement и он здесь нулевой.

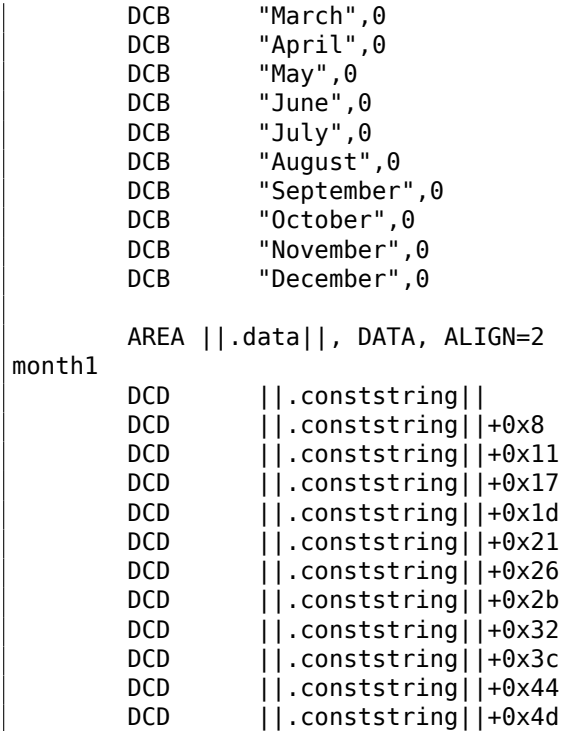

Адрес таблицы загружается в R1.

Всё остальное делается, используя только одну инструкцию LDR.

Входное значение *month* сдвигается влево на 2 (что тоже самое что и умножение на 4), это значение прибавляется к R1 (где находится адрес таблицы) и затем элемент таблицы загружается по этому адресу.

32-битный элемент таблицы загружается в R0 из таблицы.

## **ARM в режиме Thumb**

Код почти такой же, только менее плотный, потому что здесь, в инструкции LDR, нельзя задать суффикс LSL:

get\_month1 PROC

 $r0, r0, #2$ LDR r1, | L0.64 |<br>LDR r0. [ r1. r0] r0,[r1,r0]<br>lr  $BX$ ENDP

#### **ARM64**

Листинг 1.241: Оптимизирующий GCC 4.9 ARM64

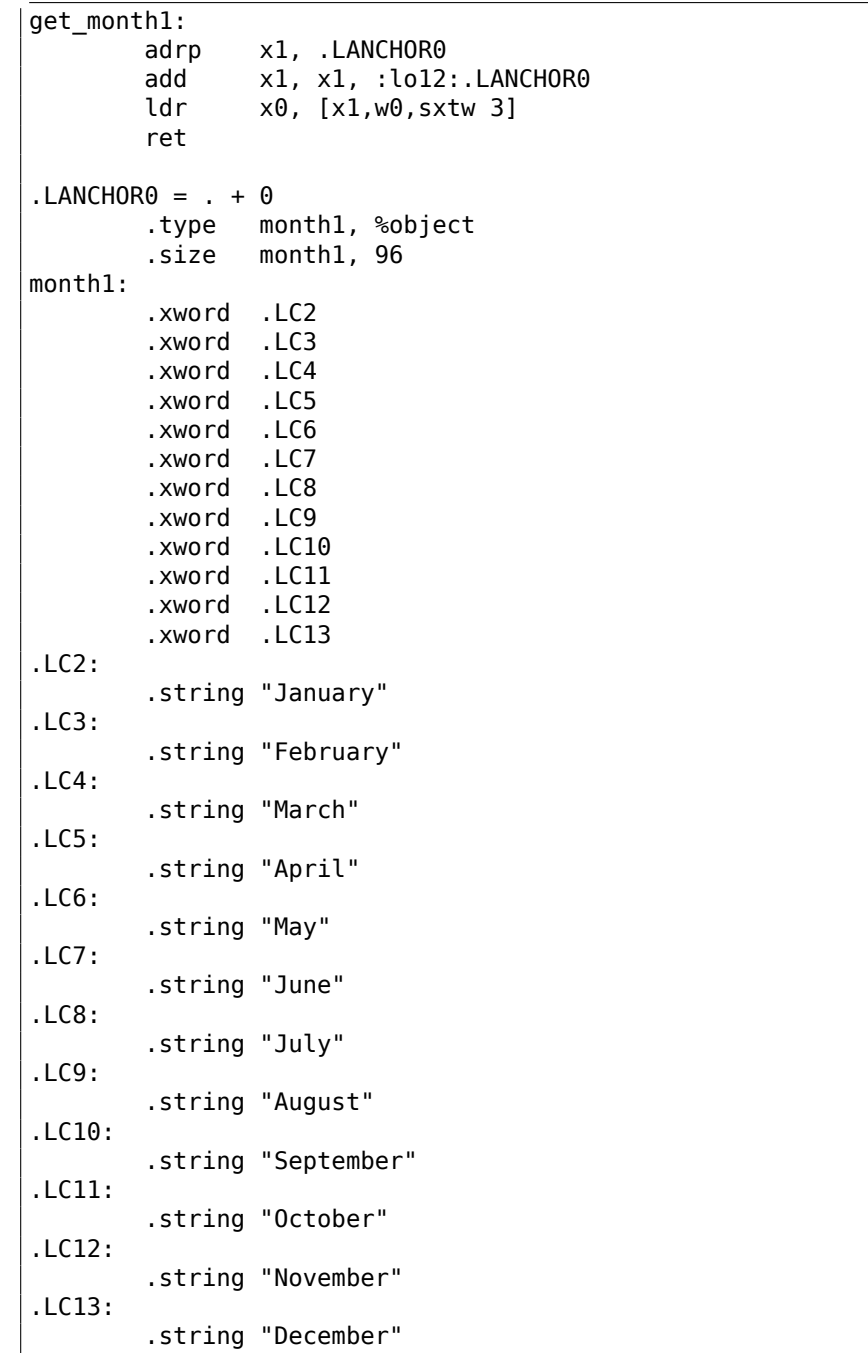

Адрес таблицы загружается в X1 используя пару ADRP/ADD.

Соответствующий элемент выбирается используя одну инструкцию LDR, которая берет W0 (регистр, где находится значение входного аргумента *month*), сдвигает его на 3 бита влево (что то же самое что и умножение на 8), расширяет его, учитывая знак (это то, что означает суффикс «sxtw») и прибавляет к

Затем 64-битное значение загружается из таблицы в Х0.

## **MIPS**

Листинг 1.242: Оптимизирующий GCC 4.4.5 (IDA)

| get monthl:                                         |                  |                            |                                       |  |
|-----------------------------------------------------|------------------|----------------------------|---------------------------------------|--|
| ; загрузить адрес таблицы в \$∨0:                   |                  |                            |                                       |  |
|                                                     | la               | \$v0, month1               |                                       |  |
| ; взять входное значение и умножить его на 4:       |                  |                            |                                       |  |
|                                                     | sll              | \$a0, 2                    |                                       |  |
| ; сложить адрес таблицы и умноженное значение:      |                  |                            |                                       |  |
|                                                     | addu             | \$a0, \$v0                 |                                       |  |
| ; загрузить элемент таблицы по этому адресу в \$∨0: |                  |                            |                                       |  |
|                                                     | lw               | \$v0, 0 (\$a0)             |                                       |  |
| ; возврат                                           |                  |                            |                                       |  |
|                                                     | jr               | \$ra                       |                                       |  |
|                                                     | or               |                            | \$at, \$zero ; branch delay slot, NOP |  |
|                                                     |                  |                            |                                       |  |
|                                                     |                  | data # .data.rel.local     |                                       |  |
|                                                     |                  |                            |                                       |  |
|                                                     | .globl month1    |                            |                                       |  |
| $month1$ :                                          | .word aJanuary   |                            | # "January"                           |  |
|                                                     | word aFebruary.  |                            | # "February"                          |  |
|                                                     | .word aMarch     |                            | # "March"                             |  |
|                                                     | word aApril.     |                            | # "April"                             |  |
|                                                     | .word aMay       |                            | $#$ "Mav"                             |  |
|                                                     | .word aJune      |                            | # "June"                              |  |
|                                                     | .word aJuly      |                            | # "July"                              |  |
|                                                     | .word aAugust    |                            | # "August"                            |  |
|                                                     | .word aSeptember |                            | # "September"                         |  |
|                                                     | .word aOctober   |                            | # "October"                           |  |
|                                                     | .word aNovember  |                            | # "November"                          |  |
|                                                     | .word aDecember  |                            | # "December"                          |  |
|                                                     |                  |                            |                                       |  |
|                                                     |                  | $data #$ .rodata.str $1.4$ |                                       |  |
| aJanuary:                                           |                  | .ascii "January"<0>        |                                       |  |
| aFebruary:                                          |                  | .ascii "February"<0>       |                                       |  |
| aMarch:                                             |                  | .ascii "March"<0>          |                                       |  |
| aApril:                                             |                  | .ascii "April"<0>          |                                       |  |
| aMay:                                               | .ascii "May"<0>  |                            |                                       |  |
| aJune:                                              | .ascii "June"<0> |                            |                                       |  |
| aJuly:                                              | .ascii "July"<0> |                            |                                       |  |
| aAugust:                                            |                  | .ascii "August"<0>         |                                       |  |
| aSeptember:                                         |                  | .ascii "September"<0>      |                                       |  |
| aOctober:                                           |                  | .ascii "October"<0>        |                                       |  |
| aNovember:                                          |                  | .ascii "November"<0>       |                                       |  |
|                                                     |                  |                            |                                       |  |
| aDecember:                                          |                  | .ascii "December"<0>       |                                       |  |

Если вы заметили опечатку, ошибку или имеете какие-то либо соображения, пожелания, пожалуйста, напишите мне: мои адреса. Спасибо!

 $\overline{X0}$ .

#### Переполнение массива

Наша функция принимает значения в пределах 0..11, но что будет, если будет передано 12?

В таблице в этом месте нет элемента. Так что функция загрузит какое-то значение, которое волею случая находится там, и вернет его.

Позже, какая-то другая функция попытается прочитать текстовую строку по этому адресу и, возможно, упадет.

Скомпилируем этот пример в MSVC для win64 и откроем его в IDA чтобы посмотреть, что линкер расположил после таблицы:

| off 140011000 | dq offset aJanuary 1                 | ; DATA XREF: .text:0000000140001003<br>; "January" |
|---------------|--------------------------------------|----------------------------------------------------|
|               | dq offset aFebruary 1 ; "February"   |                                                    |
|               | dq offset aMarch 1 ; "March"         |                                                    |
|               | dq offset aApril 1 ; "April"         |                                                    |
|               | dq offset aMay_1                     | ; "May"                                            |
|               | dq offset aJune 1 ; "June"           |                                                    |
|               | dq offset aJuly 1 ; "July"           |                                                    |
|               | dq offset aAugust_1 ; "August"       |                                                    |
|               | dq offset aSeptember 1 ; "September" |                                                    |
|               | dq offset a0ctober 1 ; "October"     |                                                    |
|               | dq offset aNovember 1 ; "November"   |                                                    |
|               | dq offset aDecember 1 ; "December"   |                                                    |
| aJanuary_1    | db 'January',0                       | ; DATA XREF: sub_140001020+4                       |
|               |                                      | ; .data:off 140011000                              |
| aFebruary_1   | db 'February',0                      | ; DATA XREF: .data:0000000140011008                |
|               | align 4                              |                                                    |
| aMarch 1      | db 'March',0                         | ; DATA XREF: .data:0000000140011010                |
|               | align 4                              |                                                    |
| aApril 1      | db 'April',0                         | ; DATA XREF: .data:0000000140011018                |
|               |                                      |                                                    |

Листинг 1.243: Исполняемый файл в IDA

Имена месяцев идут сразу после. Наша программа все-таки крошечная, так что здесь не так уж много данных (всего лишь названия месяцев) для расположения их в сегменте данных.

Но нужно заметить, что там может быть действительно что угодно, что линкер решит там расположить, случайным образом.

Так что будет если 12 будет передано в функцию? Вернется 13-й элемент таблицы. Посмотрим, как CPU обходится с байтами как с 64-битным значением:

Листинг 1.244: Исполняемый файл в IDA

| off 140011000 |                                                                                   | dq offset qword 140011060 |                                                               |                                     |
|---------------|-----------------------------------------------------------------------------------|---------------------------|---------------------------------------------------------------|-------------------------------------|
|               | dq offset aMarch 1<br>dq offset aApril 1<br>dq offset aMay 1<br>dq offset aJune 1 | dq offset aFebruary 1     | ; "February"<br>: "March"<br>; "April"<br>; "May"<br>: "June" | ; DATA XREF: .text:0000000140001003 |

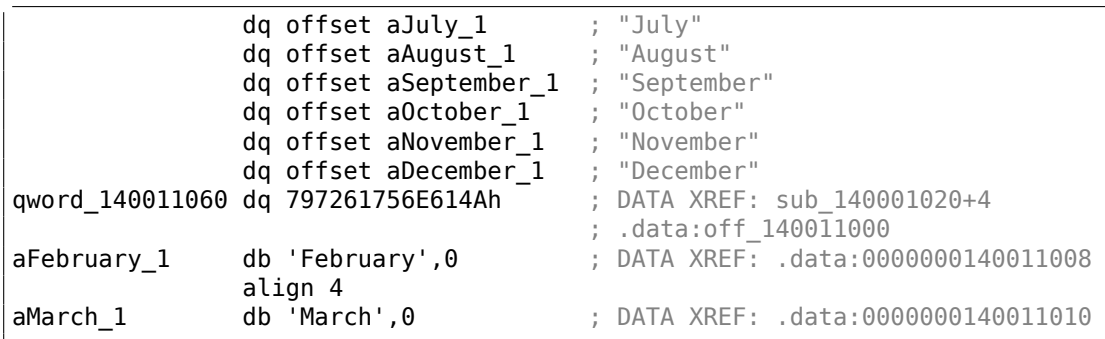

И это 0x797261756E614A. После этого, какая-то другая функция (вероятно, работающая со строками) попытается загружать байты по этому адресу, ожидая найти там Си-строку.

И скорее всего упадет, потому что это значение не выглядит как действительный адрес.

#### **Защита от переполнения массива**

Если какая-нибудь неприятность может случиться, она случается

Закон Мерфи

Немного наивно ожидать что всякий программист, кто будет использовать вашу функцию или библиотеку, никогда не передаст аргумент больше 11.

Существует также хорошая философия «fail early and fail loudly» или «fail-fast», которая учит сообщать об ошибках как можно раньше и останавливаться.

Один из таких методов в Си/Си++это макрос assert().

Мы можем немного изменить нашу программу, чтобы она падала при передаче неверного значения:

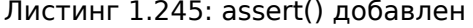

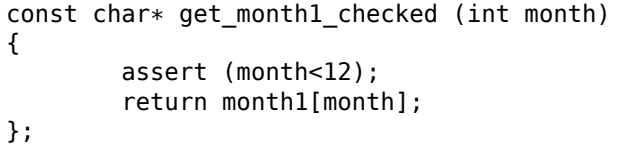

Макрос будет проверять на верные значения во время каждого старта функции и падать если выражение возвращает false.

Листинг 1.246: Оптимизирующий MSVC 2013 x64

| \$SG3143 DB |    |  |                    | 'm', 00H, 'o', 00H, 'n', 00H, 't', 00H, 'h', 00H, '.', 00H |  |  |  |  |
|-------------|----|--|--------------------|------------------------------------------------------------|--|--|--|--|
|             | DB |  | 'c', 00H, 00H, 00H |                                                            |  |  |  |  |
| \$SG3144 DB |    |  |                    | 'm', 00H, 'o', 00H, 'n', 00H, 't', 00H, 'h', 00H, '<', 00H |  |  |  |  |
|             | DB |  |                    | '1', 00H, '2', 00H, 00H, 00H                               |  |  |  |  |

```
month$ = 48get_month1_checked PROC
$L<sub>N5</sub>:
                 rbxpush
                 rsp, 32
        sub
        movsxd rbx, ecx
        cmpebx, 12
         jl
                 SHORT $LN3@get_month1
         lea
                 rdx, OFFSET FLAT: $SG3143
                 rcx, OFFSET FLAT: $SG3144
        1e<sub>A</sub>movr8d, 29
        call
                 _wassert
$LN3@get month1:
        lea
                 rcx, OFFSET FLAT:month1
                 rax, QWORD PTR [rcx+rbx*8]
        movrsp, 32
        add
                 rbxpop
         ret
                 0
get month1 checked ENDP
```
Ha самом деле, assert() это не функция, а макрос. Он проверяет условие и передает также номер строки и название файла в другую функцию, которая покажет эту информацию пользователю.

Мы видим, что здесь и имя файла и выражение закодировано в UTF-16.

Номер строки также передается (это 29).

Этот механизм, пожалуй, одинаковый во всех компиляторах.

Вот что делает GCC:

Листинг 1.247: Оптимизирующий GCC 4.9 х64

```
.LC1:.string "month.c"
LLC2:.string "month<12"
get_month1_checked:
        \mathsf{cmp}edi, 11
        jg
                 .L6movsxrdi, edi
                 rax, QWORD PTR month1[0+rdi*8]
        m<sub>O</sub>ret
.L6:push
                 rax
        mov
                 ecx, OFFSET FLAT: PRETTY FUNCTION .2423
        mov
                 edx, 29
                 esi, OFFSET FLAT:.LC1
        movedi, OFFSET FLAT:.LC2
        movcall
                __assert_fail
 PRETTY_FUNCTION__.2423:
```
Так что макрос в GCC также передает и имя функции, для удобства.

Ничего не бывает бесплатным и проверки на корректность тоже.

Это может замедлить работу вашей программы, особенно если макрос assert() используется в маленькой критичной ко времени функции.

Так что, например, MSVC оставляет проверки в отладочных сборках, но в окончательных сборках они исчезают.

Ядра Microsoft Windows NT также идут в виде сборок «checked» и «free» 134. В первых есть проверки на корректность аргументов (отсюда «checked»), а во вторых — нет (отсюда «free», т.е. «свободные» от проверок).

Разумеется, «checked»-ядро работает медленнее из-за всех этих проверок, поэтому его обычно используют только на время отладки драйверов, либо самого ядра.

#### Доступ к определенному символу

К массиву указателей на строки можно обращаться так:

```
#include <stdio.h>
const char* month[]=
€
         "January", "February", "March", "April",
         "May", "June", "July", "August",<br>"September", "October", "November", "December"
};
int main()
₹
         // 4-й месяц, 5-й символ:
         printf ("c\n", month[3][4]);};
```
...так как, выражение month[3] имеет тип const char\*. И затем, 5-й символ берется из этого выражения прибавлением 4-х байт к его адресу.

Кстати, список аргументов передаваемый в ф-цию main() имеет такой же тип:

```
#include <stdio.h>
int main(int argc, char *argv[])
€
        printf ("3-й аргумент, 2-й символ: %c\n", argv[3][1]);
};
```
<span id="page-391-0"></span>134 msdn.microsoft.com/en-us/library/windows/hardware/ff543450(v=vs.85).aspx

Очень важно понимать, что не смотря на одинаковый синтаксис, всё это отличается от двухмерных массивов, которые мы будем рассматривать позже.

Еще одна важная вещь, которую нужно отметить: адресуемые строки должны быть закодированы в системе, в которой каждый символ занимает один байт, как ASCII<sup>135</sup> и расширенная ASCII. UTF-8 здесь не будет работать.

## 1.26.6. Многомерные массивы

Внутри многомерный массив выглядит так же как и линейный.

Ведь память компьютера линейная, это одномерный массив. Но для удобства этот одномерный массив легко представить как многомерный.

К примеру, вот как элементы массива 3х4 расположены в одномерном массиве из 12 ячеек:

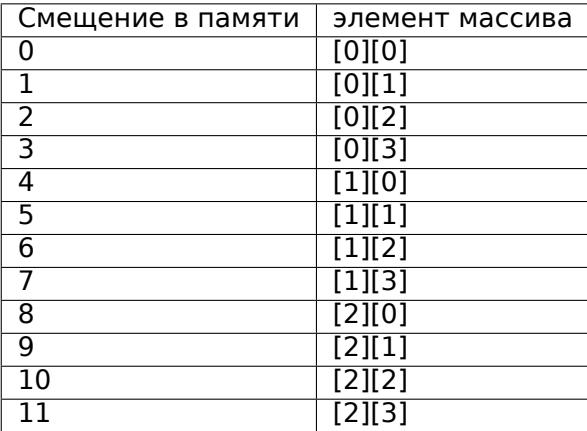

Таблица 1.3: Двухмерный массив представляется в памяти как одномерный

Вот по каким адресам в памяти располагается каждая ячейка двухмерного массива 3\*4:

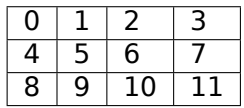

Таблица 1.4: Адреса в памяти каждой ячейки двухмерного массива

Чтобы вычислить адрес нужного элемента, сначала умножаем первый индекс (строку) на 4 (ширину массива), затем прибавляем второй индекс (столбец).

Это называется row-major order, и такой способ представления массивов и матриц используется по крайней мере в Си/Си++и Python. Термин row-major order

<span id="page-392-0"></span><sup>&</sup>lt;sup>135</sup> American Standard Code for Information Interchange

означает по-русски примерно следующее: «сначала записываем элементы первой строки, затем второй, ... и элементы последней строки в самом конце».

Другой способ представления называется column-major order (индексы массива используются в обратном порядке) и это используется по крайней мере в Фортране, MATLAB и R. Термин column-major order означает по-русски следующее: «сначала записываем элементы первого столбца, затем второго, ... и элементы последнего столбца в самом конце».

Какой из способов лучше? В терминах производительности и кэш-памяти, лучший метод организации данных это тот, при котором к данным обращаются последовательно.

Так что если ваша функция обращается к данным построчно, то row-major order лучше, и наоборот.

## Пример с двумерным массивов

Мы будем работать с массивом типа char. Это значит, что каждый элемент требует только одного байта в памяти.

## Пример с заполнением строки

Заполняем вторую строку значениями 0..3:

```
Листинг 1.248: Пример с заполнением строки
```

```
#include <stdio.h>
char a[3][4];
int main()
€
       int x, y;// очистить массив
        for (x=0; x<3; x++)for (y=0; y<4; y++)a[x][y]=0;// заполнить вторую строку значениями 0..3:
        for (y=0; y<4; y++)a[1][y]=y;\};
```
Все три строки обведены красным. Видно, что во второй теперь имеются байты  $0, 1, 2, 4, 3$ :

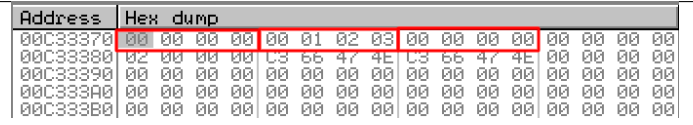

Рис. 1.92: OllyDbg: массив заполнен

#### Пример с заполнением столбца

Заполняем третий столбец значениями 0..2:

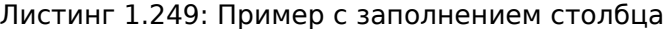

```
#include <sub>stdio.h>char a[3][4];
int \text{main}()\{int x, y;// очистить массив
        for (x=0; x<3; x++)for (y=0; y<4; y++)a[x][y]=0;// заполнить третий столбец значениями 0..2:
        for (x=0; x<3; x++)a[x][2]=x;};
```
Здесь также обведены красным три строки. Видно, что в каждой строке, на третьей позиции, теперь записаны 0, 1 и 2.

| Address Hex dump                                            |  |  |  |  |  |  |  |  |
|-------------------------------------------------------------|--|--|--|--|--|--|--|--|
| 01033380 00 00 00 00 00 00 00 01 00 00 00 02 00 02 00 00 00 |  |  |  |  |  |  |  |  |
| 101033390 00 00 00 00 1E AA EF 31 1E AA EF 31 00 00 00 00   |  |  |  |  |  |  |  |  |
|                                                             |  |  |  |  |  |  |  |  |
|                                                             |  |  |  |  |  |  |  |  |

Рис. 1.93: OllyDbg: массив заполнен

#### Работа с двухмерным массивом как с одномерным

Мы можем легко убедиться, что можно работать с двухмерным массивом как с одномерным, используя по крайней мере два метода:

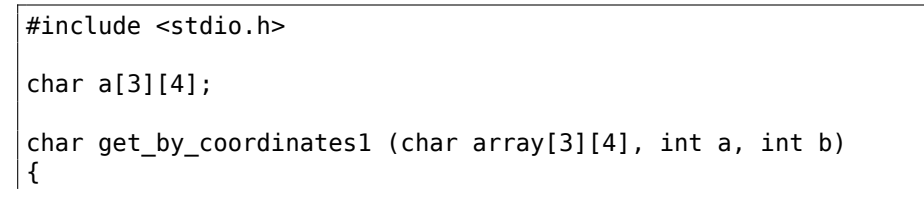

```
return array[a][b];
\}char get_by_coordinates2 (char *array, int a, int b)
€
        // обращаться с входным массивом как с одномерным
        // 4 здесь это ширина массива
        return array[ax+4+b];};
char get_by_coordinates3 (char *array, int a, int b)
€
        // обращаться с входным массивом как с указателем,
        // вычислить адрес, получить значение оттуда
        // 4 здесь это ширина массива
        return * (array+a*4+b);\};
int main()
€
        a[2][3]=123;printf ("%d\n", get_by_coordinates1(a, 2, 3));
        printf ("%d\n", get_by_coordinates2(a, 2, 3));
        printf ("%d\n", get_by_coordinates3(a, 2, 3));
\};
```
Компилируете<sup>136</sup> и запускаете: мы увидим корректные значения.

Очарователен результат работы MSVC 2013 - все три процедуры одинаковые!

Листинг 1.250: Оптимизирующий MSVC 2013 х64

```
array = 8a$ = 16b$ = 24get by coordinates3 PROC
; RCX=адрес массива
; RDX=a
; R8 = bmovsxd rax, r8d
; EAX = bmovsxd r9, edx
; R9=a
        add
                rax, rcx
; RAX=b+адрес массива
       movzx
              eax, BYTE PTR [rax+r9*4]
 AL=загрузить байт по адресу RAX+R9*4=b+aдрес массива+а*4=адрес
   массива+a*4+bret
                ብ
get by coordinates3 ENDP
array$ = 8
```
<span id="page-395-0"></span><sup>136</sup>Эта программа именно для Си а не Си++, компилируя в MSVC нужно сохранить файл с расширением.с
```
a$ = 16b$ = 24get_by_coordinates2 PROC
        movsxd rax, r8d
        movsxd r9, edx
        add
                rax, rcx
                eax, BYTE PTR [rax+r9*4]
        movzx
        ret
                \Thetaget_by_coordinates2 ENDP
array$ = 8a$ = 16b$ = 24
get_by_coordinates1 PROC
        movsxd rax, r8d
        movsxd r9, edx
        add
                rax, rcx
                eax, BYTE PTR [rax+r9*4]
        movzxret
                0
get by coordinates1 ENDP
```
GCC сгенерировал практически одинаковые процедуры:

```
Листинг 1.251: Оптимизирующий ССС 4.9 х64
```

```
; RDI=адрес массива
; RSI=a
; RDX=b
get by coordinates1:
; расширить входные 32-битные значения "а" и "b" до 64-битных
                rsi, esi
        movsx
        movsx
                rdx, edx
        lea
                rax, [rdi+rsi*4]; RAX=RDI+RSI*4=адрес массива+а*4
              eax, BYTE PTR [rax+rdx]
        movzx
; AL=загрузить байт по адресу RAX+RDX=адрес массива+а*4+b
        ret
get_by_coordinates2:
                eax, [rdx+rsi*4]
        lea
; RAX=RDX+RSI*4=b+a*4
        cdge
               eax, BYTE PTR [rdi+rax]
        movzx; AL=загрузить байт по адресу RDI+RAX=адрес массива+b+a*4
        ret
get_by_coordinates3:
        sal
                esi, 2
: ESI=a<<2=a*4; расширить входные 32-битные значения "а*4" и "b" до 64-битных
                rdx, edx
        movsx
        movsx
                rsi, esi
        add
                rdi, rsi
```

```
; RDI=RDI+RSI=адрес массива+а*4
       movzx
              eax, BYTE PTR [rdi+rdx]
; AL=загрузить байт по адресу RDI+RDX=адрес массива+а*4+b
       ret
```
#### Пример с трехмерным массивом

То же самое и для многомерных массивов. На этот раз будем работать с массивом типа *int*: каждый элемент требует 4 байта в памяти.

Попробуем:

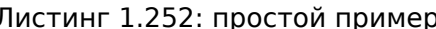

```
#include <stdio.h>
int a[10][20][30];
void insert(int x, int y, int z, int value)
\{a[x][y][z]=value;
};
```
#### x86

**DATA** 

В итоге (MSVC 2010):

**SEGMENT** 

```
Листинг 1.253: MSVC 2010
```

```
COMM
          a:DWORD:01770H
DATA
         ENDS
PUBLIC
          insert
         SEGMENT
TEXT
x$ = 8; size = 4y$ = 12
                         ; size = 4z$ = 16
                         : size = 4\_\text{value$ = 20}; size = 4_insert
           PROC
    push
           ebp
           ebp, esp
    movmov
           eax, DWORD PTR _x$[ebp]
           eax, 2400
                                           ; eax=600*4*ximul
           ecx, DWORD PTR y$[ebp]
    mov
    imul
           ecx, 120
                                           ; ecx=30*4*yedx, DWORD PTR _a[eax+ecx]<br>eax, DWORD PTR _z$[ebp]
                                          ; edx=a + 600*4*x + 30*4*ylea
    mov
           ecx, DWORD PTR value$[ebp]
    mov
                                         ; * (edx+z*4) = значение
    mov
           DWORD PTR [edx+eax*4], ecx
    pop
           ebp
    ret
           0
insert
           ENDP
```
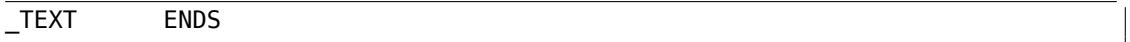

В принципе, ничего удивительного. В insert() для вычисления адреса нужного элемента массива три входных аргумента перемножаются по формуле  $address = 600 \cdot 4 \cdot x + 30 \cdot 4 \cdot y + 4z$ , чтобы представить массив трехмерным. Не забывайте также, что тип int 32-битный (4 байта), поэтому все коэффициенты нужно умножить на 4.

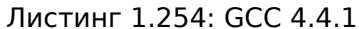

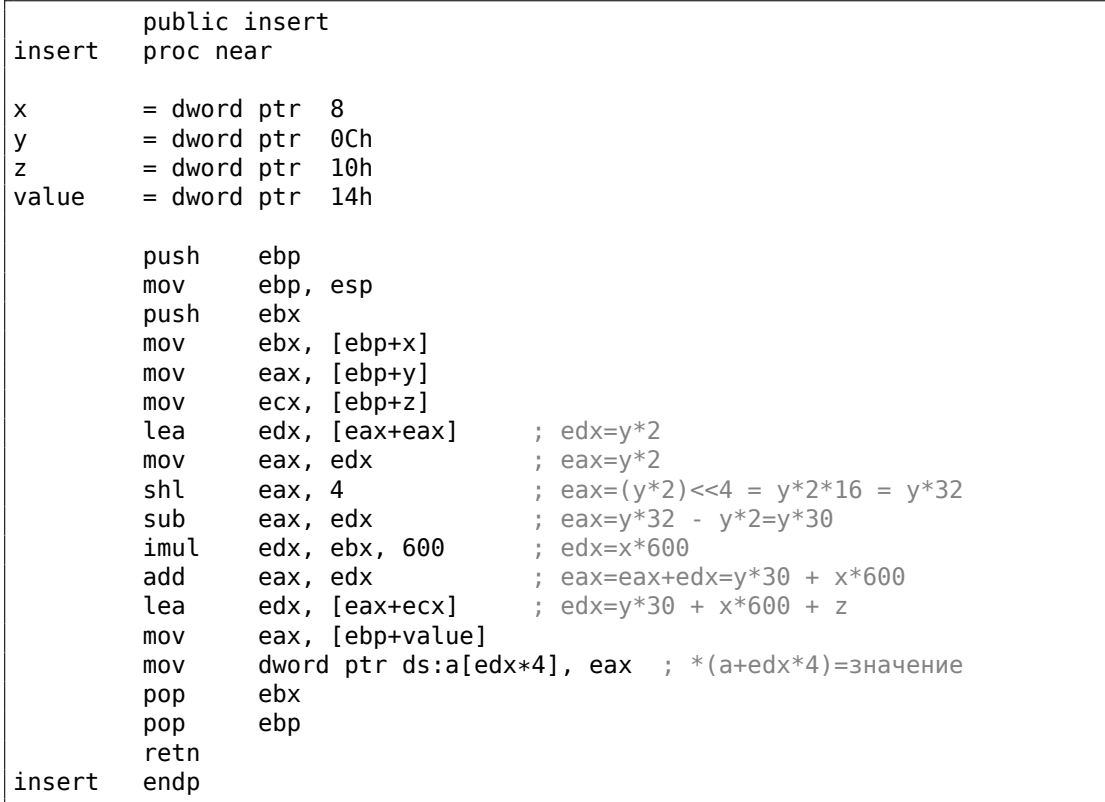

Компилятор GCC решил всё сделать немного иначе. Для вычисления одной из операций (30y), GCC создал код, где нет самой операции умножения.

Происходит это так:  $(y + y) \ll 4 - (y + y) = (2y) \ll 4 - 2y = 2 \cdot 16 \cdot y - 2y = 32y - 2y = 30y$ . Таким образом, для вычисления  $30y$  используется только операция сложения, операция битового сдвига и операция вычитания. Это работает быстрее.

### ARM + Неоптимизирующий Xcode 4.6.3 (LLVM) (Режим Thumb)

Листинг 1.255: Неоптимизирующий Xcode 4.6.3 (LLVM) (Режим Thumb)

insert

value  $= -0 \times 10$ 

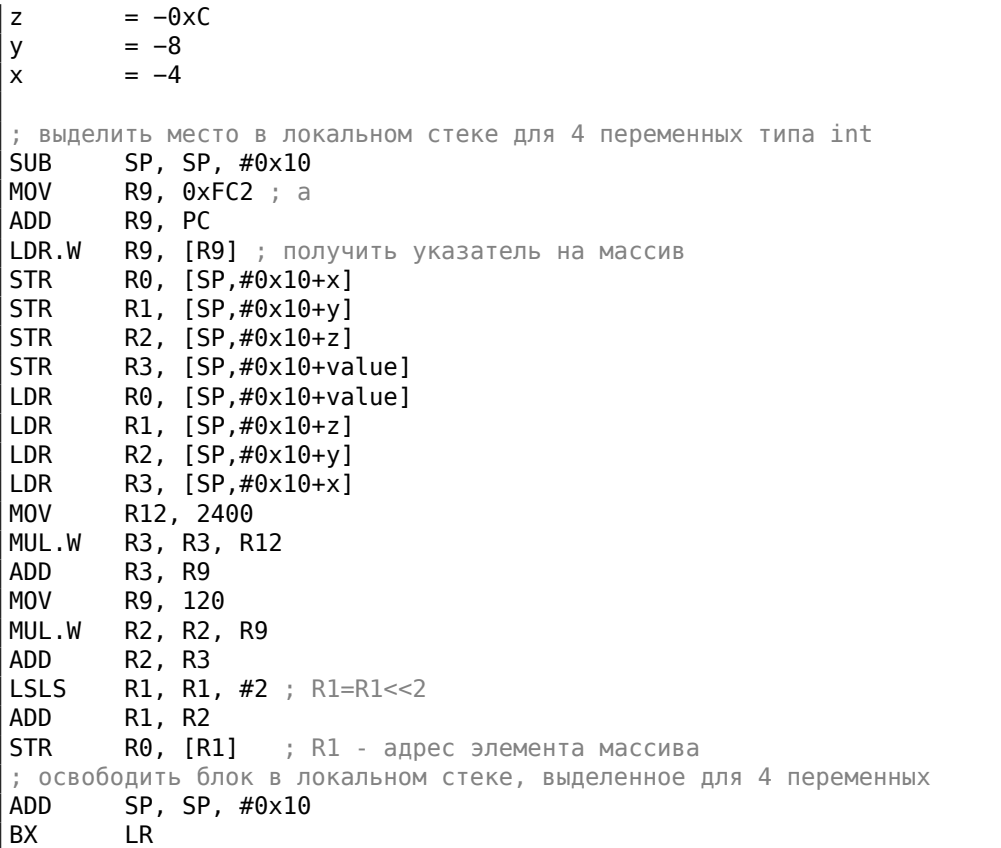

Неоптимизирующий LLVM сохраняет все переменные в локальном стеке, хотя это и избыточно.

Адрес элемента массива вычисляется по уже рассмотренной формуле.

### **ARM + Оптимизирующий Xcode 4.6.3 (LLVM) (Режим Thumb)**

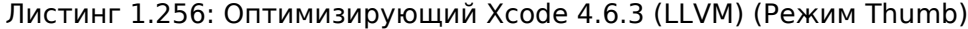

```
_insert<br>MOVW
        R9, #0x10FC
MOV.W R12, #2400
MOVT.W R9, #0
RSB.W R1, R1, R1, LSL#4 ; R1 - y. R1=y<<4 - y = y*16 - y = y*15
ADD R9, PC
LDR.W R9, [R9] \qquad ; R9 = указатель на массив
MLA.W R0, R0, R12, R9 ; R0 - x, R12 - 2400, R9 - указатель на a.
— R0=x*2400 + указатель на a<br>|ADD.W   R0, R0, R1,LSL#3  ; R0
        R0, R0, R1, LSL#3 ; R0 = R0+R1<<3 = R0+R1*8 = x*2400 + yk ykasatenb Ha a
   + y*15*8 =; указатель на a + y*30*4 + x*600*4
STR.W R3, [RO, R2, LSL#2]; R2 - z, R3 - значение. адрес=R0+z*4 =
                            ; указатель на a + y*30*4 + x*600*4 + z*4
```
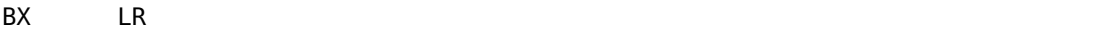

379

Тут используются уже описанные трюки для замены умножения на операции сдвига, сложения и вычитания.

Также мы видим новую для себя инструкцию RSB (Reverse Subtract). Она работает так же, как и SUB, только меняет операнды местами.

Зачем? SUB и RSB это те инструкции, ко второму операнду которых можно применить коэффициент сдвига, как мы видим и здесь: (LSL#4). Но этот коэффициент можно применить только ко второму операнду.

Для коммутативных операций, таких как сложение или умножение, операнды можно менять местами и это не влияет на результат.

Но вычитание - операция некоммутативная, так что для этих случаев существует инструкция RSB.

### **MIPS**

Мой пример такой крошечный, что компилятор GCC решил разместить массив  $a$  в 64КіВ-области, адресуемой при помощи Global Pointer.

Листинг 1.257: Оптимизирующий GCC 4.4.5 (IDA)

```
insert:
;$a0=x; $a1=y: $a2=z
; $а3=значение
                sll
                         $v0, $a0, 550 = 120 = 30 = 50 = 70 = 120sll
                         $a0, 3; $a0 = $a0 << 3 = x*8addu
                         $a0, $v0; $a0 = $a0+ $v0 = x*8+x*32 = x*40$v1, $a1, 5sll
: $v1 = $a1 \leq 5 = v*32sll
                         $v0, $a0, 4; $v0 = $a0 << 4 = x*40*16 = x*640$a1, 1sll
; \$a1 = \$a1 \lt 1 = y*2subu
                         $a1, $v1, $a1; \$a1 = $v1 - $a1 = y * 32 - y * 2 = y * 30$a0, $v0, $a0subu
; $a0 = $v0 - $a0 = x * 640 - x * 40 = x * 600la
                               gnu local gp
                         $gp,
                 addu
                         $a0, $a1, $a0; $a0 = $a1+ $a0 = y*30+x*600addu
                         $a0, $a2; $a0 = $a0+ $a2 = y*30+x*600+z; загрузить адрес таблицы:
                 lw
                         $v0, (a & 0xFFF) ($gp$)
```
Если вы заметили опечатку, ошибку или имеете какие-то либо соображения, пожелания, пожалуйста, напишите мне: мои адреса. Спасибо!

```
; умножить индекс на 4 для поиска элемента таблицы:
                 sll
                          $a0, 2; сложить умноженный индекс и адрес таблицы:
                          $a0, $v0, $a0addu
; записать значение в таблицу и вернуть управление:
                 jr
                          $ra$a3, 0 ($a0)SW
                 .comm a: <math>0 \times 1770</math>
```
### Узнать размеры многомерного массива

Если в ф-цию обработки строки передать массив символов, внутри самой фции невозможно определить размер входного массива. Точно также, в ф-ции, обрабатывающую двухмерный массив, только один размер может быть определен.

Например:

```
int get element(int array[10][20], int x, int y)
€
        return array[x][y];\};
int main()
₹
        int array[10][20];get element(array, 4, 5);
\};
```
... если это скомпилировать (любым компилятором) и затем декомпилировать в Hex-Rays:

```
int get_element(int *array, int x, int y)
ί
  return array[20 * x + y];
ł
```
Нет никакого способа узнать размер первого измерения. Если переданное значение  $x$  слишком большое, произойдет переполнение буфера, и прочитается элемент из какого-то случайного места в памяти.

И трехмерный массив:

```
int get_element(int array[10][20][30], int x, int y, int z)
₹
        return array[x][y][z];\};
int main()
₹
        int array[10][20][30];
```
381

```
get element(array, 4, 5, 6);
```
Hex-Rays:

```
int get element(int *array, int x, int y, int z)
₹
  return array[600 * x + z + 30 * y];
}
```
И снова, можно узнать размеры только двух измерений из трех.

### Ещё примеры

Компьютерный экран представляет собой двумерный массив, но видеобуфер это линейный одномерный массив. Мы рассматриваем это здесь: 8.13.2 (стр. 1148).

Еще один пример в этой книге это игра "Сапер": её поле это тоже двухмерный массив: 8.4 (стр. 1029).

### 1.26.7. Набор строк как двухмерный массив

Снова вернемся к примеру, который возвращает название месяца: листинг.1.236. Как видно, нужна как минимум одна операция загрузки из памяти для подготовки указателя на строку, состоящую из имени месяца.

Возможно ли избавиться от операции загрузки из памяти?

Да, если представить список строк как двумерный массив:

```
#include <stdio.h>
#include <assert.h>
const char month2[12][10]=
€
            \{ 'J', 'a', 'n', 'u', 'a', 'r', 'y', 0, 0,\theta },
            \{-F', 'e', 'b', 'r', 'u', 'a', 'r', 'y', 0,\begin{matrix}0\\1\end{matrix},
              "M', 'a', 'r', 'c', 'h', 0, 0, 0, 0,<br>'A', 'p', 'r', 'i', 'l', 0, 0, 0, 0,
            €
                                                                         0 },
            €
                                                                         \begin{matrix}0\\1\end{matrix},
               'M', 'a', 'y', 0, 0, 0, 0, 0,\theta },
                                                                  0.
            €
               'J', 'u', 'n', 'e', 0, 0,\theta, \theta,
                                                                  \Theta,
                                                                        \theta },
            ſ
               'J', 'u', 'l', 'y', 0, 0, 0, 0, 0, 0,€
              ^{\prime\prime}A','u','g','u','s','t',
                                                      \theta ,
                                                             0, 0, 0,
            ₹
            { 'S', 'e', 'p', 't', 'e', 'm', 'b', 'e', 'r',
                                                                         \begin{matrix} 0 \\ 1 \end{matrix}\{-10^{\circ}, 1^{\circ}c^{\circ}, 1^{\circ}t^{\circ}, 1^{\circ}c^{\circ}, 1^{\circ}b^{\circ}, 1^{\circ}e^{\circ}, 1^{\circ}r^{\circ}, 0, 0, 0, 0\}\begin{matrix} 0 \\ 1 \end{matrix}{ 'N','o','v','e','m','b','e','r', 0,
                                                                         0 },
            \{ 'D', 'e', 'c', 'e', 'm', 'b', 'e', 'r', 0, 0 \}};// в пределах 0..11const char* get_month2 (int month)
\{
```
Если вы заметили опечатку, ошибку или имеете какие-то либо соображения, пожелания, пожалуйста, напишите мне: мои адреса. Спасибо!

 $};$ 

return &month2[month][0];

#### Вот что получаем:

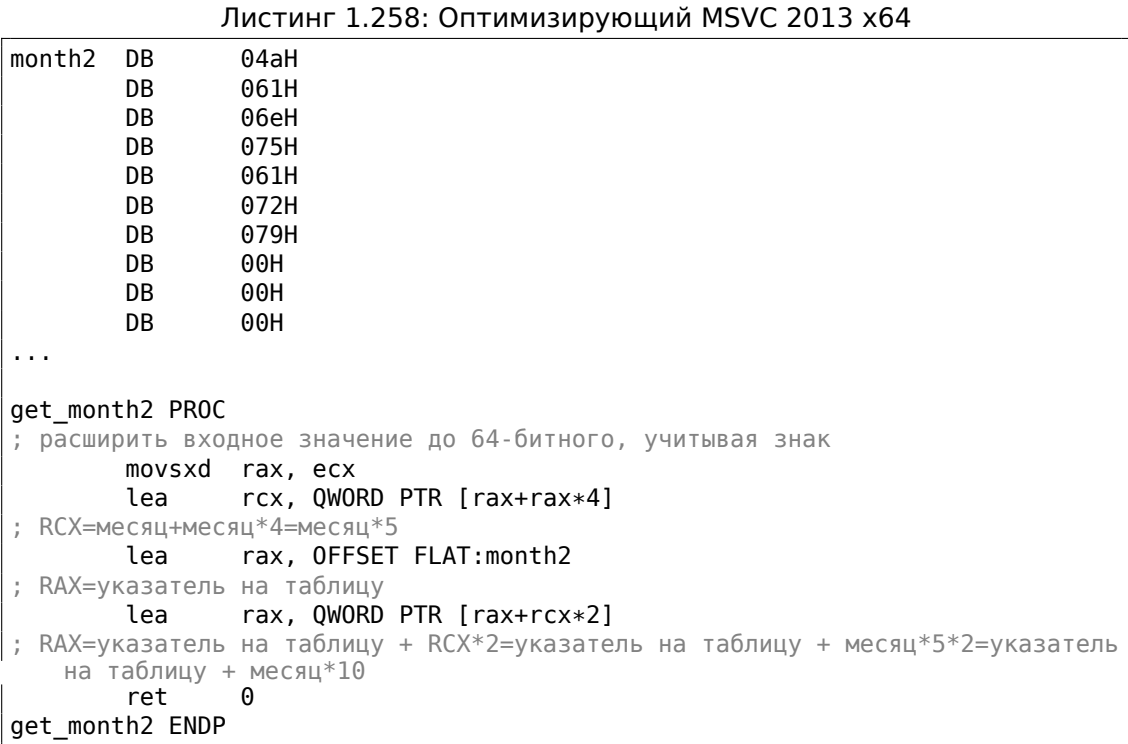

Здесь нет обращений к памяти вообще. Эта функция только вычисляет место, где находится первый символ названия месяца:

 $pointer$  to the table + month  $*10$ . Там также две инструкции LEA, которые работают как несколько инструкций MUL и MOV.

Ширина массива — 10 байт. Действительно, самая длинная строка это «September» (9 байт) плюс оконечивающий ноль, получается 10 байт.

Остальные названия месяцев дополнены нулевыми байтами, чтобы они занимали столько же места (10 байт).

Таким образом, наша функция и работает быстрее, потому что все строки начинаются с тех адресов, которые легко вычислить.

Оптимизирующий GCC 4.9 может ещё короче:

Листинг 1.259: Оптимизирующий GCC 4.9 х64

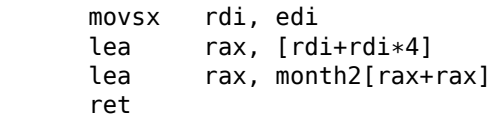

Если вы заметили опечатку, ошибку или имеете какие-то либо соображения, пожелания, пожалуйста, напишите мне: мои адреса. Спасибо!

382

 $\}$ ;

LEA здесь также используется для умножения на 10.

Неоптимизирующие компиляторы делают умножение по-разному.

Листинг 1.260: Неоптимизирующий GCC 4.9 х64

| get month2:     |            |                                                     |  |
|-----------------|------------|-----------------------------------------------------|--|
|                 | push       | rbp                                                 |  |
|                 | mov        | rbp, rsp                                            |  |
|                 | mov        | DWORD PTR [rbp-4], edi                              |  |
|                 |            | mov eax, DWORD PTR [rbp-4]                          |  |
|                 |            | movsx rdx, eax                                      |  |
|                 |            | ; RDX = входное значение, расширенное учитывая знак |  |
|                 |            | mov rax, rdx                                        |  |
| ; $RAX = Mecau$ |            |                                                     |  |
|                 | sal rax, 2 |                                                     |  |
|                 |            | ; RAX = месяц << 2 = месяц *4                       |  |
|                 |            | add rax, rdx                                        |  |
|                 |            | ; RAX = RAX+RDX = месяц*4+месяц = месяц*5           |  |
|                 |            | add rax, rax                                        |  |
|                 |            | ; RAX = RAX*2 = месяц*5*2 = месяц*10                |  |
|                 |            | add rax, OFFSET FLAT:month2                         |  |
|                 |            | ; RAX = месяц*10 + указатель на таблицу             |  |
|                 | pop        | rbp                                                 |  |
|                 | ret        |                                                     |  |

Неоптимизирующий MSVC просто использует инструкцию IMUL:

Листинг 1.261: Неоптимизирующий MSVC 2013 х64

```
month$ = 8get month2 PROC
        mov
                DWORD PTR [rsp+8], ecx
        movsxd rax, DWORD PTR month$[rsp]
; RAX = расширенное до 64-битного входное значение, учитывая знак
                rax, \text{rax}, 10imul
; RAX = RAX * 10lea
                rcx, OFFSET FLAT:month2
; RCX = указатель на таблицу
        add
                rcx, rax
; RCX = RCX+RAX = указатель на таблицу+month*10
        mov
                rax, rcx
; RAX = указатель на таблицу+месяц*10
        mov
                ecx, 1; RCX = 1imul
                rcx, rcx, <math>\theta</math>; RCX = 1*0 = 0add
               rax, rcx
; RAX = указатель на таблицу+месяц*10 + 0 = указатель на таблицу+месяц*10
        ret
                \Thetaget_month2 ENDP
```
Но вот что странно: зачем добавлять умножение на ноль и добавлять ноль к конечному результату?

Это выглядит как странность кодегенератора компилятора, который не был покрыт тестами компилятора. Но так или иначе, итоговый код работает корректно. Мы сознательно рассматриваем такие фрагменты кода, чтобы читатель понимал, что иногда не нужно ломать себе голову над подобными артефактами компиляторов.

### 32-bit ARM

Оптимизирующий Keil для режима Thumb использует инструкцию умножения MULS:

Листинг 1.262: Оптимизирующий Keil 6/2013 (Режим Thumb)

|             | ; $R\Theta$ = месяц |                                                |  |
|-------------|---------------------|------------------------------------------------|--|
|             | MOVS                | r1,#0xa                                        |  |
| $: R1 = 10$ |                     |                                                |  |
|             |                     | $MULS$ $r0, r1, r0$                            |  |
|             |                     | ; R0 = R1*R0 = 10*месяц                        |  |
|             |                     | $LDR$ $r1,  L0.68 $                            |  |
|             |                     | ; R1 = указатель на таблицу                    |  |
|             |                     | ADDS r0.r0.r1                                  |  |
|             |                     | ; R0 = R0+R1 = 10*месяц + указатель на таблицу |  |
|             | ВX                  | 1 r                                            |  |

Оптимизирующий Keil для режима ARM использует операции сложения и сдвигa:

Листинг 1.263: Оптимизирующий Keil 6/2013 (Режим ARM)

; R0 = месяц LDR  $r1, |L0.104|$ ; R1 = указатель на таблицу  $r0, r0, r0, LSL$  #2 ADD ; R0 = R0+R0 << 2 = R0+R0 \* 4 = месяц \* 5  $r0, r1, r0, LSL #1$ ADD  $R0 = R1 + R0 << 2 =$  указатель на таблицу + месяц\*5\*2 = указатель на таблицу + месяц $*10$ **BX**  $\mathfrak{t}$ r

### **ARM64**

### Листинг 1.264: Оптимизирующий GCC 4.9 ARM64

```
W0 = месяц
               x0, w0
       sxtw
; Х0 = расширить входное значение учитывая знак
       adrp
               x1, .LANCHOR1
               x1, x1, :lo12:.LANCHOR1
       add
; X1 = указатель на таблицу
               x0, x0, x0, lsl 2
       add
; X0 = X0+X0 << 2 = X0+X0*4 = X0*5add
               x0, x1, x0, lsl 1
; X0 = X1+X0 << 1 = X1+X0*2 = yказатель на таблицу + X0*10
```
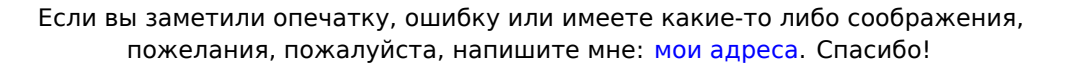

ret

SXTW используется для знакового расширения и расширения входного 32-битного значения в 64-битное и сохранения его в ХО.

Пара ADRP/ADD используется для загрузки адреса таблицы.

У инструкции ADD также есть суффикс LSL, что помогает с умножением.

#### **MIPS**

Листинг 1.265: Оптимизирующий GCC 4.4.5 (IDA)

|                              | .globl get month2                                                  |
|------------------------------|--------------------------------------------------------------------|
| get_month2:                  |                                                                    |
| ; \$а0=месяц                 |                                                                    |
|                              | sll<br>\$v0, \$a0, 3                                               |
| ; $$v0 = $a0 << 3 = mecm4*8$ |                                                                    |
|                              | sll<br>\$a0, 1                                                     |
| ; $$a0 = $a0 << 1 = mecm4*2$ |                                                                    |
|                              | addu<br>\$a0, \$v0                                                 |
|                              | ; \$а0 = месяц*2+месяц*8 = месяц*10                                |
| ; загрузить адрес таблицы:   |                                                                    |
|                              | la<br>\$v0, month2                                                 |
|                              | ; сложить адрес таблицы и вычисленный индекс и вернуть управление: |
|                              | ir.<br>\$ra                                                        |
|                              | addu<br>\$v0, \$a0                                                 |
|                              |                                                                    |
| month2:                      | -ascii "January"<0.                                                |
|                              | byte 0, 0                                                          |
| aFebruary:                   | .ascii "February"<0>                                               |
|                              | .byte<br>0                                                         |
| aMarch:                      | .ascii "March"<0>                                                  |
|                              | $.$ byte $0, 0, 0, 0$                                              |
| aApril:                      | .ascii "April"<0>                                                  |
|                              | .byte 0, 0, 0, 0                                                   |
| $a$ May:                     | .ascii "May"<0>                                                    |
|                              | .byte 0, 0, 0, 0, 0, 0                                             |
| aJune:                       | .ascii "June"<0>                                                   |
|                              | .byte 0, 0, 0, 0, 0                                                |
| aJuly:                       | .ascii "July"<0>                                                   |
|                              | $.$ byte $0, 0, 0, 0, 0$                                           |
| aAugust:                     | .ascii "August"<0>                                                 |
|                              | $byte \theta, \theta, \theta$                                      |
| aSeptember:                  | .ascii "September"<0>                                              |
| a0ctober:                    | .ascii "October"<0>                                                |
|                              | byte 0, 0                                                          |
| aNovember:                   | .ascii "November"<0>                                               |
|                              | .byte<br>0                                                         |
| aDecember:                   | .ascii "December"<0>                                               |
|                              | $.$ byte 0, 0, 0, 0, 0, 0, 0, 0, 0                                 |
|                              |                                                                    |

### Вывод

Это немного олд-скульная техника для хранения текстовых строк. Много такого можно найти в Oracle RDBMS, например. Трудно сказать, стоит ли оно того на современных компьютерах. Так или иначе, это был хороший пример массивов, поэтому он был добавлен в эту книгу.

## 1.26.8. Вывод

Массив это просто набор значений в памяти, расположенных рядом друг с другом.

Это справедливо для любых типов элементов, включая структуры.

Доступ к определенному элементу массива это просто вычисление его адреса.

Итак, указатель на массив и адрес первого элемента - это одно и то же. Вот почему выражения ptr[0] и \*ptr в Си/Си++равноценны. Любопытно что Нех-Rays часто заменяет первое вторым. Он делает это в тех случаях, когда не знает, что имеет дело с указателем на целый массив, и думает, что это указатель только на одну переменную.

## 1.26.9. Упражнения

- http://challenges.re/62
- http://challenges.re/63
- http://challenges.re/64
- http://challenges.re/65
- http://challenges.re/66

# 1.27. Пример: ошибка в Angband

В сравнительно древней roque-like игре 90-х <sup>137</sup> была ошибка в духе "Пикника на обочине" Стругацких или сериала "Потерянная комната"<sup>138</sup>:

Версия frog-knows изобиловала ошибками. Самая смешная из них повлекла хитрую технику обмана игры, которую назвали "mushroom farming" - разведение грибов. Если в лабиринте оказывалось больше определенного числа (около пятисот) предметов, игра ломалась, и старые предметы помногу превращались в предметы, брошенные на пол. Соответственно, игрок шел в лабиринт, делал там такие продольные канавки (специальным заклинанием), и ходил вдоль канавок, создавая грибы еще другим

<span id="page-407-1"></span><span id="page-407-0"></span><sup>137</sup>https://en.wikipedia.org/wiki/Angband\_(video\_game), http://rephial.org/ 138http://archive.is/oIQyL

специальным заклинанием. Когда грибов было достаточно много, гражданин клал и брал, клал и брал какой-нибудь полезный предмет, и грибы один за другим превращались в этот предмет. После этого игрок возвращался с сотнями копий полезного предмета.

( Миша "tiphareth" Вербицкий, http://imperium.lenin.ru/CEBEP/arc/3/lightmusic/ light.htm )

Еще из usenet-а:

From: be...@uswest.com (Georg[e Bell\)](http://imperium.lenin.ru/CEBEP/arc/3/lightmusic/light.htm) [Subject: \[](http://imperium.lenin.ru/CEBEP/arc/3/lightmusic/light.htm)Angband] Multiple artifact copies found (bug?) Date: Fri, 23 Jul 1993 15:55:08 GMT Up to 2000 ft I found only 4 artifacts, now my house is littered with the suckers (FYI, most I've gotten from killing nasties, like Dracoliches and  $\varphi$  $\zeta$  the like). Something really weird is happening now, as I found multiple copies of the same artifact! My half−elf ranger is down at 2400 ft on one level which is particularly nasty. There is a graveyard plus monsters surrounded by permanent rock and 2 or 3 other special monster rooms! I did so much slashing with my favorite weapon, Crisdurian, that I filled several rooms nearly to the brim with treasure (as usual, mostly junk). Then, when I found a way into the big vault, I noticed some of the treasure had already been identified (in fact it looked strangely familiar!). Then  $\varphi$  $\backslash$  I found ∗two∗ Short Swords named Sting (1d6) (+7,+8), and I just ran across a third copy! I have seen multiple copies of Gurthang on this level as well. Is there some limit on the number of items per level which I have exceeded? This sounds reasonable as all multiple copies I have seen come from this  $\angle$ Ç level. I'm playing PC angband. Anybody else had this problem? −George Bell Help! I need a Rod of Restore Life Levels, if there is such a thing.  $\swarrow$  $\mathcal{L}$  These Graveyards are nasty (Black Reavers and some speed 2 wraith in particular).

( https://groups.google.com/forum/#!original/rec.games.moria/jItmfrdGyL8/ 8csctQqA7PQJ )

From: Ceri <cm...@andrew.cmu.edu> Subject: Re: [Angband] Multiple artifact copies found (bug?) [Date: Fri, 23 Jul 1993 23:32:20 −0400](https://groups.google.com/forum/#!original/rec.games.moria/jItmfrdGyL8/8csctQqA7PQJ) welcome to the mush bug. if there are more than 256 items

on the floor, things start duplicating. learn to harness this power and you will win shortly :>

−−Rick

( google groups )

From: nwe...@soda.berkeley.edu (Nicholas C. Weaver) Subject: Re: [Angband] Multiple artifact copies found (bug?) D[ate: 24 Jul 19](https://groups.google.com/forum/#!search/angband$202.4$20bug$20multiplying$20items/rec.games.moria/jItmfrdGyL8/FoQeiccewHAJ)93 18:18:05 GMT In article <74348474...@unix1.andrew.cmu.edu> Ceri <cm...@andrew.cmu.edu>  $\varphi$  $\backslash$  writes: >welcome to the mush bug. if there are more than 256 items >on the floor, things start duplicating. learn to harness >this power and you will win shortly :> > >−−Rick QUestion on this. Is it only the first 256 items which get duplicated? What about the original items? Etc ETc ETc... Oh, for those who like to know about bugs, though, the −n option (start new character) has the following behavior: (this is in version 2.4.Frog.knows on unix) If you hit controll−p, you keep your old stats. YOu loose all record of artifacts founds and named monsters killed. YOu loose all items you are carrying (they get turned into error in objid()s ). You loose your gold. You KEEP all the stuff in your house. If you kill something, and then quaff a potion of restore life levels, you are back up to where you were before in EXPERIENCE POINTS!! Gaining spells will not work right after this, unless you have a gain int item (for spellcasters) or gain wis item (for priests/palidans),  $\varphi$  $\frac{1}{2}$  in which case after performing the above, then take the item back on and off, you will be able to learn spells normally again. This can be exploited, if you are a REAL H0ZER (like me), into getting multiple artifacts early on. Just get to a level where you can pound wormtongue into the ground, kill him, go up, drop your stuff in your house, buy a few potions of restore exp and high value spellbooks with your leftover gold, angband −n yourself back to what you were before, and repeat the process. Yes, you CAN kill wormtongue multiple times. :)

This also allows the creation of a human rogue with dunedain  $\varphi$  $\sqrt{2}$  warrior starting stats. Of course, such practices are evil, vile, and disqusting. I take  $\varphi$  $\sqrt{2}$  no liability for the results of spreading this information. Yeah, it's  $\varphi$  $\sqrt{ }$  another bug to go onto the pile. Nicholas C. Weaver perpetual ensign guppy nwe...@soda.berkeley.∠  $\downarrow$  edu It is a tale, told by an idiot, full of sound and fury, .signifying  $\varphi$  $\varsigma$  nothing. Since C evolved out of B, and a C+ is close to a B, does that mean that C++ is a devolution of the language?

(https://groups.google.com/forum/#!original/rec.games.moria/jItmfrdGyL8/ FoQeiccewHAJ)

#### Весь тред.

Автор этих строк нашел версию с ошибкой (2.4 fk) <sup>139</sup>, и мы легко можем увидеть, как определены глобальные массивы:

```
/* Number of dungeon objects */#define MAX DUNGEON OBJ 423
\ddotscint16 sorted_objects[MAX_DUNGEON_OBJ];
/* Identified objects flags
                                                                  \ast/int8u object_ident[OBJECT_IDENT_SIZE];
int16 t_level[MAX_0BJ LEVEL+1];
inven_type t_list[MAX_TALLOC];
inven_type inventory[INVEN_ARRAY_SIZE];
```
Видимо, это и есть причина. Константа MAX DUNGEON OBJ слишком маленькая. Наверное, авторам следовало бы использовать связные списки, или иные структуры данных, без ограничений на размер. Но с массивами работать проще.

Еще один пример переполнения буфера в глобальных массивах: 3.28 (стр. 818).

## 1.28. Работа с отдельными битами

Немало функций задают различные флаги в аргументах при помощи битовых полей<sup>140</sup>.

<sup>139</sup>http://rephial.org/release/2.4.fk,https://yurichev.com/mirrors/angband-2.4.fk.tar <sup>140</sup>bit fields в англоязычной литературе

Наверное, вместо этого можно было бы использовать набор переменных типа bool, но это было бы не очень экономно.

## 1.28.1. Проверка какого-либо бита

### x86

Например в Win32 API:

HANDLE fh;

```
fh=CreateFile ("file", GENERIC_WRITE | GENERIC_READ, 2<br>
GILE_SHARE_READ, NULL, OPEN_ALWAYS, FILE_ATTRIBUTE_NORMAL, NULL);
```
Получаем (MSVC 2010):

Листинг 1.266: MSVC 2010

| push<br>push<br>push | 0<br>128<br>00000080H<br>4                                      |
|----------------------|-----------------------------------------------------------------|
| push<br>push         | 0                                                               |
| push<br>push         | -1073741824<br>c0000000H<br>OFFSET \$SG78813                    |
| call<br>mov          | DWORD PTR<br>__imp__CreateFileA@28<br>DWORD PTR _fh\$[ebp], eax |

Заглянем в файл WinNT.h:

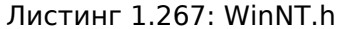

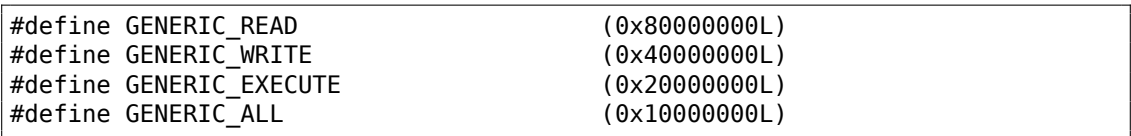

Всё ясно, GENERIC READ | GENERIC WRITE = 0x80000000 | 0x40000000 = 0xС0000000, и это значение используется как второй аргумент для функции CreateFile() 141

Kak CreateFile() будет проверять флаги? Заглянем в KERNEL32.DLL от Windows XP SP3 x86 и найдем в функции CreateFileW() в том числе и такой фрагмент кода:

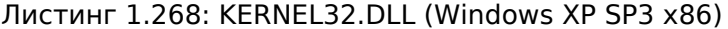

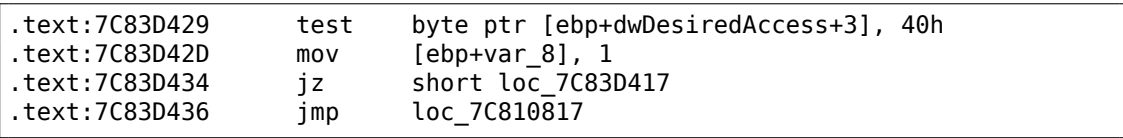

<span id="page-411-0"></span>141 msdn.microsoft.com/en-us/library/aa363858(VS.85).aspx

Здесь мы видим инструкцию TEST. Впрочем, она берет не весь второй аргумент функции,

а только его самый старший байт (ebp+dwDesiredAccess+3) и проверяет его на флаг 0x40 (имеется ввиду флаг GENERIC\_WRITE).

ТЕSТ это то же что и AND, только без сохранения результата (вспомните что СМР это то же что и SUB, только без сохранения результатов (1.12.4 (стр. 117))).

Логика данного фрагмента кода примерно такая:

if ((dwDesiredAccess&0x40000000) == 0) goto loc 7C83D417

Если после операции AND останется этот бит, то флаг ZF не будет поднят и условный переход JZ не сработает. Переход возможен, только если в переменной dwDesiredAccess отсутствует бит 0x40000000 — тогда результат AND будет 0, флаг ZF будет поднят и переход сработает.

Попробуем GCC 4.4.1 и Linux:

```
#include <stdio.h>
#include <fcntl.h>
void main()
€
        int handle;
        handle=open ("file", 0_RDWR | 0_CREAT);
};
```
Получим:

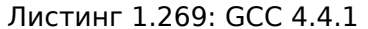

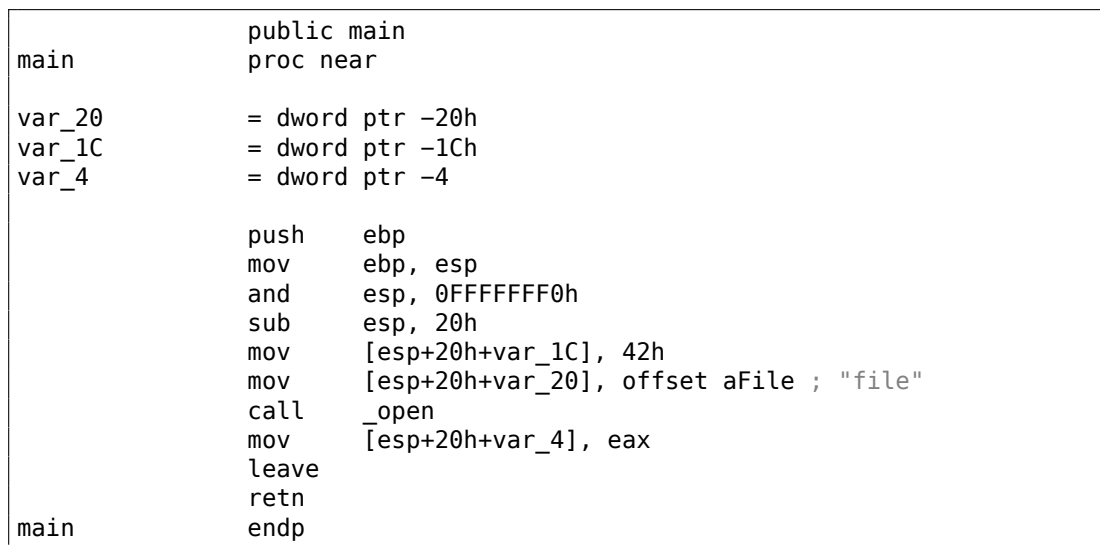

Заглянем в реализацию функции open() в библиотеке libc.so.6, но обнаружим что там только системный вызов:

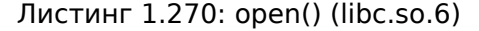

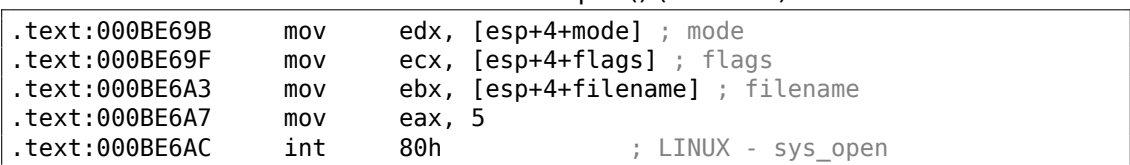

Значит, битовые поля флагов open () проверяются где-то в ядре Linux.

Разумеется, и стандартные библиотеки Linux и ядро Linux можно получить в виде исходников, но нам интересно попробовать разобраться без них.

При системном вызове sys open управление в конечном итоге передается в do sys open в ядре Linux 2.6. Оттуда — в do filp open() (эта функция находится в исходниках ядра в файле fs/namei.c).

N.B. Помимо передачи параметров функции через стек, существует также возможность передавать некоторые из них через регистры. Такое соглашение о вызове называется fastcall (6.1.3 (стр. 942)). Оно работает немного быстрее, так как для чтения аргументов процессору не нужно обращаться к стеку, лежащему в памяти. В GCC есть опция regparm<sup>142</sup>, и с её помощью можно задать, сколько аргументов можно передать через регистры.

Ядро Linux 2.6 собирается с опцией -mregparm=3<sup>143 144</sup>.

Для нас это означает, что первые три аргумента функции будут передаваться через регистры EAX, EDX и ECX, а остальные через стек. Разумеется, если аргументов у функции меньше трех, то будет задействована только часть этих регистров.

Итак, качаем ядро 2.6.31, собираем его в Ubuntu, открываем в IDA, находим функцию do filp open(). В начале мы увидим что-то такое (комментарии мои):

| do filp open | proc near                                                                                    |                                                                                                    |
|--------------|----------------------------------------------------------------------------------------------|----------------------------------------------------------------------------------------------------|
| $\cdots$     | push<br>mov<br>push<br>push<br>push<br>mov<br>add<br>sub<br>mov<br>test<br>mov<br>mov<br>mov | ebp<br>ebp, esp<br>edi<br>esi<br>ebx<br>ebx, ecx<br>ebx, 1<br>esp, 98h<br>$\textsf{esi}, \textsf{[ebp+arg 4]}$ ; acc mode (пятый аргумент)<br>bl. 3<br>$[ebp+var 80]$ , eax ; dfd (первый аргумент)<br>$[ebp+var 7C]$ , edx ; pathname (второй аргумент)<br>[ebp+var_78], ecx ; open_flag (третий аргумент) |
|              | jnz                                                                                          | short loc C01EF684                                                                                                    |

Листинг 1.271: do filp open() (linux kernel 2.6.31)

142 ohse.de/uwe/articles/gcc-attributes.html#func-regparm

<span id="page-413-2"></span><span id="page-413-1"></span><span id="page-413-0"></span>143 kernelnewbies.org/Linux 2 6 20#head-042c62f290834eb1fe0a1942bbf5bb9a4accbc8f <sup>144</sup>См. также файл arch/x86/include/asm/calling.h в исходниках ядра

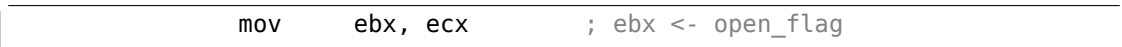

393

GCC сохраняет значения первых трех аргументов в локальном стеке. Иначе, если эти три регистра не трогать вообще, то функции компилятора, распределяющей переменные по регистрам (так называемый register allocator), будет очень тесно.

Далее находим примерно такой фрагмент кода:

Листинг 1.272: do filp open() (linux kernel 2.6.31)

|      | loc_C01EF684: ; CODE XREF: do_filp_open+4F |
|------|--------------------------------------------|
| test | <b>bl, 40h</b> ; 0 CREAT                   |
| jnz  | loc C01EF810                               |
| mov  | edi, ebx                                   |
| shr  | edi, 11h                                   |
| xor  | edi, 1                                     |
| and  | edi, 1                                     |
| test | ebx, 10000h                                |
| İΖ   | short loc C01EF6D3                         |
| 0r   | edi, 2                                     |
|      |                                            |

0x40 - это значение макроса 0\_CREAT. open\_flag проверяется на наличие бита 0х40 и если бит равен 1, то выполняется следующие за JNZ инструкции.

### **ARM**

В ядре Linux 3.8.0 бит 0\_CREAT проверяется немного иначе.

Листинг 1.273: linux kernel 3.8.0

```
struct file *do filp open(int dfd, struct filename *pathname,
                 const struct open flags *op)\{\cdotsfilp = path_openat(dfd, pathname, &nd, op, flags | LOOKUP_RCU);
. . .
ł
static struct file *path_openat(int dfd, struct filename *pathname,
                 struct nameidata *nd, const struct open flags *op, int \varphi\sqrt{\frac{1}{2}} flags)
\overline{f}\sim 100error = do_last(nd, &path, file, op, &opened, pathname);
\cdots}
static int do last(struct nameidata *nd, struct path *path,
                     struct file *file, const struct open flags *op,
                     int *opened, struct filename *name)
\{\sim \sim
```

```
if (!(open_flag & O_CREAT)) {
    ...
                error = lookup_fast(nd, path, &inode);
    ...
        } else {
    ...
                error = complete_walk(nd);
        }
...
}
```
Вот как это выглядит в IDA, ядро скомпилированное для режима ARM:

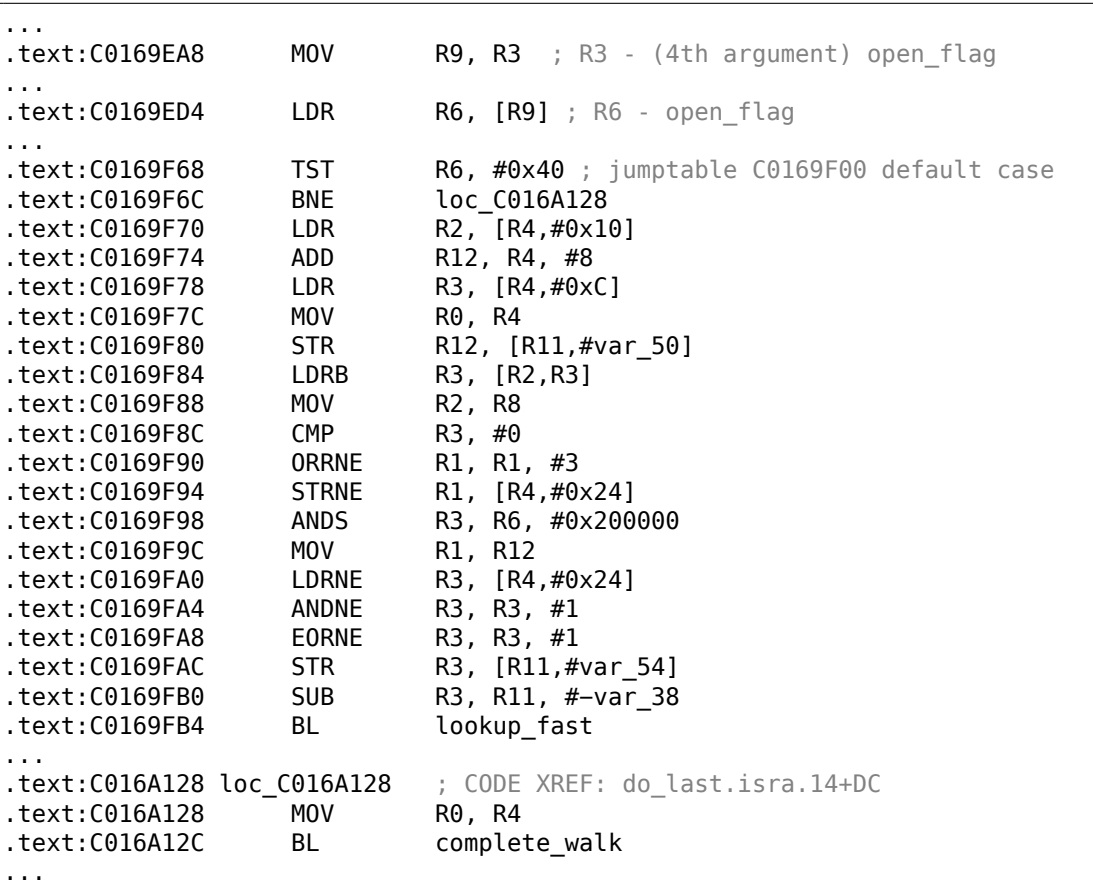

Листинг 1.274: do\_last() из vmlinux (IDA)

TST это аналог инструкции TEST в x86. Мы можем «узнать» визуально этот фрагмент кода по тому что в одном случае исполнится функция lookup\_fast(), а в другом complete walk(). Это соответствует исходному коду функции do last(). Макрос O\_CREAT здесь так же равен 0x40.

### 1.28.2. Установка и сброс отдельного бита

Например:

```
#include <stdio.h>
#define IS_SET(flag, bit)
                                 ((flag) & (bit))#define SET BIT(var, bit)
                                 ((var) |= (bit))#define REMOVE_BIT(var, bit)
                                ((var) \&= -(bit))int f(int a)€
    int rt=a;
    SET BIT (rt, 0x4000);
    REMOVE BIT (rt, 0x200);
    return rt;
\};
int main()
€
    f(0x12340678);};
```
### x86

### Неоптимизирующий MSVC

Имеем в итоге (MSVC 2010):

Листинг 1.275: MSVC 2010

```
; size = 4rt$ = -4a$ = 8; size = 4f PROC
   push
          ebp
   movebp, esp
   push
          ecx
   moveax, DWORD PTR a$[ebp]
          DWORD PTR _rt$[ebp], eax
   mov
          ecx, DWORD PTR _rt$[ebp]
   mov
                                    : 00004000H
   or
          ecx, 16384
          DWORD PTR rt$[ebp], ecx
   movedx, DWORD PTR _rt$[ebp]
   movand
          edx, -513; fffffdffH
          DWORD PTR _rt$[ebp], edx
   mov
          eax, DWORD PTR rt$[ebp]
   mov
   mov
          esp, ebp
   pop
          ebp
   ret
          0
   ENDP
f
```
Инструкция OR здесь устанавливает в регистре один бит, игнорируя остальные биты-единицы.

А AND сбрасывает некий бит. Можно также сказать, что AND здесь копирует все биты, кроме одного. Действительно, во втором операнде AND выставлены в единицу те биты, которые нужно сохранить, кроме одного, копировать который мы не хотим (и который 0 в битовой маске). Так проще понять и запомнить.

### **OllyDbg**

Попробуем этот пример в OllyDbg. Сначала, посмотрим на двоичное представление используемых нами констант:

0x200 (0b00000000000000000001000000000) (т.е. 10-й бит (считая с первого)).

Инвертированное 0x200 это 0xFFFFFDFF (0b11111111111111111110111111111).

0x4000 (0b00000000000000100000000000000) (т.е. 15-й бит).

Входное значение это: 0x12340678 (0b10010001101000000011001111000). Видим, как оно загрузилось:

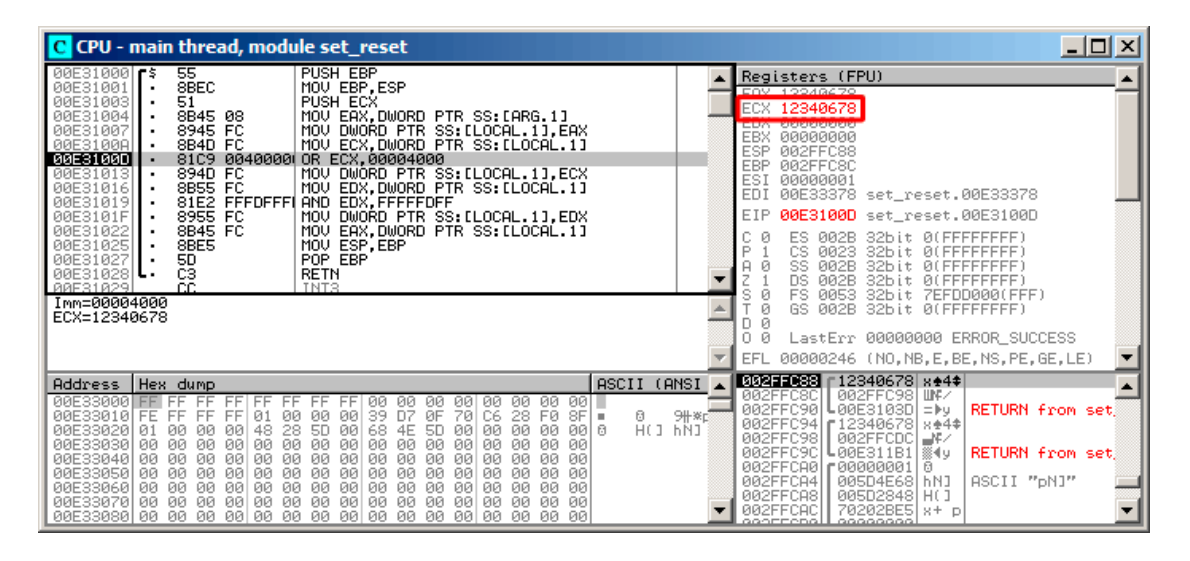

Рис. 1.94: OllyDbg: значение загружено в ECX

### OR исполнилась:

| C CPU - main thread, module set reset                                                                                                    | 그미지                                                                                                    |
|----------------------------------------------------------------------------------------------------|----------------------------------------------------------------------------------------------------|
| 55<br>PUSH EBP<br>00E31000 F\$<br>8BEC<br><b>BBE31881</b><br>MOV EBP, ESP<br>51<br>00E31003<br>PUSH ECX<br>8B45 08<br>00E31004<br>MOV EAX, DWORD PTR SS:[ARG.1]<br>8945 FC<br>MOV DWORD PTR SS:[LOCAL.1],EAX<br><b>ØØE31007</b><br>MOV ECX, DWORD PTR SS: [LOCAL.1]<br>00E3100A<br>8B4D FC<br><b>00E3100D</b><br>81C9 0040000 OR ECX,00004000<br>00E31013<br>894D FC<br>MOV DWORD PTR SS: [LOCAL.1], ECX<br>8B55 FC<br>MOV EDX, DWORD PTR SS: [LOCAL.1]<br>00E31016<br>81E2 FFFDFFF<br>00E31019<br>AND EDX, FFFFFDFF<br>8955 FC<br>00E3101F<br>DWORD PTR SS: [LOCAL.1], EDX<br>MOV.<br>00E31022<br>8B45 FC<br>MOV EAX.DWORD PTR SS:[LOCAL.1]<br>00E31025<br>8BE5<br>MOV ESP, EBP<br>POP EBP<br>50<br>00E31027<br>C3<br>00E31028 L-<br>RETN<br><b>RRE31829</b><br>CC.<br>TNTS.<br>ECX=12344678<br>Stack [002FFC88]=12340678                                                                                                    | Registers (FPU)<br>FOX 12348678<br>ECX 12344678<br><b>RIBIBIBIBIBIBI</b><br><b>EUA</b><br>00000000<br>EBX.<br>ESP.<br>002FFC88<br><b>EBP</b><br>002FFC8C<br>ESI<br>00000001<br>EDI<br>00E33378 set_reset.00E33378<br>EIP<br>00E31013 set_reset.00E31013<br>C<br>002B<br>Й<br>ES.<br>32bit 0(FFFFFFFFF)<br>P<br>0023<br>СS<br>32bit 0(FFFFFFFFF<br>SS<br>002B<br>32bit 0(FFFFFFFFF<br>ø<br>DS.<br><b>ØØ2B</b><br>32bit<br><b><i>BLEEFFEFFFF</i></b><br>FS.<br>8853<br>32bit<br>ZEFDD000(FFF)<br>GS.<br>ø<br>002B<br>32bit 0(FFFFFFFFF)<br>Ø<br>Й<br>LastErr 00000000 ERROR SUCCESS<br>00000206 (NO, NB, NE, A, NS, PE, GE, G)<br>EFL |
| ASCII (ANSI<br><b>Address</b><br>Hex dump<br><b>00E33000</b><br>FFIFF<br>00<br>ØЙ<br>0011<br>FF<br>-00<br>00<br>00<br>-00<br>FF.<br>FF<br>ØЙ<br>39<br>D7<br>ЙF<br>28<br>FØ<br>9#※r3<br>00E33010 FE<br>FF<br>FF<br>01<br>70<br>8F<br>0<br>FF<br>ЙЙ<br>ØЙ<br>ЙØ<br>C6<br>$\mathbf{m}$<br>HC 1<br>00 0<br>ØØ.<br><b>ØØ</b><br>00E33020<br>48<br>28<br>68<br>hNJ<br>01<br><b>ØØ</b><br><b>ØØ</b><br>ØØ.<br>50<br><b>ØØ</b><br>4E<br><b>5D</b><br><b>ØØ</b><br>ЙЙ<br>00E33030<br>00<br>00<br>00<br>00<br>ØЙ<br>00<br>00<br>00<br>ØЙ<br><b>ØØ</b><br>00<br>ØЙ<br>00<br>00<br>00<br>ØЙ<br>00<br>00E33040<br>00<br>00<br>00<br>00<br>00<br>00<br>00<br>00<br>00<br>00<br>-00<br>ØЙ<br>ЙЙ<br>ØЙ<br>00<br>00E33050<br>ØØ<br><b>ØØ</b><br>00<br>00 00<br><b>ØØ</b><br><b>ØØ</b><br><b>ØØ</b><br><b>ØØ</b><br>ØØ.<br>ØØ<br><b>ØØ</b><br>ЙЙ<br><b>ØØ</b><br>ЙЙ<br>ЙЙ<br>00<br>00<br>00 00<br>ØЙ<br>00<br>00<br><b>ØØ</b><br>00E33060<br>ØЙ<br><b>ØØ</b><br><b>ØØ</b><br><b>DD</b><br><b>ØØ</b><br><b>ØØ</b><br><b>ØØ</b><br>ЙЙ<br>00<br>00   00<br><b>PR</b><br>00E33070<br>00<br>00<br>00<br>00<br>00<br>00<br>00<br>00<br>ØЙ<br>ØЙ<br>ØЙ<br>ØЙ<br>00 00<br>00E33080<br>ЙЙ<br>00<br>ØØ<br>ØØ.<br>00 00<br><b>ØØ</b><br>ØØ.<br>ЙЙ<br>ЙØ<br><b>PRI</b><br><b>PIPI</b><br>ЙЙ<br>ЙЙ | 002FFC88<br>12340678 x+4+<br>002FFC981 UNK<br>002FFC8C<br>002FFC90<br>L00E3103D =⊫y<br><b>RETURN from set</b><br>002FFC94   12340678   x +4*  <br>002FFCDC  ₩/<br>002FFC98<br>002FFC9C<br><b>L</b> 00E311B1 ▒◀y<br>RETURN from set<br>002FFCA0<br>1@000000 ד<br>日<br>002FFCA4<br>005D4E681hN1<br>ASCII "pN]"<br>002FFCA8<br>005D2848<br>HO.<br>70202BE5<br>002FFCAC<br>$x + 0$<br>SGOEECDO<br>00000000                                                                                                    |

Рис. 1.95: OllyDbg: OR сработал

15-й бит выставлен: 0x12344678 (0b10010001101000100011001111000).

Значение перезагружается снова (потому что использовался режим компилятора без оптимизации):

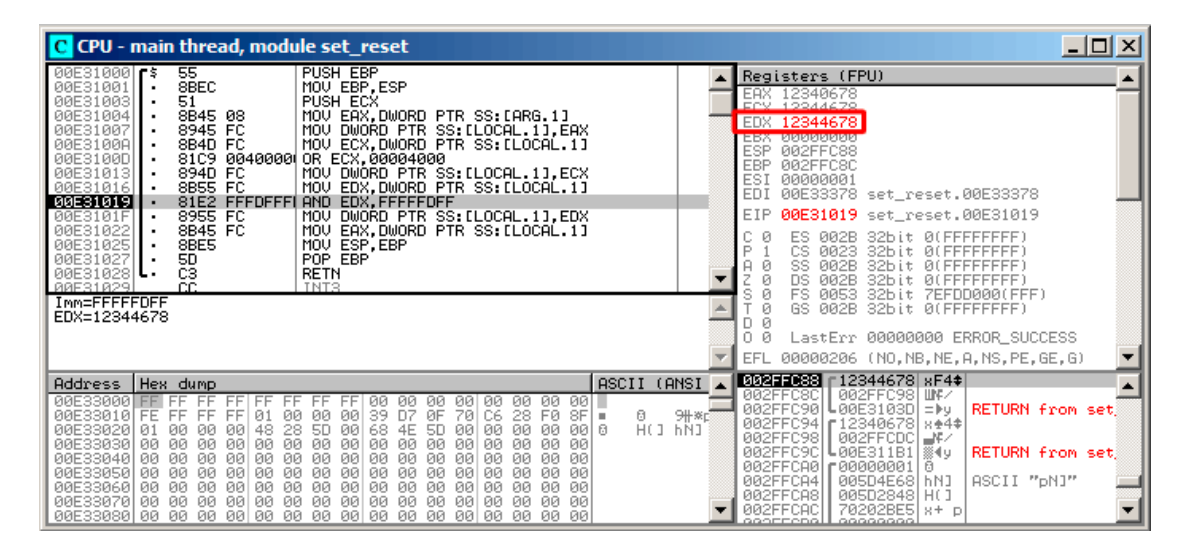

Рис. 1.96: OllyDbg: значение перезагрузилось в EDX

### AND исполнилась:

| $ \Box$ $\times$<br>C CPU - main thread, module set reset                                                                                                    |                                                                                                    |  |  |  |
|----------------------------------------------------------------------------------------------------|----------------------------------------------------------------------------------------------------|--|--|--|
| 55<br>PUSH EBP<br>00E31000 F\$<br>8BEC<br><b>ØØE31001</b><br>MOU EBP.ESP<br>51<br>00E31003<br>PUSH ECX<br>8B45 08<br>MOV EAX, DWORD PTR SS: [ARG.1]<br>00E31004<br>8945 FC<br>MOV DWORD PTR SS:[LOCAL.1],EAX<br><b>ØØE31007</b><br>8B4D FC<br>MOV ECX, DWORD PTR SS: [LOCAL.1]<br>00E3100A<br>81C9 0040000<br>OR ECX,00004000<br>00E3100D<br>894D FC<br>00E31013<br>MOV DWÖRD PTR SS:[LOCAL.1],ECX<br>8B55 FC<br>MOV EDX,DWORD PTR SS:[LOCAL.1]<br>00E31016<br>81E2 FFFDFFF<br>00E31019<br>AND EDX, FFFFFDFF<br>00E3101F<br>8955 FC<br>MOV DWORD PTR SS:[LOCAL.1],EDX<br>8B45 FC<br>MOV EAX.DWORD PTR SS:[LOCAL.1]<br>00E31022<br>00E31025<br>8BE5<br>MOV ESP, EBP<br>POP EBP<br>00E31027<br>50<br>CЗ<br><b>RETN</b><br>00E31028<br>TNT <sub>3</sub><br>RRE31829<br>CC.<br>EDX=12344478<br>Stack [002FFC88]=12344678                                                                                                    | Registers (FPU)<br>EAX 12340678<br>ECV 19944479<br>EDX 12344478<br><b>CDA SESSESSE</b><br>ESP.<br>002FFC88<br>EBP<br>002FFC8C<br>ESI<br>00000001<br>EDI<br>00E33378 set_reset.00E33378<br>EIP<br>00E3101F set_reset.00E3101F<br>002B<br>32bit 0(FFFFFFFFF<br>Й<br>ES<br>P<br>CS.<br>0023<br>32bit Ø(FFFFFFFFF<br>SS.<br>A<br><b>ØØ2B</b><br>ø<br>32hit<br><b><i>RUEFFEFFFFF</i></b><br>DS.<br>Ø<br><b>ØØ2B</b><br>32hit.<br><b><i>BLEEFFEFFF</i></b><br>FS.<br>8853<br>ø<br>32bit<br>ZEFDD000(FFF)<br>GS.<br>ø<br>002B<br>32bit 0(FFFFFFFFF)<br>Й<br>Й<br>LastErr 00000000 ERROR SUCCESS<br>00000206 (NO, NB, NE, A, NS, PE, GE, G)<br>EFL. |  |  |  |
| ASCII (ANSI<br>Address   Hex dump<br>00E33000<br>FF<br>FFIFF<br>FF<br>ØØ.<br>001<br>FF<br>ØØ.<br>00<br>00<br>FF.<br>FF<br>-00<br>ЙЙ<br>9₩*ď<br>01<br>39<br>D <sub>7</sub><br>ØF<br>70<br>28<br>FØ<br>8F<br>00E33010 FE<br>FF<br>ØЙ<br><b>ØØ</b><br>C6<br>0<br>FF.<br>FF<br><b>ØØ</b><br><b>H</b><br>HC 1<br>48<br>00E33020<br>28<br><b>5D</b><br>68<br>ØЙ<br>ØЙ<br>001<br>日<br>hNJ<br>01<br>ØЙ<br>00<br>00<br>00<br>4E<br><b>5D</b><br>00<br>ØЙ<br>00E33030<br>ØØ<br>00<br>00 00<br><b>ØØ</b><br>00<br><b>ØØ</b><br>ØØ<br>ЙЙ<br><b>ØØ</b><br><b>ØØ</b><br><b>ØØ</b><br>00<br>ЙЙ<br>ЙЙ<br><b>ØØ</b><br>øø<br>00<br>00<br>00E33040<br>ØЙ<br>00 00<br>ØЙ<br><b>ØØ</b><br>00<br><b>DD</b><br><b>ØØ</b><br>ЙЙ<br><b>ØØ</b><br>ØЙ<br>ØЙ<br><b>ØØ</b><br>00<br>00<br>00   00<br><b>PN</b><br><b>PR</b><br>00E33050<br>00<br>00<br>00<br>00<br>00<br>00<br>00<br>ØЙ<br>ØЙ<br>ØЙ<br>00<br>00E33060<br>00<br>00<br>00<br>00<br>ЙЙ<br><b>ØØ</b><br><b>ØØ</b><br><b>ØØ</b><br><b>ØØ</b><br>ØØ.<br>00<br>00<br>-00<br>øø<br>00<br><b>ØØE33070</b><br>00<br>00<br><b>ØØ</b><br>ØЙ<br>00 00<br>00<br>00<br>00<br>00<br>00<br>00<br>-00<br>ØЙ<br>ØЙ<br>00<br>00 00<br>00E33080 00<br>00 00 00 00<br>00 00 00<br>00<br>ØЙ<br>00 00<br>ЙЙ<br>ØЙ | 002FFC88<br>12344678 xF4*<br>002FFC98 UNX<br>002FFC8C<br>002FFC90<br><b>L</b> 00E3103D =⊫ყ<br>RETURN from set<br>002FFC94   [12340678   8+4*  <br>002FFC98<br>002FFCDC J≮⁄<br>002FFC9C<br>لو∌‱ 491151 ≟00<br><b>RETURN from set</b><br>002FFCA0<br>-00000001<br>8<br>002FFCA4<br>ASCII "pN]"<br>005D4E68<br>hNJ<br>002FFCA8<br>005D2848<br>HC <sub>1</sub><br>70202BE51<br>002FFCAC<br>$8+10$<br>eeorrenell<br>9999999                                                                                                    |  |  |  |

Рис. 1.97: OllyDbg: AND сработал

10-й бит очищен (или, иным языком, оставлены все биты кроме 10-го) и итоговое значение это 0x12344478 (0b10010001101000100010001111000).

### Оптимизирующий MSVC

Если скомпилировать в MSVC с оптимизацией (/0x), то код еще короче:

Листинг 1.276: Оптимизирующий MSVC

```
a$ = 8; size = 4PROC
f_{-}eax, DWORD PTR _a$[esp-4]
   mov; fffffdffH
   and
          eax, -513
          eax, 16384
   or
                            ; 00004000H
   ret
          \ThetaENDP
f
```
### Неоптимизирующий GCC

Попробуем GCC 4.4.1 без оптимизации:

Листинг 1.277: Неоптимизирующий GCC

public f proc near

 $\mathsf f$ 

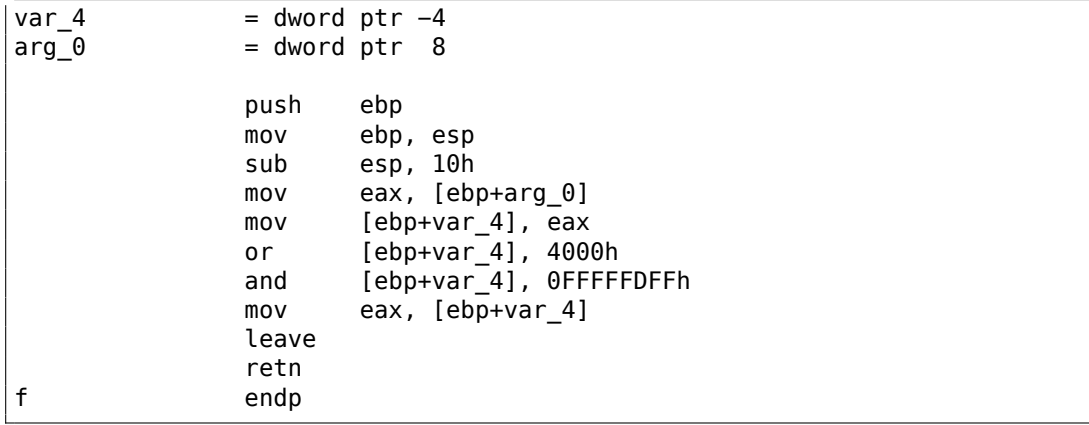

Также избыточный код, хотя короче, чем у MSVC без оптимизации.

Попробуем теперь GCC с оптимизацией -03:

### **Оптимизирующий GCC**

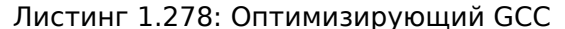

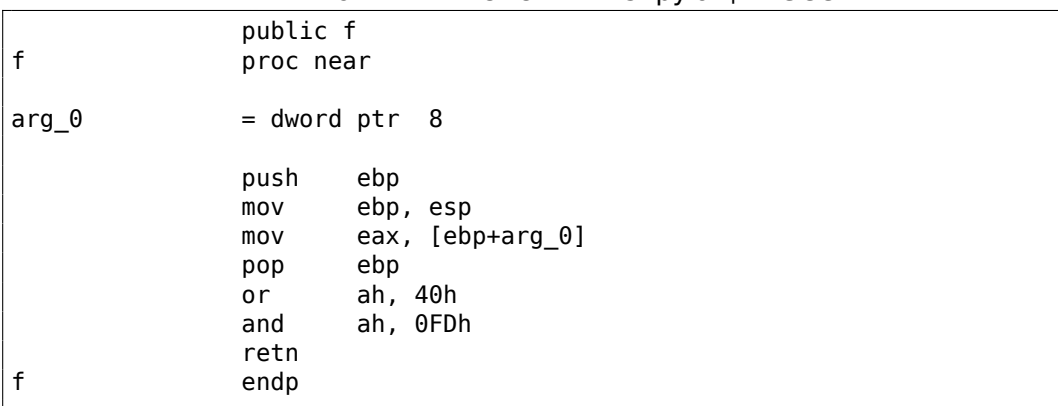

Уже короче. Важно отметить, что через регистр АН компилятор работает с частью регистра ЕАХ. Это его часть от 8-го до 15-го бита включительно.

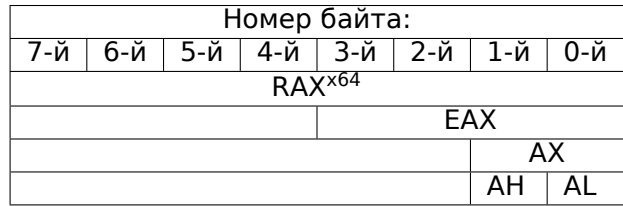

N.B. В 16-битном процессоре 8086 аккумулятор имел название АХ и состоял из двух 8-битных половин - AL (младшая часть) и АН (старшая). В 80386 регистры были расширены до 32-бит, аккумулятор стал называться ЕАХ, но в целях совместимости, к его более старым частям всё ещё можно обращаться как к AX/AH/AL.

Из-за того, что все х86 процессоры — наследники 16-битного 8086, эти *старые* 16-битные опкоды короче нежели более новые 32-битные. Поэтому инструкция or ah, 40h занимает только 3 байта. Было бы логичнее сгенерировать здесь ог еах, 04000h, но это уже 5 байт, или даже 6 (если регистр в первом операнде не ЕАХ).

### Оптимизирующий GCC и regparm

Если мы скомпилируем этот же пример не только с включенной оптимизацией -03, но ещё и с опцией regparm=3, о которой я писал немного выше, то получится ещё короче:

| public f        |
|-----------------|
| proc near       |
| push<br>ebp     |
| ah, 40h<br>or   |
| ebp, esp<br>mov |
| ah, 0FDh<br>and |
| ebp<br>pop      |
| retn            |
| endp            |
|                 |

Листинг 1.279: Оптимизирующий ССС

Действительно — первый аргумент уже загружен в ЕАХ, и прямо здесь можно начинать с ним работать. Интересно, что и пролог функции (push ebp / mov ebp, esp) и эпилог (pop ebp) функции можно смело выкинуть за ненадобностью, но возможно GCC ещё не так хорош для подобных оптимизаций по размеру кода. Впрочем, в реальной жизни подобные короткие функции лучше всего автоматически делать в виде inline-функций (3.12 (стр. 642)).

### ARM + Оптимизирующий Keil 6/2013 (Режим ARM)

Листинг 1.280: Оптимизирующий Keil 6/2013 (Режим ARM)

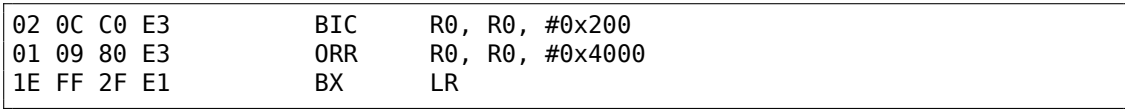

BIC (Bltwise bit Clear) это инструкция сбрасывающая заданные биты. Это как аналог AND, но только с инвертированным операндом.

Т.е. это аналог инструкций NOT +AND.

ORR это «логическое или», аналог ОR в х86.

Пока всё понятно.

### ARM + Оптимизирующий Keil 6/2013 (Режим Thumb)

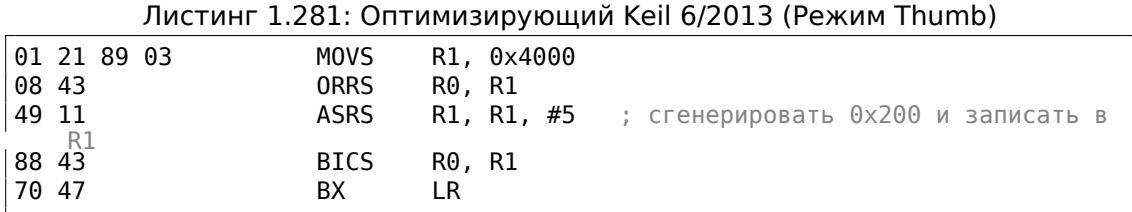

Вероятно, Keil решил, что код в режиме Thumb, получающий 0x200 из 0x4000, более компактный, нежели код, записывающий 0x200 в какой-нибудь регистр.

Поэтому при помощи инструкции ASRS (арифметический сдвиг вправо), это значение вычисляется как  $0x4000 \gg 5$ .

#### **ARM + Оптимизирующий Xcode 4.6.3 (LLVM) (Режим ARM)**

Листинг 1.282: Оптимизирующий Xcode 4.6.3 (LLVM) (Режим ARM)

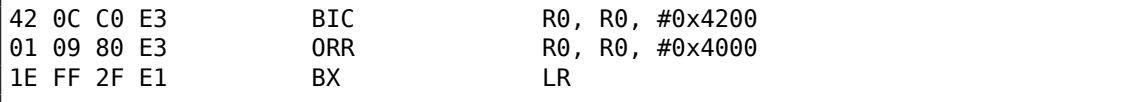

Код, который был сгенерирован LLVM, в исходном коде, на самом деле, выглядел бы так:

```
REMOVE BIT (rt, 0x4200);
SET_BIT (rt, 0x4000);
```
И он делает в точности что нам нужно. Но почему 0x4200? Возможно, это артефакт оптимизатора LLVM <sup>145</sup>. Возможно, ошибка оптимизатора компилятора, но создаваемый код всё же работает верно.

Об аномалиях компиляторов, подробнее читайте здесь (10.5 (стр. 1247)).

Оптимизирующий Xcode 4.[6.3](#page-424-0) (LLVM) для режима Thumb генерирует точно такой же код.

#### **ARM: ещё об инструкции BIC**

Если немного переделать пример:

```
int f(int a)
{
    int rt=a;
    REMOVE_BIT (rt, 0x1234);
    return rt;
};
```
То оптимизирующий Keil 5.03 в режиме ARM сделает такое:

<span id="page-424-0"></span><sup>145</sup>Это был LLVM build 2410.2.00 входящий в состав Apple Xcode 4.6.3

f PROC BIC r0,r0,#0x1000 BIC r0,r0,#0x234 BX lr ENDP

Здесь две инструкции BIC, т.е. биты 0x1234 сбрасываются в два прохода.

Это потому что в инструкции BIC нельзя закодировать значение 0x1234, но можно закодировать 0x1000 либо 0x234.

### **ARM64: Оптимизирующий GCC (Linaro) 4.9**

Оптимизирующий GCC, компилирующий для ARM64, может использовать AND вместо BIC:

Листинг 1.283: Оптимизирующий GCC (Linaro) 4.9

f: and w0, w0, −513 ; 0xFFFFFFFFFFFFFFDFF orr w0, w0, 16384 ; 0x4000 ret

#### **ARM64: Неоптимизирующий GCC (Linaro) 4.9**

Неоптимизирующий GCC генерирует больше избыточного кода, но он работает также:

Листинг 1.284: Неоптимизирующий GCC (Linaro) 4.9

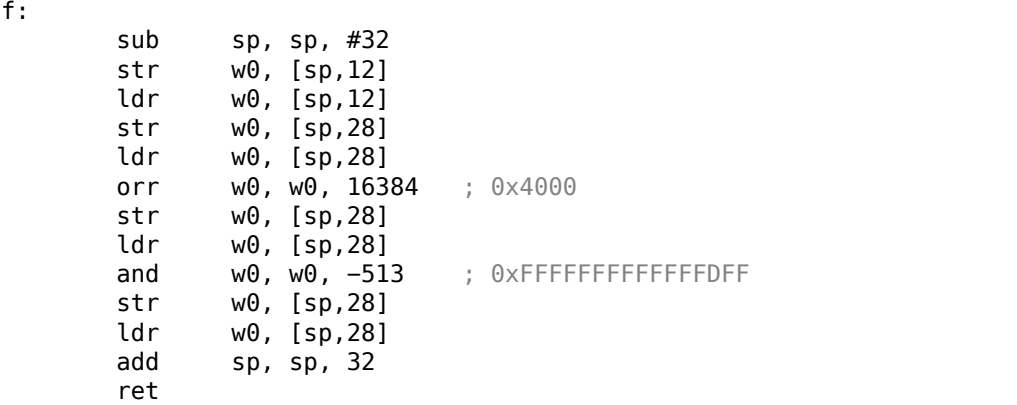

### **MIPS**

### Листинг 1.285: Оптимизирующий GCC 4.4.5 (IDA)

f: ; \$a0=a

```
ori
                         $a0, 0x4000: $a0=a|0x4000li.
                        $v0, 0xFFFFFDFF
                jr
                        $ra
                and
                        $v0, $a0, $v0на выходе: $v0 = $a0 \& $v0 = a|0x4000 \& 0x FFFFFDFF
```
ORI это, конечно, операция «ИЛИ», «I» в имени инструкции означает, что значение встроено в машинный код.

И напротив, есть AND. Здесь нет возможности использовать ANDI, потому что невозможно встроить число 0xFFFFFDFF в одну инструкцию, так что компилятору приходится в начале загружать значение 0xFFFFFDFF в регистр \$V0, а затем генерировать AND, которая возьмет все значения из регистров.

## 1.28.3. Сдвиги

Битовые сдвиги в Си/Си++реализованы при помощи операторов « и ». В х86 есть инструкции SHL (SHift Left) и SHR (SHift Right) для этого. Инструкции сдвига также активно применяются при делении или умножении на числа-степени двойки: 2<sup>n</sup> (т.е. 1, 2, 4, 8, и т. д.): 1.24.1 (стр. 275), 1.24.2 (стр. 281).

Операции сдвига ещё потому так важны, потому что они часто используются для изолирования определенного бита или для конструирования значения из нескольких разрозненных бит.

## 1.28.4. Установка и сброс отдельного бита: пример с FPU

Как мы уже можем знать, вот как биты расположены в значении типа float в формате IEEE 754:

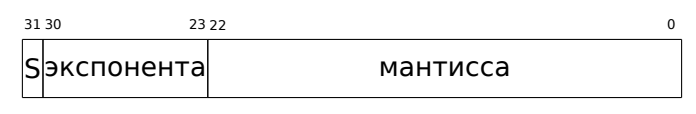

 $(S - 3HAK)$ 

Знак числа — это MSB<sup>146</sup>. Возможно ли работать со знаком числа с плавающей точкой, не используя FPU-инструкций?

```
#include <stdio.h>
float my abs (float i)
€
        unsigned int tmp=(*(unsigned int*)\delta i) \delta Ox7FFFFFFF;
        return *(float*)&tmp;
};
float set_sign (float i)
ſ
        unsigned int tmp=(*(unsigned int*)\&i) | 0x80000000;
```
<span id="page-426-0"></span><sup>146</sup> Most significant bit (самый старший бит)

```
return ∗(float∗)&tmp;
};
float negate (float i)
{
        unsigned int tmp=(∗(unsigned int∗)&i) ^ 0x80000000;
        return ∗(float∗)&tmp;
};
int main()
{
        printf ("my abs():\n");
        printf ("%f\n", my_abs (123.456));
        printf ("%f\n", my_abs (−456.123));
        printf ("set sign():\n\pi");
        printf ("%f\n", set_sign (123.456));
        printf ("%f\n", set_sign (−456.123));
        printf ("negate():\n");
        printf ("%f\n", negate (123.456));
        printf ("%f\n", negate (−456.123));
};
```
Придется использовать эти трюки в Си/Си++с типами данных чтобы копировать из значения типа *float* и обратно без конверсии. Так что здесь три функции: my abs() сбрасывает MSB; set sign() устанавливает MSB и negate() меняет его на противоположный.

XOR может использоваться для смены бита.

### **x86**

Код прямолинеен:

Листинг 1.286: Оптимизирующий MSVC 2012

```
tmp$ = 81$ = 8
_my_abs PROC
       and DWORD PTR _i$[esp−4], 2147483647 ; 7fffffffH
       fld DWORD PTR _tmp$[esp−4]
       ret 0
_my_abs ENDP
_tmp$ = 8
-i$ = 8
_set_sign PROC
       or DWORD PTR _i$[esp−4], −2147483648 ; 80000000H
       fld DWORD PTR _tmp$[esp−4]
       ret 0
_set_sign ENDP
\tttmp$ = 8_{15} = 8
```

```
negate PROC
       xor
               DWORD PTR i$[esp-4], -2147483648 ; 80000000H
               DWORD PTR tmp$ [esp-4]
       fld
       ret
               0
negate ENDP
```
Входное значение типа float берется из стека, но мы обходимся с ним как с целочисленным значением.

AND и OR сбрасывают и устанавливают нужный бит. XOR переворачивает его.

В конце измененное значение загружается в ST0, потому что числа с плавающей точкой возвращаются в этом регистре.

Попробуем оптимизирующий MSVC 2012 для х64:

```
tmp$ = 8i$ = 8
        PROC
my_abs
                DWORD PTR [rsp+8], xmm0
        movss
        m<sub>O</sub>eax, DWORD PTR i$[rsp]
        btr
                 eax, 31
        mov
                 DWORD PTR tmp$[rsp], eax
        movssxmm0, DWORD PTR tmp$[rsp]
        ret
                 \Thetamy_abs ENDP
_TEXT
        ENDS
tmp$ = 8i$ = 8
set_sign PROC
                 DWORD PTR [rsp+8], xmm0
        moveseax, DWORD PTR i$[rsp]
        movbts
                 eax, 31
                 DWORD PTR tmp$[rsp], eax
        mov
        movss
                 xmm0, DWORD PTR tmp$[rsp]
        ret
                 0
set_sign ENDP
tmp$ = 8i$ = 8
negate PROC
        movss
                 DWORD PTR [rsp+8], xmm0
                 eax, DWORD PTR i$[rsp]
        mov
                 eax, 31
        btc
                 DWORD PTR tmp$[rsp], eax
        movm
0 \vee
5 \leqxmm0, DWORD PTR tmp$[rsp]
        ret
                 0
negate ENDP
```

```
Листинг 1.287: Оптимизирующий MSVC 2012 х64
```
Во-первых, входное значение передается в XMM0, затем оно копируется в локальный стек и затем мы видим новые для нас инструкции: BTR, BTS, BTC. Эти

инструкции используются для сброса определенного бита (BTR: «reset»), установки (BTS: «set») и инвертирования (BTC: «complement»). 31-й бит это MSB, если считать начиная с нуля. И наконец, результат копируется в регистр ХММ0, потому что значения с плавающей точкой возвращаются в регистре ХММО в среде Win64.

### **MIPS**

GCC 4.4.5 для MIPS делает почти то же самое:

Листинг 1.288: Оптимизирующий GCC 4.4.5 (IDA)

| $my_abs:$                                   |         |                                    |
|---------------------------------------------|---------|------------------------------------|
| ; скопировать из сопроцессора 1:            |         |                                    |
|                                             | mfc1    | \$v1, \$f12                        |
|                                             | li      | \$v0, 0x7FFFFFFF                   |
| ; \$v0=0x7FFFFFFF<br>; применить И:         |         |                                    |
|                                             | and     | \$v0, \$v1                         |
| ; скопировать в сопроцессор 1:              |         |                                    |
|                                             | $m$ tcl | \$v0, \$f0                         |
| ; возврат                                   |         |                                    |
|                                             | jr      | \$ra                               |
|                                             | or      | \$at, \$zero ; branch delay slot   |
|                                             |         |                                    |
| set sign:                                   |         |                                    |
| ; скопировать из сопроцессора 1:            |         |                                    |
|                                             | lui     | $mfc1$ $$v0, $f12$<br>\$v1, 0x8000 |
| ; \$v1=0x80000000                           |         |                                    |
| ; применить ИЛИ:                            |         |                                    |
|                                             | 0r      | \$v0, \$v1, \$v0                   |
| ; скопировать в сопроцессор 1:              |         |                                    |
|                                             |         | $mtc1$ $$v0, $f0$                  |
| ; возврат                                   |         |                                    |
|                                             | jr      | \$ra                               |
|                                             | or      | \$at, \$zero ; branch delay slot   |
|                                             |         |                                    |
| negate:<br>; скопировать из сопроцессора 1: |         |                                    |
|                                             |         | $mfc1$ \$v $0,$ \$f12              |
|                                             | lui     | \$v1, 0x8000                       |
| ; \$v1=0x80000000                           |         |                                    |
| ; применить исключающее ИЛИ:                |         |                                    |
|                                             | xor     | \$v0, \$v1, \$v0                   |
| ; скопировать в сопроцессор 1:              |         |                                    |
|                                             |         | $mtc1$ \$v $0,$ \$f $0$            |
| ; возврат                                   |         |                                    |
|                                             | i r     | sra \$                             |
|                                             | 0r      | \$at, \$zero ; branch delay slot   |

Для загрузки константы 0х80000000 в регистр используется только одна инструкция LUI, потому что LUI сбрасывает младшие 16 бит и это нули в констан-

те, так что одной LUI без ORI достаточно.

### **ARM**

### Оптимизирующий Keil 6/2013 (Режим ARM)

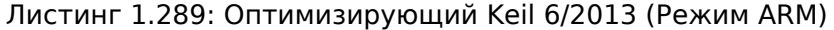

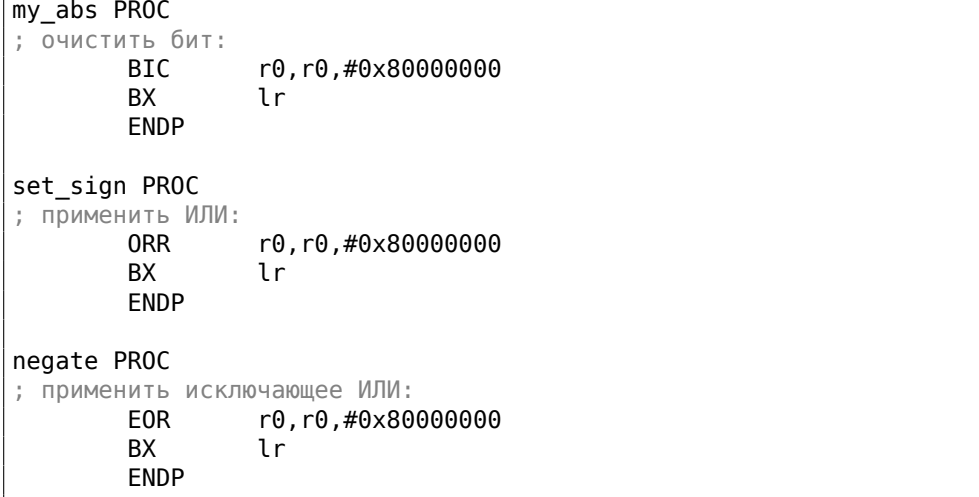

Пока всё понятно. В ARM есть инструкция BIC для сброса заданных бит.

EOR это инструкция в ARM которая делает то же что и XOR («Exclusive OR»).

### Оптимизирующий Keil 6/2013 (Режим Thumb)

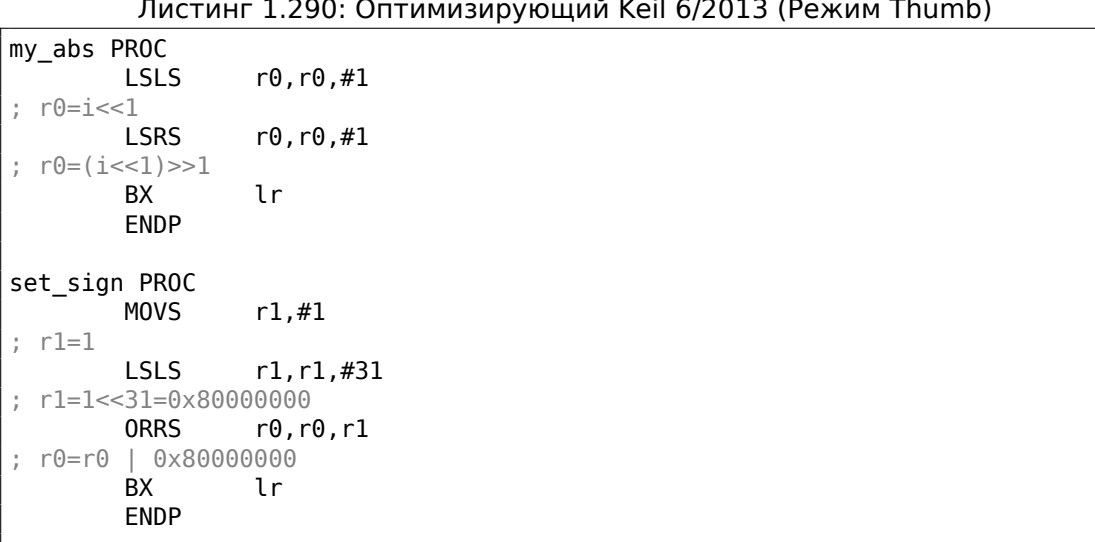

Листинг 1.290: Оптимизирующий Keil 6/2013 (Режим Thumb)

```
negate PROC
         MOVS
                   r1, #1; r1=1LSLS
                   r1, r1, #31; r1=1<<31=0x80000000
         EORS
                   r0, r0, r1r0=r0 ^ 0x80000000
         BX
                   \mathfrak{t}r
         ENDP
```
В режиме Thumb 16-битные инструкции, в которых нельзя задать много данных, поэтому здесь применяется пара инструкций MOVS/LSLS для формирования константы 0х80000000.

Это работает как выражение:  $1 \ll 31 = 0x80000000$ .

Код my\_abs выглядит странно и работает как выражение:  $(i \ll 1) \gg 1$ . Это выражение выглядит бессмысленным. Но тем не менее, когда исполняется  $input \ll 1$ , МЅВ (бит знака) просто выбрасывается. Когда исполняется следующее выражение  $result \gg 1$ , все биты становятся на свои места, а MSB ноль, потому что все «новые» биты появляющиеся во время операций сдвига это всегда нули. Таким образом, пара инструкций LSLS/LSRS сбрасывают MSB.

### Оптимизирующий GCC 4.6.3 (Raspberry Pi, Режим ARM)

my abs ; скопировать из S0 в R2: **FMRS** R2, S0 ; очистить бит: **BIC** R3, R2, #0x80000000 ; скопировать из R3 в S0: **FMSR** S0, R3 **BX LR** set sign ; скопировать из S0 в R2: R2, S0 **FMRS** ; применить ИЛИ: **ORR** R3, R2, #0x80000000 ; скопировать из R3 в S0: **FMSR**  $S0. R3$ BX LR. negate ; скопировать из S0 в R2: **FMRS** R<sub>2</sub>, S<sub>0</sub> ; применить операцию сложения: R3, R2, #0x80000000 ADD скопировать из R3 в S0: **FMSR** S0, R3

Листинг 1.291: Оптимизирующий GCC 4.6.3 для Raspberry Pi (Режим ARM)
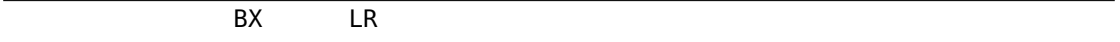

411

Запустим Raspberry Pi Linux в QEMU и он эмулирует FPU в ARM, так что здесь используются S-регистры для передачи значений с плавающей точкой вместо R-регистров.

Инструкция FMRS копирует данные из GPR в FPU и назад. my abs () и set sign() выглядят предсказуемо, но negate ()? Почему там ADD вместо X0R?

Трудно поверить, но инструкция ADD register, 0x80000000 работает так же как и

XOR register, 0x80000000. Прежде всего, какая наша цель? Цель в том, чтобы поменять MSB на противоположный, и давайте забудем пока об операции X0R.

Из школьной математики мы можем помнить, что прибавление числа вроде 1000 к другому никогда не затрагивает последние 3 цифры.

Например:  $1234567 + 10000 = 1244567$  (последние 4 цифры никогда не меняются). Но мы работаем с двоичной системой исчисления,

и 0x80000000 это 0b100000000000000000000000000000000 в двоичной системе, т.е. только старший бит установлен.

Прибавление 0х80000000 к любому значению никогда не затронет младших 31 бит, а только MSB.

Прибавление 1 к 0 в итоге даст 1. Прибавление 1 к 1 даст 0b10 в двоичном виде, но 32-й бит (считая с нуля) выброшен, потому что наши регистры имеют ширину в 32 бита. Так что результат - 0.

Вот почему XOR здесь можно заменить на ADD. Трудно сказать, почему GCC решил сделать так, но это работает корректно.

### 1.28.5. Подсчет выставленных бит

Вот этот несложный пример иллюстрирует функцию, считающую количество бит-единиц во входном значении.

Эта операция также называется «population count»<sup>147</sup>.

```
#include <stdio.h>
#define IS_SET(flag, bit)
                              ((flag) & (bit))
int f(unsigned int a)
₹
   int i;
   int rt=0;
   for (i=0; i<32; i++)if (IS SET (a, 1<<i))rt++:
```
<sup>147</sup> современные х86-процессоры (поддерживающие SSE4) даже имеют инструкцию POPCNT для этого

```
return rt;
};
int main()
{
    f(0x12345678); // test
};
```
В этом цикле счетчик итераций *<sup>i</sup>* считает от 0 до 31, а <sup>1</sup> <sup>≪</sup> *<sup>i</sup>* будет от 1 до 0x80000000. Описывая это словами, можно сказать *сдвинуть единицу на n бит влево*. Т.е. в некотором смысле, выражение <sup>1</sup> <sup>≪</sup> *<sup>i</sup>* последовательно выдает все возможные позиции бит в 32-битном числе. Освободившийся бит справа всегда обнуляется.

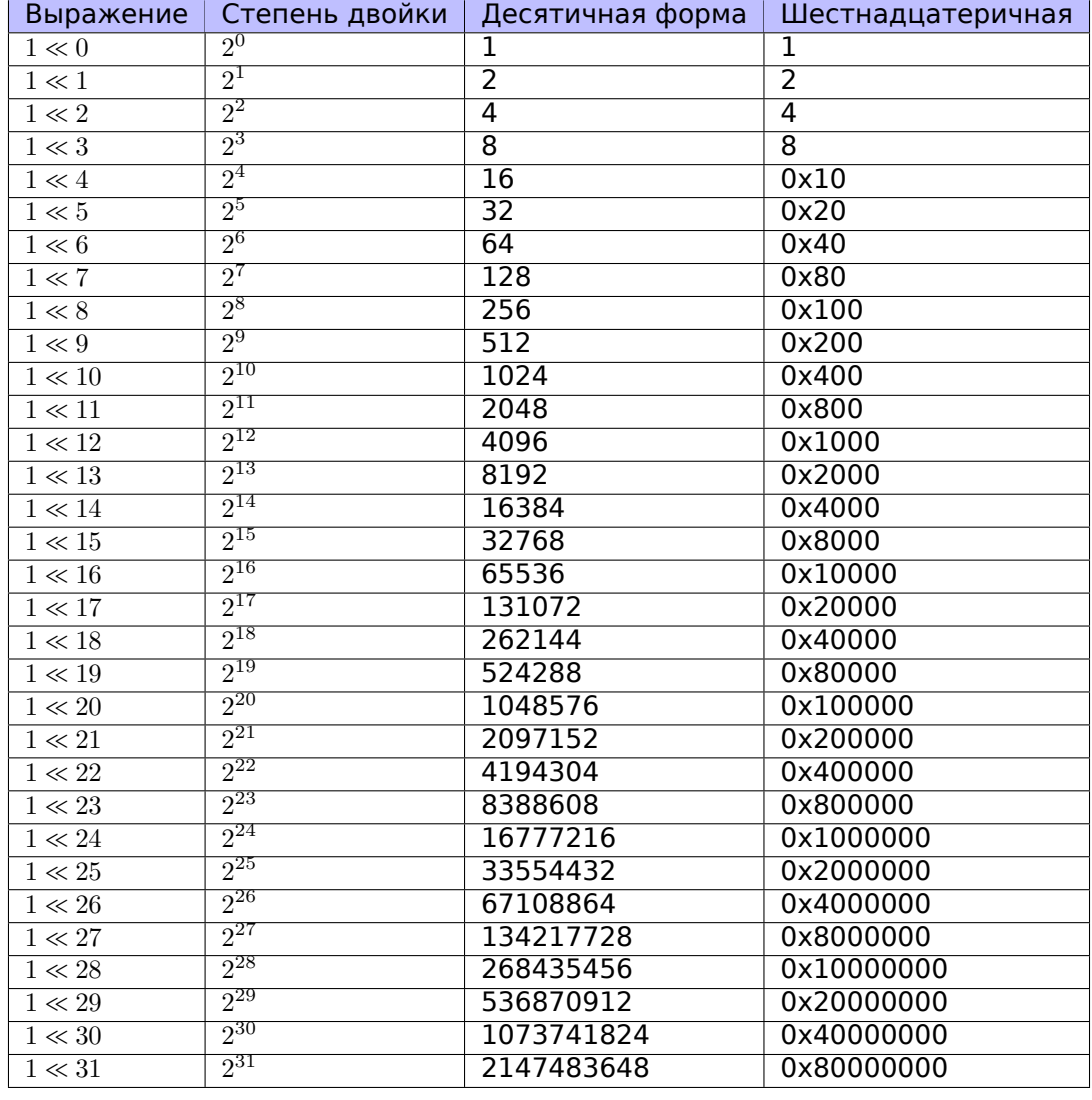

Вот таблица всех возможных значений <sup>1</sup> <sup>≪</sup> *<sup>i</sup>* для *<sup>i</sup>* = 0 *. . .* <sup>31</sup>:

Это числа-константы (битовые маски), которые крайне часто попадаются в практике reverse engineer-а, и их нужно уметь распознавать.

Числа в десятичном виде, до 65536 и числа в шестнадцатеричном виде легко запомнить и так. А числа в десятичном виде после 65536, пожалуй, заучивать не нужно.

Эти константы очень часто используются для определения отдельных бит как флагов.

Например, это из файла ssl private. h из исходников Apache 2.4.6:

```
1*** Define the SSL options
*#define SSL_OPT_NONE
                               (0)#define SSL OPT RELSET
                               (1 < 0)#define SSL OPT STDENVVARS
                               (1<1)#define SSL OPT EXPORTCERTDATA (1<<3)
#define SSL OPT FAKEBASICAUTH (1<<4)
#define SSL_OPT_STRICTREQUIRE (1<<5)
#define SSL OPT OPTRENEGOTIATE (1<<6)
#define SSL OPT LEGACYDNFORMAT (1<<7)
```
Вернемся назад к нашему примеру.

Макрос IS\_SET проверяет наличие этого бита в  $a$ .

Макрос IS SET на самом деле это операция логического И (AND) и она возвращает 0 если бита там нет, либо эту же битовую маску, если бит там есть. В Cи/Cи++, конструкция if () срабатывает, если выражение внутри её не ноль, пусть хоть 123456, поэтому все будет работать.

#### x86

#### **MSVC**

Компилируем (MSVC 2010):

Листинг 1.292: MSVC 2010

| $rt$ \$ = $-8$<br>$1\$ = $-4$<br>$a$ \$ = 8<br>f PROC | ; $size = 4$<br>; $size = 4$<br>$: size = 4$ |
|-------------------------------------------------------|----------------------------------------------|
| push                                                  | ebp                                          |
| mov                                                   | ebp, esp                                     |
| sub                                                   | esp, 8                                       |
| mov                                                   | DWORD PTR $rt$[ebp]$ , 0                     |
| mov                                                   | DWORD PTR i\$[ebp], 0                        |
| jmp                                                   | SHORT \$LN4@f                                |
| \$LN3@f:                                              |                                              |
| mov                                                   | еах, DWORD PTR $i$ \$[ebp] ; инкремент $i$   |
| add                                                   | eax, 1                                       |

 $mov$ DWORD PTR \_i\$[ebp], eax  $$LM4@f:$  $cmp$ DWORD PTR \_i\$[ebp], 32 ; 00000020H SHORT \$LN2@f jge ; цикл закончился? edx, 1  $mov$ ecx, DWORD PTR \_i\$[ebp]  $mov$ shl edx, cl ; EDX=EDX<<CL edx, DWORD PTR \_a\$[ebp] and je SHORT \$LN1@f ; результат исполнения инструкции AND был 0? ; тогда пропускаем следующие команды  $mov$ eax, DWORD PTR \_rt\$[ebp] ; нет, не ноль add eax,  $1$ ; инкремент rt  $\texttt{mov}$ DWORD PTR \_rt\$[ebp], eax  $$LM1@f:$ SHORT \$LN3@f jmp  $$LN2@f:$ eax, DWORD PTR \_rt\$[ebp]  $mov$  $mov$ esp, ebp pop ebp ret  $\Theta$ ENDP  $\mathsf f$ 

## **OllyDbg**

Загрузим этот пример в OllyDbg. Входное значение для функции пусть будет 0x12345678.

Для *i* = 1, мы видим, как *i* загружается в ECX:

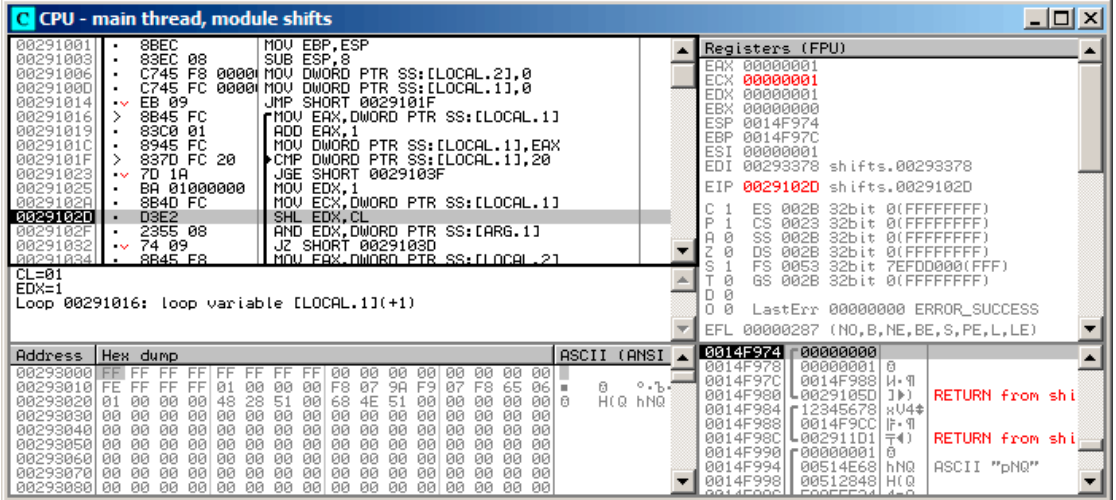

Рис. 1.98: OllyDbg: *i* = 1, *i* загружено в ECX

EDX содержит 1. Сейчас будет исполнена SHL.

#### SHL исполнилась:

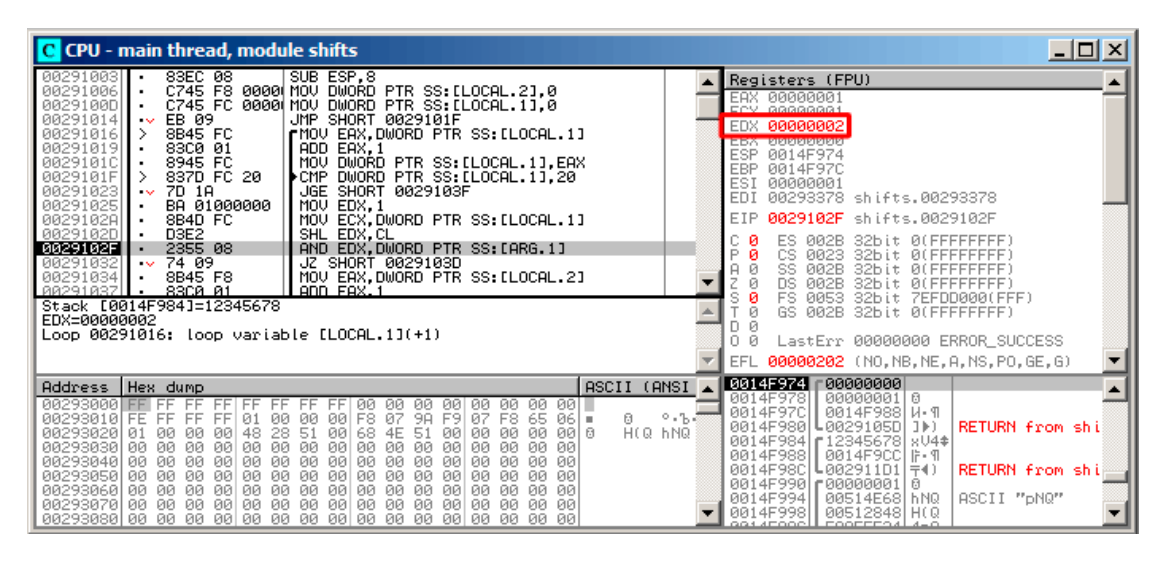

Рис. 1.99: OllyDbg:  $i = 1$ , EDX =1  $\ll 1 = 2$ 

EDX содержит <sup>1</sup> <sup>≪</sup> <sup>1</sup> (или 2). Это битовая маска.

AND устанавливает ZF в 1, что означает, что входное значение (0x12345678) умножается<sup>148</sup> с 2 давая в результате 0:

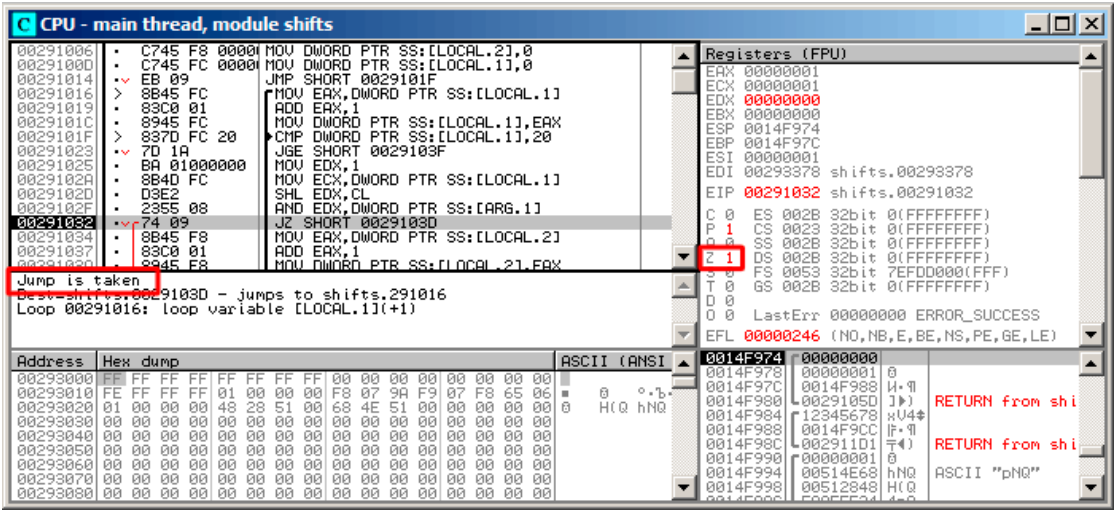

Рис. 1.100: OllyDbg:  $i = 1$ , есть ли этот бит во входном значении? Нет. (ZF =1)

Так что во входном значении соответствующего бита нет. Участок кода, увеличивающий счетчик бит на единицу, не будет исполнен: инструкция JZ *обойдет* его.

<sup>148</sup>Логическое «И»

### Немного потрассируем далее и *і* теперь 4.

### SHL исполнилась:

| C CPU - main thread, module shifts                                                                                                    | $ \Box$ $\times$                                                                                                    |
|----------------------------------------------------------------------------------------------------|----------------------------------------------------------------------------------------------------|
| SBEC    MOV EBP,ESP<br>83EC 08   SUB ESP,8<br>C745 F8 00001 MOV DWORD PIR SS∶[LOCAL·2],0<br>00291001<br>00291003<br>00291006<br>0029100D<br>C745 FC 0000 MOV<br>DWORD PTR SS: [LOCAL.1],0<br>EB 09<br>JMP SHORT 0029101F<br>00291014<br>00291016<br>8B45 FC<br>rMOV EAX.DWORD PTR SS:[LOCAL.1]<br>00291019<br>83C0 01<br>ADD EAX, 1<br>MOU<br>DWORD PTR SS:[LOCAL.1],EAX<br>DWORD PTR SS:[LOCAL.1],20<br>0029101C<br>8945 FC<br>837D FC 20<br>▶CMP<br>0029101F<br>00291023<br>7D 1A<br>SHORT 0029103F<br>JGE.<br>$\sim$<br>00291025<br>BA 01000000<br>MOU.<br>EDX.1<br>MOV ECX.DWORD PTR SS: [LOCAL.1]<br>0029102A<br>8B4D FC<br>0029102D<br>D <sub>3E2</sub><br>SHL EDX.CL<br>2355 08<br>AND EDX.DWORD PTR SS:[ARG.1]<br>0029102F<br>00291032<br>JZ SHORT 0029103D<br>$\sim$ 74 09<br>AA291A34<br>8B45 F8<br>MOU FAX.DMORD PTR SS: FLOCAL.21<br>$CL = 04$<br>$EDX=1$<br>Loop 00291016: loop variable [LOCAL.1](+1)                                                                                                    | Registers (FPU)<br>00000004<br>EAX<br>00000004<br>EDX<br>00000001<br><b>EBX</b><br>00000000<br>ESP<br>0014F974<br>EBP<br>0014F97C<br>ESI<br>00000001<br>EDI<br>00293378 shifts.00293378<br>EIP<br>0029102D shifts.0029102D<br>32bit 0(FFFFFFFFF)<br>ES<br>002B<br>P<br>CS<br>0023<br><b><i>BLEEFFEFFFF</i></b><br>32bit<br>SS<br><b>RR2B</b><br>32bit<br><b><i>RUEFEEEEEE</i></b><br><b>DS</b><br><b>ØØ2B</b><br><b><i>BLEEFFEFFFF</i></b><br>32hit<br>s<br>FS<br>0053<br>32bit<br>ZEFDD000(FFF)<br>002B 32bit<br>Й<br>GS<br><b><i>RUEFFEFFFFF</i></b><br>Й<br>D.<br>LastErr 00000000 ERROR_SUCCESS<br>0<br>Й<br>00000287 (NO, B, NE, BE, S, PE, L, LE)<br>EFL. |
| ASCII (ANSI<br>Address   Hex dump<br><b>PR293RRAIFE</b><br>FF<br>FF<br>ЙЙ<br>001.<br>FF<br>ЙЙ<br>ЙЙ.<br>FF<br>FF<br>ЙЙ<br>00<br>ЙЙ<br>ЙЙ<br>$^{\circ}$ , bel<br>F8<br>07<br><b>ØØ</b><br>-901<br>98<br>F <sub>9</sub><br>07.<br>F8.<br>65 06 =<br>61<br>00293010 FE FF<br><b>FF</b><br>FF<br>01<br>ØЙ<br>H(Q hNQ<br>28<br>51<br><b>ØØ</b><br>ØЙ<br>00<br>48<br>00<br>68<br><b>ØØ</b><br>BAB<br>00293020 01<br>00<br>4E<br>51<br>ØЙ<br>00<br><b>ØØ</b><br><b>ØØ</b><br><b>ØØ</b><br>0Ø<br><b>ØØ</b><br>00293030 00<br>ØØ.<br>ØØ<br>ØØ.<br>00<br><b>ØØ</b><br><b>ØØ</b><br><b>ØØ</b><br>ØØ.<br><b>ØØ</b><br>00<br>00293040<br>00<br>00<br>00<br>ØЙ<br><b>ØØ</b><br>ØЙ.<br><b>ØØ</b><br><b>ØØ</b><br>00<br>00<br><b>ØØ</b><br>00<br><b>ØØ</b><br>ØЙ<br>00<br>ØЙ<br>00293050<br>00<br>00<br>ØЙ<br>00<br>00<br>00<br>00<br>00<br>00<br>00<br>00<br>00<br>00<br>00<br>-00<br>00<br>00293060<br>00<br>ØØ.<br>ØØ.<br>00<br>ЙЙ<br>ЙЙ<br><b>ØØ</b><br>0Ø<br>ØØ.<br>ЙЙ<br>ЙЙ<br><b>ØØ</b><br>ЙЙ<br>ЙЙ<br><b>ØØ</b><br><b>ØØ</b><br>00293070 00<br><b>ØØ</b><br><b>DD</b><br><b>ØØ</b><br>ØЙ<br><b>ØØ</b><br><b>ØØ</b><br>00<br><b>ØØ</b><br>00<br>00<br>-901<br>ØЙ<br>ØЙ<br>00<br>øй<br>00293080100 00 00 00 00100 00 00 00100 00<br>ØЙ<br>00 00<br>00 00<br>ЙЙ | 0014F974<br>00000001 0<br>00000004<br>0014F978<br>0014F97C<br>0014F988 H- 9<br>Log29105D(3)<br>0014F980<br><b>RETURN from shi</b><br>0014F984<br>r12345678<br>8U4*<br>0014F988<br>0014F9CC   ji- 9<br>0014F98C<br>RETURN from shi<br>L002911D1 〒4)<br>0014F990   000000001<br>日<br>0014F994<br>00514E68 hNQ<br>ASCII "DNQ"<br>0014F998<br>00512848 H(Q<br>COOFFERAL 4-0<br>GO1 4FOOD                                                                                                    |

Рис. 1.101: OllyDbg:  $i = 4$ ,  $i$  загружено в ЕСХ

 $EDX = 1 \ll 4$  (или 0x10 или 16):

| C CPU - main thread, module shifts                                                                                                    | $ \Box$ $\times$ $\Box$                                                                                                    |
|----------------------------------------------------------------------------------------------------|----------------------------------------------------------------------------------------------------|
| 83EC 08<br>SUB ESP, 8<br>00291003<br>C745 F8 0000 MOV DWORD PTR SS: LLOCAL.21,0<br>00291006<br>C745 FC 0000 MOV<br>DWORD PTR SS: [LOCAL.1],0<br>0029100D<br>EB 09<br>JMP SHORT 0029101F<br>00291014<br>$\sim$<br>8B45 FC<br>rMOV EAX.DWORD PTR SS:[LOCAL.1]<br>00291016<br>→<br>00291019<br>83C0 01<br>ADD EAX, 1<br>8945 FC<br>0029101C<br>MOU<br>DWORD PTR SS: [LOCAL.1], EAX<br>837D FC 20<br>▶CMP<br>DWORD PTR SS: [LOCAL.1].20<br>0029101F<br>00291023<br>JGE SHORT 0029103F<br>7D 1A<br>$\sim$<br>00291025<br>BA 01000000<br>MOU EDX.1<br>8B4D FC<br>MOV ECX.DWORD PTR SS: [LOCAL.1]<br>0029102A<br>D3E2<br>0029102D<br>SHL EDX, CL<br>2355 08<br>AND EDX, DWORD PTR SS: [ARG.1]<br>0029102F1<br>JZ SHORT 0029103D<br>74 09<br>00291032<br>$\sim$<br>00291034<br>MOV EAX.DWORD PTR SS: [LOCAL.2]<br>8B45 F8<br>83CA 81<br>ADD FAX.1<br>88291837<br>$\blacksquare$<br>Stack [0014F984]=12345678<br>EDX=00000010<br>Loop 00291016: loop variable [LOCAL.1](+1)                                                                                                    | Registers (FPU)<br>EAX 00000004<br>ECY GOOGGOOG<br>EDX 00000010<br><b>PERSONAL PROPERTY AND INCOME.</b><br>ESP.<br>0014F974<br>EBP<br>0014F97C<br>ESI<br>00000001<br>EDI<br>00293378 shifts.00293378<br>EIP<br>0029102F<br>shifts.0029102F<br>ø<br><b>Ø02B</b><br>32bit Ø(FFFFFFFFF<br>ES.<br>P<br>Й<br>CS.<br>0023<br>32bit 0(FFFFFFFFF<br>SS.<br>А<br>ø<br>002B<br>32hit<br><b>ALEFEFEEEE</b><br>DS.<br>Ø<br><b>ØØ2B</b><br>32hit<br><b><i>BLEEFFEFFFF</i></b><br>FS.<br>ø<br>8853<br>32bit<br>7EFDD000(FFF)<br>ø<br>GS.<br>002B<br>32bit 0(FFFFFFFFF)<br>0<br>n<br>и<br>LastErr 00000000 ERROR SUCCESS<br>00000202 (NO, NB, NE, A, NS, PO, GE, G)<br>EFL. |
| ASCII (ANSI<br>Address<br>Hex dump<br>00293000<br>FF<br>FFI FF<br>FF<br>-FF<br><b>FF</b><br>00<br>-00<br><b>001</b><br>FF.<br>00<br>-991<br>00<br>00<br>0.55<br>00293010 FE<br>F8<br>-07<br>9A<br>F <sub>9</sub><br>日<br>FF.<br>FF<br>FF.<br>01<br>00<br>00<br>00<br>87<br>F8.<br>65<br>06 I =<br>48<br>28<br>51<br><b>ØØ</b><br>H(Q hNQ<br>00293020<br><b>ØØ</b><br>51<br>0000<br>01<br><b>ØØ</b><br>-00<br>68<br>4E<br><b>ØØ</b><br>ЙЙ<br><b>ØØ</b><br>ØØ<br>00293030<br><b>ØØ</b><br><b>DD</b><br>00<br>00<br>ØЙ.<br><b>ØØ</b><br>00<br>ØЙ<br>00<br>00<br>00<br>ØЙ<br>ØЙ<br>ØЙ<br>ØЙ<br>00<br>00293040100<br>00<br>00 00<br>00<br>00<br>00<br>00<br>00<br>00<br>00<br>00<br>ØЙ<br>ЙЙ<br>ØЙ<br>00<br>00293050<br><b>ØØ</b><br>00<br>-00<br><b>ØØ</b><br>ØØ<br>ØØ.<br>00<br><b>ØØ</b><br><b>ØØ</b><br><b>ØØ</b><br>ØØ.<br>ЙЙ<br><b>ØØ</b><br>ЙЙ<br>ЙЙ<br>ЙЙ<br>00<br>00293060<br><b>ØØ</b><br>00<br>-00   00<br>ØЙ<br>ЙЙ<br>ØЙ<br><b>ØØ</b><br>00<br>00<br>00<br>-00<br>ØЙ<br>ØЙ<br>ЙЙ<br>00293070<br>00<br>00<br>00<br>00<br>-00<br>00<br>00<br>00<br>00<br>ØЙ<br><b>PN</b><br>00<br>00<br>00<br>ØЙ<br>ØЙ<br>AA293A8ALAA<br>00 00<br>ØØ.<br>ЙЙ<br>00<br>ЙЙ<br>ЙЙ<br>ЙЙ<br>ЙЙ<br>00 00<br><b>PN</b><br>ЙЙ<br>ЙЙ<br>ЙЙ | 0014F974<br>00000001 0<br>$000000041$ $\bullet$<br>0014F978<br>0014F97C<br>0014F988   W. 9<br>-0029105D ]▶)<br>0014F980<br><b>RETURN</b> from shi<br>0014F984   12345678  <br>$804*$<br>0014F988<br>0014F9CC   IF + 9<br>0014F98C<br>-002911D1 ∓4)<br>RETURN from shi<br>0014F990<br>80000001<br>日<br>0014F994<br>00514E68<br>ASCII "DNQ"<br>h NQ<br>0014F998<br>00512848<br>HC Q<br>GG4 AFOOC<br>COOFFEOA                                                                                                    |

Рис. 1.102: OllyDbg: *<sup>i</sup>* = 4, EDX <sup>=</sup><sup>1</sup> <sup>≪</sup> 4 = 0*x*<sup>10</sup>

Это ещё одна битовая маска.

#### AND исполнилась:

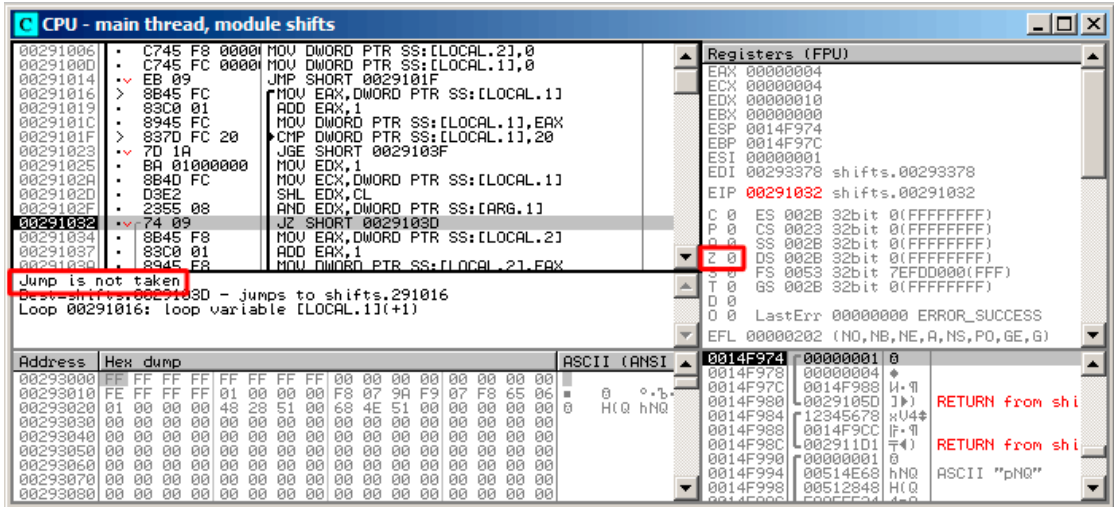

Рис. 1.103: OllyDbg:  $i = 4$ , есть ли этот бит во входном значении? Да. (ZF =0)

ZF сейчас 0 потому что этот бит присутствует во входном значении. Действительно, 0x12345678 & 0x10 = 0x10. Этот бит считается: переход не сработает и счетчик бит будет увеличен на единицу.

Функция возвращает 13. Это количество установленных бит в значении 0х12345678.

#### **GCC**

Скомпилируем то же и в GCC 4.4.1:

Листинг 1.293: GCC 4.4.1

| f                                 | public f<br>proc near                           |                                                                                                  |
|-----------------------------------|-------------------------------------------------|--------------------------------------------------------------------------------------------------|
| rt<br>$\dot{\mathbf{1}}$<br>arg_0 | $=$ dword ptr $-8$<br>$=$ dword ptr $8$         | $=$ dword ptr $-0$ Ch                                                                            |
| loc 80483D0:                      | push<br>mov<br>push<br>sub<br>mov<br>mov<br>jmp | ebp<br>ebp, esp<br>ebx<br>esp, 10h<br>$[ebp+rt]$ , $\theta$<br>$[ebp+i], 0$<br>short loc_80483EF |
|                                   | mov                                             | eax, [ebp+i]                                                                                     |

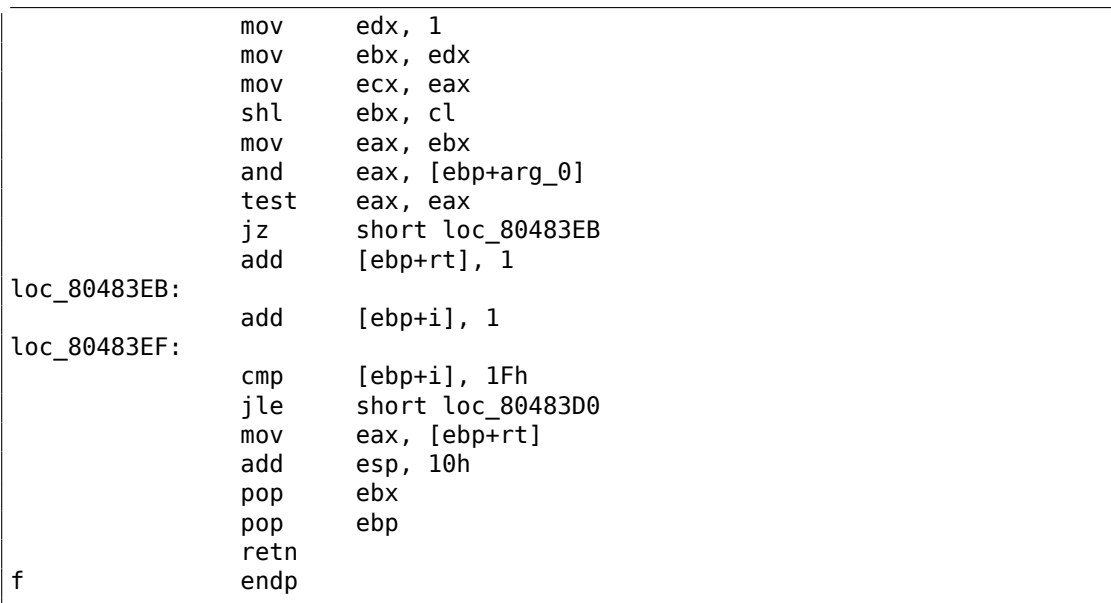

#### $x64$

Немного изменим пример, расширив его до 64-х бит:

```
#include <stdio.h>
#include <stdint.h>
#define IS_SET(flag, bit) ((flag) & (bit))
int f(uint64_t a)€
   uint64_t i;int rt=0;for (i=0; i<64; i++)if (IS_{ST} (a, 10LL << i))
           rt++;return rt;
};
```
#### Неоптимизирующий GCC 4.8.2

Пока всё просто.

```
Листинг 1.294: Неоптимизирующий GCC 4.8.2
```
 $f$ : push rbp mov rbp, rsp

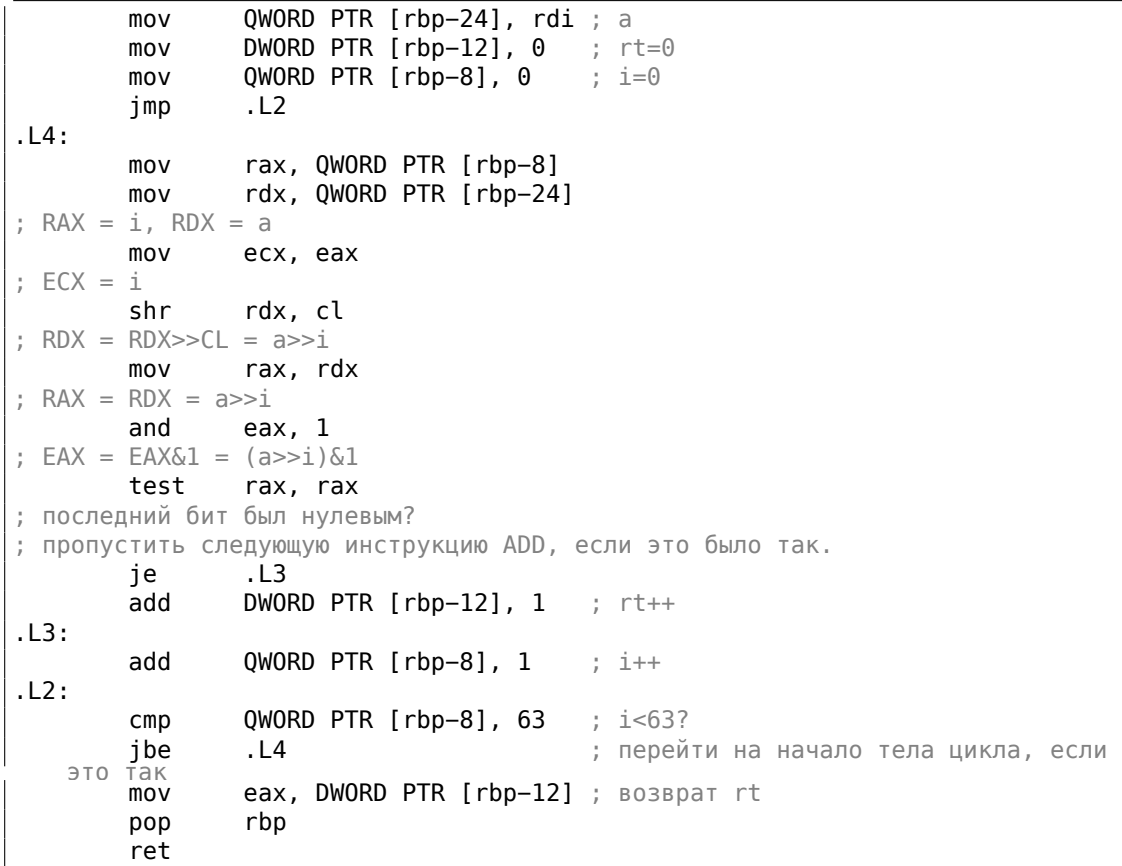

### Оптимизирующий GCC 4.8.2

### Листинг 1.295: Оптимизирующий GCC 4.8.2

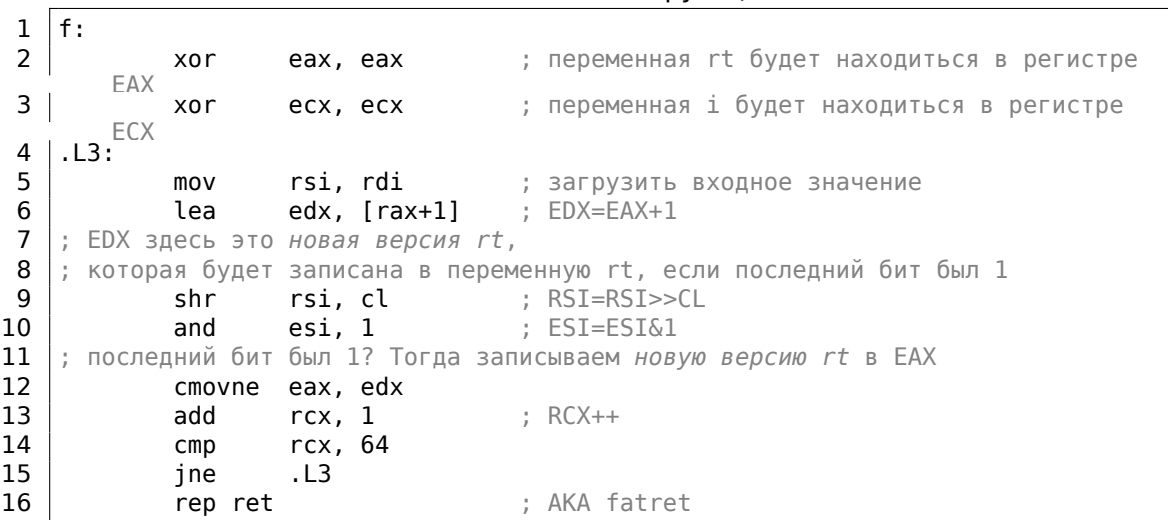

Код более лаконичный, но содержит одну необычную вещь. Во всех примерах, что мы пока видели, инкремент значения переменной «rt» происходит после сравнения определенного бита с единицей, но здесь «rt» увеличивается на  $1$ до этого (строка 6), записывая новое значение в регистр EDX.

Затем, если последний бит был 1, инструкция CMOVNE<sup>149</sup> (которая синонимична CMOVNZ<sup>150</sup>) фиксирует новое значение «rt» копируя значение из EDX («предполагаемое значение rt») в ЕАХ («текущее rt» которое будет возвращено в конце функции). Следовательно, инкремент происходит на каждом шаге цикла, т.е. 64 раза, вне всякой связи с входным значением.

Преимущество этого кода в том, что он содержит только один условный переход (в конце цикла) вместо двух (пропускающий инкремент «rt» и ещё одного в конце цикла).

И это может работать быстрее на современных CPU с предсказателем переходов: 2.4.1 (стр. 586).

Последняя инструкция это REP RET (опкод F3 С3) которая также называется FATRET в MSVC. Это оптимизированная версия RET, рекомендуемая AMD для вставки в конце функции, если RET идет сразу после условного перехода: [Software Optimization Guide for AMD Family 16h Processors, (2013)p.15] <sup>151</sup>.

#### Оптимизирующий MSVC 2010

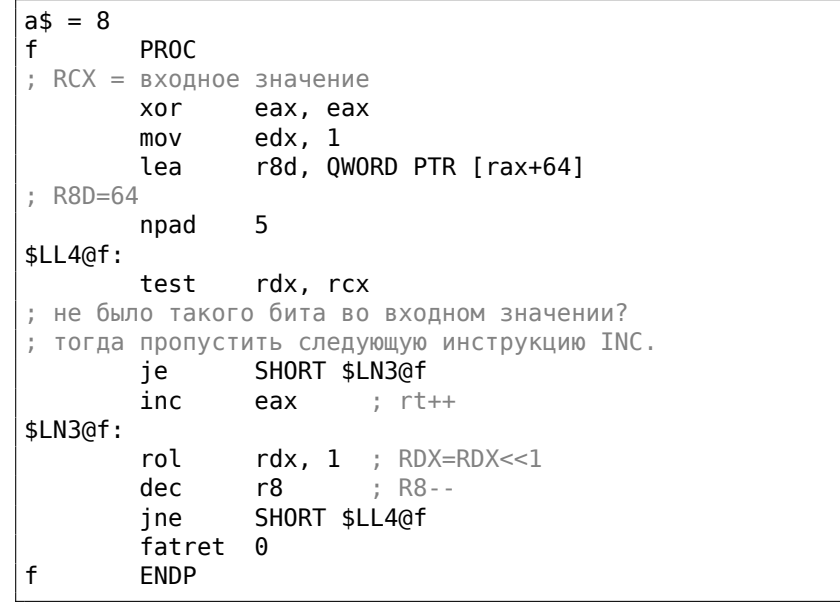

#### Листинг 1.296: Оптимизирующий MSVC 2010

<span id="page-444-0"></span><sup>149</sup> Conditional MOVe if Not Equal (M0V если не равно) <sup>150</sup> Conditional MOVe if Not Zero (M0V если не ноль) <sup>151</sup>Больше об этом: http://repzret.org/p/repzret/

Здесь используется инструкция ROL вместо SHL, которая на самом деле «rotate left» (прокручивать влево) вместо «shift left» (сдвиг влево), но здесь, в этом примере, она работает так же как и SHL.

Об этих «прокручивающих» инструкциях больше читайте здесь: .1.6 (стр. 1297).

R8 здесь считает от 64 до 0. Это как бы инвертированная переменная *i*.

Вот таблица некоторых регистров в процессе исполнения:

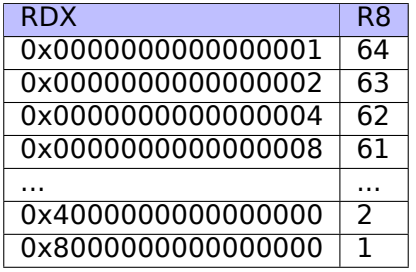

В конце видим инструкцию FATRET, которая была описана здесь: 1.28.5 (стр. 423).

#### Оптимизирующий MSVC 2012

Листинг 1.297: Оптимизирующий MSVC 2012

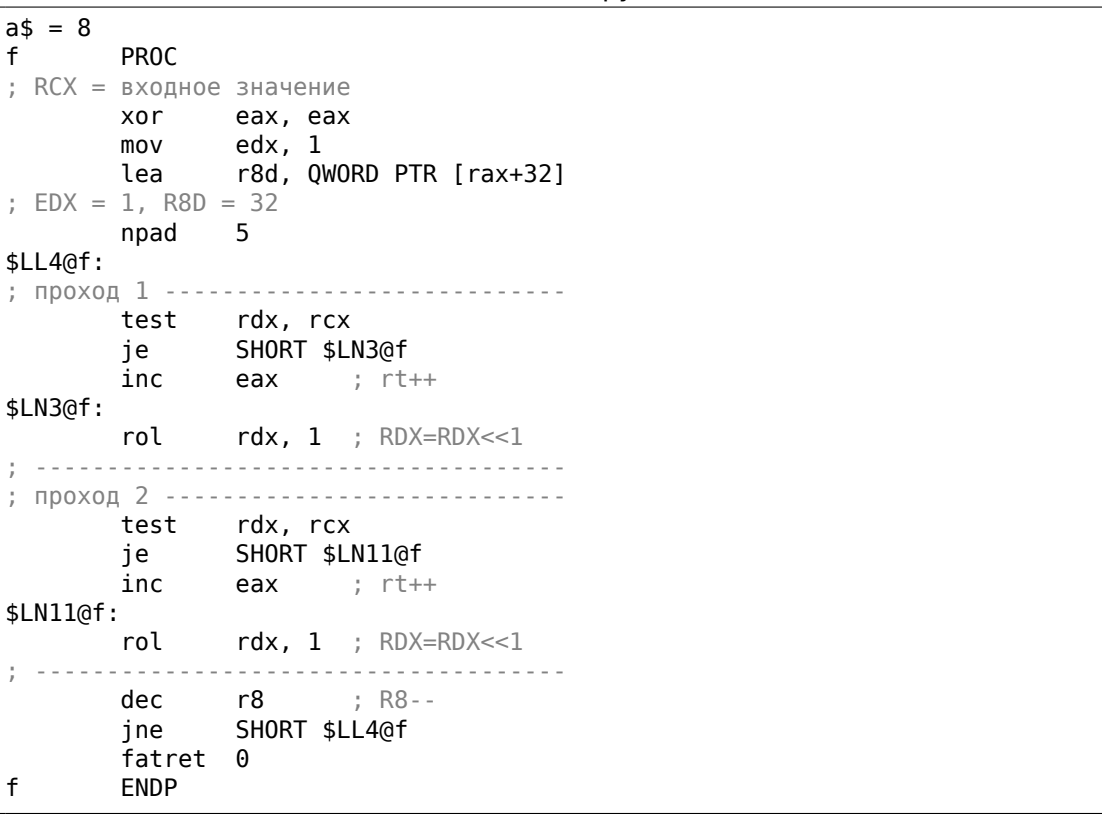

Оптимизирующий MSVC 2012 делает почти то же самое что и оптимизирующий MSVC 2010, но почему-то он генерирует 2 идентичных тела цикла и счетчик цикла теперь 32 вместо 64. Честно говоря, нельзя сказать, почему. Какой-то трюк с оптимизацией? Может быть, телу цикла лучше быть немного длиннее?

Так или иначе, такой код здесь уместен, чтобы показать, что результат компилятора иногда может быть очень странный и нелогичный, но прекрасно работающий, конечно же.

#### Листинг 1.298: Оптимизирующий Xcode 4.6.3 (LLVM) (Режим ARM) R1, R0 MOV **MOV**  $R0, #0$ **MOV** R2, #1 **MOV** R3, R0 loc 2E54 R1, R2, LSL R3 ; установить флаги в **TST** соответствии с R1 & (R2<<R3) R3, R3, #1 ADD  $: R3++$ **ADDNE** R0, R0, #1 ; если флаг ZF сброшен TST, то  $R0++$ **CMP** R3, #32 **BNE** loc 2E54 BX LR.

### ARM + Оптимизирующий Xcode 4.6.3 (LLVM) (Режим ARM)

TST это то же что и TEST в х86.

Как уже было указано (3.10.3 (стр. 631)), в режиме АRM нет отдельной инструкции для сдвигов.

Однако, модификаторами LSL (Logical Shift Left), LSR (Logical Shift Right), ASR (Arithmetic Shift Right), ROR (Rotate Right) и RRX (Rotate Right with Extend) можно дополнять некоторые инструкции, такие как MOV, TST, CMP, ADD, SUB, RSB<sup>152</sup>.

Эти модификаторы указывают, как сдвигать второй операнд, и на сколько.

Таким образом, инструкция «TST R1, R2, LSL R3» здесь работает как  $R1 \wedge (R2 \ll 1)$  $R3$ ).

#### ARM + Оптимизирующий Xcode 4.6.3 (LLVM) (Режим Thumb-2)

Почти такое же, только здесь применяется пара инструкций LSL.W/TST вместо одной TST, ведь в режиме Thumb нельзя добавлять модификатор LSL прямо в TST.

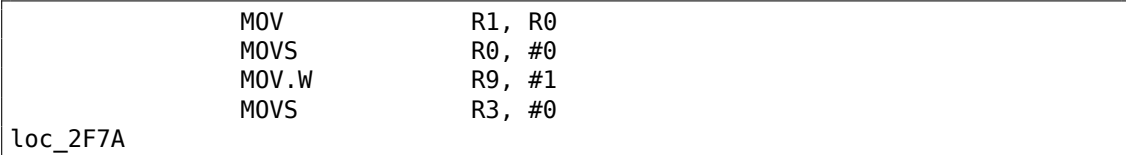

<span id="page-446-0"></span>152 Эти инструкции также называются «data processing instructions»

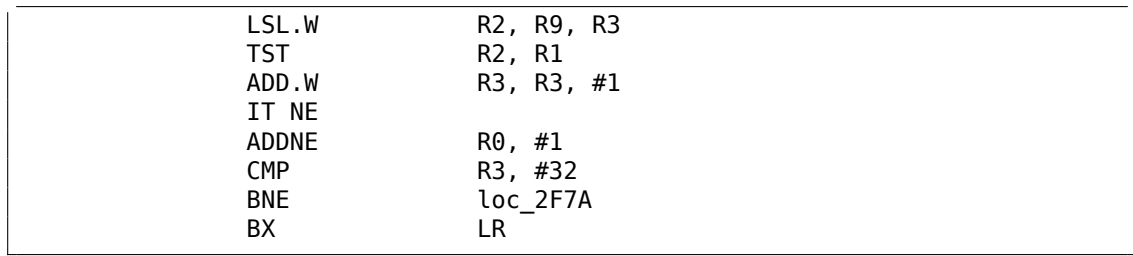

#### ARM64 + Оптимизирующий GCC 4.9

Возьмем 64-битный пример, который уже был здесь использован: 1.28.5 (стр. 421).

Листинг 1.299: Оптимизирующий GCC (Linaro) 4.8

```
f:
       mov
               w^2, \theta; rt=0movx5, 1movw1, w2. L2:lsl
               x4, x5, x1
                               ; w4 = w5 < w1 = 1 << iadd
               w3, w2, 1
                               ; new_rt=rt+1
       tst
               x4, x0; (1<<i) & a
       add
               w1, w1, 1; i++; результат TST был ненулевой?
; тогда w2=w3 или rt=new_rt.
; в противном случае: w2=w2 или rt=rt (холостая операция)
       csel
               w2, w3, w2, ne
                               ; i < 64?cmpw1, 64
       bne
               .L2; да
       mov
               w0, w2
                               ; возврат rt
       ret
```
Результат очень похож на тот, что GCC сгенерировал для x64: 1.295 (стр. 422).

Инструкция CSEL это «Conditional SELect» (выбор при условии). Она просто выбирает одну из переменных, в зависимости от флагов выставленных TST и копирует значение в регистр W2, содержащий переменную «rt».

#### ARM64 + Неоптимизирующий GCC 4.9

И снова будем использовать 64-битный пример, который мы использовали ранее: 1.28.5 (стр. 421). Код более многословный, как обычно.

Листинг 1.300: Неоптимизирующий GCC (Linaro) 4.8

| lf:  |                               |                                                                  |                                                                          |
|------|-------------------------------|------------------------------------------------------------------|--------------------------------------------------------------------------|
| .L4: | sub<br>str<br>str<br>str<br>h | sp, sp, #32<br>x0, [sp,8]<br>wzr, [sp,24]<br>wzr, [sp,28]<br>.12 | ; сохранить значение "a" в Register Save Area<br>$:$ $rt=0$<br>$: i = 0$ |

```
ldr
                w0, [sp,28]
        mov
                x1, 1lsl
                x0, x1, x0; X0 = X1 << X0 = 1 << ix1, x0mov
; X1 = 1 << ildr
                x0, [sp,8]
; X0 = aand
                x0, x1, x0; X0 = X1\&X0 = (1<<i) & a
; Х0 содержит ноль? тогда перейти на . L3, пропуская инкремент "rt"
        cmpx0, xzr
        beq
                .L3; rt++ldr
                w0, [sp, 24]add
                w0, w0, 1
        str
                w0, [sp,24]
.L3:; i^{+}ldr
                w0, [sp, 28]add
                w0, w0, 1str
                w0, [sp,28]
.L2:; i <= 63? тогда перейти на .L4
        ldr
                w0, [sp,28]
                w0, 63
        cmpble
                .14; возврат rt
        ldr
                w0, [sp, 24]add
                sp, sp, 32
        ret
```
#### **MIPS**

#### **Неоптимизирующий GCC**

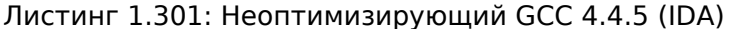

```
f:
; IDA не знает об именах переменных, мы присвоили их вручную:
                 = -0 \times 10rt
                 = -0xCi,
                 = -4var_4
                    \thetaa
                 \equivaddiu
                          $sp, -0x18$fp, 0x18+var_4 ($sp)SW
                 move
                          $fp, $sp
                          $a0, 0x18+a ($fp)SW
; инициализировать переменные rt и i в ноль:
                          $zero, 0x18+rt ($fp)SW
                          $zero, 0x18+i($fp)
                 SW
; перейти на инструкции проверки цикла:
```
b loc 68 or \$at, \$zero ; branch delay slot, NOP  $loc_20:$  $$v1, 1$ li.  $$v0, 0x18+i($fp)$ lw \$at, \$zero ; load delay slot, NOP or sllv  $$v0, $v1, $v0$ ;  $$v0 = 1 << i$$ move  $$v1, $v0$  $$v0, 0x18+a ($fp)$ 1w \$at, \$zero ; load delay slot, NOP  $or$ and  $$v0, $v1, $v0$ ;  $\sqrt[6]{0} = a \sqrt[6]{1} <$ ; а & (1<<1) равен нулю? тогда перейти на loc 58: begz \$v0, loc\_58 or \$at, \$zero ; переход не случился, это значит что а & (1<<i)!=0, так что инкрементируем "rt":  $$v0, 0x18 + rt ($fp)$ lw \$at, \$zero ; load delay slot, NOP  $or$  $$v0, 1$$ addiu  $$v0, 0x18 + rt ($fp)$ SW loc 58: ; инкремент і:  $$v0, 0x18+i($fp)$ lw \$at, \$zero ; load delay slot, NOP  $0r$  $$v0, 1$ addiu  $$v0, 0x18+i($fp)$ SW  $loc<sub>68</sub>:$ ; загрузить і и сравнить его с 0х20 (32). ; перейти на loc\_20, если это меньше чем 0x20 (32): lw  $$v0, 0x18+i($ \$fp) \$at, \$zero ; load delay slot, NOP  $0r$  $$v0, 0x20 #$ slti bnez \$v0, loc 20 or \$at, \$zero ; branch delay slot, NOP ; эпилог функции. возврат rt: lw  $$v0, 0x18 + rt ($fp)$ ; load delay slot  $move$ \$sp, \$fp  $$fp, 0x18+var_4 ($sp)$ lw addiu \$sp, 0x18 ; load delay slot jr \$ra \$at, \$zero ; branch delay slot, NOP  $0r$ 

Это многословно: все локальные переменные расположены в локальном стеке и перезагружаются каждый раз, когда нужны. Инструкция SLLV это «Shift Word Left Logical Variable», она отличается от SLL только тем что количество бит для сдвига кодируется в SLL (и, следовательно, фиксировано), а SLL берет количество из регистра.

#### **Оптимизирующий GCC**

Это более сжато. Здесь две инструкции сдвигов вместо одной. Почему? Можно заменить первую инструкцию SLLV на инструкцию безусловного перехода, передав управление прямо на вторую SLLV.

Но это ещё одна инструкция перехода в функции, а от них избавляться всегда выгодно: 2.4.1 (стр. 586).

Листинг 1.302: Оптимизирующий GCC 4.4.5 (IDA)

```
f:; $a0=a; переменная rt будет находиться в $v0:
                move
                        $v0, $zero
; переменная і будет находиться в $v1:
                move
                        $v1, $zero
                li
                        $t0, 1$a3, 321i
                sllv
                        $al, $t0, $vl
; \$a1 = \$t0<<\$v1 = 1<<iloc 14:
                and
                        $a1, $a0; $a1 = a6(1<<i); инкремент і:
                        $v1, 1addiu
; переход на loc 28 если a\&(1\le i) == 0 и инкремент rt:
                begz
                        $al, loc 28
                addiu
                        $a2, $v0, 1; если BEQZ не сработала, сохранить обновленную rt в $v0:
                move$v0, $a2loc 28:
; если i!=32, перейти на loc_14 а также подготовить следующее сдвинутое
   значение:
                bne
                        $v1, $a3, loc 14sllv
                        $a1, $t0, $v1; возврат
                jr
                        $ra
                        $at, $zero ; branch delay slot, NOP
                0r
```
### 1.28.6. Вывод

Инструкции сдвига, аналогичные операторам Cи/Cи++« и », в x86 это SHR/SHL (для беззнаковых значений), SAR/SHL (для знаковых значений).

Инструкции сдвига в ARM это LSR/LSL (для беззнаковых значений), ASR/LSL (для знаковых значений).

Можно также добавлять суффикс сдвига для некоторых инструкций (которые называются «data processing instructions»).

#### **Проверка определенного бита (известного на стадии компиляции)**

Проверить, присутствует ли бит 0b1000000 (0x40) в значении в регистре:

Листинг 1.303: Си/Си++

if (input&0x40) ...

#### Листинг 1.304: x86

TEST REG, 40h JNZ is\_set ; бит не установлен

Листинг 1.305: x86

TEST REG, 40h JZ is\_cleared ; бит установлен

#### Листинг 1.306: ARM (Режим ARM)

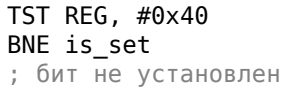

Иногда AND используется вместо TEST, но флаги выставляются точно также.

#### **Проверка определенного бита (заданного во время исполнения)**

Это обычно происходит при помощи вот такого фрагмента на Си/Си++(сдвинуть значение на *n* бит вправо, затем отрезать самый младший бит):

#### Листинг 1.307: Си/Си++

if ((value>>n)&1) ....

Это обычно реализуется в x86-коде так:

Листинг 1.308: x86

```
; REG=input_value
; CL=n
SHR REG, CL
AND REG, 1
```
Или (сдвинуть 1 *n* раз влево, изолировать этот же бит во входном значении и проверить, не ноль ли он):

Листинг 1.309: Си/Си++

if (value  $\&$  (1 <  $\&$ )) ....

Листинг 1.310: x86

; CL=n MOV REG, 1 SHL REG, CL AND input\_value, REG

#### **Установка определенного бита (известного во время компиляции)**

Листинг 1.311: Си/Си++

value=value|0x40;

Листинг 1.312: x86

OR REG, 40h

Листинг 1.313: ARM (Режим ARM) и ARM64

ORR R0, R0, #0x40

#### **Установка определенного бита (заданного во время исполнения)**

Листинг 1.314: Си/Си++

value=value|(1<<n);

Это обычно так реализуется в x86-коде:

Листинг 1.315: x86

; CL=n MOV REG, 1 SHL REG, CL OR input\_value, REG

#### **Сброс определенного бита (известного во время компиляции)**

Просто исполните операцию логического «И» (AND) с инвертированным значением:

Листинг 1.316: Си/Си++

value=value&(~0x40);

Листинг 1.317: x86

AND REG, 0FFFFFFBFh

Листинг 1.318: х64

AND REG, OFFFFFFFFFFFFFFBFh

Это на самом деле сохранение всех бит кроме одного.

В ARM в режиме ARM есть инструкция BIC, работающая как две инструкции  $NOT + AND:$ 

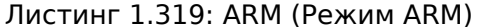

BIC R0, R0, #0x40

#### Сброс определенного бита (заданного во время исполнения)

Листинг 1.320: Си/Си++

 $value = value\&(-(1<*n*));$ 

Листинг 1.321: х86

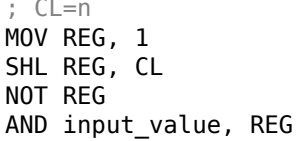

### 1.28.7. Упражнения

- http://challenges.re/67
- http://challenges.re/68
- http://challenges.re/69
- http://challenges.re/70

# 1.29. Линейный конгруэнтный генератор как генератор псевдослучайных чисел

Линейный конгруэнтный генератор, пожалуй, самый простой способ генерировать псевдослучайные числа.

Он не в почете в наше время<sup>153</sup>, но он настолько прост (только одно умножение, одно сложение и одна операция «И»), что мы можем использовать его в качестве примера.

153 Вихрь Мерсенна куда лучше

```
#include <stdint.h>
// константы из книги Numerical Recipes
#define RNG_a 1664525
#define RNG c 1013904223
static uint32 t rand state;
void my srand (uint32 t init)
₹
        rand_state=init;
}
int my rand()€
        rand_state=rand_state*RNG_a;
        rand_state=rand_state+RNG_c;
        return rand state & 0x7fff;
}
```
Здесь две функции: одна используется для инициализации внутреннего состояния, а вторая вызывается собственно для генерации псевдослучайных чисел.

Мы видим, что в алгоритме применяются две константы. Они взяты из [William H. Press and Saul A. Teukolsky and William T. Vetterling and Brian P. Flannery, Numerical Recipes, (2007)]. Определим их используя выражение Cи/Cи++#define. Это макрос.

Разница между макросом в Си/Си++и константой в том, что все макросы заменяются на значения препроцессором Си/Си++и они не занимают места в памяти как переменные.

А константы, напротив, это переменные только для чтения.

Можно взять указатель (или адрес) переменной-константы, но это невозможно сделать с макросом.

Последняя операция «И» нужна, потому что согласно стандарту Си my rand() должна возвращать значение в пределах 0..32767.

Если вы хотите получать 32-битные псевдослучайные значения, просто уберите последнюю операцию «И».

### $1.29.1. x86$

```
Листинг 1.322: Оптимизирующий MSVC 2013
```

```
SEGMENT
BSS
rand state DD 01H DUP (?)
BSS
       ENDS
\text{init} = 8srand PROC
```
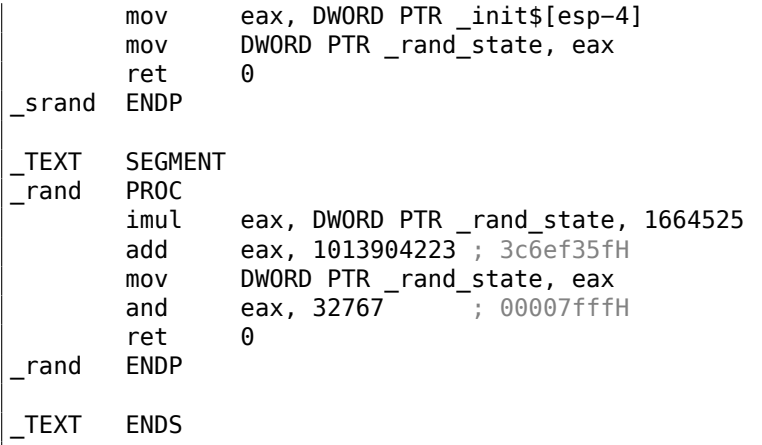

Вот мы это и видим: обе константы встроены в код.

Память для них не выделяется. Функция my\_srand() просто копирует входное значение во внутреннюю переменную rand state.

my rand() беретеё, вычисляет следующее состояние rand state, обрезает его и оставляет в регистре ЕАХ.

Неоптимизированная версия побольше:

```
Листинг 1.323: Неоптимизирующий MSVC 2013
```

```
SEGMENT
BSS
rand_state DD 01H DUP (?)
BSS
        ENDS
inits = 8srand PROC
                 ebp
        push
        mov
                 ebp, esp
                 eax, DWORD PTR _init$[ebp]
        mov
        mov
                 DWORD PTR _rand_state, eax
        pop
                 ebp
        ret
                 \Thetasrand ENDP
TEXT
        SEGMENT
rand
        PROC
        push
                 ebp
        mov
                 ebp, esp
                 eax, DWORD PTR _rand_state, 1664525
        imul
                 DWORD PTR \_rand\_state, eax
        movecx, DWORD PTR rand state
        mov
                 ecx, 1013904223; 3coef35fH
        add
                 DWORD PTR _rand_state, ecx<br>eax, DWORD PTR _rand_state
        mov
        mov
        and
                 eax, 32767
                                ; 00007fffH
                 ebp
        pop
        ret
                 \Theta
```
rand **ENDP TEXT ENDS** 

### 1.29.2. x64

Версия для х64 почти такая же, и использует 32-битные регистры вместо 64битных (потому что мы работаем здесь с переменными типа int).

Ho функция my srand () берет входной аргумент из регистра ECX, а не из стека:

Листинг 1.324: Оптимизирующий MSVC 2013 х64

```
BSS
        SEGMENT
rand_state DD
                 01H DUP (?)
        ENDS
BSS
init$ = 8
my_srand PROC
; ЕСХ = входной аргумент
        movDWORD PTR rand state, ecx
        ret
                 \Thetamy_srand ENDP
TEXT
        SEGMENT
my_rand PROC
                 eax, DWORD PTR rand_state, 1664525 ; 0019660dH
        imul
                 eax, 1013904223 ; 3c6ef35fH
        add
                 DWORD PTR rand_state, eax
        m<sub>O</sub>eax, 32767
                              ; 00007fffH
        and
        ret
                 \Thetamy_rand ENDP
TEXT
        ENDS
```
GCC делает почти такой же код.

# 1.29.3. 32-bit ARM

```
Листинг 1.325: Оптимизирующий Keil 6/2013 (Режим ARM)
```

```
my_srand PROC
        LDR
                 r1, |L0.52| ; загрузить указатель на rand state
        STR
                 г0, [r1,#0] ; сохранить rand_state
        BX
                 lr
        ENDP
my rand PROC
        LDR
                 r0, |L0.52| ; загрузить указатель на rand_state
        LDR
                 r2, |L0.56| ; загрузить RNG_а
        LDR
                 r1, [r0, #0] ; загрузить rand state
        MUL
                 r1, r2, r1
```

```
LDR r2,|L0.60| ; загрузить RNG_c
       ADD r1,r1,r2<br>STR r1.[r0.#
               r1, [r0,#0] ; сохранить rand_state
; AND с 0x7FFF:
       LSL r0,r1,#17
       LSR r0,r0,#17
       BX lr
       ENDP
|L0.52|
       DCD ||.data||
|L0.56|
       DCD 0x0019660d
|L0.60|
       DCD 0x3c6ef35f
       AREA ||.data||, DATA, ALIGN=2
rand_state
       DCD 0x00000000
```
В ARM инструкцию невозможно встроить 32-битную константу, так что Keil-у приходится размещать их отдельно и дополнительно загружать. Вот еще что интересно: константу 0x7FFF также нельзя встроить. Поэтому Keil сдвигает rand\_state влево на 17 бит и затем сдвигает вправо на 17 бит. Это аналогично Си/Си++-выражению (*rand*\_*state* <sup>≪</sup> 17) <sup>≫</sup> <sup>17</sup>. Выглядит как бессмысленная операция, но тем не менее, что она делает это очищает старшие 17 бит, оставляя младшие 15 бит нетронутыми, и это наша цель, в конце концов.

Оптимизирующий Keil для режима Thumb делает почти такой же код.

### **1.29.4. MIPS**

Листинг 1.326: Оптимизирующий GCC 4.4.5 (IDA)

```
my_srand:
; записать $a0 в rand_state:
               lui $v0, (rand state > 16)
               jr $ra
               sw $a0, rand_state
my_rand:
; загрузить rand_state в $v0:
               lui $v1, (rand_state >> 16)lw $v0, rand_state
               or $at, $zero ; load delay slot
; умножить rand_state в $v0 на 1664525 (RNG_a):<br>sll $a1, $v0, 2$a1, $v0, 2s11 $a0, $v0, 4addu $a0, $a1, $a0
               s11 $a1, $a0, 6subu $a0, $a1, $a0
               addu $a0, $v0
```
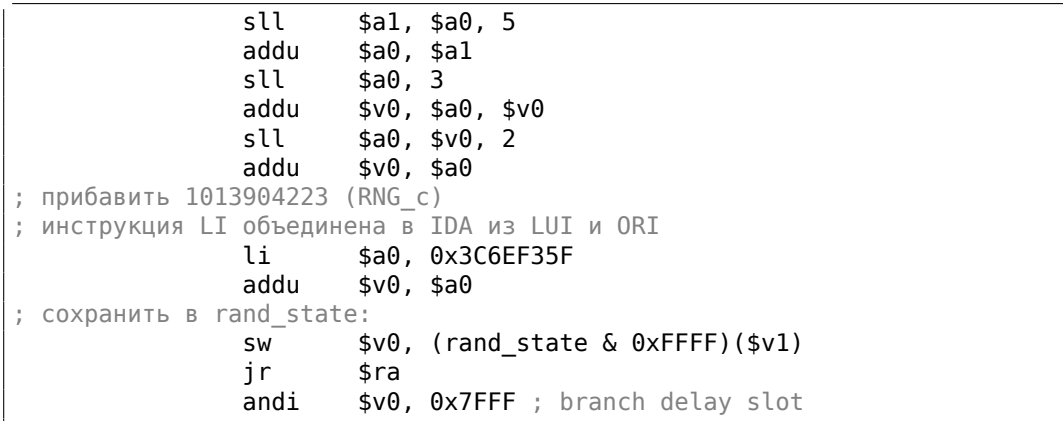

Ух, мы видим здесь только одну константу (0х3С6ЕF35F или 1013904223). Где же вторая (1664525)?

Похоже, умножение на 1664525 сделано только при помощи сдвигов и прибавлений!

Проверим эту версию:

#define RNG\_a 1664525  $int f (int a)$ ₹ return a\*RNG\_a; }

Листинг 1.327: Оптимизирующий GCC 4.4.5 (IDA)

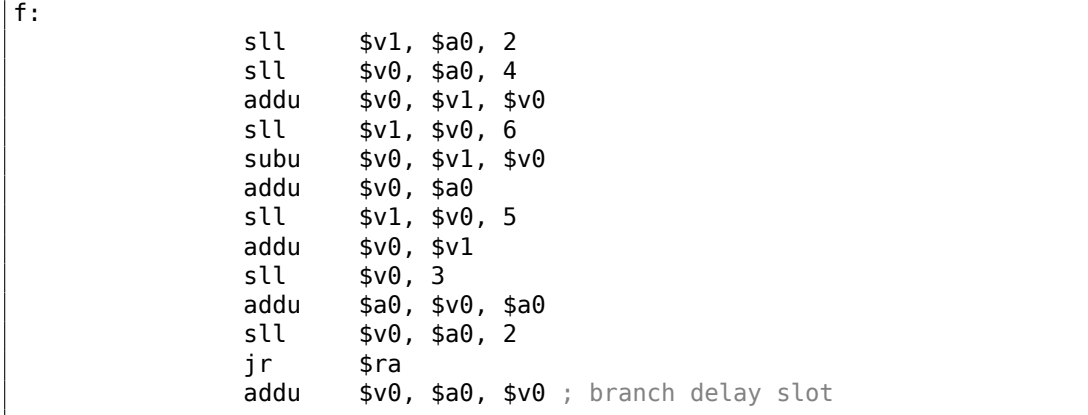

Действительно!

#### Перемещения в MIPS («relocs»)

Ещё поговорим о том, как на самом деле происходят операции загрузки из памяти и запись в память.

Листинги здесь были сделаны в IDA, которая убирает немного деталей.

Запустим objdump дважды: чтобы получить дизассемблированный листинг и список перемещений:

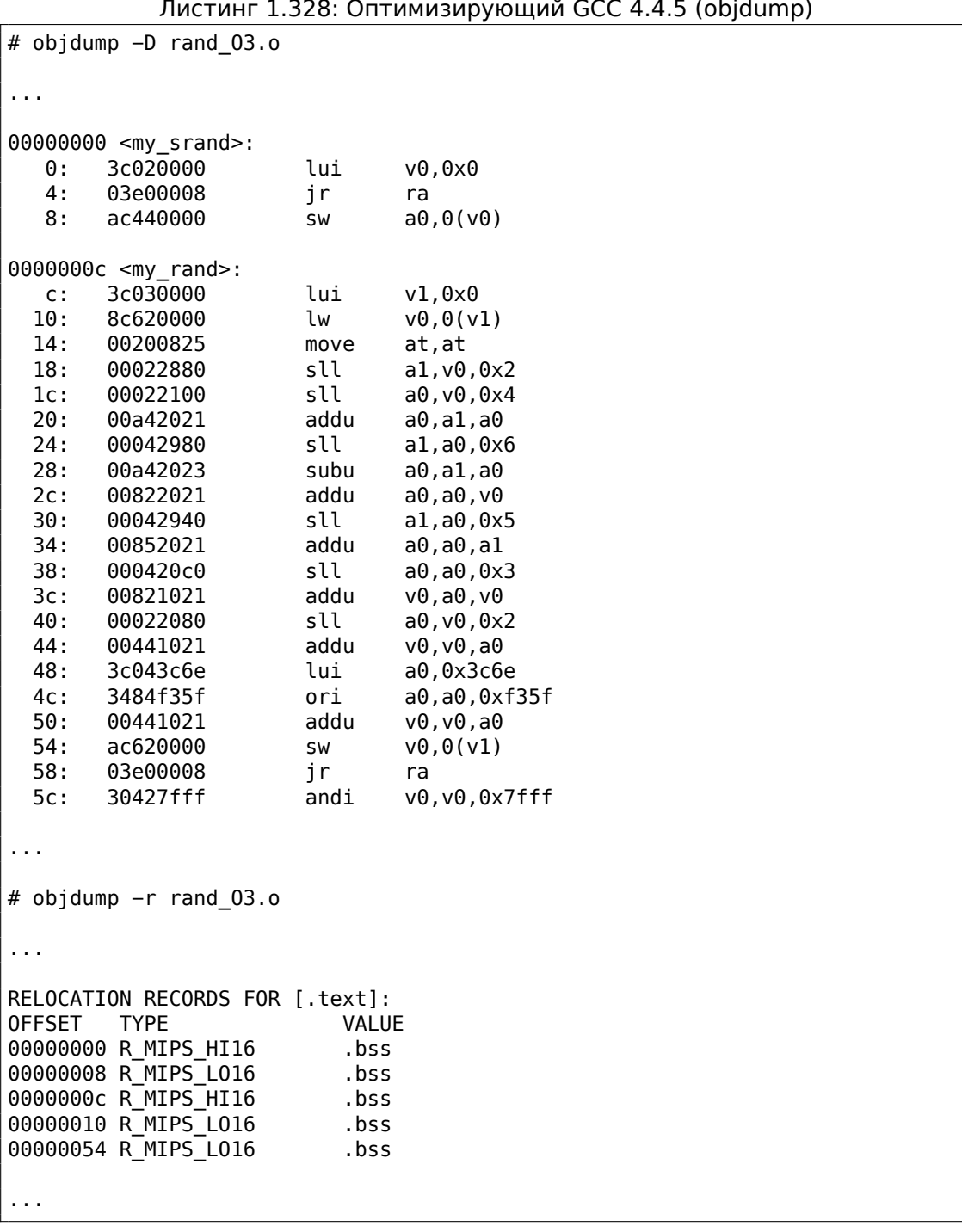

 $\mathbf{z}$  and  $\mathbf{z}$  $\sim$ 

Рассмотрим два перемещения для функции my srand().

Первое, для адреса 0, имеет тип R\_MIPS\_HI16, и второе, для адреса 8, имеет TUN R MIPS L016.

Это значит, что адрес начала сегмента .bss будет записан в инструкцию по адресу 0 (старшая часть адреса) и по адресу 8 (младшая часть адреса).

Ведь переменная rand state находится в самом начале сегмента .bss.

Так что мы видим нули в операндах инструкций LUI и SW потому что там пока ничего нет - компилятор не знает, что туда записать.

Линкер это исправит и старшая часть адреса будет записана в операнд инструкции LUI и младшая часть адреса — в операнд инструкции SW.

SW просуммирует младшую часть адреса и то что находится в регистре \$V0 (там старшая часть).

Та же история и с функцией my rand(): перемещение R MIPS HI16 указывает линкеру записать старшую часть адреса сегмента .bss в инструкцию LUI.

Так что старшая часть адреса переменной rand\_state находится в регистре \$V1.

Инструкция LW по адресу 0x10 просуммирует старшую и младшую часть и загрузит значение переменной rand state в \$V0.

Инструкция SW по адресу 0x54 также просуммирует и затем запишет новое значение в глобальную переменную rand state.

IDA обрабатывает перемещения при загрузке, и таким образом эти детали скрываются.

Но мы должны о них помнить.

### 1.29.5. Версия этого примера для многопоточной среды

Версия примера для многопоточной среды будет рассмотрена позже: 6.2.1 (стр. 952).

# 1.30. Структуры

В принципе, структура в Си/Си++это, с некоторыми допущениями, просто всегда лежащий рядом, и в той же последовательности, набор переменных, не обязательно одного типа <sup>154</sup>.

### 1.30.1. MSVC: Пример SYSTEMTIME

Возьмем, к примеру, структуру SYSTEMTIME<sup>155</sup> из win32 описывающую время.

Она объявлена так:

```
<sup>154</sup>АКА «гетерогенный контейнер»
155 MSDN: SYSTEMTIME structure
```
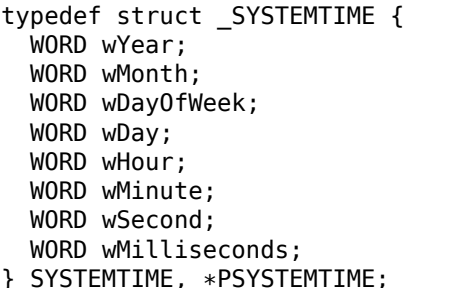

Пишем на Си функцию для получения текущего системного времени:

```
#include <windows.h>
#include <stdio.h>
void main()₹
    SYSTEMTIME t:
    GetSystemTime (&t);
    printf ("%04d-%02d-%02d %02d:%02d:%02d\n",
        t.wYear, t.wMonth, t.wDay,
        t.wHour, t.wMinute, t.wSecond);
    return;
};
```
Что в итоге (MSVC 2010):

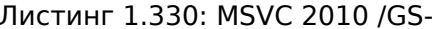

```
t$ = -16 ; size = 16
          PROC
main
          ebp
   push
   movebp, esp
   sub
          esp, 16
   lea
          eax, DWORD PTR _t$[ebp]
   push
          eax
          DWORD PTR imp GetSystemTime@4
   call
   movzx ecx, WORD PTR t$[ebp+12] ; wSecond
   push
         ecx
   movzx edx, WORD PTR _t$[ebp+10] ; wMinute
   push
          edx
   movzx eax, WORD PTR t$[ebp+8] ; wHour
   push
          eax
   movzx ecx, WORD PTR _t$[ebp+6] ; wDay
   push
          ecx
   movzx edx, WORD PTR _t$[ebp+2] ; wMonth
   push
          edx
   movzx eax, WORD PTR _t$[ebp] ; wYear
          eax
   push
          OFFSET $SG78811 ; '%04d-%02d-%02d %02d:%02d:%02d', 0aH, 00H
   push
```
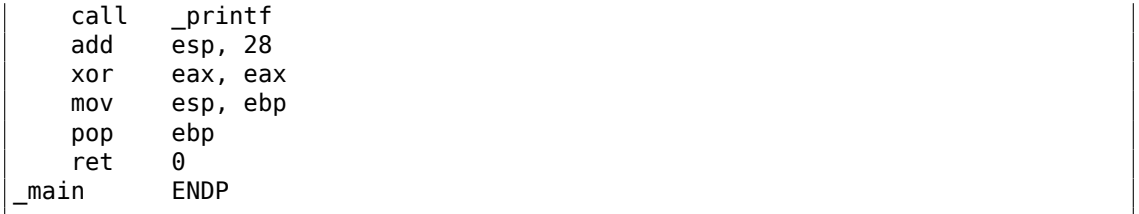

Под структуру в стеке выделено 16 байт — именно столько будет sizeof (WORD) \*8 (в структуре 8 переменных с типом WORD).

Обратите внимание на тот факт, что структура начинается с поля wYear. Можно сказать, что в качестве аргумента для GetSystemTime()<sup>156</sup>передается указатель на структуру SYSTEMTIME, но можно также сказать, что передается указатель на поле wYear, что одно и тоже! GetSystemTime() пишет текущий год в тот WORD на который указывает переданный указатель, затем сдвигается на 2 байта вправо, пишет текущий месяц, и т. д., и т. п.

156MSDN: GetSystemTime function

#### **OllyDbg**

Компилируем этот пример в MSVC 2010 с ключами /GS- /MD и запускаем в OllyDbg. Открываем окна данных и стека по адресу, который передается в качестве первого аргумента в функцию GetSystemTime(), ждем пока эта функция исполнится, и видим следующее:

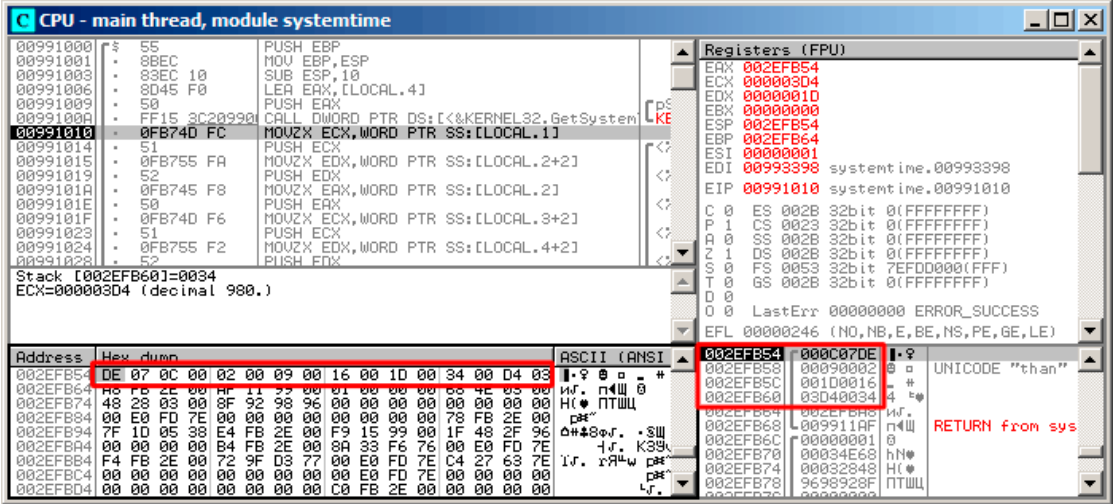

Рис. 1.104: OllyDbg: GetSystemTime() только что исполнилась

Точное системное время на моем компьютере, в которое исполнилась функция, это 9 декабря 2014, 22:29:52:

Листинг 1.331: Вывод printf()

2014-12-09 22:29:52

Таким образом, в окне данных мы видим следующие 16 байт:

DE 07 0C 00 02 00 09 00 16 00 1D 00 34 00 D4 03

Каждые два байта отражают одно поле структуры. А так как порядок байт (endianness) little endian, то в начале следует младший байт, затем старший. Следовательно, вот какие 16-битные числа сейчас записаны в памяти:

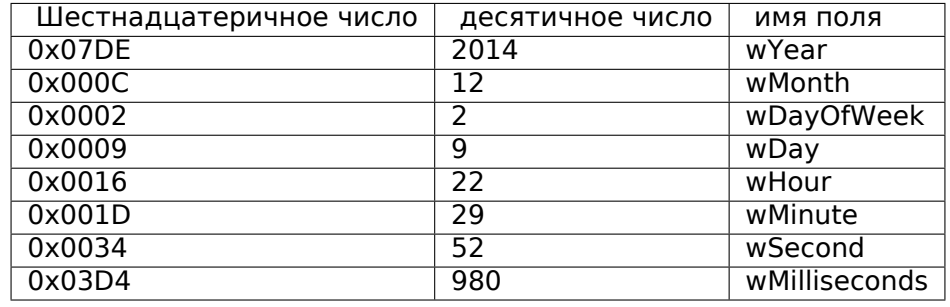

В окне стека, видны те же значения, только они сгруппированы как 32-битные значения.

Затем printf() просто берет нужные значения и выводит их на консоль.

Heкоторые поля printf() не выводит (wDayOfWeek и wMilliseconds), но они находятся в памяти и доступны для использования.

#### Замена структуры массивом

Тот факт, что поля структуры - это просто переменные расположенные рядом, легко проиллюстрировать следующим образом.

Глядя на описание структуры SYSTEMTIME, можно переписать этот простой пример так:

```
#include <windows.h>
#include <stdio.h>
void main()€
    WORD array[8];
    GetSystemTime (array);
    printf ("%04d-%02d-%02d %02d:%02d:%02d\n",
        array[0] /* wYear */, array[1] /* wMonth */, array[3] /* wDay */,
        array[4] /* wHour */, array[5] /* wMinute */, array[6] /* wSecond 2
    \left(\ast */ ) :
    return;
};
```
Компилятор немного ворчит:

```
systemtime2.c(7) : warning C4133: 'function' : incompatible types - from ' \ellWORD [8]' to 'LPSYSTEMTIME'
```
Тем не менее, выдает такой код:

```
Листинг 1.332: Неоптимизирующий MSVC 2010
```

```
$SG78573 DB
               '%04d-%02d-%02d %02d:%02d:%02d', 0aH, 00H
array$ = -16; size = 16
main
       PROC
       push
               ebp
               ebp, esp
       mov
       sub
               esp, 16
               eax, DWORD PTR array$[ebp]
       lea
       push
               eax
               DWORD PTR
                         imp GetSystemTime@4
       call
               ecx, WORD PTR array$[ebp+12]; wSecond
       movzx
       push
               ecx
       movzx
               edx, WORD PTR _array$[ebp+10] ; wMinute
```
Если вы заметили опечатку, ошибку или имеете какие-то либо соображения, пожелания, пожалуйста, напишите мне: мои адреса. Спасибо!

```
push
               edx
       movzx
               eax, WORD PTR array$[ebp+8] ; wHoure
       push
               eax
               ecx, WORD PTR _array$[ebp+6] ; wDay
       movzx
       push
               ecx
               edx, WORD PTR _array$[ebp+2] ; wMonth
       movzx
       push
               edx
               eax, WORD PTR _array$[ebp] ; wYear
       movzx
       push
               eax
       push
               OFFSET $SG78573 ; '%04d-%02d-%02d %02d:%02d:%02d', 0aH, 00H
               scriptcall
       add
               esp, 28
       xor
               eax, eax
       mov
               esp, ebp
       pop
               ebp
       ret
               \ThetaENDP
main
```
И это работает так же!

Любопытно что результат на ассемблере неотличим от предыдущего. Таким образом, глядя на этот код, никогда нельзя сказать с уверенностью, была ли там объявлена структура, либо просто набор переменных.

Тем не менее, никто в здравом уме делать так не будет.

Потому что это неудобно. К тому же, иногда, поля в структуре могут меняться разработчиками, переставляться местами, и т. д.

С OllyDbg этот пример изучать не будем, потому что он будет точно такой же, как и в случае со структурой.

### 1.30.2. Выделяем место для структуры через malloc()

Однако, бывает и так, что проще хранить структуры не в стеке, а в куче:

```
#include \leq windows.h>#include <stdio.h>
void main()₹
    SYSTEMTIME *t;
    t=(SYSTEMTIME *)malloc (sizeof (SYSTEMTIME));
    GetSystemTime (t);
    printf ("%04d-%02d-%02d %02d:%02d:%02d\n",
        t->wYear, t->wMonth, t->wDay,
        t->wHour, t->wMinute, t->wSecond);
    free(t);return;
```
Скомпилируем на этот раз с оптимизацией (/0х) чтобы было проще увидеть то, что нам нужно.

| main       | <b>PROC</b>                            |
|------------|----------------------------------------|
| push esi   |                                        |
| push       | 16                                     |
|            | call malloc                            |
|            | add esp, 4                             |
|            | mov esi, eax                           |
| push esi   |                                        |
|            | call DWORD PTR __ imp GetSystemTime@4  |
|            | movzx eax, WORD PTR [esi+12] ; wSecond |
|            | movzx ecx, WORD PTR [esi+10] ; wMinute |
|            | movzx edx, WORD PTR [esi+8] ; wHour    |
| push       | eax                                    |
|            | movzx eax, WORD PTR [esi+6] ; wDay     |
| push       | ecx                                    |
|            | movzx ecx, WORD PTR [esi+2] ; wMonth   |
| push edx   |                                        |
|            | movzx edx, WORD PTR [esi] ; wYear      |
| push eax   |                                        |
| push ecx   |                                        |
| push edx   |                                        |
|            | push OFFSET \$SG78833                  |
|            | call _printf                           |
| push esi   |                                        |
| call _free |                                        |
|            | add esp, 32                            |
| xor        | eax, eax                               |
| pop        | esi                                    |
| ret        | 0                                      |
| main       | <b>ENDP</b>                            |

Листинг 1.333: Оптимизирующий MSVC

Итак, sizeof(SYSTEMTIME) = 16, именно столько байт выделяется при помощи malloc(). Она возвращает указатель на только что выделенный блок памяти в EAX, который копируется в ESI. Win32 функция GetSystemTime() обязуется сохранить состояние ESI, поэтому здесь оно нигде не сохраняется и продолжает использоваться после вызова GetSystemTime().

Новая инструкция - MOVZX (Move with Zero eXtend). Она нужна почти там же где и MOVSX, только всегда очищает остальные биты в 0. Дело в том, что  $print(f)$  требует 32-битный тип int, а в структуре лежит WORD  $-$  это 16битный беззнаковый тип. Поэтому копируя значение из WORD в *int*, нужно очистить биты от 16 до 31, иначе там будет просто случайный мусор, оставшийся от предыдущих действий с регистрами.

В этом примере можно также представить структуру как массив 8-и WORD-ов:

```
#include <windows.h>
#include <stdio.h>
```
Если вы заметили опечатку, ошибку или имеете какие-то либо соображения, пожелания, пожалуйста, напишите мне: мои адреса. Спасибо!

 $\}$  ;

```
446
```

```
void main()\mathcal{L}WORD *t;
    t=(WORD *) malloc (16);
    GetSystemTime (t);
    printf ("%04d-%02d-%02d %02d:%02d:%02d\n",
        t[0] /* wYear */, t[1] /* wMonth */, t[3] /* wDay */,
        t[4] /* wHour */, t[5] /* wMinute */, t[6] /* wSecond */);
    free (t);
    return;
};
```
Получим такое:

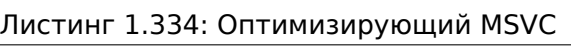

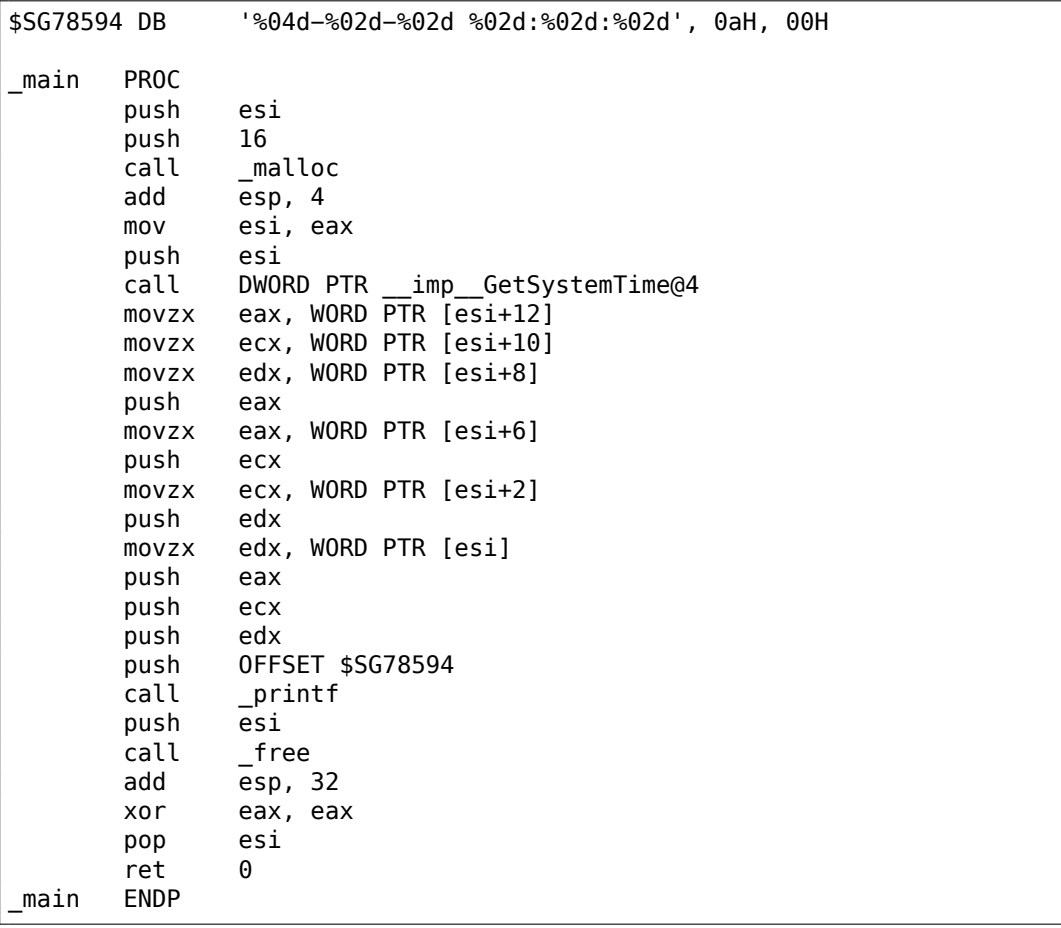
И снова мы получаем идентичный код, неотличимый от предыдущего.

Но и снова нужно отметить, что в реальности так лучше не делать, если только вы не знаете точно, что вы делаете.

# 1.30.3. UNIX: struct tm

## Linux

В Линуксе, для примера, возьмем структуру tm из time.h:

```
#include <stdio.h>
#include <time.h>
void main()€
    struct tm t;
    time_t unix_time;
    unix time=time(NULL);
    localtime_r (&unix_time, &t);
    printf ("Year: %d\n", t.tm_year+1900);
    printf ("Month: %d\n", t.tm_mon);
    printf ("Day: %d\n", t.tm_mday);
    printf ("Hour: %d\n", t.tm_hour);
    printf ("Minutes: %d\n", t.tm min);
    print f ("Seconds: %d\n", t.time sec);
};
```
Компилируем при помощи GCC 4.4.1:

Листинг 1.335: GCC 4.4.1

```
main proc near
     push
             ebp
             ebp, esp
     movand
             esp, OFFFFFFF0h
     sub
             esp, 40h
             dword ptr [esp], 0 ; первый аргумент для time()
     mov
     call
             time
     mov[esp+3Ch], eax
             eax, [esp+3Ch]
                             ; берем указатель на то что вернула time()
     lea
     lea
             edx, [esp+10h] ; по ESP+10h будет начинаться структура struct
    tm
             [esp+4], edx
     m<sub>O</sub>; передаем указатель на начало структуры
     mov[esp], eax
                              ; передаем указатель на результат time()
             localtime r
     call
     moveax, [esp+24h] ; tm_year
     lea
             edx, [eax+76Ch] ; edx=eax+1900
             eax, offset format ; "Year: %d\n"
     m<sub>O</sub>mov
             [esp+4], edx
     mov[esp], eax
```
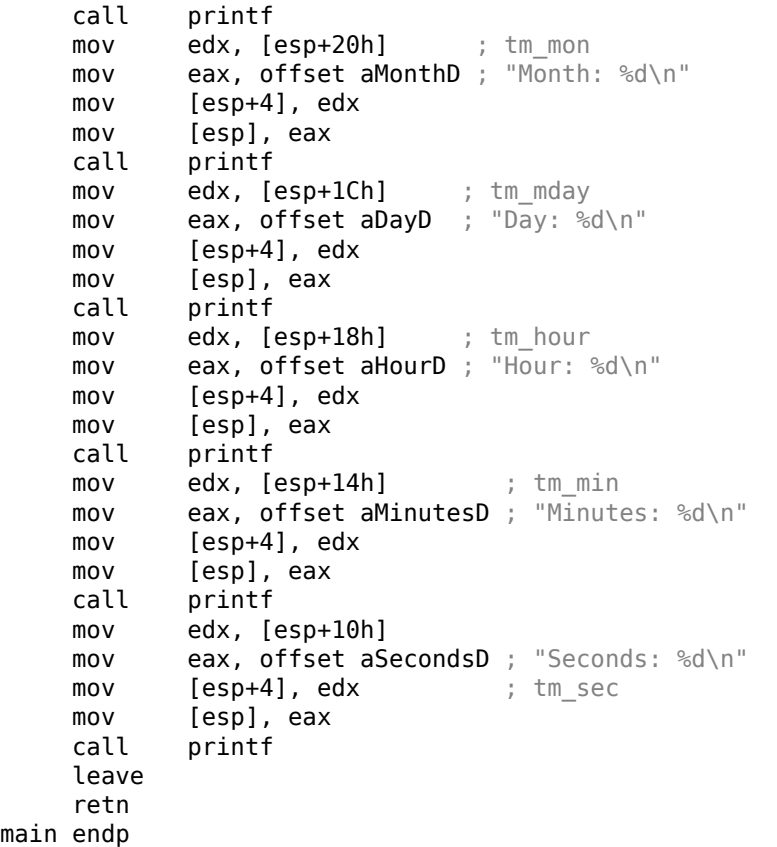

К сожалению, по какой-то причине, IDA не сформировала названия локальных переменных в стеке. Но так как мы уже опытные реверсеры :-) то можем обойтись и без этого в таком простом примере.

Обратите внимание на lea edx, [eax+76Ch] — эта инструкция прибавляет 0x76C (1900) к EAX, но не модифиц[ируе](#page-1337-0)т флаги. См. также соответствующий раздел об инструкции LEA (.1.6 (стр. 1288)).

#### **GDB**

Попробуем загрузить прим[ер в](#page-1307-0) GDB [157](#page-1307-0):

Листинг 1.336: GDB

dennis@ubuntuvm:~/polygon\$ date Mon Jun 2 18:10:37 EEST 2014 dennis@ubuntuvm:~/polygon\$ gcc GCC\_tm.c −o GCC\_tm dennis@ubuntuvm:~/polygon\$ gdb GCC\_tm GNU gdb (GDB) 7.6.1−ubuntu ...

<sup>157</sup>Результат работы *date* немного подправлен в целях демонстрации. Конечно же, в реальности, нельзя так быстро запустить GDB, чтобы значение секунд осталось бы таким же.

Reading symbols from /home/dennis/polygon/GCC\_tm...(no debugging symbols  $\varphi$  $\backslash$  found)...done. (gdb) b printf Breakpoint 1 at 0x8048330 (gdb) run Starting program: /home/dennis/polygon/GCC\_tm Breakpoint 1, \_\_printf (format=0x80485c0 "Year: %d\n") at printf.c:29 29 printf.c: No such file or directory. (gdb) x/20x \$esp 0xbffff0dc: 0x080484c3 0x080485c0 0x000007de 0x00000000 0xbffff0ec: 0x08048301 0x538c93ed 0x00000025 0x0000000a 0xbffff0fc: 0x00000012 0x00000002 0x00000005 0xbffff10c: 0x00000001 0x00000098 0x00000001 0x00002a30 0xbffff11c: 0x0804b090 0x08048530 0x00000000 0x00000000 (gdb)

Мы легко находим нашу структуру в стеке. Для начала, посмотрим, как она объявлена в *time.h*:

Листинг 1.337: time.h

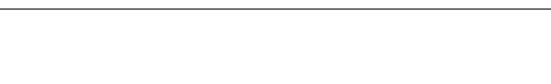

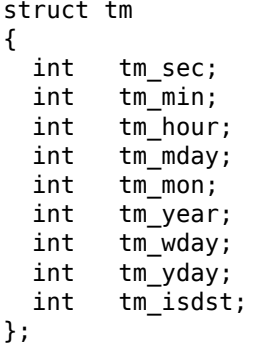

Обратите внимание что здесь 32-битные *int* вместо WORD в SYSTEMTIME. Так что, каждое поле занимает 32-битное слово.

Вот поля нашей структуры в стеке:

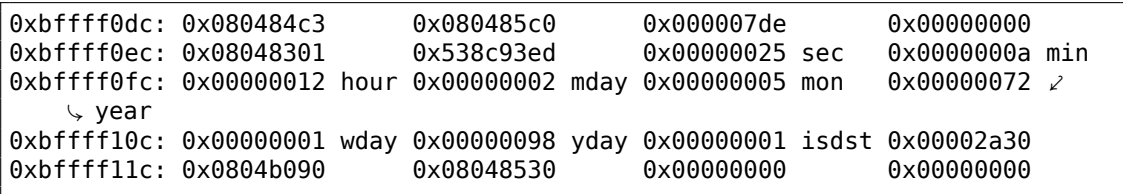

Либо же, в виде таблицы:

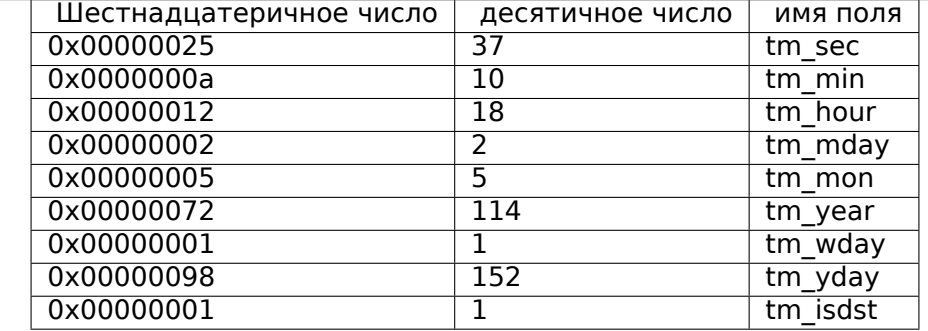

Как и в примере с SYSTEMTIME (1.30.1 (стр. 439)), здесь есть и другие поля, готовые для использования, но в нашем примере они не используются, например, tm\_wday, tm\_yday, tm\_isdst.

## **ARM**

## Оптимизирующий Keil 6/2013 (Режим Thumb)

Этот же пример:

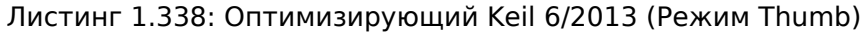

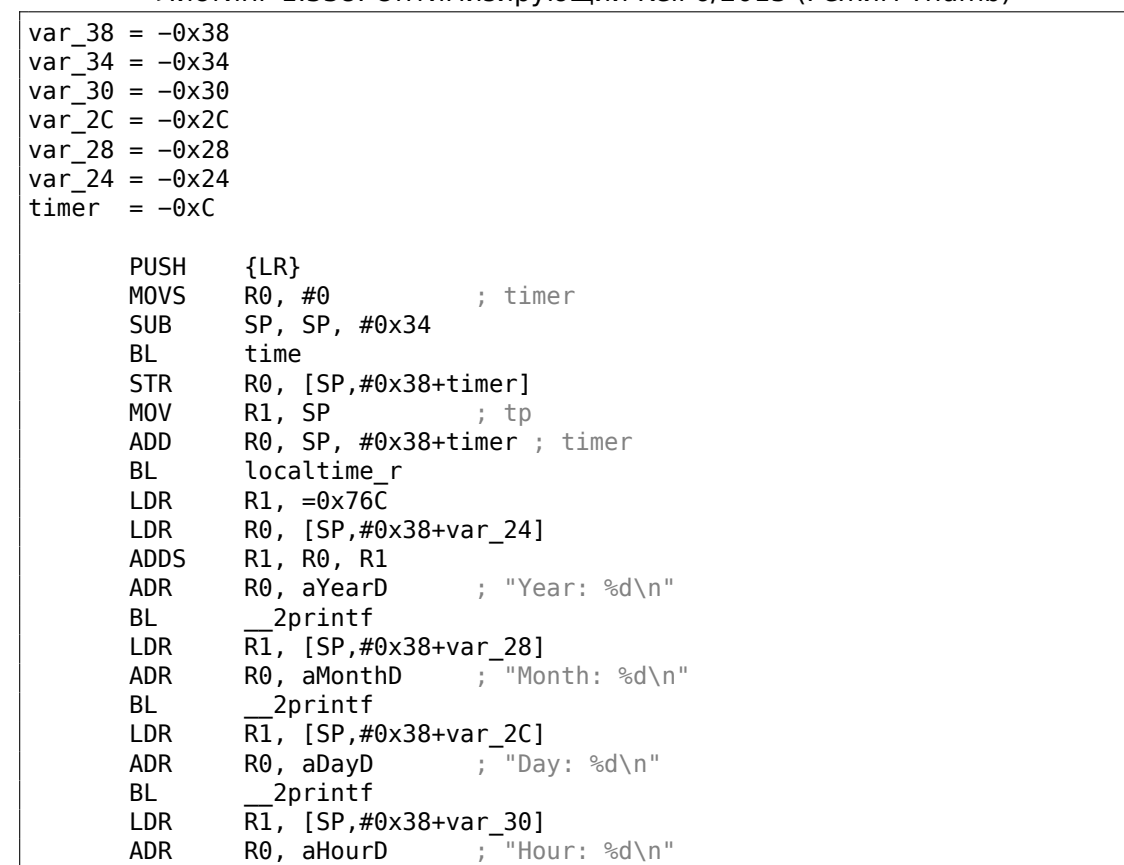

BL 2printf LDR R1, [SP,#0x38+var\_34]<br>ADR R0. aMinutesD : "Mi  $R0$ , aMinutesD ; "Minutes: %d\n" BL \_\_2printf LDR  $\overline{R1}$ , [SP,#0x38+var\_38]<br>ADR  $\overline{R0}$ , aSecondsD ; "Se RO, aSecondsD ; "Seconds: %d\n" BL \_\_2printf ADD  $\overline{\text{SP}}$ , SP, #0x34 POP {PC}

## **Оптимизирующий Xcode 4.6.3 (LLVM) (Режим Thumb-2)**

IDA «узнала» структуру tm (потому что IDA «знает» типы аргументов библиотечных функций, таких как localtime\_r()), поэтому показала здесь обращения к отдельным элементам структуры и присвоила им имена .

Листинг 1.339: Оптимизирующий X[code](#page-1337-0) 4.6.3 (LLVM) (Режим Thumb-2)

```
var_38 = −0x38
var_34 = -0x34PUSH {R7, LR}
      MOV R7, SP
      SUB SP, SP, #0x30
      MOVS R0, #0 ; time t *BLX time
      ADD R1, SP, #0x38+var_34 ; struct tm *
      STR R0, [SP,#0x38+var_38]
      MOV R0, SP ; time t
      BLX _localtime_r
      LDR R1, [SP,#0x38+var 34.tm year]
      MOV R0, 0xF44 ; "Year: %d\n"
      ADD R0, PC ; char *
      ADDW R1, R1, #0x76C
      BLX _printf
      LDR R1, [SP,#0x38+var_34.tm_mon]
      MOV RO, 0xF3A ; "Month: %d\n"
      ADD R0, PC ; char *
      BLX _printf
      LDR R1, [SP,#0x38+var_34.tm_mday]
      MOV R0, 0xF35 ; "Day: %d\n"
      ADD R0, PC ; char *
      BLX _printf
      LDR R1, [SP,#0x38+var_34.tm_hour]
      MOV R0, 0xF2E ; "Hour: %d\n"
      ADD R0, PC ; char *
      BLX printf
      LDR R1, [SP,#0x38+var_34.tm_min]
      MOV R0, 0xF28 ; "Minutes: %d\n"
      ADD R0, PC ; char *
      BLX _printf
      LDR R1, [SP, #0x38+var 34]
```
Если вы заметили опечатку, ошибку или имеете какие-то либо соображения, пожелания, пожалуйста, напишите мне: мои адреса. Спасибо!

```
MOV RO, 0xF25 ; "Seconds: %d\n"
       ADD R\theta, PC ; char *
       BLX _printf
       ADD SP, SP, #0x30
       P0P {R7, PC}
\mathcal{L}_{\mathcal{A}} .
00000000 tm
                   struc ; (sizeof=0x2C, standard type)
00000000 tm_sec
                   DCD ?
00000004 tm_min
                   DCD ?
00000008 tm_hour DCD ?
0000000C tm mday DCD ?
00000010 tm mon
                   DCD ?
00000014 tm_year
                   DCD ?
                   DCD ?
00000018 tm_wday
0000001C tm_yday
                   DCD ?
00000020 tm_isdst DCD ?
00000024 tm_gmtoff DCD ?
00000028 tm zone DCD ? ; offset
0000002C tm
                   ends
```
#### **MIPS**

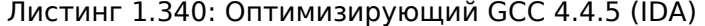

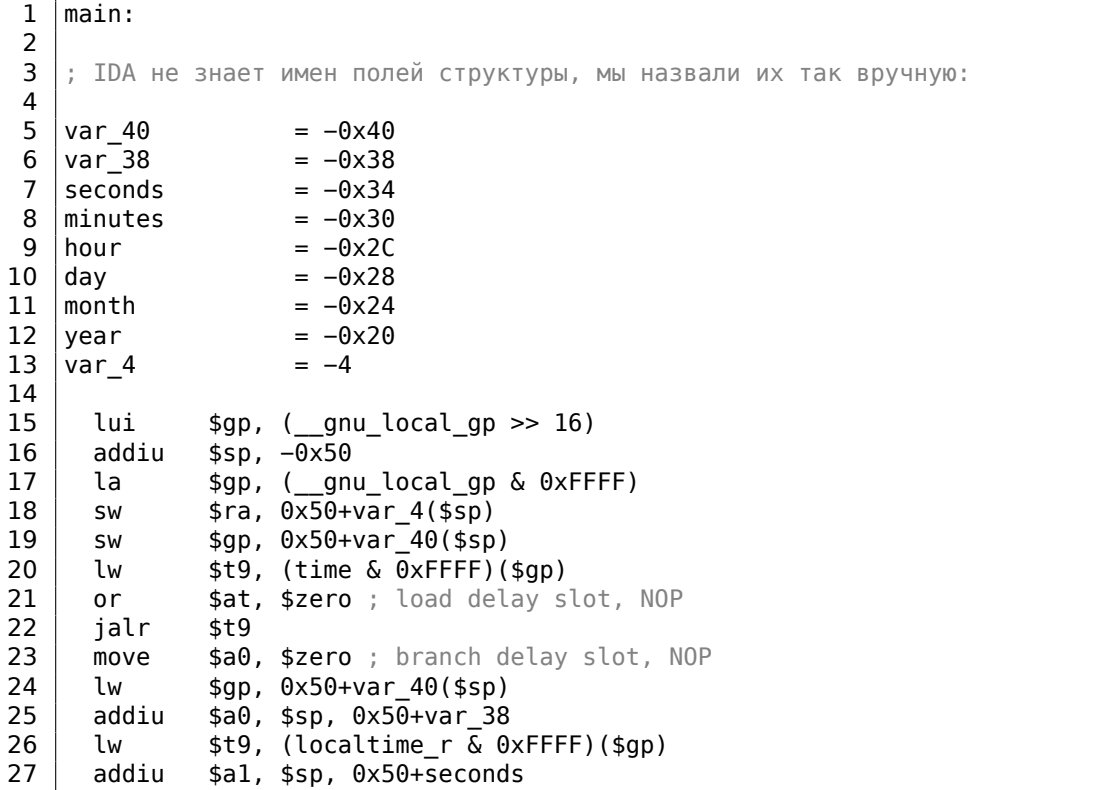

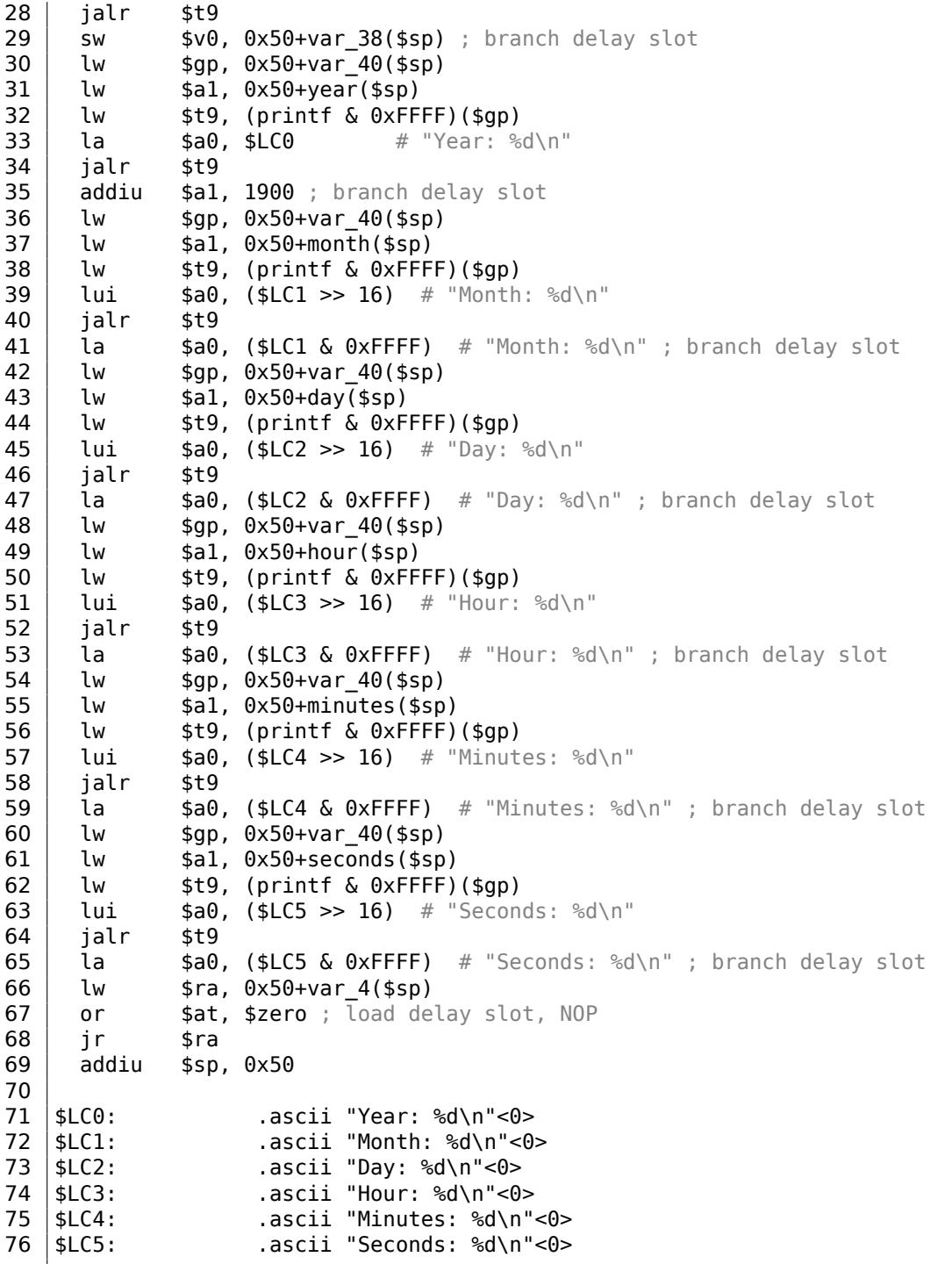

Это тот пример, где branch delay slot-ы могут нас запутать.

Например, в строке 35 есть инструкция addiu \$a1, 1900, добавляющая 1900

к числу года.

Но она исполняется перед исполнением соответствующей JALR в строке 34, не забывайте.

## Структура как набор переменных

Чтобы проиллюстрировать то что структура – это просто набор переменных, лежащих в одном месте, переделаем немного пример, еще раз заглянув в описание структуры tm: листинг. 1.337.

```
#include <stdio.h>
#include <time.h>
void main()€
    int tm_sec, tm_min, tm_hour, tm_mday, tm_mon, tm_year, tm_wday, tm_yday∠
    \backslash, tm_isdst;
    time_t unix_time;
    unix time = time(NULL);localtime_r (&unix_time, &tm_sec);
    printf ("Year: %d\n", tm_year+1900);
    printf ("Month: %d\n", tm mon);
    printf ("Day: %d\n", tm_mday);
    printf ("Hour: %d\n", tm_hour);
    printf ("Minutes: %d\n", tm_min);
    printf ("Seconds: %d\n", tm_sec);
};
```
N.B. В localtime г передается указатель именно на tm sec, т.е. на первый элемент «структуры».

В итоге, и этот компилятор поворчит:

Листинг 1.341: GCC 4.7.3

GCC tm2.c: In function 'main': GCC\_tm2.c:11:5: warning: passing argument 2 of 'localtime\_r' from  $\varphi$  $\frac{1}{2}$  incompatible pointer type [enabled by default] In file included from GCC tm2.c:2:0: /usr/include/time.h:59:12: note: expected 'struct tm  $*$ ' but argument is of  $\varphi$  $\backslash$  type 'int \*'

Тем не менее, сгенерирует такое:

Листинг 1.342: GCC 4.7.3

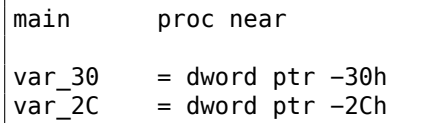

```
unix time = dword ptr -1Ch
tm_sec = dword ptr −18h
        = dword ptr -14htm_hour = dword ptr −10h
tm_mday = dword ptr −0Ch
tm mon = dword ptr -8tm year = dword ptr -4push ebp
        mov ebp, esp
        and esp, 0FFFFFFF0h
        sub esp, 30h
        call __main
        mov [esp+30h+var_30], 0 ; arg 0
        call time
        mov [esp+30h+unix_time], eax
        lea eax, [esp+30h+tm_sec]
        mov [esp+30h+var_2C], eax
        lea eax, [esp+30h+unix_time]
        mov [esp+30h+var_30], eax
        call localtime_r
        mov eax, [esp+30h+tm_year]
        add eax, 1900
        mov [esp+30h+var_2C], eax
        mov [esp+30h+var 30], offset aYearD ; "Year: %d\n"
        call printf
        mov eax, [esp+30h+tm_mon]
        mov [esp+30h+var_2C], eax
        mov [esp+30h+var_30], offset aMonthD ; "Month: %d\n"
        call printf
        mov eax, [esp+30h+tm_mday]
        mov [esp+30h+var_2C], eax
        mov [esp+30h+var_30], offset aDayD ; "Day: %d\n"
        call printf
        mov eax, [esp+30h+tm_hour]
        mov [esp+30h+var_2C], eax
        mov [esp+30h+var_30], offset aHourD ; "Hour: %d\n"
        call printf
        mov eax, [esp+30h+tm_min]
        mov [esp+30h+var_2C], eax
        mov [esp+30h+var_30], offset aMinutesD ; "Minutes: %d\n"
        call printf
        mov eax, [esp+30h+tm_sec]
        mov [esp+30h+var_2C], eax
        mov [esp+30h+var_30], offset aSecondsD ; "Seconds: %d\n"
        call printf
        leave
         retn
main endp
```
Этот код почти идентичен уже рассмотренному, и нельзя сказать, была ли структура в оригинальном исходном коде либо набор переменных.

И это работает. Однако, в реальности так лучше не делать. Обычно, неоптимизирующий компилятор располагает переменные в локальном стеке в том же порядке, в котором они объявляются в функции.

Тем не менее, никакой гарантии нет.

Кстати, какой-нибудь другой компилятор может предупредить, что переменные tm\_year, tm\_mon, tm\_mday, tm hour, tm min, но не tm sec, используются без инициализации. Действительно, ведь компилятор не знает что они будут заполнены при вызове функции localtime  $r()$ .

Мы выбрали именно этот пример для иллюстрации, потому что все члены структуры имеют тип int. Это не сработает, если поля структуры будут иметь размер 16 бит (WORD), как в случае со структурой SYSTEMTIME — GetSystemTime () заполнит их неверно (потому что локальные переменные выровнены по 32-битной границе). Читайте об этом в следующей секции: «Упаковка полей в структуре»  $(1.30.4$  (cTp. 460)).

Так что, структура — это просто набор переменных лежащих в одном месте, рядом.

Можно было бы сказать, что структура — это инструкция компилятору, заставляющая его удерживать переменные в одном месте.

Кстати, когда-то, в очень ранних версиях Си (перед 1972) структур не было BOBCE [Dennis M. Ritchie, The development of the C language, (1993)]<sup>158</sup>

Здесь нет примера с отладчиком: потому что он будет полностью идентичным тому, что вы уже видели.

## Структура как массив 32-битных слов

```
#include <stdio.h>
#include <time.h>
void main()€
    struct tm t;
    time t unix time;
    int i;
    unix time = time(NULL);localtime r (&unix time, &t);
    for (i=0; i<9; i++)\mathcal{L}int tmp=((int*)\&t)[i];printf ("0x%08X (%d)\n", tmp, tmp);
    };
};
```
<sup>158</sup>Также доступно здесь: pdf

Мы просто приводим (cast) указатель на структуру к массиву int-ов. И это работает! Запускаем пример 23:51:45 26-July-2014.

<span id="page-478-0"></span> $0 \times 0000002D$  (45) 0x00000033 (51) 0x00000017 (23) 0x0000001A (26) 0x00000006 (6) 0x00000072 (114)  $0 \times 00000006$  (6) 0x000000CE (206)  $0x00000001$  (1)

Переменные здесь в том же порядке, в котором они перечислены в определении структуры: 1.337 (стр. 449).

Вот как это компилируется:

Листинг 1.343: Оптимизирующий GCC 4.8.1

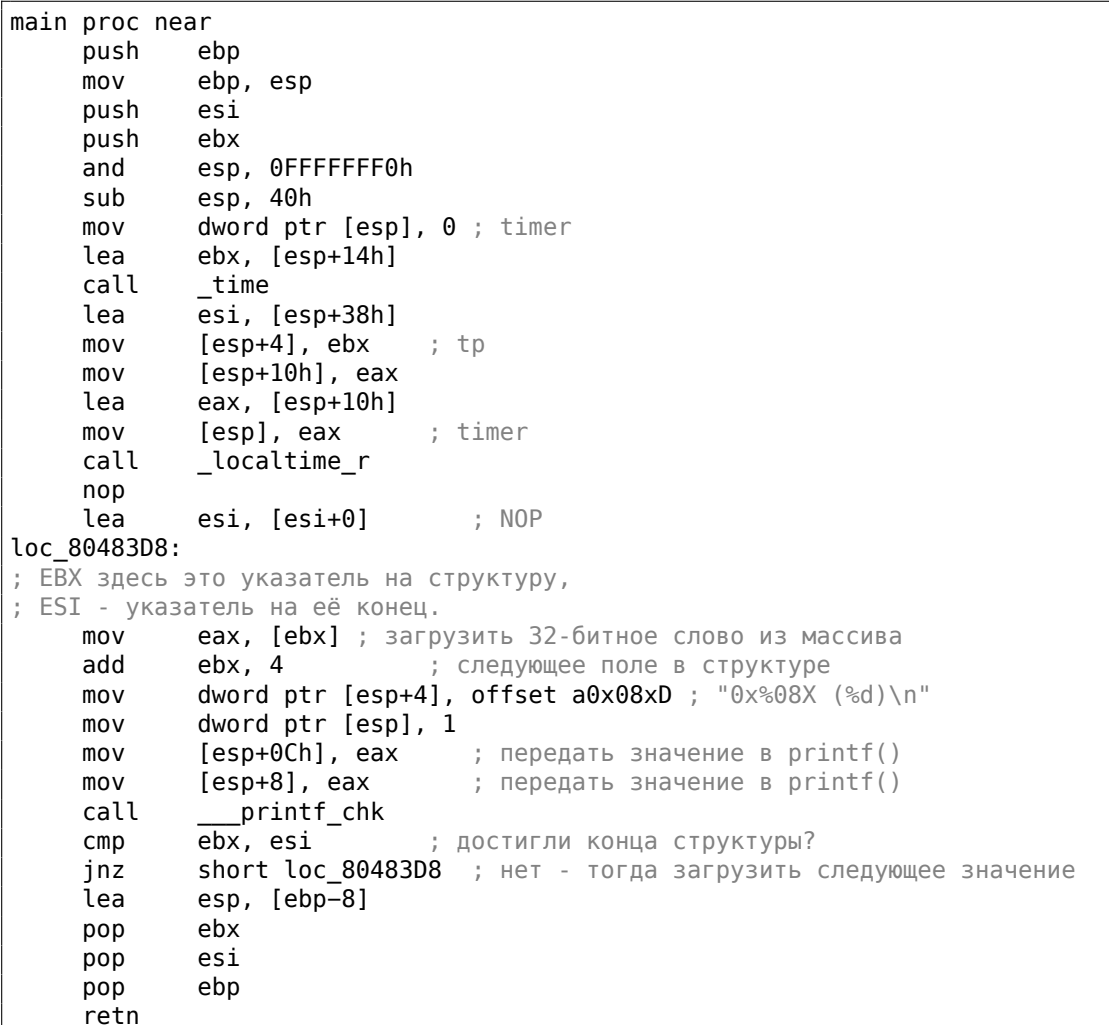

main endp

И действительно: место в локальном стеке в начале используется как структура, затем как массив.

Возможно даже модифицировать поля структуры через указатель.

И снова, это сомнительный хакерский способ, который не рекомендуется использовать в настоящем коде.

#### **Упражнение**

В качестве упражнения, попробуйте модифицировать (увеличить на 1) текущий номер месяца обращаясь со структурой как с массивом.

#### Структура как массив байт

Можно пойти еще дальше. Можно привести (cast) указатель к массиву байт и вывести его:

```
#include <stdio.h>
#include <time.h>
void main()
€
    struct tm t;
   time_t unix_time;
   int i, j;unix time = time(NULL);localtime_r (&unix_time, &t);
   for (i=0; i<9; i++)€
        for (j=0; j<4; j++)printf ("0x%02X", ((unsigned char*)&t)[i*4+j]);
        printf ("n");
   \};
};
```
 $0x2D$   $0x00$   $0x00$   $0x00$ 0x33 0x00 0x00 0x00 0x17 0x00 0x00 0x00 0x1A 0x00 0x00 0x00 0x06 0x00 0x00 0x00 0x72 0x00 0x00 0x00 0x06 0x00 0x00 0x00 0xCE 0x00 0x00 0x00 0x01 0x00 0x00 0x00

Мы также запускаем этот пример в 23:51:45 26-July-2014 <sup>159</sup>. Переменные точно такие же, как и в предыдущем выводе (1.30.3 (стр. 457)), и конечно, младший байт идет в самом начале, потому что это архитектура little-endian (2.2 ( $\text{(CTp. 583)}$ ).

main proc near push ebp ebp, esp mov push edi push esi push ebx and esp, OFFFFFFF0h esp, 40h sub mov dword  $ptr$  [esp],  $0$  ; timer lea esi, [esp+14h] call time edi, [esp+38h] ; struct end lea  $mov$ [esp+4], esi ; tp  $[esp+10h]$ , eax  $mov$ eax, [esp+10h] lea [esp], eax ; timer mov call localtime r ; NOP esi, [esi+0] lea ; ESI здесь это указатель на структуру в локальном стеке. ; EDI это указатель на конец структуры. loc 8048408: ebx, ebx xor  $; i = 0$ loc 804840A: movzx eax, byte ptr [esi+ebx] ; загрузить байт add ebx, 1  $; i = i + 1$ dword ptr [esp+4], offset a0x02x ; "0x%02X "  $mov$ dword ptr [esp], 1 mov ; передать загруженный байт в printf() mov [esp+8], eax call printf\_chk\_  $cmp$ ebx, 4 short loc 804840A jnz ; вывести символ перевода каретки (CR) dword ptr [esp], 0Ah ; c  $mov$ add esi, 4 call putchar  $cmp$ esi, edi ; достигли конца структуры? inz short loc 8048408 ;  $i=0$ esp, [ebp-0Ch] lea pop ebx pop esi edi pop pop ebp retn main endp

Листинг 1.344: Оптимизирующий ССС 4.8.1

<span id="page-480-0"></span><sup>159</sup>Время и дата такая же в целях демонстрации. Значения байт были подправлены.

#### GNU Scientific Library: Представление комплексных чисел

Это относительно редкий случай, когда массив используется вместо структуры, намеренно:

```
Representation of complex numbers
Complex numbers are represented using the type :code: `gsl_complex `. The
internal representation of this type may vary across platforms and
should not be accessed directly. The functions and macros described
below allow complex numbers to be manipulated in a portable way.
For reference, the default form of the : code: `gsl_complex ` type is
given by the following struct::
   typedef struct
   ₹
     double dat[2];
   } gsl complex;
The real and imaginary part are stored in contiguous elements of a two
element array. This eliminates any padding between the real and
imaginary parts, :code:`dat[0]` and :code:`dat[1]`, allowing the struct to
be mapped correctly onto packed complex arrays.
```
 $(URL)$ 

## 1.30.4. Упаковка полей в структуре

Достаточно немаловажный момент, это упаковка полей в структурах.

<span id="page-481-0"></span>Возьмем простой пример:

```
#include <stdio.h>
struct s
₹
    char a:
    int b;
    char c;
    int d;
} ;
void f(\text{struct } s \text{ s})\mathbf{f}printf ("a=%d; b=%d; c=%d; d=%d\n", s.a, s.b, s.c, s.d);
\};
int main()
ſ
    struct s tmp;
    tmp.a=1;tmp.b=2;
```

```
tmp.c=3;tmp.d=4;f(tmp);};
```
Как видно, мы имеем два поля char (занимающий один байт) и еще два - int (по 4 байта).

## **x86**

Компилируется это все в:

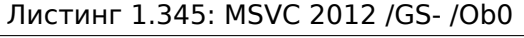

<span id="page-482-0"></span>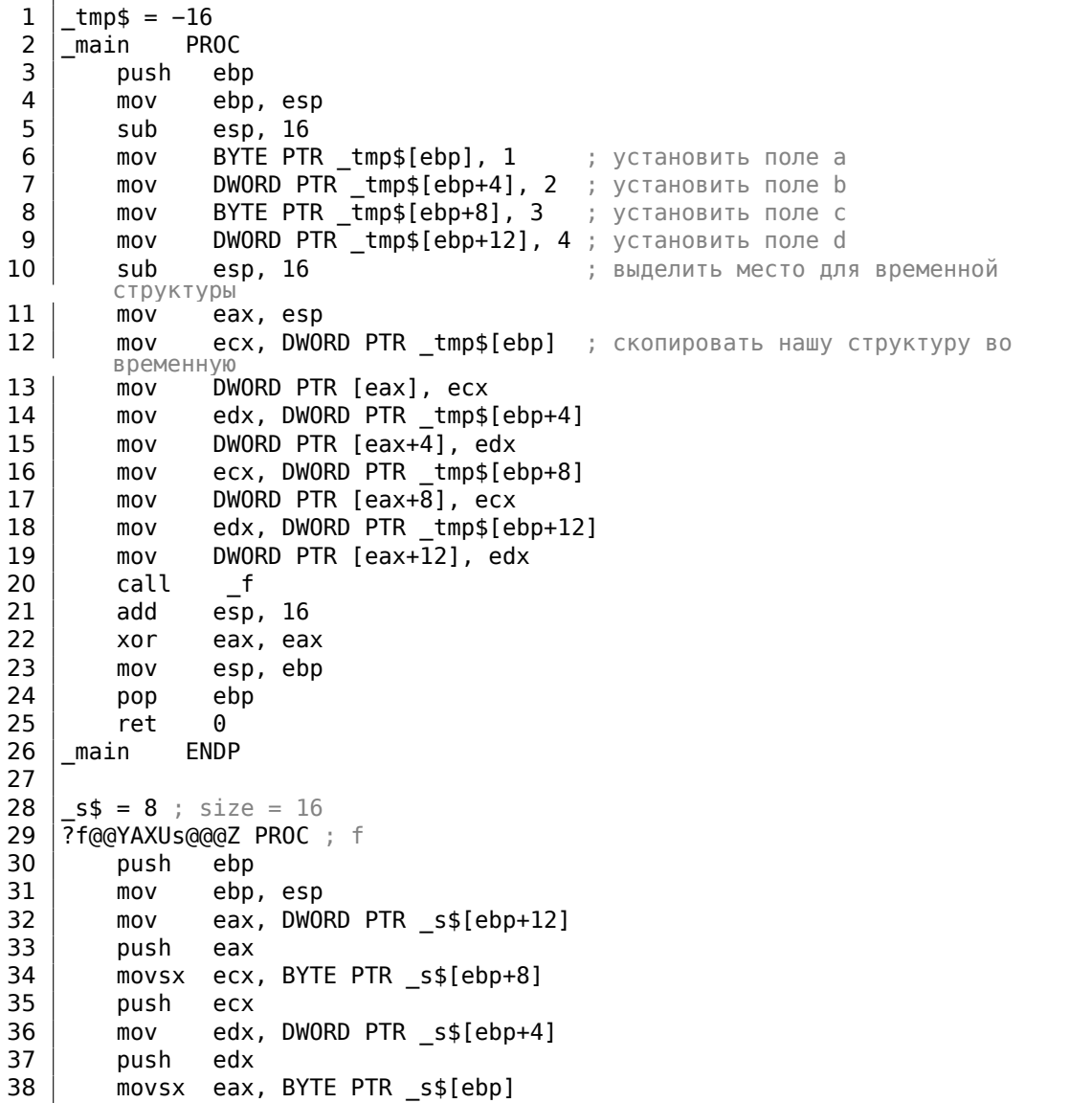

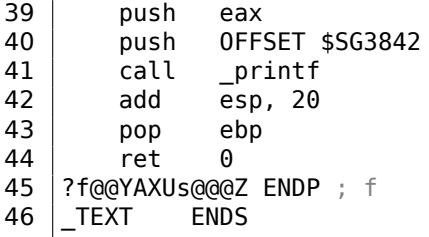

Кстати, мы передаем всю структуру, но в реальности, как видно, структура в начале копируется во временную структуру (выделение места под нее в стеке происходит в строке 10, а все 4 поля, по одному, копируются в строках 12 ... 19), затем передается только указатель на нее (или адрес).

Структура копируется, потому что неизвестно, будет ли функция f () модифицировать структуру или нет. И если да, то структура внутри main() должна остаться той же.

Мы могли бы использовать указатели на Си/Си++, и итоговый код был бы почти такой же, только копирования не было бы.

Мы видим здесь что адрес каждого поля в структуре выравнивается по 4-байтной границе. Так что каждый char здесь занимает те же 4 байта что и int. Зачем? Затем что процессору удобнее обращаться по таким адресам и кэшировать данные из памяти.

Но это не экономично по размеру данных.

Попробуем скомпилировать тот же исходник с опцией (/Zp1) (/Zp[n] pack structures on n-byte boundary).

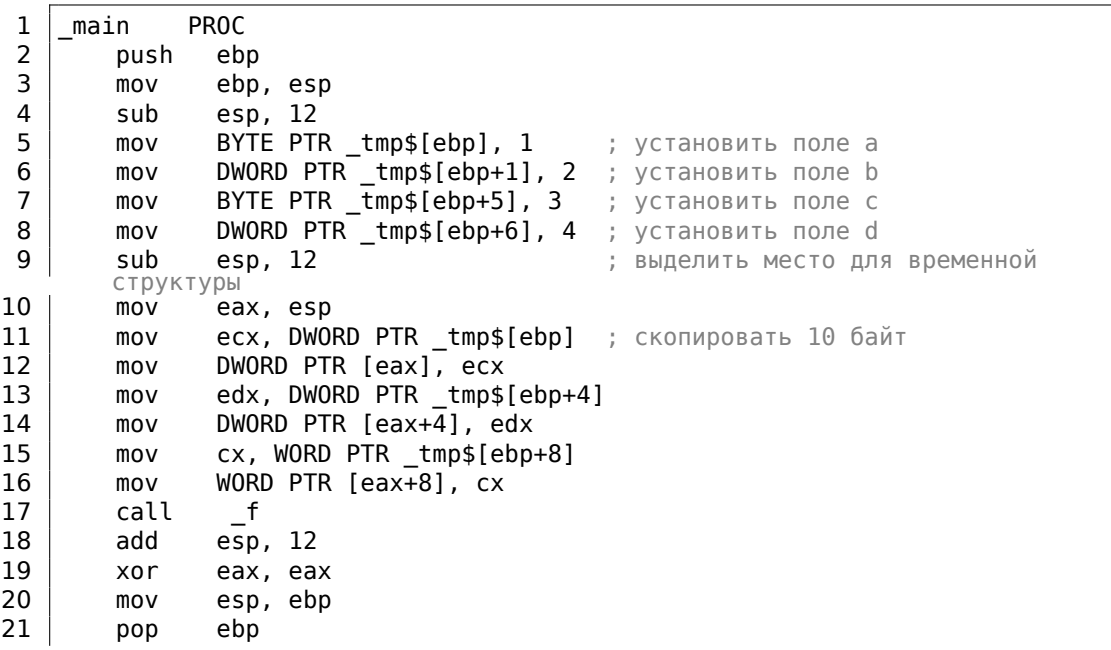

Листинг 1.346: MSVC 2012 /GS- /Zp1

22 ret 0 23 main **ENDP** 24 25 **SEGMENT** TEXT  $s$ \$ = 8 ; size = 10 26 27 ?f@@YAXUs@@@Z PROC ;  $f$ 28 push ebp 29 mov ebp, esp 30 mov eax, DWORD PTR \_s\$[ebp+6] 31 push eax 32 movsx ecx, BYTE PTR \_s\$[ebp+5] 33 push ecx 34 edx, DWORD PTR \_s\$[ebp+1] mov 35 push edx 36 movsx eax, BYTE PTR s\$[ebp] 37 push eax 38 push OFFSET \$SG3842 39  ${\small\textsf{print}}$ call 40 add esp, 20 41 pop ebp 42 ret 0 43 ?f@@YAXUs@@@Z ENDP ;  $f$ 

Теперь структура занимает 10 байт и все char занимают по байту. Что это дает? Экономию места. Недостаток — процессор будет обращаться к этим полям не так эффективно по скорости, как мог бы.

Структура так же копируется в main(). Но не по одному полю, а 10 байт, при помощи трех пар MOV.

Почему не 4? Компилятор рассудил, что будет лучше скопировать 10 байт при помощи 3 пар MOV, чем копировать два 32-битных слова и два байта при помощи 4 пар MOV.

Кстати, подобная реализация копирования при помощи MOV взамен вызова функции memсру(), например, это очень распространенная практика, потому что это в любом случае работает быстрее чем вызов memcpy() — если речь идет о коротких блоках, конечно: 3.12.1 (стр. 648).

Как нетрудно догадаться, если структура используется много в каких исходниках и объектных файлах, все они должны быть откомпилированы с одним и тем же соглашением об упаковке структур.

Помимо ключа MSVC /Zp, указывающего, по какой границе упаковывать поля структур, есть также опция компилятора #pragma pack, её можно указывать прямо в исходнике. Это справедливо и для MSVC<sup>160</sup>и GCC<sup>161</sup>.

Давайте теперь вернемся к SYSTEMTIME, которая состоит из 16-битных полей. Откуда наш компилятор знает что их надо паковать по однобайтной границе?

В файле WinNT. h попадается такое:

<sup>160</sup> MSDN: Working with Packing Structures 161 Structure-Packing Pragmas

Листинг 1.347: WinNT.h

#include "pshpack1.h"

И такое:

Листинг 1.348: WinNT.h

#include "pshpack4.h" // 4 byte packing is the default

Сам файл PshPack1.h выглядит так:

Листинг 1.349: PshPack1.h

| #if ! (defined(lint)    defined(RC INVOKED))                             |
|--------------------------------------------------------------------------|
| #if ( MSC VER >= 800 && !defined( M I86))    defined( PUSHPOP SUPPORTED) |
| #pragma warning(disable:4103)                                            |
| #if !(defined( MIDL PASS ))    defined( midl )                           |
| #pragma pack(push,1)                                                     |
| #else                                                                    |
| #pragma pack(1)                                                          |
| #endif                                                                   |
| #else                                                                    |
| #pragma pack(1)                                                          |
| #endif                                                                   |
| <b>#endif</b> /* ! (defined(lint)    defined(RC INVOKED)) */             |

Собственно, так и задается компилятору, как паковать объявленные после #pragma pack структуры.

## OllyDbg + упаковка полей по умолчанию

C CPU - main thread, module packing  $\Box$   $\times$   $\Box$ Registers (FPU)  $\blacktriangle$ 33<br>8BEC<br>8B45 14<br>0FBE4D 10<br>0FBE4D 10 LEBP,ESP<br>EBP,ESP<br>EAX,DWORD PTR SS:[ARG.4] .<br>ECX,BYTE PTR SS:[ARG.3] 00000000<br>**0034FCA0**<br>0034FCAC<br>00000001<br>00000000 51<br>8B55 0C , DwoRD PTR SS∶[ARG.2] ESP<br>EBP **Bieziolo** ⊝⊆<br>ØFBE45 08 MOUSX EAX, BYTE PTR SS: LARG. 1]  $_{\rm{EDI}}^{\rm{ESI}}$ 00303701 -∪s⊓ EHA<br>PUSH OFFSET 01373000<br>CALL DWORD PTR DS:[<&MSVCR110.printf>] esd EIP 01371010 packing.01371010 čĕ<br>FF 92bit 0(FFFFFFFFF)<br>92bit 0(FFFFFFFFF)<br>92bit 0(FFFFFFFFF)<br>92bit 0(FFFFFFFFF)  $\frac{98}{14}$  $\frac{C}{P}$   $\frac{\Theta}{1}$ ADD ESP, 14<br>POP EBP<br>RETN<br>INT3 83)<br>5D -<br>0000000<br>000000 0053 32bit 7EFDD000(F<br>002B 32bit 0(FFFFFFFF  $\triangle$ LastErr 00000000 ERROR\_SUCCESS EFL 00000206 (NO.NB.NE.A.NS.PE.GE.G) 0034FCR0 r00000002 0 Hex dump  $(RNS)$ Address  $\blacktriangle$ 01 30 37 01 02 00 00 00 03 30 37 01 04 00 00 00 00 00<br>101 30 37 01 02 00 00 00 00 03 30 37 01 04 00 00 00 00 00 **UB76** ₩Ł₫ 4FCD4<br>7106D<br>73001<br>00002<br>73003<br>73001<br>73001 m)78<br>8078<br>● 078<br>● 078 RETURN from pac ASCII "d; b=%d;  $6070$ ASCII "=%d; b=% \*

Попробуем в OllyDbg наш пример, где поля выровнены по умолчанию (4 байта):

Рис. 1.105: OllyDbg: Перед исполнением printf()

В окне данных видим наши четыре поля. Вот только, откуда взялись случайные байты (0x30, 0x37, 0x01) рядом с первым (а) и третьим (с) полем?

Если вернетесь к листингу 1.345 (стр. 461), то увидите, что первое и третье поле имеет тип char, а следовательно, туда записывается только один байт, 1 и 3 соответственно (строки 6 и 8).

Остальные три байта 32-битного слова не будут модифицироваться в памяти!

А, следовательно, там остается случайный мусор. Этот мусор никак не будет влиять на работу printf(), потому что значения для нее готовятся при помощи инструкции MOVSX, которая загружает из памяти байты а не слова: листинг. 1.345 (строки 34 и 38).

Кстати, здесь используется именно MOVSX (расширяющая знак), потому что тип char- знаковый по умолчанию в MSVC и GCC.

Если бы здесь был тип unsigned char или uint8 t, то здесь была бы инструкция MOVZX.

# **OllyDbg + упаковка полей по границе в 1 байт**

Здесь всё куда понятнее: 4 поля занимают 10 байт и значения сложены в памяти друг к другу

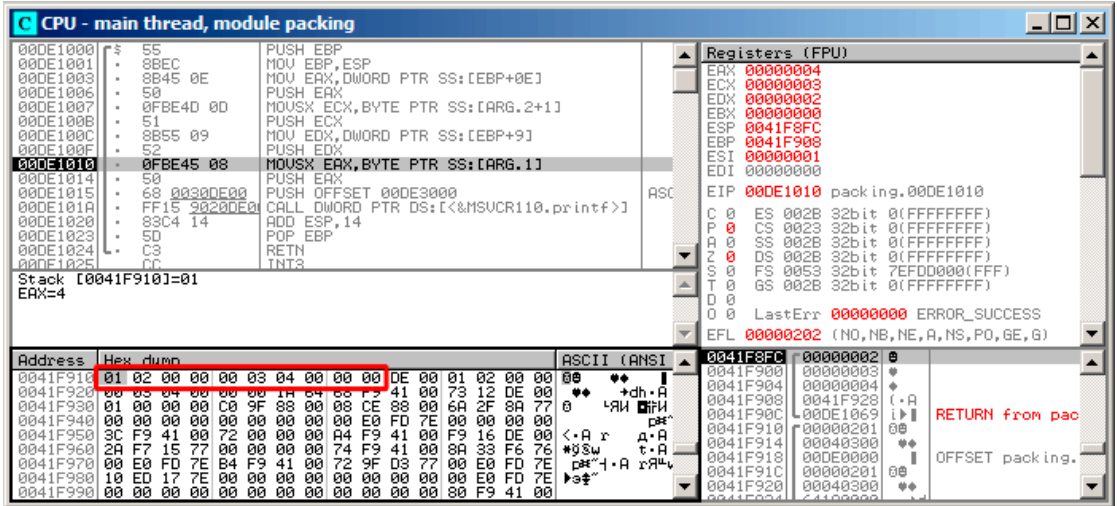

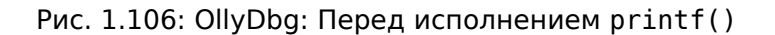

## **ARM**

# **Оптимизирующий Keil 6/2013 (Режим Thumb)**

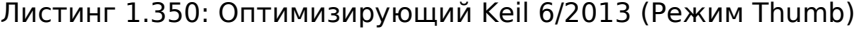

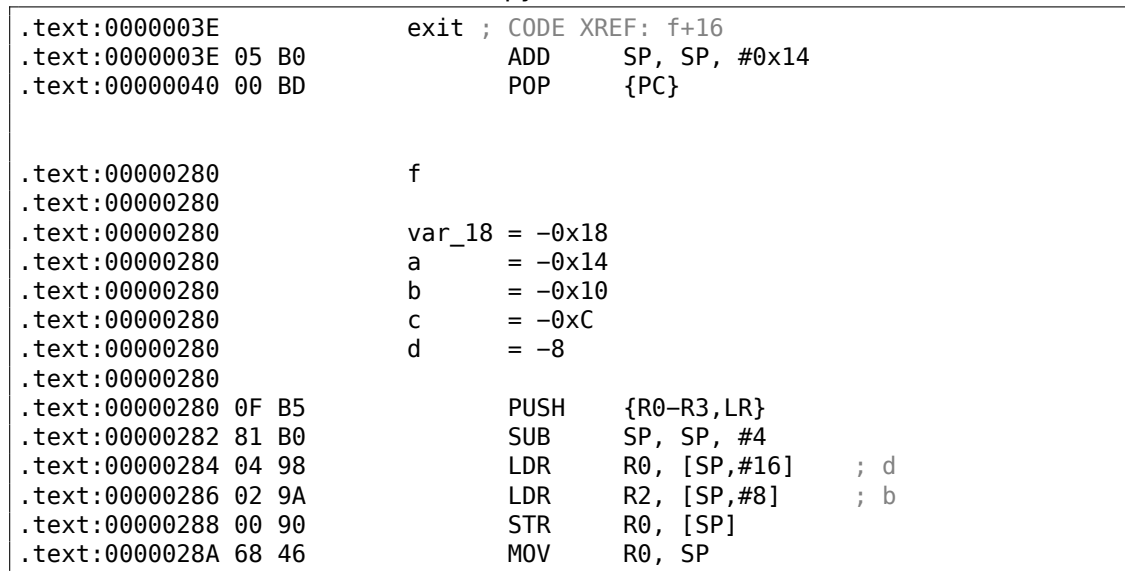

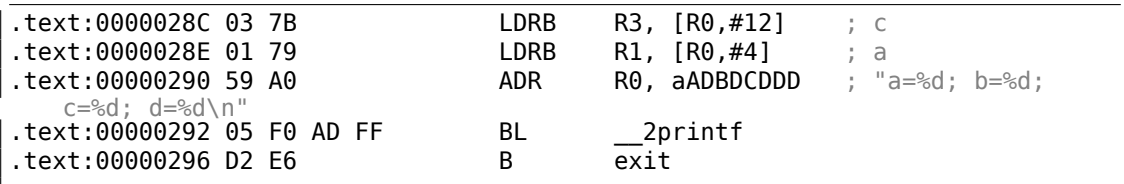

Как мы помним, здесь передается не указатель на структуру, а сама структура, а так как в ARM первые 4 аргумента функции передаются через регистры, то поля структуры передаются через R0-R3.

Инструкция LDRB загружает один байт из памяти и расширяет до 32-бит учитывая знак.

Это то же что и инструкция MOVSX в x86. Она здесь применяется для загрузки полей *a* и *c* из структуры.

Еще что бросается в глаза, так это то что вместо эпилога функции, переход на эпилог другой функции!

Действительно, то была совсем другая, не относящаяся к этой, функция, однако, она имела точно такой же эпилог (видимо, тоже хранила в стеке 5 локальных переменных (5 ∗ 4 = 0*x*14)). К тому же, она находится рядом (обратите внимание на адреса).

Действительно, нет никакой разницы, какой эпилог исполнять, если он работает так же, как нам нужно.

Keil решил использовать часть другой функции, вероятно, из-за экономии.

Эпилог занимает 4 байта, а переход — только 2.

## **ARM + Оптимизирующий Xcode 4.6.3 (LLVM) (Режим Thumb-2)**

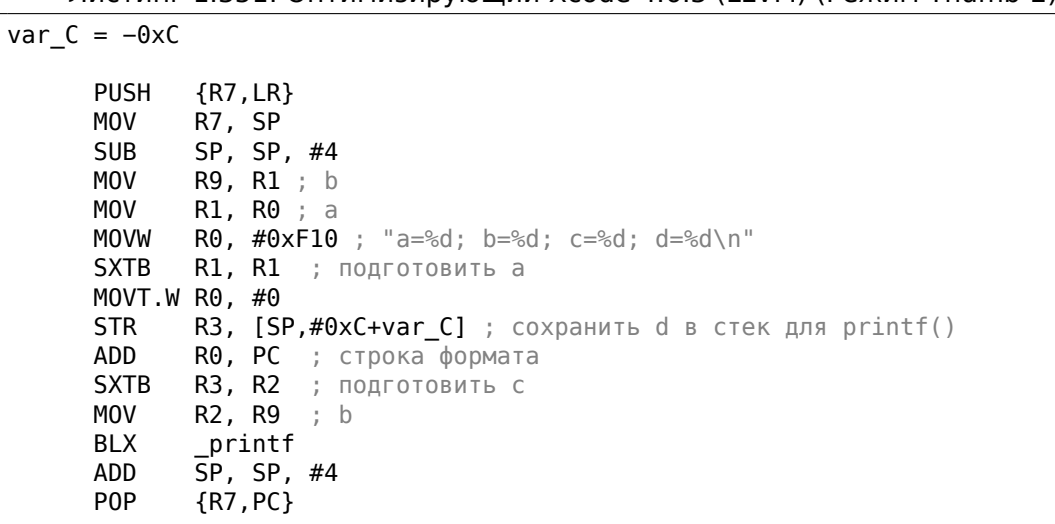

Листинг 1.351: Оптимизирующий Xcode 4.6.3 (LLVM) (Режим Thumb-2)

## **MIPS**

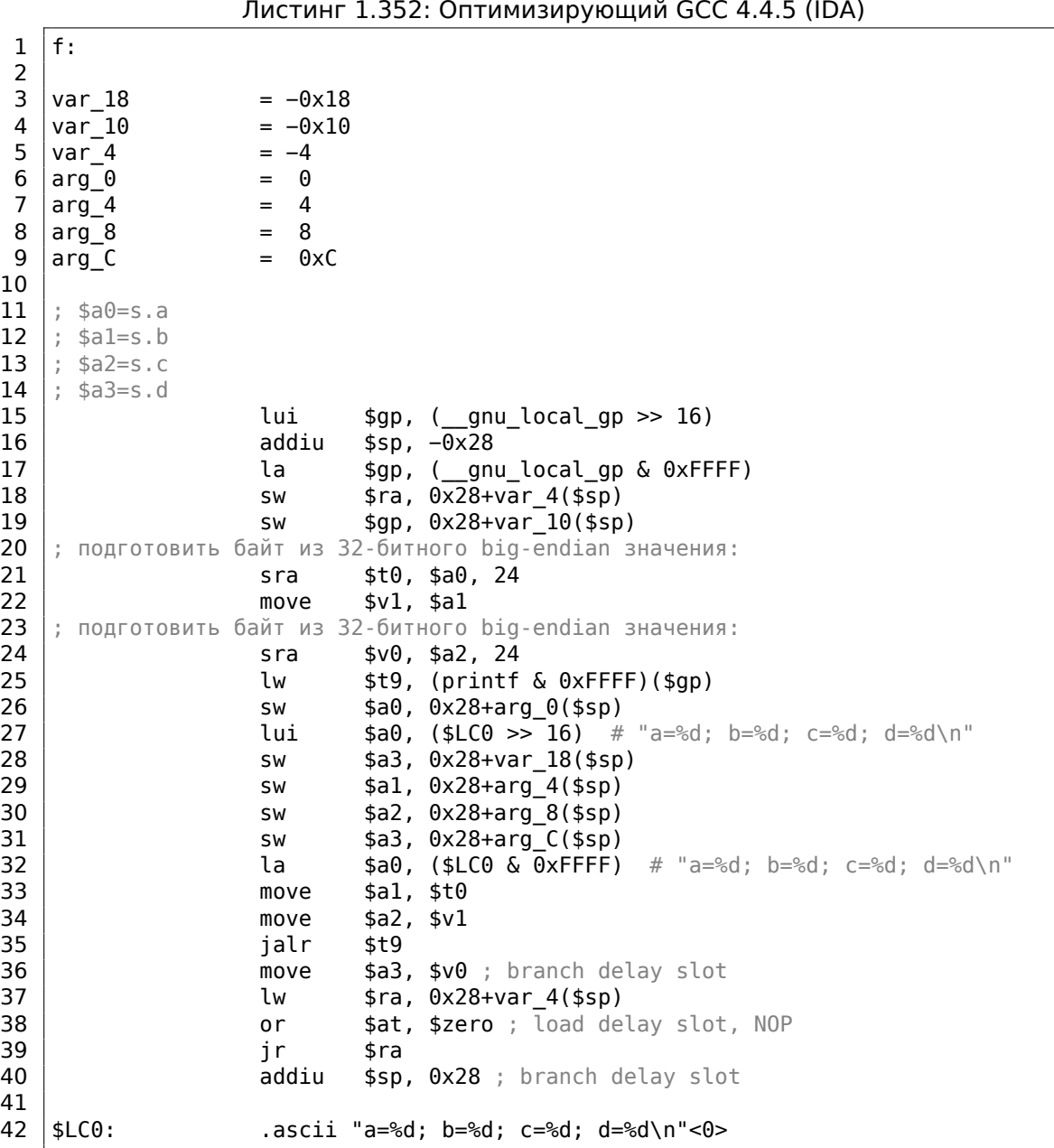

Поля структуры приходят в регистрах \$А0..\$А3 и затем перетасовываются в регистры \$A1..\$А3 для printf(), в то время как 4-е поле (из \$А3) передается через локальный стек используя SW.

Если вы заметили опечатку, ошибку или имеете какие-то либо соображения, пожелания, пожалуйста, напишите мне: мои адреса. Спасибо!

 $\overline{\phantom{a}}$ 

Но здесь есть две инструкции SRA («Shift Word Right Arithmetic»), которые готовят поля типа char.

Почему? По умолчанию, MIPS это big-endian архитектура 2.2 (стр. 583), и Debian Linux в котором мы работаем, также big-endian.

Так что когда один байт расположен в 32-битном элементе структуры, он занимает биты 31..24.

И когда переменную типа char нужно расширить до 32-битного значения, она должна быть сдвинута вправо на 24 бита.

*char* это знаковый тип, так что здесь нужно использовать арифметический сдвиг вместо логического.

#### Еще кое-что

Передача структуры как аргумент функции (вместо передачи указателя на структуру) это то же что и передача всех полей структуры по одному.

Если поля в структуре пакуются по умолчанию, то функцию f() можно переписать так:

```
void f(char a, int b, char c, int d)
\{printf ("a=%d; b=%d; c=%d; d=%d\n", a, b, c, d);
\} ;
```
И в итоге будет такой же код.

## 1.30.5. Вложенные структуры

Теперь, как насчет ситуаций, когда одна структура определена внутри другой структуры?

```
#include <stdio.h>
struct inner struct
€
    int a;
    int b:
\} ;
struct outer struct
€
    char a;
    int b;
    struct inner_struct c;
    char d;
    int e;
\}:
void f(struct outer_struct s)
\mathcal{L}
```

```
printf ("a=%d; b=%d; c.a=%d; c.b=%d; d=%d; e=%d\n",
        s.a, s.b, s.c.a, s.c.b, s.d, s.e);\};
int main()
€
    struct outer struct s;
    s.a=1;s.b=2;s.c.a=100;s.c.b=101;s.d=3;s.e=4;f(s);
\};
```
...в этом случае, оба поля inner\_struct просто будут располагаться между полями a,b и d,e в outer\_struct.

Компилируем (MSVC 2010):

Листинг 1.353: Оптимизирующий MSVC 2010 / Ob0

```
$SG2802 DB
              'a=8d; b=8d; c.a=8d; c.b=8d; d=8d; e=8d', 0aH, 00H_TEXT
         SEGMENT
-5$ = 8
\_fPROC
   moveax, DWORD PTR s$[esp+16]
   movsx ecx, BYTE PTR _s$[esp+12]
           edx, DWORD PTR _s$[esp+8]
   mov
   push
           eax
           eax, DWORD PTR _s$[esp+8]
   mov
   push
           ecx
   mov
           ecx, DWORD PTR _s$[esp+8]
   push
           edx
   movsx edx, BYTE PTR _s$[esp+8]
   push
           eax
   push
           ecx
   push
          edx
           OFFSET $SG2802 ; 'a=%d; b=%d; c.a=%d; c.b=%d; d=%d; e=%d'
   push
           printf
    call
   add
           esp, 28
   ret0
f_{\parallel}ENDP
s$ = -24
main
        PROC
           esp, 24
   sub
   push
           ebx
   push
           esi
    push
           edi
           ecx, 2
    mov
    sub
           esp, 24
```
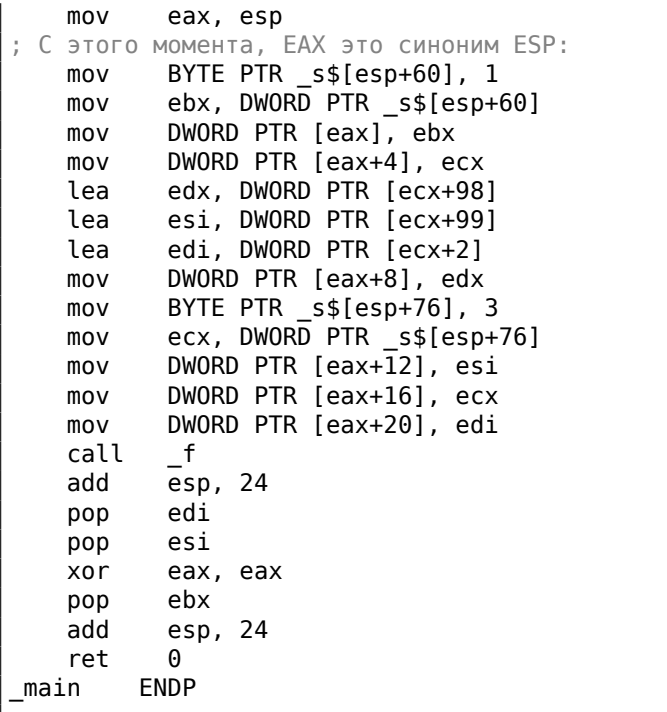

Очень любопытный момент в том, что глядя на этот код на ассемблере, мы даже не видим, что была использована какая-то еще другая структура внутри этой! Так что, пожалуй, можно сказать, что все вложенные структуры в итоге разворачиваются в одну, линейную или одномерную структуру.

Конечно, если заменить объявление struct inner struct c; на struct inner struct \*с; (объявляя таким образом указатель), ситуация будет совсем иная.

## **OllyDbg**

Загружаем пример в OllyDbg и смотрим на outer\_struct в памяти:

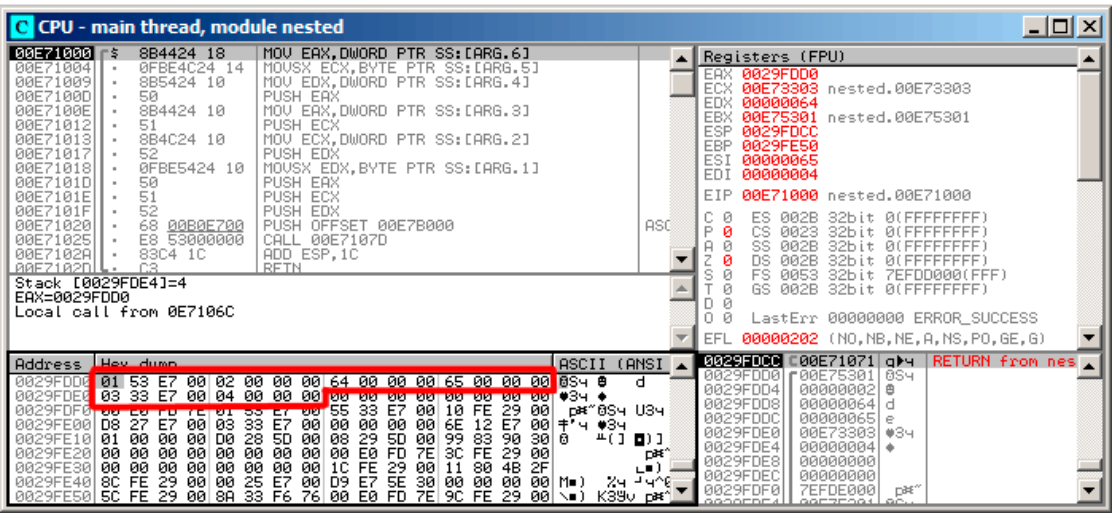

Рис. 1.107: OllyDbg: Перед исполнением printf()

Вот как расположены значения в памяти:

- *(outer struct.a)* (байт)  $1 + 3$  байта случайного мусора;
- (outer struct.b) (32-битное слово) 2;
- (inner struct.a) (32-битное слово) 0х64 (100);
- (inner\_struct.b) (32-битное слово) 0х65 (101);
- (outer\_struct.d) (байт) 3 + 3 байта случайного мусора;
- (outer\_struct.e) (32-битное слово) 4.

# 1.30.6. Работа с битовыми полями в структуре

## Пример CPUID

Язык Си/Си++позволяет указывать, сколько именно бит отвести для каждого поля структуры. Это удобно если нужно экономить место в памяти. К примеру, для переменной типа bool достаточно одного бита. Но, это не очень удобно, если нужна скорость.

Рассмотрим пример с инструкцией CPUID<sup>162</sup>. Эта инструкция возвращает информацию о том, какой процессор имеется в наличии и какие возможности он имеет.

162 wikipedia

Если перед исполнением инструкции в EAX будет 1, то CPUID вернет упакованную в ЕАХ такую информацию о процессоре:

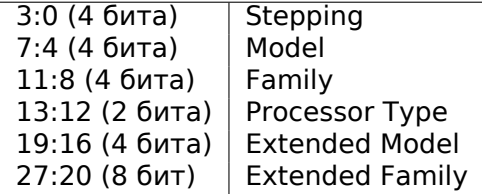

MSVC 2010 имеет макрос для CPUID, а GCC 4.4.1 - нет. Поэтому для GCC сделаем эту функцию сами, используя его встроенный ассемблер<sup>163</sup>.

```
#include <stdio.h>
#ifdef GNUC
static inline void cpuid(int code, int *a, int *b, int *c, int *d) {
  asm volatile("cpuid":"=a"(*a),"=b"(*b),"=c"(*c),"=d"(*d):"a"(code));
}
#endif
#ifdef _MSC_VER
#include \overline{=} \overline{=} 
#endif
struct CPUID_1_EAX
€
      unsigned int stepping:4;
      unsigned int model:4;
      unsigned int family_id:4;
      unsigned int processor_type:2;
      unsigned int reserved1:2;
      unsigned int extended_model_id:4;
      unsigned int extended_family_id:8;
      unsigned int reserved2:4;
};int main()
€
      struct CPUID 1 EAX *tmp;
      int b[4];
#ifdef MSC VER
       _{\rm{equid(b,1)}}#endif
#ifdef _GNUC
      cpuid (1, &b[0], &b[1], &b[2], &b[3]);
#endif
      tmp=(struct CPUID_1_EAX *)\&b[0];
```
<sup>&</sup>lt;sup>163</sup> Подробнее о встроенном ассемблере GCC

<span id="page-494-0"></span>Если вы заметили опечатку, ошибку или имеете какие-то либо соображения, пожелания, пожалуйста, напишите мне: мои адреса. Спасибо!

```
printf ("stepping=%d\n", tmp->stepping);
    printf ("model=%d\n", tmp->model);
    printf ("family_id=%d\n", tmp->family_id);
    printf ("processor_type=%d\n", tmp->processor_type);
    printf ("extended_model_id=%d\n", tmp->extended_model_id);
    printf ("extended_family_id=%d\n", tmp->extended_family_id);
    return 0;};
```
После того как CPUID заполнит EAX/EBX/ECX/EDX, у нас они отразятся в массиве b[]. Затем, мы имеем указатель на структуру CPUID 1 EAX, и мы указываем его на значение EAX из массива b[].

Иными словами, мы трактуем 32-битный int как структуру.

Затем мы читаем отдельные биты из структуры.

#### **MSVC**

Компилируем в MSVC 2008 с опцией /0х:

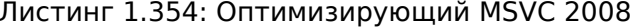

```
b$ = -16 ; size = 16
        PROC
_main
   sub
           esp, 16
   push
           ebx
   xor
           ecx, ecx
   mov
           eax, 1
   cpuid
   push
           esi
           esi, DWORD PTR _b$[esp+24]
   lea
   mov
           DWORD PTR [esi], eax
   mov
           DWORD PTR [esi+4], ebx
           DWORD PTR [esi+8], ecx
   mov
   movDWORD PTR [esi+12], edx
           esi, DWORD PTR _b$[esp+24]
   mov
   mov
           eax, esi
           eax, 15
   and
   push
           eax
   push
           OFFSET $SG15435 ; 'stepping=%d', 0aH, 00H
   call
           {\small\verb|print|}m<sub>O</sub>ecx, esi
   shr
           ecx, 4
           ecx, 15
   and
   push
           ecx
   push
           OFFSET $SG15436 ; 'model=%d', 0aH, 00H
   call
           printf
```
mov edx, esi shr edx, 8 and edx, 15 push edx push OFFSET \$SG15437 ; 'family\_id=%d', 0aH, 00H call \_printf mov eax, esi shr eax, 12 and eax, 3 push eax push OFFSET \$SG15438 ; 'processor type=%d', 0aH, 00H call \_printf mov ecx, esi shr ecx, 16 and ecx, 15 push ecx push OFFSET \$SG15439 ; 'extended\_model\_id=%d', 0aH, 00H call \_printf shr esi, 20 and esi, 255 push esi push OFFSET \$SG15440 ; 'extended family id=%d', 0aH, 00H call \_printf add esp, 48 pop esi xor eax, eax pop ebx add esp, 16 ret 0 \_main ENDP

Инструкция SHR сдвигает значение из EAX на то количество бит, которое нужно *пропустить*, то есть, мы игнорируем некоторые биты *справа*.

А инструкция AND очищает биты *слева* которые нам не нужны, или же, говоря иначе, она оставляет по маске только те биты в EAX, которые нам сейчас нужны.

# MSVC + OllyDbg

Загрузим пример в OllyDbg и увидим, какие значения были установлены в EAX/EBX/ECX/EDX после исполнения CPUID:

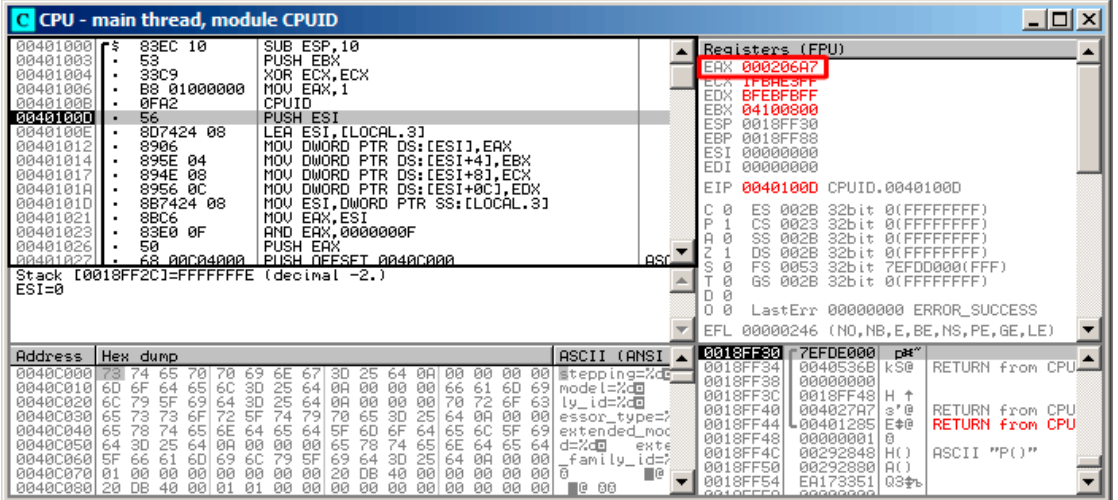

## Рис. 1.108: OllyDbg: После исполнения CPUID

В ЕАХ установлено 0х000206А7 (мой CPU - Intel Xeon E3-1220). В двоичном виде это 0600000000000000000000011010100111.

Вот как распределяются биты по полям в моем случае:

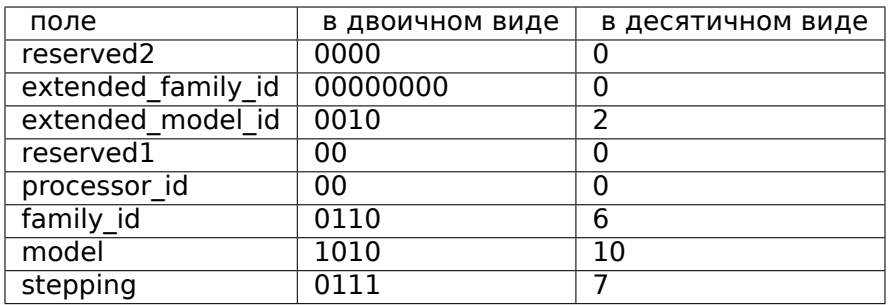

## Листинг 1.355: Вывод в консоль

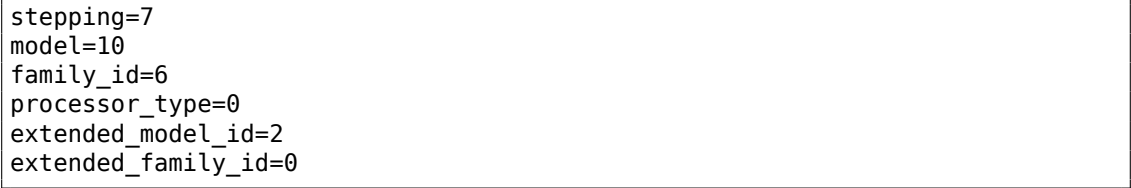

# $\overline{\text{GCC}}$

Попробуем GCC 4.4.1 с опцией -03.

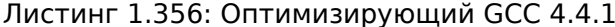

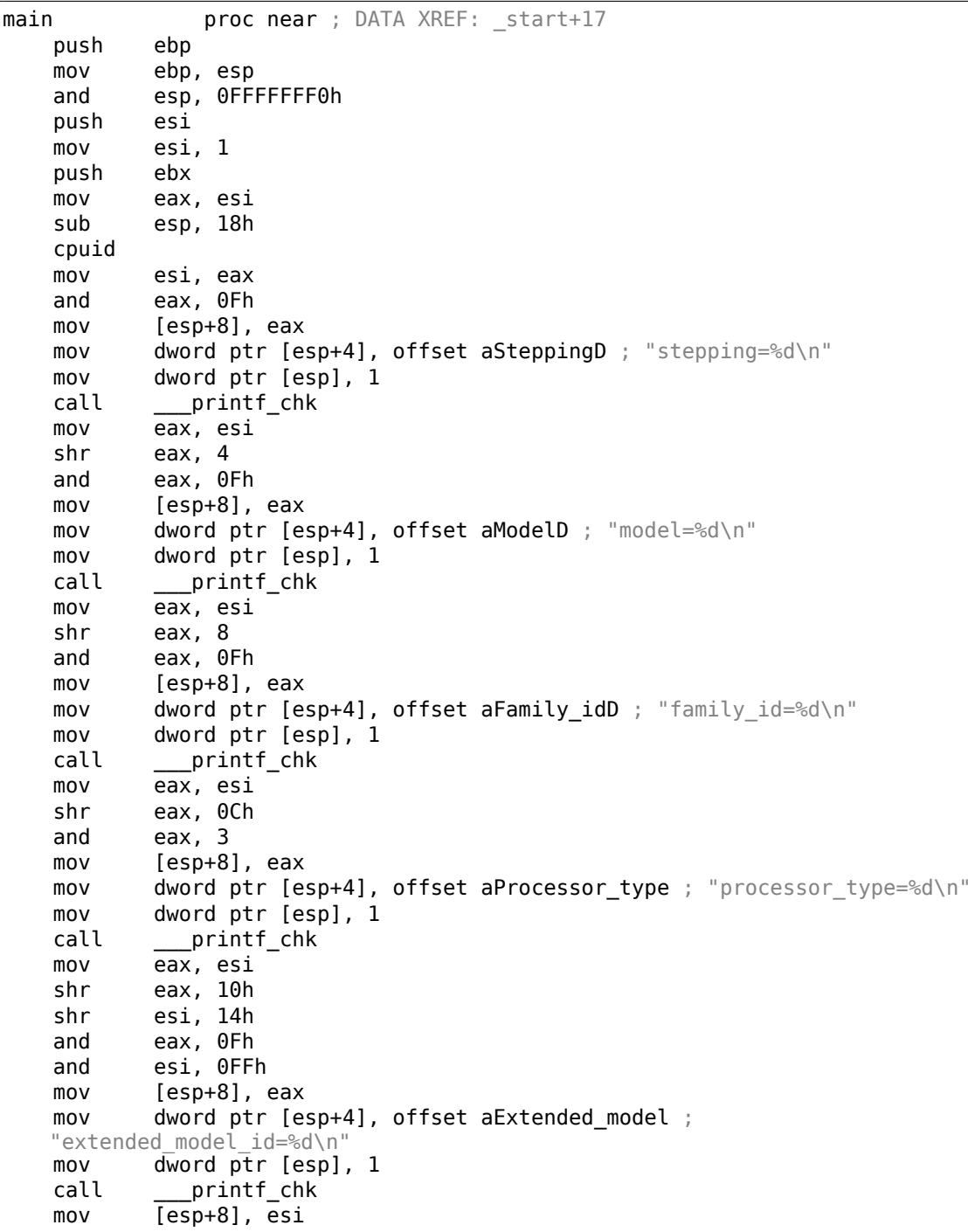

```
mov
            dword ptr [esp+4], offset unk_80486D0
    movdword ptr [esp], 1
    call
            ___printf_chk
    add
            esp, 18h
            eax, eax
    xor
    pop
            ebx
    pop
            esi
            esp, ebp
    mov
    pop
            ebp
    retn
main
                endp
```
Практически, то же самое. Единственное что стоит отметить это то, что GCC решил зачем-то объединить вычисление

extended\_model\_id и extended\_family\_id в один блок, вместо того чтобы вычислять их перед соответствующим вызовом printf().

#### Работа с типом float как со структурой

Как уже ранее указывалось в секции о FPU  $(1.25$  (стр. 283)), и float и double содержат в себе знак, мантиссу и экспоненту. Однако, можем ли мы работать с этими полями напрямую? Попробуем с float.

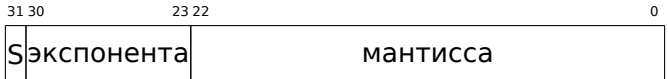

```
(S - 3HAK)
```

```
#include <stdio.h>
#include <assert.h>
#include <stdlib.h>
#include <memory.h>
struct float as struct
€
    unsigned int fraction : 23; // MahTMCCa
    unsigned int exponent : 8; // 3KCDOPH + 0x3FF
    unsigned int sign : 1;// бит знака
\};
float f(float in)
€
    float f = in;
    struct float as struct t;
    assert (sizeof (struct float_as_struct) == sizeof (float));
    memcpy (\delta t, \delta f, \text{sizeof } (float));t.sign=1; // установить отрицательный знак
    t. exponent=t.exponent+2; // умножить d на 2^n (n здесь 2)
```

```
memcpy (&f, &t, sizeof (float));
    return f;
};int main()
€
    printf ("%f\n", f(1.234));};
```
Структура float as struct занимает в памяти столько же места сколько и float, то есть 4 байта или 32 бита.

Далее мы выставляем во входящем значении отрицательный знак, а также прибавляя двойку к экспоненте, мы тем самым умножаем всё значение на  $2^2$ , то есть на 4.

Компилируем в MSVC 2008 без включенной оптимизации:

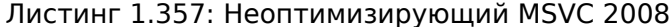

```
t$ = -8: size = 4-f$ = -4
          : size = 4ins = 8; size = 4?f@@YAMM@Z PROC ; f
   push
          ebp
   mov
          ebp, esp
   sub
          esp, 8
          DWORD PTR __in$[ebp]
   fld
   fstp
          DWORD PTR _f$[ebp]
   push
          \overline{4}lea
          eax, DWORD PTR _f$[ebp]
   push eax
   lea
          ecx, DWORD PTR _t$[ebp]
   push
          ecx
   call
          memcpy
   add
          esp, 12
   mov
           edx, DWORD PTR _t$[ebp]
           edx, -2147483648 ; 80000000Н - выставляем знак минус
   or
          DWORD PTR t$[ebp], edx
   m<sub>O</sub>eax, DWORD PTR _t$[ebp]
   mov
   shr
          eax, 23
                          ; 00000017Н - выкидываем мантиссу
          eax, 255
                           ; 000000ffH - оставляем здесь только экспоненту
   and
   add
          eax, 2; прибавляем к ней 2
          eax, 255
   and
                           ; 000000ffH
           eax, 23
   shl
                            ; 00000017Н - пододвигаем результат на место бит
   30:23movecx, DWORD PTR t$[ebp]
          есх, -213909504\overline{1}; 807fffffH - выкидываем экспоненту
   and
```

```
; складываем оригинальное значение без экспоненты с новой только что
    вычисленной экспонентой:
    or
            ecx, eax
    movDWORD PTR _t$[ebp], ecx
    push
            4
    lea
            edx, DWORD PTR t$[ebp]
    push
            edx
            eax, DWORD PTR f$[ebp]
    lea
    push
            eax
    call
            memcpy
    add
            esp, 12
    fld
            DWORD PTR _f$[ebp]
    mov
            esp, ebp
    pop
            ebp
    ret
            0
 ?f@@YAMM@Z ENDP
                   ; f
```
Слегка избыточно. В версии скомпилированной с флагом / 0х нет вызовов memcpy(), там работа происходит сразу с переменной f. Но по неоптимизированной версии будет проще понять.

А что сделает GCC 4.4.1 с опцией -03?

```
Листинг 1.358: Оптимизирующий GCC 4.4.1
```

```
; f(float)
       public Z1ff
Z1ff
      proc near
var 4 = dword ptr -4arg \theta = dword ptr 8push
               ebp
       mov
               ebp, esp
       sub
               esp, 4
       moveax, [ebp+arg_0]
       or
               еах, 80000000h ; выставить знак минуса
       movedx, eax
               еах, 807FFFFFh ; оставить в ЕАХ только знак и мантиссу
       and
       shr
                               ; подготовить экспоненту
               edx, 23
       add
               edx, 2
                                ; прибавить 2
       movzx
               edx, dl
                                ; сбросить все биты кроме 7:0 в EDX в 0
               edx, 23
       shl
                                ; подвинуть новую только что вычисленную
   экспоненту на свое место
               eax, edx
                                ; соединить новую экспоненту и оригинальное
       or
   значение без экспоненты<br>mov [ebp+var_4], eax
       fld
               [ebp+var_4]leave
       retn
Z1ffendp
```

```
public main
main
       proc near
       push
               ebp
       mov
               ebp, esp
               esp, OFFFFFFF0h
       and
               esp, 10h
       sub
               ds:dword 8048614 ; -4.936
       fld
       fstp
               qword ptr [esp+8]
               dword ptr [esp+4], offset asc_8048610 ; "%f\n"
       mov
       movdword ptr [esp], 1
                __printf_chk
       call
       xor
               eax, eax
       leave
       retn
main
       endp
```
Да, функция f() в целом понятна. Однако, что интересно, еще при компиляции, невзирая на мешанину с полями структуры, GCC умудрился вычислить результат функции f(1.234) еще во время компиляции и сразу подставить его в аргумент для  $print()!$ 

# 1.30.7. Упражнения

- http://challenges.re/71
- http://challenges.re/72

# 1.31. Классическая ошибка с struct

Вот классическая ошибка с struct.

Простое определение:

```
struct test
€
        int field1;
        int field2;
};
```
И файлы на Си:

```
void setter(struct test *t, int a, int b)
€
        t->field1=a;
        t->field2=b;
\};
```

```
#include <stdio.h>
void printer(struct test *t)
\{
```
printf ("%d\n", t->field1);  $print f$  ("%d\n",  $t$ ->field2);

Пока всё хорошо.

 $};$ 

Теперь вы добавляете третье поле в структуру, где-то между двумя полями:

```
struct test
€
        int field1:
        int inserted;
        int field2;
};
```
И наверное вы модифицируете ф-цию setter(), но забываете за printer():

```
void setter(struct test *t, int a, int b, int c)
₹
        t->fieldl=a:
        t->inserted=b;
        t->field2=c;
};
```
Компилируете ваш проект, но файл на Си где находится ф-ция printer() не перекомпилируется. потому что ваша IDE<sup>164</sup> или система сборки не знает о том, что этот модуль зависим от определения структуры test. Может быть, потому что забыли добавить #include <new.h>. А может потому что заголовочный файл new.h включен в printer.c через какой-то другой заголовочный файл. Объектный файл остается неизменным (IDE думает, что его не нужно пересобирать), в то время как ф-ция setter() уже новой версии. Эти два объектных файла (старый и новый) в итоге компонуются в исполняемый файл.

Потом вы его запускаете, и setter() записывает 3 поля по смещениям +0, +4 и +8. Хотя, ф-ция printer() знает только о двух полях, и во время печати читает их по смещениям +0 и +4.

Это приводит к очень запутанным и неприятным ошибкам. Причина в том, что <u>IDE</u> или система сборки или Makefile не знают, что оба файла на Си (или модули) зависят от заголовочного файла с определением test. Популярное решение это пересобрать проект полностью, заново.

Это так же справедливо и для классов в Си++, так как они работают как структуры: 3.19.1 (стр. 688).

Это болезнь Си/Си++, и одна из причин критики, да. Множество новых ЯП имеют лу́чшую поддержку модулей и интерфейсов. Но не забывайте о том, когда создавался компилятор Си: в 1970-ых, на старых компьютерах PDP. Так что создателями Си всё было упрощено до предела.

<span id="page-503-0"></span><sup>164</sup>Integrated development environment
# 1.32. Объединения (union)

иліол в Си/Си++используется в основном для интерпретации переменной (или блока памяти) одного типа как переменной другого типа.

# 1.32.1. Пример генератора случайных чисел

Если нам нужны случайные значения с плавающей запятой в интервале от 0 до 1, самое простое это взять ГПСЧ вроде Mersenne twister. Он выдает случайные беззнаковые 32-битные числа (иными словами, он выдает 32 случайных бита). Затем мы можем преобразовать это число в float и затем разделить на RAND MAX (0xFFFFFFFF в данном случае) — полученное число будет в интервале от 0 до 1.

Но как известно, операция деления - это медленная операция. Да и вообще хочется избежать лишних операций с FPU. Сможем ли мы избежать деления?

Вспомним состав числа с плавающей запятой: это бит знака, биты мантиссы и биты экспоненты. Для получения случайного числа, нам нужно просто заполнить случайными битами все биты мантиссы!

Экспонента не может быть нулевой (иначе число с плавающей точкой будет денормализованным), так что в эти биты мы запишем 0b01111111 - это будет означать что экспонента равна единице. Далее заполняем мантиссу случайными битами, знак оставляем в виде 0 (что значит наше число положительное), и вуаля. Генерируемые числа будут в интервале от 1 до 2, так что нам еще нужно будет отнять единицу.

В моем примере<sup>165</sup> применяется очень простой линейный конгруэнтный генератор случайных чисел, выдающий 32-битные числа. Генератор инициализируется текущим временем в стиле UNIX.

Далее, тип float представляется в виде union - это конструкция Си/Си++позволяющая интерпретировать часть памяти по-разному. В нашем случае, мы можем создать переменную типа *union и* затем обращаться к ней как к *float или* как к uint32 t. Можно сказать, что это хак, причем грязный.

Код целочисленного ГПСЧ точно такой же, как мы уже рассматривали ранее: 1.29 (стр. 432). Так что и в скомпилированном виде этот код будет опущен.

```
#include <stdio.h>
#include <stdint.h>
#include <time.h>
// определения, данные и ф-ции для целочисленного PRNG
// константы из книги Numerical Recipes
const uint32 t RNG a=1664525;
const uint32_t RNG_c=1013904223;
uint32 t RNG state; // глобальная переменная
```
<span id="page-504-0"></span><sup>165</sup>идея взята отсюда: URL

```
void my_srand(uint32_t i)
₹
        RNG_state=i;
\};
uint32_t my_rand()€
        RNG_state=RNG_state*RNG_a+RNG_c;
        return RNG_state;
\};
// определения и ф-ции FPU PRNG:
union uint32_t_float
\{uint32_t i;
        float f;
\};
float float rand()
€
        union uint32_t_float tmp;
        tmp.i=my_rand() & 0x007fffff | 0x3F800000;
        return tmp.f-1;
\};
// тест
int main()
\{my_srand(time(NULL)); // инициализация PRNG
        for (int i=0; i<100; i++)
                print f ("%f\n", float\_rand();
        return 0;};
```
#### x86

```
Листинг 1.359: Оптимизирующий MSVC 2010
```

```
$SG4238 DB
                '%f', 0aH, 00H
real@3ff0000000000000 DQ 03ff0000000000000r
                                                \cdot : 1
tv130 = -4tmp$ = -4?float_rand@@YAMXZ PROC
        push
                ecx
        call
                ?my_rand@@YAIXZ
; ЕАХ=псевдослучайное значение
                                         ; 007fffffH
                eax, 8388607
        and
```
Если вы заметили опечатку, ошибку или имеете какие-то либо соображения, пожелания, пожалуйста, напишите мне: мои адреса. Спасибо!

or eax, 1065353216 ; 3f800000H : EAX=псевдослучайное значение & 0x007fffff | 0x3f800000 ; сохранить его в локальном стеке DWORD PTR \_tmp\$[esp+4], eax mov ; перезагрузить его как число с плавающей точкой: DWORD PTR \_tmp\$[esp+4] fld ; вычесть 1.0: fsub QWORD PTR \_\_ real@3ff0000000000000 ; сохранить полученное значение в локальном стеке и перезагрузить его ; эти инструкции избыточны: DWORD PTR tv130[esp+4] fstp fld DWORD PTR tv130[esp+4] pop ecx ret  $\Theta$ ?float rand@@YAMXZ ENDP **PROC** \_main push esi xor eax, eax  $_t$ ime call push eax call ?my\_srand@@YAXI@Z add esp, 4 esi, 100  $m \Omega V$ \$LL3@main: ?float\_rand@@YAMXZ call sub esp, 8 fstp QWORD PTR [esp] push OFFSET \$SG4238 call printf esp, 12 add dec esi SHORT \$LL3@main ine xor eax, eax pop esi ret A main **FNDP** 

Имена функций такие странные, потому что этот пример был скомпилирован как Си++, и это манглинг имен в Си++, мы будем рассматривать это позже: 3.19.1 (стр. 690).

Если скомпилировать это в MSVC 2012, компилятор будет использовать SIMDинструкции для FPU, читайте об этом здесь:

 $1.38.5$  (ctp. 564).

#### **ARM (Режим ARM)**

Листинг 1.360: Оптимизирующий GCC 4.6.3 (IDA) float\_rand **STMFD** SP!, {R3, LR}

**BL** my\_rand ; R0=псевдослучайное значение  $50, =1.0$ **FLDS**  $;$   $S0=1.0$ **BIC** R3, R0, #0xFF000000 **BIC** R3, R3, #0x800000 **ORR** R3, R3, #0x3F800000 ; R3=псевдослучайное значение & 0x007fffff | 0x3f800000 ; копировать из R3 в FPU (регистр S15). ; это работает как побитовое копирование, без всякого конвертирования **FMSR** S15, R3 ; вычесть 1.0 и оставить результат в S0: **FSUBS** S0, S15, S0 LDMFD SP!, {R3, PC}  $ft\_5C$ DCFS 1.0 main **STMFD** SP!, {R4, LR} **MOV** R0, #0 **BL** time **BL**  $my\_s$ rand **MOV** R4, #0x64 ; 'd' loc 78 **BL** float\_rand ; S0=псевдослучайное значение **LDR**  $R\Theta$ ,  $=$ aF  $:$  "%f" ; сконвертировать значение типа float в значение типа double (это нужно для  $print(f))$ : FCVTDS D7, S0 ; побитовое копирование из D7 в пару регистров R2/R3 (для printf()): **FMRRD** R2, R3, D7 **BL** printf **SUBS** R4, R4, #1 **BNE** loc 78 MOV R0, R4 SP!, {R4, PC} LDMFD aF DCB "%f", 0xA, 0

Мы также сделаем дамп в objdump и увидим, что FPU-инструкции имеют немного другие имена чем в IDA. Наверное, разработчики IDA и binutils пользовались разной документацией? Должно быть, будет полезно знать оба варианта названий инструкций.

Листинг 1.361: Оптимизирующий GCC 4.6.3 (objdump)

| 00000038 <float_rand>:</float_rand>                                          |  |
|------------------------------------------------------------------------------|--|
| e92d4008<br>38 :<br>push<br>$\{r3, l r\}$                                    |  |
| 3c: ebfffffe<br>bl<br>$10 \leq mv$ rand                                      |  |
| vldr<br>ed9f0a05<br><b>s0, [pc, #20]</b> ; 5c $\lt$ float rand+0x24><br>40 : |  |
| bic<br>e3c034ff<br>$r3. r0. #-16777216$ : 0xff000000<br>44 :                 |  |
| bic<br>: 0x800000<br>e3c33502<br>r3, r3, #8388608<br>48 :                    |  |

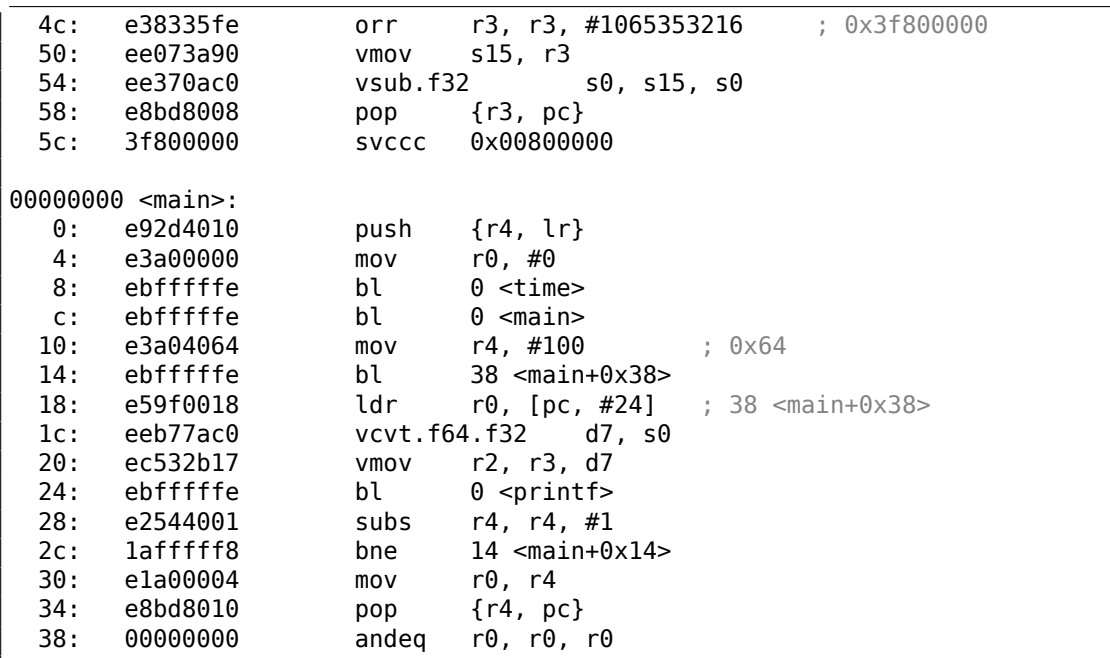

Инструкции по адресам 0x5c в float rand() и 0x38 в main() это (псевдо-)случайный мусор.

## 1.32.2. Вычисление машинного эпсилона

Машинный эпсилон - это самая маленькая гранула, с которой может работать FPU <sup>166</sup>. Чем больше бит выделено для числа с плавающей точкой, тем меньше машинный эпсилон. Это  $2^{-23} \approx 1.19e - 07$  для float и  $2^{-52} \approx 2.22e - 16$  для double. См.также: статью в Wikipedia.

Любопытно, что вычислить машинный эпсилон очень легко:

```
#include <stdio.h>
#include <stdint.h>
union uint float
€
         uint32_t i;float \overline{f};
\};
float calculate_machine_epsilon(float start)
\{union uint float v;
         v.f = start;v.i++;return v.f-start;
\mathcal{F}
```
<span id="page-508-0"></span>Если вы заметили опечатку, ошибку или имеете какие-то либо соображения, пожелания, пожалуйста, напишите мне: мои адреса. Спасибо!

487

<sup>&</sup>lt;sup>166</sup>В русскоязычной литературе встречается также термин «машинный ноль».

```
void main()\mathcal{L}_{\mathcal{L}}printf ("%g\n", calculate_machine_epsilon(1.0));
};
```
Что мы здесь делаем это обходимся с мантиссой числа в формате IEEE 754 как с целочисленным числом и прибавляем единицу к нему. Итоговое число с плавающей точкой будет равно  $starting\ value + machine\ epsilon$ , так что нам нужно просто вычесть изначальное значение (используя арифметику с плавающей точкой) чтобы измерить, какое число отражает один бит в одинарной точности (float). union здесь нужен чтобы мы могли обращаться к числу в формате IEEE 754 как к обычному целочисленному. Прибавление 1 к нему на самом деле прибавляет 1 к мантиссе числа, хотя, нужно сказать, переполнение также возможно, что приведет к прибавлению единицы к экспоненте.

#### **x86**

Листинг 1.362: Оптимизирующий MSVC 2010

```
tv130 = 8v$ = 8
<math display="block">_{\text{start}} = 8</math>_calculate_machine_epsilon PROC
                 DWORD PTR _start$[esp-4]
        fld
; это лишняя инструкция:
        fst
                 DWORD PTR _v$[esp-4]
        inc
                 DWORD PTR _v$[esp-4]
        fsubr
                 DWORD PTR v$[esp-4]
; эта пара инструкций также лишняя:
        fstp
                 DWORD PTR tv130[esp-4]
        fld
                 DWORD PTR tv130[esp-4]
        ret
                 0
calculate machine epsilon ENDP
```
Вторая инструкция FST избыточная: нет необходимости сохранять входное значение в этом же месте (компилятор решил выделить переменную  $v$  в том же месте локального стека, где находится и входной аргумент). Далее оно инкрементируется при помощи INC, как если это обычная целочисленная переменная. Затем оно загружается в FPU как если это 32-битное число в формате IEEE 754, FSUBR делает остальную часть работы и результат в ST0. Последняя пара инструкций FSTP/FLD избыточна, но компилятор не соптимизировал её.

#### **ARM64**

Расширим этот пример до 64-бит:

```
#include <stdio.h>
#include <stdint.h>
```
typedef union

```
489
```

```
₹
         uint64 t i;double d;
} uint_double;
double calculate_machine_epsilon(double start)
€
         uint_double v;
         v.d = start;V. i++;return v.d-start;
\mathcal{F}void main()
\mathbf{f}printf ("%g\n", calculate_machine_epsilon(1.0));
};
```
В ARM64 нет инструкции для добавления числа к D-регистру в FPU, так что входное значение (пришедшее в D0) в начале копируется в GPR, инкрементируется, копируется в регистр FPU D1, затем происходит вычитание.

Листинг 1.363: Оптимизирующий GCC 4.9 ARM64

| calculate machine epsilon: |                                               |
|----------------------------|-----------------------------------------------|
| fmov<br>x0. d0             | ; загрузить входное значение типа double в X0 |
| add<br>x0. x0. 1           | : X0++                                        |
| fmov<br>dl. x0             | ; переместить его в регистр FPU               |
| fsub<br>d0, d1, d0         | : вычесть                                     |
| ret                        |                                               |

Смотрите также этот пример скомпилированный под x64 с SIMD-инструкциями: 1.38.4 (стр. 563).

#### **MIPS**

Новая для нас здесь инструкция это MTC1 («Move To Coprocessor 1»), она просто переносит данные из GPR в регистры FPU.

Листинг 1.364: Оптимизирующий GCC 4.4.5 (IDA)

| calculate machine epsilon: |                          |      |                                             |
|----------------------------|--------------------------|------|---------------------------------------------|
|                            | $mfc1$ \$v $0.$ \$f $12$ |      |                                             |
|                            |                          |      | or <b>sat. szero</b> : NOP                  |
|                            | $addiu$ $$v1, $v0, 1$    |      |                                             |
|                            | $mtc1$ $sv1$ , $sf2$     |      |                                             |
|                            | 1 r                      | \$ra |                                             |
|                            |                          |      | sub.s \$f0, \$f2, \$f12 ; branch delay slot |

#### Вывод

Трудно сказать, понадобится ли кому-то такая эквилибристика в реальном коде, но как уже было упомянуто много раз в этой книге, этот пример хорошо

подходит для объяснения формата IEEE 754 и union в Си/Си++.

# 1.32.3. Замена инструкции FSCALE

Agner Fog в своей работе Optimizing subroutines in assembly language / An optimization guide for x86 platforms 167 указывает, что инструкция FPU FSCALE (вычисление  $2^n$ ) может быть медленной на многих CPU, и он предлагает более быструю замену.

Вот мой перевод его кода на ассемблер на Си/Си++:

```
#include <stdint.h>
#include <stdio.h>
union uint_float
€
        uint32 t i;float \overline{f};
\};
float flt_2n(int N)
€
        union uint float tmp;
        tmp.i=(N<<23)+0×3f800000;return tmp.f;
\};
struct float_as_struct
€
        unsigned int fraction : 23;
        unsigned int exponent : 8;
        unsigned int sign : 1;
};float flt 2n v2(int N)
€
        struct float_as_struct tmp;
        tmp.fraction=0;
        tmp.sizen = 0;tmp.exponent=N+0x7f;
        return * (float*) (&tmp);\}:
union uint64_double
€
        uint64_t i;double d;
\};
double dbl_2n(int N)
```
<sup>167</sup>http://www.agner.org/optimize/optimizing\_assembly.pdf

<span id="page-511-0"></span>Если вы заметили опечатку, ошибку или имеете какие-то либо соображения, пожелания, пожалуйста, напишите мне: мои адреса. Спасибо!

```
\{union uint64 double tmp;
        tmp.i=((uint64_t)N<<52)+0x3ff0000000000000UL;
        return tmp.d;
};
struct double_as_struct
₹
        uint64_t fraction : 52;
        int exponent : 11;
        int sign : 1;\} ;
double dbl 2n v2(int N)
\mathbf{f}struct double_as_struct tmp;
        tmp.fraction=0;
        tmp.sizen = 0;tmp.exponent=N+0x3ff;
        return * (double*) (&tmp);\};
int main()
€
        11^2 = 2048printf ("\f\n", fit 2n(11));
        printf ("%f\n", ft1_2n_v2(11));print f ("%lf\n", dbl_2n(11));
        printf ("\\1f\n", dbl^2n v2(11));
};
```
Инструкция FSCALE в вашей среде может быть быстрее, но всё же, это хорошая демонстрация *union*-а и того факта, что экспонента хранится в виде  $2^n$ , так что входное значение  $n$  сдвигается в экспоненту закодированного в IEEE 754 числа. Потом экспонента корректируется прибавлением 0х3f800000 или 0x3ff0000000000000.

То же самое можно сделать без сдвигов, при помощи struct, но всё равно, внутри будет операция.

# 1.32.4. Быстрое вычисление квадратного корня

Вот где еще можно на практике применить трактовку типа float как целочисленного, это быстрое вычисление квадратного корня.

Листинг 1.365: Исходный код взят из Wikipedia: https://en.wikipedia.org/ wiki/Methods\_of\_computing\_square\_roots

```
/* Assumes that float is in the IEEE 754 single precision floating point \varphi↓ format
* and that int is 32 bits. */
```

```
float sqrt_approx(float z)
ł
    int val_int = *(int*)\&z; /* Same bits, but as an int */
     * To justify the following code, prove that
     * (((\text{val int } / 2^m) - b) / 2) + b) * 2^m = ((\text{val int } - 2^m) / 2) + ((2^m) - 2^m)(b + 1) / 2 * 2<sup>2</sup>m)
     * where
     * b = exponent bias
     * m = number of mantissa bits
     *.
     */val_int -= 1 \ll 23; /* Subtract 2^m. */
    val_int >>= 1; /* Divide by 2. */
    val int += 1 \ll 29; /* Add ((b + 1) / 2) * 2^m. */
    return *(float*) &val_int; /* Interpret again as float */
}
```
В качестве упражнения, вы можете попробовать скомпилировать эту функцию и разобраться, как она работает.

Имеется также известный алгоритм быстрого вычисления  $\frac{1}{\sqrt{x}}$ . Алгоритм стал известным, вероятно потому, что был применен в Quake III Arena.

Описание алгоритма есть в Wikipedia: https://ru.wikipedia.org/wiki/Быстрый обратный квадратный корень.

# 1.33. Указатели на функции

Указатель на функцию, в целом, как и любой другой указатель, просто адрес, указывающий на начало функции в сегменте кода.

Это часто применяется для вызовов т.н. callback-функций.

Известные примеры:

- qsort(), atexit() из стандартной библиотеки Си;
- сигналы в  $*NIX$  ОС:
- запуск тредов: CreateThread() (win32), pthread\_create() (POSIX);
- множество функций win32, например EnumChildWindows().
- множество мест в ядре Linux, например, функции драйверов файловой системы вызываются через callback-и.
- функции плагинов GCC также вызываются через callback-и.

Итак, функция qsort ( ) это реализация алгоритма «быстрой сортировки». Функция может сортировать что угодно, любые типы данных, но при условии, что вы имеете функцию сравнения этих двух элементов данных и qsort() может вызывать её.

Эта функция сравнения может определяться так:

```
int (*compare) (const void *, const void *)
```
Попробуем такой пример:

```
\frac{1}{*} ex3 Sorting ints with qsort */
 \mathbf{1}\overline{2}3
     |\#include \leq \leq \leq \leq \leq \leq \leq \leq \leq \leq \leq \leq \leq \leq \leq \leq \leq \leq \leq \leq \leq \leq \leq \leq \leq \leq \leq \leq \leq \leq \leq \leq \leq \leq \leq \leq#include \leq \leq \leq \leq \leq \leq \leq \leq \leq \leq \leq \leq \leq \leq \leq \leq \leq \leq \leq \leq \leq \leq \leq \leq \leq \leq \leq \leq \leq \leq \leq \leq \leq \leq \leq \leq 
 4
 5
 6
      int comp(const void * a, const void * b)
 \overline{7}\mathcal{F}8
          const int *a=(const int *)_a;
 \overline{9}const int *b=(const int *)_b;
10
11if (*a==*b)12<sup>2</sup>return 0;13
          else
14
              if (*a < *b)15
                     return -1;
16 \,else
17
                 return 1;
18 }
19
20
      |int main(int argc, char* argv[])
21
      \vert {
22
            int numbers[10]={1892,45,200,-98,4087,5,-12345,1087,88,-100000};
23
            int i;
24
25
          /* Sort the array */26
          qsort(numbers, 10, sizeof(int), comp) ;
27
          for (i=0; i<9; i++)28
              print('Number = %d\nu", numbers[i] );
29
          return 0;30
      |}
```
# 1.33.1. MSVC

Компилируем в MSVC 2010 (некоторые части убраны для краткости) с опцией  $70x$ :

Листинг 1.366: Оптимизирующий MSVC 2010: /GS- /MD

 $a$ = 8$ ;  $size = 4$  $b$ \$ = 12 ;  $size = 4$ comp **PROC**  $mov$ eax, DWORD PTR \_\_a\$[esp-4]

mov ecx, DWORD PTR \_\_b\$[esp−4] mov eax, DWORD PTR [eax] mov ecx, DWORD PTR [ecx] cmp eax, ecx jne SHORT \$LN4@comp xor eax, eax ret 0 \$LN4@comp: xor edx, edx cmp eax, ecx setge dl lea eax, DWORD PTR [edx+edx−1] ret 0 \_comp ENDP \_numbers\$ = −40 ; size = 40  $\texttt{args} = 8$  ; size = 4  $\texttt{argv$ = 12}$  ; size = 4 \_main PROC sub esp, 40  $\,$  ; 00000028H push esi push OFFSET \_comp push 4 lea eax, DWORD PTR numbers\$[esp+52] push 10 ; 0000000aH push eax mov DWORD PTR numbers\$[esp+60], 1892 ; 00000764H mov DWORD PTR \_numbers\$[esp+64], 45 ; 0000002dH mov DWORD PTR numbers\$[esp+68], 200 ; 000000c8H mov DWORD PTR \_numbers\$[esp+72], −98 ; ffffff9eH mov DWORD PTR \_numbers\$[esp+76], 4087 ; 00000ff7H mov DWORD PTR numbers\$[esp+80], 5 mov DWORD PTR \_numbers\$[esp+84], −12345 ; ffffcfc7H mov DWORD PTR \_numbers\$[esp+88], 1087 ; 0000043fH mov DWORD PTR \_numbers\$[esp+92], 88 mov DWORD PTR \_numbers\$[esp+96], −100000 ; fffe7960H call \_qsort add esp, 16  $\,$  ; 00000010H ...

Ничего особо удивительного здесь мы не видим. В качестве четвертого аргумента, в qsort() просто передается адрес метки \_comp, где собственно и располагается функция comp(), или, можно сказать, самая первая инструкция этой функции.

Как qsort() вызывает её?

Посмотрим в MSVCR80.DLL (эта DLL куда в MSVC вынесены функции из стандартных библиотек Си):

Листинг 1.367: MSVCR80.DLL

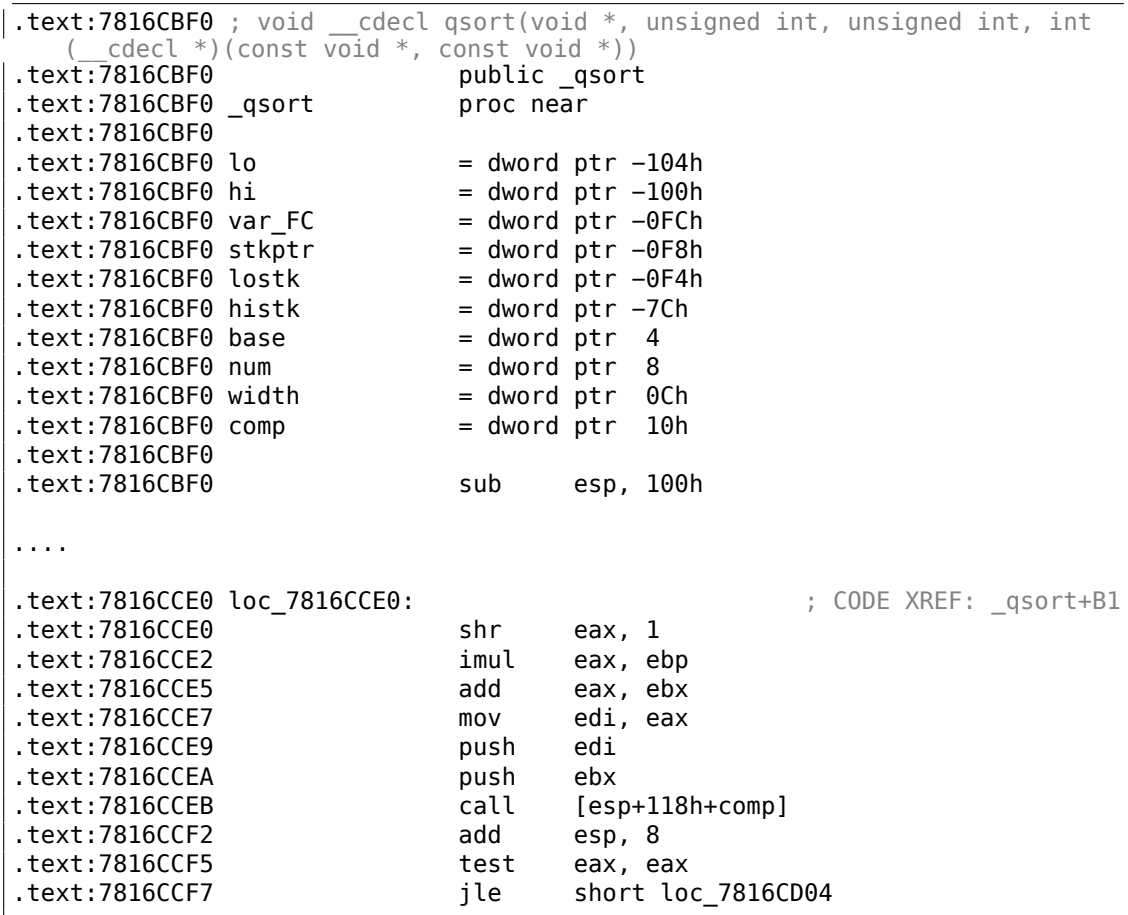

comp — это четвертый аргумент функции. Здесь просто передается управление по адресу, указанному в comp. Перед этим подготавливается два аргумента для функции comp(). Далее, проверяется результат её выполнения.

Вот почему использование указателей на функции — это опасно. Во-первых, если вызвать  $qsort()$  с неправильным указателем на функцию, то  $qsort(),$ дойдя до этого вызова, может передать управление неизвестно куда, процесс упадет, и эту ошибку можно будет найти не сразу.

Во-вторых, типизация callback-функции должна строго соблюдаться, вызов не той функции с не теми аргументами не того типа, может привести к плачевным результатам, хотя падение процесса это и не проблема, проблема — это найти ошибку, ведь компилятор на стадии компиляции может вас и не предупредить о потенциальных неприятностях.

## **MSVC + OllyDbg**

Загрузим наш пример в OllyDbg и установим точку останова на функции comp(). Как значения сравниваются, мы можем увидеть во время самого первого вызова comp():

| $ \Box$ $\times$<br>C CPU - main thread, module 17 1                                                                                                    |                                                                                                    |  |  |  |
|----------------------------------------------------------------------------------------------------|----------------------------------------------------------------------------------------------------|--|--|--|
| 8B4424 04<br>MOV EAX, DWORD PTR SS:[ARG.1]<br>00FD1000 FS<br>MOV ECX, DWORD PTR SS: [ARG.2]<br>8B4C24 08<br>00FD1004<br>00FD1008<br>8B00<br>MOV EAX, DWORD PTR DS: [EAX]<br>8B09<br>00FD100A<br>MOV ECX.DWORD PTR DS:[ECX]<br>3BC1<br>00FD100C<br>CMP EAX, ECX<br>00FD100E<br>75 03<br>JNE SHORT 00FD1013<br>$\sim$<br>00FD1010<br>33C0<br>XOR EAX, EAX<br>$\blacksquare$<br>CЗ<br>00FD1012<br>RETN<br>33D2<br>XOR EDX, EDX<br>00FD1013<br>3BC1<br>00FD1015<br>CMP EAX, ECX<br>00FD1017<br>ØF9DC2<br>SETGE DL<br>LEA EAX, [EDX+EDX-1]<br>00FD101A<br>8D4412 FF<br>CЗ<br>00FD101EL.<br>RETN<br>СC<br>INT <sub>3</sub><br>00FD101F<br>83EC 2C<br>SUB ESP, 2C<br>00FD1020 F*<br><u>ni inonenna </u><br>MOU FAX.DWORD PTR DS:[AFD3010]<br>$ECX = 5$<br>EAX=00000764 (decimal 1892.)                                                                                                    | $\operatorname{Cal}_{\blacktriangle}$<br>Registers (FPU)<br>00000764<br><b>EAX</b><br>00000005<br>ECX<br><b>EDX</b><br>00000000<br>EBX.<br>8837FECC<br><b>ESP</b><br>0037FD80<br>EBP<br>0037FE98<br>ESI<br>0037FEDC<br>EDI<br>0037FEB8<br>EIP<br>00FD100C 17 1.00FD100C<br>002B<br>ES<br>32bit 0(FFFFFFFFF)<br>P<br>сs<br>0023<br><b><i>BLEEFFFFFFF</i></b><br>32bit<br>SS<br><b>ØØ2B</b><br>32bit<br><b><i>BLEEFFEFFFF</i></b><br><b>DS</b><br><b>RR2B</b><br>32hit<br><b><i>REFFFFFFFFF</i></b><br>FS<br>0053<br>32bit<br>ZEFDD000(FFF)<br>002B<br>32bit<br>GS.<br>0(FFFFFFFFF)<br>Й<br>n<br>LastErr 00000000 ERROR SUCCESS<br>n<br>EFL 00000206 (NO, NB, NE, A, NS, PE, GE, G) |  |  |  |
| ASCII (ANSI ⊿<br>Hex dump<br>Address<br>$Number = Xd$<br>00FD3000 4E<br>75<br>6D.<br>-001<br>-20<br>20<br>00<br>-00<br>00.<br>65<br>72.<br>-3D.<br>25<br>64<br><b>ØA</b><br>31<br>$21$ FF<br>20<br>FF<br>00FD3010 48 CE<br>DE<br>B7<br>FF<br>FF<br>FF.<br>FF.<br>$FF$ $H = h1$<br>DE<br>FF.<br>00FD3020 FE<br>FF<br>00<br>00<br>00001<br>FF<br>FF<br>01<br>48<br>øø<br>00<br>28<br>18<br>0Ø<br>ß.<br>-001<br>61<br>00<br>00<br><b>ØØ</b><br>00<br>00<br>00 hNt<br>00FD3030<br>68<br>18<br><b>ØØ</b><br>00<br>00<br>00<br><b>PD</b><br>00<br>4E<br>00<br>00FD3040<br>00<br>00<br>00<br>00<br>00<br>00<br>00<br>ЙЙ<br>00<br>00<br>00<br>00<br>00<br>00<br>00<br>00<br>00FD3050<br>øø<br>ØØ.<br>00<br>00<br>ЙØ<br>ЙЙ<br>00<br>0Ø<br>00<br>00<br>ЙЙ.<br>ØØ<br><b>ØØ</b><br>ЙØ<br>00<br>-00<br>00<br>00FD3060<br><b>ØØ</b><br>00<br>00<br>00<br><b>ØØ</b><br>ØØ.<br>00<br>00<br>00<br>00<br>00<br>00<br>-001<br>100<br>00<br>00<br>00<br>00<br>00FD3070100<br><b>PU</b><br>ЙЙ<br>00<br>00<br>00<br>00 00<br>ØЙ<br>-00<br>00<br>ЙЙ<br>- 00<br>00FD3080100 00 00 00 00100 00 00 00100 00<br>ЙЙ<br>-00<br>ЙЙ<br><b>PR 88</b><br>ЙЙ | 0037FD80 C6E3F4B20<br>K?n RETURN to MSUCR<br>BBSTFDOW<br><b>OUUTTEDU</b><br>0037FECC IF=7<br>0037FD8C<br>00000000<br>0037FD90<br>0037FD94<br>00000001<br>-61<br>0037FD98<br>00000000<br>0037FD9C<br>0037FDFC NW<br>0037FDA0<br>40000062<br>旧<br>b<br>0037FDA4<br>000000041 +                                                                                                    |  |  |  |

Рис. 1.109: OllyDbg: первый вызов comp()

Для удобства, OllyDbg показывает сравниваемые значения в окне под окном кода. Мы можем так же увидеть, что SP указывает на RA где находится место в функции qsort() (на самом деле, находится в MSVCR100.DLL).

Трассируя (F8) до инструкции RETN и нажав F8 еще один раз, мы возвращаемся в функцию qsort():

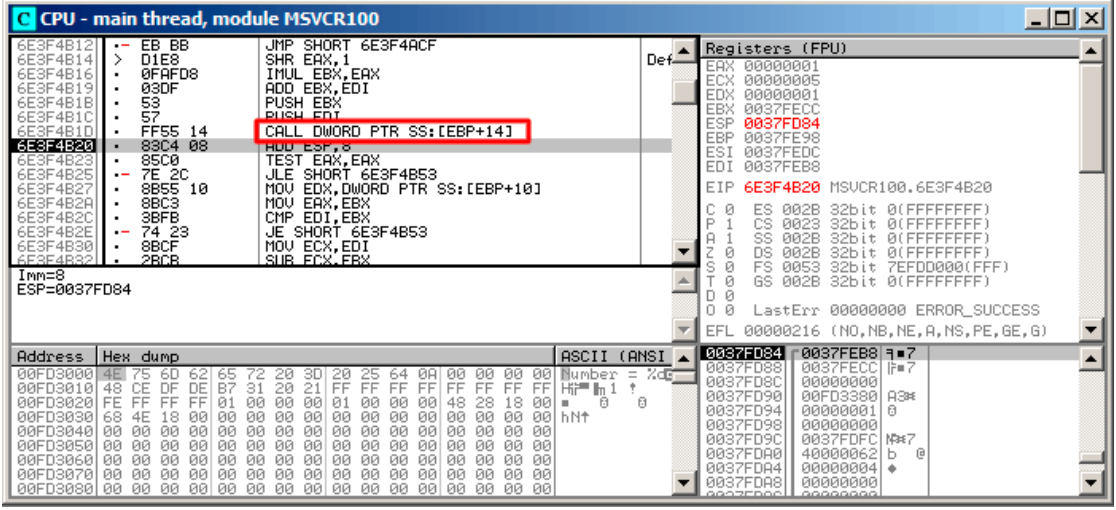

Рис. 1.110: OllyDbg: код в qsort() сразу после вызова comp()

Это был вызов функции сравнения.

Вот также скриншот момента второго вызова функции comp() — теперь сравниваемые значения другие:

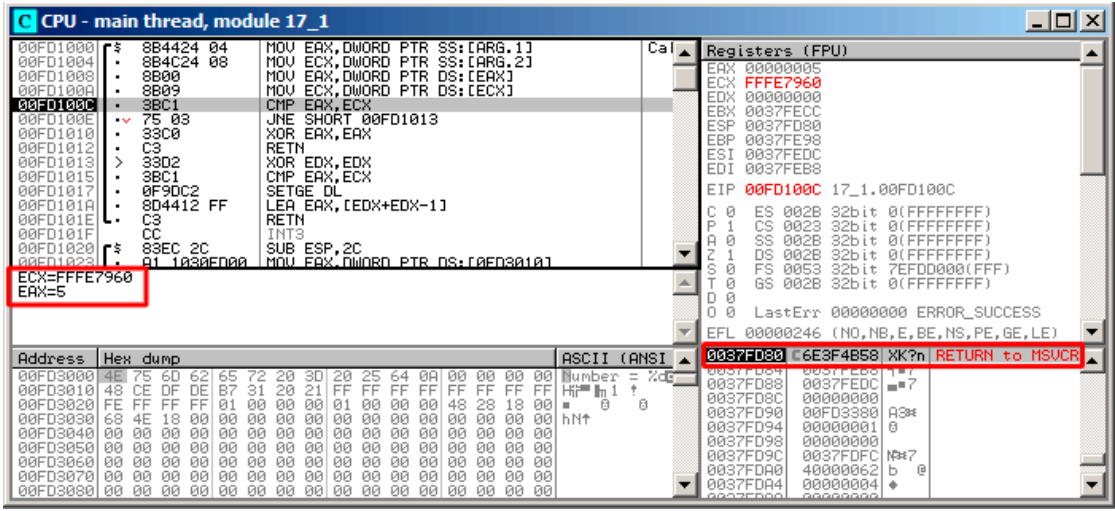

Рис. 1.111: OllyDbg: второй вызов comp()

#### MSVC + tracer

Посмотрим, какие пары сравниваются. Эти 10 чисел будут сортироваться: 1892, 45, 200, -98, 4087, 5, -12345, 1087, 88, -100000.

Найдем адрес первой инструкции CMP в comp() и это 0x0040100С и мы ставим точку останова на ней:

tracer.exe -1:17 1.exe bpx=17 1.exe!0x0040100C

Получаем информацию о регистрах на точке останова:

```
PID=4336 | New process 17 1.exe
(0) 17 1.exe!0x40100cEAX=0x00000764 EBX=0x0051f7c8 ECX=0x00000005 EDX=0x00000000
ESI=0x0051f7d8 EDI=0x0051f7b4 EBP=0x0051f794 ESP=0x0051f67c
EIP=0x0028100c
FLAGS=IF
(0) 17 1.exe!0 \times 40100cEAX=0x00000005 EBX=0x0051f7c8 ECX=0xfffe7960 EDX=0x00000000
ESI=0x0051f7d8 EDI=0x0051f7b4 EBP=0x0051f794 ESP=0x0051f67c
EIP=0x0028100c
FLAGS=PF ZF IF
(0) 17 1.exe!0 \times 40100cEAX=0x00000764 EBX=0x0051f7c8 ECX=0x00000005 EDX=0x00000000
ESI=0x0051f7d8 EDI=0x0051f7b4 EBP=0x0051f794 ESP=0x0051f67c
EIP=0x0028100c
FLAGS=CF PF ZF IF
\sim \sim \sim
```
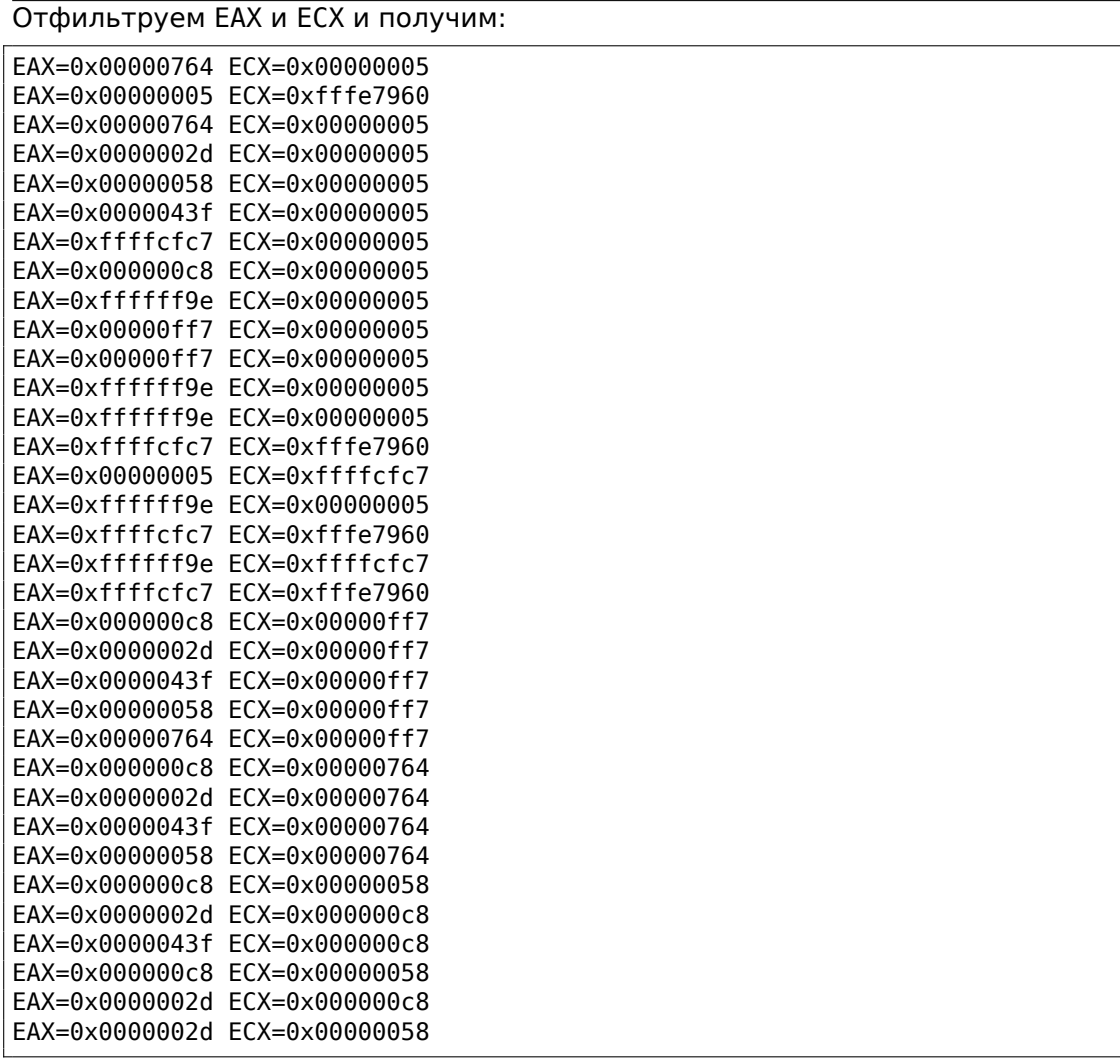

Это 34 пары. Следовательно, алгоритму быстрой сортировки нужно 34 операции сравнения для сортировки этих 10-и чисел.

#### MSVC + tracer (code coverage)

Но можно также и воспользоваться возможностью tracer накапливать все возможные состояния регистров и показать их в IDA.

Трассируем все инструкции в функции сотр():

```
tracer.exe -1:17 1.exe bpf=17 1.exe!0x00401000,trace:cc
```
Получем .idc-скрипт для загрузки в IDA и загружаем его:

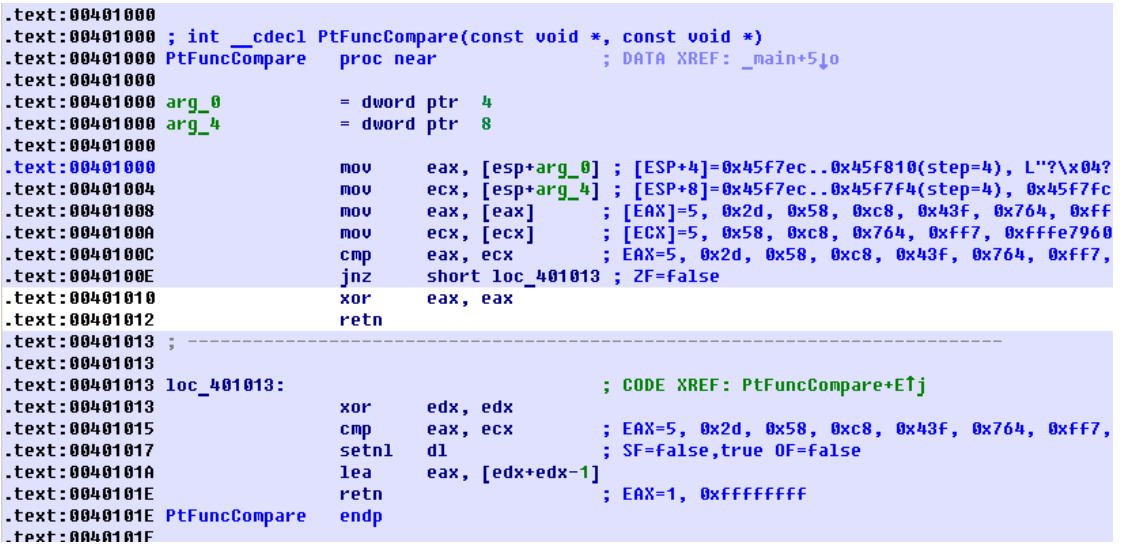

Рис. 1.112: tracer и IDA. N.B.: некоторые значения обрезаны справа

Имя этой функции (PtFuncCompare) дала IDA— видимо, потому что видит что указатель на эту функцию передается в qsort().

Мы видим, что указатели  $a$  и  $b$  указывают на разные места внутри массива, но шаг между указателями - 4, что логично, ведь в массиве хранятся 32-битные значения.

Видно, что инструкции по адресам 0х401010 и 0х401012 никогда не исполнялись (они и остались белыми): действительно, функция comp() никогда не возвращала 0, потому что в массиве нет одинаковых элементов.

# 1.33.2. GCC

Не слишком большая разница:

Листинг 1.368: GCC

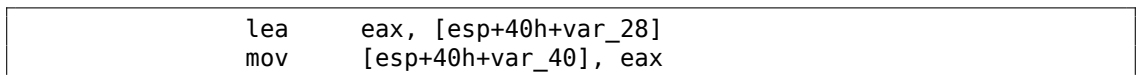

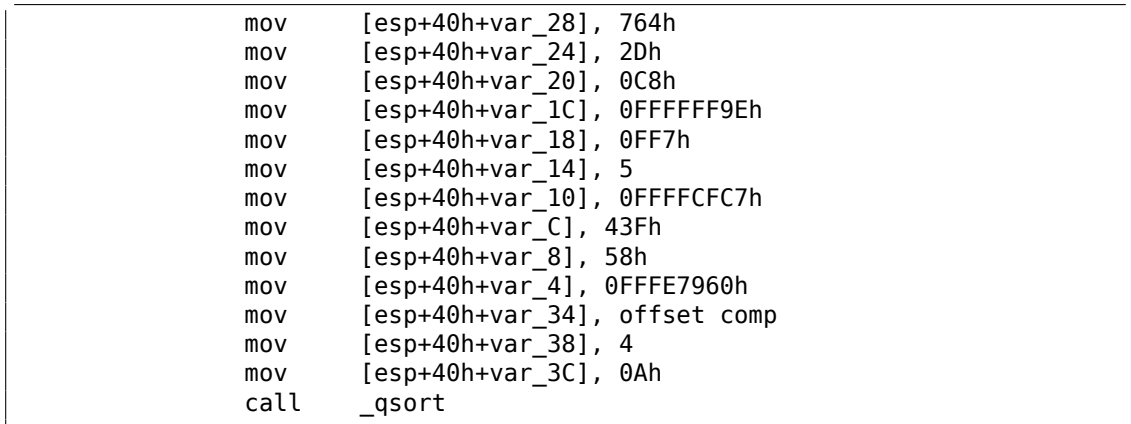

Функция comp():

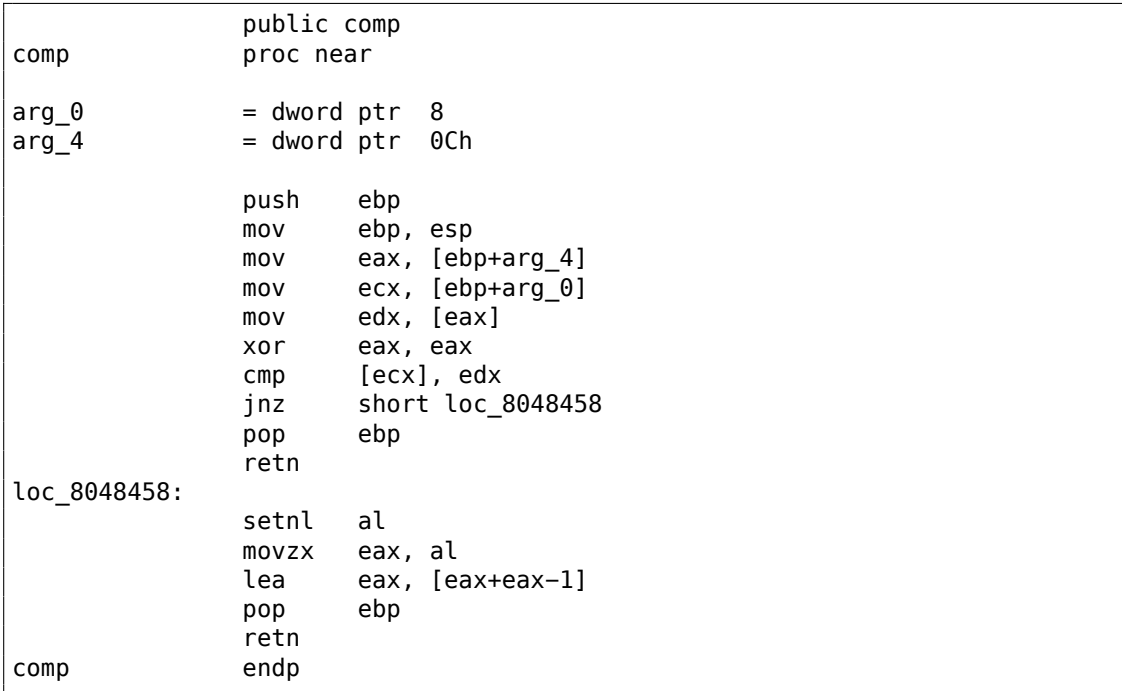

Реализация qsort() находится в libc.so.6, и представляет собой просто wrapper  $168$  для qsort\_r().

Она, в свою очередь, вызывает quicksort(), где есть вызовы определенной нами функции через переданный указатель:

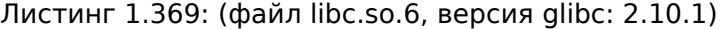

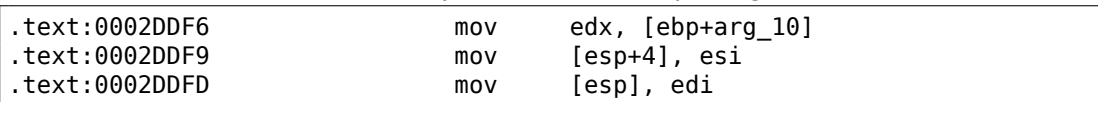

**168 понятие близкое к thunk function** 

502

#### GCC + GDB (с исходными кодами)

Очевидно, у нас есть исходный код нашего примера на Си (1.33 (стр. 493)), так что мы можем установить точку останова  $(b)$  на номере строки (11-й — это номер строки где происходит первое сравнение). Нам также нужно скомпилировать наш пример с ключом - g, чтобы в исполняемом файле была полная отладочная информация. Мы можем так же выводить значения используя имена переменных (р): отладочная информация также содержит информацию о том, в каком регистре и/или элементе локального стека находится какая переменная.

Мы можем также увидеть стек (bt) и обнаружить что в Glibc используется какая-то вспомогательная функция с именем msort with  $tmp()$ .

Листинг 1.370: GDB-сессия

```
dennis@ubuntuvm:~/polygon$ gcc 17_1.c -g
dennis@ubuntuvm:~/polygon$ gdb ./a.out
GNU gdb (GDB) 7.6.1-ubuntu
Copyright (C) 2013 Free Software Foundation, Inc.
Reading symbols from /home/dennis/polygon/a.out...done.
(gdb) b 17 1.c:11Breakpoint 1 at 0x804845f: file 17 1.c, line 11.
(gdb) run
Starting program: /home/dennis/polygon/./a.out
Breakpoint 1, comp (_a=0xbffff0f8, _b= b@entry=0xbffff0fc) at 17_1.c:11
          if (*a==*b)11(gdb) p *a$1 = 1892(qdb) p * b$2 = 45(qdb) cContinuing.
Breakpoint 1, comp (a=0xbffff104, b= b@entry=0xbffff108) at 17 1.c:11
          if (*a==*b)11\text{(qdb)} p * a$3 = -98(gdb) p * b$4 = 4087(gdb) bt
#0 comp (a=0xbffff0f8, b= b@entry=0xbffff0fc) at 17 1.c:11
#1 0xb7e42872 in msort_with_tmp (p=p@entry=0xbffff07c, b=b@entry=0∠
    \sqrt{2} xbffff0f8, n=n@entry=2)
    at msort.c:65
```

```
#2 0xb7e4273e in msort with tmp (n=2, b=0xbffff0f8, p=0xbffff07c) at msort\angle\backslash . c:45
#3 msort_with_tmp (p=p@entry=0xbffff07c, b=b@entry=0xbffff0f8, n=n@entry∠
    \leftarrow =5) at msort.c:53
#4 0xb7e4273e in msort with tmp (n=5, b=0xbffff0f8, p=0xbffff07c) at msort\angle\backslash . c:45
#5 msort with tmp (p=p@entry=0xbffff07c, b=b@entry=0xbffff0f8, n=n@entry∠
    \sqrt{=}10) at msort.c:53
#6 0xb7e42cef in msort_with_tmp (n=10, b=0xbffff0f8, p=0xbffff07c) at ⤦
    \sqrt{m} msort.c:45
#7 __GI_qsort_r (b=b@entry=0xbffff0f8, n=n@entry=10, s=s@entry=4, cmp=⤦
    Ç cmp@entry=0x804844d <comp>,
    arg=arg@entry=0x0) at msort.c:297
#8 0xb7e42dcf in  GI qsort (b=0xbffff0f8, n=10, s=4, cmp=0x804844d <comp\angle\le >) at msort.c:307
#9 0 \times 0804850d in main (argc=1, argv=0xbffff1c4) at 17 1.c:26
(gdb)
```
503

#### **GCC + GDB (без исходных кодов)**

Но часто никаких исходных кодов нет вообще, так что мы можем дизассемблировать функцию comp() (disas), найти самую первую инструкцию CMP и установить точку останова (*b*) по этому адресу. На каждой точке останова мы будем видеть содержимое регистров (info registers). Информация из стека так же доступна (bt), но частичная: здесь нет номеров строк для функции comp().

Листинг 1.371: GDB-сессия

```
dennis@ubuntuvm:~/polygon$ gcc 17_1.c
dennis@ubuntuvm:~/polygon$ gdb ./a.out
GNU gdb (GDB) 7.6.1−ubuntu
Copyright (C) 2013 Free Software Foundation, Inc.
...
Reading symbols from /home/dennis/polygon/a.out...(no debugging symbols \angle\setminus found)...done.
(gdb) set disassembly−flavor intel
(gdb) disas comp
Dump of assembler code for function comp:
  0x0804844d <+0>: push ebp
  0x0804844e <+1>: mov ebp,esp
  0x08048450 <+3>: sub esp,0x10
  0x08048453 <+6>: mov eax,DWORD PTR [ebp+0x8]
  0x08048456 <+9>: mov DWORD PTR [ebp−0x8],eax
  0x08048459 <+12>: mov eax,DWORD PTR [ebp+0xc]
  0x0804845c <+15>: mov DWORD PTR [ebp−0x4],eax
  0x0804845f <+18>: mov eax,DWORD PTR [ebp−0x8]
  0x08048462 <+21>: mov edx,DWORD PTR [eax]
  0x08048464 <+23>: mov eax,DWORD PTR [ebp−0x4]
  0x08048467 <+26>: mov eax,DWORD PTR [eax]
  0x08048469 <+28>: cmp edx,eax
  0x0804846b <+30>: jne 0x8048474 <comp+39>
  0x0804846d <+32>: mov eax,0x0
  0x08048472 <+37>: jmp 0x804848e <comp+65>
```
0x08048474 <+39>: mov eax,DWORD PTR [ebp−0x8] 0x08048477 <+42>: mov edx,DWORD PTR [eax] mov eax,DWORD PTR [ebp-0x4] 0x0804847c <+47>: mov eax,DWORD PTR [eax] 0x0804847e <+49>: cmp edx,eax<br>0x08048480 <+51>: jge 0x804848 jge 0x8048489 <comp+60> 0x08048482 <+53>: mov eax,0xffffffff 0x08048487 <+58>: jmp 0x804848e <comp+65> 0x08048489 <+60>: mov eax,0x1 0x0804848e <+65>: leave<br>0x0804848f <+66>: ret  $0 \times 0804848f \leq +66$  >: End of assembler dump. (gdb) b ∗0x08048469 Breakpoint 1 at 0x8048469 (gdb) run Starting program: /home/dennis/polygon/./a.out Breakpoint 1, 0x08048469 in comp () (gdb) info registers eax 0x2d 45 ecx 0xbffff0f8 −1073745672 edx 0x764 1892 ebx 0xb7fc0000 −1208221696 esp 0xbfffeeb8 0xbfffeeb8 ebp 0xbfffeec8 0xbfffeec8 esi 0xbffff0fc −1073745668 edi 0xbffff010 −1073745904 eip 0x8048469 0x8048469 <comp+28> eflags 0x286 [ PF SF IF ] cs 0x73 115 ss 0x7b 123 ds 0x7b 123 es 0x7b 123 fs 0x0 0 gs 0x33 51 (gdb) c Continuing. Breakpoint 1, 0x08048469 in comp () (gdb) info registers eax 0xff7 4087 ecx 0xbffff104 −1073745660 edx 0xffffff9e −98 ebx 0xb7fc0000 −1208221696 esp 0xbfffee58 0xbfffee58 ebp 0xbfffee68 0xbfffee68 esi 0xbffff108 −1073745656 edi 0xbffff010 −1073745904 eip 0x8048469 0x8048469 <comp+28> eflags 0x282 [ SF IF ] cs 0x73 115 ss 0x7b 123 ds 0x7b 123

```
es
                0x7b123
fs
                0 \times 0\Omega0x3351
gs
(gdb) c
Continuing.
Breakpoint 1, 0x08048469 in comp ()
(gdb) info registers
eax
                0xffffff9e
                                  -98ecx
                0xbffff100
                                  -1073745664200
edx
                QX \cap Rebx
                0xb7fc0000-12082216960xbfffeeb8
                                  0xbfffeeb8
esp
                0xbfffeec8
                                  0xbfffeec8
ebp
esi
                0xbffff104
                                  -1073745660edi
                0xbffff010
                                  -10737459040x8048469
                                  0x8048469 <comp+28>
eip
                0x286[ PF SF IF ]eflags
cs
                0x73115
SS
                0x7b123
ds
                0x7b123
es
                0x7b123
fs
                0\times0\Omega0x3351
gs
(gdb) bt#0 0x08048469 in comp ()
#1 0xb7e42872 in msort with tmp (p=p@entry=0xbffff07c, b=b@entry=0∠
    \downarrow xbffff0f8, n=n@entry=2)
    at msort.c:65
#2 0xb7e4273e in msort with tmp (n=2, b=0xbffff0f8, p=0xbffff07c) at msort.
    \backslash . c:45
#3 msort_with_tmp (p=p@entry=0xbffff07c, b=b@entry=0xbffff0f8, n=n@entry∠
    \sqrt{5} =5) at msort.c:53
#4 0xb7e4273e in msort_with_tmp (n=5, b=0xbffff0f8, p=0xbffff07c) at msort∠
    \backslash . c:45
#5 msort_with_tmp (p=p@entry=0xbffff07c, b=b@entry=0xbffff0f8, n=n@entry,
    \sqrt{=}10) at msort.c:53
#6 0xb7e42cef in msort with tmp (n=10, b=0xbffff0f8, p=0xbffff07c) at ∠
    \sqrt{msort.c:45}#7
      GI qsort r (b=b@entry=0xbffff0f8, n=n@entry=10, s=s@entry=4, cmp=\varphi\sqrt{2} cmp@entry=0x804844d <comp>,
    arg=arg(dentry=0x0) at msort.c:297
#8 0xb7e42dcf in GI qsort (b=0xbffff0f8, n=10, s=4, cmp=0x804844d <comp2
    \leftarrow >) at msort.c:307
```
#9 0x0804850d in main ()

# 1.33.3. Опасность указателей на ф-ции

Как мы можем видеть, ф-ция qsort() ожидает указатель на ф-цию, которая берет на вход два аргумента типа void\* и возвращает целочисленное число. Если в вашем коде есть несколько разных ф-ций сравнения (одна сравнивает строки, другая — числа, и т. д.), очень легко их перепутать друг с другом. Вы

можете попытаться отсортировать массив строк используя ф-цию сравнивающую числа, и компилятор не предупредит вас об ошибке.

# **1.34. 64-битные значения в 32-битной среде**

В среде, где GPR-ы 32-битные, 64-битные значения хранятся и передаются как пары 32-битных значений <sup>169</sup>.

# **1.34.1. В[озвр](#page-1339-0)ат 64-битного значения**

```
#include <stdint.h>
uint64_t f ()
{
        return 0x1234567890ABCDEF;
};
```
#### **x86**

64-битные значения в 32-битной среде возвращаются из функций в паре регистров EDX:EAX.

Листинг 1.372: Оптимизирующий MSVC 2010

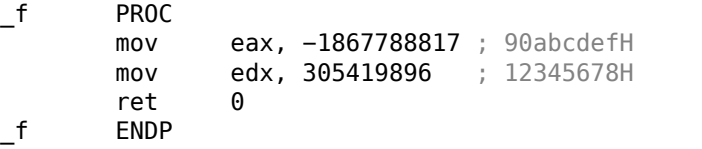

#### **ARM**

64-битное значение возвращается в паре регистров R0-R1 — (R1 это старшая часть и R0 — младшая часть):

Листинг 1.373: Оптимизирующий Keil 6/2013 (Режим ARM)

|                  |                                                | . .                              |
|------------------|------------------------------------------------|----------------------------------|
| f                | <b>PROC</b><br>LDR<br>LDR<br>BX<br><b>ENDP</b> | r0,  L0.12 <br>r1,  L0.16 <br>lr |
| L0.12 <br> L0.16 | <b>DCD</b>                                     | 0x90abcdef                       |
|                  | <b>DCD</b>                                     | 0x12345678                       |

<sup>169</sup>Кстати, в 16-битной среде, 32-битные значения передаются 16-битными парами точно так же: 3.31.4 (стр. 828)

## **MIPS**

64-битное значение возвращается в паре регистров V0-V1 (\$2-\$3) - (V0 (\$2) это старшая часть и V1 (\$3) — младшая часть):

Листинг 1.374: Оптимизирующий GCC 4.4.5 (assembly listing)

| Ιi  | \$3,-1867841536         | # 0xfffffffff90ab0000 |
|-----|-------------------------|-----------------------|
| li  | \$2,305397760           | # 0x12340000          |
| ori | \$3,\$3,0xcdef<br>\$31  |                       |
| ori | $$2, $2, 0 \times 5678$ |                       |

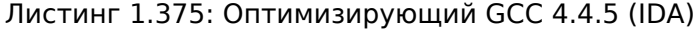

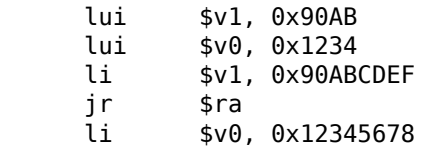

### 1.34.2. Передача аргументов, сложение, вычитание

```
#include <stdint.h>
uint64_t f_add (uint64_t a, uint64_t b)
€
        return a+b;
\}void f_add_test ()
₹
#ifdef GNUC
        \overline{printf ("%lld\n", f_add(12345678901234, 23456789012345));
#else
        printf ("%I64d\n", f_add(12345678901234, 23456789012345));
#endif
\};
uint64_t f_sub (uint64_t a, uint64_t b)
€
        return a-b;
\} ;
```
#### x86

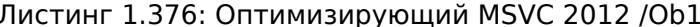

```
a$ = 8: size = 8b$ = 16
               ; size = 8_f_add PROC
               eax, DWORD PTR _a$[esp-4]
       mov
```

```
add eax, DWORD PTR b$[esp-4]
      mov edx, DWORD PTR _a$[esp]
             edx, DWORD PTR b$[esp]
      ret 0
_f_add ENDP
_f_add_test PROC
      push 5461 ; 00001555H
      push 1972608889 ; 75939f79H
      push 2874 ; 00000b3aH<br>push 1942892530 ; 73ce2ff2H
      push 1942892530 ; 73ce2ff2H
      call _f_add
      push edx
      push eax
      push OFFSET $SG1436 ; '%I64d', 0aH, 00H
      call _printf
      add esp, 28
      ret 0
_f_add_test ENDP
_f_sub PROC
      mov eax, DWORD PTR _a$[esp−4]
      sub eax, DWORD PTR _b$[esp−4]
      mov edx, DWORD PTR _a$[esp]
      sbb edx, DWORD PTR b$[esp]
      ret 0
_f_sub ENDP
```
В f\_add\_test() видно, как каждое 64-битное число передается двумя 32-битными значениями, сначала старшая часть, затем младшая.

Сложение и вычитание происходит также парами.

При сложении, в начале складываются младшие 32 бита. Если при сложении был перенос, выставляется флаг CF. Следующая инструкция ADC складывает старшие части чисел, но также прибавляет единицу если *CF* = 1.

Вычитание также происходит парами. Первый SUB может также включить флаг переноса CF, который затем будет проверяться в SBB: если флаг переноса включен, то от результата отнимется единица.

Легко увидеть, как результат работы f  $add()$  затем передается в printf().

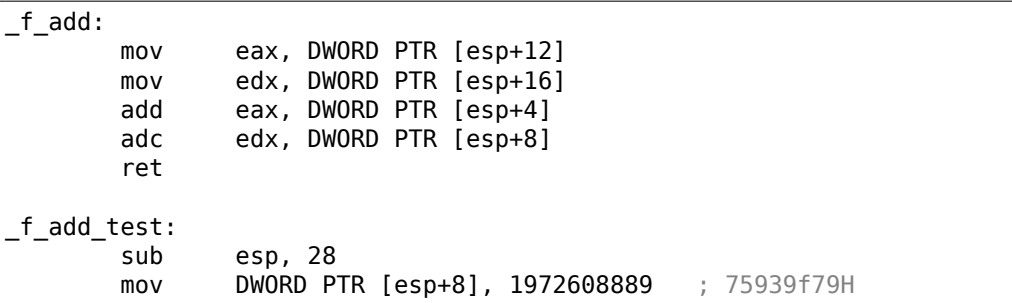

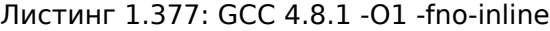

mov DWORD PTR [esp+12], 5461 ; 00001555H mov DWORD PTR [esp], 1942892530 ; 73ce2ff2H DWORD PTR  $[esp+4]$ , 2874 call \_f\_add mov DWORD PTR [esp+4], eax mov DWORD PTR [esp+8], edx mov DWORD PTR [esp], OFFSET FLAT:LC0 ; "%lld\n" call \_printf add esp, 28 ret  $_f$ \_sub: mov eax, DWORD PTR [esp+4] mov edx, DWORD PTR [esp+8] sub eax, DWORD PTR [esp+12] sbb edx, DWORD PTR [esp+16] ret

Код GCC почти такой же.

#### **ARM**

Листинг 1.378: Оптимизирующий Keil 6/2013 (Режим ARM)

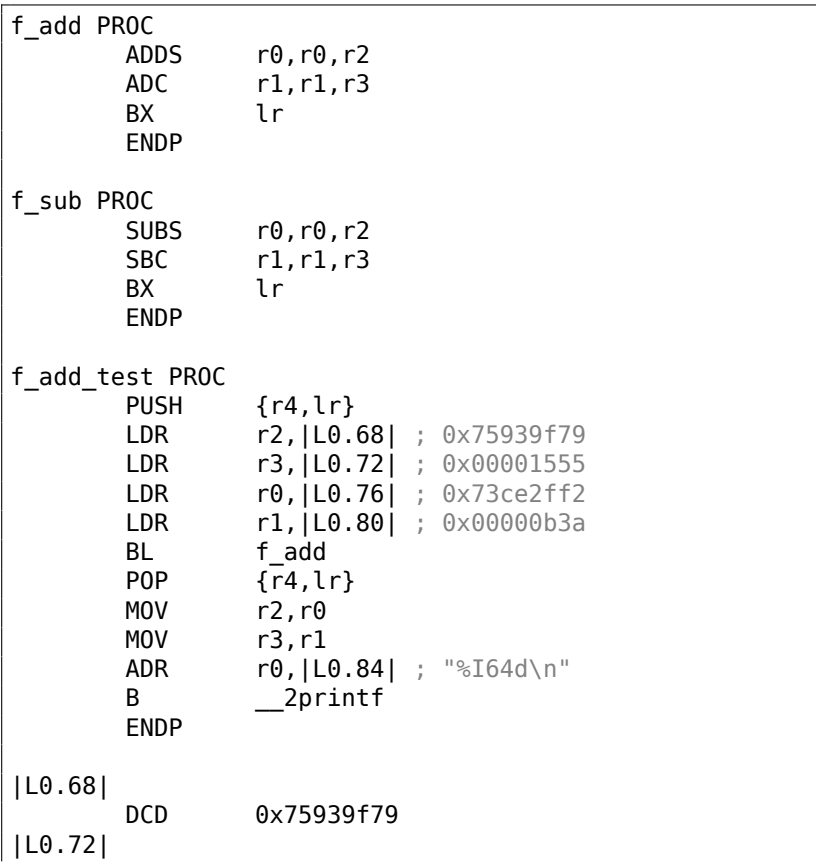

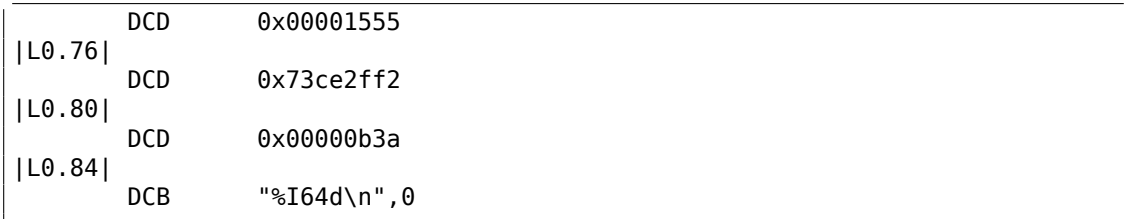

Первое 64-битное значение передается в паре регистров R0 и R1, второе — в паре R2 и R3. В ARM также есть инструкция ADC (учитывающая флаг переноca) и SBC («subtract with carry» - вычесть с переносом). Важная вещь: когда младшие части слагаются/вычитаются, используются инструкции ADDS и SUBS с суффиксом -S. Суффикс -S означает «set flags» (установить флаги), а флаги (особенно флаг переноса) это то что однозначно нужно последующим инструкциями ADC/SBC. А иначе инструкции без суффикса -S здесь вполне бы подошли (ADD и SUB).

#### **MIPS**

Листинг 1.379: Оптимизирующий GCC 4.4.5 (IDA)

|  | f_add:                                               |      |                                                                        |  |
|--|------------------------------------------------------|------|------------------------------------------------------------------------|--|
|  | ; \$а0 - старшая часть а                             |      |                                                                        |  |
|  | ; \$а1 - младшая часть а                             |      |                                                                        |  |
|  | ; \$a2 - старшая часть b                             |      |                                                                        |  |
|  | ; \$а3 - младшая часть b                             |      |                                                                        |  |
|  |                                                      | addu | $$v1, $a3, $a1$ ; суммировать младшие части                            |  |
|  |                                                      | addu |                                                                        |  |
|  |                                                      |      | ; будет ли перенос сгенерирован во время суммирования младших частей?  |  |
|  | ; установить \$v0 в 1, если да                       |      |                                                                        |  |
|  |                                                      | sltu | \$v0, \$v1, \$a3                                                       |  |
|  |                                                      | ir   | \$ra                                                                   |  |
|  |                                                      |      | ; прибавить 1 к старшей части результата, если перенос должен был быть |  |
|  | сгенерирован                                         |      |                                                                        |  |
|  |                                                      | addu | \$v0, \$a0 ; branch delay slot                                         |  |
|  | ; \$v0 - старшая часть результата                    |      |                                                                        |  |
|  | ; \$v1 - младшая часть результата                    |      |                                                                        |  |
|  |                                                      |      |                                                                        |  |
|  |                                                      |      |                                                                        |  |
|  | f sub:                                               |      |                                                                        |  |
|  | ; \$а0 - старшая часть а                             |      |                                                                        |  |
|  | ; \$а1 - младшая часть а                             |      |                                                                        |  |
|  |                                                      |      |                                                                        |  |
|  | ; \$a2 - старшая часть b<br>; \$а3 - младшая часть b |      |                                                                        |  |
|  |                                                      | subu |                                                                        |  |
|  |                                                      | subu | $$v1, $a1, $a3$ ; вычитать младшие части                               |  |
|  |                                                      |      | $$v0, $a0, $a2;$ вычитать старшие части                                |  |
|  |                                                      |      | ; будет ли перенос сгенерирован во время вычитания младших частей?     |  |
|  | ; установить \$а0 в 1, если да                       | sltu |                                                                        |  |
|  |                                                      | ir   | \$al, \$vl<br>\$ra                                                     |  |
|  |                                                      |      |                                                                        |  |
|  | сгенерирован                                         |      | ; вычесть 1 из старшей части результата, если перенос должен был быть  |  |
|  | ; \$v0 - старшая часть результата                    | subu | $$v0, $a1;$ branch delay slot                                          |  |

```
; $v1 - младшая часть результата
f_add_test:
var_10= -0 \times 10var_4= -4lui
                        $gp, (-gnu\_local_gp \gg 16)$sp, -0x20addiu
                        $gp, (_gnu_local_gp & 0xFFFF)
                la
                SW
                        $ra, 0x20+var_4 ($sp)$gp, 0x20+var_10 ($sp)SW
                lui
                        $a1, 0x73CE
                lui
                        $a3, 0x7593li
                        $a0, 0xB3Ali.
                        $a3, 0x75939F79
                li.
                        $a2, 0x1555f_add
                jal
                li
                        $a1, 0x73CE2FF2
                        $gp, 0x20+var 10 ($sp)lw
                        $a0, ($LC0 >> 16) # "%lld\n"
                lui
                lw
                        $t9, (printf & 0xFFFF)($gp)
                lw
                        $ra, 0x20+var_4 ($sp)$a0, ($LC0 & 0xFFFF) # "%lld\n"
                1amove$a3, $v1move
                        $a2, $v0$t9jr
                addiu
                        $sp, 0x20SLCO:.ascii "%lld\n"<0>
```
В MIPS нет регистра флагов, так что эта информация не присутствует после исполнения арифметических операций.

Так что здесь нет инструкций как ADC или SBB в x86. Чтобы получить информацию о том, был бы выставлен флаг переноса, происходит сравнение (используя инструкцию SLTU), которая выставляет целевой регистр в 1 или 0.

Эта 1 или 0 затем прибавляется к итоговому результату, или вычитается.

## 1.34.3. Умножение, деление

```
#include <stdint.h>
uint64_t f_mul (uint64_t a, uint64_t b)
€
        return a*b;
\};
uint64_t f_div (uint64_t a, uint64_t b)
€
        return a/b;
\};
```

```
uint64_t f_rem (uint64_t a, uint64_t b)
\{return a % b;
\};
```
#### x86

Листинг 1.380: Оптимизирующий MSVC 2013 / Ob1

```
a$ = 8 ; size = 8
b$ = 16 ; size = 8
_f_mul PROC
        push
                ebp
        movebp, esp
                eax, DWORD PTR _b$[ebp+4]
        \texttt{mov}push
                eax
                ecx, DWORD PTR _b$[ebp]
        movpush
                ecx
                edx, DWORD PTR _a$[ebp+4]
        mov
        push
                edx
                eax, DWORD PTR _a$[ebp]
        mov
        push
                eax
                _allmul ; long long multiplication (умножение значений типа
        call
   long long)
                ebp
        pop
        ret
                \Theta_f_mul ENDP
a$ = 8 ; size = 8b$ = 16 ; size = 8
f div PROC
                ebp
        push
        mov
                ebp, esp
        mov
                eax, DWORD PTR _b$[ebp+4]
        push
                eax
                ecx, DWORD PTR _b$[ebp]
        mov
        push
                ecx
                edx, DWORD PTR _a$[ebp+4]
        mov
        push
                edx
                eax, DWORD PTR a$[ebp]
        mov
        push
                eax
                  aulldiv ; unsigned long long division (деление беззнаковых
        call
   значений типа long long)
        pop
                ebp
                \Thetaret
_f_div ENDP
a$ = 8 ; size = 8b$ = 16 ; size = 8
_f_rem PROC
                ebp
        push
        movebp, esp
```

```
mov
               eax, DWORD PTR _b$[ebp+4]
       push
               eax
       mov
               ecx, DWORD PTR _b$[ebp]
       push
               ecxedx, DWORD PTR _a$[ebp+4]
       mov
               edx
       push
               eax, DWORD PTR _a$[ebp]
       mov
       push
               eax
               _aullrem ; unsigned long long remainder (вычисление
       call
  беззнакового остатка)
               ebp
       pop
       ret
               \Thetaf_rem ENDP
```
Умножение и деление - это более сложная операция, так что обычно, компилятор встраивает вызовы библиотечных функций, делающих это.

Значение этих библиотечных функций, здесь: .5 (стр. 1310).

Листинг 1.381: Оптимизирующий GCC 4.8.1 -fno-inline

| f mul: |                                                                                     |                                                                                                    |
|--------|-------------------------------------------------------------------------------------|----------------------------------------------------------------------------------------------------|
|        | push<br>mov<br>mov<br>mov<br>mov<br>imul<br>imul<br>mul<br>add<br>add<br>pop<br>ret | ebx<br>edx, DWORD PTR [esp+8]<br>eax, DWORD PTR [esp+16]<br>ebx, DWORD PTR [esp+12]<br>ecx, DWORD PTR [esp+20]<br>ebx, eax<br>ecx, edx<br>edx<br>ecx, ebx<br>edx, ecx<br>ebx                                                                                                    |
| f div: | sub<br>mov<br>mov<br>mov<br>mov<br>mov<br>mov<br>mov<br>mov<br>call<br>add<br>ret   | esp, 28<br>eax, DWORD PTR [esp+40]<br>edx, DWORD PTR [esp+44]<br>DWORD PTR [esp+8], eax<br>eax, DWORD PTR [esp+32]<br>DWORD PTR [esp+12], edx<br>edx, DWORD PTR [esp+36]<br>DWORD PTR [esp], eax<br>DWORD PTR [esp+4], edx<br>udivdi3 ; unsigned division (беззнаковое деление)<br>esp, 28 |
| f rem: | sub<br>mov<br>mov<br>mov<br>mov                                                     | esp, 28<br>eax, DWORD PTR [esp+40]<br>edx, DWORD PTR [esp+44]<br>DWORD PTR [esp+8], eax<br>eax, DWORD PTR [esp+32]                                                                                                    |

```
mov DWORD PTR [esp+12], edx
mov edx, DWORD PTR [esp+36]
       DWORD PTR [esp], eax
mov DWORD PTR [esp+4], edx
call ___umoddi3 ; unsigned modulo (беззнаковый остаток)
       esp, 28
ret
```
GCC делает почти то же самое, тем не менее, встраивает код умножения прямо в функцию, посчитав что так будет эффективнее. У GCC другие имена библиотечных функций: .4 (стр. 1310).

#### **ARM**

Keil для режимаT[hu](#page-1331-0)mb в[ставл](#page-1331-0)яет вызовы библиотечных функций:

Листинг 1.382: Оптимизирующий Keil 6/2013 (Режим Thumb)

| f_mul   PROC<br>PUSH<br>BL<br>P0P<br><b>FNDP</b>          | $\{r4, l r\}$<br>aeabi lmul<br>$\{r4, pc\}$                               |
|-----------------------------------------------------------|---------------------------------------------------------------------------|
| f_div   PROC<br>PUSH<br>BL<br>P0P<br><b>FNDP</b>          | $\{r4,lr\}$<br>aeabi uldivmod<br>$\{r4,pc\}$                              |
| f rem   PROC<br>PUSH<br>BL<br>MOVS<br>MOVS<br>P0P<br>FNDP | $\{r4, l r\}$<br>aeabi uldivmod<br>$r\theta$ , r2<br>r1,r3<br>$\{r4,pc\}$ |

Keil для режима ARM, тем не менее, может сгенерировать код для умножения 64-битных чисел:

Листинг 1.383: Оптимизирующий Keil 6/2013 (Режим ARM)

| f mul   PROC<br><b>PUSH</b><br>UMULL<br>MLA<br>MLA<br>MOV | $\{r4, l r\}$<br>r12,r4,r0,r2<br>r1.r2.r1.r4<br>r1,r0,r3,r1<br>r0,r12 |
|-----------------------------------------------------------|-----------------------------------------------------------------------|
| P0P<br><b>FNDP</b>                                        | $\{r4,pc\}$                                                           |
| f_div   PROC                                              |                                                                       |

```
PUSH
                     \{r4, l r\}BL
                       _aeabi_uldivmod
          POP
                     \overline{\{r4,pc\}}ENDP
||f_rem|| PROC
          PUSH
                     \{r4, l r\}BL
                      aeabi_uldivmod
         MOV
                     r\theta, r2
         MOV
                     r1, r3P<sub>OP</sub>
                     {r4, pc}ENDP
```
### **MIPS**

Оптимизирующий GCC для MIPS может генерировать код для 64-битного умножения, но для 64-битного деления приходится вызывать библиотечную функцию:

Листинг 1.384: Оптимизирующий GCC 4.4.5 (IDA)

| f mul:       |                                                                                                    |                    |                                      |
|--------------|----------------------------------------------------------------------------------------------------|--------------------|--------------------------------------|
|              | mult<br>mflo                                                                                                    | \$a2, \$al<br>\$v0 |                                      |
|              | or.                                                                                                    |                    | \$at, \$zero ; NOP                   |
|              | or and the set of the set of the set of the set of the set of the set of the set of the set of the set of the set of the set of the set of the set of the set of the set of the set of the set of the set of the set of the se |                    | \$at, \$zero ; NOP                   |
|              | mult                                                                                                    | \$a0, \$a3         |                                      |
|              | mflo                                                                                                    | \$a0               |                                      |
|              | addu                                                                                                    | \$v0, \$a0         |                                      |
|              | 0r                                                                                                    |                    | \$at, \$zero ; NOP                   |
|              | multu                                                                                                    | \$a3, \$a1         |                                      |
|              | mfhi<br>mflo                                                                                                    | \$a2<br>\$v1       |                                      |
|              | jr                                                                                                    | \$ra               |                                      |
|              | addu                                                                                                    | \$v0, \$a2         |                                      |
|              |                                                                                                    |                    |                                      |
| f div:       |                                                                                                    |                    |                                      |
|              | $var 10 = -0x10$                                                                                                    |                    |                                      |
| var $4 = -4$ |                                                                                                    |                    |                                      |
|              |                                                                                                    |                    |                                      |
|              | lui                                                                                                    |                    | $$gp, (-gnu\_local_gp \gg 16)$       |
|              | addiu                                                                                                    |                    | $$sp, -0x20$                         |
|              | la                                                                                                    |                    | \$gp, ( __gnu_local_gp & 0xFFFF)     |
|              | SW                                                                                                    |                    | $$ra, 0x20+var_4 ($sp)$              |
|              | SW                                                                                                    |                    | $$gp, 0x20+var 10 ($sp)$             |
|              | lw<br>0r                                                                                                    |                    | $$t9$ , ( udivdi3 & 0xFFFF)( $$gp$ ) |
|              | jalr                                                                                                    | \$t9               | \$at, \$zero                         |
|              | or                                                                                                    |                    | \$at, \$zero                         |
|              | lw                                                                                                    |                    | $$ra, 0x20+var_4 ($sp)$              |
|              | or                                                                                                    |                    | \$at, \$zero                         |
|              | jr                                                                                                    | \$ra               |                                      |
|              |                                                                                                    |                    |                                      |

```
addiu
               $sp, 0x20f_rem:
var_10 = -0 \times 10var_4 = -4$gp, (-gnu\_local_gp \gg 16)lui
               $sp, -0x20addiu
               $gp, (_gnu_local_gp & 0xFFFF)
       la
               $ra, 0x20+var_4 ($sp)SW
               $gp, 0x20+var_10 ($sp)SW
               $t9, ( umoddi3 & 0xFFFF)($gp)
       lw
       or$at, $zero
       ialr
               $t9or$at, $zero
               $ra, 0x20+var_4 ($sp)lw
       or$at, $zero
       jr
               $ra
       addiu
               $sp, 0x20
```
Тут также много NOP-ов, это возможно заполнение delay slot-ов после инструкции умножения (она ведь работает медленнее прочих инструкций).

# 1.34.4. Сдвиг вправо

```
#include <stdint.h>
uint64_t f (uint64_t a)€
        return a>>7;
};
```
#### x86

Листинг 1.385: Оптимизирующий MSVC 2012 / Ob1

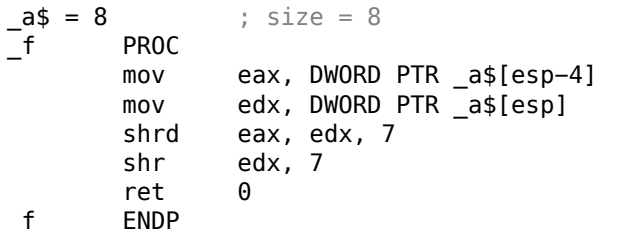

Листинг 1.386: Оптимизирующий GCC 4.8.1 -fno-inline

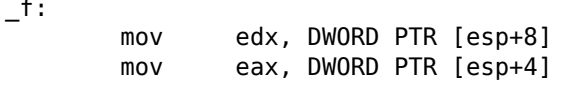

```
shrd
        eax, edx, 7
shr
        edx, 7
ret
```
Сдвиг происходит также в две операции: в начале сдвигается младшая часть, затем старшая. Но младшая часть сдвигается при помощи инструкции SHRD, она сдвигает значение в ЕАХ на 7 бит, но подтягивает новые биты из EDX, т.е. из старшей части. Другими словами, 64-битное значение из пары регистров EDX: EAX, как одно целое, сдвигается на 7 бит и младшие 32 бита результата сохраняются в ЕАХ. Старшая часть сдвигается куда более популярной инструкцией SHR: действительно, ведь освободившиеся биты в старшей части нужно просто заполнить нулями.

#### **ARM**

В ARM нет такой инструкции как SHRD в x86, так что компилятору Keil приходится всё это делать, используя простые сдвиги и операции «ИЛИ»:

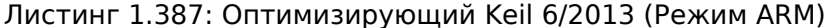

| $  f  $ PROC |             |                       |
|--------------|-------------|-----------------------|
|              | I SR        | r0.r0.#7              |
|              | 0RR         | $r0, r0, r1, LSL$ #25 |
|              | I SR        | r1, r1, #7            |
|              | RХ          | 1 r                   |
|              | <b>FNDP</b> |                       |

Листинг 1.388: Оптимизирующий Keil 6/2013 (Режим Thumb)

 $||f||$  PROC

**LSLS**  $r2, r1, #25$ **LSRS**  $r0, r0, \#7$ **ORRS**  $r\theta$ ,  $r\theta$ ,  $r2$ **LSRS**  $r1, r1, #7$ BX lr **ENDP** 

#### **MIPS**

GCC для MIPS реализует тот же алгоритм, что сделал Keil для режима Thumb:

| $f$ : |     |                  |  |  |
|-------|-----|------------------|--|--|
|       | sll | \$v0, \$a0, 25   |  |  |
|       | srl | \$v1, \$a1, 7    |  |  |
|       | or  | \$v1, \$v0, \$v1 |  |  |
|       | i r | \$ra             |  |  |
|       | srl | \$v0, \$a0, 7    |  |  |
|       |     |                  |  |  |

Листинг 1.389: Оптимизирующий GCC 4.4.5 (IDA)

#### 518

### 1.34.5. Конвертирование 32-битного значения в 64-битное

```
#include <stdint.h>
int64 t f (int32 t a)
€
        return a:
};
```
#### **x86**

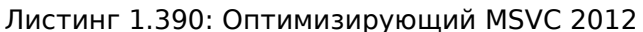

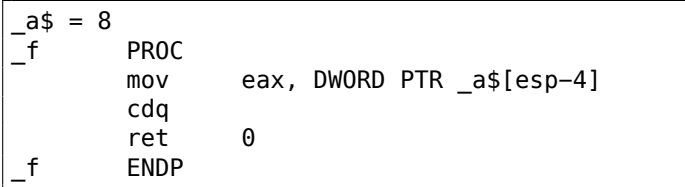

Здесь появляется необходимость расширить 32-битное знаковое значение в 64-битное знаковое.

Конвертировать беззнаковые значения очень просто: нужно просто выставить в 0 все биты в старшей части. Но для знаковых типов это не подходит: знак числа должен быть скопирован в старшую часть числа-результата. Здесь это делает инструкция CDQ, она берет входное значение в EAX, расширяет его до 64-битного, и оставляет его в паре регистров EDX:EAX. Иными словами, инструкция CDQ узнает знак числа в EAX (просто берет самый старший бит в EAX) и в зависимости от этого, выставляет все 32 бита в EDX в 0 или в 1. Её работа в каком-то смысле напоминает работу инструкции MOVSX.

#### **ARM**

Листинг 1.391: Оптимизирующий Keil 6/2013 (Режим ARM)

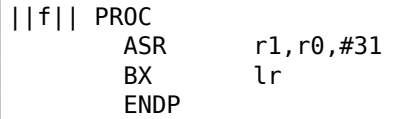

Keil для ARM работает иначе: он просто сдвигает (арифметически) входное значение на 31 бит вправо. Как мы знаем, бит знака это MSB, и арифметический сдвиг копирует бит знака в «появляющихся» битах.

Так что после инструкции ASR r1, r0,#31, R1 будет содержать 0xFFFFFFFF если входное значение было отрицательным, или 0 в противном случае. R1 содержит старшую часть возвращаемого 64-битного значения. Другими словами, этот код просто копирует MSB (бит знака) из входного значения в R0 во все биты старшей 32-битной части итогового 64-битного значения.
### **MIPS**

GCC для MIPS делает то же, что сделал Keil для режима ARM:

Листинг 1.392: Оптимизирующий GCC 4.4.5 (IDA)

 $f$ :  $$v0, $a0, 31$  $s$ ra jr \$ra  $$v1, $a0$  $mov$ e

# 1.35. Случай со структурой LARGE INTEGER

Представьте: конец 1980-х, вы Microsoft, и вы разрабатываете новую серьезную ОС (Windows NT), которая будет конкурировать с Юниксами. Целевые платформы это и 32-битные и 64-битные процессоры. И вам нужен 64-битный целочисленный тип для самых разных целей, начиная со структуры FILETIME<sup>170</sup>.

Проблема: пока еще не все компиляторы с Си/Си++ поддерживают 64-битные целочисленные (это конец 1980-х). Конечно, это изменится в (ближайшем) будущем, но не сейчас. Что вы будете делать?

Во время чтения, попробуйте остановиться (и/или закрыть эту книгу) и подумать, как вы можете решить эту проблему.

170https://docs.microsoft.com/en-us/windows/desktop/api/minwinbase/ ns-minwinbase-filetime

И вот что сделали в Microsoft, что-то вроде этого<sup>171</sup>:

```
union ULARGE_INTEGER
€
    struct backward_compatibility
    \left\{ \right.DWORD LowPart;
         DWORD HighPart;
    \};
#ifdef NEW_FANCY_COMPILER_SUPPORTING_64_BIT
    ULONGLONG QuadPart;
#endif
\};
```
Это кусок из 8-и байт, к которому можно обратиться через 64-битное целочисленное QuadPart (если скомпилированно новым компилятором), или используя два 32-битных целочисленных (если скомпилированно старым компилятором).

Поле QuadPart просто отсутствует здесь, если компилируется старым компилятором.

Порядок существенен: первое поле (LowPart) транслируется в младшие 4 байта 64-битного значения, второе поле (HighPart) - в старшие 4 байта.

В Microsoft также добавили ф-ции для арифметических операций, в той же манере, что уже было описано раннее: 1.34 (стр. 506).

Вот что можно найти в утекших исходных файлах Windows 2000:

```
Листинг 1.393: Архитектура іЗ86
```

```
; + +; LARGE INTEGER
; RtlLargeIntegerAdd (
; IN LARGE INTEGER Addend1,
; IN LARGE_INTEGER Addend2
; ); Routine Description:
; This function adds a signed large integer to a signed large integer and
; returns the signed large integer result.
; Arguments:
 (TOS+4) = Addendl - first addend value
\frac{1}{I}(TOS+12) = Addend2 - second addend value
; Return Value:
 The large integer result is stored in (edx:eax)
\frac{1}{2}
```
171 Это не копипаста, я сам это написал

cPublicProc \_RtlLargeIntegerAdd ,4  $c$ PublicFpo  $4,0$ mov eax, [esp]+4 ; (eax)=add1.low<br>add eax, [esp]+12 ; (eax)=sum.low eax, [esp]+12 ; (eax)=sum.low<br>edx, [esp]+8 ; (edx)=add1.hi mov edx,[esp]+8 ; (edx)=add1.hi adc edx, [esp]+16 ; (edx)=sum.hi stdRET \_RtlLargeIntegerAdd stdENDP \_RtlLargeIntegerAdd

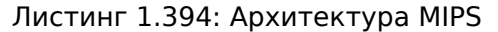

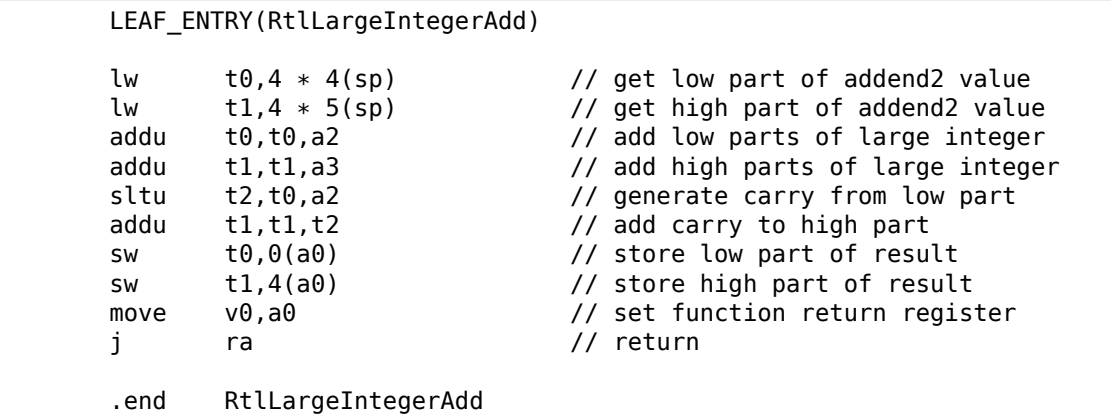

Теперь две 64-битных архитектуры:

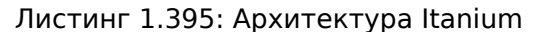

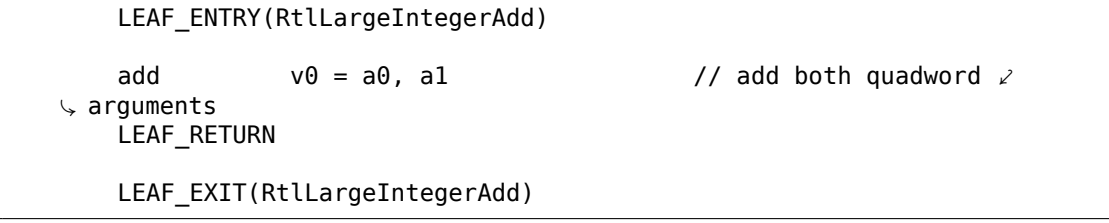

#### Листинг 1.396: Архитектура DEC Alpha

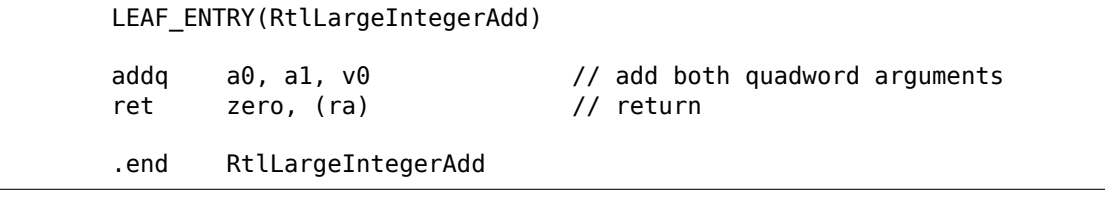

В Itanium и DEC Alpha не нужно использовать 32-битные инструкции, потому что уже есть 64-битные.

И вот что можно найти в Windows Research Kernel:

Если вы заметили опечатку, ошибку или имеете какие-то либо соображения, пожелания, пожалуйста, напишите мне: мои адреса. Спасибо!

521

```
// Use native __ int64 math
DECLSPEC DEPRECATED DDK
  inline
LARGE INTEGER
NTAPI
RtlLargeIntegerAdd (
    LARGE INTEGER Addend1,
    LARGE INTEGER Addend2
    \lambda€
    LARGE INTEGER Sum;
    Sum.QuadPart = Addend1.QuadPart + Addend2.QuadPart;return Sum;
λ
```
Все эти ф-ции могут быть убраны (в будущем), но сейчас они работают с полем QuadPart. Если этот фрагмент кода будет скомпилирован современным 32-битным компилятором (поддерживающем 64-битные целочисленные), он сгенерирует два 32-битных сложения. С этого момента, поля LowPart/HighPart можно убрать из структуры LARGE INTEGER.

Нужно ли использовать такую технику сегодня? Вероятно нет, но если комуто вдруг понадобится 128-битный тип целочисленных, вы можете его сделать точно так же.

Так же, нужно сказать, это работает благодаря порядку байт little-endian (2.2) (стр. 583)) (все архитектуры под которые разрабатывалась Windows NT, littleendian). Этот трюк не сработает на big-endian-архитектуре.

# **1.36. SIMD**

SIMD это акроним: Single Instruction, Multiple Data.

<span id="page-543-0"></span>Как можно судить по названию, это обработка множества данных исполняя только одну инструкцию.

Как и FPU, эта подсистема процессора выглядит так же отдельным процессором внутри х86.

SIMD в х86 начался с ММХ. Появилось 8 64-битных регистров ММ0-ММ7.

Каждый ММХ-регистр может содержать 2 32-битных значения, 4 16-битных или же 8 байт. Например, складывая значения двух ММХ-регистров, можно складывать одновременно 8 8-битных значений.

Простой пример, это некий графический редактор, который хранит открытое изображение как двумерный массив. Когда пользователь меняет яркость изображения, редактору нужно, например, прибавить некий коэффициент ко всем пикселям, или отнять. Для простоты можно представить, что изображение у нас бело-серо-черное и каждый пиксель занимает один байт, то с помощью ММХ можно менять яркость сразу у восьми пикселей.

Кстати, вот причина почему в SIMD присутствуют инструкции с насыщением (saturation).

Когда пользователь в графическом редакторе изменяет яркость, переполнение и антипереполнение (underflow) не нужны, так что в SIMD имеются, например, инструкции сложения, которые ничего не будут прибавлять если максимальное значение уже достигнуто, и т. д.

Когда ММХ только появилось, эти регистры на самом деле располагались в FPU-регистрах. Можно было использовать либо FPU либо MMX в одно и то же время. Можно подумать, что Intel решило немного сэкономить на транзисторах, но на самом деле причина такого симбиоза проще — более старая ОС не знающая о дополнительных регистрах процессора не будет сохранять их во время переключения задач, а вот регистры FPU сохранять будет. Таким образом, процессор с ММХ + старая ОС + задача, использующая возможности ММХ = все это может работать вместе.

SSE - это расширение регистров до 128 бит, теперь уже отдельно от FPU.

AVX - расширение регистров до 256 бит.

Немного о практическом применении.

Конечно же, это копирование блоков в памяти (memcpy), сравнение (memcmp), и подобное.

Еще пример: имеется алгоритм шифрования DES, который берет 64-битный блок, 56-битный ключ, шифрует блок с ключом и образуется 64-битный результат. Алгоритм DES можно легко представить в виде очень большой электронной цифровой схемы, с проводами, элементами И, ИЛИ, НЕ.

Идея bitslice DES $^{172}$  — это обработка сразу группы блоков и ключей одновременно. Скажем, на x86 переменная типа unsigned int вмещает в себе 32 бита, так что там можно хранить промежуточные результаты сразу для 32-х блоковключей, используя 64+56 переменных типа *unsigned int*.

Существует утилита для перебора паролей/хешей Oracle RDBMS (которые основаны на алгоритме DES), реализующая алгоритм bitslice DES для SSE2 и AVX - и теперь возможно шифровать одновременно 128 или 256 блоков-ключей:

http://conus.info/utils/ops\_SIMD/

### 1.36.1. Векторизация

Векторизация<sup>173</sup> это когда у вас есть цикл, который берет на вход несколько массивов и выдает, например, один массив данных. Тело цикла берет некоторые элементы из входных массивов, что-то делает с ними и помещает в выходной. Векторизация - это обрабатывать несколько элементов одновременно.

Векторизация - это не самая новая технология: автор сих строк видел её по крайней мере на линейке суперкомпьютеров Cray Y-MP от 1988, когда работал

<span id="page-544-1"></span><span id="page-544-0"></span>172http://www.darkside.com.au/bitslice/ 173 Wikipedia: vectorization

на его версии-«лайт» Cray Y-MP EL 174

Например:

```
for (i = 0; i < 1024; i++)€
    C[i] = A[i]*B[i];}
```
Этот фрагмент кода берет элементы из А и В, перемножает и сохраняет результат в С.

Если представить, что каждый элемент массива - это 32-битный int, то их можно загружать сразу по 4 из А в 128-битный ХММ-регистр, из В в другой ХММрегистр и выполнив инструкцию PMULLD (Перемножить запакованные знаковые DWORD и сохранить младшую часть результата) и PMULHW (Перемножить запакованные знаковые DWORD и сохранить старшую часть результата), можно получить 4 64-битных произведения сразу.

Таким образом, тело цикла исполняется  $1024/4$  раза вместо 1024, что в 4 раза меньше, и, конечно, быстрее.

#### Пример сложения

Некоторые компиляторы умеют делать автоматическую векторизацию в простых случаях, например, Intel  $C++^{175}$ .

Вот очень простая функция:

```
int f (int sz, int *arl, int *ar2, int *ar3)
€
        for (int i=0; i<sz; i++)
                ar3[i]=ar1[i]+ar2[i];return 0;};
```
#### Intel  $C++$

Компилируем её при помощи Intel C++ 11.1.051 win32:

icl intel.cpp /QaxSSE2 /Faintel.asm /Ox

Имеем такое (в IDA):

```
; int cdecl f(int, int *, int *, int *)public ?f@@YAHHPAH00@Z
?f@@YAHHPAH00@Z proc near
```
<sup>174</sup>Удаленно. Он находится в музее суперкомпьютеров: http://www.cray-cyber.org <sup>175</sup> Еще о том, как Intel C++ умеет автоматически векторизовать циклы: Excerpt: Effective Automatic Vectorization

```
var_10 = dword ptr -10h
sz = dword ptr 4ar1 = dword ptr 8ar2 = dword ptr 0Char3 = dword ptr 10hpush edi
      push esi
      push ebx
      push esi
      mov edx, [esp+10h+sz]
      test edx, edx
      jle loc_15B
      mov eax, [esp+10h+ar3]
      cmp edx, 6
      jle loc_143
      cmp eax, [esp+10h+ar2]
      jbe short loc_36
      mov esi, [esp+10h+ar2]
      sub esi, eax
      lea ecx, ds:0[edx∗4]
      neg esi
      cmp ecx, esi
      jbe short loc_55
loc_36:; CODE XREF: f(int, int *, int *, int *)-21cmp eax, [esp+10h+ar2]
      jnb loc_143
      mov esi, [esp+10h+ar2]
      sub esi, eax
      lea ecx, ds:0[edx∗4]
      cmp esi, ecx
      jb loc_143
loc_55:; CODE XREF: f(int, int *, int *, int *), 34cmp eax, [esp+10h+ar1]
      jbe short loc_67
      mov esi, [esp+10h+ar1]
      sub esi, eax
      neg esi
      cmp ecx, esi
      jbe short loc_7F
loc_67:; CODE XREF: f(int, int *, int *, int *),cmp eax, [esp+10h+ar1]
      jnb loc_143
      mov esi, [esp+10h+ar1]
      sub esi, eax
      cmp esi, ecx
      jb loc_143
loc_7F: ; CODE XREF: f(int, int *, int *, int *),mov edi, eax ; edi = ar3
```
and edi, OFh ; аг3 выровнен по 16-байтной границе? **jz** short loc 9A ; да test edi, 3 jnz loc\_162 neg edi add edi, 10h shr edi, 2  $loc_9A:$ ; CODE XREF:  $f(int, int *, int *, int *), 44$ lea ecx, [edi+4] cmp edx, ecx jl loc\_162 mov ecx, edx sub ecx, edi and ecx, 3 neg ecx add ecx, edx test edi, edi jbe short loc\_D6 mov ebx, [esp+10h+ar2] mov [esp+10h+var\_10], ecx mov ecx, [esp+10h+ar1] xor esi, esi loc  $C1:$ ; CODE XREF:  $f(int, int *, int *, int *),$ mov edx, [ecx+esi∗4] add edx, [ebx+esi∗4] mov [eax+esi∗4], edx inc esi cmp esi, edi jb short loc\_C1 mov ecx, [esp+10h+var\_10] mov edx, [esp+10h+sz]  $loc_b:$ ; CODE XREF:  $f(int, int *, int *, int *),$ mov esi, [esp+10h+ar2] lea esi, [esi+edi∗4] ; ar2+i\*4 выровнен по 16-байтной границе? test esi, 0Fh jz short loc\_109 ; да! mov ebx, [esp+10h+ar1] mov esi, [esp+10h+ar2] loc ED: ; CODE XREF:  $f(int, int *, int *, int *) + 105$ movdqu xmm1, xmmword ptr [ebx+edi∗4] ; ar1+i\*4 movdqu xmm0, xmmword ptr [esi+edi∗4] ; ar2+i\*4 не выровнен по 16-байтной границе, так что загружаем это в XMM0  $xmm1$ ,  $xmm0$ movdqa xmmword ptr [eax+edi∗4], xmm1 ; ar3+i\*4 add edi, 4 cmp edi, ecx jb short loc\_ED jmp short loc\_127 loc 109: ; CODE XREF:  $f(int, int *, int *, int *),$ 

```
mov ebx, [esp+10h+ar1]
      mov esi, [esp+10h+ar2]
loc_111: ; CODE XREF: f(int,int *,int *,int *)+125
      movdqu xmm0, xmmword ptr [ebx+edi∗4]
      paddd xmm0, xmmword ptr [esi+edi∗4]
      movdqa xmmword ptr [eax+edi∗4], xmm0
      add edi, 4
      cmp edi, ecx
      jb short loc_111
loc 127: ; CODE XREF: f(int, int *, int *, int *)=107; f(int,int *,int *,int *)+164
      cmp ecx, edx
      jnb short loc_15B
      mov esi, [esp+10h+ar1]
      mov edi, [esp+10h+ar2]
loc_133: ; CODE XREF: f(int,int *,int *,int *)+13F
      mov ebx, [esi+ecx∗4]
      add ebx, [edi+ecx∗4]
      mov [eax+ecx∗4], ebx
      inc ecx
      cmp ecx, edx<br>jb short lo
              short loc 133
      jmp short loc_15B
loc 143: ; CODE XREF: f(int, int *, int *, int *),; f(int,int *,int *,int *)+3A ...
      mov esi, [esp+10h+ar1]
      mov edi, [esp+10h+ar2]
      xor ecx, ecx
loc_14D:; CODE XREF: f(int, int *, int *, int *), 159mov ebx, [esi+ecx∗4]
      add ebx, [edi+ecx∗4]
      mov [eax+ecx∗4], ebx
      inc ecx
      cmp ecx, edx
      jb short loc_14D
loc_15B:; CODE XREF: f(int, int *, int *, int *),; f(int,int *,int *,int *)+129 ...
      xor eax, eax
      pop ecx
      pop ebx
      pop esi
      pop edi
      retn
loc 162:; CODE XREF: f(int, int *, int *, int *),; f(int, int *, int *, int +) + 9Fxor ecx, ecx
```
Инструкции, имеющие отношение к SSE2 это:

- MOVDQU (Move Unaligned Double Quadword) она просто загружает 16 байт из памяти в ХММ-регистр.
- PADDD (Add Packed Integers) складывает сразу 4 пары 32-битных чисел и оставляет в первом операнде результат. Кстати, если произойдет переполнение, то исключения не произойдет и никакие флаги не установятся, запишутся просто младшие 32 бита результата. Если один из операндов PADDD — адрес значения в памяти, то требуется чтобы адрес был выровнен по 16-байтной границе. Если он не выровнен, произойдет исключение.
- MOVDQA (Move Aligned Double Quadword) тоже что и MOVDQU, только подразумевает что адрес в памяти выровнен по 16-байтной границе. Если он не выровнен, произойдет исключение. MOVDQA работает быстрее чем MOVDQU, но требует вышеозначенного.

Итак, эти SSE2-инструкции исполнятся только в том случае если еще осталось просуммировать 4 пары переменных типа *int* плюс если указатель аг3 выровнен по 16-байтной границе.

Более того, если еще и аг2 выровнен по 16-байтной границе, то будет выполняться этот фрагмент кода:

```
movdqu xmm0, xmmword ptr [ebx+edi*4] ; arl+i*4
paddd
       xmm0, xmmword ptr [esi+edi*4] ; ar2+i*4
movdqa xmmword ptr [eax+edi*4], xmm0 ; ar3+i*4
```
А иначе, значение из аг2 загрузится в XMM0 используя инструкцию MOVDQU, которая не требует выровненного указателя, зато может работать чуть медленнее:

```
movdqu xmml, xmmword ptr [ebx+edi*4] ; arl+i*4
movdqu xmm0, xmmword ptr [esi+edi*4] ; ar2+i*4 не выровнен по 16-байтной
   границе, так что загружаем это в ХММО
paddd
       xmm1, xmm0
movdga xmmword ptr [eax+edi*4], xmm1 ; ar3+i*4
```
А во всех остальных случаях, будет исполняться код, который был бы, как если бы не была включена поддержка SSE2.

#### **GCC**

Но и GCC умеет кое-что векторизировать<sup>176</sup>, если компилировать с опциями -03 и включить поддержку SSE2: -msse2.

Вот что вышло (GCC 4.4.1):

<span id="page-549-0"></span><sup>&</sup>lt;sup>176</sup>Подробнее о векторизации в GCC: http://gcc.gnu.org/projects/tree-ssa/vectorization. html

```
; f(int, int *, int *, int*)public _Z1fiPiS_S_
_Z1fiPiS_S_ proc near
var 18
            = dword ptr -18hvar_14= dword ptr -14hvar 10
            = dword ptr -10harg_0
            = dword ptr 8
arg_4= dword ptr 0Ch
arg 8= dword ptr 10h
            = dword ptr 14h
arg_Cpush
                     ebp
            movebp, esp
            push
                     edi
            push
                     esi
            push
                     ebx
                     esp, 0Ch
            sub
            movexc, [ebp+arg_0]
            movesi, [ebp+arg 4]
            movedi, [ebp+arg_8]
                     ebx, [ebp+arg_C]
            movtest
                     ecx, ecx
                     short loc_80484D8
            jle
                     ecx, 6
            \mathsf{cmp}lea
                     eax, [ebx+10h]ja
                     short loc_80484E8
loc_80484C1:; CODE XREF: f(int, int *, int *, int *), 4B); f(int, int *, int *, int *, int *)+61 ...eax, eax
            xor
            nop
            lea
                     esi, [esi+0]
loc_80484C8: ; CODE XREF: f(int, int *, int *, int *)+36
                     edx, [edi+eax*4]
            movadd
                     edx, [esi+eax*4]
            mov[ebx+eax*4], edx
            add
                     eax, 1cmpeax, ecx
            jnz
                     short loc_80484C8
loc_80484D8: ; CODE XREF: f(int, int *, int *, int *)+17
             ; f(int, int *, int *, int *), +A5add
                     esp, 0Ch
            xor
                     eax, eax
            pop
                     ebx
                     esi
            pop
                     edi
            pop
                     ebp
            pop
            retn
            align 8
```
loc 80484E8: ; CODE XREF:  $f(int, int *, int *, int *) + 1F$ test bl, 0Fh jnz short loc\_80484C1 lea edx, [esi+10h] cmp ebx, edx jbe loc\_8048578 loc\_80484F8: ; CODE XREF: f(int,int \*,int \*,int \*)+E0 lea edx, [edi+10h] cmp ebx, edx ja short loc\_8048503 cmp edi, eax jbe short loc\_80484C1 loc\_8048503: ; CODE XREF: f(int,int \*,int \*,int \*)+5D mov eax, ecx shr eax, 2 mov [ebp+var\_14], eax shl eax, 2 test eax, eax mov [ebp+var\_10], eax jz short loc\_8048547 mov [ebp+var\_18], ecx mov ecx, [ebp+var\_14] xor eax, eax xor edx, edx nop loc\_8048520: ; CODE XREF: f(int,int \*,int \*,int \*)+9B movdqu xmm1, xmmword ptr [edi+eax] movdqu xmm0, xmmword ptr [esi+eax] add edx, 1 paddd xmm0, xmm1 movdqa xmmword ptr [ebx+eax], xmm0 add eax, 10h cmp edx, ecx jb short loc\_8048520 mov ecx, [ebp+var\_18] mov eax, [ebp+var\_10] cmp ecx, eax jz short loc\_80484D8 loc\_8048547: ; CODE XREF: f(int,int \*,int \*,int \*)+73 lea edx, ds:0[eax∗4] add esi, edx add edi, edx add ebx, edx lea esi, [esi+0] loc 8048558: ; CODE XREF:  $f(int, int *, int *, int *) + CC$ mov edx, [edi] add eax, 1

```
add
                     edi, 4
            add
                     edx, [esi]
            add
                     esi, 4
                     [ebx], edx
            movadd
                     ebx, 4
                     ecx, eax
            cmpjg
                     short loc 8048558
            add
                     esp, 0Ch
            xor
                    eax, eax
            pop
                     ebx
                     esi
            pop
                     edi
            pop
                     ebp
            pop
            retn
loc_8048578:; CODE XREF: f(int, int *, int *, int *).+52cmpeax, esi
            jnb
                     loc_80484C1
                     loc_80484F8
            jmp
Z1fiPiS S endp
```
Почти то же самое, хотя и не так дотошно, как Intel C++.

#### Пример копирования блоков

Вернемся к простому примеру тетсру() (1.22.2 (стр. 254)):

```
#include <stdio.h>
void my memcpy (unsigned char* dst, unsigned char* src, size t cnt)
€
        size_t i;
        for (i=0; i<cnt; i++)
                dst[i]=src[i];\};
```
И вот что делает оптимизирующий GCC 4.9.1:

```
Листинг 1.397: Оптимизирующий GCC 4.9.1 х64
```

```
my memcpy:
; RDI = адрес назначения
; RSI = исходный адрес
; RDX = размер блока
                rdx, rdx
        test
                .L41
        je
                rax, [rdi+16]lea
        cmprsi, rax
        lea
                rax, [rsi+16]setae
                cl
                rdi, rax
        cmpsetae
                al
                cl, al
        or
```
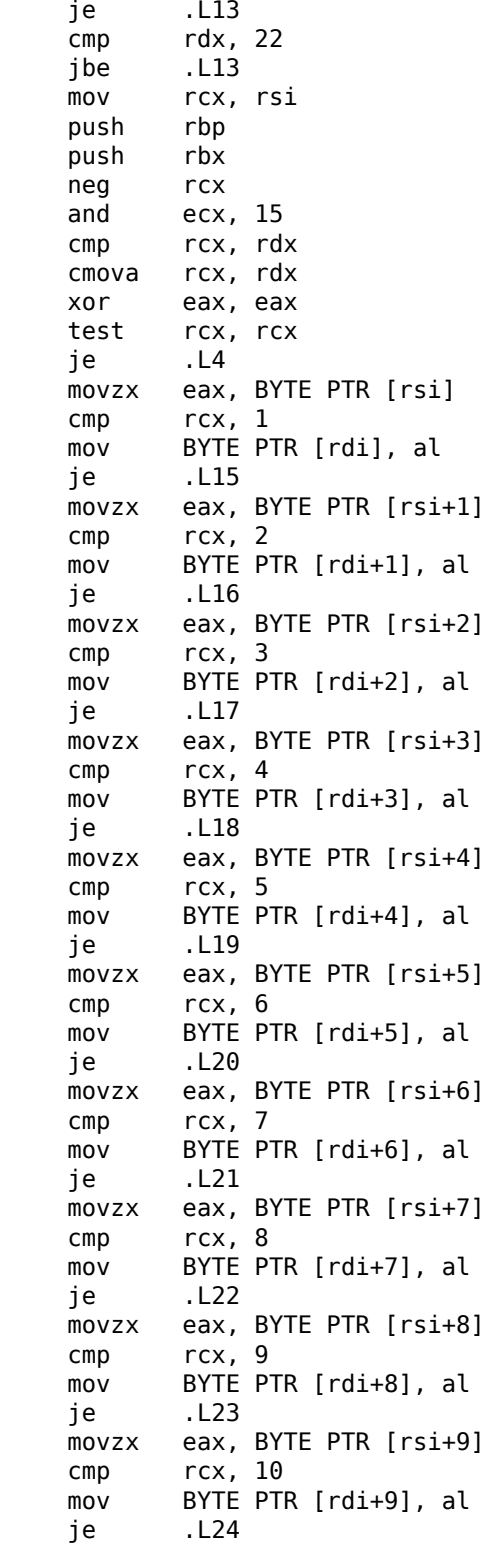

movzx eax, BYTE PTR [rsi+10] cmp rcx, 11 mov BYTE PTR [rdi+10], al je .L25 movzx eax, BYTE PTR [rsi+11] cmp rcx, 12 mov BYTE PTR [rdi+11], al je .L26 movzx eax, BYTE PTR [rsi+12] cmp rcx, 13 mov BYTE PTR [rdi+12], al je .L27 movzx eax, BYTE PTR [rsi+13] cmp rcx, 15 mov BYTE PTR [rdi+13], al jne .L28 movzx eax, BYTE PTR [rsi+14] mov BYTE PTR [rdi+14], al mov eax, 15 .L4: mov r10, rdx lea r9, [rdx−1] sub r10, rcx lea r8, [r10−16] sub r9, rcx shr r8, 4 add r8, 1 mov r11, r8 sal r11, 4 cmp r9, 14 jbe .L6 lea rbp, [rsi+rcx] xor r9d, r9d add rcx, rdi xor ebx, ebx .L7: movdqa xmm0, XMMWORD PTR [rbp+0+r9] add rbx, 1 movups XMMWORD PTR [rcx+r9], xmm0 add r9, 16 cmp rbx, r8 jb .L7 add rax, r11 cmp r10, r11 je .L1 .L6: movzx ecx, BYTE PTR [rsi+rax] mov BYTE PTR [rdi+rax], cl lea rcx, [rax+1] cmp rdx, rcx jbe .L1 movzx ecx, BYTE PTR [rsi+1+rax] mov BYTE PTR [rdi+1+rax], cl

lea rcx, [rax+2] cmp rdx, rcx jbe .L1 movzx ecx, BYTE PTR [rsi+2+rax] mov BYTE PTR [rdi+2+rax], cl lea rcx, [rax+3] cmp rdx, rcx jbe .L1 movzx ecx, BYTE PTR [rsi+3+rax] mov BYTE PTR [rdi+3+rax], cl lea rcx, [rax+4] cmp rdx, rcx jbe .L1 movzx ecx, BYTE PTR [rsi+4+rax] mov BYTE PTR [rdi+4+rax], cl lea rcx, [rax+5] cmp rdx, rcx jbe .L1 movzx ecx, BYTE PTR [rsi+5+rax] mov BYTE PTR [rdi+5+rax], cl lea rcx, [rax+6] cmp rdx, rcx jbe .L1 movzx ecx, BYTE PTR [rsi+6+rax] mov BYTE PTR [rdi+6+rax], cl lea rcx, [rax+7] cmp rdx, rcx jbe .L1 movzx ecx, BYTE PTR [rsi+7+rax] mov BYTE PTR [rdi+7+rax], cl lea rcx, [rax+8] cmp rdx, rcx jbe .L1 movzx ecx, BYTE PTR [rsi+8+rax] mov BYTE PTR [rdi+8+rax], cl lea rcx, [rax+9] cmp rdx, rcx jbe .L1 movzx ecx, BYTE PTR [rsi+9+rax] mov BYTE PTR [rdi+9+rax], cl lea rcx, [rax+10] cmp rdx, rcx jbe .L1 movzx ecx, BYTE PTR [rsi+10+rax] mov BYTE PTR [rdi+10+rax], cl lea rcx, [rax+11] cmp rdx, rcx jbe .L1 movzx ecx, BYTE PTR [rsi+11+rax] mov BYTE PTR [rdi+11+rax], cl lea rcx, [rax+12] cmp rdx, rcx jbe .L1

movzx ecx, BYTE PTR [rsi+12+rax] mov BYTE PTR [rdi+12+rax], cl<br>lea rcx, [rax+13]  $rcx,$  [ $rax+13$ ] cmp rdx, rcx jbe .L1 movzx ecx, BYTE PTR [rsi+13+rax] mov BYTE PTR [rdi+13+rax], cl lea rcx, [rax+14] cmp rdx, rcx jbe .L1 movzx edx, BYTE PTR [rsi+14+rax] mov BYTE PTR [rdi+14+rax], dl .L1: pop rbx pop rbp .L41: rep ret .L13: xor eax, eax .L3: movzx ecx, BYTE PTR [rsi+rax] mov BYTE PTR [rdi+rax], cl add rax, 1 cmp rax, rdx jne .L3 rep ret .L28: mov eax, 14 jmp .L4 .L15: mov eax, 1 jmp .L4 .L16: mov eax, 2 jmp .L4 .L17: mov eax, 3 jmp .L4 .L18: mov eax, 4 jmp .L4 .L19: mov eax, 5 jmp .L4 .L20: mov eax, 6 jmp .L4 .L21: mov eax, 7 jmp .L4 .L22: mov eax, 8 jmp .L4

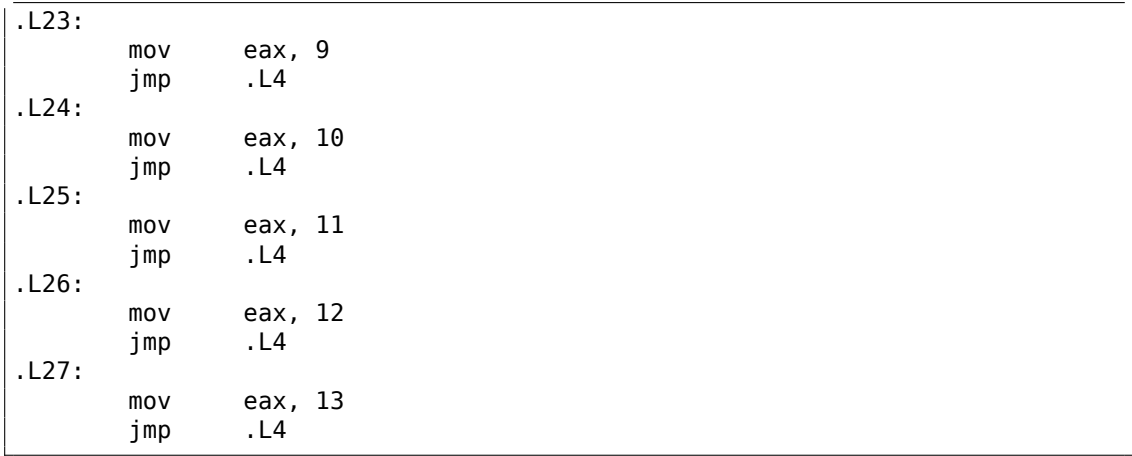

### 1.36.2. Реализация strlen() при помощи SIMD

Прежде всего, следует заметить, что SIMD-инструкции можно вставлять в Си/-Си++код при помощи специальных макросов<sup>177</sup>. В MSVC, часть находится в файле intrin.h.

Имеется возможность реализовать функцию strlen()<sup>178</sup> при помощи SIMD-инструкций, работающий в 2-2.5 раза быстрее обычной реализации. Эта функция будет загружать в ХММ-регистр сразу 16 байт и проверять каждый на ноль

179

```
size t strlen sse2(const char *str)
€
    register size t len = 0;
    const char *s=str;
    bool str is aligned=(((unsigned int)str)&0xFFFFFFF0) == (unsigned int)\varphi\downarrow str;
    if (str is aligned==false)
         return strlen (str);
    m128i xmm0 = mm_setzero si128();
      m128i xmm1;
    int mask = \theta;
    for (;;)
    \left\{ \right.xmm1 = mm load si128((m128i *)s);
         xmm1 = mm cmpeq epi8(xmm1, xmm0);
         if (\text{mask} = \text{mm} \text{ movements} \text{epi8}(\text{xmm1})) := 0)\left\{ \right.unsigned long pos;
```
177 MSDN: MMX, SSE, and SSE2 Intrinsics

<sup>178</sup>strlen() — стандартная функция Си для подсчета длины строки

<span id="page-557-0"></span><sup>179</sup> Пример базируется на исходнике отсюда: http://www.strchr.com/sse2\_optimised\_strlen.

```
BitScanForward(&pos, mask);
             len += (size t)pos;
             break;
        \mathcal{F}s += sizeof( ml28i);
        len += sizeof(ml28i);
    \};
    return len;
}
```
Компилируем в MSVC 2010 с опцией /0х:

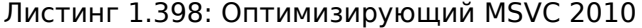

```
pos$75552 = -4: size = 4; size = 4str$ = 8?strlen sse2@@YAIPBD@Z PROC ; strlen sse2
   push
            ebp
   movebp, esp
   and
            esp, -16; ffffffff0H
            eax, DWORD PTR _str$[ebp]
   movesp, 12
                        ; 0000000cH
   sub
   push
            esi
   movesi, eax
   and
            esi, -16; ffffffff0H
   xor
            edx, edx
   movecx, eax
   cmpesi, eax
            SHORT $LN4@strlen sse
   je
   lea
            edx, DWORD PTR [eax+1]
   npad
            3 ; выровнять следующую метку
$LL11@strlen_sse:
            cl, BYTE PTR [eax]
   movinc
            eax
            cl, cl
   test
            SHORT $LL11@strlen sse
   jne
   sub
            eax, edx
            esi
   pop
            esp, ebp
   movpop
            ebp
   ret
            \Theta$LN4@strlen_sse:
   movdqa
            xmm1, XMMWORD PTR [eax]
   pxor
            xmm0, xmm0pcmpeqb xmm1, xmm0
   pmovmskb eax, xmm1
   test
            eax, eax
            SHORT $LN9@strlen_sse
   jne
$LL3@strlen sse:
            xmm1, XMMWORD PTR [ecx+16]
   movdqa
   add
            ecx, 16
                                        ; 00000010H
```
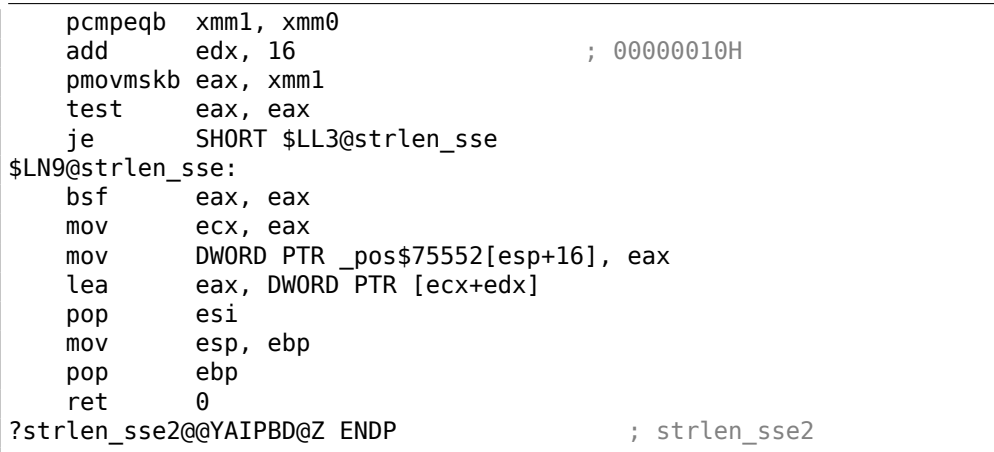

Как это работает? Прежде всего, нужно определиться с целью этой ф-ции. Она вычисляет длину Си-строки, но можно сказать иначе — её задача это поиск нулевого байта, а затем вычисление его позиции относительно начала строки.

Итак, прежде всего, мы проверяем указатель str, выровнен ли он по 16-байтной границе. Если нет, то мы вызовем обычную реализацию strlen().

Далее мы загружаем по 16 байт в регистр XMM1 при помощи команды MOVDQA.

Наблюдательный читатель может спросить, почему в этом месте мы не можем использовать MOVDQU, которая может загружать откуда угодно невзирая на факт, выровнен ли указатель?

Да, можно было бы сделать вот как: если указатель выровнен, загружаем используя MOVDQA, иначе используем работающую чуть медленнее MOVDQU.

Однако здесь кроется не сразу заметная проблема, которая проявляется вот в чем:

В ОС линии Windows NT (и не только), память выделяется страницами по 4 KiB (4096 байт). Каждый win32-процесс якобы имеет в наличии 4 GiB, но на самом деле, только некоторые части этого адресного пространства присоединены к реальной физической памяти. Если процесс обратится к блоку памяти, которого не существует, сработает исключение. Так работает VM<sup>180</sup>.

Так вот, функция, читающая сразу по 16 байт, имеет возможность нечаянно вылезти за границу выделенного блока памяти. Предположим, ОС выделила программе 8192 (0x2000) байт по адресу 0x008c0000. Таким образом, блок занимает байты с адреса 0x008c0000 по 0x008c1fff включительно.

За этим блоком, то есть начиная с адреса 0х008с2000 нет вообще ничего, т.е. ОС не выделяла там память. Обращение к памяти начиная с этого адреса вызовет исключение.

И предположим, что программа хранит некую строку из, скажем, пяти символов почти в самом конце блока, что не является преступлением:

<span id="page-559-0"></span> $\overline{180}$ wikipedia

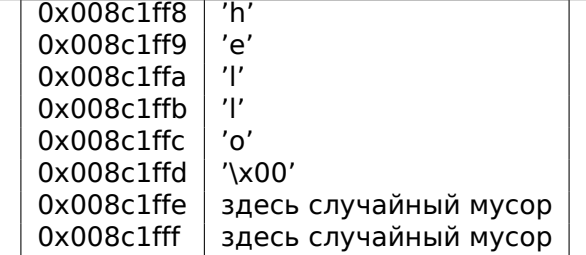

В обычных условиях, программа вызывает strlen() передав ей указатель на строку 'hello' лежащую по адресу 0x008c1ff8. strlen() будет читать по одному байту до 0x008c1ffd, где ноль, и здесь она закончит работу.

Теперь, если мы напишем свою реализацию strlen() читающую сразу по 16 байт, с любого адреса, будь он выровнен по 16-байтной границе или нет, MOVDQU попытается загрузить 16 байт с адреса 0x008c1ff8 по 0x008c2008, и произойдет исключение. Это ситуация которой, конечно, хочется избежать.

Поэтому мы будем работать только с адресами, выровненными по 16 байт, что в сочетании со знанием что размер страницы ОС также, как правило, выровнен по 16 байт, даст некоторую гарантию что наша функция не будет пытаться читать из мест в невыделенной памяти.

Вернемся к нашей функции.

mm setzero sil28() — это макрос, генерирующий pxor xmm0, xmm0 — инструкция просто обнуляет регистр ХММ0.

mm load sil28() — это макрос для MOVDQA, он просто загружает 16 байт по адресу из указателя в XMM1.

mm сmpeq epi8() — это макрос для PCMPEQB, это инструкция, которая побайтово сравнивает значения из двух ХММ регистров.

И если какой-то из байт равен другому, то в результирующем значении будет выставлено на месте этого байта 0xff, либо 0, если байты не были равны.

Например:

XMM1: 0x11223344556677880000000000000000 XMM0: 0x11ab344400787788111111111111111111

После исполнения pcmpeqb xmm1, xmm0, регистр XMM1 содержит:

XMM1: 0xff0000ff0000ffff0000000000000000

Эта инструкция в нашем случае, сравнивает каждый 16-байтный блок с блоком состоящим из 16-и нулевых байт, выставленным в XMM0 при помощи pxor xmm0,  $xmm0.$ 

Следующий макрос mm movemask epi8() — это инструкция PMOVMSKB.

Она очень удобна как раз для использования в паре с РСМРЕОВ.

pmovmskb eax, xmm1

Эта инструкция выставит самый первый бит ЕАХ в единицу, если старший бит первого байта в регистре XMM1 является единицей. Иными словами, если первый байт в регистре XMM1 является 0xff, то первый бит в EAX будет также единицей, иначе нулем.

Если второй байт в регистре XMM1 является 0xff, то второй бит в EAX также будет единицей. Иными словами, инструкция отвечает на вопрос, «какие из байт в XMM1 имеют старший бит равный 1, или больше 0x7f?» В результате приготовит 16 бит и запишет в ЕАХ. Остальные биты в ЕАХ обнулятся.

Кстати, не забывайте также вот о какой особенности нашего алгоритма.

На вход может прийти 16 байт вроде:

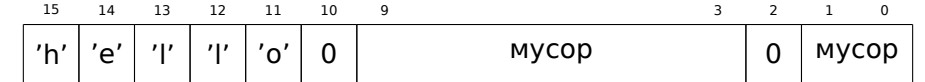

Это строка 'hello', после нее терминирующий ноль, затем немного мусора в памяти.

Если мы загрузим эти 16 байт в XMM1 и сравним с нулевым XMM0, то в итоге получим такое <sup>181</sup>:

XMM1: 0x0000ff00000000000000ff0000000000

Это означает, что инструкция сравнения обнаружила два нулевых байта, что и не удивительно.

PMOVMSKB в нашем случае подготовит EAX вот так: 0b0010000000100000.

Совершенно очевидно, что далее наша функция должна учитывать только первый встретившийся нулевой бит и игнорировать все остальное.

Следующая инструкция - BSF (Bit Scan Forward). Это инструкция находит самый младший бит во втором операнде и записывает его позицию в первый операнд.

#### EAX=0b0010000000100000

После исполнения этой инструкции bsf eax, eax, в EAX будет 5, что означает, что единица найдена в пятой позиции (считая с нуля).

Для использования этой инструкции, в MSVC также имеется макрос BitScanForward.

А дальше все просто. Если нулевой байт найден, его позиция прибавляется к тому что мы уже насчитали и возвращается результат.

Почти всё.

Кстати, следует также отметить, что компилятор MSVC сгенерировал два тела цикла сразу, для оптимизации.

Кстати, в SSE 4.2 (который появился в Intel Core i7) все эти манипуляции со строками могут быть еще проще: http://www.strchr.com/strcmp\_and\_strlen\_ using sse 4.2

<span id="page-561-0"></span><sup>181</sup>Здесь используется порядок с MSB до LSB<sup>182</sup>.

# 1.37. 64 бита

## 1.37.1. x86-64

Это расширение х86-архитектуры до 64 бит.

С точки зрения начинающего reverse engineer-а, наиболее важные отличия от 32-битного х86 это:

• Почти все регистры (кроме FPU и SIMD) расширены до 64-бит и получили префикс R-. И еще 8 регистров добавлено. В итоге имеются эти GPR-ы: RAX, RBX, RCX, RDX, RBP, RSP, RSI, RDI, R8, R9, R10, R11, R12, R13, R14, R15.

К ним также можно обращаться так же, как и прежде. Например, для доступа к младшим 32 битам RAX можно использовать ЕАХ:

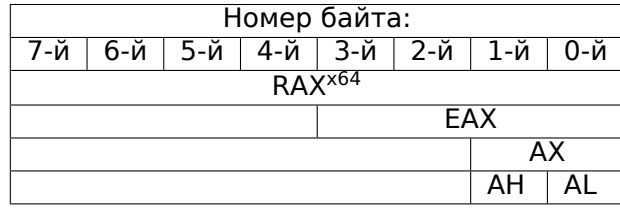

У новых регистров R8-R15 также имеются их младшие части: R8D-R15D (младшие 32-битные части), R8W-R15W (младшие 16-битные части), R8L-R15L (младшие 8-битные части).

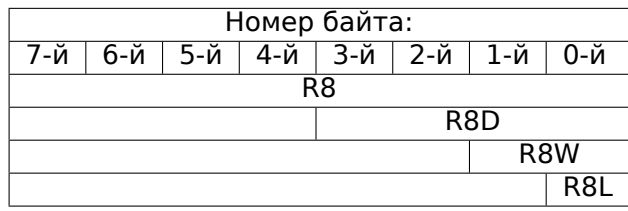

Удвоено количество SIMD-регистров: с 8 до 16: XMM0-XMM15.

• В win64 передача всех параметров немного иная, это немного похоже на fastcall  $(6.1.3$  (стр. 942)). Первые 4 аргумента записываются в регистры RCX, RDX, R8, R9, а остальные - в стек. Вызывающая функция также должна подготовить место из 32 байт чтобы вызываемая функция могла сохранить там первые 4 аргумента и использовать эти регистры по своему усмотрению. Короткие функции могут использовать аргументы прямо из регистров, но бо́льшие функции могут сохранять их значения на будущее.

Соглашение System V AMD64 ABI (Linux, \*BSD, Mac OS X)[Michael Matz, Jan Hubicka, Andreas Jaeger, Mark Mitchell, System V Application Binary Interface. AMD64 Architecture Processor Supplement, (2013)] <sup>183</sup>также напоминает fastcall, использует 6 регистров RDI, RSI, RDX, RCX, R8, R9 для первых шести аргументов. Остальные передаются через стек.

<span id="page-562-0"></span><sup>&</sup>lt;sup>183</sup>Также доступно здесь: https://software.intel.com/sites/default/files/article/402129/ mpx-linux64-abi.pdf

См. также в соответствующем разделе о способах передачи аргументов через стек (6.1 (стр. 940)).

- int в Си/Си++остается 32-битным для совместимости.
- Все указатели теперь 64-битные.

Из-за того, что регистров общего пользования теперь вдвое больше, у компиляторов теперь больше свободного места для маневра, называемого register allocation. Для нас это означает, что в итоговом коде будет меньше локальных переменных.

Для примера, функция вычисляющая первый S-бокс алгоритма шифрования DES, она обрабатывает сразу 32/64/128/256 значений, в зависимости от типа DES type (uint32, uint64, SSE2 или AVX), методом bitslice DES (больше об этом методе читайте здесь (1.36 (стр. 523))):

```
/*
 * Generated S-box files.
 * This software may be modified, redistributed, and used for any purpose,
 * so long as its origin is acknowledged.
 * Produced by Matthew Kwan - March 1998
 \ast/#ifdef WIN64
#define DES_type unsigned __ int64
#else
#define DES type unsigned int
#endif
void
s1 (DES type
                a1,
    DES_type
                a2,DES type
                a3,
    DES_type
                a4,DES_type
                a5,
    DES type
                a6,
                *out1,
    DES_type
    DES_type
                *out2,
                *out3,
    DES_type
    DES_type
                *out4
) {
                x1, x2, x3, x4, x5, x6, x7, x8;DES type
    DES_type
                x9, x10, x11, x12, x13, x14, x15, x16;
    DES type
                x17, x18, x19, x20, x21, x22, x23, x24;
    DES_type
                x25, x26, x27, x28, x29, x30, x31, x32;
                x33, x34, x35, x36, x37, x38, x39, x40;
    DES type
    DES_type
                x41, x42, x43, x44, x45, x46, x47, x48;
                x49, x50, x51, x52, x53, x54, x55, x56;
    DES type
    x1 = a3 & -a5;x2 = x1^{\circ} a4;
```
Если вы заметили опечатку, ошибку или имеете какие-то либо соображения, пожелания, пожалуйста, напишите мне: мои адреса. Спасибо!

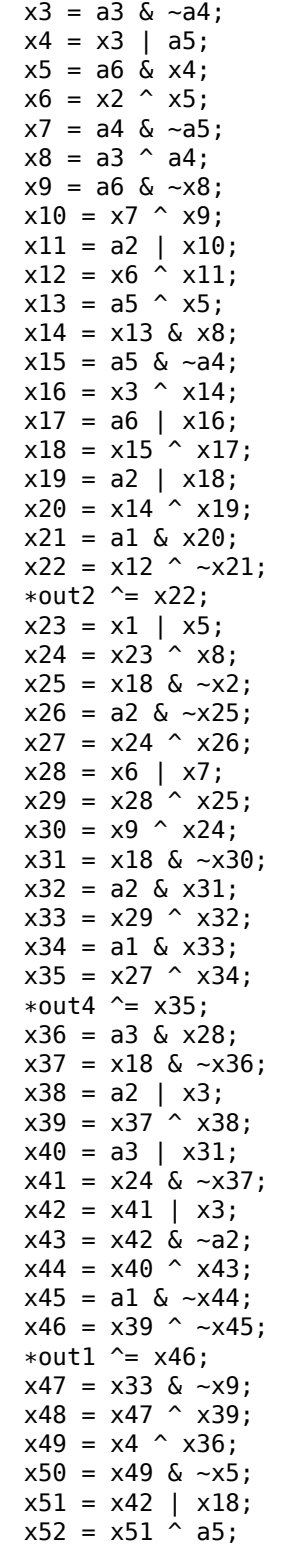

```
x53 = a2 \& \sim x52;x54 = x50 \land x53;
x55 = a1 | x54;x56 = x48 \sim x55;
*out3 \sim x56;
```
}

Здесь много локальных переменных. Конечно, далеко не все они будут в локальном стеке. Компилируем обычным MSVC 2008 с опцией /0х:

| PUBLIC<br>$\_s1$                 |                |                              |             |
|----------------------------------|----------------|------------------------------|-------------|
| ; Function compile flags: /Ogtpy |                |                              |             |
| TEXT                             | <b>SEGMENT</b> |                              |             |
| $x6\$ = -20                      |                | ; $size = 4$                 |             |
| $x3\$ = -16                      |                | $; size = 4$                 |             |
| $x1\$ = -12                      |                | ; $size = 4$                 |             |
| $x85 = -8$                       |                | ; size = $4$                 |             |
| $x4\$ = -4                       |                | ; $size = 4$                 |             |
| $a1\$ = 8                        |                | ; $size = 4$                 |             |
| $a2\$ = 12                       |                | ; $size = 4$                 |             |
| $a3\$ = 16                       |                | ; $size = 4$                 |             |
| $\_\times$ 33\$ = 20             |                | $: size = 4$                 |             |
| $x7\$ = 20                       |                | $; size = 4$                 |             |
| $-$ a4\$ = 20                    |                | ; $size = 4$                 |             |
| $-a5$ \$ = 24                    |                | ; $size = 4$                 |             |
| $tv326 = 28$                     |                | ; $size = 4$                 |             |
| $x36\$ = 28                      |                | ; $size = 4$                 |             |
| $_x28\$ = 28                     |                | ; $size = 4$                 |             |
| $a6\$ = 28                       |                | ; $size = 4$                 |             |
| $_{out1$ = 32}$                  |                | $; size = 4$                 |             |
| $x24\$ = 36                      |                | ; $size = 4$                 |             |
| $_{out2$ = 36}$                  |                | ; $size = 4$                 |             |
| $_{out3$ = 40}$                  |                | ; $size = 4$                 |             |
| $_{out4$ = 44}$                  |                | ; $size = 4$                 |             |
| $\_s1$<br>PR <sub>0</sub> C      |                |                              |             |
| sub                              | esp, $20$      |                              | ; 00000014H |
| mov                              |                | edx, DWORD PTR _a5\$[esp+16] |             |
| push                             | ebx            |                              |             |
| mov                              |                | ebx, DWORD PTR _a4\$[esp+20] |             |
| push                             | ebp            |                              |             |
| push                             | esi            |                              |             |
| mov                              |                | esi, DWORD PTR _a3\$[esp+28] |             |
| push                             | edi            |                              |             |
| mov                              | edi, ebx       |                              |             |
| not                              | edi            |                              |             |
| mov                              | ebp, edi       |                              |             |
| and                              |                | edi, DWORD PTR _a5\$[esp+32] |             |
| mov                              | ecx, edx       |                              |             |
| not                              | ecx            |                              |             |
| and                              | ebp, esi       |                              |             |
| mov                              | eax, ecx       |                              |             |
| and                              | eax, esi       |                              |             |

Листинг 1.399: Оптимизирующий MSVC 2008

ecx, ebx and mov DWORD PTR  $_x1\$  [esp+36], eax xor eax, ebx esi, ebp mov esi, edx or mov DWORD PTR  $_x4\$  [esp+36], esi esi, DWORD PTR a6\$[esp+32] and DWORD PTR \_x7\$[esp+32], ecx mov mov edx, esi xor edx, eax DWORD PTR \_x6\$[esp+36], edx mov edx, DWORD PTR \_a3\$[esp+32]  $mov$ xor edx, ebx ebx, esi mov xor ebx, DWORD PTR a5\$[esp+32]  $mov$ DWORD PTR \_x8\$[esp+36], edx ebx, edx and mov ecx, edx edx, ebx mov edx, ebp xor edx, DWORD PTR \_a6\$[esp+32] or not ecx and ecx, DWORD PTR \_a6\$[esp+32] edx, edi xor edi, edx  $mov$ or edi, DWORD PTR \_a2\$[esp+32] DWORD PTR x3\$[esp+36], ebp mov mov ebp, DWORD PTR \_a2\$[esp+32] xor edi, ebx edi, DWORD PTR \_a1\$[esp+32] and mov ebx, ecx ebx, DWORD PTR \_x7\$[esp+32] xor not edi or ebx, ebp xor edi, ebx  $mov$ ebx, edi edi, DWORD PTR \_out2\$[esp+32]  $mov$ ebx, DWORD PTR [edi] xor not eax xor ebx, DWORD PTR \_x6\$[esp+36] and eax, edx DWORD PTR [edi], ebx  $mov$  $mov$ ebx, DWORD PTR x7\$[esp+32] ebx, DWORD PTR \_x6\$[esp+36]  $or$ mov edi, esi edi, DWORD PTR \_x1\$[esp+36] or mov DWORD PTR  $_x28\$  [esp+32], ebx edi, DWORD PTR \_x8\$[esp+36] xor DWORD PTR \_x24\$[esp+32], edi  $mov$ edi, ecx xor edi not edi, edx and mov ebx, edi

ebx, ebp and xor ebx, DWORD PTR \_x28\$[esp+32] xor ebx, eax not eax DWORD PTR \_x33\$[esp+32], ebx mov and ebx, DWORD PTR \_a1\$[esp+32] and eax, ebp eax, ebx xor ebx, DWORD PTR \_out4\$[esp+32] mov xor eax, DWORD PTR [ebx] eax, DWORD PTR \_x24\$[esp+32] xor DWORD PTR [ebx], eax  $mov$ eax, DWORD PTR \_x28\$[esp+32] mov eax, DWORD PTR \_a3\$[esp+32] and mov ebx, DWORD PTR x3\$[esp+36] edi, DWORD PTR \_a3\$[esp+32]  $or$ DWORD PTR \_x36\$[esp+32], eax mov not eax and eax, edx or ebx, ebp ebx, eax xor not eax and eax, DWORD PTR \_x24\$[esp+32] not ebp eax, DWORD PTR \_x3\$[esp+36] or not esi and ebp, eax or eax, edx  $x$ or eax, DWORD PTR \_a5\$[esp+32] edx, DWORD PTR x36\$[esp+32]  $m$ ov edx, DWORD PTR \_x4\$[esp+36] xor xor ebp, edi mov edi, DWORD PTR out1\$[esp+32] not eax and eax, DWORD PTR \_a2\$[esp+32] not ebp and ebp, DWORD PTR \_a1\$[esp+32] and edx, esi xor eax, edx or eax, DWORD PTR \_a1\$[esp+32] not ebp  $x$  or ebp, DWORD PTR [edi] not  $P(X)$ and ecx, DWORD PTR \_x33\$[esp+32] xor ebp, ebx not eax mov DWORD PTR [edi], ebp eax, ecx xor ecx, DWORD PTR \_out3\$[esp+32]  $mov$ eax, DWORD PTR [ecx] xor edi pop pop esi xor eax, ebx

```
pop
            ebp
            DWORD PTR [ecx], eax
   mov
   pop
            ebx
   add
            esp, 20
   ret
            \ThetaENDP
\mathsf{s}1
```
5 переменных компилятору пришлось разместить в локальном стеке.

Теперь попробуем то же самое только в 64-битной версии MSVC 2008:

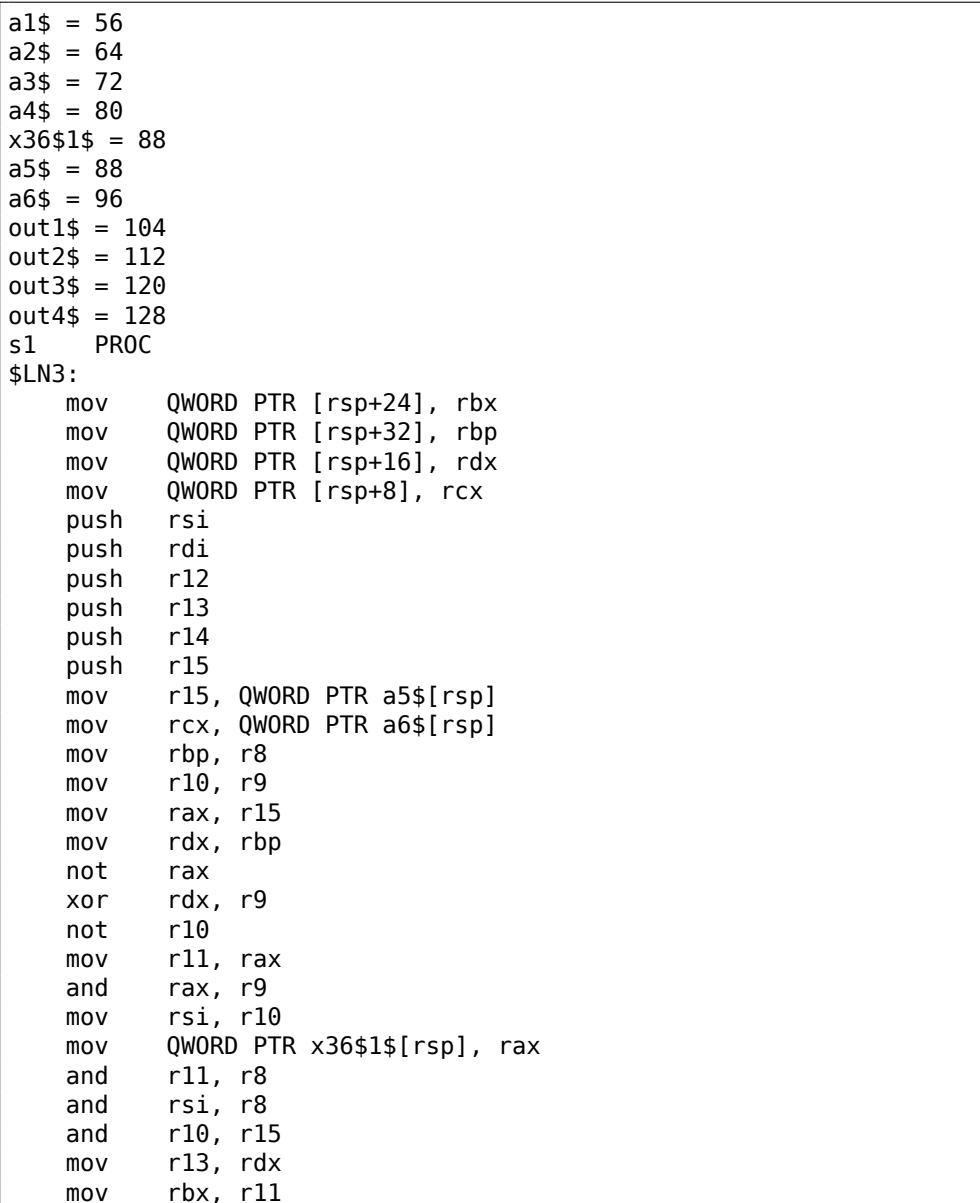

Листинг 1.400: Оптимизирующий MSVC 2008

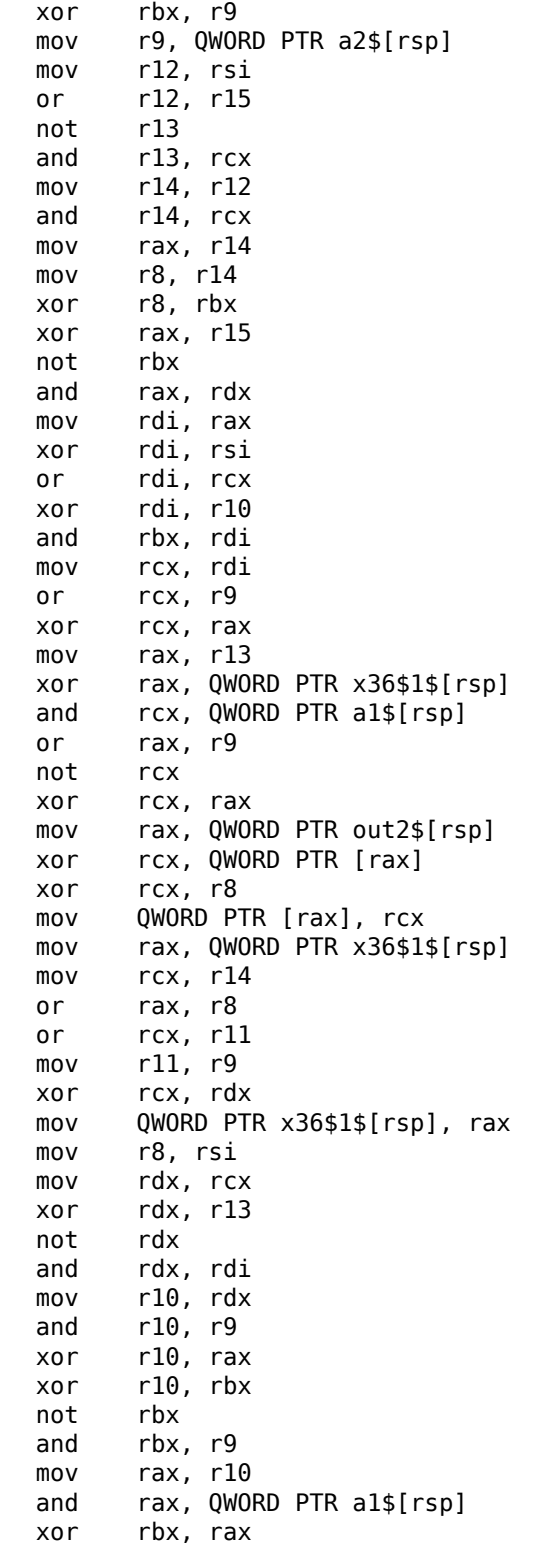

mov rax, QWORD PTR out4\$[rsp] xor rbx, QWORD PTR [rax]<br>xor rbx, rcx rbx, rcx mov QWORD PTR [rax], rbx mov rbx, QWORD PTR x36\$1\$[rsp] and rbx, rbp mov r9, rbx not r9 and r9, rdi or r8, r11 mov rax, QWORD PTR out1\$[rsp] xor r8, r9 not r9 and r9, rcx or rdx, rbp mov rbp, QWORD PTR [rsp+80] or r9, rsi xor rbx, r12 mov rcx, r11 not rcx not r14 not r13 and rcx, r9 or r9, rdi and rbx, r14 xor r9, r15 xor rcx, rdx mov rdx, QWORD PTR a1\$[rsp] not r9 not rcx and r13, r10 and r9, r11 and rcx, rdx xor r9, rbx mov rbx, QWORD PTR [rsp+72] not rcx xor rcx, QWORD PTR [rax] or r9, rdx not r9 xor rcx, r8 mov QWORD PTR [rax], rcx mov rax, QWORD PTR out3\$[rsp] xor r9, r13 xor r9, QWORD PTR [rax] xor r9, r8 mov QWORD PTR [rax], r9 pop r15 pop r14 pop r13 pop r12 pop rdi pop rsi ret 0

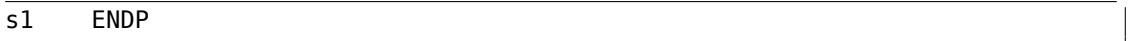

Компилятор ничего не выделил в локальном стеке, а х36 это синоним для а5.

Кстати, существуют процессоры с еще большим количеством GPR, например, Itanium — 128 регистров.

## 1.37.2. ARM

64-битные инструкции появились в ARMv8.

### 1.37.3. Числа с плавающей запятой

О том как происходит работа с числами с плавающей запятой в х86-64, читайте здесь: 1.38 (стр. 551).

## 1.37.4. Критика 64-битной архитектуры

Некоторые люди иногда сетуют на то что указатели теперь 64-битные: ведь теперь для хранения всех указателей нужно в 2 раза больше места в памяти, в т.ч. и в кэш-памяти, не смотря на то что х64-процессоры могут адресовать только 48 бит внешней RAM<sup>184</sup>.

Указатели уже настолько вышли из моды, что мне приходится вступать по этому поводу в споры. Если говорить о моем 64разрядном компьютере, то, если действительно заботиться о производительности моего компьютера, мне приходится признать, что лучше отказаться от использования указателей, поскольку на моей машине 64-битные регистры, но всего 2 гигабайта оперативной памяти. Поэтому у указателя никогда не бывает больше 32 значащих битов. Но каждый раз, когда я использую указатель, это стоит мне 64 бита, и это удваивает размер моей структуры данных. Более того, это еще идет и в кэш-память, и половины кэш-памяти как не бывало, а за это приходится платить - кэшпамять дорогая.

Поэтому я на самом деле пытаюсь сейчас пробовать новые варианты, то есть мне приходится вместо указателей использовать массивы. Я создаю сложные макросы, то есть создаю видимость использования указателей, хотя на самом деле их не использую.

(Дональд Кнут в "Кодеры за работой. Размышления о ремесле программиста".

Некоторые люди делают свои аллокаторы памяти. Интересен случай с CryptoMiniSat<sup>185</sup>. Эта программа довольно редко использует более 4GiB памяти, но она очень

<span id="page-571-0"></span><sup>184</sup> Random-Access Memory 185https://github.com/msoos/cryptominisat/

активно использует указатели. Так что, на 32-битной платформе она требовала меньше памяти, чем на 64-битной. Чтобы справиться с этой проблемой, автор создал свой аллокатор (в файлах clauseallocator.(h|cpp)), который позволяет иметь доступ к выделенной памяти используя 32-битные идентификаторы вместо 64-битных указателей.

# 1.38. Работа с числами с плавающей запятой (SIMD).

<span id="page-572-0"></span>Разумеется, FPU остался в x86-совместимых процессорах в то время, когда ввели расширения SIMD.

SIMD-расширения (SSE2) позволяют удобнее работать с числами с плавающей запятой.

Формат чисел остается тот же (IEEE 754).

Так что современные компиляторы (включая те, что компилируют под х86-64) обычно используют SIMD-инструкции вместо FPU-инструкций.

Это, можно сказать, хорошая новость, потому что работать с ними легче.

Примеры будем использовать из секции о FPU: 1.25 (стр. 283).

## 1.38.1. Простой пример

```
#include <stdio.h>
double f (double a, double b)
₹
        return a/3.14 + b*4.1;
\};
int main()
€
        printf ("%f\n", f(1.2, 3.4));};
```

```
x64
```
Листинг 1.401: Оптимизирующий MSVC 2012 х64

```
real@40106666666666666 DQ 040106666666666666r
                                                  : 4.1real@40091eb851eb851f DQ 040091eb851eb851fr
                                                   : 3.14a$ = 8b$ = 16
        PR<sub>0C</sub>
f
        divsd
                xmm0, QWORD PTR __ real@40091eb851eb851f
        mulsd
                xmm1, QWORD PTR __ real@40106666666666666
        addsd
                xmm0, xmm1ret
                0
        ENDP
f
```
Собственно, входные значения с плавающей запятой передаются через регистры XMM0-XMM3, а остальные — через стек <sup>186</sup>.

 $a$  передается через XMM0,  $b$  — через XMM1. Но XMM-регистры (как мы уже знаем из секции о SIMD: 1.36 (стр. 522)) 128-битные, а значения типа double— 64битные, так что используется только младшая половина регистра.

DIVSD это SSE-инструкция, означает «Divide Scalar Double-Precision Floating-Point Values», и просто делит значение типа double на другое, лежащие в младших половинах операндов.

Константы закодированы компилятором в формате IEEE 754.

MULSD и ADDSD работают так же, только производят умножение и сложение.

Результат работы функции типа double функция оставляет в регистре XMM0.

Как работает неоптимизирующий MSVC:

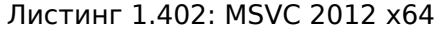

```
real@40106666666666666 DQ 04010666666666666r
                                                 : 4.1: 3.14real@40091eb851eb851f DQ 040091eb851eb851fr
a$ = 8b$ = 16
        PROC
fmovsdx QWORD PTR [rsp+16], xmm1
        movsdx QWORD PTR [rsp+8], xmm0
        movsdx xmm0, QWORD PTR a$[rsp]
        divsd
                xmm0, QWORD PTR real@40091eb851eb851f
        movsdx xmm1, QWORD PTR \overline{b}$[rsp]
                xmm1, QWORD PTR __real@40106666666666666
        mulsd
        addsd
                xmm0, xmm1ret
                \Omegaf
        ENDP
```
Чуть более избыточно. Входные аргументы сохраняются в «shadow space» (1.14.2 (стр. 135)), причем, только младшие половины регистров, т.е. только 64-битные значения типа double. Результат работы компилятора GCC точно такой же.

#### x86

Скомпилируем этот пример также и под x86. MSVC 2012 даже генерируя под х86, использует SSE2-инструкции:

Листинг 1.403: Неоптимизирующий MSVC 2012 x86

| $a$ = 8$<br>$: size = 8$<br>$\bar{b}$ \$ = 16<br>$: size = 8$<br><b>PROC</b> | $\text{tv70} = -8$ | $: size = 8$ |
|------------------------------------------------------------------------------|--------------------|--------------|
|                                                                              |                    |              |
|                                                                              |                    |              |
|                                                                              |                    |              |
|                                                                              | push               | ebp          |

<span id="page-573-0"></span><sup>186</sup>MSDN: Parameter Passing

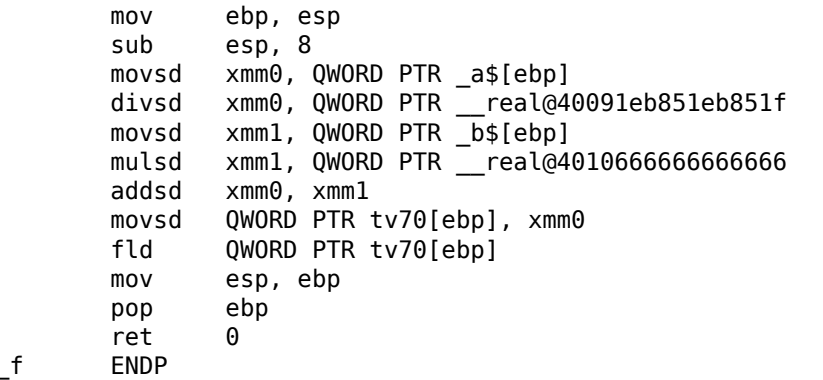

Листинг 1.404: Оптимизирующий MSVC 2012 x86

```
tv67 = 8; size = 8a$ = 8
                 ; size = 8_b = 16
                 ; size = 8\overline{\phantom{a}}f
        PROC
        movsd
                 xmm1, QWORD PTR _a$[esp-4]
        divsd
                 xmm1, QWORD PTR _real@40091eb851eb851f
        movsd
                 xmm0, QWORD PTR _b$[esp-4]
                 xmm0, QWORD PTR __ real@40106666666666666
        mulsd
        addsd
                 xmm1, xmm0
        movsd
                 QWORD PTR tv67[esp-4], xmm1
        fld
                 QWORD PTR tv67[esp-4]
        ret
                 \ThetaENDP
f
```
Код почти такой же, правда есть пара отличий связанных с соглашениями о вызовах:

1) аргументы передаются не в ХММ-регистрах, а через стек, как и прежде, в примерах с FPU (1.25 (стр. 283));

2) результат работы функции возвращается через ST(0) — для этого он через стек (через локальную переменную tv) копируется из XMM-регистра в ST(0).

#### Попробуем соптимизированный пример в OllyDbg:

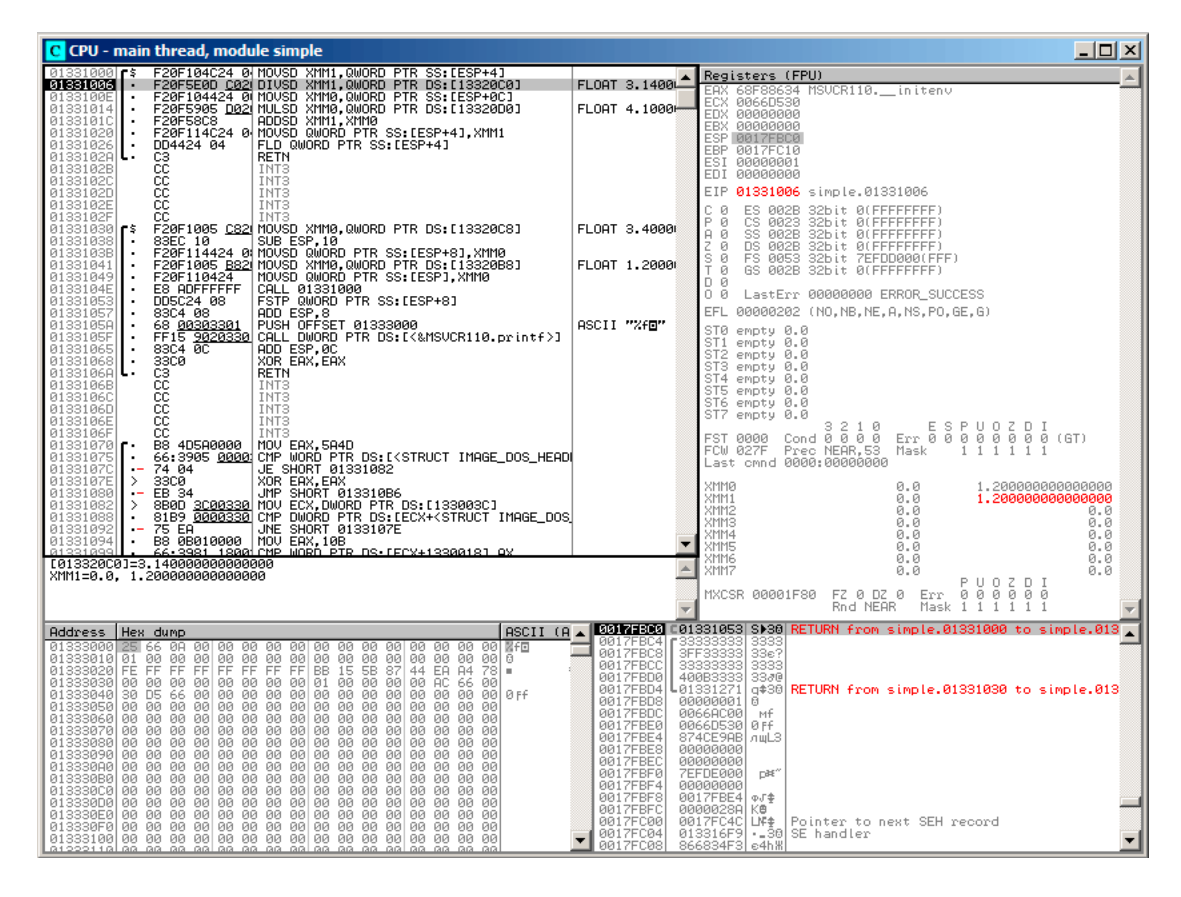

Рис. 1.113: OllyDbg: MOVSD загрузила значение *a* в XMM1
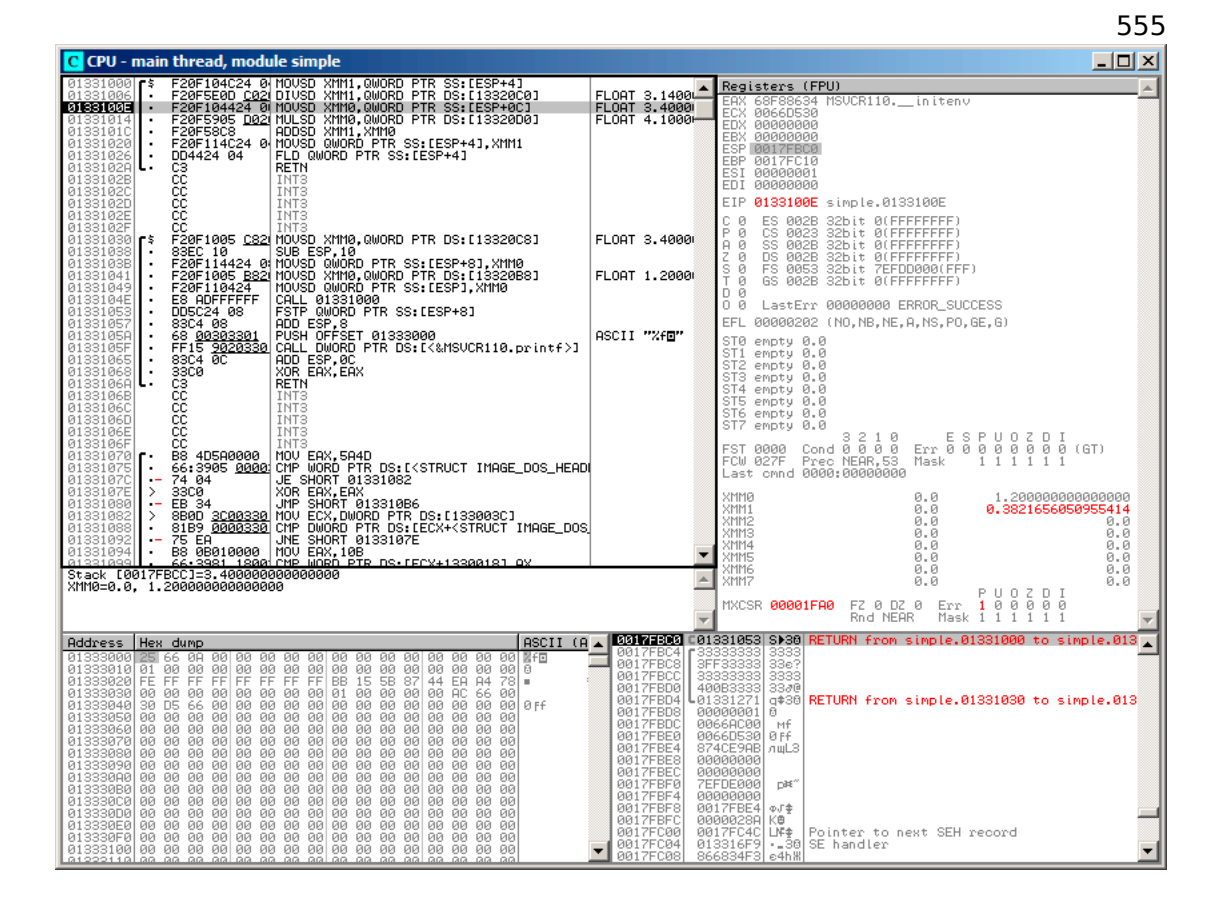

Рис. 1.114: OllyDbg: DIVSD вычислила частное и оставила его в XMM1

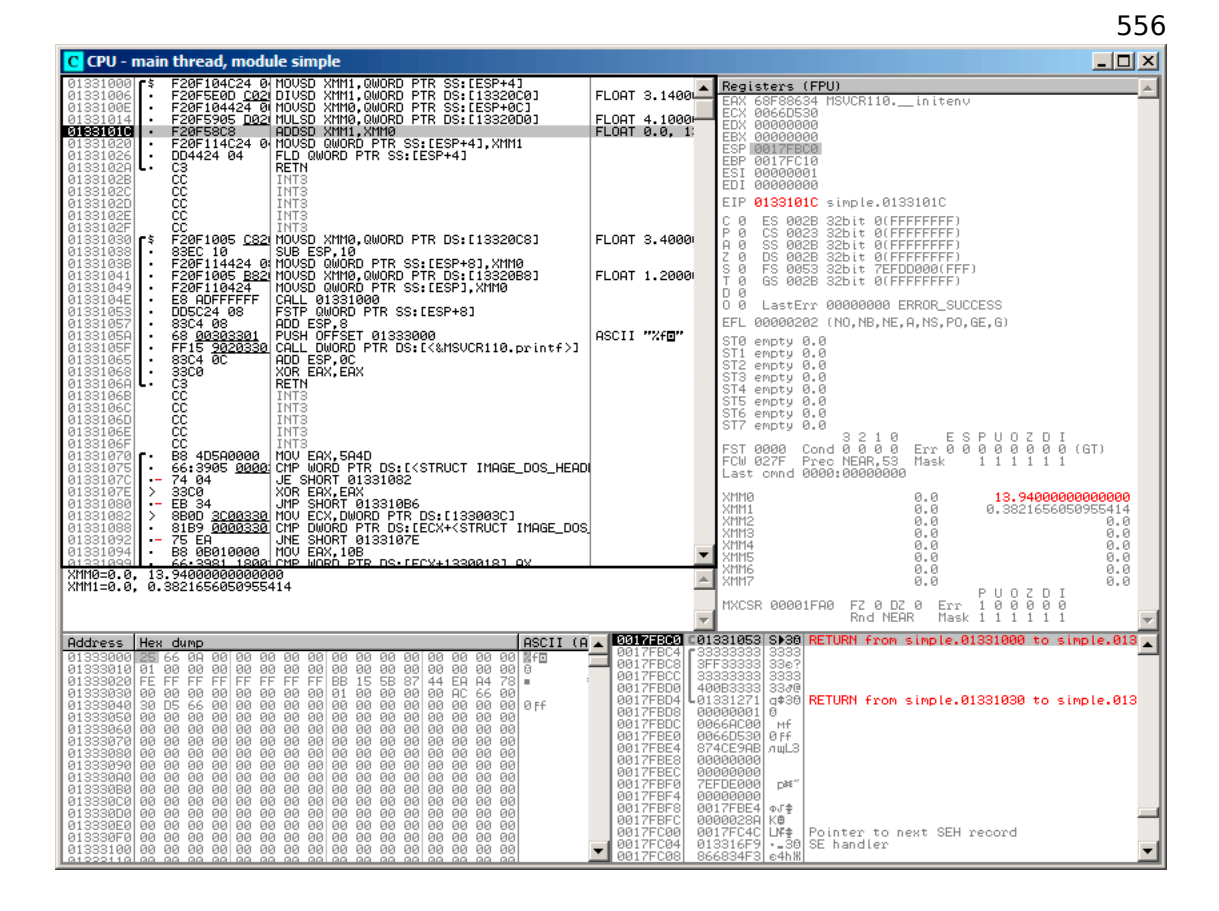

Рис. 1.115: OllyDbg: MULSD вычислила произведение и оставила его в XMM0

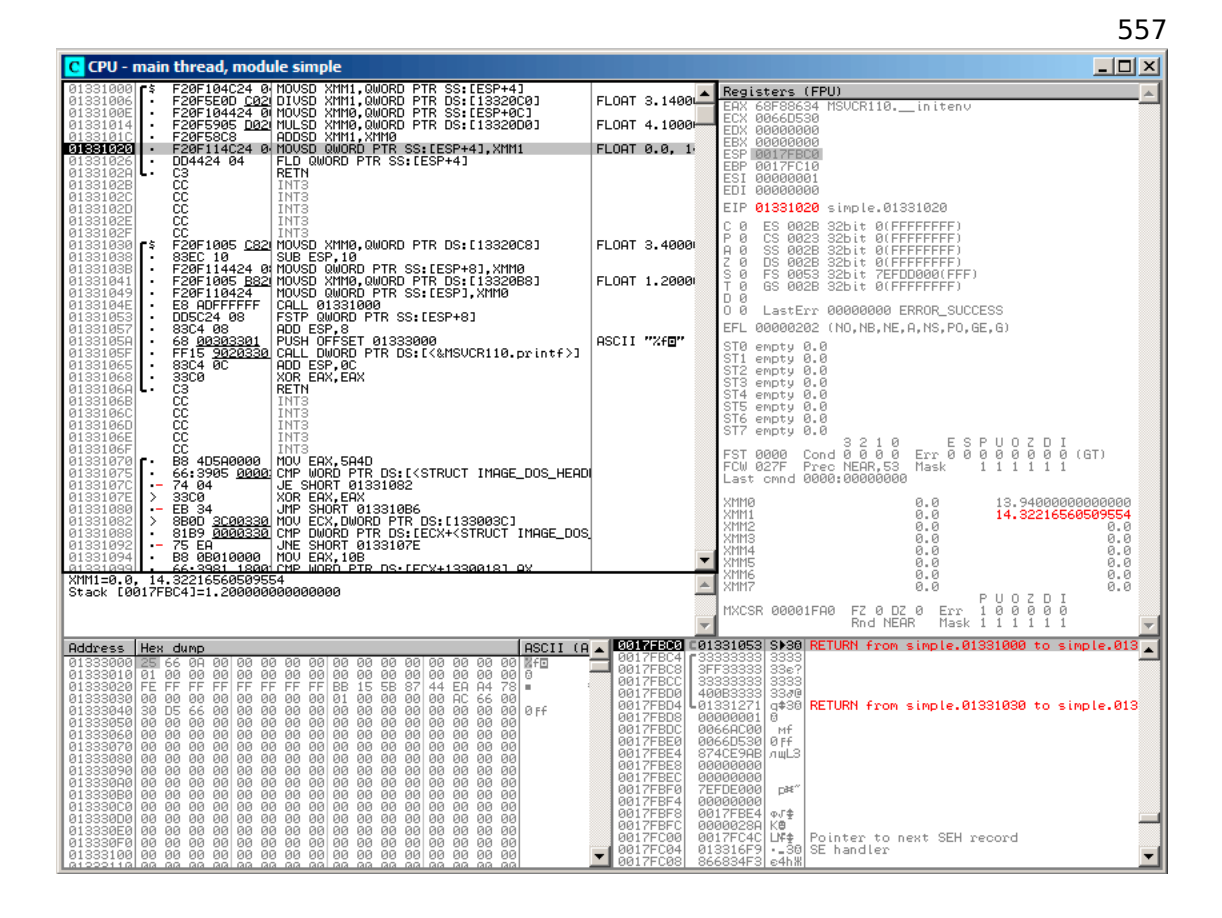

Рис. 1.116: OllyDbg: ADDSD прибавила значение в XMM0 к XMM1

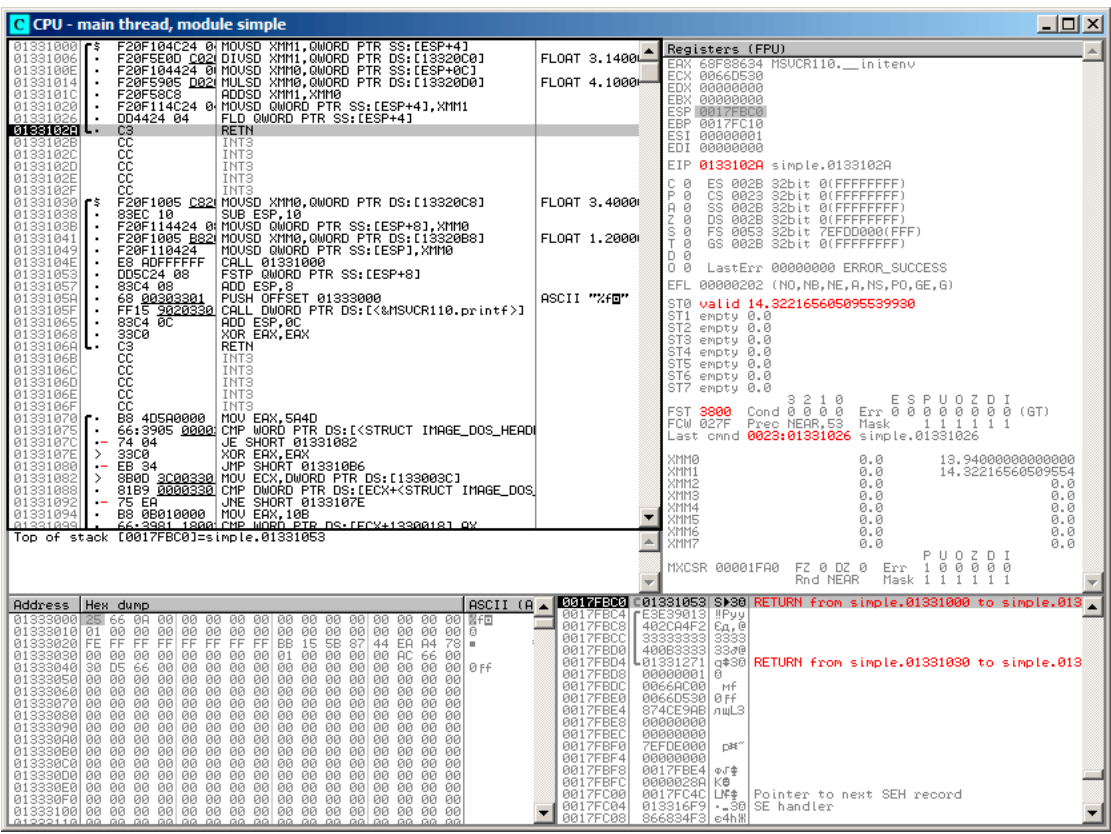

558

Рис. 1.117: OllyDbg: FLD оставляет результат функции в ST(0)

Видно, что OllyDbg показывает XMM-регистры как пары чисел в формате double, но используется только младшая часть.

Должно быть, OllyDbg показывает их именно так, потому что сейчас исполняются SSE2-инструкции с суффиксом - SD.

Но конечно же, можно переключить отображение значений в регистрах и посмотреть содержимое как 4 float-числа или просто как 16 байт.

#### 559

#### 1.38.2. Передача чисел с плавающей запятой в аргументах

```
#include \leq math.h#include <stdio.h>
int main ()
€
        printf ("32.01 ^ 1.54 = %lf\n", pow (32.01,1.54));return 0;}
```
Они передаются в младших половинах регистров XMM0-XMM3.

Листинг 1.405: Оптимизирующий MSVC 2012 х64

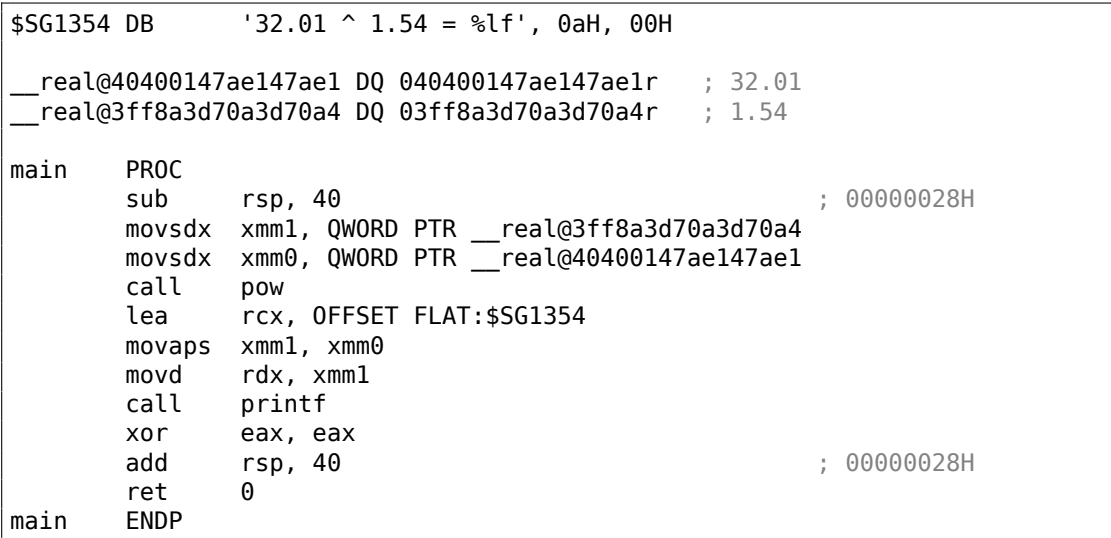

Инструкции MOVSDX нет в документации от Intel и AMD (11.1.4 (стр. 1269)), там она называется просто M0VSD. Таким образом, в процессорах х86 две инструкции с одинаковым именем (о второй: .1.6 (стр. 1289)). Возможно, в Microsoft решили избежать путаницы и переименовали инструкцию в MOVSDX. Она просто загружает значение в младшую половину ХММ-регистра.

Функция роw() берет аргументы из XMM0 и XMM1, и возвращает результат в XMM0. Далее он перекладывается в RDX для printf(). Почему? Может быть, это потому что printf() - функция с переменным количеством аргументов?

Листинг 1.406: Оптимизирующий GCC 4.4.6 х64

```
LLC2:.string "32.01 ^ 1.54 = %lf\n"
main:sub
                rsp, 8
                xmm1, QWORD PTR .LC0[rip]
        movsd
        movsd
                xmm0, QWORD PTR .LC1[rip]
        call
                pow
```
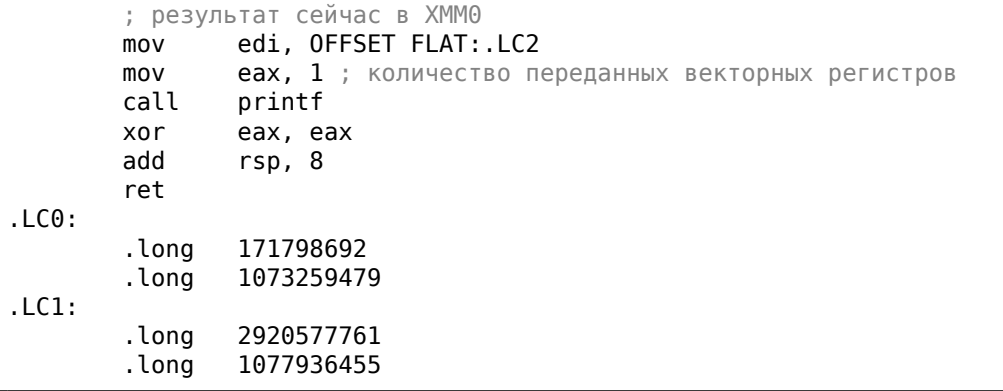

GCC работает понятнее. Значение для printf() передается в XMM0. Кстати, вот тот случай, когда в EAX для printf() записывается 1 — это значит, что будет передан один аргумент в векторных регистрах, так того требует стандарт [Michael Matz, Jan Hubicka, Andreas Jaeger, Mark Mitchell, System V Application Binary Interface. AMD64 Architecture Processor Supplement, (2013)] <sup>187</sup>.

#### 1.38.3. Пример со сравнением

```
#include <stdio.h>
double d max (double a, double b)
€
        if (a>b)return a;
        return b:
\};
int main()
€
        printf ("%f\n", d_max (1.2, 3.4));
        printf ("%f\n", d_max (5.6, -4));};
```
#### $x64$

#### Листинг 1.407: Оптимизирующий MSVC 2012 х64

```
a$ = 8b$ = 16
d max
       PROC
       comisd xmm0, xmm1
               SHORT $LN2@d_max
       ja
       movaps xmm0, xmm1
$LN2@d_max:
```
<sup>&</sup>lt;sup>187</sup>Также доступно здесь: https://software.intel.com/sites/default/files/article/402129/ mpx-linux64-abi.pdf

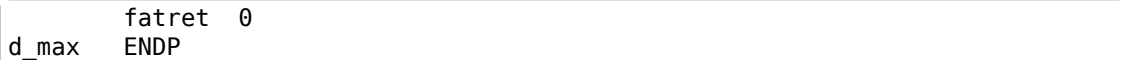

Оптимизирующий MSVC генерирует очень понятный код.

Инструкция COMISD это «Compare Scalar Ordered Double-Precision Floating-Point Values and Set EFLAGS». Собственно, это она и делает.

Неоптимизирующий MSVC генерирует более избыточно, но тоже всё понятно:

#### Листинг 1.408: MSVC 2012 x64

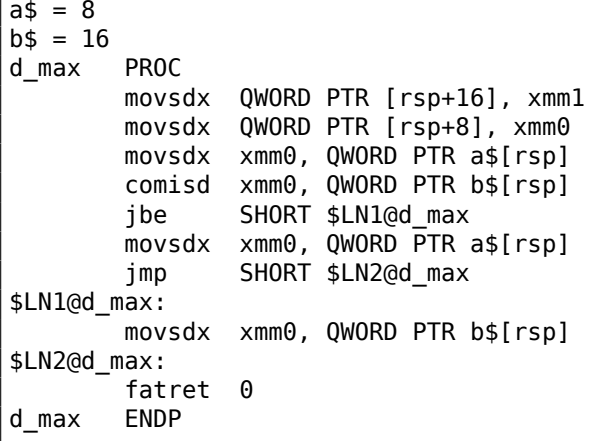

А вот GCC 4.4.6 дошел в оптимизации дальше и применил инструкцию MAXSD («Return Maximum Scalar Double-Precision Floating-Point Value»), которая просто выбирает максимальное значение!

#### Листинг 1.409: Оптимизирующий GCC 4.4.6 x64

d\_max: maxsd xmm0, xmm1 ret

#### x86

Скомпилируем этот пример в MSVC 2012 с включенной оптимизацией:

Листинг 1.410: Оптимизирующий MSVC 2012 x86

```
; size = 8a$ = 8_b = 16
                 ; size = 8_d_max PROC
                 xmm0, QWORD PTR _a$[esp-4]
        movsd
        comisd xmm0, QWORD PTR _b$[esp-4]
        jbe
                 SHORT $LN1@d_max
        fld
                 QWORD PTR _a$[esp-4]
        ret
                 \Theta$LM1@d max:
                 QWORD PTR _b$[esp-4]
        fld
        ret
                 \boldsymbol{\Theta}d max ENDP
```
Всё то же самое, только значения  $a$  и  $b$  берутся из стека, а результат функции оставляется в ST(0).

Если загрузить этот пример в OllyDbg, увидим, как инструкция COMISD сравнивает значения и устанавливает/сбрасывает флаги СЕ и РЕ:

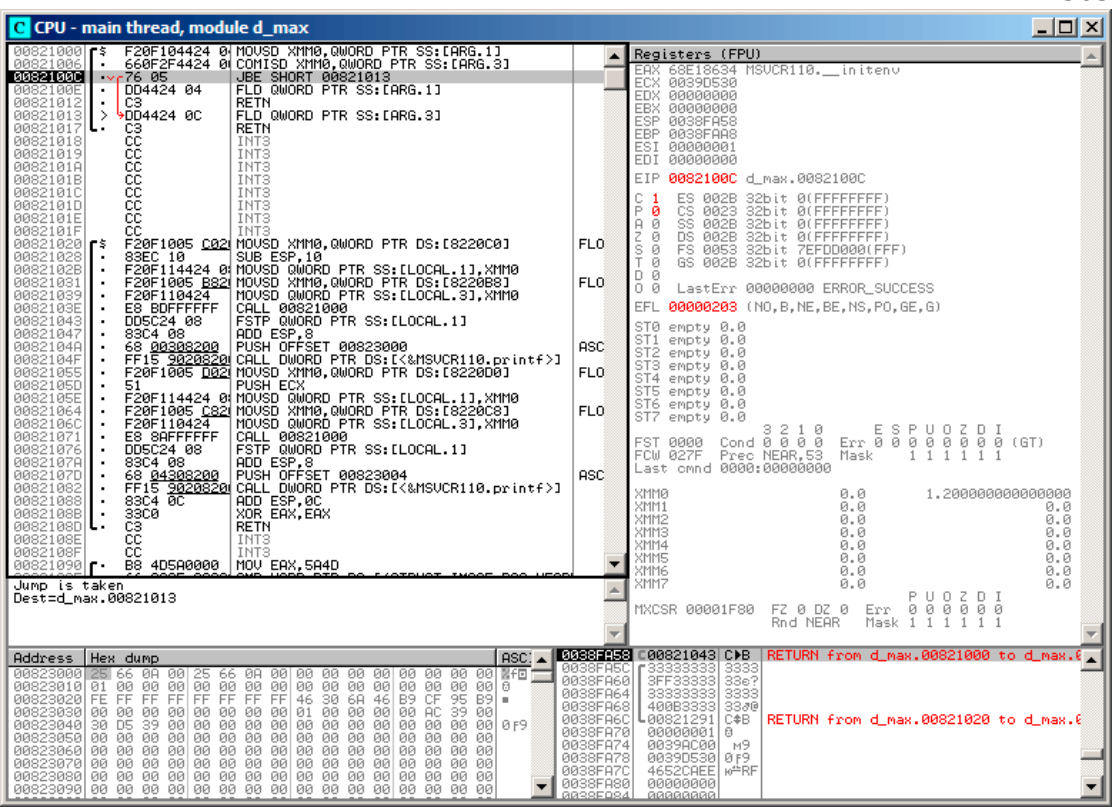

563

Рис. 1.118: OllyDbg: COMISD изменила флаги СЕ и РЕ

### 1.38.4. Вычисление машинного эпсилона: x64 и SIMD

Вернемся к примеру «вычисление машинного эпсилона» для double листинг.1.32.2.

Теперь скомпилируем его для х64:

```
Листинг 1.411: Оптимизирующий MSVC 2012 х64
```

```
v$ = 8calculate_machine_epsilon PROC
       movsdx QWORD PTR v$[rsp], xmm0
       movaps xmm1, xmm0
               QWORD PTR v$[rsp]
       inc
       movsdx xmm0, QWORD PTR v$[rsp]
       subsd
               xmm0, xmm1ret
               \Thetacalculate_machine_epsilon ENDP
```
Нет способа прибавить 1 к значению в 128-битном ХММ-регистре, так что его нужно в начале поместить в память.

Впрочем, есть инструкция ADDSD (Add Scalar Double-Precision Floating-Point Values),

которая может прибавить значение к младшей 64-битной части ХММ-регистра игнорируя старшую половину, но наверное MSVC 2012 пока недостаточно хорош для этого

188

Так или иначе, значение затем перезагружается в ХММ-регистр и происходит вычитание.

SUBSD это «Subtract Scalar Double-Precision Floating-Point Values», т.е. операция производится над младшей 64-битной частью 128-битного ХММ-регистра. Результат возвращается в регистре ХММО.

## 1.38.5. И снова пример генератора случайных чисел

Вернемся к примеру «пример генератора случайных чисел» листинг.1.32.1.

Если скомпилировать это в MSVC 2012, компилятор будет использовать SIMDинструкции для FPU.

Листинг 1.412: Оптимизирующий MSVC 2012

```
real@3f800000 DD 03f800000r
                              \cdots: 1
tv128 = -4tmps = -4?float_rand@@YAMXZ PROC
       push
               ecx
       call
               ?my_rand@@YAIXZ
; ЕАХ=псевдослучайное значение
                               ; 007fffffH
       and
               eax, 8388607
       or
               eax, 1065353216 ; 3f800000H
; EAX=псевдослучайное значение & 0x007fffff | 0x3f800000
: сохранить его в локальном стеке:
               DWORD PTR tmp$[esp+4], eax
       mov
; перезагрузить его как число с плавающей точкой:
       movss xmm0, DWORD PTR tmp$[esp+4]
; вычесть 1.0:
       subss xmm0, DWORD PTR real@3f800000
; переместить значение в ST0 поместив его во временную переменную...
       movss DWORD PTR tv128[esp+4], xmm0
 ... и затем перезагрузив её в ST0:
       fld DWORD PTR tv128[esp+4]
       pop
               ecx
       ret
               0
?float rand@@YAMXZ ENDP
```
У всех инструкций суффикс -SS, это означает «Scalar Single».

«Scalar» означает, что только одно значение хранится в регистре.

«Single»<sup>189</sup> означает, что это тип float.

<sup>188</sup>В качестве упражнения, вы можете попробовать переработать этот код, чтобы избавиться от использования локального стека. <sup>189</sup>T.e., single precision.

<span id="page-585-0"></span>Если вы заметили опечатку, ошибку или имеете какие-то либо соображения, пожелания, пожалуйста, напишите мне: мои адреса. Спасибо!

## 1.38.6. Итог

Во всех приведенных примерах, в ХММ-регистрах используется только младшая половина регистра, там хранится значение в формате IEEE 754.

Собственно, все инструкции с суффиксом - SD («Scalar Double-Precision») — это инструкции для работы с числами с плавающей запятой в формате IEEE 754, хранящиеся в младшей 64-битной половине ХММ-регистра.

Всё удобнее чем это было в FPU, видимо, сказывается тот факт, что расширения SIMD развивались не так стихийно, как FPU в прошлом.

Стековая модель регистров не используется.

Если вы попробуете заменить в этих примерах *double* на *float*, то инструкции будут использоваться те же, только с суффиксом - SS («Scalar Single-Precision»), например, MOVSS, COMISS, ADDSS, и т. д.

«Scalar» означает, что SIMD-регистр будет хранить только одно значение, вместо нескольких.

Инструкции, работающие с несколькими значениями в регистре одновременно, имеют «Packed» в названии.

Нужно также обратить внимание, что SSE2-инструкции работают с 64-битными числами (double) в формате IEEE 754, в то время как внутреннее представление в FPU — 80-битные числа.

Поэтому ошибок округления (round-off error) в FPU может быть меньше чем в SSE2, как следствие, можно сказать, работа с FPU может давать более точные результаты вычислений.

# 1.39. Кое-что специфичное для ARM

## 1.39.1. Знак номера (#) перед числом

Компилятор Keil, IDA и objdump предваряет все числа знаком номера («#»), например:

листинг.1.22.1. Но когда GCC 4.9 выдает результат на языке ассемблера, он так не делает, например:

листинг. 3.16.

Так что листинги для ARM в этой книге в каком-то смысле перемешаны.

Трудно сказать, как правильнее. Должно быть, всякий должен придерживаться тех правил, которые приняты в той среде, в которой он работает.

## 1.39.2. Режимы адресации

В АКМ64 возможна такая инструкция:

ldr  $x0, [x29, 24]$ 

И это означает прибавить 24 к значению в X29 и загрузить значение по этому адресу. Обратите внимание что 24 внутри скобок.

А если снаружи скобок, то весь смысл меняется:

ldr  $w4, [x1], 28$ 

Это означает, загрузить значение по адресу в X1, затем прибавить 28 к X1.

ARM позволяет прибавлять некоторую константу к адресу, с которого происходит загрузка, либо вычитать.

Причем, позволяет это делать до загрузки или после.

Такого режима адресации в х86 нет, но он есть в некоторых других процессорах, даже на PDP-11.

Существует байка, что режимы пре-инкремента, пост-инкремента, пре-декремента и пост-декремента адреса в PDP-11, были «виновны» в появлении таких конструкций языка Си (который разрабатывался на PDP-11) как \*ptr++, \*++ptr, \*ptr--, \*--ptr. Кстати, это является трудно запоминаемой особенностью в Си.

Дела обстоят так:

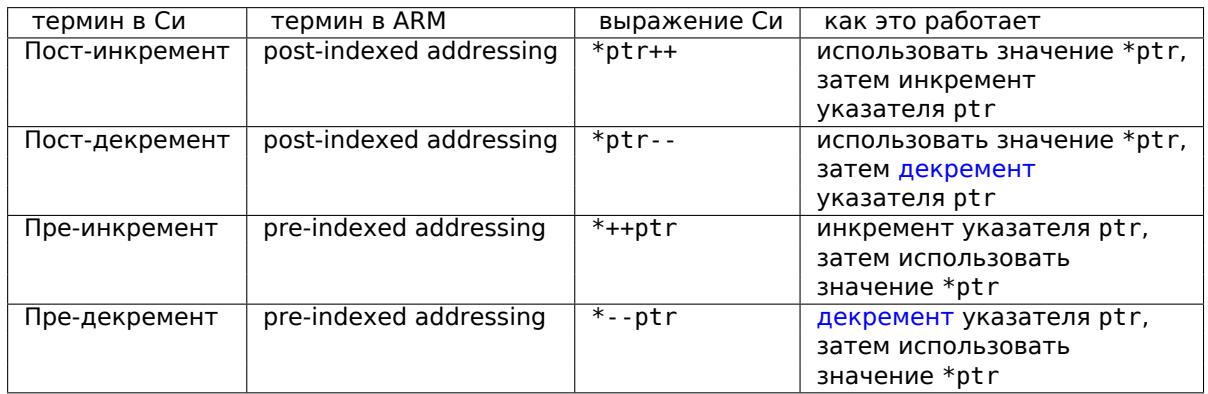

Pre-indexing маркируется как восклицательный знак в ассемблере ARM. Для примера, смотрите строку 2 в листинг.1.29.

Деннис Ритчи (один из создателей ЯП Си) указывал, что, это, вероятно, придумал Кен Томпсон (еще один создатель Си), потому что подобная возможность процессора имелась еще в PDP-7 <sup>190</sup>, [Dennis M. Ritchie, The development of the С language, (1993)]<sup>191</sup>. Таким образом, компиляторы с ЯП Си на тот процессор, где это есть, могут использовать это.

Всё это очень удобно для работы с массивами.

<span id="page-587-1"></span><span id="page-587-0"></span><sup>190</sup>http://yurichev.com/mirrors/C/c\_dmr\_postincrement.txt <sup>191</sup> Также доступно здесь: pdf

## **1.39.3. Загрузка констант в регистр**

#### **32-битный ARM**

Как мы уже знаем, все инструкции имеют длину в 4 байта в режиме ARM и 2 байта в режиме Thumb.

Как в таком случае записать в регистр 32-битное число, если его невозможно закодировать внутри одной инструкции?

Попробуем:

```
unsigned int f()
{
        return 0x12345678;
};
```
Листинг 1.413: GCC 4.6.3 -O3 Режим ARM

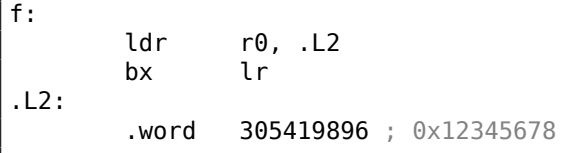

Т.е., значение 0x12345678 просто записано в памяти отдельно и загружается, если нужно.

Но можно обойтись и без дополнительного обращения к памяти.

| movw  | r0 <i>.</i> #22136 | : 0x5678 |  |
|-------|--------------------|----------|--|
| Imovt | r0, #4660          | : 0x1234 |  |
| bx    |                    |          |  |

Листинг 1.414: GCC 4.6.3 -O3 -march=armv7-a (Режим ARM)

Видно, что число загружается в регистр по частям, в начале младшая часть (при помощи инструкции MOVW), затем старшая (при помощи MOVT).

Следовательно, нужно 2 инструкции в режиме ARM, чтобы записать 32-битное число в регистр.

Это не так уж и страшно, потому что в реальном коде не так уж и много констант (кроме 0 и 1).

Значит ли это, что это исполняется медленнее чем одна инструкция, как две инструкции?

Вряд ли, наверняка современные процессоры ARM наверняка умеют распознавать такие последовательности и исполнять их быстро.

А IDA легко распознает подобные паттерны в коде и дизассемблирует эту функцию как:

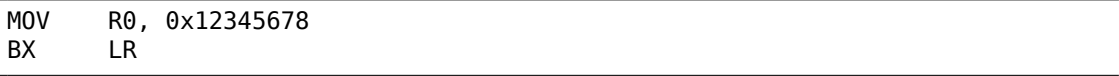

#### **ARM64**

 $uint64_t f()$ 

€

 $\}$ ;

Листинг 1.415: GCC 4.9.1 - 03

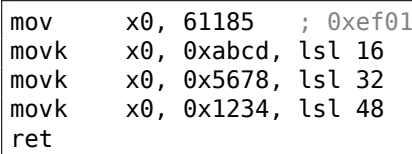

return 0x12345678ABCDEF01;

MOVK означает «MOV Keep», т.е. она записывает 16-битное значение в регистр, не трогая при этом остальные биты. Суффикс LSL сдвигает значение в каждом случае влево на 16, 32 и 48 бит. Сдвиг происходит перед загрузкой. Таким образом, нужно 4 инструкции, чтобы записать в регистр 64-битное значение.

#### Записать числа с плавающей точкой в регистр

Некоторые числа можно записывать в D-регистр при помощи только одной инструкции.

Например:

```
double a(){
        return 1.5;};
```
#### Листинг 1.416: GCC 4.9.1 - ОЗ + objdump

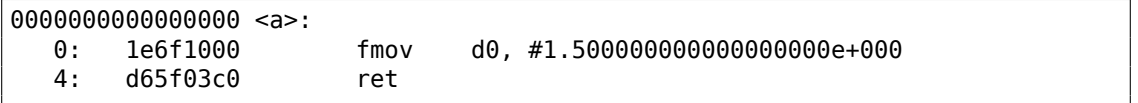

Число 1.5 действительно было закодировано в 32-битной инструкции.

Но как? В ARM64, инструкцию FM0V есть 8 бит для кодирования некоторых чисел с плавающей запятой.

B [ARM Architecture Reference Manual, ARMv8, for ARMv8-A architecture profile,  $(2013)$ ]<sup>192</sup>алгоритм называется VFPExpandImm().

Это также называется minifloat<sup>193</sup>. Мы можем попробовать разные: 30.0 и 31.0 компилятору удается закодировать, а 32.0 уже нет, для него приходится выделять 8 байт в памяти и записать его там в формате IEEE 754:

<span id="page-589-1"></span><span id="page-589-0"></span><sup>192</sup>Также доступно здесь: http://yurichev.com/mirrors/ARMv8-A\_Architecture\_Reference\_ Manual\_(Issue\_A.a).pdf  $193$ wikipedia

```
double a()€
         return 32;
\};
```
#### Листинг 1.417: GCC 4.9.1 - 03

```
a:d\theta, .LC\thetaldr
          ret
.LCO:.word
                    0
          .word
                    1077936128
```
## 1.39.4. Релоки в ARM64

Как известно, в ARM64 инструкции 4-байтные, так что записать длинное число в регистр одной инструкцией нельзя.

Тем не менее, файл может быть загружен по произвольному адресу в памяти, для этого релоки и нужны.

Больше о них (в связи с Win32 PE): 6.5.2 (стр. 975).

В ARM64 принят следующий метод: адрес формируется при помощи пары инструкций: ADRP и ADD.

Первая загружает в регистр адрес 4КіВ-страницы, а вторая прибавляет оста-TOK.

Скомпилируем пример из «Hello, world!» (листинг.1.11) в GCC (Linaro) 4.9 под  $win32:$ 

Листинг 1.418: GCC (Linaro) 4.9 и objdump объектного файла

```
... >aarch64-linux-gnu-gcc.exe hw.c -c
... >aarch64-linux-gnu-objdump.exe -d hw.o
\sim \sim0000000000000000 <main>:
  \theta :
       a9bf7bfd
                                x29, x30, [sp, #-16]!stp
   4 :
        910003fd
                        mov
                                x29, sp
        90000000
  8:adrp
                                x0, 0 <main>
        91000000
                        add
                                x0, x0, #0x0
  C:94000000
 10:bl
                                0 <printf>
 14:52800000
                                w0, #0x0
                                           1/ #0
                        mov
 18:x29, x30, [sp], #16a8c17bfd
                        ldp
 1c:d65f03c0
                        ret
... >aarch64-linux-gnu-objdump.exe -r hw.o
```

```
\ldotsRELOCATION RECORDS FOR [.text]:
OFFSET
                 TYPE
                                   VALUE
0000000000000008 R_AARCH64_ADR_PREL_PG_HI21 .rodata
000000000000000c R AARCH64 ADD ABS L012 NC .rodata
0000000000000010 R AARCH64 CALL26 printf
```
Итак, в этом объектом файле три релока.

- Самый первый берет адрес страницы, отсекает младшие 12 бит и записывает оставшиеся старшие 21 в битовые поля инструкции ADRP. Это потому что младшие 12 бит кодировать не нужно, и в ADRP выделено место только для 21 бит.
- Второй - 12 бит адреса, относительного от начала страницы, в поля инструкции ADD.
- Последний, 26-битный, накладывается на инструкцию по адресу 0x10, где переход на функцию printf().

Все адреса инструкций в ARM64 (да и в ARM в режиме ARM) имеют нули в двух младших битах (потому что все инструкции имеют размер в 4 байта), так что нужно кодировать только старшие 26 бит из 28-битного адресного пространства (±128MB).

В слинкованном исполняемом файле релоков в этих местах нет: потому что там уже точно известно, где будет находиться строка «Hello!», и в какой странице, а также известен адрес функции puts().

И поэтому там, в инструкциях ADRP, ADD и BL, уже проставлены нужные значения (их проставил линкер во время компоновки):

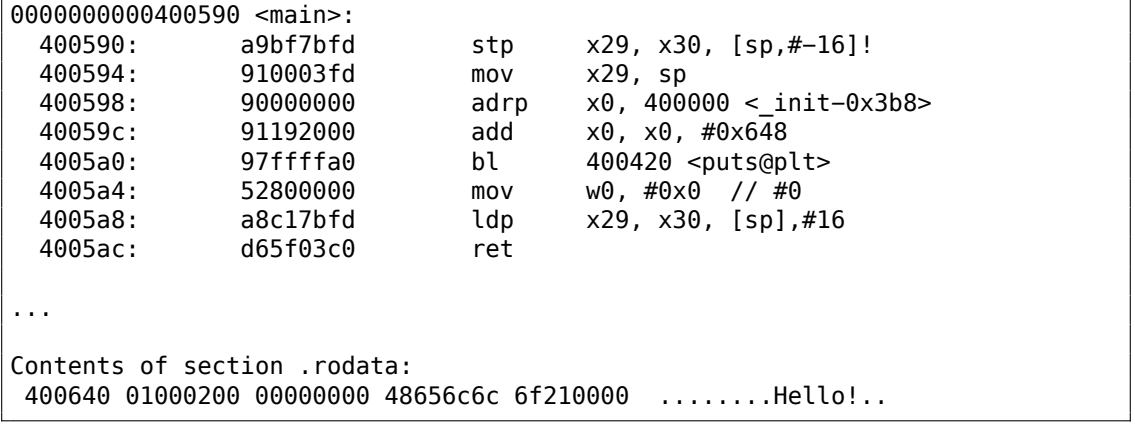

Листинг 1.419: objdump исполняемого файла

В качестве примера, попробуем дизассемблировать инструкцию BL вручную. 0x97ffffa0 это 0b1001011111111111111111111110100000. В соответствии с [ARM Architecture Reference Manual, ARMv8, for ARMv8-A architecture profile, (2013)C5.6.26], imm26 это последние 26 бит:

 $imm26 = 0b11111111111111111110100000$ . Это 0х3FFFFA0, но MSB это 1, так что число отрицательное, мы можем вручную его конвертировать в удобный для нас вид. По правилам изменения знака, просто инвертируем все биты: (0b1011111=0x5F) и прибавляем 1 (0x5F+1=0x60). Так что число в знаковом виде: -0x60. Умножим -0х60 на 4 (потому что адрес записанный в опкоде разделен на 4): это -0х180. Теперь вычисляем адрес назначения:  $0 \times 4005a0 + (-0 \times 180) = 0 \times 400420$  (пожалуйста заметьте: мы берем адрес инструкции BL, а не текущее значение PC, которое может быть другим!). Так что адрес в итоге 0х400420.

Больше о релоках связанных с ARM64: [ELF for the ARM 64-bit Architecture (AArch64),  $(2013)$ <sup>194</sup>

# 1.40. Кое-что специфичное для MIPS

## 1.40.1. Загрузка 32-битной константы в регистр

```
unsianed int f()ſ
        return 0x12345678:
```
};

В MIPS, так же как и в ARM, все инструкции имеют размер 32 бита, так что невозможно закодировать 32-битную константу в инструкцию.

Так что приходится делать это используя по крайней мере две инструкции: первая загружает старшую часть 32-битного числа и вторая применяет операцию «ИЛИ», эффект от которой в том, что она просто выставляет младшие 16 бит целевого регистра:

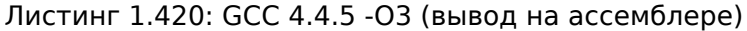

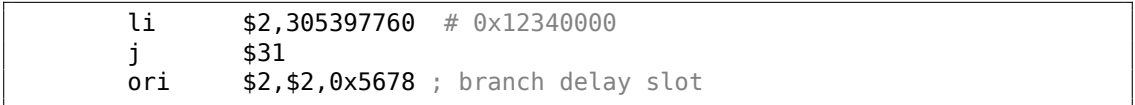

IDA знает о таких часто встречающихся последовательностях, так что для удобства, она показывает последнюю инструкцию ORI как псевдоинструкцию LI, которая якобы загружает полное 32-битное значение в регистр \$V0.

Листинг 1.421: GCC 4.4.5 - 03 (IDA)

| lui | \$v0, 0x1234                                |  |
|-----|---------------------------------------------|--|
|     | \$ra<br>\$v0, 0x12345678; branch delay slot |  |

В выводе на ассемблере от GCC есть псевдоинструкция LI, но на самом деле, там LUI («Load Upper Immediate»), загружающая 16-битное значение в старшую часть регистра.

Посмотрим в выводе objdump:

<span id="page-592-0"></span><sup>194</sup>Также доступно здесь: http://infocenter.arm.com/help/topic/com.arm.doc.ihi0056b/ IHI0056B aaelf64.pdf

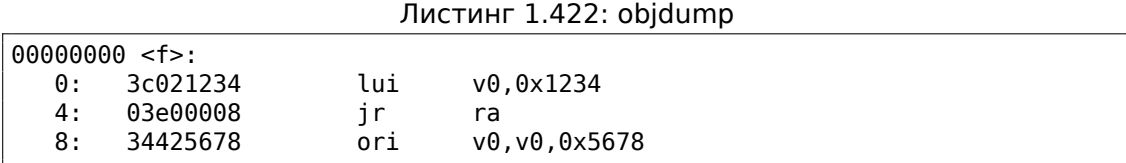

#### Загрузка 32-битной глобальной переменной в регистр

```
unsigned int global_var=0x12345678;
unsigned int f2()€
        return global_var;
};
```
Тут немного иначе: LUI загружает старшие 16 бит из global var в \$2 (или \$V0) и затем LW загружает младшие 16 бит суммируя их с содержимым \$2:

Листинг 1.423: GCC 4.4.5 -03 (вывод на ассемблере)

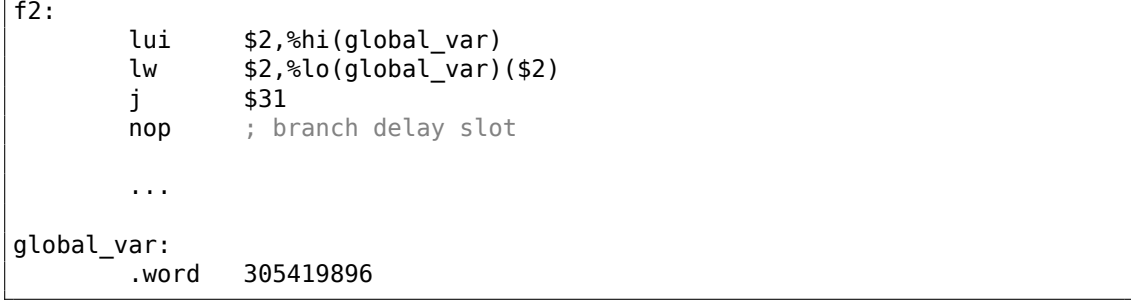

IDA знает о часто применяемой паре инструкций LUI/LW, так что она объединяет их в одну инструкцию LW:

#### Листинг 1.424: GCC 4.4.5 -03 (IDA)

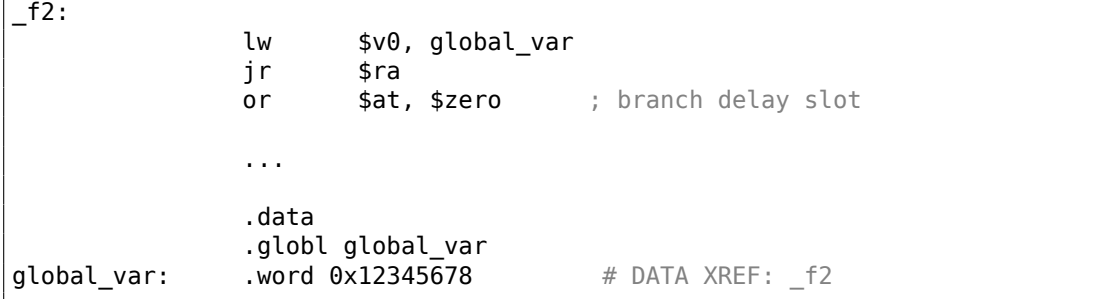

Вывод *objdump* почти такой же, как ассемблерный вывод GCC. Посмотрим также релоки в объектном файле:

Листинг 1.425: objdump

```
objdump −D filename.o
...
0000000c <f2>:
  c: 3c020000 lui v0,0x0
 10: 8c420000 lw v0,0(v0)
 14: 03e00008 jr ra<br>18: 00200825 move at,
 18: 00200825 move at, at ; branch delay slot
 1c: 00200825 move at,at
Disassembly of section .data:
00000000 <global_var>:
  0: 12345678 beg s1,s4,159e4 <f2+0x159d8>
...
objdump −r filename.o
...
RELOCATION RECORDS FOR [.text]:
OFFSET TYPE VALUE
0000000c R MIPS HI16 global var
00000010 R_MIPS_LO16 global_var
...
```
Можем увидеть, что адрес *global\_var* будет записываться прямо в инструкции LUI и LW во время загрузки исполняемого файла: старшая 16-битная часть *global\_var* записывается в первую инструкцию (LUI), младшая 16-битная часть — во вторую (LW).

## **1.40.2. Книги и прочие материалы о MIPS**

Dominic Sweetman, *See MIPS Run, Second Edition*, (2010).

# Глава 2

# Важные фундаментальные вещи

В Mathematical Recipes<sup>1</sup>есть некоторые важные замечания о булевой алгебре и представлении знаковых чисел.

## 2.1. Целочисленные типы данных

Целочисленный тип данных (integral) это тип для значения, которое может быть сконвертировано в число. Это числа, перечисления (enumerations), булевые типы.

## 2.1.1. Бит

Очевидное использования бит это булевые значения: 0 для ложно/false и 1 для true/истинно.

Набор булевых значений можно упаковать в слово: в 32-битном слове будет 32 булевых значения, и т. д. Этот метод также называется bitmap или bitfield.

Но есть очевидные накладки: тасовка бит, изоляция оных, и т. д. В то время как использование слова (или типа int) для булевого значения это не экономично, но очень эффективно.

В среде Си/Си++, 0 это false/ложно и любое ненулевое значение это true/истинно. Например:

```
if (1234)
        printf ("это всегда будет исполнятся\n");
else
        printf ("а это никогда\n");
```
<span id="page-595-0"></span><sup>1</sup>https://math.recipes

Это популярный способ перечислить все символы в Си-строке:

```
char * input = ...;while(*input) // исполнять тело, если в *input character не ноль
€
        // делать что-то с *input
        input++;
\};
```
## 2.1.2. Ниббл АКА nibble АКА nybble

АКА полубайт, тетрада. Равняется 4-м битам.

Все эти термины в ходу и сегодня.

#### Двоично-десятичный код (<mark>BCD<sup>2</sup>)</mark>

4-битные нибблы использовались в 4-битных процессорах, например, в легендарном Intel 4004 (который использовался в калькуляторах).

Интересно знать, что числа там представлялись в виде binary-coded decimal (ВСD). Десятичный 0 кодировался как 0b0000, десятичная 9 как 0b1001, а остальные значения не использовались. Десятичное 1234 представлялось как 0х1234. Конечно, этот способ не очень экономичный.

Тем не менее, он имеет одно преимущество: очень легко конвертировать значения из десятичного в BCD-запакованное и назад. ВСD-числа можно складывать, вычитать, и т. д., но нужна дополнительная корректировка. В x86 CPUs для этого есть редкие инструкции: AAA/DAA (adjust after addition: корректировка после сложения), AAS/DAS (adjust after subtraction: корректировка после вычитания), AAM (after multiplication: после умножения), AAD (after division: после деления).

Необходимость поддерживать ВСD-числа в CPU это причина, почему существуют флаги half-carry flag (флаг полупереноса) (в 8080/Z80) и auxiliary flag (вспомогательный флаг) (AF в x86): это флаг переноса, генерируемый после обработки младших 4-х бит. Флаг затем используется корректирующими инструкциями.

Тот факт, что числа легко конвертировать, привел к популярности этой книги: [Peter Abel, IBM PC assembly language and programming (1987)]. Но кроме этой книги, автор этих заметок, никогда не видел BCD-числа на практике, исключая magic numbers (5.6.1 (стр. 912)), как, например, дата чьего-то дня рождения, закодированная как 0x19791011 — это действительно запакованное BCD-число.

На удивление, автор нашел использование чисел закодированных в ВСD в ПО SAP: https://yurichev.com/blog/SAP/. Некоторые числа, включая цены, кодируются в виде BCD в базе. Вероятно, они использовали это для совместимости с каким-то древним ПО или железом?

<span id="page-596-0"></span><sup>&</sup>lt;sup>2</sup> Binary-Coded Decimal

576

Инструкции для BCD в x86 часто использовались для других целей, использовались их недокументированные особенности, например:

> $cmp$  al,  $10$  $sbb$ al, $69h$  $das$

Этот запутанный код конвертирует число в пределах 0..15 в ASCII-символ '0'..'9', 'A' 'F'

#### **Z80**

Z80 был клоном 8-битного Intel 8080 CPU, и из-за экономии места, он имеет 4битный АЛУ, т.е., каждая операция над двумя 8-битными числами происходит за два шага. Один из побочных эффектов в том, что легко генерировать halfcarry flag (флаг полупереноса).

## 2.1.3. Байт

Байт, в первую очередь, применяется для хранения символов. 8-битные байты не всегда были популярны, как сейчас. Перфоленты для телетайпов имели 5 и 6 возможных дырок. это 5 или 6 бит на байт.

Чтобы подчеркнуть тот факт, что в байте 8 бит, байт иногда называется октетом (octet): по крайней мере fetchmail использует эту терминологию.

9-битные байты существовали на 36-битных архитектурах: 4 9-битных байта помещались в одно слово. Вероятно из-за этого, стандарты Си/Си++говорят что в *char* должно быть как минимум 8 бит, но может быть и больше.

Например, в ранней документации к языку Си<sup>з</sup>, можно найти такое:

one byte character (PDP-11, IBM360: 8 bits; H6070: 9 bits) char

Под Н6070, вероятно, подразумевается Honeywell 6070, с 36-битными словами.

#### Стандартная ASCII-таблица

7-битная ASCII-таблица стандартная, которая содержит только 128 возможных символов. Раннее ПО для передачи е-мейлов работало только с 7-битными ASCII-символами, так что понадобился стандарт МІМЕ<sup>4</sup> для кодирования сообщений в нелатинских системах письменности. 7-битные ASCII коды дополнялись битом чётности, давая в итоге 8 бит.

Data Encryption Standard (DES<sup>5</sup>) имеет 56-битный ключ, это 8 7-битных байт, оставляя место для бита чётности для каждого символа.

<span id="page-597-2"></span><span id="page-597-1"></span><span id="page-597-0"></span><sup>&</sup>lt;sup>3</sup>https://vurichev.com/mirrors/C/bwk-tutor.html <sup>4</sup> Multipurpose Internet Mail Extensions <sup>5</sup>Data Encryption Standard

Заучивать на память всю таблицу ASCII незачем, но можно запомнить интервалы. [0..0x1F] это управляющие символы (непечатные). [0x20..0x7E] это печатные. Коды начиная с 0х80 обычно используются для нелатинских систем письменности и/или псевдографики.

Некоторые важные коды, которые легко запомнить: 0 (конец Си-строки, '\0' в C/C++); 0хА или 10 (line feed (перевод строки), '\n' в C/C++); 0хD или 13 (carriage return (возврат каретки), '\r' в  $C/C++$ ).

0х20 (пробел) также часто запоминается.

### 8-битные процессоры

х86 имеют возможность работать с байтами на уровне регистров (потому что они наследники 8-битного процессора 8080), а RISC как ARM и MIPS — нет.

## 2.1.4. Wide char

Это попытка поддерживать многоязычную среду расширяя байт до 16-и бит. Самый известный пример это ядро Windows NT и win32-функции с суффиксом W. Вот почему если закодировать обычный текст на английском, то каждый латинский символ в текстовой строке будет перемежаться с нулевым байтом. Эта кодировка также называется UCS-2 или UTF-16

Обычно, wchar t это синоним 16-битного типа данных short.

## 2.1.5. Знаковые целочисленные и беззнаковые

Некоторые люди могут удивляться, почему беззнаковые типы данных вообще сушествуют. т.к., любое беззнаковое число можно представить как знаковое. Да, но отсутствие бита знака в значении расширяет интервал в два раза. Следовательно, знаковый байт имеет интервал -128..127, а беззнаковый: 0..255. Еще одно преимущество беззнаковых типов данных это самодокументация: вы определяете переменную, которая не может принимать отрицательные значения.

Беззнаковые типы данных отсутствуют в Java, за что её критикуют. Трудно реализовать криптографические алгоритмы используя булевы операции над знаковыми типами.

Значения вроде 0xFFFFFFFF (-1) часто используются, в основном, как коды ошибок.

## 2.1.6. Слово (word)

Слово слово это неоднозначный термин, и обычно означает тип данных, помещающийся в GPR. Байты практичны для символов, но непрактичны для арифметических расчетов.

Так что, многие процессоры имеют GPR шириной 16, 32 или 64 бит. Даже 8битные CPU как 8080 и Z80 предлагают работать с парами 8-битными регистров, каждая пара формирует 16-битный псевдорегистр (ВС, DE, НL, и т. д.). Z80 имеет некоторые возможности для работы с парами регистров, и это, в каком-то смысле, эмуляция 16-битного CPU.

В общем, если в рекламе CPU говорят о нем как о "n-битном процессоре", это обычно означает, что он имеет n-битные GPR.

Было время, когда в рекламе жестких дисков и модулей RAM писали, что они имеют п килослов вместо b килобайт/мегабайт.

Например, Apollo Guidance Computer имел 2048 слов RAM. Это был 16-битный компьютер, так что там было 4096 байт RAM.

ТХ-0 имел 64К 18-битных слов памяти на магнитных сердечниках, т.е., 64 килослов.

DECSYSTEM-2060 мог иметь вплоть до 4096 килослов твердотельной памяти (т.е., жесткие диски, ленты, и т. д.). Это был 36-битный компьютер, так что это 18432 килобайта или 18 мегабайт.

В сущности, зачем нужны байты, если есть слова? Если только для работы с текстовыми строками. Почти во всех остальных случаях можно использовать слова.

int в Си/Си++почти всегда связан со словом. (Кроме архитектуры AMD64, где int остался 32-битным, вероятно, ради лучшей обратной совместимости.)

int 16-битный на PDP-11 и старых компьютерах с MS-DOS. int 32-битный на VAX, и на х86 начиная с 80386, и т. д.

И даже более того, если в программе на Си/Си++ определение типа для переменной отсутствует, то по умолчанию подразумевается int. Вероятно, это наследие языка программирования В<sup>6</sup>.

GPR это обычно самый быстрый контейнер для переменной, быстрее чем запакованный бит, и иногда даже быстрее запакованного байта (потому что нет нужды изолировать единственный бит/байт из GPR). Даже если вы используете его как контейнер для счетчика в цикле, в интервале 0..99.

В языке ассемблера, word всё еще 16-битный для x86, потому что так было во времена 16-битного 8086. Double word 32-битный, quad word 64-битный. Вот почему 16-битные слова определяются при помощи DW в ассемблере на x86, для 32-битных используется DD и для 64-битных - DQ.

Word 32-битный для ARM, MIPS, и т. д., 16-битные типы данных называются здесь half-word (полуслово). Следовательно, double word на 32-битном RISC это 64-битный тип данных.

<span id="page-599-0"></span><sup>6</sup>http://yurichev.com/blog/typeless/

В GDB такая терминология: halfword для 16-битных, word для 32-битных и giant word для 64-битных.

В 16-битной среде Си/Си++ на PDP-11 и MS-DOS был тип long шириной в 32 бита, вероятно, они имели ввиду long word или long int?

В 32-битных средах Си/Си++ имеется тип long long для типов данных шириной 64 бита.

Теперь вы видите, почему термин слово такой неоднозначный.

#### Нужно ли использовать int?

Некоторые люди говорят о том, что тип *int* лучше не использовать вообще, потому что его неоднозначность приводит к ошибкам. Например, хорошо известная библиотека Izhuf использует тип int в одном месте, и всё работает нормально на 16-битной архитектуре. Но если она портируется на архитектуру с 32-битным *int*, она может падать: http://yurichev.com/blog/lzhuf/.

Более однозначные типы определены в файле stdint.h: uint8 t, uint16 t, uint32 t, uint64 t, и т. д.

Некоторые люди, как Дональд Э. Кнут, предлагают<sup>7</sup> более звучные слова для : ЭТИХ ТИПОВ

byte/wyde/tetrabyte/tetra/octabyte/octa. Но эти имена менее популярны чем ясные термины с включением символа и (unsigned) и числом прямо в названии типа.

#### Компьютеры ориентированные на слово

Не смотря на неоднозначность термина слово, современные компьютеры всё еще ориентированы на слово: RAM и все уровни кэш-памяти организованы по словам а не байтам. Впрочем, в рекламе пишут о размере именно в байтах.

Доступ по адресу в памяти и кэш-памяти выровненный по границе слова зачастую быстрее, чем невыровненный.

При разработке структур данных, от которых ждут скорости и эффективности. всегда нужно учитывать длину слова CPU, на котором это будет исполняться. Иногда компилятор делает это за программиста, иногда нет.

## 2.1.7. Регистр адреса

Для тех, кто был воспитан на 32-битных и/или 64-битных х86, и/или RISC 90х годов, как ARM, MIPS, PowerPC, считается обычным, что шина адреса имеет такую же ширину как GPR или слово. Тем не менее, на других архитектурах, ширина шины адреса может быть другой.

8-битный Z80 может адресовать  $2^{16}$  байт, используя пары 8-битных регистров, или специальные регистры (IX, IY). Регистры SP и PC также 16-битные.

7http://www-cs-faculty.stanford.edu/~uno/news98.html

Суперкомпьютер Cray-1 имел 64-битные GPR, но 24-битные регистры для адресов, так что он мог адресовать  $2^{24}$  (16 мегаслов или 128 мегабайт). Память в 1970-ые была очень дорогой, и типичный Cray-1 имел 1048576 (0x100000) слов ОЗУ или 8МВ. Тогда зачем выделять целый 64-битный регистр для адреса или указателя?

Процессоры 8086/8088 имели крайне странную схему адресации: значения двух 16-битных регистров суммировались в очень странной манере, производя 20битный адрес. Вероятно, то было что-то вроде игрушечной виртуализации (10.7 (стр. 1254))? 8086 мог исполнять несколько программ (хотя и не одновременно).

Ранний ARM1 имеет интересный артефакт:

Another interesting thing about the register file is the PC register is missing a few bits. Since the ARM1 uses 26-bit addresses, the top 6 bits are not used. Because all instructions are aligned on a 32-bit boundary, the bottom two address bits in the PC are always zero. These 8 bits are not only unused, they are omitted from the chip entirely.

(http://www.righto.com/2015/12/reverse-engineering-arm1-ancestor-of.html

Так что, значение где в двух младших битах что-то есть, невозможно записать в регистр РС просто физически. Также невозможно установить любой бит в старших 6 битах РС.

Архитектура х86-64 имеет 64-битные виртуальные указателя/адреса, но внутри адресная шина 48-битная (этого достаточно для адресации 256ТВ памяти).

## 2.1.8. Числа

Для чего используются числа?

Когда вы видите как некое число/числа меняются в регистре процесса, вы можете заинтересоваться, что это число значит. Это довольно важное качество реверс-инжинира, определять возможный тип данных по набору изменяемых чисел.

### Булевы значения

Если число меняется от 0 до 1 и назад, скорее всего, это значение имеет булевый тип данных.

### Счетчик циклов, индекс массива

Переменная увеличивающаяся с 0, как: 0, 1, 2, 3... – большая вероятность что это счетчик цикла и/или индекс массива.

#### Знаковые числа

Если вы видите переменную, которая содержит очень маленькие числа, и иногда очень большие, как 0, 1, 2, 3, и 0xFFFFFFFF, 0xFFFFFFFE, 0xFFFFFFFFD, есть шанс что это знаковая переменная в виде дополнительного кода, и последние три числа это -1, -2, -3.

#### 32-битные числа

Существуют настолько большие числа, что для них даже существует специальная нотация (Knuth's up-arrow notation). Эти числа настолько большие, что им нет практического применения в инженерии, науке и математике.

Почти всем инженерам и ученым зачастую достаточно чисел в формате IEEE 754 в двойной точности, где максимальное значение близко к  $1.8\cdot10^{308}$ . (Для сравнения, количество атомов в наблюдаемой Вселенной оценивается от  $4\cdot10^{79}$ до  $4 \cdot 10^{81}$ .)

А в практическом программировании, верхний предел значительно ниже. Так было в эпоху MS-DOS: 16-битные *int* использовались почти везде (индексы массивов, счетчики циклов), в то время как 32-битные long использовались редко.

Во время появления x86-64, было решено оставить тип *int* 32-битным, вероятно, потому что необходимость использования 64-битного *int* еще меньше.

Я бы сказал, что 16-битные числа в интервале 0..65535, вероятно, наиболее используемые числа в программировании вообще.

Учитывая всё это, если вы видите необычно большое 32-битное значение вроде 0х87654321, большая вероятность, что это может быть:

- это всё еще может быть 16-битное число, но знаковое, между 0xFFFF8000  $(-32768)$  и 0хFFFFFFFF  $(-1)$ .
- адрес ячейки памяти (можно проверить используя в карте памяти в отладчике);
- запакованные байты (можно проверить визуально);
- битовые флаги:
- что-то связанное с (любительской) криптографией;
- магическое число (5.6.1 (стр. 912));
- число с плавающей точкой в формате IEEE 754 (тоже легко проверить).

Та же история и для 64-битных значений.

#### ...так что, 16-битного int достаточно почти для всего?

Интересно заметить: в [Michael Abrash, Graphics Programming Black Book, 1997 глава 13] мы можем найти множество случаев, когда 16-битных переменных просто достаточно. В то же время, Майкл Абраш жалеет о том что в процессорах 80386 и 80486 маловато доступных регистров, так что он предлагает

хранить два 16-битных значения в одном 32-битном регистре и затем прокручивать его используя инструкцию ROR reg, 16 (на 80386 и позже) (ROL reg, 16 тоже будет работать) или BSWAP (на 80486 и позже).

Это нам напоминает как в Z80 был набор альтернативных регистров (с апострофом в конце), на которые CPU мог переключаться (и затем переключаться назад) используя инструкцию ЕХХ.

### Размер буфера

Когда программисту нужно обознать размер некоторого буфера, обычно используются значения вида  $2^x$  (512 байт, 1024, и т. д.). Значения вида  $2^x$  легко опознать (1.28.5 (стр. 412)) в десятичной, шестнадцатеричной и двоичной системе.

Но надо сказать что программисты также и люди со своей десятичной культурой. И иногда, в среде DBMS<sup>8</sup>, размер текстовых полей в БД часто выбирается в виде числа  $10^x$ , как  $100$ , 200. Они думают что-то вроде «Окей,  $100$  достаточно, погодите, лучше пусть будет 200». И они правы, конечно.

Максимальный размер типа данных VARCHAR2 в Oracle RDBMS это 4000 символов. а не 4096.

В этом нет ничего плохого, это просто еще одно место, где можно встретить числа вида  $10^x$ .

#### Адрес

Всегда хорошая идея это держать в памяти примерную карту памяти процесса, который вы отлаживаете. Например, многие исполняемые файлы в win32 начинаются с 0x00401000, так что адрес вроде 0x00451230 скорее всего находится в секции с исполняемым кодом. Вы увидите адреса вроде этих в регистре EIP.

Стек обычно расположен где-то ниже.

Многие отладчики могут показывать карту памяти отлаживаемого процесса, например: 1.12.3 (стр. 107).

Если значение увеличивается с шагом 4 на 32-битной архитектуре или с шагом 8 на 64-битной, это вероятно сдвигающийся адрес некоторых элементов массива.

Важно знать что win32 не использует адреса ниже 0x10000, так что если вы видите какое-то число ниже этой константы, это не может быть адресом (см.также: ) https://msdn.microsoft.com/en-us/library/ms810627.aspx).

Так или иначе, многие отладчики могут показывать, является ли значение в регистре адресом чего-либо. OllyDbg также может показывать ASCII-строку, если значение является её адресом.

<span id="page-603-0"></span><sup>&</sup>lt;sup>8</sup>Database Management Systems

#### Битовые поля

Если вы видите как в значении один (или больше) бит меняются от времени к времени, как 0xABCD1234  $\rightarrow$  0xABCD1434 и назад, это вероятно битовое поле (или bitmap).

#### Запакованные байты

Когда strcmp() или memcmp() копирует буфер, они загружают/записывают 4 (или 8) байт одновременно, так что если строка содержит «4321» и будет скопирована в другое место, в какой-то момент вы увидите значение 0х31323334 в каком-либо регистре. Это 4 запакованных байта в одном 32-битном значении.

## 2.1.9. AND/OR/XOR KAK MOV

Инструкция OR reg, 0xFFFFFFFF выставляет все биты в 1, следовательно, не важно что было в регистре перед этим, его значение будет выставлено в -1. Инструкция OR reg, -1 короче, чем MOV reg, -1, так что MSVC использует OR вместо последней, например: 3.16.1 (стр. 669).

Точно также, AND reg, 0 всегда сбрасывает все биты, следовательно, работает как MOV  $reg, \theta$ .

X0R reg, reg, не важно что было в регистре перед этим, сбрасывает все биты, и также работает как MOV reg, 0.

# 2.2. Endianness (порядок байт)

Endianness (порядок байт) это способ представления чисел в памяти.

## 2.2.1. Big-endian (от старшего к младшему)

Число 0х12345678 представляется в памяти так:

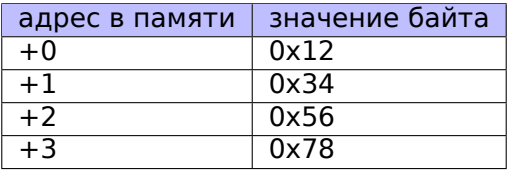

CPU с таким порядком включают в себя Motorola 68k, IBM POWER.

## 2.2.2. Little-endian (от младшего к старшему)

Число 0х12345678 представляется в памяти так:

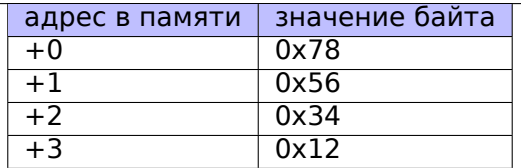

CPU с таким порядком байт включают в себя Intel x86. Один важный пример использования little-endian в этой книге: 1.35 (стр. 519).

## 2.2.3. Пример

Возьмем big-endian Linux для MIPS заинсталлированный в QEMU 9.

И скомпилируем этот простой пример:

```
#include <stdio.h>
int main()
€
          int v;v = 123;printf ("%02X %02X %02X %02X\n",
                    *(char*)\&v,*(( (char*)\&v)+1),
                    *((\frac{1}{\cosh x}, \frac{1}{2}, \frac{1}{2}),
                    *(( (char*)\&v)+3));
};
```
И запустим его:

```
root@debian-mips:~# ./a.out
00 00 00 7B
```
Это оно и есть. 0x7B это 123 в десятичном виде. В little-endian-архитектуре, 7В это первый байт (вы можете это проверить в х86 или х86-64), но здесь он последний, потому что старший байт идет первым.

Вот почему имеются разные дистрибутивы Linux для MIPS («mips» (big-endian) и «mipsel» (little-endian)). Программа скомпилированная для одного соглашения об endiannes, не сможет работать в OS использующей другое соглашение.

Еще один пример связанный с big-endian в MIPS в этой книге: 1.30.4 (стр. 468).

## 2.2.4. Bi-endian (переключаемый порядок)

СРU поддерживающие оба порядка, и его можно переключать, включают в себя ARM, PowerPC, SPARC, MIPS, IA64<sup>10</sup>, и т. д.

<sup>&</sup>lt;sup>9</sup> Доступен для скачивания здесь: https://people.debian.org/~aurel32/qemu/mips/ <sup>10</sup>Intel Architecture 64 (Itanium)

## 2.2.5. Конвертирование

Инструкция BSWAP может использоваться для конвертирования.

Сетевые пакеты TCP/IP используют соглашение big-endian, вот почему программа, работающая на little-endian архитектуре должна конвертировать значения.

Обычно, используются функции htonl() и htons().

Порядок байт big-endian в среде TCP/IP также называется, «network byte order», а порядок байт на компьютере «host byte order». На архитектуре Intel x86, и других little-endian архитектурах, «host byte order» это little-endian, а вот на IBM POWER это может быть big-endian, так что на последней, htonl() и htons() не меняют порядок байт.

# 2.3. Память

Есть три основных типа памяти:

- Глобальная память AKA «static memory allocation». Нет нужды явно выделять, выделение происходит просто при объявлении переменных/массивов глобально. Это глобальные переменные расположенные в сегменте данных или констант. Доступны глобально (поэтому считаются антипаттерном). Не удобны для буферов/массивов, потому что должны иметь фиксированный размер. Переполнения буфера, случающиеся здесь, обычно перезаписывают переменные или буферы расположенные рядом в памяти. Пример в этой книге: 1.12.3 (стр. 103).
- Стек АКА «allocate on stack», «выделить память в/на стеке». Выделение происходит просто при объявлении переменных/массивов локально в функции.Обычно это локальные для функции переменные. Иногда эти локальные переменные также доступны и для нисходящих функций (callee-функциям, если функция-caller передает указатель на переменную в функцию-callee). Выделение и освобождение очень быстрое, достаточно просто сдвига SP.

Но также не удобно для буферов/массивов, потому что размер буфера фиксирован, если только не используется alloca() (1.9.2 (стр. 48)) (или массив с переменной длиной).

Переполнение буфера обычно перезаписывает важные структуры стека:  $1.26.2$  (стр. 347).

• Куча (heap) AKA «dynamic memory allocation», «выделить память в куче». Выделение происходит при помощи вызова malloc()/free() или new/delete в  $Cu++$ .

Самый удобный метод: размер блока может быть задан во время исполнения. Изменение размера возможно (при помощи realloc()), но может быть медленным.

Это самый медленный метод выделения памяти: аллокатор памяти должен поддерживать и обновлять все управляющие структуры во время выделения и освобождения. Переполнение буфера обычно перезаписывает

Если вы заметили опечатку, ошибку или имеете какие-то либо соображения, пожелания, пожалуйста, напишите мне: мои адреса. Спасибо!

все эти структуры. Выделения в куче также ведут к проблеме утечек памяти: каждый выделенный блок должен быть явно освобожден, но кто-то может забыть об этом, или делать это неправильно. Еще одна проблема — это «использовать после освобождения» — использовать блок памяти после того как free() был вызван на нем, это тоже очень опасно. Пример в этой книге: 1.30.2 (стр. 444).

# **2.4. CPU**

## 2.4.1. Предсказатели переходов

Некоторые современные компиляторы пытаются избавиться от инструкций условных переходов. Примеры в этой книге: 1.18.1 (стр. 176), 1.18.3 (стр. 186), 1.28.5 (стр. 421).

Это потому что предсказатель переходов далеко не всегда работает идеально, поэтому, компиляторы и стараются реже использовать переходы, если возможно.

Одна из возможностей - это условные инструкции в ARM (как ADRcc), а еще инструкция CMOVcc в x86.

## 2.4.2. Зависимости между данными

Современные процессоры способны исполнять инструкции одновременно (ООЕ<sup>11</sup>), но для этого, внутри такой группы, результат одних не должен влиять на работу других. Следовательно, компилятор старается использовать инструкции с наименьшим влиянием на состояние процессора.

Вот почему инструкция LEA в x86 такая популярная — потому что она не модифицирует флаги процессора, а прочие арифметические инструкции — модифицируют.

# 2.5. Хеш-функции

Простейший пример это CRC32, алгоритм «более мощный» чем простая контрольная сумма, для проверки целостности данных. Невозможно восстановить оригинальный текст из хеша, там просто меньше информации: ведь текст может быть очень длинным, но результат CRC32 всегда ограничен 32 битами. Но CRC32 не надежна в криптографическом смысле: известны методы как изменить текст таким образом, чтобы получить нужный результат. Криптографические хеш-функции защищены от этого.

Такие функции как MD5, SHA1, и т. д., широко используются для хеширования паролей для хранения их в базе. Действительно: БД форума в интернете может и не хранить пароли (иначе злоумышленник получивший доступ к

<span id="page-607-0"></span><sup>11</sup>Out-of-Order Execution

БД сможет узнать все пароли), а только хеши. К тому же, скрипту интернетфорума вовсе не обязательно знать ваш пароль, он только должен сверить его хеш с тем что лежит в БД, и дать вам доступ если сверка проходит. Один из самых простых способов взлома - это просто перебирать все пароли и ждать пока результат будет такой же как тот что нам нужен. Другие методы намного сложнее.

## 2.5.1. Как работает односторонняя функция?

Односторонняя функция, это функция, которая способна превратить из одного значения другое, при этом невозможно (или трудно) проделать обратную операцию. Некоторые люди имеют трудности с пониманием, как это возможно. Рассмотрим очень простой пример.

У нас есть ряд из 10-и чисел в пределах 0..9, каждое встречается один раз, например:

4601357892

Алгоритм простейшей односторонней функции выглядит так:

- возьми число на нулевой позиции (у нас это 4);
- возьми число на первой позиции (у нас это 6);
- обменяй местами числа на позициях 4 и 6.

Отметим числа на позициях 4 и 6:

4601357892

Меняем их местами и получаем результат:

4 6 0 1 7 5 3 8 9 2

Глядя на результат, и даже зная алгоритм функции, мы не можем однозначно восстановить изначальное положение чисел. Ведь первые два числа могли быть 0 и/или 1, и тогда именно они могли бы участвовать в обмене.

Это крайне упрощенный пример для демонстрации, настоящие односторонние функции могут быть значительно сложнее.

# Глава З

# Более сложные примеры

# 3.1. Двойное отрицание

Популярный способ $^1$  сконвертировать ненулевое значение в  $1$  (или булево true) и 0 в 0 (или булево false) это !!statement:

```
int convert to bool(int a)
₹
        return !!a;
};
```
Оптимизирующий GCC 5.4 х86:

```
convert to bool:
               edx, DWORD PTR [esp+4]
       moveax, eax
       xor
       test
               edx, edx
       setne
               al
        ret
```
XOR всегда очищает возвращаемое значение в ЕАХ, даже если SETNE не сработает. Т.е., X0R устанавливает возвращаемое значение (по умолчанию) в 0.

Если входное значение не равно нулю (суффикс -NE в инструкции SET), тогда 1 заносится в AL, иначе AL не модифицируется.

Почему SETNE работает с младшей 8-битной частью регистра EAX? Потому что значение имеет только последний бит (0 или 1), а остальные биты были уже сброшены при помощи X0R.

Следовательно, этот код на Си/Си++может быть переписан так:

```
int convert to bool(int a)
\mathcal{L}_{\mathcal{L}}if (a!=0)
```
<sup>&</sup>lt;sup>1</sup>Хотя и спорный, потому что приводит к трудночитаемому коду

return 1; else  $return 0;$ 

 $\}$  ;

...или даже:

```
int convert_to_bool(int a)
€
        if (a)return 1;
        else
                return 0:};
```
Компиляторы, компилирующие для CPU у которых нет инструкции близкой к SET, в этом случае, генерируют инструкции условного перехода, и т. д.

# 3.2. Использование const (const correctness)

Это незаслуженно малоиспользуемая возможность многих ЯП. Тут можно почитать о её важности: 1, 2.

Идеально, всё что вы не модифицируете, должно иметь модификатор const.

Интересно, как const correctness обеспечивается на низком уровне. Локальные const-переменные и аргументы ф-ций не проверяются во время исполнения (только во время компиляции). Но глобальные переменные этого типа располагаются в сегментах данных только для чтения.

Вот пример который упадет, потому что, если будет скомпилирован MSVC для win32, глобальная переменная  $a$  располагается в сегменте . rdata, который только для чтения:

```
const a=123;
void f(int *i)€
         *i=11; // crash
\};
int main()
₹
         f(\delta a) ;
         return a:
};
```
Анонимные (не привязанные к имени переменной) строки в Си имеют тип const char\*. Вы не можете их модифицировать:

 $#include$   $\leq$ string.h> #include <stdio.h>

> Если вы заметили опечатку, ошибку или имеете какие-то либо соображения, пожелания, пожалуйста, напишите мне: мои адреса. Спасибо!

589

```
void alter string(char *s)
€
        strcpy (s, "Goodbye!");
        printf ("Result: %s\n", s);
};
int main()
€
        alter_string ("Hello, world!\n");
\};
```
Это код упадет в Linux ("segmentation fault") и в Windows, если скомпилирован MinGW.

GCC для Linux располагает все текстовые строки в сегменте данных. rodata, который недвусмысленно защищен от записи ("read only data"):

```
$ objdump -s 1\mathbf{r}Contents of section .rodata:
400600 01000200 52657375 6c743a20 25730a00 ....Result: %s..
400610 48656c6c 6f2c2077 6f726c64 210a00
                                              Hello, world!..
```
Когда ф-ция alter string() пытается там писать, срабатывает исключение.

Всё немного иначе в коде сгенерированном MSVC, строки располагаются в сегменте .data, у которого нет флага READONLY. Оплошность разработчиков MSVC?

```
C:\ \ . . . >objdump -s 1.exe
\sim 10Contents of section .data:
40b000 476f6f64 62796521 00000000 52657375 Goodbye!....Resu
40b010 6c743a20 25730a00 48656c6c 6f2c2077 lt: %s..Hello, w
40b020 6f726c64 210a0000 00000000 00000000 orld!..........
\sim 10C:\ \ . . . >objdump -x 1.exe
\sim 100Sections:
Idx Name
                  Size
                            VMA
                                      LMA
                                                File off Algn
                  00006d2a 00401000 00401000 00000400 2**2
 0 .text
                  CONTENTS, ALLOC, LOAD, READONLY, CODE
                  {\tt 00002262} \quad {\tt 00408000} \quad {\tt 00408000} \quad {\tt 00007200} \quad {\tt 2**2}1 .rdata
                  CONTENTS, ALLOC, LOAD, READONLY, DATA
```
```
2 .data
               00000e00
                        0040b000 0040b000
                                           00009600 2**2
               CONTENTS, ALLOC, LOAD, DATA
3 .reloc
               00000b98 0040e000 0040e000 0000a400 2**2
               CONTENTS, ALLOC, LOAD, READONLY, DATA
```
А в MinGW этой ошибки нет, и строки располагаются в сегменте . rdata.

#### 3.2.1. Пересекающиеся const-строки

<span id="page-612-0"></span>Тот факт, что анонимная Си-строка имеет тип const (1.5.1 (стр. 13)), и тот факт, что выделенные в сегменте констант Си-строки гарантировано неизменяемые (immutable), ведет к интересному следствию: компилятор может использовать определенную часть строки.

Вот простой пример:

```
#include <stdio.h>
int f1()€
         printf ("world\n");
ł
int f2()€
         printf ("hello world\n");
\mathcal{L}int \text{main}()€
         f1();
         f2();
}
```
Среднестатистический компилятор с Си/Си++(включая MSVC) выделит место для двух строк, но вот что делает GCC 4.8.1:

Листинг 3.1: GCC 4.8.1 + листинг в IDA

| f <sub>1</sub> | proc near                                                                                                  |
|----------------|----------------------------------------------------------------------------------------------------|
| s              | $=$ dword ptr $-1$ Ch                                                                                      |
|                | sub<br>esp, 1Ch<br>$[esp+1Ch+s]$ , offset s ; "world\n"<br>mov<br>call<br>_puts<br>add<br>esp, 1Ch<br>retn |
| f <sub>1</sub> | endp                                                                                                    |
| f <sub>2</sub> | proc near                                                                                                  |

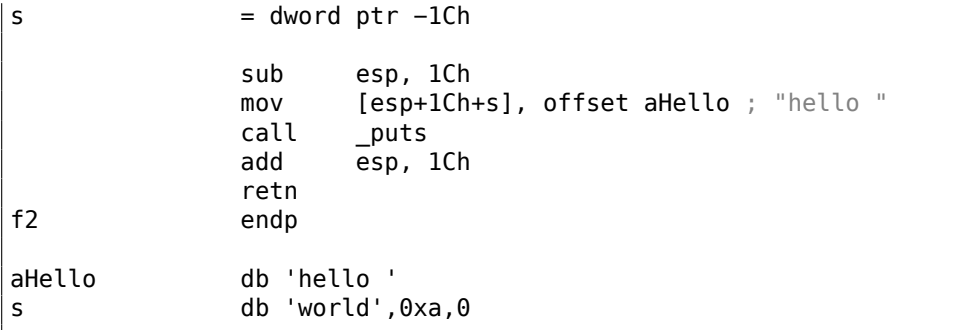

Действительно, когда мы выводим строку «hello world», эти два слова расположены в памяти впритык друг к другу и puts(), вызываясь из функции f2(), вообще не знает, что эти строки разделены. Они и не разделены на самом деле, они разделены только виртуально, в нашем листинге.

Korда puts() вызывается из f1(), он использует строку «world» плюс нулевой байт. puts () не знает, что там ещё есть какая-то строка перед этой!

Этот трюк часто используется (по крайней мере в GCC) и может сэкономить немного памяти. Это близко к string interning.

Еще один связанный с этим пример находится здесь: 3.3 (стр. 592).

# 3.3. Пример strstr()

Вернемся к тому факту, что GCC иногда использует только часть строки: 3.2.1 (стр. 591).

Ф-ция strstr() (из стандартной библиотеки Си/Си++) используется для поиска вхождений в строке. Вот что мы сделаем:

```
#include <string.h>
#include <stdio.h>
int main()
€
        char *s="Hello, world!";
        char *w=strstr(s, "world");
        printf ("%p, [%s]\n", s, s);printf ("%p, [%s]\n", w, w);
};
```
Вывод:

```
0x8048530, [Hello, world!]
0x8048537, [world!]
```
Разница между адресом оригинальной строки и адресом подстроки, который вернула strstr(), это 7. Действительно, строка «Hello, » имеет длину в 7 символов.

Ф-ция printf() во время второго вызова не знает о том, что перед переданной строкой имеются еще какие-то символы, и печатает символы с середины оригинальной строки, до конца (который обозначен нулевым байтом).

## 3.4. Конвертирование температуры

Еще один крайне популярный пример из книг по программированию для начинающих, это простейшая программа для конвертирования температуры по Фаренгейту в температуру по Цельсию.

$$
C = \frac{5 \cdot (F - 32)}{9}
$$

Мы также добавим простейшую обработку ошибок: 1) мы должны проверять правильность ввода пользователем; 2) мы должны проверять результат, не ниже ли он -273 по Цельсию (что, как мы можем помнить из школьных уроков физики, ниже абсолютного ноля).

Функция exit() заканчивает программу тут же, без возврата в вызывающую функцию.

### 3.4.1. Целочисленные значения

```
#include <stdio.h>
#include <stdlib.h>
int \text{main}()€
        int celsius, fahr;
        printf ("Enter temperature in Fahrenheit:\n");
        if (scant('%d", & fahr)!=1)\left\{ \right.printf ("Error while parsing your input\n");
                 exit(0);\};
        celsius = 5 * (fahr-32) / 9;if (celsius <- 273)
        \{printf ("Error: incorrect temperature!\n");
                 exit(0);\} ;
        printf ("Celsius: %d\n", celsius);
\};
```
#### Оптимизирующий MSVC 2012 x86

Листинг 3.2: Оптимизирующий MSVC 2012 x86

| \$SG4228 DB<br>\$SG4230 DB<br>\$SG4231 DB<br>\$SG4233 DB<br>\$SG4234 DB                                                                                                    | 'Enter temperature in Fahrenheit:', 0aH, 00H<br>'%d', 00H<br>'Error while parsing your input', 0aH, 00H<br>'Error: incorrect temperature!', 0aH, 00H<br>'Celsius: %d', 0aH, 00H                                                                                                    |
|----------------------------------------------------------------------------------------------------|----------------------------------------------------------------------------------------------------|
| ${\fbox{ahr}} = -4$<br>main PROC<br>push<br>push<br>mov<br>push<br>call<br>lea<br>push<br>push<br>call<br>add<br>$\mathsf{cmp}$<br>je<br>push<br>call<br>add<br>push                   | $: size = 4$<br>ecx<br>esi<br>esi, DWORD PTR __imp__printf<br>OFFSET \$SG4228<br>; 'Enter temperature in Fahrenheit:'<br>esi<br>; вызвать printf()<br>eax, DWORD PTR _fahr\$[esp+12]<br>eax<br><b>OFFSET \$SG4230</b> ; '%d'<br>DWORD PTR __ imp __ scanf<br>esp, 12<br>eax, $1$<br>SHORT \$LN2@main<br>OFFSET \$SG4231 ; 'Error while parsing your input'<br>; вызвать printf()<br>esi<br>esp, $4$<br>0 |
| call<br>\$LN9@main:<br>\$LN2@main:<br>mov<br>add<br>lea<br>mov<br>imul<br>sar<br>mov<br>shr<br>add<br>cmp<br>jge<br>push<br>call<br>add<br>push<br>call<br>\$LN10@main:<br>\$LN1@main: | DWORD PTR __ imp exit<br>eax, DWORD PTR _fahr\$[esp+8]<br>eax, -32 ; ffffffe0H<br>ecx, DWORD PTR [eax+eax*4]<br>eax, 954437177 ; 38e38e39H<br>ecx<br>edx, 1<br>eax, edx<br>eax, 31<br>; 0000001fH<br>eax, edx<br>eax, -273<br>; fffffeefH<br>SHORT \$LN1@main<br>OFFSET \$SG4233<br>; 'Error: incorrect temperature!'<br>esi<br>; вызвать printf()<br>esp, 4<br>0<br>DWORD PTR __ imp exit               |
| push<br>push<br>call<br>add<br>xor<br>pop                                                                                                    | eax<br>OFFSET \$SG4234 ; 'Celsius: %d'<br>; вызвать printf()<br>esi<br>esp, 8<br>; возврат 0 - по стандарту С99<br>eax, eax<br>esi                                                                                                    |

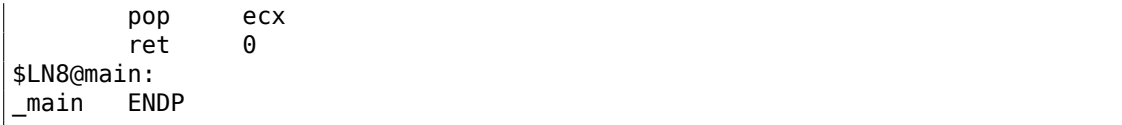

Что мы можем сказать об этом:

- Адрес функции printf() в начале загружается в регистр ESI так что последующие вызовы printf() происходят просто при помощи инструкции CALL ESI. Это очень популярная техника компиляторов, может присутствовать, если имеются несколько вызовов одной и той же функции в одном месте, и/или имеется свободный регистр для этого.
- Мы видим инструкцию ADD EAX, -32 в том месте где от значения должно отняться 32.  $EAX = EAX + (-32)$  эквивалентно  $EAX = EAX - 32$  и как-то компилятор решил использовать ADD вместо SUB. Может быть оно того стоит. но сказать трудно.
- Инструкция LEA используются там, где нужно умножить значение на 5: lea ecx, DWORD PTR [eax+eax\*4]. Да,  $i + i * 4$  эквивалентно  $i * 5$  и LEA работает быстрее чем IMUL. Кстати, пара инструкций SHL EAX, 2 / ADD EAX, ЕАХ может быть использована здесь вместо LEA- некоторые компиляторы так и делают.
- Деление через умножение (3.10 (стр. 628)) также используется здесь.
- Функция main () возвращает 0 хотя return 0 в конце функции отсутствует. В стандарте С99 [ISO/IEC 9899:TC3 (С С99 standard), (2007)5.1.2.2.3] указано что main() будет возвращать 0 в случае отсутствия выражения return. Это правило работает только для функции main(). И хотя, MSVC официально не поддерживает С99, может быть частично и поддерживает?

#### Оптимизирующий MSVC 2012 х64

Код почти такой же, хотя мы заметим инструкцию INT 3 после каждого вызова exit().

```
ecx, ecx
xor
        QWORD PTR imp exit
call
int
        3
```
INT 3 это точка останова для отладчика.

Известно что функция exit() из тех, что никогда не возвращают управление  $^2$ , так что если управление все же возвращается, значит происходит что-то крайне странное, и пришло время запускать отладчик.

### 3.4.2. Числа с плавающей запятой

<span id="page-616-0"></span><sup>2</sup>еще одна популярная из того же ряда это longjmp()

```
#include <stdio.h>
#include <stdlib.h>
int main()
{
        double celsius, fahr;
        printf ("Enter temperature in Fahrenheit:\n");
        if (scanf ("%lf", \deltafahr)!=1)
        {
                printf ("Error while parsing your input\n");
                exit(0);};
        celsius = 5 ∗ (fahr−32) / 9;
        if (celsius<−273)
        {
                printf ("Error: incorrect temperature!\n");
                exit(0);};
        printf ("Celsius: %lf\n", celsius);
};
```
MSVC 2010 x86 использует инструкции FPU…

```
Листинг 3.3: Оптимизирующий MSVC 2010 x86
```

```
$SG4038 DB 'Enter temperature in Fahrenheit:', 0aH, 00H
$SG4040 DB '%lf', 00H
$SG4041 DB 'Error while parsing your input', 0aH, 00H
$SG4043 DB 'Error: incorrect temperature!', 0aH, 00H
$SG4044 DB 'Celsius: %lf', 0aH, 00H
__real@c071100000000000 DQ 0c071100000000000r ; -273
__real@4022000000000000 DQ 04022000000000000r ; 9
__real@4014000000000000 DQ 04014000000000000r ; 5
__real@4040000000000000 DQ 04040000000000000r ; 32
-fahr$ = -8 ; size = 8
_main PROC
      sub esp, 8
       push esi
      mov esi, DWORD PTR imp printf
      push OFFSET $SG4038 ; 'Enter temperature in Fahrenheit:'
      call esi ; вызвать printf()
      lea eax, DWORD PTR _fahr$[esp+16]
       push eax
       push OFFSET $SG4040 ; '%lf'
       call DWORD PTR __imp__scanf
       add esp, 12
       cmp eax, 1
       je SHORT $LN2@main
       push OFFSET $SG4041 : 'Error while parsing your input'
```
call esi ; вызвать printf() add esp, 4 push 0 call DWORD PTR \_\_imp\_\_exit \$LN2@main: fld QWORD PTR \_fahr\$[esp+12] fsub QWORD PTR \_\_real@4040000000000000 ; 32 fmul QWORD PTR \_\_real@4014000000000000 ; 5 fdiv QWORD PTR \_\_real@4022000000000000 ; 9 fld QWORD PTR \_\_real@c071100000000000 ; -273 fcomp ST(1) fnstsw ax test ah, 65 ; 00000041H jne SHORT \$LN1@main push OFFSET \$SG4043 ; 'Error: incorrect temperature!' fstp ST(0) call esi ; вызвать printf() add esp, 4 push 0 call DWORD PTR imp exit \$LN1@main: sub esp, 8 fstp QWORD PTR [esp] push OFFSET \$SG4044 ; 'Celsius: %lf' call esi add esp, 12 ; возврат 0 - по стандарту C99 xor eax, eax pop esi add esp, 8 ret 0 \$LN10@main:  $main$ 

…но MSVC от года 2012 использует инструкции SIMD вместо этого:

Листинг 3.4: Оптимизирующий MSVC 2010 x86

```
$SG4228 DB 'Enter temperature in Fahrenheit:', 0aH, 00H
$SG4230 DB '%lf', 00H
$SG4231 DB 'Error while parsing your input', 0aH, 00H
$SG4233 DB 'Error: incorrect temperature!', 0aH, 00H
$SG4234 DB 'Celsius: %lf', 0aH, 00H
 __real@c071100000000000 DQ 0c071100000000000r ; -273
__real@4040000000000000 DQ 04040000000000000r ; 32
__real@4022000000000000 DQ 04022000000000000r ; 9
__real@4014000000000000 DQ 04014000000000000r ; 5
fahr$ = -8 ; size = 8
_main PROC
       sub esp, 8
       push esi
       mov esi, DWORD PTR __imp__printf
       push  OFFSET $SG4228  ; 'Enter temperature in Fahrenheit:'
```
598

```
call
                 esi
                                           ; вызвать printf()
        lea
                 eax, DWORD PTR fahr$[esp+16]
        push
                 eax
                                           ; '%lf'
        push
                 OFFSET $SG4230
                 DWORD PTR __imp__scanf
        call
        add
                 esp, 12
                 eax, 1cmpjе
                 SHORT $LN2@main
                                         ; 'Error while parsing your input'
        push
                 OFFSET $SG4231
        call
                 esi
                                  ; вызвать printf()
        add
                 esp, 4
        push
                 \OmegaDWORD PTR __ imp exit
        call
$LN9@main:
$LN2@main:
        movsd
                xmm1, QWORD PTR _fahr$[esp+12]
                 xmm1, QWORD PTR __real@4040000000000000 ; 32
        subsd
        movsd
                xmm0, QWORD PTR __ real@c071100000000000 ; -273
                 xmm1, QWORD PTR __real@4014000000000000 ; 5<br>xmm1, QWORD PTR __real@4022000000000000 ; 9
        mulsd
        divsd
        comisd xmm0, xmm1
        ibe
                 SHORT $LN1@main
        push
                 OFFSET $SG4233
                                          ; 'Error: incorrect temperature!'
        call
                 esi
                                  ; вызвать printf()
                 esp, 4
        add
        push
                 \Thetacall
                 DWORD PTR __imp__exit
$LN10@main:
$LN1@main:
        sub
                 esp, 8
        movsd
                 QWORD PTR [esp], xmm1
                 OFFSET $SG4234
                                           ; 'Celsius: call esi ; вызвать
        push
   print(f)esp, 12
        add
        ; возврат 0 - по стандарту С99
                 eax, eax
        xor
        pop
                 esi
                 esp, 8
        add
        ret
                 \Theta$LN8@main:
        ENDP
main
```
Конечно, SIMD-инструкции доступны и в x86-режиме, включая те что работают с числами с плавающей запятой. Их использовать в каком-то смысле проще, так что новый компилятор от Microsoft теперь применяет их.

Мы можем также заметить, что значение -273 загружается в регистр ХММ0 слишком рано. И это нормально, потому что компилятор может генерировать инструкции далеко не в том порядке, в котором они появляются в исходном коде.

## 3.5. Числа Фибоначчи

Еще один часто используемый пример в учебниках по программированию это рекурсивная функция, генерирующая числа Фибоначчи <sup>3</sup>. Последовательность очень простая: каждое следующее число - это сумма двух предыдущих. Первые два числа - это 0 и 1, или 1 и 1.

Начало последовательности:

 $0, 1, 1, 2, 3, 5, 8, 13, 21, 34, 55, 89, 144, 233, 377, 610, 987, 1597, 2584, 4181...$ 

## 3.5.1. Пример #1

Реализация проста. Эта программа генерирует последовательность вплоть до 21.

```
#include <stdio.h>
void fib (int a, int b, int limit)
€
        printf ("%d\n", a+b);
        if (a+b > limit)return;
        fib (b, a+b, limit);\};
int main()
₹
        printf('0\n\nl\n1\n1);
        fib (1, 1, 20);
\};
```
#### Листинг 3.5: MSVC 2010 x86

```
a$ = 8: size = 4b$ = 12
                        ; size = 4\frac{1}{100}; size = 4PROC
fib
                ebp
        push
       movebp, esp
                eax, DWORD PTR a$[ebp]
       movadd
               eax, DWORD PTR _b$[ebp]
        push
               eax
       push
               OFFSET $SG2643
               DWORD PTR __ imp __ printf
        call
        add
                esp, 8
       mov
                ecx, DWORD PTR _a$[ebp]
                ecx, DWORD PTR _b$[ebp]
        add
                ecx, DWORD PTR _limit$[ebp]
        cmpSHORT $LN1@fib
        jle
        jmp
                SHORT $LN2@fib
```
<sup>3</sup>http://oeis.org/A000045

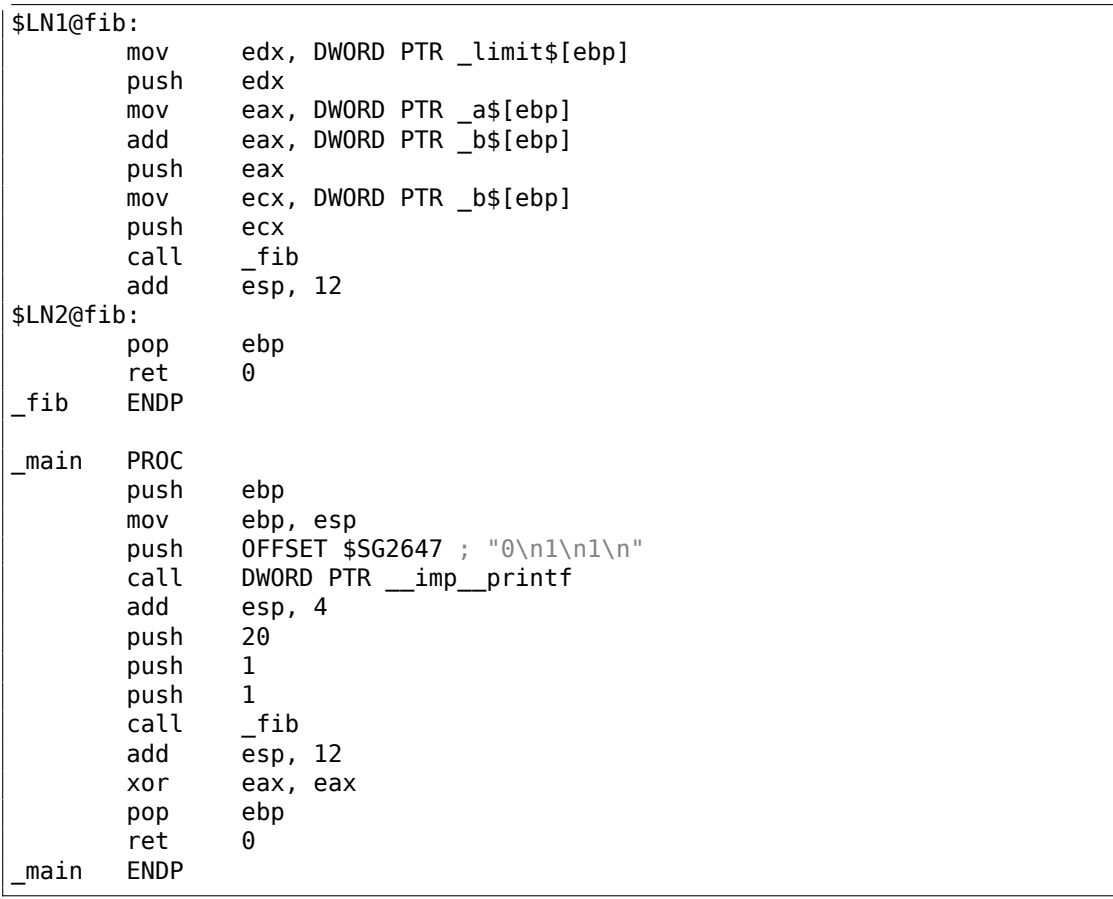

Этим мы проиллюстрируем стековые фреймы.

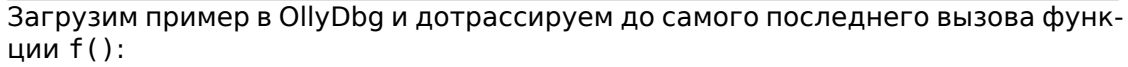

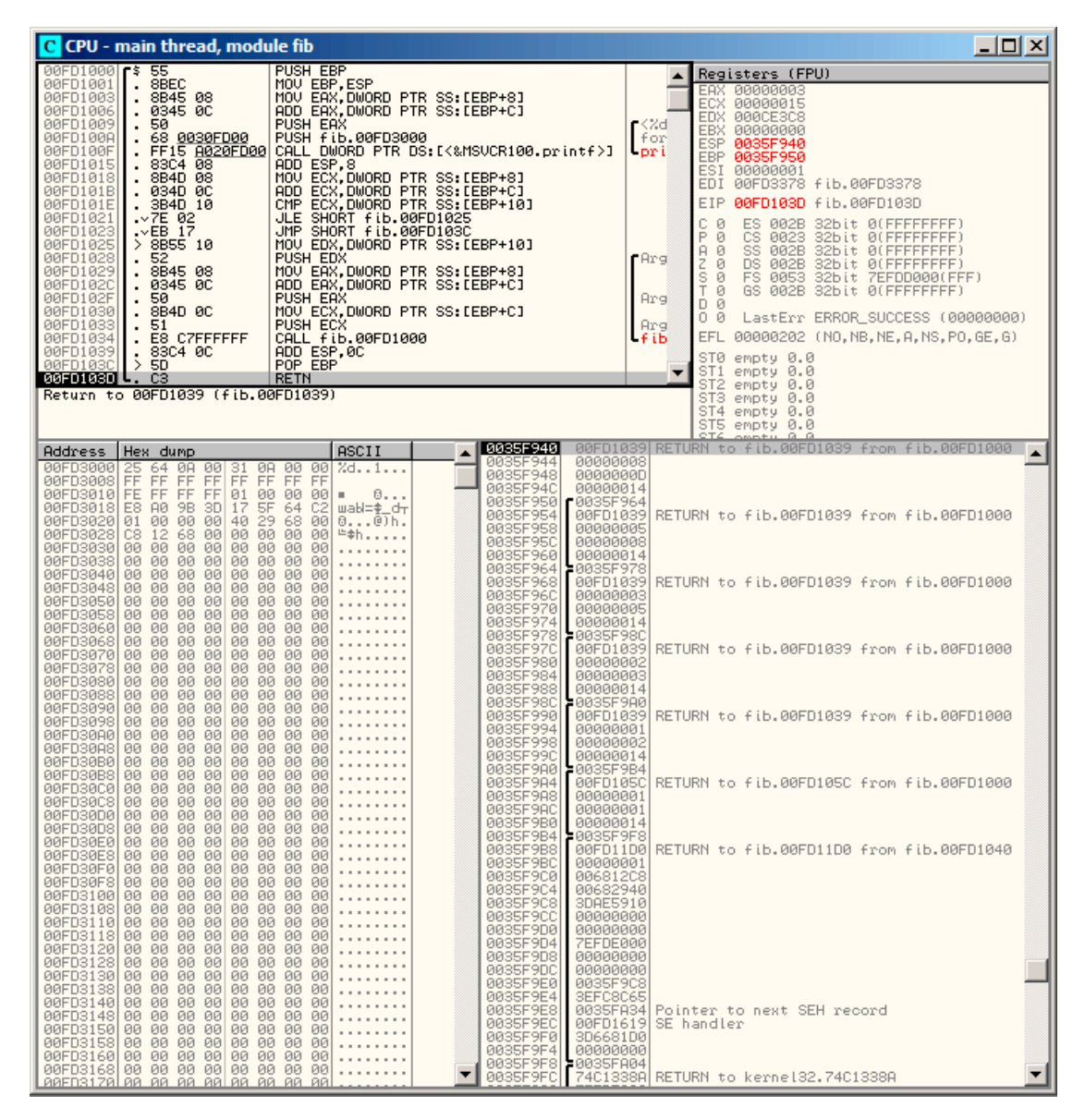

Рис. 3.1: OllyDbg: последний вызов f()

Исследуем стек более пристально. Комментарии автора книги <sup>4</sup>:

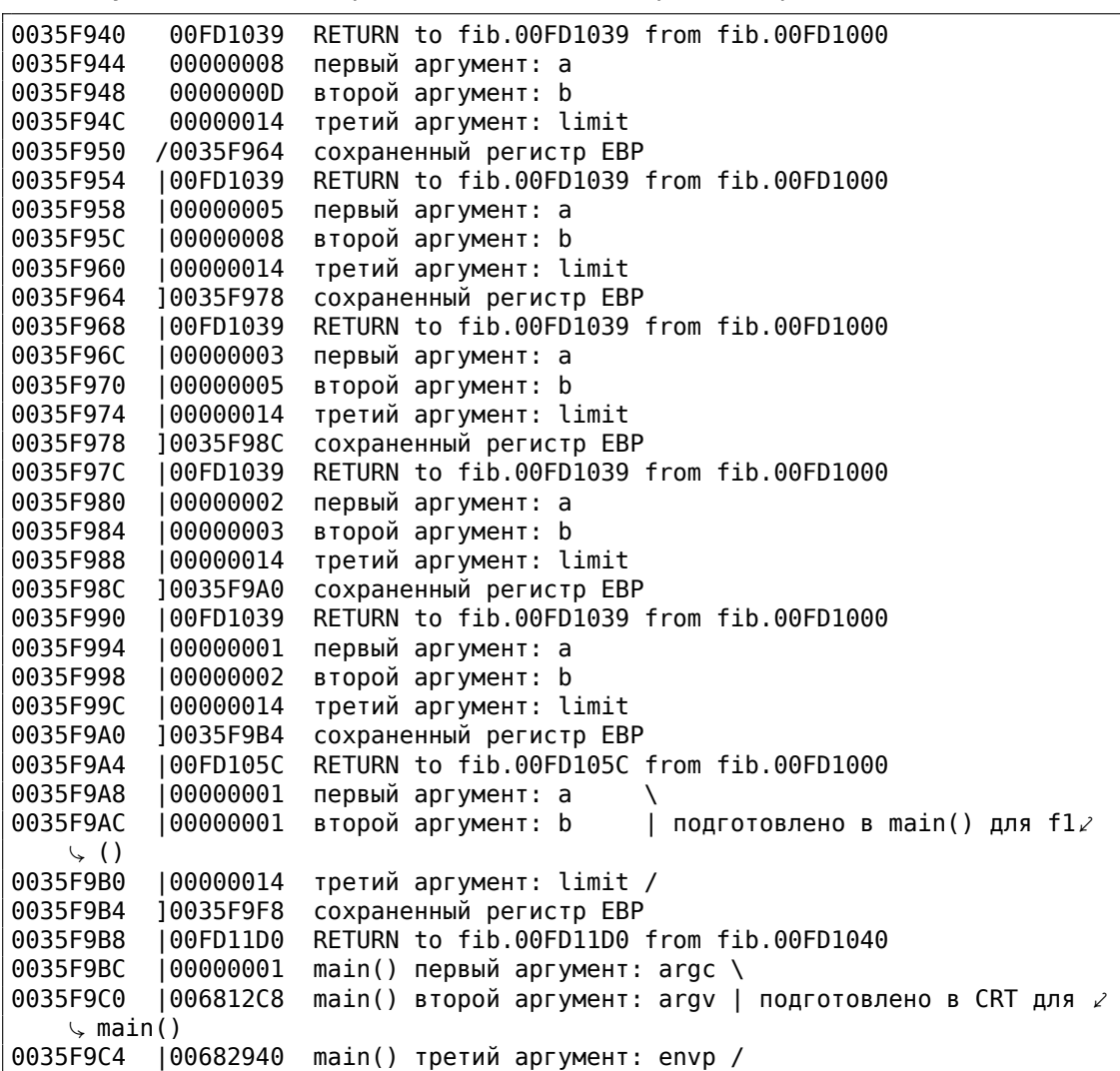

Функция рекурсивная <sup>5</sup>, поэтому стек выглядит как «бутерброд».

Мы видим, что аргумент *limit* всегда один и тот же (0x14 или 20), но аргументы *a* и *b* разные при каждом вызове.

Здесь также адреса [RA](#page-623-0) и сохраненные значения EBP. OllyDbg способна определять EBP-фреймы, так что она тут нарисовала скобки. Значения внутри каждой скобки это stack frame, иными словами, место, которое каждая инкарнация функции может использовать для любых своих нужд. Можно сказать, каждая инкарнация функци[и не](#page-1336-0) должна обращаться к элементам стека за пределами фрейма (не учитывая аргументов функции), хотя это и возможно технически.

<sup>4</sup>Кстати, в OllyD[bg можно отме](#page-1344-0)тить несколько элементов и скопировать их в клипбоард (Ctrl-C). Это было сделано для этого примера

<span id="page-623-0"></span><sup>5</sup>т.е. вызывающая сама себя

Обычно это так и есть, если только функция не содержит каких-то ошибок. Каждое сохраненное значение EBP это адрес предыдущего stack frame: это причина, почему некоторые отладчики могут легко делить стек на фреймы и выводить аргументы каждой функции.

Как видно, каждая инкарнация функции готовит аргументы для следующего вызова функции.

В самом конце мы видим 3 аргумента функции main(). argc равен 1 (да, действительно, ведь мы запустили эту программу без аргументов в командной строке).

Очень легко привести к переполнению стека: просто удалите (или закомментируйте) проверку предела и процесс упадет с исключением 0xC00000FD (переполнение стека.)

### 3.5.2. Пример #2

В моей функции есть некая избыточность, так что добавим переменную next и заменим на нее все «a+b»:

```
#include <stdio.h>
void fib (int a, int b, int limit)
€
        int next=a+b;print f ("%d\n", next);
        if (next > limit)return:
        fib (b, next, limit);
};
int main()
€
        printf ("0\n\ln\ln\ln");
        fib (1, 1, 20);
};
```
Это результат работы неоптимизирующего MSVC, поэтому переменная next действительно находится в локальном стеке:

#### Листинг 3.6: MSVC 2010 x86

```
next$ = -4: size = 4a$ = 8
               : size = 4b$ = 12
               : size = 4\bar{l}imit$ = 16
               ; size = 4fib
       PROC
       push
               ebp
       mov
               ebp, esp
       push
               ecx
               eax, DWORD PTR _a$[ebp]
       mov
               eax, DWORD PTR _b$[ebp]
       add
       mov
               DWORD PTR _next$[ebp], eax
```
mov ecx, DWORD PTR \_next\$[ebp] push ecx<br>push OFF push OFFSET \$SG2751 ; '%d' call DWORD PTR \_\_imp\_\_printf<br>add esp, 8 esp, 8 mov edx, DWORD PTR \_next\$[ebp] cmp edx, DWORD PTR  $[$ limit\$[ebp] jle SHORT \$LN1@fib jmp SHORT \$LN2@fib \$LN1@fib: mov eax, DWORD PTR \_limit\$[ebp] push eax mov ecx, DWORD PTR \_next\$[ebp] push ecx mov edx, DWORD PTR \_b\$[ebp] push edx call \_fib add esp, 12 \$LN2@fib: mov esp, ebp pop ebp ret 0 \_fib ENDP \_main PROC push ebp mov ebp, esp push OFFSET \$SG2753 ; "0\n1\n1\n" call DWORD PTR \_\_imp\_\_printf add esp, 4 push 20 push 1 push 1 call \_fib add esp, 12 xor eax, eax pop ebp ret 0 \_main ENDP

### Загрузим OllyDbg снова:

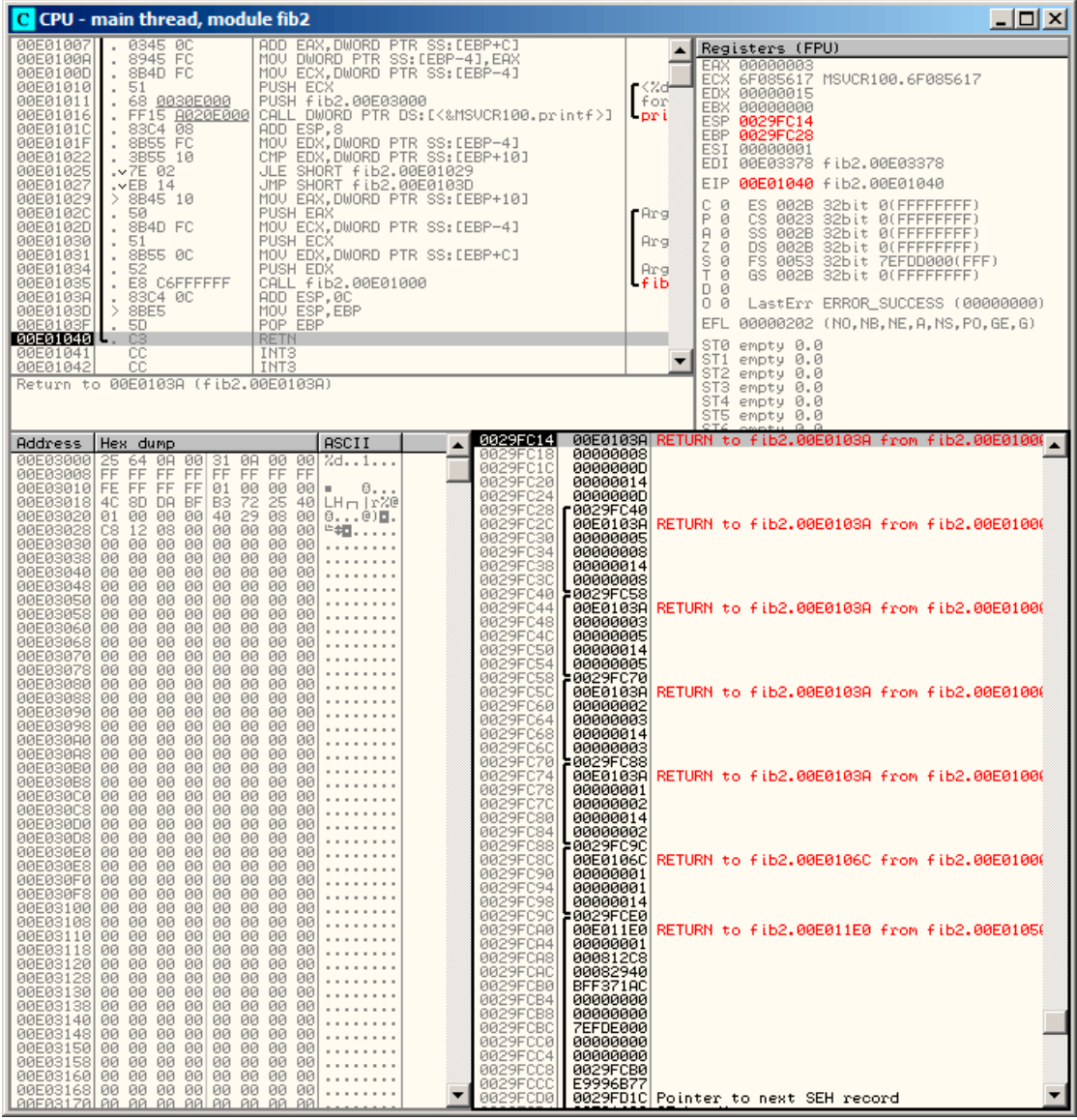

Рис. 3.2: OllyDbg: последний вызов f()

Теперь переменная *next* присутствует в каждом фрейме.

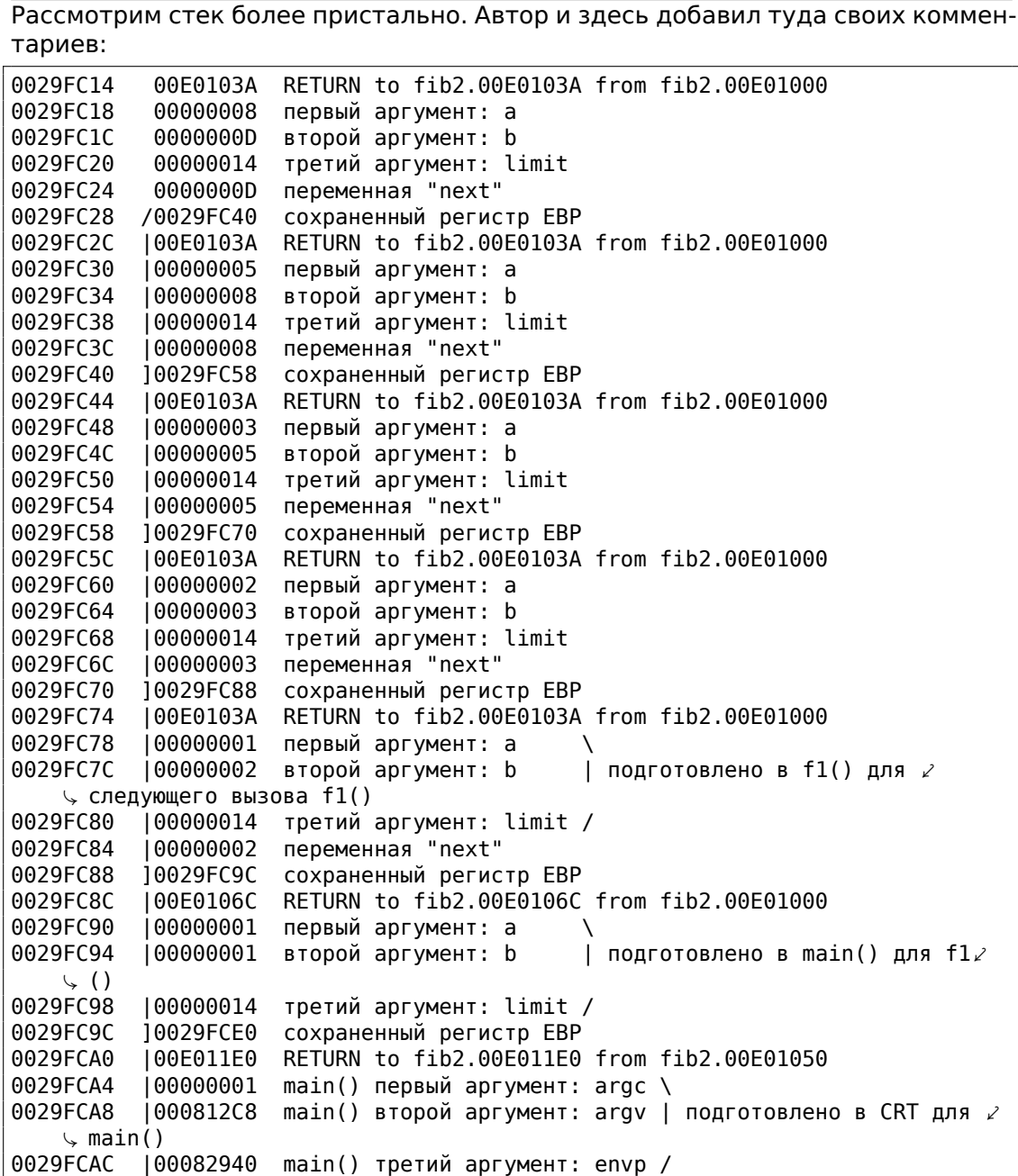

Значение переменной *next* вычисляется в каждой инкарнации функции, затем передается аргумент *b* в следующую инкарнацию.

### **3.5.3. Итог**

Рекурсивные функции эстетически красивы, но технически могут ухудшать производительность из-за активного использования стека. Тот, кто пишет кри-

тические к времени исполнения участки кода, наверное, должен избегать применения там рекурсии.

Например, однажды автор этих строк написал функцию для поиска нужного узла в двоичном дереве. Рекурсивно она выглядела очень красиво, но из-за того, что при каждом вызове тратилось время на эпилог и пролог, все это работало в несколько раз медленнее чем та же функция, но без рекурсии.

Кстати, поэтому некоторые компиляторы функциональных ЯП<sup>6</sup> (где рекурсия активно применяется) используют хвостовую рекурсию. Хвостовая рекурсия, это когда ф-ция имеет только один вызов самой себя, в самом конце, напри-Mep:

Листинг 3.7: Scheme, пример взят из Wikipedia

```
;; factorial : number -> number
;; to calculate the product of all positive
;; integers less than or equal to n.
(define (factorial n)
(if (= n 1)\mathbf{1}(* n (factorial (- n 1)))))
```
Хвостовая рекурсия важна, потому что компилятор может легко переработать такой код в итеративный, чтобы избавиться от рекурсии.

## 3.6. Пример вычисления CRC32

Это распространенный табличный способ вычисления хеша алгоритмом CRC32'.

```
/* By Bob Jenkins, (c) 2006, Public Domain */
#include <stdio.h>
#include <stddef.h>
#include <string.h>
typedef unsigned long ub4;
typedef unsigned char ubl;
static const ub4 crctab[256] = \{0x00000000, 0x77073096, 0xee0e612c, 0x990951ba, 0x076dc419,
  0x706af48f, 0xe963a535, 0x9e6495a3, 0x0edb8832, 0x79dcb8a4,
  0xe0d5e91e, 0x97d2d988, 0x09b64c2b, 0x7eb17cbd, 0xe7b82d07,
  0x90bf1d91, 0x1db71064, 0x6ab020f2, 0xf3b97148, 0x84be41de,
  0x1adad47d, 0x6ddde4eb, 0xf4d4b551, 0x83d385c7, 0x136c9856,<br>0x646ba8c0, 0xfd62f97a, 0x8a65c9ec, 0x14015c4f, 0x63066cd9,
  0xfa0f3d63, 0x8d080df5, 0x3b6e20c8, 0x4c69105e, 0xd56041e4,
  0xa2677172, 0x3c03e4d1, 0x4b04d447, 0xd20d85fd, 0xa50ab56b,
  0x35b5a8fa, 0x42b2986c, 0xdbbbc9d6, 0xacbcf940, 0x32d86ce3,
  0x45df5c75, 0xdcd60dcf, 0xabd13d59, 0x26d930ac, 0x51de003a,
```
<sup>6</sup>LISP, Python, Lua, etc.

<sup>7</sup>Исходник взят тут: http://burtleburtle.net/bob/c/crc.c

Если вы заметили опечатку, ошибку или имеете какие-то либо соображения, пожелания, пожалуйста, напишите мне: мои адреса. Спасибо!

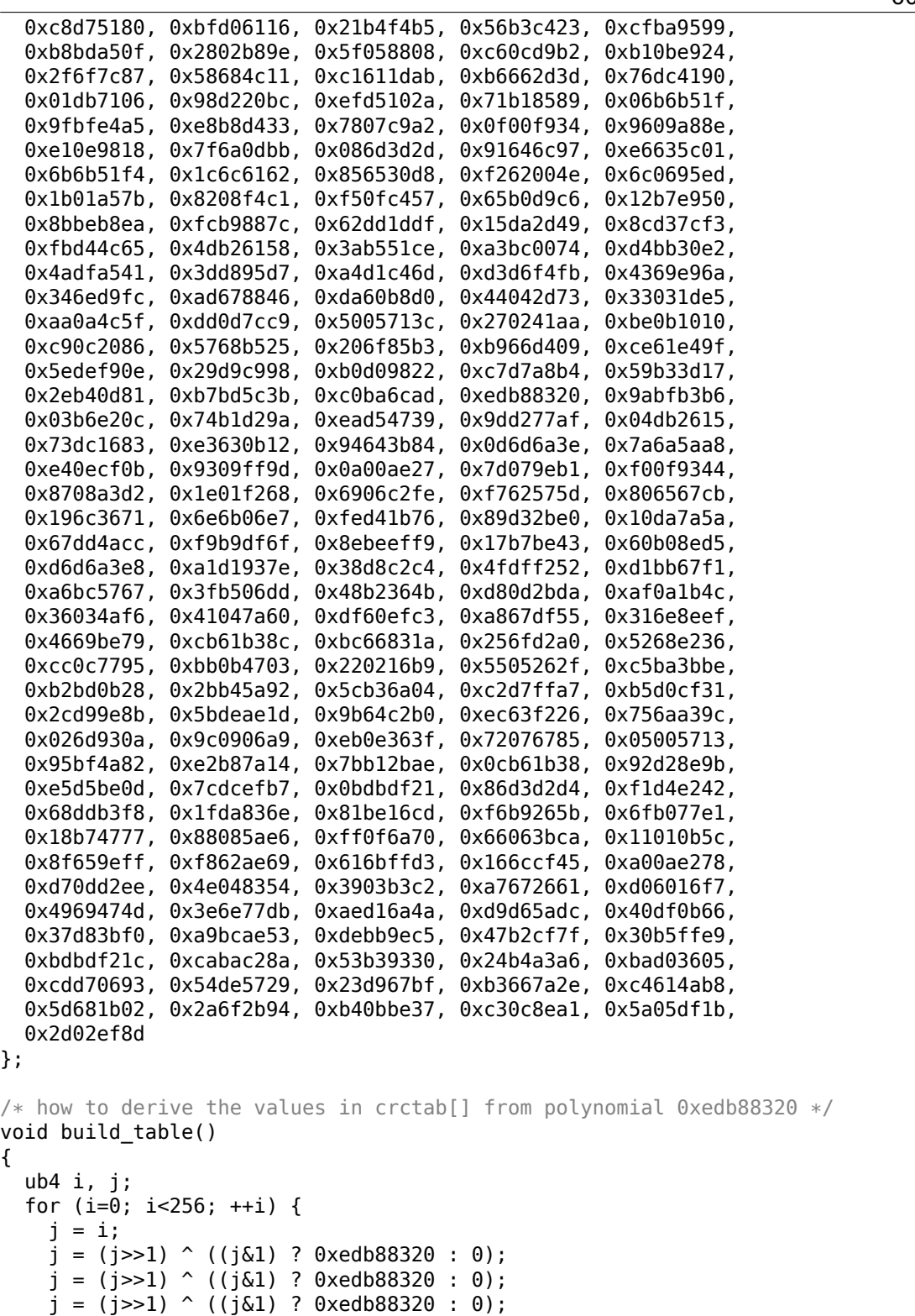

```
j = (j>>1) ((j\&1) ? 0xedb88320 : 0);
    j = (j \rightarrow 1) ((j \& 1) ? 0xedb88320 : 0);
    j = (j \rightarrow 1) ((j \& 1) ? 0xedb88320 : 0);
    j = (j \rightarrow 1) ((j \& 1) ? 0xedb88320 : 0);
    j = (j \rightarrow 1) ( (j \& 1) ? 0xedb88320 : 0);
    printf("0x%.8lx, ", j);
    if (i%6 == 5) print("n");
  }
}
/∗ the hash function ∗/
ub4 crc(const void ∗key, ub4 len, ub4 hash)
{
  ub4 i;
  const ub1 *k = key;
  for (hash=len, i=0; i<len; +i)
    hash = (hash >> 8) \hat{ } crctab[(hash & 0xff) \hat{ } k[i]];
  return hash;
}
/∗ To use, try "gcc −O crc.c −o crc; crc < crc.c" ∗/
int main()
{
  char s[1000];
  while (gets(s)) printf("%.8lx\n", crc(s, strlen(s), 0));
  return 0;
}
```
Нас интересует функция crc(). Кстати, обратите внимание на два инициализатора в выражении for(): hash=len, i=0. Стандарт Си/Си++, конечно, допускает это. А в итоговом коде, вместо одной операции инициализации цикла, будет две.

Компилируем в MSVC с оптимизацией (/Ox). Для краткости, я приведу только функцию crc(), с некоторыми комментариями.

```
key$ = 8 ; size = 4
lens = 12 ; size = 4
hash$ = 16 ; size = 4
_crc PROC
   mov edx, DWORD PTR len$[esp-4]
   xor ecx, ecx; i будет лежать в регистре ECX
   mov eax, edx
   test edx, edx
   jbe SHORT $LN1@crc
   push ebx
   push esi
   mov esi, DWORD PTR key$[esp+4]; ESI = key
   push edi
$LL3@crc:
; работаем с байтами используя 32-битные регистры. в EDI положим байт с
  адреса key+i
```

```
movzx edi, BYTE PTR [ecx+esi]
    mov
           \mathsf{ebx, eax} ; \mathsf{EBX} = (\mathsf{hash} = \mathsf{len})ebx, 255 ; EBX = hash & 0xff
    and
; XOR EDI, EBX (EDI=EDI^EBX)
; эта операция задействует все 32 бита каждого регистра
; но остальные биты (8-31) будут обнулены всегда, так что все ОК
; они обнулены потому что для EDI это было сделано инструкцией MOVZX выше
; а старшие биты EBX были сброшены инструкцией AND EBX, 255 (255 = 0xff)
           edi, ebx
    xor
; EAX=EAX>>8; образовавшиеся из ниоткуда биты в результате (биты 24-31) будут
   заполнены нулями
    shr
           eax, 8
\frac{1}{l}EAX=EAX^crctab[EDI*4] - выбираем элемент из таблицы crctab[] под номером EDI
           eax, DWORD PTR _crctab[edi*4]
    xor
    inc
           ecx
                            ; i++
    CMDecx, edx
                            ; i<len ?
    jb
           SHORT $LL3@crc ; да
    pop
           edi
    pop
           esi
    pop
           ebx
$LN1@crc:
    ret
            0
_{\rm c} rc
        ENDP
```
Попробуем то же самое в GCC 4.4.1 с опцией -03:

```
public crc
crcproc near
                = dword ptr 8key
hash
                = dword ptr
                             0Ch
                push
                         ebp
                xor
                         edx, edx
                movebp, esp
                push
                         esi
                movesi, [ebp+key]
                push
                         ebx
                movebx, [ebp+hash]
                        ebx, ebx
                test
                moveax, ebx
                         short loc_80484D3
                jz
                nop
                                      ; выравнивание
                lea
                         esi, [esi+0] ; выравнивание; работает как NOP (ESI не
   меняется здесь)
loc 80484B8:
                                      ; сохранить предыдущее состояние хеша в
                mov
                         ecx, eax
    ECX
```
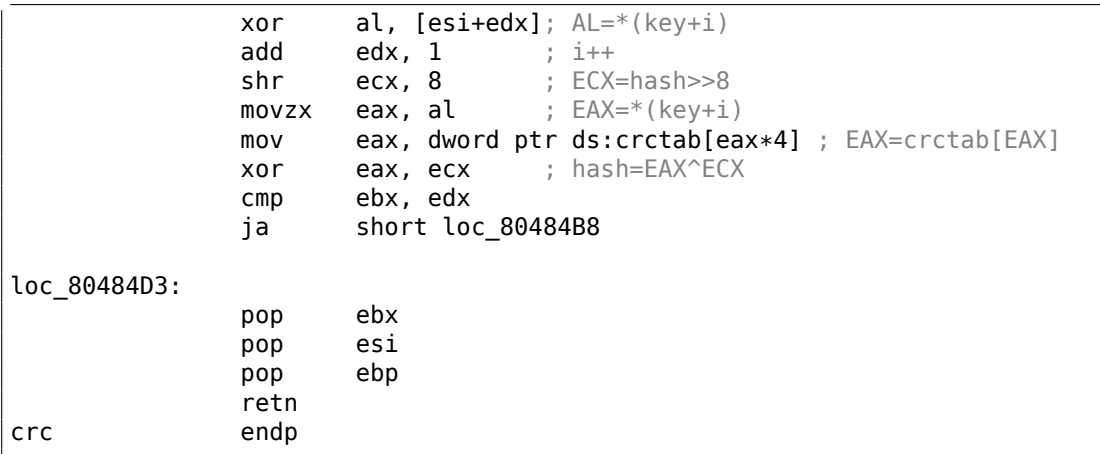

GCC немного выровнял начало тела цикла по 8-байтной границе, для этого добавил

NOP и lea esi, [esi+0] (что тоже холостая операция). Подробнее об этом смотрите в разделе о npad (.1.7 (стр. 1302)).

### 3.7. Пример вычисления адреса сети

Как мы знаем, TCP/IP-адрес (IPv4) состоит из четырех чисел в пределах  $0...255$ , т.е. 4 байта.

4 байта легко помещаются в 32-битную переменную, так что адрес хоста в IPv4, сетевая маска или адрес сети могут быть 32-битными числами.

С точки зрения пользователя, маска сети определяется четырьмя числами в формате вроде

255.255.255.0, но сетевые инженеры (сисадмины) используют более компактную нотацию (CIDR<sup>8</sup>), вроде «/8», «/16», и т. д.

Эта нотация просто определяет количество бит в сетевой маске, начиная с MSB.

<span id="page-632-0"></span><sup>8</sup>Classless Inter-Domain Routing

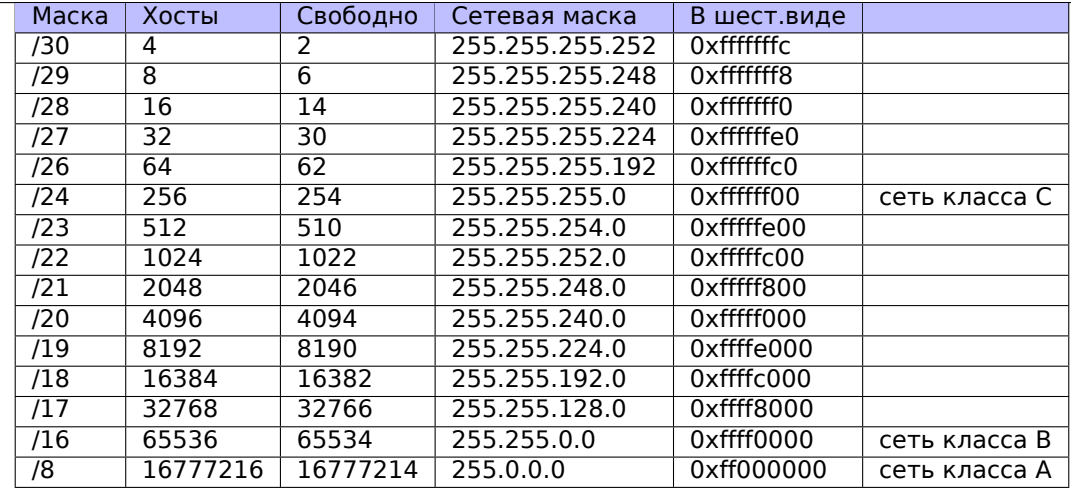

Вот простой пример, вычисляющий адрес сети используя сетевую маску и адрес хоста.

```
#include <stdio.h>
#include <stdint.h>
uint32 t form IP (uint8 t ip1, uint8 t ip2, uint8 t ip3, uint8 t ip4)
{
        return (ip1<<24) | (ip2<<16) | (ip3<<8) | ip4;
};
void print_as_IP (uint32_t a)
{
        printf ("%d.%d.%d.%d\n",
                 (a>>24)&0xFF,
                 (a>>16)&0xFF,
                 (a>>8) &0 \times FF,
                 (a)\&0\timesFF);
};
// bit=31..0
uint32_t set_bit (uint32_t input, int bit)
{
        return input=input|(1<<br/>bit);
};
uint32_t form_netmask (uint8_t netmask_bits)
{
        uint32_t netmask=0;
        uint8_t i;
        for (i=0; i<netmask_bits; i++)
                 netmask=set_bit(netmask, 31−i);
        return netmask;
};
```
Если вы заметили опечатку, ошибку или имеете какие-то либо соображения, пожелания, пожалуйста, напишите мне: мои адреса. Спасибо!

612

```
void calc_network_address (uint8_t ip1, uint8_t ip2, uint8_t ip3, uint8_t /
    \frac{1}{2} ip4, uint8 t netmask bits)
\mathcal{L}_{\mathcal{L}}uint32_t netmask=form_netmask(netmask_bits);
         uint32_t ip=form_IP(ip1, ip2, ip3, ip4);
         uint32_t netw_adr;
         printf ("netmask=");
         print_as_IP (netmask);
         netw_adr=ip&netmask;
         printf ("network address=");
         print_as_IP (netw_adr);
\}:
int main()
€
         calc_network_address (10, 1, 2, 4, 24);
                                                           \frac{1}{2} 10.1.2.4, \frac{24}{24}// 10.1.2.4, /8calc network address (10, 1, 2, 4, 8);
         calc_network_address (10, 1, 2, 4, 25);
                                                           \frac{1}{2} 10.1.2.4, \frac{25}{25}calc_network_address (10, 1, 2, 64, 26);
                                                          \frac{1}{2} 10.1.2.4, \frac{26}{26}};
```
613

### 3.7.1. calc\_network\_address()

Функция calc\_network\_address() самая простая:

она просто умножает (логически, используя AND) адрес хоста на сетевую маску, в итоге давая адрес сети.

Листинг 3.8: Оптимизирующий MSVC 2012 / Ob0

```
_{\text{ip1\$}} = 8\mathbf{1}: size = 1\overline{2}_{1}ip2$ = 12
                                ; size = 1\vert _ip3$ = 16
 3
                                ; size = 1\overline{4}| ip4\ = 20
                                ; size = 15
   netmask_bits$ = 24
                                ; size = 16
   calc network address PROC
 \overline{7}push
                       edi
 8
             push
                       DWORD PTR _netmask_bits$[esp]
\mathbf Qcall
                       form netmask
10<sup>°</sup>OFFSET $SG3045 ; 'netmask='
             push
11mov
                       edi, eax
12
             call
                       DWORD PTR __ imp __ printf
13
             push
                       edi
14
             call
                       _print_as_IP
15
                       OFFSET $SG3046 ; 'network address='
             push
16
             call
                       DWORD PTR __imp__printf
17
             push
                       DWORD PTR _ip4$[esp+16]
18
             push
                       DWORD PTR _ip3$[esp+20]
19
             push
                       DWORD PTR ip2$[esp+24]
20
             push
                       DWORD PTR _ip1$[esp+28]
```

```
21
            call
                     form IP
22
            and
                     eax, edi
                                      ; network address = host address & netmask
23
            push
                     eax
24
            call
                     _print_as_IP
25
            add
                     esp, 36
26
                     edi
            pop
27
            ret
                     A
28
    calc network address ENDP
```
На строке 22 мы видим самую важную инструкцию AND— так вычисляется адрес сети.

## 3.7.2. form IP()

Функция form IP() просто собирает все 4 байта в одно 32-битное значение.

Вот как это обычно происходит:

- Выделите переменную для возвращаемого значения. Обнулите её.
- Возьмите четвертый (самый младший) байт, сложите его (логически, инструкцией OR) с возвращаемым значением. Оно содержит теперь 4-й байт.
- Возьмите третий байт, сдвиньте его на 8 бит влево. Получится значение в виде 0x0000bb00, где bb это третий байт. Сложите итоговое значение (логически, инструкцией OR) с возвращаемым значением. Возвращаемое значение пока что содержит 0х000000аа, так что логическое сложение в итоге выдаст значение вида 0x0000bbaa.
- Возьмите второй байт, сдвиньте его на 16 бит влево. Вы получите значение вида 0х00сс0000, где сс это второй байт. Сложите (логически) результат и возвращаемое значение. Выходное значение содержит пока что 0x0000bbaa, так что логическое сложение в итоге выдаст значение вида 0x00ccbbaa.
- Возьмите первый байт, сдвиньте его на 24 бита влево. Вы получите значение вида 0xdd000000, где dd это первый байт. Сложите (логически) результат и выходное значение. Выходное значение содержит пока что 0х00ccbbaa, так что сложение выдаст в итоге значение вида 0xddccbbaa.

И вот как работает неоптимизирующий MSVC 2012:

Листинг 3.9: Неоптимизирующий MSVC 2012

```
; определим ipl как "dd", ip2 как "cc", ip3 как "bb", ip4 как "aa".
_ip1\ = 8
                 ; size = 1_{\text{ip2}}$ = 12
                 ; size = 1_{\text{ip3}} = 16; size = 1ip4\ = 20
                 ; size = 1_form_IP PROC
        push
                 ebp
        mov
                 ebp, esp
                 eax, BYTE PTR _ip1$[ebp]
        movzx: EAX=000000dd
```

```
shl
               eax, 24
       ; EAX=dd000000
       movzx
               ecx, BYTE PTR _ip2$[ebp]
       ; ECX=000000cc
       shl
               ecx, 16
       ; ECX=00cc0000
       or
               eax, ecx
       ; EAX=ddcc0000
              edx, BYTE PTR _ip3$[ebp]
       movzx
       ; EDX=000000bb
       shl
               edx, 8
       ; EDX=0000bb00
       or
               eax, edx
       ; EAX=ddccbb00
       movzx
              ecx, BYTE PTR ip4$[ebp]
       ; ECX=000000aa
       or
               eax, ecx
       ; EAX=ddccbbaa
       pop
               ebp
       ret
               \Thetaform_IP ENDP
```
Хотя, порядок операций другой, но, конечно, порядок роли не играет.

Оптимизирующий MSVC 2012 делает то же самое, но немного иначе:

Листинг 3.10: Оптимизирующий MSVC 2012 / Ob0

```
; определим ip1 как "dd", ip2 как "cc", ip3 как "bb", ip4 как "aa".
_ip1\ = 8
               ; size = 1ip2\ = 12
                ; size = 1_{\text{ip3$}} = 16; size = 1_ip4$ = 20; size = 1_form_IP PROC
       movzx
               eax, BYTE PTR _ip1$[esp-4]
       ; EAX=000000dd
               ecx, BYTE PTR _ip2$[esp-4]
       movzx
        ; ECX=000000cc
       shl
                eax, 8
        ; EAX=0000dd00
       oreax, ecx
        ; EAX=0000ddcc
       movzx
              ecx, BYTE PTR _ip3$[esp-4]
       ; ECX=000000bb
       shl
                eax, 8
        ; EAX=00ddcc00
       or
                eax, ecx
        ; EAX=00ddccbb
       movzx ecx, BYTE PTR ip4$[esp-4]
        ; ECX=000000aa
       shl
                eax, 8
        ; EAX=ddccbb00
       or
               eax, ecx
        ; EAX=ddccbbaa
```
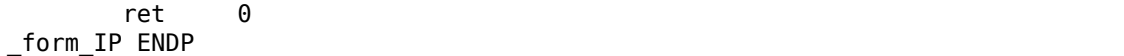

Можно сказать, что каждый байт записывается в младшие 8 бит возвращаемого значения, и затем возвращаемое значение сдвигается на один байт влево на каждом шаге.

Повторять 4 раза, для каждого байта.

Вот и всё! К сожалению, наверное, нет способа делать это иначе. Не существует более-менее популярных CPU или ISA, где имеется инструкция для сборки значения из бит или байт. Обычно всё это делает сдвигами бит и логическим сложением (OR).

#### 3.7.3. print as  $IP()$

print as IP() делает наоборот: расщепляет 32-битное значение на 4 байта.

Расщепление работает немного проще: просто сдвигайте входное значение на 24, 16, 8 или 0 бит, берите биты с нулевого по седьмой (младший байт), вот и всё:

Листинг 3.11: Неоптимизирующий MSVC 2012

```
a$ = 8: size = 4_print_as_IP PROC
        push
                ebp
        m<sub>O</sub>ebp, esp
                eax, DWORD PTR _a$[ebp]
        mov
        ; EAX=ddccbbaa
        and
                eax, 255
        : EAX=000000aa
        push
                eax
                ecx, DWORD PTR _a$[ebp]
        mov; ECX=ddccbbaa
                ecx, 8
        shr
        ; ECX=00ddccbb
        and
                ecx, 255
        : ECX=000000bb
        push
                ecx
                edx, DWORD PTR a$[ebp]
        m \Omega V; EDX=ddccbbaa
                edx, 16
        shr
        ; EDX=0000ddcc
                edx, 255
        and
        ; EDX=000000cc
        push
                edx
                eax, DWORD PTR _a$[ebp]
        mov
        ; EAX=ddccbbaa
                eax, 24
        shr
        ; EAX=000000dd
                еах, 255 ; возможно, избыточная инструкция
        and
        ; EAX=000000dd
        push
                eax
```

```
push
               0FFSET $SG2973 ; '%d.%d.%d.%d'
       call
               DWORD PTR imp printf
       add
               esp, 20
               ebp
       pop
       ret
               \Thetaprint_as_IP ENDP
```
Оптимизирующий MSVC 2012 делает почти всё то же самое, только без ненужных перезагрузок входного значения:

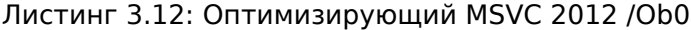

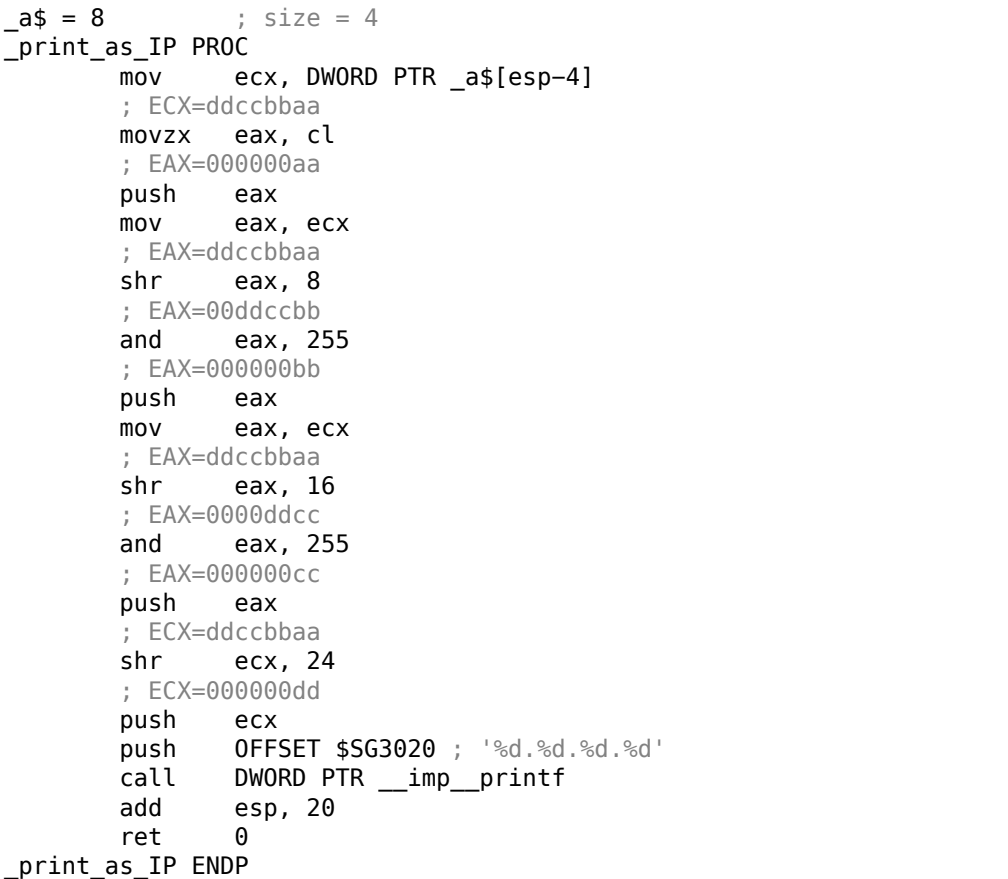

### 3.7.4. form\_netmask() u set\_bit()

form\_netmask() делает сетевую маску из CIDR-нотации.

Конечно, было бы куда эффективнее использовать здесь какую-то уже готовую таблицу, но мы рассматриваем это именно так, сознательно, для демонстрации битовых сдвигов. Мы также сделаем отдельную функцию set bit().

Не очень хорошая идея выделять отдельную функцию для такой примитивной операции, но так будет проще понять, как это всё работает.

Листинг 3.13: Оптимизирующий MSVC 2012 / Ob0

```
inputs = 8; size = 4bit\frac{1}{2} = 12
                          ; size = 4_set_bit PROC
        mov
                 ecx, DWORD PTR _bit$[esp-4]
        mov
                 eax, 1shl
                 eax, cl
                 eax, DWORD PTR input$[esp-4]
        0rret
                 \Theta_set_bit ENDP
netmask_bits = 8
                         ; size = 1_form_netmask PROC
        push
                 ebx
        push
                 esi
                 esi, BYTE PTR netmask bits$[esp+4]
        movzx
        xor
                 ecx, ecx
                 bl, bl
        xor
                 esi, esi
        test
                 SHORT $LN9@form_netma
        jle
        xor
                 edx, edx
$LL3@form_netma:
                 eax, 31
        mov
        sub
                 eax, edx
        push
                 eax
        push
                ecx
                 _set_bit
        call
        inc
                 bl
                 edx, bl
        movzx
        add
                 esp, 8
        mov
                 ecx, eax
                 edx, esi
        \mathsf{cmp}SHORT $LL3@form_netma
        jl
$LN9@form netma:
        pop
                 esi
        mov
                 eax, ecx
        pop
                 ebx
        ret
                 \Thetaform netmask ENDP
```
set\_bit() примитивна: просто сдвигает единицу на нужное количество бит, затем складывает (логически) с входным значением «input». form\_netmask() имеет цикл: он выставит столько бит (начиная с MSB), сколько передано в аргументе netmask\_bits.

#### 3.7.5. Итог

Вот и всё! Мы запускаем и видим:

```
netmask=255.255.255.0
network address=10.1.2.0
netmask=255.0.0.0
```
network address=10.0.0.0 netmask=255.255.255.128 network address=10.1.2.0 netmask=255.255.255.192 network address=10.1.2.64

## 3.8. Циклы: несколько итераторов

Часто, у цикла только один итератор, но в итоговом коде их может быть несколь-KO.

Вот очень простой пример:

```
#include <stdio.h>
void f(int *a1, int *a2, size t cnt)₹
       size_t i;
       // копировать из одного массива в другой по какой-то странной схеме
        for (i=0; i<cnt; i++)
                a1[i*3]=a2[i*7];};
```
Здесь два умножения на каждой итерации, а это дорогая операция.

Сможем ли мы соптимизировать это как-то? Да, если мы заметим, что индексы обоих массивов перескакивают на места, рассчитать которые мы можем легко и без умножения.

### 3.8.1. Три итератора

Листинг 3.14: Оптимизирующий MSVC 2013 х64

```
PROC
f
; RCX=a1
; RDX=a2: R8=cnt
                                ; cnt == 0? тогда выйти
        test
                r8, r8
        je
                SHORT $LN1@f
        npad
                11
$LL3@f:eax, DWORD PTR [rdx]
        mov
        lea
                 rcx, QWORD PTR [rcx+12]
        lea
                 rdx, QWORD PTR [rdx+28]
        mov
                DWORD PTR [rcx-12], eax
        decr8jne
                SHORT $LL3@f
$LN1@f:
                \Thetaret
f
        ENDP
```
Теперь здесь три итератора: переменная cnt и два индекса, они увеличиваются на 12 и 28 на каждой итерации, указывая на новые элементы массивов.

Мы можем переписать этот код на Си/Си++:

```
#include <stdio.h>
void f(int *a1, int *a2, size_t cnt)€
        size t i;
        size t idx1=0; idx2=0;
        // копировать из одного массива в другой по какой-то странной схеме
        for (i=0; i<cnt; i++)
        €
                a1[idx1]=a2[idx2];idx1+=3;idx2 += 7;\};
};
```
Так что, ценой модификации трех итераторов на каждой итерации вместо одного, мы избавлены от двух операций умножения.

### 3.8.2. Два итератора

GCC 4.9 сделал еще больше, оставив только 2 итератора:

```
Листинг 3.15: Оптимизирующий GCC 4.9 х64
```

```
; RDI=a1
; RSI=a2
; RDX=cnt
f :
        test
                 rdx, rdx ; cnt==0? тогда выйти
                 . \mathsf{L}1je
; вычислить адрес последнего элемента в "a2" и оставить его в RDX
        lea
                 rax, [0 + r dx * 4]; RAX=RDX*4=cnt*4
                 rdx, 5
        sal
; RDX=RDX << 5 = cnt * 32
        sub
                 rdx, rax
; RDX=RDX-RAX=cnt*32-cnt*4=cnt*28
                 rdx, rsi
        add
; RDX=RDX+RSI=a2+cnt*28
.L3:moveax, DWORD PTR [rsi]
        add
                 rsi, 28
        add
                 rdi, 12
        m<sub>0</sub>DWORD PTR [rdi-12], eax
        cmprsi, rdx
        jne
                 .L3.L1:rep ret
```
Здесь больше нет переменной-счетчика: GCC рассудил, что она не нужна.

Последний элемент массива а2 вычисляется перед началом цикла (а это просто:  $cnt * 7$ ), и при помощи этого цикл останавливается: просто исполняйте его пока второй индекс не сравняется с предварительно вычисленным значением.

Об умножении используя сдвиги/сложения/вычитания, читайте здесь:

1.24.1 (стр. 276).

Этот код можно переписать на Си/Си++вот так:

```
#include <stdio.h>
void f(int *a1, int *a2, size t cnt)€
        size t idx1=0; idx2=0;
        size t last idx2=cnt*7;
        // копировать из одного массива в другой по какой-то странной схеме
        for (;;)
        €
                al[idx1]=a2[idx2];idx1+=3;idx2 += 7;if (idx2 == last idx2)break;
        \};
};
```
GCC (Linaro) 4.9 для ARM64 делает тоже самое, только предварительно вычисляет последний индекс массива a1 вместо a2, а это, конечно, имеет тот же эффект:

Листинг 3.16: Оптимизирующий GCC (Linaro) 4.9 ARM64

```
; X0 = a1; X1=a2
: X2 = \text{cnt}f:
                x2, L1cbz
                            ; cnt==0? тогда выйти
; вычислить последний элемент массива "al"
                x2, x2, x2, lsl 1
        add
; X2=X2+X2<<1=X2+X2*2=X2*3
        movx3, 0lsl
                x2, x2, 2; X2=X2<<2=X2*4=X2*3*4=X2*12.L3:ldr
                w4, [x1], 28 ; загружать по адресу в X1, прибавить 28 к X1
   (пост-инкремент)
                w4, [x0,x3] ; записать по адресу в X0+X3=a1+X3
        str
        add
                х3, х3, 12 ; сдвинуть ХЗ
        cmpx3, x2
                             ; конец?
        bne
                .L3.L1:ret
```
GCC 4.4.5 для MIPS делает то же самое:

```
Листинг 3.17: Оптимизирующий GCC 4.4.5 для MIPS (IDA)
```

```
; $a0=a1: $a1=a2;$a2=cnt
f:
; переход на код проверки в цикле:
                        $a2, locret 24
                begz
; инициализировать счетчик (i) в 0:
                        $v0, $zero ; branch delay slot, NOP
                move
loc<sub>8</sub>:; загрузить 32-битное слово в $a1
                lw
                        $a3, 0 ($a1); инкремент счетчика (i):
                        $v0, 1addiu
; проверка на конец (сравнить "i" в $v0 и "cnt" в $a2):
                sltu
                        $v1, $v0, $a2; сохранить 32-битное слово в $а0:
                        $a3, 0 ($a0)SW
; прибавить 0x1C (28) к $a1 на каждой итерации:
                        $a1, 0x1Caddiu
; перейти на тело цикла, если i<cnt:
                        $v1, loc8bnez
; прибавить 0xC (12) к $а0 на каждой итерации:
                addiu
                       $a0, OxC ; branch delay slot
locret_24:
                jr
                        $ra
                        $at, $zero ; branch delay slot, NOP
                or
```
### 3.8.3. Случай Intel C++ 2011

Оптимизации компилятора могут быть очень странными, но, тем не менее, корректными.

Вот что делает Intel C++ 2011:

```
Листинг 3.18: Оптимизирующий Intel C++ 2011 х64
```

```
\mathsf{f}PROC
; parameter 1: rcx = a1; parameter 2: rdx = a2; parameter 3: r8 = cnt.B1.1::test
                   r8, r8
        jbe
                   exit
.B1.2::
        cmpr8, 6jbe
                   just_copy
```
.B1.3:: cmp rcx, rdx jbe .B1.5 .B1.4:: mov r10, r8 mov r9, rcx shl r10, 5 lea rax, QWORD PTR [r8∗4] sub r9, rdx sub r10, rax cmp r9, r10 jge just\_copy2 .B1.5:: cmp rdx, rcx jbe just\_copy .B1.6:: mov r9, rdx lea rax, QWORD PTR [r8∗8] sub r9, rcx lea r10, QWORD PTR [rax+r8∗4] cmp r9, r10 jl just\_copy just\_copy2:: ; R8 = cnt ; RDX = a2 ; RCX = a1 xor r10d, r10d xor r9d, r9d xor eax, eax .B1.8:: mov r11d, DWORD PTR [rax+rdx] inc r10 mov DWORD PTR [r9+rcx], r11d add r9, 12 add rax, 28 cmp r10, r8 jb .B1.8 jmp exit just\_copy:: ; R8 = cnt ; RDX = a2 ; RCX = a1 xor r10d, r10d xor r9d, r9d xor eax, eax .B1.11::

```
mov
                   rlld, DWORD PTR [rax+rdx]
        inc
                   r10DWORD PTR [r9+rcx], r11d
        mov
        add
                   r9, 12
                   rax, 28
        add
                   r10, r8cmpib
                   .B1.11
exist::
        ret
```
В начале, принимаются какие-то решения, затем исполняется одна из процедур.

Видимо, это проверка, не пересекаются ли массивы.

Это хорошо известный способ оптимизации процедур копирования блоков в памяти.

Но копирующие процедуры одинаковые! Видимо, это ошибка оптимизатора Intel C++, который, тем не менее, генерирует работоспособный код.

Мы намеренно изучаем примеры такого кода в этой книге чтобы читатель мог понимать, что результаты работы компилятором иногда бывают крайне странными, но корректными, потому что когда компилятор тестировали, тесты прошли нормально.

# 3.9. Duff's device

Duff's device это развернутый цикл с возможностью перехода в середину цикла. Развернутый цикл реализован используя fallthrough-выражение switch(). Мы будем использовать здесь упрощенную версию кода Тома Даффа. Скажем, нам нужно написать функцию, очищающую регион в памяти. Кто-то может подумать о простом цикле, очищающем байт за байтом. Это, очевидно, медленно, так как все современные компьютеры имеют намного более широкую шину памяти. Так что более правильный способ - это очищать регион в памяти блоками по 4 или 8 байт. Так как мы будем работать с 64-битным примером, мы будем очищать память блоками по 8 байт.

Пока всё хорошо. Но что насчет хвоста? Функция очистки памяти будет также вызываться и для блоков с длиной не кратной 8.

Вот алгоритм:

- вычислить количество 8-байтных блоков, очистить их используя 8-байтный (64-битный) доступ к памяти;
- вычислить размер хвоста, очистить его используя 1-байтный доступ к памяти.

Второй шаг можно реализовать, используя простой цикл. Но давайте реализуем его используя развернутый цикл:

```
#include <stdint.h>
#include <stdio.h>
void bzero(uint8_t* dst, size_t count)
€
        int i;
        if (count&(-7))// обработать 8-байтные блоки
                for (i=0; i<count>>3; i++)
                ₹
                         *(uint64 t*)dst=0;dst=dst+8;\};
        // обработать хвост
        switch(count & 7)€
        case 7: *dist++ = 0;
        case 6: *dist++ = 0;
        case 5: *dist++ = 0;
        case 4: *dist++ = 0;
        case 3: *dst++ = 0;case 2: *dist++ = 0;
        case 1: *dst++ = 0;
        саѕе 0: // ничего не делать
                break;
        }
}
```
В начале разберемся, как происходят вычисления. Размер региона в памяти приходит в 64-битном значении. И это значение можно разделить на две части:

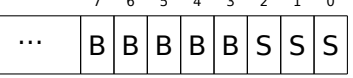

(«В» это количество 8-байтных блоков и «S» это длина хвоста в байтах).

Если разделить размер входного блока в памяти на 8, то значение просто сдвигается на 3 бита вправо. Но для вычисления остатка, нам нужно просто изолировать младшие 3 бита! Так что количество 8-байтных блоков вычисляется как  $count >> 3$ , а остаток как  $count \& 7$ . В начале, нужно определить, будем ли мы вообще исполнять 8-байтную процедуру, так что нам нужно узнать, не больше ли  $count$  чем 7. Мы делаем это очищая младшие 3 бита и сравнивая результат с нулем, потому что, всё что нам нужно узнать, это ответ на вопрос, содержит ли старшая часть значения  $count$  ненулевые биты. Конечно, это работает потому что 8 это  $2^3$ , так что деление на числа вида  $2^n$  это легко. Это невозможно с другими числами.

А на самом деле, трудно сказать, стоит ли пользоваться такими хакерскими трюками, потому что они приводят к коду, который затем тяжело читать.

С другой стороны, эти трюки очень популярны и практикующий программист,

хотя может и не использовать их, всё же должен их понимать.

Так что первая часть простая: получить количество 8-байтных блоков и записать 64-битные нулевые значения в память.

Вторая часть — это развернутый цикл реализованный как fallthrough-выражение switch().

В начале, выразим на понятном русском языке, что мы хотим сделать.

Мы должны «записать столько нулевых байт в память, сколько указано в значении  $count$ &7».

Если это 0, перейти на конец, больше ничего делать не нужно.

Если это 1, перейти на место внутри выражения switch(), где произойдет только одна операция записи.

Если это 2, перейти на другое место, где две операции записи будут исполнены, и т. д. 7 во входном значении приведет к тому что исполнятся все 7 операций.

8 здесь нет, потому что регион памяти размером в 8 байт будет обработан первой частью нашей функции.

Так что мы сделали развернутый цикл. Это однозначно работало быстрее обычных циклов на старых компьютерах (и наоборот, на современных процессорах короткие циклы работают быстрее развернутых).

Может быть, это всё еще может иметь смысл на современных маломощных дешевых <mark>MCU<sup>9</sup>.</mark>

Посмотрим, что сделает оптимизирующий MSVC 2012:

```
dst$ = 8count$ = 16bzero
       PROC
        test
                rdx, -8SHORT $LN11@bzero
        je
; обработать 8-байтные блоки
        xor
                r10d, r10d
        m<sub>O</sub>r9, rdx
        shr
                r9, 3r8d, r10d
        mov
        test
                r9. r9SHORT $LN11@bzero
        je
                5
        npad
$LL19@bzero:
        inc
                r8d
                QWORD PTR [rcx], r10
        movadd
                rcx, 8movsxd rax, r8d
        cmprax, r9
        jb
                SHORT $LL19@bzero
$LN11@bzero:
```
<sup>9</sup>Microcontroller Unit
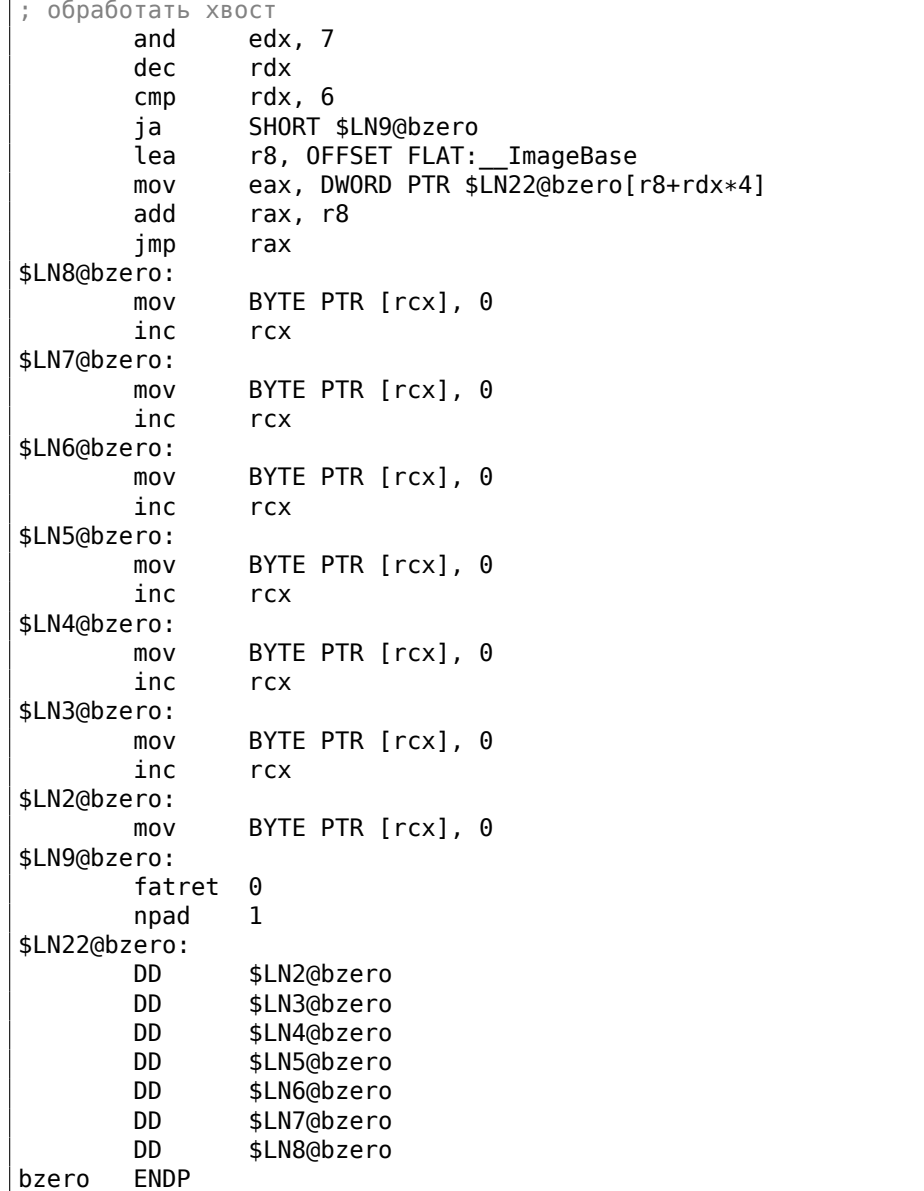

Первая часть функции выглядит для нас предсказуемо.

Вторая часть - это просто развернутый цикл и переход передает управление на нужную инструкцию внутри него.

Между парами инструкций MOV/INC никакого другого кода нет, так что исполнение продолжается до самого конца, исполняются столько пар, сколько нужно.

Кстати, мы можем заметить, что пара MOV/INC занимает какое-то фиксированное количество байт (3+3).

Так что пара занимает 6 байт. Зная это, мы можем избавиться от таблицы пере-

ходов в switch(), мы можем просто умножить входное значение на 6 и перейти на текущий RIP + входное значение \* 6.

Это будет также быстрее, потому что не нужно будет загружать элемент из таблицы переходов (jumptable).

Может быть, 6 не самая подходящая константа для быстрого умножения, и может быть оно того и не стоит, но вы поняли идею<sup>10</sup>.

Так в прошлом делали с развернутыми циклами олд-скульные демомейкеры.

## 3.9.1. Нужно ли использовать развернутые циклы?

Развернутые циклы могут иметь преимущества если между RAM и CPU нет быстрой кэш-памяти и CPU, чтобы прочитать код очередной инструкции, должен загружать её каждый раз из RAM. Это случай современных маломощных MCU и старых CPU.

Развернутые циклы будут работать медленнее коротких циклов, если есть быстрый кэш между RAM и CPU и тело цикла может поместиться в кэш и CPU будет загружать код оттуда не трогая RAM. Быстрые циклы это циклы у которых тело помещается в L1-кэш, но еще более быстрые циклы это достаточно маленькие, чтобы поместиться в кэш микроопераций.

# 3.10. Деление используя умножение

Простая функция:

```
int f(int a)₹
        return a/9;
};
```
# 3.10.1. x86

... компилируется вполне предсказуемо:

```
Листинг 3.19: MSVC
```

```
a$ = 8; size = 4-f
     PROC
           ebp
    push
    mov
           ebp, esp
           eax, DWORD PTR a$[ebp]
    mov
                   ; знаковое расширение ЕАХ до EDX: EAX
    cdq
    mov
           ecx, 9
    idiv
           ecx
    pop
           ebp
```
<span id="page-649-0"></span><sup>10</sup>В качестве упражнения, вы можете попробовать переработать этот код и избавиться от таблицы переходов. Пару инструкций тоже можно переписать так что они будут занимать 4 байта или 8. 1 байт тоже возможен (используя инструкцию ST0SB).

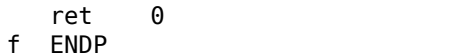

IDIV делит 64-битное число хранящееся в паре регистров EDX: EAX на значение в ЕСХ. В результате, ЕАХ будет содержать частное, а EDX— остаток от деления. Результат возвращается из функции через ЕАХ, так что после операции деления, это значение не перекладывается больше никуда, оно уже там, где надо.

Из-за того, что IDIV требует пару регистров EDX: EAX, то перед этим инструкция CDQ расширяет ЕАХ до 64-битного значения учитывая знак, так же, как это делает MOVSX.

Со включенной оптимизацией (/0х) получается:

Листинг 3.20: Оптимизирующий MSVC

```
a$ = 8: size = 4\mathsf{f}PROC
           ecx, DWORD PTR _a$[esp-4]
   mov
   mov
           eax, 954437177 ; 38e38e39H
   imul
           ecx
   sar
           edx, 1
           eax, edx
   movshr
           eax, 31
                              : 0000001fH
   add
           eax, edx
   ret
           \ThetaENDP
\mathsf{f}
```
Это - деление через умножение. Умножение конечно быстрее работает. Поэтому можно используя этот трюк <sup>11</sup> создать код эквивалентный тому что мы хотим и работающий быстрее.

В оптимизации компиляторов, это также называется «strength reduction».

GCC 4.4.1 даже без включенной оптимизации генерирует примерно такой же код, как и MSVC с оптимизацией:

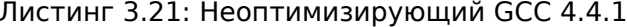

```
public f
f
      proc near
arg_0 = dword ptr 8push
              ebp
      mov
              ebp, esp
      mov
              ex, [ebp+arg_0]edx, 954437177 ; 38E38E39h
      movmoveax, ecx
      imul
              edx
      sar
              edx, 1moveax, ecx
```
<span id="page-650-0"></span><sup>11</sup>Читайте подробнее о делении через умножение в [Henry S. Warren, Hacker's Delight, (2002)10-3]

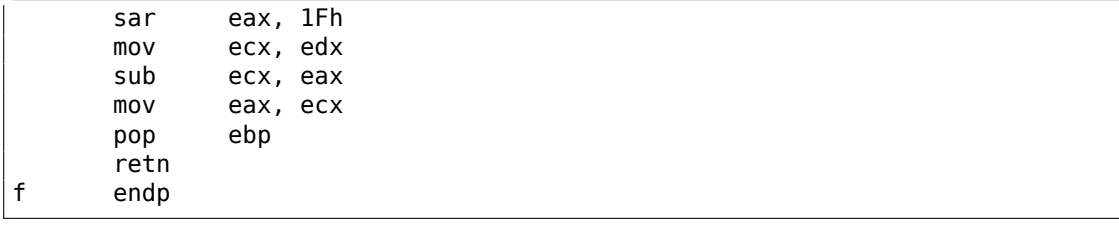

## 3.10.2. Как это работает

Из школьной математики, мы можем вспомнить, что деление на 9 может быть заменено на умножение на  $\frac{1}{9}$ . На самом деле, для чисел с плавающей точкой, иногда компиляторы так и делают, например, инструкция FDIV в x86-коде может быть заменена на FMUL. По крайней мере MSVC 6.0 заменяет деление на 9 на умножение на 0.111111... и иногда нельзя быть уверенным в том, какая операция была в оригинальном исходном коде.

Но когда мы работаем с целочисленными значениями и целочисленными регистрами CPU, мы не можем использовать дроби. Но мы можем переписать дробь так:

$$
result = \frac{x}{9} = x \cdot \frac{1}{9} = x \cdot \frac{1 \cdot MagicNumber}{9 \cdot MaqicNumber}
$$

Учитывая тот факт, что деление на  $2^n$  очень быстро (при помощи сдвигов), теперь нам нужно найти такой  $MaaicNumber$ , для которого следующее уравнение будет справедливо:  $2^n = 9 \cdot MagicNumber$ .

Деление на  $2^{32}$  в каком-то смысле скрыто: младшие 32 бита произведения в ЕАХ не используются (выкидываются), только старшие 32 бита произведения (в EDX) используются и затем сдвигаются еще на 1 бит.

Другими словами, только что увиденный код на ассемблере умножает на  $\frac{954437177}{2^{32+1}}$ ,  $2^{32+1}$ или делит на  $\frac{2^{o2\tau}}{954437177}$ . Чтобы найти делитель, нужно просто разделить числитель на знаменатель. Используя Wolfram Alpha, мы получаем результат 8.99999999.... (что близко к 9).

Читайте больше об этом в [Henry S. Warren, Hacker's Delight, (2002)10-3].

Многие люди не замечают "скрытое" деление на  $2^{32}$  или  $2^{64}$ , когда младшая 32битная часть произведения (или 64-битная) не используется. Поэтому деление через умножение в коде поначалу трудно для понимания.

В Mathematical Recipes<sup>12</sup>есть еще одно объяснение.

# 3.10.3. ARM

В процессоре ARM, как и во многих других «чистых» (pure) RISC-процессорах нет инструкции деления. Нет также возможности умножения на 32-битную константу одной инструкцией (вспомните что 32-битная константа просто не поместится в 32-битных опкод).

<sup>12</sup>https://math.recipes

<span id="page-651-0"></span>Если вы заметили опечатку, ошибку или имеете какие-то либо соображения, пожелания, пожалуйста, напишите мне: мои адреса. Спасибо!

При помощи этого любопытного трюка (или *хака*)<sup>13</sup>, можно обойтись только тремя действиями: сложением, вычитанием и битовыми сдвигами (1.28 (стр. 389)).

Пример деления 32-битного числа на 10 из [Advanced RISC Machines Ltd, The ARM Cookbook, (1994)3.3 Division by a Constant]. На выходе и частное и остаток.

```
; takes argument in al
; returns quotient in al, remainder in a2
; cycles could be saved if only divide or remainder is required
          a2, a1, #10; keep (x-10) for later
   SUR
   SUB
          al, al, al, lsr #2
          al, al, al, lsr #4
   ADD
          al, al, al, lsr #8
   ADD
          al, al, al, lsr #16
   ADD
   MOV
          al, al, lsr #3
   ADD
          a3, a1, a1, asl #2
                                ; calc (x-10) - (x/10)*10SUBS
          a2, a2, a3, asl #1
   ADDPL al, al, #1; fix-up quotient
   ADDMI a2, a2, #10; fix-up remainder
          pc, lr
   MOV
```
#### Оптимизирующий Xcode 4.6.3 (LLVM) (Режим ARM)

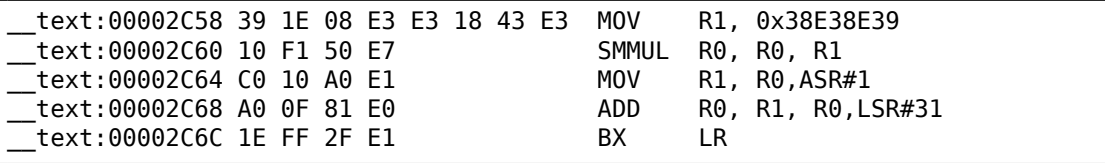

Этот код почти тот же, что сгенерирован MSVC и GCC в режиме оптимизации.

Должно быть, LLVM использует тот же алгоритм для поиска констант.

Наблюдательный читатель может спросить, как MOV записала в регистр сразу 32-битное число, ведь это невозможно в режиме АRM.

Действительно невозможно, но как мы видим, здесь на инструкцию 8 байт вместо стандартных 4-х, на самом деле, здесь 2 инструкции.

Первая инструкция загружает в младшие 16 бит регистра значение 0x8E39, а вторая инструкция, на самом деле MOVT, загружающая в старшие 16 бит регистра значение 0х383Е.

**IDA легко распознала эту последовательность и для краткости, сократила всё** это до одной «псевдо-инструкции».

Инструкция SMMUL (Signed Most Significant Word Multiply) умножает числа считая их знаковыми (signed) и оставляет в R0 старшие 32 бита результата, не сохраняя младшие 32 бита.

Инструкция«MOV R1, R0, ASR#1» это арифметический сдвиг право на один бит.

«ADD R0, R1, R0, LSR#31» это  $R0 = R1 + R0 >> 31$ 

 $13$ hack

<span id="page-652-0"></span>Если вы заметили опечатку, ошибку или имеете какие-то либо соображения, пожелания, пожалуйста, напишите мне: мои адреса. Спасибо!

Дело в том, что в режиме ARM нет отдельных инструкций для битовых сдвигов.

Вместо этого, некоторые инструкции (MOV, ADD, SUB, RSB)<sup>14</sup> могут быть дополнены суффиксом, сдвигать ли второй операнд и если да, то на сколько и как. ASR означает Arithmetic Shift Right, LSR - Logical Shift Right.

## Оптимизирующий Xcode 4.6.3 (LLVM) (Режим Thumb-2)

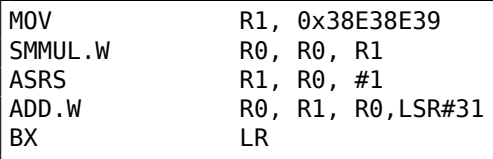

В режиме Thumb отдельные инструкции для битовых сдвигов есть, и здесь применяется одна из них - ASRS (арифметический сдвиг вправо).

## Неоптимизирующий Xcode 4.6.3 (LLVM) и Keil 6/2013

Неоптимизирующий LLVM не занимается генерацией подобного кода, а вместо этого просто вставляет вызов библиотечной функции *divsi3*.

A Keil во всех случаях вставляет вызов функции aeabi idivmod.

# 3.10.4. MIPS

По какой-то причине, оптимизирующий GCC 4.4.5 сгенерировал просто инструкцию деления:

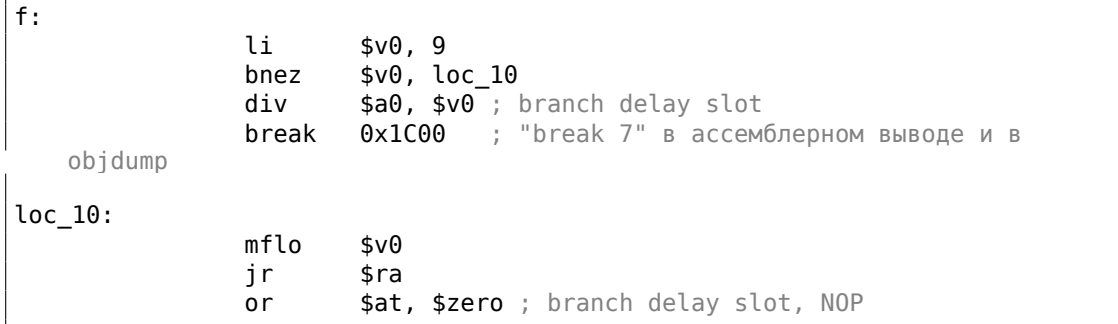

Листинг 3.22: Оптимизирующий GCC 4.4.5 (IDA)

И кстати, мы видим новую инструкцию: ВREAK. Она просто генерирует исключение.

В этом случае, исключение генерируется если делитель 0 (потому что в обычной математике нельзя делить на ноль).

Но компилятор GCC наверное не очень хорошо оптимизировал код, и не заметил, что \$V0 не бывает нулем. Так что проверка осталась здесь.

<sup>14</sup>Эти инструкции также называются «data processing instructions»

В противном случае, исполняется MFLO, берущая результат деления из регистра LO и копирующая его в \$V0.

Кстати, как мы уже можем знать, инструкция MUL оставляет старшую 32-битную часть результата в регистре HI и младшую 32-битную часть в LO.

DIV оставляет результат в регистре LO и остаток в HI.

Если изменить выражение на «а % 9», вместо инструкции MFLO будет использована МЕНІ.

# 3.10.5. Упражнение

• http://challenges.re/27

# 3.11. Конверсия строки в число (atoi())

Попробуем реализовать стандарту функцию Си atoi().

# 3.11.1. Простой пример

Это самый простой способ прочитать число, представленное в кодировке ASCII.

Он не защищен от ошибок: символ отличный от цифры приведет к неверному результату.

```
#include <stdio.h>
int my atoi (char *s)
€
         int rt=0;
         while (*s)\left\{ \right.rt = rt * 10 + (*s - '0');S++;\};
         return rt;
\};
int main()
€
         printf ("%d\n", my_atoi ("1234"));
         printf ("%d\n", my_atoi ("1234567890"));
};
```
То, что делает алгоритм это просто считывает цифры слева направо.

Символ нуля в ASCII вычитается из каждой цифры.

Цифры от «0» до «9» расположены по порядку в таблице ASCII, так что мы даже можем и не знать точного значения символа «0».

Всё что нам нужно знать это то что «0» минус «0» - это 0, а «9» минус «0» это 9, и т. д.

Вычитание «0» от каждого символа в итоге дает число от 0 до 9 включительно.

Любой другой символ, конечно, приведет к неверному результату!

Каждая цифра добавляется к итоговому результату (в переменной «rt»), но итоговый результат также умножается на 10 на каждой цифре.

Другими словами, на каждой итерации, результат сдвигается влево на одну позицию в десятичном виде.

Самая последняя цифра прибавляется, но не сдвигается.

#### Оптимизирующий MSVC 2013 х64

Листинг 3.23: Оптимизирующий MSVC 2013 х64

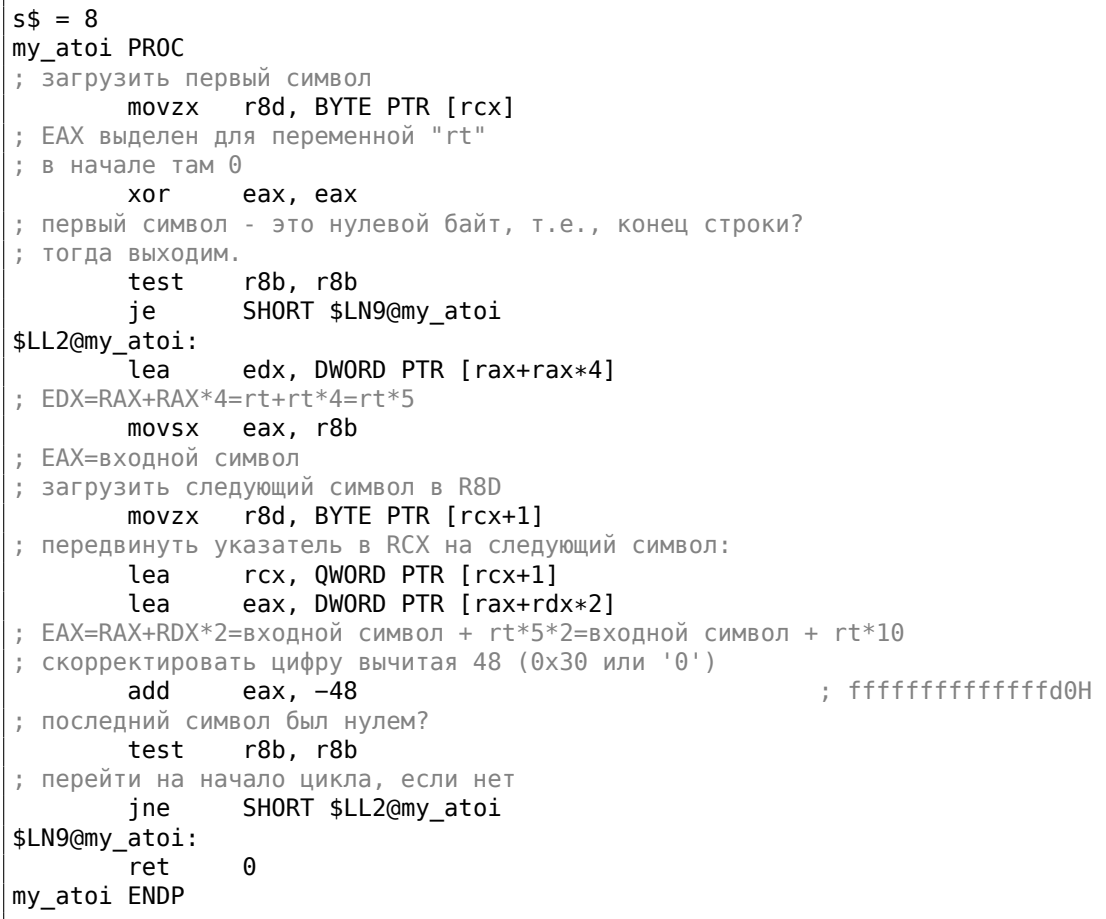

Символы загружаются в двух местах: первый символ и все последующие символы.

Это сделано для перегруппировки цикла. Здесь нет инструкции для умножения на 10, вместо этого две LEA делают это же.

MSVC иногда использует инструкцию ADD с отрицательной константой вместо SUB.

Это тот случай. Честно говоря, трудно сказать, чем это лучше, чем SUB.

Но MSVC делает так часто.

#### Оптимизирующий GCC 4.9.1 х64

Оптимизирующий GCC 4.9.1 более краток, но здесь есть одна лишняя инструкция RET в конце.

Одной было бы достаточно.

Листинг 3.24: Оптимизирующий GCC 4.9.1 х64

```
my atoi:
; загрузить входной символ в EDX
       movsx edx, BYTE PTR [rdi]
; ЕАХ выделен для переменной "rt"
       xor
               eax, eax
; выйти, если загруженный символ - это нулевой байт
       test dl, dl
                . L4je
.L3:lea
              eax, [rax+rax*4]
; EAX=RAX*5=rt*5
; передвинуть указатель на следующий символ:
       add
                rdi, 1
               eax, [rdx-48+raw*2]lea
; EAX=входной символ - 48 + RAX*2 = входной символ - '0' + rt*10
; загрузить следующий символ:
              edx, BYTE PTR [rdi]
       movsx
; перейти на начало цикла, если загруженный символ - это не нулевой байт
       test
               dl, dl
       ine
                .L3rep ret
.L4:rep ret
```
#### Оптимизирующий Keil 6/2013 (Режим ARM)

Листинг 3.25: Оптимизирующий Keil 6/2013 (Режим ARM)

my\_atoi PROC ; R1 будет содержать указатель на символ **MOV**  $r1.r0$ ; R0 будет содержать переменную "rt"

MOV r0,#0 B |L0.28| |L0.12| ADD r0,r0,r0,LSL #2 ; R0=R0+R0<<2=rt\*5 ADD r0,r2,r0,LSL #1 ; R0=входной символ + rt\*5<<1 = входной символ + rt\*10 ; скорректировать, вычитая '0' из rt: SUB r0, r0, #0x30 ; сдвинуть указатель на следующий символ:<br>ADD r1,r1,#1  $r1, r1, #1$ |L0.28| ; загрузить входной символ в R2 LDRB r2,[r1,#0] ; это нулевой байт? если нет, перейти на начало цикла.  $CMP$   $r2, #0$ BNE |L0.12| ; выйти, если это нулевой байт. ; переменная "rt" всё еще в регистре R0, готовая для использования в вызывающей ф-ции<br>**BX**  $BX$ ENDP

#### **Оптимизирующий Keil 6/2013 (Режим Thumb)**

Листинг 3.26: Оптимизирующий Keil 6/2013 (Режим Thumb)

```
my_atoi PROC
; R1 будет указателем на входной символ
       MOVS r1,r0
; R0 выделен для переменной "rt"
       MOVS r0.#0
       B |L0.16|
|L0.6|
       MOVS r3,#0xa
; R3=10
       MULS r0,r3,r0
; R0=R3*R0=rt*10
; передвинуть указатель на следующий символ:
       ADDS r1,r1,#1
; скорректировать, вычитая символ нуля:
       SUBS r0,r0,#0x30
       ADDS r0,r2,r0
; rt=R2+R0=входной символ + (rt*10 - '0')
|L0.16|
; загрузить входной символ в R2
       LDRB r2,[r1,#0]
; это ноль?
       CMP r2,#0
; перейти на тело цикла, если нет
       BNE |L0.6|
; переменная rt сейчас в R0, готовая для использования в вызывающей ф-ции
               lr.
```
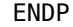

Интересно, из школьного курса математики мы можем помнить, что порядок операций сложения и вычитания не играет роли.

Это наш случай: в начале вычисляется выражение  $rt * 10 - 0'$ , затем к нему прибавляется значение входного символа.

Действительно, результат тот же, но компилятор немного всё перегруппировал.

#### Оптимизирующий GCC 4.9.1 ARM64

Компилятор для ARM64 может использовать суффикс инструкции, задающий пре-инкремент:

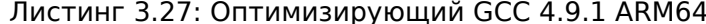

```
my_atoi:
; загрузить входной символ в W1
       ldrb
               w1, [x0]
        mov
               x2, x0; Х2=адрес входной строки
; загруженный символ - 0?
; перейти на выход, если это так
; W1 будет содержать 0 в этом случае.
; он будет перезагружен в W0 на L4.
               w1, .L4cbz
; WO будет содержать переменную "rt"
; инициализировать её нулем:
       movw0, 0
.L3:; вычесть 48 или '0' из входной переменной и оставить результат в W3:
               w3, w1, #48
        sub
; загрузить следующий символ по адресу X2+1 в W1
; с пре-инкрементом:
       ldrb
               w1, [x2, 1]!add
               w0, w0, w0, lsl 2
; W0=W0+W0<<2=W0+W0*4=rt*5
       add
               w0, w3, w0, lsl 1
; W0=входная цифра + W0<<1 = входная цифра + rt*5*2 = входная цифра + rt*10
; если только что загруженный символ - это не нулевой байт, перейти на начало
   цикла
       cbnz
               w1, L3; значение для возврата (rt) в W0, готовое для использования в вызывающей
   ф-ции
        ret
.L4:w0, w1movret
```
## **3.11.2. Немного расширенный пример**

Новый пример более расширенный, теперь здесь есть проверка знака «минус» в самом начале, и еще он может сообщать об ошибке если не-цифра была найдена во входной строке:

```
#include <stdio.h>
int my_atoi (char ∗s)
{
        int negative=0;
        int rt=0;
        if (∗s=='−')
        {
                negative=1;
                s++;
        };
        while (∗s)
        {
                if (∗s<'0' || ∗s>'9')
                {
                        printf ("Error! Unexpected char: '%c'\n", ∗s);
                        exit(0);};
                rt=rt∗10 + (∗s−'0');
                s++;
        };
        if (negative)
                return −rt;
        return rt;
};
int main()
{
        printf ("%d\n", my_atoi ("1234"));
        printf ("%d\n", my_atoi ("1234567890"));
        printf ("%d\n", my_atoi ("−1234"));
        printf ("%d\n", my_atoi ("−1234567890"));
        printf ("%d\n", my_atoi ("−a1234567890")); // error
};
```
### **Оптимизирующий GCC 4.9.1 x64**

Листинг 3.28: Оптимизирующий GCC 4.9.1 x64

```
.LC0:
        .string "Error! Unexpected char: '%c'\n"
my_atoi:
        sub rsp, 8
```

```
movsx edx, BYTE PTR [rdi]
; проверка на знак минуса
       cmp dl, 45 ; '-'
       je .L22
       xor esi, esi
       test dl, dl
       je .L20
.L10:
; ESI=0 здесь, если знака минуса не было, или 1 в противном случае
       lea eax, [rdx−48]
; любой символ, отличающийся от цифры в результате
; даст беззнаковое число больше 9 после вычитания
; так что если это не число, перейти на L4,
; где будет просигнализировано об ошибке:
       cmp al, 9
       ja .L4
       xor eax, eax
       jmp .L6
.L7:
       lea ecx, [rdx−48]
       cmp cl, 9
       ja .L4
.L6:
       lea eax, [rax+rax∗4]
       add rdi, 1
       lea eax, [rdx−48+rax∗2]
       movsx edx, BYTE PTR [rdi]
       test dl, dl
       jne .L7
; если знака минуса не было, пропустить инструкцию NEG
; а если был, то исполнить её.
       test esi, esi
       je .L18
       neg eax
.L18:
       add rsp, 8
       ret
.L22:
       movsx edx, BYTE PTR [rdi+1]
       lea rax, [rdi+1]
       test dl, dl
       je .L20
       mov rdi, rax
       mov esi, 1
       jmp .L10
.L20:
       xor eax, eax
       jmp .L18
.L4:
; сообщить об ошибке. символ в EDX
       mov edi, 1
       mov esi, OFFSET FLAT:.LC0 ; "Error! Unexpected char: '%c'\n"
       xor eax, eax
```
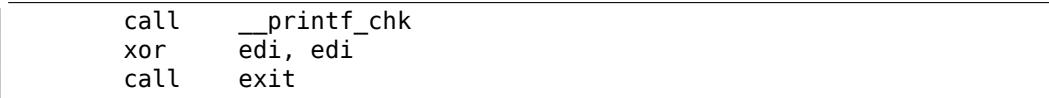

Если знак «минус» был найден в начале строки, инструкция NEG будет исполнена в конце.

Она просто меняет знак числа.

Еще кое-что надо отметить. Как среднестатистический программист будет проверять, является ли символ цифрой?

Так же, как и у нас в исходном коде:

if  $(*s<0' | | *s>9')$  $\sim 10$ 

Здесь две операции сравнения. Но что интересно, так это то что мы можем заменить обе операции на одну:

просто вычитайте «0» из значения символа, считается результат за беззнаковое значение (это важно) и проверьте, не больше ли он чем 9.

Например, скажем, строка на входе имеет символ точки («.»), которая имеет код 46 в таблице ASCII.

 $46 - 48 = -2$  если считать результат за знаковое число. Действительно, символ точки расположен на два места раньше, чем символ «0» в таблице ASCII.

Но это 0хFFFFFFFE (4294967294) если считать результат за беззнаковое значение, и это точно больше чем 9!

Компиляторы часто так делают, важно распознавать эти трюки.

Еще один пример подобного в этой книге: 3.17.1 (стр. 680).

Оптимизирующий MSVC 2013 х64 применяет те же трюки.

#### Оптимизирующий Keil 6/2013 (Режим ARM)

Листинг 3.29: Оптимизирующий Keil 6/2013 (Режим ARM)

|    | my atoi PROC                                                           |             |                          |  |  |  |
|----|------------------------------------------------------------------------|-------------|--------------------------|--|--|--|
| 2  |                                                                        | <b>PUSH</b> | $\{r4-r6, l r\}$         |  |  |  |
| 3  |                                                                        | MOV         | r4, r0                   |  |  |  |
| 4  |                                                                        | LDRB        | r $0$ , [r $0$ , # $0$ ] |  |  |  |
| 5  |                                                                        | <b>MOV</b>  | r6,#0                    |  |  |  |
| 6  |                                                                        | <b>MOV</b>  | r5, r6                   |  |  |  |
| 7  |                                                                        | <b>CMP</b>  | $r0, #0x2d$ '-'          |  |  |  |
| 8  | R6 будет содержать 1 если минус был встречен, или 0 в противном случае |             |                          |  |  |  |
| 9  |                                                                        | MOVEO       | r6,#1                    |  |  |  |
| 10 |                                                                        | ADDE0       | r4,r4,#1                 |  |  |  |
| 11 |                                                                        | B           | L0.80                    |  |  |  |
| 12 | L0.36                                                                  |             |                          |  |  |  |
| 13 |                                                                        | <b>SUB</b>  | r0, r1, #0x30            |  |  |  |
| 14 |                                                                        | CMP         | $r\theta$ ,# $\theta$ xa |  |  |  |
|    |                                                                        |             |                          |  |  |  |

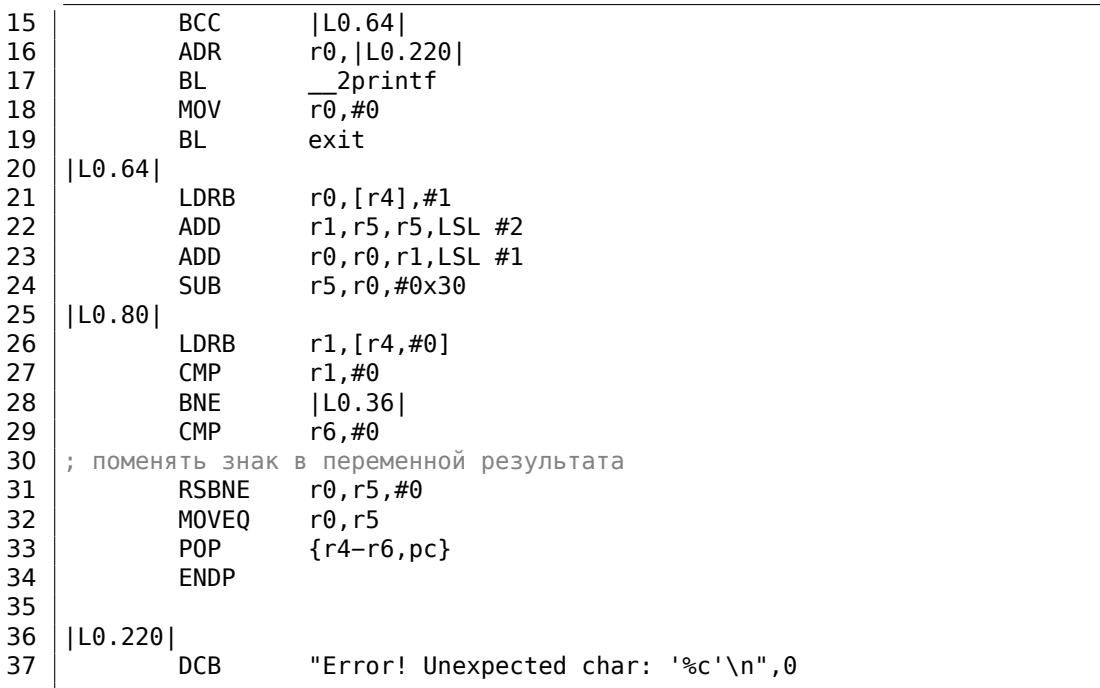

В 32-битном ARM нет инструкции NEG, так что вместо этого используется операция «Reverse Subtraction» (строка 31).

Она сработает если результат инструкции CMP (на строке 29) был «Not Equal» (не равно, отсюда суффикс -NE suffix).

Что делает RSBNE это просто вычитает результирующее значение из нуля.

Она работает, как и обычное вычитание, но меняет местами операнды.

Вычитание любого числа из нуля это смена знака:  $0 - x = -x$ .

Код для режима Thumb почти такой же.

GCC 4.9 для ARM64 может использовать инструкцию NEG, доступную в ARM64.

## **3.11.3. Упражнение**

Кстати, security research-еры часто имеют дело с непредсказуемым поведением программ во время обработки некорректных данных. Например, во время fuzzing-а.

В качестве упражнения, вы можете попробовать ввести символы не относящиеся к числам и посмотреть, что случится.

Попробуйте объяснить, что произошло, и почему.

# 3.12. Inline-функции

Inline-код это когда компилятор, вместо того чтобы генерировать инструкцию вызова небольшой функции, просто вставляет её тело прямо в это место.

#### Листинг 3.30: Простой пример

```
#include <stdio.h>
int celsius_to_fahrenheit (int celsius)
\{return celsius * 9 / 5 + 32;
\};
int main(int argc, char *argv[])
€
        int celsius=atol(argv[1]);
        printf ("%d\n", celsius_to_fahrenheit (celsius));
\};
```
...это компилируется вполне предсказуемо, хотя, если включить оптимизации GCC (-03), мы увидим:

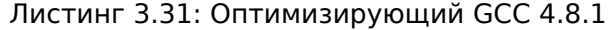

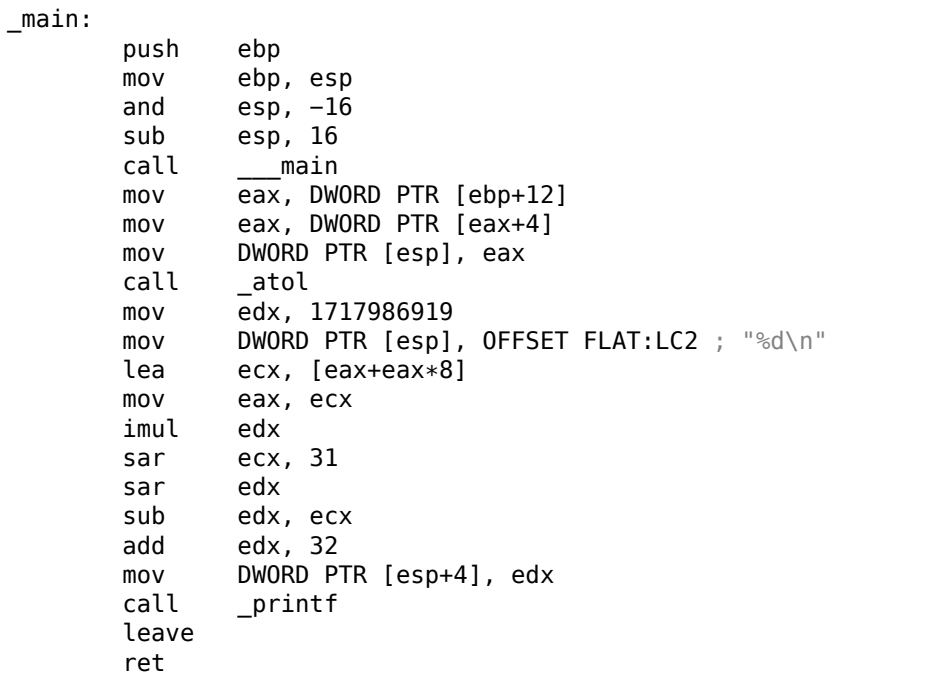

(Здесь деление заменено умножением(3.10 (стр. 628)).)

Да, наша маленькая функция celsius\_to\_fahrenheit() была помещена прямо перед вызовом printf().

Почему? Это может быть быстрее чем исполнять код самой функции плюс затраты на вызов и возврат.

Современные оптимизирующие компиляторы самостоятельно выбирают функции для вставки. Но компилятор можно дополнительно принудить развернуть некоторую функцию, если маркировать её ключевым словом «inline» в её определении.

## 3.12.1. Функции работы со строками и памятью

Другая очень частая оптимизация это вставка кода строковых функций таких как strcpy(), strcmp(), strlen(), memset(), memcmp(), memcpy(), итд.

Иногда это быстрее, чем вызывать отдельную функцию.

Это очень часто встречающиеся шаблонные вставки, которые желательно распознавать reverse engineer-ам «на глаз».

#### strcmp()

Листинг 3.32: пример с strcmp()

```
bool is bool (char *s)
€
        if (strcmp (s, "true") == 0)return true:
        if (strcmp (s, "false") == 0)return false;
        assert(0);
\}:
```
#### Листинг 3.33: Оптимизирующий GCC 4.8.1

```
.LCO:.string "true"
.LC1:.string "false"
is bool:
LEB0:push
               edi
               exc. 5movpush
               esi
               edi, OFFSET FLAT:.LC0
       movesp, 20
       sub
               esi, DWORD PTR [esp+32]
       mov
       repz cmpsb
       je
               .L3
               esi, DWORD PTR [esp+32]
       mov
       movecx, 6
               edi, OFFSET FLAT:.LC1
       movrepz cmpsb
       seta
               cl
```
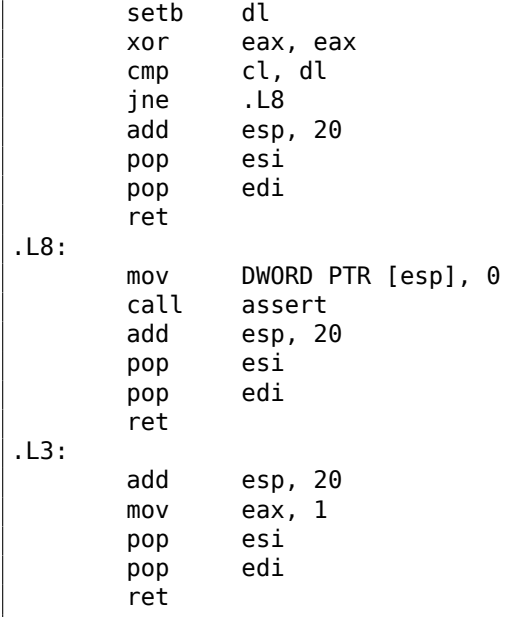

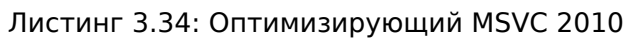

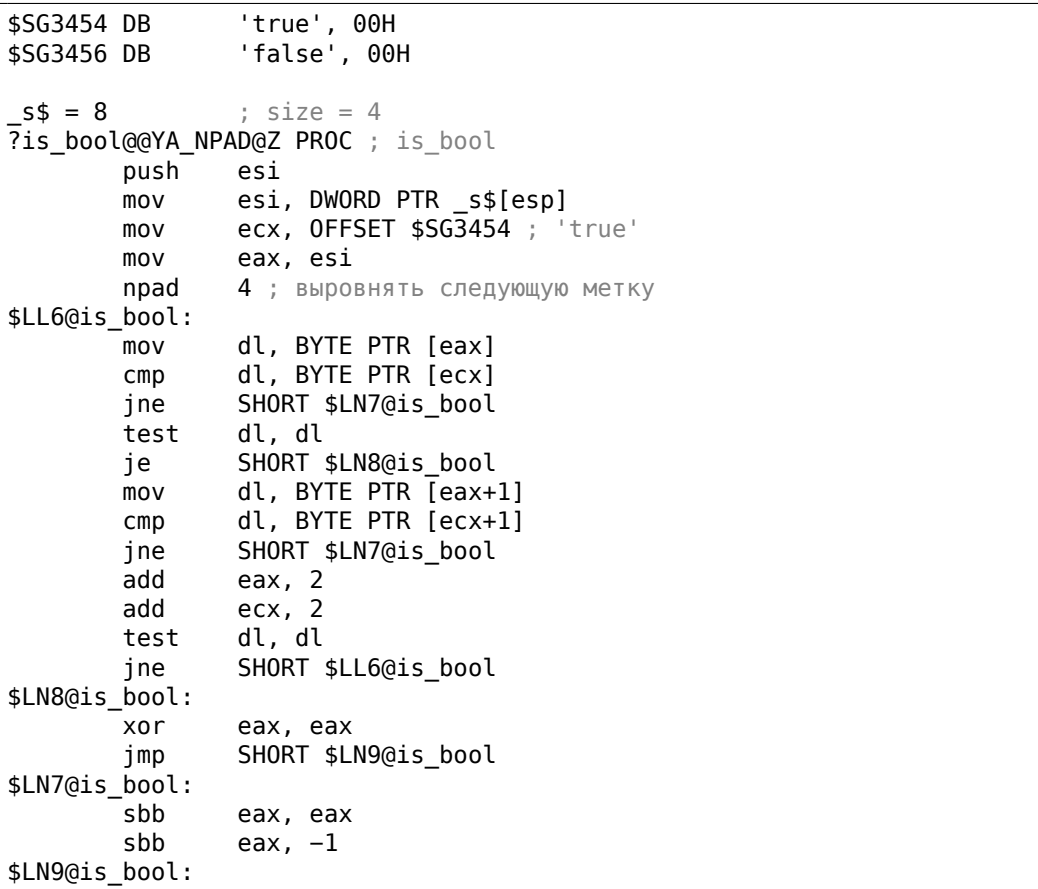

test eax, eax jne SHORT \$LN2@is\_bool mov al, 1<br>pop esi pop ret 0 \$LN2@is\_bool: mov ecx, OFFSET \$SG3456 ; 'false' mov eax, esi \$LL10@is\_bool: mov dl, BYTE PTR [eax] cmp dl, BYTE PTR [ecx] jne SHORT \$LN11@is\_bool test dl, dl je SHORT \$LN12@is\_bool mov dl, BYTE PTR [eax+1] cmp dl, BYTE PTR [ecx+1] jne SHORT \$LN11@is\_bool add eax, 2 add ecx, 2 test dl, dl jne SHORT \$LL10@is\_bool \$LN12@is\_bool: xor eax, eax jmp SHORT \$LN13@is\_bool \$LN11@is\_bool: sbb eax, eax sbb eax, -1 \$LN13@is\_bool: test eax, eax jne SHORT \$LN1@is\_bool xor al, al pop esi ret 0 \$LN1@is\_bool: push 11 push OFFSET \$SG3458 push OFFSET \$SG3459 call DWORD PTR \_\_imp\_\_\_wassert add esp, 12 pop esi ret 0 ?is\_bool@@YA\_NPAD@Z ENDP ; is\_bool

### **strlen()**

```
int strlen_test(char ∗s1)
{
        return strlen(s1);
};
```
#### Листинг 3.36: Оптимизирующий MSVC 2010

```
s1\ = 8 ; size = 4
_strlen_test PROC
       mov eax, DWORD PTR _s1$[esp−4]
       lea edx, DWORD PTR [eax+1]
$LL3@strlen_tes:
       mov cl, BYTE PTR [eax]
       inc eax
       test cl, cl
       jne SHORT $LL3@strlen_tes
       sub eax, edx
       ret 0
_strlen_test ENDP
```
#### **strcpy()**

Листинг 3.37: пример с strcpy()

```
void strcpy test(char *s1, char *outbuf)
{
        strcpy(outbuf, s1);
};
```
Листинг 3.38: Оптимизирующий MSVC 2010

```
\_s1\ = 8 ; size = 4
_{\text{outbuf}} = 12 ; size = 4
_strcpy_test PROC
       mov eax, DWORD PTR _s1$[esp−4]
       mov edx, DWORD PTR _outbuf$[esp−4]
       sub edx, eax
       npad 6 ; выровнять следующую метку
$LL3@strcpy_tes:
       mov cl, BYTE PTR [eax]
       mov BYTE PTR [edx+eax], cl
       inc eax
       test cl, cl
       jne SHORT $LL3@strcpy_tes
       ret 0
_strcpy_test ENDP
```
#### **memset()**

**Пример#1**

```
#include <sub>stdio.h>void f(char *out)
\left\{ \right.memset(out, 0, 32);
};
```
Многие компиляторы не генерируют вызов memset() для коротких блоков, а просто вставляют набор MOV-ов:

Листинг 3.40: Оптимизирующий GCC 4.9.1 х64

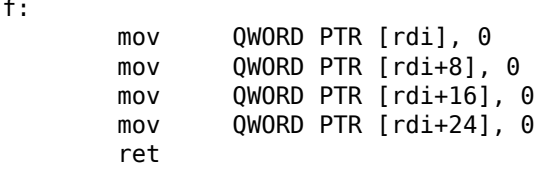

Кстати, это напоминает развернутые циклы: 1.22.1 (стр. 249).

### Пример#2

Листинг 3.41: 67 байт

#include <stdio.h> void f(char \*out) € memset(out,  $0, 67$ ); };

Когда размер блока не кратен 4 или 8, разные компиляторы могут вести себя по-разному.

Например, MSVC 2012 продолжает вставлять M0V:

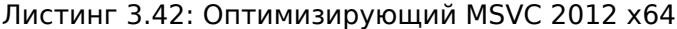

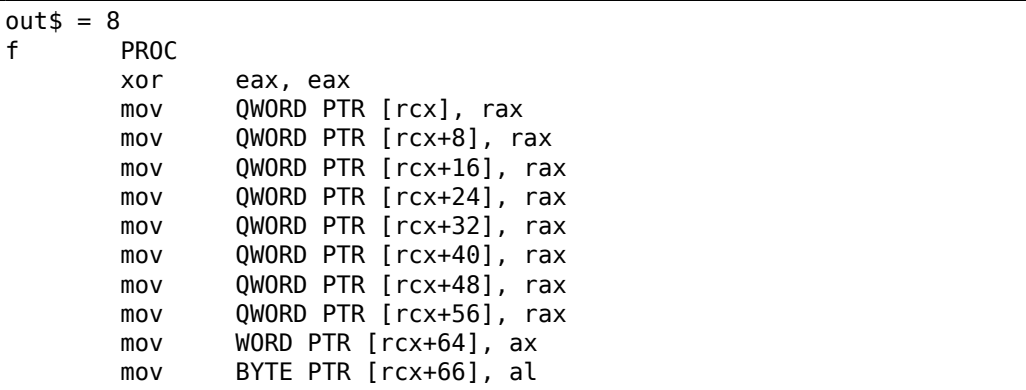

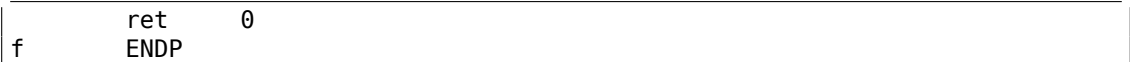

... а GCC использует REP ST0SQ, полагая, что так будет короче, чем пачка MOV's:

Листинг 3.43: Оптимизирующий GCC 4.9.1 х64

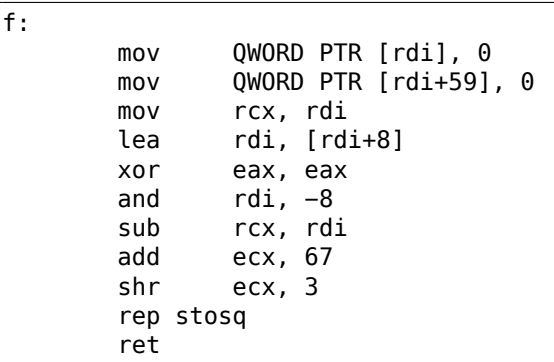

### memcpy()

#### Короткие блоки

Если нужно скопировать немного байт, то, нередко, memcpy() заменяется на несколько инструкций MOV.

```
Листинг 3.44: пример с тетсру()
```

```
void memcpy_7(char *inbuf, char *outbuf)
€
        memcpy(outbuf+10, inbuf, 7);
};
```
Листинг 3.45: Оптимизирующий MSVC 2010

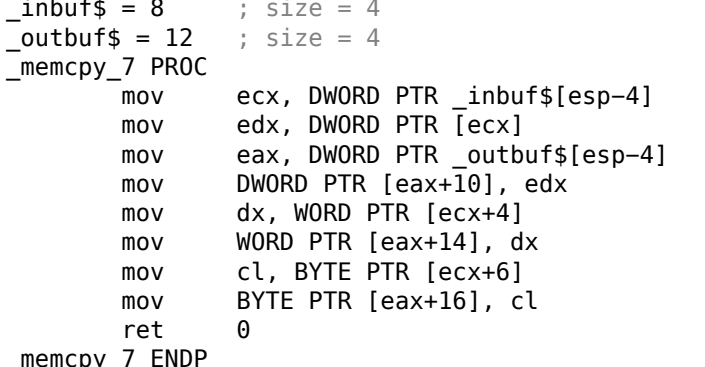

Листинг 3.46: Оптимизирующий GCC 4.8.1

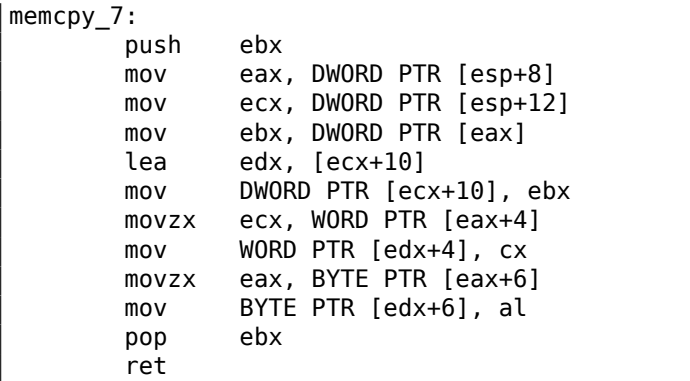

Обычно это происходит так: в начале копируются 4-байтные блоки, затем 16битное слово (если нужно), затем последний байт (если нужно).

Точно так же при помощи MOV копируются структуры: 1.30.4 (стр. 463).

#### Длинные блоки

Здесь компиляторы ведут себя по-разному.

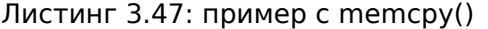

```
void memcpy_128(char *inbuf, char *outbuf)
€
        memcpy(outbuf+10, inbuf, 128);
\}:
void memcpy_123(char *inbuf, char *outbuf)
€
        memcpy(outbuf+10, inbuf, 123);
\};
```
При копировании 128 байт, MSVC может обойтись одной инструкцией MOVSD (ведь 128 кратно 4):

Листинг 3.48: Оптимизирующий MSVC 2010

```
inbuf$ = 8
                         ; size = 4outbuf = 12
                         ; size = 4memcpy_128 PROC
        push
                esi
        mov
                esi, DWORD PTR _inbuf$[esp]
        push
                 edi
                 edi, DWORD PTR _outbuf$[esp+4]
        mov
                edi, 10
        add
                ecx, 32
        m<sub>O</sub>rep movsd
        pop
                 edi
        pop
                 esi
        ret
                 \Theta
```
\_memcpy\_128 ENDP

При копировании 123-х байт, в начале копируется 30 32-битных слов при помощи MOVSD (это 120 байт), затем копируется 2 байта при помощи MOVSW, затем еще один байт при помощи MOVSB.

Листинг 3.49: Оптимизирующий MSVC 2010

```
inbuf$ = 8
                         ; size = 4outbuf = 12
                         ; size = 4_memcpy_123 PROC
        push
                esi
        mov
                esi, DWORD PTR inbuf$[esp]
        push
                edi
        movedi, DWORD PTR _outbuf$[esp+4]
        add
                edi, 10
                ecx, 30
        mov
        rep movsd
        movsw
        movsb
        pop
                edi
        pop
                esi
        ret
                \Thetamemcpy_123 ENDP
```
GCC во всех случаях вставляет большую универсальную функцию, работающую для всех размеров блоков:

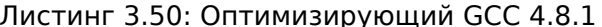

```
memory_123:
LEB3:push
                edi
        moveax, 123
        push
                esi
                edx, DWORD PTR [esp+16]
        mov
                esi, DWORD PTR [esp+12]
        mov
        lea
                edi, [edx+10]edi, 1
        test
                .L24jne
        test
                edi, 2
        jne
                . L25. L7:movecx, eax
        xor
                edx, edx
        shr
                exc, 2
        test
                al, 2rep movsd
                .L8je
                edx, WORD PTR [esi]
        movzx
                WORD PTR [edi], dx
        mov
        mov
                edx, 2
.L8:test
                al, 1
```

```
je
                . L5movzx
                eax, BYTE PTR [esi+edx]
                BYTE PTR [edi+edx], al
        mov. L5:esi
        pop
                edi
        pop
        ret
L24:movzx
                eax, BYTE PTR [esi]
        lea
                edi, [edx+11]
                esi, 1add
        test
                edi, 2
                BYTE PTR [edx+10], al
        mov
        moveax, 122
        ie
                .L7. L25:edx, WORD PTR [esi]
        movzx
                edi, 2
        add
        add
                esi, 2
        sub
                eax, 2mov
                WORD PTR [edi-2], dx
        jmp
                .L7LEF = 3:
```
Универсальные функции копирования блоков обычно работают по следующей схеме: вычислить, сколько 32-битных слов можно скопировать, затем сделать это при помощи MOVSD, затем скопировать остатки.

Более сложные функции копирования используют SIMD и учитывают выравнивание в памяти.

Как пример функции strlen() использующую SIMD : 1.36.2 (стр. 536).

#### memcmp()

Листинг 3.51: пример с тетстр()

```
int memcmp_1235(char *buf1, char *buf2)
₹
        return memcmp(buf1, buf2, 1235);
};
```
Для блоков разной длины, MSVC 2013 вставляет одну и ту же универсальную функцию:

Листинг 3.52: Оптимизирующий MSVC 2010

```
buf1$ = 8; size = 4buf2$ = 12; size = 4memcmp 1235 PROC
               ecx, DWORD PTR buf1$[esp-4]
       movedx, DWORD PTR _buf2$[esp-4]
       movesi
       push
       movesi, 1231
```
npad  $\overline{2}$ \$LL5@memcmp 123: mov eax, DWORD PTR [ecx] eax, DWORD PTR [edx]  $cmp$ SHORT \$LN4@memcmp\_123 jne add ecx, 4 add edx, 4 sub esi, 4 jae SHORT \$LL5@memcmp\_123 \$LN4@memcmp\_123: al, BYTE PTR [ecx]  $mov$  $cmp$ al, BYTE PTR [edx] SHORT \$LN6@memcmp\_123 jne  $mov$ al, BYTE PTR [ecx+1]  $CMD$ al, BYTE PTR [edx+1] jne SHORT \$LN6@memcmp\_123 al, BYTE PTR [ecx+2]  $mov$ al, BYTE PTR [edx+2]  $cmp$ SHORT \$LN6@memcmp\_123 jne  $cmp$ esi,  $-1$ je SHORT \$LN3@memcmp 123 al, BYTE PTR [ecx+3] mov  $cmp$ al, BYTE PTR [edx+3] jne SHORT \$LN6@memcmp\_123 \$LN3@memcmp 123: xor eax, eax pop esi ret  $\Theta$ \$LN6@memcmp\_123: sbb eax, eax eax, 1 or esi pop ret  $\Omega$ \_memcmp\_1235 ENDP

### strcat()

Это ф-ция strcat() в том виде, в котором её сгенерировала MSVC 6.0. Здесь видны 3 части: 1) измерение длины исходной строки (первый scasb); 2) измерение длины целевой строки (второй scasb); 3) копирование исходной строки в конец целевой (пара movsd/movsb).

Листинг 3.53: strcat()

| lea<br>0r<br>repne scasb<br>not<br>sub<br>mov<br>mov<br>mov | ecx<br>edi, ecx<br>esi, edi<br>edx, ecx | edi, [src]<br>ecx, OFFFFFFFFh<br>edi, [dst] |
|-------------------------------------------------------------|-----------------------------------------|---------------------------------------------|
| or                                                          |                                         | ecx, OFFFFFFFFh                             |
|                                                             |                                         |                                             |

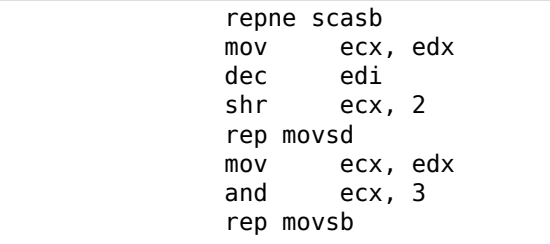

## Скрипт для IDA

Есть также небольшой скрипт для IDA для поиска и сворачивания таких очень часто попадающихся inline-функций:

GitHub.

# 3.13. C99 restrict

А вот причина, из-за которой программы на Фортран, в некоторых случаях, работают быстрее чем на Си.

```
void f1 (int* x, int* y, int* sum, int* product, int* sum_product, int* \varphi\sqrt{ } update me, size t s)
ſ
        for (int i=0; i< s; i++)
        €
                 sum[i]=x[i]+y[i];product[i]=x[i]*y[i];update_me[i]=i*123; // some dummy value
                 sum_probuct[i]=sum[i]+product[i];\};
};
```
Это очень простой пример, в котором есть одна особенность: указатель на массив update me может быть указателем на массив sum, product, или даже sum product—ведь нет ничего криминального в том чтобы аргументам функции быть такими, верно?

Компилятор знает об этом, поэтому генерирует код, где в теле цикла будет 4 основных стадии:

- вычислить следующий sum[i]
- вычислить следующий product[i]
- вычислить следующий update me[i]
- вычислить следующий sum product[i]-на этой стадии придется снова загружать из памяти подсчитанные sum[i] и product[i]

Возможно ли соптимизировать последнюю стадию? Ведь подсчитанные sum[i] и product[i] не обязательно снова загружать из памяти, ведь мы их только что подсчитали.

Можно, но компилятор не уверен, что на третьей стадии ничего не затерлось!

Это называется «pointer aliasing», ситуация, когда компилятор не может быть уверен, что память на которую указывает какой-то указатель, не изменилась.

restrict в стандарте Си С99 [ISO/IEC 9899:TC3 (С С99 standard), (2007) 6.7.3/1] это обещание, данное компилятору программистом, что аргументы функции, отмеченные этим ключевым словом, всегда будут указывать на разные места в памяти и пересекаться не будут.

Если быть более точным, и описывать это формально, restrict показывает, что только данный указатель будет использоваться для доступа к этому объекту, больше никакой указатель для этого использоваться не будет.

Можно даже сказать, что к всякому объекту, доступ будет осуществляться только через один единственный указатель, если он отмечен как restrict.

Добавим это ключевое слово к каждому аргументу-указателю:

```
void f2 (int* restrict x, int* restrict y, int* restrict sum, int* restrict/
    \sqrt{ } product, int* restrict sum product,
        int* restrict update me, size t s)
{
        for (int i=0; i < s; i++)€
                sum[i]=x[i]+y[i];product[i]=x[i]*y[i];update_me[i]=i*123; // some dummy value
                sum product[i]=sum[i]+product[i];\};
};
```
Посмотрим результаты:

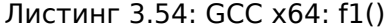

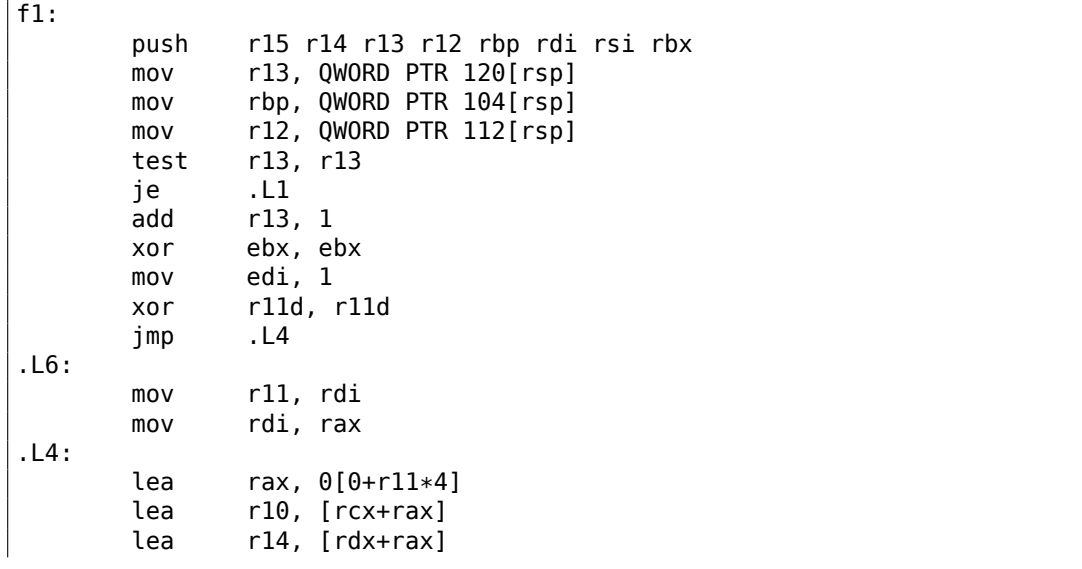

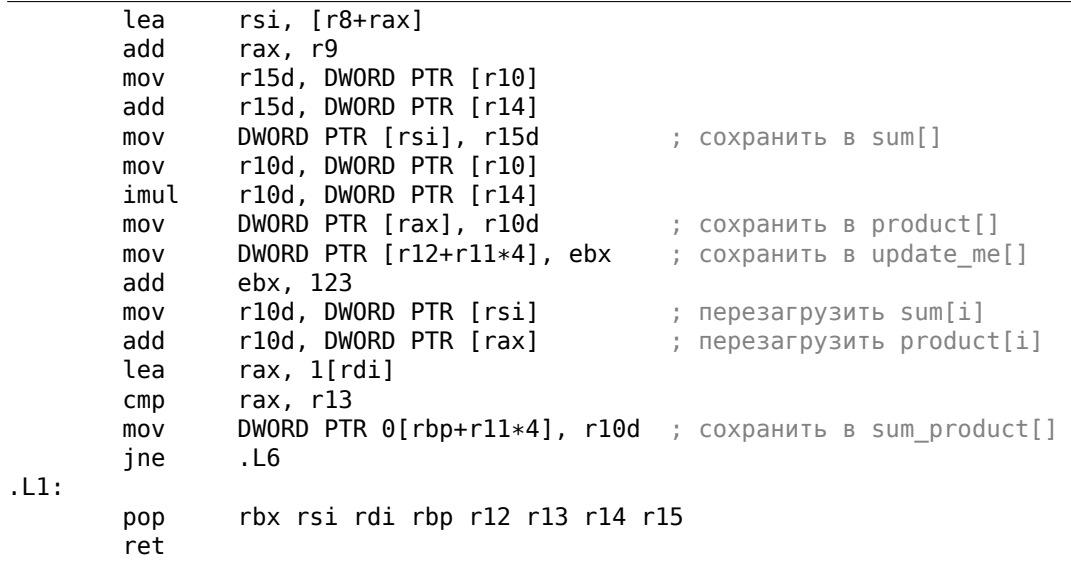

Листинг 3.55: GCC x64: f2()

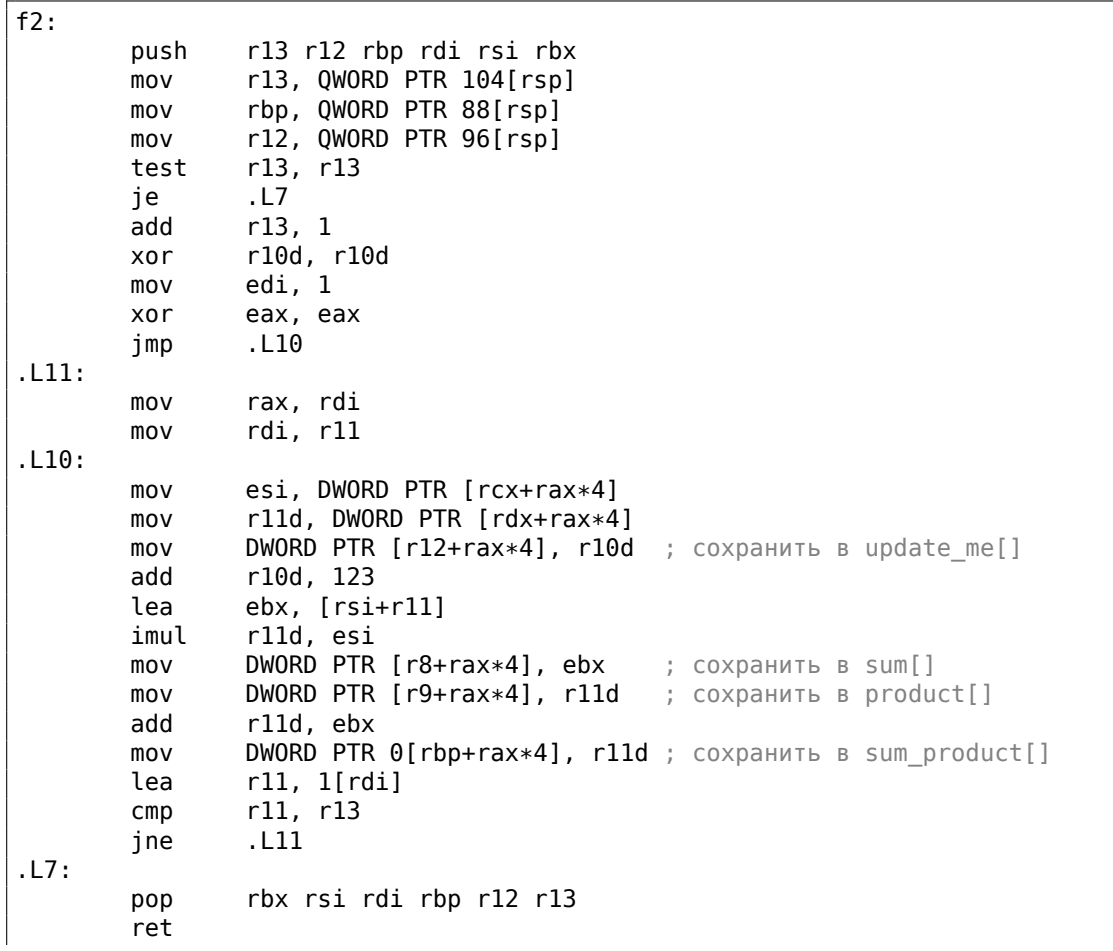

Разница между скомпилированной функцией f1() и f2() такая: в f1(), sum[i] и product[i] загружаются снова посреди тела цикла, а в f2() этого нет, используются уже подсчитанные значения, ведь мы «пообещали» компилятору, что никто и ничто не изменит значения в sum[i] и product[i] во время исполнения тела цикла, поэтому он «уверен», что значения из памяти можно не загружать снова. Очевидно, второй вариант работает быстрее.

Но что будет если указатели в аргументах функций все же будут пересекатьcя?

Это на совести программиста, а результаты вычислений будут неверными.

Вернемся к Фортрану. Компиляторы с этого ЯП, по умолчанию, все указатели считают таковыми, поэтому, когда не было возможности указать restrict в Си, то компилятор с Фортрана в этих случаях мог генерировать более быстрый код.

Насколько это практично? Там, где функция работает с несколькими большими блоками в памяти.

Такого очень много в линейной алгебре, например.

Очень много линейной алгебры используется на суперкомпьютерах/HPC<sup>15</sup>, возможно, поэтому, традиционно, там часто используется Фортран, до сих пор [Eugene Loh, The Ideal HPC Programming Language, (2010)]. Hy a korga итераций цикла не очень много, конечно, тогда прирост скорости может и не быть ощутимым.

# 3.14. Функция abs() без переходов

Снова вернемся к уже рассмотренному ранее примеру 1.18.2 (стр. 183) и спросим себя, возможно ли сделать версию этого кода под х86 без переходов?

```
int my abs (int i)
€
        if (i<0)return -i:else
                 return i;
};
```
И ответ положительный.

## 3.14.1. Оптимизирующий GCC 4.9.1 x64

Мы можем это увидеть если скомпилируем оптимизирующим GCC 4.9:

<sup>&</sup>lt;sup>15</sup> High-Performance Computing

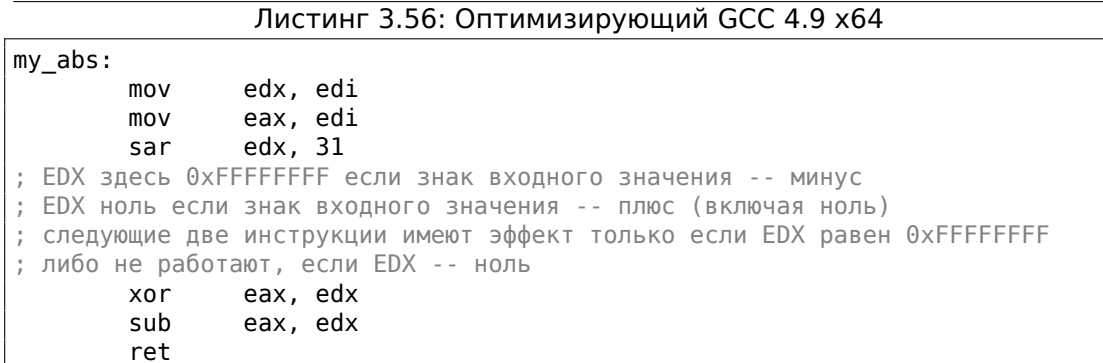

И вот как он работает:

Арифметически сдвигаем входное значение вправо на 31.

Арифметический сдвиг означает знаковое расширение, так что если MSB это 1, то все 32 бита будут заполнены единицами, либо нулями в противном случае.

Другими словами, инструкция SAR REG, 31 делает 0xFFFFFFFF если знак был отрицательным либо 0 если положительным.

После исполнения SAR, это значение у нас в EDX.

Затем, если значение 0хFFFFFFFF (т.е. знак отрицательный) входное значение инвертируется (потому что XOR REG, 0xFFFFFFFF работает как операция инвертирования всех бит).

Затем, снова, если значение 0хFFFFFFFF (т.е. знак отрицательный), 1 прибавляется к итоговому результату (потому что вычитание -1 из значения это то же что и инкремент).

Инвертирование всех бит и инкремент, это то, как меняется знак у значения в формате two's complement.

Мы можем заметить, что последние две инструкции делают что-то если знак входного значения отрицательный.

В противном случае (если знак положительный) они не делают ничего, оставляя входное значение нетронутым.

Алгоритм разъяснен в [Henry S. Warren, Hacker's Delight, (2002)2-4]. Трудно сказать, как именно GCC сгенерировал его, соптимизировал сам или просто нашел подходящий шаблон среди известных?

## 3.14.2. Оптимизирующий GCC 4.9 ARM64

GCC 4.9 для ARM64 делает почти то же, только использует полные 64-битные регистры.

Здесь меньше инструкций, потому что входное значение может быть сдвинуто используя суффикс инструкции («asr») вместо отдельной инструкции.

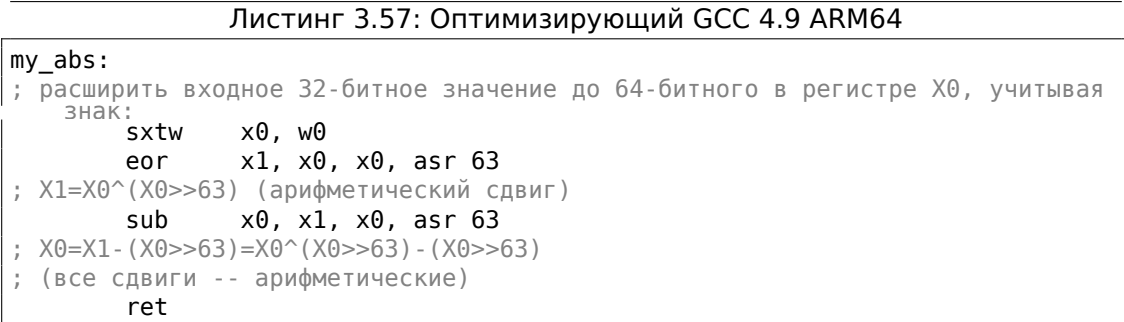

# 3.15. Функции с переменным количеством аргумен-**TOB**

Функции вроде printf() и scanf() могут иметь переменное количество аргументов (variadic).

Как обращаться к аргументам?

## 3.15.1. Вычисление среднего арифметического

Представим, что нам нужно вычислить среднее арифметическое, и по какой-то странной причине, нам нужно задать все числа в аргументах функции.

Но в Си/Си++функции с переменным кол-вом аргументов невозможно определить кол-во аргументов, так что обозначим значение -1 как конец списка.

#### Используя макрос va\_arg

Имеется стандартный заголовочный файл stdarg.h, который определяет макросы для работы с такими аргументами.

Их так же используют функции printf() и scanf().

```
#include <stdio.h>
#include <stdarg.h>
int arith_mean(int v, ...)\{va list args;
        int sum=v, count=1, i;va_start(args, v);while(1)€
                i=va arg(args, int);if (i == -1) // repmинатор
                         break;
                sum = sum + i:
```

```
count++;\mathcal{E}va_end(args);
         return sum/count;
\};
int main()
€
         printf ("%d\n", arith_mean (1, 2, 7, 10, 15, -1 /* терминатор */));
\};
```
Самый первый аргумент должен трактоваться как обычный аргумент.

Остальные аргументы загружаются используя макрос va arg, и затем суммируются.

Так что внутри?

#### Соглашение о вызовах cdecl

```
v$ = 8_arith_mean PROC NEAR
        moveax, DWORD PTR _v$[esp-4] ; загрузить первый аргумент в sum
        push
                esi
        mov
                esi, 1; count=1
                edx, DWORD PTR v$[esp]
        lea
                                           ; адрес первого аргумента
$L838:ecx, DWORD PTR [edx+4]
                                          ; загрузить следующий аргумент
        mov
        add
                edx, 4
                                           ; сдвинуть указатель на следующий
   аргумент
                ecx, -1: 9T0 - 1?cmpSHORT $L856
                                           ; выйти, если это так
        je
        add
                eax, ecx
                                           ; sum = sum + загруженный аргумент
        inc
                esi
                                           ; count++
                SHORT $L838
        imp
$L856:
; вычислить результат деления
        cdq
        idiv
                esi
        pop
                esi
        ret
                \Thetaarith mean ENDP
$SG851 DB
                '%d', 0aH, 00H
main
        PROC NEAR
        push
                -1push
                15
                10
        push
```
Листинг 3.58: Оптимизирующий MSVC 6.0

```
push
                    \overline{7}push
                    \overline{2}push
                    \mathbf{1}call
                    _arith_mean
         push
                    eax
                    OFFSET FLAT: $SG851; '%d'
         push
         call
                    printf
         add
                    esp, 32
         ret
                    \Omegamain
         ENDP
```
Aргументы, как мы видим, передаются в main() один за одним.

Первый аргумент заталкивается в локальный стек первым.

Терминатор (оконечивающее значение -1) заталкивается последним.

Функция arith mean() берет первый аргумент и сохраняет его значение в переменной  $sum.$ 

Затем, она записывает адрес второго аргумента в регистр EDX, берет значение оттуда, прибавляет к  $sum$ , и делает это в бесконечном цикле, до тех пор, пока не встретится -1.

Когда встретится, сумма делится на число всех значений (исключая -1) и частное возвращается.

Так что, другими словами, я бы сказал, функция обходится с фрагментом стека как с массивом целочисленных значений, бесконечной длины.

Теперь нам легче понять почему в соглашениях о вызовах cdecl первый аргумент заталкивается в стек последним.

Потому что иначе будет невозможно найти первый аргумент, или, для функции вроде printf(), невозможно будет найти строку формата.

#### Соглашения о вызовах на основе регистров

Наблюдательный читатель может спросить, что насчет тех соглашений о вызовах, где первые аргументы передаются в регистрах?

Посмотрим:

```
Листинг 3.59: Оптимизирующий MSVC 2012 х64
```

```
$SG3013 DB
               '%d', 0aH, 00H
v$ = 8arith mean PROC
               DWORD PTR [rsp+8], есх ; первый аргумент
       mov
               QWORD PTR [rsp+16], rdx ; второй аргумент
       movQWORD PTR [rsp+24], r8
       mov; третий аргумент
       mov; sum = первый аргумент
               eax, ecx
       lea
               rcx, QWORD PTR v$[rsp+8] ; указатель на второй аргумент
       movQWORD PTR [rsp+32], r9 ; 4-й аргумент
```
mov edx, DWORD PTR [rcx] ; загрузить второй аргумент mov r8d, 1 ; count=1  $cmp$ edx,  $-1$ ; второй аргумент равен -1? SHORT \$LN8@arith\_mean je ; если так, то выход \$LL3@arith\_mean: add eax, edx ; sum = sum + загруженный аргумент edx, DWORD PTR [rcx+8]  $m$ ov ; загрузить следующий аргумент lea rcx, QWORD PTR [rcx+8] ; сдвинуть указатель, чтобы он указывал на аргумент за следующим r8d ; count++ inc  $CMD$ edx,  $-1$ ; загруженный аргумент равен -1? SHORT \$LL3@arith\_mean ; перейти на начал цикла, если нет jne \$LN8@arith\_mean: ; вычислить результат деления cdq  $r8d$ idiv ret 0 arith\_mean ENDP **PROC** main sub rsp, 56  $mov$ edx, 2 DWORD PTR  $[rsp+40]$ ,  $-1$ mov  $mov$ DWORD PTR [rsp+32], 15 lea r9d, QWORD PTR [rdx+8] lea r8d, QWORD PTR [rdx+5] lea ecx, QWORD PTR [rdx-1] call arith mean rcx, OFFSET FLAT: \$SG3013 lea mov edx, eax call printf eax, eax  $x$  or add rsp, 56 ret A. **FNDP** main

Мы видим, что первые 4 аргумента передаются в регистрах и еще два - в стеке.

Функция arith mean() в начале сохраняет эти 4 аргумента в Shadow Space и затем обходится с Shadow Space и стеком за ним как с единым непрерывным массивом!

Что насчет GCC? Тут немного неуклюже всё, потому что функция делится на две части: первая часть сохраняет регистры в «red zone», обрабатывает это пространство, а вторая часть функции обрабатывает стек:

Листинг 3.60: Оптимизирующий GCC 4.9.1 х64

```
arith_mean:
        lea
                rax, [rsp+8]; сохранить 6 входных регистров в
        ; red zone в локальном стеке
                QWORD PTR [rsp-40], rsi
       movmovQWORD PTR [rsp-32], rdx
```
mov QWORD PTR [rsp−16], r8 mov QWORD PTR [rsp−24], rcx mov esi, 8 mov QWORD PTR [rsp−64], rax lea rax, [rsp−48] mov QWORD PTR [rsp−8], r9 mov DWORD PTR [rsp−72], 8 lea rdx, [rsp+8] mov r8d, 1 mov QWORD PTR [rsp−56], rax jmp .L5 .L7: ; обработать сохраненные аргументы lea rax, [rsp−48] mov ecx, esi add esi, 8 add rcx, rax mov ecx, DWORD PTR [rcx] cmp ecx, −1 je .L4 .L8: add edi, ecx add r8d, 1 .L5: ; решить, какую часть мы сейчас будем обрабатывать ; текущий номер аргумента меньше или равен 6? cmp esi, 47  $j$ be  $L$ 7  $\hspace{0.1cm}$ ; нет, тогда обрабатываем сохраненные аргументы ; обрабатываем аргументы из стека mov rcx, rdx add rdx, 8 mov ecx, DWORD PTR [rcx] cmp ecx, -1 jne .L8 .L4: mov eax, edi cdq idiv r8d ret .LC1: .string "%d\n" main: sub rsp, 8 mov edx, 7 mov esi, 2 mov edi, 1 mov r9d, −1 mov r8d, 15 mov ecx, 10 xor eax, eax call arith\_mean mov esi, OFFSET FLAT:.LC1
```
mov
        edx, eax
movedi, 1
xor
        eax, eax
add
        rsp, 8
        printf_chk
jmp
```
Кстати, похожее использование Shadow Space разбирается здесь: 6.1.8 (стр. 949).

## Используя указатель на первый аргумент ф-ции

Пример можно переписать без использования макроса va arg:

```
#include < stdia.b>
int arith mean(int v, ...)
€
        int *i = Sv;int sum=xi, count=1;i++;while(1)€
                if ((*i) == -1) // terminator
                         break;
                sum = sum + (*i);count++;i++;}
        return sum/count;
};
int main()
€
        printf ("%d\n", arith mean (1, 2, 7, 10, 15, -1 /* terminator */));
        // test: https://www.wolframalpha.com/input/?i=mean(1,2,7,10,15)
};
```
Иными словами, если набор аргументов - это массив слов (32-битных или 64битных), то мы просто перебираем элементы этого массива, начиная с первого.

# 3.15.2. Случай с функцией vprintf()

Многие программисты определяют свою собственную функцию для записи в лог, которая берет строку формата вида printf() + переменное количество аргументов.

Еще один популярный пример это функция die(), которая выводит некоторое сообщение и заканчивает работу.

Нам нужен какой-то способ запаковать входные аргументы неизвестного количества и передать их в функцию printf().

Если вы заметили опечатку, ошибку или имеете какие-то либо соображения, пожелания, пожалуйста, напишите мне: мои адреса. Спасибо!

Но как? Вот зачем нужны функции с «v» в названии.

Одна из них это vprintf(): она берет строку формата и указатель на переменную типа va\_list:

```
#include <stdlib.h>
#include <stdarg.h>
void die (const char * fmt, ...)
€
        va list va;
        va_start (va, fmt);
        vprintf (fmt, va);
        exit(0);};
```
При ближайшем рассмотрении, мы можем увидеть, что va list это указатель на массив.

Скомпилируем:

Листинг 3.61: Оптимизирующий MSVC 2010

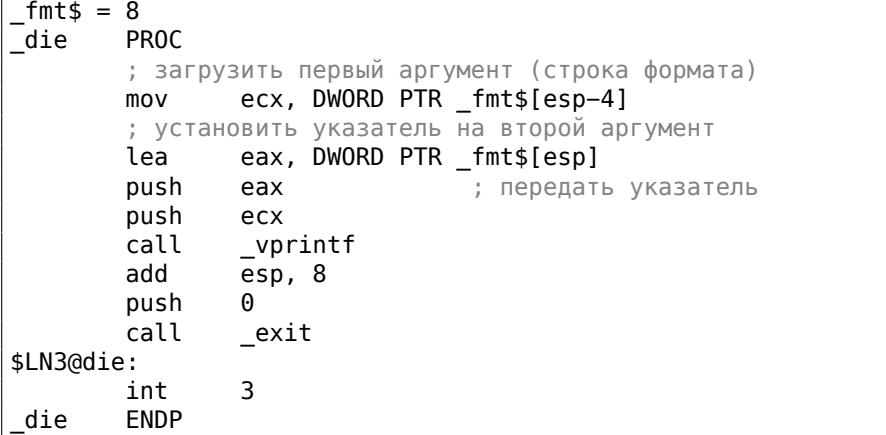

Мы видим, что всё что наша функция делает это просто берет указатель на аргументы, передает его в vprintf(), и эта функция работает с ним, как с бесконечным массивом аргументов!

Листинг 3.62: Оптимизирующий MSVC 2012 х64

```
fmt$ = 48die
       PROC
        ; сохранить первые 4 аргумента в Shadow Space
                QWORD PTR [rsp+8], rcx
       mov
                QWORD PTR [rsp+16], rdx
       mov
                QWORD PTR [rsp+24], r8
       mov
                QWORD PTR [rsp+32], r9
       mov
        sub
                rsp, 40
```

```
lea
                rdx, QWORD PTR fmt$[rsp+8] ; передать указатель на первый
   аргумент
        ; RCX здесь всё еще указывает на первый аргумент (строку формата)
   \phi-ции die()
        ; так что vprintf() возьмет его прямо из RCX
        call
                vprintf
        xor
                ecx, ecx
        call
                exit
        int
                २
die
        ENDP
```
# 3.15.3. Случай с Pin

Интересно посмотреть, как некоторые ф-ции из <mark>DBI<sup>16</sup> Pin берут на вход несколь-</mark> ко аргументов:

```
INS InsertPredicatedCall(
    ins, IPOINT BEFORE, (AFUNPTR)RecordMemRead,
    IARG_INST_PTR,
    IARG MEMORYOP EA, memOp,
    IARG END);
```
(pinatrace.cpp)

И вот как объявлена ф-ция INS InsertPredicatedCall():

```
extern VOID INS InsertPredicatedCall(INS ins, IPOINT ipoint, AFUNPTR funptr2
    \leftarrow, \ldots);
```
(pin client.PH)

Следовательно, константы с именами начинающимися с IARG это что-то вроде  $apry$ ментов для ф-ции, которая обрабатывается внутри INS InsertPredicatedCall(). Вы можете передавать столько аргументов, сколько нужно. Некоторые команды имеют дополнительные аргументы, некоторые другие — нет. Полный спиcokaprymeHTOB:https://software.intel.com/sites/landingpage/pintool/docs/ 58423/Pin/html/group INST ARGS.html.Идолжен быть какой-то способузнать, закончился ли список аргументов, так что список должен быть оконечен при помощи константы IARG END, без которой ф-ция будет (пытаться) обрабатывать случайный шум из локального стека, принимая его за дополнительные аргументы.

Также, в [Brian W. Kernighan, Rob Pike, Practice of Programming, (1999)] можно найти прекрасный пример ф-ций на Си/Си++, очень похожих на *pack/unpack*<sup>17</sup> в Python.

# 3.15.4. Эксплуатация строки формата

Есть популярная ошибка, писать printf(string) вместо puts(string) или printf("%s", string). Если тот, кто пытается взломать систему удаленно, может указать

<sup>17</sup>https://docs.python.org/3/library/struct.html

<span id="page-686-0"></span>Если вы заметили опечатку, ошибку или имеете какие-то либо соображения, пожелания, пожалуйста, напишите мне: мои адреса. Спасибо!

665

<sup>&</sup>lt;sup>16</sup>Dynamic Binary Instrumentation

свою string, он/она может свалить процесс, или даже получить доступ к переменным в локальном стеке.

Посмотрите на это:

```
#include <stdio.h>
int \text{main}()€
        char *sl="helprello";char *s2="word";
        char buf[128];
        // do something mundane here
        strcpy (buf, s1);
        strcpy (buf, " ");
        stropy (buf, s2);
        print f ("s s");
};
```
Нужно отметить, что у вызова printf() нет дополнительных аргументов кроме строки формата.

Теперь представим что это взломщик просунул строку %s как единственный аргумент последнего вызова printf(). Я компилирую это в GCC 5.4.0 на x86 Ubuntu, и итоговый исполняемый файл печатает строку «world» при запуске!

Если я включаю оптимизацию, printf() выдает какой-то мусор, хотя, вероятно, вызовы strcpy() были оптимизированы, и/или локальные переменные также. Также, результат будет другой для х64-кода, другого компилятора, ОС, и т. д.

Теперь, скажем, взломщик может передать эту строку в вызов printf(): %х %х %х %х %х. В моем случае, вывод это: «80485с6 b7751b48 1 0 80485с0» (это просто значения из локального стека). Как видите, есть значение 1 и 0, и еще некоторые указатели (первый, наверное, указатель на строку «world»). Так что если взломщик передаст строку %s %s %s %s %s, процесс упадет, потому что printf() считает 1 и/или 0 за указатель на строку, пытается читать символы оттуда, и терпит неудачу.

И даже хуже, в коде может быть sprintf (buf, string), где buf это буфер в локальном стеке с размером в 1024 байт или около того, взломщик может создать строку string таким образом, что buf будет переполнен, может быть даже в таком виде, что это приведет к исполнению кода.

Многое популярное ПО было (или даже до сих пор) уязвимо:

QuakeWorld went up, got to around 4000 users, then the master server exploded.

Disrupter and cohorts are working on more robust code now.

If anyone did it on purpose, how about letting us know... (It wasn't all the people that tried %s as a name)

(.plan-файл Джона Кармака, 17-декабрь-1996<sup>18</sup>)

В наше время, почти все современные компиляторы предупреждают об этом.

Еще одна проблема это менее известный аргумент printf() &n: когда printf() доходит до него в строке формата, он пишет число выведенных символов в соответствующий аргумент: stackoverflow.com. Так, взломщик может затереть локальные переменные передавая в строке формата множество команд %п.

# 3.16. Обрезка строк

Весьма востребованная операция со строками - это удаление некоторых символов в начале и/или конце строки.

В этом примере, мы будем работать с функцией, удаляющей все символы перевода строки (CR<sup>19</sup>/LF<sup>20</sup>) в конце входной строки:

```
#include <stdio.h>
#include <string.h>
char* str_time (char *s)€
        char c;
        size_t str_len;
        // работать до тех пор, пока \r или \n находятся в конце строки
        // остановиться, если там какой-то другой символ, или если строка
   пустая
        // (на старте, или в результате наших действий)
        for (str_len=strlen(s); str_len>0 && (c=s[str_len-1]); str_len--)
        €
                 if (c == ' \r' || c == ' \n')s[str\_len-1]=0;else
                         break;
        \} ;
        return s;
\};
int main()
€
        // тест
        // здесь применяется strdup() для копирования строк в сегмент данных,
        // потому что иначе процесс упадет в Linux,
        // где текстовые строки располагаются в константном сегменте данных,
        // и не могут модифицироваться.
        printf ("[%s]\n", str_trim (strdup("")));
 <sup>18</sup>https://github.com/ESWAT/john-carmack-plan-archive/blob/33ae52fdba46aa0d1abfed6fc7598233748541c0/
```

```
by_day/johnc_plan_19961217.txt<br><sup>19</sup>Carriage return (возврат каретки) (13 или '\r' в Си/Си++)
  <sup>20</sup>Line feed (подача строки) (10 или '\n' в Си/Си++)
```
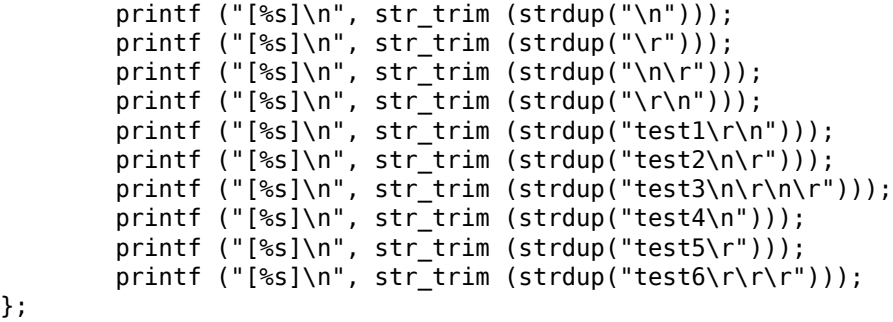

Входной аргумент всегда возвращается на выходе, это удобно, когда вам нужно объединять функции обработки строк в цепочки, как это сделано здесь в функции main().

Вторая часть for() (str len>0 && (c=s[str len-1])) называется в Си/Си++«shortcircuit» (короткое замыкание) и это очень удобно: [Денис Юричев, *Заметки о языке программирования Си/Си++*1.3.8].

Компиляторы Си/Си++гарантируют последовательное вычисление слева направо.

Так что если первое условие не истинно после вычисления, второе никогда не будет вычисляться.

## **3.16.1. x64: Оптимизирующий MSVC 2013**

Листинг 3.63: Оптимизирующий MSVC 2013 x64

```
s$ = 8
str_trim PROC
; RCX это первый аргумент функции, и он всегда будет указывать на строку
       mov rdx, rcx
; это функция strlen() встроенная в код прямо здесь:
; установить RAX в 0xFFFFFFFFFFFFFFFF (-1)
       or rax, −1
$LL14@str_trim:
       inc rax
       cmp BYTE PTR [rcx+rax], 0
       jne SHORT $LL14@str_trim
; длина входной строки 0? тогда на выход:
       test rax, rax
       je SHORT $LN15@str_trim
; RAX содержит длину строки
       dec rcx
; RCX = s-1
       mov r8d, 1
       add rcx, rax
; RCX = s-1+strlen(s), т.е., это адрес последнего символа в строке
       sub r8, rdx
; R8 = 1-s
```
\$LL6@str trim: ; загрузить последний символ строки: ; перейти, если его код 13 или 10: movzx eax, BYTE PTR [rcx]  $cmp$ al, 13 SHORT \$LN2@str\_trim ie  $cmp$ al, 10 jne SHORT \$LN15@str\_trim \$LN2@str\_trim: ; последний символ имеет код 13 или 10 ; записываем ноль в этом месте: BYTE PTR [rcx], 0  $mov$ ; декремент адреса последнего символа, ; так что он будет указывать на символ перед только что стертым: dec rcx lea rax, QWORD PTR [r8+rcx] ; RAX = 1 - s + адрес текущего последнего символа ; так мы определяем, достигли ли мы первого символа, и раз так, то нам нужно остановиться test rax, rax jne SHORT \$LL6@str\_trim \$LN15@str\_trim:  $mov$ rax, rdx ret A str\_trim ENDP

В начале, MSVC вставил тело функции strlen() прямо в код, потому что решил, что так будет быстрее чем обычная работа strlen() + время на вызов её и возврат из нее.

Это также называется *inlining*: 3.12 (стр. 642).

Первая инструкция функции strlen() вставленная здесь, это OR RAX, 0xFFFFFFFFFFFFFFFFF. MSVC часто использует OR вместо MOV RAX, 0xFFFFFFFFFFFFFFFF, потому что опкод получается короче.

И конечно, это эквивалентно друг другу: все биты просто выставляются, а все выставленные биты это -1 в дополнительном коде (two's complement).

Кто-то мог бы спросить, зачем вообще нужно использовать число -1 в функции strlen()?

Вследствие оптимизации, конечно. Вот что сделал MSVC:

```
Листинг 3.64: Вставленная strlen() сгенерированная MSVC 2013 х64
```

```
; RCX = указатель на входную строку
; RAX = текущая длина строки
        or
               rax, –1
label:
        inc
                rax
                BYTE PTR [rcx+rax], 0
        CMDSHORT label
        jne
; RAX = длина строки
```
Попробуйте написать короче, если хотите инициализировать счетчик нулем!

Ну, например:

Листинг 3.65: Наша версия strlen()

```
; RCX = указатель на входную строку
; RAX = текущая длина строки
        xor
                rax, rax
label:
        cmpbyte ptr [rcx+rax], 0
        jzexit
        inc
                rax
        jmp
                label
exist:; RAX = длина строки
```
Не получилось. Нам придется вводить дополнительную инструкцию [МР!]

Что сделал MSVC 2013, так это передвинул инструкцию INC в место перед загрузкой символа.

Если самый первый символ — нулевой, всё нормально, RAX содержит 0 в этот момент, так что итоговая длина строки будет 0.

Остальную часть функции проще понять.

# 3.16.2. х64: Неоптимизирующий GCC 4.9.1

```
str_trim:
       push
               rbp
       movrbp, rsp
       sub
               rsp, 32
               QWORD PTR [rbp-24], rdi
       mov
; здесь начинается первая часть for()
               rax, QWORD PTR [rbp-24]
       mov
       mov
               rdi, rax
       call
               strlen
       movQWORD PTR [rbp-8], rax
                                        ; str_len
; здесь заканчивается первая часть for()
       jmp
               .L2; здесь начинается тело for()
. L5:BYTE PTR [rbp-9], 13
       cmp; c == ' \ r'?
       je
               . L3BYTE PTR [rbp-9], 10
                                        cmpjne
               .L4
.L3:movrax, QWORD PTR [rbp-8]
                                        ; str len
       lea
               rdx, [rx-1]; EDX=str len-1
       movrax, QWORD PTR [rbp-24] ; s
       add
               rax, rdx
                                        ; RAX=s+str_len-1
                                        ; s[str\_len-1]=0BYTE PTR [rax], 0
       mov
 тело for() заканчивается здесь
```

```
; здесь начинается третья часть for()
      sub QWORD PTR [rbp−8], 1 ; str_len--
; здесь заканчивается третья часть for()
.L2:
; здесь начинается вторая часть for()
      cmp QWORD PTR [rbp−8], 0 ; str_len==0?
      je .L4 ; тогда на выход
; проверить второе условие, и загрузить "c"
      mov rax, QWORD PTR [rbp−8] ; RAX=str_len
      lea rdx, [rax−1] ; RDX=str_len-1
      mov rax, QWORD PTR [rbp−24] ; RAX=s
      add rax, rdx ; RAX=s+str len-1
      movzx eax, BYTE PTR [rax] ; AL=s[str_len-1]
      mov BYTE PTR [rbp−9], al ; записать загруженный символ в "c"
      cmp BYTE PTR [rbp−9], 0 ; это ноль?
      jne .L5 ; да? тогда на выход
; здесь заканчивается вторая часть for()
.L4:
; возврат "s"
      mov rax, QWORD PTR [rbp−24]
      leave
      ret
```
671

Комментарии автора. После исполнения strlen(), управление передается на метку L2, и там проверяются два выражения, одно после другого.

Второе никогда не будет проверяться, если первое выражение не истинно (*str\_len==0*) (это «short-circuit»).

Теперь посмотрим на эту функцию в коротком виде:

- Первая часть for() (вызов strlen())
- goto L2
- L5: Тело for(). переход на выход, если нужно
- Третья часть for() (декремент str len)
- L2: Вторая часть for(): проверить первое выражение, затем второе. переход на начало тела цикла, или выход.
- L4: // выход
- return s

## **3.16.3. x64: Оптимизирующий GCC 4.9.1**

```
str_trim:
       push rbx
       mov rbx, rdi
; RBX всегда будет "s"
       call strlen
; проверить на str_len==0 и выйти, если это так
       test rax, rax
```

```
672
```

```
je
                . L9lea
                rdx, [rx-1]; RDX всегда будет содержать значение str_len-1, но не str_len
; так что RDX будет скорее индексом буфера
       lea
                rsi, [rbx+rdx]
                                 ; RSI=s+str_len-1
                есх, BYTE PTR [rsi] ; загрузить символ
       movzx
        test
                cl, cl
                .19; выйти, если это ноль
        ie
        cmpcl, 10
        je
                .L4cl, 13
                                    ; выйти, если это не '\n' и не '\r'
        cmp.L9jne
.L4:; это странная инструкция. нам здесь нужно RSI=s-1
; это можно сделать, используя MOV RSI, EBX / DEC RSI
; но это две инструкции между одной
        sub
                rsi, rax
; RSI = s+str len-1-str len = s-1; начало главного цикла
.L12:test
                rdx, rdx
; записать ноль по адресу s-1+str_len-1+1 = s-1+str_len = s+str_len-1
                BYTE PTR [rsi+1+rdx], 0
       mov; проверка на str_len-1==0. выход, если да.
       je
                .L9
       sub
                rdx, 1
                                         ; эквивалент str_len--
; загрузить следующий символ по адресу s+str_len-1
       movzx
                ecx, BYTE PTR [rbx+rdx]
       test
                cl, cl
                                         ; это ноль? тогда выход
                L<sub>9</sub>ie
                cl, 10: 9T0 '\n'?
        cmp.L12je
                                         : 9T0 '\r'?
        CMDcl, 13
        ie
                L12
. L9:; возврат "s"
                rax, rbx
       movpop
                rhx
        ret
```
Тут более сложный результат. Код перед циклом исполняется только один раз, но также содержит проверку символов CR/LF!

Зачем нужна это дублирование кода?

Обычная реализация главного цикла это, наверное, такая:

- (начало цикла) проверить символы CR/LF, принять решения
- записать нулевой символ

Но GCC решил поменять местами эти два шага. Конечно, шаг записать нулевой символ не может быть первым, так что нужна еще одна проверка:

• обработать первый символ. сравнить его с CR/LF, выйти если символ не

Если вы заметили опечатку, ошибку или имеете какие-то либо соображения, пожелания, пожалуйста, напишите мне: мои адреса. Спасибо!

равен CR/LF

- (начало цикла) записать нулевой символ
- проверить символы CR/LF, принять решения

Теперь основной цикл очень короткий, а это очень хорошо для современных процессоров.

Код не использует переменную str len, но str len-1.

Так что это больше похоже на индекс в буфере. Должно быть, GCC заметил, что выражение str len-1 используется дважды.

Так что будет лучше выделить переменную, которая всегда содержит значение равное текущей длине строки минус 1, и уменьшать его на 1 (это тот же эффект, что и уменьшать переменную str len).

## 3.16.4. ARM64: Неоптимизирующий GCC (Linaro) 4.9

Реализация простая и прямолинейная:

Листинг 3.66: Неоптимизирующий GCC (Linaro) 4.9

```
str_trim:
                x29, x30, [sp, -48]!stp
        add
                x29, sp, \thetaх0, [х29,24] ; скопировать входной аргумент в локальный стек
        str
        ldr
                x0, [x29, 24]; s
        bl
                strlen
                x0, [x29,40] ; переменная str_len в локальном стеке
        str
        h
                .12; начало главного цикла
. L5:ldrb
                w0, [x29, 39]; W0=Ccmpw0, 13: 9T0 '\r'?
        beq
                .L3ldrb
                w0, [x29, 39]; W\Theta=C7.970 '\n'?
                w0, 10cmp; перейти в конец, если нет
        hne
                . L4.L3:ldr
                x0, [x29, 40]; X0=str_len
        sub
                x0, x0, #1; X0=str len-1
        ldr
                x1, [x29, 24]; X1=s
        add
                x0, x1, x0; X0=s+str len-1
        strb
                wzr, [x0]; записать байт на s+str len-1
; декремент str_len:
                x0, [x29, 40]ldr
; X0=str len
```
Если вы заметили опечатку, ошибку или имеете какие-то либо соображения, пожелания, пожалуйста, напишите мне: мои адреса. Спасибо!

sub  $x0, x0, #1$ ; X0=str len-1 str  $x0, [x29, 40]$ ; сохранить X0 (или str\_len-1) в локальном стеке  $.L2:$ ldr  $x0, [x29, 40]$ ; str len == 0? x0, xzr  $cmp$ ; перейти на выход, если да beg  $.L4$ ldr  $x0, [x29, 40]$ ; X0=str len sub x0, x0, #1 ; X0=str len-1 ldr  $x1, [x29, 24]$  $; X1 = s$ add  $x0$ ,  $x1$ ,  $x0$ ; X0=s+str\_len-1 ; загрузить байт по адресу s+str\_len-1 в W0 ldrb  $w0, [x0]$ strb w0, [x29,39] ; сохранить загруженный байт в "с" ldrb  $w0$ , [x29,39] ; перезагрузить его ; это нулевой байт?  $cmp$ w0, wzr ; перейти на конец, если это ноль, или на L5, если нет bne .L5  $.L4:$ ; возврат s ldr  $x0, [x29, 24]$ ldp x29, x30, [sp], 48 ret

# 3.16.5. ARM64: Оптимизирующий GCC (Linaro) 4.9

Это более продвинутая оптимизация. Первый символ загружается в самом начале и сравнивается с 10 (символ LF).

Символы также загружаются и в главном цикле, для символов после первого.

Это в каком смысле похоже на этот пример: 3.16.3 (стр. 671).

```
str\_trim:x29, x30, [sp, -32]!stp
        add
                x29, sp, \thetastr
                x19, [sp, 16]x19, x0mov; X19 всегда будет содержать значение "s"
        bl
                strlen
; X0=str len
        cbz
                x0, .L9
                                ; перейти на L9 (выход), если str_len == 0
        sub
                x1, x0, #1
```

```
Листинг 3.67: Оптимизирующий GCC (Linaro) 4.9
```

```
; X1=X0-1=str len-1
        add
                x3, x19, x1; X3=X19+X1=s+str len-1
        ldrb
                w2, [x19, x1]; загрузить байт по адресу X19+X1=s+str_len-1
; W2=загруженный символ
                w2, .L9
                               ; это ноль? тогда перейти на выход
        cbz
                w2, 10; это '\n'?
        CMDbne
                . L15.L12:; тело главного цикла. загруженный символ в этот момент всегда 10 или 13!
                x2, x1, x0sub
; X2=X1-X0=str len-1-str len=-1
        add
                x2, x3, x2
; X2=X3+X2=s+str len-1+(-1)=s+str len-2
                               ; записать нулевой байт по адресу
        strb
                wzr, [x2, 1]s+str len-2+1=s+str len-1
                x1, .L9; str len-1==0? перейти на выход, если это так
        cbz
                              ; str_len--
        sub
                x1, x1, #1
        ldrb
                w2, [x19, x1] ; загрузить следующий символ по адресу
   X19+X1=s+str len-1
                               w2, 10
        \mathsf{cmp}w2, .L9
        cbz
                               ; перейти на выход, если это ноль
                . L12; перейти на начало цикла, если это '\n'
        beg
. L15:cmpw2, 13
                               ; \partial \partial \Gamma \Gamma ?LL12; да, перейти на начало тела цикла
        beq
.L9:; возврат "s"
        mov
                x0, x19x19, [sp, 16]ldr
        ldp
                x29, x30, [sp], 32
        ret
```
# 3.16.6. ARM: Оптимизирующий Keil 6/2013 (Режим ARM)

И снова, компилятор пользуется условными инструкциями в режиме ARM, поэтому код более компактный.

Листинг 3.68: Оптимизирующий Keil 6/2013 (Режим ARM)

```
str_trim PROC
        PUSH
                  \{r4,lr\}; R0 = sMOV
                  r4.r0; R4 = sBL
                  strlen
                               ; strlen() берет значение "s" из R0
; R0=str len
        MOV
                  r3, #0; R3 всегда будет содержать 0
|L0.16|CMP
                  r0.#0; str len == 0?
        ADDNE
                  r2, r4, r0; (если str_len!=0) R2=R4+R0=s+str_len
        LDRBNE
                  г1, [r2, #-1] ; (если str_len!=0) R1=загрузить байт по адресу
   R2 - 1 = s + str len-1
```
**CMPNE**  $r1, #0$  ; (если str len!=0) сравнить загруженный байт с  $\Theta$ **BEQ**  $|L0.56|$  ; перейти на выход, если str len==0 или если загруженный байт - это 0<br>CMP r1,#0xd ; загруженный байт - это '\r'? CMPNE r1,#0xa (если загруженный байт - это не '\r') загруженный байт - это '\r'?<br>
SUBEQ r0,r0,#1 ;  $r0, r0, #1$  ; (если загруженный байт - это '\r' или '\n') R0-- или str\_len--<br>
STRBEQ r3, [r2,#-1] ; (если загруженный байт - это '\r' г3,[г2,#-1] ; (если загруженный байт - это '\r' или '\n') записать R3 (ноль) по адресу R2-1=s+str\_len-1  $|L0.16|$ перейти на начало цикла, если загруженный байт был '\r' или '\n' |L0.56| ; возврат "s"  $MOV$   $r0, r4$ POP {r4,pc} ENDP

# **3.16.7. ARM: Оптимизирующий Keil 6/2013 (Режим Thumb)**

В режиме Thumb куда меньше условных инструкций, так что код более простой.

Но здесь есть одна странность со сдвигами на 0x20 и 0x1F (строки 22 и 23).

Почему компилятор Keil сделал так? Честно говоря, трудно сказать. Возможно, это выверт процесса оптимизации компилятора.

Тем не менее, код будет работать корректно.

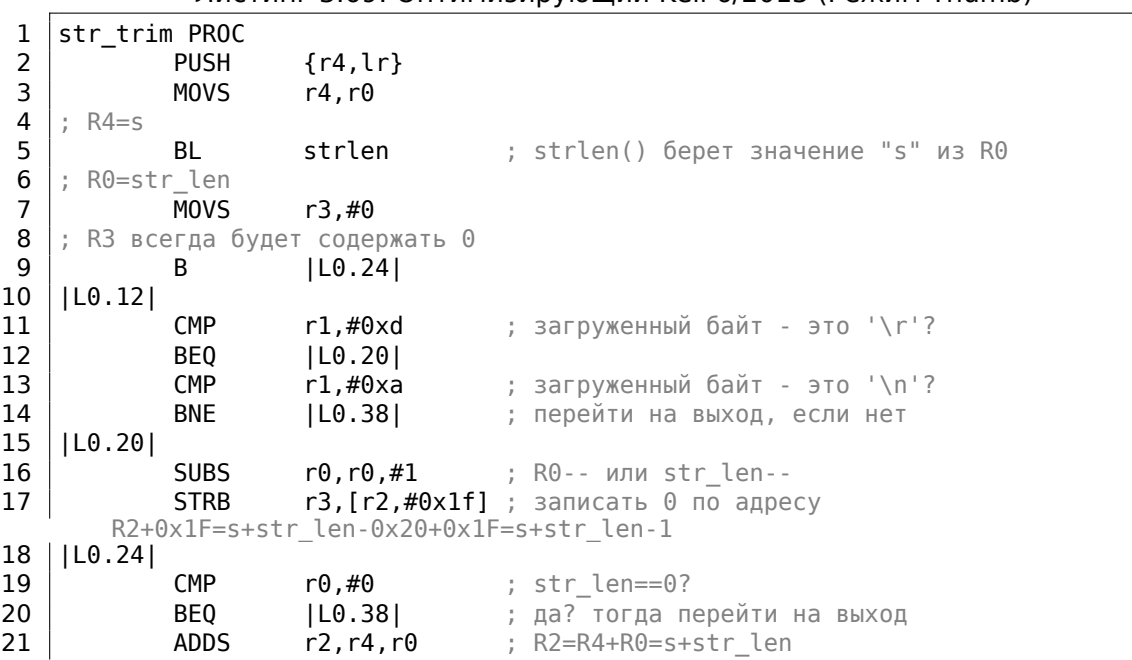

Листинг 3.69: Оптимизирующий Keil 6/2013 (Режим Thumb)

Если вы заметили опечатку, ошибку или имеете какие-то либо соображения, пожелания, пожалуйста, напишите мне: мои адреса. Спасибо!

### 676

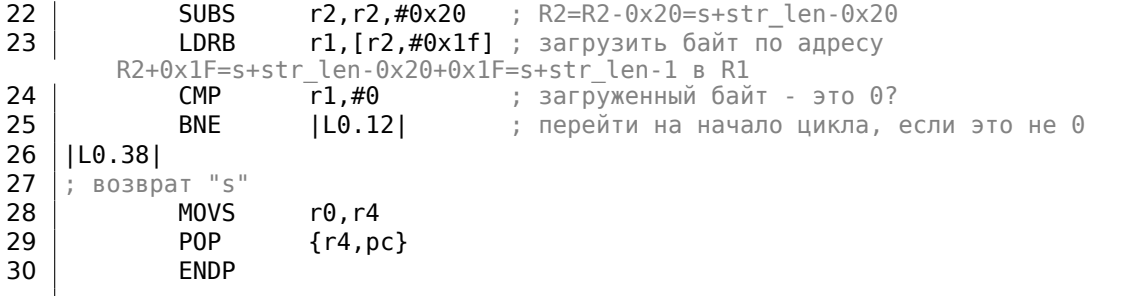

## 3.16.8. MIPS

Листинг 3.70: Оптимизирующий GCC 4.4.5 (IDA)

```
str_trim:
; IDA не в курсе об именах переменных, мы присвоили их сами:
saved GP
                  = -0 \times 10saved S0
                   = -8saved RA
                   = -4lui
                        $gp, (-gnu\_local_gp \gg 16)$sp, -0x20addiu
                la
                        $gp, ( gnu local gp & 0xFFFF)
                        $ra, 0x20+saved RA ($sp)SW
                        $50, 0x20+saved 50 ($sp)SW
                        $gp, 0x20+saved GP($sp)
                SW
 вызов strlen(). адрес входной строки всё еще в $a0, strlen() возьмет его
   оттуда:
                lw
                        $t9, (strlen & 0xFFFF)($gp)
                or$at, $zero ; load delay slot, NOP
                jalr
                        $t9; адрес входной строки всё еще в $а0, переложить его в $s0:
                                  ; branch delay slot
                move$s0, $a0
; результат strlen() (т.е., длина строки) теперь в $v0
; перейти на выход, если $v0==0 (т.е., если длина строки это 0):
                        $v0, exit
                beaz
                or$at, $zero ; branch delay slot, NOP
                        $a1, $v0, -1addiu
; \$a1 = $v0-1 = str len-1addu
                        $a1, $s0, $a1; $a1 = aдрес входной строки + $a1 = s+strlen-1
; загрузить байт по адресу $a1:
                lb
                        $a0, 0 ($a1)or
                        $at, $zero ; load delay slot, NOP
; загруженный байт - это ноль? перейти на выход, если это так:
                beqz
                        $a0, exit
                        $at, $zero ; branch delay slot, NOP
                or
                addiu
                        $v1, $v0, -2; $v1 = str len-2addu
                        $v1, $s0, $v1$v1 = $s0+$v1 = s+str\_len-2li
                        $a2, 0xD
```
Если вы заметили опечатку, ошибку или имеете какие-то либо соображения, пожелания, пожалуйста, напишите мне: мои адреса. Спасибо!

; пропустить тело цикла:  $\mathsf{h}$ loc 6C li \$a3, 0xA ; branch delay slot loc 5C: ; загрузить следующий байт из памяти в \$а0:  $$a0, 0 ($v1)$ 1<sub>b</sub> move  $$a1, $v1$ ; \$al=s+str len-2 ; перейти на выход, если загруженный байт - это ноль: begz \$a0, exit ; декремент str\_len: addiu  $$v1, -1$ ; branch delay slot  $loc_6C$ : ; в этот момент, \$a0=загруженный байт, \$a2=0xD (символ CR) и \$a3=0xA (символ  $LF)$ ; загруженный байт - это CR? тогда перейти на loc 7C: \$a0, \$a2, loc\_7C beq  $$v0, -1$ ; branch delay slot addiu ; загруженный байт - это LF? перейти на выход, если это не LF: bne  $$a0, $a3, exist$ \$at, \$zero ; branch delay slot, NOP or  $loc 7C:$ ; загруженный байт в этот момент это CR ; перейти на loc 5c (начало тела цикла) если str len (в \$v0) не ноль: bnez \$v0, loc 5C ; одновременно с этим, записать ноль в этом месте памяти: sb  $\frac{1}{2}$   $\frac{1}{2}$  ; метка "exit" была так названа мною: exit: \$ra, 0x20+saved\_RA(\$sp) lw  $$v0, $s0$  $move$ lw \$s0, 0x20+saved\_S0(\$sp) jr \$ra  $$sp, 0x20$ ; branch delay slot addiu

Регистры с префиксом S- называются «saved temporaries», так что, значение \$S0 сохраняется в локальном стеке и восстанавливается во время выхода.

# 3.17. Функция toupper()

Еще одна очень востребованная функция конвертирует символ из строчного в заглавный, если нужно:

```
char toupper (char c)
€
        if(c>='a' \&c<='z')return c- 'a' + 'A';
        else
                 return c;
}
```
Выражение 'a'+'A' оставлено в исходном коде для удобства чтения, конечно, оно соптимизируется

 $21 \overline{)}$ 

ASCII-код символа «а» это 97 (или 0х61), и 65 (или 0х41) для символа «А».

Разница (или расстояние) между ними в ASCII-таблице это 32 (или 0x20).

Для лучшего понимания, читатель может посмотреть на стандартную 7-битную таблицу ASCII:

| Characters in the coded character set ascii. |                 |   |                     |                                                                    |          |  |                   |            |   |              |                       |   |         |
|----------------------------------------------|-----------------|---|---------------------|--------------------------------------------------------------------|----------|--|-------------------|------------|---|--------------|-----------------------|---|---------|
|                                              |                 |   |                     | 0 1 2 3 4 5 6 7 8 9 A B C D E F                                    |          |  |                   |            |   |              |                       |   |         |
|                                              |                 |   |                     | 0x C-@ C-a C-b C-c C-d C-e C-f C-g C-h TAB C-j C-k C-l RET C-n C-o |          |  |                   |            |   |              |                       |   |         |
|                                              |                 |   |                     | 1x C-p C-q C-r C-s C-t C-u C-v C-w C-x C-y C-z ESC C-\ C-] C-^ C-  |          |  |                   |            |   |              |                       |   |         |
|                                              |                 |   |                     | $2x$ ! " # \$ % & ' ( ) * + , - . /                                |          |  |                   |            |   |              |                       |   |         |
|                                              | $3x$ $\theta$   |   | $1 \quad 2 \quad 3$ |                                                                    |          |  | 4 5 6 7 8 9 : : < |            |   |              | $=$ $\rightarrow$ $?$ |   |         |
|                                              | $4x$ @          |   |                     |                                                                    |          |  | F G H I J         |            |   |              |                       |   |         |
|                                              | $5x$ P          |   | R S                 |                                                                    |          |  | TUV WXY 7         |            |   |              |                       | Λ |         |
|                                              | 6x <sup>-</sup> | a | $b \in$             | <b>d</b>                                                           | e f g    |  | hii               |            | ĸ | <u>and</u> i |                       | n | $\circ$ |
|                                              | 7x              |   |                     | $\sim$ S                                                           | <b>U</b> |  | $V$ $W$ $X$ $V$   | $\sim$ $z$ |   |              |                       |   |         |

Рис. 3.3: 7-битная таблица ASCII в Emacs

# $3.17.1. x64$

## Две операции сравнения

Неоптимизирующий MSVC прямолинеен: код проверят, находится ли входной символ в интервале [97..122] (или в интервале ['a'..'z']) и вычитает 32 в таком случае.

Имеется также небольшой артефакт компилятора:

```
Листинг 3.71: Неоптимизирующий MSVC 2013 (x64)
```

```
c$ = 8
 \mathbf{1}toupper PROC
 \overline{2}\overline{3}BYTE PTR [rsp+8], cl
             m<sub>O</sub>\overline{4}eax, BYTE PTR c$[rsp]
             movsx
 5
             cmpeax, 97
 6
             jl
                       SHORT $LN2@toupper
                       eax, BYTE PTR c$[rsp]
 \overline{7}movsx
             cmp8
                       eax, 122
 9
                       SHORT $LN2@toupper
             jg
10
                       eax, BYTE PTR c$[rsp]
             movsx
11sub
                       eax, 32
12
             jmp
                       SHORT $LN3@toupper
13
             jmp
                       SHORT $LN1@toupper
                                                   ; артефакт компилятора
14
   $LN2@toupper:
15
             movzx
                       eax, BYTE PTR c$[rsp]
                                                 ; необязательное приведение типов
```
<span id="page-700-0"></span><sup>21</sup> Впрочем, если быть дотошным, вполне могут до сих пор существовать компиляторы, которые не оптимизируют подобное и оставляют в коде.

```
16 | $LN1@toupper:
```

```
| $LN3@toupper:
17<sup>2</sup>18
                                 \Thetaret
```
19 toupper ENDP

Важно отметить что (на строке 3) входной байт загружается в 64-битный слот локального стека.

; артефакт компилятора

Все остальные биты ([8..63]) не трогаются, т.е. содержат случайный шум (вы можете увидеть его в отладчике).

Все инструкции работают только с байтами, так что всё нормально.

Последняя инструкция MOVZX на строке 15 берет байт из локального стека и расширяет его до 32-битного int, дополняя нулями.

Неоптимизирующий GCC делает почти то же самое:

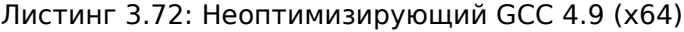

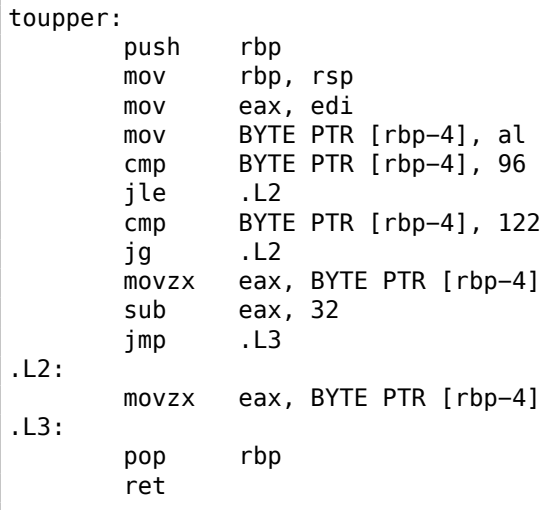

## Одна операция сравнения

Оптимизирующий MSVC работает лучше, он генерирует только одну операцию сравнения:

Листинг 3.73: Оптимизирующий MSVC 2013 (x64)

| toupper PROC   |       |                         |  |  |  |  |  |  |  |
|----------------|-------|-------------------------|--|--|--|--|--|--|--|
|                | lea   | eax, DWORD PTR [rcx-97] |  |  |  |  |  |  |  |
|                | cmp   | al. 25                  |  |  |  |  |  |  |  |
|                | ia    | SHORT \$LN2@toupper     |  |  |  |  |  |  |  |
|                | movsx | eax, cl                 |  |  |  |  |  |  |  |
|                | sub   | eax, 32                 |  |  |  |  |  |  |  |
|                | ret   | Θ                       |  |  |  |  |  |  |  |
| \$LN2@toupper: |       |                         |  |  |  |  |  |  |  |
|                | movzx | eax. cl                 |  |  |  |  |  |  |  |

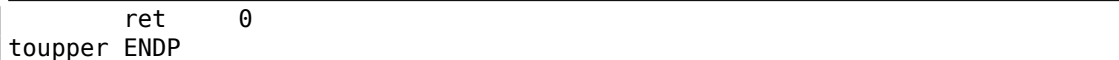

Уже было описано, как можно заменить две операции сравнения на одну: 3.11.2 (стр. 640).

Мы бы переписал это на Си/Си++так:

```
int tmp=c-97;
if (tmp>25)return c;
else
        return c-32:
```
Переменная *tmp* должна быть знаковая.

dl, 25

eax, edi

edx,  $[rdi-97]$  ;  $0\times61$ eax, [rdi-32] ; 0x20

При помощи этого, имеем две операции вычитания в случае конверсии плюс одну операцию сравнения.

В то время как оригинальный алгоритм использует две операции сравнения плюс одну операцию вычитания.

Оптимизирующий GCC даже лучше, он избавился от переходов (а это хорошо: 2.4.1 (стр. 586)) используя инструкцию СМОVсс:

Листинг 3.74: Оптимизирующий GCC 4.9 (x64)

```
\mathbf{1}\overline{2}3
\overline{4}5
6
```
<span id="page-702-0"></span>toupper:

lea

lea

 $cmp$ 

ret

cmova

На строке 3 код готовит уже сконвертированное значение заранее, как если бы конверсия всегда происходила.

На строке 5 это значение в ЕАХ заменяется нетронутым входным значением, если конверсия не нужна. И тогда это значение (конечно, неверное), просто выбрасывается.

Вычитание с упреждением это цена, которую компилятор платит за отсутствие условных переходов.

## 3.17.2. ARM

Оптимизирующий Keil для режима ARM также генерирует только одну операцию сравнения:

Листинг 3.75: Оптимизирующий Keil 6/2013 (Режим ARM)

toupper PROC **SUB**  $r1, r0, #0x61$ **CMP**  $r1, #0x19$ 

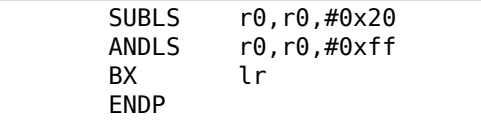

SUBLS и ANDLS исполняются только если значение R1 меньше чем 0x19 (или равно). Они и делают конверсию.

Оптимизирующий Keil для режима Thumb также генерирует только одну операцию сравнения:

Листинг 3.76: Оптимизирующий Keil 6/2013 (Режим Thumb)

| toupper PROC |             |               |
|--------------|-------------|---------------|
|              | MOVS        | r1,r0         |
|              | <b>SUBS</b> | r1.r1.#0x61   |
|              | CMP         | r1.#0x19      |
|              | BHI         | L0.14         |
|              | <b>SUBS</b> | r0, r0, #0x20 |
|              | LSLS        | r0.r0.#24     |
|              | LSRS        | r0.r0.#24     |
| L0.14        |             |               |
|              | вx          | 1 r           |
|              | FNDP        |               |

Последние две инструкции LSLS и LSRS работают как AND reg, 0xFF: это аналог Си/Си++-выражения (*<sup>i</sup>* << 24) >> <sup>24</sup>.

Очевидно, Keil для режима Thumb решил, что две 2-байтных инструкции это короче чем код, загружающий константу 0xFF плюс инструкция AND.

### **GCC для ARM64**

|          |                |         |                 | . |  |  |
|----------|----------------|---------|-----------------|---|--|--|
| toupper: |                |         |                 |   |  |  |
|          | sub            |         | sp, sp, #16     |   |  |  |
|          | strb           |         | $w0$ , [sp, 15] |   |  |  |
|          | ldrb           |         | $w0$ , [sp, 15] |   |  |  |
|          | $\mathsf{cmp}$ | w0, 96  |                 |   |  |  |
|          | bls            | .L2     |                 |   |  |  |
|          | ldrb           |         | $w0$ , [sp, 15] |   |  |  |
|          | $\mathsf{cmp}$ | w0, 122 |                 |   |  |  |
|          | bhi            | .L2     |                 |   |  |  |
|          | ldrb           |         | $w0$ , [sp, 15] |   |  |  |
|          | sub            |         | w0, w0, #32     |   |  |  |
|          | uxtb           | w0, w0  |                 |   |  |  |
|          | $\mathsf{b}$   | .L3     |                 |   |  |  |
| .L2:     |                |         |                 |   |  |  |
|          | ldrb           |         | w0, [sp,15]     |   |  |  |
| .L3:     |                |         |                 |   |  |  |
|          | add            |         | sp, sp, 16      |   |  |  |
|          | ret            |         |                 |   |  |  |
|          |                |         |                 |   |  |  |

Листинг 3.77: Неоптимизирующий GCC 4.9 (ARM64)

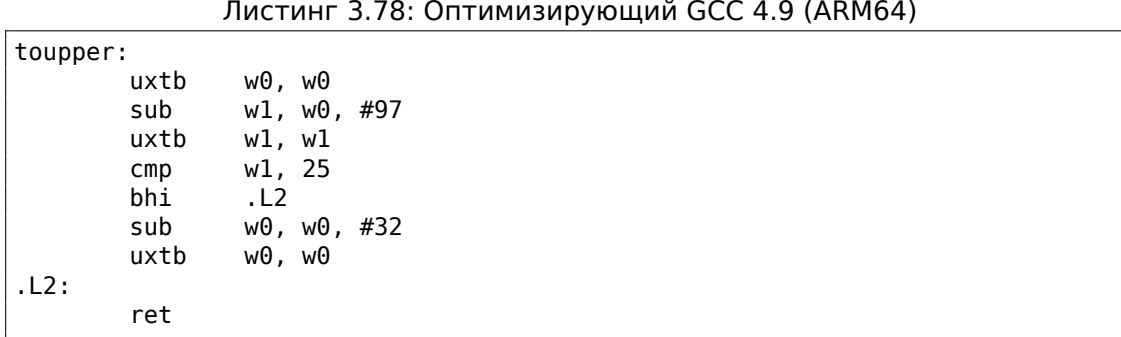

## 3.17.3. Используя битовые операции

Учитывая тот факт, что 5-й бит (считая с 0-го) всегда присутствует после проверки, вычитание его это просто сброс этого единственного бита, но точно такого же эффекта можно достичь при помощи обычного применения операции "И".

И даже проще, с исключающим ИЛИ:

```
char toupper (char)
€
        if(c>='a' \&c<='z')return c^0x20;
        else
                return c;
}
```
Код близок к тому, что сгенерировал оптимизирующий GCC для предыдущего примера (3.74 (стр. 681)):

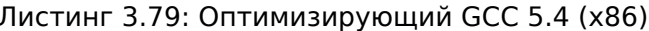

```
toupper:
                edx, DWORD PTR [esp+4]
       movlea
               ecx, [edx-97]
       mov
               eax, edx
       xor
               eax, 32
                cl, 25
        CMDcmova
               eax, edx
        ret
```
... но используется XOR вместо SUB.

Переворачивание 5-го бита это просто перемещение курсора в таблице ASCII вверх/вниз на 2 ряда.

Некоторые люди говорят, что буквы нижнего/верхнего регистра были расставлены в ASCII-таблице таким манером намеренно, потому что:

Very old keyboards used to do Shift just by toggling the 32 or 16 bit, depending on the key; this is why the relationship between small and capital letters in ASCII is so regular, and the relationship between numbers and symbols, and some pairs of symbols, is sort of regular if you squint at it.

(Eric S. Raymond, http://www.catb.org/esr/faqs/things-every-hacker-once-knew/ Ι

Следовательно, мы можем написать такой фрагмент кода, который просто меняет регистр букв:

```
#include <stdio.h>
char flip (char)
€
        if((c)='a' \& c<='z') || (c>='A' \& c<='Z') )return c^0x20;
        else
                return c;
}
int main()
€
        // выдаст "hELLO, WORLD!"
        for (char *s="Hello, world!"; *s; s++)printf ("c", flip(*s));};
```
# 3.17.4. Итог

Все эти оптимизации компиляторов очень популярны в наше время и практикующий reverse engineer обычно часто видит такие варианты кода.

# 3.18. Обфускация

Обфускация это попытка спрятать код (или его значение) от reverse engineer-a.

# 3.18.1. Текстовые строки

Как мы знаем из (5.4 (стр. 901)) текстовые строки могут быть крайне полезны. Знающие об этом программисты могут попытаться их спрятать так, чтобы их не было видно в IDA или любом шестнадцатеричном редакторе.

Вот простейший метод.

```
Вот как строка может быть сконструирована:
```
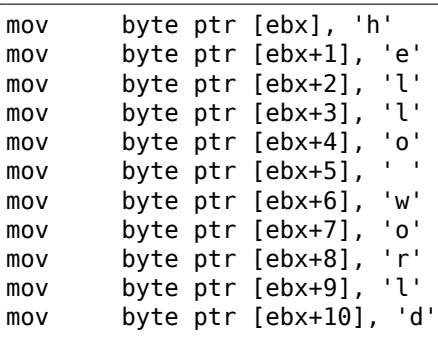

Строка также может сравниваться с другой:

mov ebx, offset username cmp byte ptr [ebx], 'j' jnz fail cmp byte ptr [ebx+1], 'o' jnz fail cmp byte ptr [ebx+2], 'h' jnz fail cmp byte ptr [ebx+3], 'n' jnz fail jz it\_is\_john

В обоих случаях, эти строки нельзя так просто найти в шестнадцатеричном редакторе.

Кстати, точно также со строками можно работать в тех случаях, когда строку нельзя разместить в сегменте данных, например, в PIC<sup>22</sup>, или в шелл-коде.

Еще метод с использованием функции sprintf() для конструирования:

sprintf(buf, "%s%c%s%c%s", "hel",'l',"o w",'o',"rld");

Код выглядит ужасно, но как простейшая мера для анти-реверсинга, это может помочь.

Текстовые строки могут также присутствовать в зашифрованном виде, в таком случае, их использование будет предварять вызов функции для дешифровки.

Например: 8.6.2 (стр. 1057).

## **3.18.2. Исполняемый код**

### **Вставка м[усора](#page-1078-0)**

Обфускация исполняемого кода — это вставка случайного мусора (между настоящим кодом), который исполняется, но не делает ничего полезного.

Просто пример:

<sup>22</sup>Position Independent Code

### Листинг 3.80: оригинальный код

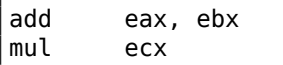

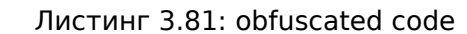

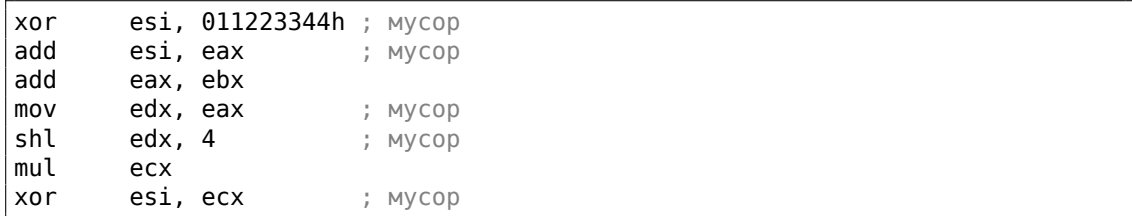

Здесь код-мусор использует регистры, которые не используются в настоящем коде (ESI и EDX). Впрочем, промежуточные результаты полученные при исполнении настоящего кода вполне могут использоваться кодом-мусором для бо́льшей путаницы — почему нет?

#### Замена инструкций на раздутые эквиваленты

- MOV op1, op2 может быть заменена на пару PUSH op2 / POP op1.
- JMP label может быть заменена на пару PUSH label / RET. IDA не покажет ссылок на эту метку.
- CALL label может быть заменена на следующую тройку инструкций: PUSH label\_after\_CALL\_instruction / PUSH label / RET.
- PUSH ор также можно заменить на пару инструкций: SUB ESP, 4 (или 8) / MOV [ESP], op.

#### Всегда исполняющийся/никогда не исполняющийся код

Если разработчик уверен, что в ESI всегда будет 0 в этом месте:

```
mov
        esi.1; какой-то не трогающий ESI код
\mathbf{1}dec
        esi
        ; какой-то не трогающий ESI код
\sim 100cmpesi, 0real_code
jz
; фальшивый багаж
real_code:
```
Reverse engineer-у понадобится какое-то время чтобы с этим разобраться.

Это также называется opaque predicate.

Еще один пример (и снова разработчик уверен, что ESI — всегда ноль):

```
: ESI=0add
        eax, ebx
                        ; реальный код
```
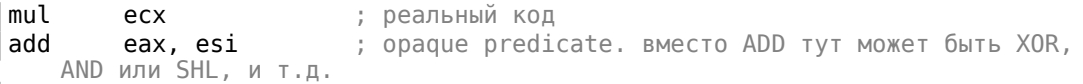

## **Сделать побольше путаницы**

instruction 1 instruction 2 instruction 3

Можно заменить на:

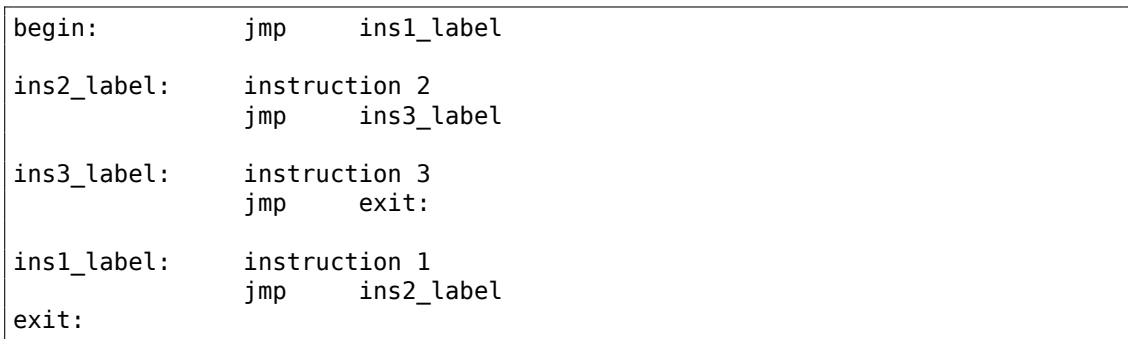

#### **Использование косвенных указателей**

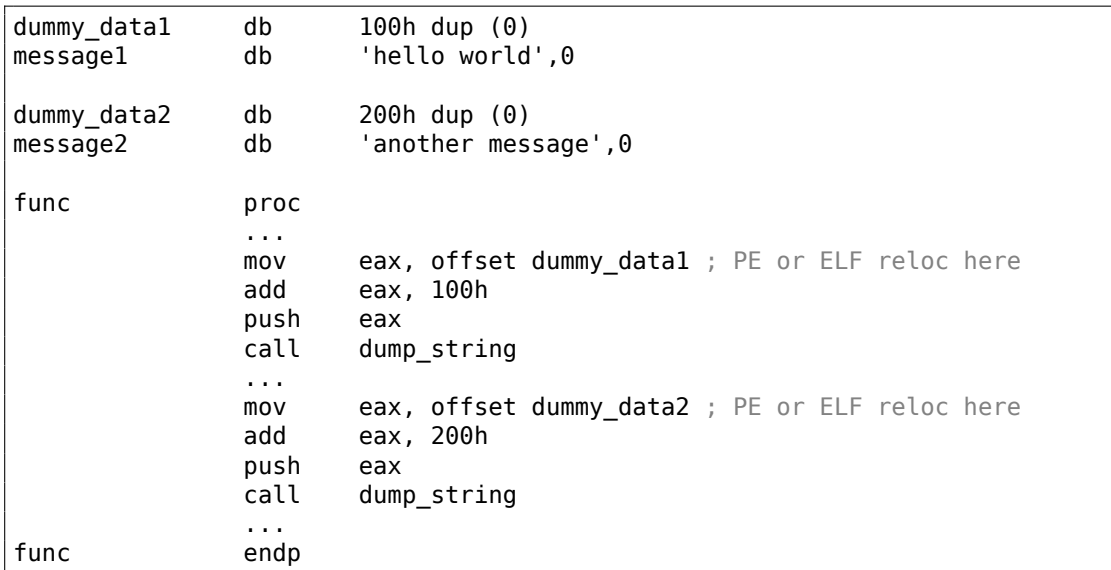

IDA покажет ссылки на dummy\_data1 и dummy\_data2, но не на сами текстовые строки.

К глобальным переменным и даже функциям можно обращаться так же.

## 3.18.3. Виртуальная машина / псевдо-код

Программист может также создать свой собственный ЯП или ISA и интерпретатор для него.

(Как версии Visual Basic перед 5.0, .NET или Java-машины.)

Reverse engineer-у придется потратить какое-то время для понимания деталей всех инструкций в ISA. Ему также возможно придется писать что-то вроде дизассемблера/декомпилятора.

# 3.18.4. Еще кое-что

Моя попытка (хотя и слабая) пропатчить компилятор Tiny С чтобы он выдавал обфусцированный код: http://blog.yurichev.com/node/58.

Использование инструкции MOV для действительно сложных вещей: [Stephen Dolan, mov is Turing-complete, (2013)] <sup>23</sup>.

# 3.18.5. Упражнение

• http://challenges.re/29

# $3.19.$  Cu++

# 3.19.1. Классы

## Простой пример

Внутреннее представление классов в Си++почти такое же, как и представление структур.

Давайте попробуем простой пример с двумя переменными, двумя конструкторами и одним методом:

```
#include <stdio.h>
class c
ſ
private:
    int v1;int v2;public:
    с() // конструктор по умолчанию
    \{v1 = 667:
        v2 = 999;\};
    c(int a, int b) // KOHCTDYKTOP
```
<sup>23</sup>Также доступно здесь: http://www.cl.cam.ac.uk/~sd601/papers/mov.pdf

```
\{v1=a;
        v2=b;};void dump()
    \{printf ("%d; %d\n", v1, v2);
    };};int main()
€
    class c c1;
    class c c2(5, 6);
    cl.dump();
    c2.dump();
    return 0;};
```
#### **MSVC: x86**

Вот как выглядит main() на ассемблере:

```
Листинг 3.82: MSVC
```

```
c2\ = -16; size = 8
c1\ = -8 ; size = 8
main PROC
   push ebp
   mov ebp, esp
   sub esp, 16
   lea ecx, DWORD PTR c1$[ebp]
   call ??0c@QAEqXZ ; c :: cpush 6
   push 5
   lea ecx, DWORD PTR _c2$[ebp]
   call ??0c@QQAE@HH@Z ; c::c
   lea ecx, DWORD PTR _c1$[ebp]
   call ?dump@c@@QAEXXZ ; c::dump
   lea ecx, DWORD PTR c2$[ebp]
   call ?dump@c@@QAEXXZ ; c::dump
   xor eax, eax
   mov esp, ebp
   pop ebp
   ret \thetamain ENDP
```
<span id="page-710-0"></span>Вот что происходит. Под каждый экземпляр класса  $c$  выделяется по 8 байт, столько же, сколько нужно для хранения двух переменных.

Для с1 вызывается конструктор по умолчанию без аргументов ??0с@@QAE@XZ. Для с2 вызывается другой конструктор ??0с@@QAE@HH@Z и передаются два числа в качестве аргументов.

А указатель на объект (this в терминологии Cи++) передается в регистре ЕСХ. Это называется thiscall (3.19.1 (стр. 690)) — метод передачи указателя на объekt.

В данном случае, MSVC делает это через ECX. Необходимо помнить, что это не стандартизированный метод, и другие компиляторы могут делать это иначе, например, через первый аргумент функции (как GCC).

Почему у имен функций такие странные имена? Это name mangling.

В Си++, у класса, может иметься несколько методов с одинаковыми именами, но аргументами разных типов - это полиморфизм. Ну и конечно, у разных классов могут быть методы с одинаковыми именами.

Name mangling позволяет закодировать имя класса + имя метода + типы всех аргументов метода в одной ASCII-строке, которая затем используется как внутреннее имя функции. Это все потому что ни компоновщик<sup>24</sup>, ни загрузчик DLL ОС (мангленные имена могут быть среди экспортов/импортов в DLL), ничего не знают о Си++или ООП<sup>25</sup>.

Далее вызывается два раза dump().

Теперь смотрим на код в конструкторах:

```
Листинг 3.83: MSVC
```

```
; size = 4thiss =-4??0c@@QAE@XZ PROC ; c::c, COMDAT
; _this$ = ecx
   push ebp
   mov ebp, esp
   push ecx
   mov DWORD PTR _this$[ebp], ecx
   mov eax, DWORD PTR this$[ebp]
   mov DWORD PTR [eax], 667
    mov ecx, DWORD PTR this$[ebp]
    mov DWORD PTR \lceil ecx+\overline{4}\rceil, 999
   mov eax, DWORD PTR _this$[ebp]
    mov esp, ebp
    pop ebp
    ret 0??0c@@QAE@XZ ENDP ; c::c
this$ = -4 ; size = 4
a$ = 8 ; size = 4
b$ = 12
           : size = 4??0c@QQAE@HH@Z PROC ; c:: c, COMDAT
; _\text{this$ = ecx$}push ebp
```
#### <sup>24</sup>linker

<sup>25</sup>Объектно-Ориентированное Программирование

```
mov ebp, esp
    push ecx
   mov DWORD PTR _this$[ebp], ecx
    mov eax, DWORD PTR _this$[ebp]
    mov ecx, DWORD PTR a$[ebp]
    mov DWORD PTR [eax], ecx
   mov edx, DWORD PTR _this$[ebp]<br>mov eax, DWORD PTR _b$[ebp]
    mov DWORD PTR [edx+4], eax
    mov eax, DWORD PTR _this$[ebp]
    mov esp, ebp
    pop ebp
    ret 8
??0c@QQAE@HH@Z ENDP ; c::c
```
Конструкторы — это просто функции, они используют указатель на структуру в ЕСХ, копируют его себе в локальную переменную, хотя это и не обязательно.

Из стандарта Си++мы знаем (C++11 12.1) что конструкторы не должны возвращать значение. В реальности, внутри, конструкторы возвращают указатель на созданный объект, т.е., this.

И еще метод dump():

#### Листинг 3.84: MSVC

```
this$ = -4; size = 4?dump@c@@QAEXXZ PROC ; c::dump, COMDAT
; this s = ecx
   push ebp
   mov ebp, esp
   push ecx
   mov DWORD PTR this$[ebp], ecx
   mov eax, DWORD PTR this$[ebp]
   mov ecx, DWORD PTR [eax+4]
   push ecx
   mov edx, DWORD PTR this$[ebp]
   mov eax, DWORD PTR [edx]
   push eax
   push OFFSET ??_C@_07NJBDCIEC@?$CFd?$DL?5?$CFd?6?$AA@
   call _printf
   add esp, 12
   mov esp, ebp
   pop ebp
   ret \theta?dump@c@@QAEXXZ ENDP ; c::dump
```
Все очень просто, dump() берет указатель на структуру состоящую из двух int через ECX, выдергивает оттуда две переменные и передает их в printf().

А если скомпилировать с оптимизацией (/0x), то кода будет намного меньше:

Листинг 3.85: MSVC

??Oc@QQAE@XZ PROC ; c:: c, COMDAT

this\$ =  $e$ cx mov eax, ecx mov DWORD PTR [eax], 667 mov DWORD PTR [eax+4], 999  $ret \theta$ ??0c@@QAE@XZ ENDP ; c::c  $-a$ = 8$  ; size = 4  $b$ \$ = 12 ; size = 4 ??0c@@QAE@HH@Z PROC ; c:: c, COMDAT ; this  $s = e$ cx mov edx, DWORD PTR b\$[esp-4] mov eax, ecx mov ecx, DWORD PTR \_a\$[esp-4] mov DWORD PTR [eax], ecx mov DWORD PTR [eax+4], edx  $ret<sub>8</sub>$ ??0c@QQAE@HH@Z ENDP ; c::c ?dump@c@@QAEXXZ PROC ; c::dump, COMDAT ; this  $s = e$ cx mov eax, DWORD PTR [ecx+4] mov ecx, DWORD PTR [ecx] push eax push ecx push OFFSET ?? C@ 07NJBDCIEC@?\$CFd?\$DL?5?\$CFd?6?\$AA@ call printf add esp, 12  $ret \theta$ ?dump@c@@QAEXXZ ENDP ; c::dump

Вот и все. Единственное о чем еще нужно сказать, это о том, что в функции main(), когда вызывался второй конструктор с двумя аргументами, за ним не корректировался стек при помощи add esp, X. В то же время, в конце конструктора вместо RET имеется RET 8.

Это потому что здесь используется thiscall (3.19.1 (стр. 690)), который, вместе c stdcall  $(6.1.2$  (стр. 940)) (все это — методы передачи аргументов через стек), предлагает вызываемой функции корректировать стек. Инструкция ret X сначала прибавляет X к ESP, затем передает управление вызывающей функции.

См. также в соответствующем разделе о способах передачи аргументов через стек (6.1 (стр. 940)).

Еще, кстати, нужно отметить, что именно компилятор решает, когда вызывать конструктор и деструктор - но это и так известно из основ языка Си++.

## **MSVC: x86-64**

Как мы уже знаем, в х86-64 первые 4 аргумента функции передаются через регистры RCX, RDX, R8, R9, а остальные — через стек. Тем не менее, указатель

на объект this передается через RCX, а первый аргумент метода - в RDX, и т. д. Здесь это видно во внутренностях метода c(int a, int b):

Листинг 3.86: Оптимизирующий MSVC 2012 х64

```
; void dump()
?dump@c@@QEAAXXZ PROC ; c::dump
          r8d, DWORD PTR [rcx+4]
   mov
           edx, DWORD PTR [rcx]
   movrcx, OFFSET FLAT:??_C@_07NJBDCIEC@?$CFd?$DL?5?$CFd?6?$AA@ ;
    lea
    "%d; %d"
    jmp
          printf
?dump@c@@QEAAXXZ ENDP ; c::dump
; c(int a, int b)??0c@QQEAA@HH@Z PROC ; c::c
           DWORD PTR [rcx], edx ; первый аргумент: а
   mov
    mov
           DWORD PTR [rcx+4], r8d ; второй аргумент: b
   movrax, rcx
    ret
           \Omega??0c@QQEAA@HH@Z ENDP ; c::c
; конструктор по умолчанию
??0c@QQEAA@XZ PROC ; c::c
           DWORD PTR [rcx], 667
   m<sub>O</sub>movDWORD PTR [rcx+4], 999
   movrax, rcx
   ret
           \boldsymbol{\Theta}??0c@@QEAA@XZ ENDP ; c::c
```
Тип int в х64 остается 32-битным <sup>26</sup>, поэтому здесь используются 32-битные части регистров.

В методе dump() вместо RET мы видим JMP printf, этот хак мы рассматривали ранее: 1.21.1 (стр. 203).

## **GCC: x86**

В ССС 4.4.1 всё почти так же, за исключением некоторых различий.

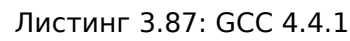

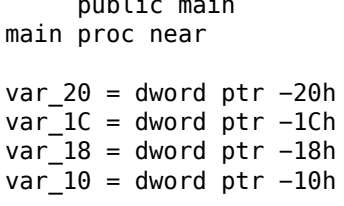

 $\frac{1}{2}$ 

<sup>26</sup> Видимо, так решили для упрощения портирования Си/Си++-кода на х64

```
var_8 = dword ptr -8push ebp
    mov ebp, esp
    and esp, OFFFFFFF0h
    sub esp, 20h
    lea eax, [esp+20h+var 8]
    mov [esp+20h+var_20], eax
    call _ZN1cC1Ev
    mov [esp+20h+var_18], 6
    mov [esp+20h+var_1C], 5
    lea eax, [esp+20h+var_10]mov [esp+20h+var_20], eax
    call ZN1cC1Eii
    lea eax, [esp+20h+var 8]
    mov [esp+20h+var_20], eax
    call _ZN1c4dumpEv
    lea eax, [esp+20h+var_10]
    mov [esp+20h+var_20], eax<br>call _ZN1c4dumpEv
    mov eax, 0leave
    retn
main endp
```
Здесь мы видим, что применяется иной name mangling характерный для стандартов GNU <sup>27</sup> Во-вторых, указатель на экземпляр передается как первый аргумент функции - конечно же, скрыто от программиста.

Это первый конструктор:

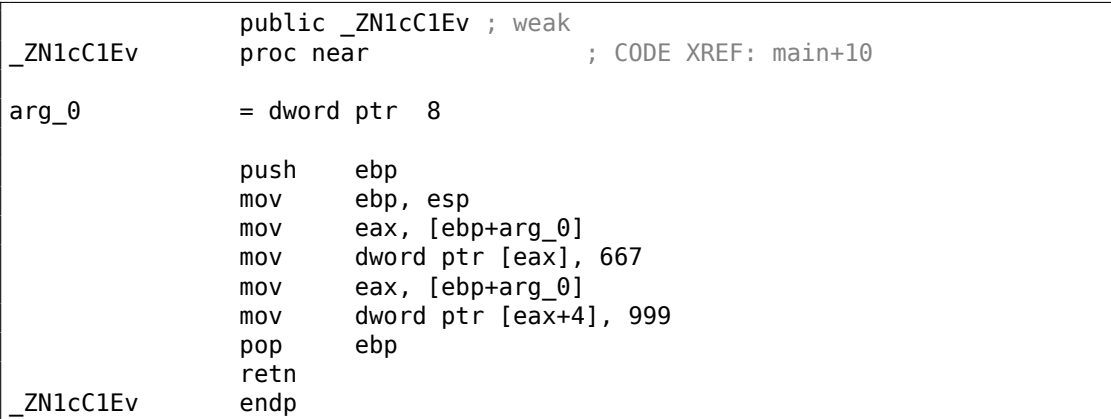

Он просто записывает два числа по указателю, переданному в первом (и единственном) аргументе.

Второй конструктор:

<sup>&</sup>lt;sup>27</sup> Еще о name mangling разных компиляторов: [Agner Fog, Calling conventions (2015)].

```
public _ZN1cC1Eii
ZN1cC1Eii
                proc near
arg_0= dword ptr 8arg_4= dword ptr
                             0Ch
arg_8= dword ptr
                             10h
                push
                        ebp
                movebp, esp
                mov
                        eax, [ebp+arg_0]
                movedx, [ebp+arg_4]
                mov[eax], edx
                        eax, [ebp+arg 0]
                movmovedx, [ebp+arg_8]
                mov[eax+4], edx
                pop
                        ebp
                retn
ZN1cC1Eii
                endp
```
Это функция, аналог которой мог бы выглядеть так:

```
void ZN1cC1Eii (int *obj, int a, int b)
₹
  *obj=a;
  *(obj+1)=b;};
```
...что, в общем, предсказуемо.

И функция dump():

```
public _ZN1c4dumpEv
_ZN1c4dumpEv
                proc near
                = dword ptr -18hvar_18var_14= dword ptr -14hvar_10= dword ptr -10harg_0= dword ptr 8push
                        ebp
                movebp, esp
                sub
                        esp, 18h
                moveax, [ebp+arg_0]
                mov
                        edx, [eax+4]moveax, [ebp+arg_0]
                mov
                        eax, [eax]
                mov
                        [esp+18h+var_10], edx
                mov[esp+18h+var_14], eax
                mov[esp+18h+var_18], offset aDD ; "%d; %d\n"
                call
                        _printf
                leave
                retn
ZN1c4dumpEv
                endp
```
Эта функция во внутреннем представлении имеет один аргумент, через который передается указатель на объект<sup>28</sup> (this).

Это можно переписать на Си:

```
void ZN1c4dumpEv (int *obj)
₹
  printf ("%d; %d\n", *obj, *(obj+1));
\};
```
Таким образом, если брать в учет только эти простые примеры, разница между MSVC и GCC в способе кодирования имен функций (name mangling) и передаче указателя на экземпляр класса (через ЕСХ или через первый аргумент).

## GCC: x86-64

Первые 6 аргументов, как мы уже знаем, передаются через 6 регистров RDI, RSI, RDX, RCX, R8 и R9 ([Michael Matz, Jan Hubicka, Andreas Jaeger, Mark Mitchell, System V Application Binary Interface. AMD64 Architecture Processor Supplement, (2013)]<sup>29</sup>), а указатель на this через первый (RDI) что мы здесь и видим. Тип int 32-битный и здесь. Хак с JMP вместо RET используется и здесь.

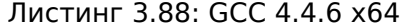

```
; конструктор по умолчанию
ZN1cC2Ev:
   mov DWORD PTR [rdi], 667
   mov DWORD PTR [rdi+4], 999
   ret
; c(int a, int b)ZN1cC2Eii:
   mov DWORD PTR [rdi], esi
   mov DWORD PTR [rdi+4], edx
   ret
; dump()ZN1c4dumpEv:
   mov edx, DWORD PTR [rdi+4]
   mov esi, DWORD PTR [rdi]
   xor eax, eax
   mov edi, OFFSET FLAT:.LC0 ; "%d; %d\n"
   jmp printf
```
28 экземпляр класса

<span id="page-717-0"></span><sup>29</sup>Также доступно здесь: https://software.intel.com/sites/default/files/article/402129/ mpx-linux64-abi.pdf

### **Наследование классов**

О наследованных классах можно сказать, что это та же простая структура, которую мы уже рассмотрели, только расширяемая в наследуемых классах.

Возьмем очень простой пример:

```
#include <stdio.h>
class object
{
    public:
        int color;
        object() \{ \};
        object (int color) { this−>color=color; };
        void print color() { printf ("color=%d\n", color); };
};
class box : public object
{
    private:
        int width, height, depth;
    public:
        box(int color, int width, int height, int depth)
        {
            this−>color=color;
            this−>width=width;
            this−>height=height;
            this−>depth=depth;
        };
        void dump()
        {
            printf ("this is a box. color=%d, width=%d, height=%d, depth=%d.
    \sqrt{n}, color, width, height, depth);
        };
};
class sphere : public object
{
private:
    int radius;
public:
    sphere(int color, int radius)
    {
        this−>color=color;
        this−>radius=radius;
    };
    void dump()
    {
        printf ("this is sphere. color=%d, radius=%d\n", color, radius);
    };
};
int main()
```

```
\{box b(1, 10, 20, 30);
    sphere s(2, 40);
    b.print-color();s.printcolor();
    b.dump();
    s.dump();
    return 0;\};
```
Исследуя сгенерированный код для функций/методов dump(), а также object::print color(), посмотрим, какая будет разметка памяти для структуробъектов (для 32-битного кода).

Итак, методы dump() разных классов сгенерированные MSVC 2008 с опциями /0х и /0b0<sup>30</sup>.

Листинг 3.89: Оптимизирующий MSVC 2008 / Ob0

```
?? C@ 09GCEDOLPA@color?$DN?$CFd?6?$AA@ DB 'color=%d', 0aH, 00H ; `string'
?print color@object@@QAEXXZ PROC ; object::print color, COMDAT
; this s = ecx
   mov eax, DWORD PTR [ecx]
   push eax
; 'color=%d', 0aH, 00H
   push OFFSET ?? C@ 09GCEDOLPA@color?$DN?$CFd?6?$AA@
   call _printf
   add esp, 8
   ret \theta?print_color@object@@QAEXXZ ENDP ; object::print_color
```
#### Листинг 3.90: Оптимизирующий MSVC 2008 /Ob0

```
?dump@box@@QAEXXZ PROC ; box::dump, COMDAT
; this s = ecx
   mov eax, DWORD PTR [ecx+12]
   mov edx, DWORD PTR [ecx+8]
   push eax
   mov eax, DWORD PTR [ecx+4]
   mov ecx, DWORD PTR [ecx]
   push edx
   push eax
   push ecx
   'this is a box. color=%d, width=%d, height=%d, depth=%d', 0aH, 00H; `string'
   push OFFSET ?? C@ ODG@NCNGAADL@this?5is?5box?4?5color?$DN?$CFd?0?5width/
   \downarrow ?$DN?$CFd?0@
```
<span id="page-719-0"></span><sup>&</sup>lt;sup>30</sup>опция /0b0 означает отмену inline expansion, ведь вставка компилятором тела функции/метода прямо в код где он вызывается, может затруднить наши эксперименты.
call \_printf add esp, 20  $ret \theta$ ?dump@box@@QAEXXZ ENDP ; box::dump

Листинг 3.91: Оптимизирующий MSVC 2008 / Ob0

```
?dump@sphere@@QAEXXZ PROC ; sphere::dump, COMDAT
; _this$ = ecx
   mov eax, DWORD PTR [ecx+4]
    mov ecx, DWORD PTR [ecx]
    push eax
    push ecx
; 'this is sphere. color=%d, radius=%d', 0aH, 00H
    push OFFSET ?? C@ OCF@EFEDJLDC@this?5is?5sphere?4?5color?$DN?$CFd?0?5,
    \sqrt{\phantom{a}} radius@
    call _printf
    add esp, 12
    ret \theta?dump@sphere@@QAEXXZ ENDP ; sphere::dump
```
Итак, разметка полей получается следующая:

(базовый класс object)

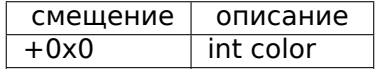

(унаследованные классы)

 $box:$ 

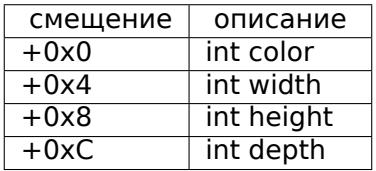

sphere:

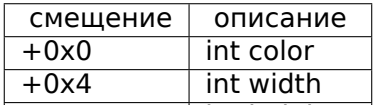

Посмотрим тело main():

```
Листинг 3.92: Оптимизирующий MSVC 2008 /Ob0
```

```
PUBLIC main
TEXT SEGMENT
-s$ = -24 ; size = 8
b$ = -16 ; size = 16
nmain PROC
   sub esp, 24
   push 30
```
push 20 push 10 push 1 lea ecx, DWORD PTR \_b\$[esp+40] call ??0box@@QAE@HHHH@Z ; box::box push 40 push 2 lea ecx, DWORD PTR s\$[esp+32] call ??0sphere@@QAE@HH@Z ; sphere::sphere lea ecx, DWORD PTR \_b\$[esp+24] call ?print\_color@object@@QAEXXZ ; object::print\_color lea ecx, DWORD PTR s\$[esp+24] call ?print\_color@object@@QAEXXZ ; object::print\_color lea ecx, DWORD PTR b\$[esp+24] call ?dump@box@@QAEXXZ ; box::dump lea ecx, DWORD PTR \_s\$[esp+24] call ?dump@sphere@@QAEXXZ ; sphere::dump xor eax, eax add esp, 24 ret 0 \_main ENDP

Наследованные классы всегда должны добавлять свои поля после полей базового класса для того, чтобы методы базового класса могли продолжать работать со своими собственными полями.

Когда метод  $object:$ : $print\ code()$  вызывается, ему в качестве this передается указатель и на объект типа *box* и на объект типа *sphere*, так как он может легко работать с классами *box* и *sphere*, потому что поле *color* в этих классах всегда стоит по тому же адресу (по смещению 0x0).

Можно также сказать, что методу  $object::print\_color()$  даже не нужно знать, с каким классом он работает, до тех пор, пока будет соблюдаться условие *закрепления* полей по тем же адресам, а это условие соблюдается всегда.

А если вы создадите класс-наследник класса *box*, например, то компилятор будет добавлять новые поля уже за полем *depth*, оставляя уже имеющиеся поля класса *box* по тем же адресам.

Так, метод box::dump() будет нормально работать обращаясь к полям *color*, *width*, *height* и *depth*, всегда находящимся по известным адресам.

Код на GCC практически точно такой же, за исключением способа передачи this (он, как уже было указано, передается в первом аргументе, вместо регистра ECX).

#### **Инкапсуляция**

Инкапсуляция — это сокрытие данных в *private* секциях класса, например, чтобы разрешить доступ к ним только для методов этого класса, но не более.

Однако, маркируется ли как-нибудь в коде тот сам факт, что некоторое поле — приватное, а некоторое другое — нет?

### Нет, никак не маркируется.

Попробуем простой пример:

```
#include <stdio.h>
class box
₹
    private:
        int color, width, height, depth;
    public:
        box(int color, int width, int height, int depth)
        ₹
             this->color=color;
             this->width=width:
             this->height=height;
            this->depth=depth;
        \};
        void dump()
        \{printf ("this is a box. color=%d, width=%d, height=%d, depth=%d/
    \setminus \setminus n", color, width, height, depth);
        \};
\};
```
Снова скомпилируем в MSVC 2008 с опциями /0х и /0b0 и посмотрим код метода box::dump():

```
?dump@box@@QAEXXZ PROC ; box::dump, COMDAT
; this s = ecx
   mov eax, DWORD PTR [ecx+12]
   mov edx, DWORD PTR [ecx+8]
   push eax
   mov eax, DWORD PTR [ecx+4]
   mov ecx, DWORD PTR [ecx]
   push edx
   push eax
   push ecx
; 'this is a box. color=%d, width=%d, height=%d, depth=%d', 0aH, 00H
   push OFFSET ?? C@ 0DG@NCNGAADL@this?5is?5box?4?5color?$DN?$CFd?0?5width∠
    \sqrt{25} 3$DN?$CFd?0@
    call _printf
   add esp, 20
    ret \theta?dump@box@@QAEXXZ ENDP ; box::dump
```
Разметка полей в классе выходит такой:

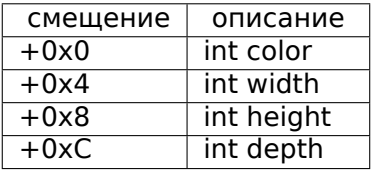

Все поля приватные и недоступные для модификации из других функций, но, зная эту разметку, сможем ли мы создать код модифицирующий эти поля?

Для этого добавим функцию hack\_oop\_encapsulation(), которая если обладает приведенным ниже телом, то просто не скомпилируется:

```
void hack_oop_encapsulation(class box * o)
€
    o->width=1; // этот код не может быть скомпилирован:
                // "error C2248: 'box::width' : cannot access private member
    declared in class 'box'"
\};
```
Тем не менее, если преобразовать тип box к типу указатель на массив int, и если модифицировать полученный массив int-ов, тогда всё получится.

```
void hack oop encapsulation(class box * o)
€
   unsigned int *ptr_to_object=reinterpret_cast<unsigned int*>(o);
   ptr to object[1]=123;};
```
Код этой функции довольно прост — можно сказать, функция берет на вход указатель на массив *int-ов* и записывает 123 во второй *int*:

```
?hack oop encapsulation@@YAXPAVbox@@@Z PROC ; hack oop encapsulation
   mov eax, DWORD PTR o$[esp-4]
   mov DWORD PTR [eax+4], 123
   ret<sub>0</sub>?hack_oop_encapsulation@@YAXPAVbox@@@Z ENDP ; hack_oop_encapsulation
```
Проверим, как это работает:

```
int \text{main}()₹
    box b(1, 10, 20, 30);
    b.dump();
    hack\_oop\_encapsulation(\&b);b.dump();return 0;};
```
Запускаем:

```
this is a box. color=1, width=10, height=20, depth=30
this is a box. color=1, width=123, height=20, depth=30
```
Выходит, инкапсуляция — это защита полей класса только на стадии компиляции.

Компилятор ЯП Си++не позволяет сгенерировать код прямо модифицирующий защищенные поля, тем не менее, используя грязные трюки - это вполне возможно.

### Множественное наследование

Множественное наследование - это создание класса наследующего поля и методы от двух или более классов.

Снова напишем простой пример:

```
#include <stdio.h>
class box
€
    public:
        int width, height, depth;
        box() { }box(int width, int height, int depth)
        \{this->width=width;
            this->height=height;
            this->depth=depth;
        \} ;
        void dump()
        \{printf ("this is a box. width=%d, height=%d, depth=%d\n", width/
    \backslash, height, depth);
        \} ;
        int get_volume()
        \{return width * height * depth;
        \} ;
\};
class solid_object
₹
    public:
        int density;
        solid_object() \{ \};
        solid_object(int density)
        \{this->density=density;
        \};
        int get_density()
        \{return density;
        };
        void dump()
        \{printf ("this is a solid_object. density=%d\n", density);
        \};
\};
```

```
class solid_box: box, solid_object
{
    public:
        solid_box (int width, int height, int depth, int density)
        {
            this−>width=width;
            this−>height=height;
            this−>depth=depth;
            this−>density=density;
        };
        void dump()
        {
            printf ("this is a solid_box. width=%d, height=%d, depth=%d, \angle\frac{1}{2} density=%d\n", width, height, depth, density);
        };
        int get_weight() { return get_volume() ∗ get_density(); };
};
int main()
{
    box b(10, 20, 30);
    solid_object so(100);
    solid_box sb(10, 20, 30, 3);
    b.dump();
    so.dump();
    sb.dump();
    printf ("%d\n", sb.get_weight());
    return 0;
};
```
Снова скомпилируем в MSVC 2008 с опциями /Ox и /Ob0 и посмотрим код методов box::dump(),

solid object::dump() и solid box::dump():

```
Листинг 3.93: Оптимизирующий MSVC 2008 /Ob0
```

```
?dump@box@@QAEXXZ PROC ; box::dump, COMDAT
; -this \epsilon = ecx
   mov eax, DWORD PTR [ecx+8]
    mov edx, DWORD PTR [ecx+4]
    push eax
    mov eax, DWORD PTR [ecx]
    push edx
   push eax
; 'this is a box. width=%d, height=%d, depth=%d', 0aH, 00H
   push OFFSET ?? C@ OCM@DIKPHDFI@this?5is?5box?4?5width?$DN?$CFd?0?5,
    Ç height?$DN?$CFd@
    call _printf
    add esp, 16
    ret 0
?dump@box@@QAEXXZ ENDP ; box::dump
```
Листинг 3.94: Оптимизирующий MSVC 2008 /Ob0

?dump@solid\_object@@QAEXXZ PROC ; solid\_object::dump, COMDAT ; this  $s = ecx$ mov eax, DWORD PTR [ecx] push eax ; 'this is a solid\_object. density=%d', 0aH push OFFSET ?? C@ OCC@KICFJINL@this?5is?5solid\_object?4?5density?\$DN?∠  $\sqrt{5}$ CFd@ call \_printf add esp, 8 ret 0 ?dump@solid\_object@@QAEXXZ ENDP ; solid\_object::dump

Листинг 3.95: Оптимизирующий MSVC 2008 /Ob0

```
?dump@solid_box@@QAEXXZ PROC ; solid_box::dump, COMDAT
; -this$ = ecx
   mov eax, DWORD PTR [ecx+12]
   mov edx, DWORD PTR [ecx+8]
   push eax
   mov eax, DWORD PTR [ecx+4]
   mov ecx, DWORD PTR [ecx]
   push edx
   push eax
   push ecx
; 'this is a solid_box. width=%d, height=%d, depth=%d, density=%d', 0aH
   push OFFSET ??_C@_0DO@HNCNIHNN@this?5is?5solid_box?4?5width?$DN?$CFde
   \sqrt{ } ?0?5hei@
   call _printf
   add esp, 20
   ret 0
?dump@solid_box@@QAEXXZ ENDP ; solid_box::dump
```
Выходит, имеем такую разметку в памяти для всех трех классов:

класс *box*:

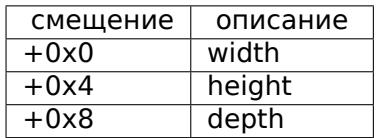

класс *solid\_object*:

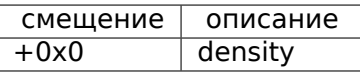

Можно сказать, что разметка класса *solid\_box объединённая*: Класс *solid\_box*:

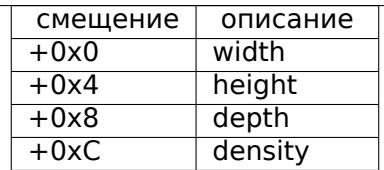

Код методов box::get volume() и solid object::get density() тривиален:

Листинг 3.96: Оптимизирующий MSVC 2008 / Ob0

```
?get volume@box@@QAEHXZ PROC ; box::get volume, COMDAT
; _this$ = ecx
   mov eax, DWORD PTR [ecx+8]
    imul eax, DWORD PTR [ecx+4]
    imul eax, DWORD PTR [ecx]
    ret \theta?get volume@box@@QAEHXZ ENDP ; box::get volume
```
### Листинг 3.97: Оптимизирующий MSVC 2008 /Ob0

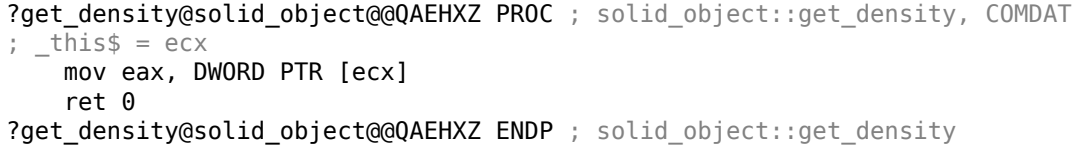

А вот код метода solid box: : get weight() куда интереснее:

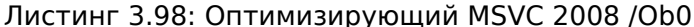

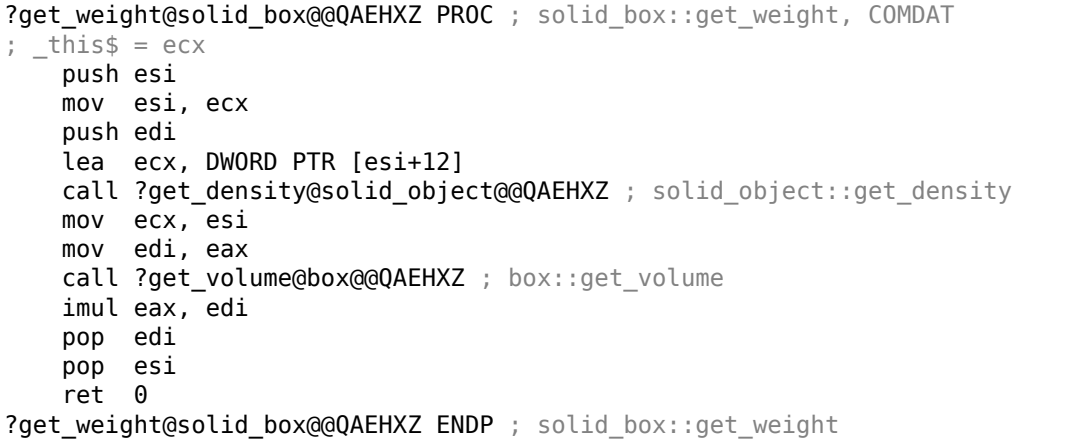

get weight() просто вызывает два метода, но для get volume() он передает просто указатель на this, а для get density(), он передает указатель на this сдвинутый на 12 байт (либо 0xC байт), а там, в разметке класса solid box, как раз начинаются поля класса solid object.

Так, метод solid\_object::get\_density() будет полагать что работает с обычным классом

solid\_object, а метод box::get\_volume() будет работать только со своими тремя полями, полагая, что работает с обычным экземпляром класса box.

Таким образом, можно сказать, что экземпляр класса-наследника нескольких классов представляет в памяти просто *объединённый* класс, содержащий все унаследованные поля. А каждый унаследованный метод вызывается с передачей ему указателя на соответствующую часть структуры.

### **Виртуальные методы**

И снова простой пример:

```
#include <stdio.h>
class object
{
    public:
        int color;
        object() { };
        object (int color) { this−>color=color; };
        virtual void dump()
        {
            printf ("color=%d\n", color);
        };
};
class box : public object
{
    private:
        int width, height, depth;
    public:
        box(int color, int width, int height, int depth)
        {
            this−>color=color;
            this−>width=width;
            this−>height=height;
            this−>depth=depth;
        };
        void dump()
        {
            printf ("this is a box. color=%d, width=%d, height=%d, depth=%d.
    \zeta \setminus n", color, width, height, depth);
        };
};
class sphere : public object
{
    private:
        int radius;
    public:
        sphere(int color, int radius)
        {
            this−>color=color;
```

```
this->radius=radius;
         \}:
         void dump()
         \{printf ("this is sphere. color=%d, radius=%d\n", color, radius) and
    \backslash ;
         \};
};int main()
€
    box b(1, 10, 20, 30);
    sphere s(2, 40);
    object *o1 = &;b;object * 02 = &s;o1->dump();
    o2 \rightarrow clump();
    return 0;};
```
У класса object есть виртуальный метод dump(), впоследствии заменяемый в классах-наследниках box и sphere.

Если в какой-то среде, где неизвестно, какого типа является экземпляр класса, как в функции main() в примере, вызывается виртуальный метод dump(), гдето должна сохраняться информация о том, какой же метод в итоге вызвать.

Скомпилируем в MSVC 2008 с опциями /0х и /0b0 и посмотрим код функции  $main():$ 

```
s$ = -32 ; size = 12
b$ = -20 ; size = 20
main PROC
   sub esp, 32
   push 30
   push 20
   push 10
   push 1
   lea ecx, DWORD PTR b$[esp+48]
   call ??0box@@QAE@HHHH@Z ; box::box
   push 40
   push 2
   lea ecx, DWORD PTR _s$[esp+40]
   call ??0sphere@@QAE@HH@Z ; sphere::sphere
   mov eax, DWORD PTR b$[esp+32]
   mov edx, DWORD PTR [eax]
   lea ecx, DWORD PTR _b$[esp+32]
   call edx
   mov eax, DWORD PTR _s$[esp+32]
   mov edx, DWORD PTR [eax]
   lea ecx, DWORD PTR _s$[esp+32]
   call edx
```

```
eax, eax
   xor
   add esp, 32
   ret \thetamain ENDP
```
Указатель на функцию dump() берется откуда-то из экземпляра класса (объекта). Где мог записаться туда адрес нового метода-функции? Только в конструкторах, больше негде: ведь в функции main() ничего более не вызывается. 31

Посмотрим код конструктора класса box:

```
??_R0?AVbox@@@8 DD FLAT:??_7type_info@@6B@ ; box `RTTI Type Descriptor'
    DD.
          00H
    DB
          '.?AVbox@@', 00H
?? R1A@?0A@EA@box@@8 DD FLAT:?? R0?AVbox@@@8 ; box:: RTTI Base Class
    Descriptor at (0,-1,0,64)DD
          01HDD
          00H
    DD
          OfffffffffH
    DD
          00H
    DD
          040H
    DD
          FLAT: ?? R3box@@8
                  FLAT: ??_R1A@?0A@EA@box@@8 ; box:: `RTTI Base Class Array'
??_R2box@@8 DD
          FLAT: ??_R1A@?0A@EA@object@@8
    DD.
?? R3box@@8 DD
                  00H ; box:: `RTTI Class Hierarchy Descriptor'
    DD
          00H
    DD
          02H
    DD
          FLAT: ??_R2box@@8
?? R4box@@6B@ DD 00H ; box:: `RTTI Complete Object Locator'
    DD
          00H
    DD
          00H
    DD
          FLAT: ?? R0?AVbox@@@8
    DD
          FLAT: ??_R3box@@8
                    FLAT: ??_R4box@@6B@ ; box:: `vftable'
??_7box@@6B@DD
          FLAT: ?dump@box@@UAEXXZ
    DD.
\_color\frac{1}{2} = 8
             ; size = 4width = 12 ; size = 4
height = 16 ; size = 4
depth$ = 20 ; size = 4
??0box@@QAE@HHHH@Z PROC ; box::box, COMDAT
; this s = ecx
    push esi
    mov esi, ecx
    call ??0object@@QAE@XZ ; object::object
    mov eax, DWORD PTR _color$[esp]
```
<sup>31</sup>Об указателях на функции читайте больше в соответствующем разделе: (1.33 (стр. 492))

```
mov ecx, DWORD PTR _width$[esp]
   mov edx, DWORD PTR height$[esp]
   mov DWORD PTR [esi+4], eax
   mov eax, DWORD PTR _depth$[esp]
   mov DWORD PTR [esi+16], eax
   mov DWORD PTR [esi], OFFSET ?? 7box@@6B@
   mov DWORD PTR [esi+8], ecx
   mov DWORD PTR [esi+12], edx
   mov eax, esi
   pop esi
   ret 16
??0box@@QAE@HHHH@Z ENDP ; box::box
```
Здесь мы видим, что разметка класса немного другая: в качестве первого поля имеется указатель на некую таблицу box:: `vftable' (название оставлено компилятором MSVC).

В этой таблице есть ссылка на таблицу с названием box:: `RTTI Complete Object Locator' и еще ссылка на метод box::dump().

Итак, это называется таблица виртуальных методов и RTTI<sup>32</sup>. Таблица виртуальных методов хранит в себе адреса методов, а RTTI хранит информацию о типах вообще.

Кстати, RTTI-таблицы — это именно те таблицы, информация из которых используются при вызове dynamic\_cast и typeid в Cи++. Вы можете увидеть, что здесь хранится даже имя класса в виде обычной строки.

Так, какой-нибудь метод базового класса object может вызвать виртуальный метод object::dump() что в итоге вызовет нужный метод унаследованного класса, потому что информация о нем присутствует прямо в этой структуре класса.

Работа с этими таблицами и поиск адреса нужного метода, занимает какое-то время процессора, возможно, поэтому считается что работа с виртуальными методами медленна.

В сгенерированном коде от GCC RTTI-таблицы устроены чуть-чуть иначе.

# 3.19.2. ostream

Начнем снова с примера типа «hello world», на этот раз используя ostream:

```
#include <iostream>
int main()
€
    std::cout << "Hello, world!\n";
}
```
Из практически любого учебника Си++, известно, что операцию << можно определить (или перегрузить — overload) для других типов.

<span id="page-731-0"></span><sup>32</sup> Run-Time Type Information

Что и делается в ostream. Видно, что в реальности вызывается operator<< для ostream:

```
Листинг 3.99: MSVC 2012 (reduced listing)
```

```
$SG37112 DB 'Hello, world!', 0aH, 00H
main PROC
    push OFFSET $SG37112
    push OFFSET ?cout@std@@3V?$basic ostream@DU?$char_traits@D@std@@@1@A ;
   call ??$?6U?$char_traits@D@std@@@std@@YAAAV?$basic_ostream@DU?
    \ $char_traits@D@std@@@0@AAV10@PBD@Z ;
   std::operator<<<std::char_traits<char>>>>>>
   add esp, 8
   xor eax, eax<br>ret 0
main ENDP
```
Немного переделаем пример:

```
#include <iostream>
int main()
€
    std::count \leq "Hello, " \leq "world!\n"}
```
И снова, из многих учебников по Си++, известно, что результат каждого operator<< в ostream передается в следующий.

Действительно:

```
Листинг 3.100: MSVC 2012
```

```
$SG37112 DB 'world!', 0aH, 00H
$SG37113 DB 'Hello, ', 00H
main PROC
   push OFFSET $SG37113 ; 'Hello, '
   push OFFSET ?cout@std@@3V?$basic ostream@DU?$char traits@D@std@@@1@A ;
   sto
   call ??$?6U?$char_traits@D@std@@@std@@YAAAV?$basic_ostream@DU?
   \ $char_traits@D@std@@@0@AAV10@PBD@Z ;
   std::operator<<<std::char_traits<char> >
   add esp, 8
   push OFFSET $SG37112 ; 'world!'
                         ; результат работы предыдущей ф-ции
   push eax
   call ??$?6U?$char_traits@D@std@@@std@@YAAAV?$basic_ostream@DU?2
   ↓ $char traits@D@std@@@0@AAV10@PBD@Z ;
   std::operator<<<std::char_traits<char>>>>>>
   add esp, 8
   xor eax, eax
   ret 0
```
main ENDP

Если переименовать название метода operator << в f(), то этот код выглядел бы так:

```
f(f(std::cout, "Hello,"), "world!");
```
GCC генерирует практически такой же код как и MSVC.

# 3.19.3. References

References в Си++это тоже указатели (3.21 (стр. 763)), но их называют безопасными (safe), потому что работая с ними, труднее сделать ошибку (C++11 8.3.2). Например, reference всегда должен указывать объект того же типа и не может быть NULL [Marshall Cline, C++ FAQ8.6].

Более того, reference нельзя менять, нельзя его заставить указывать на другой объект (reseat) [Marshall Cline, C++ FAQ8.5].

Если мы попробуем изменить пример с указателями (3.21 (стр. 763)) чтобы он использовал reference вместо указателей ...

```
void f2 (int x, int y, int & sum, int & product)
€
        sum=x+y;product=x*y;};
```
...то выяснится, что скомпилированный код абсолютно такой же как и в примере с указателями (3.21 (стр. 763)):

#### Листинг 3.101: Оптимизирующий MSVC 2010

```
x$ = 8; size = 4; size = 4y$ = 12
sum$=16; size = 4product$ = 20 ; size = 4
?f2@@YAXHHAAH0@Z PROC
                       ; f2
               ecx, DWORD PTR _y$[esp-4]
       mov
               eax, DWORD PTR x$[esp-4]
       movedx, DWORD PTR [eax+ecx]
       lea
       imul eax, ecx
       mov ecx, DWORD PTR _product$[esp-4]
       push esi
               esi, DWORD PTR _sum$[esp]
       movDWORD PTR [esi], edx
       movDWORD PTR [ecx], eax
       movpop
               esi
       ret
               0
?f2@@YAXHHAAH0@Z ENDP
                       ; f2
```
(Почему у функций в Си++такие странные имена, описано здесь: 3.19.1 (стр. 690).)

Следовательно, references в C++ эффективны настолько, насколько и обычные указатели.

# 3.19.4. STL

N.B.: все примеры здесь были проверены только в 32-битной среде, х64-версии не были проверены.

# std::string

# Как устроена структура

Многие строковые библиотеки [Денис Юричев, Заметки о языке программирования Си/Си++2.2] обеспечивают структуру содержащую ссылку на буфер собственно со строкой, переменную всегда содержащую длину строки (что очень удобно для массы функций [Денис Юричев, Заметки о языке программирования Си/Си++2.2.1]) и переменную содержащую текущий размер буфера.

Строка в буфере обыкновенно оканчивается нулем: это для того чтобы указатель на буфер можно было передавать в функции требующие на вход обычную сишную ASCIIZ-строку.

Стандарт Си++не описывает, как именно нужно реализовывать std::string, но, как правило, они реализованы как описано выше, с небольшими дополнениями.

Строки в Си++это не класс (как, например, QString в Qt), а темплейт (basic string), это сделано для того чтобы поддерживать строки содержащие разного типа символы: как минимум char и wchar t.

Так что, std::string это класс с базовым типом char.

A std::wstring это класс с базовым типом wchar t.

# **MSVC**

В реализации MSVC, вместо ссылки на буфер может содержаться сам буфер (если строка короче 16-и символов).

Это означает, что каждая короткая строка будет занимать в памяти по крайней мере  $16 + 4 + 4 = 24$  байт для 32-битной среды либо  $16 + 8 + 8 = 32$  байта в 64-битной, а если строка длиннее 16-и символов, то прибавьте еще длину самой строки.

Листинг 3.102: пример для MSVC

```
#include <string>
#include <stdio.h>
struct std string
€
    union
```

```
\{char buf[16];
        char* ptr;
    } u;
                    // AKA 'Mysize' в MSVC
    size_t size;
    size_t capacity; // AKA 'Myres' B MSVC
\};
void dump_std_string(std::string s)
₹
    struct std string *p=(struct std string*) &s;
    printf ("[%s] size:%d capacity:%d\n", p->size>16 ? p->u.ptr : p->u.buf, 2
    \downarrow p->size, p->capacity);
\};
int main()
€
    std::string s1="a short string";
    std::string s2="a string longer than 16 bytes";
    dump std string(s1);
    dump_std_string(s2);// это работает без использования c str()
    printf ("s\sin", \delta s1);printf ("%s\n'n", s2);};
```
Собственно, из этого исходника почти всё ясно.

Несколько замечаний:

Если строка короче 16-и символов, то отдельный буфер для строки в куче выделяться не будет.

Это удобно потому что на практике, основная часть строк действительно короткие. Вероятно, разработчики в Microsoft выбрали размер в 16 символов как разумный баланс.

Теперь очень важный момент в конце функции main(): мы не пользуемся методом c str(), тем не менее, если это скомпилировать и запустить, то обе строки появятся в консоли!

Работает это вот почему.

В первом случае строка короче 16-и символов и в начале объекта std::string (его можно рассматривать просто как структуру) расположен буфер с этой строкой. printf() трактует указатель как указатель на массив символов оканчивающийся нулем и поэтому всё работает.

Вывод второй строки (длиннее 16-и символов) даже еще опаснее: это вообще типичная программистская ошибка (или опечатка), забыть дописать с str(). Это работает потому что в это время в начале структуры расположен указатель на буфер. Это может надолго остаться незамеченным: до тех пока там не появится строка короче 16-и символов, тогда процесс упадет.

В реализации GCC в структуре есть еще одна переменная — reference count.

Интересно, что указатель на экземпляр класса std::string в GCC указывает не на начало самой структуры, а на указатель на буфера. В libstdc++-v3\include\bits\basic\_string.h мы можем прочитать что это сделано для удобства отладки:

\* The reason you want M data pointing to the character %array and

not the Rep is so that the debugger can see the string

\* contents. (Probably we should add a non-inline member to get

- \* the Rep for the debugger to use, so users can check the actual
- \* string length.)

исходный код basic string.h

В нашем примере мы учитываем это:

```
Листинг 3.103: пример для GCC
```

```
#include <string>
#include <stdio.h>
struct std string
€
    size t length;
    size t capacity;
    size t refcount;
\}:
void dump_std_string(std::string s)
€
    char * p1=*(char**)&s; // обход проверки типов ССС
    struct std string *p2=(struct std string*)(p1-sizeof(struct std string)\varphi\backslash);
    printf ("[%s] size:%d capacity:%d\n", p1, p2->length, p2->capacity);
};int \text{main}()€
    std::string s1="a short string";
    std::string s2="a string longer than 16 bytes";
    dump std string(s1);
    dump\_std\_string(s2);// обход проверки типов GCC:
    print f ("%s\n', * (char**)\&s1);print f ("%s\n", *(char**)&s2);
};
```
Нужны еще небольшие хаки чтобы сымитировать типичную ошибку, которую мы уже видели выше, из-за более ужесточенной проверки типов в GCC, тем не менее, printf() работает и здесь без с str().

### Чуть более сложный пример

```
#include <string>
#include <stdio.h>
int main()
€
    std::string s1="Hello, ";
    std::string s2="world!\n";
    std::string s3=s1+s2;print f ("%s\n', s3.c_str());
}
```
#### Листинг 3.104: MSVC 2012

```
$SG39512 DB 'Hello, ', 00H
$SG39514 DB 'world!', 0aH, 00H
$SG39581 DB '%s', 0aH, 00H
s2\ = -72 ; size = 24
s3\ = -48 ; size = 24
s1\ = -24 ; size = 24
main PROC
   sub esp, 72
   push 7
   push OFFSET $SG39512
   lea ecx, DWORD PTR _s1$[esp+80]
   mov DWORD PTR _s1$[esp+100], 15
   mov DWORD PTR _s1$[esp+96], 0
   mov BYTE PTR _s1$[esp+80], 0
   call ?assign@?$basic string@DU?$char traits@D@std@@V?
   \ $allocator@D@2@@std@@QAEAAV12@PBDI@Z ;
   std::basic_string<char,std::char_traits<char>,std::allocator<char> >::assign
   push 7
   push OFFSET $SG39514
   lea ecx, DWORD PTR s2$[esp+80]
   mov DWORD PTR s2$[esp+100], 15
   mov DWORD PTR _s2$[esp+96], 0
   mov BYTE PTR _s2$[esp+80], 0
   call ?assign@?$basic_string@DU?$char_traits@D@std@@V?2
   ↓ $allocator@D@2@@std@@QAEAAV12@PBDI@Z ;
   std::basic string<char,std::char traits<char>,std::allocator<char> >::assign
   lea eax, DWORD PTR _s2$[esp+72]
   push eax
   lea eax, DWORD PTR _s1$[esp+76]
   push eax
   lea eax, DWORD PTR s3$[esp+80]
   push eax
   call ??$?HDU?$char_traits@D@std@@V?$allocator@D@1@@std@@YA?AV?
   ↓ $basic_string@DU?$char_traits@D@std@@V?$allocator@D@2@@0@ABV10@0@Z ;
```
std::operator+<char,std::char\_traits<char>,std::allocator<char> >

```
; вставленный код метода (inlined) c_str():
   cmp DWORD PTR _s3$[esp+104], 16
   lea eax, DWORD PTR _s3$[esp+84]
   cmovae eax, DWORD PTR _s3$[esp+84]
   push eax
   push OFFSET $SG39581
   call _printf
   add esp, 20
   cmp DWORD PTR _s3$[esp+92], 16
   jb SHORT $LN119@main
   push DWORD PTR _s3$[esp+72]
   call ??3@YAXPAX@Z ; operator delete
   add esp, 4
$LN119@main:
   cmp DWORD PTR _s2$[esp+92], 16
   mov DWORD PTR _s3$[esp+92], 15
   mov DWORD PTR s3$[esp+88], 0
   mov BYTE PTR _s3$[esp+72], 0
   jb SHORT $LN151@main
   push DWORD PTR _s2$[esp+72]
   call ??3@YAXPAX@Z ; operator delete
   add esp, 4
$LN151@main:
   cmp DWORD PTR _s1$[esp+92], 16
   mov DWORD PTR _s2$[esp+92], 15
   mov DWORD PTR s2$[esp+88], 0
   mov BYTE PTR _s2$[esp+72], 0
   jb SHORT $LN195@main
   push DWORD PTR _s1$[esp+72]
   call ??3@YAXPAX@Z ; operator delete
   add esp, 4
$LN195@main:
   xor eax, eax
   add esp, 72
   ret 0
_main ENDP
```
Собственно, компилятор не конструирует строки статически: да в общем-то и как это возможно, если буфер с ней нужно хранить в куче?

Вместо этого в сегменте данных хранятся обычные ASCIIZ-строки, а позже, во время выполнения, при помощи метода «assign», конструируются строки s1 и s2 . При помощи operator+, создается строка s3.

Обратите внимание на то что вызов метода c\_str() отс[утств](#page-1343-0)ует, потому что его код достаточно короткий и компилятор вставил ег[о прямо](#page-1339-0) здесь: если строка короче 16-и байт, то в регистре EAX остается указатель на буфер, а если длиннее, то из этого же места достается адрес на буфер расположенный в куче.

Далее следуют вызовы трех деструкторов, причем, они вызываются только ес-

ли строка длиннее 16-и байт: тогда нужно освободить буфера в куче. В противном случае, так как все три объекта std::string хранятся в стеке, они освобождаются автоматически после выхода из функции.

Следовательно, работа с короткими строками более быстрая из-за ме́ньшего обращения к куче.

Код на GCC даже проще (из-за того, что в GCC, как мы уже видели, не реализована возможность хранить короткую строку прямо в структуре):

Листинг 3.105: GCC 4.8.1

```
.LCO:.string "Hello, "
.LC1:.string "world!\n"
main:push ebp
   mov ebp, esp
    push edi
    push esi
   push ebx
    and esp, -16sub esp, 32
   lea ebx, [esp+28]<br>lea edi, [esp+20]
   mov DWORD PTR [esp+8], ebx
    lea esi, [esp+24]
   mov DWORD PTR [esp+4], OFFSET FLAT:.LC0
   mov DWORD PTR [esp], edi
    call _ZNSsC1EPKcRKSaIcE
    mov DWORD PTR [esp+8], ebx
    mov DWORD PTR [esp+4], OFFSET FLAT:.LC1
    mov DWORD PTR [esp], esi
    call _ZNSsC1EPKcRKSaIcE
    mov DWORD PTR [esp+4], edi
    mov DWORD PTR [esp], ebx
    call _ZNSsC1ERKSs
    mov DWORD PTR [esp+4], esi
    mov DWORD PTR [esp], ebx
   call _ZNSs6appendERKSs
    ; вставленный код метода (inlined) c_str():
    mov eax, DWORD PTR [esp+28]
    mov DWORD PTR [esp], eax
    call puts
```
mov eax, DWORD PTR [esp+28] lea ebx, [esp+19] mov DWORD PTR [esp+4], ebx sub eax, 12 mov DWORD PTR [esp], eax call \_ZNSs4\_Rep10\_M\_disposeERKSaIcE mov eax, DWORD PTR [esp+24] mov DWORD PTR [esp+4], ebx sub eax, 12 mov DWORD PTR [esp], eax call \_ZNSs4\_Rep10\_M\_disposeERKSaIcE mov eax, DWORD PTR [esp+20] mov DWORD PTR [esp+4], ebx sub eax, 12 mov DWORD PTR [esp], eax call \_ZNSs4\_Rep10\_M\_disposeERKSaIcE lea esp, [ebp-12] xor eax, eax pop ebx pop esi pop edi pop ebp ret

Можно заметить, что в деструкторы передается не указатель на объект, а указатель на место за 12 байт (или 3 слова) перед ним, то есть, на настоящее начало структуры.

### std::string как глобальная переменная

Опытные программисты на Си++знают, что глобальные переменные STL<sup>33</sup>-типов вполне можно объявлять.

Да, действительно:

```
#include <stdio.h>
#include <string>
std::string s="a strinq";
int main()
€
    printf ("s\n\n', s.c_str());
};
```
Но как и где будет вызываться конструктор std::string?

На самом деле, эта переменная будет инициализирована даже перед началом  $main()$ .

<sup>33(</sup>Cu++) Standard Template Library

Листинг 3.106: MSVC 2012: здесь конструируется глобальная переменная, а также регистрируется её деструктор

```
?? Es@@YAXXZ PROC
   push 8
   push OFFSET $SG39512; 'a string'
   mov ecx, OFFSET ?s@@3V?$basic_string@DU?$char_traits@D@std@@V?
   \downarrow $allocator@D@2@@std@@A ;
   call ?assign@?$basic_string@DU?$char_traits@D@std@@V?2
   \frac{1}{2}$allocator@D@2@@std@@QAEAAV12@PBDI@Z;
   std::basic_string<char,std::char_traits<char>,std::allocator<char> >::assign
   push OFFSET ?? Fs@@YAXXZ ; `dynamic atexit destructor for 's''
   call atexit
   pop ecx
   ret 0?? Es@@YAXXZ ENDP
```
Листинг 3.107: MSVC 2012: здесь глобальная переменная используется в  $main()$ 

```
$SG39512 DB 'a string', 00H
$SG39519 DB '%s', 0aH, 00H
main PROC
   cmp DWORD PTR ?s@@3V?$basic_string@DU?$char_traits@D@std@@V?
   $allocator@D@2@@std@@A+20, 16
   mov eax, OFFSET ?s@@3V?$basic_string@DU?$char_traits@D@std@@V?2
   \sqrt{2}$allocator@D@2@@std@@A ;
   cmovae eax, DWORD PTR ?s@@3V?$basic string@DU?$char traits@D@std@@V?2
   ↓ $allocator@D@2@@std@@A
   push eax
   push OFFSET $SG39519 ; '%s'
   call _printf
   add esp, 8
   xor eax, eax
   ret \thetamain ENDP
```
Листинг 3.108: MSVC 2012: эта функция-деструктор вызывается перед выходом

```
?? Fs@@YAXXZ PROC
   push ecx
   cmp DWORD PTR ?s@@3V?$basic string@DU?$char traits@D@std@@V?2
   \frac{1}{2}$allocator@D@2@@std@@A+20, 16
   jb
        SHORT $LN23@dynamic
   push esi
   mov esi, DWORD PTR ?s@@3V?$basic_string@DU?$char_traits@D@std@@V?2
   ↓ $allocator@D@2@@std@@A
   lea ecx, DWORD PTR $T2[esp+8]
   call ??0?$ Wrap alloc@V?$allocator@D@std@@@std@@QAE@XZ
   push OFFSET ?s@@3V?$basic_string@DU?$char_traits@D@std@@V?2
   ↓ $allocator@D@2@@std@@A ;
```
lea ecx, DWORD PTR \$T2[esp+12] call ??\$destroy@PAD@?\$ Wrap alloc@V?\$allocator@D@std@@@std@@QAEXPAPAD@Z lea ecx, DWORD PTR \$T1[esp+8] call ??0?\$\_Wrap\_alloc@V?\$allocator@D@std@@@std@@QAE@XZ push esi call ??3@YAXPAX@Z ; operator delete add esp, 4 pop esi \$LN23@dynamic: mov DWORD PTR ?s@@3V?\$basic\_string@DU?\$char\_traits@D@std@@V? ↓ \$allocator@D@2@@std@@A+20, 15 mov DWORD PTR ?s@@3V?\$basic string@DU?\$char traits@D@std@@V?  $\sqrt{2}$ \$allocator@D@2@@std@@A+16, 0 mov BYTE PTR ?s@@3V?\$basic\_string@DU?\$char\_traits@D@std@@V?2 ↓ \$allocator@D@2@@std@@A, 0 pop ecx  $ret$   $0$ ?? Fs@@YAXXZ ENDP

В реальности, из СRT, еще до вызова main(), вызывается специальная функция, в которой перечислены все конструкторы подобных переменных. Более того: при помощи atexit() регистрируется функция, которая будет вызвана в конце работы программы: в этой функции компилятор собирает вызовы деструкторов всех подобных глобальных переменных.

GCC работает похожим образом:

```
Листинг 3.109: ССС 4.8.1
```
 $main:$ push ebp mov ebp, esp and  $\text{esp}, -16$ sub esp, 16 mov eax, DWORD PTR s mov DWORD PTR [esp], eax call puts xor eax, eax leave ret  $.LCO:$ .string "a string" GLOBAL sub I s: sub esp, 44 lea eax, [esp+31] mov DWORD PTR [esp+8], eax mov DWORD PTR [esp+4], OFFSET FLAT:.LCO mov DWORD PTR [esp], OFFSET FLAT:s call ZNSsC1EPKcRKSaIcE mov DWORD PTR [esp+8], OFFSET FLAT: \_dso\_handle mov DWORD PTR [esp+4], OFFSET FLAT:s mov DWORD PTR [esp], OFFSET FLAT: ZNSsD1Ev call \_\_cxa\_atexit add esp, 44

```
ret
.LFE645:
    .size _GLOBAL__sub_I_s, .-_GLOBAL__sub_I_s
    .section .init_array,"aw"
    align 4.
           GLOBAL sub I s
    .long
   .globl s
    .bss
    align 4.
   .type s, @object
   size s, 4.
\mathsf{s}:
   .zero 4
    .hidden __dso_handle
```
Но он не выделяет отдельной функции в которой будут собраны деструкторы: каждый деструктор передается в atexit() по одному.

### std::list

Хорошо известный всем двусвязный список: каждый элемент имеет два указателя, на следующий и на предыдущий элементы.

Это означает, что расход памяти увеличивается на 2 слова на каждый элемент (8 байт в 32-битной среде или 16 байт в 64-битной).

STL в Си++просто добавляет указатели «next» и «previous» к той вашей структуре, которую вы желаете объединить в список.

Попробуем разобраться с примером в котором простая структура из двух переменных, мы объединим её в список.

Хотя и стандарт Си++не указывает, как он должен быть реализован, реализации MSVC и GCC простые и похожи друг на друга, так что этот исходный код для обоих:

```
#include <stdio.h>
#include <list>
#include <iostream>
struct a
₹
    int x;int y;\};
struct List_node
ſ
    struct List_node* _Next;
    struct List node* Prev;
    int x;int y;\};
```

```
void dump_List_node (struct List_node ∗n)
{
    printf ("ptr=0x%p _Next=0x%p _Prev=0x%p x=%d y=%d\n",
        n, n−>_Next, n−>_Prev, n−>x, n−>y);
};
void dump_List_vals (struct List_node∗ n)
{
    struct List_node∗ current=n;
    for (;;)
    {
        dump_List_node (current);
        current=current−>_Next;
        if (current==n) // end
            break;
    };
};
void dump_List_val (unsigned int ∗a)
{
#ifdef _MSC_VER
    // в реализации GCC нет поля "size"
    printf ("_Myhead=0x%p, _Mysize=%d\n", a[0], a[1]);
#endif
    dump_List_vals ((struct List_node∗)a[0]);
};
int main()
{
    std::list<struct a> l;
    printf ("∗ empty list:\n");
    dump_List_val((unsigned int∗)(void∗)&l);
    struct a t1;
    t1.x=1;
    t1.y=2;
    l.push_front (t1);
    t1.x=3;
    t1.y=4;
    l.push_front (t1);
    t1.x=5;
    t1.y=6;
    l.push_back (t1);
    printf ("∗ 3−elements list:\n");
    dump List val((unsigned int∗)(void∗)&l);
    std::list<struct a>::iterator tmp;
    printf ("node at .begin:\n");
    tmp=l.begin();
    dump_List_node ((struct List_node ∗)∗(void∗∗)&tmp);
```

```
printf ("node at .end:\n");
tmp=l.end();
dump_List_node ((struct List_node ∗)∗(void∗∗)&tmp);
printf ("∗ let's count from the beginning:\n");
std::list<struct a>::iterator it=l.begin();
printf ("1st element: %d %d\n", (∗it).x, (∗it).y);
it++;
printf ("2nd element: %d %d\n", (∗it).x, (∗it).y);
it++;
printf ("3rd element: %d %d\n", (∗it).x, (∗it).y);
it++;
printf ("element at .end(): %d %d\n", (∗it).x, (∗it).y);
printf ("* let's count from the end:\n");
std::list<struct a>::iterator it2=l.end();
printf ("element at .end(): %d %d\n", (∗it2).x, (∗it2).y);
it2−−;
printf ("3rd element: %d %d\n", (∗it2).x, (∗it2).y);
it2−−;
printf ("2nd element: %d %d\n", (∗it2).x, (∗it2).y);
it2−−;
printf ("1st element: %d %d\n", (∗it2).x, (∗it2).y);
printf ("removing last element...\n");
l.pop_back();
dump_List_val((unsigned int∗)(void∗)&l);
```
### **GCC**

};

Начнем с GCC.

При запуске увидим длинный вывод, будем разбирать его по частям.

∗ empty list: ptr=0x0028fe90 \_Next=0x0028fe90 \_Prev=0x0028fe90 x=3 y=0

Видим пустой список. Не смотря на то что он пуст, имеется один элемент с мусором (AKA узел-пустышка (*dummy node*)) в переменных *x* и *y*.

Оба указателя «next» и «prev» указывают на себя:

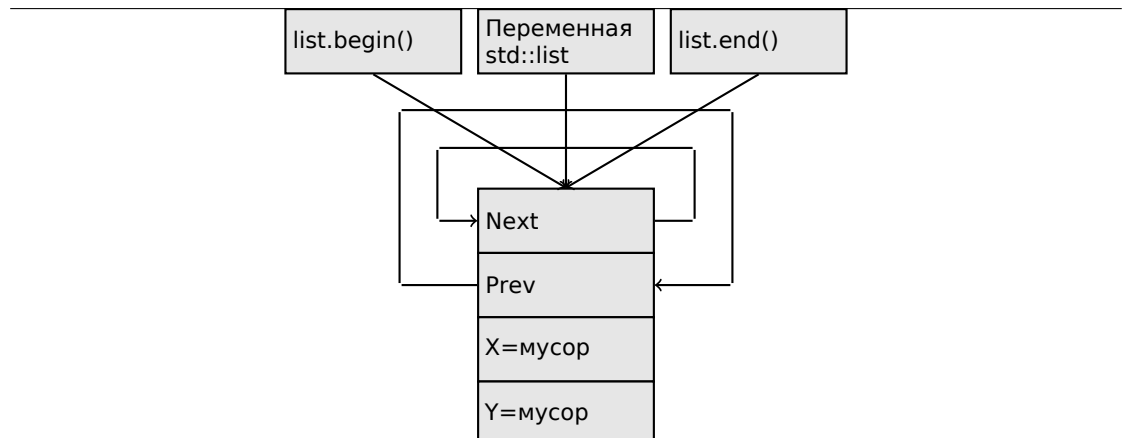

Это тот момент, когда итераторы .begin и .end равны друг другу.

Вставим 3 элемента и список в памяти будет представлен так:

```
* 3-elements list:
ptr=0x000349a0 _Next=0x00034988 _Prev=0x0028fe90 x=3 y=4<br>ptr=0x00034988 _Next=0x00034b40 _Prev=0x000349a0 x=1 y=2<br>ptr=0x00034b40 _Next=0x0028fe90 _Prev=0x00034988 x=5 y=6
```
Последний элемент всё еще на 0x0028fe90, он не будет передвинут куда-либо до самого уничтожения списка.

Он все еще содержит случайный мусор в полях  $x$  и  $y$  (5 и 6). Случайно совпало так, что эти значения точно такие же, как и в последнем элементе, но это не значит, что они имеют какое-то значение.

Вот как эти 3 элемента хранятся в памяти:

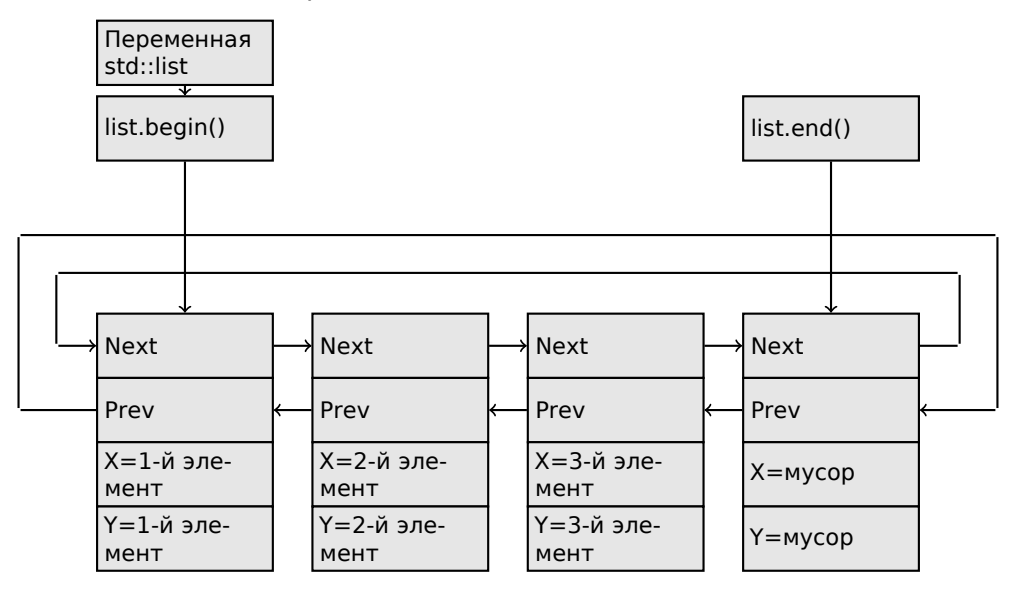

Если вы заметили опечатку, ошибку или имеете какие-то либо соображения, пожелания, пожалуйста, напишите мне: мои адреса. Спасибо!

725

Переменная *і* всегда указывает на первый элемент.

Итераторы .begin() и .end() это не переменные, а функции, возвращающие указатели на соответствующие узлы.

Иметь элемент-пустышку (*dummy node или sentinel node*) это очень популярная практика в реализации двусвязных списков.

Без него, многие операции были бы сложнее, и, следовательно, медленнее.

Итератор на самом деле это просто указатель на элемент. list.begin() и list.end() просто возвращают указатели.

node at .begin: node at .end: ptr=0x0028fe90 Next=0x000349a0 Prev=0x00034b40 x=5 y=6

Тот факт, что последний элемент имеет указатель на первый и первый имеет указатель на последний, напоминает нам циркулярный список.

Это очень помогает: если иметь указатель только на первый элемент, т.е. тот что в переменной *l*, очень легко получить указатель на последний элемент, без необходимости обходить все элементы списка. Вставка элемента в конец списка также быстра благодаря этой особенности.

operator-- и operator++ просто выставляют текущее значение итератора на current node->prev или current node->next.

Обратные итераторы (.rbegin, .rend) работают точно так же, только наоборот.

operator\* на итераторе просто возвращает указатель на место в структуре, где начинается пользовательская структура, т.е. указатель на самый первый элемент структуры  $(x)$ .

Вставка в список и удаление очень просты: просто выделите новый элемент (или освободите) и исправьте все указатели так, чтобы они были верны.

Вот почему итератор может стать недействительным после удаления элемента: он может всё еще указывать на уже освобожденный элемент.

Это также называется dangling pointer. И конечно же, информация из освобожденного элемента, на который указывает итератор, не может использоваться более.

В реализации GCC (по крайней мере 4.8.1) не сохраняется текущая длина списка: это выливается в медленный метод .size(): он должен пройти по всему списку считая элементы, просто потому что нет другого способа получить эту информацию. Это означает, что эта операция  $O(n)$ , т.е. она работает тем медленнее, чем больше элементов в списке.

Листинг 3.110: Оптимизирующий GCC 4.8.1 -fno-inline-small-functions

main proc near push ebp mov ebp, esp push esi

push ebx and esp, OFFFFFFF0h sub esp, 20h lea ebx, [esp+10h] mov dword ptr [esp], offset s ; "\* empty list:" mov [esp+10h], ebx mov [esp+14h], ebx call puts mov [esp], ebx call \_Z13dump\_List\_valPj ; dump\_List\_val(uint \*) lea esi, [esp+18h] mov [esp+4], esi mov [esp], ebx mov dword ptr [esp+18h],  $1$  ;  $X$  нового элемента mov dword ptr [esp+1Ch], 2 ; Y нового элемента call ZNSt4listI1aSaIS0\_EE10push\_frontERKS0\_ ; std::list<a,std::allocator<a>>::push front(a const&)  $mov [esp+4], esi$ mov [esp], ebx mov dword ptr [esp+18h], 3 ; Х нового элемента mov dword ptr [esp+1Ch], 4 ; Y нового элемента call \_ZNSt4listI1aSaIS0\_EE10push\_frontERKS0\_;  $std::\overline{list}$ <a,  $std::allocator$ <a>>:: $\overline{push}$  front( $\overline{a}$  const&) mov dword ptr [esp], 10h mov dword ptr [esp+18h], 5 ; Х нового элемента mov dword ptr [esp+1Ch], 6 ; Y нового элемента  $call _Znwj$ ; operator new(uint) cmp eax, OFFFFFFF8h jz short loc\_80002A6 mov ecx, [esp+1Ch] mov edx, [esp+18h] mov [eax+0Ch], ecx mov [eax+8], edx loc\_80002A6: ; CODE XREF: main+86 mov [esp+4], ebx mov [esp], eax call \_ZNSt8\_detail15\_List\_node\_base7\_M\_hookEPS0\_; std:: detail:: List\_node\_base:: M\_hook(std:: \_detail:: List\_node\_base\*)<br>mov dword ptr [esp], offset a3ElementsList ; "\* 3-elements list:" call puts mov [esp], ebx call  $Z13dump List valPi$ ; dump List val(uint \*) mov dword ptr [esp], offset aNodeAt\_begin ; "node at .begin:" call puts mov eax, [esp+10h] mov [esp], eax **Z14dump List nodeP9List node** ; dump List node (List node  $*$ ) call mov dword ptr [esp], offset aNodeAt end ; "node at .end:" call puts mov [esp], ebx call \_Z14dump\_List\_nodeP9List\_node ; dump\_List\_node(List\_node \*) mov dword ptr [esp], offset aLetSCountFromT ; "\* let's count from the

Если вы заметили опечатку, ошибку или имеете какие-то либо соображения, пожелания, пожалуйста, напишите мне: мои адреса. Спасибо!

beginning:'

call puts mov esi, [esp+10h] mov eax, [esi+0Ch] mov [esp+0Ch], eax mov eax, [esi+8] mov dword ptr [esp+4], offset alstElementDD ; "lst element: %d %d\n" mov dword ptr [esp], 1 mov [esp+8], eax call \_\_printf\_chk mov esi, [esi] ; operator++: get ->next pointer mov eax, [esi+0Ch] mov [esp+0Ch], eax mov eax, [esi+8] mov dword ptr [esp+4], offset a2ndElementDD ; "2nd element: %d %d\n" mov dword ptr [esp], 1 mov [esp+8], eax call \_\_printf\_chk mov esi, [esi] ; operator++: get ->next pointer mov eax, [esi+0Ch] mov [esp+0Ch], eax mov eax, [esi+8] mov dword ptr [esp+4], offset a3rdElementDD ; "3rd element: %d %d\n" mov dword ptr [esp], 1 mov [esp+8], eax call printf chk mov eax, [esi] ; operator++: get ->next pointer mov edx, [eax+0Ch] mov [esp+0Ch], edx mov eax, [eax+8] mov dword ptr [esp+4], offset aElementAt\_endD ; "element at .end(): %d %d\n" mov dword ptr [esp], 1 mov [esp+8], eax call \_\_printf\_chk mov dword ptr [esp], offset aLetSCountFro\_0 ; "\* let's count from the end:" call puts mov eax, [esp+1Ch] mov dword ptr [esp+4], offset aElementAt\_endD ; "element at .end(): %d %d\n" mov dword ptr [esp], 1 mov [esp+0Ch], eax mov eax, [esp+18h] mov [esp+8], eax call \_\_printf\_chk mov esi, [esp+14h] mov eax, [esi+0Ch] mov [esp+0Ch], eax mov eax, [esi+8] mov dword ptr [esp+4], offset a3rdElementDD ; "3rd element: %d %d\n" mov dword ptr [esp], 1 mov [esp+8], eax call printf chk mov esi, [esi+4] ; operator--: get ->prev pointer

mov eax, [esi+0Ch] mov [esp+0Ch], eax mov eax, [esi+8] mov dword ptr [esp+4], offset a2ndElementDD ; "2nd element: %d %d\n" mov dword ptr [esp], 1 mov [esp+8], eax call printf chk mov eax, [esi+4] ; operator--: get ->prev pointer mov edx, [eax+0Ch] mov [esp+0Ch], edx mov eax, [eax+8] mov dword ptr [esp+4], offset alstElementDD ; "lst element: %d %d\n" mov dword ptr [esp], 1 mov [esp+8], eax call printf chk mov dword ptr [esp], offset aRemovingLastEl ; "removing last element..." call puts mov esi, [esp+14h] mov [esp], esi call \_ZNSt8\_\_detail15\_List\_node\_base9\_M\_unhookEv ; std::\_detail::\_List\_node\_base::\_M\_unhook(void) mov [esp], esi ; void \* call \_ZdlPv ; operator delete(void \*) mov [esp], ebx \_Z13dump\_List\_valPj ; dump\_List\_val(uint \*) call \_Z13dump\_L<br>mov [esp], ebx call \_ZNSt10\_List\_baseI1aSaIS0\_EE8\_M\_clearEv ; std::\_List\_base<a,std::allocator<a>>::\_M\_clear(void) lea esp, [ebp−8] xor eax, eax pop ebx pop esi pop ebp retn main endp

Листинг 3.111: Весь вывод

```
∗ empty list:
ptr=0x0028fe90 _Next=0x0028fe90 _Prev=0x0028fe90 x=3 y=0
∗ 3−elements list:
ptr=0x000349a0 _Next=0x00034988 _Prev=0x0028fe90 x=3 y=4
ptr=0x00034988 _Next=0x00034b40 _Prev=0x000349a0 x=1 y=2
ptr=0x00034b40 _Next=0x0028fe90 _Prev=0x00034988 x=5 y=6
ptr=0x0028fe90 _Next=0x000349a0 _Prev=0x00034b40 x=5 y=6
node at .begin:
ptr=0x000349a0 _Next=0x00034988 _Prev=0x0028fe90 x=3 y=4
node at .end:
ptr=0x0028fe90 _Next=0x000349a0 _Prev=0x00034b40 x=5 y=6
∗ let's count from the beginning:
1st element: 3 4
2nd element: 1 2
3rd element: 5 6
element at .end(): 5 6
```

```
* let's count from the end:
element at .end(): 563rd element: 5 6
2nd element: 1 2
1st element: 3 4
removing last element...
ptr=0x000349a0_Next=0x00034988_Prev=0x0028fe90 x=3 y=4<br>ptr=0x00034988_Next=0x0028fe90_Prev=0x000349a0 x=1 y=2<br>ptr=0x0028fe90_Next=0x000349a0_Prev=0x00034988 x=5 y=6
```
### **MSVC**

Реализация MSVC (2012) точно такая же, только еще и сохраняет текущий размер списка. Это означает, что метод .size() очень быстр  $(O(1))$ : просто прочитать одно значение из памяти. С другой стороны, переменная хранящая размер должна корректироваться при каждой вставке/удалении.

Реализация MSVC также немного отлична в смысле расстановки элементов:

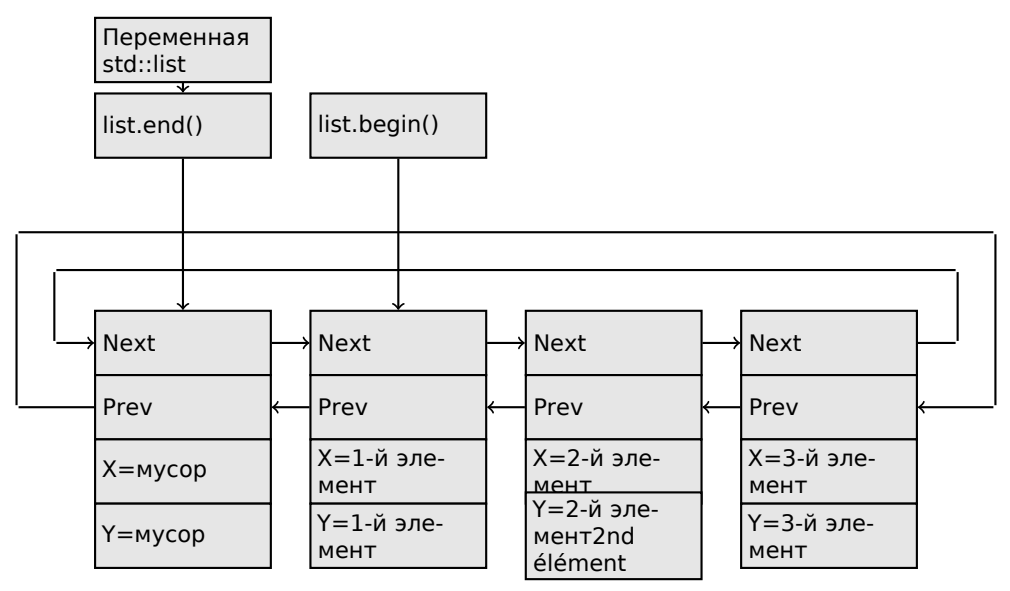

У GCC его элемент-пустышка в самом конце списка, а у MSVC в самом начале.

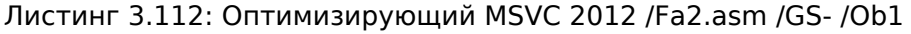

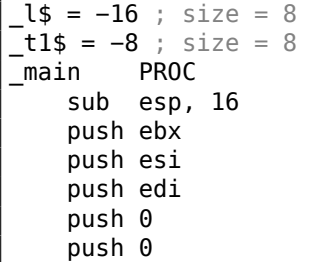

ecx, DWORD PTR l\$[esp+36] lea mov DWORD PTR l\$[esp+40], 0 ; выделить первый мусорный элемент call ?\_Buynode0@?\$\_List\_alloc@\$0A@U?\$\_List\_base\_types@Ua@@V?2  $\frac{1}{2}$ \$allocator@Ua@@@std@@@std@@@std@@QAEPAU? $\angle$ ↓ \$ List\_node@Ua@@PAX@2@PAU32@0@Z ; std:: List alloc<0,std:: List base types<a,std::allocator<a> > >:: Buynode0 mov edi, DWORD PTR imp printf mov ebx, eax push OFFSET \$SG40685 ; '\* empty list:' mov DWORD PTR \_l\$[esp+32], ebx call edi ; printf lea eax, DWORD PTR l\$[esp+32] push eax call ?dump\_List\_val@@YAXPAI@Z ; dump\_List\_val mov esi, DWORD PTR [ebx] add esp, 8 lea eax, DWORD PTR t1\$[esp+28] push eax push DWORD PTR [esi+4] lea ecx, DWORD PTR l\$[esp+36] push esi то V DWORD PTR  $_t1\$ [esp+40], 1 ; данные для нового узла то DWORD PTR \_t1\$[esp+44], 2 ; данные для нового узла ; allocate new node call ??\$ Buynode@ABUa@@@?\$ List buy@Ua@@V?  $\frac{1}{2}$ \$allocator@Ua@@@std@@@std@@QAEPAU? $\angle$ ↓ \$ List node@Ua@@PAX@1@PAU21@0ABUa@@@Z ; std:: List buy<a,std::allocator<a> >:: Buynode<a const &><br>mov DWORD PTR [esi+4], eax mov ecx, DWORD PTR [eax+4] mov DWORD PTR \_t1\$[esp+28], 3 ; данные для нового узла mov DWORD PTR [ecx], eax mov esi, DWORD PTR [ebx] lea eax, DWORD PTR \_t1\$[esp+28] push eax push DWORD PTR [esi+4] lea ecx, DWORD PTR \_l\$[esp+36] push esi mov DWORD PTR \_t1\$[esp+44], 4 ; данные для нового узла ; allocate new node call ??\$\_Buynode@ABUa@@@?\$\_List\_buy@Ua@@V?  $\downarrow$ \$allocator@Ua@@@std@@@std@@QAEPAU? $\angle$ ↓ \$ List node@Ua@@PAX@1@PAU21@0ABUa@@@Z ; std::\_List\_buy<a,std::allocator<a> >::\_Buynode<a const &> mov DWORD PTR [esi+4], eax mov ecx, DWORD PTR [eax+4] то **DWORD PTR**  $t1\$ [esp+28], 5 ; данные для нового узла mov DWORD PTR [ecx], eax lea eax, DWORD PTR \_t1\$[esp+28] push eax push DWORD PTR [ebx+4] lea ecx, DWORD PTR \_l\$[esp+36] push ebx

**DWORD PTR**  $t1\$ [esp+44], 6 ; данные для нового узла call ??\$\_Buynode@ABUa@@@?\$\_List\_buy@Ua@@V? ↓ \$allocator@Ua@@@std@@@std@@QAEPAU?∠ \ \$ List\_node@Ua@@PAX@1@PAU21@0ABUa@@@Z ; std:: List\_buy<a, std:: allocator<a> >:: \_Buynode<a const &> push OFFSET \$SG40689 ; '\* 3-elements list:' lea eax, DWORD PTR l\$[esp+32] call ?dump\_List\_val@@YAXPAI@Z ; dump\_List\_val push OFFSET \$SG40831 ; 'node at .begin:' push DWORD PTR [ebx] ; взять поле следующего узла, на который указывает call ?dump List node@@YAXPAUList node@@@Z ; dump List node push OFFSET \$SG40835 ; 'node at .end:'

call edi ; printf **push ebx** ; pointer to the node *l* variable points to! push OFFSET \$SG40839; '\* let''s count from the begin:' call edi ; printf mov esi, DWORD PTR [ebx] ; operator++: get ->next pointer push DWORD PTR [esi+12] push DWORD PTR [esi+8] push OFFSET \$SG40846 ; '1st element: %d %d' call edi ; printf mov esi, DWORD PTR [esi] ; operator++: get ->next pointer push DWORD PTR [esi+12] push DWORD PTR [esi+8] push OFFSET \$SG40848 ; '2nd element: %d %d' call edi ; printf mov esi, DWORD PTR [esi] ; operator++: get ->next pointer push DWORD PTR [esi+12] push DWORD PTR [esi+8] push OFFSET \$SG40850 ; '3rd element: %d %d' call edi ; printf mov eax, DWORD PTR [esi] ; operator++: get ->next pointer add esp, 64 push DWORD PTR [eax+12] push DWORD PTR [eax+8] push OFFSET \$SG40852 ; 'element at .end(): %d %d' call edi ; printf push OFFSET \$SG40853 ; '\* let''s count from the end:' call edi ; printf push DWORD PTR [ebx+12] ; использовать поля х и у того узла, на который указывает переменная push DWORD PTR [ebx+8] push OFFSET \$SG40860 ; 'element at .end(): %d %d' call edi ; printf

 $mov$ 

; allocate new node

call edi ; printf

call edi ; printf

push eax

mov DWORD PTR [ebx+4], eax mov ecx, DWORD PTR [eax+4]

mov DWORD PTR l\$[esp+36], 3 mov DWORD PTR [ecx], eax

mov esi, DWORD PTR [ebx+4] ; operator--: get ->prev pointer push DWORD PTR [esi+12] push DWORD PTR [esi+8] push OFFSET \$SG40862 ; '3rd element: %d %d' call edi ; printf mov esi, DWORD PTR [esi+4] ; operator--: get ->prev pointer push DWORD PTR [esi+12] push DWORD PTR [esi+8] push OFFSET \$SG40864 ; '2nd element: %d %d' call edi ; printf mov eax, DWORD PTR [esi+4] ; operator--: get ->prev pointer push DWORD PTR [eax+12] push DWORD PTR [eax+8] push OFFSET \$SG40866 ; '1st element: %d %d' call edi ; printf add esp, 64 push OFFSET \$SG40867 ; 'removing last element...' call edi ; printf mov edx, DWORD PTR [ebx+4] add esp, 4 ; prev=next? ; это единственный элемент, *мусор*? ; если да, не удаляем его! cmp edx, ebx je SHORT \$LN349@main mov ecx, DWORD PTR [edx+4] mov eax, DWORD PTR [edx] mov DWORD PTR [ecx], eax mov ecx, DWORD PTR [edx] mov eax, DWORD PTR [edx+4] push edx mov DWORD PTR [ecx+4], eax call ??3@YAXPAX@Z ; operator delete add esp, 4 mov DWORD PTR \_l\$[esp+32], 2 \$LN349@main: lea eax, DWORD PTR l\$[esp+28] push eax call ?dump List val@@YAXPAI@Z ; dump List val mov eax, DWORD PTR [ebx] add esp, 4 mov DWORD PTR [ebx], ebx mov DWORD PTR [ebx+4], ebx cmp eax, ebx je SHORT \$LN412@main \$LL414@main: mov esi, DWORD PTR [eax] push eax call ??3@YAXPAX@Z ; operator delete add esp, 4 mov eax, esi cmp esi, ebx

```
jne SHORT $LL414@main
$LN412@main:
   push ebx
   call ??3@YAXPAX@Z ; operator delete
   add esp, 4
   xor eax, eax
   pop edi
   pop esi
   pop ebx
   add esp, 16
   ret 0
_main ENDP
```
В отличие от GCC, код MSVC выделяет элемент-пустышку в самом начале функции при помощи функции «Buynode», она также используется и во время выделения остальных элементов (код GCC выделяет самый первый элемент в локальном стеке).

Листинг 3.113: Весь вывод

```
∗ empty list:
_Myhead=0x003CC258, _Mysize=0
ptr=0x003CC258 _Next=0x003CC258 _Prev=0x003CC258 x=6226002 y=4522072
∗ 3−elements list:
_Myhead=0x003CC258, _Mysize=3
ptr=0x003CC258 _Next=0x003CC288 _Prev=0x003CC2A0 x=6226002 y=4522072
ptr=0x003CC288 _Next=0x003CC270 _Prev=0x003CC258 x=3 y=4
ptr=0x003CC270 _Next=0x003CC2A0 _Prev=0x003CC288 x=1 y=2
ptr=0x003CC2A0 _Next=0x003CC258 _Prev=0x003CC270 x=5 y=6
node at .begin:
ptr=0x003CC288 _Next=0x003CC270 _Prev=0x003CC258 x=3 y=4
node at .end:
ptr=0x003CC258 _Next=0x003CC288 _Prev=0x003CC2A0 x=6226002 y=4522072
∗ let's count from the beginning:
1st element: 3 4
2nd element: 1 2
3rd element: 5 6
element at .end(): 6226002 4522072
∗ let's count from the end:
element at .end(): 6226002 4522072
3rd element: 5 6
2nd element: 1 2
1st element: 3 4
removing last element...
_Myhead=0x003CC258, _Mysize=2
ptr=0x003CC258 _Next=0x003CC288 _Prev=0x003CC270 x=6226002 y=4522072
ptr=0x003CC288 _Next=0x003CC270 _Prev=0x003CC258 x=3 y=4
ptr=0x003CC270 _Next=0x003CC258 _Prev=0x003CC288 x=1 y=2
```
#### **C++11 std::forward\_list**
Это то же самое что и std::list, но только односвязный список, т.е. имеющий только поле «next» в каждом элементе. Таким образом расход памяти меньше, но возможности идти по списку назад здесь нет.

## std::vector

Мы бы назвали std:: vector «безопасной оболочкой» (wrapper) РОDТ<sup>34</sup> массива в Си.

Изнутри он очень похож на std::string  $(3.19.4$  (стр. 713)): он имеет указатель на выделенный буфер, указатель на конец массива и указатель на конец выделенного буфера.

Элементы массива просто лежат в памяти впритык друг к другу, так же, как и в обычном массиве  $(1.26$  (стр. 338)). В C++11 появился метод. data() возвращающий указатель на этот буфер, это похоже на .c str() в std::string.

Выделенный буфер в куче может быть больше чем сам массив.

Реализации MSVC и GCC почти одинаковые, отличаются только имена полей в структуре <sup>35</sup>. так что здесь один исходник работающий для обоих компиляторов. И снова здесь Си-подобный код для вывода структуры std:: vector:

```
#include <stdio.h>
#include <vector>
#include <algorithm>
#include <functional>
struct vector of ints
€
    // MSVC names:
    int *Myfirst;
    int *Mylast;
    int *Myend;
    // структура в GCC такая же, а имена там:
    _M_start, _M_finish, _M_end_of_storage
\}:
void dump(struct vector of ints *in)
€
    printf (" Myfirst=%p, Mylast=%p, Myend=%p\n", in->Myfirst, in->Mylast∠
    \downarrow, in->Myend);
    size t size=(in->Mylast-in->Myfirst);
    size t capacity=(in->Myend-in->Myfirst);
    printf ("size=%d, capacity=%d\n", size, capacity);
    for (size t i=0; i<size; i++)
        printf ("element %d: %d\n", i, in->Myfirst[i]);
};
int main()
```
 $34$ (Cu++) Plain Old Data Type

<span id="page-756-1"></span><span id="page-756-0"></span><sup>&</sup>lt;sup>35</sup>внутренности GCC: http://gcc.gnu.org/onlinedocs/libstdc++/libstdc++-html-USERS-4.4/ a01371.html

```
{
    std::vector<int> c;
    dump ((struct vector_of_ints∗)(void∗)&c);
    c.push_back(1);
    dump ((struct vector_of_ints∗)(void∗)&c);
    c.push_back(2);
    dump ((struct vector_of_ints∗)(void∗)&c);
    c.push_back(3);
    dump ((struct vector_of_ints∗)(void∗)&c);
    c.push_back(4);
    dump ((struct vector_of_ints∗)(void∗)&c);
    c.reserve (6);
    dump ((struct vector_of_ints∗)(void∗)&c);
    c.push back(5);
    dump ((struct vector of ints∗)(void∗)&c);
    c.push_back(6);
    dump ((struct vector_of_ints∗)(void∗)&c);
    print f ("%d \n\cdot n", c \cdot at(5)); // с проверкой границ
    printf ("%d\n", c[8]); // operator[], без проверки границ
};
```
Примерный вывод программы скомпилированной в MSVC:

```
_Myfirst=00000000, _Mylast=00000000, _Myend=00000000
size=0, capacity=0
_Myfirst=0051CF48, _Mylast=0051CF4C, _Myend=0051CF4C
size=1, capacity=1
element 0: 1
_Myfirst=0051CF58, _Mylast=0051CF60, _Myend=0051CF60
size=2, capacity=2
element 0: 1
element 1: 2
_Myfirst=0051C278, _Mylast=0051C284, _Myend=0051C284
size=3, capacity=3
element 0: 1
element 1: 2
element 2: 3
_Myfirst=0051C290, _Mylast=0051C2A0, _Myend=0051C2A0
size=4, capacity=4
element 0: 1
element 1: 2
element 2: 3
element 3: 4
_Myfirst=0051B180, _Mylast=0051B190, _Myend=0051B198
size=4, capacity=6
element 0: 1
element 1: 2
element 2: 3
element 3: 4
_Myfirst=0051B180, _Mylast=0051B194, _Myend=0051B198
size=5, capacity=6
element 0: 1
element 1: 2
element 2: 3
```
element 3: 4 element 4: 5 size=6, capacity=6 element 0: 1 element 1: 2 element 2: 3 element 3: 4 element 4: 5 element 5: 6 6 6619158

Как можно заметить, выделенного буфера в самом начале функции main() пока нет. После первого вызова push back() буфер выделяется. И далее, после каждого вызова push back() и длина массива и вместимость буфера (capacity) увеличиваются. Но адрес буфера также меняется, потому что вызов функции push back() перевыделяет буфер в куче каждый раз. Это дорогая операция, вот почему очень важно предсказать размер будущего массива и зарезервировать место для него при помощи метода .reserve(). Самое последнее число - это мусор: там нет элементов массива в этом месте, вот откуда это случайное число. Это иллюстрация того факта что метод operator[] в std::vector не проверяет индекс на правильность. Более медленный метод .at () с другой стороны, проверяет, и подкидывает исключение std::out of range в случае ошибки.

Давайте посмотрим код:

Листинг 3.114: MSVC 2012 /GS- /Ob1

```
$SG52650 DB '%d', 0aH, 00H
$SG52651 DB '%d', 0aH, 00H
-this = -4 ; size = 4
 Pos$ = 8 ; size = 4
?at@?$vector@HV?$allocator@H@std@@@std@@QAEAAHI@Z PROC ;
   std::vector<int,std::allocator<int> >::at, COMDAT
; this s = ecx
   push ebp
   mov ebp, esp
   push ecx
   mov DWORD PTR this$[ebp], ecx
   mov eax, DWORD PTR _this$[ebp]
   mov ecx, DWORD PTR this$[ebp]
   mov edx, DWORD PTR [eax+4]
   sub edx, DWORD PTR [ecx]
   sar edx, 2
   cmp edx, DWORD PTR Pos$[ebp]
        SHORT $LN1@at
   ja
   push OFFSET ?? C@ OBM@NMJKDPPO@invalid?5vector?$DMT?$D0?5subscript?$AA@
   call DWORD PTR imp ? Xout of range@std@@YAXPBD@Z
$LN1@at:
   mov eax, DWORD PTR _this$[ebp]
   mov ecx, DWORD PTR [eax]
```

```
mov edx, DWORD PTR __Pos$[ebp]
    lea eax, DWORD PTR [ecx+edx∗4]
$LN3@at:
    mov esp, ebp
    pop ebp
    ret 4
?at@?$vector@HV?$allocator@H@std@@@std@@QAEAAHI@Z ENDP ;
   std::vector<int,std::allocator<int> >::at
c$ = -36 ; size = 12
$T1 = -24 ; size = 4
$T2 = −20 ; size = 4
$T3 = -16 ; size = 4
$T4 = −12 ; size = 4
$T5 = -8 ; size = 4
$T6 = -4 ; size = 4
_main PROC
    push ebp
    mov ebp, esp
    sub esp, 36
    mov DWORD PTR c$[ebp], 0 ; Myfirst
    mov DWORD PTR _c$[ebp+4], 0 ; Mylast
    mov DWORD PTR c$[ebp+8], 0 ; Myend
    lea eax, DWORD PTR _c$[ebp]
    push eax
    call ?dump@@YAXPAUvector_of_ints@@@Z ; dump
    add esp, 4
    mov DWORD PTR $T6[ebp], 1
    lea ecx, DWORD PTR $T6[ebp]
    push ecx
    lea ecx, DWORD PTR c$[ebp]
    call ?push_back@?$vector@HV?$allocator@H@std@@@std@@QAEX$$QAH@Z ;
   std::vector<int,std::allocator<int> >::push_back
    lea edx, DWORD PTR _c$[ebp]
    push edx
    call ?dump@@YAXPAUvector_of_ints@@@Z ; dump
    add esp, 4
    mov DWORD PTR $T5[ebp], 2
    lea eax, DWORD PTR $T5[ebp]
    push eax
    lea ecx, DWORD PTR _c$[ebp]
    call ?push_back@?$vector@HV?$allocator@H@std@@@std@@QAEX$$QAH@Z ;
   std::vector<int,std::allocator<int> >::push_back
    lea ecx, DWORD PTR _c$[ebp]
    push ecx
    call ?dump@@YAXPAUvector_of_ints@@@Z ; dump
    add esp, 4
    mov DWORD PTR $T4[ebp], 3
    lea edx, DWORD PTR $T4[ebp]
    push edx
    lea ecx, DWORD PTR c$[ebp]
    call ?push_back@?$vector@HV?$allocator@H@std@@@std@@QAEX$$QAH@Z ;
    std::vector<int,std::allocator<int> >::push_back
    lea eax, DWORD PTR _c$[ebp]
```

```
push eax
call ?dump@@YAXPAUvector of ints@@@Z ; dump
add esp, 4
mov DWORD PTR $T3[ebp], 4
lea ecx, DWORD PTR $T3[ebp]
push ecx
lea ecx, DWORD PTR c$[ebp]
call ?push_back@?$vector@HV?$allocator@H@std@@@std@@QAEX$$QAH@Z ;
std::vector<int,std::allocator<int> >::push_back
lea edx, DWORD PTR _c$[ebp]
push edx
call ?dump@@YAXPAUvector of ints@@@Z ; dump
add esp, 4
push 6
lea ecx, DWORD PTR _c$[ebp]
call ?reserve@?$vector@HV?$allocator@H@std@@@std@@QAEXI@Z ;
std::vector<int,std::allocator<int> >::reserve
lea eax, DWORD PTR _c$[ebp]
push eax
call ?dump@@YAXPAUvector_of_ints@@@Z ; dump
add esp, 4
mov DWORD PTR $T2[ebp], 5
lea ecx, DWORD PTR $T2[ebp]
push ecx
lea ecx, DWORD PTR _c$[ebp]
call ?push_back@?$vector@HV?$allocator@H@std@@@std@@QAEX$$QAH@Z ;
std::vector<int,std::allocator<int> >::push_back
lea edx, DWORD PTR _c$[ebp]
push edx
call ?dump@@YAXPAUvector of ints@@@Z ; dump
add esp, 4
mov DWORD PTR $T1[ebp], 6
lea eax, DWORD PTR $T1[ebp]
push eax
lea ecx, DWORD PTR c$[ebp]
call ?push_back@?$vector@HV?$allocator@H@std@@@std@@QAEX$$QAH@Z ;
std::vector<int,std::allocator<int> >::push_back
lea ecx, DWORD PTR _c$[ebp]
push ecx
call ?dump@@YAXPAUvector_of_ints@@@Z ; dump
add esp, 4
push 5
lea ecx, DWORD PTR _c$[ebp]
call ?at@?$vector@HV?$allocator@H@std@@@std@@QAEAAHI@Z ;
std::vector<int,std::allocator<int> >::at
mov edx, DWORD PTR [eax]
push edx
push OFFSET $SG52650 ; '%d'
call DWORD PTR __imp__printf
add esp, 8
mov eax, 8
shl eax, 2
mov ecx, DWORD PTR _c$[ebp]
mov edx, DWORD PTR [ecx+eax]
```
push edx push OFFSET \$SG52651; '%d' call DWORD PTR \_\_ imp \_\_ printf add esp, 8 lea ecx, DWORD PTR \_c\$[ebp] call ? Tidy@?\$vector@HV?\$allocator@H@std@@@std@@IAEXXZ ; std::vector<int,std::allocator<int> >:: Tidy xor eax, eax mov esp, ebp pop ebp  $ret \theta$ main ENDP

Мы видим, как метод .at() проверяет границы и подкидывает исключение в случае ошибки. Число, которое выводит последний вызов printf() берется из памяти, без всяких проверок.

Читатель может спросить, почему бы не использовать переменные «size» и «capacity», как это сделано в std::string. Должно быть, это для более быстрой проверки границ.

Код генерируемый GCC почти такой же, в целом, но метод .at () вставлен пря-МО В КОД:

Листинг 3.115: GCC 4.8.1 -fno-inline-small-functions -O1

```
main proc near
    push ebp
    mov ebp, esp
    push edi
    push esi
    push ebx
    and esp, OFFFFFFF0h
    sub esp, 20h
    mov dword ptr [esp+14h], 0
    mov dword ptr [esp+18h], 0
    mov dword ptr [esp+1Ch], 0
    lea eax, [esp+14h]
    mov [esp], eax
    call Z4dumpP14vector of ints; dump(vector of ints *)mov dword ptr [esp+10h], 1
    lea eax, [esp+10h]
    mov [esp+4], eax
    lea eax, [esp+14h]
    mov [esp], eax
    call ZNSt6vectorIiSaIiEE9push_backERKi ;
   std::vector<int,std::allocator<int>>::push_back(int_const&)
    lea eax, [esp+14h]
    mov [esp], eax
    call _Z4dumpP14vector_of_ints ; dump(vector_of_ints *)
    mov dword ptr [esp+10h], 2
    lea eax, [esp+10h]
    mov [esp+4], eax
    lea eax, [esp+14h]
    mov [esp], eax
```
Если вы заметили опечатку, ошибку или имеете какие-то либо соображения, пожелания, пожалуйста, напишите мне: мои адреса. Спасибо!

```
call ZNSt6vectorIiSaIiEE9push backERKi ;
   std::vector<int,std::allocator<int>>::push_back(int const&)
    lea eax, [esp+14h]
    mov [esp], eax
    call Z4dumpP14vector of ints; dump(vector of ints *)mov dword ptr [esp+10h], 3
    lea eax, [esp+10h]
    mov [esp+4], eax
    lea eax, [esp+14h]
    mov [esp], eax
    call _ZNSt6vectorIiSaIiEE9push_backERKi ;
   std::vector<int,std::allocator<int>>::push_back(int const&)
    lea eax, [esp+14h]
    mov [esp], eax
    call _Z4dumpP14vector_of_ints ; dump(vector_of_ints *)
    mov dword ptr [esp+10h], 4
    lea eax, [esp+10h]
    mov [esp+4], eax
    lea eax, [esp+14h]
    mov [esp], eax
    call _ZNSt6vectorIiSaIiEE9push_backERKi ;
   std::vector<int,std::allocator<int>>::push_back(int const&)
    lea eax, [esp+14h]
    mov [esp], eax
    call _Z4dumpP14vector_of_ints ; dump(vector_of_ints *)
    mov ebx, [esp+14h]
    mov eax, [esp+1Ch]
    sub eax, ebx
    cmp eax, 17h
    ja short loc_80001CF
    mov edi, [esp+18h]
    sub edi, ebx
    sar edi, 2
    mov dword ptr [esp], 18h
    call _Znwj ; operator new(uint)
    mov esi, eax
    test edi, edi
    jz short loc_80001AD
    lea eax, ds:0[edi∗4]
    mov [esp+8], eax ; n
    mov [esp+4], ebx ; src
    mov [esp], esi ; dest
    call memmove
loc_80001AD: ; CODE XREF: main+F8
    mov eax, [esp+14h]
    test eax, eax
    jz short loc_80001BD
    mov [esp], eax ; void *
    call _ZdlPv ; operator delete(void *)
loc_80001BD: ; CODE XREF: main+117
    mov [esp+14h], esi
    lea eax, [esi+edi∗4]
```
mov [esp+18h], eax add esi, 18h mov [esp+1Ch], esi loc\_80001CF: ; CODE XREF: main+DD lea eax, [esp+14h] mov [esp], eax call \_Z4dumpP14vector\_of\_ints ; dump(vector\_of\_ints \*) mov dword ptr [esp+10h], 5 lea eax, [esp+10h] mov [esp+4], eax lea eax, [esp+14h] mov [esp], eax call ZNSt6vectorIiSaIiEE9push backERKi ; std::vector<int,std::allocator<int>>::push\_back(int const&) lea eax, [esp+14h] mov [esp], eax call  $Z4dumpP14vector of ints$ ; dump(vector of ints \*) mov dword ptr [esp+10h], 6 lea eax, [esp+10h] mov [esp+4], eax lea eax, [esp+14h] mov [esp], eax call \_ZNSt6vectorIiSaIiEE9push\_backERKi ; std::vector<int,std::allocator<int>>::push\_back(int const&) lea eax, [esp+14h] mov [esp], eax call \_Z4dumpP14vector\_of\_ints ; dump(vector\_of\_ints \*) mov eax, [esp+14h] mov edx, [esp+18h] sub edx, eax cmp edx, 17h ja short loc\_8000246 mov dword ptr [esp], offset aVector\_m\_range ; "vector::\_M\_range\_check" call \_ZSt20\_\_throw\_out\_of\_rangePKc ; std::\_\_throw\_out\_of\_range(char const\*) loc 8000246:  $\qquad \qquad ; \qquad \text{CODE XREF: main+19C}$ mov eax, [eax+14h] mov [esp+8], eax mov dword ptr [esp+4], offset aD ; "%d\n" mov dword ptr [esp], 1 call printf chk mov eax, [esp+14h] mov eax, [eax+20h] mov [esp+8], eax mov dword ptr [esp+4], offset aD ; "%d\n" mov dword ptr [esp], 1 call \_\_printf\_chk mov eax, [esp+14h] test eax, eax jz short loc\_80002AC

Если вы заметили опечатку, ошибку или имеете какие-то либо соображения, пожелания, пожалуйста, напишите мне: мои адреса. Спасибо!

mov [esp], eax ; void  $*$ 

 $call_ZdIPv$  ; operator delete(void  $*)$ 

jmp short loc\_80002AC mov ebx, eax mov edx, [esp+14h] test edx, edx jz short loc\_80002A4 mov [esp], edx ; void \* call \_ZdlPv ; operator delete(void \*) loc\_80002A4: ; CODE XREF: main+1FE mov [esp], ebx call \_Unwind\_Resume loc 80002AC: ; CODE XREF: main+1EA ; main+1F4 mov eax, 0 lea esp, [ebp−0Ch] pop ebx pop esi pop edi pop ebp locret\_80002B8: ; DATA XREF: .eh\_frame:08000510 ; .eh\_frame:080005BC retn main endp

Метод .reserve() точно так же вставлен прямо в код main(). Он вызывает new() если буфер слишком мал для нового массива, вызывает memmove() для копирования содержимого буфера, и вызывает delete() для освобождения старого буфера.

Посмотрим, что выводит программа будучи скомпилированная GCC:

```
_Myfirst=0x(nil), _Mylast=0x(nil), _Myend=0x(nil)
size=0, capacity=0
Myfirst=0x8257008, Mylast=0x825700c, Myend=0x825700c
size=1, capacity=1
element 0: 1
Myfirst=0x8257018, Mylast=0x8257020, Myend=0x8257020
size=2, capacity=2
element 0: 1
element 1: 2
_Myfirst=0x8257028, _Mylast=0x8257034, _Myend=0x8257038
size=3, capacity=4
element 0: 1
element 1: 2
element 2: 3
_Myfirst=0x8257028, _Mylast=0x8257038, _Myend=0x8257038
size=4, capacity=4
element 0: 1
element 1: 2
element 2: 3
```
element 3: 4 Myfirst=0x8257040, Mylast=0x8257050, Myend=0x8257058 size=4, capacity=6 element 0: 1 element 1: 2 element 2: 3 element 3: 4 \_Myfirst=0x8257040, \_Mylast=0x8257054, \_Myend=0x8257058 size=5, capacity=6 element 0: 1 element 1: 2 element 2: 3 element 3: 4 element 4: 5 \_Myfirst=0x8257040, \_Mylast=0x8257058, \_Myend=0x8257058 size=6, capacity=6 element 0: 1 element 1: 2 element 2: 3 element 3: 4 element 4: 5 element 5: 6 6 0

Мы можем заметить, что буфер растет иначе чем в MSVC.

При помощи простых экспериментов становится ясно, что в реализации MSVC буфер увеличивается на ~50% каждый раз, когда он должен был увеличен, а у GCC он увеличивается на 100% каждый раз, т.е. удваивается.

#### **std::map и std::set**

Двоичное дерево—это еще одна фундаментальная структура данных. Как следует из названия, это дерево, но у каждого узла максимум 2 связи с другими узлами. Каждый узел имеет ключ и/или значение: в std::set у каждого узла есть ключ, в std::map у каждого узла есть и ключ и значение.

Обычно, именно при помощи двоичных деревьев реализуются «словари» пар ключ-значения (AKA «ассоциативные массивы»).

Двоичные деревья имеют по крайней мере три важных свойства:

- Все ключи всегда хранятся в отсортированном виде.
- Могут хран[итьс](#page-1337-0)я ключи любых типов. Алгоритмы для работы с двоичными деревьями не зависят от типа ключа, для работы им нужна только функция для сравнения ключей.
- Поиск заданного ключа относительно быстрый по сравнению со списками или массивами.

Очень простой пример: давайте сохраним вот эти числа в двоичном дереве: 0, 1, 2, 3, 5, 6, 9, 10, 11, 12, 20, 99, 100, 101, 107, 1001, 1010.

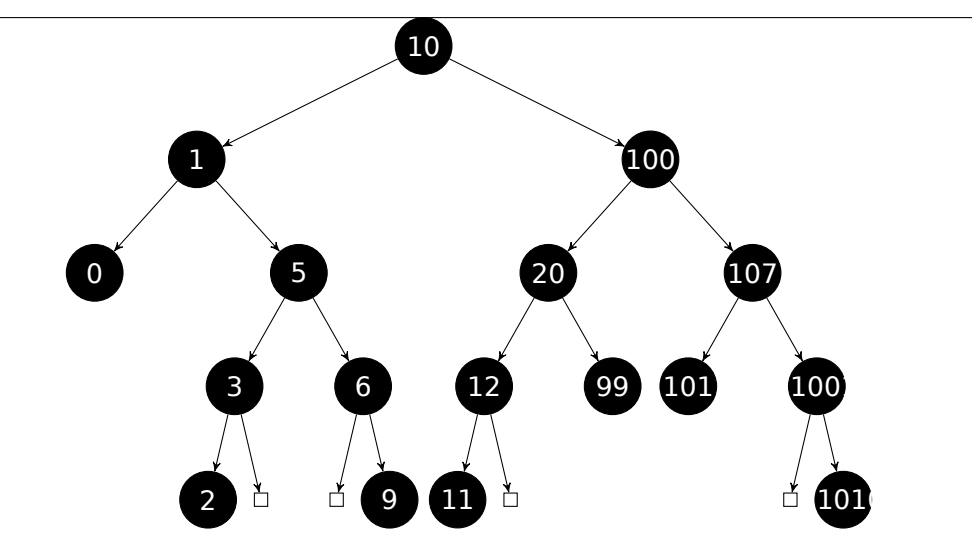

Все ключи меньше чем значение ключа узла, сохраняются по левой стороне. Все ключи больше чем значение ключа узла, сохраняются по правой стороне.

Таким образом, алгоритм для поиска нужного ключа прост: если искомое значение меньше чем значение текущего узла: двигаемся влево, если больше: двигаемся вправо, останавливаемся если они равны. Таким образом, алгоритм может искать числа, текстовые строки, и т. д., пользуясь только функцией сравнения ключей.

Все ключи имеют уникальные значения.

Учитывая это, нужно ≈  $\log_2 n$  шагов для поиска ключа в сбалансированном дереве, содержащем *<sup>n</sup>* ключей. Это <sup>≈</sup> <sup>10</sup> шагов для <sup>≈</sup> <sup>1000</sup> ключей, или <sup>≈</sup> <sup>13</sup> шагов для <sup>≈</sup> <sup>10000</sup> ключей. Неплохо, но для этого дерево всегда должно быть сбалансировано: т.е. ключи должны быть равномерно распределены на всех ярусах. Операции вставки и удаления проводят дополнительную работу по обслуживанию дерева и сохранения его в сбалансированном состоянии.

Известно несколько популярных алгоритмов балансировки, включая AVL-деревья и красно-черные деревья. Последний дополняет узел значением «цвета» для упрощения балансировки, таким образом каждый узел может быть «красным» или «черным».

Реализации std::map и std::set обоих GCC и MSVC используют красно-черные деревья.

std::set содержит только ключи. std::map это «расширенная» версия set: здесь имеется еще и значение (value) на каждом узле.

### **MSVC**

```
#include <map>
#include <set>
#include <string>
#include <iostream>
```

```
// Структура не запакована! Каждое поле занимает 4 байта.
struct tree_node
{
    struct tree_node ∗Left;
    struct tree_node ∗Parent;
    struct tree node *Right;
    char Color; // 0 - Red, 1 - Black
    char Isnil;
    //std::pair Myval;
    unsigned int first; // называется Myval в std::set
    const char ∗second; // отсутствует в std::set
};
struct tree_struct
{
    struct tree_node ∗Myhead;
    size_t Mysize;
};
void dump_tree_node (struct tree_node ∗n, bool is_set, bool traverse)
{
    printf ("ptr=0x%p Left=0x%p Parent=0x%p Right=0x%p Color=%d Isnil=%d\n",
    \backslashn, n−>Left, n−>Parent, n−>Right, n−>Color, n−>Isnil);
    if (n−>Isnil==0)
    {
        if (is_set)
            printf ("first=%d\n", n−>first);
        else
            printf ("first=%d second=[%s]\n", n−>first, n−>second);
    }
    if (traverse)
    {
        if (n−>Isnil==1)
            dump_tree_node (n−>Parent, is_set, true);
        else
        {
            if (n−>Left−>Isnil==0)
                dump_tree_node (n−>Left, is_set, true);
            if (n−>Right−>Isnil==0)
                dump_tree_node (n−>Right, is_set, true);
        };
    };
};
const char∗ ALOT_OF_TABS="\t\t\t\t\t\t\t\t\t\t\t";
void dump_as_tree (int tabs, struct tree_node ∗n, bool is_set)
{
    if (is_set)
        printf ("%d\n", n−>first);
```

```
else
        printf ("%d [%s]\n", n−>first, n−>second);
    if (n−>Left−>Isnil==0)
    {
        printf ("%.∗sL−−−−−−−", tabs, ALOT_OF_TABS);
        dump_as_tree (tabs+1, n−>Left, is_set);
    };
    if (n−>Right−>Isnil==0)
    {
        printf ("%.∗sR−−−−−−−", tabs, ALOT_OF_TABS);
        dump_as_tree (tabs+1, n−>Right, is_set);
    };
};
void dump map and set(struct tree struct *m, bool is set)
{
    printf ("ptr=0x%p, Myhead=0x%p, Mysize=%d\n", m, m−>Myhead, m−>Mysize);
    dump_tree_node (m−>Myhead, is_set, true);
    printf ("As a tree:\n");
    printf ("root−−−−");
    dump_as_tree (1, m−>Myhead−>Parent, is_set);
};
int main()
{
    // map
    std::map<int, const char*> m;
    m[10]="ten";
    m[20]="twenty";
    m[3]="three";
    m[101]="one hundred one";
    m[100]="one hundred";
    m[12]="twelve";
    m[107]="one hundred seven";
    m[0]="zero";
    m[1]="one";
    m[6]="six";
    m[99]="ninety−nine";
    m[5] = "five";m[11]="eleven";
    m[1001]="one thousand one";
    m[1010]="one thousand ten";
    m[2]="two";
    m[9]="nine";
    printf ("dumping m as map:\n\pi");
    dump map and set ((struct tree struct ∗)(void∗)&m, false);
    std::map<int, const char*>::iterator it1=m.begin();
    printf ("m.begin():\n"');
    dump_tree_node ((struct tree_node ∗)∗(void∗∗)&it1, false, false);
    it1=m.end();
```

```
printf ("m.end():\n");
    dump_tree_node ((struct tree_node ∗)∗(void∗∗)&it1, false, false);
    // set
    std::set<int> s;
    s.insert(123);
    s.insert(456);
    s.insert(11);
    s.insert(12);
    s.insert(100);
    s.insert(1001);
    printf ("dumping s as set:\n");
    dump_map_and_set ((struct tree_struct ∗)(void∗)&s, true);
    std::set<int>::iterator it2=s.begin();
    printf ("s.begin():\n");
    dump_tree_node ((struct tree_node ∗)∗(void∗∗)&it2, true, false);
    it2=s.end();
    printf ("s.end():\n  <i>n</i>");
    dump_tree_node ((struct tree_node ∗)∗(void∗∗)&it2, true, false);
};
```
Листинг 3.116: MSVC 2012

| dumping m as map:                                                           |  |
|-----------------------------------------------------------------------------|--|
| ptr=0x0020FE04, Myhead=0x005BB3A0, Mysize=17                                |  |
| ptr=0x005BB3A0 Left=0x005BB4A0 Parent=0x005BB3C0 Right=0x005BB580 Color=1 2 |  |
| $\setminus$ Isnil=1                                                         |  |
| ptr=0x005BB3C0 Left=0x005BB4C0 Parent=0x005BB3A0 Right=0x005BB440 Color=1 2 |  |
| $\setminus$ Isnil=0                                                         |  |
| $first=10$ second= $[ten]$                                                  |  |
| ptr=0x005BB4C0 Left=0x005BB4A0 Parent=0x005BB3C0 Right=0x005BB520 Color=1 2 |  |
| $\setminus$ Isnil=0                                                         |  |
| first=1 second=[one]                                                        |  |
| ptr=0x005BB4A0 Left=0x005BB3A0 Parent=0x005BB4C0 Right=0x005BB3A0 Color=1 2 |  |
| $\setminus$ Isnil=0                                                         |  |
| first=0 second=[zero]                                                       |  |
| ptr=0x005BB520 Left=0x005BB400 Parent=0x005BB4C0 Right=0x005BB4E0 Color=0 2 |  |
| $\setminus$ Isnil=0                                                         |  |
| first=5 second=[five]                                                       |  |
| ptr=0x005BB400 Left=0x005BB5A0 Parent=0x005BB520 Right=0x005BB3A0 Color=1 ∠ |  |
| $\setminus$ Isnil=0                                                         |  |
| first=3 second=[three]                                                      |  |
| ptr=0x005BB5A0 Left=0x005BB3A0 Parent=0x005BB400 Right=0x005BB3A0 Color=0 2 |  |
| $\setminus$ Isnil=0                                                         |  |
| first=2 second=[two]                                                        |  |
| ptr=0x005BB4E0 Left=0x005BB3A0 Parent=0x005BB520 Right=0x005BB5C0 Color=1 ∠ |  |
| $\setminus$ Isnil=0                                                         |  |
| $first=6$ second= $[six]$                                                   |  |
| ptr=0x005BB5C0 Left=0x005BB3A0 Parent=0x005BB4E0 Right=0x005BB3A0 Color=0 2 |  |
| $\setminus$ Isnil=0                                                         |  |
| first=9 second=[nine]                                                       |  |
| ptr=0x005BB440 Left=0x005BB3E0 Parent=0x005BB3C0 Right=0x005BB480 Color=1 2 |  |
| $\setminus$ Isnil=0                                                         |  |

first=100 second=[one hundred] ptr=0x005BB3E0 Left=0x005BB460 Parent=0x005BB440 Right=0x005BB500 Color=0  $\angle$  $\backslash$  Isnil=0 first=20 second=[twenty] ptr=0x005BB460 Left=0x005BB540 Parent=0x005BB3E0 Right=0x005BB3A0 Color=1  $\angle$  $\setminus$  Isnil=0 first=12 second=[twelve] ptr=0x005BB540 Left=0x005BB3A0 Parent=0x005BB460 Right=0x005BB3A0 Color=0 ⤦  $\downarrow$  Isnil=0 first=11 second=[eleven] ptr=0x005BB500 Left=0x005BB3A0 Parent=0x005BB3E0 Right=0x005BB3A0 Color=1  $\angle$  $\sqrt{}$  Isnil=0 first=99 second=[ninety−nine] ptr=0x005BB480 Left=0x005BB420 Parent=0x005BB440 Right=0x005BB560 Color=0  $\angle$  $C$  Isnil=0 first=107 second=[one hundred seven] ptr=0x005BB420 Left=0x005BB3A0 Parent=0x005BB480 Right=0x005BB3A0 Color=1  $\angle$  $\cup$  Isnil=0 first=101 second=[one hundred one] ptr=0x005BB560 Left=0x005BB3A0 Parent=0x005BB480 Right=0x005BB580 Color=1 ⤦  $\cup$  Isnil=0 first=1001 second=[one thousand one] ptr=0x005BB580 Left=0x005BB3A0 Parent=0x005BB560 Right=0x005BB3A0 Color=0 ⤦  $\downarrow$  Isnil=0 first=1010 second=[one thousand ten] As a tree: root−−−−10 [ten] L−−−−−−−1 [one] L−−−−−−−0 [zero] R−−−−−−−5 [five] L−−−−−−−3 [three] L−−−−−−−2 [two] R−−−−−−−6 [six] R−−−−−−−9 [nine] R−−−−−−−100 [one hundred] L−−−−−−−20 [twenty] L−−−−−−−12 [twelve] L−−−−−−−11 [eleven] R−−−−−−−99 [ninety−nine] R−−−−−−−107 [one hundred seven] L−−−−−−−101 [one hundred one] R−−−−−−−1001 [one thousand one] R−−−−−−−1010 [one thousand ten] m.begin(): ptr=0x005BB4A0 Left=0x005BB3A0 Parent=0x005BB4C0 Right=0x005BB3A0 Color=1 ⤦  $\setminus$  Isnil=0 first=0 second=[zero]  $m$ .end $()$ : ptr=0x005BB3A0 Left=0x005BB4A0 Parent=0x005BB3C0 Right=0x005BB580 Color=1  $\angle$  $\sqrt$  Isnil=1 dumping s as set: ptr=0x0020FDFC, Myhead=0x005BB5E0, Mysize=6

ptr=0x005BB5E0 Left=0x005BB640 Parent=0x005BB600 Right=0x005BB6A0 Color=1  $\angle$  $C$  Isnil=1 ptr=0x005BB600 Left=0x005BB660 Parent=0x005BB5E0 Right=0x005BB620 Color=1 ⤦  $\downarrow$  Isnil=0 first=123 ptr=0x005BB660 Left=0x005BB640 Parent=0x005BB600 Right=0x005BB680 Color=1 ⤦  $\sqrt{}$  Isnil=0 first=12 ptr=0x005BB640 Left=0x005BB5E0 Parent=0x005BB660 Right=0x005BB5E0 Color=0 ⤦  $\sqrt{I}$ snil=0 first=11 ptr=0x005BB680 Left=0x005BB5E0 Parent=0x005BB660 Right=0x005BB5E0 Color=0 ⤦  $\setminus$  Isnil=0 first=100 ptr=0x005BB620 Left=0x005BB5E0 Parent=0x005BB600 Right=0x005BB6A0 Color=1 ⤦  $\backslash$  Isnil=0 first=456 ptr=0x005BB6A0 Left=0x005BB5E0 Parent=0x005BB620 Right=0x005BB5E0 Color=0  $\angle$  $\downarrow$  Isnil=0 first=1001 As a tree: root−−−−123 L−−−−−−−12 L−−−−−−−11 R−−−−−−−100 R−−−−−−−456 R−−−−−−−1001 s.begin(): ptr=0x005BB640 Left=0x005BB5E0 Parent=0x005BB660 Right=0x005BB5E0 Color=0 ⤦  $\setminus$  Isnil=0 first=11 s.end(): ptr=0x005BB5E0 Left=0x005BB640 Parent=0x005BB600 Right=0x005BB6A0 Color=1 ⤦  $\setminus$  Isnil=1

Структура не запакована, так что оба значения типа *char* занимают по 4 байта.

В std::map, first и second могут быть представлены как одно значение типа std::pair. std::set имеет только одно значение в этом месте структуры.

Текущий размер дерева всегда присутствует, как и в случае реализации std::list в MSVC (3.19.4 (стр. 730)).

Как и в случае с std::list, итераторы это просто указатели на узлы. Итератор .begin() указывает на минимальный ключ. Этот указатель нигде не сохранен (как в списках), минимальный ключ дерева нужно находить каждый раз. ope[rator-](#page-751-0)- и op[erat](#page-751-0)or++ перемещают указатель не текущий узел на узелпредшественник или узел-преемник, т.е. узлы содержащие предыдущий и следующий ключ. Алгоритмы для всех этих операций описаны в [Cormen, Thomas H. and Leiserson, Charles E. and Rivest, Ronald L. and Stein, Clifford, *Introduction to Algorithms, Third Edition*, (2009)].

Итератор .end() указывает на узел-пустышку, он имеет 1 в Isnil, что означает, что у узла нет ключа и/или значения.

Так что его можно рассматривать как «landing zone» в HDD<sup>36</sup>. Этот узел часто называется sentinel [см. N. Wirth, Algorithms and Data Structures, 1985]<sup>37</sup>.

Поле «parent» узла-пустышки указывает на корневой узел, который служит как вершина дерева, и уже содержит информацию.

### **GCC**

```
#include <stdio.h>
#include <map>
#include <set>
#include <string>
#include <iostream>
struct map pair
€
    int key;
    const char *value;
};struct tree node
€
    int M_{color}; // 0 - Red, 1 - Blackstruct tree_node *M_parent;
    struct tree_node *M_left;
    struct tree_node *M_right;
\};
struct tree_struct
€
    int M_key_compare;
    struct tree_node M_header;
    size_t M_node_count;
};void dump tree node (struct tree node *n, bool is set, bool traverse, bool ∠
    ↓ dump_keys_and_values)
\{printf ("ptr=0x%p M left=0x%p M parent=0x%p M right=0x%p M color=%d\n",
            n, n->M_left, n->M_parent, n->M_right, n->M_color);
    void *point_after_struct=((char*)n)+sizeof(struct tree_node);
    if (dump_keys_and_values)
    €
        if (is_set)
            printf ("key=%d\n", *(int*)point_after_struct);
        else
        \left\{ \right.struct map_pair *p=(struct map_pair *)point_after_struct;
```
<sup>36</sup> Hard Disk Drive

37http://www.ethoberon.ethz.ch/WirthPubl/AD.pdf

```
printf ("key=%d value=[%s]\n", p−>key, p−>value);
        };
    };
    if (traverse==false)
        return;
    if (n−>M_left)
        dump_tree_node (n−>M_left, is_set, traverse, dump_keys_and_values);
    if (n−>M_right)
        dump_tree_node (n->M_right, is_set, traverse, dump_keys_and_values)∠
    \backslash ;
};
const char* ALOT OF TABS="\t\t\t\t\t\t\t\t\t\t\t\t";
void dump_as_tree (int tabs, struct tree_node ∗n, bool is_set)
{
    void ∗point_after_struct=((char∗)n)+sizeof(struct tree_node);
    if (is_set)
        printf ("%d\n", ∗(int∗)point_after_struct);
    else
    {
        struct map pair *p=(struct map pair *)point after struct;
        printf ("%d [%s]\n", p−>key, p−>value);
    }
    if (n−>M_left)
    {
        printf ("%.∗sL−−−−−−−", tabs, ALOT_OF_TABS);
        dump_as_tree (tabs+1, n−>M_left, is_set);
    };
    if (n−>M_right)
    {
        printf ("%.∗sR−−−−−−−", tabs, ALOT_OF_TABS);
        dump_as_tree (tabs+1, n−>M_right, is_set);
    };
};
void dump_map_and_set(struct tree_struct ∗m, bool is_set)
{
    printf ("ptr=0x%p, M key compare=0x%x, M header=0x%p, M node count=%d\n∠
    \sim ",
        m, m−>M_key_compare, &m−>M_header, m−>M_node_count);
    dump tree node (m->M header.M parent, is set, true, true);
    printf ("As a tree:\n");
    printf ("root−−−−");
    dump_as_tree (1, m−>M_header.M_parent, is_set);
};
int main()
```
| {

```
// map
    std::map<int, const char*> m;
    m[10]="ten";
    m[20]="twenty";
    m[3]="three";
    m[101]="one hundred one";
    m[100]="one hundred";
    m[12]="twelve";
    m[107]="one hundred seven";
    m[0]="zero";
    m[1]="one";
    m[6]="six";
    m[99]="ninety−nine";
    m[5]="five";
    m[11]="eleven";
    m[1001]="one thousand one";
    m[1010]="one thousand ten";
    m[2]="two";
    m[9]="nine";
    printf ("dumping m as map:\n");
    dump_map_and_set ((struct tree_struct ∗)(void∗)&m, false);
    std::map<int, const char*>::iterator it1=m.begin();
    printf ("m.begin():\n"');
    dump_tree_node ((struct tree_node ∗)∗(void∗∗)&it1, false, false, true);
    it1=m.end();
    printf ("m.end():\n",");
    dump_tree_node ((struct tree_node ∗)∗(void∗∗)&it1, false, false, false)⤦
    \backslash ;
    // set
    std::set<int> s;
    s.insert(123);
    s.insert(456);
    s.insert(11);
    s.insert(12);
    s.insert(100);
    s.insert(1001);
    printf ("dumping s as set:\n");
    dump_map_and_set ((struct tree_struct ∗)(void∗)&s, true);
    std::set<int>::iterator it2=s.begin();
    printf ("s.begin():\ndump_tree_node ((struct tree_node ∗)∗(void∗∗)&it2, true, false, true);
    it2=s.end();
    printf ("s.end():\n",");
    dump_tree_node ((struct tree_node ∗)∗(void∗∗)&it2, true, false, false);
};
```
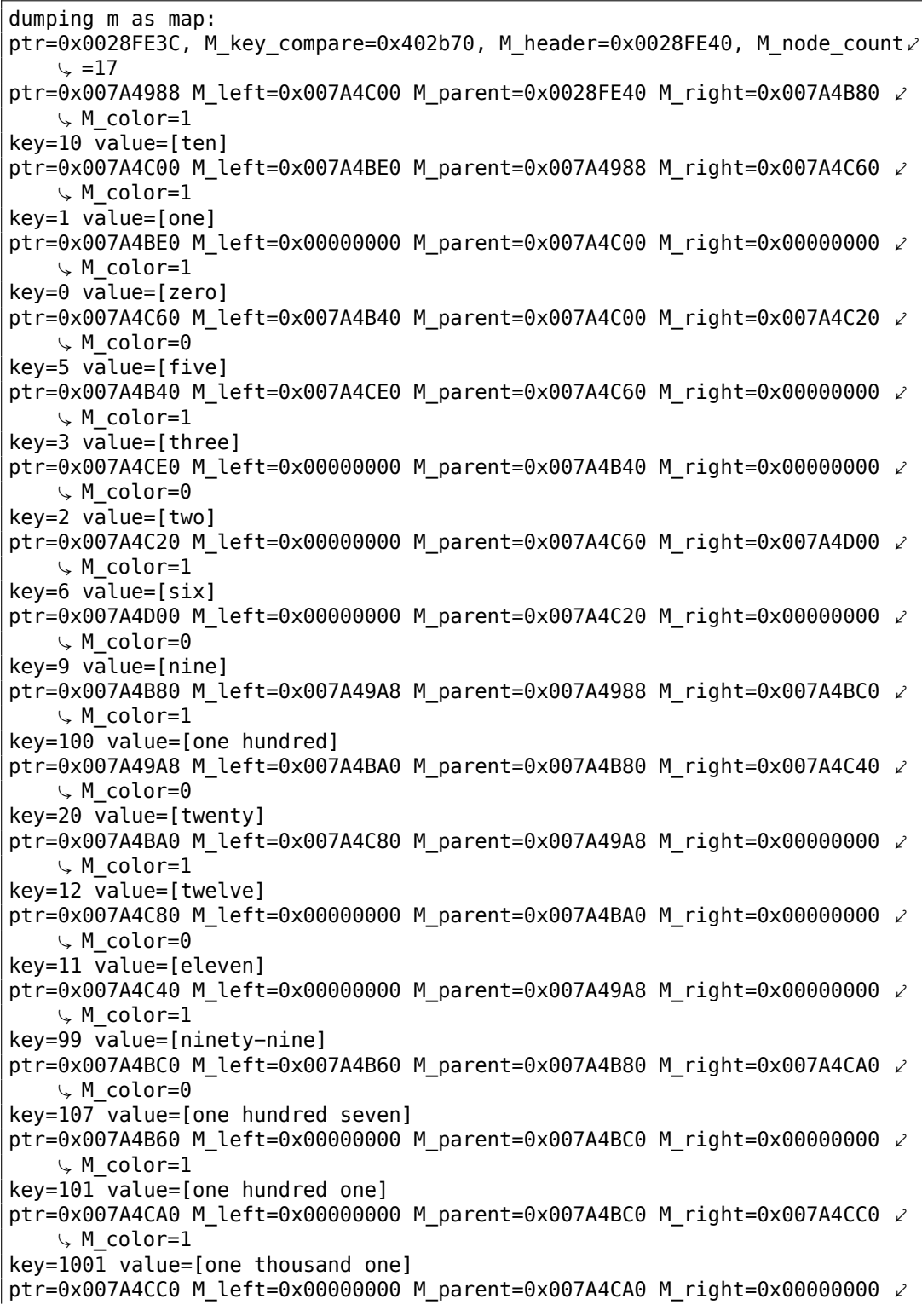

 $\downarrow$  M color=0  $key=1010$  value=[one thousand ten] As a tree: root−−−−10 [ten] L−−−−−−−1 [one] L−−−−−−−0 [zero] R−−−−−−−5 [five] L−−−−−−−3 [three] L−−−−−−−2 [two] R−−−−−−−6 [six] R−−−−−−−9 [nine] R−−−−−−−100 [one hundred] L−−−−−−−20 [twenty] L−−−−−−−12 [twelve] L−−−−−−−11 [eleven] R−−−−−−−99 [ninety−nine] R−−−−−−−107 [one hundred seven] L−−−−−−−101 [one hundred one] R−−−−−−−1001 [one thousand one] R−−−−−−−1010 [one thousand ten] m.begin(): ptr=0x007A4BE0 M\_left=0x00000000 M\_parent=0x007A4C00 M\_right=0x00000000 ⤦  $\backslash$  M\_color=1 key=0 value=[zero] m.end(): ptr=0x0028FE40 M\_left=0x007A4BE0 M\_parent=0x007A4988 M\_right=0x007A4CC0  $\swarrow$  $\downarrow$  M\_color=0 dumping s as set: ptr=0x0028FE20, M key compare=0x8, M header=0x0028FE24, M node count=6 ptr=0x007A1E80 M\_left=0x01D5D890 M\_parent=0x0028FE24 M\_right=0x01D5D850 ⤦  $\backslash$  M\_color=1 key=123 ptr=0x01D5D890 M left=0x01D5D870 M parent=0x007A1E80 M right=0x01D5D8B0  $\angle$  $\downarrow$  M color=1 key=12 ptr=0x01D5D870 M\_left=0x00000000 M\_parent=0x01D5D890 M\_right=0x00000000 ⤦  $\downarrow$  M color=0 key=11 ptr=0x01D5D8B0 M left=0x00000000 M parent=0x01D5D890 M right=0x00000000  $\swarrow$  $\downarrow$  M color=0 key=100 ptr=0x01D5D850 M left=0x00000000 M parent=0x007A1E80 M right=0x01D5D8D0  $\swarrow$  $\downarrow$  M\_color=1 key=456  $ptr=0x01D5D8D0$  M left=0x00000000 M parent=0x01D5D850 M right=0x00000000  $\swarrow$  $\downarrow$  M color=0 key=1001 As a tree: root−−−−123 L−−−−−−−12 L−−−−−−−11

Если вы заметили опечатку, ошибку или имеете какие-то либо соображения, пожелания, пожалуйста, напишите мне: мои адреса. Спасибо!

R−−−−−−−100

```
R----
                 -456R-------1001
s.begin():
ptr=0x01D5D870 M_left=0x00000000 M_parent=0x01D5D890 M_right=0x00000000 2
    \downarrow M_color=0
key=11
s.end():
ptr=0x0028FE24 M left=0x01D5D870 M parent=0x007A1E80 M right=0x01D5D8D0 \angle\downarrow M_color=0
```
Реализация в GCC очень похожа <sup>38</sup>. Разница только в том, что здесь нет поля Isnil, так что структура занимает немного меньше места в памяти чем та что реализована в MSVC.

Узел-пустышка — это также место, куда указывает итератор .end(), не имеющий ключа и/или значения.

#### Демонстрация перебалансировки (GCC)

Вот также демонстрация, показывающая нам как дерево может перебалансироваться после вставок.

```
#include <stdio.h>
#include <map>
#include <set>
#include <string>
#include <iostream>
struct map_pair
₹
    int key;
    const char *value;
\};
struct tree_node
€
    int M_{color}; // 0 - Red, 1 - Black
    struct tree_node *M_parent;
    struct tree_node *M_left;
    struct tree_node *M_right;
\};
struct tree_struct
€
    int M_key_compare;
    struct tree_node M_header;
    size_t M_node_count;
\};
```
Листинг 3.118: GCC

<span id="page-777-0"></span><sup>38</sup>http://gcc.gnu.org/onlinedocs/libstdc++/libstdc++-html-USERS-4.1/stl\_tree\_ 8h-source.html

```
const char∗ ALOT_OF_TABS="\t\t\t\t\t\t\t\t\t\t\t";
void dump_as_tree (int tabs, struct tree_node ∗n)
{
    void ∗point_after_struct=((char∗)n)+sizeof(struct tree_node);
    printf ("%d\n", ∗(int∗)point_after_struct);
    if (n−>M_left)
    {
        printf ("%.∗sL−−−−−−−", tabs, ALOT_OF_TABS);
        dump_as_tree (tabs+1, n−>M_left);
    };
    if (n−>M_right)
    {
        printf ("%.∗sR−−−−−−−", tabs, ALOT_OF_TABS);
        dump_as_tree (tabs+1, n−>M_right);
    };
};
void dump_map_and_set(struct tree_struct ∗m)
{
    printf ("root−−−−");
    dump_as_tree (1, m−>M_header.M_parent);
};
int main()
{
    std::set<int> s;
    s.insert(123);
    s.insert(456);
    printf ("123, 456 has been inserted\n");
    dump_map_and_set ((struct tree_struct ∗)(void∗)&s);
    s.insert(11);
    s.insert(12);
    printf ("n");
    printf ("11, 12 has been inserted\n");
    dump_map_and_set ((struct tree_struct ∗)(void∗)&s);
    s.insert(100);
    s.insert(1001);
    printf ("\n");
    printf ("100, 1001 has been inserted\n");
    dump_map_and_set ((struct tree_struct ∗)(void∗)&s);
    s.insert(667);
    s.insert(1);
    s.insert(4);
    s.insert(7);
    printf ("n");
    printf ("667, 1, 4, 7 has been inserted\n\langle n^{\text{m}}\rangle;
    dump map and set ((struct tree struct ∗)(void*)&s);
    printf (''\n'');
};
```
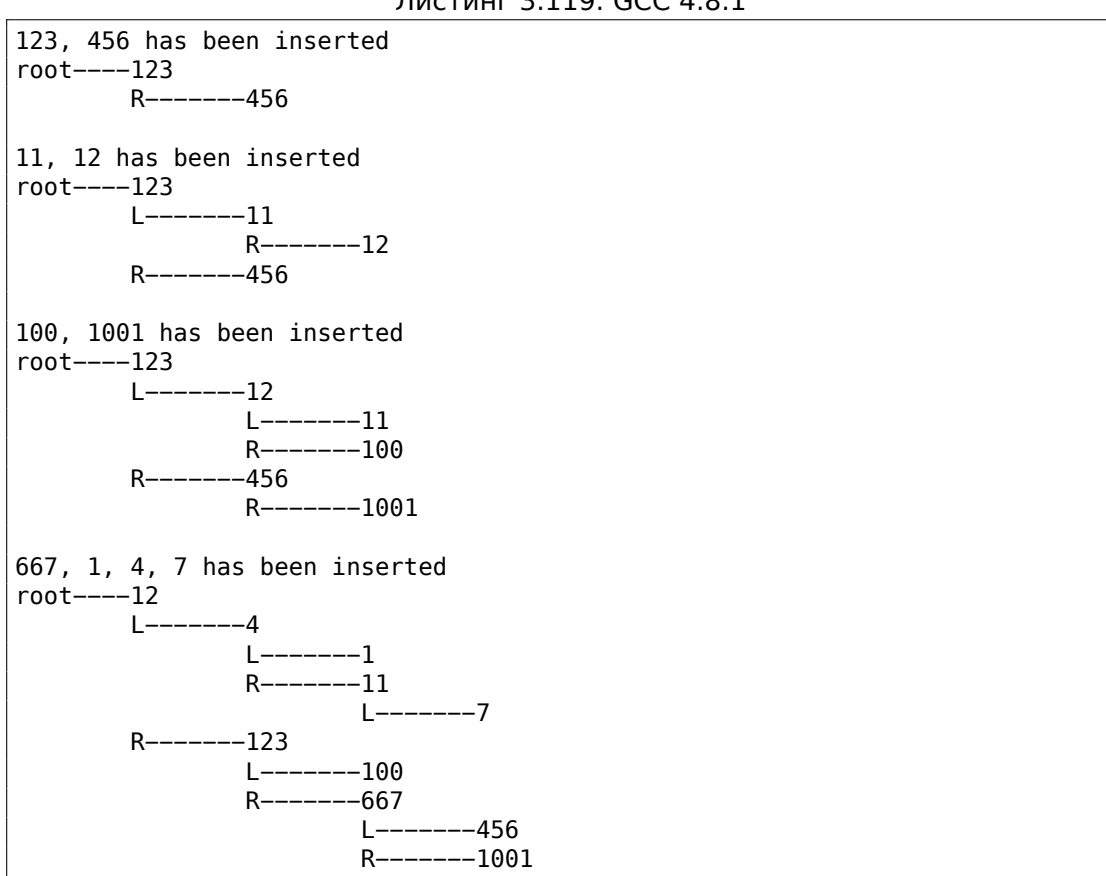

# **3.19.5. Память**

Иногда вы можете услышать от программистов на Си++ «выделить память на/в стеке» и/или «выделить память в куче».

Выделение памяти *на стеке*:

```
void f()
{
         ...
        Class o=Class(...);
         ...
};
```
Память для объекта (или структуры) выделяется в стеке, при помощи простого сдвига SP. Память освобождается во время выхода из ф-ции, или, более точно, в конце *области видимости* (*scope*)—SP возвращается в своё состояние (такое же, как при старте ф-ции) и вызывается деструктор класса *Class*. В такой же манере, выделяется и освобождается память для структуры в Си.

Выделение памяти для объекта в куче:

```
void f1()€
           \mathbf{r}Class *o=new Class(...);
           \sim 100\};
void f2()€
           \sim 100delete o;
           \cdots};
```
Это то же самое, как и выделять память для структуры используя ф-цию malloc(). На самом деле, new в Си++ это wrapper для malloc(), а delete это wrapper для free(). Т.к., блок памяти был выделен в куче, он должен быть освобожден явно, используя delete. Деструктор класса будет автоматически вызван прямо перед этим моментом.

Какой метод лучше? Выделение на стеке очень быстрое и подходит для маленьких объектов с коротким сроком жизни, которые будут использоваться только в текущей ф-ции.

Выделение в куче медленнее, и лучше для объектов с долгим сроком жизни, которые будут использоваться в нескольких (или многих) ф-циях. Также, объекты выделенные в куче подвержены утечкам памяти, потому что их нужно освобождать явно, но об этом легко забыть.

Так или иначе, это дело вкуса.

# 3.20. Отрицательные индексы массивов

Возможно адресовать место в памяти перед массивом задавая отрицательный индекс, например,  $array[-1]$ .

## 3.20.1. Адресация строки с конца

ЯП Питон позволяет адресовать строки с конца. Например, string[-1] возвращает последний символ, string[-2] возвращает предпоследний, и т. д. Трудно поверить, но в Си/Си++это также возможно:

```
#include <string.h>
#include <stdio.h>
```
 $int$  main()

};

₹

```
char *s="Hello, world!";
char *s\_end = s + strlen(s);printf ("last character: %c\n", s_end[-1]);
printf ("penultimate character: %c\n", s_end[-2]);
```
Это работает, но s\_end должен всегда содержать адрес оконечивающего нулевого байта строки s. Если длина строки s изменилась, s end должен обновится.

Это сомнительный трюк, но опять же, это хорошая демонстрация отрицательных индексов.

# 3.20.2. Адресация некоторого блока с конца

Вначале вспомним, почему стек растет в обратную сторону (1.9.1 (стр. 42)). Есть в памяти какой-то блок и вам нужно держать там и кучу (heap) и стек, и вы не уверены, насколько вырастут обе структуры во время исполнения кода.

Вы можете установить указатель heap в начало блока, затем установить указатель stack в конец блока (heap + size of block), затем вы можете адресовать n-ый элемент стека как stack[-n]. Например, stack[-1] для 1-го элемента, stack[-2] для 2-го, и т. д.

Это работает точно так же, как и трюк с адресацией строки с конца.

Проверять, не пересекаются ли структуры друг с другом легко: просто убедиться, что адрес последнего элемента в heap всегда меньше, чем адрес последнего элемента в stack.

К сожалению, индекс -0 работать не будет, т.к. способ представления отрицательных чисел (*дополнительный код*) не поддерживает отрицательный ноль, так что он не будет отличим от положительного ноля.

Этот метод также упоминается в "Transaction processing" Jim Gray, 1993, глава "The Tuple-Oriented File System", стр. 755.

# 3.20.3. Массивы начинающиеся с 1

В Фортране и Mathematica первый элемент массива адресуется как 1-ый, вероятно, потому что так традиционно в математике. Другие ЯП как Си/Си++адресуют его как 0-й. Как лучше? Эдсгер Дейкстра считал что последний способ лучше 39

Но привычка у программистов после Фортрана может остаться, так что все еще возможно адресовать первый элемент через 1 в Си/Си++используя этот трюк:

 $#include < stdio.h$ 

<span id="page-781-0"></span><sup>&</sup>lt;sup>39</sup>See https://www.cs.utexas.edu/users/EWD/transcriptions/EWD08xx/EWD831.html

```
761
```

```
int main()
{
        int random_value=0x11223344;
        unsigned char array[10];
        int i;
        unsigned char ∗fakearray=&array[−1];
        for (i=0; i<10; i++)
                array[i]=i;
        printf ("first element %d\n", fakearray[1]);
        printf ("second element %d\n", fakearray[2]);
        printf ("last element %d\n", fakearray[10]);
        printf ("array[−1]=%02X, array[−2]=%02X, array[−3]=%02X, array⤦
    Ç [−4]=%02X\n",
                array[−1],
                array[−2],
                array[−3],
                array[−4]);
};
```
Листинг 3.120: Неоптимизирующий MSVC 2010

```
1 $SG2751 DB 'first element %d', 0aH, 00H
2 \mid $SG2752 DB \mid 'second element %d', 0aH, 00H
3 $SG2753 DB ' last element %d', 0aH, 00H
4 $SG2754 DB 'array[−1]=%02X, array[−2]=%02X, array[−3]=%02X, array[−4'
         DB ']=%02X', 0aH, 00H
6
7 | fakearray$ = -24 ; size = 4
8 \vert random_value$ = -20 ; size = 4
9 \arctan 9 = -16 ; size = 10
10 \mid i\ = −4 ; size = 4
11 | main PROC
12 push ebp
13 mov ebp, esp
14 sub esp, 24
15 mov DWORD PTR _random_value$[ebp], 287454020 ; 11223344H
16 | ; установить fakearray[] на байт раньше перед array[]
17 | lea eax, DWORD PTR array$[ebp]
18 add eax, -1 ; eax=eax-1
19 mov DWORD PTR fakearray$[ebp], eax
20 mov DWORD PTR i$[ebp], 0
21 | imp SHORT $LN3@main
22 ; заполнить array[] 0..9
23 | $LN2@main:
24 | mov ecx, DWORD PTR _i$[ebp]
25 add ecx, 1
26 mov DWORD PTR _i$[ebp], ecx
27 | $LN3@main:
28 cmp DWORD PTR _i$[ebp], 10
29 jge SHORT $LN1@main
30 mov edx, DWORD PTR _i$[ebp]
```
Если вы заметили опечатку, ошибку или имеете какие-то либо соображения, пожелания, пожалуйста, напишите мне: мои адреса. Спасибо!

31 | mov al, BYTE PTR i\$[ebp] 32 mov BYTE PTR array\$[ebp+edx], al 33 | jmp SHORT \$LN2@main \$LN1@main: mov ecx, DWORD PTR \_fakearray\$[ebp] ; ecx=адрес fakearray[0], ecx+1 это fakearray[1] либо array[0] movzx edx, BYTE PTR [ecx+1] push edx 39 | push OFFSET \$SG2751 ; 'first element %d' call \_printf add esp, 8 mov eax, DWORD PTR \_fakearray\$[ebp]  $\vert$  ; eax=aдрес fakearray[0], eax+2 это fakearray[2] либо array[1] 44 | movzx ecx, BYTE PTR [eax+2] push ecx 46 | push OFFSET \$SG2752 ; 'second element %d' call \_printf add esp, 8 mov edx, DWORD PTR \_fakearray\$[ebp] ; edx=адрес fakearray[0], edx+10 это fakearray[10] либо array[9] movzx eax, BYTE PTR [edx+10] push eax 53 **push OFFSET \$SG2753** ; 'last element %d'<br>54 **call printf** call \_printf add esp, 8 ; отнять 4, 3, 2 и 1 от указателя array[0] чтобы найти значения, лежащие перед array[ lea ecx, DWORD PTR \_array\$[ebp] movzx edx, BYTE PTR [ecx−4] push edx lea eax, DWORD PTR \_array\$[ebp] movzx ecx, BYTE PTR [eax−3] push ecx lea edx, DWORD PTR \_array\$[ebp] movzx eax, BYTE PTR [edx−2] push eax lea ecx, DWORD PTR \_array\$[ebp] movzx edx, BYTE PTR [ecx−1] push edx push OFFSET \$SG2754 ; 'array[-1]=%02X, array[-2]=%02X, array[-3]=%02X, array[-4]=%02X' 70 call \_printf<br>71 add esp, 20 add esp, 20 xor eax, eax mov esp, ebp pop ebp ret 0 main ENDP

Так что у нас тут массив array[] из десяти элементов, заполненный байтами  $0 \ldots 9$ .

Затем у нас указатель fakearray[] указывающий на один байт перед array[].  $fakearray[1]$  указывает точно на  $array[0]$ . Но нам все еще любопытно, что

же находится перед array[]? Мы добавляем random\_value перед array[] и установим её в 0x11223344. Неоптимизирующий компилятор выделяет переменные в том же порядке, в котором они объявлены, так что да, 32-битная random value находится точно перед массивом.

Запускаем, и:

first element 0 second element 1 last element 9 array[−1]=11, array[−2]=22, array[−3]=33, array[−4]=44

Фрагмент стека, который мы скопипастим из окна стека в OllyDbg (включая комментарии автора):

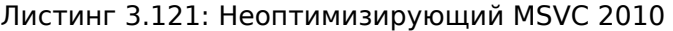

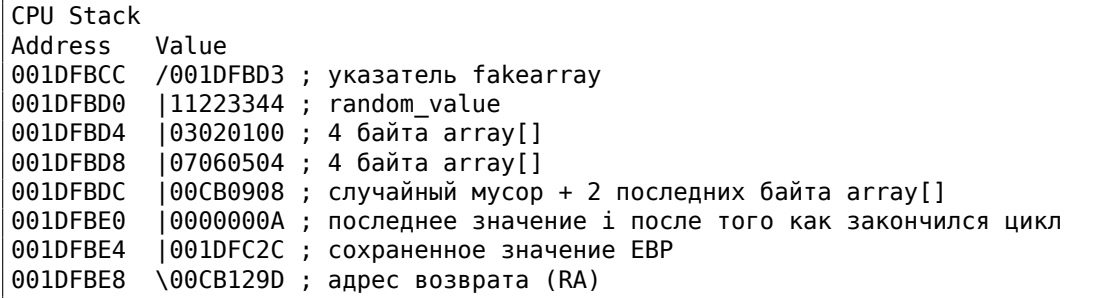

Указатель на fakearray[] (0x001DFBD3) это действительно адрес array[] в стеке (0x001DFBD4), но минус 1 байт.

Трюк этот все-таки слишком хакерский и сомнительный. Вряд ли кто-то будет его использовать в своем коде, но для демонстрации, он здесь очень уместен.

# **3.21. Больше об указателях**

The way C handles pointers, for example, was a brilliant innovation; it solved a lot of problems that we had before in data structuring and made the programs look good afterwards.

Дональд Кнут, интервью (1993)

Для тех, кому все еще трудно понимать указатели в Си/Си++, вот еще примеры. Некоторые из них крайне странные и служат только демонстрационным целям: использовать подобное в production-коде можно только если вы действительно понимаете, что вы делаете.

# 3.21.1. Работа с адресами вместо указателей

Указатель это просто адрес в памяти. Но почему мы пишем char\* string вместо чего-нибудь вроде address string? Переменная-указатель дополнена типом переменной, на которую указатель указывает. Тогда у компилятора будет возможность находить потенциальные ошибки типизации во время компиляции.

Если быть педантом, типизация данных в языках программирования существует для предотвращения ошибок и самодокументации. Вполне возможно использовать только два типа данных вроде int (или int64 t) и байт - это те единственные типы, которые доступны для программистов на ассемблере. Но написать что-то большое и практичное на ассемблере, при этом без ошибок, это трудная задача. Любая мелкая опечатка может привести к труднонаходимой ошибке.

Информации о типах нет в скомпилированном коде (и это одна из основных проблем для декомпиляторов), и я могу это продемонстрировать.

Вот как напишет обычный программист на Си/Си++:

```
#include <stdio.h>
#include <stdint.h>
void print_string (char *s)
€
         printf ("(address: 0x%llx)\n\n<math>", s);</math>printf ("s\n\n', s);
\};
int main()
€
         char *s="Hello, world!";
         print_{string} (s);
\};
```
А вот что могу написать я:

```
#include <stdio.h>
#include <stdint.h>
void print string (uint64 t address)
€
        printf ("(address: 0x%llx)\n", address);
        puts ((char*)address);
\} ;
int main()
₹
        char *s="Hello, world!";
        print_string ((uint64_t)s);
};
```
Я использую uint64 t потому что я запускаю этот пример на Linux x64. int сгодится для 32-битных ОС. В начале, указатель на символ (самый первый в строке с приветствием) приводится к *uint64 t*, затем он передается далее. Ф-ция print\_string() приводит тип переданного значения из *uint64\_t* в указатель на символ.

Но вот что интересно, это то что GCC 4.8.4 генерирует идентичный результат на ассемблере для обеих версий:

```
gcc 1.c -S -masm=intel -03 -fno-inline
```

```
.LCO:.string "(address: 0x%llx)\n"
print string:
        push
                rbx
                rdx, rdi
        mov
                rbx, rdi
        mov
                esi, OFFSET FLAT:.LC0
        movmov
                edi, 1
        xor
                eax, eax
        call
                printf chk
                rdi, rbx
        mov
                rbx
        pop
        jmp
                puts
.LC1:.string "Hello, world!"
main:
        sub
                rsp, 8
                edi, OFFSET FLAT:.LC1
        mov
        call
                print_string
        add
                rsp, 8
        ret
```
(Я убрал незначительные директивы GCC.)

Я также пробовал утилиту UNIX diff и не нашел разницы вообще.

Продолжим и дальше издеваться над традициями программирования в Си/-Си++. Кто-то может написать так:

```
#include <stdio.h>
#include <stdint.h>
uint8_t load_byte_at_address (uint8_t* address)
\{return *address;
        //this is also possible: return address[0];
\};
void print_string (char *s)
₹
        char* current_address=s;
        while (1)€
```

```
char current_char=load_byte_at_address(current_address);
                 if (current char==0)
                         break;
                printf ("%c", current_char);
                current_address++;
        \};
\};
int main()
€
        char *s="Hello, world!";
        print_string (s);
};
```
И это может быть переписано так:

```
#include <stdio.h>
#include <stdint.h>
uint8_t load_byte_at_address (uint64_t address)
€
        return * (uint8_t*) address;\};
void print_string (uint64_t address)
€
        uint64_t current_address=address;
        while (1)\{char current_char=load_byte_at_address(current_address);
                 if (current_char==0)
                         break;
                 printf ("%c", current_char);
                 current address++;
        \};
};int main()
\mathcal{L}char *s="Hello, world!";
        print string ((uint64 t)s);};
```
И тот и другой исходный код преобразуется в одинаковый результат на ассемблере:

gcc 1.c -S -masm=intel -03 -fno-inline

```
load_byte_at_address:
        movzx
                eax, BYTE PTR [rdi]
        ret
```

```
766
```

```
print_string:
LEB15:push
                rbxrbx, rdi
        mov
        jmp
                .L4. L7:edi, al
        movsx
        add
                rbx, 1
        call
                putchar
.L4:rdi, rbx
        movcall
                load_byte_at_address
        test
                al, al
        jne
                .L7pop
                rbxret
.LCO:.string "Hello, world!"
main:sub
                rsp, 8
        mov
                edi, OFFSET FLAT:.LC0
        call
                print_string
        add
                rsp, 8
        ret
```
(Здесь я также убрал незначительные директивы GCC.)

Разницы нет: указатели в Си/Си++, в сущности, адреса, но несут в себе также информацию о типе, чтобы предотвратить ошибки во время компиляции. Типы не проверяются во время исполнения, иначе это был бы огромный (и ненужный) прирост времени исполнения.

## 3.21.2. Передача значений как указателей; тэггированные объединения

Вот как можно передавать обычные значения как указатели:

```
#include <stdio.h>
#include <stdint.h>
uint64_t multiply1 (uint64_t a, uint64_t b)
€
        return a*b;
\};
uint64_t* multiply2 (uint64_t *a, uint64_t *b)
€
        return (uint64_t*)((uint64_t)a*(uint64_t)b);
\};
int main()
€
        printf ("ad\nu", multiply1(123, 456));
```

```
printf ("%d\n", (uint64_t)multiply2((uint64_t*)123, (uint64_t*)456) \angle\backslash);
\};
```
768

Это работает нормально и GCC 4.8.4 компилирует обе ф-ции multiply1() и multiply2() полностью идентично!

```
multiply1:
        movrax, rdi
        imul
                 rax, rsi
        ret
multiply2:mov
                 rax, rdi
        imul
                 rax, rsi
        ret
```
Пока вы не разыменовываете указатель (dereference) (иными словами, если вы не пытаетесь прочитать данные по адресу в указателе), всё будет работать нормально. Указатель это переменная, которая может содержать что угодно, как и обычная переменная.

Здесь используется инструкция для знакового умножения (IMUL) вместо беззнакового (MUL), об этом читайте больше здесь: 10.1 (стр. 1244).

Кстати, это широко известный хак, называющийся tagged pointers. Если коротко, если все ваши указатели указывают на блоки в памяти размером, скажем, 16 байт (или они всегда выровнены по 16-байтной границе), 4 младших бита указателя будут всегда нулевыми, и это пространство может быть как-то использовано. Это очень популярно в компиляторах и интерпретаторах LISP. Они хранят тип ячейки/объекта в неиспользующихся битах, и так можно сэкономить немного памяти. И более того — имея только указатель, можно сразу выяснить тип ячейки/объекта, без дополнительного обращения к памяти. Читайте об этом больше: [Денис Юричев, Заметки о языке программирования  $Cu/Cu++1.3$ ].

# 3.21.3. Издевательство над указателями в ядре Windows

Секция ресурсов в исполняемых файлах типа РЕ в Windows это секция, содержащая картинки, иконки, строки, и т. д. Ранние версии Windows позволяли иметь к ним доступ только при помощи идентификаторов, но потом в Microsoft добавили также и способ адресовать ресурсы при помощи строк.

Так что потом стало возможным передать идентификатор или строку в ф-цию FindResource(). Которая декларирована вот так:

```
HRSRC WINAPI FindResource(
  In opt_ HMODULE hModule,
 \_InLPCTSTR lpName,
  InLPCTSTR lpType
);
```
IpName и IpType имеют тип char\* или wchar\*, и когда кто-то всё еще хочет передать идентификатор, нужно использовать макрос MAKEINTRESOURCE, вот так:

 $result = FindResource(..., MAKEINTRESOURCE(1234), ...);$ 

Очень интересно то, что всё что делает MAKEINTRESOURCE это приводит целочисленное к указателю. В MSVC 2013, в файле Microsoft SDKs\Windows\v7.1A\Include\Ks.h, мы можем найти это:

```
\mathbf{1}#if (!defined( MAKEINTRESOURCE ))
#define MAKEINTRESOURCE( res ) ((ULONG_PTR) (USHORT) res)
#endif
```
Звучит безумно. Заглянем внутрь древнего, когда-то утекшего, исходного кода Windows NT4. В private/windows/base/client/module.с мы можем найти исходный код FindResource():

```
HRSRC
FindResourceA(
   HMODULE hModule,
    LPCSTR lpName,
    LPCSTR lpType
    \lambda\sim 100{
    NTSTATUS Status;
    ULONG IdPath 3 ];
    PVOID p;
    IdPath[\theta] = \theta;
    IdPath[1] = 0;try {
        if ((IdPath[0]) = BaseD1MapResourceIdA(1pType)) == -1) {
            Status = STATUS INVALID PARAMETER;
            ł
        else
        if ((IdPath[1]) = BaseD1MapResourceIdA(1pName)) == -1) {
            Status = STATUS_INVALID_PARAMETER;
. . .
```
Посмотрим в BaseDIIMapResourceIdA() в том же исходном файле:

**ULONG** BaseDllMapResourceIdA( LPCSTR lpId  $\lambda$ 

 $\sim 100$ 

```
\{NTSTATUS Status;
    ULONG Id;
    UNICODE_STRING UnicodeString;
    ANSI_STRING AnsiString;
    PWSTR s;
    try \{if ((ULONG)lpId & LDR_RESOURCE_ID_NAME_MASK) {
            if (*lpId == '#') {
                 Status = RtlCharToInteger( lpId+1, 10, &Id );
                 if (!NT_SUCCESS( Status ) || Id & LDR_RESOURCE_ID_NAME_MASK∠
    \backslash ) {
                     if (NT SUCCESS( Status )) {
                         Status = STATUS INVALID PARAMETER;
                          ł
                     BaseSetLastNTError( Status );
                     Id = (ULONG) - 1;}
                 }
            else {
                 RtlInitAnsiString( &AnsiString, lpId );
                 Status = RtlAnsiStringToUnicodeString( &UnicodeString,
                                                           &AnsiString,
                                                           TRUE
                                                         );
                 if (INT SUCCESS( Status )){
                     BaseSetLastNTError( Status );
                     Id = (ULONG) - 1;\mathcal{F}else {
                     s = UnicodeString.Buffer;
                     while (**s != UNICODE NULL) {
                          *s = RtUpcaseUnicodeChar( *s );
                          S++;}
                     Id = (ULONG) UnicodeString.Buffer;<sup>}</sup>
                 }
            \mathcal{F}else {
            Id = (ULONG)lpId;
            }
        ł
    except (EXCEPTION EXECUTE HANDLER) {
        BaseSetLastNTError( GetExceptionCode() );
        Id = (ULONG) - 1;ł
    return Id;
}
```
К IpId применяется операция "И" с LDR\_RESOURCE\_ID\_NAME\_MASK.
Маску можно найти в public/sdk/inc/ntldr.h:

 $\ddotsc$ 

#define LDR\_RESOURCE\_ID\_NAME\_MASK 0xFFFF0000

 $\sim 100$ 

 $\Gamma$ 

Так что к *lpld* применяется операция "И" с 0xFFFF0000, и если присутствуют какие-либо биты за младшими 16 битами, исполняется первая часть ф-ции и (IpId принимается за адрес строки). Иначе - вторая часть ф-ции (IpId принимается за 16-битное значение).

Этот же код можно найти и в Windows 7, в файле kernel32.dll:

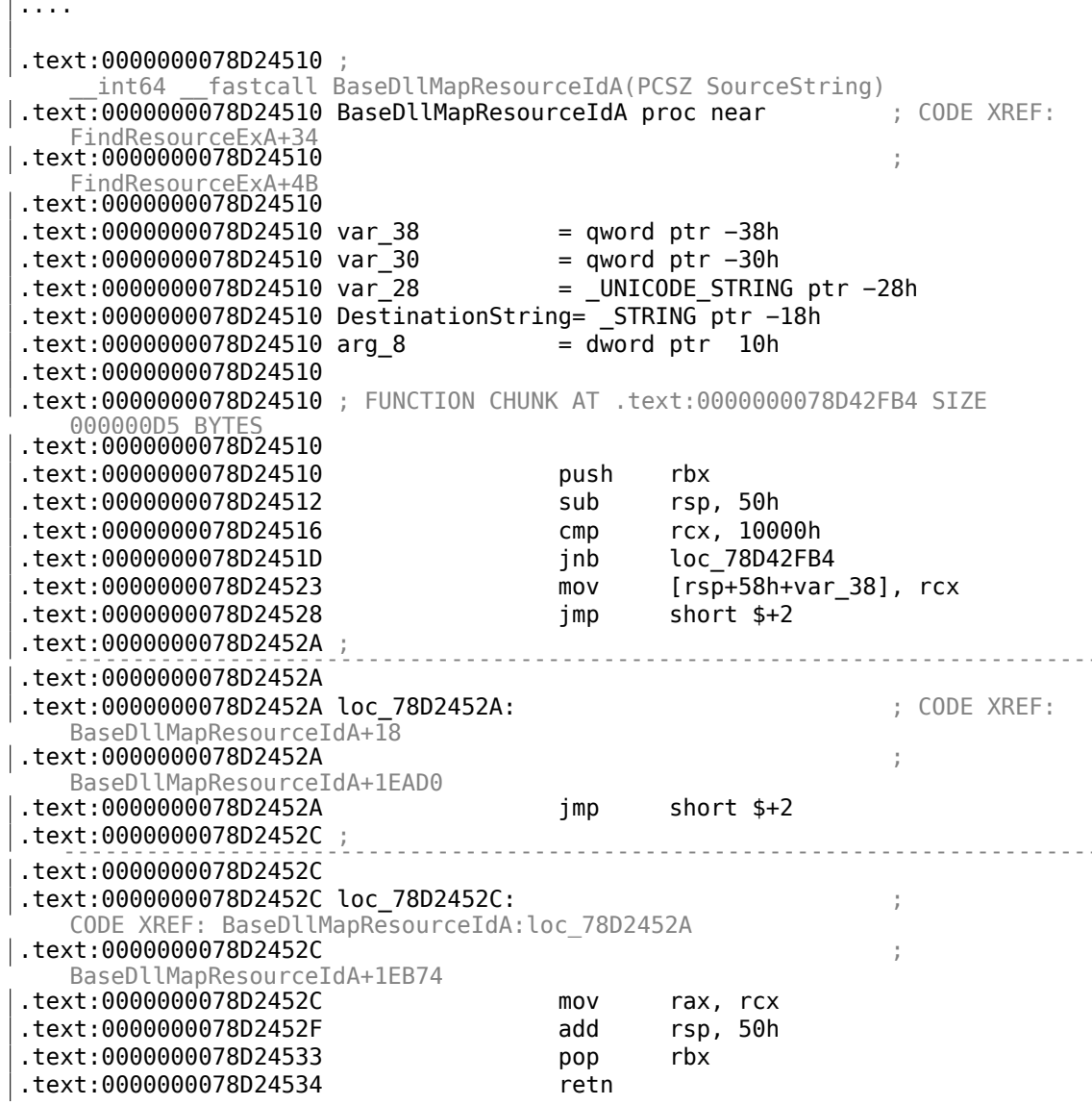

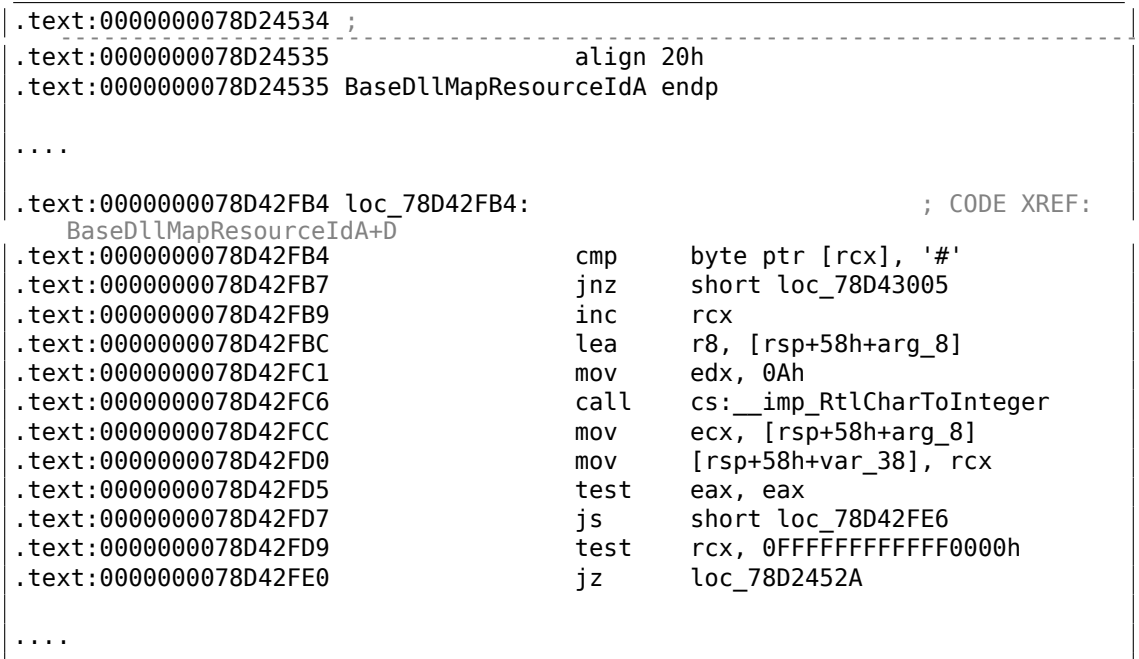

Если значение больше чем 0x10000, происходит переход в то место, где обрабатывается строка. Иначе, входное значение *lpId* возвращается как есть. Маска *0xFFFF0000* здесь больше не используется, т.к., это все же 64-битный код, но всё-таки, маска *0xFFFFFFFFFFFF0000* могла бы здесь использоваться.

Внимательный читатель может спросить, что если адрес входной строки будет ниже 0x10000? Этот код полагается на тот факт, что в Windows нет ничего по адресам ниже 0x10000, по крайней мере, в Win32.

Raymond Chen пишет об этом:

How does MAKEINTRESOURCE work? It just stashes the integer in the bottom 16 bits of a pointer, leaving the upper bits zero. This relies on the co[nventio](https://blogs.msdn.microsoft.com/oldnewthing/20130925-00/?p=3123)n that the first 64KB of address space is never mapped to valid memory, a convention that is enforced starting in Windows 7.

Коротко говоря, это грязный хак, и наверное не стоит его использовать, если только нет большой необходимости. Вероятно, аргумент ф-ции *FindResource()* в прошлом имел тип *SHORT*, а потом в Microsoft добавили возможность передавать здесь и строки, но старый код также нужно было поддерживать.

Вот мой короткий очищенный пример:

```
#include <stdio.h>
#include <stdint.h>
void f(char∗ a)
{
        if ((uint64 t)a) >0x10000)
```

```
printf ("Pointer to string has been passed: %s\n", a);
        else
                printf ("16−bit value has been passed: %d\n", (uint64_t)a);
};
int main()
{
        f("Hello!"); // pass string
        f((char∗)1234); // pass 16-bit value
};
```
Работает!

#### **Издевательство над указателями в ядре Linux**

Как было упомянуто среди комментариев на Hacker News, в ядре Linux также есть что-то подобное.

Например, эта ф-ция может возвращать и код ошибки и указатель:

```
struct kernfs_node ∗kernfs_create_link(struct kernfs_node ∗parent,
                                       const char ∗name,
                                       struct kernfs node *target)
{
       struct kernfs node *kn;
       int error;
        kn = kernfs_new_node(parent, name, S_IFLNK|S_IRWXUGO, KERNFS_LINK);
        if (!kn)
                return ERR_PTR(−ENOMEM);
       if (kernfs_ns_enabled(parent))
                kn−>ns = target−>ns;
        kn−>symlink.target_kn = target;
        kernfs get(target); /* ref owned by symlink */
        error = kernfs_add_one(kn);
        if (!error)
                return kn;
        kernfs_put(kn);
        return ERR_PTR(error);
}
```
( https://github.com/torvalds/linux/blob/fceef393a538134f03b778c5d2519e670269342f/ fs/kernfs/symlink.c#L25 )

*ERR\_PTR* это макрос, приводящий целочисленное к указателю:

```
static inline void * must check ERR PTR(long error)
{
        return (void ∗) error;
}
```
(https://github.com/torvalds/linux/blob/61d0b5a4b2777dcf5daef245e212b3c1fa8091ca/ tools/virtio/linux/err.h)

Этот же заголовочный файл имеет также макрос, который можно использовать, чтобы отличить код ошибки от указателя:

#define IS\_ERR\_VALUE(x) unlikely((x) >= (unsigned long)-MAX\_ERRNO)

Это означает, коды ошибок это "указатели" очень близкие к -1, и, будем надеяться, в памяти ядра ничего не находится по адресам вроде 0xFFFFFFFFFFFFFFF, OXFFFFFFFFFFFFFFFE, OXFFFFFFFFFFFFFFFFD, и т. д.

Намного более популярный способ это возвращать NULL в случае ошибки и передавать код ошибки через дополнительный аргумент. Авторы ядра Linux так не делают, но все кто пользуется этими ф-циями, должны помнить, что возвращаемый указатель должен быть вначале проверен при помощи IS ERR VALUE перед разыменовыванием.

Например:

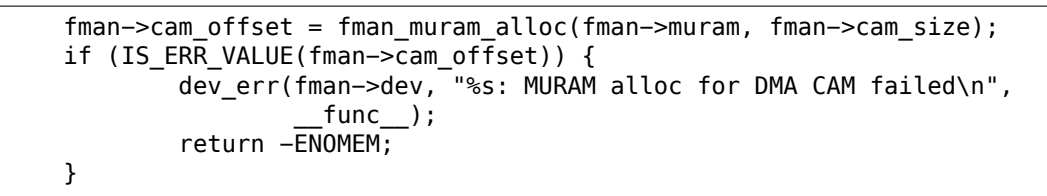

(https://github.com/torvalds/linux/blob/aa00edc1287a693eadc7bc67a3d73555d969b35d/ drivers/net/ethernet/freescale/fman/fman.c#L826)

#### Издевательство над указателями в пользовательской среде UNIX

Ф-ция mmap() возвращает -1 в случае ошибки (или MAP FAILED, что равно -1). Некоторые люди говорят, что в некоторых случаях, mmap() может подключить память по нулевому адресу, так что использовать 0 или NULL как код ошибки нельзя.

### 3.21.4. Нулевые указатели

#### Ошибка "Null pointer assignment" во времена MS-DOS

Читатели постарше могут помнить очень странную ошибку эпохи MS-DOS: "Null pointer assignment". Что она означает?

В \*NIX и Windows нельзя записывать в память по нулевому адресу, но это было возможно в MS-DOS, из-за отсутствия защиты памяти как таковой.

Так что я могу найти древний Turbo C++ 3.0 (позже он был переименован в С++) из начала 1990-х и попытаться скомпилировать это:

#include <stdio.h>

 $int$  main()

```
775
```

```
\{int *ptr=NULL;*ptr = 1234;printf ("Now let's read at NULL\n");
        printf ("ad\nu", *ptr);};
```
Трудно поверить, но это работает, но с ошибкой при выходе:

Листинг 3.122: Древний Turbo C++ 3.0

 $C:\T{C30\B{I}N\1}$ Now let's read at NULL 1234 Null pointer assignment  $C:\T{C30\B}IN>\_$ 

Посмотрим внутри исходного кода CRT компилятора Borland C++ 3.1, файл  $c0.$ asm:

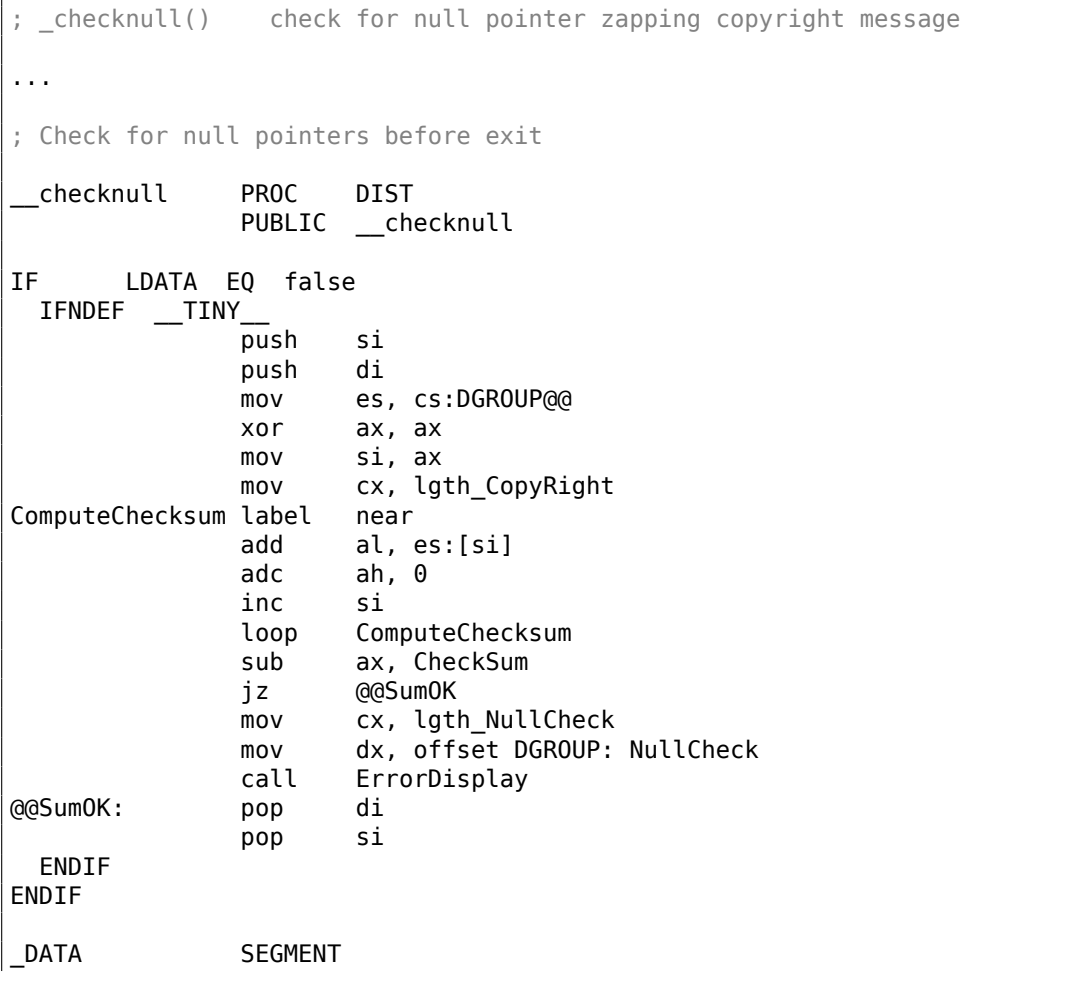

```
; Magic symbol used by the debug info to locate the data segment
                public DATASEG@
                label
DATASEG@
                        byte
; The CopyRight string must NOT be moved or changed without
; changing the null pointer check logic
                db
                         4 \text{ dup}(0)CopyRight
                db
                         'Borland C++ - Copyright 1991 Borland Intl.', 0
lgth_CopyRight equ
                         $ - CopyrightIF.
        LDATA EQ false
IFNDEF
        \_TINY
CheckSum
                eau
                         00D5Ch
NullCheck
                db
                         'Null pointer assignment', 13, 10
lgth NullCheck equ
                        $ - NullCheckENDIF
ENDIF
\sim \sim
```
Модель памяти в MS-DOS крайне странная (10.7 (стр. 1254)), и, вероятно, её и не нужно изучать, если только вы не фанат ретрокомпьютинга или ретрогейминга. Одну только вещь можно держать в памяти, это то, что сегмент памяти (включая сегмент данных) в MS-DOS это место где хранится код или данные, но в отличие от "серьезных" ОС, он начинается с нулевого адреса.

И в Borland C++ CRT, сегмент данных начинается с 4-х нулевых байт и строки копирайта "Borland C++ - Copyright 1991 Borland Intl.". Целостность 4-х нулевых байт и текстовой строки проверяется в конце, и если что-то нарушено, выводится сообщение об ошибке.

Но зачем? Запись по нулевому указателю это распространенная ошибка в Си/-Cи++, и если вы делаете это в \*NIX или Windows, ваше приложение упадет. В MS-DOS нет защиты памяти, так что это приходится проверять в CRT во время выхода, пост-фактум. Если вы видите это сообщение, значит ваша программа в каком-то месте что-то записала по нулевому адресу.

Наша программа это сделала. И вот почему число 1234 было прочитано корректно: потому что оно было записано на месте первых 4-х байт. Контрольная сумма во время выхода неверна (потому что наше число там осталось), так что сообщение было выведено.

Прав ли я? Я переписал программу для проверки моих предположений:

```
#include <stdio.h>
int main()
€
        int *ptr=NULL;*ptr = 1234;printf ("Now let's read at NULL\n");
        printf ("ad\nu", *ptr);
```
\*ptr=0; // psst, cover our tracks!

Программа исполняется без ошибки во время выхода.

Хотя и метод предупреждать о записи по нулевому указателю имел смысл в MS-DOS, вероятно, это всё может использоваться и сегодня, на маломощных MCU без зашиты памяти и/или MMU<sup>40</sup>.

#### Почему кому-то может понадобиться писать по нулевому адресу?

Но почему трезвомыслящему программисту может понадобиться записывать что-то по нулевому адресу? Это может быть сделано случайно, например, указатель должен быть инициализирован и указывать на только что выделенный блок в памяти, а затем должен быть передан в какую-то ф-цию, возвращающую данные через указатель.

```
int *ptr=NULL;
```
 $\}$ ;

```
... мы забыли выделить память и инициализировать ptr
```
strcpy (ptr, buf); // strcpy() завершает работу молча, потому что в MS-DOS нет защиты памяти

И даже хуже:

 $int *ptr=malloc(1000);$ 

... мы забыли проверить, действительно ли память была выделена: это же MS-/ у DOS и у тогдашних компьютеров было мало памяти, ... и нехватка памяти была обычной ситуацией. ... если malloc() вернул NULL, тогда ptr будет тоже NULL. strcpy (ptr, buf); // strcpy() завершает работу молча, потому что в MS-DOS<br>нет защиты памяти

#### Писать по нулевому адресу намеренно

Вот пример из dmalloc<sup>41</sup>, портабельный (переносимый) способ сгенерировать core dump, в отсутствии иных способов:

#### 3.4 Generating a Core File on Errors

If the `error-abort' debug token has been enabled, when the library detects any problems with the heap memory, it will immediately attempt to dump a core file. \*Note Debug Tokens::. Core files are a complete copy of the program and it's state and can be used by a debugger to see specifically what is going on when the error occurred. \*Note Using With a Debugger::. By default, the low, medium, and high arguments to

<span id="page-798-1"></span><span id="page-798-0"></span><sup>&</sup>lt;sup>40</sup> Memory Management Unit 41http://dmalloc.com/

the library utility enable the `error−abort' token. You can disable this feature by entering `dmalloc −m error−abort' (−m for minus) to remove the `error−abort' token and your program will just log errors and continue. You can also use the `error−dump' token which tries to dump core when it sees an error but still continue running. ∗Note Debug Tokens::.

When a program dumps core, the system writes the program and all of its memory to a file on disk usually named `core'. If your program is called `foo' then your system may dump core as `foo.core'. If you are not getting a `core' file, make sure that your program has not changed to a new directory meaning that it may have written the core file in a different location. Also insure that your program has write privileges over the directory that it is in otherwise it will not be able to dump a core file. Core dumps are often security problems since they contain all program memory so systems often block their being produced. You will want to check your user and system's core dump size ulimit settings.

The library by default uses the 'abort' function to dump core which may or may not work depending on your operating system. If the following program does not dump core then this may be the problem. See `KILL\_PROCESS' definition in `settings.dist'.

```
main()
     {
      abort();
     }
  If `abort' does work then you may want to try the following setting
in `settings.dist'. This code tries to generate a segmentation fault
by dereferencing a `NULL' pointer.
    #define KILL_PROCESS { int ∗_int_p = 0L; ∗_int_p = 1; }
```
#### **NULL в Си/Си++**

NULL в C/C++ это просто макрос, который часто определяют так:

#define NULL ((void∗)0)

#### ( libio.h file )

*void\** это тип данных, отражающий тот факт, что это указатель, но на значение неизвестного типа (*void*).

[NULL обыч](https://github.com/wzhy90/linaro_toolchains/blob/8ff8ae680bac04558d10cc9626e12c4c2f6c1348/arm-cortex_a15-linux-gnueabihf/libc/usr/include/libio.h#L70)но используется чтобы показать отсутствие объекта. Например, у вас есть односвязный список, и каждый узел имеет значение (или указатель на значение) и указатель вроде *next*. Чтобы показать, что следующего узла нет, в поле *next* записывается 0. (Остальные решения просто хуже.) Вероятно, вы можете использовать какую-то крайне экзотическую среду, где можно выделить память по нулевому адресу. Как вы будете показывать отсутствие

следующего узла? Какой-нибудь magic number? Может быть -1? Или дополнительным битом?

В Википедии мы можем найти это:

In fact, quite contrary to the zero page's original preferential use, some modern operating systems such as FreeBSD, Linux and Microsoft Windows[2] actually make the zero page inaccessible to trap uses of NULL pointers.

(https://en.wikipedia.org/wiki/Zero page)

#### Нулевой указатель на ф-цию

Можно вызывать ф-ции по их адресу. Например, я компилирую это при помощи MSVC 2010 и запускаю в Windows 7:

```
#include <windows.h>
#include <stdio.h>
int \text{main}()€
        printf ("0x%x\n", &MessageBoxA);
};
```
Результат 0х7578 feae, и он не меняется и после того, как я запустил это несколько раз, потому что user32.dll (где находится ф-ция MessageBoxA) всегда загружается по одному и тому же адресу. И потому что ASLR<sup>42</sup> не включено (тогда результат был бы всё время разным).

Вызовем ф-цию MessageBoxA() по адресу:

```
#include \leq window.#include <stdio.h>
typedef int (*msgboxtype)(HWND hWnd, LPCTSTR lpText, LPCTSTR lpCaption, 2
    \downarrow UINT uType);
int main()
€
        msgboxtype msgboxaddr=0x7578feae;
        // заставить загрузиться DLL в память процесса,
        // т.к., наш код не использует никакую ф-цию из user32.dll,
        // и DLL не импортируется
        LoadLibrary ("user32.dll");
        msgboxaddr(NULL, "Hello, world!", "hello", MB OK);
};
```
<sup>42</sup> Address Space Layout Randomization

Странно выглядит, но работает в Windows 7 x86.

Это часто используется в шелл-кодах, потому что оттуда трудно вызывать фции из DLL по их именам. А ASLR это контрмера.

И вот теперь что по-настоящему странно выглядит, некоторые программисты на Си для встраиваемых (embedded) систем, могут быть знакомы с таким кодом:

```
int reset()
€
        void (*foo)(void) = 0;foo()};
```
Кому понадобится вызывать ф-цию по адресу 0? Это портабельный способ перейти на нулевой адрес. Множество маломощных микроконтроллеров не имеют защиты памяти или MMU, и после сброса, они просто начинают исполнять код по нулевому адресу, где может быть записан инициализирующий код. Так что переход по нулевому адресу это способ сброса. Можно использовать и inline-ассемблер, но если это неудобно, тогда можно использовать этот портабельный метод.

Это даже корректно компилируется при помощи GCC 4.8.4 на Linux x64:

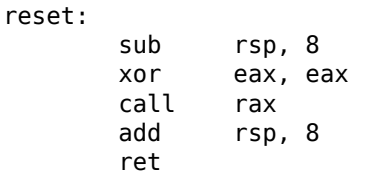

То обстоятельство, что указатель стека сдвинут, это не проблема: инициализирующий код в микроконтроллерах обычно полностью игнорирует состояние регистров и памяти и загружает всё "с чистого листа".

И конечно, этот код упадет в \*NIX или Windows, из-за защиты памяти, и даже если бы её не было, по нулевому адресу нет никакого кода.

В GCC даже есть нестандартное расширение, позволяющее перейти по определенному адресу, вместо того чтобы вызывать ф-цию: http://gcc.gnu.org/ onlinedocs/gcc/Labels-as-Values.html.

### 3.21.5. Массив как аргумент функции

Кто-то может спросить, какая разница между объявлением аргумента ф-ции как массива и как указателя?

Как видно, разницы вообще нет:

```
void write something1(int a[16])
€
        a[5]=0;\};
```

```
void write something2(int *a)
\{a[5]=0;\};
int f()€
        int a[16];
        write_something1(a);write_something2(a);\} ;
```
Оптимизирующий GCC 4.8.4:

```
write_something1:
                 DWORD PTR [rdi+20], 0
        m<sub>O</sub>ret
write_something2:
                 DWORD PTR [rdi+20], 0
        movret
```
Но вы можете объявлять массив вместо указателя для самодокументации, если размер массива известен заранее и определен. И может быть, какой-нибудь инструмент для статического анализа выявит возможное переполнение буфера. Или такие инструменты есть уже сегодня?

Некоторые люди, включая Линуса Торвальдса, критикуют эту возможность Си/-Cu++: https://lkml.org/lkml/2015/9/3/428.

В стандарте С99 имеется также ключевое слово static [ISO/IEC 9899:TC3 (С С99 standard), (2007) 6.7.5.3]:

If the keyword static also appears within the [ and ] of the array type derivation, then for each call to the function, the value of the corresponding actual argument shall provide access to the first element of an array with at least as many elements as specified by the size expression.

### 3.21.6. Указатель на функцию

Имя ф-ции в Си/Си++ без скобок, как "printf" это указатель на ф-цию типа *void* (\*)(). Попробуем прочитать содержимое ф-ции и пропатчить его:

```
#include <memory.h>
#include <stdio.h>
void print something ()
₹
        printf ("we are in s( ) \n", _FUNCTION _);
```

```
};
int main()
{
        print_something();
        printf ("first 3 bytes: %x %x %x...\n",
                        ∗(unsigned char∗)print_something,
                        ∗((unsigned char∗)print_something+1),
                        ∗((unsigned char∗)print_something+2));
        ∗(unsigned char∗)print_something=0xC3; // RET's opcode
        printf ("going to call patched print something():\n");
        print_something();
        printf ("it must exit at this point\n");
};
```
При запуске видно что первые 3 байта ф-ции это 55 89 e5. Действительно, это опкоды инструкций PUSH EBP и MOV EBP, ESP (это опкоды x86). Но потом процесс падает, потому что секция *text* доступна только для чтения.

Мы можем перекомпилировать наш пример и сделать так, чтобы секция *text* была доступна для записи <sup>43</sup>:

```
gcc −−static −g −Wl,−−omagic −o example example.c
```
Это работает!

```
we are in print something()
first 3 bytes: 55 89 e5...
going to call patched print something():
it must exit at this point
```
### **3.21.7. Указатель на функцию: защита от копирования**

Взломщик может найти ф-цию, проверяющую защиту и возвращать *true* или *false*. Он(а) может вписать там XOR EAX,EAX / RETN или MOV EAX, 1 / RETN.

Может ли проверить целостность ф-ции? Оказывается, сделать это легко.

Судя по objdump, первые 3 байта ф-ции check\_protection() это 0x55 0x89 0xE5 (учитывая, что это неоптимизирующий GCC):

```
#include <stdlib.h>
#include <stdio.h>
int check_protection()
{
        // do something
        return 0;
        // or return 1;
```
<sup>43</sup>http://stackoverflow.com/questions/27581279/make-text-segment-writable-elf

```
};
int main()
{
        if (check_protection()==0)
        {
                printf ("no protection installed\n");
                exit(0);};
        // ...and then, at some very important point...
        if (*((unsigned char*)check protection)+0) := 0x55){
                printf ("1st byte has been altered\n");
                // do something mean, add watermark, etc
        };
        if (∗(((unsigned char∗)check_protection)+1) != 0x89)
        {
                printf ("2nd byte has been altered\n");
                // do something mean, add watermark, etc
        };
        if (∗(((unsigned char∗)check_protection)+2) != 0xe5)
        {
                printf ("3rd byte has been altered\n");
                // do something mean, add watermark, etc
        };
};
```
0000054d <check\_protection>: 54d: 55 push %ebp 54e: 89 e5 mov %esp,%ebp 550: e8 b7 00 00 00 call 60c <\_\_x86.get\_pc\_thunk.ax><br>555: 05 7f 1a 00 00 add \$0x1a7f,%eax 05 7f 1a 00 00 add 55a: b8 00 00 00 00 mov \$0x0,%eax 55f: 5d pop %ebp 560: c3 ret

Если кто-то пропатчит начало ф-ции check\_protection(), ваша программа может совершить что-то подлое, например, внезапно закончить работу. Чтобы разобраться с таким трюком, взломщик может установить брякпоинт на чтение памяти, по адресу начала ф-ции. (В tracer-е для этого есть опция BPMx.)

### **3.21.8. Указатель на ф-цию: частая ошибка (или опечатка)**

Печально известная ошибка/опечатка:

```
int expired()
{
        // check license key, current date/time, etc
};
int main()
```

```
₹
        if (expired) // must be expired() here
        €
                 print ("expired\n");
                 exit(0);ł
        else
        ₹
                 // do something
        \};
};
```
Т.к. имя ф-ции само по себе трактуется как указатель на ф-цию, или её адрес, выражение if(function name) работает как if(true).

К сожалению, компилятор с Си/Си++не выдает предупреждение об этом.

### 3.21.9. Указатель как идентификатор объекта

В ассемблере и Си нет возможностей ООП, но там вполне можно писать код в стиле ООП (просто относитесь к структуре, как к объекту).

Интересно что, иногда, указатель на объект (или его адрес) называется идентификатором (в смысле сокрытия данных/инкапсуляции).

Например, LoadLibrary(), судя по MSDN<sup>44</sup>, возвращает "handle" модуля <sup>45</sup>. Затем вы передаете этот "handle" в другую ф-цию вроде GetProcAddress(). Но на самом деле, LoadLibrary() возвращает указатель на DLL-файл загруженный (mapped) в памяти <sup>46</sup>. Вы можете прочитать два байта по адресу возвращенному LoadLibrary(), и это будет "MZ" (первые два байта любого файла типа .EXE/.DLL B Windows).

Очевидно, Microsoft "скрывает" этот факт для обеспечения лучшей совместимости в будущем. Также, типы данных HMODULE и HINSTANCE имели другой смысл в 16-битной Windows.

Возможно, это причина, почему printf() имеет модификатор "%р", который используется для вывода указателей (32-битные целочисленные на 32-битных ) архитектурах, 64-битные на 64-битных, и т. д.) в шестнадцатеричной форме. Адрес структуры сохраненный в отладочном протоколе может помочь в поисках такого же в том же протоколе.

Вот например из исходного кода SQLite:

```
struct Pager {
                              /* OS functions to use for I0 */
 sqlite3 vfs * pVfs;
```
44 Microsoft Developer Network

 $\ldots$ 

<span id="page-805-2"></span><span id="page-805-1"></span><span id="page-805-0"></span>45https://msdn.microsoft.com/ru-ru/library/windows/desktop/ms684175(v=vs.85).aspx 46https://blogs.msdn.microsoft.com/oldnewthing/20041025-00/?p=37483

```
u8 exclusiveMode;
                               /* Boolean. True if locking_mode==EXCLUSIVE ∠
   \downarrow */
                              /* One of the PAGER JOURNALMODE * values */u8 journalMode;
                              /* Use a rollback journal on this file */u8 useJournal;
                              /* Do not sync the journal if true */u8 noSync;
\ldots .
static int pagerLockDb(Pager *pPager, int eLock){
 int rc = SQLITE_0K;assert( eLock==SHARED LOCK || eLock==RESERVED LOCK || eLock==∠
    LEXCLUSIVE LOCK );
 if( pPager->eLock<eLock || pPager->eLock==UNKNOWN_LOCK ){
    rc = \text{sglite30sLock(pPage->fd, elock)};
    if( rc==SQLITE_OK && (pPager->eLock!=UNKNOWN_LOCK||eLock== \angle↓ EXCLUSIVE_LOCK) ){
      pPager->eLock = (u8)elock;IOTRACE(("LOCK %p %d\n", pPager, eLock))
    \mathcal{P}return rc;
ł
 PAGER INCR(sqlite3 pager readdb count);
 PAGER INCR(pPager->nRead);
 IOTRACE(("PGIN %p %d\n", pPager, pgno));
 PAGERTRACE(("FETCH %d page %d hash(%08x)\n",
               PAGERID(pPager), pgno, pager_pagehash(pPg)));
```
# 3.22. Оптимизации циклов

### 3.22.1. Странная оптимизация циклов

Это самая простая (из всех возможных) реализация memcpy():

```
void memcpy (unsigned char* dst, unsigned char* src, size_t cnt)
€
        size t i;
        for (i=0; i<cnt; i++)
                dst[i]=src[i];\};
```
Как минимум MSVC 6.0 из конца 90-х вплоть до MSVC 2013 может выдавать вот такой странный код (этот листинг создан MSVC 2013 х86):

 $dst$ = 8$ ;  $size = 4$ 

```
src$ = 12; size = 4cnt$ = 16; size = 4memcpy PROC
        mov
                edx, DWORD PTR _cnt$[esp-4]
        test
                edx, edx
                SHORT $LN1@f
        je
                eax, DWORD PTR dst$[esp-4]
        mov
        push
                esi
        mov
                esi, DWORD PTR _src$[esp]
        sub
                esi, eax
; ESI=src-dst, т.е., разница указателей
$LL8@f:cl, BYTE PTR [esi+eax] ; загрузить байт на "esi+dst" или на
        mov
    "src-dst+dst" в начале, или просто на "src"
                eax, DWORD PTR [eax+1] ; dst++
        lea
                BYTE PTR [eax-1], cl ; сохранить байт на "(dst++) - - ", или
        movпросто на "dst" в начале
        dec
                edx
                                        ; декремент счетчика, пока не закончим
                SHORT $LL8@f
        jne
        pop
                esi
$LN1@f:
        ret
                \Omega_memcpy ENDP
```
Это всё странно, потому что как люди работают с двумя указателями? Они сохраняют два адреса в двух регистрах или двух ячейках памяти. Компилятор МSVС в данном случае сохраняет два указателя как один указатель (скользящий dst в EAX) и разницу между указателями *src* и dst (она остается неизменной во время исполнения цикла, в ESI). (Кстати, это тот редкий случай, когда можно использовать тип ptrdiff t.) Когда нужно загрузить байт из *src*, он загружается на diff + скользящий dst и сохраняет байт просто на скользящем dst.

Должно быть это какой-то трюк для оптимизации. Но я переписал эту ф-цию так:

```
f<sub>2</sub>PROC
                  edx, DWORD PTR cnt$[esp-4]
         mov
         test
                  edx, edx
         ie
                  SHORT $LN1@f
                  eax, DWORD PTR dst$[esp-4]
         m \Omega Vpush
                  esi
                  esi, DWORD PTR _src$[esp]
        mov; eax=dst; esi=src
$LL8@f:movcl, BYTE PTR [esi+edx]
        movBYTE PTR [eax+edx], cl
         dec
                  edx
                  SHORT $LL8@f
         jne
         pop
                  esi
$LN1@f:
         ret
                  0
f<sub>2</sub>ENDP
```
...и она работает также быстро как и соптимизированная версия на моем Intel Хеоп E31220 @ 3.10GHz. Может быть, эта оптимизация предназначалась для более старых х86-процессоров 90-х, т.к., этот трюк использует как минимум древний MS VC 6.0?

Есть идеи?

Hex-Rays 2.2 не распознает такие шаблонные фрагменты кода (будем надеятся, это временно?):

```
void cdecl f1(char *dst, char *src, size t size)
  size t counter; // edx@1
  char *sliding_dst; // eax@2
  char tmp; // cl@3counter = size;if ( size )
  \mathcal{L}sliding dst = dst;do
    ₹
      tmp = (sliding_dst++)[src - dst];// разница (src-dst)
    вычисляется один раз, перед телом цикла<br>*(sliding_dst - 1) = tmp;
      --counter;
    ł
    while ( counter );
  }
}
```
Тем не менее, этот трюк часто используется в MSVC (и не только в самодельных ф-циях тетсру(), но также и во многих циклах, работающих с двумя или более массивами), так что для реверс-инжиниров стоит помнить об этом.

### 3.22.2. Еще одна оптимизация циклов

Если вы обрабатываете все элементы некоторого массива, который находится в глобальной памяти, компилятор может оптимизировать это. Например, вычисляем сумму всех элементов массива из 128-и int-ов:

```
#include <stdio.h>
int a[128];
int sum of a()€
        int rt=0;
        for (int i=0; i<128; i++)rt=rt+a[i];return rt;
\};
```

```
int main()
₹
        // инициализация
        for (int i=0; i<128; i++)
                a[i]=i;// вычисляем сумму
        print f ("%d\n", sum_of_a());
};
```
Оптимизирующий GCC 5.3.1 (x86) может сделать так (IDA):

```
.text:080484B0 sum_of_a
                               proc near
.text:080484B0
                                       edx, offset a
                               mov.text:080484B5
                               xor
                                       eax, eax
.text:080484B7
                               mov
                                       esi, esi
.text:080484B9
                               lea
                                       edi, [edi+0]
.text:080484C0
.text:080484C0 loc_80484C0:
                                       ; CODE XREF: sum_of_a+1B
.text:080484C0
                               add
                                       eax, [edx]
.text:080484C2
                               add
                                       edx, 4
                                       edx, offset ∠
text:080484C5.
                               cmp_libc_start_main@@GLIBC_2_0
    \mathcal{L}.text:080484CB
                                       short loc 80484C0
                               inz
.text:080484CD
                               rep retn
.text:080484CD sum_of_a
                               endp
.text:080484CD
\cdots.bss:0804A040
                              public a
                             dd 80h dup(?) ; DATA XREF: main:loc_8048338
.bss:0804A040 a
.bss:0804A040
                                            ; main+19
.bss:0804A040 bss
                             ends
.bss:0804A040
extern:0804A240 ;
                      extern:0804A240
extern: 0804A240 ; Segment type: Externs
extern:0804A240 ; extern
extern:0804A240
                                extrn libc start main@@GLIBC 2 0:near
                                           ; DATA XREF: main+25
extern:0804A240
extern:0804A240
                                           ; main+5D
extern:0804A244
                                extrn    printf chk@@GLIBC 2 3 4:near
extern:0804A248
                                extrn libc_start_main:near
extern:0804A248
                                           ; CODE XREF: ___libc_start_main
extern:0804A248
                                           ; DATA XREF: .got.plt:off_804A00C
```
И что же такое \_libc\_start\_main@@GLIBC\_2\_0 на 0x080484C5? Это метка, находящаяся сразу за концом массива а[]. Эта ф-ция может быть переписана так:

int sum of a  $v2()$ 

```
₹
        int *tmp=a;int rt=0;do
        €
                rt=rt+(*tmp);tmp++;λ
        while (tmp<(a+128));
        return rt;
};
```
Первая версия имеет счетчик *і*, и адрес каждого элемента массива вычисляется на каждой итерации. Вторая версия более оптимизирована: указатель на каждый элемент массива всегда готов, и продвигается на 4 байта вперед на каждой итерации. Как проверить, закончился ли цикл? Просто сравните указатель с адресом сразу за концом массива, который, как случилось в нашем случае, это просто адрес импортируемой из Glibc 2.0 ф-ции libc start main(). Такой код иногда сбивает с толку, и это очень популярный оптимизационный трюк, поэтому я сделал этот пример.

Моя вторая версия очень близка к тому, что сделал GCC, и когда я компилирую её, код почти такой как и в первой версии, но две первых инструкции поменены местами:

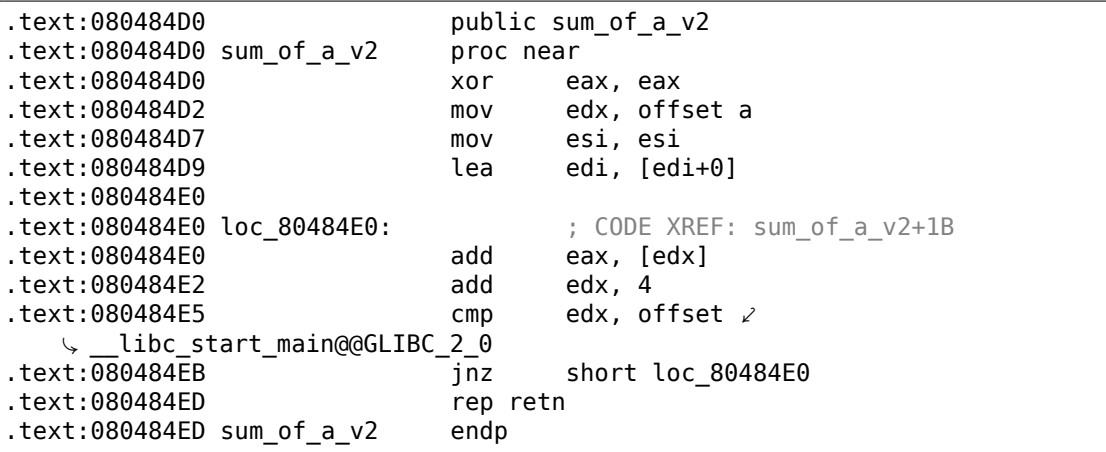

Надо сказать, эта оптимизация возможна если компилятор, во время компиляции, может рассчитать адрес за концом массива. Это случается если массив глобальный и его размер фиксирован.

Хотя, если адрес массива не известен во время компиляции, но его размер фиксирован, адрес метки за концом массива можно вычислить в начале цикла.

## 3.23. Еще о структурах

### 3.23.1. Иногда вместо массива можно использовать структуру в Си

Арифметическое среднее

```
#include \leqstdio.h>
int mean(int *a, int len)
€
        int sum=0;for (int i=0; i<len; i++)
                 sum = sum + a[i];return sum/len;
\}:
struct five_ints
€
        int a0;int a1;int a2;int a3;int a4;\} ;
int main()
€
        struct five_ints a;
        a.a0=123;a.a1=456;a.a2=789;a.a3=10;a. a4 = 100;printf ("ad\nu", mean(da, 5));// test:https://www.wolframalpha.com/input/?i=mean(123,456,789,10,100)
|};
```
Это работает: ф-ция теап() никогда не будет читать за концом структуры five ints, потому что передано 5, означая, что только 5 целочисленных значений будет прочитано.

### Сохраняем строку в структуре

```
#include <stdio.h>
struct five_chars
€
        char a0;char a1;char a2;
```

```
char a3;char a4;\} _attribute ((aligned (1), packed));
int main()
€
        struct five chars a;
        a.a0='h';
        a.a1='i';a.a2='!':a.a3='\\n';a.a4=0;print f (\delta a); // \delta f neyaraer "hi!"
};
```
Нужно использовать атрибут ((aligned (1), packed)) потому что иначе, каждое поле структуры будет выровнено по 4-байтной или 8-байтной границе.

#### Итог

Это просто еще один пример, как структуры и массивы сохраняются в памяти. Вероятно, ни один программист в трезвом уме не будет делать так, как в этом примере, за исключением, может быть, какого-то очень специального хака. Или может быть в случае обфускации исходных текстов?

### 3.23.2. Безразмерный массив в структуре Си

В некоторых win32-структурах мы можем найти такие, где последнее поле определено как массив из одного элемента:

```
typedef struct SYMBOL INFO {
 ULONG
         SizeOfStruct;
 ULONG
        TypeIndex;
  \sim 100ULONG
         MaxNameLen:
 TCHAR
         Name[1];} SYMBOL INFO, *PSYMBOL INFO;
```
( https://msdn.microsoft.com/en-us/library/windows/desktop/ms680686(v=  $vs.85) .aspx)$ 

Это хак, в том смысле, что последнее поле это массив неизвестной длины, его размер будет вычислен во время выделения памяти под структуру.

Вот почему: поле Name может быть коротким, так зачем же тогда определять константу вроде *МАХ NAME*, которая может быть 128, 256, или даже больше?

Почему вместо этого не использовать указатель? Но тогда придется выделять два блока: один под структуру и второй под строку. Это может быть медленнее

и может требовать больше затрат на память. Также, вам нужно разыменовывать указатель (т.е., читать адрес строки из структуры) — не очень большая проблема, но некоторые люди могут сказать вам, что это дополнительные расходы.

Это также известно как struct hack: http://c-fag.com/struct/structhack.html.

Например:

```
#include <stdio.h>
struct st
€
        int a;
        int b;
        char s[];
\};
void f (struct st *s)
€
        printf ("%d %d %s\n", s->a, s->b, s->s);
        // f() не может заменить s[] большей строкой - длина выделенного
   блока неизвестна на этом этапе
\};
int main()
#define STRING "Hello!"
        struct st *s=malloc(sizeof(struct st)+strlen(STRING)+1); // включая
    терминирующий ноль.
        s - > a = 1;s - > b = 2;strcpy (s->s, STRING);
        f(s);
};
```
Если коротко, это работает, потому что в Си нет проверок границ массивов. К любому массиву относятся так, будто он бесконечный.

Проблема: после выделения, полный размер выделенного блока для структуры неизвестен (хотя известен менеджеру памяти), так что вы не можете заменить строку бо́льшей строкой. Но вы бы смогли делать это, если бы поле было определено как что-то вроде s[MAX NAME].

Другими словами, вы имеете структуру плюс массив (или строку) спаянных вместе в одном выделенном блоке памяти. Другая проблема еще в том, что вы не можете объявить два таких массива в одной структуре, или объявить еще одно поле после такого массива.

Более старые компиляторы требуют объявить массив хотя бы с одним элементом: s[1], более новые позволяют определять его как массив с переменной длиной: s[]. В стандарте С99 это также называется flexible array member.

Читайте об этом больше в документации GCC<sup>47</sup>, в документации MSDN<sup>48</sup>.

Деннис Ритчи (один из создателей Си) называет этот трюк «unwarranted chumminess with the C implementation» (вероятно, подтверждая хакерскую природу трюка).

Вам это может нравиться, или нет, вы можете использовать это или нет: но это еще одна демонстрация того, как структуры располагаются в памяти, вот почему я написал об этом.

## 3.23.3. Версия структуры в Си

Многие программисты под Windows видели это в MSDN:

```
Size0fStruct
    The size of the structure, in bytes. This member must be set to sizeof(\varphi\backslash SYMBOL INFO).
```
( https://msdn.microsoft.com/en-us/library/windows/desktop/ms680686(v=  $vs.85) .aspx)$ 

Некоторые структуры вроде SYMBOL INFO действительно начинаются с такого поля. Почему? Это что-то вроде версии структуры.

Представьте, что у вас есть ф-ция, рисующая круги. Она берет один аргумент - указатель на структуру с двумя полями: Х, Ү и радиус. И затем цветные дисплеи наводнили рынок, где-то в 80-х. И вы хотите добавить аргумент цвет в ф-цию. Но, скажем так, вы не можете добавить еще один аргумент в нее (множество ПО используют ваше API<sup>49</sup> и его нельзя перекомпилировать). И если какое-то старое ПО использует ваше API с цветным дисплеем, пусть ваша фция рисует круг в цветах по умолчанию (черный и белый).

Позже вы добавляете еще одну возможность: круг может быть закрашен, и можно выбирать тип заливки.

Вот одно из решений проблемы:

```
#include <stdio.h>
struct ver1
€
        size t SizeOfStruct;
        int coord X;
        int coord Y;
        int radius:
\} ;
struct ver2
€
        size_t Size0fStruct;
        int coord X;
        int coord Y;
```
<span id="page-814-2"></span><span id="page-814-1"></span><span id="page-814-0"></span>47https://gcc.gnu.org/onlinedocs/gcc/Zero-Length.html 48https://msdn.microsoft.com/en-us/library/b6fae073.aspx <sup>49</sup> Application Programming Interface

```
int radius;
        int color;
\};
struct ver3
€
        size t SizeOfStruct;
        int coord X;
        int coord_Y;
        int radius;
        int color;
        int fill_brush_type; // 0 - не заливать круг
};
void draw circle(struct ver3 *s) // здесь используется самая последняя версия
    СТРУКТУРЫ
\{// мы полагаем что в SizeOfStruct всегда присутствуют поля coord_X и
    coord Y
        printf ("Собираемся рисовать круг на %d:%d\n", s->coord_X, s->\angle\backslash coord \backslash Y);
        if (s->SizeOfStruct>=sizeof(int)*5)€
                 // это минимум ver2, поле цвета присутствует
                 printf ("Собираемся установить цвет %d\n", s->color);
        }
        if (s->SizeOfStruct>=sizeof(int)*6)ſ
                 // это минимум ver3, присутствует поле с типом заливки
                 printf ("Мы собираемся залить его используя тип заливки %d\ 
    \sqrt{ } n", s->fill_brush_type);
\};
// раннее ПО
void call_as_ver1()
\{struct ver1 s;
        s.SizeOfStruct-size of(s);s.coord X=123;
        s.coord Y=456;
        s. radius=10;print f ("** %s()\n", __FUNCTION__);
        draw circle(\&s);
};
// следующая версия
void call_as_ver2()
€
        struct ver2 s;
        s.SizeOfStruct=sizeof(s);
        s.coordX=123;
```

```
s.coord Y=456;
        s. radius=10;s. color=1:
        print f ("** %s()\n", _FUNCTION_);
        draw_circle(\&s);};
// самая поздняя, наиболее расширенная версия
void call_as_ver3()
€
        struct ver3 s;
        s.SizeOfStruct=sizeof(s);
        s.coordX=123;
        s.coord Y=456;
        s.radius=10;
        s. color=1;s.fill_brush_type=3;
        printf ("** %s()\n", __FUNCTION__);
        draw_circle(\&s);\};
int main()
€
        call_as\_ver1();
        call as ver2();
        calL_as_ver3();
\};
```
Другими словами, поле SizeOfStruct берет на себя роль поля версия структуры. Это может быть перечисляемый тип (1, 2, 3, и т. д.), но установка поля SizeOfStruct равным sizeof(struct...), это лучше защищено от ошибок: в вызываемом коде мы просто пишем s.SizeOfStruct=sizeof(...).

В Си++ эта проблема решается наследованием (3.19.1 (стр. 697)). Просто расширяете ваш базовый класс (назовем его Circle), и затем вам нужен ColoredCircle, а потом FilledColoredCircle, и так далее. Текущая версия объекта (или более точно, текущий тип) будет определяться при помощи RTTI в Cи++.

Так что если вы где-то в MSDN видите SizeOfStruct - вероятно, эта структура уже расширялась в прошлом, как минимум один раз.

### 3.23.4. Файл с рекордами в игре «Block out» и примитивная сериализация

Многие видеоигры имеют файл с рекордами, иногда называемый «Зал славы». Древняя игра «Block out»<sup>50</sup> (трехмерный тетрис из 1989) не исключение, вот что мы можем увидеть в конце:

50http://www.bestoldgames.net/eng/old-games/blockout.php

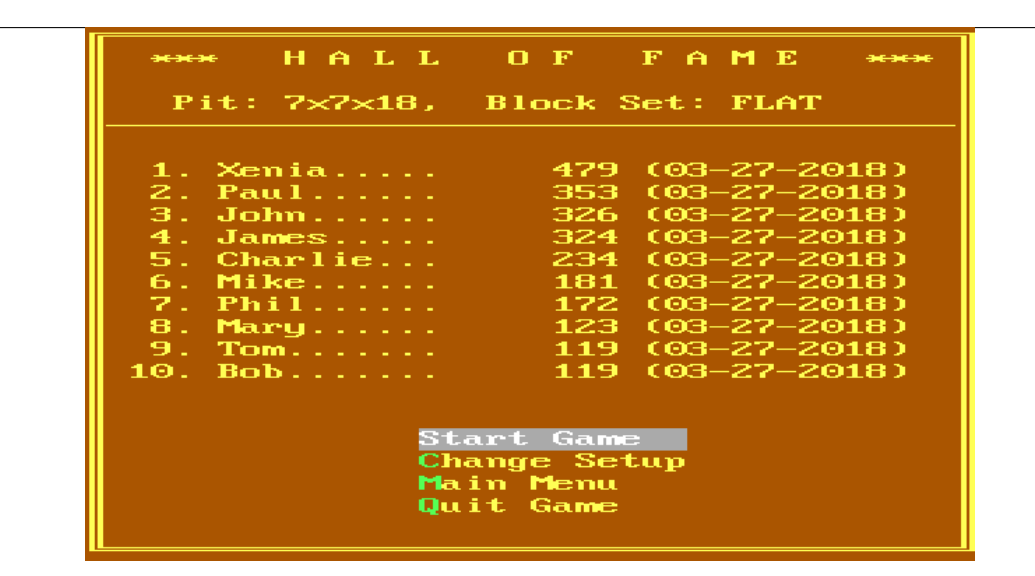

Рис. 3.4: Таблица рекордов

Мы можем увидеть, что после того как мы всякий раз добавляем свое имя, этот файл меняется: BLSCORE.DAT.

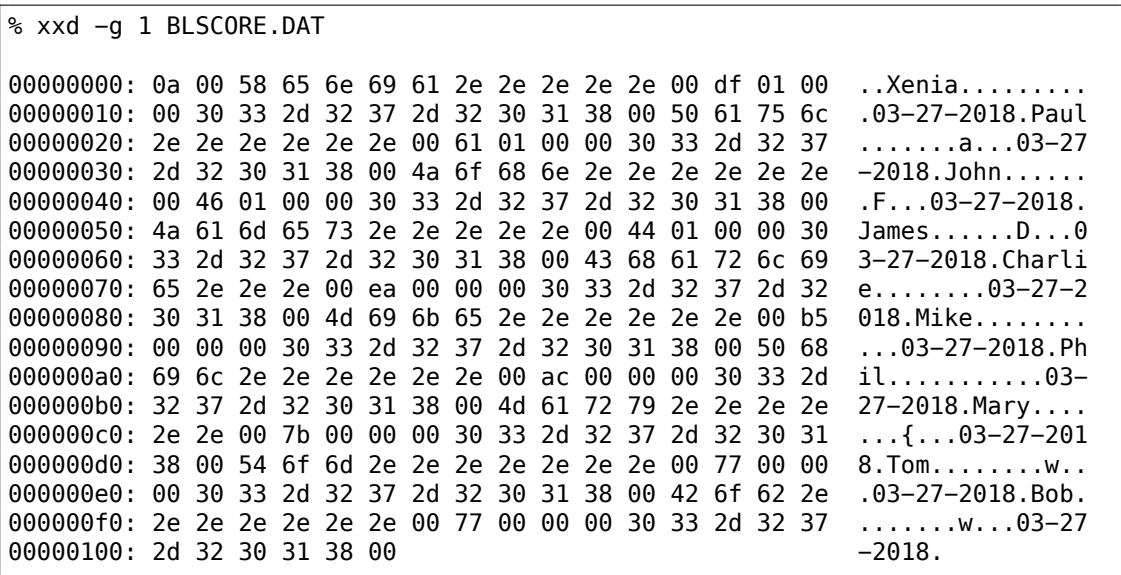

Все записи и так хорошо видны. Самый первый байт, вероятно, это количество записей. Второй это 0, и, на самом деле, число записей может быть 16-битным значением, которое простирается на 2 байта.

После имени «Xenia» мы видим байты 0xDF и 0x01. У Xenia 479 очков, и это именно 0x1DF в шестнадцатеричной системе. Так что значение рекорда, вероятно, 16-битное целочисленное, а может и 32-битное: после каждого по два нулевых байта.

Подумаем теперь о том факте, что и элементы массива, и элементы структуры всегда располагаются в памяти друг к другу впритык. Это позволяет там записывать весь массив/структуру в файл используя простую ф-цию write() или  $fwrite()$ , а затем восстанавливать его используя read() или fread(), настолько всё просто. Это то, что сейчас называется сериализацией.

#### Чтение

Напишем программу на Си для чтения файла рекордов:

```
#include <assert.h>
#include <stdio.h>
#include <stdint.h>
#include <string.h>
struct entry
₹
        char name[11]; // включая терминирующий ноль
        uint32 t score;
        char date[11]; // включая терминирующий ноль
\} _attribute ((aligned (1), packed));
struct highscore file
€
        uint8 t count;
        uint8 t unknown;
        struct entry entries[10];
\} _attribute__ ((aligned (1), packed));
struct highscore_file file;
int main(int argc, char* argv[])
ſ
        FILE* f = fopen(argv[1], "rb");
        assert (f!=NULL);
        size_t got=fread(&file, 1, sizeof(struct highscore_file), f);
        assert (got==sizeof(struct highscore_file));
        fclose(f);for (int i=0; i<file.count; i++)
        €
                printf ("name=%s score=%d date=%s\n",
                                file.entries[i].name,
                                 file.entries[i].score,
                                 file. entries[i].date);\};
\};
```
Нужно добавить атрибут GCC ((aligned (1), packed)), чтобы все поля структуры были упакованы по 1-байтной границе.

Конечно, это работает:

name=Xenia..... score=479 date=03-27-2018

```
name=Paul...... score=353 date=03−27−2018
name=John...... score=326 date=03−27−2018
name=James..... score=324 date=03−27−2018
name=Charlie... score=234 date=03−27−2018
name=Mike...... score=181 date=03−27−2018
name=Phil...... score=172 date=03−27−2018
name=Mary...... score=123 date=03−27−2018
name=Tom....... score=119 date=03−27−2018
name=Bob....... score=119 date=03−27−2018
```
(Нужно добавить, что каждое имя дополнено точками, и на экране, и в файле, вероятно, с эстетическими целями.)

#### **Запись**

Посмотрим, правы ли мы насчет длины значения очков. Действительно ли там 32 бита?

```
int main(int argc, char∗ argv[])
{
        FILE∗ f=fopen(argv[1], "rb");
        assert (f!=NULL);
        size t got=fread(&file, 1, sizeof(struct highscore file), f);
        assert (got==sizeof(struct highscore file));
        fclose(f);
        strcpy (file.entries[1].name, "Mallory...");
        file.entries[1].score=12345678;
        strcpy (file.entries[1].date, "08−12−2016");
        f = fopen(argv[1], "wb");
        assert (f!=NULL);
        got=fwrite(&file, 1, sizeof(struct highscore_file), f);
        assert (got==sizeof(struct highscore file));
        fclose(f);
};
```
Запустим Blockout:

|     | *** HALL OF FAME ***                                                                                                    |
|-----|----------------------------------------------------------------------------------------------------|
|     | Pit: 7×7×18. Block Set: FLAT                                                                                                    |
| 9.7 | 1. Xenia 479 (03-27-2018)<br>2. Mallory 345678 (08–12–2016)<br>$3.$ John $326$ (03-27-2018)<br>4. James 324 (03-27-2018)<br>5. Charlie 234 (03-27-2018)<br>6. Mike 181 (03-27-2018)<br>7. Phil 172 (03-27-2018)<br>8. Mary 123 (03-27-2018)<br>$-123(03-27-2018)$ |

Рис. 3.5: Таблица рекордов

Первые две цифры (1 или 2) пропали: 12345678 стало 345678. Вероятно, это проблемы с форматированием... но число почти корректно. Заменяю на 999999 и запускаю снова:

|                         | HALL OF FAME<br>94-94-94                                                                                                    |
|-------------------------|----------------------------------------------------------------------------------------------------|
|                         | Pit: 7x7x18, Block Set: FLAT                                                                                                    |
| 7. Phil 172<br>8.<br>9. | 1. Xenia 479 (03-27-2018)<br>2. Mallory 999999 (08–12–2016)<br>$3.$ John 326 (03-27-2018)<br>4. James 324 (03-27-2018)<br>5. Charlie 234 (03-27-2018)<br>6. Mike 181 (03-27-2018)<br>$(03 - 27 - 2018)$<br>- 133 (03–27–2018)<br>$132(03-27-2018)$<br>10. Mary 123 (03–27–2018) |

Рис. 3.6: Таблица рекордов

Теперь всё верно. Да, значение очков это 32-битное целочисленное.

#### **Это сериализация?**

…почти. Сериализация как эта очень популярна в научном и инженерном ПО, где скорость намного важнее чем конвертирование в <mark>XML<sup>51</sup> или JSON<sup>52</sup> и назад.</mark>

```
51Extensible Markup Language
```
<sup>52</sup>JavaScript Object Notation

Одна очевидная вещь это то что вы, разумеется, не можете сериализировать указатели, потому что каждый раз, когда вы загружаете файл в память, все структуры могут быть размещены в других местах.

Но: если вы работаете на каком-нибудь маломощном MCU с простой ОС на нем, и все ваши структуры всегда расположены в тех же местах в памяти, тогда, вы можете сохранять и восстанавливать указатели.

#### Случайный шум

Когда я готовил этот пример, я запускал «Block out» много раз и немного играл, чтобы заполнить таблицу рекордов случайными именами.

И когда было только 3 записи в файле, я увидел это:

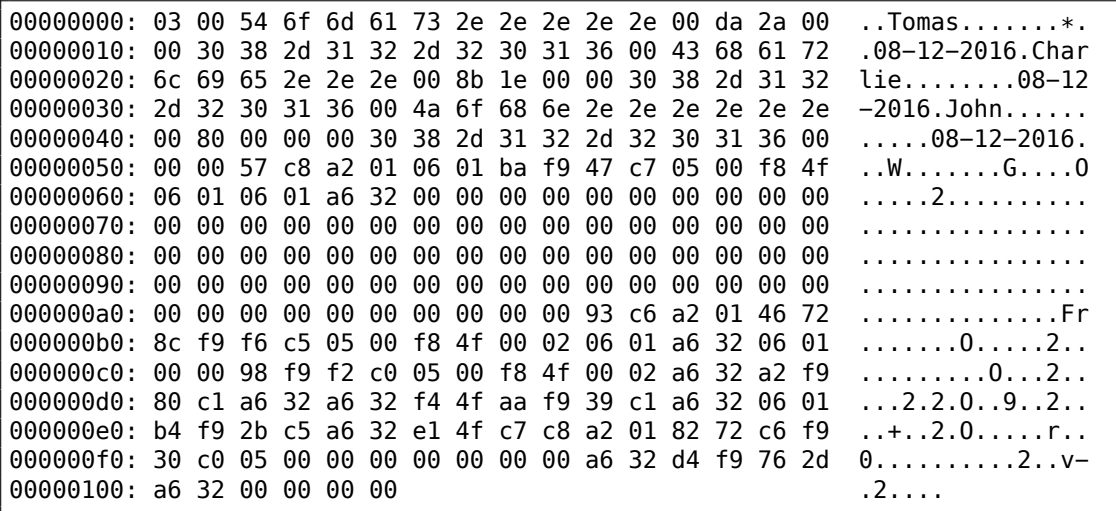

Первый байт это 3, означая, что здесь 3 записи. И присутствуют 3 записи. Но затем мы видим случайный шум во второй части файла.

Шум, вероятно, связан с неинициализированными данными. Вероятно, «Block out» выделил память для 10 записей где-то в куче, где, очевидно, присутствует некоторый псевдослучайный шум (оставшийся от чего-то еще). Затем он выставил первый/второй байт, заполнил 3 записи и затем он никогда не трогал оставшиеся 7 записей, так что они были записаны в файл как есть.

Korда «Block out», при следующем запуске, загружает файл с рекордами, он читает кол-во записей из первого/второго байта (3) и полностью игнорирует всё, что идет после.

Это распространенная проблема. Вернее, не совсем проблема в строгом смысле: ничего не глючит, но лишняя информация может попадать наружу.

Microsoft Word версий 90-х часто оставлял куски ранее редактированных текстов в файлах \*.doc\*. В те времена это было что-то вроде развлечения, получить *.doc-*файл от кого-то, открыть его в шестнадцатеричном редакторе и прочитать что-то еще, что редактировалось на том компьютере до этого.

Эта проблема может быть куда более серьезная: ошибка Heartbleed в OpenSSL.

### Домашнее задание

«Block out» поддерживает несколько поликубов (flat/basic/extended), размер стакана можно конфигурировать, и т. д. И похоже на то, что для каждой конфигурации, «Block out» имеет свою таблицу рекордов. Я заметил, что некоторая информация вероятно сохраняется в файле BLSCORE.IDX. Это может быть домашнее задание для хардкорных фанатов «Block out» — разобраться также и в этой структуре.

Файлы «Block out» здесь: http://beginners.re/examples/blockout.zip (включая двоичные файлы с рекордами, которые я использовал в этом примере). Для запуска можно использовать DosBox.

# 3.24. memmove() и memcpy()

Разница между этими стандартными ф-циями в том, что тетсру() слепо копирует блок в другое место, в то время как *memmove()* корректно обрабатывает блоки, хранимые внахлест. Например, вы хотите оттащить строку на два байта назад:

 $|.|.|h|e|1|1|0|...$   $\rightarrow$   $|h|e|1|1|0|...$ 

тетсру(), которая копирует 32-битные или 64-битные слова за раз, или даже SIMD, здесь очевидно не сработают, потому как нужно использовать ф-цию копирования работающую побайтово.

Теперь даже более сложный пример, вставьте 2 байта впереди строки:

```
`|h|e|l|l|o|...` -> `|.|.|h|e|l|l|o|...`
```
Теперь даже ф-ция работающая побайтово не сработает, нужно копировать байты с конца.

Это тот редкий случай, когда x86 флаг DF нужно выставлять перед инструкцией REP MOVSB: DF определяет направление, и теперь мы должны двигаться назад.

Обычная процедура *memmove()* работает примерно так: 1) если источник ниже назначения, копируем вперед; 2) если источник над назначением, копируем назад.

Это *memmove()* из uClibc:

```
void *memmove(void *dest, const void *src, size t n)
€
        int eax, ecx, esi, edi;
         %%eax, %%edi\n"
                         movl
                 \mathbf{u}%esi, %eax\n"
                         cmp<sup>1</sup>\mathbf{u}2f\{n'' /* (optional) src == dest -> NOP */
                         ie
```

```
\mathbf{u}jb
                                       1f\n" /* src > dest -> simple copy */
                   \bar{\mathbf{u}}leal
                                      -1(%%esi,%%ecx), %%esi\n"
                   \mathbf{u}leal
                                      -1(%%eax,%%ecx), %%edi\n"
                   \mathbf{H}std\n"
                   "1:rep; movsb\n"
                   \mathbf{u}cld\n"
                   "2:\n"
                   : "=&c" (ecx), "=&S" (esi), "=&a" (eax), "=&D" (edi)
                   : "0" (n), "1" (src), "2" (dest)
                   : "memory"
         );return (void*)eax;
}
```
В первом случае, REP MOVSB вызывается со сброшенным флагом DF. Во втором, DF в начале выставляется, но потом сбрасывается.

Более сложный алгоритм имеет такую часть:

«если разница между источником и назначением больше чем ширина слова, копируем используя слова нежели байты, и используем побитовое копирование для копирования невыровненных частей».

Так происходит в неоптимизированной части на Си в Glibc 2.24.

Учитывая всё это, *memmove()* может работать медленнее, чем *memcpy()*. Но некоторые люди, включая Линуса Торвальдса, спорят<sup>53</sup> что *тетсру()* должна быть синонимом *memmove()*, а последняя ф-ция должна в начале проверять, пересекаются ли буферы или нет, и затем вести себя как тетсру() или *memmove().* Все же, в наше время, проверка на пересекающиеся буферы это очень дешевая операция.

### 3.24.1. Анти-отладочный прием

Я слышал об анти-отладочном приеме, где всё что вам нужно для падения процесса это выставить DF: следующий вызов *тетсру()* приведет к падению, потому что будет копировать назад. Но я не могу это проверить: похоже, все процедуры копирования сбрасывают/выставляют DF, как им надо. С другой стороны, *memmove() и*з uClibc, код которой я цитировал здесь, не имеет явного сброса DF (он подразумевает, что DF всегда сброшен?), так что он может и упасть.

# 3.25. setimp/longimp

setjmp/longjmp это механизм в Си, очень похожий на throw/catch в Си++ и других высокоуровневых ЯП. Вот пример из zlib:

 $\ddot{\phantom{a}}$ 

Если вы заметили опечатку, ошибку или имеете какие-то либо соображения, пожелания, пожалуйста, напишите мне: мои адреса. Спасибо!

802

<sup>53</sup>https://bugzilla.redhat.com/show\_bug.cgi?id=638477#c132

```
/∗ return if bits() or decode() tries to read past available input ∗/
    if (setimp(s.env) != 0) \qquad /* if came back here via longimp(), \varphi\sqrt{2} */<br>err = 2;
                                         \frac{1}{x} then skip decomp(), return \frac{1}{x}Ç error ∗/
   else
        err = decomp(\delta s); /* decompress */
...
   /∗ load at least need bits into val ∗/
   val = s->bitbuf;
   while (s−>bitcnt < need) {
        if (s−>left == 0) {
            s−>left = s−>infun(s−>inhow, &(s−>in));
            if (s->left == 0) longjmp(s->env, 1); /* out of input */
...
        if (s->left == 0) {
            s−>left = s−>infun(s−>inhow, &(s−>in));
            if (s->left == 0) longjmp(s->env, 1); /* out of input */
```

```
( zlib/contrib/blast/blast.c )
```
Вызов setjmp() сохраняет текущие PC, SP и другие регистры в структуре env, затем возвращает 0.

В случае ошибки, longjmp() *телепортирует* вас в место точно после вызова setjmp(), как если бы вызов setjmp() вернул ненулевое значение (которое было передано в longjmp()). Это на[пом](#page-1336-3)[ина](#page-1336-4)ет нам сисколл fork() в UNIX.

Посмотрим в более дистиллированный пример:

```
#include <stdio.h>
#include <setjmp.h>
jmp_buf env;
void f2()
{
        printf ("%s() begin\n", __FUNCTION__);
        // something odd happened here
        longjmp (env, 1234);
        printf ("%s() end\n", FUNCTION);
};
void f1()
{
        printf ("%s() begin\n", __FUNCTION__);
        f2();
        printf ("%s() end\n", __FUNCTION_ );
};
```

```
int main()
{
        int err=setjmp(env);
        if (err==0)
        {
                 f1();
        }
        else
        {
                 printf ("Error %d\n", err);
        };
};
```
Если запустим, то увидим:

f1() begin f2() begin Error 1234

Структура jmp\_buf обычно недокументирована, чтобы сохранить прямую совместимость.

Посмотрим, как setjmp() реализован в MSVC 2013 x64:

```
...
; RCX = address of jmp_buf
mov [rcx], rax
mov [rcx+8], rbx
mov [rcx+18h], rbp
mov [rcx+20h], rsi
mov [rcx+28h], rdi
mov [rcx+30h], r12
mov [rcx+38h], r13
mov [rcx+40h], r14
mov [rcx+48h], r15
lea r8, [rsp+arg_0]
mov [rcx+10h], r8
mov r8, [rsp+0] ; get saved RA from stack
mov [rcx+50h], r8 ; save it
stmxcsr dword ptr [rcx+58h]
fnstcw word ptr [rcx+5Ch]
movdqa xmmword ptr [rcx+60h], xmm6
movdqa xmmword ptr [rcx+70h], xmm7
movdqa xmmword ptr [rcx+80h], xmm8
movdqa xmmword ptr [rcx+90h], xmm9
movdqa xmmword ptr [rcx+0A0h], xmm10
movdqa xmmword ptr [rcx+0B0h], xmm11
movdqa xmmword ptr [rcx+0C0h], xmm12
movdqa xmmword ptr [rcx+0D0h], xmm13
movdqa xmmword ptr [rcx+0E0h], xmm14
movdqa xmmword ptr [rcx+0F0h], xmm15
```
retn

Она просто заполняет структуру jmp\_buf текущими значениями почти всех регистров. Также, текущее значение RA берется из стека и сохраняется в jmp\_buf: В будущем, оно будет использовано как новое значение PC.

Теперь longjmp():

```
...
; RCX = address of jmp_buf
mov rax, rdx
mov rbx, [rcx+8]
mov rsi, [rcx+20h]
mov rdi, [rcx+28h]
mov r12, [rcx+30h]
mov r13, [rcx+38h]
mov r14, [rcx+40h]
mov r15, [rcx+48h]
ldmxcsr dword ptr [rcx+58h]
fnclex
fldcw word ptr [rcx+5Ch]
movdqa xmm6, xmmword ptr [rcx+60h]
movdqa xmm7, xmmword ptr [rcx+70h]
movdqa xmm8, xmmword ptr [rcx+80h]
movdqa xmm9, xmmword ptr [rcx+90h]
movdqa xmm10, xmmword ptr [rcx+0A0h]
movdqa xmm11, xmmword ptr [rcx+0B0h]
movdqa xmm12, xmmword ptr [rcx+0C0h]
movdqa xmm13, xmmword ptr [rcx+0D0h]
movdqa xmm14, xmmword ptr [rcx+0E0h]
movdqa xmm15, xmmword ptr [rcx+0F0h]
mov rdx, [rcx+50h] ; get PC (RIP)
mov rbp, [rcx+18h]
mov rsp, [rcx+10h]
jmp rdx ; jump to saved PC
...
```
Она просто восстанавливает (почти) все регистры, берет из структуры RA и переходит туда. Эффект такой же, как если бы setjmp() вернула управление в вызывающую ф-цию. Также, RAX выставляется такой же, как и второй аргумент longjmp(). Это работает, как если бы setjmp() вернуло ненулевое значение в самом начале.

Как побочный эффект восстановления SP, все значения в стеке, которые были установлены и использованы между вызовами setjmp() и longjmp(), просто выкидываются. Они больше не будут использоваться. Следовательно, longjmp() обычно делает переход назад <sup>5</sup> .

<span id="page-826-0"></span><sup>54</sup>Впрочем, существуют люди, которые испол[ьзу](#page-1336-4)ют всё это для куда более сложных вещей,

Это подразумевает, что в отличии от механизма throw/catch в Cи++, память не будет освобождаться, деструкторы не будут вызываться, и т. д. Следовательно, эта техника иногда опасна. Тем не менее, всё это довольно популярно, до сих пор. Это все еще используется в Oracle RDBMS.

Это также имеет неожиданный побочный эффект: если некий буфер был перезаписан внутри ф-ции (может даже из-за удаленной атаки), и ф-ция хочет сообщить об ошибке, и вызывает longimp(), перезаписанная часть стека становится просто неиспользованной.

В качестве упражнения, попробуйте понять, почему не все регистры сохраняются. Почему пропускаются регистры ХММО-ХММ5 и другие?

# 3.26. Другие нездоровые хаки связанные со сте-**KOM**

### 3.26.1. Доступ к аргументам и локальным переменным вызывающей ф-ции

Из основ Си/Си++мы знаем, что иметь доступ к аргументам ф-ции или её локальным переменным - невозможно.

Тем не менее, при помощи грязных хаков это возможно. Например:

```
#include <stdio.h>
void f(char *text)
€
        // распечатать стек
         int *tmp = \&text{text};for (int i=0; i < 20; i++)\left\{ \right.print f ("0x%x\n", *tmp);
                  tmp++;\};
\};
void draw text(int X, int Y, char* text)
₹
         f(text);printf ("Собираемся нарисовать [%s] на %d:%d\n", text, X, Y);
\};
int main()
€
         printf ("agpec main()=0x\ x\n\infty, \deltamain);
        printf ("aдpec draw_text()=0x%x\n", &draw_text);
         draw_text(100, 200, "Hello!");
```
включая имитацию копроцедур, и т. д.: https://www.embeddedrelated.com/showarticle/455.php, http://fanf.livejournal.com/105413.html
};

На 32-битной Ubuntu 16.04 и GCC 5.4.0, я получил это:

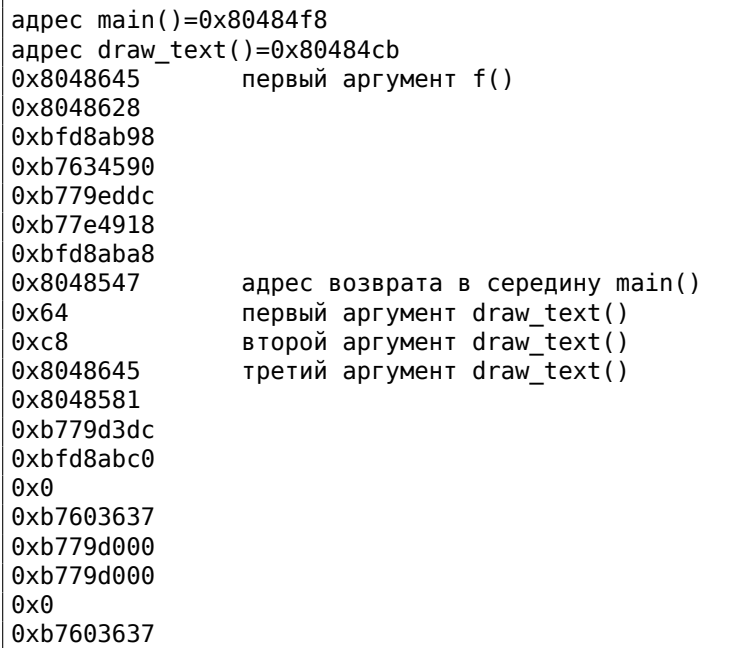

(Комментарии мои.)

Так как *f()* начинает перебирать элементы стека начиная со своего первого аргумента, первый элемент стека это действительно указатель на строку «Hello!». Мы видим что её адрес также используется как третий аргумент для ф-ции *draw\_text()*.

В *f()* мы можем читать аргументы и локальные переменные ф-ций, если мы точно знаем разметку стека, но она все время меняется, от компилятора к компилятору. Различные уровни оптимизаций также сильно влияют на разметку.

Но если мы можем каким-то образом распознать нужную нам информацию, мы даже можем модифицировать её. Как пример, я переработаю ф-цию *f()*:

```
void f(char ∗text)
{
        ...
        // найти пару переменных 100, 200 и модифицировать вторую
        tmp=&text;
        for (int i=0; i<20; i++)
        {
                if (∗tmp==100 && ∗(tmp+1)==200)
                {
                        printf ("нашли\n");
                        ∗(tmp+1)=210; // поменять 200 на 210
                        break;
```

```
\};
                       tmp++;\};
\} ;
```
Таки работает:

```
нашли
Собираемся нарисовать [Hello!] на 100:210
```
#### Итог

Это экстремально грязный хак, предназначенный для демонстрации внутренностей стека. я никогда даже не видел и не слышал чтобы кто-то использовал такое в реальном коде. Но это, как всегда, хороший пример.

#### **Упражнение**

Этот пример был скомпилирован без оптимизации на 32-битной Ubuntu используя GCC 5.4.0 и он работает. Но когда я включил максимальную оптимизацию (-03), всё перестало работать. Попробуйте разобраться, почему.

Используйте свой любимый компилятор и OS, попробуйте разные уровни оптимизации, узнайте, заработает или нет, если нет, попробуйте понять, почему.

## 3.26.2. Возврат строки

Классическая ошибка из Brian W. Kernighan, Rob Pike, Practice of Programming,  $(1999)$ :

```
#include <stdio.h>
char* amsg(int n, char* s)€
        char buf[100];
        sprintf (buf, "error %d: %s\n", n, s) ;
        return buf;
\};
int main()
₹
        printf ("s\n", \text{amsq} (1234, "something wrong!"));
};
```
Она упадет. В начале, попытаемся понять, почему.

Это состояние стека перед возвратом из amsg():

Если вы заметили опечатку, ошибку или имеете какие-то либо соображения, пожелания, пожалуйста, напишите мне: мои адреса. Спасибо!

808

(низкие адреса)  $\sim$   $\sim$  $[amsq() : 100 6a\text{N}T]$ [RA] <- текущий SP [два аргумента amsg]  $[4T0-T0$   $e^{\theta}$  $[$ локальные переменные main()]  $\sim 100$ (высокие адреса)

Когда управление возвращается из amsg() в main(), пока всё хорошо. Но коrда printf() вызывается из main(), который, в свою очередь, использует стек для своих нужд, затирая 100-байтный буфер. В лучшем случае, будет выведен случайный мусор.

Трудно поверить, но я знаю, как это исправить:

```
#include <stdio.h>
char* amsg(int n, char* s)₹
        char buf[100];
        sprintf (buf, "error %d: %s\n", n, s) ;
        return buf;
};char* interim (int n, char* s)
€
        char large buf[8000];
        // используем локальный массив.
        // а иначе компилятор выбросит его при оптимизации, как
   неиспользуемый.
        large_buf[0]=0;return amsq (n, s);
\}:
int main()
€
        printf ("%s\n", interim (1234, "something wrong!"));
\};
```
Это заработает если скомпилировано в MSVC 2013 без оптимизаций и с опцией /GS-<sup>55</sup>. MSVC предупредит: "warning C4172: returning address of local variable or temporary", но код запустится и сообщение выведется. Посмотрим состояние стека в момент, когда amsg() возвращает управление в interim():

<span id="page-830-0"></span><sup>&</sup>lt;sup>55</sup> Выключить защиту от переполнения буфера

```
810
```

```
(низкие адреса)
...
[amsg(): 100 байт]
[RA] <- текущий SP
[два аргумента amsg()]
[владения interim(), включая 8000 байт]
[еще что-то]
[локальные переменные main()]
...
(высокие адреса)
```
Теперь состояние стека на момент, когда interim() возвращает управление в main():

```
(низкие адреса)
...
[amsg(): 100 байт]
[RA]
[два аргумента amsq()]
[владения interim(), включая 8000 байт]
[еще что-то] <- текущий SP
[локальные переменные main()]
...
(высокие адреса)
```
<span id="page-831-0"></span>Так что когда main() вызывает printf(), он использует стек в месте, где выделен буфер в interim(), и не затирает 100 байт с сообщением об ошибке внутри, потому что 8000 байт (или может быть меньше) это достаточно для всего, что делает printf() и другие нисходящие ф-ции!

Это также может сработать, если между ними много ф-ций, например: main()  $\rightarrow$  f1()  $\rightarrow$  f2()  $\rightarrow$  f3() ...  $\rightarrow$  amsg(), и тогда результат amsg() используется в main(). Дистанция между SP в main() и адресом буфера buf[] должна быть достаточно длинной.

Вот почему такие ошибки опасны: иногда ваш код работает (и бага прячется незамеченной), [ин](#page-1336-0)огда нет. Такие баги в шутку называют *хейзенбаги* или *шрёдинбаги*.

# **3.27. OpenMP**

OpenMP это один из простейших способов распараллелировать работу простого алгоритма.

Если вы заметили опечатку, ошибку или имеете какие-то либо соображения, пожелания, пожалуйста, напишите мне: мои адреса. Спасибо!

В качестве примера, попытаемся написать программу для вычисления криптографического nonce. В моем простейшем примере, nonce это число, добавляемое к нешифрованному тексту, чтобы получить хэш с какой-то особенностью. Например, на одной из стадии, протокол Bitcoin требует найти такую *nonce*, чтобы в результате хэширования подряд шли определенное количество нулей.

Это еще называется proof of work (т.е. система доказывает, что она произвела какие-то очень ресурсоёмкие вычисления и затратила время на это).

Мой пример не связан с Bitcoin, он будет пытаться добавлять числа к строке «hello, world! » чтобы найти такое число, при котором строка вида «hello, world! <number>» после хеширования алгоритмом SHA512 будет содержать как минимум 3 нулевых байта в начале.

Ограничимся перебором всех чисел в интервале 0..INT32 MAX-1 (т.е., 0x7FFFFFFE или 2147483646).

Алгоритм очень простой:

```
#include <stdio.h>
#include <string.h>
#include <stdlib.h>
#include <time.h>
#include "sha512.h"
int found=0:int32 t checked=0;
int32_t* -min;int32_t* max;
time t start;
#ifdef GNUC
#define min(X,Y) ((X) < (Y) ? (X) : (Y))
#define max(X,Y) ((X) > (Y) ? (X) : (Y))#endif
void check nonce (int32 t nonce)
€
        uint8_t \text{ but } [32];struct sha512 ctx ctx;
        uint8_t res[64];
        // update statistics
        int t=omp_get_thread_num();
        if (min[t]=-1)min[t]=nonce;
        if (max[t]=-1)max[t] = none;min[t]=min(\underline{min[t]}, \text{ nonce});max[t] = max(\text{max}[t], \text{ nonce});
```

```
// idle if valid nonce found
        if (found)
                 return;
        memset (buf, 0, sizeof(buf));
        sprintf (buf, "hello, world!_%d", nonce);
        sha512_init_ctx (&ctx);
        sha512_process_bytes (buf, strlen(buf), &ctx);
        sha512_finish_ctx (&ctx, &res);
        if (res[0] ==0 &c res[1] ==0 &c res[2] ==0)
        {
                 printf ("found (thread %d): [%s]. seconds spent=%d\n", t, \angleÇ buf, time(NULL)−start);
                 found=1;
        };
        #pragma omp atomic
        checked++;
        #pragma omp critical
        if ((checked % 100000)==0)
                 printf ("checked=%d\n", checked);
};
int main()
{
        int32 t i;
        int threads=omp get max threads();
        printf ("threads=%d\n", threads);
        __min=(int32_t∗)malloc(threads∗sizeof(int32_t));
          __max=(int32_t∗)malloc(threads∗sizeof(int32_t));
        for (i=0; i<threads; i++)
                 __min[i]=__max[i]=−1;
        start=time(NULL);
        #pragma omp parallel for
        for (i=0; i<INT32 MAX; i++)check_nonce (i);
        for (i=0; i<threads; i++)
                 printf (" min[%d]=0x%08x max[%d]=0x%08x\n", i, min[i], \angle\begin{array}{cc} \backslash & i, \quad \text{max}[i])\,; \end{array}free( min); free( max);
};
```
check\_nonce() просто добавляет число к строке, хеширует алгоритмом SHA512 и проверяет 3 нулевых байта в начале.

Очень важная часть кода — это:

#pragma omp parallel for

for  $(i=0; i$ check nonce  $(i)$ ;

Да, вот настолько просто, без #pragma мы просто вызываем check nonce() для каждого числа от 0 до INT32 MAX (0x7fffffff или 2147483647). С #pragma, компилятор добавляет специальный код, который разрежет интервал цикла на меньшие интервалы, чтобы запустить их на доступных ядрах CPU <sup>56</sup>.

Пример может быть скомпилирован <sup>57</sup> в MSVC 2012:

cl openmp\_example.c sha512.obj /openmp /01 /Zi /Faopenmp\_example.asm

Или в GCC:

gcc -fopenmp 2.c sha512.c -S -masm=intel

### 3.27.1. MSVC

Вот как MSVC 2012 генерирует главный цикл:

Листинг 3.123: MSVC 2012

| push | OFFSET main\$omp\$1 |
|------|---------------------|
| push | 0                   |
| push |                     |
| call | __vcomp_fork        |
| add  | esp, 16             |
|      |                     |

Функции с префиксом усотр связаны с OpenMP и находятся в файле усотр\*.dll. Так что тут запускается группа тредов.

Посмотрим на \_main\$omp\$1:

Листинг 3.124: MSVC 2012

| $$T1 = -8$        | ; size = 4               |  |  |  |  |
|-------------------|--------------------------|--|--|--|--|
| $$T2 = -4$        | $size = 4$               |  |  |  |  |
| main\$omp\$1 PROC |                          |  |  |  |  |
| push              | ebp                      |  |  |  |  |
| mov               | ebp, esp                 |  |  |  |  |
| push              | ecx                      |  |  |  |  |
| push              | ecx                      |  |  |  |  |
| push              | esi                      |  |  |  |  |
| lea               | eax, DWORD PTR \$T2[ebp] |  |  |  |  |
| push              | eax                      |  |  |  |  |
| lea               | eax, DWORD PTR \$T1[ebp] |  |  |  |  |
| push              | eax                      |  |  |  |  |
| push              | 1                        |  |  |  |  |
| push              |                          |  |  |  |  |

<sup>56</sup>N.B.: Это намеренно упрощенный пример, но на практике, применение OpenMP может быть труднее и сложнее

 $57$ файлы sha512.(c|h) и u64.h можно взять из библиотеки OpenSSL: http://www.openssl.org/ source/

```
push
                2147483646
                                  ; 7ffffffeH
        push
                A
        call
                  vcomp_for_static_simple_init_
                esi, DWORD PTR $T1[ebp]
        mov
        add
                esp, 24
                SHORT $LN6@main$omp$1
        jmp
$LL2@main$omp$1:
        push
                esi
        call
                _check_nonce
        pop
                ecx
                esi
        inc
$LN6@main$omp$1:
                esi, DWORD PTR $T2[ebp]
        cmpjle
                SHORT $LL2@main$omp$1
                 _vcomp_for_static_end
        call
        pop
                esi
        leave
        ret
                \Omegamain$omp$1 ENDP_
```
Эта функция будет запущена  $n$  раз параллельно, где  $n$  это число ядер CPU. vcomp for static simple init() вычисляет интервал для конструкта for() для текущего треда, в зависимости от текущего номера треда. Значения начала и конца цикла записаны в локальных переменных \$T1 и \$T2. Вы также можете заметить 7ffffffeh (или 2147483646) как аргумент для функции  $vcomp_for_sstatic_simple_init()$  - это количество итераций всего цикла, оно

Потом мы видим новый цикл с вызовом функции check\_nonce() делающей всю работу.

Добавил также немного кода в начале функции check nonce() для сбора статистики, с какими аргументами эта функция вызывалась.

Вот что мы видим если запустим:

будет поделено на равные части.

```
threads=4
. . .
checked=2800000
checked=3000000
checked=3200000
checked=3300000
found (thread 3): [hello, world! 1611446522]. seconds spent=3
 min[1] = 0 \times 20000000 max[1] = 0 \times 3fffffff
 min[2]=0x40000000 max[2]=0x5fffffffmin[3]=0x60000000 max[3]=0x7ffffffe
```
Да, результат правильный, первые 3 байта это нули:

```
C:\L, \ldots \sha512sum test
000000f4a8fac5a4ed38794da4c1e39f54279ad5d9bb3c5465cdf57adaf60403
df6e3fe6019f5764fc9975e505a7395fed780fee50eb38dd4c0279cb114672e2 *test
```
Оно требует ≈ 2..3 секунды на 4-х ядерном Intel Xeon E3-1220 3.10 GHz.

B task manager мы видим 5 тредов: один главный тред + 4 запущенных. Никаких оптимизаций не было сделано, чтобы оставить этот пример в как можно более простом виде. Но, наверное, этот алгоритм может работать быстрее. У моего CPU 4 ядра, вот почему OpenMP запустил именно 4 треда.

Глядя на таблицу статистики, можно легко увидеть, что цикл был разделен очень точно на 4 равных части. Ну хорошо, почти равных, если не учитывать последний бит.

Имеются также прагмы и для атомарных операций.

Посмотрим, как вот этот код будет скомпилирован:

#pragma omp atomic checked++; #pragma omp critical if ((checked %  $100000$ )==0) printf ("checked=%d\n", checked);

#### Листинг 3.125: MSVC 2012

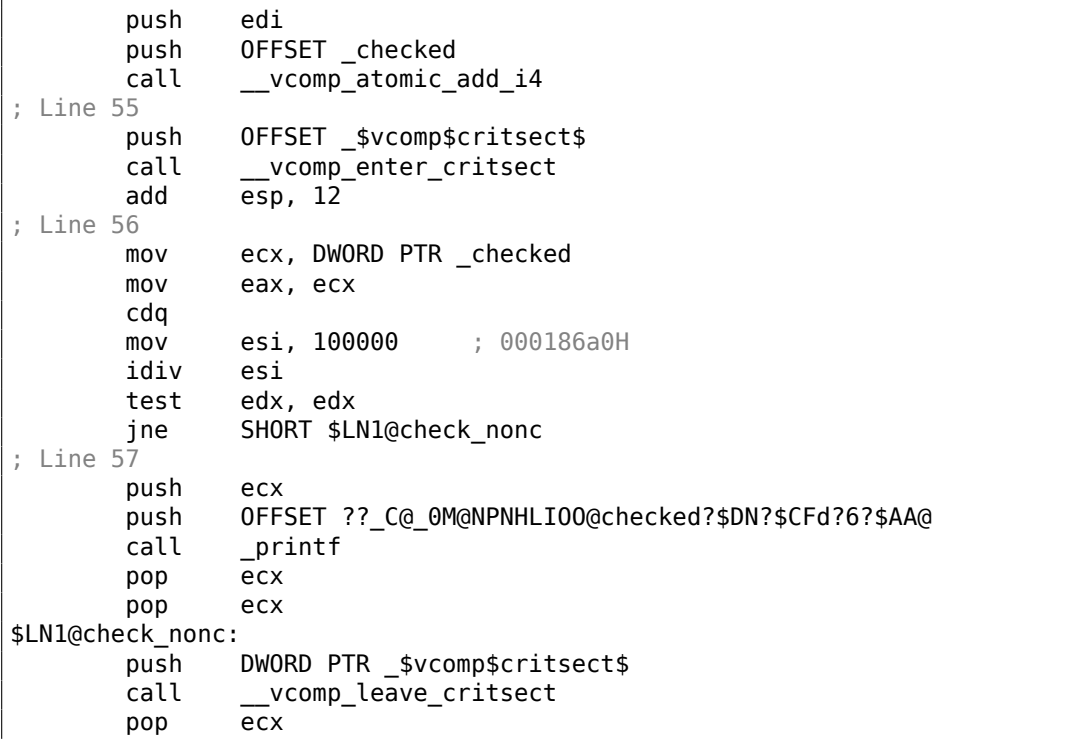

Как выясняется, функция vcomp atomic add i4() в vcomp\*.dll это просто крохотная функция имеющая инструкцию LOCK ХАDD<sup>58</sup>.

<span id="page-836-0"></span> $58$ О префиксе LOCK читайте больше: .1.6 (стр. 1286)

vcomp\_enter\_critsect() в конце концов вызывает функцию win32 API  $Enter$ CriticalSection()  $59$ 

## 3.27.2. GCC

GCC 4.8.1 выдает программу показывающую точно такую же таблицу со статистикой, так что, реализация GCC делит цикл на части точно так же.

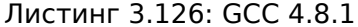

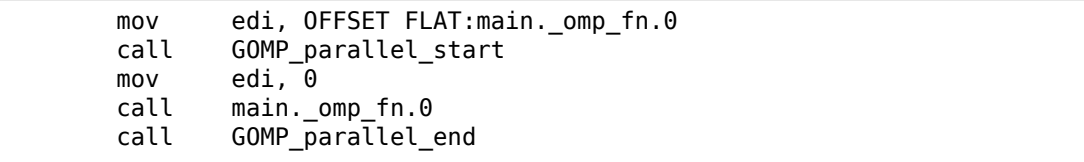

В отличие от реализации MSVC, то, что делает код GCC, это запускает 3 треда, но также запускает четвертый прямо в текущем треде. Так что здесь всего 4 треда а не 5 как в случае с MSVC.

Вот функция main. omp fn.0:

Листинг 3.127: GCC 4.8.1

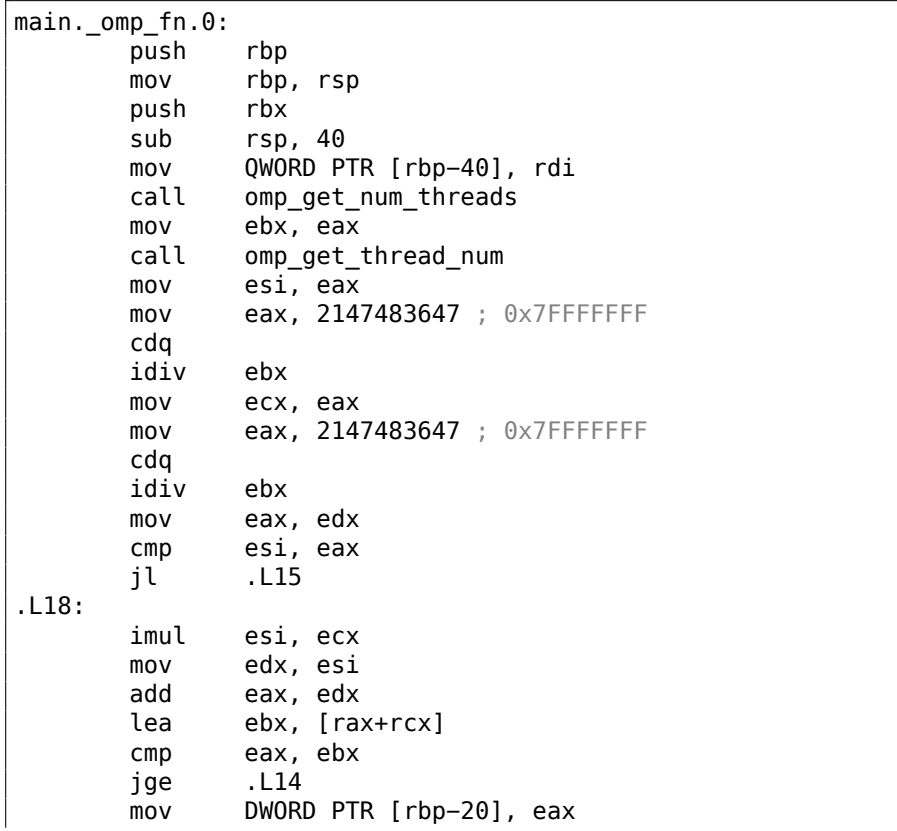

<span id="page-837-0"></span><sup>59</sup>О критических секциях читайте больше тут: 6.5.4 (стр. 1011)

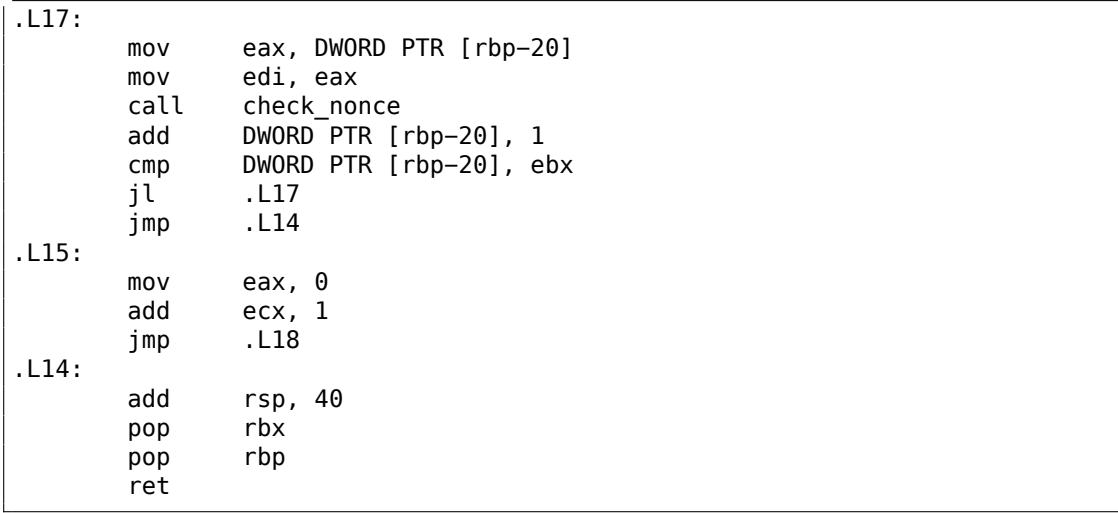

Здесь мы видим это деление явно: вызывая

omp get num threads() и omp get thread num() мы получаем количество запущенных тредов, а также номер текущего треда, и затем определяем интервал цикла. И затем запускаем check\_nonce().

GCC также вставляет инструкцию LOCK ADD прямо в том месте кода, где MSVC сгенерировал вызов отдельной функции в DLL:

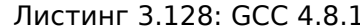

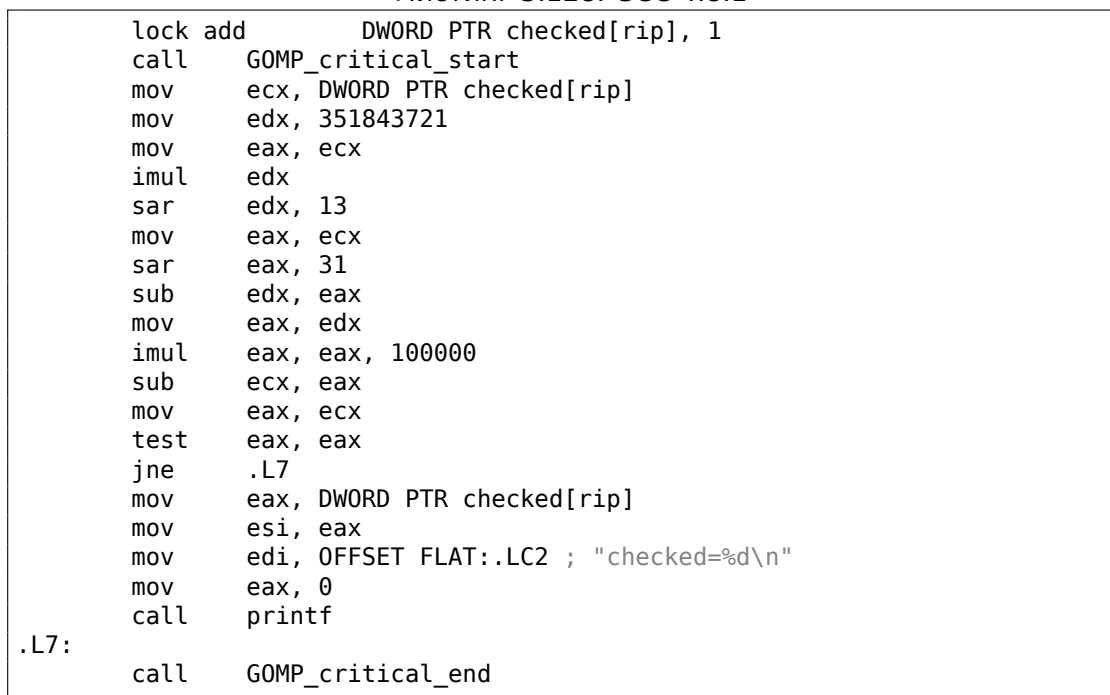

Функции с префиксом GOMP это часть библиотеки GNU OpenMP. В отличие от vcomp\*.dll, её исходный код свободно доступен: GitHub.

## **3.28. Еще одна heisenbug-а**

Иногда, переполнение массива (или буфера) может привести к *ошибке заборного столба (fencepost error)*:

```
#include <stdio.h>
int array1[128];
int important_var1;
int important_var2;
int important_var3;
int important_var4;
int important_var5;
int main()
{
        important var1=1;
        important_var2=2;
        important_var3=3;
        important_var4=4;
        important_var5=5;
        array1[0]=123;
        array1[128]=456; // BUG
        printf ("important_var1=%d\n", important_var1);
        printf ("important_var2=%d\n", important_var2);
        printf ("important_var3=%d\n", important_var3);
        printf ("important_var4=%d\n", important_var4);
        printf ("important_var5=%d\n", important_var5);
};
```
Вот что выводится в моем случае (неоптимизирующий GCC 5.4 x86 на Linux):

important\_var1=1 important\_var2=456 important\_var3=3 important\_var4=4 important\_var5=5

Как бывает, important\_var2 может быть расположена компилятором сразу за array1[]:

|                                                                |  |                            | $\lambda$ and $\lambda$ and $\lambda$ and $\lambda$ and $\lambda$ |                                                    |
|----------------------------------------------------------------|--|----------------------------|-------------------------------------------------------------------|----------------------------------------------------|
| 0804a040 q                                                     |  | 0.bss                      | 00000200                                                          | arrayl                                             |
| $\cdots$<br>0804a240 q<br>0804a244 q                           |  | 0.bss<br>$0$ .bss          | 00000004<br>00000004                                              | important_var2<br>important var4                   |
| $\sim$ $\sim$ $\sim$<br>0804a248 q<br>0804a24c q<br>0804a250 q |  | 0.bss<br>0.bss<br>$0$ .bss | 00000004<br>00000004<br>00000004                                  | important_var1<br>important var3<br>important var5 |

Листинг 3.129: objdump -x

Другой компилятор может расположить переменные в другом порядке, и другая переменная затрется. Это также heisenbug-а (3.26.2 (стр. 810)) — ошибка может появится или может оставаться незамеченной в зависимости от версии компилятора и флагов оптимизации.

Если все переменные и массивы расположены в локальном стеке, защита стека может сработать, а может и нет. Хотя, Valgrind может находить такие ошибки.

Еще один пример в этой книге (игра Angband): 1.27 (стр. 386).

# 3.29. Случай с забытым return

Еще раз вернемся к части "Попытка использовать результат функции возвращающей void" 1.15.1 (стр. 143).

Вот ошибка которую я однажды видел.

И это также еще и демонстрация того факта, что Си/Си++возвращает значение в регистре EAX/RAX.

В коде вроде этого я забыл добавить return:

```
#include <stdio.h>
#include <stdlib.h>
struct color
€
        int Rint G:
        int B:
};
struct color* create_color (int R, int G, int B)
€
        struct color* rt=(struct color*)malloc(sizeof(struct color));
        rt->R=R;
        rt->G=G;
        rt->B=B;// здесь должен быть "return rt;"
\};
int \text{main}()€
        struct color* a=create color(1,2,3);
        printf ("%d %d %d\n", a->R, a->G, a->B);
};
```
Неоптимизирующий GCC 5.4 молча компилирует это без всяких предупреждения. И код работает! Посмотрим, почему:

Листинг 3.130: Неоптимизирующий GCC 5.4

create\_color: push rbp<br>mov rbp rbp, rsp sub rsp, 32 mov DWORD PTR [rbp−20], edi mov DWORD PTR [rbp−24], esi mov DWORD PTR [rbp−28], edx mov edi, 12 call malloc ; RAX = указатель на только что выделенный буфер ; теперь буфер заполняется R/G/B: mov QWORD PTR [rbp−8], rax mov rax, QWORD PTR [rbp−8] mov edx, DWORD PTR [rbp−20] mov DWORD PTR [rax], edx mov rax, QWORD PTR [rbp−8] mov edx, DWORD PTR [rbp−24] mov DWORD PTR [rax+4], edx mov rax, QWORD PTR [rbp−8] mov edx, DWORD PTR [rbp−28] mov DWORD PTR [rax+8], edx nop leave ; RAX не модифицировался вплоть до этого места! ret

Если я добавляю return rt;, только одна инструкция добавляется в конца, и она избыточна:

| create_color: |                            |                                                                           |  |  |  |
|---------------|----------------------------|---------------------------------------------------------------------------|--|--|--|
|               | push                       | rbp                                                                       |  |  |  |
|               | mov                        | rbp, rsp                                                                  |  |  |  |
|               | sub                        | rsp, 32                                                                   |  |  |  |
|               | mov                        | DWORD PTR [rbp-20], edi                                                   |  |  |  |
|               | mov                        | DWORD PTR [rbp-24], esi                                                   |  |  |  |
|               | mov                        | DWORD PTR [rbp-28], edx                                                   |  |  |  |
|               | mov                        | edi, 12                                                                   |  |  |  |
|               | call                       | malloc                                                                    |  |  |  |
|               | ; RAX = указатель на буфер |                                                                           |  |  |  |
|               | mov                        | QWORD PTR [rbp-8], rax                                                    |  |  |  |
|               | mov                        | rax, QWORD PTR [rbp-8]                                                    |  |  |  |
|               | mov                        | edx, DWORD PTR [rbp-20]                                                   |  |  |  |
|               | mov                        | DWORD PTR [rax], edx                                                      |  |  |  |
|               | mov                        | rax, QWORD PTR [rbp-8]                                                    |  |  |  |
|               | mov                        | edx, DWORD PTR [rbp-24]                                                   |  |  |  |
|               | mov                        | DWORD PTR $\lceil \text{max+4} \rceil$ , edx                              |  |  |  |
|               | mov                        | rax, QWORD PTR [rbp-8]                                                    |  |  |  |
|               | mov                        | edx, DWORD PTR [rbp-28]                                                   |  |  |  |
|               | mov                        | DWORD PTR [rax+8], edx                                                    |  |  |  |
|               |                            | ; перезагрузить указатель на буфер в RAX опять, и это избыточная операция |  |  |  |
|               | mov                        | гах, QWORD PTR [rbp-8] ; новая инструкция                                 |  |  |  |
|               | leave                      |                                                                           |  |  |  |

Листинг 3.131: Неоптимизирующий GCC 5.4

ret

Ошибки вроде этой очень опасны, иногда они появляются, иногда пропадают. Это как heisenbug-и.

Попробуем оптимизирующий GCC:

```
Листинг 3.132: Оптимизирующий GCC 5.4
```

```
create color:
        rep ret
main:xor
                eax, eax
; как если бы вызвалась ф-ция create_color() и вернула 0
        sub
                rsp, 8
        movr8d, DWORD PTR ds:8
                ecx, DWORD PTR [rax+4]
        movedx, DWORD PTR [rax]
        movesi, OFFSET FLAT:.LC1
        mov
        mov
                edi, 1
        call
                 printf_chk
        xor
                eax, eax
        add
                rsp, 8
        ret
```
Компилятор определяет, что ф-ция ничего не возвращает, и оптимизирует всю ф-цию. И он считает, что ф-ция возвращает 0 по умолчанию. Этот ноль затем используется как адрес структуры в main(). Конечно, код падает.

GCC в режиме C++ также не выдает никаких предупреждений.

Попробуем неоптимизирующий MSVC 2015 x86. Он предупреждает о пробле-Me:

c:\tmp\3.c(19) : warning C4716: 'create color': must return a value

И генерирует код, который упадет:

```
Листинг 3.133: Неоптимизирующий MSVC 2015 x86
```

```
rt$ = -4R$ = 8
G$ = 12B\ = 16
_create_color PROC
        push
                ebp
       mov
                ebp, esp
        push
                ecx
                12
       push
        call
                malloc
; ЕАХ = указатель на буфер
       add
                esp, 4
                DWORD PTR _rt$[ebp], eax
       mov
       moveax, DWORD PTR _rt$[ebp]
```
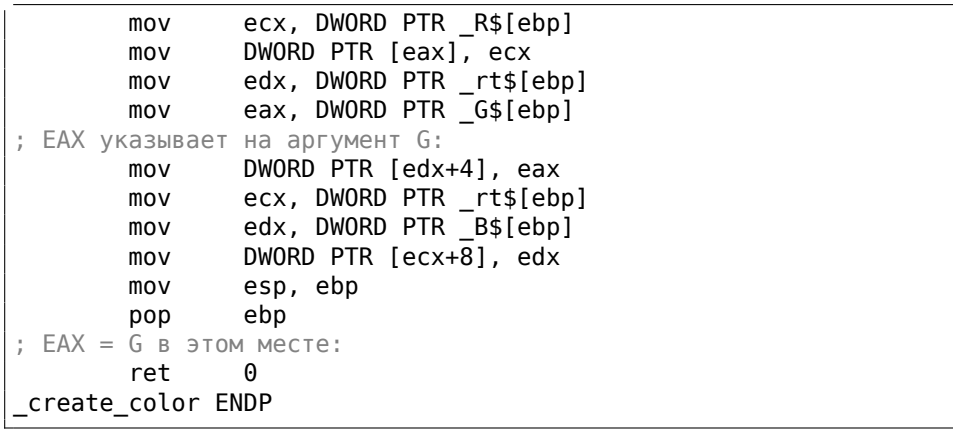

Оптимизирующий MSVC 2015 x86 также генерирует падающий код, но по другой причине:

Листинг 3.134: Оптимизирующий MSVC 2015 x86

```
a$ = -4main
        PROC
; здесь вставлен (inline) соптимизированный код create_color():
        push
                ecx
                12
        push
        call
                 malloc
                DWORD PTR [eax], 1
        movmovDWORD PTR [eax+4], 2
        movDWORD PTR [<i>ex</i>+8]</i>, 3; ЕАХ указывает на выделенный буфер, и он заполняется, ОК
 теперь мы перезагружаем указатель на буфер, надеясь, что он в переменной
    " a
; но вставленная (inlined) ф-ция не сохраняла указатель в переменной "a"!
                eax, DWORD PTR _a$[esp+8]
        mov
; ЕАХ = в этом месте, какой-нибудь случайный мусор
        push
                DWORD PTR [eax+8]
                DWORD PTR [eax+4]
        push
                DWORD PTR [eax]
        push
                OFFSET $SG6074
        push
        call
                _printf
        xor
                eax, eax
        add
                esp, 24
        ret
                0
main
        ENDP
R$ = 8-6$ = 12
B$ = 16_create_color PROC
        push
                12
        call
                malloc
        movecx, DWORD PTR _R$[esp]
        add
                esp, 4
                DWORD PTR [eax], ecx
        mov
```
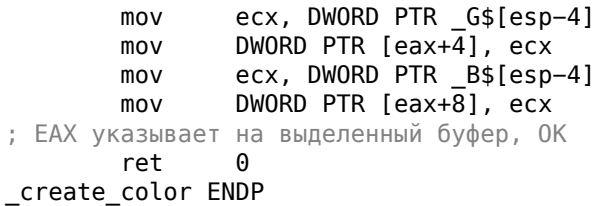

Хотя, неоптимизирующий MSVC 2015 x64 генерирует работающий код:

#### Листинг 3.135: Non-optimizing MSVC 2015 x64

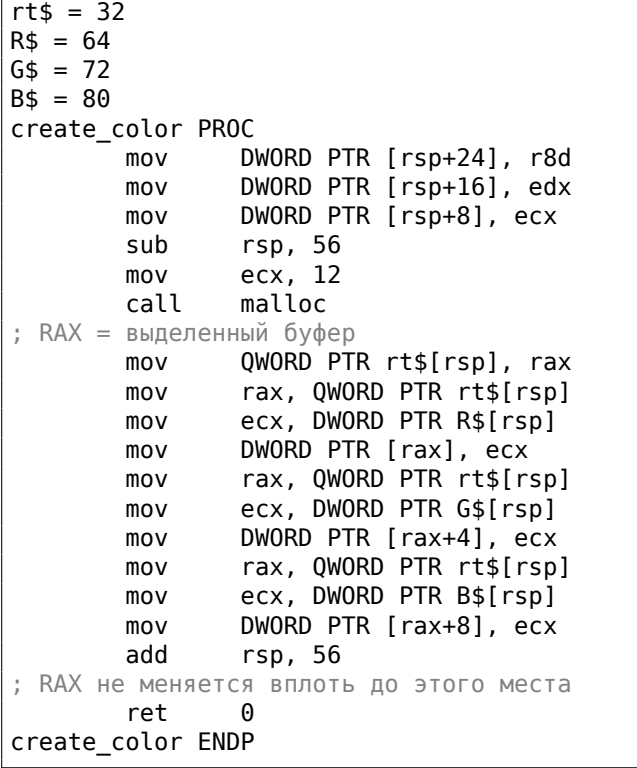

Оптимизирующий MSVC 2015 x64 также вставляет код ф-ции в другую ф-цию (inline), как в случае с x86, и итоговый код также падает.

Это реальный фрагмент из моей библиотеки *octothorpe*, который работал, и все тесты нормально проходили. Так оно и было, какое-то время без return..

uint32\_t LPHM\_u32\_hash(void ∗key) { jenkins\_one\_at\_a\_time\_hash\_u32((uint32\_t)key); }

Мораль истории: предупреждения очень важны, используйте -Wall, и т. д., и т. п. Без директивы return, компилятор может просто ничего не делать в этом месте.

Такая ошибка, если незамечена, может испортить целый день.

Также, shotgun debugging это плохо, опять же потому что такая ошибка может затеряться ("сейчас всё работает, ну пусть так оно и остается, ничего не надо менять").

См.также: обсуждение на Hacker News<sup>60</sup> и архивированный пост в блоге<sup>61</sup>.

## 3.30. Домашнее задание: больше об указателях на ф-ции и объединениях (union)

Этот код был скопирован из dwm<sup>62</sup>, это, вероятно, самый маленький оконный менеджер под Linux.

Проблема: клавиши нажатые пользователем должны быть связаны с различными ф-циями внутри dwm. Обычно это решается в виде большого switch().

Обыкновенно, это важная проблема, которую решают программисты любых видеоигр.

Вероятно, создатели *dwm* хотели сделать код ясным, и при этом, чтобы пользователи могли легко модифицировать его:

```
\mathbf{1}typedef union {
  int i;
  unsigned int ui;
  float f;const void *v;
\} Arg;
\sim 100typedef struct {
 unsigned int mod;
  KeySym keysym;
  void (*func) (const Arg *);
  const Arg arg;
} Key;
\mathbf{r}static Key keys[] = {/* modifier
                        kev
                                    function argument */60https://news.ycombinator.com/item?id=18671609
```
<span id="page-845-2"></span><span id="page-845-1"></span><span id="page-845-0"></span><sup>61</sup>https://web.archive.org/web/20190317231721/https://yurichev.com/blog/no\_return/ 62https://dwm.suckless.org/

```
{ MODKEY, XK_p, spawn, \{ .v = dmenucmd } },<br>{ MODKEY|ShiftMask, XK Return, spawn, \{ .v = termcmd } },
  { MODKEY|ShiftMask, XK Return, spawn, \{v = \text{termcmd } \},
  { MODKEY, XK_b, togglebar, {0} },
  { MODKEY, \begin{array}{lll} \text{XK}_j, & \text{focusstack, } \{ .i = +1 \} \}, \\ \text{Y} & \text{XK}_k, & \text{focusstack, } \{ .i = -1 \} \}. \end{array}{ \n} MODKEY, { \n} XK_k, focusstack, { \n}.i = −1 { \n} }, { \n} MODKEY, { \n} XK i, incnmaster, { \n}.i = +1 { \n} { \n},
  {MODKEY, \quad XK_i, \quad incommaster, \{ .i = +1 \},
  { MODKEY, XK_d, incnmaster, {.i = −1 } },
  { MODKEY, XK_h, setmfact, {.f = −0.05} },
  { MODKEY, \begin{array}{lll} \{ & \text{MODKEY}, \\ \text{MODKEY}, & \text{XK\_l}, \\ \text{MODKEY}, & \text{XK\_Return}, \text{ zoom}, \\ \end{array} { 0} },
  { MODKEY, XK_Return, zoom, {0} },
  { MODKEY, XK_Tab, view, {0} },
  { MODKEY|ShiftMask, XK_c, killclient, {0} },
  { MODKEY, XK_t, setlayout, {.v = &layouts[0]} },
  { MODKEY, XK f, setlayout, \{ .v = \&\text{layouts}[1] \} },
  { MODKEY, XK_m, setlayout, \{ .v = \&\text{layouts}[2]\} },
...
void
spawn(const Arg ∗arg)
{
...
void
focusstack(const Arg ∗arg)
{
...
```
Для каждой клавиши с модификаторами (shift/ctrl/alt) определена ф-ция. И даже более того: параметры (или аргументы) передаются в ф-цию в каждом конкретном случае. Но параметры могут иметь разные типы. Так что здесь используется *union*. Значение необходимого типа записано в таблицу. Каждая ф-ция берет себе то, что ей нужно.

В качестве домашнего задания, попробуйте написать код вроде такого, или разберитесь, как в *dwm* передается *union* и как это обрабатывается соответствующими ф-циями.

# **3.31. Windows 16-bit**

16-битные программы под Windows в наше время редки, хотя иногда можно поработать с ними, в смысле ретрокомпьютинга, либо которые защищенные донглами (8.6 (стр. 1047)).

16-битные версии Windows были вплоть до 3.11. 95/98/ME также поддерживает 16-битный код, как и все 32-битные OS линейки Windows NT. 64-битные версии Windows NT [не](#page-1068-0) под[держи](#page-1068-0)вают 16-битный код вообще.

Код напоминает тот что под MS-DOS.

Исполняемые файлы имеют NE-тип (так называ[емый «new e](#page-1345-0)xecutable»).

Если вы заметили опечатку, ошибку или имеете какие-то либо соображения, пожелания, пожалуйста, напишите мне: мои адреса. Спасибо!

Все рассмотренные здесь примеры скомпилированы компилятором OpenWatcom 1.9 используя эти опции:

wcl.exe -i=C:/WATCOM/h/win/ -s -os -bt=windows -bcl=windows example.c

### 3.31.1. Пример#1

```
#include <windows.h>
int PASCAL WinMain( HINSTANCE hInstance,
                    HINSTANCE hPrevInstance,
                    LPSTR lpCmdLine,
                    int nCmdShow)
\{MessageBeep(MB_ICONEXCLAMATION);
        return 0;\} ;
```
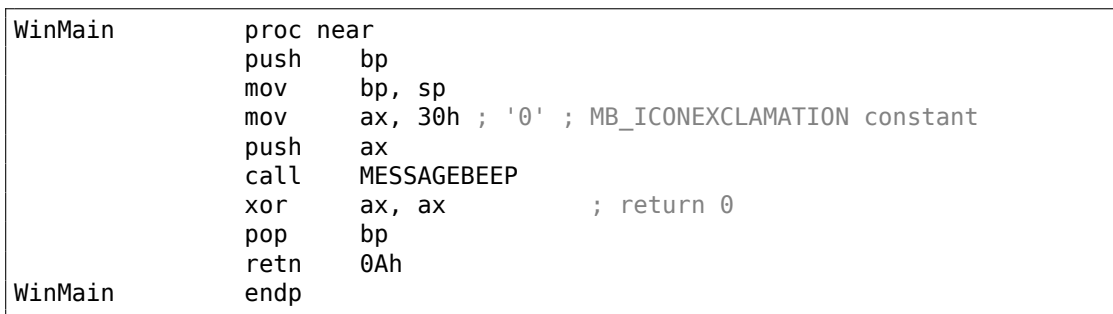

Пока всё просто.

## 3.31.2. Пример #2

```
#include \leq window.int PASCAL WinMain( HINSTANCE hInstance,
                   HINSTANCE hPrevInstance,
                    LPSTR lpCmdLine,
                    int nCmdShow )
\{MessageBox (NULL, "hello, world", "caption", MB YESNOCANCEL);
        return 0;};
```
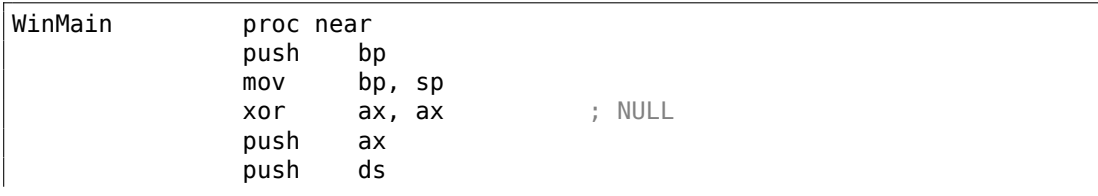

```
mov
                        ax, offset aHelloWorld ; 0x18. "hello, world"
                push
                        axpush
                        ds
                        ax, offset aCaption ; 0x10. "caption"
                movpush
                        ax
                        ax, 3; MB_YESNOCANCEL
                mov
                push
                        axcall
                        MESSAGEBOX
                xor
                        ax, ax; return 0
                pop
                        hn
                        0Ah
                retn
WinMain
                endp
dseg02:0010 aCaption
                            db 'caption'dseg02:0018 aHelloWorld
                            db 'hello, world',0
```
Пара важных моментов: соглашение о передаче аргументов здесь PASCAL: оно указывает что самый первый аргумент должен передаваться первым (MB YESNOCANCEL), а самый последний аргумент - последним (NULL). Это соглашение также указывает вызываемой функции восстановить указатель стека: поэтому инструкция RETN имеет аргумент 0Ah означая что указатель нужно сдвинуть вперед на 10 байт во время возврата из функции . Это как stdcall (6.1.2 (стр. 940)), только аргументы передаются в «естественном» порядке.

827

Указатели передаются парами: сначала сегмент данных, потом указатель внутри сегмента. В этом примере только один сегмент, так что DS всегда указывает на сегмент данных в исполняемом файле.

## 3.31.3. Пример #3

```
#include <windows.h>
int PASCAL WinMain( HINSTANCE hInstance,
                     HINSTANCE hPrevInstance,
                     LPSTR lpCmdLine.
                     int nCmdShow )
€
    int result=MessageBox (NULL, "hello, world", "caption", MB_YESNOCANCEL)\angle\backslash ;
    if (result==IDCANCEL)
        MessageBox (NULL, "you pressed cancel", "caption", MB OK);
    else if (result==IDYES)
        MessageBox (NULL, "you pressed yes", "caption", MB OK);
    else if (result==IDNO)
        MessageBox (NULL, "you pressed no", "caption", MB_OK);
    return 0;};
```
WinMain proc near push bp

mov bp, sp xor ax, ax ; NULL push ax push ds mov ax, offset aHelloWorld ; "hello, world" push ax push ds mov ax, offset aCaption ; "caption" push ax mov ax, 3 ; MB\_YESNOCANCEL push ax call MESSAGEBOX cmp ax, 2 ; IDCANCEL jnz short loc\_2F xor ax, ax push ax push ds mov ax, offset aYouPressedCanc ; "you pressed cancel" jmp short loc\_49 loc\_2F: cmp ax, 6 ; IDYES jnz short loc\_3D xor ax, ax push ax push ds mov ax, offset aYouPressedYes ; "you pressed yes" jmp short loc\_49 loc\_3D: cmp ax, 7 ; IDNO jnz short loc\_57 xor ax, ax push ax push ds mov ax, offset aYouPressedNo ; "you pressed no" loc\_49: push ax push ds mov ax, offset aCaption ; "caption" push ax xor ax, ax push ax call MESSAGEBOX loc\_57: xor ax, ax pop bp retn 0Ah WinMain endp

Немного расширенная версия примера из предыдущей секции .

#### **3.31.4. Пример #4**

```
#include <windows.h>
int PASCAL func1 (int a, int b, int c)
        return a∗b+c;
long PASCAL func2 (long a, long b, long c)
        return a∗b+c;
long PASCAL func3 (long a, long b, long c, int d)
        return a∗b+c−d;
int PASCAL WinMain( HINSTANCE hInstance,
                    HINSTANCE hPrevInstance,
                    LPSTR lpCmdLine,
                    int nCmdShow )
```
{

};

{

};

{

};

{

};

```
func1 (123, 456, 789);
func2 (600000, 700000, 800000);
func3 (600000, 700000, 800000, 123);
return 0;
```
func1 proc near  $c = word ptr 4$  $b = word ptr 6$  $a = word ptr 8$ push bp mov bp, sp mov ax, [bp+a] imul [bp+b] add ax, [bp+c] pop bp retn 6 func1 endp func2 proc near  $arg \theta$  = word ptr 4  $arg_2$  = word ptr 6  $arg_4$  = word ptr 8  $arg_6$  = word ptr 0Ah  $arg_8$  = word ptr  $0$ Ch  $arg_A$  = word ptr  $0Eh$ push bp

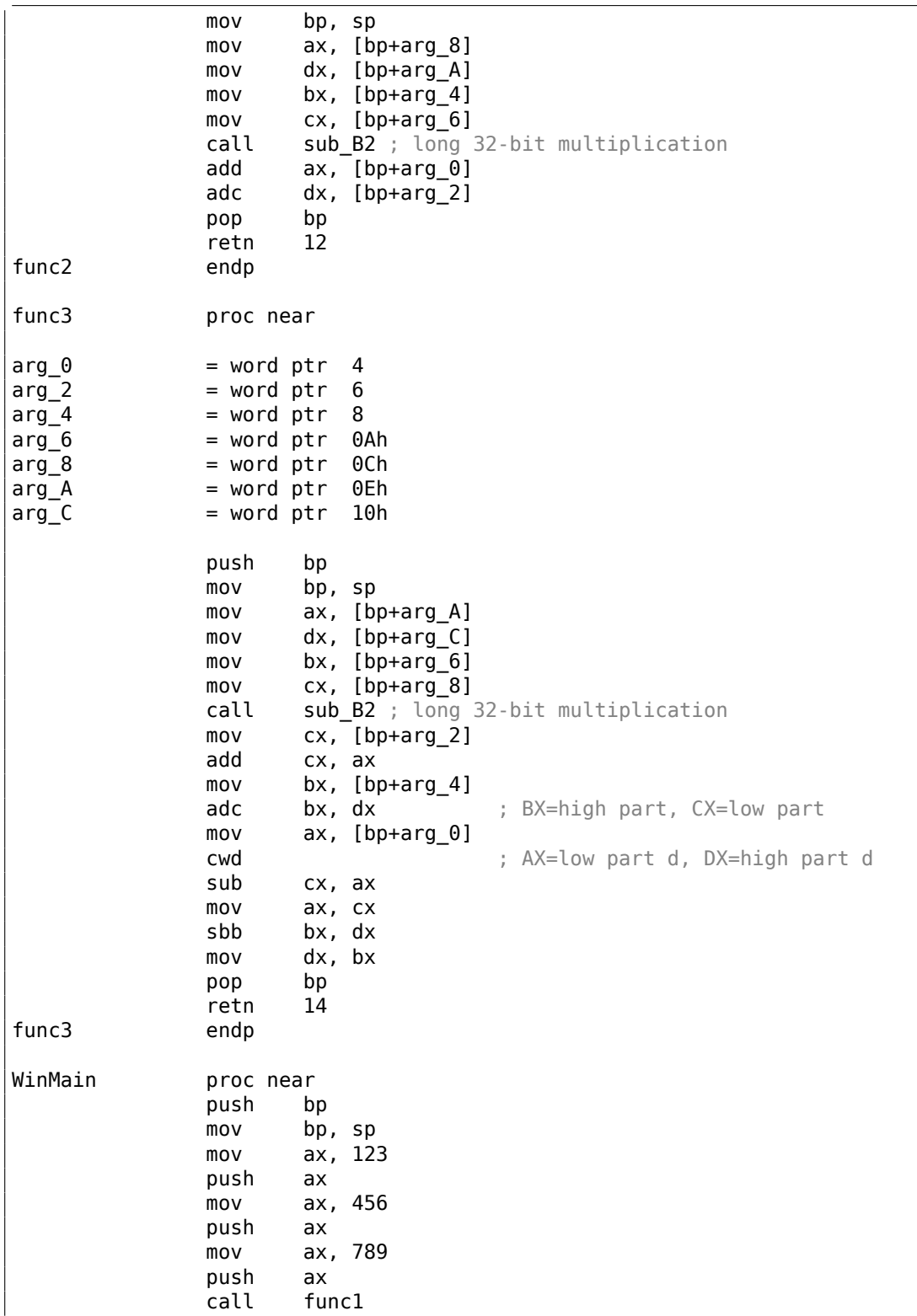

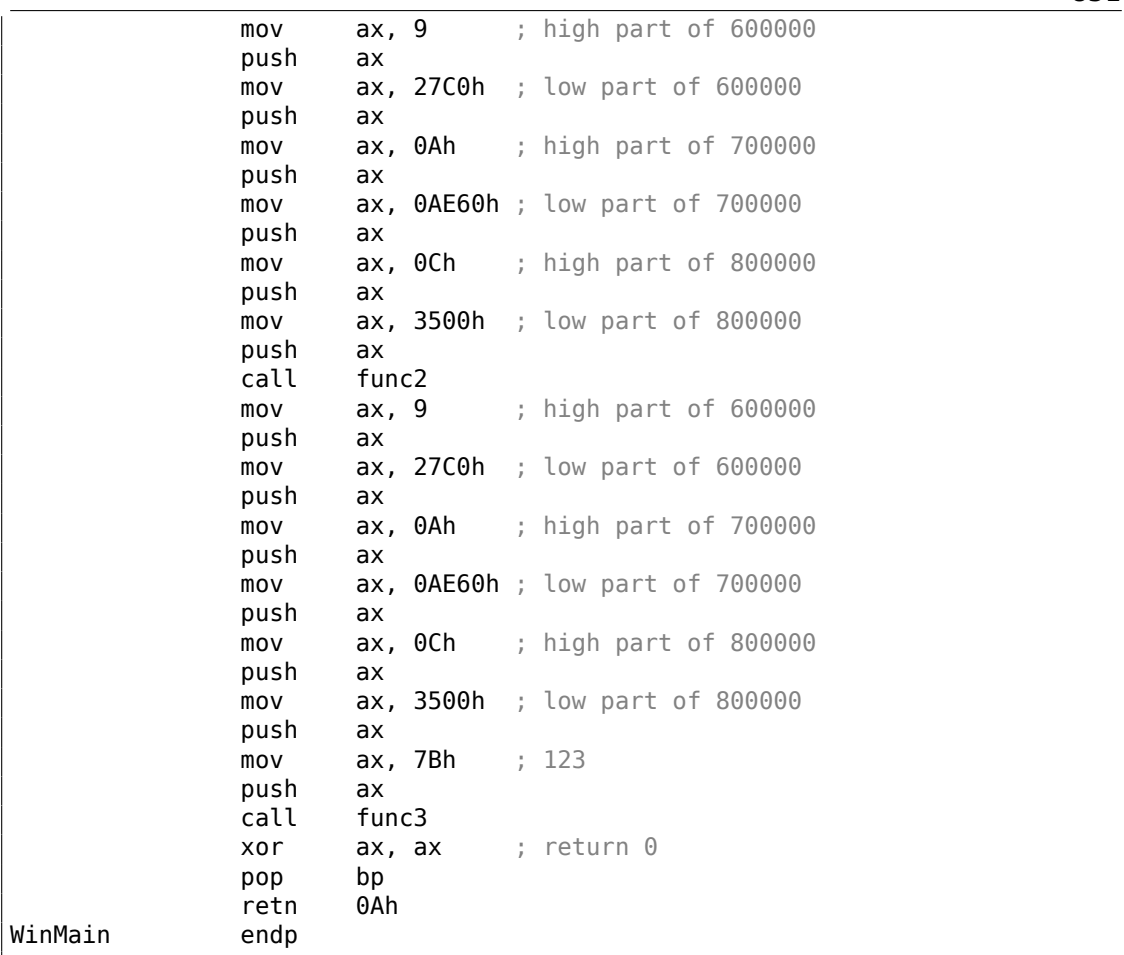

32-битные значения (тип данных long означает 32-бита, а int здесь 16-битный) в 16-битном коде (и в MS-DOS и в Win16) передаются парами). Это так же как и 64-битные значения передаются в 32-битной среде (1.34 (стр. 506)).

sub B2 здесь это библиотечная функция написанная разработчиками компилятора, делающая «long multiplication», т.е. перемножает два 32-битных значения. Другие функции компиляторов делающие то же самое перечислены здесь : .5 (стр. 1310), .4 (стр. 1310).

Пара инструкций ADD/ADC используется для сложения этих составных значений : ADD может установить или сбросить флаг CF, а ADC будет использовать его после.

Пара инструкций SUB/SBB используется для вычитания: SUB может установить или сбросить флаг CF, SBB будет использовать его после.

32-битные значения возвращаются из функций в паре регистров DX:AX.

Константы так же передаются как пары в WinMain().

Константа 123 типа *int* в начале конвертируется (учитывая знак) в 32-битное

значение используя инструкция CWD .

## **3.31.5. Пример #5**

```
#include <windows.h>
int PASCAL string_compare (char ∗s1, char ∗s2)
{
        while (1)
        {
                if (∗s1!=∗s2)
                         return 0;
                if (*s1 == 0 || *s2 == 0)return 1; // end of string
                s1++;
                s2++;
        };
};
int PASCAL string_compare_far (char far ∗s1, char far ∗s2)
{
        while (1)
        {
                if (∗s1!=∗s2)
                         return 0;
                if (*s1 == 0 || *s2 == 0)return 1; // end of string
                s1++;s2++;};
};
void PASCAL remove digits (char ∗s)
{
        while (∗s)
        {
                if (∗s>='0' && ∗s<='9')
                         ∗s='−';
                s++;
        };
};
char str[]="hello 1234 world";
int PASCAL WinMain( HINSTANCE hInstance,
                    HINSTANCE hPrevInstance,
                    LPSTR lpCmdLine,
                     int nCmdShow )
{
        string_compare ("asd", "def");
        string_compare_far ("asd", "def");
```

```
remove_digits (str);
       MessageBox (NULL, str, "caption", MB_YESNOCANCEL);
       return 0;
};
string_compare proc near
arg_0 = word ptr 4arg_2 = word ptr 6push bp
     mov bp, sp
     push si
     mov si, [bp+arg_0]
     mov bx, [bp+arg_2]
loc_12: ; CODE XREF: string_compare+21j
     mov al, [bx]
     cmp al, [si]
     jz short loc_1C
     xor ax, ax
     jmp short loc_2B
loc_1C: ; CODE XREF: string_compare+Ej
     test al, al
     jz short loc_22
     jnz short loc_27
loc_22: ; CODE XREF: string_compare+16j
     mov ax, 1
     jmp short loc_2B
loc_27: ; CODE XREF: string_compare+18j
     inc bx
     inc si
     jmp short loc_12
loc 2B: ; CODE XREF: string compare+12j
       ; string_compare+1Dj
     pop si
     pop bp
     retn 4
string compare endp
string_compare_far proc near ; CODE XREF: WinMain+18p
arg_0 = word ptr 4arg_2 = word ptr 6arg 4 = word ptr 8arg_6 = word ptr OAh
```
push bp mov bp, sp push si mov si, [bp+arg\_0] mov bx, [bp+arg\_4] loc\_3A: ; CODE XREF: string\_compare\_far+35j mov es, [bp+arg\_6] mov al, es:[bx] mov es, [bp+arg\_2] cmp al, es:[si] jz short loc\_4C xor ax, ax jmp short loc\_67 loc\_4C: ; CODE XREF: string\_compare\_far+16j mov es, [bp+arg\_6] cmp byte ptr es:[bx], 0 jz short loc\_5E mov es, [bp+arg\_2] cmp byte ptr es:[si], 0 jnz short loc\_63 loc\_5E: ; CODE XREF: string\_compare\_far+23j mov ax, 1 jmp short loc\_67 loc\_63: ; CODE XREF: string\_compare\_far+2Cj inc bx inc si jmp short loc\_3A loc\_67: ; CODE XREF: string\_compare\_far+1Aj ; string\_compare\_far+31j pop si pop bp retn 8 string\_compare\_far endp remove\_digits proc near ; CODE XREF: WinMain+1Fp arg $\theta$  = word ptr 4 push bp mov bp, sp mov bx, [bp+arg\_0] loc\_72: ; CODE XREF: remove\_digits+18j

mov al, [bx]

test al, al jz short loc\_86 cmp  $al, 30h$ ;  $0'$ jb short loc\_83 cmp  $al, 39h, 39h$ ja short loc\_83 mov byte ptr [bx], 2Dh ; '-' loc\_83: ; CODE XREF: remove\_digits+Ej ; remove\_digits+12j inc bx jmp short loc\_72 loc 86: ; CODE XREF: remove digits+Aj pop bp retn 2 remove\_digits endp WinMain proc near ; CODE XREF: start+EDp push bp mov bp, sp mov ax, offset aAsd ; "asd" push ax mov ax, offset aDef ; "def" push ax call string\_compare push ds mov ax, offset aAsd ; "asd" push ax push ds mov ax, offset aDef ; "def" push ax call string\_compare\_far mov ax, offset aHello1234World ; "hello 1234 world" push ax call remove\_digits xor ax, ax push ax push ds mov ax, offset aHello1234World ; "hello 1234 world" push ax push ds mov ax, offset aCaption ; "caption" push ax mov ax, 3 ; MB YESNOCANCEL push ax call MESSAGEBOX xor ax, ax pop bp retn 0Ah

WinMain endp

Здесь мы можем увидеть разницу между указателями «near» и указателями «far» еще один ужасный артефакт сегментированной памяти 16-битного 8086

Читайте больше об этом: 10.7 (стр. 1254).

Указатели «near» («близкие») это те которые указывают в пределах текущего сегмента. Поэтому, функция string compare() берет на вход только 2 16битных значения и работает с данными расположенными в сегменте, на который указывает DS (инструкциятоу al, [bx] на самом деле работает как тоу al,  $ds:[bx]$  - DS используется здесь неявно).

Указатели «far» (далекие) могут указывать на данные в другом сегменте памяти.

Поэтому string compare far() берет на вход 16-битную пару как указатель, загружает старшую часть в сегментный регистр ES и обращается к данным через него

(mov al, es: [bx]). Указатели «far» также используются в моем win16-примере касательно

 $MessageBox():$  3.31.2 (стр. 826). Действительно, ядро Windows должно знать, из какого сегмента данных читать текстовые строки, так что ему нужна полная информация.

Причина этой разница в том, что компактная программа вполне может обойтись одним сегментом данных размером 64 килобайта, так что старшую часть указателя передавать не нужна (ведь она одинаковая везде). Бо̀льшие программы могут использовать несколько сегментов данных размером 64 килобайта, так что нужно указывать каждый раз, в каком сегменте расположены данные.

То же касается и сегментов кода. Компактная программа может расположиться в пределах одного 64kb-сегмента, тогда функции в ней будут вызываться инструкцией CALL NEAR, а возвращаться управление используя RETN. Но если сегментов кода несколько, тогда и адрес вызываемой функции будет задаваться парой, вызываться она будет используя CALL FAR, а возвращаться управление используя RETF.

Это то что задается в компиляторе указывая «memory model».

Компиляторы под MS-DOS и Win16 имели разные библиотеки под разные модели памяти: они отличались типами указателей для кода и данных.

#### 3.31.6. Пример #6

```
#include <windows.h>
#include <time.h>
#include <stdio.h>
char strbuf[256];
int PASCAL WinMain( HINSTANCE hInstance,
                    HINSTANCE hPrevInstance,
                    LPSTR lpCmdLine,
```

```
int nCmdShow)
\mathcal{L}_{\mathcal{L}}struct tm *t;
        time_t unix_time;
         unix time=time(NULL);
        t=localtime (&unix_time);
         sprintf (strbuf, "%04d-%02d-%02d %02d:%02d:%02d", t->tm_year+1900, 2
    ↓ t->tm_mon, t->tm_mday,
                 t->tm_hour, t->tm_min, t->tm_sec);
        MessageBox (NULL, strbuf, "caption", MB OK);
         return 0;};
```
WinMain proc near var 4  $=$  word ptr  $-4$  $var_2$  $=$  word ptr  $-2$ push bp  $mov$ bp, sp push  $ax$ push ax xor ax, ax call time  $mov$  $[bp+var_4]$ , ax ; low part of UNIX time  $[bp+var_2]$ , dx  $mov$ ; high part of UNIX time ax,  $[bp+var_4]$ ; take a pointer of high part lea localtime\_ call  $mov$ bx, ax  $; t$ word ptr [bx] ; second push push word  $ptr [bx+2]$ ; minute word ptr [bx+4] push ; hour word ptr [bx+6] push ; day word ptr [bx+8] ; month push mov  $ax, [bx+0Ah]$ ; year add ax, 1900 push ax ax, offset a04d02d02d02d02 ;  $mov$ "%04d-%02d-%02d %02d:%02d:%02d' push ax ax, offset strbuf mov push ax call sprintf\_ add sp, 10h xor  $ax, ax$ ; NULL push ax ds push ax, offset strbuf mov push  $ax$ 

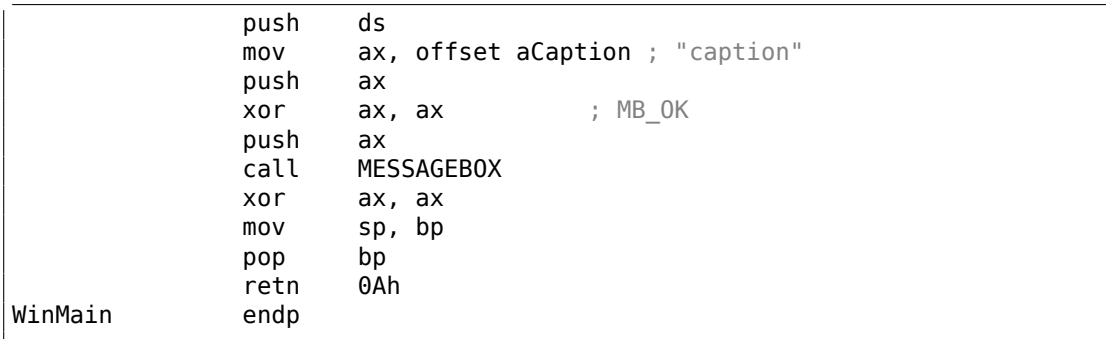

Время в формате UNIX это 32-битное значение, так что оно возвращается в паре регистров DX:AX и сохраняется в двух локальных 16-битных переменных. Потом указатель на эту пару передается в функцию localtime(). Функция localtime() имеет структуру struct tm расположенную у себя где-то внутри, так что только указатель на нее возвращается. Кстати, это также означает, что функцию нельзя вызывать еще раз, пока её результаты не были использованы.

Для функций time() и localtime() используется Watcom-соглашение о вызовах: первые четыре аргумента передаются через регистры AX, DX, BX и CX, а остальные аргументы через стек. Функции, использующие это соглашение, маркируется символом подчеркивания в конце имени.

Для вызова функции sprintf() используется обычное соглашение cdecl  $(6.1.1)$ (стр. 940)) вместо PASCAL или Watcom, так что аргументы передаются привычным образом.

#### Глобальные переменные

Это тот же пример, только переменные теперь глобальные:

```
#include <windows.h>
#include <time.h>
#include <stdio.h>
char strbuf[256]:
struct tm *t;
time t unix time;
int PASCAL WinMain( HINSTANCE hInstance,
                     HINSTANCE hPrevInstance,
                     LPSTR lpCmdLine,
                     int nCmdShow)
\mathcal{L}_{\mathcal{L}}unix time = time(NULL);t=localtime (&unix time);
        sprintf (strbuf, "%04d-%02d-%02d %02d:%02d:%02d", t->tm year+1900, 2
    ↓ t->tm_mon, t->tm_mday,
```

```
t−>tm_hour, t−>tm_min, t−>tm_sec);
```

```
MessageBox (NULL, strbuf, "caption", MB_OK);
return 0;
```
};

```
unix_time_low dw 0
unix_time_high dw 0
t dw 0
WinMain proc near
             push bp
             mov bp, sp
             xor ax, ax
             call time_
             mov unix_time_low, ax
             mov unix_time_high, dx
             mov ax, offset unix_time_low
             call localtime_
             mov bx, ax
             mov t, ax ; will not be used in future...<br>push word ptr [bx] ; seconds
             push word ptr [bx]
             push word ptr [bx+2] ; minutes
             push word ptr [bx+4] ; hour
             push word ptr [bx+6] ; day
             push word ptr [bx+8] ; month
             mov ax, [bx+0Ah] ; year
             add ax, 1900
             push ax
             mov ax, offset a04d02d02d02d02 ;
   "%04d-%02d-%02d %02d:%02d:%02d"
             push
             mov ax, offset strbuf
             push ax
             call sprintf_
             add sp, 10h
             xor ax, ax ; NULL
             push ax
             push ds
             mov ax, offset strbuf
             push ax
             push ds
             mov ax, offset aCaption ; "caption"
             push ax
             xor ax, ax ; MB_OK
             push ax
             call MESSAGEBOX
             xor ax, ax ; return 0pop bp
             retn 0Ah
WinMain endp
```
t не будет использоваться, но компилятор создал код, записывающий в эту

переменную.

Потому что он не уверен, может быть это значение будет прочитано где-то в другом модуле.

# Глава 4

# Java

# $4.1.$  Java

#### 4.1.1. Введение

Есть немало известных декомпиляторов для Java (или для JVM-байткода вообще)<sup>1</sup>.

Причина в том что декомпиляция JVM-байткода проще чем низкоуровневого х86-кода:

- Здесь намного больше информации о типах.
- Модель памяти в JVM более строгая и очерченная.
- Јаvа-компилятор не делает никаких оптимизаций (это делает JVM JIT<sup>2</sup> во время исполнения), так что байткод в class-файлах легко читаем.

Когда знания *[VM-байткода могут быть полезны?* 

- Мелкая/несложная работа по патчингу class-файлов без необходимости снова компилировать результаты декомпилятора.
- Анализ обфусцированного кода.
- Анализ кода сгенерированного более новым Java-компилятором, для которого еще пока нет обновленного декомпилятора.
- Создание вашего собственного обфускатора.
- Создание кодегенератора компилятора (back-end), создающего код для JVM (как Scala, Clojure, и т. д.  $3$ ).

Начнем с простых фрагментов кода.

Если не указано иное, везде используется JDK 1.7.

<sup>&</sup>lt;sup>1</sup> Например, JAD: http://varaneckas.com/jad/

<sup>&</sup>lt;sup>2</sup>Just-In-Time compilation

<span id="page-862-1"></span><span id="page-862-0"></span><sup>&</sup>lt;sup>3</sup>Полный список: http://en.wikipedia.org/wiki/List\_of\_JVM\_languages

Эта команда использовалась везде для декомпиляции class-файлов: javap -c -verbose.

Эта книга использовалась мною для подготовки всех примеров: [Tim Lindholm, Frank Yellin, Gilad Bracha, Alex Buckley, The Java(R) Virtual Machine Specification / lava SE 7 Edition $1<sup>4</sup>$ .

#### 4.1.2. Возврат значения

Наверное, самая простая из всех возможных функций на Java это та, что возвращает некоторое значение.

О, и мы не должны забывать, что в Java нет «свободных» функций в общем смысле, это «методы».

Каждый метод принадлежит какому-то классу, так что невозможно объявить метод вне какого-либо класса.

Но мы все равно будем называть их «функциями», для простоты.

```
public class ret
₹
        public static int main(String[] args)
        \{return 0;}
λ
```
Компилируем это:

javac ret.java

...и декомпилирую используя стандартную утилиту в Java:

javap -c -verbose ret.class

И получаем:

Листинг 4.1: JDK 1.7 (excerpt)

```
public static int main(java.lang.String[]);
 flags: ACC_PUBLIC, ACC_STATIC
 Code:
    stack=1, locals=1, args size=1
      0: iconst 01: ireturn
```
Разработчики Java решили, что 0 это самая используемая константа в программировании, так что здесь есть отдельная однобайтная инструкция iconst 0, заталкивающая 0 в стек <sup>5</sup>.

<sup>&</sup>lt;sup>4</sup>Также доступно здесь: https://docs.oracle.com/javase/specs/jvms/se7/jvms7.pdf; http:// docs.oracle.com/javase/specs/jvms/se7/html/

<span id="page-863-0"></span><sup>&</sup>lt;sup>5</sup>Так же как и в MIPS, где для нулевой константы имеется отдельный регистр: 1.5.4 (стр. 35).
Здесь есть также iconst\_1 (заталкивающая 1), iconst\_2, и т. д., вплоть до iconst\_5. Есть также iconst\_ml заталкивающая -1.

Стек также используется в JVM для передачи данных в вызывающие ф-ции, и также для возврата значений. Так что iconst 0 заталкивает 0 в стек. ireturn возвращает целочисленное значение (*i* в названии означает integer) из ТОS<sup>6</sup>.

Немного перепишем наш пример, теперь возвращаем 1234:

```
public class ret
₹
        public static int main(String[] args)
        €
                 return 1234;
        }
}
```
... получаем:

### Листинг 4.2: JDK 1.7 (excerpt)

```
public static int main(java.lang.String[]);
 flags: ACC_PUBLIC, ACC_STATIC
 Code:
    stack=1, locals=1, args_size=1
       0: sipush
                        1234
       3: ireturn
```
sipush (short integer) заталкивает значение 1234 в стек. short в имени означает, что 16-битное значение будет заталкиваться в стек.

Число 1234 действительно помещается в 16-битное значение.

Как насчет бо́льших значений?

```
public class ret
€
         public static int main(String[] args)
         €
                  return 12345678;
         \mathcal{L}ł
```
Листинг 4.3: Constant pool

```
#2 = Integer12345678
in a
```

```
public static int main(java.lang.String[]);
  flags: ACC_PUBLIC, ACC_STATIC
  Code:
    stack=1, locals=1, args_size=1
```
<sup>6</sup>Тор of Stack (вершина стека)

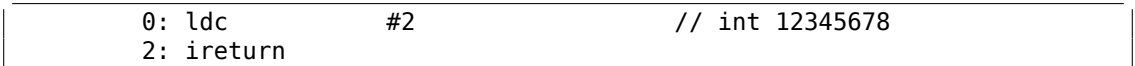

844

Невозможно закодировать 32-битное число в опкоде какой-либо JVM-инструкции, разработчики не оставили такой возможности.

Так что 32-битное число 12345678 сохранено в так называемом «constant pool» (пул констант), который, так скажем, является библиотекой наиболее используемых констант (включая строки, объекты, и т. д.).

Этот способ передачи констант не уникален для IVM.

MIPS, ARM и прочие RISC-процессоры не могут кодировать 32-битные числа в 32-битных опкодах, так что код для RISC-процессоров (включая MIPS и ARM) должен конструировать значения в несколько шагов, или держать их в сегменте данных: 1.39.3 (стр. 567), 1.40.1 (стр. 571).

Код для MIPS также традиционно имеет пул констант, называемый «literal pool», это сегменты с названиями «.lit4» (для хранения 32-битных чисел с плавающей точкой одинарной точности) и «.lit8»(для хранения 64-битных чисел с плавающей точкой двойной точности).

Попробуем некоторые другие типы данных!

Boolean:

```
public class ret
€
        public static boolean main(String[] args)
        \{return true;
        }
}
```

```
public static boolean main(java.lang.String[]);
 flags: ACC PUBLIC, ACC STATIC
 Code:
    stack=1, locals=1, args size=1
      0: iconst 11: ireturn
```
Этот JVM-байткод не отличается от того, что возвращает целочисленную 1.

32-битные слоты данных в стеке также используются для булевых значений, как в Си/Си++.

Но нельзя использовать возвращаемое значение булевого типа как целочисленное и наоборот — информация о типах сохраняется в class-файлах и проверяется при запуске.

Та же история с 16-битным short:

```
public class ret
ſ
        public static short main(String[] args)
```
{ return 1234; }

```
public static short main(java.lang.String[]);
 flags: ACC_PUBLIC, ACC_STATIC
 Code:
   stack=1, locals=1, args_size=1
      0: sipush 1234
      3: ireturn
```
…и *char*!

}

public class ret { public static char main(String[] args) { return 'A'; } }

```
public static char main(java.lang.String[]);
  flags: ACC_PUBLIC, ACC_STATIC
 Code:
    stack=1, locals=1, args_size=1
      0: bipush 65
      2: ireturn
```
bipush означает «push byte».

Нужно сказать, что *char* в Java, это 16-битный символ в кодировке UTF-16, и он эквивалентен *short*, но ASCII-код символа «A» это 65, и можно воспользоваться инструкцией для передачи байта в стек.

Попробуем также *byte*:

```
public class retc
{
        public static byte main(String[] args)
        {
                 return 123;
        }
}
```

```
public static byte main(java.lang.String[]);
  flags: ACC_PUBLIC, ACC_STATIC
  Code:
    stack=1, locals=1, args_size=1<br>0: bipush 123
       0: bipush
        2: ireturn
```
Кто-то может спросить, зачем заморачиваться использованием 16-битного типа short, который внутри все равно 32-битный integer?

Зачем использовать тип данных char, если это то же самое что и тип short?

Ответ прост: для контроля типов данных и читабельности исходников.

char может быть эквивалентом short, но мы быстро понимаем, что это ячейка для символа в кодировке UTF-16, а не для какого-то другого целочисленного значения.

Когда используем short, мы можем показать всем, что диапазон этой переменной ограничен 16-ю битами.

Очень хорошая идея использовать тип boolean где нужно, вместо int для тех же целей, как это было в Си.

В Java есть также 64-битный целочисленный тип:

```
public class ret3
€
        public static long main(String[] args)
        €
                return 1234567890123456789L;
        }
λ
```
## Листинг 4.4: Constant pool

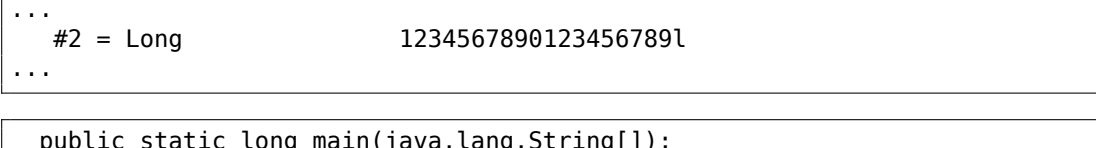

```
, נושפויד וא
flags: ACC_PUBLIC, ACC_STATIC
Code:
  stack=2, locals=1, args size=1
    0: ldc2 w#2// long 1234567890123456789l
    3: lreturn
```
64-битное число также хранится в пуле констант, ldc2 w загружает его и lreturn (long return) возвращает его.

Инструкция ldc2\_w также используется для загрузки чисел с плавающей точкой двойной точности (которые также занимают 64 бита) из пула констант:

```
public class ret
ſ
        public static double main(String[] args)
        \{return 123.456d:
        }
ł
```
Листинг 4.5: Constant pool

 $#2 = Double$ 123.456d  $\cdots$ 

```
public static double main(java.lang.String[]);
  flags: ACC_PUBLIC, ACC_STATIC
 Code:
    stack=2, locals=1, args size=1
                                            // double 123.456d
      0: ldc2 w#2
      3: dreturn
```
dreturn означает «return double».

И наконец, числа с плавающей точкой одинарной точности:

```
public class ret
€
        public static float main(String[] args)
        \{return 123.456f;
        }
}
```
## Листинг 4.6: Constant pool

```
#2 =Float
                       123.456f
```

```
public static float main(java.lang.String[]);
  flags: ACC_PUBLIC, ACC_STATIC
  Code:
    stack=1, locals=1, args_size=1
      0:1dC#2// float 123.456f
      2: freturn
```
Используемая здесь инструкция ldc та же, что и для загрузки 32-битных целочисленных чисел из пула констант.

freturn означает «return float».

А что насчет тех случаев, когда функция ничего не возвращает?

```
public class ret
€
         public static void main(String[] args)
         \{return;
         \mathbf{R}}
```

```
public static void main(java.lang.String[]);
 flags: ACC_PUBLIC, ACC_STATIC
 Code:
    stack=0, locals=1, args_size=1
       0: return
```
Это означает, что инструкция return используется для возврата управления без возврата какого-либо значения.

Зная все это, по последней инструкции очень легко определить тип возвращаемого значения функции (или метода).

# **4.1.3. Простая вычисляющая функция**

Продолжим с простой вычисляющей функцией.

```
public class calc
{
        public static int half(int a)
        {
                return a/2;
        }
}
```
Это тот случай, когда используется инструкция iconst\_2:

```
public static int half(int);
  flags: ACC_PUBLIC, ACC_STATIC
  Code:
   stack=2, locals=1, args size=1
       0: iload_0
       1: iconst_2
       2: idiv
       3: ireturn
```
iload\_0 Берет нулевой аргумент функции и заталкивает его в стек. iconst\_2 заталкивает в стек 2.

Вот как выглядит стек после исполнения этих двух инструкций:

+−−−+ TOS −>| 2 | +−−−+ | a | +−−−+

idiv просто берет два значения на вершине стека (TOS), делит одно на другое и оставляет результат на вершине (TOS):

```
+−−−−−−−−+
TOS −>| result |
      +−−−−−−−−+
```
## ireturn берет его и возвращает.

Продолжим с числами с плавающей запятой, двойной точности:

public class calc ł. public static double half double(double a) € return  $a/2.0$ ; } }

#### Листинг 4.7: Constant pool

```
#2 = Double\sim
```

```
public static double half double(double);
  flags: ACC_PUBLIC, ACC_STATIC
  Code:
    stack=4, locals=2, args size=1
      0: dload 01: ldc2 w
                       #2// double 2.0d4: ddiv^-5: dreturn
```
 $2.0d$ 

Почти то же самое, но инструкция ldc2\_м используется для загрузки константы 2.0 из пула констант.

Также, все три инструкции имеют префикс d, что означает, что они работают с переменными типа double.

Теперь перейдем к функции с двумя аргументами:

```
public class calc
€
        public static int sum(int a, int b)
        \{return a+b;
        }
ł
```

```
public static int sum(int, int);
  flags: ACC_PUBLIC, ACC_STATIC
  Code:
    stack=2, locals=2, args_size=2
       0: iload 01: iload 12: iadd3: ireturn
```
iload 0 загружает первый аргумент функции (a), iload  $1-$  второй (b).

Вот так выглядит стек после исполнения обоих инструкций:

+−−−+ TOS −>| b | +−−−+ | a | +−−−+

iadd складывает два значения и оставляет результат на TOS:

```
+−−−−−−−−+
TOS −>| result |
      +−−−−−−−−+
```
Расширим этот пример до типа данных *long*:

```
public static long lsum(long a, long b)
{
        return a+b;
}
```
…получим:

```
public static long lsum(long, long);
  flags: ACC_PUBLIC, ACC_STATIC
 Code:
    stack=4, locals=4, args_size=2
       0: lload 0
       1: lload_2
       2: ladd
       3: lreturn
```
Вторая инструкция lload берет второй аргумент из второго слота.

Это потому что 64-битное значение *long* занимает ровно два 32-битных слота.

Немного более сложный пример:

```
public class calc
{
        public static int mult_add(int a, int b, int c)
        {
                return a∗b+c;
        }
}
```

```
public static int mult_add(int, int, int);
  flags: ACC_PUBLIC, ACC_STATIC
 Code:
    stack=2, locals=3, args_size=3
       0: iload_0
       1: iload_1
       2: imul
       3: iload_2
       4: iadd
       5: ireturn
```
Первый шаг это умножение. Произведение остается на TOS:

TOS  $\rightarrow$  | product |

iload 2 загружает третий аргумент (с) в стек:

 $TOS$  ->|  $\mathsf{C}$ | product |

Теперь инструкция iadd может сложить два значения.

# 4.1.4. Модель памяти в **JVM**

х86 и другие низкоуровневые среды используют стек для передачи аргументов и как хранилище локальных переменных. JVM устроена немного иначе.

Тут есть:

• Массив локальных переменных (LVA<sup>7</sup>).

Используется как хранилище для аргументов функций и локальных переменных.

Инструкции вроде iload\_0 загружают значения оттуда. istore записывает значения туда.

В начале идут аргументы функции: начиная с 0, или с 1 (если нулевой аргумент занят указателем this.

Затем располагаются локальные переменные.

Каждый слот имеет размер 32 бита.

Следовательно, значения типов long и double занимают два слота.

• Стек операндов (или просто «стек»).

Используется для вычислений и для передачи аргументов во время вызова других функций.

В отличие от низкоуровневых сред вроде х86, здесь невозможно работать со стеком без использования инструкций, которые явно заталкивают или выталкивают значения туда/оттуда.

• Куча (heap). Используется как хранилище для объектов и массивов.

Эти 3 области изолированы друг от друга.

<span id="page-872-0"></span><sup>7(</sup>Java) Local Variable Array (массив локальных переменных)

# 4.1.5. Простой вызов функций

Math.random() возвращает псевдослучайное число в пределах [0.0 ...1.0), но представим, по какой-то причине, нам нужна функция, возвращающая число в пределах [0.0 ...0.5):

public class HalfRandom

₹

}

public static double f() € return Math.random()/2; }

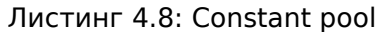

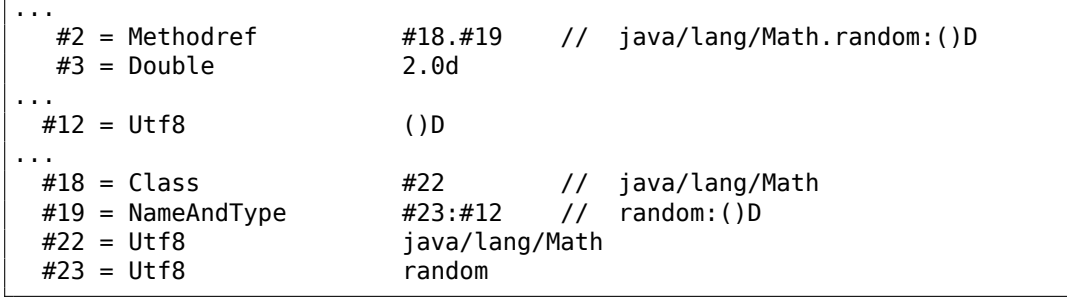

```
public static double f();
 flags: ACC_PUBLIC, ACC_STATIC
 Code:
    stack=4, locals=0, args_size=0
      0: invokestatic #2
                                   // Method java/lang/Math.random: ()D
                                   // double 2.0d
      3: 1dc2 w#36: ddiv
      7: dreturn
```
invokestatic вызывает функцию Math.random() и оставляет результат на TOS.

Затем результат делится на 2.0 и возвращается.

Но как закодировано имя функции?

Оно закодировано в пуле констант используя выражение Methodref.

Оно определяет имена класса и метода.

Первое поле Methodref указывает на выражение Class, которое, в свою очередь, указывает на обычную текстовую строку («java/lang/Math»).

Второе выражение Methodref указывает на выражение NameAndType, которое также имеет две ссылки на строки.

Первая строка это «random», это имя метода.

Вторая строка это «()D», которая кодирует тип функции. Это означает, что возвращаемый тип - double (отсюда D в строке).

853

Благодаря этому 1) JVM проверяет корректность типов данных; 2) Java-декомпиляторы могут восстанавливать типы данных из class-файлов.

Наконец попробуем пример «Hello, world!»:

public class HelloWorld ₹ public static void main(String[] args) € System.out.println("Hello, World"); } λ

## Листинг 4.9: Constant pool

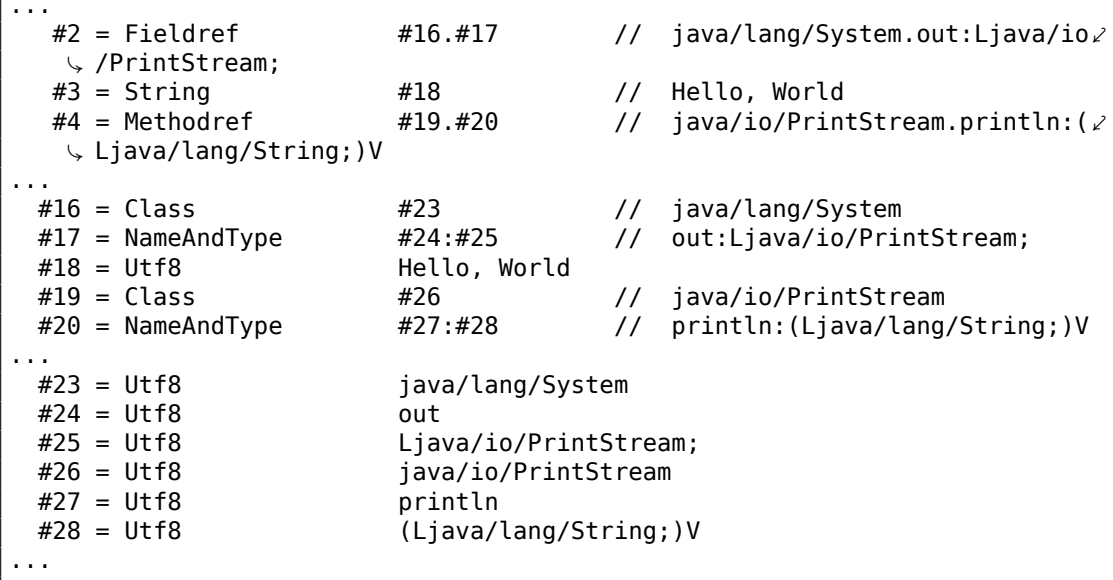

```
public static void main(java.lang.String[]);
 flags: ACC_PUBLIC, ACC_STATIC
 Code:
   stack=2, locals=1, args size=1
      0: qetstatic #2
                             // Field java/lang/System.out:Ljava/io/∠
 \setminus PrintStream;
      3:1dC#3// String Hello, World
                                 // Method java/io/PrintStream.println: (2)
      5: invokevirtual #4
 ↓ Ljava/lang/String;)V
      8: return
```
ldc по смещению 3 берет указатель (или адрес) на строку «Hello, World» в пуле констант и заталкивает его в стек.

В мире Java это называется reference, но это скорее указатель или просто адрес 8

<sup>&</sup>lt;sup>8</sup>О разнице между указателями и reference в C++: 3.19.3 (стр. 712).

Уже знакомая нам инструкция invokevirtual берет информацию о функции (или методе) println из пула констант и вызывает её.

Kaк мы можем знать, есть несколько методов println, каждый предназначен для каждого типа данных.

В нашем случае, используется та версия println, которая для типа данных String.

Что насчет первой инструкции getstatic?

Эта инструкция берет reference (или адрес) поля объекта System.out и заталкивает его в стек.

Это значение работает как указатель this для метода println.

Таким образом, внутри, метод println берет на вход два аргумента: 1) this, т.е. указатель на объект  $9$ ; 2) адрес строки «Hello, World».

Действительно, println() вызывается как метод в рамках инициализированного объекта System.out.

Для удобства, утилита јаvар пишет всю эту информацию в комментариях.

# 4.1.6. Вызов beep()

Вот простейший вызов двух функций без аргументов:

```
public static void main(String[] args)
ſ
        java.awt.Toolkit.getDefaultToolkit().beep();
\};
```

```
public static void main(java.lang.String[]);
 flags: ACC_PUBLIC, ACC_STATIC
 Code:
   stack=1, locals=1, args_size=1
      0: invokestatic #2
                              // Method java/awt/Toolkit.\chi↓ getDefaultToolkit: ()Ljava/awt/Toolkit;
      3: invokevirtual #3 // Method java/awt/Toolkit.beep:()V
      6: return
```
Первая invokestatic по смещению 0 вызывает java.awt.Toolkit.getDefaultToolkit(), которая возвращает reference (указатель) на объект класса Toolkit.

Инструкция invokevirtual по смещению 3 вызывает метод beep() этого класca.

<span id="page-875-0"></span><sup>9</sup>Или «экземпляр класса» в некоторой русскоязычной литературе.

## 4.1.7. Линейный конгруэнтный ГПСЧ

Попробуем простой генератор псевдослучайных чисел, который мы однажды уже рассматривали в этой книге (1.29 (стр. 432)):

```
public class LCG
€
        public static int rand_state;
        public void my_srand (int init)
        €
                 rand_state=init;
        \mathcal{F}public static int RNG_a=1664525;
        public static int RNG_c=1013904223;
        public int my_rand ()
        ₹
                 rand_state=rand_state*RNG_a;
                 rand_state=rand_state+RNG_c;
                 return rand_state & 0x7fff;
        \mathcal{F}}
```
Здесь пара полей класса, которые инициализируются в начале. Но как?

В выводе јаvар мы можем найти конструктор класса:

```
static \{\};
  flags: ACC STATIC
  Code:
    stack=1, locals=0, args_size=0
      0:1dC#5
                                  // int 1664525
                                  // Field RNG a: I
      2: putstatic
                       #35: ldc
                       #6// int 1013904223
      7: putstatic
                       #4// Field RNG_c:I
      10: return
```
Так инициализируются переменные.

RNG а занимает третий слот в классе и RNG с — четвертый, и putstatic записывает туда константы.

Функция my\_srand() просто записывает входное значение в rand state:

```
public void my_srand(int);
 flags: ACC PUBLIC
 Code:
    stack=1, locals=2, args_size=2
       0: iload 1
       1: putstatic
                        #2
                                   // Field rand_state:I
      4: return
```
iload 16ерет входное значение и заталкивает его в стек. Но почему не iload 0?

Это потому что эта функция может использовать поля класса, а переменная this также передается в эту функцию как нулевой аргумент.

Поле rand state занимает второй слот в классе, так что putstatic копирует переменную из TOS во второй слот.

 $T$ еперь my rand():

```
public int my rand();
 flags: ACC_PUBLIC
 Code:
   stack=2, locals=1, args_size=1
                     #2
                                // Field rand state: I
      0: qetstatic
                      #3
      3: getstatic
                                // Field RNG a:I
      6: imul
      7: putstatic #2
                                // Field rand_state:I
     10: getstatic #2
                                // Field rand state: I
     13: getstatic #4
                                // Field RNG_c:I
     16: iadd
     17: putstatic #2
                                // Field rand state:I
     20: getstatic #2
                                // Field rand state: I
                      32767
     23: sipush
     26: iand
     27: ireturn
```
Она просто загружает все переменные из полей объекта, производит с ними операции и обновляет значение rand state, используя инструкцию putstatic.

По смещению 20, значение rand state перезагружается снова (это потому что оно было выброшено из стека перед этим, инструкцией putstatic).

Это выглядит как неэффективный код, но можете быть уверенными, JVM обычно достаточно хорош, чтобы хорошо оптимизировать подобные вещи.

# 4.1.8. Условные переходы

Перейдем к условным переходам.

```
public class abs
€
         public static int abs(int a)
         €
                  if (a<0)return -a;return a:
         }
\mathcal{E}
```

```
public static int abs(int);
  flags: ACC PUBLIC, ACC STATIC
  Code:
    stack=1, locals=1, args_size=1
```
 $0:$  iload  $0$  $1:$  ifge  $4:$  iload  $0$ 5: ineg 6: ireturn  $7:$  iload  $0$ 8: ireturn

ifge переходит на смещение 7 если значение на ТОS больше или равно 0.

Не забывайте, любая инструкция ifXX выталкивает значение (с которым будет производиться сравнение) из стека.

ineg просто меняет знак значения на TOS.

Еще пример:

public static int min (int a, int b) ₹ if (a>b) return b; return a;  $\mathcal{F}$ 

 $\overline{7}$ 

Получаем:

```
public static int min(int, int);
  flags: ACC PUBLIC, ACC STATIC
  Code:
    stack=2, locals=2, args_size=2
       0: iload 01: iload 12: if <math>i</math>imple\overline{7}5: iload 16: ireturn
       7: iload 08: ireturn
```
if icmple выталкивает два значения и сравнивает их.

Если второе меньше первого (или равно), происходит переход на смещение 7. Когда мы определяем функцию max()...

```
public static int max (int a, int b)
\{if (a>b)return a;
        return b;
}
```
литоговый код точно такой же, только последние инструкции iload (на смещениях 5 и 7) поменяны местами:

```
public static int max(int, int);
  flags: ACC_PUBLIC, ACC_STATIC
  Code:
    stack=2, locals=2, args_size=2
       0: iload 01: iload 12: if icmple
                         \overline{7}5: iload 06: ireturn
       7: iload 18: ireturn
```
Более сложный пример:

```
public class cond
₹
        public static void f(int i)
         ſ
                 if (i<100)System.out.print("<100");
                 if (i == 100)System.out.print("==100");if (i>100)
                          System.out.print(">100");
                 if (i==0)System.out.print("==0");
        }
\mathcal{F}
```

```
public static void f(int);
  flags: ACC PUBLIC, ACC STATIC
  Code:
    stack=2, locals=1, args_size=1
       0: iload 01: bipush
                         100
       3: if icmpge
                         14
                         #2// Field java/lang/System.out:Ljava/io/2
       6: getstatic
  \sqrt{P} PrintStream;
       9:1dC#3// String <100
      11: invokevirtual #4
                                   // Method java/io/PrintStream.print: (2)
  ↓ Ljava/lang/String;)V
      14: iload 0100
      15: bipush
      17: if icmpne
                         28
      20: getstatic
                         #2// Field java/lang/System.out:Ljava/io/2
  \sqrt{P} PrintStream;
      23: ldc
                         #5// String ==100// Method java/io/PrintStream.print: (2)
      25: invokevirtual #4
  \downarrow Ljava/lang/String;)V
      28: iload 029: bipush
                         100
      31: if_icmple
                         42
```

```
34: getstatic
                       #2// Field java/lang/System.out:Ljava/io/ 2
↓ PrintStream;
                       #6// String >100
    37: ldc
    39: invokevirtual #4
                                 // Method java/io/PrintStream.print: (2)
↓ Ljava/lang/String;)V
    42: iload 0
    43: ifne
                       54
                                 // Field java/lang/System.out:Ljava/io/2
    46: getstatic
                       #2\sqrt{P} PrintStream;
    49: ldc
                       #7// String ==051: invokevirtual #4
                                 // Method java/io/PrintStream.print: (2)
\downarrow Ljava/lang/String;)V
    54: return
```
859

if icmpge Выталкивает два значения и сравнивает их.

Если второй больше первого, или равен первому, происходит переход на смещение 14.

if icmpne и if icmple работают одинаково, но используются разные условия.

По смещению 43 есть также инструкция ifne.

Название неудачное, её было бы лучше назвать ifnz (переход если переменная на TOS не равна нулю).

И вот что она делает: производит переход на смещение 54, если входное значение не ноль.

Если ноль, управление передается на смещение 46, где выводится строка «==0».

N.B.: В JVM нет беззнаковых типов данных, так что инструкции сравнения работают только со знаковыми целочисленными значениями.

# 4.1.9. Передача аргументов

Теперь расширим пример  $min() / max()$ :

```
public class minmax
₹
         public static int min (int a, int b)
         €
                  if (a>b)return b;
                  return a;
         \mathcal{F}public static int max (int a, int b)
         ł
                  if (a>b)return a;
                  return b;
         \mathcal{F}public static void main(String[] args)
```

```
\{int a=123, b=456;
         int max_value=max(a, b);
         int min_value=min(a, b);
        System.out.println(min_value);
         System.out.println(max_value);
\mathcal{F}
```
Вот код функции main():

```
public static void main(java.lang.String[]);
  flags: ACC_PUBLIC, ACC_STATIC
  Code:
    stack=2, locals=5, args_size=1
       0: bipush
                        123
       2: istore13: sipush
                        456
       6: istore 2
       7: iload 18: iload 2
       9: invokestatic #2
                                  // Method max: (II) I
      12: istore_3
      13: iload 1
      14: iload_2
                                  // Method min: (II) I
      15: invokestatic #3
      18: istore
                         \mathbf{A}20: getstatic
                        #4// Field java/lang/System.out:Ljava/io/2
  ↓ PrintStream;
      23: iload
                        \overline{4}25: invokevirtual #5
                                  // Method java/io/PrintStream.println: (I /
  \cup ) V
      28: getstatic
                        #4// Field java/lang/System.out:Ljava/io/2
  ↓ PrintStream;
      31: iload 3
      32: invokevirtual #5
                                  // Method java/io/PrintStream.println: (I /
  V(35: return
```
В другую функцию аргументы передаются в стеке, а возвращаемое значение остается на TOS.

# 4.1.10. Битовые поля

Все побитовые операции работают также, как и в любой другой ISA:

```
public static int set (int a, int b)
\{return a | 1 < - b;
ł
public static int clear (int a, int b)
₹
```

```
return a \& (- (1 < b));
      }
public static int set(int, int);
  flags: ACC_PUBLIC, ACC_STATIC
  Code:
    stack=3, locals=2, args_size=2
       0: iload 0
       1: iconst_1
       2: iload_1
       3: ishl
       4: ior
       5: ireturn
public static int clear(int, int);
  flags: ACC_PUBLIC, ACC_STATIC
  Code:
    stack=3, locals=2, args_size=2
       0: iload_0
       1: iconst_1
       2: iload_1
       3: ishl
       4: iconst_m1
       5: ixor
       6: iand
       7: ireturn
```
 $i$ const  $ml$  загружает −1 в стек, это то же что и значение 0xFFFFFFFF.

Операция XOR с 0xFFFFFFFF в одном из операндов, это тот же эффект что инвертирование всех бит.

Попробуем также расширить все типы данных до 64-битного *long*:

```
public static long lset (long a, int b)
{
        return a | 1 < - b;
}
public static long lclear (long a, int b)
{
        return a \& (-1 < b);
}
```

```
public static long lset(long, int);
  flags: ACC_PUBLIC, ACC_STATIC
 Code:
    stack=4, locals=3, args_size=2
       0: lload 0
       1: iconst_1
       2: iload_2
       3: ishl
       4: i2l
```

```
5: lor
      6: lreturn
public static long lclear(long, int);
 flags: ACC_PUBLIC, ACC_STATIC
 Code:
   stack=4, locals=3, args size=2
      0: lload 01: iconst 12: iload 23: ish14: iconst m1
      5: ixor
      6: i2l7: land
      8: lreturn
```
Код такой же, но используются инструкции с префиксом *I*, которые работают с 64-битными значениями.

Так же, второй аргумент функции все еще имеет тип *int*, и когда 32-битное число в нем должно быть расширено до 64-битного значения, используется инструкция i2l, которая расширяет значение типа *integer* в значение типа long.

# 4.1.11. Циклы

```
public class Loop
₹
        public static void main(String[] args)
        \{for (int i = 1; i <= 10; i++)
                  ₹
                          System.out.println(i);
                 \mathcal{F}}
}
```

```
public static void main(java.lang.String[]);
  flags: ACC_PUBLIC, ACC_STATIC
  Code:
    stack=2, locals=2, args_size=1
       0: iconst 11: istore 12: iload_1
       3: bipush
                        10
       5: if_icmpgt
                        21
       8: getstatic
                        #2// Field java/lang/System.out:Ljava/io/
  \sqrt{} /PrintStream;
      11: iload 1// Method java/io/PrintStream.println/
      12: invokevirtual #3
  \vee : (I) V
      15: iinc
                        1, 1
```
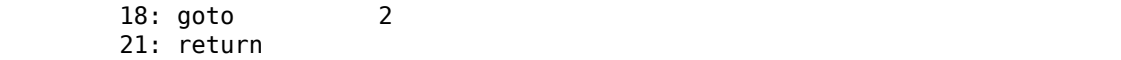

863

iconst\_1 загружает 1 в TOS, istore\_1 сохраняет её в первом слоте LVA. Почему не нулевой слот?

Потому что функция main() имеет один аргумент (массив String), и указатель на него (или reference) сейчас в нулевом слоте.

Так что локальная переменная і всегда будет в первом слоте.

Инструкции по смещениями 3 и 5 сравнивают і с 10.

Если і больше, управление передается на смещение 21, где функция заканчивает работу.

Если нет, вызывается println.

 $i$  перезагружается по смещению 11, для println.

Кстати, мы вызываем метод println для типа данных integer, и мы видим это в комментариях: «(I)V» (I означает integer и V означает, что возвращаемое значение имеет тип void).

Когда println заканчивается, і увеличивается на 1 по смещению 15.

Первый операнд инструкции это номер слота (1), второй это число (1) для прибавления.

goto это просто GOTO, она переходит на начало цикла по смещению 2.

Перейдем к более сложному примеру:

```
public class Fibonacci
€
        public static void main(String[] args)
        €
                 int limit = 20, f = 0, g = 1;
                 for (int i = 1; i \leq l imit; i++)€
                          f = f + g;g = f - g;System.out.println(f);\mathcal{E}}
ł
```

```
public static void main(java.lang.String[]);
  flags: ACC_PUBLIC, ACC_STATIC
  Code:
    stack=2, locals=5, args size=1
       0: bipush
                        20
       2: istore 1
       3: iconst.4: istore_2
```
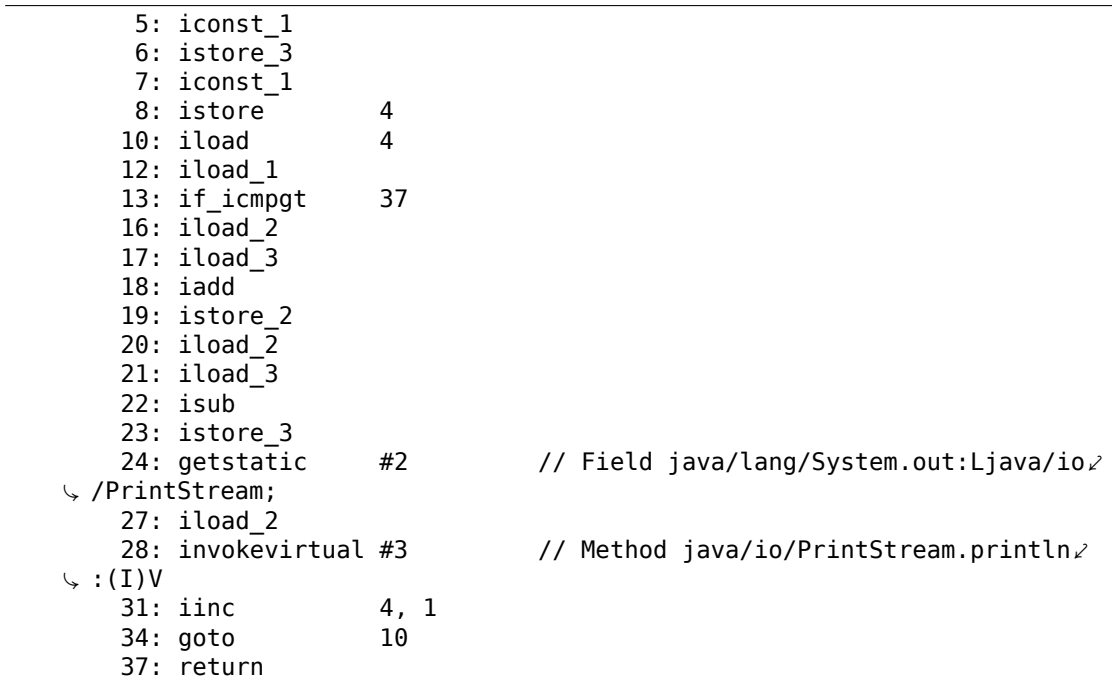

Вот карта слотов в LVA:

- 0 единственный аргумент функции main()
- $1 -$  limit, всегда содержит 20
- 2  $f$
- $3 q$
- $\bullet$  4  $-i$

Мы видим, что компилятор Java расположил переменные в слотах LVA в точно таком же порядке, в котором переменные были определены в исходном коде.

Существуют отдельные инструкции istore для слотов 0, 1, 2, 3, но не 4 и более, так что здесь есть istore с дополнительным операндом по смещению 8, которая имеет номер слота в операнде.

Та же история с iload по смещению 10.

Но не слишком ли это сомнительно, выделить целый слот для переменной limit, которая всегда содержит 20 (так что это по сути константа), и перезагружать её так часто?

IT-компилятор в JVM обычно достаточно хорош, чтобы всё это оптимизировать.

Самостоятельное вмешательство в код, наверное, того не стоит.

# 4.1.12. switch()

Выражение switch() реализуется инструкцией tableswitch:

```
public static void f(int a)
{
        switch (a)
        \mathfrak{t}case 0: System.out.println("zero"); break;
        case 1: System.out.println("one\n"); break;
        case 2: System.out.println("two\n"); break;
        case 3: System.out.println("three\n"); break;
        case 4: System.out.println("four\n"); break;
        default: System.out.println("something unknown\n"); break;
        };
}
```
Проще не бывает:

```
public static void f(int);
 flags: ACC_PUBLIC, ACC_STATIC
 Code:
   stack=2, locals=1, args_size=1
      0: iload 0
      1: tableswitch { // 0 to 4
                    0: 36
                    1: 47
                    2: 58
                    3: 69
                    4: 80
              default: 91
         }
     36: getstatic #2 // Field java/lang/System.out:Ljava/io/2
 Ç PrintStream;
                       #3 // String zero
     41: invokevirtual #4 // Method java/io/PrintStream.println: (2)
 Ç Ljava/lang/String;)V
     44: goto
     47: getstatic #2 // Field java/lang/System.out:Ljava/io/2
 \downarrow PrintStream;<br>50: ldc
                       #5 // String one\n
      52: invokevirtual #4 \qquad // Method java/io/PrintStream.println: (\angleÇ Ljava/lang/String;)V
     55: goto
     58: getstatic #2 // Field java/lang/System.out:Ljava/io/2
 Ç PrintStream;
                       #6 // String two\n
      63: invokevirtual #4 \qquad // Method java/io/PrintStream.println: (\angleÇ Ljava/lang/String;)V
     66: goto
     69: getstatic #2 // Field java/lang/System.out:Ljava/io/2
 Ç PrintStream;
                       #7 // String three\n
      74: invokevirtual #4 // Method java/io/PrintStream.println: (2)
 Ç Ljava/lang/String;)V
     77: goto
     80: getstatic #2 // Field java/lang/System.out:Ljava/io/2
```

```
\sqrt{P} PrintStream;
    83: ldc
                      #8
                              // String four\n
                              // Method java/io/PrintStream.println: (2
    85: invokevirtual #4
↓ Ljava/lang/String;)V
                      99
    88: goto
    91: getstatic
                      #2// Field java/lang/System.out:Ljava/io/2
↓ PrintStream;
    94: ldc
                      #9
                              // String something unknown\n
                              // Method java/io/PrintStream.println: (2
    96: invokevirtual #4
↓ Ljava/lang/String;)V
    99: return
```
# 4.1.13. Массивы

## Простой пример

Создадим массив из 10-и чисел и заполним его:

```
public static void main(String[] args)
₹
        int a[]=new int[10];for (int i=0; i<10; i++)a[i]=i;dump (a);
}
```

```
public static void main(java.lang.String[]);
 flags: ACC_PUBLIC, ACC_STATIC
 Code:
    stack=3, locals=3, args_size=1
      0: bipush
                        10
      2: newarray
                         int
       4: astore_1
       5: iconst 06: istore 2
       7: iload 2
      8: bipush
                        10
      10: if_icmpge
                        23
      13: aload 114: iload_2
      15: iload 2
      16: iastore
      17: iinc
                        2, 120: goto
      23: aload 124: invokestatic #4
                               // Method dump: ([I)V
     27: return
```
Инструкция newarray создает объект массива из 10 элементов типа int.

Размер массива выставляется инструкцией bipush и остается на TOS.

Тип массива выставляется в операнде инструкции newarray.

После исполнения пемаггау, reference (или указатель) только что созданного в куче (heap) массива остается на TOS.

astore 1 сохраняет reference на него в первом слоте LVA.

Вторая часть функции main() это цикл, сохраняющий значение *і* в соответствующий элемент массива.

aload 1 берет reference массива и сохраняет его в стеке.

iastore затем сохраняет значение из стека в массив, reference на который в это время находится на TOS.

Третья часть функции main() вызывает функцию dump().

Аргумент для нее готовится инструкцией aload 1 (смещение 23).

Перейдем к функции dump():

```
public static void dump(int a[])
€
        for (int i=0; i<a.length; i++)
                 System.out.println(a[i]);\mathcal{F}
```

```
public static void dump(int[]);
  flags: ACC PUBLIC, ACC STATIC
  Code:
    stack=3, locals=2, args_size=1
       0: iconst 01: istore 1
       2: iload 13: aload 04: arraylength
       5: if icmpge
                         23
       8: getstatic
                         #2// Field java/lang/System.out:Ljava/io/\angle\downarrow PrintStream;
      11: aload 012: iload 113: iaload
      14: invokevirtual #3
                                 // Method java/io/PrintStream.println: (I) /
  V \rightarrow V17: iinc
                         1, 1\overline{2}20: qoto23: return
```
Входящий reference на массив в нулевом слоте.

Выражение a . length в исходном коде конвертируется в инструкцию arraylength, она берет *reference* на массив и оставляет размер массива на ТОS.

Инструкция iaload по смещению 13 используется для загрузки элементов массива, она требует, чтобы в стеке присутствовал reference на массив (подготовленный aload 0 на 11), а также индекс (подготовленный iload 1 по смещению  $12$ ).

Нужно сказать, что инструкции с префиксом а могут быть неверно поняты, как инструкции работающие с массивами (array). Это неверно.

Эти инструкции работают с reference-ами на объекты.

А массивы и строки это тоже объекты.

## Суммирование элементов массива

Еще один пример:

```
public class ArraySum
€
        public static int f (int[] a)
        €
                int sum=0;for (int i=0; i<a.length; i++)
                         sum = sum + a[i];return sum;
        }
ł
```

```
public static int f(int[]);
  flags: ACC_PUBLIC, ACC_STATIC
  Code:
    stack=3, locals=3, args_size=1
       0: iconst 01: istore 1
       2: iconst_03: istore_2
       4: iload 2
       5: aload 06: arraylength
       7: if_icmpge
                        22
      10: iload 111: aload 012: iload 2
      13: iaload
      14: iadd
      15: istore_1
      16: iinc
                        2, 119: qoto\mathbf{\Lambda}22: iload_1
      23: ireturn
```
Нулевой слот в LVA содержит указатель (reference) на входной массив.

Первый слот LVA содержит локальную переменную sum.

## Единственный аргумент main() это также массив

Будем использовать единственный аргумент main(), который массив строк:

```
public class UseArgument
€
        public static void main(String[] args)
        €
                System.out.print("Hi, ");
                System.out.print(args[1]);
                System.out.println(". How are you?");
        }
ł
```
Нулевой аргумент это имя программы (как в Си/Си++, и т. д.), так что первый аргумент это тот, что пользователь добавил первым.

```
public static void main(java.lang.String[]);
  flags: ACC_PUBLIC, ACC_STATIC
  Code:
    stack=3, locals=1, args_size=1
                         #2
                                 // Field java/lang/System.out:Ljava/io/2
       0: getstatic
  ↓ PrintStream;
                         #33: ldc
                                 // String Hi,
       5: invokevirtual #4
                                 // Method java/io/PrintStream.print: (2)
  \downarrow Ljava/lang/String;)V
                                 // Field java/lang/System.out:Ljava/io/2
       8: getstatic
                         #2
  ↓ PrintStream;
      11: aload 012: iconst 1
      13: aaload
      14: invokevirtual #4
                                 // Method java/io/PrintStream.print: (z)\setminus Ljava/lang/String;)V
                                 // Field java/lang/System.out:Ljava/io/2
      17: getstatic
                         #2
  \sqrt{P} PrintStream;
      20:1dc#5// String . How are you?
      22: invokevirtual #6
                                 // Method java/io/PrintStream.println: (2)
  \downarrow Ljava/lang/String;)V
      25: return
```
aload 0 на 11 загружают *reference* на нулевой слот LVA (первый и единственный аргумент main $()$ ).

iconst 1 и aaload на 12 и 13 берут reference на первый (считая с 0) элемент массива.

Reference на строковый объект на ТОS по смещению 14, и оттуда он берется методом println.

#### Заранее инициализированный массив строк

```
class Month
€
        public static String[] months =
        €
                 "January",
```

```
"February",
                 "March",
                 "April",
                 "May",
                 "June",
                 "July",
                 "August",
                 "September",
                 "October",
                 "November",
                 "December"
        };
        public String get_month (int i)
        {
                 return months[i];
        };
}
```
Функция get\_month() проста:

```
public java.lang.String get_month(int);
 flags: ACC_PUBLIC
 Code:
   stack=2, locals=2, args_size=2
      0: getstatic #2 // Field months: [Ljava/lang/String;
      3: iload_1
      4: aaload
      5: areturn
```
aaload работает с массивом *reference*-ов.

Строка в Java это объект, так что используются *a*-инструкции для работы с ними.

areturn возвращает *reference* на объект String.

Как инициализируется массив months[]?

```
static {};
 flags: ACC_STATIC
 Code:
   stack=4, locals=0, args_size=0
      0: bipush 12<br>2: anewarray #3
                                 // class java/lang/String
      5: dup
      6: iconst_0
      7: ldc #4 // String January
      9: aastore
     10: dup
     11: iconst_1
                      #5 // String February
     14: aastore
     15: dup
```
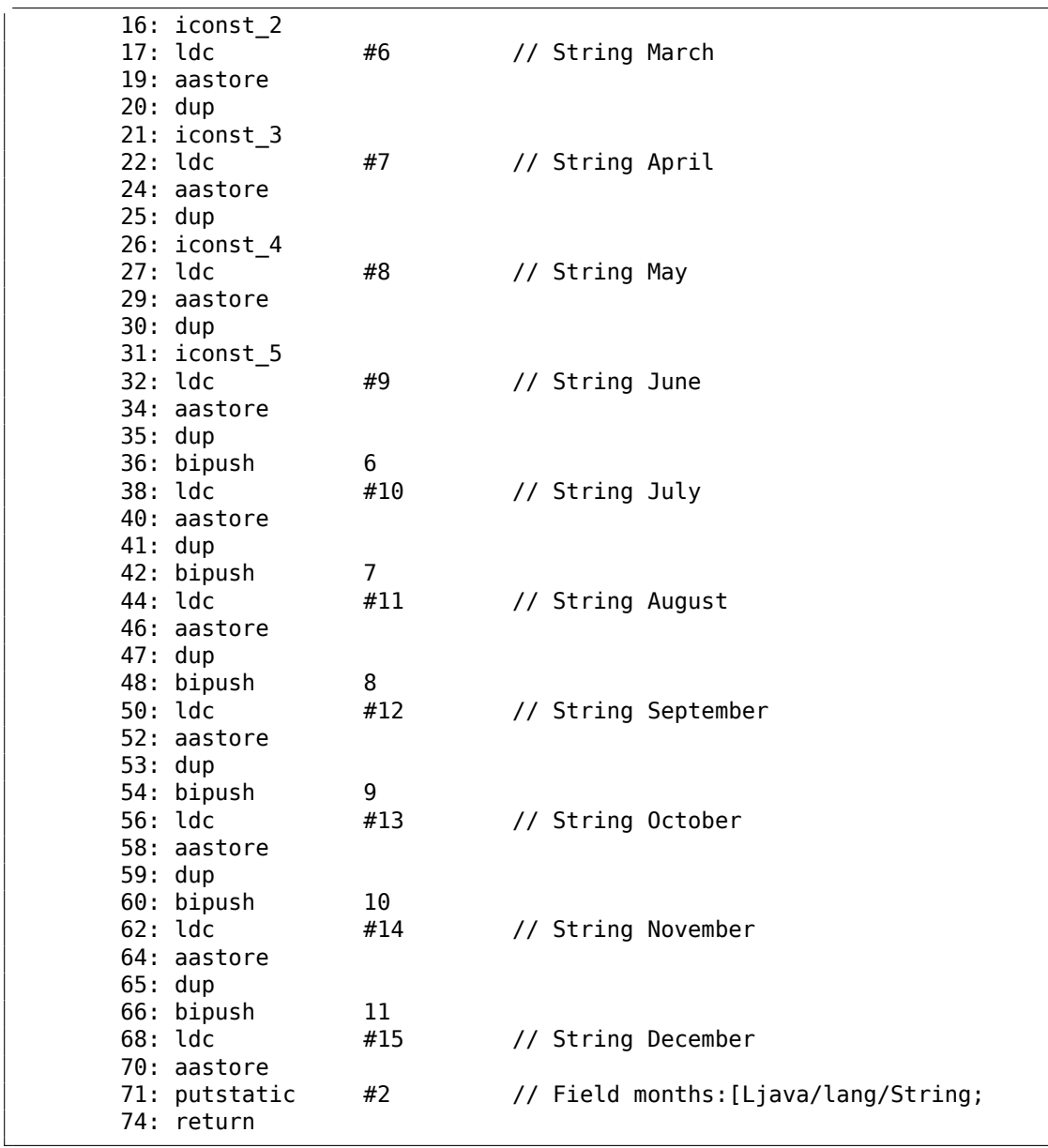

anewarray создает новый массив *reference*-ов (отсюда префикс *a*).

Тип объекта определяется в операнде anewarray, там текстовая строка «java/lang/String».

bipush 12 перед anewarray устанавливает размер массива.

Новая для нас здесь инструкция: dup.

Это стандартная инструкция в стековых компьютерах (включая ЯП Forth), которая делает дубликат значения на TOS.

Кстати, FPU 80x87 это тоже стековый компьютер, и в нем есть аналогичная

инструкция - FDUP.

Она используется здесь для дублирования *reference-*а на массив, потому что инструкция aastore выталкивает из стека *reference* на массив, но последующая инструкция aastore снова нуждается в нем.

Компилятор Java решил, что лучше генерировать dup вместо генерации инструкции getstatic перед каждой операцией записи в массив (т.е. 11 раз).

aastore кладет reference (на строку) в массив по индексу взятому из ТОS.

И наконец, putstatic кладет reference на только что созданный массив во второе поле нашего объекта, т.е. в поле months.

### Функции с переменным кол-вом аргументов (variadic)

Функции с переменным кол-вом аргументов (variadic) на самом деле используют массивы:

```
public static void f(int... values)
€
       for (int i=0; i<values.length; i++)
                System.out.println(value[i]);}
public static void main(String[] args)
₹
        f(1,2,3,4,5);}
```

```
public static void f(int...);
 flags: ACC_PUBLIC, ACC_STATIC, ACC_VARARGS
 Code:
    stack=3, locals=2, args_size=1
      0: iconst 01: istore 12: iload 13: aload 04: arraylength
      5: if_icmpge
                        23
      8: getstatic
                        #2
                                // Field java/lang/System.out:Ljava/io/2
 ↓ PrintStream;
      11: aload 012: iload 113: iaload
     14: invokevirtual #3
                                 // Method java/io/PrintStream.println: (Iz
 V(17: iinc
                        1, 1\overline{2}20: goto
      23: return
```
По смещению 3, f() просто берет массив переменных используя aload 0. Затем берет размер массива, и т. д.

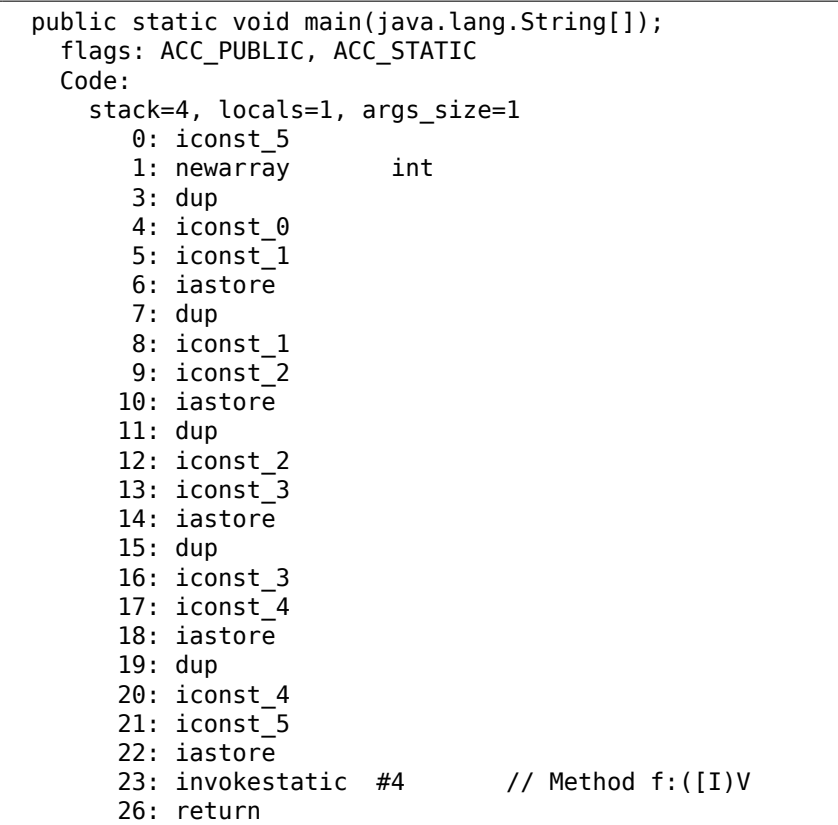

Массив конструируется в main() используя инструкцию newarray, затем он заполняется, и вызывается f().

Кстати, объект массива не уничтожается в конце main().

В Java вообще нет деструкторов, потому что в JVM есть сборщик мусора (garbage collector), делающий это автоматически, когда считает нужным.

Как насчет метода format()?

Он берет на вход два аргумента: строку и массив объектов:

public PrintStream format(String format, Object... args)

( http://docs.oracle.com/javase/tutorial/java/data/numberformat.html )

Посмотрим:

```
public static void main(String[] args)
{
        int i=123;
        double d=123.456;
        System.out.format("int: %d double: %f.%n", i, d);
}
```
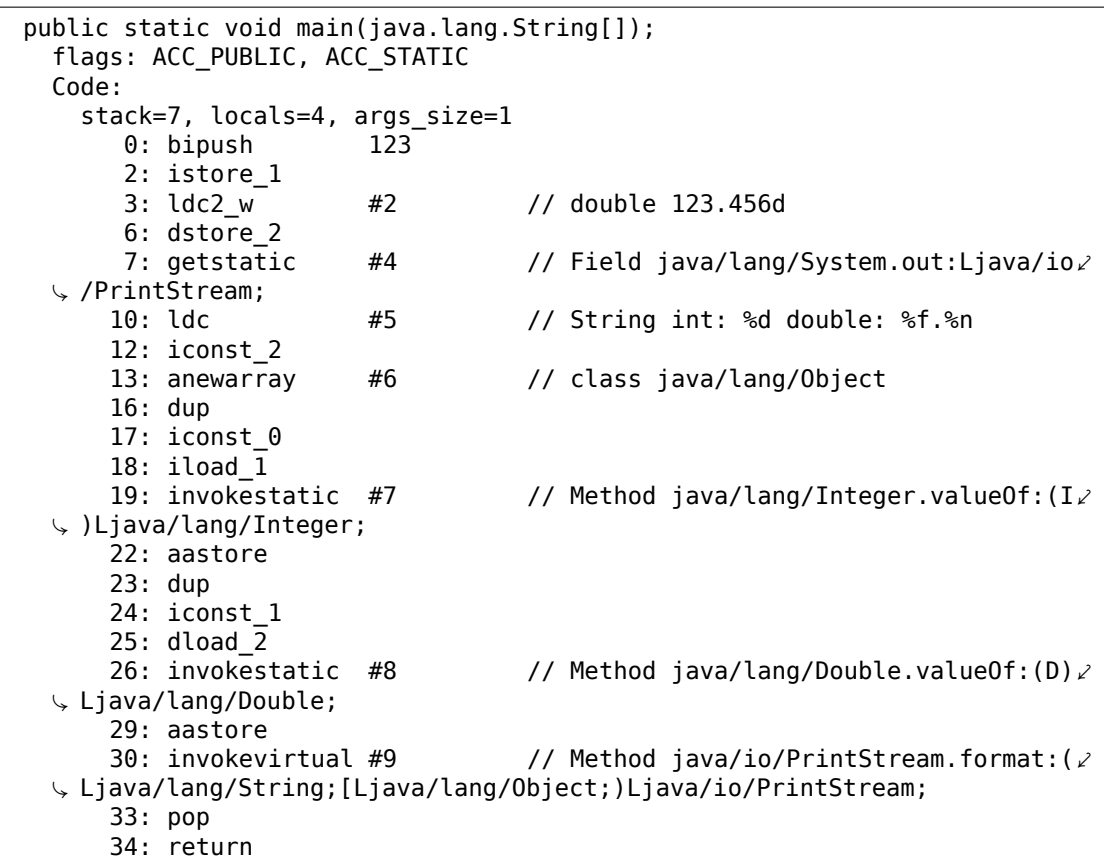

Так что в начале значения типов int и double конвертируются в объекты типов Integer и Double используя методы value0f.

Meтод format() требует на входе объекты типа Object, а так как классы Integer и Double наследуются от корневого класса Object, они подходят как элементы во входном массиве.

С другой стороны, массив всегда гомогенный, т.е. он не может содержать элементы разных типов, что делает невозможным хранение там значений типов int и double.

Массив объектов Object создается по смещению 13, объект Integer добавляется в массив по смещению 22, объект Double добавляется в массив по смещению 29.

Предпоследняя инструкция рор удаляет элемент на TOS, так что в момент исполнения return, стек пуст (или сбалансирован).

## Двухмерные массивы

Двухмерные массивы в Java это просто одномерные массивы reference-в на другие одномерные массивы.

Создадим двухмерный массив:

```
public static void main(String[] args)
€
        int[] a = new int[5][10];
        a[1][2]=3;}
```

```
public static void main(java.lang.String[]);
  flags: ACC_PUBLIC, ACC_STATIC
  Code:
    stack=3, locals=2, args size=1
       0: iconst 51: bipush
                         10<sup>°</sup>3: multianewarray #2, 2 // class "[[I"
       7: astore_1
       8: aload \overline{1}9: iconst_1
      10: aaload
      11: iconst 2
      12: iconst 3
      13: iastore
      14: return
```
Он создается при помощи инструкции multianewarray: тип объекта и размерность передаются в операндах.

Размер массива (10\*5) остается в стеке (используя инструкции iconst 5 и bipush).

Reference на строку #1 загружается по смещению 10 (iconst 1 и aaload).

Выборка столбца происходит используя инструкцию iconst\_2 по смещению 11.

Значение для записи устанавливается по смещению 12.

iastore на 13 записывает элемент массива.

Как его прочитать?

```
public static int get12 (int[][] in)
\mathcal{L}_{\mathcal{L}}return in[1][2];
\}
```

```
public static int get12(int[]]);
 flags: ACC_PUBLIC, ACC_STATIC
 Code:
   stack=2, locals=1, args_size=1
      0: aload 01: iconst 12: aaload
      3: iconst 2
      4: iaload
      5: ireturn
```
*Reference* на строку массива загружается по смещению 2, столбец устанавливается по смещению 3, iaload загружает элемент массива.

### **Трехмерные массивы**

Трехмерные массивы это просто одномерные массивы *reference*-ов на одномерные массивы *reference*-ов на одномерные массивы.

```
public static void main(String[] args)
{
        int[][] a = new int[5][10][15];a[1][2][3]=4;
        get_elem(a);
}
```

```
public static void main(java.lang.String[]);
 flags: ACC_PUBLIC, ACC_STATIC
 Code:
   stack=3, locals=2, args_size=1
      0: iconst_5
      1: bipush 10
      3: bipush 15
      5: multianewarray #2, 3 // class "[[[I"
      9: astore_1
     10: aload_1
     11: iconst_1
     12: aaload
     13: iconst_2
     14: aaload
     15: iconst_3
     16: iconst_4
     17: iastore
     18: aload_1
     19: invokestatic #3 // Method get_elem:([[[I)I
     22: pop
     23: return
```
Чтобы найти нужный *reference*, теперь нужно две инструкции aaload:

```
public static int get elem (int[][][] a)
{
        return a[1][2][3];
}
```

```
public static int get elem(int[][][]);
 flags: ACC_PUBLIC, ACC_STATIC
 Code:
   stack=2, locals=1, args size=1
      0: aload 0
       1: iconst_1
```
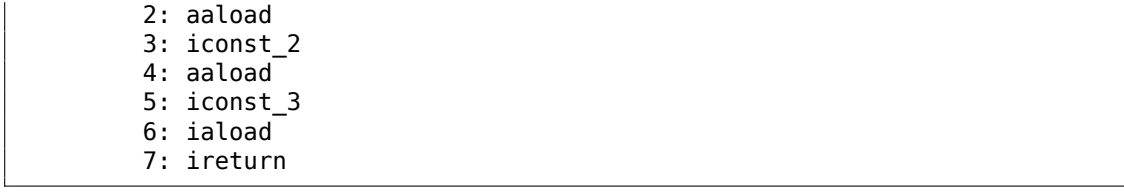

## Итоги

Возможно ли сделать переполнение буфера в Java?

Нет, потому что длина массива всегда присутствует в объекте массива, границы массива контролируются и при попытке выйти за границы, сработает исключение.

В Java нет многомерных массивов в том смысле, как в Cи/Cи++, так что Java не очень подходит для быстрых научных вычислений.

# 4.1.14. Строки

## Первый пример

}

Строки это объекты, и конструируются так же как и другие объекты (и массивы).

```
public static void main(String[] args)
€
        System.out.println("What is your name?");
        String input = System.console(). readLine();
        System.out.println("Hello, "+input);
```

```
public static void main(java.lang.String[]);
  flags: ACC_PUBLIC, ACC_STATIC
  Code:
    stack=3, locals=2, args size=1
                                   // Field java/lang/System.out:Ljava/io/2
       0: getstatic
                        #2
  \sqrt{P} PrintStream;
       3:1dC#3
                                   // String What is your name?
       5: invokevirtual #4
                                   // Method java/io/PrintStream.println: (2)
  ↓ Ljava/lang/String;)V
                                   // Method java/lang/System.console: () /
       8: invokestatic #5
  ↓ Ljava/io/Console;
      11: invokevirtual #6
                                   // Method java/io/Console.readLine: () 2
  \downarrow Ljava/lang/String;
      14: astore 1
      15: getstatic
                        #2// Field java/lang/System.out:Ljava/io/2
  ↓ PrintStream;
                        #7// class java/lang/StringBuilder
      18: new
      21: dup
                                   // Method java/lang/StringBuilder."<2
      22: invokespecial #8
  \sqrt{inits} : ()V
```

```
25: ldc
                       #9
                                 // String Hello,
    27: invokevirtual #10
                                 // Method java/lang/StringBuilder. 2
↓ append: (Ljava/lang/String;)Ljava/lang/StringBuilder;
    30: aload 131: invokevirtual #10
                                 // Method java/lang/StringBuilder. 2
↓ append: (Ljava/lang/String;)Ljava/lang/StringBuilder;
                                 // Method java/lang/StringBuilder. 2
    34: invokevirtual #11
\sqrt{10} toString: ()Ljava/lang/String;
                                 // Method java/io/PrintStream.println: (2)
    37: invokevirtual #4
↓ Ljava/lang/String;)V
    40: return
```
Metog readLine() вызывается по смещению 11, reference на строку (введенную пользователем) остается на TOS.

По смещению 14, *reference* на строку сохраняется в первом слоте LVA.

Строка введенная пользователем перезагружается по смещению 30 и складывается со строкой «Hello, » используя класс StringBuilder.

Сконструированная строка затем выводится используя метод println по смещению 37.

### Второй пример

Еще один пример:

```
public class strings
₹
        public static char test (String a)
        €
                return a.charAt(3);
        \};
       public static String concat (String a, String b)
        €
                return a+b;ł
```

```
public static char test(java.lang.String);
  flags: ACC_PUBLIC, ACC_STATIC
  Code:
    stack=2, locals=1, args size=1
       0: aload 01: iconst 3
                                  // Method java/lang/String.charAt: (I)C
       2: invokevirtual #2
       5: ireturn
```
Складывание строк происходит при помощи класса StringBuilder:

```
public static java.lang.String concat(java.lang.String, java.lang.String) and
  \backslash:
```
```
flags: ACC_PUBLIC, ACC_STATIC
Code:
  stack=2, locals=2, args_size=2
                                 // class java/lang/StringBuilder
     0: new
                      #3
     3: dup
     4: invokespecial #4
                                 // Method java/lang/StringBuilder."<2
\sqrt{init}: ()V
     7: aload 0// Method java/lang/StringBuilder. 2
     8: invokevirtual #5
↓ append: (Ljava/lang/String;)Ljava/lang/StringBuilder;
    11: aload 112: invokevirtual #5
                                 // Method java/lang/StringBuilder. 2
↓ append: (Ljava/lang/String;)Ljava/lang/StringBuilder;
    15: invokevirtual #6
                                 // Method java/lang/StringBuilder. 2
\sqrt{10} toString: ()Ljava/lang/String;
    18: areturn
```
Еще пример:

```
public static void main(String[] args)
€
        String s="Hello!";
         int n=123;System.out.println("s=" + s + " n=" + n);
\mathcal{F}
```
И снова, строки создаются используя класс StringBuilder и его метод append, затем сконструированная строка передается в метод println:

```
public static void main(java.lang.String[]);
  flags: ACC_PUBLIC, ACC_STATIC
  Code:stack=3, locals=3, args size=1
       0:1dC#2// String Hello!
       2: astore 1
       3: bipush
                        123
       5: istore 2
                        #3
                                  // Field java/lang/System.out:Ljava/io/2
       6: getstatic
  ↓ PrintStream;
       9: new#4
                                  // class java/lang/StringBuilder
      12: dup
      13: invokespecial #5
                                  // Method java/lang/StringBuilder."<2
  \setminus init>":()V
      16: ldc
                        #6
                                   // String s=18: invokevirtual #7
                                  // Method java/lang/StringBuilder.\angle↓ append: (Liava/lang/String;)Liava/lang/StringBuilder;
      21: aload 122: invokevirtual #7
                                  // Method java/lang/StringBuilder. 2
  ↓ append: (Ljava/lang/String;)Ljava/lang/StringBuilder;
                                   // String n=25: ldc
                        #8
      27: invokevirtual #7
                                   // Method java/lang/StringBuilder. 2
  \frac{1}{2} append: (Ljava/lang/String;)Ljava/lang/StringBuilder;
      30: iload 2
```

```
31: invokevirtual #9
                                  // Method java/lang/StringBuilder. 2
\sqrt{p} append: (I)Ljava/lang/StringBuilder;
    34: invokevirtual #10
                                 // Method java/lang/StringBuilder. 2
↓ toString: ()Ljava/lang/String;
                                 // Method java/io/PrintStream.println: (2)
    37: invokevirtual #11
↓ Ljava/lang/String;)V
    40: return
```
### 4.1.15. Исключения

Немного переделаем пример Month (4.1.13 (стр. 869)):

```
Листинг 4.10: IncorrectMonthException.java
```

```
public class IncorrectMonthException extends Exception
€
        private int index;
        public IncorrectMonthException(int index)
        ₹
                this.index = index;ł
        public int getIndex()
        ₹
                return index;
        }
}
```
#### Листинг 4.11: Month2.java

```
class Month2
ſ
        public static String[] months =
        ₹
                 "January",
                 "February",
                 "March",
                 "April",
                 "May",
                 "June",
                 "July"
                 "August",
                 "September",
                 "October",
                 "November".
                 "December"
        };
        public static String get month (int i) throws \varphi↓ IncorrectMonthException
        \{if (i<0 | | i>11)throw new IncorrectMonthException(i);
```

```
return months[i];
        \}:
        public static void main (String[] args)
         ſ
                  try
                  \{System.out.println(get_month(100));
                  }
                  catch(IncorrectMonthException e)
                  ₹
                           System.out.println("incorrect month index: "+ e.\varphi\varsigma getIndex());
                           e.printStackTrace();
                  \mathcal{L}\};
ł
```
Коротко говоря, IncorrectMonthException.class имеет только конструктор объекта и один метод-акцессор.

Класс IncorrectMonthException наследуется от Exception, так что конструктор IncorrectMonthException в начале вызывает конструктор класса Exception, затем он перекладывает входящее значение в единственное поле класса IncorrectMonthException:

```
public IncorrectMonthException(int);
 flags: ACC_PUBLIC
 Code:
   stack=2, locals=2, args size=2
      0: aload 01: invokespecial #1
                                // Method java/lang/Exception."<init/
 \vee >": ()V
      4: aload 05: iload 16: putfield
                       #2// Field index: I
      9: return
```
getIndex() это просто акцессор.

Reference (указатель) на IncorrectMonthException передается в нулевом слоте LVA (this), aload\_0 берет его, getfield загружает значение из объекта, ireturn возвращает его.

```
public int getIndex();flags: ACC PUBLIC
 Code:
    stack=1, locals=1, args_size=1
      0: aload 0// Field index: I
      1: getfield
                       #24: ireturn
```

```
Посмотрим на get_month() в Month2.class:
```
Листинг 4.12: Month2.class

```
public static java.lang. String get month(int) throws \varphi\setminus IncorrectMonthException;
  flags: ACC_PUBLIC, ACC_STATIC
  Code:
    stack=3, locals=1, args_size=1
       0: iload 01: iflt
                        10
       4: iload 05: bipush
                         11
       7: if icmple
                         19
                         #2// class IncorrectMonthException
      10: new
      13: dup
      14: iload 0// Method IncorrectMonthException."<2
      15: invokespecial #3
  \setminus init>": (I)V
      18: athrow
      19: getstatic
                        #4
                                   // Field months: [Ljava/lang/String;
      22: iload 023: aaload
      24: areturn
```
iflt по смещению 1 это *if less than* (если меньше, чем).

В случае неправильного индекса, создается новый объект при помощи инструкции пем по смещению 10.

Тип объекта передается как операнд инструкции (и это IncorrectMonthException).

Затем вызывается его конструктор, в который передается индекс (через ТОS) (по смещению 15).

В то время как управление находится на смещении 18, объект уже создан, теперь инструкция athrow берет указатель (reference) на только что созданный объект и сигнализирует в JVM, чтобы тот нашел подходящий обработчик исключения.

Инструкция athrow не возвращает управление сюда, так что по смещению 19 здесь совсем другой basic block, не имеющий отношения к исключениям, сюда можно попасть со смещения 7.

Как работает обработчик? Посмотрим на main() в Month2.class:

Листинг 4.13: Month2.class

```
public static void main(java.lang.String[]);
  flags: ACC_PUBLIC, ACC_STATIC
  Code:
    stack=3, locals=2, args size=1
       0: qetstatic
                         #5
                                   // Field java/lang/System.out:Ljava/io/2
  \backslash PrintStream;
       3: bipush
                         100
       5: invokestatic #6
                                   // Method get_month: (I)Ljava/lang/ 2
  \backslash String;
```
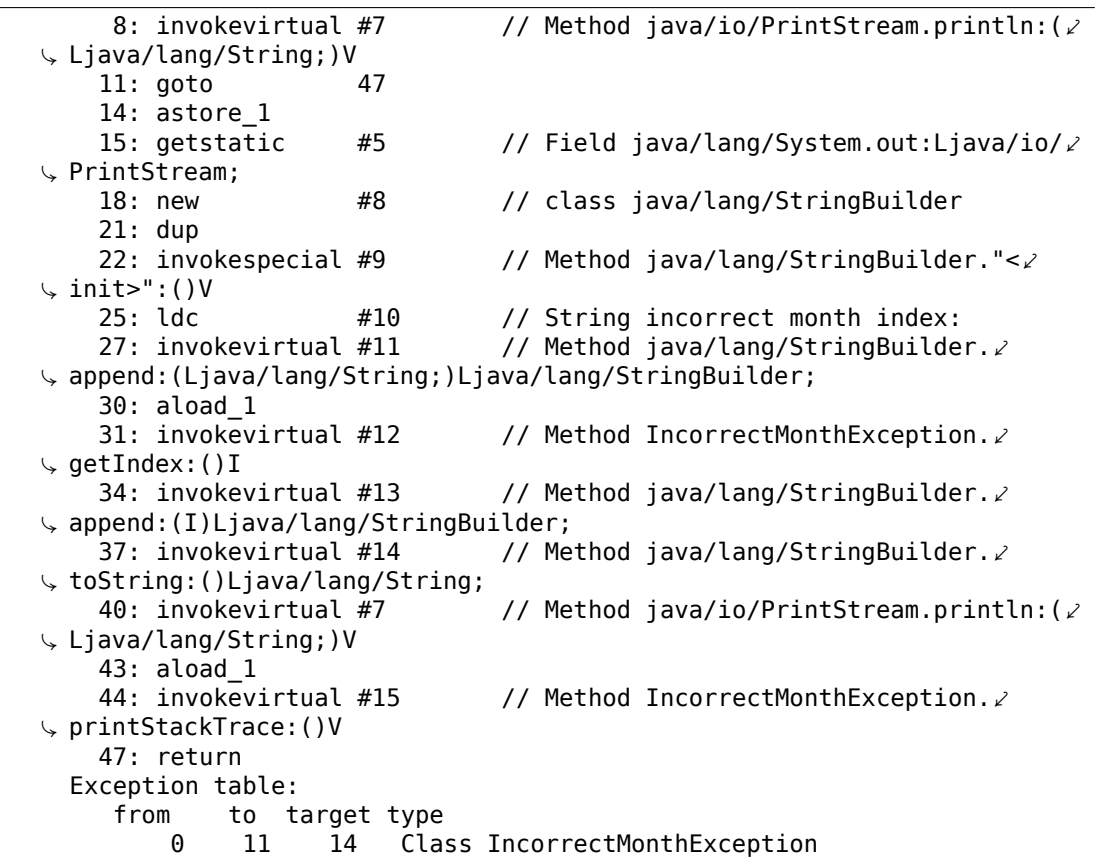

Тут есть Exception table, которая определяет, что между смещениями 0 и 11 (включительно) может случится исключение

IncorrectMonthException, и если это произойдет, то нужно передать управление на смещение 14.

Действительно, основная программа заканчивается на смещении 11.

По смещению 14 начинается обработчик, и сюда невозможно попасть, здесь нет никаких условных/безусловных переходов в эту область.

Но JVM передаст сюда управление в случае исключения.

Самая первая astore 1 (на 14) берет входящий указатель (reference) на объект исключения и сохраняет его в слоте 1 LVA.

Позже, по смещению 31 будет вызван метод этого объекта  $(getIndex())$ .

Указатель *reference* на текущий объект исключения передался немного раньше (смешение 30).

Остальной код это просто код для манипуляции со строками: в начале значение возвращенное методом getIndex() конвертируется в строку используя метод toString(), затем эта строка прибавляется к текстовой строке «incorrect

month index: » (как мы уже рассматривали ранее), затем вызываются  $print(n)$ и printStackTrace().

После того как printStackTrace() заканчивается, исключение уже обработано, мы можем возвращаться к нормальной работе.

По смещению 47 есть return, который заканчивает работу функции main(), но там может быть любой другой код, который исполнится, если исключения не произошло.

Вот пример, как IDA показывает интервалы исключений:

Листинг 4.14: из какого-то случайного найденного на компьютере автора .class-файла

```
.catch java/io/FileNotFoundException from met001_335 to met001_360\
using met001_360
    .catch java/io/FileNotFoundException from met001 185 to met001 214\
using met001_214
    .catch java/io/FileNotFoundException from met001_181 to met001_192\
using met001_195
    .catch java/io/FileNotFoundException from met001_155 to met001_176\
using met001 176
    .catch java/io/FileNotFoundException from met001 83 to met001 129 using/
    \sqrt{ }met001 129
    .catch java/io/FileNotFoundException from met001 42 to met001 66 using 2
    いし
met001_69
    .catch java/io/FileNotFoundException from met001_begin to met001_37\
using met001 37
```
### 4.1.16. Классы

Простой класс:

Листинг 4.15: test.java

```
public class test
€
        public static int a;
        private static int b;
        public test()
            a=0;b=0;ł
        public static void set_a (int input)
        €
                a = input;ł
        public static int get a ()
        ſ
```

```
return a;
\mathcal{F}public static void set_b (int input)
€
         b = input;}
public static int get b ()
\{return b;
}
```
Конструктор просто выставляет оба поля класса в нули:

```
public test();
  flags: ACC_PUBLIC
  Code:
    stack=1, locals=1, args_size=1
       0: aload 01: invokespecial #1
                            // Method java/lang/Object."<init>":()\varphiV \rightarrow4: iconst 0
                        #2// Field a:I
       5: putstatic
       8: iconst 09: putstatic
                        #3
                                   // Field b:I
      12: return
```
Сеттер а:

}

```
public static void set_a(int);
  flags: ACC_PUBLIC, ACC_STATIC
 Code:
    stack=1, locals=1, args size=1
      0: iload 01: putstatic
                       #2// Field a:I
      4: return
```
Геттер а:

```
public static int get_a();
  flags: ACC_PUBLIC, ACC_STATIC
 Code:
    stack=1, locals=0, args size=0
      0: qetstatic
                       #2
                                 // Field a:I
       3: ireturn
```
Сеттер b:

```
public static void set_b(int);
 flags: ACC_PUBLIC, ACC_STATIC
 Code:
    stack=1, locals=1, args size=1
       0: iload 0
```

```
1: putstatic
                #3
                           // Field b:I
4: return
```
Геттер b:

```
public static int get_b();
 flags: ACC_PUBLIC, ACC_STATIC
 Code:
   stack=1, locals=0, args_size=0
       0: getstatic
                        #3// Field b:I
       3: ireturn
```
Здесь нет разницы между кодом, работающим для public-полей и private-полей.

Но эта информация присутствует в .class-файле, и в любом случае невозможно иметь доступ к private-полям.

Создадим объект и вызовем метод:

Листинг 4.16: ex1.java

```
public class ex1
€
         public static void main(String[] args)
         \{test obj=new test();
                 obj.set_a (1234);
                 System.out.println(obj.a);}
\mathcal{F}
```

```
public static void main(java.lang.String[]);
 flags: ACC_PUBLIC, ACC_STATIC
 Code:
   stack=2, locals=2, args_size=1
                                // class test
      0: new
                       #2
      3: dup
                               // Method test."<init>":()V
      4: invokespecial #3
      7: astore 1
      8: aload 19: pop
                       1234
     10: sipush
     13: invokestatic #4
                                 // Method test.set a: (I)V
     16: getstatic
                      #5
                                 // Field java/lang/System.out:Ljava/io/2
 ↓ PrintStream;
     19: aload 120: pop// Field test.a:I
     21: getstatic
                       #6
     24: invokevirtual #7
                                 // Method java/io/PrintStream.println: (2)
 \sqrt{I}27: return
```
Инструкция new создает объект, но не вызывает конструктор (он вызывается по смещению 4).

Если вы заметили опечатку, ошибку или имеете какие-то либо соображения, пожелания, пожалуйста, напишите мне: мои адреса. Спасибо!

886

Метод set\_a() вызывается по смещению 16.

К полю а имеется доступ используя инструкцию getstatic по смещению 21.

### 4.1.17. Простейшая модификация

### Первый пример

Перейдем к простой задаче модификации кода.

```
public class nag
€
        public static void nag screen()
        €
                 System.out.println("This program is not registered");
        \}:
        public static void main(String[] args)
        ₹
                 System.out.println("Greetings from the mega-software");
                 nag screen();\mathcal{L}}
```
Как можно избавиться от печати строки «This program is not registered»?

Наконец загрузим .class-файл в IDA:

```
; Segment type: Pure code
               .method public static nag_screen()V
               .limit stack 2
               .line 4
                getstatic java/lang/System.out Ljava/io/PrintStream; ; CODE XREF: main+8_P
178 888 882
018 003
                Idc "This program is not registered"
182 000 004
                invokevirtual java/io/PrintStream.println(Ljava/lang/String;)V
               .1ine<sub>5</sub>return
177
??? ??? ???+
               .end method
??? ??? ???+
???
             ; Segment type: Pure code
               .method public static main([Ljava/lang/String;)V
               .limit stack 2
               .limit locals 1
               .line 8
178 888 882
                getstatic java/lang/System.out Ljava/io/PrintStream;
                Idc "Greetings from the mega-software'
818 885
182 888 884
                invokevirtual java/io/PrintStream.println(Ljava/lang/String;)U
               .line 9
                invokestatic nag.nag_screen()V
184 888 886
               .line 10
177
                return
```
#### Рис. 4.1: IDA

В начале заменим первый байт функции на 177 (это опкод инструкции return):

|                                                                                              | ; Seqment type: Pure code<br>.method public static nag_screen()U<br>.limit stack 2<br>.line 4                                              |                                                                                         |
|----------------------------------------------------------------------------------------------|----------------------------------------------------------------------------------------------------|-----------------------------------------------------------------------------------------|
| 177<br>888<br>882<br>1018 003<br>182 000 004<br>177<br>2?? ??? ???+<br>1222 222 222+<br>1??? | naq screen:<br>return<br>$0:0 \times 00$<br>$2:0 \times 02$<br>ldc "This program is not registered"<br>$.1$ ine 5<br>return<br>end method. | ; CODE XREF: main+81P<br>invokevirtual java/io/PrintStream.println(Ljava/lang/String;)U |

Рис. 4.2: IDA

Но это не работает (JRE 1.7):

```
Exception in thread "main" java.lang.VerifyError: Expecting a stack map \varphi\sqrt{r} frame
Exception Details:
  Location:
    nag.nag_screen()V @1: nop
  Reason:
    Error exists in the bytecode
  Bytecode:
    0000000: b100 0212 03b6 0004 b1
        at java.lang.Class.getDeclaredMethods0(Native Method)
        at java.lang.Class.privateGetDeclaredMethods(Class.java:2615)
        at java.lang.Class.getMethod0(Class.java:2856)
        at java.lang.Class.getMethod(Class.java:1668)
        at sun.launcher.LauncherHelper.getMainMethod(LauncherHelper.java/
    \sqrt{1494}at sun.launcher.LauncherHelper.checkAndLoadMain(LauncherHelper.java/
    \downarrow:486)
```
Вероятно, в JVM есть проверки связанные с картами стека.

ОК, попробуем пропатчить её иначе, удаляя вызов функции nag():

```
; Segment type: Pure code
           .method public static main([Ljava/lang/String;)U
           .limit stack 2
           .limit locals 1
           .line 8178 888 882
             getstatic java/lang/System.out Ljava/io/PrintStream;
818 885
             Idc "Greetings from the mega-software"
182 000 004
             invokevirtual java/io/PrintStream.println(Ljava/lang/String;)V
           .line 9
000
             nop
800
             nop
looo
             nop
           .1ine 10
177
             return
```
Рис. 4.3: IDA

О это опкод инструкции NOP.

Теперь всё работает!

#### Второй пример

Еще один простой пример crackme:

```
public class password
€
        public static void main(String[] args)
        ₹
                System.out.println("Please enter the password");
                String input = System.console(). readLine();
                if (input.equals("secret"))
                        System.out.println("password is correct");
                else
                        System.out.println("password is not correct");
        }
}
```
Загрузим в IDA:

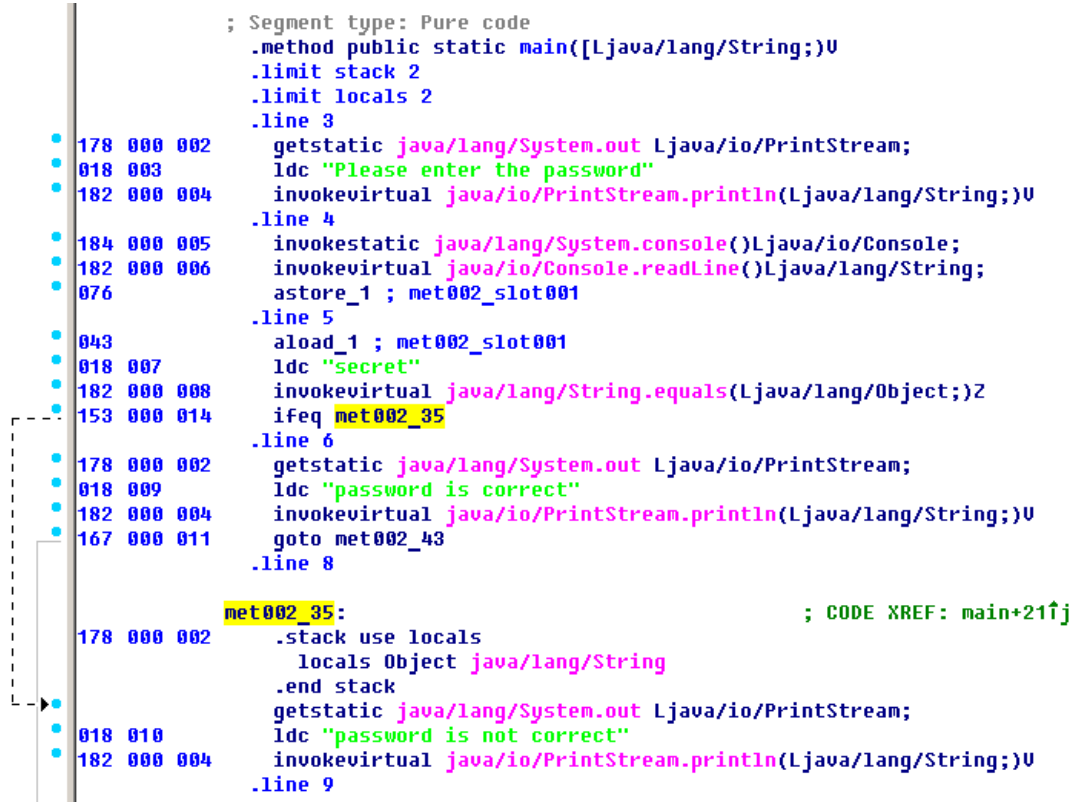

Рис. 4.4: IDA

Видим здесь инструкцию ifeq, которая, собственно, всё и делает.

Её имя означает if equal, и это не очень удачное название, её следовало бы назвать ifz (if zero), т.е. если значение на TOS ноль, тогда совершить переход.

В нашем случае, переход происходит если пароль не верный (метод equals возвращает False, а это 0).

Первое что приходит в голову это пропатчить эту инструкцию.

В опкоде ifeq два байта, в которых закодировано смещение для перехода.

Чтобы инструкция не работала, мы должны установить байт 3 на третьем байте (потому что 3 будет прибавляться к текущему смещению, и в итоге переход будет на следующую инструкцию, ведь длина инструкции ifeq это 3 байта):

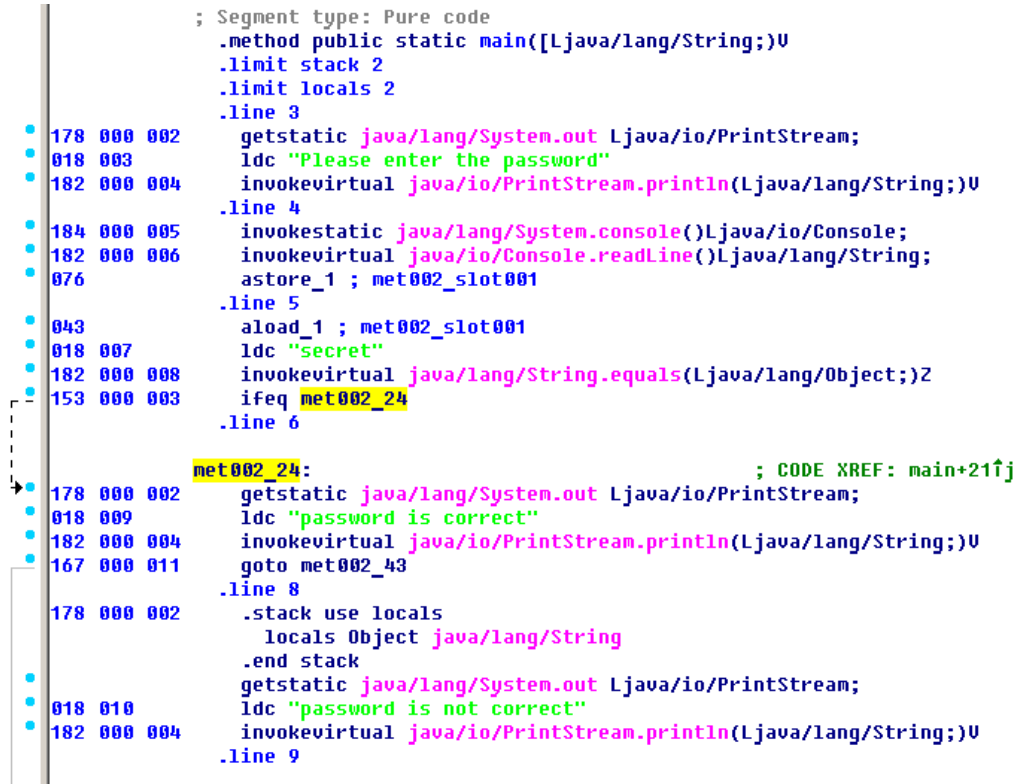

Рис. 4.5: IDA

Это не работает (JRE 1.7):

```
Exception in thread "main" java.lang.VerifyError: Expecting a stackmap \varphi\sqrt{2} frame at branch target 24
Exception Details:
 Location:
    password.main([Ljava/lang/String;)V @21: ifeq
  Reason:
    Expected stackmap frame at this location.
  Bytecode:
    0000000: b200 0212 03b6 0004 b800 05b6 0006 4c2b
    0000010: 1207 b600 0899 0003 b200 0212 09b6 0004
    0000020: a700 0bb2 0002 120a b600 04b1
 Stackmap Table:
    append frame(@35,0bject[#20])same_frame(@43)
        at java.lang.Class.getDeclaredMethods0(Native Method)
        at java.lang.Class.privateGetDeclaredMethods(Class.java:2615)
        at java.lang.Class.getMethod0(Class.java:2856)
        at java.lang.Class.getMethod(Class.java:1668)
        at sun.launcher.LauncherHelper.getMainMethod(LauncherHelper.java/
```

```
\downarrow :494)
     at sun.launcher.LauncherHelper.checkAndLoadMain(LauncherHelper.java/
\downarrow:486)
```
Хотя, надо сказать, работает в JRE 1.6.

Мы также можем попробовать заменить все три байта опкода ifeq на нулевые байты (NOP), но это тоже не работает.

Видимо, начиная с JRE 1.7, там появилось больше проверок карт стека.

ОК, заменим весь вызов метода equals на инструкцию iconst 1 плюс набор NOP-OB:

```
: Segment type: Pure code
               .method public static main([Ljava/lang/String;)V
               .limit stack 2
               .limit locals 2
               .line 3178 888 882
                 getstatic java/lang/System.out Ljava/io/PrintStream;
818 883
                 Idc "Please enter the password"
182 000 004
                invokevirtual java/io/PrintStream.println(Ljava/lang/String;)U
               .line 4184 000 005
                invokestatic java/lang/System.console()Ljava/io/Console;
182 000 006
                invokevirtual java/io/Console.readLine()Ljava/lang/String;
876
                 astore_1 ; met002_slot001
               .line 5
804
                iconst<sub>1</sub>
888
                nop
laaa
                nop
                nop
888
000
                nop
laaal
                nop
153 000 014
                ifeq met002 35
               .line 6
178 888 882
                getstatic java/lang/System.out Ljava/io/PrintStream;
                1dc "password is correct"
018 009
                invokevirtual java/io/PrintStream.println(Ljava/lang/String;)U
182 000 004
167 888 811
                 goto met002_43
               .\overline{\text{line 8}}met002 35:
                                                              ; CODE XREF: main+21Tj
178 888 882
                 .stack use locals
                  locals Object java/lang/String
                 .end stack
```
#### Рис. 4.6: IDA

1 будет всегда на ТОS во время исполнения инструкции ifeg, так что ifeg никогда не совершит переход.

Это работает.

### 4.1.18. Итоги

Чего не хватает в Java в сравнении с Си/Си++?

- Структуры: используйте классы.
- Объединения (union): используйте иерархии классов.
- Беззнаковые типы данных.

Кстати, из-за этого реализовывать криптографические алгоритмы на Java немного труднее.

• Указатели на функции.

# Глава 5

# Поиск в коде того что нужно

Современное ПО, в общем-то, минимализмом не отличается.

Но не потому, что программисты слишком много пишут, а потому что к исполняемым файлам обыкновенно прикомпилируют все подряд библиотеки. Если бы все вспомогательные библиотеки всегда выносили во внешние DLL, мир был бы иным. (Еще одна причина для Cи++ - STL и прочие библиотеки шаблонов.)

Таким образом, очень полезно сразу понимать, какая функция из стандартной библиотеки или более-менее известной (как Boost<sup>1</sup>, libpng<sup>2</sup>), а какая — имеет отношение к тому что мы пытаемся найти в коде.

Переписывать весь код на Си/Си++, чтобы разобраться в нем, безусловно, не имеет никакого смысла.

Одна из важных задач reverse engineer-а это быстрый поиск в коде того что собственно его интересует, а что - второстепенно.

Дизассемблер IDA позволяет делать поиск как минимум строк, последовательностей байт, констант. Можно даже сделать экспорт кода в текстовый файл .lst или .asm и затем натравить на него grep, awk, и т. д.

Когда вы пытаетесь понять, что делает тот или иной код, это запросто может быть какая-то опен-сорсная библиотека вроде libpng. Поэтому, когда находите константы, или текстовые строки, которые выглядят явно знакомыми, всегда полезно их погуглить. А если вы найдете искомый опен-сорсный проект где это используется, то тогда будет достаточно будет просто сравнить вашу функцию с ней. Это решит часть проблем.

К примеру, если программа использует какие-то XML-файлы, первым шагом может быть установление, какая именно ХМL-библиотека для этого используется, ведь часто используется какая-то стандартная (или очень известная) вместо самодельной.

<sup>&</sup>lt;sup>1</sup>http://www.boost.org/

<sup>&</sup>lt;sup>2</sup>http://www.libpng.org/pub/png/libpng.html

К примеру, автор этих строк однажды пытался разобраться как происходит компрессия/декомпрессия сетевых пакетов в SAP 6.0. Это очень большая программа, но к ней идет подробный .PDB-файл с отладочной информацией, и это очень удобно. Он в конце концов пришел к тому что одна из функций декомпрессирующая пакеты называется CsDecomprLZC(). Не сильно раздумывая, он решил погуглить и оказалось, что функция с таким же названием имеется в МахDB (это опен-сорсный проект SAP) 3.

#### http://www.google.com/search?q=CsDecomprLZC

Каково же было мое удивление, когда оказалось, что в МахDВ используется точно такой же алгоритм, скорее всего, с таким же исходником.

### 5.1. Идентификация исполняемых файлов

### 5.1.1. Microsoft Visual C++

Версии MSVC и DLL которые могут быть импортированы:

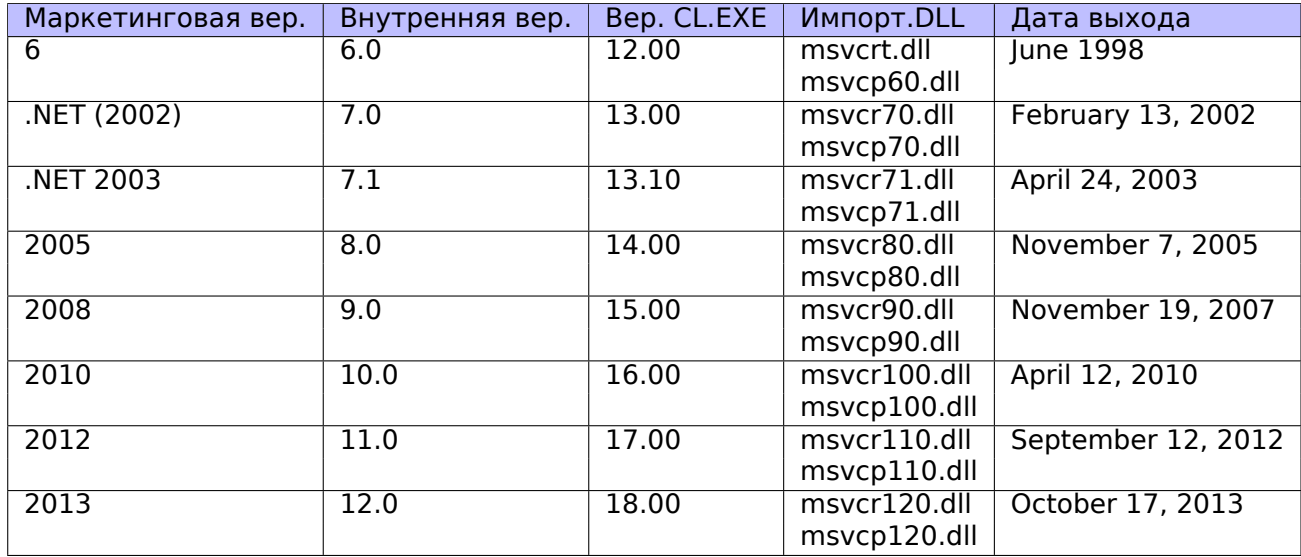

msvcp\*.dll содержит функции связанные с Си++, так что если она импортируется, скорее всего, вы имеете дело с программой на Си++.

### **Name mangling**

Имена обычно начинаются с символа?.

О name mangling в MSVC читайте также здесь: 3.19.1 (стр. 690).

<span id="page-916-0"></span><sup>&</sup>lt;sup>3</sup>Больше об этом в соответствующей секции (8.10.1 (стр. 1105))

### 5.1.2. GCC

Кроме компиляторов под \*NIX, GCC имеется так же и для win32-окружения: в виде Cygwin и MinGW.

### **Name mangling**

Имена обычно начинаются с символов Z.

О name mangling в GCC читайте также здесь: 3.19.1 (стр. 690).

### Cygwin

cygwin1.dll часто импортируется.

### **MinGW**

msvcrt.dll может импортироваться.

### 5.1.3. Intel Fortran

libifcoremd.dll, libifportmd.dll и libiomp5md.dll (поддержка OpenMP) могут импортироваться.

B libifcoremd.dll много функций с префиксом for, что значит Fortran.

### 5.1.4. Watcom, OpenWatcom

### **Name mangling**

Имена обычно начинаются с символа W.

Например, так кодируется метод «method» класса «class» не имеющий аргументов и возвращающий void:

W?method\$ class\$n v

### **5.1.5. Borland**

Вот пример name mangling в Borland Delphi и C++Builder:

```
@TApplication@IdleAction$qv
@TApplication@ProcessMDIAccels$qp6tagMSG
@TModule@$bctr$qpcpvt1
@TModule@$bdtr$qv
@TModule@ValidWindow$qp14TWindowsObject
@TrueColorTo8BitN$qpviiiiiitliiiiii
@TrueColorTo16BitN$qpviiiiiiit1iiiii
@DIB24BitTo8BitBitmap$qpviiiiiitliiiii
@TrueBitmap@$bctr$qpcl
@TrueBitmap@$bctr$qpvl
```
#### @TrueBitmap@\$bctr\$qiilll

Имена всегда начинаются с символа @ затем следует имя класса, имя метода и закодированные типы аргументов.

Эти имена могут присутствовать с импортах .exe, экспортах .dll, отладочной информации, и т. д.

Borland Visual Component Libraries (VCL) находятся в файлах .bpl вместо .dll, например, vcl50.dll, rtl60.dll.

Другие DLL которые могут импортироваться: BORLNDMM.DLL.

#### **Delphi**

Почти все исполняемые файлы имеют текстовую строку «Boolean» в самом начале сегмента кода, среди остальных имен типов.

Вот очень характерное для Delphi начало сегмента CODE, этот блок следует сразу за заголовком win32 PE-файла:

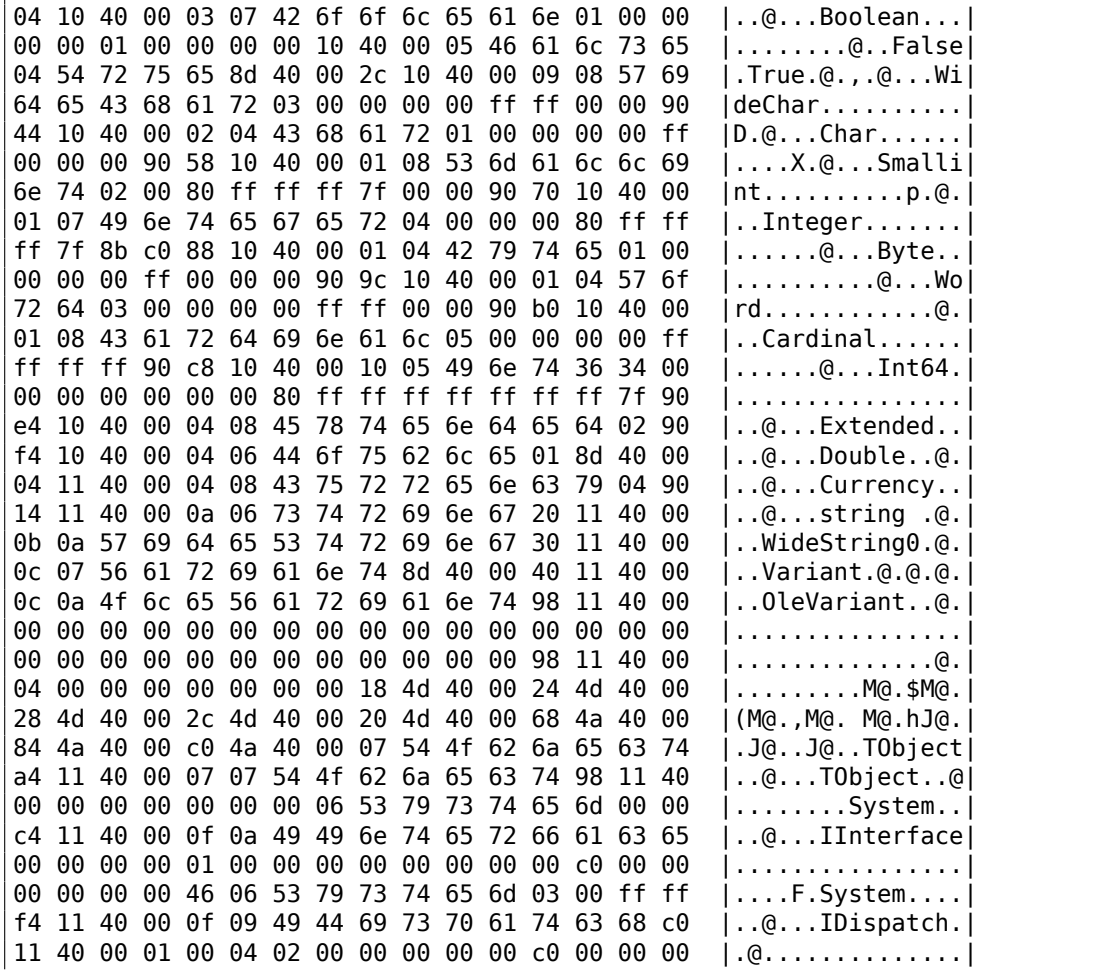

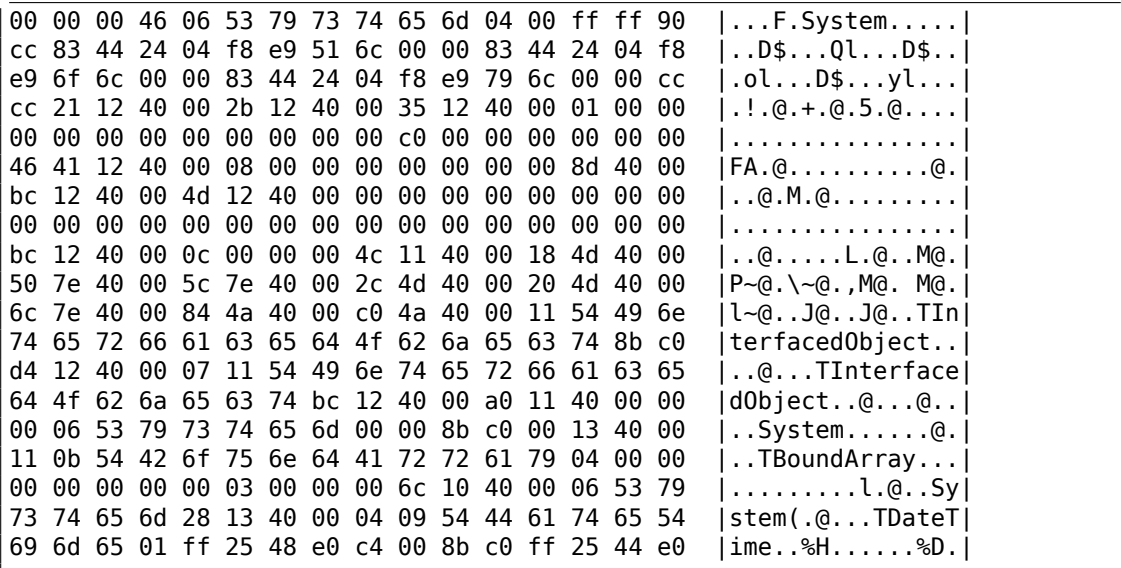

898

Первые 4 байта сегмента данных (DATA) в исполняемых файлах могут быть 00 00 00 00, 32 13 8B C0 или FF FF FF FF. Эта информация может помочь при работе с запакованными/зашифрованными программами на Delphi.

### **5.1.6. Другие известные DLL**

• vcomp\*.dll — Реализация OpenMP от Microsoft.

### **5.2. Связь с внешним миром (на уровне функции)**

Очень желательно следить за аргументами ф-ции и возвращаемыми значениями, в отладчике или DBI. Например, автор этих строк однажды пытался понять значение некоторой очень запутанной ф-ции, которая, как потом оказалось, была неверно реализованной пузырьковой сортировкой<sup>4</sup>. (Она работала правильно, но медленнее.) В то же время, наблюдение за входами и выходами этой ф-ции помогае[т мг](#page-1341-2)новенно понять, что она делает.

Часто, когда вы видите деление через умножение (3.10 [\(с](#page-919-0)тр. 628)), но забыли все детали о том, как оно работает, вы можете просто наблюдать за входом и выходом, и так быстро найти делитель.

### **5.3. Связь с внешним миром (wi[n32\)](#page-649-0)**

Иногда, чтобы понять, что делает та или иная функция, можно её не разбирать, а просто посмотреть на её входы и выходы. Так можно сэкономить время.

<span id="page-919-0"></span><sup>4</sup>https://yurichev.com/blog/weird\_sort\_KLEE/

Обращения к файлам и реестру: для самого простого анализа может помочь утилита Process Monitor<sup>5</sup> от SysInternals.

Для анализа обращения программы к сети, может помочь Wireshark<sup>6</sup>.

Затем всё-таки придётся смотреть внутрь.

Первое на что нужно обратить внимание, это какие функции из АРІ ОС и какие функции стандартных библиотек используются. Если программа поделена на главный исполняемый файл и группу DLL-файлов, то имена функций в этих DLL, бывает так, могут помочь.

Если нас интересует, что именно приводит к вызову MessageBox() с определенным текстом, то первое, что можно попробовать сделать: найти в сегменте данных этот текст, найти ссылки на него, и найти, откуда может передаться управление к интересующему нас вызову MessageBox().

Если речь идет о компьютерной игре, и нам интересно какие события в ней более-менее случайны, мы можем найти функцию rand() или её заменитель (как алгоритм Mersenne twister), и посмотреть, из каких мест эта функция вызывается и что самое главное: как используется результат этой функции.

Один пример: 8.3 (стр. 1026).

Ho если это не игра, a rand () используется, то также весьма любопытно, зачем. Бывают неожиданные случаи вроде использования rand() в алгоритме для сжатия данных (для имитации шифрования): blog.yurichev.com.

### 5.3.1. Часто используемые функции Windows API

Это функции которые можно увидеть в числе импортируемых. Но также нельзя забывать, что далеко не все они были использованы в коде написанном автором. Немалая часть может вызываться из библиотечных функций и CRT-кода.

Многие ф-ции могут иметь суффикс - А для ASCII-версии и - W для Unicode-версии.

- Работа с реестром (advapi32.dll): RegEnumKeyEx, RegEnumValue, RegGetValue, RegOpenKeyEx, RegQueryValueEx.
- Работа с текстовыми .ini-файлами (kernel32.dll): GetPrivateProfileString.
- Диалоговые окна (user32.dll): MessageBox, MessageBoxEx, CreateDialog, SetDlgItemText, GetDlgItemText.
- Работа с ресурсами  $(6.5.2$  (стр.  $980$ )): (user32.dll): LoadMenu.
- Работа с TCP/IP-сетью (ws2 32.dll): WSARecv, WSASend.
- Работа с файлами (kernel32.dll): CreateFile, ReadFile, ReadFileEx, WriteFile, WriteFileEx.
- Высокоуровневая работа с Internet (wininet.dll): WinHttpOpen.

<span id="page-920-0"></span>5http://technet.microsoft.com/en-us/sysinternals/bb896645.aspx <sup>6</sup>http://www.wireshark.org/

- Проверка цифровой подписи исполняемого файла (wintrust.dll): WinVerifyTrust.
- Стандартная библиотека MSVC (в случае динамического связывания)(msvcr\*.dll): assert, itoa, Itoa, open, printf, read, strcmp, atol, atoi, fopen, fread, fwrite, memcmp, rand, strlen, strstr, strchr.

### 5.3.2. Расширение триального периода

Ф-ции доступа к реестру это частая цель тех, кто пытается расширить триальный период ПО, которое может сохранять дату/время инсталляции в реестре.

Другая популярная цель это ф-ции GetLocalTime() и GetSystemTime(): триальное ПО, при каждом запуске, должно как-то проверять текущую дату/время.

### 5.3.3. Удаление пад-окна

Популярный метод поиска того, что заставляет выводить nag-окно это перехват ф-ций MessageBox(), CreateDialog() и CreateWindow().

### 5.3.4. tracer: Перехват всех функций в отдельном модуле

В tracer есть поддержка точек останова INT3, хотя и срабатывающие только один раз, но зато их можно установить на все сразу функции в некоей DLL.

-one-time-INT3-bp:somedll.dll!.\*

Либо, поставим INT3-прерывание на все функции, имена которых начинаются с префикса xml:

-one-time-INT3-bp:somedll.dll!xml.\*

В качестве обратной стороны медали, такие прерывания срабатывают только один раз. Tracer покажет вызов какой-либо функции, если он случится, но только один раз. Еще один недостаток — увидеть аргументы функции также нельзя.

Тем не менее, эта возможность очень удобна для тех ситуаций, когда вы знаете что некая программа использует некую DLL, но не знаете какие именно функции в этой DLL.

И функций много.

Например, попробуем узнать, что использует судwin-утилита uptime:

tracer -l:uptime.exe --one-time-INT3-bp:cyqwin1.dll!.\*

Так мы можем увидеть все функции из библиотеки cygwin1.dll, которые были вызваны хотя бы один раз, и откуда:

One-time INT3 breakpoint: cygwin1.dll! main (called from uptime.exe!OEP+0 $\ell$  $\searrow$  x6d (0x40106d))

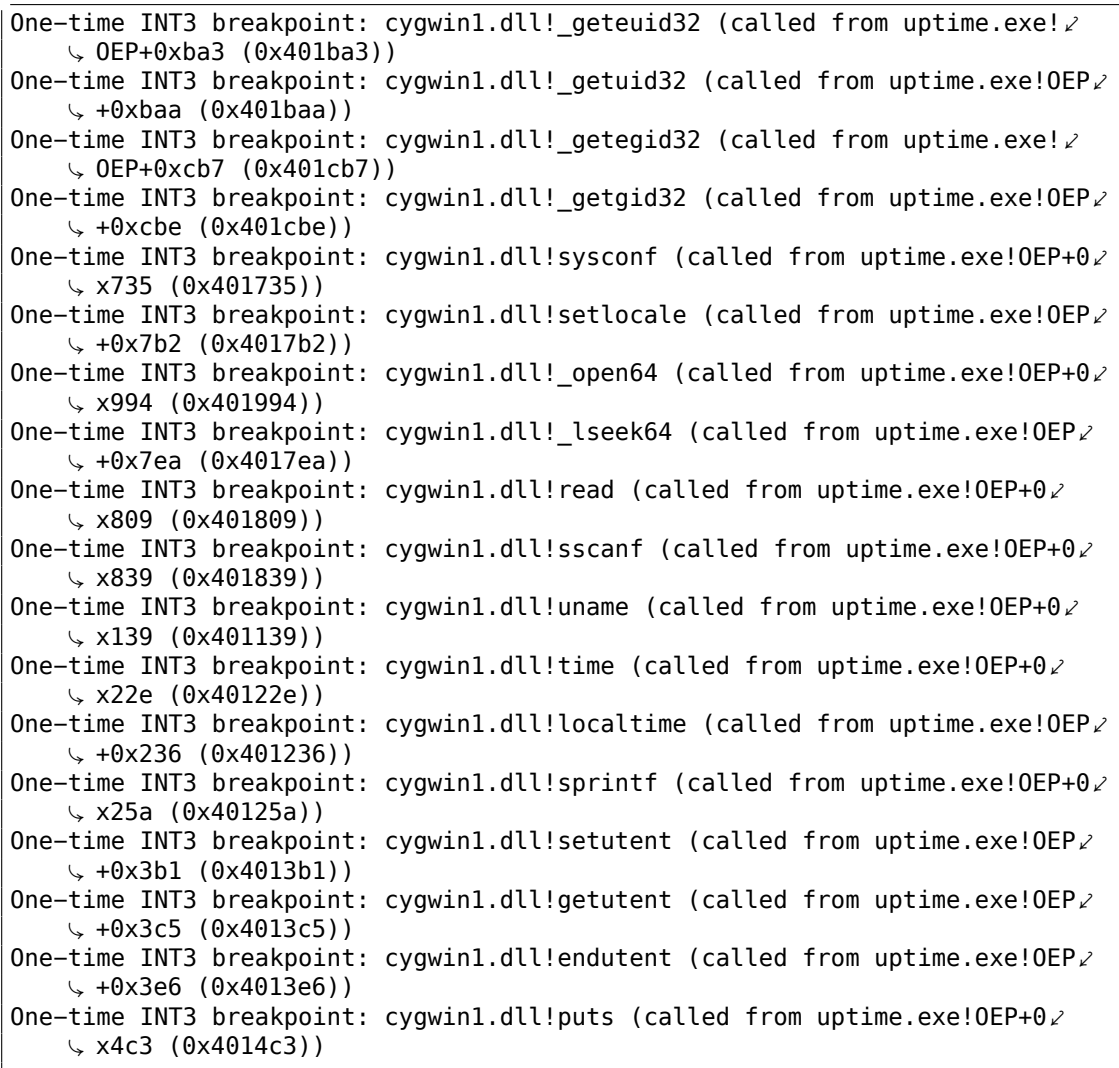

# **5.4. Строки**

### **5.4.1. Текстовые строки**

### **Си/Си++**

Обычные строки в Си заканчиваются нулем (ASCIIZ-строки).

Причина, почему формат строки в Си именно такой (оканчивающийся нулем) вероятно историческая. В [Dennis M. Ritchie, *The Evolution of the Unix Time-sharing System*, (1979)] мы можем прочитать:

A minor difference was that the unit of I/O was the word, not the byte, because the PDP-7 was a word-addressed machine. In practice this meant merely that all programs dealing with character streams ignored null characters, because null was used to pad a file to an even number of characters.

Строки выглядят в Hiew или FAR Manager точно так же:

```
int main()
€
        printf ("Hello, world!\n");
};
```
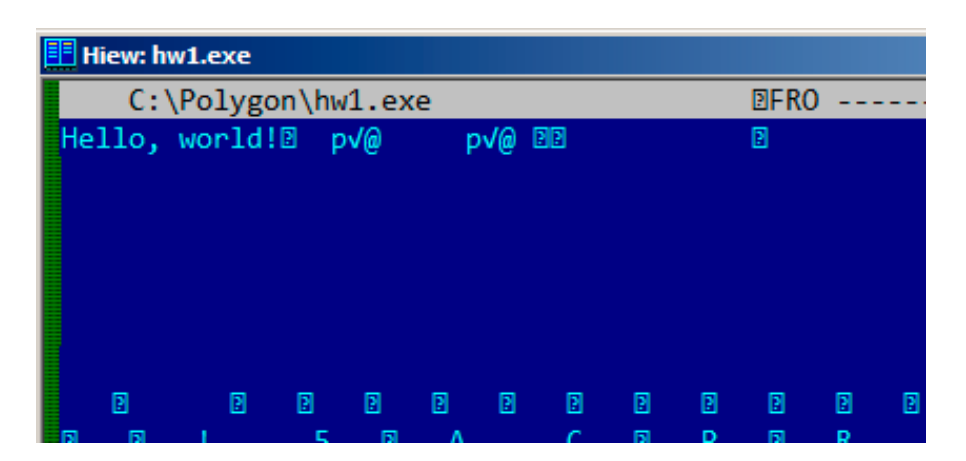

Рис. 5.1: Hiew

### **Borland Delphi**

Когда кодируются строки в Pascal и Delphi, сама строка предваряется 8-битным или 32-битным значением, в котором закодирована длина строки.

Например:

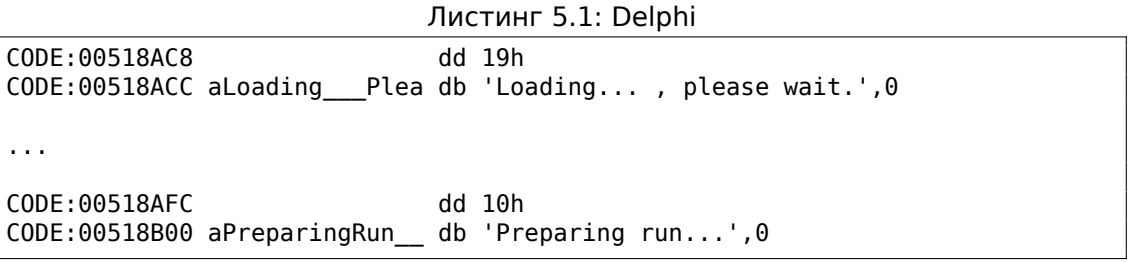

#### **Unicode**

Нередко уникодом называют все способы передачи символов, когда символ занимает 2 байта или 16 бит. Это распространенная терминологическая ошибка. Уникод — это стандарт, присваивающий номер каждому символу многих письменностей мира, но не описывающий способ кодирования.

Наиболее популярные способы кодирования: UTF-8 (наиболее часто используется в Интернете и \*NIX-системах) и UTF-16LE (используется в Windows).

#### UTF-8

UTF-8 это один из очень удачных способов кодирования символов. Все символы латиницы кодируются так же, как и в ASCII-кодировке, а символы, выходящие за пределы ASCII-7-таблицы, кодируются несколькими байтами. 0 кодируется, как и прежде, нулевым байтом, так что все стандартные функции Си продолжают работать с UTF-8-строками так же как и с обычными строками.

Посмотрим, как символы из разных языков кодируются в UTF-8 и как это выглядит в FAR, в кодировке 437<sup>7</sup>:

```
How much? 100€?
```
(English) I can eat glass and it doesn't hurt me. (Greek) Μπορώ να φάω σπασμένα γυαλιά χωρίς να πάθω τίποτα. (Hungarian) Meg tudom enni az üveget, nem lesz tőle bajom. (Icelandic) Ég get etið gler án þess að meiða mig. (Polish) Mogę jeść szkło i mi nie szkodzi. (Russian) Я могу есть стекло, оно мне не вредит. .أنا قادر على أكل الزجاج و مذا لا يؤلمني :(Arabic) . אני יכול לאכול זכוכית וזה לא מזיק לי: (Hebrew) (Chinese) 我能吞下玻璃而不伤身体。 (Japanese) 私はガラスを食べられます。それは私を傷つけません。 (Hindi) मैं काँच खा सकता हूँ और मुझे उससे कोई चोट नहीं पहुंचती.

 $^7$ Пример и переводы на разные языки были взяты здесь: http://www.columbia.edu/~fdc/utf8/

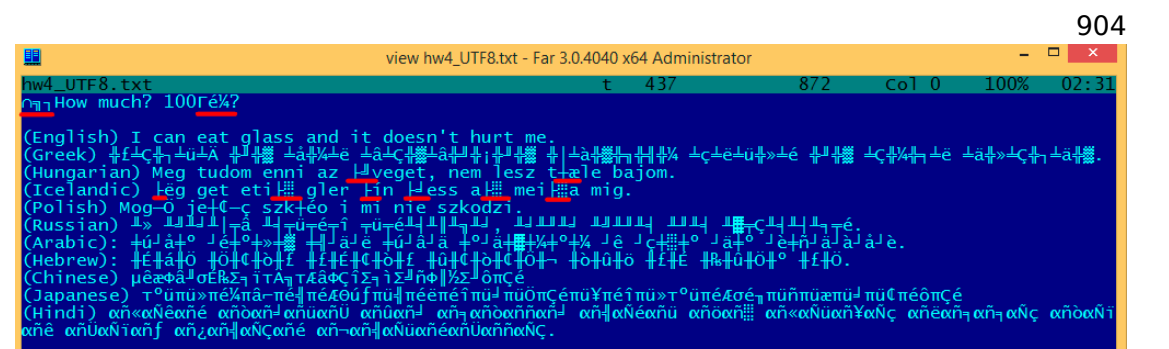

#### Рис. 5.2: FAR: UTF-8

Видно, что строка на английском языке выглядит точно так же, как и в ASCIIкодировке. В венгерском языке используются латиница плюс латинские буквы с диакритическими знаками. Здесь видно, что эти буквы кодируются несколькими байтами, они подчеркнуты красным. То же самое с исландским и польским языками. В самом начале имеется также символ валюты «Евро», который кодируется тремя байтами. Остальные системы письма здесь никак не связаны с латиницей. По крайней мере о русском, арабском, иврите и хинди мы можем сказать, что здесь видны повторяющиеся байты, что не удивительно, ведь, обычно буквы из одной и той же системы письменности расположены в одной или нескольких таблицах уникода, поэтому часто их коды начинаются с одних и тех же цифр.

В самом начале, перед строкой «How much?», видны три байта, которые на самом деле ВОМ<sup>8</sup>. ВОМ показывает, какой способ кодирования будет сейчас использоваться.

#### **UTF-16LE**

Многие функции win32 в Windows имеют суффикс -А и -W. Первые функции работают с обычными строками, вторые с UTF-16LE-строками (wide). Во втором случае, каждый символ обычно хранится в 16-битной переменной типа short.

Строки с латинскими буквами выглядят в Hiew или FAR как перемежающиеся с нулевыми байтами:

```
int wmain()€
            wprintf (L<sup>n</sup>Hello, world!\n<sup>n</sup>);
\};
```
<sup>8</sup> Byte Order Mark

|   |                    |   |  | Hiew: hw2.exe  |   |   |  |   |  |   |             |   |    |   |    |           |
|---|--------------------|---|--|----------------|---|---|--|---|--|---|-------------|---|----|---|----|-----------|
|   | C:\Polygon\hw2.exe |   |  |                |   |   |  |   |  |   | <b>DFRO</b> |   |    |   |    |           |
|   |                    |   |  | Hello, world!® |   |   |  |   |  |   |             |   | ¤@ |   | ¤@ | <b>DB</b> |
|   |                    |   |  | ₪              |   | ₪ |  |   |  |   |             |   |    |   |    |           |
|   |                    |   |  |                |   |   |  |   |  |   |             |   |    |   |    |           |
|   |                    |   |  |                |   |   |  |   |  |   |             |   |    |   |    |           |
|   |                    |   |  |                |   |   |  |   |  |   |             |   |    |   |    |           |
|   |                    |   |  |                |   |   |  |   |  |   |             |   |    |   |    |           |
|   |                    |   |  |                |   |   |  |   |  |   |             |   |    |   |    |           |
|   |                    | ₪ |  | ₪              | ₪ |   |  | ₪ |  | ₪ | ₪           | ₪ | ₪  | ₪ | ₪  |           |
| П |                    | ₪ |  | ₪              | ₪ |   |  |   |  | 5 | ₪           | А |    |   | ₪  |           |
|   |                    |   |  |                |   |   |  |   |  |   |             |   |    |   |    |           |

Рис. 5.3: Hiew

Подобное можно часто увидеть в системных файлах Windows NT:

| View ntoskrnl.exe - Far 2.0.1807 x64 Administrator |  |  |  |  |  |  |  |  |  |  |  |  |  |  |                                                                         |
|----------------------------------------------------|--|--|--|--|--|--|--|--|--|--|--|--|--|--|-------------------------------------------------------------------------|
| C:\IDA\Windows 7 x64\ntoskrnl.exe                  |  |  |  |  |  |  |  |  |  |  |  |  |  |  | 866                                                                     |
|                                                    |  |  |  |  |  |  |  |  |  |  |  |  |  |  | © ® 44 VS_VERSION_INFO JAR OOA ® @ ® e 4                                |
|                                                    |  |  |  |  |  |  |  |  |  |  |  |  |  |  | String File Info $\frac{1}{10}$ 0040904B0 L = 00                        |
|                                                    |  |  |  |  |  |  |  |  |  |  |  |  |  |  | ft Corporation N‼@FileDescripti                                         |
|                                                    |  |  |  |  |  |  |  |  |  |  |  |  |  |  | tem 1& @ File Version 6.1.7600.1                                        |
|                                                    |  |  |  |  |  |  |  |  |  |  |  |  |  |  | 13-1255) : > 0 Internal Name ntkrn!                                     |
|                                                    |  |  |  |  |  |  |  |  |  |  |  |  |  |  | yright й Microsoft Corporation.                                         |
|                                                    |  |  |  |  |  |  |  |  |  |  |  |  |  |  | d. B♪@OriginalFilename ntkrnlmp                                         |
|                                                    |  |  |  |  |  |  |  |  |  |  |  |  |  |  | e Microsofto Windowso Operatin                                          |
|                                                    |  |  |  |  |  |  |  |  |  |  |  |  |  |  | tVersion 6.1.7600.16385 D @ Var                                         |
|                                                    |  |  |  |  |  |  |  |  |  |  |  |  |  |  | ation $\longleftrightarrow$ PADDINGXXPADDINGPADDINGXXPADDINGPADDINGXXP/ |

Рис. 5.4: Hiew

В IDA, уникодом называется именно строки с символами, занимающими 2 байта:

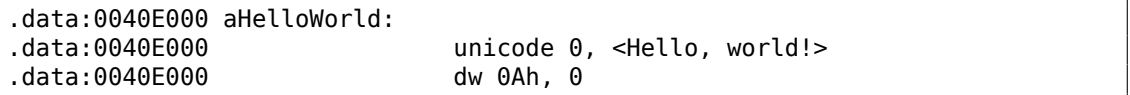

Вот как может выглядеть строка на русском языке («И снова здравствуйте!») закодированная в UTF-16LE:

Если вы заметили опечатку, ошибку или имеете какие-то либо соображения, пожелания, пожалуйста, напишите мне: мои адреса. Спасибо!

905

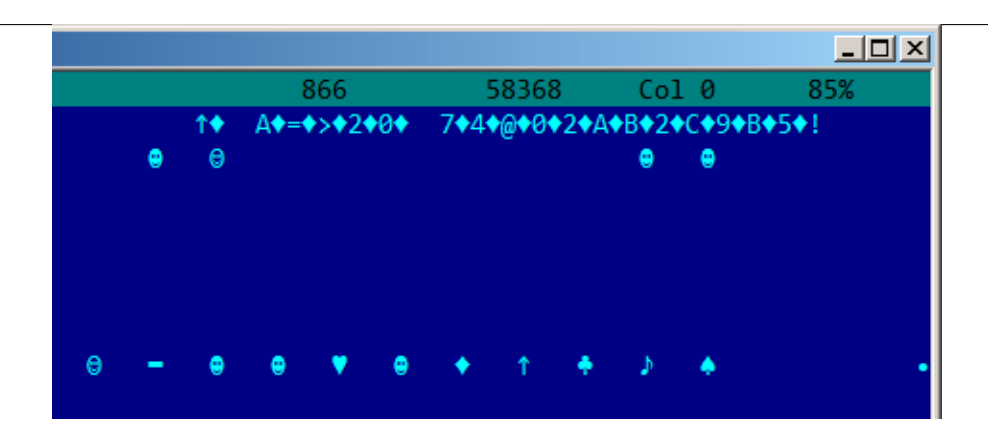

Рис. 5.5: Hiew: UTF-16LE

То что бросается в глаза — это то что символы перемежаются ромбиками (который имеет код 4). Действительно, в уникоде кирилличные символы находятся в четвертом блоке. Таким образом, все кирилличные символы в UTF-16LE находятся в диапазоне 0x400-0x4FF.

Вернемся к примеру, где одна и та же строка написана разными языками. Здесь посмотрим в кодировке UTF-16LE.

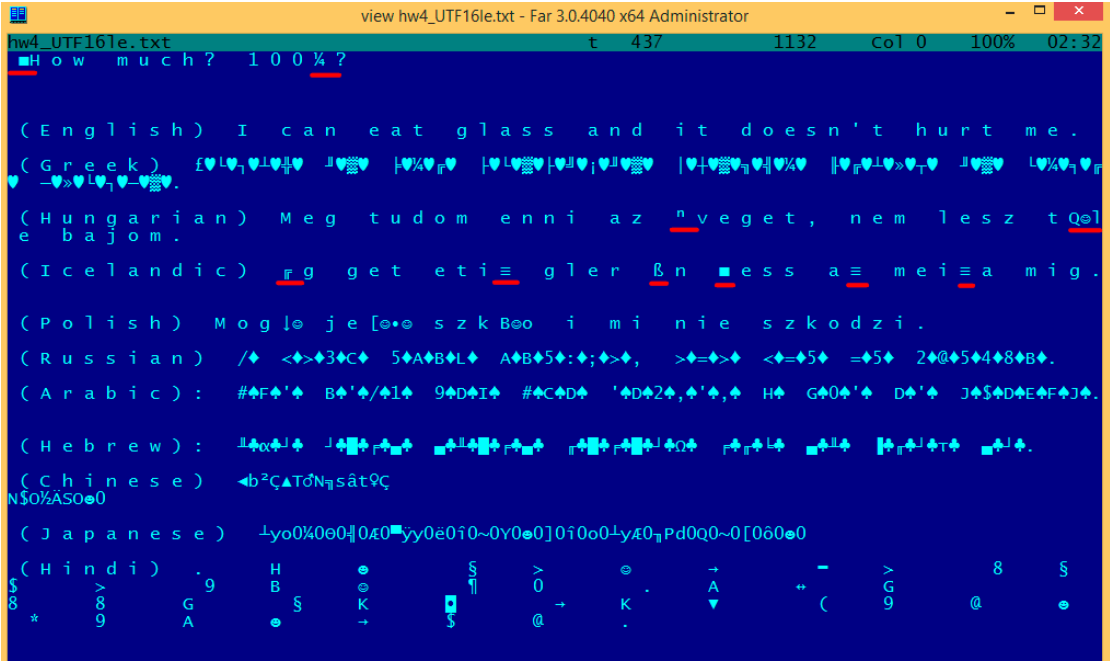

Рис. 5.6: FAR: UTF-16LE

Здесь мы также видим BOM в самом начале. Все латинские буквы перемежа-

Если вы заметили опечатку, ошибку или имеете какие-то либо соображения, пожелания, пожалуйста, напишите мне: мои адреса. Спасибо!

906

ются с нулевыми байтами. Некоторые буквы с диакритическими знаками (венгерский и исландский языки) также подчеркнуты красным.

#### **Base64**

Кодировка base64 очень популярна в тех случаях, когда нужно передать двоичные данные как текстовую строку.

По сути, этот алгоритм кодирует 3 двоичных байта в 4 печатаемых символа: все 26 букв латинского алфавита (в обоих регистрах), цифры, знак плюса («+») и слэша («/»), в итоге это получается 64 символа.

Одна отличительная особенность строк в формате base64, это то что они часто (хотя и не всегда) заканчиваются одним или двумя символами знака равенства («=») для выравнивания (padding), например:

AVjbbVSVfcUMu1xvjaMgjNtueRwBbxnyJw8dpGnLW8ZW8aKG3v4Y0icuQT+qEJAp9lAOuWs=

WVjbbVSVfcUMu1xvjaMgjNtue[RwBbxnyJ](#page-1344-2)w8dpGnLW8ZW8aKG3v4Y0icuQT+qEJAp9lAOuQ==

Так что знак равенства («=») никогда не встречается в середине строк закодированных в base64.

Теперь пример кодирования вручную. Попробуем закодировать шестнадцатеричные байты 0x00, 0x11, 0x22, 0x33 в строку в формате base64:

\$ echo −n "\x00\x11\x22\x33" | base64 ABEiMw==

Запишем все 4 байта в двоичной форме, затем перегруппируем их в 6-битные группы:

```
00 || 11 || 22 || 33 ||
00000000000100010010001000110011????????????????
| A || B || E || i || M || w || = || = |
```
Первые три байта (0x00, 0x11, 0x22) можно закодировать в 4 base64-символа ("ABEi"), но последний (0x33) — нельзя, так что он кодируется используя два символа ("Mw") и padding-символ ("=") добавляется дважды, чтобы выровнять последнюю группу до 4-х символов. Таким образом, длина всех корректных base64-строк всегда делится на 4.

Base64 часто используется когда нужно закодировать двоичные данные в XML. PGP-ключи и под[писи в "a](#page-1344-2)rmored"-виде (т.е., в текстовом) кодируются в base64.

Некоторые люди пытаются использовать base64 для обфускации строк: http: //blog.sec-consult.com/2016/01/deliberately-hidden-backdoor-account-in. html <sup>9</sup>.

Существуют утилиты для сканирования бинарных файлов и нахождения [в них](http://blog.sec-consult.com/2016/01/deliberately-hidden-backdoor-account-in.html) [base64-строк. Одна из них это base64scanner](http://blog.sec-consult.com/2016/01/deliberately-hidden-backdoor-account-in.html)<sup>10</sup>.

<span id="page-928-1"></span><span id="page-928-0"></span><sup>9</sup>[ht](http://blog.sec-consult.com/2016/01/deliberately-hidden-backdoor-account-in.html)[tp](#page-928-0)://archive.is/nDCas <sup>10</sup>https://github.com/DennisYurichev/base64scanner

Еще одна система кодирования, которая была более популярна в UseNet и FidoNet это Uuencoding. Двоичные файлы до сих пор кодируются при помощи Uuencode в журнале Phrack. Ее возможности почти такие же, но разница с base64 в том, что имя файла также передавалось в заголовке.

Кстати, у base64 есть близкий родственник - base32, алфавит которого стоит из 10 цифр и 26 латинских букв. Известное многим использование, это onionадрес <sup>11</sup>, например:

http://3g2upl4pq6kufc4m.onion/. URL не может содержать и строчные и заглавные латинские буквы, очевидно, по этой причине разработчики Tor использовали base32.

### 5.4.2. Поиск строк в бинарном файле

Actually, the best form of Unix documentation is frequently running the strings command over a program's object code. Using strings, you can get a complete list of the program's hard-coded file name, environment variables, undocumented options, obscure error messages, and so forth.

The Unix-Haters Handbook

Стандартная утилита в UNIX *strings* это самый простой способ увидеть строки в файле. Например, это строки найденные в исполняемом файле sshd из OpenSSH 7.2:

0123 0123456789 0123456789abcdefABCDEF.:/  $802x$ %.100s, line %lu: Bad permitopen specification <%.100s> %.100s, line %lu: invalid criteria %.100s, line %lu: invalid tun device  $\cdots$ %.200s/.ssh/environment  $\sim$   $\sim$ 2886173b9c9b6fdbdeda7a247cd636db38deaa.debug \$2a\$06\$r3.juUaHZDlIbQa02dS9FuYxL1W9M81R1Tc92PoSNmzvpEqLkLGrK  $\cdots$ 3des-cbc  $\sim$   $\sim$   $\sim$ Bind to port %s on %s. Bind to port %s on %s failed: %.200s. /bin/login /bin/sh /bin/sh /etc/ssh/sshrc

<sup>11</sup>https://trac.torproject.org/projects/tor/wiki/doc/HiddenServiceNames

```
\cdotsD$4P0WR1
D$4PUi
D$4PV
D$4PVj
D$4PW
D$4PWj
D$4X
D$4XZi
D$4Y
diffie-hellman-group-exchange-shal
diffie-hellman-group-exchange-sha256
digests
D$iPV
direct-streamlocal
direct-streamlocal@openssh.com
FFFFFFFFFFFFFFFFC90FDAA22168C234C4C6628B80DC1CD129024E088A6...
\mathbf{r}
```
Тут опции, сообщения об ошибках, пути к файлам, импортируемые модули, функции, и еще какие-то странные строки (ключи?) Присутствует также нечитаемый шум-иногда в х86-коде бывают целые куски состоящие из печатаемых ASCII-символов, вплоть до 8 символов.

Конечно, OpenSSH это опен-сорсная программа. Но изучение читаемых строк внутри некоторого неизвестного бинарного файла это зачастую самый первый шаг в анализе.

Также можно использовать grep.

В Hiew есть такая же возможность (Alt-F6), также как и в Sysinternals ProcessMonitor.

### 5.4.3. Сообщения об ошибках и отладочные сообщения

Очень сильно помогают отладочные сообщения, если они имеются. В некотором смысле, отладочные сообщения, это отчет о том, что сейчас происходит в программе. Зачастую, это printf()-подобные функции, которые пишут куданибудь в лог, а бывает так что и не пишут ничего, но вызовы остались, так как эта сборка — не отладочная, а release.

Если в отладочных сообщениях дампятся значения некоторых локальных или глобальных переменных, это тоже может помочь, как минимум, узнать их имена. Например, в Oracle RDBMS одна из таких функций: ksdwrt().

Осмысленные текстовые строки вообще очень сильно могут помочь. Дизассемблер IDA может сразу указать, из какой функции и из какого её места используется эта строка. Встречаются и смешные случаи <sup>12</sup>.

Сообщения об ошибках также могут помочь найти то что нужно. В Oracle RDBMS сигнализация об ошибках проходит при помощи вызова некоторой группы функ-

<sup>&</sup>lt;sup>12</sup> blog.yurichev.com

Если вы заметили опечатку, ошибку или имеете какие-то либо соображения, пожелания, пожалуйста, напишите мне: мои адреса. Спасибо!

ций.

Тут еще немного об этом: blog.yurichev.com.

Можно довольно быстро найти, какие функции сообщают о каких ошибках, и при каких условиях.

Это, кстати, одна из причин, почему в защите софта от копирования, бывает так, что сообщение об ошибке заменяется невнятным кодом или номером ошибки. Мало кому приятно, если взломщик быстро поймет, из-за чего именно срабатывает защита от копирования, просто по сообщению об ошибке.

Один из примеров шифрования сообщений об ошибке, здесь: 8.6.2 (стр. 1057).

### 5.4.4. Подозрительные магические строки

Некоторые магические строки, используемые в бэкдорах выглядят очень подозрительно. Например, в домашних роутерах TP-Link WR740 был бэкдор <sup>13</sup>. Бэкдор активировался при посещении следующего URL:

http://192.168.0.1/userRpmNatDebugRpm26525557/start art.html.

Действительно, строка «userRpmNatDebugRpm26525557» присутствует в прошивке.

Эту строку нельзя было нагуглить до распространения информации о бэкдоре.

Вы не найдете ничего такого ни в одном RFC<sup>14</sup>.

Вы не найдете ни одного алгоритма, который бы использовал такие странные последовательности байт.

И это не выглядит как сообщение об ошибке, или отладочное сообщение.

Так что проверить использование подобных странных строк - это всегда хорошая идея.

Иногда такие строки кодируются при помощи base64<sup>15</sup>. Так что неплохая идея их всех декодировать и затем просмотреть глазами, пусть даже бегло.

Более точно, такой метод сокрытия бэкдоров называется «security through obscurity» (безопасность через запутанность).

### 5.5. Вызовы assert()

Может также помочь наличие assert () в коде: обычно этот макрос оставляет название файла-исходника, номер строки, и условие.

Наиболее полезная информация содержится в assert-условии, по нему можно судить по именам переменных или именам полей структур. Другая полезная

<span id="page-931-1"></span><span id="page-931-0"></span><sup>15</sup> Например, бэкдор в кабельном модеме Arris: http://www.securitylab.ru/analytics/461497. php

<sup>&</sup>lt;sup>13</sup>http://sekurak.pl/tp-link-httptftp-backdoor/, на русском: http://m.habrahabr.ru/post/ 172799/

<sup>&</sup>lt;sup>14</sup> Request for Comments

информация — это имена файлов, по их именам можно попытаться предположить, что там за код. Также, по именам файлов можно опознать какую-либо очень известную опен-сорсную библиотеку.

Листинг 5.2: Пример информативных вызовов assert()

```
.text:107D4B29 mov dx, [ecx+42h]
.text:107D4B2D cmp edx, 1
.text:107D4B30 jz short loc_107D4B4A
.text:107D4B32 push 1ECh
.text:107D4B37 push offset aWrite_c ; "write.c"
.text:107D4B3C push offset aTdTd_planarcon ;
   "td->td planarconfig = PLANARCONFIG CON"...
.text:107D4B41 call ds:_assert
...
.text:107D52CA mov edx, [ebp−4]
.text:107D52CD and edx, 3
.text:107D52D0 test edx, edx
.text:107D52D2 jz short loc_107D52E9
.text:107D52D4 push 58h
.text:107D52D6 push offset aDumpmode c ; "dumpmode.c"
.text:107D52DB push offset aN30 ; "(n \& 3) == 0"
.text:107D52E0 call ds:_assert
...
.text:107D6759 mov cx, [eax+6]
.text:107D675D cmp ecx, 0Ch
.text:107D6760 jle short loc_107D677A
.text:107D6762 push 2D8h
.text:107D6767 push offset aLzw_c ; "lzw.c"
.text:107D676C push offset aSpLzw nbitsBit ; "sp->lzw nbits <= BITS MAX"
.text:107D6771 call ds:_assert
```
Полезно «гуглить» и условия и имена файлов, это может вывести вас к опенсорсной библиотеке. Например, если «погуглить» «sp->lzw\_nbits <= BITS\_MAX», это вполне предсказуемо выводит на опен-сорсный код, что-то связанное с LZW-компрессией.

# **5.6. Константы**

Люди, включая программистов, часто используют круглые числа вроде 10, 100, 1000, в т.ч. и в коде.

Практикующие реверсеры, обычно, хорошо знают их в шестнадцатеричном представлении: 10=0xA, 100=0x64, 1000=0x3E8, 10000=0x2710.

Иногда попадаются константы 0xAAAAAAAA (0b10101010101010101010101010101010) и

 $0x55555555$  (0b01010101010101010101010101010101) — это чередующиеся биты. Это помогает отличить некоторый сигнал от сигнала где все биты включены (0b1111 ...) или выключены (0b0000 ...).

Например, константа 0x55AA используется как минимум в бут-секторе, MBR<sup>16</sup>, и в ПЗУ<sup>17</sup> плат-расширений IBM-компьютеров.

Некоторые алгоритмы, особенно криптографические, используют хорошо различимые константы, которые при помощи IDA легко находить в коде.

Например, алгоритм MD5 инициализирует свои внутренние переменные так:

var int  $h0 := 0 \times 67452301$ var int  $h1 := 0 \times EFCDAB89$ var int  $h2 := 0 \times 98BADCFE$ var int  $h3 := 0 \times 10325476$ 

Если в коде найти использование этих четырех констант подряд - очень высокая вероятность что эта функция имеет отношение к MD5.

Еще такой пример это алгоритмы CRC16/CRC32, часто, алгоритмы вычисления контрольной суммы по CRC используют заранее заполненные таблицы, вроде:

Листинг 5.3: linux/lib/crc16.c

```
/** CRC table for the CRC-16. The poly is 0 \times 8005 (\times 16 + \times 15 + \times 2 + 1) */
ul6 const crc16 table[256] = {
          0x0000, 0xC0C1, 0xC181, 0x0140, 0xC301, 0x03C0, 0x0280, 0xC241,
          0xC601, 0x06C0, 0x0780, 0xC741, 0x0500, 0xC5C1, 0xC481, 0x0440,
          0 \times CC01, 0 \times 0CC0, 0 \times 0D80, 0 \times CD41, 0 \times 0F00, 0 \times CFC1, 0 \times CE81, 0 \times 0E40,
          \ldots
```
См. также таблицу CRC32: 3.6 (стр. 607).

В бестабличных алгоритмах CRC используются хорошо известные полиномы, например 0xEDB88320 для CRC32.

### 5.6.1. Магические числа

Немало форматов файлов определяет стандартный заголовок файла где используются магическое число (magic number), один или даже несколько.

Скажем, все исполняемые файлы для Win32 и MS-DOS начинаются с двух символов «МZ».

В начале MIDI-файла должно быть «MThd». Если у нас есть использующая для чего-нибудь MIDI-файлы программа, наверняка она будет проверять MIDI-файлы на правильность хотя бы проверяя первые 4 байта.

Это можно сделать при помощи: (buf указывает на начало загруженного в память файла)

<sup>&</sup>lt;sup>16</sup> Master Boot Record

<span id="page-933-0"></span><sup>17</sup> Постоянное запоминающее устройство

```
cmp [buf], 0x6468544D ; "MThd"
jnz _error_not_a_MIDI_file
```
...либо вызвав функцию сравнения блоков памяти memcmp() или любой аналогичный код, вплоть до инструкции CMPSB (.1.6 (стр. 1293)).

Найдя такое место мы получаем как минимум информацию о том, где начинается загрузка MIDI-файла, во-вторых, мы можем увидеть где располагается буфер с содержимым файла, и что еще оттуда берется, и как используется.

### Даты

Часто, можно встретить число вроде 0x19870116, которое явно выглядит как дата (1987-й год, 1-й месяц (январь), 16-й день). Это может быть чей-то день рождения (программиста, его/её родственника, ребенка), либо какая-то другая важная дата. Дата может быть записана и в другом порядке, например 0x16011987. Даты в американском стиле также популярны, например 0x01161987.

Известный пример это 0x19540119 (магическое число используемое в структуре суперблока UFS2), это день рождения Маршала Кирка МакКузика, видного разработчика FreeBSD.

В Stuxnet используется число "19790509" (хотя и не как 32-битное число, а как строка), и это привело к догадкам, что этот зловред связан с Израелем<sup>18</sup>.

Также, числа вроде таких очень популярны в любительской криптографии, например, это отрывок из внутренностей *секретной функции* донглы HASP3 <sup>19</sup>:

```
void xor pwd(void)
€
        int i:
        pwd^=0x09071966;
        for(i=0; i<8; i++)₹
                al buf[i]= pwd \& 7; pwd = pwd >> 3;
        ł
};
void emulate func2(unsigned short seed)
€
        int i, i;
        for(i=0; i<8; i++)ſ
                ch[i] = 0;for(i=0; i<8; i++)€
                         seed *= 0x1989;seed += 5:
```
<sup>18</sup>Это дата казни персидского еврея Habib Elghanian-а

<sup>19</sup>https://web.archive.org/web/20160311231616/http://www.woodmann.com/fravia/bayu3.htm

$$
ch[i] |= (tab[(seed>>9) & 0 & 3f]) << (7-j);
$$

### **DHCP**

 $\mathcal{F}$ 

 $\mathcal{E}$ 

Это касается также и сетевых протоколов. Например, сетевые пакеты протокола DHCP содержат так называемую *magic cookie*: 0x63538263. Какой-либо код, генерирующий пакеты по протоколу DHCP где-то и как-то должен внедрять в пакет также и эту константу. Найдя её в коде мы сможем найти место где происходит это и не только это. Любая программа, получающая DHCP-пакеты, должна где-то как-то проверять magic cookie, сравнивая это поле пакета с константой.

Например, берем файл dhcpcore.dll из Windows 7 х64 и ищем эту константу. И находим, два раза: оказывается, эта константа используется в функциях с красноречивыми названиями

 $D$ hcp $Ext$ ract $0$ ptions $For$ Validation()  $\mu$  Dhcp $Ext$ ract $Full$ Options():

Листинг 5.4: dhcpcore.dll (Windows 7 x64)

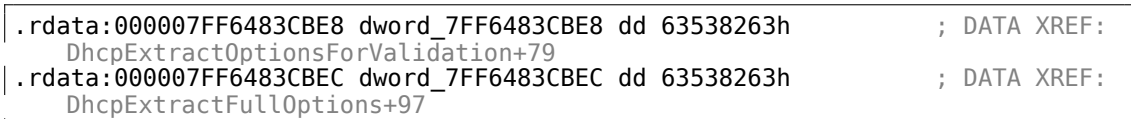

А вот те места в функциях где происходит обращение к константам:

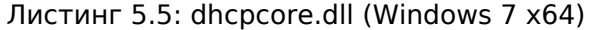

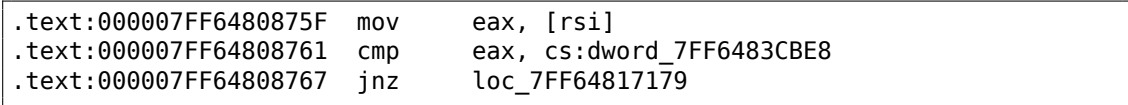

N:

Листинг 5.6: dhcpcore.dll (Windows 7 x64)

| text:000007FF648082C7.     | mov | eax. [r12]                |
|----------------------------|-----|---------------------------|
| text:000007FF648082CB cmp. |     | eax, cs:dword 7FF6483CBEC |
| text:000007FF648082D1 inz. |     | loc 7FF648173AF           |

### 5.6.2. Специфические константы

Иногда, бывают какие-то специфические константы для некоторого типа кода. Например, однажды автор сих строк пытался разобраться с кодом, где подозрительно часто встречалось число 12. Размеры многих массивов также были 12, или кратные 12 (24, и т. д.). Оказалось, этот код брал на вход 12-канальный аудиофайл и обрабатывал его.

Если вы заметили опечатку, ошибку или имеете какие-то либо соображения, пожелания, пожалуйста, напишите мне: мои адреса. Спасибо!

914
И наоборот: например, если программа работает с текстовым полем длиной 120 байт, значит где-то в коде должна быть константа 120, или 119. Если используется UTF-16, то тогда  $2 \cdot 120$ . Если код работает с сетевыми пакетами фиксированной длины, то хорошо бы и такую константу поискать в коде.

Это также справедливо для любительской криптографии (ключи с лицензией, и т. д.). Если зашифрованный блок имеет размер в  $n$  байт, вы можете попробовать поискать это число в коде. Также, если вы видите фрагмент кода, который при исполнении, повторяется  $n$  раз в цикле, это может быть ф-ция шифрования/дешифрования.

## 5.6.3. Поиск констант

В IDA это очень просто, Alt-B или Alt-I.

А для поиска константы в большом количестве файлов, либо для поиска их в неисполняемых файлах, имеется небольшая утилита binary grep<sup>20</sup>.

## 5.7. Поиск нужных инструкций

Если программа использует инструкции сопроцессора, и их не очень много, то можно попробовать вручную проверить отладчиком какую-то из них.

К примеру, нас может заинтересовать, при помощи чего Microsoft Excel считает результаты формул, введенных пользователем. Например, операция деления.

Если загрузить excel.exe (из Office 2010) версии 14.0.4756.1000 в IDA, затем сделать полный листинг и найти все инструкции FDIV (но кроме тех, которые в качестве второго операнда используют константы - они, очевидно, не подходят нам):

cat EXCEL.lst | grep fdiv | grep -v dbl\_ > EXCEL.fdiv

... то окажется, что их всего 144.

Мы можем вводить в Excel строку вроде = (1/3) и проверить все эти инструкции.

Проверяя каждую инструкцию в отладчике или tracer (проверять эти инструкции можно по 4 за раз), окажется, что нам везет и срабатывает всего лишь 14-я по счету:

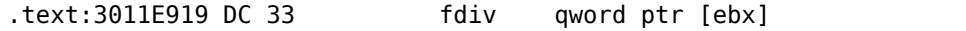

```
PID=13944|TID=28744|(0) 0x2f64e919 (Excel.exe!BASE+0x11e919)
EAX=0x02088006 EBX=0x02088018 ECX=0x00000001 EDX=0x00000001
ESI=0x02088000 EDI=0x00544804 EBP=0x0274FA3C ESP=0x0274F9F8
EIP=0x2F64E919
FLAGS=PF IF
FPU ControlWord=IC RC=NEAR PC=64bits PM UM OM ZM DM IM
```
 $20$ GitHub

В ST(0) содержится первый аргумент (1), второй содержится в [EBX].

Следующая за FDIV инструкция (FSTP) записывает результат в память:

.text:3011E91B DD 1E fstp qword ptr [esi]

Если поставить breakpoint на ней, то мы можем видеть результат:

```
PID=32852|TID=36488|(0) 0x2f40e91b (Excel.exe!BASE+0x11e91b)
EAX=0x00598006 EBX=0x00598018 ECX=0x00000001 EDX=0x00000001
ESI=0x00598000 EDI=0x00294804 EBP=0x026CF93C ESP=0x026CF8F8
EIP=0x2F40E91B
FLAGS=PF IF
FPU ControlWord=IC RC=NEAR PC=64bits PM UM OM ZM DM IM
FPU StatusWord=C1 P
FPU ST(0): 0.333333
```
А также, в рамках пранка<sup>21</sup>, модифицировать его на лету:

tracer −l:excel.exe bpx=excel.exe!BASE+0x11E91B,set(st0,666)

PID=36540|TID=24056|(0) 0[x2](#page-937-0)f40e91b (Excel.exe!BASE+0x11e91b) EAX=0x00680006 EBX=0x00680018 ECX=0x00000001 EDX=0x00000001 ESI=0x00680000 EDI=0x00395404 EBP=0x0290FD9C ESP=0x0290FD58 EIP=0x2F40E91B FLAGS=PF IF FPU ControlWord=IC RC=NEAR PC=64bits PM UM OM ZM DM IM FPU StatusWord=C1 P FPU ST(0): 0.333333 Set ST0 register to 666.000000

Excel показывает в этой ячейке 666, что окончательно убеждает нас в том, что мы нашли нужное место.

<span id="page-937-0"></span><sup>21</sup> practical joke

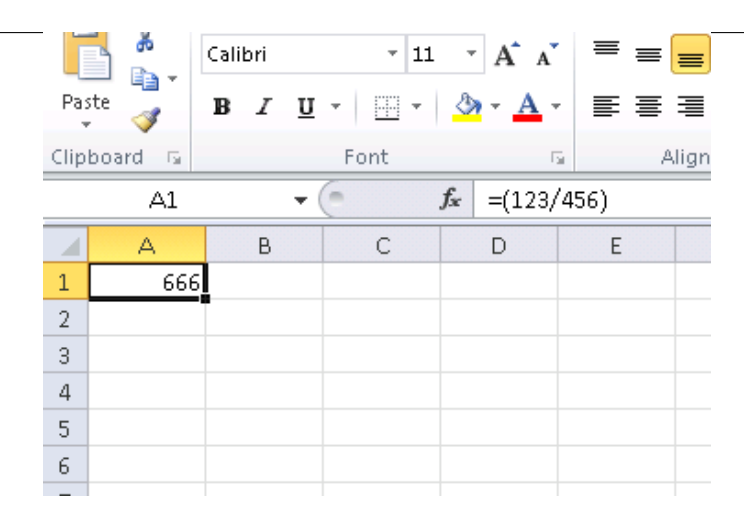

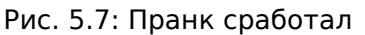

Если попробовать ту же версию Excel, только x64, то окажется что там инструкций FDIV всего 12, причем нужная нам — третья по счету.

tracer.exe -l:excel.exe bpx=excel.exe!BASE+0x1B7FCC,set(st0,666)

Видимо, все дело в том, что много операций деления переменных типов float и double компилятор заменил на SSE-инструкции вроде DIVSD, коих здесь теперь действительно много (DIVSD присутствует в количестве 268 инструкций).

## 5.8. Подозрительные паттерны кода

## 5.8.1. Инструкции XOR

Инструкции вроде X0R ор, ор (например, X0R EAX, EAX) обычно используются для обнуления регистра, однако, если операнды разные, то применяется операция именно «исключающего или». Эта операция очень редко применяется в обычном программировании, но применяется очень часто в криптографии, включая любительскую.

Особенно подозрительно, если второй операнд - это большое число. Это может указывать на шифрование, вычисление контрольной суммы, и т. д.

Одно из исключений из этого наблюдения о котором стоит сказать, то, что генерация и проверка значения «канарейки» (1.26.3 (стр. 355)) часто происходит, используя инструкцию X0R.

Этот AWK-скрипт можно использовать для обработки листингов (.lst) созданных **IDA**:

gawk -e '\$2=="xor" { tmp=substr(\$3, 0, length(\$3)-1); if (tmp!=\$4) if(\$4!="∠ ↓ esp") if (\$4!="ebp") { print \$1, \$2, tmp, ",", \$4 } }' filename.lst

Нельзя также забывать, что подобный скрипт может захватить и неверно дизассемблированный код (5.11.1 (стр. 931)).

## 5.8.2. Вручную написанный код на ассемблере

Современные компиляторы не генерируют инструкции L00P и RCL. С другой стороны, эти инструкции хорошо знакомы кодерам, предпочитающим писать прямо на ассемблере. Подобные инструкции отмечены как (М) в списке инструкций в приложении: .1.6 (стр. 1285). Если такие инструкции встретились, можно сказать с какой-то вероятностью, что этот фрагмент кода написан вручную.

Также, пролог/эпилог функции обычно не встречается в ассемблерном коде, написанном вручную.

Как правило, во вручную написанном коде, нет никакого четкого метода передачи аргументов в функцию.

MultiplyTest proc near ; CODE XREF: Get386Stepping xor CX, CX loc 620555: ; CODE XREF: MultiplyTest+E push  $cx$ call Multiply pop  ${\sf c} {\sf x}$ jb short locret 620563 loop loc 620555 clc locret\_620563: ; CODE XREF: MultiplyTest+C retn MultiplyTest endp Multiply proc near ; CODE XREF: MultiplyTest+5 mov ecx, 81h eax, 417A000h  $mov$ mul ecx  $edx$ , 2  $cmp$ stc inz short locret 62057F  $cmp$ eax, OFE7A000h stc inz short locret\_62057F clc locret\_62057F: ; CODE XREF: Multiply+10 ; Multiply+18 retn Multiply endp

Пример из ядра Windows 2003 (файл ntoskrnl.exe):

Действительно, если заглянуть в исходные коды <mark>WRK<sup>22</sup> v1.2, данный код мож-</mark> но найти в файле

<sup>22</sup> Windows Research Kernel

WRK-v1.2\base\ntos\ke\i386\cpu.asm.

А инструкцию RCL, я смог найти в файле ntoskrnl.exe из Windows 2003 x86 (компилятор MS Visual C). Она встречается только один раз,

в ф-ции RtlExtendedLargeIntegerDivide(), и это может быть вставка на acсемблере.

## 5.9. Использование magic numbers для трассиров-KИ

Нередко бывает нужно узнать, как используется то или иное значение, прочитанное из файла либо взятое из пакета, принятого по сети. Часто, ручное слежение за нужной переменной это трудный процесс. Один из простых методов (хотя и не полностью надежный на 100%) это использование вашей собственной magic number.

Это чем-то напоминает компьютерную томографию: пациенту перед сканированием вводят в кровь рентгеноконтрастный препарат, хорошо отсвечивающий в рентгеновских лучах. Известно, как кровь нормального человека расходится, например, по почкам, и если в этой крови будет препарат, то при томографии будет хорошо видно, достаточно ли хорошо кровь расходится по почкам и нет ли там камней, например, и прочих образований.

Мы можем взять 32-битное число вроде 0x0badf00d, либо чью-то дату рождения вроде 0x11101979 и записать это, занимающее 4 байта число, в какое-либо место файла используемого исследуемой нами программой.

Затем, при трассировке этой программы, в том числе, при помощи tracer в режиме code coverage, а затем при помощи grep или простого поиска по текстовому файлу с результатами трассировки, мы можем легко увидеть, в каких местах кода использовалось это значение, и как.

Пример результата работы tracer в режиме *сс*, к которому легко применить утилиту grep:

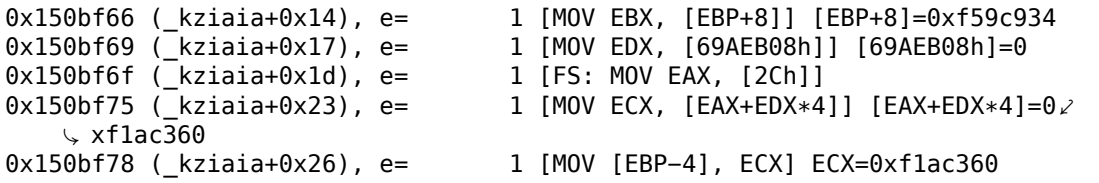

Это справедливо также и для сетевых пакетов. Важно только, чтобы наш magic number был как можно более уникален и не присутствовал в самом коде.

Помимо tracer, такой эмулятор MS-DOS как DosBox, в режиме heavydebug, может писать в отчет информацию обо всех состояниях регистра на каждом шаге исполнения программы<sup>23</sup>, так что этот метод может пригодиться и для исследования программ под DOS.

<sup>&</sup>lt;sup>23</sup>См. также мой пост в блоге об этой возможности в DosBox: blog.yurichev.com

## 5.10. Циклы

 $\ldots$ 

Когда ваша программа работает с некоторым файлом, или буфером некоторой длины, внутри кода где-то должен быть цикл с дешифровкой/обработкой.

Вот реальный пример выхода инструмента tracer. Был код, загружающий некоторый зашифрованный файл размером 258 байт. Я могу запустить его с целью подсчета, сколько раз была исполнена каждая инструкция (в наше время DBI послужила бы куда лучше). И я могу быстро найти место в коде, которое было исполнено 259/258 раз:

```
0x45a6b5 e=
               1 [FS: MOV [0], EAX] EAX=0x218fb08
               1 [MOV [EBP-254h], ECX] ECX=0x218fbd8
0x45a6bb e=
0x45a6c1 e= 1 [MOV EAX, [EBP-254h]] [EBP-254h]=0x218fbd8
0 \times 45a6c7 e= 1 [CMP [EAX+14h], 0] [EAX+14h]=0x102
0x45a6cb = 1 [JZ 45A9F2h] ZF=false
0 \times 45a6d1 e= 1 [MOV [EBP-0Dh], 1]
0x45a6d5 e= 1 [XOR ECX, ECX] ECX=0x218fbd8
0x45a6d7 e=
               1 [MOV [EBP-14h], CX] CX=0
0x45a6db e=
               1 [MOV [EBP-18h], 0]
0x45a6e2 e= 1 [JMP 45A6EDh]
0 \times 45a6e4 e= 258 [MOV EDX, [EBP-18h]] [EBP-18h]=0..5 (248 items skipped) 0 \vee\backslash xfd..0x101
0 \times 45a6e7 e= 258 [ADD EDX, 1] EDX=0..5 (248 items skipped) 0 \times 101.0 \times 1010 \times 45a6ea e= 258 [MOV [EBP-18h], EDX] EDX=1..6 (248 items skipped) 0 \times 6..0
    \sim x102
0x45a6ed e= 259 [MOV EAX, [EBP-254h]] [EBP-254h]=0x218fbd8
0x45a6f3 e= 259 [MOV ECX, [EBP-18h]] [EBP-18h]=0..5 (249 items skipped) 0 \angle\downarrow xfe..0x102
0x45a6f6 e= 259 [CMP ECX, [EAX+14h]] ECX=0..5 (249 items skipped) 0xfe..0z\sqrt{x102} [EAX+14h]=0x102
0x45a6f9 e= 259 [JNB 45A727h] CF=false, true
0x45a6fb e= 258 [MOV EDX, [EBP-254h]] [EBP-254h]=0x218fbd8
0x45a701 e= 258 [MOV EAX, [EDX+10h]] [EDX+10h]=0x21ee4c8
0 \times 45a704 e= 258 [MOV ECX, [EBP-18h]] [EBP-18h]=0..5 (248 items skipped) 0 \times 45a704\sqrt{x} xfd..0x101
0 \times 45a707 e= 258 [ADD ECX, 1] ECX=0..5 (248 items skipped) 0 \times 101.0 \times 1010 \times 45a70a e= 258 [IMUL ECX, ECX, 1Fh] ECX=1..6 (248 items skipped) 0 \times 6a..0
    \sqrt{2102}0x45a70d e= 258 [MOV EDX, [EBP-18h]] [EBP-18h]=0..5 (248 items skipped) 0 \swarrow\sqrt{x} xfd..0x101
0 \times 45a710 e= 258 [MOVZX EAX, [EAX+EDX]] [EAX+EDX]=1..6 (156 items skipped) 0 \times 45a710\downarrow xf3, 0xf8, 0xf9, 0xfc, 0xfd
0 \times 45a714 e= 258 (XOR EAX, ECX) EAX=1..6 (156 items skipped) 0xf3, 0xf8, 0\angle\frac{1}{2} xf9, 0xfc, 0xfd ECX=0x1f, 0x3e, 0x5d, 0x7c, 0x9b (248 items skipped) \frac{1}{2}\backslash 0x1ec2, 0x1ee1, 0x1f00, 0x1f1f, 0x1f3e
0x45a716 e= 258 [MOV ECX, [EBP-254h]] [EBP-254h]=0x218fbd8
0x45a71c = 258 [MOV EDX, [ECX+10h]] [ECX+10h]=0x21ee4c8
0x45a71f e= 258 [MOV ECX, [EBP-18h]] [EBP-18h]=0..5 (248 items skipped) 0 \swarrow\downarrow xfd..0x101
0x45a722 e= 258 [MOV [EDX+ECX], AL] AL=0..5 (77 items skipped) 0xe2, 0xe2, 2\downarrow 0xef, 0xf7, 0xfc
```

```
0x45a725 e= 258 [JMP 45A6E4h]
0x45a727 e= 1 [PUSH 5]
0x45a729 e= 1 [MOV ECX, [EBP−254h]] [EBP−254h]=0x218fbd8
0x45a72f e= 1 [CALL 45B500h]
0x45a734 e= 1 [MOV ECX, EAX] EAX=0x218fbd8
0x45a736 e= 1 [CALL 45B710h]
0x45a73b = 1 [CMP EAX, 5] EAX=5
...
```
Как потом оказалось, это цикл дешифрования.

## **5.10.1. Некоторые паттерны в бинарных файлах**

Все примеры здесь были подготовлены в Windows с активной кодовой страницей 437 в консоли. Двоичные файлы внутри могут визуально выглядеть иначе если установлена другая кодовая страница.

#### **Массивы**

Иногда мы можем легко заметить массив 16/32/64-битных значений визуально, в шестнадцатеричном редакторе.

Вот пример массива 16-битных значений. Мы видим, что каждый первый байт в паре всегда равен 7 или 8, а второй выглядит случайным:

|       | $E:\$ 3affacde09fe21c28f1543db51145b.dath |  |       |       |   |     |           | 1252 |  |                         | 2175000 | Col 0                                                                                                    | 23%    | 21:25 |
|-------|-------------------------------------------|--|-------|-------|---|-----|-----------|------|--|-------------------------|---------|----------------------------------------------------------------------------------------------------|--------|-------|
|       | 000007CA70: EF 07 C6 07 D6 07 26 08       |  |       |       |   |     |           |      |  | OC 08 CE 07 24 07 60 07 |         | ï.Æ.Ö.& <mark>O</mark> QDÎ.\$.`.                                                                                                    |        |       |
|       | 000007CA80: CC 07 AA 07 A2 07 AC 07       |  |       |       |   |     |           |      |  | E9 07 BF 07 D6 07 2C 08 |         | $\textcolor{blue}{\textbf{1}\bullet\textcolor{blue}{\textbf{4}\bullet\textcolor{blue}{\textbf{4}}\bullet\textcolor{blue}{\textbf{-}\bullet\textcolor{blue}{\textbf{6}}\bullet\textcolor{blue}{\textbf{2}}\bullet\textcolor{blue}{\textbf{0}}\bullet}}$ |        |       |
|       | 000007CA90: 09 08 CA 07 31 07 5E 07       |  |       |       |   |     |           |      |  | BC 07 9A 07 93 07 9E 07 |         | $o$ <sup>2</sup> $\hat{E}$ •1•^•¼•š•"•ž•                                                                                                    |        |       |
|       | 000007CAA0: E6 07 BD 07 D8 07 2F 08       |  |       |       |   |     |           |      |  | 06 08 CB 07 3E 07 5E 07 |         | æ. ½. Ø. / <mark>□↑□</mark> Ë.>. ^.                                                                                                    |        |       |
|       | 000007CAB0: B3 07 91 07 8B 07 97 07       |  |       |       |   | E1. | -07       |      |  | BB 07 DB 07 32 08       |         | $3 \cdot 6 \cdot \cdot \cdot - \cdot 6 \cdot 8 \cdot 0 \cdot 2$                                                                                                    |        |       |
|       | 000007CAC0: 03 08 CB 07 4C 07 61 07       |  |       |       |   |     |           |      |  | AA 07 89 07 84 07 91 07 |         | Voë•L•a•ª•‰•"•'•                                                                                                    |        |       |
|       | 000007CAD0: E0 07 BB 07 DC 07 33 08       |  |       |       |   | 01  |           |      |  | 08 CC 07 57 07 64 07    |         | à•»•Ü•3 <mark>•</mark> @ol•W•d•                                                                                                    |        |       |
|       | 000007CAE0: A4 07 84 07 81 07 90 07       |  |       |       |   |     | DE 07     |      |  | BB 07 DE 07 34 08       |         | ¤•"•@•@•Þ•»•Þ•4 <mark>0</mark>                                                                                                    |        |       |
|       | 000007CAF0: FF 07 CD 07 65 07 69 07       |  |       |       |   | AA  | -07       |      |  | 81 07 7F 07 90 07       |         | ÿ•Í•e•i• •⊠•∩•⊠•                                                                                                    |        |       |
|       | 000007CB00: DE 07 BC 07 DF 07 33 08       |  |       |       |   |     |           |      |  | FF 07 CE 07 70 07 6F 07 |         | b.‰B.3 <mark>o</mark> ÿ.Î.p.o.                                                                                                    |        |       |
|       | 000007CB10: 9F 07 82 07 81 07 93 07       |  |       |       |   |     |           |      |  | DD 07 BC 07 E0 07 34 08 |         | Ÿ•,• <b>®•"•Ý•‰à•</b> 4 <mark>•</mark>                                                                                                    |        |       |
|       | 000007CB20: FE 07 CE 07 7E 07 78 07       |  |       |       |   |     |           |      |  | 9F 07 84 07 84 07 96 07 |         | þ•Ĩ•~•x•Ÿ•"•"•–•                                                                                                    |        |       |
|       | 000007CB30: DE 07 BD 07 DF 07 32 08       |  |       |       |   | FF. | <b>07</b> |      |  | CE 07 87 07 7F 07       |         | <b>Þ•½•ß•2•ÿ•Ε‡•△•</b>                                                                                                    |        |       |
|       | 000007CB40: A1 07 87 07 88 07 9B 07       |  |       |       |   |     |           |      |  | E2 07 BF 07 DE 07 2F 08 |         | j•‡•^•∑•â•¿•þ•/ <mark>∘</mark>                                                                                                    |        |       |
|       | 000007CB50: 02 08 CF 07 93 07 89 07       |  |       |       |   |     | A4 07     |      |  | 8C 07 8D 07 9F 07       |         | <b>©OÏ∙"∙‰∙¤∙Œ∙⊠∙Ÿ∙</b>                                                                                                    |        |       |
|       | 000007CB60: E4 07 C0 07 DD 07 2D 08       |  |       |       |   |     |           |      |  | 03 08 CF 07 9C 07 92 07 |         | ä•À•Ý•- <b>ovo</b> Ï•œ•'•                                                                                                    |        |       |
|       | 000007CB70: A9 07 90 07 91 07 A3 07       |  |       |       |   |     |           |      |  | E6 07 C3 07 DD 07 2B 08 |         | $0$ • <b>2•</b> '•£•æ•Õݕ+ <mark>•</mark>                                                                                                    |        |       |
|       | 000007CB80: 04 08 D0 07 A7 07 9C 07       |  |       |       |   |     |           |      |  | AE 07 96 07 96 07 A7 07 |         | $\bullet$ De Geœe®e – e – e Ge                                                                                                    |        |       |
|       | 000007CB90: E8 07 C7 07 DF 07 29 08       |  |       |       |   |     |           |      |  | 04 08 D3 07 B1 07 A7 07 |         | è•C•ß•) <mark>¤◆¤</mark> Ó•±•§•                                                                                                    |        |       |
|       | 000007CBA0: B4 07 9B 07 9B 07 AB 07       |  |       |       |   | E8. | -07       |      |  | CA 07 E1 07 27 08       |         | ´•>•>•«•è•Ê•á•' <mark>o</mark>                                                                                                    |        |       |
|       | 000007CBB0: 03 08 D5 07 BB 07 B3 07       |  |       |       |   | BB. |           |      |  | 07 A1 07 A0 07 AF 07    |         | $V_0$ $\tilde{0}$ o $x$ o $3$ o $x$ o $y$ o $\tilde{0}$ o $\tilde{0}$ o                                                                                                    |        |       |
|       | 000007CBC0: EA 07 CD 07 E3 07 25 08       |  |       |       |   | 03  |           |      |  | 08 D8 07 C4 07 BD 07    |         | ê•͕㕉ovoø•Ä•½•                                                                                                    |        |       |
|       | 000007CBD0: C1 07 A6 07 A5 07 B3 07       |  |       |       |   | FА  | 07        |      |  | D1 07 E6 07 22 08       |         | Á•¦•¥• <sup>3</sup> •ê•Ñ•æ•" <mark>•</mark>                                                                                                    |        |       |
|       | 000007CBE0: 01 08 DC 07 CE 07 C8 07       |  |       |       |   | C8  | -07       |      |  | AD 07 AA 07 B7 07       |         | © <mark>o</mark> ܕΕȕȕ-•ª•·•                                                                                                    |        |       |
| 1Help | 2Wrap                                     |  | BQuit | 4Text | 5 |     | $6$ Edit  |      |  | 7Search 8OEM            |         | 9                                                                                                    | 10Quit |       |

Рис. 5.8: FAR: массив 16-битных значений

Для примера я использовал файл содержащий 12-канальный сигнал оцифрованный при помощи 16-битного ADC<sup>24</sup>.

<sup>24</sup>Analog-to-Digital Converter

А вот пример очень типичного MIPS-кода.

Как мы наверное помним, каждая инструкция в MIPS (а также в ARM в режиме ARM, или ARM64) имеет длину 32 бита (или 4 байта), так что такой код это массив 32-битных значений.

Глядя на этот скриншот, можно увидеть некий узор. Вертикальные красные линии добавлены для ясности:

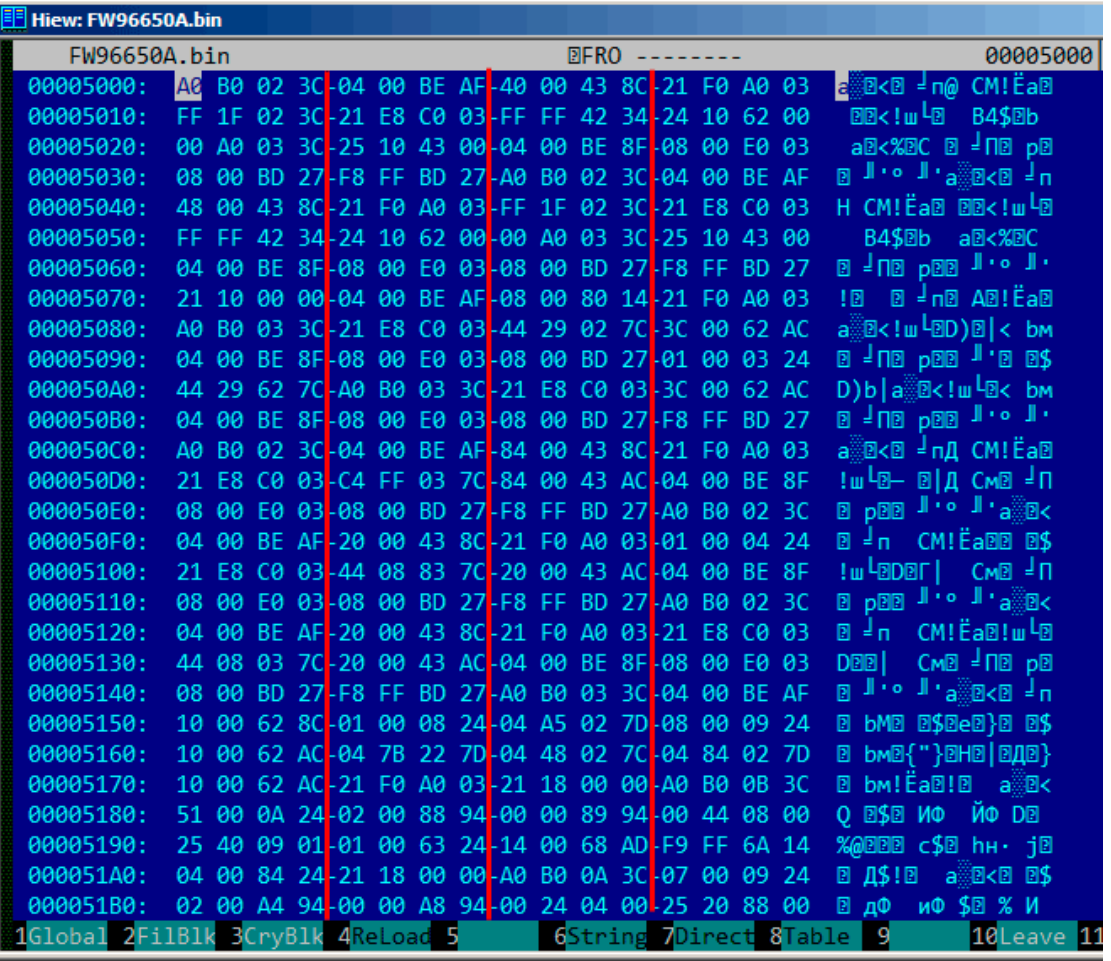

Рис. 5.9: Ніем: очень типичный код для MIPS

Еще пример таких файлов в этой книге: 9.5 (стр. 1225).

#### **Разреженные файлы**

Это разреженный файл, в котором данные разбросаны посреди почти пустого файла. Каждый символ пробела здесь на самом деле нулевой байт (который выглядит как пробел). Это файл для программирования FPGA (чип Altera Stratix GX). Конечно, такие файлы легко сжимаются, но подобные форматы очень популярны в научном и инженерном ПО, где быстрый доступ важен, а компактность — не очень.

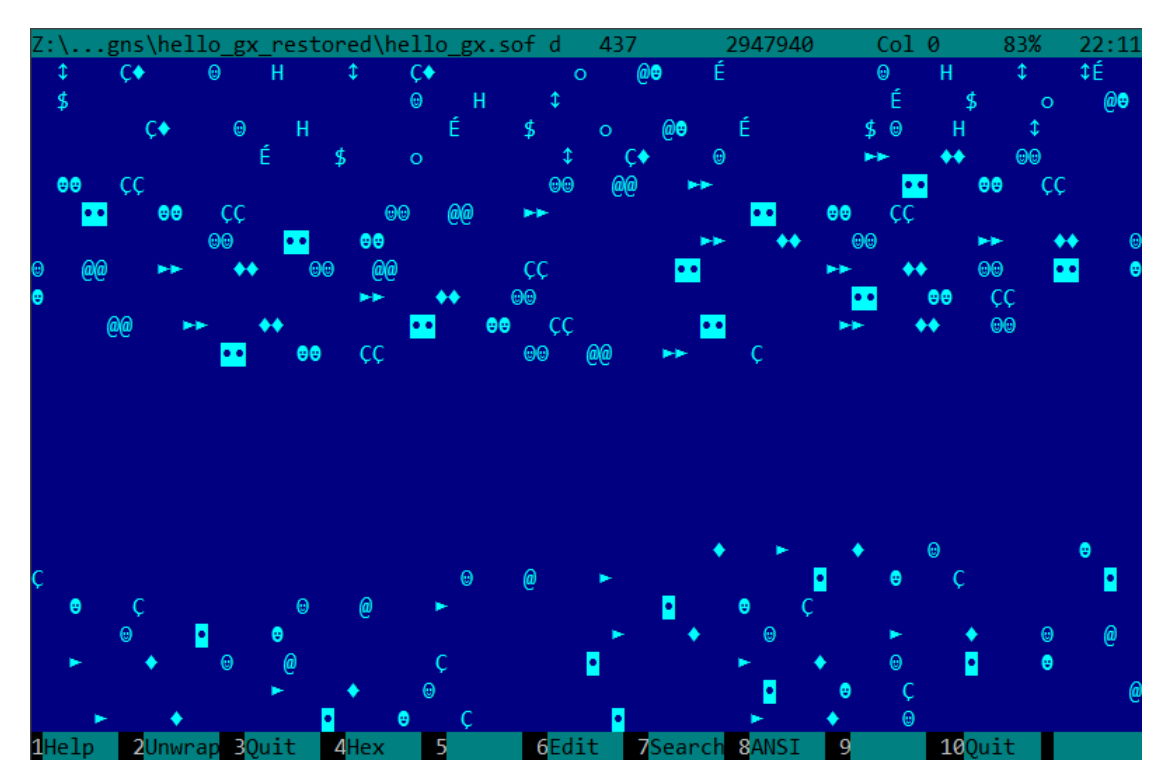

Рис. 5.10: FAR: Разреженный файл

#### **Сжатый файл**

Этот файл это просто некий сжатый архив. Он имеет довольно высокую энтропию и визуально выглядит просто хаотичным. Так выглядят сжатые и/или зашифрованные файлы.

| $Z:\ldots$ les\LISP et al\tinyscheme-1.41.zip d $437$ 67419                                                                                                    |  | Col 0  | 67% | 22:06 |
|----------------------------------------------------------------------------------------------------|--|--------|-----|-------|
| ╨8É∼y╥RßI♣a0ùº?âo┍[→ëTc╥»└£►ë▒┼Σ└>∞╖│јí↓',∟K╨h—H┌c5»î¡┌4@]°r⋅↑3\$æOVQ‼l¿gô!¢┼U₨.l\{ù¥âO∥ĉ                                                                                                  |  |        |     |       |
| └≈≤ivûLA‼ªA♪l⊩r¡Nÿ]{;¼y_Ç»ïN"iÅδ4]B[ <sup>2</sup> dû-L <sub>I</sub> r4éФ√"&ü <del>-</del> ò-/7 σ‡oEx♀{ <del>-</del> çº=!↓u⊫22ùSDoæ¶æ←ÜZ0∑Ler →                                             |  |        |     |       |
| ┼ <sub>─</sub> ⋔∊╜∊╛Ω℮▲≈℅╢Ϙ⋂ӧѡѦѐӧ◄╚┸╶ℨ╒∟ѡӒѐ℗ℤ┆ <b>╶</b> ұ┬│←9⊠⋎уӀⅆ━╶8\$8♪ѕ≖╨âzá1á%¢─DF│└╴╶│╦∞═╪╜╦⊂ТҒ┐b││ùq,π∖◄                                                                             |  |        |     |       |
| n0,:↓] <sub>T</sub> èàeb]α{√√%&g◆/∥ ºo{ g <sub>  </sub> └oDτ0, <sub>1</sub>   −uσV <sub>  </sub> [Ç3 <sub>T</sub> ú;ñ·ÜLÿÖ¢πg♣ì¬< <sub>i  F</sub> 5—lÇ  (↔-v&`Gw}æó  ∩∞∟  ; <sub>i</sub> µ |  |        |     |       |
| ▒6úY6kæo-ôY0fùî♀Ü►-‼<¿sx{f <mark>`</mark> l \}*&â-1+%I♠â╣↔ヽ\ß♣δ0 ï(s°D[)ù►á▼Dß 『äó82F <sub>IF</sub> Z:pc%ì ~ ìû-♦¶W%^                                                                      |  |        |     |       |
| ╜┃╜‼━@!≥╥d2ïµ╓●-♪╓¼╥êーázф≈:√ç╟/*í≤┣━┠₢±ДâóîZlE▲!áMë▒f≡ªCф¢Jë「¢X┑÷5τ┥9┘ö≤Å╢VyüjP47a ∟                                                                                                    |  |        |     |       |
| <i>=}\$X</i> @ë¬o 1\$αì≤7ª╙ e7m∎1}Ŋ━Ö <sup>2</sup> ━╅.QÅAC&k&O┠üф¿lÖ"「»fg►)EÖ1∞┍®wW6εu_╥ê▲a(\$╜πF ≟û╔═m`╠¢6üx                                                                              |  |        |     |       |
| ╨╺┏╓╓ѧ┋╙₿Ū⋕╥ӓϭ▒└úñ╵ <mark>┌┼</mark> ┰ิ҈Ӏѻѕ⋟╶└ӟ═░ӓ{ӓ╨⋝ϥһᢃ҈ѻ↓y_┴ô<♀%]᠑▍⋪⋈∩┼╌┦Ѕ҈ <i></i> @═┼┥⋎├╌┚↓∊౽ј⋝╕ϲ⋝һ`┬Z═@▃▓                                                                             |  |        |     |       |
| δαÄ <sub>∞</sub> l <sub>6r</sub> <tßn<sub>T=&lt; Aex  v[\led T}  ved T}  uâ  w6≤=¢üßâ‼   .ö«(V;;R  vJ-§JSε∟t^l: 4?ΣIQ≤%δ-£f\$; T</tßn<sub>                                                 |  |        |     |       |
| ┘~>7▲│Ф⊕╖7╟├ä:î♣z‼&─i⊙\$╥e┬UGᡁ:)DZ±®▒ä♠τ│Ф"╓Y?*Z♪┐=≤åí!┃xʰD-≥t╤↑→TAI9UúГÆedIìULQE¥7°╙=╥¼H                                                                                                  |  |        |     |       |
| \$ <mark>{</mark> {Jrîy ‼oπëOúBÅ=Ü <mark>ÿ </mark> Äσé♦"p <sub>T</sub> ΣJ╙p <b∟πä~╙¢h♥p╕@æε♠∫<sub>╢qka╠§~▒┒⊠RUXäePj╢╦aBz▲♪@3d▒Ø₫,A\$rö}^yîc│@</b∟πä~╙¢h♥p╕@æε♠∫<sub>                       |  |        |     |       |
| C₩ <mark>BBTB♥\$</mark> ±╙éµÇФ0¶µè≥╟╙┍═┵£«Y╦┐ñ0<●♪●ä▓e├═╣à╪ïª♪8F┴1çßYy╕¢╒ß <mark>Ŀ┞</mark> Ŋѕ╙╳Ӯ@^ë¢ô <b>∈▀</b> ╹ѴЈÉ&:»±ÿ╓÷ <sub>╌</sub> ╒╜                                                |  |        |     |       |
| ͺ <b>◆</b> V^┘ϲ✦"Qh=Å <c có└pÿ╫!━º6απ <sub="" §━♀f≤╜iîbbsh◄\┬@●hv┬h="">π►╥♬Üa§≤╄╜7e♦♬±;∦εòΑ6├4►òá0~┌D←kë0Çññπ+</c>                                                                         |  |        |     |       |
| SKEf <sub>SY</sub>  ¿è├└(á╓çX3┍ Å┬ <mark>Q</mark> Dф <sup>  1</sup> QJ┼ç♥àJδT‼Iº‡nMəl╜X,Tπ\U↓τη¢¡V ╨╩ºt¬¼ë-p <sup>2</sup> ╗Lf7§p┼Ωz2>±7.♣zc←¡                                              |  |        |     |       |
| Bεα>\$ ië•û¬º9~▒æ ┬3Iº{ íëô,∟εVe≥;~, 1▒,εA"BHRIdåî▒x9ë≥\$Æ£(↔¥◘=R(♣¢G¶e& 0'Sx\$ηg#πØ«3Jïĉ                                                                                                  |  |        |     |       |
| 04=•aUaUX+ô <sub>ll</sub> +q•e\$6÷QF Ll3\$1L.S» +aX=Au^>;0(oaU\ki\$W-xL2o/}}} = rpGEªEÖ&E FürîPEo=q_o≤tI«+Ñ                                                                                |  |        |     |       |
| Lqeut「T╣∞TP╓∞f╝ ux└E¢OÇjª>vú ┿▼♪f¼+→├?gC±î+?†L┘ɇ∙d∞öêê=öaY╨/g¿èP.vuN ∞ºL└「│ ▼m1üï◄+ oF                                                                                                    |  |        |     |       |
| 1, τ <sup>η   </sup> N/41ô← <sub>Π</sub> μê  ñ7}Ü7; ≤▲ ^∎"\$a=) -  D{  <sup>  </sup> UL8ÄAî& <sub>■</sub> w99r0Mè\ -\- <mark>o</mark> ¿-ì <sup>  </sup> [Ç¿ob5ÜBm÷M¼îH, 8uù4   -s  -s      |  |        |     |       |
| ■DrN>\eK[ <i>β</i> ñ;:å·6ç∞>■ <mark>π</mark> ∦æ A8å◆►¼%`τοφŗtsσjü∎T^  'Sî←/¢"7≤6lóg;πptk«▒A <sub>T</sub> h Ω <del>'I</del> DPtBl]å#ŗÉ; <sup>2</sup> ¿٦c                                    |  |        |     |       |
| ᠑║┌ <del></del> ┺ҼҎ╫⋝┌ӀϮℾℝ╓ũーℾℂ <mark>◘</mark> o()╫╕['ü╦╨℗ѡӺ⋂►}ë℁ⅆ℧╣Ӕӓ━◙╫¼≥╜Ҫ§Ѕ╣╩òҪδ┌ҫⅆKҟ∶ <i>Ӿ</i> ═ÑѸӵӦ₡᠉┤╨Ӕñ╙∞С╓+ѐ¼╤Ѻ <i>ⅈ</i> Ӣ╣⊲                                                      |  |        |     |       |
| ∞'r╣ù/D⊖i\$—⊄╝ÇúYöoûVMâ§3·@wδ‡┬i╖┐Mnδ╪Σ<┐♂╗üÂ!≐ ÷≋↑Ä∥»←╣LæÄù╨>♥ӱ╥∼Q┤JK╣╨jü>ïæts╥ï┤*g@━ĕ╣c                                                                                                  |  |        |     |       |
| Æ <sub>Ī</sub> ªÉBô¢2ß <mark>ŀ</mark> £ª¬ùkf<½•ÅFzs <k<del>ʰ'÷¥àΣáσwoò._<mark>⊬</mark>åì¥ó♀ŗö╥►≡≡┼TxyVQ╜W!╗├τjió╣╙┿æ)<mark>≀</mark>┤ҫ├ûР δ=é╖S<mark>Ŀ</mark>&amp;É━0h</k<del>              |  |        |     |       |
| ù&BùaT@╙←ÿ,╜┬◄ó:âα←v∟äê⊕O!╕ӱ▒↑)╨←y>¢⊠*\$→}è╢'ú∟cG&│¥ª╢→▒D∩Pz`# <mark>r</mark> ╤@ë╔"±≡o,ë╜¬t└╙┸±Âj╟→§δs:╜                                                                                   |  |        |     |       |
| ÜBJτy@→M=î s-É <sup>l</sup> ~∎π4â+X1ü▒mΩ <sub>Γċ</sub> T«+o߯QφY2èäμ*←Ggl' §:DB ↔ ä▒ <mark>)b¬+≑ =π<sub>T</sub>m↓ºj-</mark> + [rp[∩δ <sup>1</sup> óÆ <sub>ll</sub> t+-                      |  |        |     |       |
| $1$ Help $2$ Unwrap $3$ Quit $4$ Hex 5 6Edit 7Search $8$ ANSI 9                                                                                                    |  | 100uit |     |       |

Рис. 5.11: FAR: Сжатый файл

### **CDFS**<sup>25</sup>

Инсталляции ОС обычно распространяются в ISO-файлах, которые суть копии CD/DVD-дисков. Используемая файловая система называется CDFS, здесь вид[ны им](#page-1341-0)[ен](#page-947-0)а файлов и какие-то дополнительные данные. Это могут быть длины файлов, указатели на другие директории, атрибуты файлов, и т. д. Так может выглядеть ти[пич](#page-1336-0)ная файловая система внутри.

|  |  |                                                                                                    |  |  | ä# # <mark>0</mark> Dis⊠§►\$; ● @ @ SP•@ <sup>_i</sup> ∩ |           |  |
|--|--|----------------------------------------------------------------------------------------------------|--|--|----------------------------------------------------------|-----------|--|
|  |  | PX\$@mA Am@ @ TF→@ <i>Ds</i> s\$►\$,ss\$►\$,ss\$►\$,cEL@\$ \$ o                                                                                                    |  |  |                                                          |           |  |
|  |  | Φ <sup>`</sup> # # <mark>● Ω</mark> S®§►‡; <b>θ</b> ΘΘΘΡΧ\$ΘmΑ AmΘ Θ<br>§►‡, s®§►‡, n % % <mark>Ω Ω</mark> S®§►‡; <b>θ</b> Θ <del>Φ</del> +.DISKΡΧ\$ΘmΑ AmΘ Θ ΤF→Θ <i>Ϊ</i> S®§►‡ ΤF |  |  |                                                          |           |  |
|  |  |                                                                                                    |  |  |                                                          |           |  |
|  |  | →@#ss§►\$% ss§►\$, ss§►\$% NMs© .diskn &     & <mark>•</mark> <mark>•</mark> ss§►\$; ●  ©  ⊕♦BOOT PX\$©mA   Am©                                                                      |  |  |                                                          |           |  |
|  |  | 0                  TF→0ມິs⊠§►\$( s⊠§►\$, s⊠§►\$( NMo0 boot r (     ( <mark> </mark> <mark>]</mark> s⊠§►\$; 0 0 0                                                                     |  |  |                                                          |           |  |
|  |  | ^CASPER PX\$@mA Am@ @ TF→@ <i>ଘs</i> ⊠§►\$(s⊠§►\$, s⊠§►\$(NMo*@casper n )                                                                                                    |  |  |                                                          |           |  |
|  |  | │ ) <mark>:</mark> <mark>d</mark> s⊠§►‡; @ @ ⊕♣DISTSPX\$@mA Am@ @ _____________TF→@∄s⊠§►‡→ s⊠§►‡→ s                                                                                  |  |  |                                                          |           |  |
|  |  | s§►\$→NMs© distsr 1     1 <mark>·</mark> <mark>l</mark> ss§►\$; ●  ⊕ ⊕•INSTALLPX\$©mA   Am©     ⊕                                                                                    |  |  |                                                          |           |  |
|  |  | TF→0Ĵs⊠§►\$( s⊠§►\$, s⊠§►\$( NM♀0 installv 2      2 H   H s⊠§►\$; ●  0  © <mark>•</mark> ISOLINUX PX\$©                                                                              |  |  |                                                          |           |  |
|  |  | mA Am0 0                       TF→0 <i>Ds</i> s§►\$(ss§►\$(ss§►\$(NM <i>)</i> 0 isolinux z pO   0p` <i>D</i>                                                                         |  |  |                                                          |           |  |
|  |  | ⅉ՟ၭම§►‡; 0 0@MD5SUM.TXTPX\$0\$ü ü\$0 0 1 TF→0໓s⊠§►‡:s⊠§►‡;s⊠§►≠                                                                                                    |  |  |                                                          |           |  |
|  |  |                                                                                                    |  |  |                                                          |           |  |
|  |  |                                                                                                    |  |  |                                                          |           |  |
|  |  |                                                                                                    |  |  |                                                          |           |  |
|  |  | . ⊕ ⊕•PRESEEDPX\$@mA Am@ . ⊕ . TF→⊕∬s⊠§►¢→ s⊠§►¢→ s⊠§►¢→ NM♀@ preseed                                                                                                    |  |  |                                                          |           |  |
|  |  | èSO OSα αs⊠§►‡; ⊕ ⊕‡README.DISKDEFINES PX\$@\$ü ü\$⊕   ⊕                                                                                                    |  |  |                                                          |           |  |
|  |  | TF→0\$se§► \$→ se§► \$: se§► \$→ NM\$0 README.diskdefines x ≤ ≤ ≤ se§► \$; 0 0.0BUNT                                                                                                 |  |  |                                                          |           |  |
|  |  |                                                                                                    |  |  |                                                          |           |  |
|  |  |                                                                                                    |  |  |                                                          |           |  |
|  |  |                                                                                                    |  |  |                                                          |           |  |
|  |  | 1Help 2Unwrap 3Quit 4Hex 5 6Edit 7Search 8ANSI 9                                                                                                    |  |  |                                                          |           |  |
|  |  |                                                                                                    |  |  |                                                          | $100$ uit |  |

Рис. 5.12: FAR: ISO-файл: инсталляционный CD<sup>26</sup> Ubuntu 15

<span id="page-947-0"></span><sup>25</sup>Compact Disc File System

#### **32-битный x86 исполняемый код**

Так выглядит 32-битный x86 исполняемый код. У него не очень высокая энтро-

πия, потому что некоторые байты встречаются чаще других.<br>
2s\....niversail=058-installer-1,9.6.0.exe d 437<br>
tsi3062 εE[Fista-installer-1,9.6.0.exe d 437<br>
(d) u|PM § re 6,61) 131°0<sub>1</sub>} c d[i-Pista-installer-1,9.6.0.exe d **B**GEdit **TIME ZSearch &ANSI TR**  $20u +$  $100...$ it

Рис. 5.13: FAR: Исполняемый 32-битных x86 код

#### **Графические BMP-файлы**

BMP-файлы не сжаты, так что каждый байт (или группа байт) описывают каждый пиксель. Я нашел эту картинку где-то внутри заинсталлированной Windows 8.1:

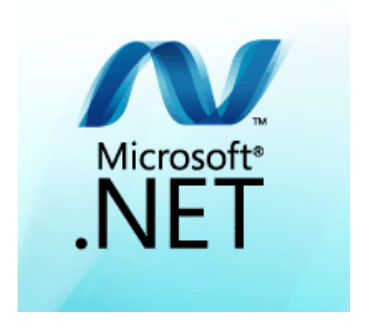

Рис. 5.14: Пример картинки

Вы видите, что эта картинка имеет пиксели, которые вряд ли могут быть хорошо сжаты (в районе центра), но здесь есть длинные одноцветные линии вверху и внизу. Действительно, линии вроде этих выглядят как линии при просмотре этого файла:

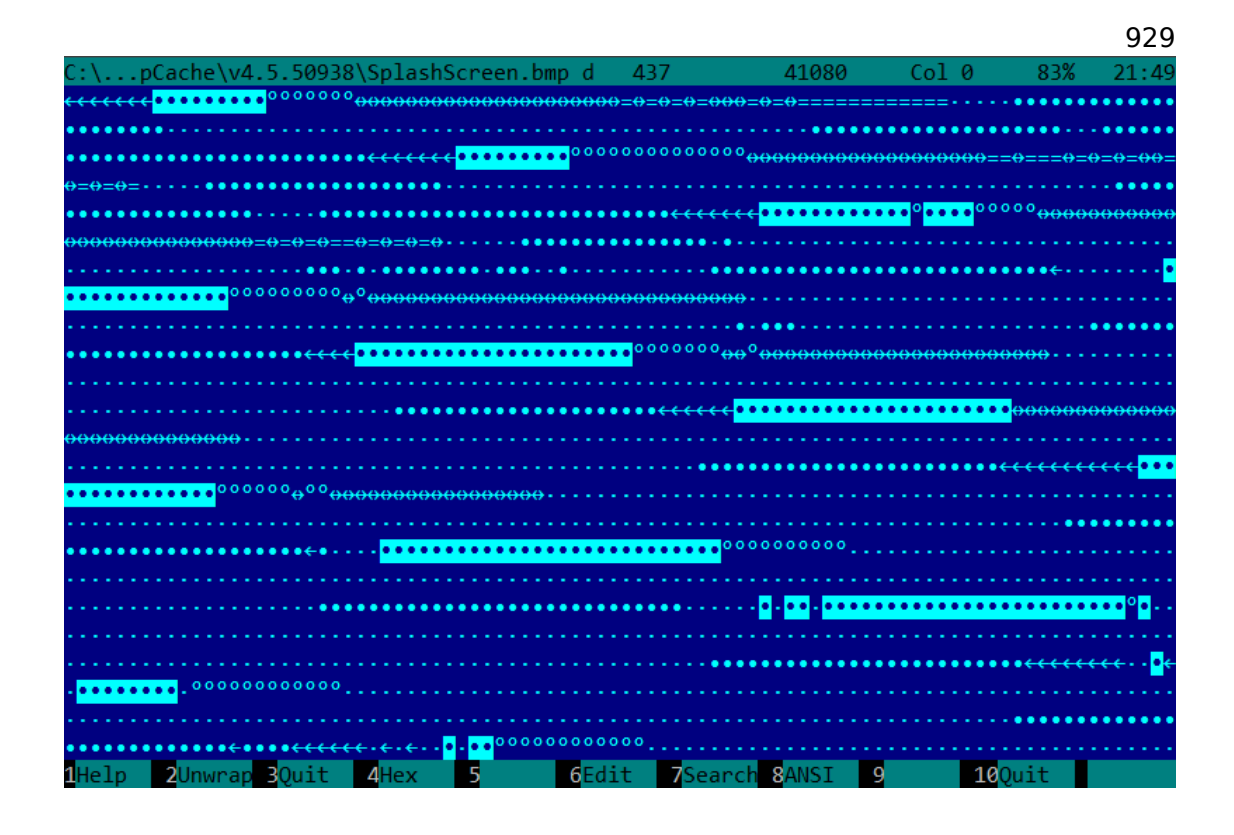

Рис. 5.15: Фрагмент ВМР-файла

## 5.10.2. Сравнение «снимков» памяти

Метод простого сравнения двух снимков памяти для поиска изменений часто применялся для взлома игр на 8-битных компьютерах и взлома файлов с записанными рекордными очками.

К примеру, если вы имеете загруженную игру на 8-битном компьютере (где самой памяти не очень много, но игра занимает еще меньше), и вы знаете что сейчас у вас, условно, 100 пуль, вы можете сделать «снимок» всей памяти и сохранить где-то. Затем просто стреляете куда угодно, у вас станет 99 пуль, сделать второй «снимок», и затем сравнить эти два снимка: где-то наверняка должен быть байт, который в начале был 100, а затем стал 99.

Если учесть, что игры на тех маломощных домашних компьютерах обычно были написаны на ассемблере и подобные переменные там были глобальные, то можно с уверенностью сказать, какой адрес в памяти всегда отвечает за количество пуль. Если поискать в дизассемблированном коде игры все обращения по этому адресу, несложно найти код, отвечающий за уменьшение пуль и записать туда инструкцию NOP или несколько NOP-в, так мы получим игру в которой у игрока всегда будет 100 пуль, например.

А так как игры на тех домашних 8-битных компьютерах всегда загружались по одним и тем же адресам, и версий одной игры редко когда было больше

Если вы заметили опечатку, ошибку или имеете какие-то либо соображения, пожелания, пожалуйста, напишите мне: мои адреса. Спасибо!

одной продолжительное время, то геймеры-энтузиасты знали, по какому адресу (используя инструкцию языка BASIC POKE) что записать после загрузки игры, чтобы хакнуть её. Это привело к появлению списков «читов» состоящих из инструкций POKE, публикуемых в журналах посвященным 8-битным играм.

Точно так же легко модифицировать файлы с сохраненными рекордами (кто сколько очков набрал), впрочем, это мож[ет сра](#page-1344-1)ботать не только с 8-битными играми. Нужно заметить, какой у вас сейчас рекорд и где-то сохранить файл с очками. Зате[м, ког](#page-1344-1)да очков станет другое количество, просто сравнить два файла, можно даже DOS-утилитой FC<sup>27</sup> (файлы рекордов, часто, бинарные).

Где-то будут отличаться несколько байт, и легко будет увидеть, какие именно отвечают за количество очков. Впрочем, разработчики игр полностью осведомлены о таких хитростях и могут защ[ити](#page-951-0)ться от этого.

В каком-то смысле похожий пример в этой книге здесь: 9.3 (стр. 1210).

#### **Реальная история из 1999**

В то время был популярен мессенджер ICQ, по крайне[й ме](#page-1231-0)ре, в [стран](#page-1231-0)ах бывшего СССР. У мессенджера была особенность — некоторые пользователи не хотели, чтобы все знали, в онлайне они или нет. И для начала у того пользователя нужно было запросить *авторизацию*. Тот человек мог разрешить вам видеть свой статус, а мог и не разрешить.

Автор сих строк сделал следующее.

- Добавил человека. Он появился в контакт-листе, в разделе "wait for authorization".
- Выгрузил ICQ.
- Сохранил базу ICQ в другом месте.
- Загрузил ICQ снова.
- Человек *авторизировал*.
- Выгрузил ICQ и сравнил две базы.

Выяснилось: базы отличались только одним байтом. В первой версии: RESU\x03, во второй RESU\x02. ("RESU", надо думать, означало "USER", т.е., заголовок структуры, где хранилась информация о пользователе.) Это означало, что информация об авторизации хранилась не на сервере, а в клиенте. Вероятно, значение 2/3 отражало статус *авторизированности*.

#### **Реестр Windows**

А еще можно вспомнить сравнение реестра Windows до инсталляции программы и после. Это также популярный метод поиска, какие элементы реестра программа использует.

Наверное это причина, почему так популярны shareware-программы для очистки реестра в Windows.

<sup>27</sup>утилита MS-DOS для сравнения двух файлов побайтово

<span id="page-951-0"></span>Если вы заметили опечатку, ошибку или имеете какие-то либо соображения, пожелания, пожалуйста, напишите мне: мои адреса. Спасибо!

Кстати, вот как сдампить реестр в Windows в текстовые файлы:

reg export HKLM HKLM.reg reg export HKCU HKCU.reg reg export HKCR HKCR.reg reg export HKU HKU.reg reg export HKCC HKCC.reg

Затем их можно сравнивать используя diff...

#### Инженерное ПО, САD-ы, и т. д.

Если некое ПО использует закрытые (проприетарные) файлы, то и тут можно попытаться что-то выяснить. Сохраняете файл. Затем добавили точку, или линию, или еще какой примитив. Сохранили файл, сравнили. Или сдвинули точку в сторону, сохранили файл, сравнили.

#### Блинк-компаратор

Сравнение файлов или слепков памяти вообще, немного напоминает блинккомпаратор <sup>28</sup>: устройство, которое раньше использовали астрономы для поиска движущихся небесных объектов.

Блинк-компаратор позволял быстро переключаться между двух отснятых в разное время кадров, и астроном мог увидеть разницу визуально.

Кстати, при помощи блинк-компаратора, в 1930 был открыт Плутон.

# 5.11. Определение ISA

Часто, вы можете иметь дело с бинарным файлом для неизвестной ISA. Вероятно, простейший способ определить ISA это пробовать разные в IDA, objdump или другом дизассемблере.

Чтобы этого достичь, нужно понимать разницу между некорректно дизассемблированным кодом, и корректно дизассемблированным.

## 5.11.1. Неверно дизассемблированный код

Практикующие reverse engineer-ы часто сталкиваются с неверно дизассемблированным кодом.

#### <span id="page-952-0"></span>Дизассемблирование началось в неверном месте (х86)

В отличие от ARM и MIPS (где у каждой инструкции длина или 2 или 4 байта), х86-инструкции имеют переменную длину, так что, любой дизассемблер, начиная работу с середины х86-инструкции, может выдать неверные результаты.

Как пример:

<span id="page-952-1"></span><sup>&</sup>lt;sup>28</sup>https://ru.wikipedia.org/wiki/Блинк-компаратор

```
add [ebp−31F7Bh], cl
dec dword ptr [ecx−3277Bh]
dec dword ptr [ebp−2CF7Bh]
inc dword ptr [ebx−7A76F33Ch]
fdiv st(4), st
db 0FFh
dec dword ptr [ecx−21F7Bh]
dec dword ptr [ecx−22373h]
dec dword ptr [ecx−2276Bh]
dec dword ptr [ecx−22B63h]
dec dword ptr [ecx−22F4Bh]
dec dword ptr [ecx−23343h]
jmp dword ptr [esi−74h]
xchg eax, ebp
clc
std
db 0FFh
db 0FFh
mov word ptr [ebp−214h], cs ; <- дизассемблер наконец нашел здесь
правильный старт
       word ptr [ebp-238h], ds
mov word ptr [ebp−23Ch], es
mov word ptr [ebp−240h], fs
mov word ptr [ebp−244h], gs
pushf
pop dword ptr [ebp−210h]
mov eax, [ebp+4]
mov [ebp−218h], eax
lea eax, [ebp+4]
mov [ebp−20Ch], eax
mov dword ptr [ebp−2D0h], 10001h
mov eax, [eax−4]
mov [ebp−21Ch], eax
mov eax, [ebp+0Ch]
mov [ebp−320h], eax
mov eax, [ebp+10h]
mov [ebp−31Ch], eax
mov eax, [ebp+4]
mov [ebp−314h], eax
call ds:IsDebuggerPresent
mov edi, eax
lea eax, [ebp−328h]
push eax
call sub_407663
pop ecx
test eax, eax
jnz short loc_402D7B
```
В начале мы видим неверно дизассемблированные инструкции, но потом, так или иначе, дизассемблер находит верный след.

#### Как выглядят случайные данные в дизассемблированном виде?

Общее, что можно сразу заметить, это:

- Необычно большой разброс инструкций. Самые частые х86-инструкции это PUSH, MOV, CALL, но здесь мы видим инструкции из любых групп: FPUинструкции, инструкции IN/0UT, редкие и системные инструкции, всё друг с другом смешано в одном месте.
- Большие и случайные значения, смещения, immediates.
- Переходы с неверными смещениями часто имеют адрес перехода в середину другой инструкции.

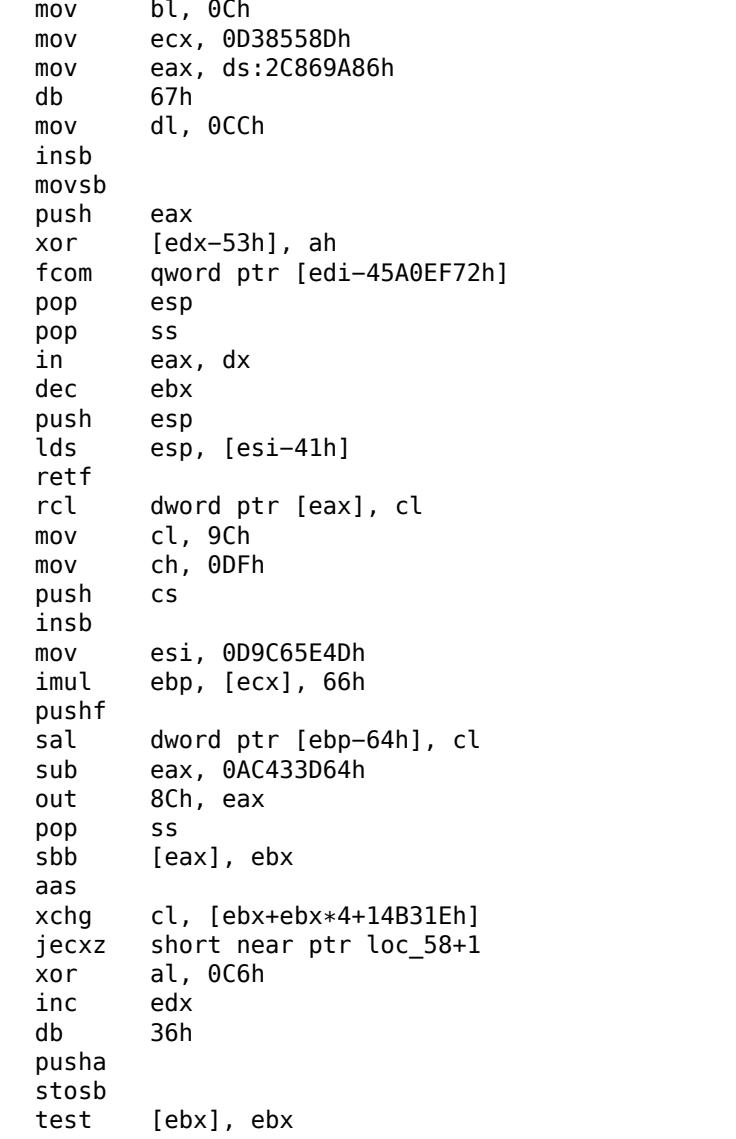

Листинг 5.7: случайный шум (х86)

Если вы заметили опечатку, ошибку или имеете какие-то либо соображения, пожелания, пожалуйста, напишите мне: мои адреса. Спасибо!

sub al, 0D3h ; 'L' pop eax stosb loc\_58: ; CODE XREF: seg000:0000004A test [esi], eax inc ebp das db 64h pop ecx das hlt pop edx out 0B0h, al lodsb push ebx cdq out dx, al sub al, 0Ah sti outsd add dword ptr [edx], 96FCBE4Bh eax, 0E537EE4Fh inc esp stosd cdq push ecx in al, 0CBh mov ds:0D114C45Ch, al mov esi, 659D1985h

#### Листинг 5.8: случайный шум (x86-64)

```
lea esi, [rax+rdx∗4+43558D29h]
loc_AF3: ; CODE XREF: seg000:0000000000000B46
   rcl byte ptr [rsi+rax∗8+29BB423Ah], 1
   lea ecx, cs:0FFFFFFFFB2A6780Fh
   mov al, 96h
   mov ah, 0CEh
   push rsp
   lods byte ptr [esi]
   db 2Fh ; /
   pop rsp
   db 64h<br>retf 0E9
           0E993h
   cmp ah, [rax+4Ah]<br>movzx rsi, dword pt
           rsi, dword ptr [rbp-25h]
   push 4Ah
   movzx rdi, dword ptr [rdi+rdx∗8]
```

```
db 9Ah
   rcr byte ptr [rax+1Dh], cl
   lodsd
   xor [rbp+6CF20173h], edx
   xor [rbp+66F8B593h], edx
   push rbx
   sbb ch, [rbx−0Fh]
   stosd<br>int
          87h
   db 46h, 4Ch
   out 33h, rax
   xchg eax, ebp
   test ecx, ebp
   movsd
   leave
   push rsp
   db 16h
   xchg eax, esi
   pop rdi
loc_B3D: ; CODE XREF: seg000:0000000000000B5F
   mov ds:93CA685DF98A90F9h, eax
   jnz short near ptr loc_AF3+6
   out dx, eax
   cwde
   mov bh, 5Dh ; ']'
   movsb
   pop rbp
```
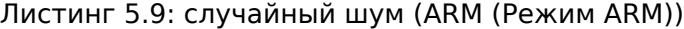

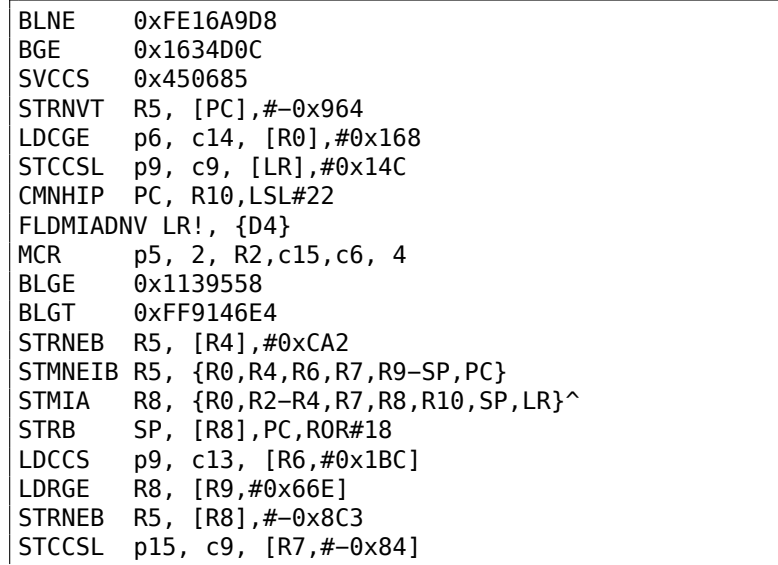

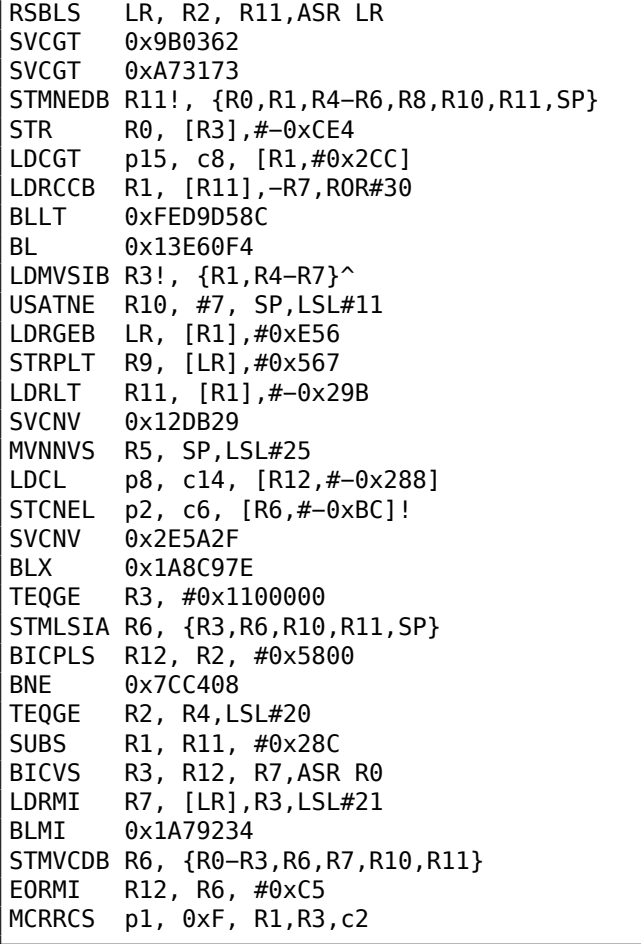

#### Листинг 5.10: случайный шум (ARM (Режим Thumb))

LSRS R3, R6, #0x12<br>LDRH R1, [R7,#0x2C LDRH R1, [R7,#0x2C] SUBS R0, #0x55 ; 'U' ADR R1, loc\_3C LDR R2, [SP,#0x218] CMP R4, #0x86 SXTB R7, R4<br>LDR R4, [R] R4, [R1,#0x4C] STR R4, [R4,R2] STR R0, [R6,#0x20] BGT 0xFFFFFF72<br>LDRH R7, [R2,#0] R7, [R2,#0x34] LDRSH R0, [R2,R4]<br>LDRB R2, [R7,R2] R2, [R7,R2] DCB 0x17 DCB 0xED STRB R3, [R1,R1]

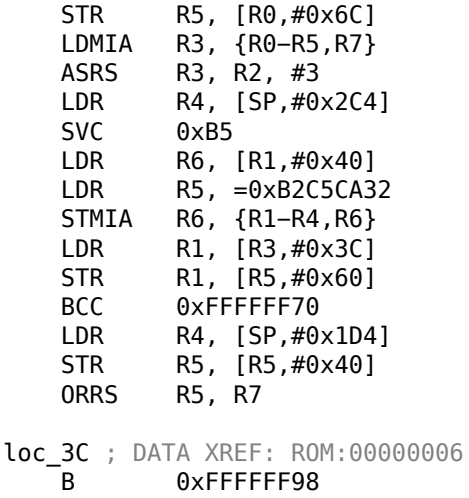

Листинг 5.11: случайный шум (MIPS little endian)

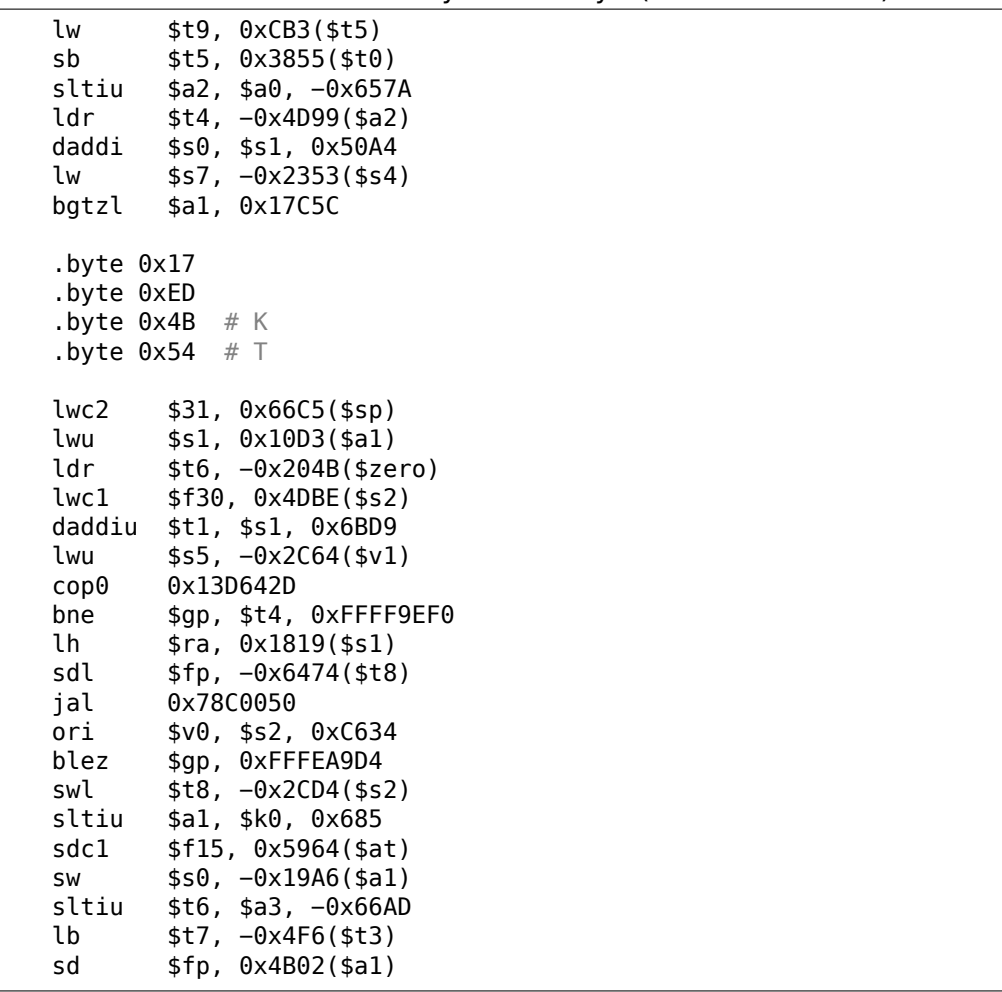

Также важно помнить, что хитрым образом написанный код для распаковки и дешифровки (включая самомодифицирующийся), также может выглядеть как случайный шум, тем не менее, он исполняется корректно.

## 5.11.2. Корректно дизассемблированный код

Каждая ISA имеет десяток самых используемых инструкций, остальные используются куда реже.

Интересно знать тот факт, что в x86, инструкции вызовов ф-ций (PUSH/CALL/ADD) и МОУ это наиболее часто исполняющиеся инструкции в коде почти во всем ПО что мы используем. Другими словами, CPU очень занят передачей информации между уровнями абстракции, или, можно сказать, очень занят переключением между этими уровнями. Вне зависимости от ISA. Это цена расслоения программ на разные уровни абстракций (чтобы человеку было легче с ними управляться).

# 5.12. Прочее

## 5.12.1. Общая идея

Нужно стараться как можно чаще ставить себя на место программиста и задавать себе вопрос, как бы вы сделали ту или иную вещь в этом случае и в этой программе.

## 5.12.2. Порядок функций в бинарном коде

Все функции расположенные в одном .с или .срр файле компилируются в соответствующий объектный (.о) файл. Линкер впоследствии складывает все нужные объектные файлы вместе, не меняя порядок ф-ций в них. Как следствие, если вы видите в коде две или более идущих подряд ф-ций, то это означает, что и в исходном коде они были расположены в одном и том же файле (если только вы не на границе двух объектных файлов, конечно). Это может означать, что эти ф-ции имеют что-то общее между собой, что они из одного слоя АРІ, из одной библиотеки, и т. д.

Это реальная история из практики: однажды автор искал в прикомпилированной библиотеке CryptoPP ф-ции связанные с алгоритмом Twofish, особенно шифрования/дешифрования.

Я нашел ф-цию Twofish::Base::UncheckedSetKey(), но не остальные. Заглянув в исходники twofish.cpp<sup>29</sup>, стало ясно, что все ф-ции расположены в одном модуле (twofish.cpp). Так что я просто попробовал посмотреть ф-ции следующие за

Twofish::Base::UncheckedSetKey() — так и оказалось, одна из них была Twofish::Enc::ProcessAndXorBlock(), другая — Twofish::Dec::ProcessAndXorBlock().

<span id="page-959-0"></span><sup>29</sup>https://github.com/weidaill/cryptopp/blob/b613522794a7633aa2bd81932a98a0b0a51bc04f/ twofish.cpp

## 5.12.3. Крохотные функции

Крохотные ф-ции, такие как пустые ф-ции (1.3 (стр. 8)) или ф-ции возвращающие только "true" (1) или "false" (0) (1.4 (стр. 10)) очень часто встречаются, и почти все современные компиляторы, как правило, помещают только одну такую ф-цию в исполняемый код, даже если в исходном их было много одинаковых. Так что если вы видите ф-цию состоящую только из mov eax,  $1 /$  ret, которая может вызываться из разных мест, которые, судя по всему, друг с другом никак не связаны, это может быть результат подобной оптимизации.

## $5.12.4.$  Cu++

RTTI (3.19.1 (стр. 710))-информация также может быть полезна для идентификации классов в Си++.

## 5.12.5. Намеренный сбой

Часто, нужно знать, какая ф-ция была исполнена, а какая — нет. Вы можете использовать отладчик, но на экзотических архитектурах его может и не быть, так что простейший способ это вписать туда неверный опкод или что-то вроде INT3 (0xCC). Сбой будет сигнализировать о том, что эта инструкция была исполнена.

Еще один пример намеренного сбоя: 3.21.4 (стр. 777).

# Глава 6

# Специфичное для ОС

## 6.1. Способы передачи аргументов при вызове функ-ЦИЙ

## 6.1.1. cdecl

Этот способ передачи аргументов через стек чаще всего используется в языках Си/Си++.

Вызывающая функция заталкивает в стек аргументы в обратном порядке: сначала последний аргумент в стек, затем предпоследний, и в самом конце — первый аргумент. Вызывающая функция должна также затем вернуть указатель стека в нормальное состояние, после возврата вызываемой функции.

Листинг 6.1: cdecl

push arg3 push arg2 push argl call function add esp, 12 ; возвращает ESP

## $6.1.2.$  stdcall

Это почти то же что и cdecl, за исключением того, что вызываемая функция сама возвращает ESP в нормальное состояние, выполнив инструкцию RET х вместо RET,

где x = количество аргументов \* sizeof(int)<sup>1</sup>. Вызывающая функция не будет корректировать указатель стека, там нет инструкции add esp, х.

Листинг 6.2: stdcall

push arg3

<sup>&</sup>lt;sup>1</sup> Размер переменной типа int - 4 в х86-системах и 8 в х64-системах

```
push arg2
push arg1
call function
function:
;... сделать что-то ...
ret 12
```
Этот способ используется почти везде в системных библиотеках win32, но не в win64 (о win64 смотрите ниже).

Например, мы можем взять функцию из 1.90 (стр. 130) и изменить её немного добавив модификатор stdcall:

```
int stdcall f2 (int a, int b, int c)
€
       return a*b+c;
};
```
Он будет скомпилирован почти так же как и 1.91 (стр. 130), но вы увидите RET 12 вместо RET. SP не будет корректироваться в вызывающей функции.

Как следствие, количество аргументов функции легко узнать из инструкции RETN и просто разделите  $n$  на 4.

#### Листинг 6.3: MSVC 2010

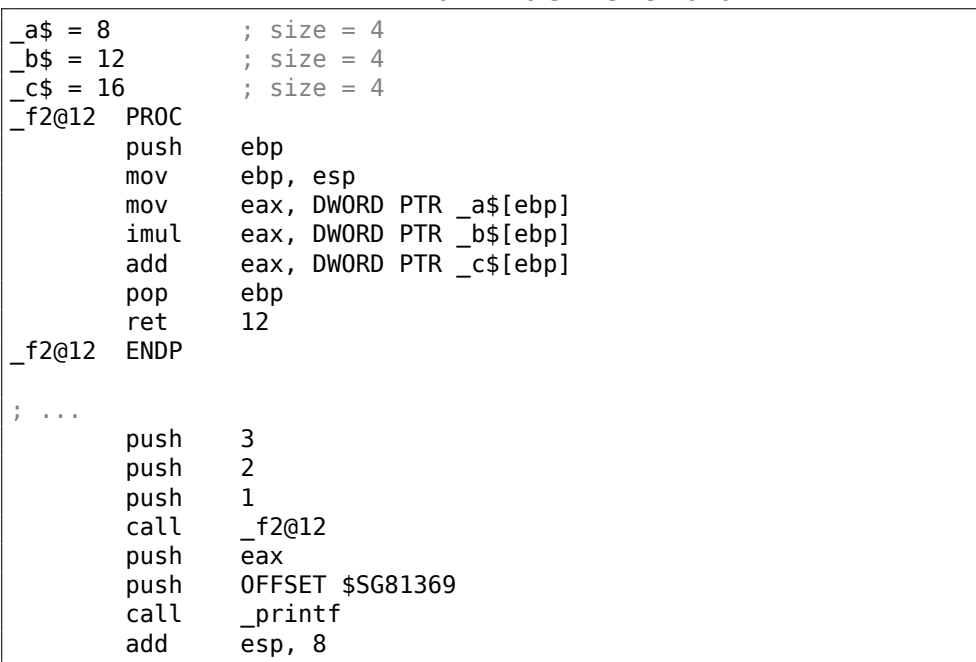

#### Функции с переменным количеством аргументов

Функции вроде printf(), должно быть, единственный случай функций в Си/-Си++с переменным количеством аргументов, но с их помощью можно легко

проследить очень важную разницу между cdecl и stdcall. Начнем с того, что компилятор знает сколько аргументов было у printf().

Однако, вызываемая функция printf(), которая уже давно скомпилирована и находится в системной библиотеке MSVCRT.DLL (если говорить о Windows), не знает сколько аргументов ей передали, хотя может установить их количество по строке формата.

Таким образом, если бы printf() была stdcall-функцией и возвращала указатель стека в первоначальное состояние подсчитав количество аргументов в строке формата, это была бы потенциально опасная ситуация, когда одна опечатка программиста могла бы вызывать неожиданные падения программы. Таким образом, для таких функций stdcall явно не подходит, а подходит cdecl.

## 6.1.3. fastcall

Это общее название для передачи некоторых аргументов через регистры, а всех остальных — через стек. На более старых процессорах, это работало потенциально быстрее чем cdecl/stdcall (ведь стек в памяти использовался меньше). Впрочем, на современных (намного более сложных) CPU, существенного выигрыша может и не быть.

Это не стандартизированный способ, поэтому разные компиляторы делают это по-своему. Разумеется, если у вас есть, скажем, две DLL, одна использует другую, и обе они собраны с *fastcall* но разными компиляторами, очень вероятно, будут проблемы.

MSVC и GCC передает первый и второй аргумент через ECX и EDX а остальные аргументы через стек.

Указатель стека должен быть возвращен в первоначальное состояние вызываемой функцией, как в случае stdcall.

Листинг 6.4: fastcall

```
push arg3
mov edx, arg2
mov ecx, argl
call function
function:
; .. делать что-то ..
ret 4
```
Например, мы можем взять функцию из 1.90 (стр. 130) и изменить её немного добавив модификатор fastcall:

```
int fastcall f3 (int a, int b, int c)
₹
        return a*b+c:};
```
Вот как он будет скомпилирован:

Листинг 6.5: Оптимизирующий MSVC 2010 / Ob0

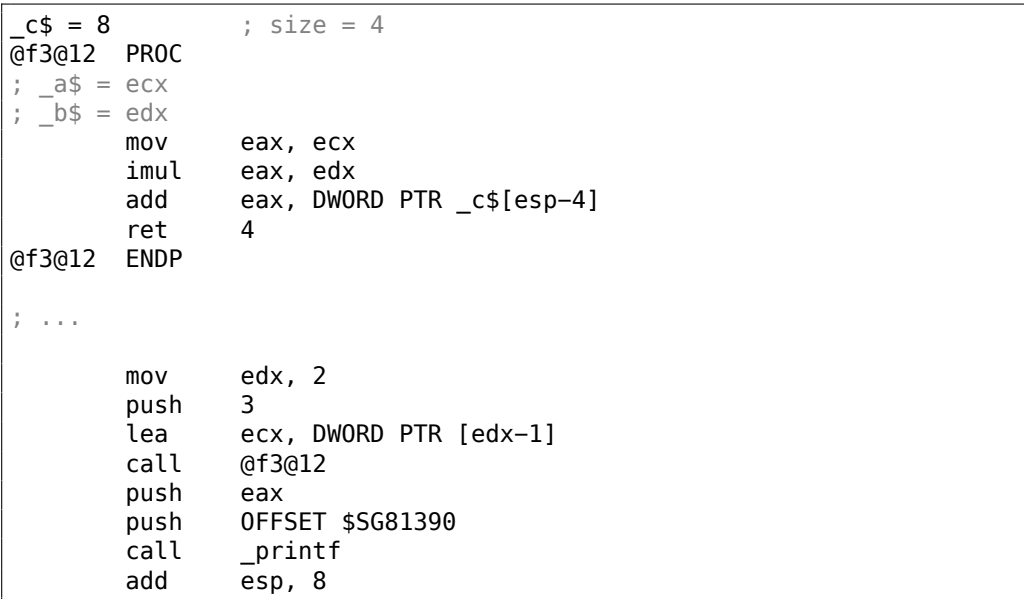

Видно, что вызываемая функция сама возвращает SP при помощи инструкции RETN с операндом. Так что и здесь можно легко вычислять количество аргумен-TOB.

#### **GCC regparm**

Это в некотором роде, развитие *fastcall*<sup>2</sup>. Опцией -mregparm=х можно указывать, сколько аргументов компилятор будет передавать через регистры. Максимально 3. В этом случае будут задействованы регистры EAX, EDX и ECX.

Разумеется, если аргументов у функции меньше трех, то будет задействована только часть регистров.

Вызывающая функция возвращает указатель стека в первоначальное состояние.

Для примера, см. (1.28.1 (стр. 392)).

#### **Watcom/OpenWatcom**

Здесь это называется «register calling convention». Первые 4 аргумента передаются через регистры EAX, EDX, EBX and ECX. Все остальные — через стек. Эти функции имеют символ подчеркивания, добавленный к концу имени функции, для отличия их от тех, которые имеют другой способ передачи аргументов.

## 6.1.4. thiscall

В Си++, это передача в функцию-метод указателя this на объект.

<span id="page-964-0"></span><sup>2</sup>http://www.ohse.de/uwe/articles/gcc-attributes.html#func-regparm

В MSVC указатель this обычно передается в регистре ЕСХ.

В GCC указатель this обычно передается как самый первый аргумент. Таким образом, в коде на ассемблере будет видно: у всех функций-методов на один аргумент больше, чем в исходном коде.

Для примера, см. (3.19.1 (стр. 690)).

## $6.1.5. x86-64$

#### **Windows x64**

B win64 метод передачи всех параметров немного похож на fastcall. Первые 4 аргумента записываются в регистры RCX, RDX, R8, R9, а остальные - в стек. Вызывающая функция также должна подготовить место из 32 байт или для четырех 64-битных значений, чтобы вызываемая функция могла сохранить там первые 4 аргумента. Короткие функции могут использовать переменные прямо из регистров, но бо́льшие могут сохранять их значения на будущее.

Вызывающая функция должна вернуть указатель стека в первоначальное состояние.

Это же соглашение используется и в системных библиотеках Windows x86-64 (вместо *stdcall* в win32).

Пример:

```
#include <stdio.h>
void fl(int a, int b, int c, int d, int e, int f, int g)
\{printf ("%d %d %d %d %d %d %d\n", a, b, c, d, e, f, g);
};
int \text{main}()€
        f1(1,2,3,4,5,6,7);};
```
#### Листинг 6.6: MSVC 2012 /0b

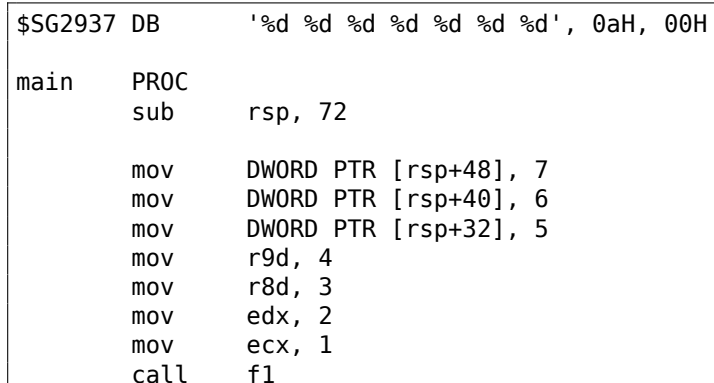

xor eax, eax rsp, 72 add ret A main **ENDP**  $a$ = 80$  $b$ \$ = 88  $c$ \$ = 96  $d$ = 104$  $e$ \$ = 112  $f$ \$ = 120  $g$ \$ = 128  $f1$ **PROC**  $$LN3:$  $mov$ DWORD PTR [rsp+32], r9d mov DWORD PTR [rsp+24], r8d DWORD PTR [rsp+16], edx  $m \Omega V$  $mov$ DWORD PTR [rsp+8], ecx sub rsp, 72 mov eax, DWORD PTR g\$[rsp]  $mov$ DWORD PTR [rsp+56], eax  $m \Omega V$ eax, DWORD PTR f\$[rsp]  $m \Omega V$ DWORD PTR [rsp+48], eax eax, DWORD PTR e\$[rsp]  $mov$ mov DWORD PTR [rsp+40], eax  $mov$ eax, DWORD PTR d\$[rsp] DWORD PTR [rsp+32], eax  $mov$  $mov$ r9d, DWORD PTR c\$[rsp] r8d, DWORD PTR b\$[rsp]  $m \Omega V$ edx, DWORD PTR a\$[rsp] mov lea rcx, OFFSET FLAT: \$SG2937 call printf add rsp, 72  $ref$ A  $f1$ **FNDP** 

Здесь мы легко видим, как 7 аргументов передаются: 4 через регистры и остальные 3 через стек. Код пролога функции f1() сохраняет аргументы в «scratch space» — место в стеке предназначенное именно для этого. Это делается потому что компилятор может быть не уверен, достаточно ли ему будет остальных регистров для работы исключая эти 4, которые иначе будут заняты аргументами до конца исполнения функции. Выделение «scratch space» в стеке лежит на ответственности вызывающей функции.

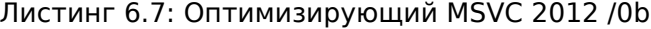

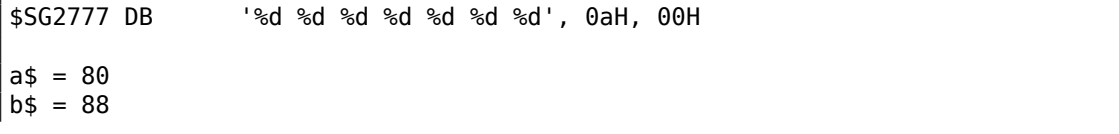

 $c$ \$ = 96  $d$ = 104$  $e$ \$ = 112  $f$ \$ = 120  $g$ = 128$ **PROC** f1  $$LN3:$ sub rsp, 72  $mov$ eax, DWORD PTR g\$[rsp] DWORD PTR [rsp+56], eax  $mov$ eax, DWORD PTR f\$[rsp]  $m<sub>O</sub>$ DWORD PTR [rsp+48], eax mov  $mov$ eax, DWORD PTR e\$[rsp] mov DWORD PTR [rsp+40], eax  $mov$ DWORD PTR [rsp+32], r9d  $mov$ r9d, r8d r8d, edx  $mov$ mov edx, ecx rcx, OFFSET FLAT: \$SG2777 lea call printf add rsp, 72 ret  $\Theta$  $f1$ **ENDP** main PR<sub>O</sub>C sub rsp, 72  $mov$  $edx$ , 2 DWORD PTR [rsp+48], 7  $m \Omega V$ DWORD PTR [rsp+40], 6  $mov$ lea r9d, QWORD PTR [rdx+2] lea r8d, QWORD PTR [rdx+1] lea ecx, QWORD PTR [rdx-1] DWORD PTR [rsp+32], 5 mov call  $f1$ xor eax, eax rsp, 72 add ret 0 main **ENDP** 

Если компилировать этот пример с оптимизацией, то выйдет почти то же самое, только «scratch space» не используется, потому что незачем.

Обратите также внимание на то как MSVC 2012 оптимизирует примитивную загрузку значений в регистры используя LEA (.1.6 (стр. 1288)). MOV здесь был бы на 1 байт длиннее (5 вместо 4).

Еще один пример подобного: 8.2.1 (стр. 1024).

#### Windows x64: Передача this (Си/Си++)

Указатель this передается через RCX, первый аргумент метода через RDX, и т. д. Для примера, см. также: 3.19.1 (стр. 692).

#### Linux x64

Метод передачи аргументов в Linux для x86-64 почти такой же, как и в Windows, но 6 регистров используется вместо 4 (RDI, RSI, RDX, RCX, R8, R9), и здесь нет «scratch space», но callee может сохранять значения регистров в стеке, если ему это нужно.

| .LCO: |      |                                  |
|-------|------|----------------------------------|
|       |      | "string "%d %d %d %d %d %d %d\n. |
| f1:   |      |                                  |
|       | sub  | rsp, 40                          |
|       | mov  | eax, DWORD PTR [rsp+48]          |
|       | mov  | DWORD PTR [rsp+8], r9d           |
|       | mov  | r9d, ecx                         |
|       | mov  | DWORD PTR [rsp], r8d             |
|       | mov  | ecx, esi                         |
|       | mov  | r8d, edx                         |
|       | mov  | esi, OFFSET FLAT:.LC0            |
|       | mov  | edx, edi                         |
|       | mov  | edi, 1                           |
|       | mov  | DWORD PTR [rsp+16], eax          |
|       | xor  | eax, eax                         |
|       | call | __printf_chk                     |
|       | add  | rsp, 40                          |
|       | ret  |                                  |
| main: |      |                                  |
|       | sub  | rsp, 24                          |
|       | mov  | r9d, 6                           |
|       | mov  | r8d, 5                           |
|       | mov  | DWORD PTR [rsp], 7               |
|       | mov  | $exc$ , 4                        |
|       | mov  | edx, 3                           |
|       | mov  | esi, 2                           |
|       | mov  | edi, 1                           |
|       | call | f1                               |
|       | add  | rsp, 24                          |
|       | ret  |                                  |

Листинг 6.8: Оптимизирующий GCC 4.7.3

N.B.: здесь значения записываются в 32-битные части регистров (например ЕАХ) а не в весь 64-битный регистр (RAX). Это связано с тем что в x86-64, запись в младшую 32-битную часть 64-битного регистра автоматически обнуляет старшие 32 бита. Должно быть, это так решили в AMD для упрощения портирования кода под х86-64.

## 6.1.6. Возвращение переменных типа float, double

Во всех соглашениях кроме Win64, переменная типа float или double возвращается через регистр FPU ST(0).

В Win64 переменные типа float и double возвращаются в младших 16-и или 32-х битах регистра ХММ0.

## 6.1.7. Модификация аргументов

Иногда программисты на Си/Си++ (и не только этих ЯП) задаются вопросом, что может случиться, если модифицировать аргументы?

Ответ прост: аргументы хранятся в стеке, именно там и будет происходить модификация.

А вызывающие функции не используют их после вызова функции (автор никогда не видел в своей практике обратного случая).

```
#include \ltstdio.h>
void f(int a, int b)€
        a=a+b:
        printf ("ad\nu", a);};
```
#### Листинг 6.9: MSVC 2012

```
a$ = 8: size = 4b$ = 12
                                                                 ; size = 4PR<sub>0</sub>C
fpush
                  ebp
        movebp, esp
                  eax, DWORD PTR a$[ebp]
        m<sub>O</sub>eax, DWORD PTR \bar{b}$[ebp]
         add
        mov
                  DWORD PTR a$[ebp], eax
        movecx, DWORD PTR _a$[ebp]
         push
                  ecx
                  OFFSET $SG2938 ; '%d', 0aH
         push
                  {\small\verb|}printf
         call
         add
                  esp, 8
         pop
                  ebp
         ret
                  \ThetafENDP
```
Следовательно, модифицировать аргументы функции можно запросто. Разумеется, если это не *references* в Си++ (3.19.3 (стр. 712)), и если вы не модифицируете данные по указателю, то эффект не будет распространяться за пределами текущей функции.

Теоретически, после возврата из callee, функция-caller могла бы получить модифицированный аргумент и использовать его как-то. Может быть, если бы она была написана на языке ассемблера.

Например, такой код генерирует обычный компилятор Си/Си++:

456 ; будет b push 123 push ; будет а call  $f$ ; f() модифицирует свой первый аргумент add esp,  $2*4$ 

Мы можем переписать так:

```
456
push
                 ; будет b
        123
push
                 ; будет а
        f; f() модифицирует свой первый аргумент
call
pop
        eax
add
        \mathsf{esp.}\;4; EAX=1-й аргумент f() модифицированный в f()
```
Трудно представить, кому может это понадобиться, но на практике это возможно. Так или иначе, стандарты языков Си/Си++не предлагают никакого способа это сделать.

### 6.1.8. Указатель на аргумент функции

...и даже более того, можно взять указатель на аргумент функции и передать его в другую функцию:

```
#include <stdio.h>
// located in some other file
void modify a (int * a);
void f (int a)
₹
        modify a (\&a);print^{-}("ad\nu", a);};
```
Трудно понять, как это работает, пока мы не посмотрим на код:

Листинг 6.10: Оптимизирующий MSVC 2010

```
$SG2796 DB
               '%d', 0aH, 00H
a$ = 8
       PROC
\_feax, DWORD PTR a$[esp-4] ; just get the address of value in
       lea
   local stack
       pusheax
                                         ; and pass it to modify a()
       call
               modify a
               exc, DWORD PTR a$[esp]mov; reload it from the local stack
                                         ; and pass it to printf()
       push
               ecx
                                         ; '%d'
               OFFSET $SG2796
       push
       call
               printf
       add
               esp, 12
```
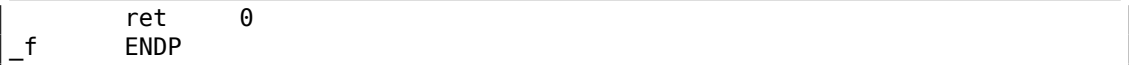

Адрес места в стеке где была передана  $a$  просто передается в другую функцию. Она модифицирует переменную по этому адресу, и затем printf() выведет модифицированное значение.

Наблюдательный читатель может спросить, а что насчет тех соглашений о вызовах, где аргументы функции передаются в регистрах?

Это та самая ситуация, где используется Shadow Space.

Так что входящее значение копируется из регистра в Shadow Space в локальном стеке и затем это адрес передается в другую функцию:

Листинг 6.11: Оптимизирующий MSVC 2012 х64

```
$SG2994 DB
                '%d', 0aH, 00H
a$ = 48fPROC
        mov
                DWORD PTR [rsp+8], ecx
                                          ; save input value in Shadow Space
        sub
                rsp, 40
        lea
                rcx, QWORD PTR a$[rsp]
                                          ; get address of value and pass it
   to modify_a()
        call
                modify a
                edx, DWORD PTR a$[rsp] ; reload value from Shadow Space and
        mov
   pass it to printf()
                rcx, OFFSET FLAT: $SG2994 ; '%d'
        lea
        call
                printf
        add
                rsp, 40ret
                \Omegaf
        ENDP
```
GCC также записывает входное значение в локальный стек:

#### Листинг 6.12: Оптимизирующий ССС 4.9.1 х64

```
.LCO:.string "%d\n"
f:
        sub
                rsp, 24
                DWORD PTR [rsp+12], edi ; store input value to the local
        movstack<br>lea
                rdi, [rsp+12]
                                          ; take an address of the value and
   pass it to modify a()
                modify a
        call
                edx, DWORD PTR [rsp+12] ; reload value from the local stack
        mov
   and pass it to printf()
                esi, OFFSET FLAT: LC0
                                          : 1\%d'
        movmov
                edi, 1
        xor
                eax, eax
                printf_chk
        call
        add
                rsp, 24
        ret
```
GCC для ARM64 делает то же самое, но это пространство здесь называется Register Save Area:

Листинг 6.13: Оптимизирующий GCC 4.9.1 ARM64

```
f:
       stp
               x29, x30, [sp, -32]!add
               x29, sp, \theta; setup FP
               x1, x29, 32
                                 ; calculate address of variable in
       add
   Register Save Area
               w0, [x1,-4]!str
                                ; store input value there
                                  ; pass address of variable to the
       mov
               x0, x1
   modify a()modify_a
       bl
       ldr
               w1, [x29, 28]; load value from the variable and pass it
   to print(), 180x0, .LC0adrp
               x0, x0, :lo12:.LC0
       add
       bl
                                  ; call printf()
               printf
       ldp
               x29, x30, [sp], 32
       ret
.LCO:.string "%d\n"
```
Кстати, похожее использование Shadow Space разбирается здесь: 3.15.1 (стр. 660).

# **6.2. Thread Local Storage**

<span id="page-972-0"></span>Это область данных, отдельная для каждого треда. Каждый тред может хранить там то, что ему нужно. Один из известных примеров, это стандартная глобальная переменная в Си errno. Несколько тредов одновременно могут вызывать функции возвращающие код ошибки в errno, поэтому глобальная переменная здесь не будет работать корректно, для мультитредовых программ errno нужно хранить в TLS.

В C++11 ввели модификатор thread local, показывающий, что каждый тред будет иметь свою версию этой переменной, и её можно инициализировать, и она расположена в TLS 3.

```
Листинг 6.14: С++11
```

```
#include <iostream>
#include <thread>
thread_local int tmp=3;
int main()
€
        std::count \leq tmp \leq std::end!;\};
```
<sup>3</sup> В С11 также есть поддержка тредов, хотя и опциональная

Компилируется в MinGW GCC 4.8.1, но не в MSVC 2012.

Если говорить о PE-файлах, то в исполняемом файле значение tmp будет размещено именно в секции отведенной TLS.

## 6.2.1. Вернемся к линейному конгруэнтному генератору

Рассмотренный ранее 1.29 (стр. 432) генератор псевдослучайных чисел имеет недостаток: он не пригоден для многопоточной среды, потому что переменная его внутреннего состояния может быть прочитана и/или модифицирована в разных потоках одновременно.

## $Win32$

#### Неинициализированные данные в TLS

Одно из решений — это добавить модификатор \_\_declspec( thread ) к глобальной переменной, и теперь она будет выделена в TLS (строка 9):

```
\mathbf{1}|#include <stdint.h>
 \overline{2}\#include <windows.h>
   \#include \leqwinnt.h>
 3
 4
 5<sub>1</sub>// from the Numerical Recipes book:
    #define RNG a 16645256
 \overline{7}#define RNG c 1013904223
 8
 9
     _declspec( thread ) uint32_t rand_state;
10
   void my_srand (uint32_t init)
1112<sup>2</sup>\vert \{13
              rand_state=init;
14
   \vert \}15
16 | int my_rand ()
   \vert \{1718
              rand_state=rand_state*RNG_a;
19
              rand_state=rand_state+RNG_c;
20
              return rand state & 0x7fff;21
   | \}22
23 |int main()
24
    \vert {
25
              my srand(0x12345678);
26
              print f ("%d\n", my_rand());
27
   |\}
```
Hiew показывает что в исполняемом файле теперь есть новая PE-секция: .tls.

Листинг 6.15: Оптимизирующий MSVC 2013 x86

**TLS SEGMENT** 

```
rand state DD 01H DUP (?)
_TLS ENDS
_DATA SEGMENT<br>$SG84851 DB
              '%d', 0aH, 00H
DATA ENDS
TEXT SEGMENT
\text{init}$ = 8 ; size = 4
_my_srand PROC
; FS:0=address of TIB
       mov eax, DWORD PTR fs: tls array ; displayed in IDA as FS:2Ch
; EAX=address of TLS of process
       mov ecx, DWORD PTR tls index
       mov ecx, DWORD PTR [eax+ecx∗4]
; ECX=current TLS segment
       mov eax, DWORD PTR _init$[esp−4]
       mov DWORD PTR _rand_state[ecx], eax
       ret 0
_my_srand ENDP
_my_rand PROC
; FS:0=address of TIB
       mov eax, DWORD PTR fs: tls_array ; displayed in IDA as FS:2Ch
; EAX=address of TLS of process
       mov ecx, DWORD PTR __tls_index
       mov ecx, DWORD PTR [eax+ecx∗4]
; ECX=current TLS segment
       imul eax, DWORD PTR _rand_state[ecx], 1664525
       add eax, 1013904223 ; 3c6ef35fH
       mov DWORD PTR _rand_state[ecx], eax
       and eax, 32767 ; 00007fffH
       ret 0
_my_rand ENDP
_TEXT ENDS
```
rand state теперь в TLS-сегменте и у каждого потока есть своя версия этой переменной.

Вот как к ней обращаться: загрузить адрес TIB из FS:2Ch, затем прибавить дополнительный индек[с \(ес](#page-1337-0)ли нужно), затем вычислить адрес TLS-сегмента.

Затем можно обращаться к переменной rand\_state через регистр ECX, который указывает на свою область в каждом п[ото](#page-1338-0)ке.

Селектор FS: знаком любому reverse engineer-у, он всегда [указ](#page-1337-0)ывает на TIB, чтобы всегда можно было загружать данные специфичные для текущего потока.

В Win64 используется селектор GS: и адрес TLS теперь 0x58:

Листинг 6.16: Оптимизирующий MSVC 2013 x64

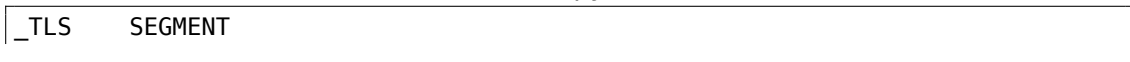

```
rand_state DD
                01H DUP (?)
TLS
        ENDS
        SEGMENT
DATA
$SG85451 DB
                 '%d', 0aH, 00H
        ENDS
DATA
TEXT
        SEGMENT
inits = 8my_srand PROC
                edx, DWORD PTR _tls_index
        mov
                 rax, QWORD PTR gs:88 ; 58h
        mov
        movr8d, OFFSET FLAT: rand_state
        movrax, QWORD PTR [rax+rdx*8]
        movDWORD PTR [r8+rax], ecx
        ret
                \Thetamy_srand ENDP
my rand PROC
        mov
                 rax, QWORD PTR gs:88 ; 58h
        movecx, DWORD PTR _tls_index
                edx, OFFSET FLAT: rand_state
        movrcx, QWORD PTR [rax+rcx*8]
        moveax, DWORD PTR [rcx+rdx], 1664525 ; 0019660dH
        imul
        add
                eax, 1013904223
                                         ; 3c6ef35fH
        mov
                DWORD PTR [rcx+rdx], eax
        and
                eax, 32767
                                          : 00007fffH
        ret
                \Thetamy_rand ENDP
        ENDS
 TEXT
```
#### Инициализированные данные в TLS

Скажем, мы хотим, чтобы в переменной rand state в самом начале было какоето значение, и если программист забудет инициализировать генератор, то rand state все же будет инициализирована какой-то константой (строка 9):

```
1 #include \leq stdint.h>
 \overline{2}#include \leq windows.h>
 3
   |\#include \leqwinnt.h>
 4
 5
   // from the Numerical Recipes book:
 6
   |#define RNG a 1664525
 \overline{7}#define RNG_c 1013904223
8
9
      declspec( thread ) uint32_t rand_state=1234;
10
11void my_srand (uint32_t init)
12
    \mathcal{L}13
              rand_state=init;
```

```
14 |15
16 int my_rand ()
17 \mid \{18 rand_state=rand_state∗RNG_a;
19 | rand_state=rand_state+RNG_c;
20 return rand_state \& 0x7fff;<br>21 }
21 }
22
23 |int main()
24 \vert {
25 | printf ("%d\n", my rand());
26 };
```
Код ничем не отличается от того, что мы уже видели, но вот что мы видим в IDA:

```
.tls:00404000 ; Segment type: Pure data
.tls:00404000 ; Segment permissions: Read/Write
.tls:00404000 _tls segment para public 'DATA' use32
.tls:00404000 assume cs:_tls
.tls:00404000 ;org 404000h
.tls:00404000 TlsStart db 0 ; DATA XREF:
  .rdata:TlsDirectory
.tls:00404001 db 0
.tls:00404002 db 0
.tls:00404003 db 0
.tls:00404004 dd 1234
.tls:00404008 TlsEnd db 0 ; DATA XREF: .rdata:TlsEnd ptr
...
```
Там 1234 и теперь, во время запуска каждого нового потока, новый TLS будет выделен для нового потока, и все эти данные, включая 1234, будут туда скопированы.

Вот типичный сценарий:

- Запустился поток А. TLS создался для него, 1234 скопировалось в [ran](#page-1337-0)d state.
- Функция my rand() была вызвана несколько раз в потоке А. rand\_state теперь содержит что-то неравное 1234.
- Запустился поток Б. [TLS](#page-1337-0) создался для него, 1234 скопировалось в rand state, а в это же время, поток А имеет какое-то другое значение в этой переменной.

## **TLS-коллбэки**

Но что если переменные в TLS должны быть установлены в значения, которые [долж](#page-1337-0)ны быть подготовлены каким-то необычным образом?

Скажем, у нас есть следующая задача: программист может забыть вызвать

функцию my srand () для инициализации ГПСЧ, но генератор должен быть инициализирован на старте чем-то по-настоящему случайным а не 1234.

Вот случай где можно применить TLS-коллбэки.

Нижеследующий код не очень портабельный из-за хака, но тем не менее, вы поймете идею.

Мы здесь добавляем функцию (tls\_callback()), которая вызывается перед стартом процесса и/или потока.

Функция будет инициализировать ГПСЧ значением возвращенным функцией GetTickCount().

```
#include <stdint.h>
#include <windows.h>
#include <winnt.h>
// from the Numerical Recipes book:
#define RNG a 1664525
#define RNG_c 1013904223
 declspec(thread) uint32 t rand state;
void my_srand (uint32_t init)
€
        rand_state=init;
}
void NTAPI tls_callback(PVOID a, DWORD dwReason, PVOID b)
€
        my_srand (GetTickCount());
ł
#pragma data_seg(".CRT$XLB")
PIMAGE TLS CALLBACK p thread callback = tls callback;
#pragma data seg()
int my_rand ()
\{rand state=rand state*RNG a;
        rand_state=rand_state+RNG_c;
        return rand state \& 0x7fff;
ł
int main()
ſ
        // rand_state is already initialized at the moment (using
   GetTickCount()printf ("ad\nu", my_rand());
\};
```
Посмотрим в IDA:

Листинг 6.17: Оптимизирующий MSVC 2013

.text:00401020 TlsCallback\_0 proc near ; DATA XREF: .rdata:TlsCallbacks .text:00401020 call ds:GetTickCount .text:00401026 push eax .text:00401027 call my\_srand .text:0040102C pop ecx .text:0040102D retn 0Ch .text:0040102D TlsCallback\_0 endp ... .rdata:004020C0 TlsCallbacks dd offset TlsCallback\_0 ; DATA XREF: .rdata:TlsCallbacks\_ptr ... .rdata:00402118 TlsDirectory dd offset TlsStart .rdata:0040211C TlsEnd\_ptr dd offset TlsEnd .rdata:00402120 TlsIndex\_ptr dd offset TlsIndex .rdata:00402124 TlsCallbacks\_ptr dd offset TlsCallbacks .rdata:00402128 TlsSizeOfZeroFill dd 0 .rdata:0040212C TlsCharacteristics dd 300000h

TLS-коллбэки иногда используются в процедурах распаковки для запутывания их работы.

Некоторые люди могут быть в неведении что какой-то код уже был исполнен прямо перед ОЕР<sup>4</sup>.

#### **Linux**

Вот как глоб[альн](#page-1337-1)[а](#page-978-0)я переменная локальная для потока определяется в GCC:

\_\_thread uint32\_t rand\_state=1234;

Этот модификатор не стандартный для Си/Си++, он присутствует только в **GCC** 

5 .

Селектор GS: также используется для доступа к TLS, но немного иначе:

| .text:08048460 my srand | proc near       |                    |
|-------------------------|-----------------|--------------------|
| text:08048460.          |                 |                    |
| .text:08048460 arg 0    | $=$ dword ptr 4 |                    |
| text:08048460.          |                 |                    |
| text:08048460.          | mov             | eax, [esp+arg 0]   |
| text:08048464.          | mov             | gs:0FFFFFFFCh, eax |
| text:0804846A.          | retn            |                    |
| text:0804846A my srand. | endp            |                    |

Листинг 6.18: Оптимизирующий GCC 4.8.1 x86

<sup>4</sup>Original Entry Point

<span id="page-978-1"></span><span id="page-978-0"></span><sup>5</sup>https://gcc.gnu.org/onlinedocs/gcc-3.3/gcc/C99-Thread-Local-Edits.html

```
.text:08048470 my rand proc near
.text:08048470 imul eax, gs:0FFFFFFFCh, 19660Dh
.text:0804847B add eax, 3C6EF35Fh
.text:08048480 mov gs:0FFFFFFFCh, eax
.text:08048486 and eax, 7FFFh
.text:0804848B retn
.text:0804848B my_rand endp
```
Еще об этом: [Ulrich Drepper, *ELF Handling For Thread-Local Storage*, (2013)]<sup>6</sup>.

# **6.3. Системные вызовы (syscall-ы)**

Как известно, все работающие процессы в ОС делятся на две категории: имеющие полный доступ ко всему «железу» («kernel space») и не имеющие («user space»).

В первой категории ядро ОС и, обычно, др[айве](#page-1336-1)ра.

Во второй категории всё прикладное ПО.

Например, ядро Linux в *kernel space*, но Glibc в *user space*.

Это разделение очень ва[жно](#page-1336-1) для безопасности ОС: очень важно чтобы никакой процесс не мог испортить что-то в других процессах или даже в самом ядре ОС. С другой стороны, падающий драйвер или ошибка внутри ядра ОС обычно приводит к kernel panic или BSOD<sup>7</sup>.

Защита x86-процессора устроена так что воз[мож](#page-1336-1)но разделить всё на 4 слоя защиты (rings), но и в Linux, и в Windows, используются только 2: rin[g0 \(](#page-1336-1)«kernel [spa](#page-1336-1)ce») и ring3 («user space[»\).](#page-1338-1)

Системные вызовы (syscall-ы) это точка где соединяются вместе оба эти пространства. Это, можно сказать, самое главное API предоставляемое прикладному ПО.

В Windows NT таблица сисколлов находится в SSDT<sup>8</sup>.

Работа через syscall-ы популярна у авторов ше[лл-к](#page-1339-0)одов и вирусов, потому что там обычно бывает трудно определить адреса нужных функций в системных библиотеках, а syscall-ами проще пользоваться, хо[т](#page-979-0)я и придется писать больш[е кода из-за](#page-1345-0) более низкого уровня абстрак[ции эт](#page-1339-1)ого API. Также нельзя еще забывать, что номера syscall-ов могут отличаться от версии к версии OS.

## **6.3.1. Linux**

В Linux вызов syscall-а обычно происходит через int 0x80. В регистре EAX передается номер вызова, в остальных регистрах — параметры.

<span id="page-979-0"></span><sup>6</sup>Также доступно здесь: http://www.akkadia.org/drepper/tls.pdf <sup>7</sup>Blue Screen of Death <sup>8</sup>System Service Dispatch Table

Листинг 6.19: Простой пример использования пары syscall-ов

```
section .text
global start
start:
                 edx, len ; buffer len
        mov
                 ecx, msg ; buffer
        m \Omega Vebx,1 ; file descriptor. 1 is for stdout
        m<sub>O</sub>eax, 4 ; syscall number. 4 is for sys_write
        movint
                 0x80mov
                         ; syscall number. 1 is for sys_exit
                 eax, 1
        int
                 0 \times 80section .data
msadb 'Hello, world!',0xa
len
        equ $ - msg
```
#### Компиляция:

 $nasm -f e1f32 1.s$ ld 1.o

Полный список syscall-ов в Linux: http://syscalls.kernelgrok.com/.

Для перехвата и трассировки системных вызовов в Linux, можно применять strace(7.3 (стр. 1015)).

## 6.3.2. Windows

Вызов происходит через int 0x2e либо используя специальную x86-инструкцию SYSENTER.

Полный список syscall-ов в Windows: http://j00ru.vexillium.org/ntapi/.

Смотрите также:

«Windows Syscall Shellcode» by Piotr Bania: http://www.symantec.com/connect/ articles/windows-syscall-shellcode.

# 6.4. Linux

## 6.4.1. Адресно-независимый код

<span id="page-980-0"></span>Во время анализа динамических библиотек (.so) в Linux, часто можно заметить такой шаблонный код:

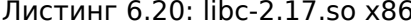

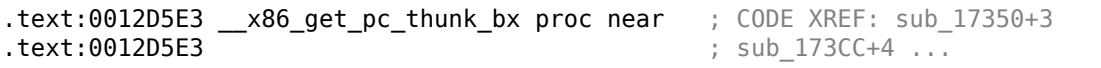

.text:0012D5E3 mov ebx, [esp+0] .text:0012D5E6 retn .text:0012D5E6 \_\_x86\_get\_pc\_thunk\_bx endp ... .text:000576C0 sub 576C0 proc near ; CODE XREF: tmpfile+73 ... .text:000576C0 push ebp .text:000576C1 mov ecx, large gs:0 .text:000576C8 push edi .text:000576C9 push esi .text:000576CA push ebx .text:000576CB call \_\_x86\_get\_pc\_thunk\_bx .text:000576D0 add ebx, 157930h .text:000576D6 sub ... .text:000579F0 lea eax, (a\_\_gen\_tempname − 1AF000h)[ebx] ; "\_\_gen\_tempname"  $mov$  [esp+0ACh+var A0], eax .text:000579FA lea eax, (a\_\_SysdepsPosix − 1AF000h)[ebx] ; "../sysdeps/posix/tempname.c" .text:00057A00 mov [esp+0ACh+var\_A8], eax lea eax, (aInvalidKindIn\_ − 1AF000h)[ebx] ;<br>D in qen tempname\"" "! \"invalid KIND in .text:00057A0A mov [esp+0ACh+var\_A4], 14Ah .text:00057A12 mov [esp+0ACh+var\_AC], eax .text:00057A15 call \_\_assert\_fail

Все указатели на строки корректируются при помощи некоторой константы из регистра EBX, которая вычисляется в начале каждой функции.

Это так называемый адресно-независимый код (PIC), он предназначен для исполнения будучи расположенным по любому адресу в памяти, вот почему он не содержит никаких абсолютных адресов в памяти.

PIC был очень важен в ранних компьютерных системах и важен сейчас во встраиваемых<sup>9</sup>, не имеющих поддержки виртуальной [пам](#page-1338-2)яти (все процессы расположены в одном непрерывном блоке памяти). Он до сих пор используется в \*NIX системах для динамических библиотек, потому что динамическая библио[тек](#page-1338-2)а может использоваться одновременно в нескольких процессах, будучи загружена [в](#page-981-0) память только один раз. Но все эти процессы могут загрузить одну и ту же динамическую библиотеку по разным адресам, вот почему динамическая библиотека должна работать корректно, не привязываясь к абсолютным адресам.

Простой эксперимент:

<sup>9</sup>embedded

<span id="page-981-0"></span>Если вы заметили опечатку, ошибку или имеете какие-то либо соображения, пожелания, пожалуйста, напишите мне: мои адреса. Спасибо!

```
#include <stdio.h>
```

```
int global_variable=123;
int f1(int var)€
    int rt=global_variable+var;
    printf ("returning %d\n", rt);
    return rt;
};
```
Скомпилируем в GCC 4.7.3 и посмотрим итоговый файл .so в IDA:

gcc -fPIC -shared -03 -o 1.so 1.c

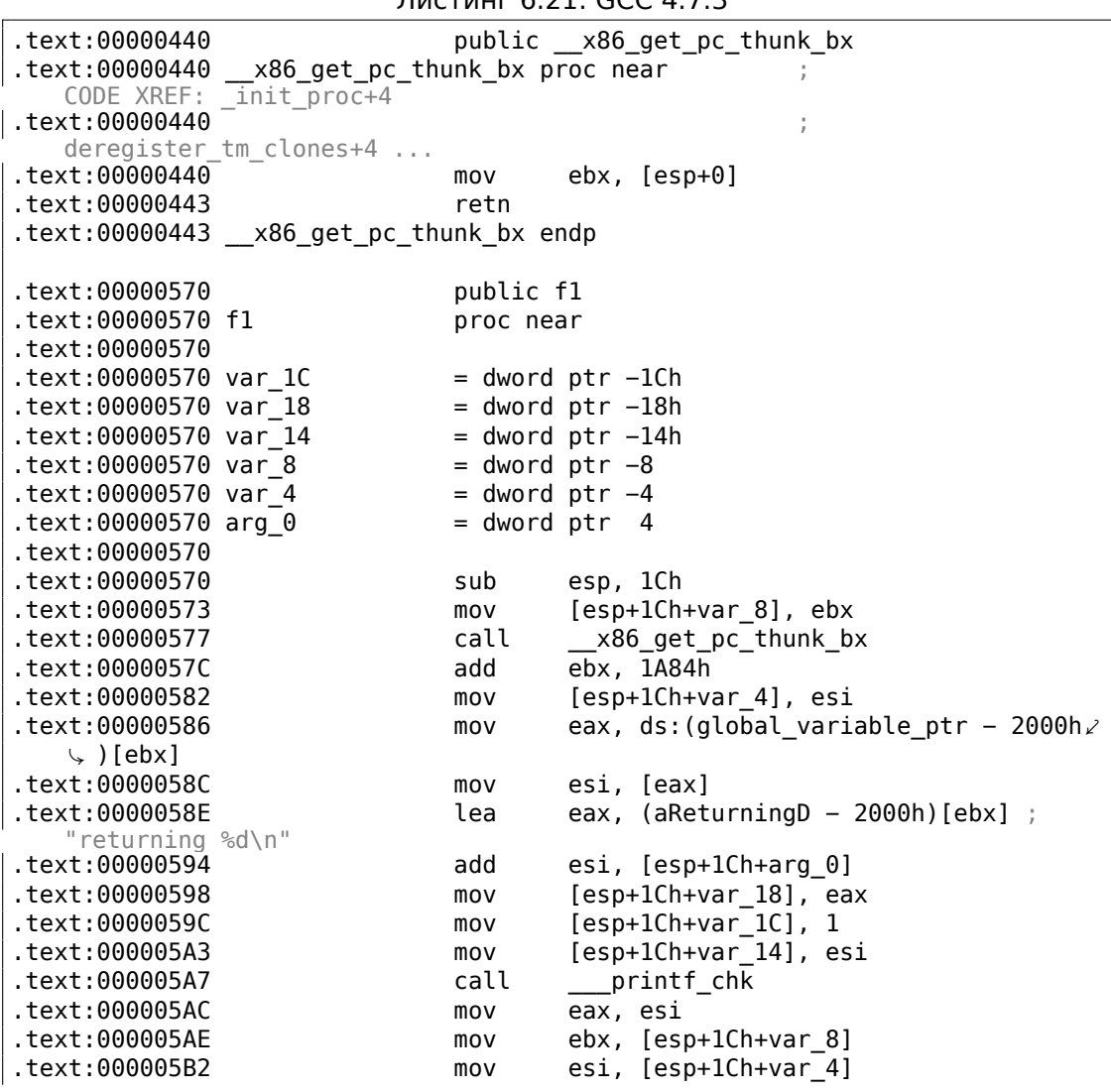

Листинг 6 21: GCC 4 7 3

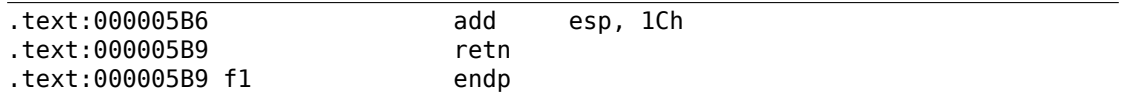

Так и есть: указатели на строку «returning %d\n» и переменную global variable корректируются при каждом исполнении функции.

Функция х86 get pc thunk bx() возвращает адрес точки после вызова самой себя (здесь: 0x57C) в ЕВХ. Это очень простой способ получить значение указателя на текущую инструкцию (EIP) в произвольном месте.

Константа 0х1А84 связана с разницей между началом этой функции и так называемой Global Offset Table Procedure Linkage Table (GOT PLT), секцией, сразу же за Global Offset Table (GOT), где находится указатель на global variable. IDA показывает смещения уже обработанными, чтобы их было проще понимать, но на самом деле код такой:

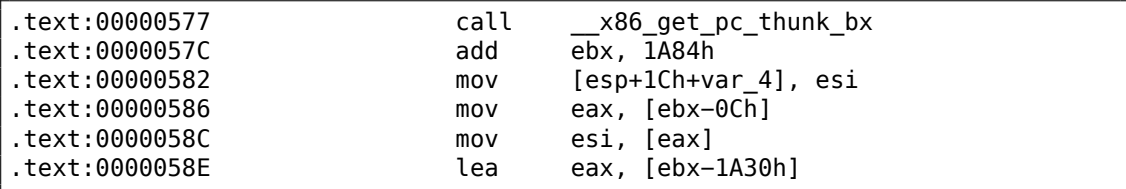

Так что, EBX указывает на секцию GOT PLT и для вычисления указателя на global variable, которая хранится в G0T, нужно вычесть 0хС. А чтобы вычислить указатель на «returning %d\n», нужно вычесть 0х1АЗ0.

Кстати, вот зачем в АМD64 появилась поддержка адресации относительно RIP<sup>10</sup>, просто для упрощения РІС-кода.

Скомпилируем тот же код на Си при помощи той же версии GCC, но для х64.

IDA упростит код на выходе убирая упоминания RIP, так что будем использовать objdump вместо нее:

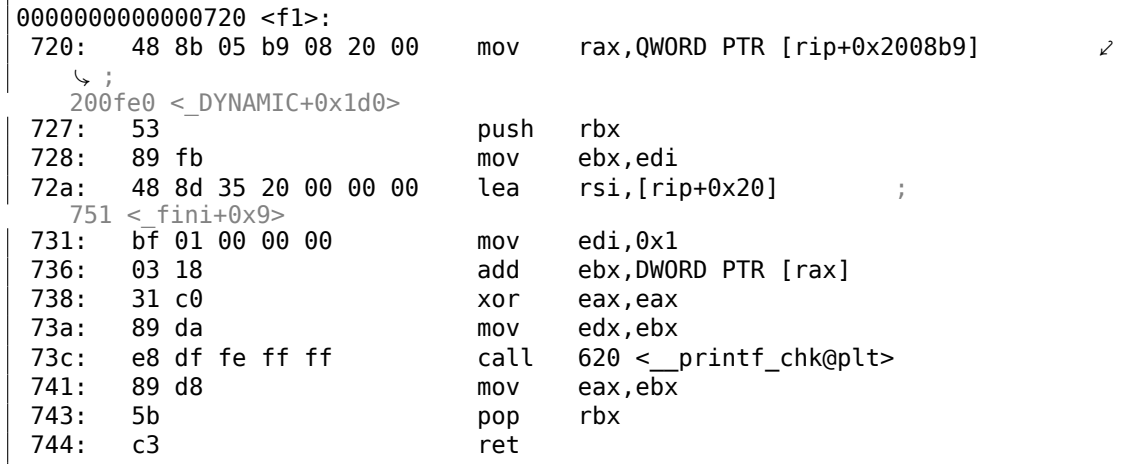

<span id="page-983-0"></span><sup>10</sup>указатель инструкций в АМD64

0x2008b9 это разница между адресом инструкции по 0x720 и global variable, а 0х20 это разница между инструкцией по 0х72А и строкой «returning %d\n».

Как видно, необходимость очень часто пересчитывать адреса делает исполнение немного медленнее (хотя это и стало лучше в х64). Так что если вы заботитесь о скорости исполнения, то, наверное, нужно задуматься о статической компоновке (static linking) [cм. Agner Fog, Optimizing software in C++ (2015)].

#### **Windows**

Такой механизм не используется в Windows DLL. Если загрузчику в Windows приходится загружать DLL в другое место, он «патчит» DLL прямо в памяти (на местах FIXUP-ов) чтобы скорректировать все адреса. Это приводит к тому что загруженную один раз DLL нельзя использовать одновременно в разных процессах, желающих расположить её по разным адресам — потому что каждый загруженный в память экземпляр DLL доводится до того чтобы работать только по этим адресам.

## 6.4.2. Tpiok c LD PRELOAD в Linux

Это позволяет загружать свои динамические библиотеки перед другими, даже перед системными, такими как libc.so.6.

Что в свою очередь, позволяет «подставлять» написанные нами функции перед оригинальными из системных библиотек.

Например, легко перехватывать все вызовы к time(), read(), write(), и т. д.

Попробуем узнать, сможем ли мы обмануть утилиту uptime. Как известно, она сообщает, как долго компьютер работает. При помощи strace(7.3 (стр. 1015)), можно увидеть, что эту информацию утилита получает из файла /proc/uptime:

```
$ strace uptime
\sim 100open("/proc/uptime", 0 RDONLY)
                                            = 3
lseek(3, 0, SEEK SET)
                                            = \thetaread(3, "416166.86 414629.38\n", 2047) = 20
\sim \sim
```
Это не реальный файл на диске, это виртуальный файл, содержимое которого генерируется на лету в ядре Linux.

Там просто два числа:

\$ cat /proc/uptime 416690.91 415152.03

Из Wikipedia, можно узнать <sup>11</sup>:

<sup>11</sup>https://en.wikipedia.org/wiki/Uptime

The first number is the total number of seconds the system has been up. The second number is how much of that time the machine has spent idle, in seconds.

Попробуем написать свою динамическую библиотеку, в которой будет open(), read(), close() с нужной нам функциональностью.

Bo-первых, наш open() будет сравнивать имя открываемого файла с тем что нам нужно, и если да, то будет запоминать дескриптор открытого файла.

Bo-вторых, read(), если будет вызываться для этого дескриптора, будет подменять вывод, а в остальных случаях, будет вызывать настоящий read() из libc.so.6. А также close(), будет следить, закрывается ли файл за которым мы следим.

Для того чтобы найти адреса настоящих функций в libc.so.6, используем dlopen() и dlsym().

Нам это нужно, потому что нам нужно передавать управление «настоящим» функциями.

С другой стороны, если бы мы перехватывали, скажем, strcmp(), и следили бы за всеми сравнениями строк в программе, то, наверное, strcmp() можно было бы и самому реализовать, не пользуясь настоящей функцией <sup>12</sup>, так было бы проще.

```
#include <stdio.h>
#include <stdarg.h>
#include <stdlib.h>
#include <stdbool.h>
#include <unistd.h>
#include <dlfcn.h>
#include <string.h>
void *libc_handle = NULL;int (*open \, <i>ptr</i>) (const char *, int) = NULL;
int (*close ptr)(int) = NULL;
\text{ssize}_t (*read_ptr)(int, void*, size_t) = NULL;
bool inited = false;
Noreturn void die (const char * fmt, ...)
\overline{\mathcal{E}}va_list va;
        va_start (va, fmt);
        vprintf (fmt, va);
         exit(0);\};
```
<sup>&</sup>lt;sup>12</sup> Например, посмотрите как обеспечивается простейший перехват strcmp() в статье <sup>13</sup> написанной Yong Huang

```
static void find_original_functions ()
{
        if (inited)
                return;
        libc_handle = dlopen ("libc.so.6", RTLD_LAZY);
        if (libc handle==NULL)
                die ("can't open libc.so.6\n");
        open_ptr = dlsym (libc_handle, "open");
        if (open_ptr==NULL)
                die ("can't find open()\n");
        close_ptr = dlsym (libc_handle, "close");
        if (close_ptr==NULL)
                die ("can't find close()\n");
        read_ptr = dlsym (libc_handle, "read");
        if (read_ptr==NULL)
                die ("can't find read()\n");
        inited = true;}
static int opened fd=0;
int open(const char ∗pathname, int flags)
{
        find_original_functions();
        int fd=(∗open_ptr)(pathname, flags);
        if (strcmp(pathname, "/proc/uptime")==0)
                opened fd=fd; // that's our file! record its file descriptor
        else
                opened_fd=0;
        return fd;
};
int close(int fd)
{
        find_original_functions();
        if (fd==opened_fd)
                opened_fd=0; // the file is not opened anymore
        return (∗close_ptr)(fd);
};
ssize t read(int fd, void *buf, size t count)
{
        find_original_functions();
        if (opened_fd!=0 && fd==opened_fd)
        {
```

```
// that's our file!
                 return snprintf (buf, count, "%d %d", 0x7fffffff, 0/
    \downarrow x7ffffffff)+1;
        };
        // not our file, go to real read() function
        return (*read_ptr)(fd, buf, count);
\};
```
## (Исходный код)

Компилируем как динамическую библиотеку:

gcc -fpic -shared -Wall -o fool uptime.so fool uptime.c -ldl

Запускаем *uptime*, подгружая нашу библиотеку перед остальными:

LD PRELOAD='pwd'/fool uptime.so uptime

Видим такое:

3 users,  $01:23:02$  up 24855 days,  $3:14,$ load average: 0.00, 0.01, 0.05

Если переменная окружения LD\_PRELOAD будет всегда указывать на путь и имя файла нашей библиотеки, то она будет загружаться для всех запускаемых программ.

Еще примеры:

- Перехват time() в Sun Solaris yurichev.com
- Очень простой перехват strcmp() (Yong Huang) https://yurichev.com/mirrors/ LD PRELOAD/Yong%20Huang%20LD PRELOAD.txt
- Kevin Pulo Fun with LD PRELOAD. Много примеров и идей. yurichev.com
- Перехват функций работы с файлами для компрессии и декомпрессии файлов на лету (zlibc). ftp://metalab.unc.edu/pub/Linux/libs/compression

# 6.5. Windows NT

## 6.5.1. CRT (win32)

Начинается ли исполнение программы прямо с функции main()? Нет, не начинается. Если открыть любой исполняемый файл в IDA или Hiew, то OEP указывает на какой-то совсем другой код.

Это код, который делает некоторые приготовления перед тем как запустить ваш код. Он называется стартап-код или CRT-код (С RunTime).

Функция main() принимает на вход массив из параметров, переданных в командной строке, а также переменные окружения. Но в реальности в программу передается командная строка в виде простой строки, это именно CRT-код

находит там пробелы и разрезает строку на части. CRT-код также готовит массив переменных окружения епур. В  $GUI<sup>14</sup>$ -приложениях win32, вместо main() имеется функция WinMain со своими аргументами:

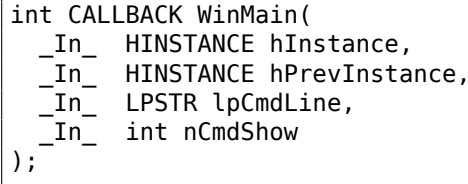

СRT-код готовит и их.

А также, число, возвращаемое функцией main(), это код ошибки возвращаемый программой. В CRT это значение передается в ExitProcess(), принимающей в качестве аргумента код ошибки.

Как правило, каждый компилятор имеет свой CRT-код.

Вот типичный для MSVC 2008 CRT-код.

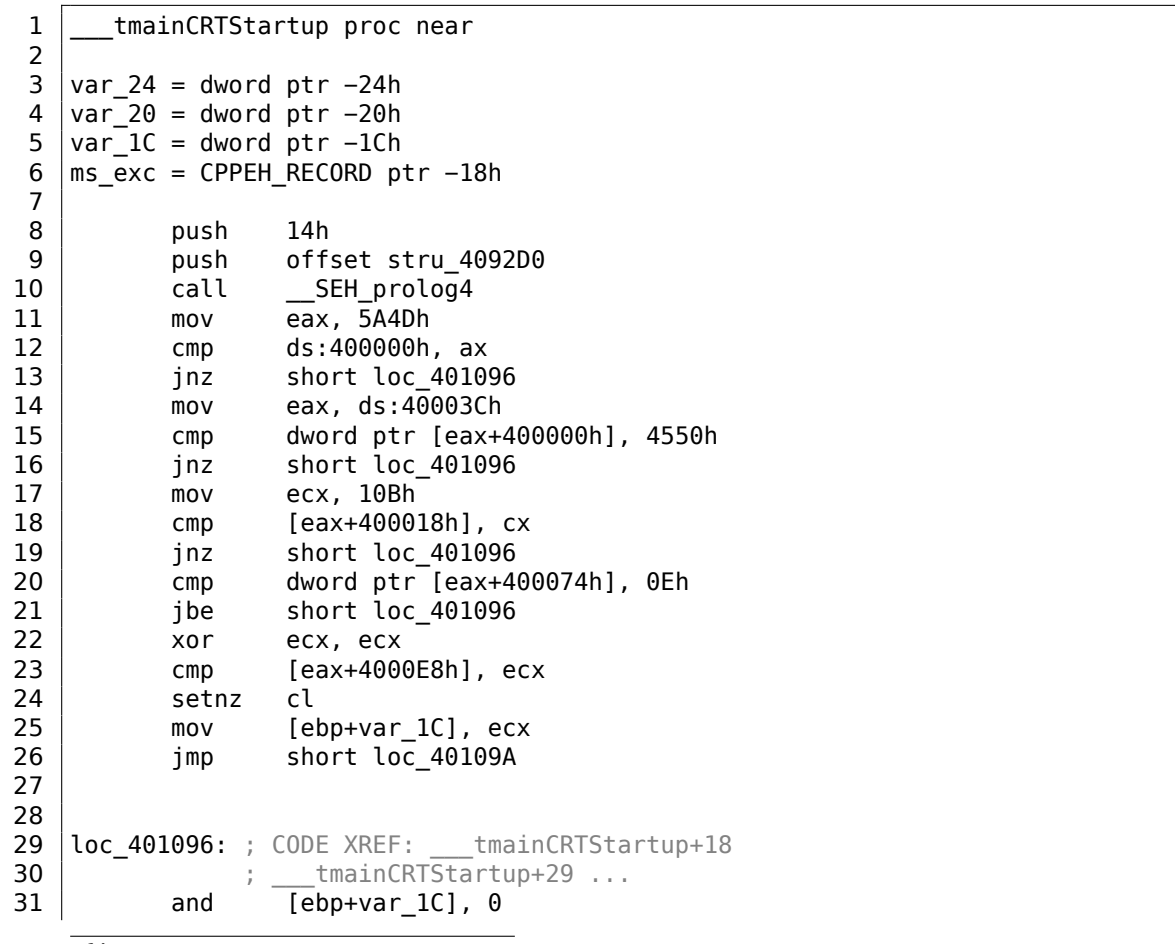

<sup>14</sup> Graphical User Interface

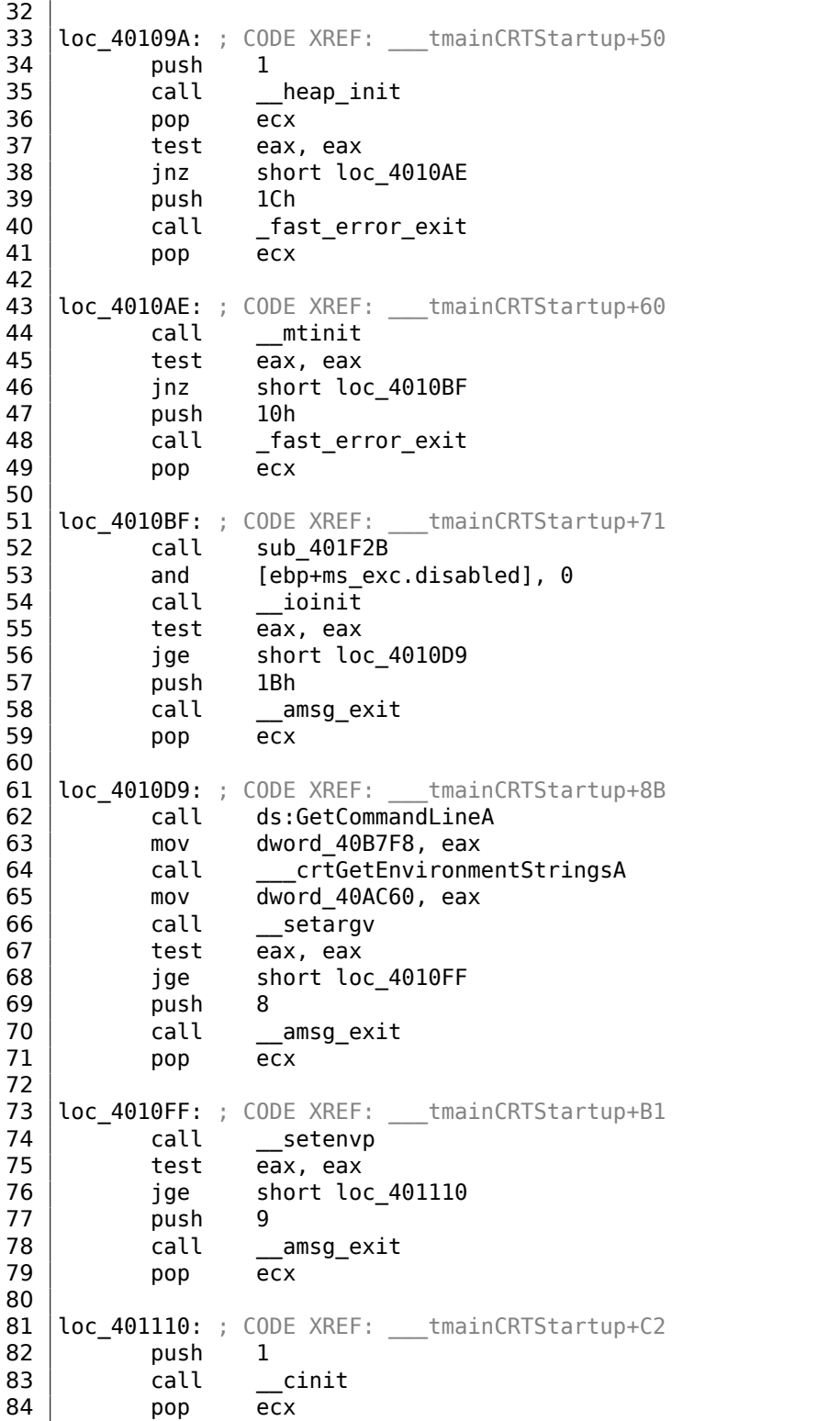

85 | test eax, eax  $\begin{array}{c|cc}\n 86 & \text{jz} & \text{short loc}\_401123 \\
 87 & \text{push} & \text{eax}\n\end{array}$ push eax 88 call \_\_amsg\_exit<br>89 pop ecx pop ecx 90 91 | loc 401123: ; CODE XREF: tmainCRTStartup+D6 92 mov eax, envp 93 | mov dword\_40AC80, eax **94 push eax** ; envp<br>**95 push argy example the state** push argv ; argv 96 **push argc** ; argc 97 call main 98 add esp, 0Ch 99 mov [ebp+var 20], eax 100 cmp [ebp+var\_1C], 0 101 *jnz* short \$LN28 102 | push eax ; uExitCode 103 call \$LN32 104 105 | \$LN28: ; CODE XREF: tmainCRTStartup+105 106 call cexit 107 | jmp short loc\_401186 108 109 110 | \$LN27: ; DATA XREF: .rdata:stru\_4092D0 111 | mov eax, [ebp+ms\_exc.exc\_ptr] ; Exception filter 0 for function 401044<br>mov  $\begin{array}{c|cc}\n 112 & \text{mov} & \text{ecx, [eax]} \\
 113 & \text{mov} & \text{ecx, [ecx]}\n \end{array}$ mov ecx, [ecx] 114 mov [ebp+var\_24], ecx 115 **push** eax<br>116 **push** ecx push ecx 117 call \_XcptFilter<br>118 pop ecx pop ecx 119 pop ecx 120 121 \$LN24: 122 retn 123 124 125 | \$LN14: ; DATA XREF: .rdata:stru\_4092D0<br>126 | mov esp, [ebp+ms\_exc.old\_esp]; | mov esp, [ebp+ms\_exc.old\_esp] ; Exception handler 0 for function 401044<br>mov 127 mov eax, [ebp+var\_24]<br>128 mov [ebp+var\_20], eax mov [ebp+var\_20], eax 129 cmp [ebp+var\_1C], 0 130 *jnz* short \$LN29 131 **push eax** ; int 132 call \_\_exit 133 134<br>135 \$LN29: ; CODE XREF: \_\_\_ tmainCRTStartup+135 136 call cexit

```
137
138
    loc 401186: ; CODE XREF:
                               tmainCRTStartup+112
139
                    [ebp+ms_exc.disabled], OFFFFFFFEh
            mov140
            mov
                    eax, [ebp+var_20]
141
            call
                    __SEH_epilog4
142
            retn
```
Здесь можно увидеть по крайней мере вызов функции GetCommandLineA() (строка 62), затем setargy() (строка 66) и setenyp() (строка 74), которые, видимо, заполняют глобальные переменные-указатели argc, argv, envp.

В итоге, вызывается main() с этими аргументами (строка 97).

Также имеются вызовы функций с говорящими именами вроде heap init() (строка 35), ioinit() (строка 54).

Куча действительно инициализируется в CRT. Если вы попытаетесь использовать malloc() в программе без CRT, программа упадет с такой ошибкой:

```
runtime error R6030
- CRT not initialized
```
Инициализация глобальных объектов в Си++происходит до вызова main(), именно в CRT: 3.19.4 (стр. 719).

Значение, возвращаемое из main() передается или в cexit(), или же в \$LN32, которая далее вызывает doexit().

Можно ли обойтись без CRT? Можно, если вы знаете что делаете.

В линкере от MSVC точка входа задается опцией /ENTRY.

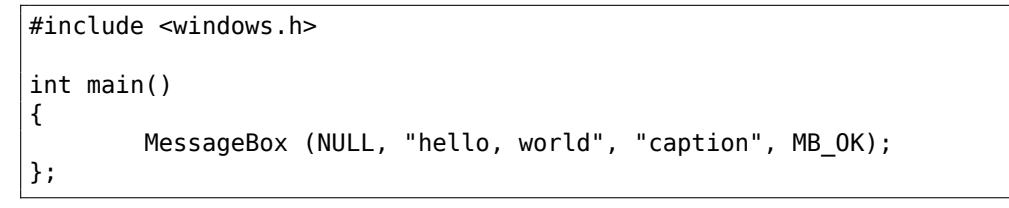

Компилируем в MSVC 2008.

cl no\_crt.c user32.lib /link /entry:main

Получаем вполне работающий .exe размером 2560 байт, внутри которого есть только PE-заголовок, инструкции, вызывающие MessageBox, две строки в сегменте данных, импортируемая из user32.dll функция MessageBox, и более ничего.

Это работает, но вы уже не сможете вместо main() написать WinMain с его четырьмя аргументами. Вернее, если быть точным, написать-то сможете, но доступа к этим аргументам не будет, потому что они не подготовлены на момент исполнения.

Кстати, можно еще короче сделать .ехе если уменьшить выравнивание РЕсекций (которое, по умолчанию, 4096 байт).

```
cl no crt.c user32.lib /link /entry:main /align:16
```
Линкер скажет:

LINK: warning LNK4108: /ALIGN specified without /DRIVER; image may not run

Получим .exe размером 720 байт. Он запускается в Windows 7 x86, но не x64 (там выдает ошибку при загрузке). При желании, размер можно еще сильнее ужать, но, как видно, возникают проблемы с совместимостью с разными вер-CURMU Windows

## 6.5.2. Win32 PE

РЕ это формат исполняемых файлов, принятый в Windows.

Разница между .exe, .dll, и .sys в том, что у .exe и .sys обычно нет экспортов, только импорты.

У DLL<sup>15</sup>, как и у всех РЕ-файлов, есть точка входа (ОЕР) (там располагается функция DllMain()), но обычно эта функция ничего не делает.

sys это обычно драйвера устройств.

Для драйверов, Windows требует, чтобы контрольная сумма в PE-файле была проставлена и была верной<sup>16</sup>.

А начиная с Windows Vista, файлы драйверов должны быть также подписаны при помощи электронной подписи, иначе они не будут загружаться.

В начале всякого РЕ-файла есть крохотная DOS-программа, выводящая на консоль сообщение вроде «This program cannot be run in DOS mode.» — если запустить эту программу в DOS либо Windows 3.1 (ОС не знающие о РЕ-формате), выведется это сообщение.

## Терминология

- Модуль это отдельный файл, .exe или .dll.
- <span id="page-992-3"></span>• Процесс — это некая загруженная в память и работающая программа. Как правило, состоит из одного .exe-файла и массы .dll-файлов.
- Память процесса память с которой работает процесс. У каждого процесса - своя. Там обычно имеются загруженные модули, память стека, КУЧИ, И Т. Д.
- $VA^{17}$  это адрес, который будет использоваться в самой программе во время исполнения.

<span id="page-992-2"></span><span id="page-992-1"></span><span id="page-992-0"></span><sup>&</sup>lt;sup>15</sup> Dynamic-Link Library <sup>16</sup>Например, Ніеw(7.5 (стр. 1016)) умеет её подсчитывать <sup>17</sup>Virtual Address

• Базовый адрес (модуля) — это адрес, по которому модуль должен быть загружен в пространство процесса.

Загрузчик ОС может его изменить, если этот базовый адрес уже занят другим модулем, загруженным перед ним.

- $RVA^{18}$  это VA-адрес минус базовый адрес. Многие адреса в таблицах РЕ-файла используют RVA-адреса.
- $|AT^{19}$  массив адресов импортированных символов  $^{20}$ . Иногда, директория IMAGE DIRECTORY ENTRY IAT указывает на IAT. Важно отметить, что IDA (по крайней мере 6.1) может выделить псевдо-секцию с именем .idata для IAT, даже если IAT является частью совсем другой секции!
- INT<sup>21</sup> массив имен символов для импортирования<sup>22</sup>.

#### Базовый адрес

Дело в том, что несколько авторов модулей могут готовить DLL-файлы для других, и нет возможности договориться о том, какие адреса и кому будут отведены.

Поэтому, если у двух необходимых для загрузки процесса DLL одинаковые базовые адреса, одна из них будет загружена по этому базовому адресу, а вторая - по другому свободному месту в памяти процесса, и все виртуальные адреса во второй DLL будут скорректированы.

Очень часто линкер в MSVC генерирует .exe-файлы с базовым адресом 0x400000<sup>23</sup>, и с секцией кода начинающейся с 0x401000. Это значит, что RVA начала секции кода — 0x1000. А DLL часто генерируются MSVC-линкером с базовым адресом  $0 \times 100000000^{24}$ .

Помимо всего прочего, есть еще одна причина намеренно загружать модули по разным адресам, а точнее, по случайным.

Это ASLR.

Дело в том, что некий шелл-код, пытающийся исполниться на зараженной системе, должен вызывать какие-то системные функции, а следовательно, знать их адреса.

И в старых ОС (в линейке Windows NT: до Windows Vista), системные DLL (такие как kernel32.dll, user32.dll) загружались все время по одним и тем же адресам, а если еще и вспомнить, что версии этих DLL редко менялись, то адреса отдельных функций, можно сказать, фиксированы и шелл-код может вызывать их напрямую.

<sup>&</sup>lt;sup>18</sup> Relative Virtual Address

<sup>&</sup>lt;sup>19</sup> Import Address Table

<sup>&</sup>lt;sup>20</sup> Matt Pietrek. An In-Depth Look into the Win32 Portable Executable File Format. (2002)1 <sup>21</sup> Import Name Table

<sup>&</sup>lt;sup>22</sup> Matt Pietrek, An In-Depth Look into the Win32 Portable Executable File Format, (2002)]

<span id="page-993-0"></span><sup>&</sup>lt;sup>23</sup> Причина выбора такого адреса описана здесь: MSDN

<span id="page-993-3"></span><span id="page-993-2"></span><span id="page-993-1"></span><sup>&</sup>lt;sup>24</sup>Это можно изменять опцией /BASE в линкере

Чтобы избежать этого, методика ASLR загружает и вашу программу, и все модули ей необходимые, по случайным адресам, разным при каждом запуске.

В РЕ-файлах, поддержка ASLR отмечается выставлением флага IMAGE DLL CHARACTERISTICS DYNAMIC BASE [CM: Mark Russinovich, Microsoft Windows Internals1.

## **Subsystem**

Имеется также поле subsystem, обычно это:

- native<sup>25</sup> (.sys-драйвер),
- console (консольное приложение) или
- GUI (не консольное).

## Версия ОС

В PE-файле также задается минимальный номер версии Windows, необходимый для загрузки модуля.

Соответствие номеров версий в файле и кодовых наименований Windows, можно посмотреть здесь<sup>26</sup>.

Например, MSVC 2005 еще компилирует .exe-файлы запускающиеся на Windows NT4 (версия 4.00), а вот MSVC 2008 уже нет (генерируемые файлы имеют версию 5.00, для запуска необходима как минимум Windows 2000).

MSVC 2012 по умолчанию генерирует .exe-файлы версии 6.00, для запуска нужна как минимум Windows Vista. Хотя, изменив настройки компиляции<sup>27</sup>, можно заставить генерировать и под Windows XP.

## Секции

Разделение на секции присутствует, по-видимому, во всех форматах исполняемых файлов.

Придумано это для того, чтобы отделить код от данных, а данные - от константных данных.

- На секции кода будет стоять флаг IMAGE SCN CNT CODE или IMAGE SCN MEM EXECUTE - это исполняемый код.
- На секции данных флаги IMAGE SCN CNT INITIALIZED DATA, IMAGE SCN MEM READ и IMAGE SCN MEM WRITE.
- На пустой секции с неинициализированными данными -IMAGE SCN CNT UNINITIALIZED DATA, IMAGE SCN MEM READ u **IMAGE SCN MEM WRITE.**

<span id="page-994-0"></span><sup>25</sup>Что означает, что модуль использует Native API а не Win32 <sup>26</sup> Wikipédia <sup>27</sup>MSDN

• А на секции с константными данными, то есть, защищенными от записи, могут быть флаги IMAGE SCN CNT INITIALIZED DATA u IMAGE SCN MEM READ 6e3 IMAGE SCN MEM WRITE. Если попытаться записать что-то в эту секцию, процесс упадет.

В РЕ-файле можно задавать название для секции, но это не важно. Часто (но не всегда) секция кода называется .text, секция данных — .data, константных данных - .rdata (readable data) (возможно, имеется ввиду также read-onlydata). Еще популярные имена секций:

- .idata секция импортов. IDA может создавать псевдо-секцию с этим же именем: 6.5.2 (стр. 972).
- edata секция экспортов (редко встречается)
- .pdata секция содержащая информацию об исключениях в Windows NT для MIPS, IA64 и х64: 6.5.3 (стр. 1006)
- . reloc секция релоков
- .bss неинициализированные данные
- .tls thread local storage (TLS)
- $\cdot$  .  $rsrc$  ресурсы
- . CRT может присутствует в бинарных файлах, скомпилированных очень старыми версиями MSVC

Запаковщики/зашифровщики РЕ-файлов часто затирают имена секций, или меняют на свои.

В MSVC можно объявлять данные в произвольно названной секции<sup>28</sup>.

Некоторые компиляторы и линкеры могут добавлять также секцию с отладочными символами и вообще отладочной информацией (например, MinGW).

Хотя это не так в современных версиях MSVC (там принято отладочную информацию сохранять в отдельных PDB-файлах).

Вот как РЕ-секция описывается в файле:

```
typedef struct IMAGE SECTION HEADER {
 BYTE Name[IMAGE_SIZEOF_SHORT_NAME];
 union \{DWORD PhysicalAddress;
   DWORD VirtualSize;
 } Misc:
 DWORD VirtualAddress;
 DWORD SizeOfRawData:
 DWORD PointerToRawData:
 DWORD PointerToRelocations;
 DWORD PointerToLinenumbers;
 WORD NumberOfRelocations;
 WORD NumberOfLinenumbers;
 DWORD Characteristics;
```

```
<sup>28</sup>MSDN
```
#### 29

Еще немного терминологии: PointerToRawData называется «Offset» в Hiew и VirtualAddress называется «RVA» там же.

#### Секция данных

Секция данных в файле может быть меньше, чем в памяти. Например, некоторые переменные могут быть инициализированы, а некоторые — нет. Тогда компилятор и линкер объединяют их все в одну секцию, но первая часть секции инициализирована и находится в файле, а вторая отсутствует в файле (конечно, для экономии места). VirtualSize будет равен размеру секции в памяти, a SizeOfRawData будет равен размеру секции в файле.

IDA будет показывать границу между инициализированной и неинициализированной частями так:

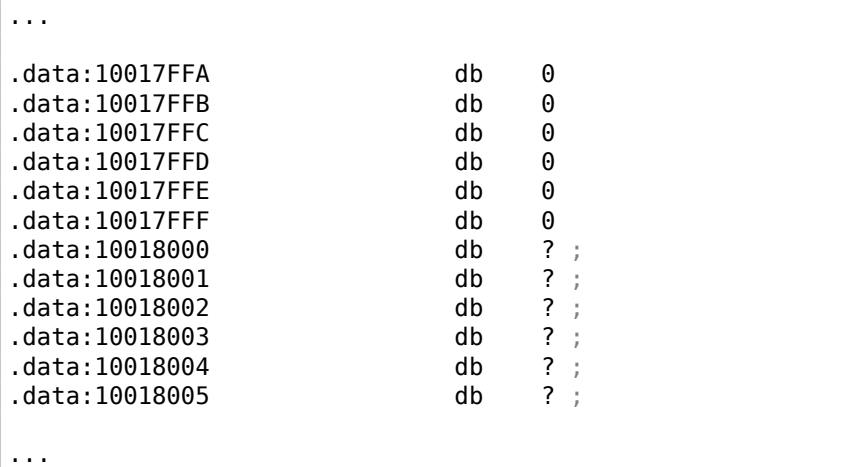

#### rdata — секция данных только для чтения.

Тут обыкновенно располагаются строки (потому что они имеют тип const char\*, другие переменные отмеченные как const, имена импортируемых ф-ций.

См.также: 3.2 (стр. 589).

#### Релоки

Также известны как FIXUP-ы (по крайней мере в Hiew).

Это также присутствует почти во всех форматах загружаемых и исполняемых файлов <sup>30</sup>.

 $29$ MSDN

<sup>&</sup>lt;sup>30</sup> Даже .exe-файлы в MS-DOS

Исключения это динамические библиотеки явно скомпилированные с PIC или любой другой PIC-код.

Зачем они нужны? Как видно, модули могут загружаться по другим базовым адресам, но как же тогда работать с глобальными переменными, например?

Ведь нужно обращаться к ним по адресу. Одно из решений — это адреснонезависимый код (6.4.1 (стр. 959)). Но это далеко не всегда удобно.

Поэтому имеется таблица релоков. Там просто перечислены адреса мест в модуле подлежащими коррекции при загрузке по другому базовому адресу.

Например, по 0х410000 лежит некая глобальная переменная, и вот как обеспечивается её чтение:

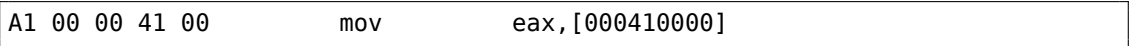

Базовый адрес модуля 0x400000, а RVA глобальной переменной 0x10000.

Если загружать модуль по базовому адресу 0х500000, нужно чтобы адрес этой переменной в этой инструкции стал 0х510000.

Как видно, адрес переменной закодирован в самой инструкции MOV, после бай- $\tau$ а 0хА1.

Поэтому адрес четырех байт, после 0xA1, записывается в таблицу релоков.

Если модуль загружается по другому базовому адресу, загрузчик ОС обходит все адреса в таблице, находит каждое 32-битное слово по этому адресу, отнимает от него настоящий, оригинальный базовый адрес (в итоге получается RVA), и прибавляет к нему новый базовый адрес.

А если модуль загружается по своему оригинальному базовому адресу, ничего не происходит.

Так можно обходиться со всеми глобальными переменными.

Релоки могут быть разных типов, однако в Windows для x86-процессоров, тип обычно

IMAGE REL BASED HIGHLOW.

Кстати, релоки маркируются темным в Ніем, например: илл.1.21. (Эти места нужно обходить в процессе патчинга.)

OllyDbg подчеркивает места в памяти, к которым будут применены релоки, например: илл.1.52.

#### Экспорты и импорты

Как известно, любая исполняемая программа должна как-то пользоваться сервисами ОС и прочими DLL-библиотеками.

Можно сказать, что нужно связывать функции из одного модуля (обычно DLL) и места их вызовов в другом модуле (.exe-файл или другая DLL).

Для этого, у каждой DLL есть «экспорты», это таблица функций плюс их адреса в модуле.

А у .exe-файла, либо DLL, есть «импорты», это таблица функций требующихся для исполнения включая список имен DLL-файлов.

Загрузчик ОС, после загрузки основного .ехе-файла, проходит по таблице импортов: загружает дополнительные DLL-файлы, находит имена функций среди экспортов в DLL и прописывает их адреса в IAT в головном .ехе-модуле.

Как видно, во время загрузки, загрузчику нужно много сравнивать одни имена функций с другими, а сравнение строк - это не очень быстрая процедура, так что, имеется также поддержка «ординалов» или «hint»-ов, это когда в таблице импортов проставлены номера функций вместо их имен.

Так их быстрее находить в загружаемой DLL. В таблице экспортов ординалы присутствуют всегда.

К примеру, программы использующие библиотеки МFC<sup>31</sup>, обычно загружают mfc\*.dll по ординалам, и в таких программах, в INT, нет имен функций MFC.

При загрузке такой программы в IDA, она спросит у вас путь к файлу mfc\*.dll, чтобы установить имена функций. Если в IDA не указать путь к этой DLL, то вместо имен функций будет что-то вроде *mfc80 123*.

#### Секция импортов

Под таблицу импортов и всё что с ней связано иногда отводится отдельная секция (с названием вроде .idata), но это не обязательно.

Импорты — это запутанная тема еще и из-за терминологической путаницы. Попробуем собрать всё в одно место.

<span id="page-998-0"></span><sup>31</sup> Microsoft Foundation Classes

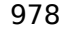

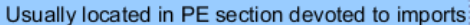

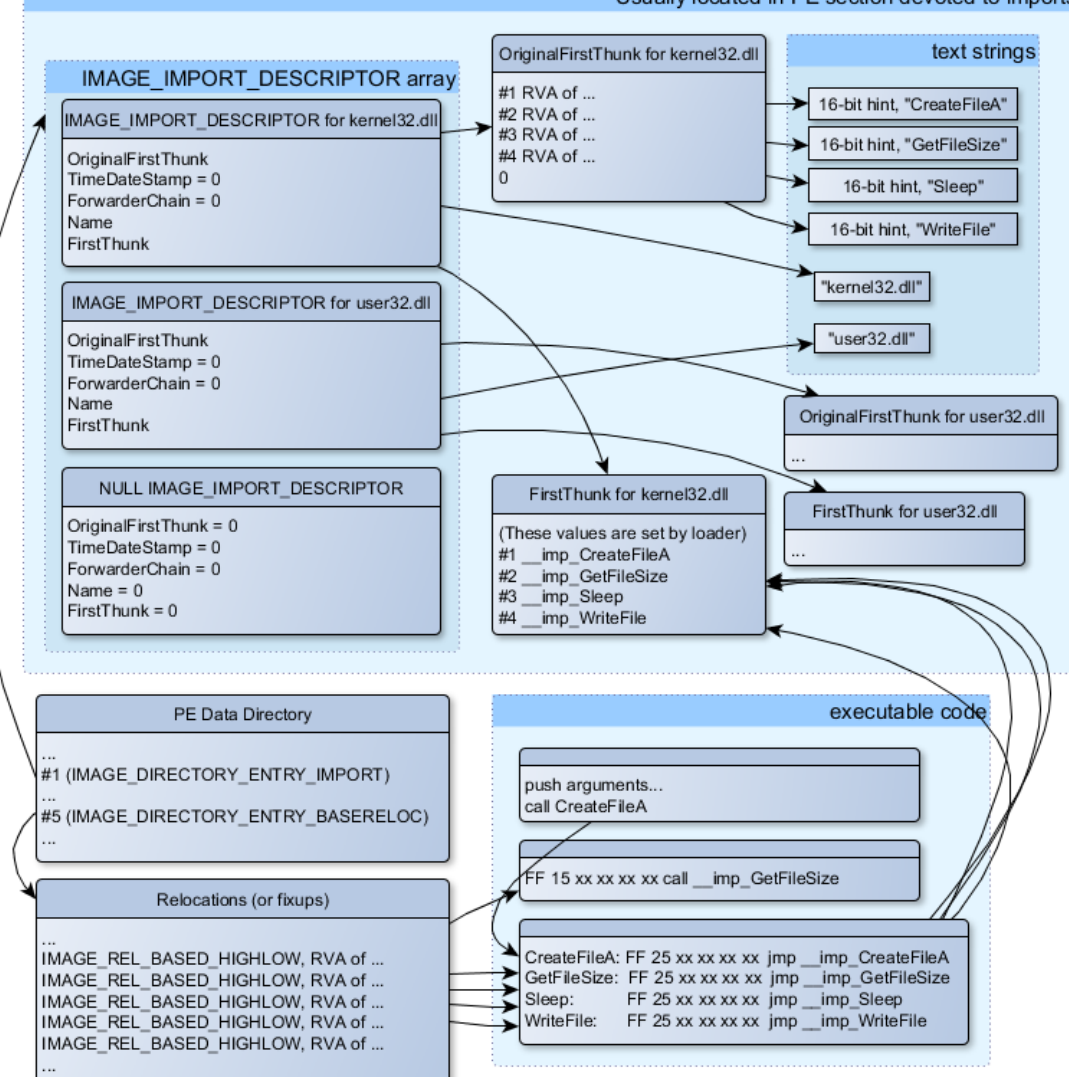

Рис. 6.1: схема, объединяющая все структуры в РЕ-файлы, связанные с импортами

Самая главная структура - это массив IMAGE IMPORT DESCRIPTOR. Каждый элемент на каждую импортируемую DLL.

У каждого элемента есть RVA-адрес текстовой строки (имя DLL) (Name).

OriginalFirstThunk это RVA -адрес таблицы INT. Это массив RVA-адресов, каждый из которых указывает на текстовую строку где записано имя функции. Каждую строку предваряет 16-битное число («hint») — «ординал» функции.

Если при загрузке удается найти функцию по ординалу, тогда сравнение тек-

стовых строк не будет происходить. Массив оканчивается нулем.

Есть также указатель на таблицу IAT с названием FirstThunk, это просто RVAадрес места, где загрузчик будет проставлять адреса найденных функций.

Места где загрузчик проставляет адреса, IDA именует их так: *imp CreateFileA*, etc.

Есть по крайней мере два способа использовать адреса, проставленные загрузчиком.

• В коде будут просто инструкции вроде call imp CreateFileA, а так как, поле с адресом импортируемой функции это как бы глобальная переменная, то в таблице релоков добавляется адрес (плюс 1 или 2) в инструкции call, на случай если модуль будет загружен по другому базовому адресу.

Но как видно, это приводит к увеличению таблицы релоков. Ведь вызовов импортируемой функции у вас в модуле может быть очень много. К тому же, чем больше таблица релоков, тем дольше загрузка.

• На каждую импортируемую функцию выделяется только один переход на импортируемую функцию используя инструкцию ЈМР плюс релок на эту инструкцию. Такие места-«переходники» называются также «thunk»-ами. А все вызовы импортируемой функции это просто инструкция CALL на соответствующий «thunk». В данном случае, дополнительные релоки не нужны, потому что эти CALL-ы имеют относительный адрес, и корректировать их не надо.

Оба этих два метода могут комбинироваться. Надо полагать, линкер создает отдельный «thunk», если вызовов слишком много, но по умолчанию - не создает.

Кстати, массив адресов функций, на который указывает FirstThunk, не обязательно может быть в секции IAT. К примеру, автор сих строк написал утилиту PE add import<sup>32</sup> для добавления импорта в уже существующий .exe-файл. Раньше, в прошлых версиях утилиты, на месте функции, вместо которой вы хотите подставить вызов в другую DLL, моя утилита вписывала такой код:

MOV EAX, [yourdll.dll!function] JMP EAX

При этом, FirstThunk указывает прямо на первую инструкцию. Иными словами, загрузчик, загружая yourdll.dll, прописывает адрес функции function прямо в коде.

Надо также отметить что обычно секция кода защищена от записи, так что, моя утилита добавляет флаг

IMAGE SCN MEM WRITE для секции кода. Иначе при загрузке такой программы, она упадет с ошибкой 5 (access denied).

Может возникнуть вопрос: а что если я поставляю программу с набором DLL,

<span id="page-1000-0"></span><sup>32</sup> yurichev.com

которые никогда не будут меняться (в т.ч., адреса всех функций в этих DLL), может как-то можно ускорить процесс загрузки?

Да, можно прописать адреса импортируемых функций в массивы FirstThunk заранее.

Для этого в структуре IMAGE IMPORT DESCRIPTOR имеется поле Timestamp. И если там присутствует какое-то значение, то загрузчик сверяет это значение с датой-временем DLL-файла. И если они равны, то загрузчик больше ничего не делает, и загрузка может происходить быстрее.

Это называется «old-style binding» <sup>33</sup>. В Windows SDK для этого имеется утилита BIND.EXE. Для ускорения загрузки вашей программы. Matt Pietrek в Matt Pietrek, An In-Depth Look into the Win32 Portable Executable File Format, (2002)] $^{34}$ , предлагает делать binding сразу после инсталляции вашей программы на компьютере конечного пользователя.

Запаковщики/зашифровщики РЕ-файлов могут также сжимать/шифровать таблицу импортов. В этом случае, загрузчик Windows, конечно же, не загрузит все нужные DLL. Поэтому распаковщик/расшифровщик делает это сам, при помощи вызовов LoadLibrary() и GetProcAddress(). Вот почему в запакованных файлах эти две функции часто присутствуют в IAT.

В стандартных DLL входящих в состав Windows, часто, IAT находится в самом начале РЕ-файла.

Возможно это для оптимизации. Ведь .exe-файл при загрузке не загружается в память весь (вспомните что инсталляторы огромного размера подозрительно быстро запускаются), он «мапится» (map), и подгружается в память частями по мере обращения к этой памяти.

И возможно в Microsoft решили, что так будет быстрее.

## **Ресурсы**

Ресурсы в РЕ-файле — это набор иконок, картинок, текстовых строк, описаний диалогов. Возможно, их в свое время решили отделить от основного кода, чтобы все эти вещи были многоязычными, и было проще выбирать текст или картинку того языка, который установлен в ОС.

В качестве побочного эффекта, их легко редактировать и сохранять обратно в исполняемый файл, даже не обладая специальными знаниями, например, редактором ResHack (6.5.2 (стр. 981)).

### .NET

Программы на .NET компилируются не в машинный код, а в свой собственный байткод. Собственно, в .ехе-файле байткод вместо обычного кода, однако, точка входа (OEP) указывает на крохотный фрагмент х86-кода:

<sup>&</sup>lt;sup>33</sup>MSDN. Существует также «new-style binding».

<span id="page-1001-0"></span><sup>&</sup>lt;sup>34</sup>Также доступно здесь: http://msdn.microsoft.com/en-us/magazine/bb985992.aspx

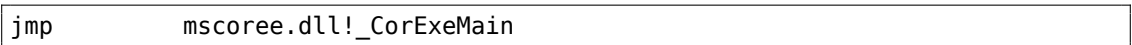

А в mscoree.dll и находится .NET-загрузчик, который уже сам будет работать с РЕ-файлом.

Так было в ОС до Windows XP. Начиная с XP, загрузчик ОС уже сам определяет, что это .NET-файл и запускает его не исполняя этой инструкции JMP<sup>35</sup>.

## **TLS**

Эта секция содержит в себе инициализированные данные для TLS(6.2 (стр. 951)) (если нужно). При старте нового треда, его TLS-данные инициализируются данными из этой секции.

Помимо всего прочего, спецификация РЕ-файла предусматривает инициализацию TLS-секции, т.н., TLS callbacks. Если они присутствуют, то они будут вызваны перед тем как передать управление на главную точку входа (OEP). Это широко используется запаковщиками/зашифровщиками РЕ-файлов.

## Инструменты

- · objdump (имеется в cygwin) для вывода всех структур PE-файла.
- Ніеw(7.5 (стр. 1016)) как редактор.
- <span id="page-1002-0"></span>• pefile — Python-библиотека для работы с PE-файлами <sup>36</sup>.
- ResHack AKA Resource Hacker редактор ресурсов 37.
- PE add import<sup>38</sup> простая утилита для добавления символа/-ов в таблицу импортов РЕ-файла.
- PE patcher<sup>39</sup> простая утилита для модификации PE-файлов.
- PE\_search\_str\_refs<sup>40</sup> простая утилита для поиска функции в PE-файле, где используется некая текстовая строка.

#### **Further reading**

• Daniel Pistelli - The .NET File Format 41

```
35<sub>MSDN</sub>
36https://code.google.com/p/pefile/
37https://code.google.com/p/pefile/
38http://yurichev.com/PE_add_imports.html
39 yurichev.com
40 yurichev.com
41http://www.codeproject.com/Articles/12585/The-NET-File-Format
```
## 6.5.3. Windows SEH

## Забудем на время о MSVC

SEH в Windows предназначен для обработки исключений, тем не менее, с Си++и ООП он никак не связан. Здесь мы рассмотрим SEH изолированно от Си++ и расширений MSVC.

Каждый процесс имеет цепочку SEH-обработчиков, и адрес обработчика, определенного последним, записан в каждом ТІВ. Когда происходит исключение (деление на ноль, обращение по неверному адресу в памяти, пользовательское исключение, поднятое при помощи RaiseException()), ОС находит последний обработчик в TIB и вызывает его, передав ему тип исключения и всю информацию о состоянии CPU в момент исключения (все значения регистров, и т. д.). Обработчик выясняет, то ли это исключение, для которого он создавался?

Если да, то он обрабатывает исключение. Если нет, то показывает ОС что он не может его обработать и ОС вызывает следующий обработчик в цепочке, и так до тех пор, пока не найдется обработчик способный обработать исключение.

В самом конце цепочки находится стандартный обработчик, показывающий всем очень известное окно, сообщающее что процесс упал, сообщает также состояние CPU в момент падения и позволяет собрать и отправить информацию обработчикам в Microsoft.

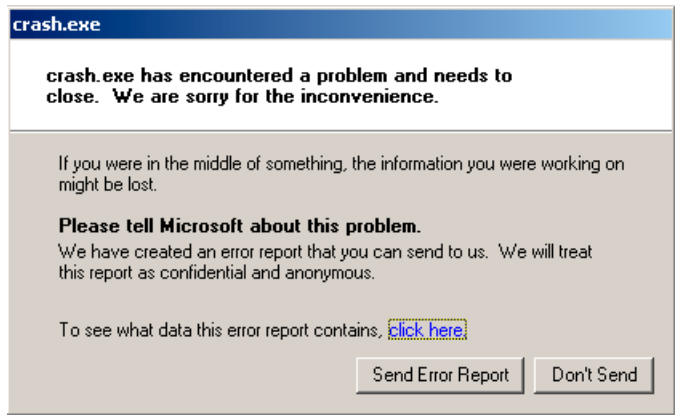

Рис. 6.2: Windows XP

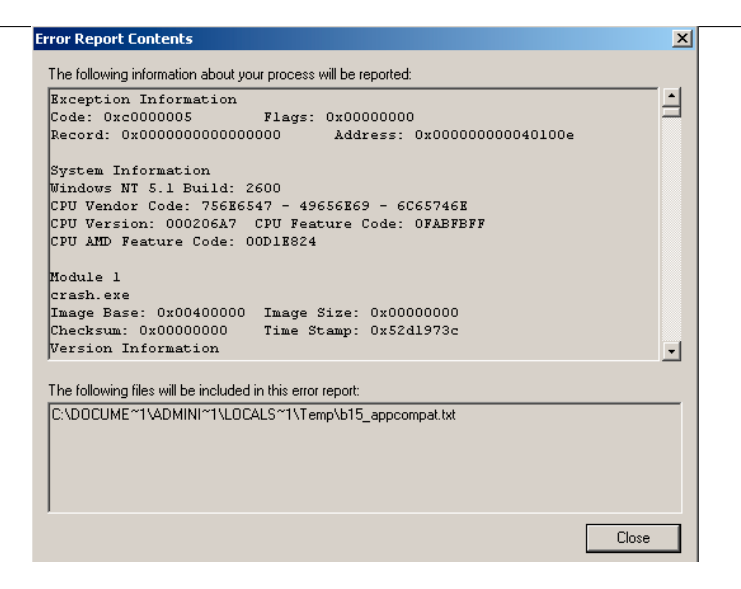

Рис. 6.3: Windows XP

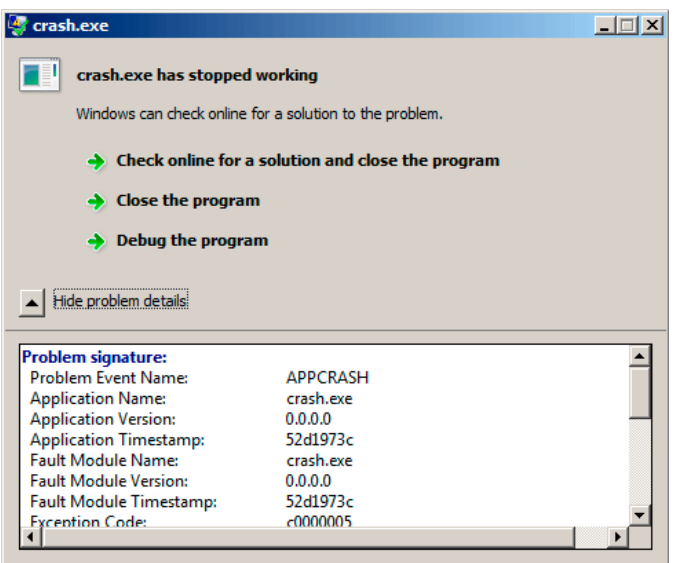

Рис. 6.4: Windows 7

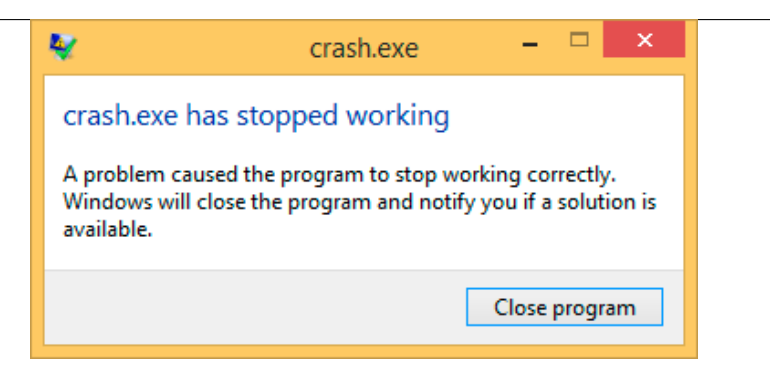

Рис. 6.5: Windows 8.1

Раньше этот обработчик назывался Dr. Watson.

Кстати, некоторые разработчики делают свой собственный обработчик, отправляющий информацию о падении программы им самим.

Он регистрируется при помощи функции SetUnhandledExceptionFilter() и будет вызван если ОС не знает, как иначе обработать исключение.

A, например, Oracle RDBMS в этом случае генерирует огромные дампы, содержащие всю возможную информацию и состоянии CPU и памяти.

Попробуем написать свой примитивный обработчик исключений. Этот пример основан на примере из [Matt Pietrek, A Crash Course on the Depths of Win32<sup>™</sup> Structured Exception Handling, (1997)]<sup>42</sup>. Он должен компилироваться с опцией SAFESEH: cl sehl.cpp /link /safeseh:no. Подробнее об опции SAFESEH здесь: MSDN.

```
#include <windows.h>
#include <stdio.h>
DWORD new value=1234;
EXCEPTION DISPOSITION cdecl except handler(
                struct EXCEPTION RECORD *ExceptionRecord,
                void * EstablisherFrame,
                struct CONTEXT *ContextRecord,
                void * DispatcherContext )
€
        unsigned i;print f ("%s\n", __FUNCTION_);
        printf ("ExceptionRecord->ExceptionCode=0x%p\n", ExceptionRecord->2
    \downarrow ExceptionCode);
        printf ("ExceptionRecord->ExceptionFlags=0x%p\n", ExceptionRecord->2
    \setminus ExceptionFlags);
        printf ("ExceptionRecord->ExceptionAddress=0x%p\n", ExceptionRecord,
    \leftarrow ->ExceptionAddress);
```
<sup>&</sup>lt;sup>42</sup> Также доступно здесь: http://www.microsoft.com/msj/0197/Exception/Exception.aspx

```
if (ExceptionRecord−>ExceptionCode==0xE1223344)
        {
                printf ("That's for us\n");
                // yes, we "handled" the exception
                return ExceptionContinueExecution;
        }
        else if (ExceptionRecord−>ExceptionCode==EXCEPTION_ACCESS_VIOLATION⤦
    \left(\downarrow\right){
                printf ("ContextRecord−>Eax=0x%08X\n", ContextRecord−>Eax);
                // will it be possible to 'fix' it?
                printf ("Trying to fix wrong pointer address\n");
                ContextRecord−>Eax=(DWORD)&new_value;
                // yes, we "handled" the exception
                return ExceptionContinueExecution;
        }
        else
        {
                printf ("We do not handle this\n");
                // someone else's problem
                return ExceptionContinueSearch;
        };
}
int main()
{
        DWORD handler = (DWORD) except_handler; // take a pointer to our
   handler
        // install exception handler
       \frac{1}{6} asm
                                        // make EXCEPTION REGISTRATION
   record:
                push handler // address of handler function
                push FS:[0] // address of previous handler
                mov FS:[0], ESP // add new EXECEPTION REGISTRATION
        }
        RaiseException (0xE1223344, 0, 0, NULL);
        // now do something very bad
        int∗ ptr=NULL;
        int val=0;
        val=∗ptr;
        printf ("val=%d\n", val);
        // deinstall exception handler
        \frac{1}{f} asm
                                        // remove our EXECEPTION REGISTRATION
   record
                mov eax,[ESP] // get pointer to previous record
                mov FS:[0], EAX // install previous record
                add esp, 8 // clean our EXECEPTION_REGISTRATION
    off stack
}
```
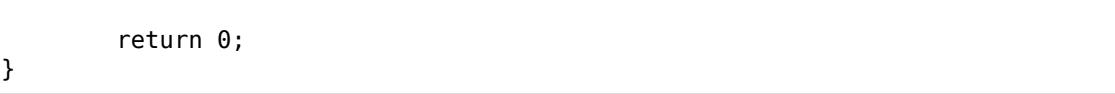

986

Сегментный регистр FS: в win32 указывает на ТІВ. Самый первый элемент ТІВ это указатель на последний обработчик в цепочке. Мы сохраняем его в стеке и записываем туда адрес своего обработчика. Эта структура называется EXCEPTION REGISTRATION, это простейший односвязный список, и эти элементы хранятся прямо в стеке.

Листинг 6.22: MSVC/VC/crt/src/exsup.inc

| EXCEPTION REGISTRATION struc |  |  |
|------------------------------|--|--|
| prev<br>dd                   |  |  |
| handler dd                   |  |  |
| EXCEPTION REGISTRATION ends  |  |  |

Так что каждое поле «handler» указывает на обработчик, а каждое поле «prev» указывает на предыдущую структуру в цепочке обработчиков. Самая последняя структура имеет 0xFFFFFFFF (-1) в поле «prev».

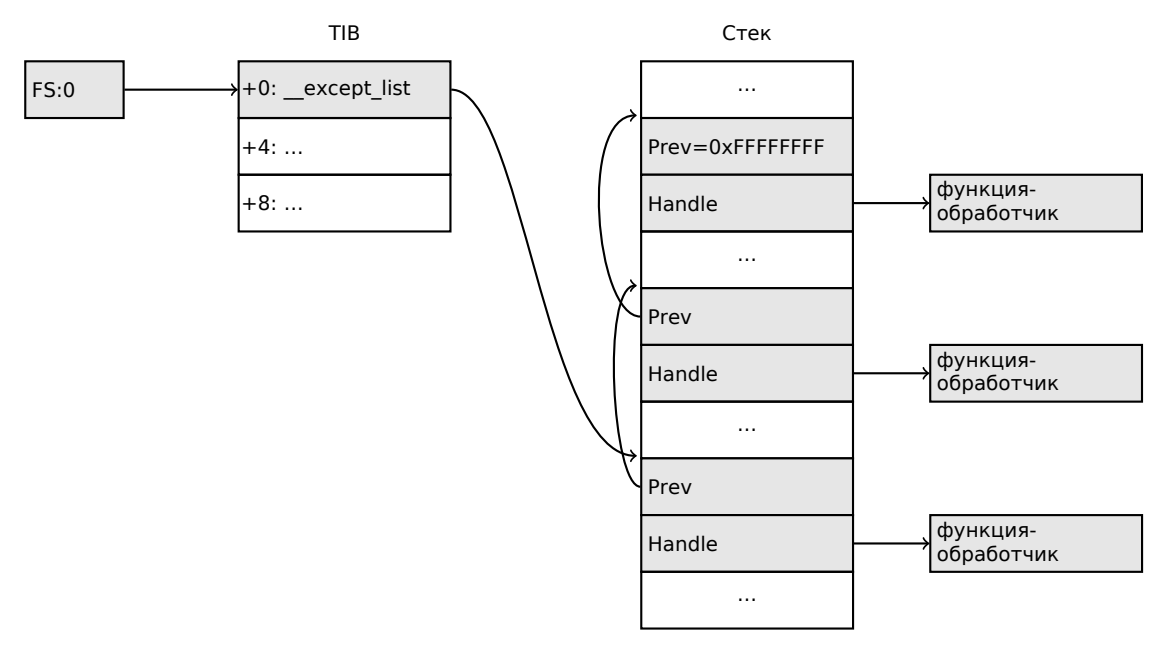

После инсталляции своего обработчика, вызываем RaiseException () $^{43}$ . Это пользовательские исключения. Обработчик проверяет код.

Если код 0xE1223344, то он возвращает ExceptionContinueExecution, что сигнализирует системе что обработчик скорректировал состояние CPU (обычно это регистры EIP/ESP) и что ОС может возобновить исполнение треда. Если вы немного измените код так что обработчик будет возвращать ExceptionContinueSearch, то ОС будет вызывать остальные обработчики в цепочке, и вряд ли найдется

<span id="page-1007-0"></span><sup>43</sup>MSDN
тот, кто обработает ваше исключение, ведь информации о нем (вернее, его коде) ни у кого нет. Вы увидите стандартное окно Windows о падении процесса.

Какова разница между системными исключениями и пользовательскими? Вот системные:

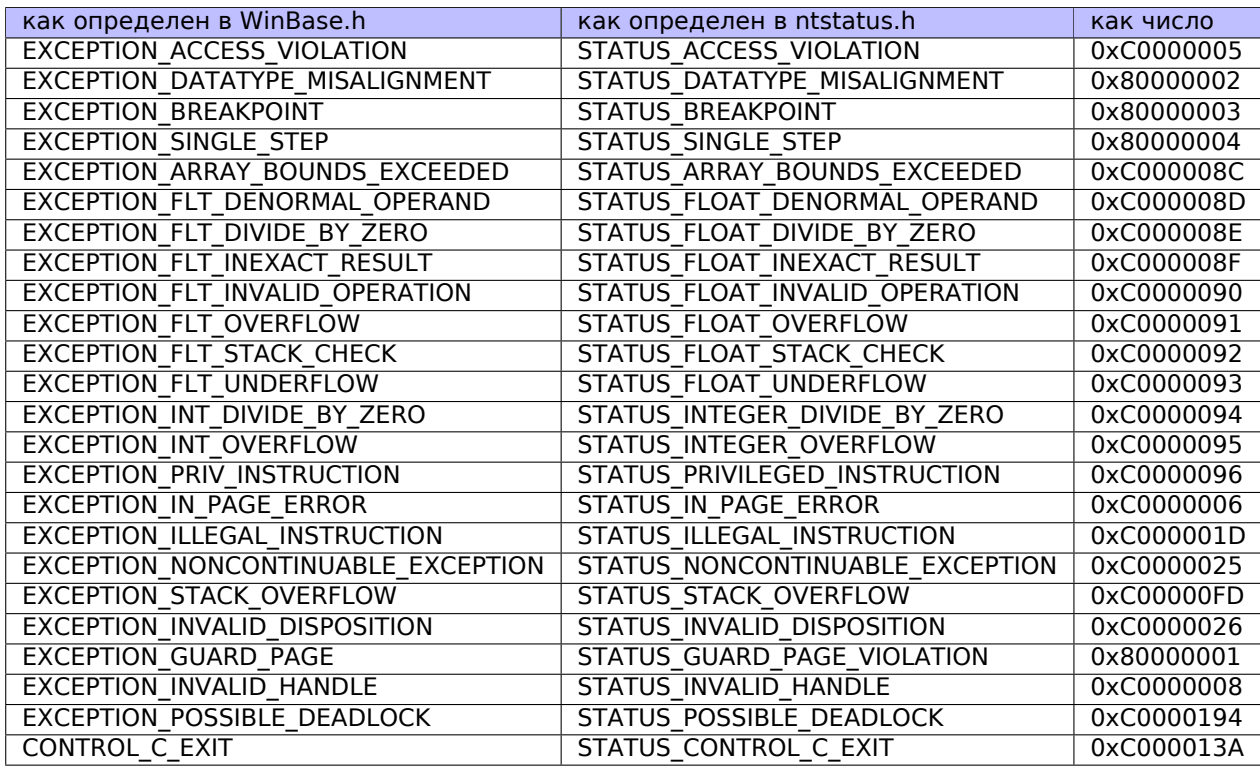

Так определяется код:

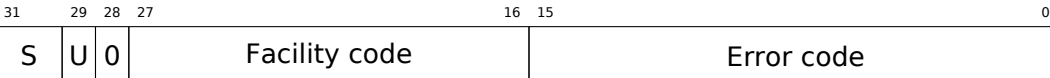

S это код статуса: 11 — ошибка; 10 — предупреждение; 01 — информация; 00 — успех. U —- является ли этот код пользовательским, а не системным.

Вот почему мы выбрали 0xE1223344 -  $E_{16}$  (1110<sub>2</sub>) 0xE (1110b) означает, что это 1) пользовательское исключение; 2) ошибка. Хотя, если быть честным, этот пример нормально работает и без этих старших бит.

Далее мы пытаемся прочитать значение из памяти по адресу 0. Конечно, в win32 по этому адресу обычно ничего нет, и сработает исключение. Однако, первый обработчик, который будет заниматься этим делом — ваш, и он узнает об этом первым, проверяя код на соответствие с константной EXCEPTION\_ACCESS\_VIOLATION.

А если заглянуть в то что получилось на ассемблере, то можно увидеть, что код читающий из памяти по адресу 0, выглядит так:

Листинг 6.23: MSVC 2010

```
\sim 100xor
         eax, eax
         eax, DWORD PTR [eax] ; exception will occur here
mov
push
         eax
         OFFSET msg
push
         printf
call
hha
         esp, 8
\mathbf{r}
```
Возможно ли «на лету» исправить ошибку и предложить программе исполняться далее? Да, наш обработчик может изменить значение в ЕАХ и предложить ОС исполнить эту же инструкцию еще раз. Что мы и делаем. printf() напечатает 1234, потому что после работы нашего обработчика, ЕАХ будет не 0, а будет содержать адрес глобальной переменной new value. Программа будет исполняться далее.

Собственно, вот что происходит: срабатывает защита менеджера памяти в CPU, он останавливает работу треда, отыскивает в ядре Windows обработчик исключений, тот, в свою очередь, начинает вызывать обработчики из цепочки **SEH**, по одному.

Мы компилируем это всё в MSVC 2010, но конечно же, нет никакой гарантии что для указателя будет использован именно регистр ЕАХ.

Этот трюк с подменой адреса эффектно выглядит, и мы рассматриваем его здесь для наглядной иллюстрации работы SEH.

Тем не менее, трудно припомнить, применяется ли где-то подобное на практике для исправления ошибок «на лету».

Почему SEH-записи хранятся именно в стеке а не в каком-то другом месте? Возможно, потому что ОС не нужно заботиться об освобождении этой информации, эти записи просто пропадают как ненужные когда функция заканчивает работу.

Это чем-то похоже на alloca(): (1.9.2 (стр. 48)).

#### **Теперь вспомним MSVC**

Должно быть, программистам Microsoft были нужны исключения в Си, но не в Си++(для использования в ядре Windows NT, которое написано на Си), так что они добавили нестандартное расширение Си в MSVC 44. Оно не связано с исключениями в Си++.

```
try
\mathbf{f}ł
  except(filter code)
₹
     handler code
}
```
44<sub>MSDN</sub>

Блок «finally» может присутствовать вместо код обработчика:

try ₹  $\sim$   $\sim$ ł finally ſ }

Код-фильтр - это выражение, отвечающее на вопрос, соответствует ли код этого обработчика к поднятому исключению. Если ваш код слишком большой и не помещается в одно выражение, отдельная функция-фильтр может быть определена.

Таких конструкций много в ядре Windows. Вот несколько примеров оттуда (WRK):

Листинг 6.24: WRK-v1.2/base/ntos/ob/obwait.c

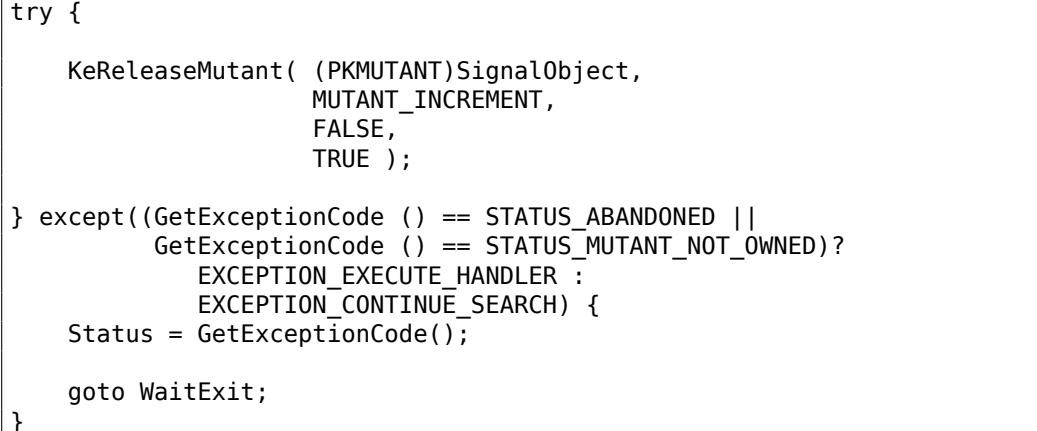

Листинг 6.25: WRK-v1.2/base/ntos/cache/cachesub.c

```
try \{RtlCopyBytes( (PVOID)((PCHAR)CacheBuffer + PageOffset),
                  UserBuffer,
                  MorePages ?
                    (PAGE_SIZE - PageOffset) :
                    (ReceivedLength - PageOffset) );
} except( CcCopyReadExceptionFilter( GetExceptionInformation(),
                                                              &Status ) \} {
```
Вот пример кода-фильтра:

Листинг 6.26: WRK-v1.2/base/ntos/cache/copysup.c

LONG

```
CcCopyReadExceptionFilter(
    IN PEXCEPTION POINTERS ExceptionPointer,
    IN PNTSTATUS ExceptionCode
    \lambda/*++Routine Description:
    This routine serves as an exception filter and has the special job of
    extracting the "real" I/O error when Mm raises STATUS IN PAGE ERROR
    beneath us.
Arguments:
    ExceptionPointer - A pointer to the exception record that contains
                        the real Io Status.
    ExceptionCode - A pointer to an NTSTATUS that is to receive the real
                    status.
Return Value:
    EXCEPTION EXECUTE HANDLER
-*/
₹
    *ExceptionCode = ExceptionPointer->ExceptionRecord->ExceptionCode;
    if ( (*ExceptionCode == STATUS IN PAGE ERROR) &&
         (ExceptionPointer->ExceptionRecord->NumberParameters >= 3) ) {
        *ExceptionCode = (NTSTATUS) ExceptionPointer->ExceptionRecord->\angle\downarrow ExceptionInformation[2];
    <sup>}</sup>
    ASSERT( !NT SUCCESS(*ExceptionCode) );
    return EXCEPTION EXECUTE HANDLER;
}
```
Внутри, SEH это расширение исключений поддерживаемых OS.

Нофункция обработчик теперь или except handler3 (для SEH3) или except handler4 (для SEH4). Код обработчика от MSVC, расположен в его библиотеках, или же в msvcr\*.dll. Очень важно понимать, что SEH это специфичное для MSVC. Другие win32-компиляторы могут предлагать что-то совершенно другое.

#### SEH<sub>3</sub>

SEH3 имеет \_except\_handler3 как функцию-обработчик, и расширяет структу-

py

EXCEPTION\_REGISTRATION добавляя указатель на scope table и переменную previous try level. SEH4 расширяет scope table добавляя еще 4 значения связанных с защитой от переполнения буфера.

scope table это таблица, состоящая из указателей на код фильтра и обработчика, для каждого уровня вложенности try/except.

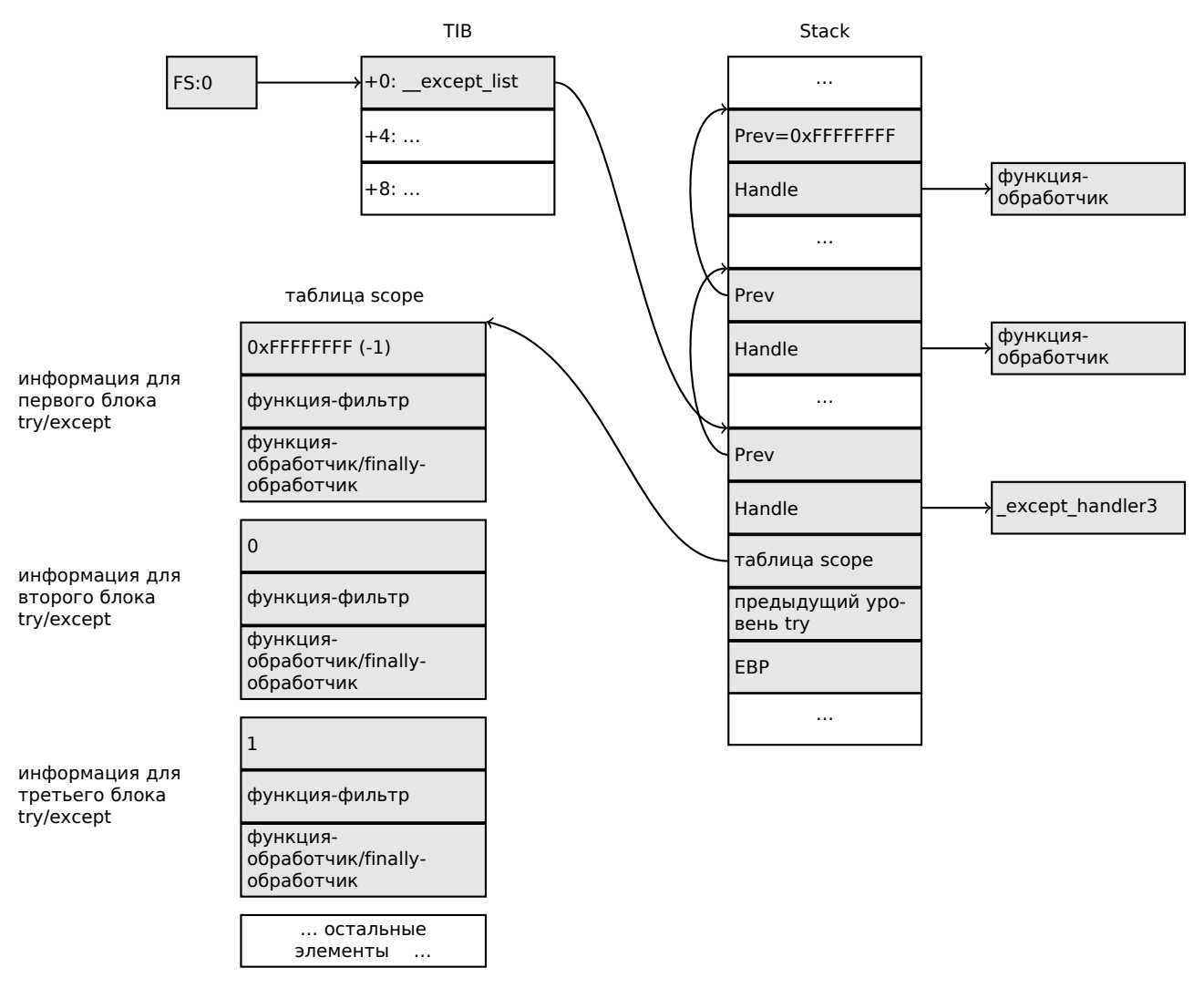

И снова, очень важно понимать, что OS заботится только о полях *prev/handle*, и больше ничего. Это работа функции except handler3 читать другие поля, читать scope table и решать, какой обработчик исполнять и когда.

Исходный код функции except handler3 закрыт. Хотя, Sanos OS, имеющая слой совместимости с win32, имеет некоторые функции написанные заново,

которые в каком-то смысле эквивалентны тем что в Windows <sup>45</sup>. Другие попытки реализации имеются в Wine<sup>46</sup> и ReactOS<sup>47</sup>.

Если указатель filter ноль, handler указывает на код finally.

Во время исполнения, значение previous try level в стеке меняется, чтобы функция except handler3 знала о текущем уровне вложенности, чтобы знать, какой элемент таблицы scope table использовать.

#### SEH3: пример с одним блоком try/except

```
#include <stdio.h>
#include <windows.h>
#include <excpt.h>
int main()
€
    int* p = NULL;_try
    \mathcal{L}printf("hello #1!\n\n'');
                    // causes an access violation exception;
        *p = 13;print(f("hello #2! \n',');
    \mathcal{F}__except(GetExceptionCode()==EXCEPTION ACCESS VIOLATION ?
             EXCEPTION EXECUTE HANDLER : EXCEPTION CONTINUE SEARCH)
    \{printf("access violation, can't recover\n");
    \mathcal{F}ł
```
Листинг 6.27: MSVC 2003

```
$SG74605 DB
               'hello #1!', 0aH, 00H
               'hello #2!', 0aH, 00H
$SG74606 DB
               'access violation, can''t recover', 0aH, 00H
$SG74608 DB
DATA
        ENDS
; scope table:
CONST
         SEGMENT
$T74622
         DD
               0fffffffffH
                              ; previous try level
               FLAT: $L74617 ; filter
         DD
         DD
               FLAT: $L74618 ; handler
CONST
        ENDS
TEXT
        SEGMENT
$T74621 = -32; size = 4
p$ = -28; size = 4
```
<span id="page-1013-1"></span><span id="page-1013-0"></span>45https://code.google.com/p/sanos/source/browse/src/win32/msvcrt/except.c <sup>46</sup>GitHub 47http://doxygen.reactos.org/d4/df2/lib\_2sdk\_2crt\_2except\_2except\_8c\_source.html

```
$SEHRec$ = -24 ; size = 24_main PROC NEAR
   push ebp
   mov ebp, esp
   push -1 ; previous try level
   push OFFSET FLAT: $T74622 ; scope table
   push OFFSET FLAT: except handler3 ; handler
   mov eax, DWORD PTR fs:__except_list
   push eax ; prev
   mov DWORD PTR fs:__except_list, esp
         esp, -16
; 3 registers to be saved:
   push ebx
   push esi
   push edi
   mov DWORD PTR __$SEHRec$[ebp], esp
   mov DWORD PTR _p$[ebp], 0
   mov DWORD PTR __$SEHRec$[ebp+20], 0 ; previous try level
   push OFFSET FLAT:$SG74605 ; 'hello #1!'
   call _printf
   add esp, 4
   mov eax, DWORD PTR _p$[ebp]
   mov DWORD PTR [eax], 13
   push OFFSET FLAT:$SG74606 ; 'hello #2!'
   call _printf
   add esp, 4
   mov DWORD PTR __$SEHRec$[ebp+20], −1 ; previous try level
   jmp SHORT $L74616
   ; filter code:
$L74617:
$L74627:
   mov ecx, DWORD PTR $SEHRec$[ebp+4]
   mov edx, DWORD PTR [ecx]
   mov eax, DWORD PTR [edx]
   mov DWORD PTR $T74621[ebp], eax
   mov eax, DWORD PTR $T74621[ebp]
   sub eax, -1073741819; c0000005H
   neg eax
   sbb eax, eax
   inc eax
$L74619:
$L74626:
   ret 0
   ; handler code:
$L74618:
   mov esp, DWORD PTR __$SEHRec$[ebp]
   push  OFFSET FLAT: $SG74608 ; 'access violation, can''t recover'
   call _printf
   add esp, 4
   mov DWORD PTR _$SEHRec$[ebp+20], -1 ; setting previous try level back
to -1
$L74616:
```
xor eax, eax  $m$ ov ecx, DWORD PTR \$SEHRec\$[ebp+8]  $mov$ DWORD PTR fs: except\_list, ecx pop edi esi pop pop ebx mov esp, ebp ebp pop ret A. main **ENDP FNDS TEXT FND** 

Здесь мы видим, как структура SEH конструируется в стеке. Scope table расположена в сегменте CONST - действительно, эти поля не будут меняться. Интересно, как меняется переменная *previous try level*. Исходное значение 0xFFFFFFFF (-1). Момент, когда тело try открывается, обозначен инструкцией, записывающей 0 в эту переменную. В момент, когда тело try закрывается, –1 возвращается в нее назад. Мы также видим адреса кода фильтра и обработчика. Так мы можем легко увидеть структуру конструкций *try/except* в функции.

Так как код инициализации SEH-структур в прологе функций может быть общим для нескольких функций, иногда компилятор вставляет в прологе вызов функции SEH prolog(), которая всё это делает. А код для деинициализации SEH в функции SEH epilog().

Запустим этот пример в tracer:

tracer.exe -l:2.exe --dump-seh

Листинг 6.28: tracer.exe output

```
EXCEPTION ACCESS VIOLATION at 2.exe!main+0x44 (0x401054) \angle\setminus ExceptionInformation[0]=1
EAX=0x00000000 EBX=0x7efde000 ECX=0x0040cbc8 EDX=0x0008e3c8
ESI = 0 \times 00001 db1 EDI = 0 \times 00000000 EBP = 0 \times 0018 feac ESP = 0 \times 0018 fe80FTP=0x00401054
FLAGS=AF IF RF
* SEH frame at 0x18fe9c prev=0x18ff78 handler=0x401204 (2.exe! and the Set and the SEH and the SEH
    \sqrt{ } except handler3)
SEH3 frame. previous trylevel=0
scopetable entry[0]. previous try level=-1, filter=0x401070 (2.exe!main+0\varphi\sqrt{2} x60) handler=0x401088 (2.exe!main+0x78)
* SEH frame at 0x18ff78 prev=0x18ffc4 handler=0x401204 (2.exe!/
    \sqrt{ } except handler3)
SEH3 frame. previous trylevel=0
scopetable entry[0]. previous try level=-1, filter=0x401531 (2.exe!\varnothing\sqrt{mainCRTStartup+0x18d} handler=0x401545 (2.exe!mainCRTStartup+0x1a1)
* SEH frame at 0x18ffc4 prev=0x18ffe4 handler=0x771f71f5 (ntdll.dll!\angleexcept handler4)
SEH4 frame. previous trylevel=0
                  GSCookieOffset=0xfffffffe GSCookieXOROffset=0x0
SEH4 header:
```

```
EHCookieOffset=0xffffffcc EHCookieXOROffset=0x0
scopetable entry[0]. previous try level=-2, filter=0x771f74d0 (ntdll.dll!\angleV ___safe_se_handler_table+0x20) handler=0x771f90eb (ntdll.dll!∠
    ↓ TppTerminateProcess@4+0x43)
* SEH frame at 0x18ffe4 prev=0xffffffff handler=0x77247428 (ntdll.dll!∠
    \sqrt{16} Final Exception Handler (alfa)
```
Мы видим, что цепочка SEH состоит из 4-х обработчиков.

Первые два расположены в нашем примере. Два? Но ведь мы же сделали только один? Да, второй был установлен в CRT-функции mainCRTStartup(), и судя по всему, он обрабатывает как минимум исключения связанные с FPU. Его код можно посмотреть в инсталляции MSVC: crt/src/winxfltr.c.

Третий это SEH4 в ntdll.dll, и четвертый это обработчик, не имеющий отношения к MSVC, расположенный в ntdll.dll, имеющий «говорящее» название функции.

Как видно, в цепочке присутствуют обработчики трех типов: один не связан с MSVC вообще (последний) и два связанных с MSVC: SEH3 и SEH4.

#### SEH3: пример с двумя блоками try/except

```
#include <stdio.h>
#include <windows.h>
#include <excpt.h>
int filter user exceptions (unsigned int code, struct EXCEPTION POINTERS *\mathfrak{c}\sqrt{ep}\mathbf{f}printf("in filter. code=0x%08X\n", code);
    if (code == 0x112233)
    €
         print(f''yes, that is our exception\\n");
         return EXCEPTION EXECUTE HANDLER;
    <sup>}</sup>
    else
    \overline{A}printf("not our exception\n");
         return EXCEPTION CONTINUE SEARCH;
    \} ;
int main()
ſ
    int * p = NULL;_try
    \overline{f}_try
              print f ("hello!\n");
              RaiseException (0x112233, 0, 0, NULL);
```

```
printf ("0x112233 raised. now let's crash\n");
            ∗p = 13; // causes an access violation exception;
        }
        __except(GetExceptionCode()==EXCEPTION_ACCESS_VIOLATION ?
                EXCEPTION_EXECUTE_HANDLER : EXCEPTION_CONTINUE_SEARCH)
        {
            printf("access violation, can't recover\n");
        }
   }
     __except(filter_user_exceptions(GetExceptionCode(), ⤦
    \backslash GetExceptionInformation()))
    {
        // the filter_user_exceptions() function answering to the question
        // "is this exception belongs to this block?"
        // if yes, do the follow:
        printf("user exception caught\n");
    }
}
```
Теперь здесь два блока try. Так что *scope table* теперь содержит два элемента, один элемент на каждый блок. *Previous try level* меняется вместе с тем, как исполнение доходит до очередного try-блока, либо выходит из него.

Листинг 6.29: MSVC 2003

```
$SG74606 DB 'in filter. code=0x%08X', 0aH, 00H
$SG74608 DB 'yes, that is our exception', 0aH, 00H
$SG74610 DB 'not our exception', 0aH, 00H
$SG74617 DB 'hello!', 0aH, 00H
$SG74619 DB '0x112233 raised. now let''s crash', 0aH, 00H
$SG74621 DB 'access violation, can''t recover', 0aH, 00H
$SG74623 DB 'user exception caught', 0aH, 00H
code$ = 8 ; size = 4
ep$ = 12 ; size = 4
_filter_user_exceptions PROC NEAR
   push ebp
   mov ebp, esp
   mov eax, DWORD PTR _code$[ebp]
   push eax
   push OFFSET FLAT:$SG74606 ; 'in filter. code=0x%08X'
   call _printf
   add esp, 8
   cmp DWORD PTR _code$[ebp], 1122867; 00112233H
   jne SHORT $L74607
   push OFFSET FLAT:$SG74608 ; 'yes, that is our exception'
   call _printf
   add esp, 4
   mov eax, 1
   jmp SHORT $L74605
$L74607:
   push OFFSET FLAT:$SG74610 ; 'not our exception'
   call _printf
   add esp, 4
```

```
xor eax, eax
$L74605:
   pop ebp
   ret 0
_filter_user_exceptions ENDP
; scope table:
CONST SEGMENT
$T74644 DD 0ffffffffH ; previous try level for outer block
         DD FLAT: $L74634 ; outer block filter
         DD FLAT: $L74635 ; outer block handler
         DD 00H ; previous try level for inner block
         DD FLAT:$L74638 ; inner block filter
         DD FLAT: $L74639 ; inner block handler
CONST ENDS
$T74643 = -36 ; size = 4
$T74642 = −32 ; size = 4
-p$ = -28 ; size = 4
-$SEHRec$ = -24 ; size = 24
_main PROC NEAR
   push ebp
   mov ebp, esp
   push -1 ; previous try level
   push OFFSET FLAT:$T74644
   push OFFSET FLAT:__except_handler3
   mov eax, DWORD PTR fs:__except_list
   push eax
   mov DWORD PTR fs:__except_list, esp
   add esp, −20
   push ebx
   push esi
   push edi
   mov DWORD PTR __$SEHRec$[ebp], esp
   mov DWORD PTR _p$[ebp], 0
   mov DWORD PTR __$SEHRec$[ebp+20], 0 ; outer try block entered. set
   previous try level to 0
   mov  DWORD PTR  $SEHRec$[ebp+20], 1 ; inner try block entered. set
   previous try level to 1
   push OFFSET FLAT:$SG74617 ; 'hello!'
   call _printf
   add esp, 4
   push 0
   push 0
   push 0
   push 1122867 ; 00112233H
   call DWORD PTR __imp__RaiseException@16
   push OFFSET FLAT:$SG74619 ; '0x112233 raised. now let''s crash'
   call _printf
   add esp, 4
   mov eax, DWORD PTR _p$[ebp]
   mov DWORD PTR [eax], 13
   mov DWORD PTR __$SEHRec$[ebp+20], 0 ; inner try block exited. set
   previous try level back to 0
```

```
jmp SHORT $L74615
; inner block filter:
$L74638:
$L74650:
   mov ecx, DWORD PTR __$SEHRec$[ebp+4]
   mov edx, DWORD PTR [ecx]
   mov eax, DWORD PTR [edx]
   mov DWORD PTR $T74643[ebp], eax
   mov eax, DWORD PTR $T74643[ebp]
   sub eax, -1073741819; c0000005H
   neg eax
   sbb eax, eax
   inc eax
$L74640:
$L74648:
   ret 0
; inner block handler:
$L74639:
   mov esp, DWORD PTR __$SEHRec$[ebp]
   push OFFSET FLAT:$SG74621 ; 'access violation, can''t recover'
   call _printf
   add esp, 4
   mov  DWORD PTR  $SEHRec$[ebp+20], 0 ; inner try block exited. set
   previous try level back to 0
$L74615:
    mov DWORD PTR __$SEHRec$[ebp+20], −1 ; outer try block exited, set
   previous try level back to -1
   jmp SHORT $L74633
; outer block filter:
$L74634:
$L74651:
   mov ecx, DWORD PTR __$SEHRec$[ebp+4]
   mov edx, DWORD PTR [ecx]
   mov eax, DWORD PTR [edx]
   mov DWORD PTR $T74642[ebp], eax
   mov ecx, DWORD PTR __$SEHRec$[ebp+4]
   push ecx
   mov edx, DWORD PTR $T74642[ebp]
   push edx
   call _filter_user_exceptions
   add esp, 8
$L74636:
$L74649:
   ret 0
; outer block handler:
$L74635:
   mov esp, DWORD PTR __$SEHRec$[ebp]
   push OFFSET FLAT:$SG74623 ; 'user exception caught'
   call _printf
```

```
add
           esp, 4
    m<sub>O</sub>DWORD PTR
                        $SEHRec$[ebp+20], -1; both try blocks exited. set
   previous try level back to -1
$L74633:
    xor
           eax, eax
    mov
           ecx, DWORD PTR $SEHRec$[ebp+8]
           DWORD PTR fs: except list, ecx
    movpop
           edi
           esi
    pop
           ebx
    pop
    mov
           esp, ebp
    pop
           ebp
    ret
           0
         ENDP
main
```
Если установить точку останова на функцию printf() вызываемую из обработчика, мы можем увидеть, что добавился еще один SEH-обработчик. Наверное, это еще какая-то дополнительная механика, скрытая внутри процесса обработки исключений. Тут мы также видим scope table состоящую из двух элементов.

tracer.exe -l:3.exe bpx=3.exe!printf --dump-seh

Листинг 6.30: tracer.exe output

```
(0) 3.exe!printf
EAX=0x0000001b EBX=0x00000000 ECX=0x0040cc58 EDX=0x0008e3c8
ESI=0x00000000 EDI=0x00000000 EBP=0x0018f840 ESP=0x0018f838
EIP=0x004011b6
FLAGS=PF ZF IF
* SEH frame at 0x18f88c prev=0x18fe9c handler=0x771db4ad (ntdll.dll!\varphi↓ ExecuteHandler2@20+0x3a)
* SEH frame at 0x18fe9c prev=0x18ff78 handler=0x4012e0 (3.exe!/
    \sqrt{2} except handler3)
SEH3 frame. previous trylevel=1
scopetable entry[0]. previous try level = - 1, filter = 0x401120 (3.exe!main + 02)
    \sqrt{2} xb0) handler=0x40113b (3.exe!main+0xcb)
scopetable entry[1]. previous try level=0, filter=0x4010e8 (3.exe!main+0x78\varphi\setminus) handler=0x401100 (3.exe!main+0x90)
* SEH frame at 0x18ff78 prev=0x18ffc4 handler=0x4012e0 (3.exe! \angle\sqrt{ } except handler3)
SEH3 frame. previous trylevel=0
scopetable entry[0]. previous try level=-1, filter=0x40160d (3.exe! and
    \sqrt{mainCRTStartup+0x18d} handler=0x401621 (3.exe!mainCRTStartup+0x1a1)
* SEH frame at 0x18ffc4 prev=0x18ffe4 handler=0x771f71f5 (ntdll.dll!/
       except handler4)
SEH4 frame. previous trylevel=0
                GSCookieOffset=0xfffffffe GSCookieXOROffset=0x0
SEH4 header:
                 EHCookieOffset=0xffffffcc EHCookieXOROffset=0x0
scopetable entry[0]. previous try level=-2, filter=0x771f74d0 (ntdll.dll!\anglesafe se handler table+0x20) handler=0x771f90eb (ntdll.dll!\varphiTppTerminateProcess@4+0x43)
* SEH frame at 0x18ffe4 prev=0xffffffff handler=0x77247428 (ntdll.dll!\angle\sim [FinalExceptionHandler@16)
```
#### SEH4

Во время атаки переполнения буфера (1.26.2 (стр. 347)) адрес scope table может быть перезаписан, так что начиная с MSVC 2005, SEH3 был дополнен защитой от переполнения буфера, до SEH4. Указатель на scope table теперь про-**XOR-ен с security cookie.** 

Scope table расширена, теперь имеет заголовок, содержащий 2 указателя на security cookies. Каждый элемент имеет смещение внутри стека на другое значение: это адрес фрейма (EBP) также про-XOR-еный с security\_cookie расположенный в стеке. Это значение будет прочитано во время обработки исключения и проверено на правильность.

Security cookie в стеке случайное каждый раз, так что атакующий, как мы надеемся, не может предсказать его.

Изначальное значение previous try level это -2 в SEH4 вместо -1.

1001

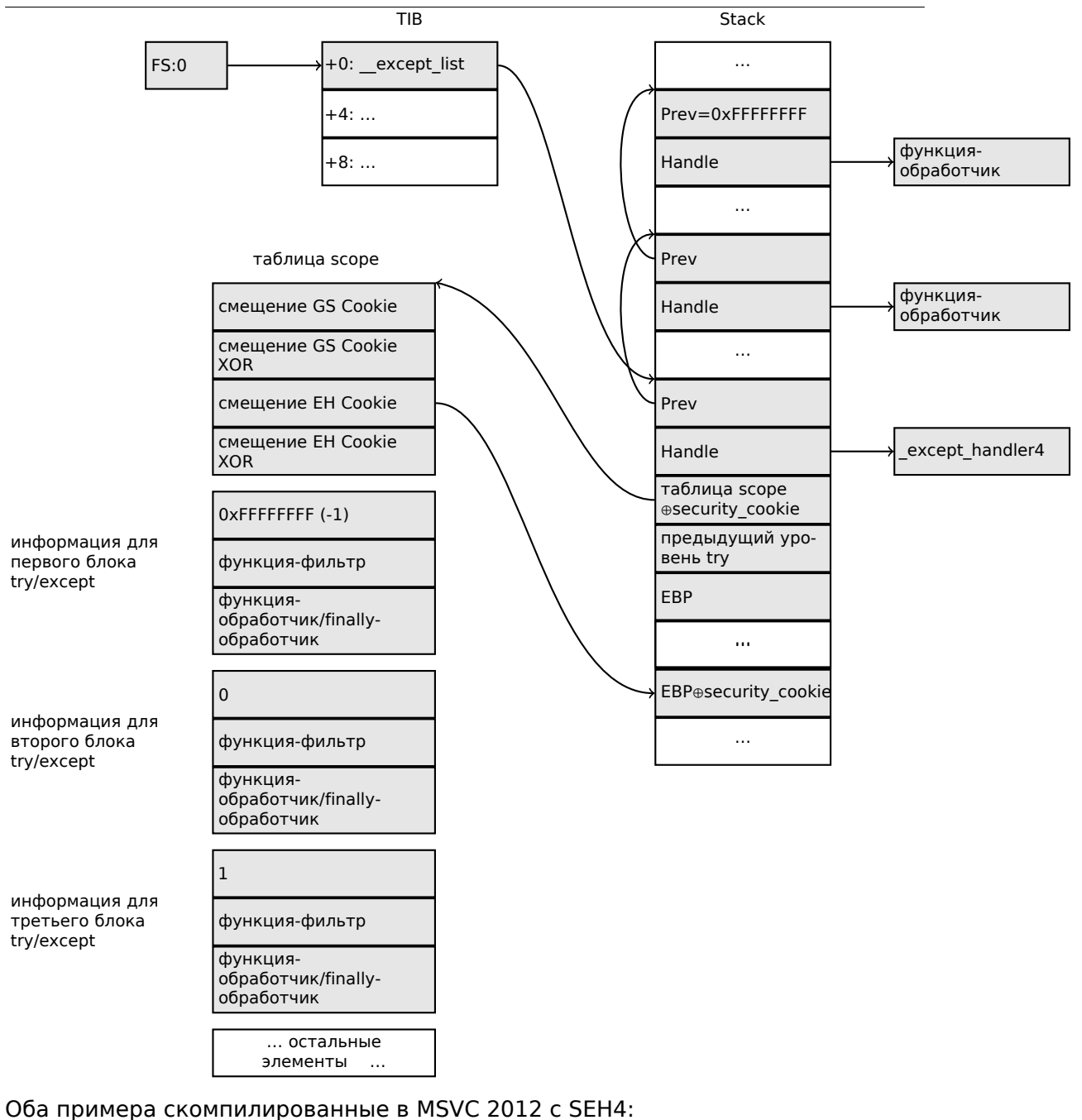

#### Листинг 6.31: MSVC 2012: one try block example

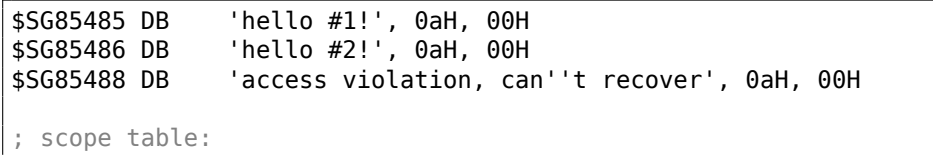

```
xdata$x SEGMENT
 sehtable$ main DD 0fffffffeH ; GS Cookie Offset
   DD 00H ; GS Cookie XOR Offset
   DD 0ffffffccH ; EH Cookie Offset
   DD 00H ; EH Cookie XOR Offset
   DD 0fffffffeH ; previous try level
   DD FLAT:$LN12@main ; filter
   DD FLAT:$LN8@main ; handler
xdata$x ENDS
$T2 = -36 ; size = 4
p$ = -32 ; size = 4
tv68 = −28 ; size = 4
 $SEHRec$ = -24 ; size = 24_main PROC
   push ebp
   mov ebp, esp
   push −2
   push OFFSET __sehtable$_main
   push OFFSET __except_handler4
   mov eax, DWORD PTR fs:0
   push eax
   add esp, −20
   push ebx
   push esi<br>push edi
   push
   mov eax, DWORD PTR security cookie
   xor DWORD PTR __$SEHRec$[ebp+16], eax ; xored pointer to scope table
   xor eax, ebp
   push eax \qquad ; ebp \sim security_cookie
   lea eax, DWORD PTR __$SEHRec$[ebp+8] ;
   pointer to VC_EXCEPTION_REGISTRATION_RECORD
   mov DWORD PTR fs:0, eax
   mov DWORD PTR __$SEHRec$[ebp], esp
   mov DWORD PTR _p$[ebp], 0
   mov  DWORD PTR  $SEHRec$[ebp+20], 0 ; previous try level
   push OFFSET $SG85485 ; 'hello #1!'
   call _printf
   add esp, 4
   mov eax, DWORD PTR _p$[ebp]
   mov DWORD PTR [eax], 13
   push OFFSET $SG85486 ; 'hello #2!'
   call _printf
   add esp, 4
   mov DWORD PTR $SEHRec$[ebp+20], -2 ; previous try level
   jmp SHORT $LN6@main
; filter:
$LN7@main:
$LN12@main:
   mov ecx, DWORD PTR $SEHRec$[ebp+4]
   mov edx, DWORD PTR [ecx]
   mov eax, DWORD PTR [edx]
   mov DWORD PTR $T2[ebp], eax
```
Если вы заметили опечатку, ошибку или имеете какие-то либо соображения, пожелания, пожалуйста, напишите мне: мои адреса. Спасибо!

cmp DWORD PTR \$T2[ebp], -1073741819 ; c0000005H jne SHORT \$LN4@main mov DWORD PTR tv68[ebp], 1 jmp SHORT \$LN5@main \$LN4@main: mov DWORD PTR tv68[ebp], 0 \$LN5@main: mov eax, DWORD PTR tv68[ebp] \$LN9@main: \$LN11@main: ret 0 ; handler: \$LN8@main: mov esp, DWORD PTR \_\_\$SEHRec\$[ebp] push OFFSET \$SG85488 ; 'access violation, can''t recover' call \_printf<br>add esp, 4 esp, 4 mov DWORD PTR \_\_\$SEHRec\$[ebp+20], −2 ; previous try level \$LN6@main: xor eax, eax mov ecx, DWORD PTR \_\_\$SEHRec\$[ebp+8] mov DWORD PTR fs:0, ecx pop ecx pop edi pop esi pop ebx mov esp, ebp ebp ret 0 \_main ENDP

Листинг 6.32: MSVC 2012: two try blocks example

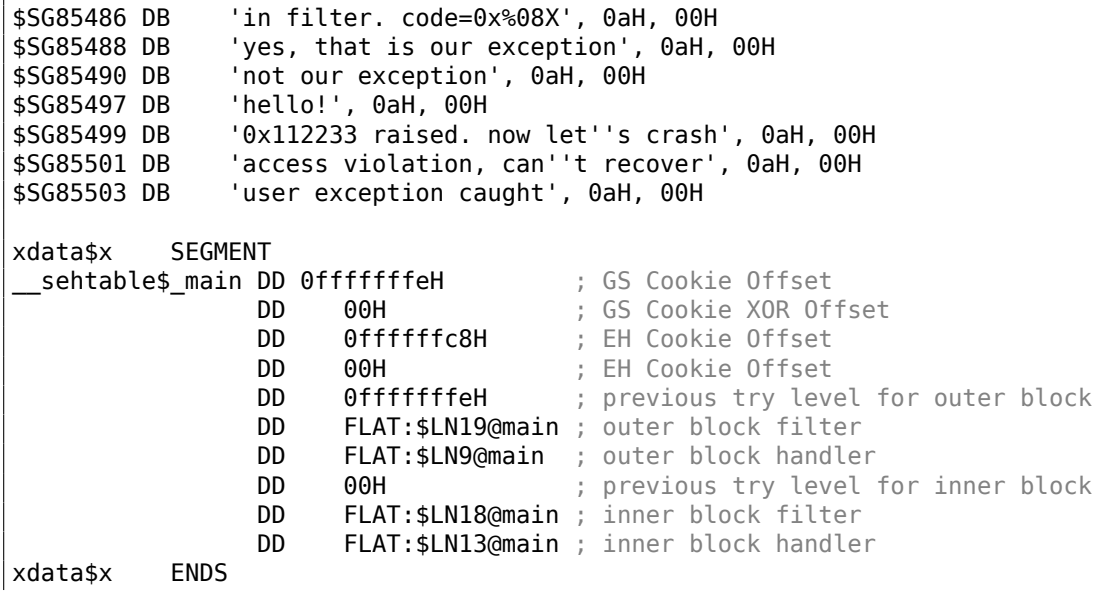

```
$T2 = -40 ; size = 4<br>$T3 = -36 ; size = 4
               ; size = 4
-p$ = -32 ; size = 4
tv72 = -28 ; size = 4
 __$SEHRec$ = −24 ; size = 24
_main PROC
   push ebp
   mov ebp, esp<br>push -2 ; in.
          −2 ; initial previous try level
   push OFFSET __sehtable$_main
   push OFFSET except handler4
   mov eax, DWORD PTR fs:0
   push eax ; prev
   add esp, −24
   push ebx
   push esi
   push edi
   mov eax, DWORD PTR ___security_cookie
   xor  DWORD PTR  $SEHRec$[ebp+16], eax  ; xored pointer to scope
   table<br>xor
          eax, ebp \longrightarrow ; ebp \wedge security cookie
   push eax
   lea eax, DWORD PTR __$SEHRec$[ebp+8] ;
   pointer to VC_EXCEPTION_REGISTRATION_RECORD
   mov DWORD PTR fs:0, eax
   mov DWORD PTR __$SEHRec$[ebp], esp
   mov DWORD PTR _p$[ebp], 0
   mov DWORD PTR __$SEHRec$[ebp+20], 0 ; entering outer try block,
   setting previous try level=0
   mov  DWORD PTR __$SEHRec$[ebp+20], 1 ; entering inner try block,
   setting previous try level=1
   push OFFSET $SG85497 ; 'hello!'
   call _printf
   add esp, 4
   push 0
   push 0
   push 0
   push 1122867 ; 00112233H
   call DWORD PTR imp RaiseException@16
   push OFFSET $SG85499 ; '0x112233 raised. now let''s crash'
   call _printf
   add esp, 4
   mov eax, DWORD PTR _p$[ebp]
   mov DWORD PTR [eax], 13
   mov  DWORD PTR  $SEHRec$[ebp+20], 0 ; exiting inner try block, set
   previous try level back to 0
   jmp SHORT $LN2@main
; inner block filter:
$LN12@main:
$LN18@main:
   mov ecx, DWORD PTR __$SEHRec$[ebp+4]
   mov edx, DWORD PTR [ecx]
   mov eax, DWORD PTR [edx]
```
Если вы заметили опечатку, ошибку или имеете какие-то либо соображения, пожелания, пожалуйста, напишите мне: мои адреса. Спасибо!

```
mov DWORD PTR $T3[ebp], eax
    cmp DWORD PTR $T3[ebp], −1073741819 ; c0000005H
    jne SHORT $LN5@main
    mov DWORD PTR tv72[ebp], 1
    jmp SHORT $LN6@main
$LN5@main:
    mov DWORD PTR tv72[ebp], 0
$LN6@main:
   mov eax, DWORD PTR tv72[ebp]
$LN14@main:
$LN16@main:
   ret 0
; inner block handler:
$LN13@main:
    mov esp, DWORD PTR __$SEHRec$[ebp]
    push OFFSET $SG85501 ; 'access violation, can''t recover'
    call _printf
    add esp, 4
    mov  DWORD PTR  $SEHRec$[ebp+20], 0; exiting inner try block, setting
   previous try level back to 0
$LN2@main:
   mov DWORD PTR __$SEHRec$[ebp+20], −2 ; exiting both blocks, setting
   previous try level back to -2
   jmp SHORT $LN7@main
; outer block filter:
$LN8@main:
$LN19@main:
    mov ecx, DWORD PTR __$SEHRec$[ebp+4]
    mov edx, DWORD PTR [ecx]
    mov eax, DWORD PTR [edx]
   mov DWORD PTR $T2[ebp], eax
   mov ecx, DWORD PTR __$SEHRec$[ebp+4]
   push ecx
   mov edx, DWORD PTR $T2[ebp]
    push edx
    call filter user exceptions
   add esp, 8
$LN10@main:
$LN17@main:
    ret 0
; outer block handler:
$LN9@main:
    mov esp, DWORD PTR __$SEHRec$[ebp]
    push OFFSET $SG85503 ; 'user exception caught'
    call _printf
    add esp, 4
   mov DWORD PTR __$SEHRec$[ebp+20], −2 ; exiting both blocks, setting
   previous try level back to -2
$LN7@main:
   xor eax, eax
   mov ecx, DWORD PTR __$SEHRec$[ebp+8]
```

```
movDWORD PTR fs:0, ecx
    pop
           ecx
    pop
           edi
           esi
    pop
    pop
           ebx
    mov
           esp, ebp
    pop
           ebp
    ret
           0
main
         ENDP
code$ = 8 ; size = 4ep$ = 12; size = 4filter_user_exceptions PROC
    push
           ebp
    mov
           ebp, esp
    moveax, DWORD PTR _code$[ebp]
    push
           eax
           OFFSET $SG85486 ; 'in filter. code=0x%08X'
    push
    call
           _printf
    add
           esp, 8
    cmpDWORD PTR _code$[ebp], 1122867 ; 00112233H
           SHORT $LN2@filter_use
    jne
           OFFSET $SG85488 ; 'yes, that is our exception'
    push
           {\small\textsf{print}}call
   add
           esp, 4
    mov
           eax, 1
    jmp
           SHORT $LN3@filter use
    imp
           SHORT $LN3@filter use
$LN2@filter use:
           OFFSET $SG85490 ; 'not our exception'
   push
    call
           _printf
    add
           esp, 4
    xor
           eax, eax
$LN3@filter use:
   pop
           ebp
    ret
           0
filter_user_exceptions ENDP
```
Вот значение cookies: Cookie Offset это разница между адресом записанного в стеке значения ЕВР и значения  $EBP \oplus security\ cookie$  в стеке. Cookie XOR Offset это дополнительная разница между значением  $EBP \oplus security\ cookie$  и тем что записано в стеке. Если это уравнение не верно, то процесс остановится из-за разрушения стека:

> $security\_cookie \oplus (CookieXOROffset + address_of\_saved\_EBP) ==$  $stack[address_of_saved\_EBP + CookieOffset]$

Если Cookie Offset равно  $-2$ , это значит, что оно не присутствует.

#### **Windows x64**

Как видно, это не самая быстрая штука, устанавливать SEH-структуры в каждом прологе функции. Еще одна проблема производительности — это менять

переменную previous try level много раз в течении исполнении функции. Так что в х64 всё сильно изменилось, теперь все указатели на try-блоки, функции фильтров и обработчиков, теперь записаны в другом PE-сегменте .pdata, откуда обработчик исключений ОС берет всю информацию.

Вот два примера из предыдущей секции, скомпилированных для х64:

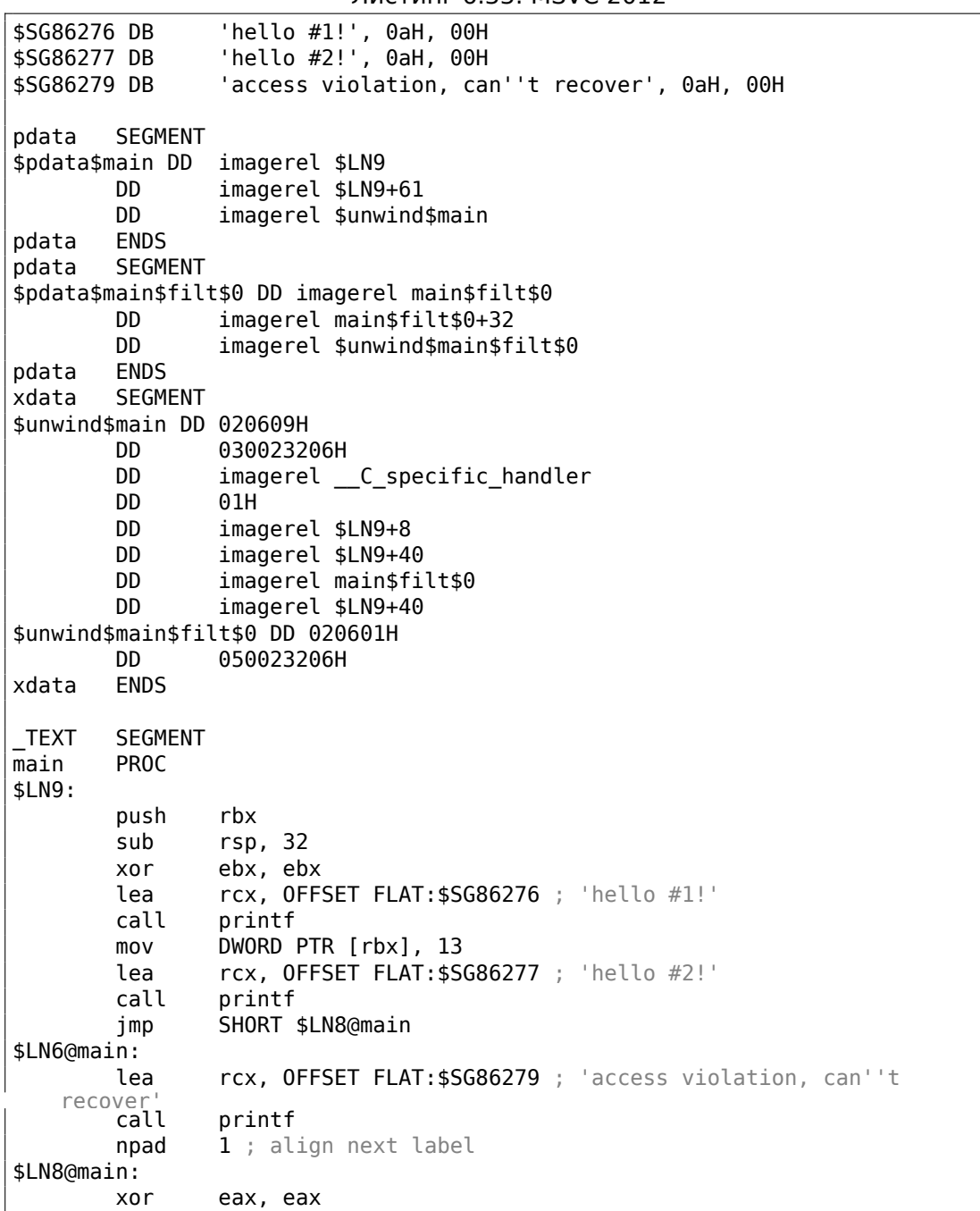

Листинг 6 33<sup>.</sup> MSVC 2012

add rsp, 32 pop  $rbx$ ret  $\Theta$ main ENDP  $_T$ EXT **ENDS** text\$x SEGMENT main\$filt\$0 PROC push rbp sub rsp, 32  $mov$ rbp, rdx \$LN5@main\$filt\$:  $\texttt{mov}$ rax, QWORD PTR [rcx] xor ecx, ecx  $cmp$ DWORD PTR [rax], -1073741819; c0000005H sete cl  $\texttt{mov}$ eax, ecx \$LN7@main\$filt\$: add rsp, 32 rbp pop ret  $\Theta$ int 3 main\$filt\$0 ENDP text\$x ENDS

#### Листинг 6.34: MSVC 2012

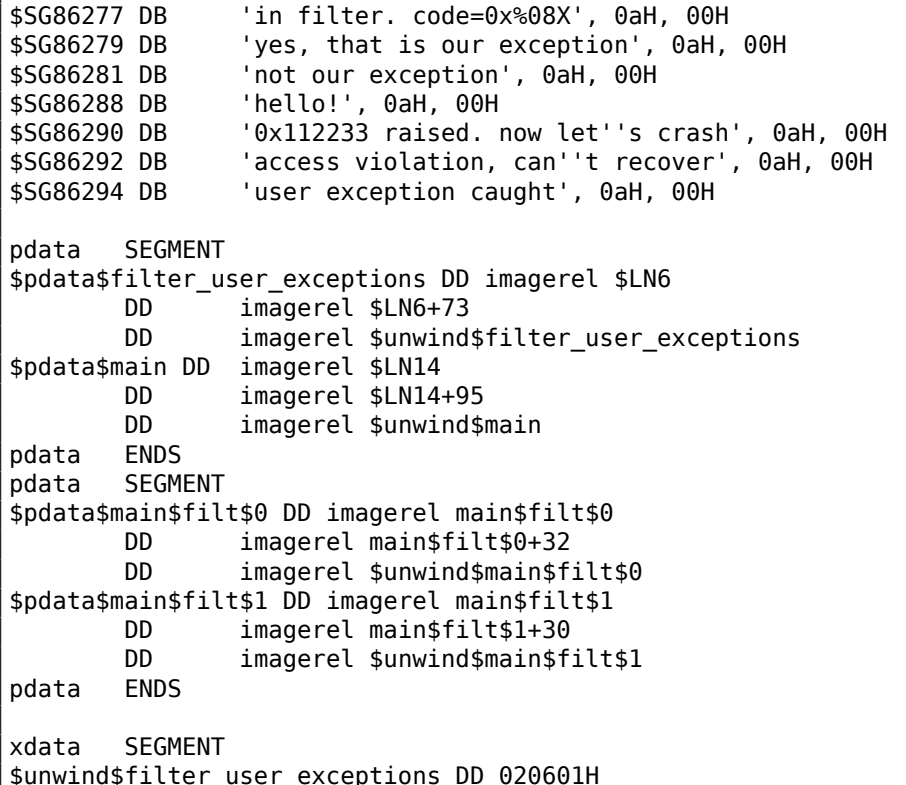

```
DD 030023206H
$unwind$main DD 020609H
              030023206H
       DD imagerel C_specific_handler<br>DD 02H
       DD 02H<br>DD ima
               imagerel $LN14+8
       DD imagerel $LN14+59
       DD imagerel main$filt$0
       DD imagerel $LN14+59
       DD imagerel $LN14+8<br>DD imagerel $LN14+74
               imagerel $LN14+74
       DD imagerel main$filt$1
       DD imagerel $LN14+74
$unwind$main$filt$0 DD 020601H
       DD 050023206H
$unwind$main$filt$1 DD 020601H
       DD 050023206H
xdata ENDS
TEXT SEGMENT
main PROC
$LN14:
       push rbx
       sub rsp, 32
       xor ebx, ebx
       lea rcx, OFFSET FLAT:$SG86288 ; 'hello!'
       call printf
       xor r9d, r9d
       xor r8d, r8d
       xor edx, edx
       mov ecx, 1122867 ; 00112233H
       call QWORD PTR __imp_RaiseException
       lea rcx, OFFSET FLAT:$SG86290 ; '0x112233 raised. now let''s
   crash'
              printf
       mov DWORD PTR [rbx], 13
       jmp SHORT $LN13@main
$LN11@main:
       lea rcx, OFFSET FLAT:$SG86292 ; 'access violation, can''t
   recover'
              printf
       npad 1 ; align next label
$LN13@main:
       jmp SHORT $LN9@main
$LN7@main:
       lea rcx, OFFSET FLAT:$SG86294 ; 'user exception caught'
       call printf
       npad 1 ; align next label
$LN9@main:
       xor eax, eax
       add rsp, 32
       pop rbx
       ret 0
main ENDP
```

```
text$x SEGMENT
main$filt$0 PROC
        push
                 rbp
                 rsp, 32
        sub
        mov
                 rbp, rdx
$LN10@main$filt$:
        mov
                 rax, QWORD PTR [rcx]
        xor
                 ecx, ecx
                 DWORD PTR [rax], -1073741819; C0000005Hcmpsete
                 cl
        mov
                 eax, ecx
$LN12@main$filt$:
        add
                 rsp, 32
        pop
                 rbp
        ret
                 \Thetaint
                 3
main$filt$0 ENDP
main$filt$1 PROC
        push
                 rbp
        sub
                 rsp, 32
        movrbp, rdx
$LN6@main$filt$:
        mov
                 rax, QWORD PTR [rcx]
        mov
                 rdx, rcx
        movecx, DWORD PTR [rax]
        call
                 filter user exceptions
        npad
                 1 ; align next label
$LN8@main$filt$:
        add
                 rsp, 32
        pop
                 rbp
        ret
                 \Omegaint
                 3
main$filt$1 ENDP
text$x ENDS
TEXT
        SEGMENT
code$ = 48ep$ = 56filter_user_exceptions PROC
$LN6:push
                 rbx
                 rsp, 32
        sub
        mov
                 ebx, ecx
        mov
                 edx, ecx
                 rcx, OFFSET FLAT: $SG86277 ; 'in filter. code=0x%08X'
        lea
        call
                 printf
                 ebx, 1122867; 00112233H
        cmpjne
                 SHORT $LN2@filter_use
                 rcx, OFFSET FLAT: $SG86279 ; 'yes, that is our exception'
        lea
        call
                 printf
        mov
                 eax, 1
```

```
add
                 rsp, 32
        pop
                 rbxret
                 \Omega$LN2@filter_use:
                 rcx, OFFSET FLAT: $SG86281 ; 'not our exception'
        lea
        call
                 printf
                 eax, eax
        xor
        add
                 rsp, 32
                 rbx
        pop
        ret
                 \Omegafilter_user_exceptions ENDP
TEXT
        ENDS
```
Смотрите [Igor Skochinsky, Compiler Internals: Exceptions and RTTI, (2012)] <sup>48</sup>для более детального описания.

Помимо информации об исключениях, секция .pdata также содержит начала и концы почти всех функций, так что эту информацию можно использовать в каких-либо утилитах, предназначенных для автоматизации анализа.

#### Больше о SEH

[Matt Pietrek, A Crash Course on the Depths of Win32™ Structured Exception Handling,  $(1997)$ ]<sup>49</sup>, [Igor Skochinsky, *Compiler Internals: Exceptions and RTTI*, (2012)] <sup>50</sup>.

#### **6.5.4. Windows NT: Критические секции**

Критические секции в любой ОС очень важны в мультитредовой среде, используются в основном для обеспечения гарантии что только один тред будет иметь доступ к данным в один момент времени, блокируя остальные треды и прерывания.

Вот как структура CRITICAL SECTION объявлена в линейке OS Windows NT:

Листинг 6.35: (Windows Research Kernel v1.2) public/sdk/inc/nturtl.h

```
typedef struct RTL CRITICAL SECTION {
    PRTL_CRITICAL_SECTION_DEBUG DebugInfo;
    \frac{1}{2}// The following three fields control entering and exiting the critical
    // section for the resource
    \frac{1}{2}LONG LockCount;
    LONG RecursionCount:
    HANDLE OwningThread;
                                 // from the thread's ClientId->UniqueThread
```
<sup>48</sup>Также доступно здесь: http://yurichev.com/mirrors/RE/Recon-2012-Skochinsky-Compiler-Internals. pdf

<span id="page-1032-2"></span><span id="page-1032-1"></span><span id="page-1032-0"></span><sup>49</sup>Также доступно здесь: http://www.microsoft.com/msj/0197/Exception/Exception.aspx <sup>50</sup>Также доступно здесь: http://yurichev.com/mirrors/RE/Recon-2012-Skochinsky-Compiler-Internals. pdf

```
HANDLE LockSemaphore;
   ULONG PTR SpinCount;
                               // force size on 64-bit systems when packed
} RTL_CRITICAL_SECTION, *PRTL_CRITICAL_SECTION;
```
Вот как работает функция EnterCriticalSection():

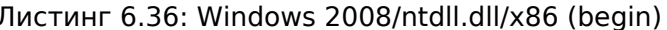

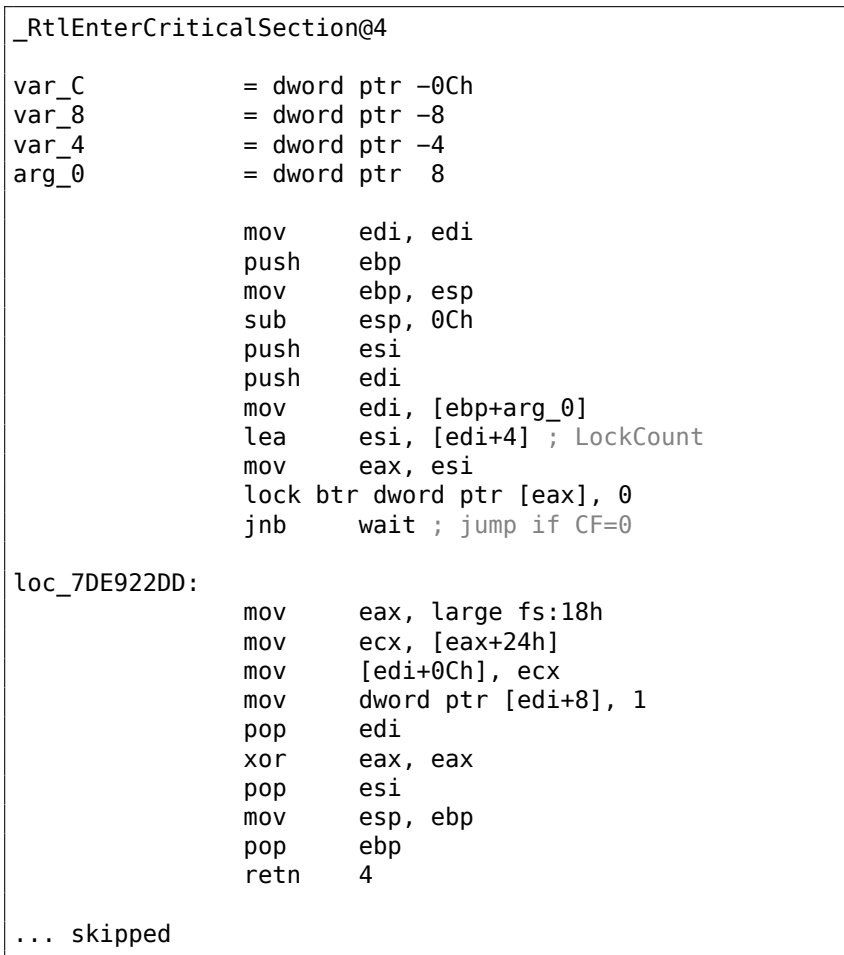

Самая важная инструкция в этом фрагменте кода - это BTR (с префиксом LOCK): нулевой бит сохраняется в флаге СГ и очищается в памяти. Это атомарная операция, блокирующая доступ всех остальных процессоров к этому значению в памяти (обратите внимание на префикс LOCK перед инструкцией BTR.

Если бит в LockCount является 1, хорошо, сбросить его и вернуться из функции: мы в критической секции. Если нет - критическая секция уже занята другим тредом, тогда ждем.

Ожидание там сделано через вызов WaitForSingleObject().

А вот как работает функция LeaveCriticalSection():

Листинг 6.37: Windows 2008/ntdll.dll/x86 (begin)

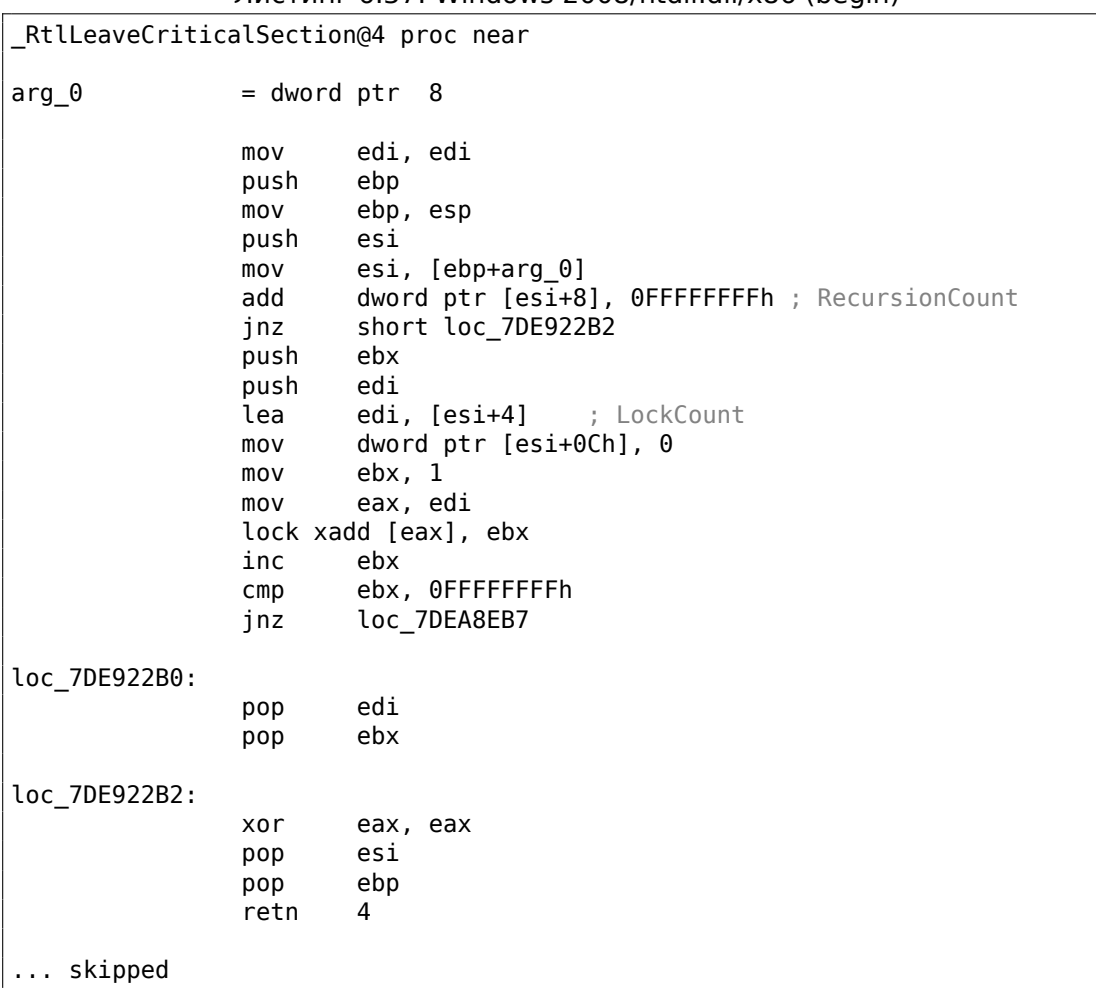

XADD это «обменять и прибавить». В данном случае, это значит прибавить 1 к значению в LockCount, при этом сохранить изначальное значение LockCount в регистре EBX. Впрочем, значение в EBX позже инкрементируется при помощи последующей инструкции INC EBX, и оно также будет равно обновленному значению LockCount.

Эта операция также атомарная, потому что также имеет префикс LOCK, что означает, что другие CPU или ядра CPU в системе не будут иметь доступа к этой ячейке памяти.

Префикс LOCK очень важен: два треда, каждый из которых работает на разных СРU или ядрах CPU, могут попытаться одновременно войти в критическую секцию, одновременно модифицируя значение в памяти, и это может привести к непредсказуемым результатам.

## Глава 7

# **Инструменты**

## 7.1. Дизассемблеры

### 7.1.1. IDA

Старая бесплатная версия доступна для скачивания 1. Краткий справочник горячих клавиш: .6.1 (стр. 1311)

## 7.2. Отладчики

## 7.2.1. OllyDbg

Очень популярный отладчик пользовательской среды win32: ollydbg.de. Краткий справочник горячих клавиш: .6.2 (стр. 1311)

## 7.2.2. GDB

Не очень популярный отладчик у реверсеров, тем не менее, крайне удобный. Некоторые команды: .6.5 (стр. 1312).

## 7.2.3. tracer

Автор часто использует *tracer* <sup>2</sup> вместо отладчика.

Со временем, автор этих строк отказался использовать отладчик, потому что всё что ему нужно от него это иногда подсмотреть какие-либо аргументы какойлибо функции во время исполнения или состояние регистров в определенном

<span id="page-1035-0"></span><sup>&</sup>lt;sup>1</sup>hex-rays.com/products/ida/support/download freeware.shtml <sup>2</sup>yurichev.com

месте. Каждый раз загружать отладчик для этого это слишком, поэтому родилась очень простая утилита tracer. Она консольная, запускается из командной строки, позволяет перехватывать исполнение функций, ставить точки останова на произвольные места, смотреть состояние регистров, модифицировать их, и т. д.

Но для учебы очень полезно трассировать код руками в отладчике, наблюдать как меняются значения регистров (например, как минимум классический SoftICE, OllyDbg, WinDbg подсвечивают измененные регистры), флагов, данные, менять их самому, смотреть реакцию, и т. д.

## 7.3. Трассировка системных вызовов

#### strace / dtruss

Позволяет показать, какие системные вызовы (syscalls(6.3 (стр. 958))) прямо сейчас вызывает процесс.

Например:

```
# strace df -h
\sim \simaccess("/etc/Id.so.nohwcap", F OK) = -1 ENOENT (No such file or <math>\angle</math>\sqrt{divector}open("/lib/i386-linux-gnu/libc.so.6", 0 RDONLY|0 CLOEXEC) = 3
read(3, "\177ELF\angle\downarrow \1\1\1\0\0\0\0\0\0\0\0\0\3\0\3\0\1\0\0\0\220\232\1\0004\0\0\0"..., z
    \binom{1}{2} 512 = 512
fstat64(3, {st_mode=S_IFREG|0755, st_size=1770984, ...}) = 0
mmap2(NULL, 1780508, PROT_READ|PROT_EXEC, MAP_PRIVATE|MAP_DENYWRITE, 3, 0) ∠
    = 0xb75b3000
```
В Mac OS X для этого же имеется dtruss.

В Cygwin также есть strace, впрочем, насколько известно, он показывает результаты только для .exe-файлов скомпилированных для среды самого cygwin.

## 7.4. Декомпиляторы

Пока существует только один публично доступный декомпилятор в Си высокого качества: Hex-Rays: hex-rays.com/products/decompiler/

Читайте больше о нем: 10.9 (стр. 1257).

### 7.5. Прочие инструменты

- Microsoft Visual Studio Express<sup>3</sup>: Усеченная бесплатная версия Visual Studio, пригодная для простых экспериментов. Некоторые полезные опции: .6.3 (стр. 1312).
- Ніеw<sup>4</sup>: для мелкой модификации кода в исполняемых файлах.
- binary grep: небольшая утилита для поиска констант (либо просто последовательности байт) в большом количестве файлов, включая неисполняемые: GitHub. В rada.re имеется также rafind2 для тех же целей.

### 7.5.1. Калькуляторы

Хороший калькулятор для нужд реверс-инженера должен поддерживать как минимум десятичную, шестнадцатеричную и двоичную системы счисления, а также многие важные операции как "исключающее ИЛИ" и сдвиги.

- В IDA есть встроенный калькулятор ("?").
- B rada.re есть rax2.
- https://yurichev.com/progcalc/
- Стандартный калькулятор в Windows имеет режим программистского калькулятора.

## 7.6. Чего-то здесь недостает?

Если вы знаете о хорошем инструменте, которого не хватает здесь в этом списке, пожалуйста сообщите мне об этом: мои адреса.

<span id="page-1037-1"></span><span id="page-1037-0"></span><sup>3</sup>visualstudio.com/en-US/products/visual-studio-express-vs <sup>4</sup>hiew.ru

## **Глава 8**

## **Примеры из практики**

#### Вместо эпиграфа:

**Питер Сейбел:** Как вы читаете исходный код? Ведь непросто читать даже то, что написано на известном вам языке программирования.

**Дональд Кнут:** Но это действительно того стоит, если говорить о том, что выстраивается в вашей голове. Как я читаю код? Когда-то была машина под названием Bunker Ramo 300, и кто-то мне однажды сказал, что компилятор Фортрана для этой машины работает чрезвычайно быстро, но никто не понимает почему. Я заполучил копию его исходного кода. У меня не было руководства по этому компьютеру, поэтому я даже не был уверен, какой это был машинный язык.

Но я взялся за это, посчитав интересной задачей. Я нашел BEGIN и начал разбираться. В кодах операций есть ряд двухбуквенных мнемоник, поэтому я мог начать анализировать: "Возможно, это инструкция загрузки, а это, возможно, инструкция перехода". Кроме того, я знал, что это компилятор Фортрана, и иногда он обращался к седьмой колонке перфокарты - там он мог определить, комментарий это или нет.

Спустя три часа я кое-что понял об этом компьютере. Затем обнаружил огромные таблицы ветвлений. То есть это была своего рода головоломка, и я продолжал рисовать небольшие схемы, как разведчик, пытающийся разгадать секретный шифр. Но я знал, что программа работает, и знал, что это компилятор Фортрана это не был шифр, в том смысле что программа не была написана с сознательной целью запутать. Все дело было в коде, поскольку у меня не было руководства по компьютеру.

В конце концов мне удалось выяснить, почему компилятор работал так быстро. К сожалению, дело было не в гениальных алгоритмах - просто там применялись методы неструктурированного

программирования и код был максимально оптимизирован вручную.

По большому счету, именно так и должна решаться головоломка: составляются таблицы, схемы, информация извлекается по крупицам, выдвигается гипотеза. В общем, когда я читаю техническую работу, это такая же сложная задача. Я пытаюсь влезть в голову автора, понять, в чем состоял его замысел. Чем больше вы учитесь читать вещи, написанные другими, тем более способны изобретать что-то свое - так мне кажется.

(Сейбел Питер — Кодеры за работой. Размышления о ремесле программиста)

## 8.1. Шутка с Маджонгом (Windows 7)

Маджонг это замечательная игра, однако, можем ли мы усложнить её, запретив пункт меню Hint (подсказка)?

B Windows 7, я могу найти файлы Mahjong.dll и Mahjong.exe в:

C:\Windows\winsxs\

x86 microsoft-windows-s..inboxgames-shanghai 31bf3856ad364e35 6.1.7600.16385 none\ c07a51d9507d9398.

```
Также, файл Mahjong.exe.mui в:
C:\Windows\winsxs\
x86 microsoft-windows-s..-shanghai.resources 31bf3856ad364e35 6.1.7600.16385 en-us
_c430954533c66bf3
```
ИB

```
C:\Windows\winsxs\
x86 microsoft-windows-s..-shanghai.resources 31bf3856ad364e35 6.1.7600.16385 ru-ru
0d51acf984cb679a.
```
Я использую англоязычную Windows, но с поддержкой русского языка, так что тут могут быть файлы ресурсов для двух языков. Открыв файл Mahjong.exe.mui в Resource Hacker, можно увидеть определения меню:

Листинг 8.1: Ресурсы меню в Mahjong.exe.mui

```
103 MENU
LANGUAGE LANG_ENGLISH, SUBLANG_ENGLISH_US
ſ
 POPUP "&Game"
 ι
   MENUITEM "&New Game\tF2", 40000
   MENUITEM SEPARATOR
   MENUITEM "&Undo\tCtrl+Z", 40001
   MENUITEM "&Hint\tH", 40002
   MENUITEM SEPARATOR
   MENUITEM "&Statistics\tF4",
                                 40003
   MENUITEM "&Options\tF5", 40004
```

```
MENUITEM "Change &Appearance\tF7", 40005
    MENUITEM SEPARATOR
    MENUITEM "E&xit", 40006
  }
  POPUP "&Help"
  {
    MENUITEM "&View Help\tF1", 40015
    MENUITEM "&About Mahjong Titans", 40016
    MENUITEM SEPARATOR
    MENUITEM "Get &More Games Online", 40020
 }
}
```
Подменю *Hint* имеет код 40002. Открываю Mahjong.exe в IDA и ищу значение 40002.

(Я пишу это в ноябре 2019. Почему-то, IDA не может выкачать PDB-файлы с серверов Microsoft. Может быть, Windows 7 больше не поддерживается? Так или иначе, имен ф-ций я не смог установить...)

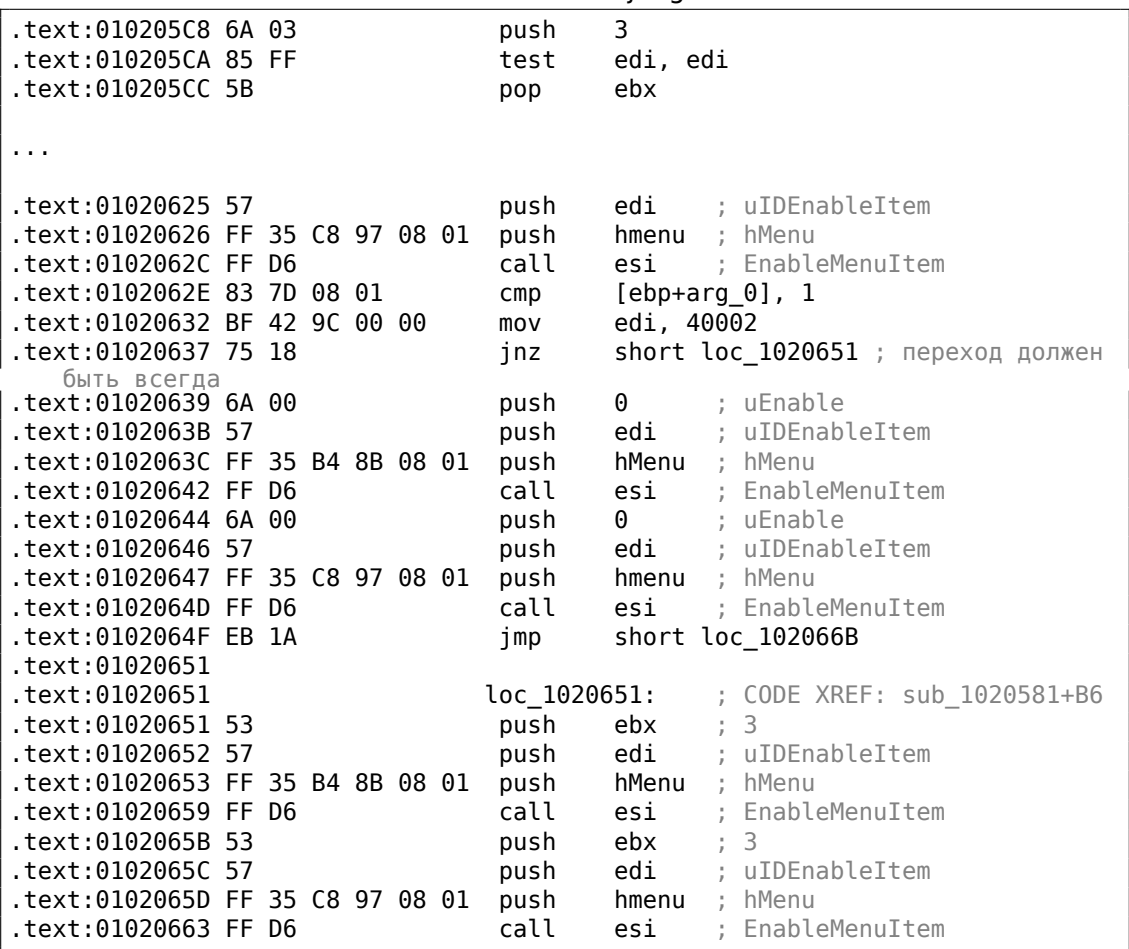

Листинг 8.2: Mahjong.exe

Эта часть кода разрешает или запрещает пункт меню Hint.

И согласно MSDN $^1$ :

MF DISABLED | MF GRAYED =  $3$   $u$  MF ENABLED = 0.

Я думаю, эта ф-ция разрешает или запрещает несколько пунктов меню (Hint, Undo, и т. д.), исходя из значения в arg 0. Потому что при старте, когда пользователь выбирает тип игры, пункты Hint и Undo запрещены. Они разрешены, когда игра начинается.

Так что я изменяю в файле Mahjong.exe по адресу 0x01020637 байт 0x75 на 0xEB, делая так, что переход JNZ всегда будет работать. Эффект в том, что фция всегда будет вызываться как EnableMenuItem(..., ..., 3). Теперь подменю Hint всё время запрещено.

Также, почему-то, ф-ция EnableMenuItem() вызывается дважды, для hMenu и для hmenu. Может быть, в программе два меню, и может быть, они переключаются?

В качестве домашней работы, попробуйте запретить подменю Undo, чтобы сделать игру еще труднее.

## 8.2. Шутка с task manager (Windows Vista)

Посмотрим, сможем ли мы немного хакнуть Task Manager, чтобы он находил больше ядер в CPU, чем присутствует.

В начале задумаемся, откуда Task Manager знает количество ядер?

B win32 имеется функция GetSystemInfo(), при помощи которой можно узнать.

Ho она не импортируется в taskmgr.exe. Есть еще одна в NTAPI, NtQuerySystemInformation(), которая используется в taskmgr.exe в ряде мест.

Чтобы узнать количество ядер, нужно вызвать эту функцию с константной SystemBasicInformation в первом аргументе (а это ноль

 $2)$ .

Второй аргумент должен указывать на буфер, который примет всю информацию.

Так что нам нужно найти все вызовы функции  $NtQuerySystemInformation(0, ?, ?).$ 

Откроем taskmgr.exe в IDA. Что всегда хорошо с исполняемыми файлами от Microsoft, это то что IDA может скачать соответствующий PDB-файл именно для этого файла и добавить все имена функций.

Видимо, Task Manager написан на Си++и некоторые функции и классы имеют говорящие за себя имена.

<span id="page-1041-1"></span><span id="page-1041-0"></span><sup>1</sup>https://docs.microsoft.com/en-us/windows/win32/api/winuser/nf-winuser-enablemenuitem <sup>2</sup>MSDN

Тут есть классы CAdapter, CNetPage, CPerfPage, CProcInfo, CProcPage, CSvcPage, CTaskPage, CUserPage. Должно быть, каждый класс соответствует каждой вкладке в Task Manager.

Пройдемся по всем вызовам и добавим комментарий с числом, передающимся как первый аргумент.

В некоторых местах напишем «not zero», потому что значение в тех местах однозначно не ноль, но что-то другое (больше об этом во второй части главы).

А мы все-таки ищем ноль передаваемый как аргумент.

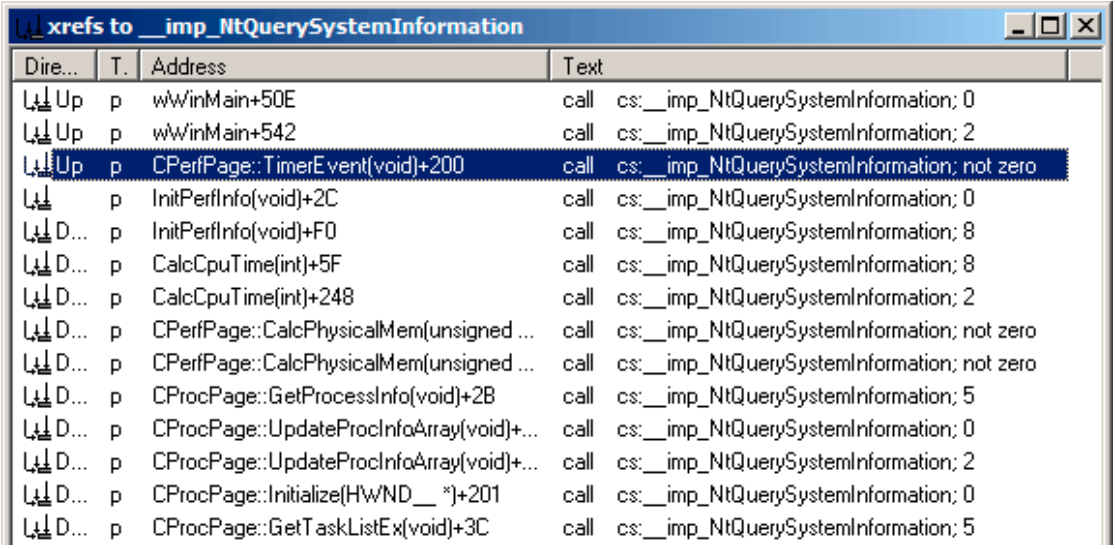

Рис. 8.1: IDA: вызовы функции NtQuerySystemInformation()

Да, имена действительно говорящие сами за себя.

 $\Delta \sim 10^{-11}$ 

Когда мы внимательно изучим каждое место, где вызывается NtQuerySystemInformation(0, ?, ?, ?), то быстро найдем то что нужно в функции InitPerfInfo():

 $\sim$   $\sim$   $\sim$   $\sim$ 

and the control

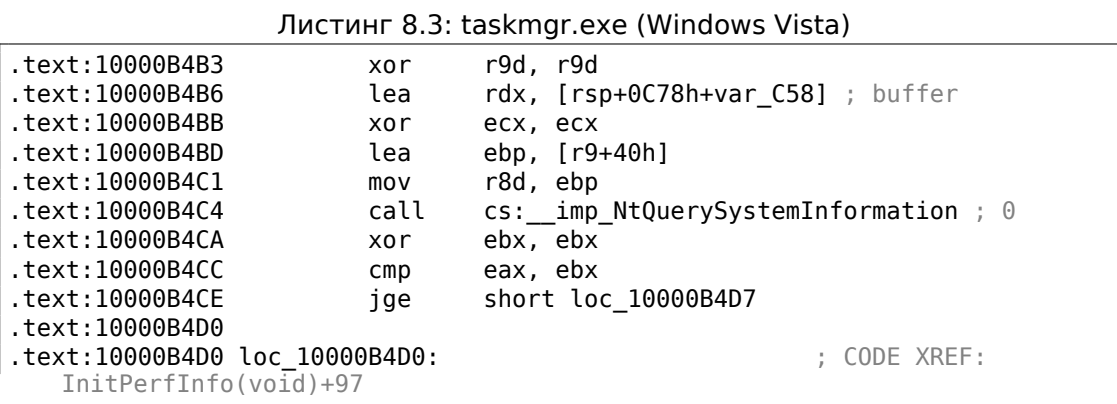

.text:10000B4D0 ; InitPerfInfo(void)+AF .text:10000B4D0 xor al, al .text:10000B4D2 jmp loc\_10000B5EA .text:10000B4D7 ; --------------------------------------------------------------------------- .text:10000B4D7 .text:10000B4D7 loc\_10000B4D7:  $|$ , CODE XREF: InitPerfInfo(void)+36<br>text:10000B4D7. mov eax, [rsp+0C78h+var C50] .text:10000B4DB mov esi, ebx .text:10000B4DD mov r12d, 3E80h .text:10000B4E3 mov cs:?g\_PageSize@@3KA, eax ; ulong g\_PageSize .text:10000B4E9 shr eax, 0Ah .text:10000B4EC lea r13, ImageBase .text:10000B4F3 imul eax, [rsp+0C78h+var\_C4C] .text:10000B4F8 cmp [rsp+0C78h+var\_C20], bpl .text:10000B4FD mov cs:?g\_MEMMax@@3\_JA, rax ; \_\_int64 g\_MEMMax .text:10000B504 movzx eax, [rsp+0C78h+var\_C20] ; number of CPUs .text:10000B509 cmova eax, ebp .text:10000B50C cmp al, bl .text:10000B50E mov cs:?g\_cProcessors@@3EA, al ; uchar g\_cProcessors

g\_cProcessors это глобальная переменная и это имя присвоено IDA в соответствии с PDB-файлом, скачанным с сервера символов Microsoft.

Байт берется из var\_C20. И var\_C58 передается в NtQuerySystemInformation() как указатель на принимающий буфер. Разница между 0xC20 и 0xC58 это 0x38 (56). Посмотрим на формат структуры, который можно [найт](#page-1344-3)и в MSDN:

```
typedef struct _SYSTEM_BASIC_INFORMATION {
    BYTE Reserved1[24];
    PVOID Reserved2[4];
    CCHAR NumberOfProcessors;
} SYSTEM_BASIC_INFORMATION;
```
Это система x64, так что каждый PVOID занимает здесь 8 байт.

Так что все *reserved*-поля занимают  $24 + 4 * 8 = 56$ .

О да, это значит, что var\_C20 в локальном стеке это именно поле NumberOfProcessors структуры SYSTEM\_BASIC\_INFORMATION.

Проверим нашу догадку. Скопируем taskmgr.exe из C:\Windows\System32 в какую-нибудь другую папку (чтобы *Windows Resource Protection* не пыталась восстанавливать измененный taskmgr.exe).

Откроем его в Hiew и найдем это место:
| 01 0000B4F8: 40386C2458     | Cmp              | $\lfloor$ rsp $\rfloor$ $\lfloor$ 058 $\rfloor$ ,bp $\lceil$ |
|-----------------------------|------------------|--------------------------------------------------------------|
| 01 0000B4FD: 48890544A00100 | mov              | $[00000001]00025548]$ , rax                                  |
| 01'0000B504: 0FB6442458     | movzx            | eax, b, $[rsp] [058]$                                        |
| 01 0000B509: 0F47C5         | cmova            | eax, ebp                                                     |
| 01 0000B50C: 3AC3           | Cmp              | $a$ ], $b$ ]                                                 |
| 01`0000B50E: 880574950100   | mov              | $[00000001]00024A88]$ , al                                   |
| 01 0000B514: 7645           | jbe              | $.00000001$ 0000B55B $-13$                                   |
| 01 0000B516: 488BFB         | mov              | rdi.rbx                                                      |
| 01`0000B519: 498BD4         | 5 <sub>mov</sub> | rdx, r12                                                     |
| 01 0000B51C: 8BCD           | mov              | ecx.ebp                                                      |

Рис. 8.2: Hiew: найдем это место

Заменим инструкцию MOVZX на нашу.

Сделаем вид что у нас 64 ядра процессора. Добавим дополнительную инструкцию NOP (потому что наша инструкция короче чем та что там сейчас):

| 00`0000A8F8: 40386C2458<br>00`0000A8FD: 48890544A00100<br>00`0000A904: 66B84000<br>00`0000A908: 90 | $_{\text{cmp}}$<br>mov<br>mov<br>nop | $[\mathsf{rsp}]\,\allowbreak [\,\allowbreak 058]\,\allowbreak ,\allowbreak \mathsf{bp1}$<br>$[000024948]$ , rax<br>$ax.00040$ : $a'$ |
|----------------------------------------------------------------------------------------------------|--------------------------------------|----------------------------------------------------------------------------------------------------|
| 00`0000A909: 0F47C5                                                                                | cmova                                | eax, ebp                                                                                                    |
| 00`0000A90C: 3AC3                                                                                  | $\mathsf{cmp}$                       | a1.b1                                                                                                    |
| 00`0000A90E: 880574950100                                                                          | mov                                  | [000023E88],al                                                                                                    |
| 00`0000A914: 7645                                                                                  | jbe                                  | 00000A95B                                                                                                    |
| 00`0000A916: 488BFB                                                                                | mov                                  | rdi, rbx                                                                                                    |
| 00`0000A919: 498BD4                                                                                | mov                                  | rdx, r12                                                                                                    |
| 00`0000A91C: 8BCD                                                                                  | mov                                  | ecx.ebp                                                                                                    |

Рис. 8.3: Hiew: меняем инструкцию

И это работает! Конечно же, данные в графиках неправильные. Иногда, Task Manager даже показывает общую загрузку CPU более 100%.

1023

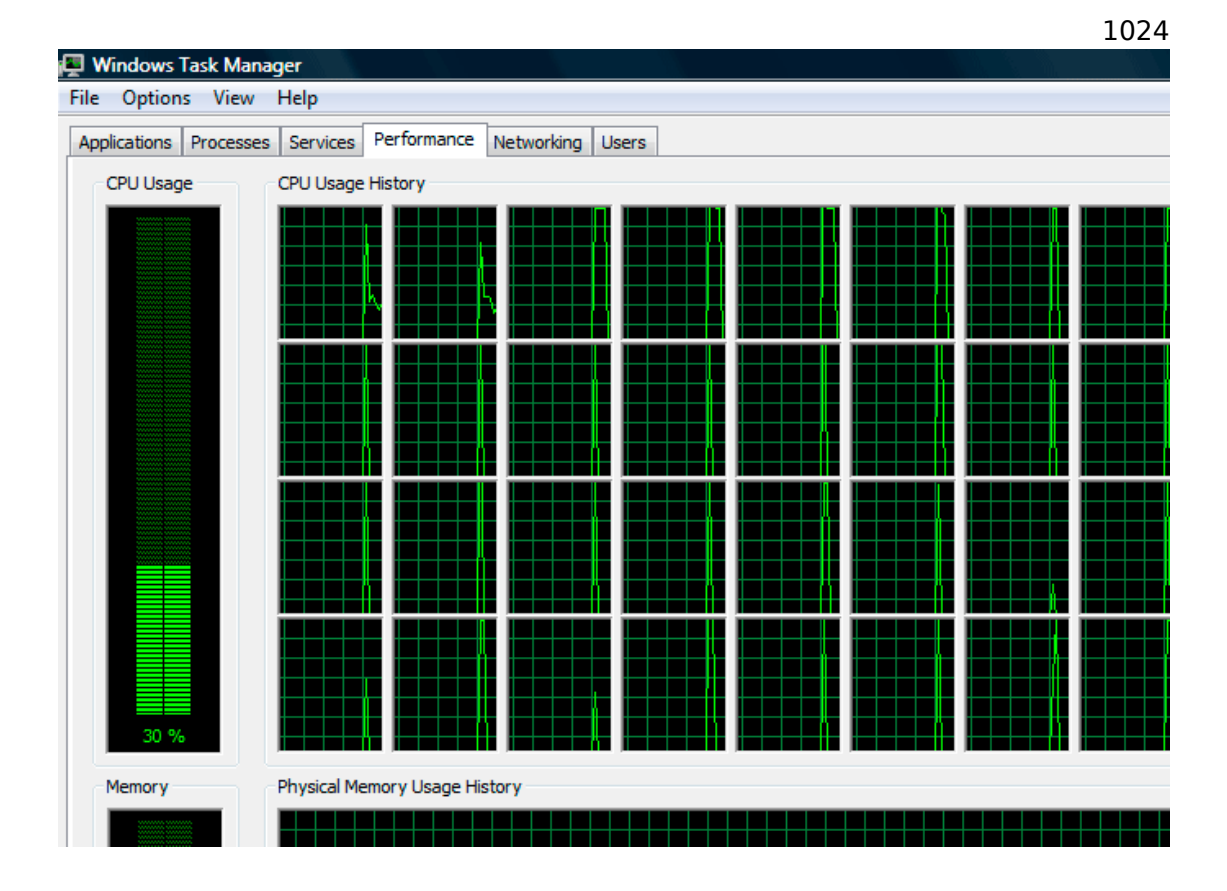

Рис. 8.4: Обманутый Windows Task Manager

Самое большое число, при котором Task Manager не падает, это 64.

Должно быть, Task Manager в Windows Vista не тестировался на компьютерах с большим количеством ядер.

И, наверное, там есть внутри какие-то статичные структуры данных, ограниченные до 64-х ядер.

### 8.2.1. Использование LEA для загрузки значений

Иногда, LEA используется в taskmgr.exe вместо MOV для установки первого аргумента

NtQuerySystemInformation():

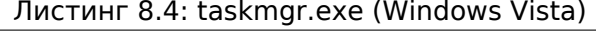

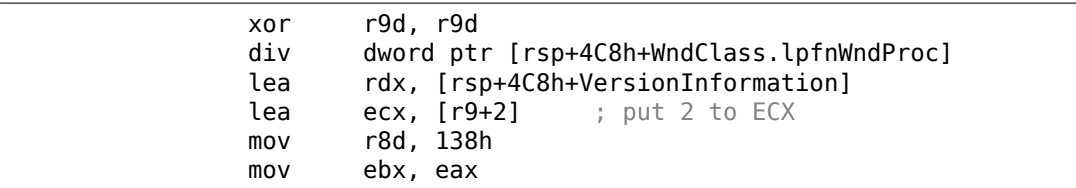

```
; ECX=SystemPerformanceInformation
                 call
                         cs: imp NtQuerySystemInformation ; 2
                 \sim 100r8d, 30h
                 mov
                         r9, [rsp+298h+var 268]
                 lea
                 lea
                         rdx, [rsp+298h+var_258]
                                        ; put 3 to ECX
                 lea
                         ecx, [r8-2Dh]
; ECX=SystemTimeOfDayInformation
                         cs: __ imp_NtQuerySystemInformation ; not zero
                 call
                 \sim 100mov
                         rbp, [rsi+8]r8d, 20h
                 mov
                         r9, [rsp+98h+arg_0]
                 lea
                         rdx, [rsp+98h+var_78]
                 lea
                                        ; put 0x4F to ECX
                 lea
                         ecx, [r8+2Fh]
                         [rsp+98h+var 60], ebx
                 mov
                 mov
                         [rsp+98h+var_68], rbp
; ECX=SystemSuperfetchInformation
                 call
                         cs: _imp_NtQuerySystemInformation ; not zero
```
Должно быть, MSVC сделал так, потому что код инструкции LEA короче чем MOV REG, 5 (было бы 5 байт вместо 4).

LEA со смещением в пределах -128..127 (смещение будет занимать 1 байт в опкоде) с 32-битными регистрами даже еще короче (из-за отсутствия REX-префикса)  $-$  3 байта.

Еще один пример подобного: 6.1.5 (стр. 946).

# **8.3. Шутка с игрой Color Lines**

Это очень популярная игра с большим количеством реализаций. Возьмем одну из них, с названием BallTriX, от 1997, доступную бесплатно на https://archive. org/details/BallTriX\_1020 <sup>3</sup>. Вот как она выглядит:

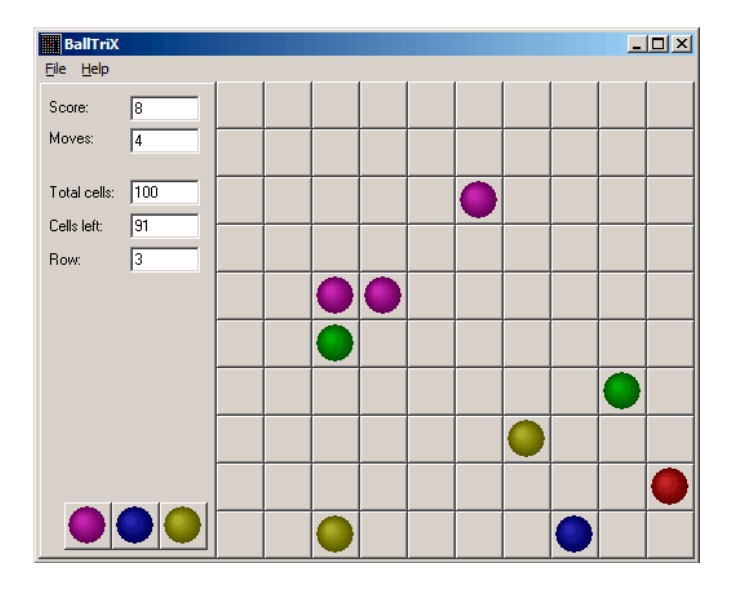

Рис. 8.5: Обычный вид игры

<sup>3</sup>Или на https://web.archive.org/web/20141110053442/http://www.download-central.ws/ Win32/Games/B/BallTriX/ или http://www.benya.com/balltrix/.

Посмотрим, сможем ли мы найти генератор псевдослучайных чисел и и сделать с ним одну шутку.

IDA быстро распознает стандартную функцию \_rand в balltrix.exe по адресу 0х00403DA0. IDA также показывает, что она вызывается только из одного места:

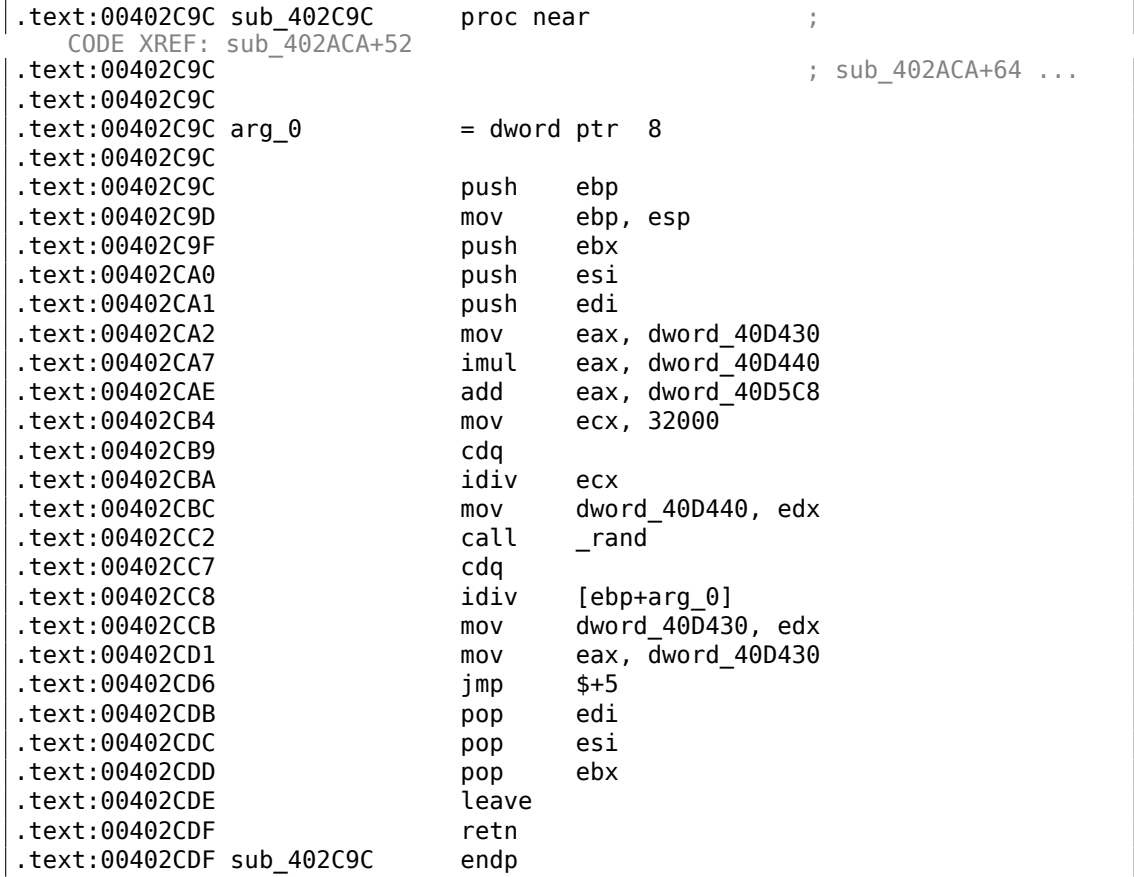

Назовем её «random». Пока не будем концентрироваться на самом коде функции.

Эта функция вызывается из трех мест.

Вот первые два:

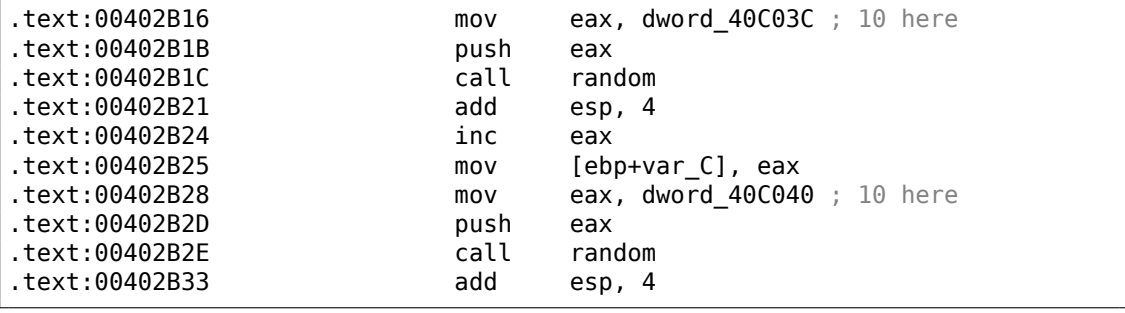

Вот третье:

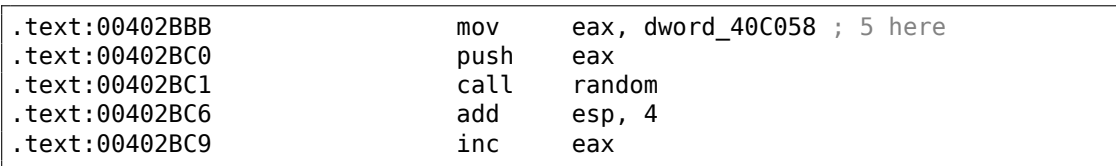

Так что у функции только один аргумент. 10 передается в первых двух случаях и 5 в третьем.

Мы также можем заметить, что размер доски 10\*10 и здесь 5 возможных цветов. Это оно! Стандартная функция rand () возвращает число в пределах 0. . 0x7FFF и это неудобно, так что многие программисты пишут свою функцию, возвращающую случайное число в некоторых заданных пределах. В нашем случае, предел это  $0..n-1$  и  $n$  передается как единственный аргумент в функцию. Мы можем быстро проверить это в отладчике.

Сделаем так, чтобы третий вызов функции всегда возвращал ноль. В начале заменим три инструкции (PUSH/CALL/ADD) на NOPs. Затем добавим инструкцию XOR EAX, EAX, для очистки регистра EAX.

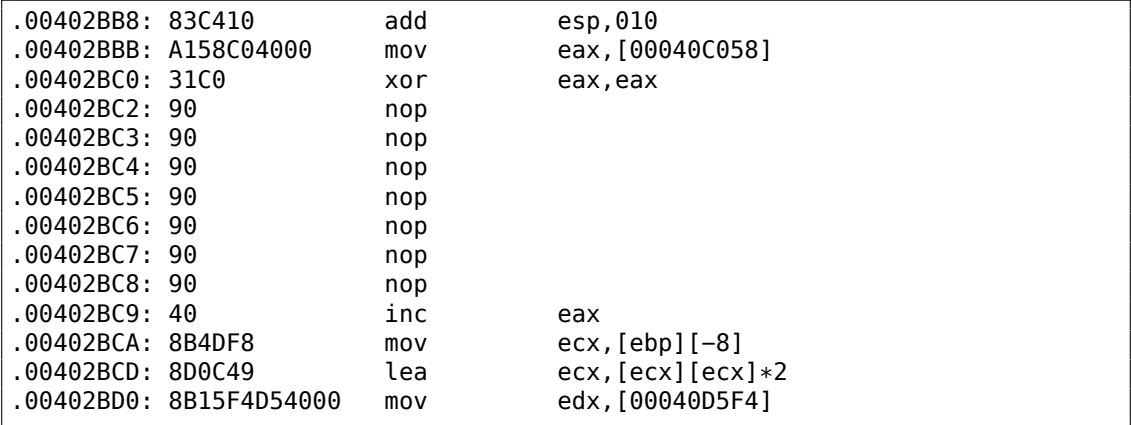

Что мы сделали, это заменили вызов функции random() на код, всегда возвращающий ноль.

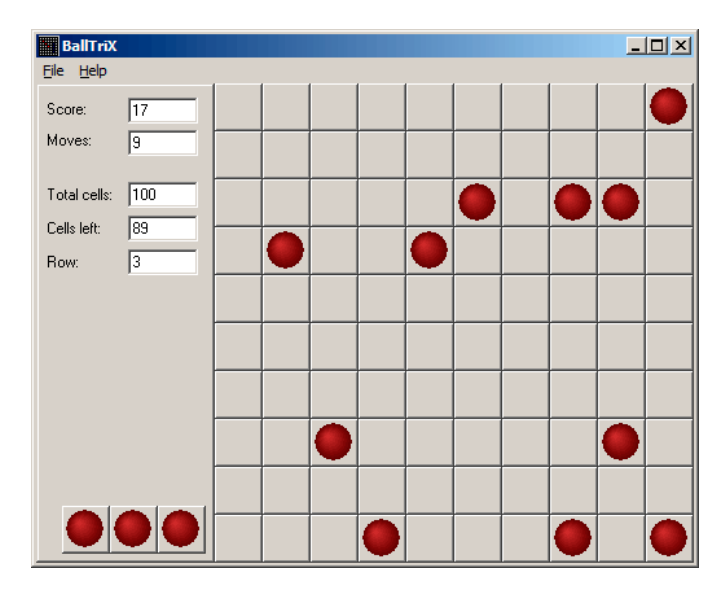

Рис. 8.6: Шутка сработала

О да, это работает<sup>4</sup>.

Но почему аргументы функции random() это глобальные переменные? Это просто потому что в настройках игры можно изменять размер доски, так что эти параметры не фиксированы. 10 и 5 это просто значения по умолчанию.

## 8.4. Сапёр (Windows XP)

Для тех, кто не очень хорошо играет в Сапёра (Minesweeper), можно попробовать найти все скрытые мины в отладчике.

Как мы знаем, Сапёр располагает мины случайным образом, так что там должен быть генератор случайных чисел или вызов стандартной функции Cи rand().

Вот что хорошо в реверсинге продуктов от Microsoft, так это то что часто есть PDB-файл со всеми символами (имена функций, и т.д.).

Когда мы загружаем winmine.exe в IDA, она скачивает PDB файл именно для этого исполняемого файла и добавляет все имена.

И вот оно, только один вызов rand() в этой функции:

```
text:01003940;
                 stdcall Rnd(x).text:01003940 _Rnd@4
                              proc near
                                                       : CODE XREF:
   StartGame() + 53text:01003940
                                                       ; StartGame()+61
.text:01003940
```
<span id="page-1050-0"></span><sup>4</sup>Автор этой книги однажды сделал это как шутку для его сотрудников, в надежде что они перестанут играть. Надежды не оправдались.

```
.text:01003940 arg 0 = dword ptr 4text:01003940.<br>text:01003940.
                      call ds:__imp_rand
.text:01003946 cdq
.text:01003947 idiv [esp+arg_0]
.text:0100394B mov eax, edx
.text:0100394D retn 4
.text:0100394D Rnd@4 endp
```
Так её назвала IDA и это было имя данное ей разработчиками Сапёра.

Функция очень простая:

```
int Rnd(int limit)
{
    return rand() % limit;
};
```
(В PDB-файле не было имени «limit»; это мы назвали этот аргумент так, вручную.)

Так что она возвращает случайное число в пределах от нуля до заданного преде[ла.](#page-1344-0)

Rnd() вызывается только из одного места, это функция с названием StartGame(), и как видно, это именно тот код, что расставляет мины:

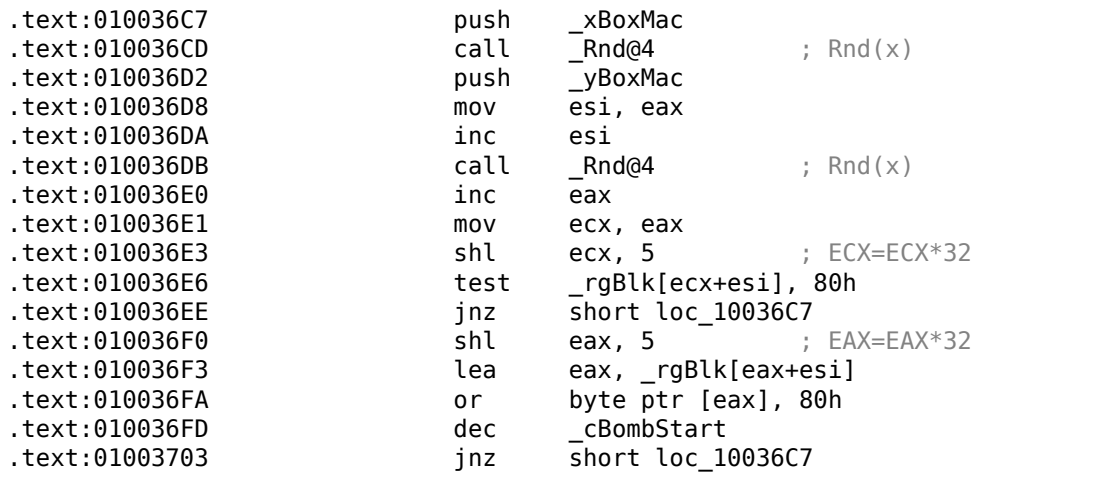

Сапёр позволяет задать размеры доски, так что X (xBoxMac) и Y (yBoxMac) это глобальные переменные.

Они передаются в Rnd() и генерируются случайные координаты. Мина устанавливается инструкцией OR на 0x010036FA. И если она уже была установлена до этого (это возможно, если пара функций Rnd() сгенерирует пару, которая уже была сгенерирована), тогда TEST и JNZ на 0x010036E6 перейдет на повторную генерацию пары.

cBombStart это глобальная переменная, содержащая количество мин. Так что это цикл.

Ширина двухмерного массива это 32 (мы можем это вывести, глядя на инструкцию SHL, которая умножает одну из координат на 32).

Размер глобального массива rgBlk можно легко узнать по разнице между меткой rgBlk в сегменте данных и следующей известной меткой. Это 0x360 (864):

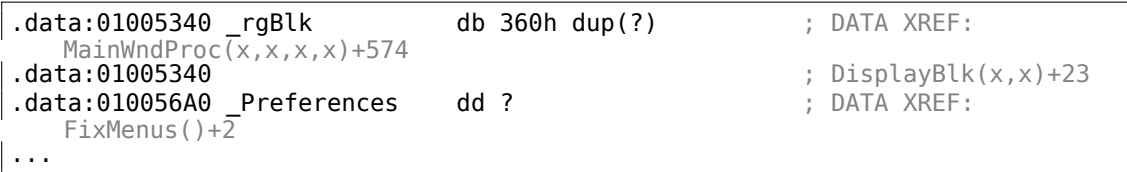

 $864/32 = 27.$ 

Так что размер массива 27∗32? Это близко к тому что мы знаем: если попытаемся установить размер доски в установках Сапёра на  $100 * 100$ , то он установит размер 24∗30. Так что это максимальный размер доски здесь. И размер массива фиксирован для доски любого размера.

Посмотрим на всё это в OllyDbg. Запустим Сапёр, присоединим (attach) OllyDbg к нему и увидим содержимое памяти по адресу где массив rgBlk (0x01005340) 5 .

Так что у нас выходит такой дамп памяти массива:

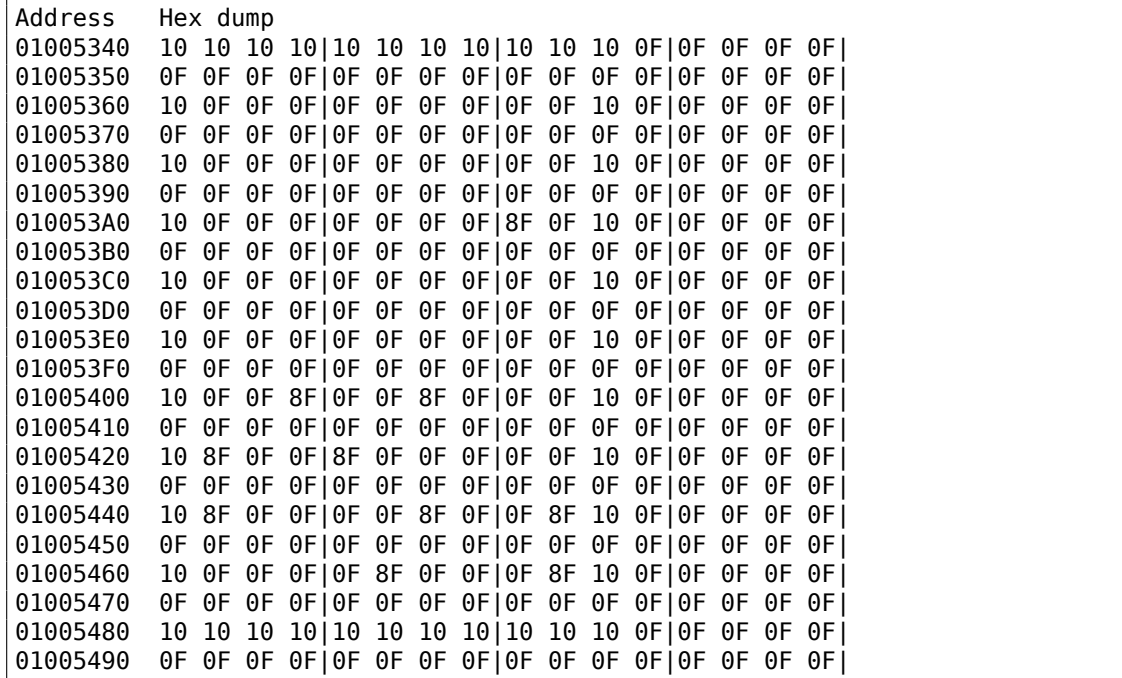

<span id="page-1052-0"></span><sup>5</sup>Все адреса здесь для Сапёра под Windows XP SP3 English. Они могут отличаться для других сервис-паков.

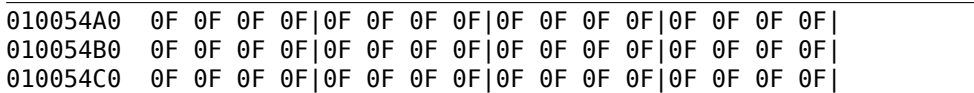

OllyDbg, как и любой другой шестнадцатеричный редактор, показывает 16 байт на строку. Так что каждая 32-байтная строка массива занимает ровно 2 строки.

Это уровень для начинающих (доска 9\*9).

Тут еще какая-то квадратная структура, заметная визуально (байты 0x10).

Нажмем «Run» в OllyDbg чтобы разморозить процесс Сапёра, потом нажмем в случайное место окна Сапёра, попадаемся на мине, но теперь видны все мины:

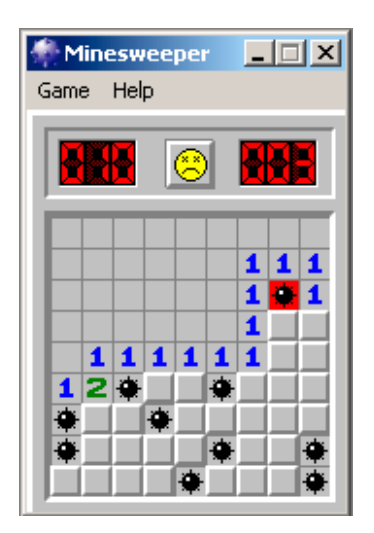

Рис. 8.7: Мины

Сравнивая места с минами и дамп, мы можем обнаружить что 0x10 это граница, 0x0F — пустой блок, 0x8F — мина. Вероятно 0x10 это т.н., *sentinel value*.

Теперь добавим комментариев и также заключим все байты 0x8F в квадратные скобки:

border: 01005340 10 10 10 10 10 10 10 10 10 10 10 0F 0F 0F 0F 0F 01005350 0F 0F 0F 0F 0F 0F 0F 0F 0F 0F 0F 0F 0F 0F 0F 0F line #1: 01005360 10 0F 0F 0F 0F 0F 0F 0F 0F 0F 10 0F 0F 0F 0F 0F 01005370 0F 0F 0F 0F 0F 0F 0F 0F 0F 0F 0F 0F 0F 0F 0F 0F line #2: 01005380 10 0F 0F 0F 0F 0F 0F 0F 0F 0F 10 0F 0F 0F 0F 0F 01005390 0F 0F 0F 0F 0F 0F 0F 0F 0F 0F 0F 0F 0F 0F 0F 0F line #3: 010053A0 10 0F 0F 0F 0F 0F 0F 0F[8F]0F 10 0F 0F 0F 0F 0F 010053B0 0F 0F 0F 0F 0F 0F 0F 0F 0F 0F 0F 0F 0F 0F 0F 0F line #4:

010053C0 10 0F 0F 0F 0F 0F 0F 0F 0F 0F 10 0F 0F 0F 0F 0F 010053D0 0F 0F 0F 0F 0F 0F 0F 0F 0F 0F 0F 0F 0F 0F 0F 0F line #5: 010053E0 10 0F 0F 0F 0F 0F 0F 0F 0F 0F 10 0F 0F 0F 0F 0F 010053F0 0F 0F 0F 0F 0F 0F 0F 0F 0F 0F 0F 0F 0F 0F 0F 0F line #6: 01005400 10 0F 0F[8F]0F 0F[8F]0F 0F 0F 10 0F 0F 0F 0F 0F 01005410 0F 0F 0F 0F 0F 0F 0F 0F 0F 0F 0F 0F 0F 0F 0F 0F line #7: 01005420 10[8F]0F 0F[8F]0F 0F 0F 0F 0F 10 0F 0F 0F 0F 0F 01005430 0F 0F 0F 0F 0F 0F 0F 0F 0F 0F 0F 0F 0F 0F 0F 0F line #8: 01005440 10[8F]0F 0F 0F 0F[8F]0F 0F[8F]10 0F 0F 0F 0F 0F 01005450 0F 0F 0F 0F 0F 0F 0F 0F 0F 0F 0F 0F 0F 0F 0F 0F line #9: 01005460 10 0F 0F 0F 0F[8F]0F 0F 0F[8F]10 0F 0F 0F 0F 0F 01005470 0F 0F 0F 0F 0F 0F 0F 0F 0F 0F 0F 0F 0F 0F 0F 0F border: 01005480 10 10 10 10 10 10 10 10 10 10 10 0F 0F 0F 0F 0F 01005490 0F 0F 0F 0F 0F 0F 0F 0F 0F 0F 0F 0F 0F 0F 0F 0F

Теперь уберем все байты связанные с границами (0x10) и всё что за ними:

0F 0F 0F 0F 0F 0F 0F 0F 0F 0F 0F 0F 0F 0F 0F 0F 0F 0F 0F 0F 0F 0F 0F 0F 0F[8F]0F 0F 0F 0F 0F 0F 0F 0F 0F 0F 0F 0F 0F 0F 0F 0F 0F 0F 0F 0F 0F[8F]0F 0F[8F]0F 0F 0F [8F]0F 0F[8F]0F 0F 0F 0F 0F [8F]0F 0F 0F 0F[8F]0F 0F[8F] 0F 0F 0F 0F[8F]0F 0F 0F[8F]

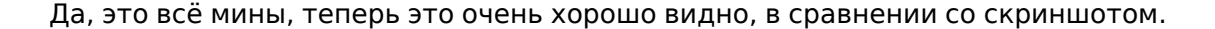

Вот что интересно, это то что мы можем модифицировать массив прямо в OllyDbg.

Уберем все мины заменив все байты 0x8F на 0x0F, и вот что получится в Сапёре:

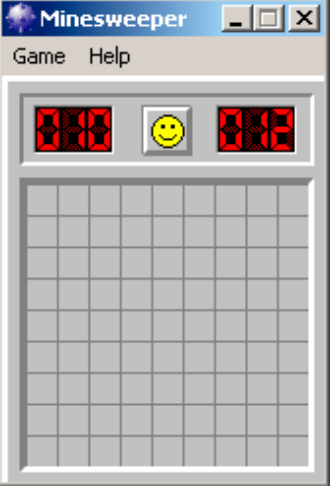

Рис. 8.8: Все мины убраны в отладчике

Также уберем их все и добавим их в первом ряду:

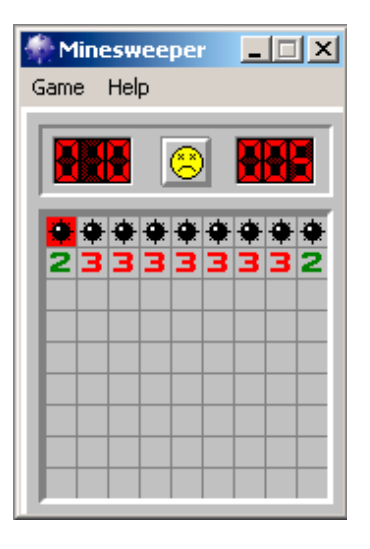

Рис. 8.9: Мины, установленные в отладчике

Отладчик не очень удобен для подсматривания (а это была наша изначальная цель), так что напишем маленькую утилиту для показа содержимого доски:

```
// Windows XP MineSweeper cheater
// written by dennis(a)yurichev.com for http://beginners.re/ book
```

```
#include <windows.h>
#include <assert.h>
#include <stdio.h>
int main (int argc, char ∗ argv[])
{
        int i, j;
        HANDLE h;
        DWORD PID, address, rd;
        BYTE board[27][32];
        if (argc!=3)
        {
                printf ("Usage: %s <PID> <address>\n", argv[0]);
                return 0;
        };
        assert (argv[1]!=NULL);
        assert (argv[2]!=NULL);
        assert (sscanf (argv[1], "%d", &PID)==1);
        assert (sscanf (argv[2], "%x", &address)==1);
        h=OpenProcess (PROCESS_VM_OPERATION | PROCESS_VM_READ | \angleÇ PROCESS_VM_WRITE, FALSE, PID);
        if (h==NULL)
        {
                DWORD e=GetLastError();
                printf ("OpenProcess error: %08X\n", e);
                return 0;
        };
        if (ReadProcessMemory (h, (LPVOID)address, board, sizeof(board), \&\times\sqrt{rd} =TRUE)
        {
                printf ("ReadProcessMemory() failed\n");
                return 0;
        };
        for (i=1; i<26; i++){
                if (board[i][0] == 0x10 \& board[i][1] == 0x10)break; // end of board
                for (j=1; j<31; j++){
                         if (board[i][j]=-0x10)break; // board border
                         if (board[i][j]=-0x8F)printf ("∗");
                         else
                                 printf (" ");
```

```
\};
                  printf('\\n");
        \};
         CloseHandle (h);
};
```
Просто установите PID<sup>67</sup> и адрес массива (0x01005340 для Windows XP SP3 English) и она покажет его <sup>8</sup>.

Она подключается к win32-процессу по PID-у и просто читает из памяти процесса по этому адресу.

#### 8.4.1. Автоматический поиск массива

Задавать адрес каждый раз при запуске нашей утилиты, это неудобно. К тому же, разные версии "Сапёра" могут иметь этот массив по разным адресам. Зная, что всегда есть рамка (байты 0x10), массив легко найти в памяти:

```
// find frame to determine the address
    process mem=(BYTE*)malloc(process mem size);
   assert (process_mem!=NULL);
   if (ReadProcessMemory (h, (LPVOID)start_addr, process_mem, ∠
\sqrt{p} process_mem_size, &rd)!=TRUE)
   \{printf ("ReadProcessMemory() failed\n");
           return 0;\};
   // for 9*9 grid.
   // FIXME: slow!
   for (i=0; i<process mem size; i++)
   \left\{ \right.if (memcmp(process mem+i, "\x10\x10\x10\x10\x10\x10\x10\x10\x10
\downarrow x0F\x0F\x0F\x0F\x0F\x0F\x0F\x10", 32)==0)
           \{// found
                   address=start addr+ij;
                   break;
           \};
   };
   if (address==0)ſ
           printf ("Can't determine address of frame (and grid) \n\in \mathcal{V});
           return 0;ł
    else
```
<sup>6</sup>ID программы/процесса

<sup>7</sup>PID можно увидеть в Task Manager (это можно включить в «View → Select Columns») <sup>8</sup> Скомпилированная версия здесь: beginners.re

```
\{printf ("Found frame and grid at 0x*x\n", address);
\};
```
Полный исходный код: https://beginners.re/paywall/RE4B-source/current-tree/ /examples/minesweeper/minesweeper cheater2.c.

### 8.4.2. Упражнения

- Почему байты описывающие границы (0x10) (или sentinel value) присутствуют вообще? Зачем они нужны, если они вообще не видимы в интерфейсе Сапёра? Как можно обойтись без них?
- Как выясняется, здесь больше возможных значений (для открытых блоков, для тех на которых игрок установил флажок, и т.д.).

Попробуйте найти значение каждого.

• Измените мою утилиту так, чтобы она в запущенном процессе Сапёра убирала все мины, или расставляла их в соответствии с каким-то заданным шаблоном.

## 8.5. Хакаем часы в Windows

Иногда я устраиваю первоапрельские пранки для моих сотрудников.

Посмотрим, можем ли мы сделать что-то с часами в Windows? Можем ли мы их заставить идти в обратную сторону?

Прежде всего, когда вы кликаете на часы/время в строке состояния (status bar),

запускается модуль C:\WINDOWS\SYSTEM32\TIMEDATE.CPL, а это обычный PEфайл.

Посмотрим, как отрисовываются стрелки? Когда я открываю этот файл (из Windows 7) в Resource Hacker, здесь есть разные виды циферблата, но нет стрелок:

1038

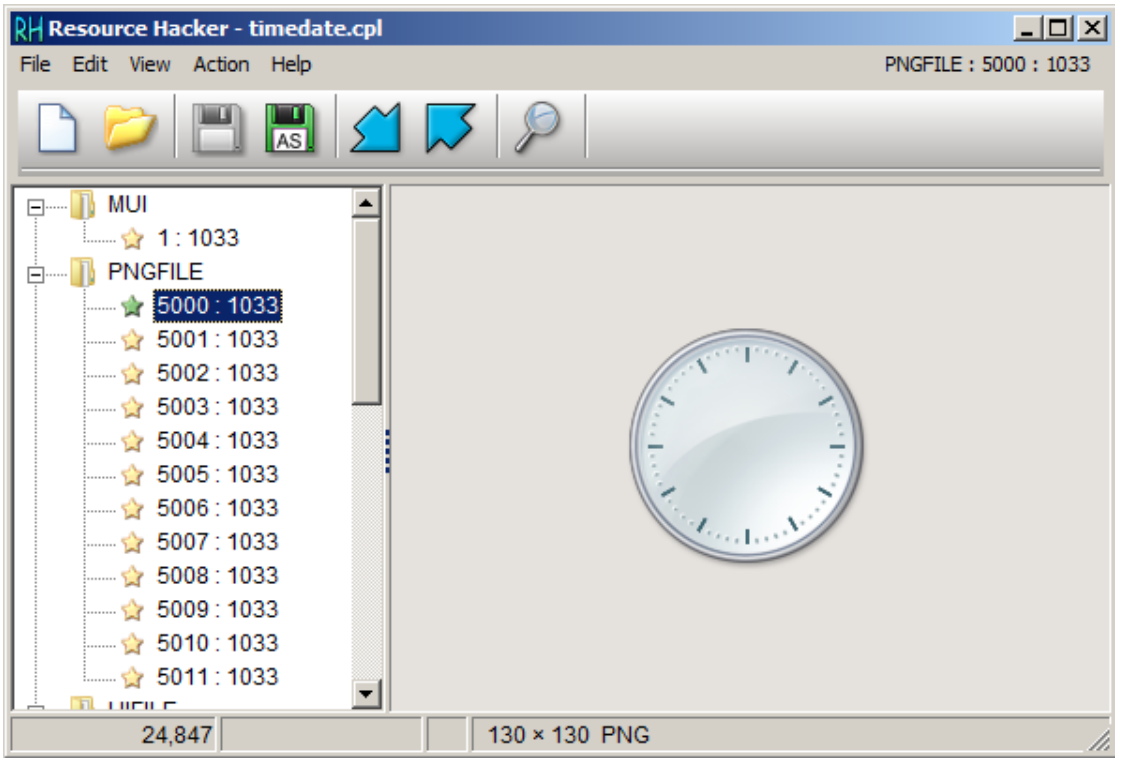

Рис. 8.10: Resource Hacker

ОК, что мы знаем? Как рисовать стрелку часов? Они все начинаются в середине круга и заканчиваются на его границе. Следовательно, нам нужно рассчитать координаты точки на границе круга. Из школьной математики мы можем вспомнить, что для рисования круга нужно использовать ф-ции синуса/косинуса, или хотя бы квадратного корня. Такого в TIMEDATE.CPL нет, по крайней мере на первый взгляд. Но, благодаря отладочным PDB-файлам от Microsoft, я могу найти ф-цию с названием CAnalogClock::DrawHand(), которая вызывает Gdiplus::Graphics::DrawLine() минимум дважды.

Вот её код:

```
.text:6EB9DBC7 ; private: enum Gdiplus::Status
                                                 thiscall
   CAnalogClock::_DrawHand(class Gdiplus::Graphics *, int, struct ClockHand
   const \bar{\&}, class Gdiplus:: Pen *)
.text:6EB9DBC7 ?_DrawHand@CAnalogClock@@AAE?
   ↓ AW4Status@Gdiplus@@PAVGraphics@3@HABUClockHand@@PAVPen@3@@Z proc near
.text:6EB9DBC7
                    ; CODE XREF: CAnalogClock:: ClockPaint(HDC *)+163
.text:6EB9DBC7
                    ; CAnalogClock:: ClockPaint(HDC _ *)+18B
.text:6EB9DBC7
                               = dword ptr -10h.text:6EB9DBC7 var_10
.text:6EB9DBC7 var_C
                               = dword ptr -0Ch
.text:6EB9DBC7 var 8
                               = dword ptr -8.text:6EB9DBC7 var_4
                               = dword ptr -4
```
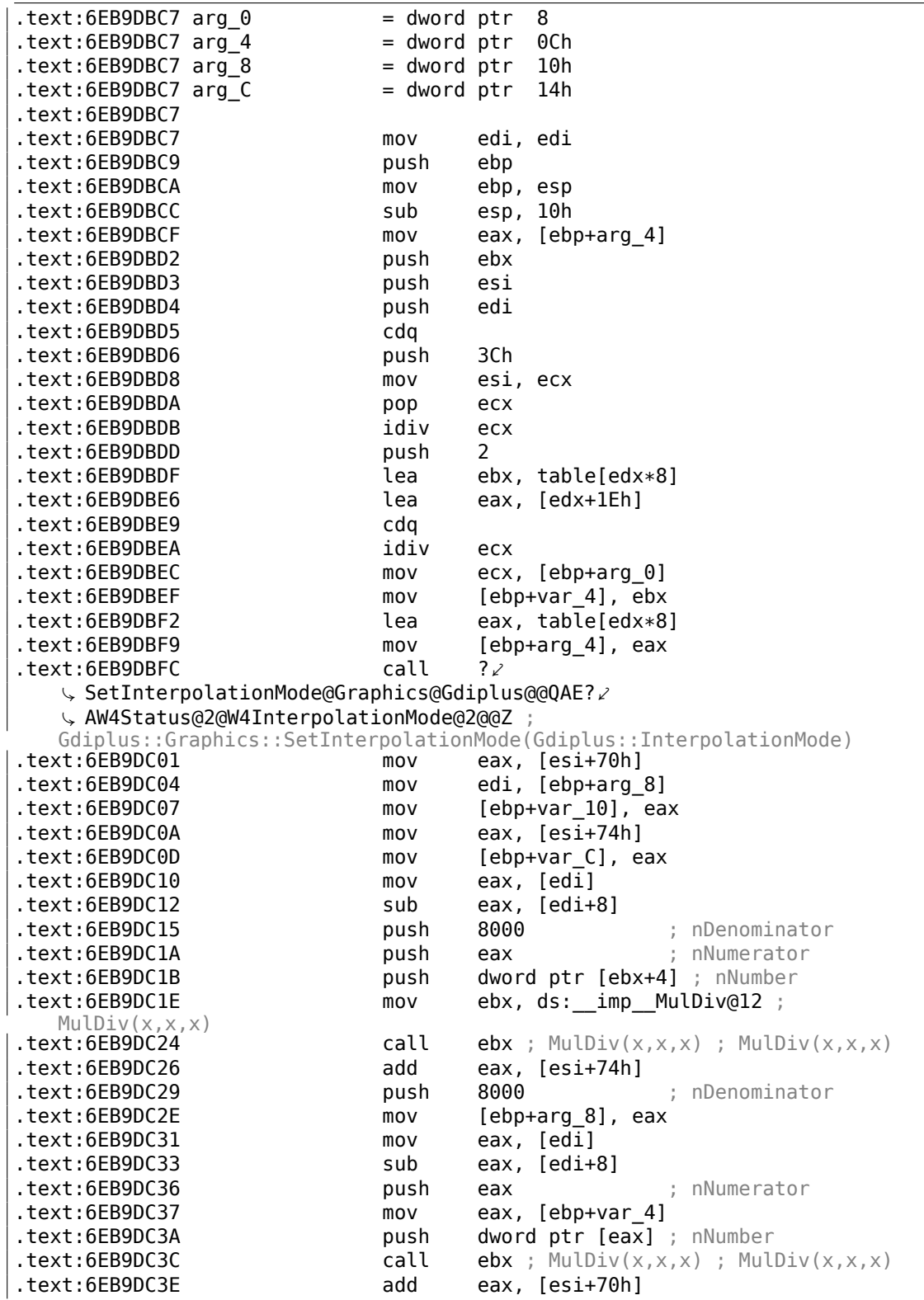

1040

.text:6EB9DC41 mov ecx, [ebp+arg 0] .text:6EB9DC44 mov [ebp+var 8], eax .text:6EB9DC47 mov eax, [ebp+arg\_8] .text:6EB9DC4A mov [ebp+var\_4], eax .text:6EB9DC4D lea eax, [ebp+var\_8] .text:6EB9DC50 push eax .text:6EB9DC51 lea eax, [ebp+var\_10] .text:6EB9DC54 push eax .text:6EB9DC55 push [ebp+arg\_C] .text:6EB9DC58 call ?DrawLine@Graphics@Gdiplus@@QAE? Ç AW4Status@2@PBVPen@2@ABVPoint@2@1@Z ; Gdiplus::Graphics::DrawLine(Gdiplus::Pen const \*,Gdiplus::Point const &,Gdiplus::Point const &)  $mov$  ecx,  $[edi+8]$ .text:6EB9DC60 test ecx, ecx .text:6EB9DC62 jbe short loc\_6EB9DCAA .text:6EB9DC64 test eax, eax .text:6EB9DC66 jnz short loc\_6EB9DCAA .text:6EB9DC68 mov eax, [ebp+arg\_4] .text:6EB9DC6B push 8000 ; nDenominator .text:6EB9DC70 push ecx ; nNumerator .text:6EB9DC71 push dword ptr [eax+4] ; nNumber  $text:6EB9DC74$  call ebx;  $MulDiv(x,x,x)$ ;  $MulDiv(x,x,x)$ .text:6EB9DC76 add eax, [esi+74h] .text:6EB9DC79 push 8000 ; nDenominator .text:6EB9DC7E push dword ptr [edi+8] ; nNumerator .text:6EB9DC81 mov [ebp+arg\_8], eax .text:6EB9DC84 mov eax, [ebp+arg\_4] .text:6EB9DC87 push dword ptr [eax] ; nNumber **.text:6EB9DC89 call ebx** ; MulDiv(x,x,x) ; MulDiv(x,x,x) .text:6EB9DC8B add eax, [esi+70h] .text:6EB9DC8E mov ecx, [ebp+arg\_0] .text:6EB9DC91 mov [ebp+var\_8], eax .text:6EB9DC94 mov eax, [ebp+arg\_8] .text:6EB9DC97 mov [ebp+var\_4], eax lea eax, [ebp+var\_8] .text:6EB9DC9D push eax .text:6EB9DC9E lea eax, [ebp+var\_10] .text:6EB9DCA1 push eax .text:6EB9DCA2 push [ebp+arg\_C] .text:6EB9DCA5 call ?DrawLine@Graphics@Gdiplus@@QAE?∠ Ç AW4Status@2@PBVPen@2@ABVPoint@2@1@Z ; Gdiplus::Graphics::DrawLine(Gdiplus::Pen const \*,Gdiplus::Point const &,Gdiplus::Point const &) .text:6EB9DCAA .text:6EB9DCAA loc\_6EB9DCAA: ; CODE XREF: CAnalogClock::\_DrawHand(Gdiplus::Graphics \*,int,ClockHand const &,Gdiplus::Pen \*)+9B .text:6EB9DCAA ; CAnalogClock::\_DrawHand(Gdiplus::Graphics \*,int,ClockHand const &,Gdiplus::Pen \*)+9F .text:6EB9DCAA pop edi .text:6EB9DCAB pop esi .text:6EB9DCAC pop ebx .text:6EB9DCAD leave .text:6EB9DCAE retn 10h

```
.text:6EB9DCAE ? DrawHand@CAnalogClock@@AAE?
   Ç AW4Status@Gdiplus@@PAVGraphics@3@HABUClockHand@@PAVPen@3@@Z endp
.text:6EB9DCAE
```
Мы можем увидеть что аргументы *DrawLine()* зависят от результата ф-ции *MulDiv()* и таблицы *table[]* (название дал я), которая содержит 8-байтные элементы (посмотрите на второй операнд LEA).

Что внутри table[]?

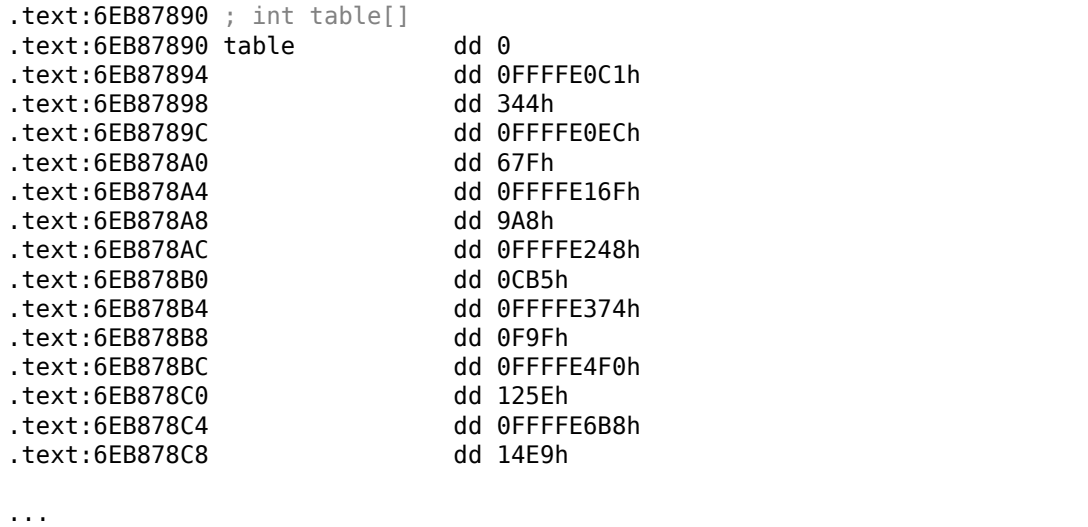

Доступ к ней есть только из ф-ции *DrawHand()*. У ней 120 32-битных слов или 60 32-битных пар …подождите, 60? Посмотрим ближе на эти значения. Прежде всего, я затру нулями первые 6 пар или 12 32-битных слов, и затем я положу пропатченный *TIMEDATE.CPL* в *C:\WINDOWS\SYSTEM32*. (Вам, возможно, придется установить владельца файла \*TIMEDATE.CPL\* равным вашей первичной пользовательской учетной записи (вместо *TrustedInstaller*), а также загрузиться в безопасном режиме с командной строкой, чтобы скопировать этот файл, который обычно залоченный.)

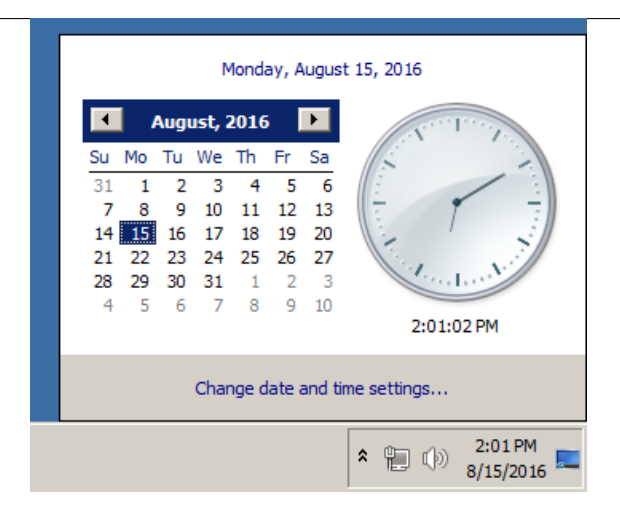

Рис. 8.11: Attempt to run

Теперь, когда стрелка находится на 0..5 секундах/минутах, она невидимая! Хотя, противоположная (короткая) часть секундной стрелки видима, и двигается. Когда любая стрелка за пределами этой области, она видима, как обычно.

Посмотрим на эту таблицу при помощи Mathematica. Я скопировал таблицу из *TIMEDATE.CPL* в файл *tbl* (480 байт). Будем считать, что это знаковые значения, потому что половина элементов меньше нуля (0FFFFE0C1h, и т. д.). Если бы эти значения были бы беззнаковыми, они были бы подозрительно большими.

```
In[] := \text{th} = \text{BinaryReadList}["\sim/ \dots / \text{th}[", "Integer32"]Out[]= {0, −7999, 836, −7956, 1663, −7825, 2472, −7608, 3253, −7308, 3999, ⤦
Ç \
−6928, 4702, −6472, 5353, −5945, 5945, −5353, 6472, −4702, 6928, \
−4000, 7308, −3253, 7608, −2472, 7825, −1663, 7956, −836, 8000, 0, \
7956, 836, 7825, 1663, 7608, 2472, 7308, 3253, 6928, 4000, 6472, \
4702, 5945, 5353, 5353, 5945, 4702, 6472, 3999, 6928, 3253, 7308, \
2472, 7608, 1663, 7825, 836, 7956, 0, 7999, −836, 7956, −1663, 7825, \
−2472, 7608, −3253, 7308, −4000, 6928, −4702, 6472, −5353, 5945, \
−5945, 5353, −6472, 4702, −6928, 3999, −7308, 3253, −7608, 2472, \
−7825, 1663, −7956, 836, −7999, 0, −7956, −836, −7825, −1663, −7608, \
−2472, −7308, −3253, −6928, −4000, −6472, −4702, −5945, −5353, −5353, \
−5945, −4702, −6472, −3999, −6928, −3253, −7308, −2472, −7608, −1663, \
−7825, −836, −7956}
In[]:= Length[tbl]
Out[]= 120
```
Будем считать два последовательно идущих 32-битных значения как пару:

In[]:= pairs = Partition[tbl, 2] Out[]= {{0, −7999}, {836, −7956}, {1663, −7825}, {2472, −7608}, \ {3253, −7308}, {3999, −6928}, {4702, −6472}, {5353, −5945}, {5945, \ −5353}, {6472, −4702}, {6928, −4000}, {7308, −3253}, {7608, −2472}, \

{7825, −1663}, {7956, −836}, {8000, 0}, {7956, 836}, {7825, 1663}, {7608, 2472}, {7308, 3253}, {6928, 4000}, {6472, 4702}, {5945, 5353}, {5353, 5945}, {4702, 6472}, {3999, 6928}, {3253, 7308}, {2472, 7608}, {1663, 7825}, {836, 7956}, {0, 7999}, {−836, 7956}, {−1663, 7825}, {−2472, 7608}, {−3253, 7308}, {−4000, 6928}, {−4702, 6472}, {−5353, 5945}, {−5945, 5353}, {−6472, 4702}, {−6928, 3999}, {−7308, 3253}, {−7608, 2472}, {−7825, 1663}, {−7956, 836}, {−7999, 0}, {−7956, −836}, {−7825, −1663}, {−7608, −2472}, {−7308, −3253}, \ {−6928, −4000}, {−6472, −4702}, {−5945, −5353}, {−5353, −5945}, \ {−4702, −6472}, {−3999, −6928}, {−3253, −7308}, {−2472, −7608}, \ {−1663, −7825}, {−836, −7956}} In[]:= Length[pairs] Out[]= 60

Попробуем считать каждую пару как координату X/Y и нарисуем все 60 пар, а также первые 15 пар:

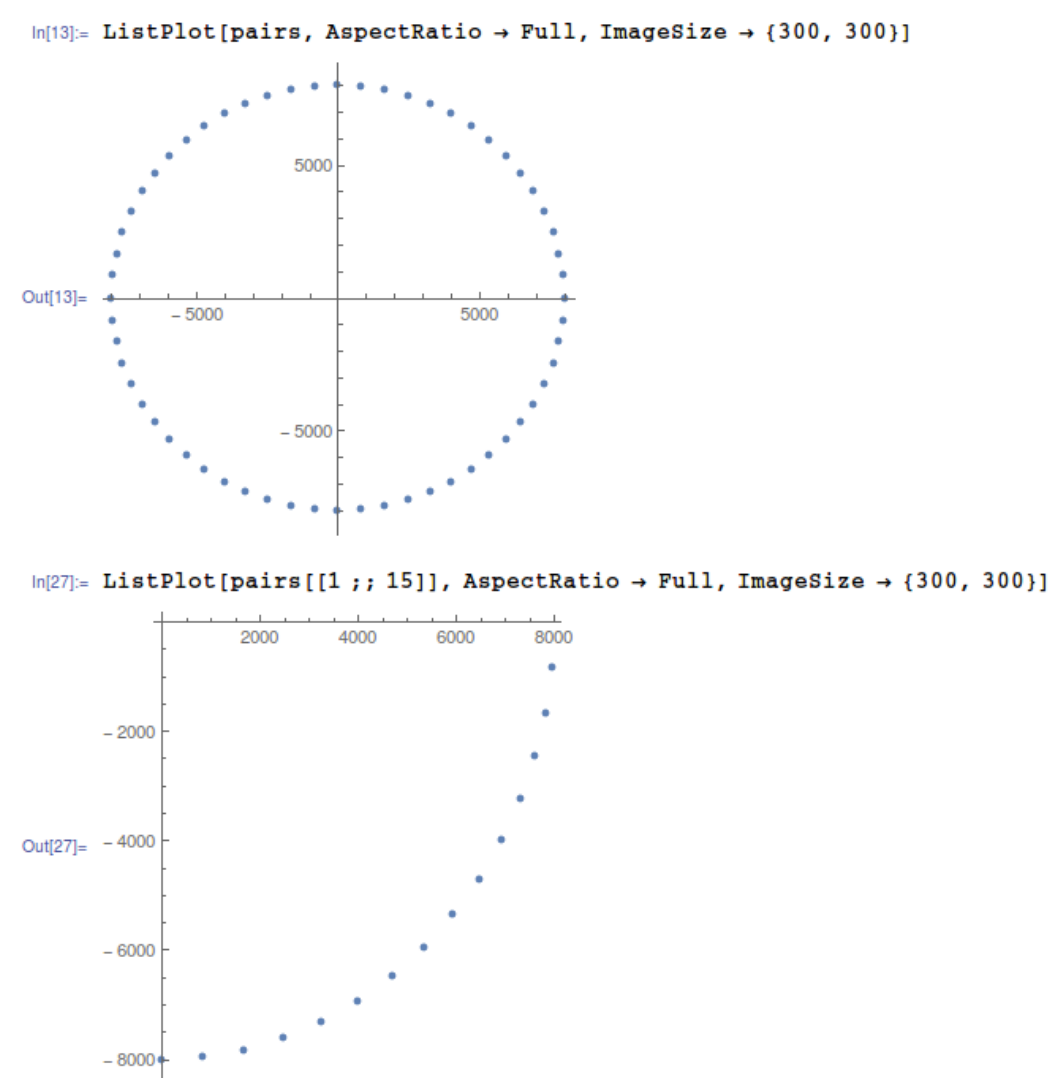

Рис. 8.12: Mathematica

Ну теперь это кое-что! Каждая пара это просто координата. Первые 15 пар это координаты  $\frac{1}{4}$  круга.

Видимо, разработчики в Microsoft рассчитали все координаты предварительно и сохранили их в таблице. Это распространенная, хотя и немного олд-скульная практика - доступ к предвычисленным значениям в таблице быстрее, чем вызывать относительно медленные ф-ции синуса/косинуса<sup>9</sup>. В наше время операции синуса/косинуса уже не такие дорогие.

Теперь понятно, почему когда я затер первые 6 пар, стрелки были невидимы

<sup>&</sup>lt;sup>9</sup> Сегодня это называют memoization

Если вы заметили опечатку, ошибку или имеете какие-то либо соображения, пожелания, пожалуйста, напишите мне: мои адреса. Спасибо!

в этой области: на самом деле, стрелки рисовались, просто их длина была нулевой, потому что стрелка начиналась в координатах 0:0, и там же и заканчивалась.

#### **Пранк (шутка)**

Учитывая всё это, можем ли мы заставить стрелки идти в обратную сторону? На самом деле, это просто, нужно просто развернуть таблицу, так что каждая стрелка, вместо отображения на месте нулевой секунды, рисовалась бы на месте 59-й секунды.

Когда-то давным давно я сделал патчер, в в самом начале 2000-х, для Windows 2000. Трудно поверить, но он всё еще работает и для Windows 7, видимо, таблица с тех пор не менялась!

Исходник патчера: https://beginners.re/paywall/RE4B-source/current-tree/ /examples/timedate/time\_pt.c.

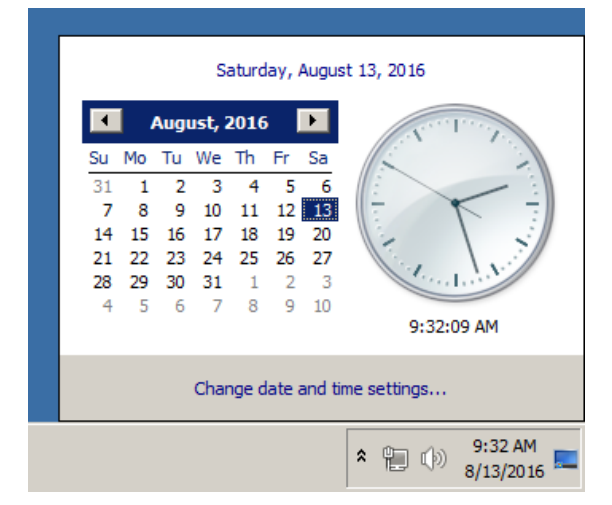

Теперь видно как стрелки идут назад:

Рис. 8.13: Now it works

В этой книге, конечно, нет анимации, но если присмотритесь, увидите, что на самом деле стрелки показывают корректное время, но весь циферблат повернут вертикально, как если бы мы видели его изнутри часов.

#### **Утекшие исходники Windows 2000**

Так что я сделал патчер, потом утекли исходники Windows 2000 (я не могу заставить вас поверить мне, конечно). Посмотрим на исходный код этой ф-ции и таблицы.

Нужный файл это *win2k/private/shell/cpls/utc/clock.c*:

//

```
// Array containing the sine and cosine values for hand positions.
//
POINT rCircleTable[] =
{
    {0, -7999}.{ 836, −7956},
    { 1663, −7825},
    { 2472, −7608},
    { 3253, −7308},
...
    { −4702, −6472},
    { −3999, −6928},
    { −3253, −7308},
    { −2472, −7608},
    { −1663, −7825},
    { −836 , −7956},
};
////////////////////////////////////////////////////////////////////////////
//
// DrawHand
//
// Draws the hands of the clock.
//
////////////////////////////////////////////////////////////////////////////
void DrawHand(
   HDC hDC,
    int pos,
    HPEN hPen,
    int scale,
    int patMode,
    PCLOCKSTR np)
{
    LPPOINT lppt;
    int radius;
    MoveTo(hDC, np−>clockCenter.x, np−>clockCenter.y);
    radius = MulDiv(np−>clockRadius, scale, 100);
    lppt = rCircleTable + pos;
    SetROP2(hDC, patMode);
    SelectObject(hDC, hPen);
    LineTo( hDC,
            np−>clockCenter.x + MulDiv(lppt−>x, radius, 8000),
            np−>clockCenter.y + MulDiv(lppt−>y, radius, 8000) );
}
```
Теперь всё ясно: координаты были предвычислены, как если бы циферблат был размером 2 ⋅ 8000, а затем он масштабируется до радиуса текущего циферблата используя ф-цию *MulDiv()*.

Структура POINT<sup>10</sup> это структура из двух 32-битных значений, первое это х, второе это у.

## 8.6. Донглы

Автор этих строк иногда делал замену донглам или «эмуляторы донглов» и здесь немного примеров, как это происходит.

Об одном неописанном здесь случае с Rockey и Z3 вы также можете прочитать здесь: http://yurichev.com/tmp/SAT SMT DRAFT.pdf.

## 8.6.1. Пример #1: MacOS Classic и PowerPC

Вот пример программы для MacOS Classic  $^{11}$ , для PowerPC. Компания, разработавшая этот продукт, давно исчезла, так что (легальный) пользователь боялся того что донгла может сломаться.

Если запустить программу без подключенной донглы, можно увидеть окно с надписью

"Invalid Security Device". Мне повезло потому что этот текст можно было легко найти внутри исполняемого файла.

Представим, что мы не знакомы ни с Mac OS Classic, ни с PowerPC, но всё-таки попробуем.

**IDA открывает исполняемый файл легко, показывая его тип как** 

"PEF (Mac OS or Be OS executable)" (действительно, это стандартный тип файлов в Mac OS Classic).

В поисках текстовой строки с сообщением об ошибке, мы попадаем на этот фрагмент кода:

```
\ddotscseg000:000C87FC 38 60 00 01
                                         \frac{1}{6} 63. 1
                                li
seg000:000C8800 48 03 93 41
                                bl
                                         check1
seg000:000C8804 60 00 00 00
                                nop
seg000:000C8808 54 60 06 3F
                                clrlwi. %r0, %r3, 24
seg000:000C880C 40 82 00 40
                                bne
                                         0K
                                         %r3, TC aInvalidSecurityDevice
seg000:000C8810 80 62 9F D8
                                lwz
\sim \sim
```
Да, это код PowerPC. Это очень типичный процессор для RISC 1990-х. Каждая инструкция занимает 4 байта (как и в MIPS и ARM) и их имена немного похожи на имена инструкций MIPS.

<span id="page-1068-1"></span><span id="page-1068-0"></span><sup>10</sup>https://msdn.microsoft.com/en-us/library/windows/desktop/dd162805(v=vs.85).aspx <sup>11</sup> MacOS перед тем как перейти на UNIX

check1() это имя которое мы дадим этой функции немного позже. ВL это инструкция Branch Link т.е. предназначенная для вызова подпрограмм. Самое важное место — это инструкция BNE, срабатывающая, если проверка наличия донглы прошла успешно, либо не срабатывающая в случае ошибки: и тогда адрес текстовой строки с сообщением об ошибке будет загружен в регистр r3 для последующей передачи в функцию отображения диалогового окна.

**U<sub>3</sub> [Steve Zucker, SunSoft and Kari Karhi, IBM, SYSTEM V APPLICATION BINARY INTERFACE:** PowerPC Processor Supplement, (1995)]<sup>12</sup>мы узнаем, что регистр r3 используется для возврата значений (и еще г4 если значение 64-битное).

Еще одна, пока что неизвестная инструкция CLRLWI. Из [PowerPC(tm) Microprocessor Family: The Programming Environments for 32-Bit Microprocessors, (2000)]<sup>13</sup>мы узнаем, что эта инструкция одновременно и очищает и загружает. В нашем случае, она очищает 24 старших бита из значения в г3 и записывает всё это в г0, так что это аналог M0VZX в x86 (1.23.1 (стр. 263)), но также устанавливает флаги, так что BNE может проверить их потом.

Посмотрим внутрь check1():

seg000:00101B40  $check1: # CODE XREF: seg000:00063E7Cp$ seg000:00101B40 # sub 64070+160p ... seg000:00101B40 seg000:00101B40 .set  $arg_8$ , 8 seg000:00101B40 seg000:00101B40 7C 08 02 A6 mflr %r0 seg000:00101B44 90 01 00 08 stw  $\sqrt[6]{5}$ r $\theta$ , arg  $8$ (%sp) seg000:00101B48 94 21 FF C0  $\frac{1}{2}$ sp,  $-\theta \times \frac{1}{4} \theta$  (%sp) stwu seg000:00101B4C 48 01 6B 39 bl check2 seg000:00101B50 60 00 00 00 nop  $\textdegree$ r0, 0x40+arg 8( $\textdegree$ sp) seg000:00101B54 80 01 00 48 lwz seg000:00101B58 38 21 00 40 addi %sp, %sp, 0x40 seg000:00101B5C 7C 08 03 A6 mtlr %r0 seg000:00101B60 4E 80 00 20 blr seg000:00101B60 # End of function check1

Как можно увидеть в IDA, эта функция вызывается из многих мест в программе, но только значение в регистре r3 проверяется сразу после каждого вызова. Всё что эта функция делает это только вызывает другую функцию, так что это thunk function: здесь присутствует и пролог функции и эпилог, но регистр r3 не трогается, так что checkl() возвращает то, что возвращает check2().

 $BLR^{14}$  это похоже возврат из функции, но так как IDA делает всю разметку функций автоматически, наверное, мы можем пока не интересоваться этим. Так как это типичный RISC, похоже, подпрограммы вызываются, используя link register, точно как в ARM.

Функция check2() более сложная:

seg000:00118684

 $check2: # CODE XREF: check1+Cp$ 

<sup>12</sup> Также доступно здесь: http://yurichev.com/mirrors/PowerPC/elfspec ppc.pdf

<sup>13</sup>Также доступно здесь: http://yurichev.com/mirrors/PowerPC/6xx pem.pdf

<span id="page-1069-1"></span><span id="page-1069-0"></span><sup>14</sup> (PowerPC) Branch to Link Register

seg000:00118684 seg000:00118684 .set var 18, −0x18 seg000:00118684 .set var C, -0xC seg000:00118684 .set var\_8, −8<br>seg000:00118684 .set var\_4, −4 seg000:00118684  $seg000:00118684$  .set arg  $8$ , 8 seg000:00118684 seg000:00118684 93 E1 FF FC stw %r31, var\_4(%sp) seg000:00118688 7C 08 02 A6 mflr %r0 seg000:0011868C 83 E2 95 A8 lwz %r31, off\_1485E8 # dword\_24B704<br>seg000:00118690 .using dword 24B704, %r31 .using dword\_24B704, %r31 seg000:00118690 93 C1 FF F8 stw %r30, var\_8(%sp) seg000:00118694 93 A1 FF F4 stw %r29, var\_C(%sp) seg000:00118698 7C 7D 1B 78 mr %r29, %r3 seg000:0011869C 90 01 00 08 stw %r0, arg\_8(%sp) seg000:001186A0 54 60 06 3E clrlwi %r0, %r3, 24 seg000:001186A4 28 00 00 01 cmplwi %r0, 1 seg000:001186A8 94 21 FF B0 stwu %sp, −0x50(%sp) seg000:001186AC 40 82 00 0C bne loc\_1186B8 seg000:001186B0 38 60 00 01 li %r3, 1 seg000:001186B4 48 00 00 6C b exit seg000:001186B8 seg000:001186B8 loc\_1186B8: # CODE XREF: check2+28j seg000:001186B8 48 00 03 D5 bl sub\_118A8C seg000:001186BC 60 00 00 00 nop seg000:001186C0 3B C0 00 00 li %r30, 0 seg000:001186C4 seg000:001186C4 skip: # CODE XREF: check2+94j seg000:001186C4 57 C0 06 3F clrlwi. %r0, %r30, 24 seg000:001186C8 41 82 00 18 beg loc 1186E0 seg000:001186CC 38 61 00 38 addi %r3, %sp, 0x50+var\_18 seg000:001186D0 80 9F 00 00 lwz %r4, dword\_24B704 seg000:001186D4 48 00 C0 55 bl .RBEFINDNEXT seg000:001186D8 60 00 00 00 nop seg000:001186DC 48 00 00 1C b loc\_1186F8 seg000:001186E0 seg000:001186E0 loc\_1186E0: # CODE XREF: check2+44j seg000:001186E0 80 BF 00 00 lwz %r5, dword\_24B704 seg000:001186E4 38 81 00 38 addi %r4, %sp, 0x50+var\_18 seg000:001186E8 38 60 08 C2 li %r3, 0x1234 seg000:001186EC 48 00 BF 99 bl .RBEFINDFIRST seg000:001186F0 60 00 00 00 nop seg000:001186F4 3B C0 00 01 li %r30, 1 seg000:001186F8 **seg000:001186F8 loc\_1186F8:** # CODE XREF: check2+58j seg000:001186F8 54 60 04 3F clrlwi. %r0, %r3, 16 seg000:001186FC 41 82 00 0C beq must\_jump seg000:00118700 38 60 00 00 li %r3, 0 # error seg000:00118704 48 00 00 1C b exit seg000:00118708 seg000:00118708 must jump: # CODE XREF: check2+78j seg000:00118708 7F A3 EB 78 mr %r3, %r29 seg000:0011870C 48 00 00 31 bl check3

seg000:00118710 60 00 00 00 nop seg000:00118714 54 60 06 3F clrlwi. %r0, %r3, 24 seg000:00118718 41 82 FF AC beg skip seg000:0011871C 38 60 00 01 li %r3, 1 seg000:00118720 seg000:00118720 exit: # CODE XREF: check2+30j seg000:00118720 # check2+80j seg000:00118720 80 01 00 58 lwz %r0, 0x50+arg\_8(%sp) seg000:00118724 38 21 00 50 addi %sp, %sp, 0x50 seg000:00118728 83 E1 FF FC lwz %r31, var\_4(%sp) seg000:0011872C 7C 08 03 A6 mtlr %r0 seg000:00118730 83 C1 FF F8 lwz %r30, var\_8(%sp) seg000:00118734 83 A1 FF F4 lwz %r29, var\_C(%sp) seg000:00118738 4E 80 00 20 blr seg000:00118738 # End of function check2

Снова повезло: имена некоторых функций оставлены в исполняемом файле (в символах в отладочной секции? Трудно сказать до тех пор, пока мы не знакомы с этим форматом файлов, может быть это что-то вроде PE-экспортов (6.5.2))? Как например .RBEFINDNEXT() and .RBEFINDFIRST().

В итоге, эти функции вызывают другие функции с именами вроде .GetNextDeviceViaUSB(), .USBSendPKT(), так что они явно работают с каким-то USB-устройство[м.](#page-997-0)

Тут даже есть функция с названием .GetNextEve3Device() — звучит знакомо, в 1990-х годах была донгла Sentinel Eve3 для ADB-порта (присутствующих на Макинтошах).

В начале посмотрим на то как устанавливается регистр r3 одновременно игнорируя всё остальное. Мы знаем, что «хорошее» значение в r3 должно быть не нулевым, а нулевой r3 приведет к выводу диалогового окна с сообщением об ошибке.

В функции имеются две инструкции li %r3, 1 и одна li %r3, 0 (*Load Immediate*, т.е. загрузить значение в регистр). Самая первая инструкция находится на 0x001186B0 — и честно говоря, трудно заранее понять, что это означает.

А вот то что мы видим дальше понять проще: вызывается .RBEFINDFIRST() и в случае ошибки, 0 будет записан в r3 и мы перейдем на *exit*, а иначе будет вызвана функция check3() — если и она будет выполнена с ошибкой, будет вызвана .RBEFINDNEXT() вероятно, для поиска другого USB-устройства.

N.B.: clrlwi. %r0, %r3, 16 это аналог того что мы уже видели, но она очищает 16 старших бит, т.е.,

.RBEFINDFIRST() вероятно возвращает 16-битное значение.

B (означает *branch*) — безусловный переход.

BEQ это обратная инструкция от BNE.

Посмотрим на check3():

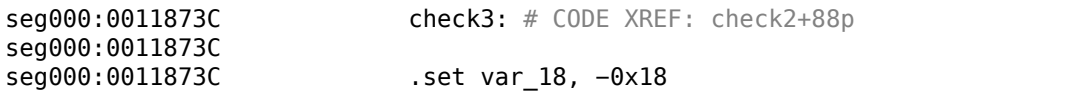

seg000:0011873C .set var C, −0xC seg000:0011873C .set var 8, -8 seg000:0011873C .set var\_4, -4 seg000:0011873C .set arg\_8, 8 seg000:0011873C seg000:0011873C 93 E1 FF FC stw %r31, var\_4(%sp) seg000:00118740 7C 08 02 A6 mflr %r0 seg000:00118744 38 A0 00 00 li %r5, 0 seg000:00118748 93 C1 FF F8 stw %r30, var\_8(%sp) seg000:0011874C 83 C2 95 A8 lwz %r30, off\_1485E8 # dword\_24B704 seg000:00118750 .using dword\_24B704, %r30 seg000:00118750 93 A1 FF F4 stw %r29, var\_C(%sp) seg000:00118754 3B A3 00 00 addi seg000:00118758 38 60 00 00 li %r3, 0 seg000:0011875C 90 01 00 08 stw %r0, arg\_8(%sp) seg000:00118760 94 21 FF B0 stwu %sp, −0x50(%sp) seg000:00118764 80 DE 00 00 lwz %r6, dword\_24B704 seg000:00118768 38 81 00 38 addi seg000:0011876C 48 00 C0 5D bl .RBEREAD seg000:00118770 60 00 00 00 nop seg000:00118774 54 60 04 3F clrlwi. %r0, %r3, 16 seg000:00118778 41 82 00 0C beq loc\_118784 seg000:0011877C 38 60 00 00 li %r3, 0 seg000:00118780 48 00 02 F0 b exit seg000:00118784 seg000:00118784 loc\_118784: # CODE XREF: check3+3Cj seg000:00118784 A0 01 00 38 lhz %r0, 0x50+var\_18(%sp) seg000:00118788 28 00 04 B2 cmplwi %r0, 0x1100 seg000:0011878C 41 82 00 0C beq loc\_118798 seg000:00118790 38 60 00 00 li %r3, 0 seg000:00118794 48 00 02 DC b exit seg000:00118798 seg000:00118798 loc\_118798: # CODE XREF: check3+50j seg000:00118798 80 DE 00 00 lwz %r6, dword\_24B704 seg000:0011879C 38 81 00 38 addi %r4, %sp, 0x50+var\_18 seg000:001187A0 38 60 00 01 li %r3, 1 seg000:001187A4 38 A0 00 00 li %r5, 0 seg000:001187A8 48 00 C0 21 bl .RBEREAD seg000:001187AC 60 00 00 00 nop seg000:001187B0 54 60 04 3F clrlwi. %r0, %r3, 16 seg000:001187B4 41 82 00 0C beq loc\_1187C0 seg000:001187B8 38 60 00 00 li %r3, 0 seg000:001187BC 48 00 02 B4 b exit seg000:001187C0 seg000:001187C0 loc\_1187C0: # CODE XREF: check3+78j seg000:001187C0 A0 01 00 38 lhz %r0, 0x50+var\_18(%sp) seg000:001187C4 28 00 06 4B cmplwi %r0, 0x09AB seg000:001187C8 41 82 00 0C beq loc\_1187D4 seg000:001187CC 38 60 00 00 li %r3, 0 seg000:001187D0 48 00 02 A0 b exit seg000:001187D4 seg000:001187D4 loc\_1187D4: # CODE XREF: check3+8Cj seg000:001187D4 4B F9 F3 D9 bl sub B7BAC

seg000:001187D8 60 00 00 00 nop seg000:001187DC 54 60 06 3E clrlwi %r0, %r3, 24 seg000:001187E0 2C 00 00 05 cmpwi %r0, 5 seg000:001187E4 41 82 01 00 beq loc\_1188E4 seg000:001187E8 40 80 00 10 bge seg000:001187EC 2C 00 00 04 cmpwi %r0, 4 seg000:001187F0 40 80 00 58 bge loc\_118848 seg000:001187F4 48 00 01 8C b loc\_118980 seg000:001187F8 seg000:001187F8 loc\_1187F8: # CODE XREF: check3+ACj seg000:001187F8 2C 00 00 0B cmpwi %r0, 0xB seg000:001187FC 41 82 00 08 beq loc\_118804 seg000:00118800 48 00 01 80 b loc\_118980 seg000:00118804 seg000:00118804 loc\_118804: # CODE XREF: check3+C0j seg000:00118804 80 DE 00 00 lwz %r6, dword\_24B704 seg000:00118808 38 81 00 38 addi %r4, %sp, 0x50+var\_18 seg000:0011880C 38 60 00 08 li %r3, 8 seg000:00118810 38 A0 00 00 li %r5, 0 seg000:00118814 48 00 BF B5 bl .RBEREAD seg000:00118818 60 00 00 00 nop seg000:0011881C 54 60 04 3F clrlwi. %r0, %r3, 16 seg000:00118820 41 82 00 0C beq loc\_11882C seg000:00118824 38 60 00 00 li %r3, 0 seg000:00118828 48 00 02 48 b exit seg000:0011882C seg000:0011882C loc\_11882C: # CODE XREF: check3+E4j seg000:0011882C A0 01 00 38 lhz %r0, 0x50+var\_18(%sp) seg000:00118830 28 00 11 30 cmplwi %r0, 0xFEA0 seg000:00118834 41 82 00 0C beg loc 118840 seg000:00118838 38 60 00 00 li %r3, 0 seg000:0011883C 48 00 02 34 b exit seg000:00118840 seg000:00118840 loc\_118840: # CODE XREF: check3+F8j seg000:00118840 38 60 00 01 li %r3, 1 seg000:00118844 48 00 02 2C b exit seg000:00118848 seg000:00118848 loc\_118848: # CODE XREF: check3+B4j seg000:00118848 80 DE 00 00 lwz %r6, dword\_24B704 seg000:0011884C 38 81 00 38 addi %r4, %sp, 0x50+var\_18 seg000:00118850 38 60 00 0A li %r3, 0xA seg000:00118854 38 A0 00 00 li %r5, 0 seg000:00118858 48 00 BF 71 bl .RBEREAD seg000:0011885C 60 00 00 00 nop seg000:00118860 54 60 04 3F clrlwi. %r0, %r3, 16 seg000:00118864 41 82 00 0C beq loc 118870 seg000:00118868 38 60 00 00 li %r3, 0 seg000:0011886C 48 00 02 04 b exit seg000:00118870 seg000:00118870 loc\_118870: # CODE XREF: check3+128j seg000:00118870 A0 01 00 38 lhz %r0, 0x50+var\_18(%sp) seg000:00118874 28 00 03 F3 cmplwi %r0, 0xA6E1 seg000:00118878 41 82 00 0C beq loc 118884

1053

seg000:0011887C 38 60 00 00 li  $\frac{1}{6}$ r3,  $\theta$ seg000:00118880 48 00 01 F0  $\mathsf{h}$ exit seg000:00118884 loc 118884: # CODE XREF: check3+13Cj seg000:00118884 seg000:00118884 57 BF 06 3E clrlwi %r31, %r29, 24 seg000:00118888 28 1F 00 02  $\frac{1}{6}$  r31, 2 cmplwi seg000:0011888C 40 82 00 0C loc 118898 bne seg000:00118890 38 60 00 01 li.  $8r3, 1$ seq000:00118894 48 00 01 DC  $\mathsf{h}$ exit seg000:00118898 seg000:00118898 loc\_118898: # CODE XREF: check3+150j seg000:00118898 80 DE 00 00 %r6, dword 24B704  $1<sub>wz</sub>$ seg000:0011889C 38 81 00 38 addi %r4, %sp, 0x50+var\_18 seg000:001188A0 38 60 00 0B li %r3, 0xB seg000:001188A4 38 A0 00 00 li.  $8r5, 0$ seg000:001188A8 48 00 BF 21 bl .RBEREAD seg000:001188AC 60 00 00 00 nop clrlwi. %r0, %r3, 16 seg000:001188B0 54 60 04 3F seg000:001188B4 41 82 00 0C loc 1188C0 beq seg000:001188B8 38 60 00 00 %r3, 0 li seg000:001188BC 48 00 01 B4  $\mathsf{b}$ exit seg000:001188C0 seg000:001188C0 loc 1188C0: # CODE XREF: check3+178j seg000:001188C0 A0 01 00 38 **lhz** %r0, 0x50+var\_18(%sp) seg000:001188C4 28 00 23 1C cmplwi %r0, 0x1C20 seg000:001188C8 41 82 00 0C beg loc\_1188D4 seg000:001188CC 38 60 00 00 li %r3, 0 seg000:001188D0 48 00 01 A0  $\mathsf{h}$ exit seg000:001188D4 loc 1188D4: # CODE XREF: check3+18Ci seg000:001188D4 seg000:001188D4 28 1F 00 03 cmplwi %r31, 3 seg000:001188D8 40 82 01 94 error bne seg000:001188DC 38 60 00 01 li.  $8r3.1$ seg000:001188E0 48 00 01 90  $\mathsf{b}$ exit seg000:001188E4 loc 1188E4: # CODE XREF: check3+A8j seg000:001188E4 %r6, dword 24B704 seg000:001188E4 80 DE 00 00 lwz addi %r4, %sp, 0x50+var 18 seg000:001188E8 38 81 00 38 seg000:001188EC 38 60 00 0C li.  $\textdegree$ r3,  $\theta$ xC  $8r5, 0$ seg000:001188F0 38 A0 00 00 li seg000:001188F4 48 00 BE D5 bl .RBEREAD seg000:001188F8 60 00 00 00 nop seg000:001188FC 54 60 04 3F clrlwi. %r0. %r3. 16 loc 11890C seg000:00118900 41 82 00 0C hea seg000:00118904 38 60 00 00 li %r3, 0 seg000:00118908 48 00 01 68 exit h. seg000:0011890C loc 11890C: # CODE XREF: check3+1C4j seg000:0011890C seq000:0011890C A0 01 00 38 %r0, 0x50+var\_18(%sp) lhz seg000:00118910 28 00 1F 40 cmplwi %r0, 0x40FF loc\_118920 seg000:00118914 41 82 00 0C beg seg000:00118918 38 60 00 00 li %r3, 0 seg000:0011891C 48 00 01 54 b exit

seg000:00118920 seg000:00118920 loc\_118920: # CODE XREF: check3+1D8j seg000:00118920 57 BF 06 3E clrlwi %r31, %r29, 24 seg000:00118924 28 1F 00 02 cmplwi %r31, 2 seg000:00118928 40 82 00 0C bne loc\_118<br>seg000:0011892C 38 60 00 01 li %r3, 1 seg000:0011892C 38 60 00 01 li seg000:00118930 48 00 01 40 b exit seg000:00118934 seg000:00118934 loc\_118934: # CODE XREF: check3+1ECj seg000:00118934 80 DE 00 00 lwz %r6, dword\_24B704 seg000:00118938 38 81 00 38 seg000:0011893C 38 60 00 0D li %r3, 0xD seg000:00118940 38 A0 00 00 li %r5, 0 seg000:00118944 48 00 BE 85 bl .RBEREAD seg000:00118948 60 00 00 00 nop seg000:0011894C 54 60 04 3F clrlwi. %r0, %r3, 16 seg000:00118950 41 82 00 0C beq loc\_11895C seg000:00118954 38 60 00 00 li seg000:00118958 48 00 01 18 b exit seg000:0011895C **seg000:0011895C loc 11895C:** # CODE XREF: check3+214j seg000:0011895C A0 01 00 38 lhz %r0, 0x50+var\_18(%sp) seg000:00118960 28 00 07 CF cmplwi %r0, 0xFC7 seg000:00118964 41 82 00 0C beq loc\_118970 seg000:00118968 38 60 00 00 li %r3, 0 seg000:0011896C 48 00 01 04 b exit seg000:00118970 seg000:00118970 loc\_118970: # CODE XREF: check3+228j seg000:00118970 28 1F 00 03 cmplwi %r31, 3 seg000:00118974 40 82 00 F8 bne error seg000:00118978 38 60 00 01 li %r3, 1 seg000:0011897C 48 00 00 F4 b exit seg000:00118980 seg000:00118980 loc\_118980: # CODE XREF: check3+B8j seg000:00118980 # check3+C4j seg000:00118980 80 DE 00 00 lwz %r6, dword\_24B704 seg000:00118984 38 81 00 38 addi %r4, %sp, 0x50+var\_18 seg000:00118988 3B E0 00 00 li %r31, 0 seg000:0011898C 38 60 00 04 li %r3, 4 seg000:00118990 38 A0 00 00 li %r5, 0 seg000:00118994 48 00 BE 35 bl .RBEREAD seg000:00118998 60 00 00 00 nop<br>seg000:0011899C 54 60 04 3F clrlwi. %r0, %r3. 16 seg000:0011899C 54 60 04 3F seg000:001189A0 41 82 00 0C beq loc\_1189AC seg000:001189A4 38 60 00 00 li %r3, 0 seg000:001189A8 48 00 00 C8 b exit seg000:001189AC **seg000:001189AC** loc 1189AC: # CODE XREF: check3+264j seg000:001189AC A0 01 00 38 lhz %r0, 0x50+var\_18(%sp) seg000:001189B0 28 00 1D 6A cmplwi %r0, 0xAED0 seg000:001189B4 40 82 00 0C bne loc\_1189C0 seg000:001189B8 3B E0 00 01 li %r31, 1 seg000:001189BC 48 00 00 14 b loc\_1189D0

seg000:001189C0 seg000:001189C0 loc 1189C0: # CODE XREF: check3+278i seg000:001189C0 28 00 18 28 cmplwi %r0, 0x2818 seg000:001189C4 41 82 00 0C loc 1189D0 beq seg000:001189C8 38 60 00 00  $\frac{1}{6}$  r3,  $\theta$ li. seg000:001189CC 48 00 00 A4 exit <sub>b</sub> seg000:001189D0 seg000:001189D0 loc 1189D0: # CODE XREF: check3+280j seg000:001189D0 # check3+288j seg000:001189D0 57 A0 06 3E clrlwi %r0, %r29, 24 seg000:001189D4 28 00 00 02  $~8r0, 2$ cmplwi seg000:001189D8 40 82 00 20 loc 1189F8 hne seg000:001189DC 57 E0 06 3F clrlwi. %r0, %r31, 24 seg000:001189E0 41 82 00 10 bea good2 seg000:001189E4 48 00 4C 69 bl sub 11D64C seg000:001189E8 60 00 00 00 nop seg000:001189EC 48 00 00 84  $\mathsf{h}$ exit seg000:001189F0 seg000:001189F0 good2: # CODE XREF: check3+2A4j seg000:001189F0 38 60 00 01  $\frac{1}{6}$  r3, 1 1i. seg000:001189F4 48 00 00 7C  $\mathsf{b}$ exit seg000:001189F8 loc 1189F8: # CODE XREF: check3+29Ci seg000:001189F8 seg000:001189F8 80 DE 00 00 lwz %r6, dword\_24B704 addi seg000:001189FC 38 81 00 38 %r4, %sp, 0x50+var 18 seg000:00118A00 38 60 00 05 li  $8r3, 5$ seg000:00118A04 38 A0 00 00 li %r5, 0 seg000:00118A08 48 00 BD C1 bl .RBEREAD seg000:00118A0C 60 00 00 00 nop clrlwi. %r0, %r3, 16 seg000:00118A10 54 60 04 3F loc\_118A20 seg000:00118A14 41 82 00 OC beg seg000:00118A18 38 60 00 00 li %r3, 0 seg000:00118A1C 48 00 00 54 h exit seg000:00118A20 seg000:00118A20 loc 118A20: # CODE XREF: check3+2D8j seg000:00118A20 A0 01 00 38 lhz  $\textdegree$ r $\theta$ ,  $\theta$ x5 $\theta$ +var\_18( $\textdegree$ sp) seg000:00118A24 28 00 11 D3 %r0, 0xD300 cmplwi seg000:00118A28 40 82 00 0C bne loc 118A34 seg000:00118A2C 3B E0 00 01 li.  $8r31, 1$ seg000:00118A30 48 00 00 14 b good1 seg000:00118A34 seg000:00118A34 loc 118A34: # CODE XREF: check3+2ECj seg000:00118A34 28 00 1A EB cmplwi %r0, 0xEBA1 seg000:00118A38 41 82 00 0C bea good1 seg000:00118A3C 38 60 00 00 li %r3, 0 seg000:00118A40 48 00 00 30 exit <sub>h</sub> seg000:00118A44 seg000:00118A44  $qood1:$ # CODE XREF: check3+2F4j seg000:00118A44 # check3+2FCi seg000:00118A44 57 A0 06 3E clrlwi %r0, %r29, 24 seg000:00118A48 28 00 00 03 cmplwi  $\frac{1}{6}$ r $\theta$ , 3 seg000:00118A4C 40 82 00 20 bne error seg000:00118A50 57 E0 06 3F clrlwi. %r0, %r31, 24

seg000:00118A54 41 82 00 10 beq good seg000:00118A58 48 00 4B F5 bl sub 11D64C seg000:00118A5C 60 00 00 00 nop seg000:00118A60 48 00 00 10 b exit seg000:00118A64 seg000:00118A64 good: # CODE XREF: check3+318j seg000:00118A64 38 60 00 01 li %r3, 1 seg000:00118A68 48 00 00 08 b exit seg000:00118A6C **seg000:00118A6C** # CODE XREF: check3+19Cj<br>**seg000:00118A6C** # check3+238i ... # check3+238j ... seg000:00118A6C 38 60 00 00 li %r3, 0 seg000:00118A70 **seg000:00118A70** exit: # CODE XREF: check3+44j seg000:00118A70 # check3+58j ... seg000:00118A70 80 01 00 58 lwz %r0, 0x50+arg\_8(%sp) seg000:00118A74 38 21 00 50 addi %sp, %sp, 0x50 seg000:00118A78 83 E1 FF FC lwz %r31, var\_4(%sp) seg000:00118A7C 7C 08 03 A6 mtlr %r0 seg000:00118A80 83 C1 FF F8 lwz %r30, var\_8(%sp) seg000:00118A84 83 A1 FF F4 lwz %r29, var\_C(%sp) seg000:00118A88 4E 80 00 20 blr  $seq000:00118A88$  # End of function check3

Здесь много вызовов .RBEREAD(). Эта функция, должно быть, читает какие-то значения из донглы, которые потом сравниваются здесь при помощи CMPLWI.

Мы также видим в регистр r3 записывается перед каждым вызовом .RBEREAD() одно из этих значений: 0, 1, 8, 0xA, 0xB, 0xC, 0xD, 4, 5. Вероятно адрес в памяти или что-то в этом роде?

Да, действительно, если погуглить имена этих функций, можно легко найти документацию к Sentinel Eve3!

Hаверное, уже и не нужно изучать остальные инструкции PowerPC: всё что делает эта функция это просто вызывает .RBEREAD(), сравнивает его результаты с константами и возвращает 1 если результат сравнения положительный или 0 в другом случае.

Всё ясно: check1() должна всегда возвращать 1 или иное ненулевое значение. Но так как мы не очень уверены в своих знаниях инструкций PowerPC, будем осторожны и пропатчим переходы в check2 на адресах 0x001186FC и 0x00118718.

На 0x001186FC мы записываем байты 0x48 и 0 таким образом превращая инструкцию BEQ в инструкцию B (безусловный переход): мы можем заметить этот опкод прямо в коде даже без обращения к [*PowerPC(tm) Microprocessor Family: The Programming Environments for 32-Bit Microprocessors*, (2000)]<sup>15</sup> .

На 0x00118718 мы записываем байт 0x60 и еще 3 нулевых байта, таким образом превраща[я её](#page-1338-3) в инструкцию NOP: Этот опкод мы также можем подсмотреть прямо в коде.

<sup>15</sup>Также доступно здесь: http://yurichev.com/mirrors/PowerPC/6xx\_pem.pdf

И всё заработало без подключенной донглы.

Резюмируя, такие простые модификации можно делать в IDA даже с минимальными знаниями ассемблера.

### 8.6.2. Пример #2: SCO OpenServer

Древняя программа для SCO OpenServer от 1997 разработанная давно исчезнувшей компанией.

Специальный драйвер донглы инсталлируется в системе, он содержит такие текстовые строки: «Copyright 1989, Rainbow Technologies, Inc., Irvine, CA» и «Sentinel Integrated Driver Ver. 3.0 ».

После инсталляции драйвера, в / dev появляются такие устройства:

/dev/rbsl8 /dev/rbsl9 /dev/rbsl10

Без подключенной донглы, программа сообщает об ошибке, но сообщение об ошибке не удается найти в исполняемых файлах.

Еще раз спасибо IDA, она легко загружает исполняемые файлы формата COFF использующиеся в SCO OpenServer.

Попробуем также поискать строку «rbsl», и действительно, её можно найти в таком фрагменте кода:

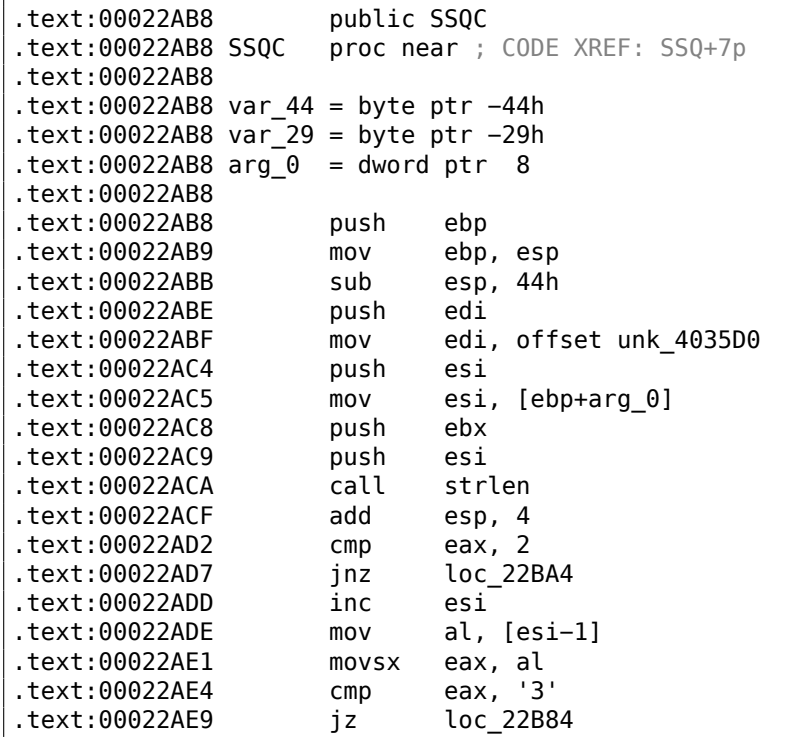

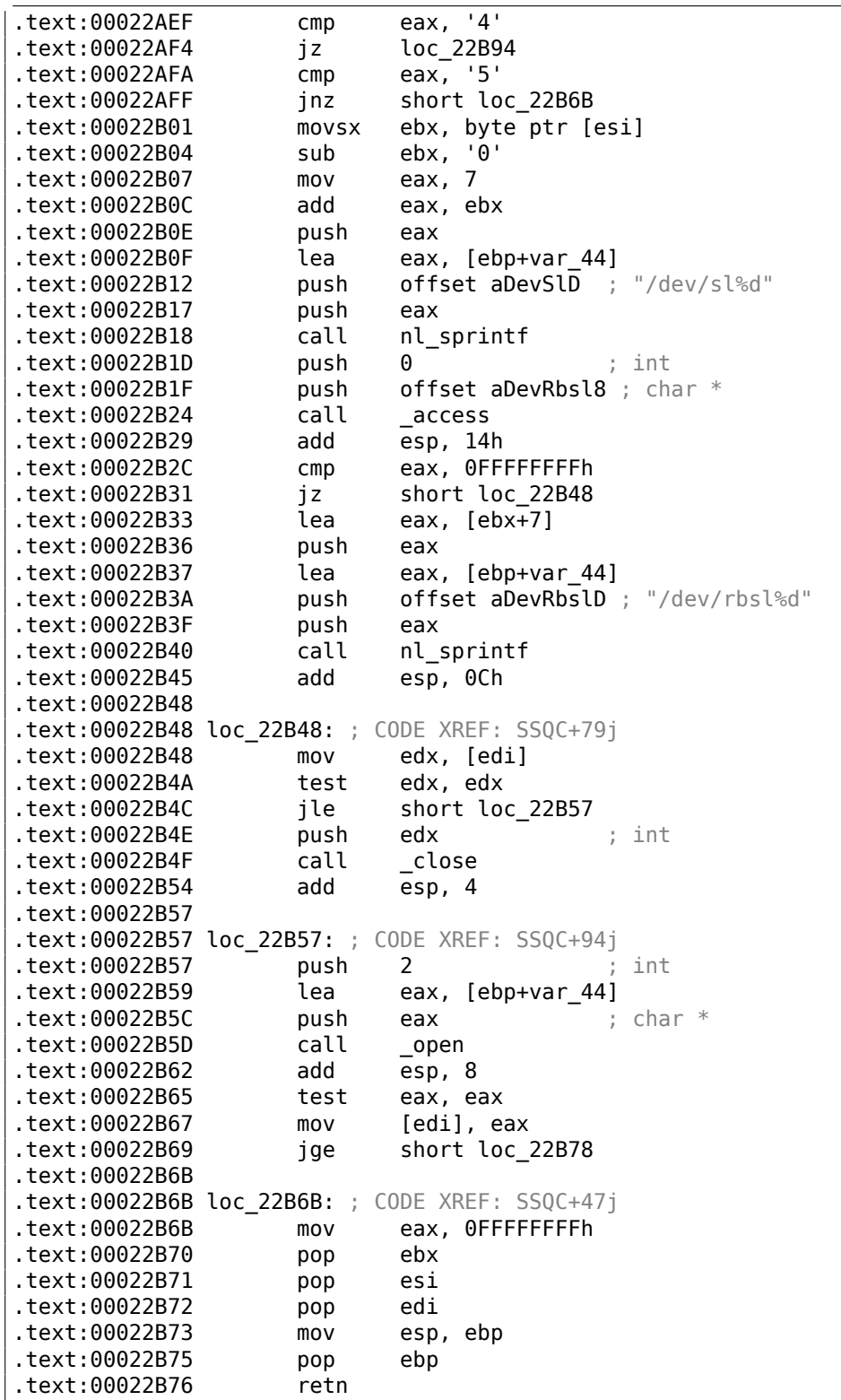
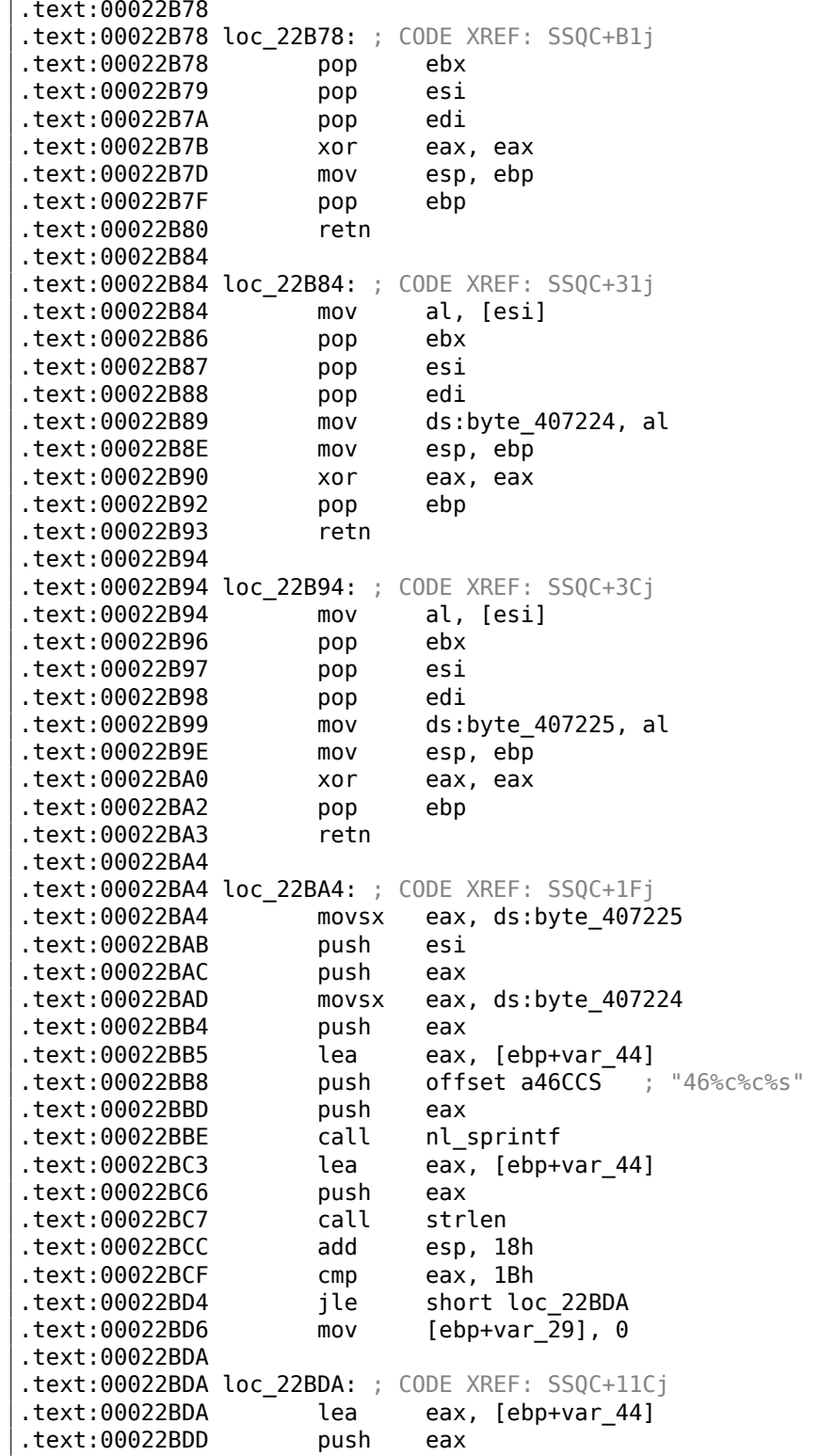

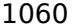

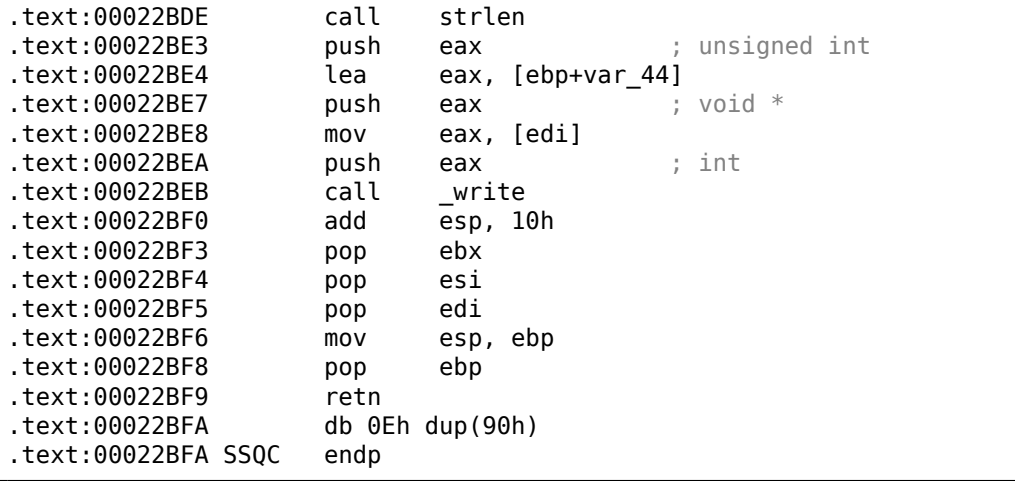

Действительно, должна же как-то программа обмениваться информацией с драйвером.

Единственное место где вызывается функция SSQC() это thunk function:

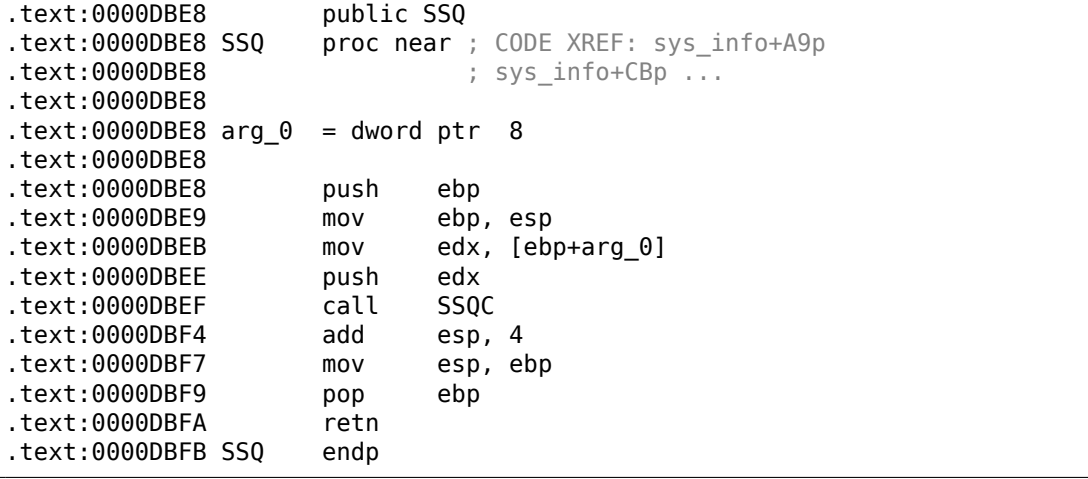

A вот SSQ() может вызываться по крайней мере из двух разных функций.

Одна из них:

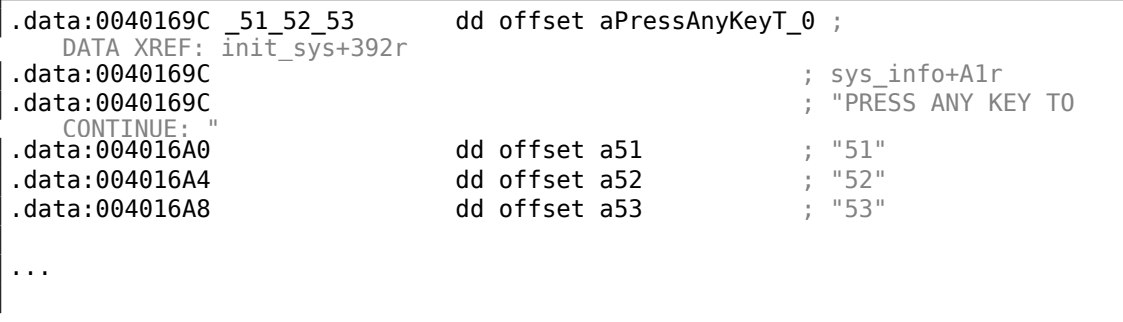

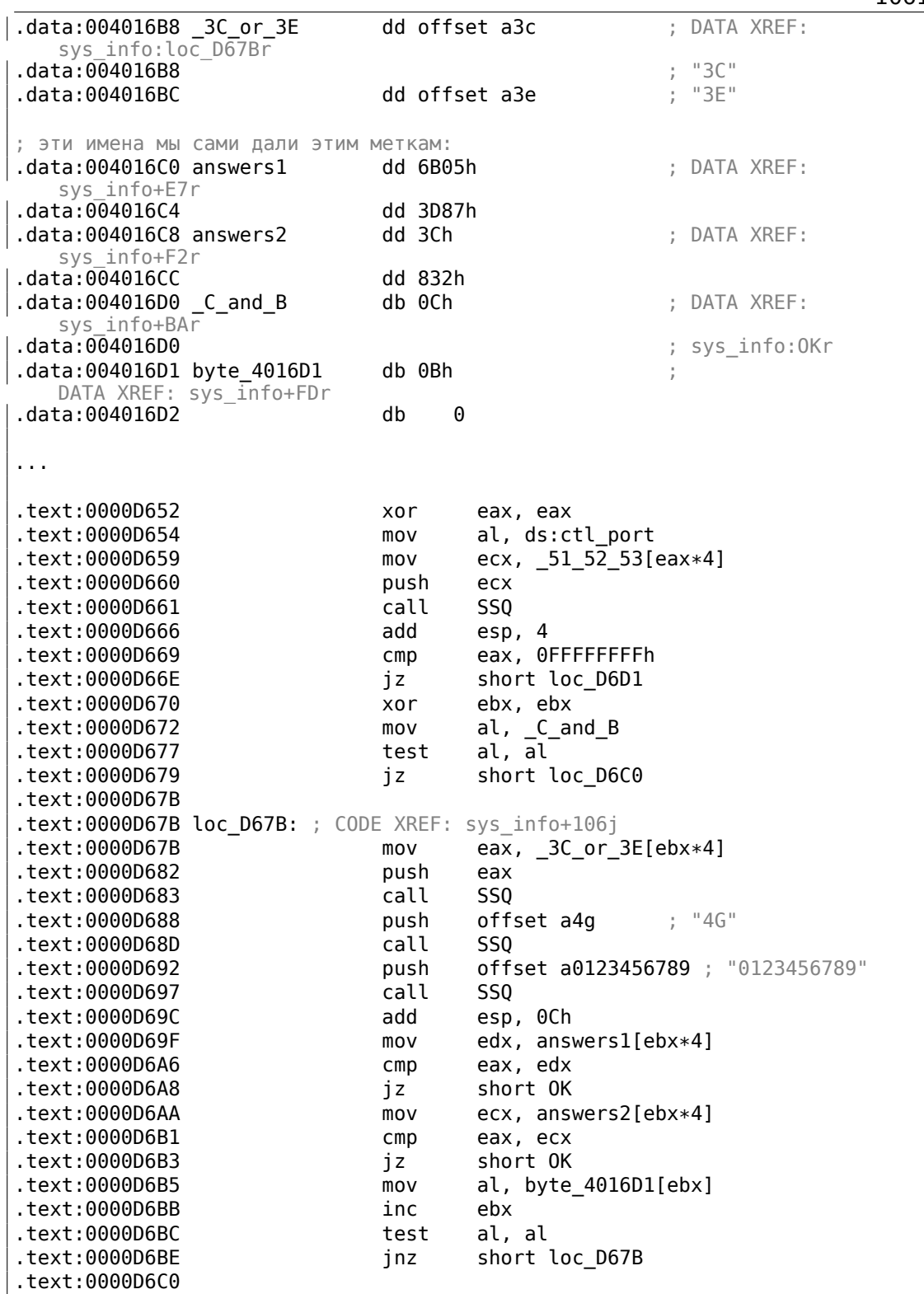

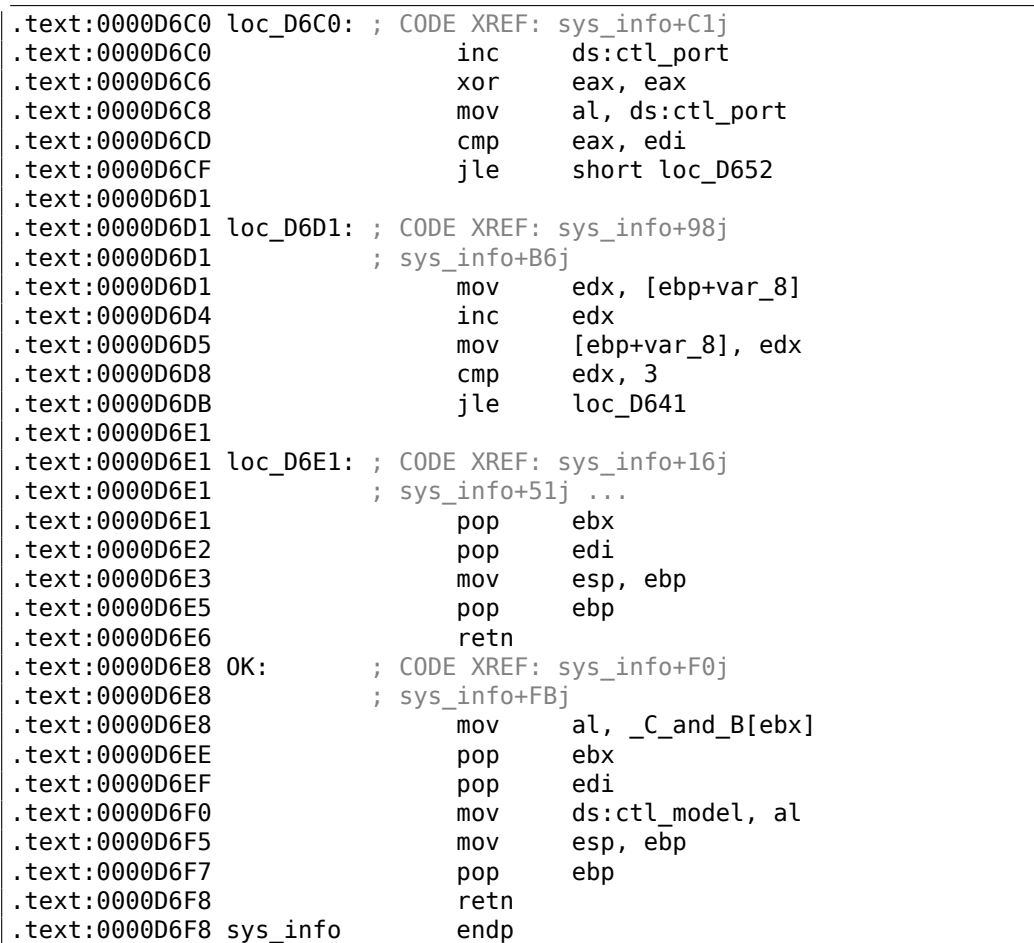

«3C» и «3E» — это звучит знакомо: когда-то была донгла Sentinel Pro от Rainbow без памяти, предоставляющая только одну секретную крипто-хеширующую функцию.

О том, что такое хэш-функция, было описано здесь: 2.5 (стр. 586).

Но вернемся к нашей программе. Так что программа может только проверить подключена ли донгла или нет. Никакой больше информации в такую донглу без памяти записать нельзя. Двухсимвольные коды — это команды (можно увидеть, как они обрабатываются в функции SSQC()) а в[се о](#page-607-0)сталь[ные](#page-607-0) строки хешируются внутри донглы превращаясь в 16-битное число. Алгоритм был секретный, так что нельзя было написать замену драйверу или сделать электронную копию донглы идеально эмулирующую алгоритм. С другой стороны, всегда можно было перехватить все обращения к ней и найти те константы, с которыми сравнивается результат хеширования. Но надо сказать, вполне возможно создать устойчивую защиту от копирования базирующуюся на секретной хешфункции: пусть она шифрует все файлы с которыми ваша программа работает.

Но вернемся к нашему коду.

Коды 51/52/53 используются для выбора номера принтеровского LPT-порта. Зх/4х используются для выбора «family» так донглы Sentinel Рго можно отличать друг от друга: ведь более одной донглы может быть подключено к LPTпорту.

Единственная строка, передающаяся в хеш-функцию это "0123456789". Затем результат сравнивается с несколькими правильными значениями.

Если результат правилен, 0хС или 0хВ будет записано в глобальную переменную ctl model.

Еще одна строка для хеширования: "PRESS ANY KEY TO CONTINUE: ", но результат не проверяется. Трудно сказать, зачем это, может быть по ошибке <sup>16</sup>.

Давайте посмотрим, где проверяется значение глобальной переменной ctl model.

Одно из таких мест:

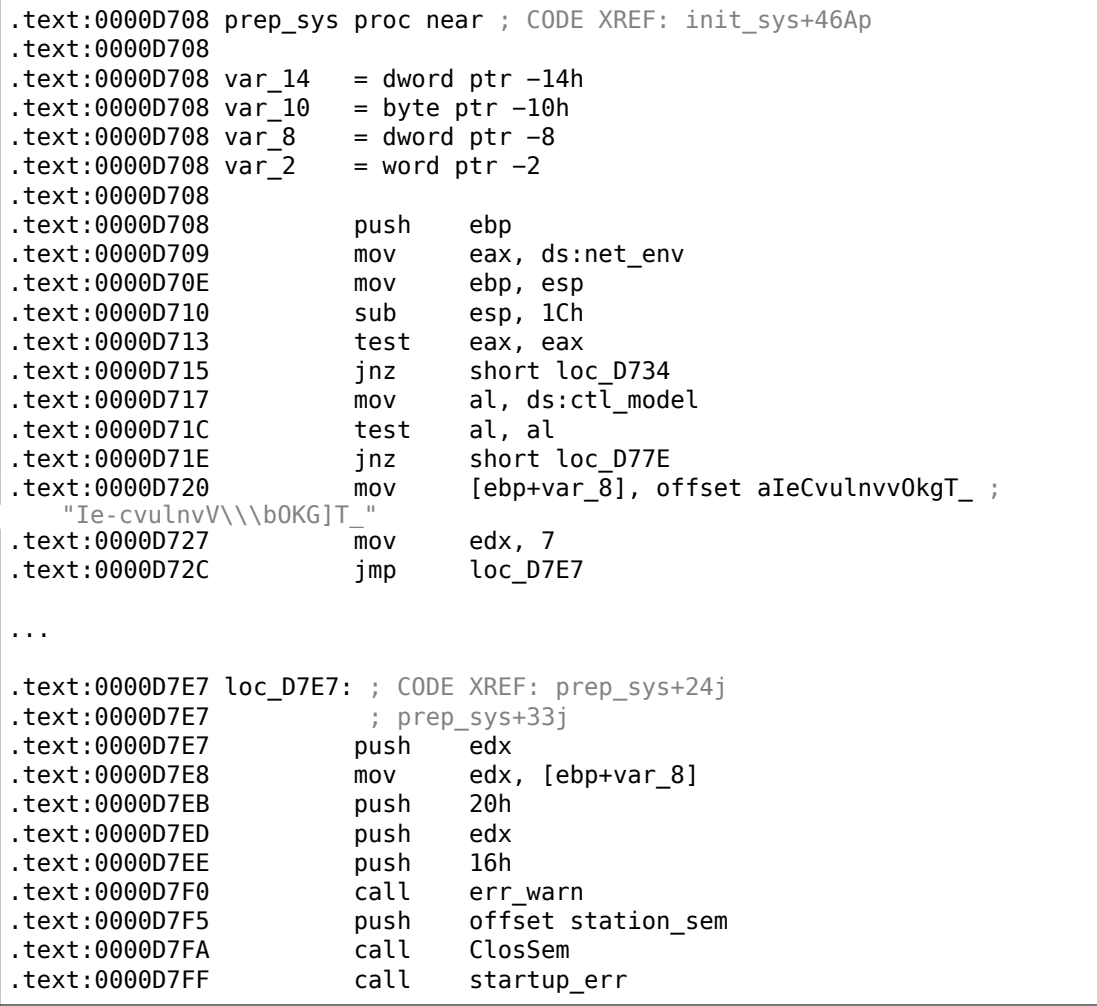

16 Это очень странное чувство: находить ошибки в столь древнем ПО.

Функция дешифровки сообщений об ошибке похоже применяет простой xoring:

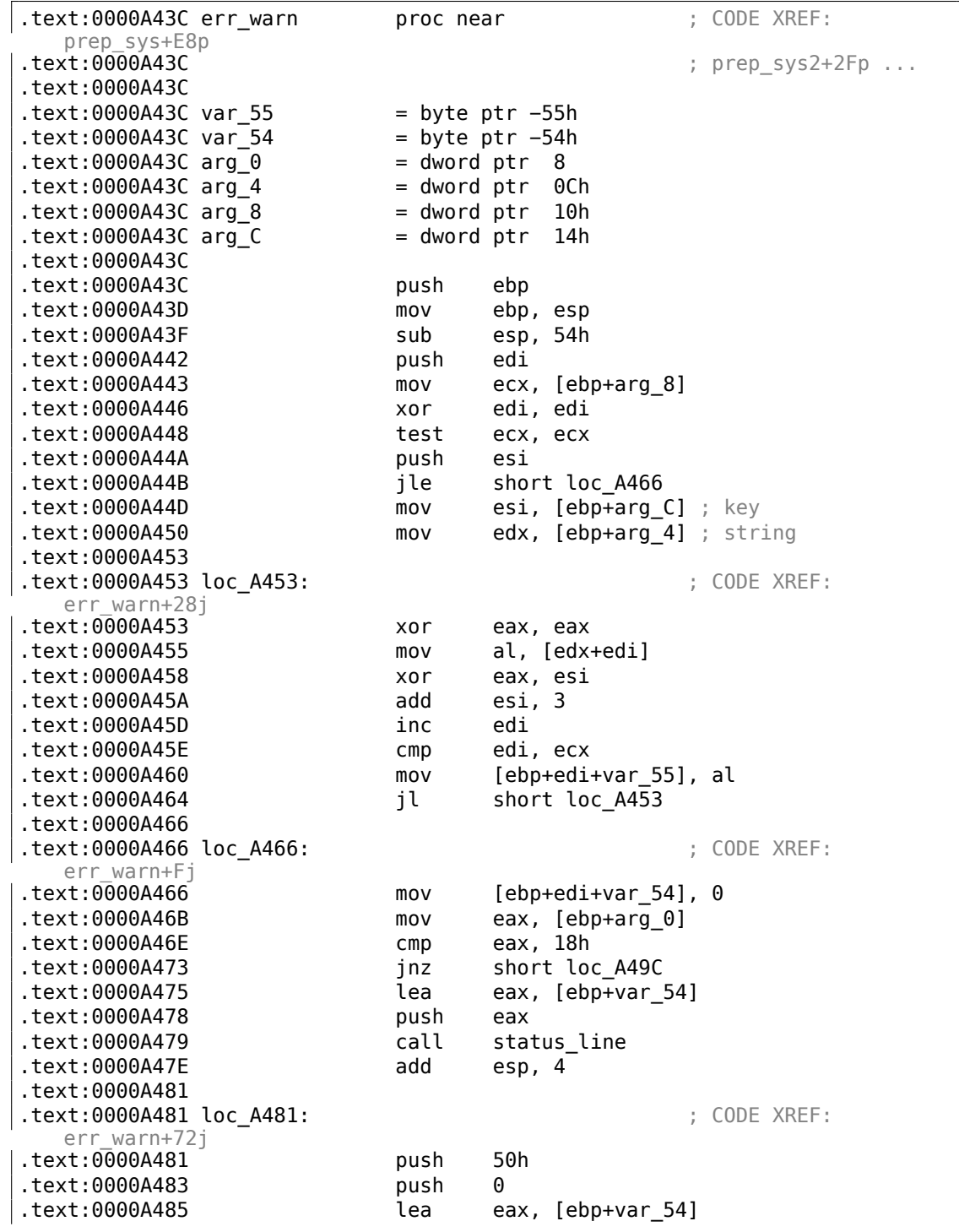

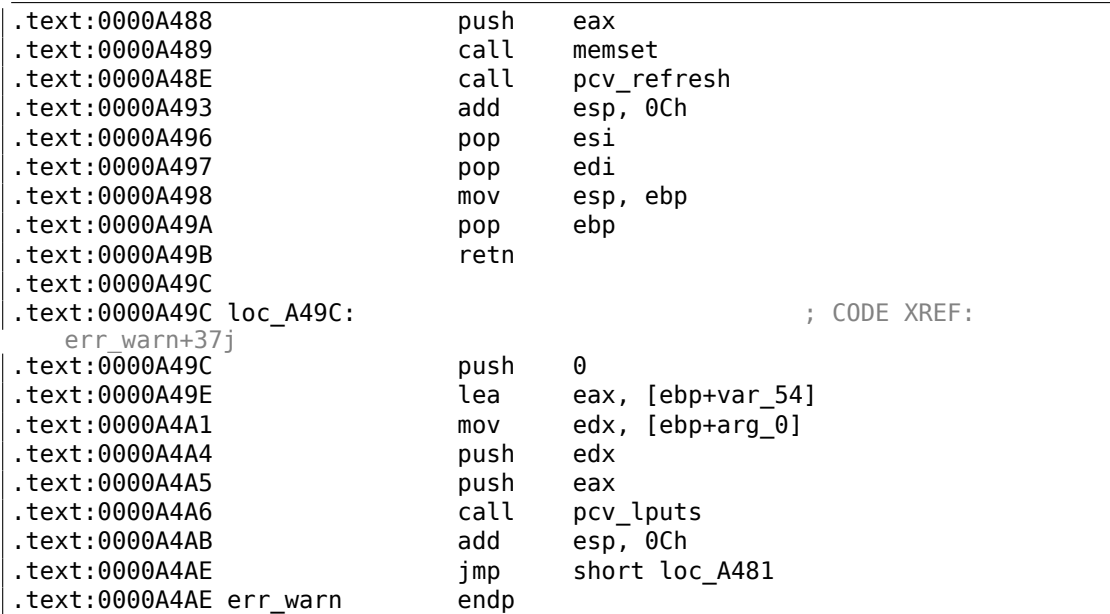

Вот почему не получилось найти сообщение об ошибке в исполняемых файлах, потому что оно было зашифровано, это очень популярная практика.

Еще один вызов хеширующей функции передает строку «offln» и сравнивает результат с константами 0xFE81 и 0x12A9. Если результат не сходится, происходит работа с какой-то функцией timer() (может быть для ожидания плохо подключенной донглы и нового запроса?), затем дешифрует еще одно сообщение об ошибке и выводит его.

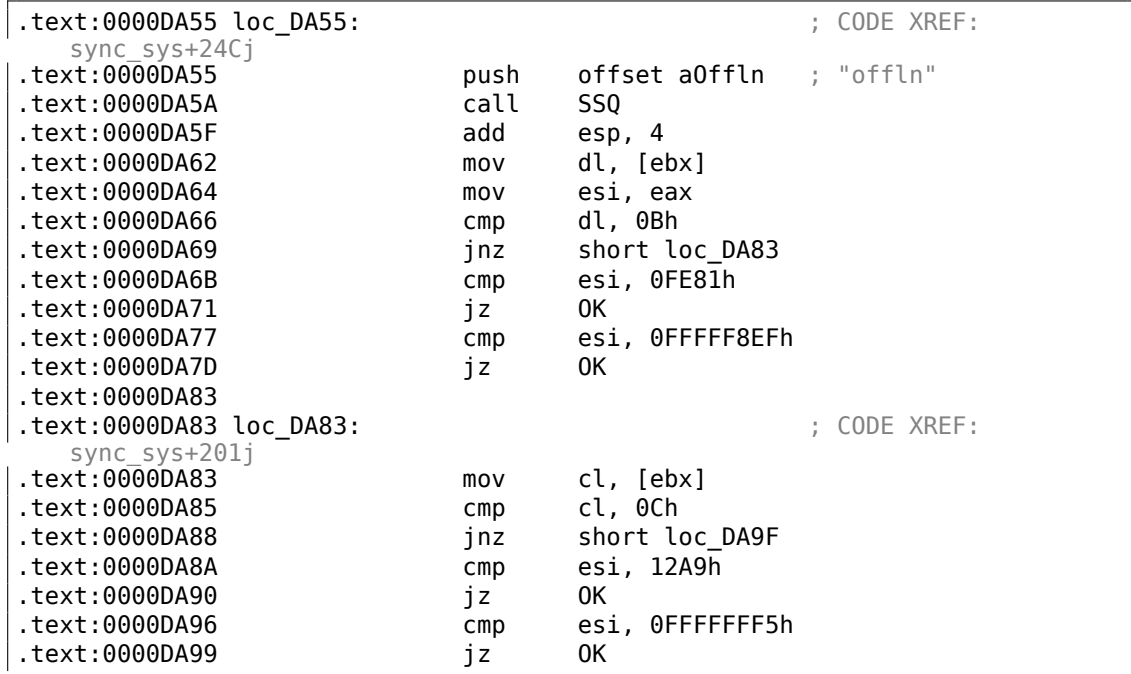

1066

.text:0000DA9F .text:0000DA9F loc\_DA9F: ; CODE XREF: sync\_sys+220j .text:0000DA9F mov eax, [ebp+var\_18] .text:0000DAA2 test eax, eax .text:0000DAA4 jz short loc\_DAB0 .text:0000DAA6 push 24h .text:0000DAA8 call timer .text:0000DAAD add esp, 4 .text:0000DAB0 .text:0000DAB0 loc\_DAB0: ; CODE XREF: sync\_sys+23Cj .text:0000DAB0 inc edi .text:0000DAB1 cmp edi, 3 .text:0000DAB4 jle short loc\_DA55 .text:0000DAB6 mov eax, ds:net env .text:0000DABB test eax, eax .text:0000DABD jz short error ... .text:0000DAF7 error: ; CODE XREF: sync\_sys+255j<br>text:0000DAF7.  $:$  sync\_sys+274j  $\ldots$ .text:0000DAF7 mov [ebp+var 8], offset ∠  $\leftrightarrow$  encrypted\_error\_message2<br>.text:0000DAFE  $mov$  [ebp+var\_C], 17h ; decrypting key .text:0000DB05 jmp decrypt\_end\_print\_message ... ; это имя мы сами дали этой метке: .text:0000D9B6 decrypt\_end\_print\_message: ; CODE XREF: sync\_sys+29Dj<br>text:0000D9B6. ; sync sys+2ABj .text:0000D9B6 mov eax, [ebp+var 18] .text:0000D9B9 test eax, eax .text:0000D9BB jnz short loc\_D9FB .text:0000D9BD mov edx, [ebp+var\_C] ; key .text:0000D9C0 mov ecx, [ebp+var\_8] ; string .text:0000D9C3 push edx .text:0000D9C4 push 20h .text:0000D9C6 push ecx .text:0000D9C7 push 18h .text:0000D9C9 call err\_warn .text:0000D9CE push 0Fh .text:0000D9D0 push 190h .text:0000D9D5 call sound .text:0000D9DA mov [ebp+var 18], 1 .text:0000D9E1 add esp, 18h .text:0000D9E4 call .text:0000D9E9 test eax, eax .text:0000D9EB jz short loc\_D9FB

; это имя мы сами дали этой метке: .data:00401736 encrypted\_error\_message2 db 74h, 72h, 78h, 43h, 48h, 6, 5Ah, 2  $\downarrow$  49h, 4Ch, 2 dup(47h) db 51h, 4Fh, 47h, 61h, 20h, 22h, 3Ch, 24h, 2 .data:00401736 ↓ 33h, 36h, 76h db 3Ah, 33h, 31h, 0Ch, 0, 0Bh, 1Fh, 7, 1Eh, 2 .data:00401736  $\sqrt{1Ah}$ 

Заставить работать программу без донглы довольно просто: просто пропатчить все места после инструкций СМР где происходят соответствующие сравнения.

Еще одна возможность - это написать свой драйвер для SCO OpenServer, содержащий таблицу возможных вопросов и ответов, все те что имеются в программе.

#### Дешифровка сообщений об ошибке

 $\sim 10$ 

Кстати, мы также можем дешифровать все сообщения об ошибке. Алгоритм, находящийся в функции err warn() действительно, крайне прост:

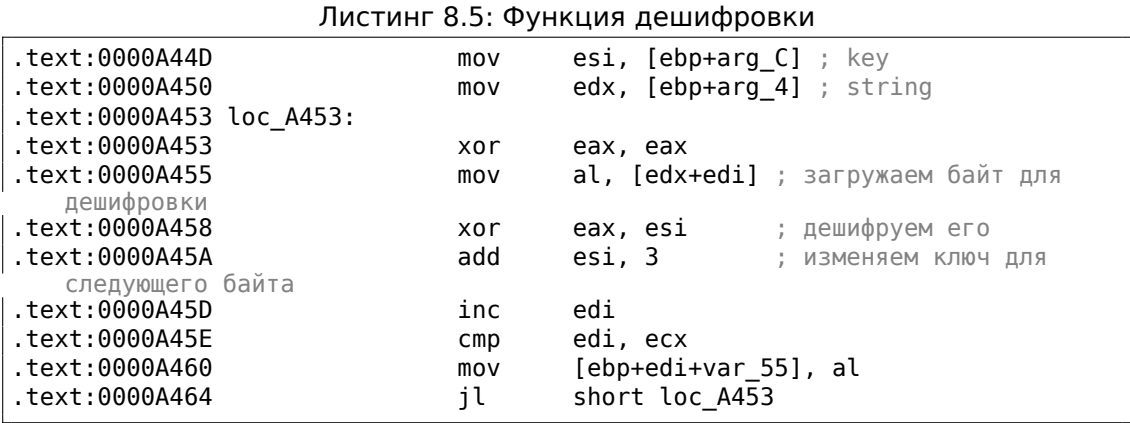

Как видно, не только сама строка поступает на вход, но также и ключ для дешифровки:

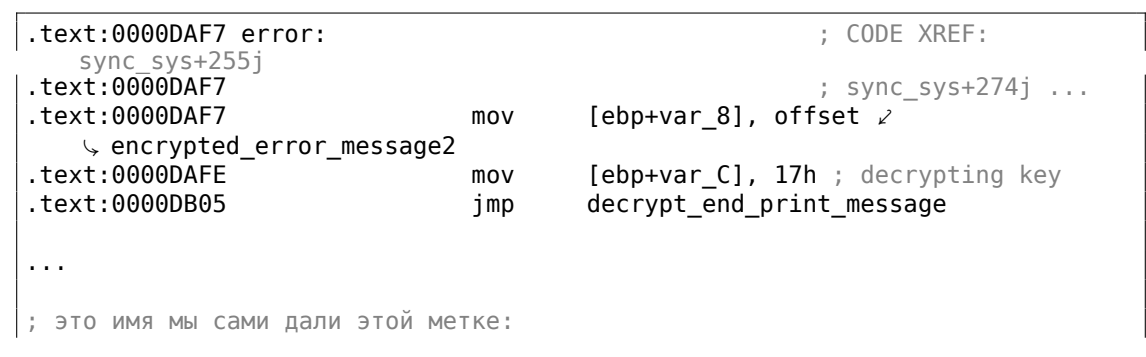

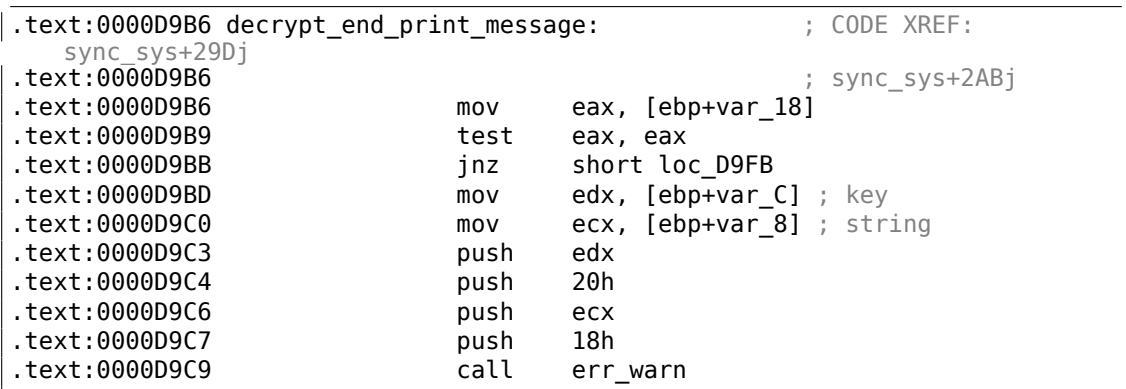

Алгоритм это очень простой xoring: каждый байт XOR-ится с ключом, но ключ увеличивается на 3 после обработки каждого байта.

Напишем небольшой скрипт на Python для проверки наших догадок:

[Листинг](#page-1345-0) 8.6: Python 3.x

```
#!/usr/bin/python
import sys
msg=[0x74, 0x72, 0x78, 0x43, 0x48, 0x6, 0x5A, 0x49, 0x4C, 0x47, 0x47,
0x51, 0x4F, 0x47, 0x61, 0x20, 0x22, 0x3C, 0x24, 0x33, 0x36, 0x76,
0x3A, 0x33, 0x31, 0x0C, 0x0, 0x0B, 0x1F, 0x7, 0x1E, 0x1A]
key=0x17
tmp=key
for i in msg:
        sys.stdout.write ("%c" % (i^tmp))
        tmp=tmp+3
sys.stdout.flush()
```
И он выводит: «check security device connection». Так что да, это дешифрованное сообщение.

Здесь есть также и другие сообщения, с соответствующими ключами. Но надо сказать, их можно дешифровать и без ключей. В начале, мы можем заметить, что ключ — это просто байт. Это потому что самая важная часть функции дешифровки (XOR) оперирует байтами. Ключ находится в регистре ESI, но только младшие 8 бит (т.е. байт) регистра используются. Следовательно, ключ может быть больше 255, но его значение будет округляться.

И как следствие, мы можем попробовать обычный перебор всех ключей в диапазоне 0..255. Мы также можем пропускать сообщения содержащие непечатные символы.

Листинг 8.7: Python 3.x

#!/usr/bin/python import sys, curses.ascii

msgs=[

```
[0x74, 0x72, 0x78, 0x43, 0x48, 0x6, 0x5A, 0x49, 0x4C, 0x47, 0x47,
0x51, 0x4F, 0x47, 0x61, 0x20, 0x22, 0x3C, 0x24, 0x33, 0x36, 0x76,
0x3A, 0x33, 0x31, 0x0C, 0x0, 0x0B, 0x1F, 0x7, 0x1E, 0x1A],
[0x49, 0x65, 0x2D, 0x63, 0x76, 0x75, 0x6C, 0x6E, 0x76, 0x56, 0x5C,
8, 0x4F, 0x4B, 0x47, 0x5D, 0x54, 0x5F, 0x1D, 0x26, 0x2C, 0x33,
0x27, 0x28, 0x6F, 0x72, 0x75, 0x78, 0x7B, 0x7E, 0x41, 0x44],
[0x45, 0x61, 0x31, 0x67, 0x72, 0x79, 0x68, 0x52, 0x4A, 0x52, 0x50,
0x0C, 0x4B, 0x57, 0x43, 0x51, 0x58, 0x5B, 0x61, 0x37, 0x33, 0x2B,
0x39, 0x39, 0x3C, 0x38, 0x79, 0x3A, 0x30, 0x17, 0x0B, 0x0C],
[0x40, 0x64, 0x79, 0x75, 0x7F, 0x6F, 0x0, 0x4C, 0x40, 0x9, 0x4D, 0x5A,
0x46, 0x5D, 0x57, 0x49, 0x57, 0x3B, 0x21, 0x23, 0x6A, 0x38, 0x23,
0x36, 0x24, 0x2A, 0x7C, 0x3A, 0x1A, 0x6, 0x0D, 0x0E, 0x0A, 0x14,
0x10],
[0x72, 0x7C, 0x72, 0x79, 0x76, 0x0,
0x50, 0x43, 0x4A, 0x59, 0x5D, 0x5B, 0x41, 0x41, 0x1B, 0x5A,
0x24, 0x32, 0x2E, 0x29, 0x28, 0x70, 0x20, 0x22, 0x38, 0x28, 0x36,
0x0D, 0x0B, 0x48, 0x4B, 0x4E]]
def is_string_printable(s):
    return all(list(map(lambda x: curses.ascii.isprint(x), s)))
cnt=1
for msg in msgs:
        print ("message #%d" % cnt)
        for key in range(0,256):
                result=[]
                tmp=key
                for i in msg:
                        result.append (i^tmp)
                        tmp=tmp+3
                if is string printable (result):
                        print ("key=", key, "value=", "".join(list(map(chr, \angle\cup result)))
        cnt=cnt+1
```
И мы получим:

#### Листинг 8.8: Results

```
message #1
key= 20 value= `eb^h%|``hudw|_af{n~f%ljmSbnwlpk
key= 21 value= ajc]i"}cawtgv{^bgto}g"millcmvkqh
key= 22 value= bkd\j#rbbvsfuz!cduh|d#bhomdlujni
key= 23 value= check security device connection
key= 24 value= lifbl!pd|tqhsx#ejwjbb!`nQofbshlo
message #2
key= 7 value= No security device found
key= 8 value= An#rbbvsVuz!cduhld#ghtme?!#!'!#!
message #3
```

```
key= 7 value= Bk<waoqNUpu$`yreoa\wpmpusj,bkIjh
key= 8 value= Mj?vfnr0jqv%gxgd`` vwlstlk/clHii
key= 9 value= Lm>ugasLkvw&fgpgag^uvcrwml.`mwhj
key= 10 value= 0l!td`tMhwx'efwfbf!tubuvnm!anvok
key= 11 value= No security device station found
key= 12 value= In#rjbvsnuz!{duhdd#r{`whho#gPtme
message #4key= 14 value= Number of authorized users exceeded
key= 15 value= 0vlmdq!hg#`juknuhydk!vrbsp!Zy`dbefe
message #5key= 17 value= check security device station
key= 18 value= `ijbh!td`tmhwx'efwfbf!tubuVnm!'!
```
Тут есть какой-то мусор, но мы можем быстро отыскать сообщения на английском языке!

Кстати, так как алгоритм использует простой X0R, та же функция может использоваться и для шифрования сообщения. Если нужно, мы можем зашифровать наши собственные сообщения, и пропатчить программу вставив их.

### 8.6.3. Пример #3: MS-DOS

Еще одна очень старая программа для MS-DOS от 1995 также разработанная давно исчезнувшей компанией.

Во времена перед DOS-экстендерами, всё ПО для MS-DOS рассчитывалось на процессоры 8086 или 80286, так что в своей массе весь код был 16-битным. 16-битный код в основном такой же, какой вы уже видели в этой книге, но все регистры 16-битные, и доступно меньше инструкций.

Среда MS-DOS не могла иметь никаких драйверов, и ПО работало с «голым» железом через порты, так что здесь вы можете увидеть инструкции OUT/IN, которые в наше время присутствуют в основном только в драйверах (в современных OS нельзя обращаться на прямую к портам из user mode).

Учитывая это, ПО для MS-DOS должно работать с донглой обращаясь к принтерному LPT-порту напрямую. Так что мы можем просто поискать эти инструкции. И да, вот они:

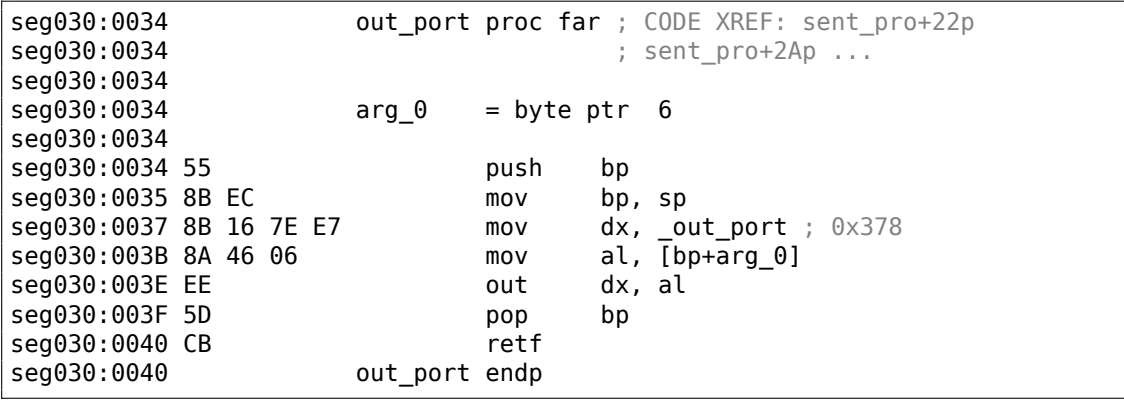

(Все имена меток в этом примере даны мною).

Функция out\_port() вызывается только из одной функции:

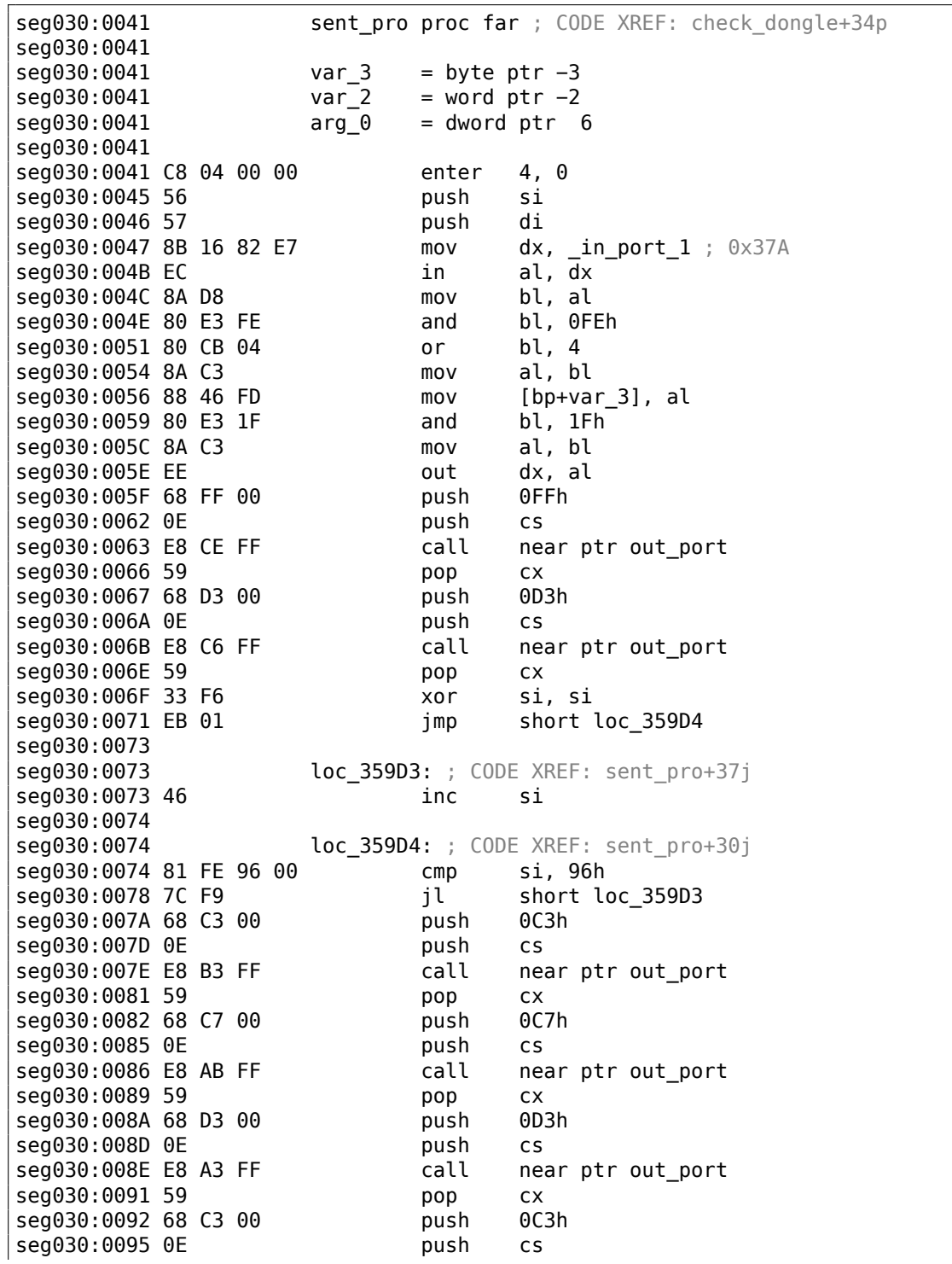

seg030:0096 E8 9B FF call near ptr out\_port seg030:0099 59 pop  $\mathsf{c}\mathsf{x}$  $0C7h$ seg030:009A 68 C7 00 push seg030:009D 0E push  $\mathsf{c}\,\mathsf{s}$ seg030:009E E8 93 FF near ptr out\_port call seg030:00A1 59 pop  ${\sf c} {\sf x}$ seg030:00A2 68 D3 00 0D3h push seg030:00A5 0E push  $\mathsf{c}\,\mathsf{s}$ seg030:00A6 E8 8B FF call near ptr out\_port seg030:00A9 59 pop **CX** seg030:00AA BF FF FF di, OFFFFh  $mov$ seg030:00AD EB 40 short loc 35A4F jmp seg030:00AF seg030:00AF loc\_35A0F: ; CODE XREF: sent\_pro+BDj seg030:00AF BE 04 00 mov  $si$ , 4 seg030:00B2 loc\_35A12: ; CODE XREF: sent\_pro+ACj seg030:00B2 seg030:00B2 D1 E7  $di, 1$ shl dx, \_in\_port\_2 ;  $0 \times 379$ <br>al, dx seg030:00B4 8B 16 80 E7  $mov$ seg030:00B8 EC in seg030:00B9 A8 80 test al, 80h jnz seg030:00BB 75 03 short loc\_35A20 seg030:00BD 83 CF 01  $di, 1$ or seg030:00C0 seg030:00C0 loc 35A20: ; CODE XREF: sent pro+7Aj seg030:00C0 F7 46 FE 08+  $[bp+var 2], 8$ test seg030:00C5 74 05 short loc\_35A2C jz seg030:00C7 68 D7 00 push  $0D7h$  ; '+' seg030:00CA EB 0B jmp short loc\_35A37 seg030:00CC loc\_35A2C: ; CODE XREF: sent\_pro+84j seg030:00CC seg030:00CC 68 C3 00 push 0C3h seg030:00CF 0E push  $\mathsf{c}\mathsf{s}$ near ptr out port seg030:00D0 E8 61 FF call pop seg030:00D3 59 **CX** seg030:00D4 68 C7 00 push 0C7h seg030:00D7 loc 35A37: ; CODE XREF: sent pro+89j seg030:00D7 seg030:00D7 0E push  $\mathsf{c}\,\mathsf{s}$ seg030:00D8 E8 59 FF call near ptr out port seg030:00DB 59 pop  ${\sf c} {\sf x}$ seg030:00DC 68 D3 00 push 0D3h seg030:00DF 0E push  $\mathsf{c}\mathsf{s}$ seg030:00E0 E8 51 FF call near ptr out\_port seg030:00E3 59 pop  ${\sf c} {\sf x}$ seg030:00E4 8B 46 FE  $ax, [bp+var 2]$ mov seg030:00E7 D1 E0 shl  $ax, 1$ seg030:00E9 89 46 FE  $mov$  $[bp+var 2]$ , ax seg030:00EC 4E dec si seg030:00ED 75 C3 short loc\_35A12 jnz seg030:00EF loc 35A4F: ; CODE XREF: sent pro+6Cj  $seq030:00EF$ seg030:00EF C4 5E 06 les bx,  $[b^p+arg 0]$ 

Если вы заметили опечатку, ошибку или имеете какие-то либо соображения, пожелания, пожалуйста, напишите мне: мои адреса. Спасибо!

1072

seg030:00F2 FF 46 06 inc word ptr [bp+arg\_0] seg030:00F5 26 8A 07  $mov$ al, es:[bx] seg030:00F8 98 cbw seg030:00F9 89 46 FE mov  $[bp+var_2]$ , ax seg030:00FC 0B C0  $or$ ax, ax short loc\_35A0F seg030:00FE 75 AF jnz seg030:0100 68 FF 00 push 0FFh seg030:0103 0E push  $CS$ seg030:0104 E8 2D FF call near ptr out\_port pop seg030:0107 59 CX.  $dx$ , \_in\_port\_1 ;  $0x37A$ seg030:0108 8B 16 82 E7 mov seg030:010C EC al, dx in cl, al seg030:010D 8A C8 mov seg030:010F 80 E1 5F and cl, 5Fh seg030:0112 8A C1 mov al, cl seg030:0114 EE out dx, al al, dx seg030:0115 EC in cl, al seg030:0116 8A C8 mov seg030:0118 F6 C1 20 cl, 20h test short loc 35A85 seg030:011B 74 08  $jz$ seg030:011D 8A 5E FD bl, [bp+var\_3]  $mov$ seg030:0120 80 E3 DF and bl, ODFh seg030:0123 EB 03 jmp short loc\_35A88 seg030:0125 loc 35A85: ; CODE XREF: sent pro+DAj seg030:0125 seg030:0125 8A 5E FD bl, [bp+var\_3] mov seg030:0128 seg030:0128 loc 35A88: ; CODE XREF: sent pro+E2j seg030:0128 F6 C1 80 test cl, 80h short loc 35A90 seg030:012B 74 03 iz bl, 7Fh seg030:012D 80 E3 7F and seg030:0130 loc 35A90: ; CODE XREF: sent pro+EAj seg030:0130  $dx$ , \_in\_port\_1 ;  $0 \times 37A$ seg030:0130 8B 16 82 E7  $mov$ seg030:0134 8A C3 mov al, bl seg030:0136 EE out dx, al ax, di seg030:0137 8B C7  $mov$ pop seg030:0139 5F di seg030:013A 5E pop si seg030:013B C9 leave seg030:013C CB retf seg030:013C sent\_pro endp

Это также «хеширующая» донгла Sentinel Рго как и в предыдущем примере. Это заметно по тому что текстовые строки передаются и здесь, 16-битные значения также возвращаются и сравниваются с другими.

Так вот как происходит работа с Sentinel Pro через порты. Адрес выходного порта обычно 0х378, т.е. принтерного порта, данные для него во времена перед USB отправлялись прямо сюда. Порт однонаправленный, потому что когда его разрабатывали, никто не мог предположить, что кому-то понадобится по-

лучать информацию из принтера <sup>17</sup>. Единственный способ получить информацию из принтера это регистр статуса на порту 0х379, он содержит такие биты как «paper out», «ack», «busy» — так принтер может сигнализировать о том, что он готов или нет, и о том, есть ли в нем бумага. Так что донгла возвращает информацию через какой-то из этих бит, по одному биту на каждой итерации.

in port  $2$  содержит адрес статуса (0x379) и in port  $1$  содержит адрес управляющего регистра (0х37А).

Судя по всему, донгла возвращает информацию только через флаг «busy» на seg030:00B9: каждый бит записывается в регистре DI позже возвращаемый в самом конце функции.

Что означают все эти отсылаемые в выходной порт байты? Трудно сказать. Возможно, команды донглы. Но честно говоря, нам и не обязательно знать: нашу задачу можно легко решить и без этих знаний.

Вот функция проверки донглы:

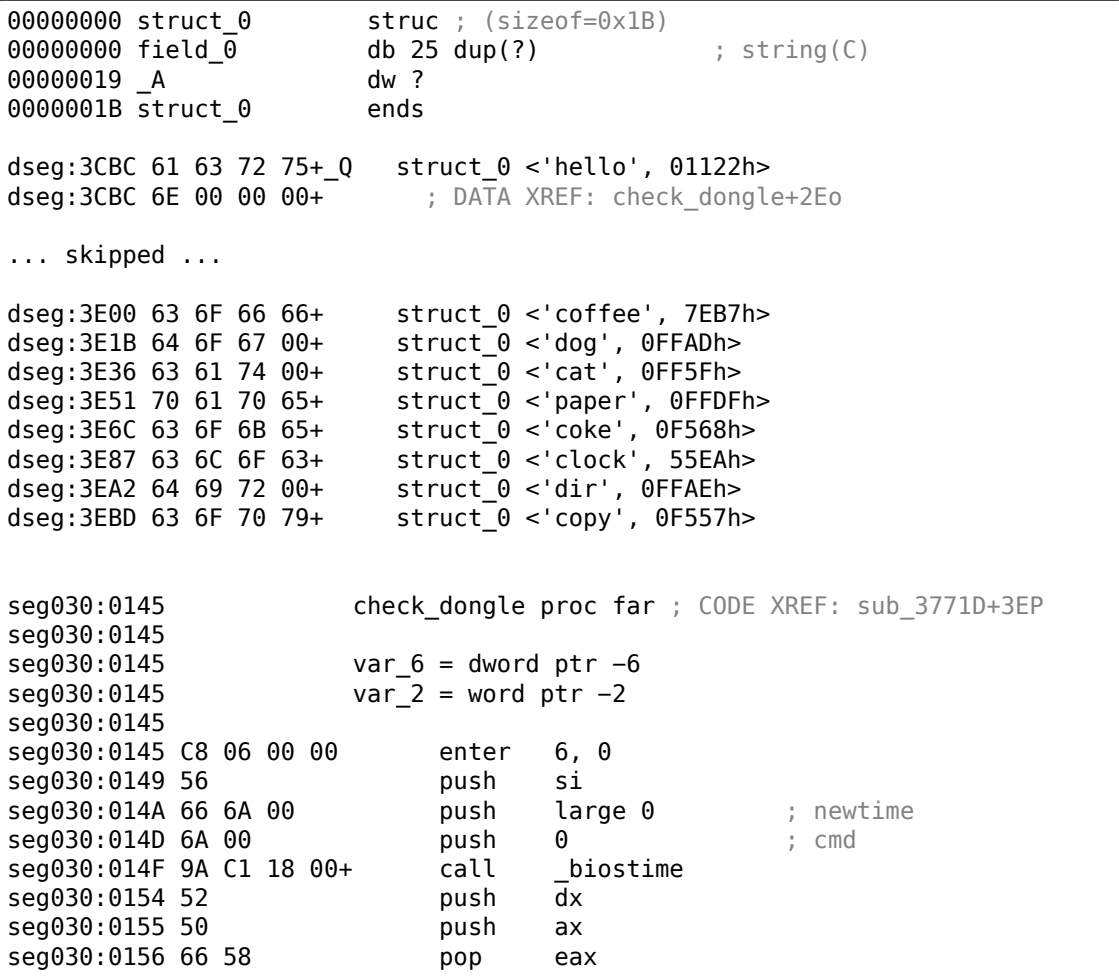

<span id="page-1095-0"></span><sup>17</sup> Если учитывать только Centronics и не учитывать последующий стандарт IEEE 1284 - в нем из принтера можно получать информацию.

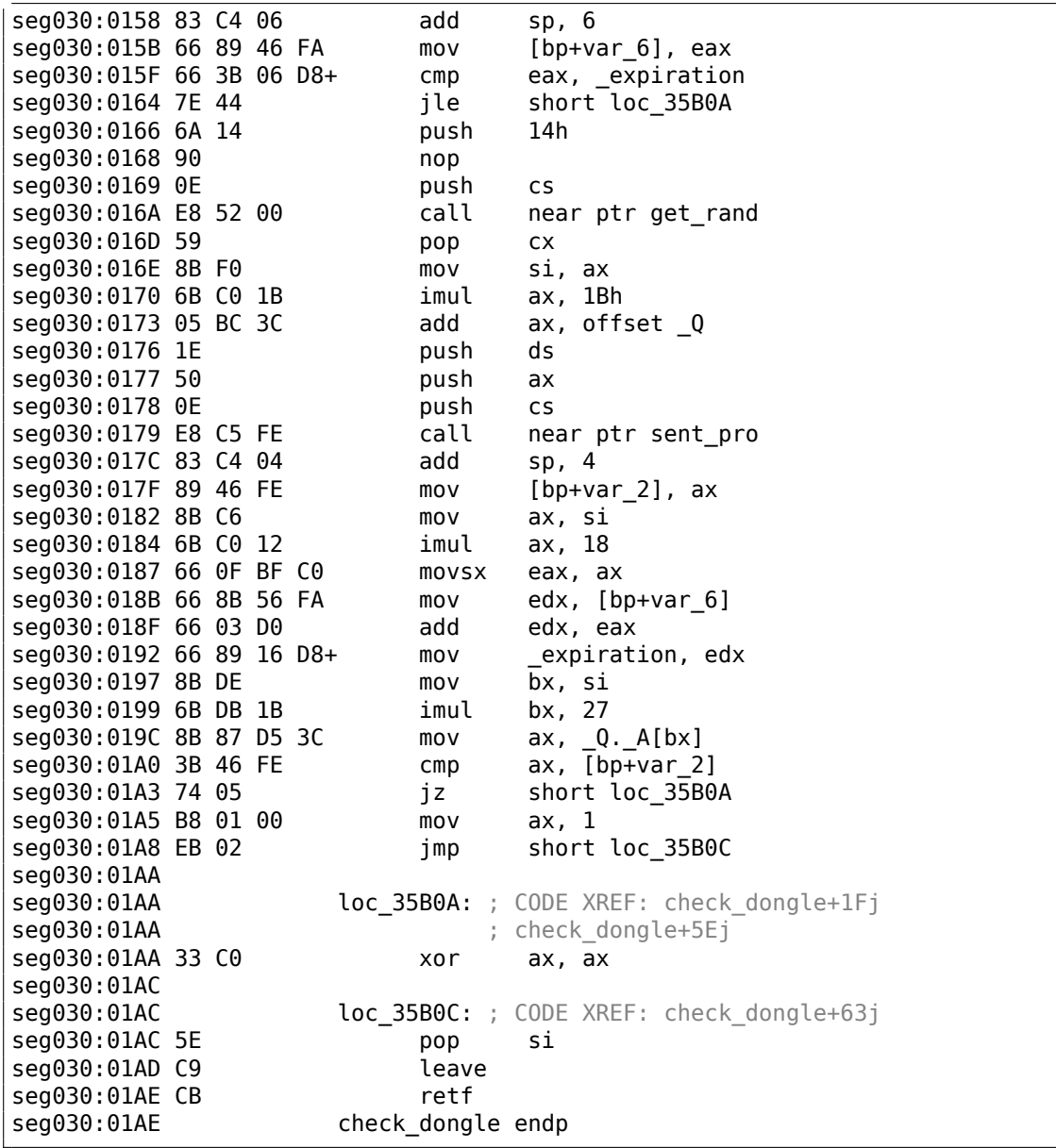

А так как эта функция может вызываться слишком часто, например, перед выполнением каждой важной возможности ПО, а обращение к донгле вообщето медленное (и из-за медленного принтерного порта, и из-за медленного MCU в донгле), так что они, наверное, добавили возможность пропускать проверку донглы слишком часто, используя текущее время в функции biostime().

Функция get rand() использует стандартную функцию Си:

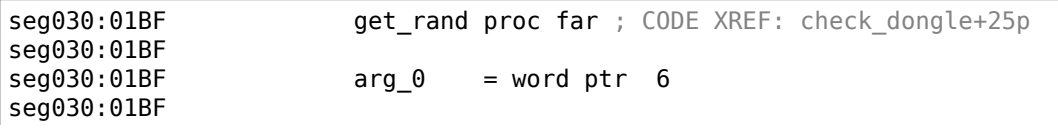

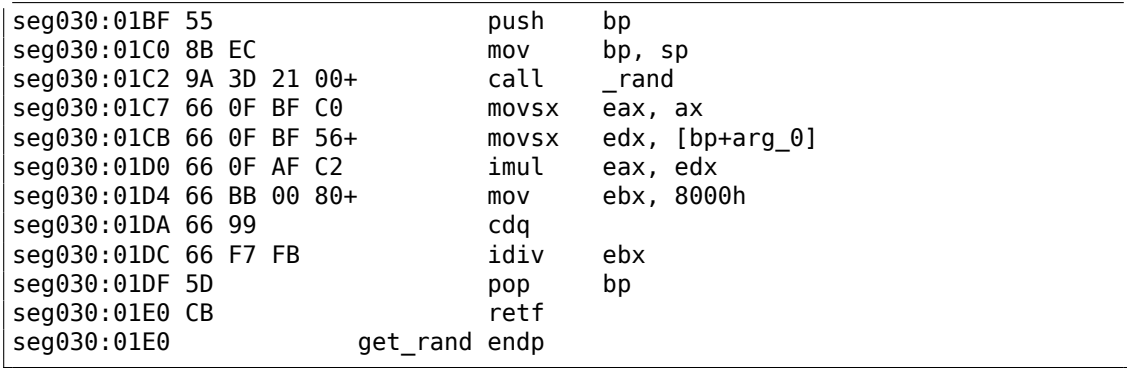

Так что текстовая строка выбирается случайно, отправляется в донглу и результат хеширования сверяется с корректным значением.

Текстовые строки, похоже, составлялись так же случайно, во время разработки ПО.

И вот как вызывается главная процедура проверки донглы:

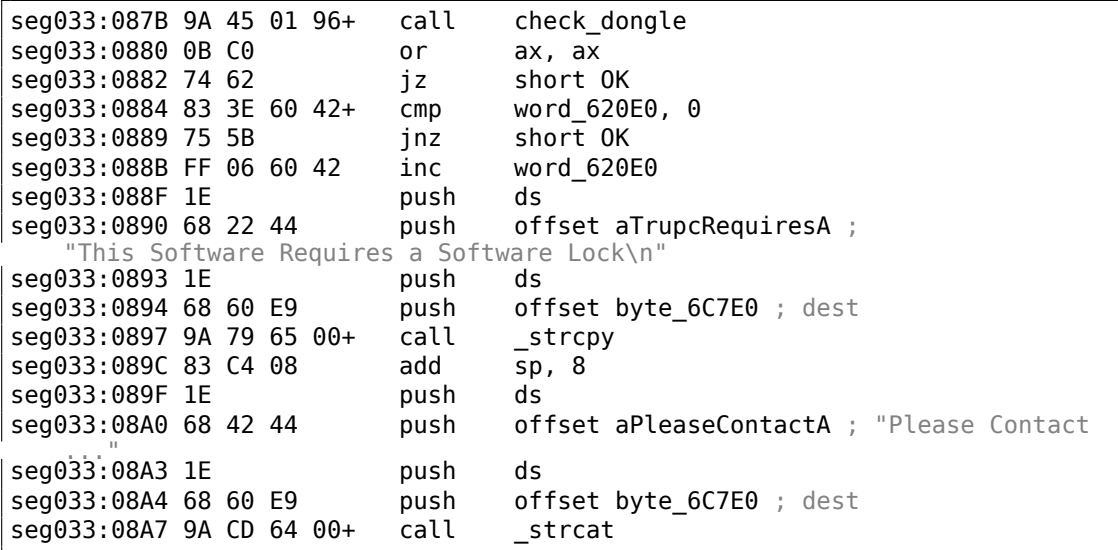

Заставить работать программу без донглы очень просто: просто заставить функцию check dongle() возвращать всегда 0.

Например, вставив такой код в самом её начале:

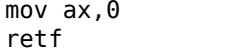

Наблюдательный читатель может заметить, что функция Си strcpy() имеет 2 аргумента, но здесь мы видим, что передается 4:

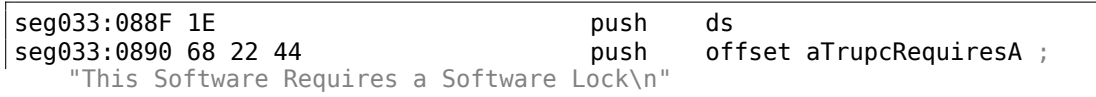

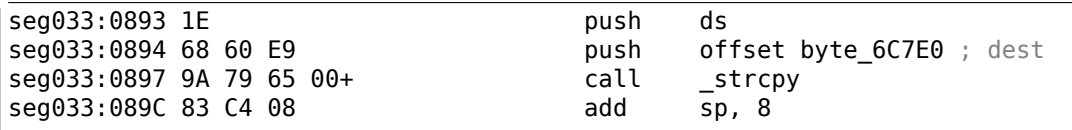

Это связано с моделью памяти в MS-DOS. Об этом больше читайте здесь: 10.7 (стр. 1254).

Такчто, strcpy(), как и любая другая функция принимающая указатель (-и) в аргументах, работает с 16-битными парами.

Вернемся к нашему примеру. DS сейчас указывает на сегмент данных размещенный в исполняемом файле, там, где хранится текстовая строка.

В функции sent pro() каждый байт строки загружается на seg030:00EF: инструкция LES загружает из переданного аргумента пару ES:BX одновременно. MOV на seg030:00F5 загружает байт из памяти, на который указывает пара ES:BX.

# 8.7. Случай с зашифрованной БД #1

(Эта часть впервые появилась в моем блоге 26-Aug-2015. Обсуждение: https: //news.ycombinator.com/item?id=10128684.)

## 8.7.1. Ваѕе64 и энтропия

Мне достался XML-файл, содержащий некоторые зашифрованные данные. Вероятно, что-то связанное с заказами и/или с информацией о клиентах.

```
\leq?xml version = "1.0" encoding = "UTF-8"?>
<0rders>
        <0rder>
                <0rderID>1</0rderID>
                <Data>yjmxhXUbhB/5MV45chPsXZWAJwIh1S0aD9lFn3XuJMSxJ3/E+2
   ↓ UE3hsnH</Data>
        </0rders<0rder><0rderID>2</0rderID>
                <Data>0KGe/wnypFBjsy+U0C2P9fC5nDZP3XDZLMPCRaiBw90jIk6Tu5U2
   \zeta = </Data>
       </0rder>
        <0rder>
                <0rderID>3</0rderID>
                <Data>mqkXfdzvQKvEArdzh+zD9oETVGBFvcTBLs2ph1b5bYddExzp</2
   \cup Data>
        </0rders< 0rder><0rderID>4</0rderID>
                <Data>FCx6JhIDqnESyT3HAepyE1BJ3cJd7wCk+APCRUeuNtZdpCvQ2MR/72
   kLXtfUHuA==</Data>
        </0rders
```
 $\sim 100$ 

Файл доступен здесь.

Это явно данные закодированные в base64, потому что все строки состоят из латинских символов, цифр, и символов плюс (+) и слэш (/). Могут быть еще два выравнивающих символа (=), но они никогда не встречаются в середине строки. Зная эти свойства base64, такие строки легко распознавать.

Попробуем декодировать эти блоки и вычислить их энтропии (9.2 (стр. 1193)) при помощи Wolfram Mathematica:

 $In[] := ListOfBase64Strings =$ Map[First[#[[3]]] &, Cases[Import["encrypted.xml"], XMLElement["Data", \_, 2 \_], Infinity]];  $\sqrt{2}$  $In[] := BinaryStrings =$ Map[ImportString[#, {"Base64", "String"}] &, ListOfBase64Strings];  $In[] := Entropies = Map[N[Entropy[2, #]] & BinaryStrings];$  $In[] := Variance[Entropy]$  $Out[] = 0.0238614$ 

Разброс (variance) низкий. Это означает, что значения энтропии не очень отличаются друг от друга. Это видно на графике:

```
In[]:= ListPlot[Entropies]
```
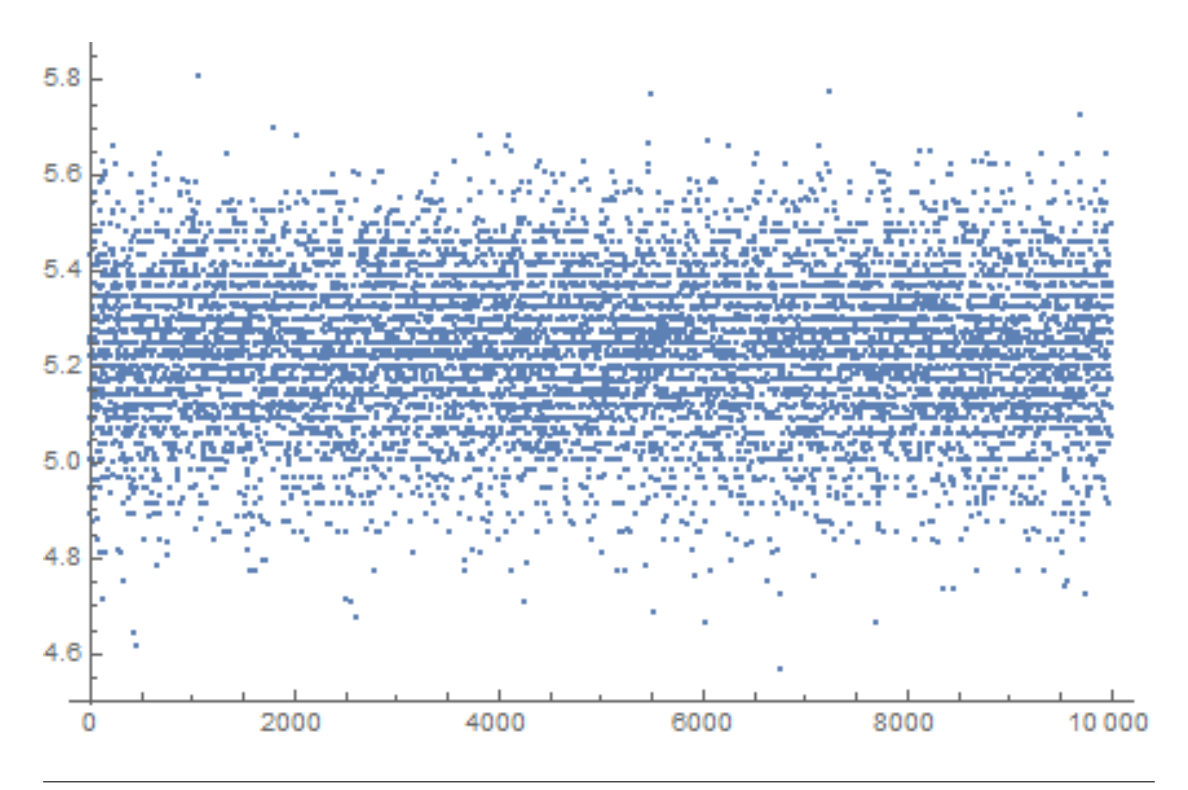

Если вы заметили опечатку, ошибку или имеете какие-то либо соображения, пожелания, пожалуйста, напишите мне: мои адреса. Спасибо!

Большинство значений между 5.0 и 5.4. Это свидетельство того что данные сжаты и/или зашифрованы.

Чтобы понять разброс (variance), подсчитаем энтропии всех строк в книге Koнана Дойля The Hound of the Baskervilles:

 $In[] :=$  BaskervillesLines = Import["http://www.gutenberg.org/cache/epub/ ↓/2852/pg2852.txt", "List"];  $In[] := EntropiesT = Map[N[Entropy[2, #]] & BaskervillesLines];$  $In[] := Variance[Entropy]$  $0ut[] = 2.73883$  $In[] := ListPlot[Entropy]$ 

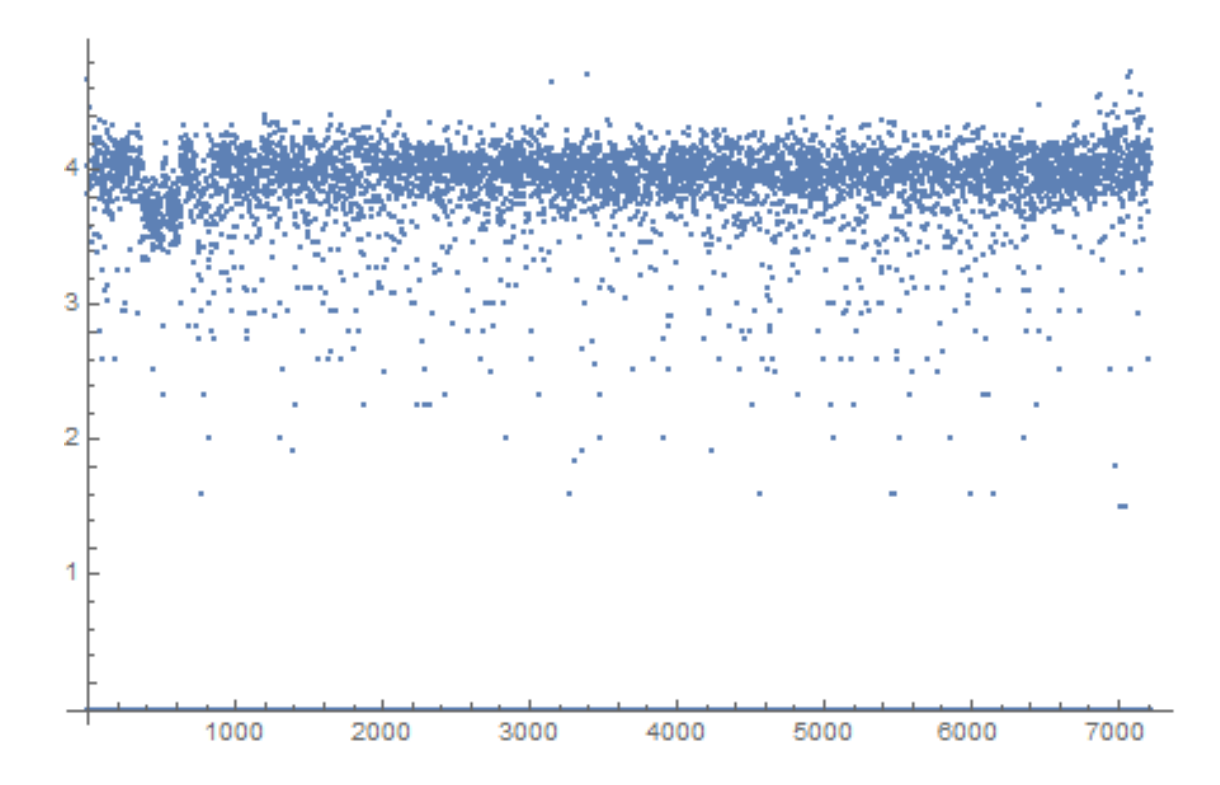

Большинство значений находится вокруг 4, но есть также меньшие значения, и они повлияли на конечное значение разброса.

Вероятно, самые короткие строки имеют меньшую энтропию, попробуем короткую строку из книги Конан Дойля:

 $In[] := Entropy[2, "Yes, sir."]/N$  $0ut[] = 2.9477$ 

Попробуем еще меньшую:

```
In[] := Entropy[2, "Yes"] // N0ut[]= 1.58496
In[] := Entropy[2, "No"] // N0ut[]= 1.
```
## 8.7.2. Данные сжаты?

ОК, наши данные сжаты и/или зашифрованы. Сжаты ли? Почти все компрессоры данных помещают некоторый заголовок в начале, сигнатуру или что-то вроде этого. Как видим, здесь ничего такого нет в начале каждого блока. Все еще возможно что это какой-то самодельный компрессор, но они очень редки. С другой стороны, самодельные криптоалгоритмы попадаются часто, потому что их куда легче заставить работать. Даже примитивные криптосистемы без ключей, как *memfrob()*<sup>18</sup> и ROT13 нормально работают без ошибок. А чтобы написать свой компрессор с нуля, используя только фантазию и воображение, так что он будет работать без ошибок, это серьезная задача. Некоторые программисты реализуют ф-ции сжатия данных по учебникам, но это также редкость. Наиболее популярные способы это: 1) просто взять опен-сорсную библиотеку вроде zlib; 2) скопипастить что-то откуда-то. Опен-сорсные алгоритмы сжатия данных обычно добавляют какой-то заголовок, и точно так же делают алгоритмы с сайтов вроде http://www.codeproject.com/.

## 8.7.3. Данные зашифрованы?

Основные алгоритмы шифрования обрабатывают данные блоками. DES — по 8 байт, AES — по 16 байт. Если входной буфер не делится без остатка на длину блока, он дополняется нулями (или еще чем-то), так что зашифрованные данные будут выровнены по размеру блока этого алгоритма шифрования. Это не наш случай.

Используя Wolfram Mathematica, я проанализировал длины блоков:

```
In[] := Counts[Map[StringLength[#] &, BinaryStrings]]
0ut[]= <|42 -> 1858, 38 -> 1235, 36 -> 699, 46 -> 1151, 40 -> 1784,
 44 \rightarrow 1558, 50 \rightarrow 366, 34 \rightarrow 291, 32 \rightarrow 74, 56 \rightarrow 15, 48 \rightarrow 716,
 30 \rightarrow 13, 52 \rightarrow 156, 54 \rightarrow 71, 60 \rightarrow 3, 58 \rightarrow 6, 28 \rightarrow 4 |>
```
1858 блоков имеют длину 42 байта, 1235 блоков имеют длину 38 байт, и т. д.

Я сделал график:

ListPlot[Counts[Map[StringLength[#] &, BinaryStrings]]]

<span id="page-1101-0"></span><sup>18</sup>http://linux.die.net/man/3/memfrob

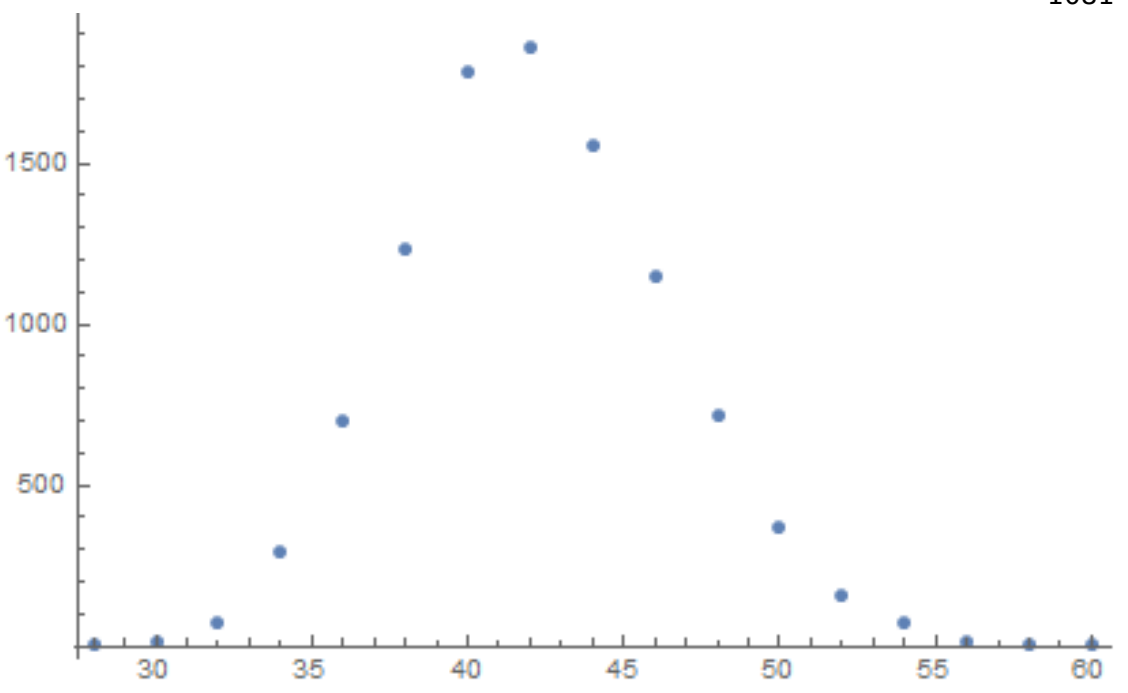

Так что большинство блоков имеют размер между  $\sim$ 36 и  $\sim$ 48. Вот еще что стоит отметить: длины всех блоков четные. Нет ни одного блока с нечетной длиной.

Хотя, существуют потоковые шифры, которые работают на уровне байт, или даже на уровне бит.

### 8.7.4. CryptoPP

Программа, при помощи которой можно листать зашифрованную базу написана на C# и код на .NET сильно обфусцирован. Тем не менее, имеется DLL с кодом для х86, который, после краткого рассмотрения, имеет части из популярной опен-сорсной библиотеки CryptoPP! (Я просто нашел внутри строки «СгурtоРР».) Теперь легко найти все ф-ции внутри DLL, потому что библиотека CryptoPP опен-сорсная.

Библиотека CryptoPP имеет множество ф-ций шифрования, включая AES (AKA Rijndael). Современные x86-процессоры имеют AES-инструкции вроде AESENC, AESDEC и AESKEYGENASSIST<sup>19</sup>. Они не производят полного шифрования/дешифрования, но они делают бо́льшую часть работы. И новые версии CryptoPP используют их. Например, здесь: 1, 2. К моему удивлению, во время дешифрования, инструкция, AESENC исполняется, а AESDEC — нет (я это проверил при помощи моей утилиты tracer, но можно использовать любой отладчик). Я проверил, поддерживает ли мой процессор AES-инструкции. Некоторые процессоры Intel і3 не поддерживают. И если нет, библиотека CryptoPP применяет ф-ции AES ре-

<span id="page-1102-0"></span><sup>19</sup>https://en.wikipedia.org/wiki/AES instruction set

ализованные старым способом <sup>20</sup>. Но мой процессор поддерживает их. Почему AESDEC не исполняется? Почему программа использует шифрование AES чтобы дешифровать БД?

ОК, найти ф-цию шифрования блока это не проблема. Она называется CryptoPP::Rijndael::Enc::ProcessAndXorBlock: src, и она может вызывать другую ф-цию:

Rijndael::Enc::AdvancedProcessBlocks() src, которая, в свою очередь, может вызывать две ф-ции (AESNI Enc Block and AESNI Enc 4 Blocks) которые имеют ИНСТРУКЦИИ AESENC.

Так что, судя по внутренностям CryptoPP,

CryptoPP::Rijndael::Enc::ProcessAndXorBlock() шифрует один 16-байтный блок. Попробуем установить брякпоинт на ней и посмотрим, что происходит во время дешифрования. Я снова использую мою простую утилиту tracer. Сейчас программа должна дешифровать первый блок. О. и кстати, вот первый блок сконвертированный из кодировки base64 в шестнадцатеричный вид, будем держать его под рукой:

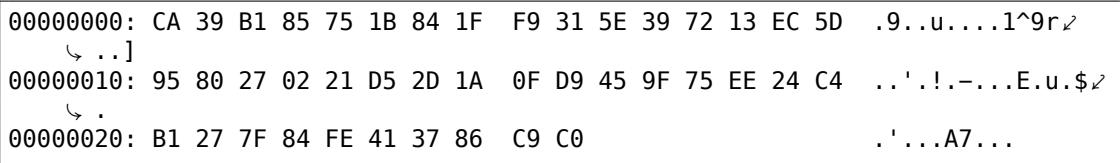

А еще вот аргументы ф-ции из исходных файлов CryptoPP:

size t Rijndael::Enc::AdvancedProcessBlocks(const byte \*inBlocks, const 2 ↓ byte \*xorBlocks, byte \*outBlocks, size\_t length, word32 flags);

Так что у него 5 аргументов. Возможные флаги это:

```
enum {BT_InBlockIsCounter=1, BT_DontIncrementInOutPointers=2, BT_XorInput,
    \downarrow =4, BT_ReverseDirection=8, BT_AllowParallel=16} \angle↓ FlagsForAdvancedProcessBlocks;
```
ОК, запускаем tracer на ф-ции ProcessAndXorBlock():

```
... tracer.exe -l:filename.exe bpf=filename.exe!0x4339a0,args:5,dump args:0\varphi\sqrt{210}Warning: no tracer.cfg file.
PID=1984|New process software.exe
no module registered with image base 0x77320000
no module registered with image base 0x76e20000
no module registered with image base 0x77320000
no module registered with image base 0x77220000
Warning: unknown (to us) INT3 breakpoint at ntdll.dll!\angle↓ LdrVerifyImageMatchesChecksum+0x96c (0x776c103b)
(0) software.exe!0x4339a0(0x38b920, 0x0, 0x38b978, 0x10, 0x0) (called from \angle\sqrt{2} software.exe!.text+0x33c0d (0x13e4c0d))
```
<span id="page-1103-0"></span><sup>20</sup>https://github.com/mmoss/cryptopp/blob/2772f7b57182b31a41659b48d5f35a7b6cedd34d/src/ rijndael.cpp#L355

1083

```
Argument 1/5
0038B920: 01 00 00 00 FF FF FF FF−79 C1 69 0B 67 C1 04 7D "........y.i.g⤦
    \backslash\!\!\downarrow\ldots\rbrace "
Argument 3/5
0038B978: CD CD CD CD CD CD CD CD−CD CD CD CD CD CD CD CD ⤦
    Ç "................"
(0) software.exe!0x4339a0() −> 0x0
Argument 3/5 difference
00000000: C7 39 4E 7B 33 1B D6 1F−B8 31 10 39 39 13 A5 5D ".9N⤦
    \setminus {3....1.99..]"
(0) software.exe!0x4339a0(0x38a828, 0x38a838, 0x38bb40, 0x0, 0x8) (called \angleÇ from software.exe!.text+0x3a407 (0x13eb407))
Argument 1/5
0038A828: 95 80 27 02 21 D5 2D 1A−0F D9 45 9F 75 EE 24 C4 "..'.!.−...E.u.$⤦
    \vee."
Argument 2/5
0038A838: B1 27 7F 84 FE 41 37 86−C9 C0 00 CD CD CD CD CD ".'...A7⤦
    Ç ........."
Argument 3/5
0038BB40: CD CD CD CD CD CD CD CD−CD CD CD CD CD CD CD CD ⤦
    \searrow ".................."
(0) software.exe!0x4339a0() −> 0x0
(0) software.exe!0x4339a0(0x38b920, 0x38a828, 0x38bb30, 0x10, 0x0) (called \angleÇ from software.exe!.text+0x33c0d (0x13e4c0d))
Argument 1/5
0038B920: CA 39 B1 85 75 1B 84 1F−F9 31 5E 39 72 13 EC 5D ".9..u....1^9r⤦
    \backslash ..]"
Argument 2/5
0038A828: 95 80 27 02 21 D5 2D 1A−0F D9 45 9F 75 EE 24 C4 "..'.!.−...E.u.$⤦
    \backslash\hspace{-.075cm}\backslash\hspace{-.075cm}\mathbb{L}^{\mathbb{H}}Argument 3/5
0038BB30: CD CD CD CD CD CD CD CD−CD CD CD CD CD CD CD CD ⤦
    Ç "................"
(0) software.exe!0x4339a0() −> 0x0
Argument 3/5 difference
00000000: 45 00 20 00 4A 00 4F 00−48 00 4E 00 53 00 00 00 "E. .J.O.H.N.S⤦
    \vee ..."
(0) software.exe!0x4339a0(0x38b920, 0x0, 0x38b978, 0x10, 0x0) (called from \angle\sqrt{2} software.exe!.text+0x33c0d (0x13e4c0d))
Argument 1/5
0038B920: 95 80 27 02 21 D5 2D 1A−0F D9 45 9F 75 EE 24 C4 "..'.!.−...E.u.$⤦
    \sim . "Argument 3/5
0038B978: 95 80 27 02 21 D5 2D 1A−0F D9 45 9F 75 EE 24 C4 "..'.!.−...E.u.$⤦
    \backslash . "
(0) software.exe!0x4339a0() −> 0x0
Argument 3/5 difference
00000000: B1 27 7F E4 9F 01 E3 81−CF C6 12 FB B9 7C F1 BC ⤦
    Ç ".'...........|.."
PID=1984|Process software.exe exited. ExitCode=0 (0x0)
```
Тут мы можем увидеть входы в ф-цию *ProcessAndXorBlock()*, и выходы из нее.

Это вывод из ф-ции во время первого вызова:

00000000: C7 39 4E 7B 33 1B D6 1F-B8 31 10 39 39 13 A5 5D ".9N/  $\backslash$  {3....1.99..]"

Затем ф-ция ProcessAndXorBlock() вызывается с блоком нулевого размера, но с флагом 8 (BT ReverseDirection).

Второй вызов:

00000000: 45 00 20 00 4A 00 4F 00−48 00 4E 00 53 00 00 00 "E. .J.O.H.N.S∠  $\vee$  ..."

Ох, тут есть знакомая нам строка!

Третий вызов:

```
00000000: B1 27 7F E4 9F 01 E3 81-CF C6 12 FB B9 7C F1 BC ∠
```
Первый вывод очень похож на первые 16 байт зашифрованного буфера.

Вывод первого вызова ProcessAndXorBlock():

00000000: C7 39 4E 7B 33 1B D6 1F-B8 31 10 39 39 13 A5 5D ".9N.  $\downarrow$  {3....1.99..]"

Первые 16 байт зашифрованного буфера:

00000000: CA 39 B1 85 75 1B 84 1F F9 31 5E 39 72 13 EC 5D  $.9. .u. . . . 1^9r. .]$ 

Тут слишком много одинаковых байт! Как так получается, что результат шифрования AES может быть очень похож на шифрованный буфер в то время как это не шифрование, а скорее дешифрование?

### 8.7.5. Режим обратной связи по шифротексту

<span id="page-1105-1"></span>Ответ это CFB<sup>21</sup>: в этом режиме, алгоритм AES используются не как алгоритм шифрования, а как устройство для генерации случайных данных с криптографической стойкостью. Само шифрование производится используя простую операцию ХОР.

Вот алгоритм шифрования (иллюстрации взяты из Wikipedia):

<span id="page-1105-0"></span><sup>&</sup>lt;sup>21</sup> Режим обратной связи по шифротексту (Cipher Feedback)

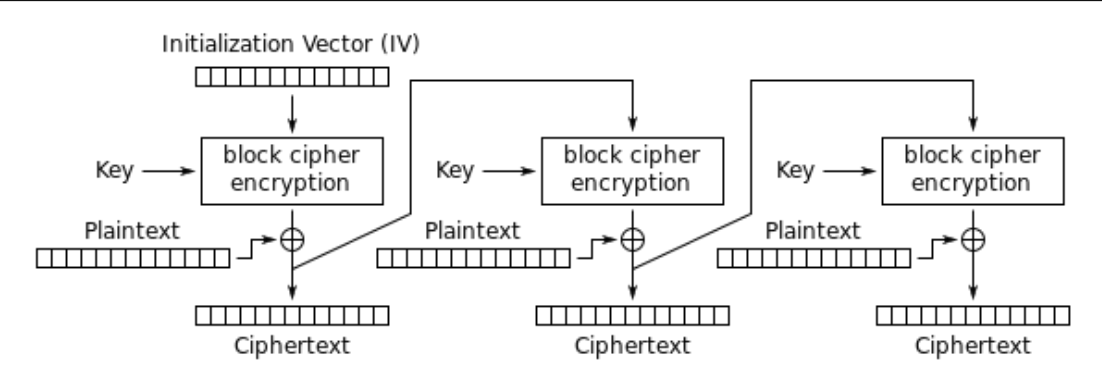

Cipher Feedback (CFB) mode encryption

#### И дешифрования:

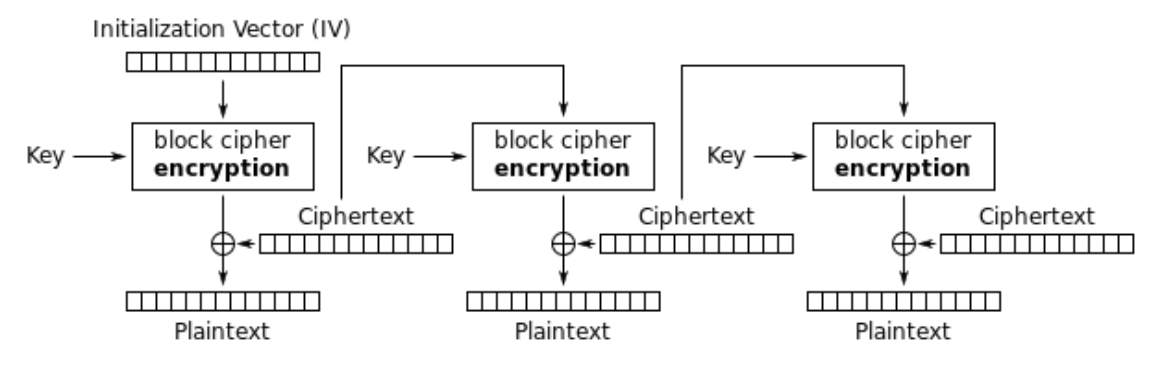

Cipher Feedback (CFB) mode decryption

Посмотрим: операция шифрования в AES генерирует 16 байт (или 128 бит) случайных данных, которые можно использовать во время применения операции ХОР, но кто заставляет нас использовать все 16 байт? Если на последней итерации у нас 1 байт данных, давайте про-XOR-им 1 байт данных с 1 байтом сгенерированных случайных данных? Это приводит к важному свойству режима СГВ: данные не нужно выравнивать, данные произвольного размера могут быть зашифрованы и дешифрованы.

О, и вот почему все шифрованные блоки не выровнены. И вот почему инструкция AESDEC никогда не вызывается.

Давайте попробуем дешифровать первый блок вручную, используя Питон. Режим CFB также использует IV, как seed для CSPRNG<sup>22</sup>. В нашем случае, IV это блок, который шифруется на первой итерации:

<sup>&</sup>lt;sup>22</sup>Криптографически стойкий генератор псевдослучайных чисел (cryptographically secure pseudorandom number generator)

Если вы заметили опечатку, ошибку или имеете какие-то либо соображения, пожелания, пожалуйста, напишите мне: мои адреса. Спасибо!

```
0038B920: 01 00 00 00 FF FF FF FF-79 C1 69 0B 67 C1 04 7D "........y.i.g/
    \backslash \ldots}"
```
О, и нам нужно также восстановить ключ шифрования. В DLL есть AESKEYGENASSIST, и она вызывается, и используется в ф-ции Rijndael::Base::UncheckedSetKey(): src. Её легко найти в IDA и установить брякпойнт. Посмотрим:

... tracer.exe -l:filename.exe bpf=filename.exe!0x435c30,args:3,dump\_args:0,  $\sqrt{10}$ Warning: no tracer.cfg file. PID=2068|New process software.exe no module registered with image base 0x77320000 no module registered with image base 0x76e20000 no module registered with image base 0x77320000 no module registered with image base 0x77220000 Warning: unknown (to us) INT3 breakpoint at ntdll.dll! $\angle$ ↓ LdrVerifyImageMatchesChecksum+0x96c (0x776c103b) (0) software.exe!0x435c30(0x15e8000, 0x10, 0x14f808) (called from software. $\angle$  $\sqrt{exe!}.text+0x22fa1 (0x13d3fa1))$ Arqument 1/3 015E8000: CD C5 7E AD 28 5F 6D E1-CE 8F CC 29 B1 21 88 8E "..~.(\_m....) /  $\backslash$  .  $!$  . . " Arqument 3/3 0014F808: 38 82 58 01 C8 B9 46 00-01 D1 3C 01 00 F8 14 00 "8.X...F.  $\vee$  ......." Argument 3/3 +0x0: software.exe!.rdata+0x5238 Argument 3/3 +0x8: software.exe!.text+0x1c101  $(0)$  software.exe!0x435c30() -> 0x13c2801 PID=2068|Process software.exe exited. ExitCode=0 (0x0)

Так вот это ключ: CD C5 7E AD 28 5F 6D E1-CE 8F CC 29 B1 21 88 8E.

Во время ручного дешифрования мы получаем это:

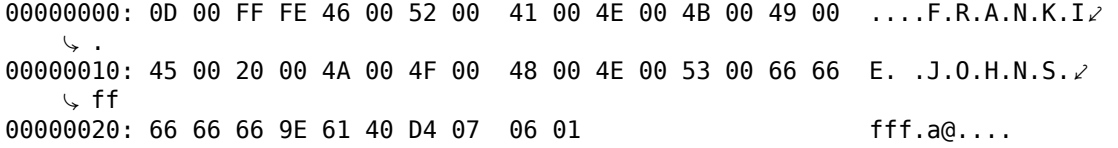

Теперь это что-то читаемое! И теперь мы видим, почему было так много одинаковых байт во время первой итерации дешифрования: потому что в оригинальном тексте так много нулевых байт!

Дешифруем второй блок:

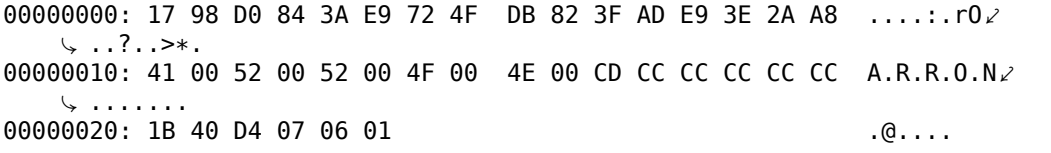

Третий, четвертый и пятый:

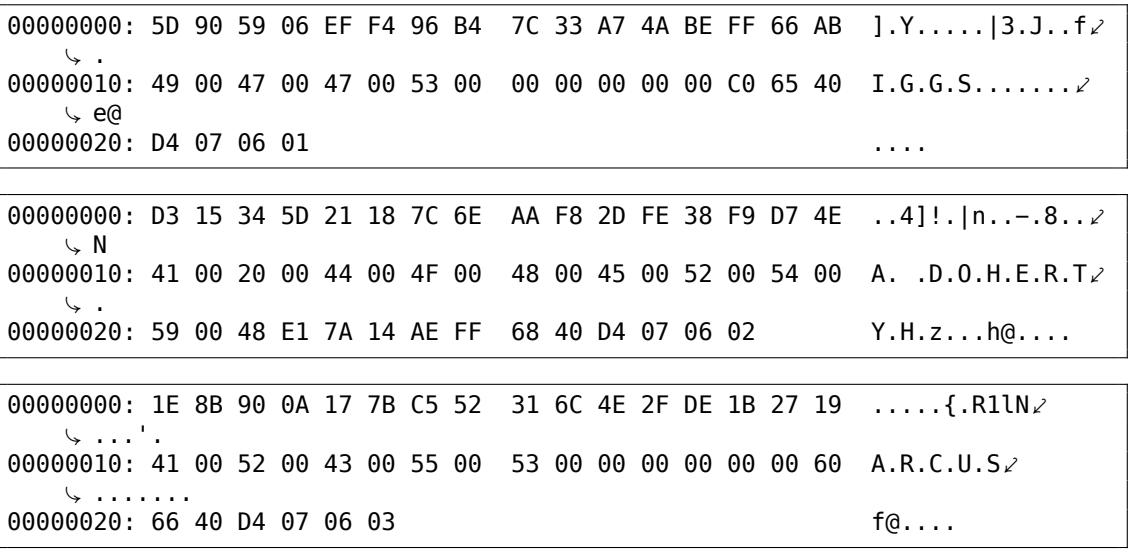

Все блоки, похоже, дешифруются корректно, но не первые 16 байт.

### 8.7.6. Инициализирующий вектор

Что влияет на первые 16 байт?

Вернемся снова к алгоритму дешифрования СЕВ: 8.7.5 (стр. 1085).

Мы видим что IV может влиять на первую операцию дешифрования, но не на вторую, потому что во время второй итерации используется шифротекст от первой итерации, и в случае дешифрования, он такой же, не важно, какой был  $IV$ 

Так что, вероятно, IV каждый раз разный. Используя мой tracer, я буду смотреть на первый вход во время дешифрования второго блока XML-файла:

```
0038B920: 02 00 00 00 FE FF FF FF-79 C1 69 0B 67 C1 04 7D "........y.i.qz
    \cup ...}"
```
...third:

```
0038B920: 03 00 00 00 FD FF FF FF-79 C1 69 0B 67 C1 04 7D "........y.i.g.
   \cup ..}"
```
Похоже, первый и пятый байт каждый раз меняется. Я в итоге разобрался, что первое 32-битное число это просто OrderID из XML-файла, и второе 32битное число это тоже OrderID, но с отрицательным знаком. Остальные 8 байт не меняются. И вот я расшифровал всю БД: https://beginners.re/paywall/ RE4B-source/current-tree//examples/encrypted DB1/decrypted.full.txt.

Питоновский скрипт, который я использовал: https://beginners.re/paywall/ RE4B-source/current-tree//examples/encrypted DB1/decrypt blocks.py.

Вероятно, автор хотел чтобы каждый блок шифровался немного иначе, так что он/она использовал OrderID как часть ключа. А еще можно было бы делать разный ключ для AES вместо IV.

Так что теперь мы знаем, что IV влияет только на первый блок во время дешифрования в режиме СЕВ, это его особенность. Остальные блоки можно дешифровать не зная IV, но используя ключ.

ОК, но почему режим СГВ? Очевидно, потому что самый первый пример на AES в CryptoPP wiki использует режим CFB: http://www.cryptopp.com/wiki/ Advanced Encryption Standard#Encrypting and Decrypting Using AES. Bepoятно, разработчик выбрал его из-за простоты: пример может шифровать/дешифровать текстовые строки произвольной длины, без выравнивания.

Очень похоже что автор этой программы просто скопипастил пример из страницы в CryptoPP wiki. Многие программисты так и делают.

Разница только в том что в примере в CryptoPP wiki IV выбирается случайно, в то время как подобный индетерминизм не был допустимым для автора программы, которую мы сейчас разбираем, так что они решили инициализировать IV используя ID заказа.

Теперь мы можем идти дальше, анализировать значение каждого байта дешифрованного блока.

## 8.7.7. Структура буфера

Возьмем первые 4 байта дешифрованных блоков:

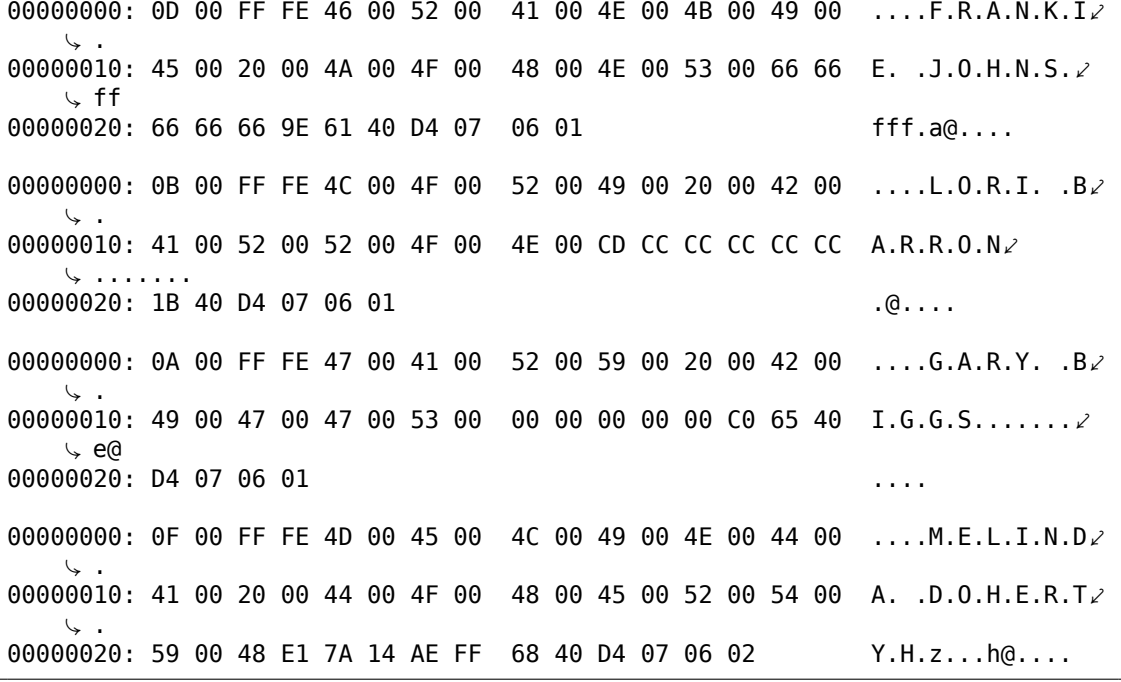

Легко увидеть строки закодированные в UTF-16, это имена и фамилии. Первый байт (или 16-битное слово) похоже это просто длина строки, мы можем проверить это визуально. FF FE это, похоже, ВОМ в Уникоде.

После каждой строки есть еще 12 байт.

Используя этот скрипт (https://beginners.re/paywall/RE4B-source/current-tree/ /examples/encrypted DB1/dump buffer rest.py) я получил случайную выбор-КУ ИЗ ХВОСТОВ:

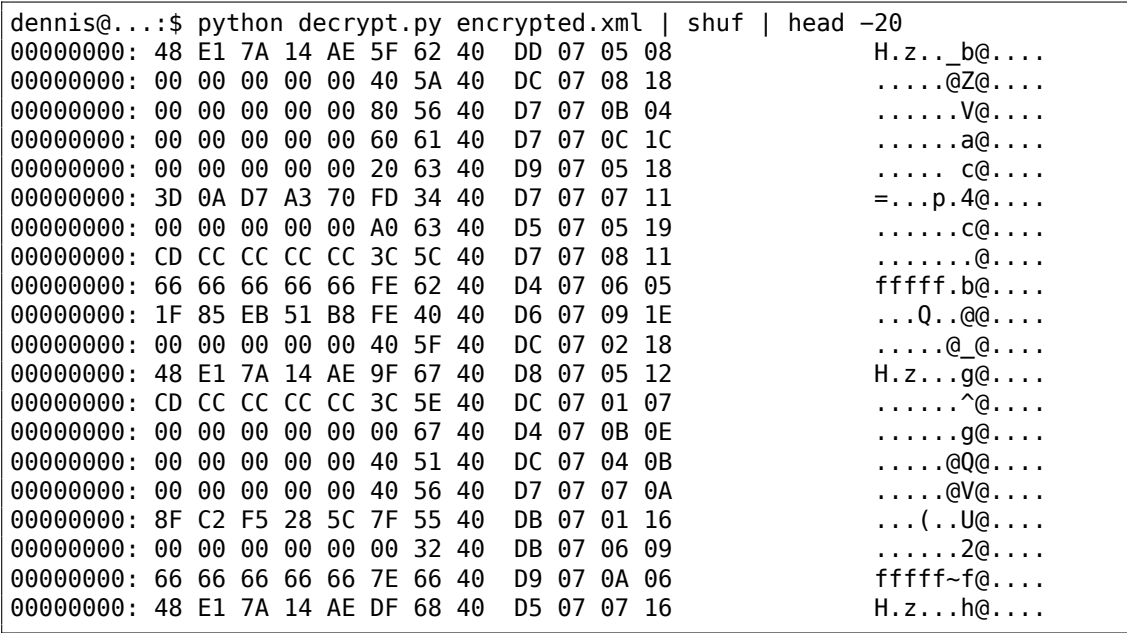

Видим что байты 0х40 и 0х07 присутствуют в каждом хвосте. Самый последний байт всегда в пределах 1..0x1F (1..31), я проверил. Предпоследний байт всегда в пределах 1..0хС (1..12). Ух, это выглядит как дата! Год может быть представлен как 16-битное значение, и может быть последние 4 байта это дата (16 бит для года, 8 бит для месяца и еще 8 для дня)? 0x7DD это 2013, 0x7D5 это 2005, и т. д. Похоже, нормально. Это дата. Там есть еще 8 байт. Судя по тому факту что БД называется orders (заказы), может быть здесь присутствует сумма? Я сделал попытку интерпретировать их как числа с плавающей точкой двойной точности в формате IEEE 754, и вывести все значения!

Некоторые:

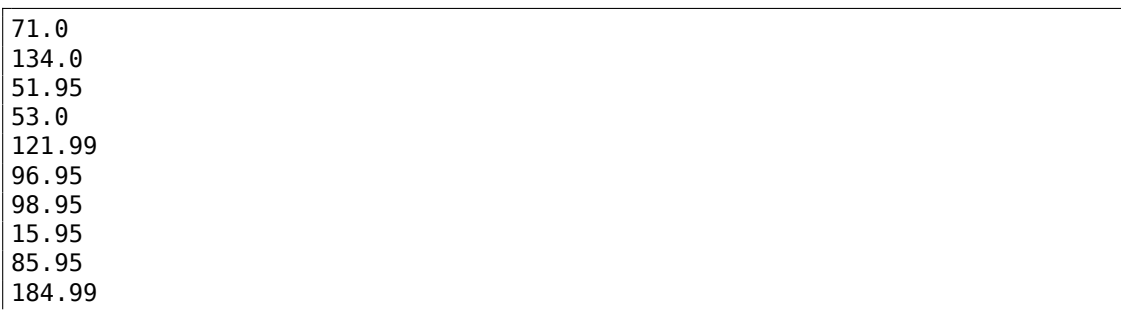

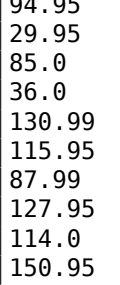

 $\overline{010}$ 

Похоже на правду!

Теперь мы можем вывести имена, суммы и даты.

plain: 00000000: 0D 00 FF FE 46 00 52 00 41 00 4E 00 4B 00 49 00 ....F.R.A.N.K.I. 00000010: 45 00 20 00 4A 00 4F 00 48 00 4E 00 53 00 66 66 E. .J.O.H.N.S.  $\downarrow$  ff 00000020: 66 66 66 9E 61 40 D4 07 06 01  $ff.a@...$ OrderID= 1 name= FRANKIE JOHNS sum= 140.95 date= 2004 / 6 / 1 plain: 00000000: 0B 00 FF FE 4C 00 4F 00 52 00 49 00 20 00 42 00 ....L.O.R.I. .Bz 00000010: 41 00 52 00 52 00 4F 00 4E 00 CD CC CC CC CC CC A.R.R.O.N.  $\backslash$  ...... 00000020: 1B 40 D4 07 06 01 .@.... OrderID= 2 name= LORI BARRON sum=  $6.95$  date= 2004 /  $6$  / 1 plain: 00000000: 0A 00 FF FE 47 00 41 00 52 00 59 00 20 00 42 00 ....G.A.R.Y. .B. 00000010: 49 00 47 00 47 00 53 00 00 00 00 00 00 00 C0 65 40 I.G.G.S........  $C$  em 00000020: D4 07 06 01  $\alpha$  ,  $\alpha$  ,  $\alpha$ OrderID= 3 name= GARY BIGGS sum= 174.0 date= 2004 / 6 / 1 plain: 00000000: 0F 00 FF FE 4D 00 45 00 4C 00 49 00 4E 00 44 00 ....M.E.L.I.N.D. 00000010: 41 00 20 00 44 00 4F 00 48 00 45 00 52 00 54 00 A. .D.O.H.E.R.T. 00000020: 59 00 48 E1 7A 14 AE FF 68 40 D4 07 06 02 Y.H.z...h@.... OrderID= 4 name= MELINDA DOHERTY sum= 199.99 date= 2004 / 6 / 2 plain: 00000000: 0B 00 FF FE 4C 00 45 00 4E 00 41 00 20 00 4D 00 ....L.E.N.A. .Mz  $\backslash$ . 00000010: 41 00 52 00 43 00 55 00 53 00 00 00 00 00 00 60 A.R.C.U.S. 00000020: 66 40 D4 07 06 03  $f \circ \ldots$ OrderID= 5 name= LENA MARCUS sum= 179.0 date= 2004 / 6 / 3

См. еще: https://beginners.re/paywall/RE4B-source/current-tree//examples/ encrypted\_DB1/decrypted.full.with\_data.txt.Или отфильтрованные: https: //beginners.re/paywall/RE4B-source/current-tree//examples/encrypted DB1/ decrypted.short.txt. Похоже всё корректно.

Это что-то вроде сериализации в ООП, т.е., запаковка значений с разными типами в бинарный буфер для хранения и/или передачи.

### 8.7.8. Шум в конце

Остался только один вопрос, иногда хвост длиннее:

00000000: 0E 00 FF FE 54 00 48 00 45 00 52 00 45 00 53 00 ....T.H.E.R.E.S∠ 00000010: 45 00 20 00 54 00 55 00 54 00 54 00 4C 00 45 00 E. .T.U.T.T.L.E.  $\sim$  . 00000020: 66 66 66 66 66 1E 63 40 04 07 07 1A 00 07 07 19 fffff.c@z  $\ddot{\mathbf{v}}$  . . . . . . . OrderID= 172 name= THERESE TUTTLE sum= 152.95 date=  $2004 / 7 / 26$ 

(Байты 00 07 07 19 не используются и являются балластом.)

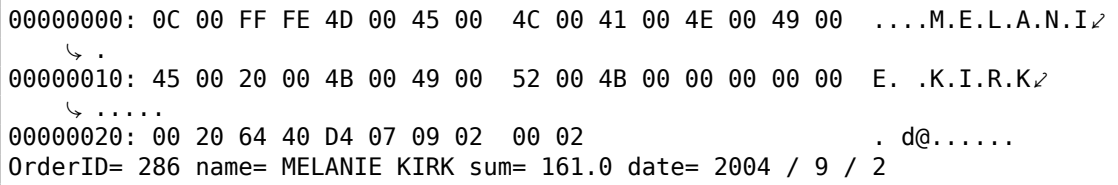

(00 02 не используются.)

После близкого рассмотрения мы можем видеть, что шум в конце хвоста просто остался от предыдущего шифрования!

Вот два идущих подряд буфера:

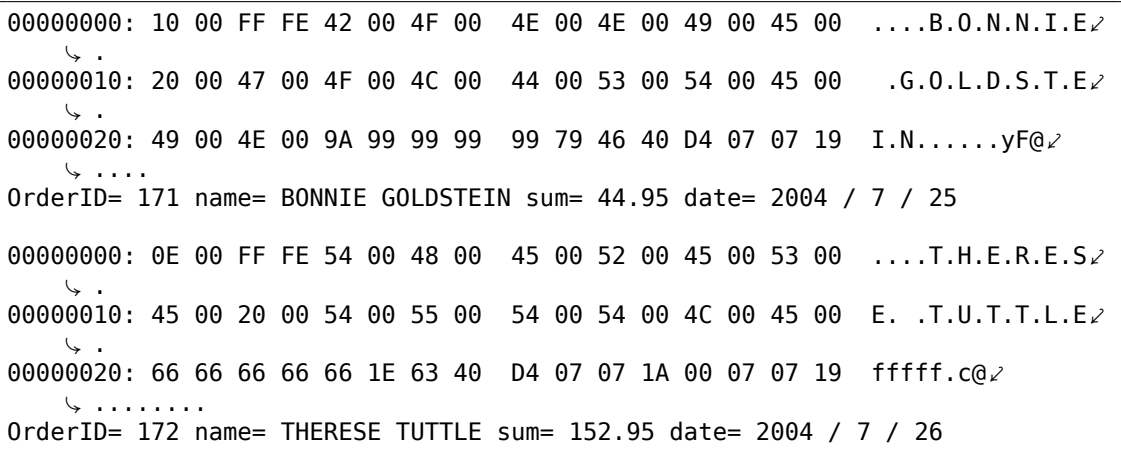

(Последние байты 07 07 19 скопированы из предыдущего незашифрованного буфера.)

Еще два подряд идущих буфера:

00000000: 0D 00 FF FE 4C 00 4F 00 52 00 45 00 4E 00 45 00 ....L.O.R.E.N.E./ 00000010: 20 00 4F 00 54 00 4F 00 4F 00 4C 00 45 00 CD CC  $.0.7.0.0.L.E.2$  $\backslash$  . . . 00000020: CC CC CC 3C 5E 40 D4 07 09 02  $\ldots$  < ^@.... OrderID= 285 name= LORENE OTOOLE sum= 120.95 date= 2004 / 9 / 2 00000000: 0C 00 FF FE 4D 00 45 00 4C 00 41 00 4E 00 49 00 ....M.E.L.A.N.IZ 00000010: 45 00 20 00 4B 00 49 00 52 00 4B 00 00 00 00 00 E. .K.I.R.K.  $\sim$  .... 00000020: 00 20 64 40 D4 07 09 02 00 02 . d@...... OrderID= 286 name= MELANIE KIRK sum= 161.0 date= 2004 / 9 / 2

Последний байт 02 был скопирован из предыдущего незашифрованного буфеpa.

Возможно, что буфер использующийся для шифрования глобальный и/или не очищается перед каждым шифрованием. Размер последнего буфера тоже както хаотично меняется, тем не менее, ошибка не была отловлена потому что она не влияет на процесс дешифрования, который просто игнорирует шум в конце. Эта распространенная ошибка. Она была даже в OpenSSL (ошибка Heartbleed).

## 8.7.9. Вывод

Итог: каждый практикующий реверс-инженер должен быть знаком с основными алгоритмами шифрования, а также с основными режимами шифрования. Некоторые книги об этом: 11.1.10 (стр. 1270).

Зашифрованное содержимое БД было искусственно мною создано ради демонстрации. Я использовал наиболее популярные имена и фамилии в США, отсюда: http://stackoverflow.com/questions/1803628/raw-list-of-person-names, и скомбинировал их случайным образом. Даты и суммы были сгенерированы случайным образом.

Bce файлы использованные в этой части здесь: https://beginners.re/paywall/ RE4B-source/current-tree//examples/encrypted DB1.

Тем не менее, многие особенности как здесь, я наблюдал в настоящем ПО. Этот пример основан на них.

## 8.7.10. Post Scriptum: перебор всех IV

Пример, который вы только что видели, был искусственно создан, но основан на настоящем ПО которое я разбирал. Когда я над ним работал, я в начале заметил, что IV генерируется используя некоторые 32-битное число, и я не мог найти связь между этим числом и OrderID. Так что я приготовился использовать полный перебор, который тут действительно возможен.

Это не проблема перебрать все 32-битные значения и попробовать каждое как основу для IV. Затем вы дешифруете первый 16-байтный блок и проверяете нулевые байты, которые всегда находятся на одних и тех же местах.

# 8.8. Разгон майнера биткоинов Cointerra

Был такой майнер биткоинов Cointerra, выглядящий так:

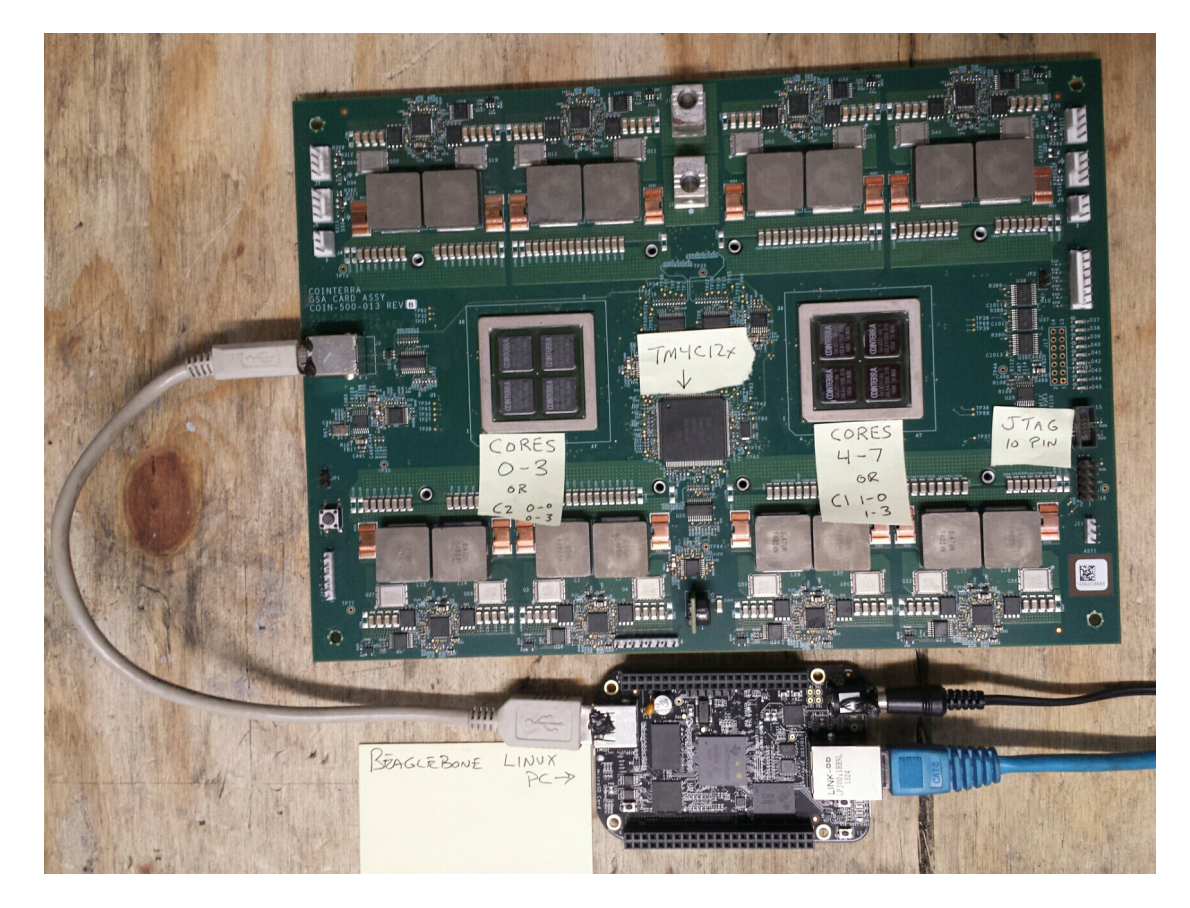

#### Рис. 8.14: Board

И была также (возможно утекшая) утилита<sup>23</sup> которая могла выставлять тактовую частоту платы. Она запускается на дополнительной плате BeagleBone на ARM с Linux (маленькая плата внизу фотографии).

И у автора (этих строк) однажды спросили, можно ли хакнуть эту утилиту и посмотреть, какие частоты можно выставлять, и какие нет. И можно ли твикнуть eë?

<span id="page-1114-0"></span><sup>&</sup>lt;sup>23</sup> Можно скачать здесь: https://beginners.re/paywall/RE4B-source/current-tree//examples/ bitcoin\_miner/files/cointool-overclock

Утилиту нужно запускать так: ./cointool-overclock 0 0 900, где 900 это частота в МГц. Если частота слишком большая, утилита выведет ошибку «Error with arguments» и закончит работу.

Вот фрагмент кода вокруг ссылки на текстовую строку «Error with arguments»:

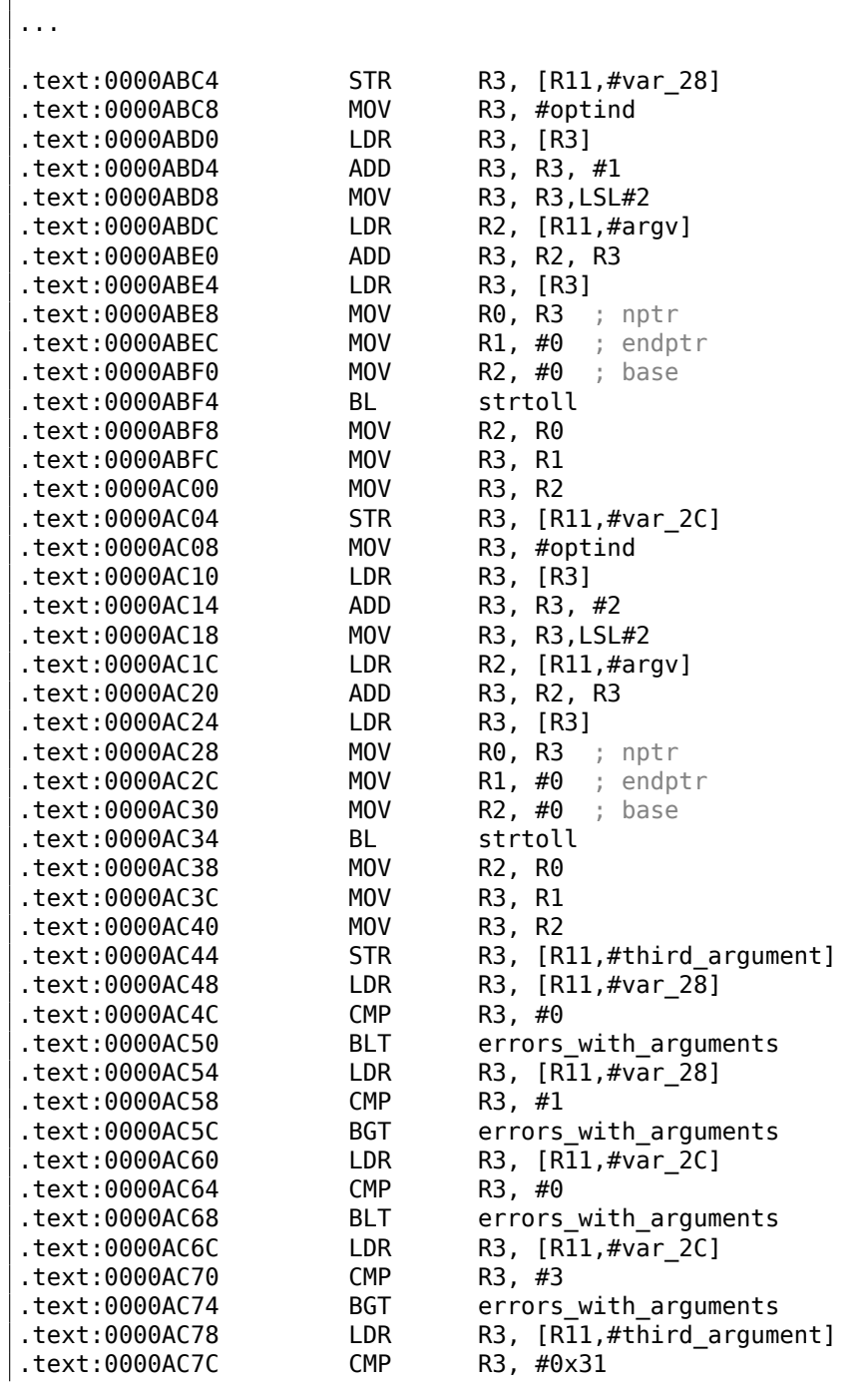

Г
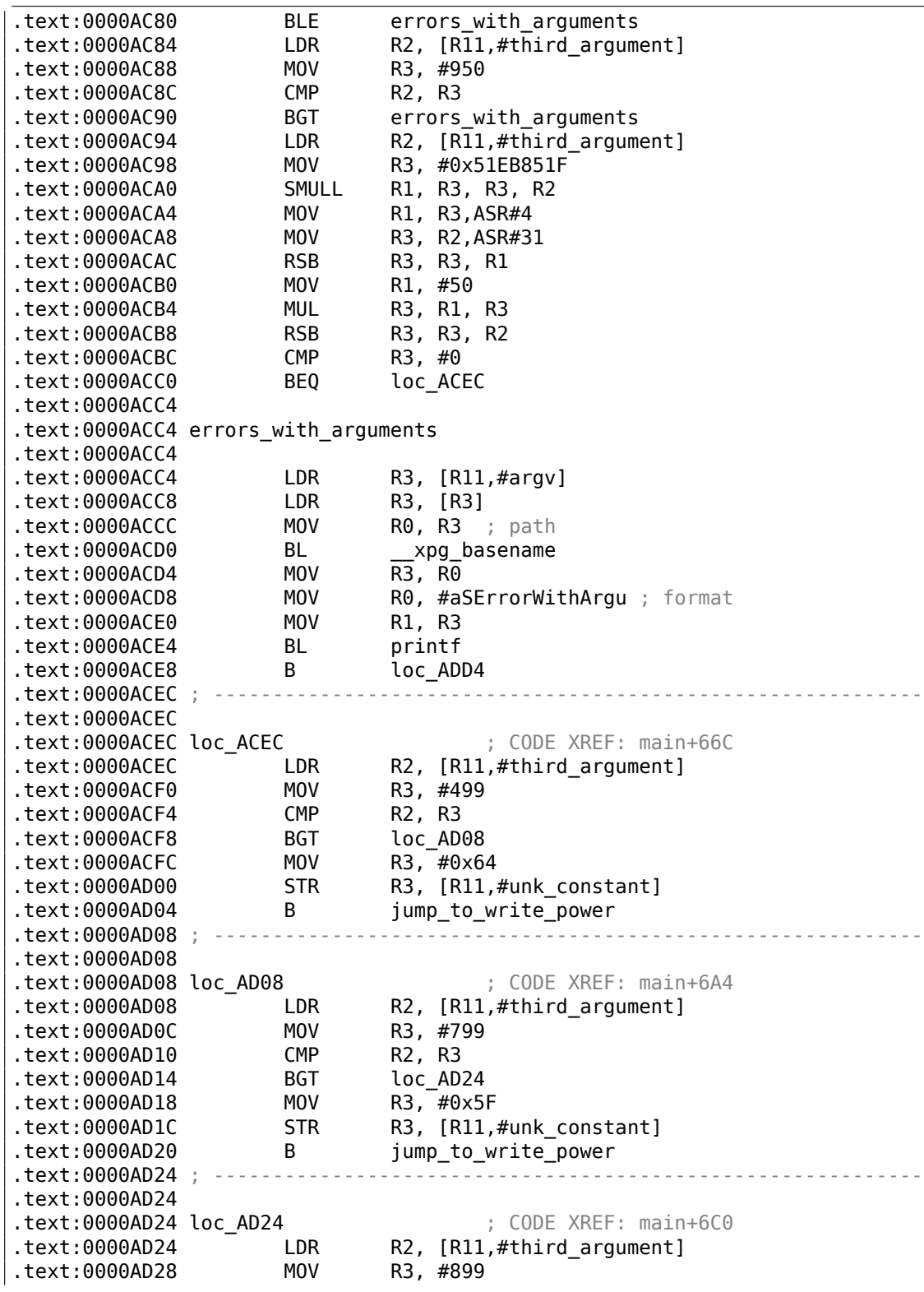

1096

.text:0000AD2C CMP R2, R3 .text:0000AD30 BGT loc\_AD40 .text:0000AD34 MOV R3, #0x5A .text:0000AD38 STR R3, [R11,#unk\_constant] .text:0000AD3C B jump\_to\_write\_power  $.text:0000$ AD40; .text:0000AD40 .text:0000AD40 loc\_AD40 (and the set of the SNEF: main+6DC .text:0000AD40 LDR R2, [R11,#third\_argument] .text:0000AD44 MOV R3, #999 .text:0000AD48 .text:0000AD4C BGT loc\_AD5C .text:0000AD50 MOV .text:0000AD54 STR R3, [R11,#unk constant] .text:0000AD58 B jump to write power  $:text:0000$ AD5C ; .text:0000AD5C .text:0000AD5C loc\_AD5C (2000) ; CODE XREF: main+6F8 .text:0000AD5C LDR R2, [R11,#third\_argument] .text:0000AD60 MOV R3, #1099 .text:0000AD64 CMP R2, R3 .text:0000AD68 BGT jump\_to\_write\_power .text:0000AD6C MOV R3, #0x50 STR R3, [R11,#unk\_constant] .text:0000AD74 .text:0000AD74 jump\_to\_write\_power  $\qquad \qquad ; \quad \text{CODE XREF: } \text{main+6B0}$ .text:0000AD74 ; main+6CC ... .text:0000AD74 LDR R3, [R11,#var 28] .text:0000AD78 UXTB R1, R3 .text:0000AD7C LDR R3, [R11,#var 2C] .text:0000AD80 UXTB R2, R3 .text:0000AD84 LDR R3, [R11,#unk\_constant] .text:0000AD88 UXTB R3, R3 .text:0000AD8C LDR R0, [R11,#third argument] .text:0000AD90 UXTH R0, R0 .text:0000AD94 STR R0, [SP,#0x44+var 44] .text:0000AD98 LDR R0, [R11,#var\_24] .text:0000AD9C BL write power .text:0000ADA0 LDR R0, [R11,#var\_24] .text:0000ADA4 MOV R1, #0x5A .text:0000ADA8 BL read\_loop .text:0000ADAC B loc\_ADD4 ... .rodata:0000B378 aSErrorWithArgu DCB "%s: Error with arguments",0xA,0 ; DATA XREF: main+684 ...

Имена ф-ций присутствовали в отладочной информации в оригинальном исполняемом файле, такие как write\_power, read\_loop. Но имена меткам внутри ф-ции дал я.

Имя optind звучит знакомо. Это библиотека getopt из \*NIX предназначенная для парсинга командной строки — и это то, что внутри и происходит. Затем, третий аргумент (где передается значение частоты) конвертируется из строку в число используя вызов ф-ции strtoll().

Значение затем сравнивается с разными константами. На 0хАСЕС есть проверка, меньше ли оно или равно 499, и если это так, то 0х64 будет передано в ф-цию write power() (которая посылает команду через USB используя send msg()). Если значение больше 499, происходит переход на 0хАD08.

На 0хАD08 есть проверка, меньше ли оно или равно 799. Если это так, то 0х5F передается в ф-цию write power().

Есть еще проверки: на 899 на 0xAD24, на 0x999 на 0xAD40, и наконец, на 1099 на 0xAD5C. Если входная частота меньше или равна 1099, 0x50 (на 0xAD6C) будет передано в ф-цию write power(). И тут что-то вроде баги. Если значение все еще больше 1099, само значение будет передано в ф-цию write power(). Но с другой стороны это не бага, потому что мы не можем попасть сюда: значение в начале проверяется с 950 на 0хАС88, и если оно больше, выводится сообщение об ошибке и утилита заканчивает работу.

Вот таблица между частотами в МГц и значениями передаваемыми в ф-цию  $write power():$ 

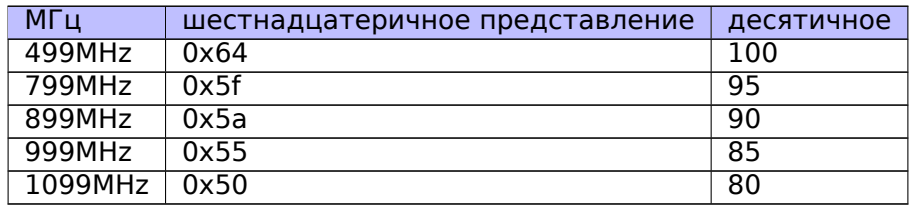

Как видно, значение передаваемое в плату постепенно уменьшается с ростом частоты.

Видно что значение в 950МГц это жесткий предел, по крайней мере в этой утилите. Можно ли её обмануть?

Вернемся к этому фрагменту кода:

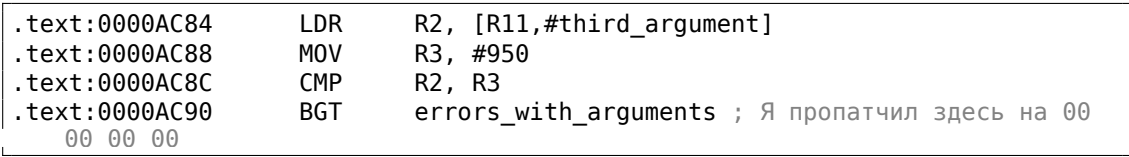

Нам нужно как-то запретить инструкцию перехода BGT на 0xAC90. И это ARM в режиме ARM, потому что, как мы видим, все адреса увеличиваются на 4, т.е., длина каждой инструкции это 4 байта. Инструкция NOP (нет операции) в режиме ARM это просто 4 нулевых байта: 00 00 00 00. Так что, записывая 4 нуля по адресу 0xAC90 (или по физическому смещению в файле: 0x2C90) мы можем выключить эту проверку.

Теперь можно выставлять частоты вплоть до 1050МГц. И даже больше, но изза ошибки, если входное значение больше 1099, значение в МГц, к*ак есть*, будет передано в плату, что неправильно.

Дальше я не разбирался, но если бы продолжил, я бы уменьшал значение пе $pe_{AB}$ аваемое в ф-цию write power().

Теперь страшный фрагмент кода, который я в начале пропустил:

| text:0000AC94.                                         | <b>LDR</b> | R2, [R11,#third argument]              |
|--------------------------------------------------------|------------|----------------------------------------|
| text:0000AC98.                                         | MOV.       | R3, #0x51EB851F                        |
| text:0000ACA0.                                         | SMULL      | R1, R3, R3, R2 ; R3=3rg_arg/3.125      |
| .text:0000ACA4                                         | MOV        | R1, R3, ASR#4 ; R1=R3/16=3rg arg/50    |
| text:0000ACA8.                                         | MOV        | R3, R2, ASR#31 ; R3=MSB(3rg arg)       |
| .text:0000ACAC                                         | <b>RSB</b> | <b>R3, R3, R1</b> ; R3=3rd arg/50      |
| text:0000ACB0.                                         | MOV        | R1, #50                                |
| .text:0000ACB4                                         | MUL        | <b>R3, R1, R3</b> ; R3=50*(3rd arg/50) |
| text:0000ACB8.                                         | RSB.       | R3, R3, R2                             |
| .text:0000ACBC                                         | <b>CMP</b> | R3. #0                                 |
| text:0000ACC0.                                         | BE0        | loc ACEC                               |
| .text:0000ACC4<br>.text:0000ACC4 errors_with_arguments |            |                                        |

Здесь используется деление через умножение, и константа 0x51EB851F. Я написал для себя простой программистский калькулятор<sup>24</sup> И там есть возможность вычислять обратное число по модулю.

 $modinv32(0x51EB851F)$ Warning, result is not integer: 3.125000 (unsigned) dec: 3 hex: 0x3 bin: 11

Это значит что инструкция SMULL на 0xACA0 просто делит 3-й аргумент на 3.125. На самом деле, все что делает ф-ция modinv32() в моем калькуляторе, сте

$$
\frac{1}{\frac{input}{2^{32}}} = \frac{2^{32}}{input}
$$

Потом там есть дополнительные сдвиги и теперь мы видим что 3-й аргумент просто делится на 50. И затем умножается снова на 50. Зачем? Это простейшая проверка, можно ли делить входное значение на 50 без остатка. Если значение этого выражения ненулевое,  $x$  не может быть разделено на 50 без остатка:

$$
x - ((\frac{x}{50}) \cdot 50)
$$

На самом деле, это простой способ вычисления остатка от деления.

И затем, если остаток ненулевой, выводится сообщение об ошибке. Так что эта утилита берет значения частот вроде 850, 900, 950, 1000, и т. д., но не 855 или 911.

<sup>24</sup>https://yurichev.com/progcalc/

Вот и всё! Если вы делаете что-то такое, имейте ввиду, что это может испортить вашу плату, как и в случае разгона чипов вроде CPU, GPU<sup>25</sup>, и т. д. Если у вас есть плата Cointerra, делайте всё это на свой собственный риск!

# 8.9. Взлом простого шифровальщика исполняемого кода

У нас есть исполняемый файл, зашифрованный относительно простым шифрованием. Вот он (здесь осталась только исполняемая секция).

Прежде всего, всё что делает ф-ция шифрования это прибавляет номер позиции в буфере к байту. Вот как это можно описать:

Листинг 8.9: Скрипт на Питоне

```
#!/usr/bin/env python
def e(i, k):return chr ((ord(i)+k) % 256)
def encrypt(buf):
    return e(buf[0], 0)+ e(buf[1], 1)+ e(buf[2], 2) + e(buf[3], 3)+ e(buf\swarrow\left(\frac{1}{2}, 4\right) + e(buf[5], 5)+ e(buf[6], 6)+ e(buf[7], 7)+
            e(buf[8], 8)+ e(buf[9], 9)+ e(buf[10], 10)+ e(buf[11], 11)+ e(\angle\downarrow buf[12], 12)+ e(buf[13], 13)+ e(buf[14], 14)+ e(buf[15], 15)
```
Так, если вы зашифровываете буфер с 16-ю нулями, вы получаете 0, 1, 2, 3 ... 12, 13, 14, 15.

Также здесь используется "Propagating Cipher Block Chaining" (РСВС) (режим распространяющегося сцепления блоков шифра), и вот как он работает:

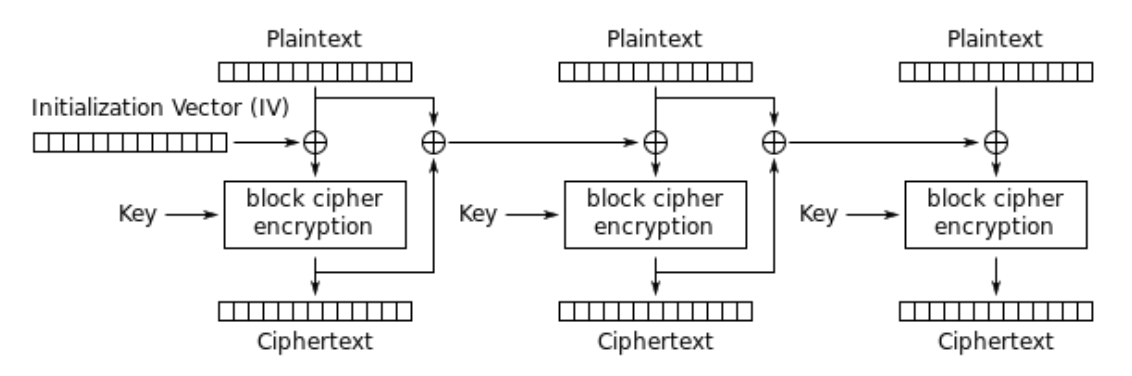

Propagating Cipher Block Chaining (PCBC) mode encryption

Рис. 8.15: Шифрование в режиме распространяющегося сцепления блоков шифра (иллюстрация взята из Wikipedia)

<span id="page-1120-0"></span><sup>25</sup> Graphics Processing Unit

Проблема восстановить IV. Полный перебор не подходит, потому что IV слишком длинный (16 байт). Посмотрим, сможем ли мы восстановить IV для произвольного зашифрованного исполняемого файла?

Давайте попробуем простой частотный анализ. Это 32-битный исполняемый х86 код, так что попробуем собрать статистику о наиболее частых байтах и опкодах. Я пробовал огромный файл oracle.exe из Oracle RDBMS версии 11.2 для windows x86 и нашел, что самый часто встречающийся байт (и это не удивляет) это ноль ( 10%). Другой часто встречающийся байт (снова, не удивительно) 0хFF (5%). Следующий 0х8В (5%).

0x8В это опкод инструкции MOV, и это действительно одна из самых используемых инструкций в х86. А что насчет популярности нулевого байта? Если компилятору нужно закодировать значение более 127, он будет использовать 32-битные значения (displacement) вместо 8-битных, но большие значения редки (2.1.8 (стр. 581)), так что они дополняются нулями. Это справедливо как минимум для LEA, MOV, PUSH, CALL.

Например:

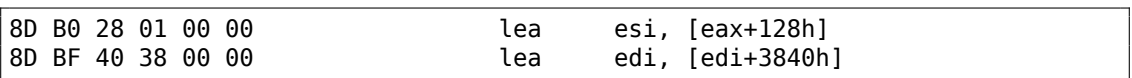

Смещения (displacements) более 127 очень популярны, но они редко превышают 0x10000 (действительно, настолько большие буфера/структуры также редки).

Та же история с МОV, большие константы редки, наиболее часто используемые это 0, 1, 10, 100,  $2^n$ , и т. д. Компилятору приходится дополнять маленькие константы нулями, чтобы представить их в виде 32-битных значений.

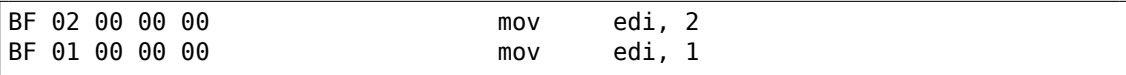

Теперь о 00 и FF вместе: переходы (включая условные) и вызовы могут переходить по адресам вперед или назад, но очень часто, в пределах текущего исполняемого модуля. Если вперед, то смещение (displacement) не очень большое и дополняется нулями. Если назад, то смещение представляется отрицательным значением, так что дополняется байтами 0xFF. Например, перейти вперед:

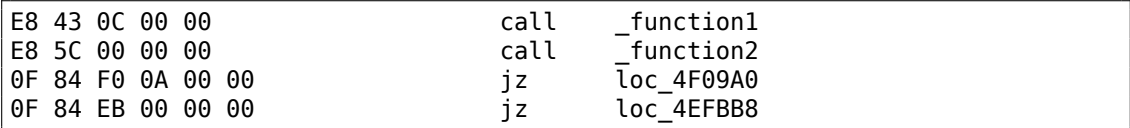

Назад:

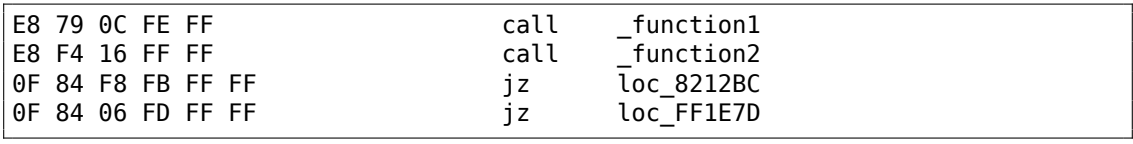

Байт 0хFF часто встречается в отрицательных смещения вроде этих:

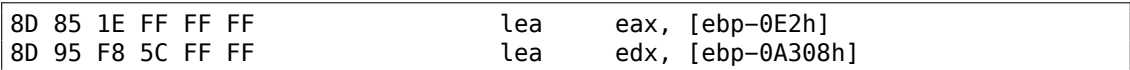

Пока всё понятно. Нам теперь нужно пробовать разные 16-байтные ключи, дешифровать исполняемую секцию и измерять, как часто встречаются байты 0, 0хFF и 0х8В. Также будем держать на виду схему, как работает дешифрование в режиме РСВС:

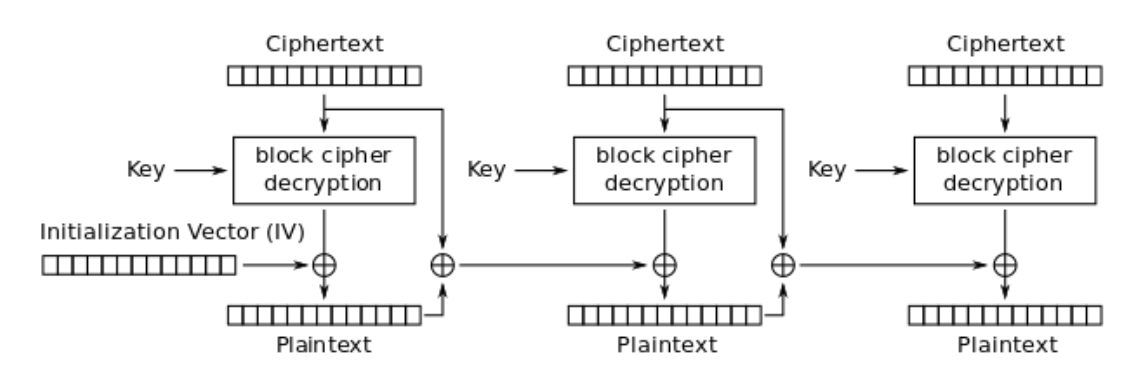

Propagating Cipher Block Chaining (PCBC) mode decryption

Рис. 8.16: Дешифрование в режиме распространяющегося сцепления блоков шифра (иллюстрация взята из Wikipedia)

Хорошие новости в том, что нам не нужно дешифровать весь кусок данных, но только ломтик за ломтиком, точно так же, как я это делал в моем предыдущем примере: 9.1.5 (стр. 1186).

Теперь я пробую все возможные байты (0..255) для каждого байта в ключе и просто выбираю тот байт, от которого будет максимальное число байтов 0x0/0xFF/0x8В в дешифрованном ломтике:

```
#!/usr/bin/env python
import sys, hexdump, array, string, operator
KEY LEN=16
def chunks(l, n):# split n by l-byte chunks
    # https://stackoverflow.com/q/312443
    n = max(1, n)return [\frac{1}{i} : i + n] for i in range(0, len(l), n)]
def read file(fname):
    file=open(fname, mode='rb')
    content=file.read()
```

```
file.close()
    return content
def decrypt_byte (c, key):
    return chr((ord(c)−key) % 256)
def XOR PCBC step (IV, buf, k):
    prev=IV
    rt=""
    for c in buf:
        new_c=decrypt_byte(c, k)
        plain=chr(ord(new_c)^ord(prev))
        prev=chr(ord(c)^ord(plain))
        rt=rt+plain
    return rt
each_Nth_byte=[""]∗KEY_LEN
content=read_file(sys.argv[1])
# split input by 16-byte chunks:
all_chunks=chunks(content, KEY_LEN)
for c in all_chunks:
    for i in range(KEY_LEN):
        each_Nth_byte[i]=each_Nth_byte[i] + c[i]
# try each byte of key
for N in range(KEY LEN):
    print "N=", N
    stat={}
    for i in range(256):
        tmp_key=chr(i)
        tmp=XOR_PCBC_step(tmp_key,each_Nth_byte[N], N)
        # count 0, FFs and 8Bs in decrypted buffer:
        important bytes=tmp.count('\x00')+tmp.count('\xFF')+tmp.count('\x8B\angle\left( \cdot \right)stat[i]=important_bytes
    sorted stat = sorted(stat.iteritems(), key=operator.itemgetter(1), \varphi\sqrt{ } reverse=True)
    print sorted_stat[0]
```
(Исходный код можно скачать здесь.)

Запускаю и вот ключ, для которого присутствие байт 0/0xFF/0x8B в дешифрованном буфере максимально:

 $N= 0$ (147, 1224) N= 1 (94, 1327) N= 2 (252, 1223) N= 3 (218, 1266)  $N= 4$ 

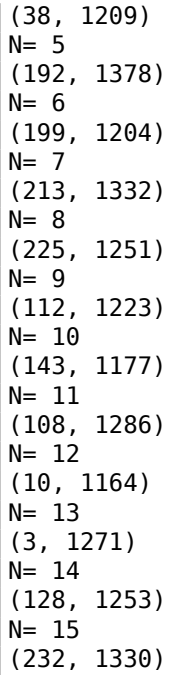

Напишем утилиту для дешифрования для полученного ключа:

```
#!/usr/bin/env python
import sys, hexdump, array
def xor strings(s,t):# https://en.wikipedia.org/wiki/XOR cipher#Example implementation
    """xor two strings together"""
    return "".join(chr(ord(a)^{ord}(b)) for a,b in zip(s,t))IV=array.array('B', [147, 94, 252, 218, 38, 192, 199, 213, 225, 112, 143, 2
   \downarrow 108, 10, 3, 128, 232]).tostring()
def chunks(l, n):n = max(1, n)return [l[i:i + n] for i in range(0, len(l), n)]
def read file(fname):
   file=open(fname, mode='rb')
    content=file.read()
    file.close()
    return content
def decrypt_byte(i, k):
    return chr ((ord(i)-k) % 256)
def decrypt(buf):
    return "".join(decrypt_byte(buf[i], i) for i in range(16))
fout=open(sys.argv[2], mode='wb')
```
prev=IV content=read\_file(sys.argv[1]) tmp=chunks(content, 16) for c in tmp:  $new_c = decaypt(c)$ p=xor\_strings (new\_c, prev)  $prev = xor_striangle(c, p)$ fout.write(p) fout.close()

(Исходный код можно скачать здесь.)

Проверим итоговый файл:

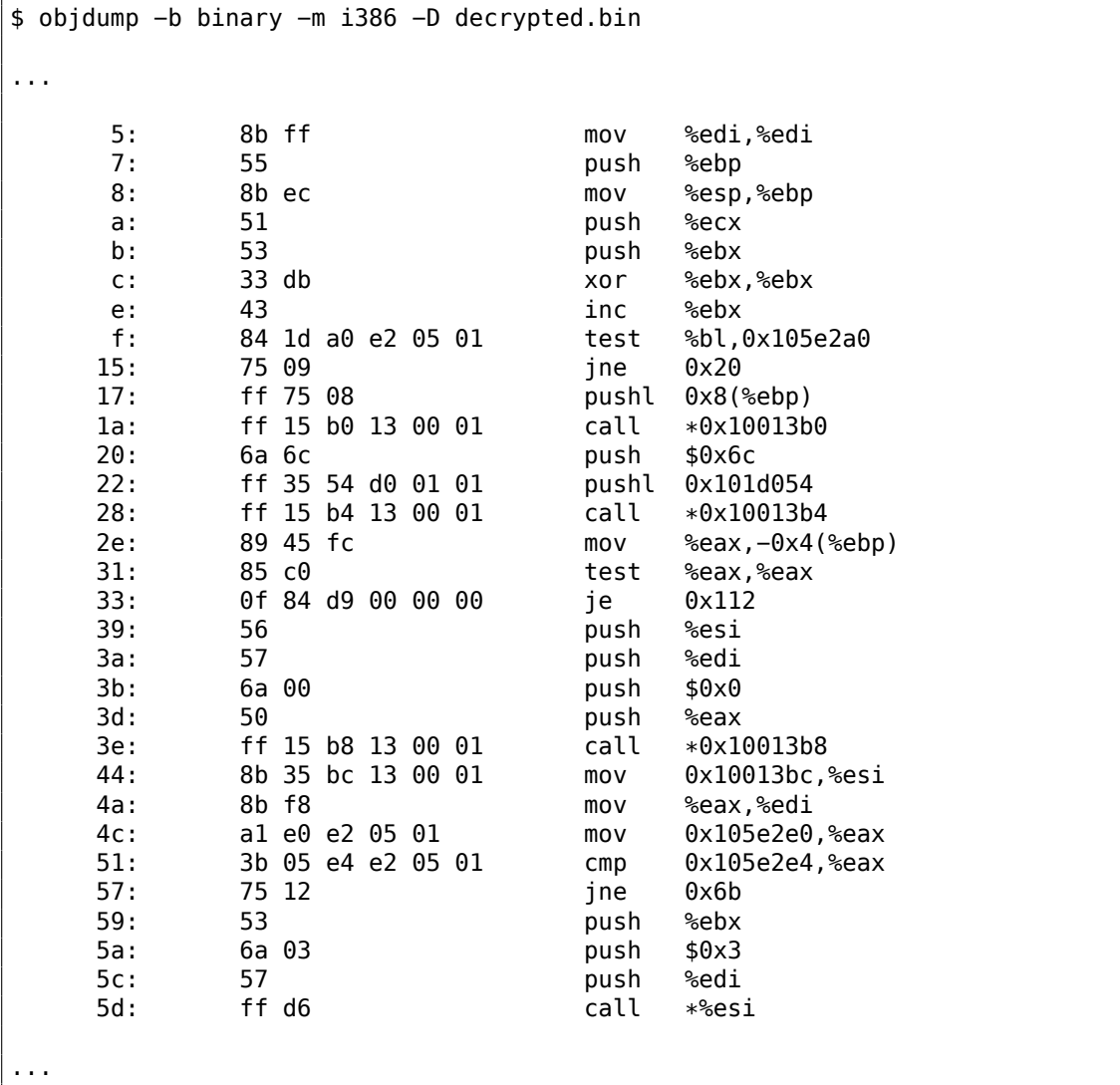

Да, выглядит как корректно дизассемблированный кусок х86-кода. Весь дешифрованный файл можно скачать здесь.

На самом деле, это исполняемая секция из regedit.exe из Windows 7. Но этот пример основан на реальном случае из моей практики, так что только исполняемый файл другой (и ключ), а алгоритм тот же.

### 8.9.1. Еще идеи для рассмотрения

Что если бы не получилось с простым частотным анализом? Есть и другие идеи о том, как измерить корректность дешифрованного/разжатого х86-кода:

- Многие современные компиляторы выравнивают начало ф-ций по 16-байтной границе. Так что пространство оставленное перед ними заполняется NOPами (0х90) или иными NOP-инструкциями с известными опкодами: .1.7 (стр. 1302). Либо же инструкциями INT3 (0xCC).
- Наверное, самый частый шаблонный код в ассемблере это вызов ф-ции: PUSH chain / CALL / ADD ESP, X. Эту последовательность легко обнаруживать и находить. Я даже собирал статистику о среднем количестве аргументов ф-ций: 10.3 (стр. 1246). (Т.е., это средняя длина цепи PUSHинструкций.)

Читайте еще о некорректно/корректно дизассмеблированном коде: 5.11 (стр. 931).

### **8.10. SAP**

#### 8.10.1. Касательно сжимания сетевого траффика в клиенте **SAP**

(Эта статья в начале появилась в моем блоге, 13-июля-2010.)

(Трассировка связи между переменной окружения TDW\_NOCOMPRESS SAPGUI<sup>26</sup> до «назойливого всплывающего окна» и самой функции сжатия данных.)

Известно, что сетевой траффик между SAPGUI и SAP по умолчанию не шифруется, а сжимается

(читайте здесь<sup>27</sup> и здесь<sup>28</sup>).

Известно также что если установить переменную окружения TDW NOCOMPRESS в 1. можно выключить сжатие сетевых пакетов.

Но вы увидите окно, которое нельзя будет закрыть:

<span id="page-1126-1"></span><span id="page-1126-0"></span><sup>&</sup>lt;sup>26</sup>GUI-клиент от SAP <sup>27</sup>http://blog.yurichev.com/node/44 <sup>28</sup> blog.yurichev.com

| $E$ SAP          |                    |                                                                                                    |
|------------------|--------------------|----------------------------------------------------------------------------------------------------|
| œ                | ◁                  | 10001202122042<br>(?)                                                                                                    |
| <b>SAP</b>       |                    |                                                                                                    |
| New password     |                    |                                                                                                    |
| Client           | 001                | Information                                                                                                    |
| User<br>Password | M<br>************* | Welcome to the IDES ECC 6.0 incl. EhP4                                                                                                    |
| Language         |                    | Sapgui 720 [/H/SAPTEST/H/SAPTEST/S/sapdp00 3<br>Environment information:<br>data compression switched off<br>For maximum data security delete<br>the setting(s) as soon as possible ! |

Рис. 8.17: Скриншот

Посмотрим, сможем ли мы как-то убрать это окно.

Но в начале давайте посмотрим, что мы уже знаем. Первое: мы знаем, что переменная окружения TDW\_NOCOMPRESS проверяется где-то внутри клиента SAPGUI.

Второе: строка вроде «data compression switched off» также должна где-то присутствовать.

При помощи файлового менеджера FAR<sup>29</sup>мы можем найти обе эти строки в файле SAPguilib.dll.

Так что давайте откроем файл SAPguilib.dll в IDA и поищем там строку TDW NOCOMPRESS. Да, она присутствует и имеется только одна ссылка на эту строку.

Мы увидим такой фрагмент кода (все смещения верны для версии SAPGUI 720 win32, SAPquilib.dll версия файла 7200,1,0,9009):

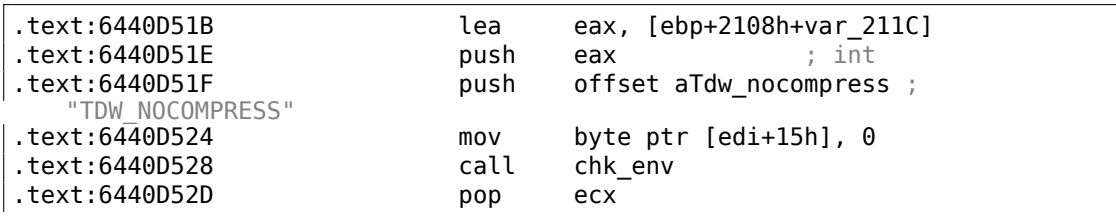

<span id="page-1127-0"></span><sup>29</sup>http://www.farmanager.com/

.text:6440D52E pop ecx .text:6440D52F push offset byte\_64443AF8 ecx,  $[ebp+2\overline{1}08h+var_211C]$ ; demangled name: int ATL::CStringT::Compare(char const \*)const<br>text:6440D537 call ds:mfc90 1603 call ds:mfc90\_1603 .text:6440D53D test eax, eax .text:6440D53F jz short loc\_6440D55A .text:6440D541 lea ecx, [ebp+2108h+var\_211C] ; demangled name: const char\* ATL::CSimpleStringT::operator PCXSTR .text:6440D544 call ds:mfc90\_910 .text:6440D54A push eax ; Str .text:6440D54B call ds:atoi .text:6440D551 test eax, eax .text:6440D553 setnz al .text:6440D556 pop ecx .text:6440D557 mov [edi+15h], al

Строка возвращаемая функцией chk\_env() через второй аргумент, обрабатывается далее строковыми функциями MFC, затем вызывается atoi $(3^{30}$ . После этого, число сохраняется в edi+15h.

Обратите также внимание на функцию chk\_env (это мы так назвали её вручную):

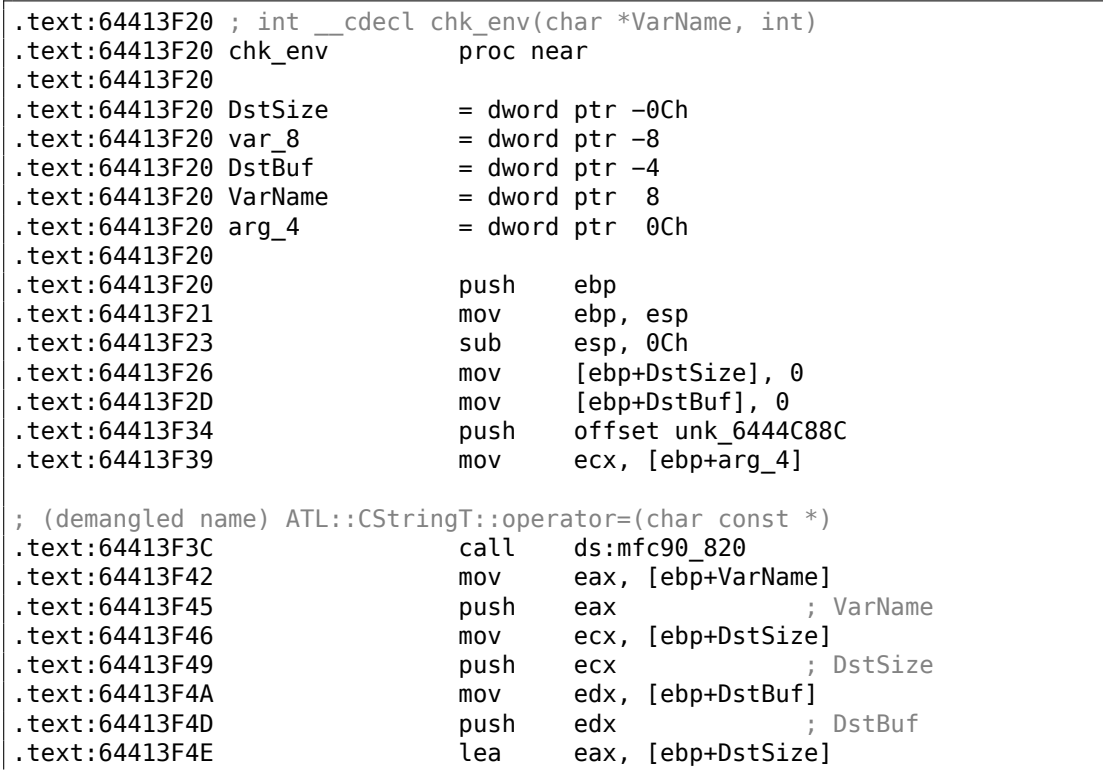

<sup>30</sup>Стандартная функция Си, конвертирующая число в строке в число

.text:64413F51 push eax ; ReturnSize .text:64413F52 call ds:getenv\_s .text:64413F58 add esp, 10h .text:64413F5B mov [ebp+var\_8], eax .text:64413F5E cmp [ebp+var\_8], 0 .text:64413F62 jz short loc\_64413F68 .text:64413F64 xor eax, eax .text:64413F66 jmp short loc\_64413FBC .text:64413F68 .text:64413F68 loc\_64413F68: .text:64413F68 cmp [ebp+DstSize], 0 .text:64413F6C jnz short loc\_64413F72 .text:64413F6E xor eax, eax .text:64413F70 jmp short loc\_64413FBC .text:64413F72 .text:64413F72 loc\_64413F72: .text:64413F72 mov ecx, [ebp+DstSize] .text:64413F75 push ecx .text:64413F76 mov ecx, [ebp+arg\_4] ; demangled name: ATL::CSimpleStringT<char, 1>::Preallocate(int) .text:64413F79 call ds:mfc90\_2691 .text:64413F7F mov [ebp+DstBuf], eax mov edx, [ebp+VarName] .text:64413F85 push edx ; VarName .text:64413F86 mov eax, [ebp+DstSize] .text:64413F89 push eax ; DstSize .text:64413F8A mov ecx, [ebp+DstBuf] .text:64413F8D push ecx ; DstBuf .text:64413F8E lea edx, [ebp+DstSize] .text:64413F91 push edx ; ReturnSize .text:64413F92 call ds:getenv\_s .text:64413F98 add esp, 10h .text:64413F9B mov [ebp+var\_8], eax .text:64413F9E push 0FFFFFFFFh .text:64413FA0 mov ecx, [ebp+arg\_4] ; demangled name: ATL::CSimpleStringT::ReleaseBuffer(int) .text:64413FA3 call ds:mfc90\_5835 .text:64413FA9 cmp [ebp+var 8], 0 .text:64413FAD jz short loc\_64413FB3 .text:64413FAF xor eax, eax .text:64413FB1 jmp short loc\_64413FBC .text:64413FB3 .text:64413FB3 loc\_64413FB3: .text:64413FB3 mov ecx, [ebp+arg\_4] ; demangled name: const char\* ATL::CSimpleStringT::operator PCXSTR .text:64413FB6 call ds:mfc90\_910 .text:64413FBC .text:64413FBC loc\_64413FBC: .text:64413FBC .text:64413FBC mov esp, ebp

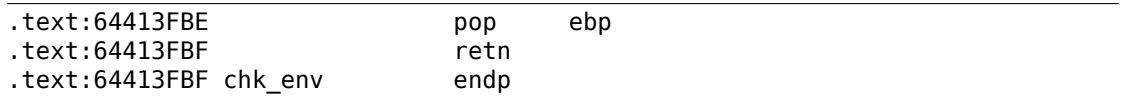

Да. Функция getenv s()<sup>31</sup> это безопасная версия функции getenv()<sup>32</sup> в MSVC.

Тут также имеются манипуляции со строками при помощи функций из МFC.

Множество других переменных окружения также проверяются. Здесь список всех переменных проверяемых SAPGUI а также сообщение записываемое им в лог-файл, если переменная включена:

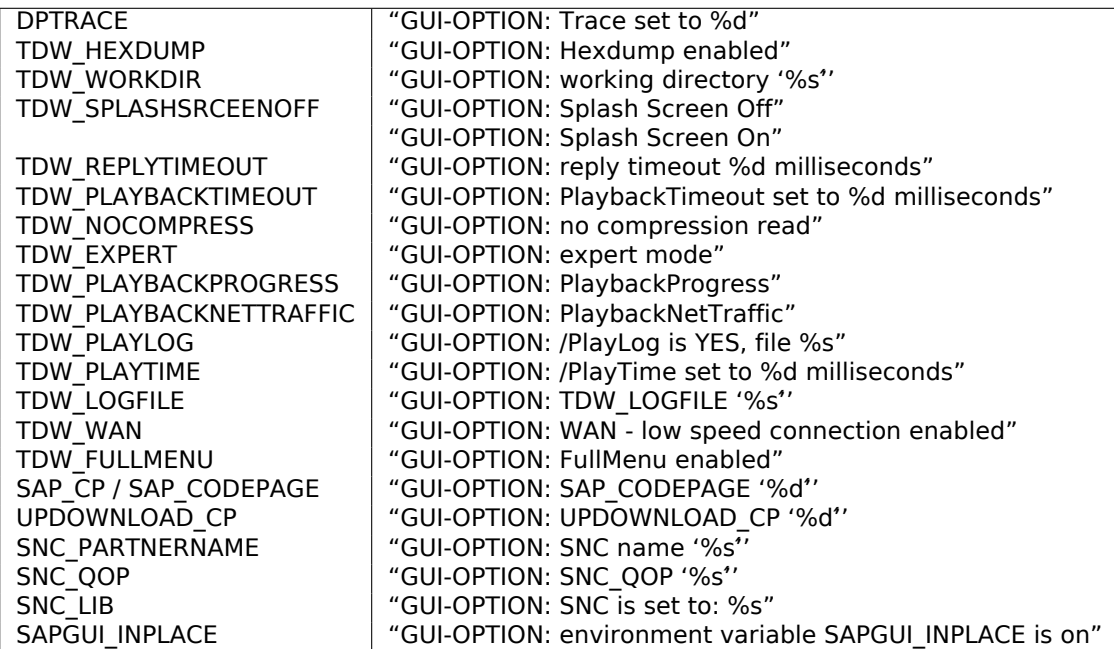

Настройки для каждой переменной записываются в массив через указатель в регистре EDI. EDI выставляется перед вызовом функции:

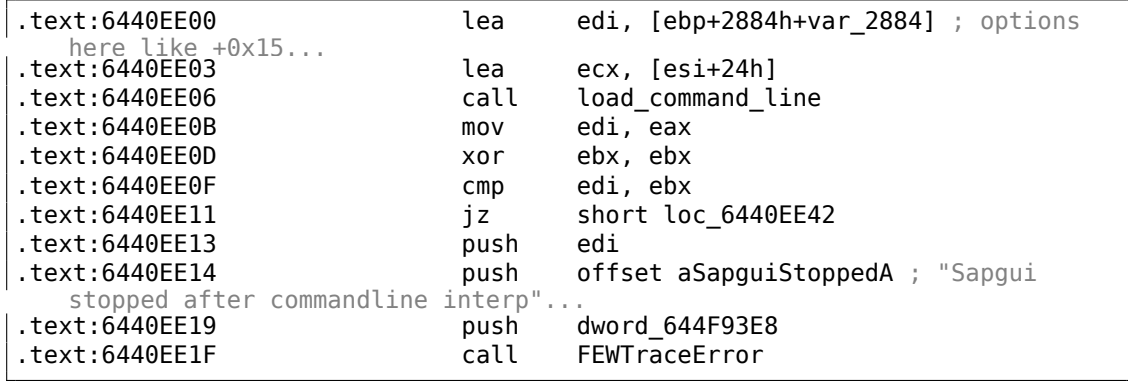

 $31$ MSDN

<span id="page-1130-1"></span><span id="page-1130-0"></span><sup>32</sup> Стандартная функция Си, возвращающая значение переменной окружения

А теперь, можем ли мы найти строку *data record mode switched on*? Да, и есть только одна ссылка на эту строку в функции.

CDwsGui::PrepareInfoWindow(). Откуда мы узнали имена классов/методов? Здесь много специальных отладочных вызовов, пишущих в лог-файл вроде:

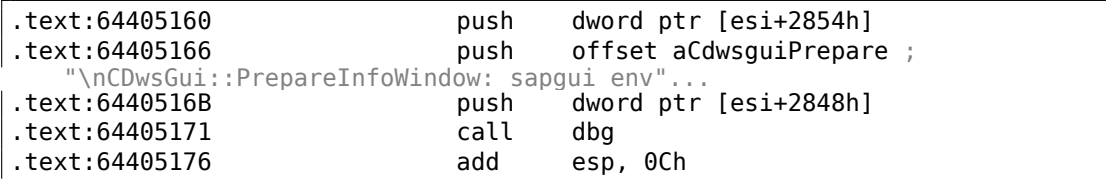

…или:

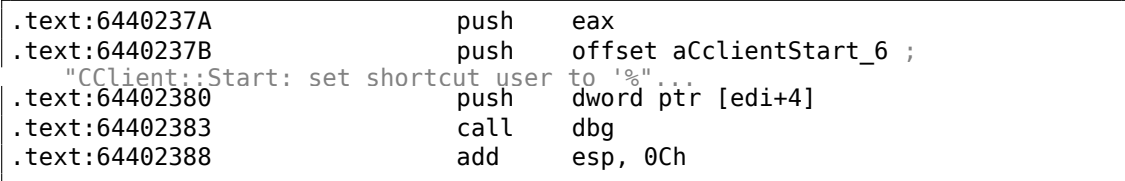

Они *очень* полезны.

Посмотрим содержимое функции «назойливого всплывающего окна»:

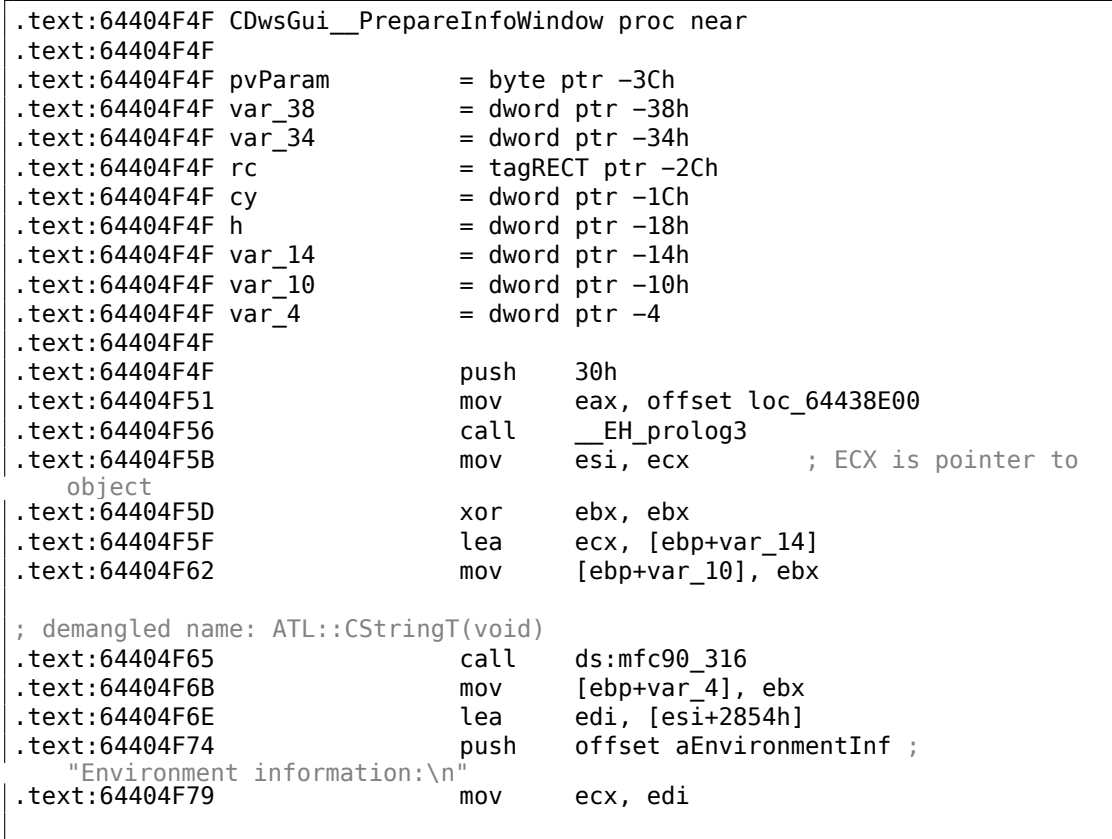

; demangled name: ATL::CStringT::operator=(char const \*) .text:64404F7B call ds:mfc90\_820 .text:64404F81 cmp [esi+38h], ebx .text:64404F84 mov ebx, ds:mfc90\_2539 .text:64404F8A jbe short loc\_64404FA9 .text:64404F8C push dword ptr [esi+34h] .text:64404F8F lea eax, [ebp+var\_14] .text:64404F92 push offset aWorkingDirecto ; "working directory: '%s'\n" .text:64404F97 push eax ; demangled name: ATL::CStringT::Format(char const \*,...) .text:64404F98 call ebx ; mfc90\_2539 .text:64404F9A add esp, 0Ch .text:64404F9D lea eax, [ebp+var\_14] .text:64404FA0 push eax .text:64404FA1 mov ecx, edi ; demangled name: ATL::CStringT::operator+=(class ATL::CSimpleStringT<char, 1> const &)<br>(t:64404FA3 call ds:mfc90\_941  $.$ text:644 $\overline{0}$ 4FA3 .text:64404FA9 .text:64404FA9 loc\_64404FA9: .text:64404FA9 mov eax, [esi+38h] .text:64404FAC test eax, eax .text:64404FAE jbe short loc\_64404FD3 .text:64404FB0 push eax .text:64404FB1 lea eax, [ebp+var 14] .text:64404FB4 push offset aTraceLevelDAct; "trace level %d activated\n" .text:64404FB9 push eax ; demangled name: ATL::CStringT::Format(char const \*,...) .text:64404FBA call ebx ; mfc90 2539 .text:64404FBC add esp, 0Ch .text:64404FBF lea eax, [ebp+var\_14] .text:64404FC2 push eax .text:64404FC3 mov ecx, edi ; demangled name: ATL::CStringT::operator+=(class ATL::CSimpleStringT<char, 1> const &)<br>(t:64404FC5 call ds:mfc90\_941 .text:64404FC5 .text:64404FCB xor ebx, ebx .text:64404FCD inc ebx .text:64404FCE mov [ebp+var\_10], ebx .text:64404FD1 jmp short loc\_64404FD6 .text:64404FD3 .text:64404FD3 loc\_64404FD3: .text:64404FD3 xor ebx, ebx .text:64404FD5 inc ebx .text:64404FD6 .text:64404FD6 loc\_64404FD6: .text:64404FD6 cmp [esi+38h], ebx .text:64404FD9 jbe short loc\_64404FF1

1111

1112

.text:64404FDB cmp dword ptr [esi+2978h], 0 .text:64404FE2 iz short loc 64404FF1 .text:64404FE4 push offset aHexdumpInTrace ; "hexdump in trace activated\n" .text:64404FE9 mov ecx, edi ; demangled name: ATL::CStringT::operator+=(char const \*) .text:64404FEB call ds:mfc90\_945 .text:64404FF1 .text:64404FF1 loc\_64404FF1: .text:64404FF1 .text:64404FF1 cmp byte ptr [esi+78h], 0 .text:64404FF5 jz short loc\_64405007 .text:64404FF7 push offset aLoggingActivat ; "logging activated\n" .text:64404FFC mov ecx, edi ; demangled name: ATL::CStringT::operator+=(char const \*) .text:64404FFE call ds:mfc90\_945 .text:64405004 mov [ebp+var 10], ebx .text:64405007 .text:64405007 loc\_64405007: .text:64405007 cmp byte ptr [esi+3Dh], 0 .text:6440500B jz short bypass .text:6440500D push offset aDataCompressio ; "data compression switched off\n" .text:64405012 mov ecx, edi ; demangled name: ATL::CStringT::operator+=(char const \*) .text:64405014 call ds:mfc90\_945 .text:6440501A mov [ebp+var\_10], ebx .text:6440501D .text:6440501D bypass: .text:6440501D mov eax, [esi+20h] .text:64405020 test eax, eax .text:64405022 jz short loc\_6440503A .text:64405024 cmp dword ptr [eax+28h], 0 .text:64405028 jz short loc\_6440503A .text:6440502A push offset aDataRecordMode ; "data record mode switched on\n" .text:6440502F mov ecx, edi ; demangled name: ATL::CStringT::operator+=(char const \*) .text:64405031 call ds:mfc90\_945 .text:64405037 mov [ebp+var 10], ebx .text:6440503A .text:6440503A loc\_6440503A: .text:6440503A .text:6440503A mov ecx, edi cmp [ebp+var 10], ebx .text:6440503F jnz loc\_64405142 .text:64405045 push offset aForMaximumData ; "\nFor maximum data security delete\nthe s"...

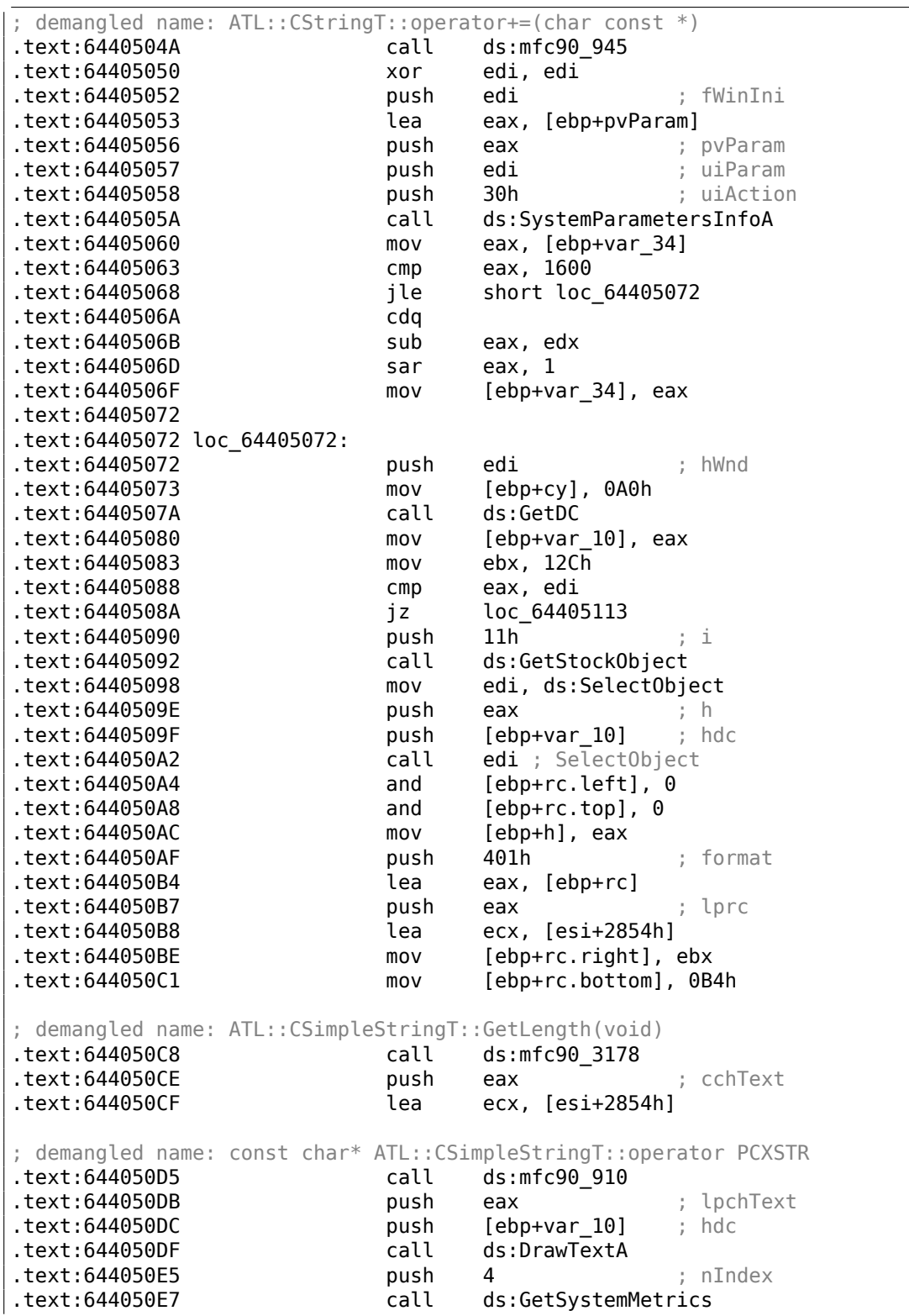

.text:644050ED mov ecx, [ebp+rc.bottom] .text:644050F0 sub ecx, [ebp+rc.top] .text:644050F3 cmp [ebp+h], 0 .text:644050F7 lea eax, [eax+ecx+28h] .text:644050FB mov [ebp+cy], eax .text:644050FE jz short loc\_64405108 .text:64405100 push [ebp+h] ; h .text:64405103 push [ebp+var\_10] ; hdc .text:64405106 call edi ; SelectObject .text:64405108 .text:64405108 loc\_64405108: .text:64405108 push [ebp+var 10] ; hDC .text:6440510B push 0 ; hWnd .text:6440510D call ds:ReleaseDC .text:64405113 .text:64405113 loc\_64405113: .text:64405113 mov eax, [ebp+var\_38] .text:64405116 push 80h ; uFlags .text:6440511B push [ebp+cy] ; cy .text:6440511E inc eax .text:6440511F push ebx ; cx .text:64405120 push eax ; Y .text:64405121 mov eax, [ebp+var\_34] add eax, 0FFFFFED4h .text:64405129 cdq .text:6440512A sub eax, edx .text:6440512C sar eax, 1 .text:6440512E push eax ; X .text:6440512F push 0 ; hWndInsertAfter .text:64405131 push dword ptr [esi+285Ch] ; hWnd .text:64405137 call ds:SetWindowPos .text:6440513D xor ebx, ebx .text:6440513F inc ebx .text:64405140 jmp short loc\_6440514D .text:64405142 .text:64405142 loc\_64405142: .text:64405142 push offset byte\_64443AF8 ; demangled name: ATL::CStringT::operator=(char const \*) .text:64405147 call ds:mfc90\_820 .text:6440514D .text:6440514D loc\_6440514D: .text:6440514D cmp dword\_6450B970, ebx .text:64405153 jl short loc\_64405188 .text:64405155 call sub\_6441C910 .text:6440515A mov dword\_644F858C, ebx .text:64405160 push dword ptr [esi+2854h] .text:64405166 push offset aCdwsguiPrepare ; "\nCDwsGui::PrepareInfoWindow: sapgui env"... push dword ptr [esi+2848h] .text:64405171 call dbg .text:64405176 add esp, 0Ch .text:64405179 mov dword\_644F858C, 2 .text:64405183 call sub\_6441C920

.text:64405188 .text:64405188 loc\_64405188: .text:64405188 or [ebp+var\_4], 0FFFFFFFFh .text:6440518C lea ecx, [ebp+var\_14] ; demangled name: ATL::CStringT:: CStringT() .text:6440518F call ds:mfc90\_601 .text:64405195 call EH\_epilog3 .text:6440519A retn .text:6440519A CDwsGui\_\_PrepareInfoWindow endp

ECX в начале функции содержит в себе указатель на объект (потому что это тип функции thiscall (3.19.1 (стр. 690))). В нашем случае, класс имеет тип, очевидно, *CDwsGui*. В зависимости от включенных опций в объекте, разные сообщения добавляются к итоговому сообщению.

Если переменна[я по ад](#page-710-0)ресу [thi](#page-710-0)s+0x3D не ноль, компрессия сетевых пакетов будет выключена:

.text:64405007 loc\_64405007: cmp byte ptr [esi+3Dh], 0 .text:6440500B jz short bypass .text:6440500D push offset aDataCompressio ; 'data compression switched off\n"<br>t:64405012 .text:64405012 mov ecx, edi ; demangled name: ATL::CStringT::operator+=(char const \*) .text:64405014 call ds:mfc90\_945 .text:6440501A mov [ebp+var\_10], ebx .text:6440501D .text:6440501D bypass:

Интересно, что в итоге, состояние переменной *var\_10* определяет, будет ли показано сообщение вообще:

.text:6440503C cmp [ebp+var\_10], ebx .text:6440503F jnz exit ; пропустить отрисовку ; добавить строки "For maximum data security delete" / "the setting(s) as soon as possible !": .text:64405045 push offset aForMaximumData ; .."No Tor maximum data security delete\nthe s"<br>! text:6440504A call ds:mfc90 ds:mfc90\_945 ; ATL::CStringT::operator+=(char const \*) .text:64405050 .text:64405052 push edi ; fWinIni text:64405053 lea eax, [ebp+pvParam]<br>text:64405056 . push eax ; pvParam text:64405056 push eax ; pvParam<br>text:64405057 push edi ; uiParam .text:64405057 push edi .text:64405058 push 30h ; uiAction .text:6440505A call ds:SystemParametersInfoA .text:64405060 mov eax, [ebp+var\_34]

.text:64405063 cmp eax, 1600 .text:64405068 jle short loc\_64405072 .text:6440506A .text:6440506B sub eax, edx .text:6440506D sar eax, 1 .text:6440506F mov [ebp+var\_34], eax .text:64405072 .text:64405072 loc\_64405072: ; начинает рисовать: .text:64405072 push edi ; hWnd .text:64405073 mov [ebp+cy], 0A0h .text:6440507A call ds:GetDC

Давайте проверим нашу теорию на практике.

JNZ в этой строке …

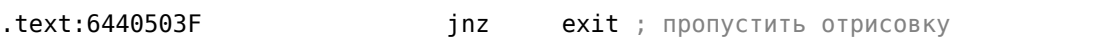

…заменим просто на JMP и получим SAPGUI работающим без этого назойливого всплывающего окна!

Копнем немного глубже и проследим связь между смещением 0x15 в load\_command\_line() (Это мы дали имя этой функции) и переменной this+0x3D в *CDwsGui::PrepareInfoWindow*. Уверены ли мы что это одна и та же переменная?

Начинаем искать все места где в коде используется константа 0x15. Для таких небольших программ как SAPGUI, это иногда срабатывает. Вот первое что находим:

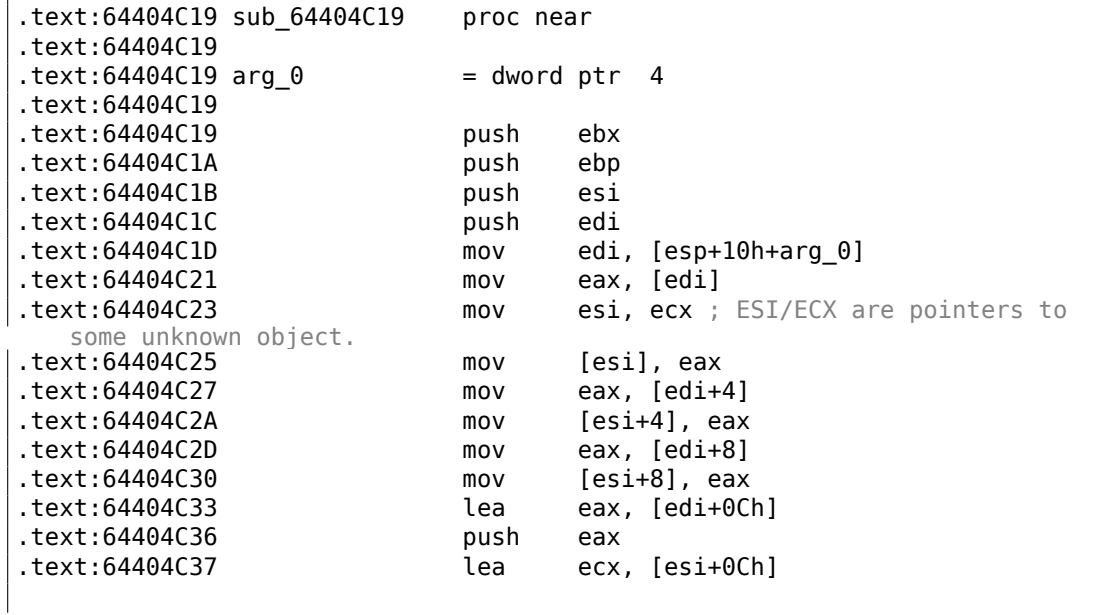

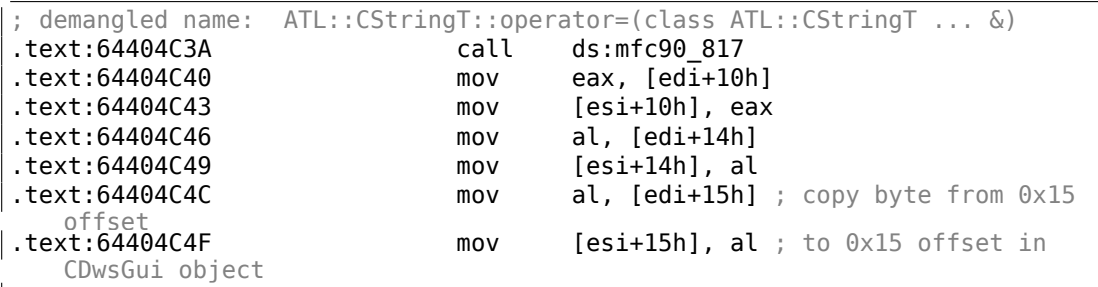

Эта функция вызывается из функции с названием *CDwsGui::CopyOptions*! И снова спасибо отладочной информации.

Но настоящий ответ находится в функции *CDwsGui::Init()*:

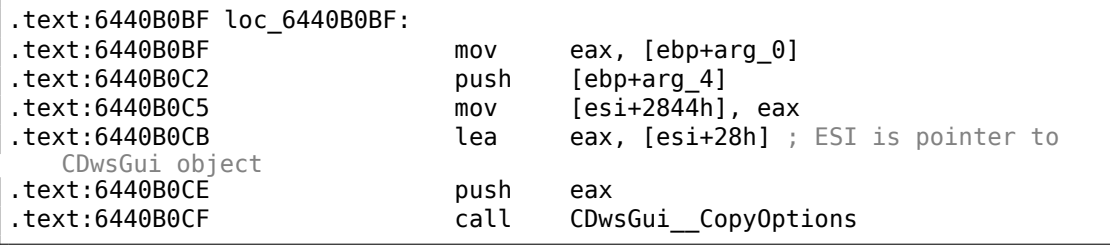

Теперь ясно: массив заполняемый в load\_command\_line() на самом деле расположен в классе *CDwsGui* но по адресу this+0x28. 0x15 + 0x28 это 0x3D. ОК, мы нашли место, куда наша переменная копируется.

Посмотрим также и другие места, где используется смещение 0x3D. Одно из таких мест находится в функции *CDwsGui::SapguiRun* (и снова спасибо отладочным вызовам):

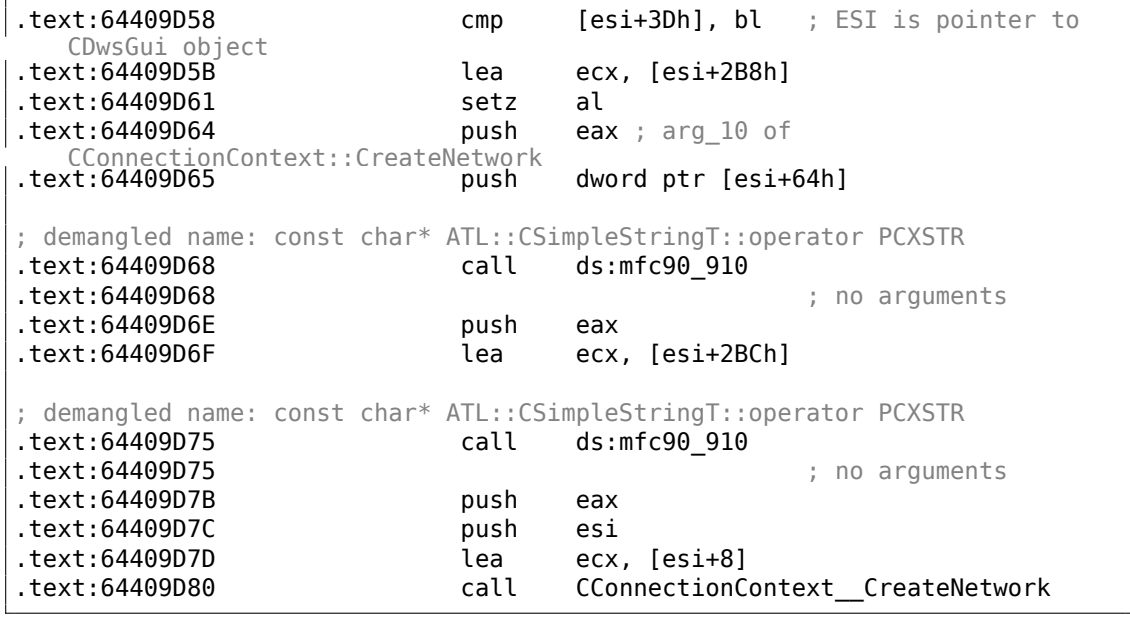

Если вы заметили опечатку, ошибку или имеете какие-то либо соображения, пожелания, пожалуйста, напишите мне: мои адреса. Спасибо!

1117

Проверим нашу идею.

Заменяем setz al здесь на хог eax, eax / nop, убираем переменную окружения TDW NOCOMPRESS и запускаем SAPGUI. Ух! Назойливого окна больше нет (как и ожидалось: ведь переменной окружении также нет), но в Wireshark мы видим, что сетевые пакеты больше не сжимаются! Очевидно, это то самое место где флаг отражающий сжатие пакетов выставляется в объекте CConnectionContext.

Так что, флаг сжатия передается в пятом аргументе функции CConnectionContext::CreateNetwork. Внутри этой функции, вызывается еще одна:

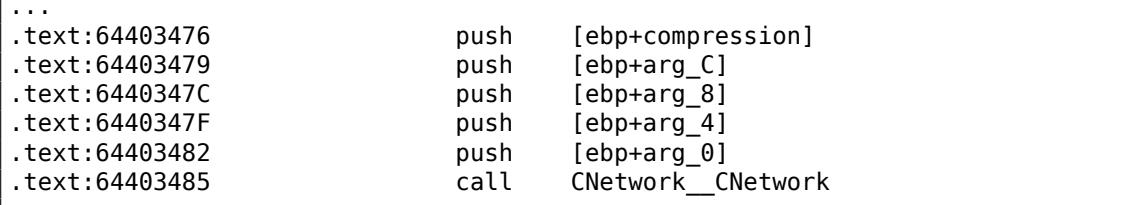

Флаг отвечающий за сжатие здесь передается в пятом аргументе для конструктора CNetwork::CNetwork.

И вот как конструктор CNetwork выставляет некоторые флаги в объекте CNetwork в соответствии с пятым аргументом и еще какую-то переменную, возможно, также отвечающую за сжатие сетевых пакетов.

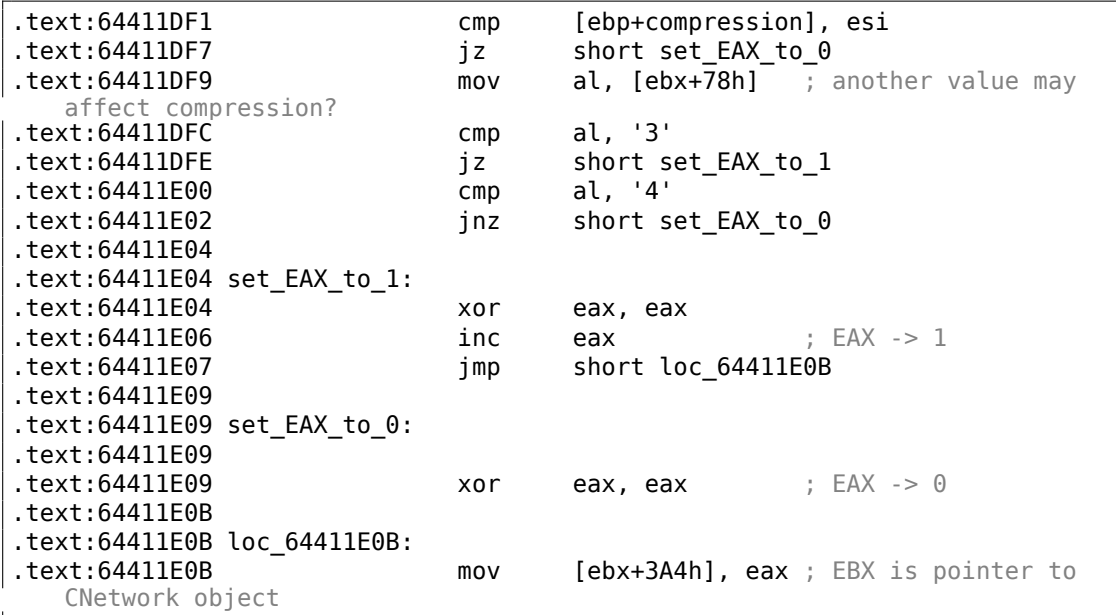

Теперь мы знаем, что флаг отражающий сжатие данных сохраняется в классе CNetwork no agpecy this+0x3A4.

Поищем теперь значение 0x3A4 в SAPguilib.dll. Находим второе упоминание этого значения в функции CDwsGui::OnClientMessageWrite (бесконечная благодарность отладочной информации):

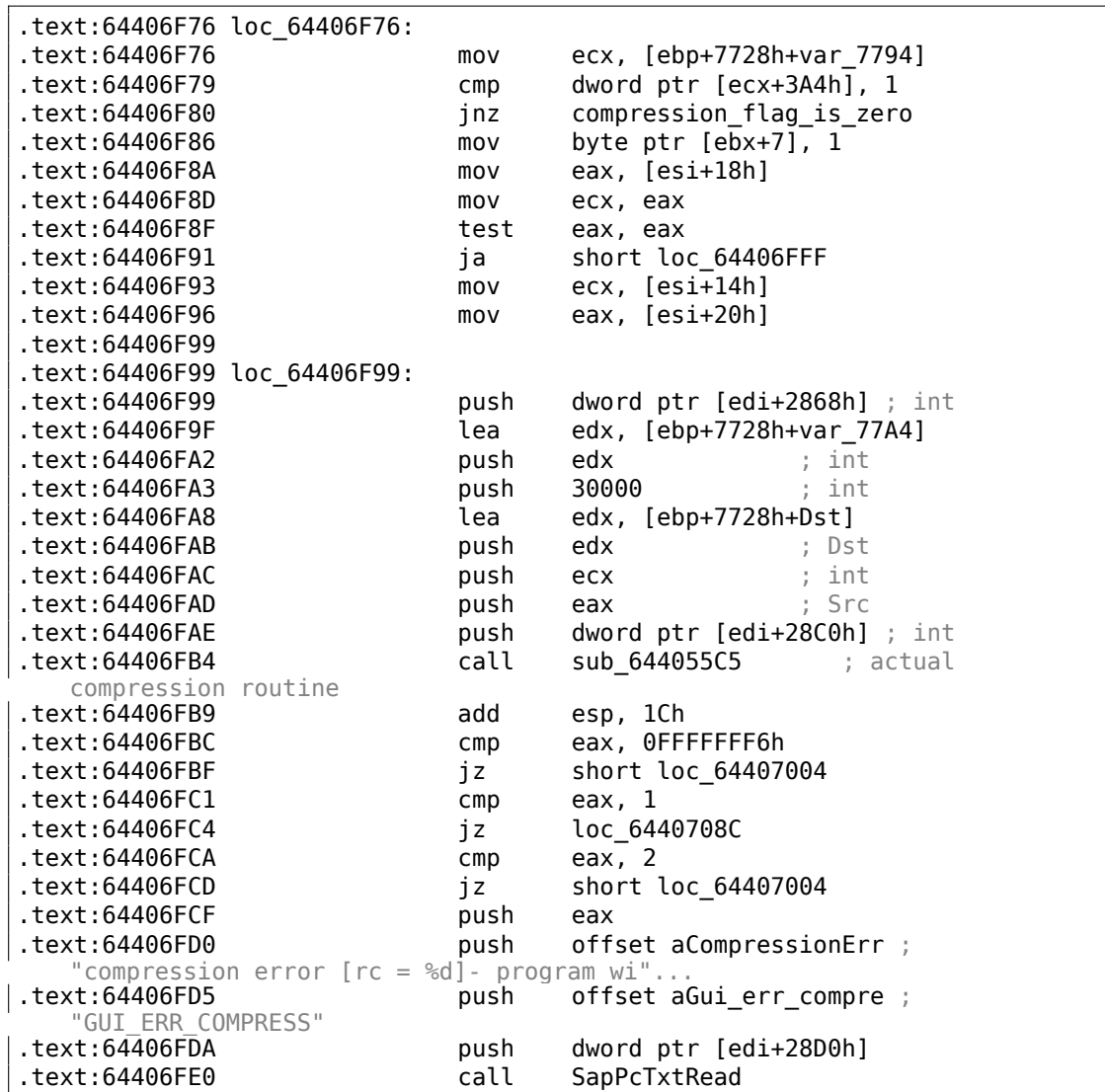

Заглянем в функцию *sub\_644055C5*. Всё что в ней мы находим это вызов memcpy() и еще какую-то функцию, названную IDA *sub\_64417440*.

И теперь заглянем в *sub\_64417440*. Увидим там:

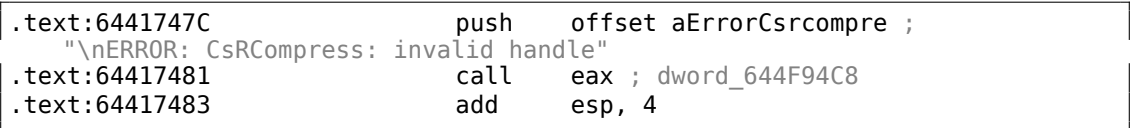

Voilà! Мы находим функцию которая собственно и сжимает сетевые пакеты. Как уже было видно в прошлом <sup>33</sup>, эта функция используется в SAP и в опенсорсном проекте MaxDB. Так что эта функция доступна в виде исходников.

<sup>33</sup>http://conus.info/utils/SAP\_pkt\_decompr.txt

Последняя проверка:

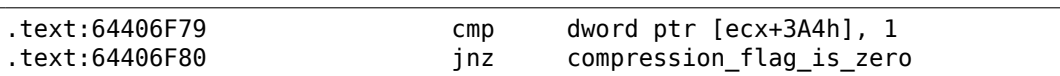

Заменим JNZ на безусловный переход JMP. Уберем переменную окружения TDW NOCOMPRESS. Вуаля!

В Wireshark мы видим, что сетевые пакеты, исходящие от клиента, не сжаты. Ответы сервера, впрочем, сжаты.

Так что мы нашли связь между переменной окружения и местом где функция сжатия данных вызывается, а также может быть отключена.

#### 8.10.2. Функции проверки пароля в SAP 6.0

Когда автор этой книги в очередной раз вернулся к своему SAP 6.0 IDES заинсталлированному в виртуальной машине VMware, он обнаружил что забыл пароль, впрочем, затем он вспомнил его, но теперь получаем такую ошибку:

«Password logon no longer possible - too many failed attempts», потому что были потрачены все попытки на то, чтобы вспомнить его.

Первая очень хорошая новость состоит в том, что с SAP поставляется полный PDB-файл disp+work.pdb, он содержит все: имена функций, структуры, типы, локальные переменные, имена аргументов, и т.д. Какой щедрый подарок!

Существует утилита TYPEINFODUMP<sup>34</sup> для дампа содержимого PDB-файлов во что-то более читаемое и дгер-абельное.

Вот пример её работы: информация о функции + её аргументах + её локальных переменных:

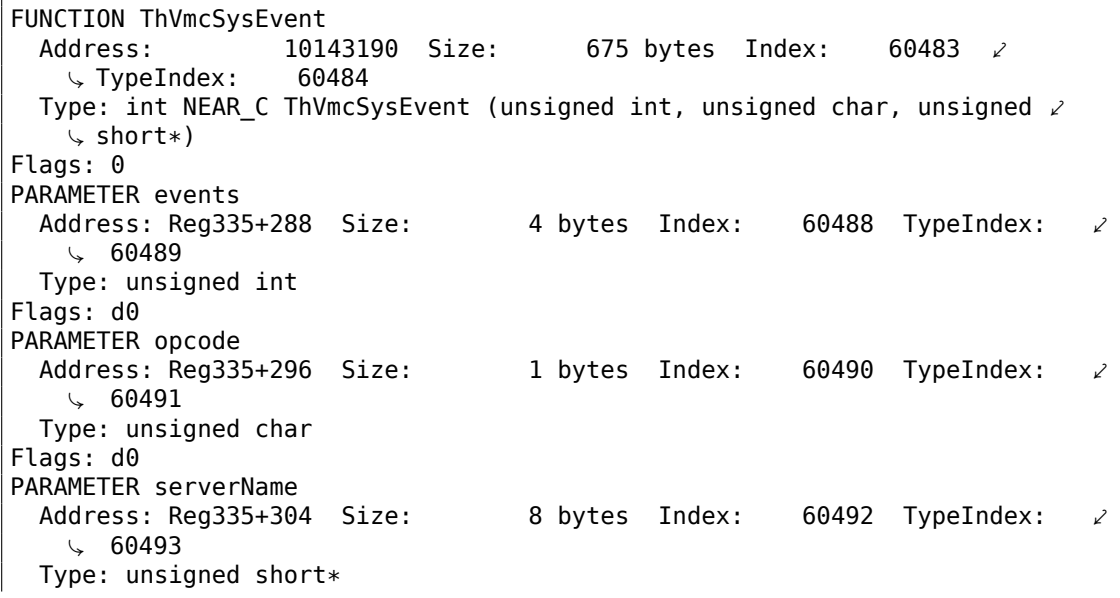

34http://www.debuginfo.com/tools/typeinfodump.html

Flags: d0 STATIC\_LOCAL\_VAR func 12274af0 Size: 8 bytes Index: 60495  $\swarrow$ Address: 60496  $\backslash$  TypeIndex: Type: wchar\_t\* Flags: 80 LOCAL VAR admhead Address: Reg335+304 Size: 8 bytes Index: 60498 TypeIndex:  $\mathcal{L}$  $\sqrt{60499}$ Type: unsigned char\* Flags: 90 LOCAL VAR record Address: Reg335+64 Size: 204 bytes Index: 60501 TypeIndex:  $\mathcal{L}$  $\sqrt{60502}$ Type: AD RECORD Flags: 90 LOCAL\_VAR adlen Address: Reg335+296 Size: 4 bytes Index: 60508 TypeIndex:  $\mathbf{z}$  $\sqrt{60509}$ Type: int Flags: 90

А вот пример дампа структуры:

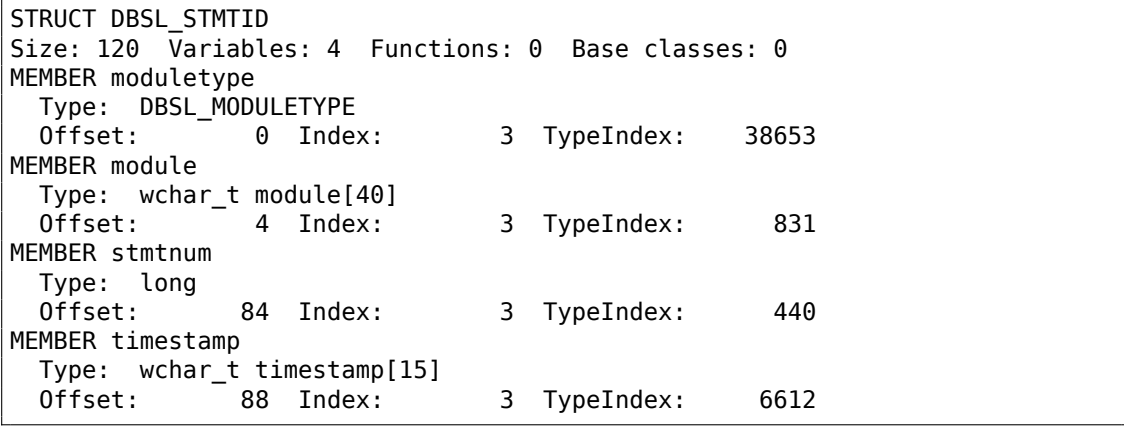

Bay!

Вторая хорошая новость: отладочные вызовы, коих здесь очень много, очень полезны.

Здесь вы можете увидеть глобальную переменную *ct level<sup>35</sup>,* отражающую уровень трассировки.

В disp+work.exe очень много таких отладочных вставок:

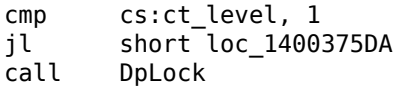

<sup>35</sup>Еще об уровне трассировки: http://help.sap.com/saphelp\_nwpi71/helpdata/en/46/ 962416a5a613e8e10000000a155369/content.htm

```
rcx, aDpxxtool4_c ; "dpxxtool4.c"
lea
mov
        edx, 4Eh
                       ; line
call
        CTrcSaveLocation
        r8, cs:func_48
mov
        rcx, cs:hdl
                       ; hdl
mov
        rdx, aSDpreadmemvalu ; "%s: DpReadMemValue (%d)"
lea
        r9d, ebx
mov
call
        DpTrcErr
call
        DpUnlock
```
Если текущий уровень трассировки выше или равен заданному в этом коде порогу, отладочное сообщение будет записано в лог-файл вроде dev w0, dev disp и прочие файлы dev\*.

Попробуем grep-ать файл недавно полученный при помощи утилиты TYPEINFODUMP:

cat "disp+work.pdb.d" | grep FUNCTION | grep -i password

Получаем:

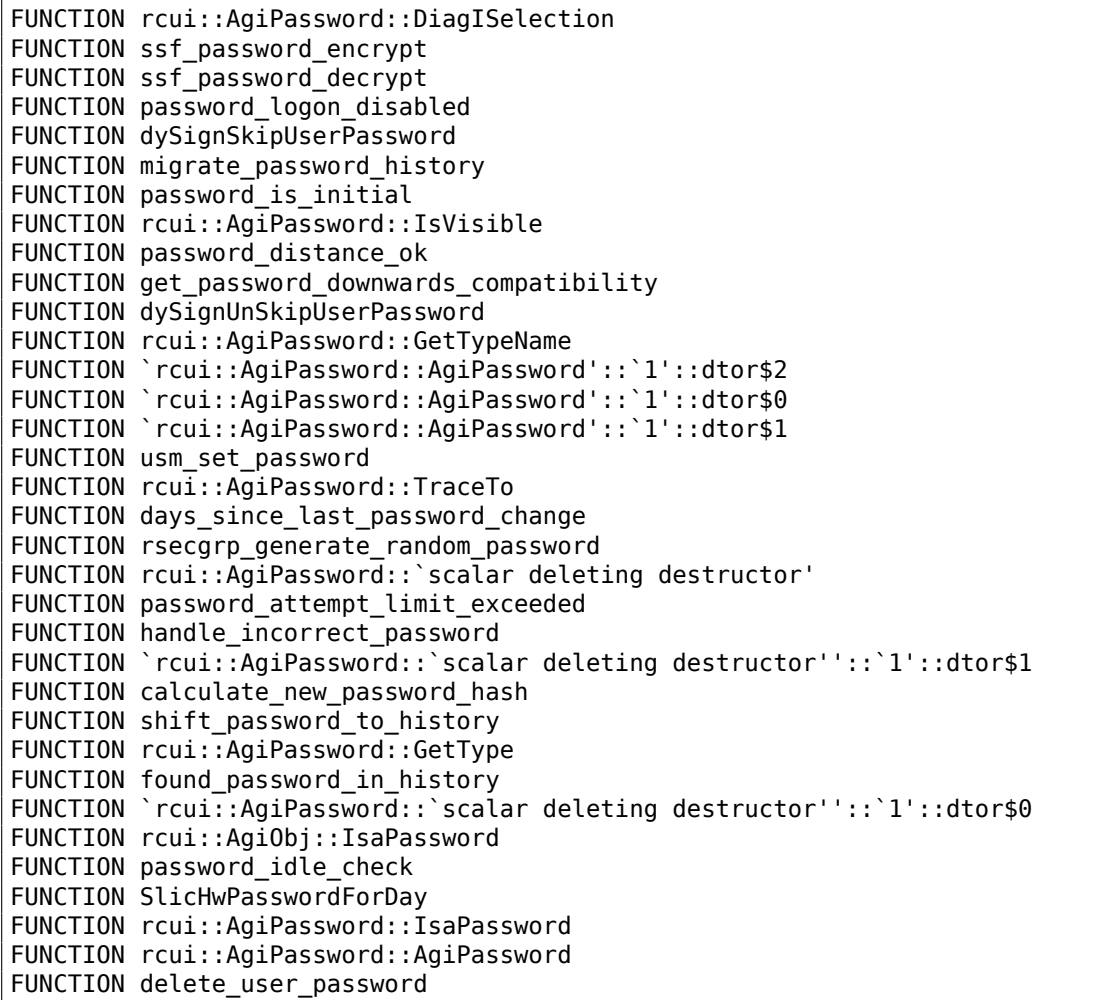

FUNCTION usm set user password FUNCTION Password API FUNCTION get password change for SSO FUNCTION password in USR40 FUNCTION rsec\_agrp\_abap\_generate\_random\_password

Попробуем так же искать отладочные сообщения содержащие слова «password» и «locked». Одна из таких это строка «user was locked by subsequently failed password logon attempts» на которую есть ссылка в функции password attempt limit exceeded().

Другие строки, которые эта найденная функция может писать в лог-файл это: «password logon attempt will be rejected immediately (preventing dictionary attacks)», «failed-logon lock: expired (but not removed due to 'read-only' operation)», «failedlogon lock: expired => removed».

Немного поэкспериментировав с этой функцией, мы быстро понимаем, что проблема именно в ней. Она вызывается из функции chckpass() — одна из функций проверяющих пароль.

В начале, давайте убедимся, что мы на верном пути:

Запускаем tracer:

tracer64.exe -a:disp+work.exe bpf=disp+work.exe!chckpass,args:3,unicode

```
PID=2236|TID=2248|(0) disp+work.exe!chckpass (0x202c770, L"Brewered1
                                ", 0x41) (called from 0x1402f1060 (disp+work. \ell\sqrt{exe!usrexist+0x3c0)}PID=2236|TID=2248|(0) disp+work.exe!chckpass \rightarrow 0x35
```
Функции вызываются так: syssigni() -> DylSigni() -> dychkusr() -> usrexist() -> chckpass().

Число 0х35 возвращается из chckpass() в этом месте:

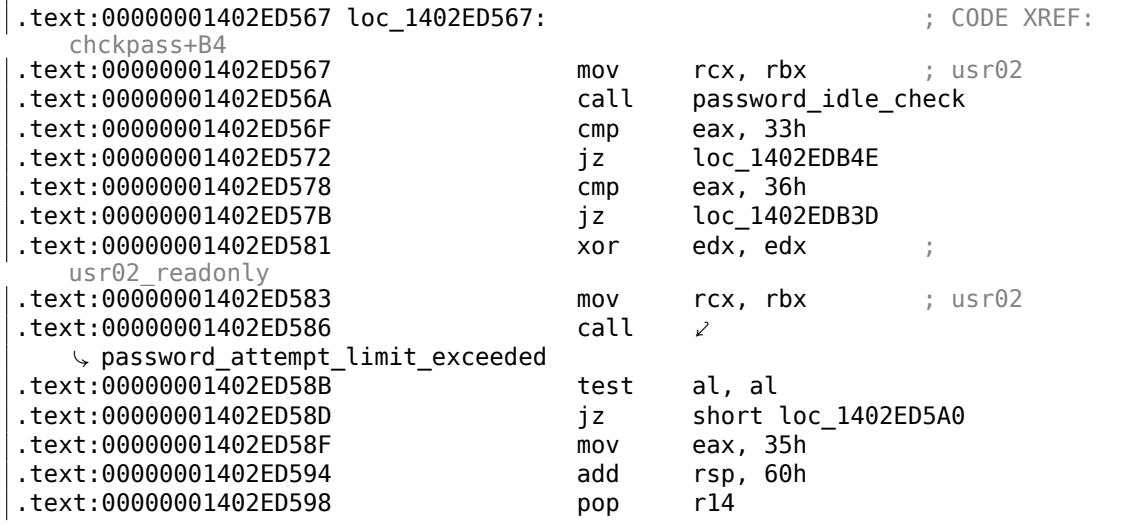

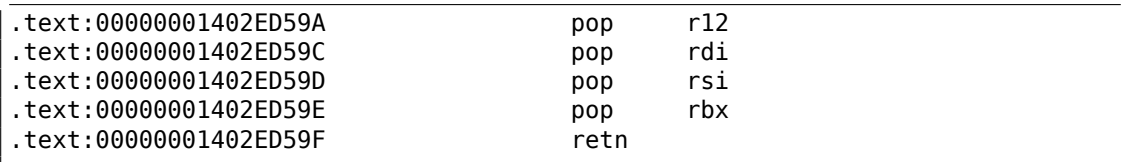

Отлично, давайте проверим:

```
tracer64.exe −a:disp+work.exe bpf=disp+work.exe!⤦
   Ç password_attempt_limit_exceeded,args:4,unicode,rt:0
```

```
PID=2744|TID=360|(0) disp+work.exe!password attempt limit exceeded (0\sqrt{2}\sqrt{202c770}, 0, 0x257758, 0) (called from 0x1402ed58b (disp+work.exe!\ell\sqrt{chckpass+0xeb})
PID=2744|TID=360|(0) disp+work.exe!password_attempt_limit_exceeded −> 1
PID=2744|TID=360|We modify return value (EAX/RAX) of this function to 0
PID=2744|TID=360|(0) disp+work.exe!password attempt limit exceeded (0\varphi\sqrt{202c770}, 0, 0, 0) (called from 0x1402e9794 (disp+work.exe!chngpass+0\sqrt{2}\sqrt{xe4})PID=2744|TID=360|(0) disp+work.exe!password_attempt_limit_exceeded −> 1
PID=2744|TID=360|We modify return value (EAX/RAX) of this function to 0
```
Великолепно! Теперь мы можем успешно залогиниться.

Кстати, мы можем сделать вид что вообще забыли пароль, заставляя *chckpass()* всегда возвращать ноль, и этого достаточно для отключения проверки пароля:

tracer64.exe −a:disp+work.exe bpf=disp+work.exe!chckpass,args:3,unicode,rt⤦  $\backslash$ :0

PID=2744|TID=360|(0) disp+work.exe!chckpass (0x202c770, L"bogus ",  $0x41$ ) (called from  $0x1402f1060$  (disp+work. $\angle$  $\sqrt{exe!usrexist+0x3c0)}$ PID=2744|TID=360|(0) disp+work.exe!chckpass −> 0x35 PID=2744|TID=360|We modify return value (EAX/RAX) of this function to 0

Что еще можно сказать, бегло анализируя функцию *password\_attempt\_limit\_exceeded()*, это то, что в начале можно увидеть следующий вызов:

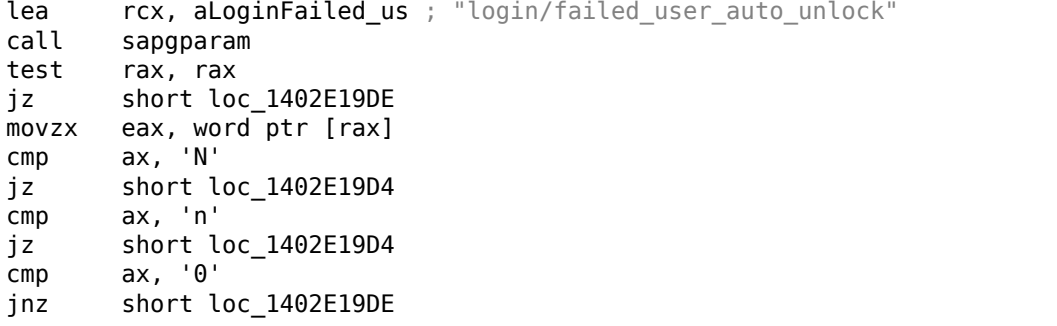

Очевидно, функция sapgparam() используется чтобы узнать значение какойлибо переменной конфигурации. Эта функция может вызываться из 1768 разных мест.

Вероятно, при помощи этой информации, мы можем легко находить те места кода, на которые влияют определенные переменные конфигурации.

Замечательно! Имена функций очень понятны, куда понятнее чем в Oracle RDBMS.

По всей видимости, процесс disp+work весь написан на Си++. Должно быть, он был переписан не так давно?

# 8.11. Oracle RDBMS

### 8.11.1. Таблица V\$VERSION в Oracle RDBMS

Oracle RDBMS 11.2 это очень большая программа, основной модуль oracle.exe содержит около 124 тысячи функций. Для сравнения, ядро Windows 7 x64 (ntoskrnl.exe) — около 11 тысяч функций, а ядро Linux 3.9.8 (с драйверами по умолчанию) — 31 тысяч функций.

Начнем с одного простого вопроса. Откуда Oracle RDBMS берет информацию, когда мы в SQL\*Plus пишем вот такой вот простой запрос:

SQL> select \* from V\$VERSION;

И получаем:

**BANNER** 

```
Oracle Database 11g Enterprise Edition Release 11.2.0.1.0 - Production
PL/SQL Release 11.2.0.1.0 - Production
CORE
       11.2.0.1.0Production
TNS for 32-bit Windows: Version 11.2.0.1.0 - Production
NLSRTL Version 11.2.0.1.0 - Production
```
Начнем. Где в самом Oracle RDBMS мы можем найти строку V\$VERSION?

Для win32-версии, эта строка имеется в файле oracle.exe, это легко увидеть.

Но мы также можем использовать объектные (.о) файлы от версии Oracle RDBMS для Linux, потому что в них сохраняются имена функций и глобальных переменных, а в oracle.exe для win32 этого нет.

Итак, строка V\$VERSION имеется в файле kgf.o, в самой главной Oracle-библиотеке libserver11.a.

Ссылка на эту текстовую строку имеется в таблице kgfviw, размещенной в этом же файле kqf.o:

Листинг 8.10: kgf.o

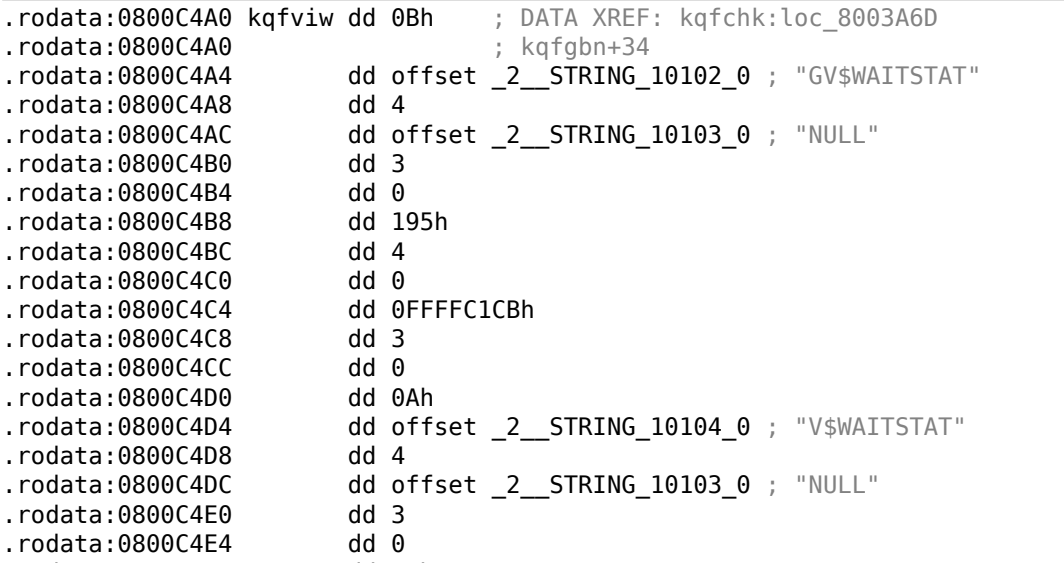

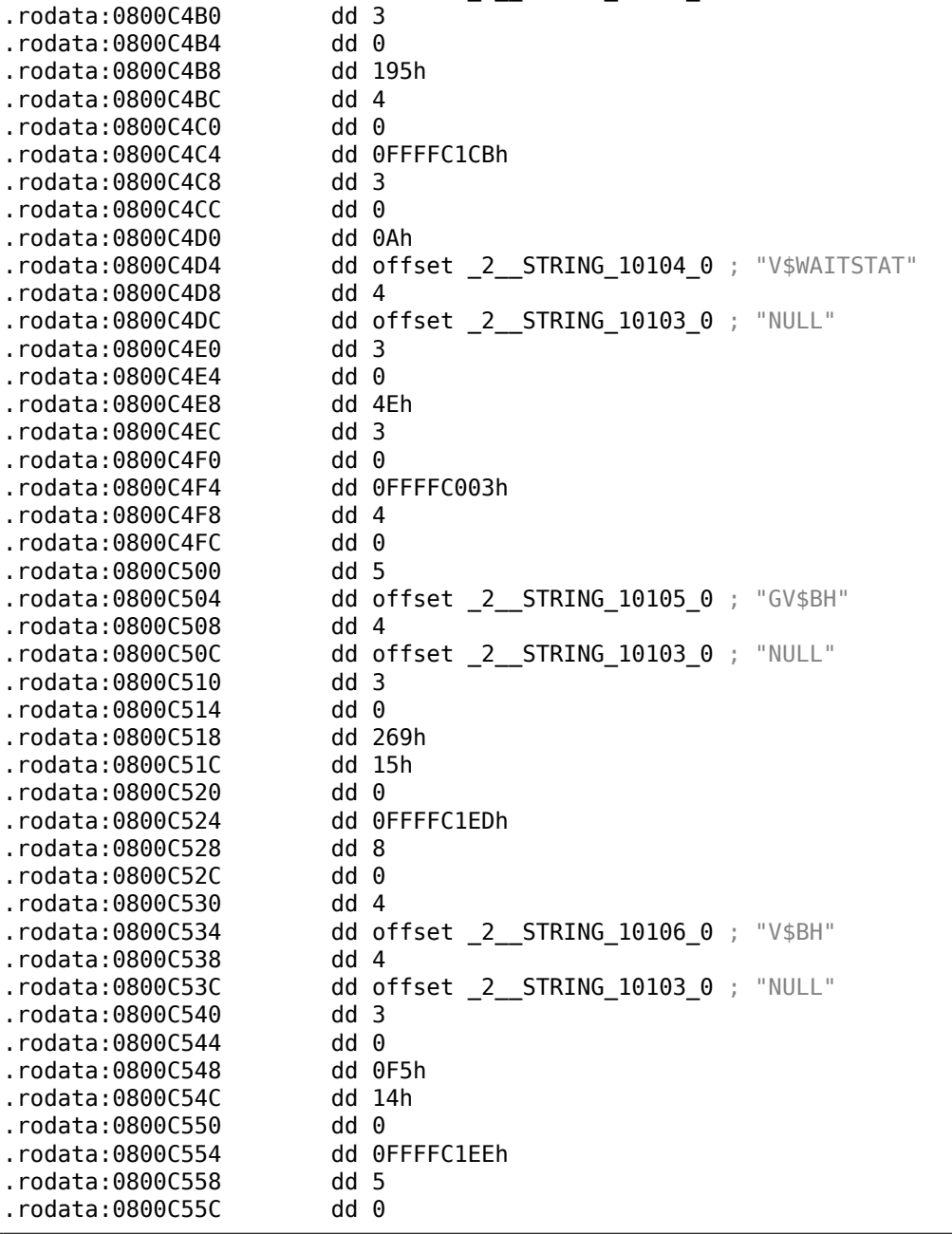

.rodata:0800C4A8 dd 4

Кстати, нередко, при изучении внутренностей Oracle RDBMS, появляется вопрос, почему имена функций и глобальных переменных такие странные. Вероятно, дело в том, что Oracle RDBMS очень старый продукт сам по себе и писался

на Си еще в 1980-х.

А в те времена стандарт Си гарантировал поддержку имен переменных длиной только до шести символов включительно: «6 significant initial characters in an external identifier»<sup>36</sup>

Вероятно, таблица kgfviw содержащая в себе многие (а может даже и все) view с префиксом V\$, это служебные view (fixed views), присутствующие всегда. Бегло оценив цикличность данных, мы легко видим, что в каждом элементе таблицы kgfviw 12 32-битных полей. В IDA легко создать структуру из 12-и элементов и применить её ко всем элементам таблицы. Для версии Oracle RDBMS 11.2, здесь 1023 элемента в таблице, то есть, здесь описываются 1023 всех возможных fixed view. Позже, мы еще вернемся к этому числу.

Как видно, мы не очень много можем узнать чисел в этих полях. Самое первое поле всегда равно длине строки-названия view (без терминирующего ноля).

Это справедливо для всех элементов. Но эта информация не очень полезна.

Мы также знаем, что информацию обо всех fixed views можно получить из *fixed* view под названием V\$FIXED\_VIEW\_DEFINITION (кстати, информация для этого view также берется из таблиц kqfviw и kqfvip). Между прочим, там тоже 1023 элемента. Совпадение? Нет.

SQL> select \* from V\$FIXED VIEW DEFINITION where view name='V\$VERSION';

VIEW NAME

VIEW DEFINITION

**V\$VERSION** select BANNER from GV\$VERSION where inst id = USERENV('Instance')

Итак, V\$VERSION это как бы thunk view для другого, с названием GV\$VERSION, который, в свою очередь:

SQL> select \* from V\$FIXED VIEW DEFINITION where view name='GV\$VERSION';

VIEW NAME

VIEW\_DEFINITION

GV\$VERSION select inst id, banner from x\$version

Таблицы с префиксом X\$ в Oracle RDBMS— это также служебные таблицы, они не документированы, не могут изменятся пользователем, и обновляются динамически.

Попробуем поискать текст

<span id="page-1148-0"></span><sup>36</sup>Draft ANSI C Standard (ANSI X3|11/88-090) (May 13, 1988) (yurichev.com)

select BANNER from GV\$VERSION where inst id = USERENV('Instance')

... в файле kqf.o и находим ссылку на него в таблице kqfvip:

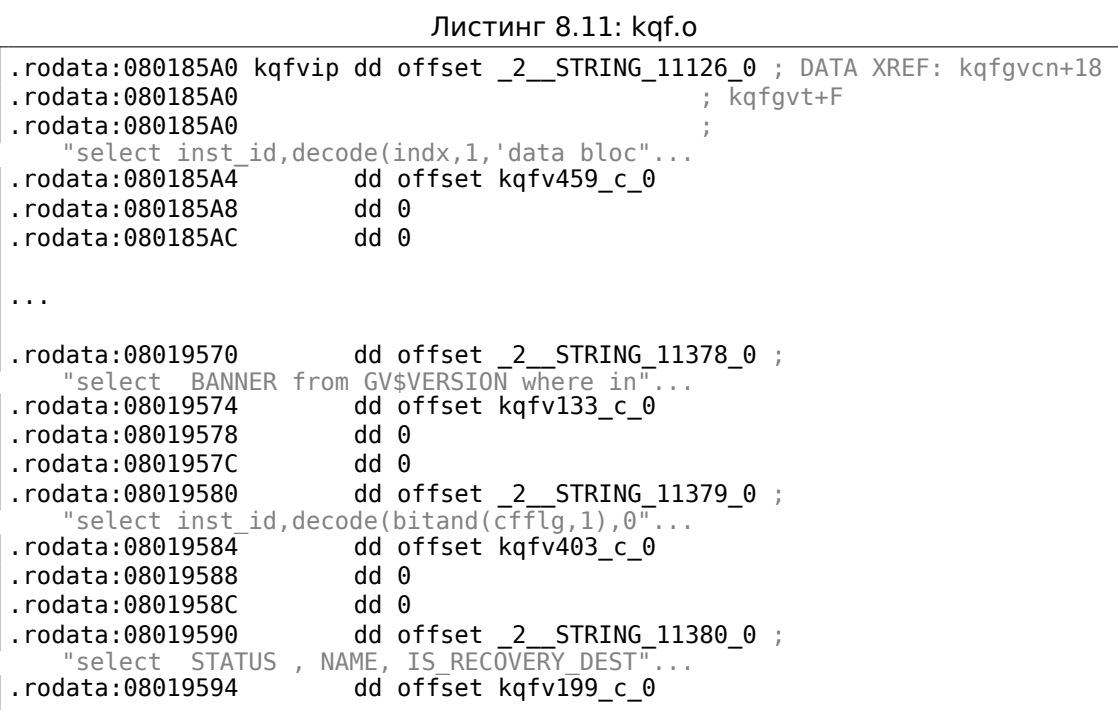

Таблица, по всей видимости, имеет 4 поля в каждом элементе. Кстати, здесь так же 1023 элемента, уже знакомое нам число.

Второе поле указывает на другую таблицу, содержащую поля этого *fixed view*.

Для V\$VERSION, эта таблица только из двух элементов, первый это 6 и второй это строка BANNER (число 6 это длина строки) и далее *терминирующий* элемент содержащий 0 и *нулевую* Си-строку:

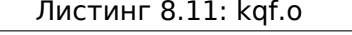

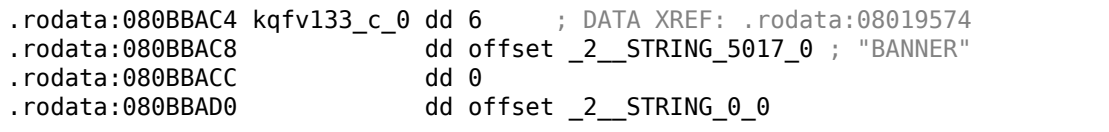

Объединив данные из таблиц kqfviw и kqfvip, мы получим SQL-запросы, которые исполняются, когда пользователь хочет получить информацию из какоголибо *fixed view*.

Напишем программу oracle tables<sup>37</sup>, которая собирает всю эту информацию из объектных файлов от Oracle RDBMS под Linux.

<sup>37</sup>yurichev.com

Для V\$VERSION, мы можем найти следующее:

Листинг 8.13: Результат работы oracle tables

```
kqfviw element.viewname: [V$VERSION] ?: 0x3 0x43 0x1 0xffffc085 0x4
kqfvip_element.statement: [select BANNER from GV$VERSION where inst id = \angleÇ USERENV('Instance')]
kqfvip_element.params:
[BANNER]
```
И:

```
Листинг 8.14: Результат работы oracle tables
```

```
kgfviw element.viewname: [GV$VERSION] ?: 0x3 0x26 0x2 0xffffc192 0x1
kqfvip_element.statement: [select inst_id, banner from x$version]
kqfvip_element.params:
[INST_ID] [BANNER]
```
*Fixed view* GV\$VERSION отличается от V\$VERSION тем, что содержит еще и поле отражающее идентификатор *instance*.

Но так или иначе, мы теперь упираемся в таблицу X\$VERSION. Как и прочие X\$-таблицы, она не документирована, однако, мы можем оттуда что-то прочитать:

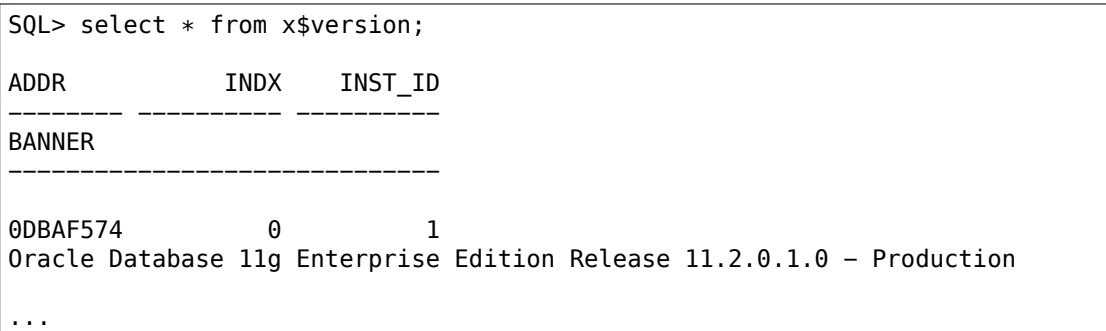

Эта таблица содержит дополнительные поля вроде ADDR и INDX.

Бегло листая содержимое файла kqf.o в IDA мы можем увидеть еще одну таблицу где есть ссылка на строку X\$VERSION, это kqftab:

#### Листинг 8.15: kqf.o

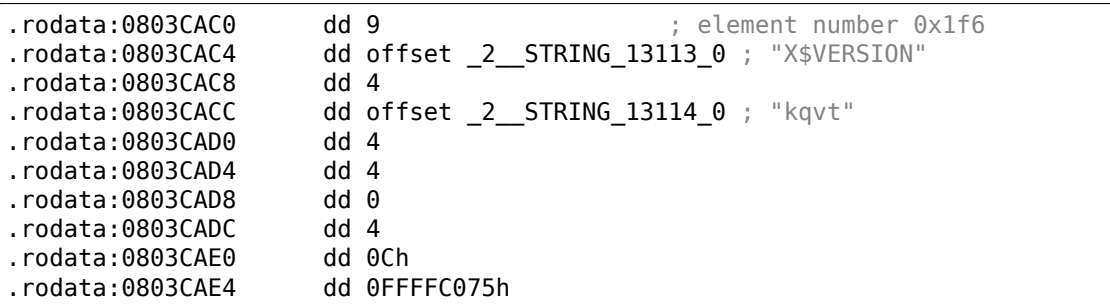

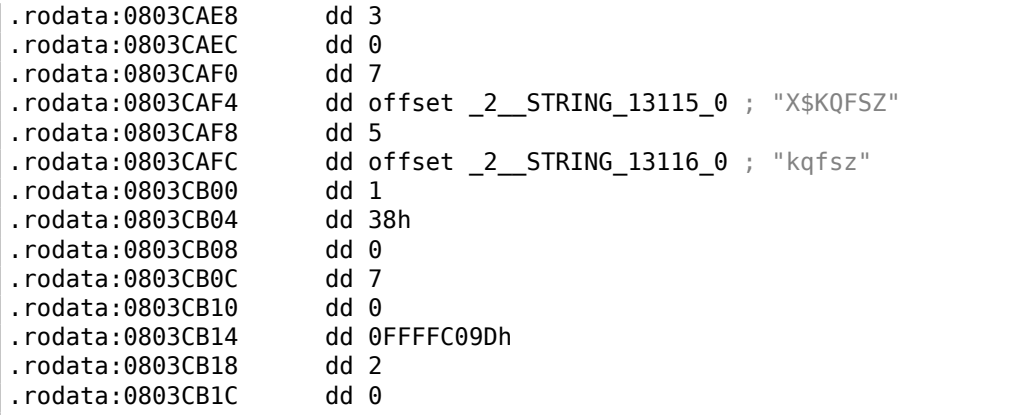

Здесь очень много ссылок на названия X\$-таблиц, вероятно, на все те что имеются в Oracle RDBMS этой версии.

Но мы снова упираемся в то что не имеем достаточно информации. Не ясно, что означает строка kqvt.

Вообще, префикс kq может означать *kernel* и *query*.

v, может быть, *version*, а t — *type*?

Сказать трудно.

Таблицу с очень похожим названием мы можем найти в kqf.o:

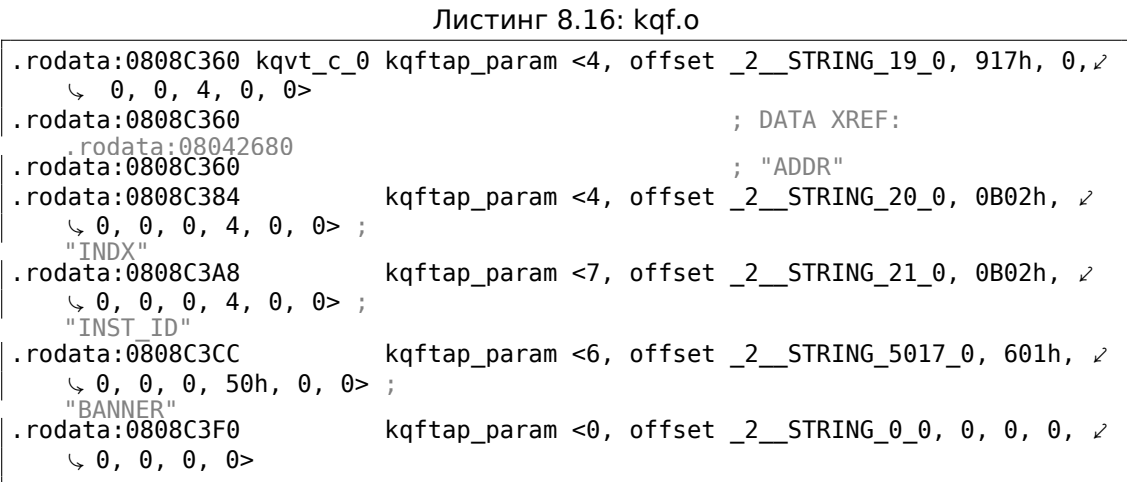

Она содержит информацию об именах полей в таблице X\$VERSION. Единственная ссылка на эту таблицу имеется в таблице kqftap:

Листинг 8.17: kqf.o

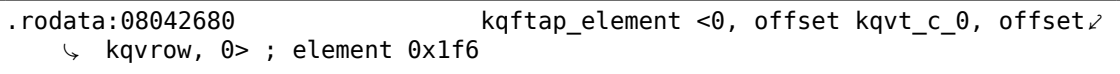
Интересно что здесь этот элемент проходит так же под номером 0x1f6 (502-й), как и ссылка на строку X\$VERSION в таблице kqftab.

Вероятно, таблицы kqftap и kqftab дополняют друг друга, как и kqfvip и kqfviw.

Мы также видим здесь ссылку на функцию с названием kqvrow(). А вот это уже кое-что!

Сделаем так чтобы наша программа oracle tables<sup>38</sup> могла дампить и эти таблицы. Для X\$VERSION получается:

Листинг 8.18: Результат работы oracle tables

```
kgftab element.name: [X$VERSION] ?: [kqvt] 0x4 0x4 0x4 0xc 0xffffc075 0x3
kqftap param.name=[ADDR] ?: 0x917 0x0 0x0 0x0 0x4 0x0 0x0
kqftap param.name=[INDX] ?: 0xb02 0x0 0x0 0x0 0x4 0x0 0x0
kqftap_param.name=[INST_ID] ?: 0xb02 0x0 0x0 0x0 0x4 0x0 0x0
kqftap_param.name=[BANNER] ?: 0x601 0x0 0x0 0x0 0x50 0x0 0x0
kqftap_element.fn1=kqvrow
kqftap_element.fn2=NULL
```
При помощи tracer, можно легко проверить, что эта функция вызывается 6 раз кряду (из функции qerfxFetch()) при получении строк из X\$VERSION.

Запустим tracer в режиме сс (он добавит комментарий к каждой исполненной инструкции):

tracer -a:oracle.exe bpf=oracle.exe! kqvrow, trace:cc

kqvrow proc near var 7C  $=$  byte ptr  $-7Ch$  $var_1^-$ 18  $=$  dword ptr  $-18h$ var 14  $=$  dword ptr  $-14h$ Dest  $=$  dword ptr  $-10h$ var C = dword ptr -0Ch var\_8  $=$  dword ptr  $-8$ var 4 = dword ptr  $-4$ arg\_8 = dword ptr 10h  $arg_C$ = dword ptr 14h  $arg 14 = dword ptr 1Ch$ arg\_18 = dword ptr 20h ; FUNCTION CHUNK AT .text1:056C11A0 SIZE 00000049 BYTES push ebp mov ebp, esp sub esp, 7Ch eax,  $[ebp+arg_14]$  ;  $[EBP+1Ch]=1$ mov mov ecx,  $TlsIndex$ ;  $[69AEB08h]=0$  $mov$ edx, large fs:2Ch edx,  $[edx+ecx*4]$  ;  $[EDX+ECX*4] = 0 \times c98c938$ mov

<span id="page-1152-0"></span>38 yurichev.com

cmp eax, 2 ; EAX=1 mov eax, [ebp+arg\_8] ; [EBP+10h]=0xcdfe554 jz loc\_2CE1288 mov  $ex, [eax]$  ;  $[EAX]=0.5$ mov [ebp+var\_4], edi ; EDI=0xc98c938 loc 2CE10F6: ; CODE XREF: kqvrow +10A ; \_kqvrow\_+1A9 cmp ecx, 5 ; ECX=0..5<br>ja loc\_56C11C7 loc\_56C11C7 mov edi, [ebp+arg\_18] ; [EBP+20h]=0 mov [ebp+var\_14], edx ; EDX=0xc98c938 mov [ebp+var\_8], ebx ; EBX=0 mov ebx, eax ; EAX=0xcdfe554 mov [ebp+var C], esi ; ESI=0xcdfe248 loc\_2CE110D: ; CODE XREF: \_kqvrow\_+29E00E6 mov edx, ds:off\_628B09C[ecx∗4] ; [ECX\*4+628B09Ch]=0x2ce1116, 0x2ce11ac, 0x2ce11db, 0x2ce11f6, 0x2ce1236, 0x2ce127a jmp edx ; EDX=0x2ce1116, 0x2ce11ac, 0x2ce11db, 0x2ce11f6, 0x2ce1236, 0x2ce127a **loc 2CE1116:** ; DATA XREF: .rdata:off 628B09C push offset aXKqvvsnBuffer ; "x\$kqvvsn buffer" mov ecx, [ebp+arg\_C] ; [EBP+14h]=0x8a172b4 xor edx, edx mov esi,  $[ebp+var_14]$  ;  $[EBP-14h] = 0 \times c98c938$ push edx ; EDX=0 push edx ; EDX=0 push 50h push ecx ; ECX=0x8a172b4 push dword ptr [esi+10494h] ; [ESI+10494h]=0xc98cd58 call \_kghalf ; tracing nested maximum level (1) reached, skipping this CALL mov esi, ds:\_\_imp\_\_vsnnum ; [59771A8h]=0x61bc49e0 mov [ebp+Dest], eax ; EAX=0xce2ffb0 mov [ebx+8], eax ; EAX=0xce2ffb0 mov [ebx+4], eax ; EAX=0xce2ffb0 mov edi, [esi] ; [ESI]=0xb200100 mov esi, ds:\_\_imp\_\_vsnstr ; [597D6D4h]=0x65852148, "- Production" push esi ; ESI=0x65852148, "- Production" mov ebx, edi ; EDI=0xb200100 shr ebx, 18h ; EBX=0xb200100 mov ecx, edi ; EDI=0xb200100 shr ecx, 14h : ECX=0xb200100 and  $ex,$  OFh ;  $ECX=0 \times b2$ mov edx, edi ; EDI=0xb200100 shr edx, 0Ch ; EDX=0xb200100 movzx  $edx$ ,  $dl$  ;  $DL=0$ mov eax, edi ; EDI=0xb200100 shr eax, 8 ; EAX=0xb200100 and eax, OFh ; EAX=0xb2001 and  $edi$ , OFFh ;  $EDI = 0 \times b200100$ 

push edi ; EDI=0 mov edi,  $[ebp+arg 18]$  ;  $[EBP+20h]=0$ push eax ; EAX=1 mov eax, ds:\_\_imp\_\_vsnban ; [597D6D8h]=0x65852100, "Oracle Database 11g Enterprise Edition Release %d.%d.%d.%d.%d %s" push edx ; EDX=0 push ecx ; ECX=2 push ebx ; EBX=0xb mov ebx, [ebp+arg\_8] ; [EBP+10h]=0xcdfe554 push eax EAX=0x65852100, "Oracle Database 11g Enterprise Edition Release %d.%d.%d.%d.%d %s" mov eax, [ebp+Dest] ; [EBP-10h]=0xce2ffb0 push eax ; EAX=0xce2ffb0 call ds:\_\_imp\_\_sprintf ; op1=MSVCR80.dll!sprintf tracing nested maximum level  $(1)$  reached, skipping this CALL<br>add esp, 38h esp, 38h mov dword ptr [ebx], 1 loc\_2CE1192: ; CODE XREF: \_kqvrow\_+FB  $\text{kgvrow}_+128$  ... test edi, edi ; EDI=0 jnz \_\_VInfreq\_\_kqvrow mov esi, [ebp+var\_C] ; [EBP-0Ch]=0xcdfe248 mov edi,  $[ebp+var_4]$  ;  $[EBP-4] = 0 \times c98c938$ mov eax, ebx ; EBX=0xcdfe554 mov ebx,  $[ebp+var_8]$  ;  $[EBP-8]=0$ <br>lea eax,  $[eax+4]$  ;  $[EAX+4]=0x$ lea eax, [eax+4] ; [EAX+4]=0xce2ffb0, "NLSRTL Version 11.2.0.1.0 - Production", "Oracle Database 11g Enterprise Edition Release 11.2.0.1.0 - Production", "PL/SQL Release 11.2.0.1.0 - Production", "TNS for 32-bit Windows: Version 11.2.0.1.0 - Production" loc\_2CE11A8: ; CODE XREF: \_kqvrow\_+29E00F6 mov esp, ebp pop ebp retn ; EAX=0xcdfe558 loc\_2CE11AC: ; DATA XREF: .rdata:0628B0A0 mov edx, [ebx+8] ; [EBX+8]=0xce2ffb0, "Oracle Database 11g Enterprise Edition Release 11.2.0.1.0 - Production"<br>mov dword ptr [ebx]. 2 dword  $ptr$  [ebx], 2 mov [ebx+4], edx ; EDX=0xce2ffb0, "Oracle Database 11g Enterprise Edition Release 11.2.0.1.0 - Production" edx ; EDX=0xce2ffb0, "Oracle Database 11g Enterprise Edition Release 11.2.0.1.0 - Production" ; tracing nested maximum level (1) reached, skipping this CALL pop ecx mov edx, [ebx+4] ; [EBX+4]=0xce2ffb0, "PL/SQL Release 11.2.0.1.0 - Production'<br>movzx ecx, byte ecx, byte ptr [edx] ;  $[EDX]=0 \times 50$ test ecx, ecx ; ECX=0x50 jnz short loc\_2CE1192 mov edx, [ebp+var\_14] mov esi, [ebp+var\_C] mov eax, ebx mov ebx, [ebp+var\_8]

mov ecx, [eax] jmp loc\_2CE10F6 loc\_2CE11DB: ; DATA XREF: .rdata:0628B0A4 push 0 push 50h mov edx, [ebx+8] ; [EBX+8]=0xce2ffb0, "PL/SQL Release 11.2.0.1.0 - Production"<br>mov [ebx+4], edx ; EDX=0xce2ffb0, "PL/SQL Release 11.2.0.1.0 | - Production" **edx** ; EDX=0xce2ffb0, "PL/SQL Release 11.2.0.1.0 - Production"<br>**call lmxver** ; tracing nested maximum level (1) reached, <br>
CALL skipping this<br>**add** esp, 0Ch mov dword ptr [ebx], 3 jmp short loc\_2CE1192 loc\_2CE11F6: ; DATA XREF: .rdata:0628B0A8<br>mov edx, [ebx+8] ; [EBX+ mov edx, [ebx+8] ; [EBX+8]=0xce2ffb0 mov [ebp+var\_18], 50h  $mov$   $[ebx+4]$ ,  $edx$  ;  $EDX=0 \times ce2ffb0$ push 0 call \_npinli ; tracing nested maximum level (1) reached, skipping this CALL<br>pop ecx pop test eax, eax ; EAX=0 jnz loc\_56C11DA mov ecx,  $[ebp+var 14]$  ;  $[EBP-14h]=0xc98c938$ lea edx,  $[ebp+var 18]$  ;  $[EBP-18h]=0x50$ push edx ; EDX=0xd76c93c push dword ptr [ebx+8] ; [EBX+8]=0xce2ffb0 push dword ptr [ecx+13278h] ; [ECX+13278h]=0xacce190 call \_nrtnsvrs ; tracing nested maximum level (1) reached, skipping this CALL<br>add esp, esp, 0Ch loc\_2CE122B: ; CODE XREF: \_kqvrow\_+29E0118 mov dword ptr [ebx], 4 jmp loc\_2CE1192 loc\_2CE1236: ; DATA XREF: .rdata:0628B0AC lea edx,  $[ebp+var 7C]$  ;  $[EBP-7Ch]=1$ push edx ; EDX=0xd76c8d8 push 0 mov esi, [ebx+8] ; [EBX+8]=0xce2ffb0, "TNS for 32-bit Windows: Version 11.2.0.1.0 - Production" mov [ebx+4], esi ; ESI=0xce2ffb0, "TNS for 32-bit Windows: Version 11.2.0.1.0 - Production"<br>mov ecx. 50h ecx, 50h mov [ebp+var\_18], ecx ; ECX=0x50 push ecx ; ECX=0x50 push esi ; ESI=0xce2ffb0, "TNS for 32-bit Windows: Version 11.2.0.1.0 - Production"  $\dddot{\phantom{1}}$ ; tracing nested maximum level (1) reached, skipping this CALL

```
add esp, 10h
        mov edx, [ebp+var 18] ; [EBP-18h]=0x50mov dword ptr [ebx], 5
        test edx, edx ; EDX=0x50
        jnz loc_2CE1192
        mov edx, [ebp+var_14]
        mov esi, [ebp+var_C]
        mov eax, ebx
        mov ebx, [ebp+var_8]
        mov ecx, 5
        jmp loc_2CE10F6
loc_2CE127A: ; DATA XREF: .rdata:0628B0B0
        mov edx, [ebp+var 14] ; [EBP-14h]=0 \times c98c938mov esi, [ebp+var_C] ; [EBP-0Ch]=0xcdfe248
        mov edi, [ebp+var_4] ; [EBP-4]=0xc98c938
        mov eax, ebx ; EBX=0xcdfe554
        mov ebx, [ebp+var_8] ; [EBP-8]=0
loc 2CE1288: ; CODE XREF: kqvrow +1F
        mov eax, [eax+8] ; [EAX+8]=0xce2ffb0, "NLSRTL Version
   11.2.0.1.0 - Production"<br>test eax, eax
                              ; EAX=0xce2ffb0, "NLSRTL Version 11.2.0.1.0
   - Production"
                short loc 2CE12A7
        push offset aXKqvvsnBuffer ; "x$kqvvsn buffer"
        push eax ; EAX=0xce2ffb0, "NLSRTL Version 11.2.0.1.0
   - Production"
                eax, [ebp+arg_C] ; [EBP+14h] = 0 \times 8a172b4push eax ; EAX=0x8a172b4
        push dword ptr [edx+10494h]; [EDX+10494h]=0xc98cd58call kghfrf ; tracing nested maximum level (1) reached,
   skipping this CALL
        add esp, 10h
loc_2CE12A7: ; CODE XREF: _kqvrow_+1C1
        xor eax, eax
        mov esp, ebp
        pop ebp
        retn ; EAX=0
_kqvrow_ endp
```
Так можно легко увидеть, что номер строки таблицы задается извне. Сама функция возвращает строку, формируя её так:

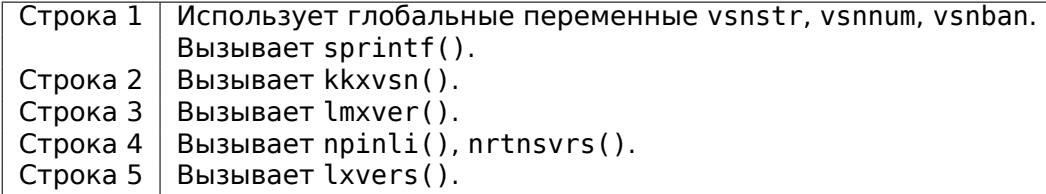

Так вызываются соответствующие функции для определения номеров версий отдельных модулей.

## 8.11.2. Таблица X\$KSMLRU в Oracle RDBMS

B заметке Diagnosing and Resolving Error ORA-04031 on the Shared Pool or Other Memory Pools [Video] [ID 146599.1] упоминается некая служебная таблица:

There is a fixed table called X\$KSMLRU that tracks allocations in the shared pool that cause other objects in the shared pool to be aged out. This fixed table can be used to identify what is causing the large allocation.

If many objects are being periodically flushed from the shared pool then this will cause response time problems and will likely cause library cache latch contention problems when the objects are reloaded into the shared pool.

One unusual thing about the X\$KSMLRU fixed table is that the contents of the fixed table are erased whenever someone selects from the fixed table. This is done since the fixed table stores only the largest allocations that have occurred. The values are reset after being selected so that subsequent large allocations can be noted even if they were not quite as large as others that occurred previously. Because of this resetting, the output of selecting from this table should be carefully kept since it cannot be retrieved back after the query is issued.

Однако, как можно легко убедиться, эта системная таблица очищается всякий раз, когда кто-то делает запрос к ней. Сможем ли мы найти причину, почему это происходит? Если вернуться к уже рассмотренным таблицам kgftab и kqftap полученных при помощи oracle tables<sup>39</sup>, содержащим информацию о Х\$-таблицах, мы узнаем что для того чтобы подготовить строки этой таблицы, вызывается функция ksmlrs():

Листинг 8.19: Результат работы oracle tables

| kqftab element.name: [X\$KSMLRU] ?: [ksmlr] 0x4 0x64 0x11 0xc 0xffffc0bb 0x5 |
|------------------------------------------------------------------------------|
| kqftap param.name=[ADDR] ?: 0x917 0x0 0x0 0x0 0x4 0x0 0x0                    |
| kqftap param.name=[INDX] ?: 0xb02 0x0 0x0 0x0 0x4 0x0 0x0                    |
| kqftap param.name=[INST ID] ?: 0xb02 0x0 0x0 0x0 0x4 0x0 0x0                 |
| kqftap param.name=[KSMLRIDX] ?: 0xb02 0x0 0x0 0x0 0x4 0x0 0x0                |
| kqftap param.name=[KSMLRDUR] ?: 0xb02 0x0 0x0 0x0 0x4 0x4 0x0                |
| kqftap param.name=[KSMLRSHRPOOL] ?: 0xb02 0x0 0x0 0x0 0x4 0x8 0x0            |
| kqftap param.name=[KSMLRCOM] ?: 0x501 0x0 0x0 0x0 0x14 0xc 0x0               |
| kqftap param.name=[KSMLRSIZ] ?: 0x2 0x0 0x0 0x0 0x4 0x20 0x0                 |
| kqftap param.name=[KSMLRNUM] ?: 0x2 0x0 0x0 0x0 0x4 0x24 0x0                 |
| kqftap param.name=[KSMLRHON] ?: 0x501 0x0 0x0 0x0 0x20 0x28 0x0              |
| kqftap param.name=[KSMLROHV] ?: 0xb02 0x0 0x0 0x0 0x4 0x48 0x0               |
| kqftap param.name=[KSMLRSES] ?: 0x17 0x0 0x0 0x0 0x4 0x4c 0x0                |
| kqftap param.name=[KSMLRADU] ?: 0x2 0x0 0x0 0x0 0x4 0x50 0x0                 |
| kqftap param.name=[KSMLRNID] ?: 0x2 0x0 0x0 0x0 0x4 0x54 0x0                 |
| kqftap param.name=[KSMLRNSD] ?: 0x2 0x0 0x0 0x0 0x4 0x58 0x0                 |
| kqftap param.name=[KSMLRNCD] ?: 0x2 0x0 0x0 0x0 0x4 0x5c 0x0                 |
| kqftap param.name=[KSMLRNED] ?: 0x2 0x0 0x0 0x0 0x4 0x60 0x0                 |
|                                                                              |

<span id="page-1157-0"></span>39 yurichev.com

kqftap element.fn1=ksmlrs kqftap element.fn2=NULL

Действительно, при помощи tracer легко убедиться, что эта функция вызывается каждый раз, когда мы обращаемся к таблице X\$KSMLRU.

Здесь есть ссылки на функции ksmsplu sp() и ksmsplu jp(), каждая из котоpых в итоге вызывает ksmsplu(). В конце функции ksmsplu() мы видим вызов  $member():$ 

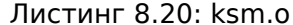

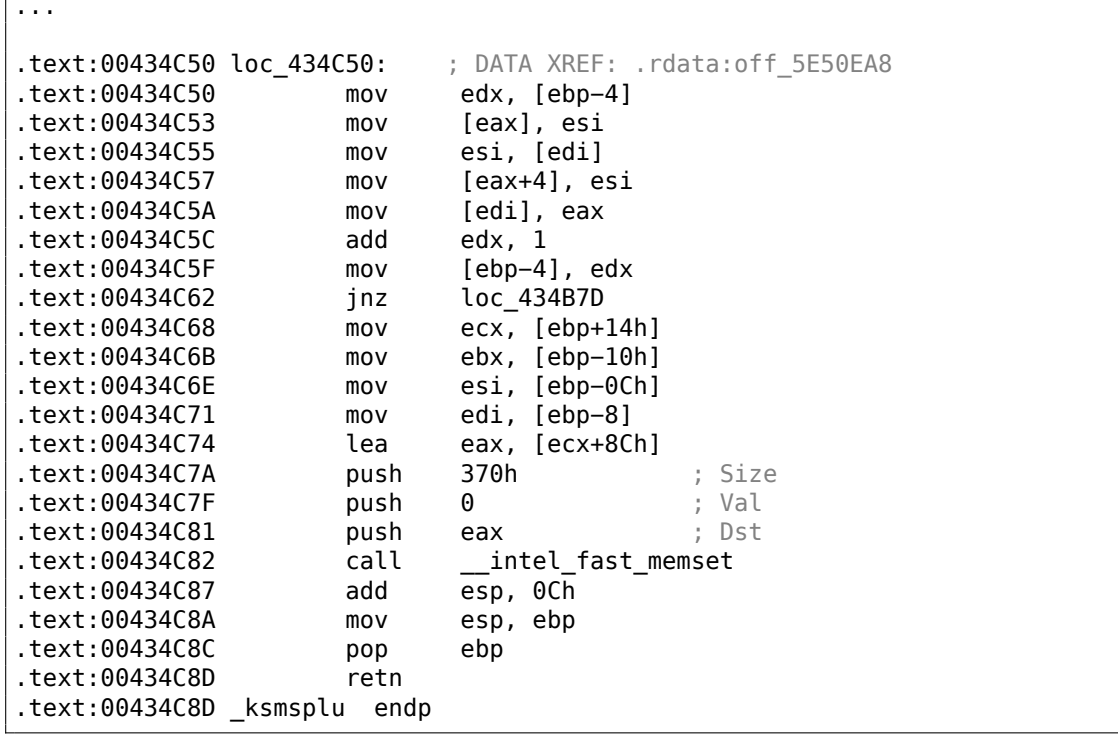

Такие конструкции (memset (block, 0, size)) очень часто используются для простого обнуления блока памяти. Мы можем попробовать рискнуть, заблокировав вызов memset () и посмотреть, что будет?

Запускаем tracer со следующей опцией: поставить точку останова на 0x434C7A (там, где начинается передача параметров для функции memset ()) так, чтобы tracer в этом месте установил указатель инструкций процессора (EIP) на место, где уже произошла очистка переданных параметров в memset() (по адресу 0x434C8A):

Можно сказать, при помощи этого, мы симулируем безусловный переход с адреса 0х434С7А на 0х434С8А.

tracer -a:oracle.exe bpx=oracle.exe!0x00434C7A,set(eip,0x00434C8A)

(Важно: все эти адреса справедливы только для win32-версии Oracle RDBMS  $11.2)$ 

Действительно, после этого мы можем обращаться к таблице X\$KSMLRU сколько угодно, и она уже не очищается!

На всякий случай, не повторяйте этого на своих production-серверах.

Впрочем, это не обязательно полезное или желаемое поведение системы, но как эксперимент по поиску нужного кода, нам это подошло!

## 8.11.3. Таблица V\$TIMER в Oracle RDBMS

V\$TIMER это еще один служебный fixed view, отражающий какое-то часто меняющееся значение:

V\$TIMER displays the elapsed time in hundredths of a second. Time is measured since the beginning of the epoch, which is operating system specific, and wraps around to 0 again whenever the value overflows four bytes (roughly 497 days).

(Из документации Oracle RDBMS<sup>40</sup>)

Интересно что периоды разные в Oracle для Win32 и для Linux. Сможем ли мы найти функцию, отвечающую за генерирование этого значения?

Как видно, эта информация, в итоге, берется из системной таблицы X\$KSUTM.

SQL> select \* from V\$FIXED\_VIEW\_DEFINITION where view\_name='V\$TIMER'; VIEW NAME VIEW DEFINITION V\$TIMER select HSECS from GV\$TIMER where inst\_id = USERENV('Instance') SQL> select \* from V\$FIXED\_VIEW\_DEFINITION where view\_name='GV\$TIMER'; VIEW\_NAME VIEW DEFINITION

**GV\$TIMER** select inst\_id,ksutmtim from x\$ksutm

Здесь мы упираемся в небольшую проблему, в таблицах kgftab/kgftap нет указателей на функцию, которая бы генерировала значение:

<span id="page-1159-0"></span>40http://docs.oracle.com/cd/B28359\_01/server.111/b28320/dynviews\_3104.htm

1139

Листинг 8.21: Результат работы oracle tables

kqftab\_element.name: [X\$KSUTM] ?: [ksutm] 0x1 0x4 0x4 0x0 0xffffc09b 0x3 kqftap\_param.name=[ADDR] ?: 0x10917 0x0 0x0 0x0 0x4 0x0 0x0 kqftap\_param.name=[INDX] ?: 0x20b02 0x0 0x0 0x0 0x4 0x0 0x0 kqftap\_param.name=[INST\_ID] ?: 0xb02 0x0 0x0 0x0 0x4 0x0 0x0 kqftap\_param.name=[KSUTMTIM] ?: 0x1302 0x0 0x0 0x0 0x4 0x0 0x1e kqftap\_element.fn1=NULL kqftap\_element.fn2=NULL

Попробуем в таком случае просто поискать строку KSUTMTIM, и находим ссылку на нее в такой функции:

```
kqfd_DRN_ksutm_c proc near ; DATA XREF: .rodata:0805B4E8
arg_0 = dword ptr 8
arg_8 = dword ptr 10h
arg_C = dword ptr 14hpush ebp
       mov ebp, esp
       push [ebp+arg_C]
       push offset ksugtm
       push offset 2 STRING 1263_0 ; "KSUTMTIM"
       push [ebp+arg_8]
       push [ebp+arg_0]
       call kqfd_cfui_drain
       add esp, 14h
       mov esp, ebp
       pop ebp
       retn
kqfd_DRN_ksutm_c endp
```
Сама функция kqfd\_DRN\_ksutm\_c() упоминается в таблице kqfd tab registry 0 вот так:

```
dd offset _2__STRING_62_0 ; "X$KSUTM"
dd offset \overline{kqfd} OPN \overline{k}sutm c
dd offset kqfd_tabl_fetch
dd 0
dd 0
dd offset kqfd_DRN_ksutm_c
```
Упоминается также некая функция ksugtm(). Посмотрим, что там (в Linux x86):

Листинг 8.22: ksu.o

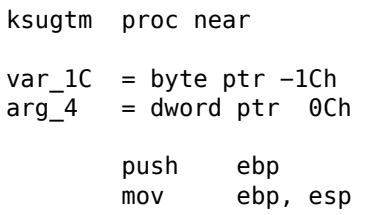

```
sub
                esp, 1Ch
        lea
                eax, [ebp+var_1C]
        push
                eax
        call
                slgcs
        pop
                ecx
                edx, [ebp+arg_4]
       movmov[edx], eax
       moveax, 4esp, ebp
       mov
        pop
                ebp
        retn
ksugtm endp
```
В win32-версии тоже самое.

Искомая ли эта функция? Попробуем узнать:

tracer -a:oracle.exe bpf=oracle.exe!\_ksugtm,args:2,dump\_args:0x4

Пробуем несколько раз:

```
SQL> select * from V$TIMER;
     HSECS
  27294929
SQL> select * from V$TIMER;
     HSECS
  27295006
SQL> select * from V$TIMER;
     HSECS
  27295167
```
Листинг 8.23: вывод tracer

```
TID=2428|(0) oracle.exe!_ksugtm (0x0, 0xd76c5f0) (called from oracle.exe!,
     ↓ _VInfreq_qerfxFetch+0xfad (0x56bb6d5))
Argument 2/2
                                                                      "8.
0D76C5F0: 38 C9
                                                                                           \mathcal{L}\downarrow "
TID=2428 (0) oracle.exe! ksugtm () -> 0x4 (0x4)Argument 2/2 difference
                                                                      ". 1. . .
00000000: D1 7C A0 01
                                                                                           \mathcal{S}\zeta^{-n}TID=2428|(0) oracle.exe!_ksugtm (0x0, 0xd76c5f0) (called from oracle.exe! and the Montellare and the Montellar
    \varphi _VInfreq qerfxFetch+0xfad (0x56bb6d5))
Argument 2/2
```
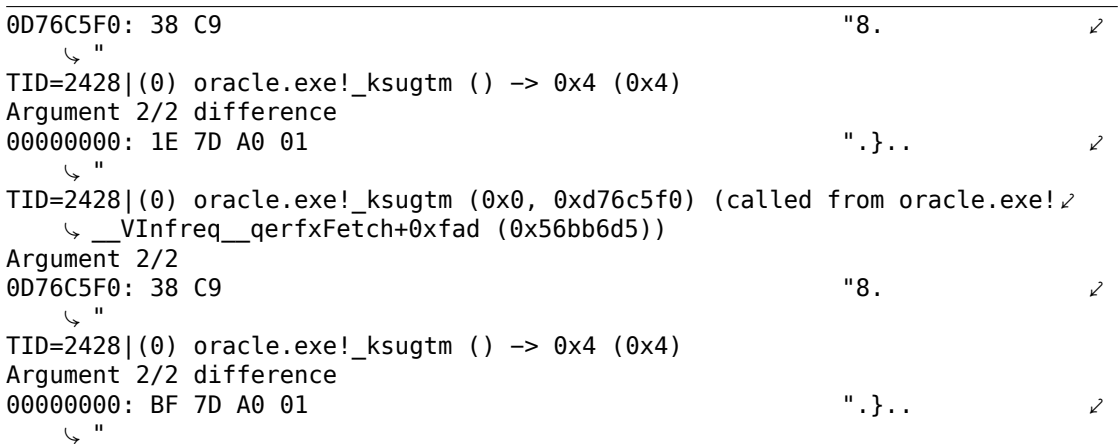

Действительно — значение то, что мы видим в SQL\*Plus, и оно возвращается через второй аргумент.

Посмотрим, что в функции slgcs() (Linux x86):

```
slgcs
       proc near
var 4
       = dword ptr -4= dword ptr 8arg 0
        push
                ebp
        movebp, esp
        push
                esi
                [ebp+var 4], ebx
        movmov
                eax, [ebp+arg_0]
        call
                $+5ebx
        pop
                                 ; PIC mode
        nop
                ebx, offset GLOBAL OFFSET TABLE
        mov
        mov
                dword ptr [eax], 0
        call
                sltrgatime64 ; PIC mode
        push
                0
        push
                0Ah
        push
                edx
        push
                eax
                 _udivdi3
                               ; PIC mode
        call
                \overline{eb}x, [ebp+var 4]
        mov
        add
                esp, 10h
        mov
                esp, ebp
                ebp
        pop
        retn
slgcs
        endp
```
(это просто вызов sltrgatime64() и деление его результата на 10 (3.10 (стр. 628))) И в win32-версии:

 $\mathsf{l}\_$ slgcs proc near ; CODE XREF: \_dbgefgHtElResetCount+15

```
; dbgerRunActions+1528
                66h
       db
       nop
       push
                ebp
                ebp, esp
       mov
                eax, [ebp+8]
       movdword ptr [eax], 0m<sub>O</sub>call
                ds:__imp__GetTickCount@0 ; GetTickCount()
       mov
                edx, eax
                eax, OCCCCCCCDh
       mov
       mul
                edx
       shr
                edx, 3
       mov
                eax, edx
                esp, ebp
       mov
       pop
                ebp
       retn
slgcs endp
```
Это просто результат GetTickCount () <sup>41</sup> поделенный на 10 (3.10 (стр. 628)).

Вуаля! Вот почему в win32-версии и версии Linux x86 разные результаты, потому что они получаются разными системными функциями ОС.

Drain по-английски дренаж, отток, водосток. Таким образом, возможно имеется ввиду подключение определенного столбца системной таблице к функции.

Добавим поддержку таблицы kqfd tab registry 0 в oracle tables<sup>42</sup>, теперь мы можем видеть, при помощи каких функций, столбцы в системных таблицах подключаются к значениям, например:

```
[X$KSUTM] [kqfd_OPN_ksutm_c] [kqfd_tabl_fetch] [NULL] [NULL] [2
    \sqrt{2} kqfd DRN ksutm c]
[X$KSUSGIF] [kqfd OPN ksusg c] [kqfd tabl fetch] [NULL] [NULL] [2
    ↓ kqfd_DRN_ksusg_c]
```
ОРN, возможно, *open*, а DRN, вероятно, означает drain.

## 8.12. Вручную написанный на ассемблере код

### 8.12.1. Тестовый файл EICAR

Этот .СОМ-файл предназначен для тестирования антивирусов, его можно запустить в MS-DOS и он выведет такую строку: «EICAR-STANDARD-ANTIVIRUS-TEST-FILE!».

Он примечателен тем, что он полностью состоит только из печатных ASCIIсимволов, следовательно, его можно набрать в любом текстовом редакторе:

X50!P%@AP[4\PZX54(P^)7CC)7}\$EICAR-STANDARD-ANTIVIRUS-TEST-FILE!\$H+H\*

```
41MSDN
42 yurichev.com
```
Попробуем его разобрать:

```
изначальное состояние: SP=0FFFEh, SS: [SP]=0
0100 58
                   pop
                           ax
; AX=0, SP=00101 35 4F 21
                           ax, 214Fh
                   xor
; AX = 214Fh and SP = 00104 50
                   push
                           ax
; AX = 214Fh, SP = FFFEh and SS:[FFFE] = 214Fh0105 25 40 41
                   and
                           ax, 4140h
; AX = 140h, SP = FFFEh and SS:[FFFE] = 214Fh0108 50
                   push
                           ax; AX = 140h, SP = FFFCh, SS: [FFFC] = 140h and SS: [FFFE] = 214Fh
0109 5B
                   pop
                           bx
; AX = 140h, BX = 140h, SP = FFFEh and SS: [FFFE] = 214Fh
                           al, 5Ch
010A 34 5C
                   xor
; AX = 11Ch, BX = 140h, SP = FFFEh and SS:[FFFE] = 214Fh010C 50
                   push
                           axpop
010D 5A
                           dx
; AX = 11Ch, BX = 140h, DX = 11Ch, SP = FFFEh and SS: [FFFE] = 214Fh
010E 58
                   pop
                           ax
; AX = 214Fh, BX = 140h, DX = 11Ch and SP = 0010F 35 34 28
                  xor
                           ax, 2834h
; AX = 97Bh, BX = 140h, DX = 11Ch and SP = 00112 50
                   push
                           ax
0113 5E
                   pop
                           si
; AX = 97Bh, BX = 140h, DX = 11Ch, SI = 97Bh and SP = 00114 29 37
                   sub
                           [bx], si
0116 43
                   inc
                           bx
0117 43
                   inc
                           bx
0118 29 37
                   sub
                           [bx], si011A 7D 24
                   jge
                           short near ptr word_10140
011C 45 49 43 ... db 'EICAR-STANDARD-ANTIVIRUS-TEST-FILE!$'
0140 48 2B
            word_10140 dw 2B48h ; CD 21 (INT 21) будет здесь
0142 48 2A
                         dw 2A48h ; CD 20 (INT 20) будет здесь
0144 OD
                         db 0Dh
0145 0A
                         db
                            0Ah
```
Добавим везде комментарии, показывающие состояние регистров и стека после каждой инструкции.

Собственно, все эти инструкции нужны только для того чтобы исполнить следующий код:

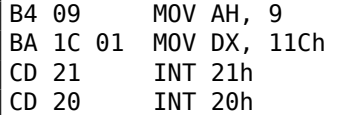

INT 21h с функцией 9 (переданной в АН) просто выводит строку, адрес которой передан в DS:DX. Кстати, строка должна быть завершена символом '\$'. Надо полагать, это наследие CP/M и эта функция в DOS осталась для совместимости. INT 20h возвращает управление в DOS.

Но, как видно, далеко не все опкоды этих инструкций печатные. Так что основная часть EICAR-файла это:

- подготовка нужных значений регистров (АН и DX);
- подготовка в памяти опкодов для INT 21 и INT 20;
- исполнение INT 21 и INT 20.

Кстати, подобная техника широко используется для создания шелл-кодов, где нужно создать х86-код, который будет нужно передать в виде текстовой строки.

Здесь также список всех х86-инструкций с печатаемыми опкодами: .1.6 (стр. 1301).

# 8.13. Демо

Демо (или демомейкинг) были великолепным упражнением в математике, программировании компьютерной графики и очень плотному программированию на ассемблере вручную.

## 8.13.1. 10 PRINT CHR\$(205.5+RND(1)); : GOTO 10

Все примеры здесь для .СОМ-файлов под MS-DOS.

B [Nick Montfort et al, 10 PRINT CHR\$(205.5+RND(1)); : GOTO 10, (The MIT Press:2012)] <sup>43</sup> можно прочитать об одном из простейших генераторов случайных лабиринтов. Он просто бесконечно и случайно печатает символ слэша или обратный слэш, выдавая в итоге что-то вроде:

<span id="page-1165-0"></span><sup>&</sup>lt;sup>43</sup> Также доступно здесь: http://trope-tank.mit.edu/10 PRINT 121114.pdf

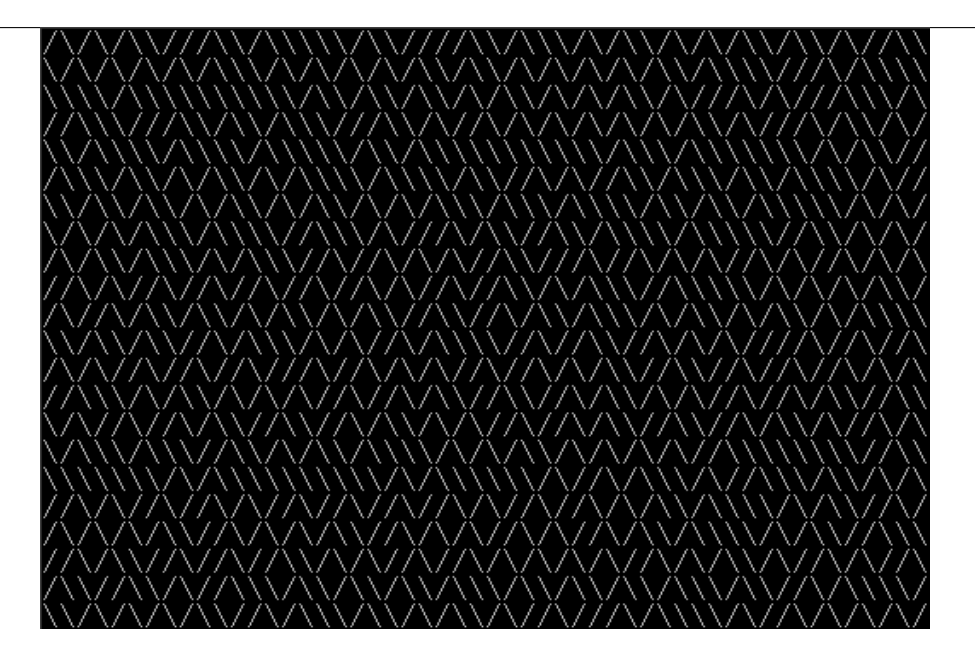

Здесь несколько известных реализаций для 16-битного х86.

## Версия 42-х байт от Trixter

Листинг взят с его сайта<sup>44</sup>, но комментарии - автора.

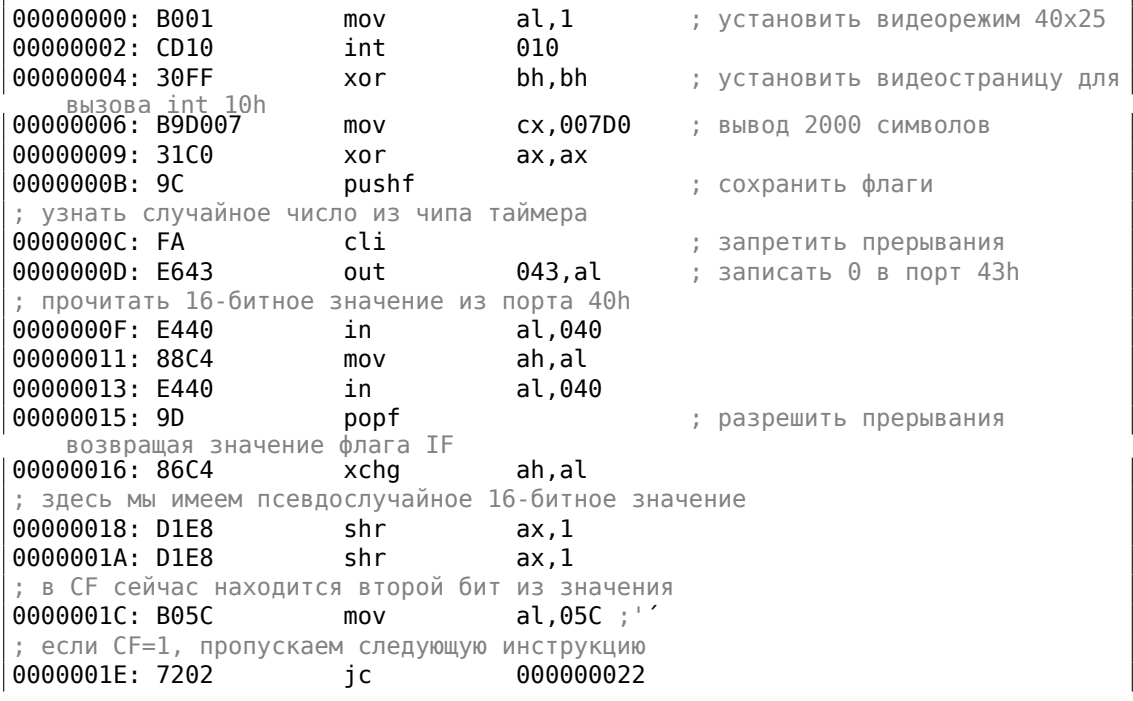

<span id="page-1166-0"></span>44http://trixter.oldskool.org/2012/12/17/maze-generation-in-thirteen-bytes/

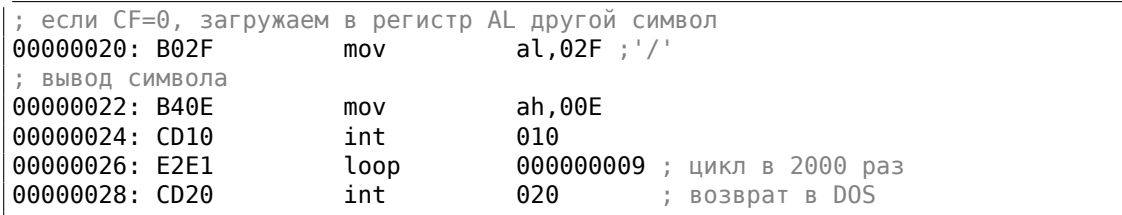

Псевдослучайное число на самом деле это время, прошедшее со старта системы, получаемое из чипа таймера 8253, это значение увеличивается на единицу 18.2 раза в секунду.

Записывая ноль в порт 43h, мы имеем ввиду что команда это «выбрать счетчик 0», "counter latch", "двоичный счетчик" (а не значение BCD).

Прерывания снова разрешаются при помощи инструкции РОРЕ, которая также возвращает флаг IF.

Инструкцию IN нельзя использовать с другими регистрами кроме AL, поэтому здесь перетасовка.

#### Моя попытка укоротить версию Trixter: 27 байт

Мы можем сказать, что мы используем таймер не для того чтобы получить точное время, но псевдослучайное число, так что мы можем не тратить время (и код) на запрещение прерываний. Еще можно сказать, что так как мы берем бит из младшей 8-битной части, то мы можем считывать только её.

Немного укоротим код и выходит 27 байт:

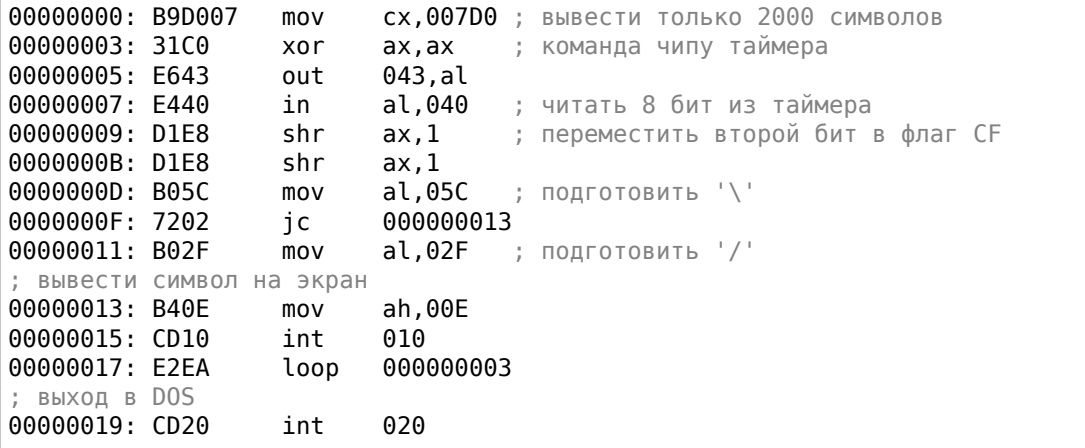

#### Использование случайного мусора в памяти как источника случайных чисел

Так как это MS-DOS, защиты памяти здесь нет вовсе, так что мы можем читать с какого угодно адреса. И даже более того: простая инструкция LODSB будет читать байт по адресу DS:SI, но это не проблема если правильные значения

не установлены в регистры, пусть она читает 1) случайные байты; 2) из случайного места в памяти!

Так что на странице Trixter-а<sup>45</sup>можно найти предложение использовать L0DSB без всякой инициализации.

Есть также предложение использовать инструкцию SCASB вместо, потому что она выставляет флаги в соответствии с прочитанным значением.

Еще одна идея насчет минимизации кода - это использовать прерывание DOS INT 29h которое просто печатает символ на экране из регистра AL.

Это то что сделал Peter Ferrie 46:

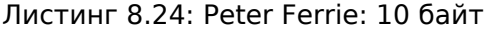

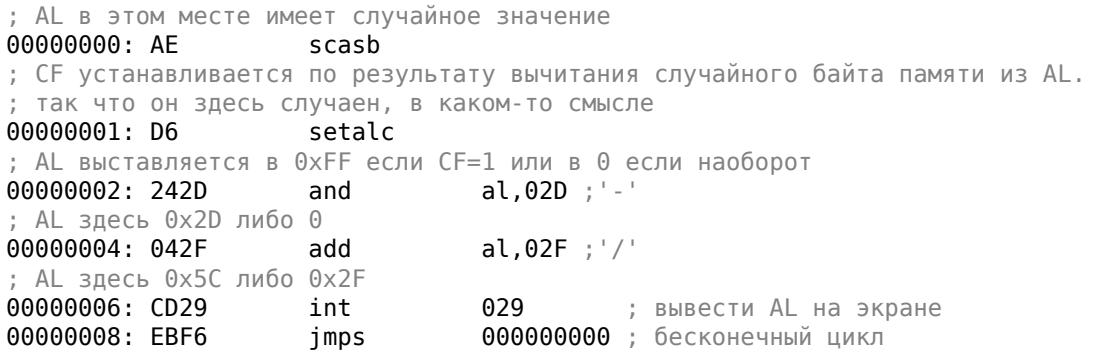

Так что можно избавиться и от условных переходов. ASCII-код обратного слэша («\») это 0х5С и 0х2F для слэша («/»).

Так что нам нужно конвертировать один (псевдослучайный) бит из флага СЕ в значение 0х5С или 0х2Е.

Это делается легко: применяя операцию «И» ко всем битам в AL (где все 8 бит либо выставлены, либо сброшены) с 0x2D мы имеем просто 0 или 0x2D.

Прибавляя значение 0x2F к этому значению, мы получаем 0x5C или 0x2F. И просто выводим это на экран.

#### Вывод

Также стоит отметить, что результат может быть разным в эмуляторе DOSBox, Windows NT и даже MS-DOS, из-за разных условий: чип таймера может эмулироваться по-разному, изначальные значения регистров также могут быть разными.

<span id="page-1168-0"></span>45http://trixter.oldskool.org/2012/12/17/maze-generation-in-thirteen-bytes/ 46http://pferrie.host22.com/misc/10print.htm

## 8.13.2. Множество Мандельброта

В Mathematical Recipes<sup>47</sup>есть некоторые важные замечания о теории вокруг множества Мандельброта.

Вот демо<sup>48</sup> написанное автором по имени «Sir Lagsalot» в 2009, рисующее множество Мандельброта, и это программа для x86 с размером файла всего 64 байта. Там только 30 16-битных х86-инструкций.

Вот что она рисует:

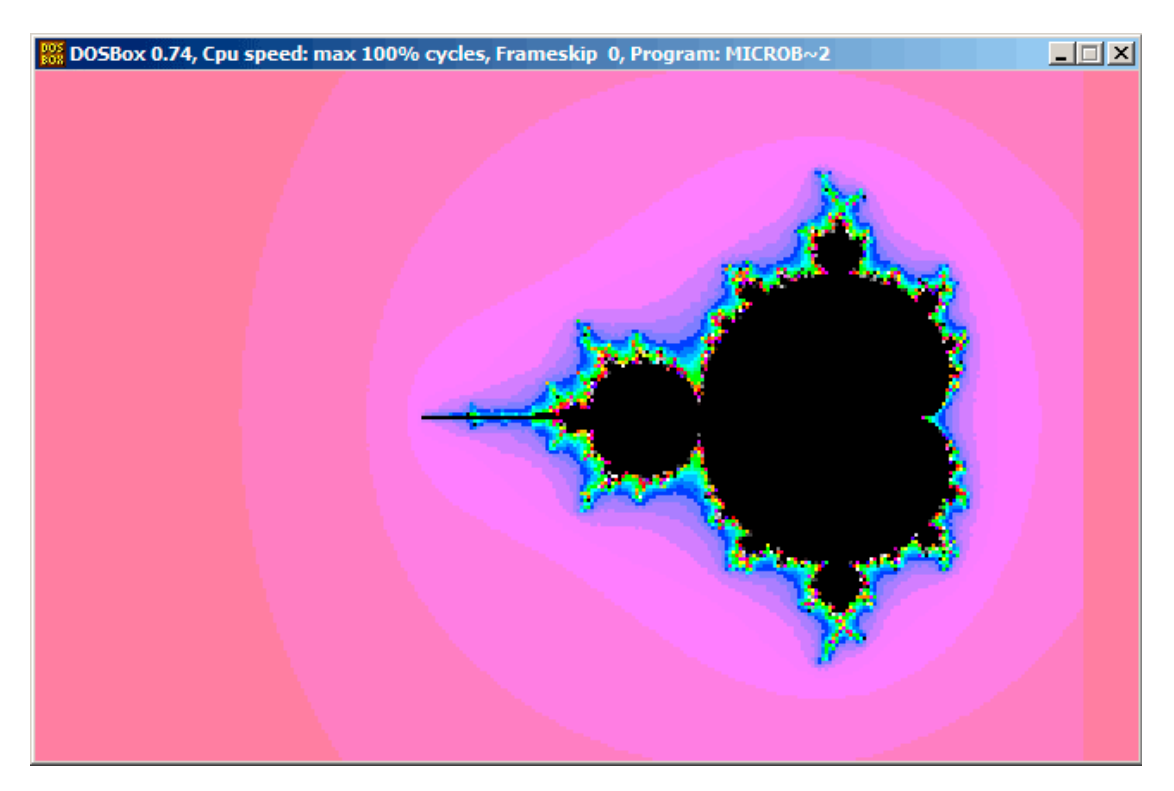

Попробуем разобраться, как она работает.

Демо, хотя и крошечная (только 64 байта или 30 инструкций), реализует общий алгоритм, изложенный здесь, но с некоторыми трюками.

Исходный код можно скачать, так что вот он, но также снабдим его своими комментариями:

#### Листинг 8.25: Исходный код с комментариями

```
; Х это столбец на экране
\mathbf{1}\overline{2}; Ү это строка на экране
3
\overline{4}5
    ; X=0, Y=0 X=319, Y=0
```
<span id="page-1169-1"></span><span id="page-1169-0"></span>47https://math.recipes 48 Можно скачать здесь,

```
6
    \ddot{ }\overline{7}\cdot8
   \frac{1}{2}\overline{9}\frac{1}{2}10<sup>°</sup>\frac{1}{2}11\frac{1}{I}12<sup>2</sup>÷.
13
    \frac{1}{I} V
    ; X=0, Y=199 X=319, Y=199
14
15
16
17<sup>2</sup>; переключиться в графический видеорежим VGA 320*200*256
18 | mov al, 13h
19 | int 10h
20 ; в самом начале ВХ равен \theta21 ; в самом начале DI равен 0xFFFE
    ; DS:BX (или DS:0) указывает на Program Segment Prefix в этот момент
22
23 |; ... первые 4 байта которого этого CD 20 FF 9F
24
   \lfloor les ax, [bx]
    ; ES:AX=9FFF:20CD
25
26
27
   FillLoop:
   |; установить DX в 0. CWD работает так: DX:AX = sign extend(AX).
28
29
    ; АХ здесь 0x20CD (в начале) или меньше 320 (когда вернемся после цикла),
30 |; так что DX всегда будет 0.
31
   cwd
32 \mid \text{mov ax,di}33 ; АХ это текущий указатель внутри VGA-буфера
34 | ; разделить текущий указатель на 320
35 | mov cx, 320
36 div cx
37
    ; DX (start_X) - остаток (столбец: 0..319); АХ - результат (строка: 0..199)
38 sub ax, 100
    ; AX=AX-100, так что АХ (start Y) сейчас в пределах -100..99
39
40
    ; DX в пределах 0..319 или 0х0000..0х013F
41 dec dh
42
    ; DX сейчас в пределах 0xFF00..0x003F (-256..63)
43
44 \vert xor bx, bx
45 | xor si, si
46 | ; BX (temp X)=0; SI (temp Y)=0
47
48 ; получить максимальное количество итераций
49 ; СХ всё еще 320 здесь, так что это будет максимальным количеством итераций
50 | MandelLoop:
51 \mid \text{mov bp,si}; BP = temp Y52
    imul si,bx
                    \frac{1}{2} SI = temp_X*temp_Y
53
                    \therefore SI = SI*2 = (temp X*temp Y)*2
    add si,si
54
                    BX = BX^2 = temp_X^2imul bx,bx
   | jo MandelBreak ; переполнение?
55
56 | imul bp, bp
                   \Rightarrow BP = BP^2 = temp Y^2
57 | jo MandelBreak ; переполнение?
58 add bx, bp
                   ; BX = BX+BP = temp X^2 + temp Y^2
```

```
59 | jo MandelBreak ; переполнение?
60
   sub bx, bp
                  \mu; BX = BX-BP = temp X^2 + temp Y^2 - temp Y^2 = temp X^2
                   ; BX = BX-BP = temp X^2 - temp Y^261 sub bx, bp
62
63 ; скорректировать масштаб:
64 sar bx,6
                ; BX=BX/64
65 add bx, dx
                   ; BX=BX+start X
    ; здесь temp X = \text{temp } X^2 - temp Y^2 + \text{start } X66.
                ; SI=SI/64
67
   sar si,6
                  ; SI=SI+start Y
68 |add si,ax
   ; здесь temp_Y = (temp_X*temp_Y)*2 + start_Y
69
7071 | loop MandelLoop
72
73 | MandelBreak:
74 ; СХ=итерации
75 \vert xchg ax, cx
76 | ; АХ=итерации. записать AL в VGA-буфер на ES: [DI]
77 | stosb
   ; stosb также инкрементирует DI, так что DI теперь указывает на следующую
78
        точку в VGA-буфере
79
    ; всегда переходим, так что это вечный цикл
80
   | jmp FillLoop
```
#### Алгоритм:

• Переключаемся в режим VGA 320\*200 256 цветов.  $320 * 200 = 64000$  (0xFA00). Каждый пиксель кодируется одним байтом, так что размер буфера 0хFA00 байт.

Он адресуется здесь при помощи пары регистров ES:DI.

ES должен быть здесь 0xA000, потому что это сегментный адрес видеобуфера, но запись числа 0xA000 в ES потребует по крайней мере 4 байта (PUSH 0A000h / POP ES). О 16-битной модели памяти в MS-DOS, читайте больше тут: 10.7 (стр. 1254).

Учитывая, что ВХ здесь 0, и Program Segment Prefix находится по нулевому адресу, 2-байтная инструкция LES AX, [BX] запишет 0x20CD в AX и 0x9FFF B ES.

Так что программа начнет рисовать на 16 пикселей (или байт) перед видеобуфером.

Но это MS-DOS, здесь нет защиты памяти, так что запись происходит в самый конец обычной памяти, а там, как правило, ничего важного нет.

Вот почему вы видите красную полосу шириной 16 пикселей справа. Вся картинка сдвинута налево на 16 пикселей. Это цена экономии 2-х байт.

• Вечный цикл, обрабатывающий каждый пиксель. Наверное, самый общий метод обойти все точки на экране это два цикла: один для Х-координаты, второй для Ү-координаты.

Но тогда вам придется перемножать координаты для поиска байта в видеобуфере VGA. Автор этого демо решил сделать наоборот: перебирать все байты в видеобуфере при помощи одного цикла вместо двух и затем получать координаты текущей точки при помощи деления.

В итоге координаты такие: X в пределах −256*..*63 и Y в пределах −100*..*99. Вы можете увидеть на скриншоте что картинка как бы сдвинута в правую часть экрана. Это потому что самая большая черная дыра в форме сердца обычно появляется на координатах 0,0 и они здесь сдвинуты вправо.

Мог ли автор просто отнять 160 от X, чтобы получилось значение в пределах −160*..*159? Да, но инструкция SUB DX, 160 занимает 4 байта, тогда как DEC DH — 2 байта (которая отнимает 0x100 (256) от DX). Так что картинка сдвинута ценой экономии еще 2-х байт.

- **–** Проверить, является ли текущая точка внутри множества Мандельброта. Алгоритм такой же, как и описанный здесь.
- **–** Цикл организуется инструкцией LOOP, которая использует регистр CX как счетчик. Автор мог бы установить число итераций на какое-то число, но не сделал этого: потому что 320 уже находится в CX (было установлено на строке 35), и это итак подходящее число как число максимальных итераций.

Мы здесь экономим немного места, не загружая другое значение в регистр CX.

**–** Здесь используется IMUL вместо MUL, потому что мы работаем со знаковыми значениями: помните, что координаты 0,0 должны быть гдето рядом с центром экрана.

Тоже самое и с SAR (арифметический сдвиг для знаковых значений): она используется вместо SHR.

- **–** Еще одна идея это упростить проверку пределов. Нам бы пришлось проверять пару координат, т.е. две переменных. Что делает автор это трижды проверяет на переполнение: две операции возведения в квадрат и одно прибавление. Действительно, мы ведь используем 16 битные регистры, содержащие знаковые значения в пределах -32768..32767, так что если любая из координат больше чем 32767 в процессе умножения, точка однозначно вышла за пределы, и мы переходим на метку MandelBreak.
- **–** Здесь также имеется деление на 64 (при помощи инструкции SAR). 64 задает масштаб.

Попробуйте увеличить значение и вы получите более увеличенную картинку, или уменьшить для меньшей.

• Мы находимся на метке MandelBreak, есть только две возможности попасть сюда: цикл закончился с CX=0 (точка внутри множества Мандельброта ); или потому что произошло переполнение (CX все еще содержит какое-то значение). Записываем 8-битную часть CX (CL) в видеобуфер. Палитра по умолчанию грубая, тем не менее, 0 это черный: поэтому видим

черные дыры в местах где точки внутри множества Мандельброта.

Палитру можно инициализировать в начале программы, но не забывайте, это всего лишь программа на 64 байта!

• Программа работает в вечном цикле, потому что дополнительная проверка, где остановится, или пользовательский интерфейс, это дополнительные инструкции.

Еще оптимизационные трюки:

- 1-байтная CWD используется здесь для обнуления DX вместо двухбайтной XOR DX, DX или даже трехбайтной MOV DX, 0.
- 1-байтная ХСНG АХ, СХ используется вместо двухбайтной MOV АХ, СХ. Текущее значение в АХ все равно уже не нужно.
- DI (позиция в видеобуфере) не инициализирована, и будет 0xFFFE в начале <sup>49</sup>. Это нормально, потому что программа работает бесконечно для всех DI в пределах 0..0хFFFF, и пользователь не может увидеть, что работала началась за экраном (последний пиксель видеобуфера 320\*200 имеет адpec 0xF9FF).

Так что некоторая часть работы на самом деле происходит за экраном. А иначе понадобятся дополнительные инструкции для установки DI в 0; добавить проверку на конец буфера.

### Моя «исправленная» версия

| org 100h<br>mov al,13h<br>int 10h                                                                              |  |  |  |
|----------------------------------------------------------------------------------------------------|--|--|--|
| ; установить палитру<br>mov dx, 3c8h<br>mov al, $\theta$<br>out dx, al<br>mov $cx$ , 100 $h$<br>inc dx<br>100: |  |  |  |
| mov al, cl<br>$shl$ ax, 2<br>out dx, al ; красный<br>out dx, al ; зеленый                                      |  |  |  |
| out dx, al ; синий<br>loop 100                                                                                 |  |  |  |
| push 0a000h<br>pop es                                                                                          |  |  |  |
|                                                                                                    |  |  |  |

Листинг 8.26: Моя «исправленная» версия

<span id="page-1173-0"></span> $49$ Больше о состояниях регистров на старте: https://code.google.com/p/corkami/wiki/ InitialValues#DOS

 xor di, di FillLoop: cwd  $26 \mid \text{mov ax,di}$ 27 | mov cx, 320 div cx sub ax, 100 sub dx, 160 32  $\vert$  xor bx, bx 33 xor si, si MandelLoop:  $\sqrt{m}$  bp, si | imul si, bx add si, si 39 | imul bx, bx jo MandelBreak 41 | imul bp, bp jo MandelBreak  $|$  add bx, bp jo MandelBreak  $\vert$  sub bx, bp 46  $|sub$  bx, bp 48  $\vert$  sar bx, 6 49  $|$  add bx, dx  $\vert$  sar si, 6  $|$ add si, ax loop MandelLoop MandelBreak:  $x$ chg ax, cx stosb 58 cmp di, 0FA00h jb FillLoop ; дождаться нажатия любой клавиши 62 |  $xor$   $ax$ ,  $ax$  int 16h 64 ; установить текстовый видеорежим 65 |  $mov$  ax, 3 int 10h ; выход int 20h

> Автор сих строк попытался исправить все эти странности: теперь палитра плавная черно-белая, видеобуфер на правильном месте (строки 19..20), картинка рисуется в центре экрана (строка 30), программа в итоге заканчивается и ждет, пока пользователь нажмет какую-нибудь клавишу (строки 58..68).

DOSBox 0.74, Cpu speed: 3000 cycles, Frameskip 0, Program: **MY** 

Но теперь она намного больше: 105 байт (или 54 инструкции)

50 .

Рис. 8.18: Моя «исправленная» версия

Смотрите также: маленькая программа на Си печатающая множество Мандельброта в ASCII: https://people.sc.fsu.edu/~jburkardt/c\_src/mandelbrot\_ ascii/mandelbrot\_ascii.html https://miyuki.github.io/2017/10/04/gcc-archaeology-1.html.

## **[8.14. Как я переписывал 100 килобайт x86-кода](https://people.sc.fsu.edu/~jburkardt/c_src/mandelbrot_ascii/mandelbrot_ascii.html) [на чистый Си](https://miyuki.github.io/2017/10/04/gcc-archaeology-1.html)**

То была DLL-ка с секцией кода 100 килобайт, она брала на вход многоканальный сигнал и выдавала другой многоканальный сигнал. Там много всего было связано с обработкой сигналов. Внутри было очень много FPU-кода. Написано по-олдскульному, так, как писали в то время, когда передача параметров через аргументы ф-ций была дорогой, и потому использовалось много глобальных переменных и массивов, почти всё хранилось в них, а ф-ции, напротив,

 $50$ Можете поэкспериментировать и сами: скачайте DosBox и NASM и компилируйте так: nasm file.asm -fbin -o file.com

имели сравнительно мало аргументов, если вообще. Функции большие, их было около ста.

Тесты были, много.

Проблема была в том, что функции слишком большие и Нех-Rays неизменно выдавал немного неверный код. Нужно было очень внимательно всё чистить вручную. В процессе работы, я нашел в нем каких-то ошибок: 10.9.

Все 100 ф-ций декомпилировать сразу нельзя - где-то будут ошибки, тесты не пройдут, и где вы будете искать эти ошибки? Приходится переписывать по ЧУТЬ-ЧУТЬ.

В DLL-ке есть некая корневая ф-ция, скажем, ProcessMain(). Я переписываю её на Си при помощи Hex-Rays, она запускается из обычного .exe-процесса. Все фции из DLL-ки, которые вызываются далее, у меня вызывались через указатели на ф-ции. DLL-ка загружена, и пока они все там.

ASLR отключил, и DLL-ка каждый раз грузится по одному и тому же адресу, потому и адреса всех ф-ций одни и те же. Важно, что и адреса глобальных массивов тоже одни и те же

Затем переписываю ф-ции, вызывающиеся непосредственно из ProcessMain(), затем еще ниже, и т. д. Таким образом, ф-ции я постепенно перетаскивал из DLL в свою .exe. Каждый раз тестируя.

Много раз бывало и так — ф-ция слишком большая, например, несколько килобайт х86-кода, и после декомпиляции в Си, там что-то косячит, и неизвестно где. Из IDA я экспортировал её листинг в текст на ассемблере и компилировал при помощи обычного ассемблера (ML в MSVC). Она компилируется в .obj-файл и прикомпилируется к главной .exe, и пока всё ОК. Затем я делил эту ф-цию на более мелкие, здорово пригодился (когда бы еще?) опыт написания программ на чистом ассемблере в середине 90-х (руки до сих пор помнят). Если всё работает, более мелкие ф-ции постепенно переписывал на Си при помощи Нех-Rays, в то время как "головная" ф-ция более высокого уровня всё еще на ассемблере.

Интересно, что было много глобальных массивов, но границы между ними были сильно размыты. Но я вижу что есть какой-то большой кусок в секции .data, где лежит всё подряд. Дошел до стадии, когда на Си переписано уже всё, а все обращения к массивам происходят по адресам внутри секции .data в подгружаемой DLL-ке, впрочем, там почти не было констант. Затем, чтобы совсем отказаться от DLL-ки, я сделал большой глобальный "кусок" уже у себя на Си, и вся работа с массивами шла через мой "кусок", при том, что все массивы всё еще не были отделены друг от друга.

Вот реальный фрагмент оттуда, как было в начале. Значение - это адрес в data-секции в DLL-ке:

int \*a val511=0x1002B588; int \*a\_val483=0x1002B590; int \*a val481=0x1002B5B8; int  $*$ a val515=0x1002B6E4;  $\cdots$ 

И все обращения происходят через указатели.

Потом я сделал "кусок":

char lump[0x1000000];

```
/∗ 0x1002B588 ∗/int ∗a_val511=(int∗)&lump[0x2B588];
/∗ 0x1002B590 ∗/int ∗a_val483=(int∗)&lump[0x2B590];
/∗ 0x1002B5B8 ∗/int ∗a_val481=(int∗)&lump[0x2B5B8];
/∗ 0x1002B6E4 ∗/int ∗a_val515=(int∗)&lump[0x2B6E4];
...
```
DLL-ку теперь можно было наконец-то отцепить и разбираться с границами массивов. Этот процесс я хотел немного автоматизировать и использовал для этого Pin. Я написал утилиту, которая показывала, по каким адресам в глобальном "куске" были обращения из каждого адреса. Точнее, в каких пределах? Так стало проще видеть границы массивов.

"На войне все средства хороши", так что я доходил и до того, что использовал Mathematica и Z3 для сокращения слишком длинных выражений (Hex-Rays не всё может оптимизировать):

https://github.com/DennisYurichev/SAT\_SMT\_by\_example/blob/master/proofs/ simplify\_EN.tex.

Очень хорошим тестом было пересобрать всё под Linux при помощи GCC и за[ставить работать — как всегда, это было нелегко. Плюс, чтобы работало кор](https://github.com/DennisYurichev/SAT_SMT_by_example/blob/master/proofs/simplify_EN.tex)[ректно и под x86](https://github.com/DennisYurichev/SAT_SMT_by_example/blob/master/proofs/simplify_EN.tex) и под x64.

## **8.15. "Прикуп" в игре "Марьяж"**

Знал бы прикуп — жил бы в Сочи.

Поговорка.

"Марьяж" — старая и довольно популярная версия игры в "Преферанс" под DOS.

Играют три игрока, каждому раздается по 10 карт, остальные 2 остаются в т.н. "прикупе". Начинаются торги, во время которых "прикуп" скрыт. Он открывается после того, как один из игроков сделает "заказ".

Знание карт в "прикупе" обычно имеет решающее преимущество.

Вот так в игре выглядит состояние "торгов", и "прикуп" посредине, скрытый:

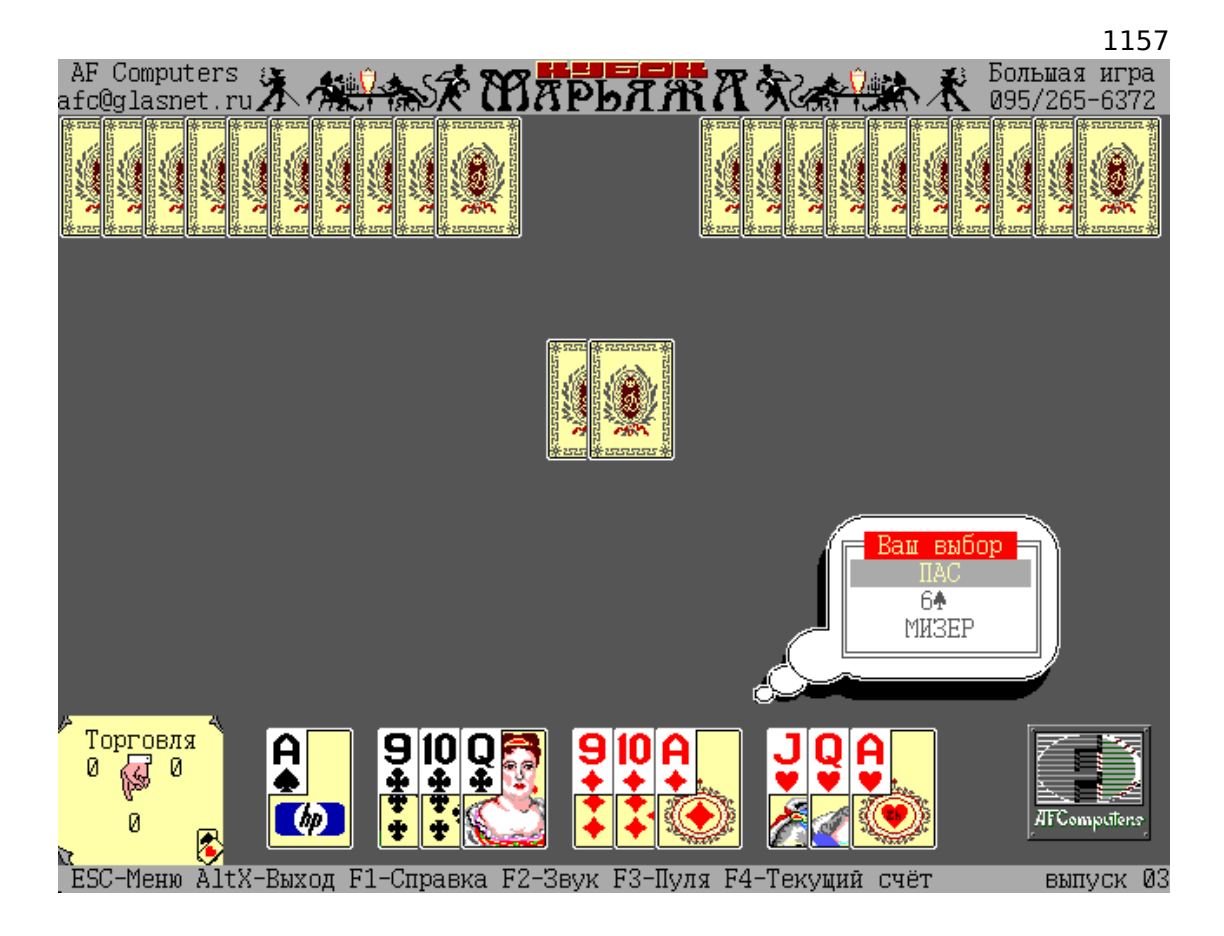

Рис. 8.19: "Торги"

Попробуем "подсмотреть" карты в "прикупе" в этой игре.

Для начала — что мы знаем? Игра под DOS, датируется 1997-м годом. IDA показывает имена стандартных функций вроде @GetImage\$g7Integert1t1t1m3Any — это "манглинг" типичный для Borland Pascal, что позволяет сделать вывод, что сама игра написана на Паскале и скомпилирована Borland Pascal-ем.

Файлов около 10-и и некоторые имеют текстовую строку в заголовке "Marriage Image Library" - должно быть, это библиотеки спрайтов.

В IDA можно увидеть что используется функция @PutImage\$g7Integert1m3Any4Word, которая, собственно, рисует некий спрайт на экране. Она вызывается по крайней мере из 8-и мест. Чтобы узнать что происходит в каждом из этих 8-и мест, мы можем блокировать работу каждой функции и смотреть, что будет происходить. Например, первая ф-ция имеет адрес seg002:062Е, и она заканчивается инструкцией retf 0Eh на seg002:102A. Это означает, что метод вызовов ф-ций в Borland Pascal под DOS схож с stdcall — вызываемая ф-ция должна сама возвращать стек в состояние до того как началась передача аргументов. В самом начале этой ф-ции вписываем инструкцию "retf 0eh", либо 3 байта: СА 0E 00. Запускаем "Марьяж" и внешне вроде бы ничего не изменилось.

Переходим ко второй ф-ции, которая активно использует @PutImage\$q7Integert1m3Any4Word. Она находится по адресу seg008:0AB5 и заканчивается инструкцией retf 0Ah. Вписываем эту инструкцию в самом начале и запускаем:

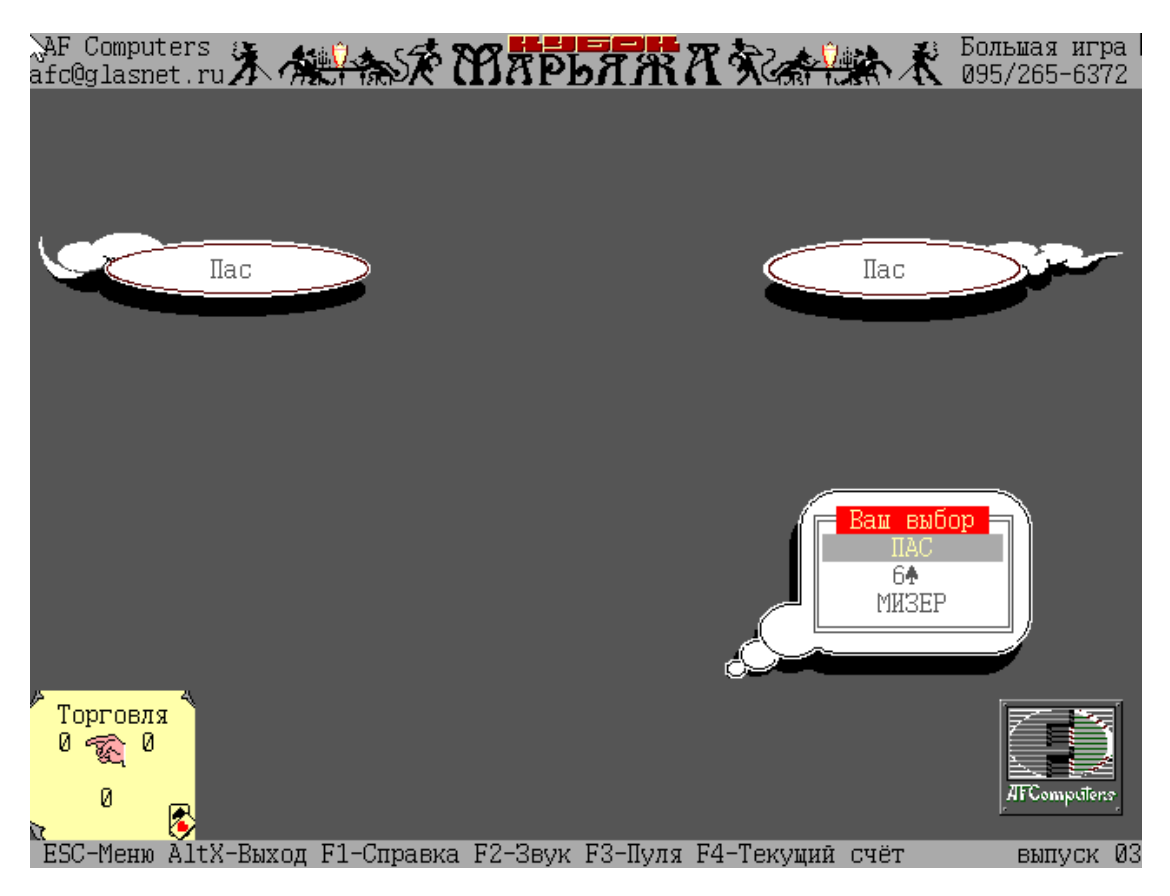

Рис. 8.20: Карт нет

Карт не видно вообще. И видимо, эта функция их отображает, мы её заблокировали, и теперь карт не видно. Назовем эту ф-цию в IDA draw\_card(). Помимо @PutImage\$q7Integert1m3Any4Word, в этой ф-ции вызываются также ф-ции @SetColor\$q4Word, @SetFillStyle\$q4Wordt1,

@Bar\$q7Integert1t1t1, @OutTextXY\$q7Integert16String.

Сама ф-ция draw\_cards() (её название мы дали ей сами только что) вызывается из 4-х мест. Попробуем точно также "блокировать" каждую ф-цию.

Когда я "блокирую" вторую, по адресу seg008:0DF3 и запускаю программу, вижу такое:

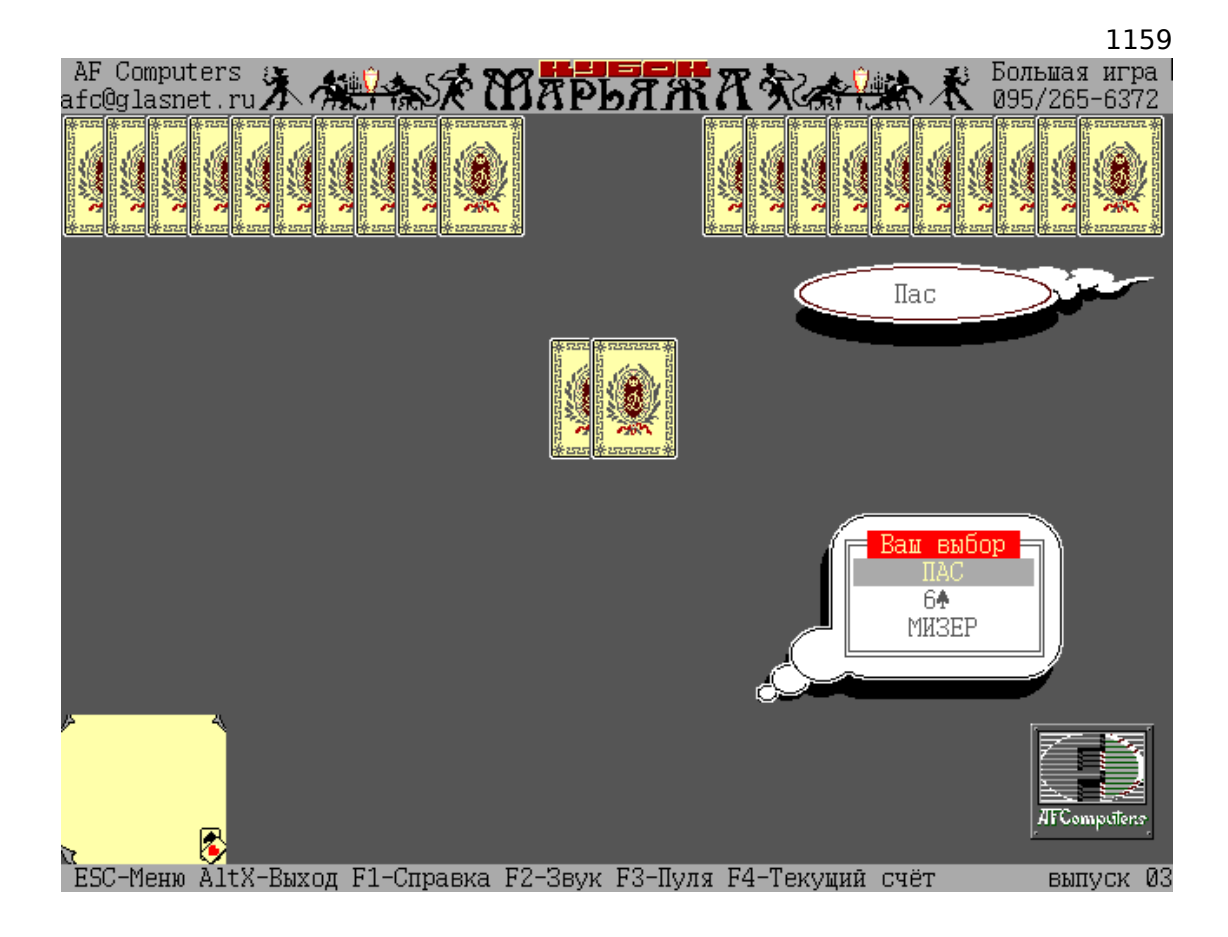

Рис. 8.21: Все карты кроме карт игрока

Видны все карты, кроме карт игрока. Видимо, эта функция рисует карты игрока.

Я переименовываю её в IDA в draw\_players\_cards().

Четвертая ф-ция, вызывающая draw\_cards(), находится по адресу seg008:16B3, и когда я её "блокирую", я вижу в игре такое:

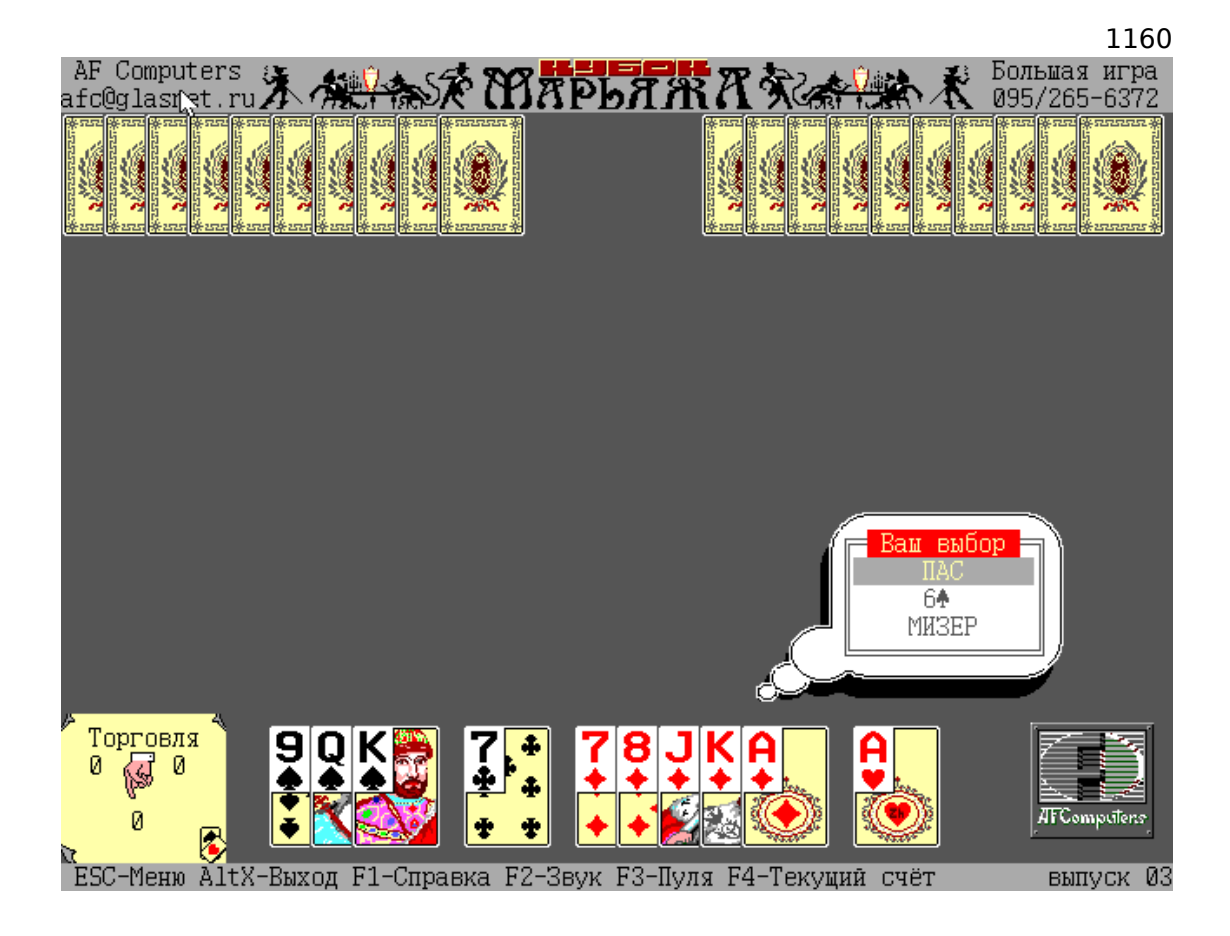

Рис. 8.22: "Прикупа" нет

Все карты есть, кроме "прикупа". Более того, эта ф-ция вызывает только draw\_cards(), и только 2 раза. Видимо эта ф-ция и отображает карты "прикупа". Будем рассматривать её внимательнее.

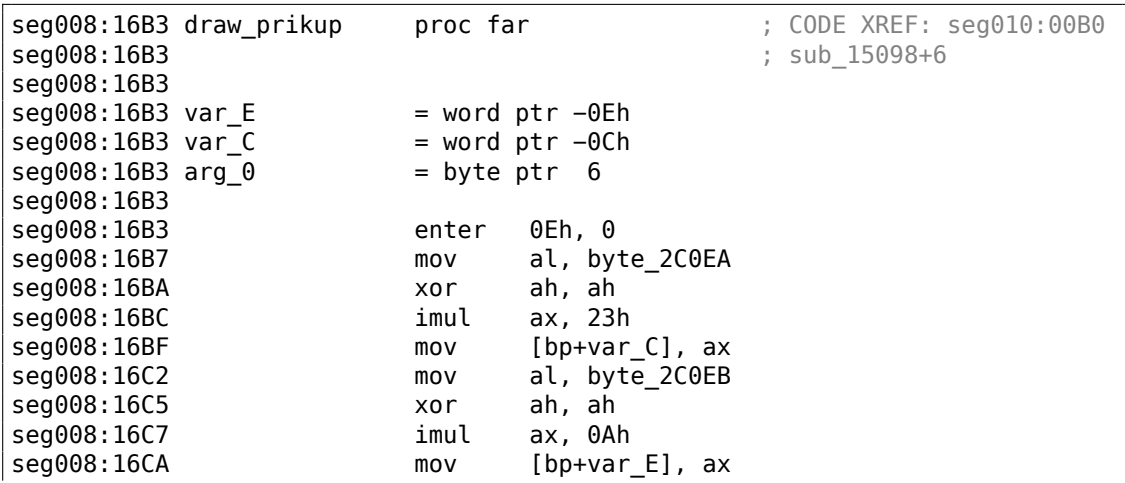

seg008:16CD cmp [bp+arg\_0], 0 seg008:16D1 inz short loc 1334A seg008:16D3 cmp byte\_2BB08, 0 seg008:16D8 jz short loc\_13356 seg008:16DA seg008:16DA loc\_1334A: ; CODE XREF: draw\_prikup+1E<br>seq008:16DA mov al, byte ptr word 32084 seg008:16DD mov byte\_293AD, al seg008:16E0 mov al, byte ptr word\_32086 seg008:16E3 mov byte\_293AC, al seg008:16E6 seg008:16E6 loc\_13356: ; CODE XREF: draw\_prikup+25<br>**seg008:16E6** mov al, byte\_293AC seg008:16E9 xor ah, ah seg008:16EB push ax seg008:16EC mov al, byte\_293AD seg008:16EF xor ah, ah seg008:16F1 push ax seg008:16F2 push [bp+var\_C] seg008:16F5 push [bp+var\_E] seg008:16F8 cmp [bp+arg\_0], 0 seg008:16FC jnz short loc 13379 seg008:16FE cmp byte\_2BB08, 0 seg008:1703 jnz short loc\_13379 seg008:1705 mov al, 0 seg008:1707 jmp short loc\_1337B seg008:1709 ; -------------------------------------------------------------------------- seg008:1709 seg008:1709 loc\_13379: ; CODE XREF: draw\_prikup+49 seg008:1709 ; draw\_prikup+50 seg008:1709 mov al, 1 seg008:170B seg008:170B loc\_1337B: ; CODE XREF: draw\_prikup+54 seg008:170B push ax seg008:170C push cs seg008:170D call near ptr draw card seg008:1710 mov al, byte\_2C0EA seg008:1713 xor ah, ah seg008:1715 mov si, ax seg008:1717 shl ax, 1 seg008:1719 add ax, si seg008:171B add ax, [bp+var\_C] seg008:171E mov [bp+var\_C], ax seg008:1721 cmp [bp+arg\_0], 0 seg008:1725 jnz short loc\_1339E seg008:1727 cmp byte\_2BB08, 0 seg008:172C jz short loc\_133AA seg008:172E seg008:172E loc\_1339E: ; CODE XREF: draw\_prikup+72

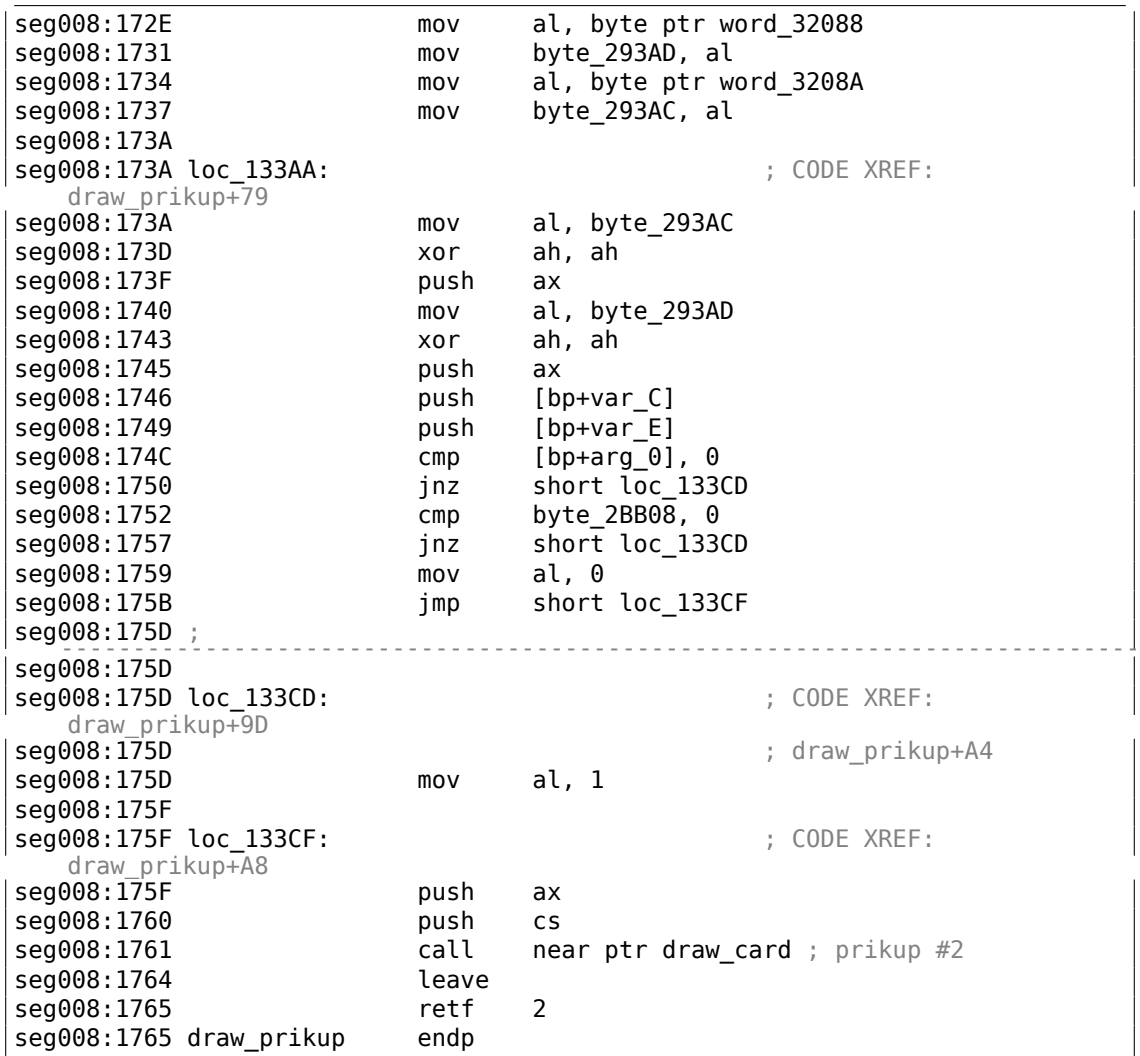

Интересно посмотреть, как именно вызывается draw\_prikup(). У нее только один аргумент.

Иногда она вызывается с аргументом 1:

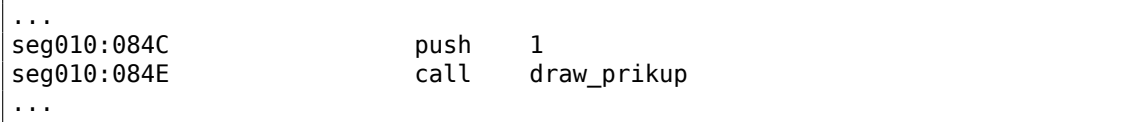

А иногда с аргументом 0, причем вот в таком контексте, где уже есть другая знакомая функция:

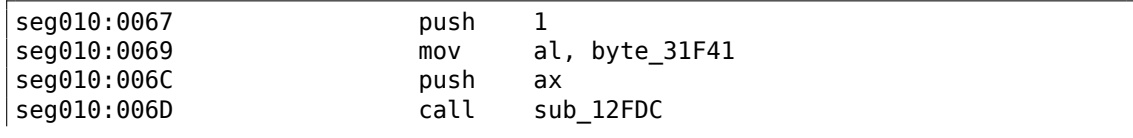

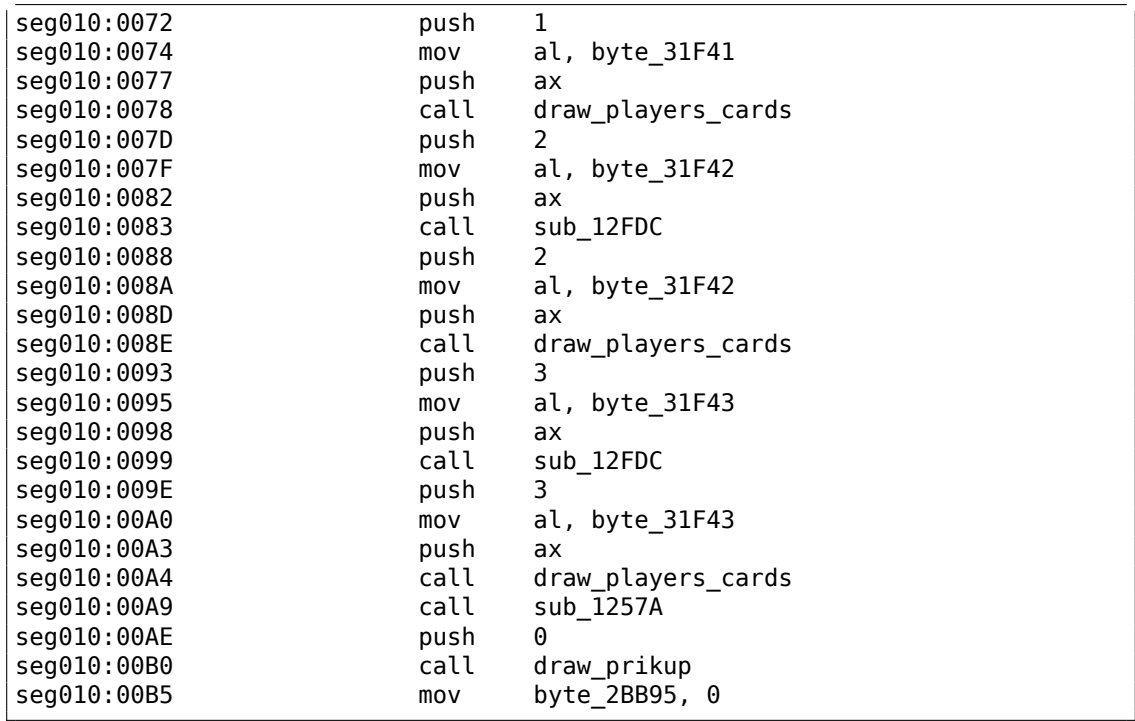

Так что единственный аргумент у draw prikup() может быть или 0 или 1, т.е., это, возможно, булевый тип. На что он влияет внутри самой ф-ции? При ближайшем рассмотрении видно, что входящий 0 или 1 передается в draw card(), т.е., у последней тоже есть булевый аргумент. Помимо всего прочего, если передается 1, то по адресам seg008:16DA и seg008:172E копируются несколько байт из одной группы глобальных переменных в другую.

Эксперимент: здесь 4 раза сравнивается единственный аргумент с 0 и далее следует JNZ. Что если сравнение будет происходить с 1, и, таким образом, работа функции draw\_prikup() будет обратной? Патчим и запускаем:

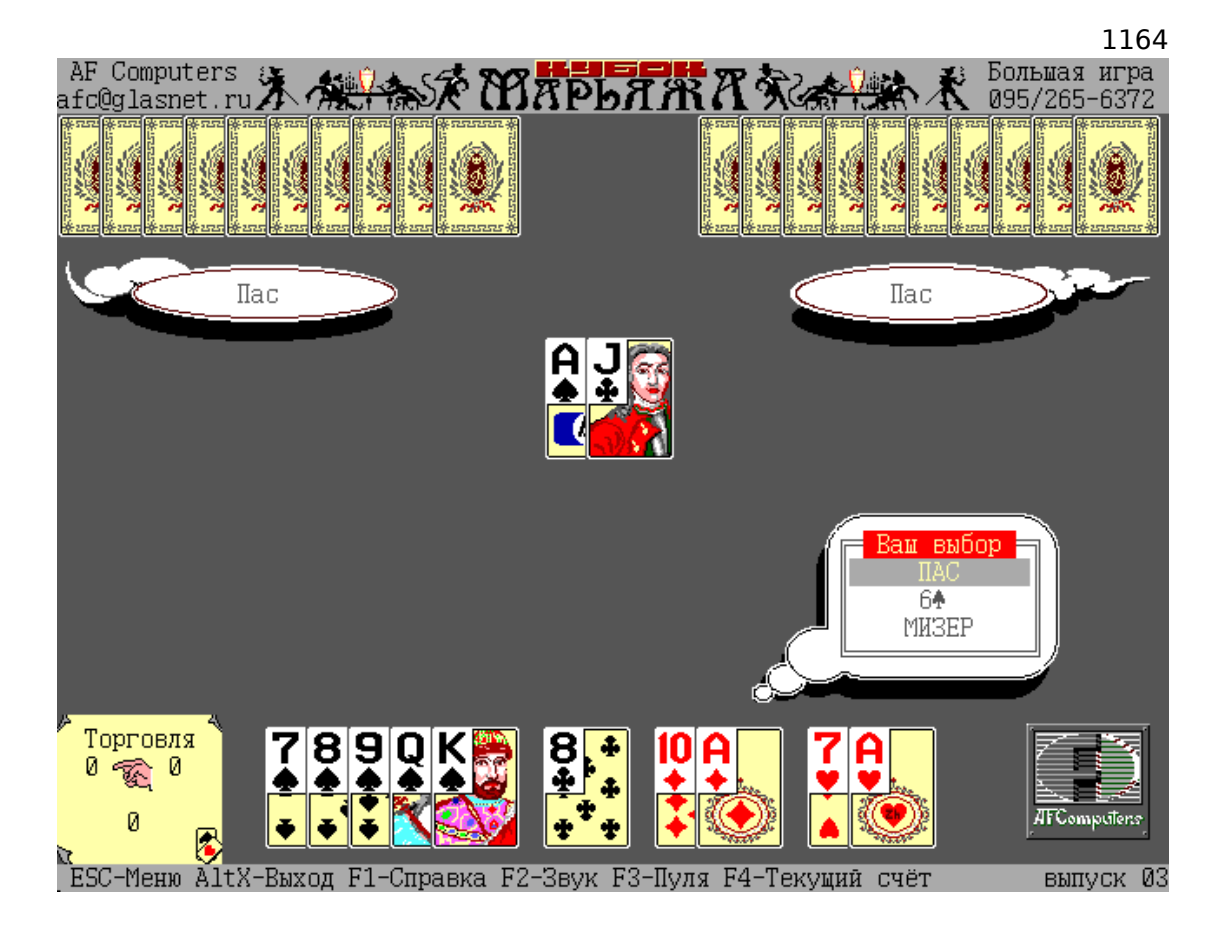

Рис. 8.23: "Прикуп" открыт

"Прикуп" открыт, но когда я делаю "заказ", и, по логике вещей, "прикуп" теперь должен стать открытым, он наоборот становится закрытым:

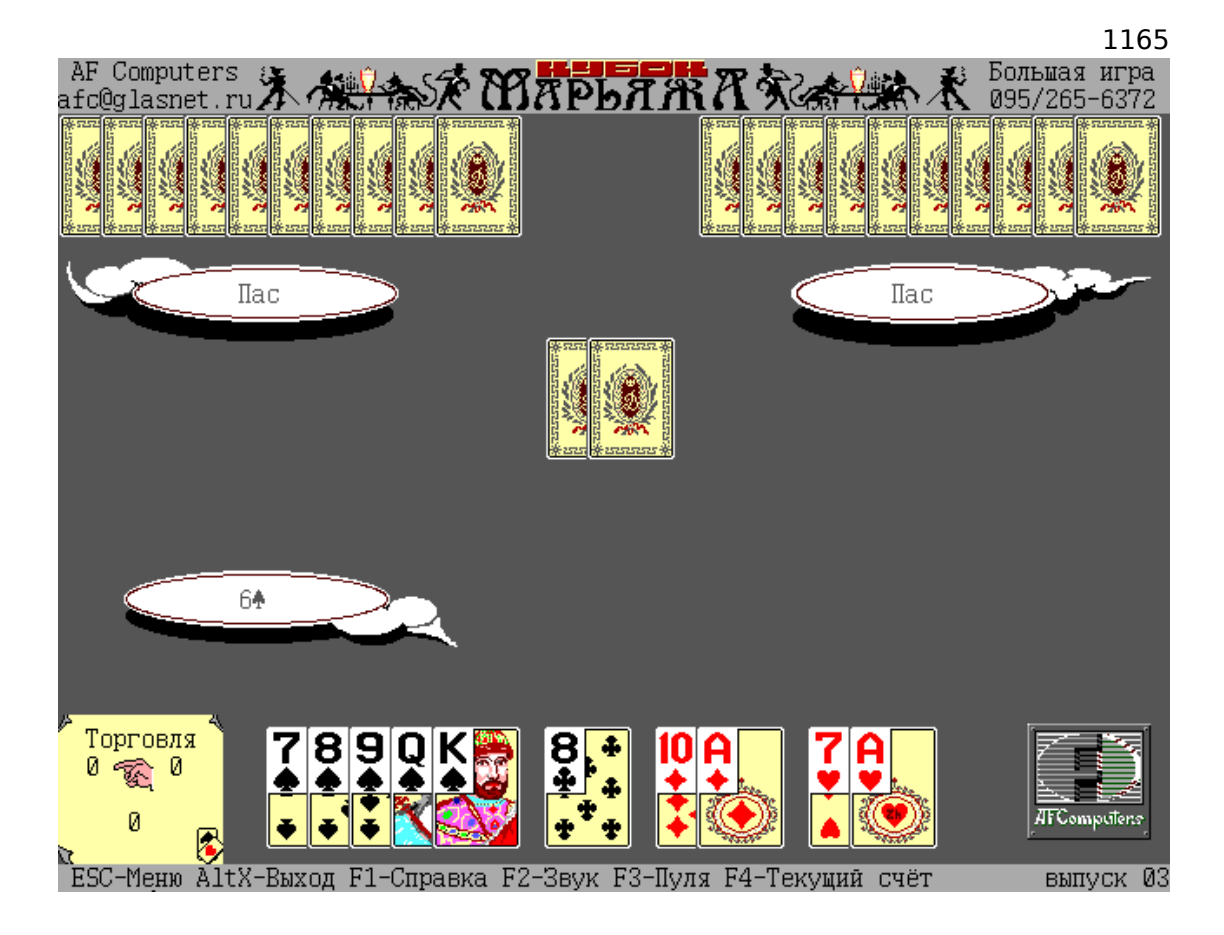

Рис. 8.24: "Прикуп" закрыт

Всё ясно: если аргумент draw prikup() нулевой, то карты рисуются рубашкой вверх, если 1, то открытые. Этот же аргумент передается в draw\_card() - эта ф-ция может рисовать и открытые и закрытые карты.

Пропатчить "Марьяж" теперь легко, достаточно исправить все условные переходы так, как будто бы в ф-цию всегда приходит 1 в аргументе и тогда "прикуп" всегда будет открыт.

Но что за байты копируются в seg008:16DA и seg008:172E? Я попробовал забить инструкции копирования MOV NOP-ами - "прикуп" вообще перестал отображаться.

Тогда я сделал так, чтобы всегда записывалась 1:

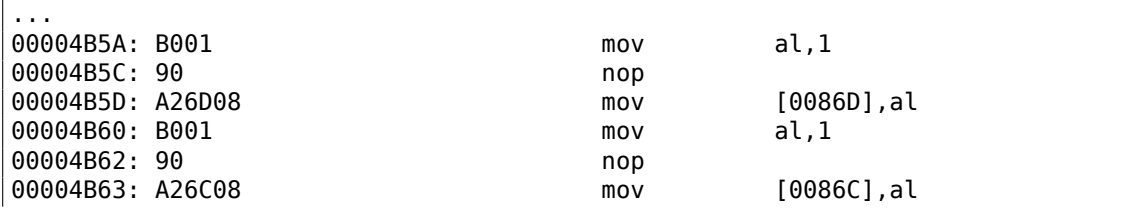

...

Тогда "прикуп" отображается как два пиковых туза. А если первый байт — 2, а второй — 1, получается трефовый туз. Видимо так и кодируется масть карты, а затем и сама карта. А draw\_card() затем считывает эту информацию из пары глобальных переменных. А копируется она тоже из глобальных переменных, где собственно и находится состояние карт у игроков и в прикупе после случайной тасовки. Но нельзя забывать, что если мы сделаем так, что в "прикупе" всегда будет 2 пиковых туза, это будет только на экране так отображаться, а в памяти состояние карт останется таким же, как и после тасовки.

Всё понятно: автор решил сделать одну ф-цию для отрисовки и закрытого и открытого прикупа, поэтому нам, можно сказать, повезло. Могло быть труднее: в самом начале рисовались бы просто две рубашки карт, а открытый прикуп только потом.

Я также пробовал сделать шутку-пранк: во время торгов одна карта "прикупа" открыта, а вторая закрыта, а после "заказа", наоборот, первая закрыта, а вторая открывается. В качестве упражнения, вы можете попробовать сделать так.

Еще кое-что: чтобы сделать прикуп открытым, ведь можно же найти место где вызывается draw prikup() и поменять 0 на 1. Можно, только это место не в головой marriage.exe, а в marriage.000, а это DOS-овский оверлей (начинается с сигнатуры "FBOV").

В качестве упражнения, можно попробовать подсматривать состояние всех карт, и у обоих игроков. Для этого нужно отладчиком смотреть состояние глобальной памяти рядом с тем, откуда считываются обе карты прикупа.

#### Файлы:

оригинальная версия: http://beginners.re/examples/marriage/original.zip, пропатченная мною версия: http://beginners.re/examples/marriage/patched.  $zip$  (все 4 условных перехода после cmp [bp+arg 0], 0 заменены на JMP).

### **8.15.1. Упражне[ние](http://beginners.re/examples/marriage/original.zip)**

[Быт](http://beginners.re/examples/marriage/patched.zip)овали слухи, что сама программа жульничает, "подглядывая" в карты соперниковлюдей. Это возможно, если алгоритмы, определяющие лучший ход, будут использовать информацию из карт соперника. Тогда будет видно, что происходят обращения к этим глобальным переменным из этих мест. Либо же этого не будет видно, если эти обращения происходят только из ф-ции генерации случайных карт и ф-ций их отрисовки.

## **8.16. Другие примеры**

Здесь также был пример с Z3 и ручной декомпиляцией. Он перемещен сюда: https://sat-smt.codes.
## Глава 9

# Примеры разбора закрытых (проприетарных) форматов файлов

## 9.1. Примитивное XOR-шифрование

В русскоязычной литературе также используется термин гаммирование.

## 9.1.1. Простейшее ХОR-шифрование

Однажды я видел ПО, где все отладочные сообщения были зашифрованы используя XOR со значением 3. Иными словами, 2 младших бита каждого символа были переключены.

"Hello, world" становилось "Kfool/#tlgog":

Листинг 9.1: Python

#!/usr/bin/python

msq="Hello, world!"

```
print "".join(map(lambda x: chr(ord(x)^3), msg))
```
Это интересное шифрование (или даже обфускация), потому что оно имеет два важных свойства: 1) одна ф-ция для шифрования/дешифрования, просто вызовите её еще раз: 2) символы на выходе печатаемые, так что вся строка может быть использована в исходном коде без специальных (escaping) символов.

Второе свойство использует тот факт что все печатаемые символы расположены в рядах: 0x2x-0x7x, и когда вы меняете два младших бита, символ переме-

щается на 1 или 3 символа влево или вправо, но никогда не перемещается в другой (может быть, непечатаемый) ряд:

| Characters in the coded character set ascii. |        |  |  |  |  |           |  |  |                                                                    |   |  |
|----------------------------------------------|--------|--|--|--|--|-----------|--|--|--------------------------------------------------------------------|---|--|
|                                              |        |  |  |  |  |           |  |  | 0 1 2 3 4 5 6 7 8 9 A B C D E F                                    |   |  |
|                                              |        |  |  |  |  |           |  |  | 0x C-@ C-a C-b C-c C-d C-e C-f C-g C-h TAB C-j C-k C-l RET C-n C-o |   |  |
|                                              |        |  |  |  |  |           |  |  | 1x C-p C-q C-r C-s C-t C-u C-v C-w C-x C-y C-z ESC C-\ C-] C-^ C-  |   |  |
|                                              |        |  |  |  |  |           |  |  | $2x$ ! " # \$ % & ' ( ) * + , - . /                                |   |  |
|                                              |        |  |  |  |  |           |  |  | $3x 0$ 1 2 3 4 5 6 7 8 9 : ; $\langle$ = > ?                       |   |  |
|                                              | 4x @   |  |  |  |  |           |  |  | A B C D E F G H I J K L M N O                                      |   |  |
|                                              |        |  |  |  |  |           |  |  | 5x P Q R S T U V W X Y Z [ \ ] ^                                   |   |  |
|                                              |        |  |  |  |  |           |  |  | 6x'abc de f g h i j k 1 m n o                                      |   |  |
|                                              | $7x$ n |  |  |  |  | stuvwxvz{ |  |  |                                                                    | Z |  |

Рис. 9.1: 7-битная ASCII-таблица в Emacs

... с единственным исключением символа 0х7F.

Например, давайте зашифруем символы в пределах А-Z:

```
#!/usr/bin/python
msq="@ABCDEFGHIJKLMN0"
print "".join(map(lambda x: chr(ord(x)^3), msg))
```
Результат: CBA@GFEDKJIHONML.

Это как если символы "@" и "С" были поменены местами, и так же и "В" и "а".

Так или иначе, это интересный пример использующий свойства XOR, нежели шифрование: тот самый эффект сохранения печатаемости может быть достигнут переключая любой из младших 4-х бит, в любой последовательности.

#### 1169 **9.1.2. Norton Guide: простейшее однобайтное XOR-шифрование**

Norton Guide был популярен во времена MS-DOS, это была резидентная программа, работающая как гипертекстовый справочник.

Базы данных Norton Guide это файлы с расширением .ng, содержимое которых выглядит как зашифрованное:

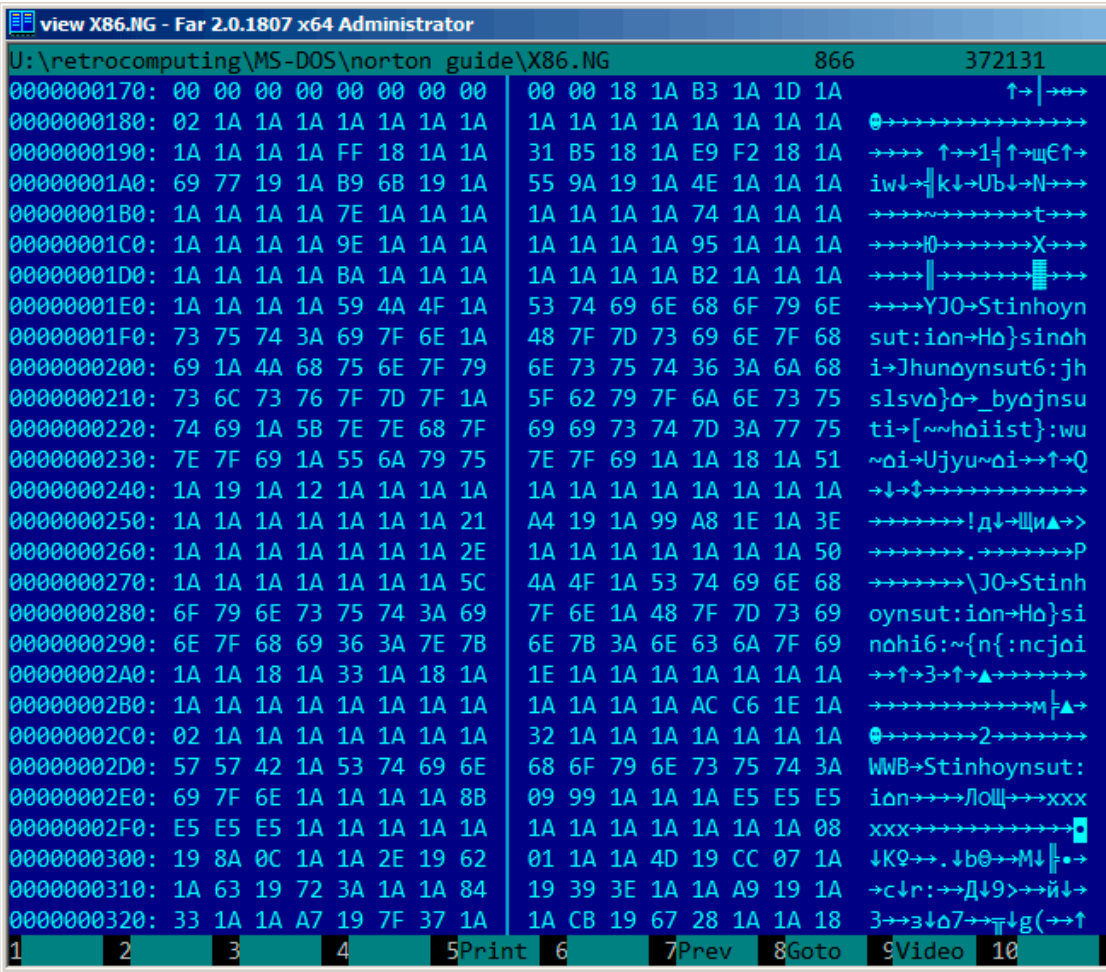

Рис. 9.2: Очень типичный вид

Почему мы думаем, что зашифрованное а не сжатое?

Мы видим, как слишком часто попадается байт 0x1A (который выглядит как «→»), в сжатом файле такого не было бы никогда.

Во-вторых, мы видим длинные части состоящие только из латинских букв, они выглядят как строки на незнакомом языке.

Из-за того, что байт 0x1A слишком часто встречается, мы можем попробовать расшифровать файл, полагая что он зашифрован простейшим XOR-шифрованием.

Применяем XOR с константой 0x1A к каждому байту в Hiew и мы можем видеть знакомые текстовые строки на английском:

| Hiew: X86.NG  |                        |               |             |            |            |                                        |           |            |                         |                |           |             |                                                                                                    |
|---------------|------------------------|---------------|-------------|------------|------------|----------------------------------------|-----------|------------|-------------------------|----------------|-----------|-------------|----------------------------------------------------------------------------------------------------|
| <b>X86.NG</b> |                        |               |             |            |            |                                        |           |            | <b>REUO EDITMODE</b>    |                |           |             | 0000032F                                                                                                    |
| 00000170:     | 90<br>90               | 90            | $00 - 00$   |            | 00 00      | $00 - 00$                              |           |            | 00 02 00-A9 00          |                | 07 00     |             | $P$ й $P$                                                                                                    |
| 00000180:     | 18<br>aa               | <b>a</b> a    | $00 - 00$   | <b>a</b> a | <b>PB</b>  | $00 - 00$                              | <b>a</b>  | <b>a</b> a | $00 - 00$               | <b>00</b>      | <b>PB</b> | <b>a</b> a  | 凮                                                                                                    |
| 00000190:     | 00<br>00               | <b>aa</b>     | $00 - E5$   | 02         | 00         | $00 - 2B$                              | AF.       | 02         | $00 - F3$               | E8             | 02        | 00          | $+n2$ $\epsilon \mathbf{u}$ 2<br>хØ                                                                                                    |
| 000001A0:     | 73<br>6D.              | 03            | $00 - 43$   | -71        | 93         | $00 - 4F$                              | -80       | 03         | 00-54 00                |                | <b>00</b> | 00          | sm® rq® OA® T                                                                                                    |
| 000001B0:     | <b>a</b><br>00         | <b>a</b>      | $00 - 64$   | <b>00</b>  | <b>a</b>   | $00 - 00$                              | 00        | 00         | 00-6E                   | 00             | <b>a</b>  | <b>00</b>   | d<br>n                                                                                                    |
| 000001C0:     | 9Ø<br><b>a</b> a       | <b>a</b> a    | $00 - 84$   | <b>a</b>   | 00         | $00 - 00$                              | 90        | 00         | $00 - 8F$               | <b>00</b>      | <b>DO</b> | <b>a</b> a  | п<br>Д                                                                                                    |
| 000001D0:     | 00<br><b>PO</b>        | <b>a</b> a    | $00 - A0$   | <b>a</b> a | <b>PB</b>  | $00 - 00$                              | <b>00</b> | <b>00</b>  | $00 - A8$               | <b>00</b>      | <b>PO</b> | <b>PO</b>   | a<br>и                                                                                                    |
| 000001E0:     | 90<br><b>a</b> a       | <b>PO</b>     | $00 - 43$   | $50 -$     | 55         | 00-49                                  |           |            | 6E 73 74-72             | -75            | -63       | 74          | CPU Instruct                                                                                                    |
| 000001F0:     | 69<br>6F               | 6E            | 20-73 65 74 |            |            |                                        |           |            | 00-52 65 67 69-73 74 65 |                |           | -72         | ion set Register                                                                                                    |
| 00000200:     | 73<br><b>a</b> a       | 50            | $72 - 6F$   | -74        | 65         | $63 - 74$                              | 69        | 6F         | $6E-2C$                 | 20 70          |           | 72          | s Protection, pr                                                                                                    |
| 00000210:     | 69<br>76               | 69            |             |            |            | 6C-65 67 65 00-45 78 63 65-70          |           |            |                         | 74 69 6F       |           |             | ivilege Exceptio                                                                                                    |
| 00000220:     | 6F.<br>73              | <b>PO</b>     |             |            |            | 41-64 64 72 65-73 73 69 6E-67 20 6D 6F |           |            |                         |                |           |             | ns Addressing mo                                                                                                    |
| 00000230:     | 65<br>64               | 73            | $00 - 4F$   | -70        | 63         | $6F - 64$                              | 65        | 73         | $00 - 00$               | 02             | <b>00</b> | 4B          | des Opcodes <b><b>D</b> K</b>                                                                                                    |
| 00000240:     | <b>a</b> a<br>03       | . aa          | $08 - 00$   | . aa       | 00         | $00 - 00$                              | 90        | 00         | $00 - 00$               | -00            | <b>DO</b> | <b>a</b>    | 日日                                                                                                    |
| 00000250:     | 90<br>0a               | <b>PO</b>     | $00 - 00$   | 90         | <b>00</b>  | $3B-BE$                                | -03       | -00        | 83-B2 04                |                | <b>PU</b> | 24          | $; \exists \, \mathbb{D} \, \sqcap \, \exists \mathbb{D} \, \beta$                                                                                                    |
| 00000260:     | <b>aa</b><br><b>00</b> | <b>a</b>      | $00 - 00$   | <b>a</b> a | <b>a</b>   | $34 - 00$                              | 00        | <b>a</b>   | $00 - 00$               | <b>00</b>      | <b>PO</b> | $4\text{A}$ | Δ<br>٦                                                                                                    |
| 00000270:     | 90<br><b>a</b>         | 00            | $00 - 00$   | 90         | 90         | 46-50 55 00                            |           |            | $49 - 6E$               | 73             | -74       | 72          | FPU Instr                                                                                                    |
| 00000280:     | 75<br>63               | -74           | 69-6F       | -6F        | 20         | 73-65                                  | -74       | <b>PO</b>  | $52 - 65$               | -67            | -69       | -73         | uction set Regis                                                                                                    |
| 00000290:     | 74<br>65               | -72           | 73-2C 20    |            | 64         | 61-74 61 20                            |           |            | 74-79                   | -70            | -65       | -73         | ters, data types                                                                                                    |
| 000002A0:     | <b>a</b><br><b>a</b> a | -02           | $00 - 29$   |            | 00 02      | $00 - 04$                              | 00        | 00         | $00 - 00$               | -00            | 00        | 00          | ■ )<br>■ ■                                                                                                    |
| 000002B0:     | 00<br><b>a</b> a       | <b>00</b>     | $00 - 00$   | 00         | <b>00</b>  | $00 - 00$                              | 00        | <b>00</b>  | $00 - B6$               | DC.            | 04        | <b>00</b>   | ╢╻╝                                                                                                    |
| 000002C0:     | 18<br><b>a</b>         | <b>a</b>      | $00 - 00$   | <b>a</b>   | <b>a</b>   | $00 - 28$                              | 00        | <b>a</b>   | $00 - 00$               | <b>00</b>      | . OO      | <b>PO</b>   | 圓                                                                                                    |
| 000002D0:     | AD<br>4 <sub>0</sub>   | 58            | $00 - 49$   | 6F         | 73         | 74-72 75 63                            |           |            | 74-69                   | 6F 6F          |           | 20          | <b>MMX Instruction</b>                                                                                                    |
| 000002E0:     | 73<br>65               | 74            | $00 - 00$   | <b>a</b> a | <b>a</b> a | $91 - 13$                              | 83        | <b>a</b>   | $00 - 00$               | FF             | -FF       | FF          | <b>CBT</b><br>set                                                                                                    |
| 000002F0:     | FF.<br>FF              | -FF.          | $00 - 00$   | <b>a</b>   | 00         | $00 - 00$                              | 00        | 00         | $00 - 00$               | 00             | 00        | 12          | 圓                                                                                                    |
| 00000300:     | 03<br>90               | -16           | $00 - 00$   | -34        | 03         | $78 - 18$                              | 00        | <b>00</b>  | $57 - 03$               | D <sub>6</sub> | 1D        | 00          | <b>DPD</b><br>4回x回<br>$W \mathbb{D}$ ir $\mathbb{D}$                                                                                                    |
| 00000310:     | 90<br>79               | 03            | $68 - 20$   | <b>00</b>  | <b>a</b>   | 9E-03 23 24                            |           |            | $00 - 00$               | B <sub>3</sub> | 03        | 00          | 10<br><b>10回#\$</b><br>vDh                                                                                                    |
| 00000320:     | 29.                    | 00 00         |             |            |            | BD-03 65 2D 00-00 D1 03 7D-32 00       |           |            |                         |                | 00 02     |             | $J_{\text{Be}-}$<br>$\overline{v}$ = $\overline{v}$ = $\overline{v}$ =<br>Λ.<br>圓 |
| 2<br>1        |                        | <b>BDword</b> | 40word      |            | - 5        |                                        | 6         |            | 7                       |                |           | 8Table      | 11<br>9<br>10                                                                                                    |

Рис. 9.3: Ніем применение XOR с 0x1A

ХОR-шифрование с одним константным байтом это самый простой способ шифрования, который, тем не менее, иногда встречается.

Теперь понятно почему байт 0x1A так часто встречался: потому что в файле очень много нулевых байт и в зашифрованном виде они везде были заменены на  $0x1A$ 

Но эта константа могла быть другой.

В таком случае, можно было бы попробовать перебрать все 256 комбинаций, и

посмотреть содержимое «на глаз», а 256 - это совсем немного.

Больше о формате файлов Norton Guide: http://www.davep.org/norton-guides/ file-format/

#### Энтропия

Очень важное свойство подобного примитивного шифрования в том, что информационная энтропия зашифрованного/дешифрованного блока точно такая же. Вот мой анализ в Wolfram Mathematica 10.

Листинг 9.2: Wolfram Mathematica 10

```
In[1]:= input = BinaryReadList["X86.NG"];
In[2]: = Entropy[2, input] // N
0ut[2] = 5.62724In[3]: = \text{decrypted} = \text{Map}[BitXor[#, 16^{\wedge 1}A] \&, input];In[4]: Export["X86 decrypted.NG", decrypted, "Binary"];
In[5]:= Entropy[2, decrypted] // N
0ut[5] = 5.62724In[6]:= Entropy[2, ExampleData[{"Text", "ShakespearesSonnets"}]] // N
0ut[6] = 4.42366
```
Что мы здесь делаем это загружаем файл, вычисляем его энтропию, дешифруем его, сохраняем, снова вычисляем энтропию (точно такая же!).

Mathematica дает возможность анализировать некоторые хорошо известные англоязычные тексты.

Так что мы вычисляем энтропию сонетов Шейкспира, и она близка к энтропии анализируемого нами файла.

Анализируемый нами файл состоит из предложений на английском языке, которые близки к языку Шейкспира.

И применение побайтового XOR к тексту на английском языке не меняет энтропию.

Хотя, это не будет справедливо когда файл зашифрован при помощи ХОR шаблоном длиннее одного байта.

Файл, который мы анализировали, можно скачать здесь: http://beginners. re/examples/norton guide/X86.NG.

#### Еще кое-что о базе энтропии

Wolfram Mathematica вычисляет энтропию с базой *e* (основание натурального логарифма), а утилита UNIX *ent*<sup>1</sup>использует базу 2.

Так что мы явно указываем базу 2 в команде Entropy, чтобы Mathematica давала те же результаты, что и утилита *ent*.

<sup>1</sup>http://www.fourmilab.ch/random/

Если вы заметили опечатку, ошибку или имеете какие-то либо соображения, пожелания, пожалуйста, напишите мне: мои адреса. Спасибо!

## **9.1.3. Простейшее четырехбайтное XOR-шифрование**

Если при XOR-шифровании применялся шаблон длиннее байта, например, 4 байтный, то его также легко увидеть.

Например, вот начало файла kernel32.dll (32-битная версия из Windows Server 2008):

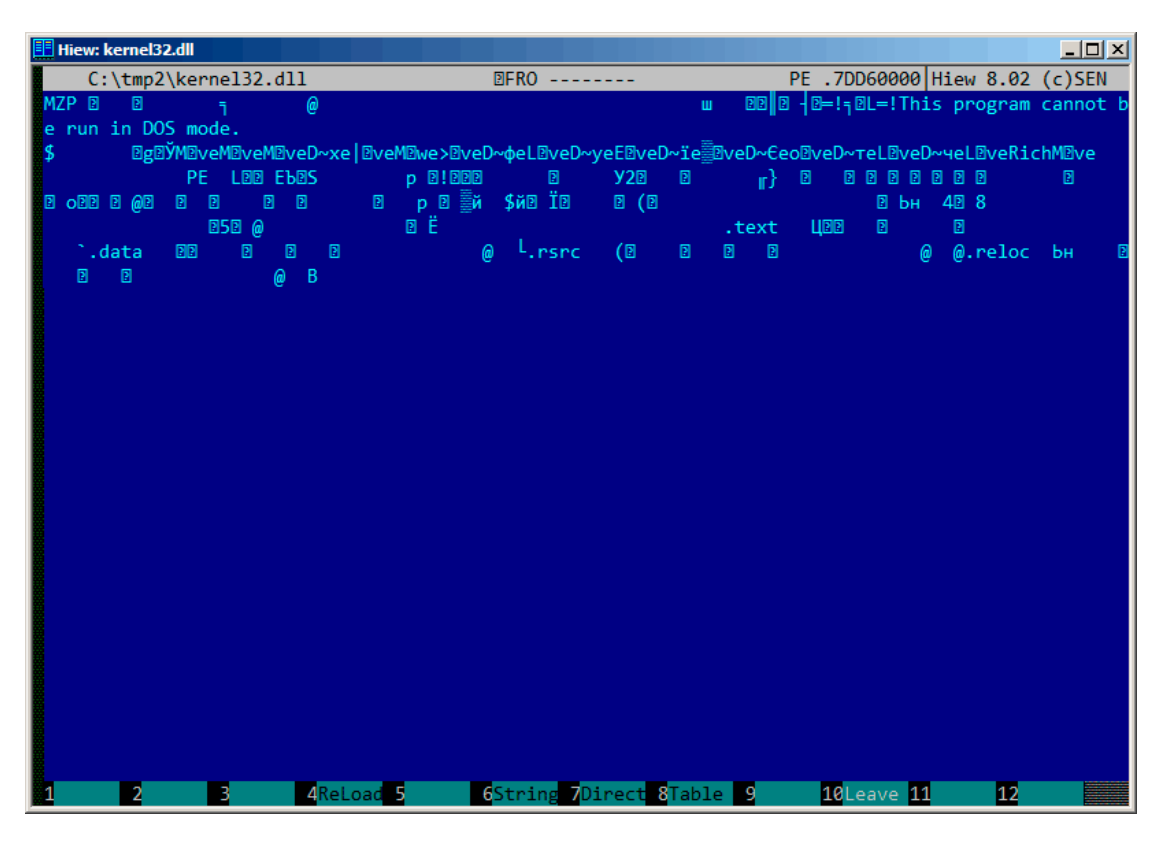

Рис. 9.4: Оригинальный файл

#### Вот он же, но «зашифрованный» 4-байтным ключом:

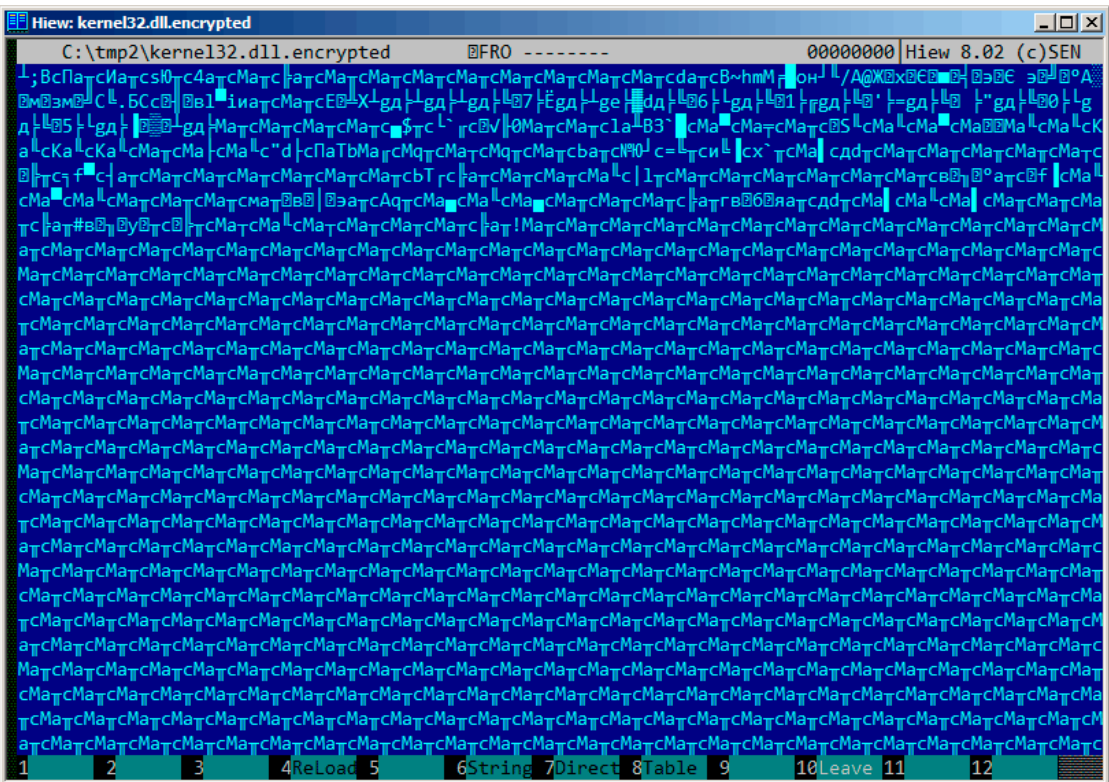

Рис. 9.5: «Зашифрованный» файл

Очень легко увидеть повторяющиеся 4 символа.

Ведь в заголовке PE-файла много длинных нулевых областей, из-за которых ключ становится видным.

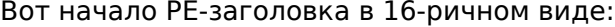

| $C:\temp2\k$ ernel32.dll |                                   | <b>EFRO</b> --------                                  | PE .7DD60290               |
|--------------------------|-----------------------------------|-------------------------------------------------------|----------------------------|
| .7DD600E0:               |                                   | 00 00 00 00 00 00 00 00 00 -50 45 00 00 -40 01 04 00  | PE.<br><b>LEB</b>          |
| .7DD600F0:               |                                   | 85 9A 15 53-00 00 00 00-00 00 00 00-E0 00 02 21       | <b>EPB2</b><br>p <b>B!</b> |
| .7DD60100:               |                                   | 0B 01 09 00-00 00 0D 00-00 00 03 00-00 00 00 00       | <b>BBB</b><br>圓            |
| .7DD60110:               |                                   | 93 32 01 00-00 00 01 00-00 00 00 00-00 00 06 7D       | <b>Y2回</b><br>圓<br>r}      |
| .7DD60120:<br>00         |                                   | 00 01 00 00 00 01 00 06 00 01 00 06 00 01 00          | 圓<br>■ 图<br>图图<br>⊡        |
| .7DD60130:<br>06         |                                   | 00 01 00-00 00 00 00-00 00 11 00-00 00 01 00          | 图 图<br>圓<br>圓              |
| .7DD60140:               |                                   | AE 05 11 00-03 00 40 01-00 00 04 00-00 10 00 00       | <b>ODB E @B</b><br>同<br>圓  |
| .7DD60150:               |                                   | 00 00 10 00-00 10 00 00-00 00 00 00-10 00 00 00       | 回<br>圓<br>图                |
| .7DD60160:               |                                   | 70 FF 0B 00-B1 A9 00 00-24 A9 0C 00-F4 01 00 00       | p ⊠ ∰й<br>\$й® Ï®          |
| .7DD60170:<br>00         |                                   | 00 0F 00-28 05 00 00-00 00 00 00-00 00 00 00          | $B$ ( $B$                  |
| .7DD60180:<br>00.        |                                   | 00 00 00-00 00 00 00-00 00 10 00-9C AD 00 00          | ⊠ Ьн                       |
| .7DD60190:               |                                   | 34 07 0D 00-38 00 00 00-00 00 00 00-00 00 00 00       | 42 8                       |
| .7DD601A0:<br>ee i       |                                   |                                                       |                            |
| .7DD601B0:               |                                   | 10 35 08 00-40 00 00 00-00 00 00 00-00 00 00 00       | <b>252 @</b>               |
| .7DD601C0:               |                                   | 00 00 01 00-F0 0D 00 00-00 00 00 00-00 00 00 00       | øË                         |
| .7DD601D0:<br>90<br>00.  |                                   |                                                       |                            |
| .7DD601E0:               |                                   | 2E 74 65 78-74 00 00 00-96 07 0C 00-00 00 01 00       | <b>ЦВВ</b><br>图<br>.text   |
| .7DD601F0:               |                                   | 00 00 00 00-00 00 01 00-00 00 00 00-00 00 00 00       | 圓                          |
| .7DD60200:               |                                   | 00 00 00 00 - 20 00 00 60 - 2E 64 61 74 - 61 00 00 00 | `.data                     |
| .7DD60210:               |                                   | 0C 10 00 00-00 00 0E 00-00 00 01 00-00 00 0E 00       | 圓<br>图<br>丽<br>Ð           |
| .7DD60220:<br>ee.<br>00. |                                   |                                                       | - L<br>@                   |
| .7DD60230:<br>2E.        |                                   | 72 73 72-63 00 00 00-28 05 00 00-00 00 0F 00          | (回<br>₪<br>.rsrc           |
| .7DD60240:               |                                   | 00 00 01 00-00 00 0F 00-00 00 00 00-00 00 00 00       | 同<br>圓                     |
| .7DD60250:<br>90         |                                   | 00 00 00-40 00 00 40-2E 72 65 6C-6F 63 00 00          | $\omega$<br>$@.$ reloc     |
| .7DD60260:<br>AD.<br>9C. |                                   | 00 00-00 00 10 00-00 00 01 00-00 00 10 00             | 圓<br>圓<br>- 19<br>Ьн       |
| .7DD60270:<br>90<br>90   |                                   |                                                       | @<br>- B                   |
| .7DD60280:<br>90<br>90   |                                   |                                                       |                            |
| 00<br>.7DD60290:         |                                   |                                                       |                            |
|                          | 1Global 2FilBlk 3CryBlk 4ReLoad 5 | 6String 7Direct 8Table 9                              | 10Leave 11                 |

Рис. 9.6: PE-заголовок

И вот он же, «зашифрованный»:

| Hiew: kernel32.dll.encrypted |                                                      |                        |                                                                         |
|------------------------------|------------------------------------------------------|------------------------|-------------------------------------------------------------------------|
|                              | C:\tmp2\kernel32.dll.encrypted                       | <b>图FRO --------</b>   | 00000290                                                                |
| 000000E0:                    | 8C 61 D2 63-8C 61 D2 63-DC 24 D2 63-C0 60 D6 63      |                        | МаπсМаπс <mark>ш</mark> \$πс <sup>і</sup> ` гс                          |
| 000000F0:                    | 09 FB C7 30-8C 61 D2 63-8C 61 D2 63-6C 61 D0 42      |                        |                                                                         |
| 00000100:                    | 87 60 DB 63-8C 61 DF 63-8C 61 D1 63-8C 61 D2 63      |                        | 3 <sup>-</sup> cMa cMa <sub>TC</sub> Ma <sub>TC</sub>                   |
| 00000110:                    | 53 D3 63-8C 61 D3 63-8C 61 DF 63-8C 61 04 1E<br>1F.  |                        | ®S <sup>il</sup> cMa <sup>il</sup> cMa <sup>ill</sup> cMa®®             |
| 00000120:                    | 8C 61 D3 63-8C 61 D3 63-8A 61 D3 63-8A 61 D3 63      |                        | MalcMalcKalcKalc                                                        |
| 00000130:                    | 8A 61 D3 63-8C 61 D2 63-8C 61 C3 63-8C 61 D3 63      |                        | Ka <sup>Il</sup> cMa <sub>π</sub> cMa ⊦cMa <sup>Il</sup> c              |
| 00000140:                    | 22 64 C3 63-8F 61 92 62-8C 61 D6 63-8C 71 D2 63      |                        | "d claTbMa <sub>r</sub> cMq <sub>T</sub> c                              |
| 00000150:                    | 61 C2 63-8C 71 D2 63-8C 61 D2 63-9C 61 D2 63<br>8C   |                        | МатсМqTcMaTcbaTc                                                        |
| 00000160:                    | FC 9E D9 63-3D C8 D2 63-A8 C8 DE 63-78 60 D2 63      |                        | №Ю ⊂=┗╥си╚ <mark>сх`πс</mark>                                           |
| 00000170:                    | 8C 61 DD 63-A4 64 D2 63-8C 61 D2 63-8C 61 D2 63      |                        | Ма сдотсМатсМатс                                                        |
| 00000180:                    | 8C 61 D2 63-8C 61 D2 63-8C 61 C2 63-10 CC D2 63      |                        | МатсМатсМатс®⊩тс                                                        |
| 00000190:                    | B8 66 DF 63-B4 61 D2 63-8C 61 D2 63-8C 61 D2 63      |                        | <sub>₹</sub> f <sup>=</sup> c   аπсМаπсМаπс                             |
| 000001A0:                    | 61 D2 63-8C 61 D2 63-8C 61 D2 63-8C 61 D2 63<br>8C . |                        | МатсМатсМатсМатс                                                        |
| 000001B0:                    | 9C 54 DA 63-CC 61 D2 63-8C 61 D2 63-8C 61 D2 63      |                        | ЬТ <sub>Г</sub> с∦аπсМаπсМаπс                                           |
| 000001C0:                    | 8C 61 D3 63-7C 6C D2 63-8C 61 D2 63-8C 61 D2 63      |                        | Ma <sup>ll</sup> c   1 <sub>т</sub> сМа <sub>т</sub> сМа <sub>т</sub> с |
| 000001D0:                    | 8C 61 D2 63-8C 61 D2 63-8C 61 D2 63-8C 61 D2 63      |                        | МатсМатсМатсМатс                                                        |
| 000001E0:                    | A2 15 B7 1B-F8 61 D2 63-1A 66 DE 63-8C 61 D3 63      |                        | в⊠η⊠°аπс®f <mark>cMa<sup>ll</sup>c</mark>                               |
| 000001F0:                    | 61 DF 63-8C 61 D3 63-8C 61 D2 63-8C 61 D2 63<br>8C . |                        | Ма <sup>∎</sup> сМа <sup>⊪</sup> сМаπсМаπс                              |
| 00000200:                    | 8C 61 D2 63-AC 61 D2 03-A2 05 B3 17-ED 61 D2 63      |                        | Матсмат⊠в⊠   ⊠эатс                                                      |
| 00000210:                    | 80 71 D2 63-8C 61 DC 63-8C 61 D3 63-8C 61 DC 63      |                        | AqπcMa <b>m</b> cMa <sup>II</sup> cMamc                                 |
| 00000220:                    | 8C 61 D2 63-8C 61 D2 63-8C 61 D2 63-CC 61 D2 A3      |                        | МатсМатсМатс∦атг                                                        |
| 00000230:                    | A2 13 A1 11-EF 61 D2 63-A4 64 D2 63-8C 61 DD 63      |                        | в⊠б⊠яаπсдdπсМа <mark>∣</mark> с                                         |
| 00000240:                    | 61 D3 63-8C 61 DD 63-8C 61 D2 63-8C 61 D2 63<br>8C   |                        | Ma <sup>ll</sup> cMa cMa <sub>ll</sub> cMa <sub>ll</sub> c              |
| 00000250:                    | 8C 61 D2 63-CC 61 D2 23-A2 13 B7 0F-E3 02 D2 63      |                        | Maπc <mark>⊧aπ#в®η ®у®π</mark> c                                        |
| 00000260:                    | 10 CC D2 63-8C 61 C2 63-8C 61 D3 63-8C 61 C2 63      |                        | ® ⊱ <sub>т</sub> сМатсМа <sup>∥</sup> сМатс                             |
| 00000270:                    | 61 D2 63-8C 61 D2 63-8C 61 D2 63-CC 61 D2 21<br>8C   |                        | МаπсМаπсМаπс∦аπ!                                                        |
| 00000280:                    | 8C 61 D2 63-8C 61 D2 63-8C 61 D2 63-8C 61 D2 63      |                        | МатсМатсМатсМатс                                                        |
| 00000290:                    | 61 D2 63-8C 61 D2 63-8C 61 D2 63-8C 61 D2 63<br>8C   |                        | МатсМатсМатсМатс                                                        |
|                              | 1Global 2FilBlk 3CryBlk 4 <mark>ReLoad 5</mark>      | 6String 7Direct 8Table | 10Leave 11                                                              |

Рис. 9.7: «Зашифрованный» PE-заголовок

Легко увидеть визуально, что ключ это следующие 4 байта: 8C 61 D2 63. Используя эту информацию, довольно легко расшифровать весь файл.

Таким образом, важно помнить эти свойства PE-файлов: 1) в PE-заголовке много нулевых областей; 2) все PE-секции дополняются нулями до границы страницы (4096 байт), так что после всех секций обычно имеются длинные нулевые области.

Некоторые другие форматы файлов могут также иметь длинные нулевые области.

Это очень типично для файлов, используемых научным и инженерным ПО.

Для тех, кто самостоятельно хочет изучить эти файлы, то их можно скачать

здесь:

http://beginners.re/examples/XOR\_4byte/.

#### **Упражнение**

• [http://challenges.re/50](http://beginners.re/examples/XOR_4byte/)

#### **9.1.4. Простое шифрование используя XOR-маску**

Я на[шел одну старую игру в ст](http://challenges.re/50)иле interactive fiction в архиве *if-archive*<sup>2</sup> :

The New Castle v3.5 - Text/Adventure Game in the style of the original Infocom (tm) type games, Zork, Collosal Cave (Adventure), etc. Can you solve the mystery of the abandoned castle? Shareware from Software Customization. Software Customization [ASP] Version 3.5 Feb. 2000

Можно скачать здесь: https://beginners.re/paywall/RE4B-source/current-tree/ /ff/XOR/mask\_1/files/newcastle.tgz.

Там внутри есть файл (с названием *castle.dbf*), который явно зашифрован, но не настоящим крипт[оалгоритмом, и он не сжат, это что-то куда проще. Я бы](https://beginners.re/paywall/RE4B-source/current-tree//ff/XOR/mask_1/files/newcastle.tgz) даже не стал измерять уровень энтропии (9.2 (стр. 1193)) этого файла, потому [что я итак уверен, что он низкий. Вот к](https://beginners.re/paywall/RE4B-source/current-tree//ff/XOR/mask_1/files/newcastle.tgz)ак он выглядит в Midnight Commander:

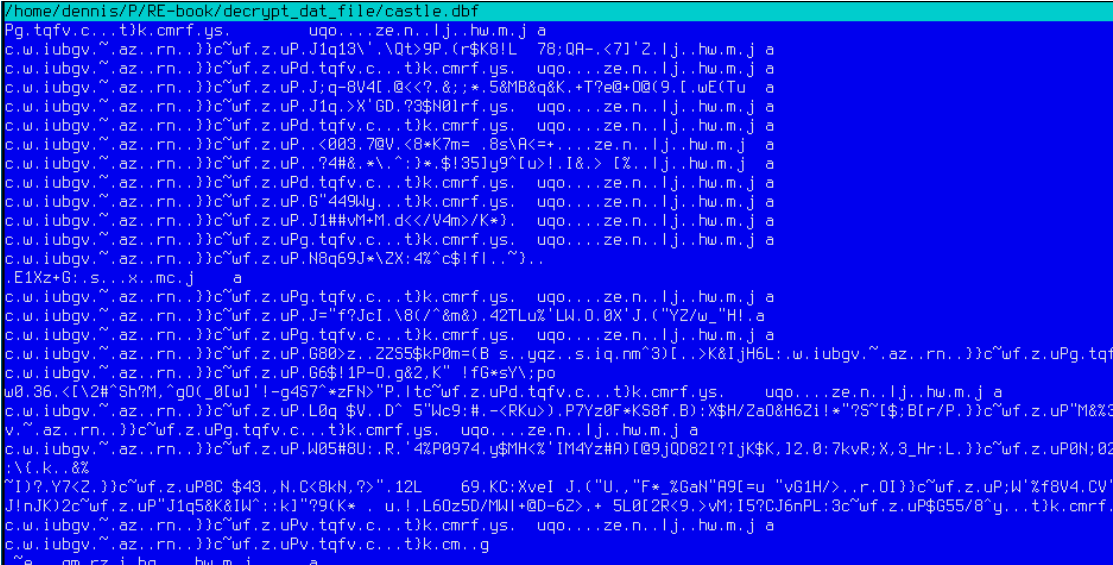

Рис. 9.8: Зашифрованный файл в Midnight Commander

<sup>2</sup>http://www.ifarchive.org/

Зашифрованный файл можно скачать здесь: https://beginners.re/paywall/ RE4B-source/current-tree//ff/XOR/mask\_1/files/castle.dbf.bz2.

Можно ли расшифровать его без доступа к программе, используя просто этот файл?

Тут явно просматривается повторяющаяся строка. Если использовалось простое шифрование с ХОR-маской, такие повторяющиеся строки это явное свидетельство, потому что, вероятно, тут были длинные лакуны с нулевыми байтами, которые, в свою очередь, присутствуют во многих исполняемых файлах, и в остальных бинарных файлах.

Вот дамп начала этого файла используя утилиту xxd из UNIX:

 $\mathbf{r}$ 

0000030: 09 61 0d 63 0f 77 14 69 75 62 67 76 01 7e 1d 61  $.a.C.w.iubgv.-.a$ 0000040: 7a 11 0f 72 6e 03 05 7d 7d 63 7e 77 66 1e 7a 02  $z$ .. $rn..\}$ } $c$ ~wf.z. 0000050: 75 50 02 4a 31 71 31 33 5c 27 08 5c 51 74 3e 39 uP.J1q13\'.\Qt>9 0000060: 50 2e 28 72 24 4b 38 21 4c 09 37 38 3b 51 41 2d P. (r\$K8!L.78;QA-0000070: 1c 3c 37 5d 27 5a 1c 7c 6a 10 14 68 77 08 6d 1a . $<$ 7] 'Z.|j..hw.m. 0000080: 6a 09 61 0d 63 0f 77 14 69 75 62 67 76 01 7e 1d  $j.a.C.w.iubgv.~.$ 0000090: 61 7a 11 0f 72 6e 03 05 7d 7d 63 7e 77 66 1e 7a  $az..rn..}$ c~wf.z 00000a0: 02 75 50 64 02 74 71 66 76 19 63 08 13 17 74 7d  $.uPd.tqfv.c...t\}$ 00000b0: 6b 19 63 6d 72 66 0e 79 73 1f 09 75 71 6f 05 04 k.cmrf.ys..uqo.. 00000c0: 7f 1c 7a 65 08 6e 0e 12 7c 6a 10 14 68 77 08 6d  $..$ ze.n.. $|j..$ hw.m 00000d0: la 6a 09 61 0d 63 0f 77 14 69 75 62 67 76 01 7e  $\ldots$ j.a.c.w.iubgv.~ 00000e0: 1d 61 7a 11 0f 72 6e 03 05 7d 7d 63 7e 77 66 1e  $.az..rn.$ }} $c$ ~wf. 00000f0: 7a 02 75 50 01 4a 3b 71 2d 38 56 34 5b 13 40 3c  $z.uP.J; q-8V4$ [. $@$ 0000100: 3c 3f 19 26 3b 3b 2a 0e 35 26 4d 42 26 71 26 4b <?.&;;\*.5&MB&q&K 0000110: 04 2b 54 3f 65 40 2b 4f 40 28 39 10 5b 2e 77 45  $. +T?e@+0@(9. [ .wE$ 0000120: 28 54 75 09 61 0d 63 0f 77 14 69 75 62 67 76 01 (Tu.a.c.w.iubqv. 0000130: 7e 1d 61 7a 11 0f 72 6e 03 05 7d 7d 63 7e 77 66 ~.az..rn..}}c~wf 0000140: le 7a 02 75 50 02 4a 31 71 15 3e 58 27 47 44 17  $. z.uP.J1q. >X'GD.$ 0000150: 3f 33 24 4e 30 6c 72 66 0e 79 73 1f 09 75 71 6f ?3\$N0lrf.ys..uqo 0000160: 05 04 7f 1c 7a 65 08 6e 0e 12 7c 6a 10 14 68 77 ....ze.n..|j..hw  $\sim$   $\sim$ 

Давайте держаться за повторяющуюся строку iubgv. Глядя на этот дамп, мы можем легко увидеть, что период повторений этой строки это 0x51 или 81. Вероятно, 81 это длина блока? Длина файла 1658961, и она может быть поделена на 81 без остатка (и тогда там 20481 блоков).

Теперь я буду использовать Mathematica для анализа, есть ли тут повторяющиеся 81-байтные блоки в файле? Я разделю входной файл на 81-байтные блоки и затем использую ф-цию Tally[]<sup>3</sup> которая просто считает, сколько раз каждый элемент встретился во входном списке. Вывод Tally не отсортирован, так что

<sup>3</sup>https://reference.wolfram.com/language/ref/Tally.html

я также добавлю ф-цию Sort[] для сортировки его по кол-ву вхождений в нисходящем порядке.

input = BinaryReadList["/home/dennis/.../castle.dbf"];

 $blocks = Partition[input, 81];$ 

stat = Sort[Tally[blocks],  $\#1[[2]] > \#2[[2]] \&$ ]

И вот вывод:

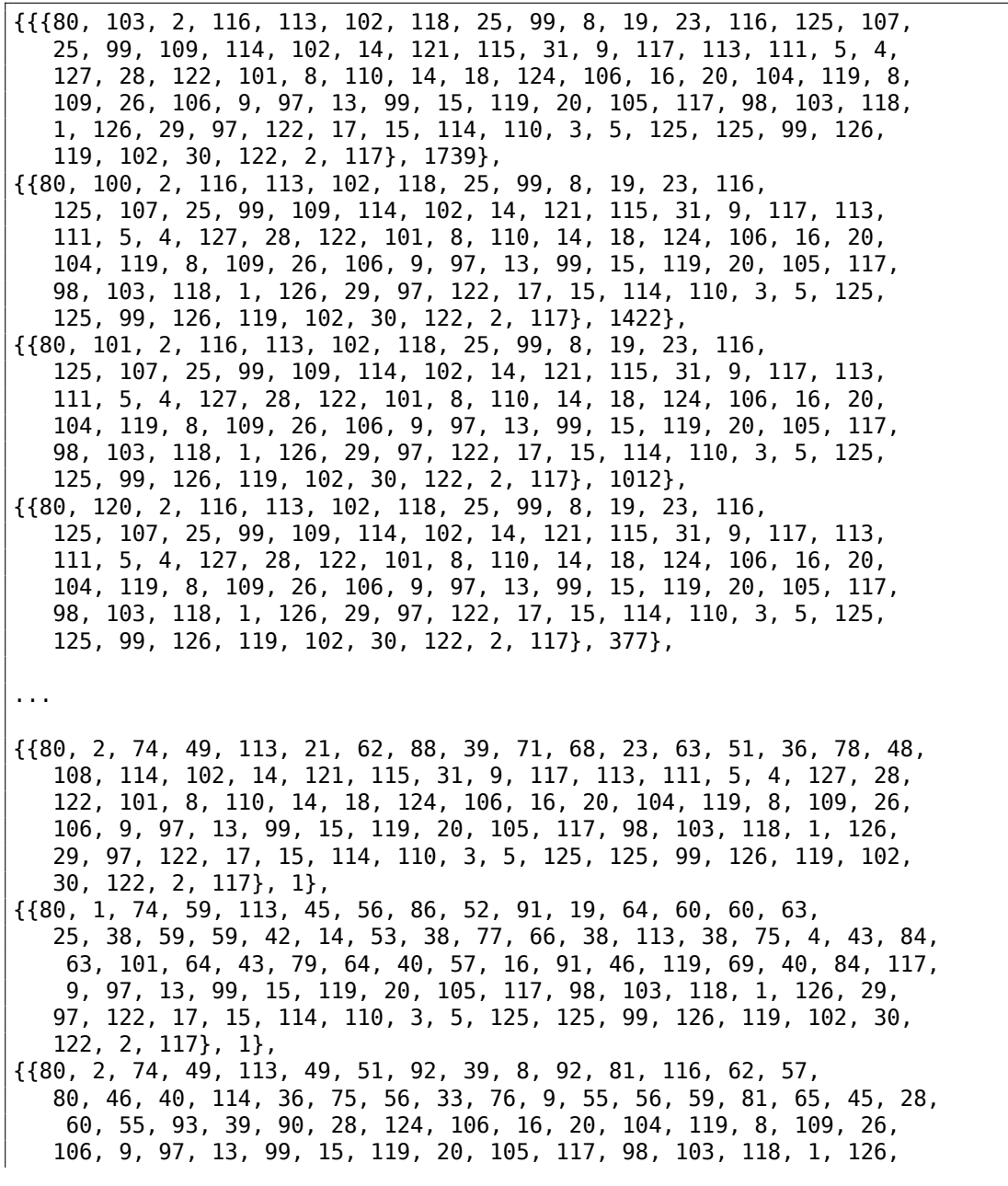

29, 97, 122, 17, 15, 114, 110, 3, 5, 125, 125, 99, 126, 119, 102, 30, 122, 2, 117}, 1}}

Вывод Tally это список пар, каждая пара это 81-байтный блок и количество раз, сколько он встретился в файле. Мы видим, что наиболее часто встречающийся блок это первый, он встретился 1739 раз. Второй встретился 1422 раза. Есть и другие: 1012 раза, 377 раз, и т. д. 81-байтные блоки, встреченные лишь один раз. находятся в конце вывода.

Попробуем сравнить эти блоки. Первый и второй. Есть ли в Mathematica ф-ция для сравнения списков/массивов? Наверняка есть, но в педагогических целях, я буду использовать операцию XOR для сравнения. Действительно: если байты во входных массивах равны друг другу, результат операции XOR это 0. Если не равны, результат будет ненулевой.

Сравним первый блок (встречается 1739 раз) и второй (встречается 1422 раз):

 $In[] := BitXor[stat[[1]][[1]], stat[[2]][[1]]]$ 

Они отличаются только вторым байтом.

Сравним второй блок (встречается 1422 раза) и третий (встречается 1012 раз):

 $In[] := BitXor[stat[[2]][[1]], stat[[3]][[1]]]$ 

Они тоже отличаются только вторым байтом.

Так или иначе, попробуем использовать самый встречающийся блок как ХОРключ и попробуем расшифровать первые 4 81-байтных блока в файле:

```
In[] := key = stat[[1]][[1]]0ut[]= \{80, 103, 2, 116, 113, 102, 118, 25, 99, 8, 19, 23, 116, \setminus125, 107, 25, 99, 109, 114, 102, 14, 121, 115, 31, 9, 117, 113, 111, \
5, 4, 127, 28, 122, 101, 8, 110, 14, 18, 124, 106, 16, 20, 104, 119, \
8, 109, 26, 106, 9, 97, 13, 99, 15, 119, 20, 105, 117, 98, 103, 118, \
1, 126, 29, 97, 122, 17, 15, 114, 110, 3, 5, 125, 125, 99, 126, 119, \
102, 30, 122, 2, 117}
In[]:= ToASCII[val_] := If[val == 0, " ", FromCharacterCode[val, "\angle↓ PrintableASCII"]]
In[]:= DecryptBlockASCII[blk_] := Map[ToASCII[#] &, BitXor[key, blk]]
In[] := DecryptBlockASCII[blocks[[1]]]\begin{array}{c} n \rightarrow \infty, \quad \infty, \quad\mathbf{u} = \mathbf{u}' n n' n n'
9. U.S.
```
", " ", " ", " ", " ", " ", " ", " ", " ", " ", " ", " ", " ", " ", " \ ", " ", " ", " ", " ", " ", " ", " ", " ", " ", " ", " ", " ", " ", " \ ", " ", " ", " ", " ", " ", " ", " ", " ", " ", " ", " ", " ", " ", " \ ", " ", " ", " ", " ", " ", " ", " ", " ", " ", " ", " ", " ", " "} In[]:= DecryptBlockASCII[blocks[[2]]] Out[]= {" ", "e", "H", "E", " ", "W", "E", "E", "D", " ", "O", \ "F", " ", "C", "R", "I", "M", "E", " ", "B", "E", "A", "R", "S", " ", \ "B", "I", "T", "T", "E", "R", " ", "F", "R", "U", "I", "T", "?", \ " ", " ", " ", " ", " ", " ", " ", " ", " ", " ", " ", " ", " ", " ", \ " ", " ", " ", " ", " ", " ", " ", " ", " ", " ", " ", " ", " ", " ", \ " ", " ", " ", " ", " ", " ", " ", " ", " ", " ", " ", " ", " ", " ", \ " "} In[]:= DecryptBlockASCII[blocks[[3]]] Out[]= {" ", "?", " ", " ", " ", " ", " ", " ", " ", " ", " \ ", " ", " ", " ", " ", " ", " ", " ", " ", " ", " ", " ", " ", " ", " \ ", " ", " ", " ", " ", " ", " ", " ", " ", " ", " ", " ", " ", " ", " \ ", " ", " ", " ", " ", " ", " ", " ", " ", " ", " ", " ", " ", " ", " \ ", " ", " ", " ", " ", " ", " ", " ", " ", " ", " ", " ", " ", " ", " \ ", " ", " ", " ", " ", " ", " ", " ", " ", " ", " ", " ", " ", " ", " \ "} In[]:= DecryptBlockASCII[blocks[[4]]] Out[]= {" ", "f", "H", "O", " ", "K", "N", "O", "W", "S", " ", \ "W", "H", "A", "T", " ", "E", "V", "I", "L", " ", "L", "U", "R", "K", \ "S", " ", "I", "N", " ", "T", "H", "E", " ", "H", "E", "A", "R", "T", \ "S", " ", "O", "F", " ", "M", "E", "N", "?", " ", " ", " ", " ", \ " ", " ", " ", " ", " ", " ", " ", " ", " ", " ", " ", " ", " ", " ", \ " ", " ", " ", " ", " ", " ", " ", " ", " ", " ", " ", " ", " ", " ", \ " "}

(Я заменил непечатаемые символы на «?».)

Мы видим что первый и третий блоки пустые (или почти пустые), но второй и четвертый имеют ясно различимые английские слова/фразы. Похоже что наше предположение насчет ключа верно (как минимум частично). Это означает, что самый встречающийся 81-байтный блок в файле находится в местах лакун с нулевыми байтами или что-то в этом роде.

Попробуем расшифровать весь файл:

DecryptBlock[blk\_] := BitXor[key, blk] decrypted = Map[DecryptBlock[#] &, blocks]; BinaryWrite["/home/dennis/.../tmp", Flatten[decrypted]] Close["/home/dennis/.../tmp"]

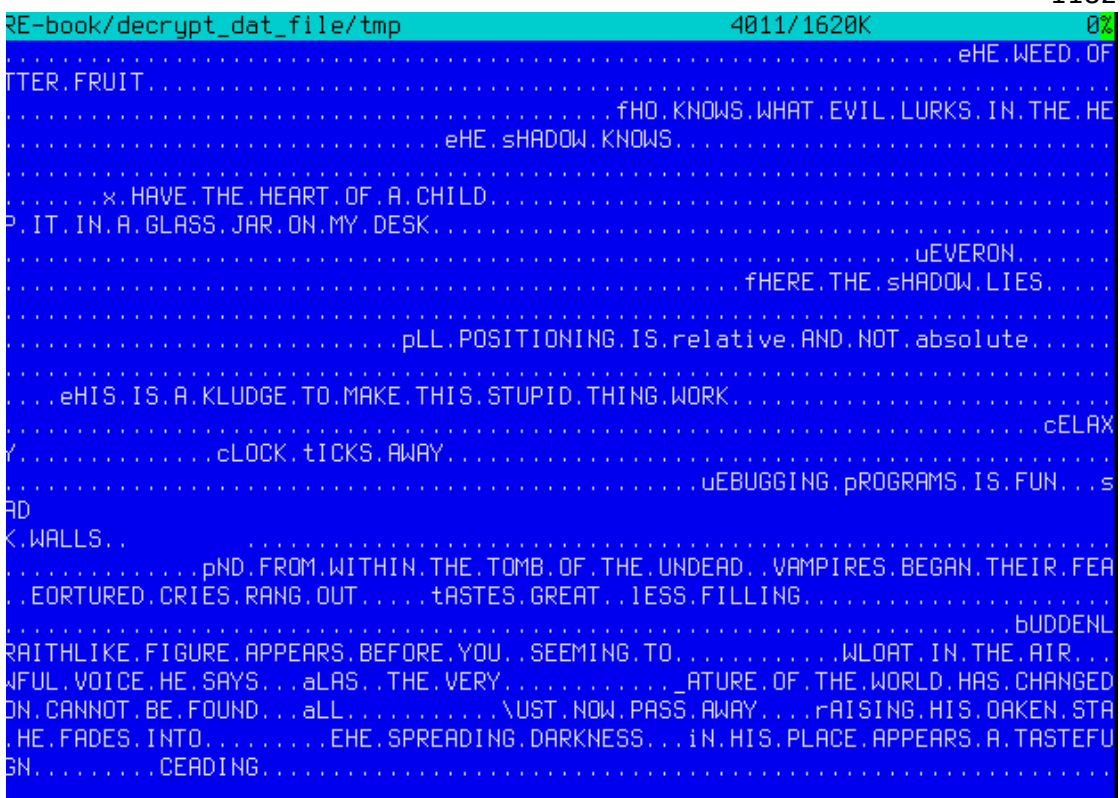

1182

Рис. 9.9: Расшифрованный файл в Midnight Commander, первая попытка

Выглядит как английские фразы для какой-то игры, но что-то не так. Прежде всего, регистр инвертирован: фразы и некоторые слова начинаются со строчных букв, в то время как остальные буквы заглавные. Также, некоторые фразы начинаются с не тех букв. Посмотрите на самую первую фразу: «eHE WEED OF CRIME BEARS BITTER FRUIT». Что такое «eHE»? Разве не «tHE» тут должно быть? Возможно ли что наш ключ для дешифрования имеет неверный байт в этом месте?

Посмотрим снова на второй блок в файле, на ключ и на результат дешифрования:

```
In[] := blocks[[2]]Out[]= {80, 2, 74, 49, 113, 49, 51, 92, 39, 8, 92, 81, 116, 62, \
57, 80, 46, 40, 114, 36, 75, 56, 33, 76, 9, 55, 56, 59, 81, 65, 45, \
28, 60, 55, 93, 39, 90, 28, 124, 106, 16, 20, 104, 119, 8, 109, 26, \
106, 9, 97, 13, 99, 15, 119, 20, 105, 117, 98, 103, 118, 1, 126, 29, \
97, 122, 17, 15, 114, 110, 3, 5, 125, 125, 99, 126, 119, 102, 30, \
122, 2, 117}
In[] := keyOut[]= {80, 103, 2, 116, 113, 102, 118, 25, 99, 8, 19, 23, 116, \
125, 107, 25, 99, 109, 114, 102, 14, 121, 115, 31, 9, 117, 113, 111, \
```
5, 4, 127, 28, 122, 101, 8, 110, 14, 18, 124, 106, 16, 20, 104, 119, \ 8, 109, 26, 106, 9, 97, 13, 99, 15, 119, 20, 105, 117, 98, 103, 118, \ 1, 126, 29, 97, 122, 17, 15, 114, 110, 3, 5, 125, 125, 99, 126, 119, \ 102, 30, 122, 2, 117}  $In[] := BitXor[key, blocks[[2]]]$ 

 $Out[] = \{0, 101, 72, 69, 0, 87, 69, 69, 68, 0, 79, 70, 0, 67, 82, \setminus$ 73, 77, 69, 0, 66, 69, 65, 82, 83, 0, 66, 73, 84, 84, 69, 82, 0, 70, \  $0, 0, 0, 0$ }

Зашифрованный байт это 2, байт из ключа это 103,  $2 \oplus 103 = 101$  и 101 это ASCIIкод символа «е». Чему должен равнятся этот байт ключа, чтобы ASCII-код был 116 (для символа «t»)?  $2 \oplus 116 = 118$ , присвоим 118 второму байту в ключе ...

key = {80, 118, 2, 116, 113, 102, 118, 25, 99, 8, 19, 23, 116, 125, 107, 25, 99, 109, 114, 102, 14, 121, 115, 31, 9, 117, 113, 111, 5, 4, 127, 28, 122, 101, 8, 110, 14, 18, 124, 106, 16, 20, 104, 119, 8,<br>109, 26, 106, 9, 97, 13, 99, 15, 119, 20, 105, 117, 98, 103, 118, 1, 126, 29, 97, 122, 17, 15, 114, 110, 3, 5, 125, 125, 99, 126, 119, 102, 30, 122, 2, 117}

...и снова дешифруем весь файл.

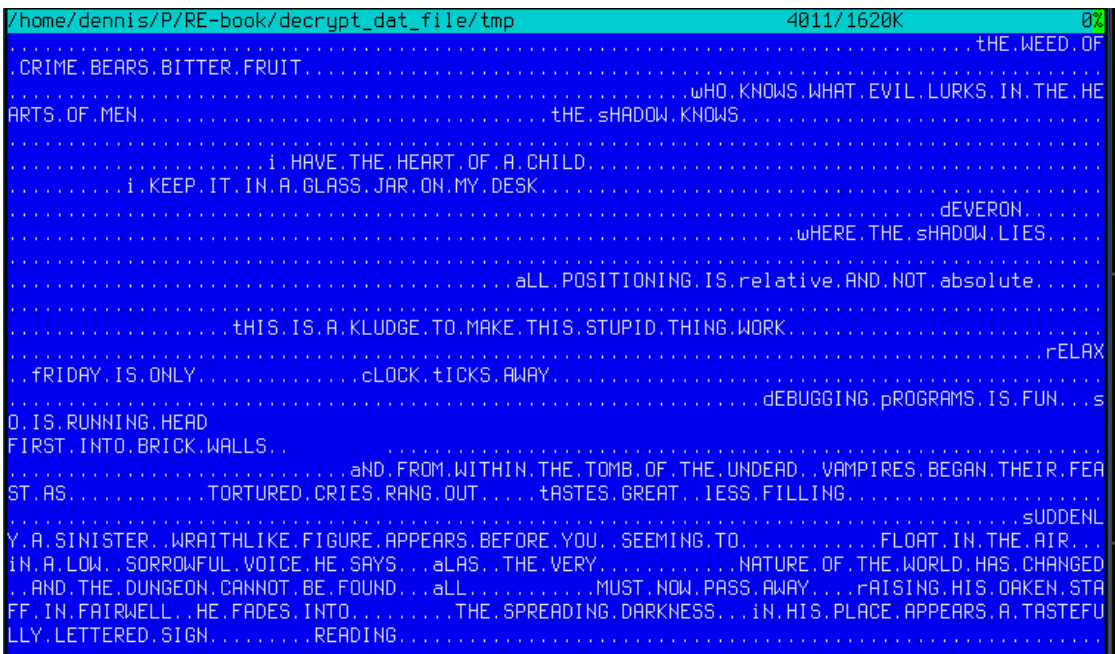

Рис. 9.10: Дешифрованный файл в Midnight Commander, вторая попытка

Ух ты, теперь грамматика корректна, и все фразы начинаются с корректных

букв. Но все таки, регистр подозрителен. С чего бы разработчику игры записывать их в такой манере? Может быть наш ключ все еще неправилен?

Изучая таблицу ASCII мы можем заметить что ASCII-коды для букв в верхнем и нижнем регистре отличаются только на один бит (6-й бит, если считать с первого, 0b100000):

| Characters in the coded character set ascii. |               |                                                                    |          |          |     |     |        |                |              |                            |                          |  |                          |  |
|----------------------------------------------|---------------|--------------------------------------------------------------------|----------|----------|-----|-----|--------|----------------|--------------|----------------------------|--------------------------|--|--------------------------|--|
|                                              |               | 0 1 2 3 4 5 6 7 8 9 A B C D E F                                    |          |          |     |     |        |                |              |                            |                          |  |                          |  |
|                                              |               | 0x C-@ C-a C-b C-c C-d C-e C-f C-g C-h TAB C-j C-k C-l RET C-n C-o |          |          |     |     |        |                |              |                            |                          |  |                          |  |
|                                              |               | 1x C-p C-q C-r C-s C-t C-u C-v C-w C-x C-y C-z ESC C-\ C-] C-^ C-  |          |          |     |     |        |                |              |                            |                          |  |                          |  |
|                                              |               | $2x$ ! " # \$ % & $( )$ * + , - .                                  |          |          |     |     |        |                |              |                            |                          |  |                          |  |
|                                              | $3x$ $\theta$ |                                                                    |          |          | Δ   | - 5 | $-6$   |                | 789          |                            | <b>Contract Contract</b> |  | $\overline{\phantom{a}}$ |  |
|                                              | 4x @          |                                                                    |          |          |     |     |        | $\blacksquare$ | . н          | and the state of the state |                          |  |                          |  |
|                                              | $5x$ P        |                                                                    |          |          |     | U   | W      |                |              | X Y Z                      |                          |  |                          |  |
|                                              | 6x            | a                                                                  | <b>b</b> | $\sim$ C | – d | e   | $-$ fg |                | <b>h</b>     | i i k                      |                          |  |                          |  |
|                                              |               |                                                                    |          |          |     | п   |        | $\overline{M}$ | $\mathbf{x}$ |                            |                          |  |                          |  |

Рис. 9.11: 7-битная таблица ASCII в Emacs

6-й бит, выставленный в нулевом байте, В десятичном виде это будет 32. Но 32 это ASCII-код пробела!

Действительно, можно менять регистр просто применяя XOR к ASCII-коду, с 32 (больше об этом: 3.17.3 (стр. 683)).

Возможно ли, что пустые лакуны в файле это не нулевые байты, а скорее содержащие пробелы? Еще раз модифицируем наш ХОR-ключ (я про-ХОR-ю каждый байт ключа с 32):

```
(* "32" это скаляр, и "key" это вектор, но это ОК *)In[] := key3 = BitXor[32, key]Out[] = \{112, 86, 34, 84, 81, 70, 86, 57, 67, 40, 51, 55, 84, 93, 75, \setminus57, 67, 77, 82, 70, 46, 89, 83, 63, 41, 85, 81, 79, 37, 36, 95, 60, \
90, 69, 40, 78, 46, 50, 92, 74, 48, 52, 72, 87, 40, 77, 58, 74, 41, \
65, 45, 67, 47, 87, 52, 73, 85, 66, 71, 86, 33, 94, 61, 65, 90, 49, \
47, 82, 78, 35, 37, 93, 93, 67, 94, 87, 70, 62, 90, 34, 85}
In[] := DecryptBlock[blk] := BitXor[key3, blk]
```
И снова дешифруем входной файл:

home/dennis/P/RE-book/decrypt\_dat\_file/tmp3

Тh  $\overline{2}$ The Shadow knows! in the hearts of men?  $\overline{2}$ I keep it in a glass jar on my desk. Deveron: Where the Shadow lies. All positioning is RELATIVE and not ABSOLUTE. This is a kludge to make this  $\mathbf{1}$ Re (So is running head-first into brick walls!!) 2 And from within the tomb of the undead, vampires began their feast as tor 10 hlike figure appears before you, seeming to float in the air. In a low, nature of the world has changed, and the dungeon cannot be found. All well, he fades into the spreading darkness. In his place appears a tasteful INITIALIZATION FAILURE The darkness becomes all encompassing, and your vision f Lick My User Port!!! So CRATCH Paper. em you were playing GAMES all day... Keep it up and we'll both go out for a beer. No, odd addresses don't occur on the South side of the s Did you really expect me to r Iп

Рис. 9.12: Дешифрованный файл в Midnight Commander, последняя попытка

(Расшифрованный файл доступен здесь: https://beginners.re/paywall/RE4B-source/ current-tree//ff/XOR/mask 1/files/decrypted.dat.bz2.)

Несомненно, это корректный исходный файл. Да, и мы видим числа в начале каждого блока. Должно быть это и есть источник некорректного XOR-ключа. Как выходит, самый встречающийся 81-байтный блок в файле это блок заполненный пробелами и содержащий символ «1» на месте второго байта. Действительно, как-то так получилось что многие блоки здесь перемежаются с этим блоком. Может быть это что-то вроде выравнивания (padding) для коротких фраз/сообщений? Другой часто встречающийся 81-байтный блок также заполнен пробелами, но с другой цифрой, следовательно, они отличаются только вторым байтом.

Вот и всё! Теперь мы можем написать утилиту для зашифрования файла назад, и, может быть, модифицировать его перед этим

Файл для Mathematica можно скачать здесь: https://beginners.re/paywall/RE4B-source/current-tree//ff/XOR/mask 1/files/ XOR mask 1.nb.

Итог: XOR-шифрование не надежно вообще. Вероятно, разработчик игры хотел просто скрыть внутренности игры от игрока, ничего более серьезного. Все же,

шифрование вроде этого крайне популярно вследствии его простоты, так что многие реверс инженеры обычно хорошо с этим знакомы.

#### **9.1.5. Простое шифрование используя XOR-маску, второй случай**

Нашел еще один зашифрованный файл, который явно зашифрован чем-то простым вроде XOR-шифрования:

| /home/dennis/tmp/cipher.txt                              |                                                |                                               |                                                      | 8x88888888                                                    |
|----------------------------------------------------------|------------------------------------------------|-----------------------------------------------|------------------------------------------------------|---------------------------------------------------------------|
| 00000000 ND D2 0F 70                                     | 10 E7 9E 8D                                    | E9 EC AC 3D                                   | 61 5A 15 95                                          | $=aZ.$<br>·P·聘                                                |
| 00000010 5C F5 D3<br><b>BD</b>                           | 70.<br>-38.<br>E7 94                           | DF F2 E2 BC                                   | 76 34 61 0F                                          | $\sqrt{1.76}$<br>iv4a.                                        |
| 98<br><b>SD</b><br>FC.<br>D <sub>9</sub><br>88888828     | 26<br>2 <sub>H</sub><br>FD.<br>01              | DF.<br>E9<br>E <sub>2</sub><br>82             | 33<br>61<br>-78<br>BB                                | 3a(<br>$\lceil$<br>$\ldots$ & $\ast$                          |
| D <sub>9</sub><br>45<br>F <sub>8</sub><br>8888888<br>14  | $\sqrt{01}$<br>3D<br>20<br>C5.                 | F <sub>D</sub><br>95<br>96<br>EB              | <b>BC</b><br>61<br>78.<br>E4                         | . E<br>$\mu =$<br>za                                          |
| 61<br>8F 54<br>88888848<br>$\Delta$ B                    | AA<br>54<br>20<br>9D.                          | E1<br>20<br>DB.<br>-88                        | EC<br>BC.<br>-33<br>ED.                              | $\frac{1}{2}$ $\frac{1}{2}$ $\frac{1}{2}$<br>$\top$<br>$a.$ T |
| 88888858 61<br>15 <sub>15</sub><br><b>8D</b><br>-70.     | -47<br>F9.<br>CE.<br>11                        | 22<br>2H<br>FE 8E                             | EB<br>F7 EF<br>9A                                    | $\mathbb{G}^n*$<br>al.                                        |
| 71<br>83888888<br>-39<br>22<br>1B                        | -58<br><b>FF</b><br><b>CE</b><br>8A            | 52<br>70<br>-38<br>E7                         | 91<br><b>A5</b><br>EB<br>9E                          | 9"q. X<br>Rp8胆                                                |
| 36<br><b>AA</b><br>76<br>73<br>88888878                  | D <sub>9</sub><br><b>EØ</b><br>09<br>44        | 40<br>80<br>30<br>23                          | 95<br>96 <sub>1</sub><br>E <sub>2</sub><br><b>AF</b> | 0<#<br>$V6s.$ $D$                                             |
| 78.<br>8888888<br>EB.<br><b>BB</b><br>-61                | 65<br>1B<br><b>88</b><br>$\overline{11}$       | E3<br>C5 40<br>24                             | F6 F5<br>EB.<br>2A                                   | 0\$*<br>zae. .                                                |
| 00000090 E4 F7<br>22<br>EF                               | 29<br>SA<br>-77<br>98                          | F5 C1<br>4H<br>43                             | 2E FC 8F<br>36                                       | $\sim$ ") $\omega$ Z C<br>J6.                                 |
| 88888888<br>DF.<br>E <sub>2</sub><br><b>AD</b><br>F1     | 24<br>30<br><b>58</b><br>3A                    | E <sub>3</sub><br>D <sub>4</sub><br>BØ.<br>11 | 3F<br>2B AF<br>4E.                                   | $: $< 2$ .<br>$N$ ?+                                          |
| ED<br>8E 8F<br>EA<br>8888888                             | 22<br>77<br>EF<br>29                           | 5A<br>91<br>54<br>F <sub>1</sub>              | 55<br>38 62<br>D <sub>2</sub>                        | $T5\omega$ C<br>U <sub>8</sub> p                              |
| 83888888<br>FD 8E<br>98<br><b>A5</b>                     | A <sub>1</sub><br>E <sub>2</sub><br>-32<br>-61 | 62<br>13<br>-9A<br>-5A                        | C <sub>4</sub><br>01 25<br>F5.                       | $2ab$ , $2$<br>- 72                                           |
| <b>80888888</b><br>SF AF<br>8F<br>-97                    | EØ.<br>8E<br>C5.<br>25                         | 35<br>7B<br>19<br>-92                         | F7.<br>C8.<br>-48<br>11                              | $%50 - 11$<br>-9.                                             |
| <b>888888E8</b><br>-33<br>27<br><b>AF</b><br>94          | F7<br>A3<br><b>B9</b><br>8A                    | 3F<br>32<br><b>7B</b><br><b>BE</b>            | 43<br>BØ.<br>C <sub>8</sub><br>96.                   | $3' = 226. C$                                                 |
| 34<br>E <sub>3</sub><br><b>000000F0</b><br>40<br>6F      | -99.<br>F <sub>1</sub><br>A3<br>9E             | 33<br>78<br><b>AD</b><br>29                   | 11 F8<br>9D<br>14                                    | $040$ 属 3){,<br>÷.                                            |
| 88888188<br>-09<br>AC<br>70<br>-38                       | E7<br>9E.<br>DF.<br>EB                         | <b>EA</b><br><b>A8</b><br>3E<br>-35           | 32.<br>-18<br>90 57                                  | Lp; >52. W                                                    |
| <b>00000110 FF</b><br>D <sub>2</sub><br>44<br>7E         | 6F<br>-60<br>DF<br>8F.                         | F <sub>2</sub><br>F2.<br>-BC<br>-76           | 20<br>1F<br>70 9F                                    | $D^{\infty}$ o $\theta$<br>$V \rightarrow P$                  |
| 88888128<br>-58<br>FE.<br>C5<br>-ØD                      | 38<br>-92<br>70<br>F7                          | 90<br>EE A3<br><b>BF</b>                      | 24<br>71<br>1F<br>3F                                 | X<br>$?$ \$q.<br>中猫目                                          |
| D9 5E<br>F6<br>88888138<br>80                            | <b>BF</b><br>EB<br>56<br>20                    | DF<br>F6<br>D7<br>E7                          | 34<br>$2E$ 67<br>A <sub>3</sub>                      | Ą<br>V?<br>$4.\overline{q}$                                   |
| 8888148<br>09<br>D4 59<br>F5                             | 45<br>35<br><b>2B</b><br>C1                    | DB.<br>90<br>E <sub>3</sub><br>A3             | A3<br><b>BB</b><br>3E 24                             | . Y .<br>E5+ 25 2\$                                           |
| 88888158<br>-32<br>-89.<br>96<br>-43                     | 80<br>56.<br>38<br>E4                          | 26<br>FC.<br>-93.<br>-DF                      | ЕC<br>FØ.<br>EF 3D                                   | V88<br>2. C                                                   |
| <b>2F</b><br>-7D<br>88888168<br><b>BD</b><br>-97         | 20<br>F <sub>1</sub><br>D <sub>3</sub><br>11   | <b>2E AF D9</b><br><b>5A</b>                  | ED RE<br>EØ<br><b>AF</b>                             | 13.11<br>72.79                                                |
| 38<br>26<br>-32<br>88888178<br>16                        | 46<br>C5<br>98<br>F9                           | 7E<br>6D<br>53<br><b>AF</b>                   | F6 F7<br><b>B1</b><br>8A                             | $S^{\sim}m$<br>8&2. F                                         |
| 88888188<br>EF<br>-23.<br><b>2F</b><br>76                | 1F<br><b>8B</b><br>11<br>E4                    | C8<br>70<br>27<br>44                          | EA<br>9A<br>9B A5                                    | 井/ いここ<br>$Dp^+$ .                                            |
| 00000190 F4 AE<br>25.<br>-61                             | 73.<br><b>58</b><br>9B<br>43                   | 70<br>FF.<br>$\Gamma$ 1<br>45                 | E6 97 89<br>30.                                      | %asZ C<br>Ep<車                                                |
| EØ.<br>88888188<br>$F1$ EF<br>-34                        | <b>70</b><br>20<br>1F<br>D <sub>9</sub>        | C <sub>1</sub><br>53<br>5F<br>F5              | 82 F1<br>36<br>30                                    | $-41.7$<br>S <sub>6</sub>                                     |
| 9E EB<br>A <sub>3</sub><br><b>A6</b><br>888881B8         | 22<br>7A<br>5A<br>38                           | 52<br>E <sub>2</sub><br><b>CF</b><br>98       | 23<br>61 AF<br>52                                    | 룎 8"zZ R<br>R#a                                               |
| 83100010<br>D <sub>9</sub><br>AB<br>EA<br>B <sub>3</sub> | 37<br>85<br>20<br>77                           | 09<br>D <sub>9</sub><br>70<br>FF              | 55<br>39<br>22<br>D <sub>2</sub>                     | 7, w. 1<br>U9"<br>У.                                          |
| 80000100<br>EA.<br>89<br>D3.<br><b>A5</b>                | 6F<br>CE.<br>E1<br>-04                         | 54<br>1F<br>51<br>AA                          | BC.<br>80<br>47<br>22                                | Ü.<br>$.00T$ $6"$                                             |
| 20<br>E <sub>2</sub><br><b>RRABA1ER</b><br>DB.<br>-97    | -30<br>ЕC<br>FØ.<br>FF                         | 78<br>33<br>1F<br>-97                         | E <sub>3</sub><br>80<br>55<br>4E                     | $03()$ U<br>- N                                               |
| 000001F0 36 6F<br>93<br>FB.                              | 88<br>89<br>80<br>9A                           | 78<br>02<br>-30<br>-32                        | D7<br>1D<br><b>B2</b><br>-80                         | 8.52.                                                         |

Рис. 9.13: Зашифрованный файл в Midnight Commander

Зашифрованный файл можно скачать здесь.

Утилита *ent* в Linux сообщает о ~7*.*5 бит на байт, и это высокий уровень энтропии (9.2 (стр. 1193)), что близко к сжатому или правильно зашифрованному файлу. Но все-таки, мы ясно видим некоторый шаблон, здесь есть блоки длиной в 17 байт, и вы можете увидеть ч[то-то в](https://beginners.re/paywall/RE4B-source/current-tree//ff/XOR/mask_2/files/cipher.txt)роде лестницы, сдвигающиеся на 1 байт на каждой 16-байтной линии.

Также известно, что исходный текст это текст на английском языке.

Предположим что этот фрагмент текста зашифрован простым XOR-шифрованием с 17-байтным ключом.

Я попробовал поискать повторяющиеся 17-байтные блоки при помощи Mathematica, как я делал это в моем предыдущем примере ( $9.1.4$  (стр.  $1177$ )):

In[]:=input = BinaryReadList["/home/dennis/tmp/cipher.txt"];  $In[] := blocks = Partition[input, 17];$  $In[] := Sort[Tally[blocks], #1[[2]] > #2[[2]] &$ Out[]:={{{248,128,88,63,58,175,159,154,232,226,161,50,97,127,3,217,80},1}, {{226,207,67,60,42,226,219,150,246,163,166,56,97,101,18,144,82},1}, {{228,128,79,49,59,250,137,154,165,236,169,118,53,122,31,217,65},1}, {{252,217,1,39,39,238,143,223,241,235,170,91,75,119,2,152,82},1}, {{244,204,88,112,59,234,151,147,165,238,170,118,49,126,27,144,95},1}, {{241,196,78,112,54,224,142,223,242,236,186,58,37,50,17,144,95},1}, {{176,201,71,112,56,230,143,151,234,246,187,118,44,125,8,156,17},1}, ... {{255,206,82,112,56,231,158,145,165,235,170,118,54,115,9,217,68},1}, {{249,206,71,34,42,254,142,154,235,247,239,57,34,113,27,138,88},1}, {{157,170,84,32,32,225,219,139,237,236,188,51,97,124,21,141,17},1}, {{248,197,1,61,32,253,149,150,235,228,188,122,97,97,27,143,84},1}, {{252,217,1,38,42,253,130,223,233,226,187,51,97,123,20,217,69},1}, {{245,211,13,112,56,231,148,223,242,226,188,118,52,97,15,152,93},1}, {{221,210,15,112,28,231,158,141,233,236,172,61,97,90,21,149,92},1}}

Листинг 9.3: Mathematica

Ничего не выходит, каждый 17-байтный блок уникален внутри файла и встречается только один раз. Возможно, здесь нет 17-байтных нулевых лакун (или лакун содержащих пробелы). Это действительно возможно: подобное выравнивание пробелами может и отсутствовать в плотно сверстаном тексте.

Первая идея это попробовать все возможные 17-байтные ключи и найти тот, который после дешифровки приведет к читаемому тексту. Полный перебор брутфорсом это не вариант, потому что здесь  $256^{17}$  возможных ключей  $(-10^{40})$ , это слишком. Но есть и хорошие новости: кто сказал что нужно тестировать 17-байтный ключ как что-то целое, почему мы не можем тестировать каждый байт ключа отдельно? Это действительно возможно.

И алгоритм такой:

- попробовать все 256 байт для первого байта ключа;
- дешифровать первый байт каждого 17-байтного блока в файле;
- все ли полученные дешифрованные байты печатаемы? вести учет;
- делать это для всех 17 байт ключа.

Я написал такой скрипт на Питоне для проверки этой идеи:

```
Листинг 9.4: Python script
```

```
each_Nth_byte=[""]∗KEY_LEN
content=read_file(sys.argv[1])
# split input by 17-byte chunks:
all chunks=chunks(content, KEY LEN)
for c in all_chunks:
    for i in range(KEY_LEN):
        each Nth byte[i]=each Nth byte[i] + c[i]
# try each byte of key
for N in range(KEY LEN):
    print "N=", N
    possible_keys=[]
    for i in range(256):
        tmp_key=chr(i)∗len(each_Nth_byte[N])
        tmp=xor_strings(tmp_key,each_Nth_byte[N])
        # are all characters in tmp[] are printable?
        if is string printable(tmp) == False:continue
        possible_keys.append(i)
    print possible_keys, "len=", len(possible_keys)
```
(Полная версия исходного кода здесь.)

И вот вывод:

```
N= 0[144, 145, 151] len= 3
N= 1
[160, 161] len= 2
N=2[32, 33, 38] len= 3
N = 3[80, 81, 87] len= 3
N=4[78, 79] len= 2
N= 5
[142, 143] len= 2
N= 6
[250, 251] len= 2
N= 7
[254, 255] len= 2
N= 8
[130, 132, 133] len= 3
N= 9
[130, 131] len= 2
N= 10
[206, 207] len= 2
N= 11
[81, 86, 87] len= 3
N= 12
[64, 65] len= 2
N= 13
```
[18, 19] len= 2 N= 14 [122, 123] len= 2 N= 15 [248, 249] len= 2 N= 16 [48, 49] len= 2

Так что есть 2 или 3 возможных байта для каждого байта 17-байтного ключа. Это намного лучше чем 256 возможных байт для каждого ключа, но все равно слишком. Тут вплоть до одного миллиона возможных ключей:

#### Листинг 9.5: Mathematica

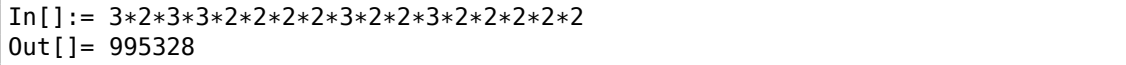

Можно проверить их все, но затем нам придется проверять визуально, похож ли дешифрованный текст на текст на английском языке.

Также будем учитывать те факты, что мы имеем дело с 1) человеческим языком; 2) английским языком. Человеческие языки имеют выдающиеся статистические особенности. Прежде всего, пунктуация и длины слов. Какая средняя длина слова в английском языке? Просто будем считать пробелы в некоторых хорошо известных текстах на английском используя Mathematica.

Вот текст is «The Complete Works of William Shakespeare» из библиотеки Гутенберга:

Листинг 9.6: Mathematica

| $In[] := input = BinaryReadList["/home/dennis/tmp/pq100.txt$ :                                                                                                    |
|----------------------------------------------------------------------------------------------------|
| $In[] := Tally input $<br>$0$ ut[]= {{239, 1}, {187, 1}, {191, 1}, {84, 39878}, {104,<br>$218875$ , $\{101, 406157\}$ , $\{32, 1285884\}$ , $\{80, 12038\}$ , $\{114, 12038\}$<br>209907}, {111, 282560}, {106, 2788}, {99, 67194}, {116,<br>291243}, {71, 11261}, {117, 115225}, {110, 216805}, {98,<br>46768}, {103, 57328}, {69, 42703}, {66, 15450}, {107, 29345}, {102,<br>$69103$ , $\{67, 21526\}$ , $\{109, 95890\}$ , $\{112, 46849\}$ , $\{108, 146532\}$ , $\{87,$<br>$16508$ , {115, 215605}, {105, 199130}, {97, 245509}, {83,<br>34082}, {44, 83315}, {121, 85549}, {13, 124787}, {10, 124787}, {119,<br>73155}, {100, 134216}, {118, 34077}, {46, 78216}, {89, 9128}, {45,<br>$8150$ , $\{76, 23919\}$ , $\{42, 73\}$ , $\{79, 33268\}$ , $\{82, 29040\}$ , $\{73, 73\}$<br>55893}, {72, 18486}, {68, 15726}, {58, 1843}, {65, 44560}, {49,<br>982}, {50, 373}, {48, 325}, {91, 2076}, {35, 3}, {93, 2068}, {74,<br>2071}, {57, 966}, {52, 107}, {70, 11770}, {85, 14169}, {78,<br>27393}, {75, 6206}, {77, 15887}, {120, 4681}, {33, 8840}, {60,<br>468}, {86, 3587}, {51, 343}, {88, 608}, {40, 643}, {41, 644}, {62,<br>440}, {39, 31077}, {34, 488}, {59, 17199}, {126, 1}, {95, 71}, {113,<br>$2414$ , $\{81, 1179\}$ , $\{63, 10476\}$ , $\{47, 48\}$ , $\{55, 45\}$ , $\{54, 73\}$ , $\{64, 64\}$<br>3}, {53, 94}, {56, 47}, {122, 1098}, {90, 532}, {124, 33}, {38, |
| 21}, {96, 1}, {125, 2}, {37, 1}, {36, 2}}                                                                                                    |

In[]:= Length[input]/1285884 // N Out[]= 4.34712

Тут 1285884 пробела во всем файле, и распространение пробелов это один пробел на ~4*.*3 символов.

Теперь вот Alice's Adventures in Wonderland, by Lewis Carroll из той же библиотеки:

Листинг 9.7: Mathematica

In[]:= input = [BinaryReadList\["/home/dennis/tmp/pg11.txt"\];](http://www.gutenberg.org/ebooks/11) In[]:= Tally[input] Out[]= {{239, 1}, {187, 1}, {191, 1}, {80, 172}, {114, 6398}, {111, 9243}, {106, 222}, {101, 15082}, {99, 2815}, {116, 11629}, {32, 27964}, {71, 193}, {117, 3867}, {110, 7869}, {98, 1621}, {103, 2750}, {39, 2885}, {115, 6980}, {65, 721}, {108, 5053}, {105, 7802}, {100, 5227}, {118, 911}, {87, 256}, {97, 9081}, {44, 2566}, {121, 2442}, {76, 158}, {119, 2696}, {67, 185}, {13, 3735}, {10, 3735}, {84, 571}, {104, 7580}, {66, 125}, {107, 1202}, {102, 2248}, {109, 2245}, {46, 1206}, {89, 142}, {112, 1796}, {45, 744}, {58, 255}, {68, 242}, {74, 13}, {50, 12}, {53, 13}, {48, 22}, {56, 10}, {91, 4}, {69, 313}, {35, 1}, {49, 68}, {93, 4}, {82, 212}, {77, 222}, {57, 11}, {52, 10}, {42, 88}, {83, 288}, {79, 234}, {70, 134}, {72, 309}, {73, 831}, {85, 111}, {78, 182}, {75, 88}, {86, 52}, {51, 13}, {63, 202}, {40, 76}, {41, 76}, {59, 194}, {33, 451}, {113, 135}, {120, 170}, {90, 1}, {122, 79}, {34, 135}, {95, 4}, {81, 85}, {88, 6}, {47, 24}, {55, 6}, {54, 7}, {37, 1}, {64, 2}, {36, 2}}  $In[] := Length[input]/27964$  // N Out[]= 5.99049

Результат другой, вероятно потому что используется разное форматирование этих текстов (может быть из-за выравнивания и отступов).

ОК, будем считать что средняя частота появления пробела в английском тексте это 1 пробел на 4..7 символов.

И снова хорошие новости: мы можем измерять частоту пробелов во время постепенного дешифрования файла. Теперь я считаю пробелы в каждом *ломтике* и выкидываю 1-байтные ключи, которые приводят к результатам со слишком малым количеством пробелов (или слишком большим, но это почти невозможно учитывая такой короткий ключ):

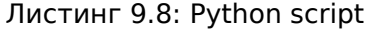

```
each_Nth_byte=[""]∗KEY_LEN
content=read_file(sys.argv[1])
# split input by 17-byte chunks:
all chunks=chunks(content, KEY LEN)
for c in all_chunks:
    for i in range(KEY_LEN):
```

```
each_Nth_byte[i]=each_Nth_byte[i] + c[i]
# try each byte of key
for N in range(KEY_LEN):
    print "N=", N
    possible_keys=[]
    for i in range(256):
        tmp_key=chr(i)*len(each_Nth_byte[N])
        tmp=xor_strings(tmp_key,each_Nth_byte[N])
        # are all characters in tmp[] are printable?
        if is_string_printable(tmp) == False:
            continue
        # count spaces in decrypted buffer:
        spaces=tmp.count(' ')
        if spaces==0:
            continue
        spaces_ratio=len(tmp)/spaces
        if spaces_ratio<4:
            continue
        if spaces ratio>7:
            continue
        possible_keys.append(i)
    print possible_keys, "len=", len(possible_keys)
```
(Полная версия исходного кода здесь.)

Это выдает всего один возможный байт для каждого байта ключа:

 $N = 0$  $[144]$  len= 1  $N = 1$  $[160]$  len= 1  $N = 2$  $[33]$  len= 1  $N = 3$  $[80]$  len= 1  $N = 4$  $[79]$  len= 1  $N = 5$  $[143]$  len= 1  $N = 6$  $[251]$  len= 1  $N = 7$  $[255]$  len= 1  $N = 8$  $[133]$  len= 1  $N = 9$  $[131]$  len= 1  $N = 10$  $[207]$  len= 1  $N = 11$  $[86]$  len= 1  $N = 12$  $[65]$  len= 1

N= 13 [18] len= 1 N= 14 [122] len= 1 N= 15 [249] len= 1 N= 16 [49] len= 1

Проверим этот ключ в Mathematica:

#### Листинг 9.9: Mathematica

```
In[]:= input = BinaryReadList["/home/dennis/tmp/cipher.txt"];
In[] := blocks = Partition[input, 17];In[]:= key = \{144, 160, 33, 80, 79, 143, 251, 255, 133, 131, 207, 86, 65, \angle\backslash 18, 122, 249, 49};
In[]:= EncryptBlock[blk_] := BitXor[key, blk]
In[] := encrypted = Map[EncryptBlock[#] &, blocks];
In[]:= BinaryWrite["/home/dennis/tmp/plain2.txt", Flatten[encrypted]]
In[]:= Close["/home/dennis/tmp/plain2.txt"]
```
И дешифрованный текст:

Mr. Sherlock Holmes, who was usually very late in the mornings, save upon those not infrequent occasions when he was up all night, was seated at the breakfast table. I stood upon the hearth−rug and picked up the stick which our visitor had left behind him the night before. It was a fine, thick piece of wood, bulbous−headed, of the sort which is known as a "Penang lawyer." Just under the head was a broad silver band nearly an inch across. "To James Mortimer, M.R.C.S., from his friends of the C.C.H.," was engraved upon it, with the date "1884." It was just such a stick as the old−fashioned family practitioner used to carry−−dignified, solid, and reassuring.

"Well, Watson, what do you make of it?"

Holmes was sitting with his back to me, and I had given him no sign of my occupation.

...

(Полная версия текста здесь.)

Текст выглядит правильным. Да, я придумал этот пример и выбрал хорошо известный текст Конан Дойля, но это очень близко к тому, что у меня недавно было на практике.

#### Другие идеи

Если бы не получилось с подсчетом пробелов, вот еще идеи, которые можно было бы попробовать:

- Учитывать тот факт что буквы в нижнем регистре встречаются намного чаще, чем в верхнем.
- Частотный анализ.
- Есть очень хорошая техника для определения языка текста: триграммы. Каждый язык имеет часто встречающиеся тройки буквы, для английского это могут быть «the» и «tha». Больше об этом: N-Gram-Based Text Categorization, http://code.activestate.com/recipes/326576/.Интересно знать, что выявление триграмм может быть использовано при постепенном дешифровании текста, как в этом примере (нужно просто проверять 3 рядом стоящих дешифрованных символа).

Для систем письменности отличных от латинского алфавита, закодированных в UTF-8, все может быть еще проще. Например, в тексте на русском, закодированном в UTF-8, каждый байт перемежается с байтом 0xD0 или 0xD1. Это потому что символы кириллицы расположен в 4-м блоке в таблице Уникода. Другие системы письменности имеют свои блоки.

## 9.1.6. Домашнее задание

Очень древняя текстовая игра под MS-DOS конца 80-х. Чтобы скрыть информацию об игре от игрока, файлы данных, скорее всего, чем-то про-ХОR-ены: https://beginners.re/homework/XOR crypto 1/destiny.zip.Попробуйтеразобраться...

## 9.2. Информационная энтропия

Entropy: The quantitative measure of disorder, which in turn relates to the thermodynamic functions, temperature, and heat.

Dictionary of Applied Math for Engineers and **Scientists** 

Ради упрощения, я бы сказал, что информационная энтропия это мера, насколько хорошо можно сжать некоторый блок данных. Например, обычно нельзя сжать файл, который уже был сжат, так что он имеет высокую энтропию. С другой стороны, 1МіВ нулевых байт можно сжать в крохотный файл на выходе. Действительно, в обычном русском языке, один миллион нулей можно описать просто как "в итоговом файле 1 миллион нулевых байт". Сжатые файлы это обычно список инструкций для декомпрессора вроде "выдай 1000 нулей, потом байт 0x23, потом байт 0x45, потом выдай блок длиной в 10 байт, который мы видели 500 байт назад, и т. д."

Тексты, написанные на натуральных языках, также легко могут быть сжаты, по той причине что в натуральных языках очень много избыточности (иначе мелкая опечатка могла бы привести к непониманию, так, как любой перевернутый бит в сжатом архиве приводит к невозможности декомпрессии), некоторые слова используются чаще, и т. д. Из обычной ежедневной речи можно выкидывать вплоть до половины слов, и всё еще можно будет что-то понять.

Код для CPU тоже может быть сжат, потому что некоторые инструкции в ISA используются чаще других. В x86 самые используемые инструкции, это MOV/PUSH/CALL  $(5.11.2$  (стр. 938)).

Компрессоры данных и шифры выдают результаты с очень большой энтропией. Хорошие ГПСЧ также выдают данные, которые нельзя сжать (по этому признаку можно измерять их качество).

Так что, другими словами, энтропия это мера, которая может помочь узнать содержимое неизвестного блока данных.

### 9.2.1. Анализирование энтропии в Mathematica

(Эта часть впервые появилась в моем блоге 13-May-2015. Обсуждение: https: //news.ycombinator.com/item?id=9545276.)

Можно нарезать файл на блоки, подсчитать энтропию для каждого и построить график. Я сделал это в Wolfram Mathematica для демонстрации, и вот исходный код (Mathematica 10):

```
(* loading the file *)input=BinaryReadList["file.bin"];
(* setting block sizes *)BlockSize=4096;BlockSizeToShow=256;
(* slice blocks by 4k *)
blocks=Partition[input,BlockSize];
(* how many blocks we've got? *)Length[blocks]
(* calculate entropy for each block. 2 in Entropy[] (base) is set with the \varphi\zeta intention so Entropy[]
function will produce the same results as Linux ent utility does *)entropies=Map[N[Entropy[2,#]]&,blocks];
(* helper functions *)fBlockToShow[input ,offset ]:=Take[input,{1+offset,1+offset+BlockSizeToShow<sub>e</sub>
    \setminus } ]
fToASCII[val_]:=FromCharacterCode[val,"PrintableASCII"]
fToHex[val_]:=IntegerString[val,16]
fPutASCIIWindow[data_]:=Framed[Grid[Partition[Map[fToASCII,data],16]]]
fPutHexWindow[data]:=Framed[Grid[Partition[Map[fToHex,data],16],Alignment∠
    \sqrt{-}-Right]]
```

```
(* that will be the main knob here *){Slider[Dynamic[offset],{0,Length[input]-BlockSize,BlockSize}],Dynamic[\angle↓BaseForm[offset,16]]}
(* main UI part *)Dynamic[{ListLinePlot[entropies,GridLines->{{-1,offset/BlockSize,1}}, 2
    ↓ Filling->Axis, AxesLabel->{"offset", "entropy"}],
CurrentBlock=fBlockToShow[input,offset];
fPutHexWindow[CurrentBlock],
fPutASCIIWindow[CurrentBlock]}]
```
#### База GeolP ISP<sup>4</sup>

Начнем с файла GeoIP (в котором информация об ISP для каждого блока IPадресов). Бинарный файл GeolPISP.dat имеет какие-то таблицы (вероятно, интервалы IP-адресов) плюс какой-то набор текстовых строк в конце файла (содержащий названия ISP).

Когда загружаю его в Mathematica, вижу такое:

<span id="page-1216-0"></span>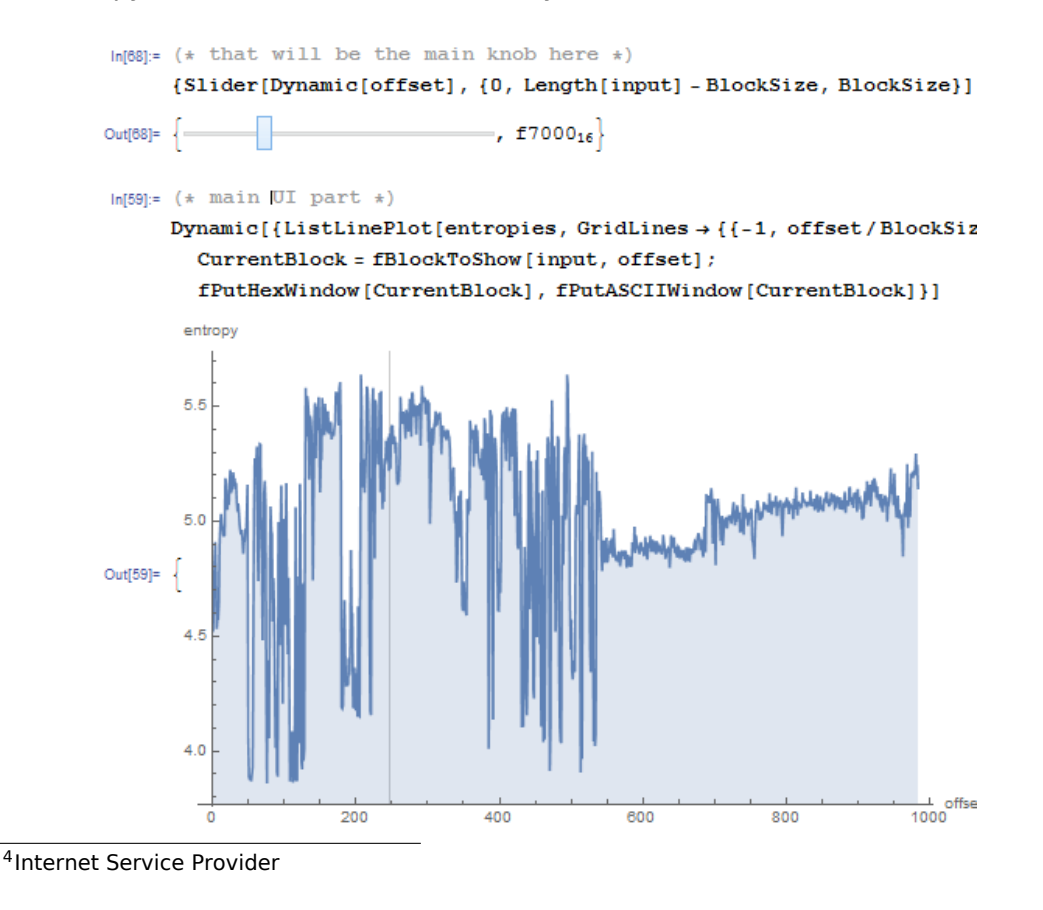

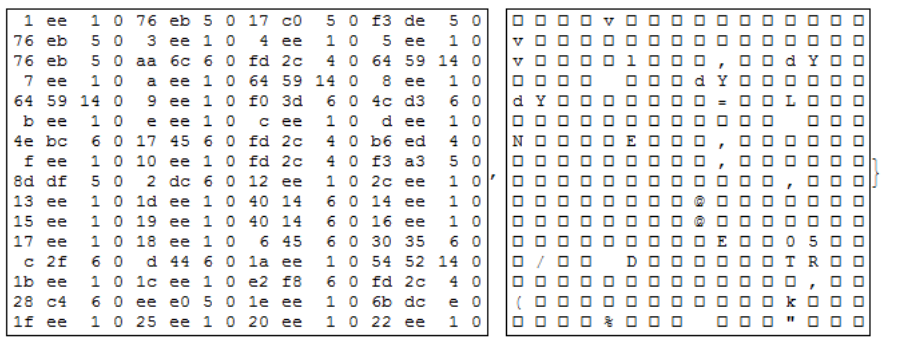

В графике две части: первая, в каком-то смысле, хаотичная, вторая более ровная.

0 в вертикальной оси графика означает самый низкий уровень энтропии (данные, которые можно сжать очень сильно, *упорядоченные* другими словами) и 8 это самый высокий (нельзя сжать вообще, *хаотичные* или *случайные* другими словами). Почему 0 и 8? 0 означает 0 бит на байт (байт как контейнер не заполнен вообще) и 8 означает 8 бит на байт, т.е., весь байт (как контейнер) плотно заполнен информацией.

Когда я двигаю слайдер в место в середине первого блока, то ясно вижу некоторый массив из 32-битных целочисленных значений. Потом я сдвигаю слайдер в середину второго блока и вижу текст на английском:

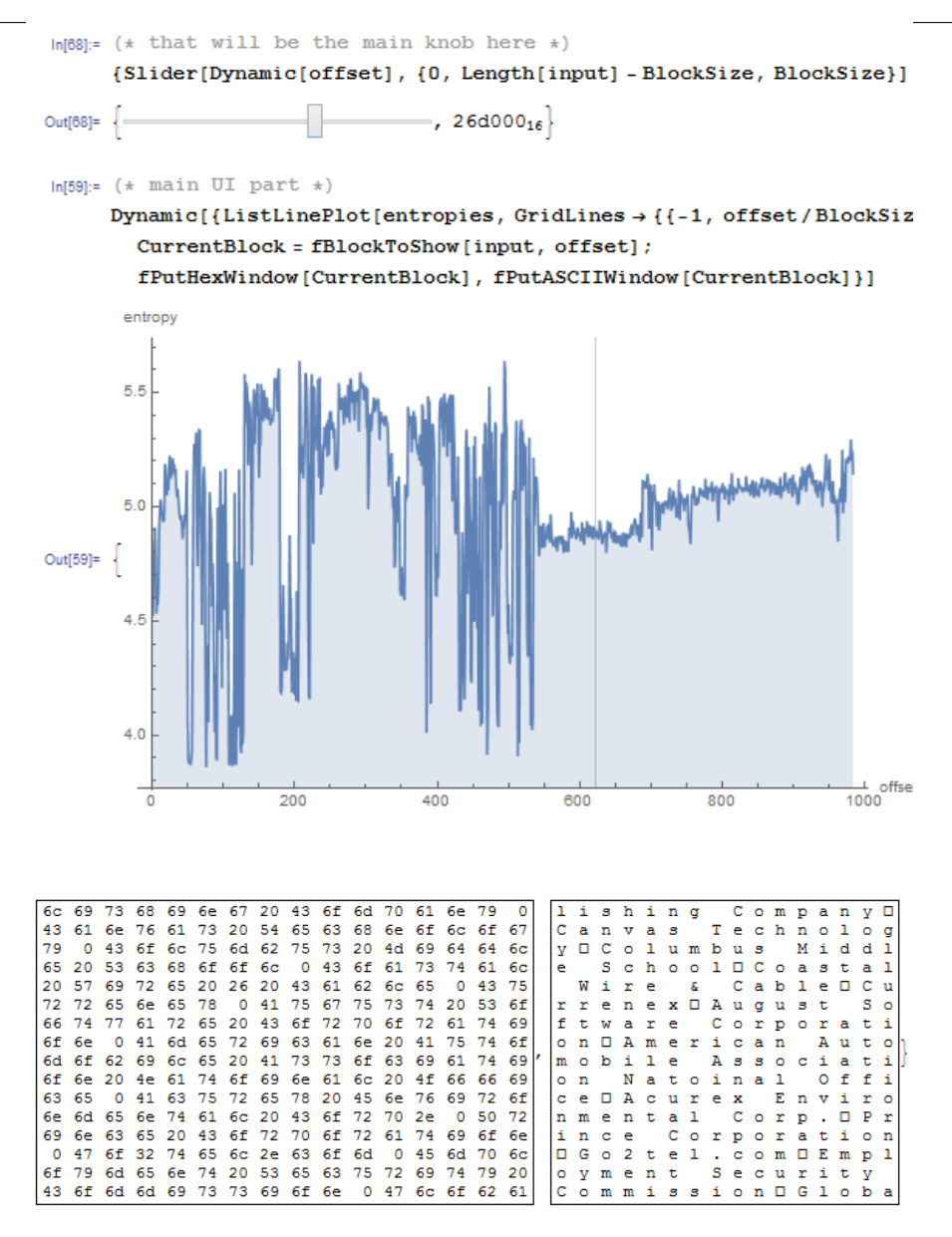

Действительно, это названия ISP. Так что, энтропия английского текста это 4.5-5.5 бита на байт? Да, что-то в этом роде. В Wolfram Mathematica есть встроенный корпус хорошо известной английской литературы, и мы можем посмотреть энтропию шейкспировских соннетов:

```
In[]:= Entropy[2,ExampleData[{"Text","ShakespearesSonnets"}]]//N
0ut[] = 4.42366
```
4.4 это близко к тому, что мы получили (4.7-5.3). Конечно, классическая английская литература немного отличается от названий ISP и других английских тек-

стов, которые мы можем найти в бинарных файлах (отладочные сообщения, сообщения об ошибках), но это значение близко.

#### Прошивка TP-Link WR941

Следующий пример. Вот прошивка от роутера TP-Link WR941:

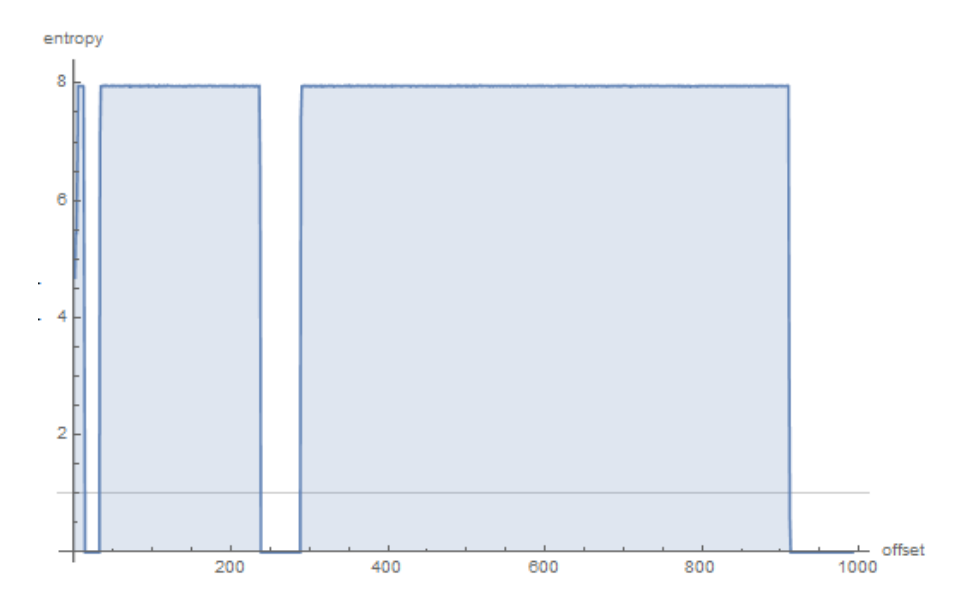

Мы тут видим 3 блока с пустыми лакунами. Затем, первый блок с большой энтропией (начиная с адреса 0) маленький, второй (с адресом где-то на 0x22000) больше и третий (адрес 0х123000) самый большой. Не уверен насчет точного уровня энтропии первого блока, но второй и третий имеют большой уровень, означая что эти блоки или сжаты и/или зашифрованы.

Я попробовал binwalk для этого файла с прошивкой:

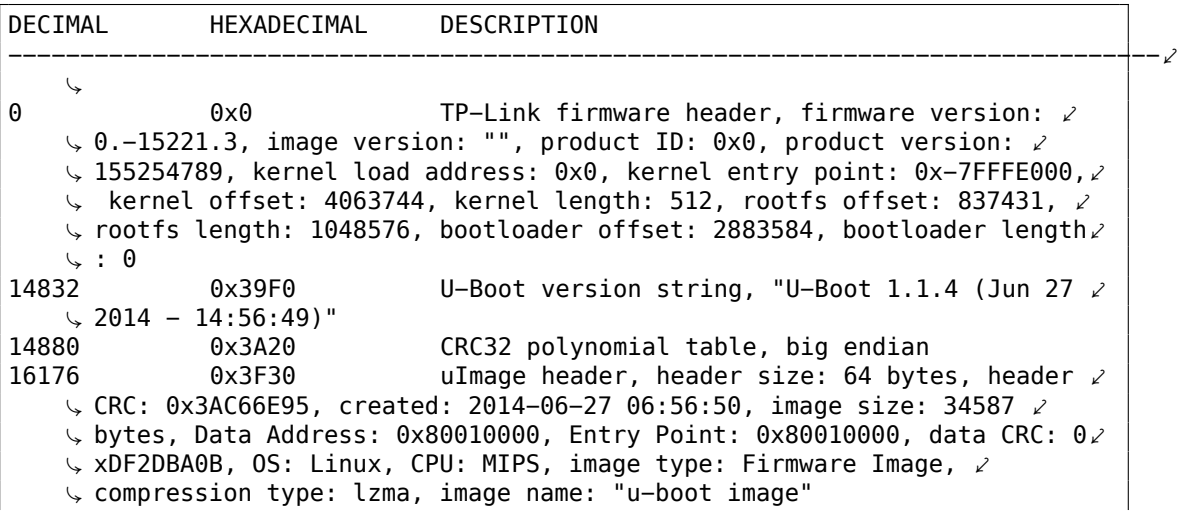

 $16240$  0x3F70 LZMA compressed data, properties: 0x5D,  $\angle$ Ç dictionary size: 33554432 bytes, uncompressed size: 90000 bytes TP-Link firmware header, firmware version: ∠  $\downarrow$  0.0.3, image version: "", product ID: 0x0, product version:  $\angle$ Ç 155254789, kernel load address: 0x0, kernel entry point: 0x−7FFFE000,⤦  $\downarrow$  kernel offset: 3932160, kernel length: 512, rootfs offset: 837431,  $\angle$  $\sqrt{2}$  rootfs length: 1048576, bootloader offset: 2883584, bootloader length $\chi$  $\downarrow$  : 0<br>132096  $0x20400$  LZMA compressed data, properties:  $0x5D$ ,  $\swarrow$ Ç dictionary size: 33554432 bytes, uncompressed size: 2388212 bytes Squashfs filesystem, little endian, version  $\chi$  $\downarrow$  4.0, compression: lzma, size: 2548511 bytes, 536 inodes, blocksize:  $\angle$ Ç 131072 bytes, created: 2014−06−27 07:06:52

Действительно: в начале есть что-то, но два больших блока сжатых LZMA начинаются на 0x20400 и 0x120200. Это примерно те же адреса, что мы видим в Mathematica. И кстати, binwalk тоже может показывать информацию об энтропии (опция -E):

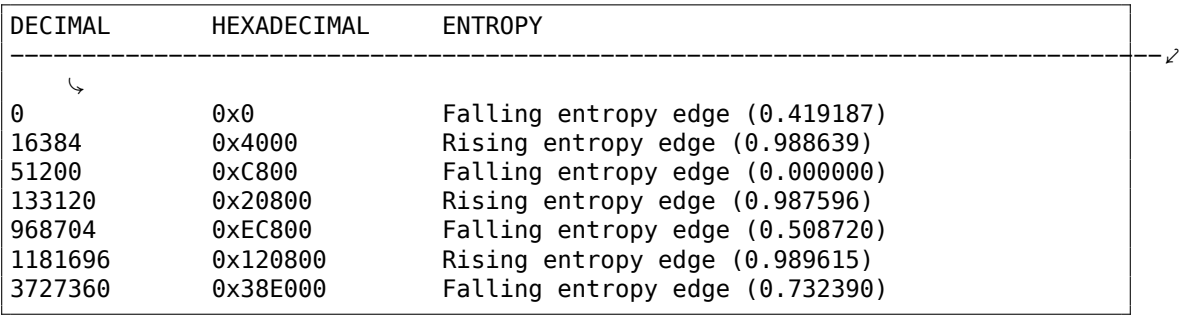

Передние фронты соответствуют передним фронтам блока на нашем графе. Задние фронты соответствуют местам, где начинаются пустые лакуны.

Binwalk также может генерировать графики в PNG (-E -J):

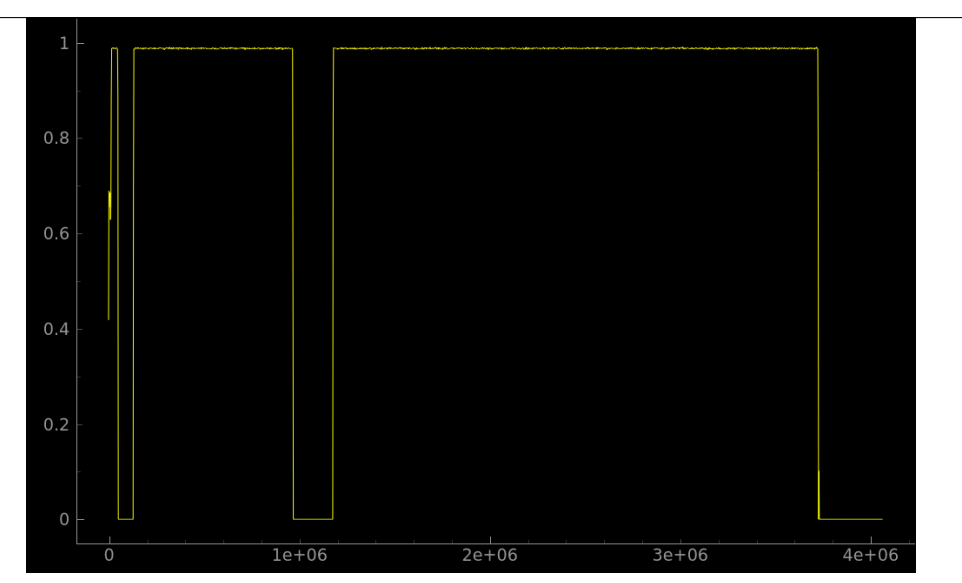

Что можно сказать о лакунах? Глядя в бинарном редакторе, мы видим что они просто заполнены байтами 0xFF. Зачем разработчики оставили эти места? Вероятно, потому что они не могли рассчитать точные размеры сжатых блоков, так что они выделили место с запасом.

#### **Notepad**

Еще один пример это notepad.exe, который я взял из Windows 8.1:

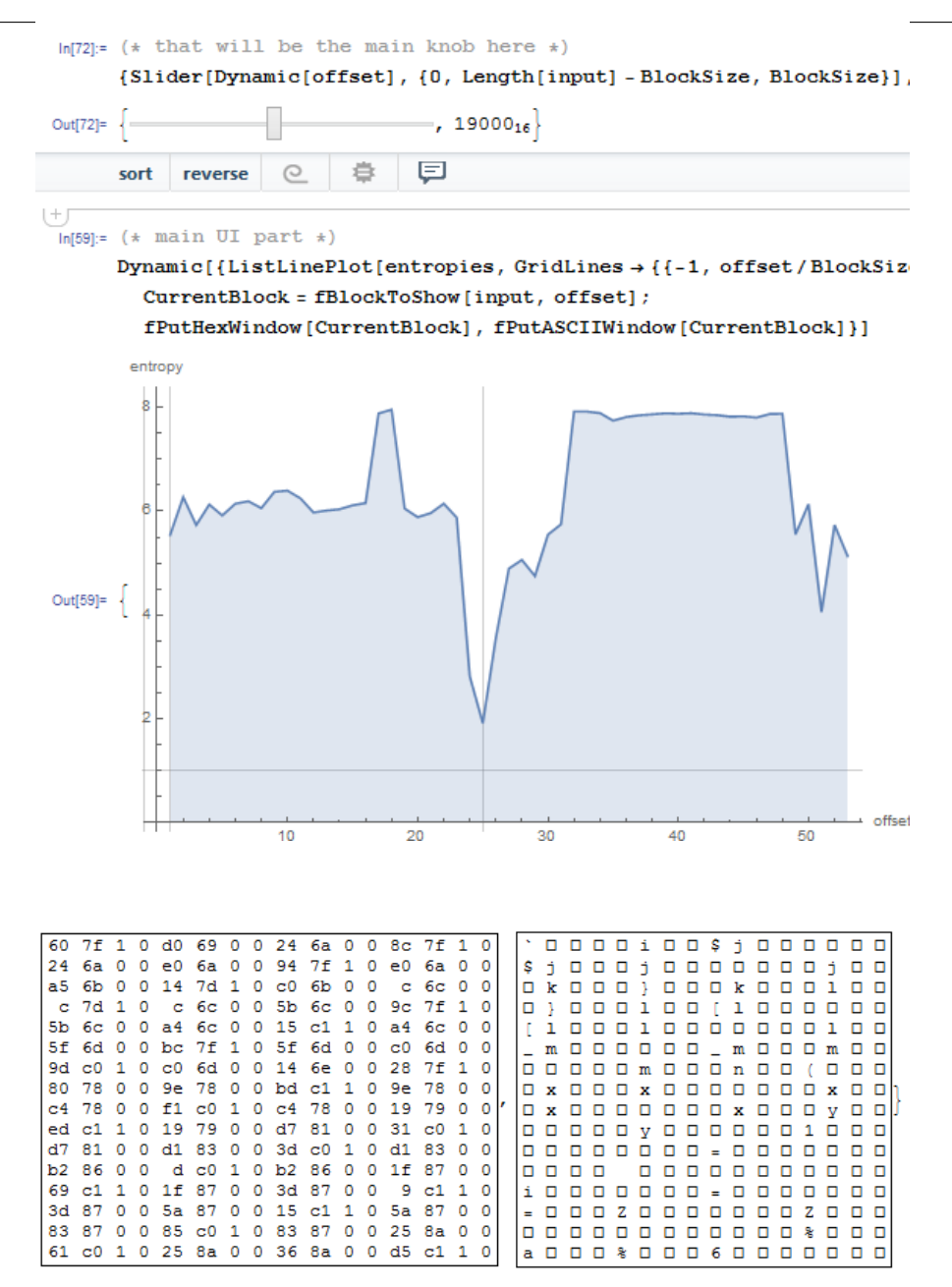

Имеется углубление на <sup>≈</sup> <sup>0</sup>*x*<sup>19000</sup> (абсолютное смещение в файле). Я открыл этот исполняемый файл в шестнадцатеричном редакторе и нашел там таблицу импортов (которая имеет уровень энтропии ниже, чем код x86-64 code в первой половине графика).

Имеется также блок с высоким уровнем энтропии, начинающийся на <sup>≈</sup> <sup>0</sup>*x*20000:

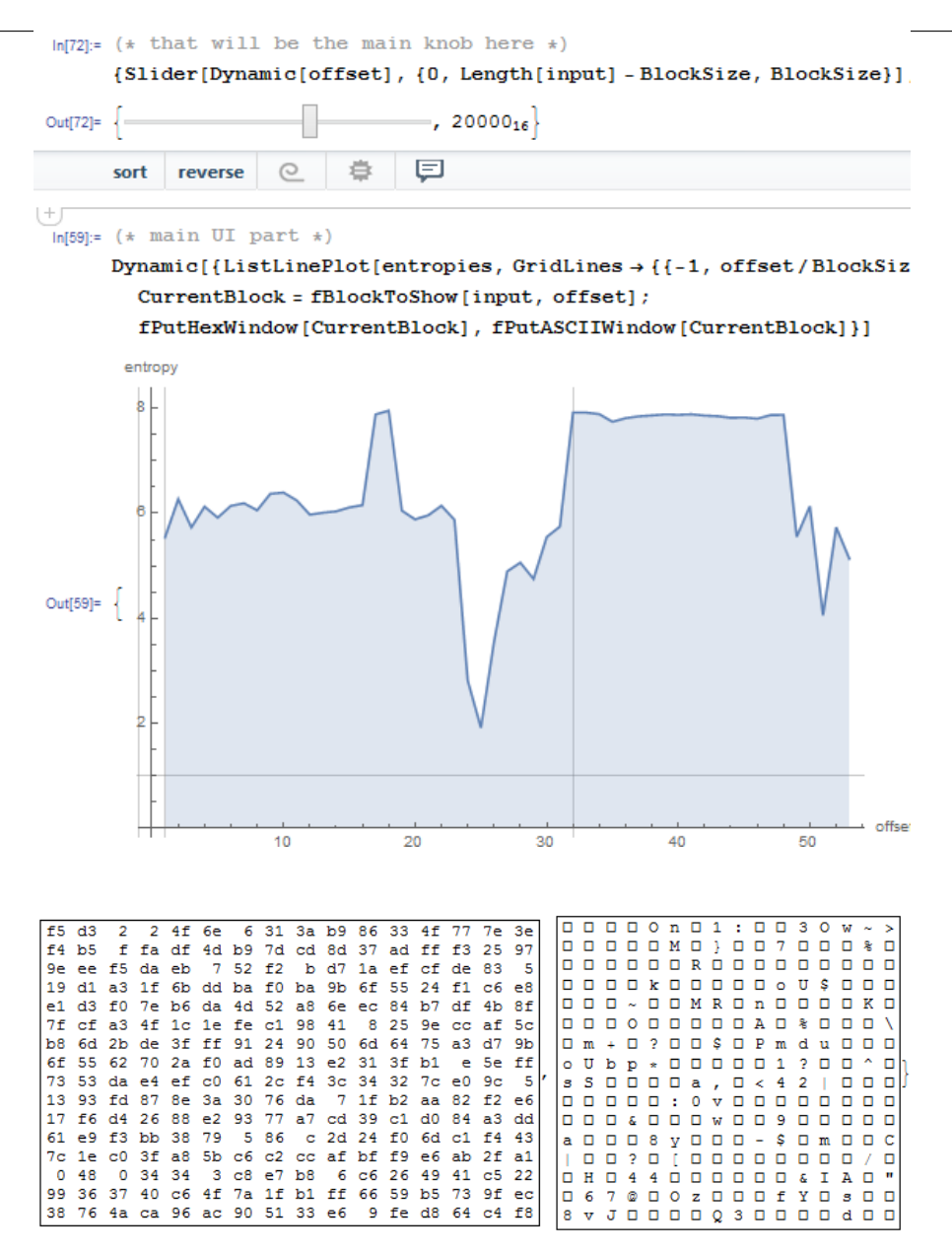

В шестнадцатеричном редакторе можно найти там PNG-файл, вставленный в секцию ресурсов PE-файла (это большое изображение иконки notepad-а). Действительно, PNG-файлы ведь сжаты.

#### **Безымянный видеорегистратор**

Теперь самый продвинутый пример в этой части это прошивка от какого-то безымянного видеорегистратора, которую мне прислал друг:
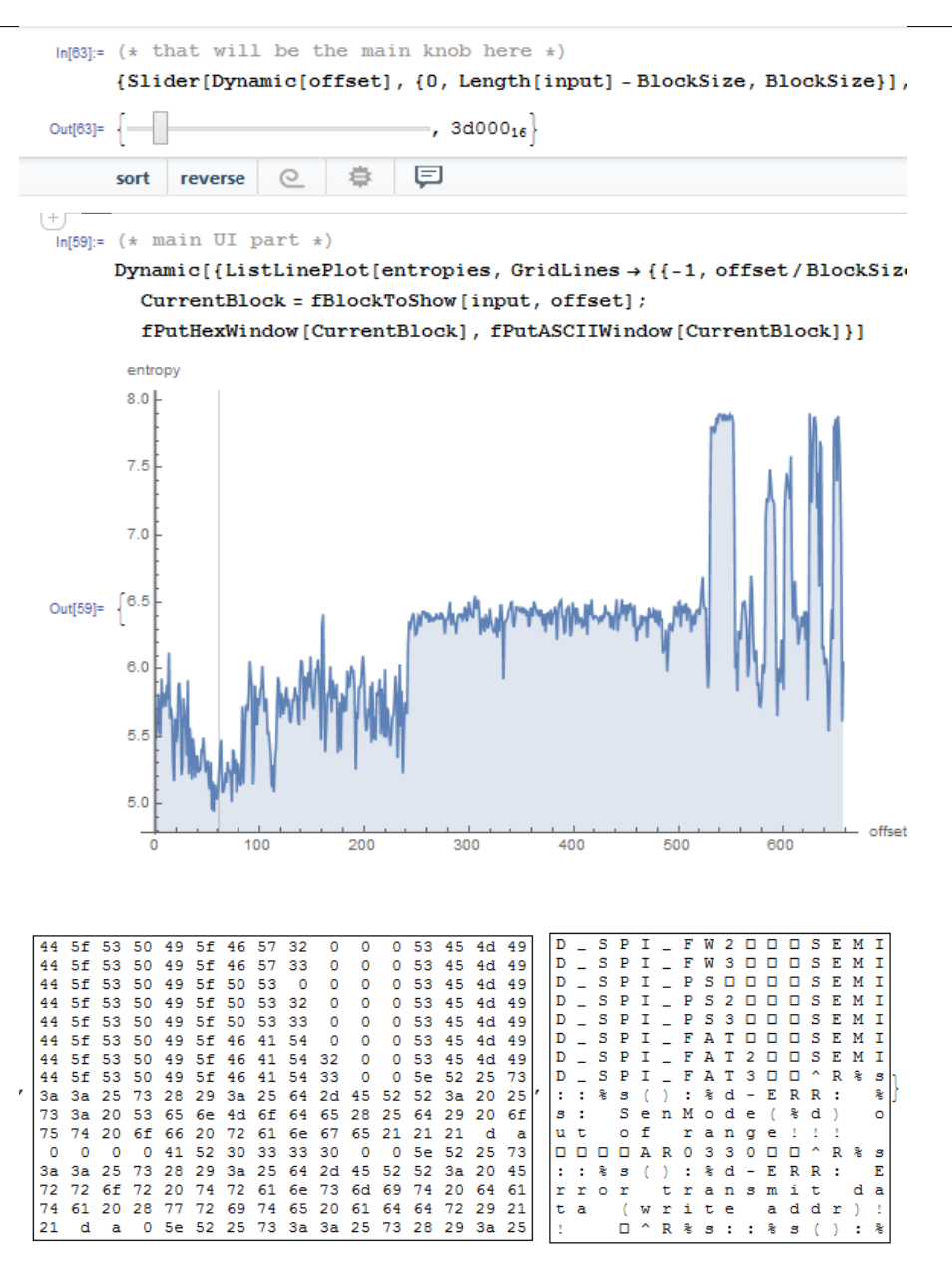

Спад в самом начале это текст на английском: отладочные сообщения. Я попробовал разные ISA и нашел, что первая треть всего файла (с сегментом текста внутри) это на самом деле код для MIPS (little-endian).

Например, это очень заметный эпилог ф-ции в MIPS-коде:

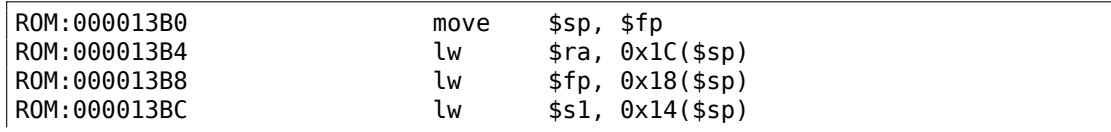

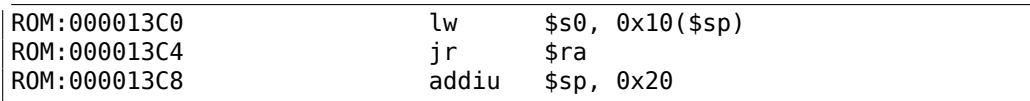

Из нашего графика мы видим, что энтропия кода для MIPS 5-6 бит на байт. Действительно, я измерил энтропию кода для различных ISA и получил такие значения:

- x86: секция .text в файле ntoskrnl.exe из Windows 2003: 6.6
- x64: секция .text в файле ntoskrnl.exe из Windows 7 x[64: 6](#page-1338-0).5
- ARM (режим thumb), Angry Birds Classic: 7.05
- ARM (режим ARM) Linux Kernel 3.8.0: 6.03
- MIPS (little endian), секция .text файла user32.dll из Windows NT 4: 6.09

Энтропия исполняемого кода выше чем у текста на английском, но всё равно можно сжимать.

Теперь вторая треть, начинающаяся с 0xF5000. Я не знаю, что это. Пробовал различные ISA без всякого успеха. Энтропия этого блока выглядит ровнее, чем у блока с исполняемым кодом. Может это какие-то данные?

Имеется также всплеск на <sup>≈</sup> <sup>0</sup>*x*213000. Я посмотрел на это место в бинарном редакторе и нашел JPEG-файл (который, конечно же, сжат)! Также, я не знаю, что находи[тся](#page-1338-0) в конце. Попробуем Binwalk на этом файле:

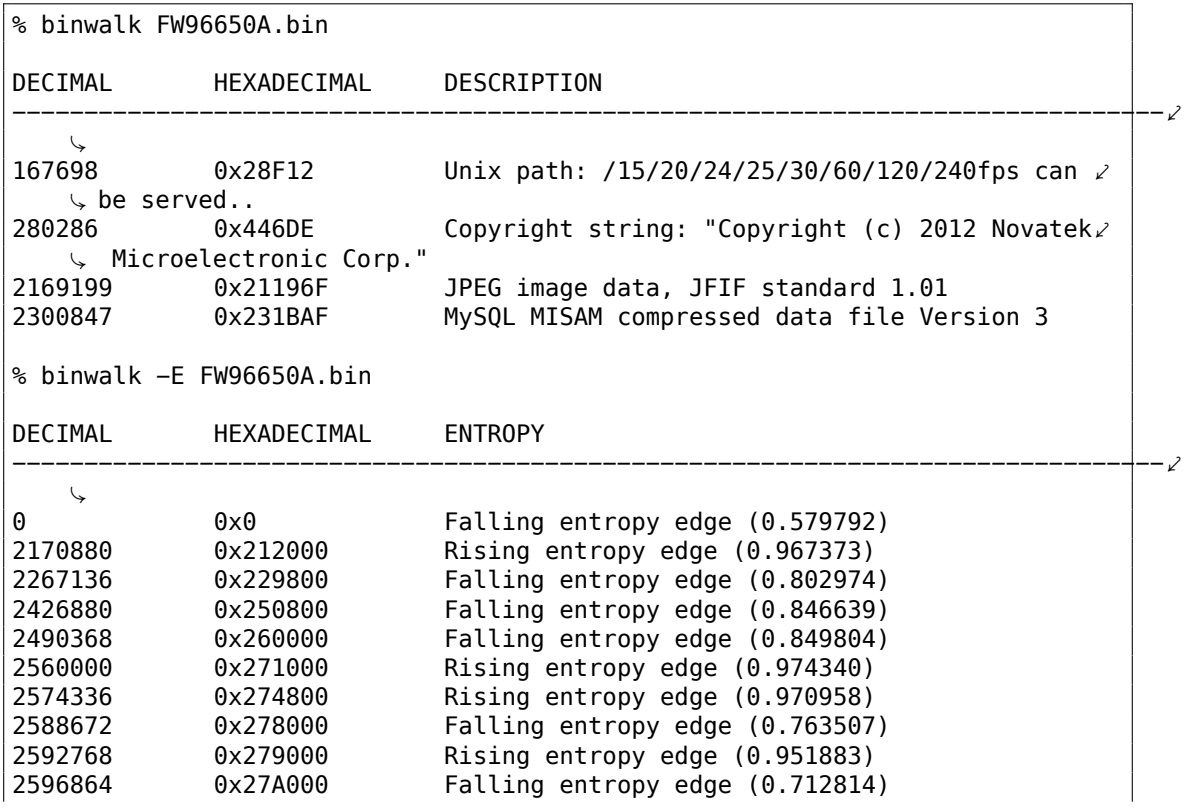

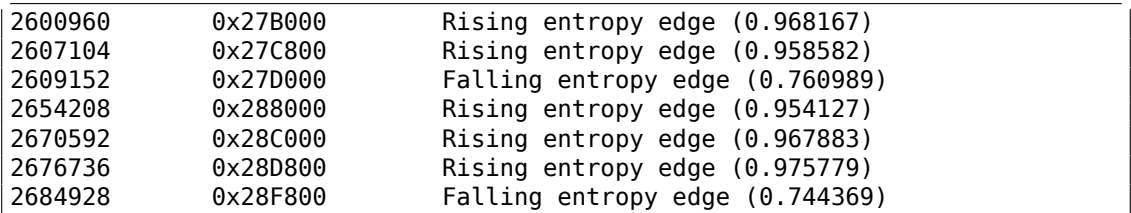

Да, она нашла JPEG-файл и даже данные для MySQL! Но я не уверен что это правда — пока не проверял.

Также интересно попробовать кластеризацию в Mathematica:

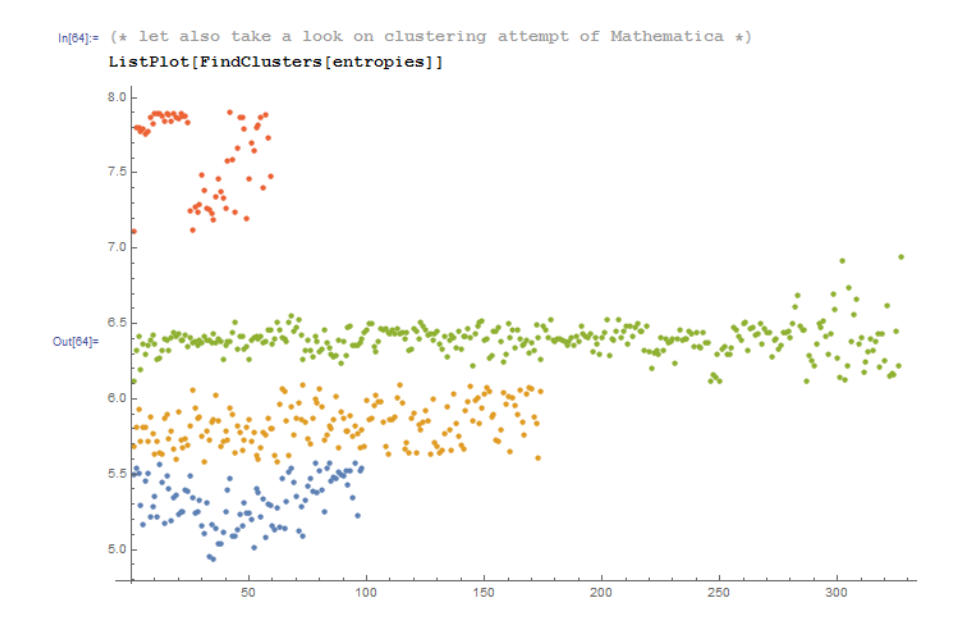

Это пример, как Mathematica группирует различные значения энтропии в различимые группы. Действительно, похоже на правду. Синие точки в районе 5.0- 5.5, вероятно относятся к тексту на английском. Желтые точки в 5.5-6 это код для MIPS. Множество зеленых точек в 6.0-6.5 это неизвестная вторая треть. Оранжевые точки близкие к 8.0 относятся к сжатому JPEG-файлу. Другие оранжевые точки, видимо, относятся к концу прошивки (неизвестные для нас данные).

#### **Ссылки**

Бинарные файлы, которые использовались в этой части:

https://beginners.re/paywall/RE4B-source/current-tree//ff/entropy/files/. Файл для Wolfram Mathematica:

https://beginners.re/paywall/RE4B-source/current-tree//ff/entropy/files/ binary file entropy.nb

[\(все ячейки должны быть в начале проинициализированы, чтобы всё начало](https://beginners.re/paywall/RE4B-source/current-tree//ff/entropy/files/) работать).

## 9.2.2. Вывод

Информационная энтропия может использоваться как простой метод для быстрого изучения неизвестных бинарных файлов. В частности, это очень быстрый способ найти сжатые/зашифрованные фрагменты данных. Кто-то говорит, что так же можно находить открытые/закрытые ключи RSA<sup>5</sup> (и для других несимметричных шифров) в исполняемом коде (ключи также имеют высокую энтропию). но я не пробовал.

# 9.2.3. Инструменты

Удобная утилита из Linux ent для вычисления энтропии файла<sup>6</sup>.

Неплохой онлайновый визуализатор энтропии, сделанный Aldo Cortesi, которому я пытался подражать при помощи Mathematica: http://binvis.io. Его статьи о визуализации энтропии тоже стоит почитать: http://corte.si/posts/ visualisation/entropy/index.html.http://corte.si/posts/visualisation/malware/ index.html.http://corte.si/posts/visualisation/binvis/index.html.

В фреймворке radare2 есть команда #entropy.

Для IDA есть IDAtropy<sup>7</sup>.

## 9.2.4. Кое-что о примитивном шифровании как XOR

Интересно, что простое шифрование при помощи XOR не меняет энтропии данных. В этой книге я показал это в примере с Norton Guide (9.1.2 (стр. 1169)).

Обобщая: шифрования при помощи шифровании с заменой также не меняет энтропии данных (а XOR можно рассматривать как шифрование заменой). Причина в том, что алгоритм вычисления энтропии рассматривает данные на уровне байт. С другой стороны, данные зашифрованные с 2-х или 4-х байтным ХОRшаблоном приведут к другому уровню энтропии.

Так или иначе, низкая энтропия это обычно верный признак слабой любительской криптографии (которая используется в лицензионных ключах/файлах, и т. д.).

### 9.2.5. Еще об энтропии исполняемого кода

Легко заметить, что наверное самый большой источник большой энтропии в исполняемом коде это относительные смещения закодированные в опкодах. Например, эти две последовательные инструкции будут иметь разные относительные смещения в своих опкодах, в то время как они, на самом деле, указывают на одну и ту же ф-цию:

```
function proc
\mathbf{r}
```
<span id="page-1227-1"></span><span id="page-1227-0"></span><sup>5</sup> Rivest Shamir Adleman <sup>6</sup>http://www.fourmilab.ch/random/ <sup>7</sup>https://github.com/danigargu/IDAtropy

function endp  $\sim$   $\sim$ CALL function CALL function

Идеальный компрессор исполняемого кода мог бы кодировать информацию так: есть CALL в "function" по адресу Х и такой же CALL по адресу Y без необходимости кодировать адрес ф-ции function дважды.

Чтобы с этим разобраться, компрессоры исполняемых файлов иногда могут уменьшить энтропию здесь. Один из примеров это UPX: http://sourceforge. net/p/upx/code/ci/default/tree/doc/filter.txt.

## 9.2.6. ГПСЧ

Когда я запускаю GnuPG для генерации закрытого (секретного) ключа, он спрашивает об энтропии ...

We need to generate a lot of random bytes. It is a good idea to perform some other action (type on the keyboard, move the mouse, utilize the disks) during the prime generation; this gives the random number generator a better chance to gain enough entropy.

Not enough random bytes available. Please do some other work to give the OS a chance to collect more entropy! (Need 169 more bytes)

Это означает, что хороший ГПСЧ выдает длинные результаты с большой энтропией, и это тоже что нужно для секретного ключа в ассиметричной криптографии. Но CPRNG<sup>8</sup> это сложно (потому что компьютер сам по себе это очень детерменистичное устройство), так что GnuPG просит у пользователя дополнительной случайной информации.

### 9.2.7. Еще примеры

Вот случай, где я делаю попытку подсчитать энтропию некоторых блоков с неизвестным содержимым: 8.7 (стр. 1077).

### 9.2.8. Энтропия различных файлов

Энтропия случайной информации близка к 8:

```
% dd bs=1M count=1 if=/dev/urandom | ent
Entropy = 7.999803 bits per byte.
```
Это означает, что почти всё доступное место внутри байта заполнено информацией.

<span id="page-1228-0"></span><sup>8</sup>Cryptographically secure PseudoRandom Number Generator

256 байта в пределах 0..255 дает точное значение 8:

```
#!/usr/bin/env python
import sys
```
for i in range(256): sys.stdout.write(chr(i))

% python 1.py | ent Entropy =  $8.000000$  bits per byte.

Порядок не важен. Это означает, что всё доступное место внутри байта заполнено.

Энтропия любого блока заполненного нулевыми байтами это 0:

% dd bs=1M count=1 if=/dev/zero | ent Entropy =  $0.000000$  bits per byte.

Энтропия строки, состоящей из одного (любого) байта это 0:

% echo −n "aaaaaaaaaaaaaaaaaaa" | ent Entropy =  $0.000000$  bits per byte.

Энтропия base64-строки такая же, как и энтропия исходных данных, но умножена на  $\frac{3}{4}$ . Это потому что кодирование в base64 использует 64 символа вместо 256.

```
% dd bs=1M count=1 if=/dev/urandom | base64 | ent
Entropy = 6.022068 bits per byte.
```
Вероятно, 6.02 чуть больше 6 из-за того, что выравнивающий символ (=) немного портит статистику.

Uuencode также использует 64 символа:

```
% dd bs=1M count=1 if=/dev/urandom | uuencode − | ent
Entropy = 6.013162 bits per byte.
```
Это означает, что любая строка в base64 и Uuencode может быть передана используя 6-битные байты или символы.

Любая случайная информация в шестнадцатеричном виде имеет энтропию в 4 бита на байт:

```
% openssl rand −hex $\$$(( 2∗∗16 )) | ent
Entropy = 4.000013 bits per byte.
```
Энтропия случайно выбранного текста на английском из библиотеки Гутенберга имеет энтропию <sup>≈</sup> <sup>4</sup>*.*5. Это потому что английские тексты используют, в основном, 26 латинских символов, и  $log_2(26) = \approx 4.7$ , т.е., вам нужны 5-битные байты для передачи несжатых английских текстов, это будет достаточно (так это и было в эпоху телетайпов).

Случайно выбранный текст на русском из библиотеки http://lib.ru это Ф.М.Достоевский "Идиот"<sup>9</sup>, закодированный в CP1251.

И этот файл имеет энтропию в  $\approx 4.98$ . В кириллице 33 буквы, и  $log_2(33)$   $=\approx 5.04.$  Но в русской письменности есть малопопулярная и редкая буква "ё". И  $log_2(32)=5$ (кирилличный алфавит без этой редкой буквы) — теперь это близко к тому, что мы получили.

Впрочем, этот текст использует букву "ё", но, наверное, и там она встречается не часто.

Тот же файл перекодированный из CP1251 в UTF-8 дает энтропию в ≈ 4.23. Каждый символ из кириллицы кодируется в UTF-8 при помощи пары, и первый байт всегда один из этих двух: 0xD0 or 0xD1. Видимо, это причина перекоса.

Будем генерировать случайные биты и выводить их как символы "Т" и "F":

```
#!/usr/bin/env python
import random, sys
rt=""for i in range(102400):
    if random.randint(0,1) == 1:
        rt = rt + "T"P se:
        rt = rt + "F"print rt
```
 $\Box$ 

Энтропия очень близка к 1 (т.е., 1 бит на байт).

Будем генерировать случайные десятичные цифры:

```
#!/usr/bin/env python
import random, sys
rt=""for i in range(102400):
   rt=rt+"%d" % random.randint(0,9)print rt
```
Например: ...52203466119390328807552582367031963888032....

Энтропия близка к 3.32, действительно, это  $log_2(10)$ .

### 9.2.9. Понижение уровня энтропии

Автор этих строк однажды видел ПО, которое хранило каждый шифрованный байт в трех байтах: каждый имел значение  $\approx \frac{byte}{3}$ , так что реконструирование шифрованного байта включало в себя суммирование трех последовательно расположенных байт. Выглядит абсурдно.

<sup>&</sup>lt;sup>9</sup>http://az.lib.ru/d/dostoewskij f m/text 0070.shtml

<span id="page-1230-0"></span>Если вы заметили опечатку, ошибку или имеете какие-то либо соображения, пожелания, пожалуйста, напишите мне: мои адреса. Спасибо!

Но некоторые люди говорят, что это было сделано для сокрытия того самого факта, что данные имеют внутри что-то зашифрованное: измерение энтропии такого блока покажет уровень энтропии намного ниже.

# 9.3. Файл сохранения состояния в игре Millenium

Игра «Millenium Return to Earth» под DOS довольно древняя (1991), позволяющая добывать ресурсы, строить корабли, снаряжать их на другие планеты, и т. д.  $^{10}$ 

Как и многие другие игры, она позволяет сохранять состояние игры в файл.

Посмотрим, сможем ли мы найти что-нибудь в нем.

<sup>10</sup> Её можно скачать бесплатно здесь

Если вы заметили опечатку, ошибку или имеете какие-то либо соображения, пожелания, пожалуйста, напишите мне: мои адреса. Спасибо!

В игре есть шахта. Шахты на некоторых планетах работают быстрее, на некоторых других — медленнее. Набор ресурсов также разный.

Здесь видно, какие ресурсы добыты в этот момент:

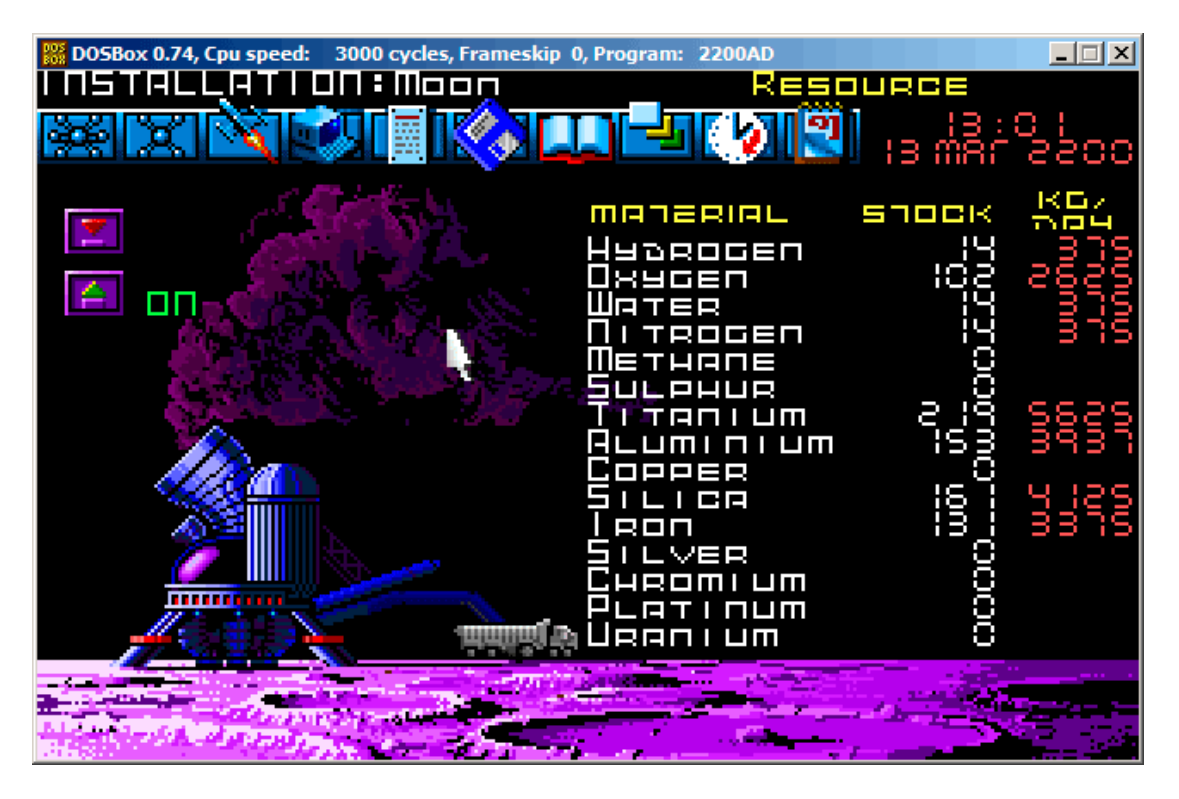

Рис. 9.14: Шахта: первое состояние

Сохраним состояние игры. Это файл размером 9538 байт.

Подождем несколько «дней» здесь в игре и теперь в шахте добыто больше ресурсов:

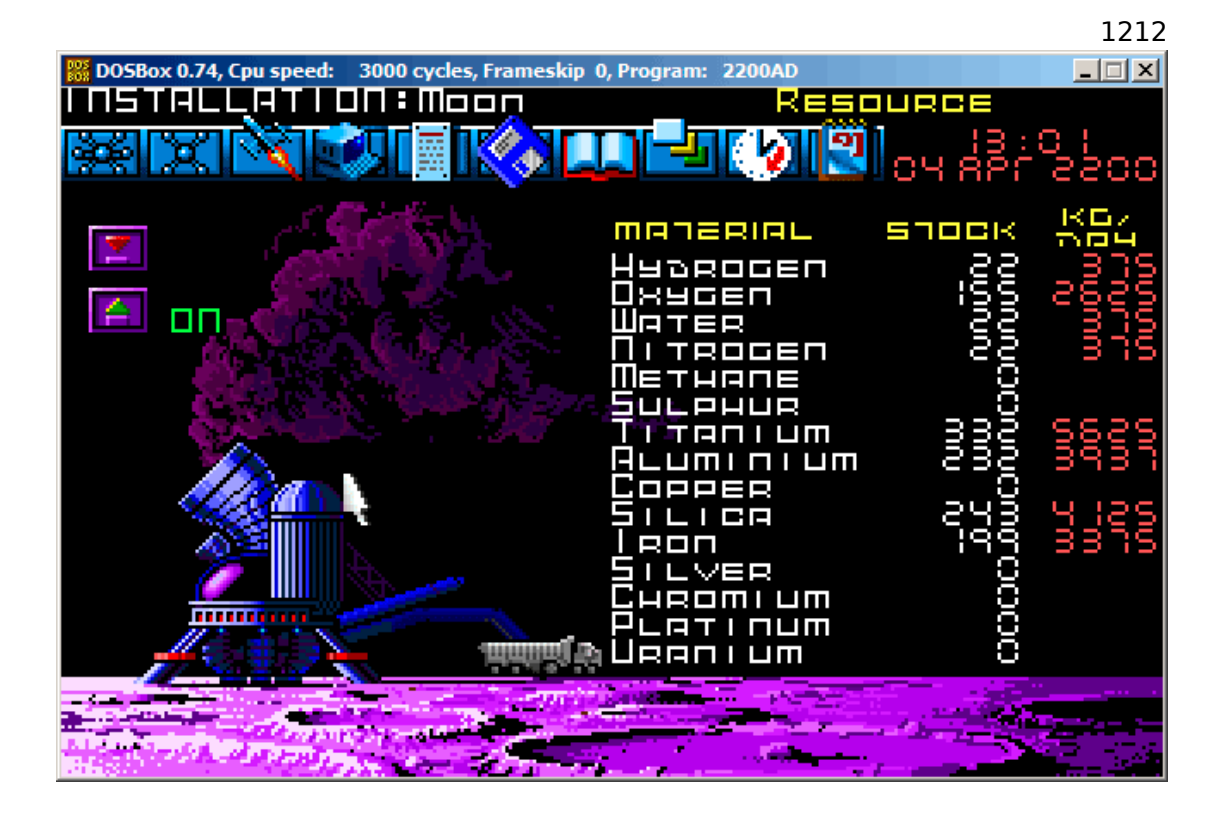

Рис. 9.15: Шахта: второе состояние

Снова сохраним состояние игры.

Теперь просто попробуем сравнить оба файла побайтово используя простую утилиту FC

под DOS/Windows:

```
...> FC /b 2200save.i.v1 2200SAVE.I.V2
Comparing files 2200save.i.v1 and 2200SAVE.I.V2
00000016: 0D 04
00000017: 03 04
0000001C: 1F 1E
00000146: 27 3B
00000BDA: 0E 16
00000BDC: 66 9B
00000BDE: 0E 16
00000BE0: 0E 16
00000BE6: DB 4C
00000BE7: 00 01
00000BE8: 99 E8
00000BEC: A1 F3
00000BEE: 83 C7
00000BFB: A8 28
00000BFD: 98 18
```
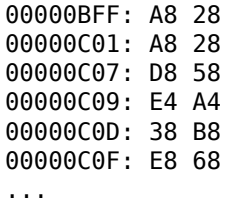

Вывод здесь неполный, там было больше отличий, но мы обрежем результат до самого интересного.

В первой версии у нас было 14 единиц водорода (hydrogen) и 102 — кислорода (oxygen).

Во второй версии у нас 22 и 155 единиц соответственно.

Если эти значения сохраняются в файл, мы должны увидеть разницу. И она действительно есть. Там 0x0E (14) на позиции 0xBDA и это значение 0x16 (22) в новой версии файла. Это, наверное, водород. Там также 0x66 (102) на позиции 0xBDC в старой версии и 0x9B (155) в новой версии файла. Это, наверное, кислород.

Обе версии файла доступны на сайте, для тех кто хочет их изучить (или поэкспериментировать): beginners.re.

Новую версию файла откроем в Ніем и отметим значения, связанные с ресурсами, добытыми на шахте в игре:

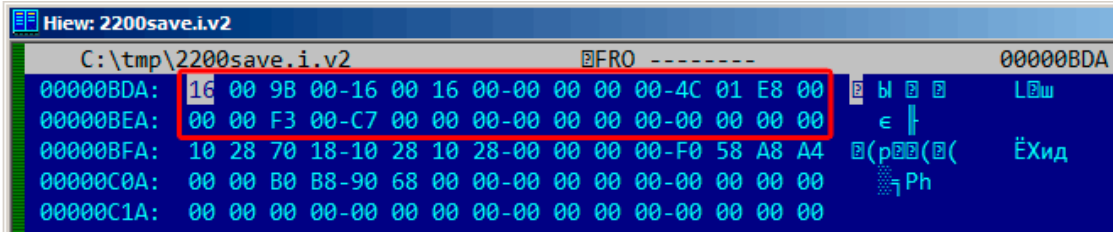

Рис. 9.16: Ніеw: первое состояние

Проверим каждое. Это явно 16-битные значения: не удивительно для 16-битной программы под DOS, где int имел длину в 16 бит.

Проверим наши предположения. Запишем 1234 (0x4D2) на первой позиции (это должен быть водород):

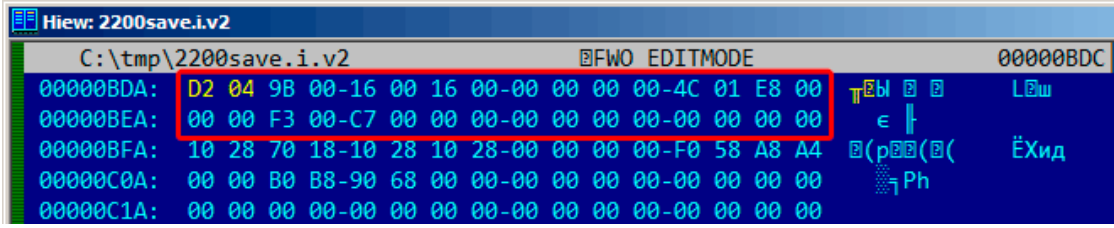

Рис. 9.17: Hiew: запишем там (0x4D2)

Затем загрузим измененный файл в игру и посмотрим на статистику в шахте:

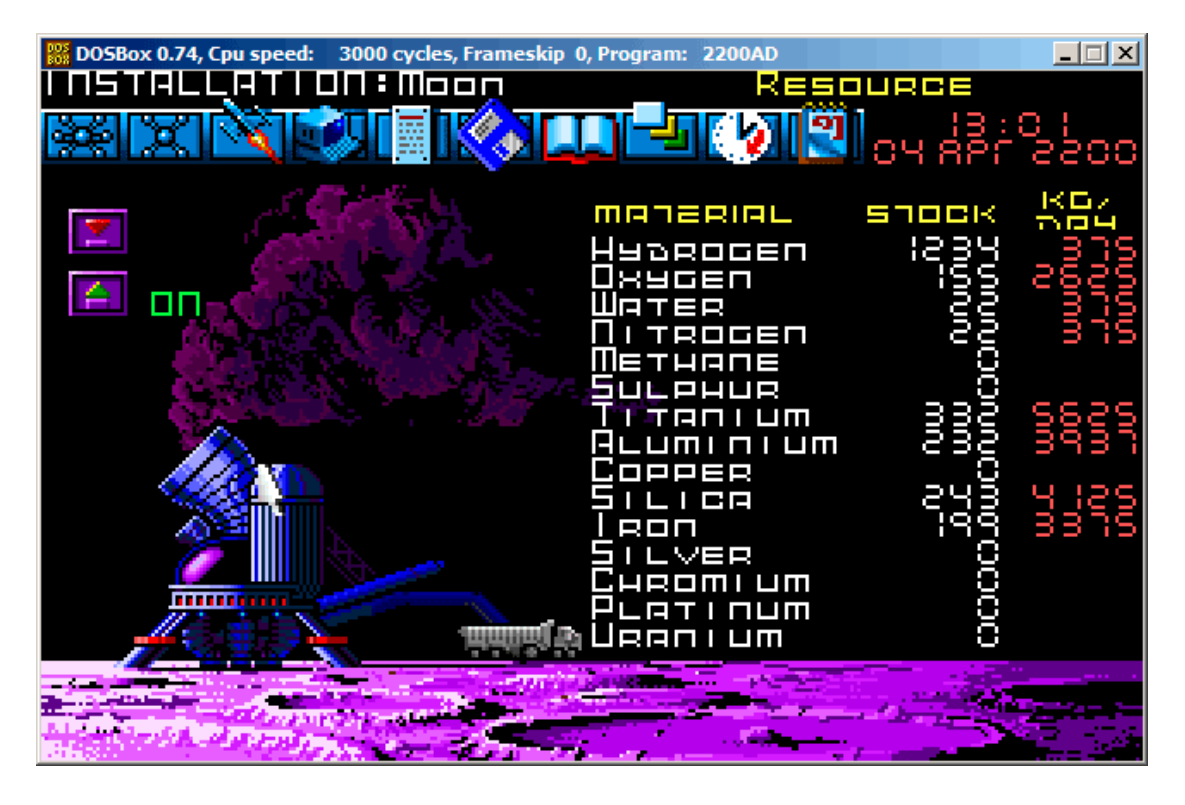

Рис. 9.18: Проверим значение водорода

Так что да, это оно.

Попробуем пройти игру как можно быстрее, установим максимальные значения везде:

| Hiew: 2200save.i |                                                           |  |  |  |  |  |  |  |  |  |  |     |                 |
|------------------|-----------------------------------------------------------|--|--|--|--|--|--|--|--|--|--|-----|-----------------|
|                  | C:\DOS\millenium\2200save.i                               |  |  |  |  |  |  |  |  |  |  |     | <b>00000BDA</b> |
|                  |                                                           |  |  |  |  |  |  |  |  |  |  |     |                 |
|                  |                                                           |  |  |  |  |  |  |  |  |  |  |     |                 |
|                  |                                                           |  |  |  |  |  |  |  |  |  |  |     | ЁХид            |
|                  | 00000C0A: 00 00 B0 B8-90 68 00 00-00 00 00 00-00 00 00 00 |  |  |  |  |  |  |  |  |  |  | 端Ph |                 |
|                  |                                                           |  |  |  |  |  |  |  |  |  |  |     |                 |
|                  |                                                           |  |  |  |  |  |  |  |  |  |  |     |                 |

Рис. 9.19: Hiew: установим максимальные значения

0xFFFF это 65535, так что да, у нас много ресурсов теперь:

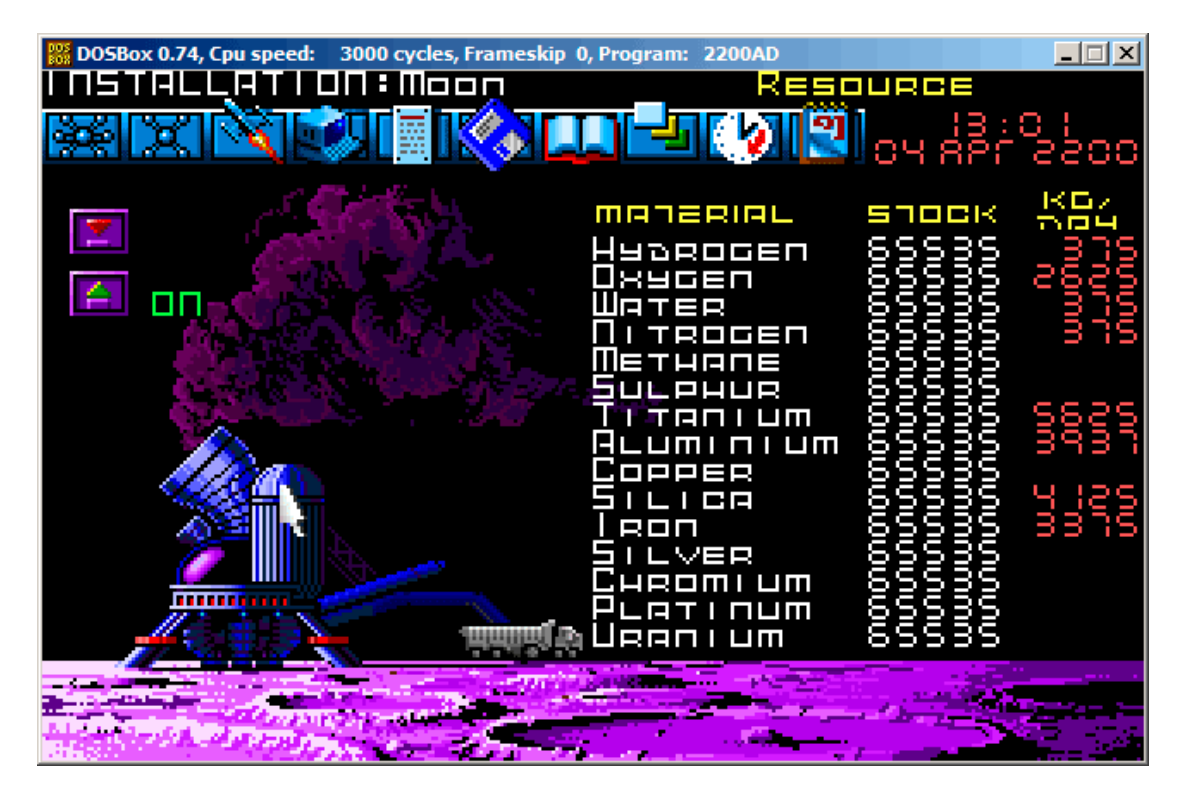

Рис. 9.20: Все ресурсы теперь действительно 65535 (0xFFFF)

Пропустим еще несколько «дней» в игре и видим что-то неладное! Некоторых ресурсов стало меньше:

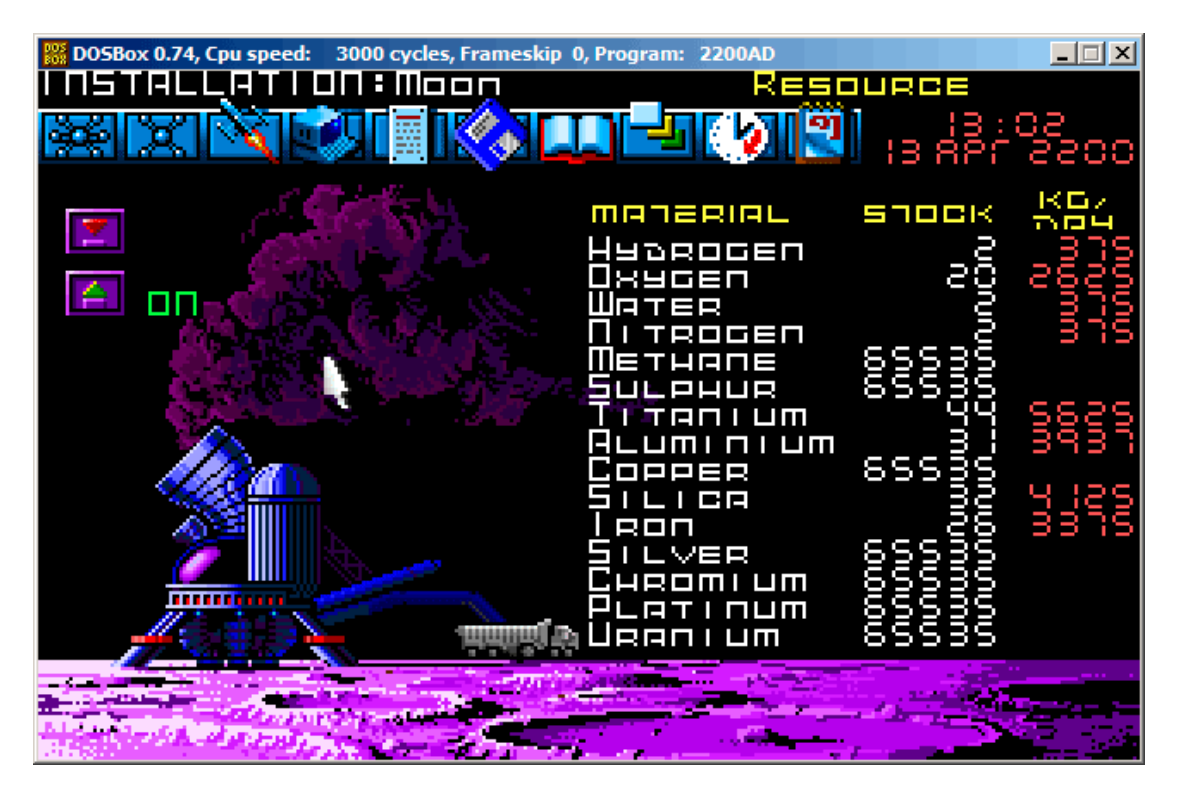

Рис. 9.21: Переполнение переменных ресурсов

Это просто переполнение. Разработчик игры, должно быть, никогда не думал, что значения ресурсов будут такими большими, так что, здесь, наверное, нет проверок на переполнение, но шахта в игре «работает», ресурсы добавляются, отсюда и переполнение.

Вероятно, не нужно было жадничать.

Здесь наверняка еще какие-то значения в этом файле.

Так что это очень простой способ читинга в играх. Файл с таблицей очков также можно легко модифицировать.

Еще насчет сравнения файлов и снимков памяти: 5.10.2 (стр. 929).

# 9.4. Файл с индексами в программе fortune

(Эта часть впервые появилась в моем блоге 25 апреля 2015.)

fortune это хорошо известная программа в UNIX, которая показывает случайную фразу из коллекции. Некоторые гики настраивают свою систему так, что

Если вы заметили опечатку, ошибку или имеете какие-то либо соображения, пожелания, пожалуйста, напишите мне: мои адреса. Спасибо!

*fortune* запускается после входа в систему. *fortune* берет фразы из текстовых файлов расположенных в */usr/share/games/fortunes* (по крайней мере, в Ubuntu Linux). Вот пример (текстовый файл «fortunes»):

A day for firm decisions!!!!! Or is it? % A few hours grace before the madness begins again. % A gift of a flower will soon be made to you. % A long−forgotten loved one will appear soon. Buy the negatives at any price. % A tall, dark stranger will have more fun than you. % ...

Так что это фразы, иногда из нескольких строк, все разделены знаком процента. Задача программы *fortune* это найти случайную фразу и вывести её. Чтобы это сделать, она должна просканировать весь текстовый файл, подсчитать кол-во фраз, выбрать случайную и вывести. Но текстовый файл может стать большим, и даже на современных компьютерах, этот наивный алгоритм немного неэкономичный по отношению к ресурсам. Прямолинейный метод это держать бинарный файл с индексами, содержащий смещение каждой фразы в текстовом файле. С файлом индексов, программа *fortune* может работать намного быстрее: просто выбрать случайный элемент из индекса, взять смещение оттуда, найти смещение в текстовом файле и прочитать фразу оттуда. Это и сделано в программе *fortune*. Посмотрим, что внутри файла с индексами (это .dat-файлы в той же директории) в шестнадцатеричном редакторе. Конечно, эта программа с открытыми исходными кодами, но сознательно, мы не будем подсматривать в исходники.

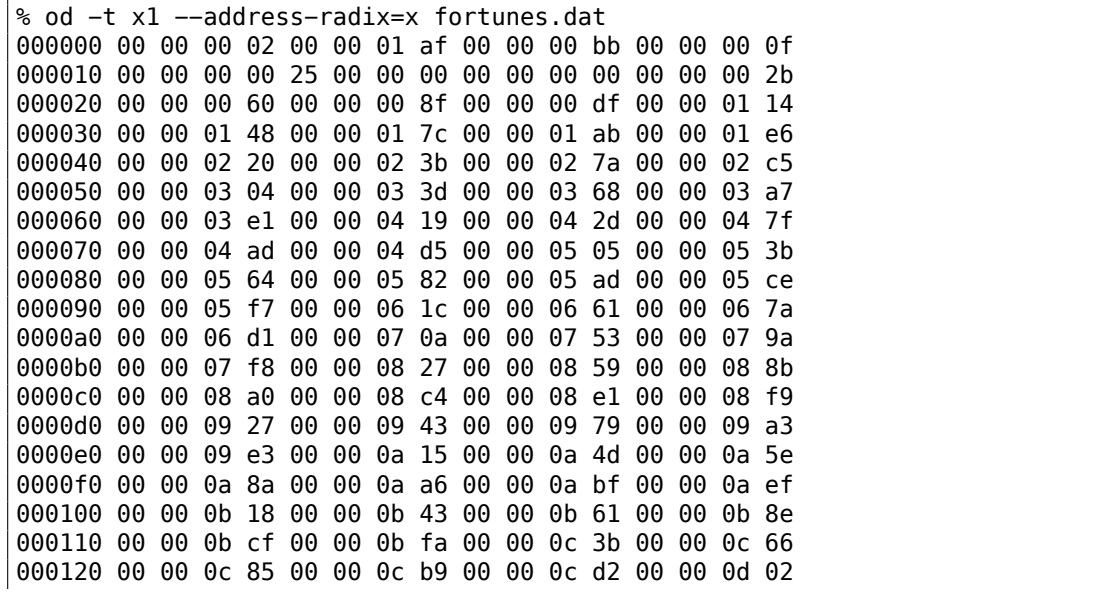

000130 00 00 0d 3b 00 00 0d 67 00 00 0d ac 00 00 0d e0 000140 00 00 0e 1e 00 00 0e 67 00 00 0e a5 00 00 0e da 000150 00 00 0e ff 00 00 0f 43 00 00 0f 8a 00 00 0f bc 000160 00 00 0f e5 00 00 10 1e 00 00 10 63 00 00 10 9d 000170 00 00 10 e3 00 00 11 10 00 00 11 46 00 00 11 6c 000180 00 00 11 99 00 00 11 cb 00 00 11 f5 00 00 12 32 000190 00 00 12 61 00 00 12 8c 00 00 12 ca 00 00 13 87 0001a0 00 00 13 c4 00 00 13 fc 00 00 14 1a 00 00 14 6f 0001b0 00 00 14 ae 00 00 14 de 00 00 15 1b 00 00 15 55 0001c0 00 00 15 a6 00 00 15 d8 00 00 16 0f 00 00 16 4e  $\mathbf{r}$ 

Без всякой посторонней помощи, мы видим что здесь 4 4-байтных элемента в каждой 16-байтной строке. Вероятно, это и есть наш массив с индексами. Попробую загрузить весь файл в Wolfram Mathematica как массив из 32-битных целочисленных значений:

 $In[] := BinaryReadList["c://tmp1/fortunes.dat", "UnsignedInteger32"]$  $Out[] = \{33554432, 2936078336, 3137339392, 251658240, 0, 37, 0, \setminus$ 721420288, 1610612736, 2399141888, 3741319168, 335609856, 1208025088, \ 2080440320, 2868969472, 3858825216, 537001984, 989986816, 2046951424, \ 3305242624, 67305472, 1023606784, 1745027072, 2801991680, 3775070208, \ 419692544, 755236864, 2130968576, 2902720512, 3573809152, 84213760, \ 990183424, 1678049280, 2181365760, 2902786048, 3456434176, \ 4144300032, 470155264, 1627783168, 2047213568, 3506831360, 168230912, \ 1392967680, 2584150016, 4161208320, 654835712, 1493696512, \ 2332557312, 2684878848, 3288858624, 3775397888, 4178051072, \  $\ldots$ 

Нет, что-то не так. Числа подозрительно большие. Вернемся к выводу od: каждый 4-байтный элемент содержит 2 нулевых байта и 2 ненулевых байта, так что смещения (по крайней мере в начале файла) как минимум 16-битные. Вероятно, в этом файле используется другой endianness (порядок байт)? Порядок байт в Mathematica, по умолчанию, это little-endian, как тот, что используется в Intel CPU. Теперь я переключаю на big-endian:

In[]:= BinaryReadList["c:/tmp1/fortunes.dat", "UnsignedInteger32", ByteOrdering  $\rightarrow$  1]  $Out[] = \{2, 431, 187, 15, 0, 620756992, 0, 43, 96, 143, 223, 276, \setminus\}$ 328, 380, 427, 486, 544, 571, 634, 709, 772, 829, 872, 935, 993, \ 1049, 1069, 1151, 1197, 1237, 1285, 1339, 1380, 1410, 1453, 1486, \ 1527, 1564, 1633, 1658, 1745, 1802, 1875, 1946, 2040, 2087, 2137, \ 2187, 2208, 2244, 2273, 2297, 2343, 2371, 2425, 2467, 2531, 2581, \ 2637, 2654, 2698, 2726, 2751, 2799, 2840, 2883, 2913, 2958, 3023, \<br>3066, 3131, 3174, 3205, 3257, 3282, 3330, 3387, 3431, 3500, 3552, \  $\sim 100$ 

Теперь это можно читать. Я выбрал случайный элемент (3066), а это 0хВFА в шестнадцатеричном виде. Открываю текстовый файл 'fortunes' в шестнадцатеричном редакторе, выставляю 0хВFА как смещение, и вижу эту фразу:

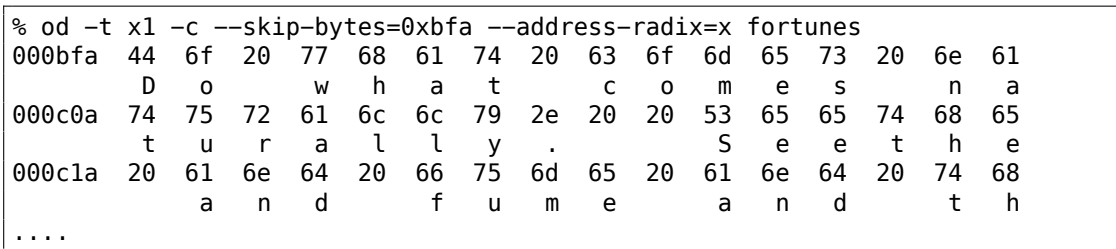

Или:

Do what comes naturally. Seethe and fume and throw a tantrum. ℅

Другие смещения тоже можно проверить и, да, они верные.

В Mathematica я также могу удостовериться, что каждый следующий элемент больше предыдущего. Т.е., элементы возрастают. На математическом жаргоне, это называется строго возрастающая монотонная ф-ция.

 $In[] := Differences[input]$ 

```
0ut[]= {429, -244, -172, -15, 620756992, -620756992, 43, 53, 47, \
80, 53, 52, 52, 47, 59, 58, 27, 63, 75, 63, 57, 43, 63, 58, 56, 20, \
82, 46, 40, 48, 54, 41, 30, 43, 33, 41, 37, 69, 25, 87, 57, 73, 71, \
94, 47, 50, 50, 21, 36, 29, 24, 46, 28, 54, 42, 64, 50, 56, 17, 44,
                                                                    \lambda28, 25, 48, 41, 43, 30, 45, 65, 43, 65, 43, 31, 52, 25, 48, 57, 44,
                                                                    \setminus69, 52, 62, 73, 62, 53, 37, 68, 71, 50, 41, 57, 69, 58, 70, 45, 54, \
38, 45, 50, 42, 61, 47, 43, 62, 189, 61, 56, 30, 85, 63, 48, 61, 58, \
81, 50, 55, 63, 83, 80, 49, 42, 94, 54, 67, 81, 52, 57, 68, 43, 28, \
120, 64, 53, 81, 33, 82, 88, 29, 61, 32, 75, 63, 70, 47, 101, 60, 79, \
33, 48, 65, 35, 59, 47, 55, 22, 43, 35, 102, 53, 80, 65, 45, 31, 29, \
69, 32, 25, 38, 34, 35, 49, 59, 39, 41, 18, 43, 41, 83, 37, 31, 34, \
59, 72, 72, 81, 77, 53, 53, 50, 51, 45, 53, 39, 70, 54, 103, 33, 70, \
51, 95, 67, 54, 55, 65, 61, 54, 54, 53, 45, 100, 63, 48, 65, 71, 23, \
28, 43, 51, 61, 101, 65, 39, 78, 66, 43, 36, 56, 40, 67, 92, 65, 61, \
31, 45, 52, 94, 82, 82, 91, 46, 76, 55, 19, 58, 68, 41, 75, 30, 67, \
92, 54, 52, 108, 60, 56, 76, 41, 79, 54, 65, 74, 112, 76, 47, 53, 61, \
66, 53, 28, 41, 81, 75, 69, 89, 63, 60, 18, 18, 50, 79, 92, 37, 63, \
88, 52, 81, 60, 80, 26, 46, 80, 64, 78, 70, 75, 46, 91, 22, 63, 46, \
34, 81, 75, 59, 62, 66, 74, 76, 111, 55, 73, 40, 61, 55, 38, 56, 47, \
78, 81, 62, 37, 41, 60, 68, 40, 33, 54, 34, 41, 36, 49, 44, 68, 51, \
50, 52, 36, 53, 66, 46, 41, 45, 51, 44, 44, 33, 72, 40, 71, 57, 55, \
39, 66, 40, 56, 68, 43, 88, 78, 30, 54, 64, 36, 55, 35, 88, 45, 56, \
76, 61, 66, 29, 76, 53, 96, 36, 46, 54, 28, 51, 82, 53, 60, 77, 21, \
84, 53, 43, 104, 85, 50, 47, 39, 66, 78, 81, 94, 70, 49, 67, 61, 37, \
51, 91, 99, 58, 51, 49, 46, 68, 72, 40, 56, 63, 65, 41, 62, 47, 41, \
43, 30, 43, 67, 78, 80, 101, 61, 73, 70, 41, 82, 69, 45, 65, 38, 41, \
57, 82, 66}
```
Как мы видим, за исключением только первых 6-и значений (которые, вероятно, относятся к заголовку файла с индексами), все числа на самом деле это

длины текстовых строк (смещение следующей фразы минус смещение текущей фразы на самом деле это длина текущей фразы).

Важно помнить, что порядок байт (endiannes) легко спутать с неверным началом массива. Действительно, из вывода od мы можем увидеть что каждый элемент начинается с двух нулей. Но если сдвинуть на два байта в любую сторону, массив можно интерпретировать как little-endian:

```
% od -t x1 --address-radix=x --skip-bytes=0x32 fortunes.dat
000032 01 48 00 00 01 7c 00 00 01 ab 00 00 01 e6 00 00
000042 02 20 00 00 02 3b 00 00 02 7a 00 00 02 c5 00 00
000052 03 04 00 00 03 3d 00 00 03 68 00 00 03 a7 00 00
000062 03 e1 00 00 04 19 00 00 04 2d 00 00 04 7f 00 00
000072 04 ad 00 00 04 d5 00 00 05 05 00 00 05 3b 00 00
000082 05 64 00 00 05 82 00 00 05 ad 00 00 05 ce 00 00
000092 05 f7 00 00 06 1c 00 00 06 61 00 00 06 7a 00 00
0000a2 06 d1 00 00 07 0a 00 00 07 53 00 00 07 9a 00 00
0000b2 07 f8 00 00 08 27 00 00 08 59 00 00 08 8b 00 00
0000c2 08 a0 00 00 08 c4 00 00 08 e1 00 00 08 f9 00 00
0000d2 09 27 00 00 09 43 00 00 09 79 00 00 09 a3 00 00
0000e2 09 e3 00 00 0a 15 00 00 0a 4d 00 00 0a 5e 00 00
\sim 10
```
Если будем интерпретировать массив как little-endian, то первый элемент это 0х4801, второй 0х7С01, и т. д. Старшая 8-битная часть каждого из этих 16битных значений, выглядит для нас как случайная, а младшая 8-битная часть возрастает.

Но я уверен, что это массив big-endian, потому что самый последний 32-битный элемент в файле тоже big-endian (и это 00 00 5f c4):

% od -t x1 --address-radix=x fortunes.dat  $\cdots$ 000660 00 00 59 0d 00 00 59 55 00 00 59 7d 00 00 59 b5 000670 00 00 59 f4 00 00 5a 35 00 00 5a 5e 00 00 5a 9c 000680 00 00 5a cb 00 00 5a f4 00 00 5b 1f 00 00 5b 3d 000690 00 00 5b 68 00 00 5b ab 00 00 5b f9 00 00 5c 49 0006a0 00 00 5c ae 00 00 5c eb 00 00 5d 34 00 00 5d 7a 0006b0 00 00 5d a3 00 00 5d f5 00 00 5e 3a 00 00 5e 67 0006c0 00 00 5e a8 00 00 5e ce 00 00 5e f7 00 00 5f 30 0006d0 00 00 5f 82 00 00 5f c4 0006d8

Возможно, разработчик программы fortune имел big-endian-компьютер, а может программа была портирована с чего-то такого.

OK, массив big-endian, и, если пользоваться здравым смыслом, самая первая фраза в текстовом файле должна начинаться с нулевого смещения. Так что нулевое значение должно присутствовать где-то в самом начале. У нас в начале пара нулевых элементов. Но второй выглядит более привлекательно: после него идет 43, и 43 это корректное смещение, по которому в текстом файле находится фраза на английском.

Последний элемент массива это 0x5FC4, а в текстовом файле нет байта по этому смещению. Так что последний элемент указывает на место сразу за концом файла. Вероятно так сделано, потому что длина фразы вычисляется как разница между смещением текущей фразы и смещением следующей фразы. Это может быть быстрее, чем искать в строке символ процента. Но это не будет работать для последнего элемента. Так что элемент-пустышка добавлен в конец массива.

Так что первые 5 32-битных значений, видимо, это что-то вроде заголовка.

О, и я забыл подсчитать количество фраз в текстовом файле:

```
% cat fortunes | grep % | wc -l
432
```
Количество фраз может присутствовать в индексе, а может и нет. В случае с простейшими файлами индексов, количество элементов легко получить из размера файла. Так или иначе, в этом текстовом файле 432 фразы. И мы видим что-то очень знакомое во втором элементе (значение 431). Я проверил остальные файлы (literature.dat и riddles.dat в Ubuntu Linux), и да, второй 32-битный элемент это количество фраз минус 1. А почему минус 1? Вероятно, это не количество фраз, а скорее номер последней фразы (считая с нуля)?

В заголовке есть еще и другие элементы. В Mathematica, я загружаю каждый из трех доступных файлов и смотрю на заголовок:

```
In[14]:= input = BinaryReadList["c:/tmp1/fortunes.dat", "UnsignedInteger32",
              ByteOrdering \rightarrow 1];
  ln[18]: BaseForm [Take [input, \{1, 6\}], 16]
Out[18]//BaseForm=
          {2_{16}}, 1af_{16}, bb_{16}, f_{16}, 0_{16}, 25000000<sub>16</sub>}
  In[19]:= input = BinaryReadList["c:/tmp1/literature.dat", "UnsignedInteger32",
              ByteOrdering \rightarrow 1];
                                                                                                                                      ונ
  In [20]:= BaseForm [Take [input, \{1, 6\}], 16]
Out[20]//BaseForm=
         \{2_{16},\ 106_{16},\ 983_{16},\ 1a_{16},\ 0_{16},\ 25000000_{16}\}\ln[2!] := \text{input} = \text{BinaryReadList}["c:/tmp1/riddles.dat", "UnsignedInteger32", ByteOrdering} + 1];ln[22]: BaseForm [Take [input, \{1, 6\}], 16]
                                                                                                                                      ונ
Out[22]//BaseForm=
         {2_{16}}, 80<sub>16</sub>, 7f2<sub>16</sub>, 24<sub>16</sub>, 0<sub>16</sub>, 25000000<sub>16</sub>}
```
Не знаю, что могут означать другие значения, кроме размера файла с индексами. Некоторые поля одинаковые для всех файлов, некоторые нет. Судя по моему опыту, тут могут быть:

- сигнатура файла;
- версия файла;

Если вы заметили опечатку, ошибку или имеете какие-то либо соображения, пожелания, пожалуйста, напишите мне: мои адреса. Спасибо!

- контрольная сумма;
- какие-нибудь флаги;
- может быть даже идентификатор языка;
- дата/время текстового файла, так что программа fortune будет регенирировать файл с индексами только тогда, когда пользователь изменит текстовый файл.

Например, .SYM-файлы в Oracle (9.5 (стр. 1225)), содержащие таблицу символов DLL-файлов, также содержат дату/время соответствующей DLL, чтобы быть уверенным, что файл всё еще верен.

Но с другой стороны, дата/время и текстового файла и файла с индексами легко может испортиться после архивирования/разархивирования/инсталлирования/развертывания/и т. д.

По моему мнению, здесь нет даты/времени. Самый компактный способ представления даты и времени это UNIX-время, а это большое 32-битное число. Ничего такого мы здесь не видим. Другие способы представления даже еще менее компактны.

Вот вероятный алгоритм, как работает fortune:

- прочитать номер последней фразы из второго элемента;
- сгенерировать случайное число в пределах 0. номер последней фразы;
- найти соответствующий элемент в массиве смещений, также прочитать следующее смещение;
- вывести в stdout все символы из текстового файла начиная со смещения до следующего смещения минус 2 (чтобы проигнорировать терминирующий знак процента и символ из следующей фразы).

### 9.4.1. Хакинг

Проверим некоторые из наших предположений. Я создам текстовый файл по такому пути и с таким именем: /usr/share/games/fortunes/fortunes:

```
Phrase one.
℁
Phrase two.
৽
```
Теперь такой файл fortunes.dat. Я взял заголовок из оригинального fortunes.dat, я поменял второе поле (количество фраз) в 0 и я оставил два элемента в массиве: 0 и 0x1с, потому что длина всего текста в файле fortunes это 28 (0x1c) байт:

```
% od -t xl --address-radix=x fortunes.dat
000010 00 00 00 00 25 00 00 00 00 00 00 00 00 00 00 1c
```
Запускаю:

% /usr/games/fortune fortune: no fortune found

Что-то не так. Поменяем второе поле на 1:

% od −t x1 −−address−radix=x fortunes.dat 000000 00 00 00 02 00 00 00 01 00 00 00 bb 00 00 00 0f 000010 00 00 00 00 25 00 00 00 00 00 00 00 00 00 00 1c

Теперь работает. Показывает только первую фразу:

% /usr/games/fortune Phrase one.

Хммм. Оставим только один элемент в массиве (0) без заключающего:

```
% od −t x1 −−address−radix=x fortunes.dat
000000 00 00 00 02 00 00 00 01 00 00 00 bb 00 00 00 0f
000010 00 00 00 00 25 00 00 00 00 00 00 00
00001c
```
Программа fortune всегда показывает только первую фразу.

Из этого эксперимента мы узнали что знак процента из текстового файла всетаки обрабатывается, а размер вычисляется не так, как предполагал, вероятно, последний элемент массива не используется. Хотя, его все еще можно использовать. И возможно он использовался в прошлом?

### **9.4.2. Файлы**

Ради демонстрации, я не смотрел в исходный код *fortune*. Если и вы хотите попытаться понять смысл других значений в заголовке файла с индексами, вы тоже можете попытаться достичь этого без заглядывания в исходники. Файлы, которые я взял из Ubuntu Linux 14.04, находятся здесь: http://beginners.re/ examples/fortune/, похаканные файлы там же.

И еще я взял файлы из 64-битной Ubuntu, но элементы массива все так же 32 битные. Вероятно потому что текстовые файлы *fortune* никогда не превышают размер в 4GiB<sup>11</sup>. Но если бы превышали, все элементы [должны были бы иметь](http://beginners.re/examples/fortune/) [ширину в 64 бита, ч](http://beginners.re/examples/fortune/)тобы хранить смещение в текстовом файле размером больше чем 4GiB.

Для нетерпел[ив](#page-1245-0)ых читателей, исходники *fortune* здесь: https://launchpad.net/ ubuntu/+s[ourc](#page-1341-1)e/fortune-mod/1:1.99.1-3.1ubuntu4.

<span id="page-1245-0"></span><sup>11</sup>Gibibyte

# **9.5. Oracle RDBMS: .SYM-файлы**

Когда процесс в Oracle RDBMS терпит серьезную ошибку (crash), он записывает массу информации в лог-файлы, включая состояние стека, вроде:

<span id="page-1246-0"></span>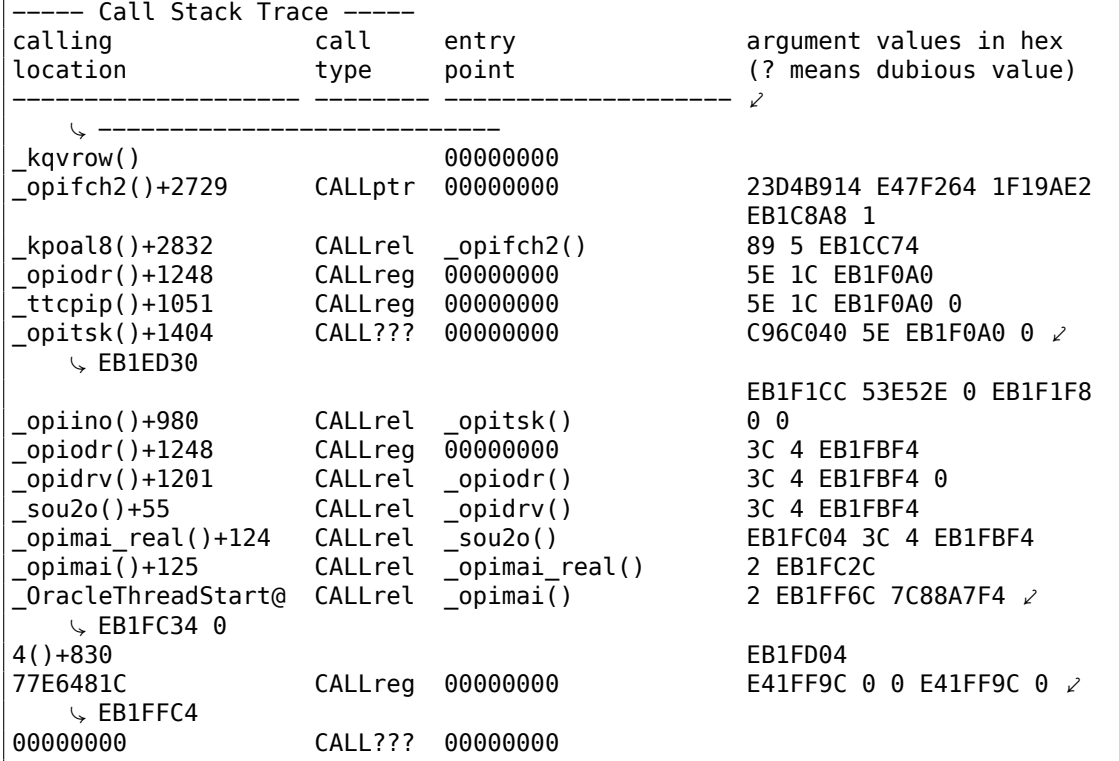

Но конечно, для этого исполняемые файлы Oracle RDBMS должны содержать некоторую отладочную информацию, либо map-файлы с информацией о символах или что-то в этом роде.

Oracle RDBMS для Windows NT содержит информацию о символах в файлах с расширением .SYM, но его формат закрыт.

(Простые текстовые файлы — это хорошо, но они требуют дополнительной обработки (парсинга), и из-за этого доступ к ним медленнее.)

Посмотрим, сможем ли мы разобрать его формат. Выберем самый короткий файл orawtc8.sym, поставляемый с файлом orawtc8.dll в Oracle 8.1.7  $^{\mathsf{12}}$ .

<sup>12</sup>Будем использовать древнюю версию Oracle RDBMS сознательно, из-за более короткого размера его модулей

Если вы заметили опечатку, ошибку или имеете какие-то либо соображения, пожелания, пожалуйста, напишите мне: мои адреса. Спасибо!

#### Вот я открываю этот файл в Hiew:

| <b>F</b> Hiew: orawtc8.sym                                                                                                    | $\Box$ |
|----------------------------------------------------------------------------------------------------|--------|
| <b>EFRO</b> --------<br>00000000 Hiew 8.02 (c) SEN<br>C:\P\oracle sym\v9\orawtc8.sym                                                                                            |        |
| e eae bëo bpe e e e 42 che ege que e e aa cae eae exe ene e e e e e e -e che ene ege ege e<br><b>OSYMB</b>                                                                      |        |
|                                                                                                    |        |
| <u>19@ BD BH BL BP B</u> $\frac{1}{2}$ Bφ B° BB!B!BI9 BB0 BB0 BB0 BB0 BU0 Bb0 Ba0 Ba0 BQ0 BI BI BI % . 8                                                                        |        |
| @ H Q Z d n z И Ц д o -  └ ╥ т Ё ⊠® ®® ®® !® *® 2® :® F®                                                                                                    |        |
| SB pB X8 й8 48 <mark>8 ∋8 √8 88 88 *8 =8 N8 18 w8 38 48 48 48 −8 Ë8 88 !8 &gt;8 ]8</mark>                                                                                       |        |
|                                                                                                    |        |
| tclkm wtcstu wtcMerr wtclerr wtchtalo wtchtfre slzgetevar LhtStrCreate LhtStrSearch LhtStr                                                                                      |        |
| Insert kpuhhalo kpugdr kpuhhfre GetProcAddress@8 LoadLibraryA@4 CRT INIT@12 DllMainCRTStar                                                                                      |        |
| tup@12 strncpy free initterm onexit atexit malloc DllMain@12 dllonexit DisableThreadLi                                                                                          |        |
| braryCalls@4 imp LoadLibraryA@4 imp DisableThreadLibraryCalls@4 imp GetProcAddress@8\177K<br>ERNEL32 NULL THUNK DATA imp onexit imp malloc imp free imp adjust fdiv imp strncpy |        |
| imp dllonexit imp initterm \177MSVCRT_NULL_THUNK_DATA imp kpugdr imp kpuhhfre imp                                                                                               |        |
| kpuhhalo \177oraclient8 NULL THUNK DATA imp LhtStrInsert imp slzgetevar imp LhtStrSearch                                                                                        |        |
| imp LhtStrCreate \177oracore8 NULL THUNK DATA IMPORT DESCRIPTOR oracore8 IMPORT DESCRIPTOR                                                                                      |        |
| oraclient8 IMPORT DESCRIPTOR KERNEL32 IMPORT DESCRIPTOR MSVCRT NULL IMPORT DESCRIPTOR xc a                                                                                      |        |
| xc z xi a xi z adjust fdiv onexitend onexitbegin pRawDllMain OSYM <b>D</b>                                                                                                    |        |
|                                                                                                    |        |
|                                                                                                    |        |
|                                                                                                    |        |
|                                                                                                    |        |
|                                                                                                    |        |
|                                                                                                    |        |
|                                                                                                    |        |
|                                                                                                    |        |
|                                                                                                    |        |
|                                                                                                    |        |
| 6String 7Direct 8Table 9<br>10Leave 11<br>-2<br>3<br>4ReLoad 5<br>12                                                                                                    |        |

Рис. 9.22: Весь файл в Hiew

Сравнивая этот файл с другими .SYM-файлами, мы можем быстро заметить, что OSYM всегда является заголовком (и концом), так что это, наверное, сигнатура файла.

Мы также видим, что в общем-то, формат файла это: OSYM + какие-то бинарные данные + текстовые строки разделенные нулем + OSYM.

Строки — это, очевидно, имена функций и глобальных переменных.

#### Отметим сигнатуры OSYM и строки здесь:

| 00000000 Hiew 8.02 (c) SEN<br><b>EFRO</b> --------<br>C:\P\oracle sym\v9\orawtc8.sym<br>e dae dés dre et e che che doc doc ere et e dae cae cae che che che che che che che che co<br><b>OSYMB</b><br><b>B</b> B B+B B1B BAB B#B B <sup>11</sup> B BpB BBB BBB B<br>丽<br>ान<br>П<br>图4 图8<br><b>PPI</b><br>ПS<br>00 D.<br>90<br>ात्रर<br>dd dh dl dp d <sup>ii</sup> do d° dd! d ! d 0 dd0 dd0 dd0 du0 do0 da0 da0 d<br>B<br>同<br>凮<br>凮<br>-%<br>$\mathbf{r}$ $\mathbf{r}$ $\ddot{\mathbf{c}}$<br>HOZdnz ИЦД о - II<br>$20 \tcdot 0$ FD<br><b>BB</b><br><b>BB 18 *B</b><br><b>BB</b><br>SD DD XD AD <sup>1</sup> D 3D VD DD<br>聖<br>*0 =0 N0 i0 w0 30 40 <mark>4</mark> 0<br><b>BB</b><br>- E0 - 00<br>$\blacksquare$<br><b>IB</b><br>⇒⊠∶<br>10.<br>z@ X@ o@ ╢@ ╛@ ├@ ╬@ <sub>■</sub> @ щ@ º@ ax reg ax unreg loaddll wtcsrin0 wtcsrin wtcsrfre w<br>tclkm wtcstu wtcMerr wtcLerr wtchtalo wtchtfre slzgetevar LhtStrCreate LhtStrSearch LhtStr<br>Insert kpuhhalo kpugdr kpuhhfre GetProcAddress@8 LoadLibraryA@4 CRT INIT@12 DllMainCRTStar<br>tup@12 strncpy free initterm onexit atexit malloc DllMain@12 dllonexit DisableThreadLi<br>braryCalls@4 imp LoadLibraryA@4 imp DisableThreadLibraryCalls@4 imp GetProcAddress@8\177K<br>ERNEL32 NULL THUNK DATA imp onexit imp malloc imp free imp adjust fdiv imp strncpy<br>_imp___dllonexit__imp__initterm \177MSVCRT_NULL_THUNK_DATA __imp__kpugdr __imp__kpuhhfre __imp<br>kpuhhalo \177oraclient8 NULL THUNK DATA imp LhtStrInsert imp slzgetevar imp LhtStrSearch<br>_imp__LhtStrCreate \177oracore8_NULL_THUNK_DATA __IMPORT_DESCRIPTOR_oracore8 __IMPORT_DESCRIPTOR_<br>oraclient8 IMPORT DESCRIPTOR KERNEL32 IMPORT DESCRIPTOR MSVCRT NULL IMPORT DESCRIPTOR<br>xc a<br>xc_z _ xi_a _ xi_z _ adjust_fdiv _ onexitend _ onexitbegin _ pRawDllMain OSYM _ D |
|----------------------------------------------------------------------------------------------------|
|                                                                                                    |
|                                                                                                    |
|                                                                                                    |
|                                                                                                    |
|                                                                                                    |
|                                                                                                    |
|                                                                                                    |
|                                                                                                    |
|                                                                                                    |
|                                                                                                    |
|                                                                                                    |
|                                                                                                    |
|                                                                                                    |
|                                                                                                    |
|                                                                                                    |
|                                                                                                    |
|                                                                                                    |
|                                                                                                    |
|                                                                                                    |
|                                                                                                    |
|                                                                                                    |
|                                                                                                    |
|                                                                                                    |
|                                                                                                    |
|                                                                                                    |
|                                                                                                    |
| 6String 7Direct 8Table 9<br>2<br>10Leave 11<br>12<br>в<br>4ReLoad 5                                                                                                    |

Рис. 9.23: Сигнатура OSYM и текстовые строки

Посмотрим. В Hiew отметим весь блок со строками (исключая оконечивающую сигнатуру OSYM) и сохраним его в отдельный файл.

Затем запустим UNIX-утилиты strings и wc для подсчета текстовых строк:

strings strings block | wc -l 66

Так что здесь 66 текстовых строк. Запомните это число.

Можно сказать, что в общем, как правило, количество чего-либо часто сохраняется в бинарном файле отдельно.

Это действительно так, мы можем найти значение 66 (0х42) в самом начале файла, прямо после сигнатуры OSYM:

\$ hexdump -C orawtc8.sym 00000000 4f 53 59 4d 42 00 00 00 00 10 00 10 80 10 00 10 | 0SYMB  $\backslash$  ........... 00000010 f0 10 00 10 50 11 00 10 60 11 00 10 c0 11 00 10 |...P/  $\sqrt{2}$ 

00000020 d0 11 00 10 70 13 00 10 40 15 00 10 50 15 00 10  $| \ldots p \ldots Q \ldots P \mathcal{L}$  $\vert \ldots \vert$ 00000030 60 15 00 10 80 15 00 10 a0 15 00 10 a6 15 00 10 2 . . . .

Конечно, 0х42 здесь это не байт, но скорее всего, 32-битное значение, запакованное как little-endian, поэтому мы видим 0x42 и затем как минимум 3 байта.

Почему мы полагаем, что оно 32-битное? Потому что файлы с символами в Oracle RDBMS могут быть очень большими. oracle.sym для главного исполняемого файла oracle.exe (версия 10.2.0.4) содержит 0x3A38E (238478) символов.

16-битного значения тут недостаточно.

Проверим другие . SYM-файлы как этот и это подтвердит нашу догадку: значение после 32-битной сигнатуры OSYM всегда отражает количество текстовых строк в файле.

Это общая особенность почти всех бинарных файлов: заголовок с сигнатурой плюс некоторая дополнительная информация о файле.

Рассмотрим бинарный блок поближе. Снова используя Hiew, сохраним блок начиная с адреса 8 (т.е. после 32-битного значения, отражающего количество) до блока со строками, в отдельный файл.

Если вы заметили опечатку, ошибку или имеете какие-то либо соображения, пожелания, пожалуйста, напишите мне: мои адреса. Спасибо!

1228

Посмотрим этот блок в Hiew:

| <b>Hiew: asd2</b>                 |                                                              |                                         |
|-----------------------------------|--------------------------------------------------------------|-----------------------------------------|
| C:\P\oracle_sym\v9\asd2           | 图FRO --------                                                | 00000000                                |
| 00000000:                         | 00 10 00 10 80 10 00 10 - F0 10 00 10 - 50 11 00 10<br>IB.   | <b>DAD DËD</b><br><b>EPE E</b>          |
| 00000010:                         | 60 11 00 10-C0 11 00 10-D0 11 00 10-70 13 00 10              | - `a a4a a4a apa a                      |
| 00000020:<br>40.                  | 15 00 10-50 15 00 10-60 15 00 10-80 15 00 10                 | 60 0PD 0 0 0AD 0                        |
| 00000030:<br>AØ.                  | 15 00 10-A6 15 00 10-AC 15 00 10-B2 15 00 10                 | <b>AD DXD DMD DED D</b>                 |
| 00000040:                         | B8 15 00 10-BE 15 00 10-C4 15 00 10-CA 15 00 10              | 10 B 10 B 10 B 10 B                     |
| 00000050:                         | D0 15 00 10-E0 15 00 10-B0 16 00 10-60 17 00 10              | 40 0p0 0*0 0°0 0                        |
| 00000060:                         | 66 17 00 10-60 17 00 10-80 17 00 10-B0 17 00 10              | FD 010 0A0 030 0                        |
| 00000070:                         | 40<br>D0 17 00 10-E0 17 00 10-10 18 00 10-16 18 00 10        | <b>BpB 888</b><br><b>PIPIPI PI</b>      |
| 00000080:<br>00 20                | 00 10-04 20 00 10-08 20 00 10-00 20 00 10                    | <b>BB</b><br>团<br>丽<br>丽                |
| 00000090:                         | 10 20 00 10-14 20 00 10-18 20 00 10-10 20 00 10<br>图         | 丽<br>丽<br>图<br>圓                        |
| 000000A0:<br>20<br>20             | 00 10-24 20 00 10-28 20 00 10-20 20 00 10                    | 0\$<br>D(<br>₿.<br>图                    |
| 000000В0:<br>$20^{\circ}$<br>30   | 00 10-34 20 00 10-38 20 00 10-30 20 00 10<br>0               | <b>图4</b><br>图8<br>图<br>圓               |
| 000000C0:<br>20<br>40             | 00 10 - 44 20 00 10 - 48 20 00 10 - 40 20 00 10<br>⋒         | <b>BD</b><br><b>DH</b><br>圓<br>刚        |
| 000000D0:<br>50 20                | P<br>00 10-D0 20 00 10-E4 20 00 10-F8 20 00 10               | ங<br><b>Bo</b><br>回。<br>同               |
| 000000E0:<br>21<br>ØC.            | 00 10 - 20 21 00 10 - 00 30 00 10 - 04 30 00 10<br><b>D!</b> | 凮<br>凮<br>-a<br><b>PDO D</b>            |
| 000000F0:<br>30<br>98             | 00 10-00 30 00 10-98 30 00 10-90 30 00 10<br><b>图0</b>       | PIIIQ<br><b>PIPIO</b><br><b>PIPO BI</b> |
| 00000100:<br>-30<br>AØ.           | 00 10-A4 30 00 10-00 00 00 00-08 00 00 00<br>$a\theta$       | $BД$ Ө<br>圓<br>圓                        |
| 00000110:<br>12 00                | 00 00-1B 00 00 00-25 00 00 00-2E 00 00 00<br>圓               | 圓<br>$\%$<br>×.                         |
| 00000120:<br><b>PO</b><br>38      | 00 00-40 00 00 00-48 00 00 00-51 00 00 00<br>8               | н<br>$\omega$<br>Q                      |
| 00000130:<br>5A 00                | 00 00-64 00 00 00-6E 00 00 00-7A 00 00 00<br>$\mathcal{I}$   | d<br>n.<br>$\mathbf{z}$                 |
| 00000140:<br><b>PO</b><br>88      | 00 00-96 00 00 00-A4 00 00 00-AE 00 00 00<br>И               | п<br>Д<br>$\circ$                       |
| 00000150:<br>B6 00                | 00 00-C0 00 00 00-D2 00 00 00-E2 00 00 00                    | T<br>т                                  |
| 00000160:<br>FØ.<br><b>PO</b>     | Ë<br>00 00-07 01 00 00-10 01 00 00-16 01 00 00               | 丽<br>回回<br>丽                            |
| 00000170:<br>01<br>21.            | 00 00-2A 01 00 00-32 01 00 00-3A 01 00 00<br>10              | *回<br>2回<br>$: \mathbb{B}$              |
| 00000180:<br>01<br>46.            | 00 00-53 01 00 00-70 01 00 00-86 01 00 00<br>F <sub>B</sub>  | <b>SB</b><br><b>XE</b><br>p®            |
| 00000190:<br>01<br>Δ9.            | 00 00-C1 01 00 00-DE 01 00 00-ED 01 00 00<br>й⊠              | 垉<br>Þ<br>эØ                            |
| 000001A0:                         | FB 01 00 00-07 02 00 00-1B 02 00 00-2A 02 00 00<br>VE        | 丽<br>*图<br><b>PP</b>                    |
| 1Global 2FilBlk 3CryBlk 4ReLoad 5 | 6String 7Direct 8Table                                       | -9<br>10Leave 11                        |

Рис. 9.24: Бинарный блок

Тут явно есть какая-то структура.

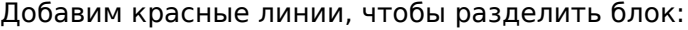

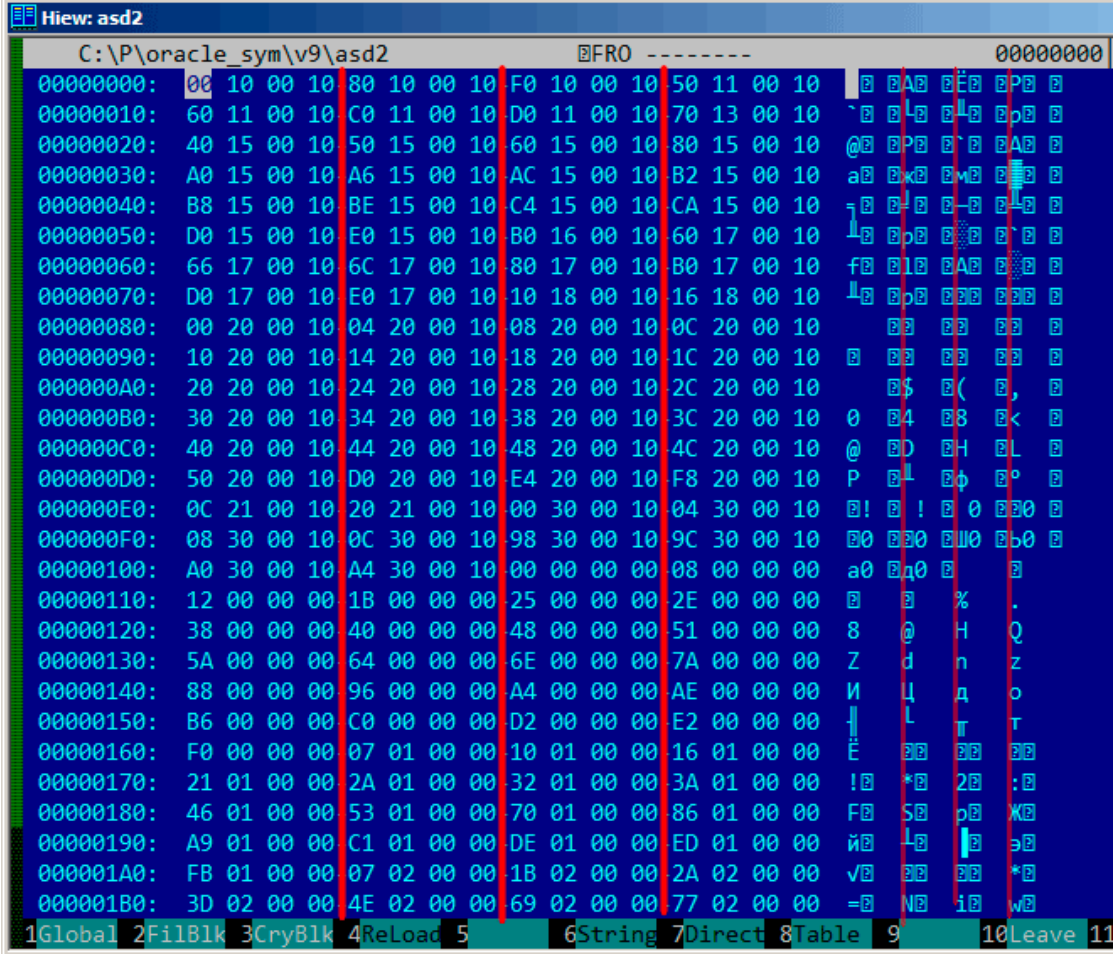

Рис. 9.25: Структура бинарного блока

Hiew, как и многие другие шестнадцатеричные редакторы, показывает 16 байт на строку.

Так что структура явно видна: здесь 4 32-битных значения на строку.

Эта структура видна визуально потому что некоторые значения здесь (вплоть до адреса 0x104) всегда в виде 0x1000xxxx, так что начинаются с байт 0x10 и 0.

Другие значения (начинающиеся на 0x108) всегда в виде 0x0000xxxx, так что начинаются с двух нулевых байт.

Посмотрим на этот блок как на массив 32-битных значений:

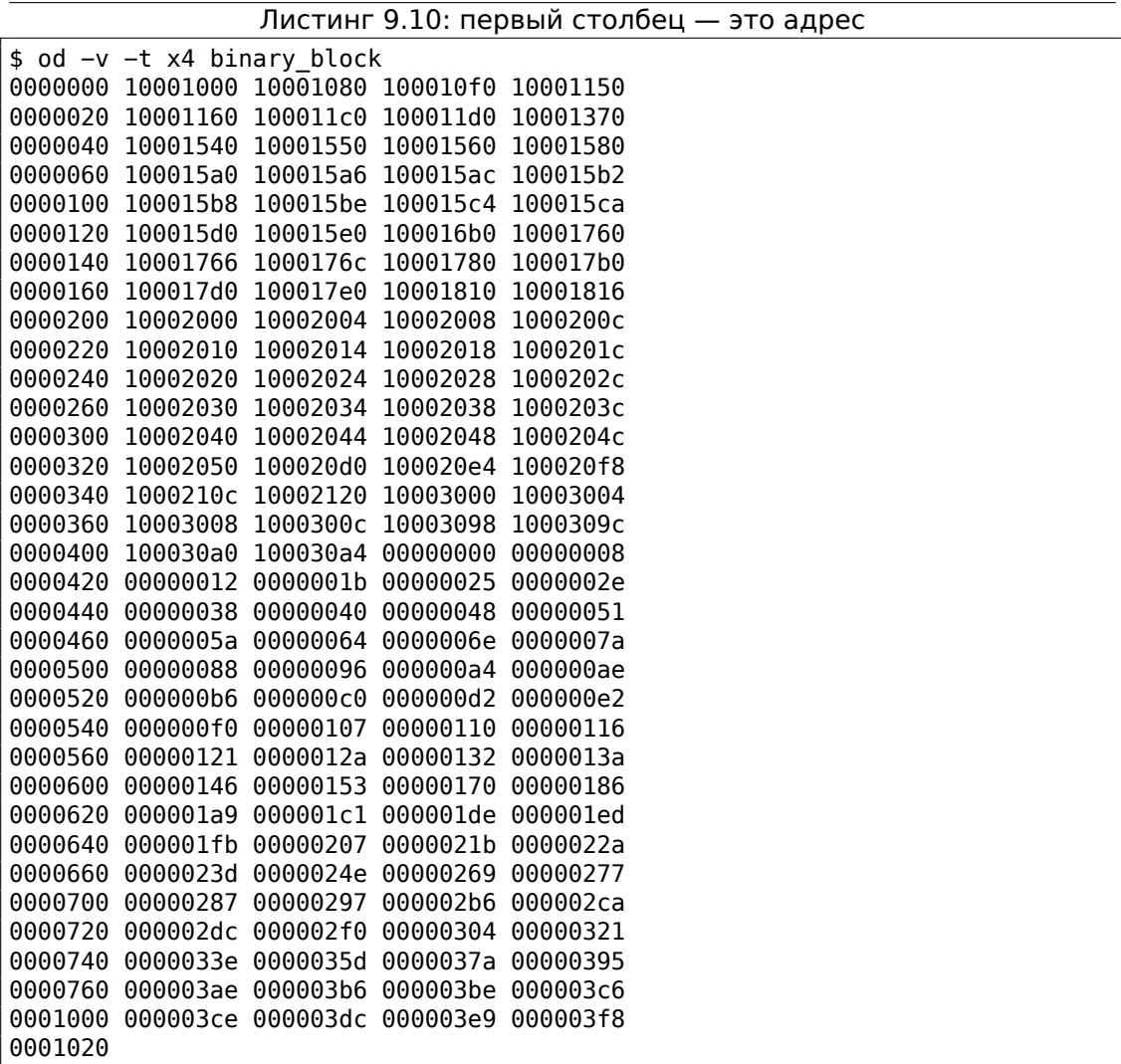

Здесь 132 значения, а это 66\*2. Может быть здесь 2 32-битных значения на каждый символ, а может быть здесь два массива? Посмотрим.

Значения, начинающиеся с 0х1000 могут быть адресами. В конце концов, этот .SYM-файл для DLL, а базовый адрес для DLL в win32 это 0x10000000, и сам код обычно начинается по адресу 0x10001000.

Когда открываем файл orawtc8.dll в IDA, базовый адрес другой, но тем не менее, первая функция это:

```
.text:60351000 sub_60351000
                              proc near
.text:60351000
.text:60351000 arg 0
                       = dword ptr 8= dword ptr 0Ch
text:60351000 arg 4.
                       = dword ptr 10h
text:60351000 arg 8.
.text:60351000
.text:60351000
                       push
                               ebp
```
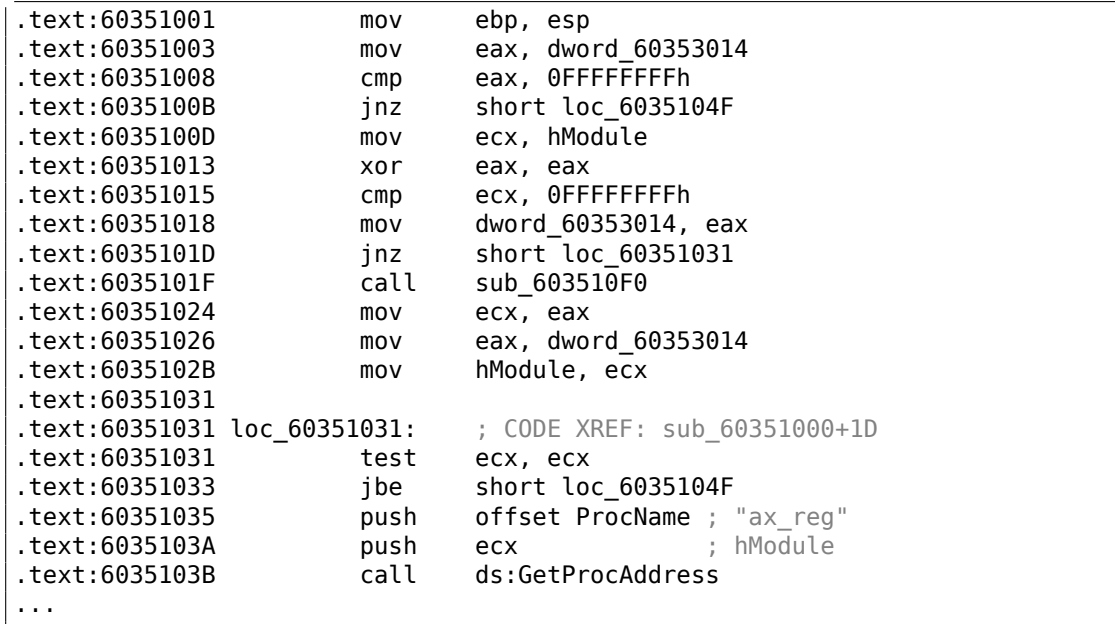

Ух ты, «ax\_reg» звучит знакомо. Действительно, это самая первая строка в блоке строк!

Так что имя этой функции, похоже «ax\_reg».

Вторая функция:

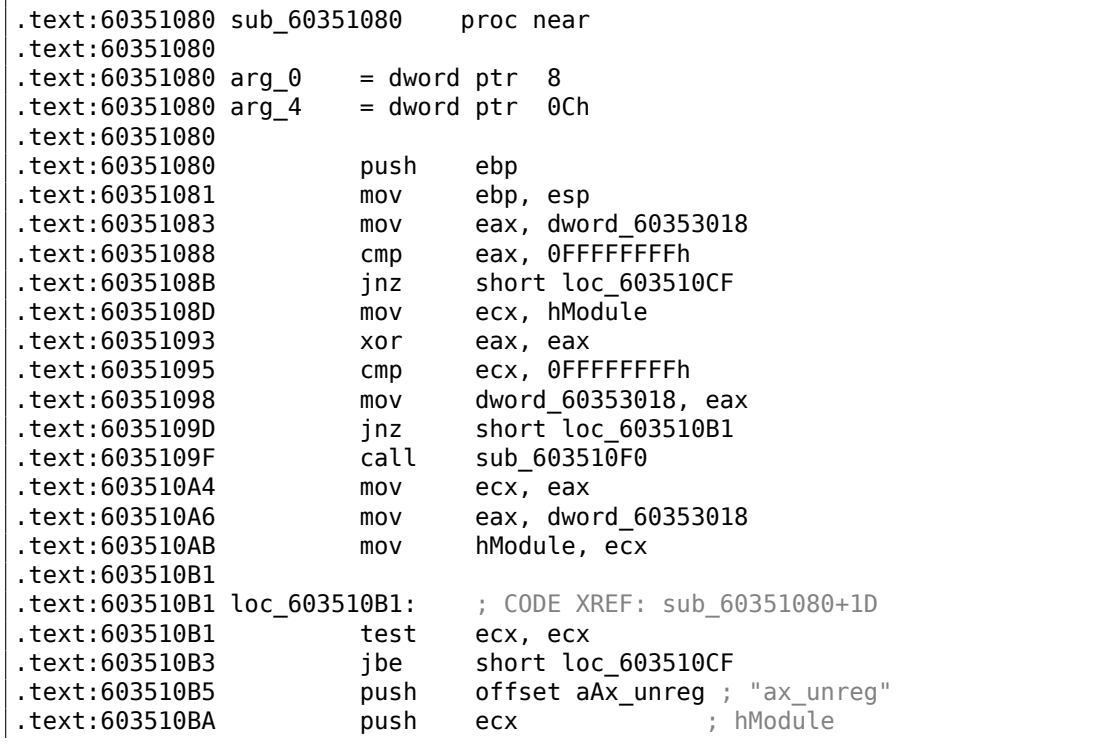

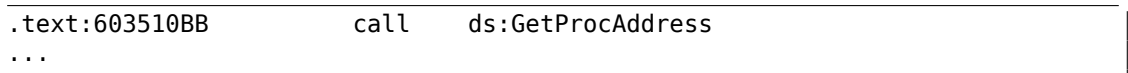

Строка «ах\_unreg» также это вторая строка в строке блок!

Адрес начала второй функции это 0x60351080, а второе значение в бинарном блоке это 10001080.

Так что это адрес, но для DLL с базовым адресом по умолчанию.

Мы можем быстро проверить и убедиться, что первые 66 значений в массиве (т.е. первая половина) это просто адреса функций в DLL, включая некоторые метки, и т.д.

Хорошо, что же тогда остальная часть массива? Остальные 66 значений, начинающиеся с 0х0000? Они похоже в пределах [0...0х3F8]. И не похоже, что это битовые поля: ряд чисел возрастает. Последняя шестнадцатеричная цифра выглядит как случайная, так что, не похоже, что это адрес чего-либо (в противном случае, он бы делился, может быть, на 4 или 8 или 0x10).

Спросим себя: что еще разработчики Oracle RDBMS хранили бы здесь, в этом файле?

Случайная догадка: это может быть адрес текстовой строки (название функции).

Это можно легко проверить, и да, каждое число - это просто позиция первого символа в блоке строк.

Вот и всё! Всё закончено.

Напишем утилиту для конвертирования .SYM-файлов в IDA-скрипт, так что сможем загружать .idc-скрипт и он выставит имена функций:

```
#include <stdio.h>
#include <stdint.h>
#include <io.h>
#include <assert.h>
#include <malloc.h>
#include <fcntl.h>
#include <string.h>
int main (int argc, char *argv[])
€
        uint32 t sig, cnt, offset;
        uint32 t *d1, *d2;int
                h, i, remain, file len;
                *d3;char
        uint32_t array_size_in_bytes;
        assert (\text{argv}[1]); // file name
        assert (argv[2]); // additional offset (if needed)
        // additional offset
        assert (sscanf (argv[2], "%X", \&offset) == 1);
```

```
// get file length
        assert ((h=open (argv[1], _O_RDONLY | _O_BINARY, 0))!=−1);
        assert ((file_len=lseek (h, \overline{\theta}, SEEK_END))!=-1);
        assert (lseek (h, \theta, SEEK_SET)!=-1);
        // read signature
        assert (read (h, \&sig, 4)==4);
        // read count
        assert (read (h, \&cnt, 4)==4);
        assert (sig==0x4D59534F); // OSYM
        // skip timedatestamp (for 11g)
        //_lseek (h, 4, 1);
        array_size_in_bytes=cnt∗sizeof(uint32_t);
        // load symbol addresses array
        d1=(uint32_t∗)malloc (array_size_in_bytes);
        assert (d1);
        assert (read (h, d1, array_size_in_bytes)==array_size_in_bytes);
        // load string offsets array
        d2=(uint32_t∗)malloc (array_size_in_bytes);
        assert (d2);
        assert (read (h, d2, array_size_in_bytes)==array_size_in_bytes);
        // calculate strings block size
        remain=file_len−(8+4)−(cnt∗8);
        // load strings block
        assert (d3=(char∗)malloc (remain));
        assert (read (h, d3, remain)==remain);
        printf ("#include <idc.idc>\n\n");
        printf ("static main() {\n");
        for (i=0; i<cnt; i++)printf ("\tMakeName(0x%08X, \"%s\");\n", offset + dl[i], \&\angle\setminus d3[d2[i]]);
        printf ('')\n\rightharpoonup;
        close (h);
        free (d1); free (d2); free (d3);
};
```
Пример его работы:

```
#include <idc.idc>
static main() {
       MakeName(0x60351000, "_ax_reg");
       MakeName(0x60351080, "_ax_unreg");
```
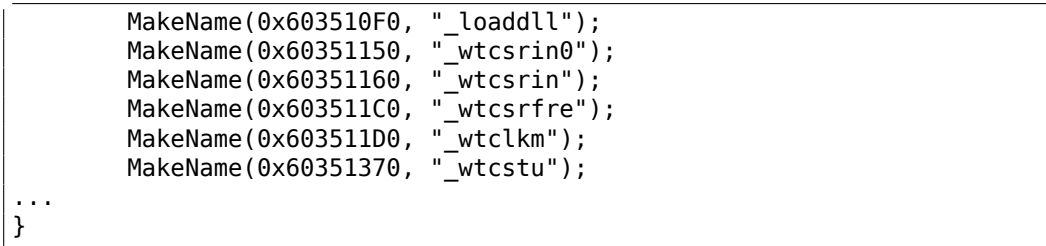

Файлы, использованные в этом примере, здесь: beginners.re.

О, можно еще попробовать Oracle RDBMS для win64. Там ведь должны быть 64-битные адреса, верно?

8-байтная структура здесь видна даже еще лучше:

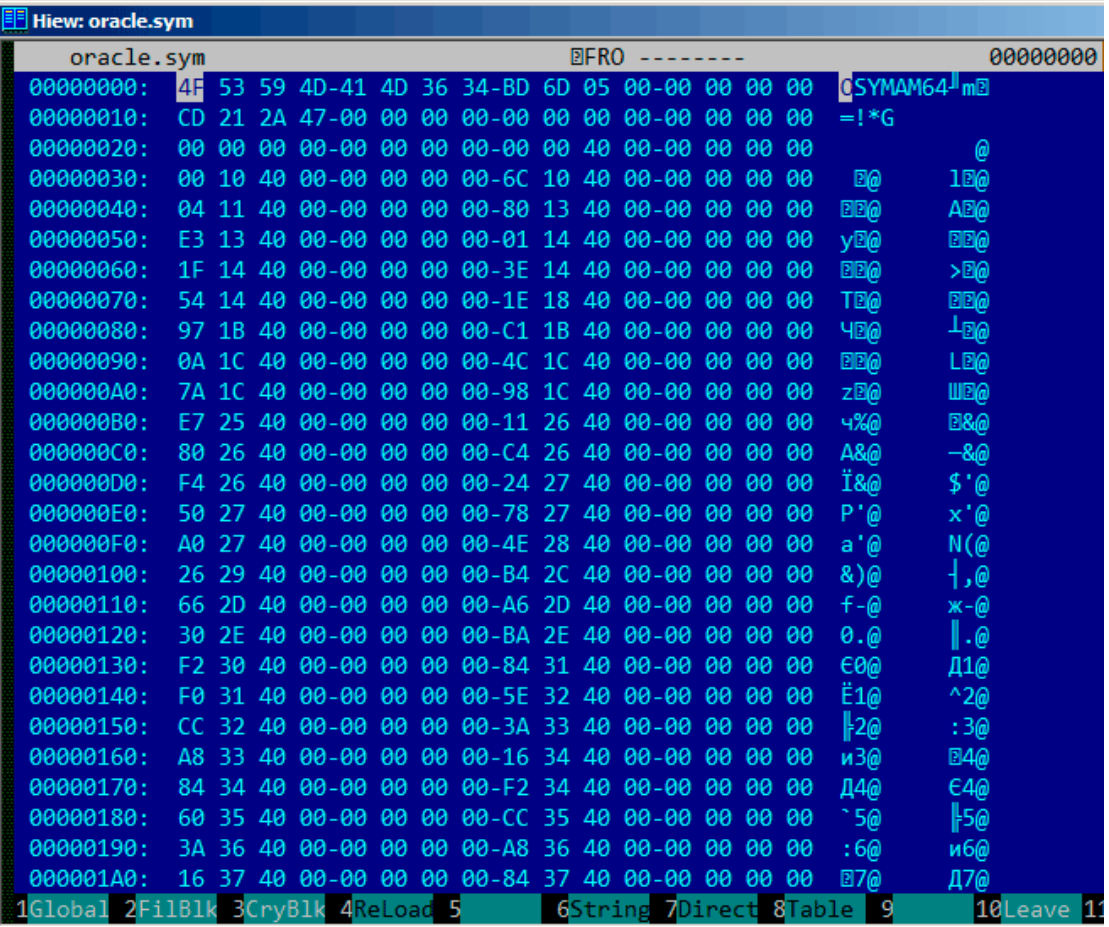

Рис. 9.26: пример .SYM-файла из Oracle RDBMS для win64

Так что да, все таблицы здесь имеют 64-битные элементы, даже смещения строк!

Сигнатура теперь OSYMAM64, чтобы отличить целевую платформу, очевидно.

Вот и всё! Вот также библиотека в которой есть функция для доступа к .SYMфайлам Oracle RDBMS: GitHub.

# 9.6. Oracle RDBMS: .МSB-файлы

Работая над решением задачи, всегда полезно знать ответ.

Законы Мерфи, правило точности

Это бинарный файл, содержащий сообщения об ошибках вместе с их номерами.

Давайте попробуем понять его формат и найти способ распаковать его.

В Oracle RDBMS имеются файлы с сообщениями об ошибках в текстовом виде, так что мы можем сравнивать файлы: текстовый и запакованный бинарный <sup>13</sup>.

Это начало файла ORAUS.MSG без ненужных комментариев:

```
Листинг 9.11: Начало файла ORAUS.MSG без комментариев
```
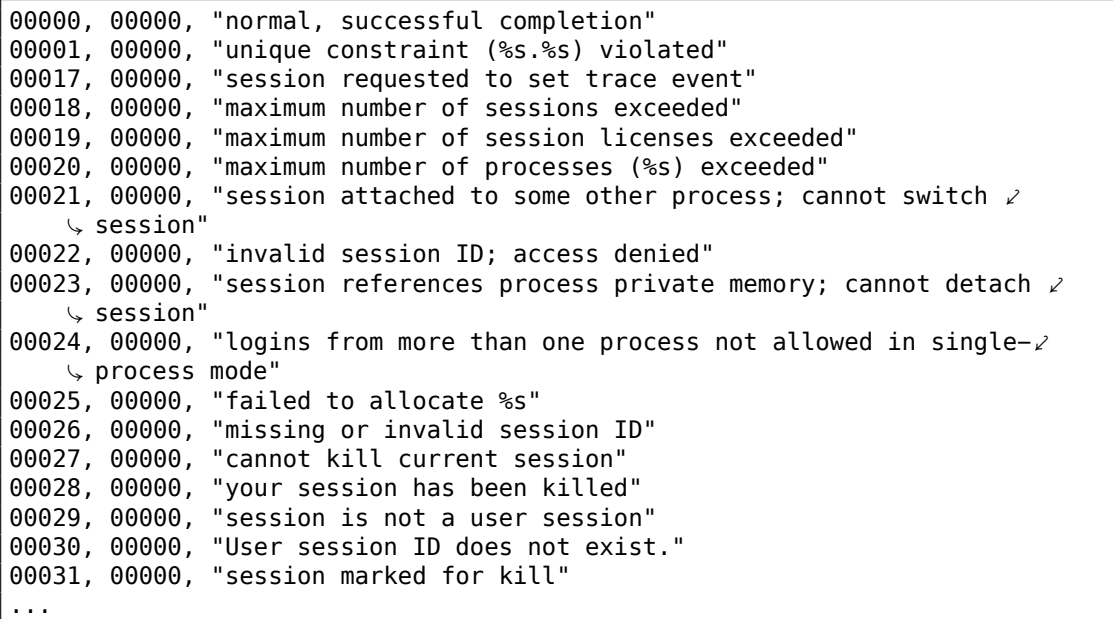

Первое число - это код ошибки. Второе это, вероятно, могут быть дополнительные флаги.

<sup>&</sup>lt;sup>13</sup> Текстовые файлы с открытым кодом в Oracle RDBMS имеются не для каждого .MSB-файла, вот почему мы будем работать над его форматом

Давайте откроем бинарный файл ORAUS.MSB и найдем эти текстовые строки. И вот они:

| <b>Hiew: oraus.msb</b>                                                                                                 |                                              | $\Box$ $\Box$ $\times$                                                                       |
|----------------------------------------------------------------------------------------------------|----------------------------------------------|----------------------------------------------------------------------------------------------|
| C:\tmp\oraus.msb                                                                                                    | 图FRO --------                                | 000013B9 Hiew 8.02 (c) SEN                                                                   |
|                                                                                                    |                                              | D 团<br>凮<br>$a$ $\Box$<br>「图<br>3 B                                                          |
| a a<br>≞ ⊠<br>100<br>ï D<br><b>Fee</b><br><b>BBB</b>                                                                   |                                              | Enormal, successful completionunique constraint (%s.%s) viol                                 |
| atedsession requested to set trace eventmaximum number of sessions exceededmaximum number of sessio                    |                                              |                                                                                              |
| n licenses exceededmaximum number of processes (%s) exceededsession attached to some other process;                    |                                              |                                                                                              |
| cannot switch sessioninvalid session ID; access deniedsession references process private memory; c                     |                                              |                                                                                              |
| annot detach sessionlogins from more than one process not allowed in single-process mode® ®                            |                                              | - P ⊡                                                                                        |
| 30 HD<br>— ir ⊠<br>e <b>D</b><br>B <sub>D</sub><br>- 1                                                                 | 10<br><b>DD! .D" ZD#</b><br>`}@\$            | <b>ROFailed</b> to allocate <i><b>%smissing</b></i> o                                        |
| r invalid session IDcannot kill current sessionyour session has been killedsession is not a user se                    |                                              |                                                                                              |
| ssionUser session ID does not exist.session marked for killinvalid session migration passwordcurren                    |                                              |                                                                                              |
| t session has empty migration passwordcannot %s in current PL/SQL sessionLICENSE MAX USERS cannot b                    |                                              |                                                                                              |
| e less than current number of usersmaximum number of recursive SQL levels (%s) exceeded                                |                                              |                                                                                              |
|                                                                                                    | 图 % D & D ( ┃) 图2 * 30+ J 22 a 23 b 124 ·    | Ŀв<br>. Bcannot switch to a sessio                                                           |
| n belonging to a different server groupCannot create session: server group belongs to another usere                    |                                              |                                                                                              |
| rror during periodic actionactive time limit exceeded - call abortedactive time limit exceeded - se                    |                                              |                                                                                              |
| ssion terminatedUnknown Service name %sremote operation failedoperating system error occurred while                    |                                              |                                                                                              |
| obtaining an enqueuetimeout occurred while waiting for a resourcemaximum number of enqueue resourc<br>es (%s) exceeded |                                              | 295 > 6 a 7 r 8 ⊪ 9 202: 923; q 2x Ф 2a= └29 ∈ 2maximum number                               |
| of engueues exceededresource busy and acquire with NOWAIT specified or timeout expiredmaximum numb                     |                                              |                                                                                              |
| er of DML locks exceededDDL lock on object '%s.%s' is already held in an incompatible modemaximum n                    |                                              |                                                                                              |
| umber of temporary table locks exceededDB BLOCK SIZE must be %s to mount this database (not %s)maxi                    |                                              |                                                                                              |
| mum number of DB_FILES exceededdeadlock detected while waiting for resourceanother instance has a d                    |                                              |                                                                                              |
| ifferent DML LOCKS setting                                                                                             | $\Box$ > D ? z @ 6 A $\parallel$ C $\cdot$ D | <b>ODE</b><br>1 <sub>DF</sub><br><b>HO<sub>E</sub>G</b><br>н⊞н                               |
| -0                                                                                                    |                                              | VEDML full-table lock cannot be acquired; DML LOCKS is 0maximum number of log files exceeded |
| %sobject is too large to allocate on this O/S (%s,%s,%s)initialization of FIXED_DATE failedinvalid                     |                                              |                                                                                              |
| value %s for parameter %s; must be at least %sinvalid value %s for parameter %s, must be between %                     |                                              |                                                                                              |
| s and %scannot acquire lock -- table locks disabled for %scommand %s is not validprocess number mus                    |                                              |                                                                                              |
| t be between 1 and %sprocess "%s" is not active                                                                        |                                              | $\mathbb{B}$ I P J ~ K b L $+$ M<br>40<br>™ N                                                |
| <b>EEO BER HES WET</b><br><b>DDP</b>                                                                                   |                                              | Ha incommand %s takes between %s and %s argument(s)no process has                            |
| 3<br>2<br>4ReLoad 5<br>1                                                                                               | 6String 7Direct 8Table 9                     | 10Leave 11<br>12                                                                             |

Рис. 9.27: Ніем: первый блок

Мы видим текстовые строки (включая те, с которых начинается файл ORAUS.MSG) перемежаемые с какими-то бинарными значениями. Мы можем довольно быстро обнаружить что главная часть бинарного файла поделена на блоки размером 0х200 (512) байт.
Посмотрим содержимое первого блока:

| 티키 Hiew: oraus.msb                |    |  |                                                 |                      |  |                          |  |                        |
|-----------------------------------|----|--|-------------------------------------------------|----------------------|--|--------------------------|--|------------------------|
| C:\tmp\oraus.msb                  |    |  |                                                 | <b>EFRO</b> -------- |  | 00001400                 |  |                        |
| 00001400:                         |    |  | 04 00 00 00 00 00 44 00 01 00 00 00 01 00 11 00 |                      |  |                          |  | 剾<br>a D<br>D.<br>圓    |
| 00001410:                         |    |  | 00 00 83 00-12 00 00 00-A7 00 13 00-00 00 CA 00 |                      |  |                          |  | Щ<br>「图<br>з В         |
| 00001420:                         |    |  | 14 00 00 00-F5 00 15 00-00 00 1E 01-16 00 00 00 |                      |  |                          |  | 圓<br>ï Ø<br><b>BBB</b> |
| 00001430:                         |    |  | 5B 01 17 00-00 00 7C 01-18 00 00 00-BC 01 00 00 |                      |  |                          |  | ₫Ŀ<br>[図2<br>100       |
| 00001440:                         |    |  | 00 00 00 02-6E 6F 72 6D-61 6C 2C 20-73 75 63 63 |                      |  |                          |  | <b>Enormal, succ</b>   |
| 00001450:                         |    |  | 65 73 73 66-75 6C 20 63-6F 6D 70 6C-65 74 69 6F |                      |  |                          |  | essful completio       |
| 00001460:                         |    |  | 6E 75 6E 69-71 75 65 20-63 6F 6E 73-74 72 61 69 |                      |  |                          |  | nunique constrai       |
| 00001470:                         |    |  | 6E 74 20 28-25 73 2E 25-73 29 20 76-69 6F 6C 61 |                      |  |                          |  | nt (%s.%s) viola       |
| 00001480:                         |    |  | 74 65 64 73-65 73 73 69-6F 6E 20 72-65 71 75 65 |                      |  |                          |  | tedsession reque       |
| 00001490:                         |    |  | 73 74 65 64-20 74 6F 20-73 65 74 20-74 72 61 63 |                      |  |                          |  | sted to set trac       |
| 000014A0:                         |    |  | 65 20 65 76-65 6E 74 6D-61 78 69 6D-75 6D 20 6E |                      |  |                          |  | e eventmaximum n       |
| 000014B0:                         |    |  | 75 6D 62 65-72 20 6F 66-20 73 65 73-73 69 6F 6E |                      |  |                          |  | umber of session       |
| 00001400:                         |    |  | 73 20 65 78-63 65 65 64-65 64 6D 61-78 69 6D 75 |                      |  |                          |  | s exceeded maximu      |
| 000014D0:                         |    |  | 6D 20 6E 75-6D 62 65 72-20 6F 66 20-73 65 73 73 |                      |  |                          |  | m number of sess       |
| 000014E0:                         |    |  | 69 6F 6E 20-6C 69 63 65-6E 73 65 73-20 65 78 63 |                      |  |                          |  | ion licenses exc       |
| 000014F0:                         |    |  | 65 65 64 65-64 6D 61 78-69 6D 75 6D-20 6E 75 6D |                      |  |                          |  | eededmaximum num       |
| 00001500:                         |    |  | 62 65 72 20-6F 66 20 70-72 6F 63 65-73 73 65 73 |                      |  |                          |  | ber of processes       |
| 00001510:                         |    |  | 20 28 25 73-29 20 65 78-63 65 65 64-65 64 73 65 |                      |  |                          |  | (%s) exceededse        |
| 00001520:                         |    |  | 73 73 69 6F-6E 20 61 74-74 61 63 68-65 64 20 74 |                      |  |                          |  | ssion attached t       |
| 00001530:                         |    |  | 6F 20 73 6F-6D 65 20 6F-74 68 65 72-20 70 72 6F |                      |  |                          |  | o some other pro       |
| 00001540:                         |    |  | 63 65 73 73-3B 20 63 61-6E 6E 6F 74-20 73 77 69 |                      |  |                          |  | cess; cannot swi       |
| 00001550:                         |    |  | 74 63 68 20-73 65 73 73-69 6F 6E 69-6E 76 61 6C |                      |  |                          |  | tch sessioninval       |
| 00001560:                         |    |  | 69 64 20 73-65 73 73 69-6F 6E 20 49-44 3B 20 61 |                      |  |                          |  | id session ID; a       |
| 00001570:                         |    |  | 63 63 65 73-73 20 64 65-6E 69 65 64-73 65 73 73 |                      |  |                          |  | ccess deniedsess       |
| 00001580:                         | 69 |  | 6F 6E 20-72 65 66 65-72 65 6E 63-65 73 20 70    |                      |  |                          |  | ion references p       |
| 00001590:                         |    |  | 72 6F 63 65-73 73 20 70-72 69 76 61-74 65 20 6D |                      |  |                          |  | rocess private m       |
| 000015A0:                         |    |  | 65 6D 6F 72-79 3B 20 63-61 6E 6E 6F-74 20 64 65 |                      |  |                          |  | emory; cannot de       |
| 000015B0:                         |    |  | 74 61 63 68-20 73 65 73-73 69 6F 6E-6C 6F 67 69 |                      |  |                          |  | tach sessionlogi       |
| 1Global 2FilBlk 3CryBlk 4ReLoad 5 |    |  |                                                 |                      |  | 6String 7Direct 8Table 9 |  | 10Leave 11             |

Рис. 9.28: Ніем: первый блок

Мы видим тексты первых сообщений об ошибках. Что мы видим еще, так это то, что здесь нет нулевых байтов между сообщениями. Это значит, что это не оканчивающиеся нулем Си-строки. Как следствие, длина каждого сообщения об ошибке должна быть как-то закодирована. Попробуем также найти номера ошибок. Файл ORAUS.MSG начинается с таких: 0, 1, 17 (0x11), 18 (0x12), 19 (0x13), 20 (0x14), 21 (0x15), 22 (0x16), 23 (0x17), 24 (0x18)... Найдем эти числа в начале блока и отметим их красными линиями. Период между кодами ошибок 6 байт. Это значит, здесь, наверное, 6 байт информации выделено для каждого сообщения об ошибке.

Первое 16-битное значение (здесь 0хА или 10) означает количество сообщений в блоке: это можно проверить глядя на другие блоки.

Действительно: сообщения об ошибках имеют произвольный размер. Некоторые длиннее, некоторые короче. Но длина блока всегда фиксирована, следовательно, никогда не знаешь, сколько сообщений можно запаковать в каждый блок.

Как мы уже отметили, так как это не оканчивающиеся нулем Си-строки, длина строки должна быть закодирована где-то.

Длина первой строки «normal, successful completion» это 29 (0x1D) байт. Длина второй строки «unique constraint (%s.%s) violated» это 34 (0x22) байт.

Мы не можем отыскать этих значений (0x1D или/и 0x22) в блоке.

А вот еще кое-что. Oracle RDBMS должен как-то определять позицию строки, которую он должен загрузить, верно? Первая строка «normal, successful completion» начинается с позиции 0x1444 (если считать с начала бинарного файла) или с 0x44 (от начала блока). Вторая строка «unique constraint (%s.%s) violated» начинается с позиции 0x1461 (от начала файла) или с 0x61 (считая с начала блока). Эти числа (0х44 и 0х61) нам знакомы! Мы их можем легко отыскать в начале блока.

Так что, каждый 6-байтный блок это:

- 16-битный номер ошибки;
- 16-битный ноль (может быть, дополнительные флаги;
- 16-битная начальная позиция текстовой строки внутри текущего блока.

Мы можем быстро проверить остальные значения чтобы удостовериться в своей правоте. И здесь еще последний «пустой» 6-байтный блок с нулевым номером ошибки и начальной позицией за последним символом последнего сообщения об ошибке. Может быть именно так и определяется длина сообщения? Мы просто перебираем 6-байтные блоки в поисках нужного номера ошибки, затем мы узнаем позицию текстовой строки, затем мы узнаем позицию следующей текстовой строки глядя на следующий 6-байтный блок! Так мы определяем границы строки! Этот метод позволяет сэкономить место в файле не записывая длину строки! Нельзя сказать, что экономия памяти большая, но это интересный трюк.

Вернемся к заголовку .MSB-файла:

| 非<br><b>Hiew: oraus.msb</b>       |          |           |  |                                                 |  |  |  |             |  |                        |  |                 |     |     |                  |   |            |
|-----------------------------------|----------|-----------|--|-------------------------------------------------|--|--|--|-------------|--|------------------------|--|-----------------|-----|-----|------------------|---|------------|
| C:\tmp\oraus.msb                  |          |           |  |                                                 |  |  |  | 图FRO ------ |  |                        |  |                 |     |     |                  |   | 00000000   |
| 00000000:                         |          |           |  | 15 13 22 01-13 03 09 09-00 00 00 00-00 00 00 00 |  |  |  |             |  |                        |  |                 |     |     | <b>BO" BBBBB</b> |   |            |
| 00000010:                         | ee i     | <b>PO</b> |  |                                                 |  |  |  |             |  |                        |  |                 |     |     |                  |   |            |
| 00000020:                         | na.      | 00        |  |                                                 |  |  |  |             |  |                        |  |                 |     |     |                  |   |            |
| 00000030:                         | ee i     |           |  | 00 00 00-02 00 00 00-01 00 00 00-01 00 00 00    |  |  |  |             |  |                        |  |                 |     |     | 圓                | 圓 | 回          |
| 00000040:                         | 08       |           |  | 00 00 00-84 07 00 00-00 00 00 00-9C EA 00 00    |  |  |  |             |  |                        |  |                 |     | 圓   | 皿                |   | Ьъ         |
| 00000050:                         | 60.      | 40        |  | 00 00-14 4D 0C 00-12 04 02 0D-13 00 00 00       |  |  |  |             |  |                        |  |                 |     | ີ @ | <b>EMB BBBB</b>  |   |            |
| 00000060:                         | 00.      | 90        |  |                                                 |  |  |  |             |  |                        |  |                 |     |     |                  |   |            |
| 00000070:                         | 90.      | <b>PO</b> |  |                                                 |  |  |  |             |  |                        |  |                 |     |     |                  |   |            |
| 00000080:                         | 90       |           |  | 00 00 00-00 00 00 00-00 00 0F 12-01 00 00 00    |  |  |  |             |  |                        |  |                 |     |     |                  |   | <b>BBB</b> |
| 00000090:                         | ee i     | 00        |  |                                                 |  |  |  |             |  |                        |  |                 |     |     |                  |   |            |
| 000000A0:                         | 90       | <b>PO</b> |  |                                                 |  |  |  |             |  |                        |  |                 |     |     |                  |   |            |
| 000000B0:                         | 00.      | 90        |  | 00 00-00 00 00 00-00 00 00 00-15 13 00 00       |  |  |  |             |  |                        |  |                 |     |     |                  |   | 丽          |
| 00000000:                         | 00.      | <b>PO</b> |  |                                                 |  |  |  |             |  |                        |  |                 |     |     |                  |   |            |
| 000000D0:                         | 90       |           |  |                                                 |  |  |  |             |  |                        |  |                 |     |     |                  |   |            |
| 000000E0:                         | <b>a</b> | 90        |  |                                                 |  |  |  |             |  |                        |  |                 |     |     |                  |   |            |
| 000000F0:                         | 03.      | <b>a</b>  |  | 00 00 -01 00 00 00 -01 00 00 00 -01 00 00       |  |  |  |             |  |                        |  |                 | -00 | 圓   | 圓                | 圓 | 圓          |
| 00000100:                         | 90.      | 90        |  |                                                 |  |  |  |             |  |                        |  |                 | -00 |     |                  |   |            |
| 00000110:                         | 00.      | <b>a</b>  |  |                                                 |  |  |  |             |  |                        |  |                 |     |     |                  |   |            |
| 00000120:                         | 90       |           |  |                                                 |  |  |  |             |  |                        |  |                 |     |     |                  |   |            |
| 00000130:                         | <b>a</b> | 90        |  |                                                 |  |  |  |             |  |                        |  |                 |     |     |                  |   |            |
| 00000140:                         | 90       | 90        |  |                                                 |  |  |  |             |  |                        |  |                 |     |     |                  |   |            |
| 00000150:                         | 90.      | 90        |  |                                                 |  |  |  |             |  |                        |  |                 |     |     |                  |   |            |
| 00000160:                         | 00.      | 00.       |  |                                                 |  |  |  |             |  |                        |  |                 |     |     |                  |   |            |
| 00000170:                         | 90       |           |  |                                                 |  |  |  |             |  |                        |  |                 |     |     |                  |   |            |
| 00000180:                         | 00       | 90        |  |                                                 |  |  |  |             |  |                        |  |                 |     |     |                  |   |            |
| 00000190:                         | 9Ø.      | <b>a</b>  |  | 00 00-00 00 00 00-00 00 00 00-00                |  |  |  |             |  |                        |  | <b>00 00 00</b> |     |     |                  |   |            |
| 000001A0:                         | 90       | 90        |  |                                                 |  |  |  |             |  |                        |  |                 |     |     |                  |   |            |
| 000001B0:                         |          |           |  |                                                 |  |  |  |             |  |                        |  |                 |     |     |                  |   |            |
| 1Global 2FilBlk 3CryBlk 4ReLoad 5 |          |           |  |                                                 |  |  |  |             |  | 6String 7Direct 8Table |  |                 |     |     | -9               |   | 10Leave 11 |

Рис. 9.29: Hiew: заголовок файла

Теперь мы можем быстро найти количество блоков (отмечено красным). Проверяем другие .MSB-файлы и оказывается что это справедливо для всех. Здесь есть много других значений, но мы не будем разбираться с ними, так как наша задача (утилита для распаковки) уже решена.

А если бы мы писали запаковщик .MSB-файлов, тогда нам наверное пришлось бы понять, зачем нужны остальные.

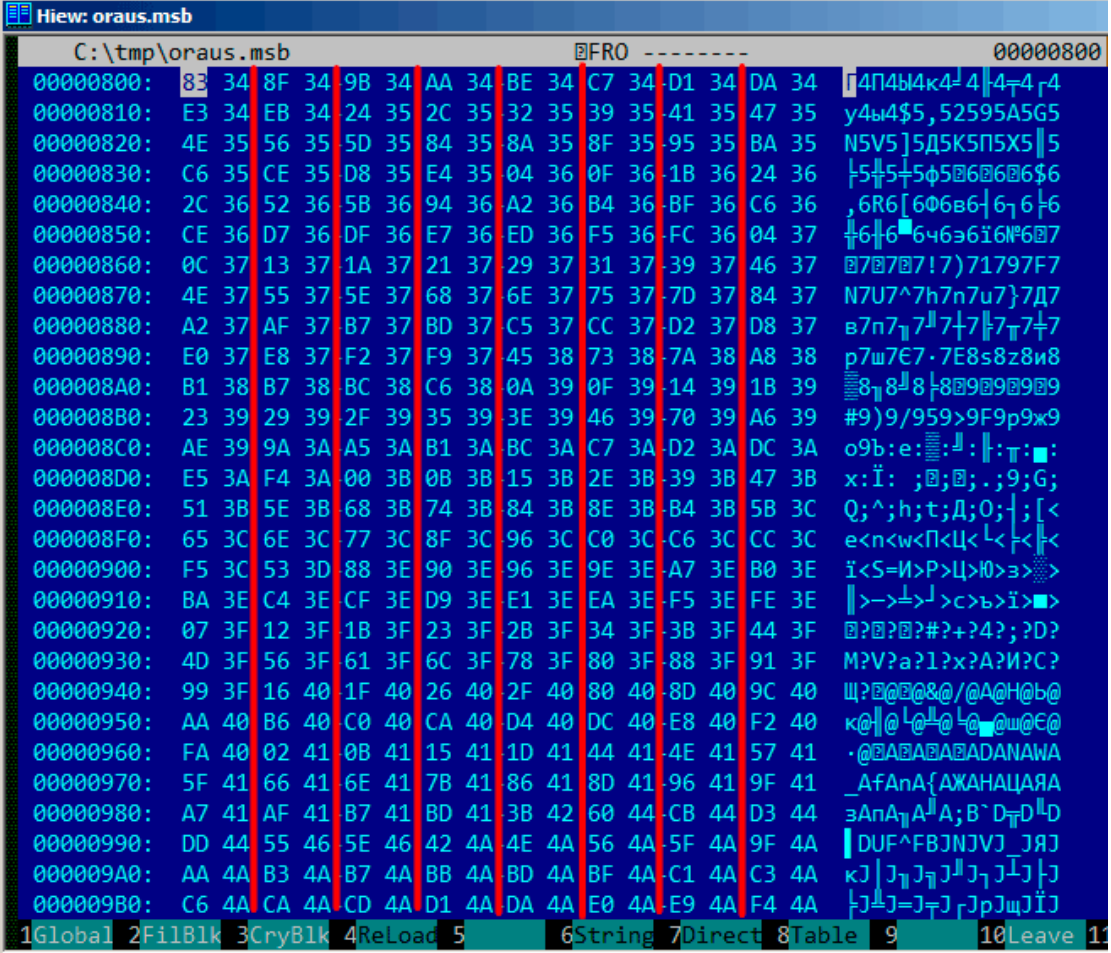

Тут еще есть таблица после заголовка, по всей видимости, содержащая 16битные значения:

Рис. 9.30: Ніеw: таблица last errnos

Их длина может быть определена визуально (здесь нарисованы красные линии).

Когда мы сдампили эти значения, мы обнаружили, что каждое 16-битное число — это последний код ошибки для каждого блока.

Так вот как Oracle RDBMS быстро находит сообщение об ошибке:

- загружает таблицу, которую мы назовем last errnos (содержащую последний номер ошибки для каждого блока);
- находит блок содержащий код ошибки, полагая что все коды ошибок увеличиваются и внутри каждого блока и также в файле;

- загружает соответствующий блок;
- перебирает 6-байтные структуры, пока не найдется соответствующий номер ошибки;
- находит позицию первого символа из текущего 6-байтного блока;
- находит позицию последнего символа из следующего 6-байтного блока;
- загружает все символы сообщения в этих пределах.

Это программа на Си которую мы написали для распаковки .MSB-файлов: beginners.re.

И еще два файла которые были использованы в этом примере

(Oracle RDBMS 11.1.0.6): beginners.re, beginners.re.

#### **9.6.1. Вывод**

Этот метод, наверное, с[лишком олд-](http://beginners.re/examples/oracle/MSB/oraus.msb)[скульный для](http://beginners.re/examples/oracle/MSB/oraus.msg) современных компьютеров. Возможно, формат этого файла был разработан в середине 1980-х кем-то, кто программировал для мейнфреймов, учитывая экономию памяти и места на дисках. Тем не менее, это интересная (хотя и простая) задача на разбор проприетарного формата файла без заглядывания в код Oracle RDBMS.

## **9.7. Упражнения**

Попробуйте разобраться со структурой бинарных файлов вашей любимой игры, включая файлы с очками, ресурсами, и т. д.

Вот еще бинарные файлы с известной структурой: utmp/wtmp, попробуйте разобраться с ними без документации.

EXIF-заголовок в JPEG-файлах документирован, но вы можете попытаться понять его структуру без помощи, просто делайте фотографии в разные дни/разное время, в разных местах и попробуйте отыскать дату/время и GPS-координаты в EXIF-е. Попробуйте пропатчить GPS-координаты, загрузите JPEG-файл в Facebook и посмотрите, куда на карте он поместит вашу фотографию.

Попробуйте пропатчить любую информацию в MP3-файле и посмотрите, как на это отреагирует ваш любимый MP3-плеер.

## **9.8. Дальнейшее чтение**

Pierre Capillon – Black-box cryptanalysis of home-made encryption algorithms: a practical case study.

How to Hack an Expensive Camera and Not Get Killed by Your Wife.

## Глава 10

# Прочее

### 10.1. Использование IMUL вместо MUL

В примере вроде листинг.3.21.2 где умножаются два беззнаковых значения, компилируется в листинг.3.21.2, где используется IMUL вместо MUL.

Это важное свойство обоих инструкций: MUL и IMUL. Прежде всего, они обе выдают 64-битное значение если перемножаются два 32-битных, либо же 128битное значение, если перемножаются два 64-битных (максимальное возможное произведение в 32-битное среде это

0xfffffffff\*0xffffffff=0xfffffffe00000001). Но в стандарте Си/Си++нет способа доступиться к старшей половине результата, а произведение всегда имеет тот же размер, что и множители. И обе инструкции MUL и IMUL работают одинаково, если старшая половина результата игнорируется, т.е., обе инструкции генерируют одинаковую младшую половину. Это важное свойство способа представления знаковых чисел «дополнительный код».

Так что компилятор с Си/Си++может использовать любую из этих инструкций.

Ho IMUL более гибкая чем MUL, потому что она может брать любой регистр как вход, в то время как MUL требует, чтобы один из множителей находился в регистре AX/EAX/RAX. И даже более того: MUL сохраняет результат в паре EDX:EAX в 32-битной среде, либо в RDX:RAX в 64-битной, так что она всегда вычисляет полный результат. И напротив, в IMUL можно указать единственный регистр назначения вместо пары, тогда CPU будет вычислять только младшую половину, а это быстрее [см. Torborn Granlund, Instruction latencies and throughput for AMD and Intel  $x86$  processors<sup>1</sup>).

Учитывая это, компиляторы Си/Си++могут генерировать инструкцию IMUL чаще, чем MUL.

Тем не менее, используя compiler intrinsic, можно произвести беззнаковое умножение и получить полный результат. Иногда это называется расширенное умножение (extended multiplication). MSVC для этого имеет intrinsic, которая назы-

<span id="page-1265-0"></span><sup>&</sup>lt;sup>1</sup>http://yurichev.com/mirrors/x86-timing.pdf]

вается emul<sup>2</sup> и еще одну: *umul*128<sup>3</sup>. GCC предлагает тип *int128, и* если 64-битные множители вначале приводятся к 128-битным, затем произведение сохраняется в другой переменной *int128*, затем результат сдвигается на 64 бита право, вы получаете старшую часть результата<sup>4</sup>.

#### 10.1.1. Функция MulDiv() в Windows

В Windows есть ф-ция MulDiv()  $^5$ , это ф-ция производящая одновременно умножение и деление, она в начале перемножает два 32-битных числа и получает промежуточное 64-битное значение, а затем делит его на третье 32-битное значение. Это проще чем использовать две compiler intrinsic, так что разработчики в Microsoft решили сделать специальную ф-цию для этого. И судя по использованию оной, она достаточно востребована.

## 10.2. Модификация исполняемых файлов

#### 10.2.1. х86-код

Часто необходимые задачи:

- Часто нужно просто запретить исполнение какой-либо инструкции. И чаще всего, это можно сделать, заполняя её байтом 0х90 (NOP).
- Условные переходы, имеющие опкод вроде 74 хх (JZ), так же могут быть заполнены двумя NOP-ами. Также возможно запретить исполнение условного перехода записав 0 во второй байт (jump offset).
- Еше одна часто необходимая задача это сделать условный переход всегда срабатывающим: это возможно при помощи записи 0xEB вместо опкода, это значит ЈМР.
- Исполнение функции может быть запрещено, если записать RETN (0xC3) в её начале. Это справедливо для всех функций кроме stdcall (6.1.2 (стр. 940)). При модификации функций stdcall, нужно в начале определить количество аргументов (например, отыскав RETN в этой функции), и использовать RETN с 16-битным аргументом (0xC2).
- Иногда, запрещенная функция должна возвращать 0 или 1. Это можно сделать при помощи MOV EAX, 0 или MOV EAX, 1, но это слишком многословно.

Способ получше это XOR EAX, EAX (2 байта 0x31 0xC0) или XOR EAX, EAX / INC EAX (3 байта 0х31 0хС0 0х40).

ПО может быть защищено от модификаций. Эта защита чаще всего реализуется путем чтения кода и вычисления контрольной суммы. Следовательно, код должен быть прочитан перед тем как защита сработает. Это можно определить установив точку останова на чтение памяти.

<span id="page-1266-1"></span><span id="page-1266-0"></span><sup>&</sup>lt;sup>2</sup>https://msdn.microsoft.com/en-us/library/d2s81xt0(v=vs.80).aspx 3https://msdn.microsoft.com/library/3dayytw9%28v=vs.100%29.aspx <sup>4</sup> Например: http://stackoverflow.com/a/13187798 <sup>5</sup>https://msdn.microsoft.com/en-us/library/windows/desktop/aa383718(v=vs.85).aspx

В tracer имеется опция ВРМ для этого.

Релоки в исполняемых РЕ-файлах (6.5.2 (стр. 975)) не должны быть тронуты, потому что загрузчик Windows перезапишет ваш новый код.

(Они выделяются серым в Hiew, например: илл.1.21). В качестве последней меры, можно записать ЈМР для обхода релока, либо же придется модифицировать таблицу релоков.

## 10.3. Статистика количества аргументов функций

Всегда было интересно узнать, какое среднее количество аргументов у ф-ций.

Я проанализировал множетсво DLL из 32-битной Windows 7 (crypt32.dll, mfc71.dll, msvcr100.dll, shell32.dll, user32.dll, d3d11.dll, mshtml.dll, msxml6.dll, sqlncli11.dll, wininet.dll, mfc120.dll, msvbvm60.dll, ole32.dll, themeui.dll, wmp.dll) (потому что они используют соглашение о вызовах stdcall, так что легко просто *grep-ать* вывод дизассемблера используя просто RETN X).

- без аргументов:  $\approx 29\%$
- 1 аргумент:  $\approx 23\%$
- 2 аргументов:  $\approx 20\%$
- 3 аргументов:  $\approx 11\%$
- 4 аргументов:  $\approx 7\%$
- 5 аргументов:  $\approx 3\%$
- 6 аргументов:  $\approx 2\%$
- 7 аргументов:  $\approx 1\%$

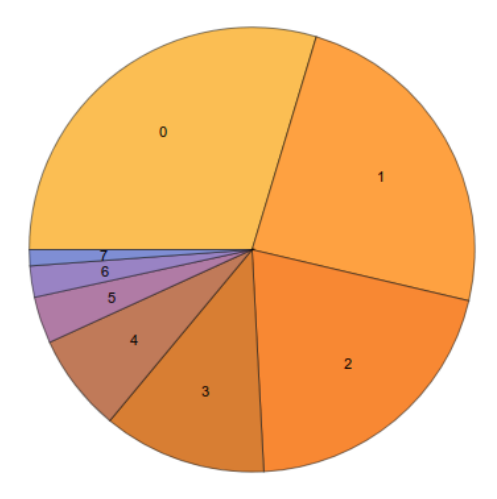

Рис. 10.1: Статистика количества аргументов функций

Это сильно зависит от стиля программирования, и может быть совсем другим в другом ПО.

## 10.4. Compiler intrinsic

Специфичная для компилятора функция не являющаяся обычной библиотечной функцией. Компилятор вместо её вызова генерирует определенный машинный код. Нередко, это псевдофункции для определенной инструкции CPU.

Например, в языках Си/Си++нет операции циклического сдвига, а во многих СРU она есть. Чтобы программисту были доступны эти инструкции, в MSVC есть псевдофункции \_rotl() and \_rotr()<sup>6</sup>, которые компилятором напрямую транслируются в х86-инструкции ROL/ROR.

Еще один пример это функции позволяющие генерировать SSE-инструкции прямо в коде.

Полный список intrinsics от MSVC: MSDN.

#### 10.5. Аномалии компиляторов

#### 10.5.1. Oracle RDBMS 11.2 and Intel  $C++10.1$

Intel C++ 10.1 которым скомпилирован Oracle RDBMS 11.2 Linux86, может сгенерировать два JZ идущих подряд, причем на второй JZ нет ссылки ниоткуда.

 $6$ MSDN

<span id="page-1268-0"></span>Если вы заметили опечатку, ошибку или имеете какие-то либо соображения, пожелания, пожалуйста, напишите мне: мои адреса. Спасибо!

Второй JZ таким образом, не имеет никакого смысла.

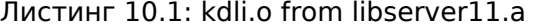

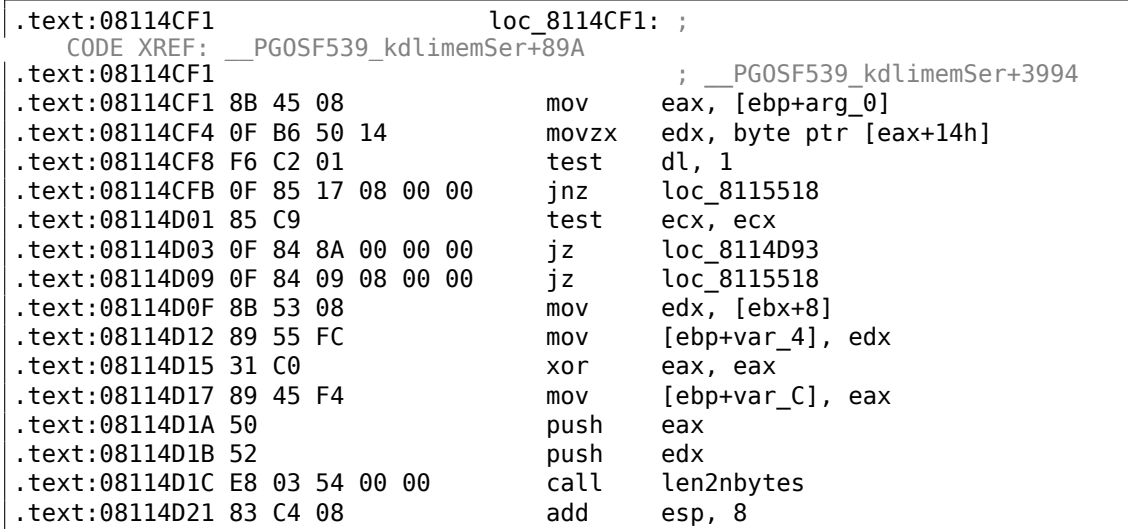

#### Листинг 10.2: оттуда же

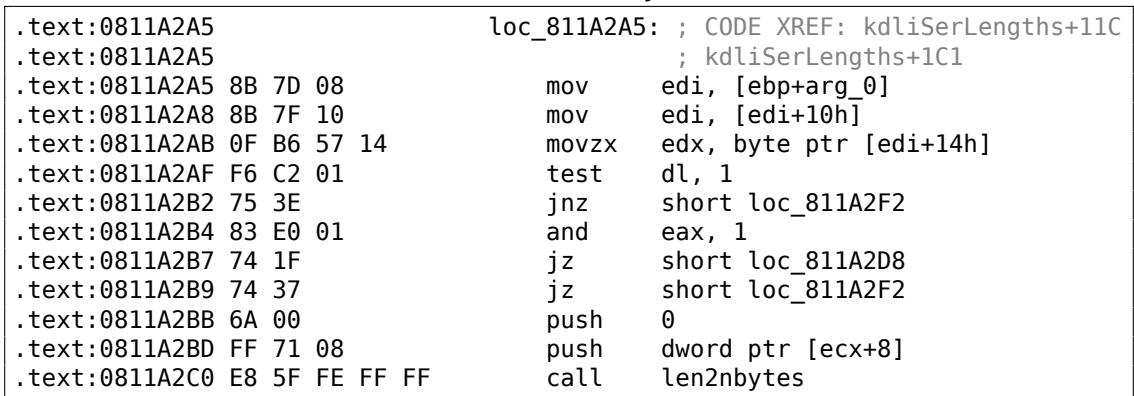

Возможно, это ошибка его кодегенератора, не выявленная тестами (ведь результирующий код и так работает нормально).

Еще пример из Oracle RDBMS 11.1.0.6.0 для win32.

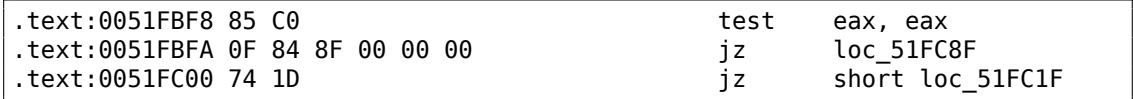

#### **10.5.2. MSVC 6.0**

Нашел такое в каком-то старом коде:

fabs<br>fild  $[esp+50h+var_34]$ 

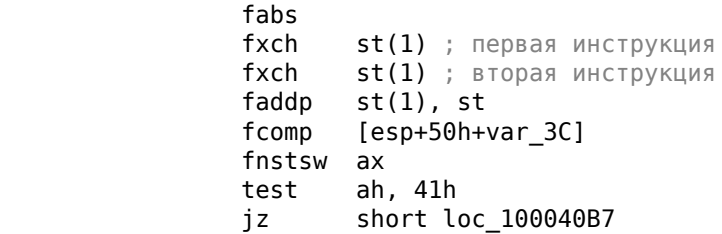

Первая инструкция FXCH просто меняет ST(0) и ST(1), вторая делает то же самое, так что обе ничего не делают. Эта программа использует MFC42.dll, так что это может быть MSVC 6.0, 5.0 или даже MSVC 4.2 из 1990-х.

Эта пара ничего не делает, так что это не было обнаружено тестами компилятора MSVC. Или я ошибаюсь?

#### 10.5.3. ftol2() в MSVC 2012

Нашел это в стандартной библиотеке C/C++ в MSVS 2012, ф-ция ftol2() (преобразование значения типа float в значение типа long).

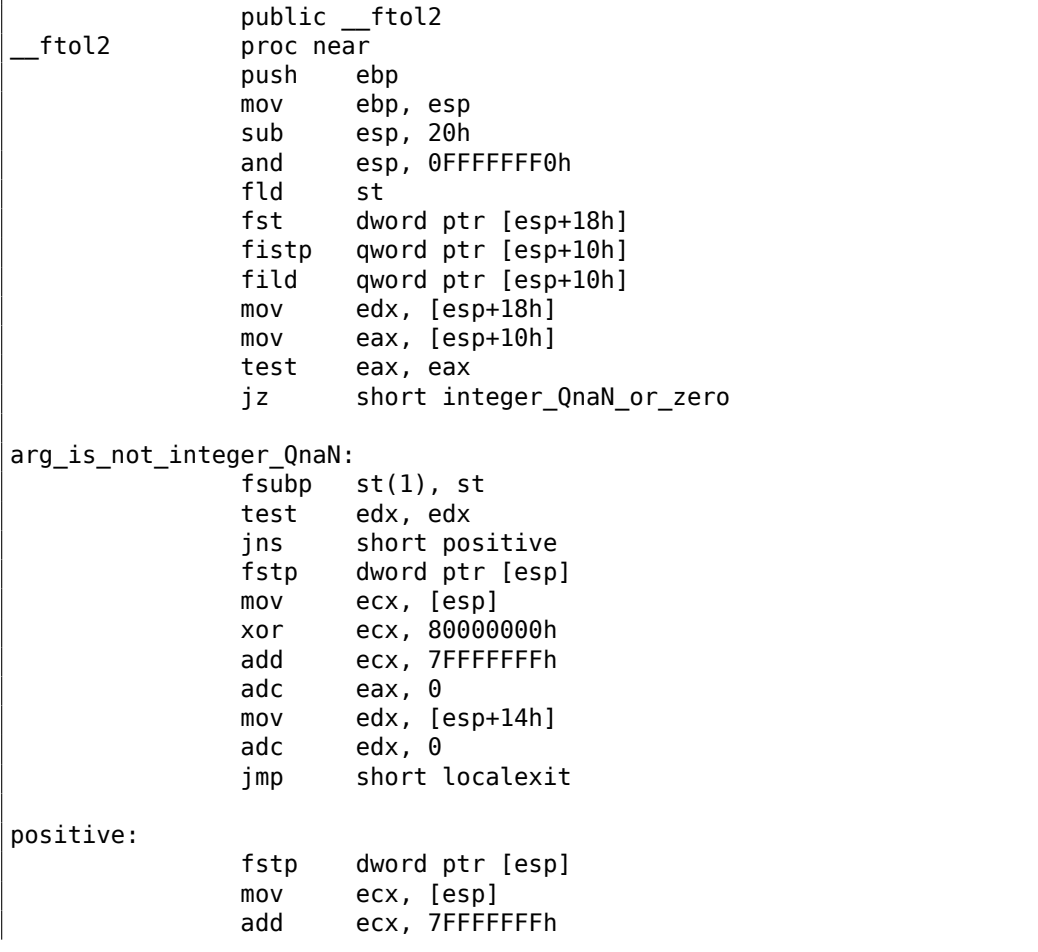

```
sbb
                         eax, \thetamov
                         edx, [esp+14h]
                sbb
                         edx. 0short localexit
                jmp
integer_QnaN_or_zero:
                         edx, [esp+14h]
                mov
                test
                         edx, 7FFFFFFFh
                         short arg_is_not_integer_QnaN
                inz
                fstp
                         dword ptr [esp+18h] ; первая
                fstp
                         dword ptr [esp+18h] ; вторая
localexit:
                leave
                retn
 ftol2
                endp
```
Обратите внимание на два одинаковых FSTP (float store with pop - сохранение и выталкивание из стека) в конце. В начале я думал что это аномалия компилятора (я коллекционирую такие случаи, как кто-то коллекционирует бабочек), но похоже это ф-ция написанная на ассемблере вручную, в библиотеке msvcrt.lib имеется объектный файл с этой ф-цией, и мы можем найти в ней такую строку: f:\dd\vctools\crt bld\SELF X86\crt\prebuild\tran\i386\ftol2.asm — вероятно это путь к файлу на компьютере разработчика, где была скомпилирована библиотека msvcrt.lib.

Так что, ошибка, опечатка вызванная текстовым редактором, или это сделано намеренно? Код ведь работает корректно.

#### 10.5.4. Итог

Еще подобные аномалии компиляторов в этой книге: 1.28.2 (стр. 403), 3.8.3 (стр. 622), 3.16.7 (стр. 676), 1.26.7 (стр. 383), 1.18.4 (стр. 191), 1.28.5 (стр. 425).

В этой книге здесь приводятся подобные случаи для того, чтобы легче было понимать, что подобные ошибки компиляторов все же имеют место быть, и не следует ломать голову над тем, почему он сгенерировал такой странный код.

## 10.6. Itanium

Еще одна очень интересная архитектура (хотя и почти провальная) это Intel Itanium (IA64). Другие ООЕ-процессоры сами решают, как переставлять инструкции и исполнять их параллельно, EPIC<sup>7</sup> это была попытка сдвинуть эти решения на компилятор: дать ему возможность самому группировать инструкции во время компиляции.

Это вылилось в очень сложные компиляторы.

Вот один пример IA64-кода: простой криптоалгоритм из ядра Linux:

<sup>&</sup>lt;sup>7</sup> Explicitly Parallel Instruction Computing

<span id="page-1271-0"></span>Если вы заметили опечатку, ошибку или имеете какие-то либо соображения, пожелания, пожалуйста, напишите мне: мои адреса. Спасибо!

```
Листинг 10.3: Linux kernel 3.2.0.4
#define TEA_ROUNDS
                                   32
#define TEA_DELTA
                                   0x9e3779b9
static void tea_encrypt(struct crypto_tfm *tfm, u8 *dst, const u8 *src)
€
        u32 y, z, n, sum = 0;u32 k0, k1, k2, k3;
        struct \text{tea\_ctx *ctx = crypto_tfm_ctx(tfm);}const \_\le\overline{3}2 \times in = (const \_\overline{3}2 \times )src;\_\_\ le32 *out = (\_\_\le32 *)dst;
        y = \text{le32_to_cpu(in[0]);}z = \text{le32_to_cpu(in[1]);}k\theta = ctx->KEY[0];k1 = ctx->KEY[1];k2 = ctx->KEY[2];k3 = ctx->KEY[3];n = TEA ROUNDS;
        while (n-- > 0) {
                 sum += TEA DELTA;y += ((z \le 4) + k0) ^ (z + sum) ^ ((z \gg 5) + k1);
                 z == ((y << 4) + k2) (y + sum) ((y >> 5) + k3);
        }
        out[0] = cpu_togle32(y);out[1] = cpu to le32(z);ł
```
И вот как он был скомпилирован:

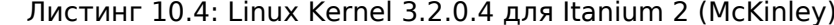

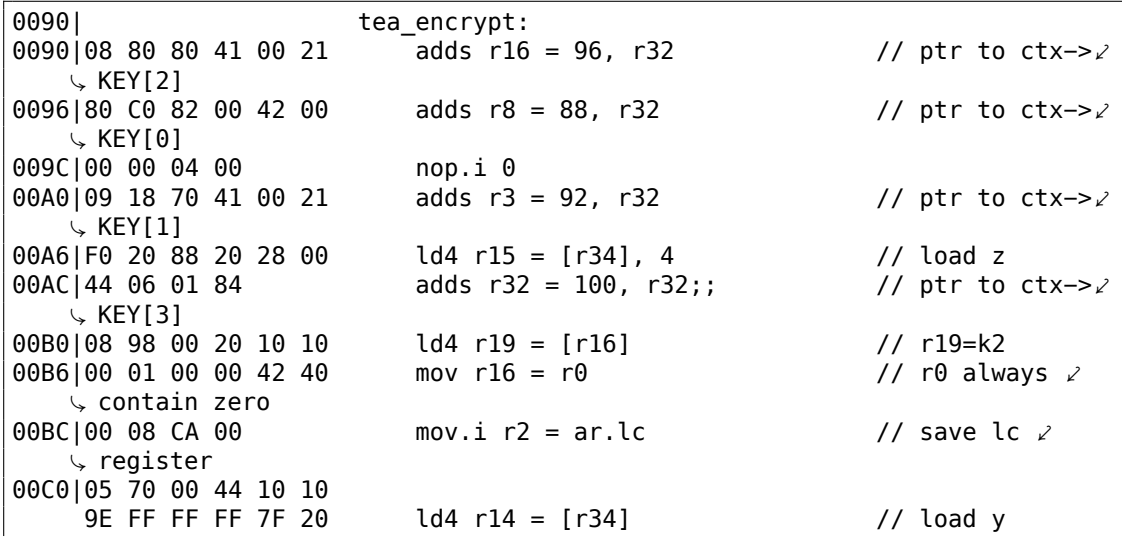

00CC|92 F3 CE 6B movl r17 = 0xFFFFFFFF9E3779B9;; // TEA\_DELTA 00D0|08 00 00 00 01 00 nop.m 0 00D6|50 01 20 20 20 00 ld4 r21 = [r8] // r21=k0  $00DC|F0 \t09 \t2A \t00$  mov.i ar.lc = 31 // TEA\_ROUNDS  $\sqrt{2}$  $\frac{1}{2}$  is 32 00E0|0A A0 00 06 10 10 ld4 r20 = [r3];; // r20=k1<br>00E6|20 01 80 20 20 00 ld4 r18 = [r32] // r18=k3  $00E6|20 01 80 20 20 00$  ld4 r18 = [r32] 00EC|00 00 04 00 nop.i 0 00F0| 00F0| loc\_F0: 00F0|09 80 40 22 00 20 add r16 = r16, r17  $\frac{17}{16}$  // r16=sum, r17 $\ell$  $\downarrow$  =TEA\_DELTA<br>00F6|D0 71 54 26 40 80 shladd r29 = r14, 4, r21  $//$  r14=y, r21= $\angle$  $60 + 60$ <br>00FC | A3 70 68 52  $extr.u r28 = r14, 5, 27;$ 0100|03 F0 40 1C 00 20 add r30 = r16, r14  $0106|B0 E1 50 00 40 40$  add r27 = r28, r20;; // r20=k1 010C|D3 F1 3C 80 xor r26 = r29, r30;; 0110|0B C8 6C 34 0F 20 xor r25 = r27, r26;; 0116|F0 78 64 00 40 00 add r15 = r15, r25 // r15=z 011C|00 00 04 00 nop.i 0;; 0120|00 00 00 00 01 00 nop.m 0  $0126|80 51 3C 34 29 60$  extr.u r24 = r15, 5, 27<br> $012C|F1 98 4C 80$  shladd r11 = r15, 4, r19  $shladd r11 = r15, 4, r19$  //  $r19=k2$  $0130|0B$  B8 3C 20 00 20 add r23 = r15, r16;;  $0136$ |A0 C0 48 00 40 00 add r10 = r24, r18  $\frac{1}{18}$  // r18=k3 013C|00 00 04 00 nop.i 0;;  $0140$ |0B 48 28 16 0F 20 xor r9 = r10, r11;; 0146|60 B9 24 1E 40 00 xor r22 = r23, r9 014C|00 00 04 00 nop.i 0;; 0150|11 00 00 00 01 00 nop.m 0 0156|E0 70 58 00 40 A0 add r14 = r14, r22 015C|A0 FF FF 48 br.cloop.sptk.few loc F0;;  $0160|09$  20 3C 42 90 15 st4 [r33] = r15, 4 // store z 0166|00 00 00 02 00 00 nop.m 0  $016C$ |20 08 AA 00 mov.i ar.lc = r2;;  $\frac{1}{20}$  // restore lc  $\frac{1}{2}$  $\backslash$  register 0170|11 00 38 42 90 11 st4 [r33] = r14 // store y 0176|00 00 00 02 00 80 nop.i 0 017C|08 00 84 00 br.ret.sptk.many b0;;

Прежде всего, все инструкции IA64 сгруппированы в пачки (bundle) из трех инструкций. Каждая пачка имеет размер 16 байт (128 бит) и состоит из templateкода (5 бит) и трех инструкций (41 бит на каждую).

IDA показывает пачки как 6+6[+4 ба](#page-1339-0)йт — вы можете легко заметить эту повторяющуюся структуру.

Все 3 инструкции каждой пачки обычно исполняются одновременно, если толь[ко у](#page-1337-1) какой-то инструкции нет «стоп-бита».

Может быть, инженеры Intel и HP собрали статистику наиболее встречающихся шаблонных сочетаний инструкций и решили ввести типы пачек (AKA «templates»): код пачки определяет типы инструкций в пачке. Их всего 12. Например, нуле-

Если вы заметили опечатку, ошибку или имеете какие-то либо соображения, пожелания, пожалуйста, напишите мне: мои адреса. Спас[ибо!](#page-1337-2)

1252

вой тип это MII, что означает: первая инструкция это Memory (загрузка или запись в память), вторая и третья это I (инструкция, работающая с целочисленными значениями).

Еще один пример, тип 0x1d: MFB: первая инструкция это Memory (загрузка или запись в память), вторая это Float (инструкция, работающая с FPU), третья это Branch (инструкция перехода).

Если компилятор не может подобрать подходящую инструкцию в соответствующее место пачки, он может вставить NOP: вы можете здесь увидеть инструкции nop . i (NOP на том месте где должна была бы находиться целочисленная инструкция) или nop.m (инструкция обращения к памяти должна была находиться здесь).

Если вручную писать на ассемблере, NOP-ы могут вставляться автоматически.

И это еще не все. Пачки тоже могут быть объединены в группы. Каждая пачка может иметь «стоп-бит», так что все следующие друг за другом пачки вплоть до той, что имеет стоп-бит, могут быть исполнены одновременно. На практике, Itanium 2 может исполнять 2 пачки одновременно, таким образом, исполнять 6 инструкций одновременно.

Так что все инструкции внутри пачки и группы не могут мешать друг другу (т.е. не должны иметь data hazard-ов). А если это так, то результаты будут непредсказуемые.

На ассемблере, каждый стоп-бит маркируется как две точки с запятой (;;) после инструкции.

Так, инструкции на [90-ас] могут быть исполнены одновременно: они не мешают друг другу. Следующая группа: [b0-cc].

Мы также видим стоп-бит на 10с. Следующая инструкция на 110 также имеет стоп-бит. Это значит, что эти инструкции должны исполняться изолированно от всех остальных (как в CISC). Действительно: следующая инструкция на 110 использует результат, полученный от предыдущей (значение в регистре r26), так что они не могут исполняться одновременно. Должно быть, компилятор не смог найти лучший способ распараллелировать инструкции, или, иными словами, загрузить CPU насколько это возможно, отсюда так много стоп-битов и NOP-ов. Писать на ассемблере вручную это также очень трудная задача: программист должен группировать инструкции вручную.

У программиста остается возможность добавлять стоп-биты к каждой инструкции, но это сведет на нет всю мощность Itanium, ради которой он создавался.

Интересные примеры написания IA64-кода вручную можно найти в исходниках ядра Linux:

http://lxr.free-electrons.com/source/arch/ia64/lib/.

Еще пара вводных статей об ассемблере Itanium: [Mike Burrell, Writing Efficient] *Itanium 2 Assembly Code* (2010)]<sup>8</sup>, [papasutra of haquebright, *WRITING SHELLCODE* FOR IA-64 (2001)]<sup>9</sup>.

<span id="page-1274-1"></span><span id="page-1274-0"></span><sup>&</sup>lt;sup>8</sup>Также доступно здесь: http://yurichev.com/mirrors/RE/itanium.pdf <sup>9</sup>Также доступно здесь: http://phrack.org/issues/57/5.html

Еще одна интересная особенность Itanium это speculative execution (исполнение инструкций заранее, когда еще не известно, нужно ли это) и бит NaT («not a thing»), отдаленно напоминающий NaN-числа: **MSDN** 

## 10.7. Модель памяти в 8086

Разбирая 16-битные программы для MS-DOS или Win16 (8.6.3 (стр. 1070) или 3.31.5 (стр. 832)), мы можем увидеть, что указатель состоит из двух 16-битных значений. Что это означает? О да, еще один дивный артефакт MS-DOS и 8086.

8086/8088 был 16-битным процессором, но мог адресовать 20-битное адресное пространство (таким образом мог адресовать 1МВ внешней памяти). Внешняя адресное пространство было разделено между RAM (максимум 640KB), ПЗУ, окна для видеопамяти, EMS-карт, и т.д.

Припомним также что 8086/8088 был на самом деле наследником 8-битного процессора 8080. Процессор 8080 имел 16-битное адресное пространство, т.е. мог адресовать только 64КВ. И возможно в расчете на портирование старого ПО<sup>10</sup>, 8086 может поддерживать 64-килобайтные окна, одновременно много таких, расположенных внутри одномегабайтного адресного пространства. Это, в каком-то смысле, игрушечная виртуализация. Все регистры 8086 16битные, так что, чтобы адресовать больше, специальные сегментные регистры (CS, DS, ES, SS) были введены. Каждый 20-битный указатель вычисляется, используя значения из пары состоящей из сегментного регистра и адресного регистра (например DS:BX) вот так:

real address =  $-segment \text{ register} \ll 4) + address \text{ register}$ 

Например, окно памяти для графики (EGA<sup>11</sup>, VGA<sup>12</sup>) на старых IBM PC-совместимых компьютерах имело размер 64KB.

Для доступа к нему, значение 0хА000 должно быть записано в один из сегментных регистров, например, в DS.

Тогда DS:0 будет адресовать самый первый байт видеопамяти, а DS:0xFFFF самый последний байт.

А реальный адрес на 20-битной адресной шине, на самом деле будет от 0xA0000 до 0хАFFFF.

Программа может содержать жесткопривязанные адреса вроде 0х1234, но ОС может иметь необходимость загрузить программу по другим адресам, так что она пересчитает значения для сегментных регистров так, что программа будет нормально работать, не обращая внимания на то, в каком месте памяти она была расположена.

Так что, любой указатель в окружении старой MS-DOS на самом деле состоял из адреса сегмента и адреса внутри сегмента, т.е. из двух 16-битных значений.

<sup>10</sup> Автор не уверен на 100% здесь

<sup>&</sup>lt;sup>11</sup> Enhanced Graphics Adapter

<span id="page-1275-0"></span><sup>&</sup>lt;sup>12</sup>Video Graphics Array

20-битного значения было бы достаточно для этого, хотя, тогда пришлось бы вычислять адреса слишком часто: так что передача большего количества информации в стеке — это более хороший баланс между экономией места и удобством.

Кстати, из-за всего этого, не было возможным выделить блок памяти больше чем 64KB.

В 80286 сегментные регистры получили новую роль селекторов, имеющих немного другую функцию.

Когда появился процессор 80386 и компьютеры с большей памятью, MS-DOS была всё еще популярна, так что появились DOS-экстендеры: на самом деле это уже был шаг к «серьезным» ОС, они переключали CPU в защищенный режим и предлагали куда лучшее API для программ, которые всё еще предполагалось запускать в MS-DOS.

Широко известные примеры это DOS/4GW (игра DOOM была скомпилирована под него), Phar Lap, PMODE.

Кстати, точно такой же способ адресации памяти был и в 16-битной линейке Windows 3.x, перед Win32.

## 10.8. Перестановка basic block-ов

#### 10.8.1. Profile-quided optimization

Этот метод оптимизации кода может перемещать некоторые basic block-и в другую секцию исполняемого бинарного файла.

Очевидно, в функции есть места которые исполняются чаще всего (например, тела циклов) и реже всего (например, код обработки ошибок, обработчики исключений).

Компилятор добавляет дополнительный (instrumentation) код в исполняемый файл, затем разработчик запускает его с тестами для сбора статистики.

Затем компилятор, при помощи собранной статистики, приготавливает итоговый исполняемый файл где весь редко исполняемый код перемещен в другую секцию.

В результате, весь часто исполняемый код функции становится компактным, что очень важно для скорости исполнения и кэш-памяти.

Пример из Oracle RDBMS, который скомпилирован при помощи Intel C++:

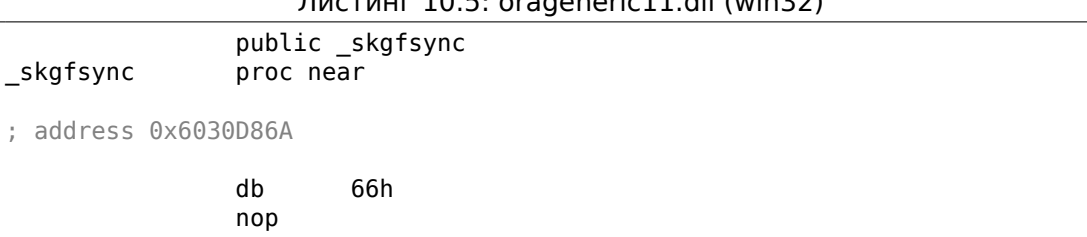

#### $\frac{1067445}{20}$  The crossoporte<sup>11</sup> dll (win22)

push ebp mov ebp, esp mov edx, [ebp+0Ch] test edx, edx jz short loc\_6030D884 mov eax, [edx+30h] test eax, 400h jnz \_\_VInfreq\_skgfsync ; write to log continue: mov eax, [ebp+8] mov edx, [ebp+10h] mov dword ptr [eax], 0 lea eax, [edx+0Fh] and eax, 0FFFFFFFCh mov ecx, [eax] cmp ecx, 45726963h jnz error ; exit with error mov esp, ebp pop ebp retn \_skgfsync endp ... ; address 0x60B953F0 \_\_VInfreq\_\_skgfsync: mov eax, [edx] test eax, eax jz continue mov ecx, [ebp+10h] push ecx mov ecx, [ebp+8] push edx push ecx push offset ... ; "skgfsync(se=0x%x, ctx=0x%x, iov=0x%x)\n" push dword ptr [edx+4] call dword ptr [eax] ; write to log add esp, 14h jmp continue error: mov edx, [ebp+8] mov dword ptr [edx], 69AAh ; 27050 "function called with invalid FIB/IOV structure"<br>mov eax, eax, [eax] mov [edx+4], eax mov dword ptr [edx+8], 0FA4h ; 4004 mov esp, ebp pop ebp retn ; END OF FUNCTION CHUNK FOR \_skgfsync

Расстояние между двумя адресами приведенных фрагментов кода почти 9 МБ.

Весь редко исполняемый код помещен в конце секции кода DLL-файла, среди редко исполняемых частей прочих функций. Эта часть функции была отмечена компилятором Intel C++ префиксом VInfreg. Мы видим часть функции которая записывает в лог-файл (вероятно, в случае ошибки или предупреждения, или чего-то в этом роде) которая, наверное, не исполнялась слишком часто, когда разработчики Oracle собирали статистику (если вообще исполнялась).

Basic block записывающий в лог-файл, в конце концов возвращает управление в «горячую» часть функции.

Другая «редкая» часть — это basic block возвращающий код ошибки 27050.

В ELF-файлах для Linux весь редко исполняемый код перемещается компилятором Intel C++ в другую секцию (text.unlikely) оставляя весь «горячий» код в секции text.hot.

С точки зрения reverse engineer-а, эта информация может помочь разделить функцию на её основу и части, отвечающие за обработку ошибок.

## 10.9. Мой опыт с Hex-Rays 2.2.0

#### 10.9.1. Ошибки

Есть несколько ошибок.

Прежде всего, Нех-Rays теряется, когда инструкции FPU перемежаются (кодегенератором компилятора) с другими.

Например:

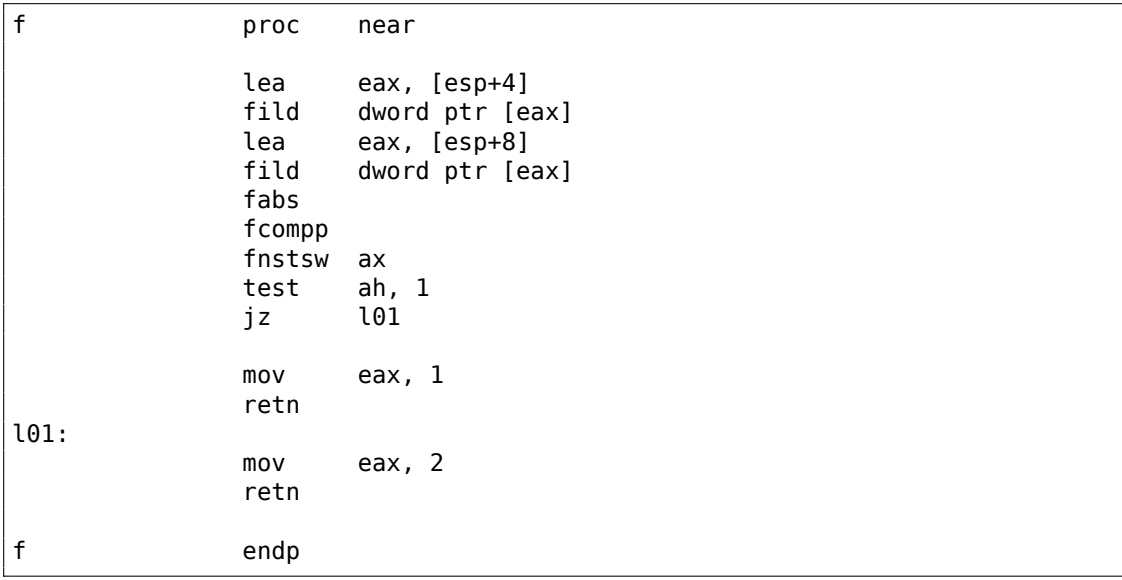

... будет корректно декомпилировано в:

```
signed int _cdecl f(signed int al, signed int a2)
₹
 signed int result; // eax@2
 if ( false((double)a2) >= (double)a1)result = 2;else
   result = 1;return result;
}
```
Но давайте закомментируем одну инструкцию в конце:

```
\mathbf{1}101:; mov eax, 2
                      retn
```
 $\mathbf{r}$ 

... получаем явную ошибку:

```
void __ cdecl f(char a1, char a2)
₹
  fabs((double)a2);
}
```
Вот еще ошибка:

```
extrn fl:dword
extrn f2:dword
fproc
                        near
                fld
                        dword ptr [esp+4]
                fadd
                        dword ptr [esp+8]
                fst
                        dword ptr [esp+12]
                fcomp
                        ds:const 100
                fld
                        dword ptr [esp+16]
                                           ; закомментируйте эту
   инструкцию, и всё будет хорошо
                fnstsw ax
                test
                        ah, 1
                        short 101
                jnz
                call
                        f1retn
101:call
                        f2retn
f
                endp
\cdots
```
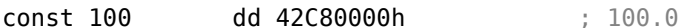

Результат:

```
int _cdecl f(float a1, float a2, float a3, float a4)
₹
 double v5; // st7@1char v6; // c0@1int result; // eax@2
 v5 = a4;
 if (v6)result = f2(v5);
 else
    result = f1(v5);
  return result;
\mathcal{E}
```
У переменной v6 тип char, и если вы попытаетесь скомпилировать этот код, компилятор выдаст предупреждение о том, что переменная используется перед тем, как была инициализирована.

Еще ошибка: инструкция FPATAN корректно декомпилируется в atan2(), но аргументы перепутаны.

#### 10.9.2. Странности

Нех-Rays часто конвертирует 32-битный int в 64-битный. Вот пример:

```
fproc
                        near
                moveax, [esp+4]
                cdg
                        eax, edx
                xor
                sub
                        eax, edx
                ; EAX=abs(a1)sub
                        eax, [esp+8]
                ; EAX=EAX-a2
                ; в этом месте, ЕАХ каким-то образом был сконвертирован в
   64-битный (RAX)
                cdq
                xor
                        eax, edx
                sub
                        eax, edx
                ; EAX=abs(abs(a1)-a2)retn
fendp
```
Результат:

```
int _cdecl f(int al, int a2)
₹
 __ int64 v2; // rax@1
 v2 = abs(a1) - a2;return (HIDWORD(v2) \hat{ } v2) - HIDWORD(v2);
}
```
Возможно, это результат инструкции СDQ? Я не уверен. Так или иначе, если вы видите тип \_int64 в 32-битном коде, обращайте внимание.

Это тоже странно:

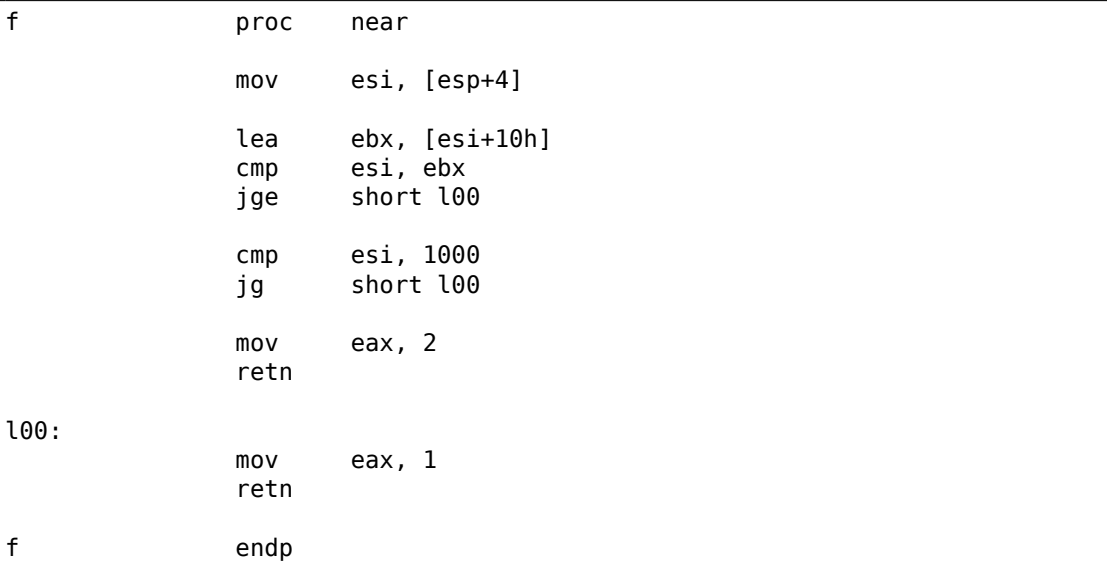

Результат:

```
signed int _cdecl f(signed int al)
€
 signed int result; // eax@3
 if ( OFSUB_{1a} (al, al + 16) ^ 1 & al <= 1000 )
   result = 2;else
   result = 1;return result;
}
```
Код корректный, но требует ручного вмешательства.

Иногда Hex-Rays не сокращает деление через умножение:

 $\mathsf{f}$ proc near

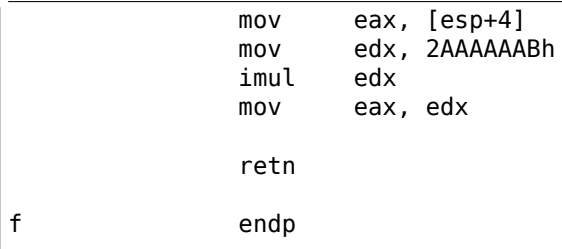

Результат:

```
int __cdecl f(int al)
\{return (unsigned __int64)(715827883i64 * al) >> 32;
}
```
Это можно сократить вручную.

Многие из этих странностей можно решить при помощи ручного переупорядочивания инструкций, перекомпиляции ассемблерного кода, и затем подачи его снова на вход Нех-Rays.

#### 10.9.3. Безмолвие

```
extrn some_func:dword
\mathsf fproc
                            near
                   mov
                            ecx, [esp+4]
                   moveax, [esp+8]
                   push
                            eax
                            \texttt{some\_func}call
                   add
                            esp, 4
                   ; используем ЕСХ
                   moveax, ecx
                   retn
\mathsf fendp
```
Результат:

```
int _cdecl f(int al, int a2)
€
  int v2; // ecx@1some func(a2);return v2;λ
```
Переменная v2 (из ЕСХ) потерялась ... Да, код некорректный (значение в регистре ECX не сохраняется после вызова другой ф-ции), но для Hex-Rays было бы неплохо выдать предупреждение.

Вот еще:

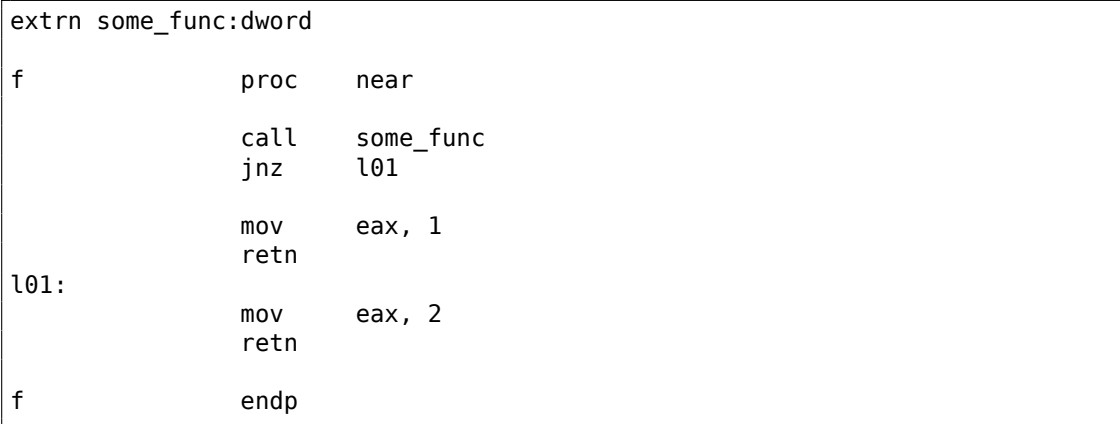

Результат:

```
signed int f()\mathbf{f}char v0; // zf@1
  signed int result; // eax@2
  some_func();
  if (v\theta)
    result = 1;else
    result = 2;return result;
}
```
И снова, предупреждение бы помогло.

Так или иначе, если вы видите переменную типа char, которая используется без инициализации, это явный признак того, что что-то пошло не так и требует ручного вмешательства.

#### 10.9.4. Запятая

Запятая в Си/Си++ имеет дурную славу, потому что она приводит к малопонятному коду.

Вот простая задача, что возвращает эта ф-ция на Си/Си++?

```
int f()\{return 1, 2;\};
```
Это 2: когда компилятор встречает выражение с запятой, он генерирует код, исполняющий все подвыражения, и возвращает значение последнего подвыражения.

Я видел такое в реальном коде:

if (cond) return global\_var=123, 456; // возвращается 456 else return global var=789, 321; // возвращается 321

Вероятно, автор хотел сделать код немного короче, без дополнительных фигурных скобок. Другими словами, запятая позволяет упаковать несколько выражений в одно, без формирования блока внутри фигурных скобок.

Запятая в Си/Си++ близка к begin в Scheme/Racket: https://docs.racket-lang. org/guide/begin.html

Вероятно, есть только одно популярное и всеми одобренное использование запятой, это в выражении for():

```
char *s="hello. world";
for(int i=0; *s; s++, i++);
// i = длина строки
```
И s++ и i++ исполняются на каждой итерации цикла.

Читайте больше об этом: https://stackoverflow.com/q/52550.

Я пишу всё это потому что Hex-Rays выдает код (как минимум, в моем случае) очень богатый и на запятые и на short-circuit-выражения (*короткое замыкание*). Например, вот реальный пример работы Hex-Rays:

```
if ( a \ge b || (c = a, (d[a] - e) > 2 > f) )
  €
```
Это корректно, оно компилируется и работает, и да поможет вам бог понять, как. Вот оно переписанное:

 $if (cond1 || (comma expr, cond2))$  $\{$  $\mathbf{r}$ 

Здесь работает short-circuit (короткое замыкание): в начале проверяется cond1, и если оно истинно, исполняется тело if(), и остальная часть выражения if() полностью игнорируется. Если cond1 ложно, тогда исполняется comma expr (в предыдущем примере, а копируется в c), затем проверяется cond2. Если cond2 истинно, исполняется тело if(), или нет. Другими словами, тело if() исполняется, если cond1 истинно, или если cond2 истинно, но если последнее истинно, исполняется также сотта ехрг.

Теперь вы видите, почему запятая имеет такую славу.

Еще o short-circuit (короткое замыкание). Частое заблуждение начинающих в том, что подусловия проверяются в произвольном порядке, и это не верно. В выражении а | b | c,  $a,$   $b$  и  $c$  исполняются в произвольном порядке, и вот почему в Си/Си++ был также добавлен оператор ||, чтобы явно применять short-circuit.

#### 10.9.5. Типы данных

Типы данных это проблема для декомпиляторов.

Нех-Rays может быть слеп к массивам в локальном стеке, если они не были корректно обозначены перед декомпиляцией. Та же история с глобальными массивами.

Другая проблема это большие ф-ции, где один и тот же слот в локальном стеке может использоваться разными переменными во время исполнения ф-ции. Нередкий случай, когда слот в начале используется для *int*-переменной, затем для указателя, затем для переменной типа float. Нех-Rays корректно декомпилирует это: он создает переменную с каким-то типом, затем приводит её к другому типу в разных частях ф-ции. Эта проблема решалась мною ручным разделением ф-ции на несколько меньших. Просто сделайте локальные переменные глобальными, и т. д., и т. п. И не забывайте о тестах.

#### 10.9.6. Длинные и запутанные выражения

Иногда, во время переписывания, вы можете прийти к длинным и труднопонятным выражениям в конструкциях *if()*, вроде:

if ((! (v38 && v30 <= 5 && v27 != -1)) && ((! (v38 && v30 <= 5) && v27 !=  $\angle$  $\leftarrow -1$ ) || (v24 >= 5 || v26)) & v25) ſ  $\sim$   $\sim$   $\sim$ }

Wolfram Mathematica может оптимизировать некоторые из них, используя фцию BooleanMinimize[]:

```
In[1]:= BooleanMinimize[(! (v38 && v30 <= 5 && v27 != -1)) && v38 && v30 <= \angle\sqrt{5} 66 v25 == 0]
0ut[1]:= v38 && v25 == 0 && v27 == -1 && v30 <= 5
```
Есть даже способ еще лучше, с поиском общих подвыражений:

```
In[2]:= Experimental`OptimizeExpression[(! (v38 \& v30 \le 5 \& xv27 := -1) & ((! (v38 & v30 \le 5) & &
      v27 := -1) || (v24 \ge 5 || v26)) & v25]
Out[2]= Experimental`OptimizedExpression[
Block[{Compile`$1, Compile`$2}, Compile`$1 = v30 \le 5;
 Compile $2 =v27 != −1; ! (v38 && Compile`$1 &&
      Compile`$2) && ((! (v38 && Compile`$1) && Compile`$2) ||
```
 $v24$  >= 5 ||  $v26$ ) &&  $v25$ ]]

Mathematica может добавить две новых переменных: Compile`\$1 и Compile`\$2, значения которых будут использоваться в выражении несколько раз. Так что мы можем добавить две дополнительных переменных.

#### 10.9.7. Правила де Моргана и декомпиляция

Иногда оптимизатор компилятора может использовать правила де Моргана чтобы сделать код короче/быстрее.

Например, это:

```
void f(int a, int b, int c, int d)
€
        if (a>0 \& b>0)print f ("оба а и b больше нуля\n");
        else if (c>0 && d>0)
                printf ("оба с и d больше нуля\n");
        else
                print f ("что-то еще\n");
};
```
... выглядит очень невинно, когда компилируется GCC 5.4.0 х64:

```
; int _fastcall f(int a, int b, int c, int d)
                public f
fproc near
                test
                        edi, edi
                ile
                        short loc 8
                test
                        esi, esi
                        short loc_30
                jg
loc_8:
                        edx, edx
                test
                ile
                        short loc 20
                test
                        ecx, ecx
                        short loc 20
                ile
                        edi, offset s
                mov; "оба с и d больше нуля"
                jmp
                        puts
loc_2:
                        edi, offset aSomethingElse ; "ЧТО-ТО еще"
                mov
                jmp
                        puts
loc 30:
                        edi, offset aAAndBPositive ; "оба а и b больше нуля"
                mov
loc_35:puts
                jmp
                endp
f
```
1266

... тоже выглядит невинно, но Hex-Rays 2.2.0 не может видеть, что на самом деле в исходном коде было использовано две операции И:

```
int fastcall f(int a, int b, int c, int d)
₹
  int result;
  if ( a > 0 && b > 0 )
  \{result = puts("o6a a u b 60\n{\text{nbune Hyns"}};\mathcal{F}else if ( c \le 0 || d \le 0 )
  \mathcal{L}result = puts("4To-TO eue");
  \mathcal{E}else
  \{result = puts("o6a c u d 60\nmule Hyns");\mathcal{F}return result;
}
```
Выражение с <= 0 || d <= 0 это обратное от с>0 && d>0, т.к.,  $\overline{A \cup B} = \overline{A} \cap \overline{B}$ и  $\overline{A\cap B} = \overline{A}\cup \overline{B}$ , Иными словами, !(cond1 || cond2) == !cond1 && !cond2 и  $!(\text{cond1} \& \text{cond2}) == !\text{cond1} || \text{cond2}.$ 

Эти правила полезно держать в голове, потому что эта оптимизация компилятора используется почти везде.

Иногда полезно инвертировать условие, чтобы понять код лучше. Это фрагмент реального кода декомпилированный при помощи Hex-Rays:

```
for (int i=0; i<12; i++)\{if (v1[i-12] := 0.0 || v1[i] := 0.0)\left\{ \right.v108 = min(v108, (float)v0[i*24 -2]);v113 = max(v113, (float)v0[i*24]);\};
}
```
... его можно переписать так:

```
for (int i=0; i<12; i++)
\left\{ \right.if (v1[i-12] == 0.0 \& v1[i] == 0.0)continue;
        v108 = min(v108, (float)v0[i*24 -2]);v113 = max(v113, (float)v0[i*24]);}
```
Что лучше? Пока не знаю, но для лучшего понимания, хорошо бы посмотреть на обе версии.

#### **10.9.8. Мой план**

- Разделить большие ф-ции (и не забывать о тестах). Иногда очень полезно формировать новые ф-ции из тел циклов.
- Проверяйте/устанавливайте тип данных для переменных, массивов, и т. д.
- Если вы видите странный результат, *висящую* переменную (которая используется перед инициализацией), попробуйте поменять инструкции вручную, перекомпилировать и снова подать на вход Hex-Rays-у.

#### **10.9.9. Итог**

Тем не менее, качество Hex-Rays 2.2.0 очень и очень хорошее. Он делает жизнь легче.

## Глава 11

# Что стоит почитать

#### 11.1. Книги и прочие материалы

#### 11.1.1. Reverse Engineering

- Eldad Eilam, Reversing: Secrets of Reverse Engineering, (2005)
- Bruce Dang, Alexandre Gazet, Elias Bachaalany, Sebastien Josse, Practical Reverse Engineering: x86, x64, ARM, Windows Kernel, Reversing Tools, and Obfuscation,  $(2014)$
- Michael Sikorski, Andrew Honig, Practical Malware Analysis: The Hands-On Guide to Dissecting Malicious Software, (2012)
- Chris Eagle, IDA Pro Book, (2011)
- Reginald Wong, Mastering Reverse Engineering: Re-engineer your ethical hacking skills, (2018)

(Старое, но всё равно интересное) Pavol Cerven, Crackproof Your Software: Protect Your Software Against Crackers, (2002).

Дмитрий Скляров - "Искусство защиты и взлома информации".

Также, книги Криса Касперски.

#### **11.1.2. Windows**

- Mark Russinovich, Microsoft Windows Internals
- Peter Ferrie The "Ultimate" Anti-Debugging Reference<sup>1</sup>

Блоги:

- Microsoft: Raymond Chen
- nynaeve.net

<sup>&</sup>lt;sup>1</sup>http://pferrie.host22.com/papers/antidebug.pdf

#### $11.1.3.$   $Cn/Cn++$

- Брайан Керниган, Деннис Ритчи, Язык программирования Си, второе издание, (1988, 2009)
- ISO/IEC 9899:TC3 (C C99 standard),  $(2007)^2$
- Biarne Stroustrup, The C++ Programming Language, 4th Edition, (2013)
- Стандарт Си $++11^3$
- Agner Fog, Optimizing software in  $C++$  (2015)<sup>4</sup>
- Marshall Cline, C++ FAQ<sup>5</sup>
- Денис Юричев, Заметки о языке программирования Си/Си++<sup>6</sup>
- JPL Institutional Coding Standard for the C Programming Language<sup>7</sup>
- Евгений Зуев Редкая профессия<sup>8</sup>

#### 11.1.4. x86 / x86-64

- Документация от Intel<sup>9</sup>
- Документация от AMD<sup>10</sup>
- Agner Fog, The microarchitecture of Intel, AMD and VIA CPUs,  $(2016)^{11}$
- Agner Fog, Calling conventions  $(2015)^{12}$
- Intel® 64 and IA-32 Architectures Optimization Reference Manual, (2014)
- Software Optimization Guide for AMD Family 16h Processors, (2013)

Немного устарело, но всё равно интересно почитать:

Michael Abrash, Graphics Programming Black Book, 1997<sup>13</sup> (он известен своей работой над низкоуровневой оптимизацией в таких проектах как Windows NT 3.1 и id Ouake).

```
<sup>2</sup>Также доступно здесь: http://www.open-std.org/jtc1/sc22/WG14/www/docs/n1256.pdf
  <sup>3</sup>Также доступно здесь: http://www.open-std.org/jtc1/sc22/wg21/docs/papers/2013/n3690.
pdf.
  <sup>4</sup> Также доступно здесь: http://agner.org/optimize/optimizing_cpp.pdf.
  <sup>5</sup> Также доступно здесь: http://www.parashift.com/c++-faq-lite/index.html
  <sup>6</sup>Также доступно здесь: http://yurichev.com/C-book.html
  <sup>7</sup> Также доступно здесь: https://yurichev.com/mirrors/C/JPL_Coding_Standard_C.pdf
  <sup>8</sup>Также доступно здесь: https://yurichev.com/mirrors/C++/Redkaya professiya.pdf
  9Также
               доступно
                              здесь:
                                          http://www.intel.com/content/www/us/en/processors/
architectures-software-developer-manuals.html
 <sup>10</sup>Также доступно здесь: http://developer.amd.com/resources/developer-guides-manuals/
 <sup>11</sup> Также доступно здесь: http://agner.org/optimize/microarchitecture.pdf
 <sup>12</sup>Также доступно здесь: http://www.agner.org/optimize/calling_conventions.pdf
 <sup>13</sup>Также доступно здесь: https://qithub.com/jagregory/abrash-black-book
```
#### **11.1.5. ARM**

- Документация от ARM<sup>14</sup>
- *ARM(R) Architecture Reference Manual, ARMv7-A and ARMv7-R edition*, (2012)
- [*ARM Architecture Reference Manual, ARMv8, for ARMv8-A architecture profile*,  $(2013)$ <sup>15</sup>
- Advanced RISC Machines Ltd, *The ARM Cookbook*, (1994)<sup>16</sup>

#### **11.1.6. [Язы](#page-1291-0)к ассемблера**

Richard Blum — Professional Assembly Language.

### **11.1.7. Java**

[Tim Lindholm, Frank Yellin, Gilad Bracha, Alex Buckley, *The Java(R) Virtual Machine Specification / Java SE 7 Edition*] 17 .

#### **11.1.8. UNIX**

Eric S. Raymond, *The Art of UNI[X P](#page-1291-1)rogramming*, (2003)

#### **11.1.9. Программирование**

- Brian W. Kernighan, Rob Pike, *Practice of Programming*, (1999)
- Александр Шень<sup>18</sup>
- Henry S. Warren, *Hacker's Delight*, (2002). Некоторые люди говорят, что трюки и хаки из этой книги уже не нужны, потому что годились только для RISC-процессоро[в,](#page-1291-2) где инструкции перехода слишком дорогие. Тем не менее, всё это здорово помогает лучше понять булеву алгебру и всю математику рядом.

#### **11.[1.10](#page-1337-5). Криптография**

- Bruce Schneier, *Applied Cryptography*, (John Wiley & Sons, 1994)
- (Free) lvh, *Crypto 101*<sup>19</sup>
- (Free) Dan Boneh, Victor Shoup, *A Graduate Course in Applied Cryptography*<sup>20</sup> .

<sup>14</sup>Также доступно здесь: http://infocenter.arm.com/help/index.jsp?topic=/com.arm.doc. subset.architecture.referenc[e/](#page-1291-3)index.html

<sup>15</sup>Также доступно здесь: http://yurichev.com/mirrors/ARMv8-A\_Architecture\_Reference\_ Manual (Issue A.a).pdf

<sup>16</sup>Также доступно здесь: https://yurichev.com/ref/ARM%20Cookbook%20(1994)/

<sup>17</sup>Также доступно здесь: htt[ps://docs.oracle.com/javase/specs/jvms/se7/jvms7.pdf](http://infocenter.arm.com/help/index.jsp?topic=/com.arm.doc.subset.architecture.reference/index.html); http:// [docs.oracle.com/javase/specs/jvms/se7/ht](http://infocenter.arm.com/help/index.jsp?topic=/com.arm.doc.subset.architecture.reference/index.html)ml/

<span id="page-1291-0"></span><sup>18</sup>http://imperium.lenin.ru[/~verbit/Shen.dir/shen-progra.html](http://yurichev.com/mirrors/ARMv8-A_Architecture_Reference_Manual_(Issue_A.a).pdf)

<sup>19</sup>[Также доступно здесь](http://yurichev.com/mirrors/ARMv8-A_Architecture_Reference_Manual_(Issue_A.a).pdf): https://www.crypto101.io/

<span id="page-1291-1"></span><sup>20</sup>Также доступно здесь: [https://crypto.stanford.edu/~dabo/cryptobook/](https://yurichev.com/ref/ARM%20Cookbook%20(1994)/)

<span id="page-1291-3"></span><span id="page-1291-2"></span>[Если вы заметили опечатку, ошибку или имеете какие-т](http://imperium.lenin.ru/~verbit/Shen.dir/shen-progra.html)о либо соображения, пожелания, [пожалуйста, напишите м](https://www.crypto101.io/)не: мои адреса. Спасибо!

#### 11.1.11. Что-то попроще

Для тех кто находит эту книгу слишком трудной и технической, вот еще более легкое введение в низкоуровневые внутренности компьютерных устройств: Чарльз Петцольд - "Код: тайный язык информатики" (также переведена на русский).

И еще книга комиксов (1983-й год) для детей<sup>21</sup>, посвященная процессорам 6502 и Z80.

<sup>&</sup>lt;sup>21</sup>https://yurichev.com/mirrors/machine-code-for-beginners.pdf

Если вы заметили опечатку, ошибку или имеете какие-то либо соображения, пожелания, пожалуйста, напишите мне: мои адреса. Спасибо!

## Глава 12

# Сообщества

Имеются два отличных субреддита на reddit.com посвященных RE<sup>1</sup>: reddit.com/r/ReverseEngineering/ u reddit.com/r/remath

Имеется также часть сайта Stack Exchange посвященная RE: reverseengineering.stackexchange.com.

На IRC есть каналы ##re и ##asm Libera.

<sup>1</sup> Reverse Engineering

# **Послесловие**

## 12.1. Вопросы?

Совершенно по любым вопросам вы можете не раздумывая писать автору: мои адреса Есть идеи о том, что ещё можно добавить в эту книгу? Пожалуйста, присылайте мне информацию о замеченных ошибках (включая грамматические), и т. д.

Автор много работает над книгой, поэтому номера страниц, листингов, и т. д., очень часто меняются. Пожалуйста, в своих письмах мне не ссылайтесь на номера страниц и листингов. Есть метод проще: сделайте скриншот страницы, затем в графическом редакторе подчеркните место, где вы видите ошибку, и отправьте автору. Так он может исправить её намного быстрее. Ну а если вы знакомы с git и ET<sub>F</sub>X, вы можете исправить ошибку прямо в исходных текстах:

#### https://beginners.re/src/.

Не бойтесь побеспокоить меня написав мне о какой-то мелкой ошибке, даже если вы не очень уверены. Я всё-таки пишу для начинающих, поэтому мнение и комментарии именно начинающих очень важны для моей работы.
# **Приложение**

# **.1. x86**

# **.1.1. Терминология**

Общее для 16-bit (8086/80286), 32-bit (80386, и т. д.), 64-bit.

- **byte** 8-бит. Для определения переменных и массива байт используется директива ассемблера DB. Байты передаются в 8-битных частях регистров: AL/BL/CL/DL/AH/BH/CH/DH/SIL/DIL/R\*L.
- **word** 16-бит. —"—директива ассемблера DW. Слова передаются в 16-битных частях регистров: AX/BX/CX/DX/SI/DI/R\*W.
- **double word** («dword») 32-бит. —"—директива ассемблера DD. Двойные слова передаются в регистрах (x86) или в 32-битных частях регистров (x64). В 16-битном коде, двойные слова передаются в парах 16-битных регистров.
- **quad word** («qword») 64-бит. —"—директива ассемблера DQ. В 32-битной среде, учетверенные слова передаются в парах 32-битных регистров.

**tbyte** (10 байт) 80-бит или 10 байт (используется для регистров IEEE 754 FPU).

**paragraph** (16 байт) — термин был популярен в среде MS-DOS.

Типы данных с той же шириной (BYTE, WORD, DWORD) точно такие же и в Windows API.

# **.1.2. Регистры общего пользования**

Ко мног[им р](#page-1339-0)егистрам можно обращаться как к частям размером в байт или 16-битное слово.

Это всё — наследие от более старых процессоров Intel (вплоть до 8-битного 8080), все еще поддерживаемое для обратной совместимости.

Старые 8-битные процессоры 8080 имели 16-битные регистры, разделенные на две части.

Программы, написанные для 8080 имели доступ к младшему байту 16-битного регистра, к старшему байту или к целому 16-битному регистру.

Вероятно, эта возможность была оставлена в 8086 для более простого портирования. В RISC процессорах, такой возможности, как правило, нет.

Регистры, имеющие префикс R- появились только в x86-64, а префикс E- —в 80386.

Таким обр[азом,](#page-1337-0) R-регистры 64-битные, а E-регистры — 32-битные.

В x86-64 добавили еще 8 GPR: R8-R15.

N.B.: В документации от Intel, для обращения к самому младшему байту к имени регистра нужно добавлять суффикс *L*: *R8L*, но IDA называет эти регистры добавляя суффикс *B*: *R8B*[.](#page-1339-1)

# **RAX/EAX/AX/AL**

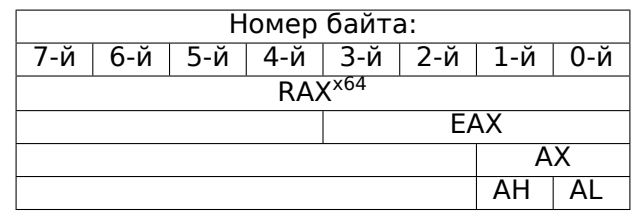

AKA аккумулятор. Результат функции обычно возвращается через этот регистр.

# **RBX/EBX/BX/BL**

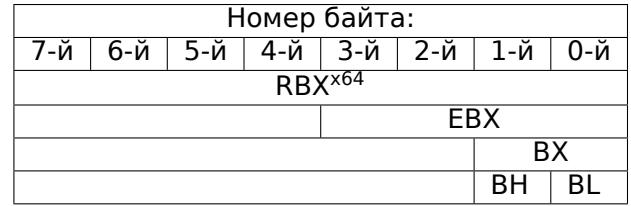

# **RCX/ECX/CX/CL**

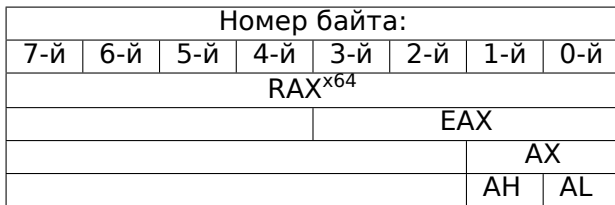

AKA счетчик: используется в этой роли в инструкциях с префиксом REP и в инструкциях сдвига (SHL/SHR/RxL/RxR).

# **[RDX](#page-1337-2)/EDX/DX/DL**

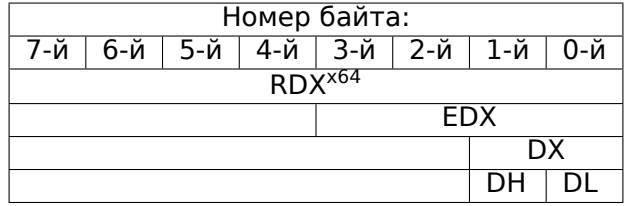

#### **RSI/ESI/SI/SIL**

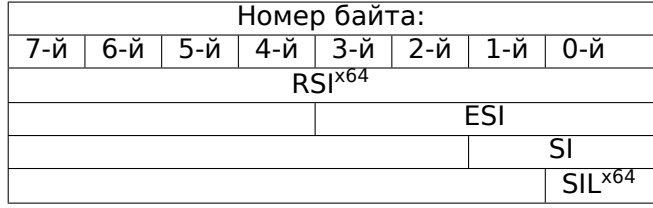

AKA «source index». Используется как источник в инструкциях REP MOVSx, REP CMPSx.

# **[RDI/](#page-1337-2)EDI/DI/DIL**

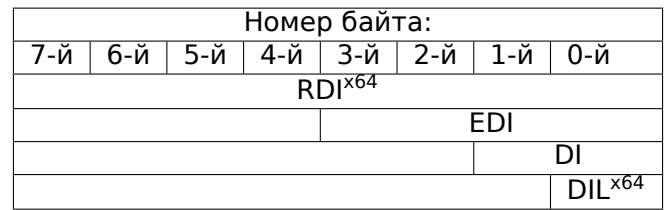

AKA «destination index». Используется как указатель на место назначения в инструкции REP MOVSx, REP STOSx.

## **[R8/R](#page-1337-2)8D/R8W/R8L**

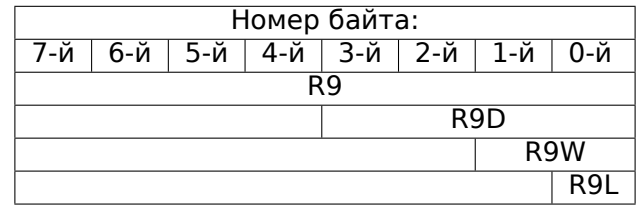

#### **R9/R9D/R9W/R9L**

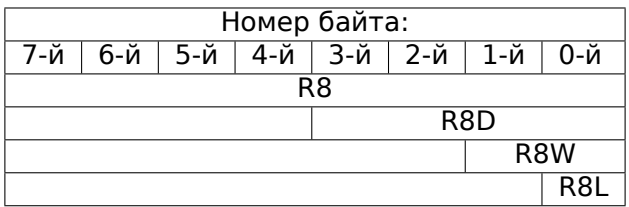

#### **R10/R10D/R10W/R10L**

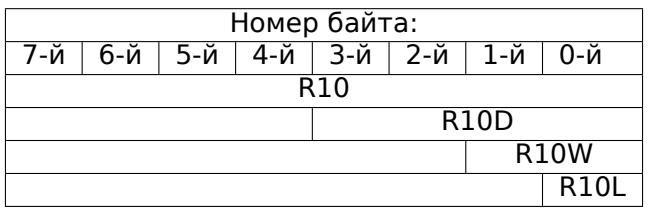

# **R11/R11D/R11W/R11L**

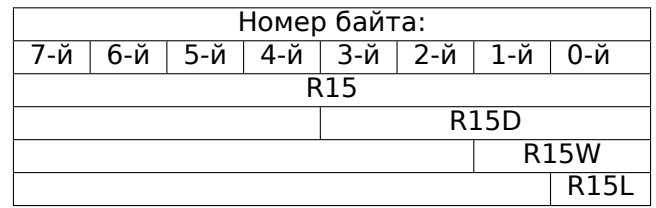

# **R12/R12D/R12W/R12L**

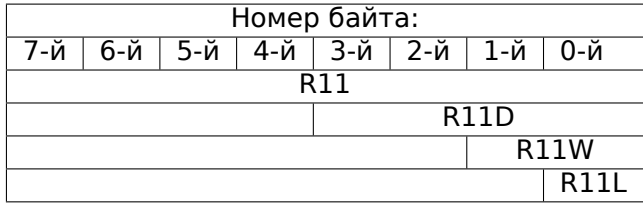

# **R13/R13D/R13W/R13L**

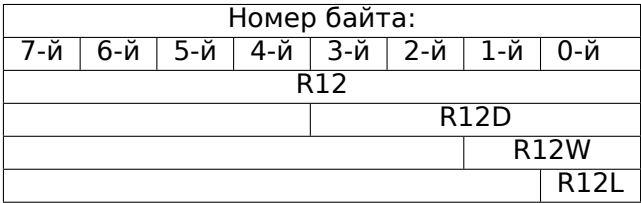

# **R14/R14D/R14W/R14L**

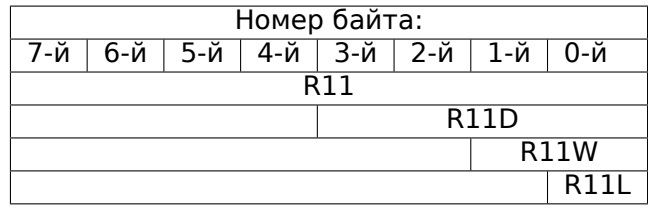

# **R15/R15D/R15W/R15L**

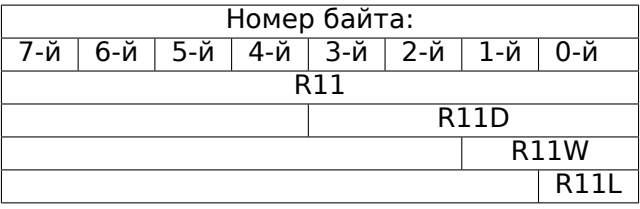

# **RSP/ESP/SP/SPL**

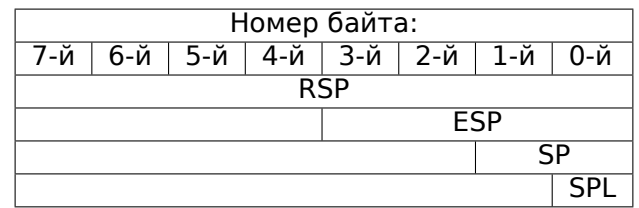

AKA указатель стека. Обычно всегда указывает на текущий стек, кроме тех случаев, когда он не инициализирован.

#### **[RBP](#page-1337-2)[/EBP/BP/BPL](#page-1345-0)**

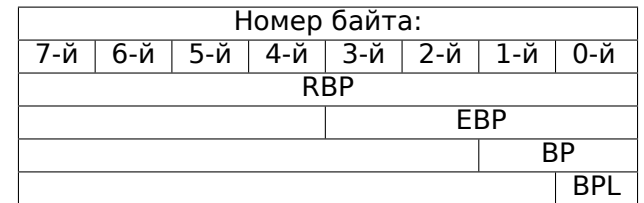

AKA frame pointer. Обычно используется для доступа к локальным переменным функции и аргументам, Больше о нем: (1.12.1 (стр. 92)).

#### **[RIP/](#page-1337-2)EIP/IP**

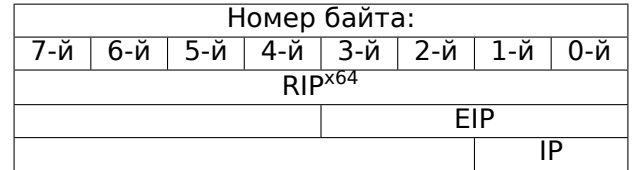

АКА «instruction pointer» <sup>2</sup>. Обычно всегда указывает на инструкцию, которая сейчас будет исполняться Напрямую модифицировать регистр нельзя, хотя можно делать так (что равноценно):

MOV EAX, ... [JMP](#page-1337-2) EAX

Либо:

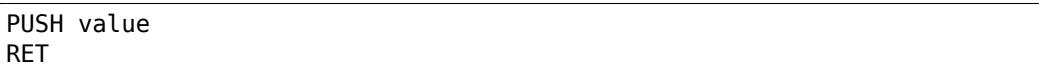

#### **CS/DS/ES/SS/FS/GS**

16-битные регистры, содержащие селектор кода (CS), данных (DS), стека (SS).

<sup>2</sup>Иногда называется также «program counter»

FS в win32 указывает на TLS, а в Linux на эту роль был выбран GS. Это сделано для более быстрого доступа к TLS и прочим структурам там вроде TIB. В прошлом эти регистры использовались как сегментные регистры (10.7 (стр. 1254)).

# Регистр флагов

# **AKA EFLAGS.**

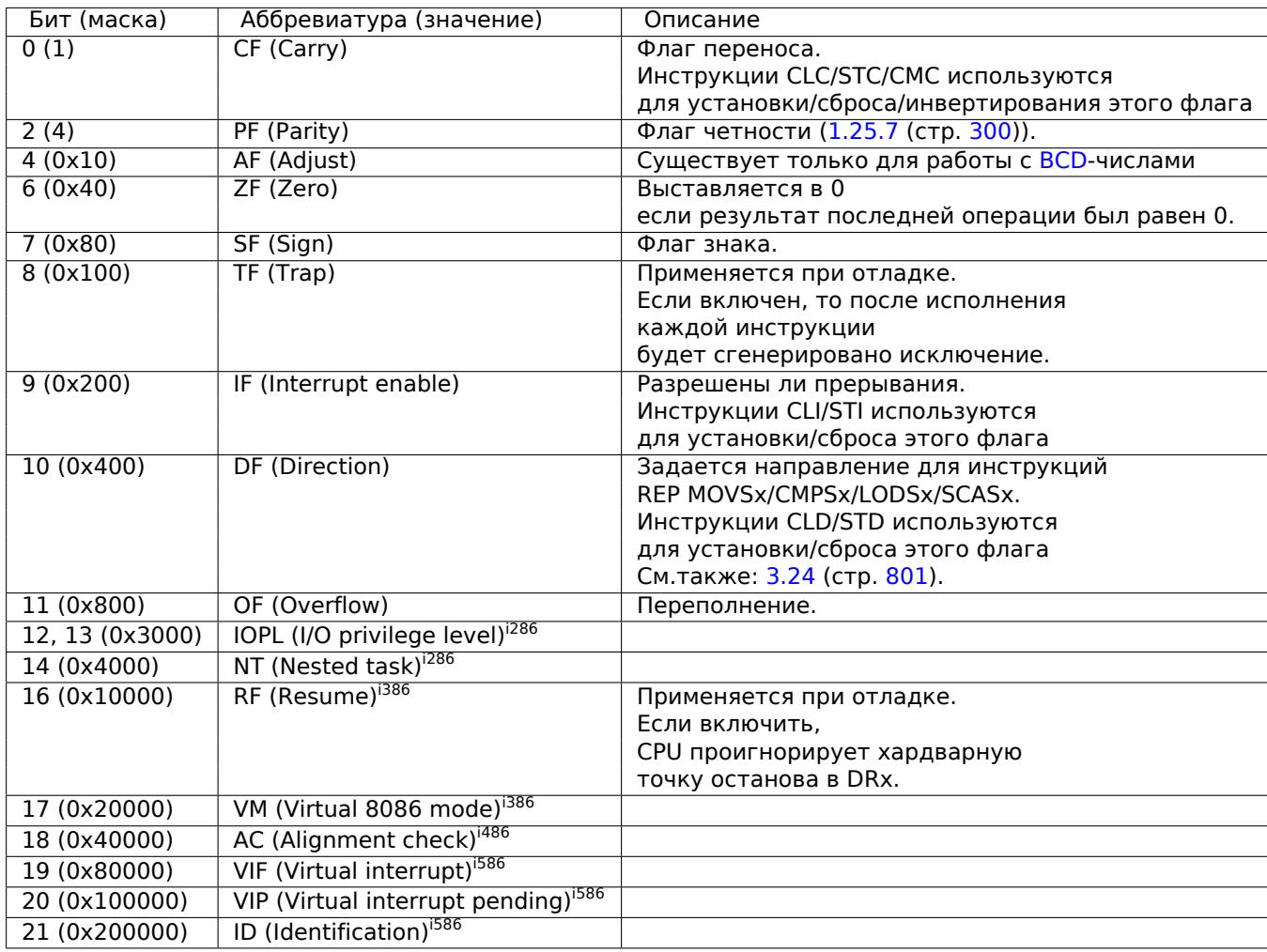

Остальные флаги зарезервированы.

# .1.3. Регистры FPU

8 80-битных регистров работающих как стек: ST(0)-ST(7). N.B.: IDA называет ST(0) просто ST. Числа хранятся в формате IEEE 754.

<span id="page-1302-0"></span>Формат значения long double:

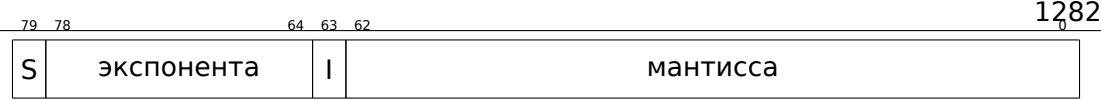

( S — знак, I — целочисленная часть )

#### **Регистр управления**

Регистр, при помощи которого можно задавать поведение FPU.

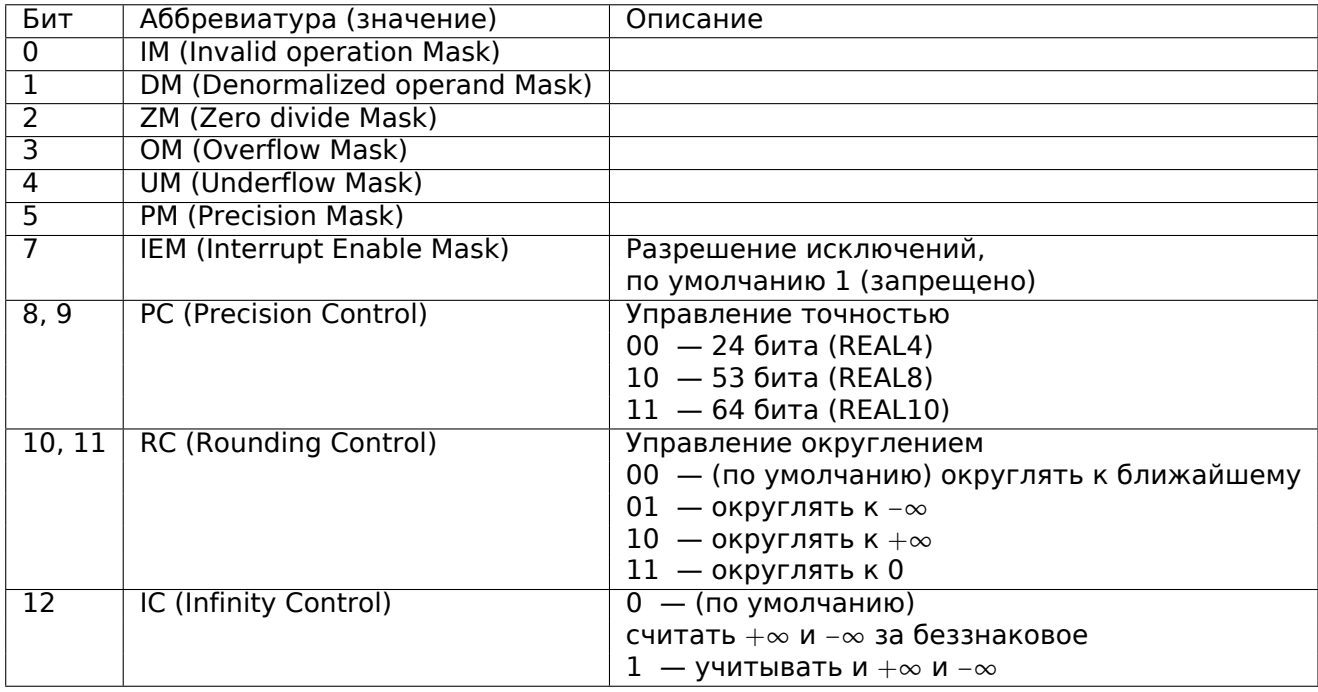

Флагами PM, UM, OM, ZM, DM, IM задается, генерировать ли исключения в случае соответствующих ошибок.

# **Регистр статуса**

Регистр только для чтения.

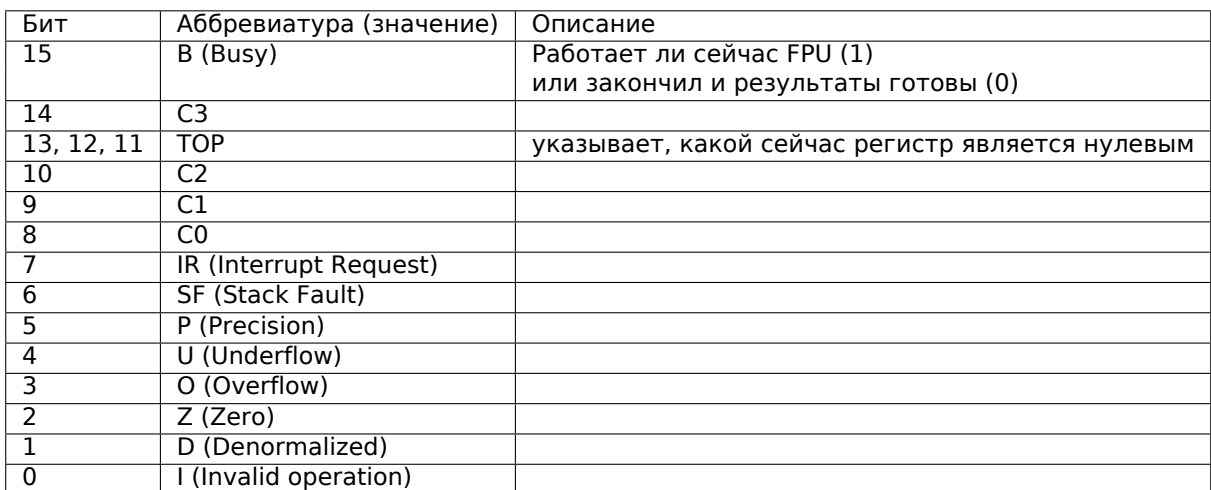

Биты SF, P, U, O, Z, D, I сигнализируют об исключениях.

О СЗ, С2, С1, С0 читайте больше тут: (1.25.7 (стр. 300)).

N.B.: когда используется регистр ST(x), FPU прибавляет  $x$  к TOP по модулю 8 и получается номер внутреннего регистра.

#### Слово "тэг"

Этот регистр отражает текущее содержимое регистров чисел.

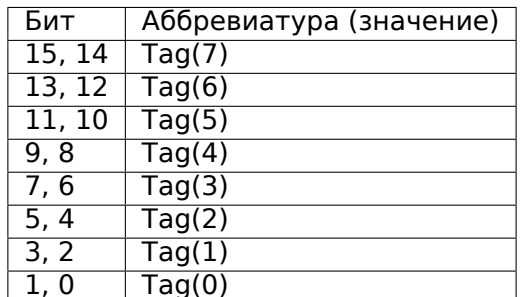

Каждый тэг содержит информацию о физическом регистре FPU (R(x)), но не логическом (ST(x)).

Для каждого тэга:

- 00 Регистр содержит ненулевое значение
- 01 Регистр содержит 0
- 10 Регистр содержит специальное число (NAN<sup>3</sup>,  $\infty$ , или денормализованное число)
- 11 Регистр пуст

<sup>3</sup>Not a Number

# **.1.4. Регистры SIMD**

# **Регистры MMX**

8 64-битных регистров: MM0..MM7.

# **Регистры SSE и AVX**

SSE: 8 128-битных регистров: XMM0..XMM7. В x86-64 добавлено еще 8 регистров: XMM8..XMM15.

AVX это расширение всех регистры до 256 бит.

# **.1.5. Отладочные регистры**

Применяются для работы с т.н. аппаратными точками останова (*hardware breakpoints*).

- DR0 адрес точки останова  $#1$
- DR1 адрес точки останова #2
- DR2 адрес точки останова #3
- DR3 адрес точки останова #4
- DR6 здесь отображается причина останова
- DR7 здесь можно задать типы точек останова

# **DR6**

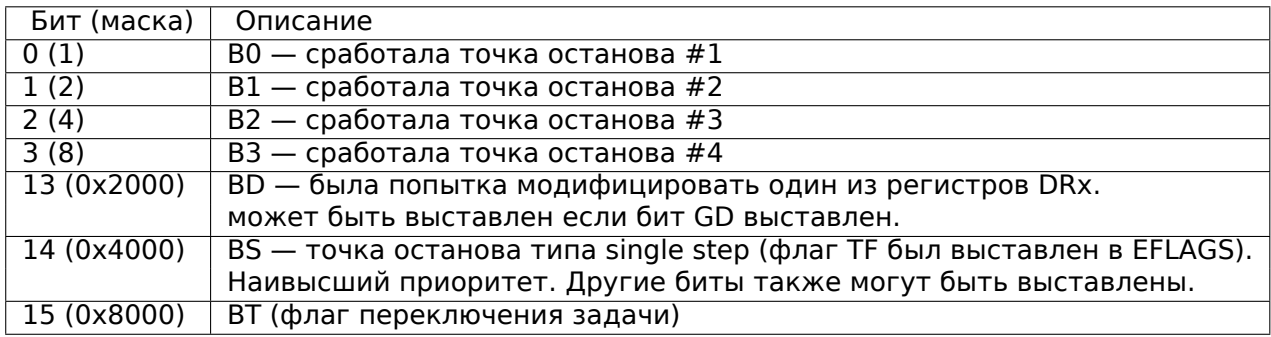

N.B. Точка останова single step это срабатывающая после каждой инструкции. Может быть включена выставлением флага TF в EFLAGS (.1.2 (стр. 1281)).

# **DR7**

В этом регистре задаются типы точек останова.

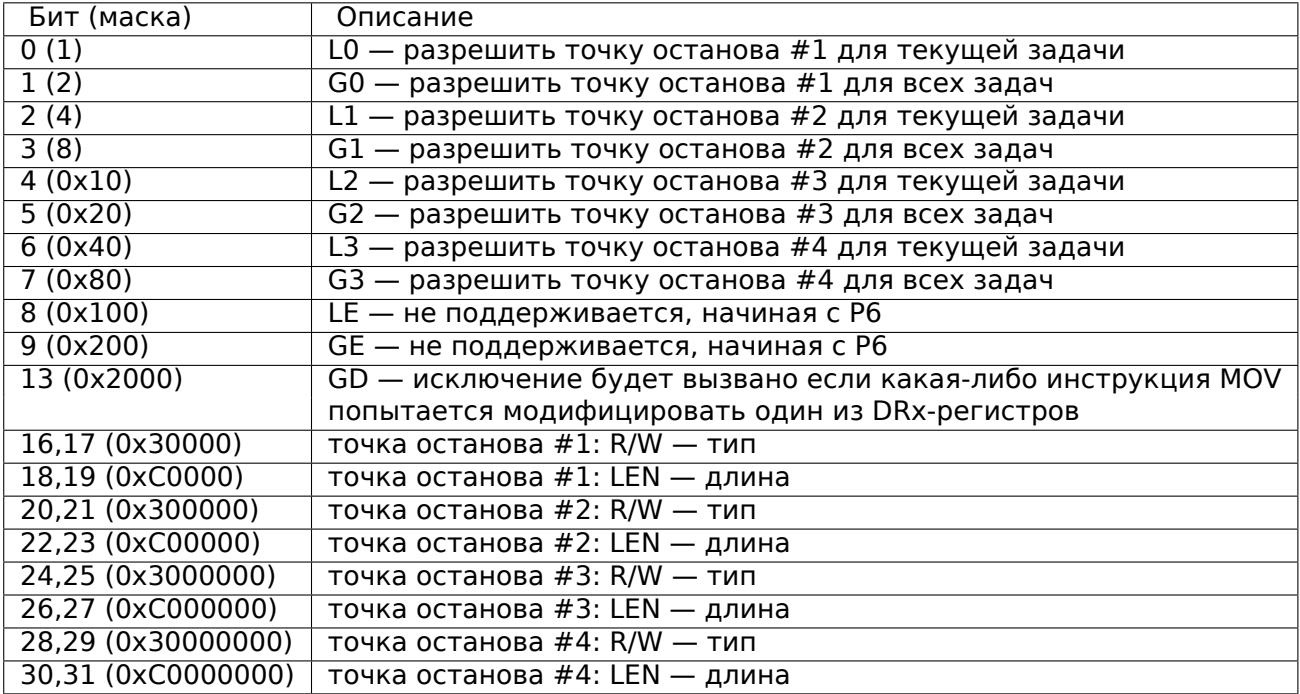

Так задается тип точки останова (R/W):

- 00 исполнение инструкции
- 01 запись в память
- 10 обращения к I/O-портам (недоступно из user-mode)
- 11 обращение к памяти (чтение или запись)
- N.B.: отдельного типа для чтения из памяти действительно нет.

Так задается длина точки останова (LEN):

- 00 1 байт
- 01 2 байта
- 10 не определено для 32-битного режима, 8 байт для 64-битного
- 11 4 байта

# **.1.6. Инструкции**

Инструкции, отмеченные как (M) обычно не генерируются компилятором: если вы видите её, очень может быть это вручную написанный фрагмент кода, либо это т.н. compiler intrinsic  $(10.4$  (стр.  $1247)$ ).

Только наиболее используемые инструкции перечислены здесь Обращайтесь к 11.1.4 (стр. 1269) для полной документации.

Нужно ли заучивать опкоды инструкций на память? Нет, только те, которые часто используются для модификации кода (10.2.1 (стр. 1245)). Остальные запоминать нет смысла.

# **Префиксы**

- **LOCK** используется чтобы предоставить эксклюзивный доступ к памяти в многопроцессорной среде. Для упрощения, можно сказать, что когда исполняется инструкция с этим префиксом, остальные процессоры в системе останавливаются. Чаще все это используется для критических секций, семафоров, мьютексов. Обычно используется с ADD, AND, BTR, BTS, CMPXCHG, OR, XADD, XOR. Читайте больше о критических секциях (6.5.4 (стр. 1011)).
- **REP** используется с инструкциями MOVSx и STOSx: инструкция будет исполняться в цикле, счетчик расположен в регистре CX/ECX/RCX. Для более детального описания, читайте больше об инструкциях MOV[Sx \(.1](#page-1032-0).6 (стр. [128](#page-1032-0)9)) и STOSx (.1.6 (стр. 1292)).

Работа инструкций с префиксом REP зависит от флага DF, он задает направление.

**REPE/REPNE** [\(AKA](#page-1312-0) REP[Z/REP](#page-1312-0)NZ) используется с инструкциями C[MPS](#page-1310-0)x и S[CASx:](#page-1310-0) инструкция будет исполняться в цикле, счетчик расположен в регистре CX/ECX/RCX. Выполнение будет прервано если ZF будет 0 (REPE) либо если ZF будет 1 (REPNE).

Для боле[е дет](#page-1337-2)ального описания, читайте больше об инструкциях CMPSx (.1.6 (стр. 1293)) и SCASx (.1.6 (стр. 1291)).

Работа инструкций с префиксами REPE/REPNE зависит от флага DF, он задает направление.

#### **Наи[боле](#page-1313-0)е ча[сто ис](#page-1313-0)пользуем[ые и](#page-1312-1)нст[рукци](#page-1312-1)и**

Их можно заучить в первую очередь.

**ADC** (*add with carry*) сложить два значения, инкремент если выставлен флаг CF. ADC часто используется для складывания больших значений, например, складывания двух 64-битных значений в 32-битной среде используя две инструкции ADD и ADC, например:

```
; работа с 64-битными значениями: прибавить val1 к val2.
; .lo означает младшие 32 бита, .hi - старшие
ADD val1.lo, val2.lo
ADC val1.hi, val2.hi ; использовать CF выставленный или очищенный в
    предыдущей инструкции
```
<span id="page-1307-0"></span>Еще один пример: 1.34 (стр. 506).

**ADD** сложить два значения

**AND** логическое «И»

**CALL** вызвать другую функцию: PUSH address\_after\_CALL\_instruction; JMP label

- **СМР** сравнение значений и установка флагов, то же что и SUB, но только без записи результата
- **DEC** декремент. В отличие от других арифметических инструкций, DEC не модифицирует флаг СЕ.
- **IMUL** умножение с учетом знаковых значений IMUL часто используется вместо MUL, читайте об этом больше: 10.1 (стр. 1244).
- **INC** инкремент. В отличие от других арифметических инструкций, INC не модифицирует флаг СЕ.
- **JCXZ, JECXZ, JRCXZ** (М) переход если CX/ECX/RCX=0
- **ЈМР** перейти на другой адрес. Опкод имеет т.н. jump offset.
- **Jcc** (где  $cc$  condition code)

Немало этих инструкций имеют синонимы (отмечены с АКА), это сделано для удобства. Синонимичные инструкции транслируются в один и тот же опкод. Опкод имеет т.н. jump offset.

**JAE** AKA JNC: переход если больше или равно (беззнаковый): CF=0

**ЈА АКА JNBE: переход если больше (беззнаковый): CF=0 и ZF=0** 

ЈВЕ переход если меньше или равно (беззнаковый): CF=1 или ZF=1

**ЈВ АКА С:** переход если меньше (беззнаковый): CF=1

**JC AKA JB: переход если CF=1** 

**JE** AKA JZ: переход если равно или ноль: ZF=1

**JGE** переход если больше или равно (знаковый): SF=OF

**JG** переход если больше (знаковый): ZF=0 и SF=OF

**JLE** переход если меньше или равно (знаковый):  $ZF=1$  или  $SF\neq OF$ 

**JL** переход если меньше (знаковый): SF≠OF

**JNAE** AKA JC: переход если не больше или равно (беззнаковый) CF=1

**JNA** переход если не больше (беззнаковый) CF=1 и ZF=1

**INBE** переход если не меньше или равно (беззнаковый): CF=0 и ZF=0

**JNB AKA INC: переход если не меньше (беззнаковый): CF=0** 

**JNC AKA JAE: переход если CF=0, синонимично JNB.** 

**JNE AKA JNZ:** переход если не равно или не ноль:  $ZF=0$ 

**JNGE** переход если не больше или равно (знаковый): SF≠OF

**JNG** переход если не больше (знаковый):  $ZF=1$  или  $SF \neq OF$ 

**JNLE** переход если не меньше (знаковый): ZF=0 и SF=OF

**JNL** переход если не меньше (знаковый): SF=OF

**JNO** переход если не переполнение: OF=0

**JNS** переход если флаг SF сброшен

**INZ AKA INE:** переход если не равно или не ноль:  $ZF=0$ 

**JO** переход если переполнение: OF=1

**JPO** переход если сброшен флаг PF (Jump Parity Odd)

**JP AKA JPE: переход если выставлен флаг PF** 

**JS** переход если выставлен флаг SF

**JZ** AKA JE: переход если равно или ноль:  $ZF=1$ 

**LAHF** скопировать некоторые биты флагов в АН:

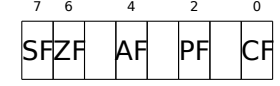

Эта инструкция часто используется в коде работающем с FPU.

- LEAVE аналог команд MOV ESP, EBP и POP EBP то есть возврат указателя стека и регистра ЕВР в первоначальное состояние.
- **LEA** (Load Effective Address) сформировать адрес

Это инструкция, которая задумывалась вовсе не для складывания и умножения чисел, а для формирования адреса например, из указателя на массив и прибавления индекса к нему 4.

То есть, разница между MOV и LEA в том, что MOV формирует адрес в памяти и загружает значение из памяти, либо записывает его туда, а LEA только формирует адрес.

Тем не менее, её можно использовать для любых других вычислений.

LEA удобна тем, что производимые ею вычисления не модифицируют флаги CPU. Это может быть очень важно для ООЕ процессоров (чтобы было меньше зависимостей между данными).

Помимо всего прочего, начиная минимум с Pentium, инструкция LEA исполняется за 1 такт.

```
int f(int a, int b)\{return a*8+b;
};
```
# Листинг 1: Оптимизирующий MSVC 2010

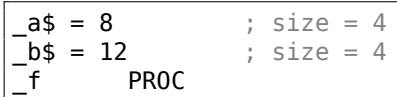

<sup>4</sup>См. также: wikipedia

```
mov
                eax, DWORD PTR _b$[esp-4]
       movecx, DWORD PTR a$[esp-4]
                eax, DWORD PTR [eax+ecx*8]
       lea
       ret
                A
\mathsf{f}FNDP
```
Intel C++ использует LEA даже больше:

 $int f1(int a)$  $\{$ return  $a*13$ ;  $};$ 

Листинг 2: Intel C++ 2011

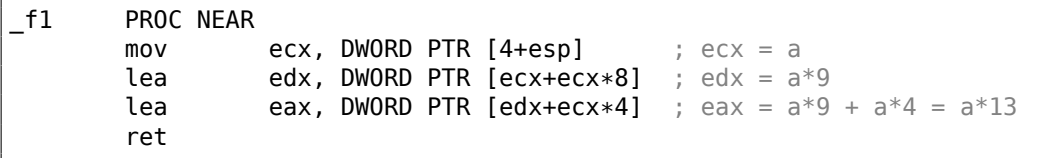

<span id="page-1310-0"></span>Эти две инструкции вместо одной IMUL будут работать быстрее.

**MOVSB/MOVSW/MOVSD/MOVSO** скопировать байт/16-битное слово/32-битное слово/ 64-битное слово на который указывает SI/ESI/RSI куда указывает DI/EDI/RDI.

Вместе с префиксом REP, инструкция исполняется в цикле, счетчик находится в регистре CX/ECX/RCX: это работает как memcpy() в Си. Если размер блока известен компилятору на стадии компиляции, тетсру() часто компилируется в короткий фрагмент кода использующий REP MOVSx, иногда даже несколько инструкций.

Эквивалент memcpy(EDI, ESI, 15):

```
; скопировать 15 байт из ESI в EDI
CLD
            ; установить направление на влеред
MOV ECX, 3
           ; скопировать 12 байт
REP MOVSD
            ; скопировать еще 2 байта
MOVSW
MOVSB
            ; скопировать оставшийся байт
```
(Должно быть, так быстрее чем копировать 15 байт используя просто одну REP MOVSB).

**MOVSX** загрузить с расширением знака см. также:  $(1.23.1$  (стр. 262))

**MOVZX** загрузить и очистить все остальные битыі см. также: (1.23.1 (стр. 263))

**MOV** загрузить значение. эта инструкция была названа неудачно (данные не перемещаются, а копируются), что является результатом путаницы: в других архитектурах эта же инструкция называется «LOAD» и/или «STORE» или что-то в этом роде.

Если вы заметили опечатку, ошибку или имеете какие-то либо соображения, пожелания, пожалуйста, напишите мне: мои адреса. Спасибо!

1289

Важно: если в 32-битном режиме при помощи MOV записывать младшую 16-байтную часть регистра, то старшие 16 бит останутся такими же. Но если в 64-битном режиме модифицировать 32-битную часть регистра, то старшие 32 бита обнуляются.

Вероятно, это сделано для упрощения портирования кода под х86-64.

- **MUL** умножение с учетом беззнаковых значений. IMUL часто используется вместо MUL, читайте об этом больше: 10.1 (стр. 1244).
- **NEG** смена знака:  $op = -op$  То же что и NOT ор / ADD ор, 1.
- **NOP** NOP. Её опкод 0x90, что на самом деле это холостая инструкция XCHG ЕАХ, ЕАХ. Это значит, что в х86 (как и во многих RISC) нет отдельной NOPинструкции. В этой книге есть по крайней мере один листинг, где GDB отображает NOP как 16-битную инструкцию XCHG: 1.11.1 (стр. 66).

Еще примеры подобных операций: (.1.7 (стр. 1302)).

NOP может быть сгенерировать компилятором для выравнивания меток по 16-байтной границе. Другое очень популярное использование NOP это вставка её вручную (патчинг) на месте какой-либо инструкции вроде условного перехода, чтобы запретить её исполнение.

- **NOT** op1:  $op1 = \neg op1$ . логическое «НЕ» Важная особенность инструкция не меняет флаги.
- OR логическое «ИЛИ»
- **POP** взять значение из стека: value=SS: [ESP]; ESP=ESP+4 (или 8)
- **PUSH** записать значение в стек: ESP=ESP-4 (или 8); SS: [ESP]=value
- RET возврат из процедуры: POP tmp; JMP tmp.

В реальности, RET это макрос ассемблера, в среде Windows и \*NIX транслирующийся в RETN («return near») ибо, во времена MS-DOS, где память адресовалась немного иначе  $(10.7$  (стр. 1254)), в RETF («return far»).

RET может иметь операнд. Тогда его работа будет такой: POP tmp; ADD ESP op1; JMP tmp. RET с операндом обычно завершает функции с соглашением о вызовах stdcall, см. также: 6.1.2 (стр. 940).

**SAHF** скопировать биты из АН в флаги CPU:

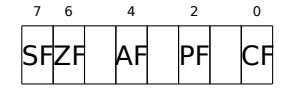

Эта инструкция часто используется в коде работающем с FPU.

**SBB** (subtraction with borrow) вычесть одно значение из другого, декремент результата если флаг CF выставлен. SBB часто используется для вычитания больших значений, например, для вычитания двух 64-битных значений в 32-битной среде используя инструкции SUB и SBB, например:

```
; работа с 64-битными значениями: вычесть val2 из val1
; . lo означает младшие 32 бита, . hi - старшие
SUB val1.lo, val2.lo
```

```
SBB vall.hi, val2.hi ; использовать СЕ выставленный или очищенный в
    предыдущей инструкции
```
<span id="page-1312-1"></span>Еще один пример: 1.34 (стр. 506).

```
SCASB/SCASW/SCASD/SCASQ (М) сравнить байт/ 16-битное слово/ 32-битное
    слово/ 64-битное слово, записанное в AX/EAX/RAX со значением, адрес ко-
    торого находится в DI/EDI/RDI. Выставить флаги так же, как это делает
    CMP.
```
Эта инструкция часто используется с префиксом REPNE: продолжать сканировать буфер до тех пор, пока не встретится специальное значение, записанное в AX/EAX/RAX. Отсюда «NE» в REPNE: продолжать сканирование если сравниваемые значения не равны и остановиться если равны.

Она часто используется как стандартная функция Cu strlen(), для определения длины ASCIIZ-строки:

Пример:

```
lea
        edi, string
        есх, OFFFFFFFFh ; сканировать 2^{32} - 1 байт, т.е., почти бесконечно
movxor
        eax, eax
                   ; конец строки это 0
repne scasb
add
        edi, OFFFFFFFFh ; скорректировать
; теперь EDI указывает на последний символ в ASCIIZ-строке.
; узнать длину строки
; сейчас ECX = -1-strlen
not
        ecx
dec
        ecx
; теперь в ЕСХ хранится длина строки
```
<span id="page-1312-0"></span>Если использовать другое значение AX/EAX/RAX, функция будет работать как стандартная функция Си memchr(), т.е. для поиска определенного байта.

**SHL** сдвинуть значение влево

**SHR** сдвинуть значение вправо:

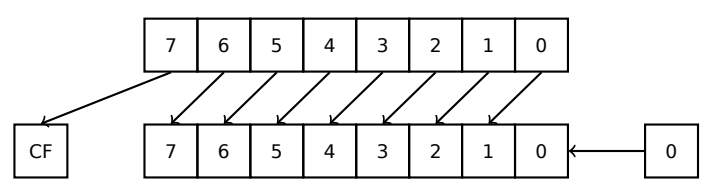

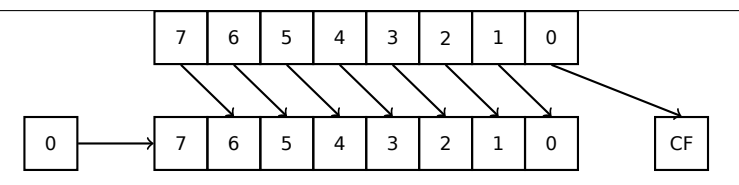

Эти инструкции очень часто применяются для умножения и деления на  $2^n$ . Еще одно очень частое применение это работа с битовыми полями: 1.28 (стр. 389).

**SHRD** op1, op2, op3: сдвинуть значение в op2 вправо на op3 бит, подтягивая биты из ор1.

Пример: 1.34 (стр. 506).

STOSB/STOSW/STOSD/STOSO записать байт/ 16-битное слово/ 32-битное слово/ 64-битное слово из AX/EAX/RAX в место, адрес которого находится в DI/EDI/RDI.

Вместе с префиксом REP, инструкция будет исполняться в цикле, счетчик будет находится в регистре CX/ECX/RCX : это работает как memset() в Си. Если размер блока известен компилятору на стадии компиляции, memset() часто компилируется в короткий фрагмент кода использующий REP STOSх, иногда даже несколько инструкций.

Эквивалент memset(EDI, 0хАА, 15):

```
: записать 15 байт 0хАА в EDI
CLD
                    ; установить направление на влеред
MOV EAX, 0AAAAAAAAh
MOV ECX, 3
REP STOSD
                    ; записать 12 байт
STOSW
                    : записать еще 2 байта
STOSB
                    ; записать оставшийся байт
```
(Вероятно, так быстрее чем заполнять 15 байт используя просто одну REP STOSB).

- **SUB** вычесть одно значение из другого. часто встречающийся вариант SUB reg, reg означает обнуление reg.
- **TEST** то же что и AND, но без записи результатов, см. также: 1.28 (стр. 389)
- **XOR** op1, op2: XOR<sup>5</sup> значений.  $op1 = op1 \oplus op2$ . Часто встречающийся вариант XOR reg, reg означает обнуление регистра reg.

#### Реже используемые инструкции

BSF bit scan forward, см. также: 1.36.2 (стр. 540)

<span id="page-1313-0"></span>**BSR** bit scan reverse

**BSWAP** (byte swap), смена порядка байт в значении.

<span id="page-1313-1"></span><sup>5</sup> eXclusive OR (исключающее «ИЛИ»)

**BTC** bit test and complement

**BTR** bit test and reset

**BTS** bit test and set

**BT** bit test

**CBW/CWD/CWDE/CDQ/CDQE** Расширить значение учитывая его знак:

**CBW** конвертировать байт в AL в слово в AX

**CWD** конвертировать слово в AX в двойное слово в DX:AX

**CWDE** конвертировать слово в AX в двойное слово в EAX

**CDQ** конвертировать двойное слово в EAX в четверное слово в EDX:EAX

**CDQE** (x64) конвертировать двойное слово в EAX в четверное слово в RAX

Эти инструкции учитывают знак значения, расширяя его в старшую часть выходного значения. См. также: 1.34.5 (стр. 518).

Интересно узнать, что эти инструкции назывались SEX (*Sign EXtend*), как Stephen P. Morse (один из создателей Intel 8086 CPU) пишет в [Stephen P. Morse, *The 8086 Primer*, (1980)]<sup>6</sup>:

The process of stretching numbers by extending the sign bit is called sign extension. The 8086 provides instructions (Fig. 3.29) to facilitate the task of s[ig](#page-1314-0)n extension. These instructions were initially named SEX (sign extend) but were later renamed to the more conservative CBW (convert byte to word) and CWD (convert word to double word).

**CLD** сбросить флаг DF.

- **CLI** (M) сбросить флаг IF.
- **CLC** (M) сбросить флаг CF
- **CMC** (M) инвертировать флаг CF

**CMOVcc** условный MOV: загрузить значение если условие верно. Коды точно такие же, как и в инструкциях Jcc (.1.6 (стр. 1287)).

**CMPSB/CMPSW/CMPSD/CMPSQ** (M) сравнить байт/ 16-битное слово/ 32-битное слово/ 64-битное слово из места, адрес которого находится в SI/ESI/RSI со значением, адрес которого наход[ится](#page-1307-0) в DI/[EDI/RD](#page-1307-0)I. Выставить флаги так же, как это делает CMP.

Вместе с префиксом REPE, инструкция будет исполняться в цикле, счетчик будет находится в регистре CX/ECX/RCX, процесс будет продолжаться пока флаг ZF=0 (т.е. до тех пор, пока все сравниваемые значения равны, отсюда «E» в REPE) .

Это работает как memcmp() в Си.

<sup>6</sup>Также доступно здесь: https://archive.org/details/The8086Primer

<span id="page-1314-0"></span>Если вы заметили опечатку, ошибку или имеете какие-то либо соображения, пожелания, [пожалуйста, напишите мне:](https://archive.org/details/The8086Primer) мои адреса. Спасибо!

Пример из ядра Windows NT (WRK v1.2):

Листинг 3: base\ntos\rtl\i386\movemem.asm

```
; ULONG
; RtlCompareMemory (
; IN PVOID Sourcel,
; IN PVOID Source2,
; IN ULONG Length
; ); Routine Description:
; This function compares two blocks of memory and returns the number
; of bytes that compared equal.
; Arguments:
; Sourcel (esp+4) - Supplies a pointer to the first block of memory to
; compare.
; Source2 (esp+8) - Supplies a pointer to the second block of memory to
; compare.
; Length (esp+12) - Supplies the Length, in bytes, of the memory to be
; compared.
; Return Value:
; The number of bytes that compared equal is returned as the function
; value. If all bytes compared equal, then the length of the original
; block of memory is returned.
÷
\frac{1}{2} = =
RcmSource1
                equ
                         [esp+12]RcmSource2
                equ
                         [esp+16]RcmLength
                equ
                        [esp+20]CODE ALIGNMENT
cPublicProc _RtlCompareMemory, 3
cPublicFpo 3,0
        push
                esi
                                         ; save registers
                edi
        push
        cld
                                         ; clear direction
                esi, RcmSourcel
        mov
                                        ; (esi) -> first block to
    compare
                edi,RcmSource2
                                         ; (edi) -> second block to
        movcompare
 Compare dwords, if any.
\frac{1}{I}þ
```

```
rcm10: mov ecx, RcmLength ; (ecx) = length in bytes
      shr ecx, 2 ; (ecx) = length in dwords<br>iz com 20 ; no dwords, try bytes
      jz rcm20 ; no dwords, try bytes<br>
repe cmpsd ; compare dwords
      repe cmpsd ; compare dwords<br>
inz rcm40 ; mismatch, go f
      jnz rcm40 ; mismatch, go find byte
;
; Compare residual bytes, if any.
;
rcm20: mov ecx, RcmLength ; (ecx) = length in bytes
      and ecx, 3 ; (ccx) = length mod 4jz rcm30 ; 0 odd bytes, go do dwords
      repe cmpsb ; compare odd bytes
      jnz rcm50 ; mismatch, go report how far we
   got
;
; All bytes in the block match.
;
rcm30: mov eax,RcmLength ; set number of matching bytes
      pop edi ; restore registers
      pop esi ;
      stdRET RtlCompareMemory
;
; When we come to rcm40, esi (and edi) points to the dword after the
; one which caused the mismatch. Back up 1 dword and find the byte.
; Since we know the dword didn't match, we can assume one byte won't.
;
rcm40: sub esi,4 ; back up<br>sub edi,4 ; back up
      sub edi,4 ; back up
      mov ecx, 5 (a) extermination of the sensure that ecx doesn't count
   out
      repe cmpsb ; find mismatch byte
;
; When we come to rcm50, esi points to the byte after the one that
; did not match, which is TWO after the last byte that did match.
;
rcm50: dec esi ; back up
      sub esi, RcmSource1 ; compute bytes that matched
      mov eax, esi
      pop edi ; restore registers
      pop esi ;
      stdRET RtlCompareMemory
stdENDP _RtlCompareMemory
```
N.B.: эта функция использует сравнение 32-битных слов (CMPSD) если длина блоков кратна 4-м байтам, либо побайтовое сравнение (CMPSB) если не

кратна.

- **CPUID** получить информацию о доступных возможностях CPU. см. также: (1.30.6)  $($ стр. 472)).
- **DIV** деление с учетом беззнаковых значений
- **IDIV** деление с учетом знаковых значений
- INT  $(M)$ : INT х аналогична PUSHF; CALL dword ptr  $[x*4]$  в 16-битной среде. Она активно использовалась в MS-DOS, работая как сисколл. Аргументы записывались в регистры AX/BX/CX/DX/SI/DI и затем происходил переход на таблицу векторов прерываний (расположенную в самом начале адресного пространства). Она была очень популярна потому что имела короткий опкод (2 байта) и программе использующая сервисы MS-DOS не нужно было заморачиваться узнавая адреса всех функций этих сервисов. Обработчик прерываний возвращал управление назад при помощи инструкции IRET.

Самое используемое прерывание в MS-DOS было 0x21, там была основная часть его API. См. также: [Ralf Brown Ralf Brown's Interrupt List], самый крупный список всех известных прерываний и вообще там много информации o MS-DOS.

Во времена после MS-DOS, эта инструкция все еще использовалась как сискол, и в Linux и в Windows (6.3 (стр. 958)), но позже была заменена инструкцией SYSENTER или SYSCALL.

**INT 3** (М): эта инструкция стоит немного в стороне от INT, она имеет собственный 1-байтный опкод (0xCC), и активно используется в отладке. Часто, отладчик просто записывает байт 0хСС по адресу в памяти где устанавливается точка останова, и когда исключение поднимается, оригинальный байт будет восстановлен и оригинальная инструкция по этому адресу исполнена заново.

**B Windows NT, исключение EXCEPTION BREAKPOINT поднимается, когда CPU** исполняет эту инструкцию. Это отладочное событие может быть перехвачено и обработано отладчиком, если он загружен. Если он не загружен, Windows предложит запустить один из зарегистрированных в системе отладчиков. Если MSVS<sup>7</sup> установлена, его отладчик может быть загружен и подключен к процессу. В целях защиты от reverse engineering, множество анти-отладочных методов проверяют целостность загруженного кода.

В MSVC есть compiler intrinsic для этой инструкции: debugbreak()<sup>8</sup>.

B win32 также имеется функция в kernel32.dll с названием DebugBreak()<sup>9</sup>. которая также исполняет INT 3.

IN (М) получить данные из порта. Эту инструкцию обычно можно найти в драйверах OS либо в старом коде для MS-DOS, например (8.6.3 (стр. 1070)).

<span id="page-1317-1"></span><span id="page-1317-0"></span><sup>7</sup> Microsoft Visual Studio 8MSDN <sup>9</sup>MSDN

**IRET** : использовалась в среде MS-DOS для возврата из обработчика прерываний, после того как он был вызван при помощи инструкции INT. Эквивалентна POP tmp; POPF; JMP tmp.

**LOOP** (М) декремент CX/ECX/RCX, переход если он всё еще не ноль.

Инструкцию LOOP очень часто использовали в DOS-коде, который работал внешними устройствами. Чтобы сделать небольшую задержку, делали так:

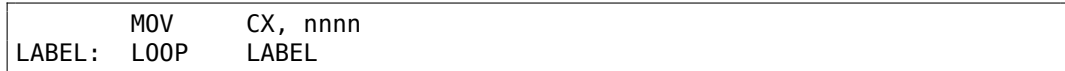

Недостаток очевиден: длительность задержки сильно зависит от скоро-**СТИ CPU.** 

- **OUT** (М) послать данные в порт. Эту инструкцию обычно можно найти в драйверах OS либо в старом коде для MS-DOS, например (8.6.3 (стр. 1070)).
- **РОРА** (М) восстанавливает значения регистров (RJE)DI, (RJE)SI, (RJE)BP, (RJE)BX,  $(R|E)DX$ ,  $(R|E)CX$ ,  $(R|E)AX$  из стека.
- **POPCNT** population count. Считает количество бит выставленных в 1 в значении.
- **POPF** восстановить флаги из стека (АКА регистр EFLAGS)
- **PUSHA** (М) сохраняет значения регистров (R|E)AX, (R|E)CX, (R|E)DX, (R|E)BX, (R|E)BP, (R|E)SI, (R|E)DI в стеке.
- **PUSHF** сохранить в стеке флаги (АКА регистр EFLAGS)
- RCL (М) вращать биты налево через флаг СF:

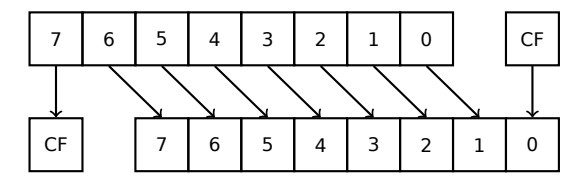

RCR (М) вращать биты направо через флаг CF:

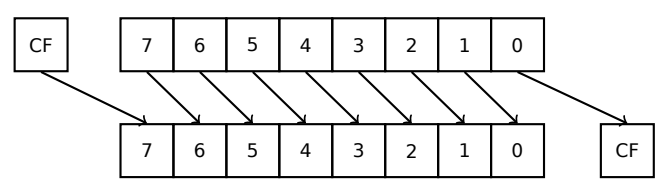

**ROL/ROR** (М) циклический сдвиг

ROL: вращать налево:

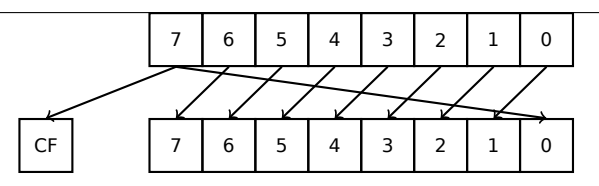

ROR: вращать направо:

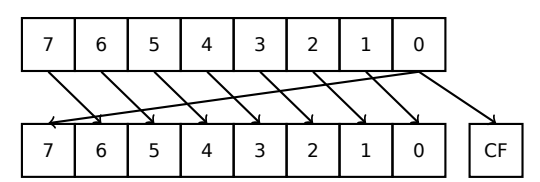

Не смотря на то что многие CPU имеют эти инструкции, в Си/Си++нет соответствующих операций, так что компиляторы с этих ЯП обычно не генерируют код использующий эти инструкции.

Чтобы программисту были доступны эти инструкции, в MSVC есть псевдофункции (compiler intrinsics) \_rotl() и \_rotr()<sup>10</sup>, которые транслируются компилятором напрямую в эти инструкции.

- **SAL** Арифметический сдвиг влево, синонимично SHL
- **SAR** Арифметический сдвиг вправо

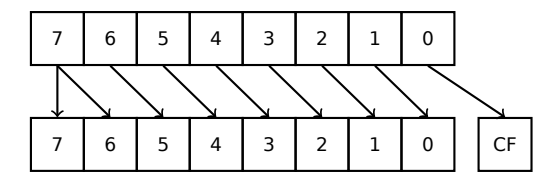

Таким образом, бит знака всегда остается на месте MSB.

- **SETcc** ор: загрузить 1 в ор (только байт) если условие верно или 0 если наоборот. Коды точно такие же, как и в инструкциях Јсс (.1.6 (стр. 1287)).
- **STC** (М) установить флаг СГ
- **STD** (М) установить флаг DF. Эта инструкция не генерируется компиляторами и вообще редкая. Например, она может быть найдена в файле ntoskrnl.exe (ядро Windows) в написанных вручную функциях копирования памяти.
- **STI** (М) установить флаг IF

**SYSCALL** (АМD) вызов сисколла (6.3 (стр. 958))

**SYSENTER** (Intel) вызов сисколла (6.3 (стр. 958))

UD2 (М) неопределенная инструкция, вызывает исключение. Применяется для тестирования.

**XCHG** (М) обменять местами значения в операндах

 $10$ MSDN

Это редкая инструкция: компиляторы её не генерируют, потому что начиная с Pentium, XCHG с адресом в памяти в операнде исполняется так, как если имеет префикс LOCK (см.[Michael Abrash, Graphics Programming Black Book, 1997 глава 19]). Вероятно, в Intel так сделали для совместимости с синхронизирующими примитивами. Таким образом, ХСНС начиная с Pentium может быть медленной. С другой стороны, XCHG была очень популярна у программистов на ассемблере. Так что, если вы видите XCHG в коде, это может быть знаком, что код написан вручную. Впрочем, по крайней мере компилятор Borland Delphi генерирует эту инструкцию.

# Инструкции FPU

Суффикс -R в названии инструкции обычно означает, что операнды поменяны местами, суффикс -Р означает что один элемент выталкивается из стека после исполнения инструкции, суффикс -PP означает, что выталкиваются два элемента.

- Р инструкции часто бывают полезны, когда нам уже больше не нужно хранить значение в FPU-стеке после операции.

**FABS** заменить значение в  $ST(0)$  на абсолютное значение  $ST(0)$ 

**FADD** op:  $ST(0)=op+ST(0)$ 

**FADD** ST(0), ST(i):  $ST(0)=ST(0)+ST(i)$ 

**FADDP** ST(1)=ST(0)+ST(1); вытолкнуть один элемент из стека, таким образом, складываемые значения в стеке заменяются суммой

**FCHS**  $ST(0) = -ST(0)$ 

**FCOM** сравнить  $ST(0)$  с  $ST(1)$ 

**FCOM** ор: сравнить  $ST(0)$  с ор

**FCOMP** сравнить ST(0) с ST(1); вытолкнуть один элемент из стека

**FCOMPP** сравнить ST(0) с ST(1); вытолкнуть два элемента из стека

FDIVR op:  $ST(0) = op/ST(0)$ 

**FDIVR** ST(i), ST(i):  $ST(i)=ST(i)/ST(i)$ 

**FDIVRP** op:  $ST(0) = op/ST(0)$ ; вытолкнуть один элемент из стека

FDIVRP ST(i), ST(j): ST(i)=ST(j)/ST(i); вытолкнуть один элемент из стека

FDIV op:  $ST(0)=ST(0)/op$ 

**FDIV** ST(i), ST(j):  $ST(i) = ST(i)/ST(i)$ 

**FDIVP** ST(1)=ST(0)/ST(1); вытолкнуть один элемент из стека, таким образом, делимое и делитель в стеке заменяются частным

FILD ор: сконвертировать целочисленный ор и затолкнуть его в стек.

**FIST** ор: конвертировать ST(0) в целочисленное ор

- **FISTP** op: конвертировать ST(0) в целочисленное op; вытолкнуть один элемент из стека
- **FLD1** затолкнуть 1 в стек
- **FLDCW** op: загрузить FPU control word  $(.1.3$  (стр.  $1282$ )) из 16-bit op.
- **FLDZ** затолкнуть ноль в стек
- **FLD** op: затолкнуть op в стек.
- **FMUL** op: ST(0)=ST(0)\*op
- **FMUL** ST(i), ST(j): ST(i)=ST(i)\*ST(j)
- **FMULP** op: ST(0)=ST(0)\*op; вытолкнуть один элемент из стека
- **FMULP** ST(i), ST(j): ST(i)=ST(i)\*ST(j); вытолкнуть один элемент из стека
- **FSINCOS** : tmp=ST(0);  $ST(1)$ =sin(tmp);  $ST(0)$ =cos(tmp)
- **FSQRT** :  $ST(0) = \sqrt{ST(0)}$
- **FSTCW** op: записать FPU control word (.1.3 (стр. 1282)) в 16-bit op после проверки ожидающих исключений.
- **FNSTCW** op: записать FPU control word (.1.3 (стр. 1282)) в 16-bit op.
- **FSTSW** op: записать FPU status word (.[1.3](#page-1302-0) (стр. 1[282\)\)](#page-1302-0) в 16-bit op после проверки ожидающих исключений.
- **FNSTSW** op: записать FPU status word (.[1.3](#page-1302-0) (стр. [1282\)\)](#page-1302-0) в 16-bit op.
- **FST** op: копировать ST(0) в op
- **FSTP** op: копировать ST(0) в op; вытолкнуть один элемент из стека
- **FSUBR** op: ST(0)=op-ST(0)
- **FSUBR** ST(0), ST(i): ST(0)=ST(i)-ST(0)
- **FSUBRP** ST(1)=ST(0)-ST(1); вытолкнуть один элемент из стека, таким образом, складываемые значения в стеке заменяются разностью
- **FSUB** op:  $ST(0)=ST(0)$ -op
- **FSUB** ST(0), ST(i): ST(0)=ST(0)-ST(i)
- **FSUBP** ST(1)=ST(1)-ST(0); вытолкнуть один элемент из стека, таким образом, складываемые значения в стеке заменяются разностью
- **FUCOM** ST(i): сравнить ST(0) и ST(i)
- **FUCOM** сравнить ST(0) и ST(1)
- **FUCOMP** сравнить ST(0) и ST(1); вытолкнуть один элемент из стека.
- **FUCOMPP** сравнить ST(0) и ST(1); вытолкнуть два элемента из стека.

Инструкция работает так же, как и FCOM, за тем исключением что исключение срабатывает только если один из операндов SNaN, но числа QNaN нормально обрабатываются.

**FXCH** ST(i) обменять местами значения в ST(0) и ST(i)

**FXCH** обменять местами значения в ST(0) и ST(1)

# **Инструкции с печатаемым ASCII-опкодом**

(В 32-битном режиме.)

Это может пригодиться для создания шелл-кодов. См. также: 8.12.1 (стр. 1142).

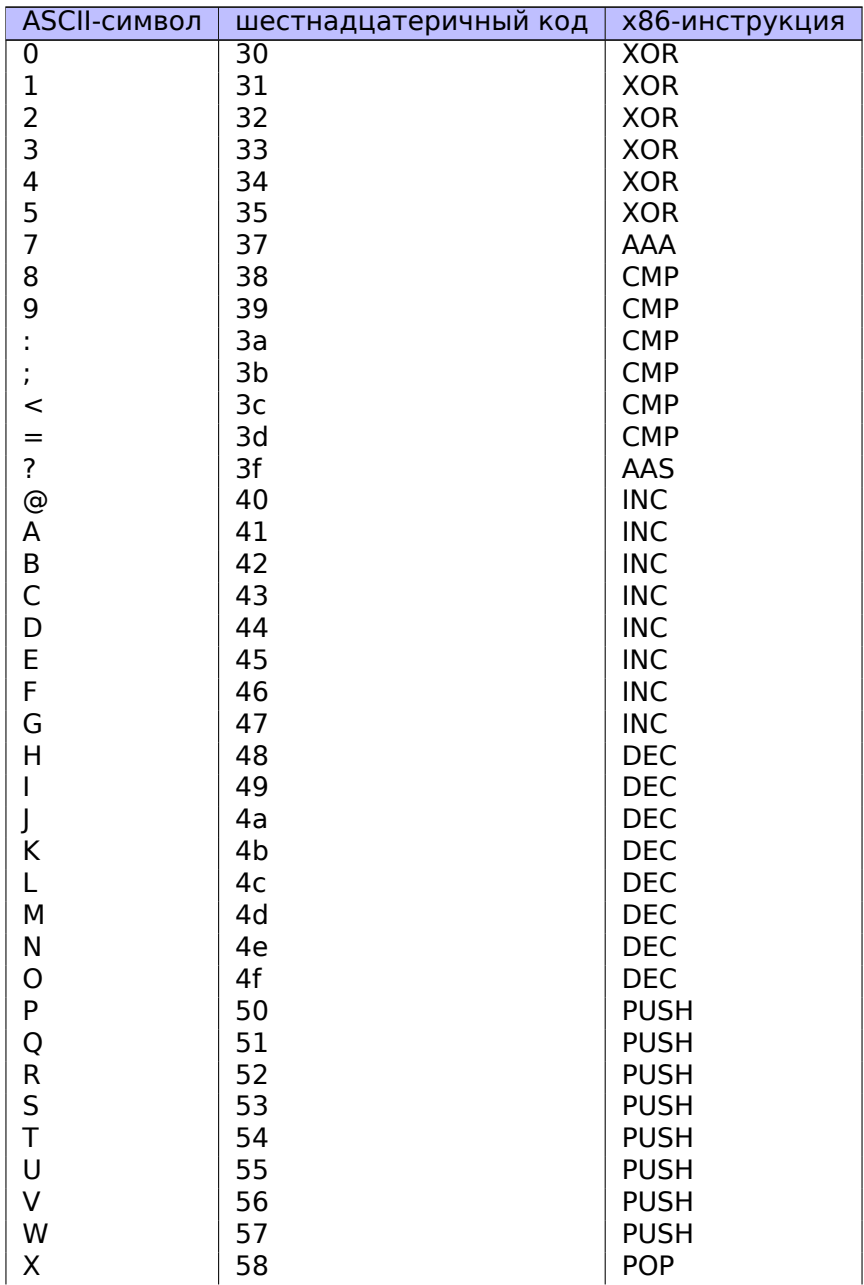

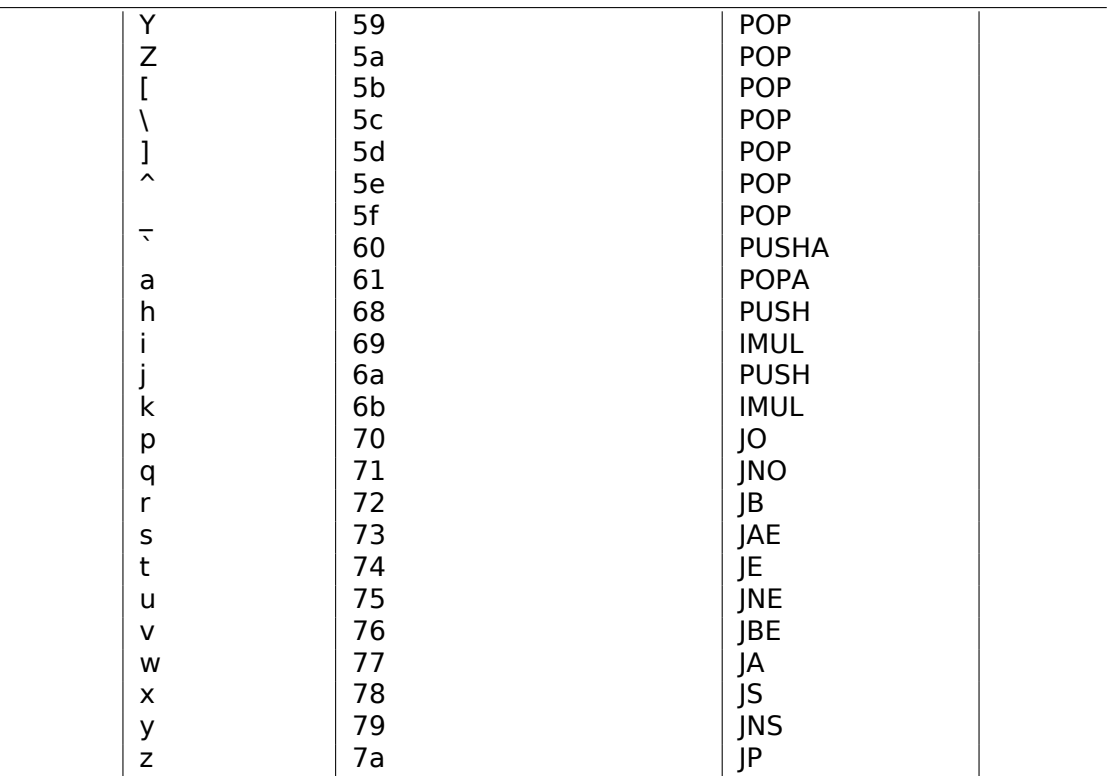

А также:

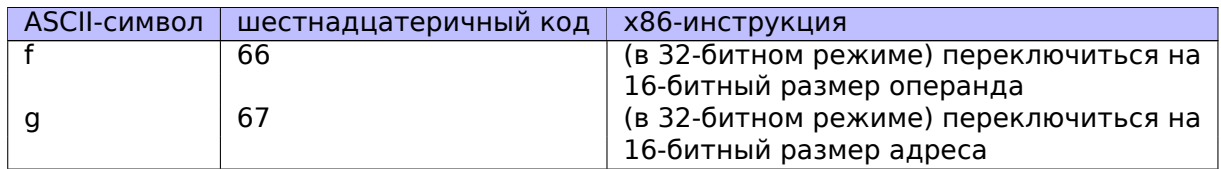

В итоге: AAA, AAS, CMP, DEC, IMUL, INC, JA, JAE, JB, JBE, JE, JNE, JNO, JNS, JO, JP, JS, POP, POPA, PUSH, PUSHA, XOR.

# **.1.7. npad**

Это макрос в ассемблере, для выравнивания некоторой метки по некоторой границе.

<span id="page-1323-0"></span>Это нужно для тех *нагруженных* меток, куда чаще всего передается управление, например, начало тела цикла. Для того чтобы процессор мог эффективнее вытягивать данные или код из памяти, через шину с памятью, кэширование, итд.

Взято из listing.inc (MSVC):

Это, кстати, любопытный пример различных вариантов NOP-ов. Все эти инструкции не дают никакого эффекта, но отличаются разной длиной.

Цель в том, чтобы была только одна инструкция, а не набор NOP-ов, считается что так лучше для производительности CPU.

```
;; LISTING.INC
\frac{1}{2};; This file contains assembler macros and is included by the files created
;; with the -FA compiler switch to be assembled by MASM (Microsoft Macro
;; Assembler).
\frac{1}{2};; Copyright (c) 1993-2003, Microsoft Corporation. All rights reserved.
;; non destructive nops
npad macro size
if size eq 1
 nop
else
if size eq 2
   mov edi, edi
 else
  if size eq 3
    ; lea ecx, [ecx+00]
    DB 8DH, 49H, 00H
  else
   if size eq 4
     ; lea esp, [esp+00]
     DB 8DH, 64H, 24H, 00H
   else
    if size eq 5
      add eax, DWORD PTR 0
    else
     if size eq 6
       ; lea ebx, [ebx+00000000]
       DB 8DH, 9BH, 00H, 00H, 00H, 00H
     else
      if size eg 7
        ; lea esp, [esp+00000000]
        DB 8DH, 0A4H, 24H, 00H, 00H, 00H, 00H
      else
       if size eq 8
        ; jmp .+8; .npad 6
        DB OEBH, O6H, 8DH, 9BH, 00H, 00H, 00H, 00H
       else
        if size eq 9
         ; jmp .+9; .npad 7
         DB 0EBH, 07H, 8DH, 0A4H, 24H, 00H, 00H, 00H, 00H
        else
         if size eq 10
          ; \text{imp} . +A; . npad 7; . npad 1
          DB OEBH, 08H, 8DH, 0A4H, 24H, 00H, 00H, 00H, 00H, 90H
```

```
else
          if size eg 11
           ; jmp .+B; .npad 7; .npad 2
           DB 0EBH, 09H, 8DH, 0A4H, 24H, 00H, 00H, 00H, 00H, 8BH, 0FFH
          else
           if size eq 12
             ; jmp .+C; .npad 7; .npad 3
            DB OEBH, OAH, 8DH, OA4H, 24H, OOH, OOH, OOH, OOH, 8DH, 49H, OOH
           else
            if size eq 13
             ; jmp .+D; .npad 7; .npad 4
             DB OEBH, 0ВН, 8DН, 0А4Н, 24Н, 00Н, 00Н, 00Н, 00Н, 8DН, 64Н, 24∠
    \backslash H, 00H
            else
             if size eq 14
               ; jmp .+E; .npad 7; .npad 5
              DB 0EBH, 0CH, 8DH, 0A4H, 24H, 00H, 00H, 00H, 00H, 05H, 00H, ∠
    \backslash 00H, 00H, 00H
             else
               if size eq 15
                ; jmp .+F; .npad 7; .npad 6
                DB OEBH, ODH, 8DH, OA4H, 24H, OOH, OOH, OOH, OOH, 8DH, 9BH, \varphi\backslash 00H, 00H, 00H, 00H
              else
                %out error: unsupported npad size
                .err
               endif
             endif
            endif
           endif
          endif
         endif
        endif
       endif
      endif
     endif
    endif
   endif
  endif
 endif
endif
endm
```
# .2. ARM

# .2.1. Терминология

АRM изначально разрабатывался как 32-битный CPU, поэтому слово здесь, в отличие от х86, 32-битное.

**byte** 8-бит. Для определения переменных и массива байт используется дирек-

Если вы заметили опечатку, ошибку или имеете какие-то либо соображения, пожелания, пожалуйста, напишите мне: мои адреса. Спасибо!

тива ассемблера DCB.

**halfword** 16-бит. - "-директива ассемблера DCW.

word 32-бит. - "-директива ассемблера DCD.

doubleword 64-6ит.

quadword 128-бит.

# .2.2. Версии

- ARMV4: появился режим Thumb.
- ARMv6: использовался в iPhone 1st gen., iPhone 3G (Samsung 32-bit RISC ARM 1176|Z(F)-S поддерживающий Thumb-2)
- ARMv7: появился Thumb-2 (2003). Использовался в iPhone 3GS, iPhone 4, iPad 1st gen. (ARM Cortex-A8), iPad 2 (Cortex-A9), iPad 3rd gen.
- ARMv7s: Добавлены новые инструкции. Использовался в iPhone 5, iPhone 5c, iPad 4th gen. (Apple A6).
- ARMv8: 64-битный процессор, AKA ARM64 AKA AArch64. Использовался в iPhone 5S, iPad Air (Apple A7). В 64-битном режиме, режима Thumb больше нет, только режим АRM (4-байтные инструкции).

# .2.3. 32-битный ARM (AArch32)

# Регистры общего пользования

- R0 результат функции обычно возвращается через R0
- $\cdot$  R1...R12  $-$  GPRs
- R13  $AKA SP (YKa3aTeJb CTEKa)$
- R14 AKA LR (link register)
- R15  $-$  AKA PC (program counter)

R0-R3 называются также «scratch registers»: аргументы функции обычно передаются через них, и эти значения не обязательно восстанавливать перед выходом из функции.

# **Current Program Status Register (CPSR)**

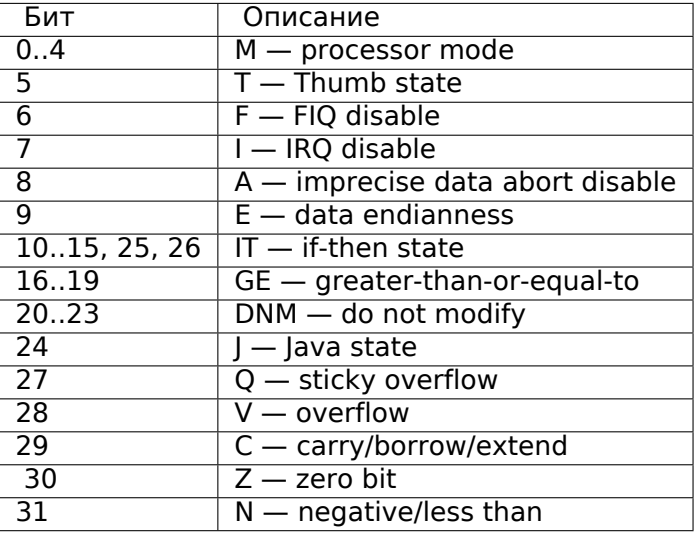

#### Регистры VPF (для чисел с плавающей точкой) и NEON

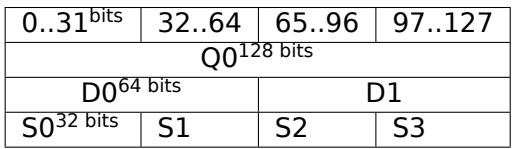

S-регистры 32-битные, используются для хранения чисел с одинарной точностью.

D-регистры 64-битные, используются для хранения чисел с двойной точностью.

D- и S-регистры занимают одно и то же место в памяти CPU — можно обращаться к D-регистрам через S-регистры (хотя это и бессмысленно).

Точно также, NEON Q-регистры имеют размер 128 бит и занимают то же физическое место в памяти CPU что и остальные регистры, предназначенные для чисел с плавающей точкой.

В VFP присутствует 32 S-регистров: S0..S31.

В VPFv2 были добавлены 16 D-регистров, которые занимают то же место что и S0., S31.

В VFPv3 (NEON или «Advanced SIMD») добавили еще 16 D-регистров, в итоге это D0..D31, но регистры D16..D31 не делят место с другими S-регистрами.

В NEON или «Advanced SIMD» были добавлены также 16 128-битных Q-регистров, делящих место с регистрами D0..D31.

# .2.4. 64-битный ARM (AArch64)

# Регистры общего пользования

Количество регистров было удвоено со времен AArch32.

- Х0 результат функции обычно возвращается через Х0
- Х0...Х7 Здесь передаются аргументы функции.
- $\cdot$  X8
- Х9...Х15 временные регистры, вызываемая функция может их использовать и не восстанавливать их.
- $\cdot$  X16
- $\cdot$  X17
- $\cdot$  X18
- X19...X29 вызываемая функция может их использовать, но должна восстанавливать их по завершению.
- X29 используется как FP (как минимум в GCC)
- X30 «Procedure Link Register» AKA LR (link register).
- Х31 регистр, всегда содержащий ноль АКА ХZR или «Zero Register». Его 32-битная часть называется WZR.
- SP, больше не регистр общего пользования.

См. также: [Procedure Call Standard for the ARM 64-bit Architecture (AArch64), (2013)]<sup>11</sup>.

32-битная часть каждого X-регистра также доступна как W-регистр (W0, W1, и т. д.).

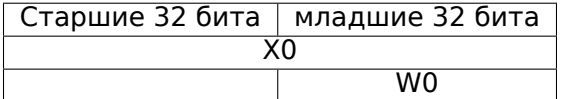

# .2.5. Инструкции

В ARM имеется также для некоторых инструкций суффикс -S, указывающий, что эта инструкция будет модифицировать флаги. Инструкции без этого суффикса не модифицируют флаги. Например, инструкция ADD в отличие от ADDS сложит два числа, но флаги не изменит. Такие инструкции удобно использовать между СМР где выставляются флаги и, например, инструкциями перехода, где флаги используются. Они также лучше в смысле анализа зависимостей данных (data dependency analysis) (потому что меньшее количество регистров модифицируется во время исполнения).

<sup>11</sup>Также доступно здесь: http://infocenter.arm.com/help/topic/com.arm.doc.ihi0055b/ IHI0055B aapcs64.pdf

# Таблица условных кодов

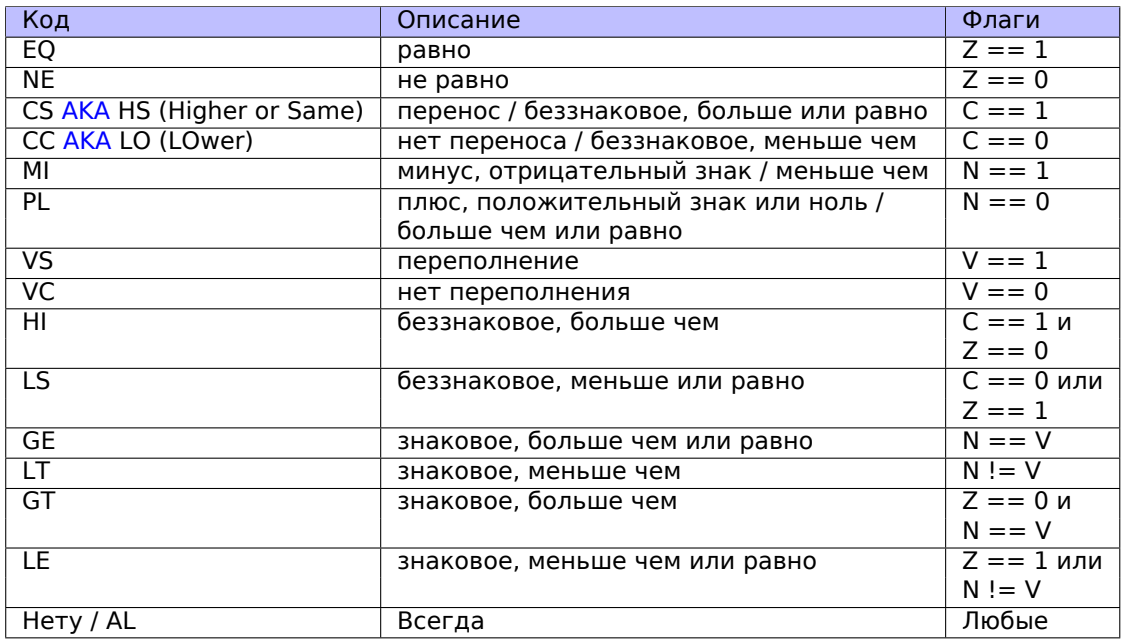

# **.3. MIPS**

# .3.1. Регистры

(Соглашение о вызовах ОЗ2)

#### Регистры общего пользования (GPR)

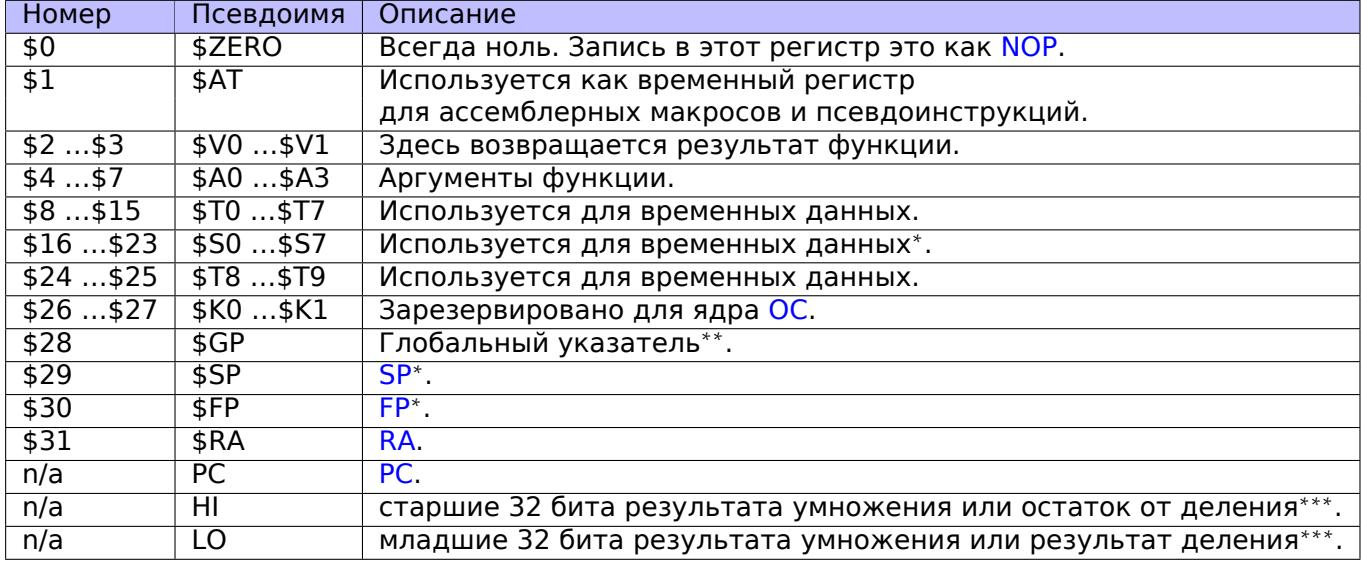

#### Регистры для работы с числами с плавающей точкой

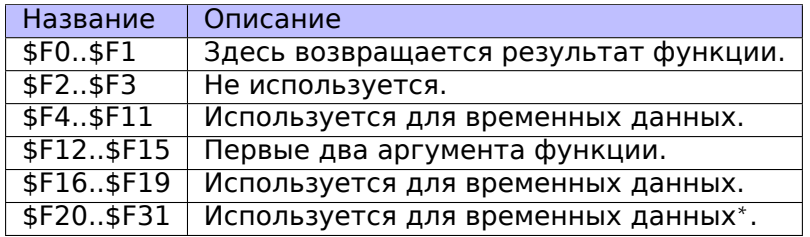

\* - Callee должен сохранять.

\*\* - Callee должен сохранять (кроме PIC-кода).

\*\*\* - доступны используя инструкции MFHI и MFL0.

# .3.2. Инструкции

Есть три типа инструкций.

• Тип R: имеющие 3 регистра. R-инструкции обычно имеют такой вид:

```
instruction destination, sourcel, source2
```
Важно помнить, что если первый и второй регистр один и тот же, IDA может показать инструкцию в сокращенной форме:

instruction destination/source1, source2

Это немного напоминает Интеловский синтаксис ассемблера х86.

- Тип I: имеющие 2 регистра и 16-битное «immediate»-значение.
- Тип Ј: инструкции перехода, имеют 26 бит для кодирования смещения.

## Инструкции перехода

Какая разница между инструкциями начинающихся с В- (ВЕО, В, и т. д.) и с |- $(JAL, JALR, u \tau. \mu.)$ ?

В-инструкции имеют тип I, так что, смещение в этих инструкциях кодируется как 16-битное значение. Инструкции JR и JALR имеют тип R, и они делают переход по абсолютному адресу указанному в регистре. J и JAL имеют тип J, так что смещение кодируется как 26-битное значение.

Коротко говоря, в В-инструкциях можно кодировать условие (В на самом деле это псевдоинструкция для BEQ \$ZERO, \$ZERO, LABEL), а в J-инструкциях нельзя.

# .4. Некоторые библиотечные функции GCC

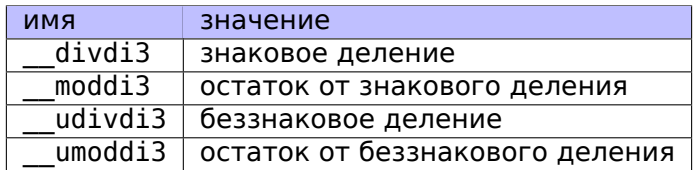

# .5. Некоторые библиотечные функции MSVC

11 в имени функции означает «long long», т.е. 64-битный тип данных.

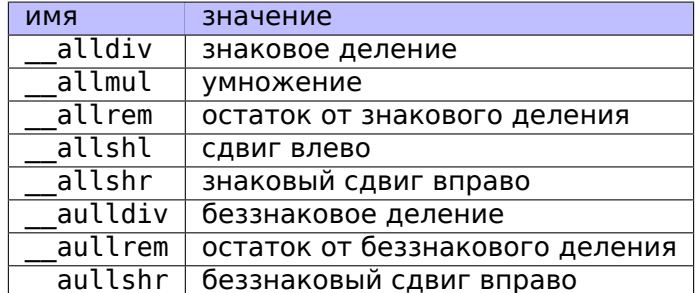

Процедуры умножения и сдвига влево, одни и те же и для знаковых чисел, и для беззнаковых, поэтому здесь только одна функция для каждой операции.

Исходные коды этих функций можно найти в установленной MSVS, в VC/crt/src/intel/\*.asm.
### .6. Cheatsheets

#### <span id="page-1332-1"></span> $.6.1.$  IDA

Краткий справочник горячих клавиш:

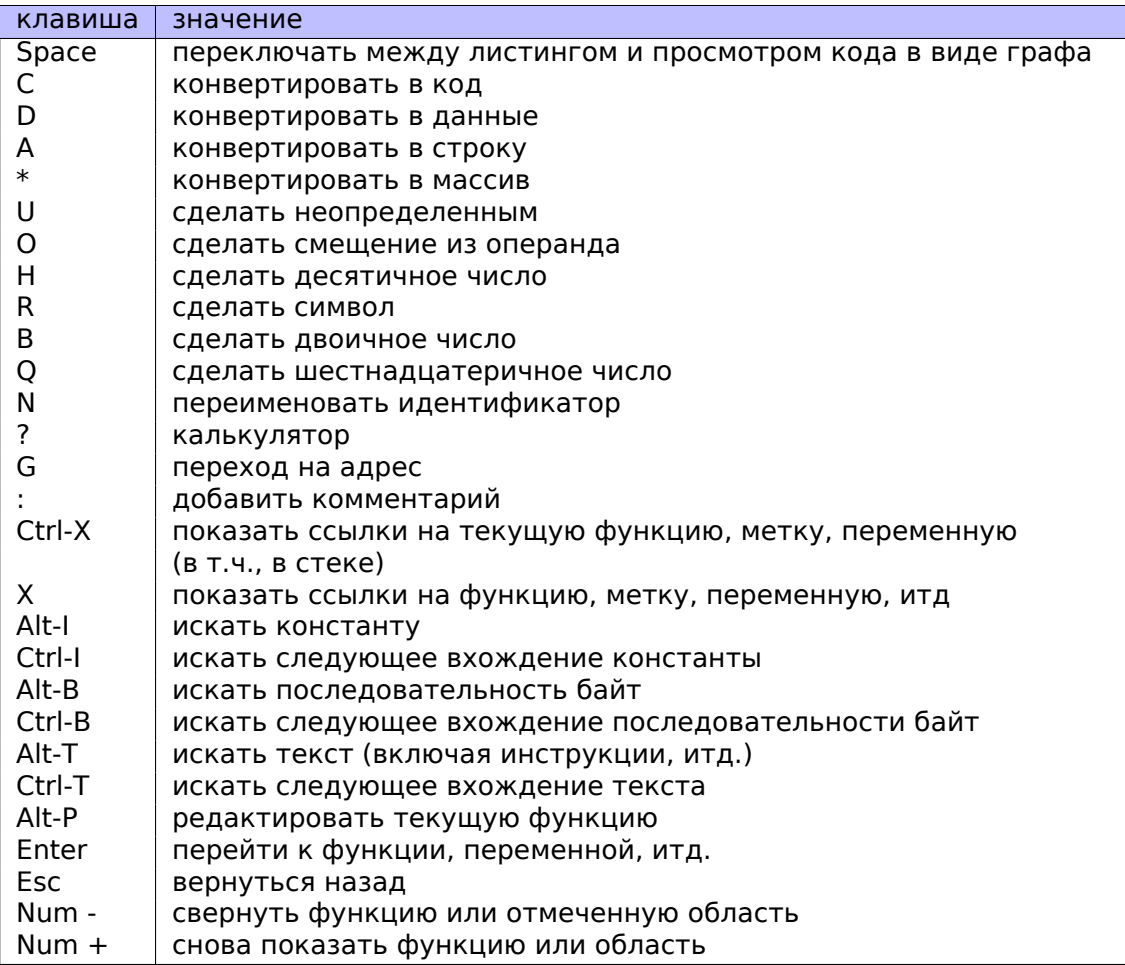

Сворачивание функции или области может быть удобно чтобы прятать те части функции, чья функция вам стала уже ясна. это используется в моем скрипте<sup>12</sup>для сворачивания некоторых очень часто используемых фрагментов inlineкода.

#### .6.2. OllyDbg

Краткий справочник горячих клавиш:

<span id="page-1332-0"></span> $12$  GitHub

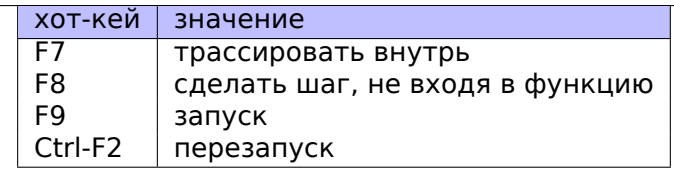

#### <span id="page-1333-0"></span>.6.3. MSVC

Некоторые полезные опции, которые были использованы в книге..

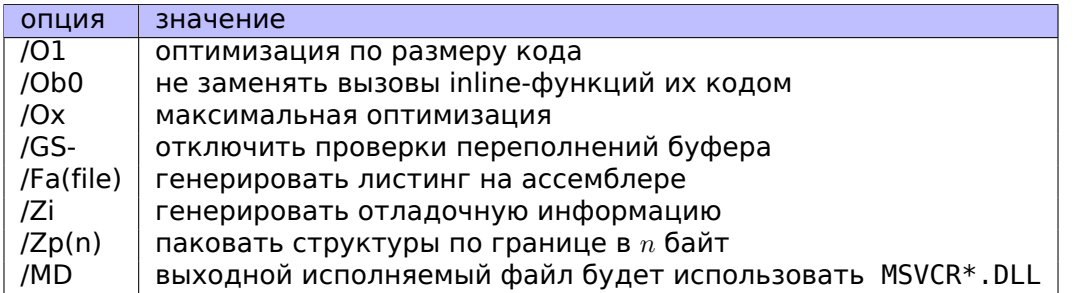

Кое-как информация о версиях MSVC: 5.1.1 (стр. 895).

#### $.6.4.$  GCC

Некоторые полезные опции, которые были использованы в книге.

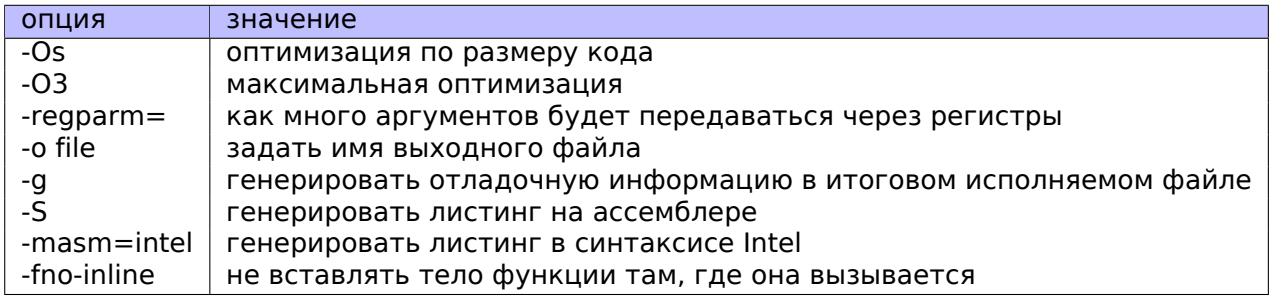

#### $.6.5.$  GDB

Некоторые команды, которые были использованы в книге:

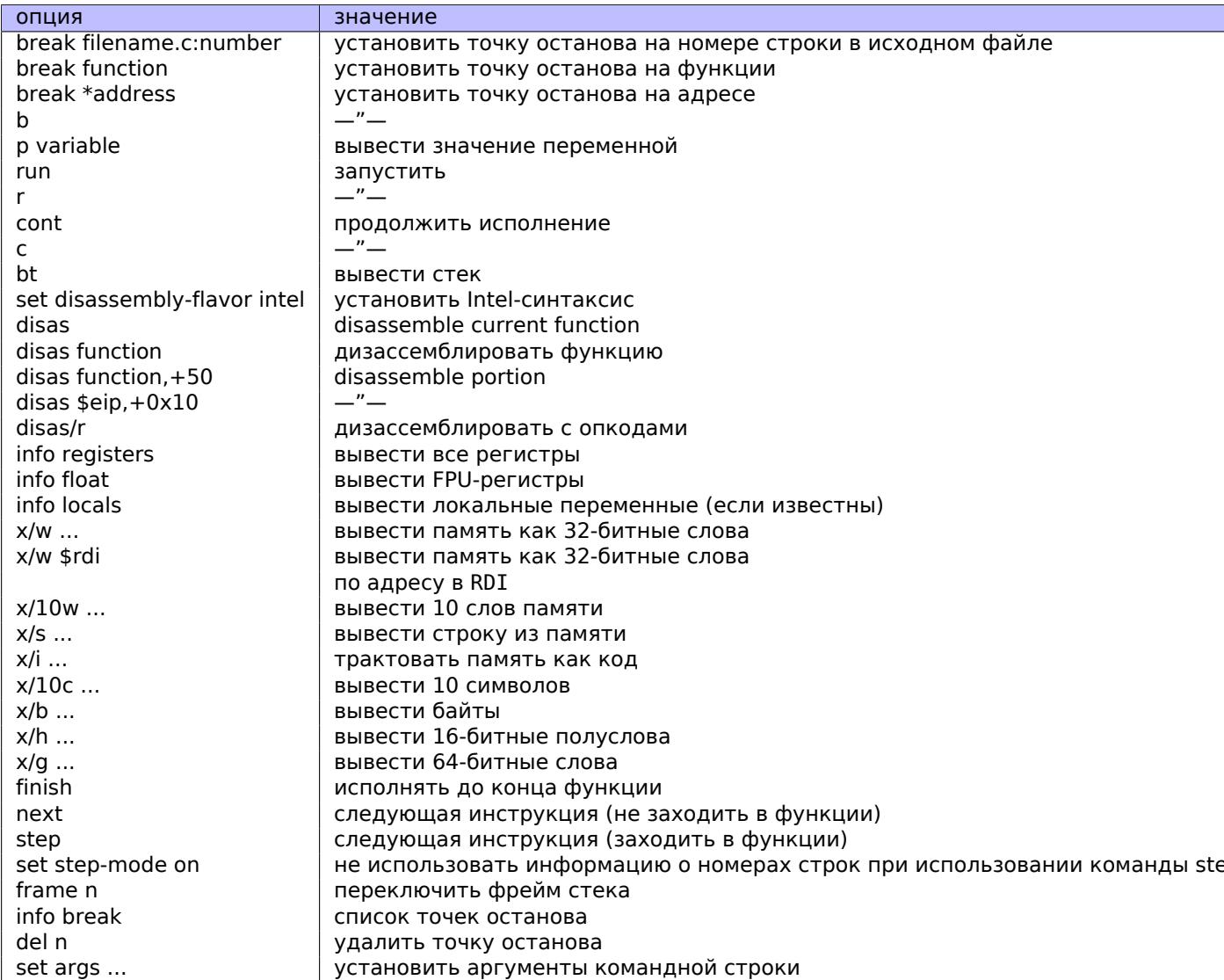

# Список принятых сокращений

<span id="page-1336-1"></span><span id="page-1336-0"></span>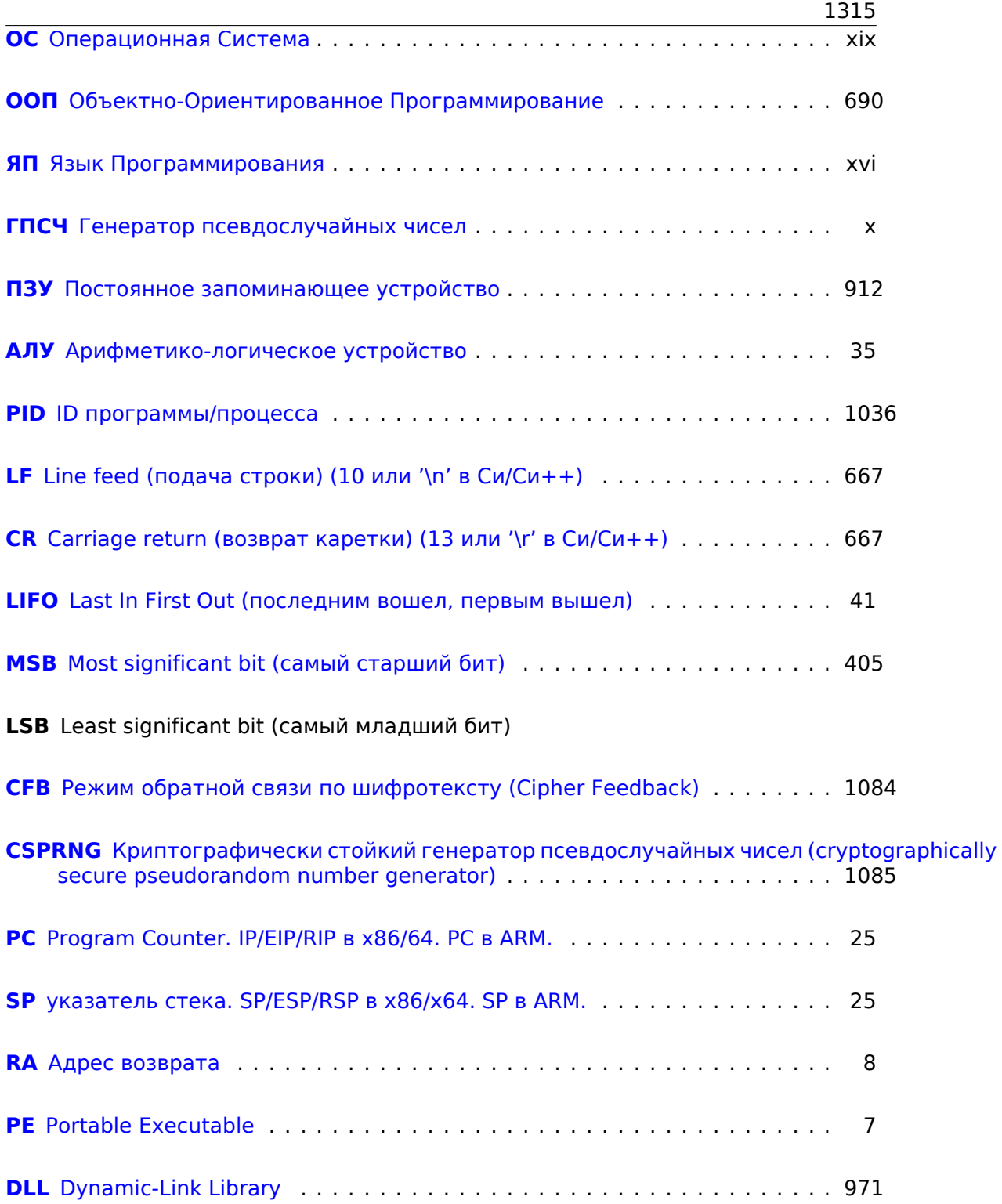

<span id="page-1337-2"></span><span id="page-1337-1"></span><span id="page-1337-0"></span>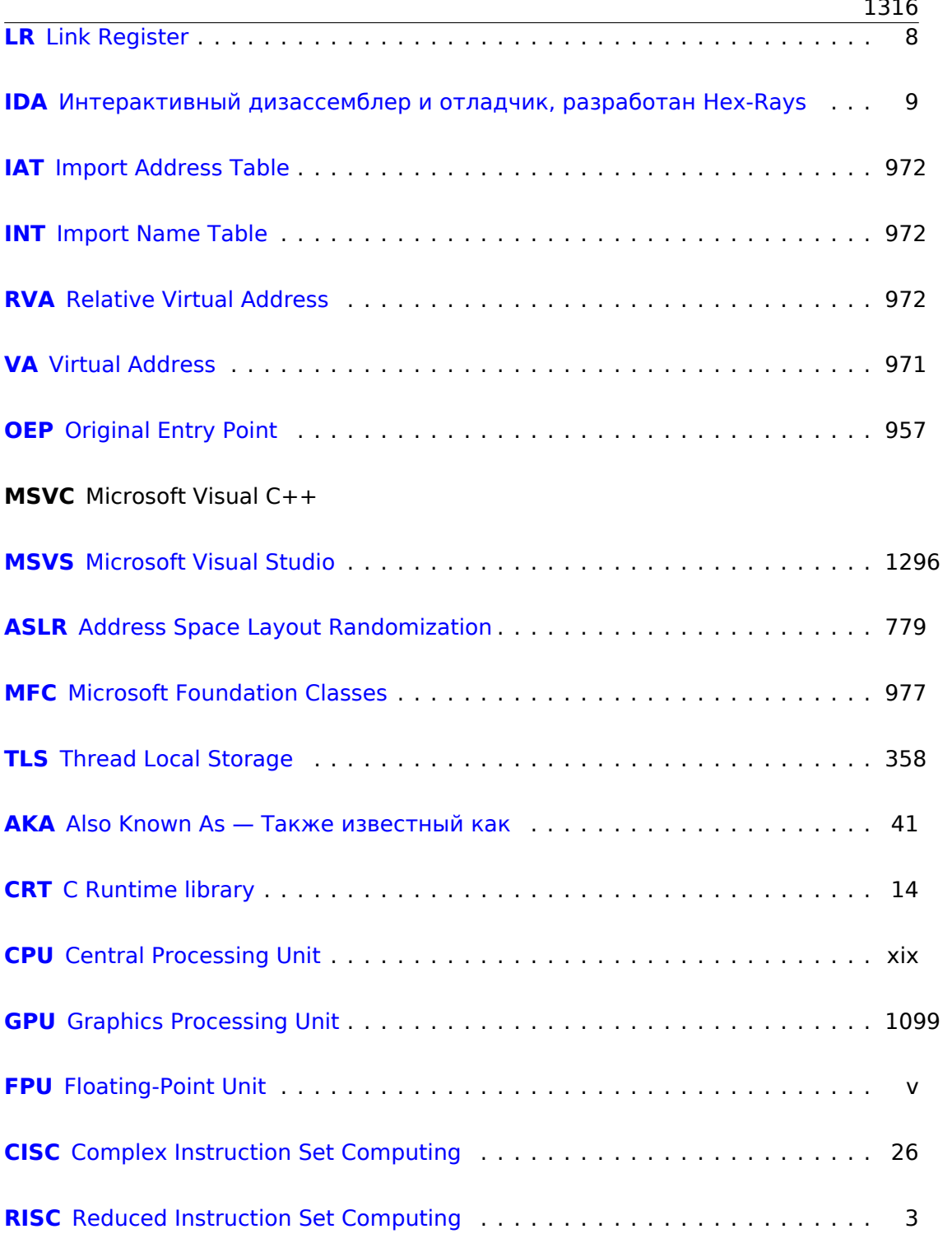

<span id="page-1338-0"></span>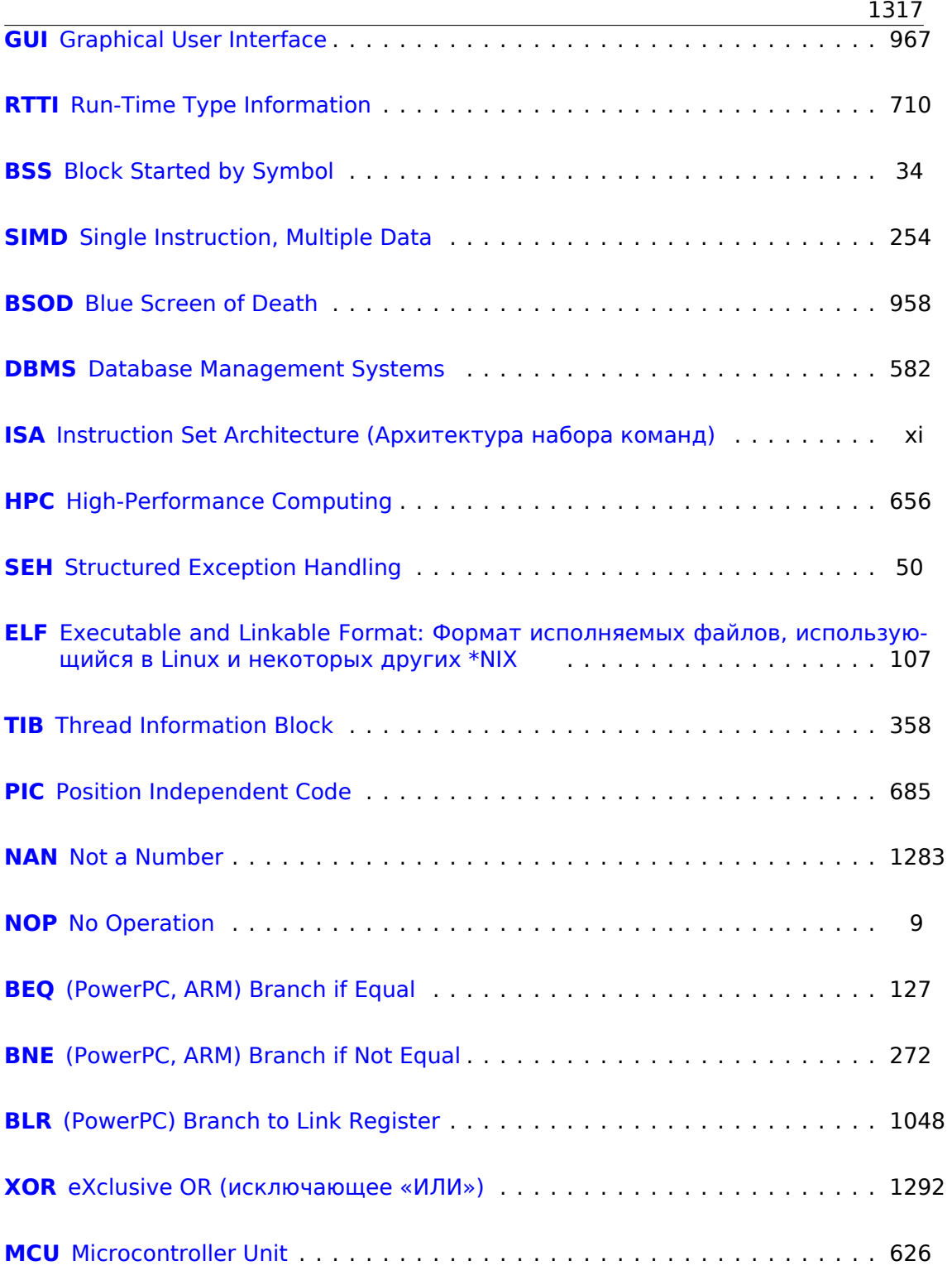

<span id="page-1339-1"></span><span id="page-1339-0"></span>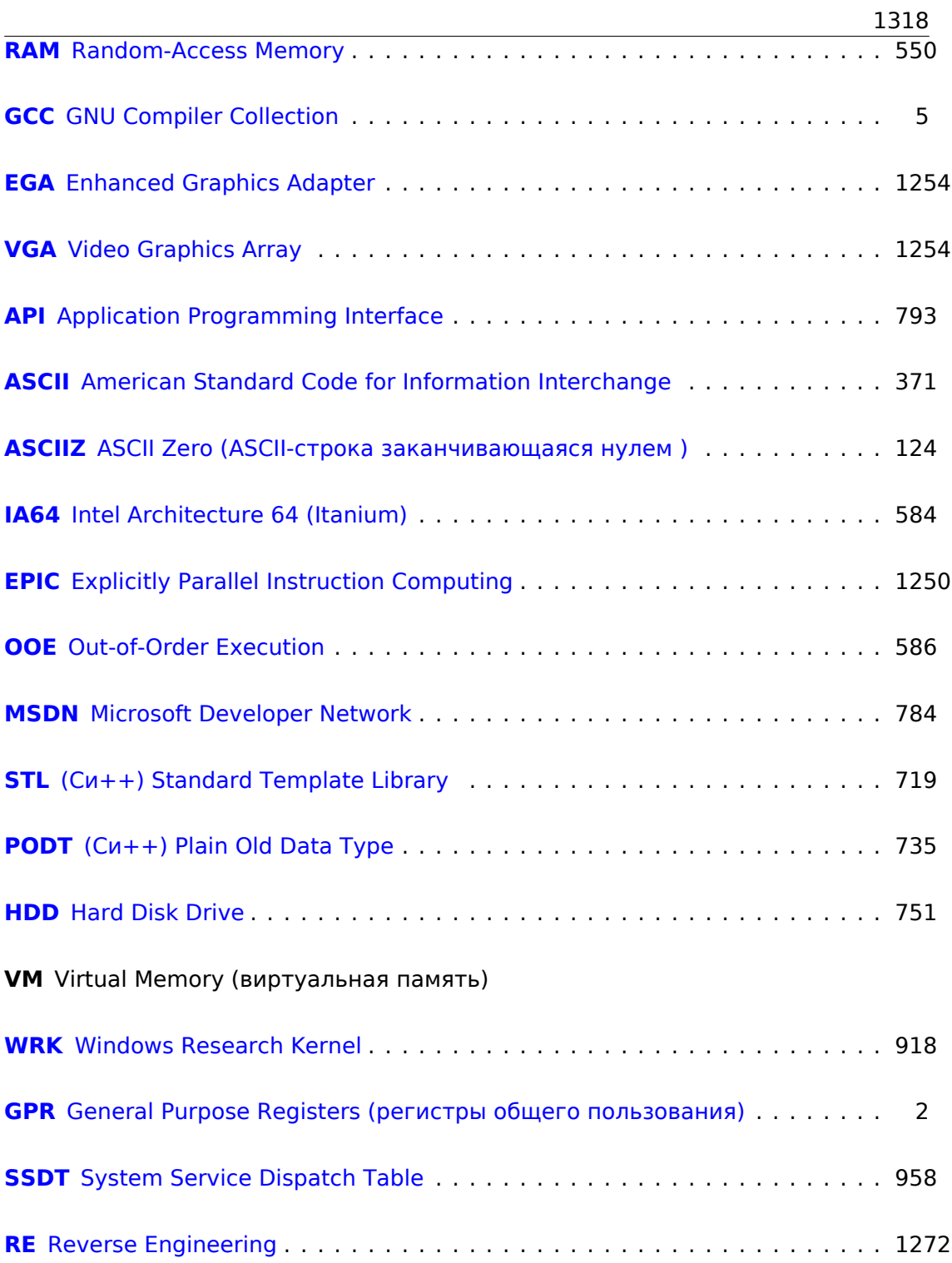

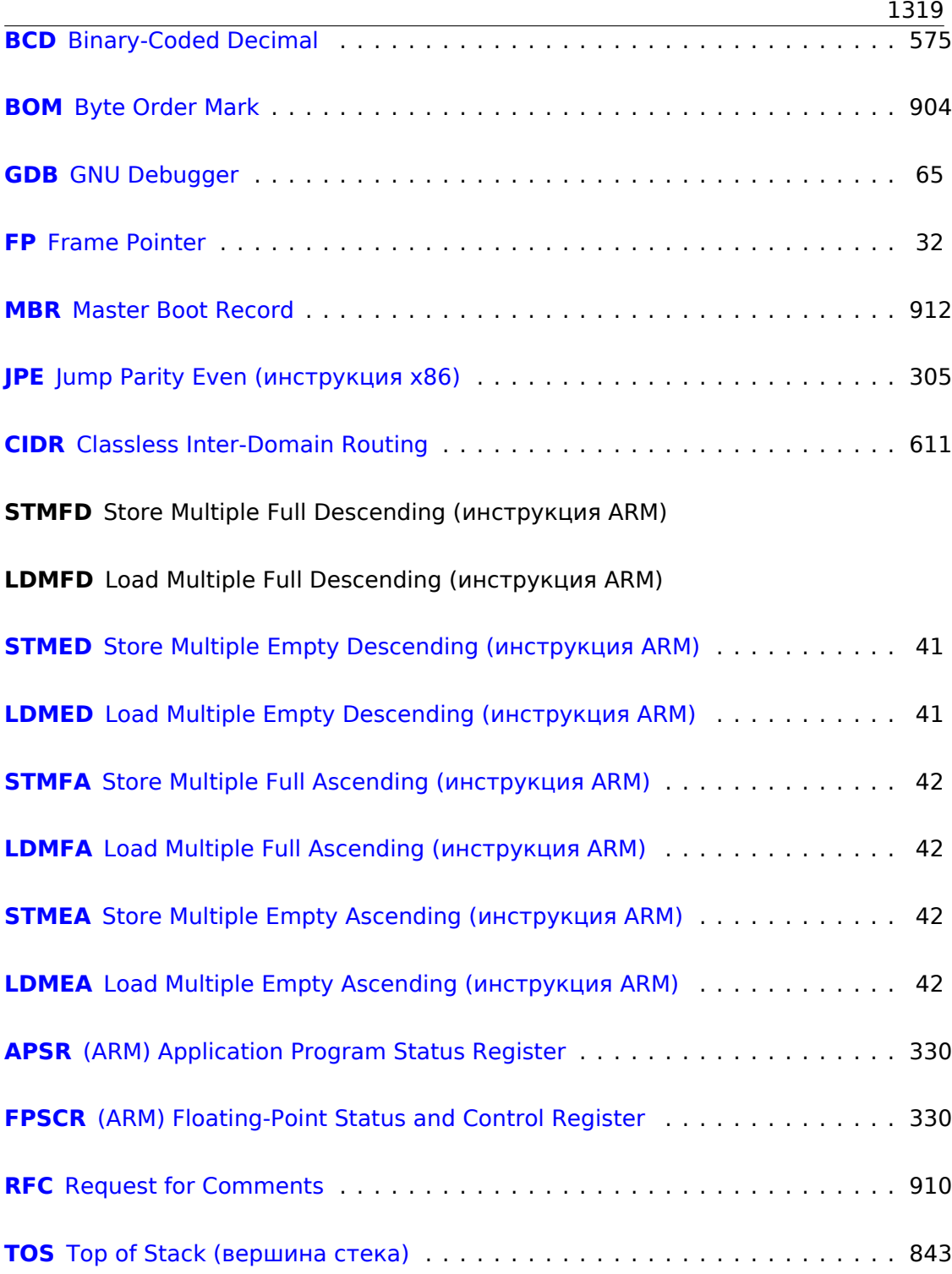

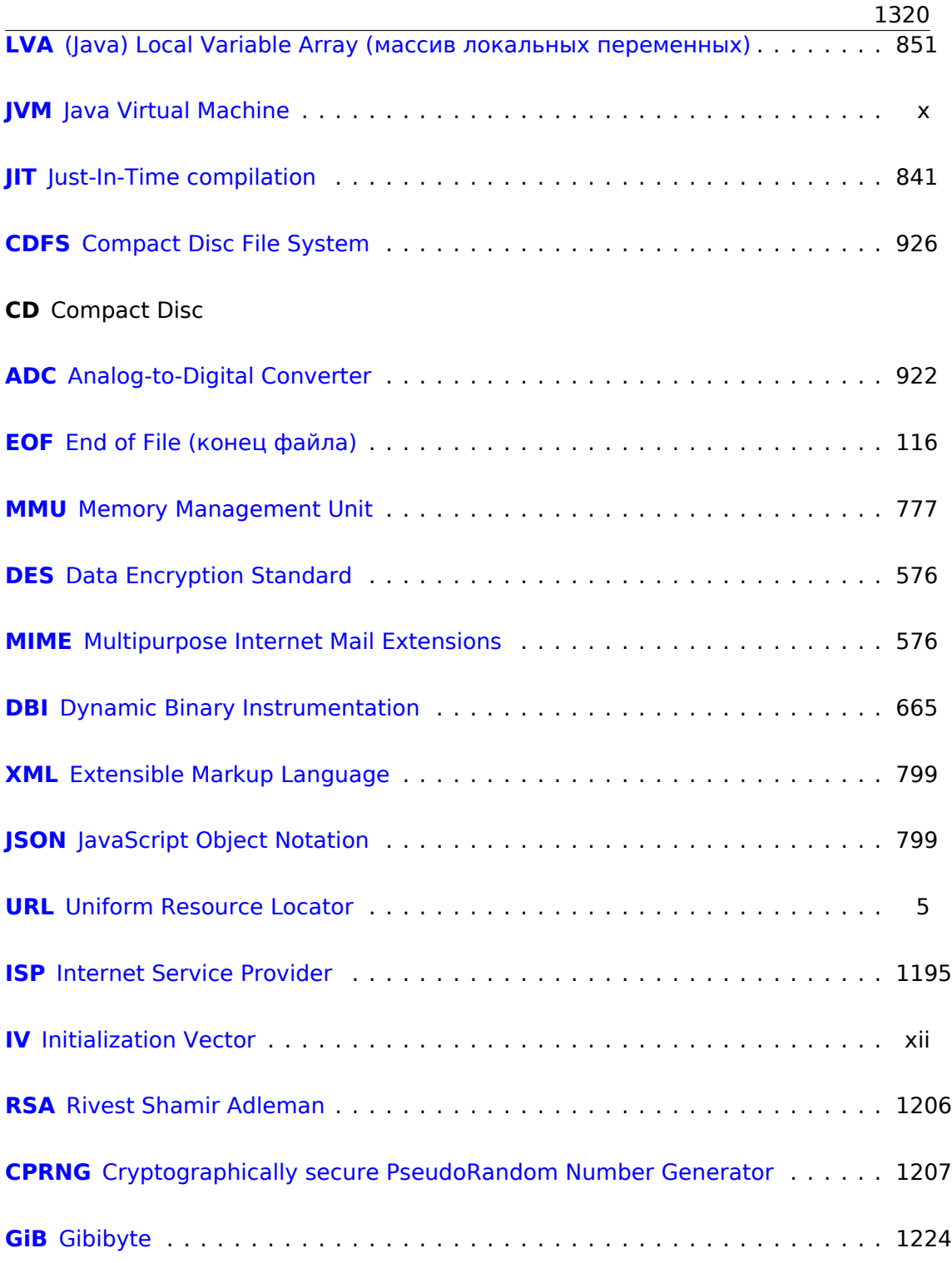

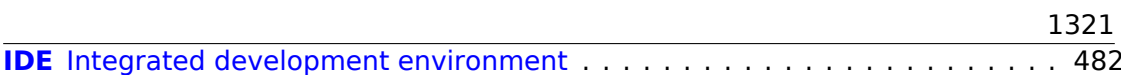

## Glossary

**anti-pattern** Нечто широко известное как плохое решение. 44, 103, 585

- **atomic operation** « $\alpha \tau$ о*μος*» означает «неделимый» в греческом языке, так что атомарная операция - это операция которая гарантированно не будет прервана другими тредами. 815, 1012
- **basic block** группа инструкций, не имеющая инструкций переходов, а также не имеющая переходов в середину блока извне. В IDA он выглядит как просто список инструкций без строк-разрывов. 882, 1255, 1257
- callee Вызываемая функция. 90, 133, 136, 585, 943, 947, 948, 1309
- caller Функция вызывающая другую функцию. 8, 9, 11, 63, 135, 585, 941, 948
- compiler intrinsic Специфичная для компилятора функция не являющаяся обычной библиотечной функцией. Компилятор вместо её вызова генерирует определенный машинный код. Нередко, это псевдофункции для определенной инструкции CPU. Читайте больше:, 1296
- **CP/M** Control Program for Microcomputers: очень простая дисковая ОС использовавшаяся перед MS-DOS. 1143
- dongle Небольшое устройство подключаемое к LPT-порту для принтера (в прошлом) или к USB. 1047
- endianness Порядок байт. 29, 106, 442, 1292
- GIB Гибибайт:  $2^{30}$  или 1024 мебибайт или 1073741824 байт. 22
- **heap** (куча) обычно, большой кусок памяти предоставляемый ОС, так что прикладное ПО может делить его как захочет. malloc()/free() работают с кучей. 42, 444, 714, 717, 718, 735, 737, 758, 759, 800, 970, 971
- **jump offset** Часть опкода JMP или Jcc инструкции, просто прибавляется к адресу следующей инструкции, и так вычисляется новый РС. Может быть отрицательным. 172, 173, 1287

leaf function Функция не вызывающая больше никаких функций. 39, 44

- link register (RISC) Регистр в котором обычно записан адрес возврата. Это позволяет вызывать leaf-функции без использования стека, т.е. быстрее. 44, 1048, 1305, 1307
- **loop unwinding** Это когда вместо организации цикла на *n* итераций, компилятор генерирует п копий тела цикла, для экономии на инструкциях, обеспечивающих сам цикл. 243
- name mangling применяется как минимум в Cи++, где компилятору нужно закодировать имя класса, метода и типы аргументов в одной строке, которая будет внутренним именем функции. читайте также здесь: 3.19.1 (стр. 690). 690. 895. 896
- NaN не число: специальные случаи чисел с плавающей запятой, обычно сигнализирующие об ошибках. 301, 323, 1254
- NEON AKA «Advanced SIMD» от ARM. 1306
- **NOP** «no operation», холостая инструкция. 929
- **NTAPI** API доступное только в линии Windows NT. Большей частью не документировано Microsoft-ом. 1020
- padding Padding в английском языке означает набивание подушки чем-либо для придания ей желаемой (большей) формы. В компьютерных науках, padding означает добавление к блоку дополнительных байт, чтобы он имел нужный размер, например,  $2^n$  байт.. 907
- РОВ (Win32) Файл с отладочной информацией, обычно просто имена функций, но иногда имена аргументов функций и локальных переменных. 895, 974, 1020, 1022, 1029, 1030, 1120
- РОКЕ Инструкция языка BASIC записывающая байт по определенному адресу. 930
- register allocator Функция компилятора распределяющая локальные переменные по регистрам процессора. 262, 393, 542
- reverse engineering процесс понимания как устроена некая вещь, иногда, с целью клонирования оной. iv, 1296
- security cookie Случайное значение, разное при каждом исполнении. Читайте больше об этом тут. 1000
- stack frame Часть стека, в которой хранится информация, связанная с текущей функцией: локальные переменные, аргументы функции, RA, и т. д.. 92, 131, 602, 603, 1000
- stdout standard output. 28, 49, 204
- thunk function Крохотная функция делающая только одно: вызывающая другую функцию. 30, 57, 501, 1048, 1060

- tracer Моя простейшая утилита для отладки. Читайте больше об этом тут: 7.2.3 (стр. 1014). 246-248, 783, 900, 915, 919, 920, 994, 1123, 1131, 1137, 1140, 1246
- **user mode** Режим СРU с ограниченными возможностями в котором он исполняет прикладное ПО. ср., 1070
- Windows NT Windows NT, 2000, XP, Vista, 7, 8, 10, 370, 538, 825, 826, 905, 958, 972.1011.1147.1296
- **word** (слово) тип данных помещающийся в GPR. В компьютерах старше персональных, память часто измерялась не в байтах, а в словах. 574, 576-579, 722, 802
- **xoring** нередко применяемое в английском языке, означает применение операции XOR. 1000, 1064, 1068
- вещественное число числа, которые могут иметь точку. в Си/Си++это float и double, 282
- декремент Уменьшение на 1. 240, 264, 566, 1287, 1290, 1297
- инкремент Увеличение на 1. 22, 240, 245, 248, 264, 1286, 1287
- **интегральный тип данных** обычные числа, но не вещественные. могут использоваться для передачи булевых типов и перечислений (enumerations). 298
- произведение Результат умножения. 131, 293, 524, 556, 1244, 1245
- среднее арифметическое сумма всех значений, разделенная на их количе-**СТВО. 658**
- указатель стека Регистр указывающий на место в стеке. 13, 15, 26, 41, 42, 48, 58, 73, 76, 99, 133, 827, 940, 942-944, 1280, 1288, 1305
- хвостовая рекурсия Это когда компилятор или интерпретатор превращает рекурсию (с которой возможно это проделать, т.е. хвостовую) в итерацию для эффективности. 607
- частное Результат деления. 282, 285, 287, 288, 293, 555, 629, 660

### Предметный указатель

.NET, 980 0x0BADF00D, 102 0xCCCCCCCC, 102 Ada, 142 AES, 1081 Alpha AXP, 3 AMD, 947 Angband, 386 Angry Birds, 331, 332 Apollo Guidance Computer, 274 ARM, 270, 935, 1047, 1304 ARM1, 580 armel, 294 armhf, 294 Condition codes, 176 D-регистры, 292, 1306 Data processing instructions, 631 **DCB, 26** hard float, 294 if-then block, 331 Leaf function, 44 Optional operators ASR, 425, 631 LSL, 343, 379, 425, 568 LSR, 425, 631 **ROR, 425 RRX, 425** S-регистры, 292, 1306 soft float, 294 Инструкции ADC, 510 ADD, 28, 141, 176, 249, 411, 425, 631, 1307 ADDAL, 176 ADDCC, 227 ADDS, 139, 510, 1307 ADR, 25, 176

ADRcc, 176, 177, 213, 214, 586 ADRP/ADD pair, 32, 74, 111, 365, 385, 569 ANDcc, 682 ASR, 429 ASRS, 403, 632 B, 73, 176, 178 Bcc, 128, 129, 192 BCS, 178, 334 BEQ, 127, 214 BGE, 178 BIC, 402, 403, 409, 432 BL, 25, 27, 29, 30, 32, 177, 570 **BLcc, 177 BLE, 178 BLS, 178 BLT, 249 BLX, 29 BNE, 178** BX, 138, 229 CMP, 127, 128, 176, 214, 227, 249, 425, 1307 CSEL, 189, 195, 197, 426 **EOR, 409 FCMPE, 334** FCSEL, 334 **FMOV, 568 FMRS, 411 FSTP, 312** IT, 198, 331, 360 LDMccFD, 177 LDMEA, 42 LDMED, 42 LDMFA, 42 LDMFD, 26, 42, 177 LDP, 33 LDR, 76, 99, 110, 343, 364, 565 **LDRB, 467** 

LDRB.W, 271 **LDRSB, 270** LSL, 425, 429 LSL.W, 425 **LSLR, 682** LSLS, 344, 410, 682 **LSR, 429 LSRS, 410 MADD, 139 MLA, 138** MOV, 11, 26, 28, 425, 631 MOVcc, 192, 197 **MOVK, 568** MOVT, 28, 631 **MOVT.W, 29** MOVW, 29 **MUL, 141 MULS, 139 MVNS, 272 NEG, 641 ORR, 402** POP. 25-27. 41. 44 PUSH, 27, 41, 44 **RET, 33** RSB, 184, 379, 425, 641 **SBC, 510** SMMUL, 631 STMEA, 42 STMED, 42 **STMFA, 42, 78 STMFD, 25, 42** STMIA, 76 STMIB, 78 STP, 32, 74 STR, 75, 343 SUB, 75, 379, 425 SUBcc, 682 **SUBEQ, 272 SUBS, 510 SXTB, 468 SXTW, 385 TEST, 262** TST, 394, 425 **VADD, 293 VDIV, 293 VLDR, 292** VMOV, 292, 330 VMOVGT, 330 **VMRS, 330** 

**VMUL, 293** XOR, 185, 411 Конвейер, 227 Переключение режимов, 138, 229 Регистры **APSR, 330 FPSCR, 330** Link Register, 25, 26, 44, 73, 229, 1305 R0, 142, 1305 scratch registers, 271, 1305 X0, 1307 Z, 127, 1306 Режим ARM, 3 Режим Thumb-2, 3, 229, 331, 332 Режим Thumb, 3, 178, 229 Режимы адресации, 565 переключение режимов, 29 ARM64 lo12, 74 **ASLR, 972 AWK, 917** base32, 908 Base64, 907 base 64, 910, 1078, 1208 base64scanner, 907 bash, 144 **BASIC POKE, 929** BeagleBone, 1093 binary grep, 915, 1016 BIND.EXE, 980 binutils, 486 Binwalk, 1198 Bitcoin, 811, 1093 Boolector, 56 Borland  $C++$ , 774 Borland C++Builder, 896 Borland Delphi, 20, 896, 902, 1298 **BSoD, 958 BSS, 974** C11, 951 Callbacks, 492 Canary, 356 cdecl, 58, 940 COFF, 1057 column-major order, 372 Compiler intrinsic, 49, 1244, 1247

Core dump, 777 Cray, 523, 579 CRC32, 586, 607 CRT, 966, 995 CryptoMiniSat, 550 CryptoPP, 938, 1081 Cygwin, 896, 900, 981, 1015 Data general Nova, 281 DEC Alpha, 521 DES, 523, 542 dlopen(), 964  $d(sym()$ ,  $964$ dmalloc, 777 DOSBox, 1147 DosBox, 919 double, 283, 948 dtruss, 1015 Duff's device, 624 **EICAR, 1142** ELF, 107 Entropy, 1193 Error messages, 910 fastcall, 20, 47, 89, 392, 942 fetchmail, 576 FidoNet. 907 FILETIME, 519 float, 283, 948 Forth, 871 FORTRAN, 31 FreeBSD, 913 Function epilogue, 40, 73, 76, 177, 467, Keil, 24 918 Function prologue, 15, 40, 44, 75, 355, kernel space, 958 918 Fused multiply-add, 138, 139 Fuzzing, 641 GCC, 896, 1310, 1312 GDB, 39, 65, 69, 355, 502, 503, 1014, 1312 GeoIP, 1195 Glibc, 502, 802, 958 GNU Scientific Library, 460 **GnuPG, 1207** 

**HASP, 913** Heartbleed, 801, 1092 Heisenbug, 819

Hex-Rays, 144, 258, 380, 386, 787, 1155, 1257 Hiew, 124, 172, 201, 902, 909, 975, 976, 981, 1246 Honeywell 6070, 576 **ICO, 930** IDA, 117, 201, 486, 653, 887, 905, 1233, 1311 var ?, 76, 99 IEEE 754, 283, 405, 483, 551, 1276 Inline code, 250, 402, 642, 698, 740 Integer overflow, 142 Intel 8080, 270 8086, 270, 401, 1070 Модель памяти, 836, 1254 8253.1146 80286, 1070, 1255 80386, 401, 1255 80486, 283 **FPU, 283** Intel 4004, 575 Intel C++, 13, 524, 1247, 1255, 1289 iPod/iPhone/iPad, 24 Itanium, 521, 1250  $IAD, 7$ Java, 577, 841 John Carmack, 666 JPEG, 1204 jumptable, 219, 229 kernel panic, 958 LAPACK, 31

LARGE INTEGER, 519 LD PRELOAD, 963 Linux, 393, 959, 1125 libc.so.6, 391, 501 **LISP, 768** LLVM, 24 long double, 284 Loop unwinding, 243 **LZMA. 1199** 

Mac OS Classic, 1047 Mac OS X, 1015

Mathematica, 760, 1042, 1156 MD5, 586, 912 memfrob(), 1080 Memoization, 1044 MFC, 977, 1109 Microsoft, 519 Microsoft Word, 800 **MIDI, 912** MinGW, 896 minifloat, 568 MIPS, 3, 923, 937, 974, 1047, 1203 Branch delay slot, 11 Global Pointer, 379 Load delay slot, 217 032, 83, 89, 1308 Глобальный указатель, 33 Инструкции ADD, 142 ADDIU, 35, 114, 115 ADDU, 142 AND, 405 **BC1F, 336 BC1T, 336** BEQ, 129, 180 **BLTZ, 186 BNE, 180 BNEZ, 231 BREAK, 632** C.LT.D, 336 J. 9, 11, 35 JAL, 142 JALR, 35, 142 JR, 217 LB, 257 LBU, 257 LI, 571 LUI, 35, 114, 115, 408, 571 LW, 35, 100, 115, 217, 572 MFHI, 142, 633, 1309 MFLO, 142, 633, 1309 MTC1, 489 **MULT, 142 NOR, 274** OR, 38 ORI, 405, 571 SB, 257 SLL, 231, 276, 428 **SLLV, 428** 

**SLT, 180** 

**SLTIU, 231** SLTU, 180, 182, 231 **SRL, 282 SUBU, 186** SW, 83 Псевдоинструкции B, 253 **BEQZ, 182** LA, 38  $LI, 11$ MOVE, 35, 113 **NEGU, 186** NOP, 38, 113 **NOT, 274** Регистры **FCCR, 336** HI, 633 LO, 633 MS-DOS, 19, 46, 358, 774, 831, 912, 919, 930, 971, 1070, 1142, 1144, 1210, 1254, 1276, 1290, 1296, 1297 DOS extenders, 1255 MSVC, 1310, 1312 Name mangling, 690 Native API, 973 Notepad, 1200 objdump, 486, 962, 981 octet, 576 OEP, 971, 980 OllyDbg, 60, 94, 106, 131, 148, 166, 221, 245, 265, 286, 302, 313, 340, 349, 352, 372, 373, 415, 442, 465, 466, 472, 476, 496, 976, 1014, 1311 opaque predicate, 686 OpenMP, 811, 898 OpenSSL, 801, 1092 OpenWatcom, 896, 943 Oracle RDBMS, 13, 523, 909, 984, 1125, 1136, 1138, 1225, 1237, 1247, 1255 Page (memory), 538 Pascal, 902 PDP-11, 566 **PGP, 907** Phrack, 907 Pin. 665, 1156 **PNG, 1202** 

Если вы заметили опечатку, ошибку или имеете какие-то либо соображения, пожелания, пожалуйста, напишите мне: мои адреса. Спасибо!

PowerPC, 3, 34, 1047

Propagating Cipher Block Chaining, 1099 puts() вместо printf(), 28, 97, 143, 174 Python, 665, 759

Tor, 908

Qt, 19 Quake, 666 Quake III Arena, 492

Racket, 1263 rada.re. 18 radare2, 1206 rafind2, 1016 Raspberry Pi, 24 ReactOS, 991 Register allocation, 542 Relocation, 30 Resource Hacker, 1018 ROT13, 1080 row-major order, 371 RSA, 7 **RVA, 972** 

SAP, 894, 1120 **Scheme, 1263** SCO OpenServer, 1057 Scratch space, 945 Security cookie, 355, 1000 Security through obscurity, 910 **SHA1, 586** SHA512, 811 Shadow space, 135, 136, 552 Shellcode, 685, 958, 972, 1144, 1301 Signed numbers, 164 SIMD, 551, 651 SQLite, 784 **SSE, 551** SSE2, 551 stdcall, 940, 1245 strace, 963, 1015 strtoll(), 1096 Stuxnet, 913 syscall, 391, 958, 1015 Sysinternals, 909 **TCP/IP, 585** 

thiscall, 690, 692, 943 thunk-функции, 30, 979, 1048, 1060 TLS, 358, 951, 974, 981, 1281 Callbacks, 981 Коллбэки, 955

tracer, 246, 498, 500, 900, 915, 919, 994, 1014, 1081, 1123, 1131, 1137, 1140, 1245 Turbo  $C++$ , 774 uClibc, 801 **UCS-2, 577 UFS2, 913** Unicode, 903 **UNIX** chmod, 6 diff, 931 fork, 803 getopt, 1096 grep, 909, 1246 mmap(), 774 strings, 908 xxd, 1178 Unrolled loop, 250, 360, 628, 647 uptime, 963 **UPX, 1207 USB, 1050** UseNet, 907 user space, 958 user32.dll, 201 UTF-16, 577 UTF-16LE, 903, 904 UTF-8, 903, 1209 Uuencode, 1208 Uuencoding, 907 VA, 971 Valgrind, 819 Variance, 1078 Watcom, 896 win32 FindResource(), 768 GetProcAddress(), 784 HINSTANCE, 784 HMODULE, 784 LoadLibrary(), 784 MAKEINTRESOURCE(), 769 Windows, 1011 API, 1276 EnableMenuItem, 1020 **IAT, 972 INT, 972** 

Если вы заметили опечатку, ошибку или имеете какие-то либо соображения, пожелания, пожалуйста, напишите мне: мои адреса. Спасибо!

KERNEL32.DLL, 390

MSVCR80.DLL, 494 **NTAPI, 1020** ntoskrnl.exe, 1125 PDB, 894, 974, 1020, 1029, 1120 Structured Exception Handling, 51, 982 TIB, 358, 982, 1281 Win32, 390, 904, 963, 971, 1255 GetProcAddress, 980 LoadLibrary, 980 MulDiv(), 1041, 1245 Ordinal, 977 RaiseException(), 982 SetUnhandledExceptionFilter(), 984 Windows 2000, 973 Windows 3.x, 825, 1255 Windows NT4, 973 Windows Vista, 971, 1020 Windows XP, 973, 981, 1029 Windows 2000, 520 **Windows 98, 201** Windows File Protection, 201 Windows Research Kernel, 521 **Wine** 991 Wolfram Mathematica, 1171

#### x86

AVX, 523 **FPU, 1282 MMX, 522 SSE, 523 SSE2, 523** Инструкции AAA, 1302 AAS, 1302 ADC, 508, 831, 1286 ADD, 13, 58, 131, 635, 831, 1286 ADDSD, 552 ADDSS, 565 ADRcc, 187 **AESDEC, 1081** AESENC, 1081 AESKEYGENASSIST, 1086 AND, 15, 391, 396, 413, 430, 475, 1286, 1292 BSF, 540, 1292 **BSR, 1292** BSWAP, 585, 1292 BT, 1293 BTC, 407, 1292

BTR, 407, 1012, 1293 BTS, 407, 1293 CALL, 13, 43, 933, 979, 1100, 1194, 1286 **CBW, 1293** CDO, 518, 1293 **CDOE, 1293** CLC, 1293 CLD, 1293 CLI, 1293 CMC, 1293 CMOVcc, 178, 187, 190, 193, 197, 586, 1293 CMP, 116, 117, 1287, 1302 CMPSB, 913, 1293 **CMPSD, 1293 CMPSQ, 1293 CMPSW, 1293** COMISD, 561 COMISS, 565 CPUID, 472, 1296 CWD, 832, 1152, 1293 **CWDE, 1293** DEC, 264, 1287, 1302 DIV, 1296 DIVSD, 552, 917 **FABS, 1299 FADD, 1299** FADDP, 285, 292, 1299 FATRET, 423, 424 **FCHS, 1299** FCMOVcc, 326 FCOM, 312, 323, 1299 FCOMP, 300, 1299 **FCOMPP, 1299** FDIV, 285, 915, 916, 1299 FDIVP, 285, 1299 FDIVR, 291, 1299 **FDIVRP, 1299 FDUP, 872 FILD, 1299 FIST, 1299 FISTP, 1299** FLD, 296, 300, 1300 FLD1, 1300 **FLDCW, 1300 FLDZ, 1300** FMUL, 285, 1300 **FMULP, 1300** 

FNSTCW, 1300 FNSTSW, 300, 324, 1300 FSCALE, 490 FSINCOS, 1300 FSQRT, 1[300](#page-1321-0) FST, 130[0](#page-321-0) FSTCW, [1300](#page-511-0) FSTP, 296, [130](#page-1321-0)0 FSTSW, [1300](#page-1321-0) FSUB, [130](#page-1321-0)0 FSUBP, [1300](#page-1321-0) FSUBR, [13](#page-317-0)[00](#page-1321-0) FSUBRP, [1300](#page-1321-0) FUCOM, [323](#page-1321-0), 1300 FUCOMI, [326](#page-1321-0) FUCOMP, [130](#page-1321-0)0 FUCOMPP, [323](#page-1321-0), 1300 FWAIT, [283](#page-344-0) FXCH, 1[249,](#page-347-0) [1300](#page-1321-0) IDIV, 629, [1296](#page-1321-0) IMUL, 131, [383](#page-344-0), [768,](#page-1321-0) 1244, 1287, 1302 IN, 933, [107](#page-1270-0)0, [114](#page-1321-0)6, 1296 INC, [264,](#page-650-0) [1245,](#page-1317-1) 1287, 1302 INT, 46, [11](#page-152-0)[43,](#page-404-0) 1[296](#page-789-0) I[NT3,](#page-1323-0) 900 IRE[T,](#page-954-0) 12[96](#page-1091-0) JA, 1[64,](#page-285-0) 3[25,](#page-1266-0) 12[87,](#page-1308-0) 13[02](#page-1323-0) JAE, [164](#page-67-0), [1287](#page-1164-0), [1302](#page-1317-1) JB, 16[4,](#page-921-0) 1287, 1302 JBE, 1[64,](#page-1317-1) 1287, 1302 JC, [128](#page-185-0)7 Jcc, [129,](#page-185-0) [191](#page-1308-0) JC[XZ,](#page-185-0) 1[287](#page-1308-0) JE, 2[04,](#page-185-0) 1[287,](#page-1308-0) [1302](#page-1323-0) JE[CXZ,](#page-1308-0) 1287 JG, [164,](#page-150-0) [1287](#page-212-0) JGE, 1[63,](#page-1308-0) 1287 JL, [164,](#page-225-0) [1287](#page-1308-0) JLE, 163, [128](#page-1308-0)7 JMP, [43](#page-185-0), [56,](#page-1308-0) 73, 979, 1245, 1287 JNA, [128](#page-184-0)7 JN[AE,](#page-185-0) 1[287](#page-1308-0) JNB, [128](#page-184-0)[7](#page-1308-0) JNBE, [32](#page-64-0)[4,](#page-77-0) 1[287](#page-94-0) JNC, [1287](#page-1308-0) JNE, 1[17,](#page-1308-0) 163, 1287, 1302 JNG, [1287](#page-1308-0) JNGE, [128](#page-345-0)[7](#page-1308-0)

JNL, 1287 JNLE, 1287 JNO, 1287, 1302 JNS, 1287, 1302 JNZ, [1287](#page-1308-0) JO, 1[287,](#page-1308-0) 1302 JP, 3[01,](#page-1308-0) 12[87,](#page-1323-0) 1302 JPO, [1287](#page-1308-0) JRCXZ, [12](#page-1308-0)87 JS, [1287,](#page-1308-0) [1302](#page-1323-0) JZ, [127](#page-322-0), [204,](#page-1308-0) [1247,](#page-1323-0) 1287 LAHF, [128](#page-1308-0)8 LEA, 92, [134](#page-1308-0), 448, 586, 595, 611, [635,](#page-1308-0) 946, [10](#page-1323-0)25, 1100, 1288 LE[AVE,](#page-148-1) [15,](#page-225-0) 1[288](#page-1268-0) LES, 1[077,](#page-1309-0) 1150 LOCK, [1](#page-113-0)0[12](#page-155-0) L[ODSB](#page-656-0), [114](#page-967-0)[6](#page-1046-0) LOOP, [240](#page-36-0), [260,](#page-1309-0) 9[18,](#page-1121-0) 11[51,](#page-1309-0) 1297 MAX[SD,](#page-1098-0) 56[1](#page-1171-0) MOV, 11, [14](#page-1033-0), 17, 647, 648, 933, 976, 1100, [1194](#page-1167-0), 1245, 1289 MOVD[QA,](#page-261-0) 5[28](#page-281-0) MOVDQU, [52](#page-582-0)8 MOV[SB,](#page-32-0) [128](#page-35-1)[9](#page-38-0) M[OVSD](#page-1121-0), [559,](#page-1215-0) [649,](#page-1266-0) 1[289](#page-1310-0) MOVSDX, [559](#page-549-0) MOVSQ, 1[289](#page-549-0) MOVSS, [565](#page-1310-0) MOVSW, [128](#page-580-0)[9](#page-670-0) MOVSX, [262,](#page-580-0) 270, 465, 467, 468, 1289 MOVSXD, [36](#page-586-0)2 MOVZX, [263,](#page-1310-0) 445, 1048, 1289 MUL, 768, [12](#page-283-0)[44,](#page-291-0) 12[90](#page-486-0) M[ULSD,](#page-1310-0) 552 NEG, 640, [129](#page-383-0)0 NOP, 611, [12](#page-284-0)[45,](#page-466-0) 1[290,](#page-1069-1) 1[303](#page-1310-0) NOT, [269](#page-789-0), [272,](#page-1265-0) [1290](#page-1311-0) OR, 396, [669](#page-573-0), 1290 OUT, [933](#page-661-0), [1070,](#page-1311-0) 1297 PAD[DD,](#page-632-1) 5[28](#page-1266-0) PCM[PEQB](#page-290-0), [539](#page-293-1) PLM[ULHW](#page-417-0), [52](#page-690-0)[4](#page-1311-0) PLMU[LLD,](#page-954-0) [524](#page-1091-0) PMOVM[SKB,](#page-549-0) 539 POP, 13, 41, [43](#page-560-0), 1290, 1302 POPA, 1297, [13](#page-545-0)02 POPCNT, [1297](#page-545-0)

1332

POPF, 1146, 1297 PUSH, 13, 15, 41, 43, 92, 933, 1100, 1194, 1290, 1302 PUSHA, 1297, 1302 **PUSHF, 1297 PXOR, 539** RCL, 918, 1297 **RCR, 1297** RET, 8, 10, 14, 43, 355, 692, 827, 1245, 1290 ROL, 423, 1247, 1297 ROR, 1247, 1297 SAHF, 324, 1290 SAL, 1298 SAR, 429, 657, 1151, 1298 SBB, 508, 1290 SCASB, 1147, 1291 **SCASD, 1291 SCASQ, 1291 SCASW, 1291 SET, 588** SETcc, 180, 263, 324, 1298 SHL, 276, 339, 429, 1291 SHR, 282, 429, 475, 1291 SHRD, 517, 1292 **STC, 1298** STD, 1298 STI, 1298 STOSB, 628, 1292 STOSD, 1292 STOSQ, 648, 1292 **STOSW, 1292** SUB, 14, 15, 117, 204, 635, 1287, 1292 SYSCALL, 1296, 1298 SYSENTER, 959, 1296, 1298 TEST, 262, 391, 394, 430, 1292 UD2, 1298 XADD, 1013 XCHG, 1290, 1298 XOR, 14, 117, 269, 657, 917, 1064, 1245, 1292, 1302 Префиксы LOCK, 1012, 1286 REP, 1286, 1289, 1292 REPE/REPNE, 1286 **REPNE, 1291** Регистры AF, 575

AH, 1288, 1290 CS, 1254 DF, 801 DR6, 1284 DR7, 1284 DS, 1254 EAX, 116, 142 EBP, 92, 131 **ECX, 690** ES, 1150, 1254 ESP, 58, 92 FS, 953 GS, 357, 953, 957 JMP, 225 **RIP, 962** SS, 1254 ZF, 117, 391 Флаги, 117, 166, 1281 Флаги CF, 47, 1286, 1287, 1290, 1293, 1297, 1298 DF, 1293, 1298 IF, 1293, 1298 x86-64, 20, 21, 68, 90, 97, 126, 133, 541, 551, 934, 944, 962, 1276, 1284 Xcode, 24 XML, 907, 1077 XOR, 1084 Z3, 1156 Z80, 576 zlib, 802, 1080 Алгоритм умножения Бута, 281 Аномалии компиляторов, 191, 383, 403, 425, 622, 676, 1247 Базовый адрес, 972 Взлом ПО, 19, 198, 782 Глобальные переменные, 103 Двоичное дерево, 744 Двусвязный список, 722 Динамически подгружаемые библиотеки, 30 Дональд Э. Кнут, 579 Использование grep, 248, 332, 894, 915, 919, 1122 Компоновщик, 109, 690 Конвейер RISC, 178 Не-числа (NaNs), 323 O3Y, 109

Полиморфизм, 690 Обратная польская запись, 337 ПЗУ, 109, 110 Переполнение буфера, 347, 354, 1000 Перфокарты, 337 Правила де Моргана, 1265 Режим Thumb-2, 29 Режим обратной связи по шифротексту, 1084 Рекурсия, 40, 43, 606 Tail recursion, 607 Сборщик мусора, 873  $Cn++, 1125$  $C++11$ , 735, 951 ostream, 710 References, 712 **RTTI, 710 STL, 894** std::forward list, 734 std::list, 722 std:: $map$ , 744 std::set, 744 std::string. 713 std::vector, 735 исключения, 988 Синтаксис АТ&Т, 16, 51 Синтаксис Intel, 16, 24 Синтаксический сахар, 203 Стандартная библиотека Си alloca(), 48, 361, 585, 988 assert(), 368, 910 atexit(), 721 atoi(), 633, 1107 close(), 964 exit(), 593 fread(), 797 free(), 585, 586, 759 fwrite(), 797 getenv(), 1109 localtime(), 838 localtime  $r()$ , 454 longjmp, 802  $longimp()$ , 204 malloc(), 445, 585, 759 memchr(), 1291 memcmp(), 583, 651, 913, 1293 memcpy(), 16, 90, 648, 801, 1289

memmove(), 801

memset(), 337, 646, 1137, 1292 open(), 964 pow(), 295 puts(), 28 asort(), 493 rand(), 432, 899, 1027, 1029, 1075 read(), 797, 964 realloc(), 585 scanf(), 89 setjmp, 802 strcat(), 652 strcmp(), 583, 643, 964 strcpy(), 16, 646, 1076 strlen(), 261, 536, 645, 669, 1291 strstr(), 592 time(), 838 toupper(), 678 va\_arg, 659 va\_list, 663 vprintf, 663 write(), 797 Стек, 41, 130, 204 Переполнение стека, 43 Стековый фрейм, 92 Тэггированные указатели, 768 Фортран, 372, 653, 760, 896 Хейзенбаги, 810 Хеш-функции, 586 Эдсгер Дейкстра, 760 Элементы языка Си C99, 146 bool, 389 restrict, 653 variable length arrays, 361 const, 13, 110, 589 for, 240, 609 if, 162, 203 ptrdiff t, 786 return, 14, 117, 145 Short-circuit, 668, 671, 1263 switch, 201, 203, 213 while, 261 Запятая, 1262 Пост-декремент, 565 Пост-инкремент, 565 Пре-декремент, 565 Пре-инкремент, 565 Указатели, 90, 99, 146, 492, 541, 763 Энтропия, 1171

адресно-независимый код, 25, 959 кластеризация, 1205